# **Developer Reference for Intel® oneAPI Math Kernel Library for Fortran**

# *Contents*

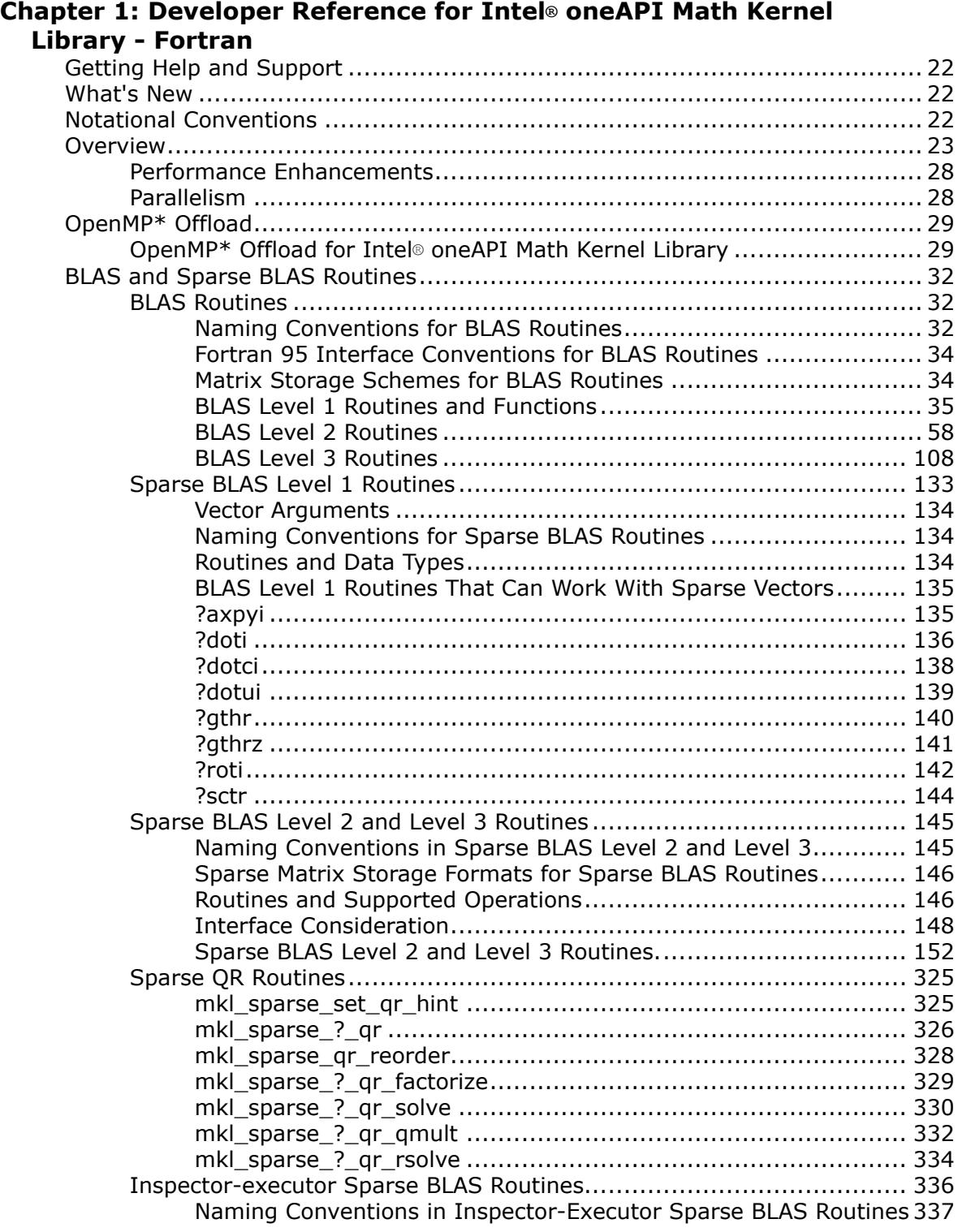

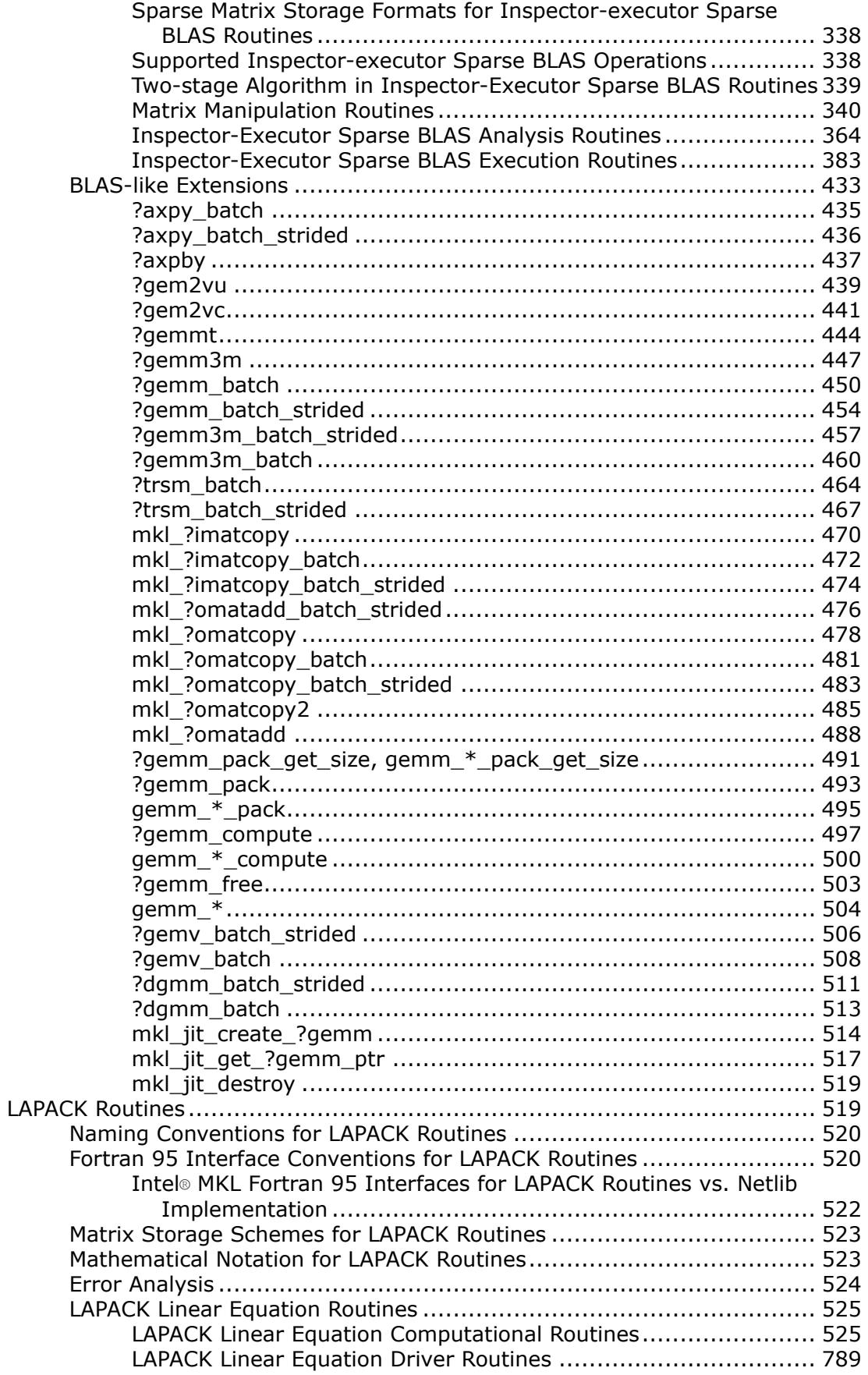

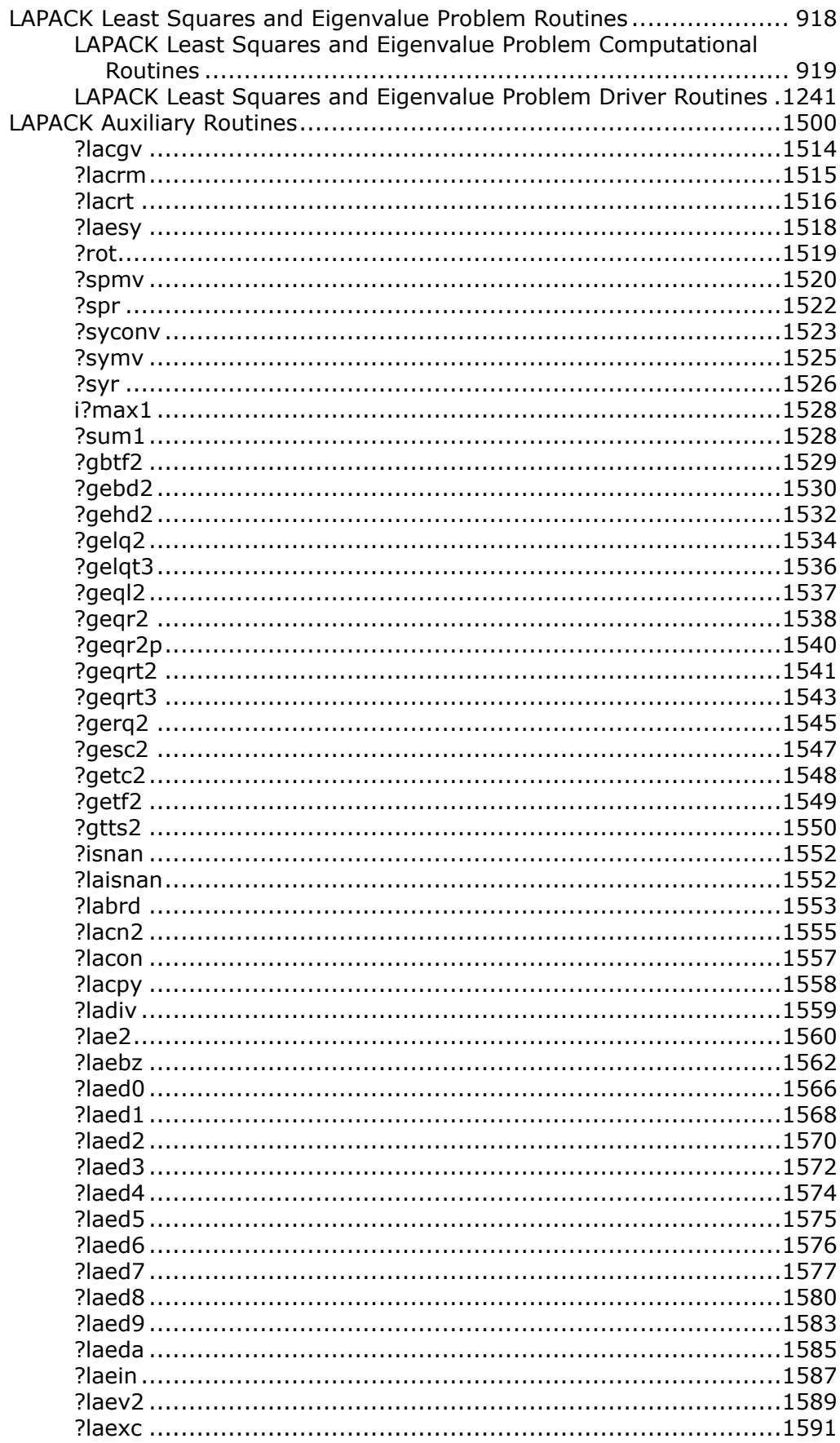

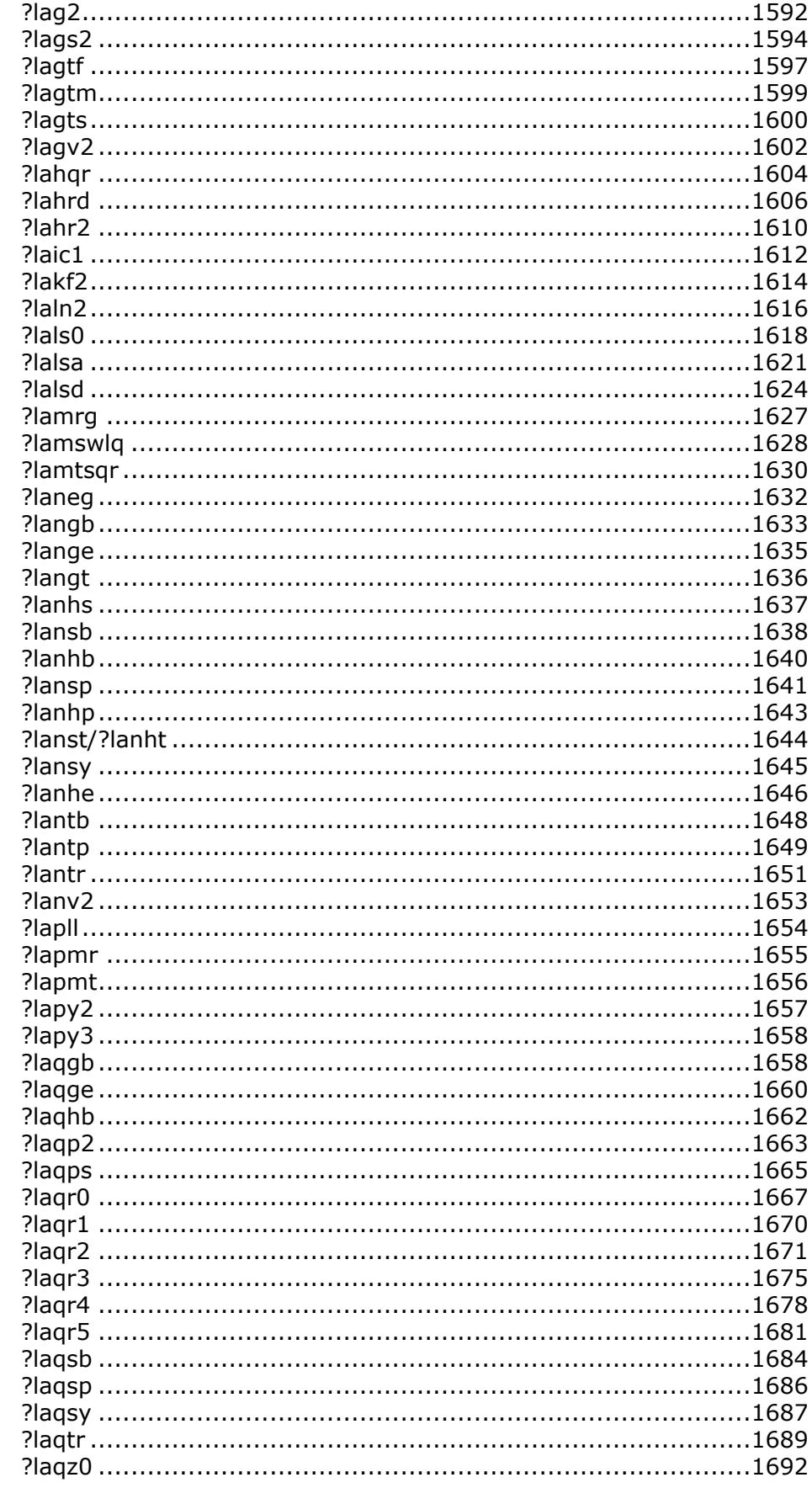

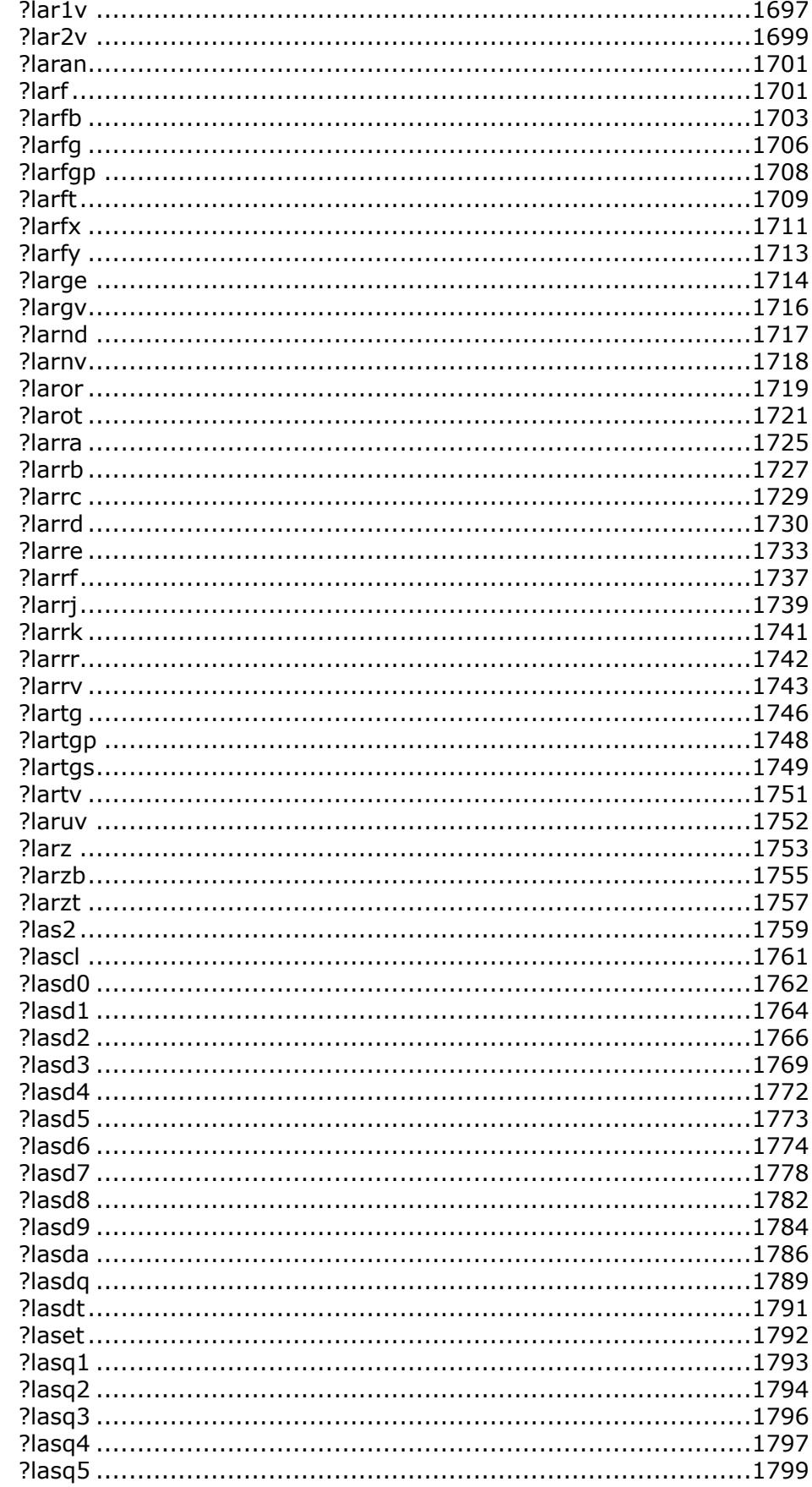

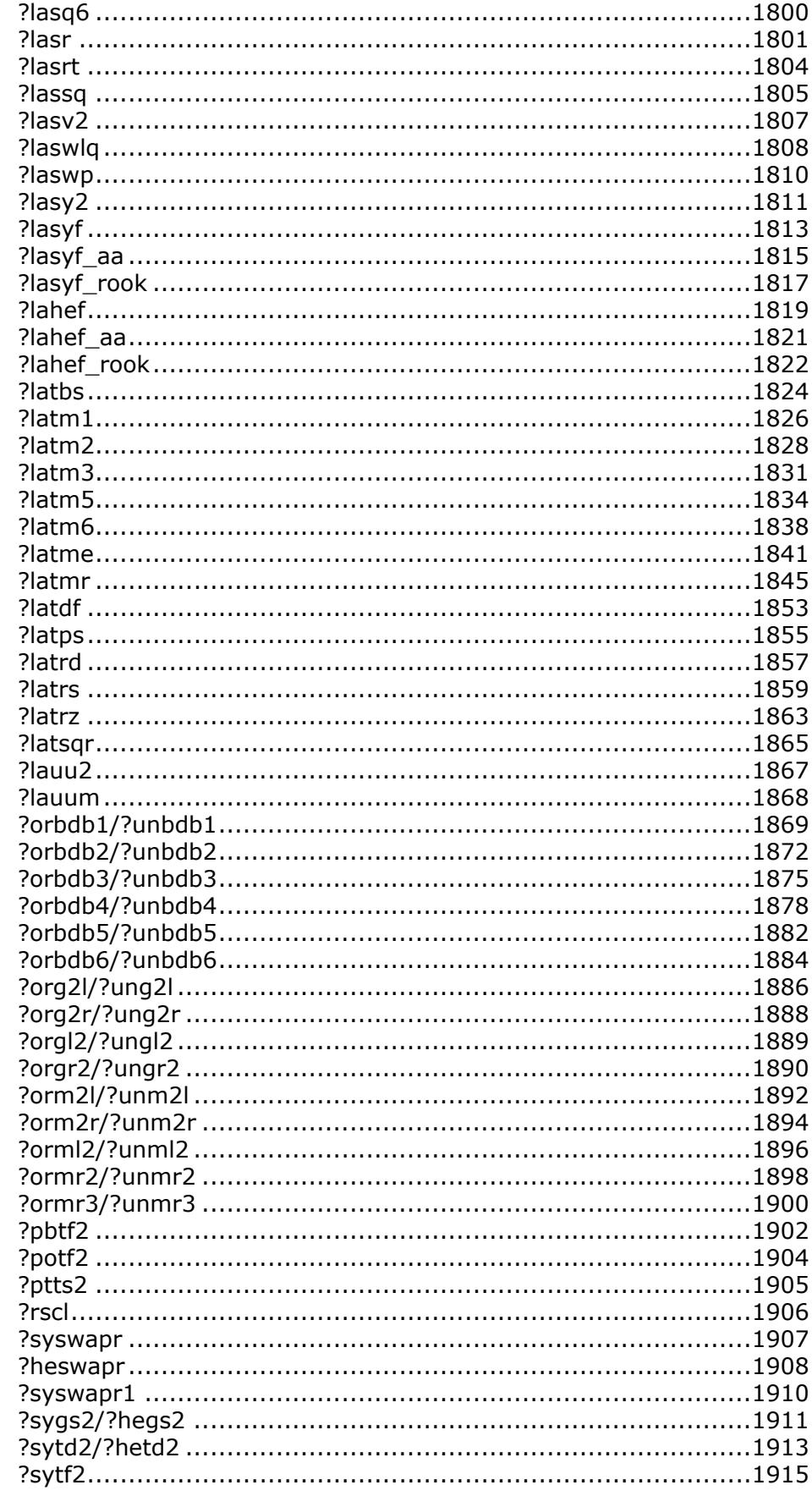

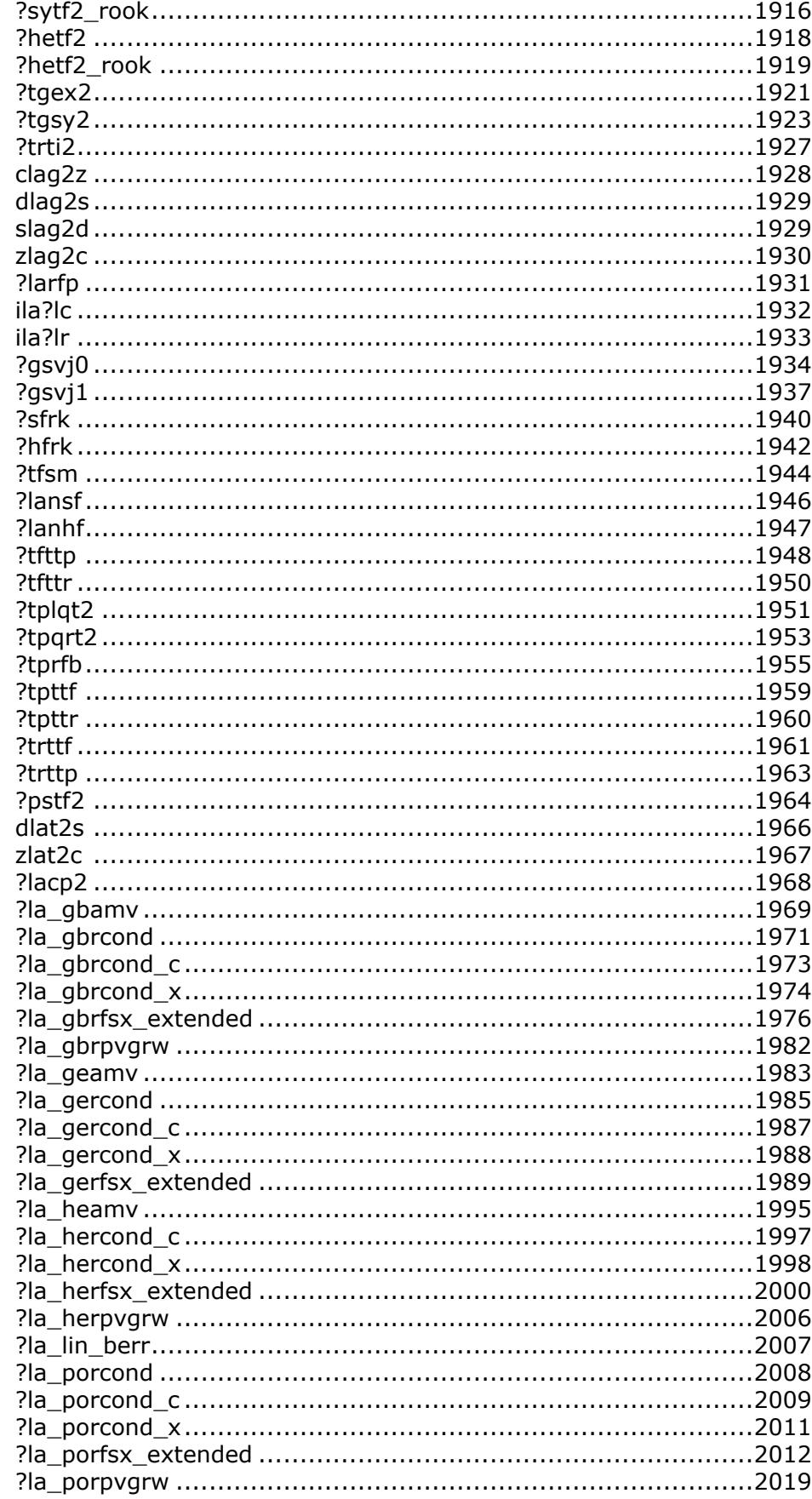

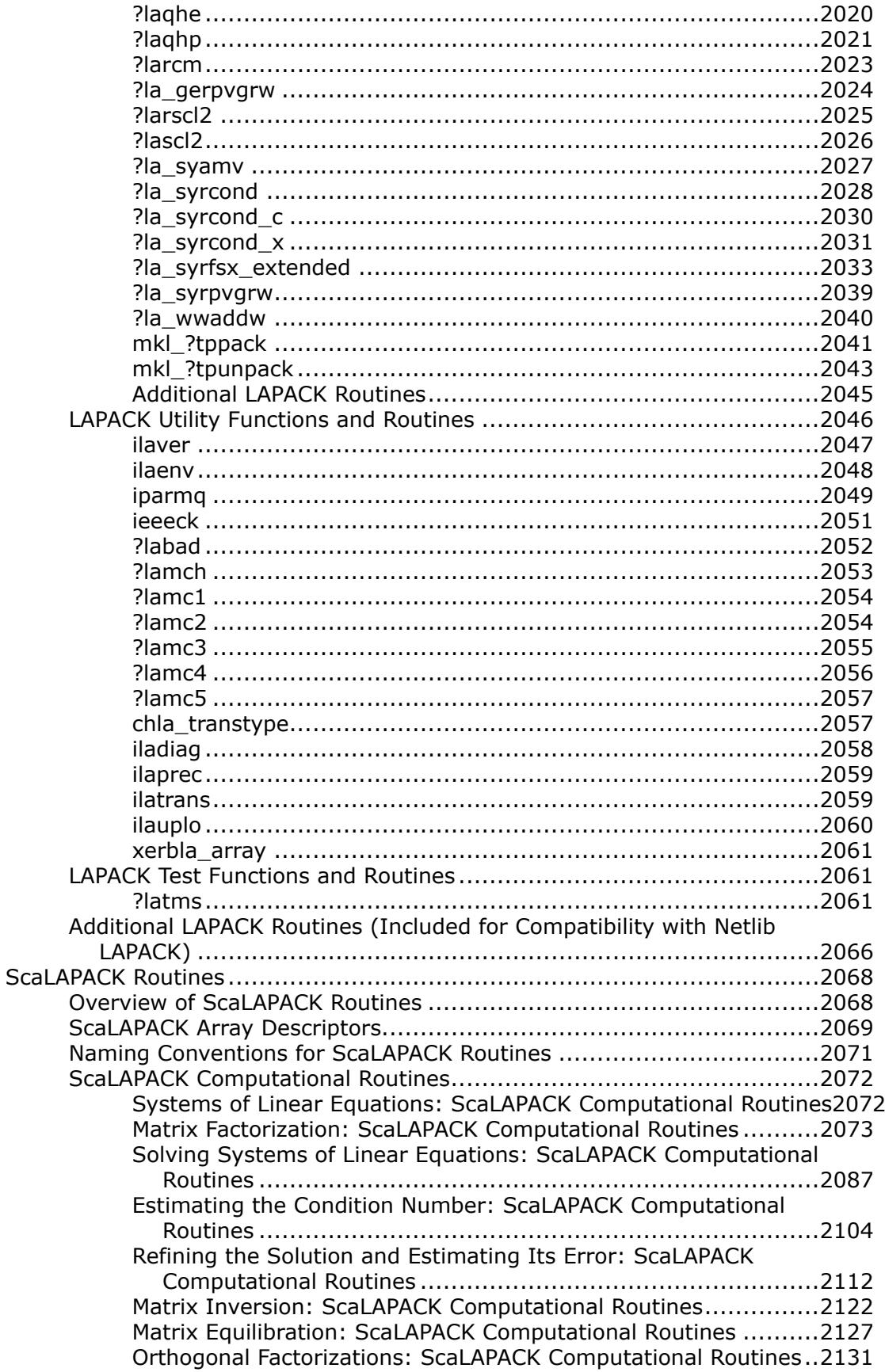

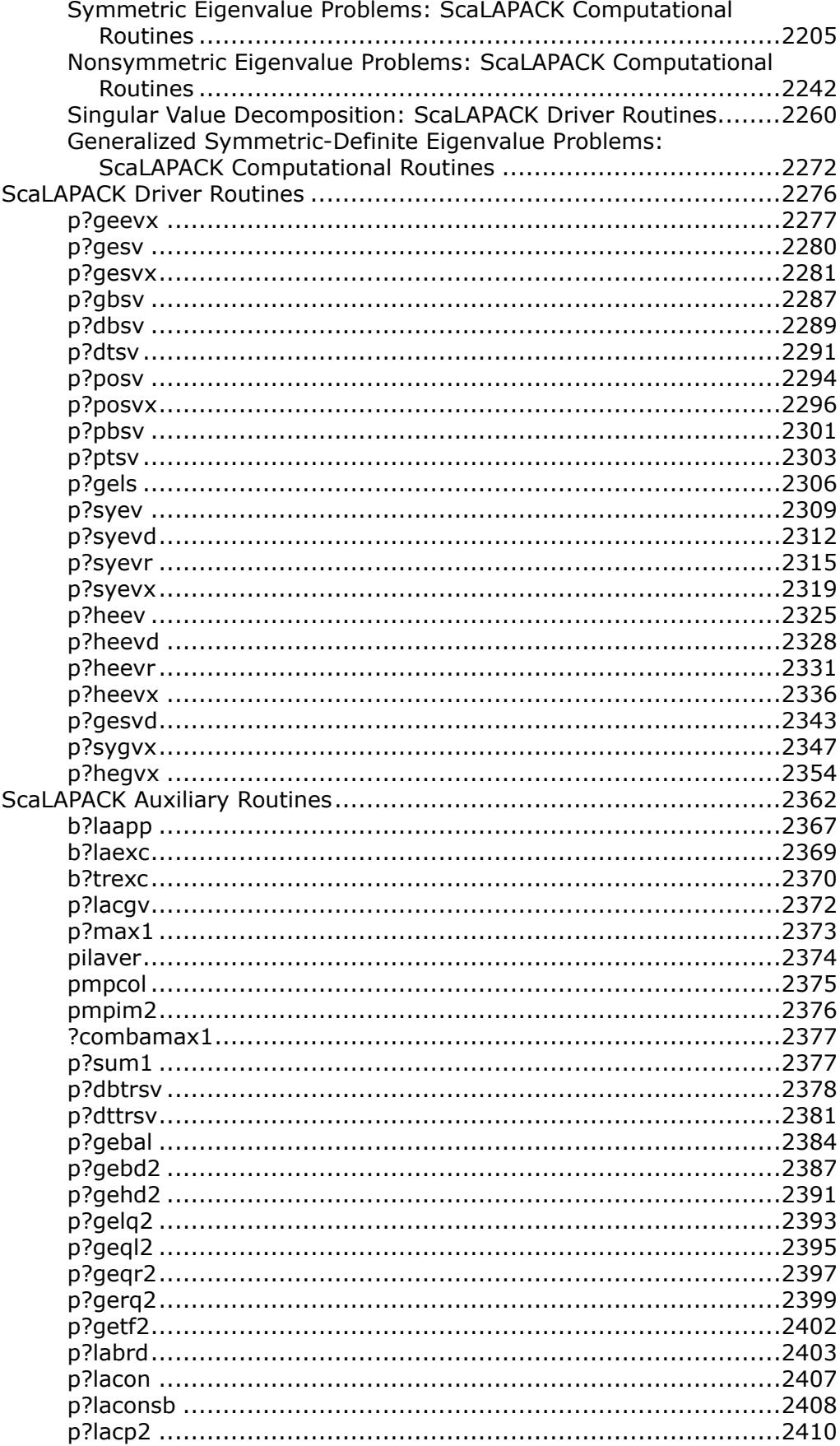

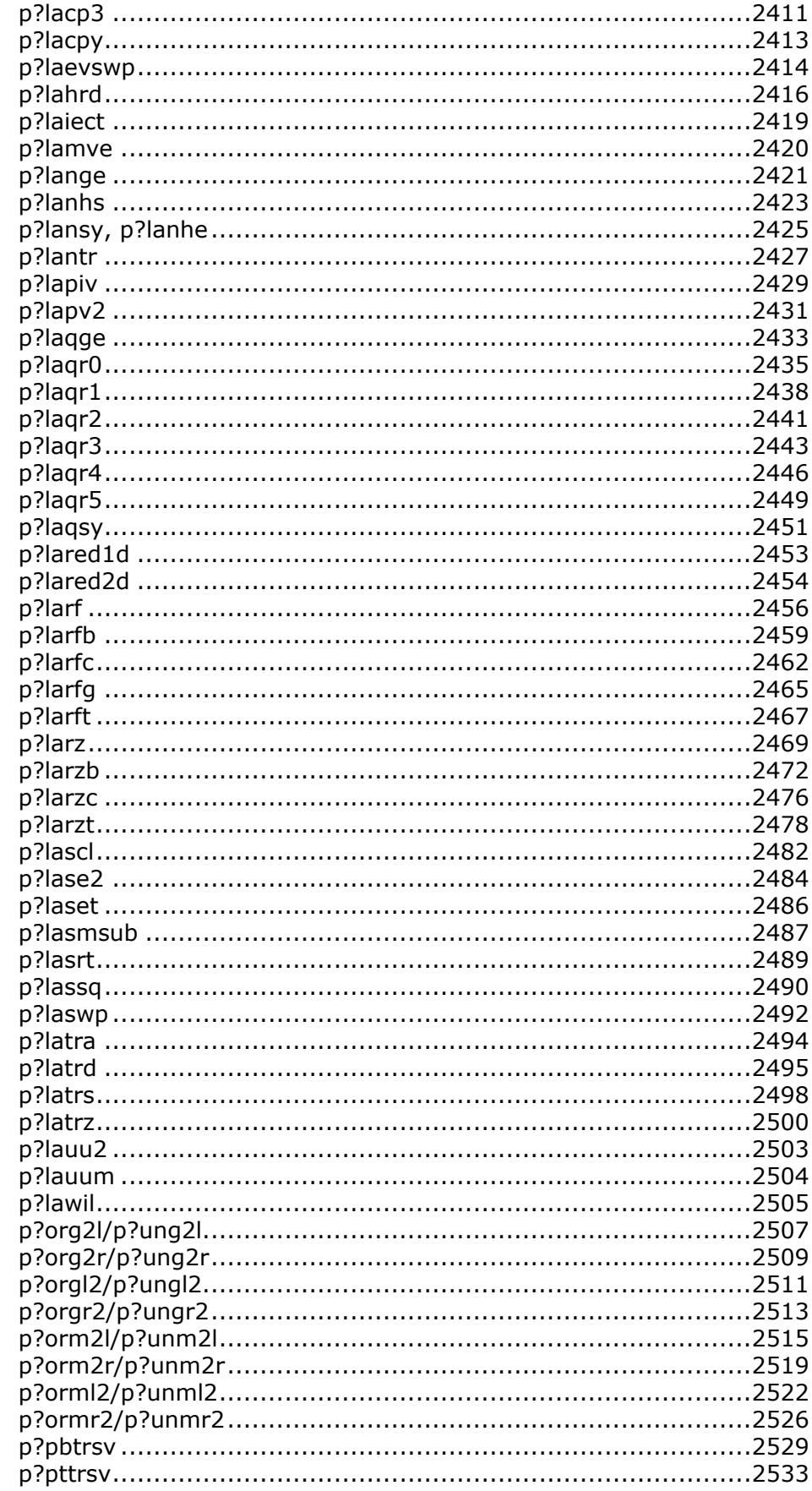

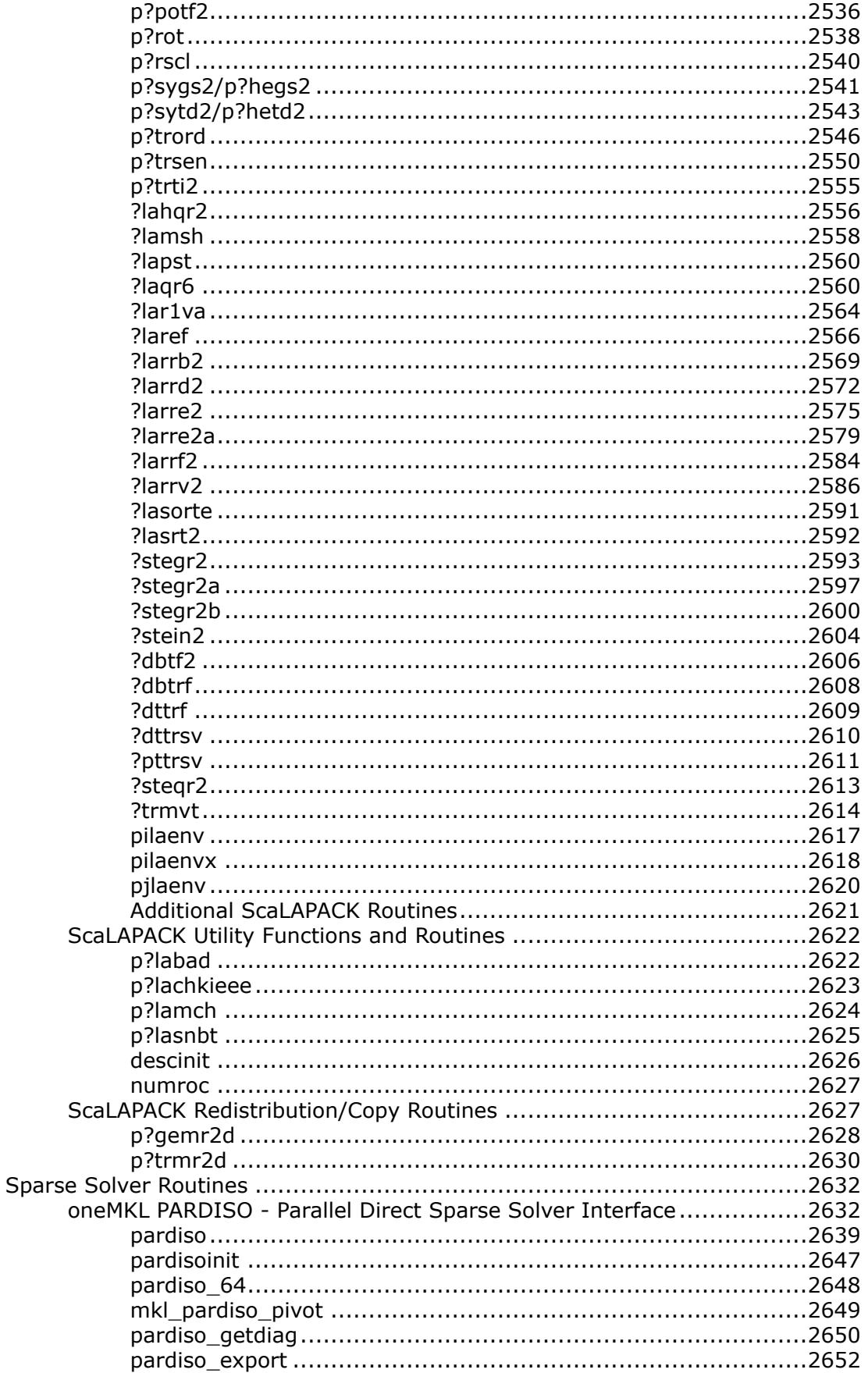

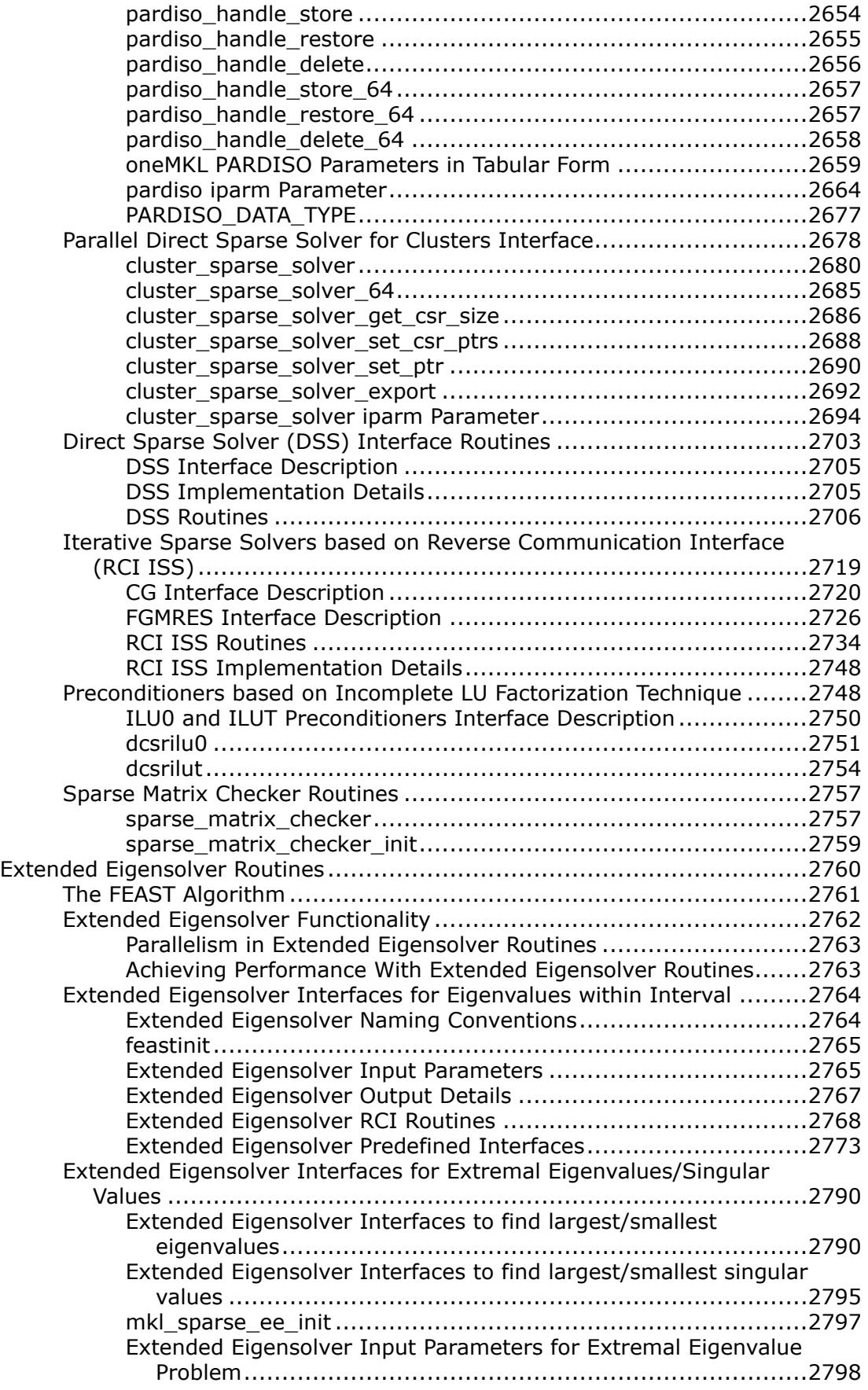

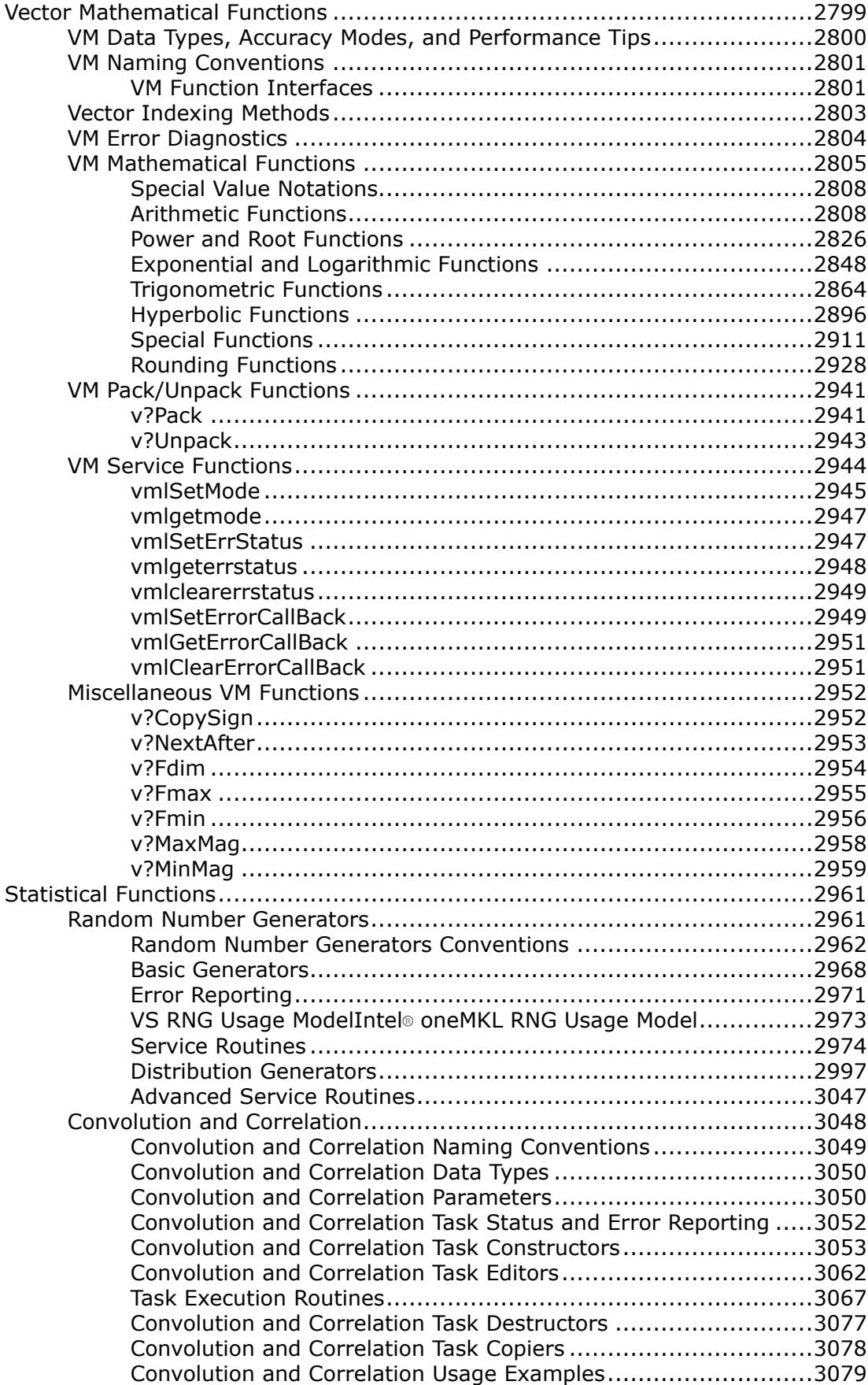

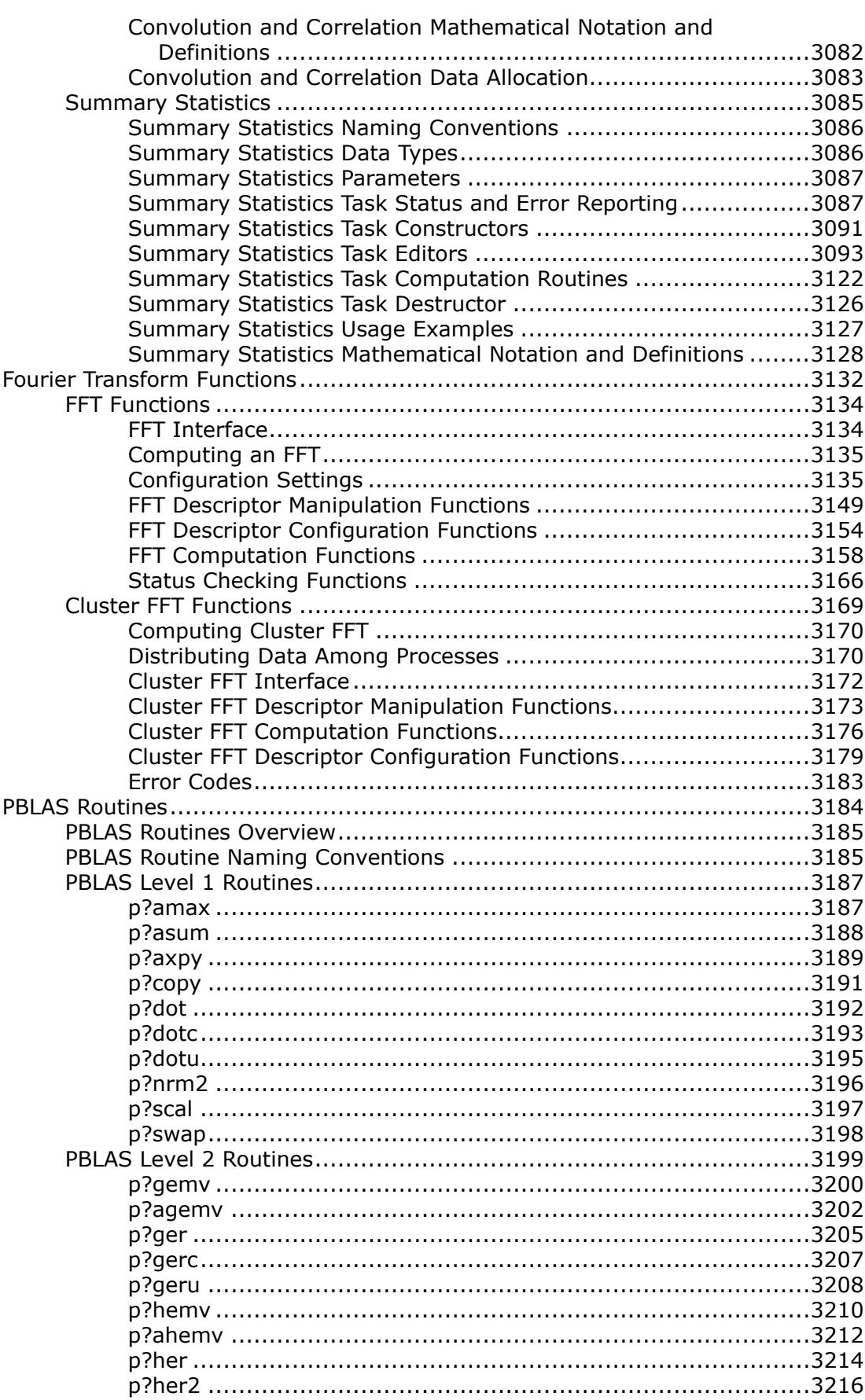

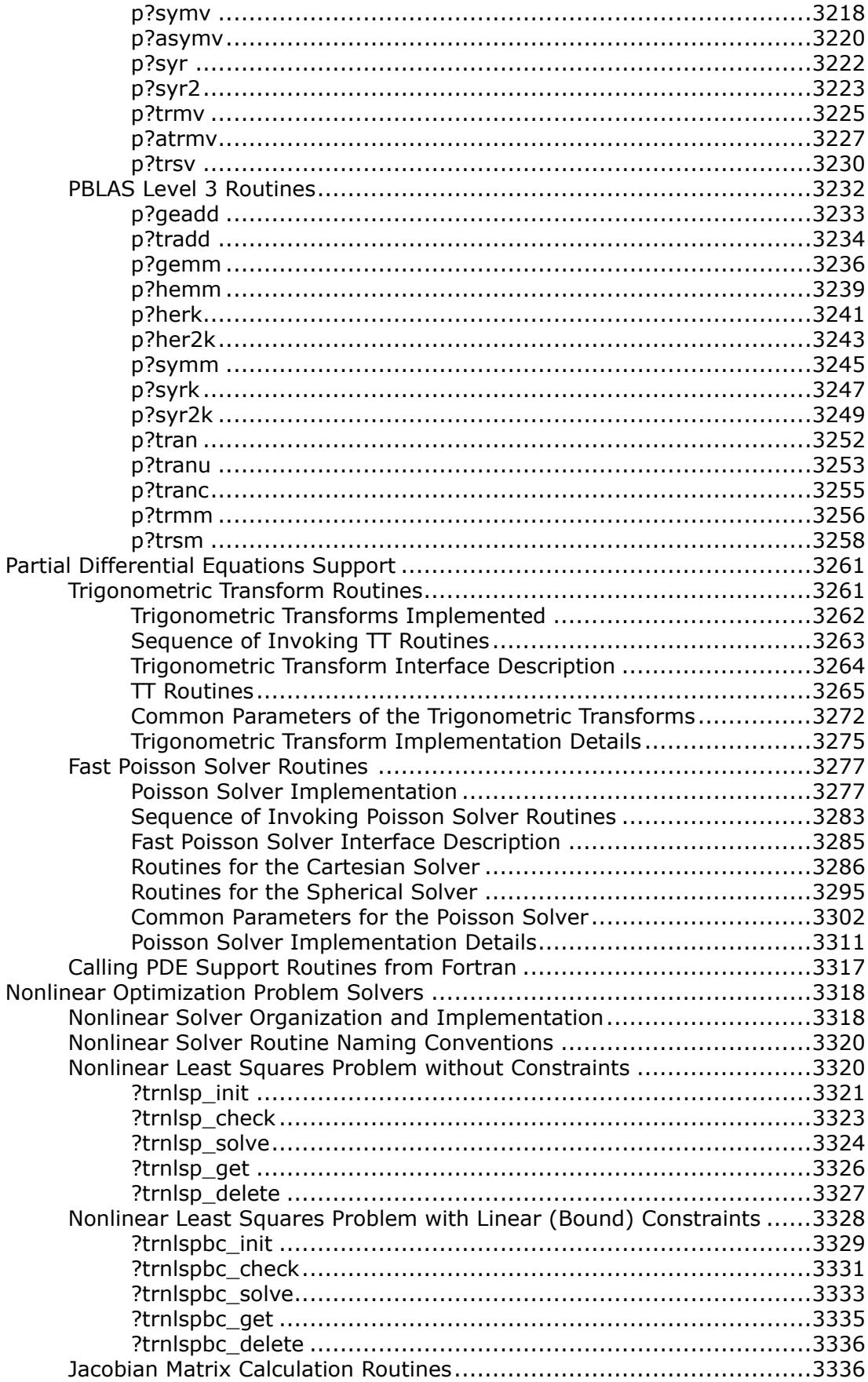

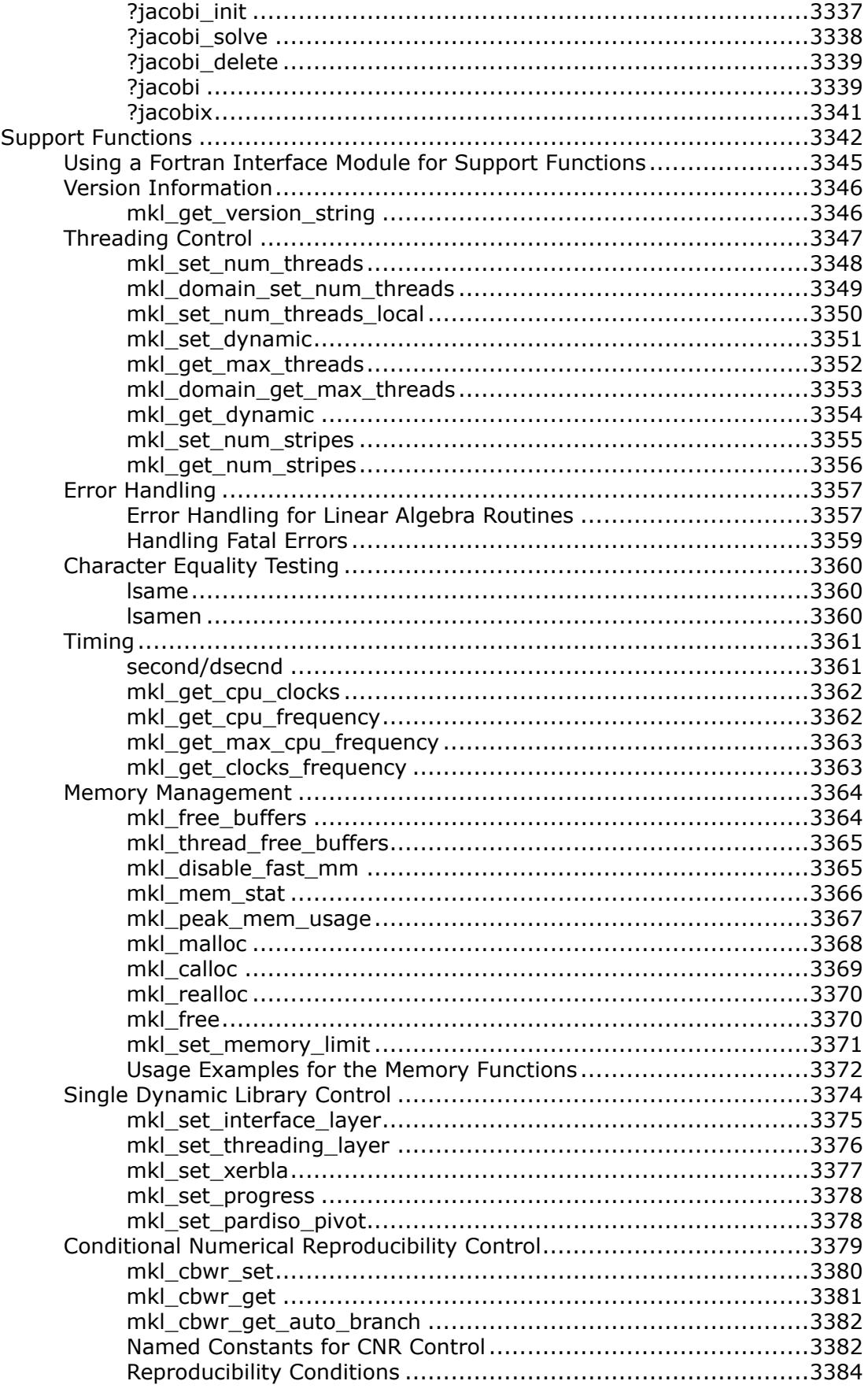

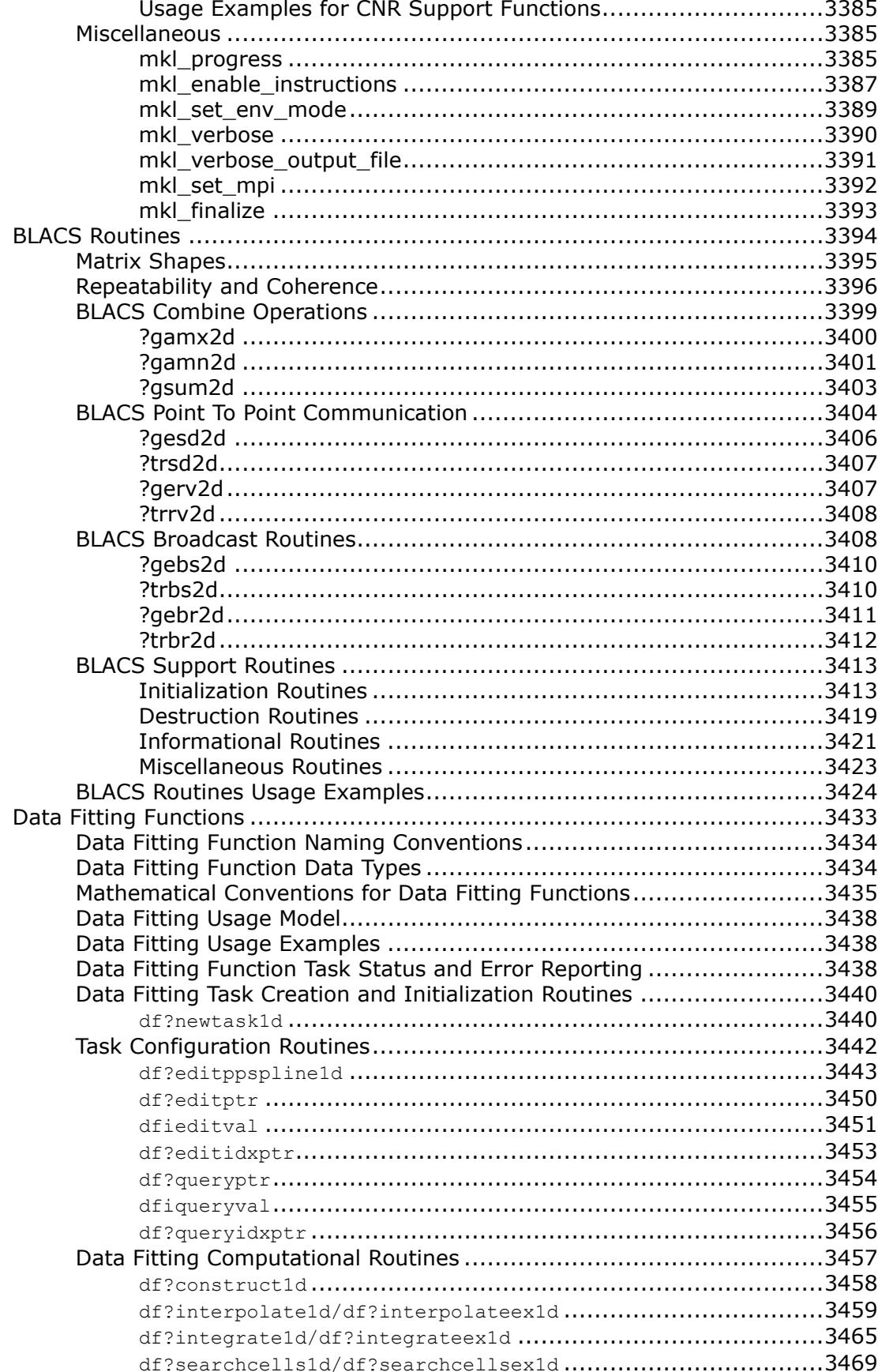

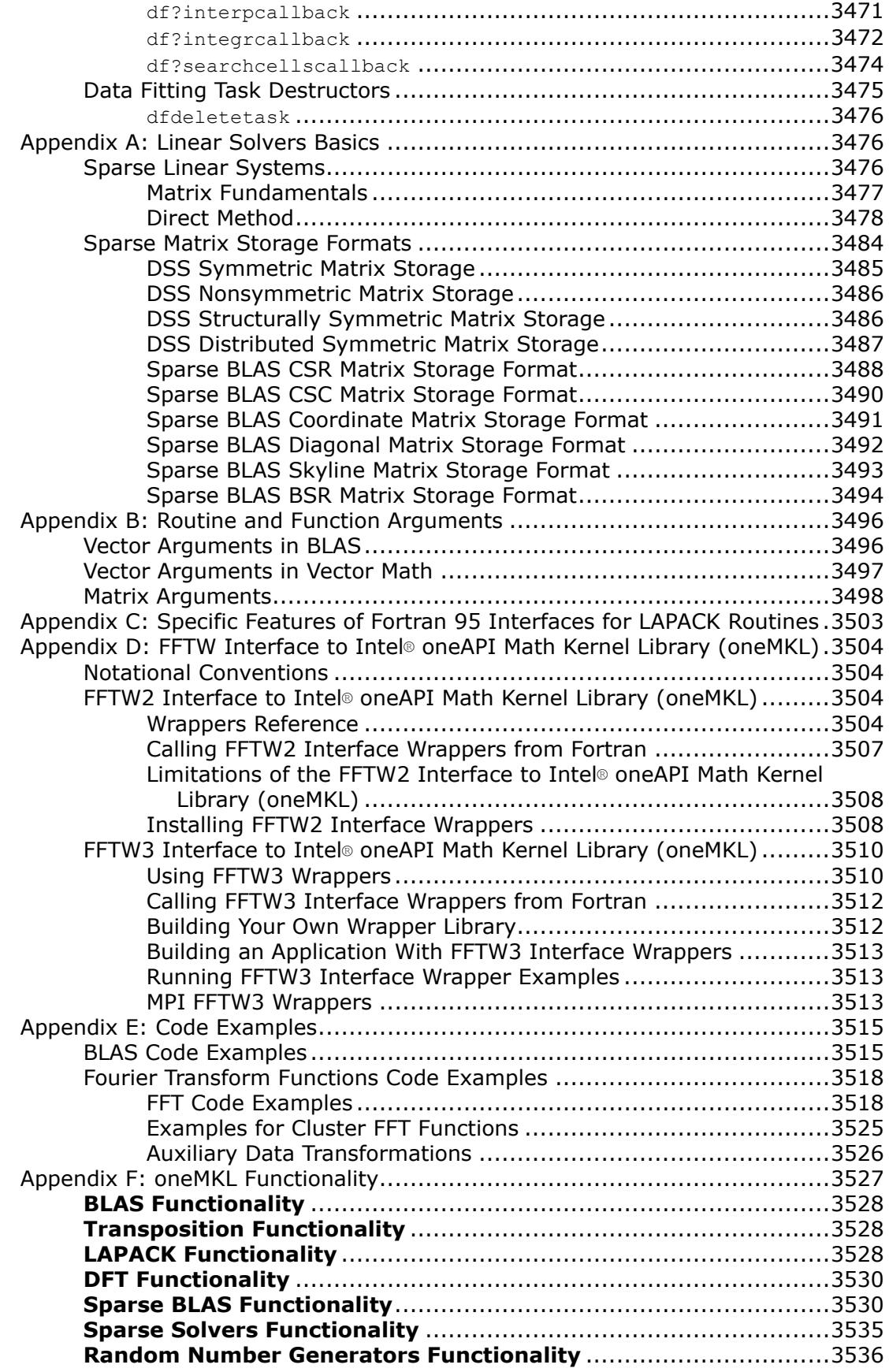

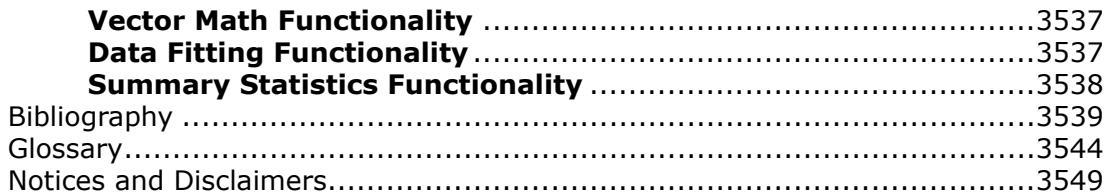

# <span id="page-20-0"></span>*Developer Reference for Intel® oneAPI Math Kernel Library - Fortran* **1**

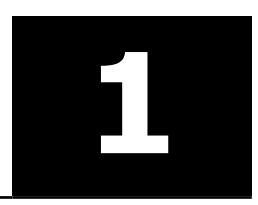

For more documentation on this and other products, visit the [oneAPI Documentation Library](https://www.intel.com/content/www/us/en/developer/tools/oneapi/documentation.html).

Intel® Math Kernel Library is now Intel® oneAPI Math Kernel Library (oneMKL).

Documentation for versions of Intel® Math Kernel Library older than 2023.0 is available for download only. See [Downloadable Documentation.](https://www.intel.com/content/www/us/en/developer/articles/guide/download-documentation-intel-oneapi-toolkits-components.html)

[What's New](#page-21-0) [C interface:](https://www.intel.com/content/www/us/en/docs/onemkl/developer-reference-c/current/overview.html) *Developer Reference for Intel® oneAPI Math Kernel Library - C*

This publication describes the Fortran interface.

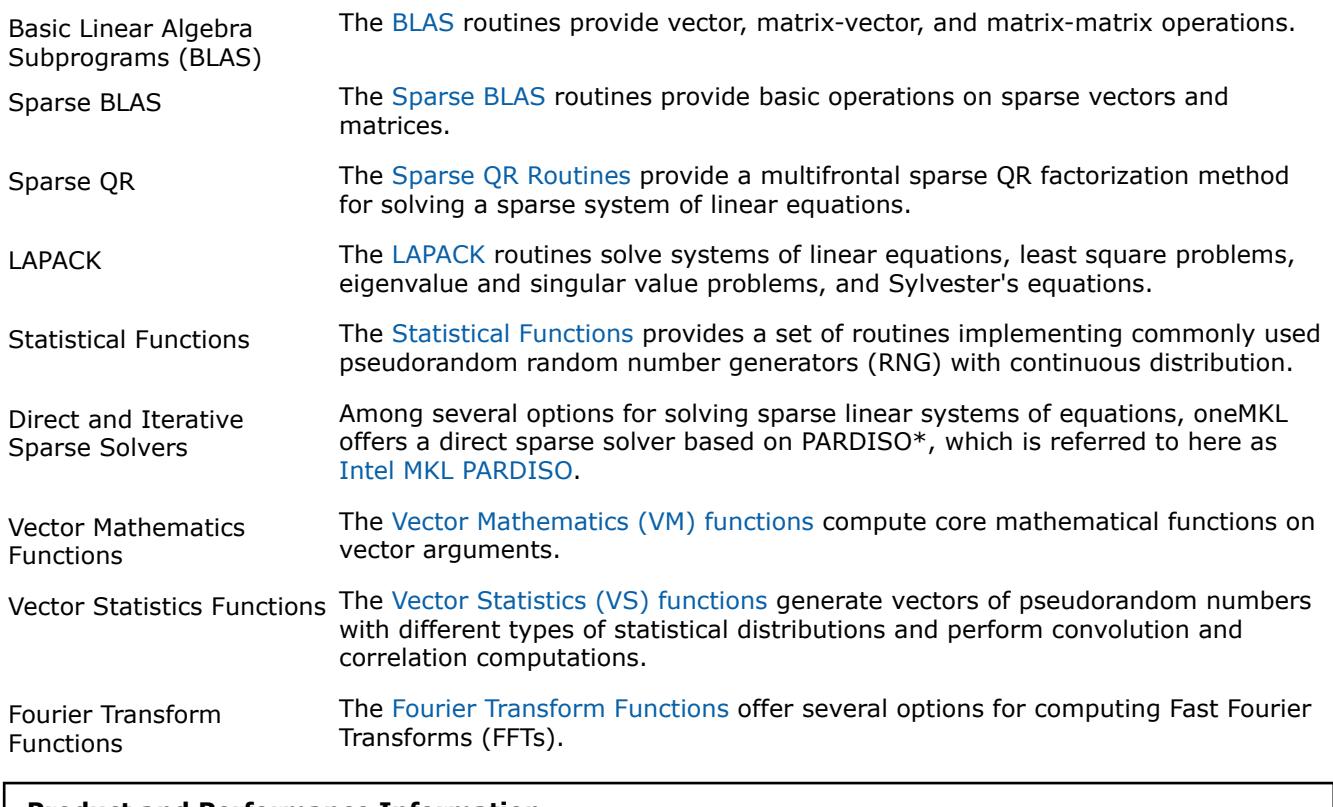

## **Product and Performance Information**

Performance varies by use, configuration and other factors. Learn more at [www.Intel.com/](https://www.intel.com/PerformanceIndex) [PerformanceIndex.](https://www.intel.com/PerformanceIndex)

Notice revision #20201201

# <span id="page-21-0"></span>**Getting Help and Support**

Intel provides a support web site that contains a rich repository of self help information, including getting started tips, known product issues, product errata, license information, user forums, and more. Visit the Intel® oneAPI Math Kernel Library (oneMKL) support website at[http://www.intel.com/software/products/](http://www.intel.com/software/products/support/) [support/](http://www.intel.com/software/products/support/).

# **What's New**

This Developer Reference documents Intel® oneAPI Math Kernel Library (oneMKL) release for the Fortran interface.

Intel® Math Kernel Library is now Intel® oneAPI Math Kernel Library (oneMKL). Documentation for older versions of Intel® Math Kernel Library is available for download only. For a list of available documentation downloads by product version, see these pages:

- [Download Documentation for Intel](https://www.intel.com/content/www/us/en/developer/articles/guide/download-documentation-intel-parallel-studio-xe-current-previous.html)® Parallel Studio XE
- [Download Documentation for Intel](https://www.intel.com/content/www/us/en/developer/articles/guide/download-documentation-intel-system-studio-current-previous.html)® System Studio

The manual has been updated to reflect enhancements to the product, besides improvements and error corrections.

## **Product and Performance Information**

Performance varies by use, configuration and other factors. Learn more at [www.Intel.com/](https://www.intel.com/PerformanceIndex) [PerformanceIndex.](https://www.intel.com/PerformanceIndex)

Notice revision #20201201

# **Notational Conventions**

This manual uses the following terms to refer to operating systems:

Windows\* OS This term refers to information that is valid on all supported Windows\* operating systems.

Linux\* OS This term refers to information that is valid on all supported Linux\* operating systems.

macOS\* This term refers to information that is valid on Intel®-based systems running the macOS\* operating system.

This manual uses the following notational conventions:

- Routine name shorthand (for example,  $2$ ungqr instead of cungqr/zungqr).
- Font conventions used for distinction between the text and the code.

# **Routine Name Shorthand**

For shorthand, names that contain a question mark "?" represent groups of routines with similar functionality. Each group typically consists of routines used with four basic data types: single-precision real, double-precision real, single-precision complex, and double-precision complex. The question mark is used to indicate any or all possible varieties of a function; for example:

?swap **Refers to all four data types of the vector-vector** ?swap routine: sswap, dswap, cswap, and zswap.

# <span id="page-22-0"></span>**Font Conventions**

The following font conventions are used:

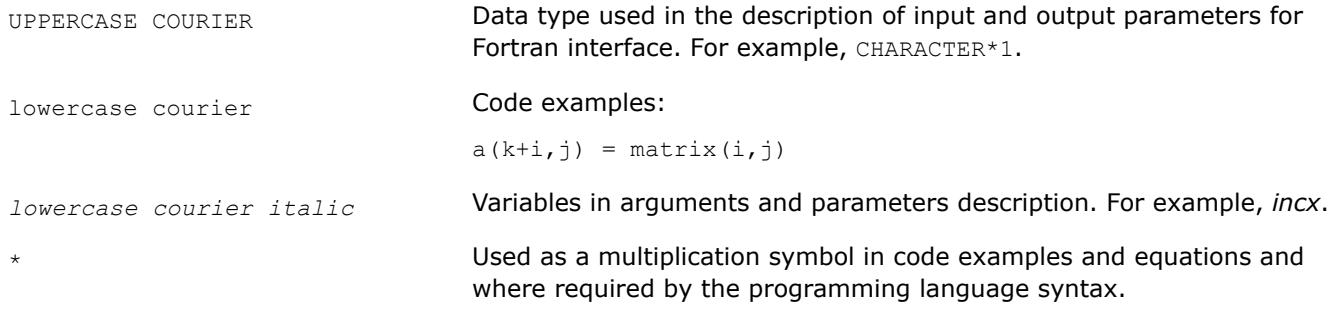

# **Overview**

#### **NOTE**

This publication, the *Intel® oneAPI Math Kernel Library Developer Reference*, was previously known as the *Intel® oneAPI Math Kernel Library Reference Manual*.

Intel® oneAPI Math Kernel Library (oneMKL) is optimized for performance on Intel processors. oneMKL also runs on non-Intel x86-compatible processors.

#### **NOTE**

oneMKL provides limited input validation to minimize the performance overheads. It is your responsibility when using oneMKL to ensure that input data has the required format and does not contain invalid characters. These can cause unexpected behavior of the library. Examples of the inputs that may result in unexpected behavior:

- Not-a-number (NaN) and other special floating point values
- Large inputs may lead to accumulator overflow

As the oneMKL API accepts raw pointers, it is your application's responsibility to validate the buffer sizes before passing them to the library. The library requires subroutine and function parameters to be valid before being passed. While some oneMKL routines do limited checking of parameter errors, your application should check for NULL pointers, for example.

The Intel® oneAPI Math Kernel Library includes Fortran routines and functions optimized for Intel® processorbased computers running operating systems that support multiprocessing. In addition to the Fortran interface, Intel® oneAPI Math Kernel Library (oneMKL) includes a C-language interface for the Discrete Fourier transform functions, as well as for the Vector Mathematics and Vector Statistics functions. For hardware and software requirements to use Intel® oneAPI Math Kernel Library (oneMKL), see*Intel® oneAPI Math Kernel Library (oneMKL) Release Notes*.

#### **NOTE**

Functions calls at runtime for Intel® oneAPI Math Kernel Library (oneMKL) libraries on the Microsoft Windows\* operating system can utilize the function, LoadLibrary(), and related loading functions in static, dynamic, and single dynamic library linking models. These functions attempt to access the loader lock which when used within or at the same time as another DllMainfunction call, can lead to a deadlock. If possible, avoid making your calls to Intel® oneAPI Math Kernel Library (oneMKL) in aDllMain function or at the same time as other calls to DllMain even on separate threads. Refer to Microsoft documentation about *DllMain* and *Dynamic-Link Library Best Practices* for more details.

## **BLAS Routines**

The BLAS routines and functions are divided into the following groups according to the operations they perform:

- [BLAS Level 1 Routines](#page-34-0) perform operations of both addition and reduction on vectors of data. Typical operations include scaling and dot products.
- [BLAS Level 2 Routines](#page-57-0) perform matrix-vector operations, such as matrix-vector multiplication, rank-1 and rank-2 matrix updates, and solution of triangular systems.
- [BLAS Level 3 Routines](#page-107-0) perform matrix-matrix operations, such as matrix-matrix multiplication, rank-k update, and solution of triangular systems.

Starting from release 8.0, Intel® oneAPI Math Kernel Library (oneMKL) also supports the Fortran 95 interface to the BLAS routines.

Starting from release 10.1, a number of [BLAS-like Extensions](#page-432-0) are added to enable the user to perform certain data manipulation, including matrix in-place and out-of-place transposition operations combined with simple matrix arithmetic operations.

# **Sparse BLAS Routines**

The [Sparse BLAS Level 1 Routines and Functions](#page-132-0) and [Sparse BLAS Level 2 and Level 3 Routinesr](#page-144-0)outines and functions operate on sparse vectors and matrices. These routines perform vector operations similar to the BLAS Level 1, 2, and 3 routines. The Sparse BLAS routines take advantage of vector and matrix sparsity: they allow you to store only non-zero elements of vectors and matrices. Intel® oneAPI Math Kernel Library (oneMKL) also supports Fortran 95 interface to Sparse BLAS routines.

# **Sparse QR**

[Sparse QR](#page-324-0)in Intel® oneAPI Math Kernel Library (oneMKL) is a set of routines used to solve sparse matrices with real coefficients and general structure. All Sparse QR routines can be divided into three steps: reordering, factorization, and solving. Currently, only CSR format is supported for the input matrix, and Sparse QR operates on the matrix handle used in all SpBLAS IE routines. (For details on how to create a matrix handle, refer to[mkl-sparse-create-csr](#page-340-0).)

## **LAPACK Routines**

The Intel® oneAPI Math Kernel Library fully supports the LAPACK 3.7 set of computational, driver, auxiliary and utility routines.

The original versions of LAPACK from which that part of Intel® oneAPI Math Kernel Library (oneMKL) was derived can be obtained fro[mhttp://www.netlib.org/lapack/index.html](http://www.netlib.org/lapack/index.html). The authors of LAPACK are E. Anderson, Z. Bai, C. Bischof, S. Blackford, J. Demmel, J. Dongarra, J. Du Croz, A. Greenbaum, S. Hammarling, A. McKenney, and D. Sorensen.

Th[e LAPACK routines](#page-518-0) can be divided into the following groups according to the operations they perform:

- Routines for solving systems of linear equations, factoring and inverting matrices, and estimating condition numbers (see [LAPACK Routines: Linear Equations](#page-524-0)).
- Routines for solving least squares problems, eigenvalue and singular value problems, and Sylvester's equations (see [LAPACK Routines: Least Squares and Eigenvalue Problems\)](#page-917-0).
- Auxiliary and utility routines used to perform certain subtasks, common low-level computation or related tasks (see [LAPACK Auxiliary Routines](#page-1499-0) and [LAPACK Utility Functions and Routines\)](#page-2045-0).

Starting from release 8.0, Intel® oneAPI Math Kernel Library (oneMKL) also supports the Fortran 95 interface to LAPACK computational and driver routines. This interface provides an opportunity for simplified calls of LAPACK routines with fewer required arguments.

# **ScaLAPACK Routines**

The ScaLAPACK package (provided only for Intel® 64 architectures; see [ScaLAPACK Routines](#page-2067-0) ) runs on distributed-memory architectures and includes routines for solving systems of linear equations, solving linear least squares problems, eigenvalue and singular value problems, as well as performing a number of related computational tasks.

The original versions of ScaLAPACK from which that part of Intel® oneAPI Math Kernel Library (oneMKL) was derived can be obtained fro[mhttp://www.netlib.org/scalapack/index.html](http://www.netlib.org/scalapack/index.html). The authors of ScaLAPACK are L. Blackford, J. Choi, A.Cleary, E. D'Azevedo, J. Demmel, I. Dhillon, J. Dongarra, S. Hammarling, G. Henry, A. Petitet, K.Stanley, D. Walker, and R. Whaley.

The Intel® oneAPI Math Kernel Library (oneMKL) version of ScaLAPACK is optimized for Intel® processors and uses MPICH version of MPI as well as Intel MPI.

# **PBLAS Routines**

The PBLAS routines perform operations with distributed vectors and matrices.

- [PBLAS Level 1 Routines](#page-3186-0) perform operations of both addition and reduction on vectors of data. Typical operations include scaling and dot products.
- [PBLAS Level 2 Routines](#page-3198-0) perform distributed matrix-vector operations, such as matrix-vector multiplication, rank-1 and rank-2 matrix updates, and solution of triangular systems.
- [PBLAS Level 3 Routines](#page-3231-0) perform distributed matrix-matrix operations, such as matrix-matrix multiplication, rank-*k* update, and solution of triangular systems.

Intel® oneAPI Math Kernel Library (oneMKL) provides the PBLAS routines with interface similar to the interface used in the Netlib PBLAS (part of the ScaLAPACK package, see http://www.netlib.org/scalapack/ html/pblas\_qref.html).

# **Sparse Solver Routines**

Direct sparse solver routines in Intel® oneAPI Math Kernel Library (oneMKL) (seeSparse Solver Routines) solve symmetric and symmetrically-structured sparse matrices with real or complex coefficients. For symmetric matrices, these Intel® oneAPI Math Kernel Library (oneMKL) subroutines can solve both positivedefinite and indefinite systems. Intel® oneAPI Math Kernel Library (oneMKL) includes a solver based on the PARDISO\* sparse solver, referred to as Intel® oneAPI Math Kernel Library (oneMKL) PARDISO, as well as an alternative set of user callable direct sparse solver routines.

If you use the Intel® oneAPI Math Kernel Library (oneMKL) PARDISO sparse solver, please cite:

O.Schenk and K.Gartner. Solving unsymmetric sparse systems of linear equations with PARDISO. J. of Future Generation Computer Systems, 20(3):475-487, 2004.

Intel® oneAPI Math Kernel Library (oneMKL) provides also an iterative sparse solver (se[eSparse Solver](#page-2631-0) [Routines\)](#page-2631-0) that uses Sparse BLAS level 2 and 3 routines and works with different sparse data formats.

# **Extended Eigensolver Routines**

Th[eExtended Eigensolver RCI Routines](#page-2767-0) is a set of high-performance numerical routines for solving standard (*Ax* = *λx*) and generalized (*Ax* = *λBx*) eigenvalue problems, where *A* and *B* are symmetric or Hermitian. It yields all the eigenvalues and eigenvectors within a given search interval. It is based on the Feast algorithm, an innovative fast and stable numerical algorithm presented in [\[Polizzi09\]](#page-3541-0), which deviates fundamentally from the traditional Krylov subspace iteration based techniques (Arnoldi and Lanczos algorithms [\[Bai00\]](#page-3541-0)) or other Davidson-Jacobi techniques [\[Sleijpen96\].](#page-3541-0) The Feast algorithm is inspired by the density-matrix representation and contour integration technique in quantum mechanics.

It is free from orthogonalization procedures. Its main computational tasks consist of solving very few inner independent linear systems with multiple right-hand sides and one reduced eigenvalue problem orders of magnitude smaller than the original one. The Feast algorithm combines simplicity and efficiency and offers

many important capabilities for achieving high performance, robustness, accuracy, and scalability on parallel architectures. This algorithm is expected to significantly augment numerical performance in large-scale modern applications.

Some of the characteristics of the Feast algorithm [\[Polizzi09\]](#page-3541-0) are:

- Converges quickly in 2-3 iterations with very high accuracy
- Naturally captures all eigenvalue multiplicities
- No explicit orthogonalization procedure
- Can reuse the basis of pre-computed subspace as suitable initial guess for performing outer-refinement iterations

This capability can also be used for solving a series of eigenvalue problems that are close one another.

- The number of internal iterations is independent of the size of the system and the number of eigenpairs in the search interval
- The inner linear systems can be solved either iteratively (even with modest relative residual error) or directly

# **VM Functions**

The Vector Mathematics functions (see [Vector Mathematical Functions\)](#page-2798-0) include a set of highly optimized implementations of certain computationally expensive core mathematical functions (power, trigonometric, exponential, hyperbolic, etc.) that operate on vectors of real and complex numbers.

Application programs that might significantly improve performance with VM include nonlinear programming software, integrals computation, and many others. VM provides interfaces both for Fortran and C languages.

# **Statistical Functions**

Vector Statistics (VS) contains three sets of functions (see [Statistical Functions](#page-2960-0)) providing:

- Pseudorandom, quasi-random, and non-deterministic random number generator subroutines implementing basic continuous and discrete distributions. To provide best performance, the VS subroutines use calls to highly optimized Basic Random Number Generators (BRNGs) and a set of vector mathematical functions.
- A wide variety of convolution and correlation operations.
- Initial statistical analysis of raw single and double precision multi-dimensional datasets.

## **Fourier Transform Functions**

The Intel® oneAPI Math Kernel Library (oneMKL) multidimensional Fast Fourier Transform (FFT) functions with mixed radix support (see [Fourier Transform Functions\)](#page-3131-0) provide uniformity of discrete Fourier transform computation and combine functionality with ease of use. Both Fortran and C interface specifications are given. There is also a cluster version of FFT functions, which runs on distributed-memory architectures and is provided only for Intel® 64 architectures.

The FFT functions provide fast computation via the FFT algorithms for arbitrary lengths. See the *Intel® oneAPI Math Kernel Library (oneMKL) Developer Guide* for the specific radices supported.

## **Partial Differential Equations Support**

Intel® oneAPI Math Kernel Library (oneMKL) provides tools for solving Partial Differential Equations (PDE) (se[ePartial Differential Equations Support](#page-3260-0)). These tools are Trigonometric Transform interface routines and Poisson Solver.

The Trigonometric Transform routines may be helpful to users who implement their own solvers similar to the Intel® oneAPI Math Kernel Library (oneMKL) Poisson Solver. The users can improve performance of their solvers by using fast sine, cosine, and staggered cosine transforms implemented in the Trigonometric Transform interface.

The Poisson Solver is designed for fast solving of simple Helmholtz, Poisson, and Laplace problems. The Trigonometric Transform interface, which underlies the solver, is based on the Intel® oneAPI Math Kernel Library (oneMKL) FFT interface (refer to[Fourier Transform Functions](#page-3131-0)), optimized for Intel<sup>®</sup> processors.

# **Nonlinear Optimization Problem Solvers**

Intel® oneAPI Math Kernel Library (oneMKL) provides Nonlinear Optimization Problem Solver routines (se[eNonlinear Optimization Problem Solvers](#page-3317-0)) that can be used to solve nonlinear least squares problems with or without linear (bound) constraints through the Trust-Region (TR) algorithms and compute Jacobi matrix by central differences.

# **Support Functions**

The Intel® oneAPI Math Kernel Library (oneMKL) support functions (see[Support Functions](#page-3341-0)) are used to support the operation of the Intel® oneAPI Math Kernel Library (oneMKL) software and provide basic information on the library and library operation, such as the current library version, timing, setting and measuring of CPU frequency, error handling, and memory allocation.

Starting from release 10.0, the Intel® oneAPI Math Kernel Library (oneMKL) support functions provide additional threading control.

Starting from release 10.1, Intel® oneAPI Math Kernel Library (oneMKL) selectively supports a*Progress Routine* feature to track progress of a lengthy computation and/or interrupt the computation using a callback function mechanism. The user application can define a function called  $mkl$  progressthat is regularly called from the Intel® oneAPI Math Kernel Library (oneMKL) routine supporting the progress routine feature. See[Progress Routine](#page-3384-0) in [Support Functions](#page-3341-0) for reference. Refer to a specific LAPACK or DSS/PARDISO function description to see whether the function supports this feature or not.

# **BLACS Routines**

The Intel® oneAPI Math Kernel Library implements routines from the BLACS (Basic Linear Algebra Communication Subprograms) package (se[eBLACS Routines\)](#page-3393-0) that are used to support a linear algebra oriented message passing interface that may be implemented efficiently and uniformly across a large range of distributed memory platforms.

The original versions of BLACS from which that part of Intel® oneAPI Math Kernel Library (oneMKL) was derived can be obtained from http://www.netlib.org/blacs/index.html. The authors of BLACS are Jack Dongarra and R. Clint Whaley.

# **Data Fitting Functions**

The Data Fitting component includes a set of highly-optimized implementations of algorithms for the following spline-based computations:

- spline construction
- interpolation including computation of derivatives and integration
- search

The algorithms operate on single and double vector-valued functions set in the points of the given partition. You can use [Data Fitting](#page-3432-0) algorithms in applications that are based on data approximation. See Data Fitting [Functions](#page-3432-0) for more information.

# **Product and Performance Information**

Performance varies by use, configuration and other factors. Learn more at [www.Intel.com/](https://www.intel.com/PerformanceIndex) [PerformanceIndex.](https://www.intel.com/PerformanceIndex)

Notice revision #20201201

# <span id="page-27-0"></span>**Performance Enhancements**

The Intel® oneAPI Math Kernel Library has been optimized by exploiting both processor and system features and capabilities. Special care has been given to those routines that most profit from cache-management techniques. These especially include matrix-matrix operation routines such asdgemm().

In addition, code optimization techniques have been applied to minimize dependencies of scheduling integer and floating-point units on the results within the processor.

The major optimization techniques used throughout the library include:

- Loop unrolling to minimize loop management costs
- Blocking of data to improve data reuse opportunities
- Copying to reduce chances of data eviction from cache
- Data prefetching to help hide memory latency
- Multiple simultaneous operations (for example, dot products in  $dqemm$ ) to eliminate stalls due to arithmetic unit pipelines
- Use of hardware features such as the SIMD arithmetic units, where appropriate

These are techniques from which the arithmetic code benefits the most.

#### **Product and Performance Information**

Performance varies by use, configuration and other factors. Learn more at [www.Intel.com/](https://www.intel.com/PerformanceIndex) [PerformanceIndex.](https://www.intel.com/PerformanceIndex)

Notice revision #20201201

# **Parallelism**

Intel® oneAPI Math Kernel Library (oneMKL) offers performance gains through parallelism provided by the symmetric multiprocessing performance (SMP) feature. You can obtain improvements from SMP in the following ways:

- One way is based on user-managed threads in the program and further distribution of the operations over the threads based on data decomposition, domain decomposition, control decomposition, or some other parallelizing technique. Each thread can use any of the Intel® oneAPI Math Kernel Library (oneMKL) functions (except for the deprecated?lacon LAPACK routine) because the library has been designed to be thread-safe.
- Another method is to use the FFT and BLAS level 3 routines. They have been parallelized and require no alterations of your application to gain the performance enhancements of multiprocessing. Performance using multiple processors on the level 3 BLAS shows excellent scaling. Since the threads are called and managed within the library, the application does not need to be recompiled thread-safe (see also [Fortran](#page-33-0) [95 Interface Conventions](#page-33-0) in BLAS and Sparse BLAS Routines ).
- Yet another method is to use *tuned LAPACK routines*. Currently these include the single- and double precision flavors of routines for *QR* factorization of general matrices, triangular factorization of general and symmetric positive-definite matrices, solving systems of equations with such matrices, as well as solving symmetric eigenvalue problems.

For instructions on setting the number of available processors for the BLAS level 3 and LAPACK routines, see *Intel® oneAPI Math Kernel Library (oneMKL) Developer Guide*.

#### **Product and Performance Information**

Performance varies by use, configuration and other factors. Learn more at [www.Intel.com/](https://www.intel.com/PerformanceIndex) [PerformanceIndex.](https://www.intel.com/PerformanceIndex)

Notice revision #20201201

# <span id="page-28-0"></span>**OpenMP\* Offload**

This section describes how to perform OpenMP offload computations using Intel® oneAPI Math Kernel Library.

# **OpenMP\* Offload for Intel® oneAPI Math Kernel Library**

You can use Intel® oneAPI Math Kernel Library (oneMKL) and OpenMP\* offload to run standard oneMKL computations on Intel GPUs. You can find the list of oneMKL features that support OpenMP offload in the mkl omp offload.f90 interface module file which includes:

• All Level 1, 2, and 3 BLAS functions, supporting both synchronous and asynchronous execution

• BLAS-like extensions: ?axpby, ?axpy batch strided, ?gemv batch strided, ?dgmm batch strided, gemm\_s8u8s32, ?gemm\_batch\_strided, ?trsm\_batch\_strided, ?gemmt, mkl\_?omatcopy\_batch\_strided, mkl\_?imatcopy\_batch\_strided, and mkl ?omatadd batch strided, supporting synchronous and asynchronous execution

- LAPACK, including LAPACK-like extensions
	- All computations on the Intel GPU (supports both synchronous and asynchronous execution):
		- ?getrf\_batch\_strided
		- ?getrfnp\_batch\_strided
		- ?getri
		- ?getri\_oop\_batch\_strided
		- ?getrs
		- ?getrs batch strided
		- ?getrsnp batch strided
		- ?gels\_batch\_strided
		- ?potrf
		- ?potri
		- ?potrs
		- ?trtri
		- ?trtrs
	- Hybrid; some computations on the Intel GPU (supports synchronous execution):
		- ?geqrf
		- ?  $q$ etrf (all computations on the CPU for  $n \le 256$ )
		- mkl ?getrfnp (all computations on the CPU for n <= 512)
		- ?ormqr, ?unmqr
	- Interface support only; all computations on the CPU (supports synchronous execution):
		- ?gebrd
		- ?gesvd
		- ?orgqr, ?ungqr
		- ?steqr
		- ?syev, ?heev
		- ?syevd, ?heevd
		- ?syevx, ?heevx
		- ?sygvd, ?hegvd
		- ?sygvx, ?hegvx
		- ?sytrd, ?hetrd
- FFTs through both DFTI and FFTW3 interfaces in one, two, and three dimensions.
	- For COMPLEX STORAGE, only the DFTI\_COMPLEX COMPLEX format is currently supported on CPU and GPU devices.
	- Both synchronous and asynchronous computations are supported.
	- For R2C/C2R transforms on the GPU, only DFTI\_CONJUGATE\_EVEN\_STORAGE=DFTI\_COMPLEX\_COMPLEX is supported (implying DFTI\_PACKED\_FORMAT=DFTI\_CCE\_FORMAT).
- 2D and 3D FFTs are supported using rank-2/rank-3 Fortran arrays for input and output only through Fortran OpenMP offload interface.
- **NOTE**INCONSISTENT\_CONFIGURATION errors at compute time indicate an invalid descriptor or invalid data pointer. Double check your data mapping if you encounter such errors.
- Arbitrary strides and batch distances are not supported for multi-dimensional R2C transforms offloaded to the GPU. Considering the first dimension of the data, every element must be separated from its two nearest peers (along another dimension and/or in another batch) by a constant distance. For example, to compute a batched, two-dimensional R2C FFT of size  $[N1, N2]$  with input strides  $[0, 1, S2]$ (column-major layout with unit elementary stride and no offset), INPUT DISTANCE must be equal to  $N2*SZ$  so that every element is separated from its nearest first-dimension counterpart(s) by a distance s2 (in this example), even across batches.
- Transforms on GPU devices may overwrite FFT-irrelevant, padding entries in the output data.
- **Vector Statistics** 
	- Random number generators

#### **NOTE**

All distributions are supported. See [https://www.intel.com/content/www/us/en/docs/onemkl/](https://www.intel.com/content/www/us/en/docs/onemkl/developer-reference-fortran/current/distribution-generators.html) [developer-reference-fortran/current/distribution-generators.html](https://www.intel.com/content/www/us/en/docs/onemkl/developer-reference-fortran/current/distribution-generators.html)

Basic random number generators:

- VSL\_BRNG\_MCG31
- VSL\_BRNG\_MCG59
- VSL\_BRNG\_PHILOX4X32X10
- VSL\_BRNG\_MRG32K3A
- VSL\_BRNG\_MT19937
- VSL\_BRNG\_MT2203
- VSL\_BRNG\_SOBOL
- Summary statistics

Supports the vsl?SSCompute routine for the following estimates:

- VSL\_SS\_MEAN
- VSL\_SS\_SUM
- VSL\_SS\_2R\_MOM
- VSL\_SS\_2R\_SUM
- VSL\_SS\_3R\_MOM
- VSL\_SS\_3R\_SUM
- VSL\_SS\_4R\_MOM
- VSL\_SS\_4R\_SUM
- VSL\_SS\_2C\_MOM
- VSL\_SS\_2C\_SUM
- VSL\_SS\_3C\_MOM
- VSL\_SS\_3C\_SUM
- VSL\_SS\_4C\_MOM
- VSL\_SS\_4C\_SUM
- VSL\_SS\_KURTOSIS
- VSL\_SS\_SKEWNESS
- VSL\_SS\_MIN
- VSL\_SS\_MAX
- VSL\_SS\_VARIATION

Supported methods:

- VSL\_SS\_METHOD\_FAST
- VSL\_SS\_METHOD\_FAST\_USER\_MEAN

The OpenMP offload feature from Intel® oneAPI Math Kernel Library (oneMKL) allows you to run oneMKL computations on Intel GPUs through the standard oneMKL APIs within an omp target variant dispatch section. For example, the standard CBLAS API for single precision real data type matrix multiply is:

```
subroutine sgemm ( transa, transb, m, n, k, alpha, a, lda,
         &b, ldb, beta, c, ldc ) BIND(C)
     character*1, intent(in) :: transa, transb
     integer, intent(in) :: m, n, k, lda, ldb, ldc
     real, intent(in) :: alpha, beta
     real, intent(in) :: a( lda, * ), b( ldb, * )real, intent (inout) \qquad :: c( \text{ldc, * } ) end subroutine sgemm
```
If sgemm is called outside of an omp target variant dispatch section or if offload is disabled, then the CPU implementation is dispatched. If the same function is called within an omp target variant dispatch section and offload is possible then the GPU implementation is dispatched. By default the execution of the oneMKL function within a dispatch variant construct is synchronous, the nowait clause can be used on the dispatch variant construct to specify that asynchronous execution is desired. In that case, synchronization needs to be handled by the application using standard OpenMP synchronization functionality, for example the omp taskwait construct.

In order to offload to a device, arguments to the oneMKL function must be mapped to the device memory if they represent a return value (marked with intent (out) or intent (inout) in the subroutine declaration) or if they point to an array of data (such as a matrix or vector, even if it is an input array). Users must map these arguments to the device using the omp target data construct before calling the oneMKL routine, and in addition must use the use device ptr clause in the omp target variant dispatch construct to specify variables that have been mapped to device memory.

In Fortran, the OpenMP Offload interfaces have stricter type checking than the standard Fortran interfaces for the same functions. For BLAS functions and BLAS-like extensions, you can bypass this stricter type checking by changing the module that is loaded. For example, in the example below, include use

onemkl blas omp offload lp64 no array check instead of use onemkl blas omp offload lp64.

# **Example**

Examples for using the OpenMP offload for oneMKL are located in the Intel® oneAPI Math Kernel Library (oneMKL) installation directory, under:

```
examples/f_offload
include "mkl_omp_offload.f90"
program sgemm_example
use onemkl blas omp offload lp64
use common_blas 
character*1 :: transa = 'N', transb = 'N'
integer :: i, j, m = 5, n = 3, k = 10integer :: lda, ldb, ldc
real :: alpha = 1.0, beta = 1.0real,allocatable :: a(:,:), b(:,:), c(:,:)! initialize leading dimension and allocate and initialize arrays
1 da = m…
allocate(a(lda,k))
…
! initialize matrices
call sinit matrix(transa, m, k, lda, a)
…
```

```
! Calling sgemm on the CPU using standard oneMKL Fortran interface
call sgemm(transa, transb, m, n, k, alpha, a, lda, b, ldb, beta, c, ldc)
! map the a, b and c matrices on the device memory
!$omp target data map(a,b,c)
! Calling sgemm on the GPU using standard oneMKL Fortran interface within a variant dispatch 
construct
! Use the use device ptr clause to specify that a, b and c are device memory
!$omp target variant dispatch use device ptr(a,b,c)
call sgemm(transa, transb, m, n, k, alpha, a, lda, b, ldb, beta, c, ldc)
!$omp end target variant dispatch
!$omp end target data
! Free memory
deallocate(a)
…
stop
end program
```
# **BLAS and Sparse BLAS Routines**

Intel® oneAPI Math Kernel Library (oneMKL)implements the BLAS and Sparse BLAS routines, and BLAS-like extensions. The routine descriptions are arranged in several sections:

- [BLAS Level 1 Routines](#page-34-0) (vector-vector operations)
- [BLAS Level 2 Routines](#page-57-0) (matrix-vector operations)
- [BLAS Level 3 Routines](#page-107-0) (matrix-matrix operations)
- [Sparse BLAS Level 1 Routines](#page-132-0) (vector-vector operations).
- [Sparse BLAS Level 2 and Level 3 Routines](#page-144-0) (matrix-vector and matrix-matrix operations)
- [BLAS-like Extensions](#page-432-0)

The question mark in the group name corresponds to different character codes indicating the data type (s, d, c, and z or their combination); see *Routine Naming Conventions*.

When BLAS or Sparse BLAS routines encounter an error, they call the error reporting routine [xerbla](#page-3356-0).

# **BLAS Routines**

#### **Naming Conventions for BLAS Routines**

BLAS routine names have the following structure:

<*character*> <*name*> <*mod*>

The <*character*> field indicates the data type:

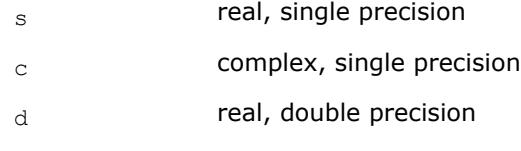

z complex, double precision

Some routines and functions can have combined character codes, such as  $\sec$  or  $dz$ .

For example, the function scasum uses a complex input array and returns a real value.

The <*name*> field, in BLAS level 1, indicates the operation type. For example, the BLAS level 1 routines ?dot, ?rot, ?swap compute a vector dot product, vector rotation, and vector swap, respectively.

In BLAS level 2 and 3, <*name*> reflects the matrix argument type:

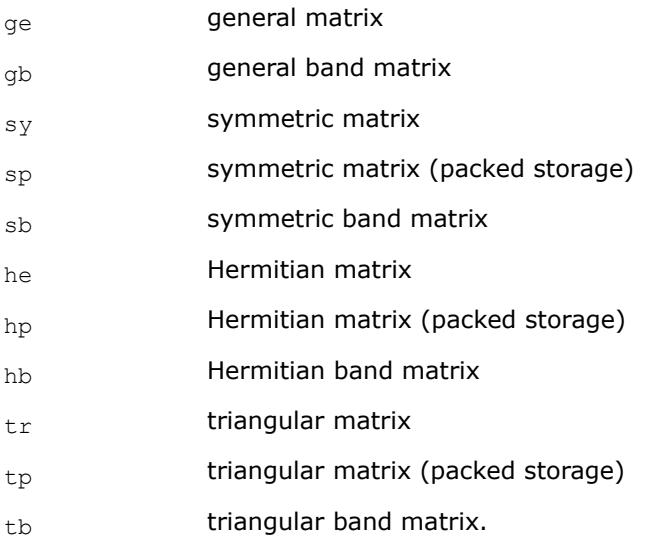

The <*mod*> field, if present, provides additional details of the operation. BLAS level 1 names can have the following characters in the <*mod*> field:

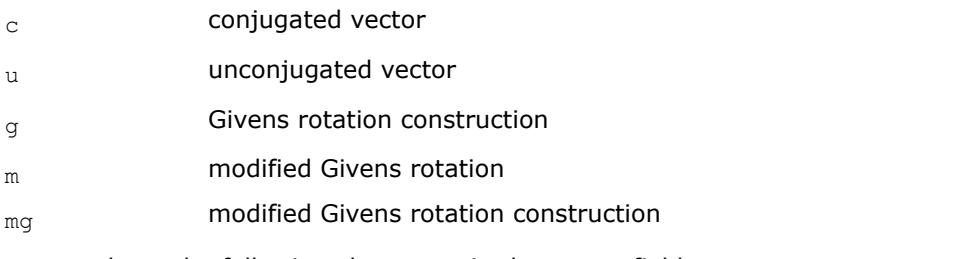

BLAS level 2 names can have the following characters in the <*mod*> field:

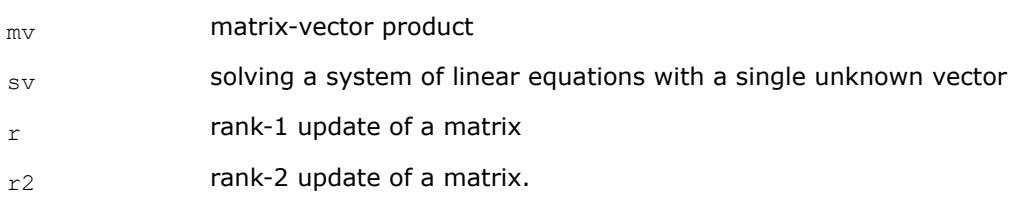

BLAS level 3 names can have the following characters in the <*mod*> field:

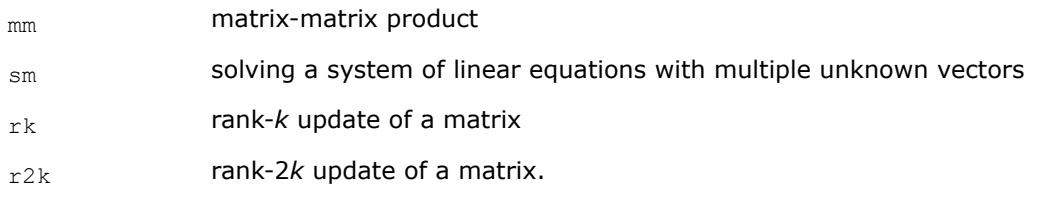

The examples below illustrate how to interpret BLAS routine names:

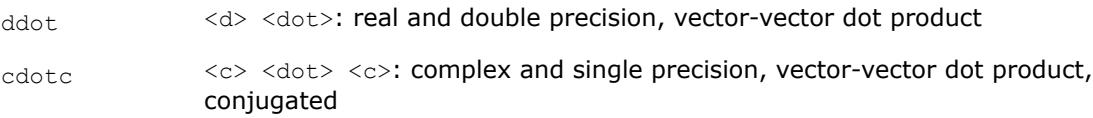

<span id="page-33-0"></span>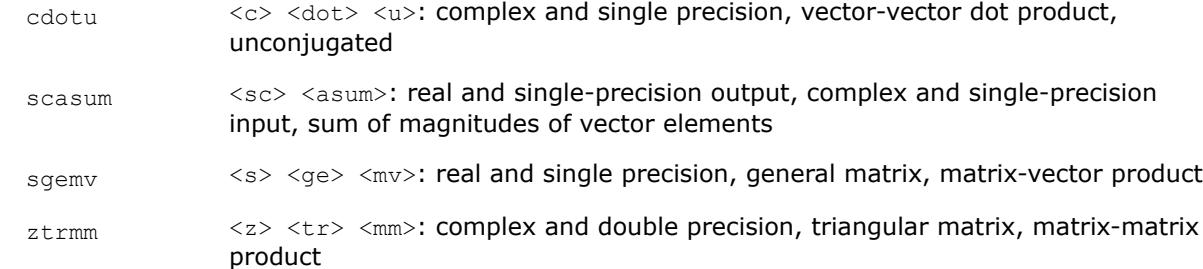

Sparse BLAS level 1 naming conventions are similar to those of BLAS level 1. For more information, see [Naming Conventions](#page-133-0).

# **Fortran 95 Interface Conventions for BLAS Routines**

The Fortran 95 interface to BLAS and Sparse BLAS Level 1 routines is implemented through wrappers that call respective FORTRAN 77 routines. This interface uses features of Fortran 95 such as assumed-shape arrays and optional arguments to provide simplified calls to BLAS and Sparse BLAS Level 1 routines with fewer parameters.

For BLAS, Intel® oneAPI Math Kernel Library (oneMKL) offers two types of Fortran 95 interfaces:

- using mkl blas.fi only through include 'mkl.fi' statement. Such interfaces allow you to make use of the original BLAS routines with all their arguments
- using blas.f90 that includes improved interfaces. This file is used to generate the module files blas95.mod and f95 precision.mod. For details, see Fortran 95 interfaces and wrappers to LAPACK and BLAS. The module files are used to process the FORTRAN use clauses referencing the BLAS interface: use blas95 and use f95 precision.

The main conventions used in Fortran 95 interface are as follows:

- The names of parameters used in Fortran 95 interface are typically the same as those used for the respective generic (FORTRAN 77) interface. In rare cases formal argument names may be different.
- Some input parameters such as array dimensions are not required in Fortran 95 and are skipped from the calling sequence. Array dimensions are reconstructed from the user data that must exactly follow the required array shape.
- A parameter can be skipped if its value is completely defined by the presence or absence of another parameter in the calling sequence, and the restored value is the only meaningful value for the skipped parameter.
- Parameters specifying the increment values *incx* and *incy* are skipped. In most cases their values are equal to 1. In Fortran 95 an increment with different value can be directly established in the corresponding parameter.
- Some generic parameters are declared as optional in Fortran 95 interface and may or may not be present in the calling sequence. A parameter can be declared optional if it satisfies one of the following conditions:
	- **1.** It can take only a few possible values. The default value of such parameter typically is the first value in the list; all exceptions to this rule are explicitly stated in the routine description. **2.** It has a natural default value.

Optional parameters are given in square brackets in Fortran 95 call syntax.

The particular rules used for reconstructing the values of omitted optional parameters are specific for each routine and are detailed in the respective "Fortran 95 Notes" subsection at the end of routine specification section. If this subsection is omitted, the Fortran 95 interface for the given routine does not differ from the corresponding FORTRAN 77 interface.

Note that this interface is not implemented in the current version of Sparse BLAS Level 2 and Level 3 routines.

## **Matrix Storage Schemes for BLAS Routines**

Matrix arguments of BLAS routines can use the following storage schemes:

- <span id="page-34-0"></span>• *Full storage*: a matrix *A* is stored in a two-dimensional array *a*, with the matrix element  $A_{i,j}$  stored in the array element *a*(*i*,*j*).
- *Packed storage* scheme allows you to store symmetric, Hermitian, or triangular matrices more compactly: the upper or lower triangle of the matrix is packed by columns in a one-dimensional array.
- *Band storage*: a band matrix is stored compactly in a two-dimensional array: columns of the matrix are stored in the corresponding columns of the array, and *diagonals* of the matrix are stored in rows of the array.

For more information on matrix storage schemes, see [Matrix Arguments](#page-3497-0) in the Appendix "Routine and Function Arguments".

# **BLAS Level 1 Routines and Functions**

BLAS Level 1 includes routines and functions, which perform vector-vector operations. The following table lists the BLAS Level 1 routine and function groups and the data types associated with them.

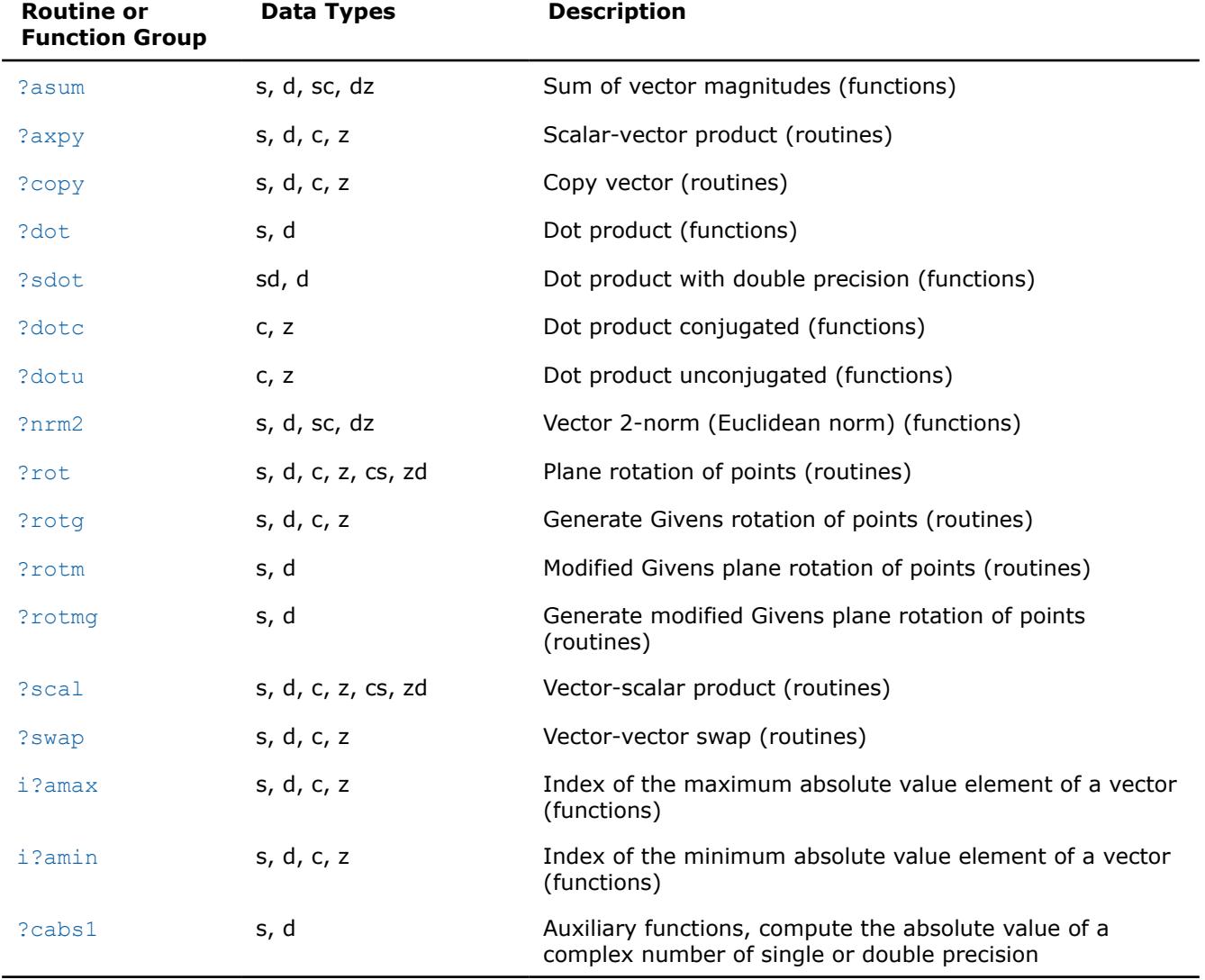

#### **BLAS Level 1 Routine and Function Groups and Their Data Types**

#### **?asum**

*Computes the sum of magnitudes of the vector elements.*

#### **Syntax**

 $res = ss$ *xasum(n, x, incx) res* = scasum(*n*, *x*, *incx*) *res* = dasum(*n*, *x*, *incx*) *res* = dzasum(*n*, *x*, *incx*)  $res = asum(x)$ 

#### **Include Files**

• mkl.fi, blas.f90

## **Description**

The ?asum routine computes the sum of the magnitudes of elements of a real vector, or the sum of magnitudes of the real and imaginary parts of elements of a complex vector:

 $res = |Rex_1| + |Imx_1| + |Rex_2| + Imx_2| + ... + |Rex_n| + |Imx_n|$ 

$$
result = \sum_{i=1}^{n} \left( \left| \text{Re} \left( X_i \right) \right| \ + \ \left| Im \left( X_i \right) \right| \right)
$$

where *x* is a vector with *n* elements.

#### **Input Parameters**

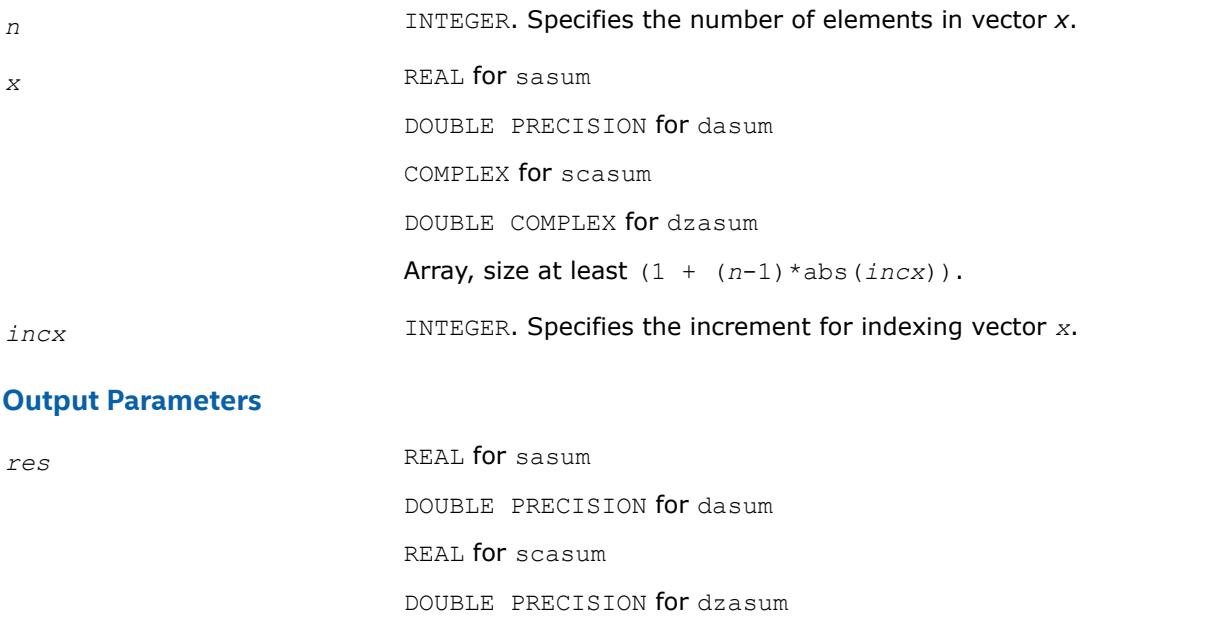

Contains the sum of magnitudes of real and imaginary parts of all elements of the vector.

#### **BLAS 95 Interface Notes**

Routines in Fortran 95 interface have fewer arguments in the calling sequence than their FORTRAN 77 counterparts. For general conventions applied to skip redundant or reconstructible arguments, see [BLAS 95](#page-33-0) [Interface Conventions](#page-33-0).
Specific details for the routine asum interface are the following:

*x* Holds the array of size *n*.

**?axpy** *Computes a vector-scalar product and adds the result to a vector.*

### **Syntax**

call saxpy(*n*, *a*, *x*, *incx*, *y*, *incy*) call daxpy(*n*, *a*, *x*, *incx*, *y*, *incy*) call caxpy(*n*, *a*, *x*, *incx*, *y*, *incy*) call zaxpy(*n*, *a*, *x*, *incx*, *y*, *incy*) call axpy(*x*, *y* [,*a*])

# **Include Files**

• mkl.fi, blas.f90

# **Description**

The ?axpy routines perform a vector-vector operation defined as

*y* := *a*\**x* + *y*

#### where:

*a* is a scalar

*x* and *y* are vectors each with a number of elements that equals *n*.

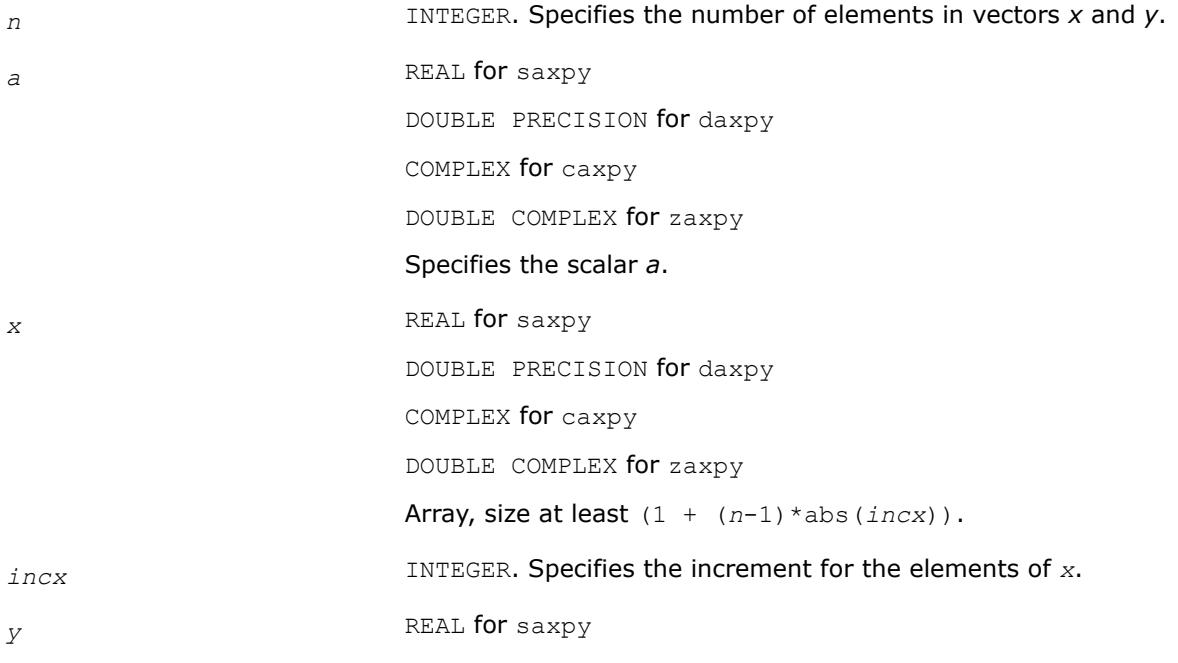

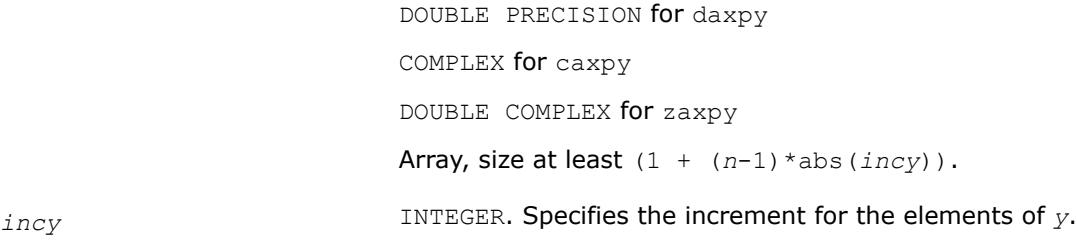

*y* **Contains the updated vector** *y***.** 

# **BLAS 95 Interface Notes**

Routines in Fortran 95 interface have fewer arguments in the calling sequence than their FORTRAN 77 counterparts. For general conventions applied to skip redundant or reconstructible arguments, see [BLAS 95](#page-33-0) [Interface Conventions](#page-33-0).

Specific details for the routine axpy interface are the following:

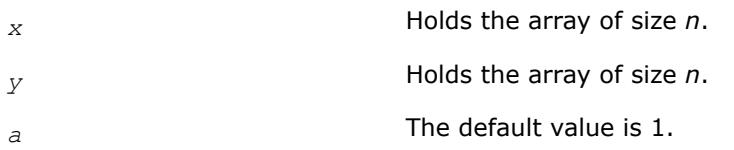

### **?copy**

*Copies a vector to another vector.*

### **Syntax**

call scopy(*n*, *x*, *incx*, *y*, *incy*) call dcopy(*n*, *x*, *incx*, *y*, *incy*) call ccopy(*n*, *x*, *incx*, *y*, *incy*) call zcopy(*n*, *x*, *incx*, *y*, *incy*) call copy(*x*, *y*)

# **Include Files**

• mkl.fi, blas.f90

### **Description**

The ?copy routines perform a vector-vector operation defined as

*y* = *x*,

where *x* and *y* are vectors.

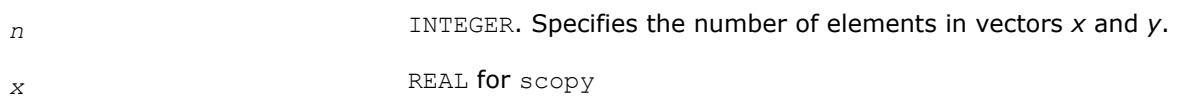

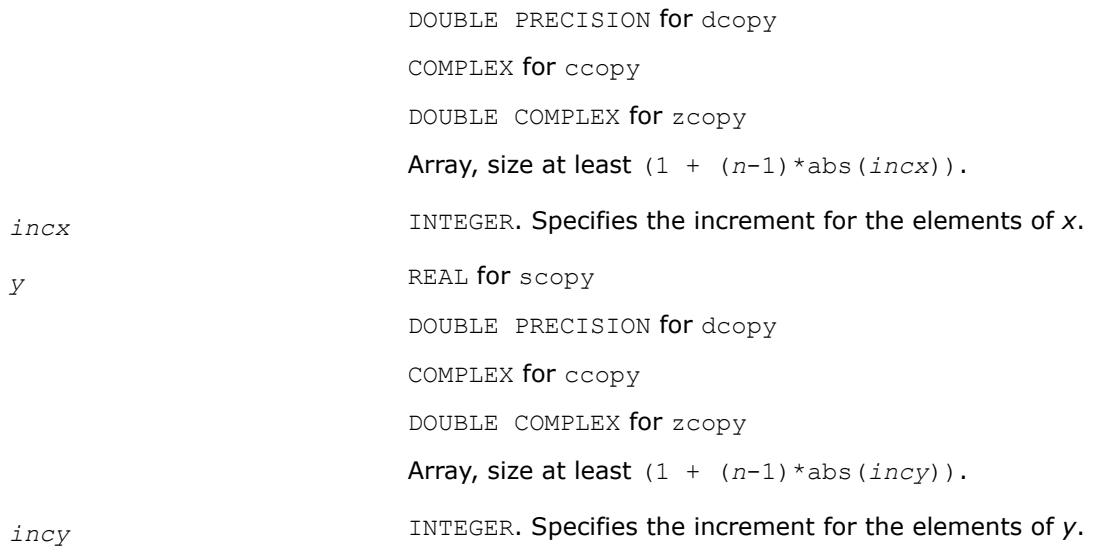

y Contains a copy of the vector *x* if *n* is positive. Otherwise, parameters are unaltered.

# **BLAS 95 Interface Notes**

Routines in Fortran 95 interface have fewer arguments in the calling sequence than their FORTRAN 77 counterparts. For general conventions applied to skip redundant or reconstructible arguments, see [BLAS 95](#page-33-0) [Interface Conventions](#page-33-0).

Specific details for the routine copy interface are the following:

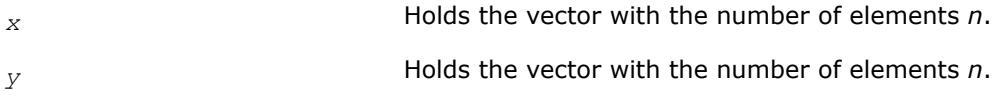

# **?copy\_batch**

*Computes a group of vector copies.*

# **Syntax**

```
call scopy batch(n_array, x_array, incx_array, y_array, incy_array, group_count,
group_size_array)
call dcopy_batch(n_array, x_array, incx_array, y_array, incy_array, group_count,
group_size_array)
call ccopy batch(n_array, x_array, incx_array, y_array, incy_array, group_count,
group_size_array)
call zcopy batch(n array, x array, incx_array, y_array, incy_array, group_count,
group_size_array)
```
# **Description**

The ?copy\_batch routines perform a series of vector copies. They are similar to their ?copy routine counterparts, but the ?copy batch routines perform vector operations with groups of vectors. Each groups contains vectors with the same parameters (size, incrmenet), but the parameters can vary between groups.

#### The operation is defined as follows:

```
idx = 0for i = 0 ... group count - 1
    n, incx, incy and group size at position i in n array, incx array, incy array and
group_size_array
    for j = 0 ... group size - 1
        x and y are vectors of size n at position idx in x_array and y_array
        y := x
       idx := idx + 1 end for
end for
```
The number of entries in  $x$  array and  $y$  array is total batch count, which is the sum of all the group\_size entries.

#### **Input Parameters**

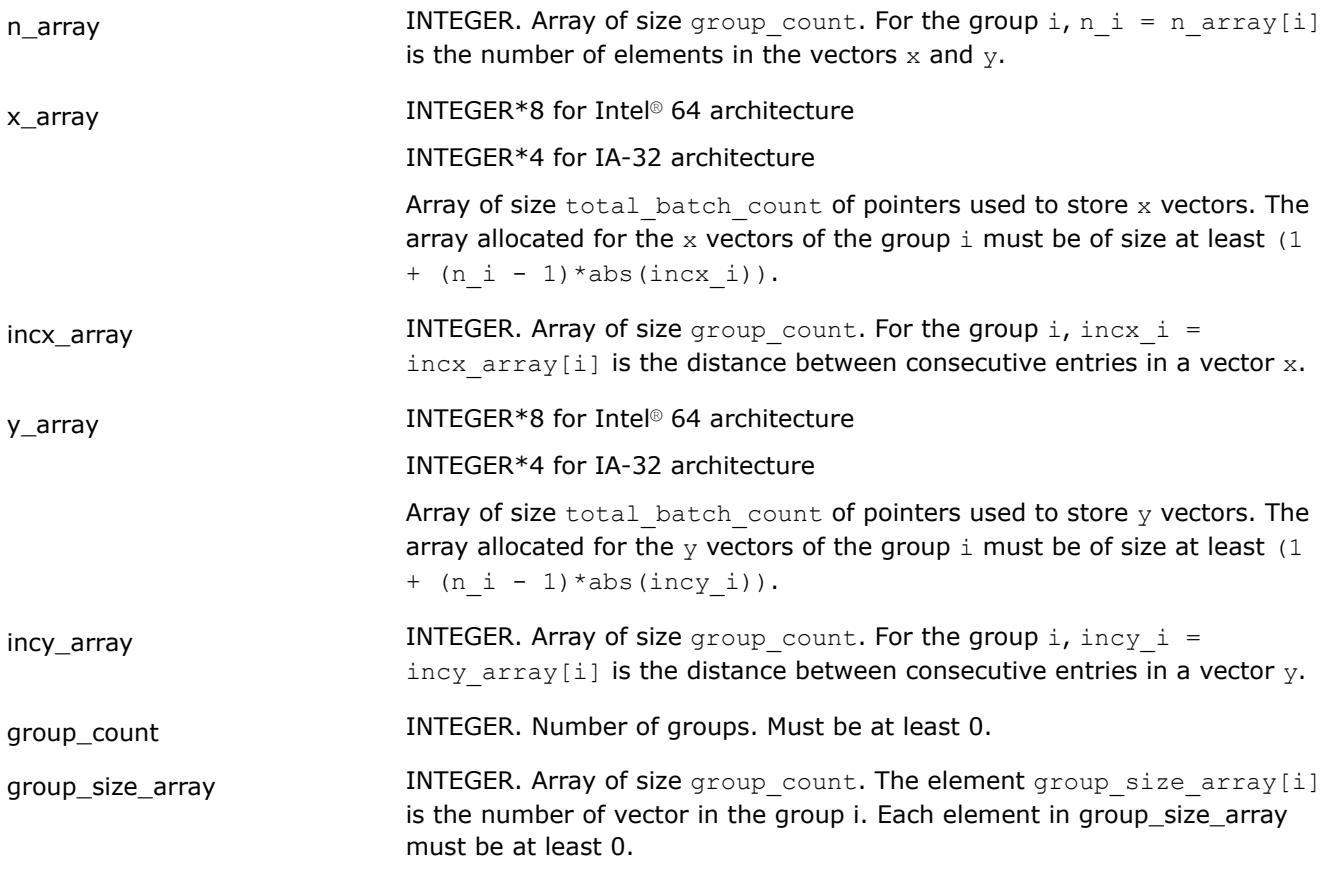

### **Output Parameters**

```
y_array Marray of pointers holding the total_batch_count copied vectors y.
```
# **?copy\_batch\_strided** *Computes a group of vector copies.*

# **Syntax**

```
call scopy batch strided(n, x, incx, stridex, y, incy, stridey, batch size)
call dcopy batch strided(n, x, incx, stridex, y, incy, stridey, batch size)
```

```
call ccopy_batch_strided(n, x, incx, stridex, y, incy, stridey, batch_size)
call zcopy batch strided(n, x, incx, stridex, y, incy, stridey, batch size)
```
# **Description**

The ?copy\_batch\_strided routines perform a series of vector copies. They are similar to their ?copy routine counterparts, but the ?copy\_batch\_strided routines perform vector operations with a group of vectors.

All vectors  $x$  (respectively,  $y$ ) have the same parameters (size, increment) and are stored at constant distance stridex (respectively, stridey) from each other. The operation is defined as follows:

```
for i = 0 ... batch size - 1
    X and Y are vectors at offset i * stridex and i * stridey in x and y
    Y = Xend for
```
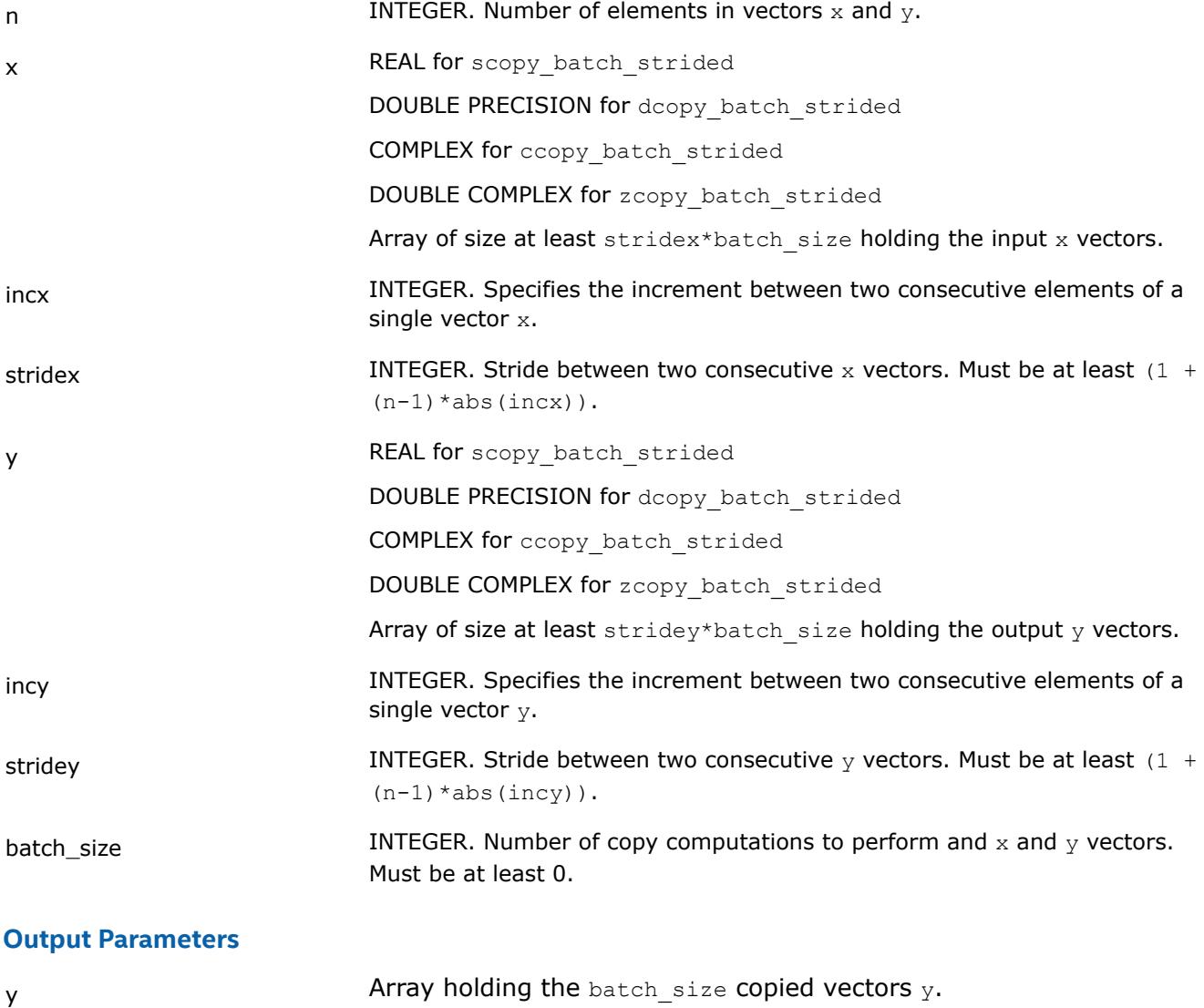

#### **?dot**

*Computes a vector-vector dot product.*

# **Syntax**

*res* = sdot(*n*, *x*, *incx*, *y*, *incy*) *res* = ddot(*n*, *x*, *incx*, *y*, *incy*) *res* = dot(*x*, *y*)

# **Include Files**

• mkl.fi, blas.f90

# **Description**

The ?dot routines perform a vector-vector reduction operation defined as

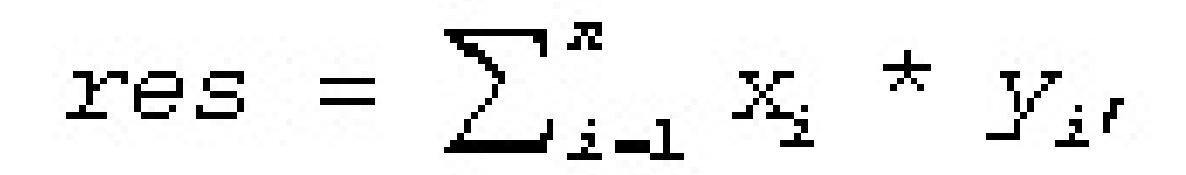

where  $x_i$  and  $y_i$  are elements of vectors x and y.

### **Input Parameters**

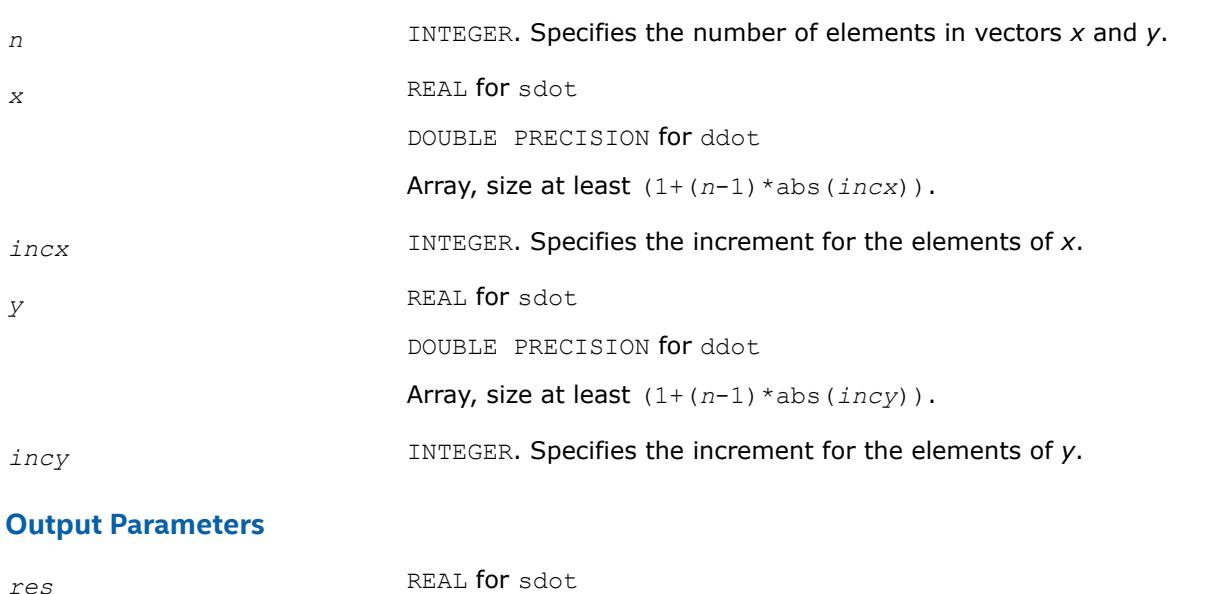

DOUBLE PRECISION for ddot

Contains the result of the dot product of *x* and *y*, if *n* is positive. Otherwise, *res* contains 0.

# **BLAS 95 Interface Notes**

Routines in Fortran 95 interface have fewer arguments in the calling sequence than their FORTRAN 77 counterparts. For general conventions applied to skip redundant or reconstructible arguments, see [BLAS 95](#page-33-0) [Interface Conventions](#page-33-0).

Specific details for the routine dot interface are the following:

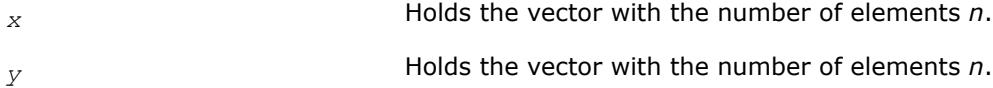

# **?sdot**

*Computes a vector-vector dot product with double precision.*

### **Syntax**

```
res = sdsdot(n, sb, sx, incx, sy, incy)
res = dsdot(n, sx, incx, sy, incy)
res = sdot(sx, sy)
res = sdot(sx, sy, sb)
```
# **Include Files**

• mkl.fi, blas.f90

# **Description**

The ?sdot routines compute the inner product of two vectors with double precision. Both routines use double precision accumulation of the intermediate results, but the sdsdot routine outputs the final result in single precision, whereas the dsdot routine outputs the double precision result. The function sdsdot also adds scalar value *sb* to the inner product.

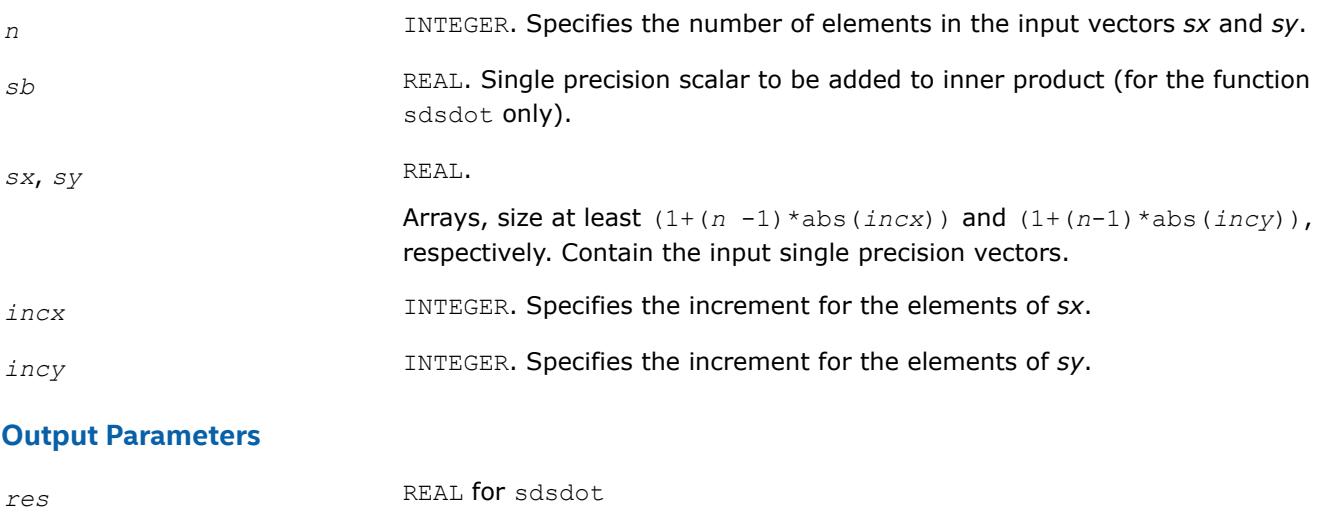

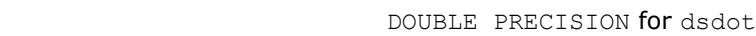

Contains the result of the dot product of *sx* and *sy* (with *sb* added for sdsdot), if *n* is positive. Otherwise, *res* contains *sb* for sdsdot and 0 for dsdot.

# **BLAS 95 Interface Notes**

Routines in Fortran 95 interface have fewer arguments in the calling sequence than their FORTRAN 77 counterparts. For general conventions applied to skip redundant or reconstructible arguments, see [BLAS 95](#page-33-0) [Interface Conventions](#page-33-0).

Specific details for the routine sdot interface are the following:

*sx* Holds the vector with the number of elements *n*. *sy* Holds the vector with the number of elements *n*.

### **NOTE**

Note that scalar parameter *sb* is declared as a required parameter in Fortran 95 interface for the function sdot to distinguish between function flavors that output final result in different precision.

### **?dotc**

*Computes a dot product of a conjugated vector with another vector.*

### **Syntax**

*res* = cdotc(*n*, *x*, *incx*, *y*, *incy*) *res* = zdotc(*n*, *x*, *incx*, *y*, *incy*) *res* = dotc(*x*, *y*)

# **Include Files**

• mkl.fi, blas.f90

# **Description**

The ?dotc routines perform a vector-vector operation defined as:

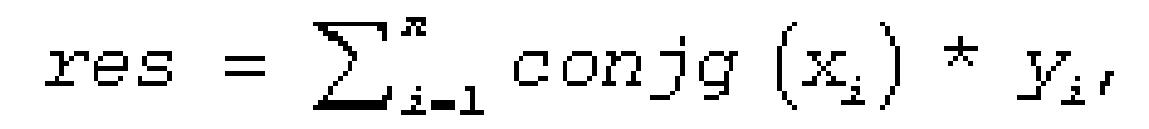

where  $x_i$  and  $y_i$  are elements of vectors x and y.

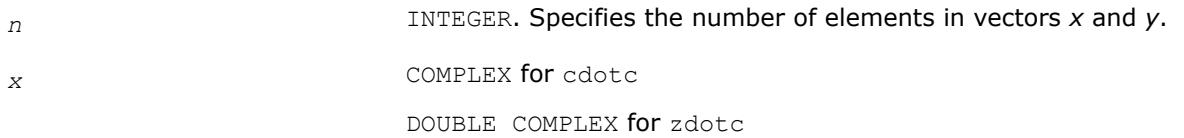

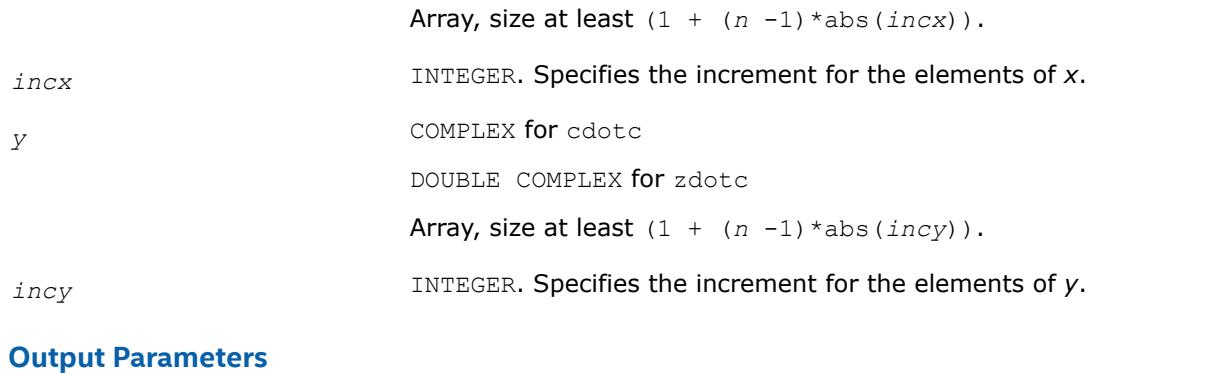

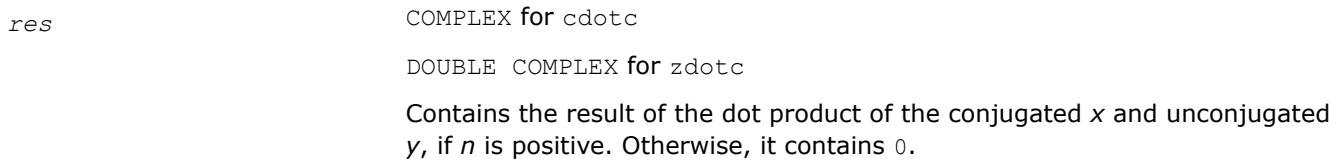

# **BLAS 95 Interface Notes**

Routines in Fortran 95 interface have fewer arguments in the calling sequence than their FORTRAN 77 counterparts. For general conventions applied to skip redundant or reconstructible arguments, see [BLAS 95](#page-33-0) [Interface Conventions](#page-33-0).

Specific details for the routine dotc interface are the following:

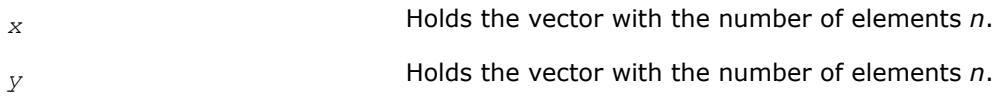

# **?dotu** *Computes a complex vector-vector dot product.*

# **Syntax**

*res* = cdotu(*n*, *x*, *incx*, *y*, *incy*) *res* = zdotu(*n*, *x*, *incx*, *y*, *incy*) *res* = dotu(*x*, *y*)

# **Include Files**

• mkl.fi, blas.f90

# **Description**

The ?dotu routines perform a vector-vector reduction operation defined as

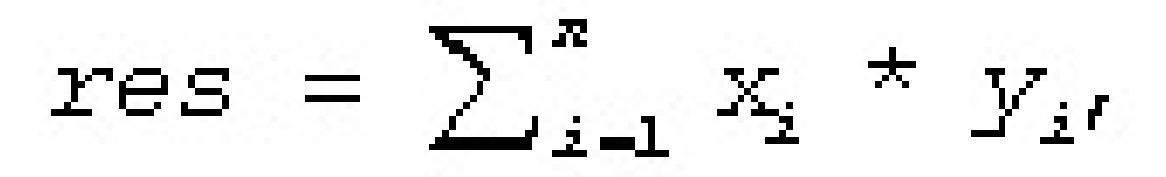

where  $x_i$  and  $y_i$  are elements of complex vectors x and y.

# **Input Parameters**

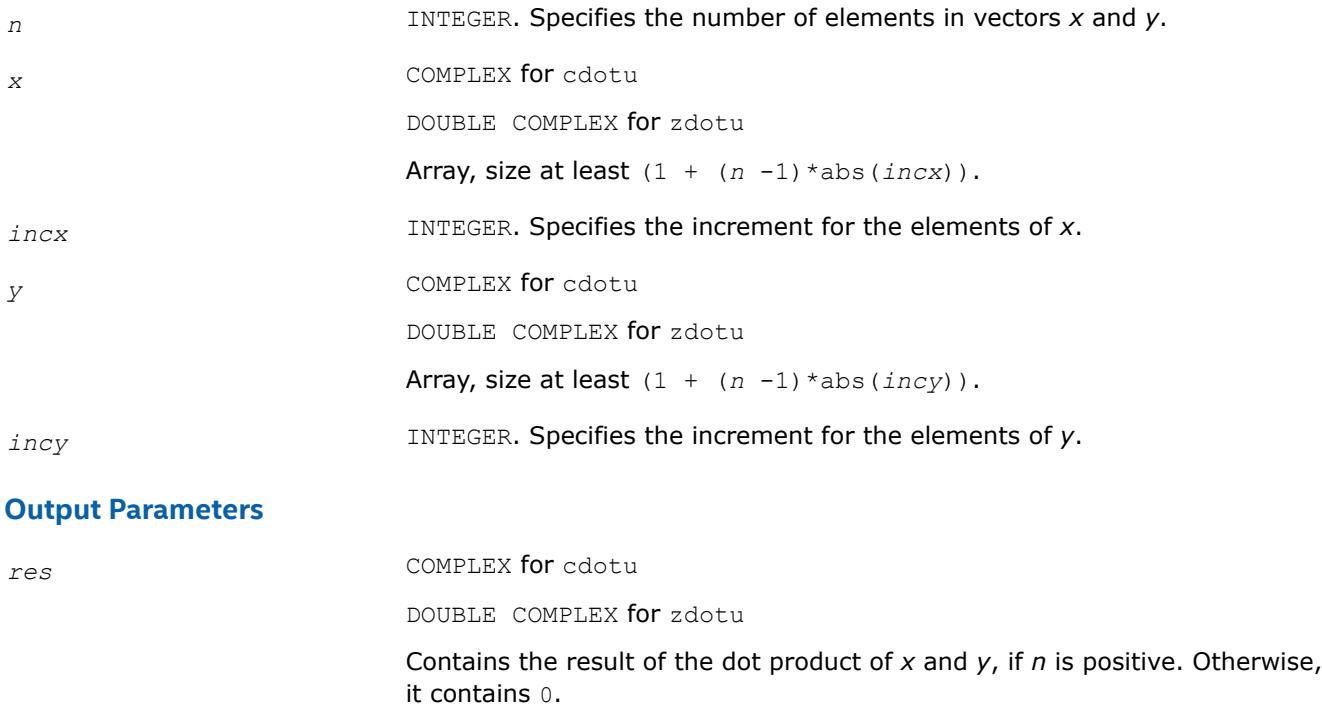

### **BLAS 95 Interface Notes**

Routines in Fortran 95 interface have fewer arguments in the calling sequence than their FORTRAN 77 counterparts. For general conventions applied to skip redundant or reconstructible arguments, see [BLAS 95](#page-33-0) [Interface Conventions](#page-33-0).

Specific details for the routine dotu interface are the following:

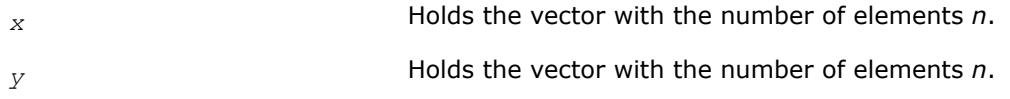

#### **?nrm2**

*Computes the Euclidean norm of a vector.*

### **Syntax**

```
res = snrm2(n, x, incx)
res = dnrm2(n, x, incx)
res = scnrm2(n, x, incx)
res = dznrm2(n, x, incx)
res = nrm2(x)
```
# **Include Files**

• mkl.fi, blas.f90

# **Description**

The ?nrm2 routines perform a vector reduction operation defined as

res *= ||x||*,

where:

*x* is a vector,

*res* is a value containing the Euclidean norm of the elements of *x*.

#### **Input Parameters**

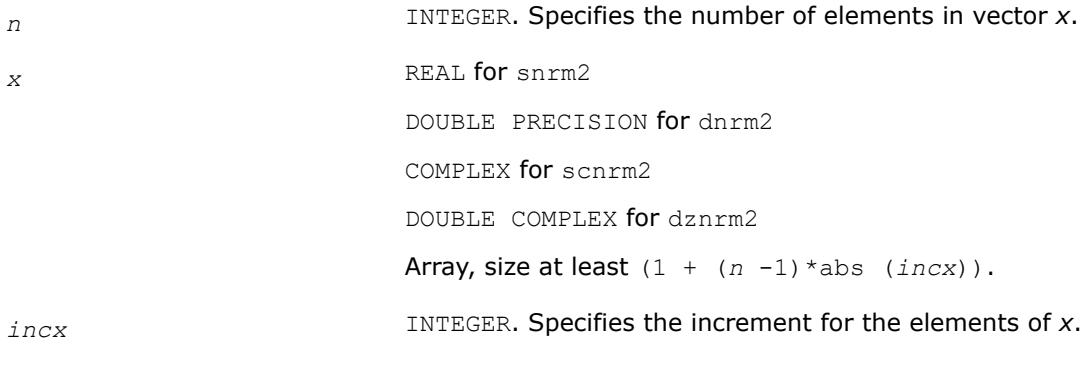

### **Output Parameters**

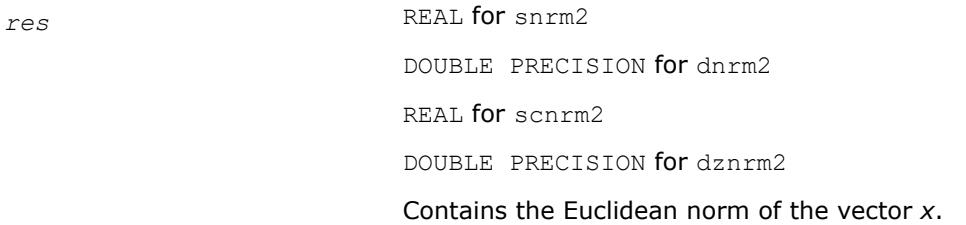

### **BLAS 95 Interface Notes**

Routines in Fortran 95 interface have fewer arguments in the calling sequence than their FORTRAN 77 counterparts. For general conventions applied to skip redundant or reconstructible arguments, see [BLAS 95](#page-33-0) [Interface Conventions](#page-33-0).

Specific details for the routine nrm2 interface are the following:

*x* Holds the vector with the number of elements *n*.

#### **?rot**

*Performs rotation of points in the plane.*

#### **Syntax**

call srot(n,  $x$ , incx,  $y$ , incy,  $c$ ,  $s$ ) call drot(n, x, incx, y, incy, c, s) call crot(n, x, incx, y, incy, c, s) call zrot(n, x, incx,  $y$ , incy, c, s) call csrot(n, x, incx, y, incy, c, s) call zdrot(n, x, incx, y, incy, c, s) call  $rot(x, y, c, s)$ 

# **Description**

Given two complex vectors *x* and *y*, each vector element of these vectors is replaced as follows:

 $xi = c*xi + s*yi$ yi = c\*yi - s\*xi

If *s* is a complex type, each vector element is replaced as follows:

 $xi = c*xi + s*yi$  $yi = c * yi - conj(s) * xi$ 

#### **Input Parameters**

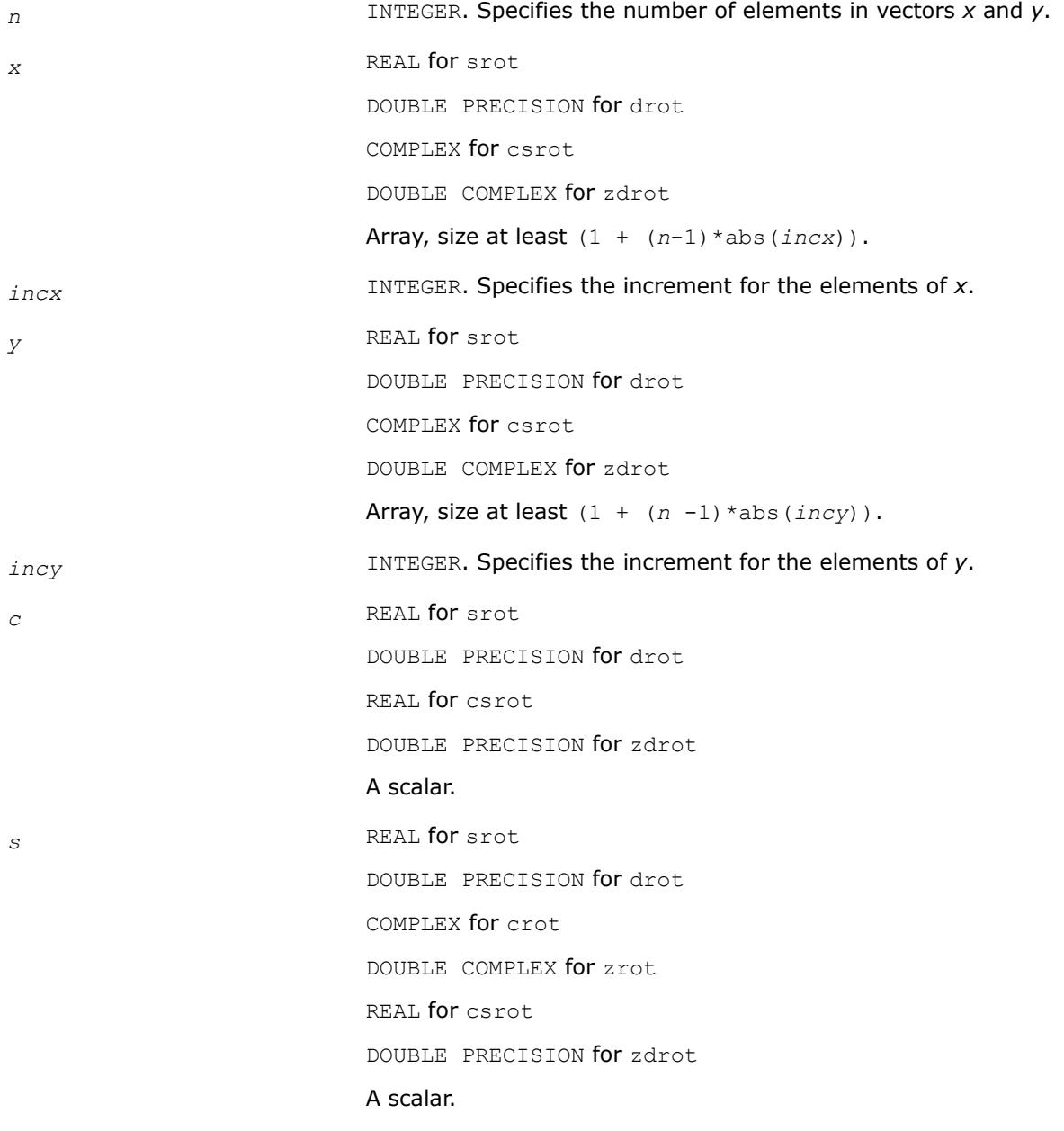

### **Output Parameters**

*x* Each element is replaced by *c*\**x* + *s*\**y*.

*y* Each element is replaced by  $c*y - s*x$ , or by  $c*y$ -conj (s) \*x if *s* is a complex type.

# **BLAS 95 Interface Notes**

Routines in Fortran 95 interface have fewer arguments in the calling sequence than their FORTRAN 77 counterparts. For general conventions applied to skip redundant or reconstructible arguments, see [BLAS 95](#page-33-0) [Interface Conventions](#page-33-0).

Specific details for the routine rot interface are the following:

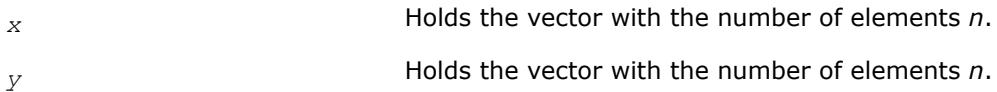

# **?rotg** *Computes the parameters for a Givens rotation.*

# **Syntax**

```
call srotg(a, b, c, s)
call drotg(a, b, c, s)
call crotg(a, b, c, s)
call zrotg(a, b, c, s)
call rotg(a, b, c, s)
```
# **Include Files**

### • mkl.fi, blas.f90

# **Description**

Given the Cartesian coordinates (*a*, *b*) of a point, these routines return the parameters *c*, *s*, *r*, and *z* associated with the Givens rotation. The parameters *c* and *s* define a unitary matrix such that:

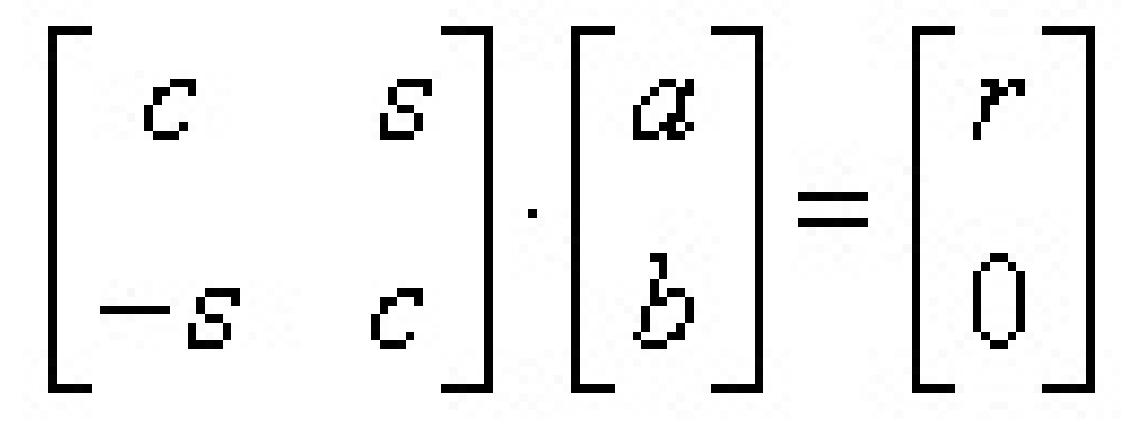

The parameter *z* is defined such that if  $|a| > |b|$ , *z* is *s*; otherwise if *c* is not 0 *z* is 1/*c*; otherwise *z* is 1. See a more accurate LAPACK version [?lartg](#page-1745-0).

# **Input Parameters**

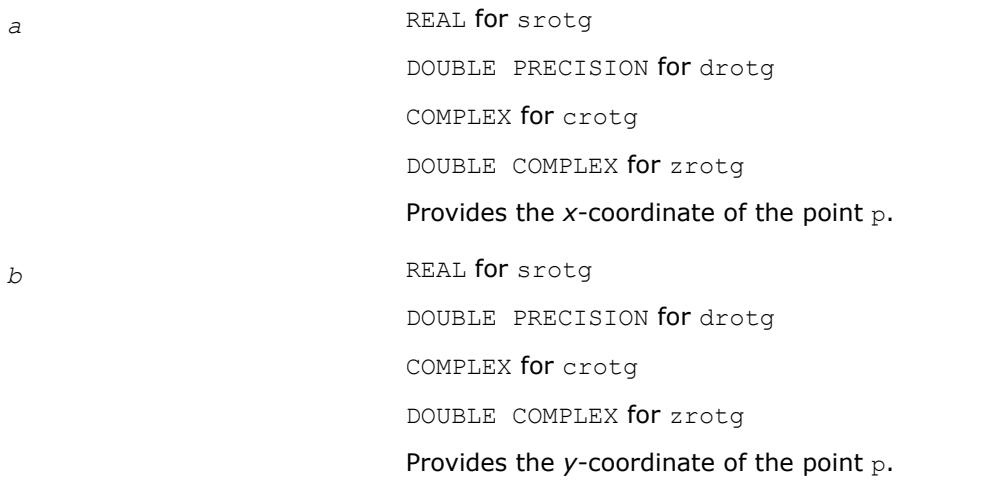

# **Output Parameters**

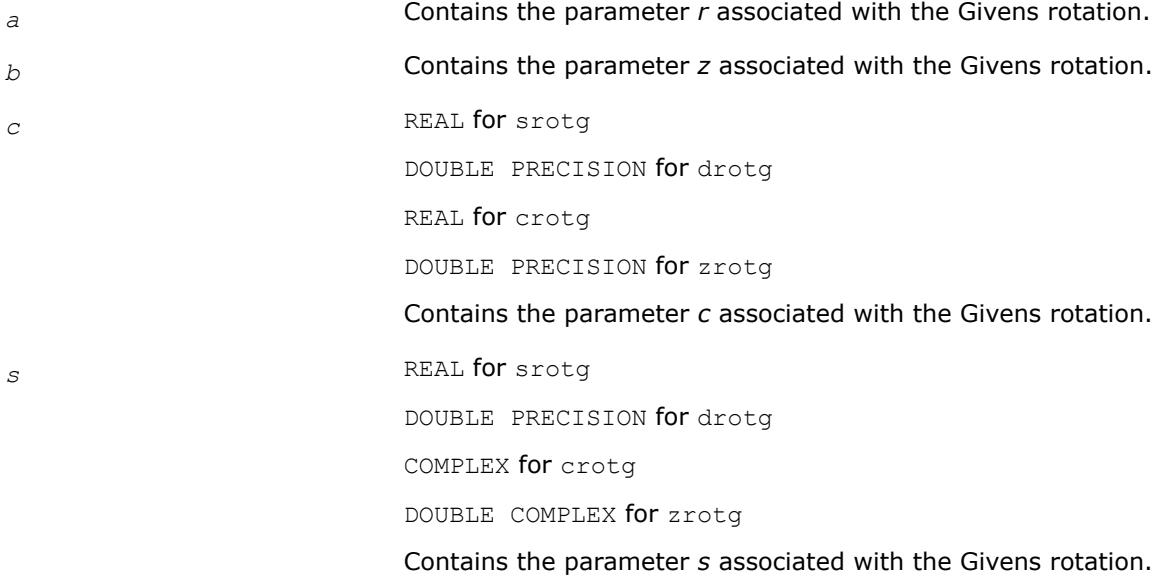

### **?rotm**

*Performs modified Givens rotation of points in the plane.*

# **Syntax**

call srotm(*n*, *x*, *incx*, *y*, *incy*, *param*) call drotm(*n*, *x*, *incx*, *y*, *incy*, *param*) call rotm(*x*, *y*, *param*)

# **Include Files**

• mkl.fi, blas.f90

# **Description**

Given two vectors *x* and *y*, each vector element of these vectors is replaced as follows:

$$
\begin{bmatrix} x_i \\ y_i \end{bmatrix} = H \begin{bmatrix} x_i \\ y_i \end{bmatrix}
$$

for *i*=1 to *n*, where *H* is a modified Givens transformation matrix whose values are stored in the *param*(2) through *param*(5) array. See discussion on the *param* argument.

# **Input Parameters**

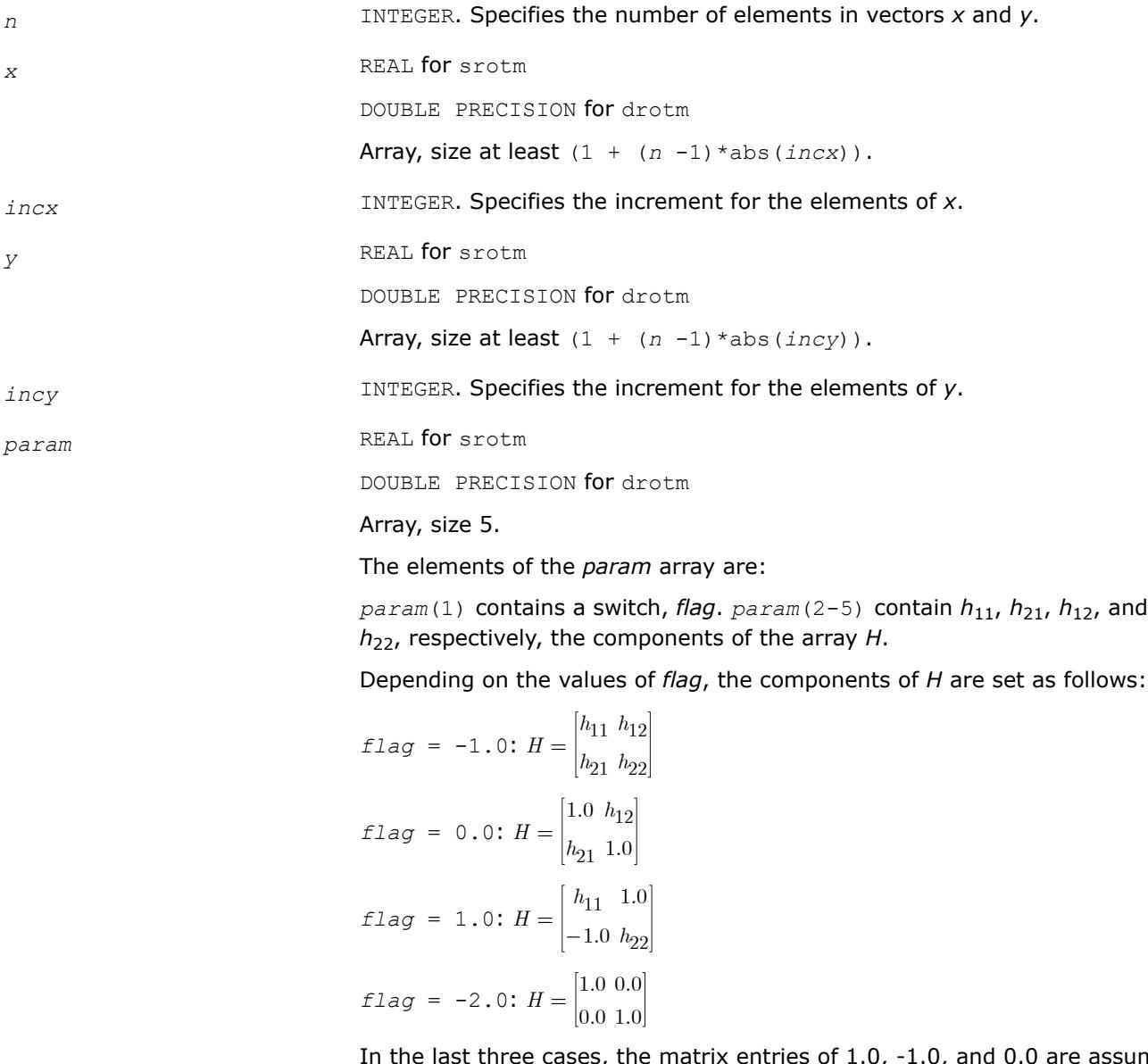

In the last three cases, the matrix entries of 1.0, -1.0, and 0.0 are assumed based on the value of *flag* and are not required to be set in the *param* vector.

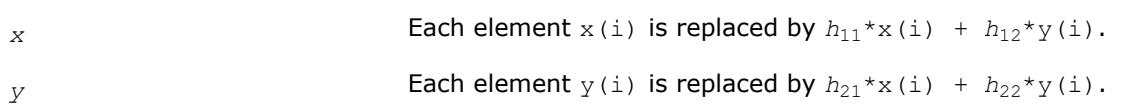

# **BLAS 95 Interface Notes**

Routines in Fortran 95 interface have fewer arguments in the calling sequence than their FORTRAN 77 counterparts. For general conventions applied to skip redundant or reconstructible arguments, see [BLAS 95](#page-33-0) [Interface Conventions](#page-33-0).

Specific details for the routine rotm interface are the following:

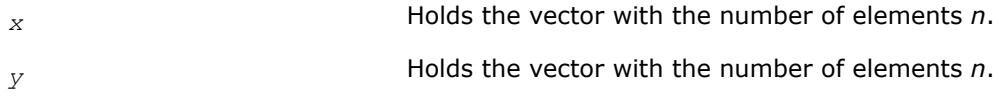

### **?rotmg**

*Computes the parameters for a modified Givens rotation.*

### **Syntax**

call srotmg(*d1*, *d2*, *x1*, *y1*, *param*) call drotmg(*d1*, *d2*, *x1*, *y1*, *param*) call rotmg(*d1*, *d2*, *x1*, *y1*, *param*)

### **Include Files**

• mkl.fi, blas.f90

### **Description**

Given Cartesian coordinates (*x1*, *y1*) of an input vector, these routines compute the components of a modified Givens transformation matrix *H* that zeros the *y*-component of the resulting vector:

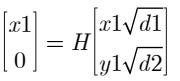

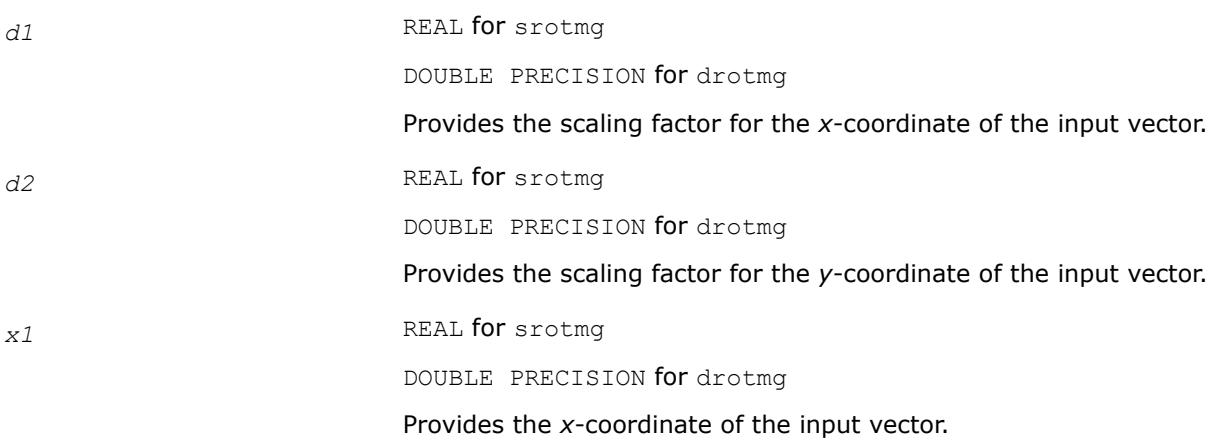

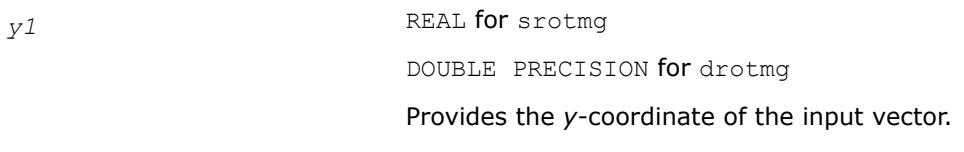

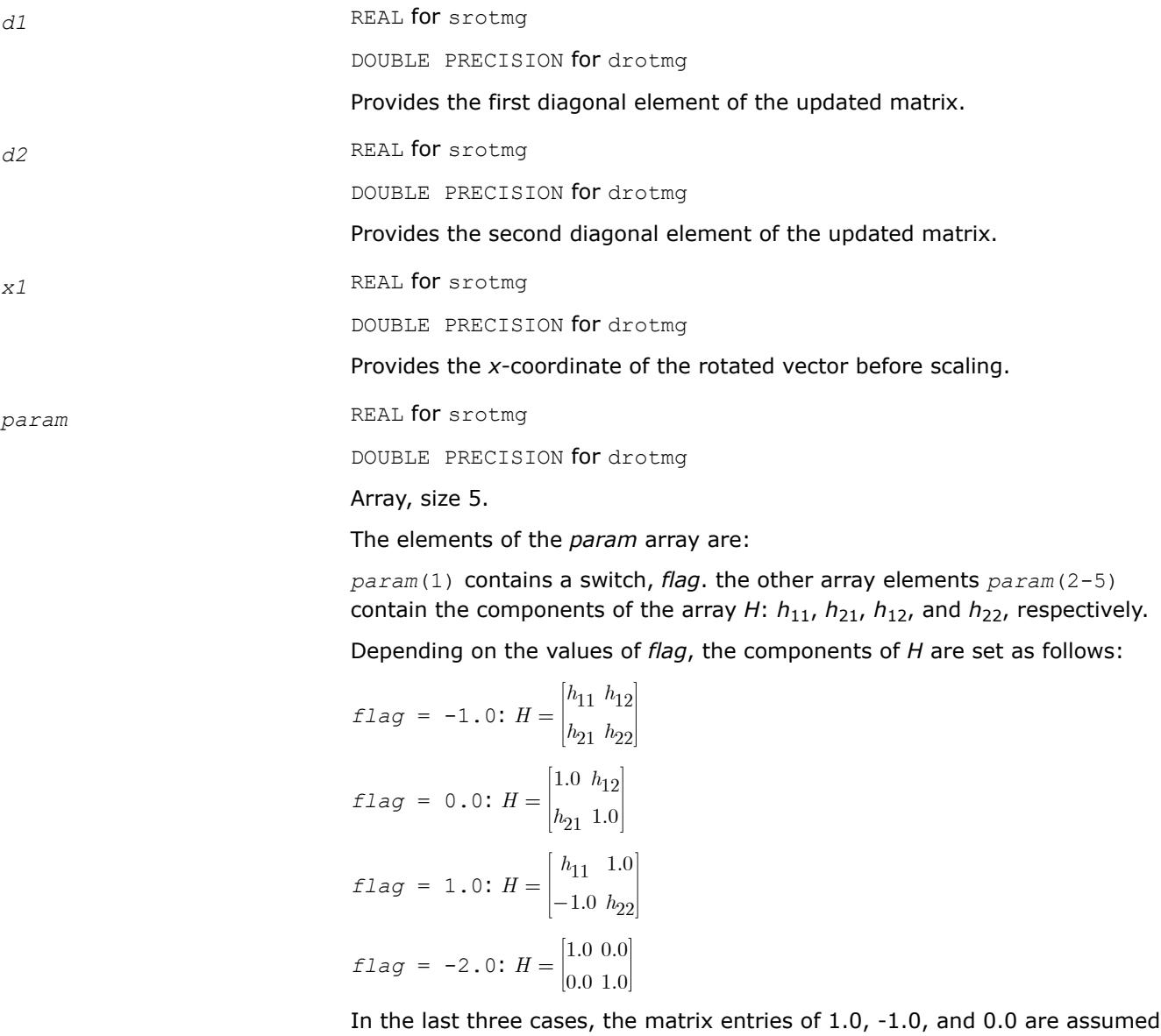

based on the value of *flag* and are not required to be set in the *param* vector.

# **?scal** *Computes the product of a vector by a scalar.*

# **Syntax**

call sscal(*n*, *a*, *x*, *incx*) call dscal(*n*, *a*, *x*, *incx*)

```
call cscal(n, a, x, incx)
call zscal(n, a, x, incx)
call csscal(n, a, x, incx)
call zdscal(n, a, x, incx)
call scal(x, a)
```
# **Include Files**

• mkl.fi, blas.f90

### **Description**

The ?scal routines perform a vector operation defined as

#### *x* = *a*\**x*

#### where:

*a* is a scalar, *x* is an *n*-element vector.

### **Input Parameters**

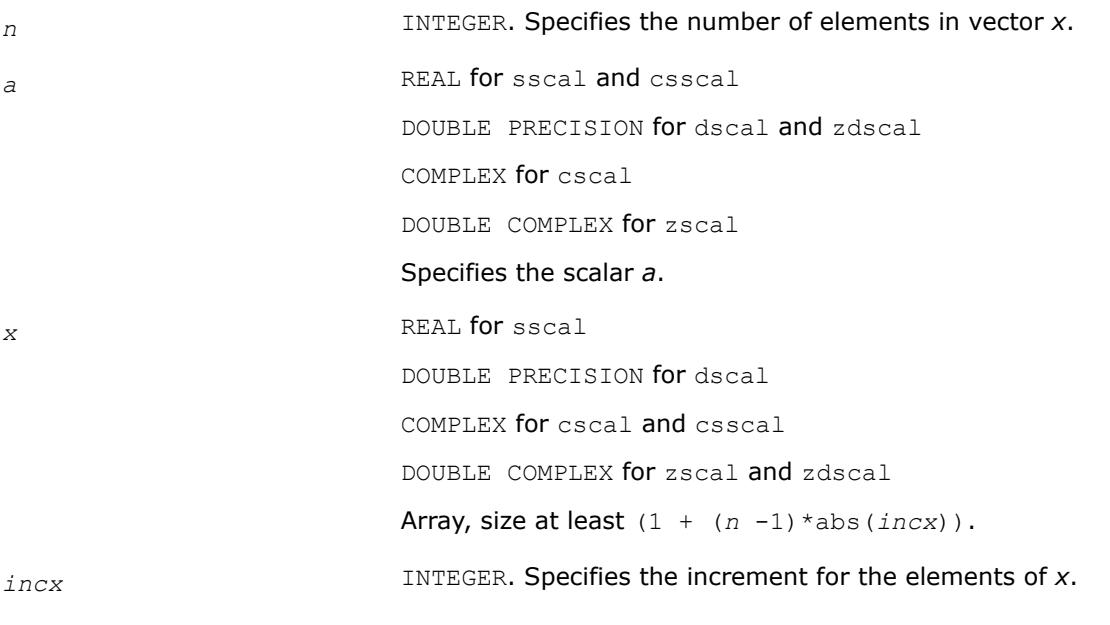

#### **Output Parameters**

*x* Updated vector x.

# **BLAS 95 Interface Notes**

Routines in Fortran 95 interface have fewer arguments in the calling sequence than their FORTRAN 77 counterparts. For general conventions applied to skip redundant or reconstructible arguments, see [BLAS 95](#page-33-0) [Interface Conventions](#page-33-0).

Specific details for the routine scal interface are the following:

*x* Holds the vector with the number of elements *n*.

### **?swap**

*Swaps a vector with another vector.*

### **Syntax**

call sswap(*n*, *x*, *incx*, *y*, *incy*) call dswap(*n*, *x*, *incx*, *y*, *incy*) call cswap(*n*, *x*, *incx*, *y*, *incy*) call zswap(*n*, *x*, *incx*, *y*, *incy*) call swap(*x*, *y*)

# **Include Files**

• mkl.fi, blas.f90

# **Description**

Given two vectors *x* and *y*, the ?swap routines return vectors *y* and *x* swapped, each replacing the other.

### **Input Parameters**

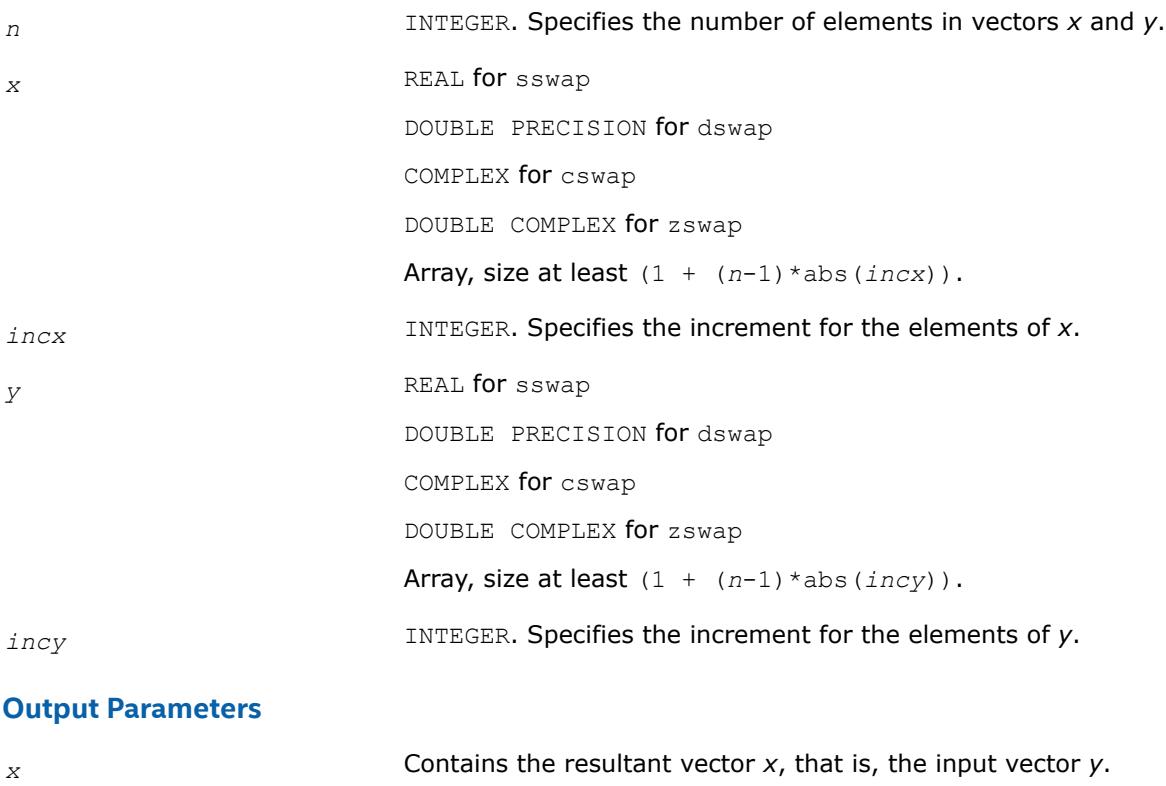

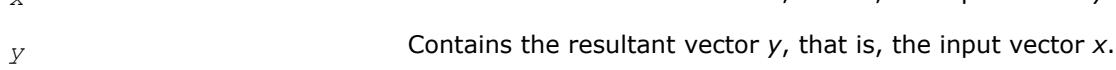

### **BLAS 95 Interface Notes**

Routines in Fortran 95 interface have fewer arguments in the calling sequence than their FORTRAN 77 counterparts. For general conventions applied to skip redundant or reconstructible arguments, see [BLAS 95](#page-33-0) [Interface Conventions](#page-33-0).

Specific details for the routine swap interface are the following:

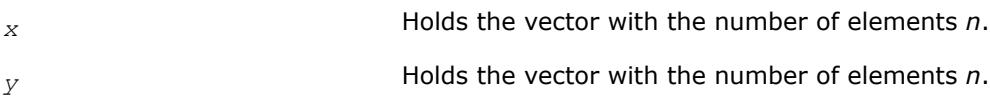

#### **i?amax**

*Finds the index of the element with maximum absolute value.*

#### **Syntax**

 $index = isamax(n, x, incx)$ *index* = idamax(*n*, *x*, *incx*) *index* = icamax(*n*, *x*, *incx*)  $index = izamax(n, x, incx)$  $index = i$ amax $(x)$ 

### **Include Files**

• mkl.fi, blas.f90

### **Description**

Given a vector  $x$ , the i?amax functions return the position of the vector element  $x(i)$  that has the largest absolute value for real flavors, or the largest sum  $\left| \text{Re}(x[i]) \right| + \left| \text{Im}(x[i]) \right|$  for complex flavors.

If either *n* or *incx* are not positive, the routine returns 0.

If more than one vector element is found with the same largest absolute value, the index of the first one encountered is returned.

If the vector contains NaN values, then the routine returns the index of the first NaN.

#### **Input Parameters**

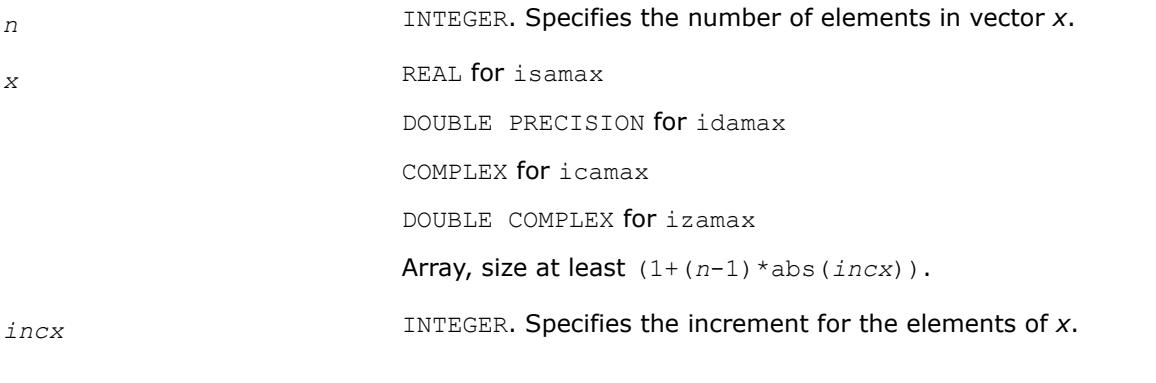

#### **Output Parameters**

*index* INTEGER. Contains the position of vector element that has the largest absolute value such that *x*(*index*) has the largest absolute value.

# **BLAS 95 Interface Notes**

Functions and routines in Fortran 95 interface have fewer arguments in the calling sequence than their FORTRAN 77 counterparts. For general conventions applied to skip redundant or reconstructible arguments, see [BLAS 95 Interface Conventions](#page-33-0).

Specific details for the function iamax interface are the following:

*x* Holds the vector with the number of elements *n*.

### **i?amin**

*Finds the index of the element with the smallest absolute value.*

# **Syntax**

*index* = isamin(*n*, *x*, *incx*) *index* = idamin(*n*, *x*, *incx*) *index* = icamin(*n*, *x*, *incx*)  $index = izamin(n, x, incx)$  $index = iamin(x)$ 

# **Include Files**

• mkl.fi, blas.f90

# **Description**

Given a vector *x*, the i?amin functions return the position of the vector element *x*[*i*] that has the smallest absolute value for real flavors, or the smallest sum |Re(*x*[*i*])|+|Im(*x*[*i*])| for complex flavors.

If either *n* or *incx* are not positive, the routine returns 0.

If more than one vector element is found with the same smallest absolute value, the index of the first one encountered is returned.

If the vector contains NaN values, then the routine returns the index of the first NaN.

### **Input Parameters**

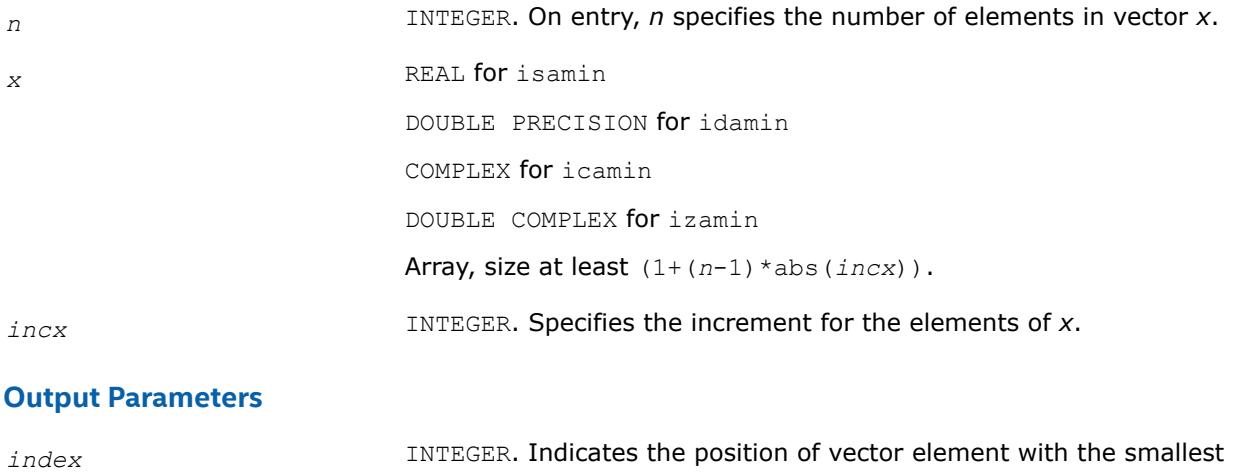

absolute value such that *x*(*index*) has the smallest absolute value.

# **BLAS 95 Interface Notes**

Functions and routines in Fortran 95 interface have fewer arguments in the calling sequence than their FORTRAN 77 counterparts. For general conventions applied to skip redundant or reconstructible arguments, see [BLAS 95 Interface Conventions](#page-33-0).

Specific details for the function iamin interface are the following:

*x* Holds the vector with the number of elements *n*.

#### **?cabs1**

*Computes absolute value of complex number.*

#### **Syntax**

```
res = scabs1(z)res = dcabs1(z)
```
 $res = \text{cabs1}(z)$ 

### **Include Files**

• mkl.fi, blas.f90

### **Description**

The ?cabs1 is an auxiliary routine for a few BLAS Level 1 routines. This routine performs an operation defined as

*res*=|Re(*z*)|+|Im(*z*)|,

where *z* is a scalar, and *res* is a value containing the absolute value of a complex number *z*.

### **Input Parameters**

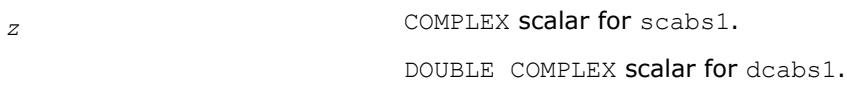

#### **Output Parameters**

*res* REAL for scabs1.

DOUBLE PRECISION for dcabs1.

Contains the absolute value of a complex number *z*.

#### **BLAS Level 2 Routines**

This section describes BLAS Level 2 routines, which perform matrix-vector operations. The following table lists the BLAS Level 2 routine groups and the data types associated with them.

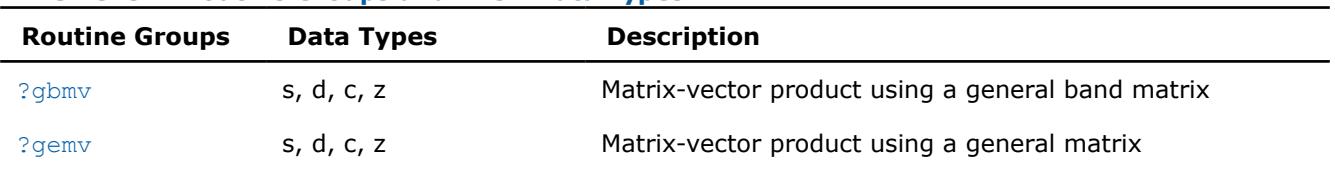

#### **BLAS Level 2 Routine Groups and Their Data Types**

<span id="page-58-0"></span>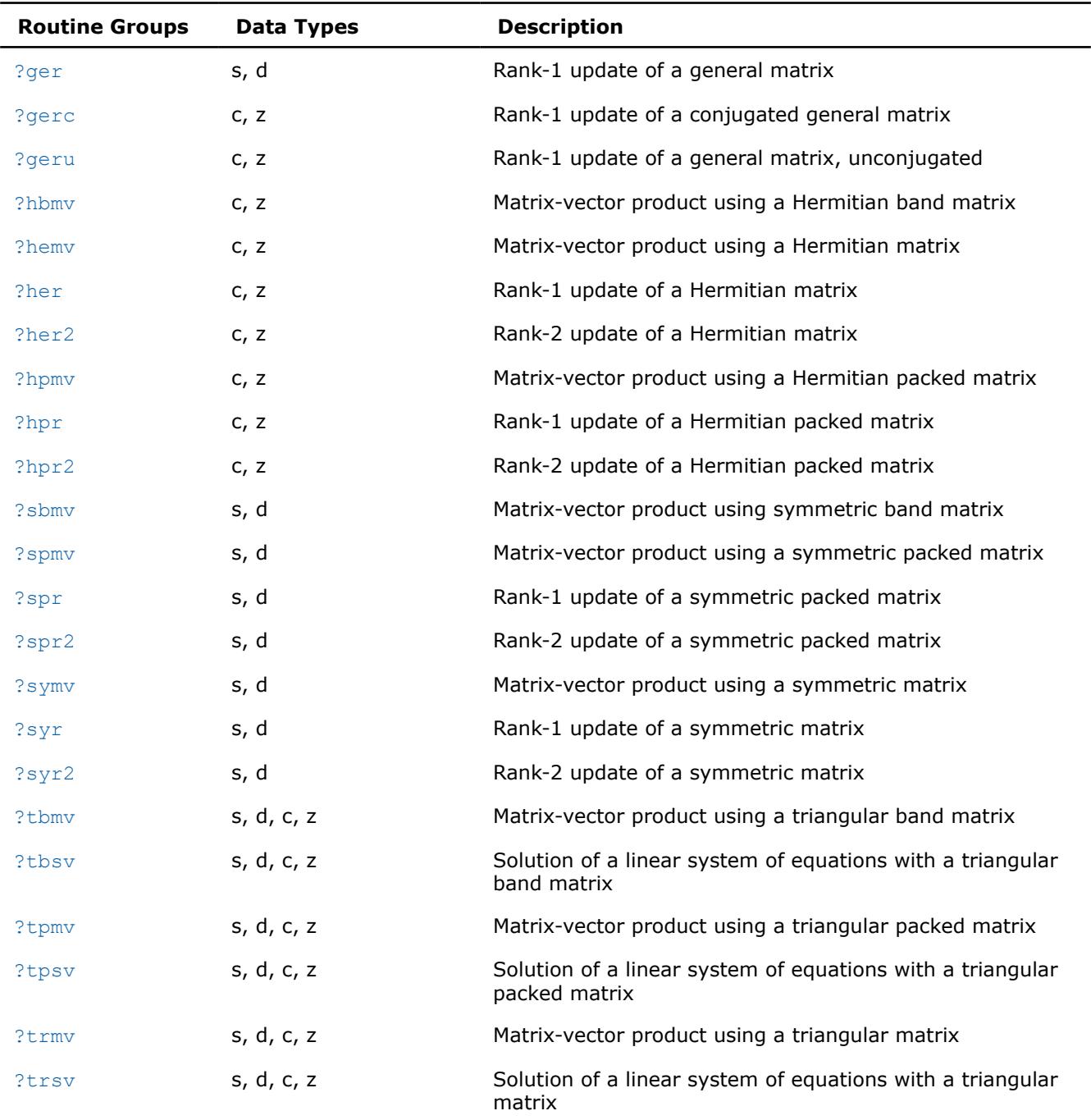

# **?gbmv**

*Computes a matrix-vector product with a general band matrix.*

# **Syntax**

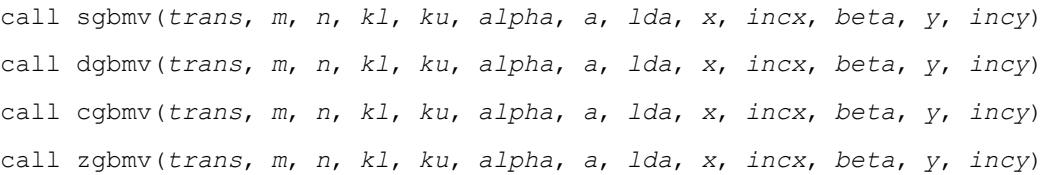

call gbmv(*a*, *x*, *y* [,*kl*] [,*m*] [,*alpha*] [,*beta*] [,*trans*])

# **Include Files**

• mkl.fi, blas.f90

# **Description**

The ?gbmv routines perform a matrix-vector operation defined as

```
y := alpha*A*x + beta*y,
or
y := alpha*A'*x + beta*y,
or
y := alpha *conjg(A')*x + beta*y,
where:
alpha and beta are scalars,
```
*x* and *y* are vectors,

*A* is an *m*-by-*n* band matrix, with *kl* sub-diagonals and *ku* super-diagonals.

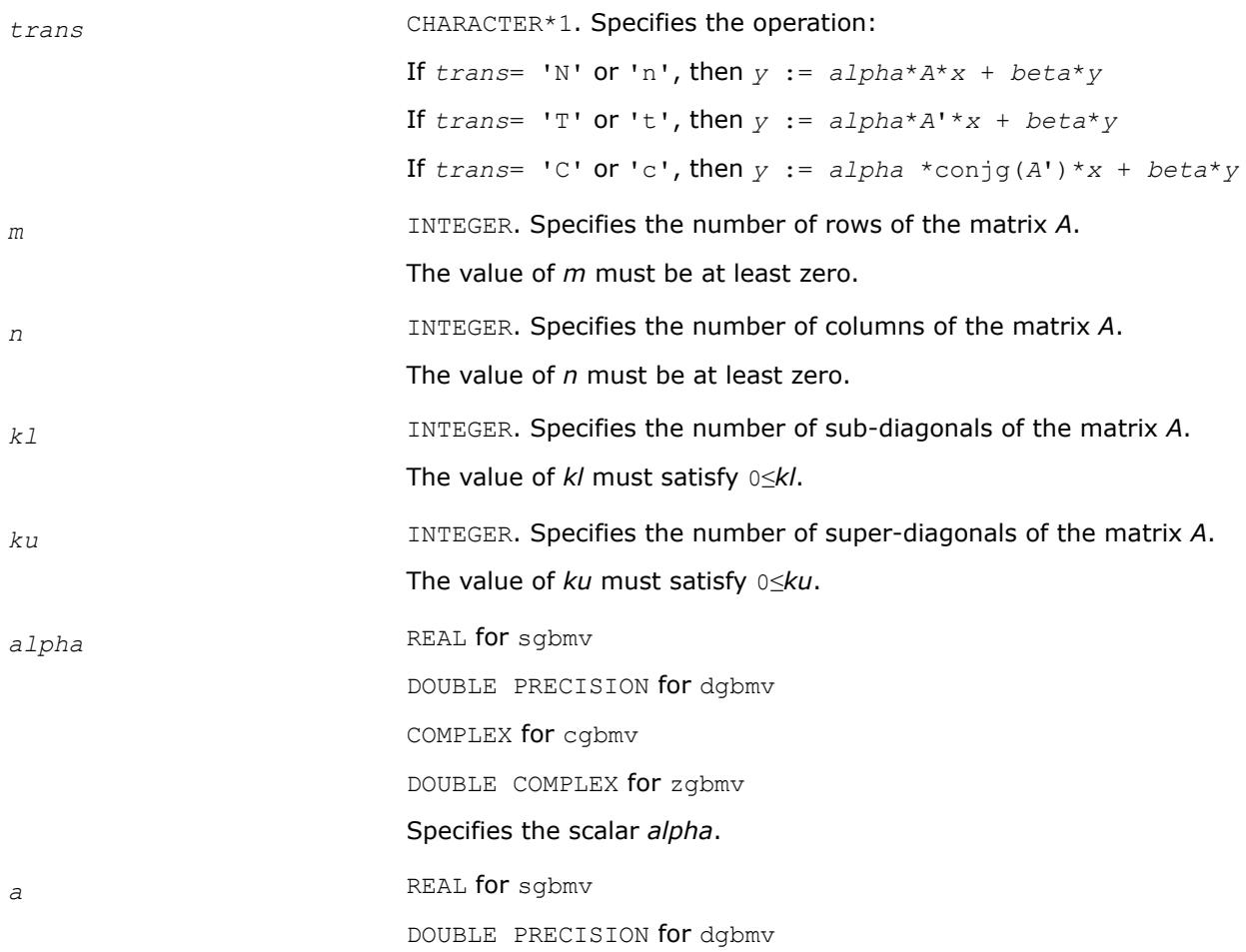

COMPLEX for cgbmv

DOUBLE COMPLEX for zgbmv

Array, size (*lda*, *n*).

Before entry, the leading  $(kl + ku + 1)$  by *n* part of the array *a* must contain the matrix of coefficients. This matrix must be supplied column-bycolumn, with the leading diagonal of the matrix in row (*ku* + 1) of the array, the first super-diagonal starting at position 2 in row *ku*, the first subdiagonal starting at position 1 in row (*ku* + 2), and so on. Elements in the array *a* that do not correspond to elements in the band matrix (such as the top left *ku* by *ku* triangle) are not referenced.

The following program segment transfers a band matrix from conventional full matrix storage (*matrix*) to band storage (*a*):

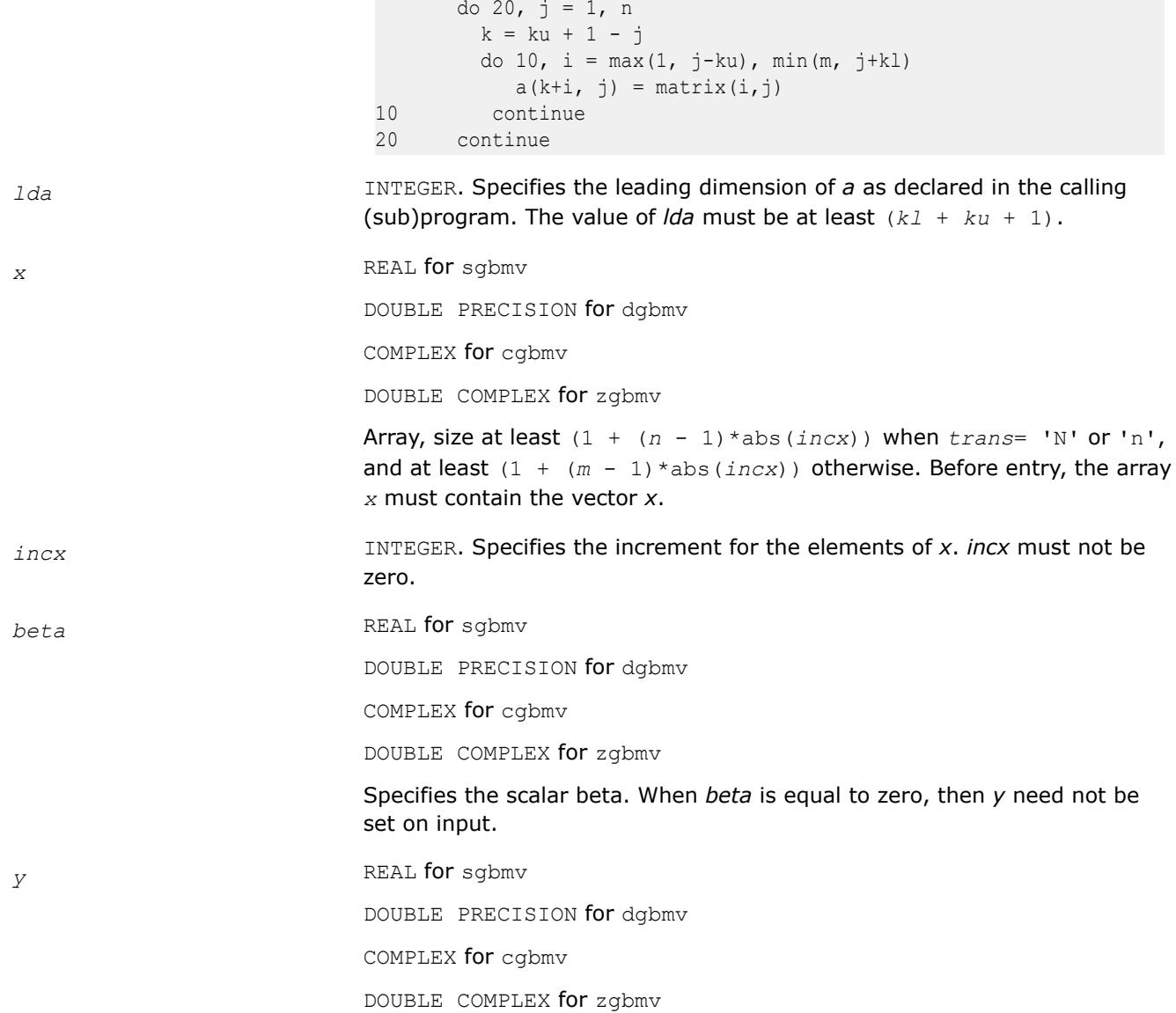

<span id="page-61-0"></span>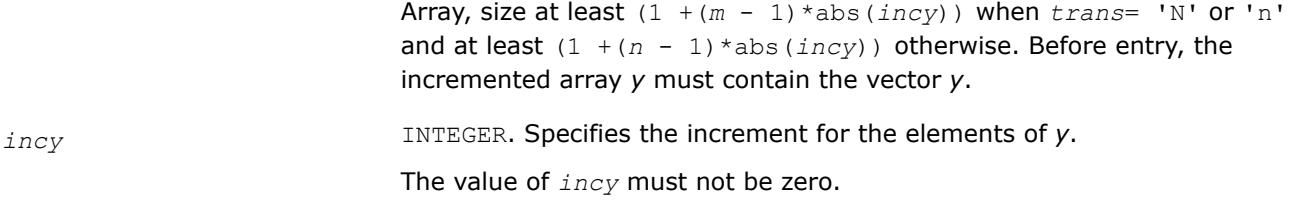

*y* Buffer holding the updated vector *y*.

# **BLAS 95 Interface Notes**

Routines in Fortran 95 interface have fewer arguments in the calling sequence than their FORTRAN 77 counterparts. For general conventions applied to skip redundant or reconstructible arguments, see [BLAS 95](#page-33-0) [Interface Conventions](#page-33-0).

Specific details for the routine gbmv interface are the following:

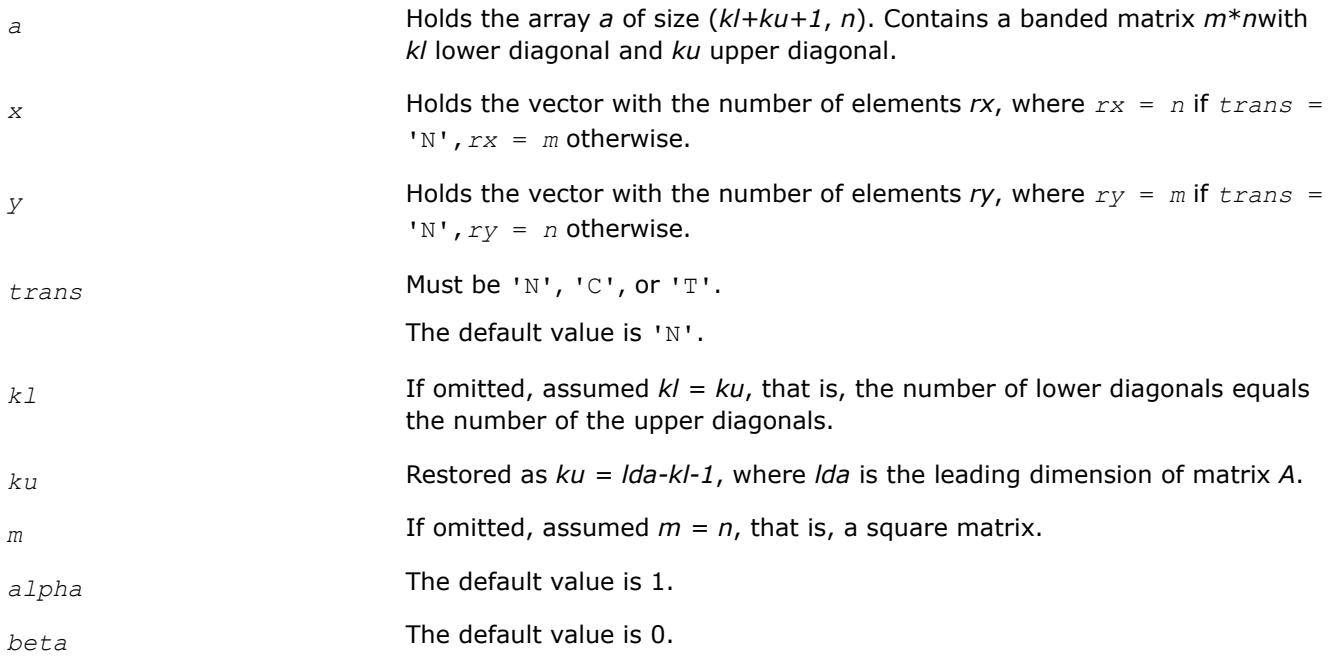

#### **?gemv**

*Computes a matrix-vector product using a general matrix.*

### **Syntax**

call sgemv(*trans*, *m*, *n*, *alpha*, *a*, *lda*, *x*, *incx*, *beta*, *y*, *incy*) call dgemv(*trans*, *m*, *n*, *alpha*, *a*, *lda*, *x*, *incx*, *beta*, *y*, *incy*) call cgemv(*trans*, *m*, *n*, *alpha*, *a*, *lda*, *x*, *incx*, *beta*, *y*, *incy*) call zgemv(*trans*, *m*, *n*, *alpha*, *a*, *lda*, *x*, *incx*, *beta*, *y*, *incy*) call scgemv(*trans*, *m*, *n*, *alpha*, *a*, *lda*, *x*, *incx*, *beta*, *y*, *incy*) call dzgemv(*trans*, *m*, *n*, *alpha*, *a*, *lda*, *x*, *incx*, *beta*, *y*, *incy*) call gemv(*a*, *x*, *y* [,*alpha*][,*beta*] [,*trans*])

# **Include Files**

• mkl.fi, blas.f90

# **Description**

The ?gemv routines perform a matrix-vector operation defined as:

```
y := \alpha 1pha*A*x + \beta beta*y,
or
y := alpha*A'*x + beta*y,
or
y := alpha*conjg(A')*x + beta*y,
where:
alpha and beta are scalars,
x and y are vectors,
```
*A* is an *m*-by-*n* matrix.

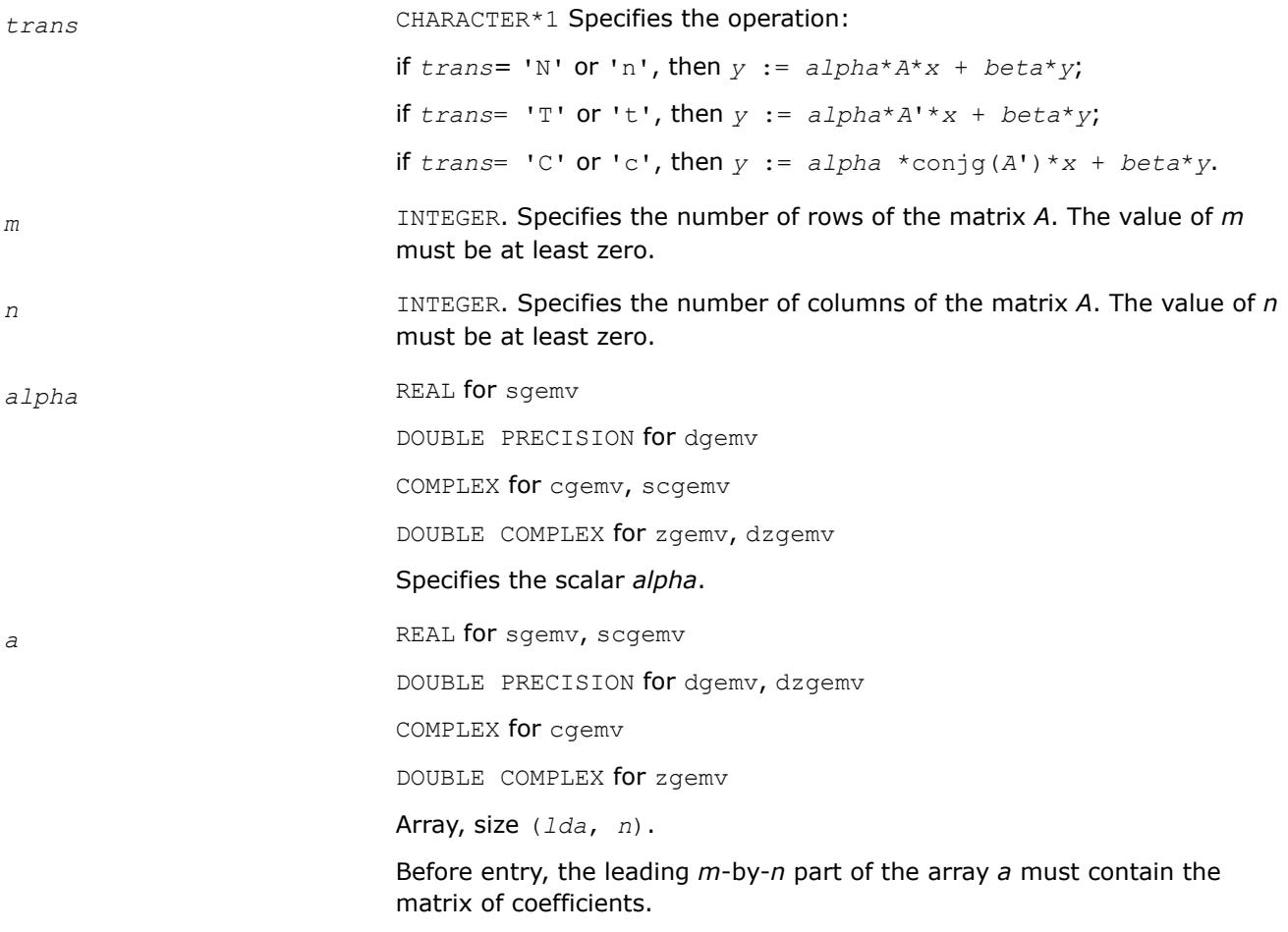

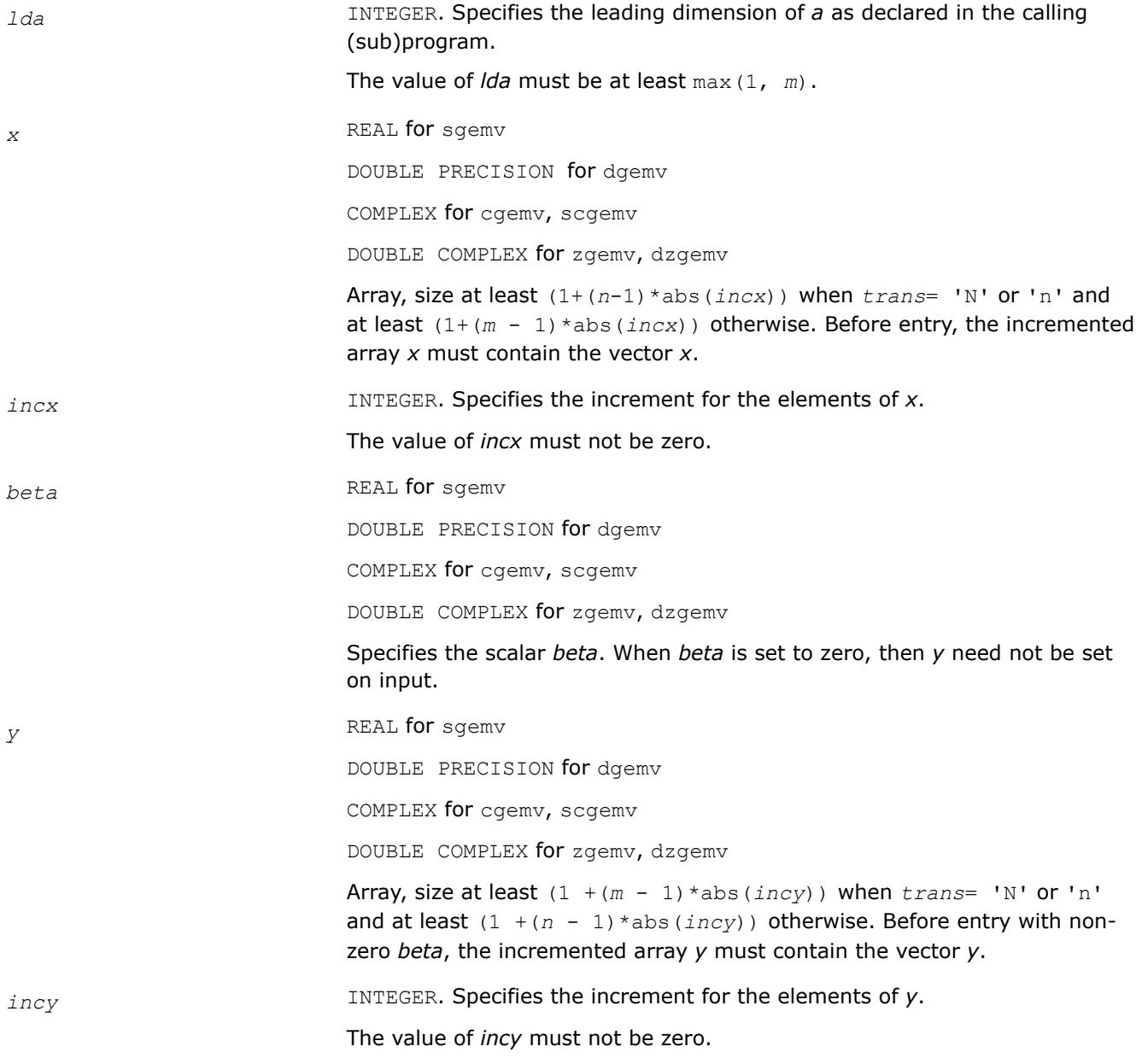

*y* Updated vector *y*.

### **BLAS 95 Interface Notes**

Routines in Fortran 95 interface have fewer arguments in the calling sequence than their FORTRAN 77 counterparts. For general conventions applied to skip redundant or reconstructible arguments, see [BLAS 95](#page-33-0) [Interface Conventions](#page-33-0).

Specific details for the routine gemv interface are the following:

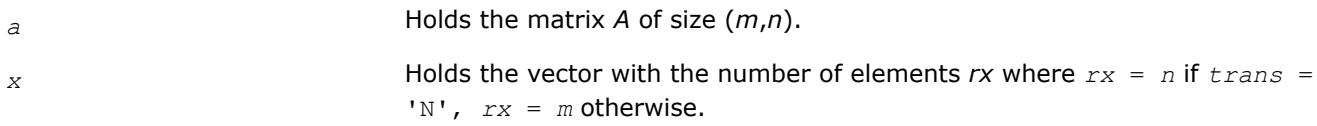

<span id="page-64-0"></span>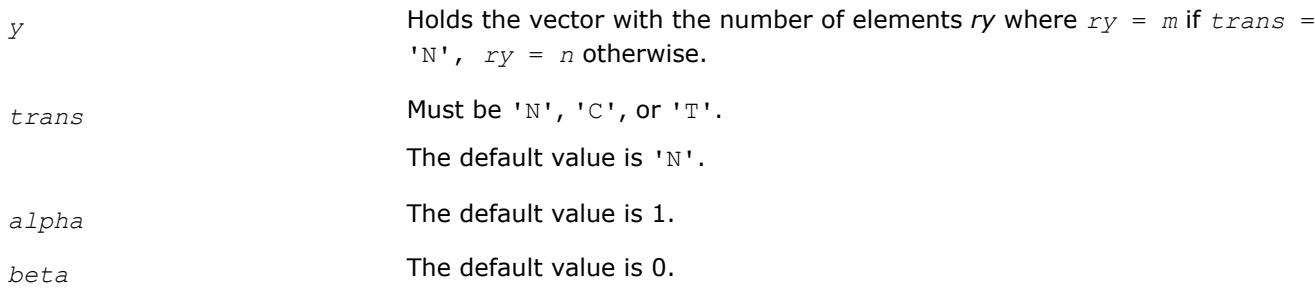

### **?ger**

*Performs a rank-1 update of a general matrix.*

### **Syntax**

call sger(*m*, *n*, *alpha*, *x*, *incx*, *y*, *incy*, *a*, *lda*) call dger(*m*, *n*, *alpha*, *x*, *incx*, *y*, *incy*, *a*, *lda*) call ger(*a*, *x*, *y* [,*alpha*])

# **Include Files**

• mkl.fi, blas.f90

# **Description**

The ?ger routines perform a matrix-vector operation defined as

*A* := *alpha*\**x*\**y*'+ *A*,

where:

*alpha* is a scalar,

*x* is an *m*-element vector,

*y* is an *n*-element vector,

*A* is an *m*-by-*n* general matrix.

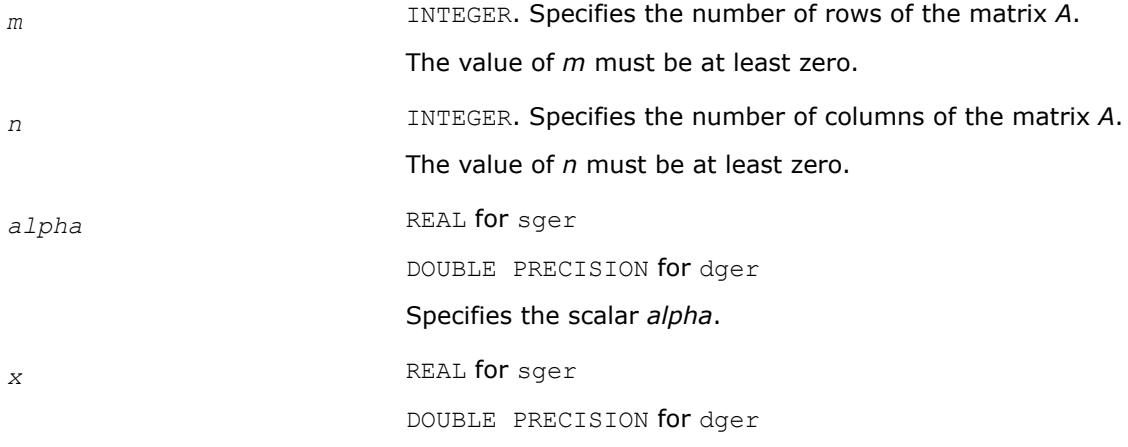

<span id="page-65-0"></span>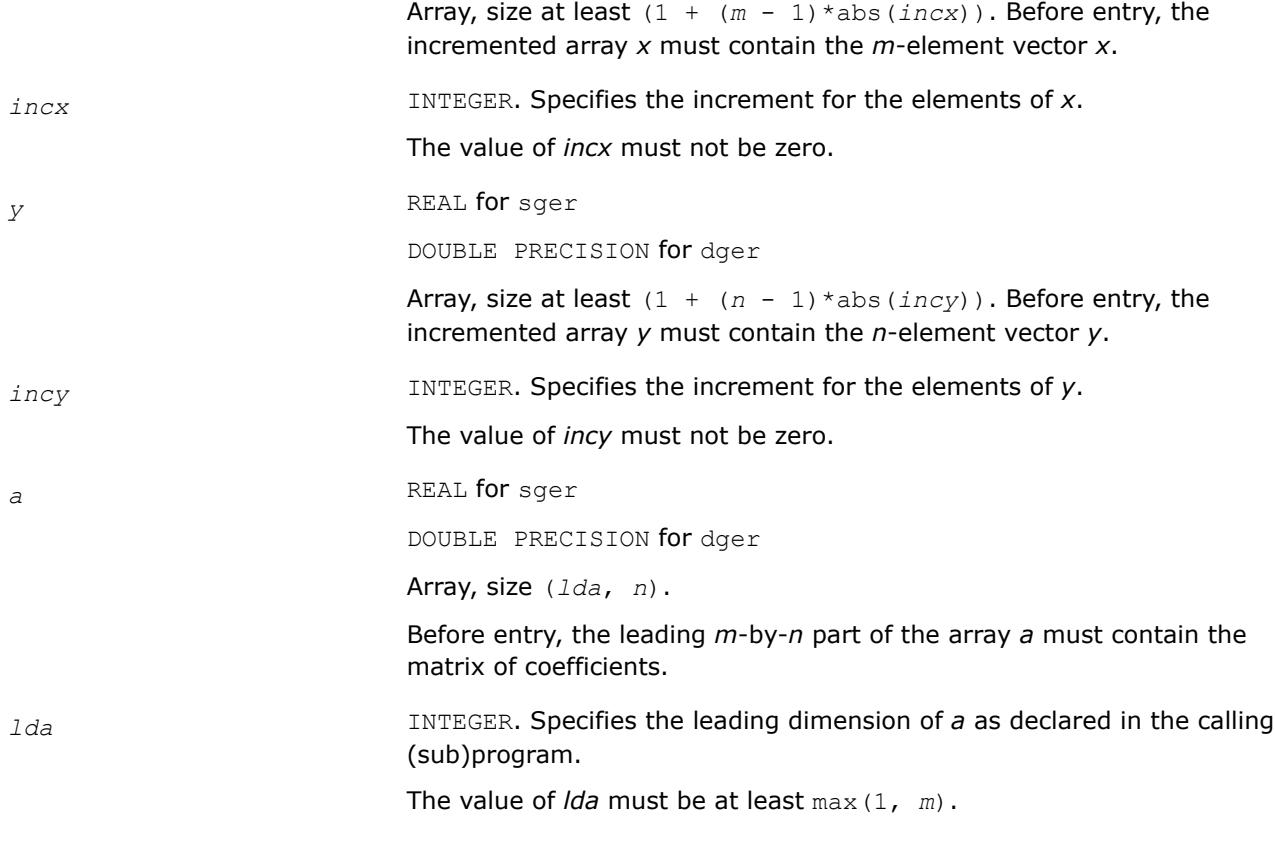

*a* Overwritten by the updated matrix.

# **BLAS 95 Interface Notes**

Routines in Fortran 95 interface have fewer arguments in the calling sequence than their FORTRAN 77 counterparts. For general conventions applied to skip redundant or reconstructible arguments, see [BLAS 95](#page-33-0) [Interface Conventions](#page-33-0).

Specific details for the routine ger interface are the following:

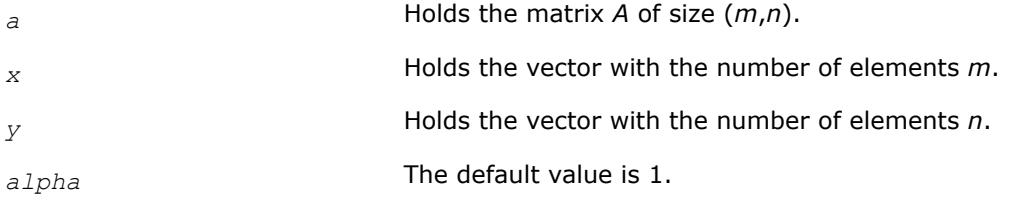

#### **?gerc**

*Performs a rank-1 update (conjugated) of a general matrix.*

#### **Syntax**

call cgerc(*m*, *n*, *alpha*, *x*, *incx*, *y*, *incy*, *a*, *lda*) call zgerc(*m*, *n*, *alpha*, *x*, *incx*, *y*, *incy*, *a*, *lda*) call gerc(*a*, *x*, *y* [,*alpha*])

# **Include Files**

• mkl.fi, blas.f90

*A* := *alpha*\**x*\*conjg(*y*') + *A*,

# **Description**

where:

The ?gerc routines perform a matrix-vector operation defined as

*alpha* is a scalar, *x* is an *m*-element vector, *y* is an *n*-element vector, *A* is an *m*-by-*n* matrix. **Input Parameters** *m* INTEGER. Specifies the number of rows of the matrix *A*. The value of *m* must be at least zero. *n* INTEGER. Specifies the number of columns of the matrix *A*. The value of *n* must be at least zero. *alpha* COMPLEX for cgerc DOUBLE COMPLEX for zgerc Specifies the scalar *alpha*. *x* COMPLEX for cgerc DOUBLE COMPLEX for zgerc Array, size at least  $(1 + (m - 1) * abs(incx))$ . Before entry, the incremented array *x* must contain the *m*-element vector *x*. *incx* **INTEGER.** Specifies the increment for the elements of *x*. The value of *incx* must not be zero. *y* COMPLEX for cgerc DOUBLE COMPLEX for zgerc Array, size at least  $(1 + (n - 1) * abs(i)$ . Before entry, the incremented array *y* must contain the *n*-element vector *y*. *incy* **INTEGER.** Specifies the increment for the elements of *y*. The value of *incy* must not be zero. **a** COMPLEX **for** cgerc DOUBLE COMPLEX for zgerc Array, size (*lda*, *n*). Before entry, the leading *m*-by-*n* part of the array *a* must contain the matrix of coefficients.

<span id="page-67-0"></span>*lda* INTEGER. Specifies the leading dimension of *a* as declared in the calling (sub)program.

The value of *lda* must be at least max(1, *m*).

### **Output Parameters**

*a* Overwritten by the updated matrix.

# **BLAS 95 Interface Notes**

Routines in Fortran 95 interface have fewer arguments in the calling sequence than their FORTRAN 77 counterparts. For general conventions applied to skip redundant or reconstructible arguments, see [BLAS 95](#page-33-0) [Interface Conventions](#page-33-0).

Specific details for the routine gerc interface are the following:

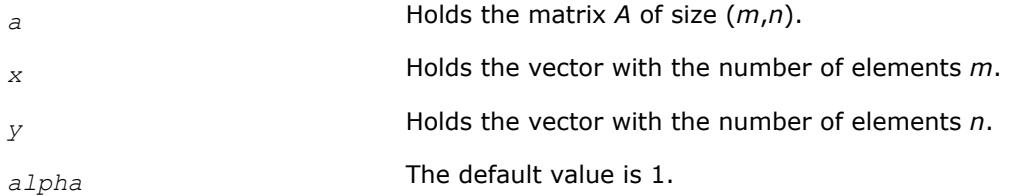

### **?geru**

*Performs a rank-1 update (unconjugated) of a general matrix.*

### **Syntax**

call cgeru(*m*, *n*, *alpha*, *x*, *incx*, *y*, *incy*, *a*, *lda*) call zgeru(*m*, *n*, *alpha*, *x*, *incx*, *y*, *incy*, *a*, *lda*) call geru(*a*, *x*, *y* [,*alpha*])

### **Include Files**

• mkl.fi, blas.f90

# **Description**

The ?geru routines perform a matrix-vector operation defined as

 $A := \alpha \text{1ph}a^*x^*y' + A$ , where: *alpha* is a scalar, *x* is an *m*-element vector, *y* is an *n*-element vector, *A* is an *m*-by-*n* matrix.

# **Input Parameters**

*m* INTEGER. Specifies the number of rows of the matrix *A*.

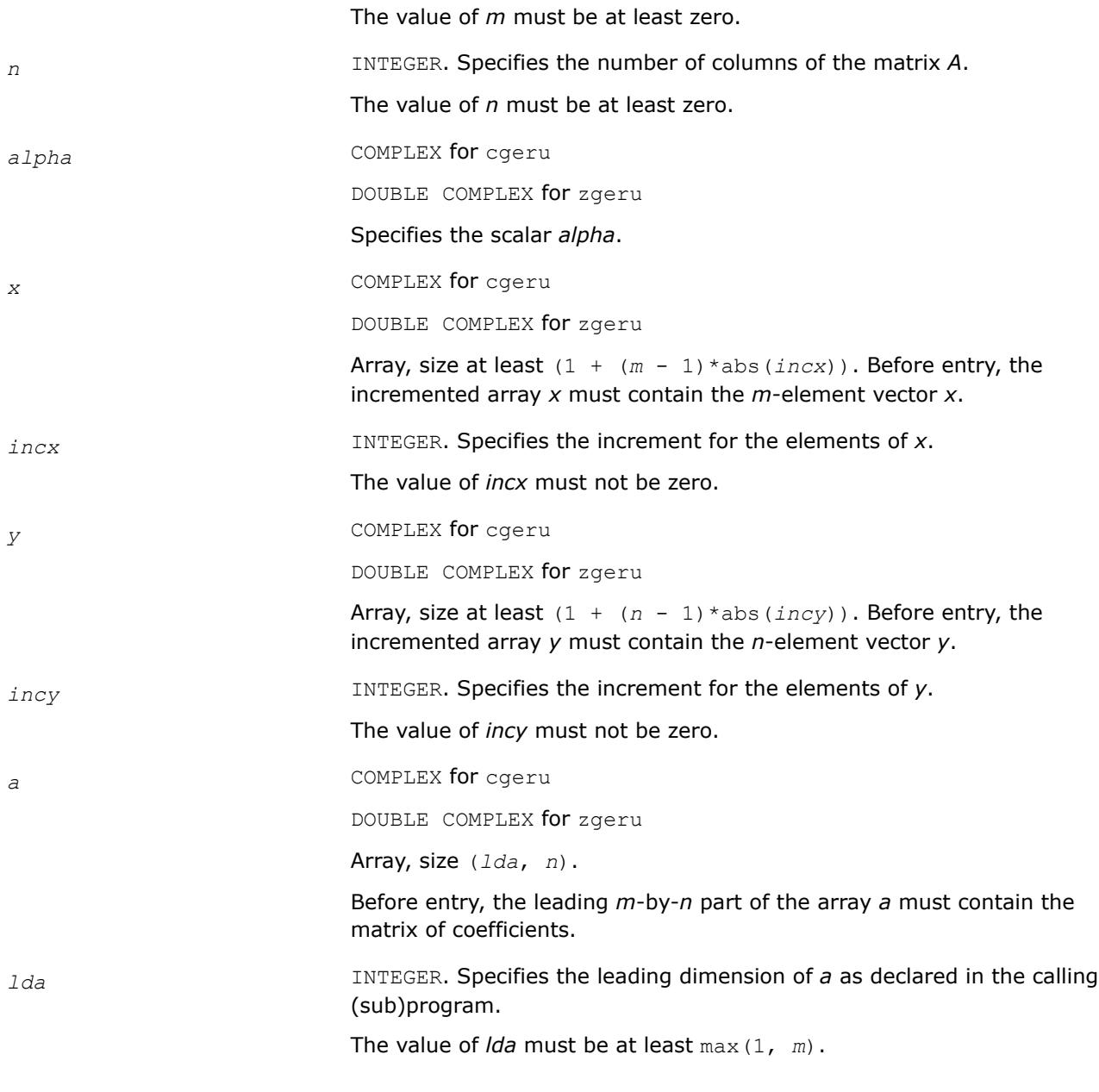

*a* Overwritten by the updated matrix.

# **BLAS 95 Interface Notes**

Routines in Fortran 95 interface have fewer arguments in the calling sequence than their FORTRAN 77 counterparts. For general conventions applied to skip redundant or reconstructible arguments, see [BLAS 95](#page-33-0) [Interface Conventions](#page-33-0).

Specific details for the routine geru interface are the following:

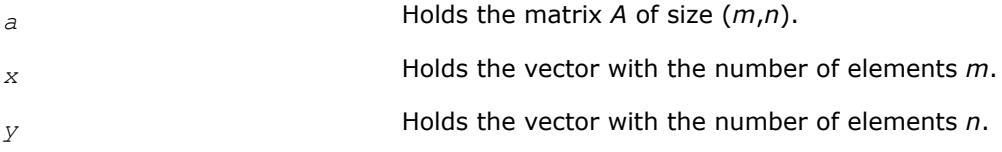

<span id="page-69-0"></span>*alpha* The default value is 1.

#### **?hbmv**

*Computes a matrix-vector product using a Hermitian band matrix.*

#### **Syntax**

call chbmv(*uplo*, *n*, *k*, *alpha*, *a*, *lda*, *x*, *incx*, *beta*, *y*, *incy*) call zhbmv(*uplo*, *n*, *k*, *alpha*, *a*, *lda*, *x*, *incx*, *beta*, *y*, *incy*) call hbmv(*a*, *x*, *y* [,*uplo*][,*alpha*] [,*beta*])

### **Include Files**

• mkl.fi, blas.f90

# **Description**

The ?hbmv routines perform a matrix-vector operation defined as  $y := \alpha 1 p h a^* A^* x + \beta e t a^* y$ ,

where:

*alpha* and *beta* are scalars,

*x* and *y* are *n*-element vectors,

*A* is an *n*-by-*n* Hermitian band matrix, with *k* super-diagonals.

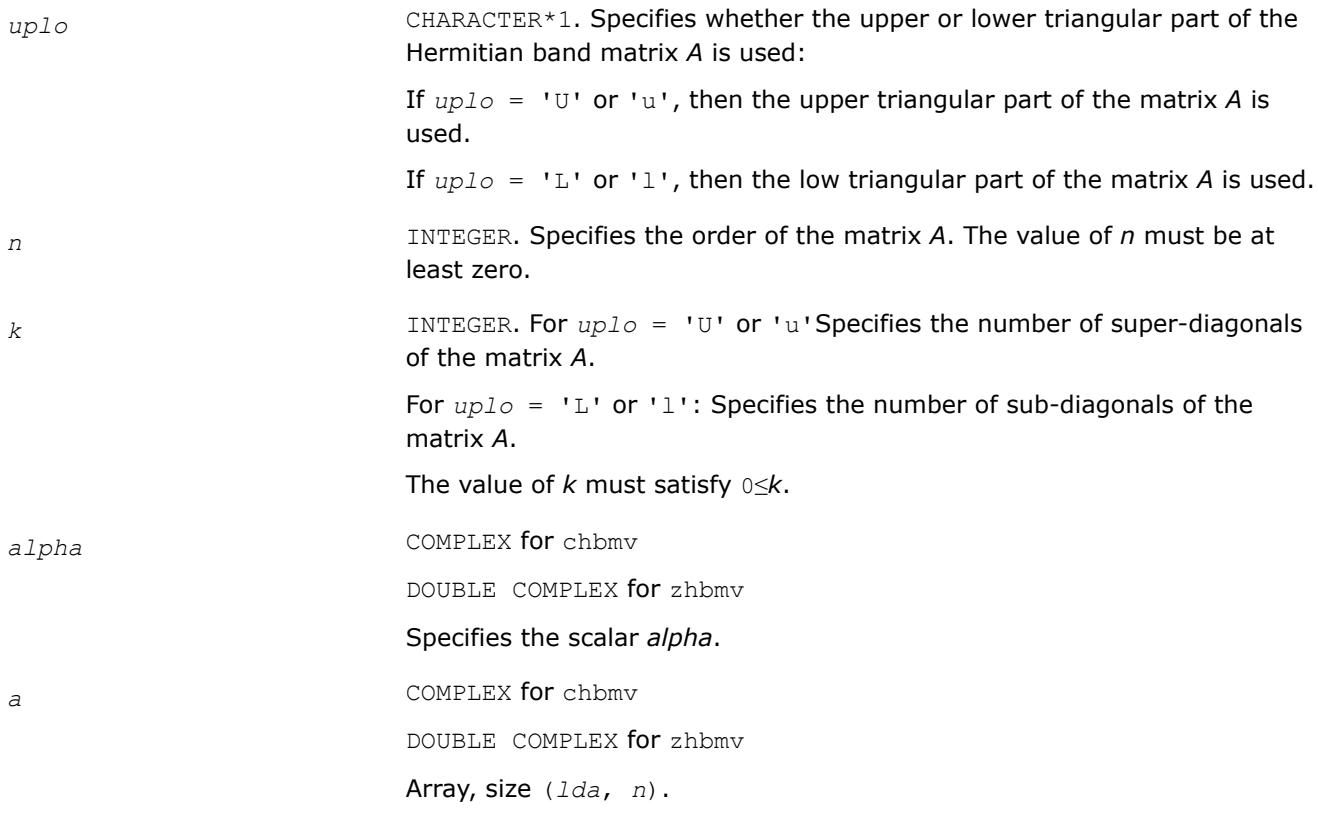

Before entry with  $uplo = 'U'$  or 'u', the leading  $(k + 1)$  by *n* part of the array *a* must contain the upper triangular band part of the Hermitian matrix. The matrix must be supplied column-by-column, with the leading diagonal of the matrix in row  $(k + 1)$  of the array, the first super-diagonal starting at position 2 in row *k*, and so on. The top left *k* by *k* triangle of the array *a* is not referenced.

The following program segment transfers the upper triangular part of a Hermitian band matrix from conventional full matrix storage (*matrix*) to band storage (*a*):

```
 do 20, j = 1, n
        m = k + 1 - ido 10, i = max( 1, j - k ), j
           a(m + i, j) = matrix(i, j)10 continue
20 continue
```
Before entry with  $uplo = 'L'$  or '1', the leading  $(k + 1)$  by *n* part of the array *a* must contain the lower triangular band part of the Hermitian matrix, supplied column-by-column, with the leading diagonal of the matrix in row 1 of the array, the first sub-diagonal starting at position 1 in row 2, and so on. The bottom right *k* by *k* triangle of the array *a* is not referenced.

The following program segment transfers the lower triangular part of a Hermitian band matrix from conventional full matrix storage (*matrix*) to band storage (*a*):

```
 do 20, j = 1, n
        m = 1 - jdo 10, i = j, min( n, j + k )
           a(m + i, j) = matrix(i, j)10 continue
20 continue
```
The imaginary parts of the diagonal elements need not be set and are assumed to be zero.

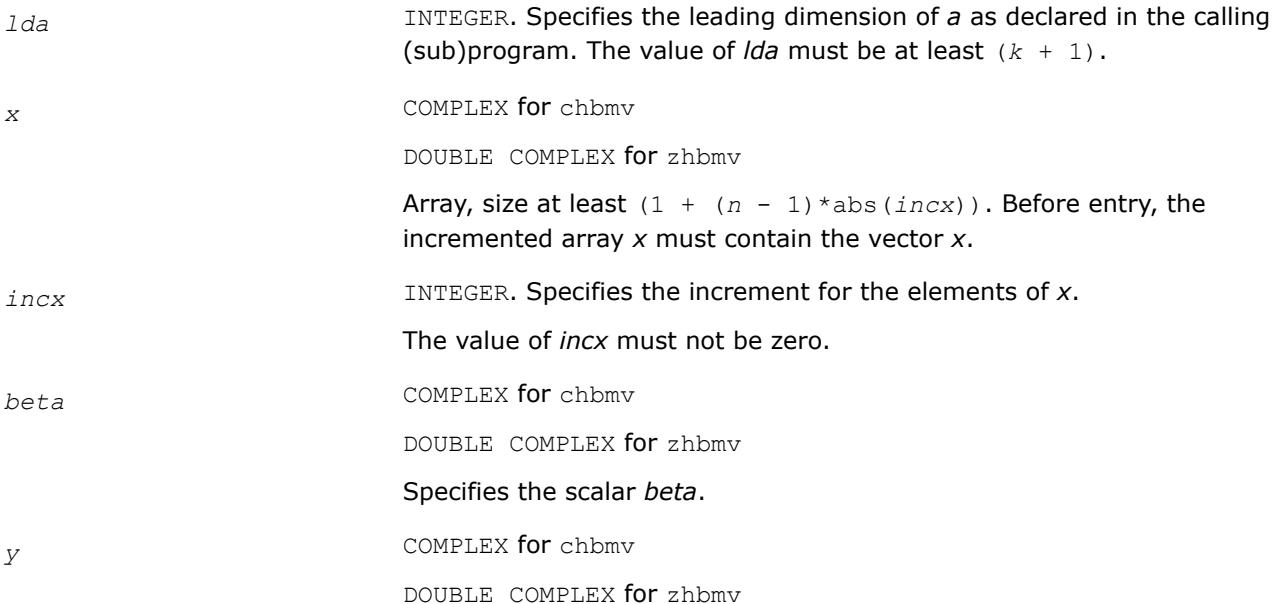

<span id="page-71-0"></span>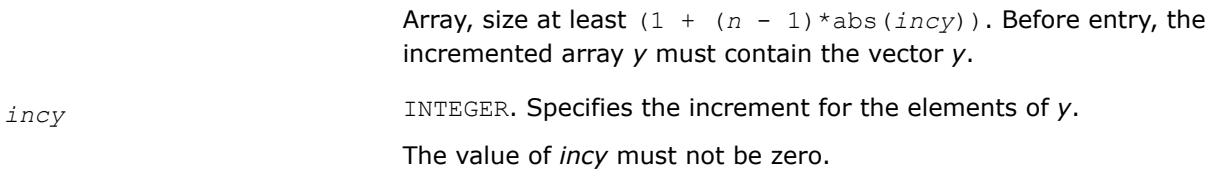

*y* Overwritten by the updated vector *y*.

### **BLAS 95 Interface Notes**

Routines in Fortran 95 interface have fewer arguments in the calling sequence than their FORTRAN 77 counterparts. For general conventions applied to skip redundant or reconstructible arguments, see [BLAS 95](#page-33-0) [Interface Conventions](#page-33-0).

Specific details for the routine hbmv interface are the following:

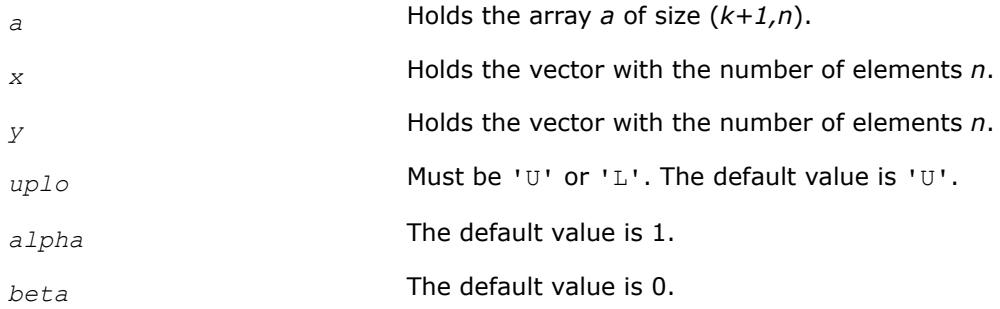

#### **?hemv**

*Computes a matrix-vector product using a Hermitian matrix.*

#### **Syntax**

call chemv(*uplo*, *n*, *alpha*, *a*, *lda*, *x*, *incx*, *beta*, *y*, *incy*) call zhemv(*uplo*, *n*, *alpha*, *a*, *lda*, *x*, *incx*, *beta*, *y*, *incy*) call hemv(*a*, *x*, *y* [,*uplo*][,*alpha*] [,*beta*])

### **Include Files**

• mkl.fi, blas.f90

### **Description**

The ?hemv routines perform a matrix-vector operation defined as

*y* := *alpha*\**A*\**x* + *beta*\**y*,

where:

*alpha* and *beta* are scalars,

*x* and *y* are *n*-element vectors,

*A* is an *n*-by-*n* Hermitian matrix.
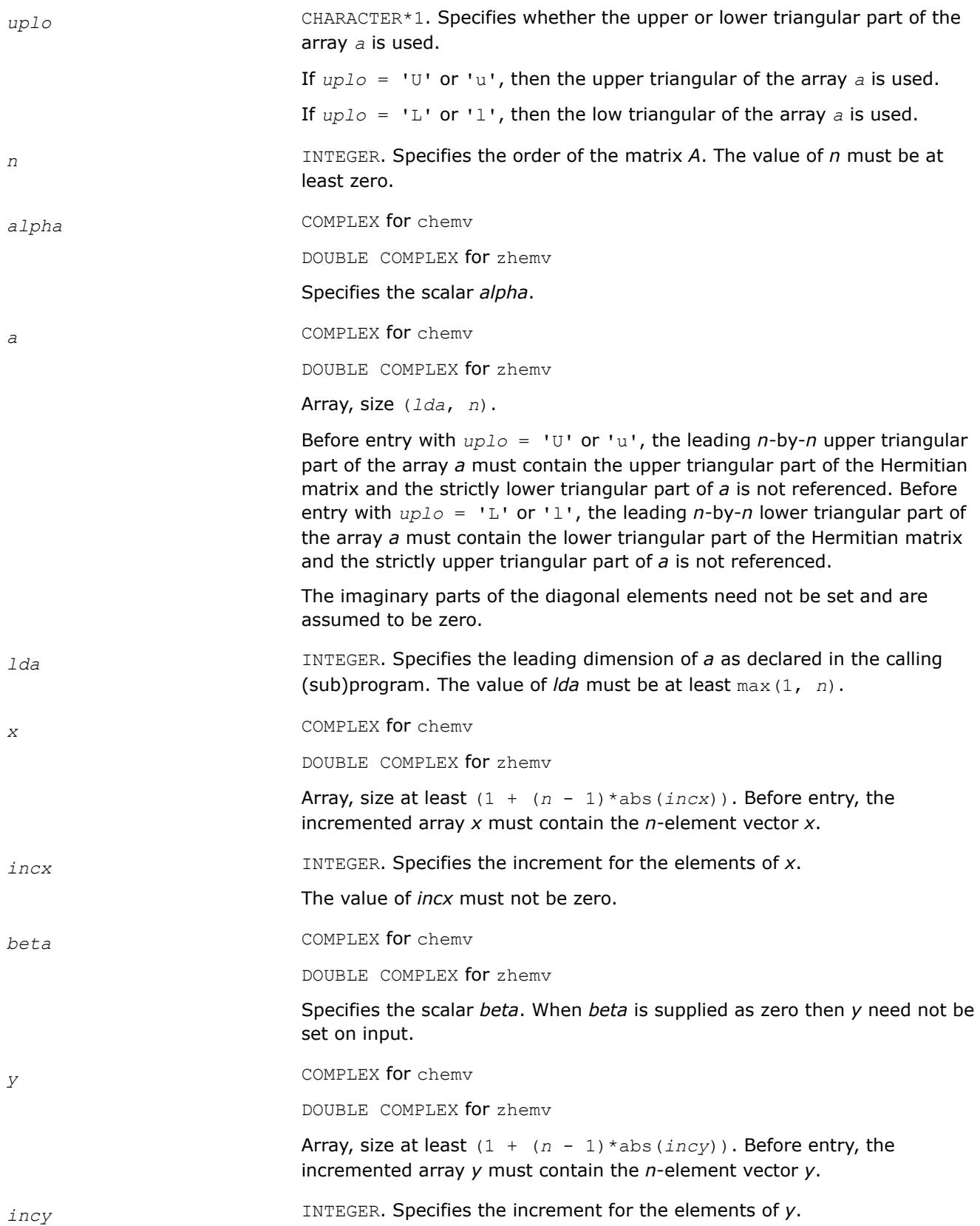

The value of *incy* must not be zero.

#### **Output Parameters**

*y* **Overwritten by the updated vector** *y***.** 

### **BLAS 95 Interface Notes**

Routines in Fortran 95 interface have fewer arguments in the calling sequence than their FORTRAN 77 counterparts. For general conventions applied to skip redundant or reconstructible arguments, see [BLAS 95](#page-33-0) [Interface Conventions](#page-33-0).

Specific details for the routine hemv interface are the following:

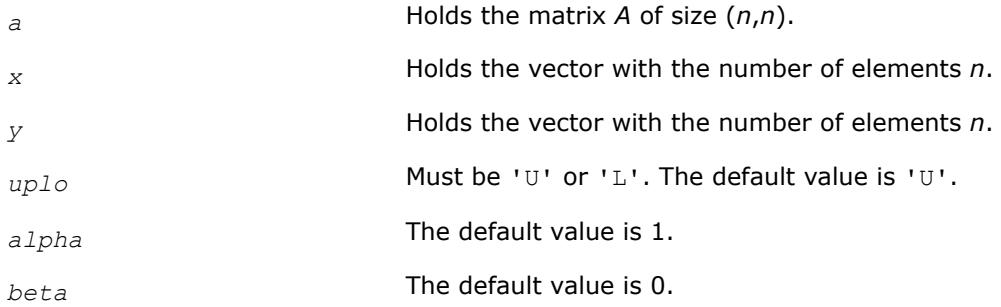

#### **?her**

*Performs a rank-1 update of a Hermitian matrix.*

### **Syntax**

call cher(*uplo*, *n*, *alpha*, *x*, *incx*, *a*, *lda*) call zher(*uplo*, *n*, *alpha*, *x*, *incx*, *a*, *lda*) call her(*a*, *x* [,*uplo*] [, *alpha*])

### **Include Files**

• mkl.fi, blas.f90

# **Description**

The ?her routines perform a matrix-vector operation defined as

```
A := alpha*x*conjg(x') + A,
where:
alpha is a real scalar,
x is an n-element vector,
A is an n-by-n Hermitian matrix.
```
### **Input Parameters**

*uplo* CHARACTER\*1. Specifies whether the upper or lower triangular part of the array *a* is used.

If  $uplo = 'U'$  or 'u', then the upper triangular of the array *a* is used.

If  $uplo = 'L'$  or 'l', then the low triangular of the array *a* is used. *n* INTEGER. Specifies the order of the matrix *A*. The value of *n* must be at least zero. *alpha* REAL for cher DOUBLE PRECISION for zher Specifies the scalar *alpha*. *x* COMPLEX for cher DOUBLE COMPLEX for zher Array, dimension at least  $(1 + (n - 1) * abs(incx))$ . Before entry, the incremented array *x* must contain the *n*-element vector *x*. *incx* **INTEGER.** Specifies the increment for the elements of *x*. The value of *incx* must not be zero. *a* COMPLEX for cher DOUBLE COMPLEX for zher Array, size (*lda*, *n*). Before entry with  $uplo = 'U'$  or 'u', the leading *n*-by-*n* upper triangular part of the array *a* must contain the upper triangular part of the Hermitian matrix and the strictly lower triangular part of *a* is not referenced. Before entry with  $uplo = 'L'$  or 'l', the leading *n*-by-*n* lower triangular part of the array *a* must contain the lower triangular part of the Hermitian matrix and the strictly upper triangular part of *a* is not referenced. The imaginary parts of the diagonal elements need not be set and are assumed to be zero. *lda* INTEGER. Specifies the leading dimension of *a* as declared in the calling (sub)program. The value of *lda* must be at least max(1, *n*). **Output Parameters** *a* With *uplo* = 'U' or 'u', the upper triangular part of the array *a* is overwritten by the upper triangular part of the updated matrix. With *uplo* = 'L' or 'l', the lower triangular part of the array *a* is overwritten by the lower triangular part of the updated matrix. If *alpha* is zero, matrix *A* is unchanged; otherwise, the imaginary parts of

the diagonal elements are set to zero.

# **BLAS 95 Interface Notes**

Routines in Fortran 95 interface have fewer arguments in the calling sequence than their FORTRAN 77 counterparts. For general conventions applied to skip redundant or reconstructible arguments, see [BLAS 95](#page-33-0) [Interface Conventions](#page-33-0).

Specific details for the routine her interface are the following:

*a* Holds the matrix *A* of size (*n*,*n*).

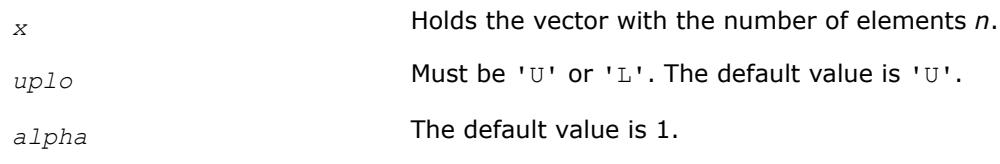

### **?her2**

*Performs a rank-2 update of a Hermitian matrix.*

#### **Syntax**

call cher2(*uplo, n, alpha, x, incx, y, incy, a, lda*) call zher2(*uplo, n, alpha, x, incx, y, incy, a, lda*) call her2(*a*, *x*, *y* [,*uplo*][,*alpha*])

#### **Include Files**

• mkl.fi, blas.f90

#### **Description**

The ?her2 routines perform a matrix-vector operation defined as

```
A := \alpha Ipha *x*conjg(y') + conjg(\alpha Ipha)*y *conjg(x') + A,
```
where:

*alpha* is scalar,

*x* and *y* are *n*-element vectors,

*A* is an *n*-by-*n* Hermitian matrix.

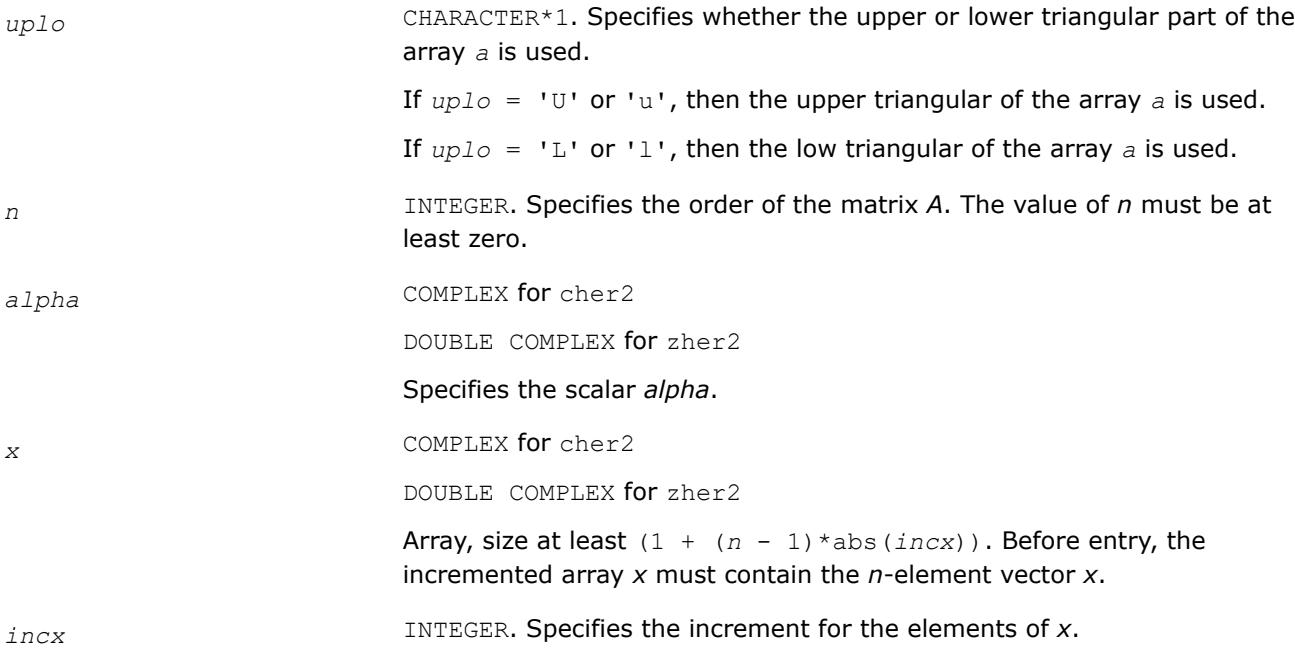

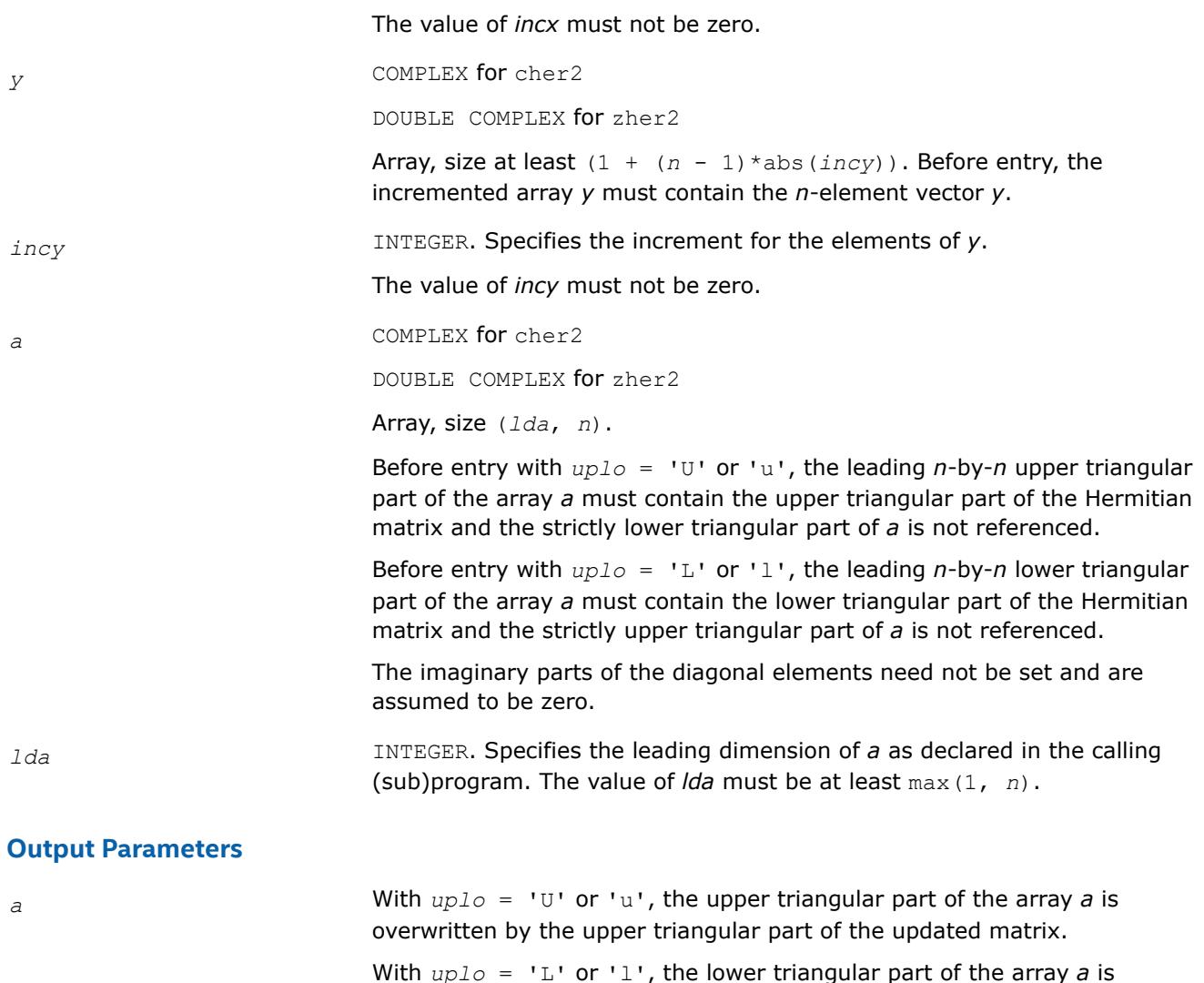

overwritten by the lower triangular part of the updated matrix.

If *alpha* is zero, matrix *A* is unchanged; otherwise, the imaginary parts of the diagonal elements are set to zero.

# **BLAS 95 Interface Notes**

Routines in Fortran 95 interface have fewer arguments in the calling sequence than their FORTRAN 77 counterparts. For general conventions applied to skip redundant or reconstructible arguments, see [BLAS 95](#page-33-0) [Interface Conventions](#page-33-0).

Specific details for the routine her2 interface are the following:

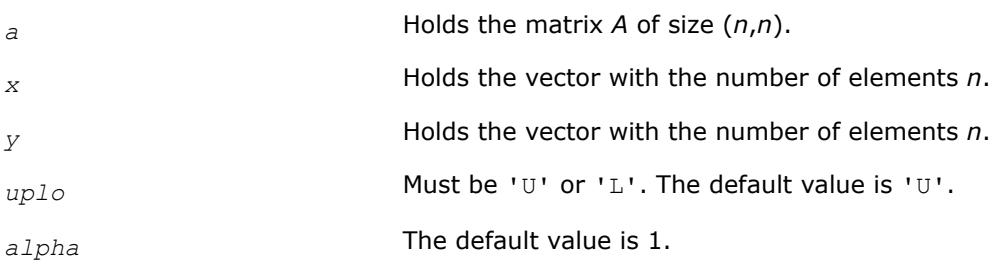

#### **?hpmv**

*Computes a matrix-vector product using a Hermitian packed matrix.*

#### **Syntax**

call chpmv(*uplo*, *n*, *alpha*, *ap*, *x*, *incx*, *beta*, *y*, *incy*) call zhpmv(*uplo*, *n*, *alpha*, *ap*, *x*, *incx*, *beta*, *y*, *incy*) call hpmv(*ap*, *x*, *y* [,*uplo*][,*alpha*] [,*beta*])

### **Include Files**

• mkl.fi, blas.f90

#### **Description**

The ?hpmv routines perform a matrix-vector operation defined as

```
y := alpha*A*x + beta*y,
```
#### where:

*alpha* and *beta* are scalars,

*x* and *y* are *n*-element vectors,

*A* is an *n*-by-*n* Hermitian matrix, supplied in packed form.

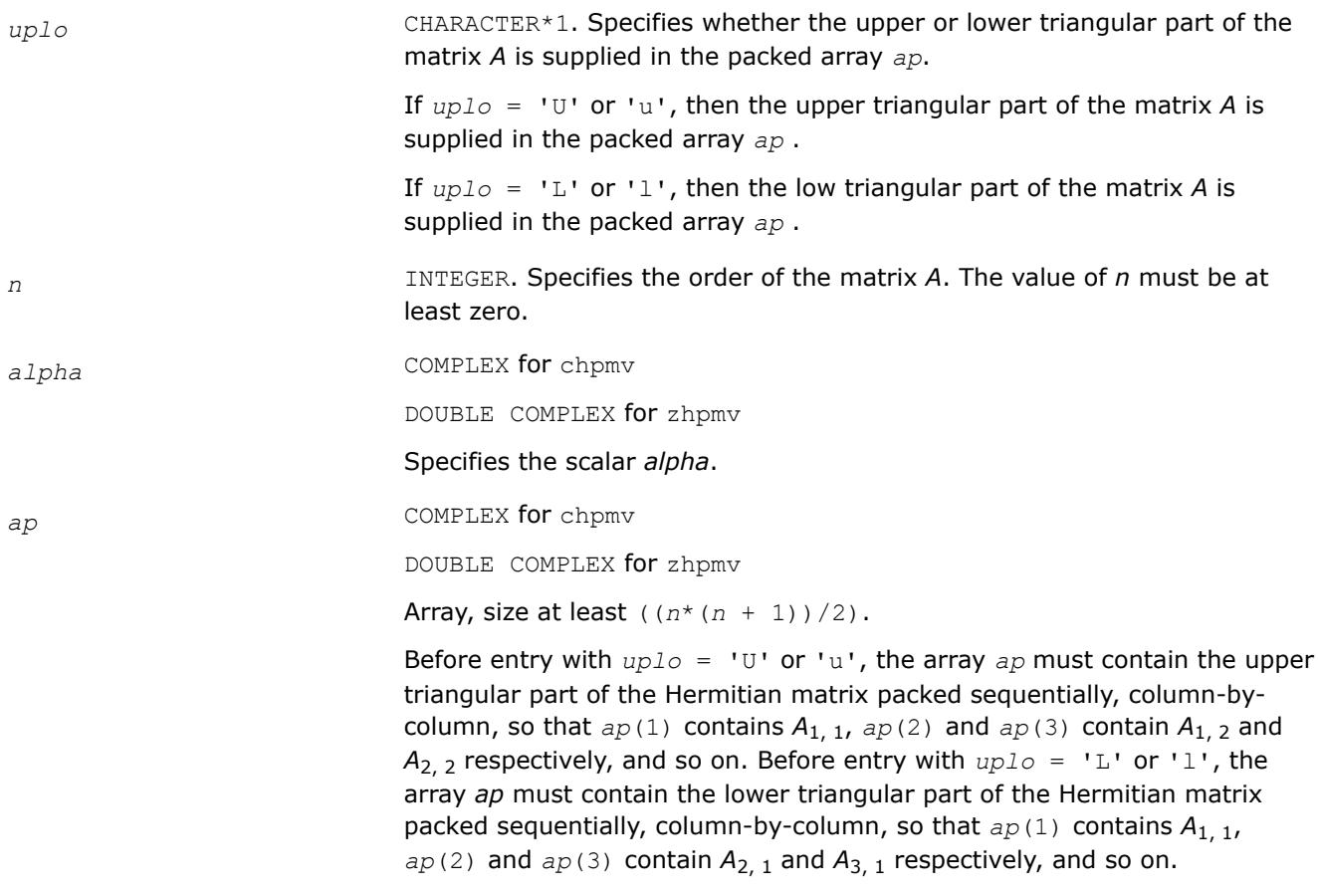

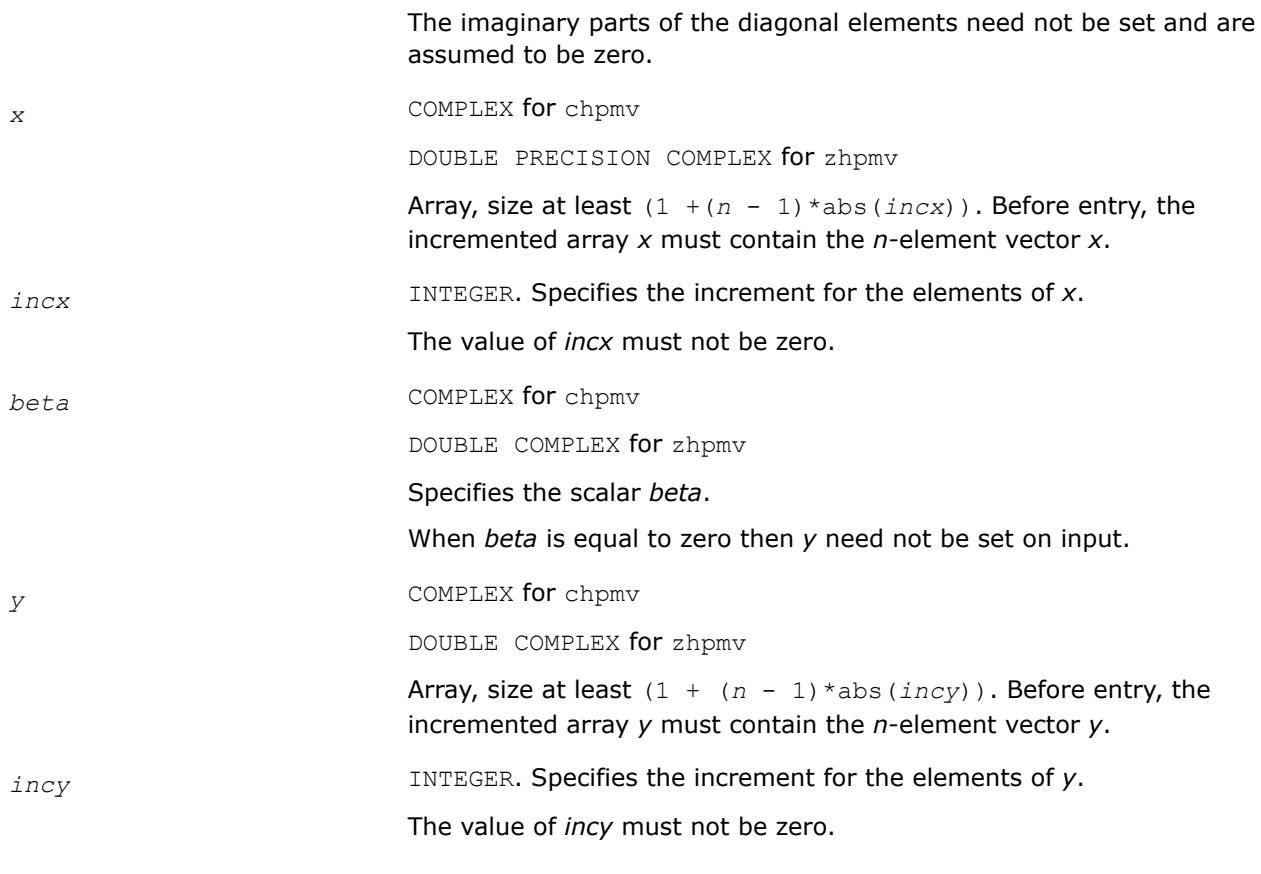

*y* Overwritten by the updated vector *y*.

# **BLAS 95 Interface Notes**

Routines in Fortran 95 interface have fewer arguments in the calling sequence than their FORTRAN 77 counterparts. For general conventions applied to skip redundant or reconstructible arguments, see [BLAS 95](#page-33-0) [Interface Conventions](#page-33-0).

Specific details for the routine hpmv interface are the following:

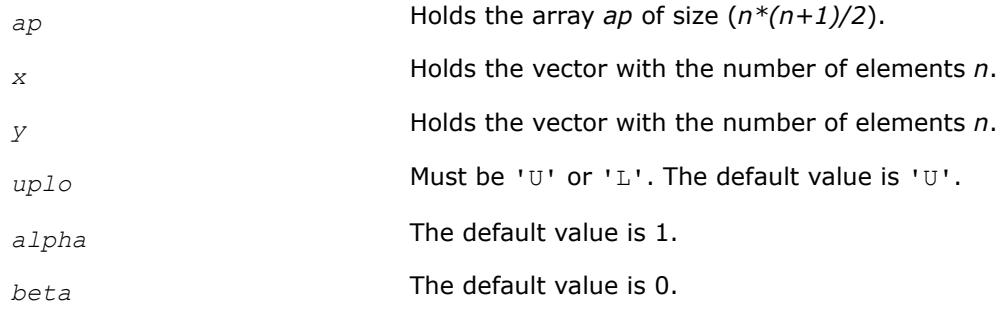

**?hpr**

*Performs a rank-1 update of a Hermitian packed matrix.*

# **Syntax**

call chpr(*uplo*, *n*, *alpha*, *x*, *incx*, *ap*)

call zhpr(*uplo*, *n*, *alpha*, *x*, *incx*, *ap*) call hpr(*ap*, *x* [,*uplo*] [, *alpha*])

#### **Include Files**

• mkl.fi, blas.f90

### **Description**

The ?hpr routines perform a matrix-vector operation defined as

*A* := *alpha*\**x*\*conjg(*x*') + *A*,

where:

*alpha* is a real scalar,

*x* is an *n*-element vector,

*A* is an *n*-by-*n* Hermitian matrix, supplied in packed form.

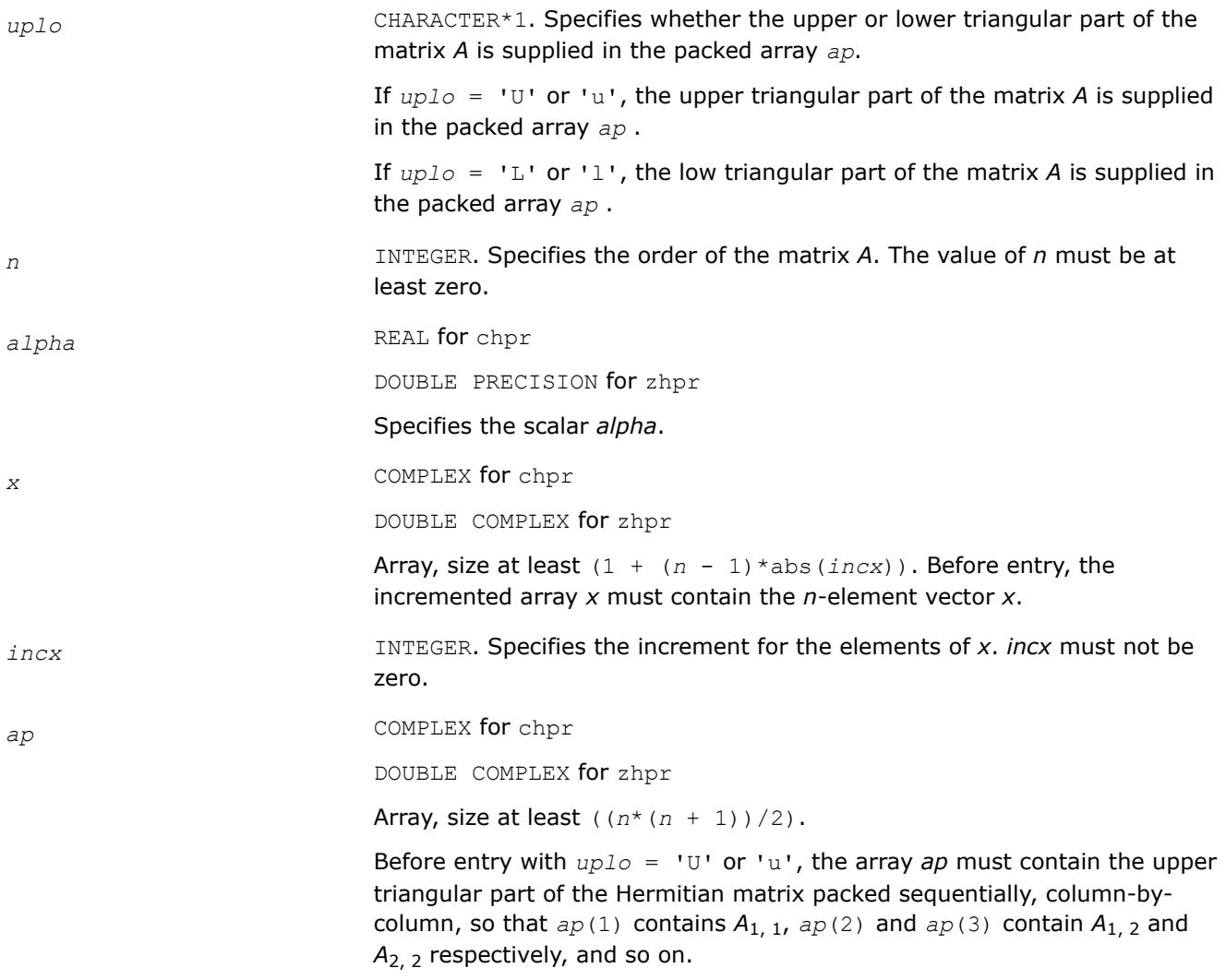

Before entry with  $uplo = 'L'$  or 'l', the array *ap* must contain the lower triangular part of the Hermitian matrix packed sequentially, column-bycolumn, so that  $ap(1)$  contains  $A_{1, 1}$ ,  $ap(2)$  and  $ap(3)$  contain  $A_{2, 1}$  and  $A_{3,1}$  respectively, and so on.

The imaginary parts of the diagonal elements need not be set and are assumed to be zero.

# **Output Parameters**

*ap* With *uplo* = 'U' or 'u', overwritten by the upper triangular part of the updated matrix.

> With *uplo* = 'L' or 'l', overwritten by the lower triangular part of the updated matrix.

If *alpha* is zero, matrix *A* is unchanged; otherwise, the imaginary parts of the diagonal elements are set to zero.

# **BLAS 95 Interface Notes**

Routines in Fortran 95 interface have fewer arguments in the calling sequence than their FORTRAN 77 counterparts. For general conventions applied to skip redundant or reconstructible arguments, see [BLAS 95](#page-33-0) [Interface Conventions](#page-33-0).

Specific details for the routine hpr interface are the following:

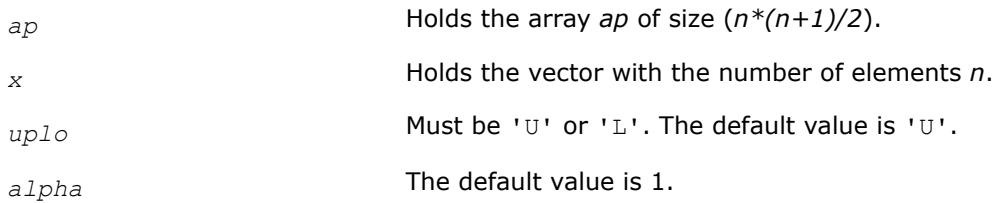

### **?hpr2**

*Performs a rank-2 update of a Hermitian packed matrix.*

# **Syntax**

```
call chpr2(uplo, n, alpha, x, incx, y, incy, ap)
call zhpr2(uplo, n, alpha, x, incx, y, incy, ap)
call hpr2(ap, x, y [,uplo][,alpha])
```
# **Include Files**

• mkl.fi, blas.f90

# **Description**

The ?hpr2 routines perform a matrix-vector operation defined as

```
A := \alpha Ipha*x*conjg(y') + conjg(\alpha Ipha)*y*conjg(x') + A,
```
where:

*alpha* is a scalar,

*x* and *y* are *n*-element vectors,

*A* is an *n*-by-*n* Hermitian matrix, supplied in packed form.

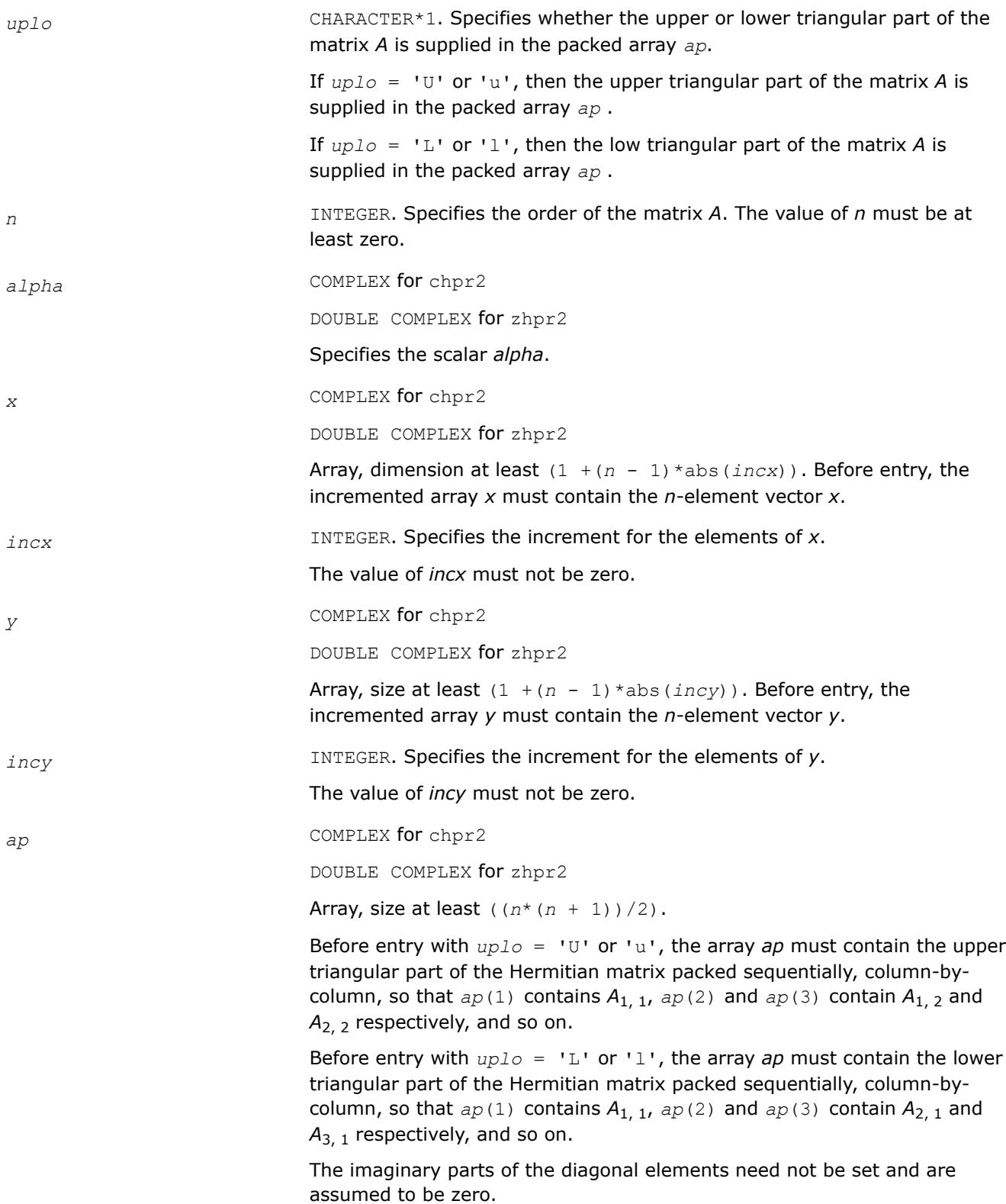

*ap* With *uplo* = 'U' or 'u', overwritten by the upper triangular part of the updated matrix.

> With  $uplo = 'L'$  or '1', overwritten by the lower triangular part of the updated matrix.

If *alpha* is zero, matrix *A* is unchanged; otherwise, the imaginary parts of the diagonal elements need are set to zero.

# **BLAS 95 Interface Notes**

Routines in Fortran 95 interface have fewer arguments in the calling sequence than their FORTRAN 77 counterparts. For general conventions applied to skip redundant or reconstructible arguments, see [BLAS 95](#page-33-0) [Interface Conventions](#page-33-0).

Specific details for the routine hpr2 interface are the following:

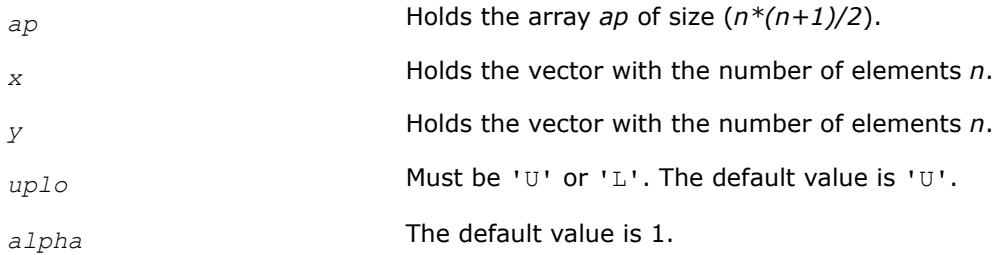

### **?sbmv**

*Computes a matrix-vector product with a symmetric band matrix.*

### **Syntax**

call ssbmv(*uplo*, *n*, *k*, *alpha*, *a*, *lda*, *x*, *incx*, *beta*, *y*, *incy*) call dsbmv(*uplo*, *n*, *k*, *alpha*, *a*, *lda*, *x*, *incx*, *beta*, *y*, *incy*) call sbmv(*a*, *x*, *y* [,*uplo*][,*alpha*] [,*beta*])

# **Include Files**

• mkl.fi, blas.f90

# **Description**

The ?sbmv routines perform a matrix-vector operation defined as

*y* := *alpha*\**A*\**x* + *beta*\**y*,

where:

*alpha* and *beta* are scalars,

*x* and *y* are *n*-element vectors,

*A* is an *n*-by-*n* symmetric band matrix, with *k* super-diagonals.

#### **Input Parameters**

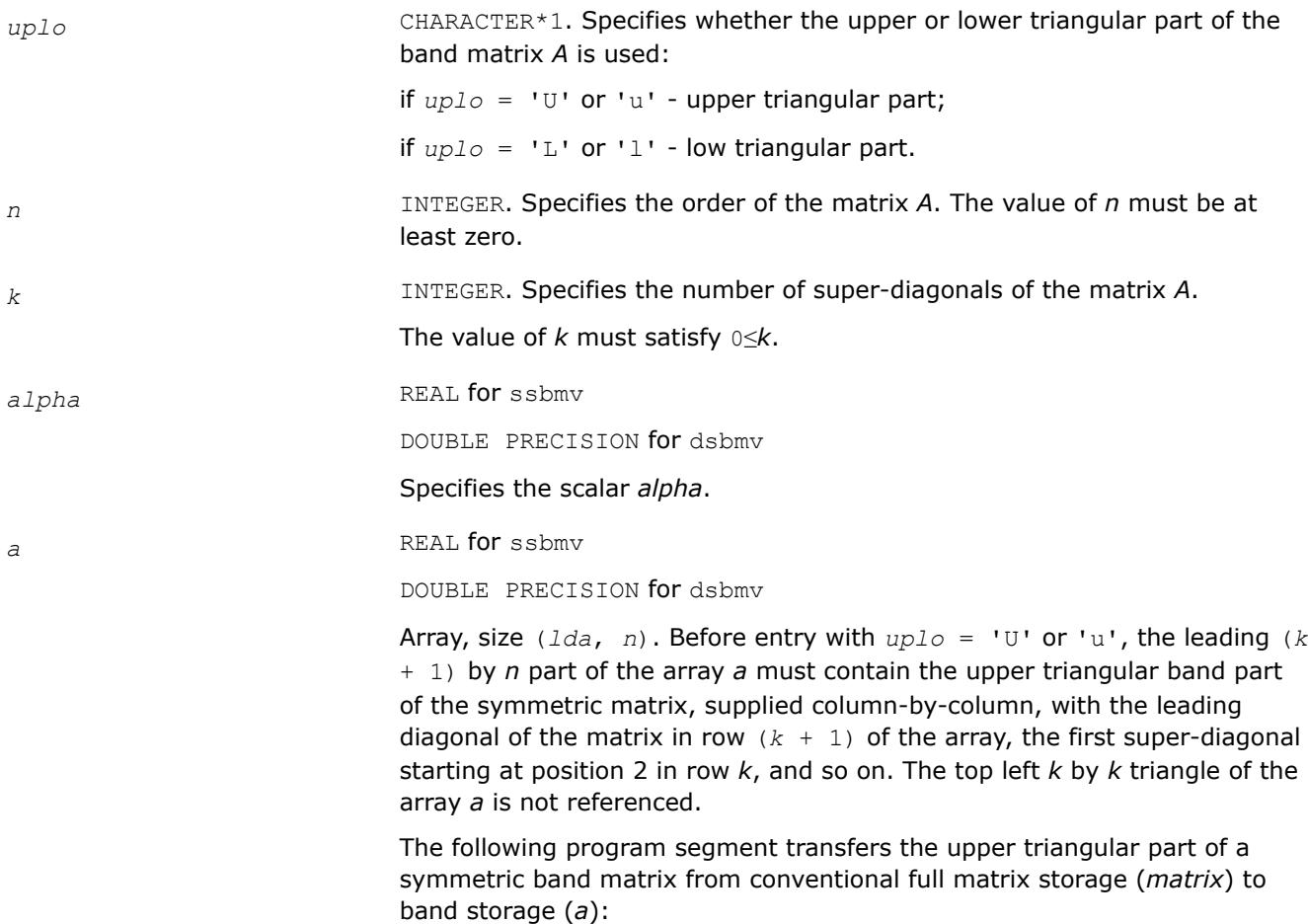

```
 do 20, j = 1, n
        m = k + 1 - jdo 10, i = max( 1, j - k ), j
           a(m + i, j) = matrix(i, j)10 continue
20 continue
```
Before entry with  $uplo = 'L'$  or 'l', the leading  $(k + 1)$  by *n* part of the array *a* must contain the lower triangular band part of the symmetric matrix, supplied column-by-column, with the leading diagonal of the matrix in row 1 of the array, the first sub-diagonal starting at position 1 in row 2, and so on. The bottom right *k* by *k* triangle of the array *a* is not referenced.

The following program segment transfers the lower triangular part of a symmetric band matrix from conventional full matrix storage (*matrix*) to band storage (*a*):

```
 do 20, j = 1, n
        m = 1 - jdo 10, i = j, min( n, j + k )
           a(m + i, j) = matrix(i, j)10 continue
20 continue
```
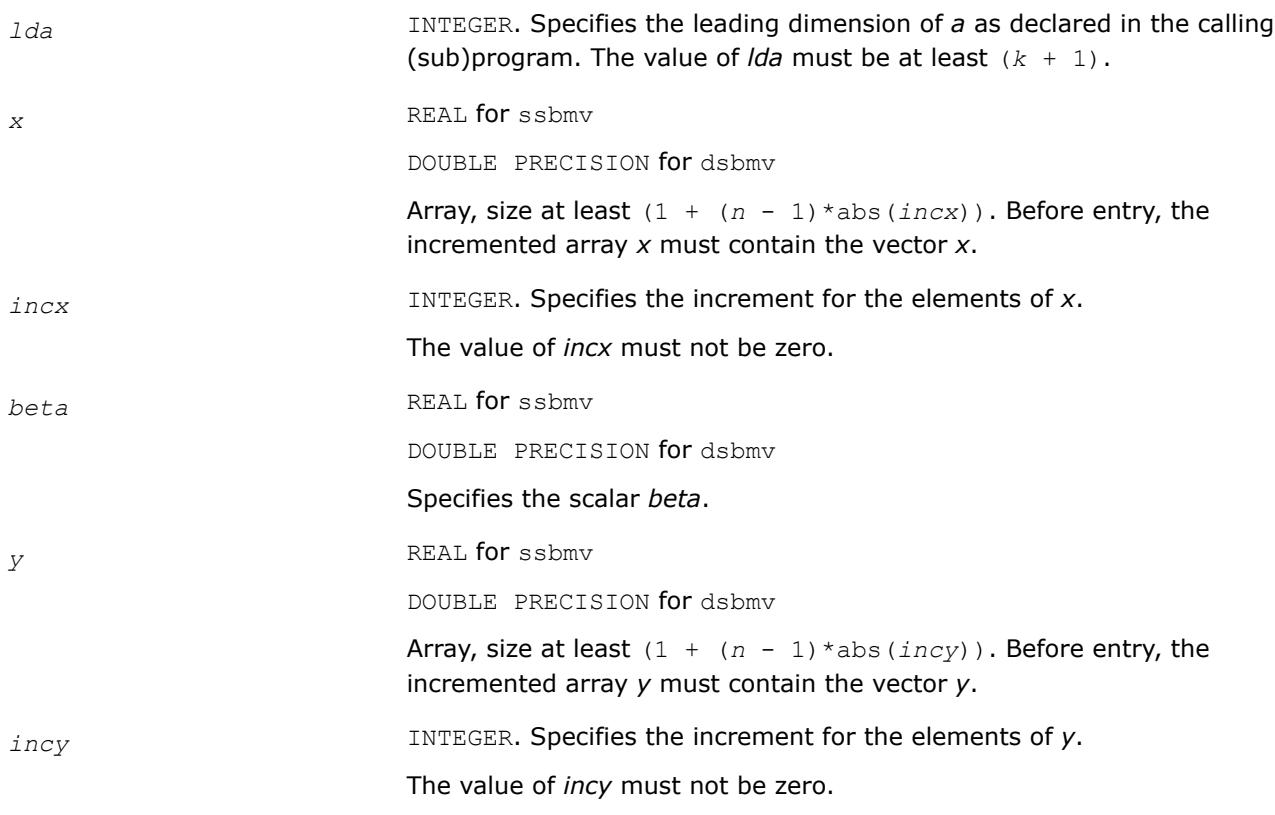

*y* Overwritten by the updated vector *y*.

# **BLAS 95 Interface Notes**

Routines in Fortran 95 interface have fewer arguments in the calling sequence than their FORTRAN 77 counterparts. For general conventions applied to skip redundant or reconstructible arguments, see [BLAS 95](#page-33-0) [Interface Conventions](#page-33-0).

Specific details for the routine sbmv interface are the following:

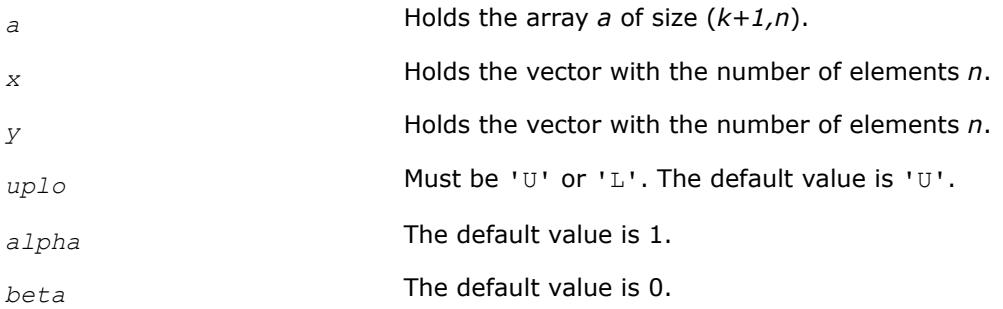

### **?spmv**

*Computes a matrix-vector product with a symmetric packed matrix.*

# **Syntax**

call sspmv(*uplo*, *n*, *alpha*, *ap*, *x*, *incx*, *beta*, *y*, *incy*)

call dspmv(*uplo*, *n*, *alpha*, *ap*, *x*, *incx*, *beta*, *y*, *incy*) call spmv(*ap*, *x*, *y* [,*uplo*][,*alpha*] [,*beta*])

#### **Include Files**

• mkl.fi, blas.f90

# **Description**

The ?spmv routines perform a matrix-vector operation defined as

*y* := *alpha*\**A*\**x* + *beta*\**y*,

where:

*alpha* and *beta* are scalars,

*x* and *y* are *n*-element vectors,

*A* is an *n*-by-*n* symmetric matrix, supplied in packed form.

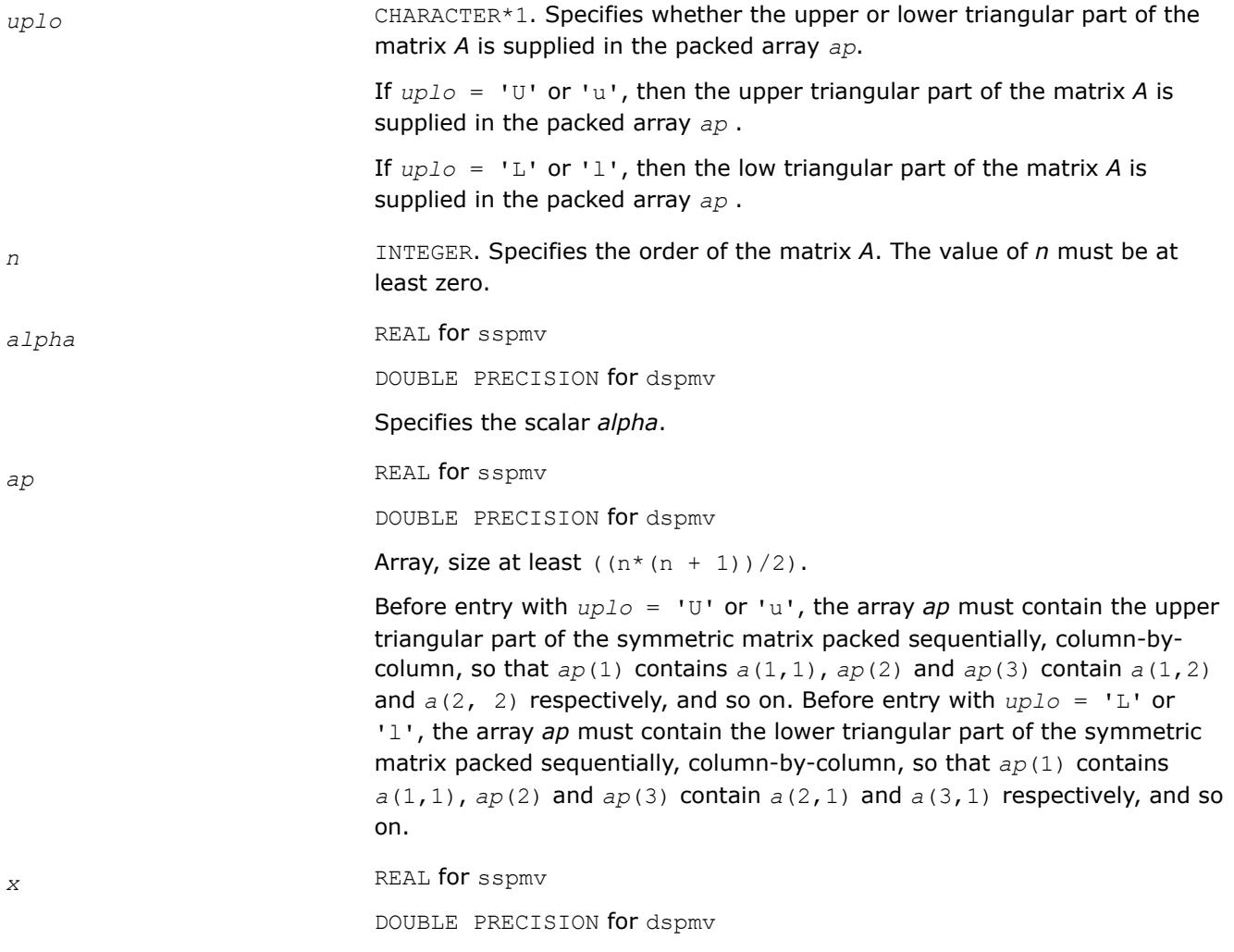

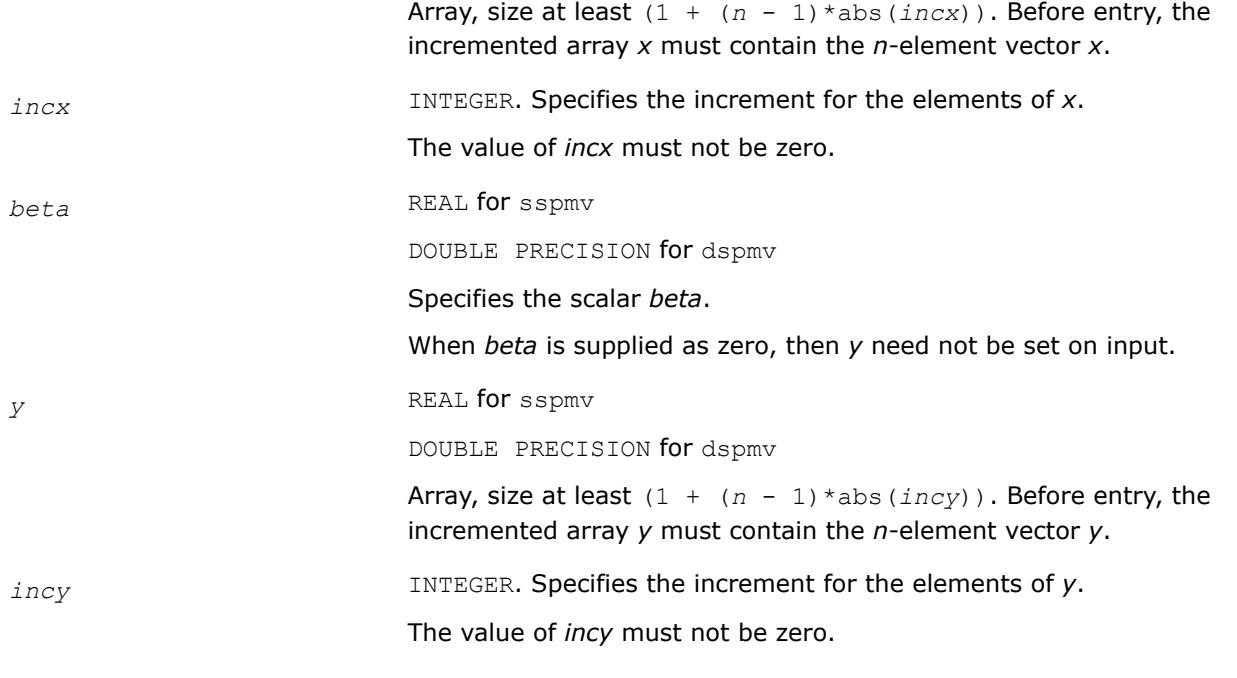

*y* Overwritten by the updated vector *y*.

### **BLAS 95 Interface Notes**

Routines in Fortran 95 interface have fewer arguments in the calling sequence than their FORTRAN 77 counterparts. For general conventions applied to skip redundant or reconstructible arguments, see [BLAS 95](#page-33-0) [Interface Conventions](#page-33-0).

Specific details for the routine spmv interface are the following:

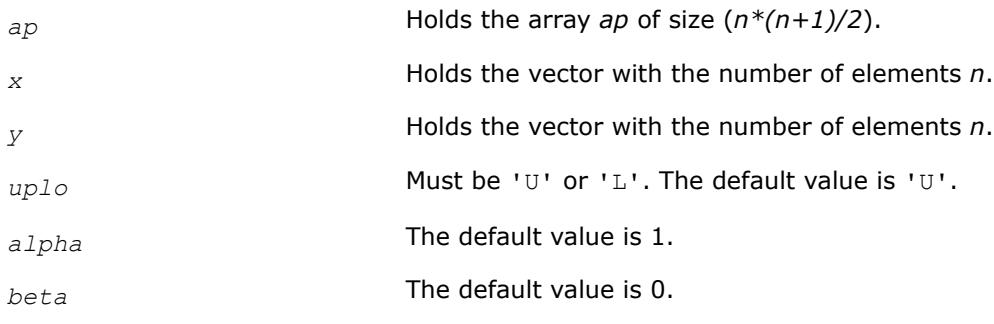

**?spr** *Performs a rank-1 update of a symmetric packed matrix.*

### **Syntax**

call sspr(*uplo*, *n*, *alpha*, *x*, *incx*, *ap*) call dspr(*uplo*, *n*, *alpha*, *x*, *incx*, *ap*) call spr(*ap*, *x* [,*uplo*] [, *alpha*])

### **Include Files**

• mkl.fi, blas.f90

### **Description**

The ?spr routines perform a matrix-vector operation defined as

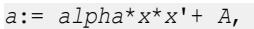

#### where:

*alpha* is a real scalar,

*x* is an *n*-element vector,

*A* is an *n*-by-*n* symmetric matrix, supplied in packed form.

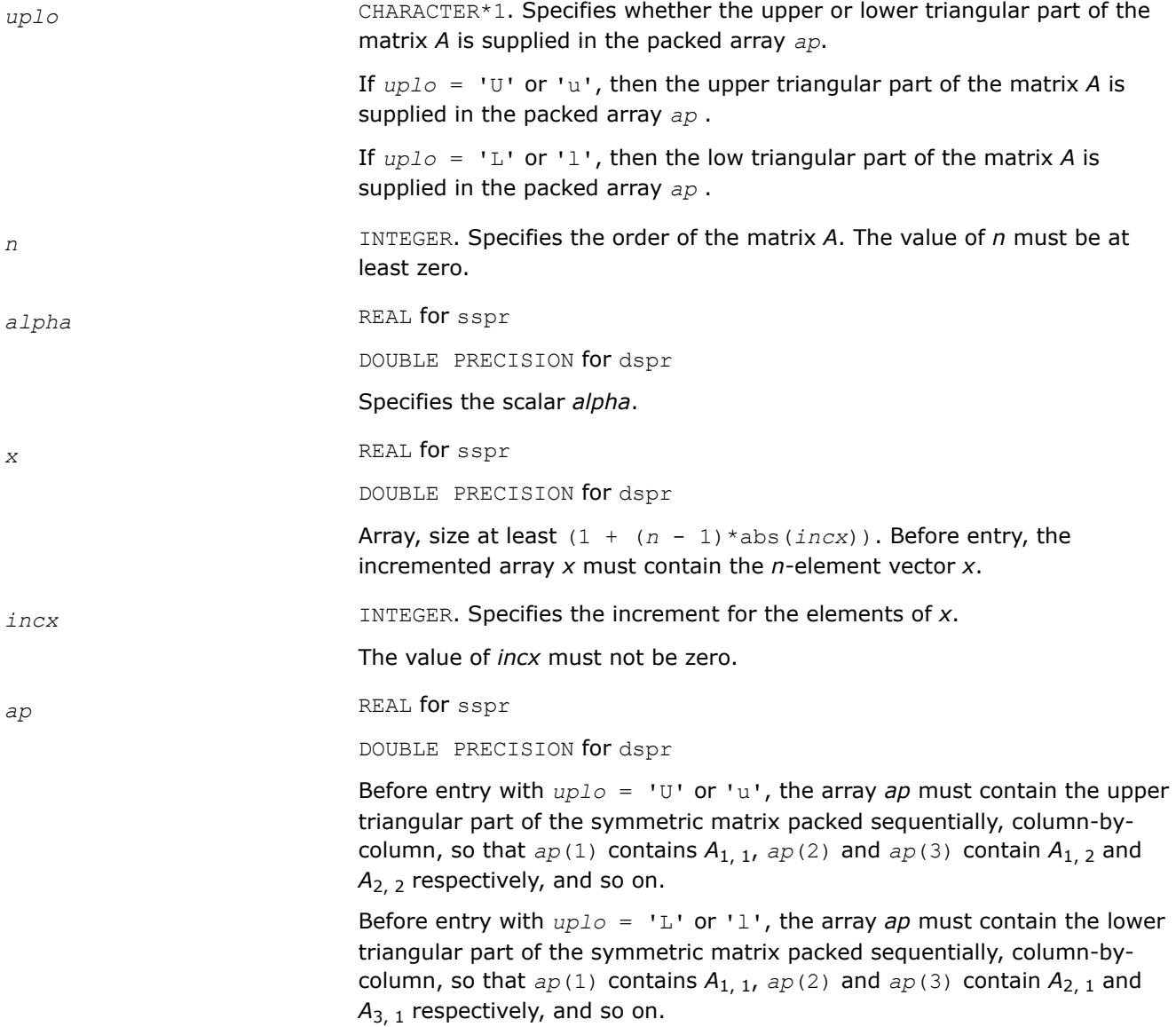

*ap* With *uplo* = 'U' or 'u', overwritten by the upper triangular part of the updated matrix.

> With  $uplo = 'L'$  or '1', overwritten by the lower triangular part of the updated matrix.

# **BLAS 95 Interface Notes**

Routines in Fortran 95 interface have fewer arguments in the calling sequence than their FORTRAN 77 counterparts. For general conventions applied to skip redundant or reconstructible arguments, see [BLAS 95](#page-33-0) [Interface Conventions](#page-33-0).

Specific details for the routine spr interface are the following:

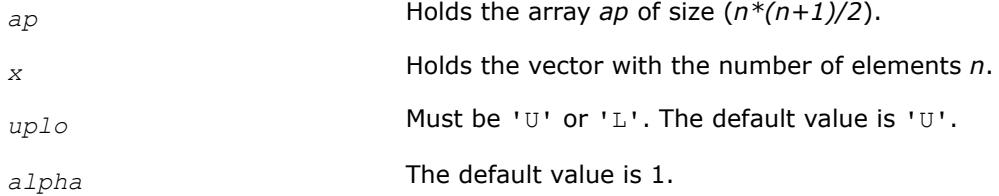

### **?spr2**

*Computes a rank-2 update of a symmetric packed matrix.*

### **Syntax**

```
call sspr2(uplo, n, alpha, x, incx, y, incy, ap)
call dspr2(uplo, n, alpha, x, incx, y, incy, ap)
call spr2(ap, x, y [,uplo][,alpha])
```
# **Include Files**

• mkl.fi, blas.f90

# **Description**

The ?spr2 routines perform a matrix-vector operation defined as

```
A:= alpha*x*y'+ alpha*y*x' + A,
```
where:

*alpha* is a scalar,

*x* and *y* are *n*-element vectors,

*A* is an *n*-by-*n* symmetric matrix, supplied in packed form.

# **Input Parameters**

*uplo* CHARACTER\*1. Specifies whether the upper or lower triangular part of the matrix *A* is supplied in the packed array *ap*.

> If  $uplo = 'U'$  or 'u', then the upper triangular part of the matrix A is supplied in the packed array *ap* .

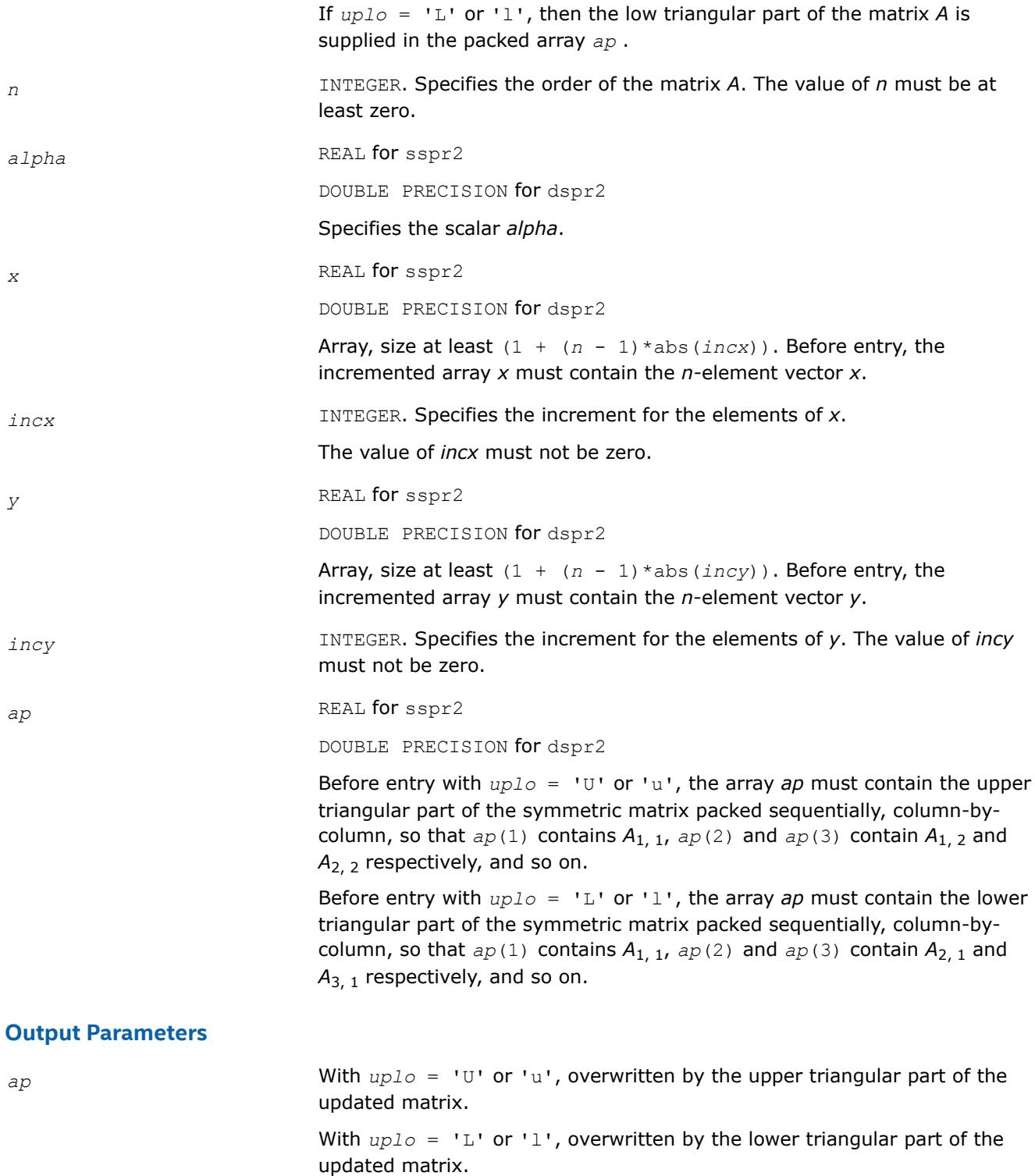

### **BLAS 95 Interface Notes**

Routines in Fortran 95 interface have fewer arguments in the calling sequence than their FORTRAN 77 counterparts. For general conventions applied to skip redundant or reconstructible arguments, see [BLAS 95](#page-33-0) [Interface Conventions](#page-33-0).

Specific details for the routine spr2 interface are the following:

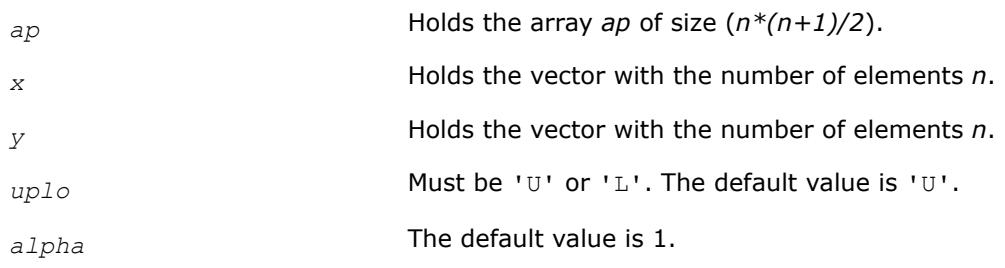

### **?symv**

*Computes a matrix-vector product for a symmetric matrix.*

### **Syntax**

call ssymv(*uplo*, *n*, *alpha*, *a*, *lda*, *x*, *incx*, *beta*, *y*, *incy*) call dsymv(*uplo*, *n*, *alpha*, *a*, *lda*, *x*, *incx*, *beta*, *y*, *incy*) call symv(*a*, *x*, *y* [,*uplo*][,*alpha*] [,*beta*])

# **Include Files**

• mkl.fi, blas.f90

### **Description**

The ?symv routines perform a matrix-vector operation defined as

*y* := *alpha*\**A*\**x* + *beta*\**y*,

#### where:

*alpha* and *beta* are scalars,

*x* and *y* are *n*-element vectors,

*A* is an *n*-by-*n* symmetric matrix.

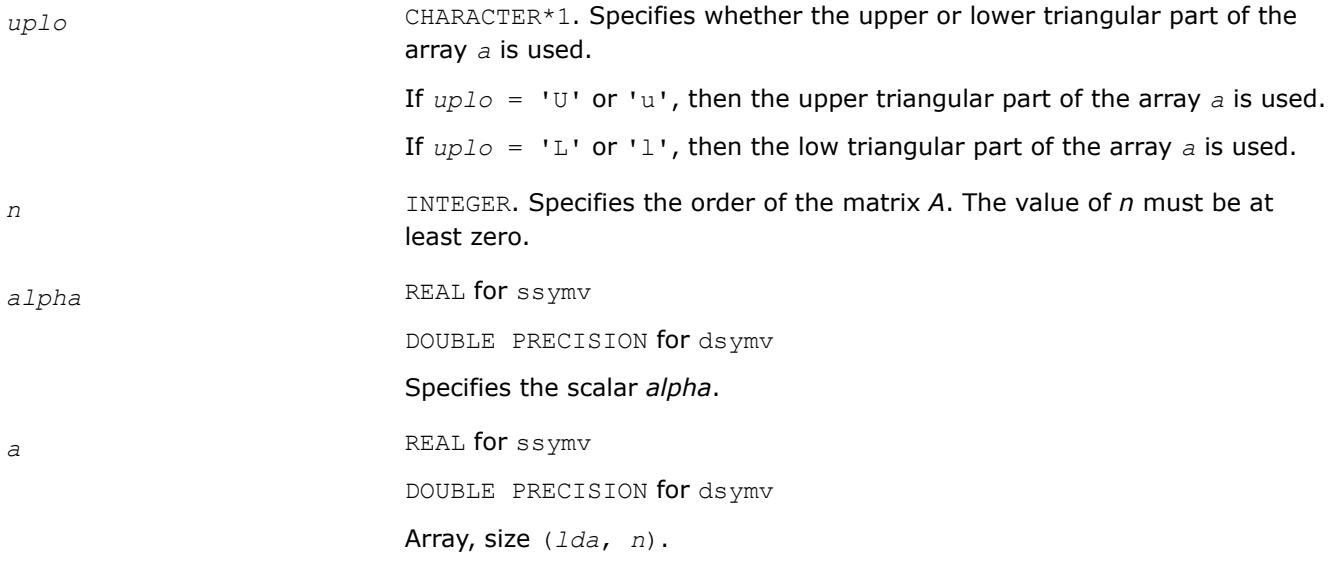

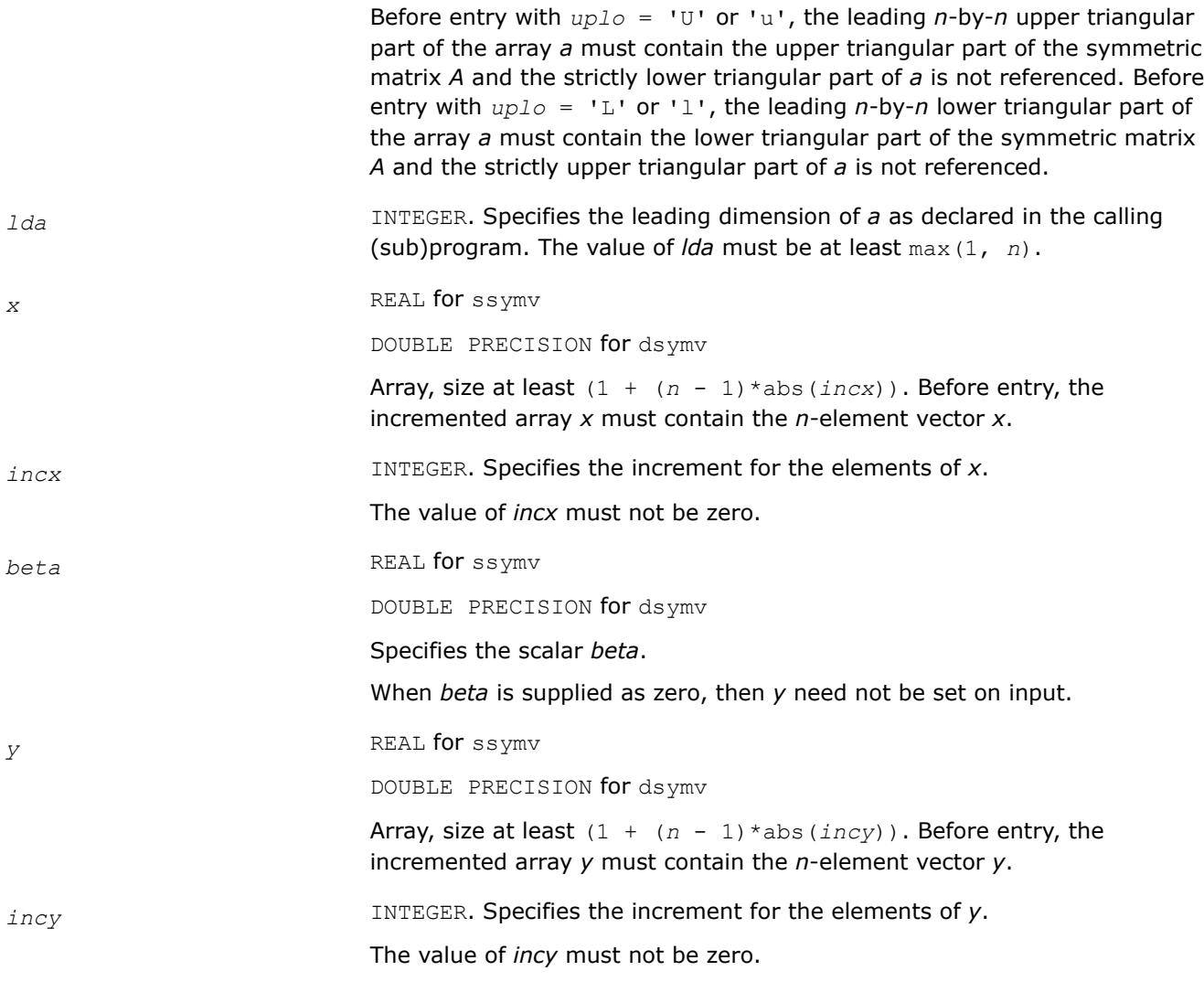

*y* Overwritten by the updated vector *y*.

# **BLAS 95 Interface Notes**

Routines in Fortran 95 interface have fewer arguments in the calling sequence than their FORTRAN 77 counterparts. For general conventions applied to skip redundant or reconstructible arguments, see [BLAS 95](#page-33-0) [Interface Conventions](#page-33-0).

Specific details for the routine symv interface are the following:

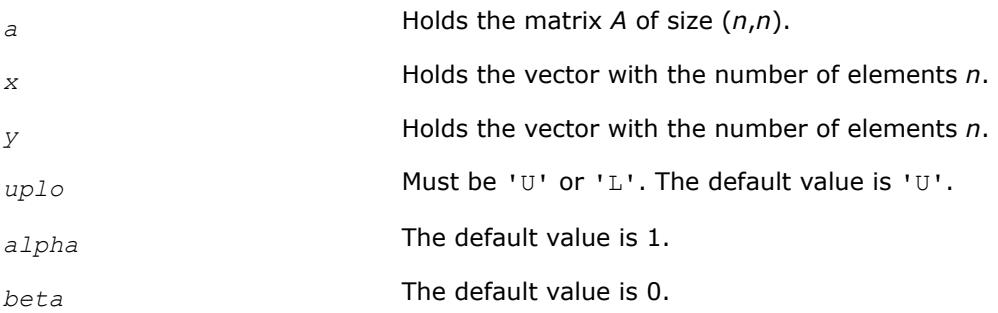

# **?syr**

*Performs a rank-1 update of a symmetric matrix.*

# **Syntax**

call ssyr(*uplo*, *n*, *alpha*, *x*, *incx*, *a*, *lda*) call dsyr(*uplo*, *n*, *alpha*, *x*, *incx*, *a*, *lda*) call syr(*a*, *x* [,*uplo*] [, *alpha*])

# **Include Files**

• mkl.fi, blas.f90

# **Description**

The ?syr routines perform a matrix-vector operation defined as

*A* := *alpha*\**x*\**x*' + *A* ,

#### where:

*alpha* is a real scalar,

*x* is an *n*-element vector,

*A* is an *n*-by-*n* symmetric matrix.

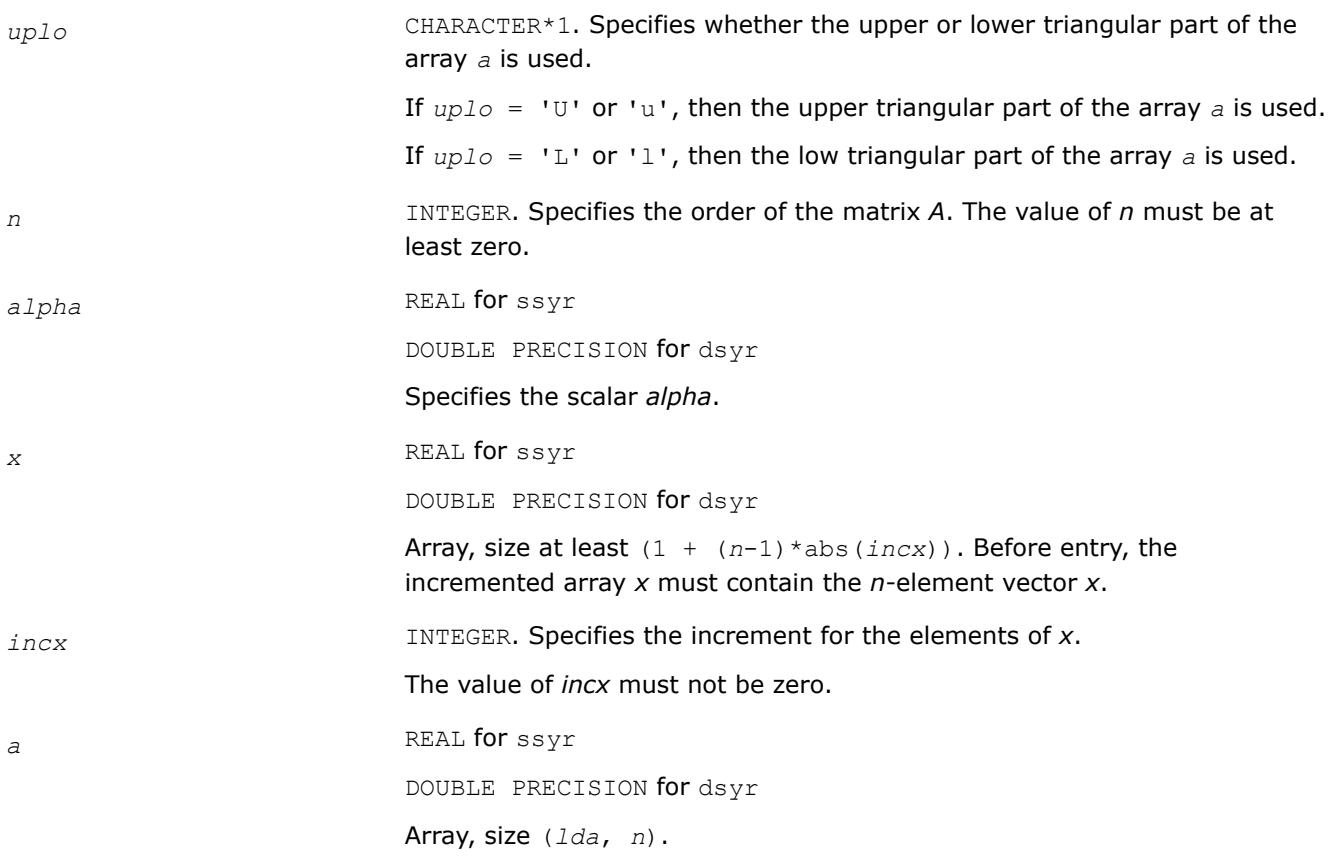

Before entry with  $uplo = 'U'$  or 'u', the leading *n*-by-*n* upper triangular part of the array *a* must contain the upper triangular part of the symmetric matrix *A* and the strictly lower triangular part of *a* is not referenced.

Before entry with  $uplo = 'L'$  or '1', the leading *n*-by-*n* lower triangular part of the array *a* must contain the lower triangular part of the symmetric matrix *A* and the strictly upper triangular part of *a* is not referenced.

*lda* INTEGER. Specifies the leading dimension of *a* as declared in the calling (sub)program. The value of *lda* must be at least max(1, *n*).

### **Output Parameters**

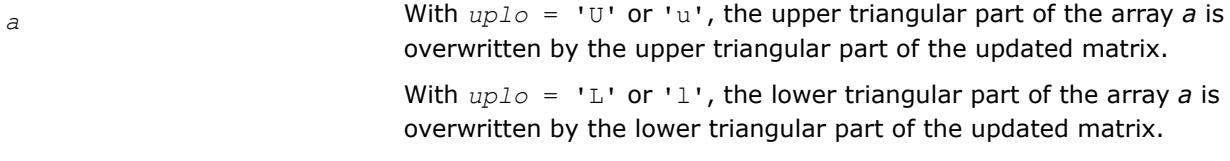

# **BLAS 95 Interface Notes**

Routines in Fortran 95 interface have fewer arguments in the calling sequence than their FORTRAN 77 counterparts. For general conventions applied to skip redundant or reconstructible arguments, see [BLAS 95](#page-33-0) [Interface Conventions](#page-33-0).

Specific details for the routine syr interface are the following:

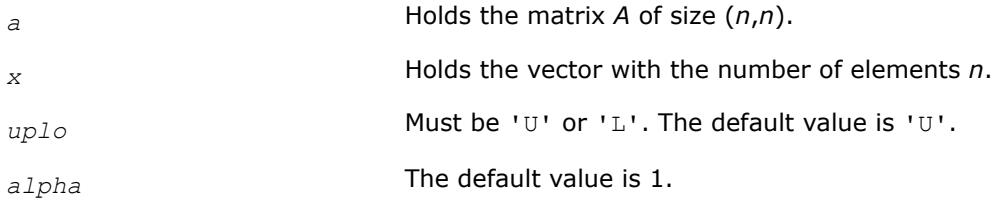

### **?syr2**

*Performs a rank-2 update of a symmetric matrix.*

### **Syntax**

```
call ssyr2(uplo, n, alpha, x, incx, y, incy, a, lda)
call dsyr2(uplo, n, alpha, x, incx, y, incy, a, lda)
call syr2(a, x, y [,uplo][,alpha])
```
# **Include Files**

• mkl.fi, blas.f90

### **Description**

The ?syr2 routines perform a matrix-vector operation defined as

```
A := alpha*x*y'+ alpha*y*x' + A,
```
where:

*alpha* is scalar,

```
x and y are n-element vectors,
```
*A* is an *n*-by-*n* symmetric matrix.

# **Input Parameters**

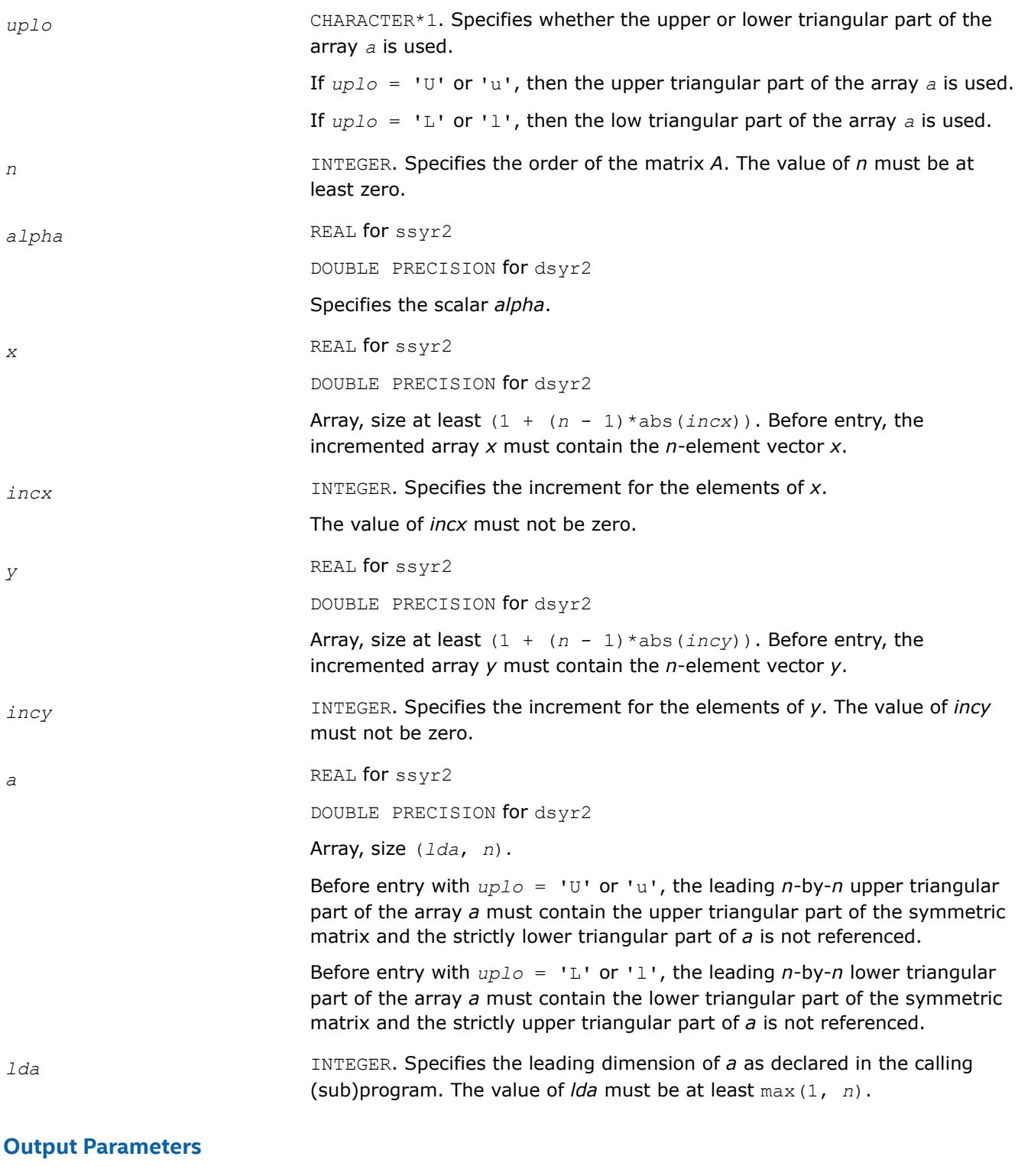

*a* With *uplo* = 'U' or 'u', the upper triangular part of the array *a* is overwritten by the upper triangular part of the updated matrix.

With *uplo* = 'L' or 'l', the lower triangular part of the array *a* is overwritten by the lower triangular part of the updated matrix.

### **BLAS 95 Interface Notes**

Routines in Fortran 95 interface have fewer arguments in the calling sequence than their FORTRAN 77 counterparts. For general conventions applied to skip redundant or reconstructible arguments, see [BLAS 95](#page-33-0) [Interface Conventions](#page-33-0).

Specific details for the routine syr2 interface are the following:

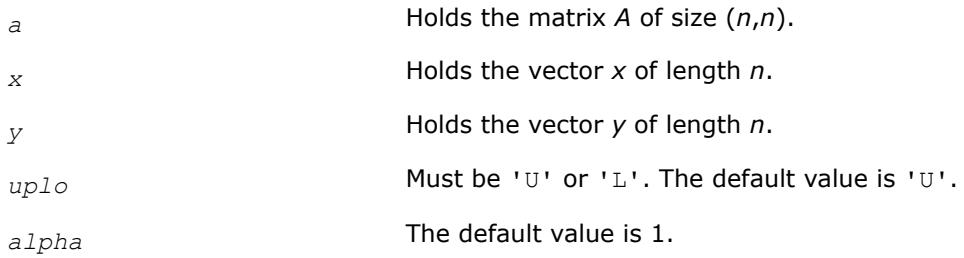

#### **?tbmv**

*Computes a matrix-vector product using a triangular band matrix.*

#### **Syntax**

```
call stbmv(uplo, trans, diag, n, k, a, lda, x, incx)
call dtbmv(uplo, trans, diag, n, k, a, lda, x, incx)
call ctbmv(uplo, trans, diag, n, k, a, lda, x, incx)
call ztbmv(uplo, trans, diag, n, k, a, lda, x, incx)
call tbmv(a, x [,uplo] [, trans] [,diag])
```
### **Include Files**

• mkl.fi, blas.f90

### **Description**

The ?tbmv routines perform one of the matrix-vector operations defined as

*x* :=  $A^*x$ , or *x* :=  $A^*x$ , or *x* := conjg( $A^*$ ) \* *x*,

#### where:

*x* is an *n*-element vector,

*A* is an *n*-by-*n* unit, or non-unit, upper or lower triangular band matrix, with (*k* +1) diagonals.

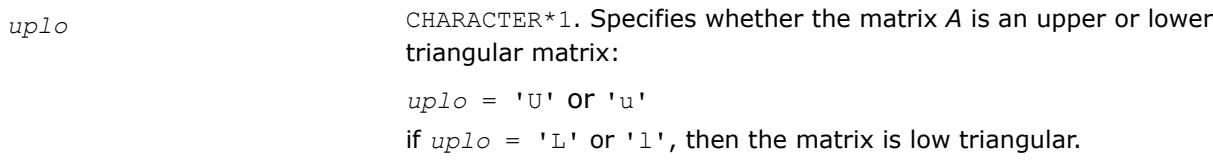

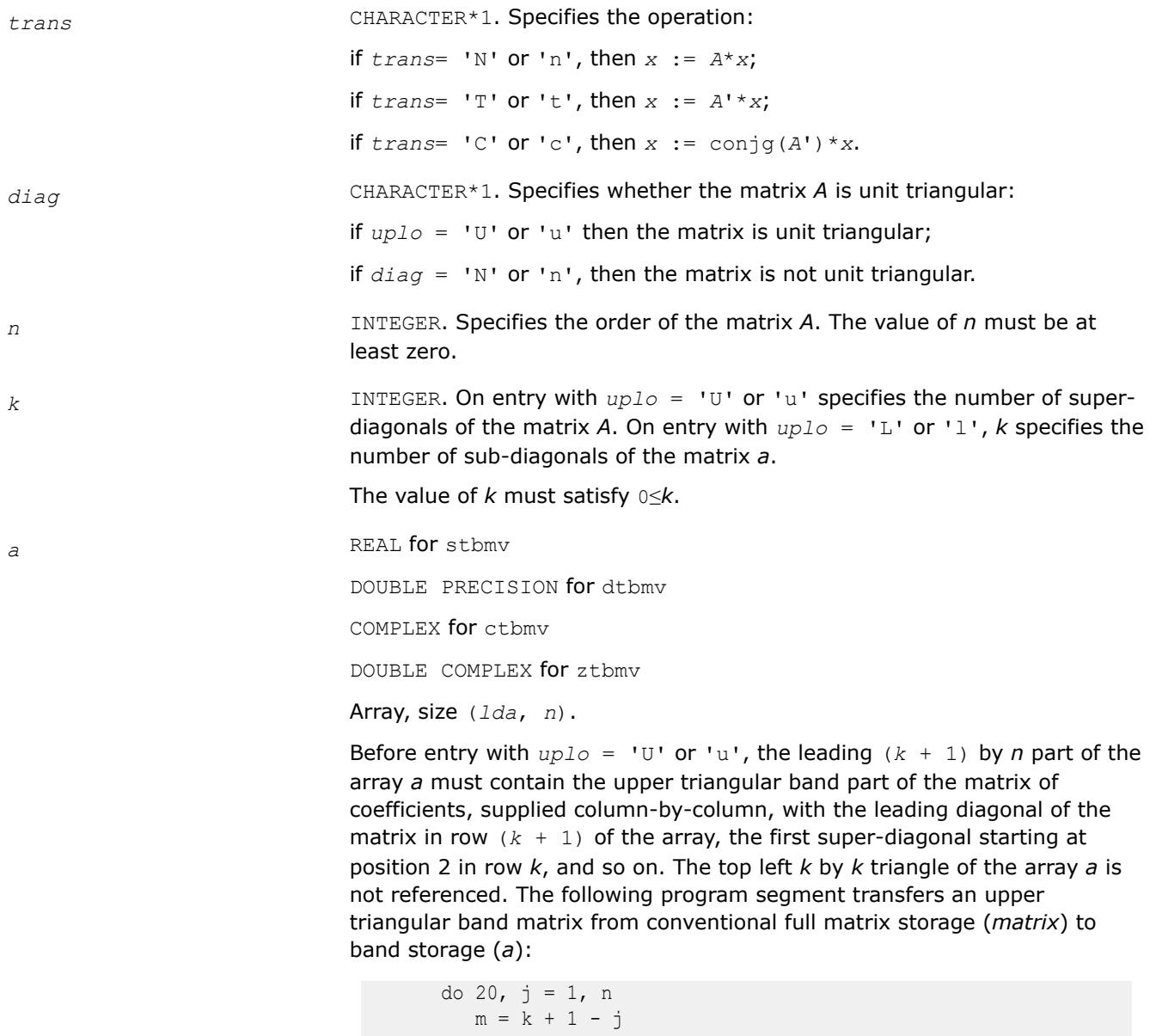

```
do 10, i = max( 1, j - k ), j
          a(m + i, j) = matrix(i, j)10 continue
20 continue
```
Before entry with  $uplo = 'L'$  or '1', the leading  $(k + 1)$  by *n* part of the array *a* must contain the lower triangular band part of the matrix of coefficients, supplied column-by-column, with the leading diagonal of the matrix in row 1 of the array, the first sub-diagonal starting at position 1 in row 2, and so on. The bottom right *k* by *k* triangle of the array *a* is not referenced. The following program segment transfers a lower triangular band matrix from conventional full matrix storage (*matrix*) to band storage (*a*):

 do 20, j = 1, n  $m = 1 - j$ do 10,  $i = j$ ,  $min( n, j + k )$ 

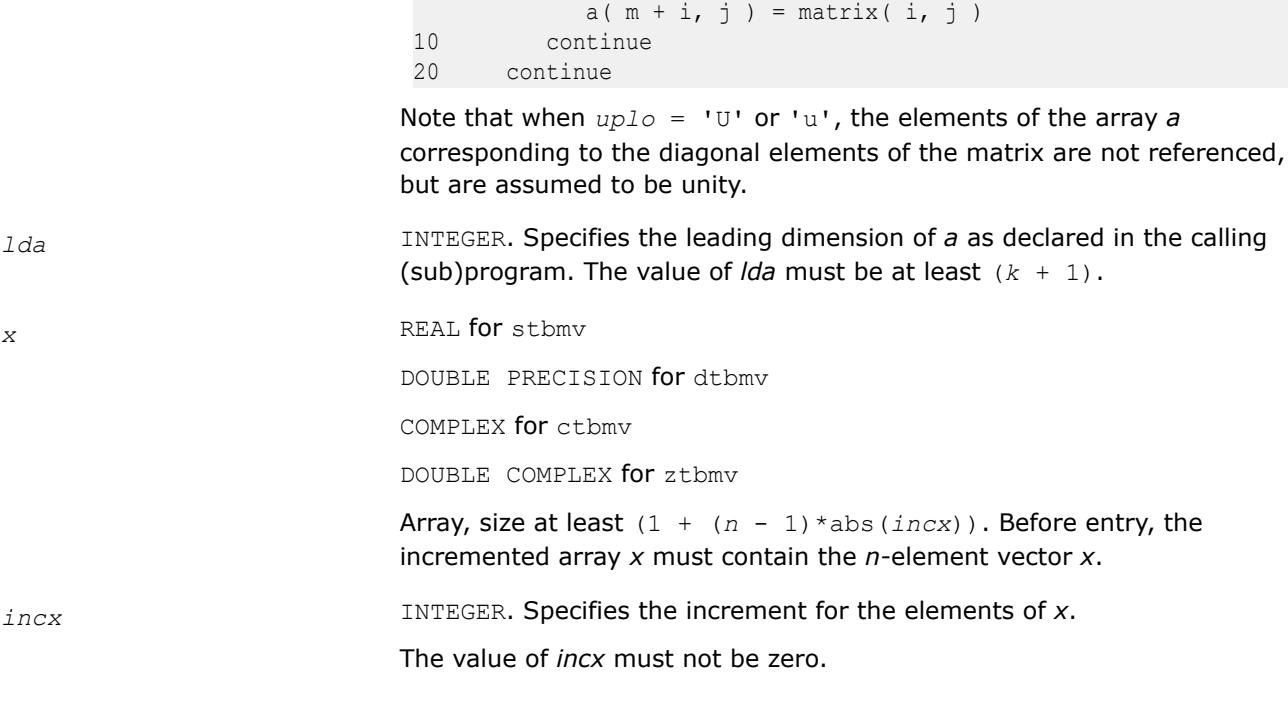

*x* Overwritten with the transformed vector *x*.

### **BLAS 95 Interface Notes**

Routines in Fortran 95 interface have fewer arguments in the calling sequence than their FORTRAN 77 counterparts. For general conventions applied to skip redundant or reconstructible arguments, see [BLAS 95](#page-33-0) [Interface Conventions](#page-33-0).

Specific details for the routine tbmv interface are the following:

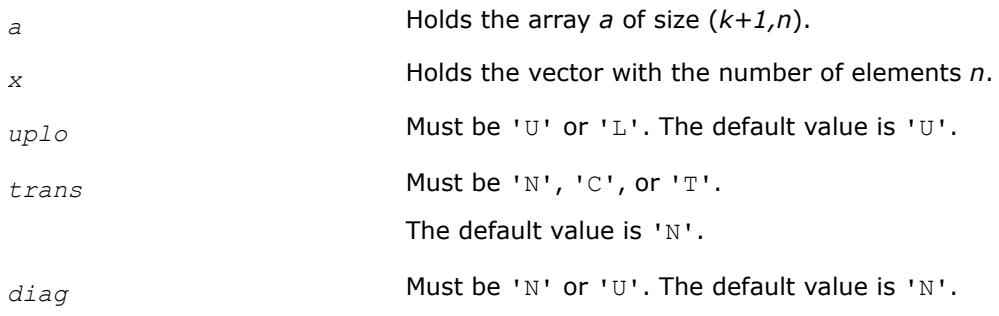

#### **?tbsv**

*Solves a system of linear equations whose coefficients are in a triangular band matrix.*

#### **Syntax**

call stbsv(*uplo*, *trans*, *diag*, *n*, *k*, *a*, *lda*, *x*, *incx*) call dtbsv(*uplo*, *trans*, *diag*, *n*, *k*, *a*, *lda*, *x*, *incx*) call ctbsv(*uplo*, *trans*, *diag*, *n*, *k*, *a*, *lda*, *x*, *incx*) call ztbsv(*uplo*, *trans*, *diag*, *n*, *k*, *a*, *lda*, *x*, *incx*) call tbsv(*a*, *x* [,*uplo*] [, *trans*] [,*diag*])

### **Include Files**

• mkl.fi, blas.f90

### **Description**

The ?tbsv routines solve one of the following systems of equations:

 $A^*x = b$ , or  $A^{*}x = b$ , or conjg $(A')^*x = b$ ,

where:

*b* and *x* are *n*-element vectors,

*A* is an *n*-by-*n* unit, or non-unit, upper or lower triangular band matrix, with (*k* + 1) diagonals.

The routine does not test for singularity or near-singularity.

Such tests must be performed before calling this routine.

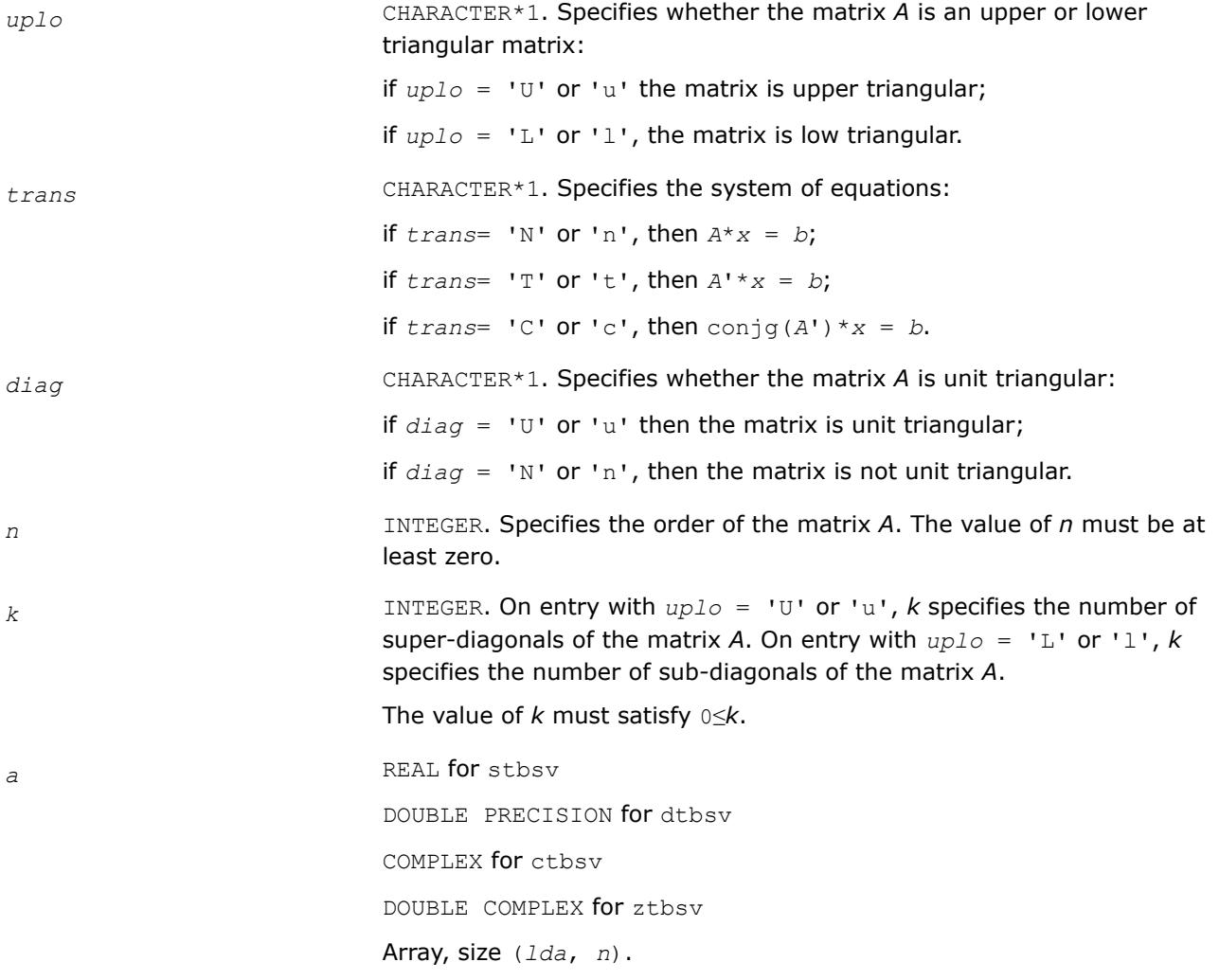

Before entry with  $uplo = 'U'$  or 'u', the leading  $(k + 1)$  by *n* part of the array *a* must contain the upper triangular band part of the matrix of coefficients, supplied column-by-column, with the leading diagonal of the matrix in row  $(k + 1)$  of the array, the first super-diagonal starting at position 2 in row *k*, and so on. The top left *k* by *k* triangle of the array *a* is not referenced.

The following program segment transfers an upper triangular band matrix from conventional full matrix storage (*matrix*) to band storage (*a*):

```
 do 20, j = 1, n
        m = k + 1 - ido 10, i = max( 1, j - k ), j
           a(m + i, j) = matrix(i, j)10 continue
20 continue
```
Before entry with  $uplo = 'L'$  or '1', the leading  $(k + 1)$  by *n* part of the array *a* must contain the lower triangular band part of the matrix of coefficients, supplied column-by-column, with the leading diagonal of the matrix in row 1 of the array, the first sub-diagonal starting at position 1 in row 2, and so on. The bottom right *k* by *k* triangle of the array *a* is not referenced.

The following program segment transfers a lower triangular band matrix from conventional full matrix storage (*matrix*) to band storage (*a*):

```
 do 20, j = 1, n
        m = 1 - jdo 10, i = j, min( n, j + k )
           a(m + i, j) = matrix(i, j)10 continue
20 continue
```
When  $diag = 'U'$  or  $'u'$ , the elements of the array *a* corresponding to the diagonal elements of the matrix are not referenced, but are assumed to be unity.

*lda* INTEGER. Specifies the leading dimension of *a* as declared in the calling (sub)program. The value of *lda* must be at least (*k* + 1).

*x* REAL for stbsv

DOUBLE PRECISION for dtbsv

COMPLEX for ctbsv

DOUBLE COMPLEX for ztbsv

Array, size at least  $(1 + (n - 1) * abs(i)$ . Before entry, the incremented array *x* must contain the *n*-element right-hand side vector *b*.

*incx* INTEGER. Specifies the increment for the elements of *x*.

The value of *incx* must not be zero.

### **Output Parameters**

*x* Overwritten with the solution vector *x*.

# **BLAS 95 Interface Notes**

Routines in Fortran 95 interface have fewer arguments in the calling sequence than their FORTRAN 77 counterparts. For general conventions applied to skip redundant or reconstructible arguments, see [BLAS 95](#page-33-0) [Interface Conventions](#page-33-0).

Specific details for the routine tbsv interface are the following:

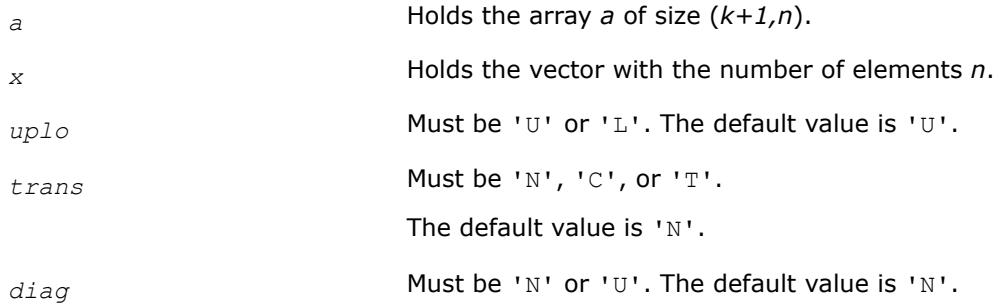

### **?tpmv**

*Computes a matrix-vector product using a triangular packed matrix.*

# **Syntax**

```
call stpmv(uplo, trans, diag, n, ap, x, incx)
call dtpmv(uplo, trans, diag, n, ap, x, incx)
call ctpmv(uplo, trans, diag, n, ap, x, incx)
call ztpmv(uplo, trans, diag, n, ap, x, incx)
call tpmv(ap, x [,uplo] [, trans] [,diag])
```
# **Include Files**

• mkl.fi, blas.f90

# **Description**

The ?tpmv routines perform one of the matrix-vector operations defined as

 $X := A^*X$ , or  $X := A' * X$ , or  $X := \text{conj}(A') * X$ ,

where:

*x* is an *n*-element vector,

*A* is an *n*-by-*n* unit, or non-unit, upper or lower triangular matrix, supplied in packed form.

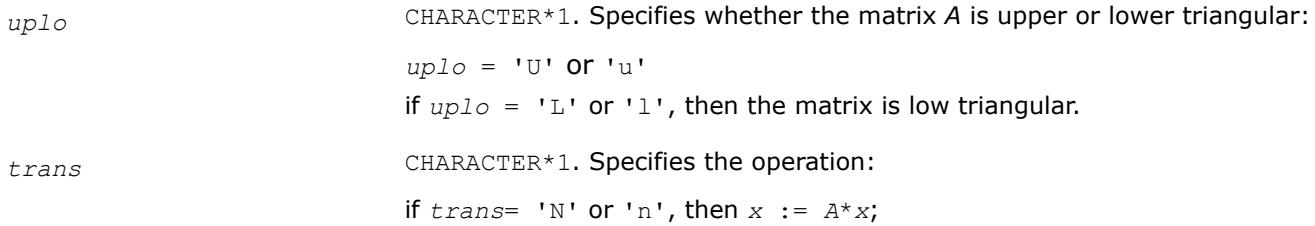

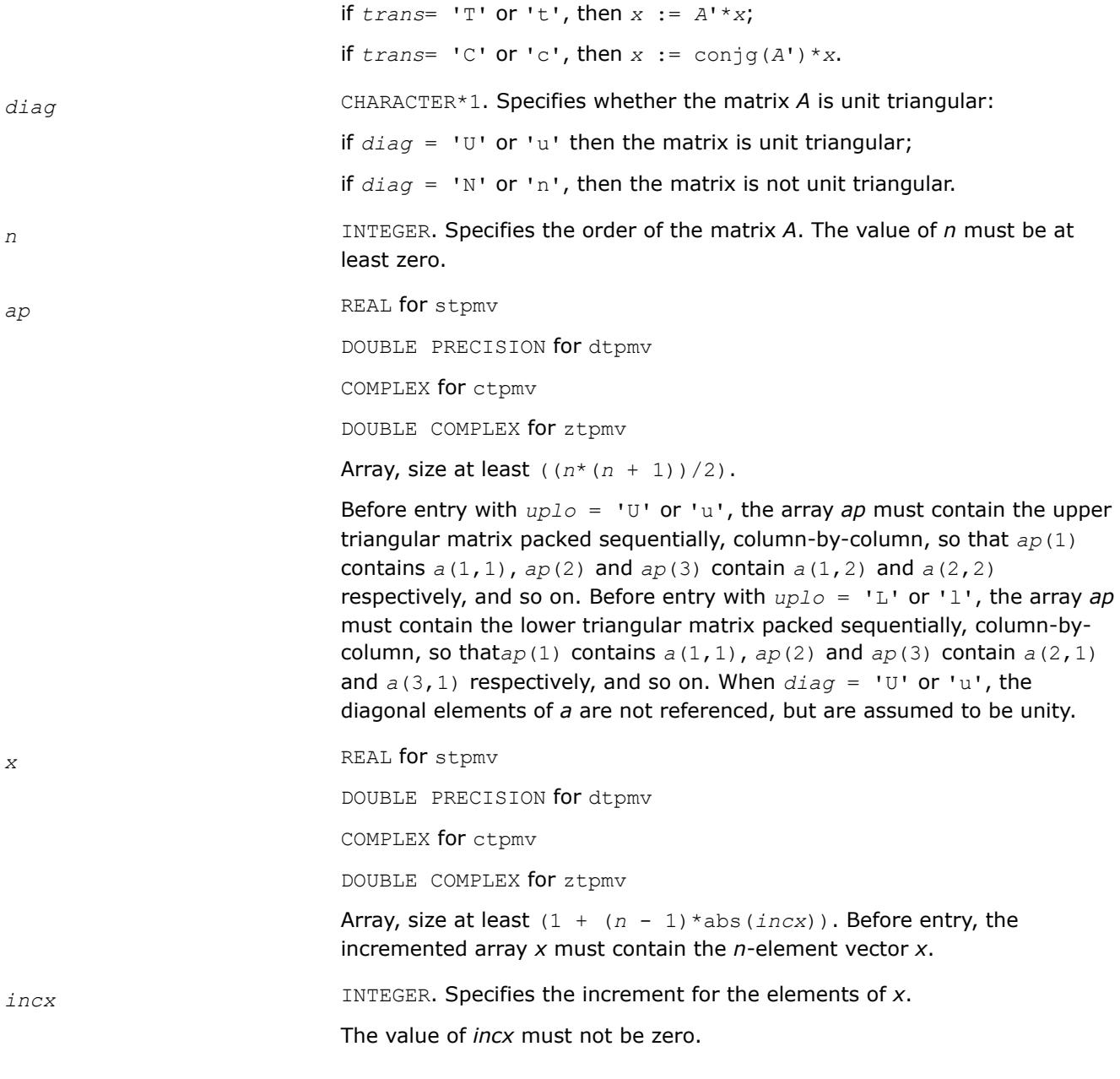

*x* Overwritten with the transformed vector *x*.

### **BLAS 95 Interface Notes**

Routines in Fortran 95 interface have fewer arguments in the calling sequence than their FORTRAN 77 counterparts. For general conventions applied to skip redundant or reconstructible arguments, see [BLAS 95](#page-33-0) [Interface Conventions](#page-33-0).

Specific details for the routine tpmv interface are the following:

*ap* Holds the array *ap* of size (*n\*(n+1)/2*). *x* Holds the vector with the number of elements *n*.

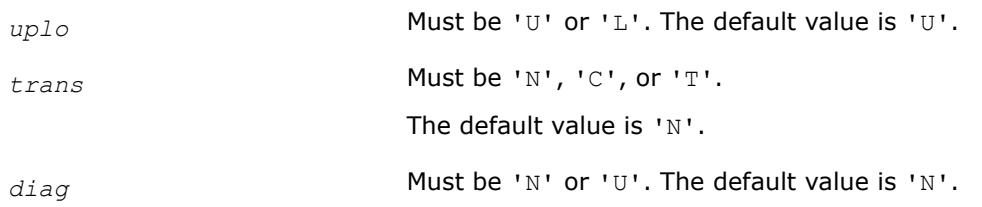

#### **?tpsv**

*Solves a system of linear equations whose coefficients are in a triangular packed matrix.*

#### **Syntax**

```
call stpsv(uplo, trans, diag, n, ap, x, incx)
call dtpsv(uplo, trans, diag, n, ap, x, incx)
call ctpsv(uplo, trans, diag, n, ap, x, incx)
call ztpsv(uplo, trans, diag, n, ap, x, incx)
call tpsv(ap, x [,uplo] [, trans] [,diag])
```
### **Include Files**

• mkl.fi, blas.f90

### **Description**

The ?tpsv routines solve one of the following systems of equations

 $A^*x = b$ , or  $A^*x = b$ , or conjg( $A^*x = b$ ,

where:

*b* and *x* are *n*-element vectors,

*A* is an *n*-by-*n* unit, or non-unit, upper or lower triangular matrix, supplied in packed form.

This routine does not test for singularity or near-singularity.

Such tests must be performed before calling this routine.

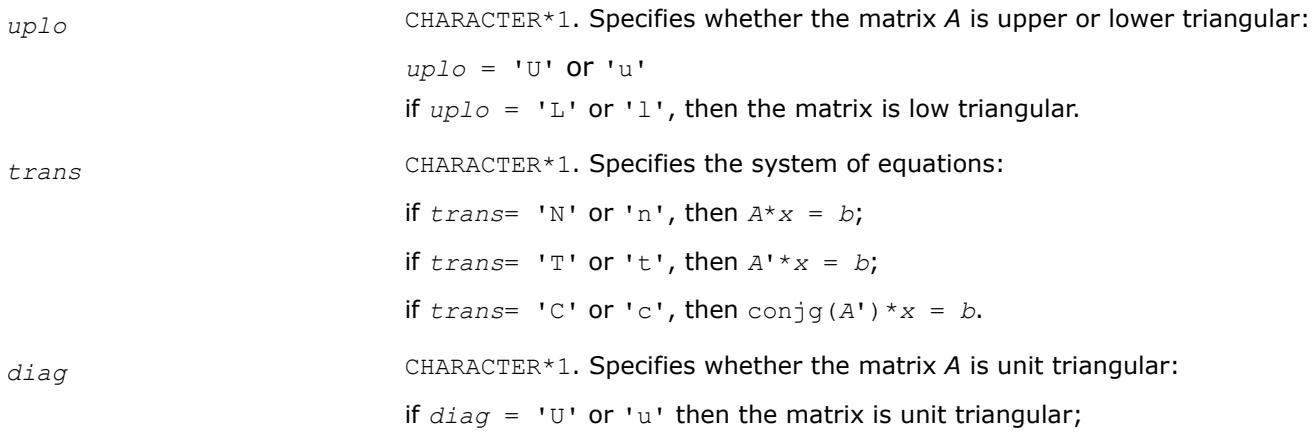

if  $diag = 'N'$  or 'n', then the matrix is not unit triangular.

*n* INTEGER. Specifies the order of the matrix *A*. The value of *n* must be at least zero.

*ap* REAL **for** stpsv

DOUBLE PRECISION for dtpsv

COMPLEX for ctpsv

DOUBLE COMPLEX for ztpsv

Array, size at least ((*n*\*(*n* + 1))/2).

Before entry with  $uplo = 'U'$  or 'u', the array *ap* must contain the upper triangular part of the triangular matrix packed sequentially, column-bycolumn, so that  $ap(1)$  contains  $a(1, 1)$ ,  $ap(2)$  and  $ap(3)$  contain  $a(1, 1)$ 2) and  $a(2, 2)$  respectively, and so on.

Before entry with *uplo* = 'L' or 'l', the array *ap* must contain the lower triangular part of the triangular matrix packed sequentially, column-bycolumn, so that  $ap(1)$  contains  $a(1, 1)$ ,  $ap(2)$  and  $ap(3)$  contain  $a(2, 1)$ 1) and  $a(3, 1)$  respectively, and so on.

When  $diag = 'U'$  or 'u', the diagonal elements of *a* are not referenced, but are assumed to be unity.

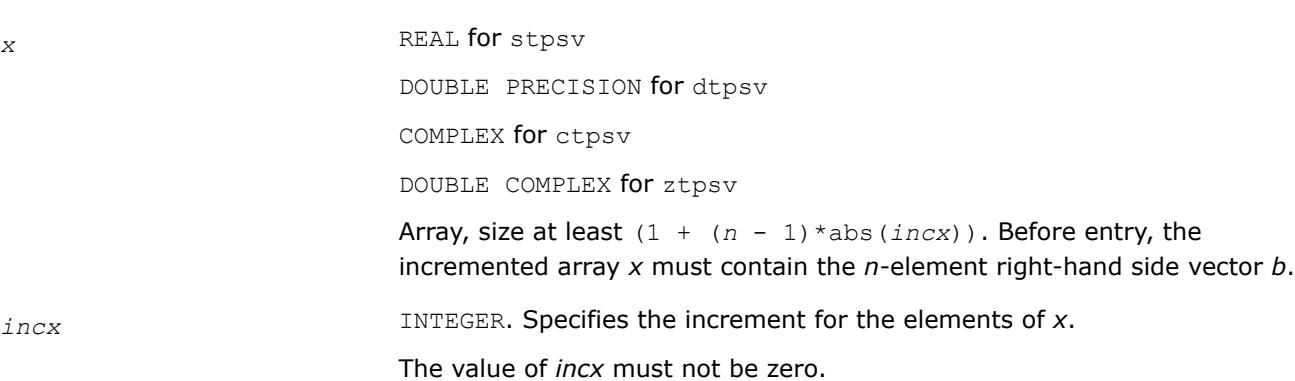

#### **Output Parameters**

*x* Overwritten with the solution vector *x*.

#### **BLAS 95 Interface Notes**

Routines in Fortran 95 interface have fewer arguments in the calling sequence than their FORTRAN 77 counterparts. For general conventions applied to skip redundant or reconstructible arguments, see [BLAS 95](#page-33-0) [Interface Conventions](#page-33-0).

Specific details for the routine tpsv interface are the following:

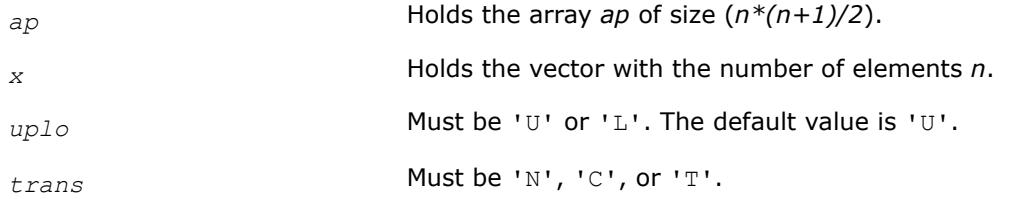

The default value is 'N'.

diag **Must be 'N' or 'U'. The default value is 'N'**.

#### **?trmv**

*Computes a matrix-vector product using a triangular matrix.*

#### **Syntax**

call strmv(*uplo*, *trans*, *diag*, *n*, *a*, *lda*, *x*, *incx*) call dtrmv(*uplo*, *trans*, *diag*, *n*, *a*, *lda*, *x*, *incx*) call ctrmv(*uplo*, *trans*, *diag*, *n*, *a*, *lda*, *x*, *incx*) call ztrmv(*uplo*, *trans*, *diag*, *n*, *a*, *lda*, *x*, *incx*) call trmv(*a*, *x* [,*uplo*] [, *trans*] [,*diag*])

### **Include Files**

• mkl.fi, blas.f90

### **Description**

The ?trmv routines perform one of the following matrix-vector operations defined as

*x* :=  $A^*x$ , or  $x := A' * x$ , or  $x := \text{conj}(A') * x$ ,

#### where:

*x* is an *n*-element vector,

*A* is an *n*-by-*n* unit, or non-unit, upper or lower triangular matrix.

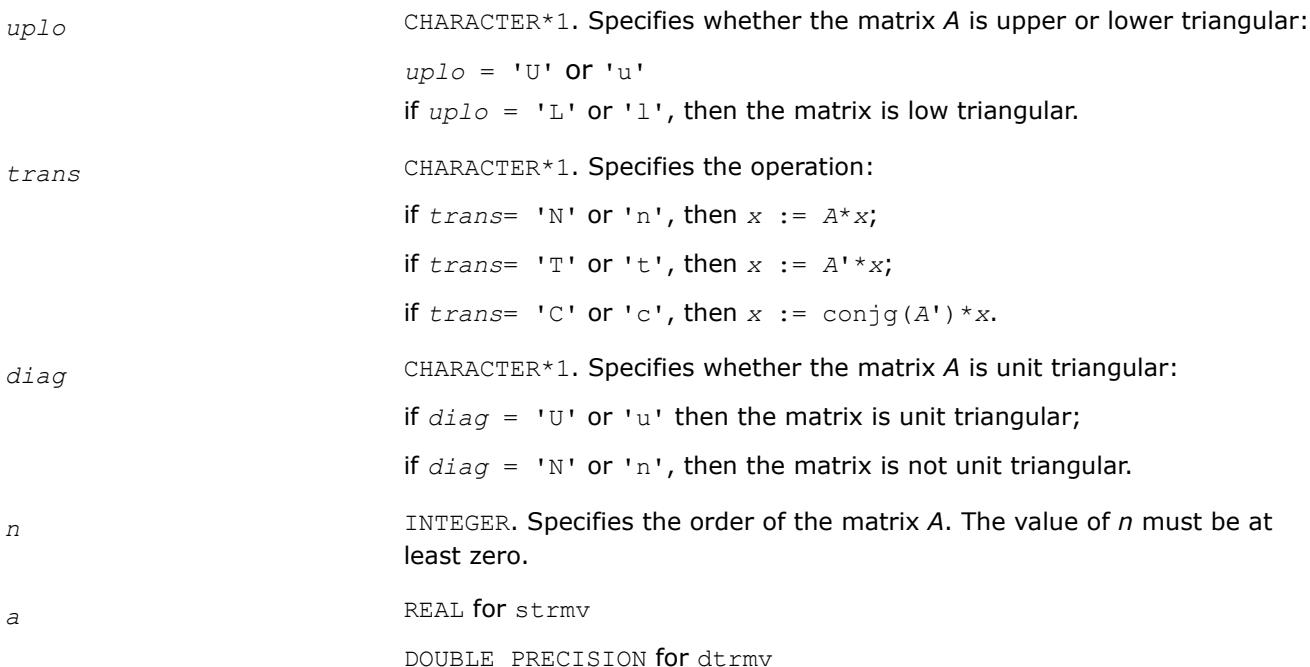

COMPLEX for ctrmv

DOUBLE COMPLEX for ztrmv

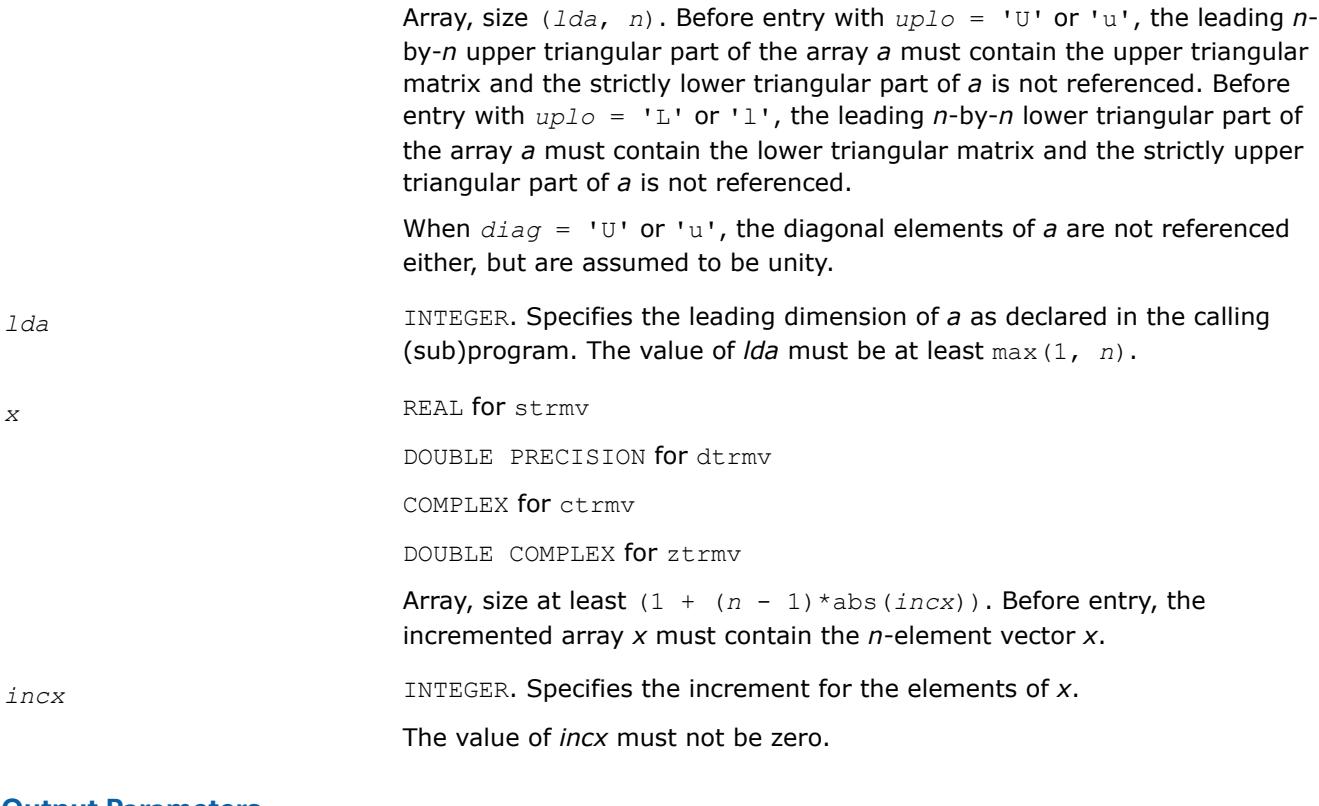

#### **Output Parameters**

*x* Overwritten with the transformed vector *x*.

### **BLAS 95 Interface Notes**

Routines in Fortran 95 interface have fewer arguments in the calling sequence than their FORTRAN 77 counterparts. For general conventions applied to skip redundant or reconstructible arguments, see [BLAS 95](#page-33-0) [Interface Conventions](#page-33-0).

Specific details for the routine  $\text{trm}v$  interface are the following:

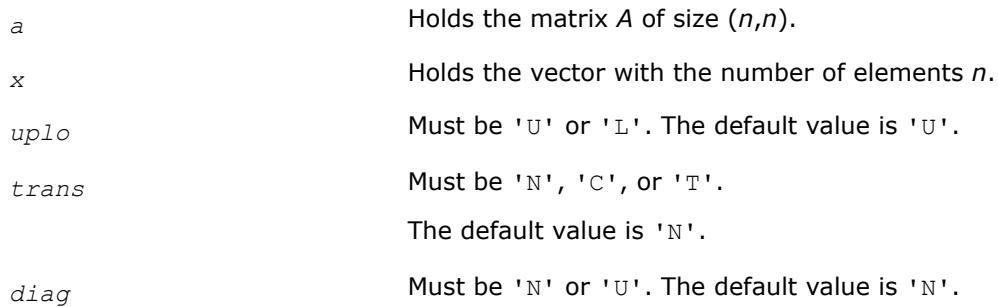

#### **?trsv**

*Solves a system of linear equations whose coefficients are in a triangular matrix.*

# **Syntax**

call strsv(*uplo*, *trans*, *diag*, *n*, *a*, *lda*, *x*, *incx*) call dtrsv(*uplo*, *trans*, *diag*, *n*, *a*, *lda*, *x*, *incx*) call ctrsv(*uplo*, *trans*, *diag*, *n*, *a*, *lda*, *x*, *incx*) call ztrsv(*uplo*, *trans*, *diag*, *n*, *a*, *lda*, *x*, *incx*) call trsv(*a*, *x* [,*uplo*] [, *trans*] [,*diag*])

### **Include Files**

• mkl.fi, blas.f90

### **Description**

The ?trsv routines solve one of the systems of equations:

 $A^*x = b$ , or  $A'^*x = b$ , or conjg( $A'$ )\* $x = b$ ,

where:

*b* and *x* are *n*-element vectors,

*A* is an *n*-by-*n* unit, or non-unit, upper or lower triangular matrix.

The routine does not test for singularity or near-singularity.

Such tests must be performed before calling this routine.

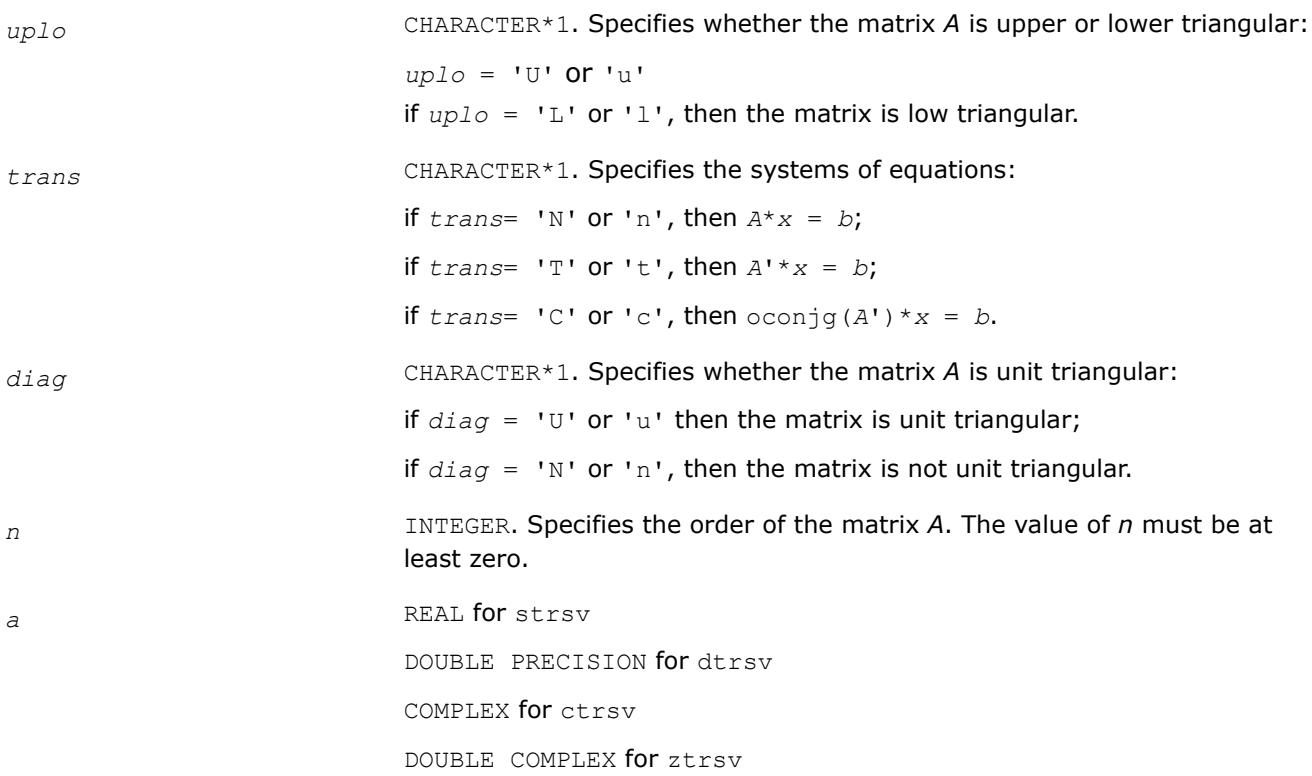

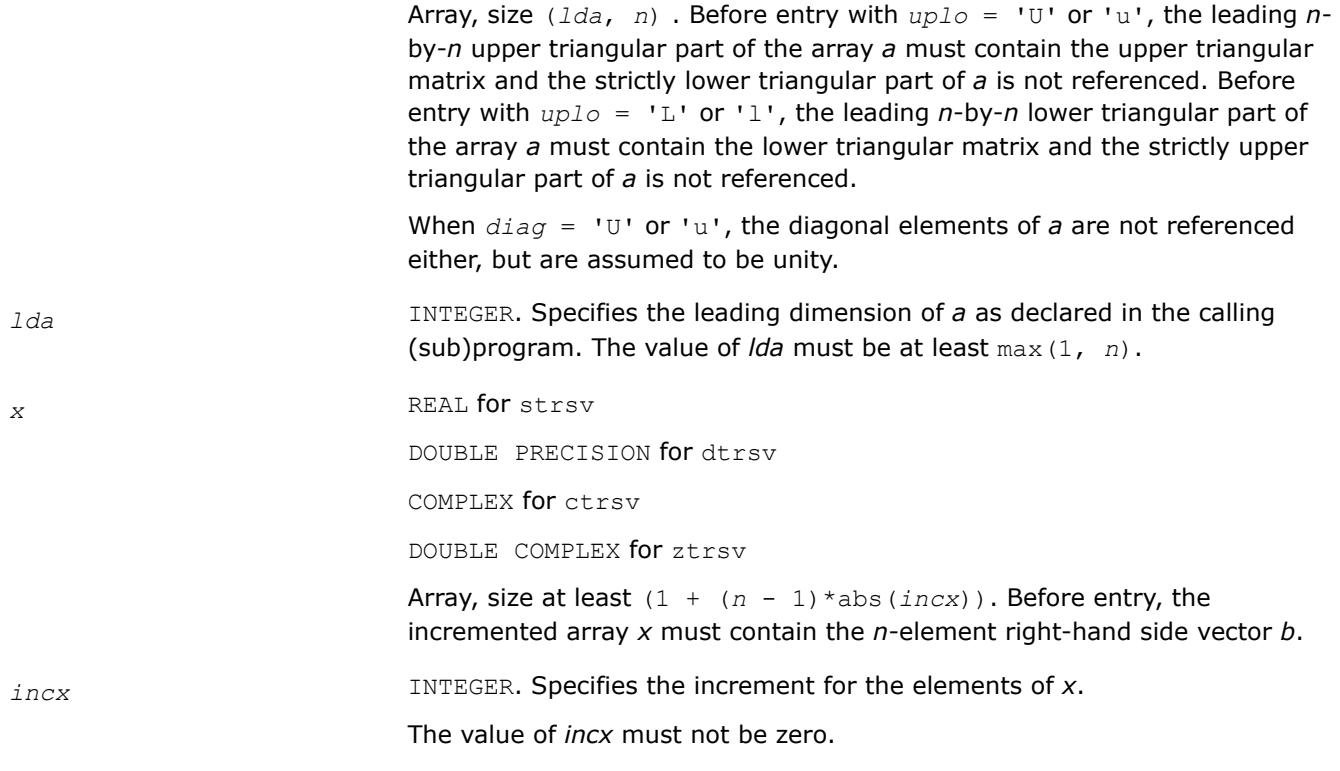

*x* Overwritten with the solution vector *x*.

# **BLAS 95 Interface Notes**

Routines in Fortran 95 interface have fewer arguments in the calling sequence than their FORTRAN 77 counterparts. For general conventions applied to skip redundant or reconstructible arguments, see [BLAS 95](#page-33-0) [Interface Conventions](#page-33-0).

Specific details for the routine trsv interface are the following:

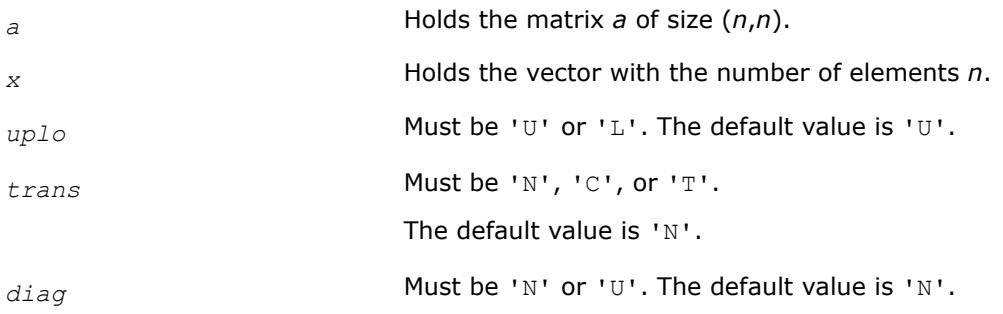

### **BLAS Level 3 Routines**

BLAS Level 3 routines perform matrix-matrix operations. The following table lists the BLAS Level 3 routine groups and the data types associated with them.

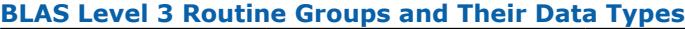

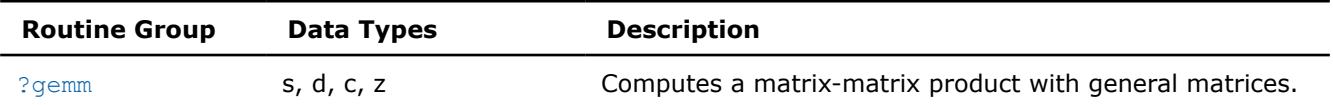
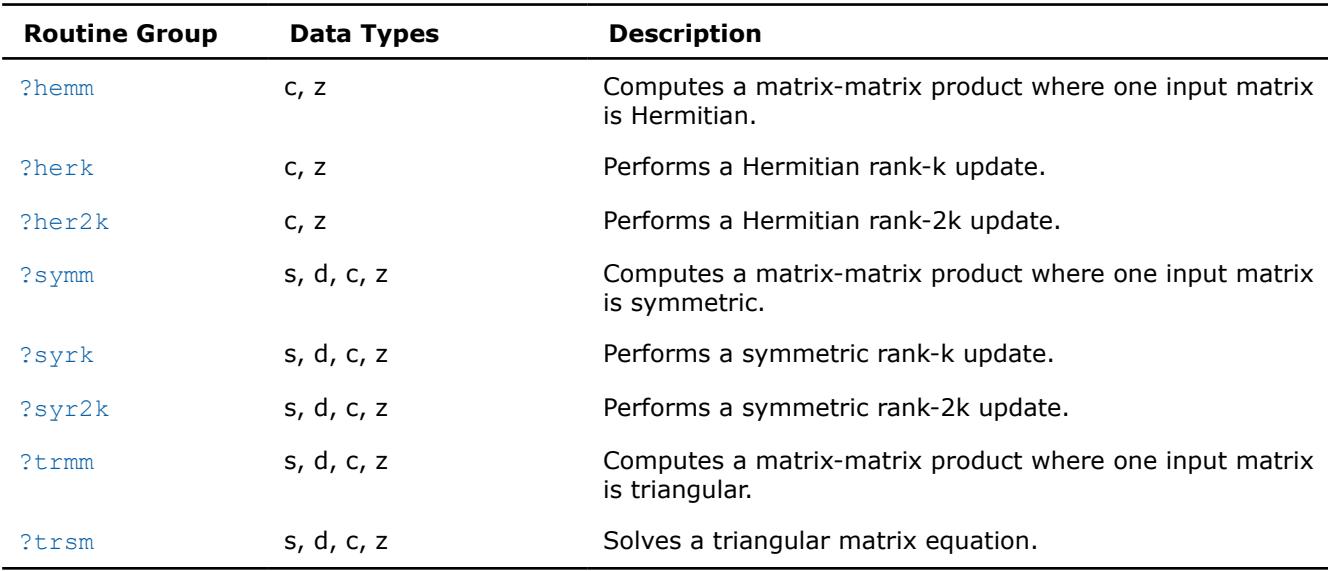

## **Symmetric Multiprocessing Version of Intel® MKL**

Many applications spend considerable time executing BLAS routines. This time can be scaled by the number of processors available on the system through using the symmetric multiprocessing (SMP) feature built into the Intel<sup>®</sup> oneMKL. The performance enhancements based on the parallel use of the processors are available without any programming effort on your part.

To enhance performance, the library uses the following methods:

- The BLAS functions are blocked where possible to restructure the code in a way that increases the localization of data reference, enhances cache memory use, and reduces the dependency on the memory bus.
- The code is distributed across the processors to maximize parallelism.

#### **Product and Performance Information**

Performance varies by use, configuration and other factors. Learn more at [www.Intel.com/](https://www.intel.com/PerformanceIndex) [PerformanceIndex.](https://www.intel.com/PerformanceIndex)

Notice revision #20201201

#### **?gemm**

*Computes a matrix-matrix product with general matrices.*

#### **Syntax**

```
call sgemm(transa, transb, m, n, k, alpha, a, lda, b, ldb, beta, c, ldc)
call dgemm(transa, transb, m, n, k, alpha, a, lda, b, ldb, beta, c, ldc)
call cgemm(transa, transb, m, n, k, alpha, a, lda, b, ldb, beta, c, ldc)
call zgemm(transa, transb, m, n, k, alpha, a, lda, b, ldb, beta, c, ldc)
call scgemm(transa, transb, m, n, k, alpha, a, lda, b, ldb, beta, c, ldc)
call dzgemm(transa, transb, m, n, k, alpha, a, lda, b, ldb, beta, c, ldc)
call gemm(a, b, c [,transa][,transb] [,alpha][,beta])
```
# **Include Files**

• mkl.fi, blas.f90

## **Description**

The ?gemm routines compute a scalar-matrix-matrix product and add the result to a scalar-matrix product, with general matrices. The operation is defined as

*C* := *alpha*\*op(*A*)\*op(*B*) + *beta\*C*

#### where:

op(*X*) is one of  $op(X) = X$ , or  $op(X) = X^T$ , or  $op(X) = X^H$ ,

*alpha* and *beta* are scalars,

*A*, *B* and *C* are matrices:

op(*A*) is an *m*-by-*k* matrix,

op(*B*) is a *k*-by-*n* matrix,

*C* is an *m*-by-*n* matrix.

See also:

• [?gemm3m](#page-446-0), BLAS-like extension routines, that use matrix multiplication for similar matrix-matrix operations

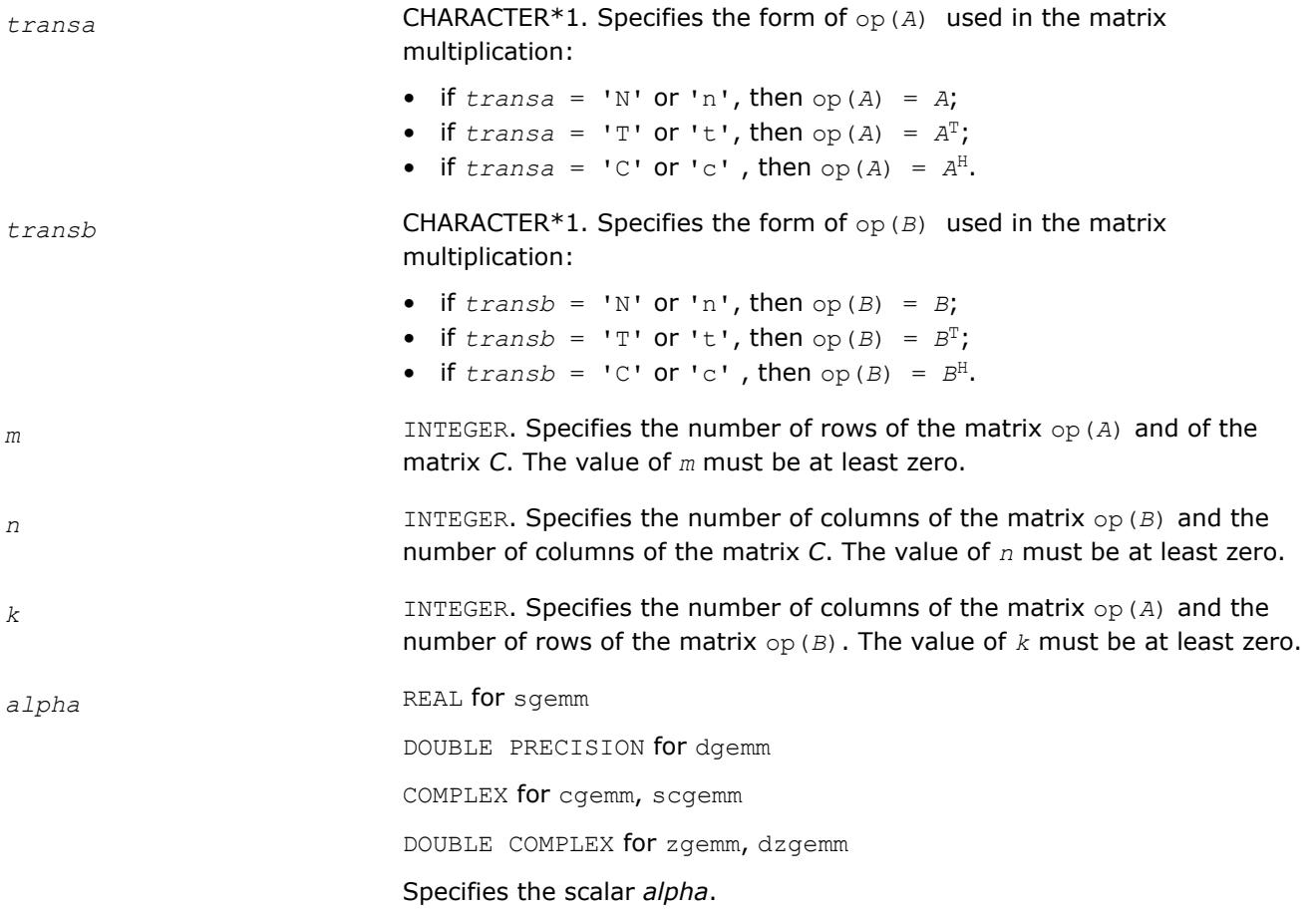

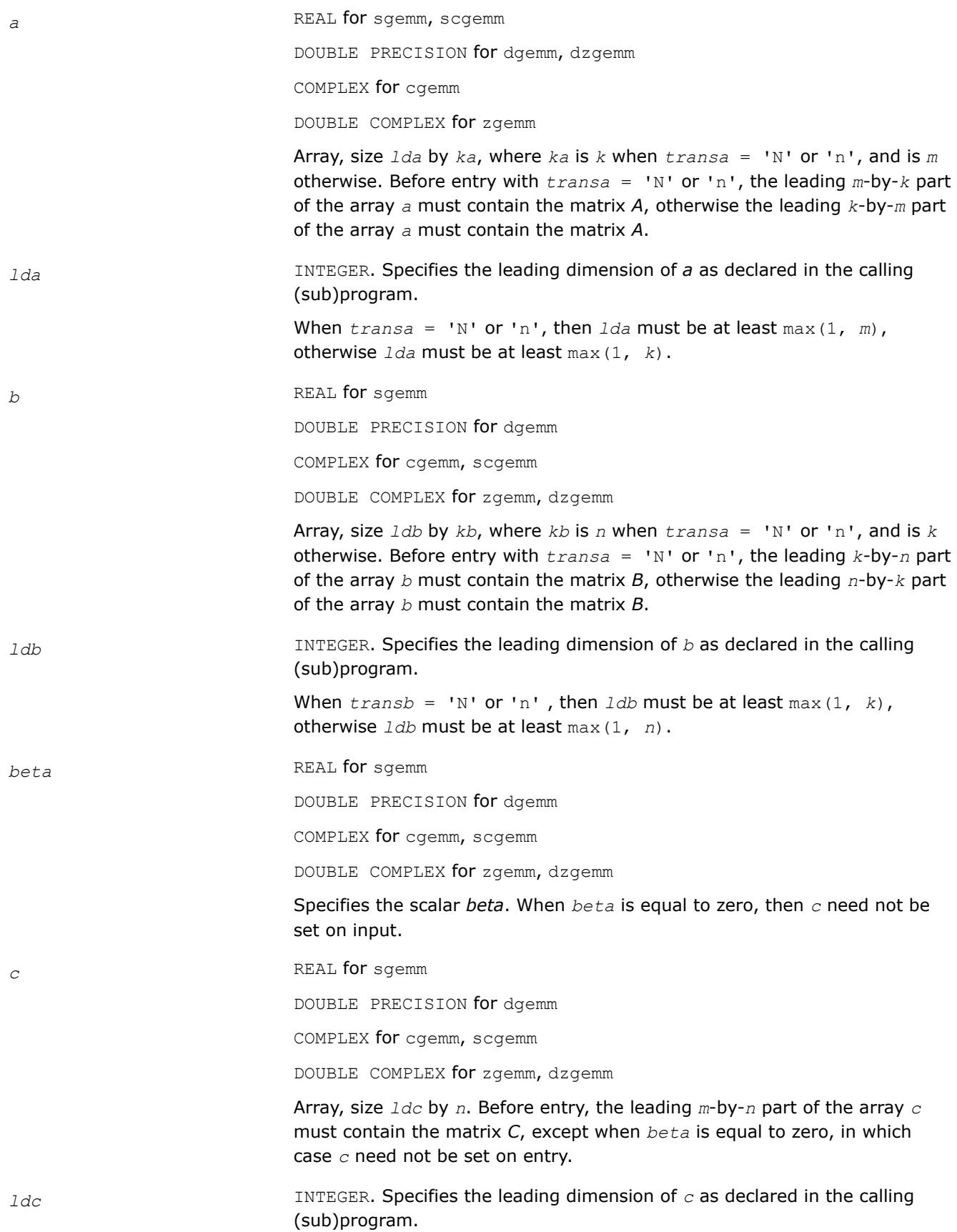

The value of *ldc* must be at least max(1, *m*).

## <span id="page-111-0"></span>**Output Parameters**

*c* Overwritten by the *m*-by-*n* matrix (*alpha*\*op(*A*)\*op(*B*) + *beta*\**C*).

#### **Example**

For examples of routine usage, see these code examples in the Intel® oneAPI Math Kernel Library (oneMKL) installation directory:

- sgemm: examples\blas\source\sgemmx.f
- dgemm: examples\blas\source\dgemmx.f
- cgemm: examples\blas\source\cgemmx.f
- zgemm: examples\blas\source\zgemmx.f

## **BLAS 95 Interface Notes**

Routines in Fortran 95 interface have fewer arguments in the calling sequence than their FORTRAN 77 counterparts. For general conventions applied to skip redundant or reconstructible arguments, see [BLAS 95](#page-33-0) [Interface Conventions](#page-33-0).

Specific details for the routine gemm interface are the following:

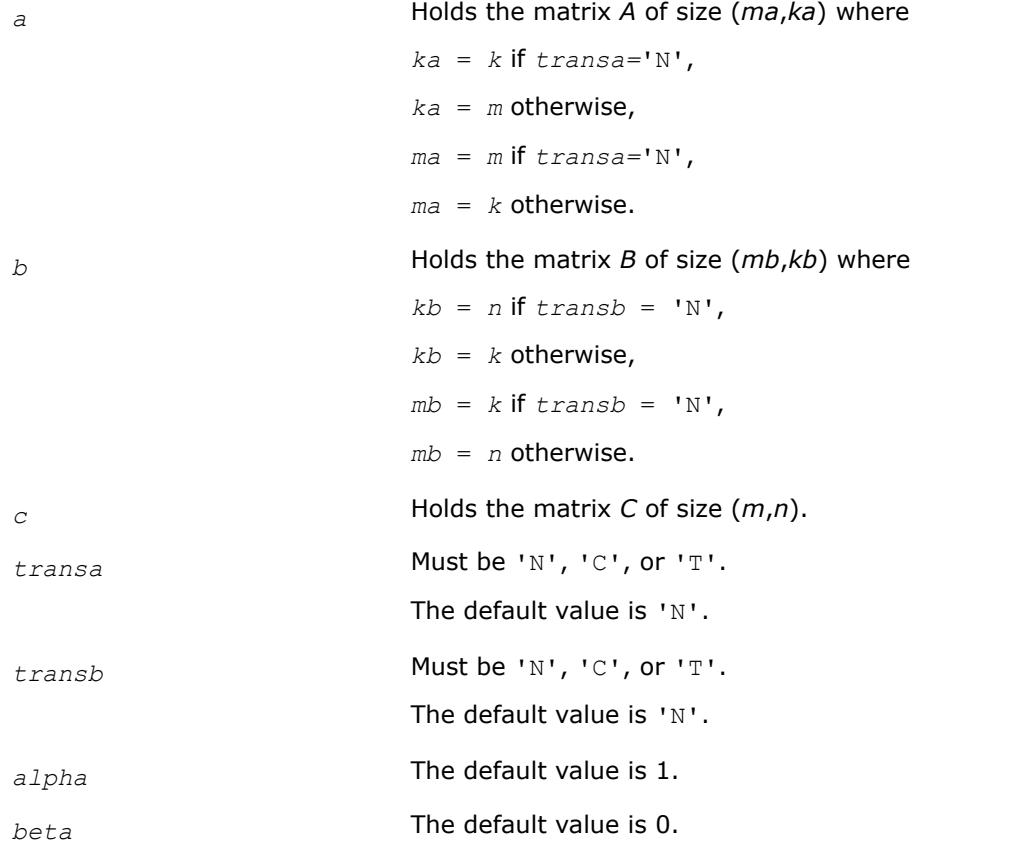

#### **?hemm**

*Computes a matrix-matrix product where one input matrix is Hermitian.*

# **Syntax**

call chemm(*side*, *uplo*, *m*, *n*, *alpha*, *a*, *lda*, *b*, *ldb*, *beta*, *c*, *ldc*) call zhemm(*side*, *uplo*, *m*, *n*, *alpha*, *a*, *lda*, *b*, *ldb*, *beta*, *c*, *ldc*) call hemm(*a*, *b*, *c* [,*side*][,*uplo*] [,*alpha*][,*beta*])

## **Include Files**

• mkl.fi, blas.f90

## **Description**

The ?hemm routines compute a scalar-matrix-matrix product using a Hermitian matrix *A* and a general matrix *B* and add the result to a scalar-matrix product using a general matrix *C*. The operation is defined as

```
C := \alpha 1pha*A*B + \beta bA*C
```
or

```
C := \alpha 1pha<sup>*</sup>B<sup>*</sup>A + beta<sup>*</sup>C
```
where:

*alpha* and *beta* are scalars,

*A* is a Hermitian matrix,

*B* and *C* are *m*-by-*n* matrices.

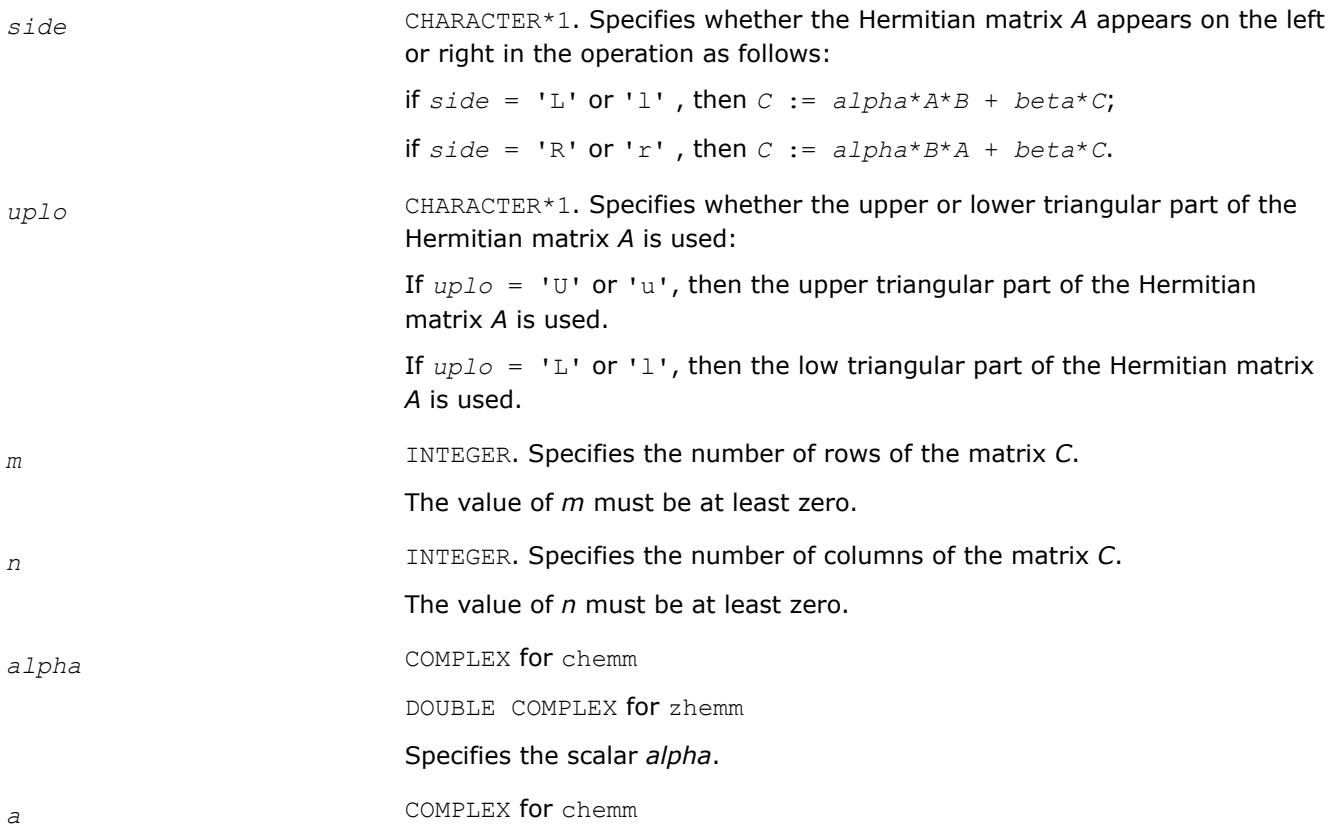

DOUBLE COMPLEX for zhemm

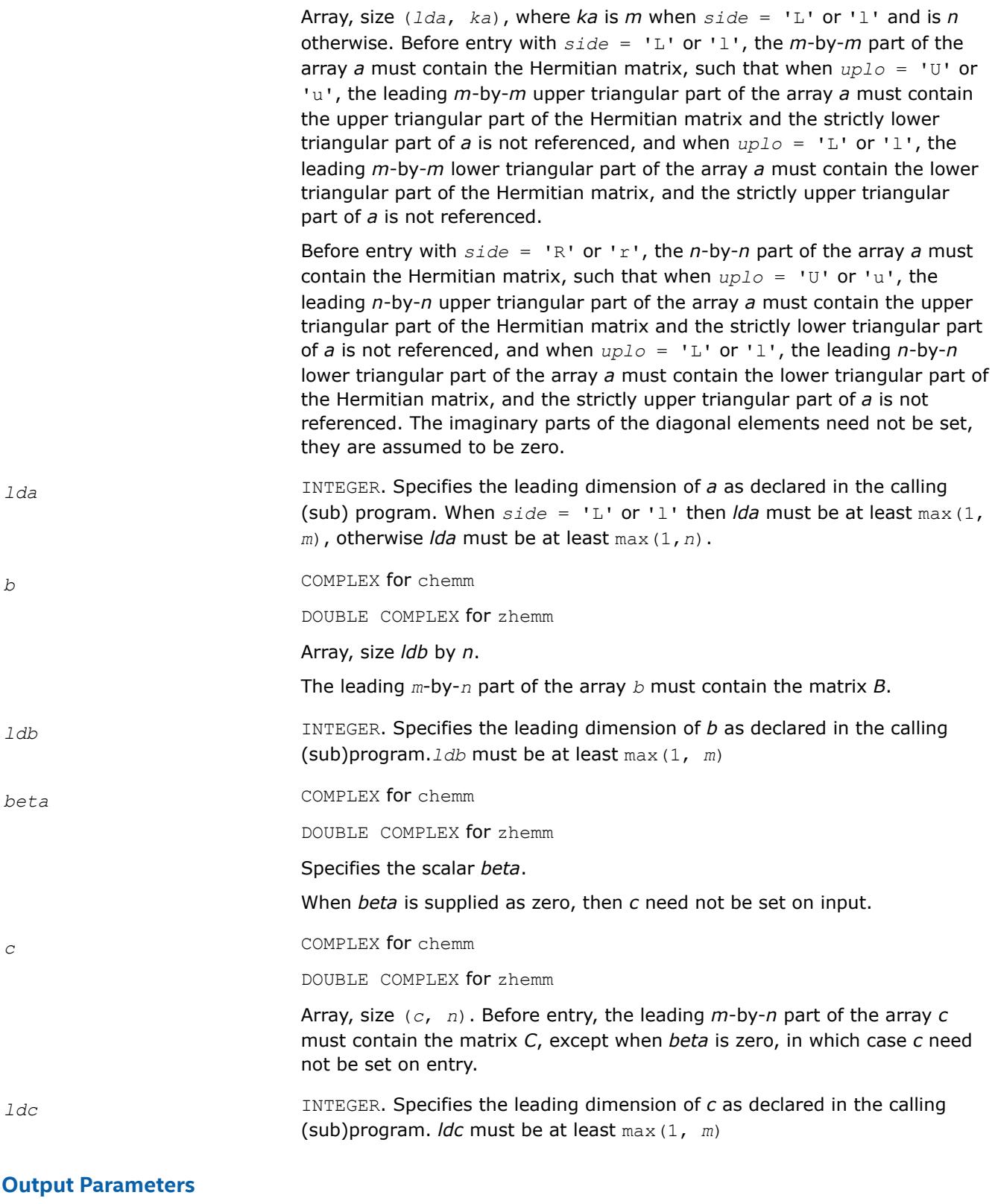

*c* Overwritten by the *m*-by-*n* updated matrix.

# <span id="page-114-0"></span>**BLAS 95 Interface Notes**

Routines in Fortran 95 interface have fewer arguments in the calling sequence than their FORTRAN 77 counterparts. For general conventions applied to skip redundant or reconstructible arguments, see [BLAS 95](#page-33-0) [Interface Conventions](#page-33-0).

Specific details for the routine hemm interface are the following:

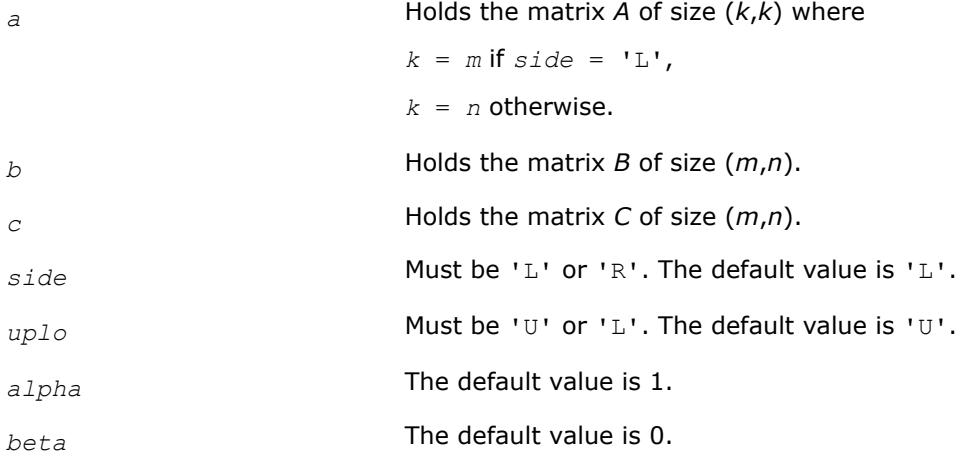

#### **?herk** *Performs a Hermitian rank-k update.*

# **Syntax**

call cherk(*uplo*, *trans*, *n*, *k*, *alpha*, *a*, *lda*, *beta*, *c*, *ldc*) call zherk(*uplo*, *trans*, *n*, *k*, *alpha*, *a*, *lda*, *beta*, *c*, *ldc*) call herk(*a*, *c* [,*uplo*] [, *trans*] [,*alpha*][,*beta*])

# **Include Files**

• mkl.fi, blas.f90

# **Description**

The ?herk routines perform a rank-k matrix-matrix operation using a general matrix *A* and a Hermitian matrix *C*. The operation is defined as:

```
C := \alpha 1pha<sup>*</sup>A*A<sup>H</sup> + beta<sup>*</sup>C,
```
or

```
C := \alpha 1pha<sup>*</sup>A^H<sup>*</sup>A + beta<sup>*</sup>C,
```
where:

*alpha* and *beta* are real scalars,

*C* is an *n*-by-*n* Hermitian matrix,

*A* is an *n*-by-*k* matrix in the first case and a *k*-by-*n* matrix in the second case.

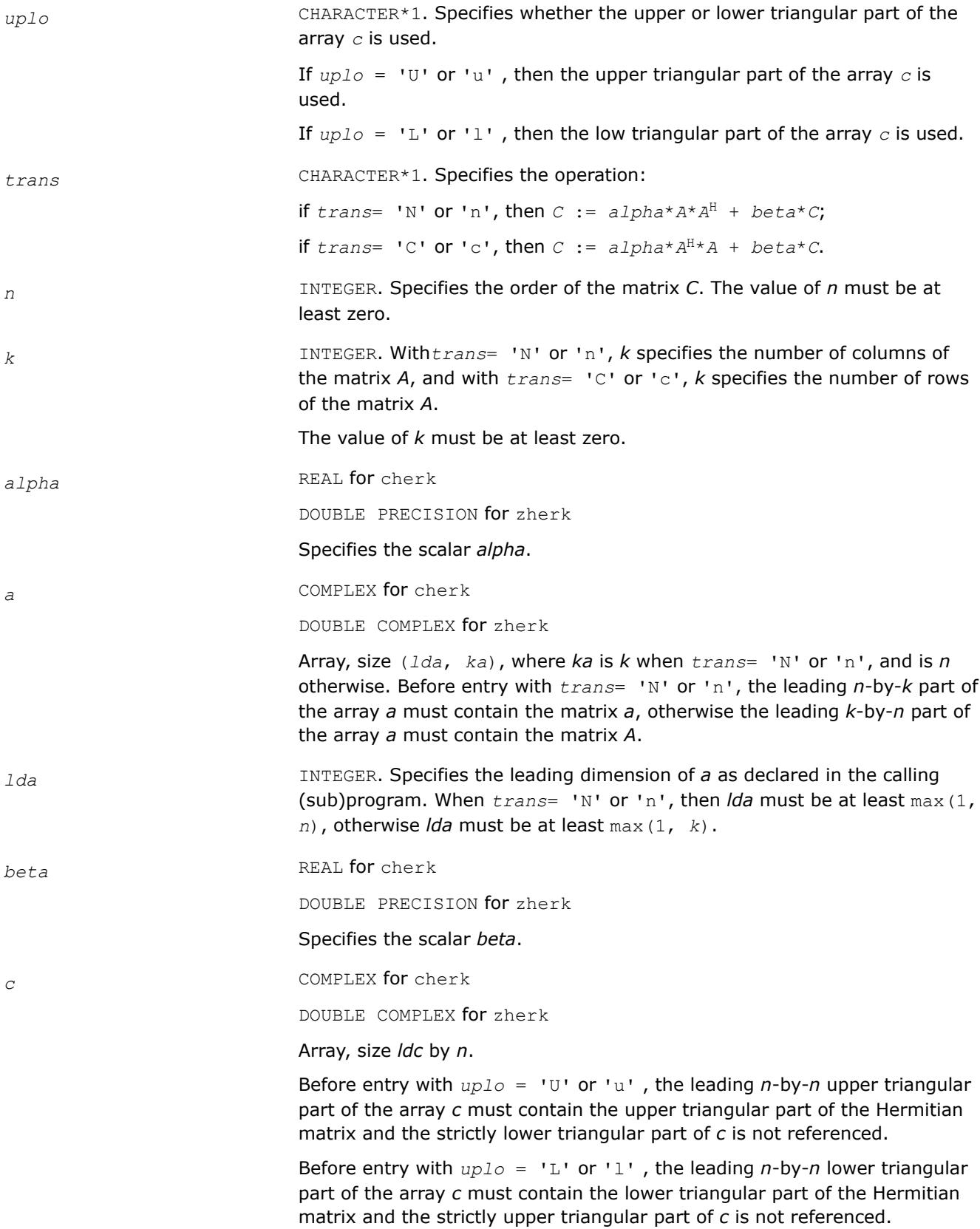

The imaginary parts of the diagonal elements need not be set, they are assumed to be zero.

<span id="page-116-0"></span>*ldc* INTEGER. Specifies the leading dimension of *c* as declared in the calling (sub)program. The value of *ldc* must be at least max(1, *n*).

# **Output Parameters**

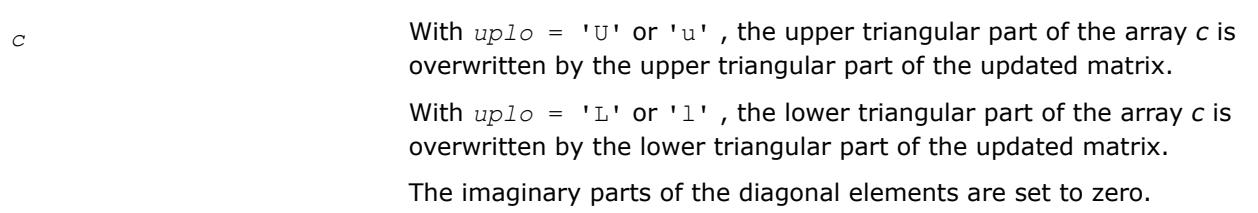

# **BLAS 95 Interface Notes**

Routines in Fortran 95 interface have fewer arguments in the calling sequence than their FORTRAN 77 counterparts. For general conventions applied to skip redundant or reconstructible arguments, see [BLAS 95](#page-33-0) [Interface Conventions](#page-33-0).

Specific details for the routine herk interface are the following:

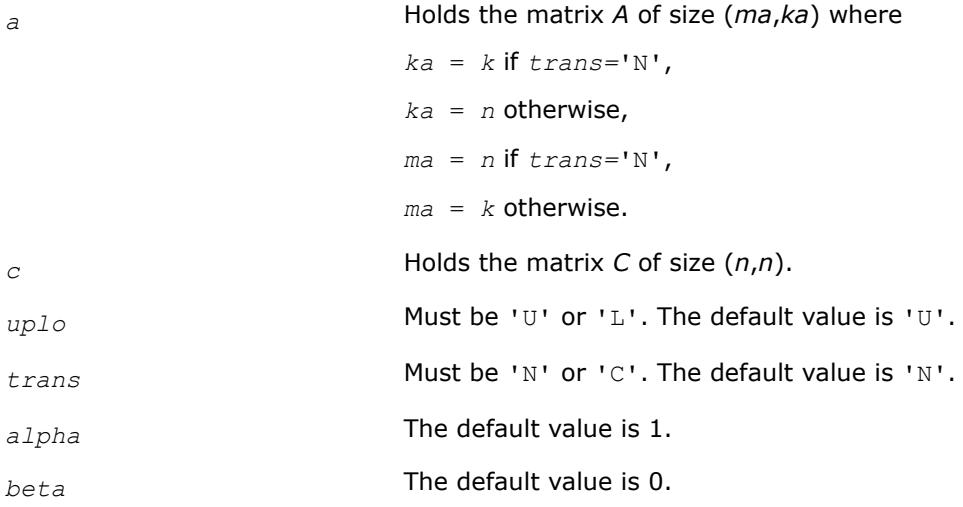

## **?her2k**

*Performs a Hermitian rank-2k update.*

## **Syntax**

call cher2k(*uplo*, *trans*, *n*, *k*, *alpha*, *a*, *lda*, *b*, *ldb*, *beta*, *c*, *ldc*) call zher2k(*uplo*, *trans*, *n*, *k*, *alpha*, *a*, *lda*, *b*, *ldb*, *beta*, *c*, *ldc*) call her2k(*a*, *b*, *c* [,*uplo*][,*trans*] [,*alpha*][,*beta*])

# **Include Files**

• mkl.fi, blas.f90

# **Description**

The ?her2k routines perform a rank-2k matrix-matrix operation using general matrices *A* and *B* and a Hermitian matrix *C*. The operation is defined as

```
C := \alpha 1pha*A^*B^H + conjg(\alpha 1pha)B^*A^H + beta*C
```
or

```
C := \alpha 1pha*A^{H*}B + \text{conj}g(alpha)*B^{H*}A + \text{beta}*C
```
where:

*alpha* is a scalar and *beta* is a real scalar.

*C* is an *n*-by-*n* Hermitian matrix.

*A* and *B* are *n*-by-*k* matrices in the first case and *k*-by-*n* matrices in the second case.

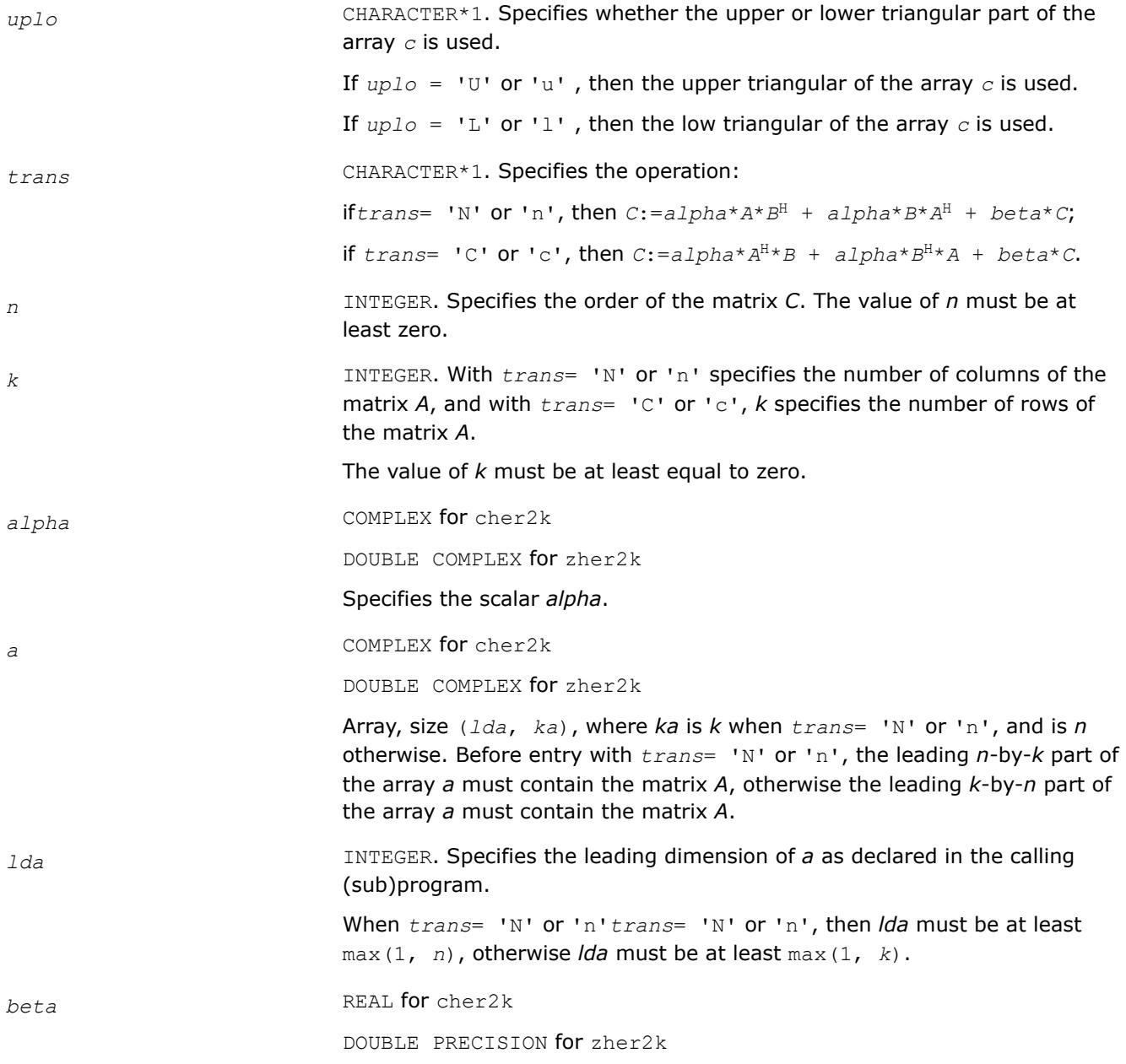

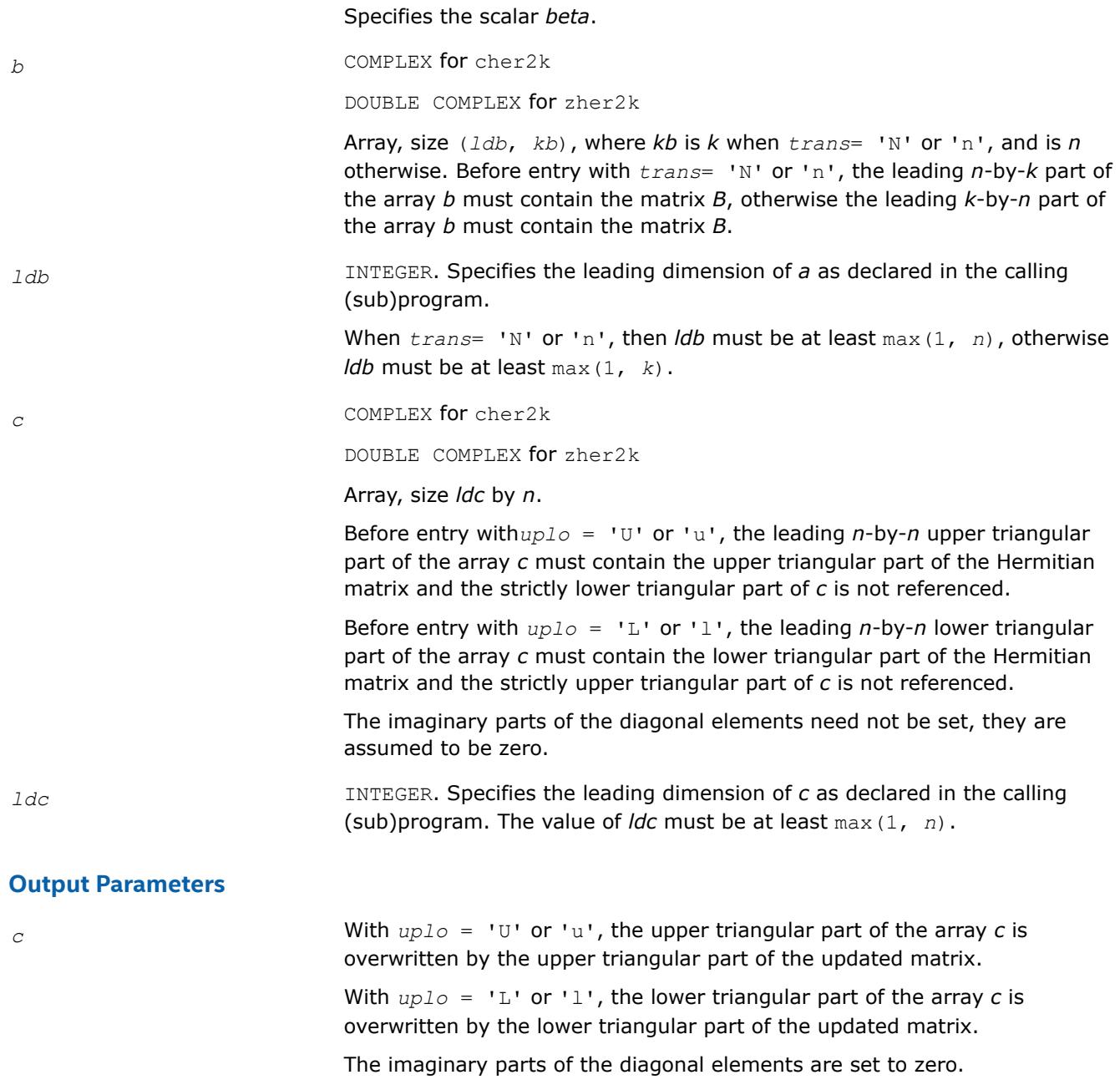

# **BLAS 95 Interface Notes**

Routines in Fortran 95 interface have fewer arguments in the calling sequence than their FORTRAN 77 counterparts. For general conventions applied to skip redundant or reconstructible arguments, see [BLAS 95](#page-33-0) [Interface Conventions](#page-33-0).

Specific details for the routine her2k interface are the following:

*a* Holds the matrix *A* of size (*ma*,*ka*) where

$$
ka = k \text{ if } trans = 'N',
$$
  
\n $ka = n \text{ otherwise,}$   
\n $ma = n \text{ if } trans = 'N',$ 

<span id="page-119-0"></span>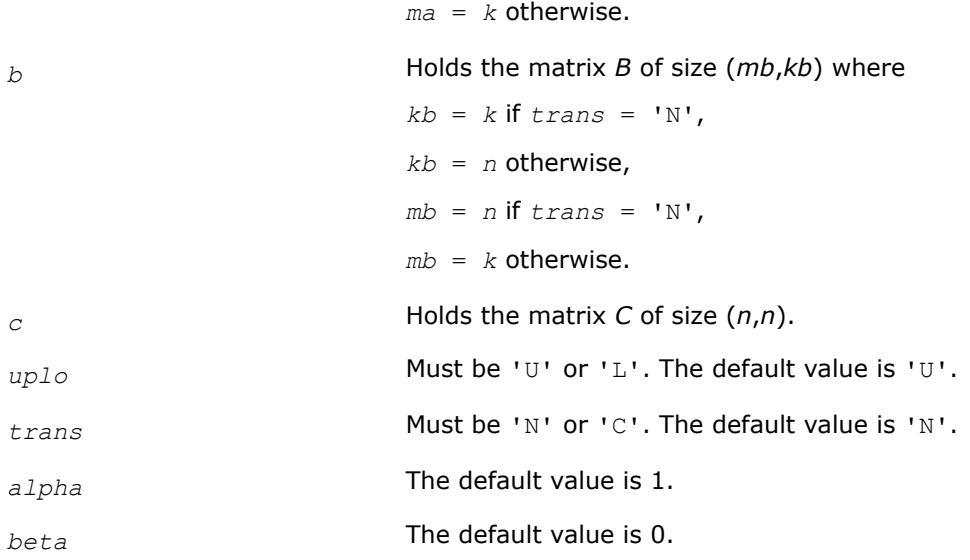

#### **?symm**

*Computes a matrix-matrix product where one input matrix is symmetric.*

#### **Syntax**

```
call ssymm(side, uplo, m, n, alpha, a, lda, b, ldb, beta, c, ldc)
call dsymm(side, uplo, m, n, alpha, a, lda, b, ldb, beta, c, ldc)
call csymm(side, uplo, m, n, alpha, a, lda, b, ldb, beta, c, ldc)
call zsymm(side, uplo, m, n, alpha, a, lda, b, ldb, beta, c, ldc)
call symm(a, b, c [,side][,uplo] [,alpha][,beta])
```
## **Include Files**

• mkl.fi, blas.f90

## **Description**

The ?symm routines compute a scalar-matrix-matrix product with one symmetric matrix and add the result to a scalar-matrix product . The operation is defined as

 $C := \alpha 1$ *pha*\* $A * B + \beta$ *beta*\* $C$ ,

or

*C := alpha*\**B*\**A + beta*\**C*,

where:

*alpha* and *beta* are scalars,

*A* is a symmetric matrix,

*B* and *C* are *m*-by-*n* matrices.

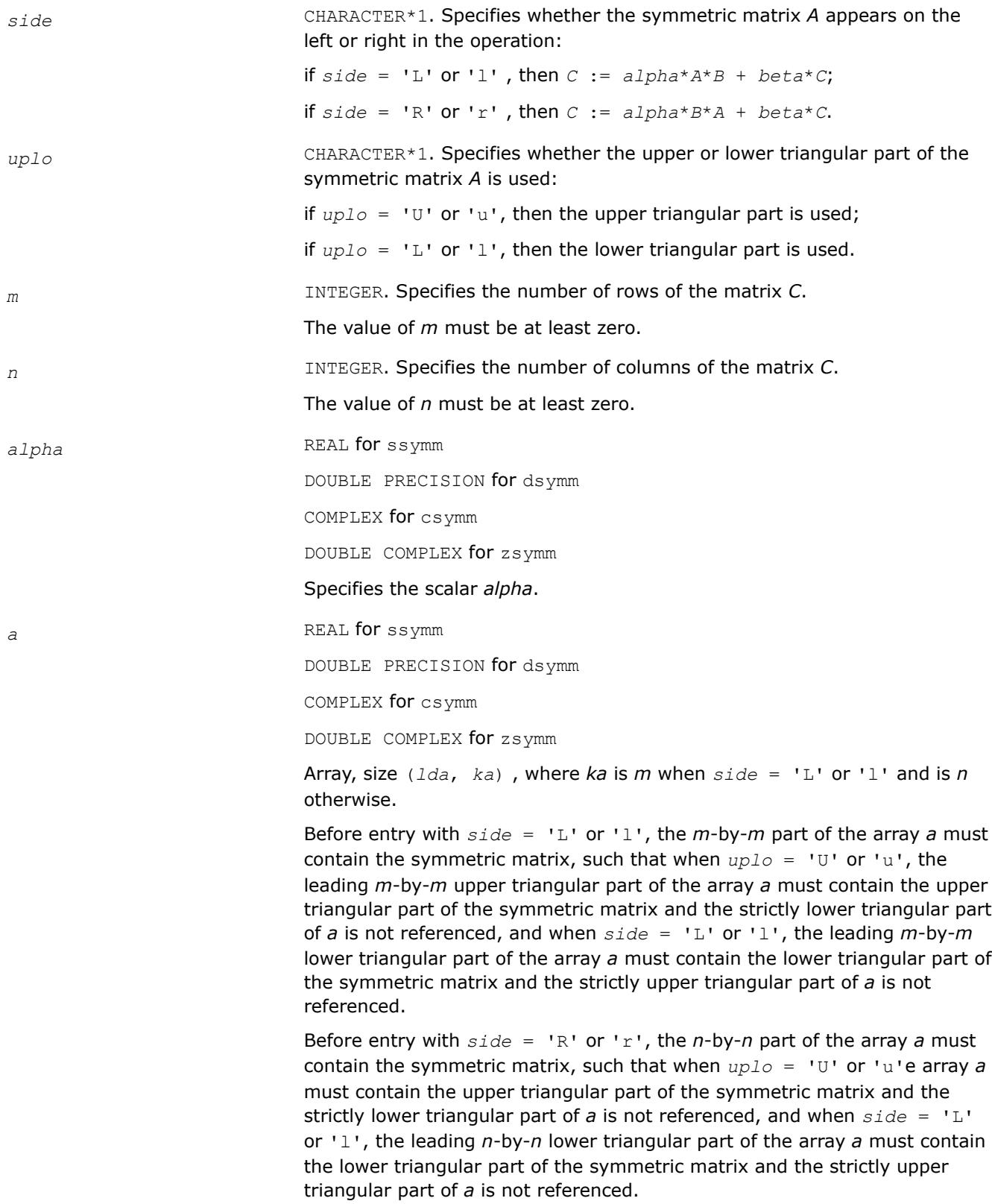

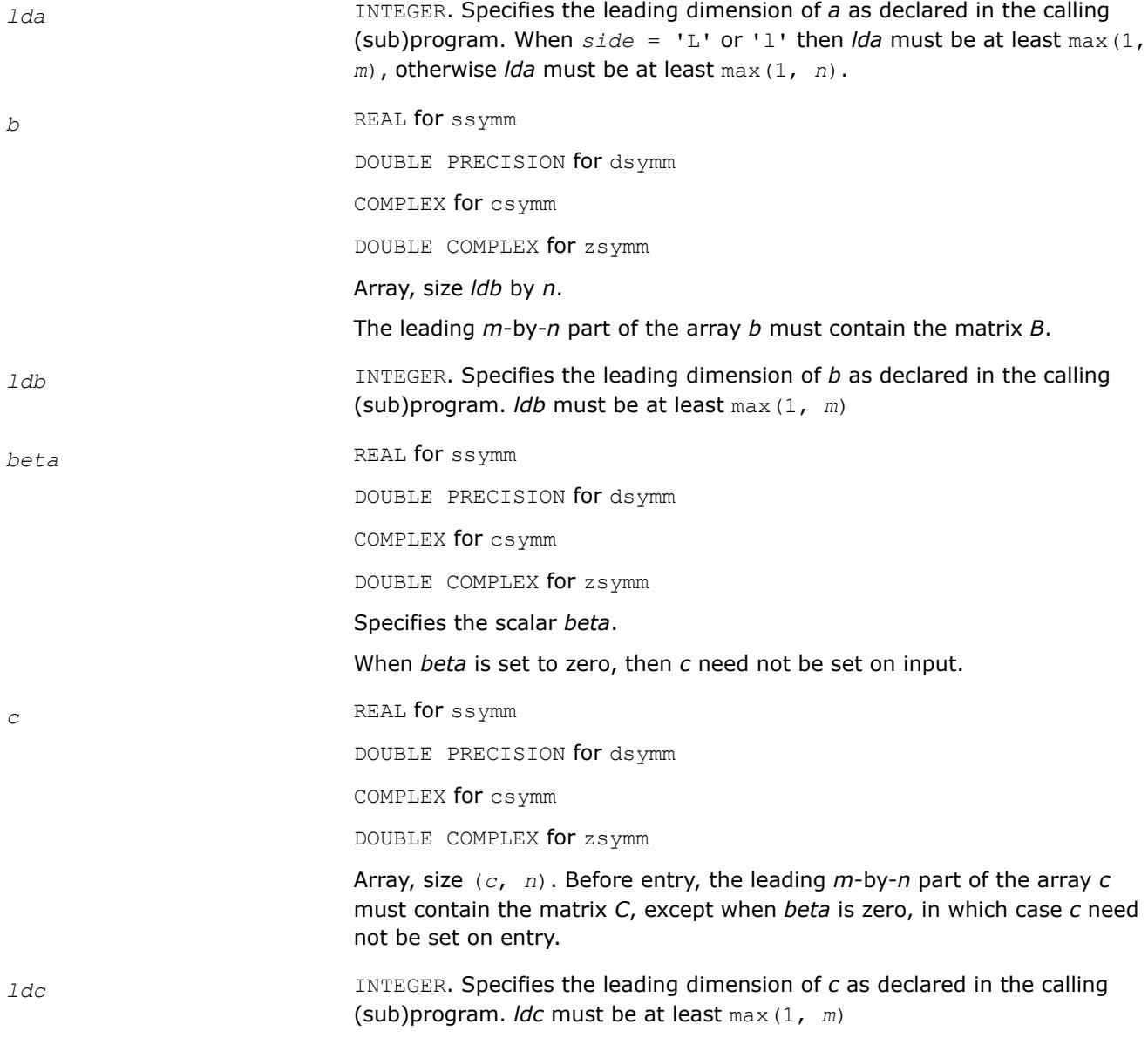

## **Output Parameters**

*c* Overwritten by the *m*-by-*n* updated matrix.

## **BLAS 95 Interface Notes**

Routines in Fortran 95 interface have fewer arguments in the calling sequence than their FORTRAN 77 counterparts. For general conventions applied to skip redundant or reconstructible arguments, see [BLAS 95](#page-33-0) [Interface Conventions](#page-33-0).

Specific details for the routine symm interface are the following:

*a* Holds the matrix *A* of size (*k*,*k*) where

$$
k = m \text{ if } side = 'L',
$$

*k* = *n* otherwise.

<span id="page-122-0"></span>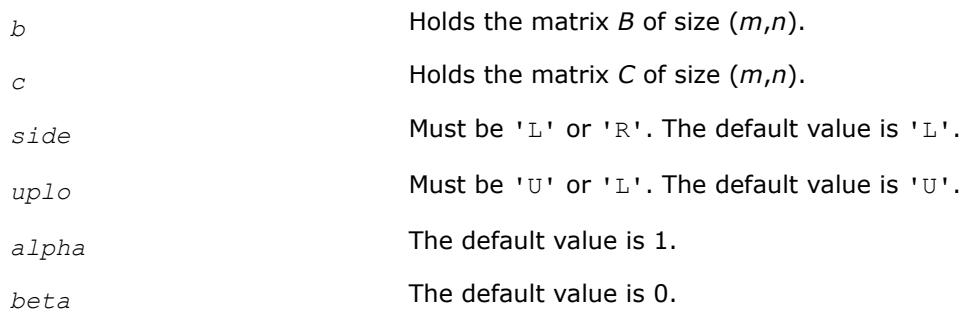

#### **?syrk** *Performs a symmetric rank-k update.*

## **Syntax**

```
call ssyrk(uplo, trans, n, k, alpha, a, lda, beta, c, ldc)
call dsyrk(uplo, trans, n, k, alpha, a, lda, beta, c, ldc)
call csyrk(uplo, trans, n, k, alpha, a, lda, beta, c, ldc)
call zsyrk(uplo, trans, n, k, alpha, a, lda, beta, c, ldc)
call syrk(a, c [,uplo] [, trans] [,alpha][,beta])
```
# **Include Files**

• mkl.fi, blas.f90

# **Description**

The ?syrk routines perform a rank-k matrix-matrix operation for a symmetric matrix *C* using a general matrix *A* . The operation is defined as:

$$
C := \alpha \Delta x A x A'
$$
 +  $\beta \Delta x C$ ,

or

```
C := alpha*A'*A + beta*C,
```
where:

*alpha* and *beta* are scalars,

*C* is an *n*-by-*n* symmetric matrix,

*A* is an *n*-by-*k* matrix in the first case and a *k*-by-*n* matrix in the second case.

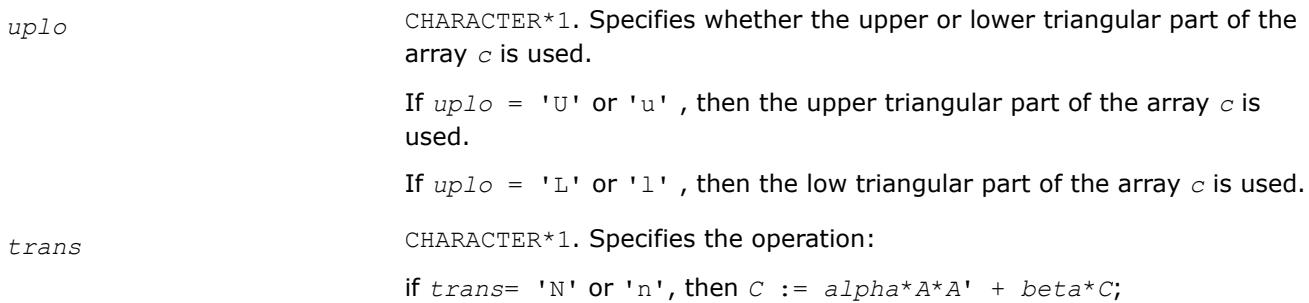

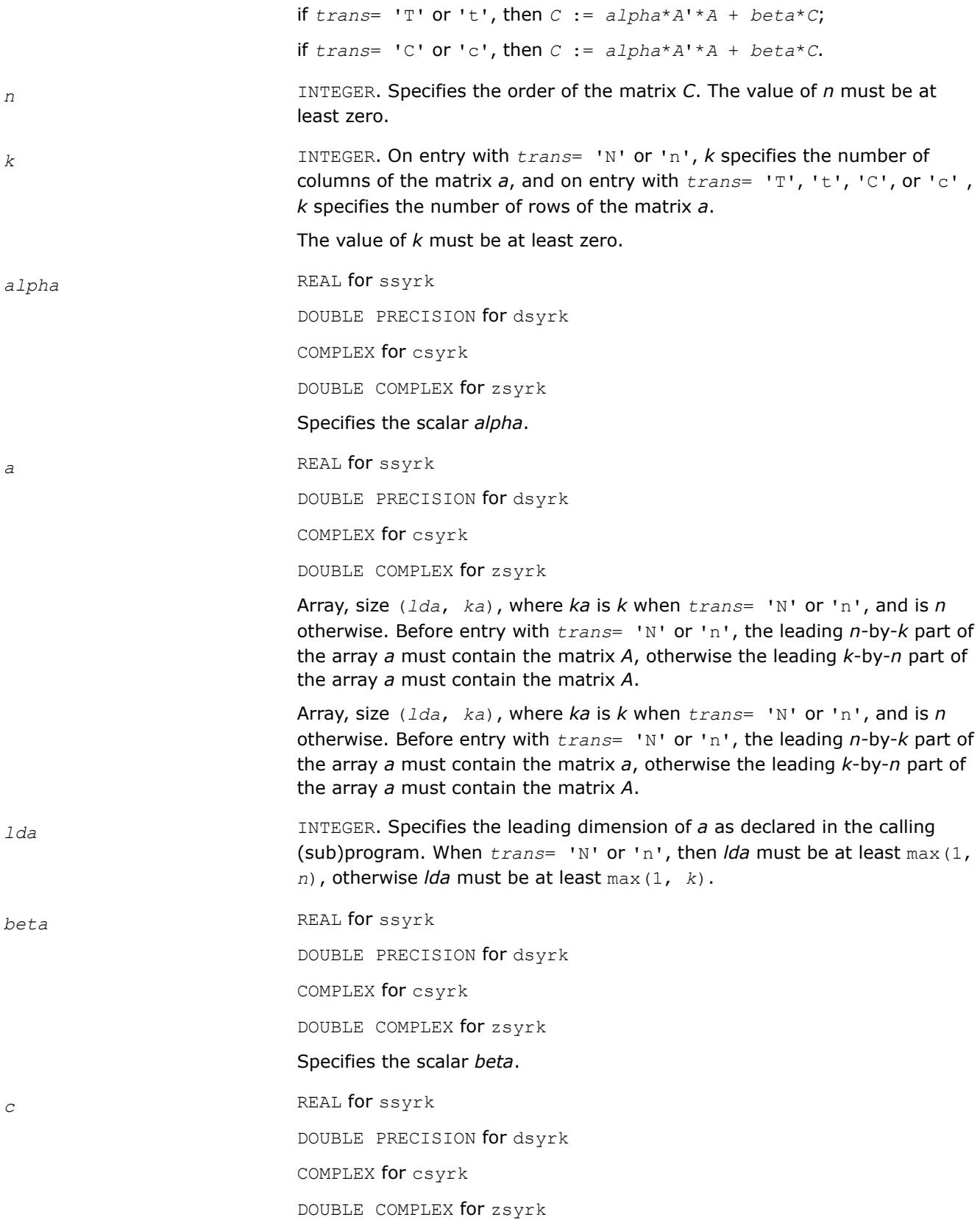

Array, size (*ldc*, *n*). Before entry with *uplo* = 'U' or 'u', the leading *n*by-*n* upper triangular part of the array *c* must contain the upper triangular part of the symmetric matrix and the strictly lower triangular part of *c* is not referenced.

Before entry with  $uplo = 'L'$  or '1', the leading *n*-by-*n* lower triangular part of the array *c* must contain the lower triangular part of the symmetric matrix and the strictly upper triangular part of *c* is not referenced.

<span id="page-124-0"></span>*ldc* INTEGER. Specifies the leading dimension of *c* as declared in the calling (sub)program. The value of *ldc* must be at least max(1, *n*).

## **Output Parameters**

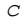

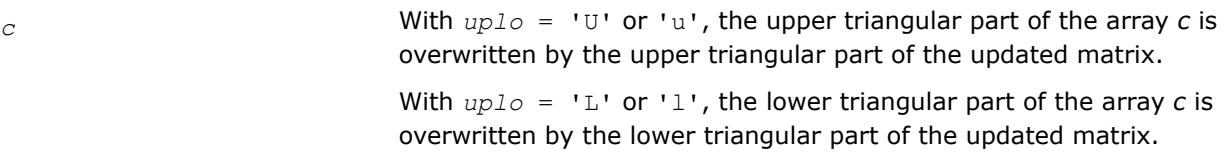

# **BLAS 95 Interface Notes**

Routines in Fortran 95 interface have fewer arguments in the calling sequence than their FORTRAN 77 counterparts. For general conventions applied to skip redundant or reconstructible arguments, see [BLAS 95](#page-33-0) [Interface Conventions](#page-33-0).

Specific details for the routine syrk interface are the following:

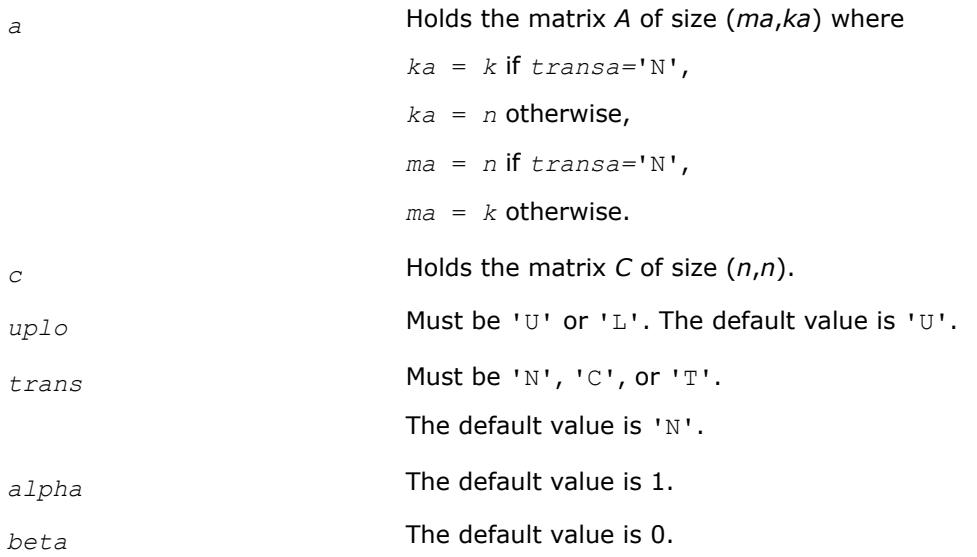

## **?syr2k**

#### *Performs a symmetric rank-2k update.*

#### **Syntax**

call ssyr2k(*uplo*, *trans*, *n*, *k*, *alpha*, *a*, *lda*, *b*, *ldb*, *beta*, *c*, *ldc*) call dsyr2k(*uplo*, *trans*, *n*, *k*, *alpha*, *a*, *lda*, *b*, *ldb*, *beta*, *c*, *ldc*) call csyr2k(*uplo*, *trans*, *n*, *k*, *alpha*, *a*, *lda*, *b*, *ldb*, *beta*, *c*, *ldc*) call zsyr2k(*uplo*, *trans*, *n*, *k*, *alpha*, *a*, *lda*, *b*, *ldb*, *beta*, *c*, *ldc*)

call syr2k(*a*, *b*, *c* [,*uplo*][,*trans*] [,*alpha*][,*beta*])

#### **Include Files**

• mkl.fi, blas.f90

#### **Description**

The ?syr2k routines perform a rank-2k matrix-matrix operation for a symmetric matrix *C* using general matrices *A* and *B*The operation is defined as:

*C* := *alpha*\**A*\**B*' + *alpha*\**B*\**A*' + *beta*\**C*,

or

```
C := alpha*A'*B + alpha*B'*A + beta*C,
```
where:

*alpha* and *beta* are scalars,

*C* is an *n*-by-*n* symmetric matrix,

*A* and *B* are *n*-by-*k* matrices in the first case, and *k*-by-*n* matrices in the second case.

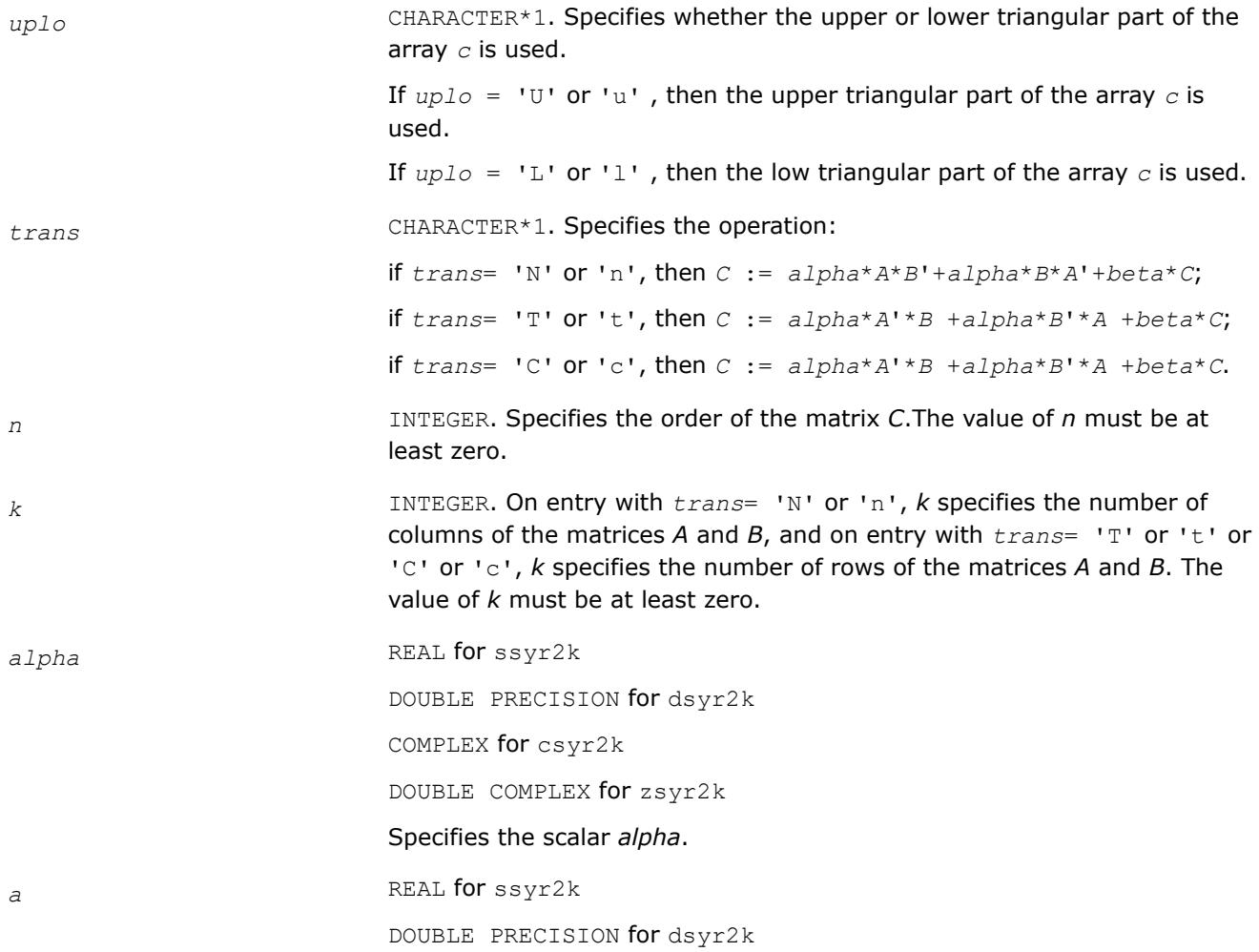

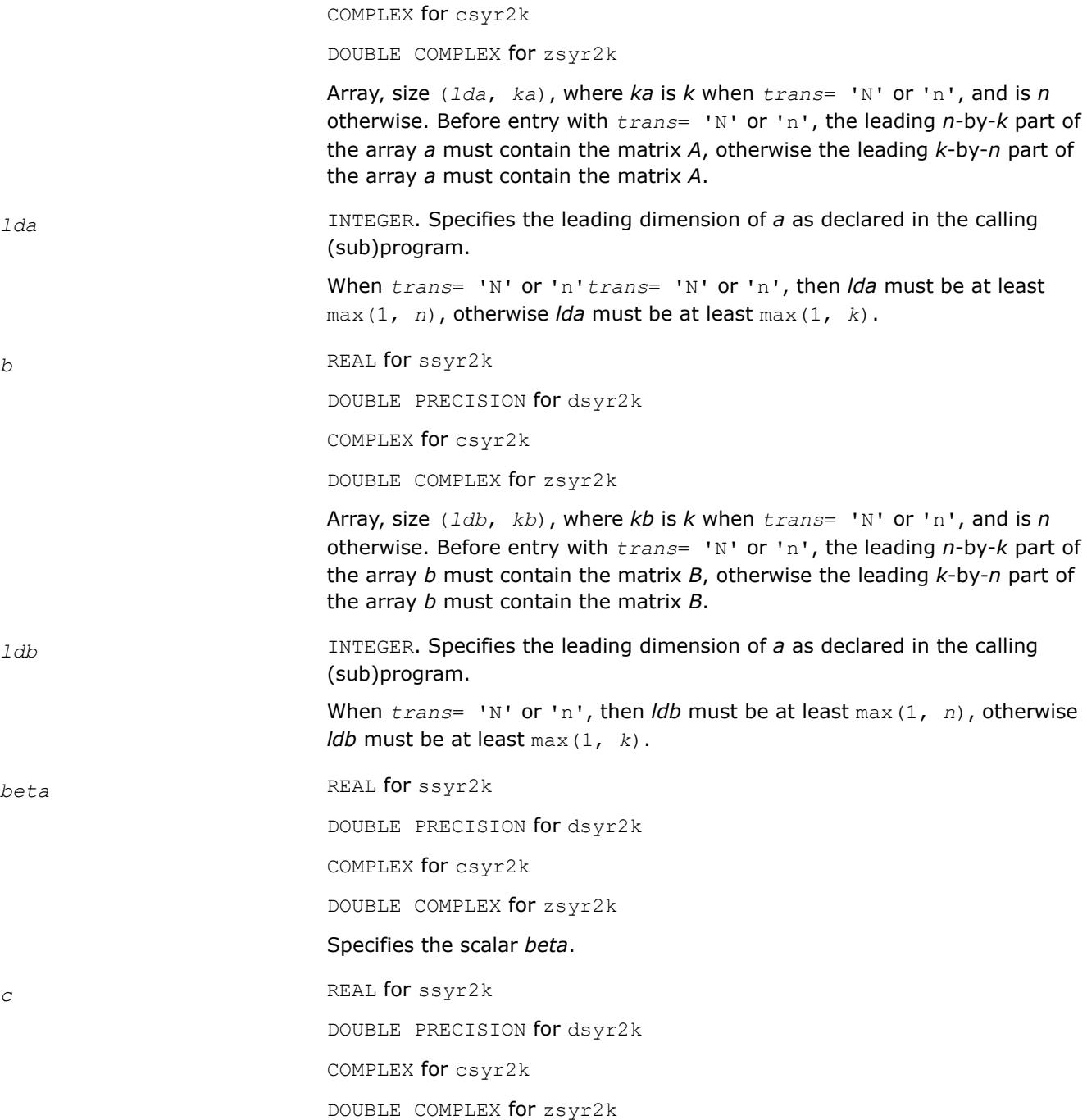

Array, size (*ldc*, *n*). Before entry with *uplo* = 'U' or 'u', the leading *n*by-*n* upper triangular part of the array *c* must contain the upper triangular part of the symmetric matrix and the strictly lower triangular part of *c* is not referenced.

Before entry with  $uplo = 'L'$  or '1', the leading *n*-by-*n* lower triangular part of the array *c* must contain the lower triangular part of the symmetric matrix and the strictly upper triangular part of *c* is not referenced.

*ldc* INTEGER. Specifies the leading dimension of *c* as declared in the calling (sub)program. The value of *ldc* must be at least max(1, *n*).

#### <span id="page-127-0"></span>**Output Parameters**

*c* With *uplo* = 'U' or 'u', the upper triangular part of the array *c* is overwritten by the upper triangular part of the updated matrix.

> With  $uplo = 'L'$  or 'l', the lower triangular part of the array *c* is overwritten by the lower triangular part of the updated matrix.

#### **BLAS 95 Interface Notes**

Routines in Fortran 95 interface have fewer arguments in the calling sequence than their FORTRAN 77 counterparts. For general conventions applied to skip redundant or reconstructible arguments, see [BLAS 95](#page-33-0) [Interface Conventions](#page-33-0).

Specific details for the routine syr2k interface are the following:

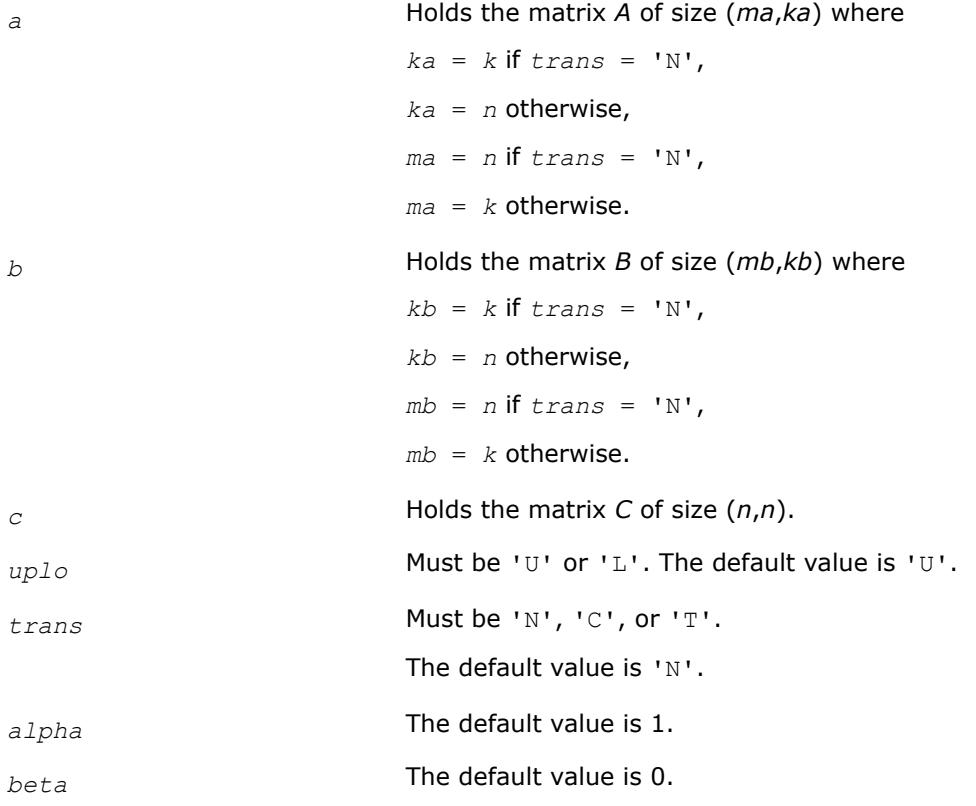

#### **?trmm**

*Computes a matrix-matrix product where one input matrix is triangular.*

#### **Syntax**

call strmm(*side*, *uplo*, *transa*, *diag*, *m*, *n*, *alpha*, *a*, *lda*, *b*, *ldb*) call dtrmm(*side*, *uplo*, *transa*, *diag*, *m*, *n*, *alpha*, *a*, *lda*, *b*, *ldb*) call ctrmm(*side*, *uplo*, *transa*, *diag*, *m*, *n*, *alpha*, *a*, *lda*, *b*, *ldb*) call ztrmm(*side*, *uplo*, *transa*, *diag*, *m*, *n*, *alpha*, *a*, *lda*, *b*, *ldb*) call trmm(*a*, *b* [,*side*] [, *uplo*] [,*transa*][,*diag*] [,*alpha*])

# **Include Files**

• mkl.fi, blas.f90

# **Description**

The ?trmm routines compute a scalar-matrix-matrix product with one triangular matrix . The operation is defined as

*B* := *alpha*\*op(*A*)\**B*

or

*B* := *alpha\*B*\*op(*A*)

where:

*alpha* is a scalar,

*B* is an *m*-by-*n* matrix,

*A* is a unit, or non-unit, upper or lower triangular matrix

op(*A*) is one of  $op(A) = A$ , or  $op(A) = A'$ , or  $op(A) = conjg(A')$ .

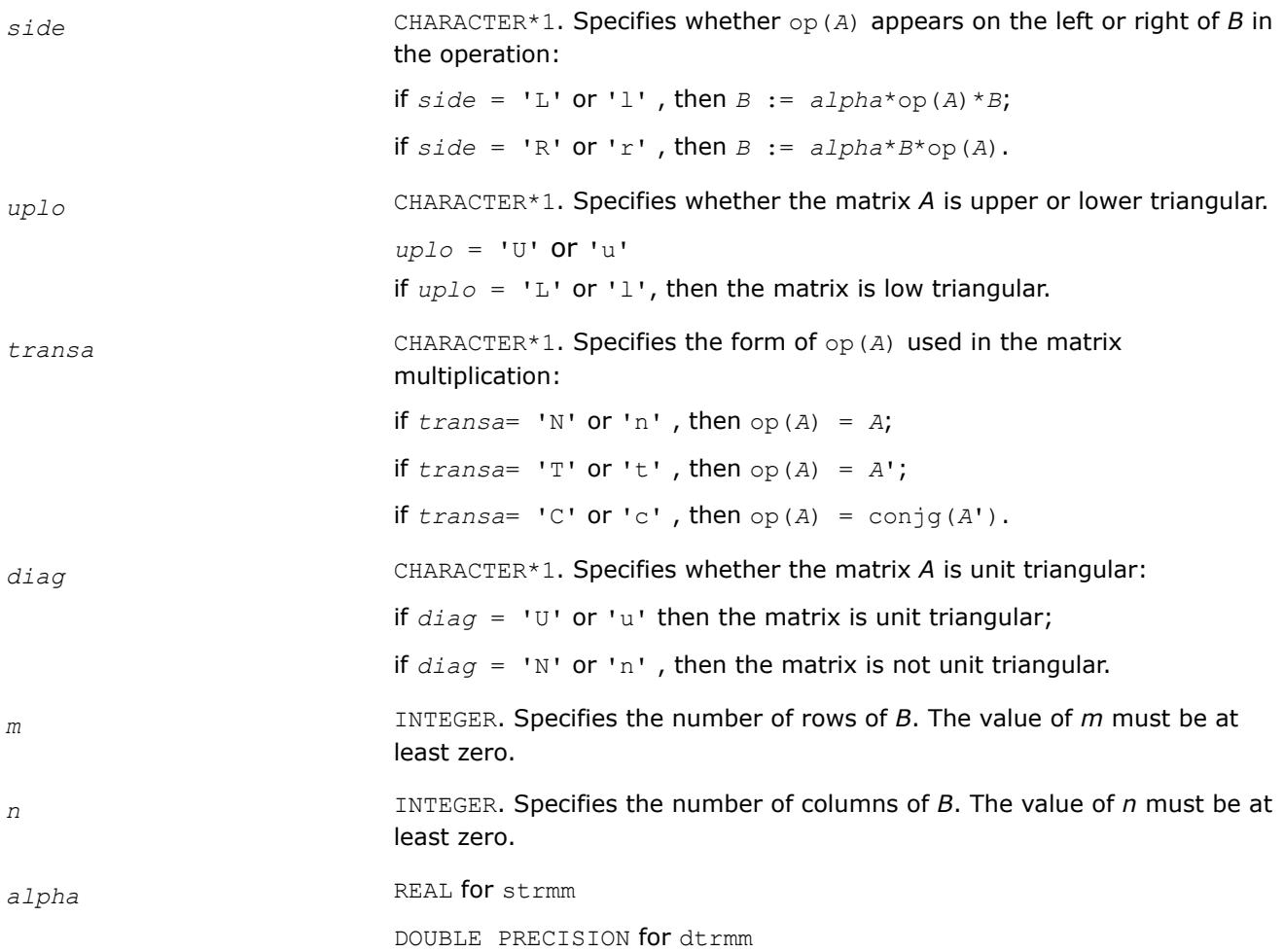

COMPLEX for ctrmm DOUBLE COMPLEX for ztrmm Specifies the scalar *alpha*. When *alpha* is zero, then *a* is not referenced and *b* need not be set before entry. a REAL **for** strmm DOUBLE PRECISION for dtrmm COMPLEX for ctrmm DOUBLE COMPLEX for ztrmm Array, size *lda* by  $k$ , where  $k$  is  $m$  when  $side = 'L'side$  or 'l' and is  $n$ when *side* = 'R' or 'r'. Before entry with *uplo* = 'U' or 'u', the leading *k* by *k* upper triangular part of the array *a* must contain the upper triangular matrix and the strictly lower triangular part of *a* is not referenced. Before entry with  $uplo = 'L'$  or 'l', the leading *k* by *k* lower triangular part of the array *a* must contain the lower triangular matrix and the strictly upper triangular part of *a* is not referenced. When *diag* = 'U' or 'u', the diagonal elements of *a* are not referenced either, but are assumed to be unity. *lda* **INTEGER.** Specifies the leading dimension of *a* as declared in the calling (sub)program. When*side* = 'L' or 'l', then *lda* must be at least max(1, *m*), when  $side = 'R'$  or 'r', then *lda* must be at least  $max(1, n)$ . *b* REAL for strmm DOUBLE PRECISION for dtrmm COMPLEX for ctrmm DOUBLE COMPLEX for ztrmm Array, size *ldb* by *n*. Before entry, the leading *m*-by-*n* part of the array *b* must contain the matrix *B*. *ldb* INTEGER. Specifies the leading dimension of *b* as declared in the calling (sub)program. *ldb* must be at least max(1, *m*)

#### **Output Parameters**

*b* **Overwritten by the transformed matrix.** 

#### **BLAS 95 Interface Notes**

Routines in Fortran 95 interface have fewer arguments in the calling sequence than their FORTRAN 77 counterparts. For general conventions applied to skip redundant or reconstructible arguments, see [BLAS 95](#page-33-0) [Interface Conventions](#page-33-0).

Specific details for the routine trmm interface are the following:

*a* Holds the matrix *A* of size (*k*,*k*) where

$$
k = m \text{ if } side = 'L',
$$

<span id="page-130-0"></span>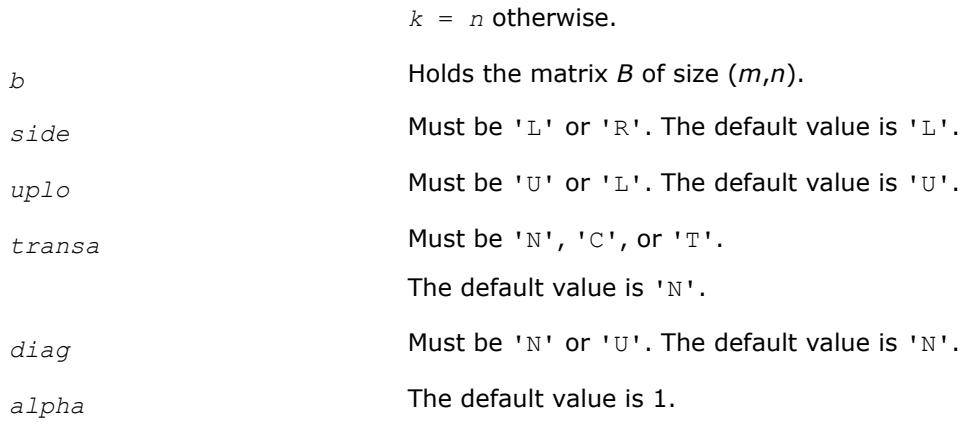

#### **?trsm**

*Solves a triangular matrix equation.*

#### **Syntax**

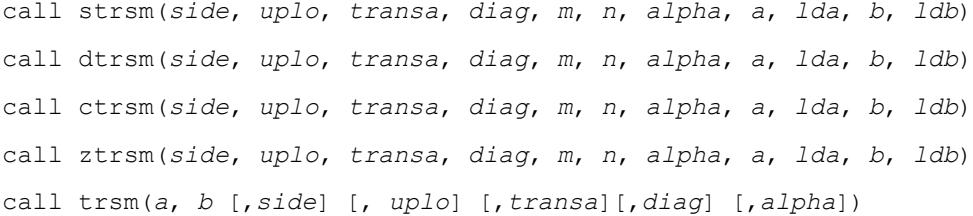

#### **Include Files**

• mkl.fi, blas.f90

#### **Description**

The ?trsm routines solve one of the following matrix equations:

op(*A*)\**X* = *alpha*\**B*,

#### or

```
X^*op(A) = a1pha*B,
```
where:

*alpha* is a scalar,

*X* and *B* are *m*-by-*n* matrices,

*A* is a unit, or non-unit, upper or lower triangular matrix, and

op(*A*) is one of op(*A*) = *A*, or op(*A*) = *A*', or op(*A*) = conjg(*A*').

The matrix *B* is overwritten by the solution matrix *X*.

#### **Input Parameters**

*side* CHARACTER\*1. Specifies whether op(*A*) appears on the left or right of *X* in the equation: if  $side = 'L'$  or 'l', then  $op(A) *X = alpha *B;$ 

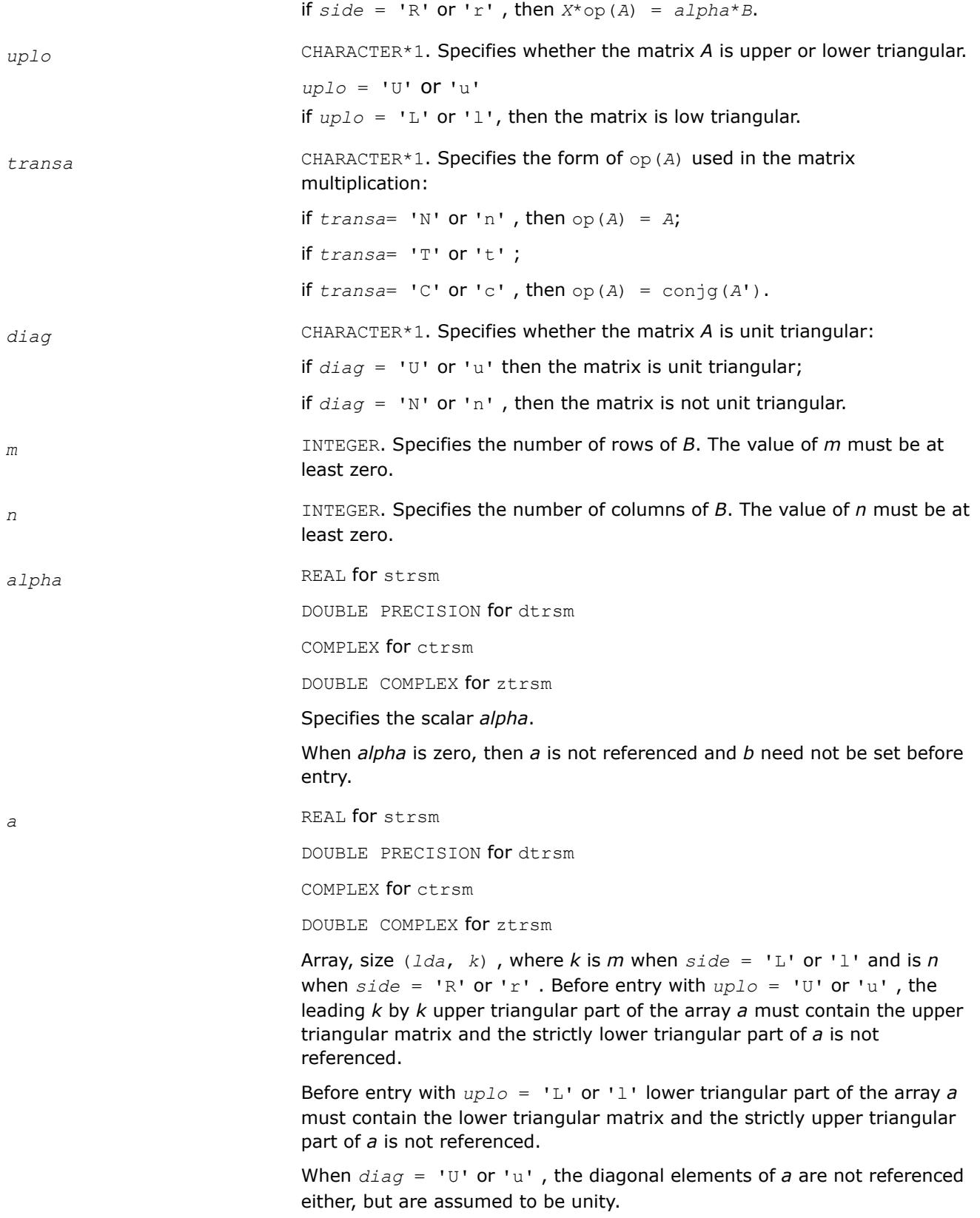

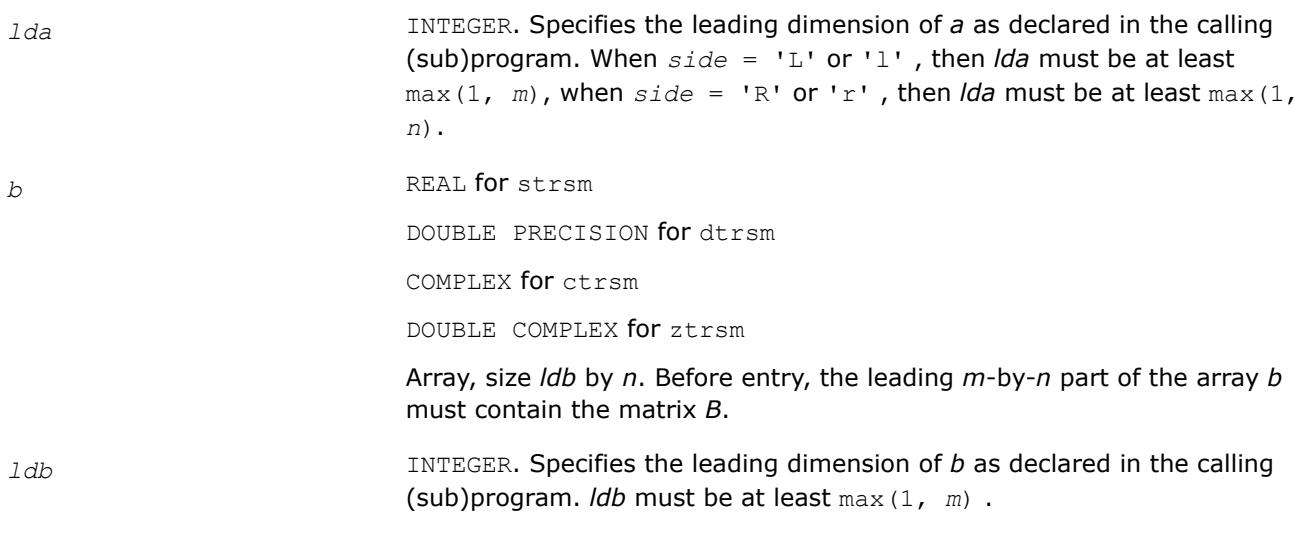

# **Output Parameters**

*b* Overwritten by the solution matrix *X*.

# **BLAS 95 Interface Notes**

Routines in Fortran 95 interface have fewer arguments in the calling sequence than their FORTRAN 77 counterparts. For general conventions applied to skip redundant or reconstructible arguments, see [BLAS 95](#page-33-0) [Interface Conventions](#page-33-0).

Specific details for the routine trsm interface are the following:

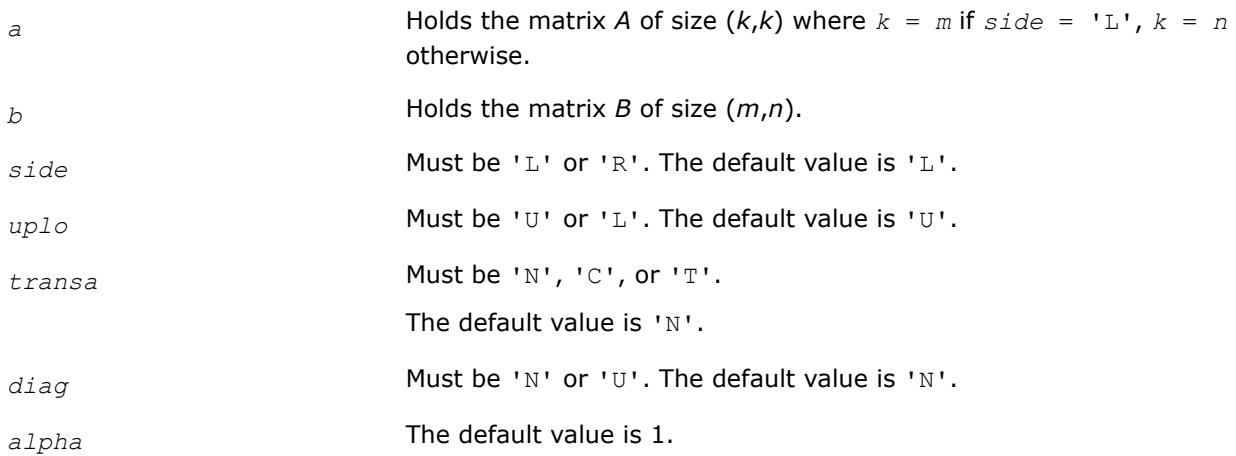

# **Sparse BLAS Level 1 Routines**

This section describes Sparse BLAS Level 1, an extension of BLAS Level 1 included in the Intel® oneAPI Math Kernel Library beginning with the Intel® oneAPI Math Kernel Library (oneMKL) release 2.1. Sparse BLAS Level 1 is a group of routines and functions that perform a number of common vector operations on sparse vectors stored in compressed form.

*Sparse vectors* are those in which the majority of elements are zeros. Sparse BLAS routines and functions are specially implemented to take advantage of vector sparsity. This allows you to achieve large savings in computer time and memory. If *nz* is the number of non-zero vector elements, the computer time taken by Sparse BLAS operations will be *O*(*nz*).

## **Vector Arguments**

**Compressed sparse vectors.** Let *a* be a vector stored in an array, and assume that the only non-zero elements of *a* are the following:

 $a(k_1)$ ,  $a(k_2)$ ,  $a(k_3)$ ...  $a(k_{nz})$ ,

where *nz* is the total number of non-zero elements in *a*.

In Sparse BLAS, this vector can be represented in compressed form by two arrays, *x* (values) and *indx* (indices). Each array has *nz* elements:

```
x(1) = a(k_1), x(2) = a(k_2), . . . x(nz) = a(k_{nz}),
```
 $indx(1) = k_1$ ,  $indx(2) = k_2$ , . . .  $indx(nz) = k_{nz}$ .

Thus, a sparse vector is fully determined by the triple (*nz*, *x*, *indx*). If you pass a negative or zero value of *nz* to Sparse BLAS, the subroutines do not modify any arrays or variables.

**Full-storage vectors.** Sparse BLAS routines can also use a vector argument fully stored in a single array (a full-storage vector). If *y* is a full-storage vector, its elements must be stored contiguously: the first element in  $y(1)$ , the second in  $y(2)$ , and so on. This corresponds to an increment  $\text{inv} = 1$  in BLAS Level 1. No increment value for full-storage vectors is passed as an argument to Sparse BLAS routines or functions.

## **Naming Conventions for Sparse BLAS Routines**

Similar to BLAS, the names of Sparse BLAS subprograms have prefixes that determine the data type involved: *s* and *d* for single- and double-precision real; *c* and *z* for single- and double-precision complex respectively.

If a Sparse BLAS routine is an extension of a "dense" one, the subprogram name is formed by appending the suffix *i* (standing for *indexed*) to the name of the corresponding "dense" subprogram. For example, the Sparse BLAS routine saxpyi corresponds to the BLAS routine saxpy, and the Sparse BLAS function edotei corresponds to the BLAS function cdotc.

## **Routines and Data Types**

Routines and data types supported in the Intel® oneAPI Math Kernel Library (oneMKL) implementation of Sparse BLAS are listed inTable "Sparse BLAS Routines and Their Data Types".

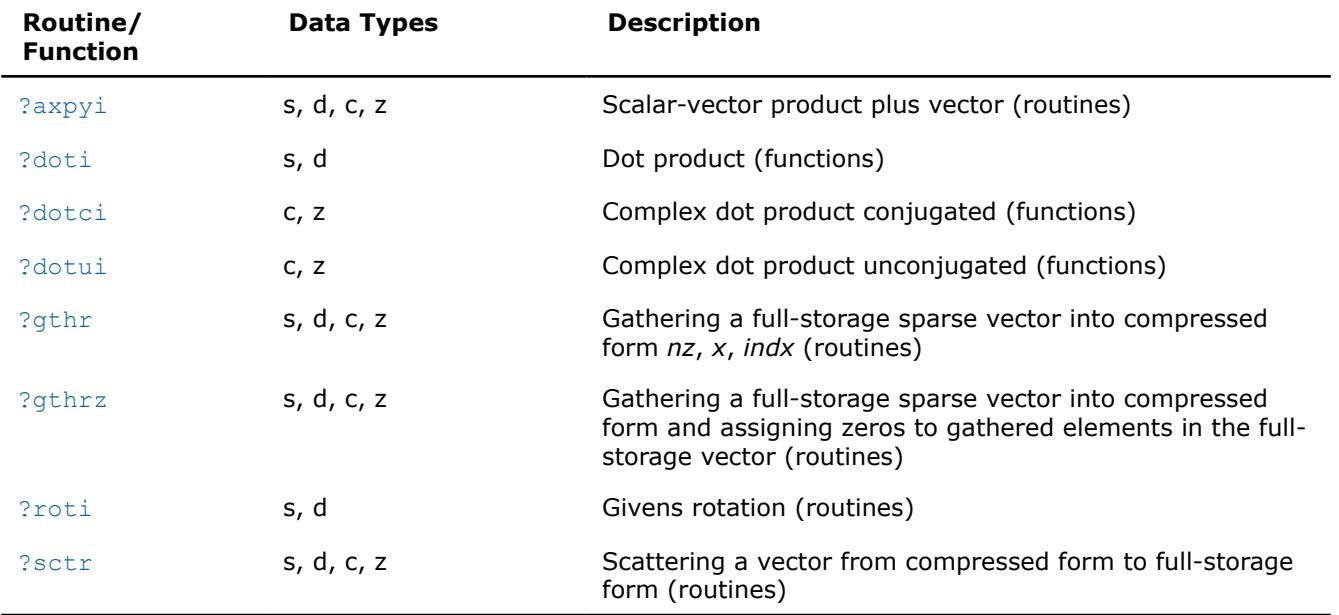

#### **Sparse BLAS Routines and Their Data Types**

# <span id="page-134-0"></span>**BLAS Level 1 Routines That Can Work With Sparse Vectors**

The following BLAS Level 1 routines will give correct results when you pass to them a compressed-form array *x*(with the increment *incx*=1):

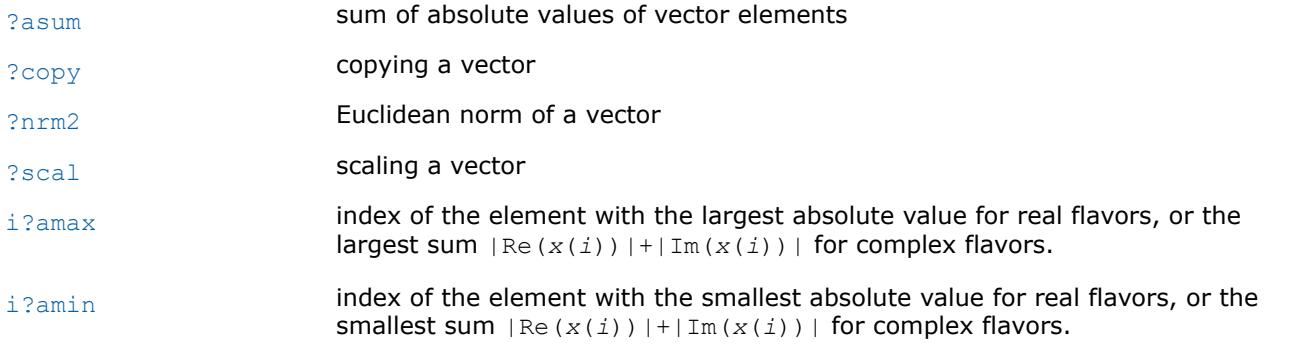

The result *i* returned by i?amax and i?amin should be interpreted as index in the compressed-form array, so that the largest (smallest) value is *x*(*i*); the corresponding index in full-storage array is *indx*(*i*).

You can also call [?rotg](#page-48-0) to compute the parameters of Givens rotation and then pass these parameters to the Sparse BLAS routines [?roti](#page-141-0).

## **?axpyi**

*Adds a scalar multiple of compressed sparse vector to a full-storage vector.*

## **Syntax**

call saxpyi(*nz*, *a*, *x*, *indx*, *y*) call daxpyi(*nz*, *a*, *x*, *indx*, *y*) call caxpyi(*nz*, *a*, *x*, *indx*, *y*) call zaxpyi(*nz*, *a*, *x*, *indx*, *y*) call axpyi(*x*, *indx*, *y* [, *a*])

# **Include Files**

• mkl.fi, blas.f90

# **Description**

The ?axpyi routines perform a vector-vector operation defined as

*y* := *a*\**x* + *y*

where:

*a* is a scalar,

*x* is a sparse vector stored in compressed form,

*y* is a vector in full storage form.

The ?axpyi routines reference or modify only the elements of *y* whose indices are listed in the array *indx*. The values in *indx* must be distinct.

## <span id="page-135-0"></span>**Input Parameters**

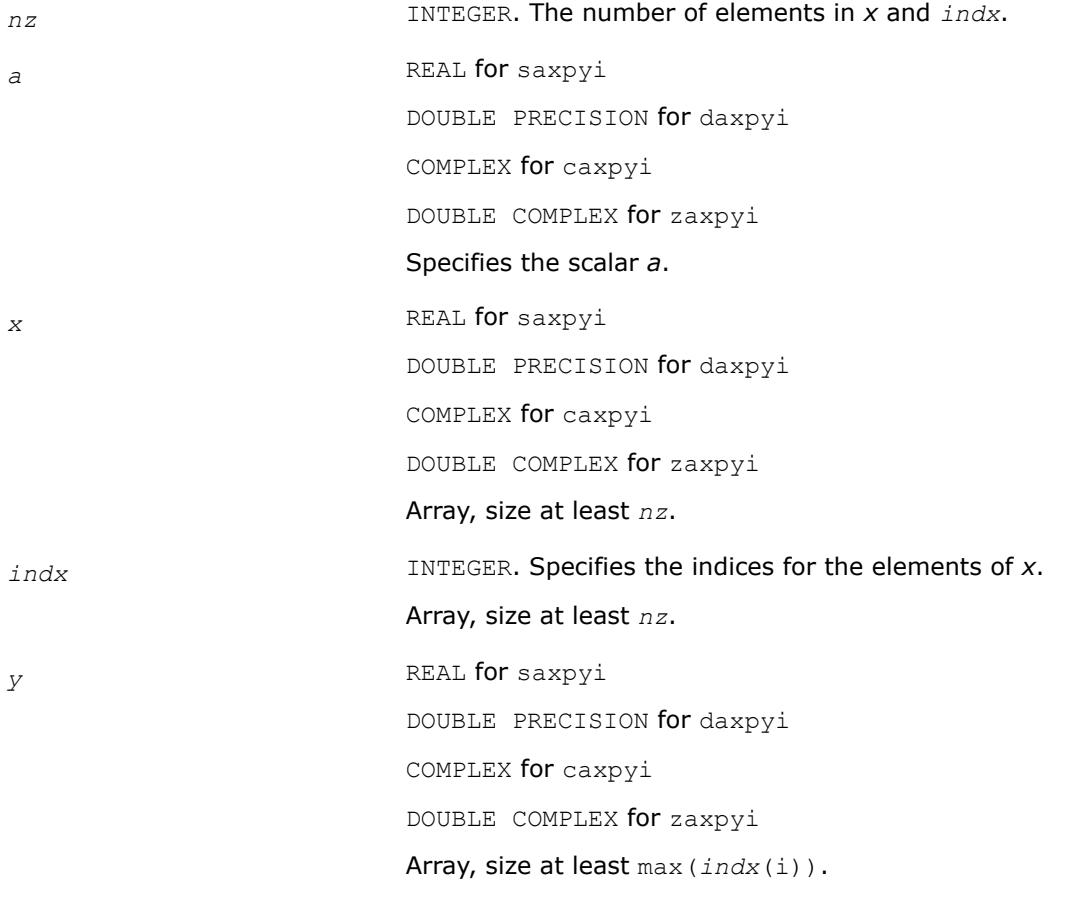

## **Output Parameters**

*y* **Contains the updated vector** *y***.** 

# **BLAS 95 Interface Notes**

Routines in Fortran 95 interface have fewer arguments in the calling sequence than their FORTRAN 77 counterparts. For general conventions applied to skip redundant or reconstructible arguments, see [BLAS 95](#page-33-0) [Interface Conventions](#page-33-0).

Specific details for the routine axpyi interface are the following:

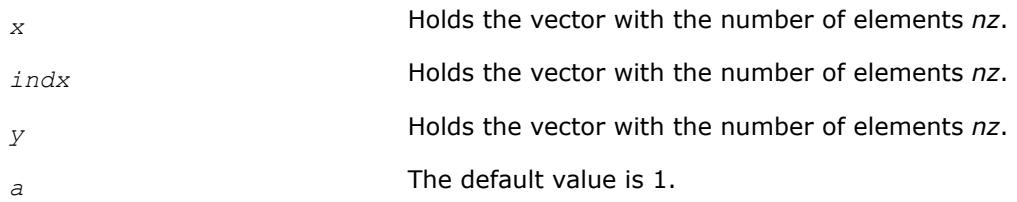

# **?doti**

*Computes the dot product of a compressed sparse real vector by a full-storage real vector.*

# **Syntax**

*res* = sdoti(*nz*, *x*, *indx*, *y* ) *res* = ddoti(*nz*, *x*, *indx*, *y* ) *res* = doti(*x*, *indx*, *y*)

## **Include Files**

• mkl.fi, blas.f90

## **Description**

The ?doti routines return the dot product of *x* and *y* defined as

res = *x*(1)\**y*(*indx*(1)) + *x*(2)\**y*(*indx*(2)) +...+ *x*(*nz*)\**y*(*indx*(*nz*))

where the triple (*nz*, *x*, *indx*) defines a sparse real vector stored in compressed form, and *y* is a real vector in full storage form. The functions reference only the elements of *y* whose indices are listed in the array *indx*. The values in *indx* must be distinct.

## **Input Parameters**

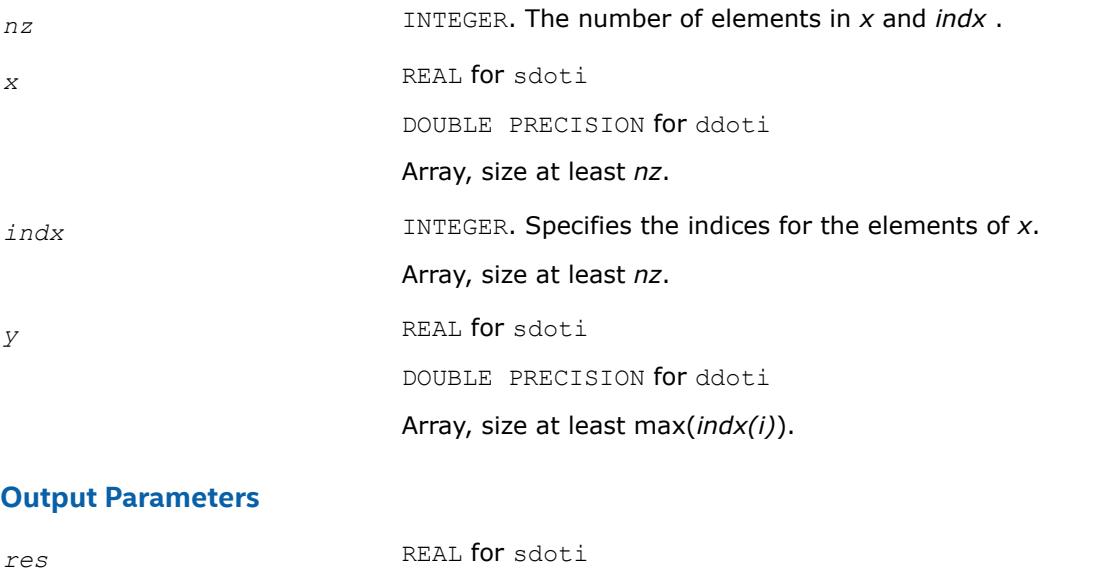

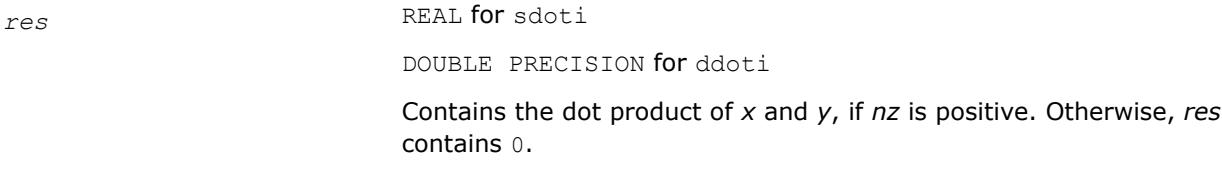

## **BLAS 95 Interface Notes**

Routines in Fortran 95 interface have fewer arguments in the calling sequence than their FORTRAN 77 counterparts. For general conventions applied to skip redundant or reconstructible arguments, see [BLAS 95](#page-33-0) [Interface Conventions](#page-33-0).

Specific details for the routine doti interface are the following:

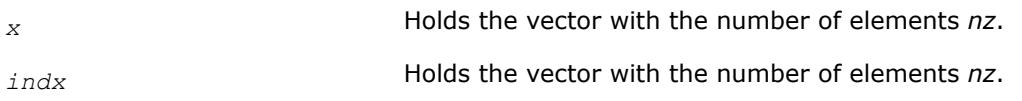

<span id="page-137-0"></span>*y* Holds the vector with the number of elements *nz*.

#### **?dotci**

*Computes the conjugated dot product of a compressed sparse complex vector with a full-storage complex vector.*

#### **Syntax**

*res* = cdotci(*nz*, *x*, *indx*, *y* ) *res* = zdotci(*nzz*, *x*, *indx*, *y* ) *res* = dotci(*x*, *indx*, *y*)

#### **Include Files**

• mkl.fi, blas.f90

## **Description**

The ?dotci routines return the dot product of *x* and *y* defined as

```
conjg(x(1))*y(indx(1)) + ... + conjg(x(nz))*y(indx(nz))
```
where the triple (*nz*, *x*, *indx*) defines a sparse complex vector stored in compressed form, and *y* is a real vector in full storage form. The functions reference only the elements of *y* whose indices are listed in the array *indx*. The values in *indx* must be distinct.

#### **Input Parameters**

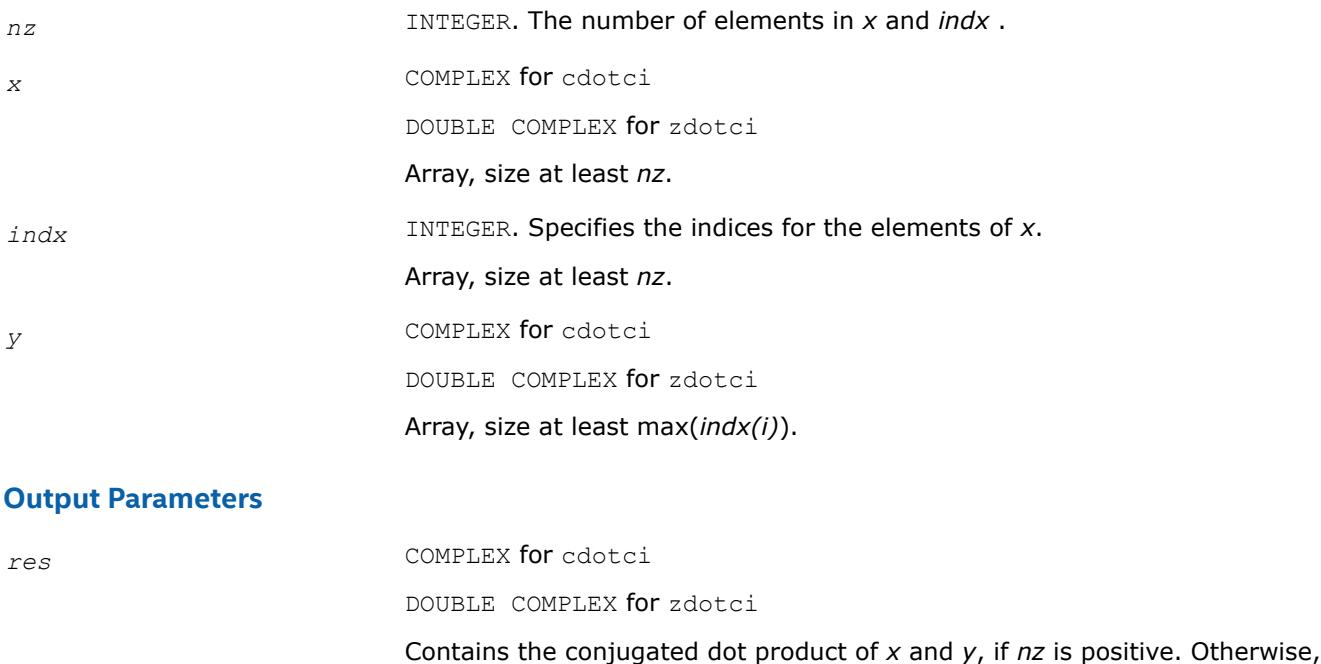

it contains 0.

# <span id="page-138-0"></span>**BLAS 95 Interface Notes**

Routines in Fortran 95 interface have fewer arguments in the calling sequence than their FORTRAN 77 counterparts. For general conventions applied to skip redundant or reconstructible arguments, see [BLAS 95](#page-33-0) [Interface Conventions](#page-33-0).

Specific details for the routine dotci interface are the following:

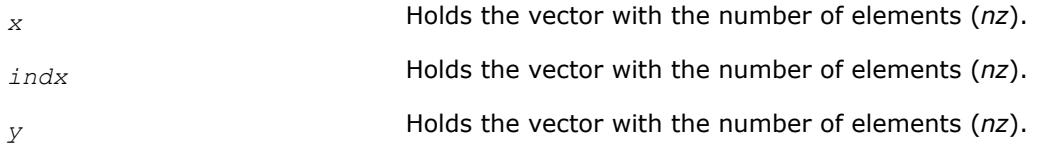

# **?dotui**

*Computes the dot product of a compressed sparse complex vector by a full-storage complex vector.*

# **Syntax**

*res* = cdotui(*nz*, *x*, *indx*, *y* ) *res* = zdotui(*nzz*, *x*, *indx*, *y* ) *res* = dotui(*x*, *indx*, *y*)

## **Include Files**

• mkl.fi, blas.f90

## **Description**

The ?dotui routines return the dot product of *x* and *y* defined as

 $res = x(1) * y(indx(1)) + x(2) * y(indx(2)) + ... + x(nz) * y(indx(nz))$ 

where the triple (*nz*, *x*, *indx*) defines a sparse complex vector stored in compressed form, and *y* is a real vector in full storage form. The functions reference only the elements of *y* whose indices are listed in the array *indx*. The values in *indx* must be distinct.

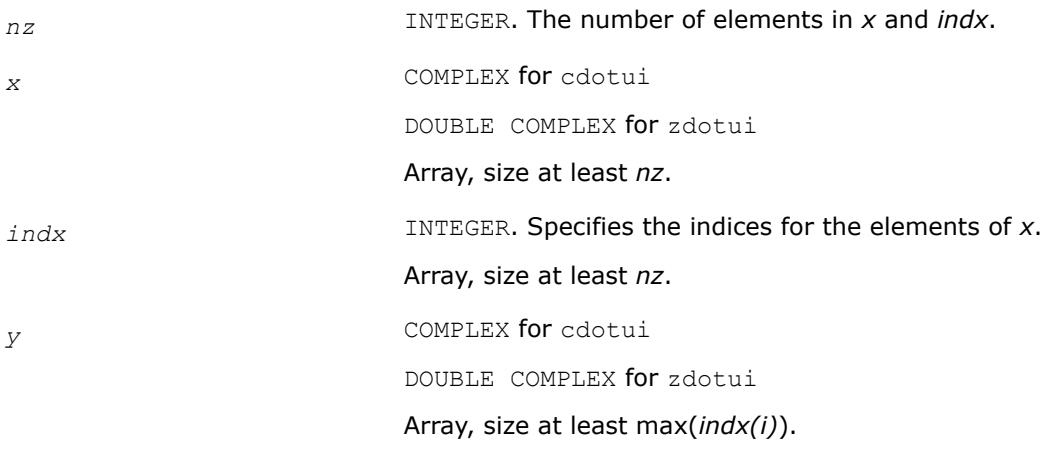

## <span id="page-139-0"></span>**Output Parameters**

*res* COMPLEX for cdotui DOUBLE COMPLEX for zdotui Contains the dot product of *x* and *y*, if *nz* is positive. Otherwise, *res* contains 0.

#### **BLAS 95 Interface Notes**

Routines in Fortran 95 interface have fewer arguments in the calling sequence than their FORTRAN 77 counterparts. For general conventions applied to skip redundant or reconstructible arguments, see [BLAS 95](#page-33-0) [Interface Conventions](#page-33-0).

Specific details for the routine dotui interface are the following:

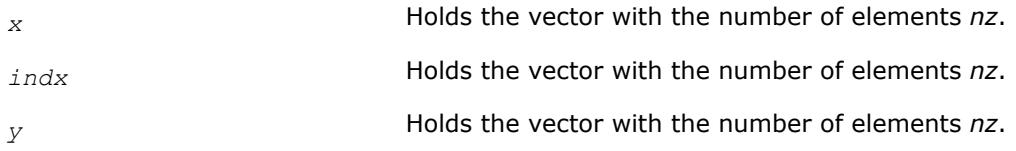

## **?gthr**

*Gathers a full-storage sparse vector's elements into compressed form.*

#### **Syntax**

```
call sgthr(nz, y, x, indx )
call dgthr(nz, y, x, indx )
call cgthr(nz, y, x, indx )
call zgthr(nz, y, x, indx )
res = gthr(x, indx, y)
```
#### **Include Files**

• mkl.fi, blas.f90

#### **Description**

The ?gthr routines gather the specified elements of a full-storage sparse vector *y* into compressed form(*nz*, *x*, *indx*). The routines reference only the elements of *y* whose indices are listed in the array *indx*:

 $x(i) = y(indx(i))$ , for  $i=1,2,...,nx$ .

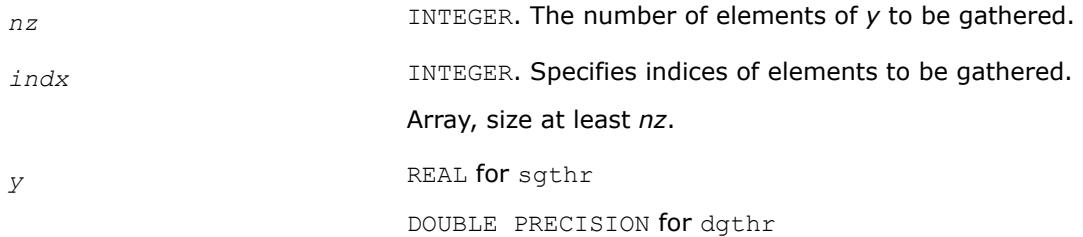

COMPLEX for cgthr DOUBLE COMPLEX for zgthr Array, size at least max(*indx(i)*).

# <span id="page-140-0"></span>**Output Parameters**

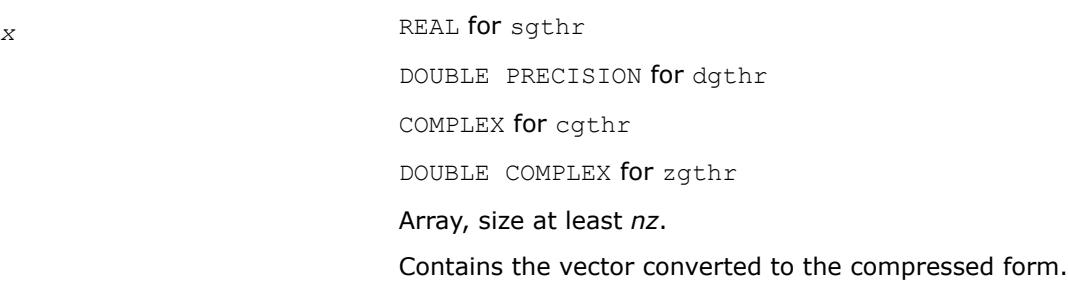

# **BLAS 95 Interface Notes**

Routines in Fortran 95 interface have fewer arguments in the calling sequence than their FORTRAN 77 counterparts. For general conventions applied to skip redundant or reconstructible arguments, see [BLAS 95](#page-33-0) [Interface Conventions](#page-33-0).

Specific details for the routine gthr interface are the following:

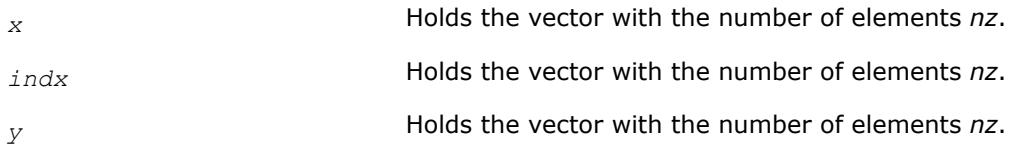

# **?gthrz**

*Gathers a sparse vector's elements into compressed form, replacing them by zeros.*

# **Syntax**

call sgthrz(*nz*, *y*, *x*, *indx* ) call dgthrz(*nz*, *y*, *x*, *indx* ) call cgthrz(*nz*, *y*, *x*, *indx* ) call zgthrz(*nz*, *y*, *x*, *indx* ) *res* = gthrz(*x*, *indx*, *y*)

# **Include Files**

• mkl.fi, blas.f90

# **Description**

The ?gthrz routines gather the elements with indices specified by the array *indx* from a full-storage vector *y* into compressed form (*nz*, *x*, *indx*) and overwrite the gathered elements of *y* by zeros. Other elements of *y* are not referenced or modified (see also [?gthr](#page-139-0)).

# <span id="page-141-0"></span>**Input Parameters**

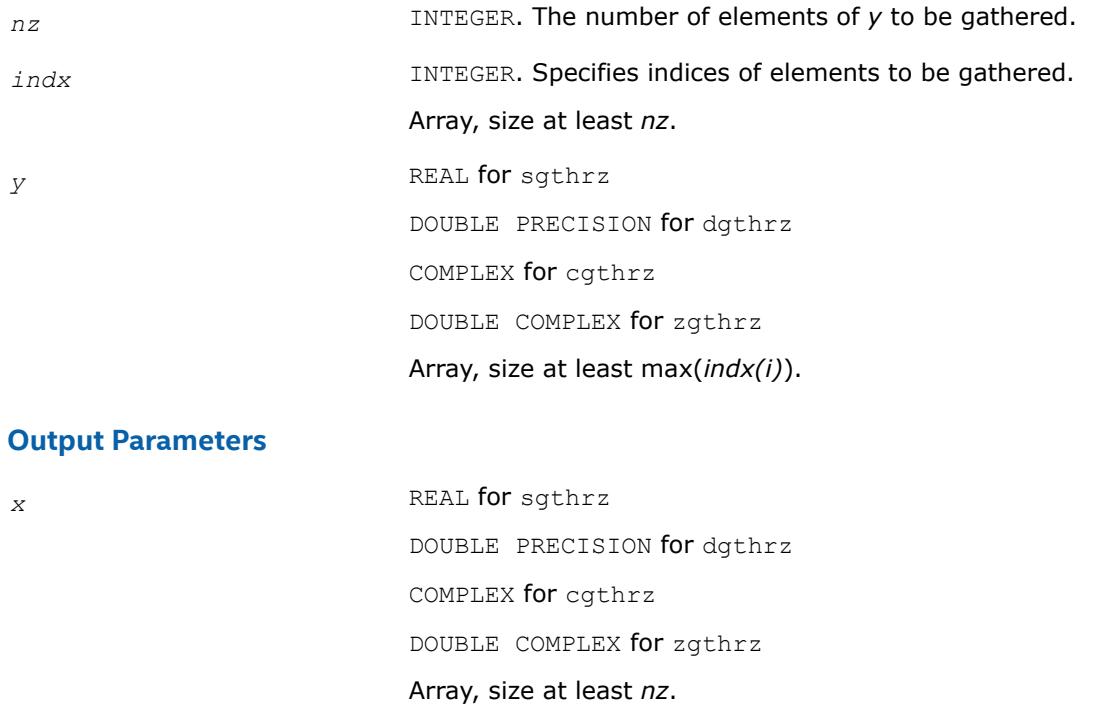

*y* The updated vector *y*.

# **BLAS 95 Interface Notes**

Routines in Fortran 95 interface have fewer arguments in the calling sequence than their FORTRAN 77 counterparts. For general conventions applied to skip redundant or reconstructible arguments, see [BLAS 95](#page-33-0) [Interface Conventions](#page-33-0).

Contains the vector converted to the compressed form.

Specific details for the routine gthrz interface are the following:

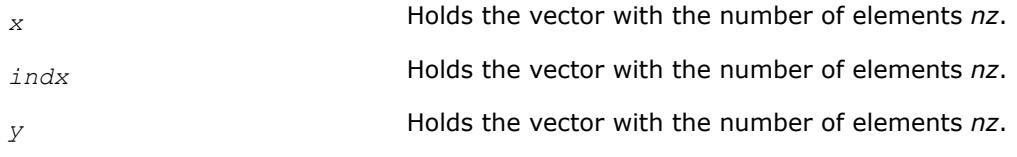

#### **?roti**

*Applies Givens rotation to sparse vectors one of which is in compressed form.*

#### **Syntax**

call sroti(*nz*, *x*, *indx*, *y*, *c*, *s*) call droti(*nz*, *x*, *indx*, *y*, *c*, *s*) call roti(*x*, *indx*, *y*, *c*, *s*)

# **Include Files**

• mkl.fi, blas.f90

# **Description**

The ?roti routines apply the Givens rotation to elements of two real vectors, *x* (in compressed form *nz*, *x*, *indx*) and *y* (in full storage form):

 $x(i) = c * x(i) + s * y(i n dx(i))$ 

 $y$ (*indx*(*i*)) =  $c * y$ (*indx*(*i*)) -  $s * x$ (*i*)

The routines reference only the elements of *y* whose indices are listed in the array *indx*. The values in *indx* must be distinct.

## **Input Parameters**

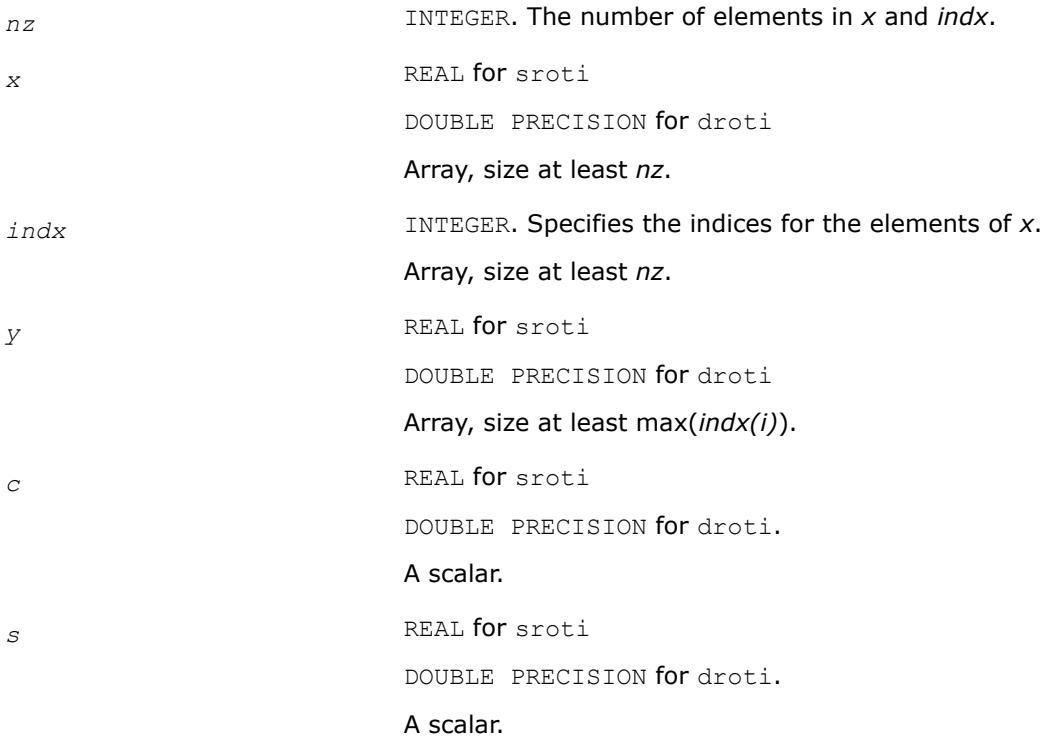

# **Output Parameters**

*x* and *y* The updated arrays.

# **BLAS 95 Interface Notes**

Routines in Fortran 95 interface have fewer arguments in the calling sequence than their FORTRAN 77 counterparts. For general conventions applied to skip redundant or reconstructible arguments, see [BLAS 95](#page-33-0) [Interface Conventions](#page-33-0).

Specific details for the routine roti interface are the following:

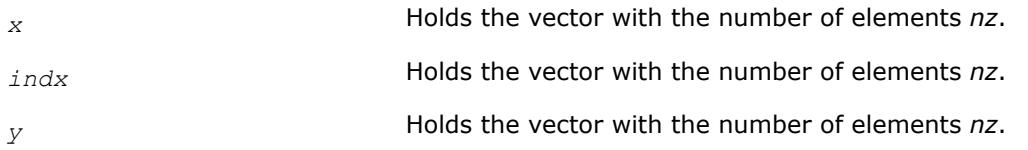

#### <span id="page-143-0"></span>**?sctr**

*Converts compressed sparse vectors into full storage form.*

#### **Syntax**

```
call ssctr(nz, x, indx, y )
call dsctr(nz, x, indx, y )
call csctr(nz, x, indx, y )
call zsctr(nz, x, indx, y )
call sctr(x, indx, y)
```
#### **Include Files**

• mkl.fi, blas.f90

#### **Description**

The ?sctr routines scatter the elements of the compressed sparse vector (*nz*, *x*, *indx*) to a full-storage vector *y*. The routines modify only the elements of *y* whose indices are listed in the array *indx*:

 $y$ (*indx*(*i*)) =  $x(i)$ , for  $i=1,2,...,nx$ .

#### **Input Parameters**

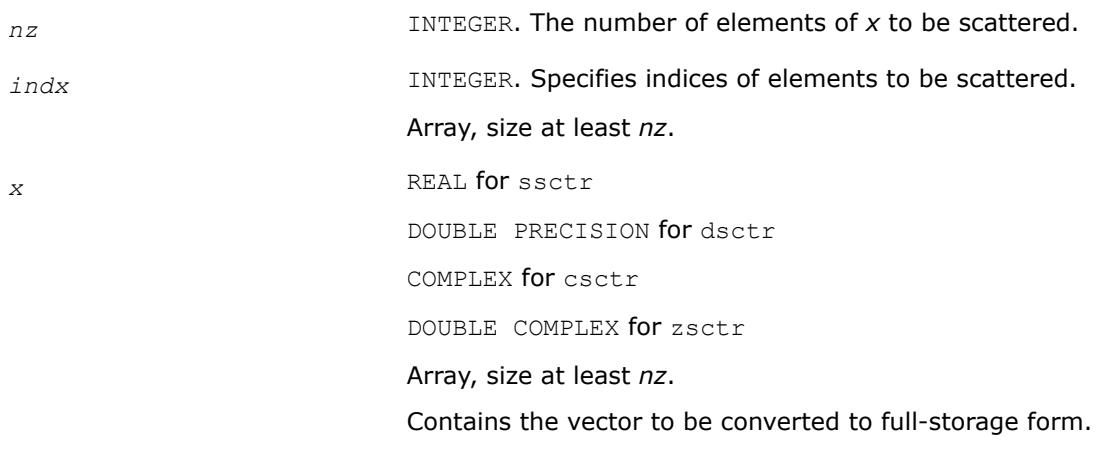

#### **Output Parameters**

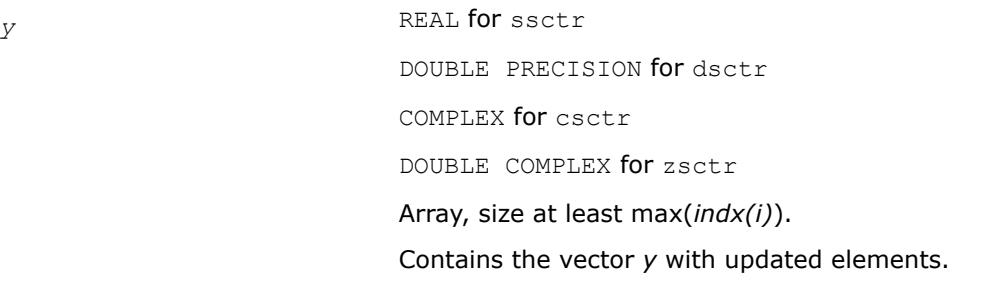
# <span id="page-144-0"></span>**BLAS 95 Interface Notes**

Routines in Fortran 95 interface have fewer arguments in the calling sequence than their FORTRAN 77 counterparts. For general conventions applied to skip redundant or reconstructible arguments, see [BLAS 95](#page-33-0) [Interface Conventions](#page-33-0).

Specific details for the routine sctr interface are the following:

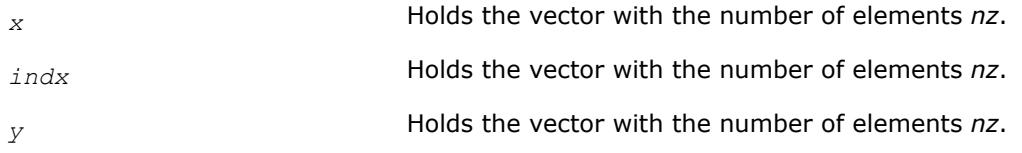

# **Sparse BLAS Level 2 and Level 3 Routines**

**NOTE** The Intel® oneAPI Math Kernel Library (oneMKL) Sparse BLAS Level 2 and Level 3 routines are deprecated. Use the corresponding routine from the Intel® oneAPI Math Kernel Library (oneMKL) Inspector-executor Sparse BLAS interface as indicated in the description for each routine.

This section describes Sparse BLAS Level 2 and Level 3 routines included in the Intel® oneAPI Math Kernel Library (oneMKL) . Sparse BLAS Level 2 is a group of routines and functions that perform operations between a sparse matrix and dense vectors. Sparse BLAS Level 3 is a group of routines and functions that perform operations between a sparse matrix and dense matrices.

The terms and concepts required to understand the use of the Intel® oneAPI Math Kernel Library (oneMKL) Sparse BLAS Level 2 and Level 3 routines are discussed in the[Linear Solvers Basics](#page-3475-0) appendix.

The Sparse BLAS routines can be useful to implement iterative methods for solving large sparse systems of equations or eigenvalue problems. For example, these routines can be considered as building blocks for [Iterative Sparse Solvers based on Reverse Communication Interface \(RCI ISS\)](#page-2718-0).

Intel® oneAPI Math Kernel Library (oneMKL) provides Sparse BLAS Level 2 and Level 3 routines with typical (or conventional) interface similar to the interface used in the NIST\* Sparse BLAS library [[Rem05](#page-3539-0)].

Some software packages and libraries (the [PARDISO\\* Solveru](#page-2631-0)sed in Intel® oneAPI Math Kernel Library (oneMKL),*Sparskit 2* [[Saad94\]](#page-3539-0), the Compaq\* Extended Math Library (CXML)[\[CXML01\]](#page-3538-0)) use different (early) variation of the compressed sparse row (CSR) format and support only Level 2 operations with simplified interfaces. Intel® oneAPI Math Kernel Library (oneMKL) provides an additional set of Sparse BLAS Level 2 routines with similar simplified interfaces. Each of these routines operates only on a matrix of the fixed type.

The routines described in this section support both one-based indexing and zero-based indexing of the input data (see details in the section [One-based and Zero-based Indexing](#page-147-0)).

# **Naming Conventions in Sparse BLAS Level 2 and Level 3**

Each Sparse BLAS Level 2 and Level 3 routine has a six- or eight-character base name preceded by the prefix mkl or mkl cspblas.

The routines with typical (conventional) interface have six-character base names in accordance with the template:

mkl*\_<character > <data> <operation>*( )

The routines with simplified interfaces have eight-character base names in accordance with the templates:

mkl*\_<character > <data> <mtype> <operation>*( )

for routines with one-based indexing; and

mkl\_cspblas\_*<character> <data><mtype><operation>*( )

for routines with zero-based indexing.

The *<character>* field indicates the data type:

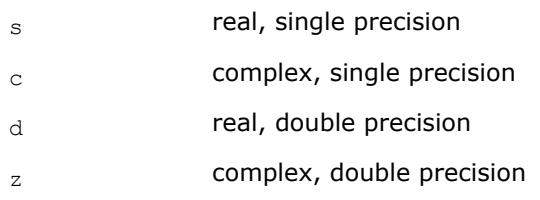

The <data> field indicates the sparse matrix storage format (see section Sparse Matrix Storage Formats):

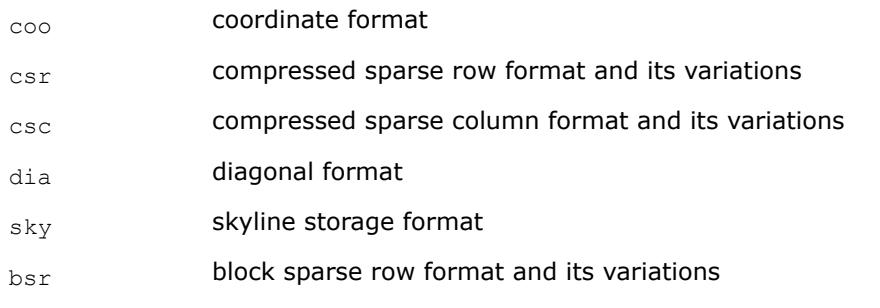

The *<operation>* field indicates the type of operation:

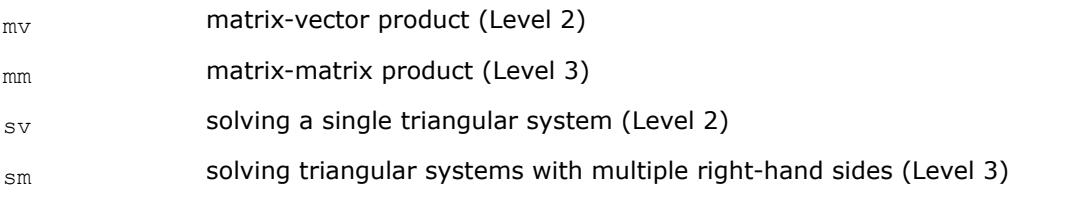

The field *<mtype>* indicates the matrix type:

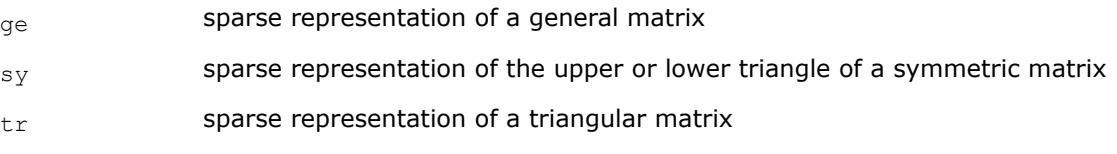

# **Sparse Matrix Storage Formats for Sparse BLAS Routines**

The current version of Intel® oneAPI Math Kernel Library (oneMKL) Sparse BLAS Level 2 and Level 3 routines support the following point entry [\[Duff86\]](#page-3538-0) storage formats for sparse matrices:

- *compressed sparse row* format (CSR) and its variations;
- *compressed sparse column* format (CSC);
- *coordinate* format;
- *diagonal* format;
- *skyline* storage format;

and one block entry storage format:

• *block sparse row* format (BSR) and its variations.

For more information see ["Sparse Matrix Storage Formats"](#page-3483-0) in the Appendix"Linear Solvers Basics".

Intel® oneAPI Math Kernel Library (oneMKL) provides auxiliary routines -[matrix converters](#page-151-0) - that convert sparse matrix from one storage format to another.

# **Routines and Supported Operations**

This section describes operations supported by the Intel® oneAPI Math Kernel Library (oneMKL) Sparse BLAS Level 2 and Level 3 routines. The following notations are used here:

```
A is a sparse matrix;
B and C are dense matrices;
D is a diagonal scaling matrix;
x and y are dense vectors;
alpha and beta are scalars;
```
op(*A*) is one of the possible operations:

op(*A*) = *A*;  $op(A) = A<sup>T</sup>$  - transpose of A; op(*A*) = *A* H - conjugated transpose of *A*.

inv(op(*A*)) denotes the inverse of op(*A*).

The Intel® oneAPI Math Kernel Library (oneMKL) Sparse BLAS Level 2 and Level 3 routines support the following operations:

• computing the vector product between a sparse matrix and a dense vector:

```
y := alpha*op(A)*x + beta*y
```
• solving a single triangular system:

```
y := \alpha \cdot \text{1} \cdot \text{2} \cdot \text{2} \cdot \text{1} \cdot \text{2} \cdot \text{2
```
• computing a product between sparse matrix and dense matrix:

```
C := \text{alpha*}(\mathsf{A}) * \mathsf{B} + \text{beta*}(\mathsf{C})
```
• solving a sparse triangular system with multiple right-hand sides:

```
C := \alpha \cdot \text{Lph} \cdot \text{Lip} \cdot \text{Lip}
```
Intel® oneAPI Math Kernel Library (oneMKL) provides an additional set of the Sparse BLAS Level 2 routines with*simplified interfaces*. Each of these routines operates on a matrix of the fixed type. The following operations are supported:

• computing the vector product between a sparse matrix and a dense vector (for general and symmetric matrices):

```
y := op(A)*x
```
• solving a single triangular system (for triangular matrices):

```
y := inv(op(A))*x
```
Matrix type is indicated by the field <*mtype*> in the routine name (see section [Naming Conventions in Sparse](#page-144-0) [BLAS Level 2 and Level 3](#page-144-0)).

## **NOTE**

The routines with simplified interfaces support only four sparse matrix storage formats, specifically:

 CSR format in the 3-array variation accepted in the direct sparse solvers and in the CXML; diagonal format accepted in the CXML; coordinate format; BSR format in the 3-array variation.

Note that routines with both typical (conventional) and simplified interfaces use the same computational kernels that work with certain internal data structures.

The Intel® oneAPI Math Kernel Library (oneMKL) Sparse BLAS Level 2 and Level 3 routines do not support inplace operations.

Complete list of all routines is given in the ["Sparse BLAS Level 2 and Level 3 Routines"](#page-151-0).

# <span id="page-147-0"></span>**Interface Consideration**

### **One-Based and Zero-Based Indexing**

The Intel® oneAPI Math Kernel Library (oneMKL) Sparse BLAS Level 2 and Level 3 routines support one-based and zero-based indexing of data arrays.

Routines with typical interfaces support zero-based indexing for the following sparse data storage formats: CSR, CSC, BSR, and COO. Routines with simplified interfaces support zero based indexing for the following sparse data storage formats: CSR, BSR, and COO. See the complete list of [Sparse BLAS Level 2 and Level 3](#page-151-0) [Routines.](#page-151-0)

The one-based indexing uses the convention of starting array indices at 1. The zero-based indexing uses the convention of starting array indices at 0. For example, indices of the 5-element array *x* can be presented in case of one-based indexing as follows:

Element index: 1 2 3 4 5

Element value: 1.0 5.0 7.0 8.0 9.0

and in case of zero-based indexing as follows:

Element index: 0 1 2 3 4

Element value: 1.0 5.0 7.0 8.0 9.0

The detailed descriptions of the one-based and zero-based variants of the sparse data storage formats are given in the ["Sparse Matrix Storage Formats"](#page-3483-0) in the Appendix "Linear Solvers Basics".

Most parameters of the routines are identical for both one-based and zero-based indexing, but some of them have certain differences. The following table lists all these differences.

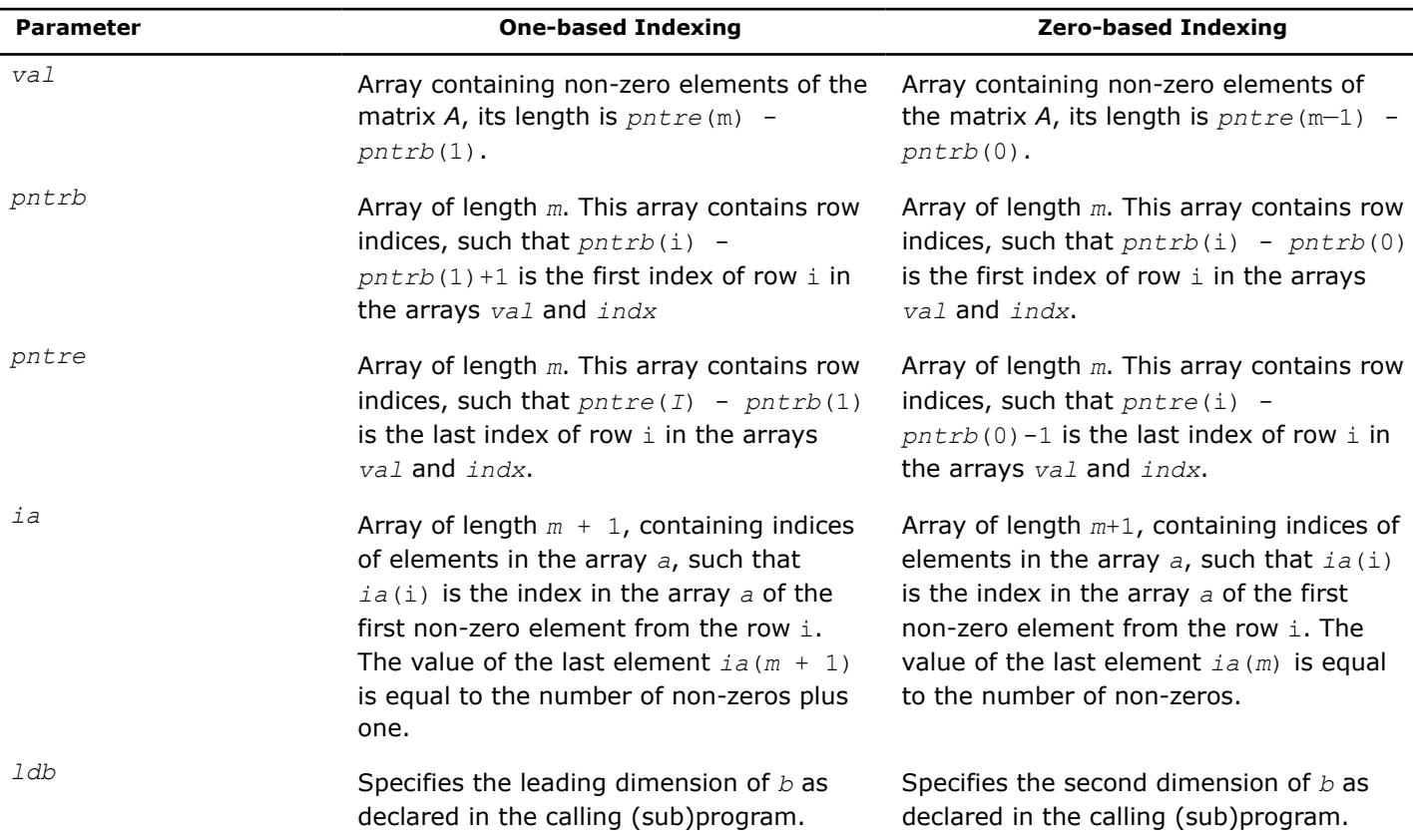

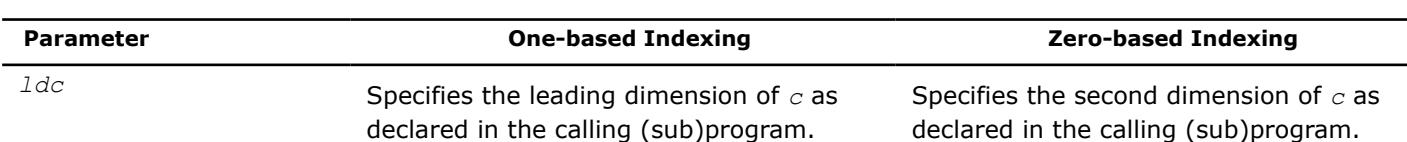

# **Differences Between Intel MKL and NIST\* Interfaces**

The Intel® oneAPI Math Kernel Library (oneMKL) Sparse BLAS Level 3 routines have the following conventional interfaces:

mkl\_xyyymm(*transa*, *m*, *n*, *k*, *alpha*, *matdescra*, arg(*A*), *b*, *ldb*, *beta*, *c*, *ldc*), for matrixmatrix product;

mkl\_xyyysm(*transa*, *m*, *n*, *alpha*, *matdescra*, arg(*A*), *b*, *ldb*, *c*, *ldc*), for triangular solvers with multiple right-hand sides.

Here x denotes data type, and  $yyy$  - sparse matrix data structure (storage format).

The analogous NIST\* Sparse BLAS (NSB) library routines have the following interfaces:

xyyymm(*transa*, *m*, *n*, *k*, *alpha*, *descra*, arg(*A*), *b*, *ldb*, *beta*, *c*, *ldc*, *work*, *lwork*), for matrix-matrix product;

xyyysm(*transa*, *m*, *n*, *unitd*, *dv*, *alpha*, *descra*, arg(*A*), *b*, *ldb*, *beta*, *c*, *ldc*, *work*, *lwork*), for triangular solvers with multiple right-hand sides.

Some similar arguments are used in both libraries. The argument *transa* indicates what operation is performed and is slightly different in the NSB library (see Table "Parameter *transa*"). The arguments *m* and *k* are the number of rows and column in the matrix *A*, respectively, *n* is the number of columns in the matrix *C*. The arguments *alpha* and *beta* are scalar *alpha* and *beta* respectively (*beta*is not used in the Intel® oneAPI Math Kernel Library (oneMKL) triangular solvers.) The arguments*b* and *c* are rectangular arrays with the leading dimension *ldb* and *ldc*, respectively. arg(*A*) denotes the list of arguments that describe the sparse representation of *A*.

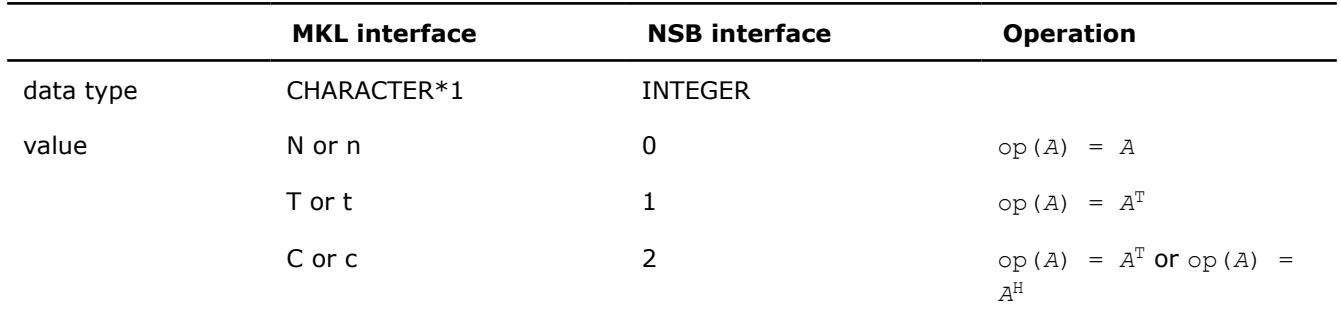

#### **Parameter** *transa*

#### **Parameter matdescra**

The parameter *matdescra* describes the relevant characteristic of the matrix *A*. This manual describes *matdescra*as an array of six elements in line with the NIST\* implementation. However, only the first four elements of the array are used in the current versions of the Intel® oneAPI Math Kernel Library (oneMKL) Sparse BLAS routines. Elements*matdescra*(5) and *matdescra*(6) are reserved for future use. Note that whether *matdescra*is described in your application as an array of length 6 or 4 is of no importance because the array is declared as a pointer in the Intel® oneAPI Math Kernel Library (oneMKL) routines. To learn more about declaration of the*matdescra*array, see the Sparse BLAS examples located in the Intel® oneAPI Math Kernel Library (oneMKL) installation directory:examples/spblasf/ for Fortran . The table below lists elements of the parameter *matdescra*, their Fortran values, and their meanings. The parameter *matdescra* corresponds to the argument *descra* from NSB library.

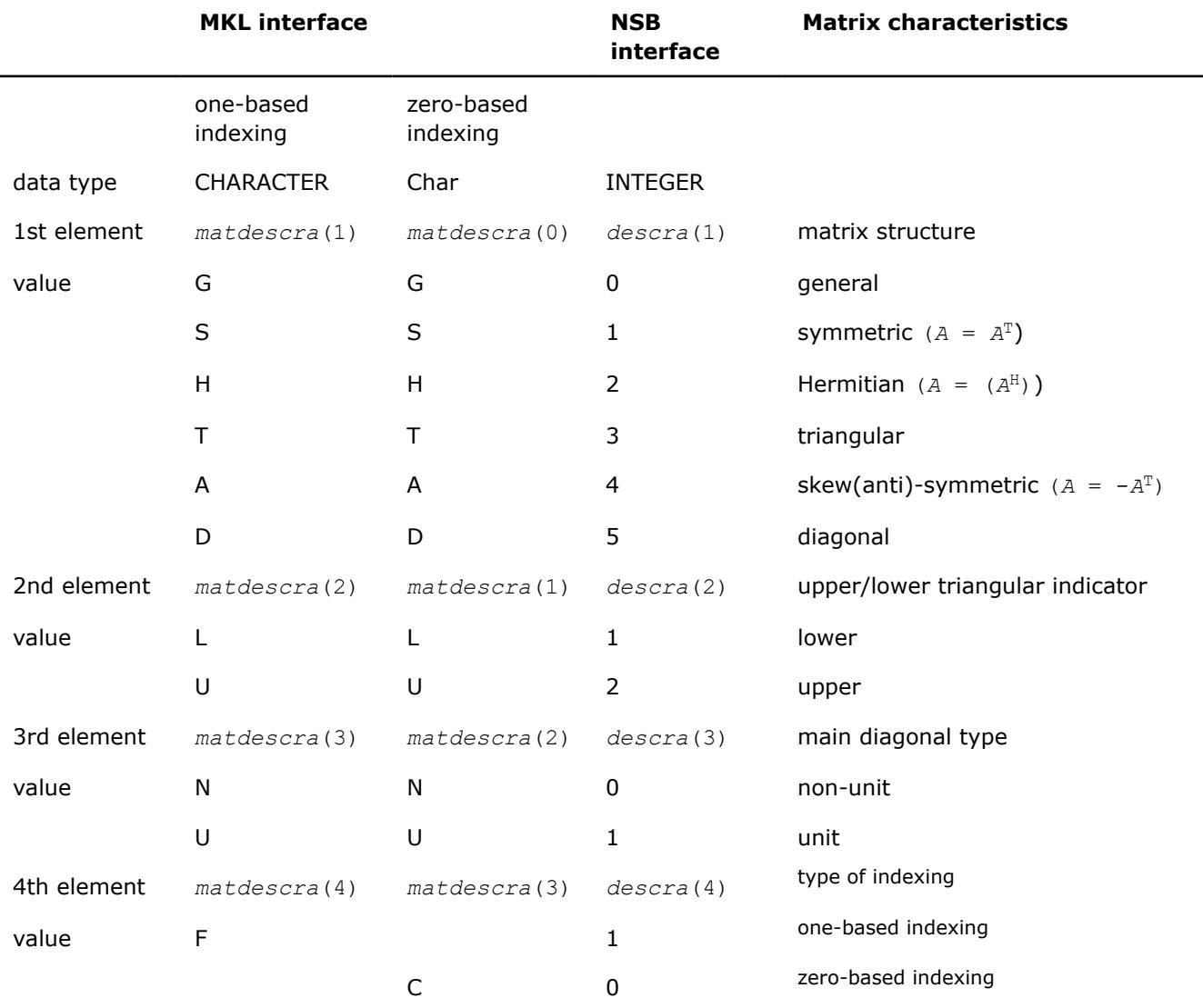

#### **Possible Values of the Parameter** *matdescra* **(***descra***)**

In some cases possible element values of the parameter matdescra depend on the values of other elements. The Table "Possible Combinations of Element Values of the Parameter *matdescra*" lists all possible combinations of element values for both multiplication routines and triangular solvers.

#### **Possible Combinations of Element Values of the Parameter** *matdescra*

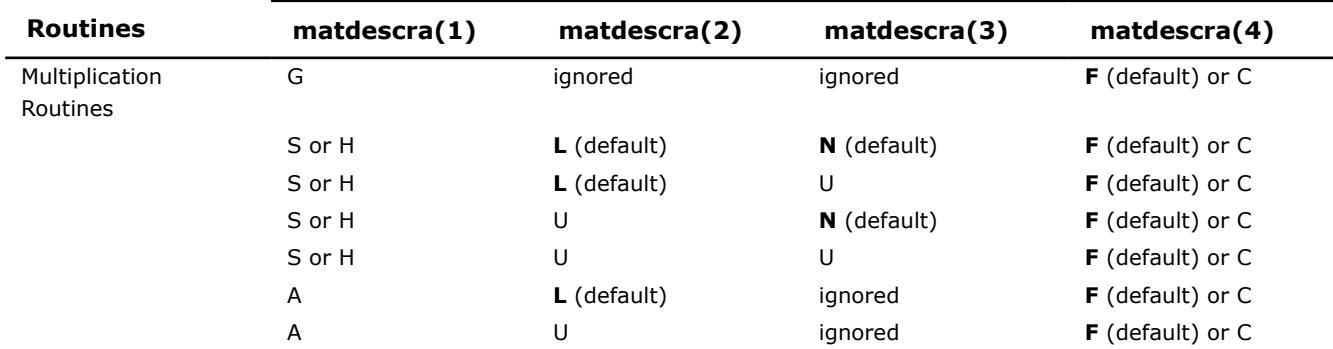

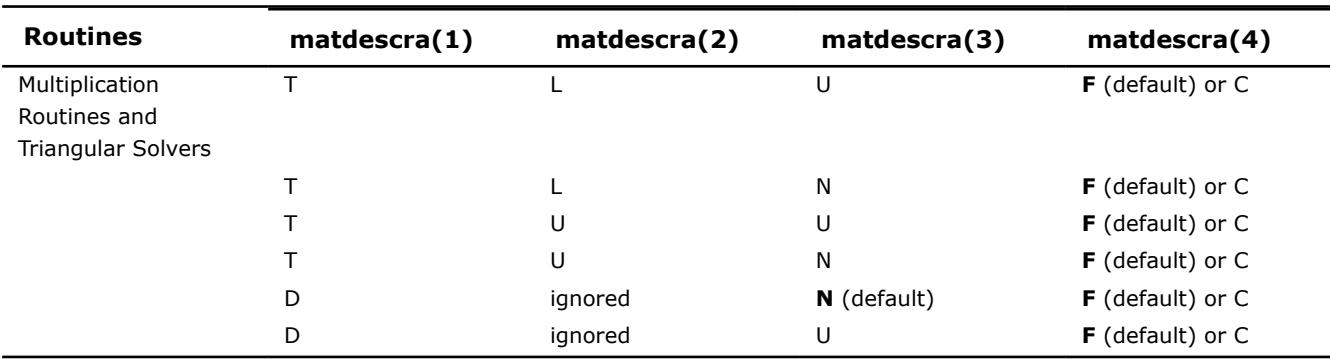

For a matrix in the skyline format with the main diagonal declared to be a unit, diagonal elements must be stored in the sparse representation even if they are zero. In all other formats, diagonal elements can be stored (if needed) in the sparse representation if they are not zero.

# **Operations with Partial Matrices**

One of the distinctive feature of the Intel® oneAPI Math Kernel Library (oneMKL) Sparse BLAS routines is a possibility to perform operations only on partial matrices composed of certain parts (triangles and the main diagonal) of the input sparse matrix. It can be done by setting properly first three elements of the parameter*matdescra*.

An arbitrary sparse matrix *A* can be decomposed as

*A* = *L* + *D* + *U*

where *L* is the strict lower triangle of *A*, *U* is the strict upper triangle of *A*, *D* is the main diagonal.

Table "Output Matrices for Multiplication Routines" shows correspondence between the output matrices and values of the parameter *matdescra* for the sparse matrix *A* for multiplication routines.

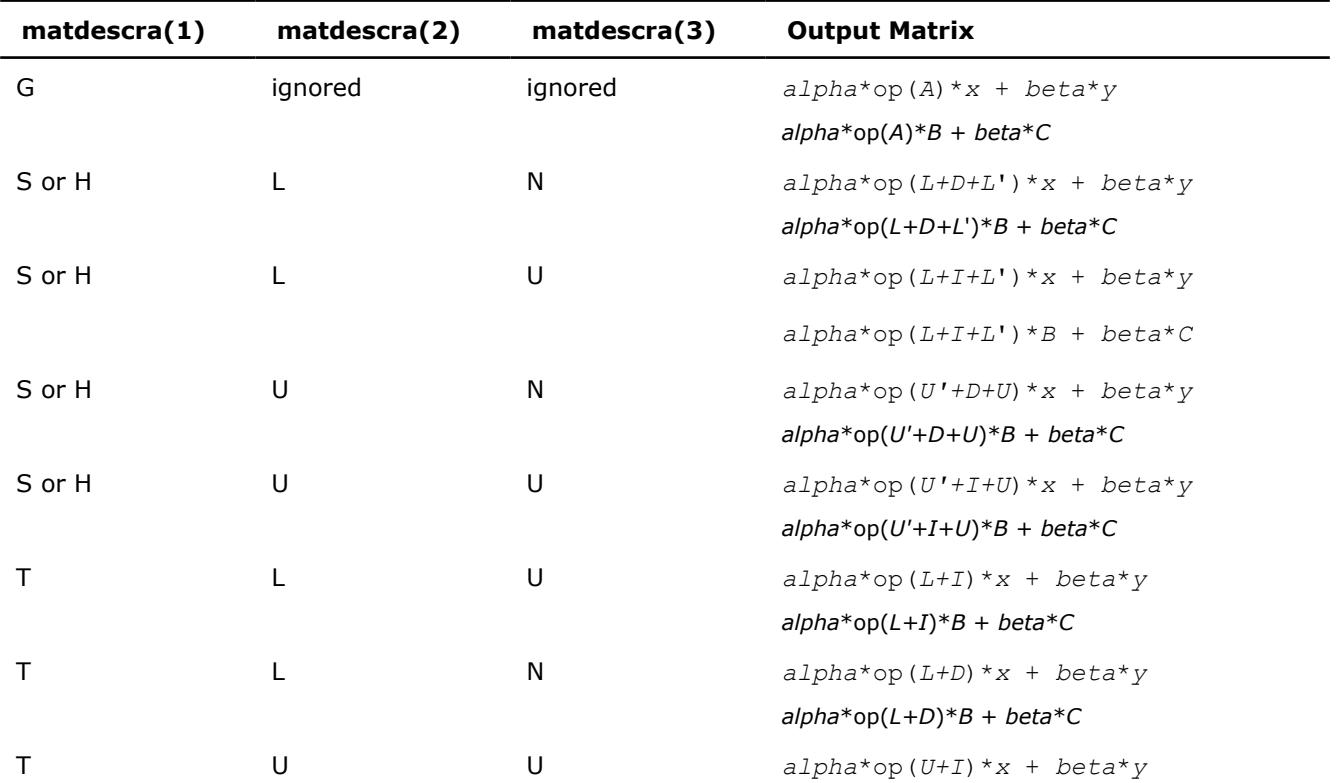

# **Output Matrices for Multiplication Routines**

<span id="page-151-0"></span>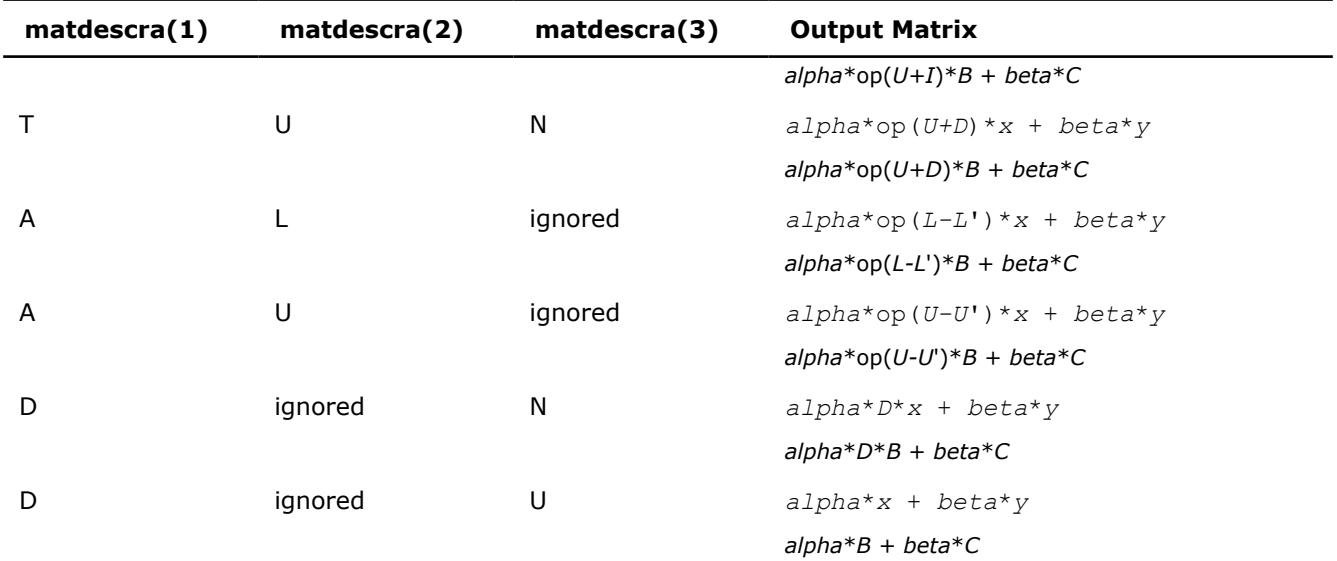

Table "Output Matrices for Triangular Solvers" shows correspondence between the output matrices and values of the parameter *matdescra* for the sparse matrix *A* for triangular solvers.

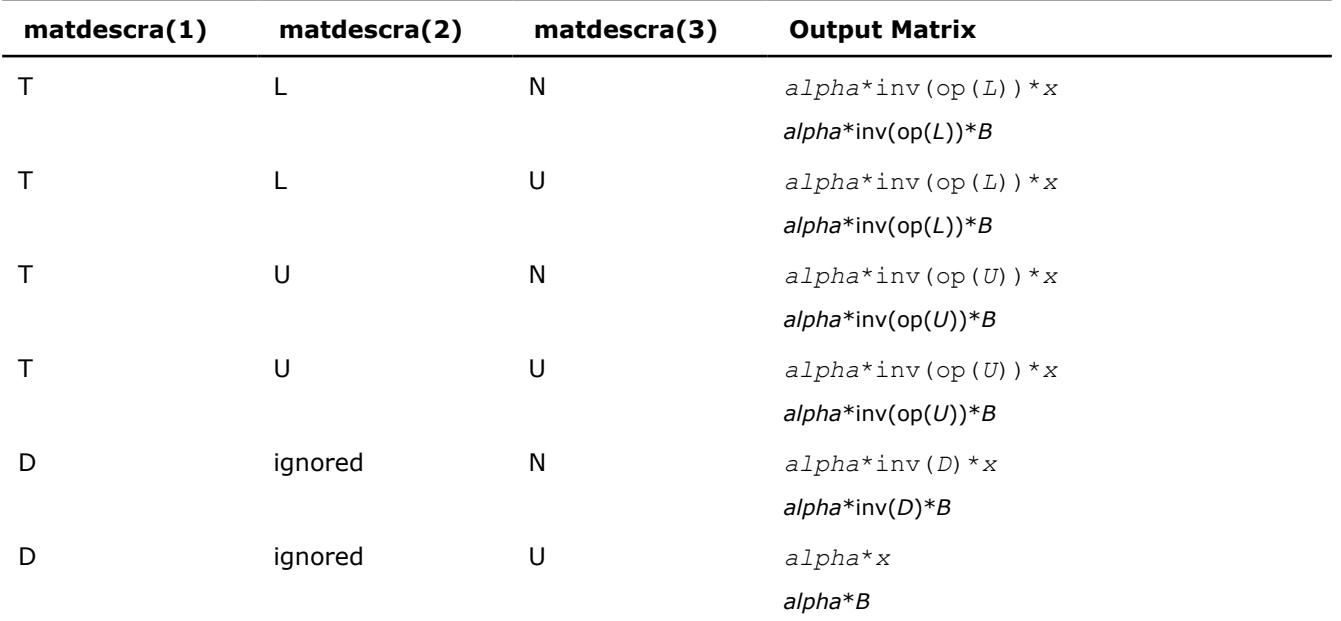

## **Output Matrices for Triangular Solvers**

## **Sparse BLAS Level 2 and Level 3 Routines.**

**NOTE** The Intel® oneAPI Math Kernel Library (oneMKL) Sparse BLAS Level 2 and Level 3 routines are deprecated. Use the corresponding routine from the Intel® oneAPI Math Kernel Library (oneMKL) Inspector-executor Sparse BLAS interface as indicated in the description for each routine.

Table "Sparse BLAS Level 2 and Level 3 Routines" lists the sparse BLAS Level 2 and Level 3 routines described in more detail later in this section.

#### **Sparse BLAS Level 2 and Level 3 Routines**

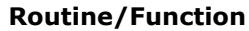

**Description** 

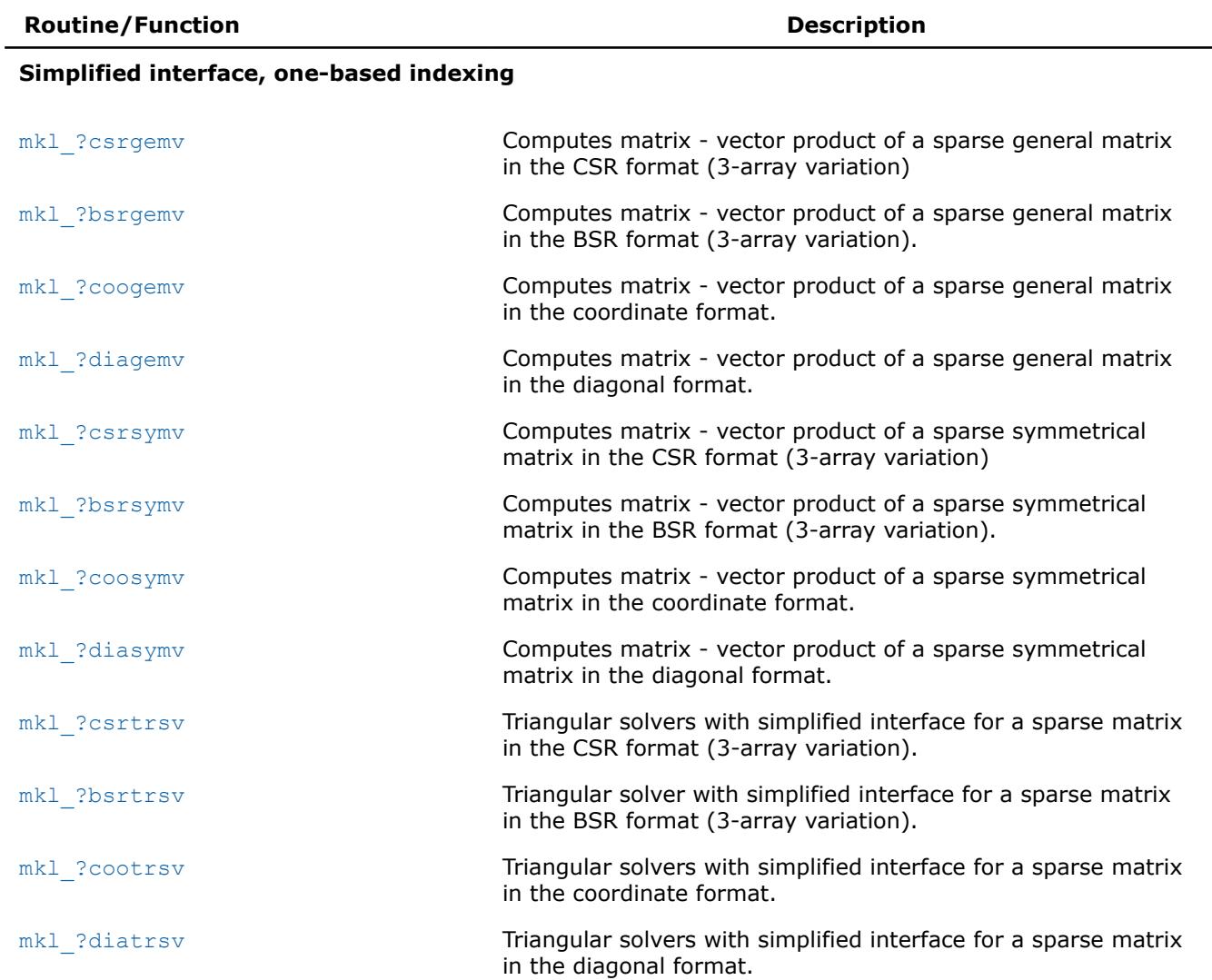

# **Simplified interface, zero-based indexing**

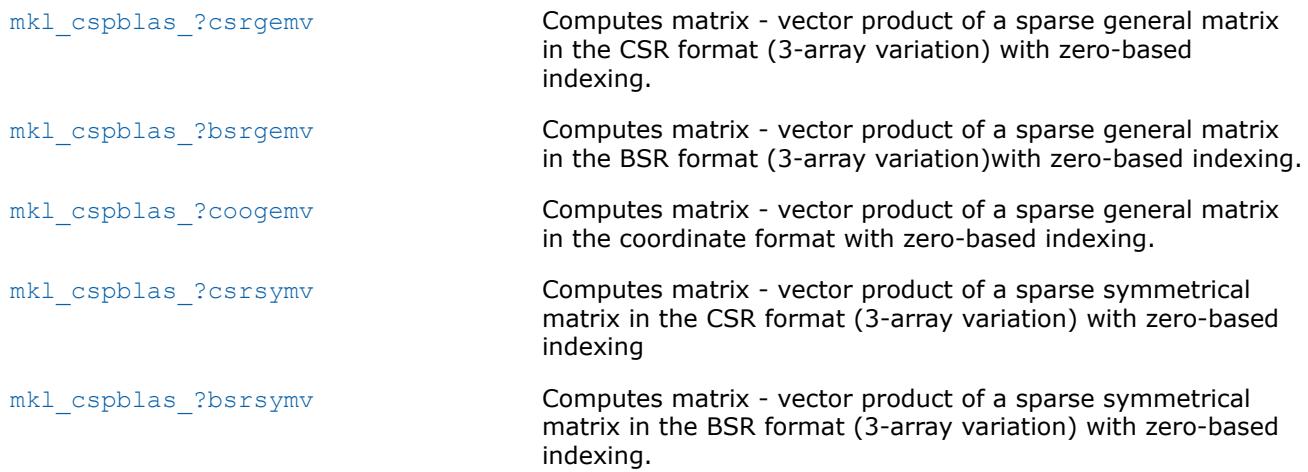

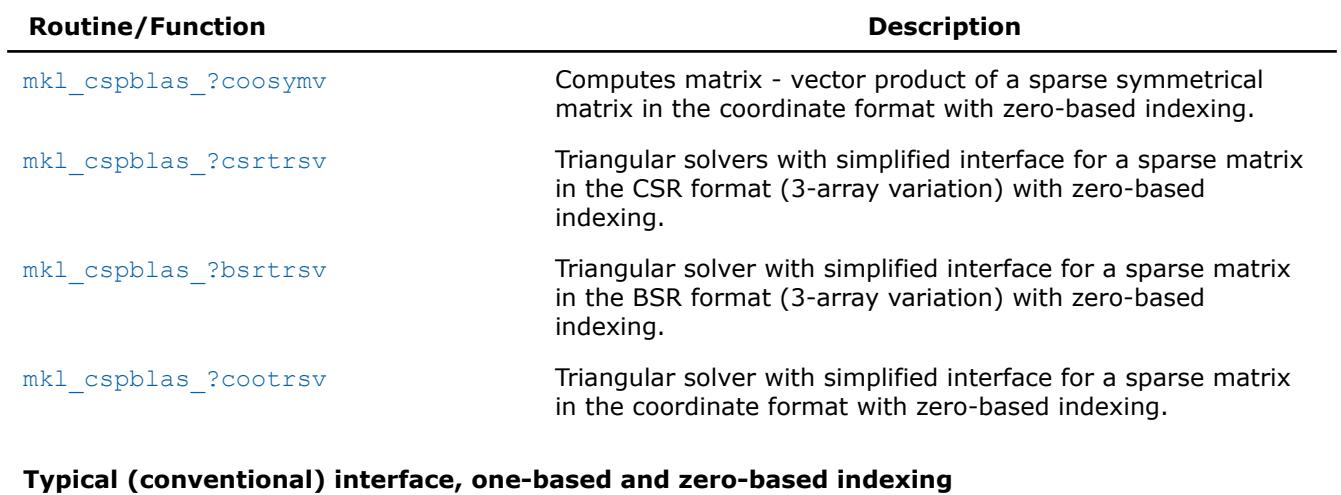

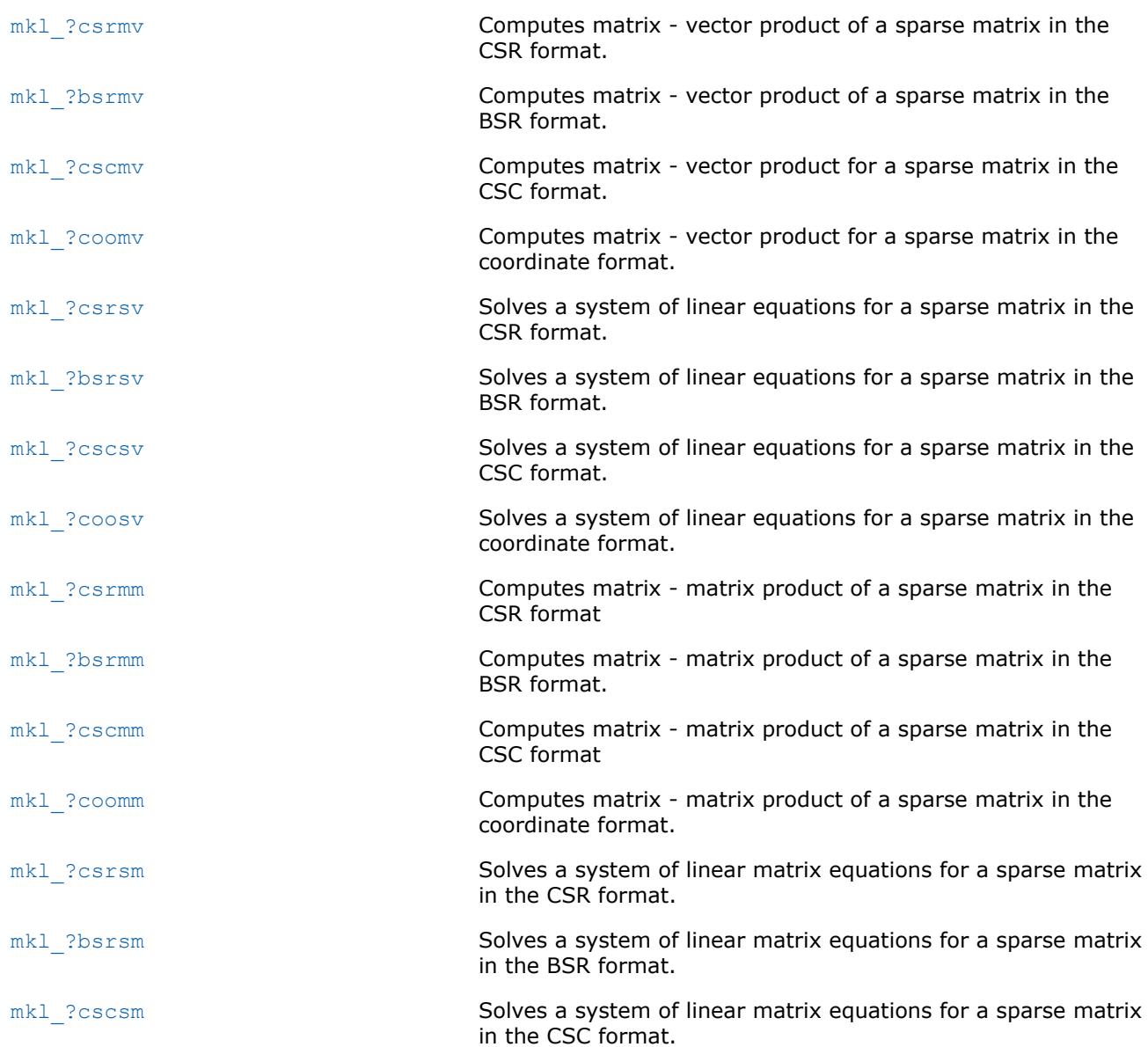

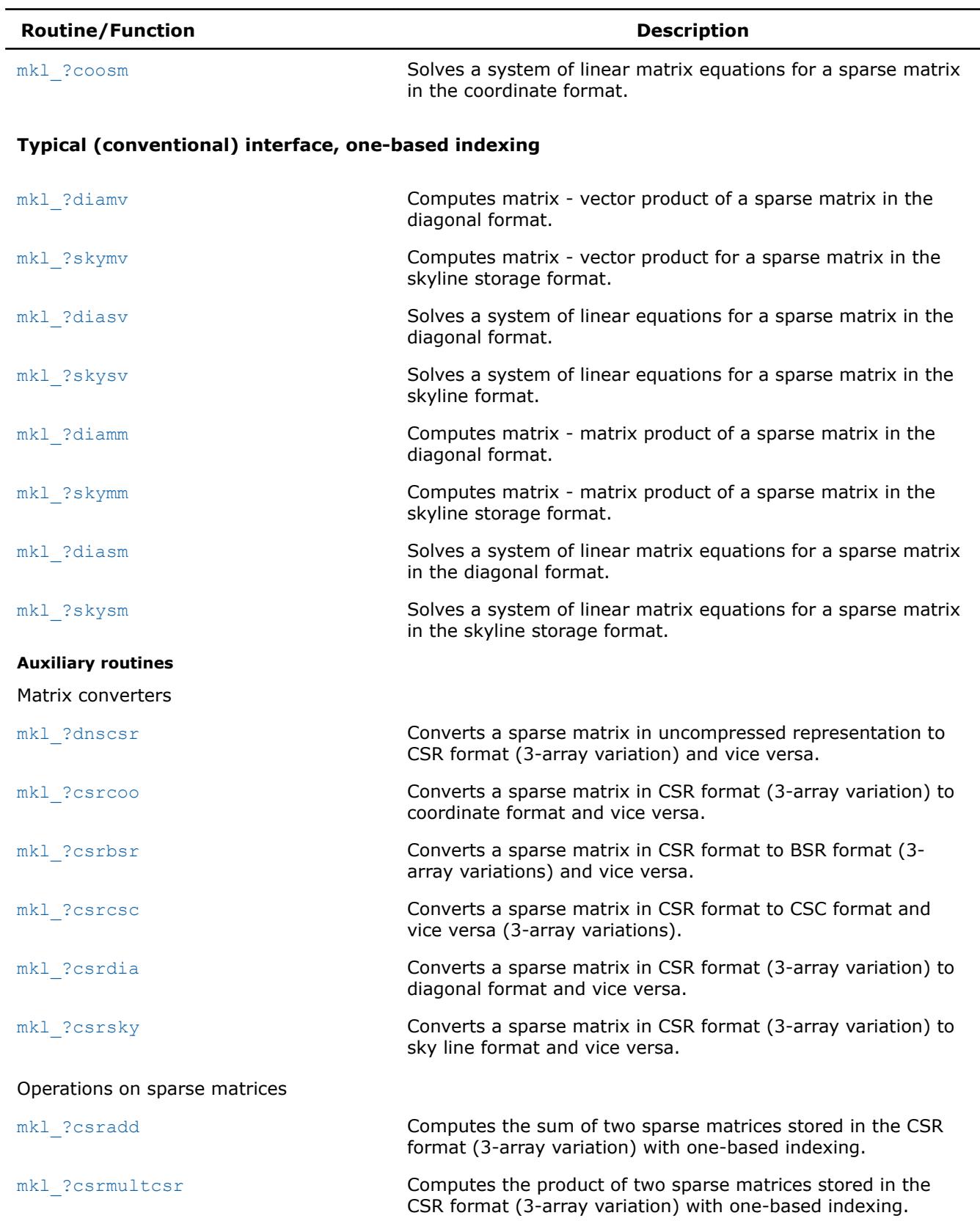

<span id="page-155-0"></span>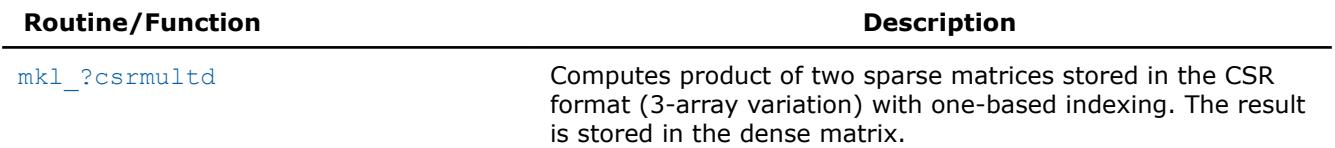

#### **mkl\_?csrgemv**

*Computes matrix - vector product of a sparse general matrix stored in the CSR format (3-array variation) with one-based indexing (deprecated).*

#### **Syntax**

call mkl\_scsrgemv(*transa*, *m*, *a*, *ia*, *ja*, *x*, *y*) call mkl\_dcsrgemv(*transa*, *m*, *a*, *ia*, *ja*, *x*, *y*) call mkl\_ccsrgemv(*transa*, *m*, *a*, *ia*, *ja*, *x*, *y*) call mkl\_zcsrgemv(*transa*, *m*, *a*, *ia*, *ja*, *x*, *y*)

#### **Include Files**

• mkl.fi

### **Description**

This routine is deprecated. Use [mkl\\_sparse\\_?\\_mvf](#page-386-0)rom the Intel® oneAPI Math Kernel Library (oneMKL) Inspector-executor Sparse BLAS interface instead.

The mkl ?csrgemv routine performs a matrix-vector operation defined as

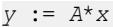

or

 $y := A^T * x$ ,

## where:

*x* and *y* are vectors,

*A* is an *m*-by-*m* sparse square matrix in the CSR format (3-array variation), *A*T is the transpose of *A*.

## **NOTE**

This routine supports only one-based indexing of the input arrays.

# **Input Parameters**

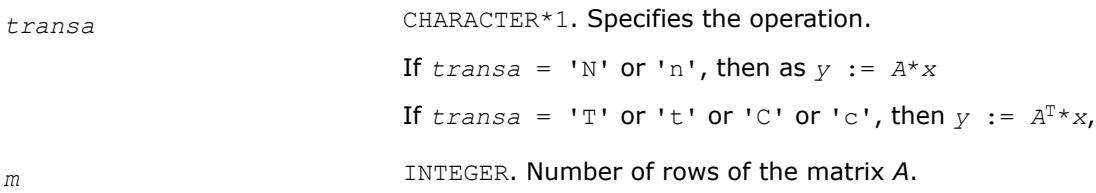

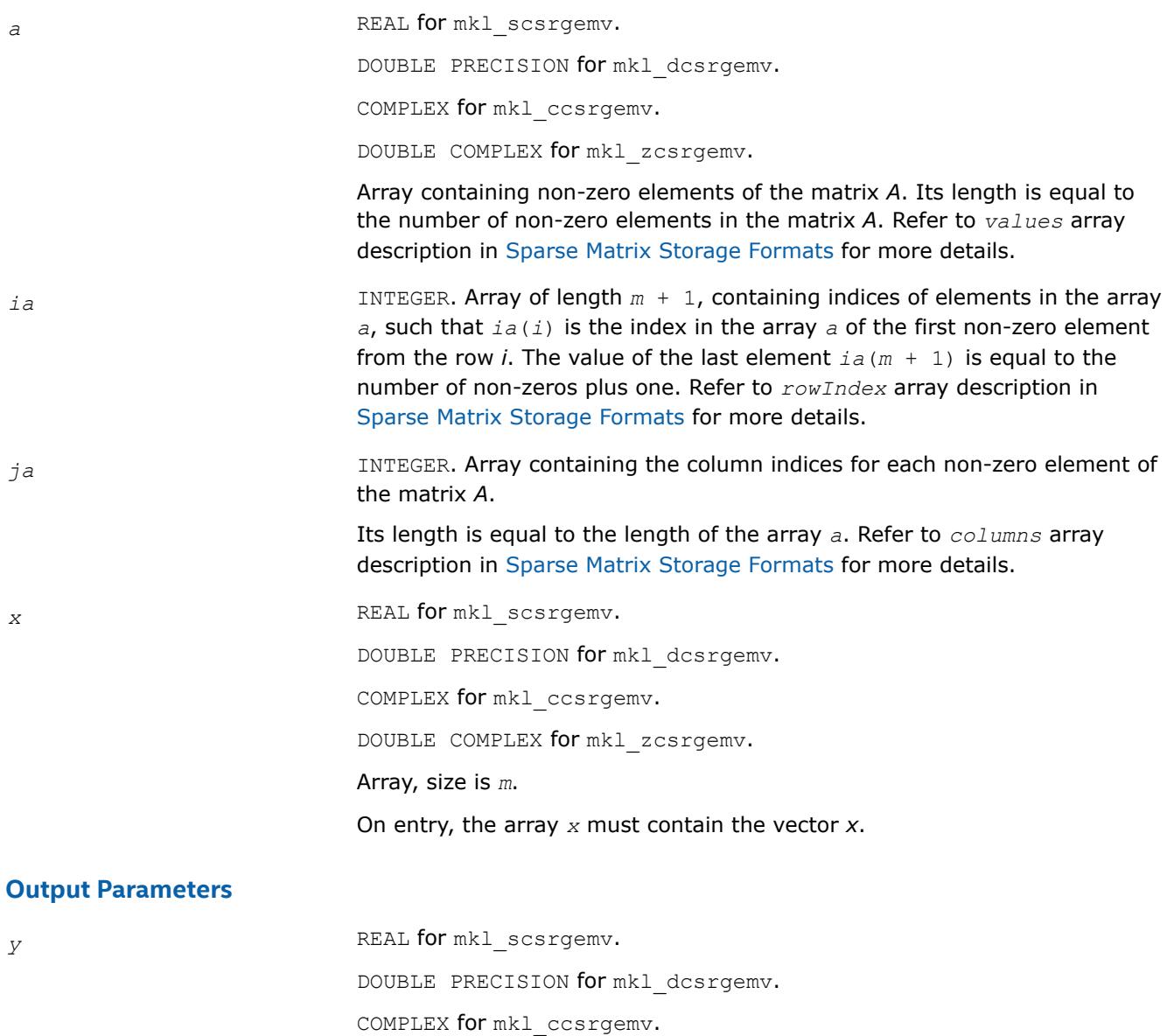

DOUBLE COMPLEX for mkl\_zcsrgemv.

Array, size at least *m*.

On exit, the array *y* must contain the vector *y*.

# **Interfaces**

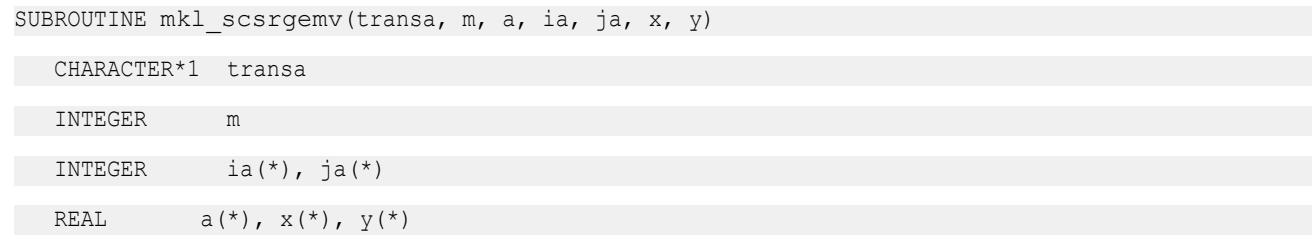

<span id="page-157-0"></span>SUBROUTINE mkl dcsrgemv(transa, m, a, ia, ja, x, y)

CHARACTER\*1 transa

INTEGER m

INTEGER ia(\*),  $ja(*)$ 

DOUBLE PRECISION  $a(*)$ ,  $x(*)$ ,  $y(*)$ 

SUBROUTINE mkl\_ccsrgemv(transa, m, a, ia, ja, x, y)

CHARACTER\*1 transa

INTEGER m

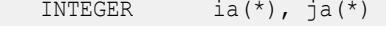

COMPLEX  $a(*)$ ,  $x(*)$ ,  $y(*)$ 

SUBROUTINE mkl\_zcsrgemv(transa, m, a, ia, ja, x, y)

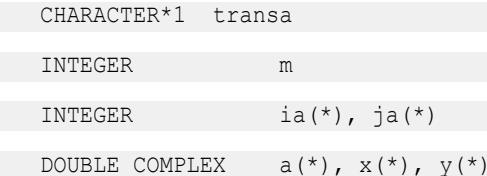

#### **mkl\_?bsrgemv**

*Computes matrix - vector product of a sparse general matrix stored in the BSR format (3-array variation) with one-based indexing (deprecated).*

#### **Syntax**

call mkl\_sbsrgemv(*transa*, *m*, *lb*, *a*, *ia*, *ja*, *x*, *y*) call mkl\_dbsrgemv(*transa*, *m*, *lb*, *a*, *ia*, *ja*, *x*, *y*) call mkl\_cbsrgemv(*transa*, *m*, *lb*, *a*, *ia*, *ja*, *x*, *y*) call mkl\_zbsrgemv(*transa*, *m*, *lb*, *a*, *ia*, *ja*, *x*, *y*)

#### **Include Files**

• mkl.fi

#### **Description**

This routine is deprecated. Use [mkl\\_sparse\\_?\\_mvf](#page-386-0)rom the Intel® oneAPI Math Kernel Library (oneMKL) Inspector-executor Sparse BLAS interface instead.

The mkl ?bsrgemv routine performs a matrix-vector operation defined as

*y* := *A*\**x*

or

 $y := A^T * x$ ,

where:

*x* and *y* are vectors,

*A* is an *m*-by-*m* block sparse square matrix in the BSR format (3-array variation), *A*T is the transpose of *A*.

#### **NOTE**

This routine supports only one-based indexing of the input arrays.

### **Input Parameters**

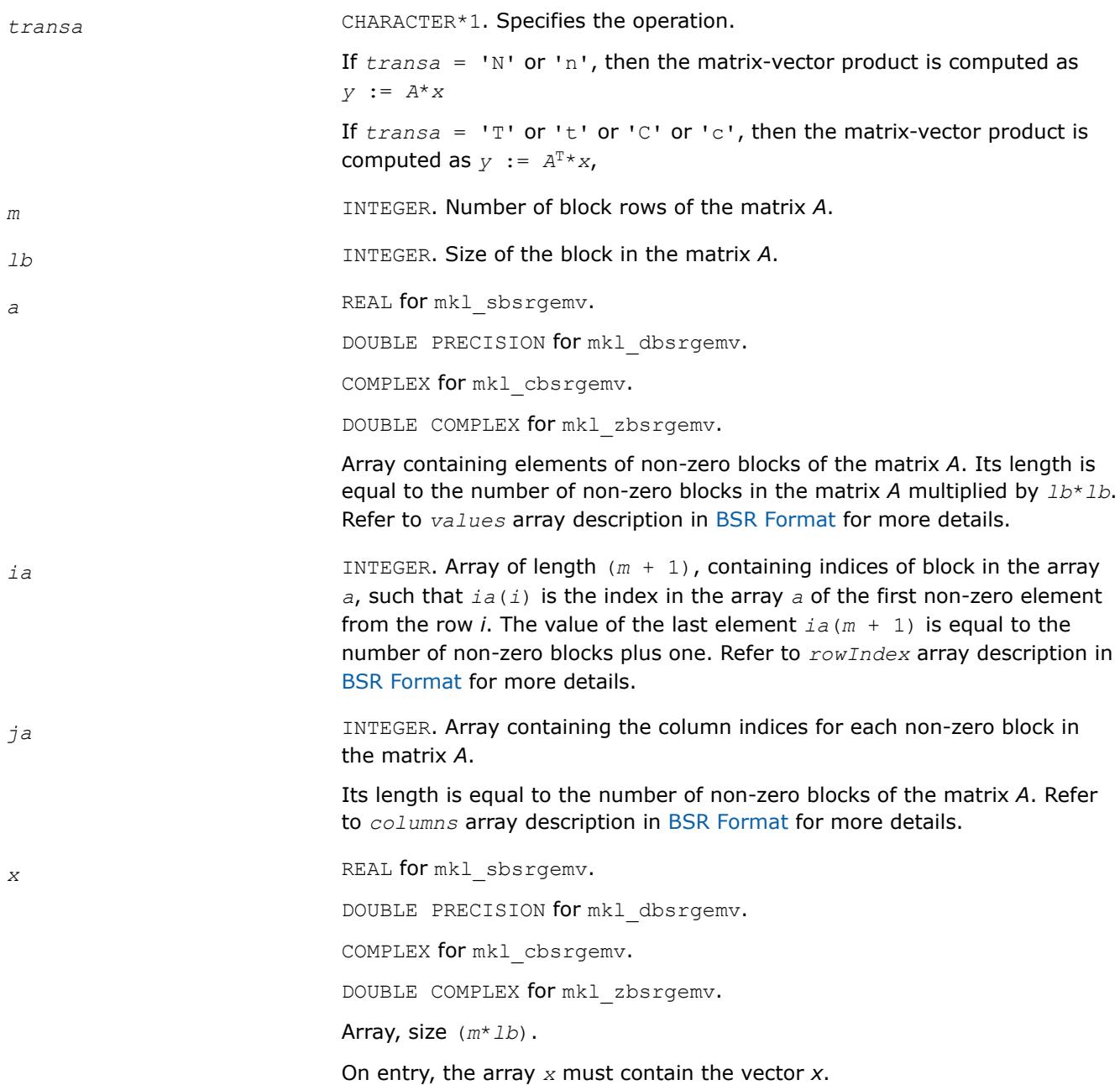

# <span id="page-159-0"></span>**Output Parameters**

*y* REAL **for** mkl\_sbsrgemv. DOUBLE PRECISION for mkl\_dbsrgemv. COMPLEX for mkl\_cbsrgemv. DOUBLE COMPLEX for mkl\_zbsrgemv. Array, size at least (*m*\**lb*). On exit, the array *y* must contain the vector *y*.

# **Interfaces**

# **FORTRAN 77:**

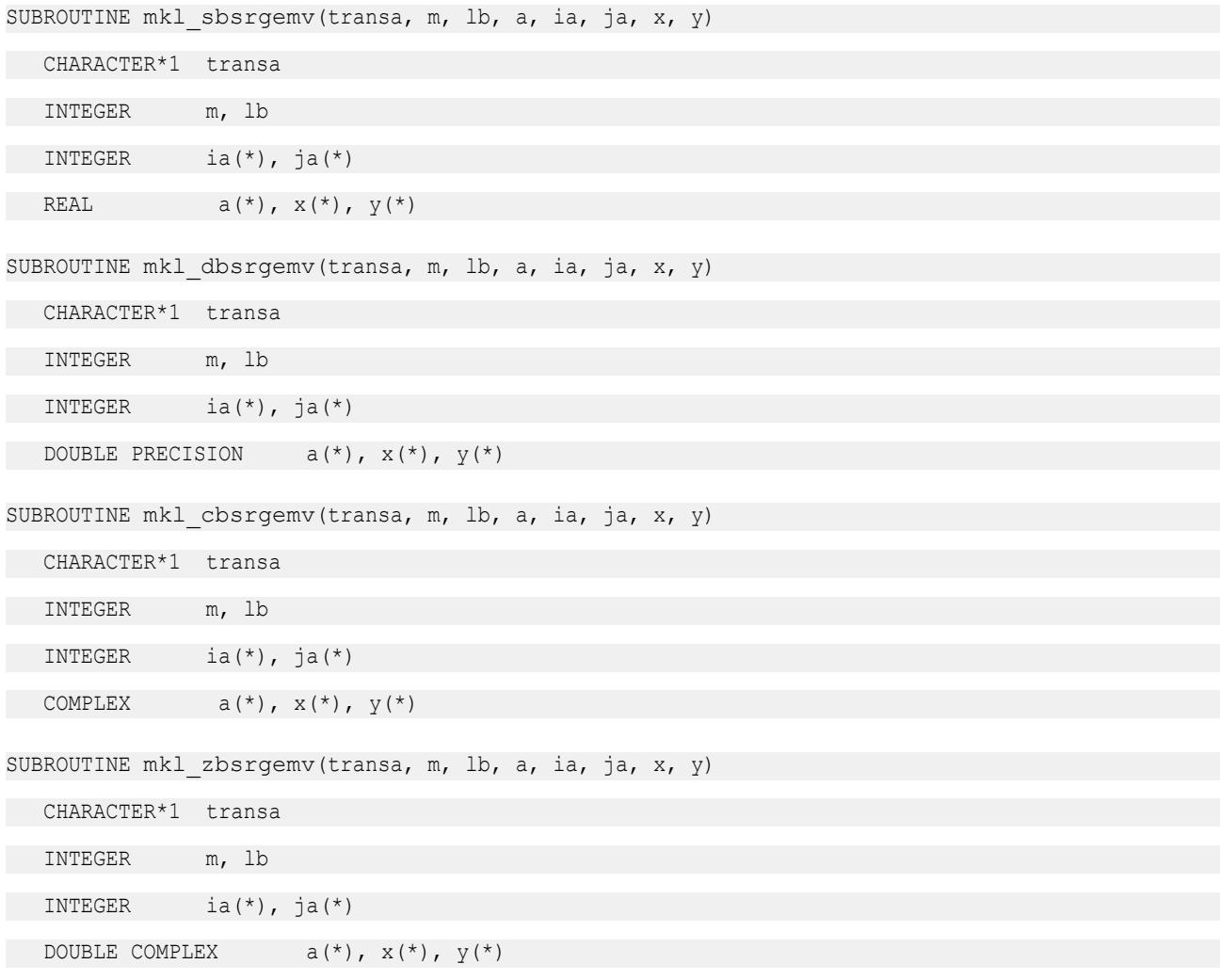

### **mkl\_?coogemv**

*Computes matrix-vector product of a sparse general matrix stored in the coordinate format with one-based indexing (deprecated).*

# **Syntax**

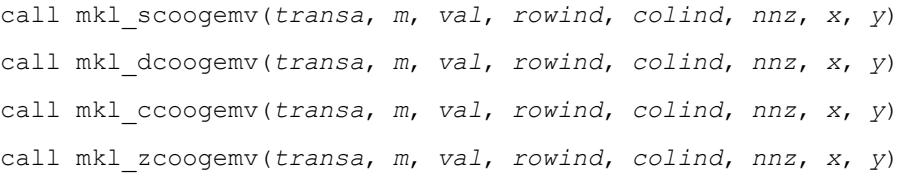

# **Include Files**

• mkl.fi

# **Description**

This routine is deprecated. Use [mkl\\_sparse\\_?\\_mvf](#page-386-0)rom the Intel® oneAPI Math Kernel Library (oneMKL) Inspector-executor Sparse BLAS interface instead.

The mkl ?coogemv routine performs a matrix-vector operation defined as

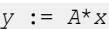

or

```
y := A^T * x,
```
where:

*x* and *y* are vectors,

*A* is an *m*-by-*m* sparse square matrix in the coordinate format, *A*T is the transpose of *A*.

#### **NOTE**

This routine supports only one-based indexing of the input arrays.

## **Input Parameters**

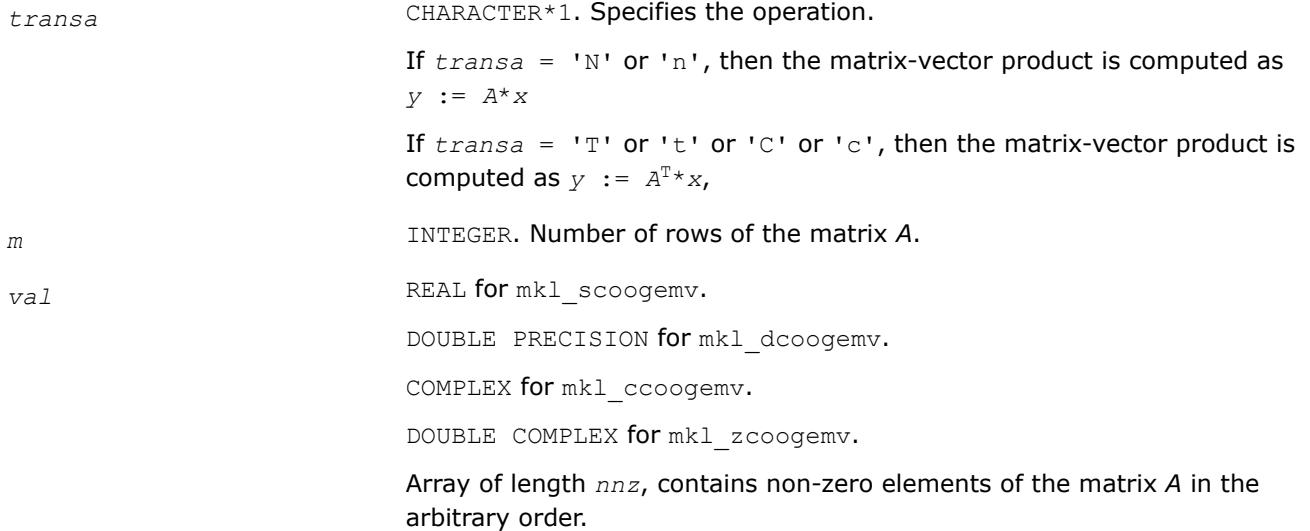

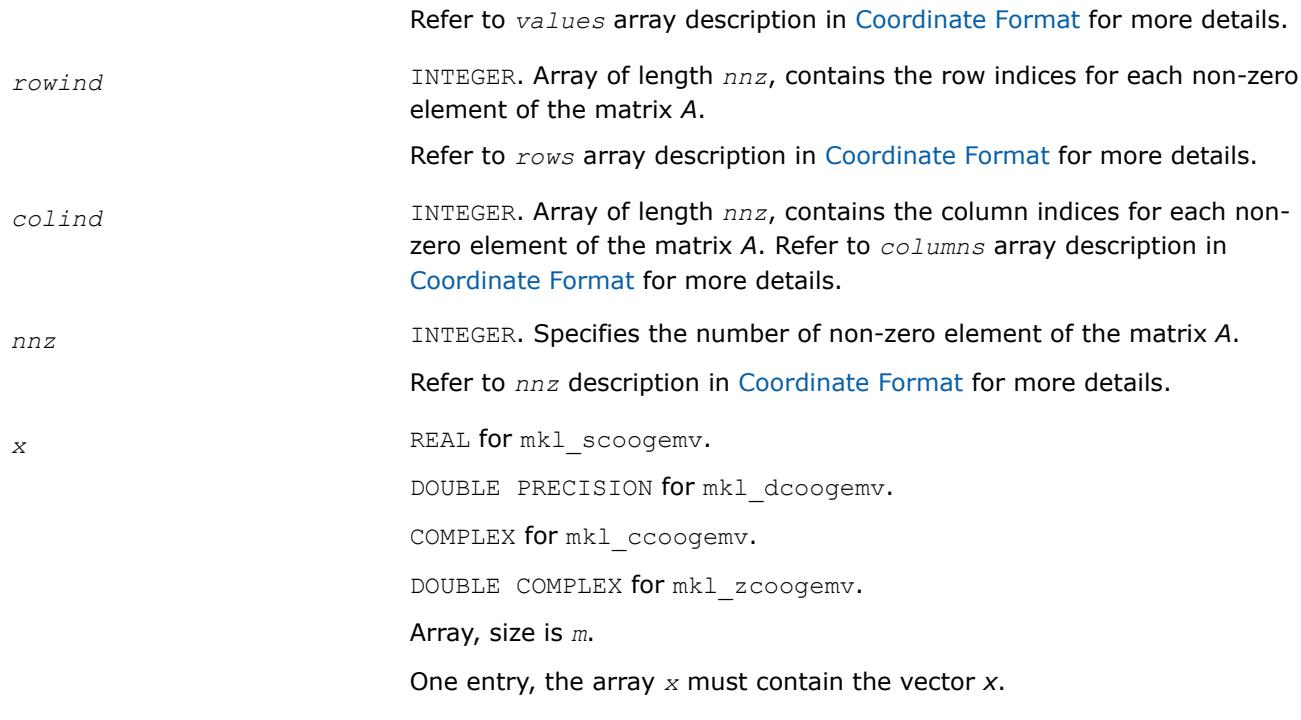

# **Output Parameters**

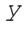

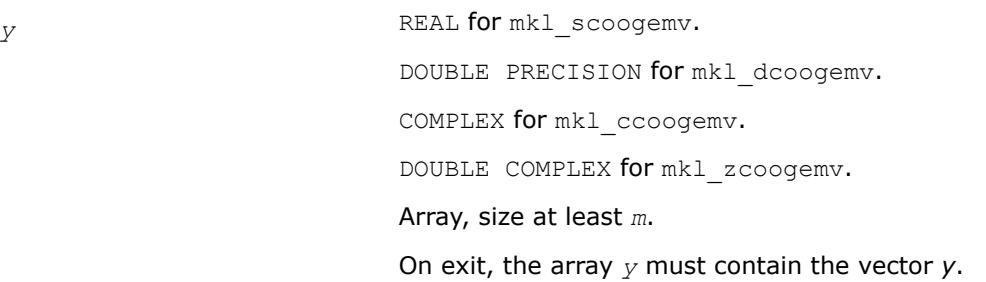

# **Interfaces**

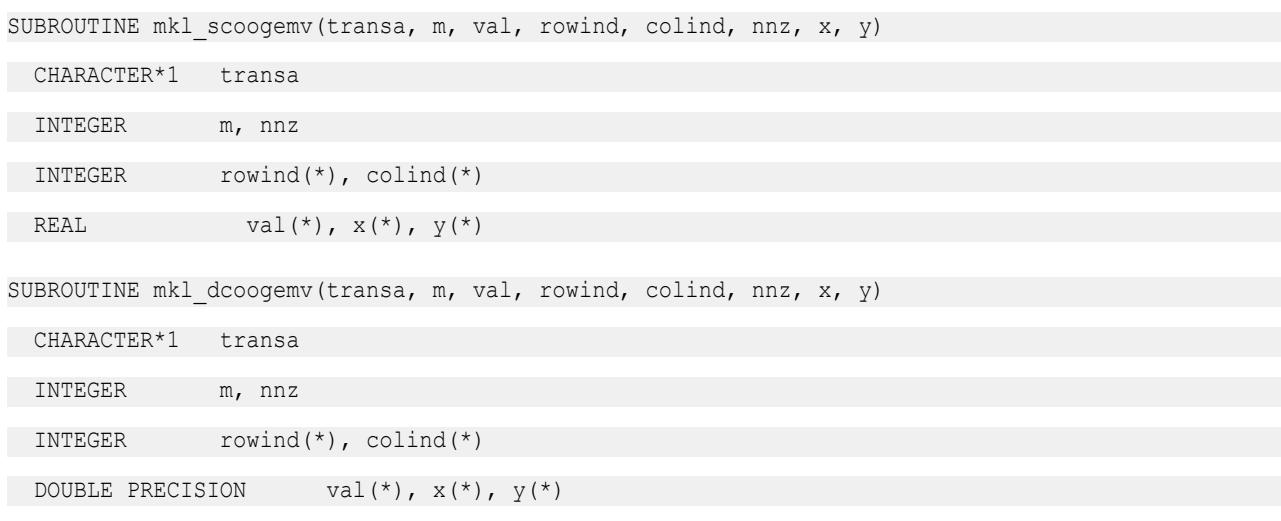

<span id="page-162-0"></span>SUBROUTINE mkl ccoogemv(transa, m, val, rowind, colind, nnz, x, y)

```
 CHARACTER*1 transa
```
INTEGER m, nnz

INTEGER rowind(\*), colind(\*)

COMPLEX val $(\star)$ ,  $x(\star)$ ,  $y(\star)$ 

SUBROUTINE mkl\_zcoogemv(transa, m, val, rowind, colind, nnz, x, y)

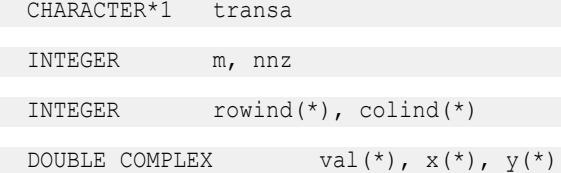

### **mkl\_?diagemv**

*Computes matrix - vector product of a sparse general matrix stored in the diagonal format with one-based indexing (deprecated).*

### **Syntax**

```
call mkl_sdiagemv(transa, m, val, lval, idiag, ndiag, x, y)
call mkl_ddiagemv(transa, m, val, lval, idiag, ndiag, x, y)
call mkl_cdiagemv(transa, m, val, lval, idiag, ndiag, x, y)
call mkl_zdiagemv(transa, m, val, lval, idiag, ndiag, x, y)
```
## **Include Files**

• mkl.fi

## **Description**

This routine is deprecated. Use [mkl\\_sparse\\_?\\_mvf](#page-386-0)rom the Intel® oneAPI Math Kernel Library (oneMKL) Inspector-executor Sparse BLAS interface instead.

The mkl\_?diagemv routine performs a matrix-vector operation defined as

*y* := *A*\**x*

or

 $y := A^T * x$ ,

where:

*x* and *y* are vectors,

*A* is an *m*-by-*m* sparse square matrix in the diagonal storage format, *A*T is the transpose of *A*.

## **NOTE**

This routine supports only one-based indexing of the input arrays.

# **Input Parameters**

Parameter descriptions are common for all implemented interfaces with the exception of data types that refer here to the FORTRAN 77 standard types. Data types specific to the different interfaces are described in the section **"Interfaces"** below.

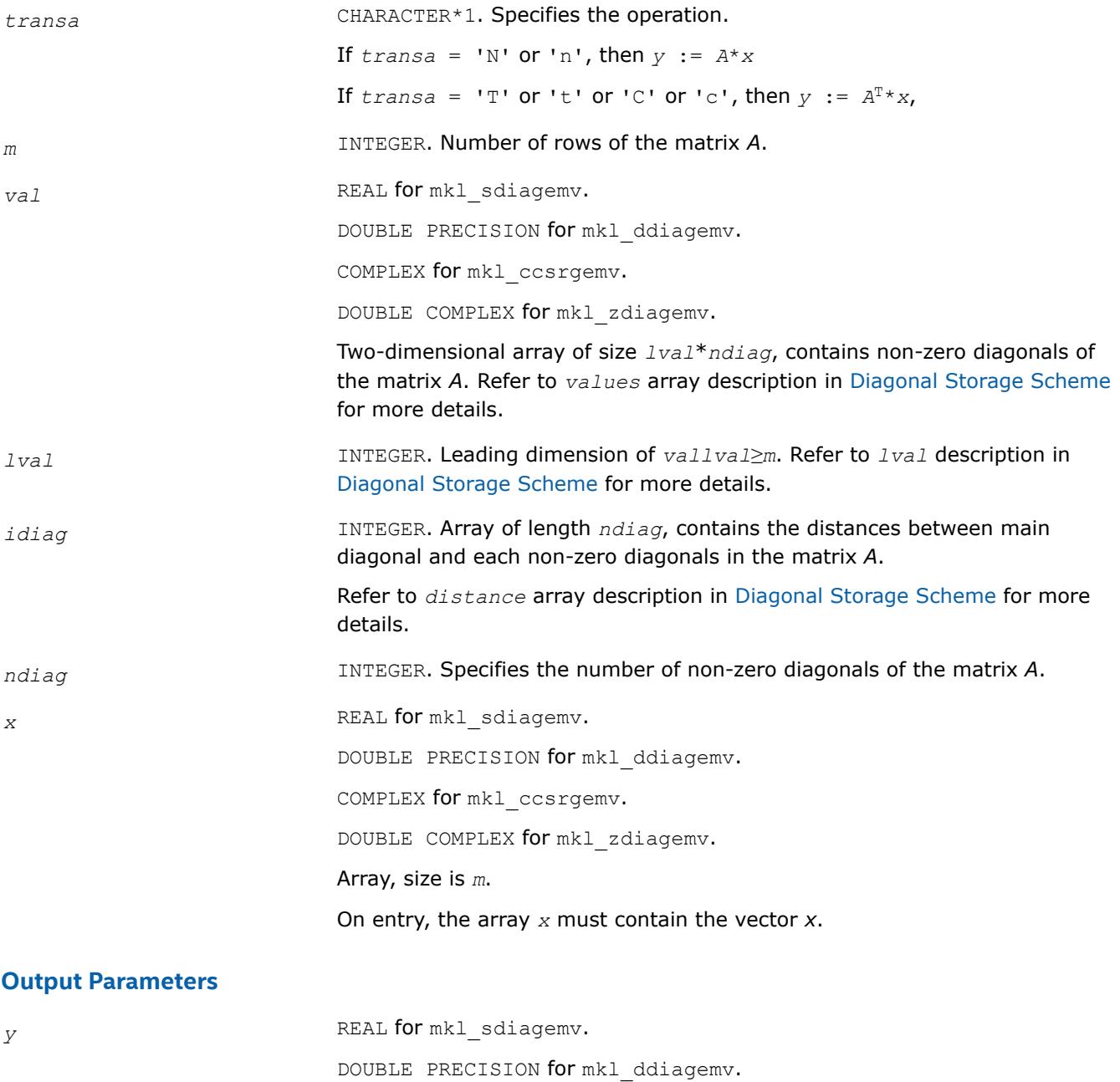

COMPLEX for mkl\_ccsrgemv.

Array, size at least *m*.

DOUBLE COMPLEX for mkl\_zdiagemv.

On exit, the array *y* must contain the vector *y*.

164

# <span id="page-164-0"></span>**Interfaces**

# **FORTRAN 77:**

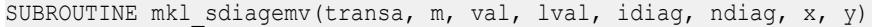

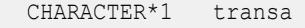

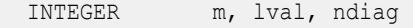

INTEGER idiag(\*)

REAL  $val(lval, *), x(*)$ ,  $y(*)$ 

SUBROUTINE mkl ddiagemv(transa, m, val, lval, idiag, ndiag, x, y)

CHARACTER\*1 transa

INTEGER m, lval, ndiag

INTEGER idiag(\*)

```
DOUBLE PRECISION val(lval,*), x(*), y(*)
```
SUBROUTINE mkl cdiagemv(transa, m, val, lval, idiag, ndiag, x, y)

CHARACTER\*1 transa

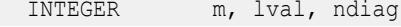

INTEGER idiag(\*)

COMPLEX val(lval,\*),  $x$ (\*),  $y$ (\*)

SUBROUTINE mkl zdiagemv(transa, m, val, lval, idiag, ndiag, x, y)

CHARACTER\*1 transa

INTEGER m, lval, ndiag

INTEGER idiag(\*)

DOUBLE COMPLEX val(lval,\*),  $x$ (\*),  $y$ (\*)

#### **mkl\_?csrsymv**

*Computes matrix - vector product of a sparse symmetrical matrix stored in the CSR format (3-array variation) with one-based indexing (deprecated).*

#### **Syntax**

call mkl\_scsrsymv(*uplo*, *m*, *a*, *ia*, *ja*, *x*, *y*) call mkl\_dcsrsymv(*uplo*, *m*, *a*, *ia*, *ja*, *x*, *y*) call mkl\_ccsrsymv(*uplo*, *m*, *a*, *ia*, *ja*, *x*, *y*) call mkl\_zcsrsymv(*uplo*, *m*, *a*, *ia*, *ja*, *x*, *y*)

## **Include Files**

• mkl.fi

# **Description**

This routine is deprecated. Use [mkl\\_sparse\\_?\\_mvf](#page-386-0)rom the Intel® oneAPI Math Kernel Library (oneMKL) Inspector-executor Sparse BLAS interface instead.

The mkl\_?csrsymv routine performs a matrix-vector operation defined as

*y* := *A*\**x*

where:

*x* and *y* are vectors,

*A* is an upper or lower triangle of the symmetrical sparse matrix in the CSR format (3-array variation).

# **NOTE**

This routine supports only one-based indexing of the input arrays.

### **Input Parameters**

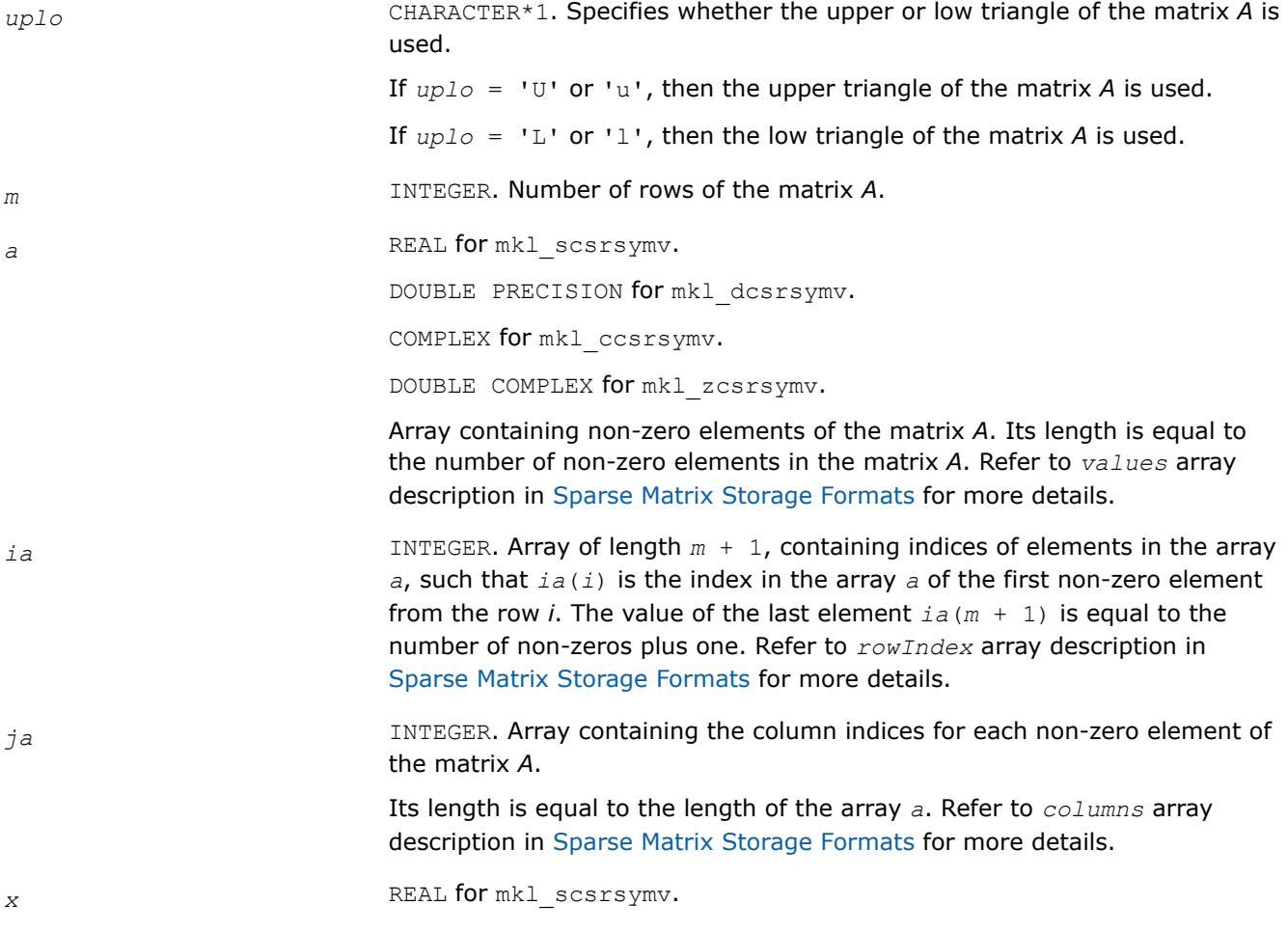

DOUBLE PRECISION for mkl\_dcsrsymv. COMPLEX for mkl\_ccsrsymv. DOUBLE COMPLEX for mkl\_zcsrsymv. Array, size is *m*. On entry, the array *x* must contain the vector *x*.

# **Output Parameters**

*y* REAL **for** mkl\_scsrsymv. DOUBLE PRECISION for mkl\_dcsrsymv. COMPLEX for mkl\_ccsrsymv. DOUBLE COMPLEX for mkl\_zcsrsymv. Array, size at least *m*. On exit, the array *y* must contain the vector *y*.

# **Interfaces**

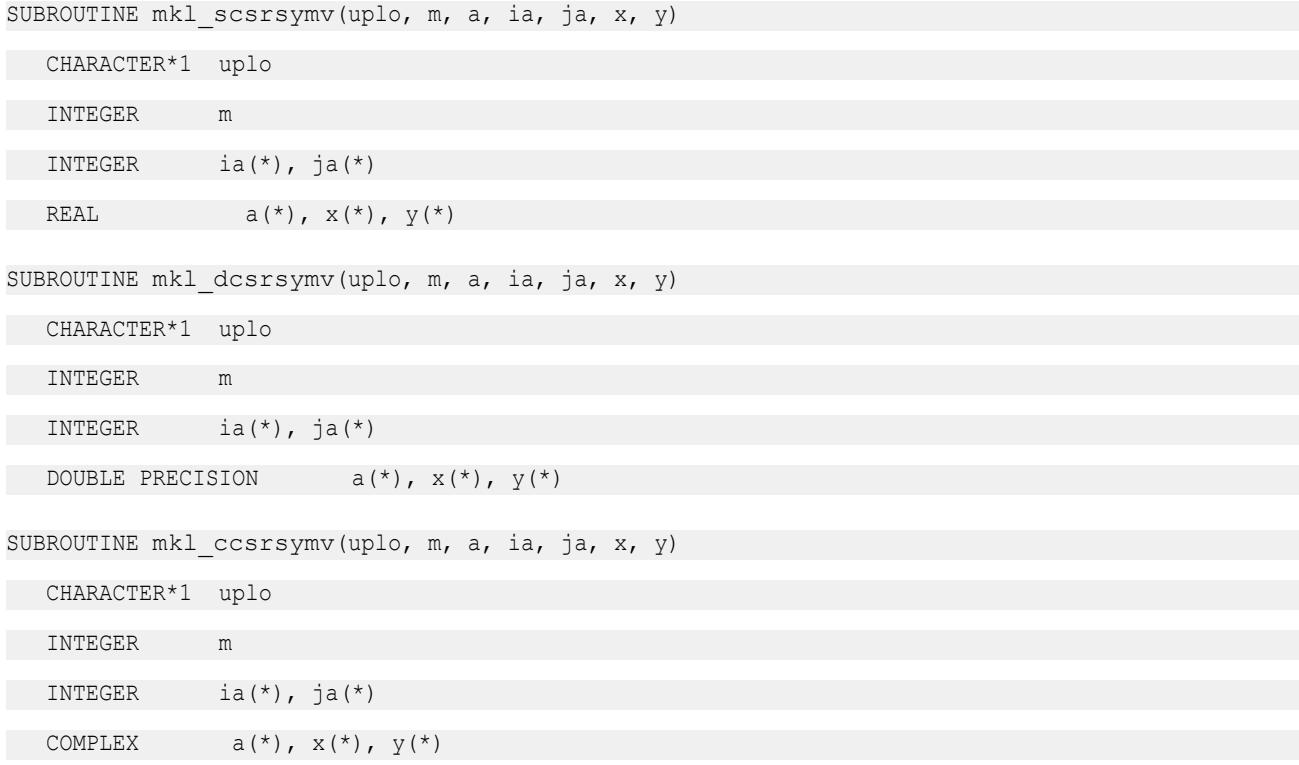

```
SUBROUTINE mkl_zcsrsymv(uplo, m, a, ia, ja, x, y)
   CHARACTER*1 uplo
   INTEGER m
  INTEGER ia(*), ja(*)DOUBLE COMPLEX a(*), x(*), y(*)
```
### **mkl\_?bsrsymv**

*Computes matrix-vector product of a sparse symmetrical matrix stored in the BSR format (3-array variation) with one-based indexing (deprecated).*

### **Syntax**

call mkl\_sbsrsymv(*uplo*, *m*, *lb*, *a*, *ia*, *ja*, *x*, *y*) call mkl\_dbsrsymv(*uplo*, *m*, *lb*, *a*, *ia*, *ja*, *x*, *y*) call mkl\_cbsrsymv(*uplo*, *m*, *lb*, *a*, *ia*, *ja*, *x*, *y*) call mkl\_zbsrsymv(*uplo*, *m*, *lb*, *a*, *ia*, *ja*, *x*, *y*)

### **Include Files**

• mkl.fi

## **Description**

This routine is deprecated. Use [mkl\\_sparse\\_?\\_mvf](#page-386-0)rom the Intel® oneAPI Math Kernel Library (oneMKL) Inspector-executor Sparse BLAS interface instead.

The mkl ?bsrsymv routine performs a matrix-vector operation defined as

*y* := *A*\**x*

where:

*x* and *y* are vectors,

*A* is an upper or lower triangle of the symmetrical sparse matrix in the BSR format (3-array variation).

## **NOTE**

This routine supports only one-based indexing of the input arrays.

# **Input Parameters**

Parameter descriptions are common for all implemented interfaces with the exception of data types that refer here to the FORTRAN 77 standard types. Data types specific to the different interfaces are described in the section **"Interfaces"** below.

*uplo* CHARACTER\*1. Specifies whether the upper or low triangle of the matrix *A* is considered.

If  $uplo = 'U'$  or 'u', then the upper triangle of the matrix *A* is used.

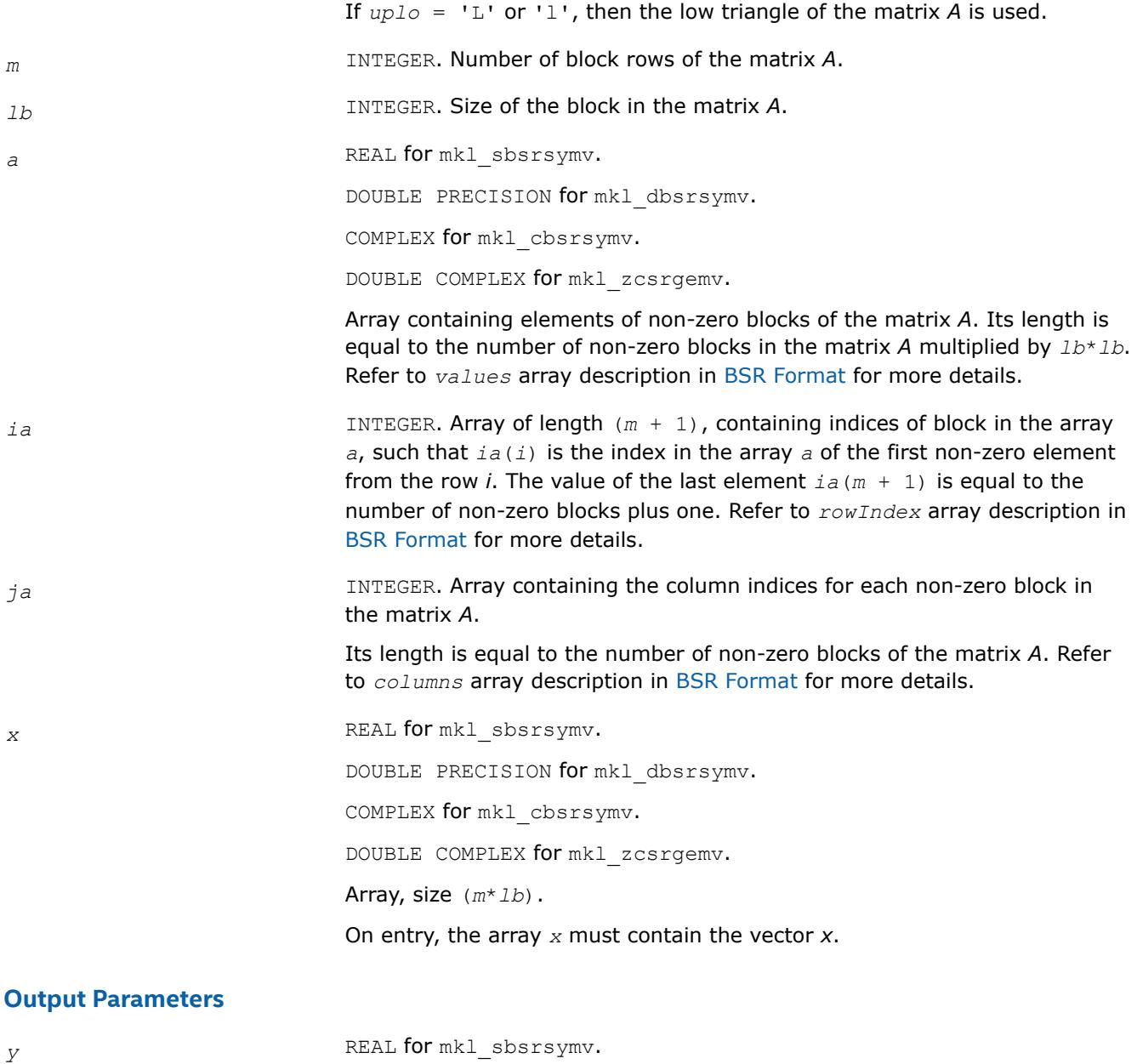

DOUBLE PRECISION for mkl\_dbsrsymv.

COMPLEX for mkl\_cbsrsymv.

DOUBLE COMPLEX for mkl\_zcsrgemv.

Array, size at least (*m*\**lb*).

On exit, the array *y* must contain the vector *y*.

# <span id="page-169-0"></span>**Interfaces**

### **FORTRAN 77:**

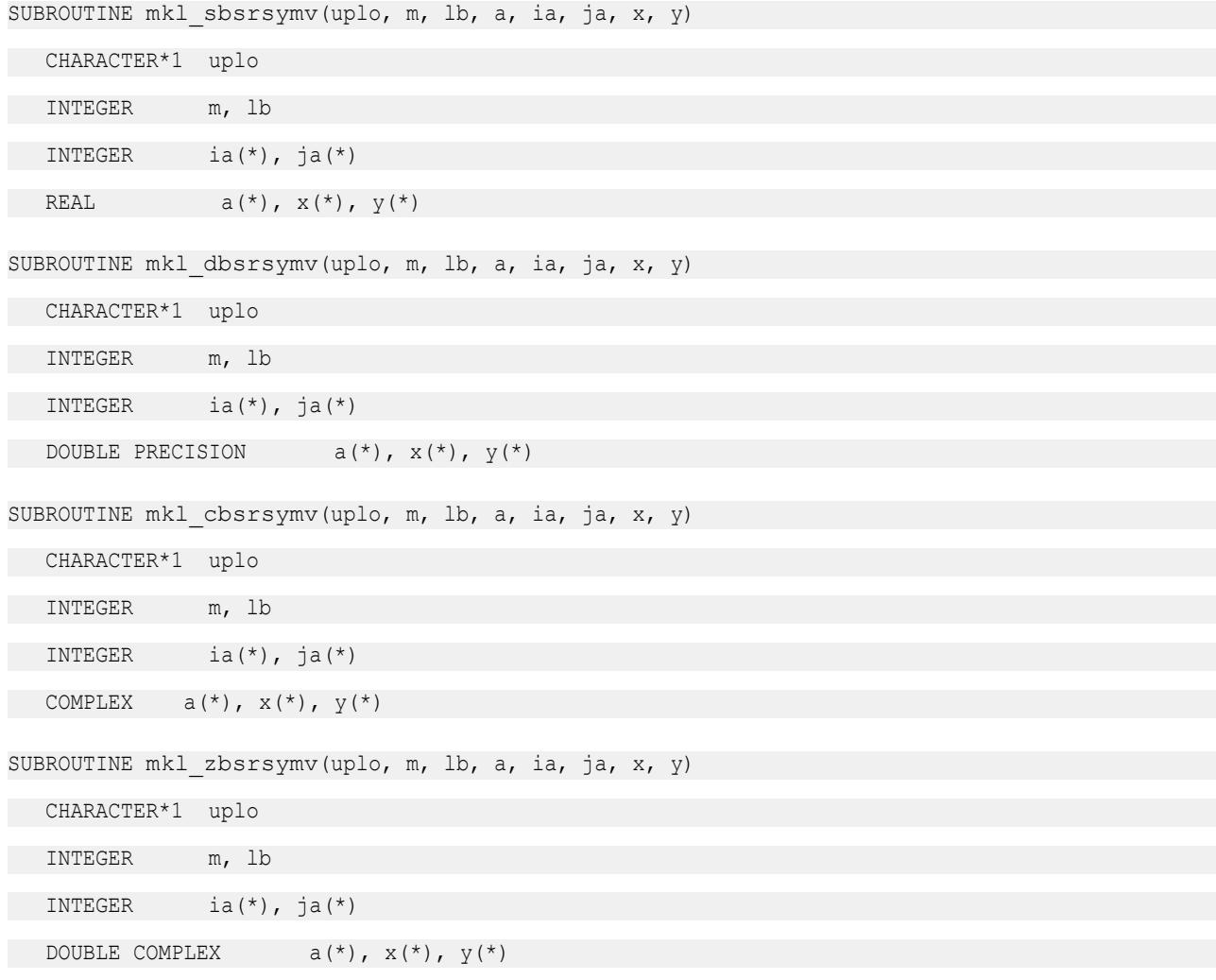

#### **mkl\_?coosymv**

*Computes matrix - vector product of a sparse symmetrical matrix stored in the coordinate format with one-based indexing (deprecated).*

### **Syntax**

call mkl\_scoosymv(*uplo*, *m*, *val*, *rowind*, *colind*, *nnz*, *x*, *y*) call mkl\_dcoosymv(*uplo*, *m*, *val*, *rowind*, *colind*, *nnz*, *x*, *y*) call mkl\_ccoosymv(*uplo*, *m*, *val*, *rowind*, *colind*, *nnz*, *x*, *y*) call mkl\_zcoosymv(*uplo*, *m*, *val*, *rowind*, *colind*, *nnz*, *x*, *y*)

## **Include Files**

• mkl.fi

# **Description**

This routine is deprecated. Use [mkl\\_sparse\\_?\\_mvf](#page-386-0)rom the Intel® oneAPI Math Kernel Library (oneMKL) Inspector-executor Sparse BLAS interface instead.

The mkl ?coosymv routine performs a matrix-vector operation defined as

*y* := *A*\**x*

where:

*x* and *y* are vectors,

*A* is an upper or lower triangle of the symmetrical sparse matrix in the coordinate format.

# **NOTE**

This routine supports only one-based indexing of the input arrays.

## **Input Parameters**

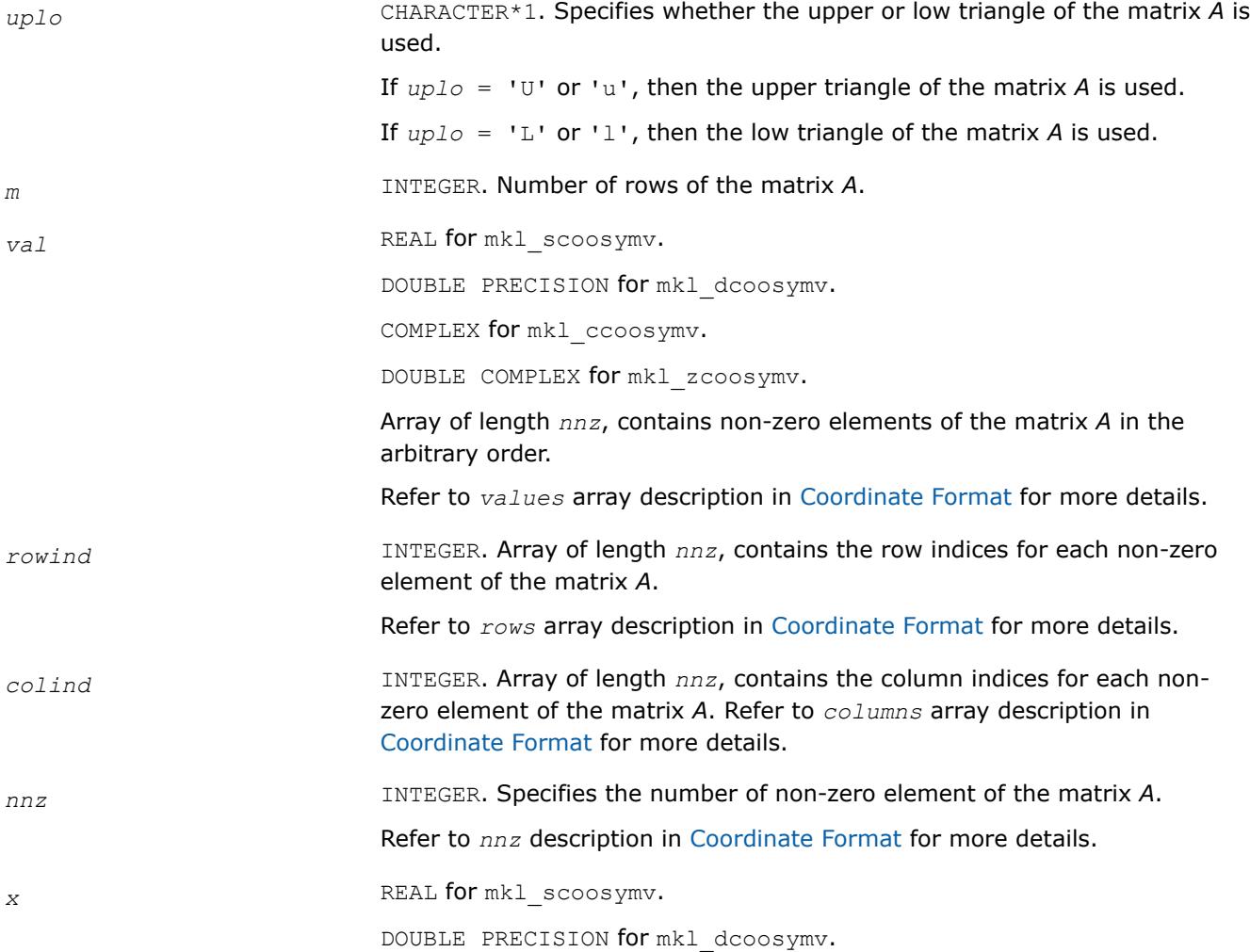

COMPLEX for mkl\_ccoosymv. DOUBLE COMPLEX for mkl\_zcoosymv. Array, size is *m*. On entry, the array *x* must contain the vector *x*.

### **Output Parameters**

*y* REAL for mkl\_scoosymv. DOUBLE PRECISION for mkl\_dcoosymv. COMPLEX for mkl\_ccoosymv. DOUBLE COMPLEX for mkl\_zcoosymv. Array, size at least *m*. On exit, the array *y* must contain the vector *y*.

## **Interfaces**

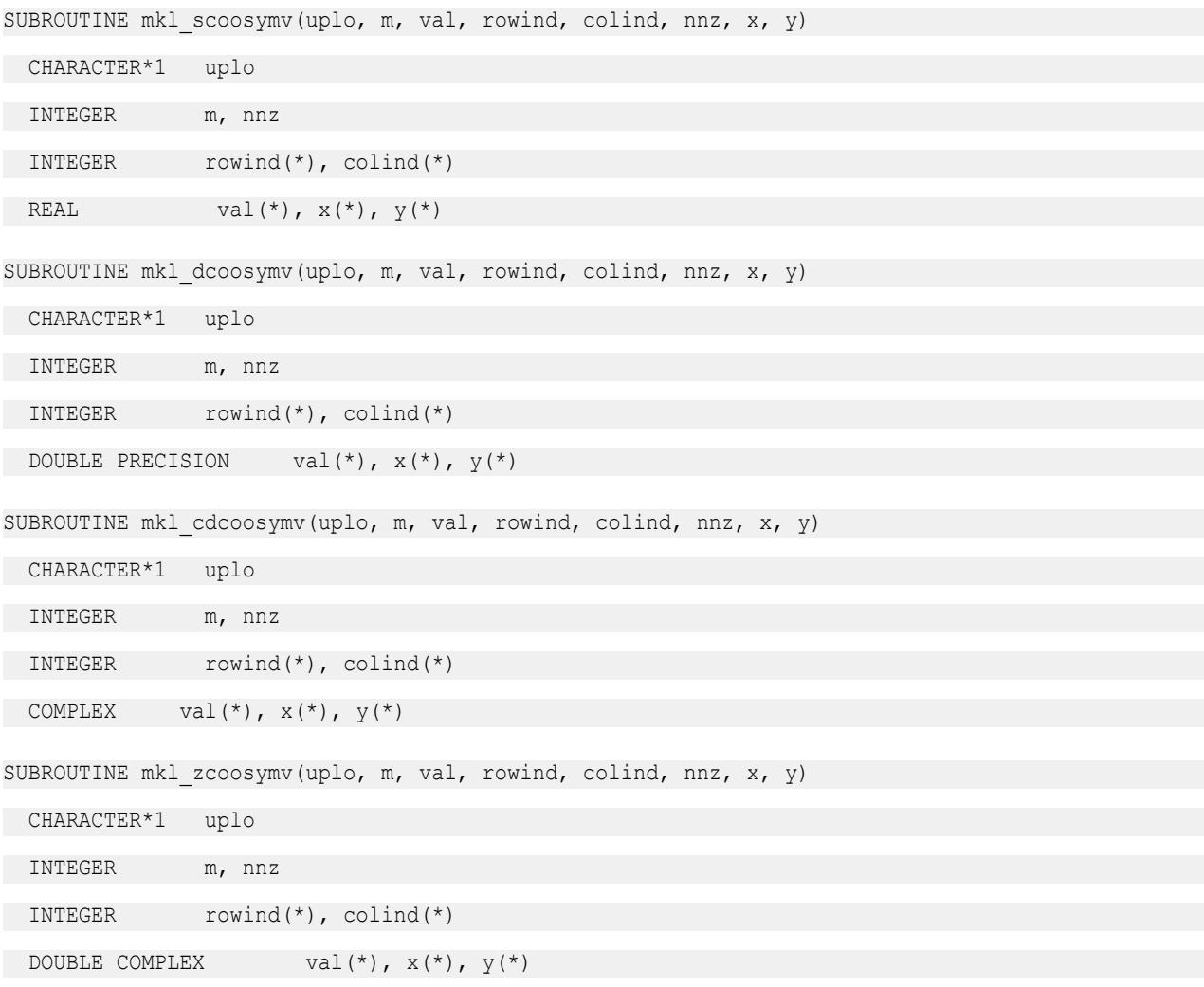

# <span id="page-172-0"></span>**mkl\_?diasymv**

*Computes matrix - vector product of a sparse symmetrical matrix stored in the diagonal format with one-based indexing (deprecated).*

# **Syntax**

call mkl\_sdiasymv(*uplo*, *m*, *val*, *lval*, *idiag*, *ndiag*, *x*, *y*) call mkl\_ddiasymv(*uplo*, *m*, *val*, *lval*, *idiag*, *ndiag*, *x*, *y*) call mkl\_cdiasymv(*uplo*, *m*, *val*, *lval*, *idiag*, *ndiag*, *x*, *y*) call mkl\_zdiasymv(*uplo*, *m*, *val*, *lval*, *idiag*, *ndiag*, *x*, *y*)

# **Include Files**

• mkl.fi

# **Description**

This routine is deprecated. Use [mkl\\_sparse\\_?\\_mvf](#page-386-0)rom the Intel® oneAPI Math Kernel Library (oneMKL) Inspector-executor Sparse BLAS interface instead.

The mkl ?diasymv routine performs a matrix-vector operation defined as

*y* := *A*\**x*

where:

*x* and *y* are vectors,

*A* is an upper or lower triangle of the symmetrical sparse matrix.

#### **NOTE**

This routine supports only one-based indexing of the input arrays.

## **Input Parameters**

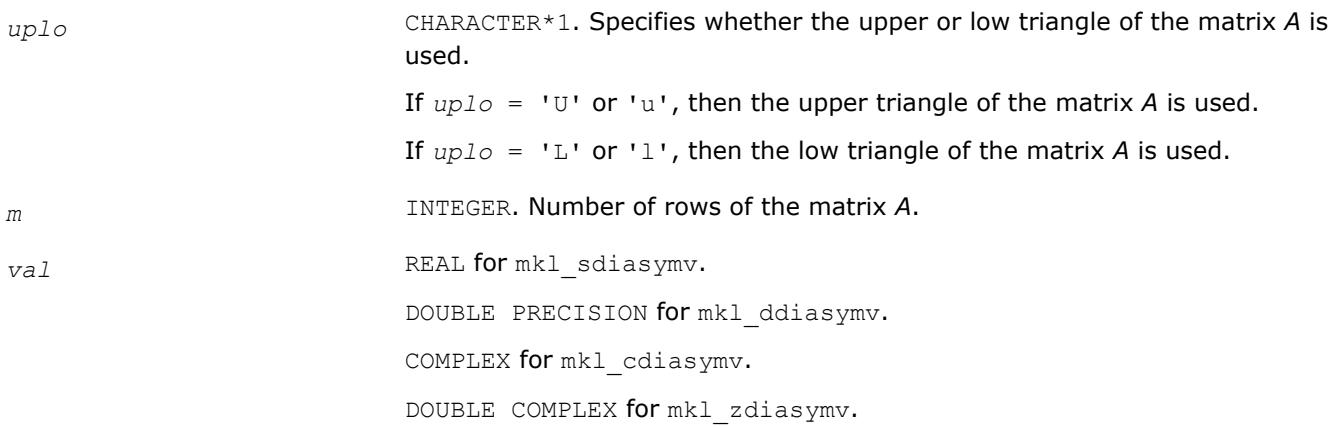

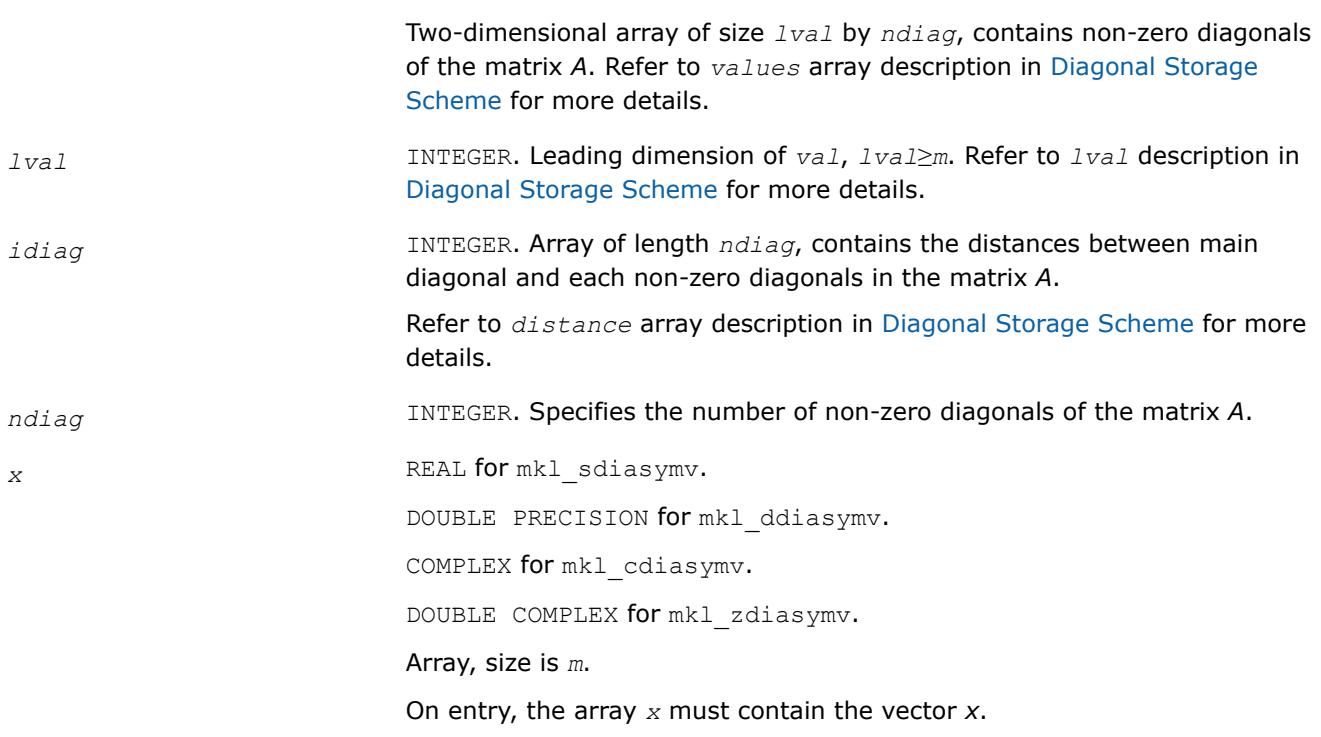

# **Output Parameters**

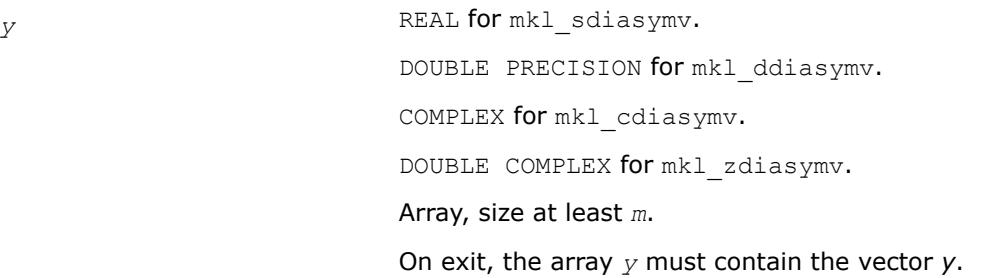

# **Interfaces**

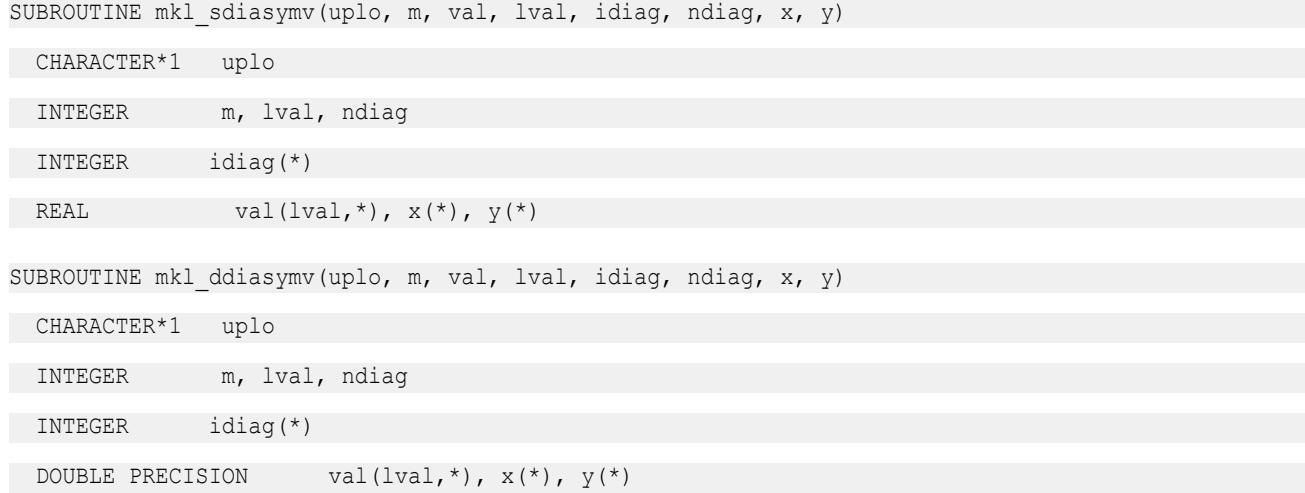

<span id="page-174-0"></span>SUBROUTINE mkl cdiasymv(uplo, m, val, lval, idiag, ndiag, x, y)

CHARACTER\*1 uplo

INTEGER m, lval, ndiag

INTEGER idiag(\*)

COMPLEX val(lval,  $\star$ ),  $x$ ( $\star$ ),  $y$ ( $\star$ )

SUBROUTINE mkl zdiasymv(uplo, m, val, lval, idiag, ndiag, x, y)

CHARACTER\*1 uplo

INTEGER m, lval, ndiag

INTEGER idiag(\*)

DOUBLE COMPLEX val(lval,\*),  $x(*)$ ,  $y(*)$ 

#### **mkl\_?csrtrsv**

*Triangular solvers with simplified interface for a sparse matrix in the CSR format (3-array variation) with onebased indexing (deprecated).*

#### **Syntax**

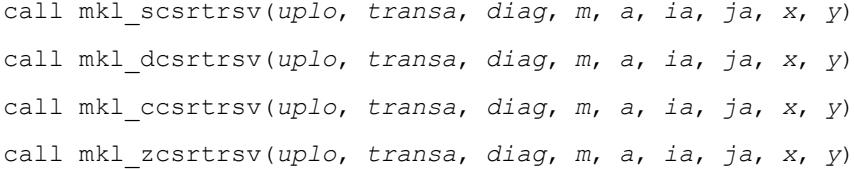

## **Include Files**

• mkl.fi

#### **Description**

This routine is deprecated. Use [mkl\\_sparse\\_?\\_trsv](#page-389-0)from the Intel® oneAPI Math Kernel Library (oneMKL) Inspector-executor Sparse BLAS interface instead.

The mkl ?csrtrsv routine solves a system of linear equations with matrix-vector operations for a sparse matrix stored in the CSR format (3 array variation):

*A*\**y* = *x*

or

*A* <sup>T</sup>\**y* = *x*,

where:

*x* and *y* are vectors,

*A* is a sparse upper or lower triangular matrix with unit or non-unit main diagonal, *A*T is the transpose of *A*.

#### **NOTE**

This routine supports only one-based indexing of the input arrays.

# **Input Parameters**

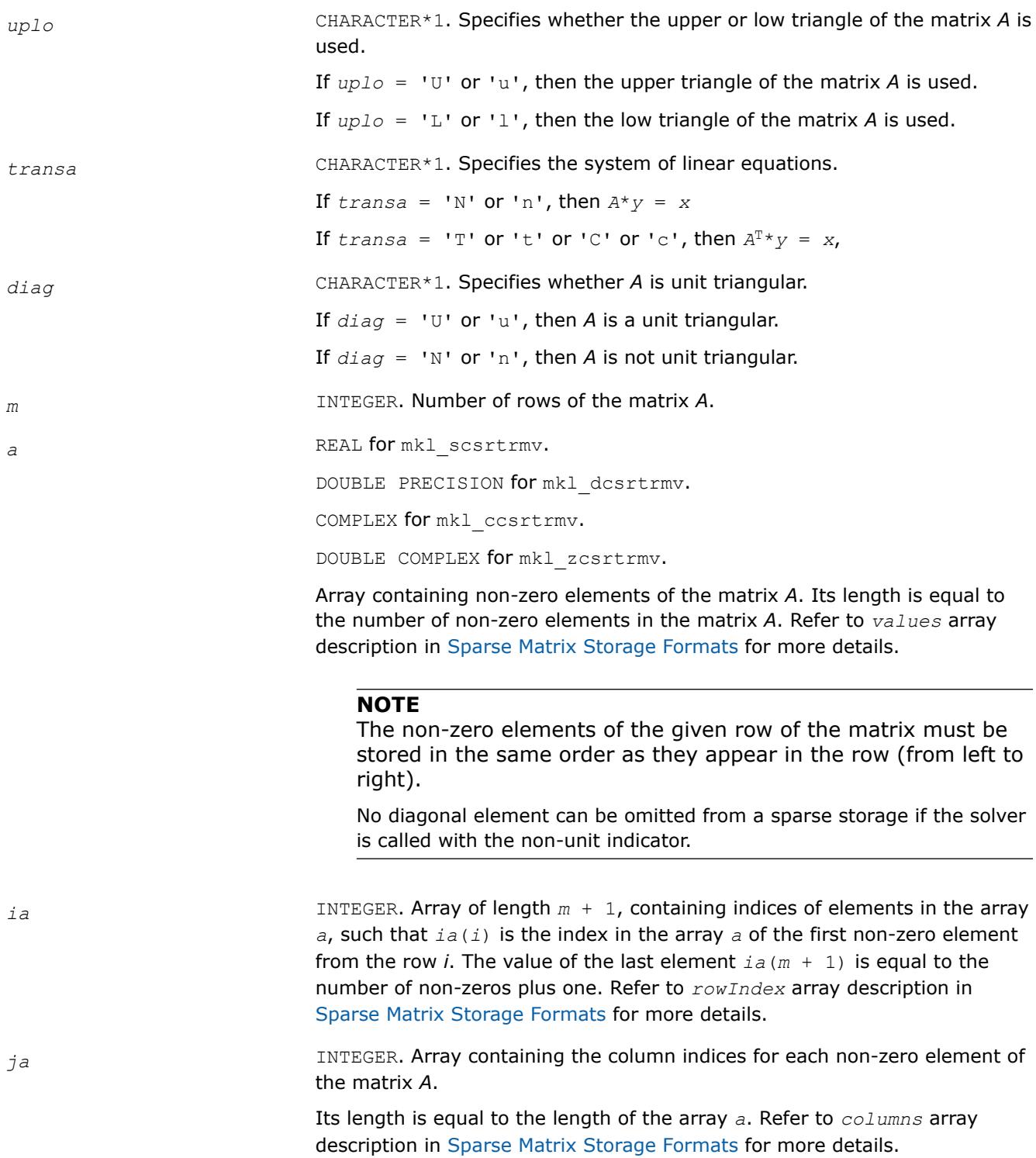

# **NOTE**

Column indices must be sorted in increasing order for each row.

*x* REAL for mkl\_scsrtrmv.

DOUBLE PRECISION for mkl\_dcsrtrmv.

COMPLEX for mkl\_ccsrtrmv.

DOUBLE COMPLEX for mkl\_zcsrtrmv.

Array, size is *m*.

On entry, the array *x* must contain the vector *x*.

## **Output Parameters**

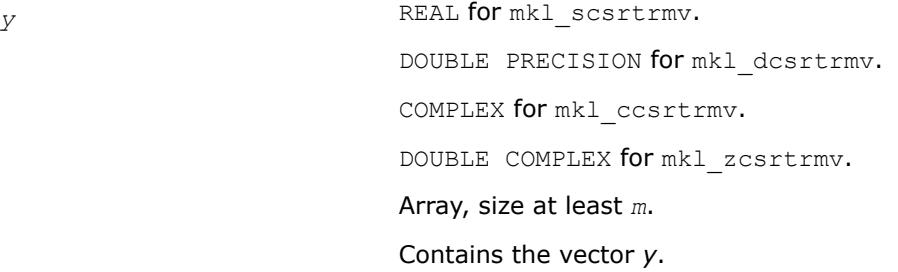

# **Interfaces**

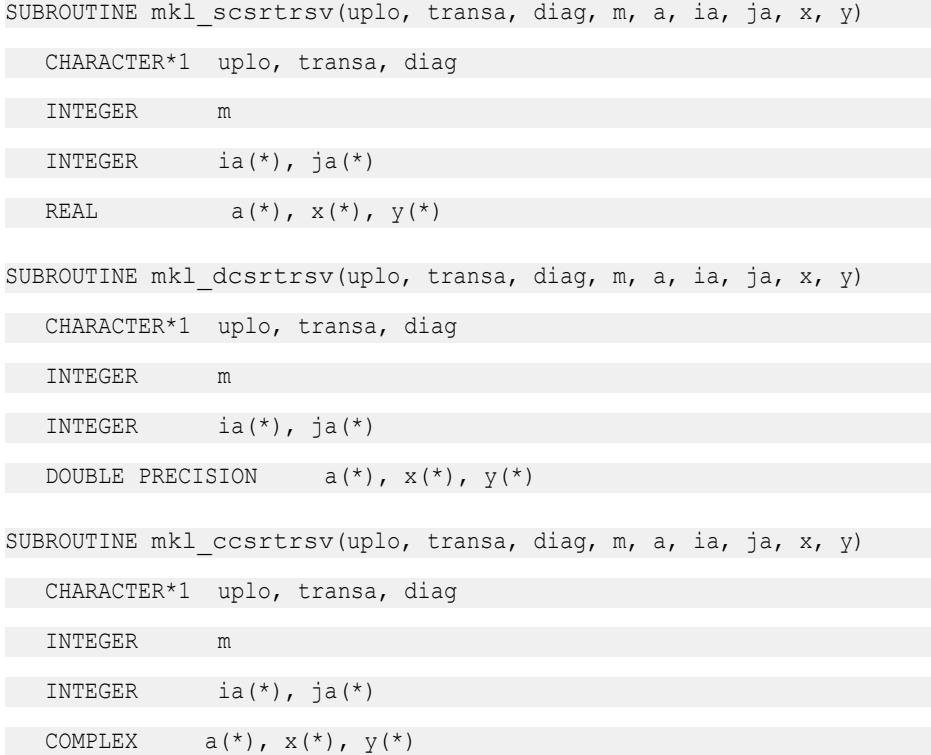

<span id="page-177-0"></span>SUBROUTINE mkl zcsrtrsv(uplo, transa, diag, m, a, ia, ja, x, y) CHARACTER\*1 uplo, transa, diag INTEGER m INTEGER ia(\*),  $ja(*)$ DOUBLE COMPLEX  $a(*)$ ,  $x(*)$ ,  $y(*)$ 

#### **mkl\_?bsrtrsv**

*Triangular solver with simplified interface for a sparse matrix stored in the BSR format (3-array variation) with one-based indexing (deprecated).*

### **Syntax**

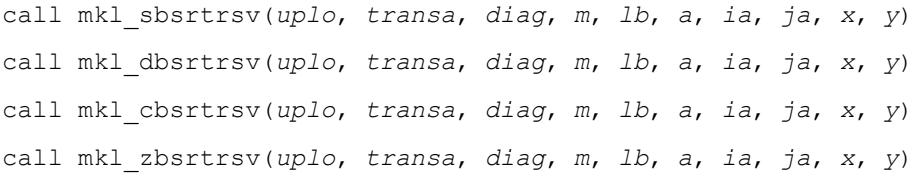

## **Include Files**

• mkl.fi

## **Description**

This routine is deprecated. Use [mkl\\_sparse\\_?\\_trsv](#page-389-0)from the Intel® oneAPI Math Kernel Library (oneMKL) Inspector-executor Sparse BLAS interface instead.

The  $mkl$  ?bsrtrsv routine solves a system of linear equations with matrix-vector operations for a sparse matrix stored in the BSR format (3-array variation) :

*y* := *A*\**x*

or

 $y := A^T * x$ ,

where:

*x* and *y* are vectors,

*A* is a sparse upper or lower triangular matrix with unit or non-unit main diagonal, *A*T is the transpose of *A*.

#### **NOTE**

This routine supports only one-based indexing of the input arrays.

## **Input Parameters**

Parameter descriptions are common for all implemented interfaces with the exception of data types that refer here to the FORTRAN 77 standard types. Data types specific to the different interfaces are described in the section **"Interfaces"** below.

*uplo* CHARACTER\*1. Specifies the upper or low triangle of the matrix *A* is used.

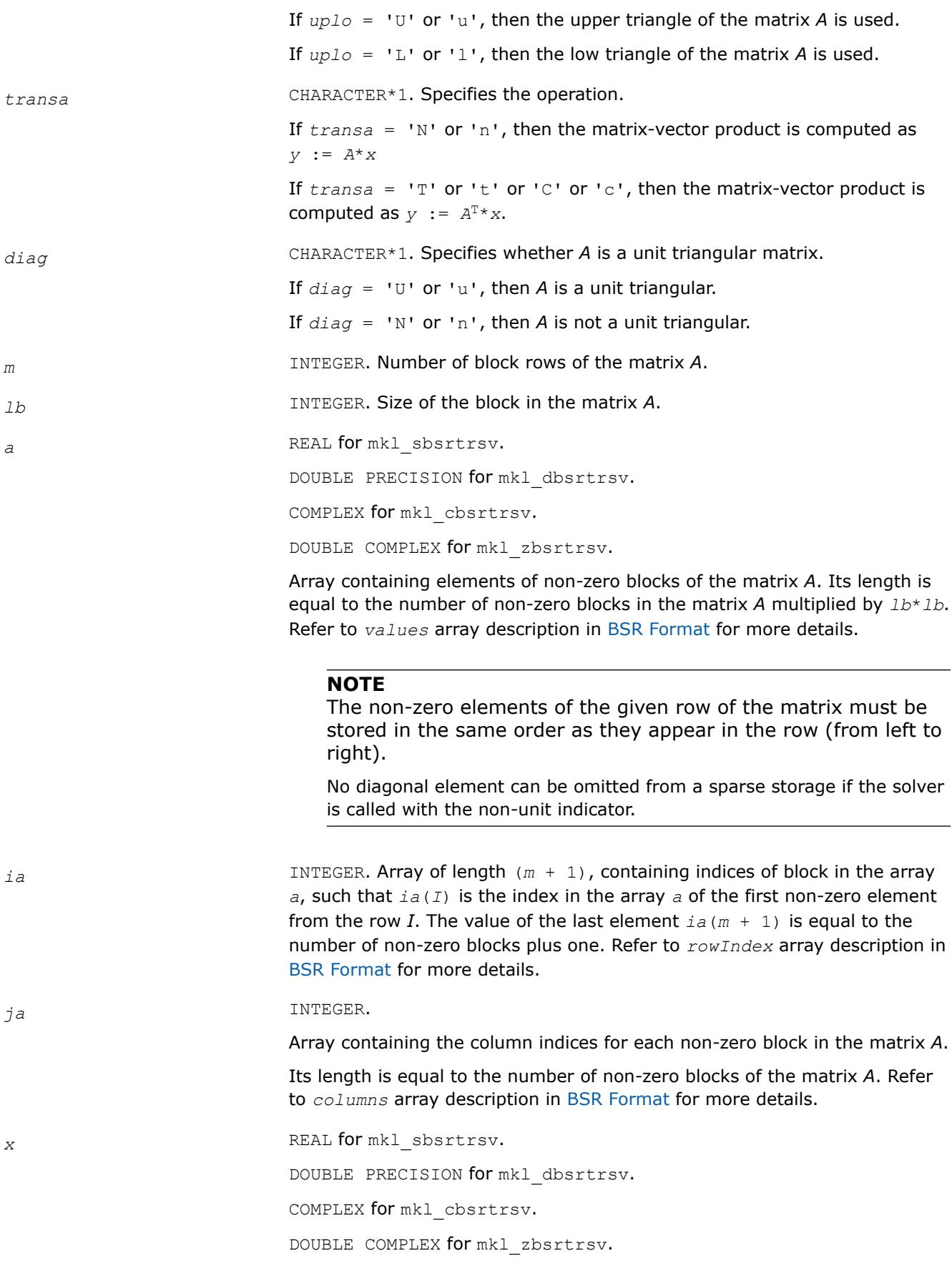

Array, size (*m*\**lb*). On entry, the array *x* must contain the vector *x*.

### **Output Parameters**

*y* REAL **for** mkl\_sbsrtrsv. DOUBLE PRECISION for mkl\_dbsrtrsv. COMPLEX for mkl\_cbsrtrsv. DOUBLE COMPLEX for mkl\_zbsrtrsv. Array, size at least (*m*\**lb*). On exit, the array *y* must contain the vector *y*.

# **Interfaces**

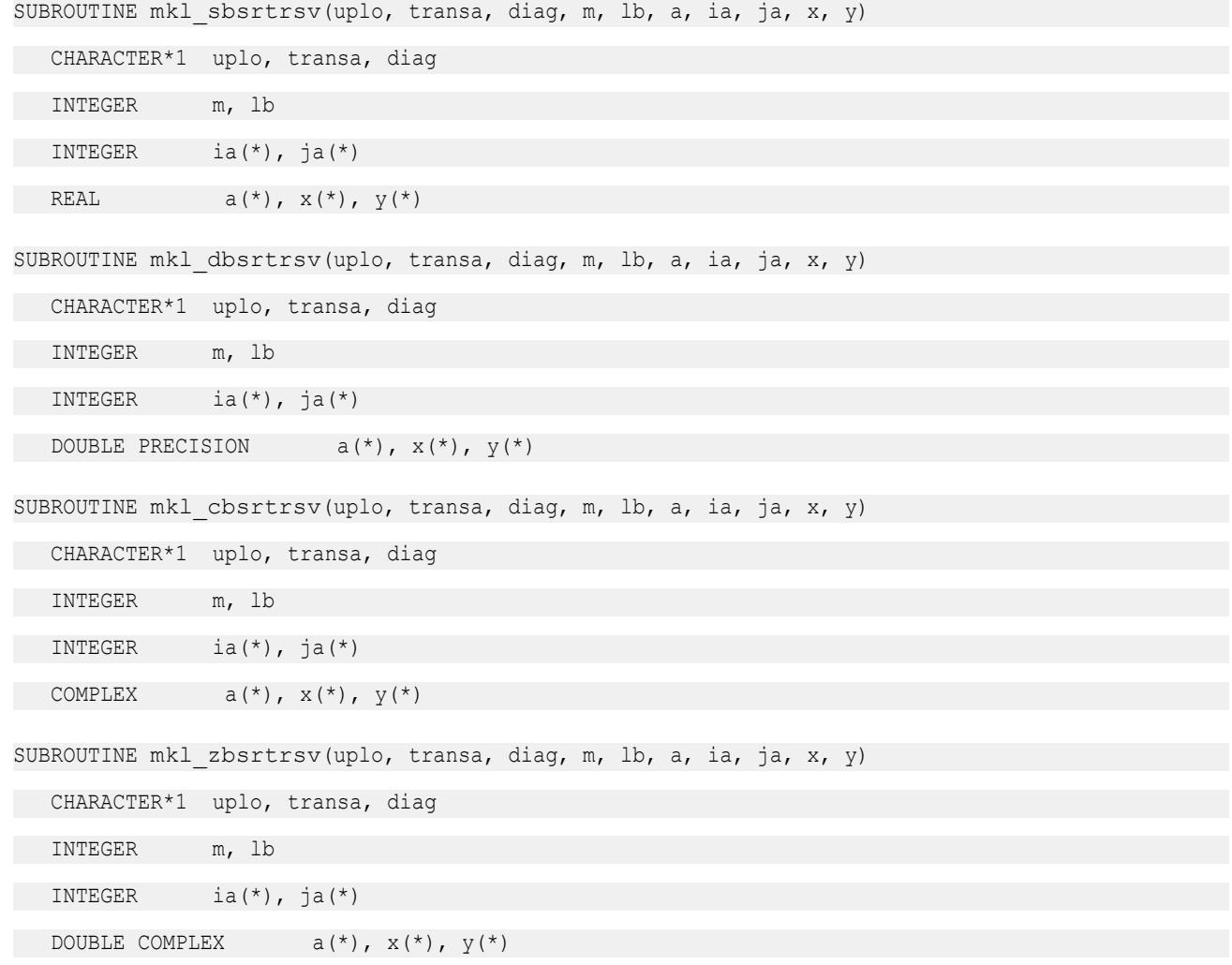
### **mkl\_?cootrsv**

```
Triangular solvers with simplified interface for a sparse
matrix in the coordinate format with one-based
indexing (deprecated).
```
# **Syntax**

call mkl\_scootrsv(*uplo*, *transa*, *diag*, *m*, *val*, *rowind*, *colind*, *nnz*, *x*, *y*) call mkl\_dcootrsv(*uplo*, *transa*, *diag*, *m*, *val*, *rowind*, *colind*, *nnz*, *x*, *y*) call mkl\_ccootrsv(*uplo*, *transa*, *diag*, *m*, *val*, *rowind*, *colind*, *nnz*, *x*, *y*) call mkl\_zcootrsv(*uplo*, *transa*, *diag*, *m*, *val*, *rowind*, *colind*, *nnz*, *x*, *y*)

# **Include Files**

• mkl.fi

# **Description**

This routine is deprecated. Use [mkl\\_sparse\\_?\\_trsv](#page-389-0)from the Intel® oneAPI Math Kernel Library (oneMKL) Inspector-executor Sparse BLAS interface instead.

The mkl ?cootrsv routine solves a system of linear equations with matrix-vector operations for a sparse matrix stored in the coordinate format:

*A*\**y* = *x*

or

 $A^T * y = x$ ,

where:

*x* and *y* are vectors,

*A* is a sparse upper or lower triangular matrix with unit or non-unit main diagonal, *A*T is the transpose of *A*.

### **NOTE**

This routine supports only one-based indexing of the input arrays.

# **Input Parameters**

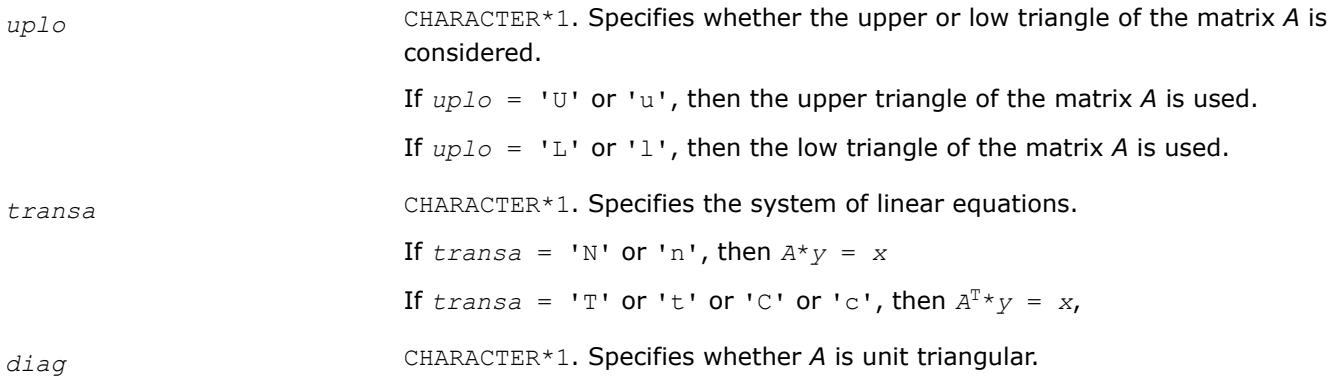

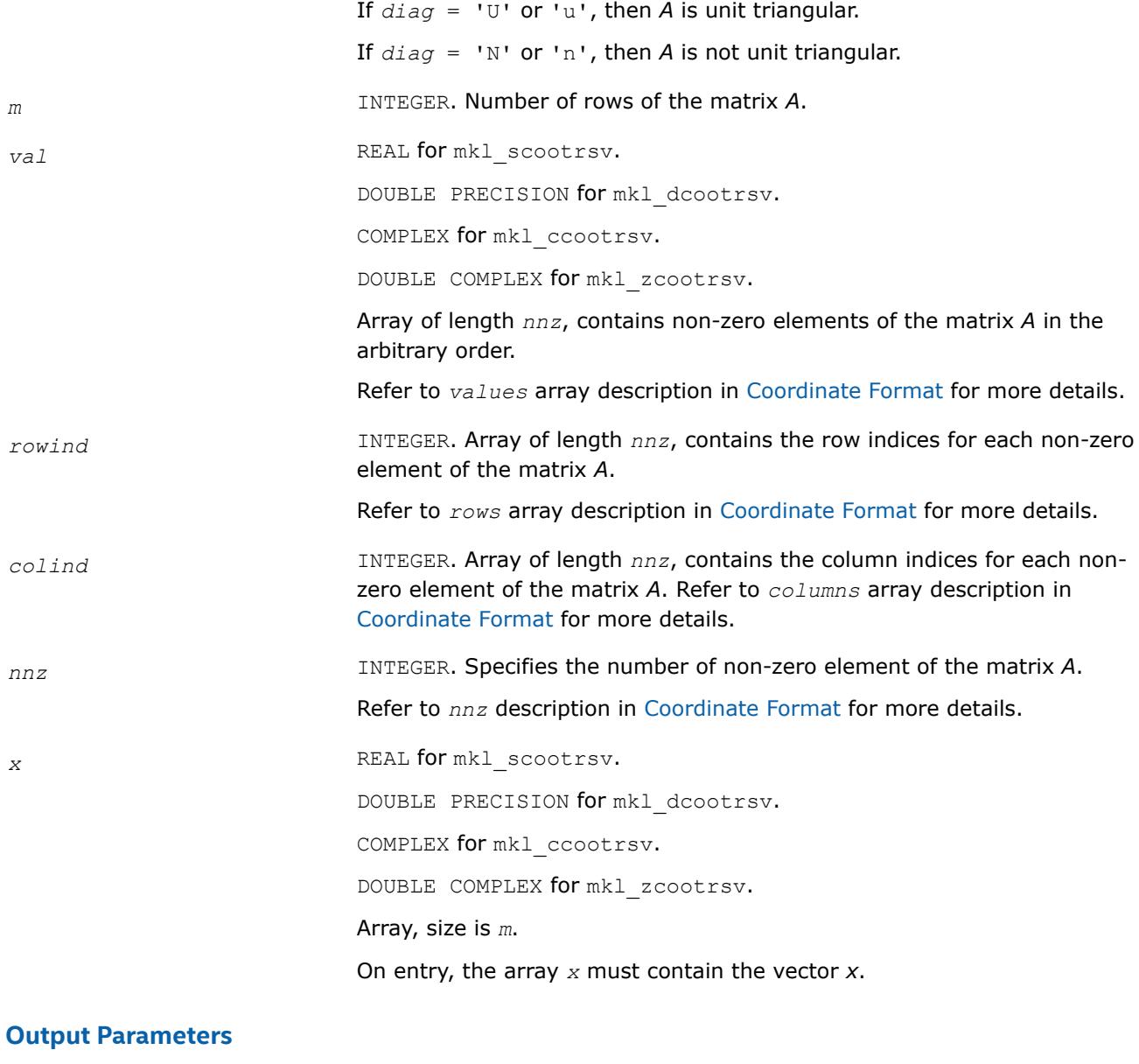

*y* REAL **for** mkl\_scootrsv. DOUBLE PRECISION for mkl\_dcootrsv. COMPLEX for mkl\_ccootrsv. DOUBLE COMPLEX for mkl\_zcootrsv. Array, size at least *m*.

Contains the vector *y*.

# **Interfaces**

### **FORTRAN 77:**

```
SUBROUTINE mkl scootrsv(uplo, transa, diag, m, val, rowind, colind, nnz, x, y)
```
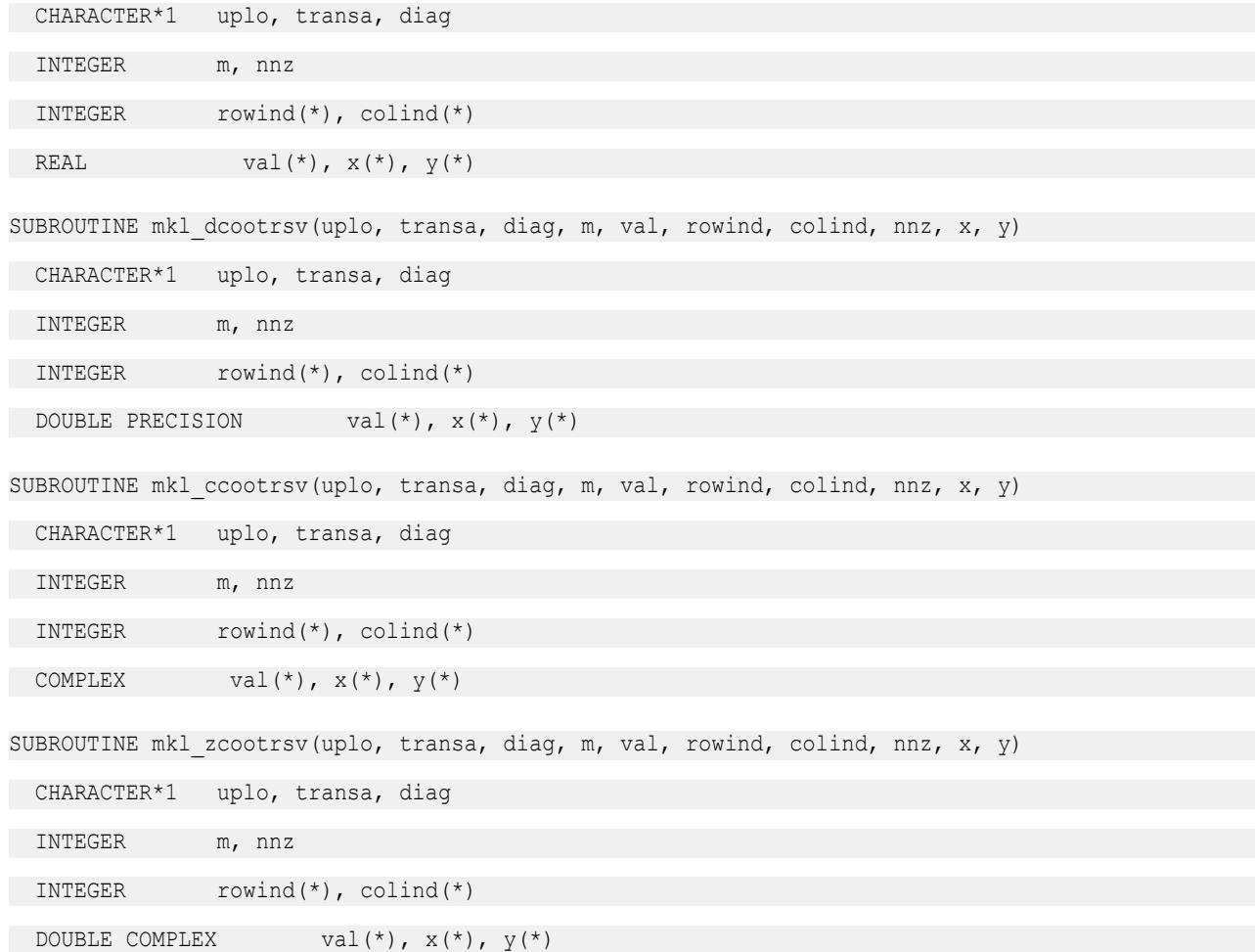

#### **mkl\_?diatrsv**

*Triangular solvers with simplified interface for a sparse matrix in the diagonal format with one-based indexing (deprecated).*

### **Syntax**

call mkl\_sdiatrsv(*uplo*, *transa*, *diag*, *m*, *val*, *lval*, *idiag*, *ndiag*, *x*, *y*) call mkl\_ddiatrsv(*uplo*, *transa*, *diag*, *m*, *val*, *lval*, *idiag*, *ndiag*, *x*, *y*) call mkl\_cdiatrsv(*uplo*, *transa*, *diag*, *m*, *val*, *lval*, *idiag*, *ndiag*, *x*, *y*) call mkl\_zdiatrsv(*uplo*, *transa*, *diag*, *m*, *val*, *lval*, *idiag*, *ndiag*, *x*, *y*)

### **Include Files**

• mkl.fi

# **Description**

This routine is deprecated. Use [mkl\\_sparse\\_?\\_trsv](#page-389-0)from the Intel® oneAPI Math Kernel Library (oneMKL) Inspector-executor Sparse BLAS interface instead.

The mkl\_?diatrsv routine solves a system of linear equations with matrix-vector operations for a sparse matrix stored in the diagonal format:

*A*\**y* = *x*

or

 $A^T * y = x$ ,

where:

*x* and *y* are vectors,

*A* is a sparse upper or lower triangular matrix with unit or non-unit main diagonal, *A*T is the transpose of *A*.

### **NOTE**

This routine supports only one-based indexing of the input arrays.

### **Input Parameters**

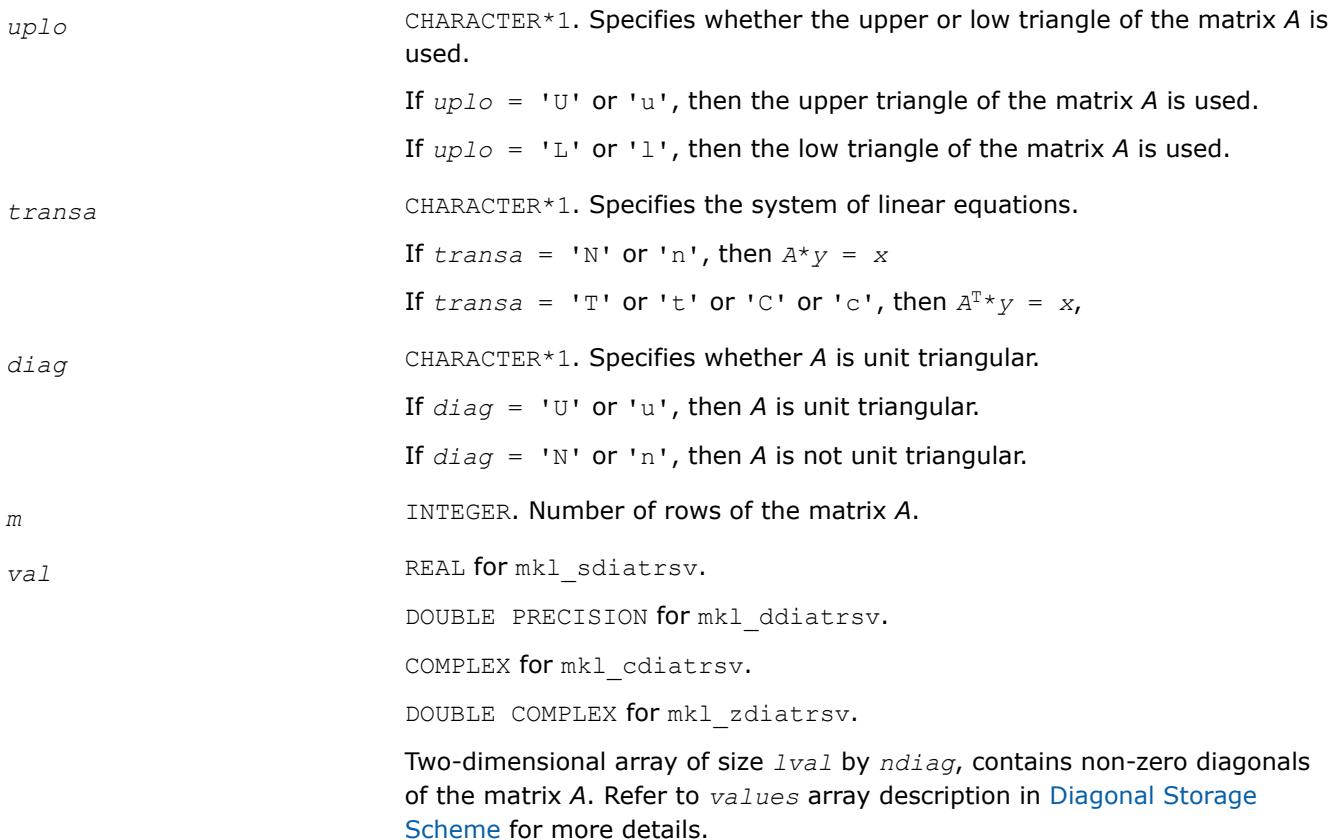

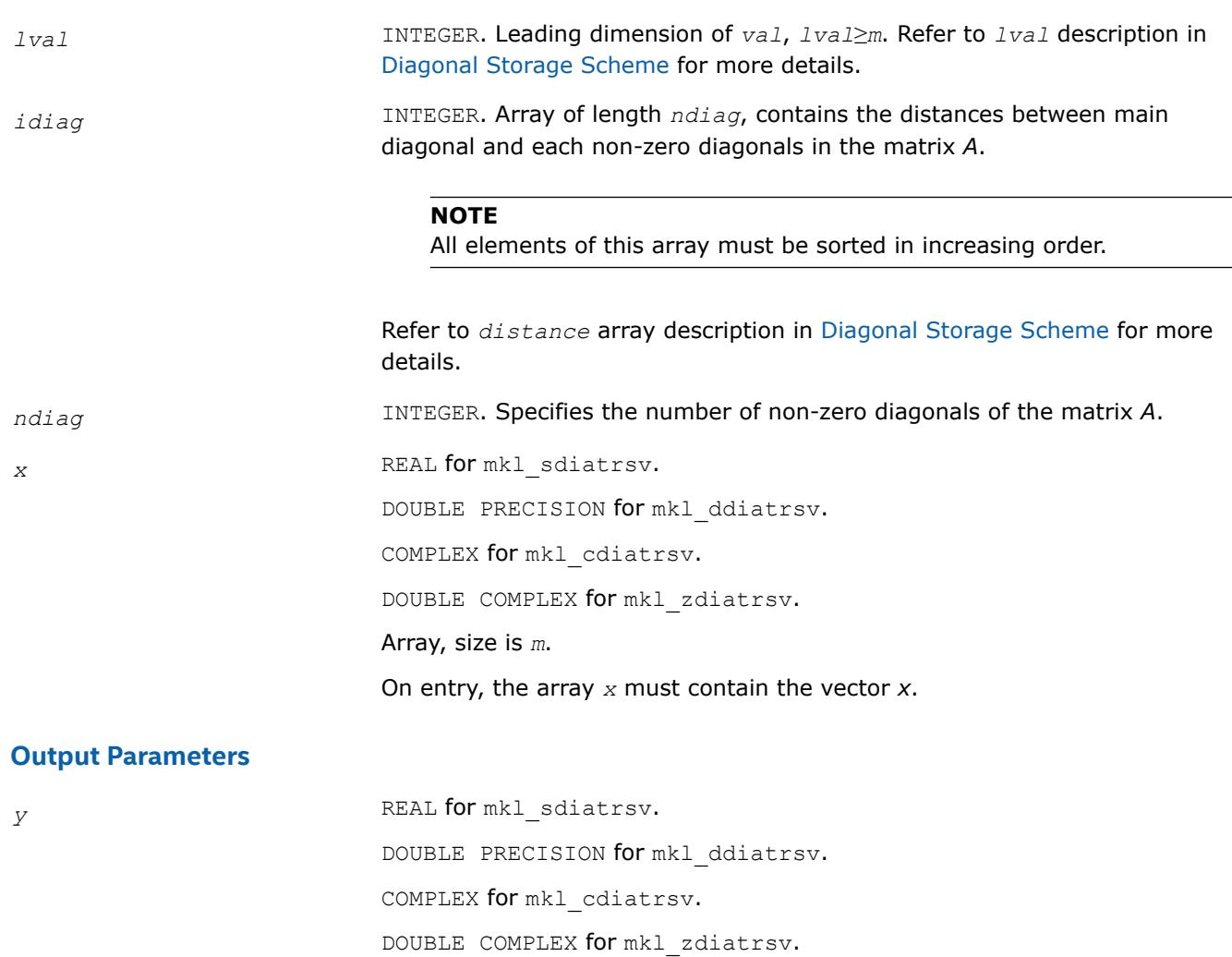

Array, size at least *m*.

Contains the vector *y*.

# **Interfaces**

# **FORTRAN 77:**

SUBROUTINE mkl\_sdiatrsv(uplo, transa, diag, m, val, lval, idiag, ndiag, x, y)

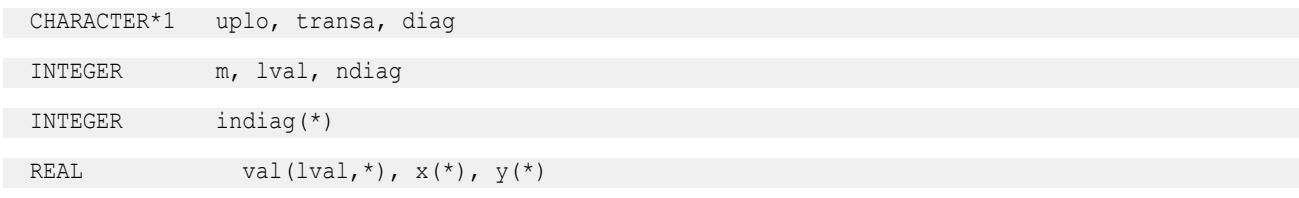

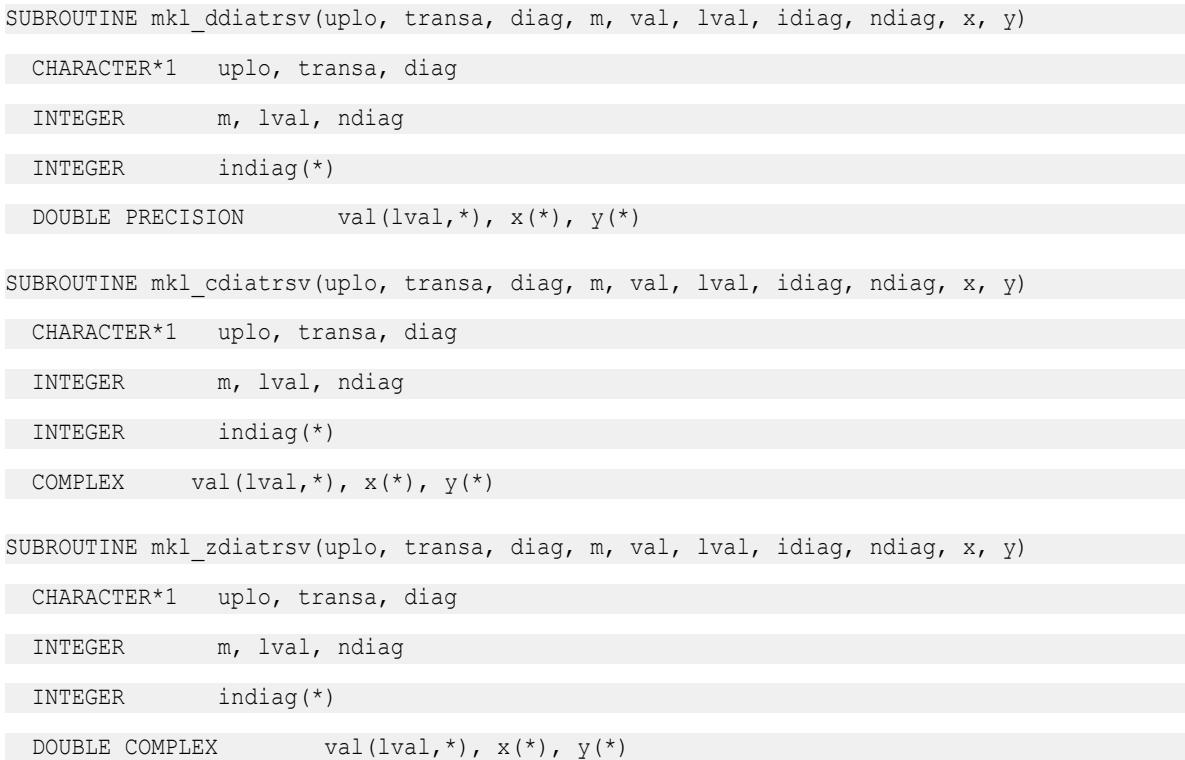

#### **mkl\_cspblas\_?csrgemv**

*Computes matrix - vector product of a sparse general matrix stored in the CSR format (3-array variation) with zero-based indexing (deprecated).*

### **Syntax**

```
call mkl_cspblas_scsrgemv(transa, m, a, ia, ja, x, y)
call mkl_cspblas_dcsrgemv(transa, m, a, ia, ja, x, y)
call mkl_cspblas_ccsrgemv(transa, m, a, ia, ja, x, y)
call mkl_cspblas_zcsrgemv(transa, m, a, ia, ja, x, y)
```
# **Include Files**

• mkl.fi

# **Description**

This routine is deprecated. Use [mkl\\_sparse\\_?\\_mvf](#page-386-0)rom the Intel® oneAPI Math Kernel Library (oneMKL) Inspector-executor Sparse BLAS interface instead.

The mkl\_cspblas\_?csrgemv routine performs a matrix-vector operation defined as

*y* := *A*\**x*

or

 $y := A^T * x$ ,

where:

*x* and *y* are vectors,

*A* is an *m*-by-*m* sparse square matrix in the CSR format (3-array variation) with zero-based indexing, *A*T is the transpose of *A*.

### **NOTE**

This routine supports only zero-based indexing of the input arrays.

# **Input Parameters**

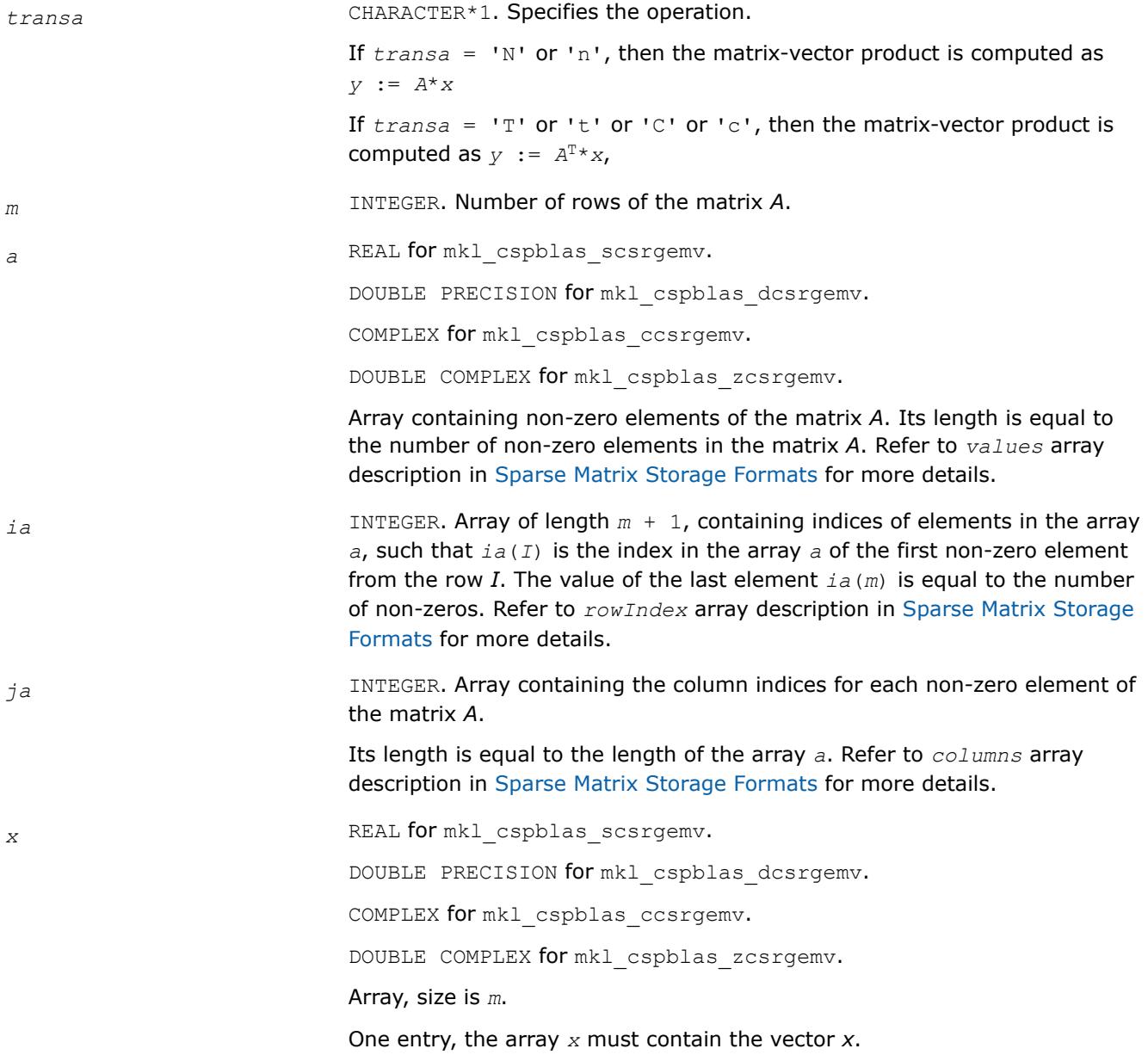

# **Output Parameters**

*y* REAL for mkl\_cspblas\_scsrgemv. DOUBLE PRECISION for mkl\_cspblas\_dcsrgemv. COMPLEX for mkl\_cspblas\_ccsrgemv. DOUBLE COMPLEX for mkl\_cspblas\_zcsrgemv. Array, size at least *m*. On exit, the array *y* must contain the vector *y*.

# **Interfaces**

# **FORTRAN 77:**

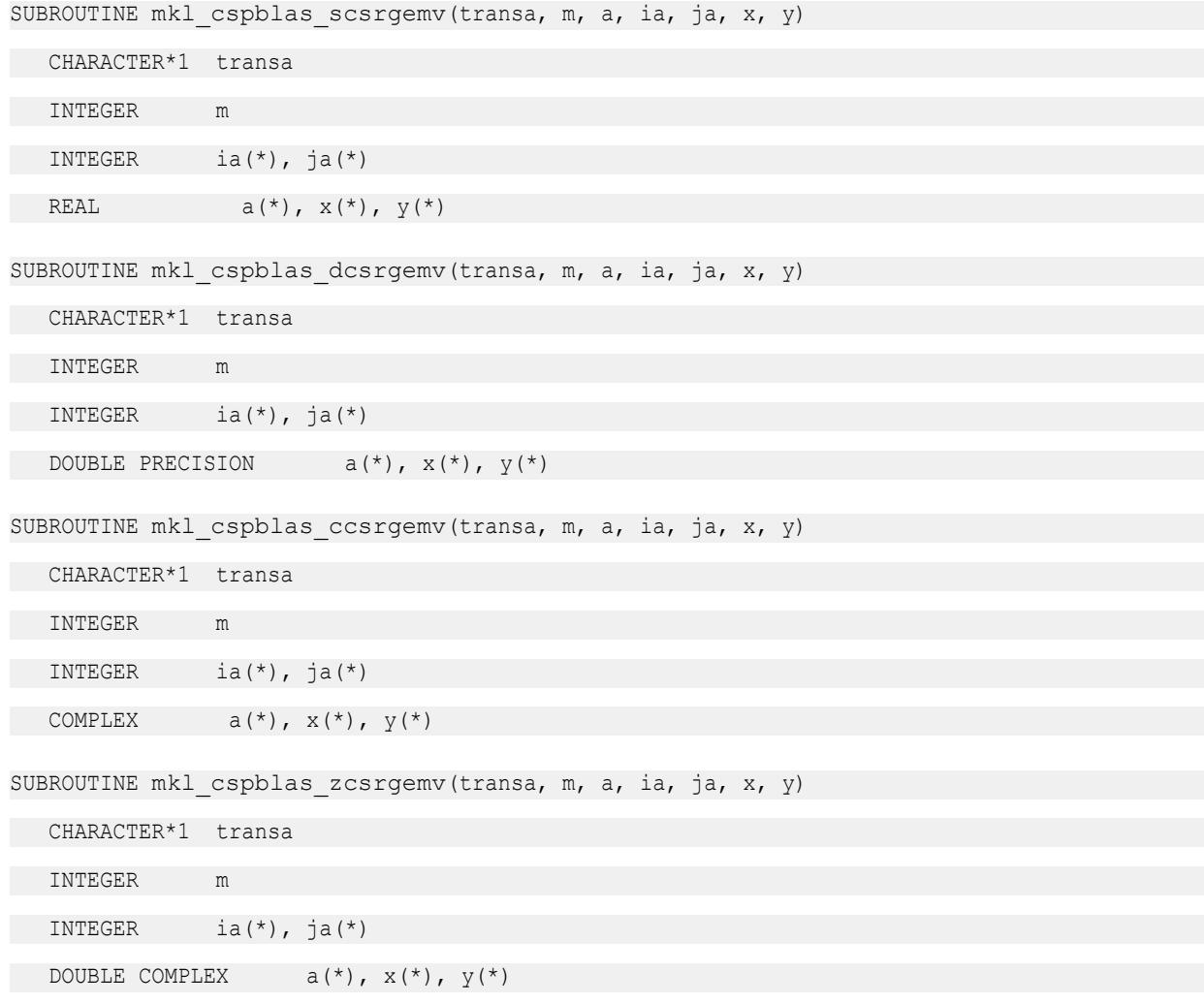

### **mkl\_cspblas\_?bsrgemv**

*Computes matrix - vector product of a sparse general matrix stored in the BSR format (3-array variation) with zero-based indexing (deprecated).*

# **Syntax**

```
call mkl_cspblas_sbsrgemv(transa, m, lb, a, ia, ja, x, y)
call mkl_cspblas_dbsrgemv(transa, m, lb, a, ia, ja, x, y)
call mkl_cspblas_cbsrgemv(transa, m, lb, a, ia, ja, x, y)
call mkl_cspblas_zbsrgemv(transa, m, lb, a, ia, ja, x, y)
```
# **Include Files**

• mkl.fi

# **Description**

This routine is deprecated. Use [mkl\\_sparse\\_?\\_mvf](#page-386-0)rom the Intel® oneAPI Math Kernel Library (oneMKL) Inspector-executor Sparse BLAS interface instead.

The mkl\_cspblas\_?bsrgemv routine performs a matrix-vector operation defined as

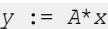

or

```
y := A^T * x,
```
where:

*x* and *y* are vectors,

*A* is an *m*-by-*m* block sparse square matrix in the BSR format (3-array variation) with zero-based indexing, *A*T is the transpose of *A*.

# **NOTE**

This routine supports only zero-based indexing of the input arrays.

# **Input Parameters**

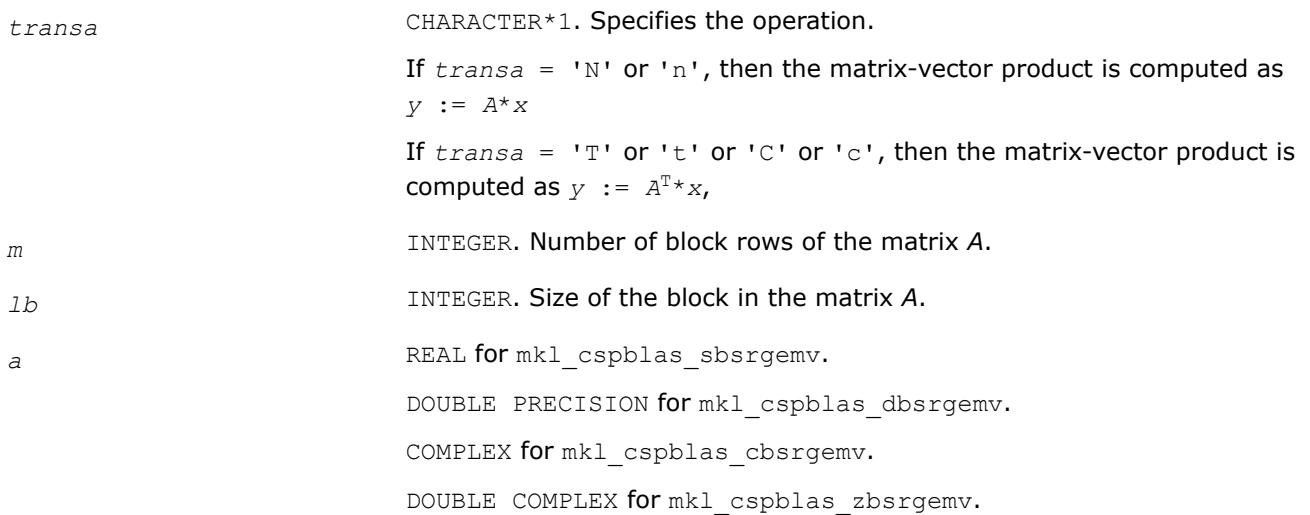

Array containing elements of non-zero blocks of the matrix *A*. Its length is equal to the number of non-zero blocks in the matrix *A* multiplied by *lb*\**lb*. Refer to *values* array description in [BSR Format](#page-3484-0) for more details. *ia* INTEGER. Array of length  $(m + 1)$ , containing indices of block in the array *a*, such that *ia*(*i*) is the index in the array *a* of the first non-zero element from the row *i*. The value of the last element *ia*(*m* + 1) is equal to the number of non-zero blocks. Refer to *rowIndex* array description in [BSR](#page-3484-0) [Format](#page-3484-0) for more details. *ja* INTEGER. Array containing the column indices for each non-zero block in the matrix *A*. Its length is equal to the number of non-zero blocks of the matrix *A*. Refer to *columns* array description in [BSR Format](#page-3484-0) for more details. *x* REAL for mkl cspblas sbsrgemv. DOUBLE PRECISION for mkl cspblas dbsrgemv. COMPLEX for mkl\_cspblas\_cbsrgemv. DOUBLE COMPLEX for mkl\_cspblas\_zbsrgemv. Array, size (*m*\**lb*). On entry, the array *x* must contain the vector *x*.

### **Output Parameters**

*y* REAL **for** mkl\_cspblas\_sbsrgemv. DOUBLE PRECISION for mkl\_cspblas\_dbsrgemv. COMPLEX for mkl\_cspblas\_cbsrgemv. DOUBLE COMPLEX for mkl\_cspblas\_zbsrgemv. Array, size at least (*m*\**lb*). On exit, the array *y* must contain the vector *y*.

# **Interfaces**

# **FORTRAN 77:**

SUBROUTINE mkl cspblas sbsrgemv(transa, m, lb, a, ia, ja, x, y)

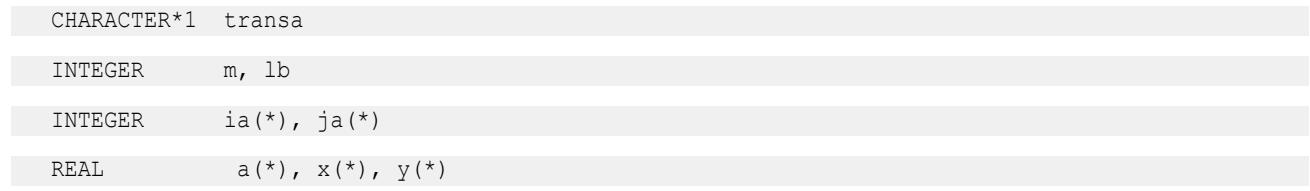

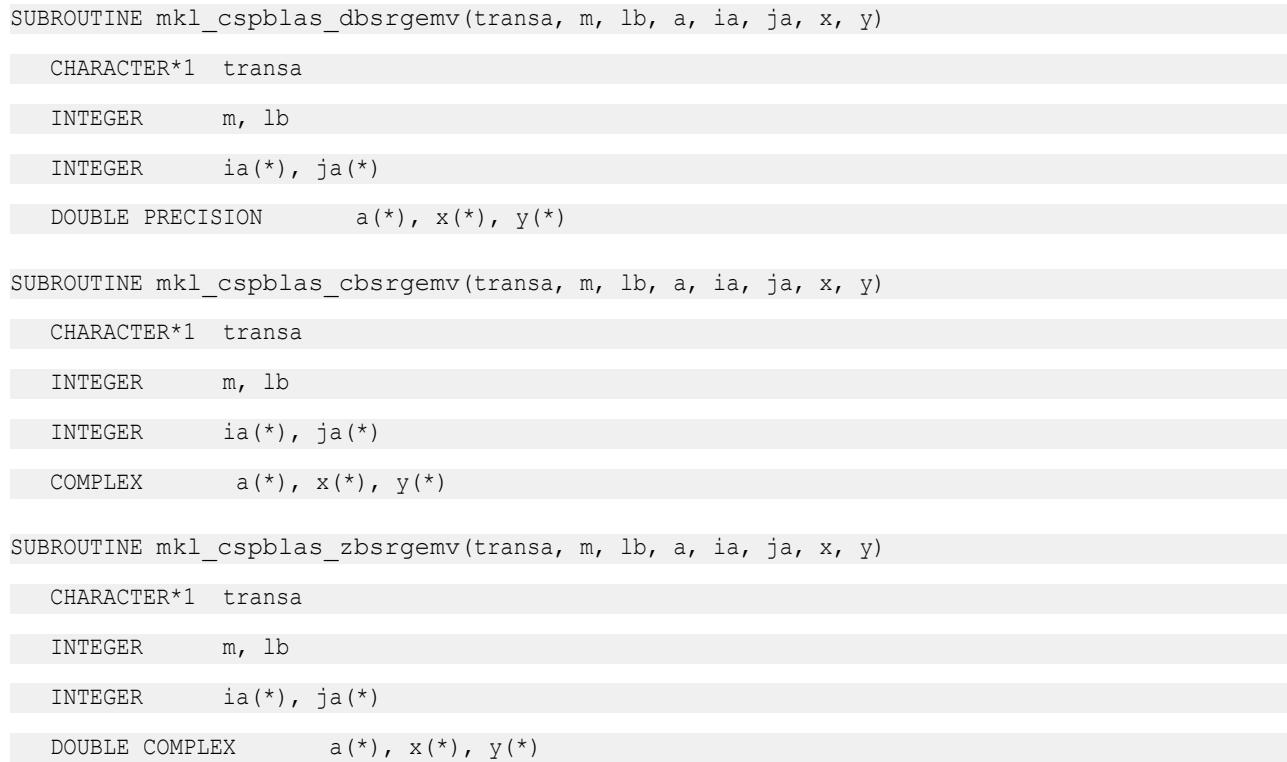

### **mkl\_cspblas\_?coogemv**

*Computes matrix - vector product of a sparse general matrix stored in the coordinate format with zerobased indexing (deprecated).*

# **Syntax**

call mkl\_cspblas\_scoogemv(*transa*, *m*, *val*, *rowind*, *colind*, *nnz*, *x*, *y*) call mkl\_cspblas\_dcoogemv(*transa*, *m*, *val*, *rowind*, *colind*, *nnz*, *x*, *y*) call mkl\_cspblas\_ccoogemv(*transa*, *m*, *val*, *rowind*, *colind*, *nnz*, *x*, *y*) call mkl\_cspblas\_zcoogemv(*transa*, *m*, *val*, *rowind*, *colind*, *nnz*, *x*, *y*)

# **Include Files**

• mkl.fi

# **Description**

This routine is deprecated. Use [mkl\\_sparse\\_?\\_mvf](#page-386-0)rom the Intel® oneAPI Math Kernel Library (oneMKL) Inspector-executor Sparse BLAS interface instead.

The mkl\_cspblas\_dcoogemv routine performs a matrix-vector operation defined as

*y* := *A*\**x*

or

 $y := A^T * x$ ,

where:

#### *x* and *y* are vectors,

*A* is an *m*-by-*m* sparse square matrix in the coordinate format with zero-based indexing, *A*T is the transpose of *A*.

### **NOTE**

This routine supports only zero-based indexing of the input arrays.

### **Input Parameters**

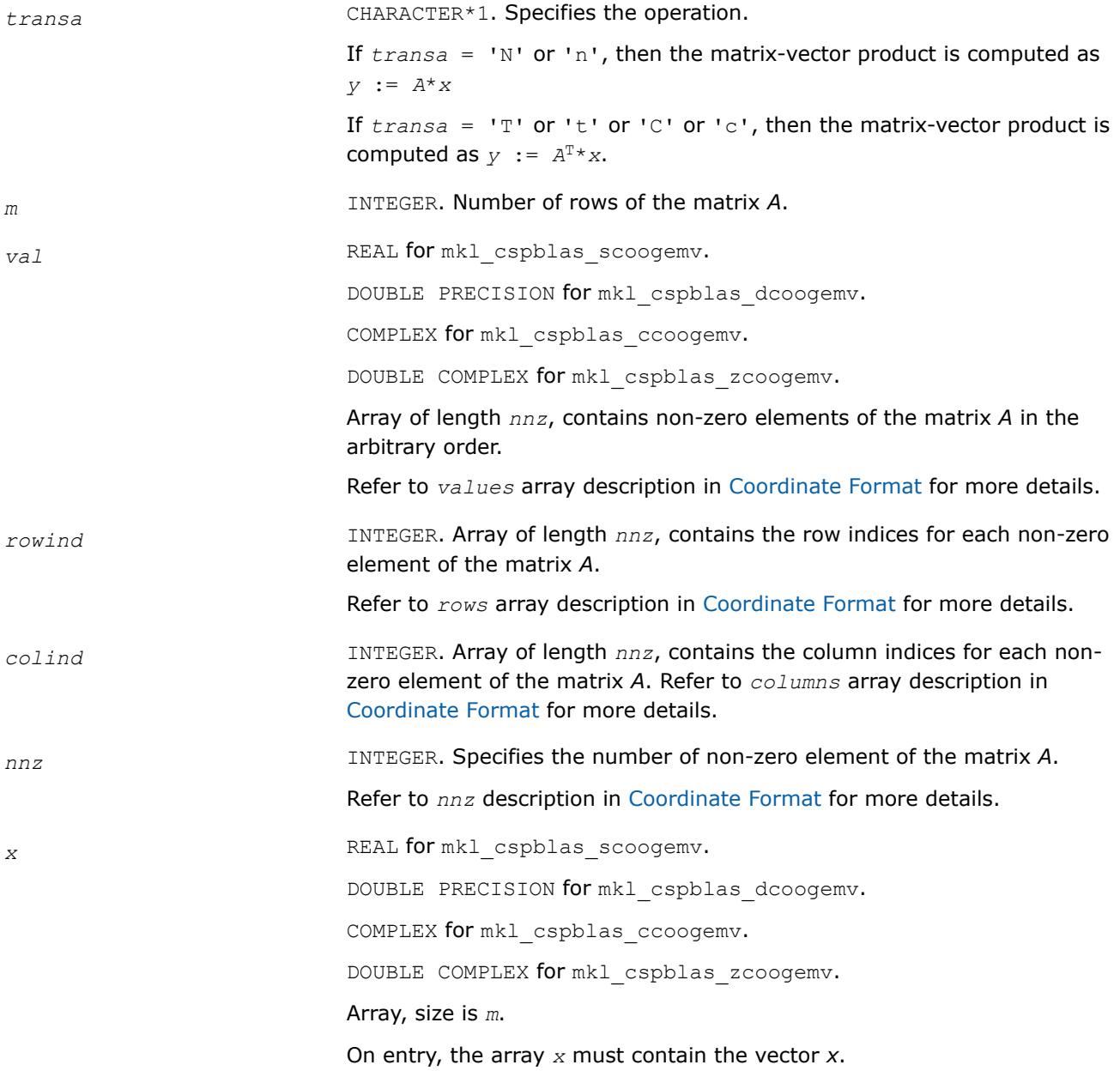

# **Output Parameters**

*y* REAL **for** mkl\_cspblas\_scoogemv. DOUBLE PRECISION for mkl\_cspblas\_dcoogemv. COMPLEX for mkl\_cspblas\_ccoogemv. DOUBLE COMPLEX for mkl\_cspblas\_zcoogemv. Array, size at least *m*. On exit, the array *y* must contain the vector *y*.

# **Interfaces**

# **FORTRAN 77:**

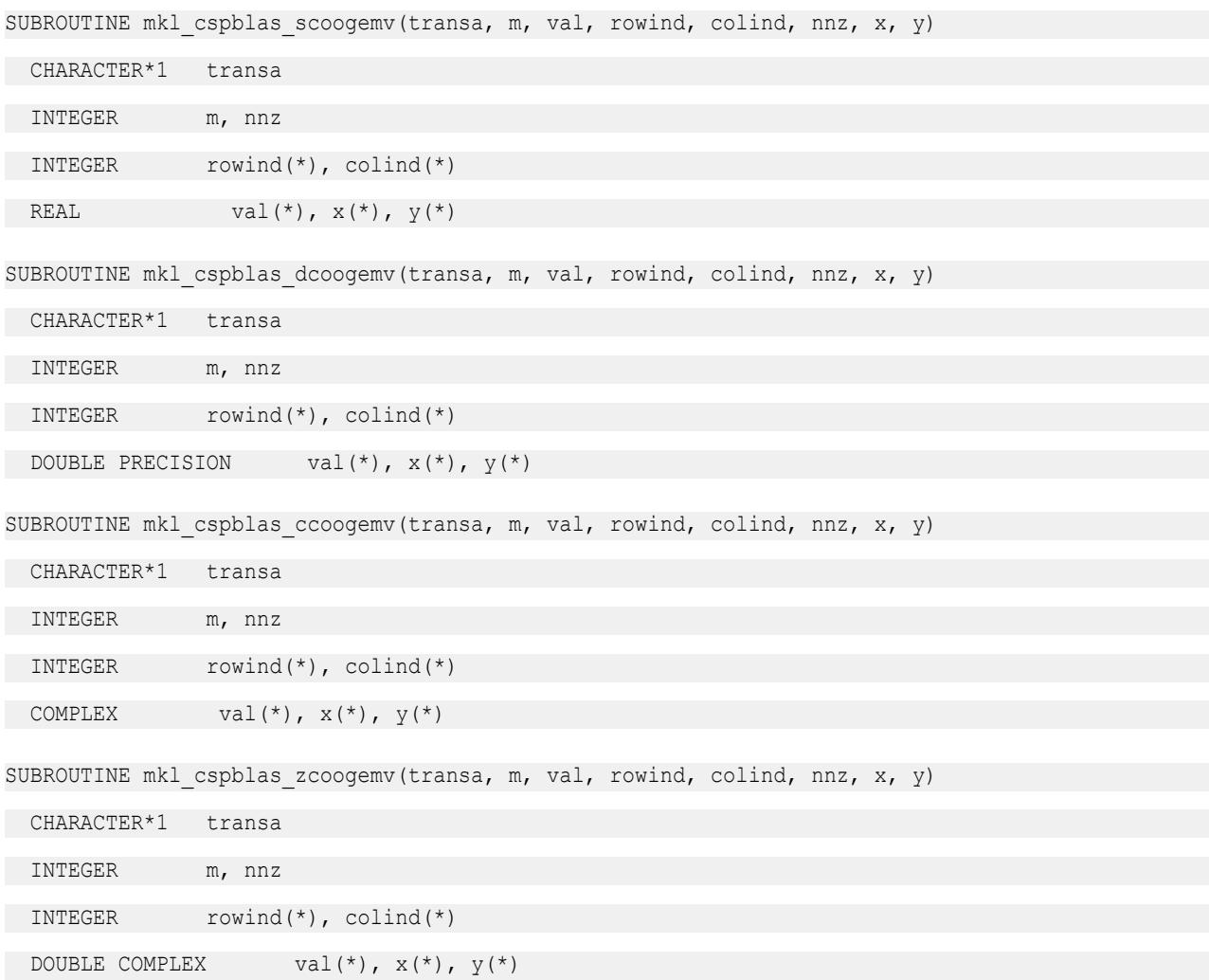

# **mkl\_cspblas\_?csrsymv**

*Computes matrix-vector product of a sparse symmetrical matrix stored in the CSR format (3-array variation) with zero-based indexing (deprecated).*

### **Syntax**

```
call mkl_cspblas_scsrsymv(uplo, m, a, ia, ja, x, y)
call mkl_cspblas_dcsrsymv(uplo, m, a, ia, ja, x, y)
call mkl_cspblas_ccsrsymv(uplo, m, a, ia, ja, x, y)
call mkl_cspblas_zcsrsymv(uplo, m, a, ia, ja, x, y)
```
### **Include Files**

• mkl.fi

### **Description**

This routine is deprecated. Use [mkl\\_sparse\\_?\\_mvf](#page-386-0)rom the Intel® oneAPI Math Kernel Library (oneMKL) Inspector-executor Sparse BLAS interface instead.

The mkl\_cspblas\_?csrsymv routine performs a matrix-vector operation defined as

```
y := A*x
```
where:

*x* and *y* are vectors,

*A* is an upper or lower triangle of the symmetrical sparse matrix in the CSR format (3-array variation) with zero-based indexing.

#### **NOTE**

This routine supports only zero-based indexing of the input arrays.

# **Input Parameters**

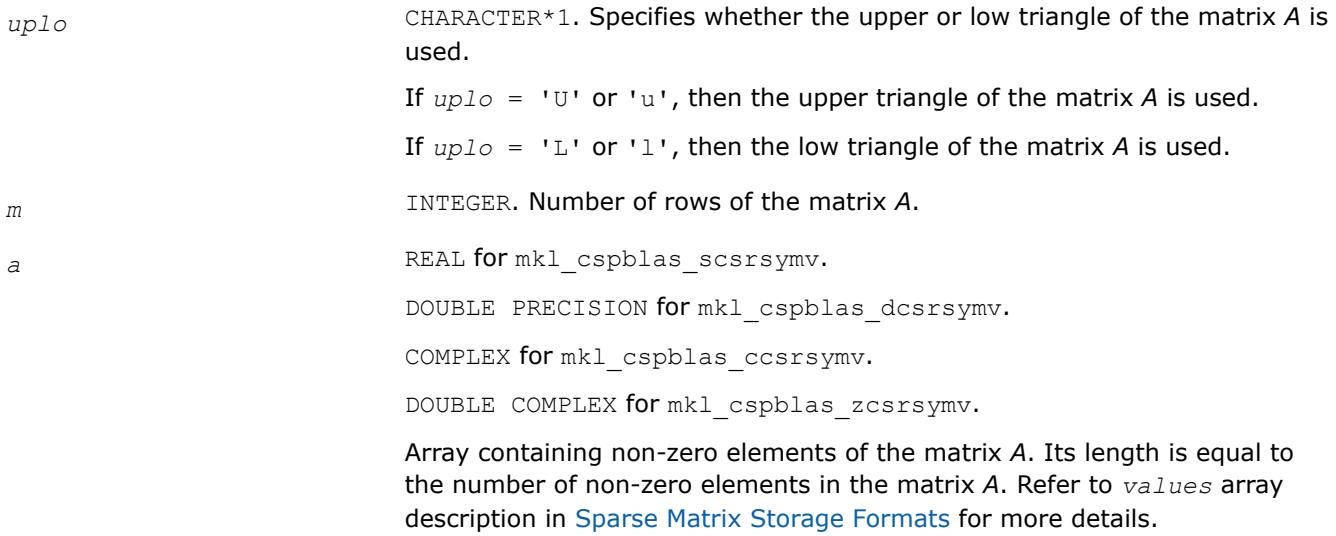

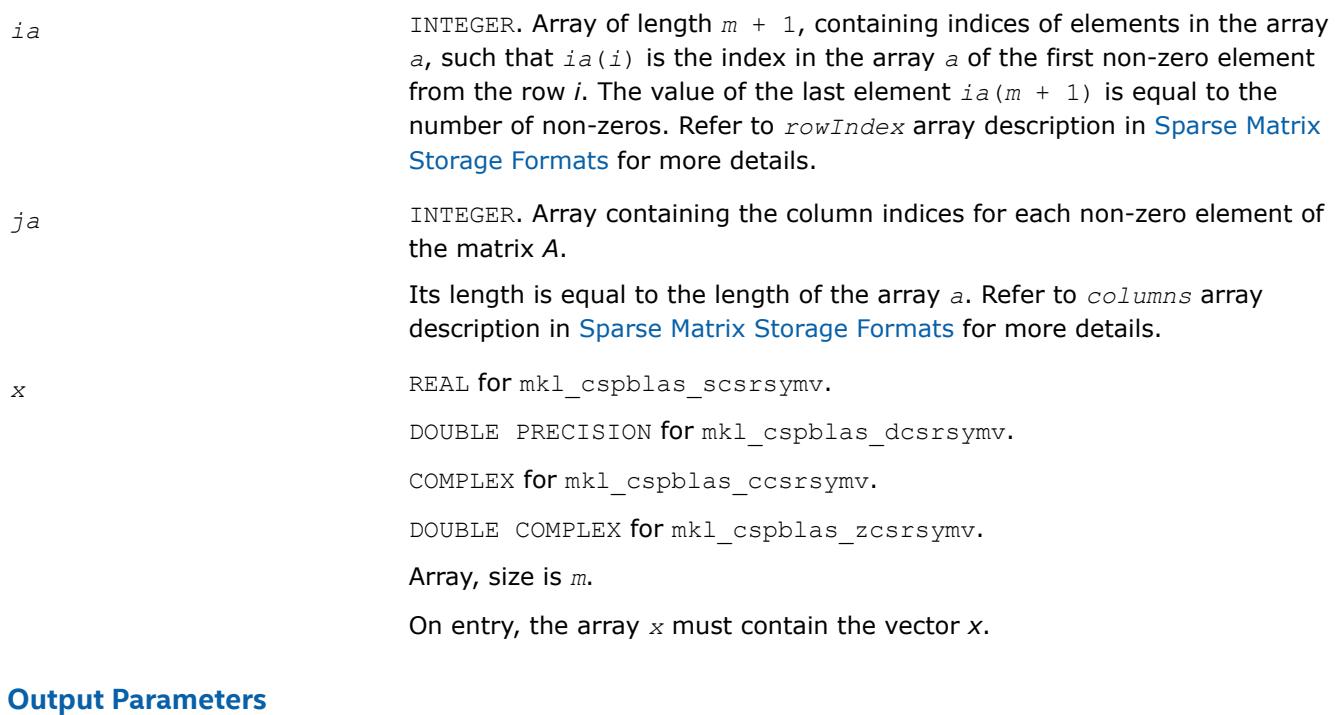

*y* REAL **for** mkl\_cspblas\_scsrsymv. DOUBLE PRECISION for mkl\_cspblas\_dcsrsymv. COMPLEX for mkl\_cspblas\_ccsrsymv. DOUBLE COMPLEX for mkl\_cspblas\_zcsrsymv. Array, size at least *m*. On exit, the array *y* must contain the vector *y*.

# **Interfaces**

# **FORTRAN 77:**

SUBROUTINE mkl\_cspblas\_scsrsymv(uplo, m, a, ia, ja, x, y)

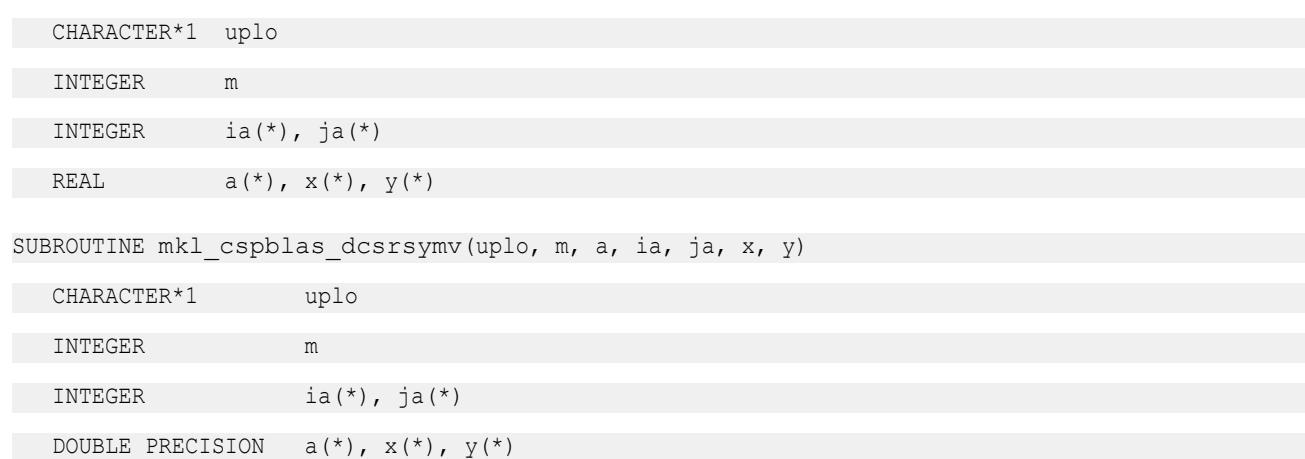

SUBROUTINE mkl cspblas ccsrsymv(uplo, m, a, ia, ja, x, y)

CHARACTER\*1 uplo

INTEGER m

INTEGER ia(\*),  $ja(*)$ 

 $\texttt{COMPLEX} \qquad \quad \texttt{a(*), x(*)}, \ \texttt{y(*)}$ 

SUBROUTINE mkl cspblas zcsrsymv(uplo, m, a, ia, ja, x, y)

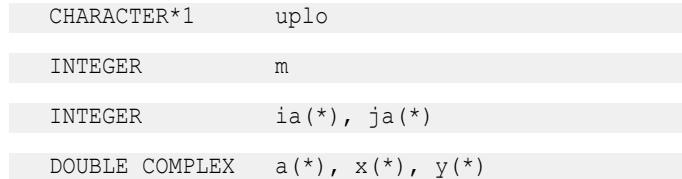

#### **mkl\_cspblas\_?bsrsymv**

*Computes matrix-vector product of a sparse symmetrical matrix stored in the BSR format (3-arrays variation) with zero-based indexing (deprecated).*

### **Syntax**

```
call mkl_cspblas_sbsrsymv(uplo, m, lb, a, ia, ja, x, y)
call mkl_cspblas_dbsrsymv(uplo, m, lb, a, ia, ja, x, y)
call mkl_cspblas_cbsrsymv(uplo, m, lb, a, ia, ja, x, y)
call mkl_cspblas_zbsrsymv(uplo, m, lb, a, ia, ja, x, y)
```
# **Include Files**

• mkl.fi

# **Description**

This routine is deprecated. Use [mkl\\_sparse\\_?\\_mvf](#page-386-0)rom the Intel® oneAPI Math Kernel Library (oneMKL) Inspector-executor Sparse BLAS interface instead.

The mkl\_cspblas\_?bsrsymv routine performs a matrix-vector operation defined as

*y* := *A*\**x*

where:

*x* and *y* are vectors,

*A* is an upper or lower triangle of the symmetrical sparse matrix in the BSR format (3-array variation) with zero-based indexing.

### **NOTE**

This routine supports only zero-based indexing of the input arrays.

# **Input Parameters**

Parameter descriptions are common for all implemented interfaces with the exception of data types that refer here to the FORTRAN 77 standard types. Data types specific to the different interfaces are described in the section **"Interfaces"** below.

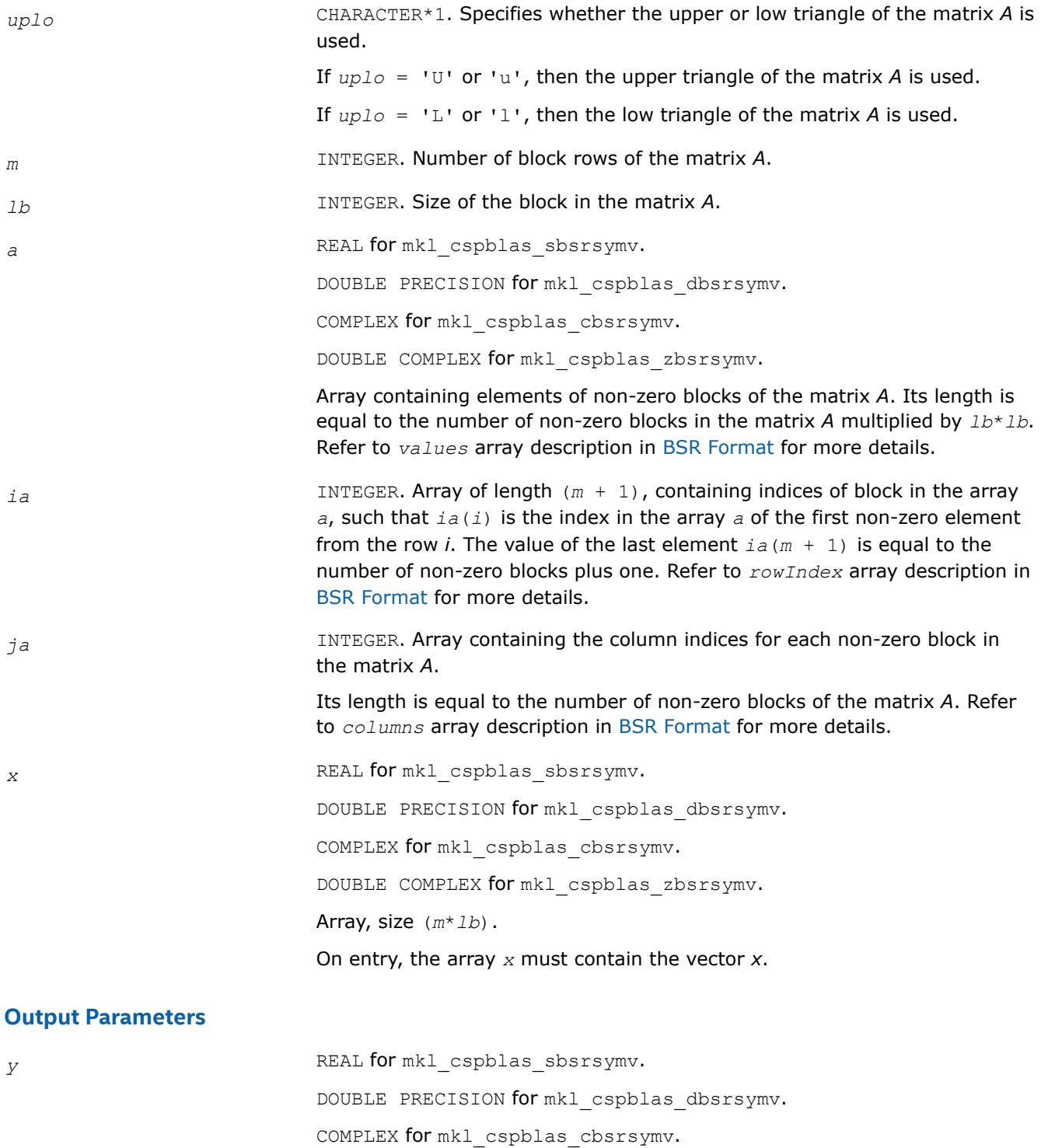

DOUBLE COMPLEX for mkl\_cspblas\_zbsrsymv.

Array, size at least (*m*\**lb*).

On exit, the array *y* must contain the vector *y*.

# **Interfaces**

# **FORTRAN 77:**

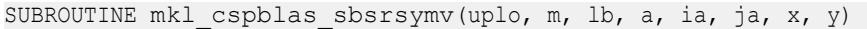

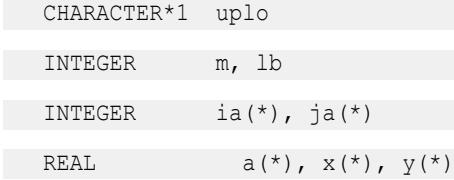

SUBROUTINE mkl cspblas dbsrsymv(uplo, m, lb, a, ia, ja, x, y)

CHARACTER\*1 uplo

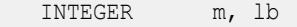

INTEGER ia(\*), ja(\*)

DOUBLE PRECISION  $a(*)$ ,  $x(*)$ ,  $y(*)$ 

SUBROUTINE mkl cspblas cbsrsymv(uplo, m, lb, a, ia, ja, x, y)

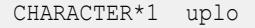

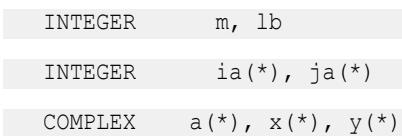

SUBROUTINE mkl\_cspblas\_zbsrsymv(uplo, m, lb, a, ia, ja, x, y)

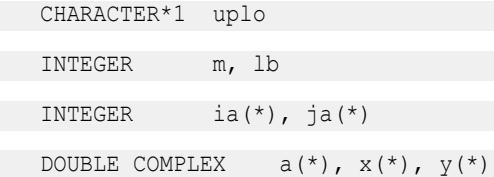

#### **mkl\_cspblas\_?coosymv**

*Computes matrix - vector product of a sparse symmetrical matrix stored in the coordinate format with zero-based indexing (deprecated).*

### **Syntax**

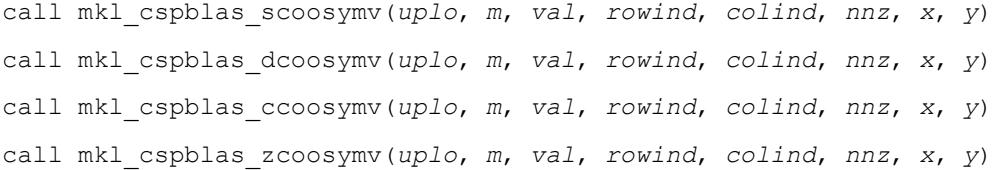

# **Include Files**

• mkl.fi

# **Description**

This routine is deprecated. Use [mkl\\_sparse\\_?\\_mvf](#page-386-0)rom the Intel® oneAPI Math Kernel Library (oneMKL) Inspector-executor Sparse BLAS interface instead.

The mkl cspblas ?coosymv routine performs a matrix-vector operation defined as

*y* := *A*\**x*

where:

*x* and *y* are vectors,

*A* is an upper or lower triangle of the symmetrical sparse matrix in the coordinate format with zero-based indexing.

# **NOTE**

This routine supports only zero-based indexing of the input arrays.

# **Input Parameters**

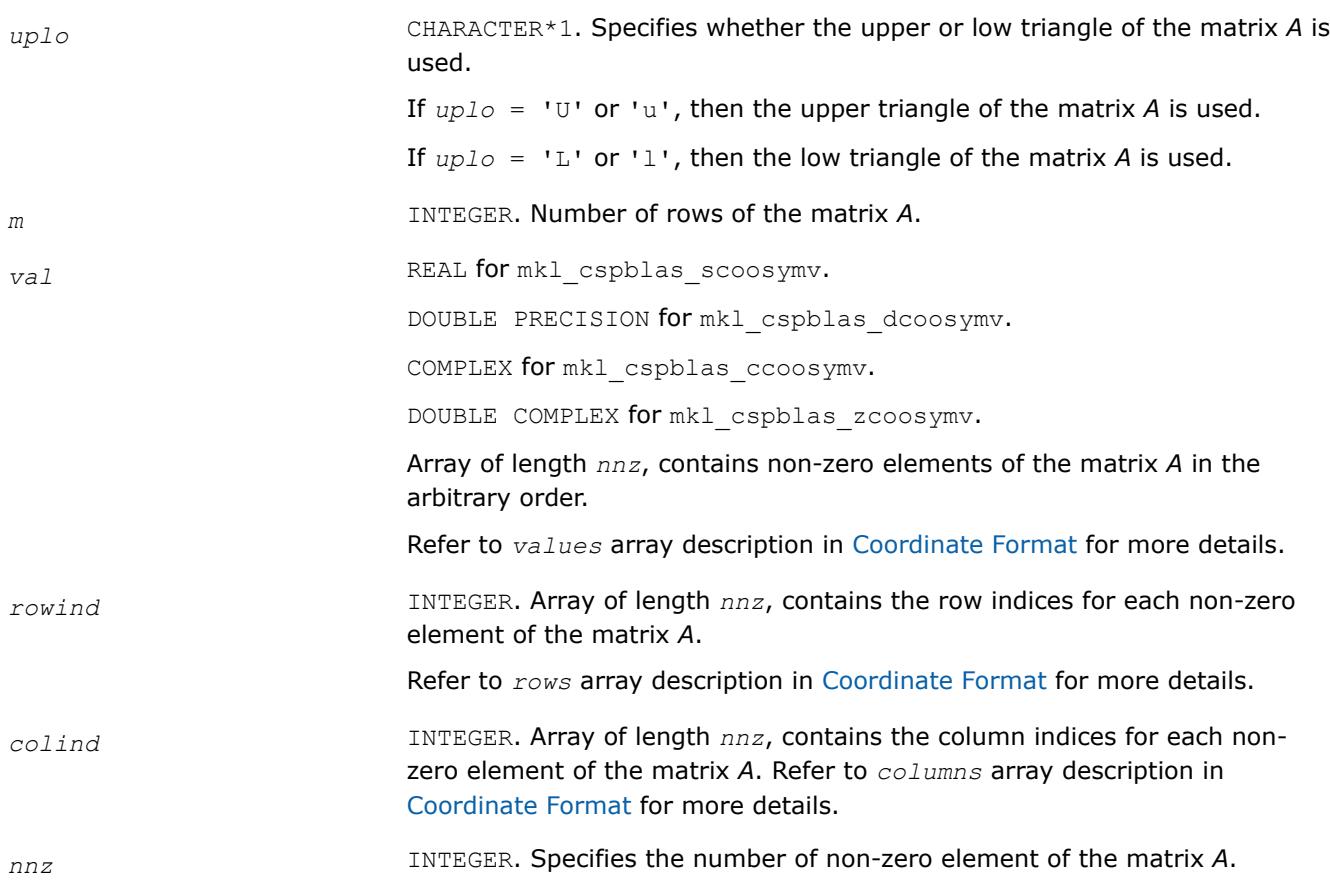

#### Refer to *nnz* description in [Coordinate Format](#page-3484-0) for more details.

*x* REAL for mkl\_cspblas\_scoosymv. DOUBLE PRECISION for mkl\_cspblas\_dcoosymv. COMPLEX for mkl\_cspblas\_ccoosymv. DOUBLE COMPLEX for mkl\_cspblas\_zcoosymv. Array, size is *m*. On entry, the array *x* must contain the vector *x*.

#### **Output Parameters**

*y* REAL **for** mkl\_cspblas\_scoosymv. DOUBLE PRECISION for mkl\_cspblas\_dcoosymv. COMPLEX for mkl\_cspblas\_ccoosymv. DOUBLE COMPLEX for mkl\_cspblas\_zcoosymv. Array, size at least *m*. On exit, the array *y* must contain the vector *y*.

# **Interfaces**

### **FORTRAN 77:**

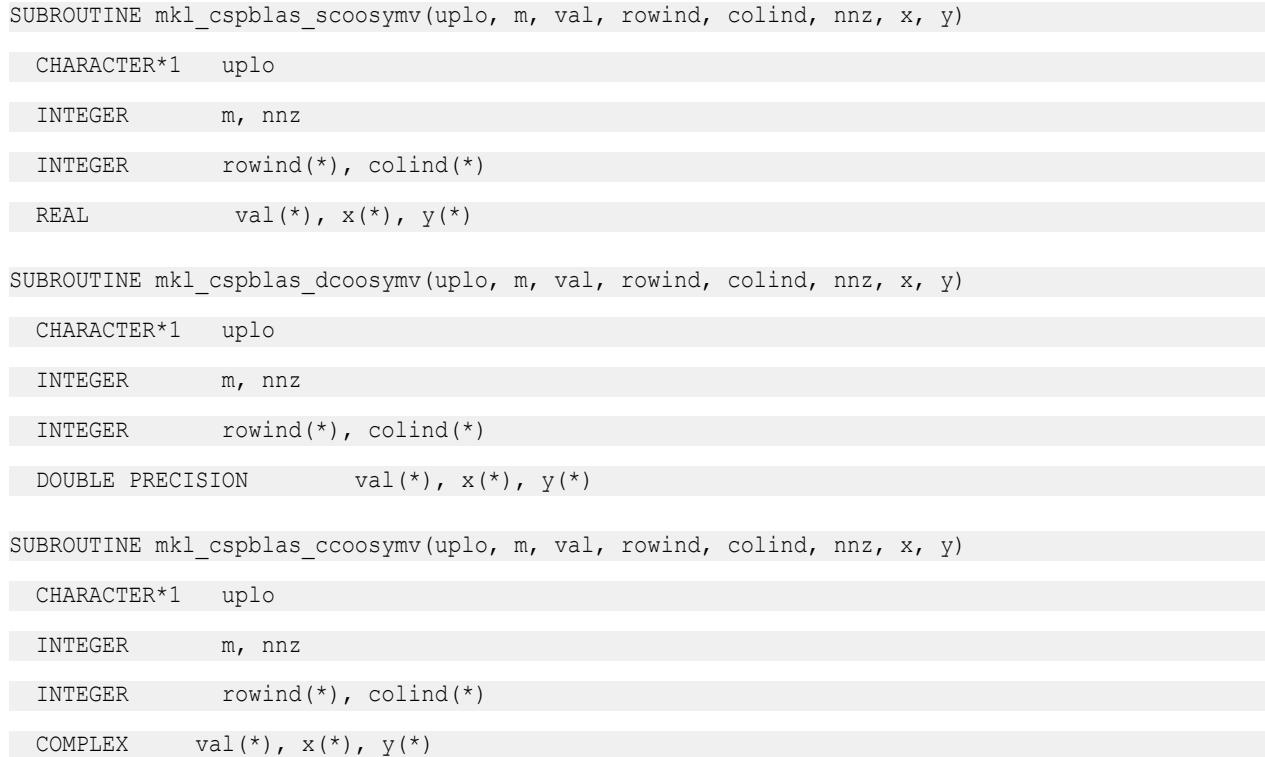

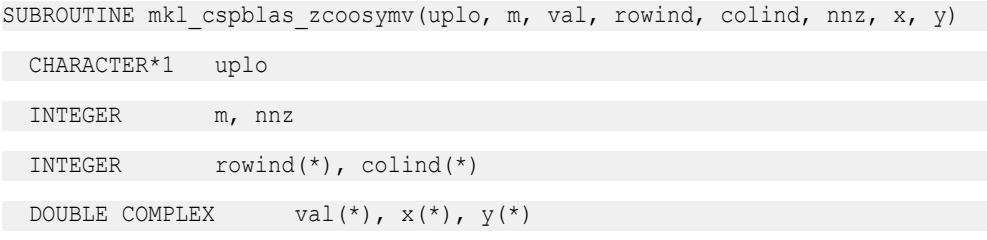

### **mkl\_cspblas\_?csrtrsv**

```
Triangular solvers with simplified interface for a sparse
matrix in the CSR format (3-array variation) with
zero-based indexing (deprecated).
```
### **Syntax**

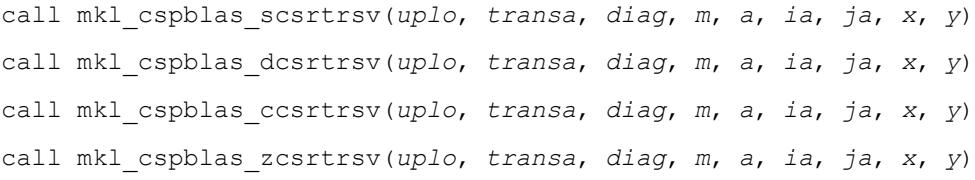

# **Include Files**

• mkl.fi

### **Description**

This routine is deprecated. Use [mkl\\_sparse\\_?\\_trsv](#page-389-0)from the Intel® oneAPI Math Kernel Library (oneMKL) Inspector-executor Sparse BLAS interface instead.

The mkl cspblas ?csrtrsv routine solves a system of linear equations with matrix-vector operations for a sparse matrix stored in the CSR format (3-array variation) with zero-based indexing:

*A*\**y* = *x*

or

 $A^T * y = x$ ,

where:

*x* and *y* are vectors,

*A* is a sparse upper or lower triangular matrix with unit or non-unit main diagonal, *A*T is the transpose of *A*.

#### **NOTE**

This routine supports only zero-based indexing of the input arrays.

### **Input Parameters**

Parameter descriptions are common for all implemented interfaces with the exception of data types that refer here to the FORTRAN 77 standard types. Data types specific to the different interfaces are described in the section **"Interfaces"** below.

*uplo* CHARACTER\*1. Specifies whether the upper or low triangle of the matrix *A* is used.

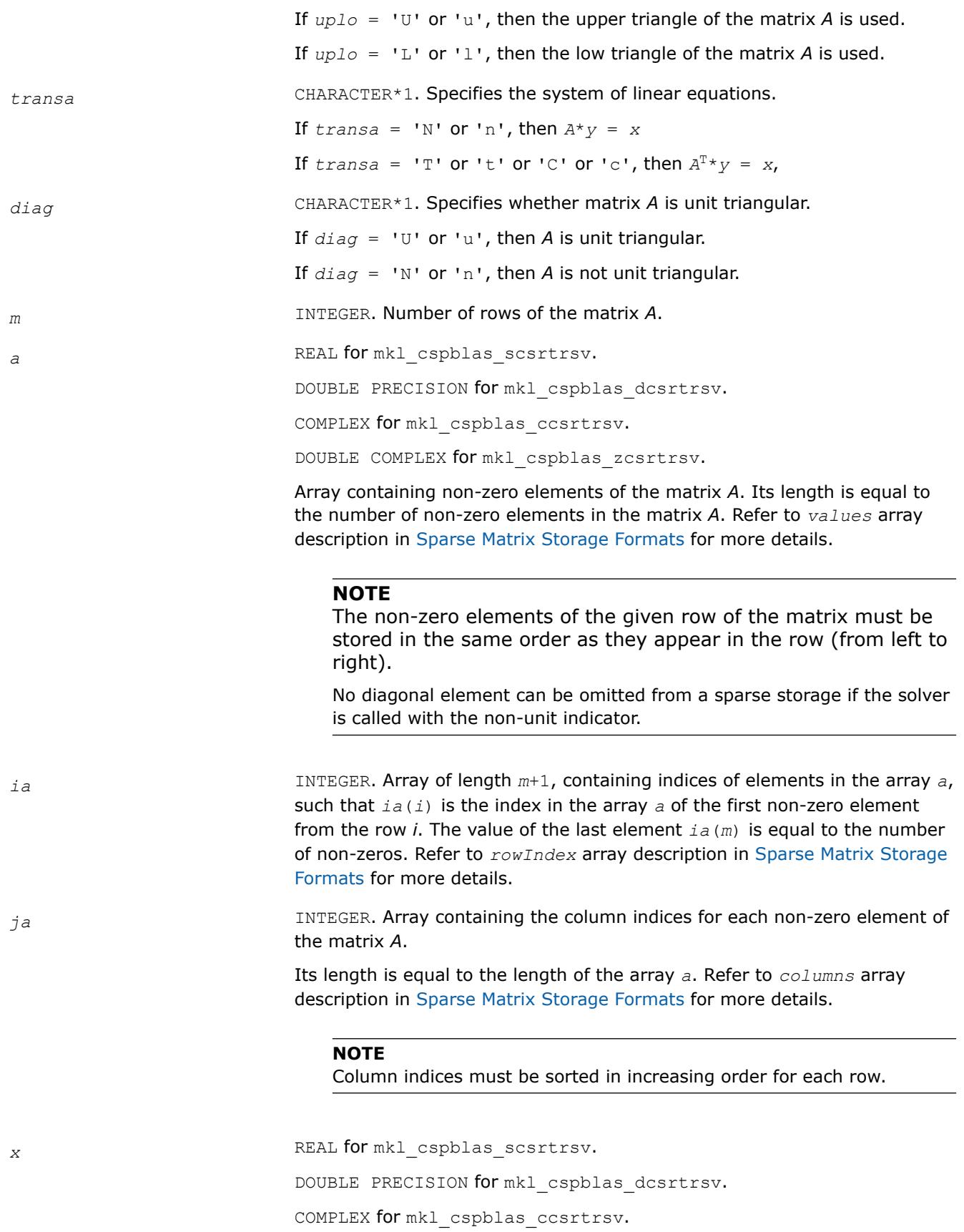

DOUBLE COMPLEX for mkl\_cspblas\_zcsrtrsv. Array, size is *m*. On entry, the array *x* must contain the vector *x*.

# **Output Parameters**

*y* REAL for mkl\_cspblas\_scsrtrsv. DOUBLE PRECISION for mkl\_cspblas\_dcsrtrsv. COMPLEX for mkl\_cspblas\_ccsrtrsv. DOUBLE COMPLEX for mkl\_cspblas\_zcsrtrsv. Array, size at least *m*. Contains the vector *y*.

# **Interfaces**

### **FORTRAN 77:**

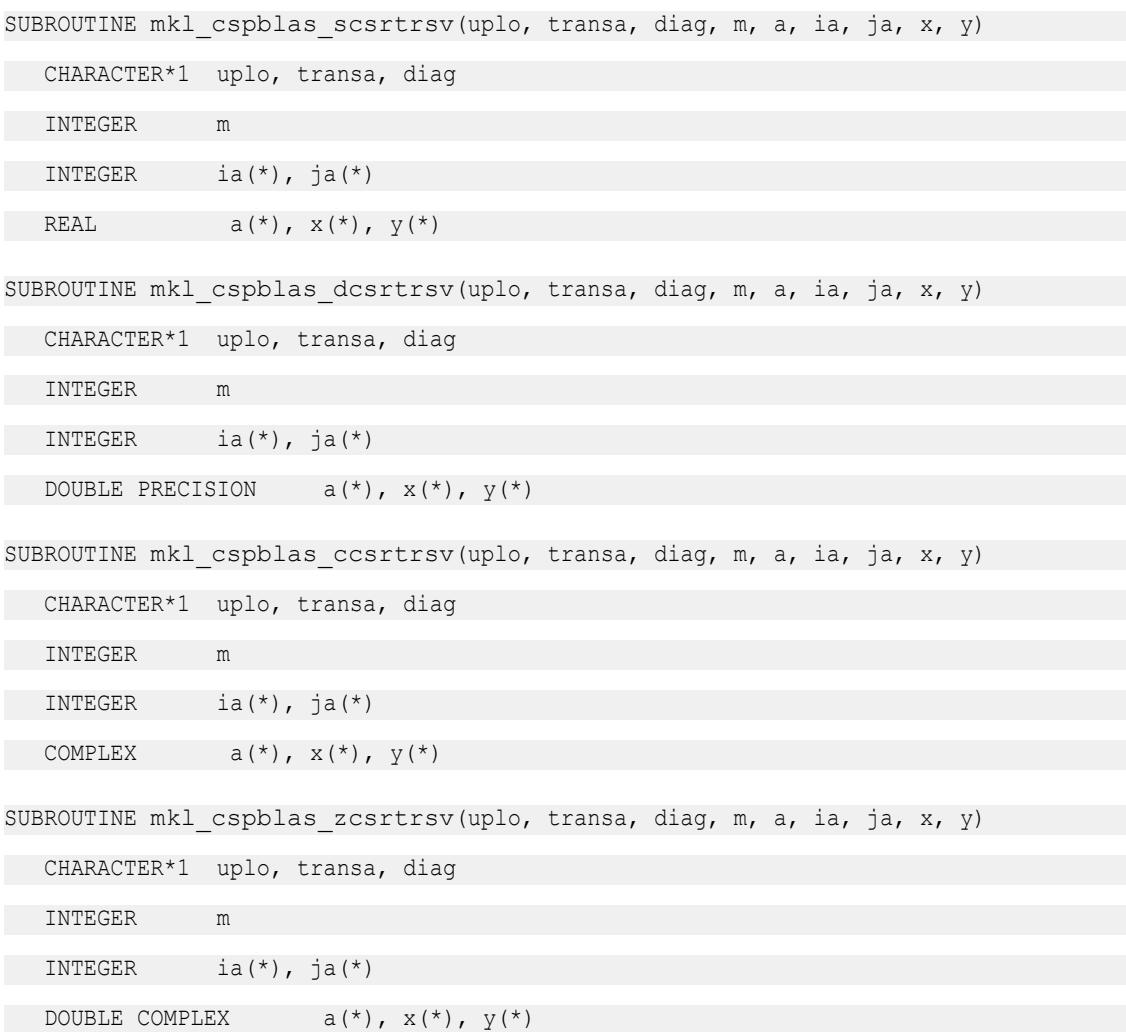

### **mkl\_cspblas\_?bsrtrsv**

*Triangular solver with simplified interface for a sparse matrix stored in the BSR format (3-array variation) with zero-based indexing (deprecated).*

### **Syntax**

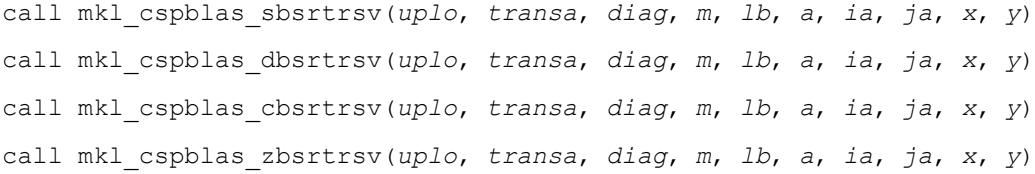

### **Include Files**

• mkl.fi

### **Description**

This routine is deprecated. Use [mkl\\_sparse\\_?\\_trsv](#page-389-0)from the Intel® oneAPI Math Kernel Library (oneMKL) Inspector-executor Sparse BLAS interface instead.

The mkl cspblas ?bsrtrsv routine solves a system of linear equations with matrix-vector operations for a sparse matrix stored in the BSR format (3-array variation) with zero-based indexing:

*y* := *A*\**x*

or

 $y := A^T * x$ ,

where:

*x* and *y* are vectors,

*A* is a sparse upper or lower triangular matrix with unit or non-unit main diagonal, *A*T is the transpose of *A*.

#### **NOTE**

This routine supports only zero-based indexing of the input arrays.

# **Input Parameters**

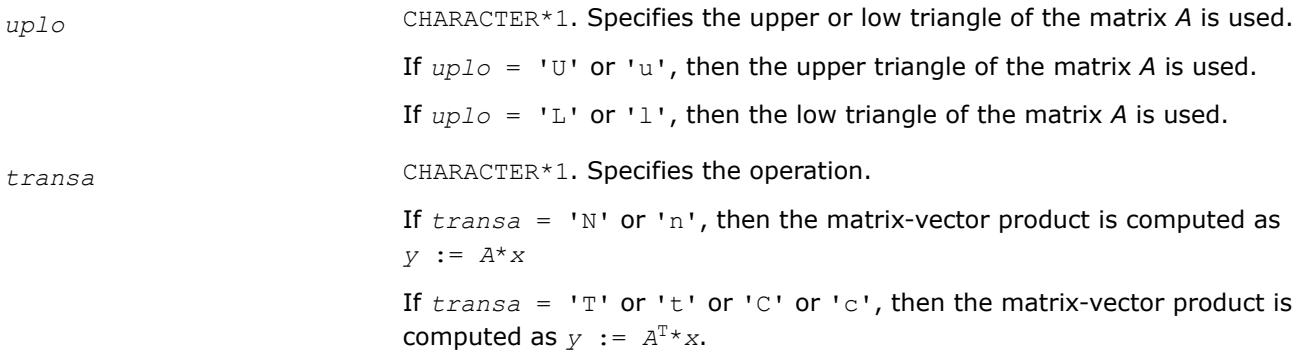

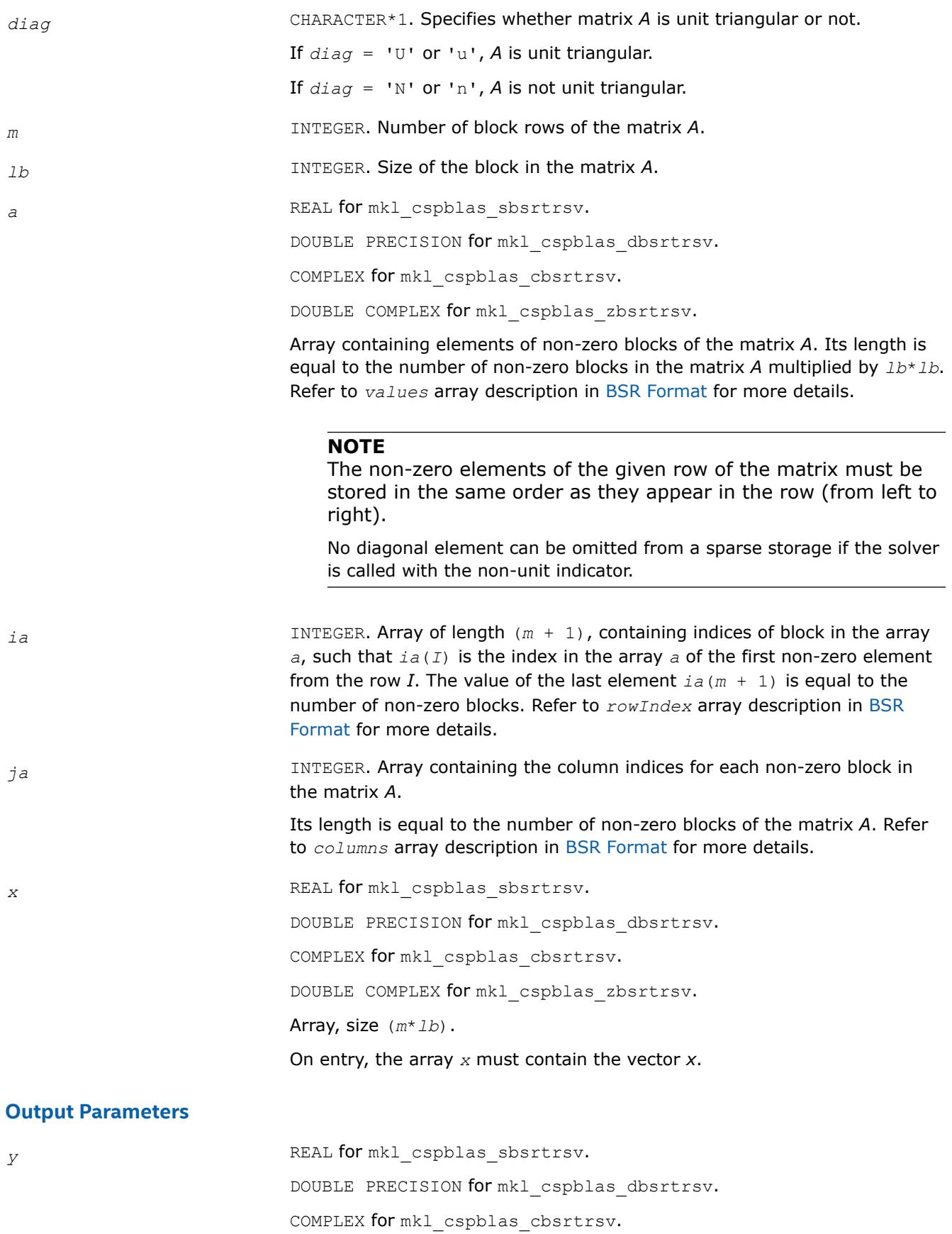

DOUBLE COMPLEX for mkl\_cspblas\_zbsrtrsv. Array, size at least (*m*\**lb*). On exit, the array *y* must contain the vector *y*.

### **Interfaces**

# **FORTRAN 77:**

```
SUBROUTINE mkl cspblas sbsrtrsv(uplo, transa, diag, m, lb, a, ia, ja, x, y)
```
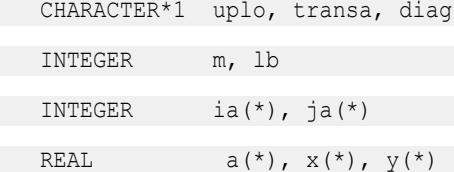

SUBROUTINE mkl cspblas dbsrtrsv(uplo, transa, diag, m, lb, a, ia, ja, x, y)

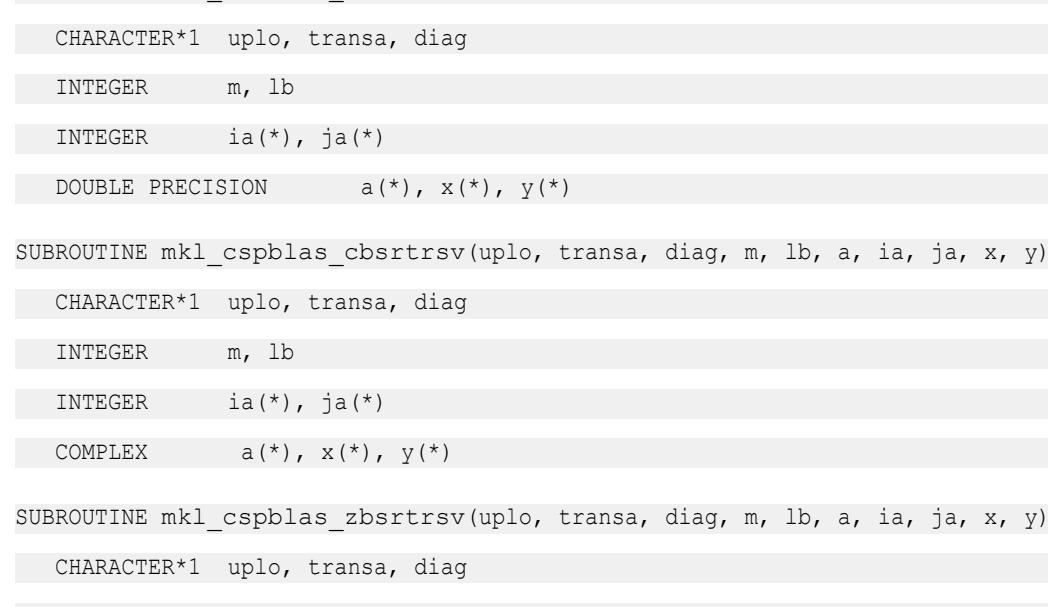

 INTEGER m, lb INTEGER ia(\*), ja(\*) DOUBLE COMPLEX  $a(*)$ ,  $x(*)$ ,  $y(*)$ 

### **mkl\_cspblas\_?cootrsv**

*Triangular solvers with simplified interface for a sparse matrix in the coordinate format with zero-based indexing (deprecated).*

### **Syntax**

call mkl\_cspblas\_scootrsv(*uplo*, *transa*, *diag*, *m*, *val*, *rowind*, *colind*, *nnz*, *x*, *y*) call mkl\_cspblas\_dcootrsv(*uplo*, *transa*, *diag*, *m*, *val*, *rowind*, *colind*, *nnz*, *x*, *y*) call mkl\_cspblas\_ccootrsv(*uplo*, *transa*, *diag*, *m*, *val*, *rowind*, *colind*, *nnz*, *x*, *y*) call mkl\_cspblas\_zcootrsv(*uplo*, *transa*, *diag*, *m*, *val*, *rowind*, *colind*, *nnz*, *x*, *y*)

# **Include Files**

• mkl.fi

# **Description**

This routine is deprecated. Use [mkl\\_sparse\\_?\\_trsv](#page-389-0)from the Intel® oneAPI Math Kernel Library (oneMKL) Inspector-executor Sparse BLAS interface instead.

The mkl\_cspblas\_?cootrsv routine solves a system of linear equations with matrix-vector operations for a sparse matrix stored in the coordinate format with zero-based indexing:

*A*\**y* = *x*

or

 $A^T * y = x$ ,

where:

*x* and *y* are vectors,

*A* is a sparse upper or lower triangular matrix with unit or non-unit main diagonal, *A*T is the transpose of *A*.

# **NOTE**

This routine supports only zero-based indexing of the input arrays.

# **Input Parameters**

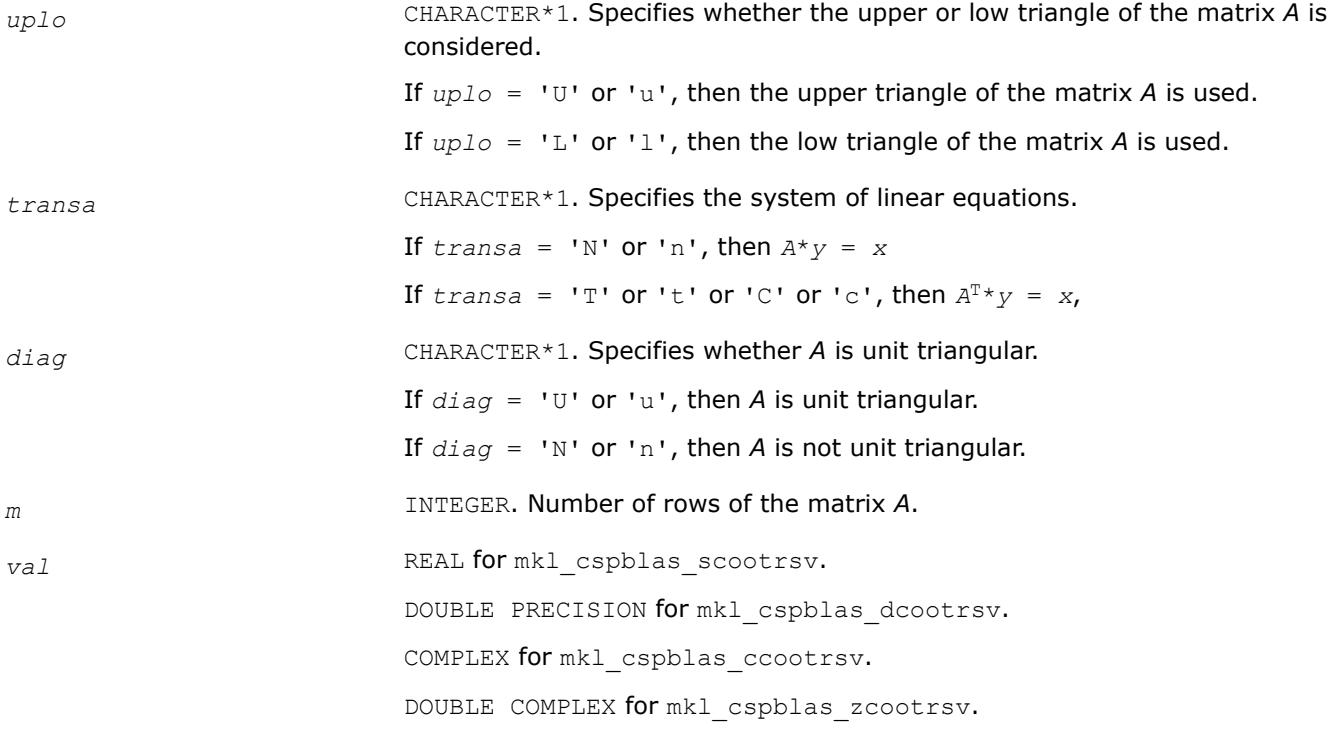

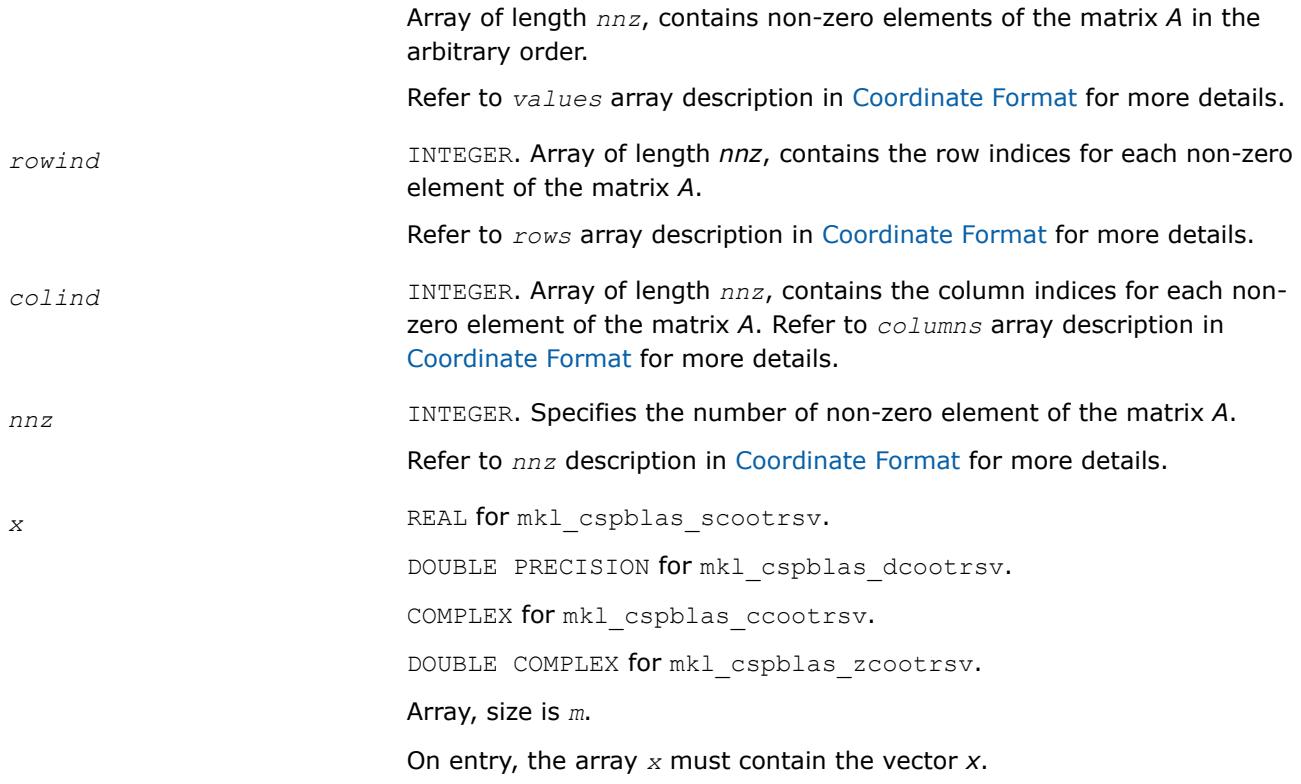

# **Output Parameters**

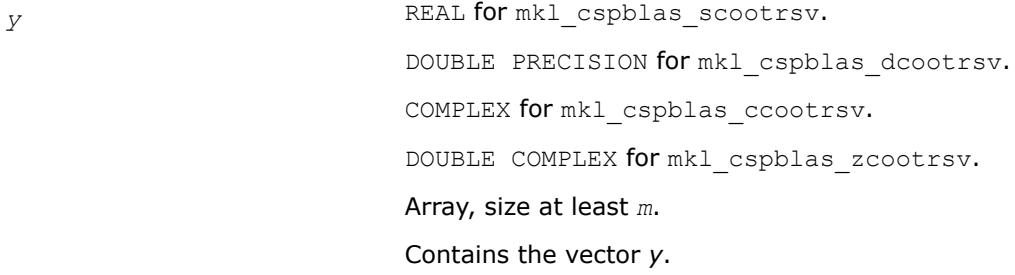

# **Interfaces**

# **FORTRAN 77:**

SUBROUTINE mkl\_cspblas\_scootrsv(uplo, transa, diag, m, val, rowind, colind, nnz, x, y)

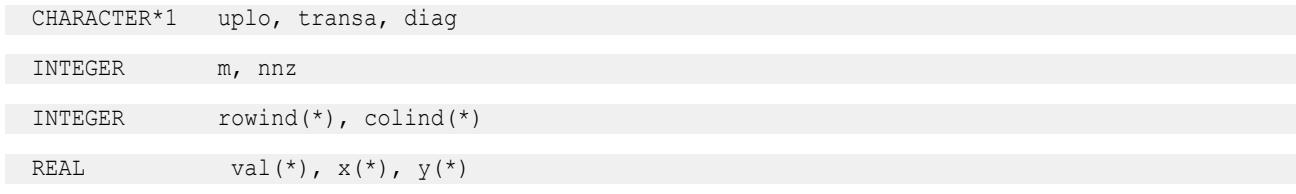

SUBROUTINE mkl cspblas dcootrsv(uplo, transa, diag, m, val, rowind, colind, nnz, x, y) CHARACTER\*1 uplo, transa, diag INTEGER m, nnz INTEGER rowind(\*), colind(\*) DOUBLE PRECISION val(\*),  $x$ (\*),  $y$ (\*) SUBROUTINE mkl cspblas ccootrsv(uplo, transa, diag, m, val, rowind, colind, nnz, x, y) CHARACTER\*1 uplo, transa, diag INTEGER m, nnz INTEGER rowind(\*), colind(\*) COMPLEX  $val(*)$ ,  $x(*)$ ,  $y(*)$ SUBROUTINE mkl cspblas zcootrsv(uplo, transa, diag, m, val, rowind, colind, nnz, x, y) CHARACTER\*1 uplo, transa, diag INTEGER m, nnz INTEGER rowind(\*), colind(\*) DOUBLE COMPLEX val(\*),  $x$ (\*),  $y$ (\*)

#### **mkl\_?csrmv**

*Computes matrix - vector product of a sparse matrix stored in the CSR format (deprecated).*

#### **Syntax**

call mkl\_scsrmv(*transa*, *m*, *k*, *alpha*, *matdescra*, *val*, *indx*, *pntrb*, *pntre*, *x*, *beta*, *y*) call mkl\_dcsrmv(*transa*, *m*, *k*, *alpha*, *matdescra*, *val*, *indx*, *pntrb*, *pntre*, *x*, *beta*, *y*) call mkl\_ccsrmv(*transa*, *m*, *k*, *alpha*, *matdescra*, *val*, *indx*, *pntrb*, *pntre*, *x*, *beta*, *y*) call mkl\_zcsrmv(*transa*, *m*, *k*, *alpha*, *matdescra*, *val*, *indx*, *pntrb*, *pntre*, *x*, *beta*, *y*)

### **Include Files**

• mkl.fi

### **Description**

This routine is deprecated. Use [mkl\\_sparse\\_?\\_mvf](#page-386-0)rom the Intel® oneAPI Math Kernel Library (oneMKL) Inspector-executor Sparse BLAS interface instead.

The mkl ?csrmv routine performs a matrix-vector operation defined as

```
y := alpha*A*x + beta*y
```
or

```
y := \alpha 1pha*A^T*x + beta*y,
```
where:

*alpha* and *beta* are scalars,

#### *x* and *y* are vectors,

*A* is an *m*-by-*k* sparse matrix in the CSR format, *A*T is the transpose of *A*.

#### **NOTE**

This routine supports a CSR format both with one-based indexing and zero-based indexing.

### **Input Parameters**

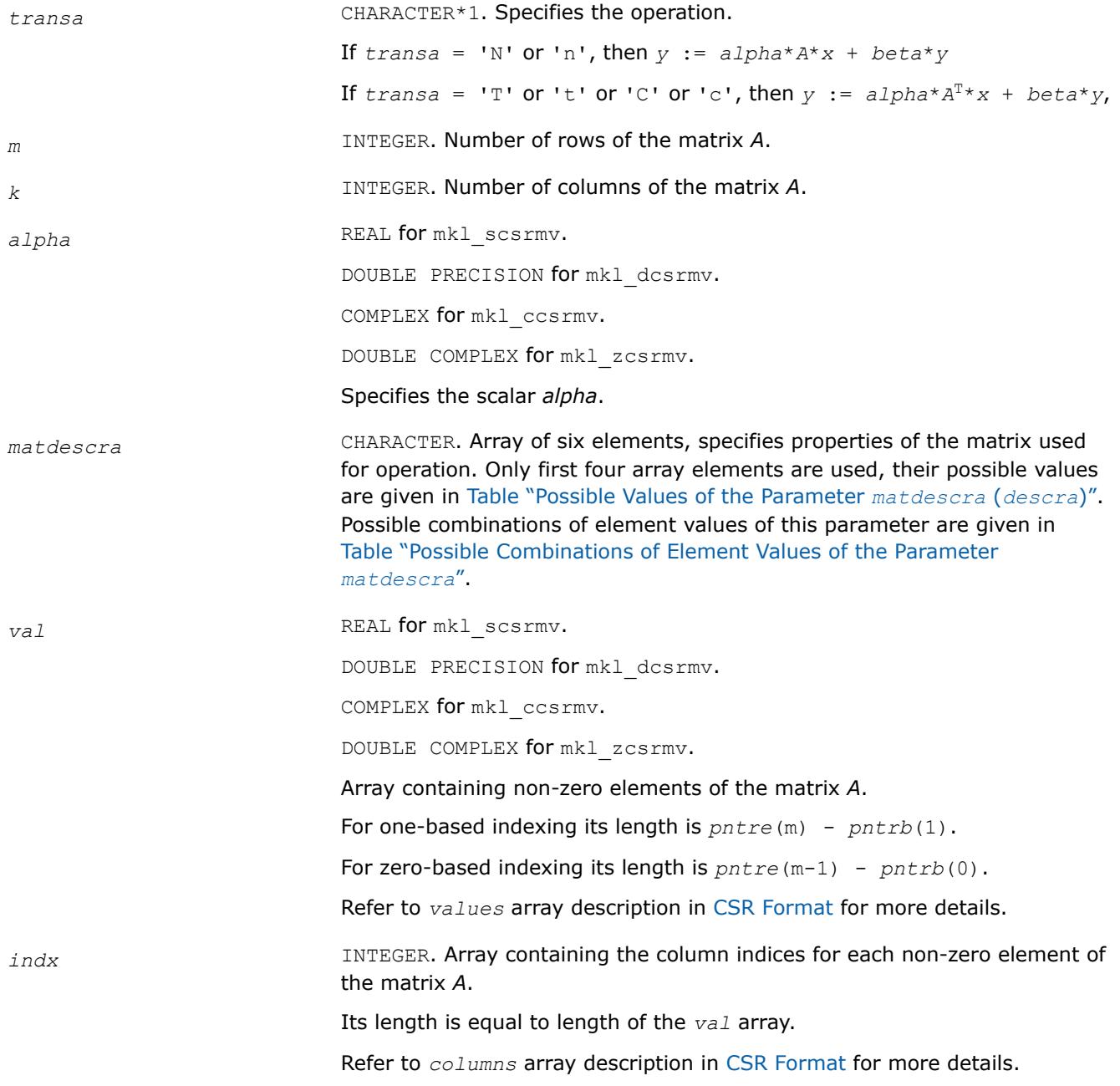

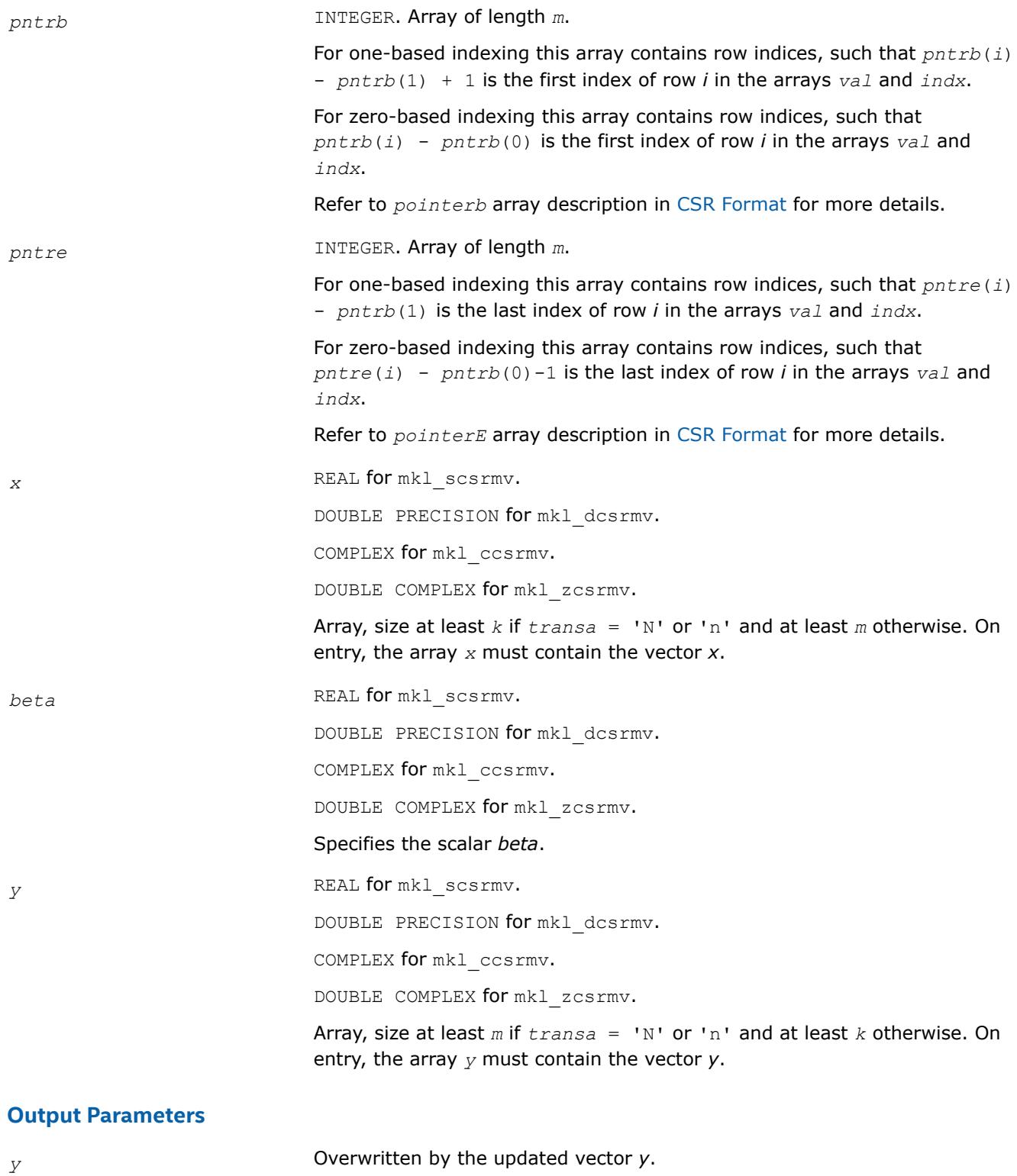

# **Interfaces**

# **FORTRAN 77:**

SUBROUTINE mkl\_scsrmv(transa, m, k, alpha, matdescra, val, indx,

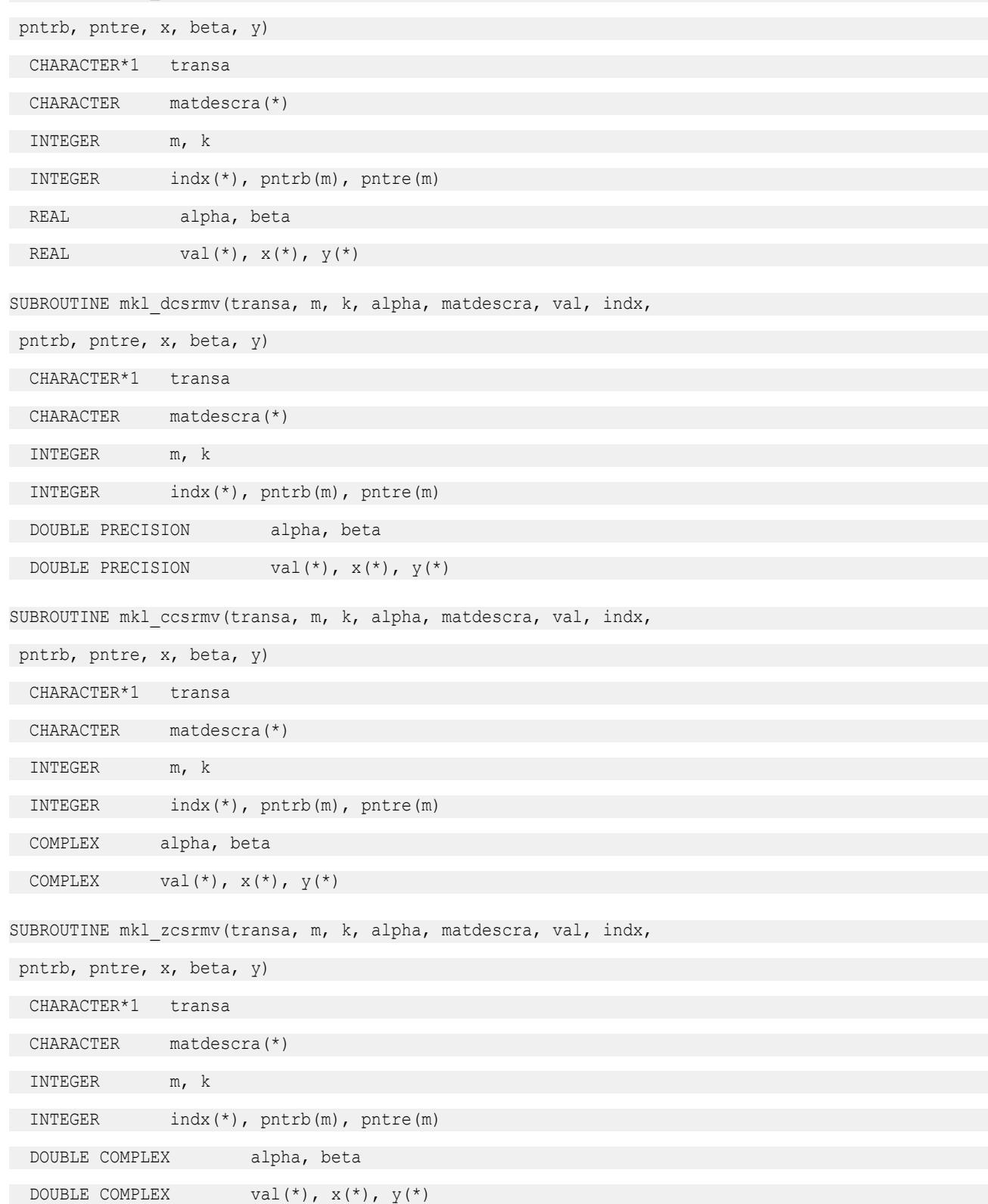

### **mkl\_?bsrmv**

*Computes matrix - vector product of a sparse matrix stored in the BSR format (deprecated).*

### **Syntax**

call mkl\_sbsrmv(*transa*, *m*, *k*, *lb*, *alpha*, *matdescra*, *val*, *indx*, *pntrb*, *pntre*, *x*, *beta*, *y*) call mkl\_dbsrmv(*transa*, *m*, *k*, *lb*, *alpha*, *matdescra*, *val*, *indx*, *pntrb*, *pntre*, *x*, *beta*, *y*) call mkl\_cbsrmv(*transa*, *m*, *k*, *lb*, *alpha*, *matdescra*, *val*, *indx*, *pntrb*, *pntre*, *x*, *beta*, *y*) call mkl\_zbsrmv(*transa*, *m*, *k*, *lb*, *alpha*, *matdescra*, *val*, *indx*, *pntrb*, *pntre*, *x*, *beta*, *y*)

# **Include Files**

• mkl.fi

# **Description**

This routine is deprecated. Use [mkl\\_sparse\\_?\\_mvf](#page-386-0)rom the Intel® oneAPI Math Kernel Library (oneMKL) Inspector-executor Sparse BLAS interface instead.

The mkl ?bsrmv routine performs a matrix-vector operation defined as

*y* := *alpha*\**A*\**x* + *beta*\**y*

or

```
y := \alpha 1pha*A^T*x + beta*y,
```
where:

*alpha* and *beta* are scalars,

*x* and *y* are vectors,

*A* is an *m*-by-*k* block sparse matrix in the BSR format, *A*T is the transpose of *A*.

### **NOTE**

This routine supports a BSR format both with one-based indexing and zero-based indexing.

### **Input Parameters**

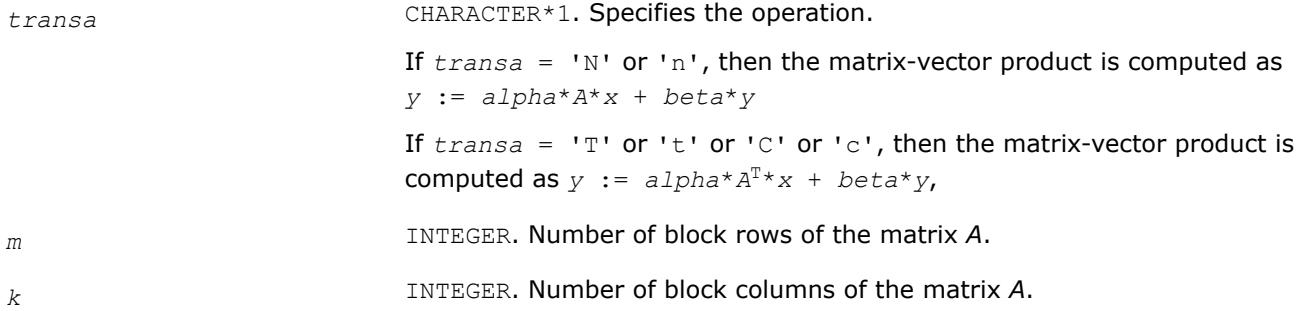

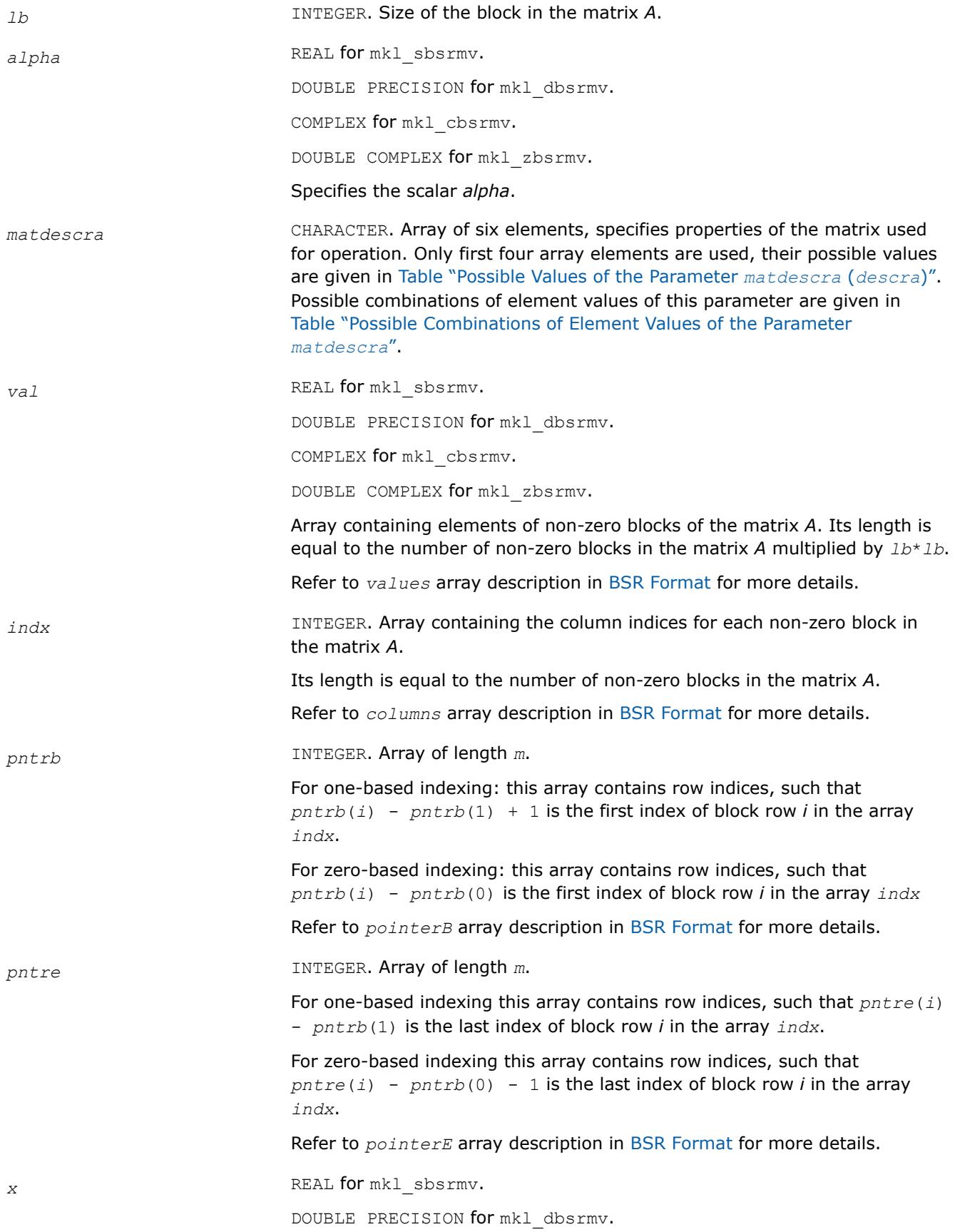

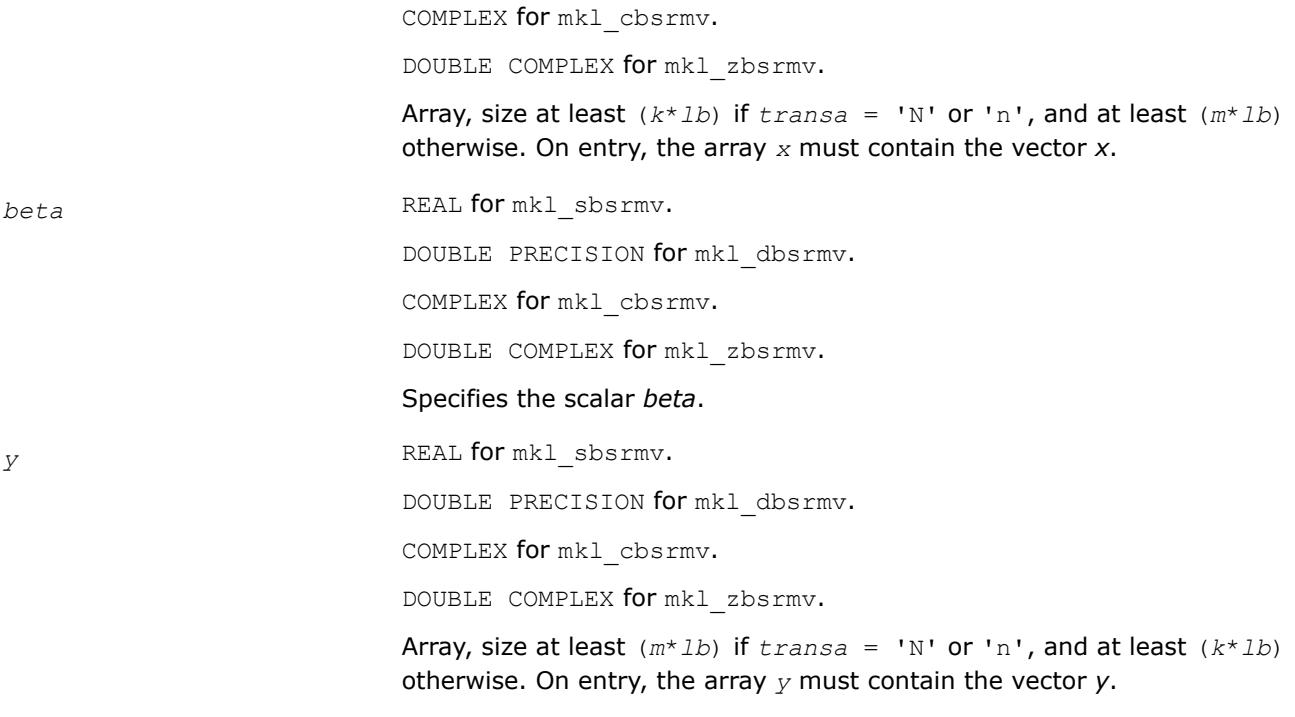

# **Output Parameters**

*y* Overwritten by the updated vector *y*.

# **Interfaces**

# **FORTRAN 77:**

SUBROUTINE mkl\_sbsrmv(transa, m, k, lb, alpha, matdescra, val, indx,

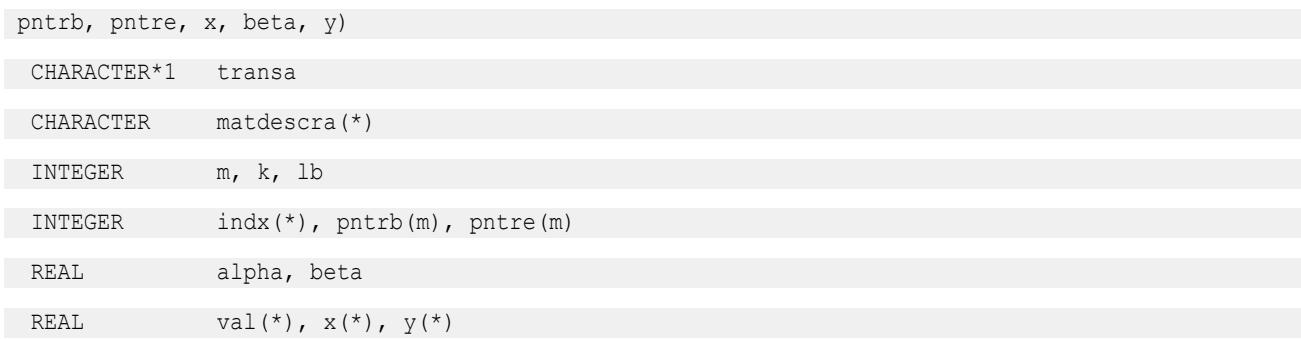

```
SUBROUTINE mkl dbsrmv(transa, m, k, lb, alpha, matdescra, val, indx,
 pntrb, pntre, x, beta, y)
 CHARACTER*1 transa
  CHARACTER matdescra(*)
  INTEGER m, k, lb
  INTEGER indx(*), pntrb(m), pntre(m)
  DOUBLE PRECISION alpha, beta
 DOUBLE PRECISION val(*), x(*), y(*)SUBROUTINE mkl_cbsrmv(transa, m, k, lb, alpha, matdescra, val, indx,
 pntrb, pntre, x, beta, y)
  CHARACTER*1 transa
  CHARACTER matdescra(*)
  INTEGER m, k, lb
  INTEGER indx(*), pntrb(m), pntre(m)
  COMPLEX alpha, beta
 COMPLEX val(*), x(*), y(*)SUBROUTINE mkl_zbsrmv(transa, m, k, lb, alpha, matdescra, val, indx,
 pntrb, pntre, x, beta, y)
CHARACTER*1 transa
  CHARACTER matdescra(*)
 INTEGER m, k, lb
  INTEGER indx(*), pntrb(m), pntre(m)
  DOUBLE COMPLEX alpha, beta
 DOUBLE COMPLEX val(*), x(*), y(*)
```
#### **mkl\_?cscmv**

*Computes matrix-vector product for a sparse matrix in the CSC format (deprecated).*

#### **Syntax**

```
call mkl_scscmv(transa, m, k, alpha, matdescra, val, indx, pntrb, pntre, x, beta, y)
call mkl_dcscmv(transa, m, k, alpha, matdescra, val, indx, pntrb, pntre, x, beta, y)
call mkl_ccscmv(transa, m, k, alpha, matdescra, val, indx, pntrb, pntre, x, beta, y)
call mkl_zcscmv(transa, m, k, alpha, matdescra, val, indx, pntrb, pntre, x, beta, y)
```
### **Include Files**

• mkl.fi
# **Description**

This routine is deprecated. Use [mkl\\_sparse\\_?\\_mvf](#page-386-0)rom the Intel® oneAPI Math Kernel Library (oneMKL) Inspector-executor Sparse BLAS interface instead.

The mkl ?cscmv routine performs a matrix-vector operation defined as

```
y := alpha*A*x + beta*y
```
or

```
y := a1pha*A^T*x + beta*y,
```
where:

*alpha* and *beta* are scalars,

*x* and *y* are vectors,

*A* is an *m*-by-*k* sparse matrix in compressed sparse column (CSC) format, *A*T is the transpose of *A*.

#### **NOTE**

This routine supports CSC format both with one-based indexing and zero-based indexing.

## **Input Parameters**

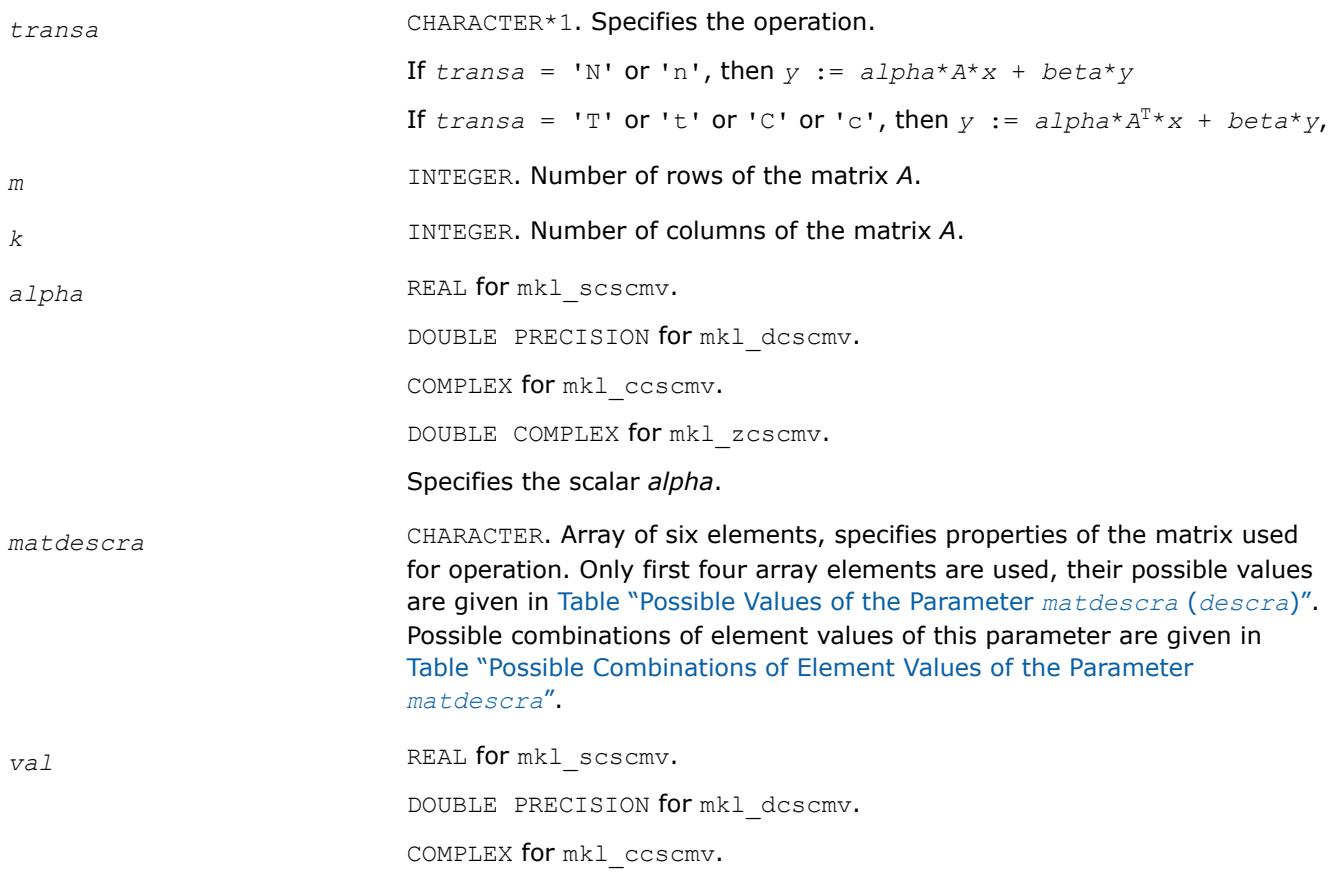

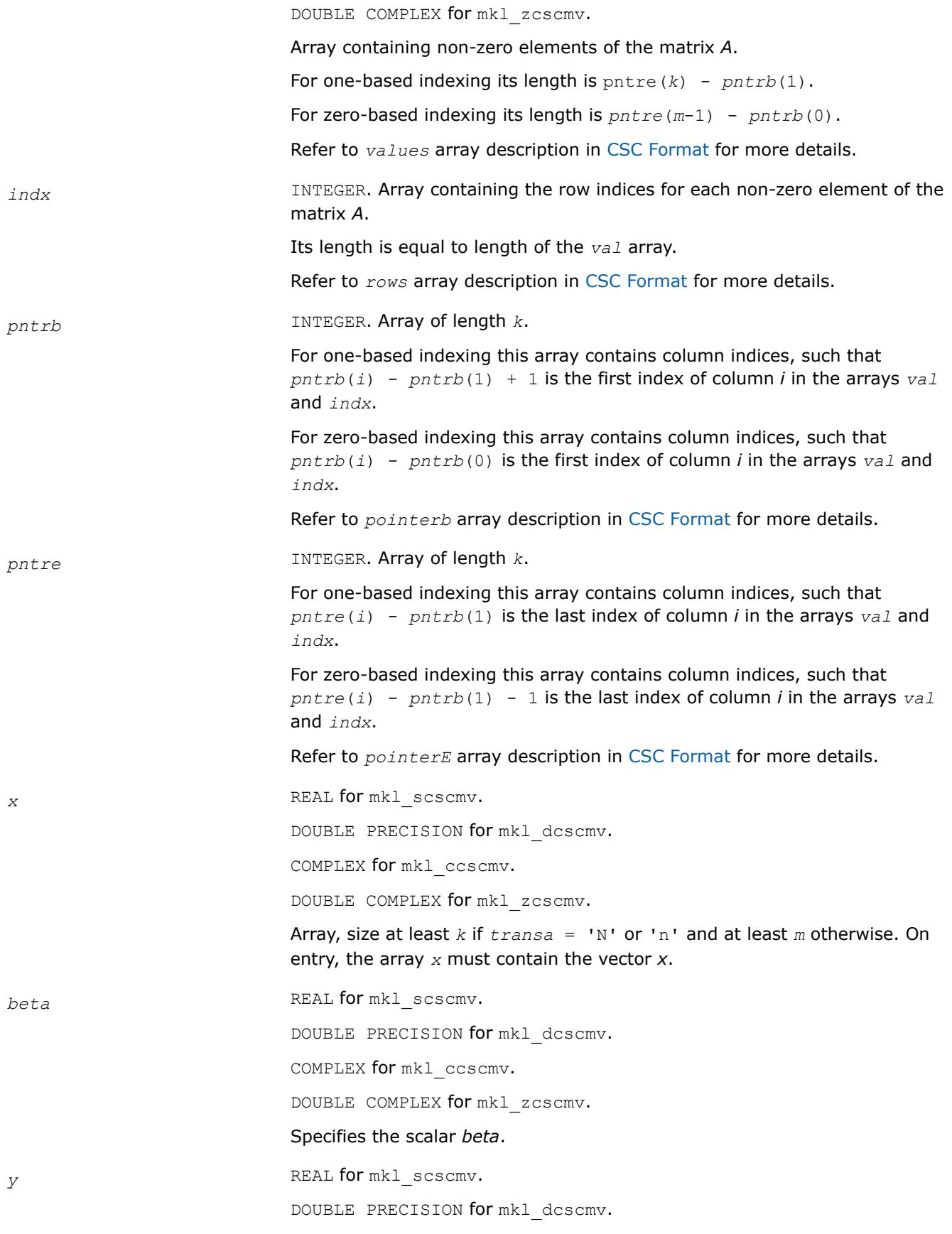

COMPLEX for mkl\_ccscmv.

DOUBLE COMPLEX for mkl\_zcscmv.

Array, size at least *m* if *transa* = 'N' or 'n' and at least *k* otherwise. On entry, the array *y* must contain the vector *y*.

## **Output Parameters**

*y* Overwritten by the updated vector *y*.

## **Interfaces**

## **FORTRAN 77:**

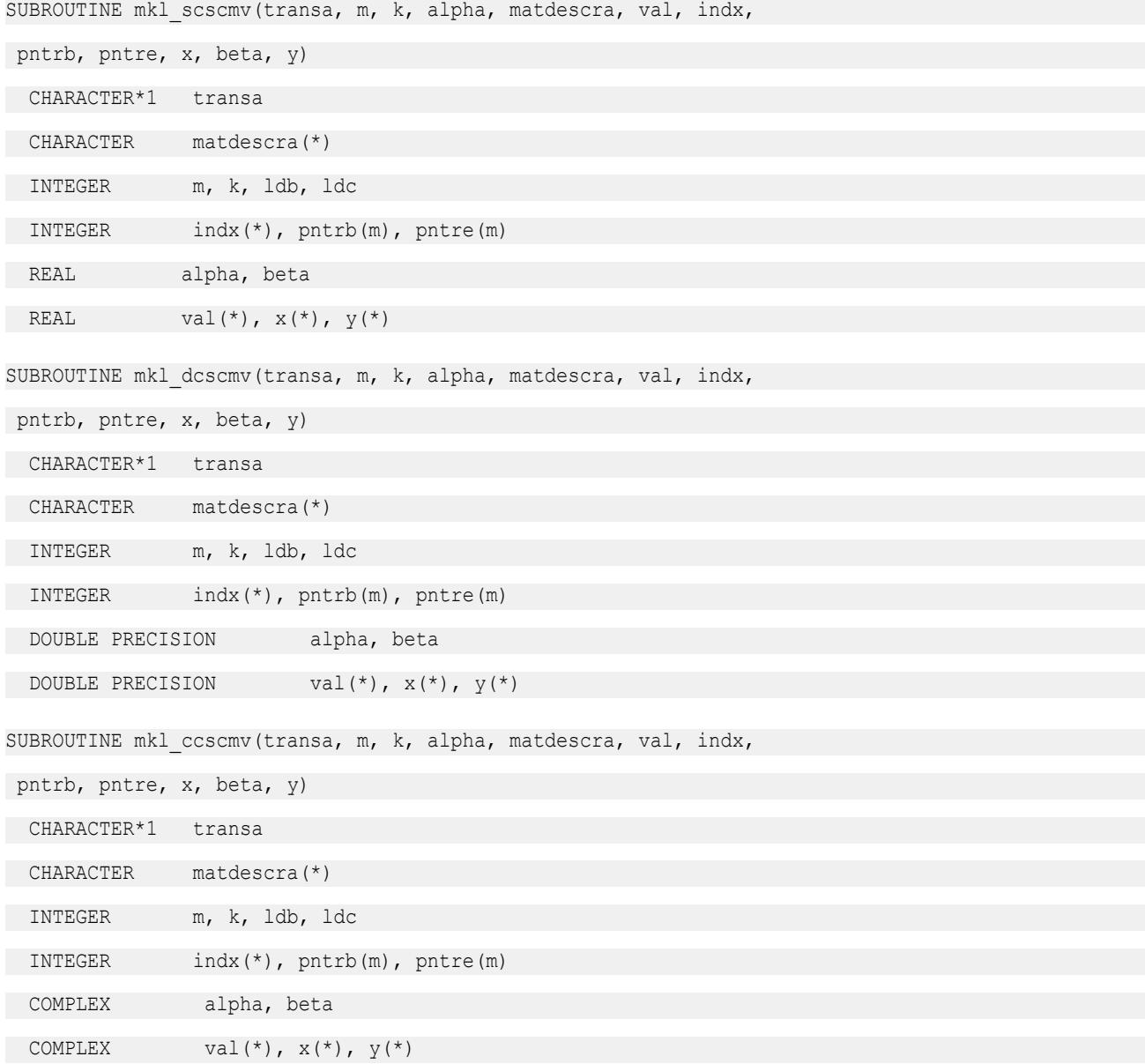

SUBROUTINE mkl\_zcscmv(transa, m, k, alpha, matdescra, val, indx,

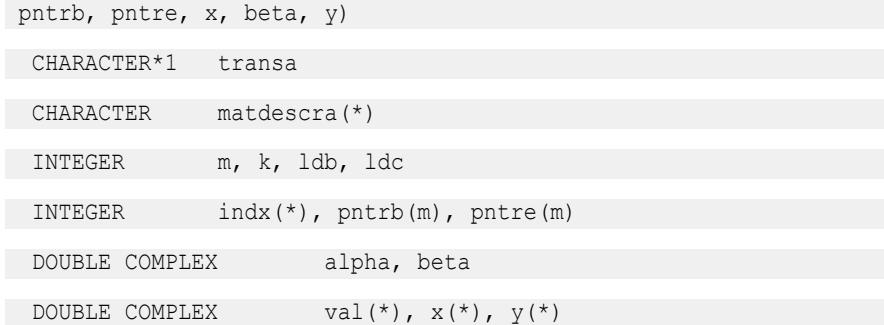

#### **mkl\_?coomv**

*Computes matrix - vector product for a sparse matrix in the coordinate format (deprecated).*

#### **Syntax**

```
call mkl_scoomv(transa, m, k, alpha, matdescra, val, rowind, colind, nnz, x, beta, y)
call mkl_dcoomv(transa, m, k, alpha, matdescra, val, rowind, colind, nnz, x, beta, y)
call mkl_ccoomv(transa, m, k, alpha, matdescra, val, rowind, colind, nnz, x, beta, y)
call mkl_zcoomv(transa, m, k, alpha, matdescra, val, rowind, colind, nnz, x, beta, y)
```
#### **Include Files**

• mkl.fi

#### **Description**

This routine is deprecated. Use [mkl\\_sparse\\_?\\_mvf](#page-386-0)rom the Intel® oneAPI Math Kernel Library (oneMKL) Inspector-executor Sparse BLAS interface instead.

The mkl\_?coomv routine performs a matrix-vector operation defined as

*y* := *alpha*\**A*\**x* + *beta*\**y*

or

```
y := \alpha 1pha*A^T*x + beta*y,
```
where:

*alpha* and *beta* are scalars,

*x* and *y* are vectors,

*A* is an *m*-by-*k* sparse matrix in compressed coordinate format, *A*T is the transpose of *A*.

#### **NOTE**

This routine supports a coordinate format both with one-based indexing and zero-based indexing.

## **Input Parameters**

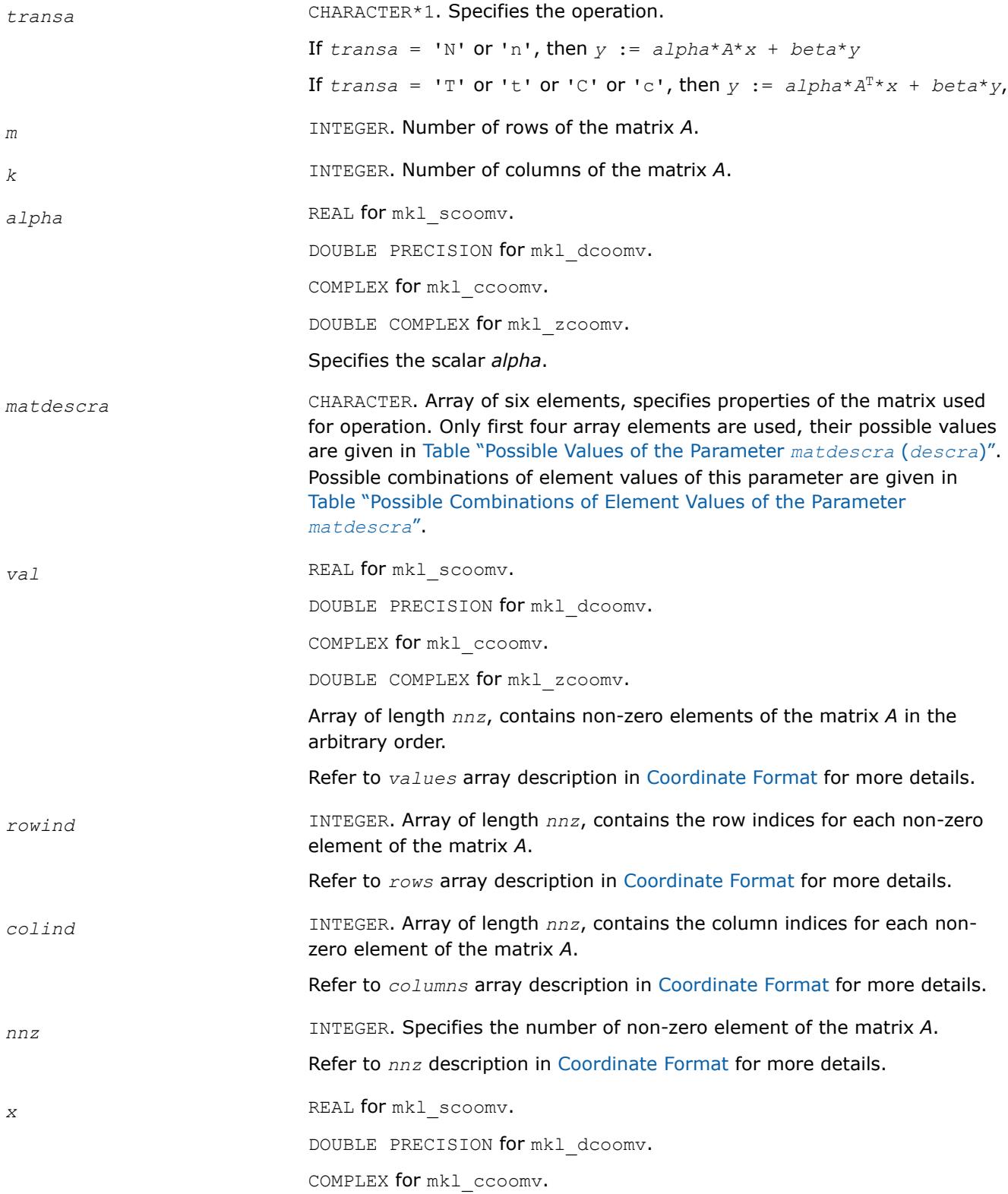

DOUBLE COMPLEX for mkl\_zcoomv.

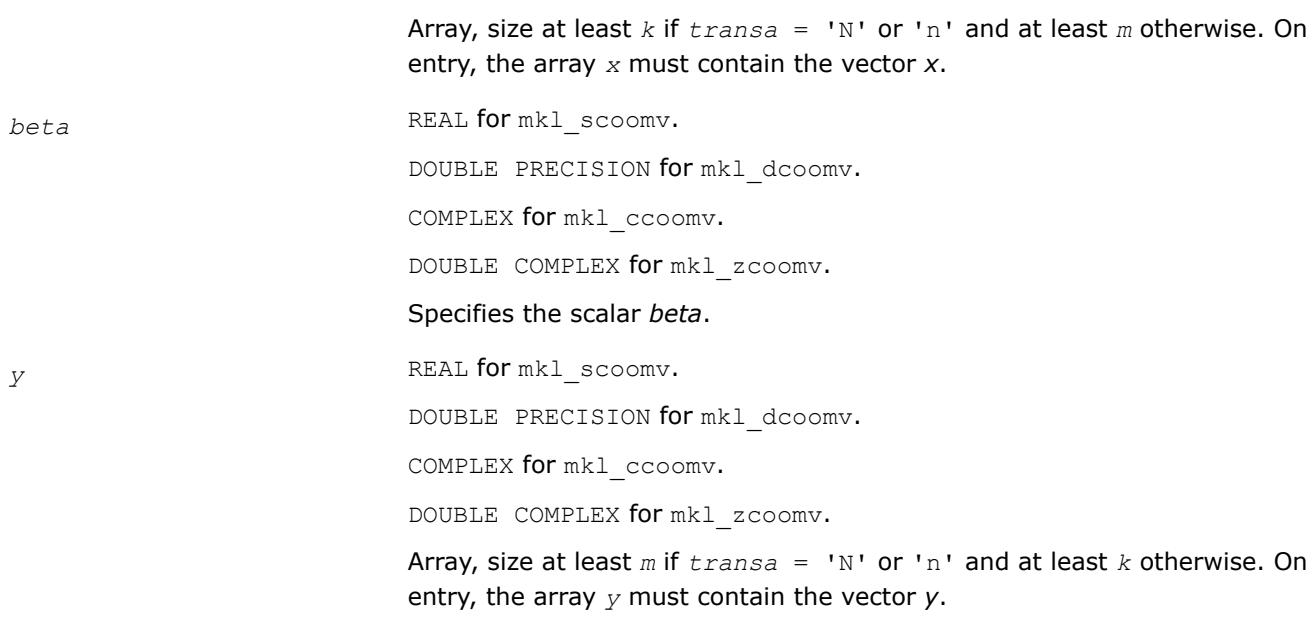

## **Output Parameters**

*y* Overwritten by the updated vector *y*.

#### **Interfaces**

## **FORTRAN 77:**

SUBROUTINE mkl\_scoomv(transa, m, k, alpha, matdescra, val, rowind, colind, nnz, x, beta, y)

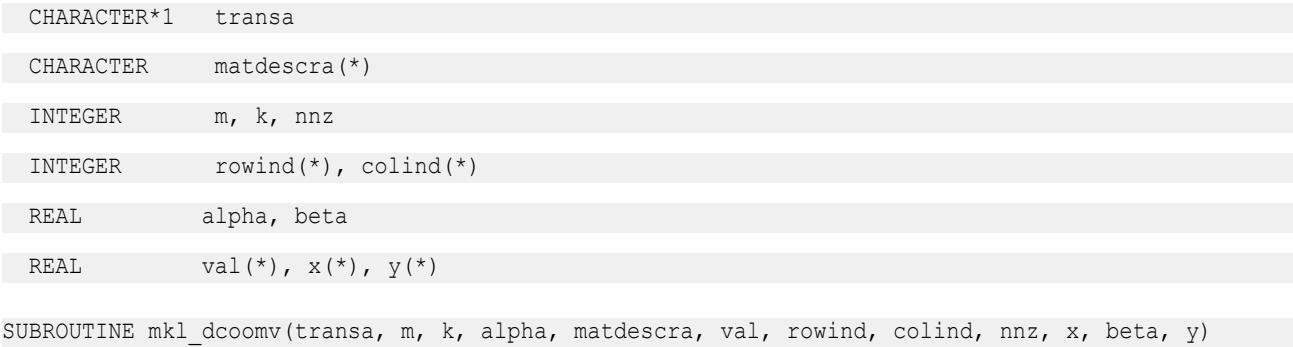

CHARACTER\*1 transa

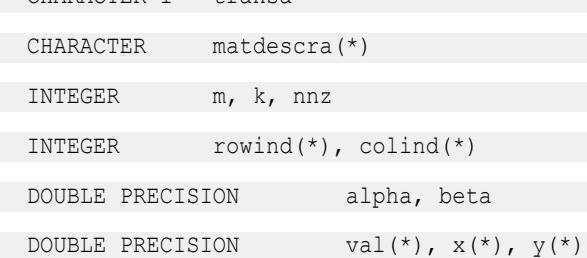

SUBROUTINE mkl ccoomv(transa, m, k, alpha, matdescra, val, rowind, colind, nnz, x, beta, y)

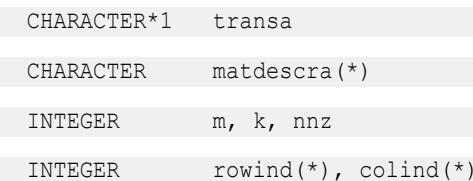

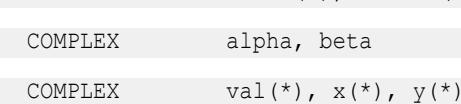

SUBROUTINE mkl\_zcoomv(transa, m, k, alpha, matdescra, val, rowind, colind, nnz, x, beta, y)

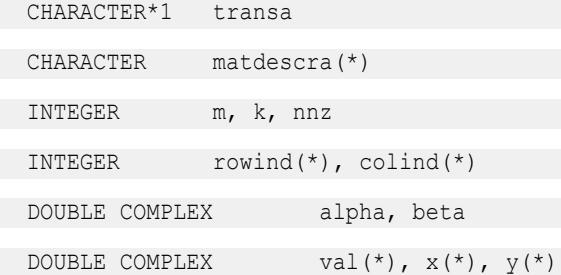

#### **mkl\_?csrsv**

*Solves a system of linear equations for a sparse matrix in the CSR format (deprecated).*

#### **Syntax**

call mkl\_scsrsv(*transa*, *m*, *alpha*, *matdescra*, *val*, *indx*, *pntrb*, *pntre*, *x*, *y*) call mkl\_dcsrsv(*transa*, *m*, *alpha*, *matdescra*, *val*, *indx*, *pntrb*, *pntre*, *x*, *y*) call mkl\_ccsrsv(*transa*, *m*, *alpha*, *matdescra*, *val*, *indx*, *pntrb*, *pntre*, *x*, *y*) call mkl\_zcsrsv(*transa*, *m*, *alpha*, *matdescra*, *val*, *indx*, *pntrb*, *pntre*, *x*, *y*)

#### **Include Files**

• mkl.fi

## **Description**

This routine is deprecated. Use [mkl\\_sparse\\_?\\_trsv](#page-389-0)from the Intel® oneAPI Math Kernel Library (oneMKL) Inspector-executor Sparse BLAS interface instead.

The mkl ?csrsv routine solves a system of linear equations with matrix-vector operations for a sparse matrix in the CSR format:

```
y := alpha*inv(A)*x
```
or

```
y := \alpha 1pha*inv(A^T)*x,
```
where:

*alpha* is scalar, *x* and *y* are vectors, *A* is a sparse upper or lower triangular matrix with unit or non-unit main diagonal,  $A<sup>T</sup>$  is the transpose of A.

#### **NOTE**

This routine supports a CSR format both with one-based indexing and zero-based indexing.

## **Input Parameters**

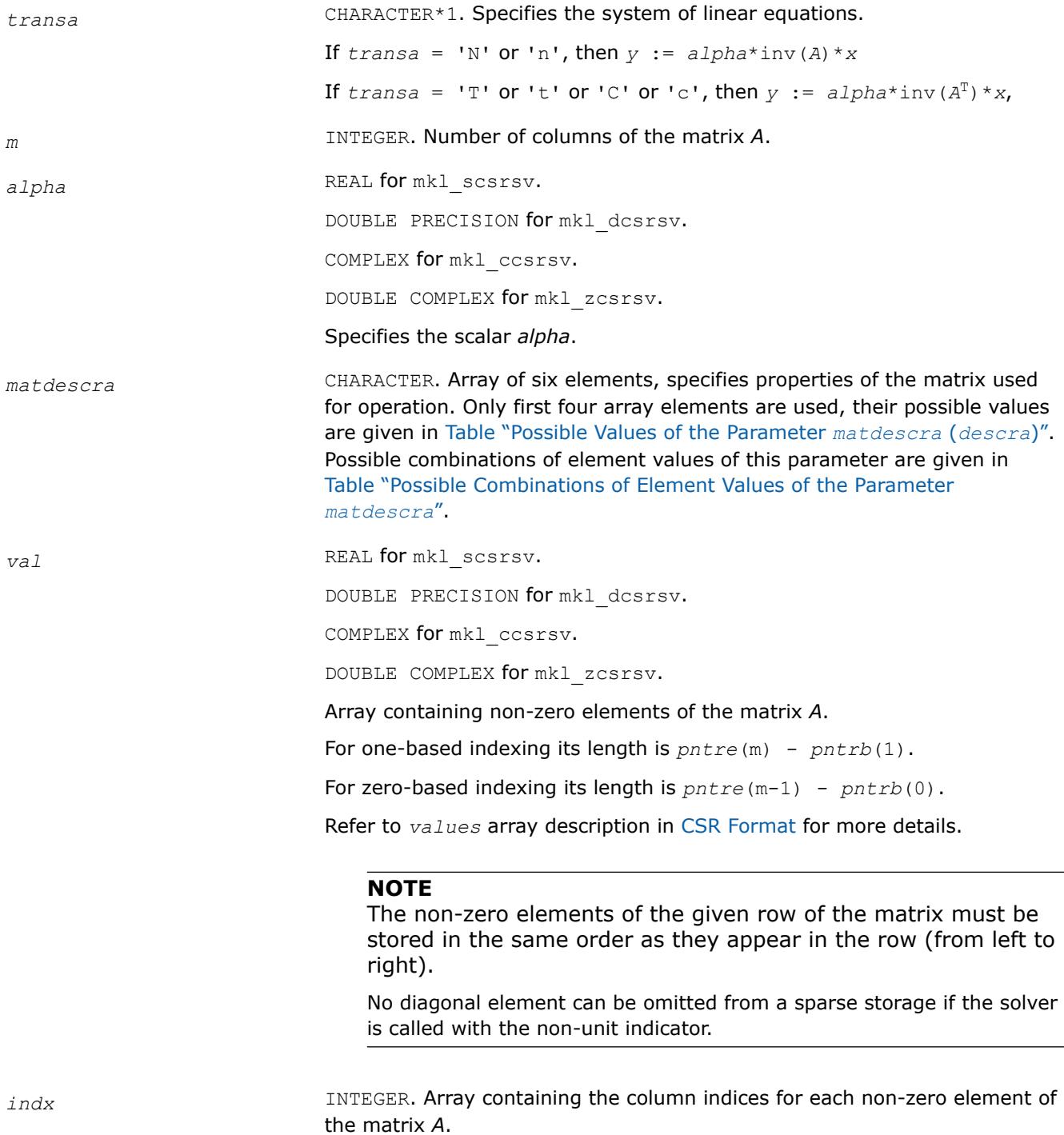

Its length is equal to length of the *val* array.

Refer to *columns* array description in [CSR Format](#page-3484-0) for more details.

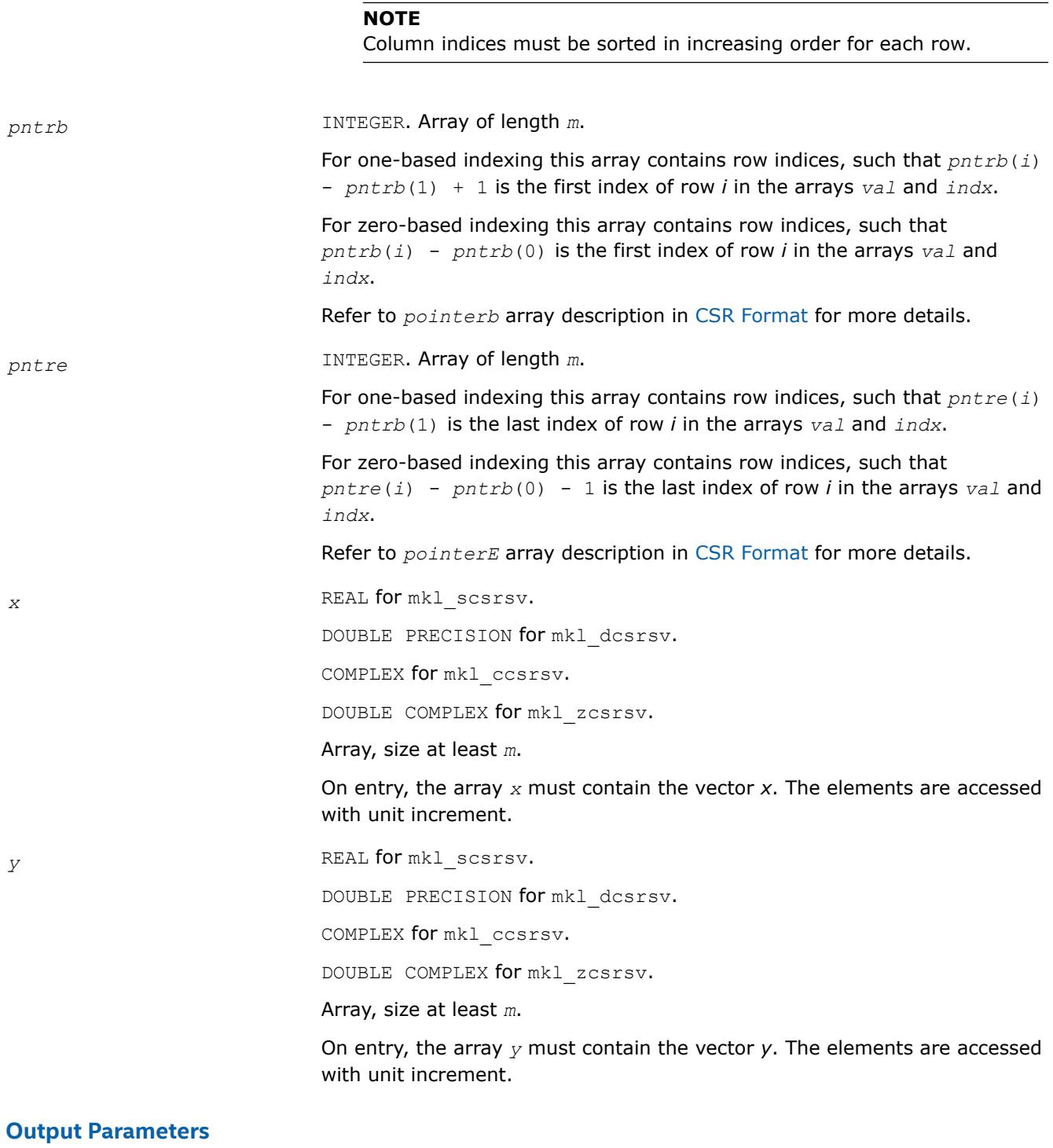

## **Interfaces**

## **FORTRAN 77:**

SUBROUTINE mkl\_scsrsv(transa, m, alpha, matdescra, val, indx, pntrb, pntre, x, y)

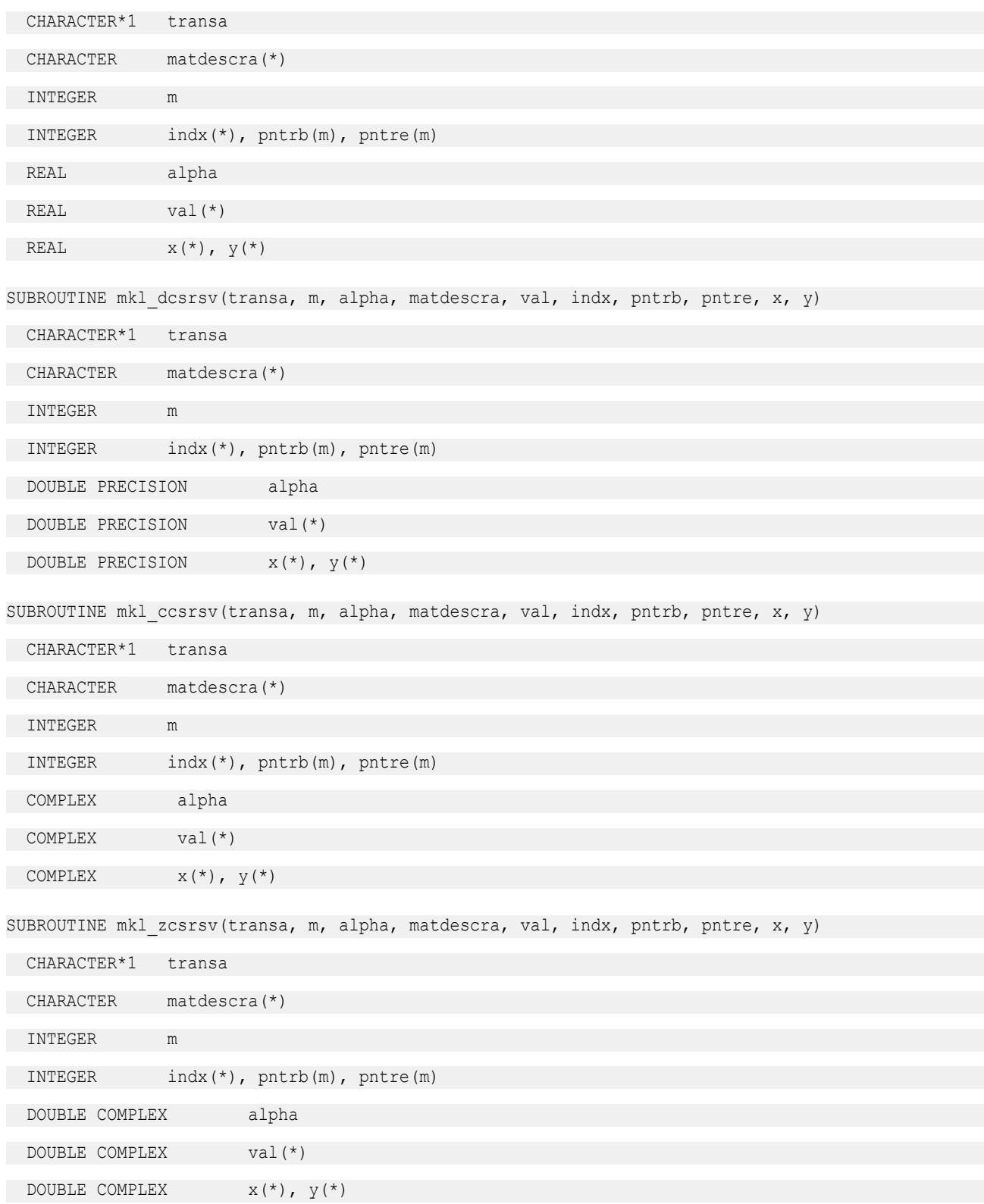

#### **mkl\_?bsrsv**

*Solves a system of linear equations for a sparse matrix in the BSR format (deprecated).*

### **Syntax**

call mkl\_sbsrsv(*transa*, *m*, *lb*, *alpha*, *matdescra*, *val*, *indx*, *pntrb*, *pntre*, *x*, *y*) call mkl\_dbsrsv(*transa*, *m*, *lb*, *alpha*, *matdescra*, *val*, *indx*, *pntrb*, *pntre*, *x*, *y*) call mkl\_cbsrsv(*transa*, *m*, *lb*, *alpha*, *matdescra*, *val*, *indx*, *pntrb*, *pntre*, *x*, *y*) call mkl\_zbsrsv(*transa*, *m*, *lb*, *alpha*, *matdescra*, *val*, *indx*, *pntrb*, *pntre*, *x*, *y*)

## **Include Files**

• mkl.fi

## **Description**

This routine is deprecated. Use [mkl\\_sparse\\_?\\_trsv](#page-389-0)from the Intel® oneAPI Math Kernel Library (oneMKL) Inspector-executor Sparse BLAS interface instead.

The  $mkl$  ?bsrsv routine solves a system of linear equations with matrix-vector operations for a sparse matrix in the BSR format:

*y* := *alpha*\*inv(*A*)\**x*

or

```
y := \text{alpha*inv}(A^T) * x,
```
where:

*alpha* is scalar, *x* and *y* are vectors, *A* is a sparse upper or lower triangular matrix with unit or non-unit main diagonal, *A*T is the transpose of *A*.

#### **NOTE**

This routine supports a BSR format both with one-based indexing and zero-based indexing.

## **Input Parameters**

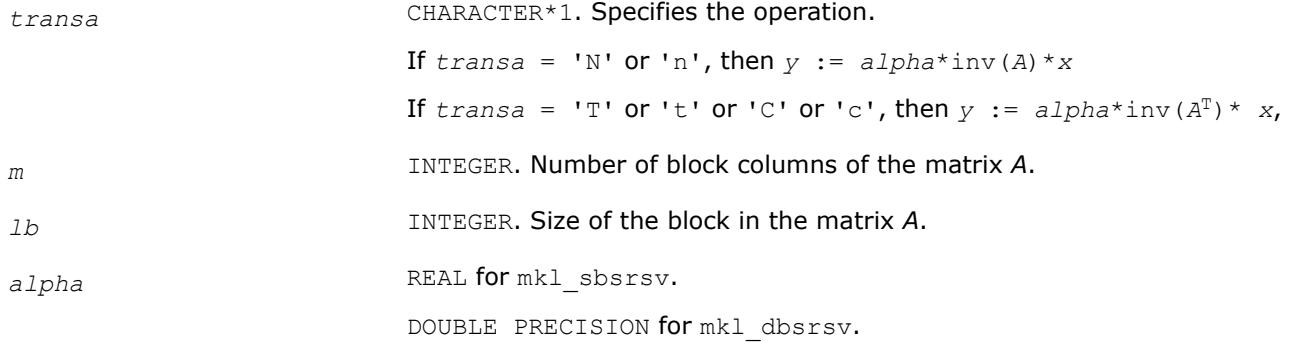

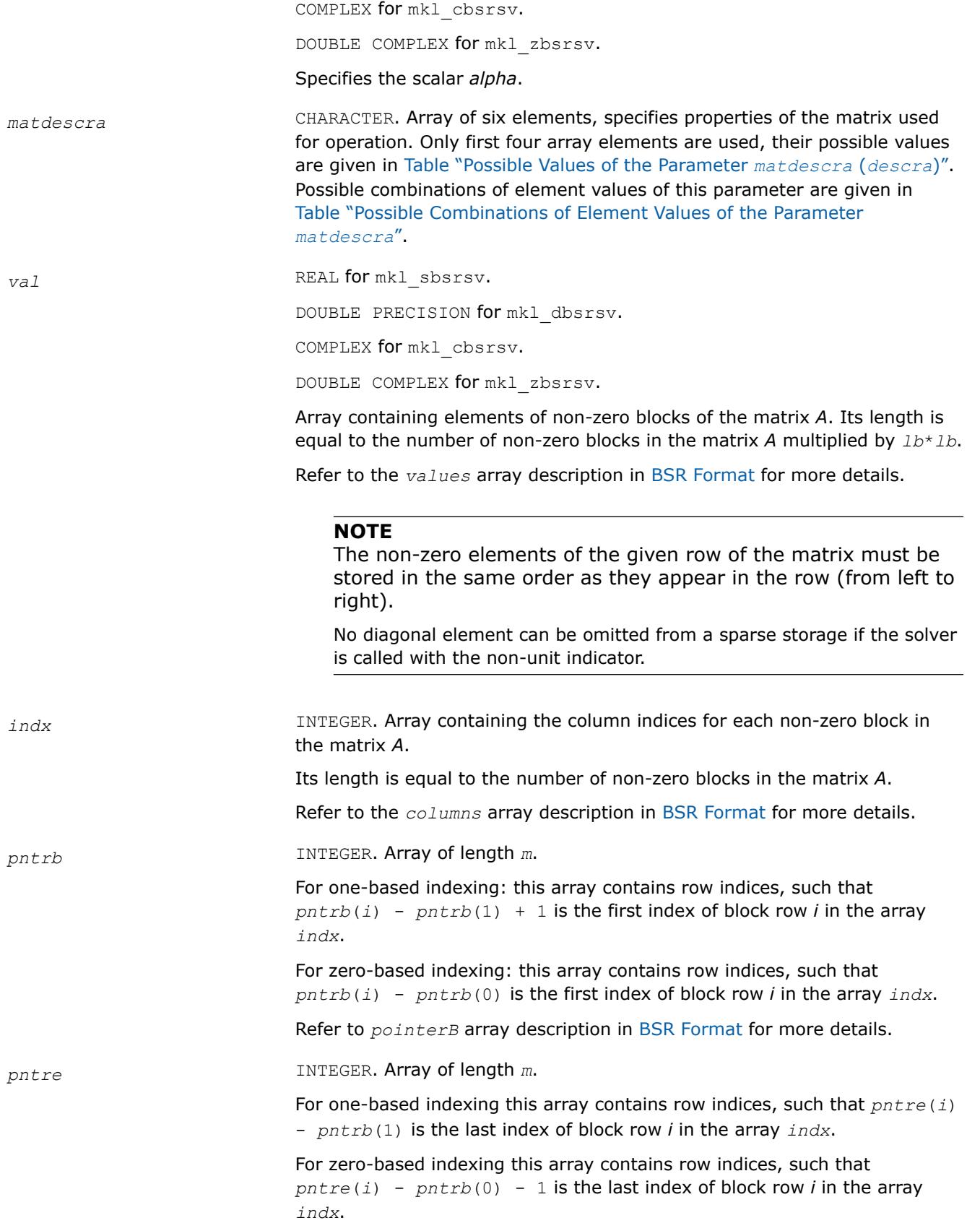

Refer to *pointerE* array description in [BSR Format](#page-3484-0) for more details.

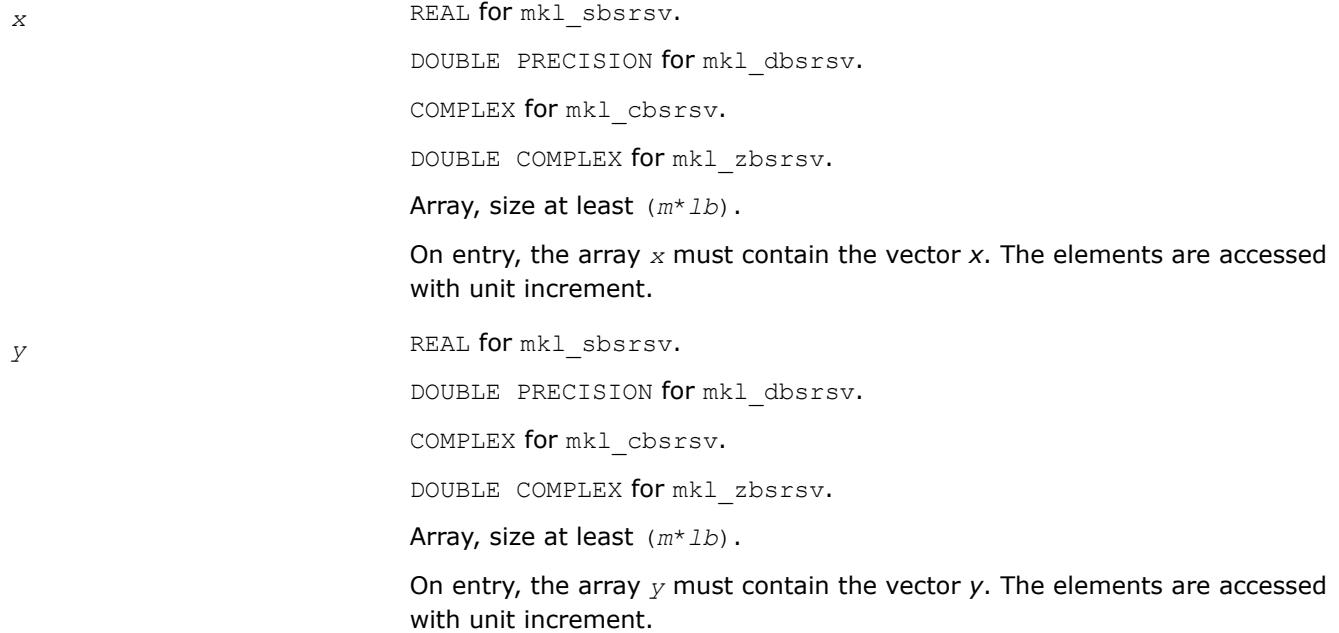

## **Output Parameters**

*y* Contains solution vector *x*.

#### **Interfaces**

## **FORTRAN 77:**

SUBROUTINE mkl\_sbsrsv(transa, m, lb, alpha, matdescra, val, indx, pntrb, pntre, x, y)

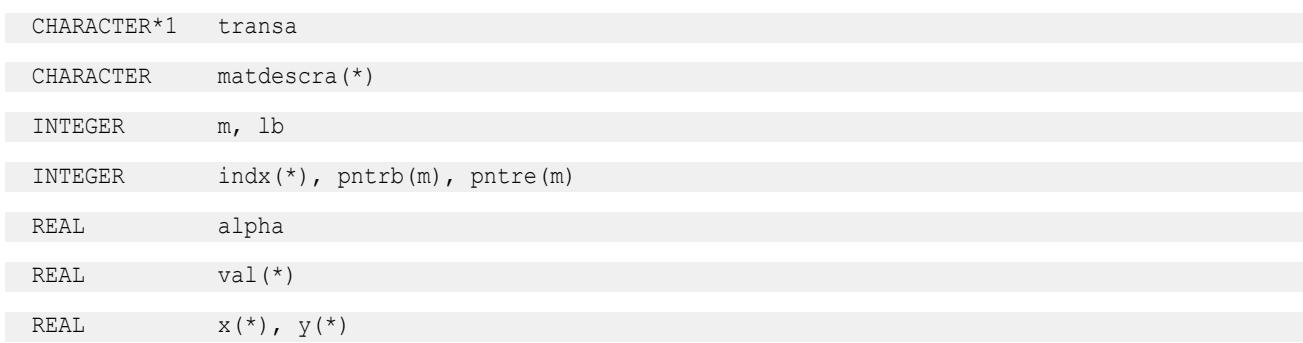

SUBROUTINE mkl dbsrsv(transa, m, lb, alpha, matdescra, val, indx, pntrb, pntre, x, y)

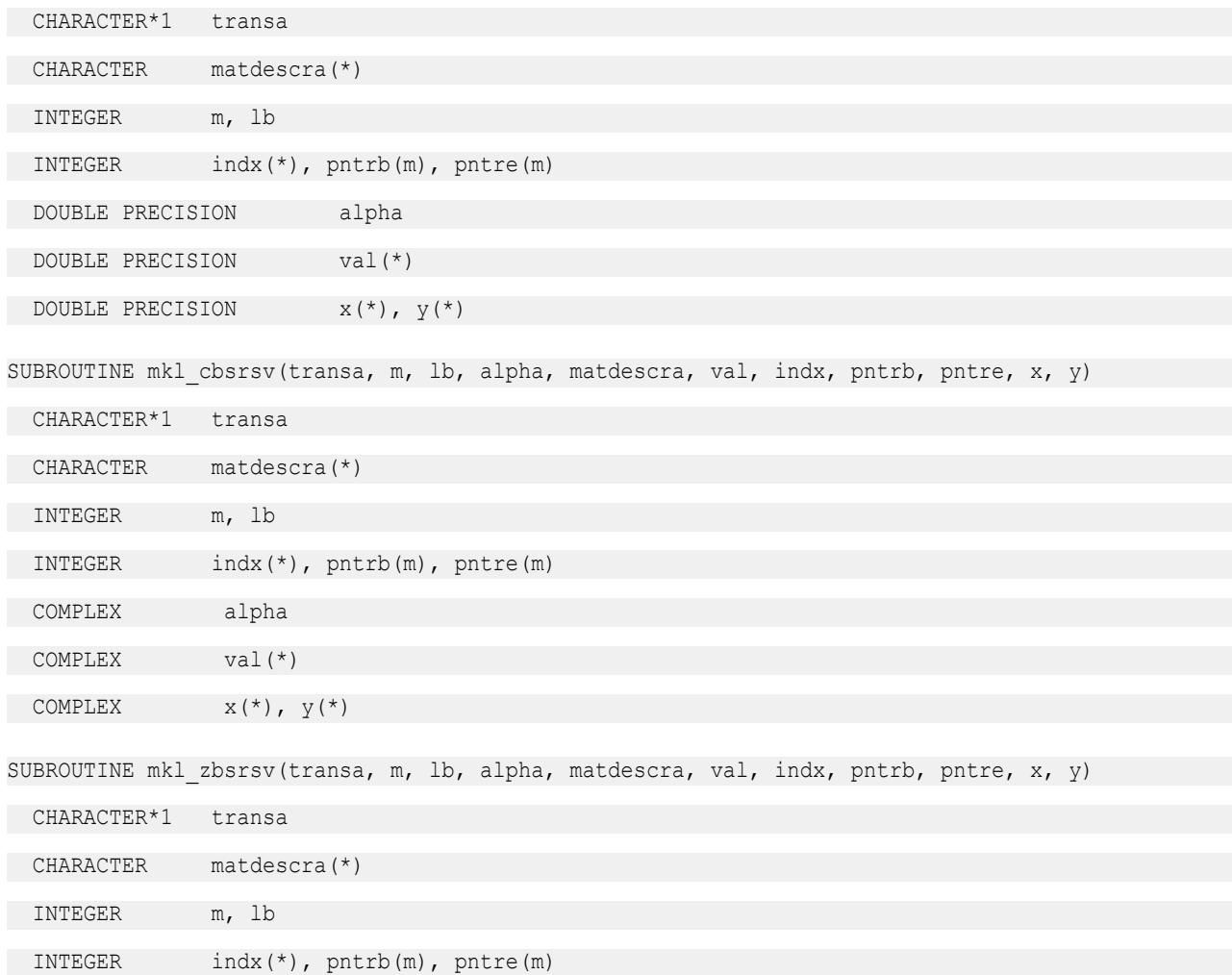

 DOUBLE COMPLEX alpha DOUBLE COMPLEX val(\*) DOUBLE COMPLEX  $x(*)$ ,  $y(*)$ 

#### **mkl\_?cscsv**

*Solves a system of linear equations for a sparse matrix in the CSC format (deprecated).*

#### **Syntax**

```
call mkl_scscsv(transa, m, alpha, matdescra, val, indx, pntrb, pntre, x, y)
call mkl_dcscsv(transa, m, alpha, matdescra, val, indx, pntrb, pntre, x, y)
call mkl_ccscsv(transa, m, alpha, matdescra, val, indx, pntrb, pntre, x, y)
call mkl_zcscsv(transa, m, alpha, matdescra, val, indx, pntrb, pntre, x, y)
```
#### **Include Files**

• mkl.fi

# **Description**

This routine is deprecated. Use [mkl\\_sparse\\_?\\_trsv](#page-389-0)from the Intel® oneAPI Math Kernel Library (oneMKL) Inspector-executor Sparse BLAS interface instead.

The mkl\_?cscsv routine solves a system of linear equations with matrix-vector operations for a sparse matrix in the CSC format:

```
y := alpha*inv(A)*x
```
or

```
y := \alpha 1pha*inv(A^T)* x,
```
where:

*alpha* is scalar, *x* and *y* are vectors, *A* is a sparse upper or lower triangular matrix with unit or non-unit main diagonal, *A*T is the transpose of *A*.

## **NOTE**

This routine supports a CSC format both with one-based indexing and zero-based indexing.

## **Input Parameters**

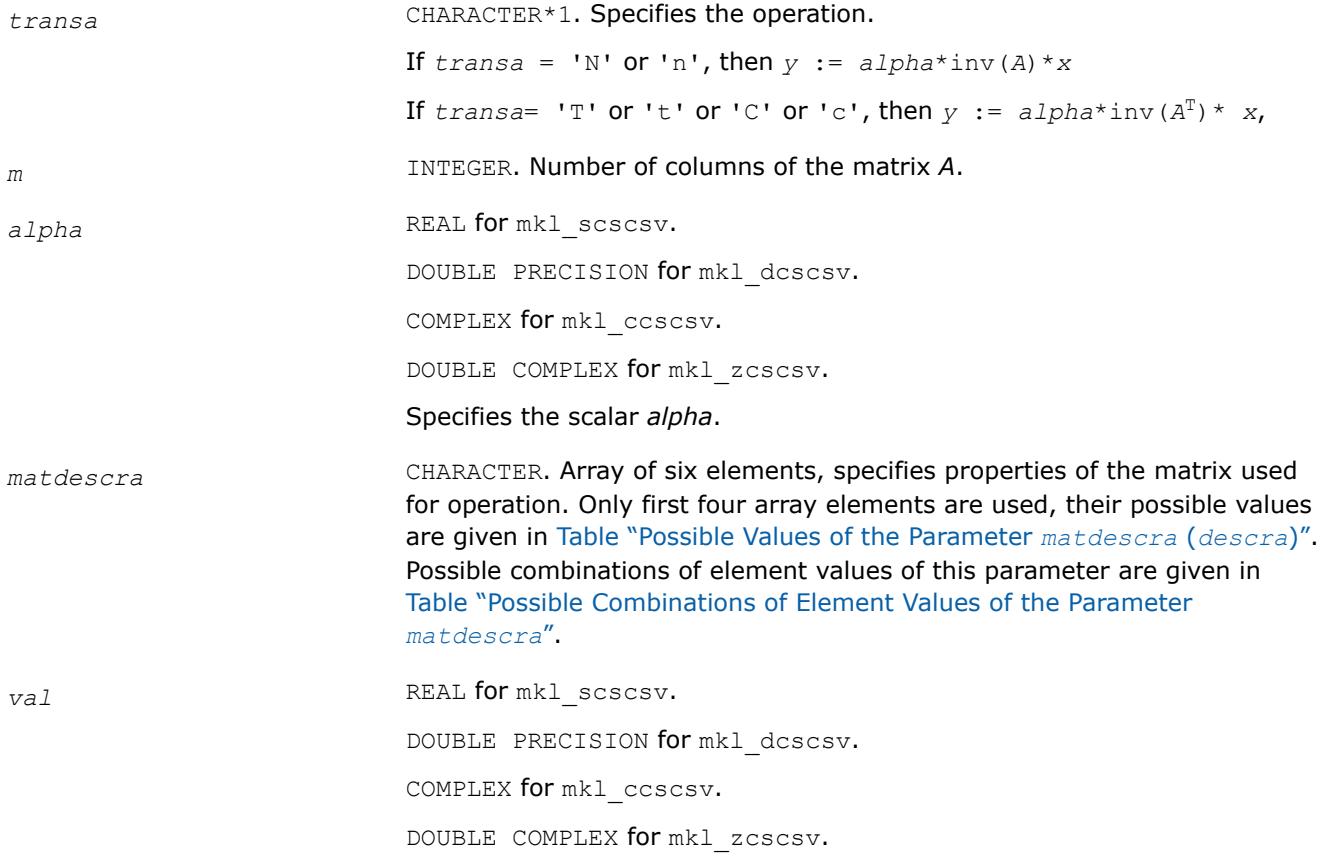

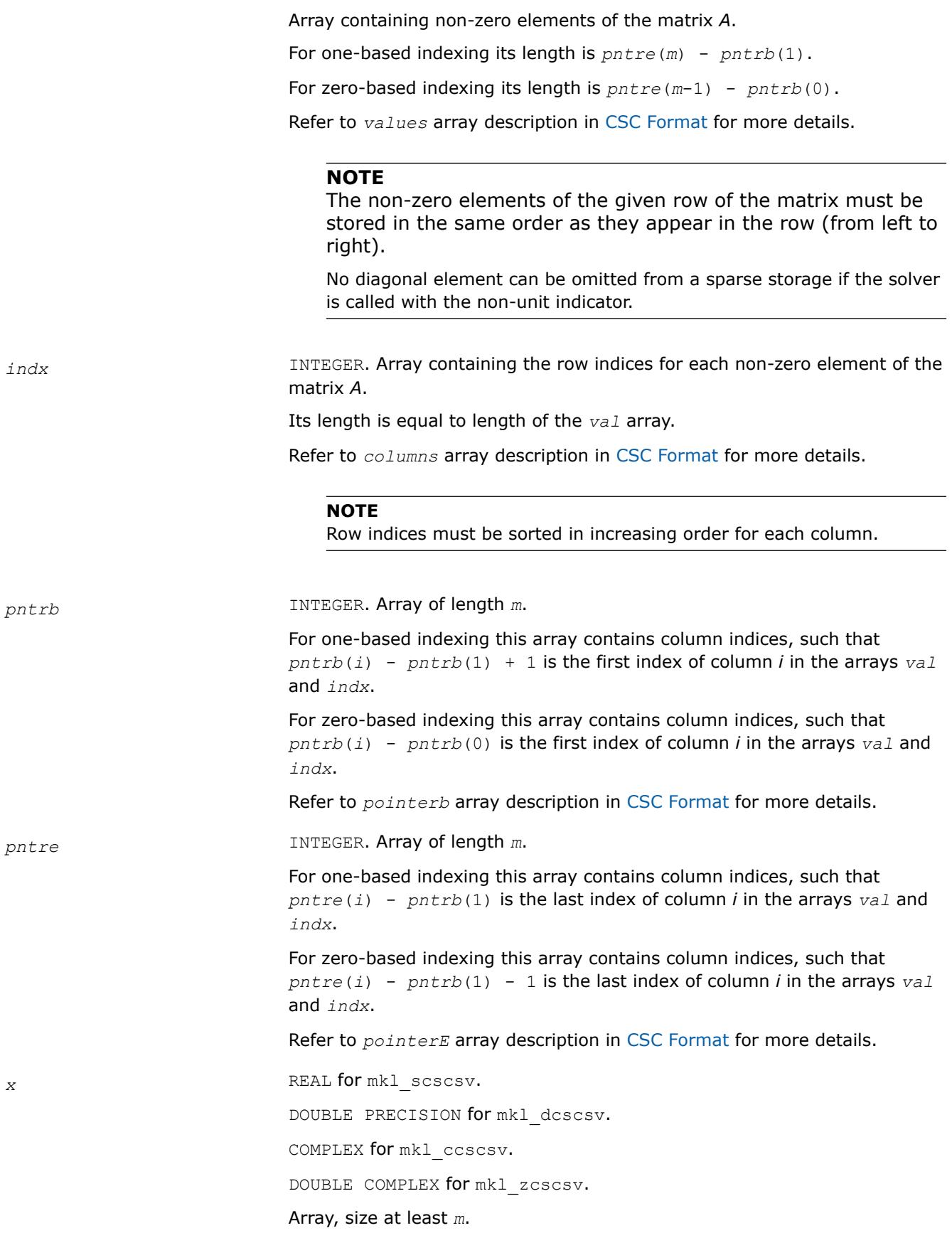

On entry, the array *x* must contain the vector *x*. The elements are accessed with unit increment.

*y* REAL for mkl\_scscsv.

DOUBLE PRECISION for mkl\_dcscsv.

COMPLEX for mkl\_ccscsv.

DOUBLE COMPLEX for mkl\_zcscsv.

Array, size at least *m*.

On entry, the array *y* must contain the vector *y*. The elements are accessed with unit increment.

#### **Output Parameters**

*y* **Contains the solution vector** *x***.** 

#### **Interfaces**

# **FORTRAN 77:**

SUBROUTINE mkl scscsv(transa, m, alpha, matdescra, val, indx, pntrb, pntre, x, y)

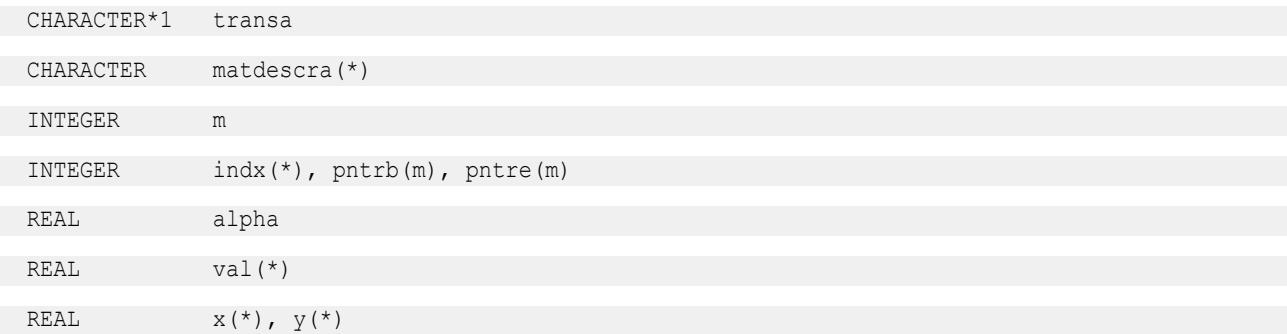

SUBROUTINE mkl dcscsv(transa, m, alpha, matdescra, val, indx, pntrb, pntre, x, y)

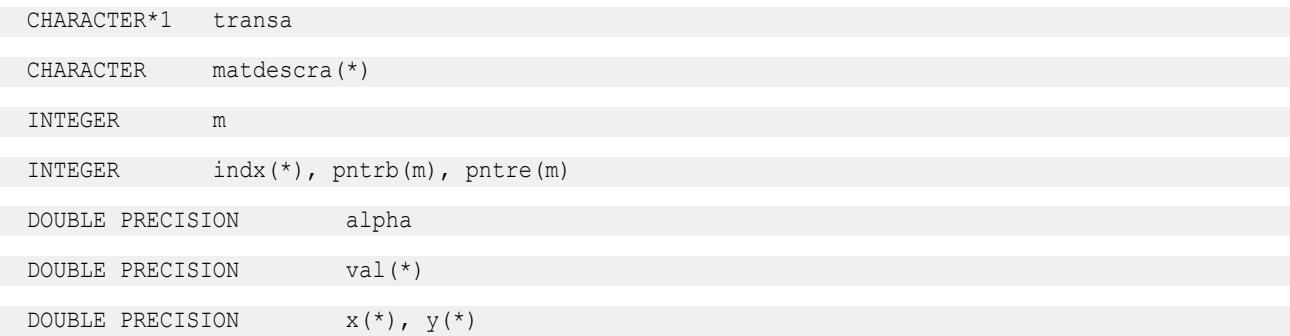

SUBROUTINE mkl ccscsv(transa, m, alpha, matdescra, val, indx, pntrb, pntre, x, y)

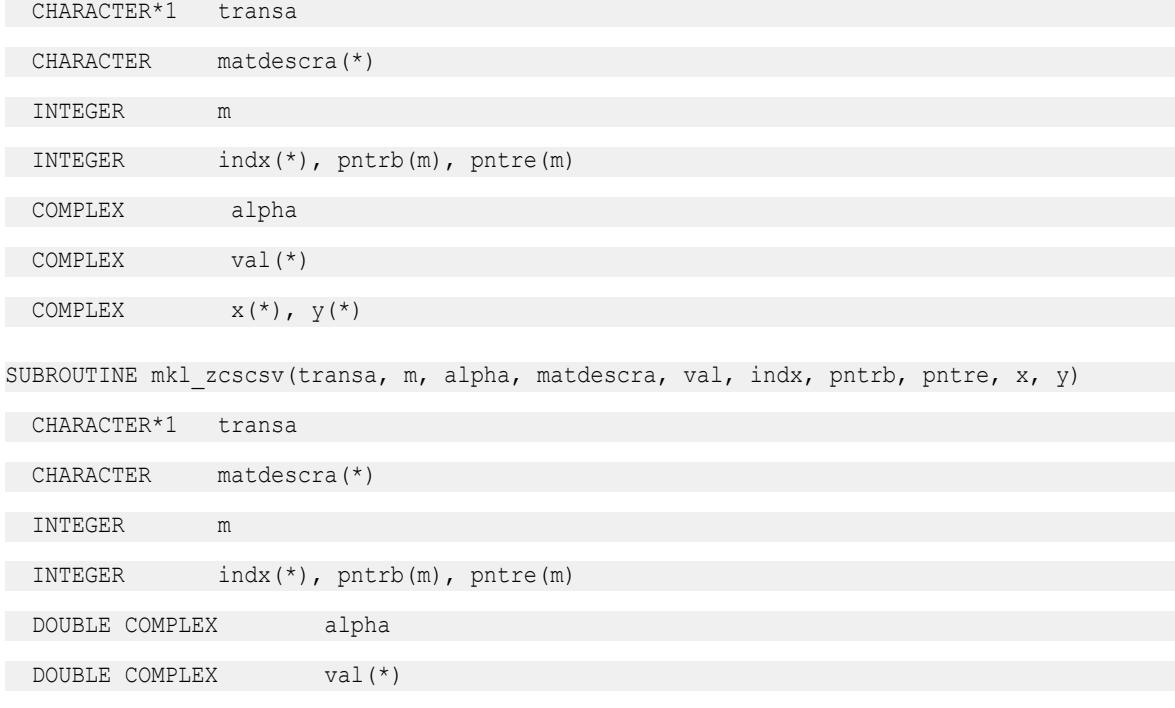

#### **mkl\_?coosv**

*Solves a system of linear equations for a sparse matrix in the coordinate format (deprecated).*

DOUBLE COMPLEX  $x$   $(*)$ ,  $y(*)$ 

#### **Syntax**

```
call mkl_scoosv(transa, m, alpha, matdescra, val, rowind, colind, nnz, x, y)
call mkl_dcoosv(transa, m, alpha, matdescra, val, rowind, colind, nnz, x, y)
call mkl_ccoosv(transa, m, alpha, matdescra, val, rowind, colind, nnz, x, y)
call mkl_zcoosv(transa, m, alpha, matdescra, val, rowind, colind, nnz, x, y)
```
#### **Include Files**

• mkl.fi

#### **Description**

This routine is deprecated. Use [mkl\\_sparse\\_?\\_trsv](#page-389-0)from the Intel® oneAPI Math Kernel Library (oneMKL) Inspector-executor Sparse BLAS interface instead.

The mkl ?coosv routine solves a system of linear equations with matrix-vector operations for a sparse matrix in the coordinate format:

```
y := alpha*inv(A)*x
```
or

```
y := \alpha 1pha*inv(A^T)*x,
```
#### where:

*alpha* is scalar, *x* and *y* are vectors, *A* is a sparse upper or lower triangular matrix with unit or non-unit main diagonal, *A*T is the transpose of *A*.

### **NOTE**

This routine supports a coordinate format both with one-based indexing and zero-based indexing.

## **Input Parameters**

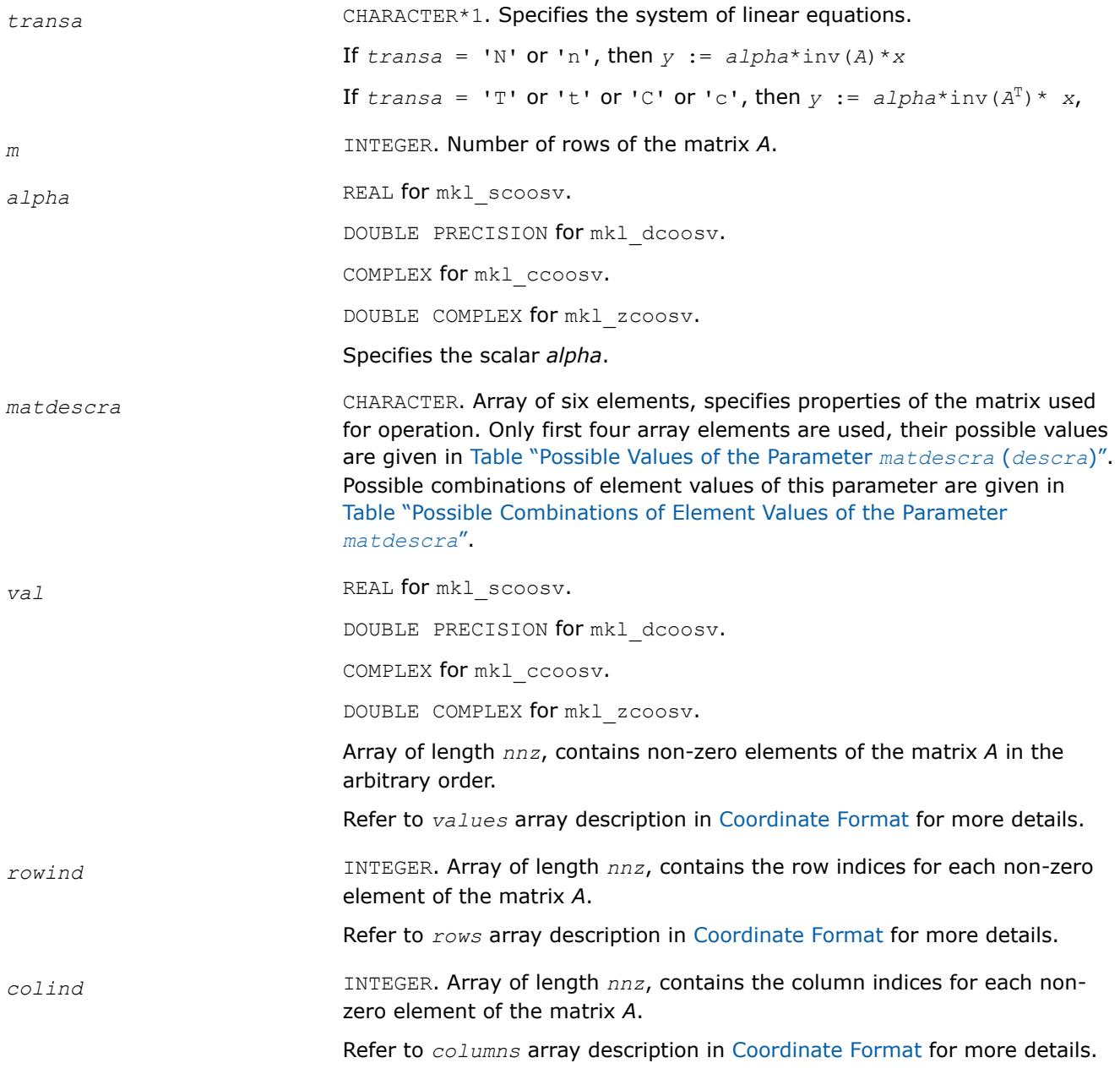

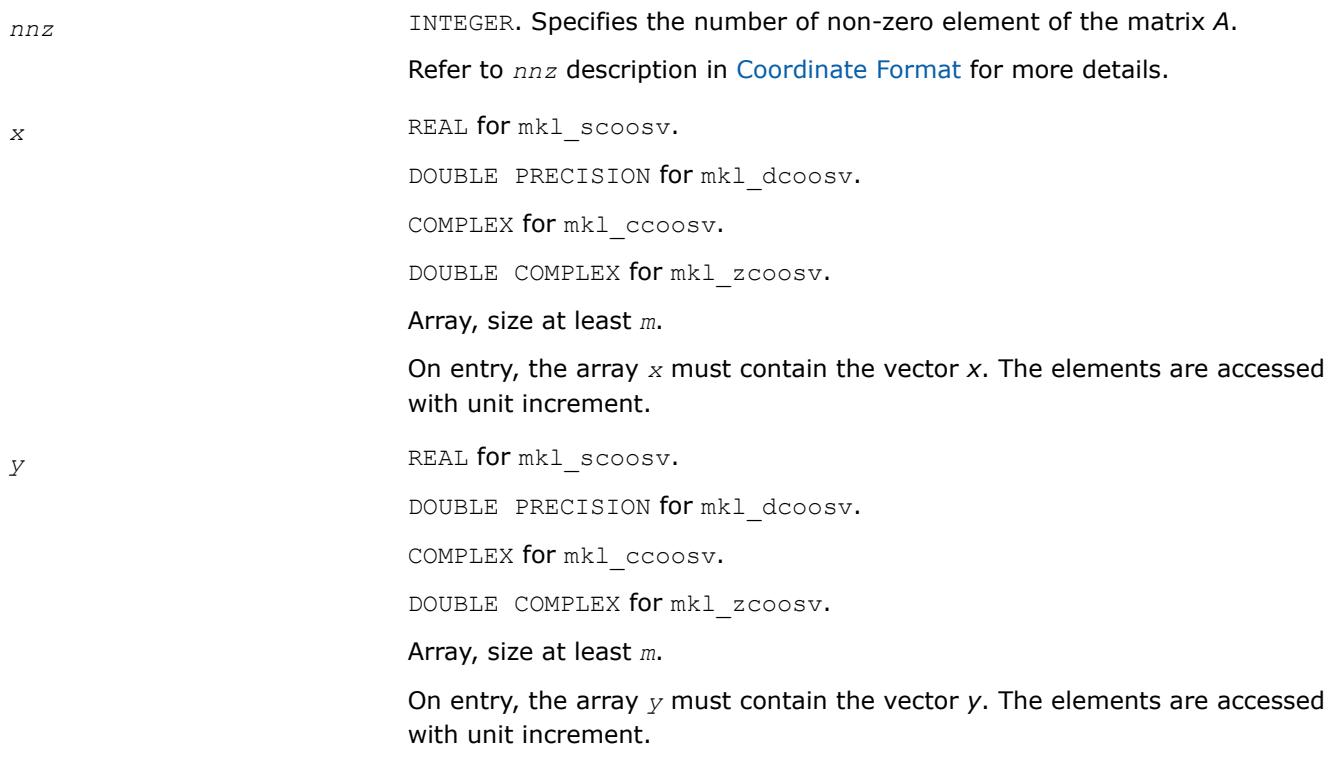

# **Output Parameters**

*y* Contains solution vector *x*.

## **Interfaces**

## **FORTRAN 77:**

SUBROUTINE mkl scoosv(transa, m, alpha, matdescra, val, rowind, colind, nnz, x, y)

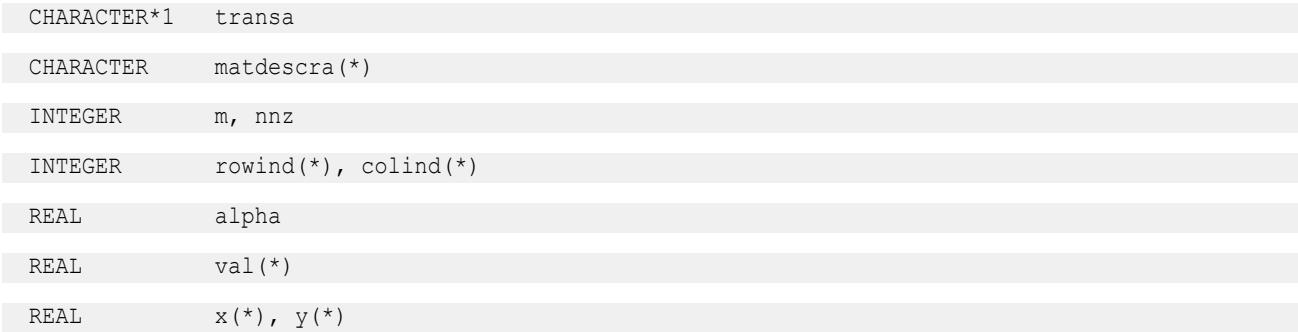

SUBROUTINE mkl dcoosv(transa, m, alpha, matdescra, val, rowind, colind, nnz, x, y)

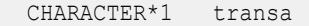

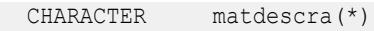

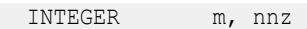

INTEGER rowind(\*), colind(\*)

DOUBLE PRECISION alpha

DOUBLE PRECISION val(\*)

DOUBLE PRECISION  $x(*)$ ,  $y(*)$ 

SUBROUTINE mkl\_ccoosv(transa, m, alpha, matdescra, val, rowind, colind, nnz, x, y)

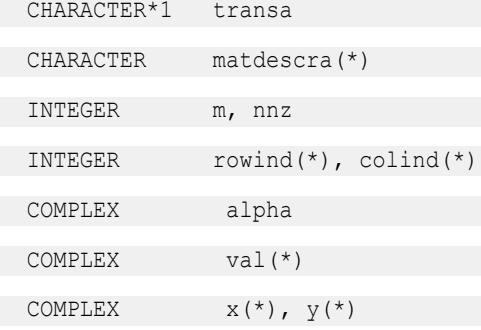

SUBROUTINE mkl\_zcoosv(transa, m, alpha, matdescra, val, rowind, colind, nnz, x, y)

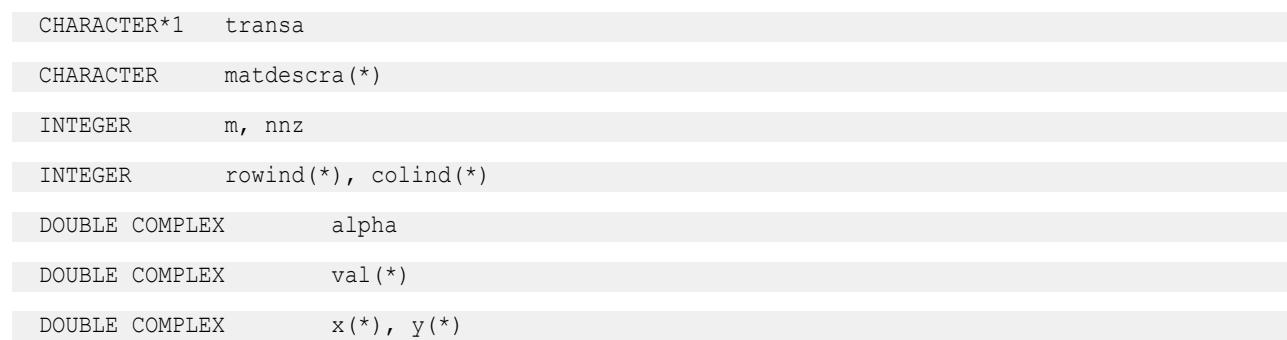

#### **mkl\_?csrmm**

*Computes matrix - matrix product of a sparse matrix stored in the CSR format (deprecated).*

#### **Syntax**

call mkl\_scsrmm(*transa*, *m*, *n*, *k*, *alpha*, *matdescra*, *val*, *indx*, *pntrb*, *pntre*, *b*, *ldb*, *beta*, *c*, *ldc*) call mkl\_dcsrmm(*transa*, *m*, *n*, *k*, *alpha*, *matdescra*, *val*, *indx*, *pntrb*, *pntre*, *b*, *ldb*, *beta*, *c*, *ldc*) call mkl\_ccsrmm(*transa*, *m*, *n*, *k*, *alpha*, *matdescra*, *val*, *indx*, *pntrb*, *pntre*, *b*, *ldb*, *beta*, *c*, *ldc*) call mkl\_zcsrmm(*transa*, *m*, *n*, *k*, *alpha*, *matdescra*, *val*, *indx*, *pntrb*, *pntre*, *b*, *ldb*, *beta*, *c*, *ldc*)

## **Include Files**

• mkl.fi

## **Description**

This routine is deprecated. Use [Use mkl\\_sparse\\_?\\_mmf](#page-391-0)rom the Intel® oneAPI Math Kernel Library (oneMKL) Inspector-executor Sparse BLAS interface instead.

The mkl ?csrmm routine performs a matrix-matrix operation defined as

```
C := \alpha 1pha*A*B + \beta beta*C
```
or

```
C := \alpha 1 p h a^* A^T * B + \beta
```
or

```
C := \alpha 1pha<sup>*</sup>A^H<sup>*</sup>B + \beta beta<sup>*</sup>C,
```
where:

*alpha* and *beta* are scalars,

*B* and *C* are dense matrices, *A* is an *m*-by-*k* sparse matrix in compressed sparse row (CSR) format, *A*T is the transpose of *A*, and *A*H is the conjugate transpose of *A*.

#### **NOTE**

This routine supports a CSR format both with one-based indexing and zero-based indexing.

## **Input Parameters**

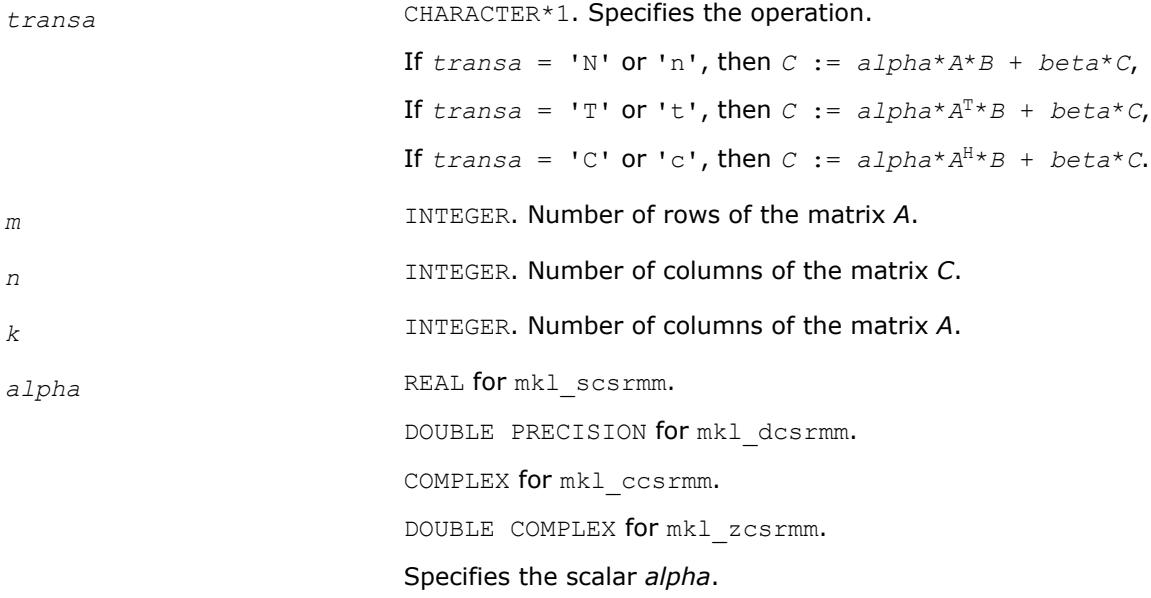

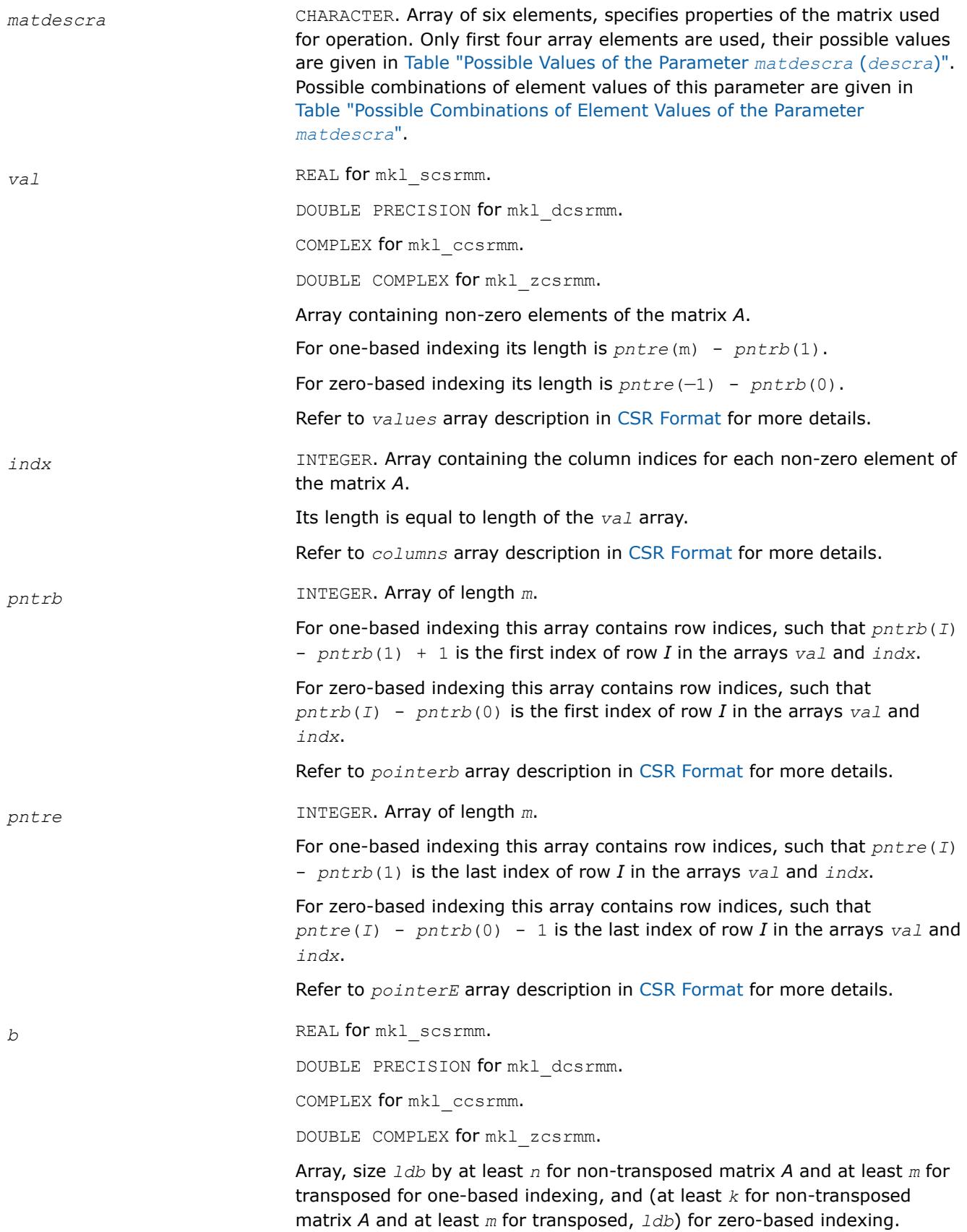

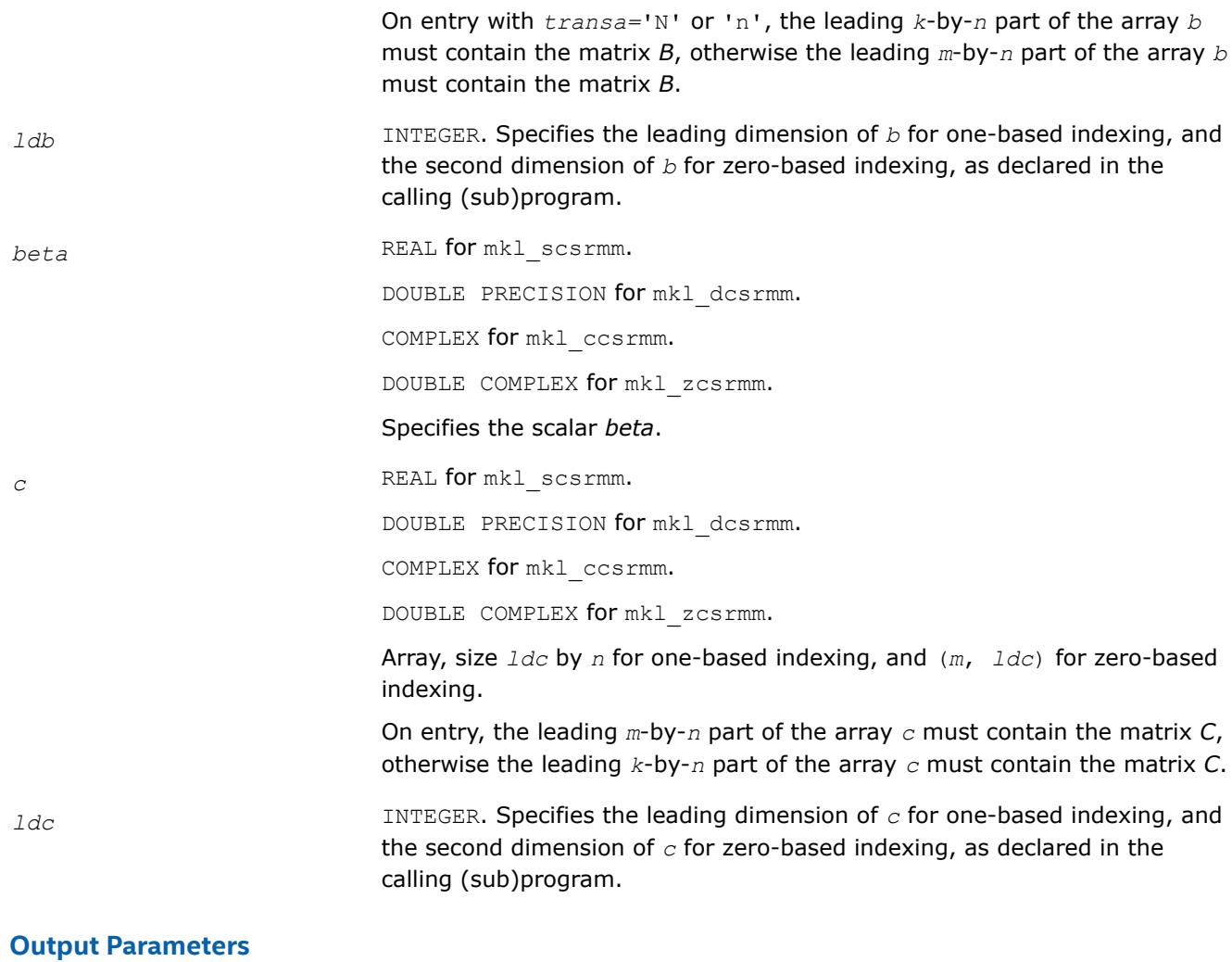

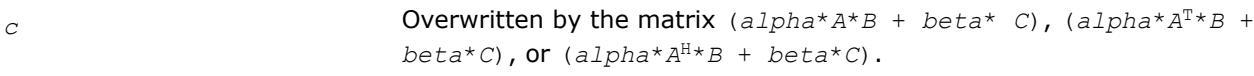

# **Interfaces**

# **FORTRAN 77:**

SUBROUTINE mkl\_dcsrmm(transa, m, n, k, alpha, matdescra, val, indx,

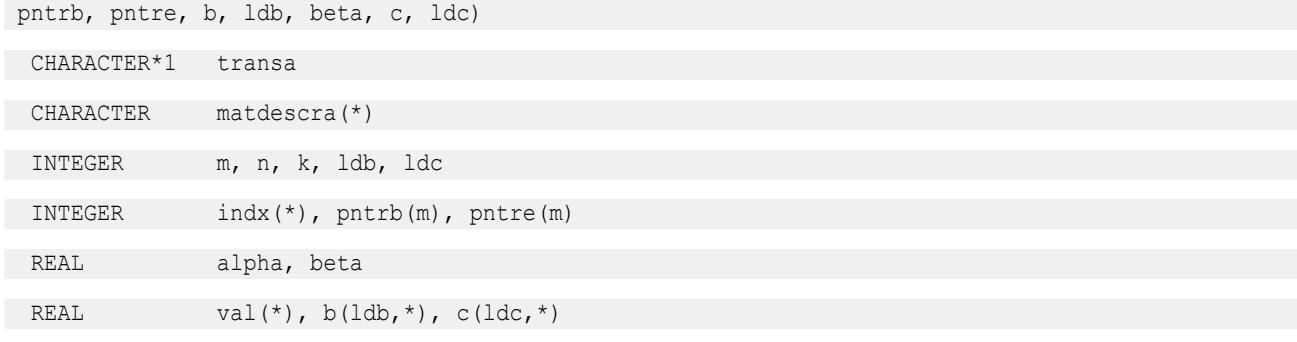

```
SUBROUTINE mkl_dcsrmm(transa, m, n, k, alpha, matdescra, val, indx,
 pntrb, pntre, b, ldb, beta, c, ldc)
 CHARACTER*1 transa
  CHARACTER matdescra(*)
  INTEGER m, n, k, ldb, ldc
  INTEGER indx(*), pntrb(m), pntre(m)
  DOUBLE PRECISION alpha, beta
 DOUBLE PRECISION val(*), b(lab, *), c(ldc, *)SUBROUTINE mkl_dcsrmm(transa, m, n, k, alpha, matdescra, val, indx,
 pntrb, pntre, b, ldb, beta, c, ldc)
 CHARACTER*1 transa
  CHARACTER matdescra(*)
  INTEGER m, n, k, ldb, ldc
  INTEGER indx(*), pntrb(m), pntre(m)
  COMPLEX alpha, beta
 COMPLEX val(*), b(1db,*), c(1dc,*)SUBROUTINE mkl dcsrmm(transa, m, n, k, alpha, matdescra, val, indx,
 pntrb, pntre, b, ldb, beta, c, ldc)
CHARACTER*1 transa
 CHARACTER matdescra(*)
 INTEGER m, n, k, ldb, ldc
  INTEGER indx(*), pntrb(m), pntre(m)
  DOUBLE COMPLEX alpha, beta
 DOUBLE COMPLEX val(*), b(1db, *), c(1dc, *)
```
#### **mkl\_?bsrmm**

*Computes matrix - matrix product of a sparse matrix stored in the BSR format (deprecated).*

#### **Syntax**

call mkl\_sbsrmm(*transa*, *m*, *n*, *k*, *lb*, *alpha*, *matdescra*, *val*, *indx*, *pntrb*, *pntre*, *b*, *ldb*, *beta*, *c*, *ldc*) call mkl\_dbsrmm(*transa*, *m*, *n*, *k*, *lb*, *alpha*, *matdescra*, *val*, *indx*, *pntrb*, *pntre*, *b*, *ldb*, *beta*, *c*, *ldc*) call mkl\_cbsrmm(*transa*, *m*, *n*, *k*, *lb*, *alpha*, *matdescra*, *val*, *indx*, *pntrb*, *pntre*, *b*, *ldb*, *beta*, *c*, *ldc*) call mkl\_zbsrmm(*transa*, *m*, *n*, *k*, *lb*, *alpha*, *matdescra*, *val*, *indx*, *pntrb*, *pntre*, *b*, *ldb*, *beta*, *c*, *ldc*)

## **Include Files**

• mkl.fi

## **Description**

This routine is deprecated. Use [Use mkl\\_sparse\\_?\\_mmf](#page-391-0)rom the Intel® oneAPI Math Kernel Library (oneMKL) Inspector-executor Sparse BLAS interface instead.

The mkl ?bsrmm routine performs a matrix-matrix operation defined as

```
C := \alpha 1pha*A*B + \beta beta*C
```
or

```
C := \alpha 1 p h a^* A^T * B + \beta
```
or

```
C := \alpha 1pha<sup>*</sup>A^H<sup>*</sup>B + \beta beta<sup>*</sup>C,
```
where:

*alpha* and *beta* are scalars,

*B* and *C* are dense matrices, *A* is an *m*-by-*k* sparse matrix in block sparse row (BSR) format, *A*T is the transpose of *A*, and *A*H is the conjugate transpose of *A*.

#### **NOTE**

This routine supports a BSR format both with one-based indexing and zero-based indexing.

## **Input Parameters**

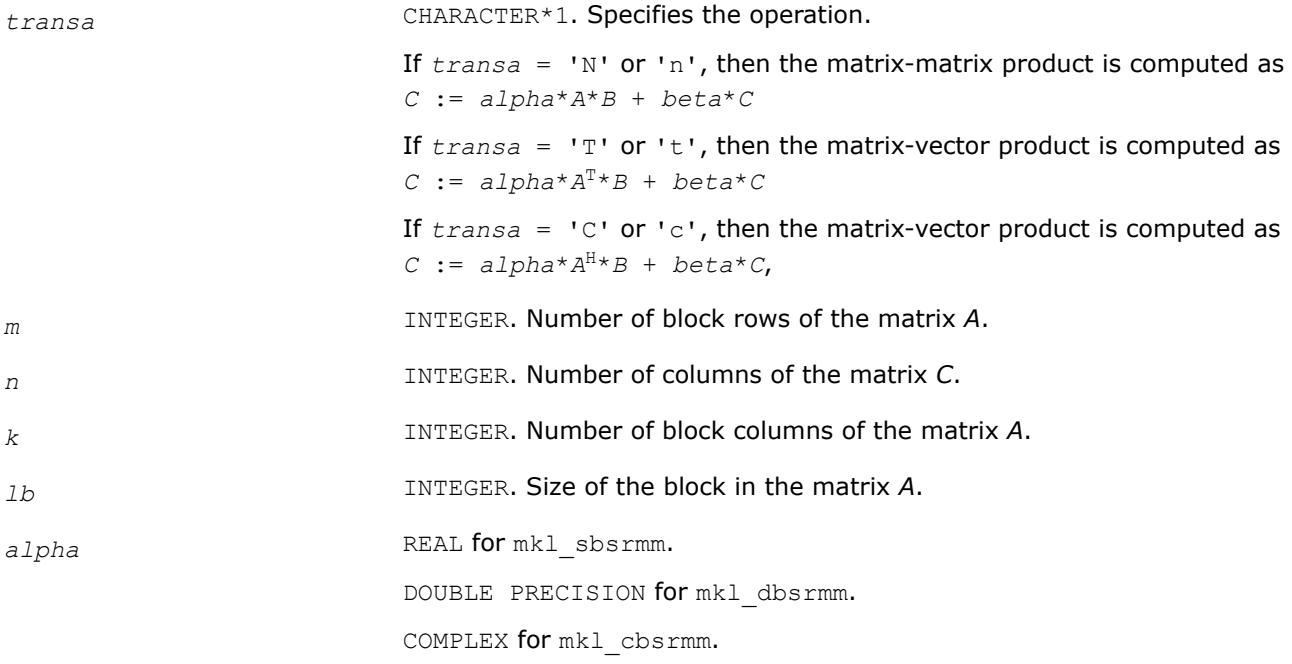

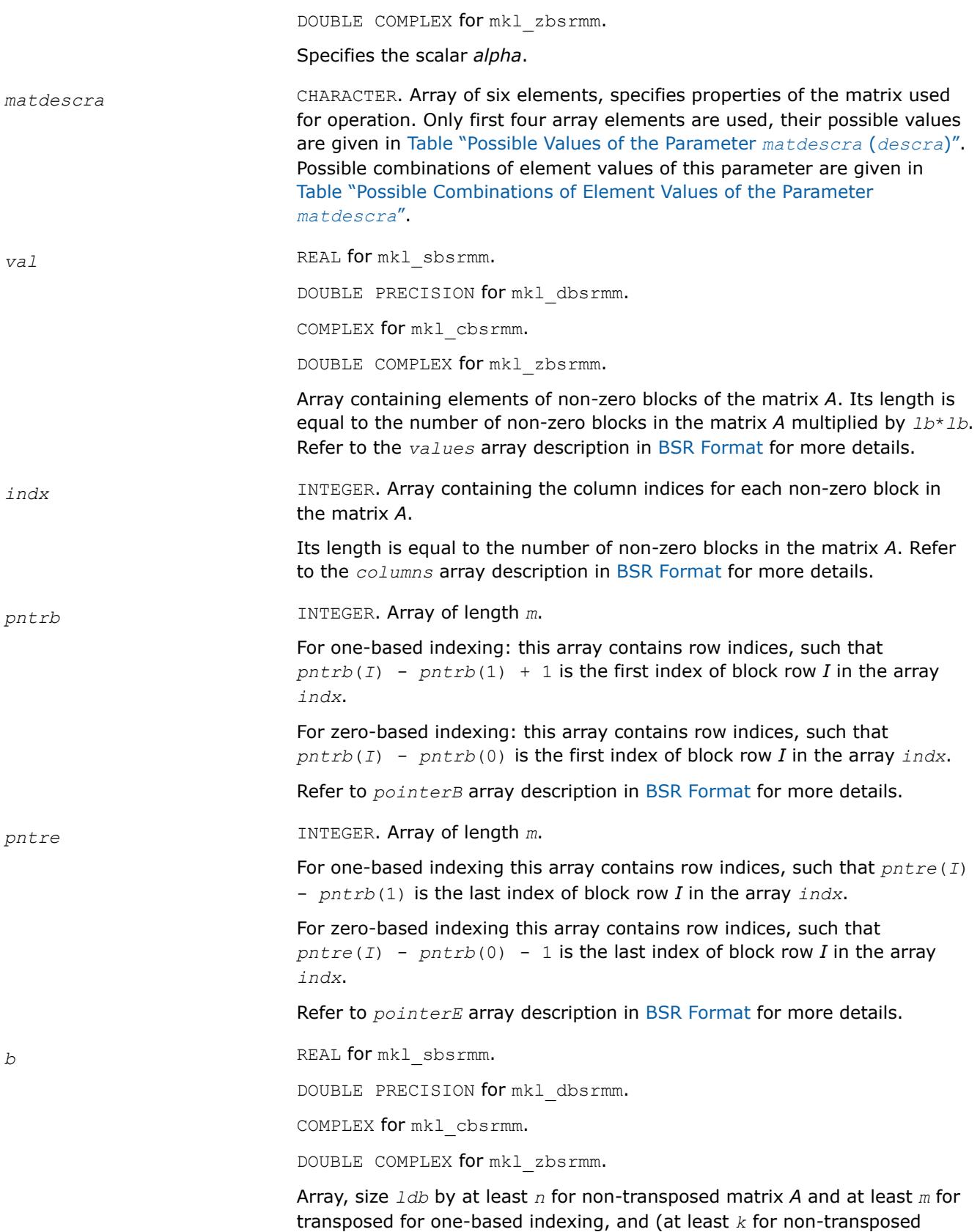

matrix *A* and at least *m* for transposed, *ldb*) for zero-based indexing.

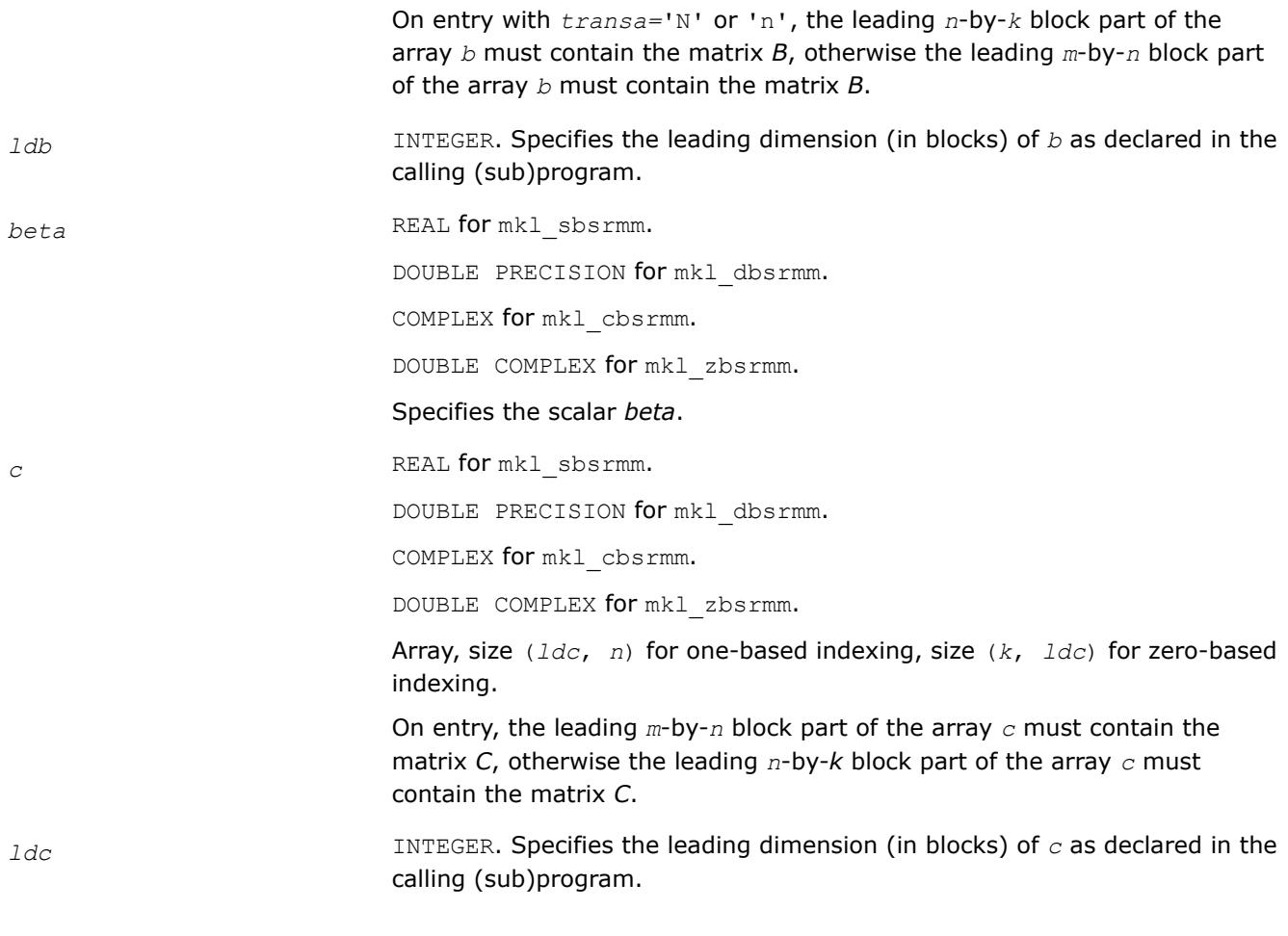

# **Output Parameters**

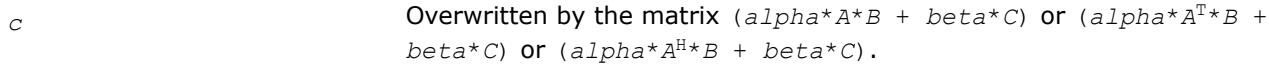

# **Interfaces**

## **FORTRAN 77:**

SUBROUTINE mkl\_sbsrmm(transa, m, n, k, lb, alpha, matdescra, val,

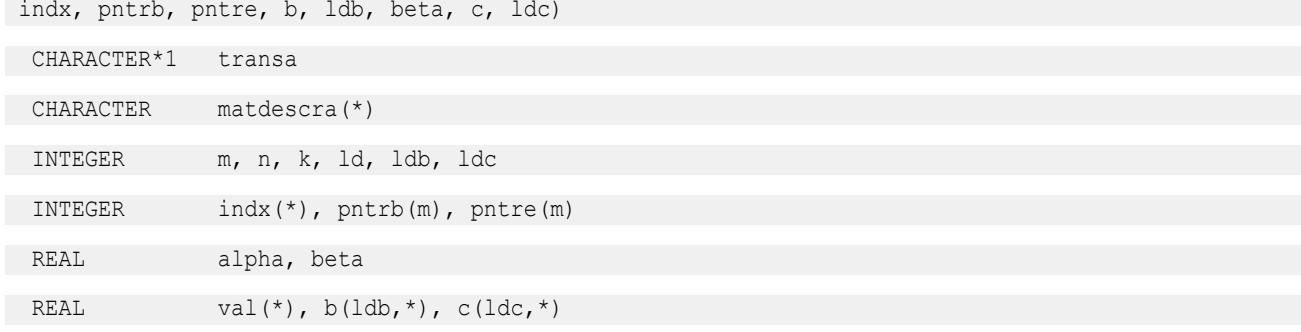

SUBROUTINE mkl\_dbsrmm(transa, m, n, k, lb, alpha, matdescra, val, indx, pntrb, pntre, b, ldb, beta, c, ldc) CHARACTER\*1 transa CHARACTER matdescra(\*) INTEGER m, n, k, ld, ldb, ldc INTEGER indx(\*), pntrb(m), pntre(m) DOUBLE PRECISION alpha, beta DOUBLE PRECISION val(\*),  $b(lab, *), c(ldc, *)$ SUBROUTINE mkl\_cbsrmm(transa, m, n, k, lb, alpha, matdescra, val, indx, pntrb, pntre, b, ldb, beta, c, ldc) CHARACTER\*1 transa CHARACTER matdescra(\*) INTEGER m, n, k, ld, ldb, ldc INTEGER indx(\*), pntrb(m), pntre(m) COMPLEX alpha, beta COMPLEX val(\*),  $b($ ldb,\*), c(ldc,\*) SUBROUTINE mkl\_zbsrmm(transa, m, n, k, lb, alpha, matdescra, val, indx, pntrb, pntre, b, ldb, beta, c, ldc) CHARACTER\*1 transa CHARACTER matdescra(\*) INTEGER m, n, k, ld, ldb, ldc INTEGER indx(\*), pntrb(m), pntre(m) DOUBLE COMPLEX alpha, beta DOUBLE COMPLEX val(\*),  $b(1db, *), c(1dc, *)$ 

#### **mkl\_?cscmm**

*Computes matrix-matrix product of a sparse matrix stored in the CSC format (deprecated).*

## **Syntax**

call mkl\_scscmm(*transa*, *m*, *n*, *k*, *alpha*, *matdescra*, *val*, *indx*, *pntrb*, *pntre*, *b*, *ldb*, *beta*, *c*, *ldc*) call mkl\_dcscmm(*transa*, *m*, *n*, *k*, *alpha*, *matdescra*, *val*, *indx*, *pntrb*, *pntre*, *b*, *ldb*, *beta*, *c*, *ldc*) call mkl\_ccscmm(*transa*, *m*, *n*, *k*, *alpha*, *matdescra*, *val*, *indx*, *pntrb*, *pntre*, *b*, *ldb*, *beta*, *c*, *ldc*) call mkl\_zcscmm(*transa*, *m*, *n*, *k*, *alpha*, *matdescra*, *val*, *indx*, *pntrb*, *pntre*, *b*, *ldb*, *beta*, *c*, *ldc*)

## **Include Files**

• mkl.fi

## **Description**

This routine is deprecated. Use [Use mkl\\_sparse\\_?\\_mmf](#page-391-0)rom the Intel® oneAPI Math Kernel Library (oneMKL) Inspector-executor Sparse BLAS interface instead.

The mkl ?cscmm routine performs a matrix-matrix operation defined as

```
C := \alpha 1pha*A*B + \beta beta*C
```
or

```
C := \alpha 1 p h a^* A^T * B + \beta 2 c A^* C,
```
or

```
C := \alpha 1pha<sup>*</sup>A^H<sup>*</sup>B + \beta beta<sup>*</sup>C,
```
where:

*alpha* and *beta* are scalars,

*B* and *C* are dense matrices, *A* is an *m*-by-*k* sparse matrix in compressed sparse column (CSC) format, *A*T is the transpose of *A*, and *A*H is the conjugate transpose of *A*.

#### **NOTE**

This routine supports CSC format both with one-based indexing and zero-based indexing.

#### **Input Parameters**

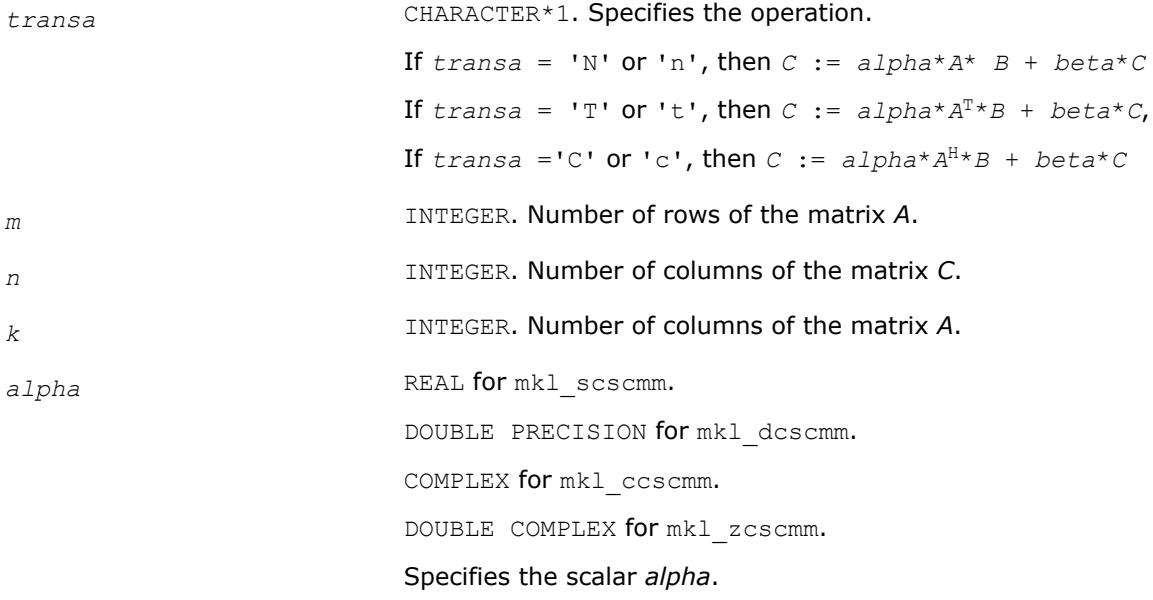

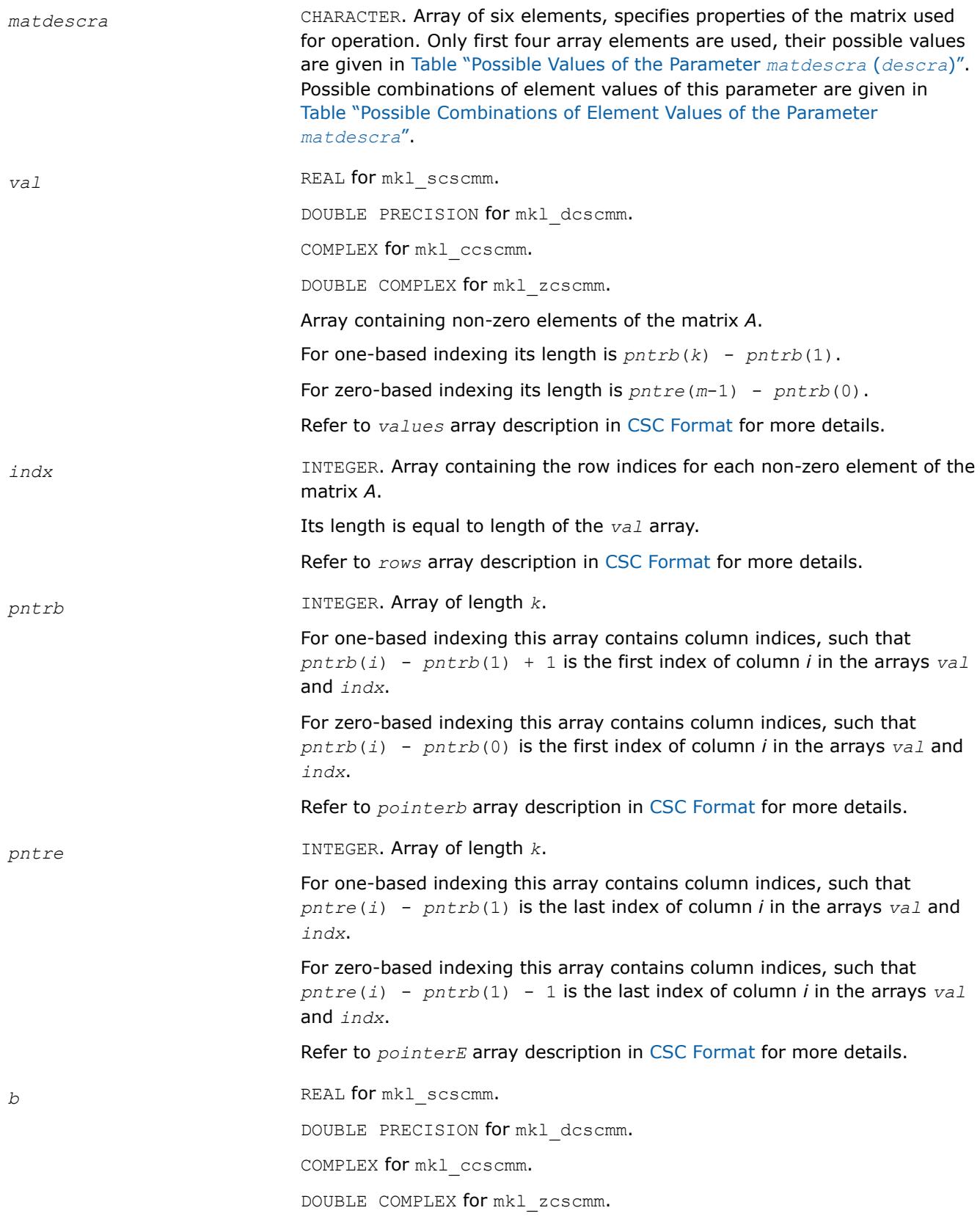

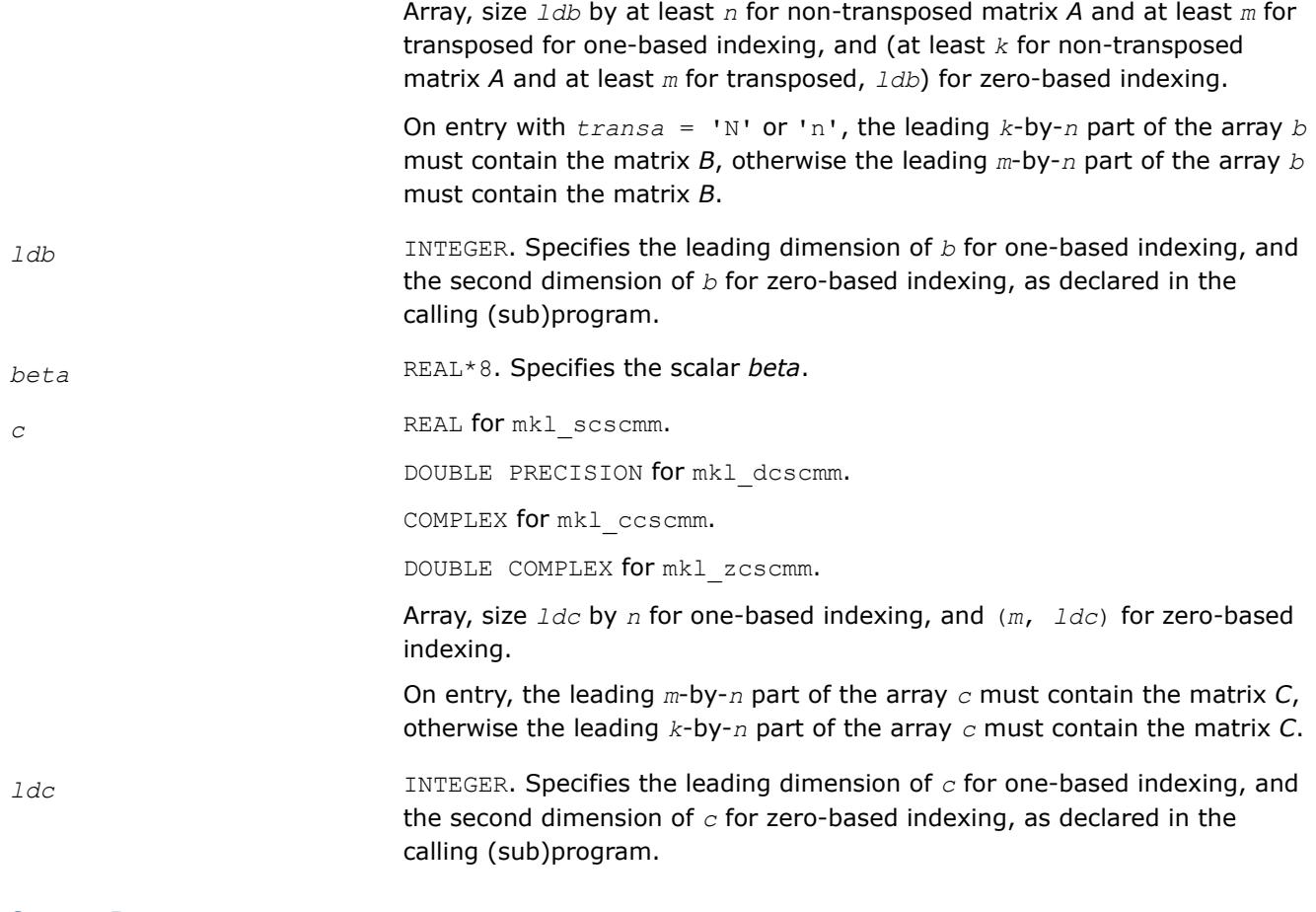

## **Output Parameters**

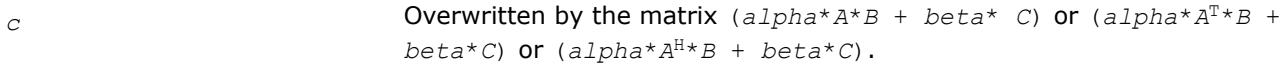

# **Interfaces**

## **FORTRAN 77:**

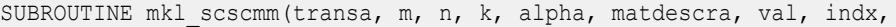

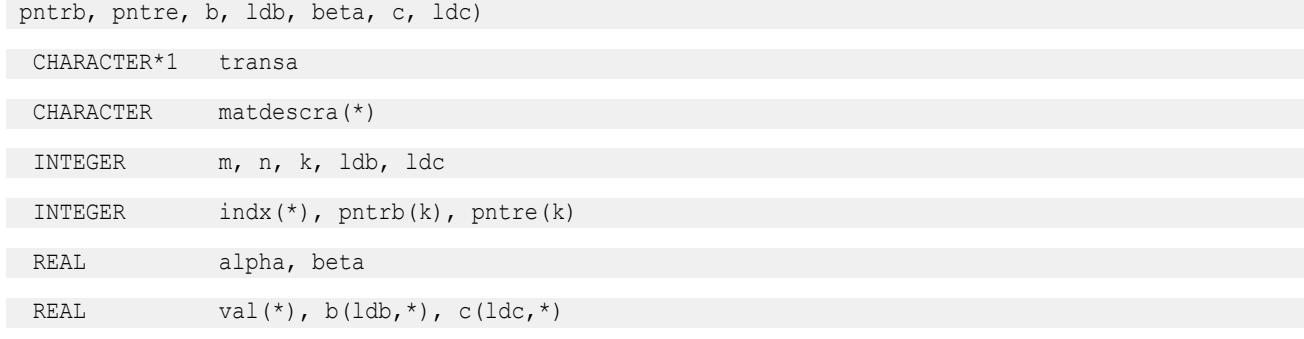

```
SUBROUTINE mkl_dcscmm(transa, m, n, k, alpha, matdescra, val, indx,
 pntrb, pntre, b, ldb, beta, c, ldc)
CHARACTER*1 transa
  CHARACTER matdescra(*)
  INTEGER m, n, k, ldb, ldc
  INTEGER indx(*), pntrb(k), pntre(k)
  DOUBLE PRECISION alpha, beta
 DOUBLE PRECISION val(*), b(lab, *), c(ldc, *)SUBROUTINE mkl_ccscmm(transa, m, n, k, alpha, matdescra, val, indx,
 pntrb, pntre, b, ldb, beta, c, ldc)
 CHARACTER*1 transa
  CHARACTER matdescra(*)
  INTEGER m, n, k, ldb, ldc
 INTEGER \text{index}(\star), \text{path}(k), \text{prtr}(k) COMPLEX alpha, beta
 COMPLEX val(*), b(1db,*), c(1dc,*)SUBROUTINE mkl zcscmm(transa, m, n, k, alpha, matdescra, val, indx,
 pntrb, pntre, b, ldb, beta, c, ldc)
CHARACTER*1 transa
 CHARACTER matdescra(*)
 INTEGER m, n, k, ldb, ldc
  INTEGER indx(*), pntrb(k), pntre(k)
  DOUBLE COMPLEX alpha, beta
 DOUBLE COMPLEX val(*), b(1db, *), c(1dc, *)
```
#### **mkl\_?coomm**

*Computes matrix-matrix product of a sparse matrix stored in the coordinate format (deprecated).*

## **Syntax**

call mkl\_scoomm(*transa*, *m*, *n*, *k*, *alpha*, *matdescra*, *val*, *rowind*, *colind*, *nnz*, *b*, *ldb*, *beta*, *c*, *ldc*) call mkl\_dcoomm(*transa*, *m*, *n*, *k*, *alpha*, *matdescra*, *val*, *rowind*, *colind*, *nnz*, *b*, *ldb*, *beta*, *c*, *ldc*) call mkl\_ccoomm(*transa*, *m*, *n*, *k*, *alpha*, *matdescra*, *val*, *rowind*, *colind*, *nnz*, *b*, *ldb*, *beta*, *c*, *ldc*) call mkl\_zcoomm(*transa*, *m*, *n*, *k*, *alpha*, *matdescra*, *val*, *rowind*, *colind*, *nnz*, *b*, *ldb*, *beta*, *c*, *ldc*)

## **Include Files**

• mkl.fi

## **Description**

This routine is deprecated. Use [Use mkl\\_sparse\\_?\\_mmf](#page-391-0)rom the Intel® oneAPI Math Kernel Library (oneMKL) Inspector-executor Sparse BLAS interface instead.

The mkl ?coomm routine performs a matrix-matrix operation defined as

```
C := \alpha 1pha*A*B + \beta beta*C
```
or

```
C := \alpha 1 p h a^* A^T * B + \beta 2 c A^* C,
```
or

```
C := \alpha 1pha<sup>*</sup>A^H<sup>*</sup>B + \beta beta<sup>*</sup>C,
```
where:

*alpha* and *beta* are scalars,

*B* and *C* are dense matrices, *A* is an *m*-by-*k* sparse matrix in the coordinate format, *A*T is the transpose of *A*, and *A*H is the conjugate transpose of *A*.

#### **NOTE**

This routine supports a coordinate format both with one-based indexing and zero-based indexing.

#### **Input Parameters**

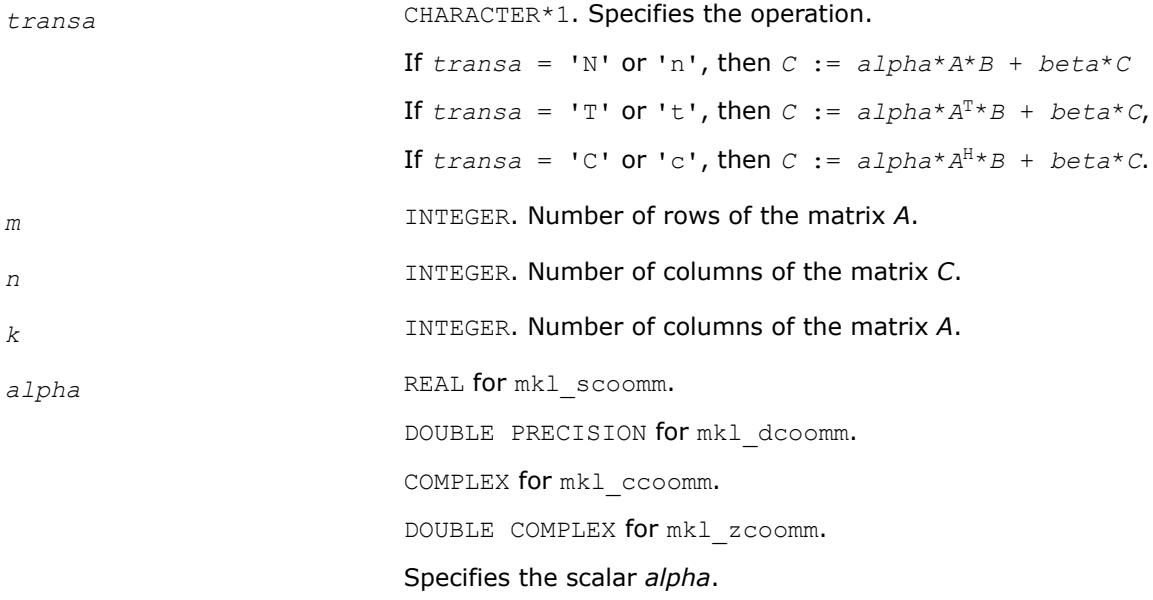

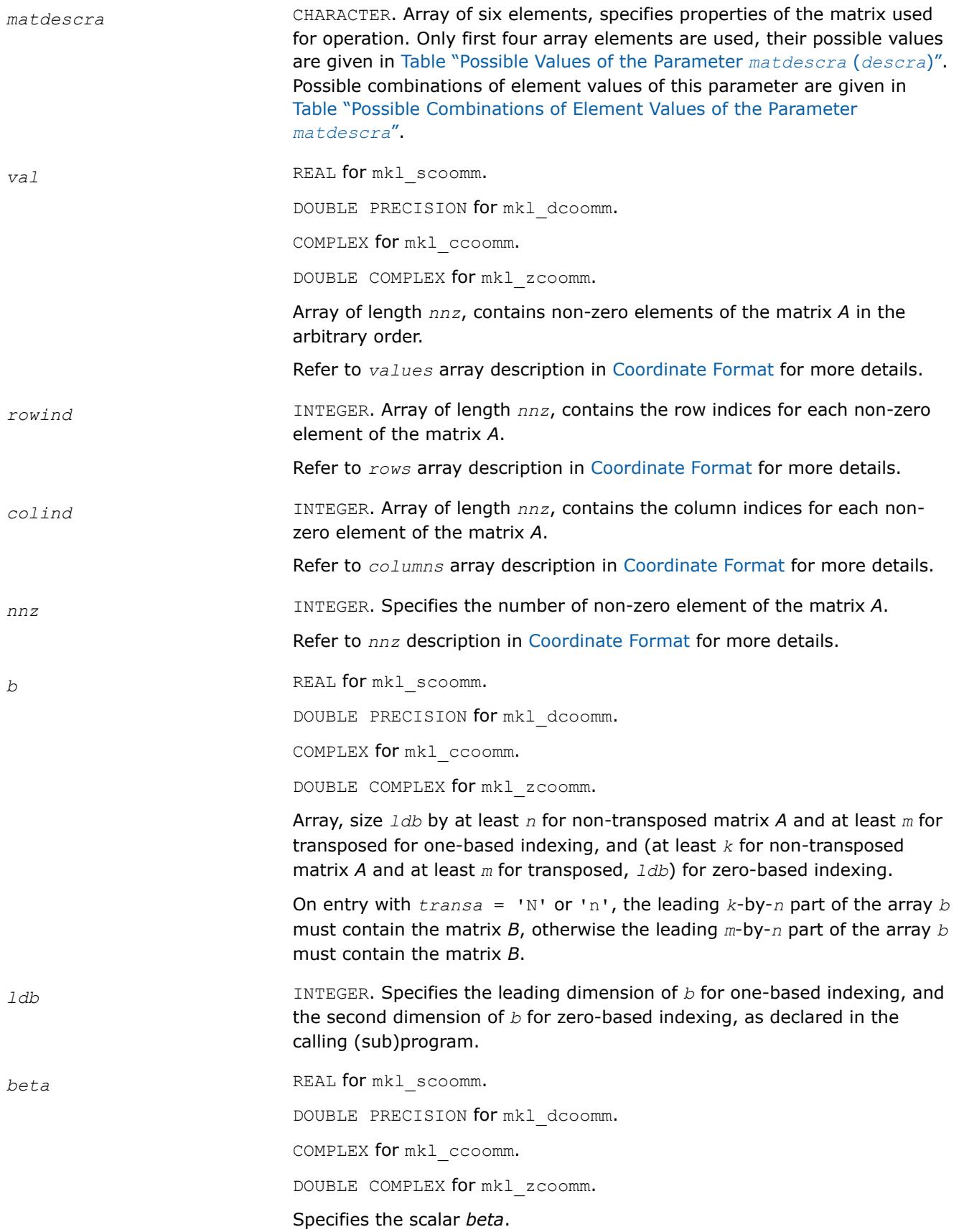

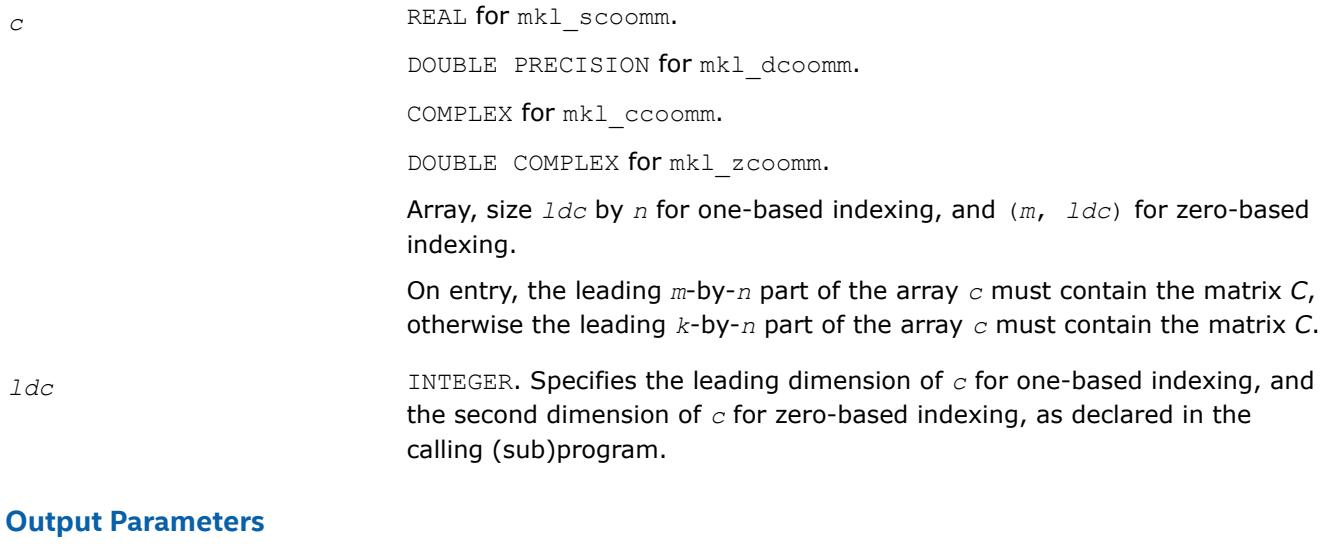

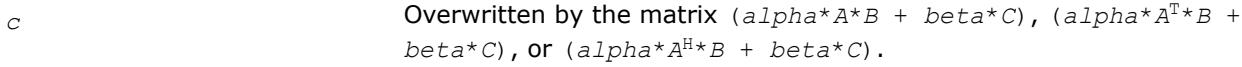

# **Interfaces**

# **FORTRAN 77:**

SUBROUTINE mkl\_scoomm(transa, m, n, k, alpha, matdescra, val,

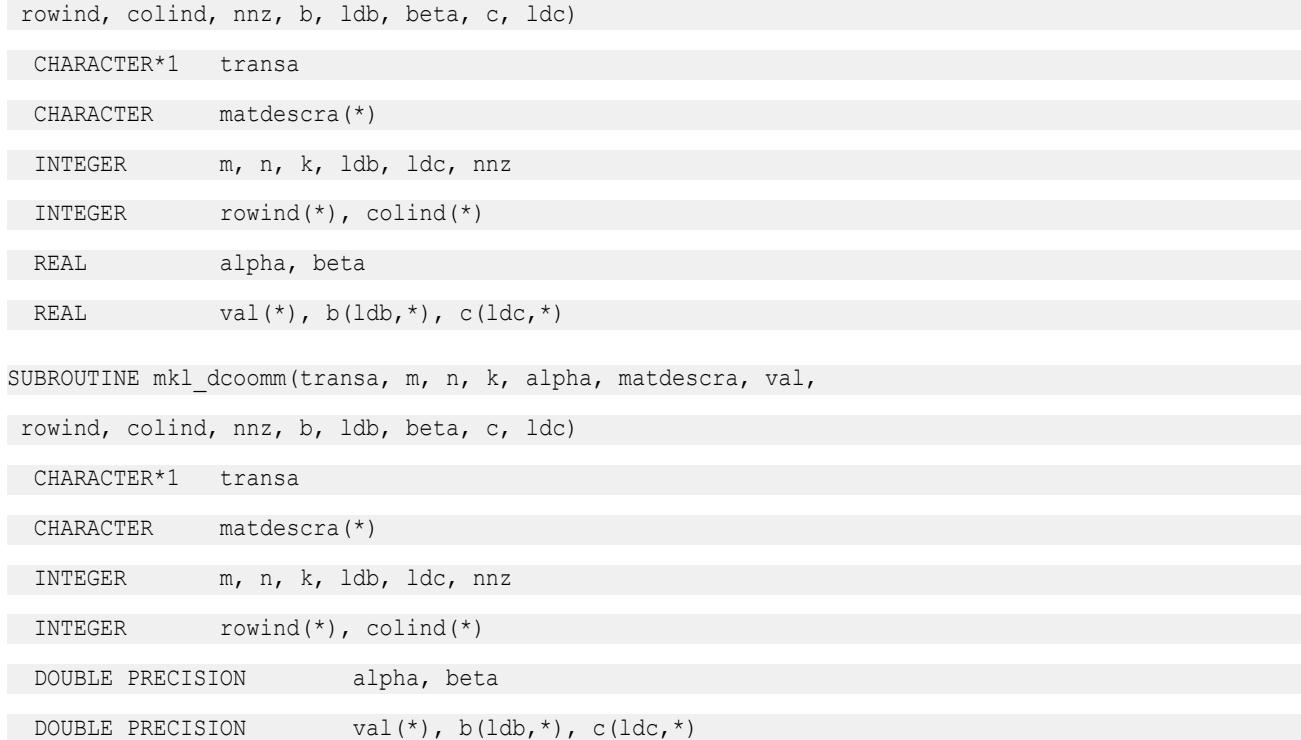
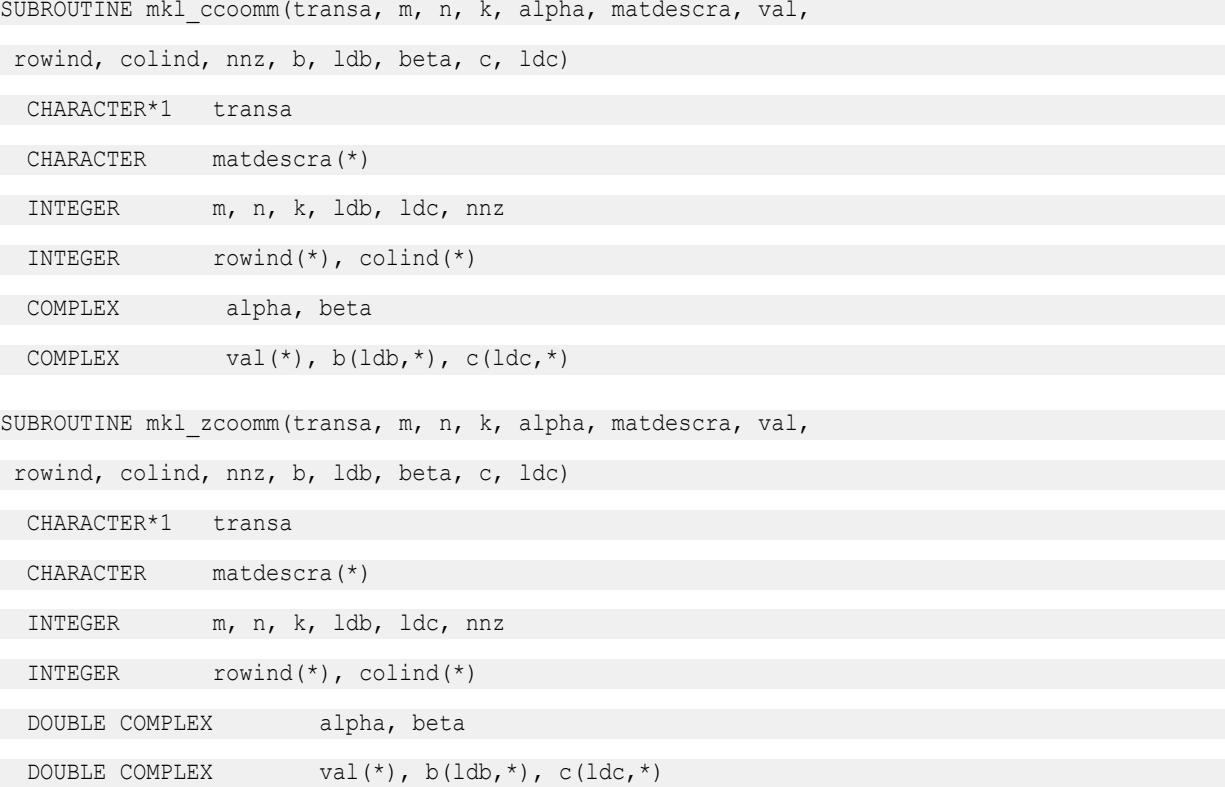

### **mkl\_?csrsm**

*Solves a system of linear matrix equations for a sparse matrix in the CSR format (deprecated).*

### **Syntax**

call mkl\_scsrsm(*transa*, *m*, *n*, *alpha*, *matdescra*, *val*, *indx*, *pntrb*, *pntre*, *b*, *ldb*, *c*, *ldc*) call mkl\_dcsrsm(*transa*, *m*, *n*, *alpha*, *matdescra*, *val*, *indx*, *pntrb*, *pntre*, *b*, *ldb*, *c*, *ldc*) call mkl\_ccsrsm(*transa*, *m*, *n*, *alpha*, *matdescra*, *val*, *indx*, *pntrb*, *pntre*, *b*, *ldb*, *c*, *ldc*) call mkl\_zcsrsm(*transa*, *m*, *n*, *alpha*, *matdescra*, *val*, *indx*, *pntrb*, *pntre*, *b*, *ldb*, *c*, *ldc*)

# **Include Files**

• mkl.fi

# **Description**

This routine is deprecated. Use [mkl\\_sparse\\_?\\_trsm](#page-395-0)from the Intel® oneAPI Math Kernel Library (oneMKL) Inspector-executor Sparse BLAS interface instead.

The mkl ?csrsm routine solves a system of linear equations with matrix-matrix operations for a sparse matrix in the CSR format:

```
C := \alpha \text{1ph}a^* \text{inv}(A) * B
```
or

```
C := \alpha 1pha*inv(A<sup>T</sup>) *B,
```
#### where:

*alpha* is scalar, *B* and *C* are dense matrices, *A* is a sparse upper or lower triangular matrix with unit or nonunit main diagonal, *A*T is the transpose of *A*.

#### **NOTE**

This routine supports a CSR format both with one-based indexing and zero-based indexing.

### **Input Parameters**

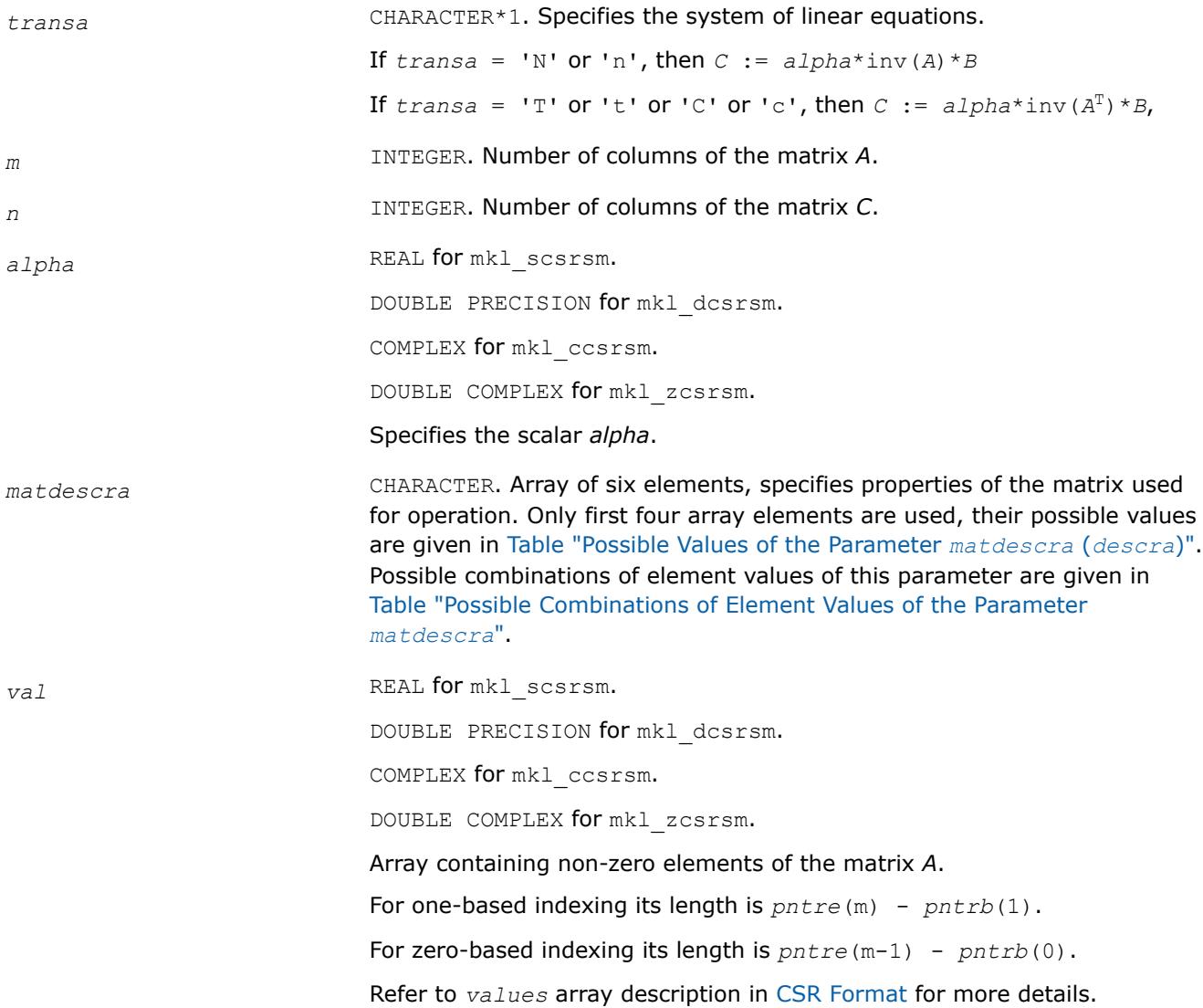

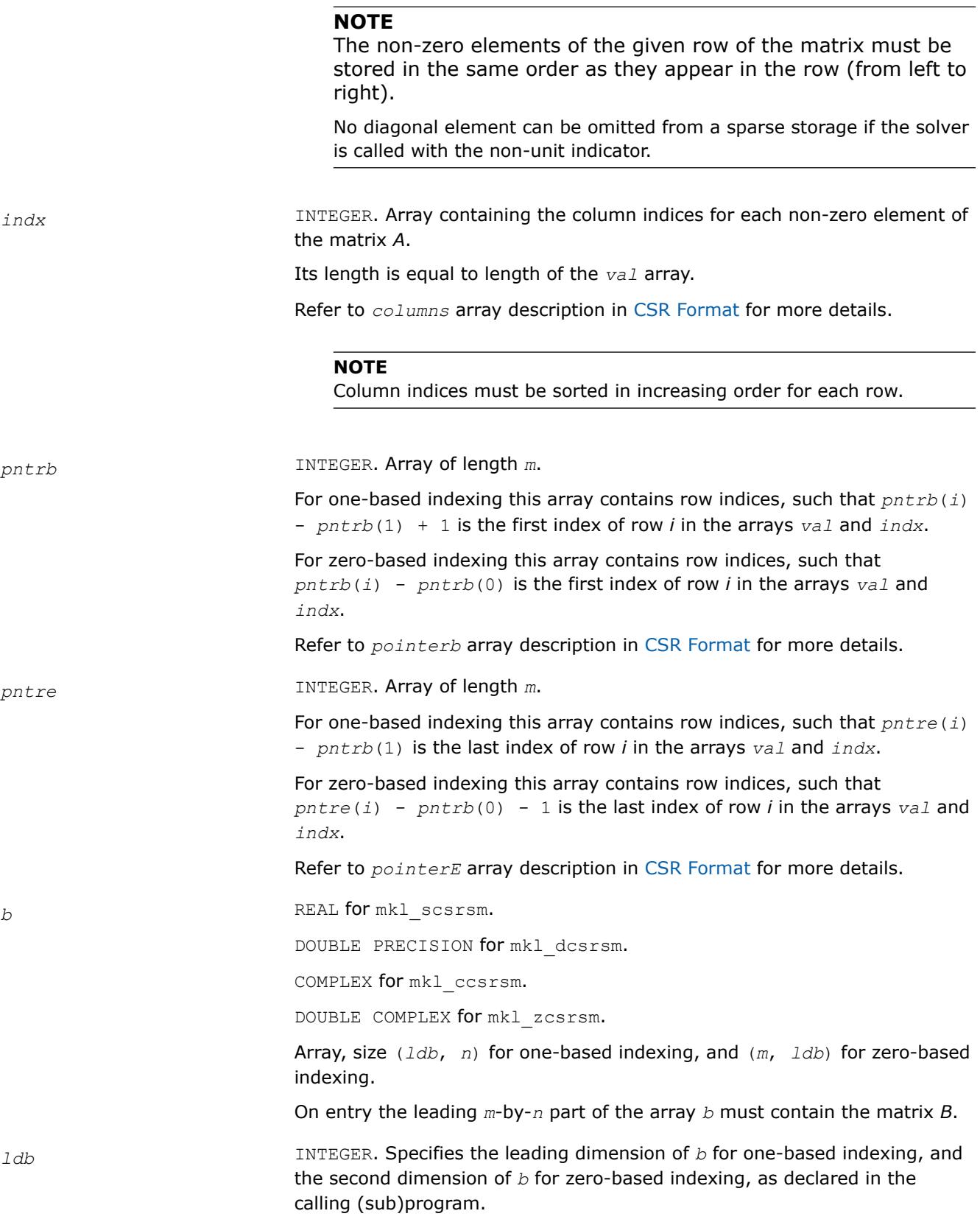

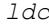

*d* INTEGER. Specifies the leading dimension of *c* for one-based indexing, and the second dimension of *c* for zero-based indexing, as declared in the calling (sub)program.

### **Output Parameters**

 $c$  REAL\*8.

Array, size *ldc* by *n* for one-based indexing, and (*m*, *ldc*) for zero-based indexing.

The leading *m*-by-*n* part of the array *c* contains the output matrix *C*.

# **Interfaces**

# **FORTRAN 77:**

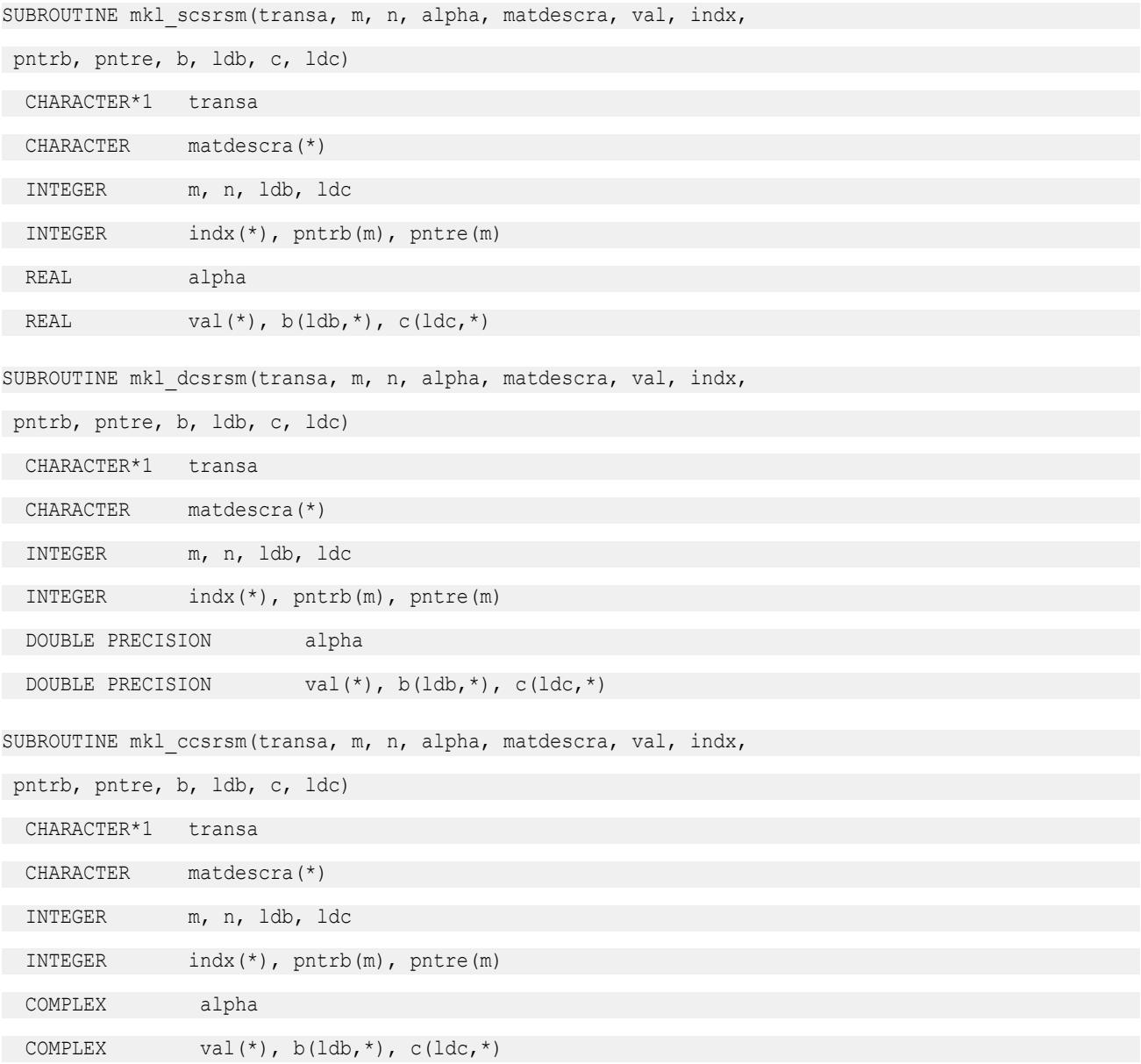

SUBROUTINE mkl\_zcsrsm(transa, m, n, alpha, matdescra, val, indx, pntrb, pntre, b, ldb, c, ldc) CHARACTER\*1 transa CHARACTER matdescra(\*) INTEGER m, n, ldb, ldc INTEGER indx(\*), pntrb(m), pntre(m) DOUBLE COMPLEX alpha DOUBLE COMPLEX val(\*),  $b($ ldb,\*), c(ldc,\*)

### **mkl\_?cscsm**

*Solves a system of linear matrix equations for a sparse matrix in the CSC format (deprecated).*

### **Syntax**

```
call mkl_scscsm(transa, m, n, alpha, matdescra, val, indx, pntrb, pntre, b, ldb, c, ldc)
call mkl_dcscsm(transa, m, n, alpha, matdescra, val, indx, pntrb, pntre, b, ldb, c, ldc)
call mkl_ccscsm(transa, m, n, alpha, matdescra, val, indx, pntrb, pntre, b, ldb, c, ldc)
call mkl_zcscsm(transa, m, n, alpha, matdescra, val, indx, pntrb, pntre, b, ldb, c, ldc)
```
# **Include Files**

• mkl.fi

# **Description**

This routine is deprecated. Use [mkl\\_sparse\\_?\\_trsm](#page-395-0)from the Intel® oneAPI Math Kernel Library (oneMKL) Inspector-executor Sparse BLAS interface instead.

The mkl ?cscsm routine solves a system of linear equations with matrix-matrix operations for a sparse matrix in the CSC format:

```
C := \text{alpha*inv}(A) * B
```
or

```
C := \alpha 1pha*inv(A<sup>T</sup>) *B,
```
where:

*alpha* is scalar, *B* and *C* are dense matrices, *A* is a sparse upper or lower triangular matrix with unit or nonunit main diagonal, *A*T is the transpose of *A*.

### **NOTE**

This routine supports a CSC format both with one-based indexing and zero-based indexing.

### **Input Parameters**

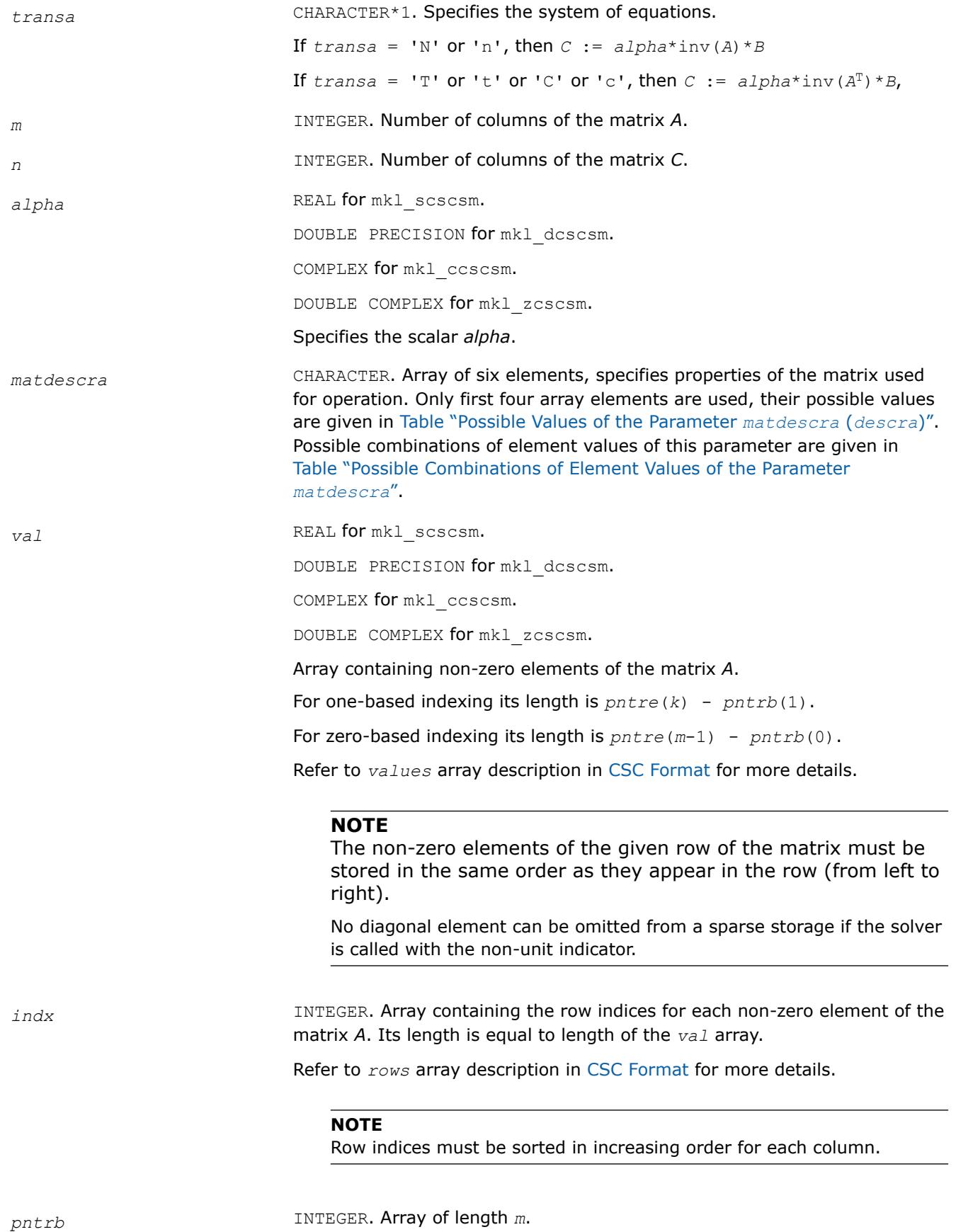

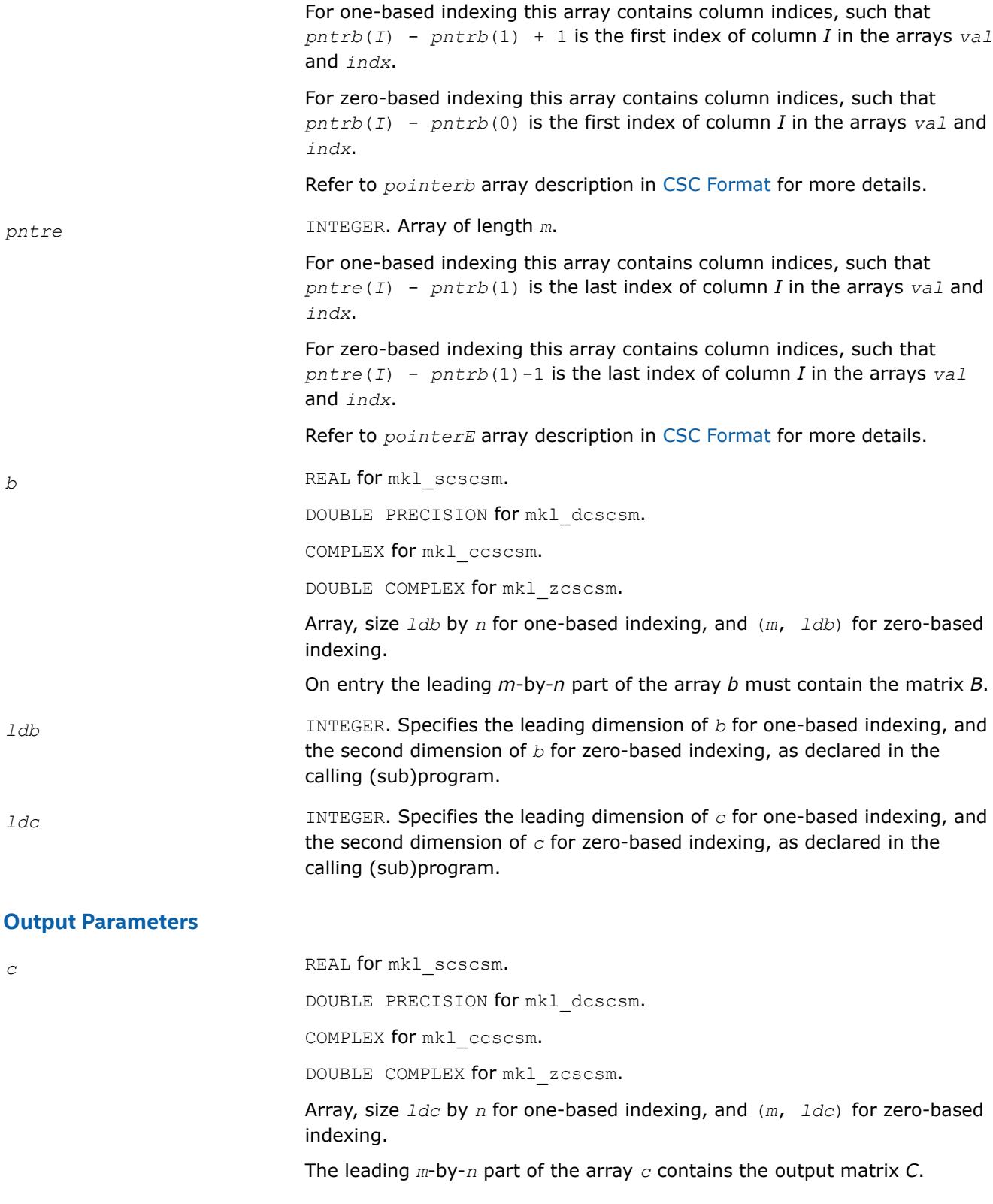

# **Interfaces**

# **FORTRAN 77:**

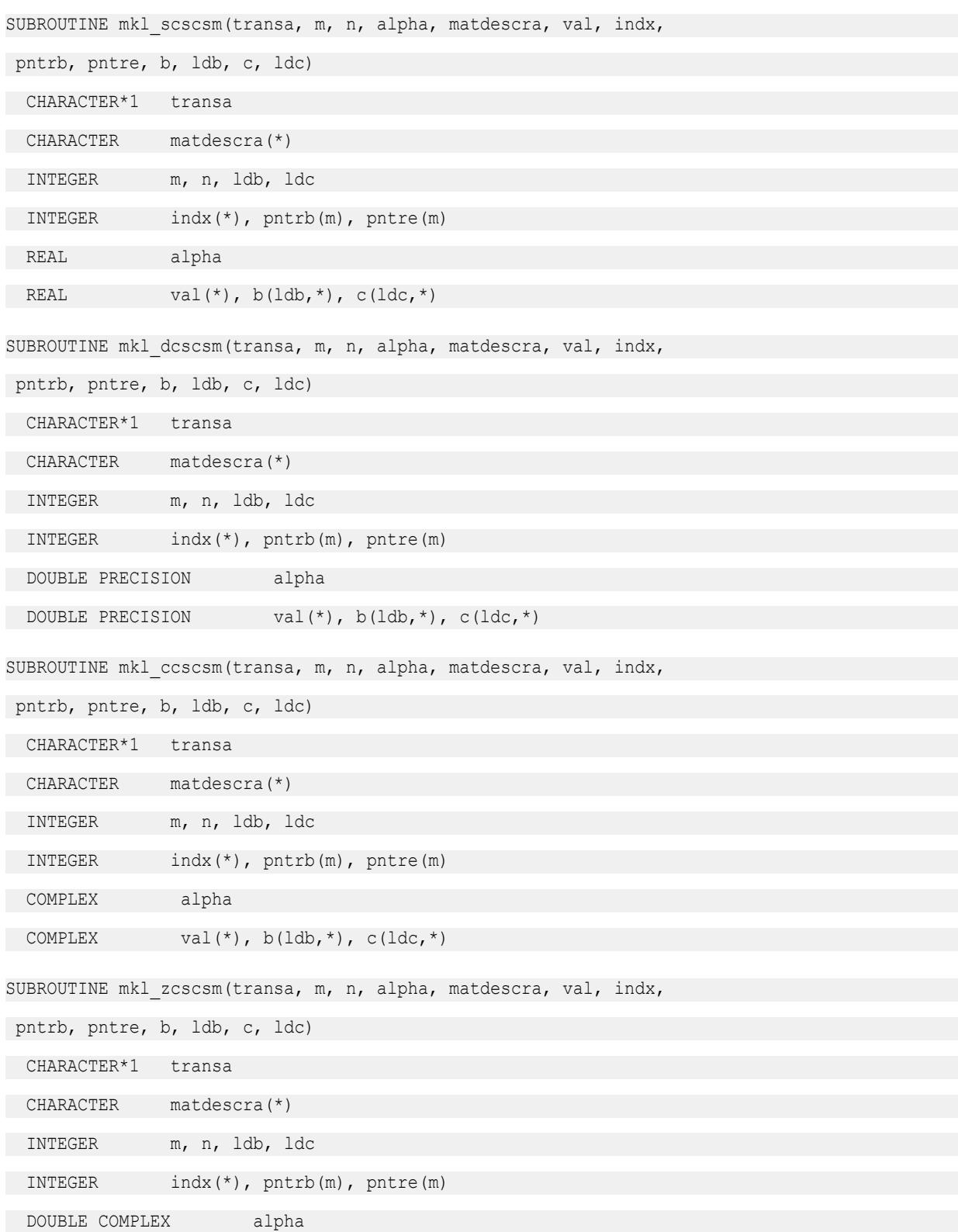

DOUBLE COMPLEX val(\*),  $b(\text{ldb},*)$ ,  $c(\text{ldc},*)$ 

# **mkl\_?coosm**

*Solves a system of linear matrix equations for a sparse matrix in the coordinate format (deprecated).*

# **Syntax**

call mkl\_scoosm(*transa*, *m*, *n*, *alpha*, *matdescra*, *val*, *rowind*, *colind*, *nnz*, *b*, *ldb*, *c*, *ldc*) call mkl\_dcoosm(*transa*, *m*, *n*, *alpha*, *matdescra*, *val*, *rowind*, *colind*, *nnz*, *b*, *ldb*, *c*, *ldc*) call mkl\_ccoosm(*transa*, *m*, *n*, *alpha*, *matdescra*, *val*, *rowind*, *colind*, *nnz*, *b*, *ldb*, *c*, *ldc*) call mkl\_zcoosm(*transa*, *m*, *n*, *alpha*, *matdescra*, *val*, *rowind*, *colind*, *nnz*, *b*, *ldb*, *c*, *ldc*)

# **Include Files**

• mkl.fi

# **Description**

This routine is deprecated. Use [mkl\\_sparse\\_?\\_trsm](#page-395-0)from the Intel® oneAPI Math Kernel Library (oneMKL) Inspector-executor Sparse BLAS interface instead.

The mkl\_?coosm routine solves a system of linear equations with matrix-matrix operations for a sparse matrix in the coordinate format:

```
C := \alpha \text{1ph}a^* \text{inv}(A) * B
```
or

```
C := \alpha 1pha*inv(A<sup>T</sup>) *B,
```
where:

*alpha* is scalar, *B* and *C* are dense matrices, *A* is a sparse upper or lower triangular matrix with unit or nonunit main diagonal, *A*T is the transpose of *A*.

# **NOTE**

This routine supports a coordinate format both with one-based indexing and zero-based indexing.

# **Input Parameters**

Parameter descriptions are common for all implemented interfaces with the exception of data types that refer here to the FORTRAN 77 standard types. Data types specific to the different interfaces are described in the section **"Interfaces"** below.

*transa* CHARACTER\*1. Specifies the system of linear equations.

If *transa* = 'N' or 'n', then the matrix-matrix product is computed as  $C := \alpha \text{1ph}a^* \text{inv}(A) * B$ 

If  $transa = 'T'$  or 't' or 'C' or 'c', then the matrix-vector product is computed as  $C := \text{alpha*inv}(A^T) * B$ ,

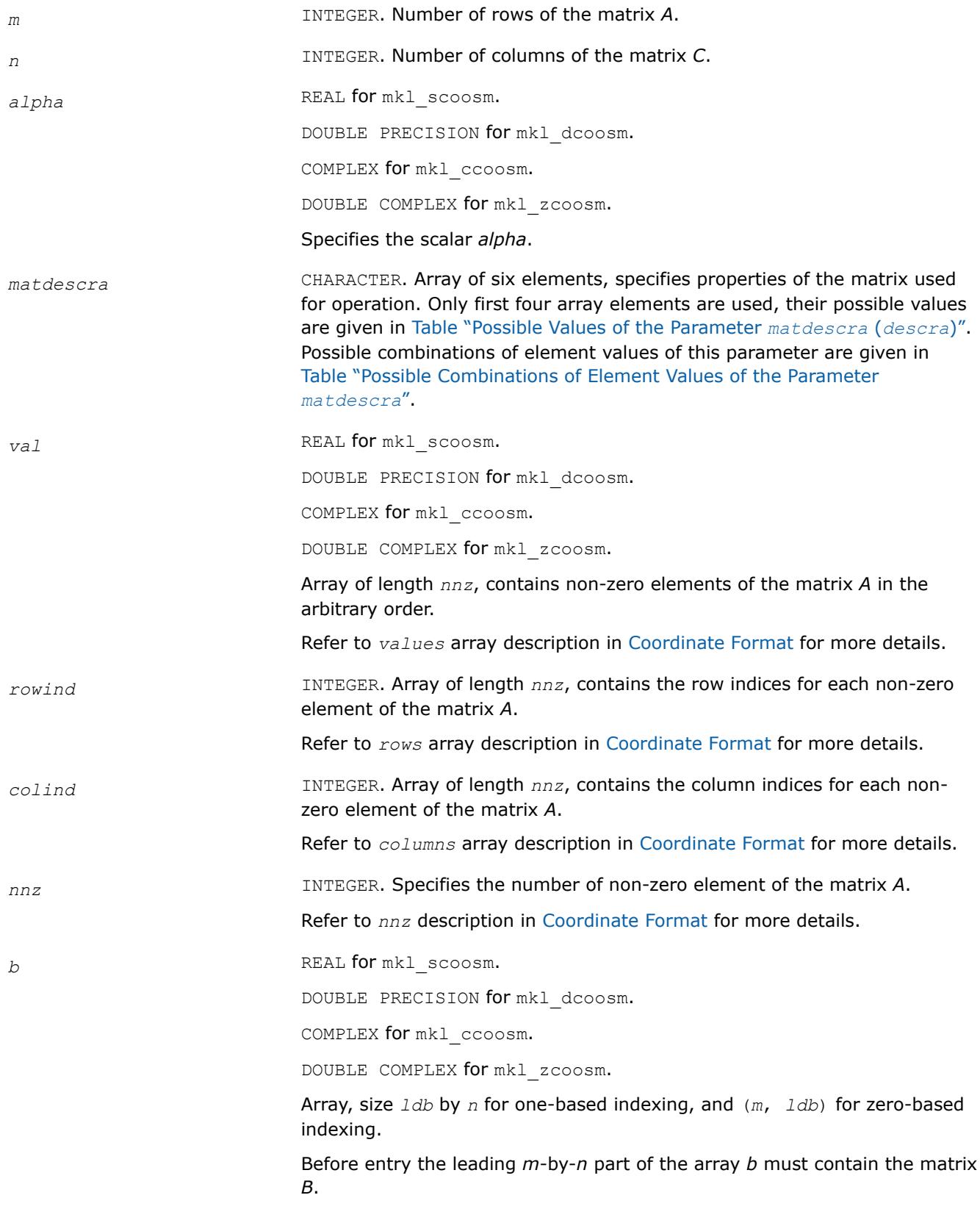

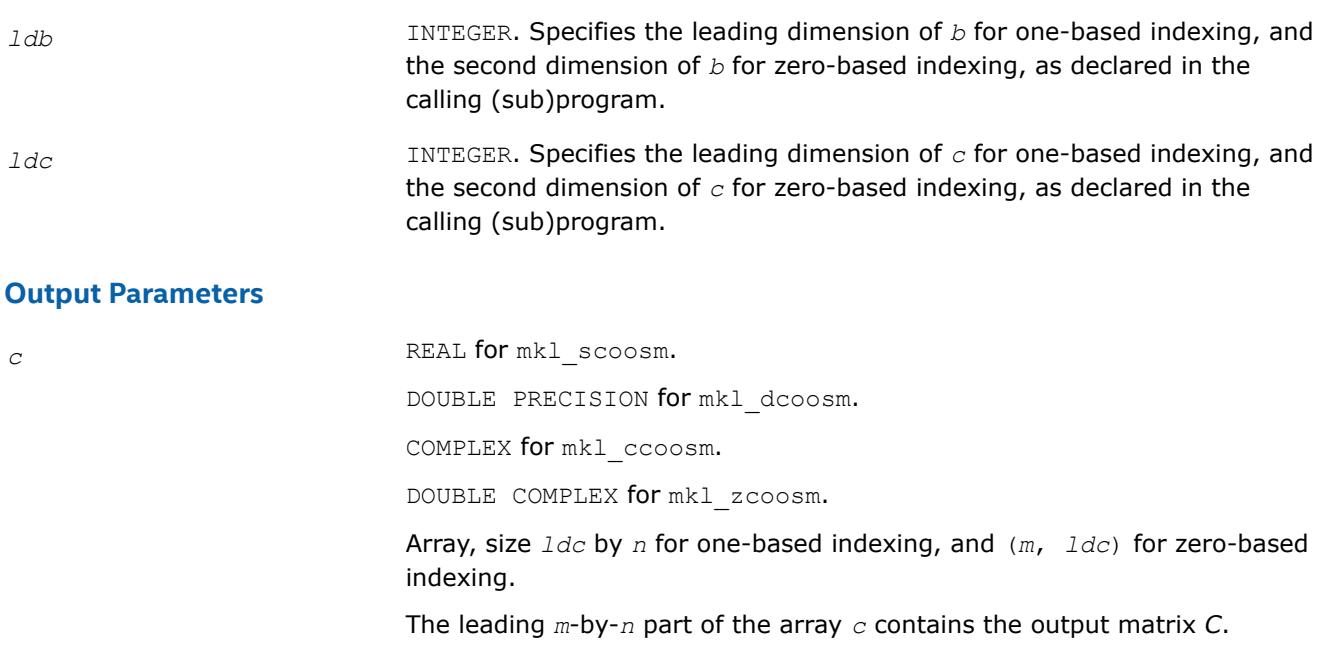

# **Interfaces**

# **FORTRAN 77:**

SUBROUTINE mkl scoosm(transa, m, n, alpha, matdescra, val, rowind, colind, nnz, b, ldb, c, ldc)

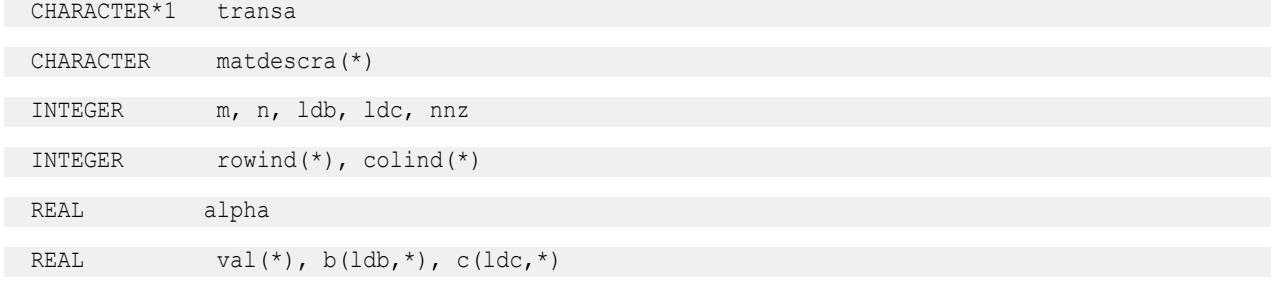

SUBROUTINE mkl\_dcoosm(transa, m, n, alpha, matdescra, val, rowind, colind, nnz, b, ldb, c, ldc)

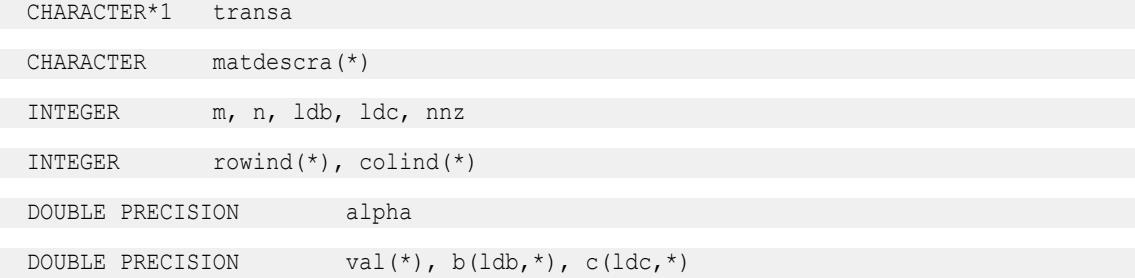

SUBROUTINE mkl\_ccoosm(transa, m, n, alpha, matdescra, val, rowind, colind, nnz, b, ldb, c, ldc)

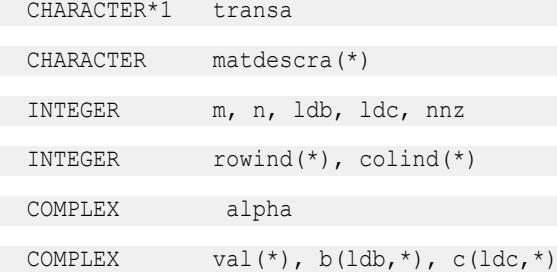

SUBROUTINE mkl\_zcoosm(transa, m, n, alpha, matdescra, val, rowind, colind, nnz, b, ldb, c, ldc)

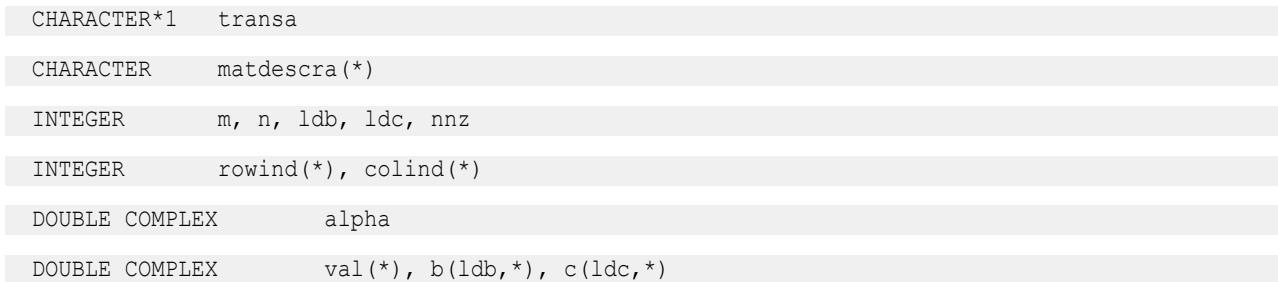

#### **mkl\_?bsrsm**

*Solves a system of linear matrix equations for a sparse matrix in the BSR format (deprecated).*

### **Syntax**

call mkl\_scsrsm(*transa*, *m*, *n*, *lb*, *alpha*, *matdescra*, *val*, *indx*, *pntrb*, *pntre*, *b*, *ldb*, *c*, *ldc*) call mkl\_dcsrsm(*transa*, *m*, *n*, *lb*, *alpha*, *matdescra*, *val*, *indx*, *pntrb*, *pntre*, *b*, *ldb*, *c*, *ldc*) call mkl\_ccsrsm(*transa*, *m*, *n*, *lb*, *alpha*, *matdescra*, *val*, *indx*, *pntrb*, *pntre*, *b*, *ldb*, *c*, *ldc*) call mkl\_zcsrsm(*transa*, *m*, *n*, *lb*, *alpha*, *matdescra*, *val*, *indx*, *pntrb*, *pntre*, *b*, *ldb*, *c*, *ldc*)

# **Include Files**

• mkl.fi

### **Description**

This routine is deprecated. Use [mkl\\_sparse\\_?\\_trsm](#page-395-0)from the Intel® oneAPI Math Kernel Library (oneMKL) Inspector-executor Sparse BLAS interface instead.

The mkl ?bsrsm routine solves a system of linear equations with matrix-matrix operations for a sparse matrix in the BSR format:

```
C := \alpha 1pha*inv(A) *B
```
or

 $C := \alpha 1$ *pha*\*inv( $A<sup>T</sup>$ ) \**B*,

### where:

*alpha* is scalar, *B* and *C* are dense matrices, *A* is a sparse upper or lower triangular matrix with unit or nonunit main diagonal, *A*T is the transpose of *A*.

### **NOTE**

This routine supports a BSR format both with one-based indexing and zero-based indexing.

# **Input Parameters**

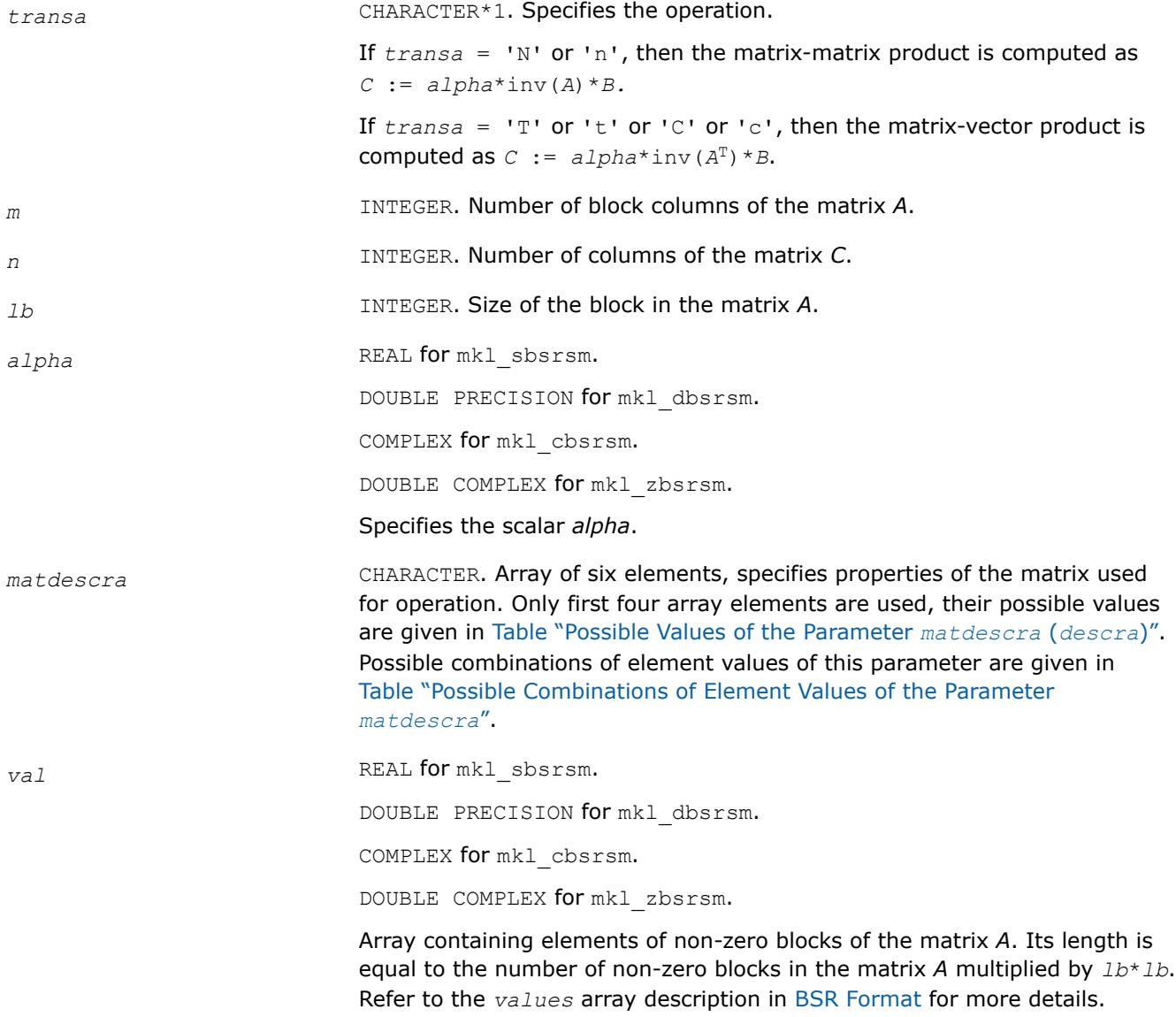

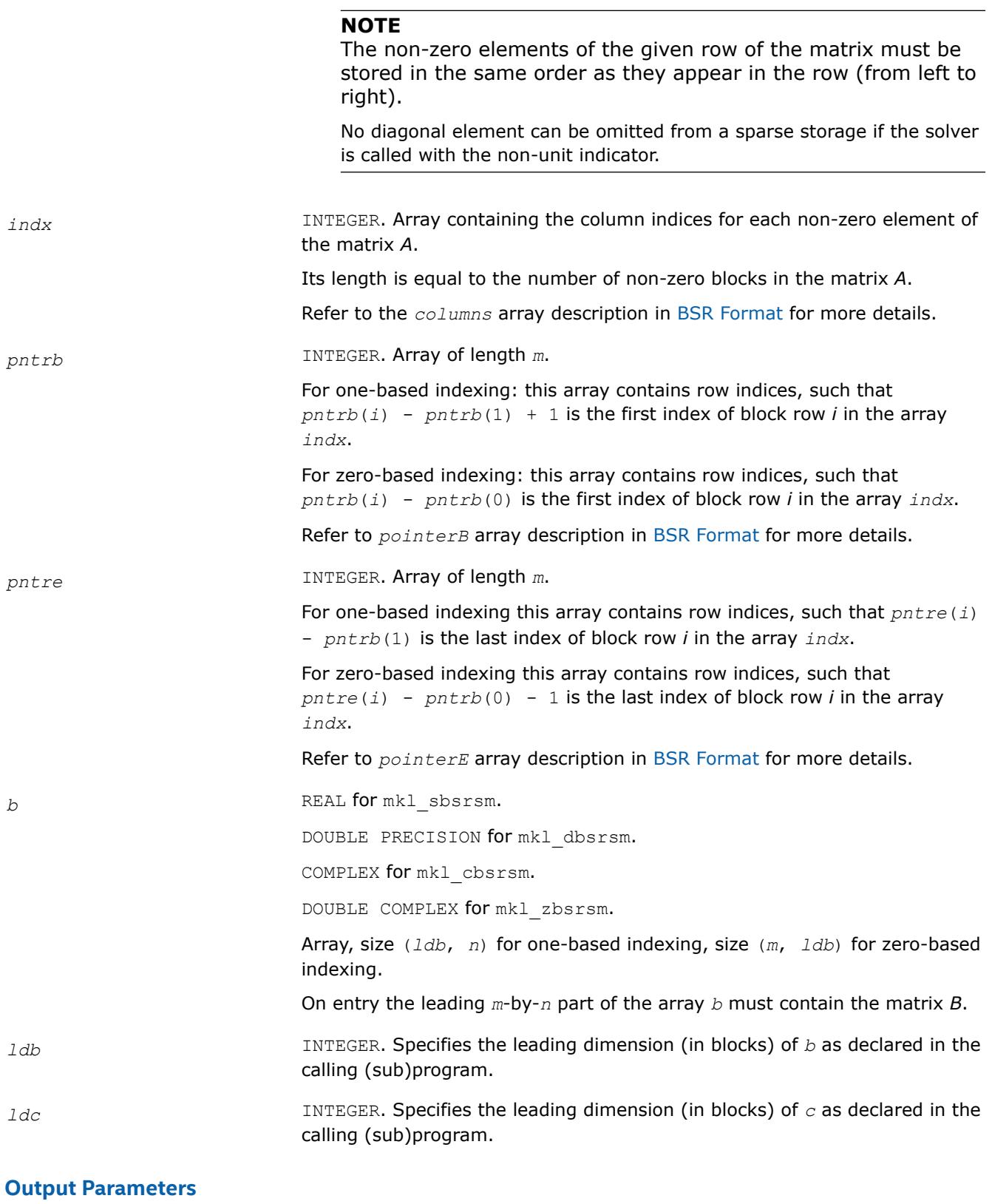

*c* REAL **for** mkl\_sbsrsm. DOUBLE PRECISION for mkl\_dbsrsm. COMPLEX for mkl\_cbsrsm.

DOUBLE COMPLEX for mkl\_zbsrsm.

Array, size (*ldc*, *n*) for one-based indexing, size (*m*, *ldc*) for zero-based indexing.

The leading *m*-by-*n* part of the array *c* contains the output matrix *C*.

# **Interfaces**

# **FORTRAN 77:**

SUBROUTINE mkl sbsrsm(transa, m, n, lb, alpha, matdescra, val, indx, pntrb, pntre, b, ldb, c, ldc)

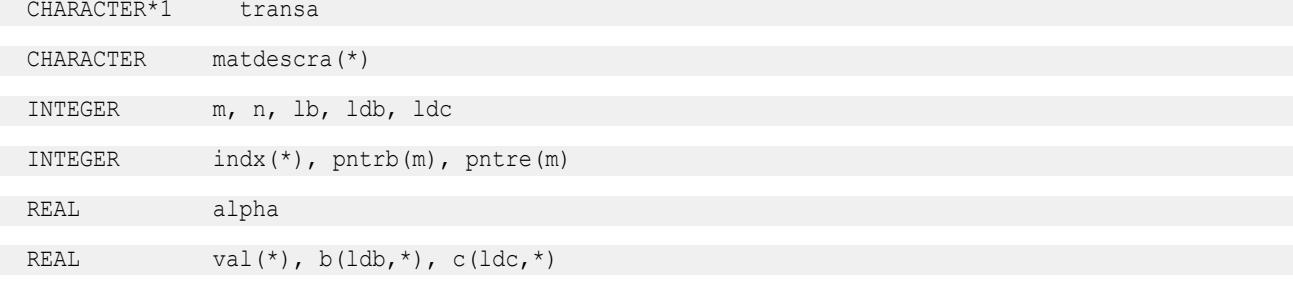

SUBROUTINE mkl dbsrsm(transa, m, n, lb, alpha, matdescra, val, indx, pntrb, pntre, b, ldb, c, ldc)

CHARACTER\*1 transa

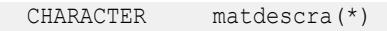

INTEGER m, n, lb, ldb, ldc

INTEGER indx(\*), pntrb(m), pntre(m)

DOUBLE PRECISION alpha

DOUBLE PRECISION val(\*),  $b(\text{ldb}, *), c(\text{ldc}, *)$ 

SUBROUTINE mkl cbsrsm(transa, m, n, lb, alpha, matdescra, val, indx, pntrb, pntre, b, ldb, c, ldc)

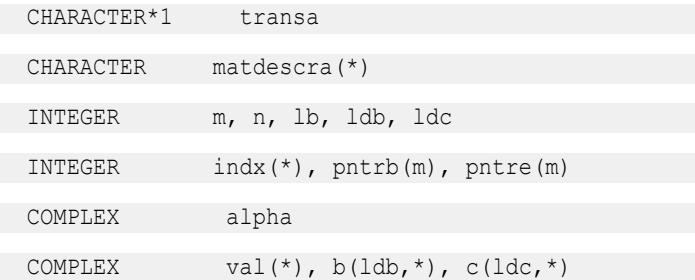

SUBROUTINE mkl zbsrsm(transa, m, n, lb, alpha, matdescra, val, indx, pntrb, pntre, b, ldb, c, ldc)

```
CHARACTER*1 transa
```
 CHARACTER matdescra(\*) INTEGER m, n, lb, ldb, ldc INTEGER indx(\*), pntrb(m), pntre(m) DOUBLE COMPLEX alpha

DOUBLE COMPLEX val $(*)$ , b(ldb,\*), c(ldc,\*)

#### **mkl\_?diamv**

*Computes matrix - vector product for a sparse matrix in the diagonal format with one-based indexing (deprecated).*

### **Syntax**

```
call mkl_sdiamv(transa, m, k, alpha, matdescra, val, lval, idiag, ndiag, x, beta, y)
call mkl_ddiamv(transa, m, k, alpha, matdescra, val, lval, idiag, ndiag, x, beta, y)
call mkl_cdiamv(transa, m, k, alpha, matdescra, val, lval, idiag, ndiag, x, beta, y)
call mkl_zdiamv(transa, m, k, alpha, matdescra, val, lval, idiag, ndiag, x, beta, y)
```
## **Include Files**

• mkl.fi

# **Description**

This routine is deprecated. Use [mkl\\_sparse\\_?\\_mvf](#page-386-0)rom the Intel® oneAPI Math Kernel Library (oneMKL) Inspector-executor Sparse BLAS interface instead.

The mkl ?diamv routine performs a matrix-vector operation defined as

*y* := *alpha*\**A*\**x* + *beta*\**y*

or

```
y := \alpha 1pha*A^T*x + beta*y,
```
where:

*alpha* and *beta* are scalars,

*x* and *y* are vectors,

*A* is an *m*-by-*k* sparse matrix stored in the diagonal format, *A*T is the transpose of *A*.

#### **NOTE**

This routine supports only one-based indexing of the input arrays.

# **Input Parameters**

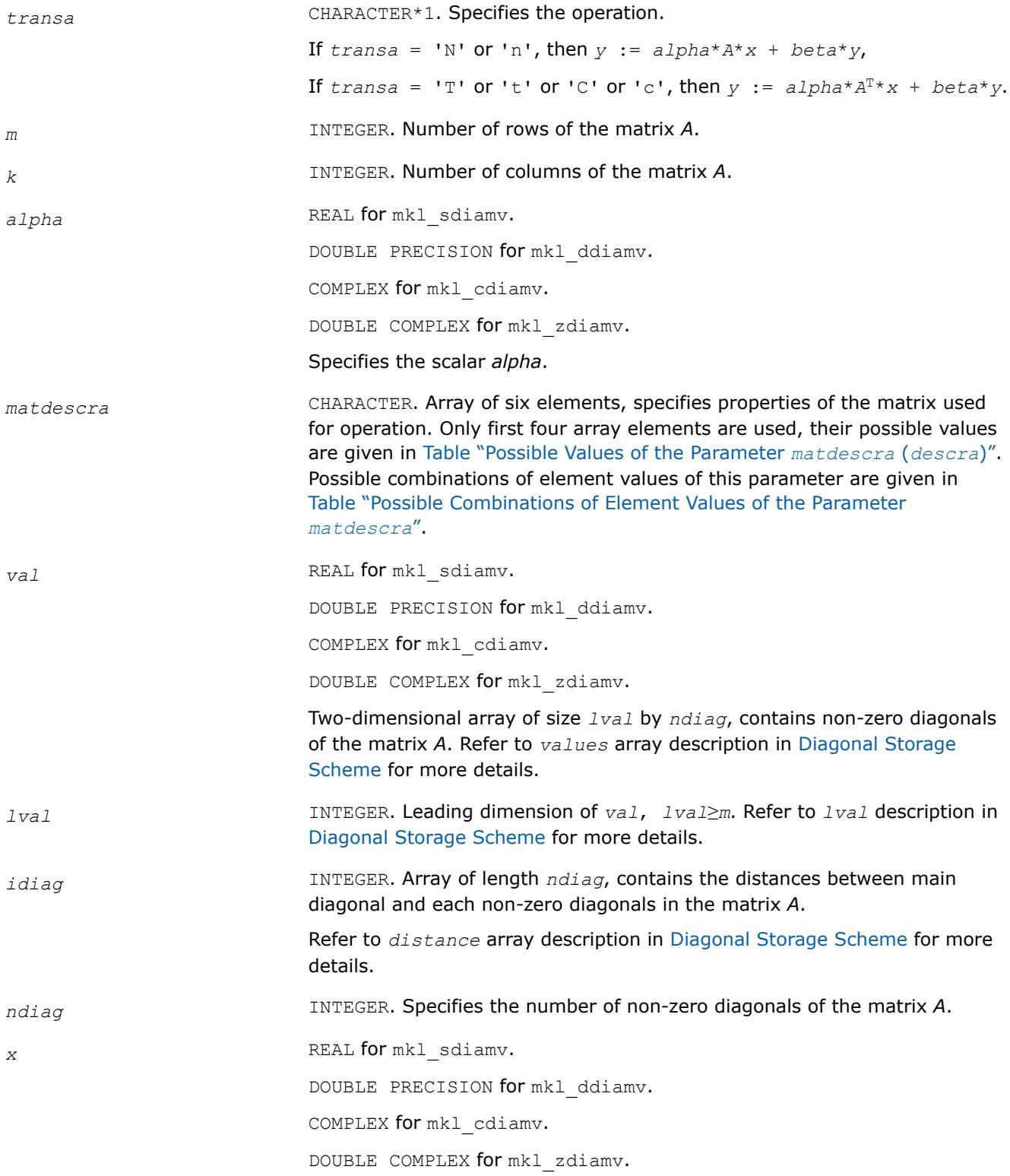

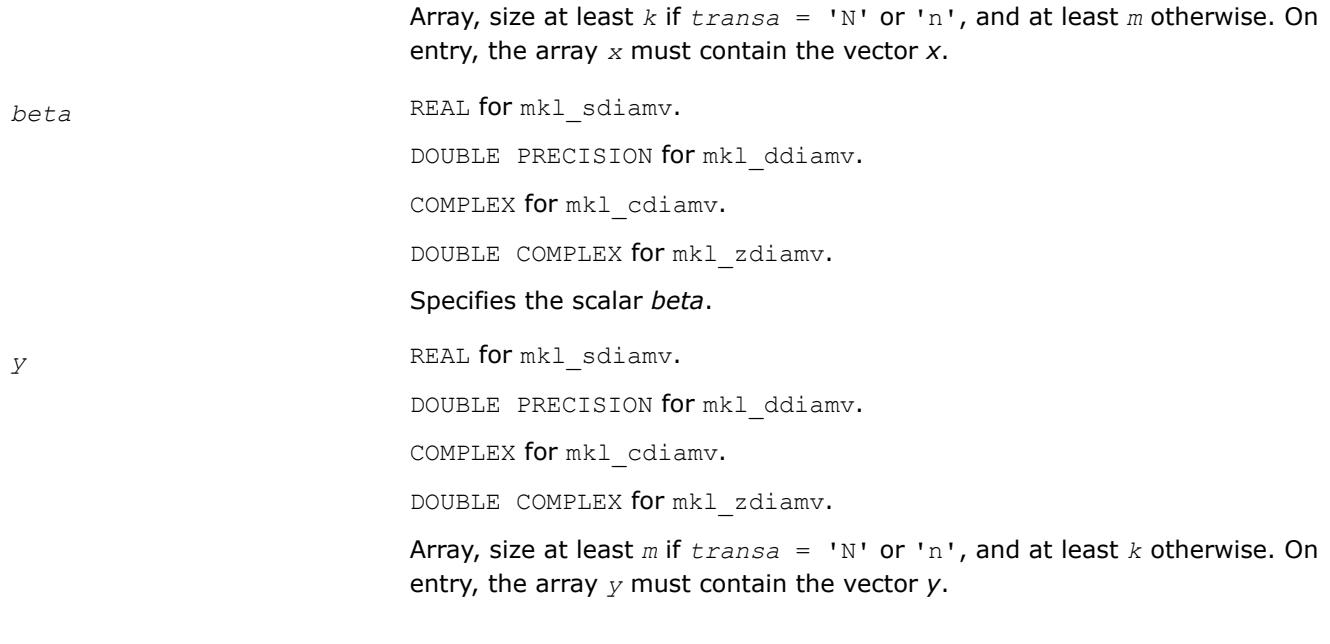

### **Output Parameters**

*y* Overwritten by the updated vector *y*.

# **Interfaces**

## **FORTRAN 77:**

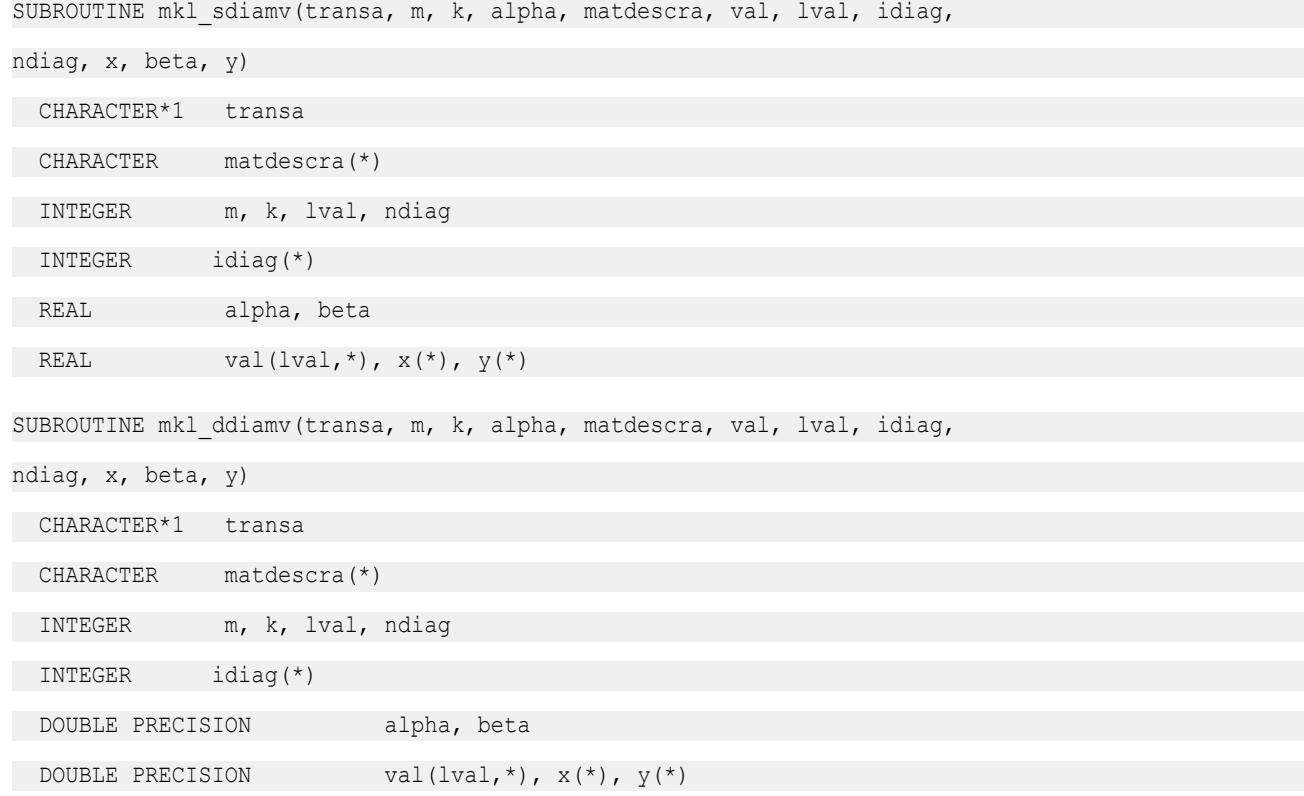

SUBROUTINE mkl\_cdiamv(transa, m, k, alpha, matdescra, val, lval, idiag,

```
ndiag, x, beta, y)
```
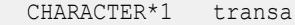

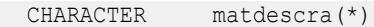

INTEGER m, k, lval, ndiag

INTEGER idiag(\*)

COMPLEX alpha, beta

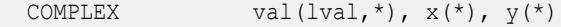

SUBROUTINE mkl\_zdiamv(transa, m, k, alpha, matdescra, val, lval, idiag,

```
ndiag, x, beta, y)
```
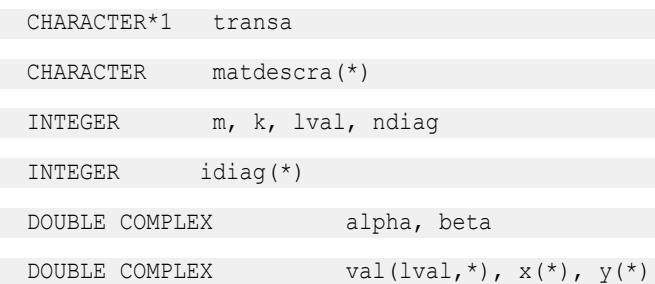

#### **mkl\_?skymv**

*Computes matrix - vector product for a sparse matrix in the skyline storage format with one-based indexing (deprecated).*

### **Syntax**

```
call mkl_sskymv(transa, m, k, alpha, matdescra, val, pntr, x, beta, y)
call mkl_dskymv(transa, m, k, alpha, matdescra, val, pntr, x, beta, y)
call mkl_cskymv(transa, m, k, alpha, matdescra, val, pntr, x, beta, y)
call mkl_zskymv(transa, m, k, alpha, matdescra, val, pntr, x, beta, y)
```
### **Include Files**

• mkl.fi

# **Description**

This routine is deprecated. Use [mkl\\_sparse\\_?\\_mvf](#page-386-0)rom the Intel® oneAPI Math Kernel Library (oneMKL) Inspector-executor Sparse BLAS interface instead.

The mkl ?skymv routine performs a matrix-vector operation defined as

*y* := *alpha*\**A*\**x* + *beta*\**y*

or

 $y := \alpha 1$ *pha*\* $A^T$ \**x* + *beta*\**y*,

where:

*alpha* and *beta* are scalars,

*x* and *y* are vectors,

*A* is an *m*-by-*k* sparse matrix stored using the skyline storage scheme, *A*T is the transpose of *A*.

#### **NOTE**

This routine supports only one-based indexing of the input arrays.

### **Input Parameters**

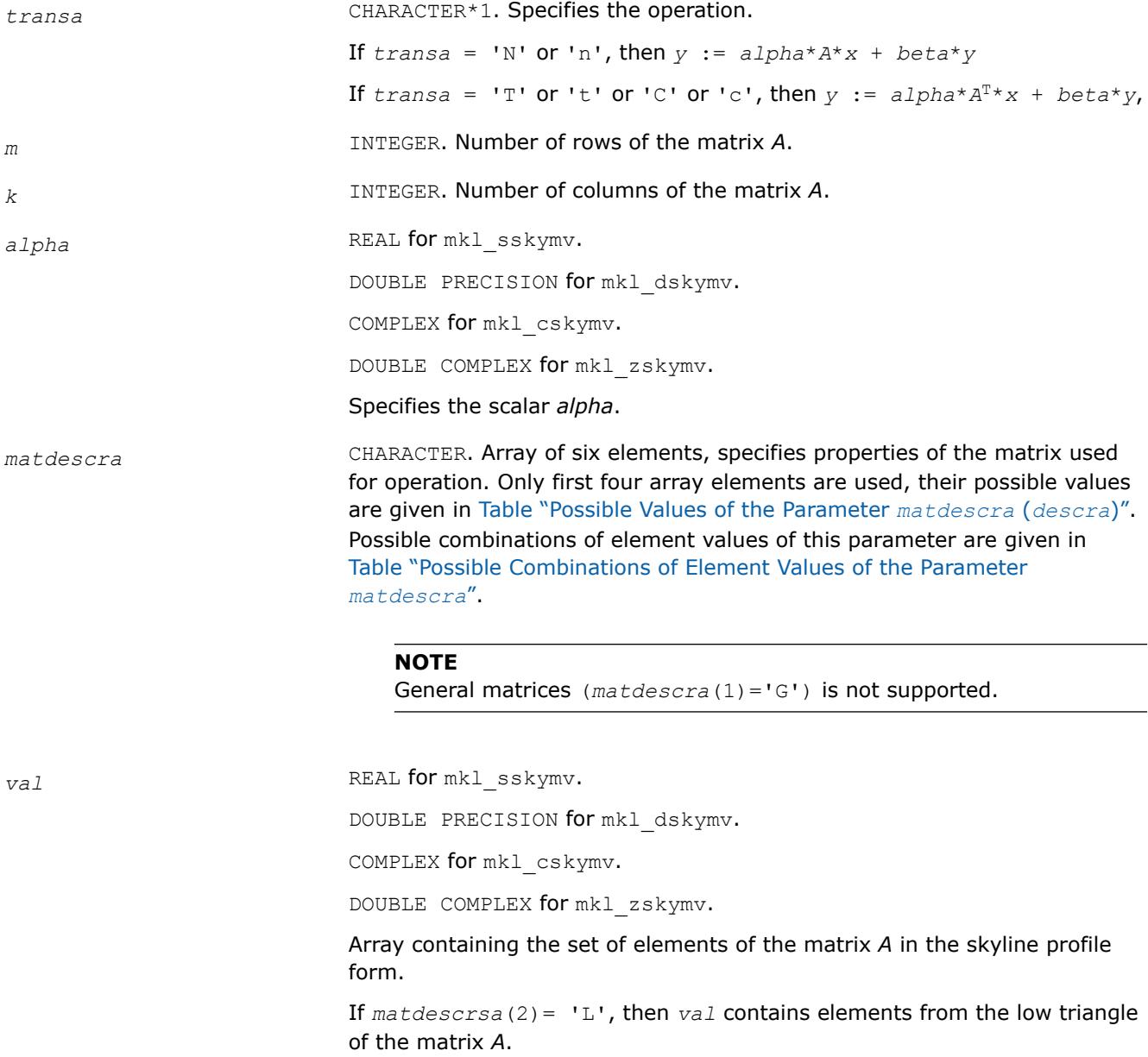

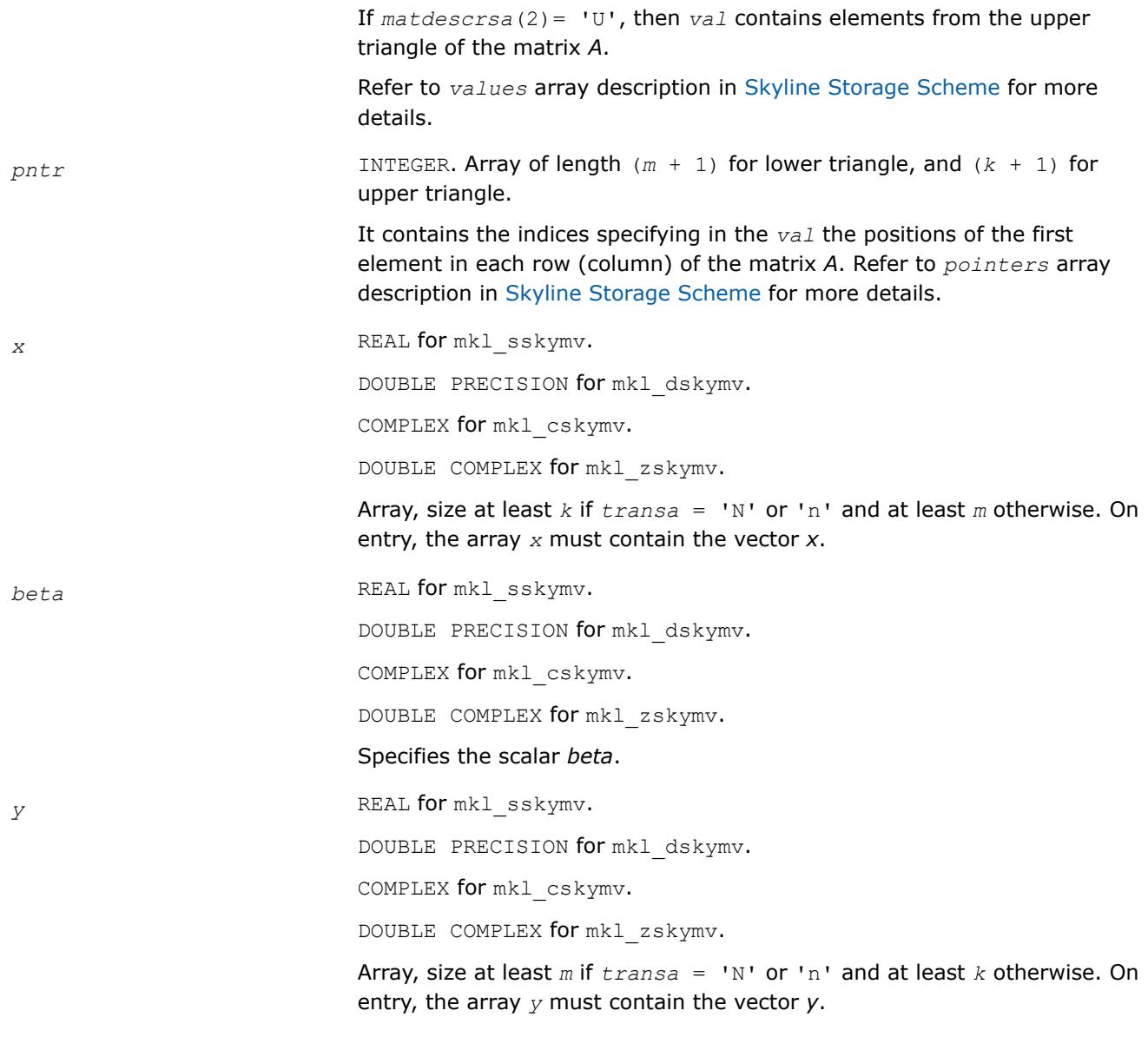

# **Output Parameters**

*y* **Overwritten by the updated vector** *y***.** 

# **Interfaces**

## **FORTRAN 77:**

```
SUBROUTINE mkl_sskymv(transa, m, k, alpha, matdescra, val, pntr, x, beta, y)
```
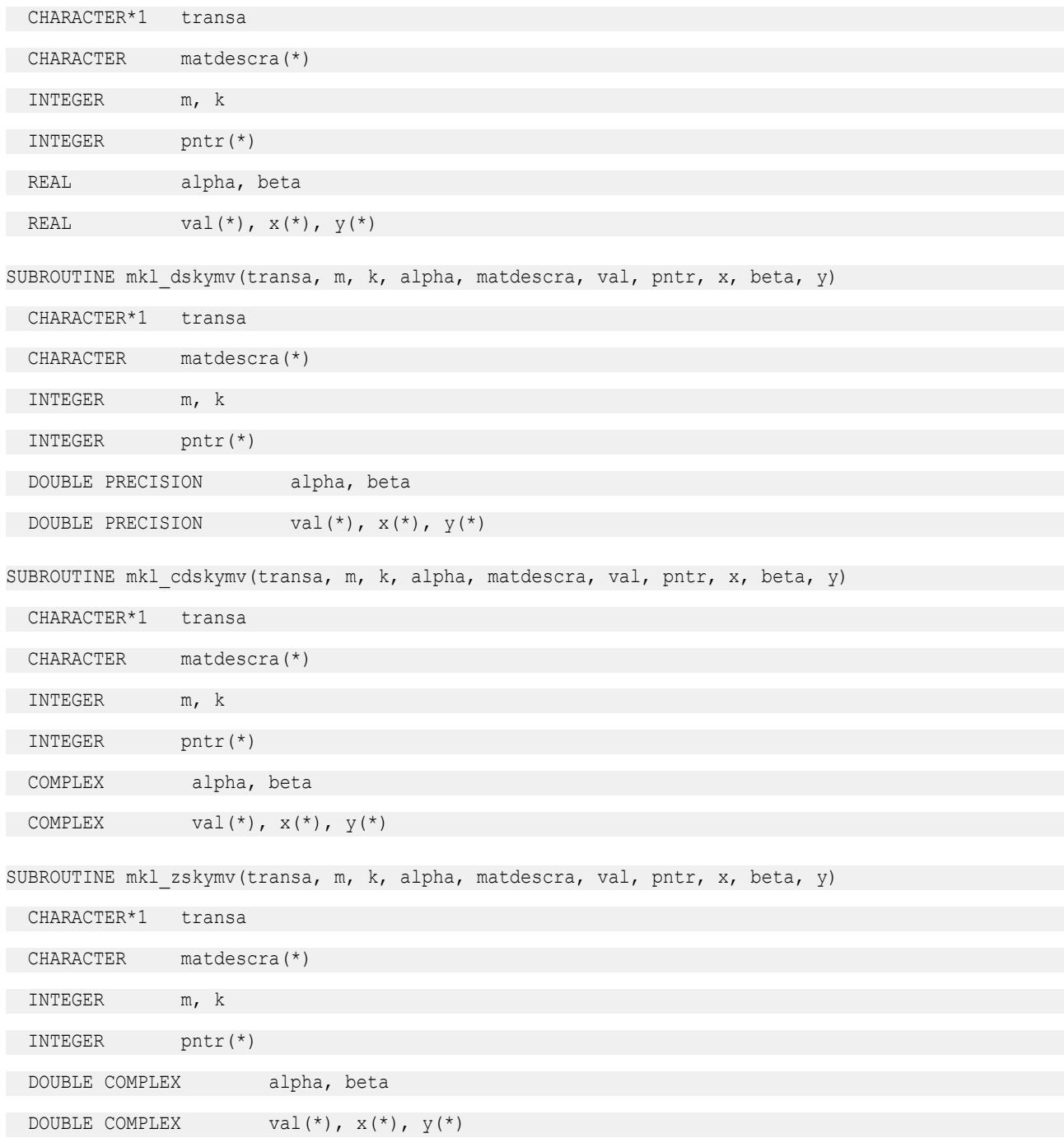

### **mkl\_?diasv**

*Solves a system of linear equations for a sparse matrix in the diagonal format with one-based indexing (deprecated).*

# **Syntax**

```
call mkl_sdiasv(transa, m, alpha, matdescra, val, lval, idiag, ndiag, x, y)
call mkl_ddiasv(transa, m, alpha, matdescra, val, lval, idiag, ndiag, x, y)
call mkl_cdiasv(transa, m, alpha, matdescra, val, lval, idiag, ndiag, x, y)
call mkl_zdiasv(transa, m, alpha, matdescra, val, lval, idiag, ndiag, x, y)
```
# **Include Files**

• mkl.fi

# **Description**

This routine is deprecated. Use [mkl\\_sparse\\_?\\_trsv](#page-389-0)from the Intel® oneAPI Math Kernel Library (oneMKL) Inspector-executor Sparse BLAS interface instead.

The mkl ?diasv routine solves a system of linear equations with matrix-vector operations for a sparse matrix stored in the diagonal format:

```
y := \alpha \text{1}pha*inv(A) *x
```
#### or

```
y := \alpha 1pha*inv(A^T)* x,
```
where:

*alpha* is scalar, *x* and *y* are vectors, *A* is a sparse upper or lower triangular matrix with unit or non-unit main diagonal, *A*T is the transpose of *A*.

### **NOTE**

This routine supports only one-based indexing of the input arrays.

# **Input Parameters**

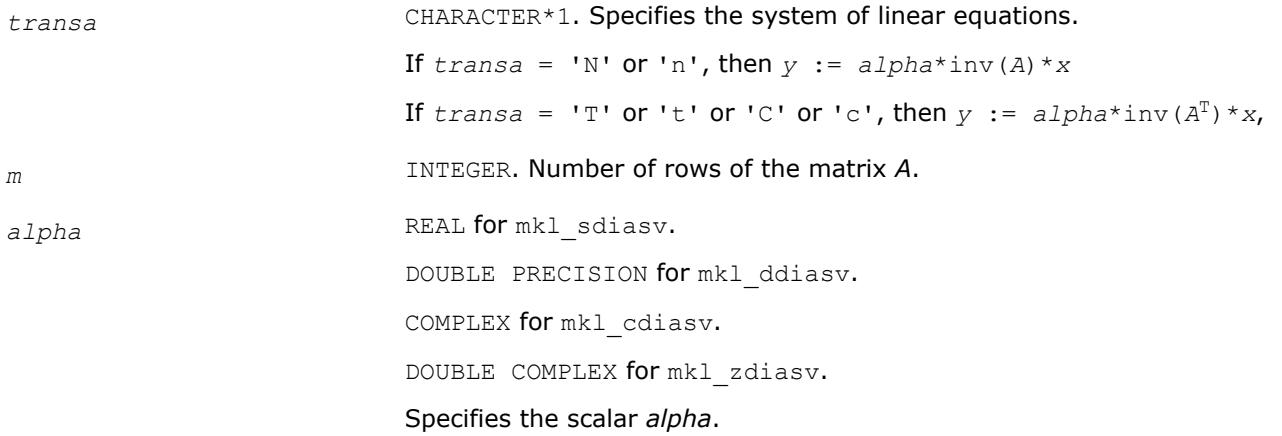

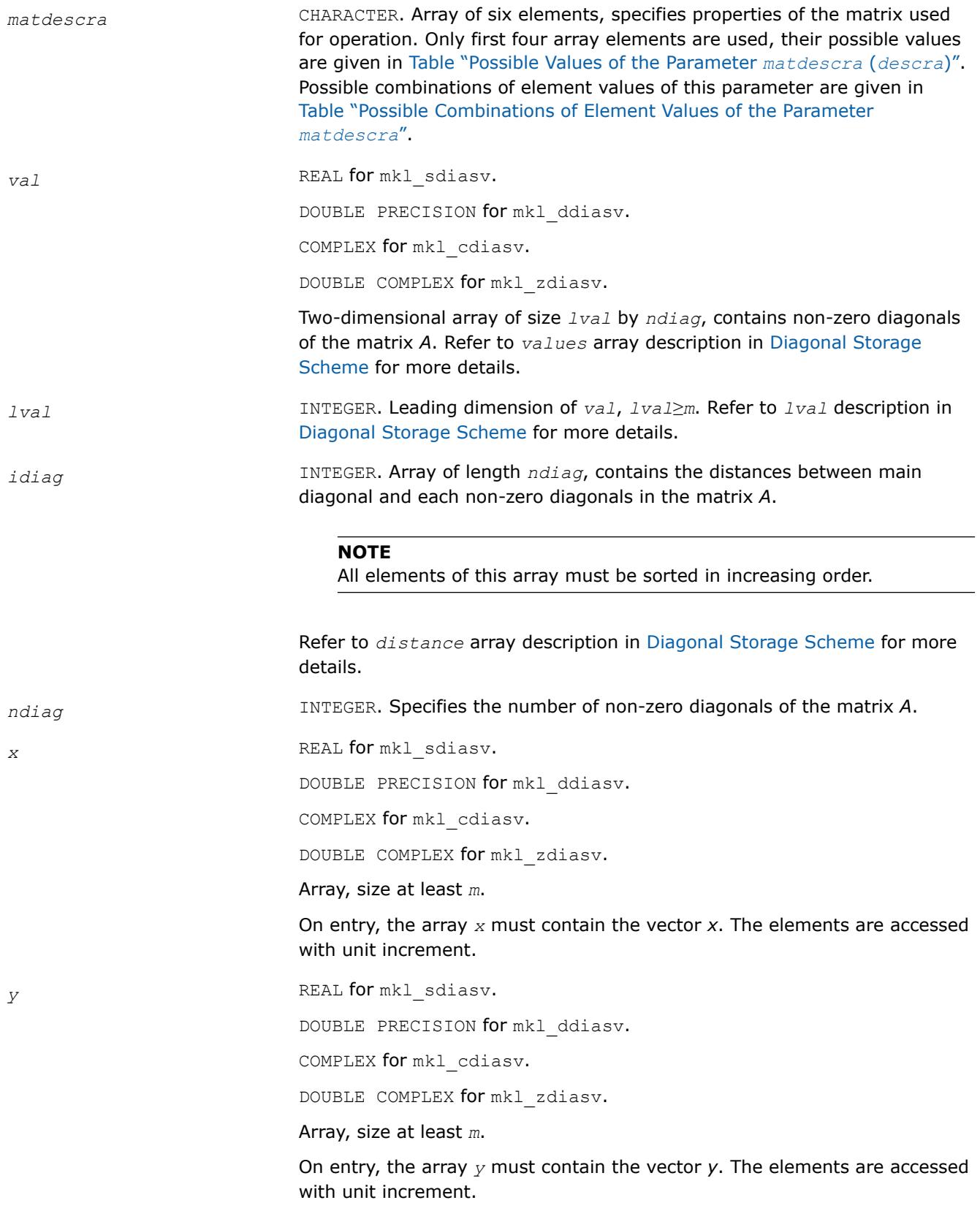

# **Output Parameters**

*y* Contains solution vector *x*.

# **Interfaces**

# **FORTRAN 77:**

SUBROUTINE mkl\_sdiasv(transa, m, alpha, matdescra, val, lval, idiag, ndiag, x, y)

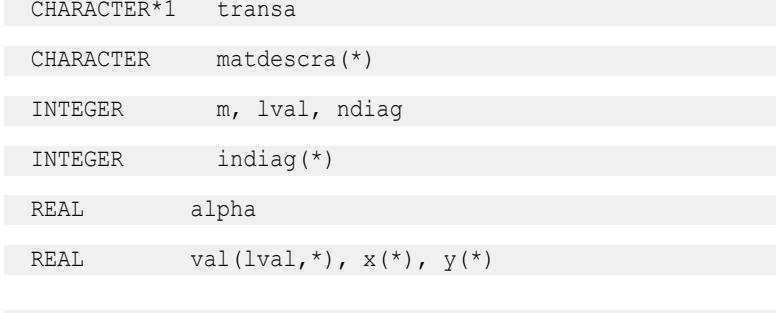

SUBROUTINE mkl ddiasv(transa, m, alpha, matdescra, val, lval, idiag, ndiag, x, y)

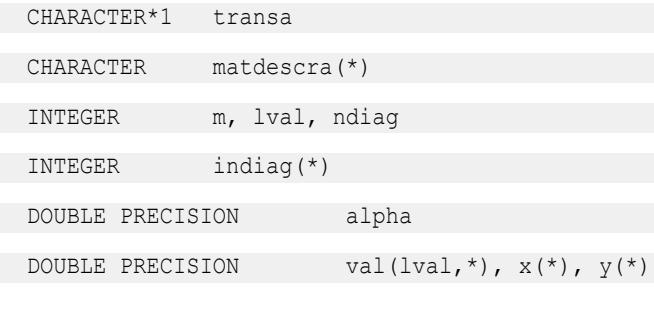

SUBROUTINE mkl cdiasv(transa, m, alpha, matdescra, val, lval, idiag, ndiag, x, y)

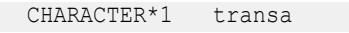

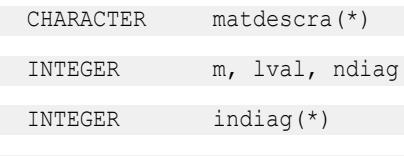

```
 COMPLEX alpha
```

```
COMPLEX val(lval,*), x<sup>(*)</sup>, y<sup>(*)</sup>
```
SUBROUTINE mkl zdiasv(transa, m, alpha, matdescra, val, lval, idiag, ndiag, x, y)

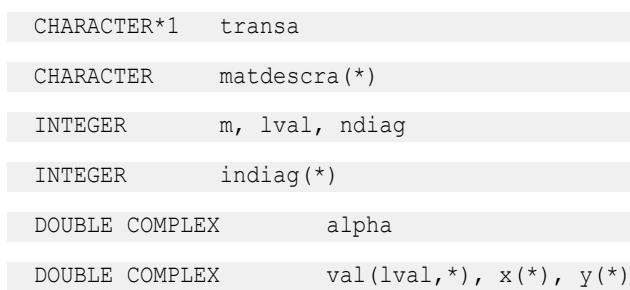

### **mkl\_?skysv**

```
Solves a system of linear equations for a sparse
matrix in the skyline format with one-based indexing
(deprecated).
```
## **Syntax**

```
call mkl_sskysv(transa, m, alpha, matdescra, val, pntr, x, y)
call mkl_dskysv(transa, m, alpha, matdescra, val, pntr, x, y)
call mkl_cskysv(transa, m, alpha, matdescra, val, pntr, x, y)
call mkl_zskysv(transa, m, alpha, matdescra, val, pntr, x, y)
```
### **Include Files**

• mkl.fi

### **Description**

This routine is deprecated. Use [mkl\\_sparse\\_?\\_trsv](#page-389-0)from the Intel® oneAPI Math Kernel Library (oneMKL) Inspector-executor Sparse BLAS interface instead.

The mkl\_?skysv routine solves a system of linear equations with matrix-vector operations for a sparse matrix in the skyline storage format:

*y* := *alpha*\*inv(*A*)\**x*

or

```
y := \alpha 1pha*inv(A^T)*x,
```
where:

*alpha* is scalar, *x* and *y* are vectors, *A* is a sparse upper or lower triangular matrix with unit or non-unit main diagonal, *A*T is the transpose of *A*.

### **NOTE**

This routine supports only one-based indexing of the input arrays.

### **Input Parameters**

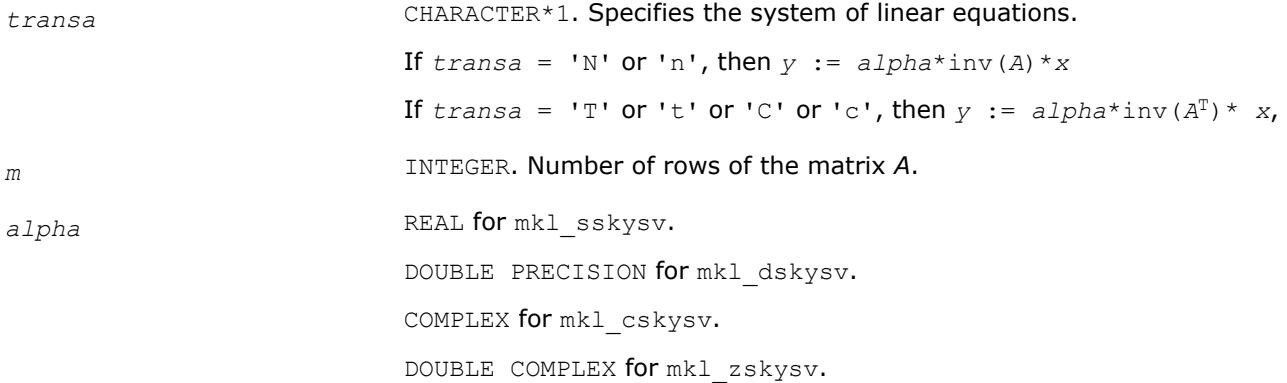

Specifies the scalar *alpha*.

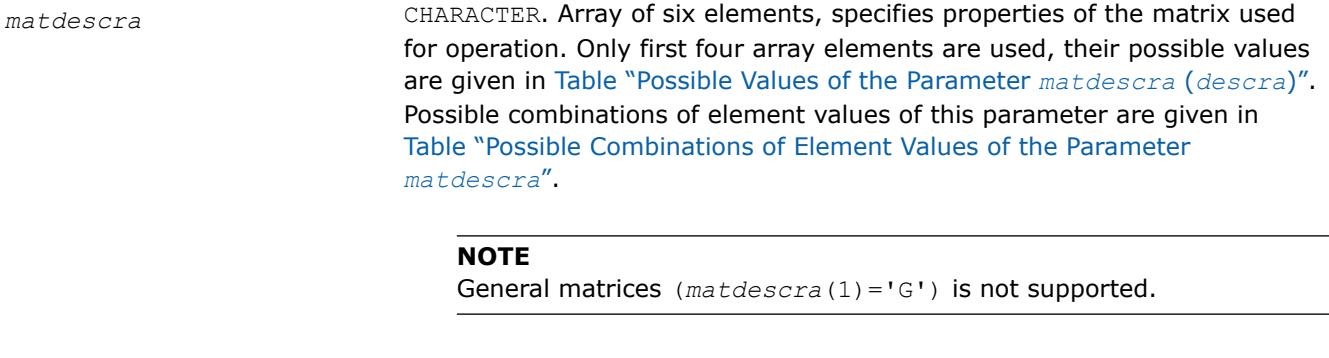

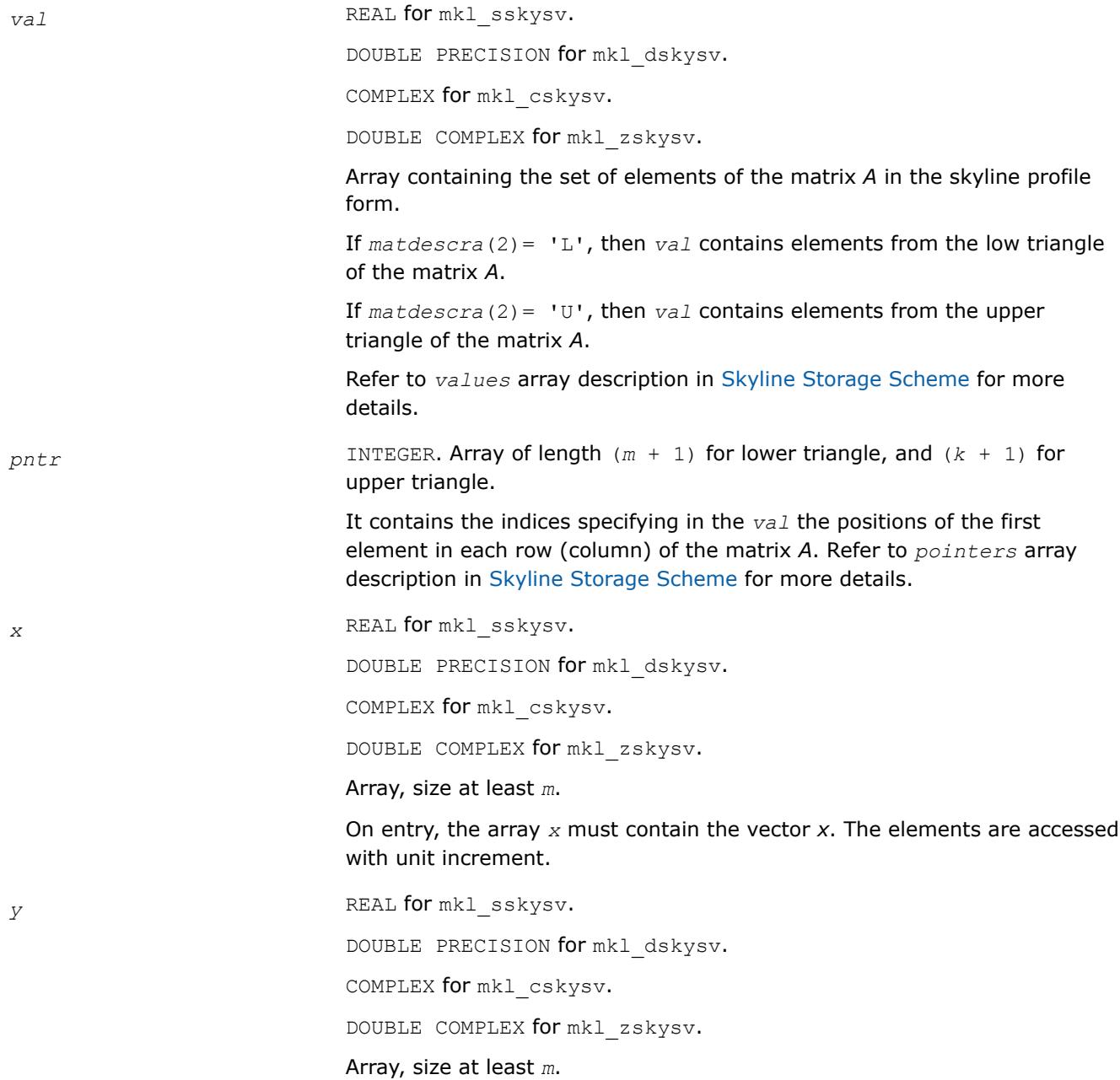

On entry, the array *y* must contain the vector *y*. The elements are accessed with unit increment.

# **Output Parameters**

*y* Contains solution vector *x*.

### **Interfaces**

### **FORTRAN 77:**

SUBROUTINE mkl\_sskysv(transa, m, alpha, matdescra, val, pntr, x, y)

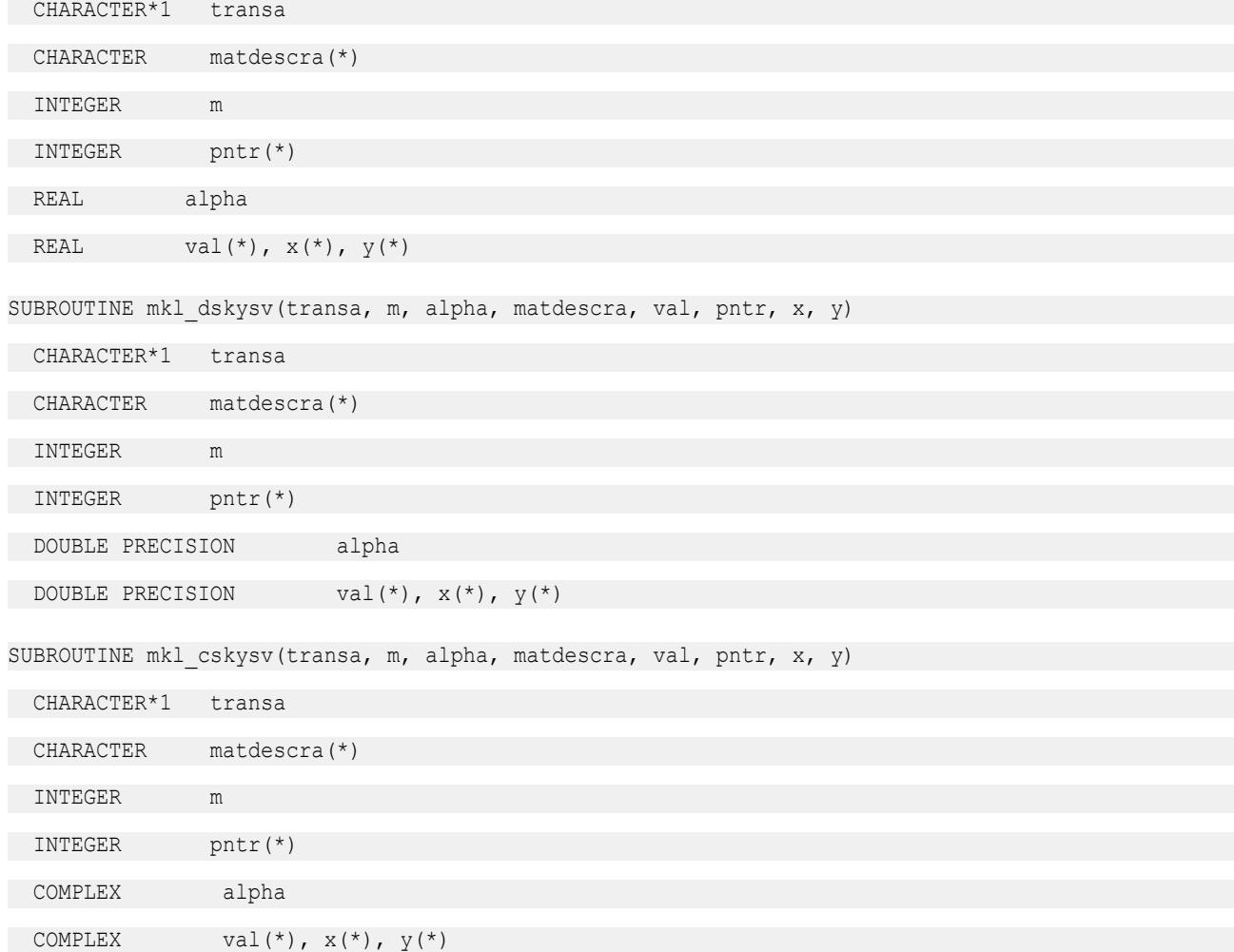

SUBROUTINE mkl\_zskysv(transa, m, alpha, matdescra, val, pntr, x, y)

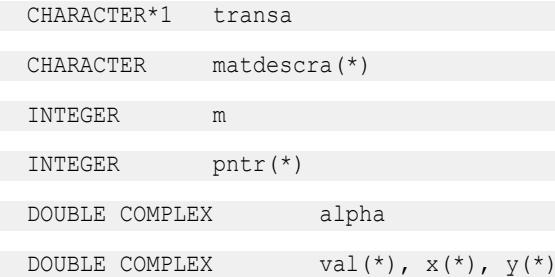

### **mkl\_?diamm**

*Computes matrix-matrix product of a sparse matrix stored in the diagonal format with one-based indexing (deprecated).*

# **Syntax**

```
call mkl_sdiamm(transa, m, n, k, alpha, matdescra, val, lval, idiag, ndiag, b, ldb,
beta, c, ldc)
```
call mkl\_ddiamm(*transa*, *m*, *n*, *k*, *alpha*, *matdescra*, *val*, *lval*, *idiag*, *ndiag*, *b*, *ldb*, *beta*, *c*, *ldc*)

call mkl\_cdiamm(*transa*, *m*, *n*, *k*, *alpha*, *matdescra*, *val*, *lval*, *idiag*, *ndiag*, *b*, *ldb*, *beta*, *c*, *ldc*)

call mkl\_zdiamm(*transa*, *m*, *n*, *k*, *alpha*, *matdescra*, *val*, *lval*, *idiag*, *ndiag*, *b*, *ldb*, *beta*, *c*, *ldc*)

# **Include Files**

# • mkl.fi

# **Description**

This routine is deprecated. Use [Use mkl\\_sparse\\_?\\_mmf](#page-391-0)rom the Intel® oneAPI Math Kernel Library (oneMKL) Inspector-executor Sparse BLAS interface instead.

The mkl ?diamm routine performs a matrix-matrix operation defined as

```
C := \alpha 1pha*A*B + \beta beta*C
```
#### or

 $C := \alpha 1 p h a^* A^T * B + \beta 1 p h a^* C$ ,

or

```
C := \alpha 1pha<sup>*</sup>A^H<sup>*</sup>B + \beta beta<sup>*</sup>C,
```
where:

*alpha* and *beta* are scalars,

*B* and *C* are dense matrices, *A* is an *m*-by-*k* sparse matrix in the diagonal format, *A*T is the transpose of *A*, and *A*H is the conjugate transpose of *A*.

### **NOTE**

This routine supports only one-based indexing of the input arrays.

## **Input Parameters**

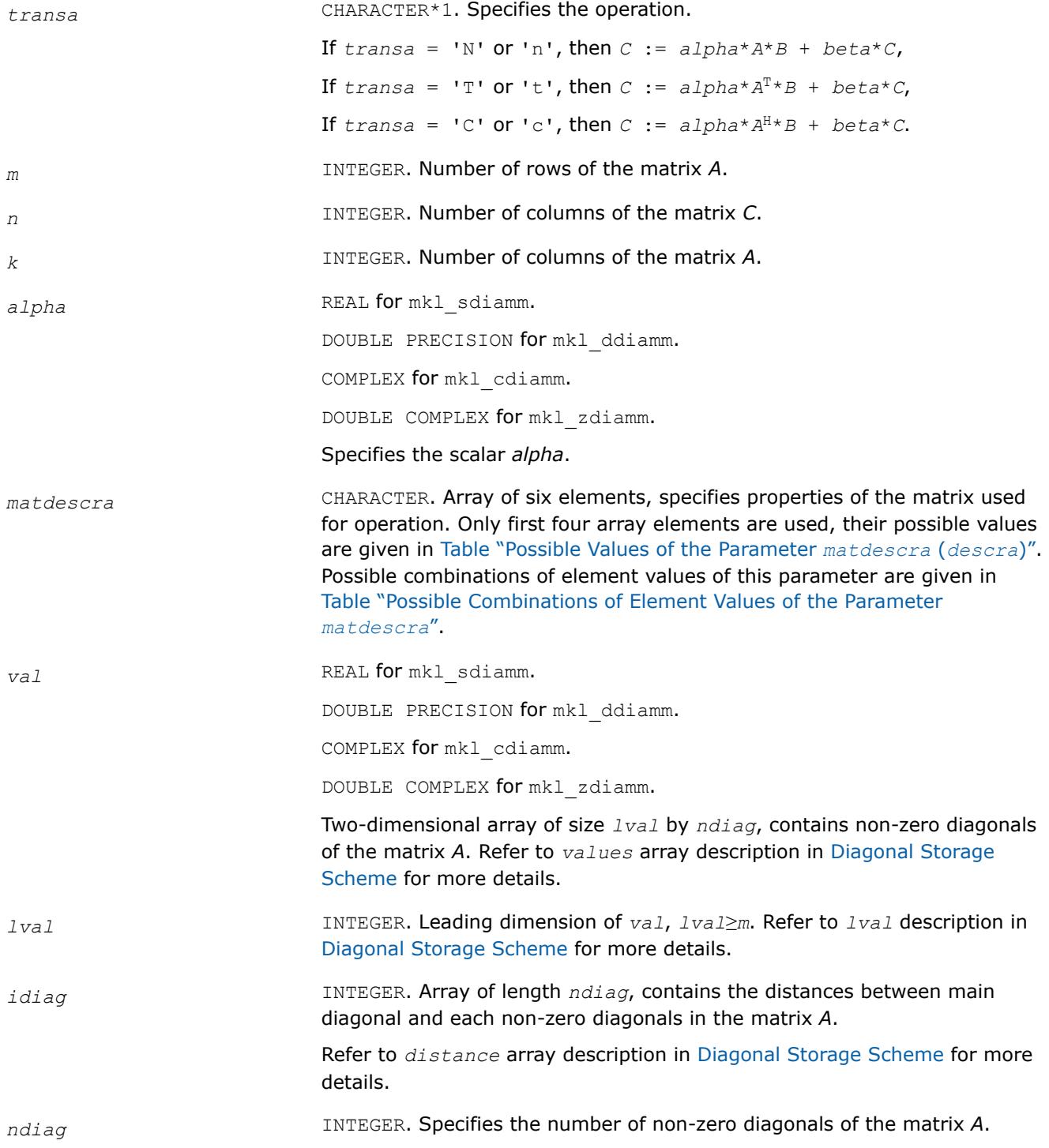

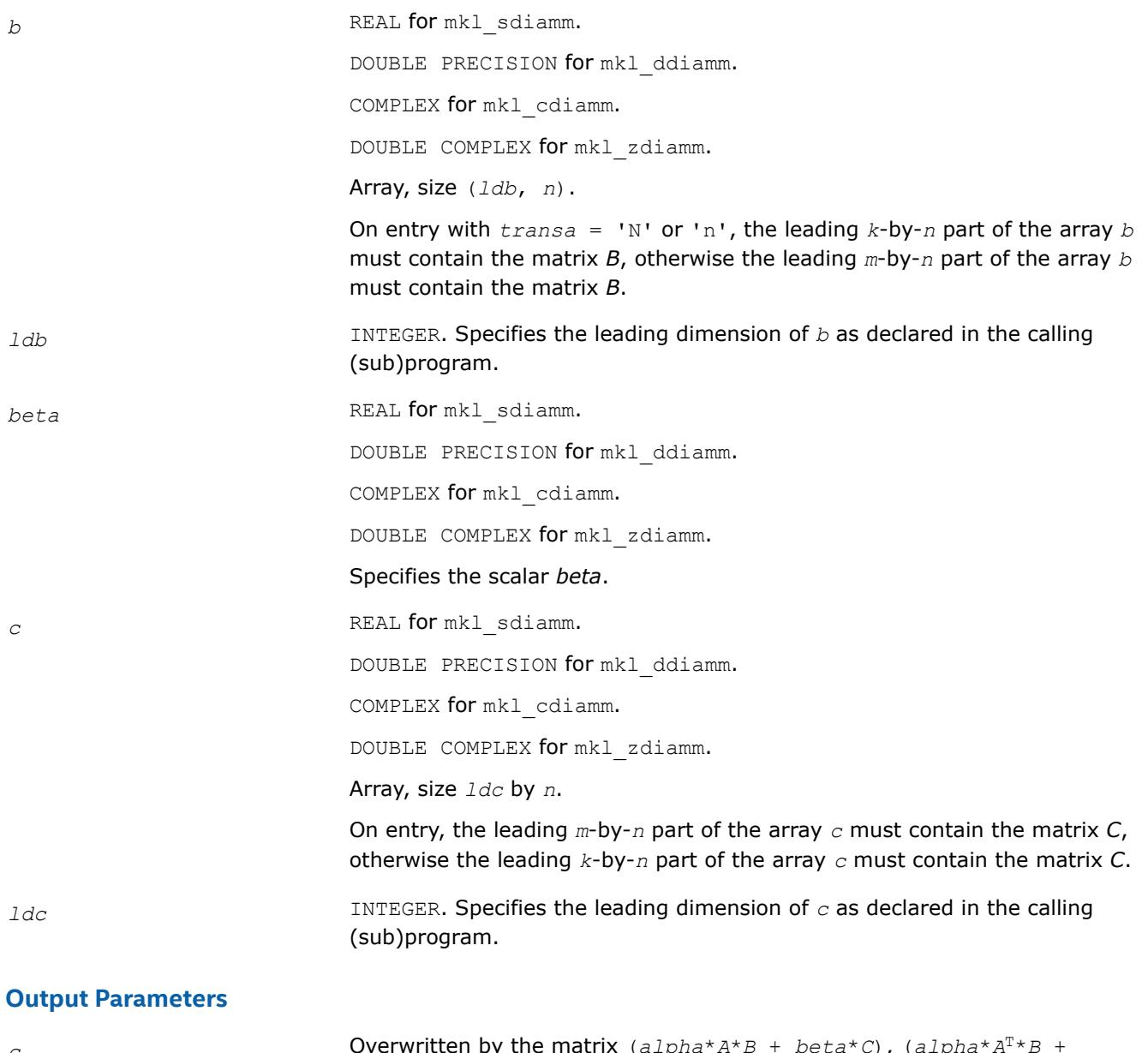

*c* Overwritten by the matrix (*alpha*\**A*\**B* + *beta*\**C*), (*alpha*\**A*  $T \star B$  +  $beta*C$ ), or  $(alpha*A^{H*}B + beta*C)$ .

# **Interfaces**

## **FORTRAN 77:**

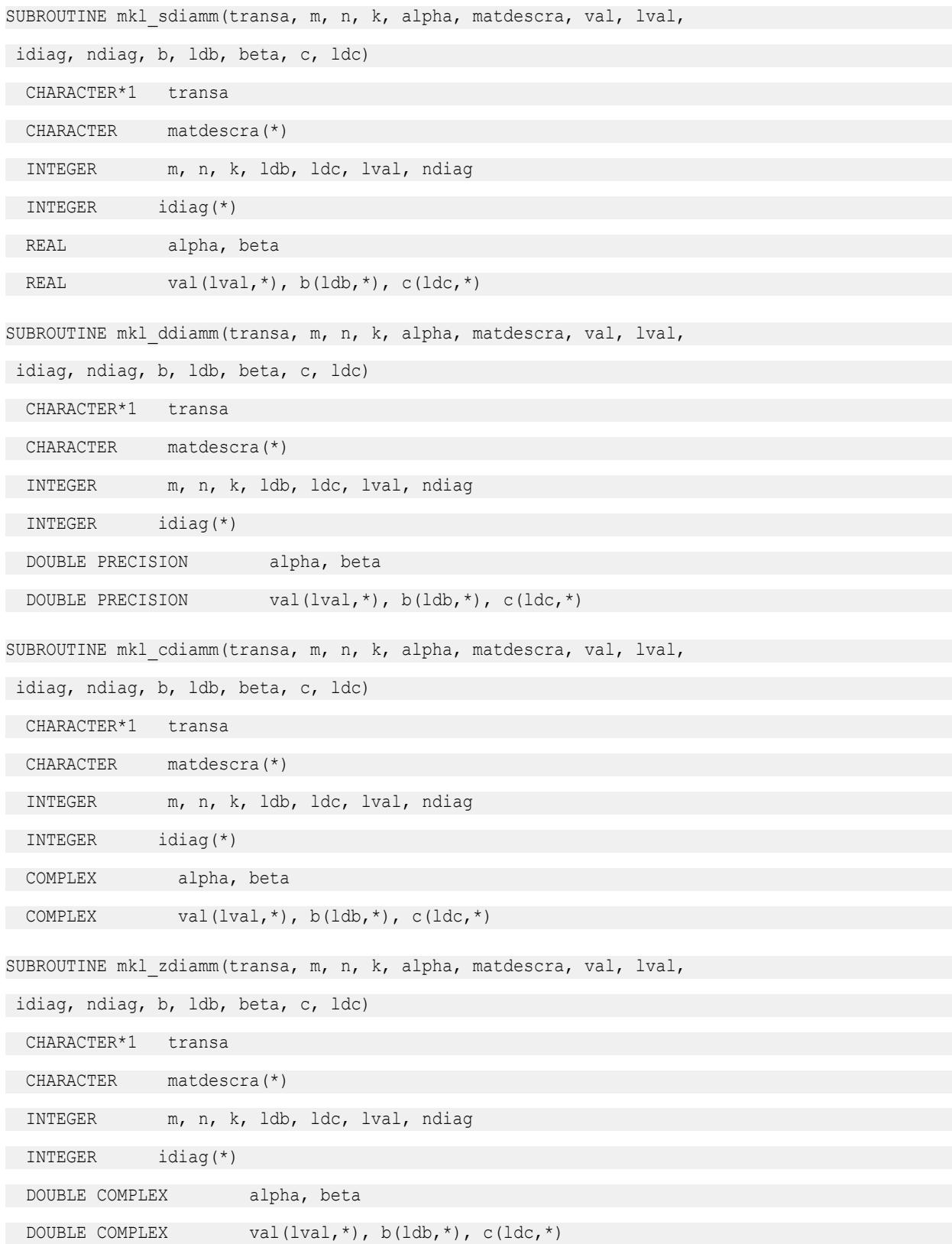

## **mkl\_?skymm**

*Computes matrix-matrix product of a sparse matrix stored using the skyline storage scheme with onebased indexing (deprecated).*

## **Syntax**

call mkl\_sskymm(*transa*, *m*, *n*, *k*, *alpha*, *matdescra*, *val*, *pntr*, *b*, *ldb*, *beta*, *c*, *ldc*) call mkl\_dskymm(*transa*, *m*, *n*, *k*, *alpha*, *matdescra*, *val*, *pntr*, *b*, *ldb*, *beta*, *c*, *ldc*) call mkl\_cskymm(*transa*, *m*, *n*, *k*, *alpha*, *matdescra*, *val*, *pntr*, *b*, *ldb*, *beta*, *c*, *ldc*) call mkl\_zskymm(*transa*, *m*, *n*, *k*, *alpha*, *matdescra*, *val*, *pntr*, *b*, *ldb*, *beta*, *c*, *ldc*)

### **Include Files**

• mkl.fi

# **Description**

This routine is deprecated. Use [Use mkl\\_sparse\\_?\\_mmf](#page-391-0)rom the Intel® oneAPI Math Kernel Library (oneMKL) Inspector-executor Sparse BLAS interface instead.

The mkl ?skymm routine performs a matrix-matrix operation defined as

```
C := \alpha Lph\alpha^*A^*B + \beta c\alpha^*C
```
or

```
C := \alpha 1pha<sup>*</sup>A^T<sup>*</sup>B + \beta bA^*C,
```
or

```
C := \alpha 1pha<sup>*</sup>A^H<sup>*</sup>B + \beta bA^*C,
```
where:

*alpha* and *beta* are scalars,

*B* and *C* are dense matrices, *A* is an *m*-by-*k* sparse matrix in the skyline storage format, *A*T is the transpose of *A*, and *A*H is the conjugate transpose of *A*.

#### **NOTE**

This routine supports only one-based indexing of the input arrays.

### **Input Parameters**

Parameter descriptions are common for all implemented interfaces with the exception of data types that refer here to the FORTRAN 77 standard types. Data types specific to the different interfaces are described in the section **"Interfaces"** below.

*transa* CHARACTER\*1. Specifies the operation.

If  $transa = 'N'$  or 'n', then  $C := alpha*A*B + beta*C$ , If  $transa = 'T'$  or 't', then  $C := alpha * A^T * B + beta * C$ , If  $transa = 'C'$  or 'c', then  $C := alpha * A^{H*}B + beta * C$ .

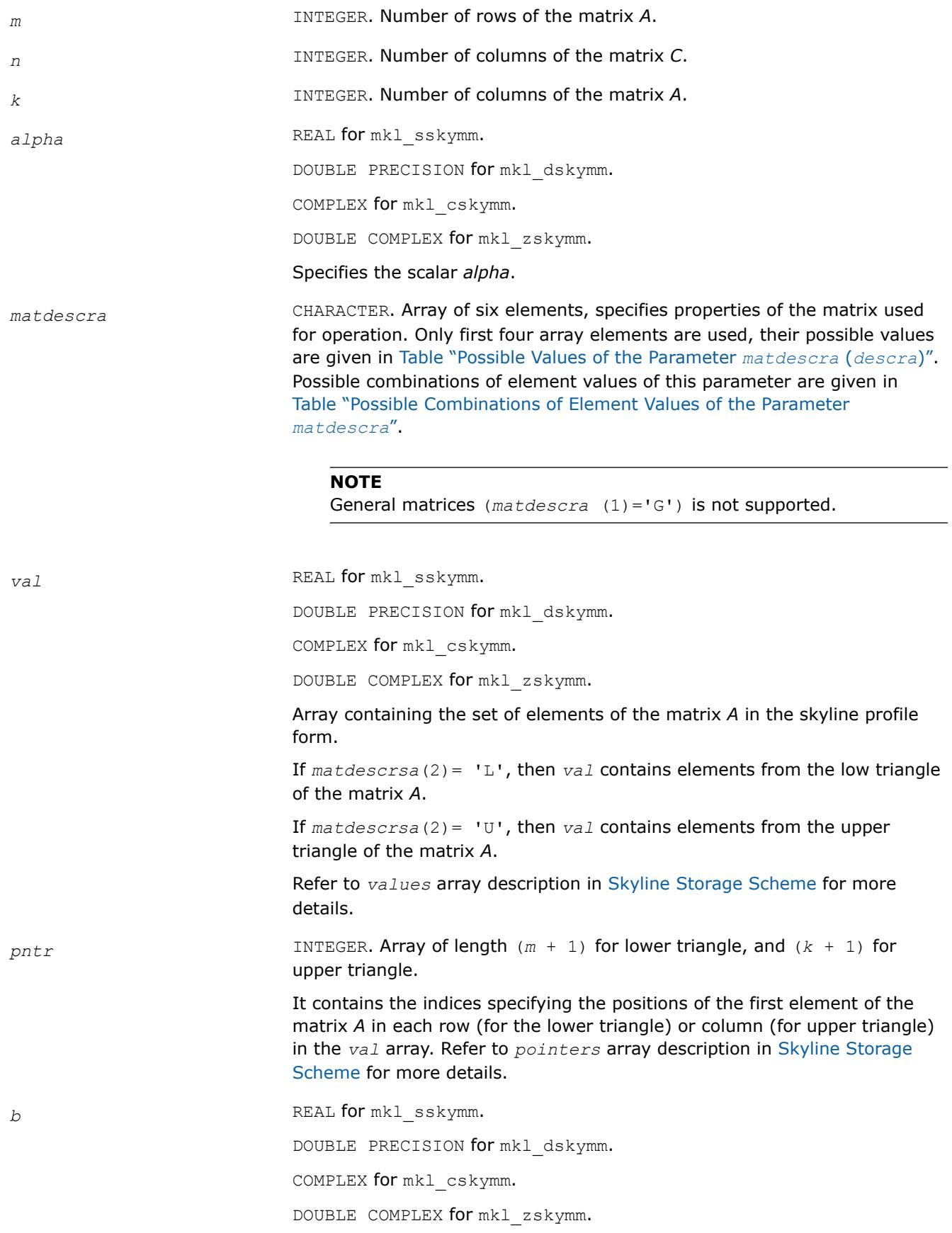

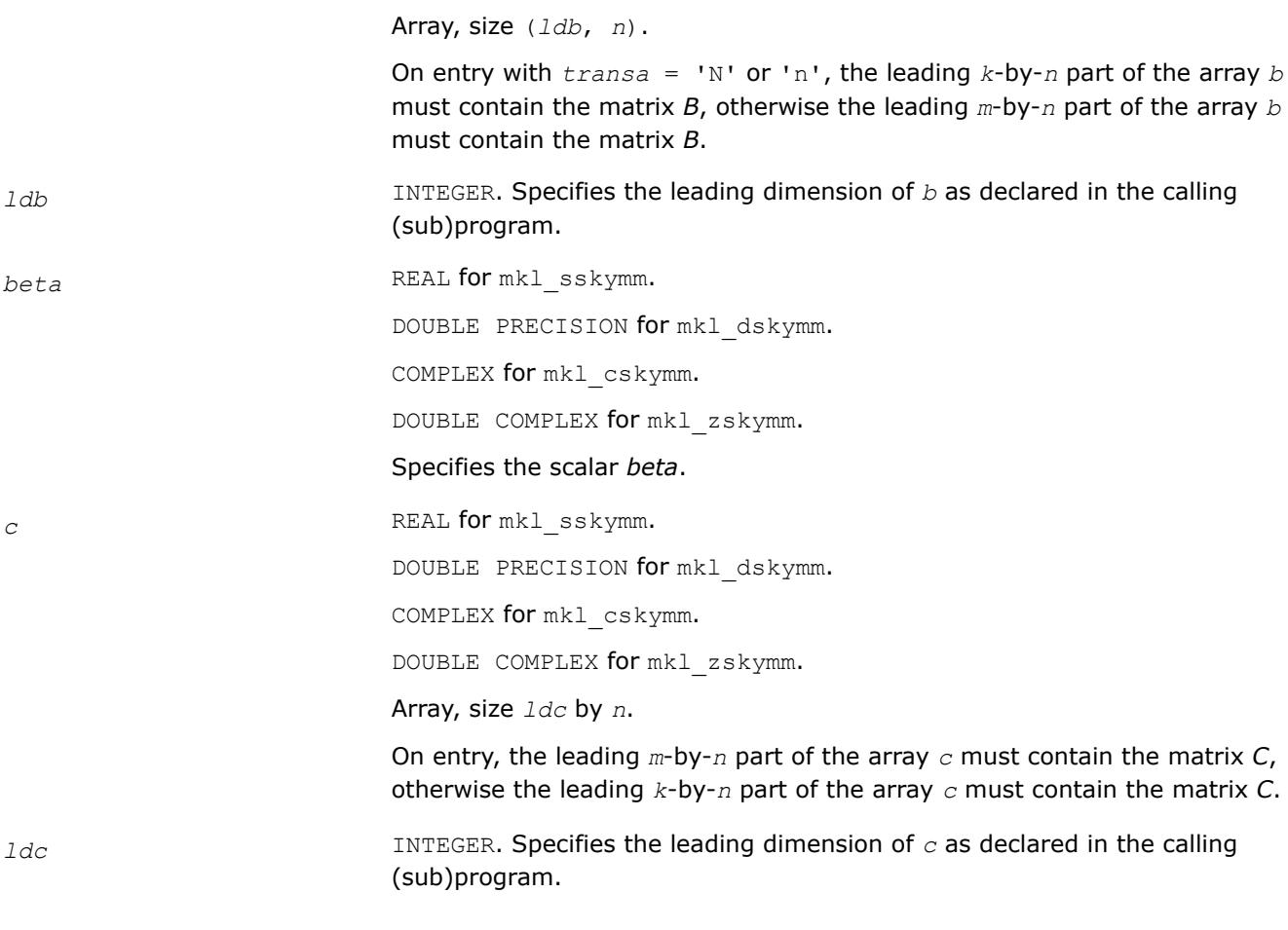

# **Output Parameters**

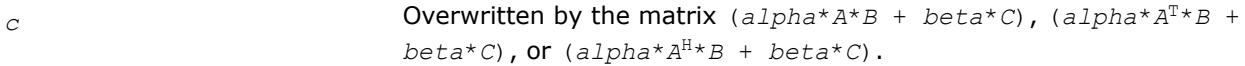

# **Interfaces**

# **FORTRAN 77:**

SUBROUTINE mkl\_sskymm(transa, m, n, k, alpha, matdescra, val, pntr, b,

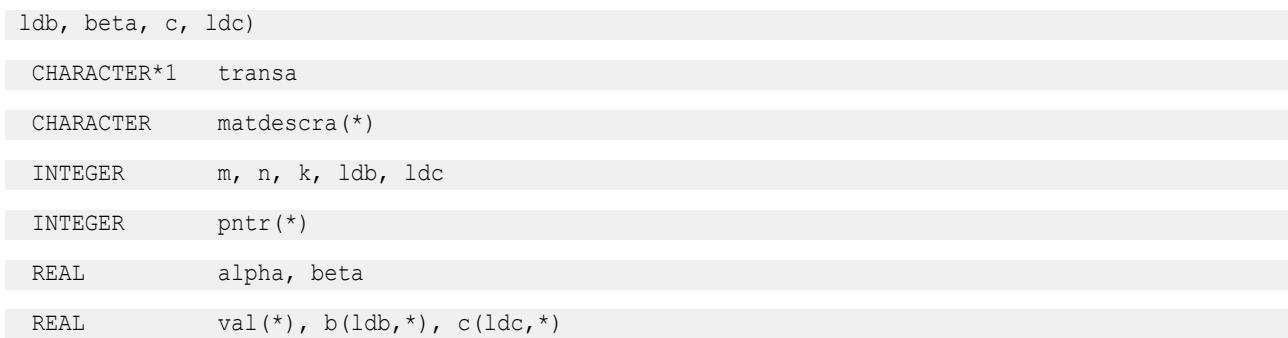

SUBROUTINE mkl\_dskymm(transa, m, n, k, alpha, matdescra, val, pntr, b, ldb, beta, c, ldc) CHARACTER\*1 transa CHARACTER matdescra(\*) INTEGER m, n, k, ldb, ldc INTEGER pntr(\*) DOUBLE PRECISION alpha, beta DOUBLE PRECISION val(\*), b(ldb,\*), c(ldc,\*) SUBROUTINE mkl\_cskymm(transa, m, n, k, alpha, matdescra, val, pntr, b, ldb, beta, c, ldc) CHARACTER\*1 transa CHARACTER matdescra(\*) INTEGER m, n, k, ldb, ldc INTEGER pntr(\*) COMPLEX alpha, beta COMPLEX val(\*),  $b(1db, *), c(1dc, *)$ SUBROUTINE mkl\_zskymm(transa, m, n, k, alpha, matdescra, val, pntr, b, ldb, beta, c, ldc) CHARACTER\*1 transa CHARACTER matdescra(\*) INTEGER m, n, k, ldb, ldc INTEGER pntr(\*) DOUBLE COMPLEX alpha, beta DOUBLE COMPLEX val $(*)$ , b(ldb,\*), c(ldc,\*)

#### **mkl\_?diasm**

*Solves a system of linear matrix equations for a sparse matrix in the diagonal format with one-based indexing (deprecated).*

#### **Syntax**

call mkl\_sdiasm(*transa*, *m*, *n*, *alpha*, *matdescra*, *val*, *lval*, *idiag*, *ndiag*, *b*, *ldb*, *c*, *ldc*) call mkl\_ddiasm(*transa*, *m*, *n*, *alpha*, *matdescra*, *val*, *lval*, *idiag*, *ndiag*, *b*, *ldb*, *c*, *ldc*) call mkl\_cdiasm(*transa*, *m*, *n*, *alpha*, *matdescra*, *val*, *lval*, *idiag*, *ndiag*, *b*, *ldb*, *c*, *ldc*) call mkl\_zdiasm(*transa*, *m*, *n*, *alpha*, *matdescra*, *val*, *lval*, *idiag*, *ndiag*, *b*, *ldb*, *c*, *ldc*)
# **Include Files**

• mkl.fi

## **Description**

This routine is deprecated. Use [mkl\\_sparse\\_?\\_trsm](#page-395-0)from the Intel® oneAPI Math Kernel Library (oneMKL) Inspector-executor Sparse BLAS interface instead.

The mkl ?diasm routine solves a system of linear equations with matrix-matrix operations for a sparse matrix in the diagonal format:

 $C := \alpha \text{1ph}a^* \text{inv}(A) * B$ 

or

```
C := \alpha 1pha*inv(A<sup>T</sup>) *B,
```
### where:

*alpha* is scalar, *B* and *C* are dense matrices, *A* is a sparse upper or lower triangular matrix with unit or nonunit main diagonal, *A*T is the transpose of *A*.

## **NOTE**

This routine supports only one-based indexing of the input arrays.

## **Input Parameters**

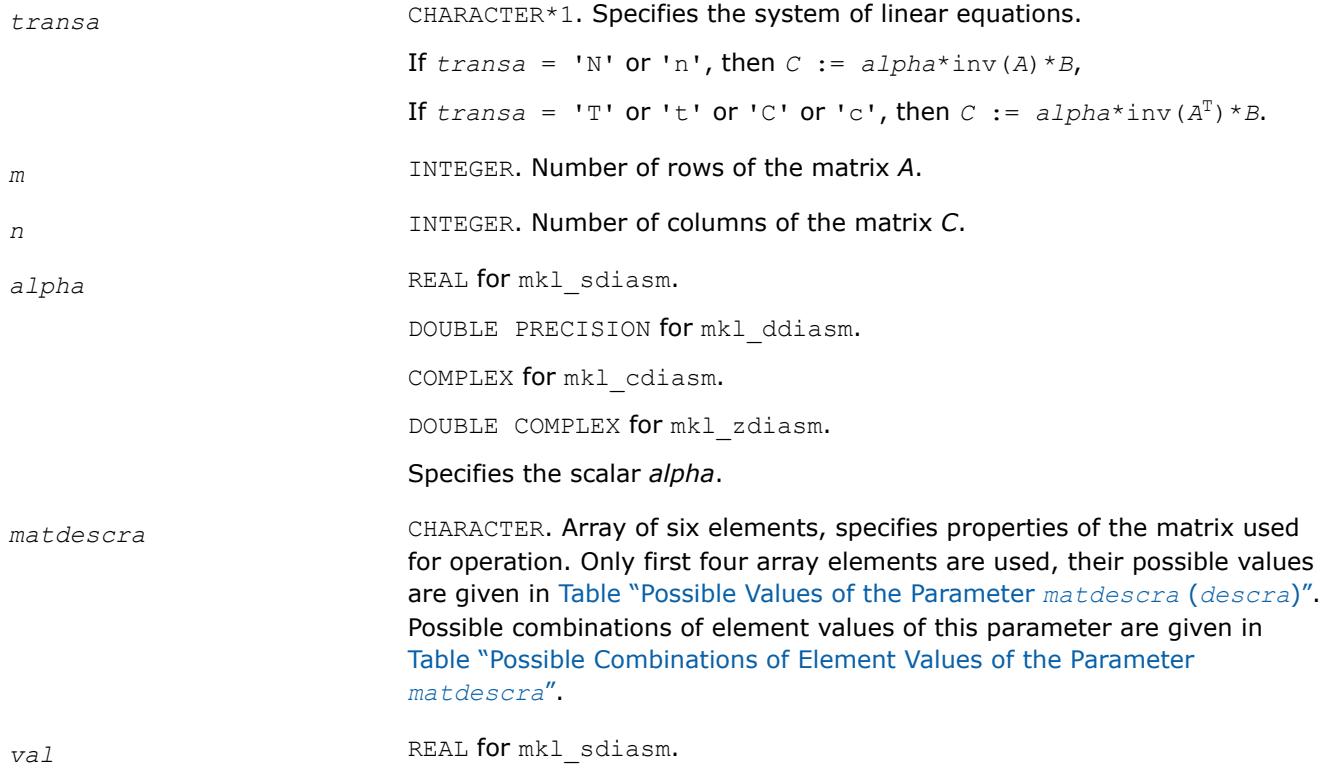

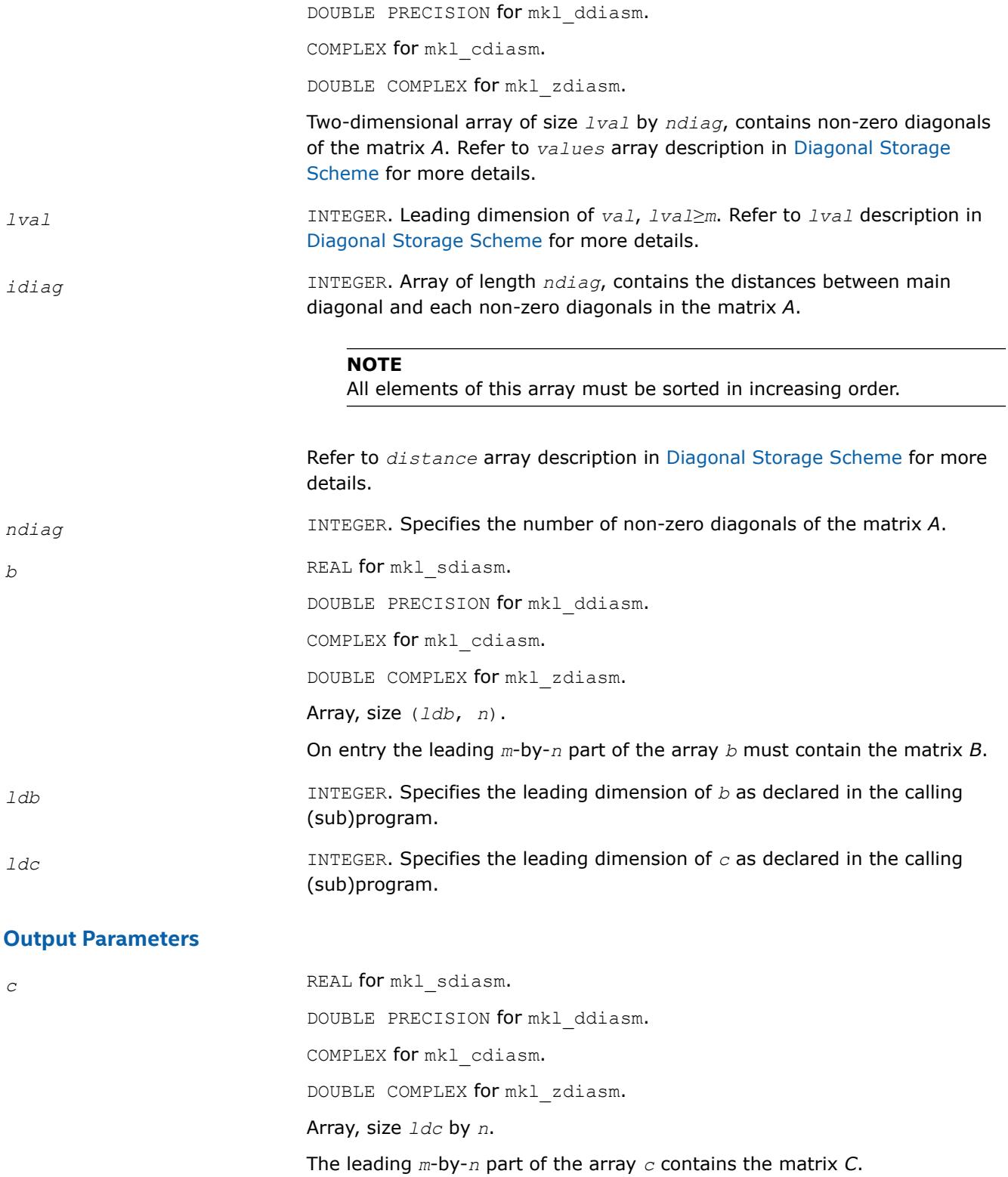

## **FORTRAN 77:**

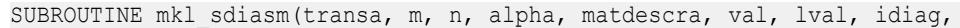

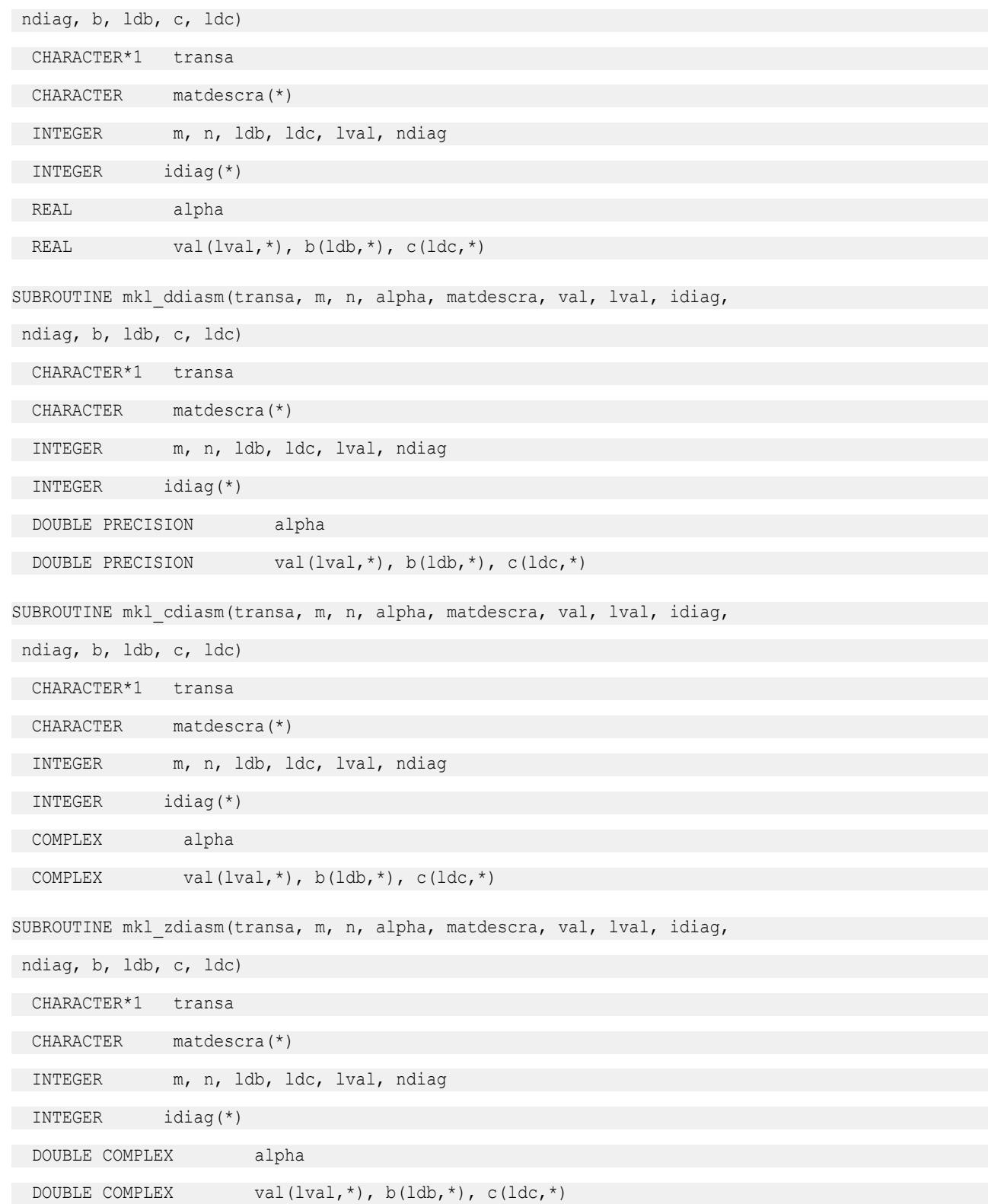

#### **mkl\_?skysm**

*Solves a system of linear matrix equations for a sparse matrix stored using the skyline storage scheme with one-based indexing (deprecated).*

### **Syntax**

call mkl\_sskysm(*transa*, *m*, *n*, *alpha*, *matdescra*, *val*, *pntr*, *b*, *ldb*, *c*, *ldc*) call mkl\_dskysm(*transa*, *m*, *n*, *alpha*, *matdescra*, *val*, *pntr*, *b*, *ldb*, *c*, *ldc*) call mkl\_cskysm(*transa*, *m*, *n*, *alpha*, *matdescra*, *val*, *pntr*, *b*, *ldb*, *c*, *ldc*) call mkl\_zskysm(*transa*, *m*, *n*, *alpha*, *matdescra*, *val*, *pntr*, *b*, *ldb*, *c*, *ldc*)

## **Include Files**

• mkl.fi

## **Description**

This routine is deprecated. Use [mkl\\_sparse\\_?\\_trsm](#page-395-0)from the Intel® oneAPI Math Kernel Library (oneMKL) Inspector-executor Sparse BLAS interface instead.

The mkl ?skysm routine solves a system of linear equations with matrix-matrix operations for a sparse matrix in the skyline storage format:

 $C := \alpha 1$ *pha*\*inv(*A*) \**B* 

or

```
C := \alpha 1pha*inv(A<sup>T</sup>) *B,
```
where:

*alpha* is scalar, *B* and *C* are dense matrices, *A* is a sparse upper or lower triangular matrix with unit or nonunit main diagonal, *A*T is the transpose of *A*.

#### **NOTE**

This routine supports only one-based indexing of the input arrays.

### **Input Parameters**

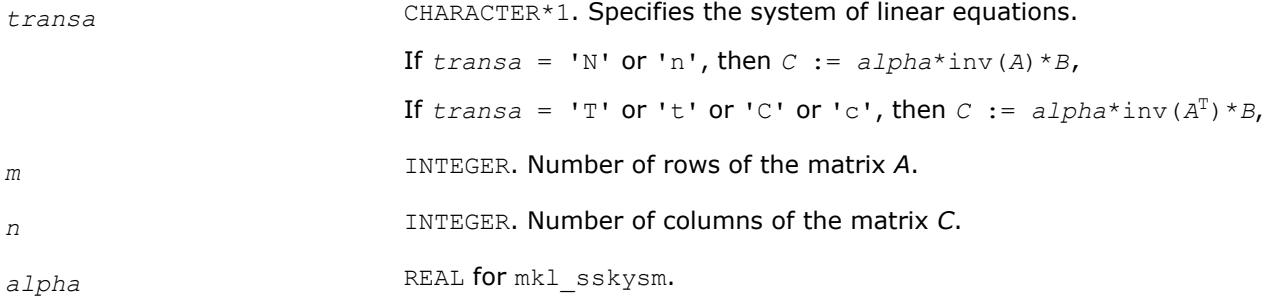

DOUBLE PRECISION for mkl\_dskysm. COMPLEX for mkl\_cskysm. DOUBLE COMPLEX for mkl\_zskysm. Specifies the scalar *alpha*.

*matdescra* CHARACTER. Array of six elements, specifies properties of the matrix used for operation. Only first four array elements are used, their possible values are given in [Table "Possible Values of the Parameter](#page-149-0) *matdescra* (*descra*)". Possible combinations of element values of this parameter are given in [Table "Possible Combinations of Element Values of the Parameter](#page-149-0) *[matdescra](#page-149-0)*".

#### **NOTE**

General matrices (*matdescra*(1)='G') is not supported.

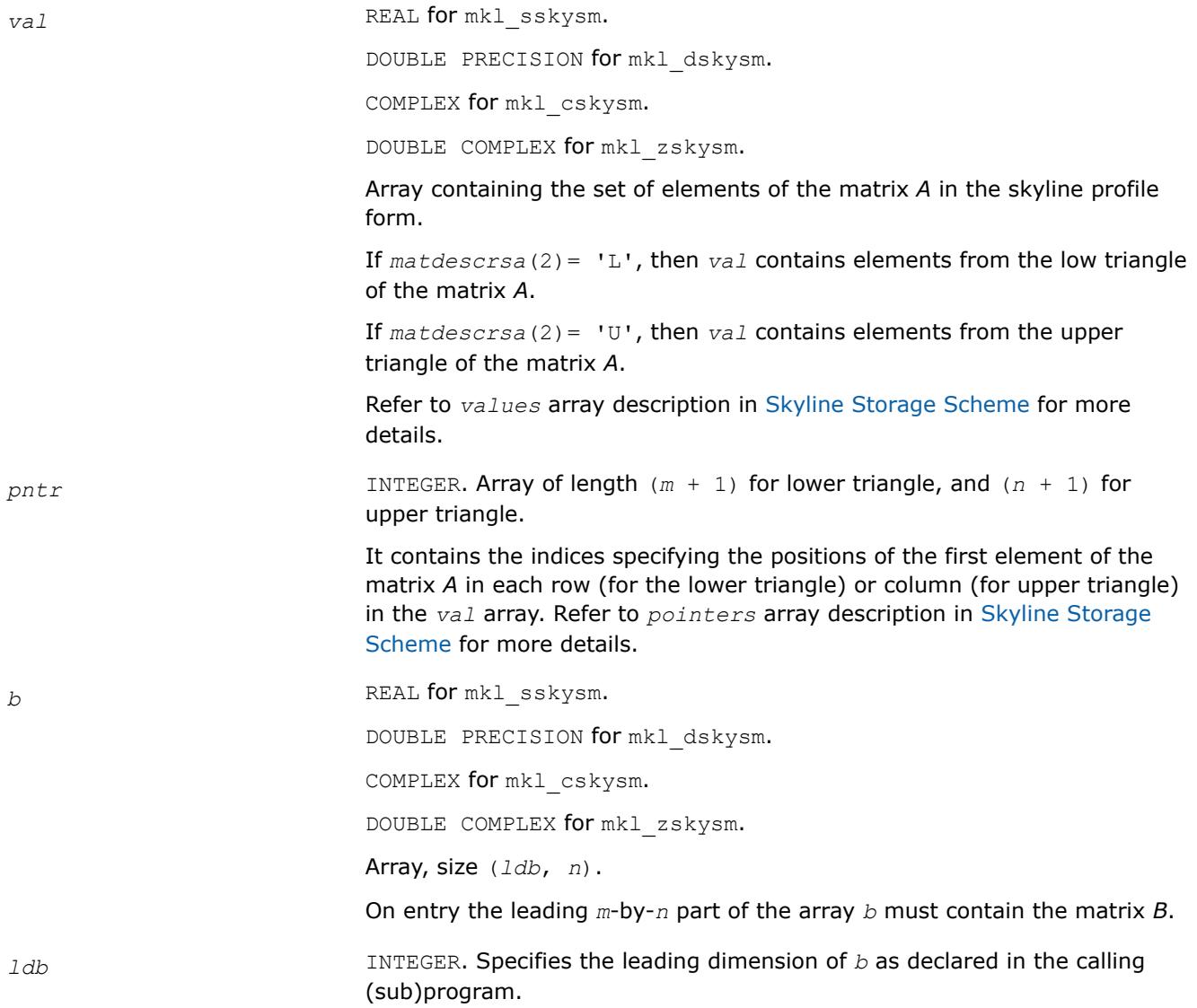

*ldc* INTEGER. Specifies the leading dimension of *c* as declared in the calling (sub)program.

# **Output Parameters**

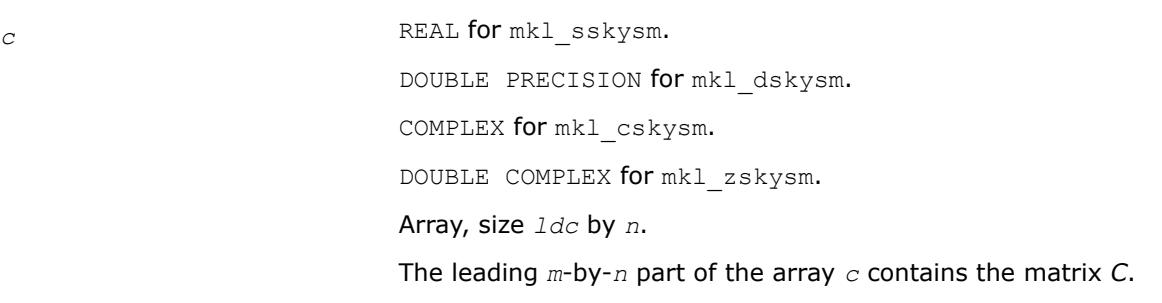

# **Interfaces**

## **FORTRAN 77:**

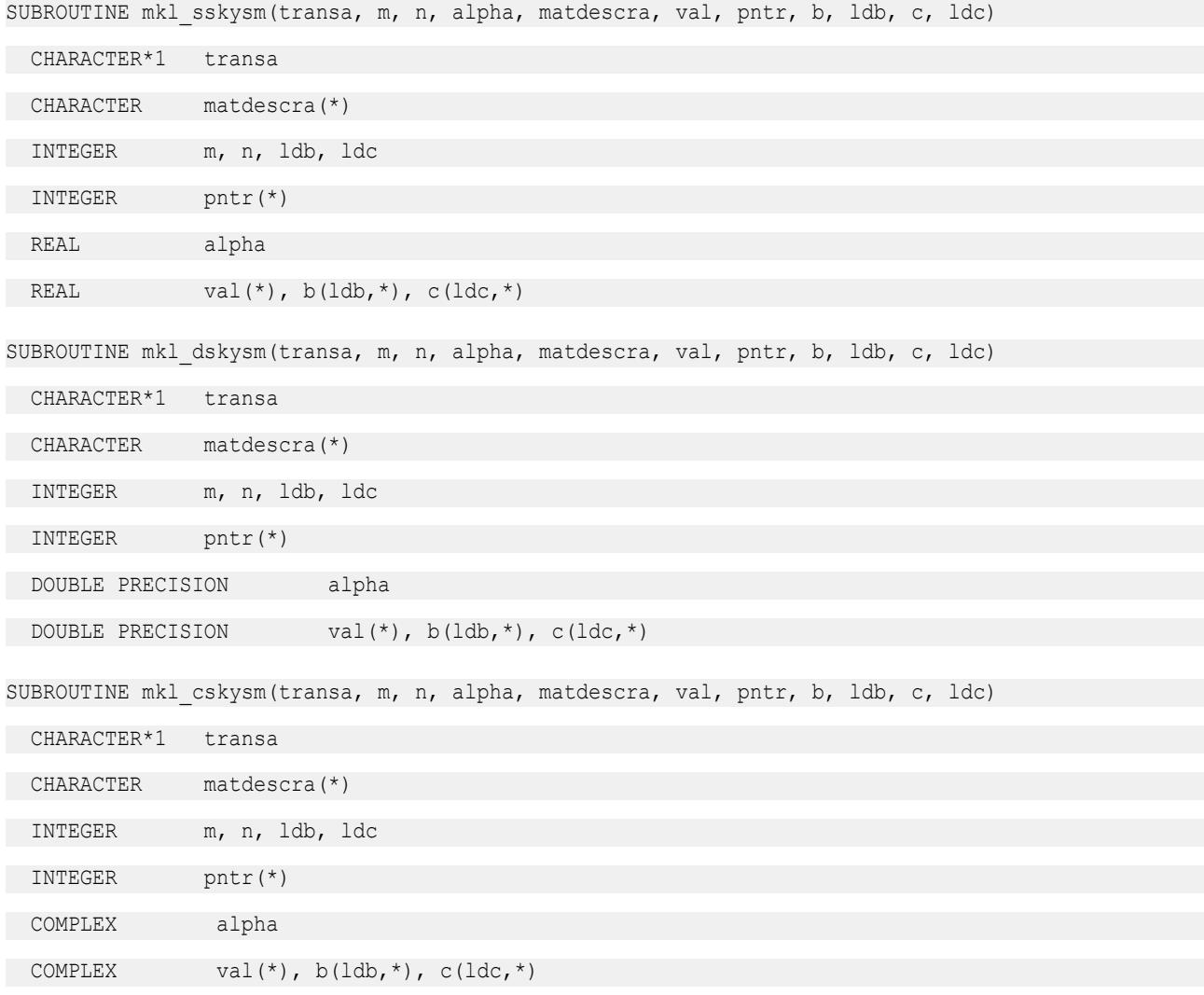

SUBROUTINE mkl\_zskysm(transa, m, n, alpha, matdescra, val, pntr, b, ldb, c, ldc)

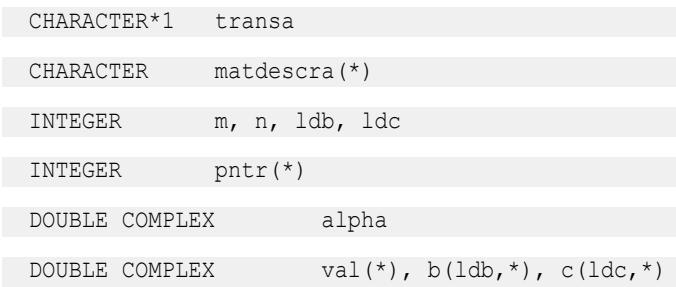

#### **mkl\_?dnscsr**

*Convert a sparse matrix in uncompressed representation to the CSR format and vice versa (deprecated).*

### **Syntax**

call mkl\_sdnscsr(*job*, *m*, *n*, *adns*, *lda*, *acsr*, *ja*, *ia*, *info*) call mkl\_ddnscsr(*job*, *m*, *n*, *adns*, *lda*, *acsr*, *ja*, *ia*, *info*) call mkl\_cdnscsr(*job*, *m*, *n*, *adns*, *lda*, *acsr*, *ja*, *ia*, *info*) call mkl\_zdnscsr(*job*, *m*, *n*, *adns*, *lda*, *acsr*, *ja*, *ia*, *info*)

## **Include Files**

• mkl.fi

### **Description**

This routine is deprecated. Use the [matrix manipulation routines](#page-339-0)from the Intel® oneAPI Math Kernel Library (oneMKL) Inspector-executor Sparse BLAS interface instead.

This routine converts a sparse matrix *A* between formats: stored as a rectangular array (dense representation) and stored using compressed sparse row (CSR) format (3-array variation).

### **Input Parameters**

Parameter descriptions are common for all implemented interfaces with the exception of data types that refer here to the FORTRAN 77 standard types. Data types specific to the different interfaces are described in the section **"Interfaces"** below.

## *job* INTEGER

Array, contains the following conversion parameters:

- *job*(1): Conversion type.
	- If  $job(1)=0$ , the rectangular matrix *A* is converted to the CSR format;
	- if *job*(1)=1, the rectangular matrix *A* is restored from the CSR format.
- *job*(2): index base for the rectangular matrix *A*.
- If *job*(2)=0, zero-based indexing for the rectangular matrix *A* is used;
- if *job*(2)=1, one-based indexing for the rectangular matrix *A* is used.
- *job*(3): Index base for the matrix in CSR format.
	- If *job*(3)=0, zero-based indexing for the matrix in CSR format is used;
	- if *, one-based indexing for the matrix in CSR format is* used.
- *job*(4): Portion of matrix.
	- If *job*(4)=0, *adns* is a lower triangular part of matrix *A*;
	- If *job*(4)=1, *adns* is an upper triangular part of matrix *A*;
	- If  $job(4)=2$ ,  $adns$  is a whole matrix A.
- *job*(5)=*nzmax*: maximum number of the non-zero elements allowed if  $j$ *ob*(1)=0.
- *job*(6): job indicator for conversion to CSR format.
	- If *job*(6)=0, only array *ia* is generated for the output storage.
	- If *job*(6)>0, arrays *acsr*, *ia*, *ja* are generated for the output storage.

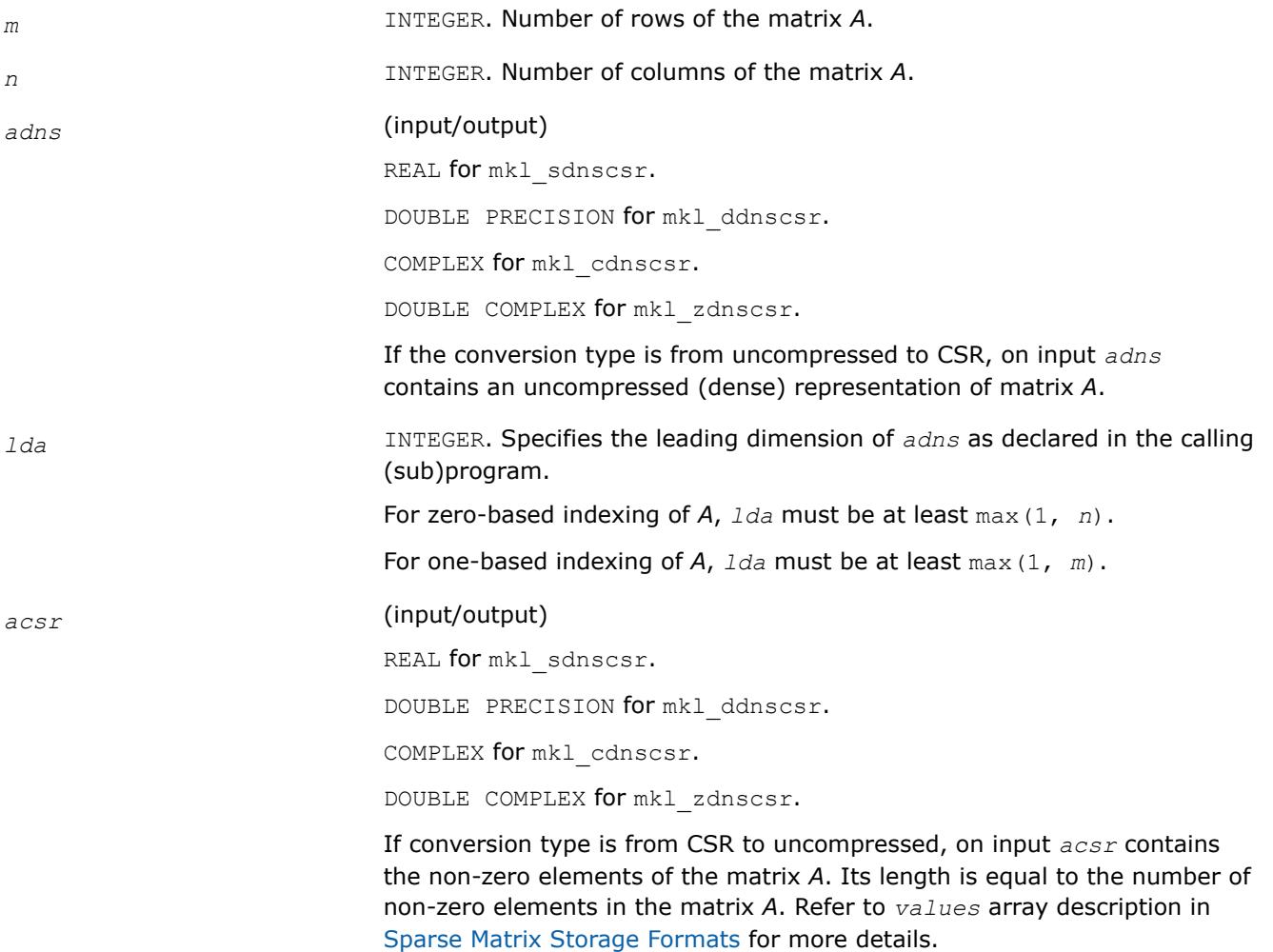

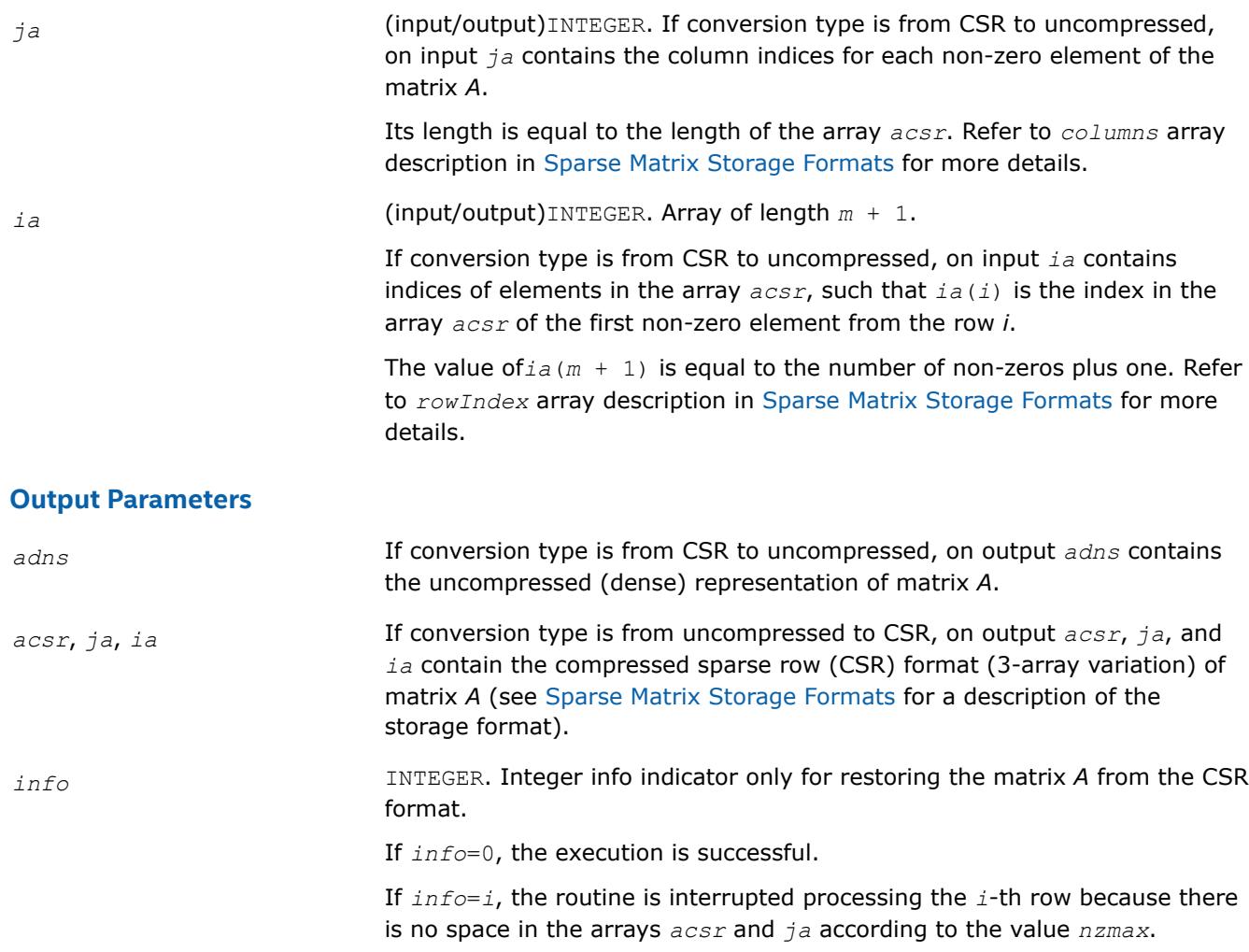

# **FORTRAN 77:**

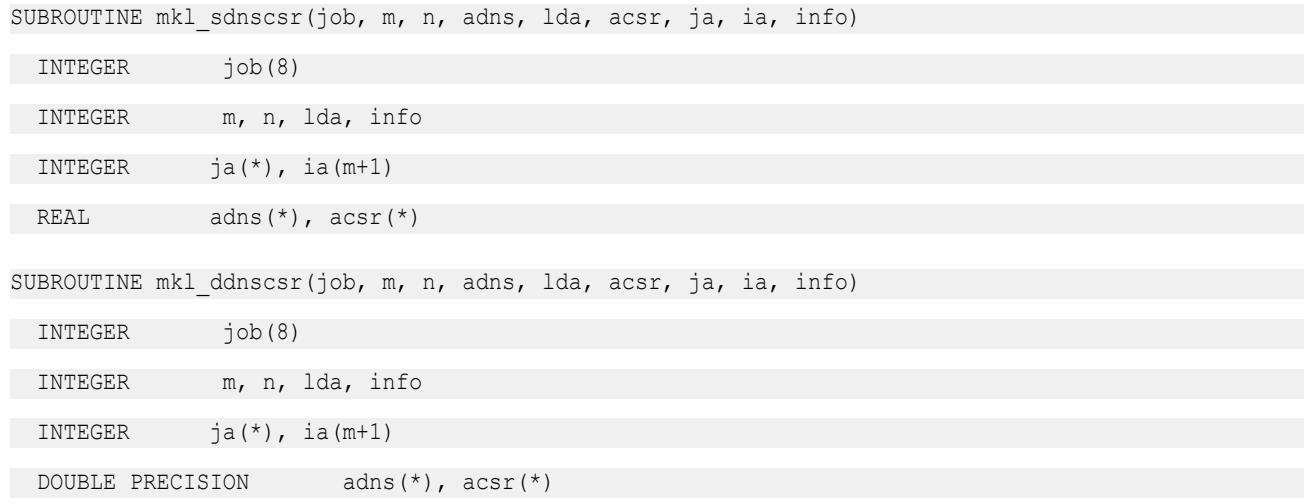

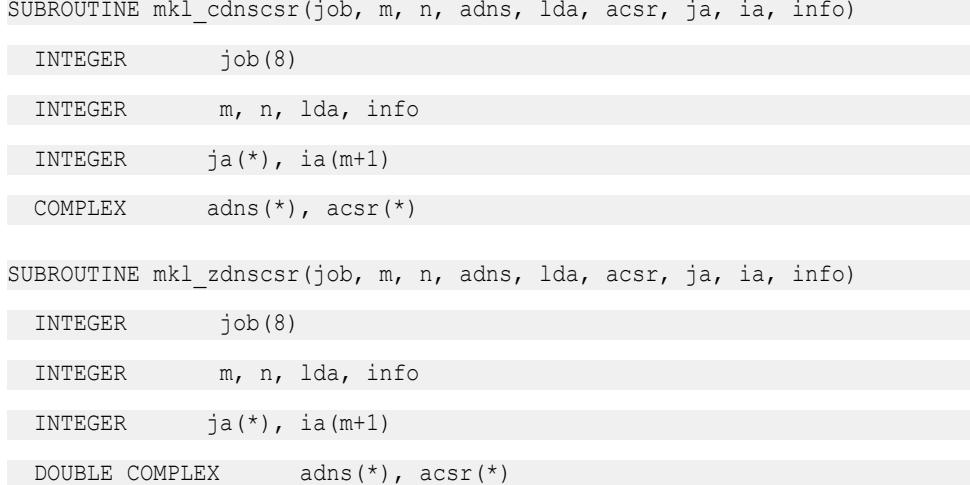

### **mkl\_?csrcoo**

*Converts a sparse matrix in the CSR format to the coordinate format and vice versa (deprecated).*

#### **Syntax**

```
call mkl_scsrcoo(job, n, acsr, ja, ia, nnz, acoo, rowind, colind, info)
call mkl_dcsrcoo(job, n, acsr, ja, ia, nnz, acoo, rowind, colind, info)
call mkl_ccsrcoo(job, n, acsr, ja, ia, nnz, acoo, rowind, colind, info)
call mkl_zcsrcoo(job, n, acsr, ja, ia, nnz, acoo, rowind, colind, info)
```
## **Include Files**

• mkl.fi

## **Description**

This routine is deprecated. Use the [matrix manipulation routines](#page-339-0)from the Intel® oneAPI Math Kernel Library (oneMKL) Inspector-executor Sparse BLAS interface instead.

This routine converts a sparse matrix *A* stored in the compressed sparse row (CSR) format (3-array variation) to coordinate format and vice versa.

### **Input Parameters**

Parameter descriptions are common for all implemented interfaces with the exception of data types that refer here to the FORTRAN 77 standard types. Data types specific to the different interfaces are described in the section **"Interfaces"** below.

*job* INTEGER

Array, contains the following conversion parameters:

*job*(1)

If  $job(1)=0$ , the matrix in the CSR format is converted to the coordinate format;

if  $job(1)=1$ , the matrix in the coordinate format is converted to the CSR format.

if  $job(1)=2$ , the matrix in the coordinate format is converted to the CSR format, and the column indices in CSR representation are sorted in the increasing order within each row.

*job*(2)

If *, zero-based indexing for the matrix in CSR format is used;* 

if  $job(2)=1$ , one-based indexing for the matrix in CSR format is used.

```
job(3)
```
If  $job(3)=0$ , zero-based indexing for the matrix in coordinate format is used;

if  $job(3)=1$ , one-based indexing for the matrix in coordinate format is used.

*job*(5)

*job*(5)=*nzmax* - maximum number of the non-zero elements allowed if  $job(1)=0$ .

*job*(6) - job indicator.

For conversion to the coordinate format:

If *, only array*  $*round*$  *is filled in for the output storage.* 

If *job*(6)=2, arrays *rowind*, *colind* are filled in for the output storage.

If *job*(6)=3, all arrays *rowind*, *colind*, *acoo* are filled in for the output storage.

For conversion to the CSR format:

If *job*(6)=0, all arrays *acsr*, *ja*, *ia* are filled in for the output storage.

If  $job(6)=1$ , only array  $ia$  is filled in for the output storage.

If  $job(6)=2$ , then it is assumed that the routine already has been called with the  $job(6)=1$ , and the user allocated the required space for storing the output arrays *acsr* and *ja*.

*n* INTEGER. Dimension of the matrix *A*.

*nnz* INTEGER. Specifies the number of non-zero elements of the matrix *A* for *job*(1)≠0.

Refer to *nnz* description in [Coordinate Format](#page-3484-0) for more details.

*acsr* (input/output)

REAL for mkl scsrcoo.

DOUBLE PRECISION for mkl dcsrcoo.

COMPLEX for mkl\_ccsrcoo.

DOUBLE COMPLEX for mkl zcsrcoo.

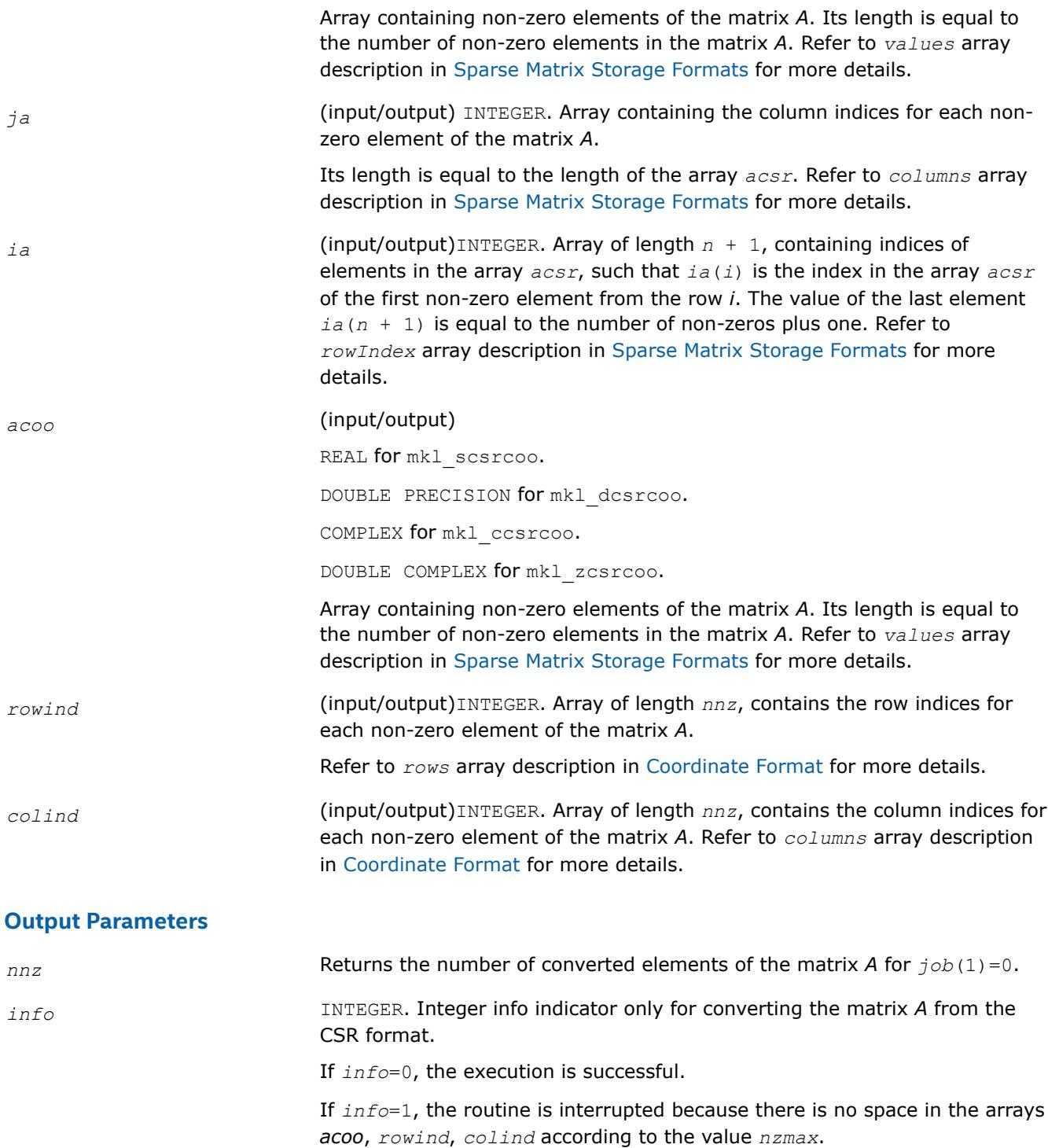

## **FORTRAN 77:**

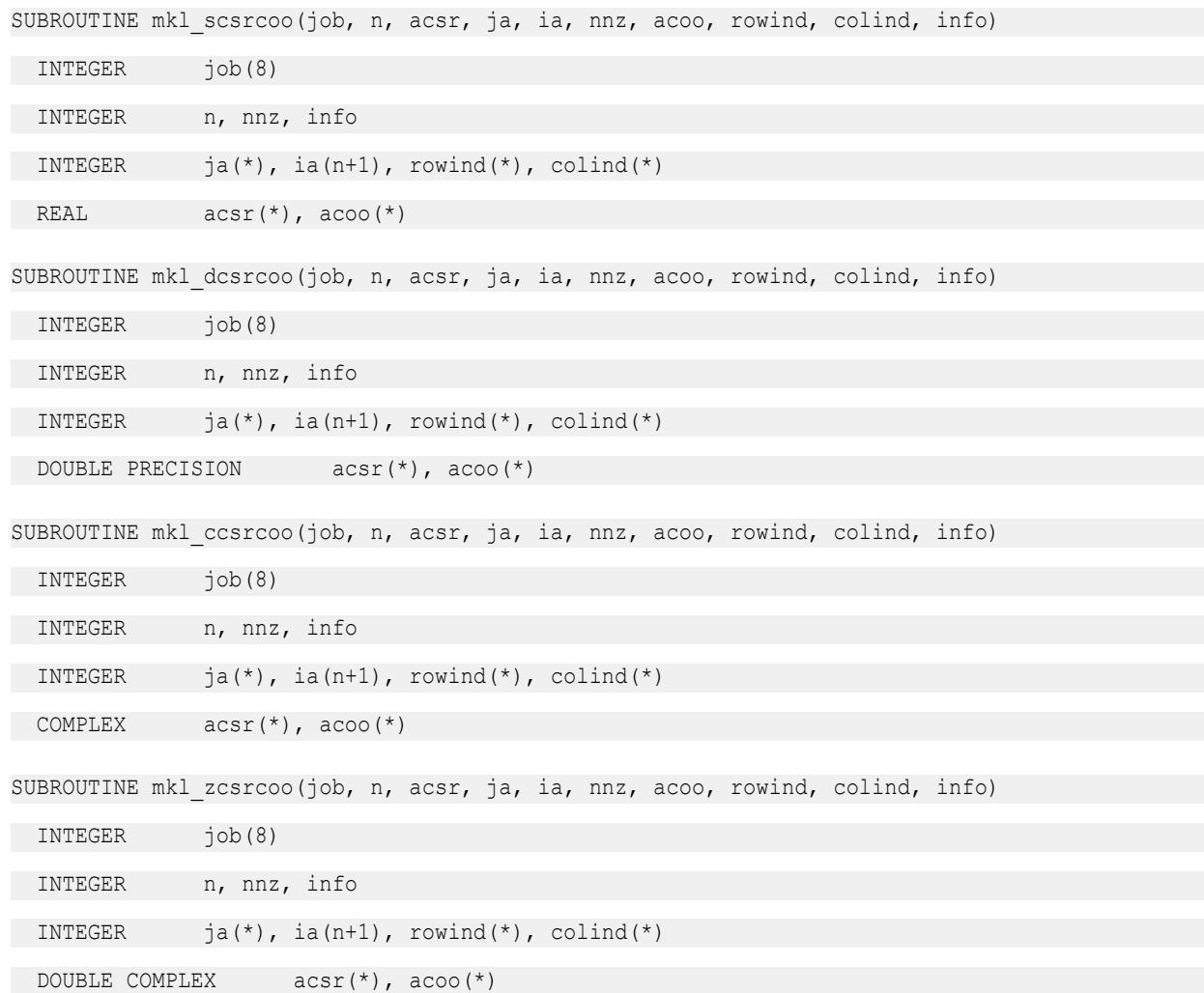

### **mkl\_?csrbsr**

### *Converts a square sparse matrix in the CSR format to the BSR format and vice versa (deprecated).*

## **Syntax**

call mkl\_scsrbsr(*job*, *m*, *mblk*, *ldabsr*, *acsr*, *ja*, *ia*, *absr*, *jab*, *iab*, *info*) call mkl\_dcsrbsr(*job*, *m*, *mblk*, *ldabsr*, *acsr*, *ja*, *ia*, *absr*, *jab*, *iab*, *info*) call mkl\_ccsrbsr(*job*, *m*, *mblk*, *ldabsr*, *acsr*, *ja*, *ia*, *absr*, *jab*, *iab*, *info*) call mkl\_zcsrbsr(*job*, *m*, *mblk*, *ldabsr*, *acsr*, *ja*, *ia*, *absr*, *jab*, *iab*, *info*)

## **Include Files**

• mkl.fi

## **Description**

This routine is deprecated. Use the [matrix manipulation routines](#page-339-0)from the Intel® oneAPI Math Kernel Library (oneMKL) Inspector-executor Sparse BLAS interface instead.

This routine converts a square sparse matrix *A* stored in the compressed sparse row (CSR) format (3-array variation) to the block sparse row (BSR) format and vice versa.

## **Input Parameters**

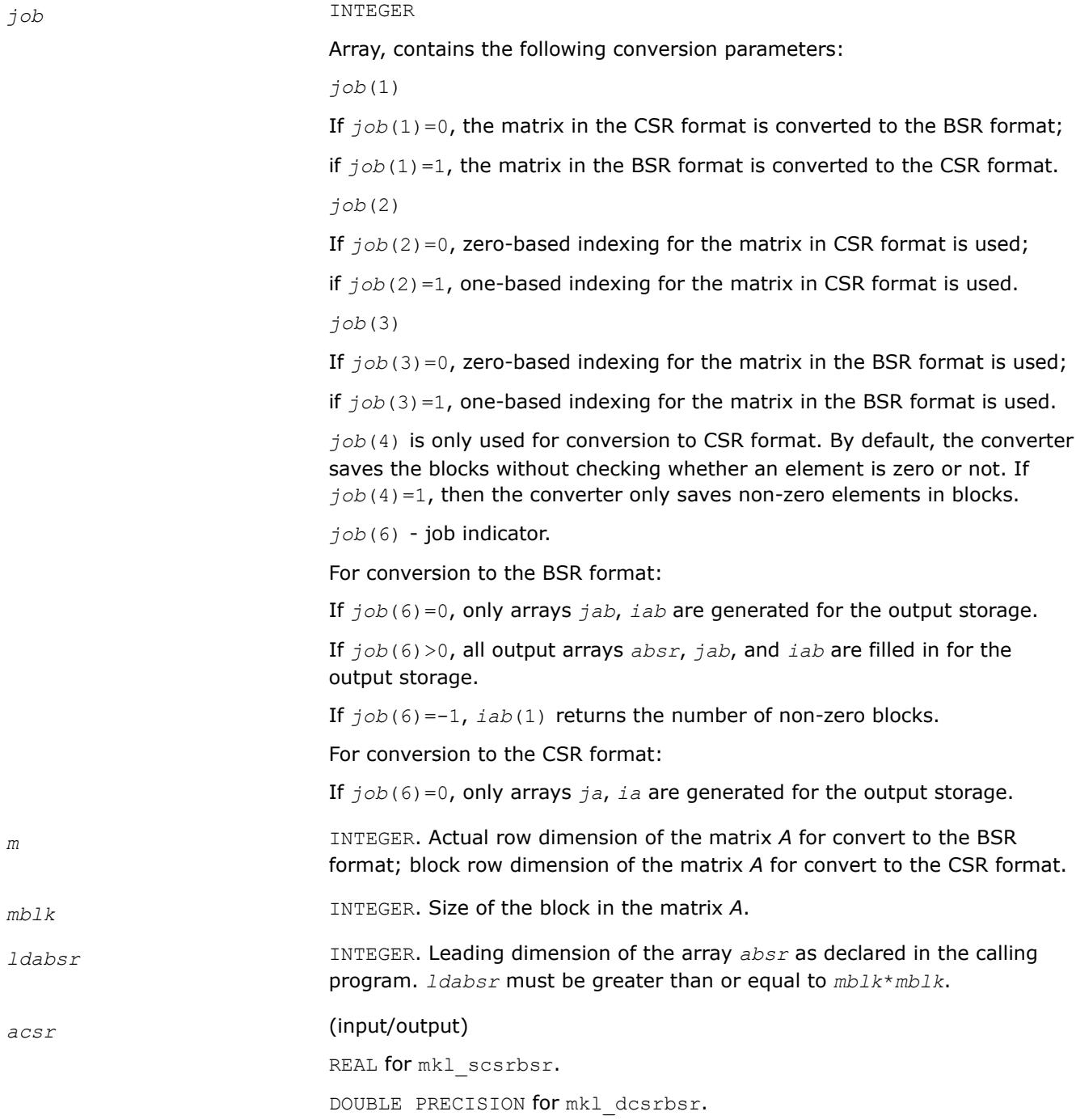

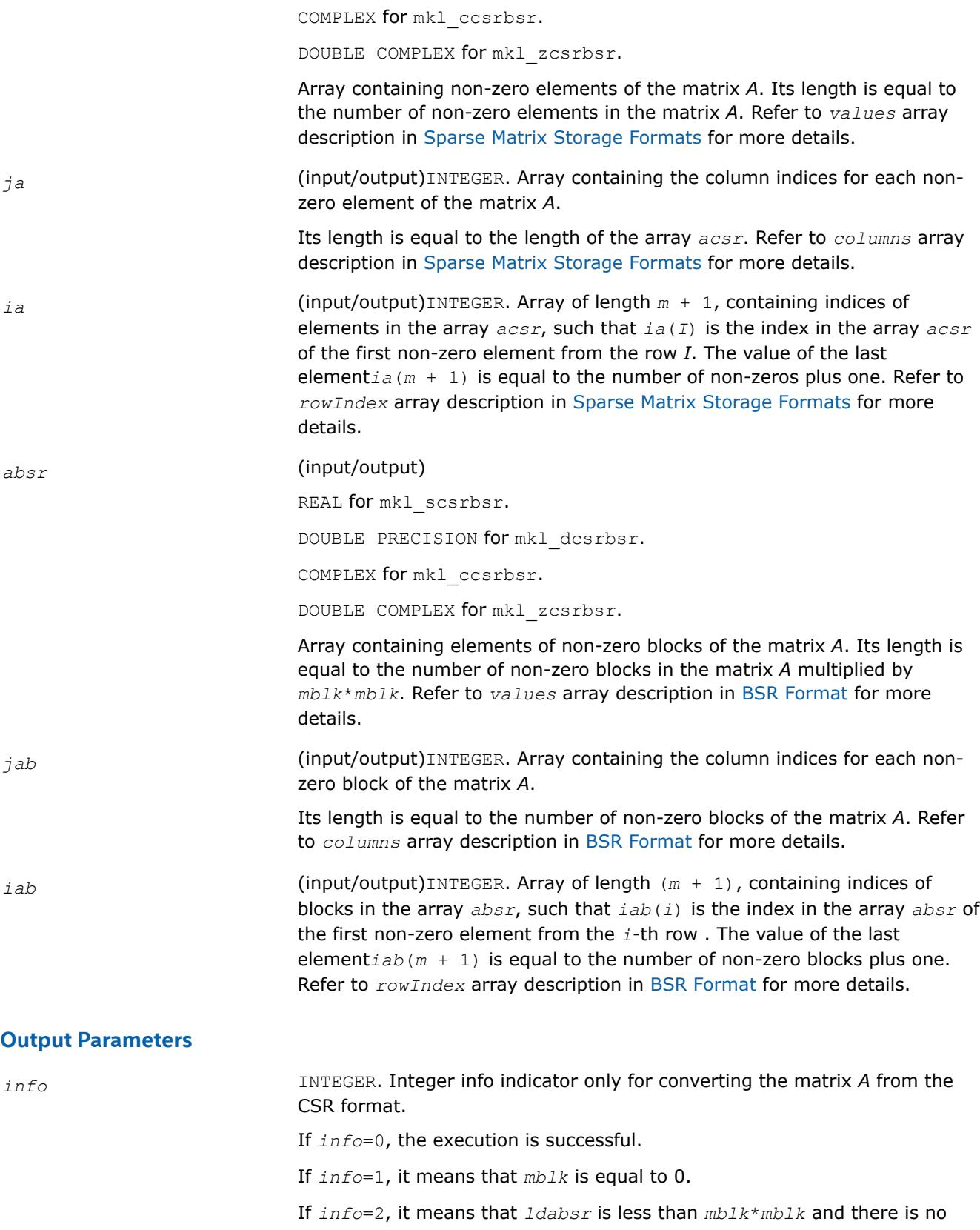

## **FORTRAN 77:**

SUBROUTINE mkl\_scsrbsr(job, m, mblk, ldabsr, acsr, ja, ia, absr, jab, iab, info)

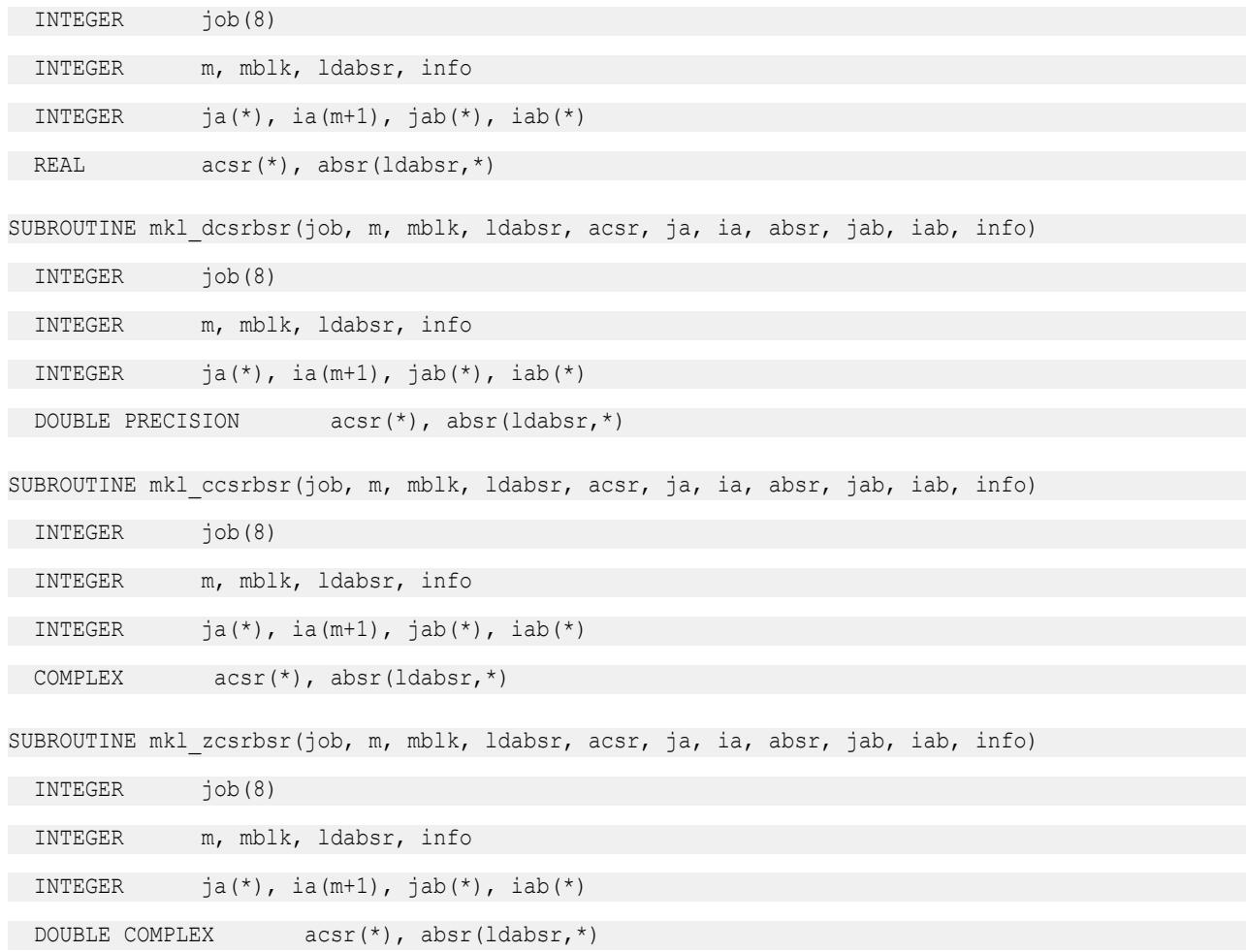

### **mkl\_?csrcsc**

*Converts a square sparse matrix in the CSR format to the CSC format and vice versa (deprecated).*

#### **Syntax**

call mkl\_scsrcsc(*job*, *m*, *acsr*, *ja*, *ia*, *acsc*, *ja1*, *ia1*, *info*) call mkl\_dcsrcsc(*job*, *m*, *acsr*, *ja*, *ia*, *acsc*, *ja1*, *ia1*, *info*) call mkl\_ccsrcsc(*job*, *m*, *acsr*, *ja*, *ia*, *acsc*, *ja1*, *ia1*, *info*) call mkl\_zcsrcsc(*job*, *m*, *acsr*, *ja*, *ia*, *acsc*, *ja1*, *ia1*, *info*)

#### **Include Files**

• mkl.fi

### **Description**

This routine is deprecated. Use the [matrix manipulation routines](#page-339-0)from the Intel® oneAPI Math Kernel Library (oneMKL) Inspector-executor Sparse BLAS interface instead.

This routine converts a square sparse matrix *A* stored in the compressed sparse row (CSR) format (3-array variation) to the compressed sparse column (CSC) format and vice versa.

## **Input Parameters**

Parameter descriptions are common for all implemented interfaces with the exception of data types that refer here to the FORTRAN 77 standard types. Data types specific to the different interfaces are described in the section **"Interfaces"** below.

#### *job* INTEGER

Array, contains the following conversion parameters:

*job*(1)

If  $job(1)=0$ , the matrix in the CSR format is converted to the CSC format;

if  $job(1)=1$ , the matrix in the CSC format is converted to the CSR format.

*job*(2)

If  $job(2)=0$ , zero-based indexing for the matrix in CSR format is used;

if  $job(2)=1$ , one-based indexing for the matrix in CSR format is used.

*job*(3)

If  $job(3)=0$ , zero-based indexing for the matrix in the CSC format is used;

if  $job(3)=1$ , one-based indexing for the matrix in the CSC format is used.

*job*(6) - job indicator.

For conversion to the CSC format:

If *job*(6)=0, only arrays *ja1*, *ia1* are filled in for the output storage.

If *job*(6)≠0, all output arrays *acsc*, *ja1*, and *ia1* are filled in for the output storage.

For conversion to the CSR format:

If *job*(6)=0, only arrays *ja*, *ia* are filled in for the output storage.

If *job*(6)≠0, all output arrays *acsr*, *ja*, and *ia* are filled in for the output storage.

*m* INTEGER. Dimension of the square matrix *A*.

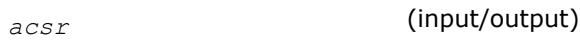

REAL for mkl scsrcsc.

DOUBLE PRECISION for mkl dcsrcsc.

COMPLEX for mkl\_ccsrcsc.

DOUBLE COMPLEX for mkl\_zcsrcsc.

Array containing non-zero elements of the square matrix *A*. Its length is equal to the number of non-zero elements in the matrix *A*. Refer to *values* array description in [Sparse Matrix Storage Formats](#page-3483-0) for more details.

*ja* (input/output)INTEGER. Array containing the column indices for each nonzero element of the matrix *A*.

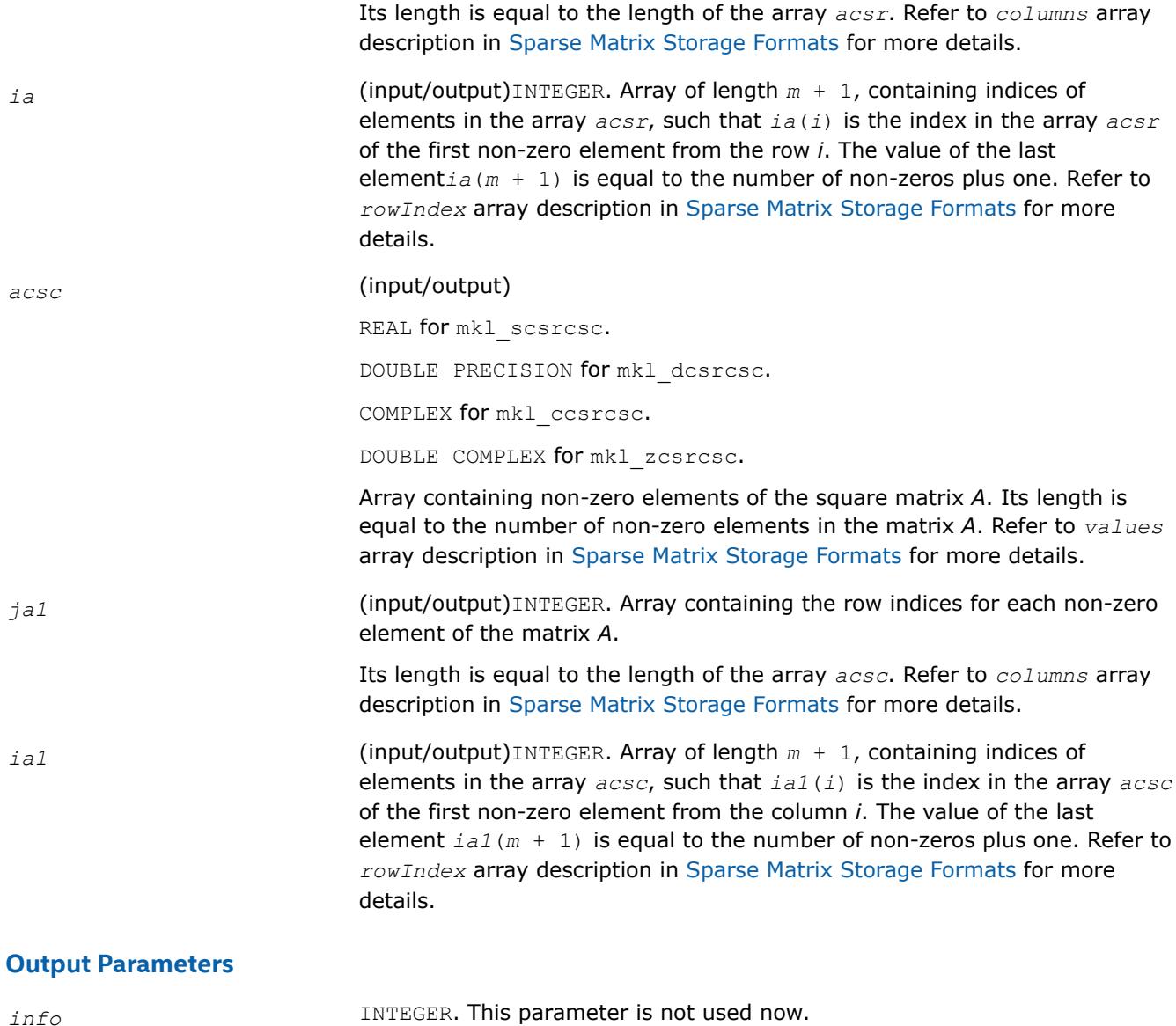

## **FORTRAN 77:**

SUBROUTINE mkl\_scsrcsc(job, m, acsr, ja, ia, acsc, ja1, ia1, info) INTEGER job(8) INTEGER m, info INTEGER ja(\*), ia(m+1), ja1(\*), ia1(m+1) REAL  $\arctan(x)$ ,  $\arctan(x)$ 

```
SUBROUTINE mkl dcsrcsc(job, m, acsr, ja, ia, acsc, ja1, ia1, info)
  INTEGER job(8)
  INTEGER m, info
 INTEGER ja(*), ia(m+1), ja1(*), ia1(m+1) DOUBLE PRECISION acsr(*), acsc(*)
SUBROUTINE mkl_ccsrcsc(job, m, acsr, ja, ia, acsc, ja1, ia1, info)
  INTEGER job(8)
  INTEGER m, info
 INTEGER ja(*), ia(m+1), ja1(*), ia1(m+1) COMPLEX acsr(*), acsc(*)
SUBROUTINE mkl_zcsrcsc(job, m, acsr, ja, ia, acsc, ja1, ia1, info)
 INTEGER job(8)
  INTEGER m, info
 INTEGER ja(*), ia(m+1), ja1(*), ia1(m+1)
```
#### **mkl\_?csrdia**

*Converts a sparse matrix in the CSR format to the diagonal format and vice versa (deprecated).*

DOUBLE COMPLEX acsr(\*), acsc(\*)

### **Syntax**

call mkl\_scsrdia(*job*, *m*, *acsr*, *ja*, *ia*, *adia*, *ndiag*, *distance*, *idiag*, *acsr\_rem*, *ja\_rem*, *ia\_rem*, *info*)

call mkl\_dcsrdia(*job*, *m*, *acsr*, *ja*, *ia*, *adia*, *ndiag*, *distance*, *idiag*, *acsr\_rem*, *ja\_rem*, *ia\_rem*, *info*)

call mkl\_ccsrdia(*job*, *m*, *acsr*, *ja*, *ia*, *adia*, *ndiag*, *distance*, *idiag*, *acsr\_rem*, *ja\_rem*, *ia\_rem*, *info*)

call mkl\_zcsrdia(*job*, *m*, *acsr*, *ja*, *ia*, *adia*, *ndiag*, *distance*, *idiag*, *acsr\_rem*, *ja\_rem*, *ia\_rem*, *info*)

### **Include Files**

• mkl.fi

### **Description**

This routine is deprecated. Use the [matrix manipulation routines](#page-339-0)from the Intel® oneAPI Math Kernel Library (oneMKL) Inspector-executor Sparse BLAS interface instead.

This routine converts a sparse matrix *A* stored in the compressed sparse row (CSR) format (3-array variation) to the diagonal format and vice versa.

## **Input Parameters**

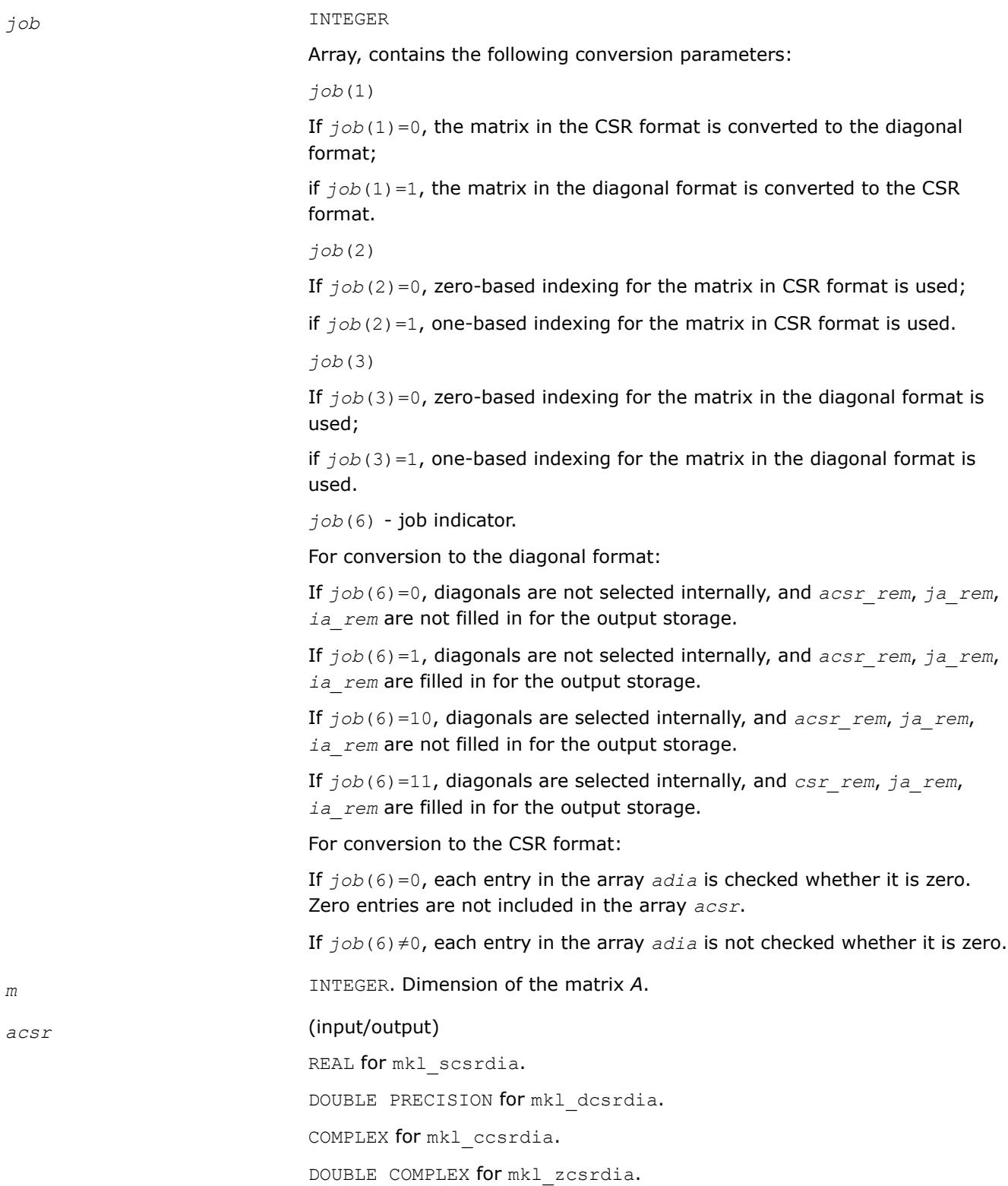

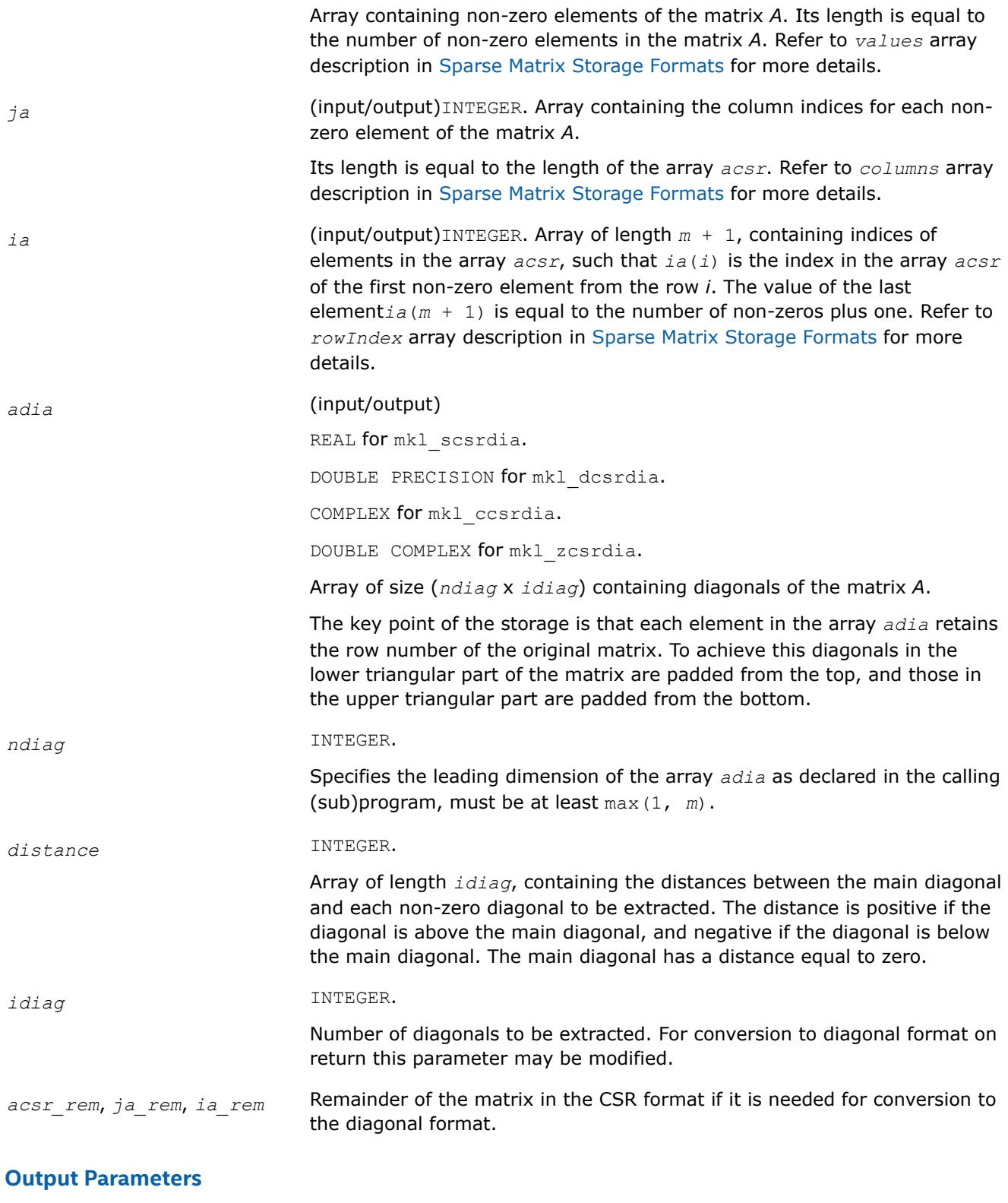

*info* **INTEGER.** This parameter is not used now.

### **FORTRAN 77:**

SUBROUTINE mkl\_scsrdia(job, m, acsr, ja, ia, adia, ndiag, distance, idiag, acsr\_rem, ja\_rem, ia rem, info)

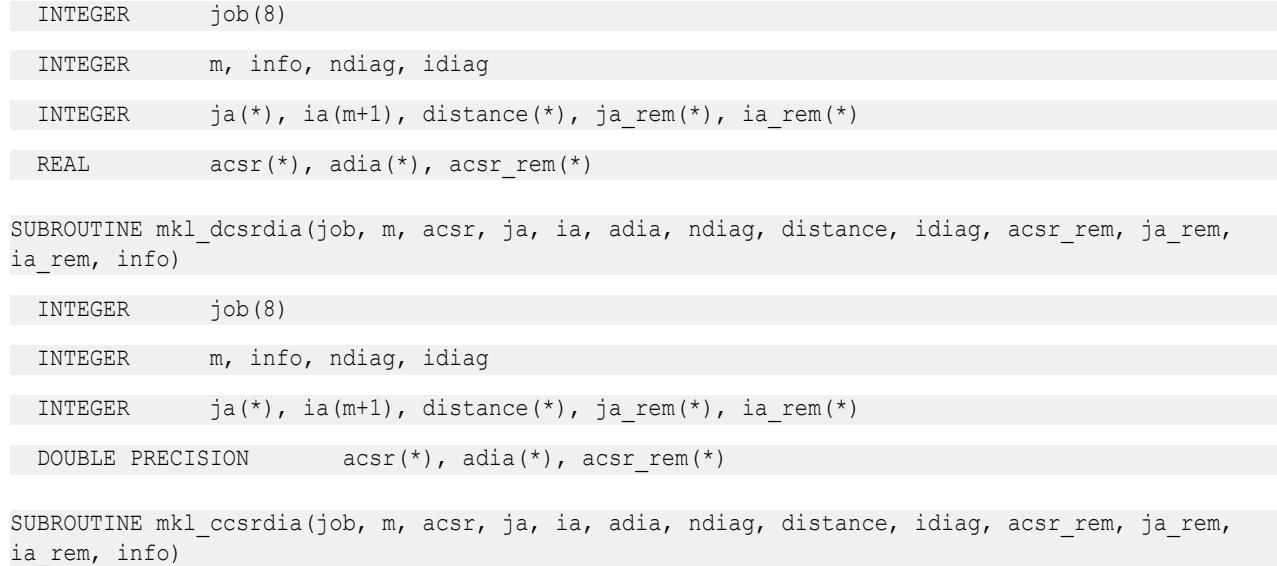

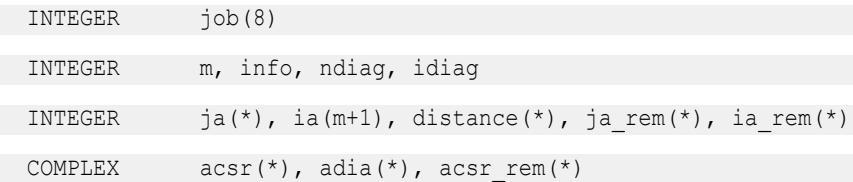

SUBROUTINE mkl zcsrdia(job, m, acsr, ja, ia, adia, ndiag, distance, idiag, acsr rem, ja rem, ia rem, info)

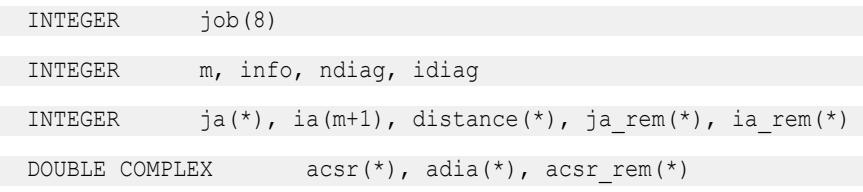

### **mkl\_?csrsky**

*Converts a sparse matrix in CSR format to the skyline format and vice versa (deprecated).*

#### **Syntax**

call mkl\_scsrsky(*job*, *m*, *acsr*, *ja*, *ia*, *asky*, *pointers*, *info*) call mkl\_dcsrsky(*job*, *m*, *acsr*, *ja*, *ia*, *asky*, *pointers*, *info*) call mkl\_ccsrsky(*job*, *m*, *acsr*, *ja*, *ia*, *asky*, *pointers*, *info*) call mkl\_zcsrsky(*job*, *m*, *acsr*, *ja*, *ia*, *asky*, *pointers*, *info*)

# **Include Files**

• mkl.fi

## **Description**

This routine is deprecated. Use the [matrix manipulation routines](#page-339-0)from the Intel® oneAPI Math Kernel Library (oneMKL) Inspector-executor Sparse BLAS interface instead.

This routine converts a sparse matrix *A* stored in the compressed sparse row (CSR) format (3-array variation) to the skyline format and vice versa.

## **Input Parameters**

Parameter descriptions are common for all implemented interfaces with the exception of data types that refer here to the FORTRAN 77 standard types. Data types specific to the different interfaces are described in the section **"Interfaces"** below.

*job* INTEGER

Array, contains the following conversion parameters:

*job*(1)

If  $job(1)=0$ , the matrix in the CSR format is converted to the skyline format;

if  $job(1)=1$ , the matrix in the skyline format is converted to the CSR format.

*job*(2)

If  $job(2)=0$ , zero-based indexing for the matrix in CSR format is used;

if  $job(2)=1$ , one-based indexing for the matrix in CSR format is used.

*job*(3)

If  $job(3)=0$ , zero-based indexing for the matrix in the skyline format is used;

if  $job(3)=1$ , one-based indexing for the matrix in the skyline format is used.

*job*(4)

For conversion to the skyline format:

If  $j \circ b$ (4)=0, the upper part of the matrix *A* in the CSR format is converted.

If  $job(4)=1$ , the lower part of the matrix *A* in the CSR format is converted.

For conversion to the CSR format:

If  $job(4)=0$ , the matrix is converted to the upper part of the matrix *A* in the CSR format.

If *job*(4)=1, the matrix is converted to the lower part of the matrix *A* in the CSR format.

*job*(5)

*job*(5)=*nzmax* - maximum number of the non-zero elements of the matrix *A* if  $job(1)=0$ .

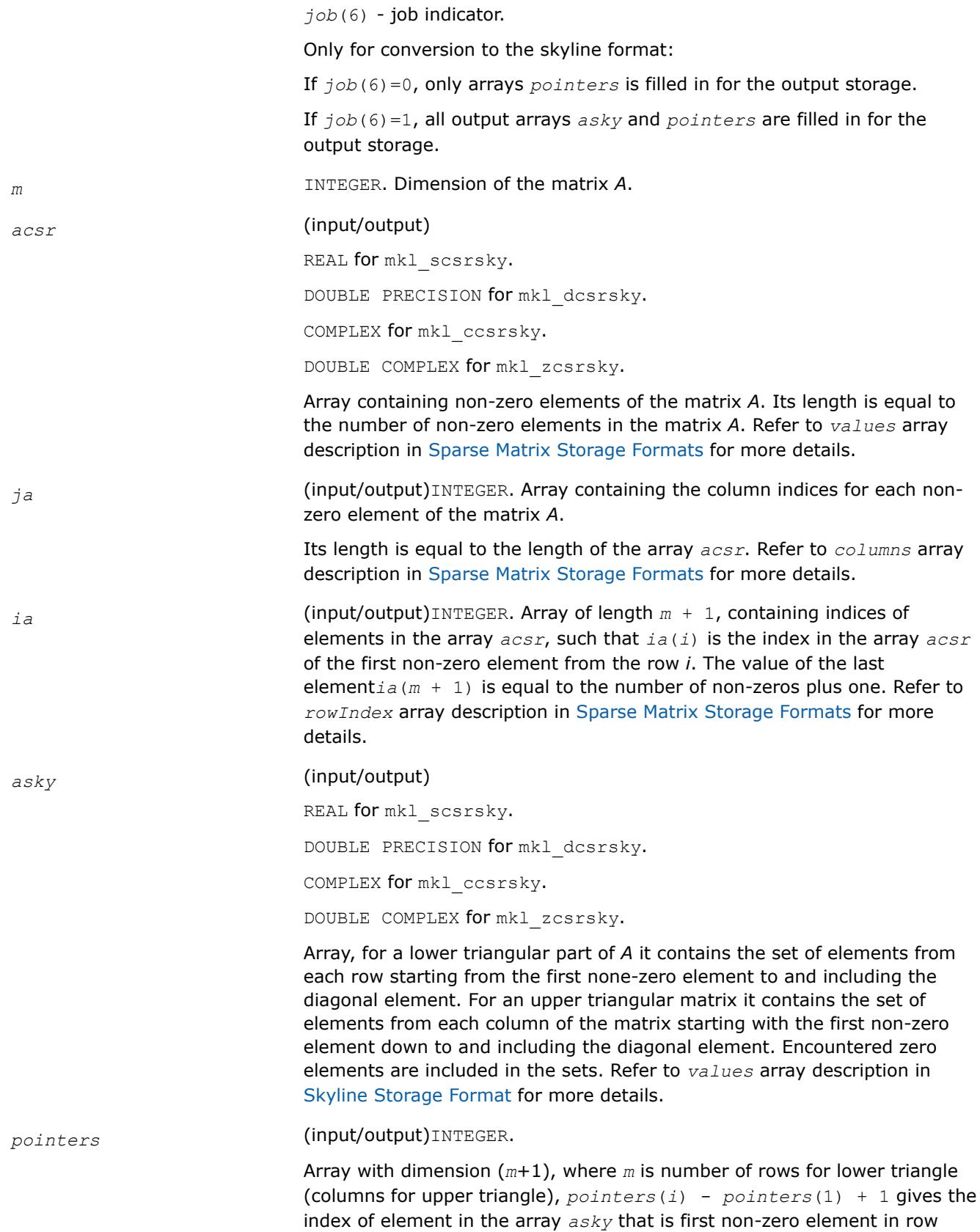

(column)*i* . The value of *pointers*(*m* + 1) is set to *nnz* + *pointers*(1), where *nnz* is the number of elements in the array *asky*. Refer to *pointers* array description in [Skyline Storage Format](#page-3484-0) for more details

## **Output Parameters**

*info* INTEGER. Integer info indicator only for converting the matrix *A* from the CSR format.

If *info*=0, the execution is successful.

If *info*=1, the routine is interrupted because there is no space in the array *asky* according to the value *nzmax*.

# **Interfaces**

## **FORTRAN 77:**

SUBROUTINE mkl\_scsrsky(job, m, acsr, ja, ia, asky, pointers, info) INTEGER job(8) INTEGER m, info INTEGER  $ja(*)$ ,  $ia(m+1)$ ,  $pointers(m+1)$ REAL  $\arctan(\star)$ ,  $\operatorname{asky}(\star)$ SUBROUTINE mkl\_dcsrsky(job, m, acsr, ja, ia, asky, pointers, info) INTEGER job(8) INTEGER m, info INTEGER ja(\*), ia(m+1), pointers(m+1) DOUBLE PRECISION acsr(\*), asky(\*) SUBROUTINE mkl\_ccsrsky(job, m, acsr, ja, ia, asky, pointers, info) INTEGER job(8) INTEGER m, info INTEGER ja(\*), ia(m+1), pointers(m+1) COMPLEX acsr(\*), asky(\*) SUBROUTINE mkl\_zcsrsky(job, m, acsr, ja, ia, asky, pointers, info) INTEGER job(8) INTEGER m, info INTEGER ja(\*), ia(m+1), pointers(m+1) DOUBLE COMPLEX acsr(\*), asky(\*)

### **mkl\_?csradd**

*Computes the sum of two matrices stored in the CSR format (3-array variation) with one-based indexing (deprecated).*

### **Syntax**

call mkl\_scsradd(*trans*, *request*, *sort*, *m*, *n*, *a*, *ja*, *ia*, *beta*, *b*, *jb*, *ib*, *c*, *jc*, *ic*, *nzmax*, *info*) call mkl\_dcsradd(*trans*, *request*, *sort*, *m*, *n*, *a*, *ja*, *ia*, *beta*, *b*, *jb*, *ib*, *c*, *jc*, *ic*,

*nzmax*, *info*)

call mkl\_ccsradd(*trans*, *request*, *sort*, *m*, *n*, *a*, *ja*, *ia*, *beta*, *b*, *jb*, *ib*, *c*, *jc*, *ic*, *nzmax*, *info*)

call mkl\_zcsradd(*trans*, *request*, *sort*, *m*, *n*, *a*, *ja*, *ia*, *beta*, *b*, *jb*, *ib*, *c*, *jc*, *ic*, *nzmax*, *info*)

### **Include Files**

• mkl.fi

### **Description**

This routine is deprecated. Use [mkl\\_sparse\\_?\\_add](#page-399-0)from the Intel® oneAPI Math Kernel Library (oneMKL) Inspector-executor Sparse BLAS interface instead.

The mkl ?csradd routine performs a matrix-matrix operation defined as

```
C := A+beta*op(B)
```
where:

*A*, *B*, *C* are the sparse matrices in the CSR format (3-array variation).

op(*B*) is one of  $op(B) = B$ , or  $op(B) = B^T$ , or  $op(B) = B^H$ 

*beta* is a scalar.

The routine works correctly if and only if the column indices in sparse matrix representations of matrices *A* and *B* are arranged in the increasing order for each row. If not, use the parameter *sort* (see below) to reorder column indices and the corresponding elements of the input matrices.

### **NOTE**

This routine supports only one-based indexing of the input arrays.

### **Input Parameters**

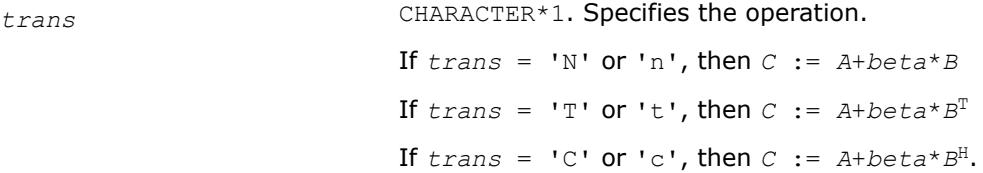

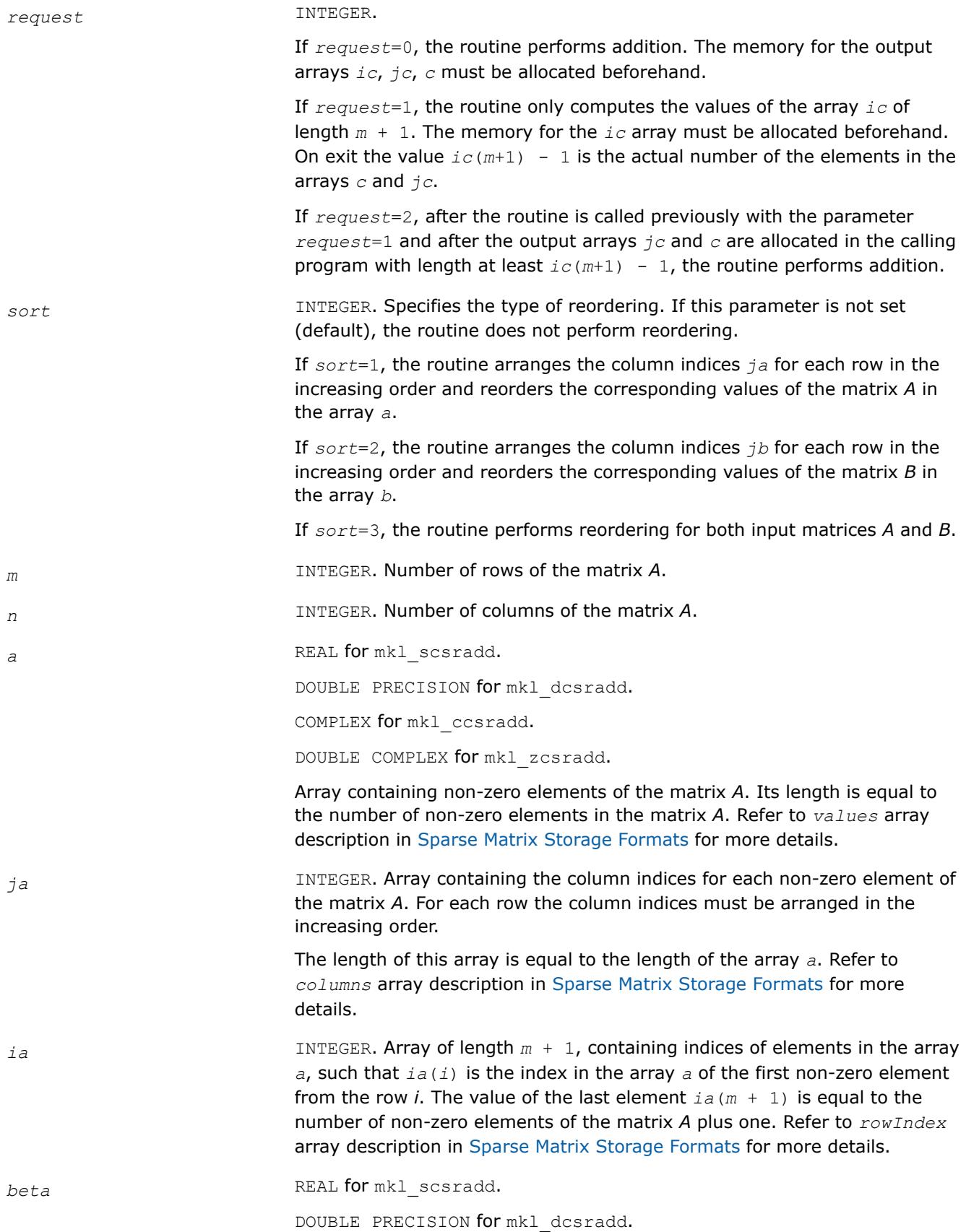

COMPLEX for mkl ccsradd. DOUBLE COMPLEX for mkl\_zcsradd. Specifies the scalar *beta*. *b* REAL for mkl scsradd. DOUBLE PRECISION for mkl dcsradd. COMPLEX for mkl ccsradd. DOUBLE COMPLEX for mkl\_zcsradd. Array containing non-zero elements of the matrix *B*. Its length is equal to the number of non-zero elements in the matrix *B*. Refer to *values* array description in [Sparse Matrix Storage Formats](#page-3483-0) for more details. *jb* INTEGER. Array containing the column indices for each non-zero element of the matrix *B*. For each row the column indices must be arranged in the increasing order. The length of this array is equal to the length of the array *b*. Refer to *columns* array description in [Sparse Matrix Storage Formats](#page-3483-0) for more details. *ib* INTEGER. Array of length *m* + 1 when *trans* = 'N' or 'n', or *n* + 1 otherwise. This array contains indices of elements in the array *b*, such that *ib*(*i*) is the index in the array *b* of the first non-zero element from the row *i*. The value of the last element  $\pm b(m + 1)$  or  $\pm b(n + 1)$  is equal to the number of non-zero elements of the matrix *B* plus one. Refer to *rowIndex* array description in [Sparse Matrix Storage Formats](#page-3483-0) for more details. *nzmax* **INTEGER.** The length of the arrays *c* and *jc*. This parameter is used only if *request*=0. The routine stops calculation if the number of elements in the result matrix *C* exceeds the specified value of *nzmax*. **Output Parameters** *c* REAL **for** mkl scsradd. DOUBLE PRECISION for mkl dcsradd. COMPLEX for mkl\_ccsradd. DOUBLE COMPLEX for mkl\_zcsradd. Array containing non-zero elements of the result matrix *C*. Its length is equal to the number of non-zero elements in the matrix *C*. Refer to *values* array description in [Sparse Matrix Storage Formats](#page-3483-0) for more details. *jc* **INTEGER.** Array containing the column indices for each non-zero element of the matrix *C*.

The length of this array is equal to the length of the array *c*. Refer to *columns* array description in [Sparse Matrix Storage Formats](#page-3483-0) for more details.

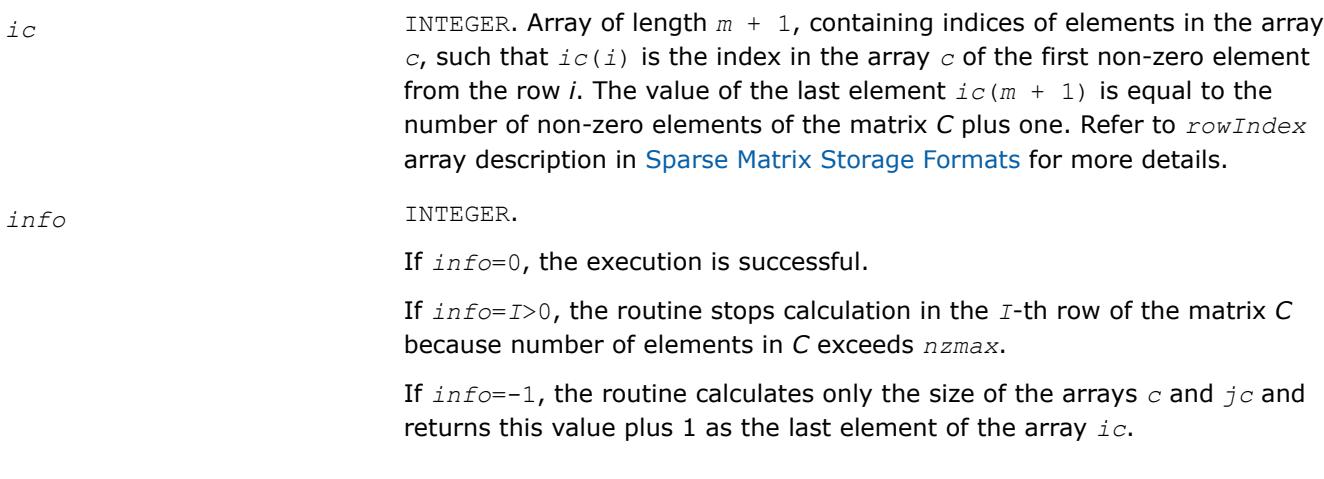

## **FORTRAN 77:**

SUBROUTINE mkl\_scsradd( trans, request, sort, m, n, a, ja, ia, beta, b, jb, ib, c, jc, ic, nzmax, info)

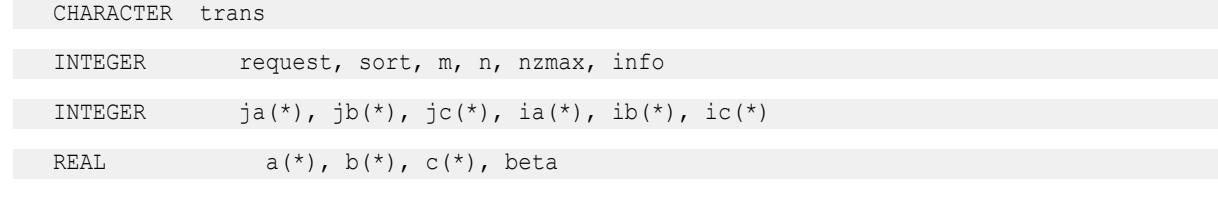

SUBROUTINE mkl\_dcsradd( trans, request, sort, m, n, a, ja, ia, beta, b, jb, ib, c, jc, ic, nzmax, info)

CHARACTER trans

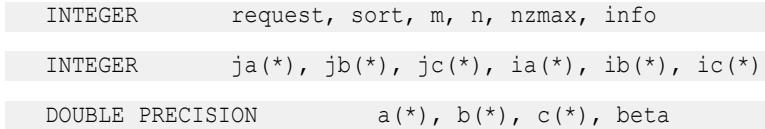

SUBROUTINE mkl\_ccsradd( trans, request, sort, m, n, a, ja, ia, beta, b, jb, ib, c, jc, ic, nzmax, info)

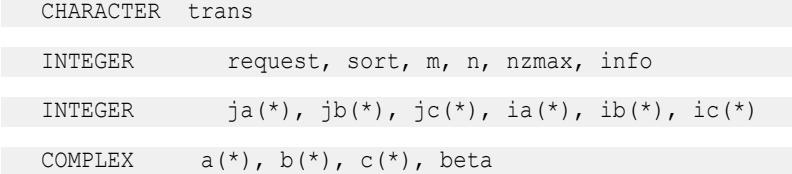

SUBROUTINE mkl\_zcsradd( trans, request, sort, m, n, a, ja, ia, beta, b, jb, ib, c, jc, ic, nzmax, info)

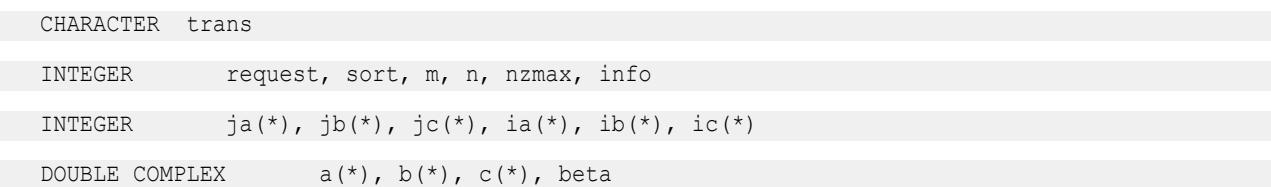

### **mkl\_?csrmultcsr**

*Computes product of two sparse matrices stored in the CSR format (3-array variation) with one-based indexing (deprecated).*

## **Syntax**

call mkl\_scsrmultcsr(*trans*, *request*, *sort*, *m*, *n*, *k*, *a*, *ja*, *ia*, *b*, *jb*, *ib*, *c*, *jc*, *ic*, *nzmax*, *info*)

call mkl\_dcsrmultcsr(*trans*, *request*, *sort*, *m*, *n*, *k*, *a*, *ja*, *ia*, *b*, *jb*, *ib*, *c*, *jc*, *ic*, *nzmax*, *info*)

call mkl\_ccsrmultcsr(*trans*, *request*, *sort*, *m*, *n*, *k*, *a*, *ja*, *ia*, *b*, *jb*, *ib*, *c*, *jc*, *ic*, *nzmax*, *info*)

call mkl\_zcsrmultcsr(*trans*, *request*, *sort*, *m*, *n*, *k*, *a*, *ja*, *ia*, *b*, *jb*, *ib*, *c*, *jc*, *ic*, *nzmax*, *info*)

### **Include Files**

• mkl.fi

## **Description**

This routine is deprecated. Use [mkl\\_sparse\\_spmmf](#page-400-0)rom the Intel® oneAPI Math Kernel Library (oneMKL) Inspector-executor Sparse BLAS interface instead.

The mkl ?csrmultcsr routine performs a matrix-matrix operation defined as

*C* := op(*A*)\**B*

where:

*A*, *B*, *C* are the sparse matrices in the CSR format (3-array variation);

op(*A*) is one of  $op(A) = A$ , or  $op(A) = A^T$ , or  $op(A) = A^H$ .

You can use the parameter *sort* to perform or not perform reordering of non-zero entries in input and output sparse matrices. The purpose of reordering is to rearrange non-zero entries in compressed sparse row matrix so that column indices in compressed sparse representation are sorted in the increasing order for each row.

The following table shows correspondence between the value of the parameter *sort* and the type of reordering performed by this routine for each sparse matrix involved:

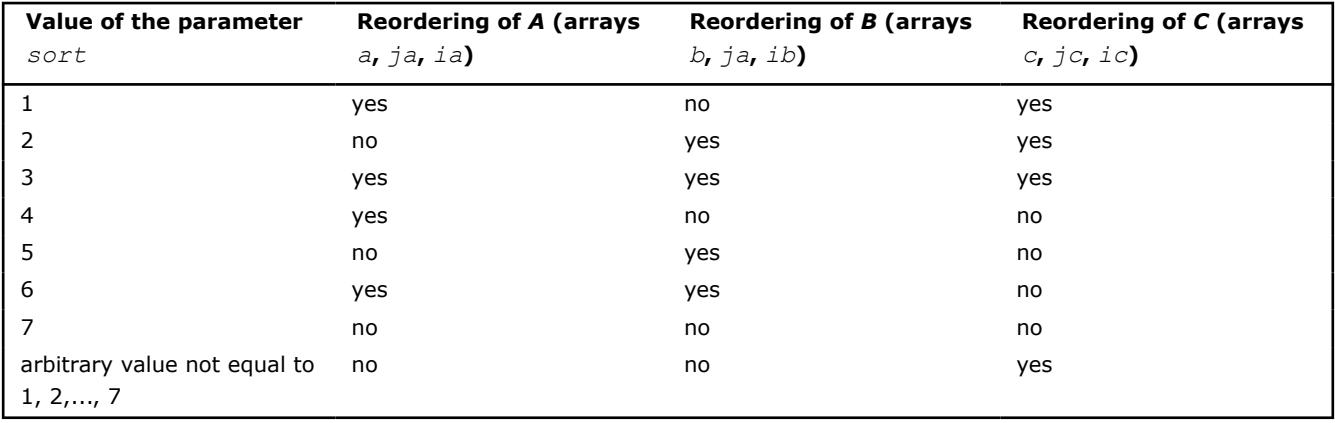

## **NOTE**

This routine supports only one-based indexing of the input arrays.

## **Input Parameters**

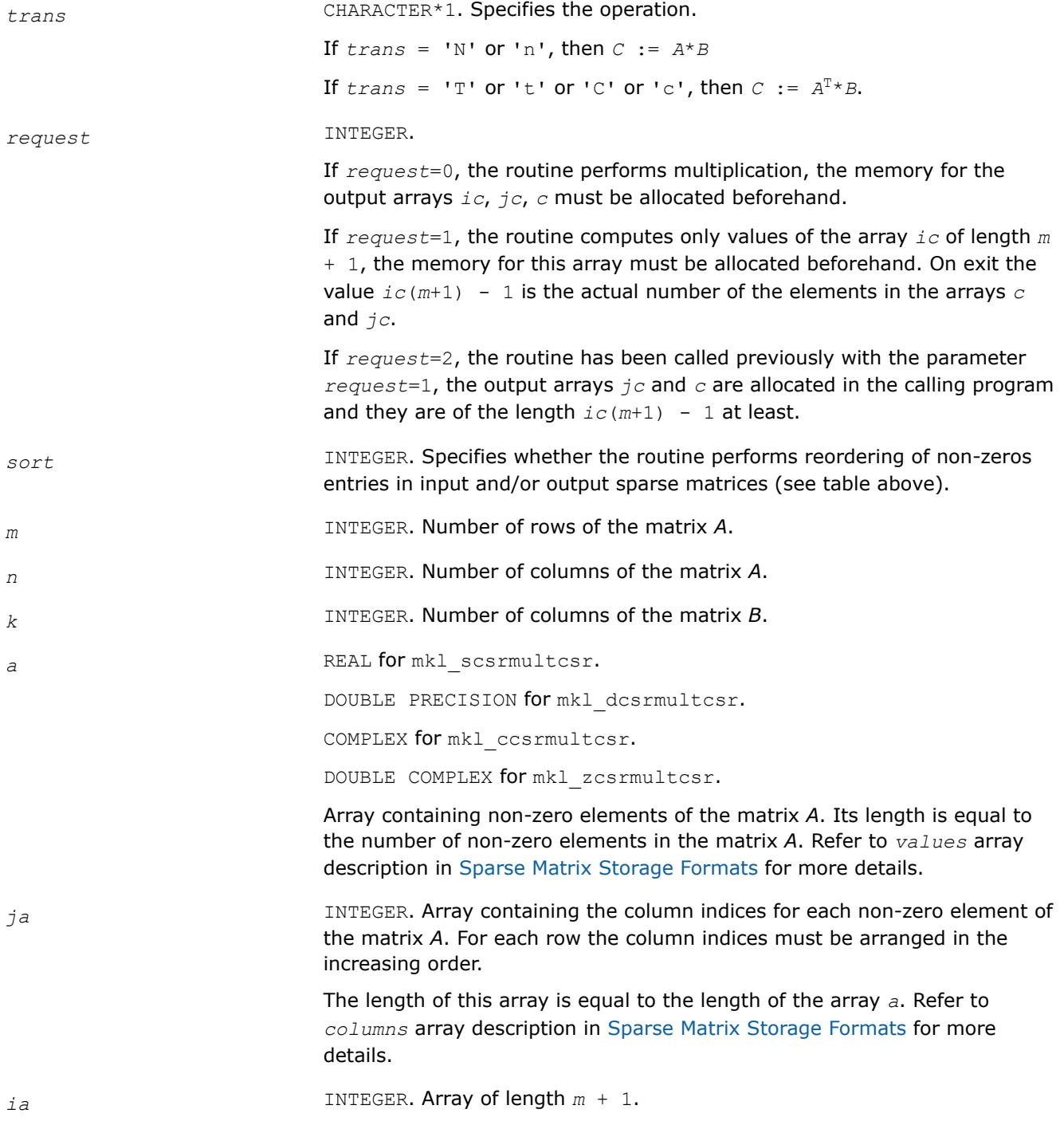

This array contains indices of elements in the array *a*, such that *ia*(*i*) is the index in the array *a* of the first non-zero element from the row *i*. The value of the last element  $i a(m + 1)$  is equal to the number of non-zero elements of the matrix *A* plus one. Refer to *rowIndex* array description in [Sparse Matrix Storage Formats](#page-3483-0) for more details. *b* REAL for mkl\_scsrmultcsr. DOUBLE PRECISION for mkl\_dcsrmultcsr. COMPLEX for mkl ccsrmultcsr. DOUBLE COMPLEX for mkl zcsrmultcsr. Array containing non-zero elements of the matrix *B*. Its length is equal to the number of non-zero elements in the matrix *B*. Refer to *values* array description in [Sparse Matrix Storage Formats](#page-3483-0) for more details. *jb* INTEGER. Array containing the column indices for each non-zero element of the matrix *B*. For each row the column indices must be arranged in the increasing order. The length of this array is equal to the length of the array *b*. Refer to *columns* array description in [Sparse Matrix Storage Formats](#page-3483-0) for more details. *ib* INTEGER. Array of length *n* + 1 when *trans* = 'N' or 'n', or *m* + 1 otherwise. This array contains indices of elements in the array *b*, such that *ib*(*i*) is the index in the array *b* of the first non-zero element from the row *i*. The value of the last element  $ib(n + 1)$  or  $ib(m + 1)$  is equal to the number of non-zero elements of the matrix *B* plus one. Refer to *rowIndex* array description in [Sparse Matrix Storage Formats](#page-3483-0) for more details. *nzmax* **INTEGER.** The length of the arrays *c* and *jc*. This parameter is used only if *request*=0. The routine stops calculation if the number of elements in the result matrix *C* exceeds the specified value of *nzmax*. **Output Parameters** *c* REAL for mkl scsrmultcsr. DOUBLE PRECISION for mkl\_dcsrmultcsr. COMPLEX for mkl ccsrmultcsr. DOUBLE COMPLEX for mkl\_zcsrmultcsr. Array containing non-zero elements of the result matrix *C*. Its length is equal to the number of non-zero elements in the matrix *C*. Refer to *values* array description in [Sparse Matrix Storage Formats](#page-3483-0) for more details.

*jc* INTEGER. Array containing the column indices for each non-zero element of the matrix *C*.

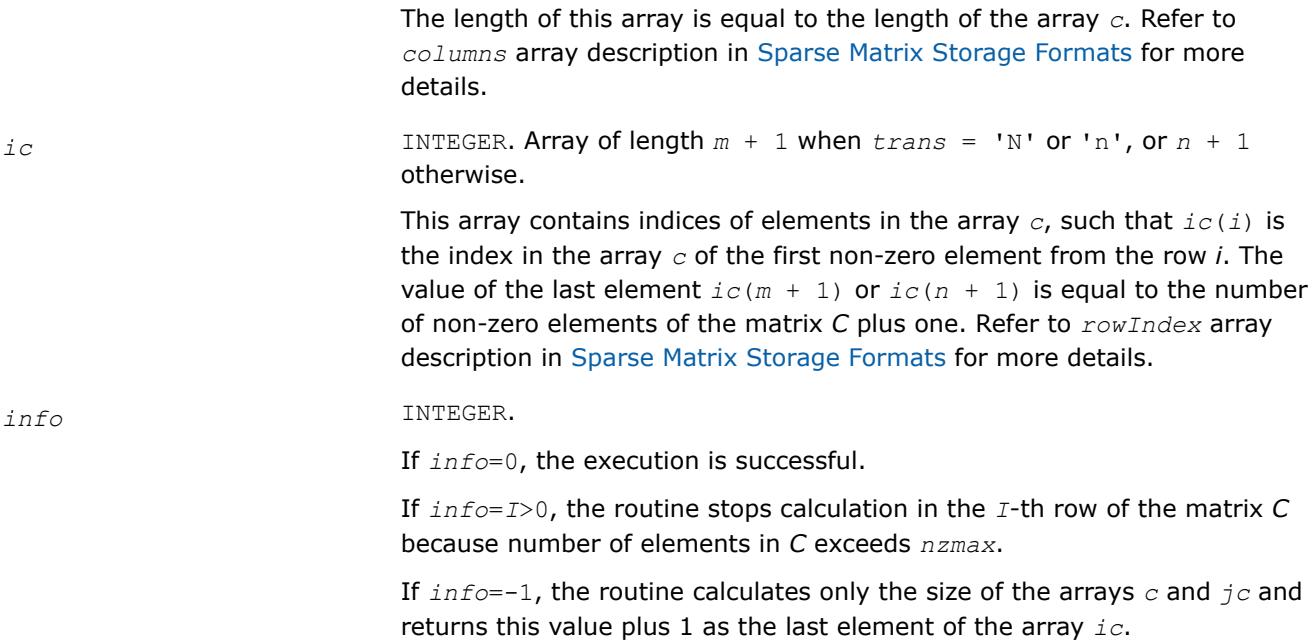

## **FORTRAN 77:**

SUBROUTINE mkl\_scsrmultcsr( trans, request, sort, m, n, k, a, ja, ia, b, jb, ib, c, jc, ic, nzmax, info)

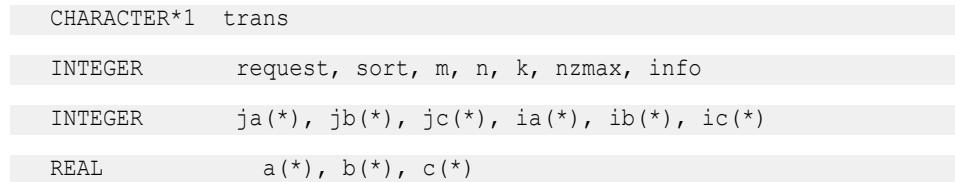

SUBROUTINE mkl dcsrmultcsr( trans, request, sort, m, n, k, a, ja, ia, b, jb, ib, c, jc, ic, nzmax, info)

CHARACTER\*1 trans

INTEGER request, sort, m, n, k, nzmax, info

INTEGER  $\,$  ja(\*), jb(\*), jc(\*), ia(\*), ib(\*), ic(\*)

DOUBLE PRECISION  $a(*)$ ,  $b(*)$ ,  $c(*)$ 

SUBROUTINE mkl\_ccsrmultcsr( trans, request, sort, m, n, k, a, ja, ia, b, jb, ib, c, jc, ic, nzmax, info)

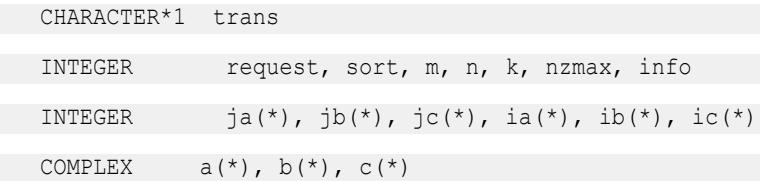

SUBROUTINE mkl\_zcsrmultcsr( trans, request, sort, m, n, k, a, ja, ia, b, jb, ib, c, jc, ic, nzmax, info)

 CHARACTER\*1 trans INTEGER request, sort, m, n, k, nzmax, info INTEGER  $j a(*)$ ,  $jb(*)$ ,  $jc(*)$ ,  $ia(*)$ ,  $ib(*)$ ,  $ic(*)$ DOUBLE COMPLEX  $a(*)$ ,  $b(*)$ ,  $c(*)$ 

### **mkl\_?csrmultd**

*Computes product of two sparse matrices stored in the CSR format (3-array variation) with one-based indexing. The result is stored in the dense matrix (deprecated).*

#### **Syntax**

call mkl\_scsrmultd(*trans*, *m*, *n*, *k*, *a*, *ja*, *ia*, *b*, *jb*, *ib*, *c*, *ldc*) call mkl\_dcsrmultd(*trans*, *m*, *n*, *k*, *a*, *ja*, *ia*, *b*, *jb*, *ib*, *c*, *ldc*) call mkl\_ccsrmultd(*trans*, *m*, *n*, *k*, *a*, *ja*, *ia*, *b*, *jb*, *ib*, *c*, *ldc*) call mkl\_zcsrmultd(*trans*, *m*, *n*, *k*, *a*, *ja*, *ia*, *b*, *jb*, *ib*, *c*, *ldc*)

## **Include Files**

• mkl.fi

### **Description**

This routine is deprecated. Use [mkl\\_sparse\\_?\\_spmmd](#page-402-0)from the Intel® oneAPI Math Kernel Library (oneMKL) Inspector-executor Sparse BLAS interface instead.

The mkl ?csrmultd routine performs a matrix-matrix operation defined as

*C* := op(*A*)\**B*

where:

*A*, *B* are the sparse matrices in the CSR format (3-array variation), *C* is dense matrix;

op(*A*) is one of  $op(A) = A$ , or  $op(A) = A^T$ , or  $op(A) = A^H$ .

The routine works correctly if and only if the column indices in sparse matrix representations of matrices *A* and *B* are arranged in the increasing order for each row.

#### **NOTE**

This routine supports only one-based indexing of the input arrays.

### **Input Parameters**

Parameter descriptions are common for all implemented interfaces with the exception of data types that refer here to the FORTRAN 77 standard types. Data types specific to the different interfaces are described in the section **"Interfaces"** below.

*trans* CHARACTER\*1. Specifies the operation.

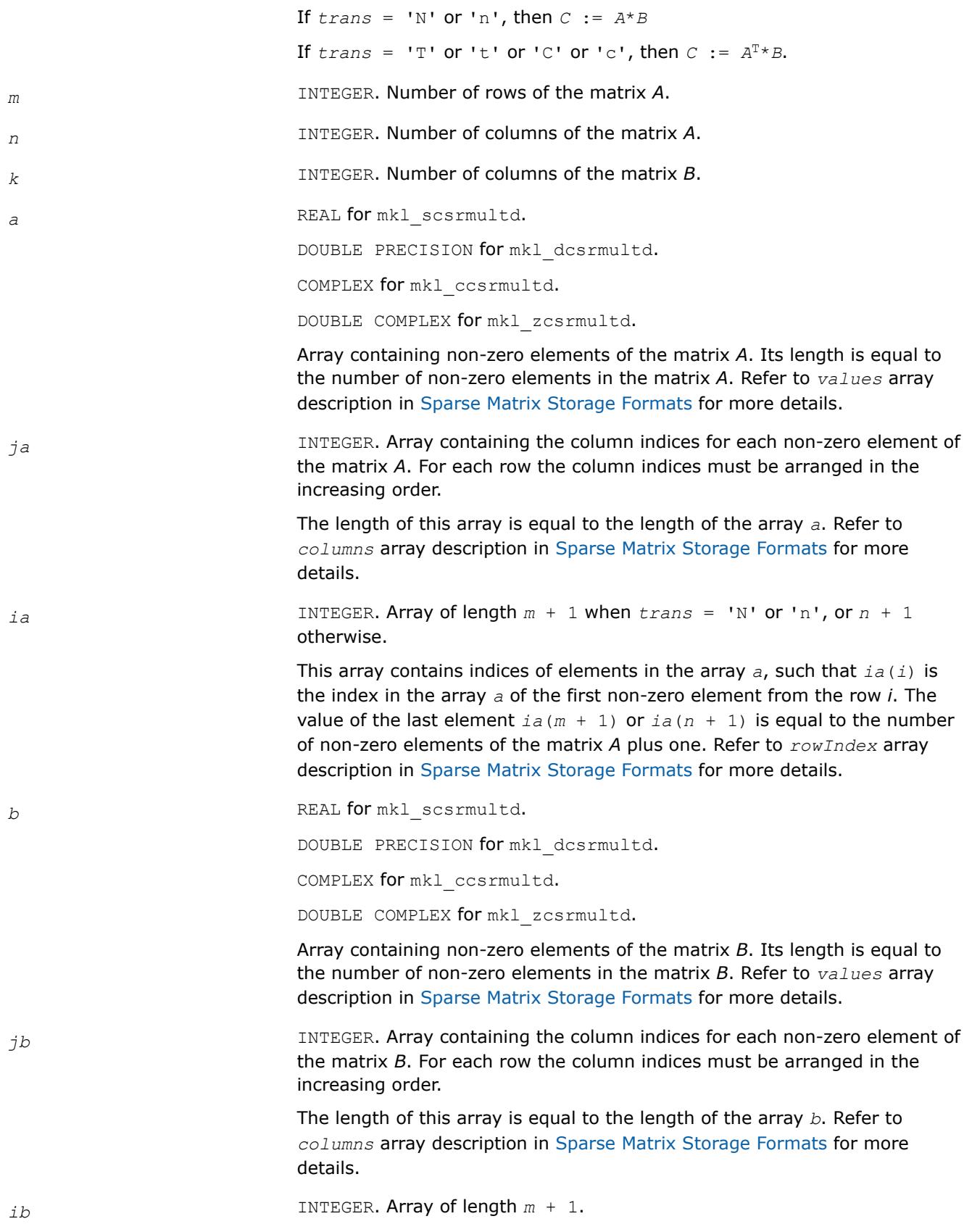

This array contains indices of elements in the array *b*, such that *ib*(*i*) is the index in the array *b* of the first non-zero element from the row *i*. The value of the last element  $ib(m + 1)$  is equal to the number of non-zero elements of the matrix *B* plus one. Refer to *rowIndex* array description in [Sparse Matrix Storage Formats](#page-3483-0) for more details.

## **Output Parameters**

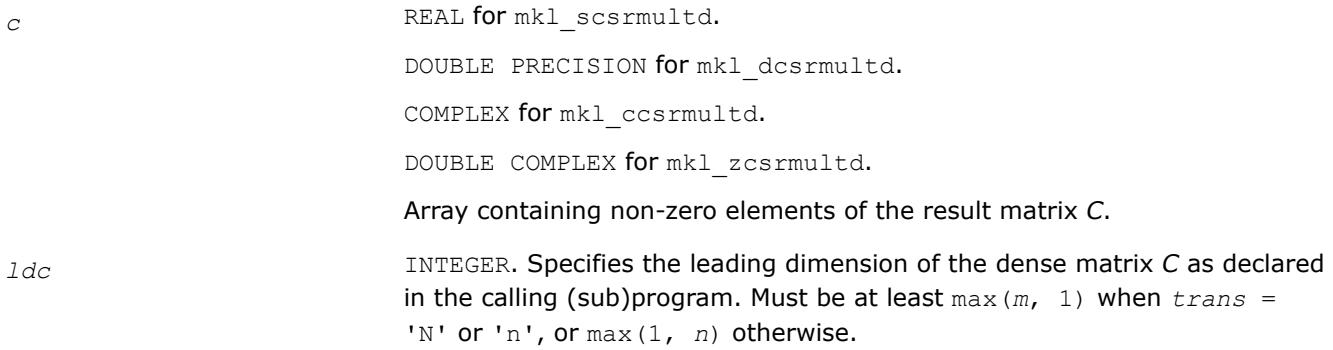

# **Interfaces**

## **FORTRAN 77:**

SUBROUTINE mkl\_scsrmultd( trans, m, n, k, a, ja, ia, b, jb, ib, c, ldc)

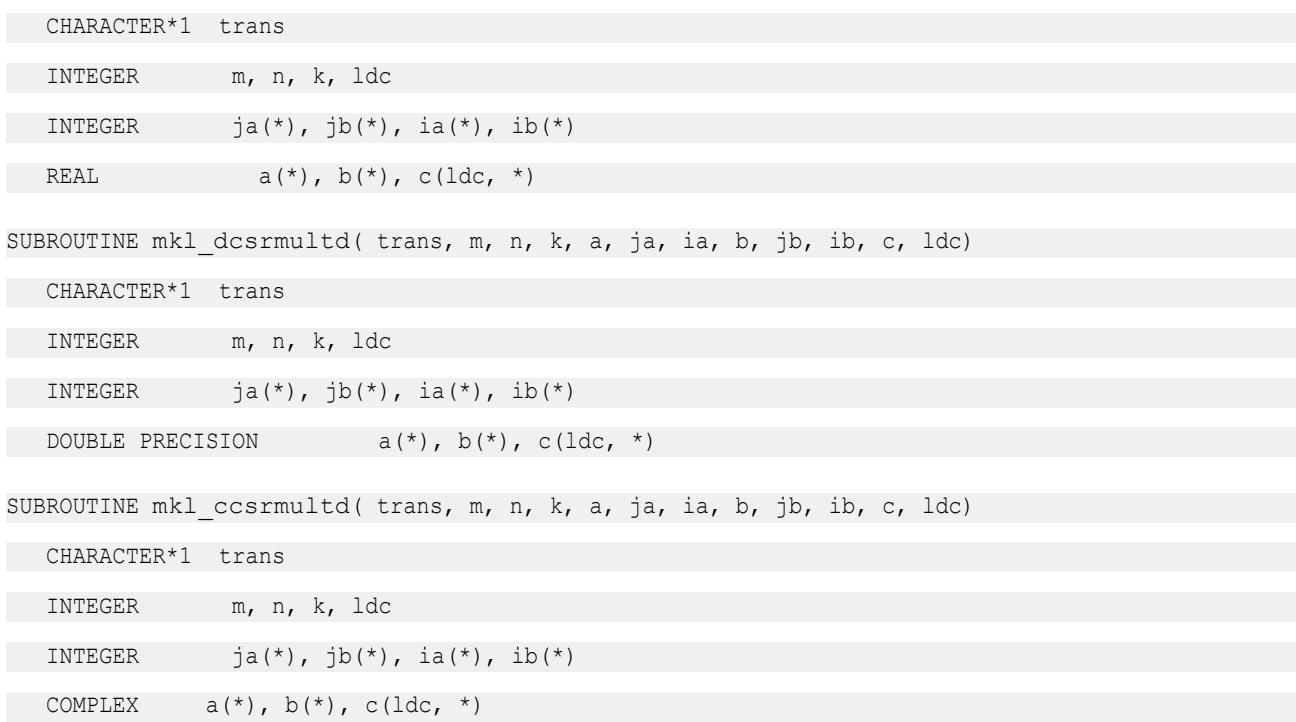
SUBROUTINE mkl\_zcsrmultd( trans, m, n, k, a, ja, ia, b, jb, ib, c, ldc) CHARACTER\*1 trans INTEGER m, n, k, ldc INTEGER  $ja(*)$ ,  $jb(*)$ ,  $ia(*)$ ,  $ib(*)$ DOUBLE COMPLEX  $a(*)$ ,  $b(*)$ ,  $c(\text{ldc, *})$ 

# **Sparse QR Routines**

*Sparse QR routines and their data types*

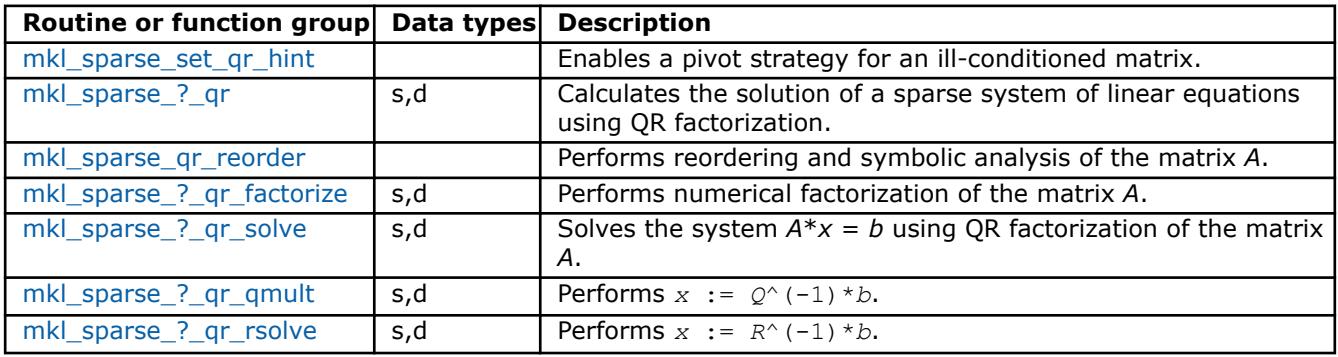

**NOTE** The underdetermined systems of equations are not supported. The number of columns should be less or equal to the number or rows.

For more information about the workflow of sparse QR functionality, refer to [oneMKL Sparse QR solver.](https://www.intel.com/content/www/us/en/developer/articles/technical/intel-mkl-sparse-qr-solver-multifrontal-sparse-qr-factorization-method-for-solving-a-sparse.html) [Multifrontal Sparse QR Factorization Method for Solving a Sparse System of Linear Equations.](https://www.intel.com/content/www/us/en/developer/articles/technical/intel-mkl-sparse-qr-solver-multifrontal-sparse-qr-factorization-method-for-solving-a-sparse.html)

## **mkl\_sparse\_set\_qr\_hint**

*Define the pivot strategy for further calls of* mkl\_sparse\_?\_qr*.*

## **Syntax**

```
stat = mkl_sparse_set_qr_hint ( A, hint )
```
## **Include Files**

• mkl\_sparse\_qr.f90

## **Description**

You can use this routine to enable a pivot strategy in the case of an ill-conditioned matrix.

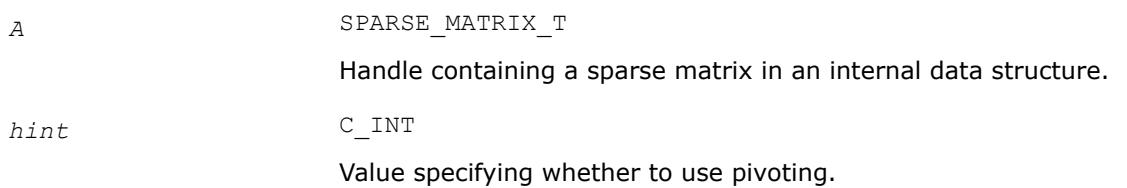

### **NOTE** The only value currently supported is SPARSE QR\_WITH\_PIVOTS, which enables the use of a pivot strategy for an ill-conditioned matrix.

## <span id="page-325-0"></span>**Output Parameters**

*stat* INTEGER

Value indicating whether the operation was successful, and if not, why:

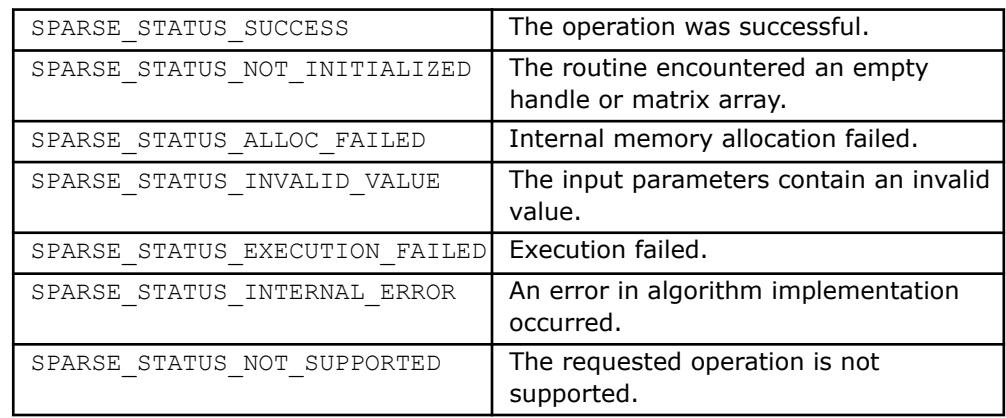

## **mkl\_sparse\_?\_qr**

*Computes the QR decomposition for the matrix of a sparse linear system and calculates the solution.*

## **Syntax**

stat = mkl\_sparse\_d\_qr (*operation*, *A*, *descr*, *layout*, *\*columns*, *x*, *\*ldx*, *b*, *ldb*) stat = mkl\_sparse\_s\_qr (*operation*, *A*, *descr*, *layout*, *x*, *columns*, *ldx*, *b*, *ldb*)

## **Include Files**

• mkl\_sparse\_qr.f90

## **Description**

The  $mkl$  sparse ?  $qr$  routine computes the QR decomposition for the matrix of a sparse linear system  $A^*x$  $= b$ , so that  $A = Q^*R$  where Q is the orthogonal matrix and R is upper triangular, and calculates the solution.

## **NOTE**

Currently, mkl\_sparse\_?\_qr supports only square and overdetermined systems. For underdetermined systems you can manually transpose the system matrix and use QR decomposition for *AT* to get the minimum-norm solution for the original underdetermined system.

**NOTE** Currently, mkl\_sparse\_?\_qr supports only CSR format for the input matrix, nontranspose operation, and single right-hand side.

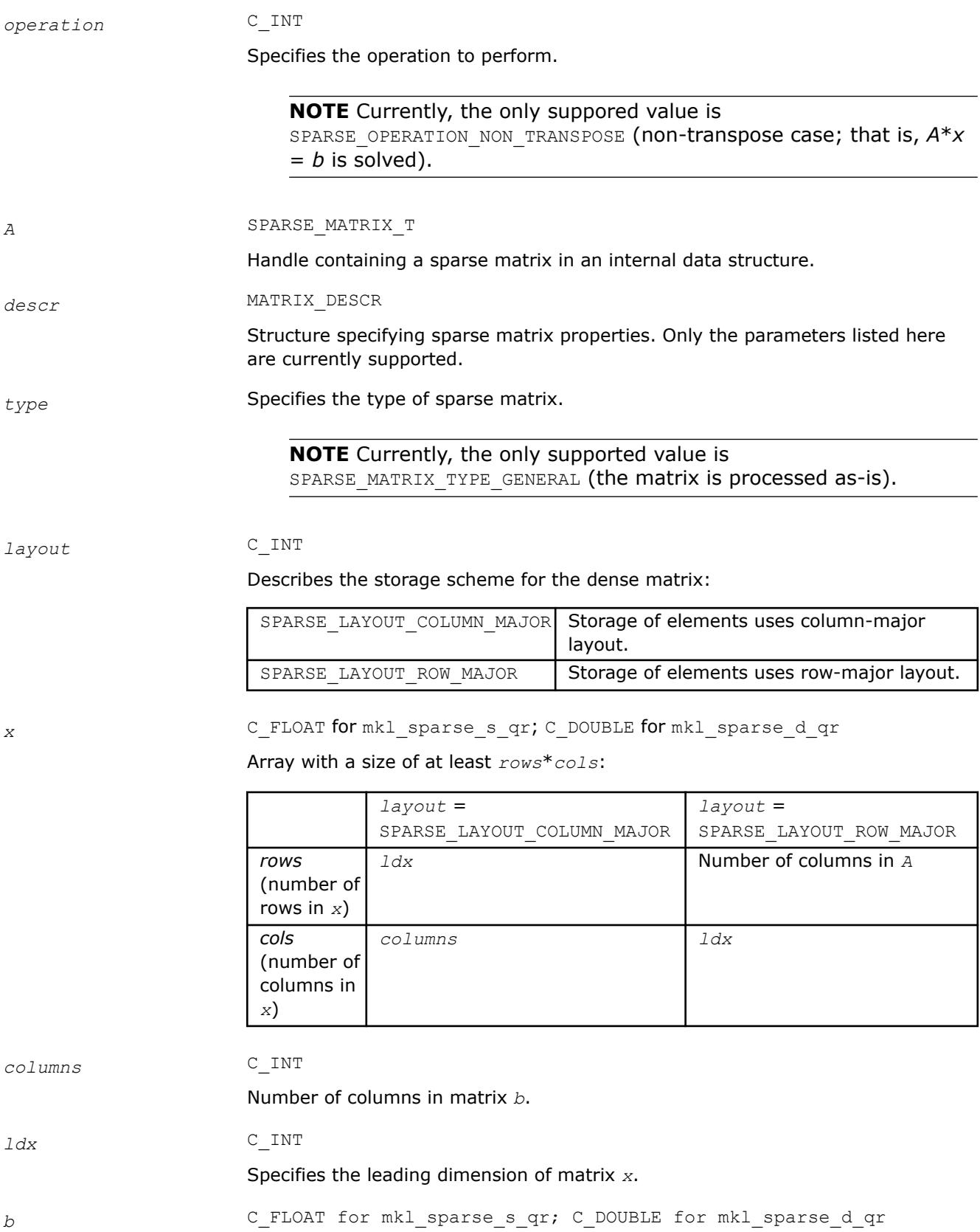

<span id="page-327-0"></span>Array with a size of at least *rows*\**cols*:

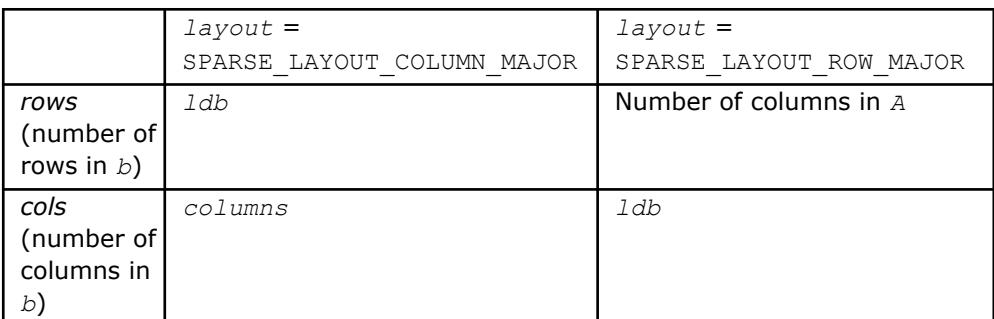

#### *ldb* C\_INT

Specifies the leading dimension of matrix *b*.

## **Output Parameters**

*x* C\_FLOAT for mkl\_sparse\_s\_qr; C\_DOUBLE for mkl\_sparse\_d\_qr

Overwritten by the updated matrix *y*.

*stat* INTEGER

Value indicating whether the operation was successful, and if not, why:

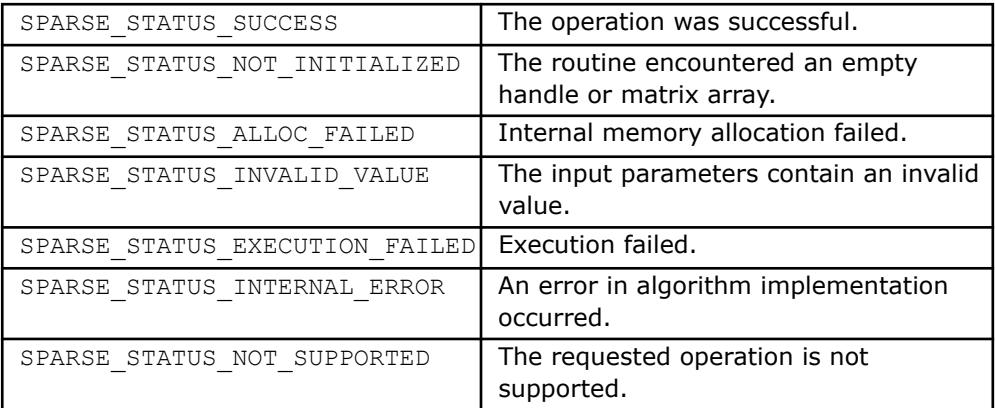

## **mkl\_sparse\_qr\_reorder**

*Reordering step of SPARSE QR solver.*

### **Syntax**

stat = mkl\_sparse\_qr\_reorder ( *A*, *descr* )

## **Include Files**

• mkl\_sparse\_qr.f90

## **Description**

The mkl\_sparse\_qr\_reorder routine performs ordering and symbolic analysis of matrix *A*.

<span id="page-328-0"></span>**NOTE** Currently, mkl sparse qr reorder supports only general structure and CSR format for the input matrix.

### **Input Parameters**

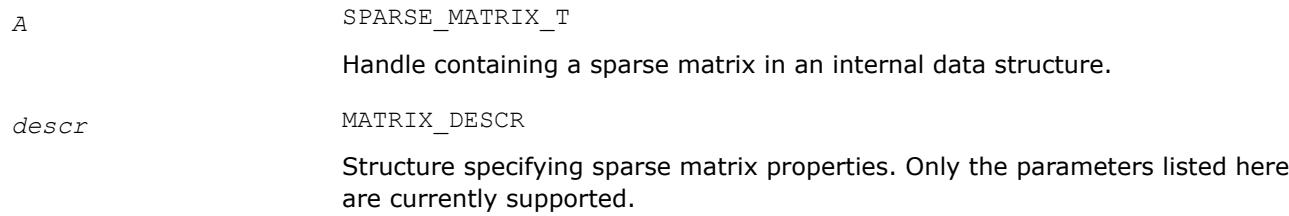

## **Output Parameters**

*stat* INTEGER

Value indicating whether the operation was successful, and if not, why:

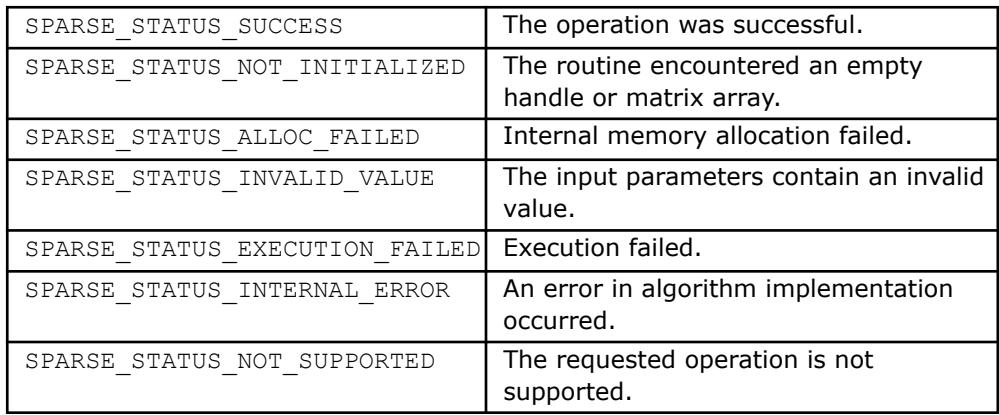

## **mkl\_sparse\_?\_qr\_factorize**

*Factorization step of the SPARSE QR solver.*

## **Syntax**

stat = mkl\_sparse\_d\_qr\_factorize (*A*, *alt\_values*) stat = mkl\_sparse\_s\_qr\_factorize (*A*, *alt\_values*)

## **Include Files**

• mkl sparse qr.f90

## **Description**

The mkl\_sparse\_?\_qr\_factorize routine performs numerical factorization of matrix *A*. Prior to calling this routine, the mkl\_sparse\_?\_qr\_reorder routine must be called for the matrix handle *A*. For more information about the workflow of sparse QR functionality, refer to [oneMKL Sparse QR solver. Multifrontal](https://www.intel.com/content/www/us/en/developer/articles/technical/intel-mkl-sparse-qr-solver-multifrontal-sparse-qr-factorization-method-for-solving-a-sparse.html) [Sparse QR Factorization Method for Solving a Sparse System of Linear Equations](https://www.intel.com/content/www/us/en/developer/articles/technical/intel-mkl-sparse-qr-solver-multifrontal-sparse-qr-factorization-method-for-solving-a-sparse.html).

**NOTE** Currently, mkl\_sparse ? qr\_factorize supports only CSR format for the input matrix.

## <span id="page-329-0"></span>**Input Parameters**

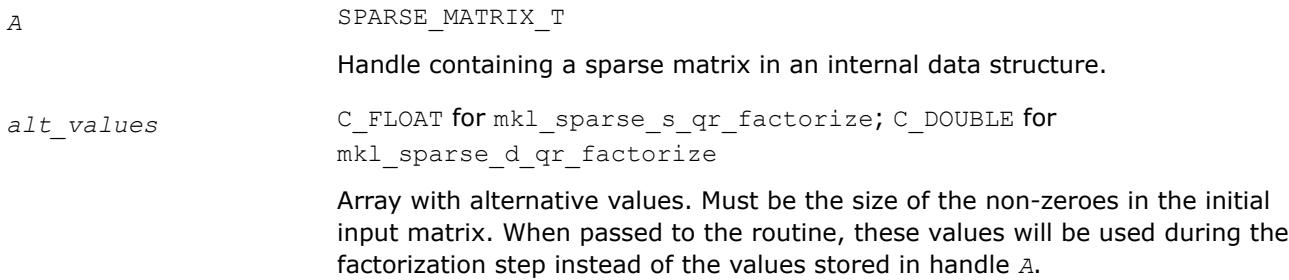

## **Output Parameters**

*stat* INTEGER

Value indicating whether the operation was successful, and if not, why:

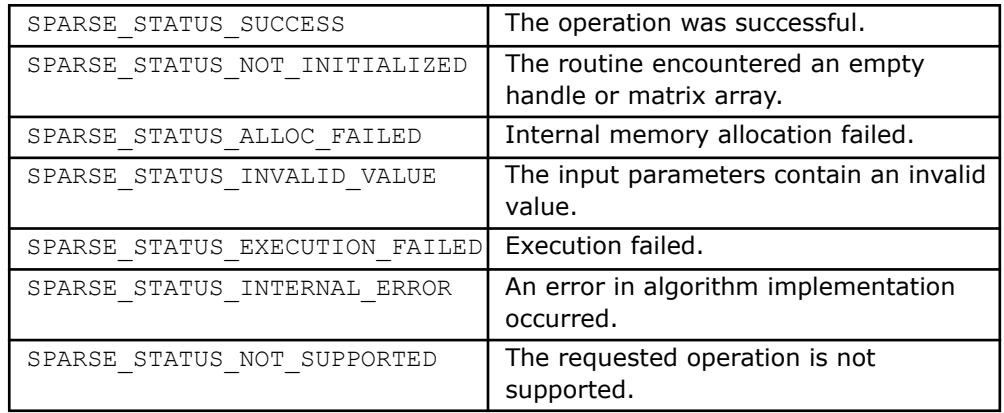

## **mkl\_sparse\_?\_qr\_solve** *Solving step of the SPARSE QR solver.*

## **Syntax**

stat = mkl\_sparse\_d\_qr\_solve (*operation*, *A*, *alt\_values*, *layout*, *x*, *columns*, *ldx*, *b*, *ldb*) stat = mkl\_sparse\_s\_qr\_solve (*operation*, *A*, *alt\_values*, *layout*, *x*, *columns*, *ldx*, *b*, *ldb*)

## **Include Files**

• mkl\_sparse\_qr.f90

## **Description**

The mkl\_sparse\_?\_qr\_solve routine computes the solution of sparse systems of linear equations *A*\**x* = *b*. Prior to calling this routine, the mkl\_sparse\_?\_qr\_factorize routine must be called for the matrix handle *A*. For more information about the workflow of sparse QR functionality, refer to [oneMKL Sparse QR](https://www.intel.com/content/www/us/en/developer/articles/technical/intel-mkl-sparse-qr-solver-multifrontal-sparse-qr-factorization-method-for-solving-a-sparse.html) [solver. Multifrontal Sparse QR Factorization Method for Solving a Sparse System of Linear Equations.](https://www.intel.com/content/www/us/en/developer/articles/technical/intel-mkl-sparse-qr-solver-multifrontal-sparse-qr-factorization-method-for-solving-a-sparse.html)

## **NOTE**

Currently,  $mkl$  sparse ?  $qr$  solve supports only CSR format for the input matrix, nontranspose operation, and single right-hand side.

Alternative values are not supported and must be set to NULL.

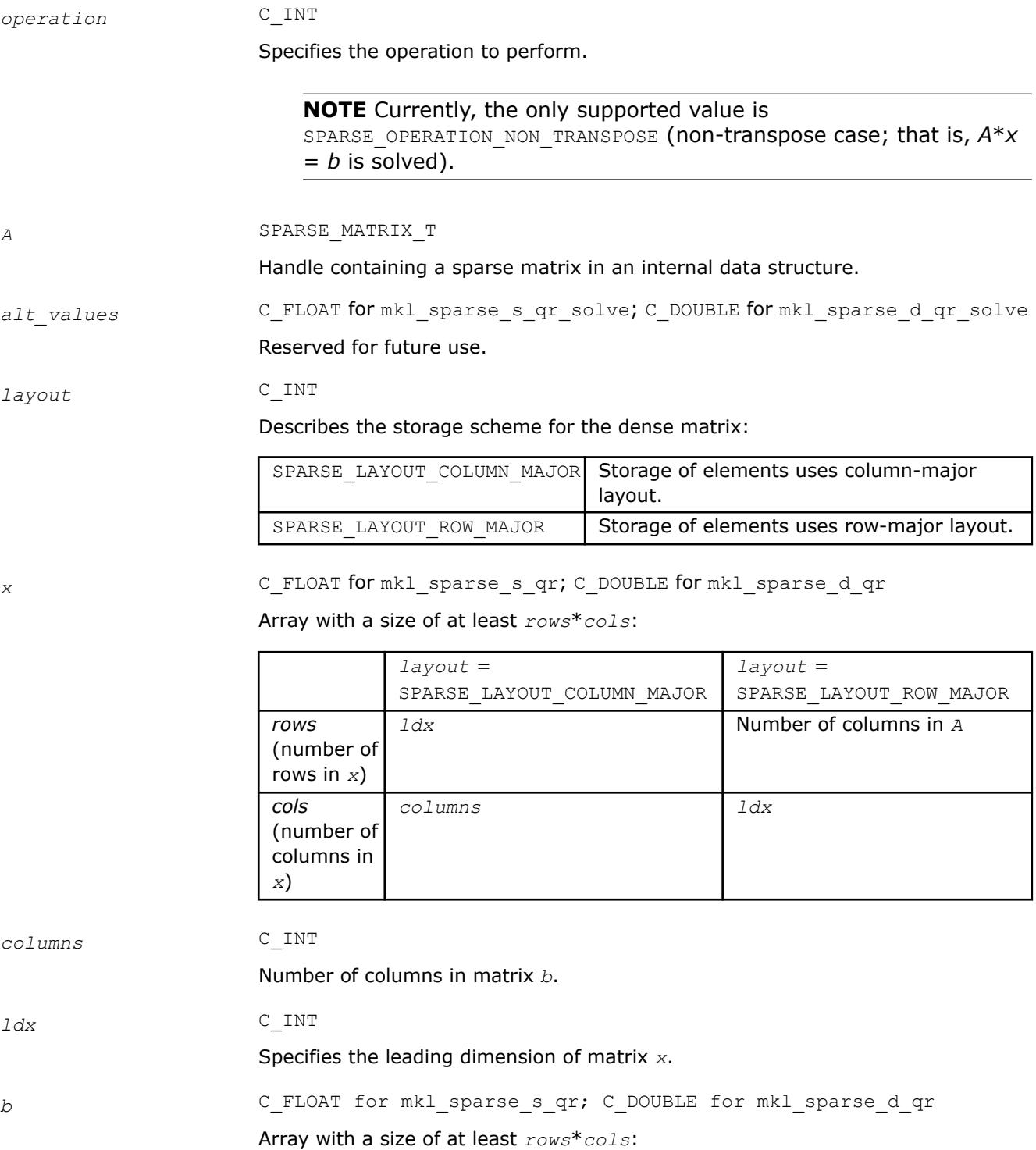

<span id="page-331-0"></span>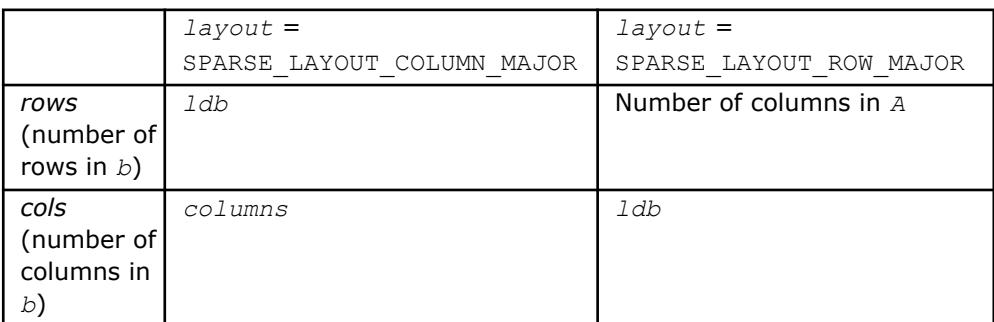

*ldb* C\_INT

Specifies the leading dimension of matrix *b*.

## **Output Parameters**

*x* C\_FLOAT for mkl\_sparse\_s\_qr; C\_DOUBLE for mkl\_sparse\_d\_qr

Contains the solution of system *A*\**x* = *b*.

*stat* INTEGER

Value indicating whether the operation was successful, and if not, why:

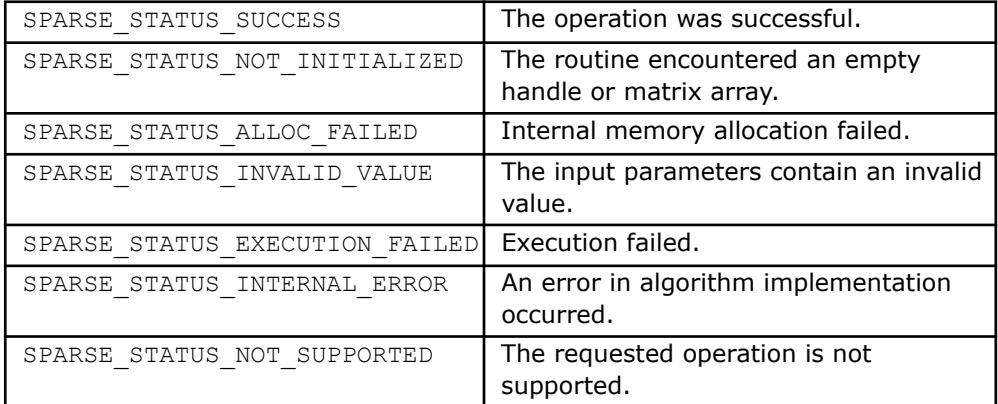

## **mkl\_sparse\_?\_qr\_qmult**

*First stage of the solving step of the SPARSE QR solver.*

## **Syntax**

```
stat = mkl_sparse_d_qr_qmult (operation, A, layout, x, columns, ldx, b, ldb)
stat = mkl_sparse_s_qr_qmult (operation, A, layout, x, columns, ldx, b, ldb)
```
## **Include Files**

• mkl\_sparse\_qr.f90

## **Description**

The mkl\_sparse\_?\_qr\_qmult routine computes multiplication of inversed matrix *Q* and right-hand side matrix *b*. This routine can be used to perform the solving step in two separate calls as an alternative to a single call of mkl\_sparse\_?\_qr\_solve.

SPARSE\_LAYOUT\_COLUMN\_MAJOR | SPARSE\_LAYOUT\_ROW\_MAJOR

**NOTE** Currently, mkl\_sparse\_?\_qr\_qmult supports only CSR format for the input matrix, non-transpose operation, and single right-hand side.

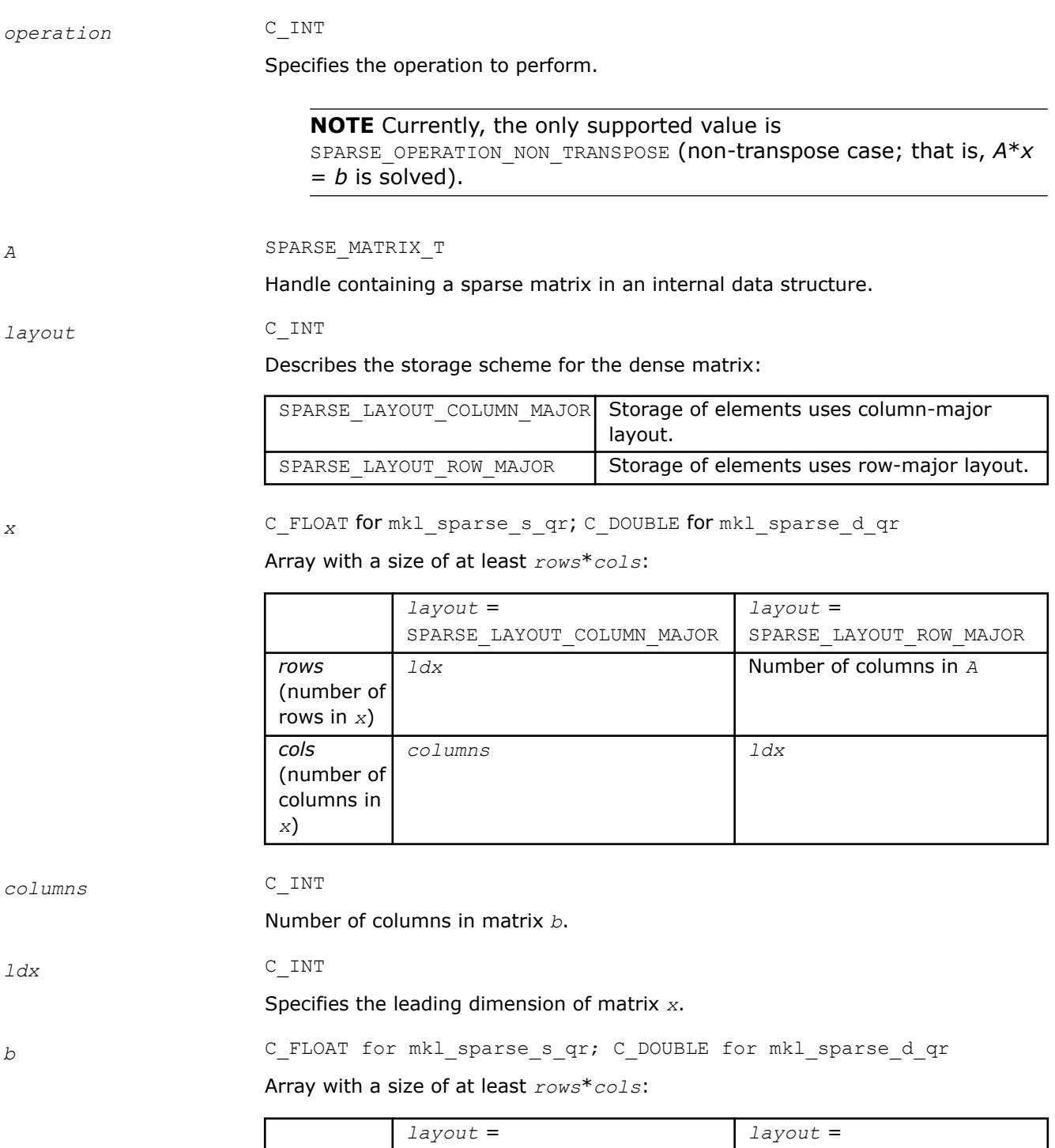

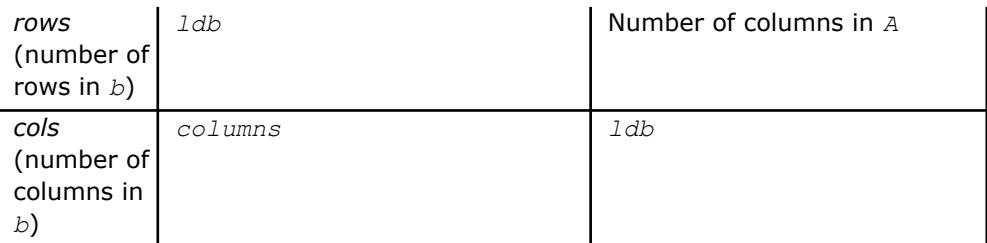

<span id="page-333-0"></span>*ldb* C\_INT

Specifies the leading dimension of matrix *b*.

## **Output Parameters**

*x* C\_FLOAT for mkl\_sparse\_s\_qr; C\_DOUBLE for mkl\_sparse\_d\_qr

Overwritten by the updated matrix  $x = Q^{-1*}b$ .

*stat* INTEGER

Value indicating whether the operation was successful, and if not, why:

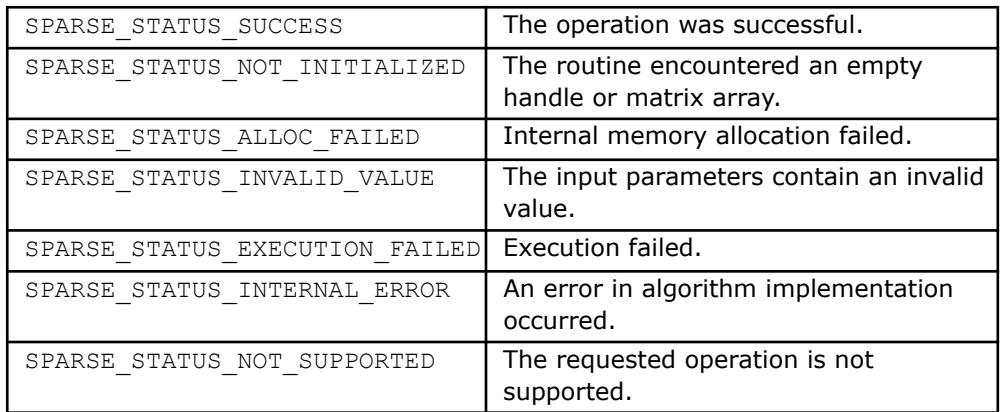

## **mkl\_sparse\_?\_qr\_rsolve**

*Second stage of the solving step of the SPARSE QR solver.*

## **Syntax**

stat = mkl\_sparse\_d\_qr\_rsolve (*operation*, *A*, *layout*, *x*, *columns*, *ldx*, *b*, *ldb*) stat = mkl\_sparse\_s\_qr\_rsolve (*operation*, *A*, *layout*, *x*, *columns*, *ldx*, *b*, *ldb*)

## **Include Files**

• mkl\_sparse\_qr.f90

## **Description**

The  $mkl$  sparse ? qr rsolve routine computes the solution of  $A^*x = b$ .

SPARSE\_LAYOUT\_COLUMN\_MAJOR | SPARSE\_LAYOUT\_ROW\_MAJOR

**NOTE** Currently, mkl\_sparse\_?\_qr\_rsolve supports only CSR format for the input matrix, non-transpose operation, and single right-hand side.

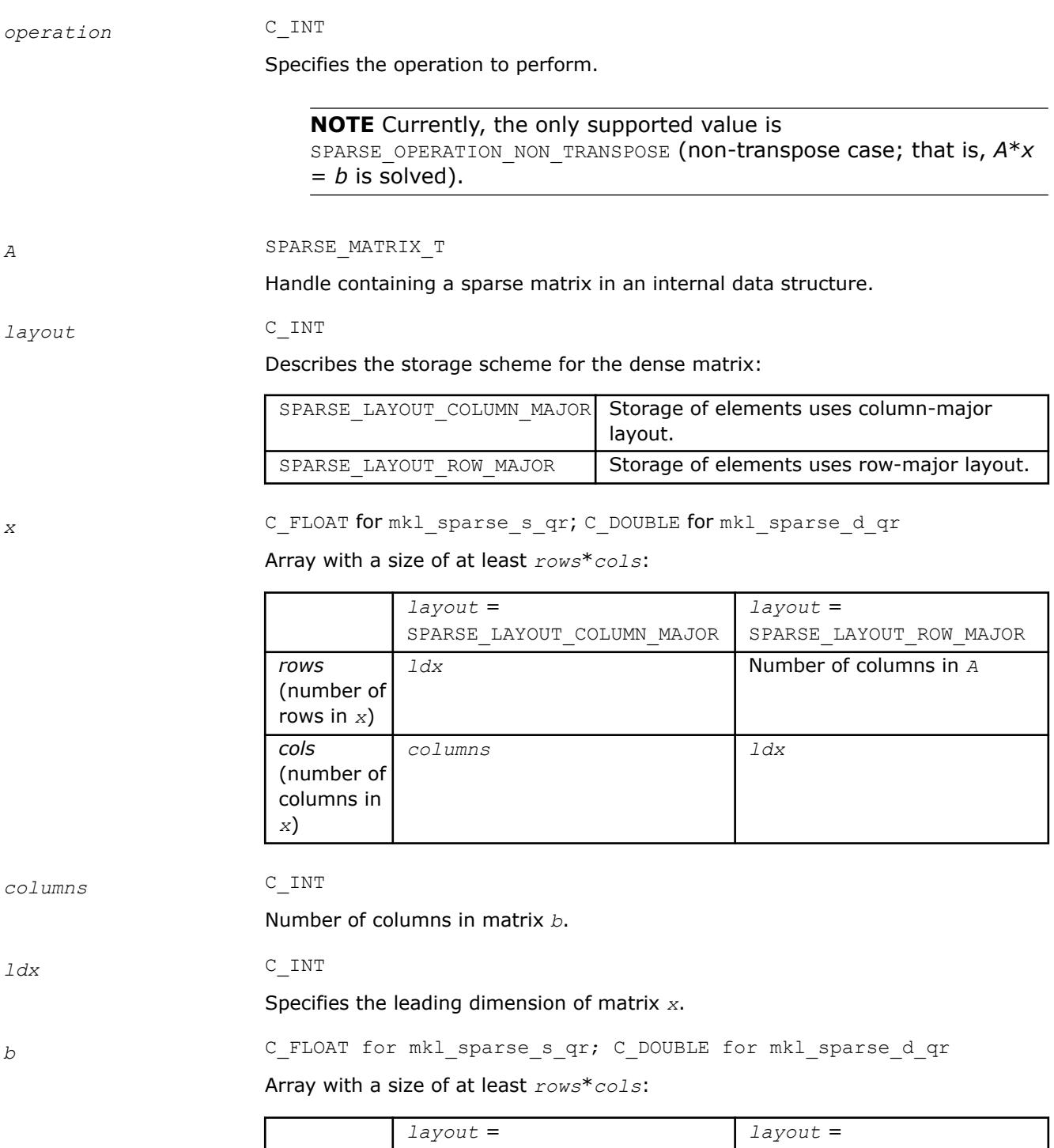

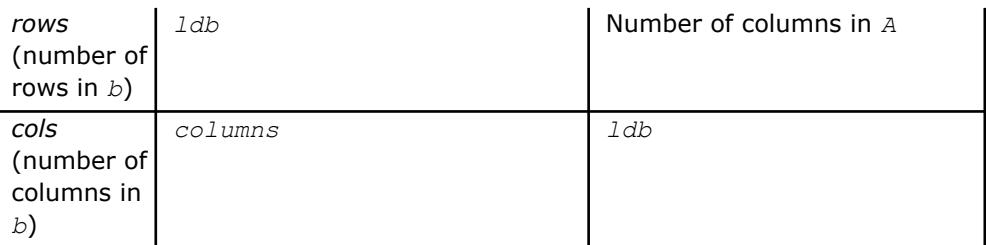

*ldb* C\_INT

Specifies the leading dimension of matrix *b*.

## **Output Parameters**

*x* C\_FLOAT for mkl\_sparse\_s\_qr; C\_DOUBLE for mkl\_sparse\_d\_qr

Contains the solution of the triangular system *R*\**x* = *b*.

*stat* INTEGER

Value indicating whether the operation was successful, and if not, why:

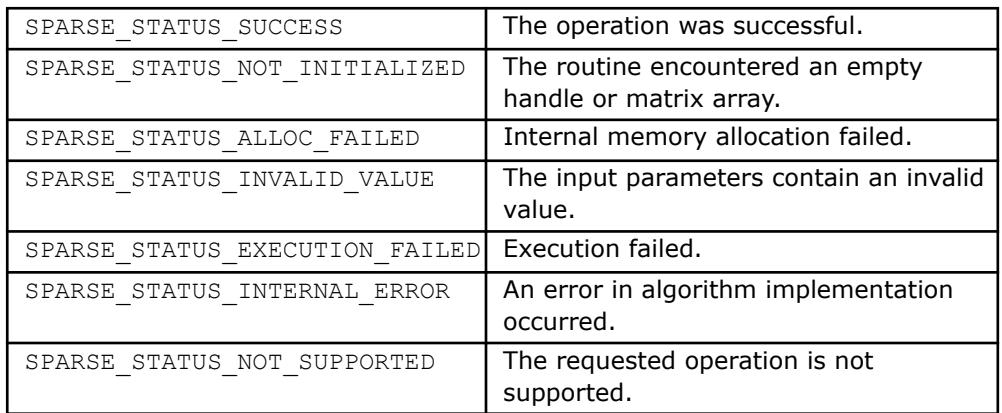

## **Inspector-executor Sparse BLAS Routines**

The inspector-executor API for Sparse BLAS divides operations into two stages: analysis and execution. During the initial analysis stage, the API inspects the matrix sparsity pattern and applies matrix structure changes. In the execution stage, subsequent routine calls reuse this information in order to improve performance.

The inspector-executor API supports key Sparse BLAS operations for iterative sparse solvers:

- Sparse matrix-vector multiplication
- Sparse matrix-matrix multiplication with a sparse or dense result
- Solution of triangular systems
- Sparse matrix addition

### **Product and Performance Information**

Performance varies by use, configuration and other factors. Learn more at [www.Intel.com/](https://www.intel.com/PerformanceIndex) [PerformanceIndex.](https://www.intel.com/PerformanceIndex)

Notice revision #20201201

## **Naming Conventions in Inspector-Executor Sparse BLAS Routines**

The Inspector-Executor Sparse BLAS API routine names use the following convention:

mkl\_sparse\_[<*character*>\_]<*operation*>[\_<*format*>]

The <*character*> field indicates the data type:

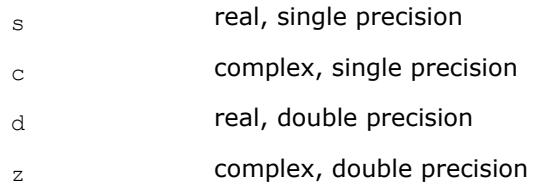

The data type is included in the name only if the function accepts dense matrix or scalar floating point parameters.

The <*operation*> field indicates the type of operation:

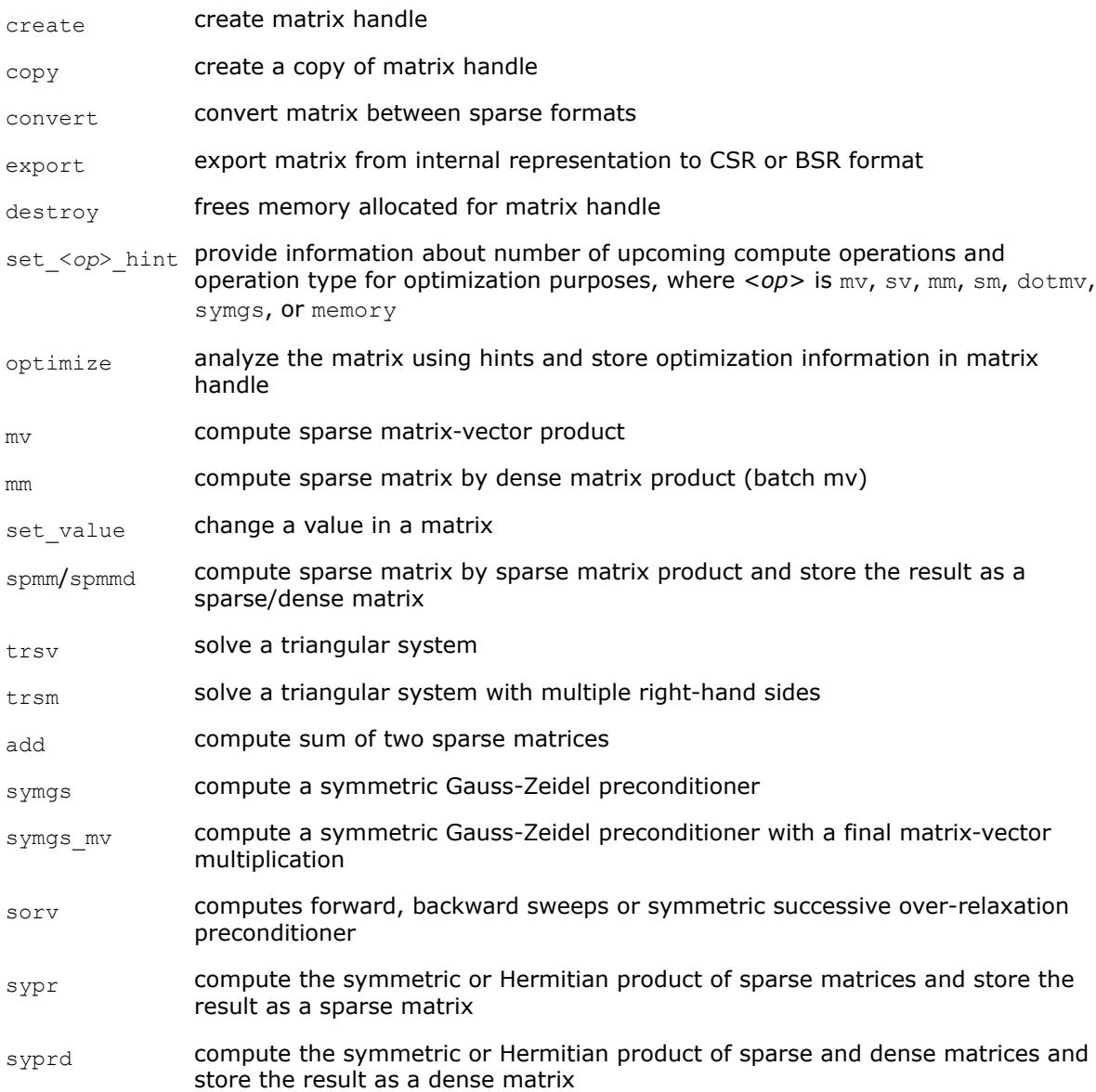

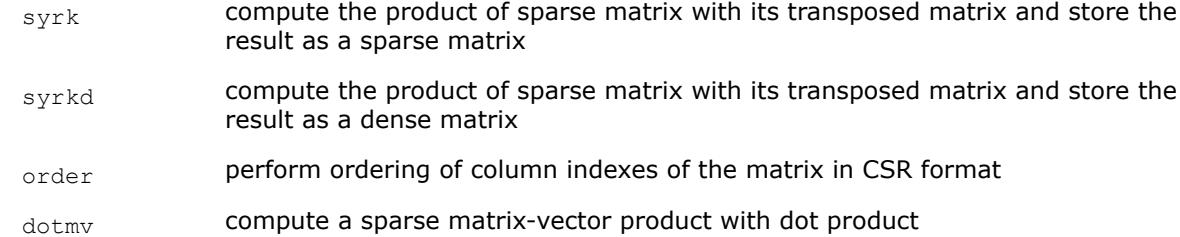

The <*format*> field indicates the sparse matrix storage format:

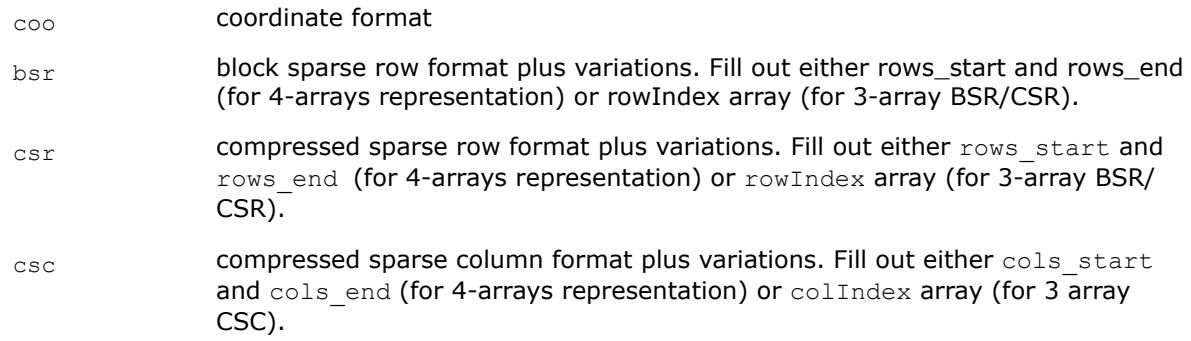

The format is included in the function name only if the function parameters include an explicit sparse matrix in one of the conventional sparse matrix formats.

### **Sparse Matrix Storage Formats for Inspector-executor Sparse BLAS Routines**

Inspector-executor Sparse BLAS routines support four conventional sparse matrix storage formats:

- compressed sparse row format (CSR) plus variations
- compressed sparse column format (CSC) plus variations
- coordinate format (COO)
- block sparse row format (BSR) plus variations

Computational routines operate on a matrix handle that stores a matrix in CSR or BSR formats. Other formats should be converted to CSR or BSR format before calling any computational routines. For more information see [Sparse Matrix Storage Formats.](#page-3483-0)

### **Supported Inspector-executor Sparse BLAS Operations**

The Inspector-executor Sparse BLAS API can perform several operations involving sparse matrices. These notations are used in the description of the operations:

- *A*, *G*, *V* are sparse matrices
- *B* and *C* are dense matrices
- *x* and *y* are dense vectors
- *alpha* and *beta* are scalars

op(*A*) represents a possible transposition of matrix *A*

op(*A*) = *A*  $op(A) = A<sup>T</sup>$  - transpose of *A*  $op(A) = A<sup>H</sup>$  - conjugate transpose of A

op  $(A)$ <sup>-1</sup> denotes the inverse of  $op(A)$ .

The Inspector-executor Sparse BLAS routines support the following operations:

• computing the vector product between a sparse matrix and a dense vector:

 $y := \alpha \text{1}$ *pha*\*op(*A*)\**x* + *beta*\**y* 

```
• solving a single triangular system:
```

```
y := \alpha \cdot \text{1} \cdot \text{2} \cdot \text{2} \cdot \text{1} \cdot \text{2} \cdot \text{2
```
• computing a product between a sparse matrix and a dense matrix:

```
C := \alpha \text{1ph}a^* \text{op}(A) * B + \beta \text{1ph}a^*C
```
• computing a product between sparse matrices with a sparse result:

```
V := \alpha \cdot L\mathsf{pha}^{\star}op(A)*op(G)
```
• computing a product between sparse matrices with a dense result:

```
C := \alpha 1pha*op(A)*op(G)
```
• computing a sum of sparse matrices with a sparse result:

```
V := alpha*op(A) + G
```
• solving a sparse triangular system with multiple right-hand sides:

```
C := \text{alpha*inv}(\text{op}(A)) * B
```
## **Two-stage Algorithm in Inspector-Executor Sparse BLAS Routines**

You can use a two-stage algorithm in Inspector-executor Sparse BLAS routines which produce a sparse matrix. The applicable routines are:

- [mkl\\_sparse\\_sp2m](#page-403-0) [\(BSR](#page-3493-0)[/CSR/](#page-3487-0)[CSC](#page-3489-0) formats)
- mkl sparse sypr [\(CSR](#page-3487-0) format)

The two-stage algorithm allows you to split computations into stages. The main purpose of the splitting is to provide an estimate for the memory required for the output prior to allocating the largest part of the memory (for the indices and values of the non-zero elements). Additionally, the two-stage approach extends the functionality and allows more complex usage models.

**NOTE** The multistage approach currently does not allow you to allocate memory for the output matrix outside oneMKL.

In the two-stage algorithm:

**1.** The first stage allocates data which is necessary for the memory estimation (arrays *rows\_start*/ *rows\_end* or *cols\_start*/*cols\_end* depending on the format, (see [Sparse Matrix Storage Formats](#page-3483-0)) and computes the number of entries or the full structure of the matrix.

**NOTE** The format of the output is decided internally but can be checked using the export functionality mkl sparse ? export <format>.

**2.** The second stage allocates data and computes column or row indices (depending on the format) of non-zero elements and/or values of the output matrix.

Specifying the stage for execution is supported through the *sparse\_request\_t* parameter in the API with the following options:

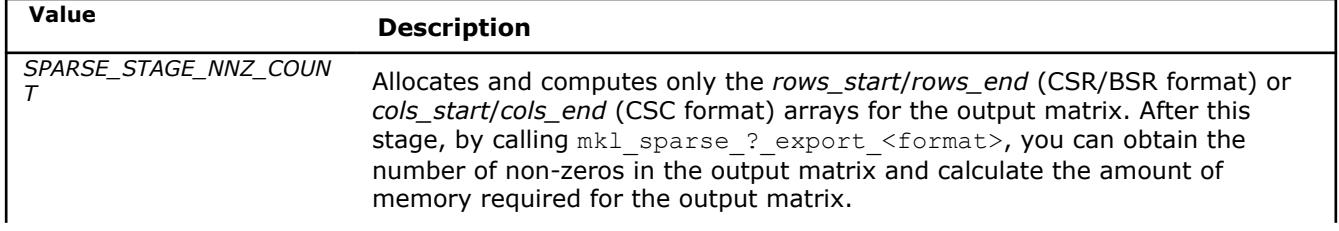

### **Values for** *sparse\_request\_t* **parameter**

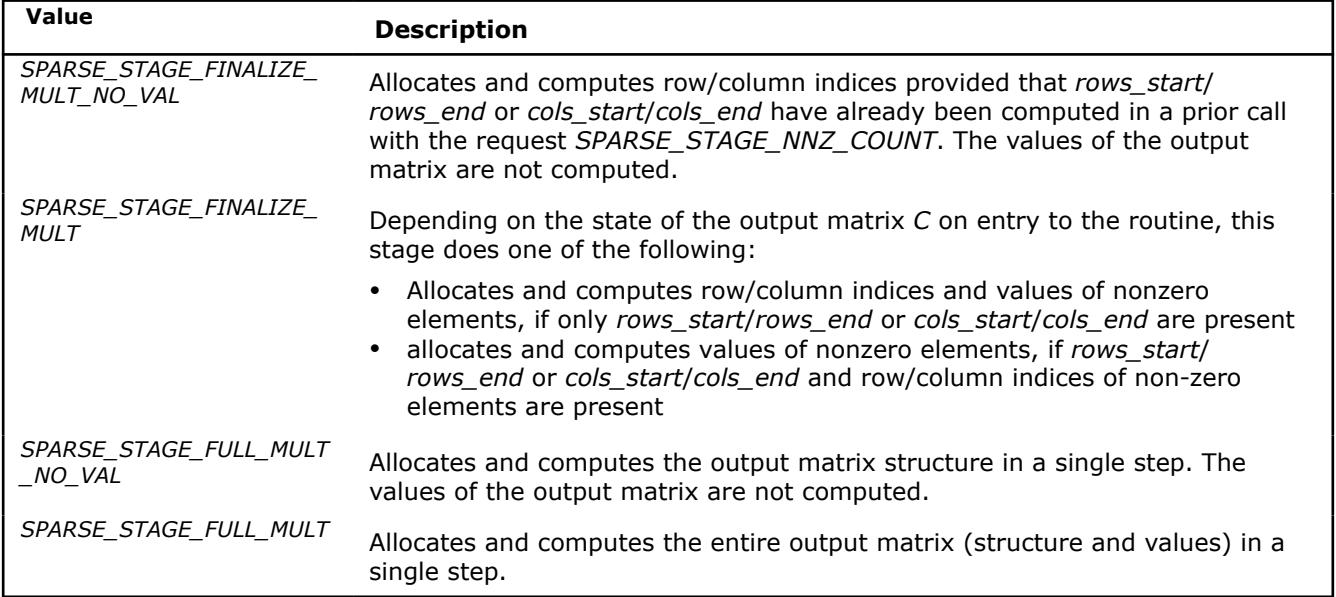

The example below shows how you can use the two-stage approach for estimating the memory requirements for the output matrix in CSR format:

### **First stage (sparse\_request\_t =** *SPARSE\_STAGE\_NNZ\_COUNT***)**

- **1.** The routine [mkl\\_sparse\\_sp2m](#page-403-0) is called with the request parameter *SPARSE\_STAGE\_NNZ\_COUNT*.
- **2.** The arrays rows start and rows end are exported using the [mkl\\_sparse\\_x\\_export\\_csr](#page-353-0) routine.
- **3.** These arrays are used to calculate the number of non-zeros (nnz) of the resulting output matrix.

Note that by the end of the first stage, the arrays associated with column indices and values of the output matrix have not been allocated or computed yet.

```
sparse matrix t csrC = NULL;
status = mkl sparse sp2m (opA, descrA, csrA, opB, descrB, csrB, SPARSE STAGE NNZ COUNT, &csrC);
/* optional calculation of nnz in the output matrix for getting a memory estimate */
status = mkl sparse ? export csr (csrC, &indexing, &nrows, &ncols, &rows start, &rows end,
&col_indx, &values);
```
MKL INT  $nnz = rows end[nrows-1] - rows\_start[0];$ 

### **Second stage (sparse\_request\_t =** *SPARSE\_STAGE\_FINALIZE\_MULT***)**

This stage allocates and computes the remaining output arrays (associated with column indices and values of output matrix entries) and completes the matrix-matrix multiplication.

status = mkl sparse sp2m (opA, descrA, csrA, opB, descrB, csrB, SPARSE STAGE FINALIZE MULT, &csrC);

When the two-stage approach is not needed, you can perform both stages in a single call:

### **Single stage operation (sparse\_request\_t =** *SPARSE\_STAGE\_FULL\_MULT***)**

status = mkl sparse sp2m (opA, descrA, csrA, opB, descrB, csrB, SPARSE STAGE FULL MULT, &csrC);

## **Matrix Manipulation Routines**

The [Matrix Manipulation Routines](#page-340-0) table lists the matrix manipulation routines and the data types associated with them.

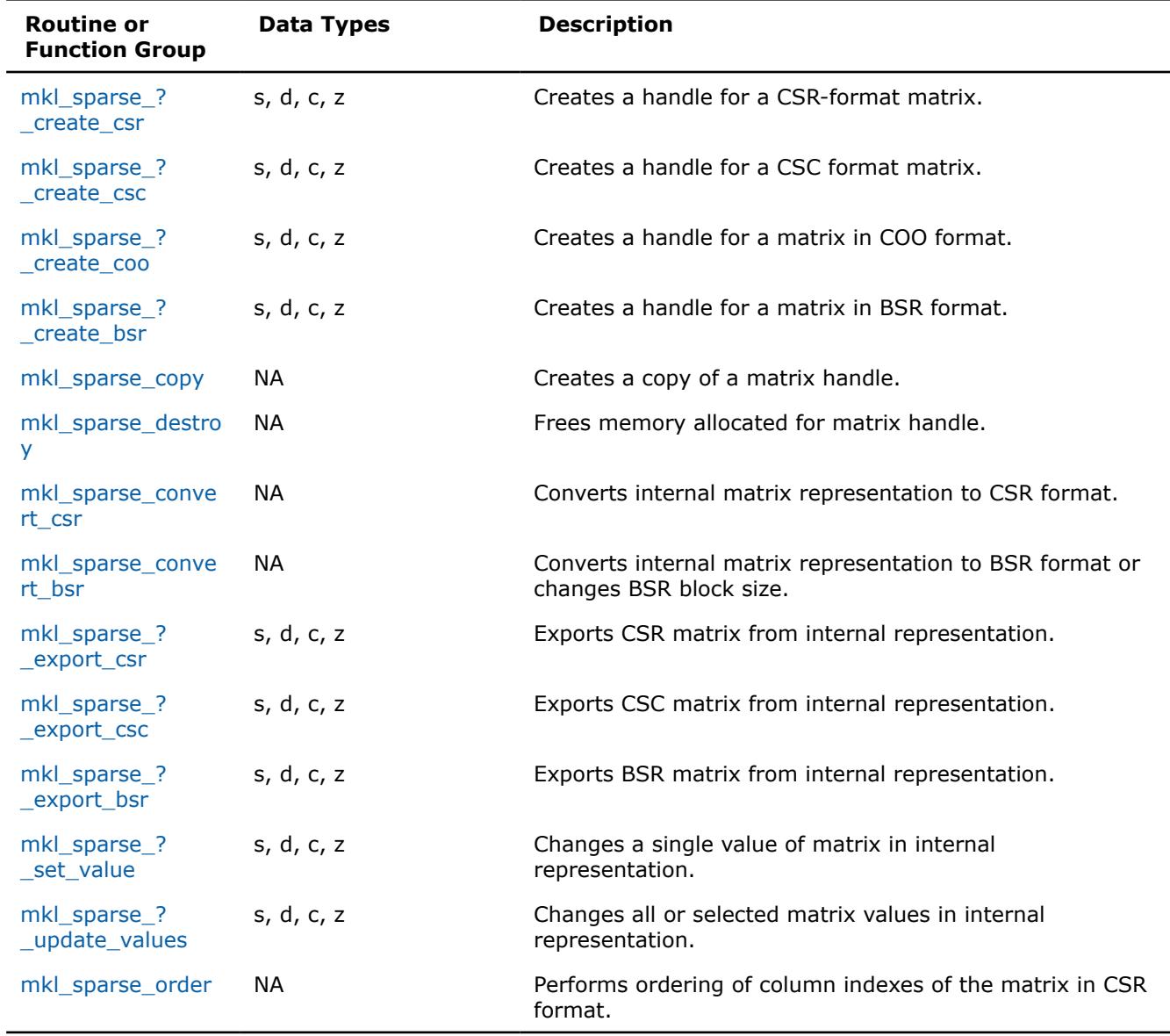

### <span id="page-340-0"></span>**Matrix Manipulation Routines and Their Data Types**

### **mkl\_sparse\_?\_create\_csr** *Creates a handle for a CSR-format matrix.*

## **Syntax**

stat = mkl\_sparse\_s\_create\_csr (*A*, *indexing*, *rows*, *cols*, *rows\_start*, *rows\_end*, *col\_indx*, *values*) stat = mkl\_sparse\_d\_create\_csr (*A*, *indexing*, *rows*, *cols*, *rows\_start*, *rows\_end*, *col\_indx*, *values*) stat = mkl\_sparse\_c\_create\_csr (*A*, *indexing*, *rows*, *cols*, *rows\_start*, *rows\_end*, *col\_indx*, *values*) stat = mkl\_sparse\_z\_create\_csr (*A*, *indexing*, *rows*, *cols*, *rows\_start*, *rows\_end*, *col\_indx*, *values*)

## **Include Files**

• mkl\_spblas.f90

## **Description**

The mkl\_sparse\_?\_create\_csr routine creates a handle for an *m*-by-*k* matrix *A* in CSR format.

### **NOTE**

The input arrays provided are left unchanged except for the call to [mkl\\_sparse\\_order,](#page-362-0) which performs ordering of column indexes of the matrix. To avoid any changes to the input data, use [mkl\\_sparse\\_copy](#page-348-0).

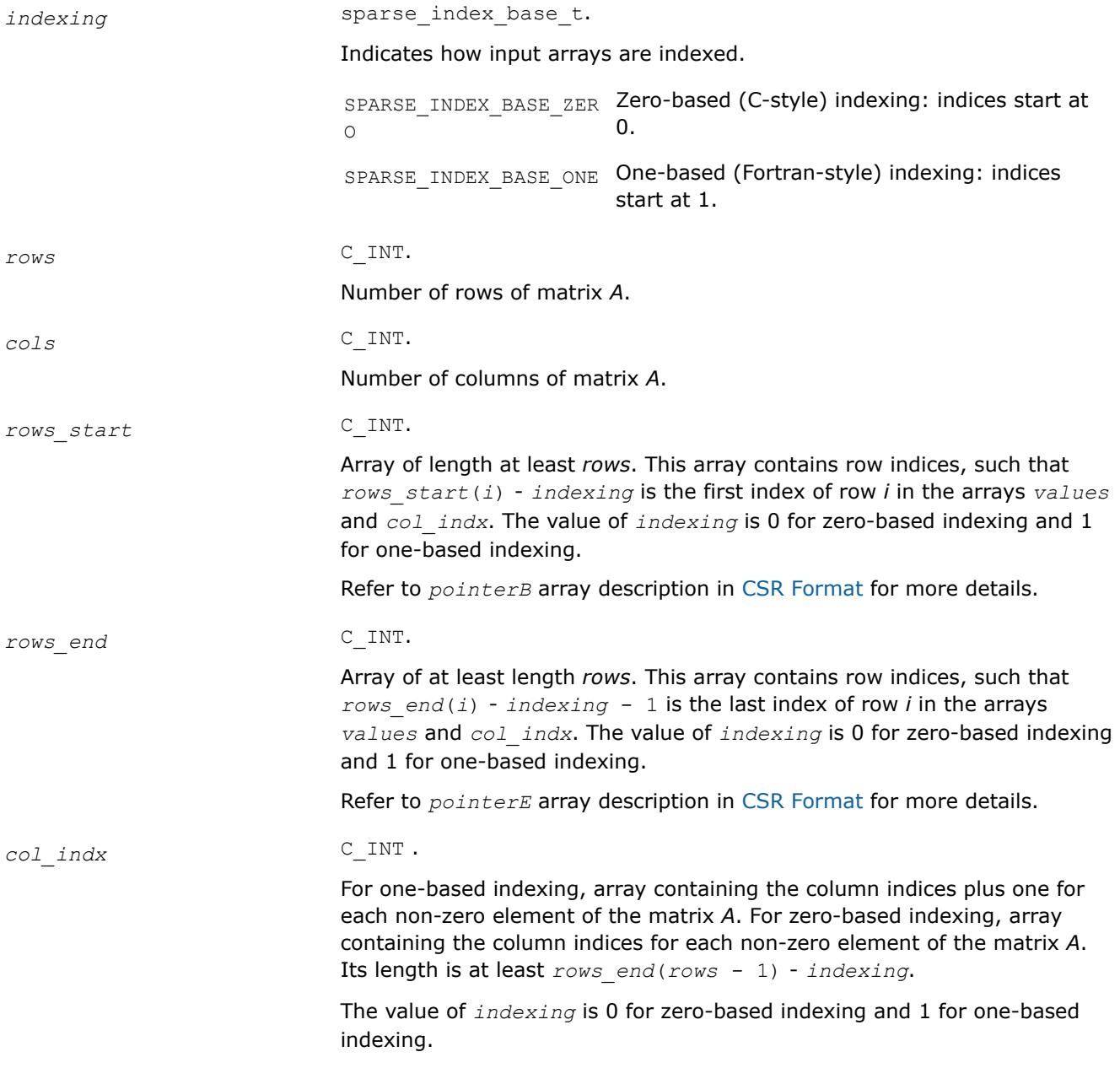

<span id="page-342-0"></span>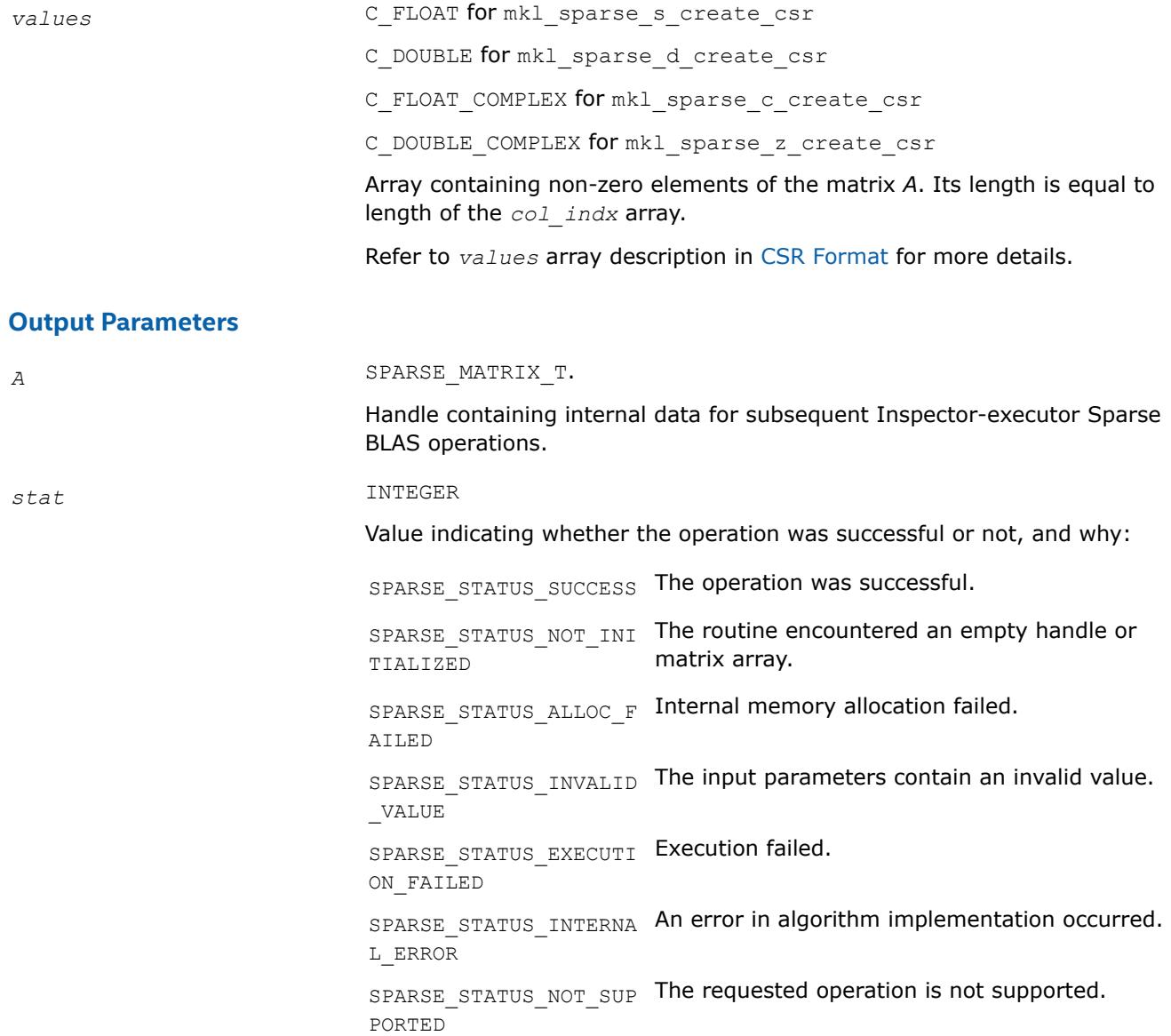

**mkl\_sparse\_?\_create\_csc** *Creates a handle for a CSC format matrix.*

### **Syntax**

stat = mkl\_sparse\_s\_create\_csc (*A*, *indexing*, *rows*, *cols*, *cols\_start*, *cols\_end*, *row\_indx*, *values*)

stat = mkl\_sparse\_d\_create\_csc (*A*, *indexing*, *rows*, *cols*, *cols\_start*, *cols\_end*, *row\_indx*, *values*)stat = mkl\_sparse\_c\_create\_csc (*A*, *indexing*, *rows*, *cols*, *cols\_start*, *cols\_end*, *row\_indx*, *values*)stat = mkl\_sparse\_z\_create\_csc (*A*, *indexing*, *rows*, *cols*, *cols\_start*, *cols\_end*, *row\_indx*, *values*)

## **Include Files**

• mkl\_spblas.f90

## **Description**

The mkl\_sparse\_?\_create\_csc routine creates a handle for an *m*-by-*k* matrix *A* in CSC format.

### **NOTE**

The input arrays provided are left unchanged except for the call to [mkl\\_sparse\\_order,](#page-362-0) which performs ordering of column indexes of the matrix. To avoid any changes to the input data, use [mkl\\_sparse\\_copy](#page-348-0).

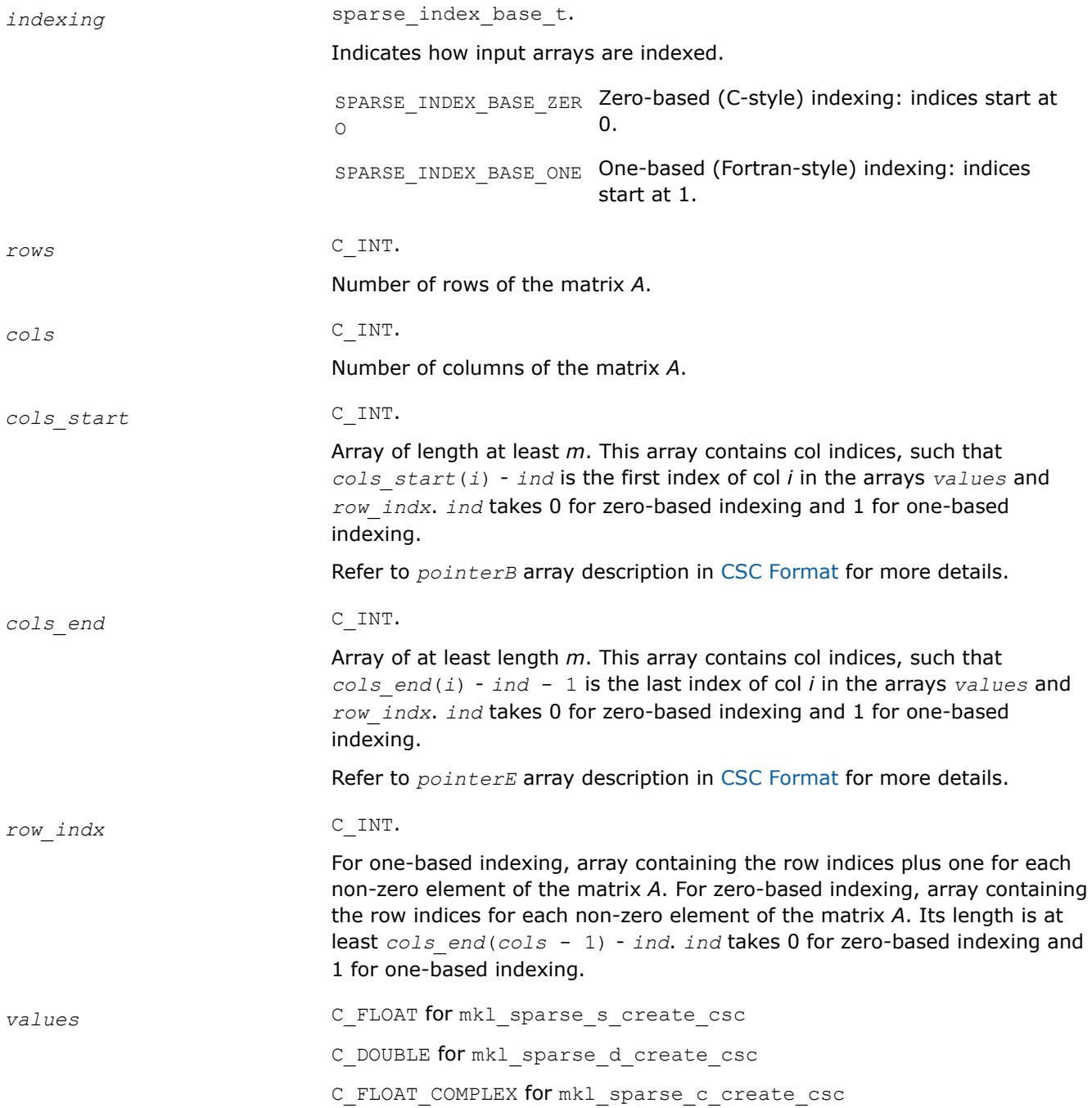

C\_DOUBLE\_COMPLEX for mkl\_sparse\_z\_create\_csc

Array containing non-zero elements of the matrix *A*. Its length is equal to length of the *row\_indx* array.

Refer to *values* array description in [CSC Format](#page-3484-0) for more details.

#### <span id="page-344-0"></span>**Output Parameters**

*A* SPARSE\_MATRIX\_T.

Handle containing internal data.

*stat* INTEGER

Value indicating whether the operation was successful or not, and why:

SPARSE\_STATUS\_SUCCESS The operation was successful. SPARSE\_STATUS\_NOT\_INI The routine encountered an empty handle or

TIALIZED matrix array. SPARSE\_STATUS\_ALLOC\_F Internal memory allocation failed. AILED SPARSE\_STATUS\_INVALID The input parameters contain an invalid value. \_VALUE SPARSE\_STATUS\_EXECUTI Execution failed. ON\_FAILED SPARSE\_STATUS\_INTERNA An error in algorithm implementation occurred. L\_ERROR

SPARSE\_STATUS\_NOT\_SUP The requested operation is not supported. PORTED

#### **mkl\_sparse\_?\_create\_coo**

*Creates a handle for a matrix in COO format.*

#### **Syntax**

```
stat = mkl_sparse_s_create_coo (A, indexing, rows, cols, nnz, row_indx, col_indx,
values)
stat = mkl_sparse_d_create_coo (A, indexing, rows, cols, nnz, row_indx, col_indx,
values)
stat = mkl_sparse_c_create_coo (A, indexing, rows, cols, nnz, row_indx, col_indx,
values)
stat = mkl_sparse_z_create_coo (A, indexing, rows, cols, nnz, row_indx, col_indx,
values)
```
### **Include Files**

• mkl\_spblas.f90

### **Description**

The mkl sparse ? create coo routine creates a handle for an *m*-by-*k* matrix *A* in COO format.

## **NOTE**

The input arrays provided are left unchanged except for the call to [mkl\\_sparse\\_order,](#page-362-0) which performs ordering of column indexes of the matrix. To avoid any changes to the input data, use [mkl\\_sparse\\_copy](#page-348-0).

### **Input Parameters**

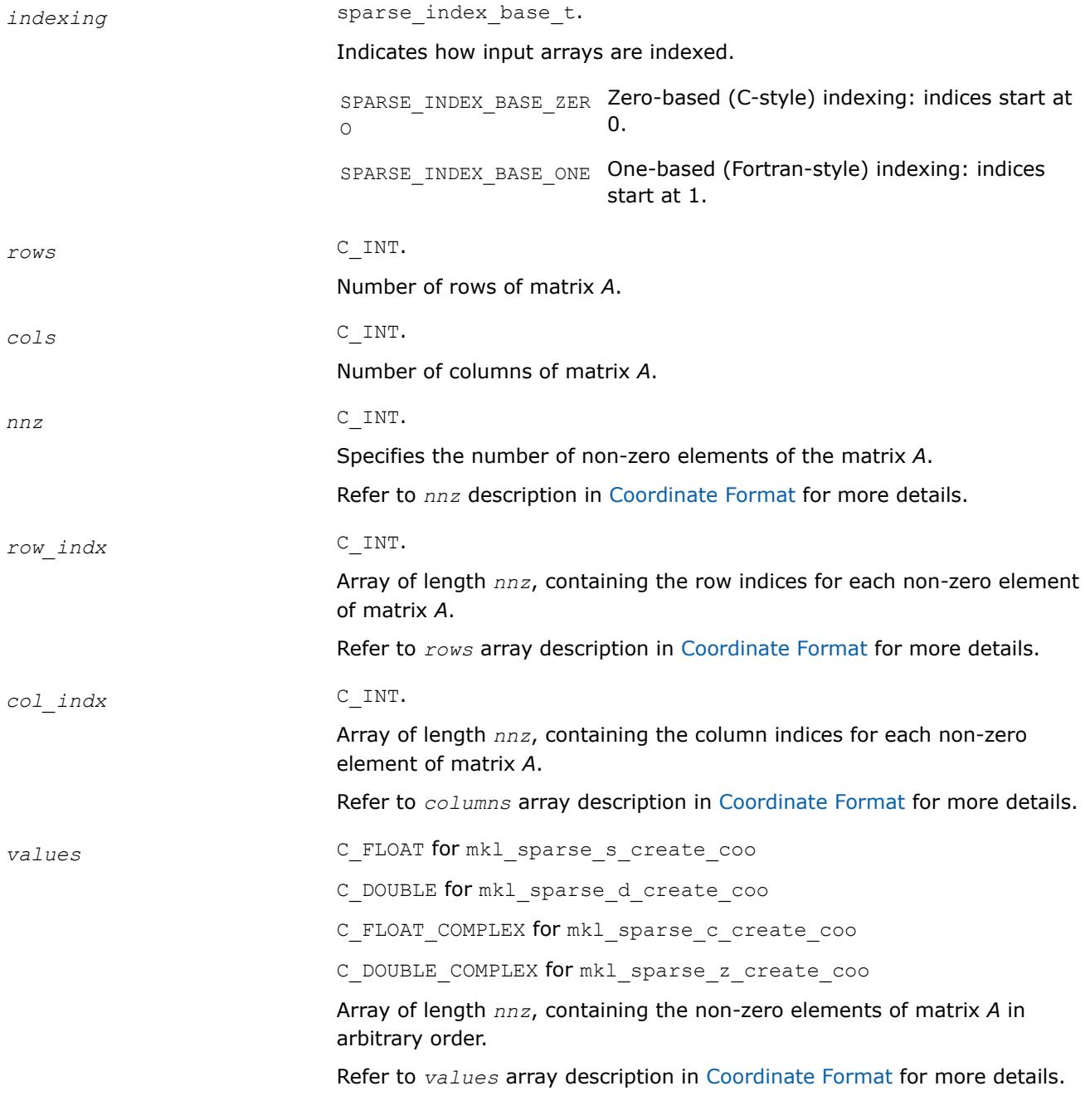

## **Output Parameters**

*A* SPARSE\_MATRIX\_T.

Handle containing internal data.

<span id="page-346-0"></span>*stat* INTEGER

Value indicating whether the operation was successful or not, and why: SPARSE STATUS SUCCESS The operation was successful. SPARSE\_STATUS\_NOT\_INI The routine encountered an empty handle or TIALIZED matrix array. SPARSE\_STATUS\_ALLOC\_F Internal memory allocation failed. AILED SPARSE\_STATUS\_INVALID The input parameters contain an invalid value. \_VALUE SPARSE\_STATUS\_EXECUTI Execution failed. ON\_FAILED SPARSE\_STATUS\_INTERNA An error in algorithm implementation occurred. L\_ERROR SPARSE\_STATUS\_NOT\_SUP The requested operation is not supported. PORTED

**mkl\_sparse\_?\_create\_bsr** *Creates a handle for a matrix in BSR format.*

#### **Syntax**

stat = mkl\_sparse\_s\_create\_bsr (*A*, *indexing*, *block\_layout*, *rows*, *cols*, *block\_size*, *rows\_start*, *rows\_end*, *col\_indx*, *values*) stat = mkl\_sparse\_d\_create\_bsr (*A*, *indexing*, *block\_layout*, *rows*, *cols*, *block\_size*, *rows\_start*, *rows\_end*, *col\_indx*, *values*) stat = mkl\_sparse\_c\_create\_bsr (*A*, *indexing*, *block\_layout*, *rows*, *cols*, *block\_size*, *rows\_start*, *rows\_end*, *col\_indx*, *values*)

stat = mkl\_sparse\_z\_create\_bsr (*A*, *indexing*, *block\_layout*, *rows*, *cols*, *block\_size*, *rows\_start*, *rows\_end*, *col\_indx*, *values*)

### **Include Files**

• mkl\_spblas.f90

### **Description**

The mkl\_sparse\_?\_create\_bsr routine creates a handle for an *m*-by-*k* matrix *A* in BSR format.

### **NOTE**

The input arrays provided are left unchanged except for the call to [mkl\\_sparse\\_order,](#page-362-0) which performs ordering of column indexes of the matrix. To avoid any changes to the input data, use [mkl\\_sparse\\_copy](#page-348-0).

### **Input Parameters**

indexing sparse\_index\_base\_t.

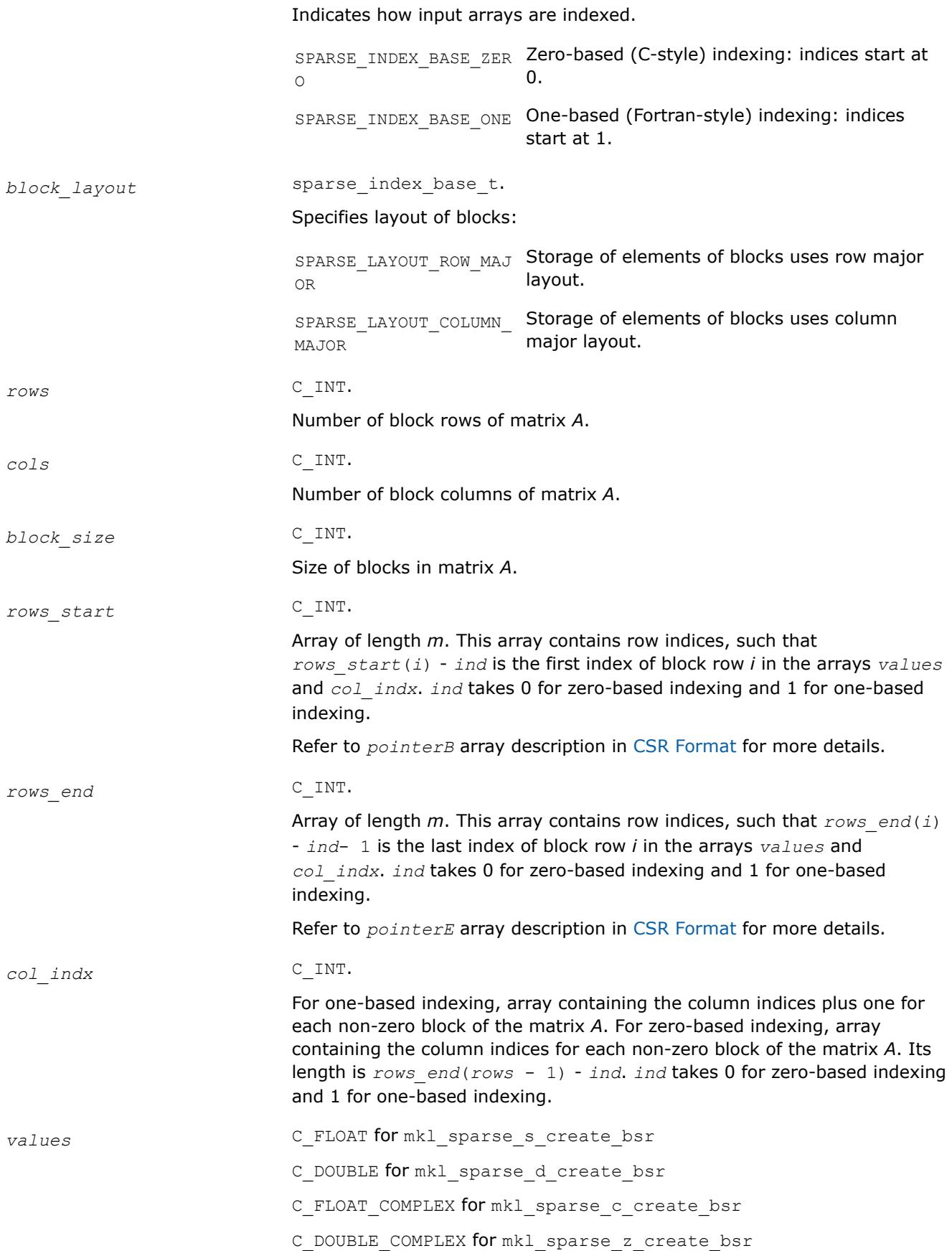

Array containing non-zero elements of the matrix *A*. Its length is equal to length of the *col\_indx* array multiplied by *block\_size*\**block\_size*.

Refer to the *values* array description in [BSR Format](#page-3484-0) for more details.

## <span id="page-348-0"></span>**Output Parameters**

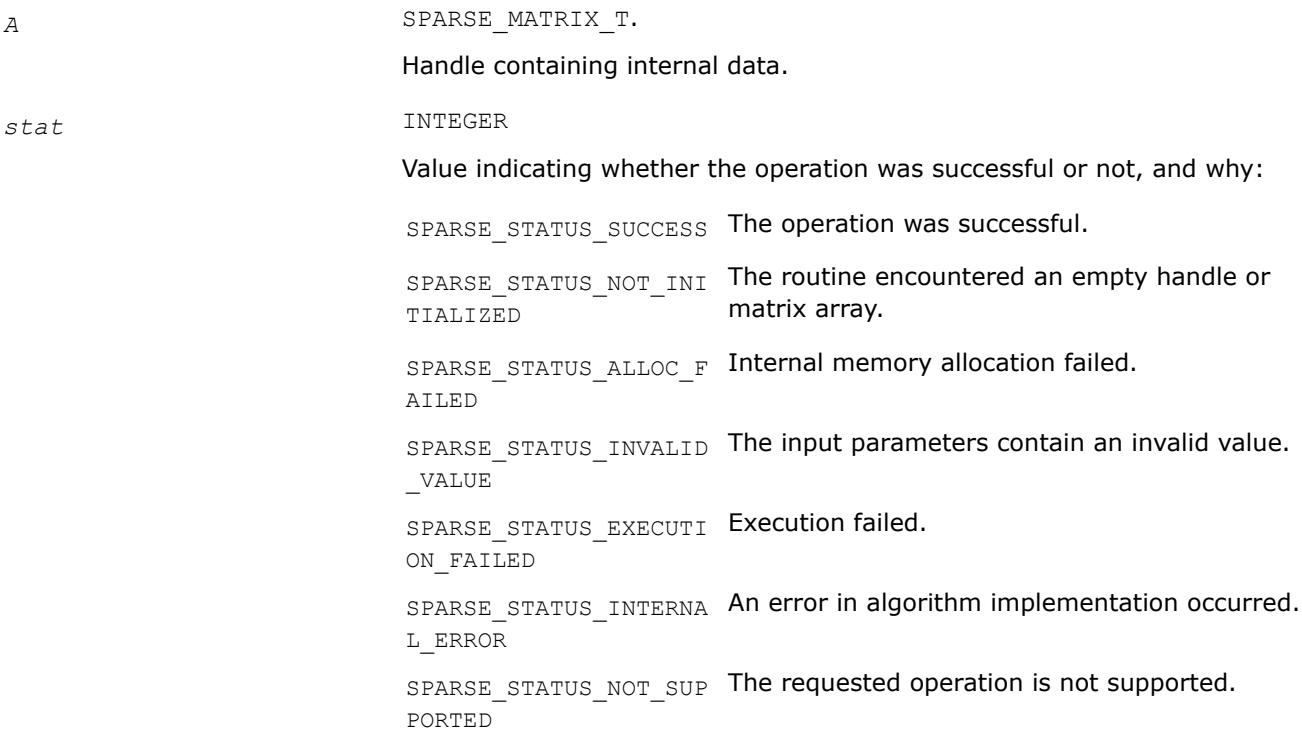

**mkl\_sparse\_copy** *Creates a copy of a matrix handle.*

## **Syntax**

stat = mkl\_sparse\_copy (*source*, *descr*, *dest*)

## **Include Files**

• mkl\_spblas.f90

## **Description**

The mkl\_sparse\_copy routine creates a copy of a matrix handle.

## **NOTE**

Currently, the mkl\_sparse\_copy routine does not support the descriptor argument and creates an exact (deep) copy of the input matrix.

## **Input Parameters**

source SPARSE MATRIX T.

Specifies handle containing internal data. *descr* MATRIX\_DESCR. Descriptor specifying sparse matrix properties. *type* - Specifies the type of a sparse matrix: SPARSE MATRIX TYPE GE The matrix is processed as is. NERAL SPARSE\_MATRIX\_TYPE\_SY The matrix is symmetric (only the requested MMETRIC triangle is processed). SPARSE\_MATRIX\_TYPE\_HE The matrix is Hermitian (only the requested RMITIAN triangle is processed). SPARSE\_MATRIX\_TYPE\_TR The matrix is triangular (only the requested IANGULAR triangle is processed). SPARSE\_MATRIX\_TYPE\_DI The matrix is diagonal (only diagonal elements AGONAL are processed). SPARSE\_MATRIX\_TYPE\_BL The matrix is block-triangular (only requested OCK\_TRIANGULAR triangle is processed). Applies to BSR format only. SPARSE MATRIX TYPE BL The matrix is block-diagonal (only diagonal OCK\_DIAGONAL blocks are processed). Applies to BSR format only. *mode* - Specifies the triangular matrix part for symmetric, Hermitian, triangular, and block-triangular matrices: SPARSE\_FILL\_MODE\_LOWE The lower triangular matrix part is processed. R SPARSE\_FILL\_MODE\_UPPE The upper triangular matrix part is processed. R *diag* - Specifies diagonal type for non-general matrices: SPARSE DIAG NON UNIT Diagonal elements might not be equal to one. SPARSE DIAG UNIT Diagonal elements are equal to one. **Output Parameters** dest **SPARSE** MATRIX T for mkl sparse copy Handle containing internal data. *stat* INTEGER Value indicating whether the operation was successful or not, and why:

SPARSE\_STATUS\_SUCCESS The operation was successful.

SPARSE\_STATUS\_NOT\_INI The routine encountered an empty handle or TIALIZED matrix array.

<span id="page-350-0"></span>SPARSE STATUS ALLOC  $_F$  Internal memory allocation failed. AILED SPARSE STATUS INVALID The input parameters contain an invalid value. \_VALUE SPARSE STATUS EXECUTI Execution failed. ON\_FAILED SPARSE STATUS INTERNA An error in algorithm implementation occurred. L\_ERROR SPARSE STATUS NOT SUP The requested operation is not supported. PORTED

## **mkl\_sparse\_destroy** *Frees memory allocated for matrix handle.*

## **Syntax**

stat = mkl\_sparse\_destroy (*A*)

## **Include Files**

• mkl\_spblas.f90

## **Description**

The mkl\_sparse\_destroy routine frees memory allocated for matrix handle.

## **NOTE**

You must free memory allocated for matrices after completing use of them. The mkl sparse destroy routine provides a utility to do so.

## **Input Parameters**

*A* SPARSE\_MATRIX\_T.

Handle containing internal data.

## **Output Parameters**

*stat* INTEGER

Value indicating whether the operation was successful or not, and why:

SPARSE STATUS SUCCESS The operation was successful. SPARSE STATUS NOT INI The routine encountered an empty handle or TIALIZED matrix array. SPARSE\_STATUS\_ALLOC\_F Internal memory allocation failed. AILED SPARSE\_STATUS\_INVALID The input parameters contain an invalid value. \_VALUE

SPARSE STATUS EXECUTI Execution failed. ON\_FAILED SPARSE STATUS INTERNA An error in algorithm implementation occurred. L\_ERROR SPARSE STATUS NOT SUP The requested operation is not supported. PORTED

<span id="page-351-0"></span>**mkl\_sparse\_convert\_csr** *Converts internal matrix representation to CSR format.*

## **Syntax**

```
stat = mkl_sparse_convert_csr (source, operation, dest)
```
## **Include Files**

• mkl\_spblas.f90

## **Description**

The mkl\_sparse\_convert\_csr routine converts internal matrix representation to CSR format.

When the source matrix is in COO format, the routine performs a sum reduction on duplicate elements.

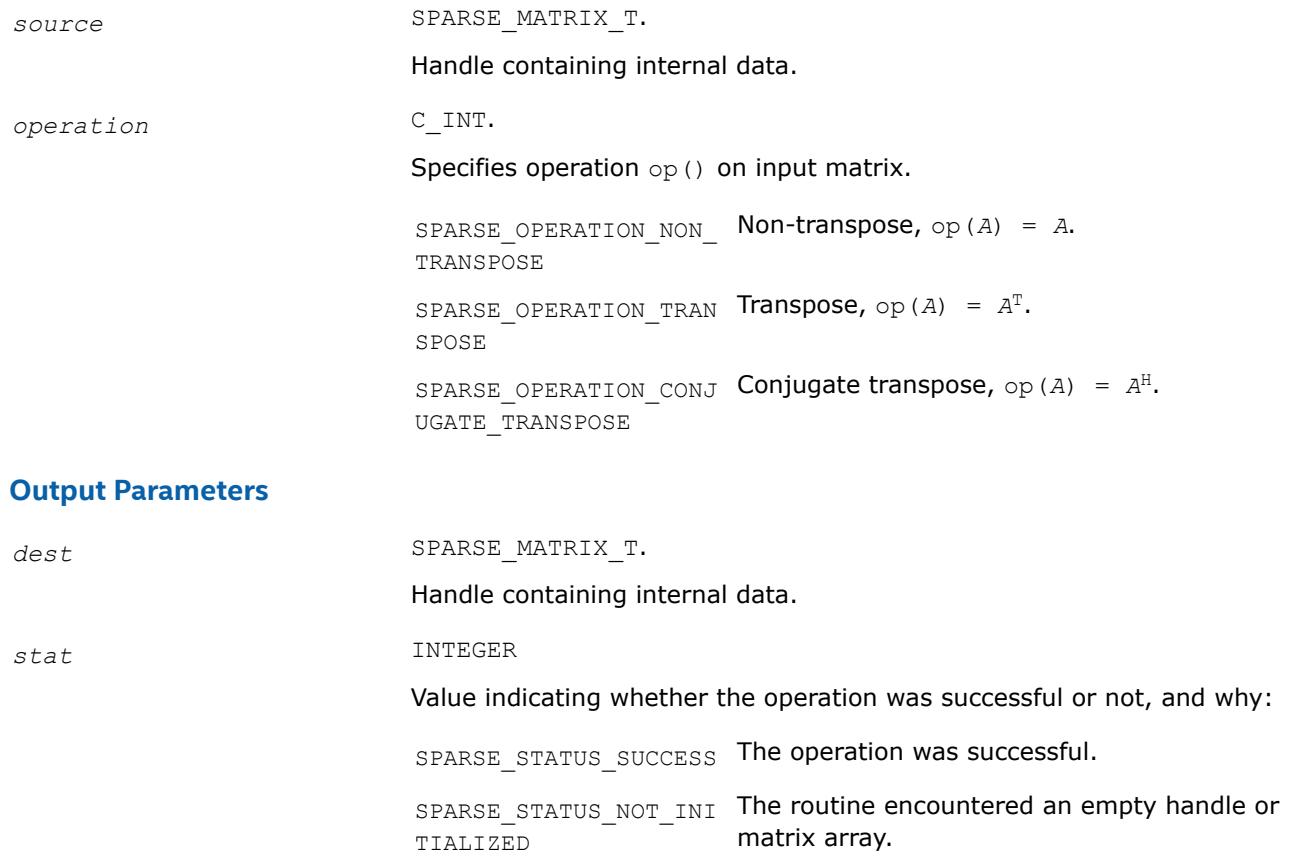

<span id="page-352-0"></span>SPARSE STATUS ALLOC  $_F$  Internal memory allocation failed. AILED SPARSE STATUS INVALID The input parameters contain an invalid value. \_VALUE SPARSE STATUS EXECUTI Execution failed. ON\_FAILED SPARSE STATUS INTERNA An error in algorithm implementation occurred. L\_ERROR SPARSE STATUS NOT SUP The requested operation is not supported. PORTED

### **mkl\_sparse\_convert\_bsr** *Converts internal matrix representation to BSR format or changes BSR block size.*

## **Syntax**

stat = mkl\_sparse\_convert\_bsr (*source*, *block\_size*, *block\_layout*, *operation*, *dest*)

## **Include Files**

• mkl\_spblas.f90

## **Description**

Themkl\_sparse\_convert\_bsr routine converts internal matrix representation to BSR format or changes BSR block size.

When the source matrix is in COO format, the routine performs a sum reduction on duplicate elements.

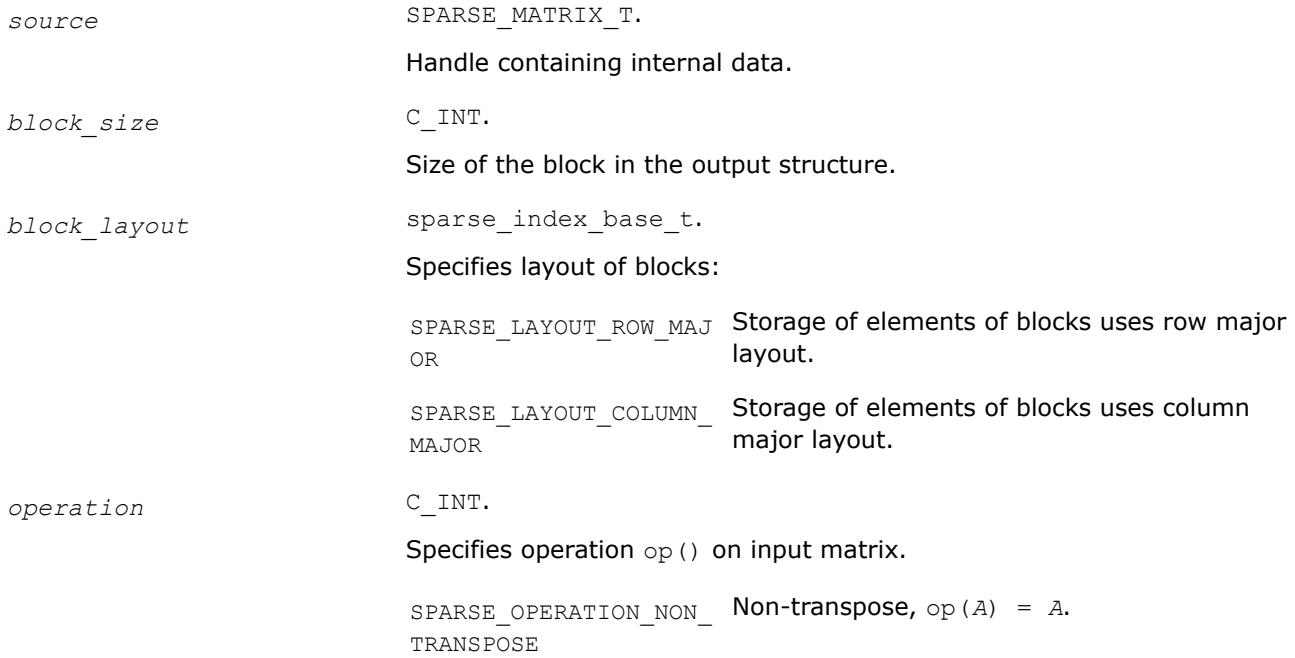

<span id="page-353-0"></span>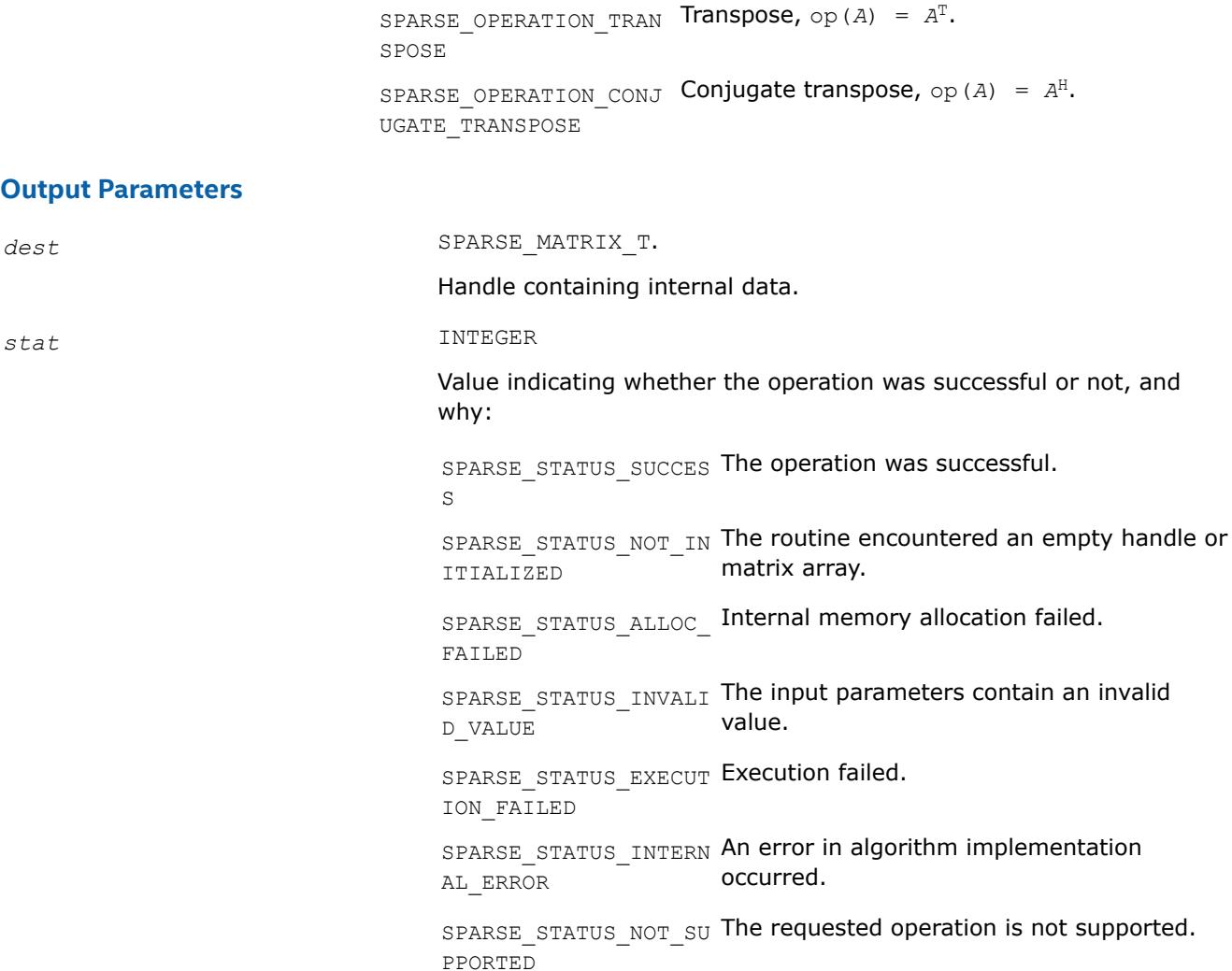

### **mkl\_sparse\_?\_export\_csr** *Exports CSR matrix from internal representation.*

#### **Syntax**

stat = mkl\_sparse\_s\_export\_csr (*source*, *indexing*, *rows*, *cols*, *rows\_start*, *rows\_end*, *col\_indx*, *values*) stat = mkl\_sparse\_d\_export\_csr (*source*, *indexing*, *rows*, *cols*, *rows\_start*, *rows\_end*, *col\_indx*, *values*) stat = mkl\_sparse\_c\_export\_csr (*source*, *indexing*, *rows*, *cols*, *rows\_start*, *rows\_end*, *col\_indx*, *values*) stat = mkl\_sparse\_z\_export\_csr (*source*, *indexing*, *rows*, *cols*, *rows\_start*, *rows\_end*, *col\_indx*, *values*)

### **Include Files**

• mkl\_spblas.f90

# **Description**

If the matrix specified by the *source* handle is in CSR format, the mkl\_sparse\_?\_export\_csr routine exports an *m*-by-*k* matrix *A* in CSR format matrix from the internal representation. The routine returns pointers to the internal representation and does not allocate additional memory.

If the matrix is not already in CSR format, the routine returns SPARSE\_STATUS\_INVALID\_VALUE.

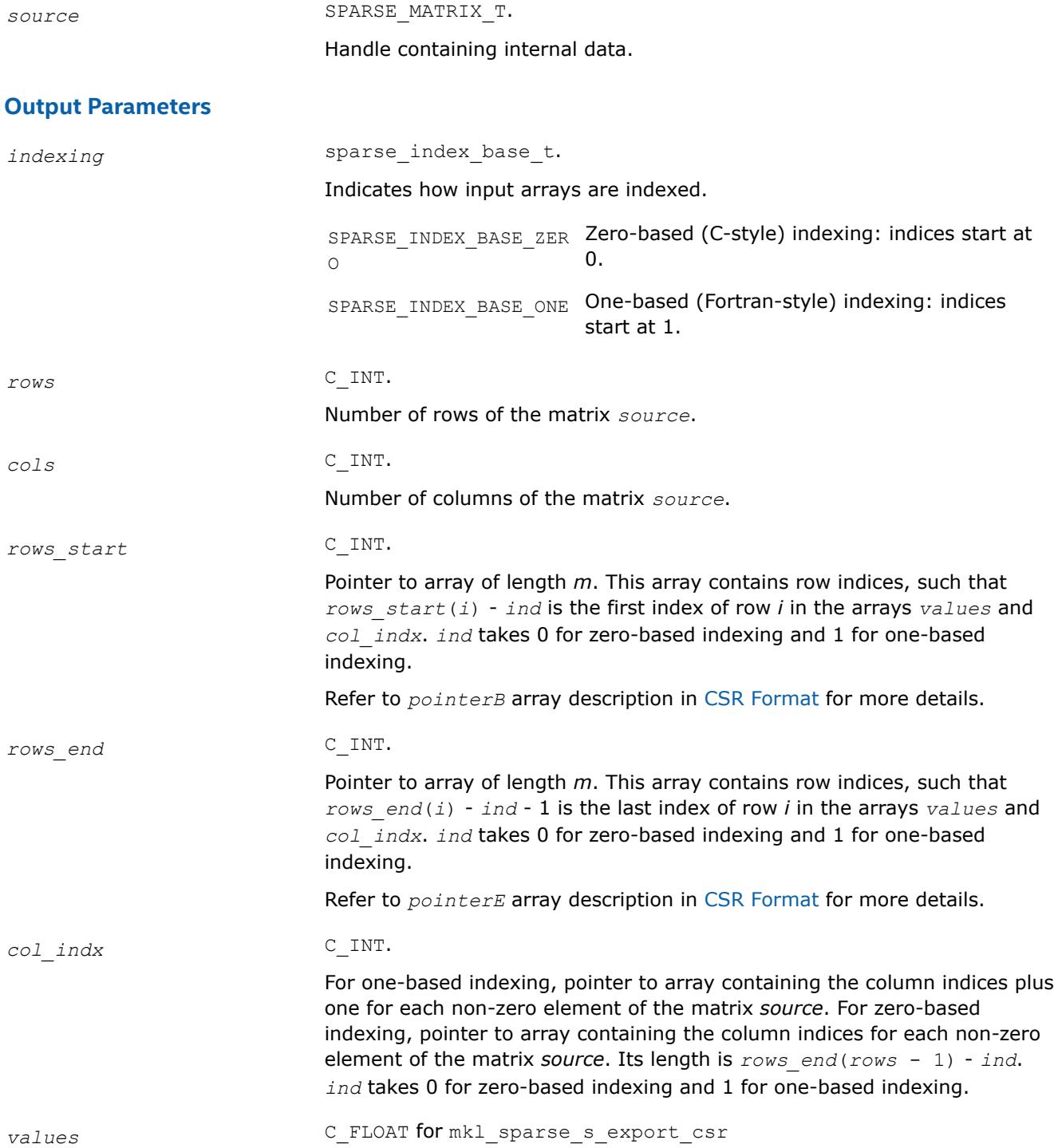

C\_DOUBLE for mkl sparse d export csr

C\_FLOAT\_COMPLEX for mkl\_sparse\_c\_export\_csr

C\_DOUBLE\_COMPLEX for mkl\_sparse\_z\_export\_csr

Pointer to array containing non-zero elements of the matrix *A*. Its length is equal to length of the *col\_indx* array.

Refer to *values* array description in [CSR Format](#page-3484-0) for more details.

#### <span id="page-355-0"></span>**Output Parameters**

#### *stat* INTEGER

Value indicating whether the operation was successful or not, and why:

SPARSE STATUS SUCCESS The operation was successful. SPARSE\_STATUS\_NOT\_INI The routine encountered an empty handle or TIALIZED matrix array. SPARSE\_STATUS\_ALLOC\_F Internal memory allocation failed. AILED SPARSE\_STATUS\_INVALID The input parameters contain an invalid value. \_VALUE SPARSE\_STATUS\_EXECUTI Execution failed. ON\_FAILED SPARSE\_STATUS\_INTERNA An error in algorithm implementation occurred. L\_ERROR SPARSE\_STATUS\_NOT\_SUP The requested operation is not supported. PORTED

#### **mkl\_sparse\_?\_export\_csc** *Exports CSC matrix from internal representation.*

#### **Syntax**

stat = mkl\_sparse\_s\_export\_csc (*source*, *indexing*, *rows*, *cols*, *cols\_start*, *cols\_end*, *row\_indx*, *values*) stat = mkl\_sparse\_d\_export\_csc (*source*, *indexing*, *rows*, *cols*, *cols\_start*, *cols\_end*,

*row\_indx*, *values*)

stat = mkl\_sparse\_c\_export\_csc (*source*, *indexing*, *rows*, *cols*, *cols\_start*, *cols\_end*, *row\_indx*, *values*)

stat = mkl\_sparse\_z\_export\_csc (*source*, *indexing*, *rows*, *cols*, *cols\_start*, *cols\_end*, *row\_indx*, *values*)

#### **Include Files**

• mkl\_spblas.f90

### **Description**

If the matrix specified by the *source* handle is in CSC format, the mkl sparse ? export csc routine exports an *m*-by-*k* matrix *A* in CSC format matrix from the internal representation. The routine returns pointers to the internal representation and does not allocate additional memory.

If the matrix is not already in CSC format, the routine returns SPARSE\_STATUS\_INVALID\_VALUE.

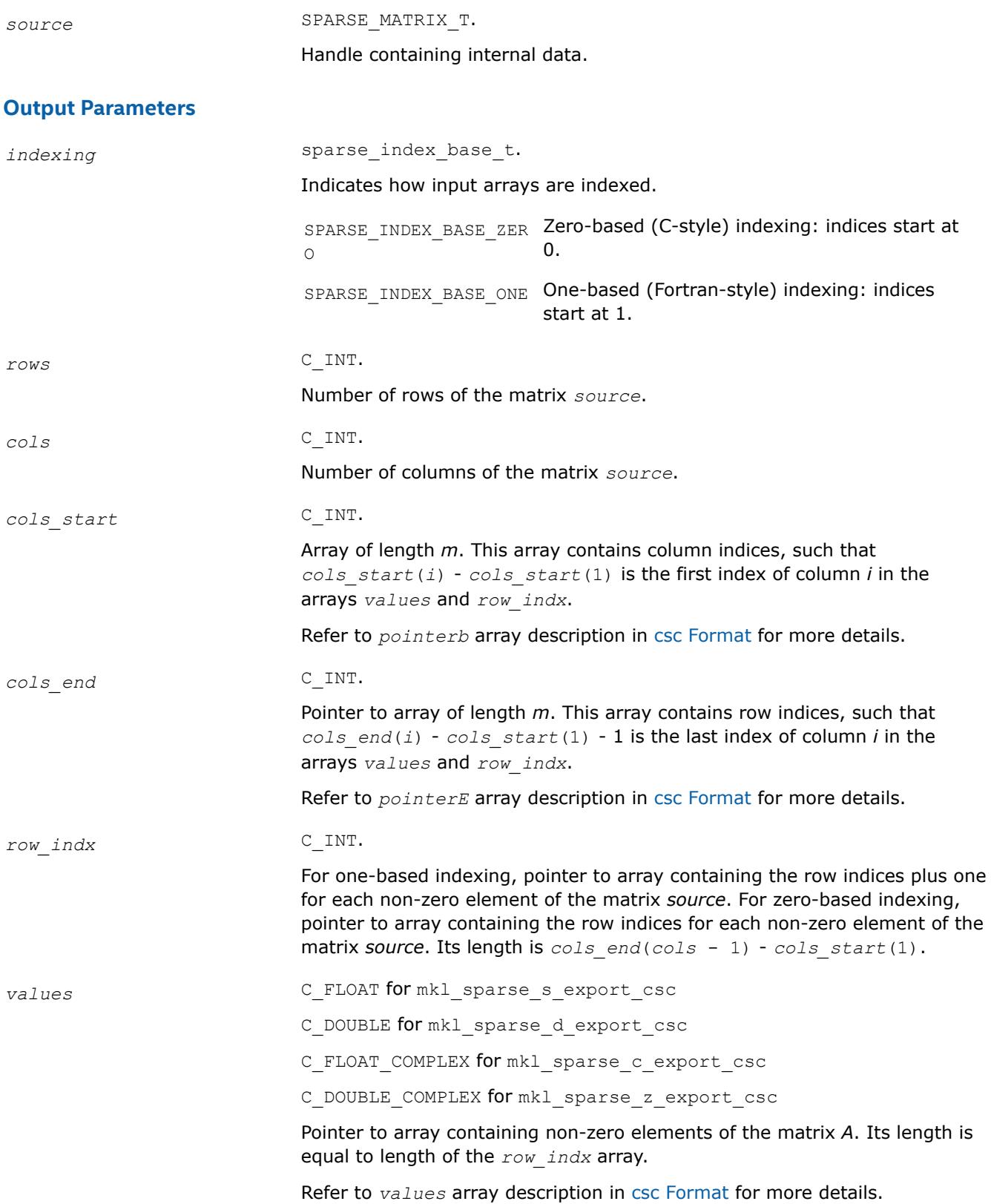

### <span id="page-357-0"></span>**Output Parameters**

#### *stat* INTEGER

Value indicating whether the operation was successful or not, and why:

SPARSE STATUS SUCCESS The operation was successful. SPARSE\_STATUS\_NOT\_INI The routine encountered an empty handle or TIALIZED matrix array. SPARSE\_STATUS\_ALLOC\_F Internal memory allocation failed. AILED SPARSE\_STATUS\_INVALID The input parameters contain an invalid value. \_VALUE SPARSE\_STATUS\_EXECUTI Execution failed. ON\_FAILED SPARSE\_STATUS\_INTERNA An error in algorithm implementation occurred. L\_ERROR SPARSE\_STATUS\_NOT\_SUP The requested operation is not supported. PORTED

#### **mkl\_sparse\_?\_export\_bsr** *Exports BSR matrix from internal representation.*

### **Syntax**

stat = mkl\_sparse\_s\_export\_bsr (*source*, *indexing*, *block\_layout*, *rows*, *cols*, *block\_size*, *rows\_start*, *rows\_end*, *col\_indx*, *values*) stat = mkl\_sparse\_d\_export\_bsr (*source*, *indexing*, *block\_layout*, *rows*, *cols*, *block\_size*, *rows\_start*, *rows\_end*, *col\_indx*, *values*) stat = mkl\_sparse\_c\_export\_bsr (*source*, *indexing*, *block\_layout*, *rows*, *cols*, *block\_size*, *rows\_start*, *rows\_end*, *col\_indx*, *values*) stat = mkl\_sparse\_z\_export\_bsr (*source*, *indexing*, *block\_layout*, *rows*, *cols*, *block\_size*,

*rows\_start*, *rows\_end*, *col\_indx*, *values*)

### **Include Files**

• mkl\_spblas.f90

### **Description**

If the matrix specified by the *source* handle is in BSR format, the mkl sparse ? export bsr routine exports an (*block\_size \* rows*)-by-(*block\_size \* cols*) matrix *A* in BSR format from the internal representation. The routine returns pointers to the internal representation and does not allocate additional memory.

If the matrix is not already in BSR format, the routine returns SPARSE\_STATUS\_INVALID\_VALUE.

#### **Input Parameters**

*source* SPARSE\_MATRIX\_T.

Handle containing internal data.

# **Output Parameters**

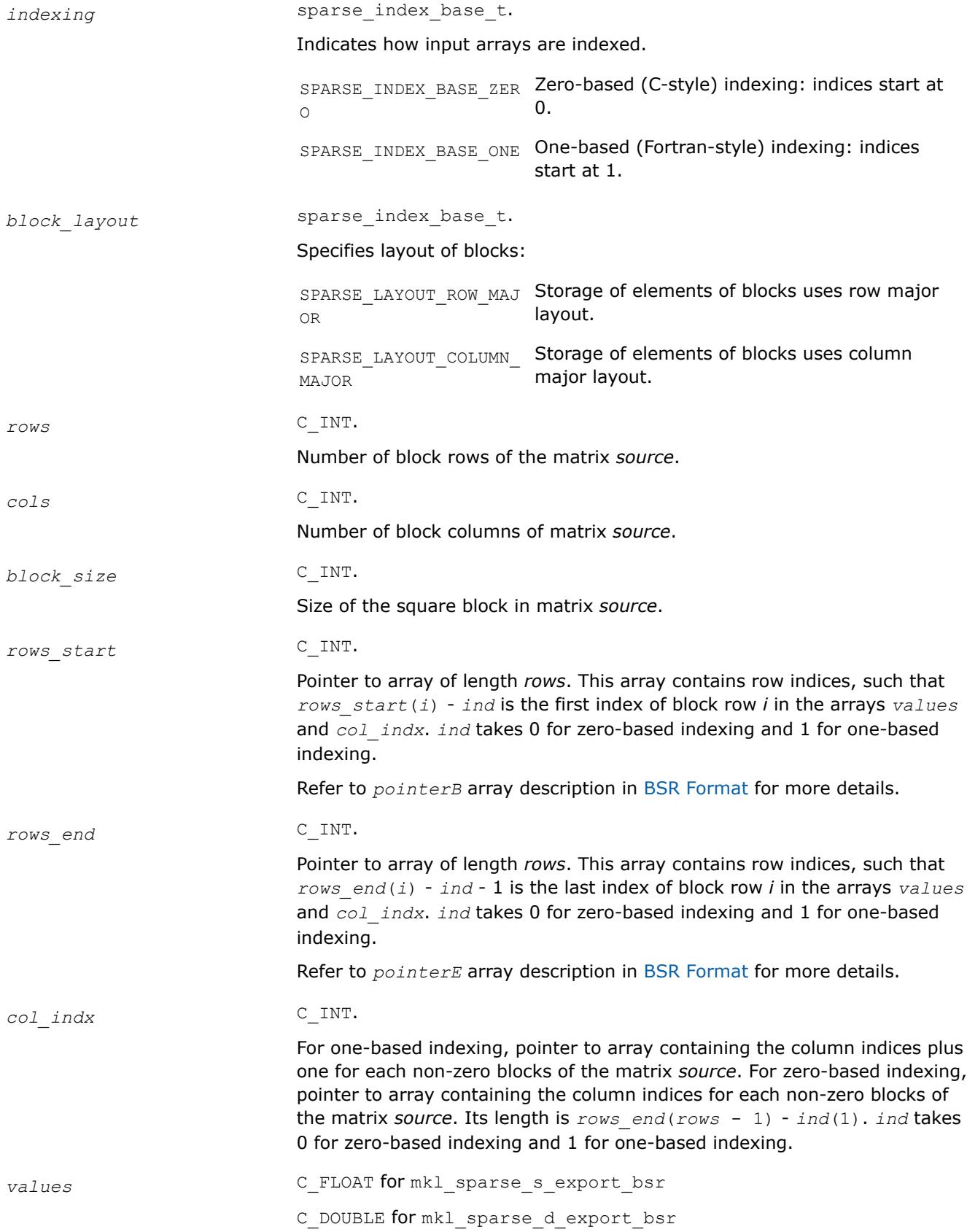

C\_FLOAT\_COMPLEX for mkl\_sparse\_c\_export\_bsr

C\_DOUBLE\_COMPLEX for mkl\_sparse\_z\_export\_bsr

Pointer to array containing non-zero elements of matrix *source*. Its length is equal to length of the *col\_indx* array multiplied by *block\_size*\**block\_size*.

Refer to the *values* array description in [BSR Format](#page-3484-0) for more details.

## <span id="page-359-0"></span>**Output Parameters**

### *stat* INTEGER

Value indicating whether the operation was successful or not, and why:

SPARSE STATUS SUCCESS The operation was successful.

SPARSE\_STATUS\_NOT\_INI The routine encountered an empty handle or TIALIZED matrix array. SPARSE\_STATUS\_ALLOC\_F Internal memory allocation failed. AILED SPARSE\_STATUS\_INVALID The input parameters contain an invalid value. \_VALUE SPARSE\_STATUS\_EXECUTI Execution failed. ON\_FAILED SPARSE\_STATUS\_INTERNA An error in algorithm implementation occurred. L\_ERROR SPARSE\_STATUS\_NOT\_SUP The requested operation is not supported. PORTED

## **mkl\_sparse\_?\_set\_value**

*Changes a single value of matrix in internal representation.*

## **Syntax**

```
stat = mkl_sparse_s_set_value (A , row, col, value);
stat = mkl_sparse_d_set_value (A, row, col, value );
stat = mkl_sparse_c_set_value (A , row, col, value);
stat = mkl_sparse_z_set_value (A , row, col, value);
```
### **Include Files**

• mkl\_spblas.f90

## **Description**

Use the mkl sparse ? set value routine to change a single value of a matrix in the internal Inspectorexecutor Sparse BLAS format. The value should already be presented in a matrix structure.

### **Input Parameters**

*A* SPARSE\_MATRIX\_T.
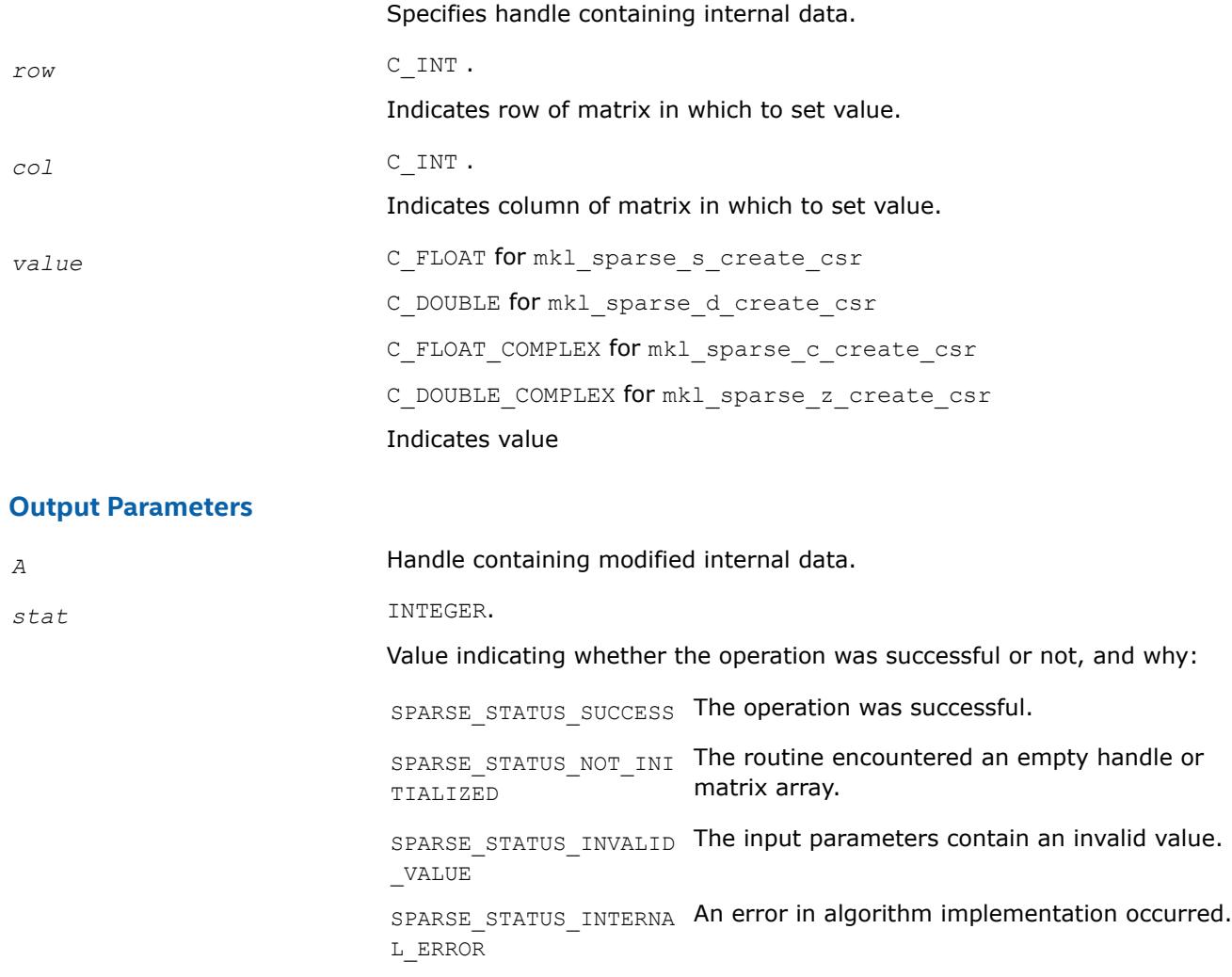

### **mkl\_sparse\_?\_update\_values**

*Changes all or selected matrix values in internal representation.*

### **Syntax**

# **NOTE** This routine is supported for sparse matrices in BSR format only.

status = mkl\_sparse\_s\_update\_values (*A*, *values*, *indx*, *indy*, *values*) status = mkl\_sparse\_d\_update\_values (*A*, *values*, *indx*, *indy*, *values*) status = mkl\_sparse\_c\_update\_values (*A*, *values*, *indx*, *indy*, *values*) status = mkl\_sparse\_z\_update\_values (*A*, *values*, *indx*, *indy*, *values*)

# **Include Files**

• mkl\_spblas.f90

## **Description**

**Input Parameters**

Use the mkl\_sparse\_?\_update\_values routine to change all or selected values of a matrix in the internal Inspector-Executor Sparse BLAS format.

The values to be updated should already be present in the matrix structure.

• To change selected values, you must provide an array values (with new values) and also the corresponding row and column indices for each value via *indx* and *indy* arrays as well as the overall number of changed elements *nvalues*.

So that, for example, to change A(0, 0) to 1 and A(0, 1) to 2, pass the following input parameters: *nvalues* = 2, *indx* = {0, 0}, *indy* = {0, 1} and *values* = {1, 2}.

• To change all the values in the matrix, provide the *values* array and explicitly set *nvalues* to 0 or the actual number of non zero elements. There is no need to supply *indx* and *indy* arrays.

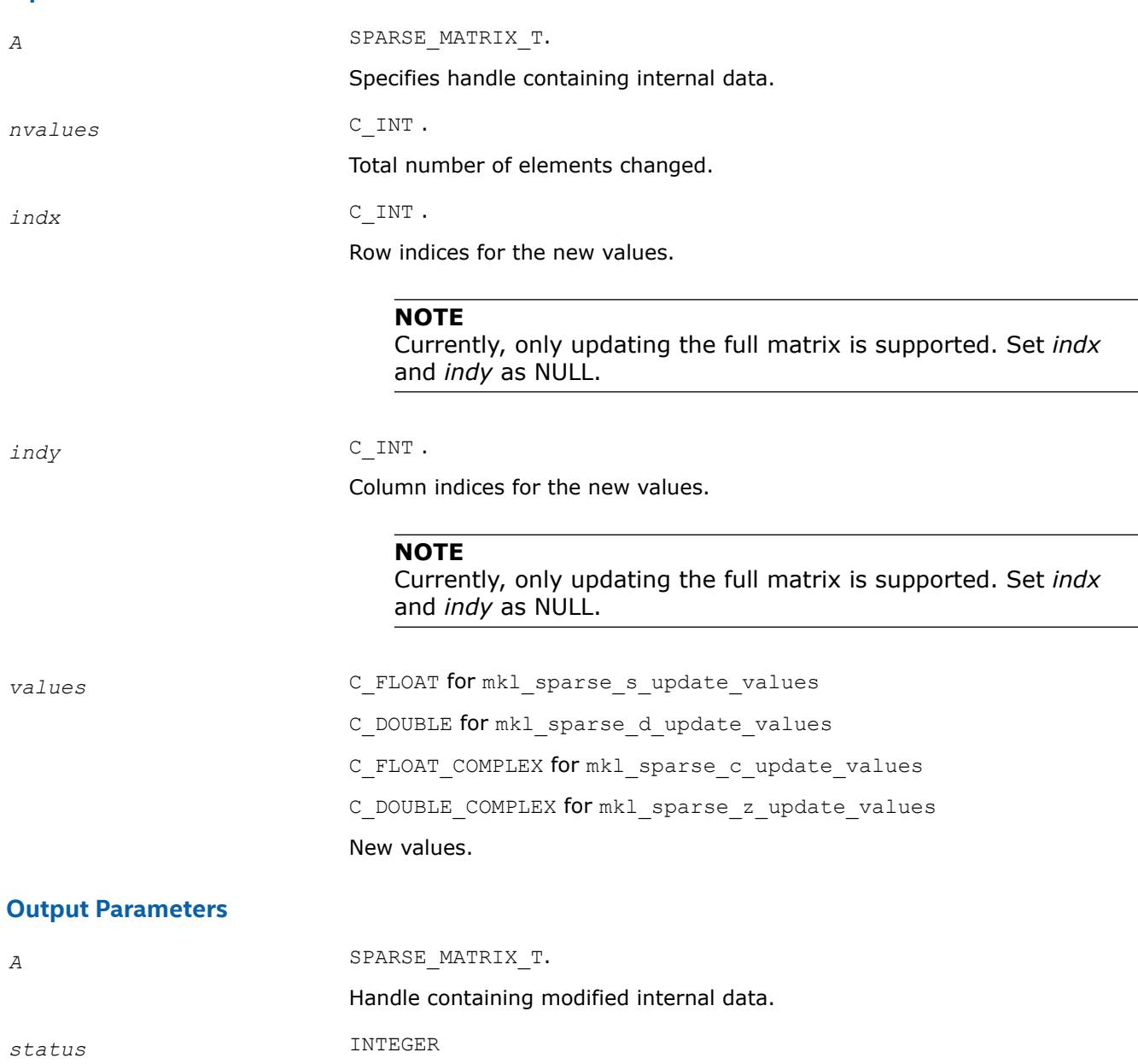

Value indicating whether the operation was successful or not, and why.

SPARSE STATUS SUCCESS The operation was successful. SPARSE\_STATUS\_NOT\_INI The routine encountered an empty handle or TIALIZED matrix array. SPARSE\_STATUS\_ALLOC\_F Internal memory allocation failed. AILED SPARSE\_STATUS\_INVALID The input parameters contain an invalid value. \_VALUE SPARSE\_STATUS\_EXECUTI Execution failed. ON\_FAILED SPARSE\_STATUS\_INTERNA An error in algorithm implementation occurred. L\_ERROR SPARSE\_STATUS\_NOT\_SUP The requested operation is not supported. PORTED

**mkl\_sparse\_order** *Performs ordering of column indexes of the matrix in CSR format*

## **Syntax**

stat = mkl\_sparse\_order(*csrA*)

## **Include Files**

• mkl\_spblas.f90

## **Description**

Use the mkl sparse order routine to perform ordering of column indexes of the matrix in CSR format.

## **Input Parameters**

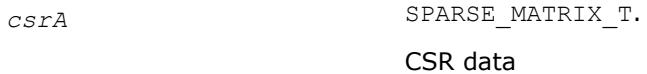

### **Output Parameters**

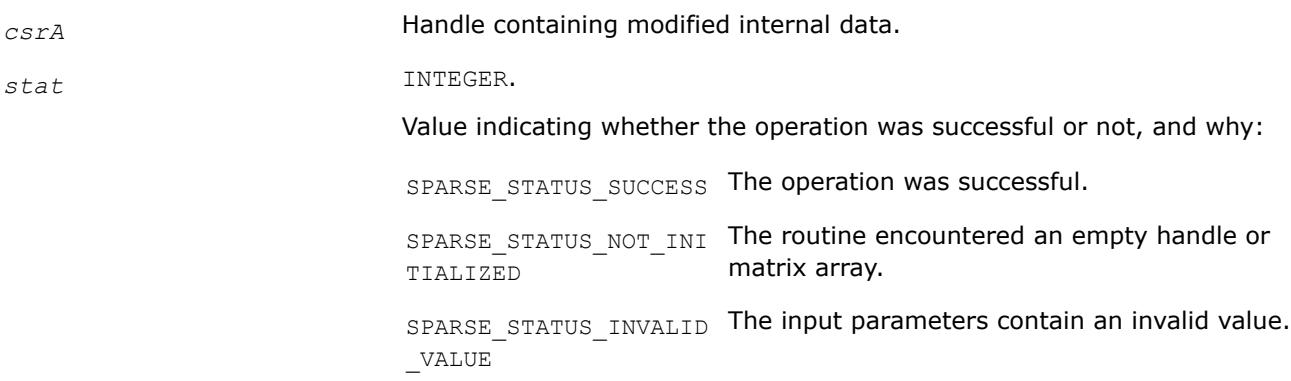

SPARSE STATUS INTERNA An error in algorithm implementation occurred. L\_ERROR

## **Inspector-Executor Sparse BLAS Analysis Routines**

#### **Analysis Routines and Their Data Types**

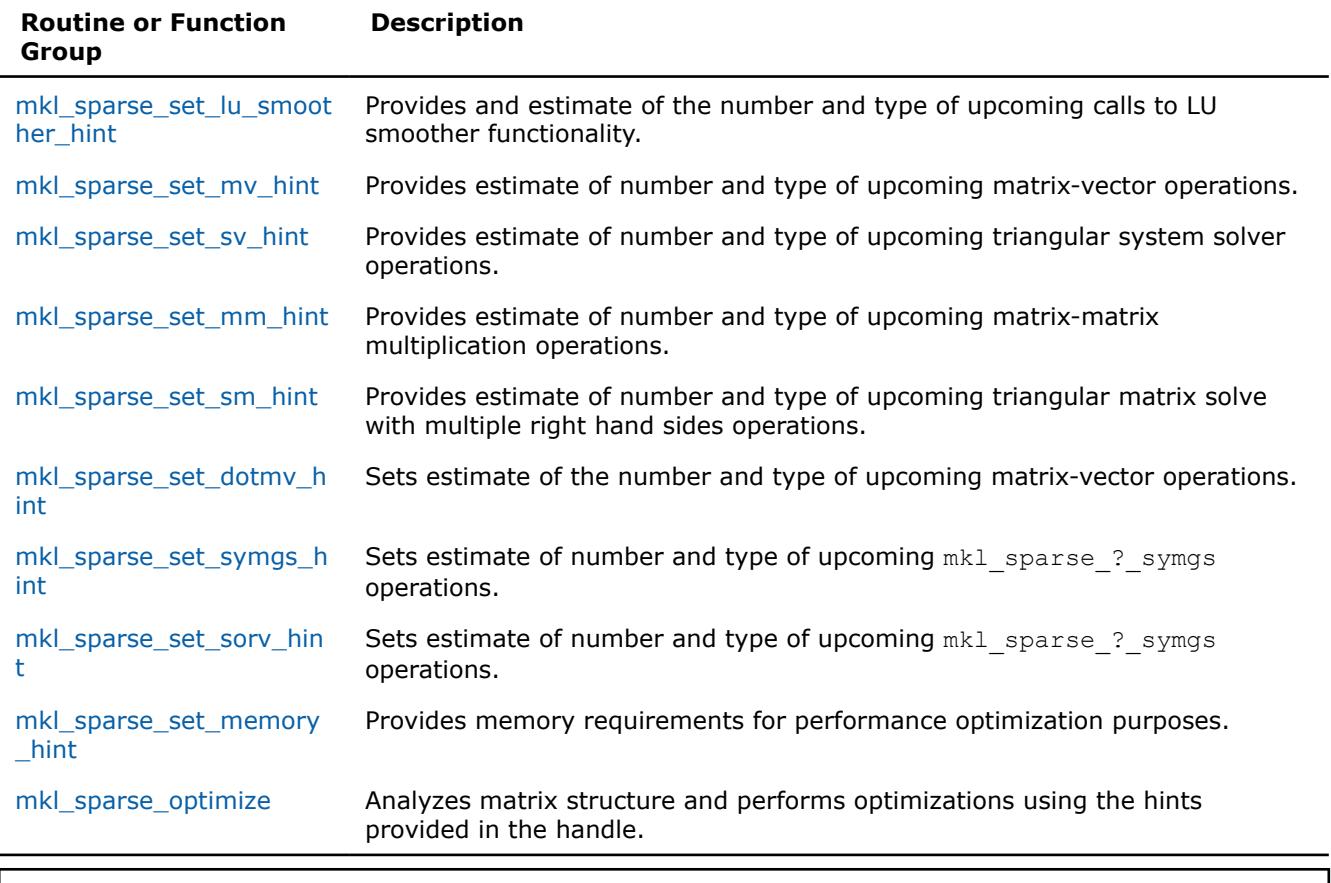

## **Product and Performance Information**

Performance varies by use, configuration and other factors. Learn more at [www.Intel.com/](https://www.intel.com/PerformanceIndex) [PerformanceIndex.](https://www.intel.com/PerformanceIndex)

Notice revision #20201201

#### **mkl\_sparse\_set\_lu\_smoother\_hint**

*Provides an estimate of the number and type of upcoming calls to LU smoother functionality.*

#### **Syntax**

status = mkl\_sparse\_set\_lu\_smoother\_hint (*A*, *operation*, *descr*, *expected\_calls*)

### **Include Files**

• mkl\_spblas.f90

# **Description**

The mkl\_sparse\_set\_lu\_smoother\_hint function provides subsequent Inspector-Executor Sparse BLAS calls an estimate of the number of upcoming calls to the lu\_smoother routine that ultimately may influence the optimizations applied and specifies whether or not to perform an operation on the matrix.

### **Product and Performance Information**

Performance varies by use, configuration and other factors. Learn more at [www.Intel.com/](https://www.intel.com/PerformanceIndex) [PerformanceIndex.](https://www.intel.com/PerformanceIndex)

Notice revision #20201201

### **Input Parameters**

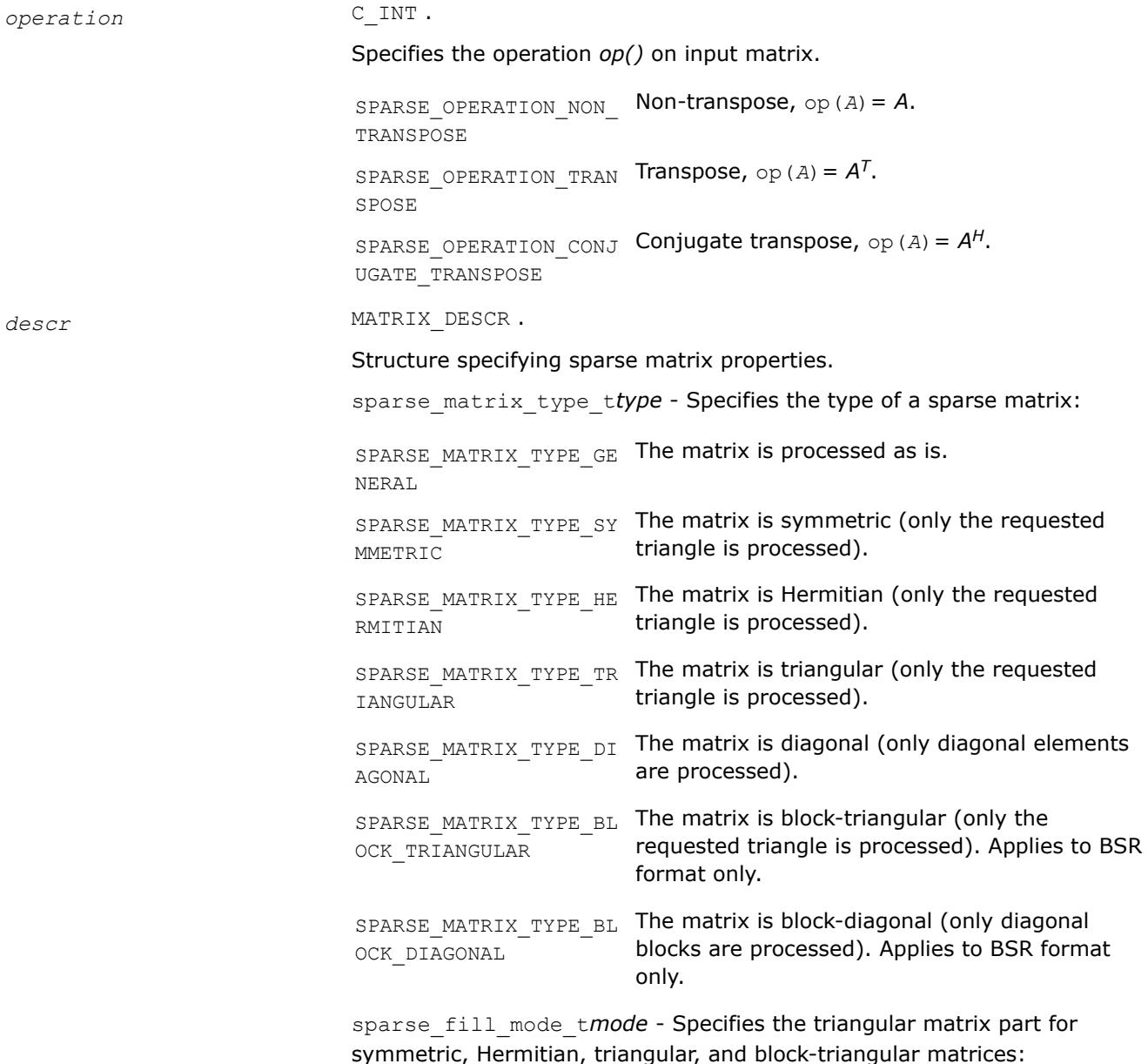

<span id="page-365-0"></span>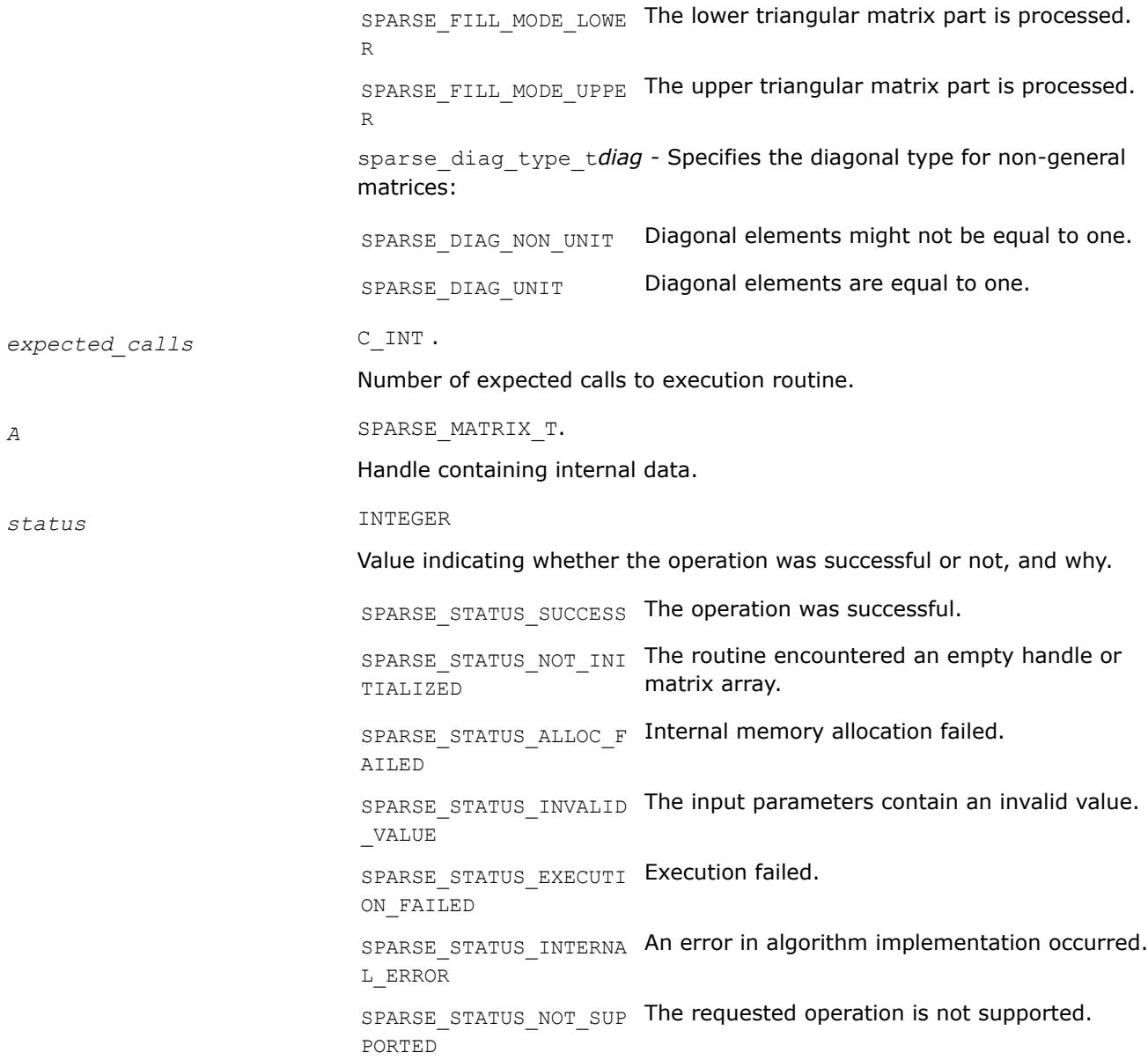

**mkl\_sparse\_set\_mv\_hint** *Provides estimate of number and type of upcoming matrix-vector operations.*

#### **Syntax**

stat = mkl\_sparse\_set\_mv\_hint (*A*, *operation*, *descr*, *expected\_calls*)

### **Include Files**

• mkl\_spblas.f90

### **Description**

Use the mkl sparse set mv\_hint routine to provide the Inspector-executor Sparse BLAS API an estimate of the number of upcoming matrix-vector multiplication operations for performance optimization, and specify whether or not to perform an operation on the matrix.

## **Product and Performance Information**

Performance varies by use, configuration and other factors. Learn more at [www.Intel.com/](https://www.intel.com/PerformanceIndex) [PerformanceIndex.](https://www.intel.com/PerformanceIndex)

Notice revision #20201201

## **Input Parameters**

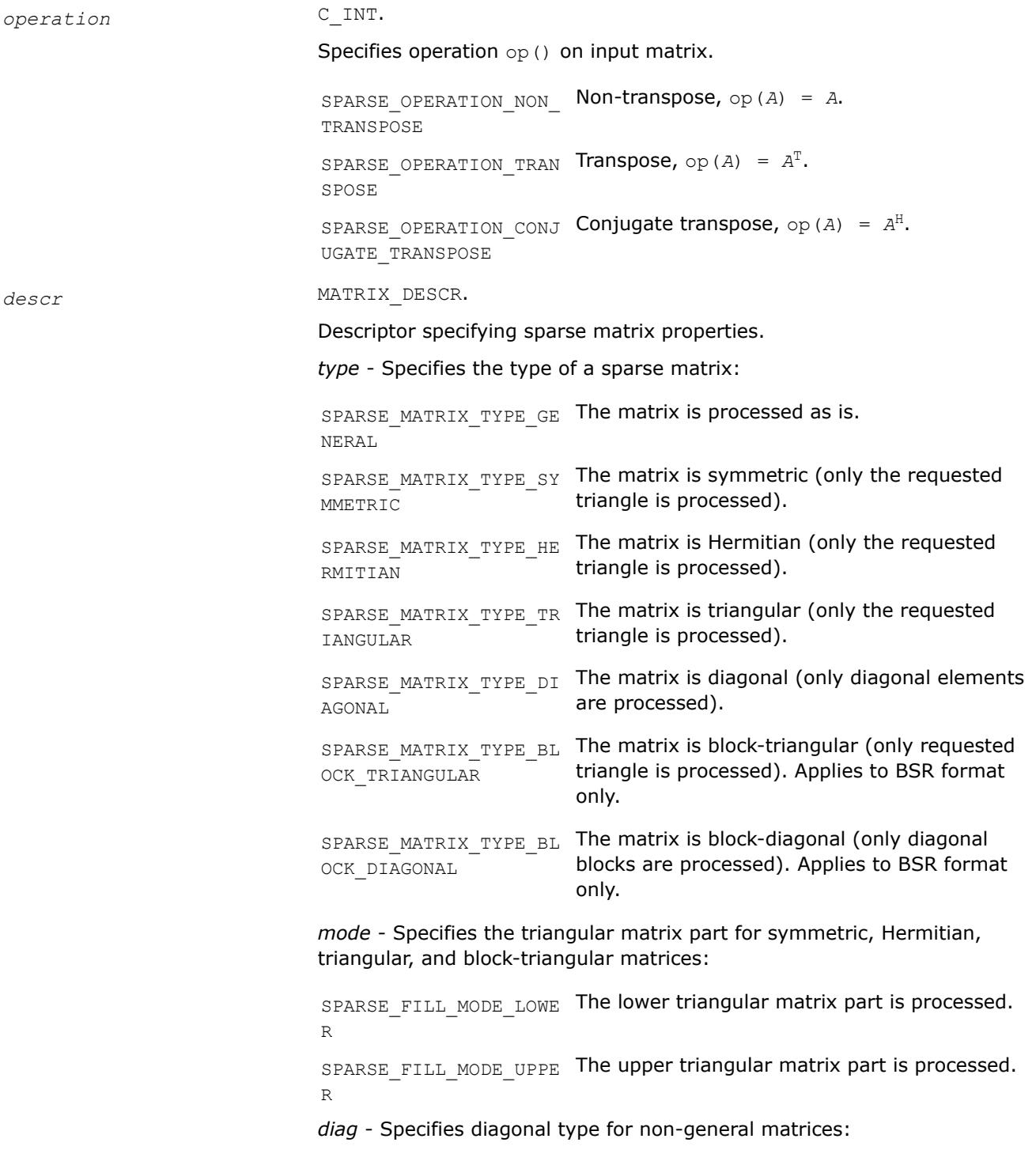

<span id="page-367-0"></span>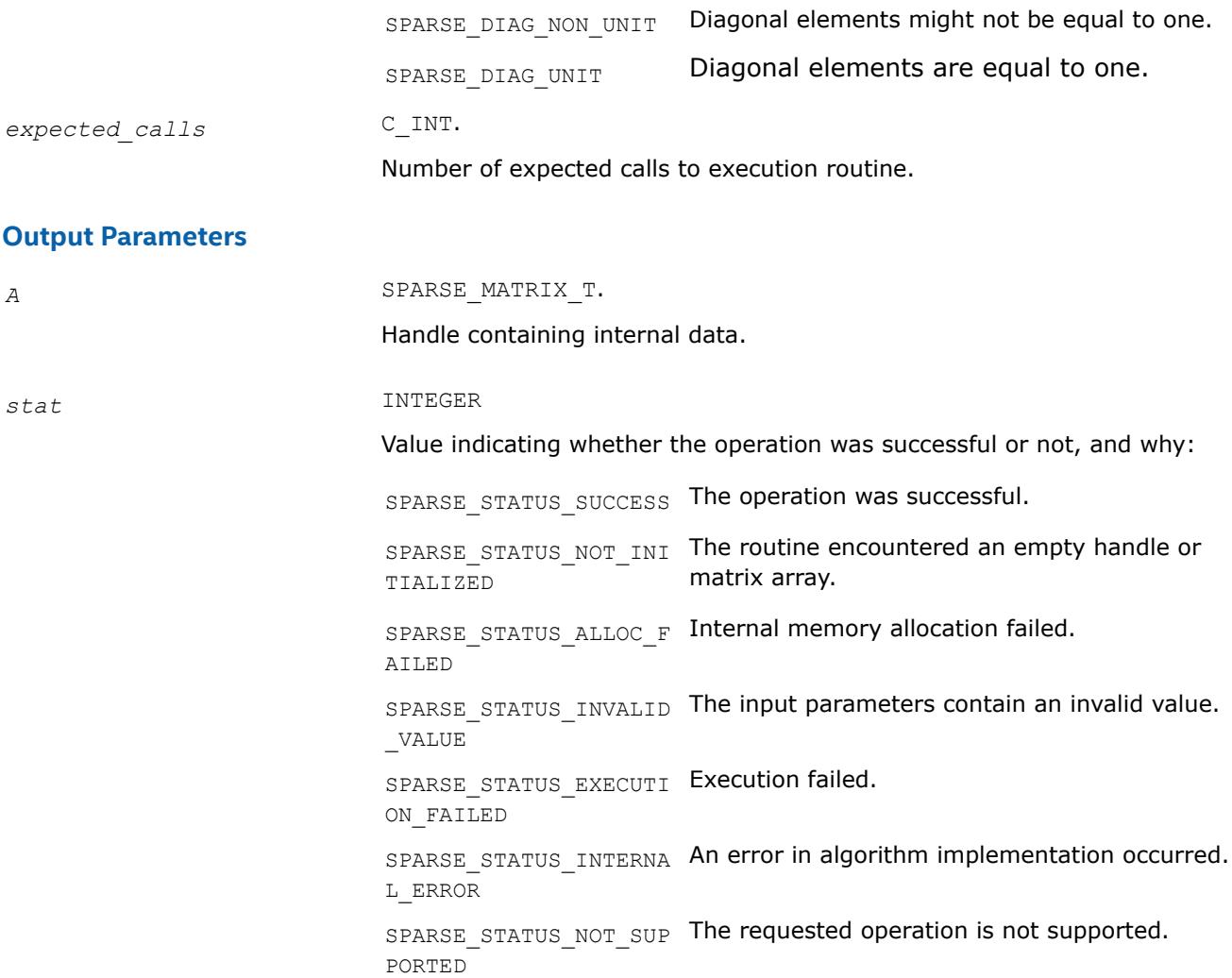

**mkl\_sparse\_set\_sv\_hint** *Provides estimate of number and type of upcoming triangular system solver operations.*

### **Syntax**

stat = mkl\_sparse\_set\_sv\_hint (*A*, *operation*, *descr*, *expected\_calls*)

## **Include Files**

• mkl\_spblas.f90

### **Description**

The mkl\_sparse\_set\_sv\_hint routine provides an estimate of the number of upcoming triangular system solver operations and type of these operations for performance optimization.

### **Product and Performance Information**

Performance varies by use, configuration and other factors. Learn more at [www.Intel.com/](https://www.intel.com/PerformanceIndex) [PerformanceIndex.](https://www.intel.com/PerformanceIndex)

# **Product and Performance Information**

Notice revision #20201201

## **Input Parameters**

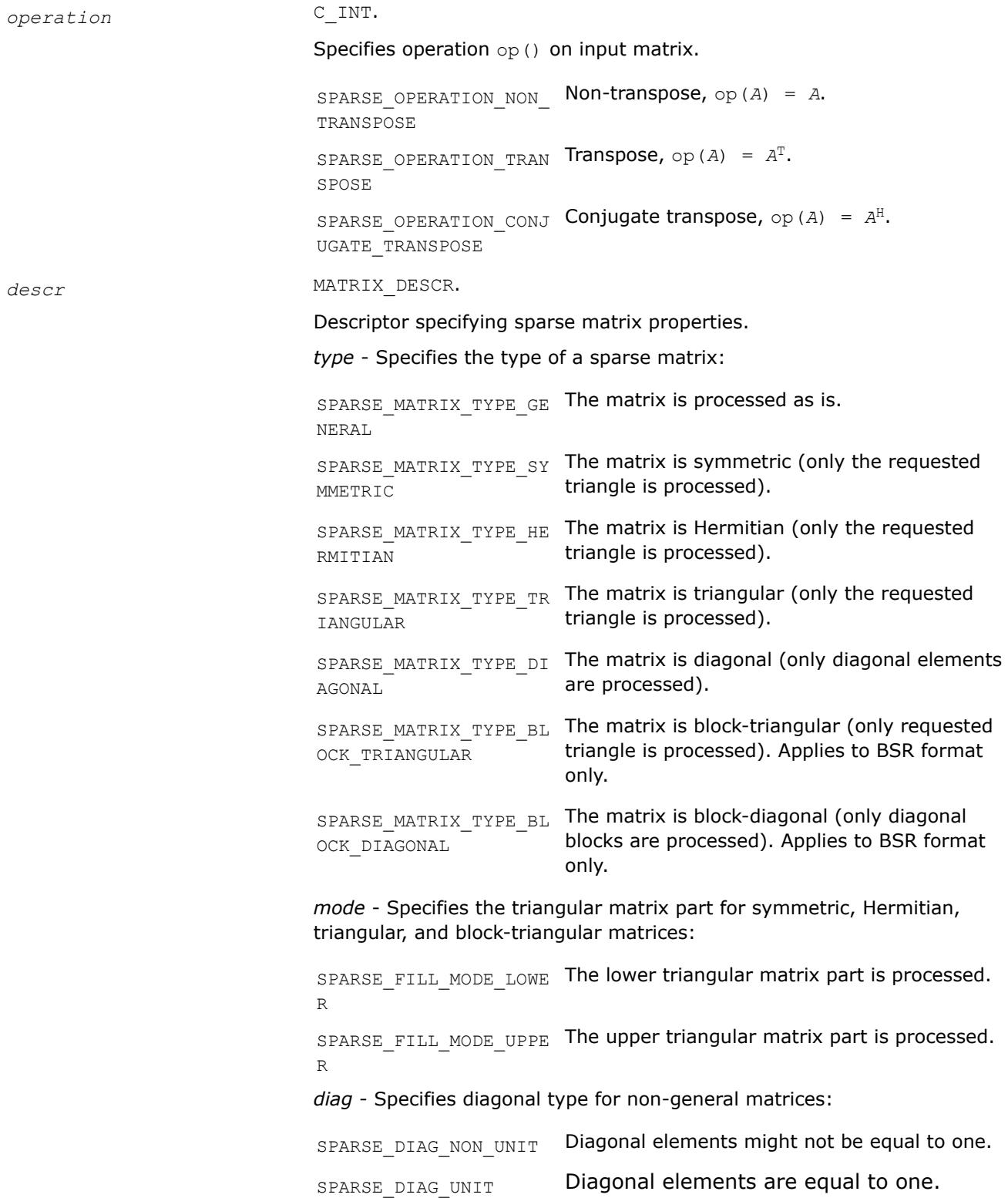

<span id="page-369-0"></span>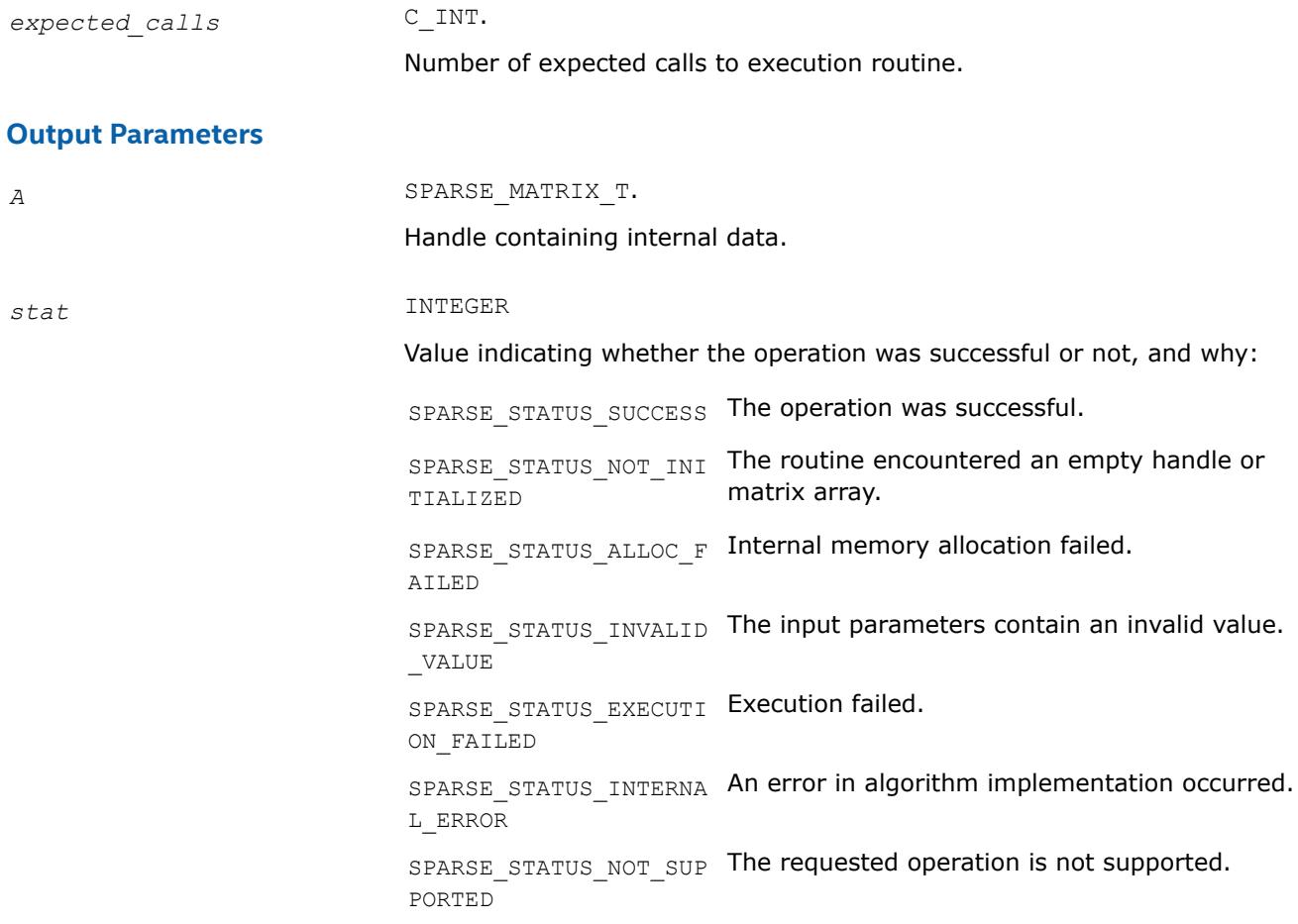

#### **mkl\_sparse\_set\_mm\_hint**

*Provides estimate of number and type of upcoming matrix-matrix multiplication operations.*

#### **Syntax**

```
stat = mkl_sparse_set_mm_hint (A, operation, descr, layout, dense_matrix_size,
expected_calls)
```
### **Include Files**

• mkl\_spblas.f90

#### **Description**

The mkl\_sparse\_set\_mm\_hint routine provides an estimate of the number of upcoming matrix-matrix multiplication operations and type of these operations for performance optimization purposes.

#### **Product and Performance Information**

Performance varies by use, configuration and other factors. Learn more at [www.Intel.com/](https://www.intel.com/PerformanceIndex) [PerformanceIndex.](https://www.intel.com/PerformanceIndex)

Notice revision #20201201

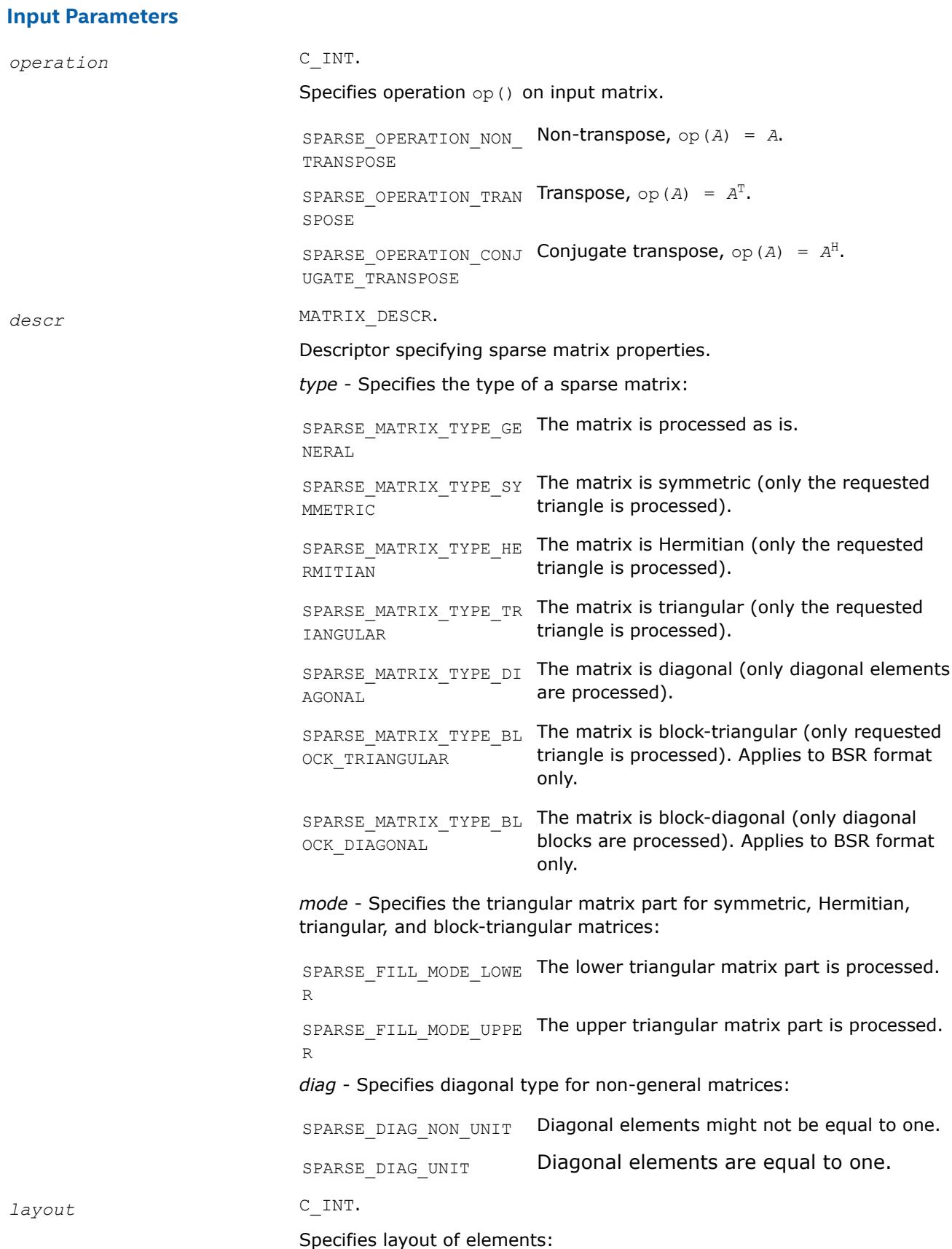

<span id="page-371-0"></span>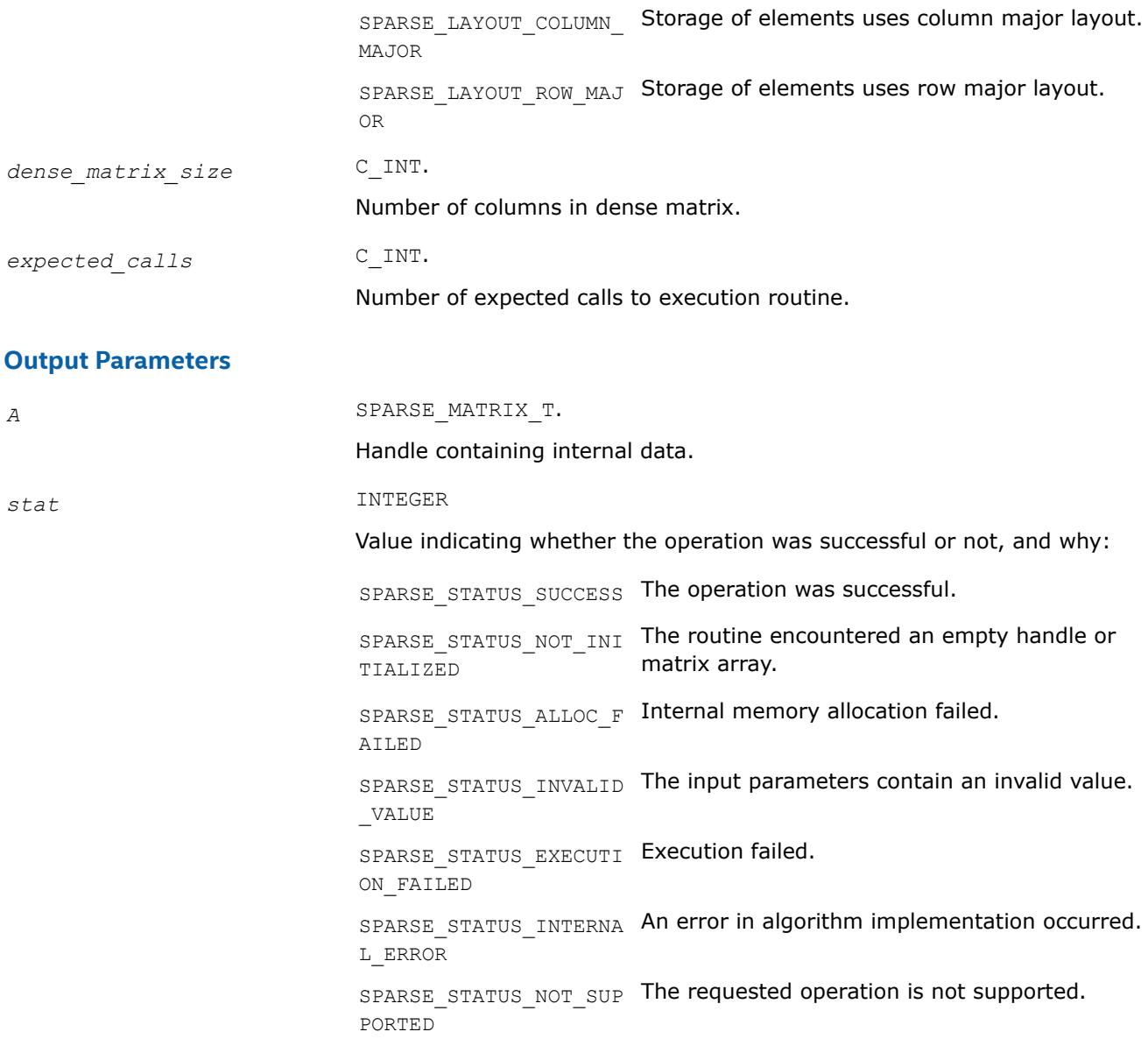

### **mkl\_sparse\_set\_sm\_hint**

*Provides estimate of number and type of upcoming triangular matrix solve with multiple right hand sides operations.*

### **Syntax**

stat = mkl\_sparse\_set\_sm\_hint (*A*, *operation*, *descr*, *layout*, *dense\_matrix\_size*, *expected\_calls*)

### **Include Files**

• mkl\_spblas.f90

# **Description**

The mkl\_sparse\_set\_sm\_hint routine provides an estimate of the number of upcoming triangular matrix solve with multiple right hand sides operations and type of these operations for performance optimization purposes.

### **Product and Performance Information**

Performance varies by use, configuration and other factors. Learn more at [www.Intel.com/](https://www.intel.com/PerformanceIndex) [PerformanceIndex.](https://www.intel.com/PerformanceIndex)

Notice revision #20201201

### **Input Parameters**

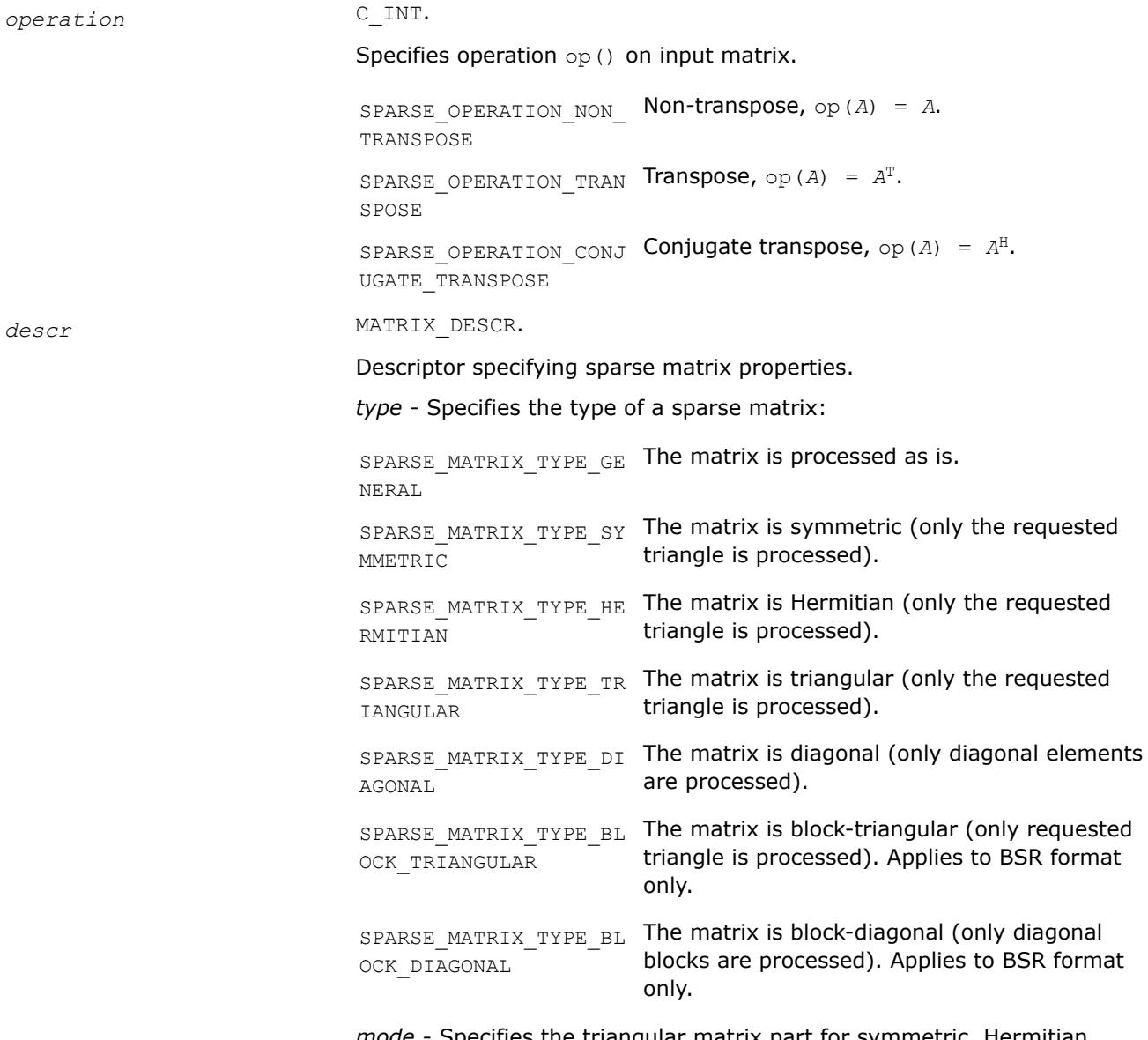

*mode* - Specifies the triangular matrix part for symmetric, Hermitian, triangular, and block-triangular matrices:

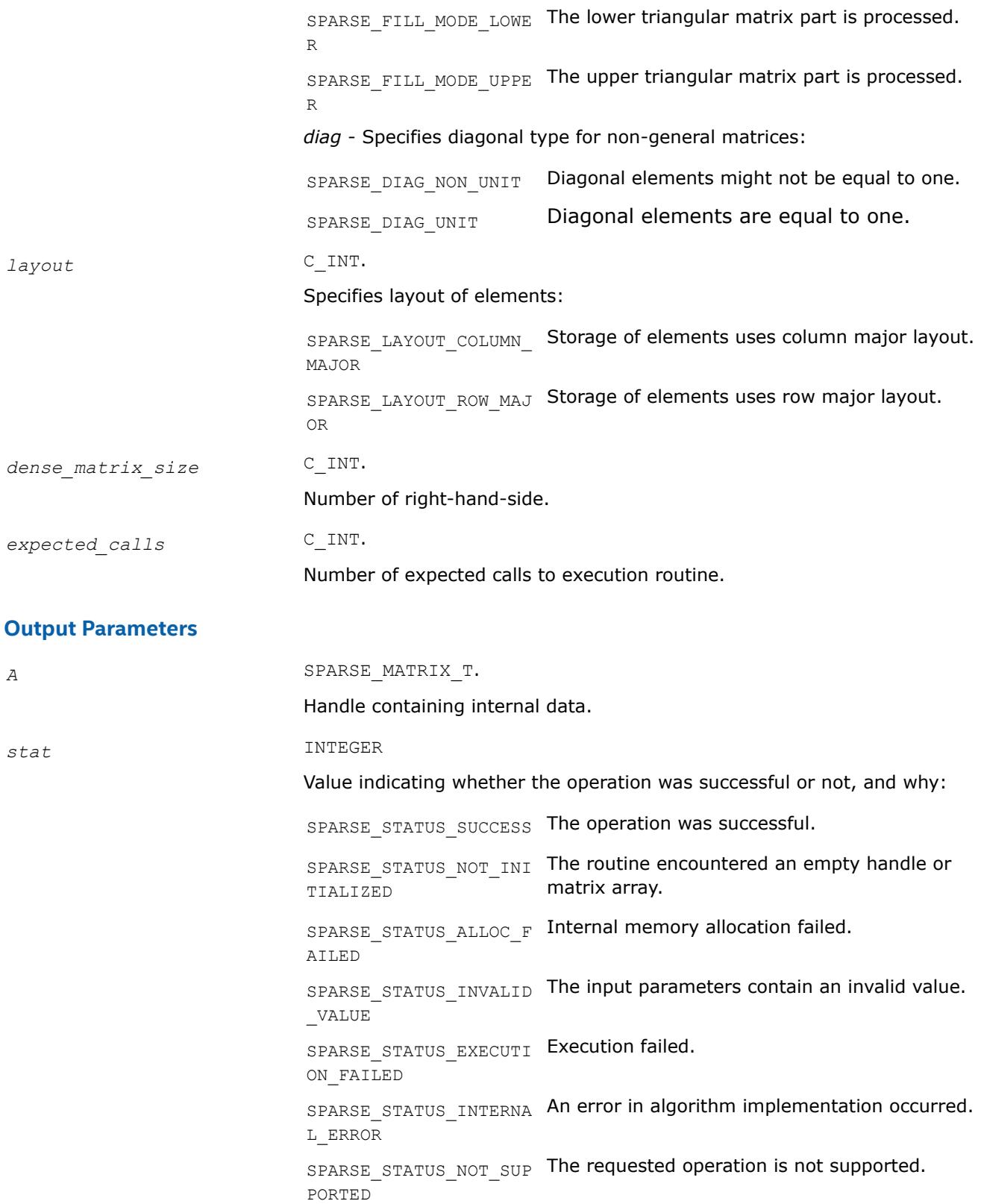

### <span id="page-374-0"></span>**mkl\_sparse\_set\_dotmv\_hint**

*Sets estimate of the number and type of upcoming matrix-vector operations.*

## **Syntax**

stat = mkl\_sparse\_set\_dotmv\_hint (*A*, *operation*, *descr*, *layout*, *expected\_calls*)

### **Include Files**

• mkl\_spblas.f90

## **Description**

Use the mkl\_sparse\_set\_dotmv\_hint routine to provide the Inspector-executor Sparse BLAS API an estimate of the number of upcoming matrix-vector multiplication operations for performance optimization, and specify whether or not to perform an operation on the matrix.

### **Input Parameters**

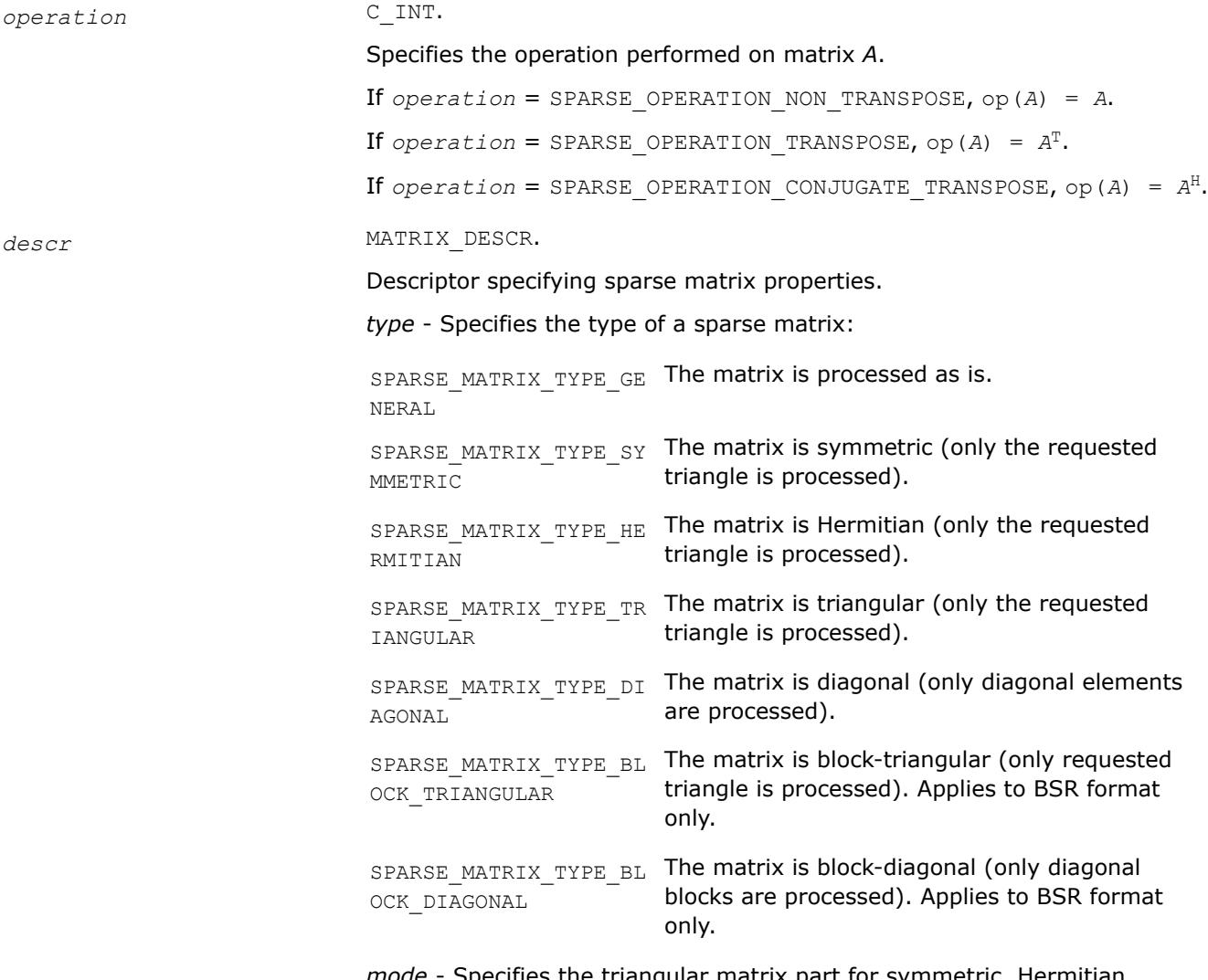

*mode* - Specifies the triangular matrix part for symmetric, Hermitian, triangular, and block-triangular matrices:

<span id="page-375-0"></span>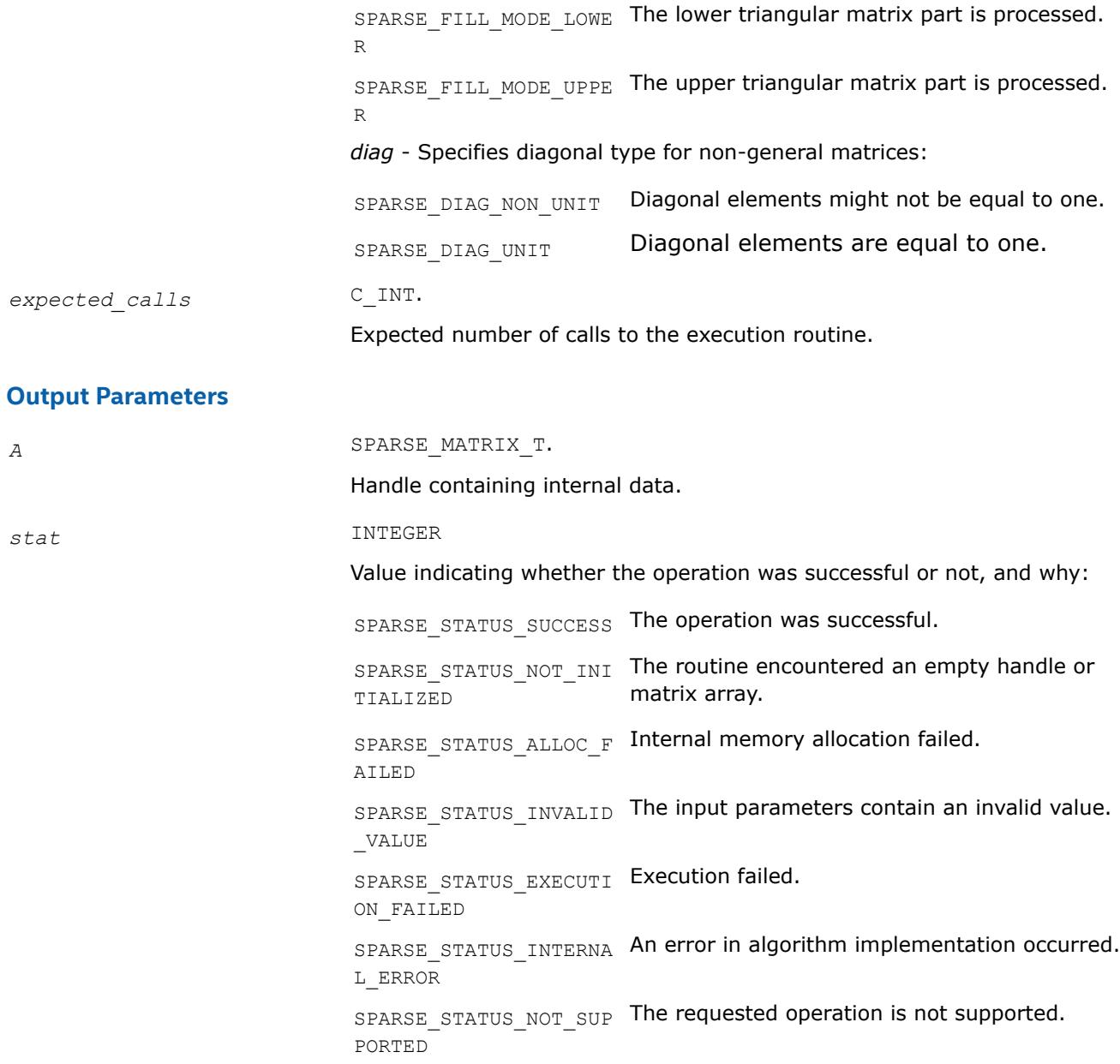

### **mkl\_sparse\_set\_symgs\_hint**

### **Syntax**

Sets estimate of number and type of upcoming  $\texttt{mkl\_sparse}\_\texttt{2\text{-}syngs}$  operations.

```
stat =mkl_sparse_set_symgs_hint (A, operation, descr, layout, dense_matrix_size,
expected_calls)
```
### **Include Files**

• mkl\_spblas.f90

# **Description**

Use the mkl\_sparse\_set\_symgs\_hint routine to provide the Inspector-executor Sparse BLAS API an estimate of the number of upcoming symmetric Gauss-Zeidel preconditioner operations for performance optimization, and specify whether or not to perform an operation on the matrix.

### **Input Parameters**

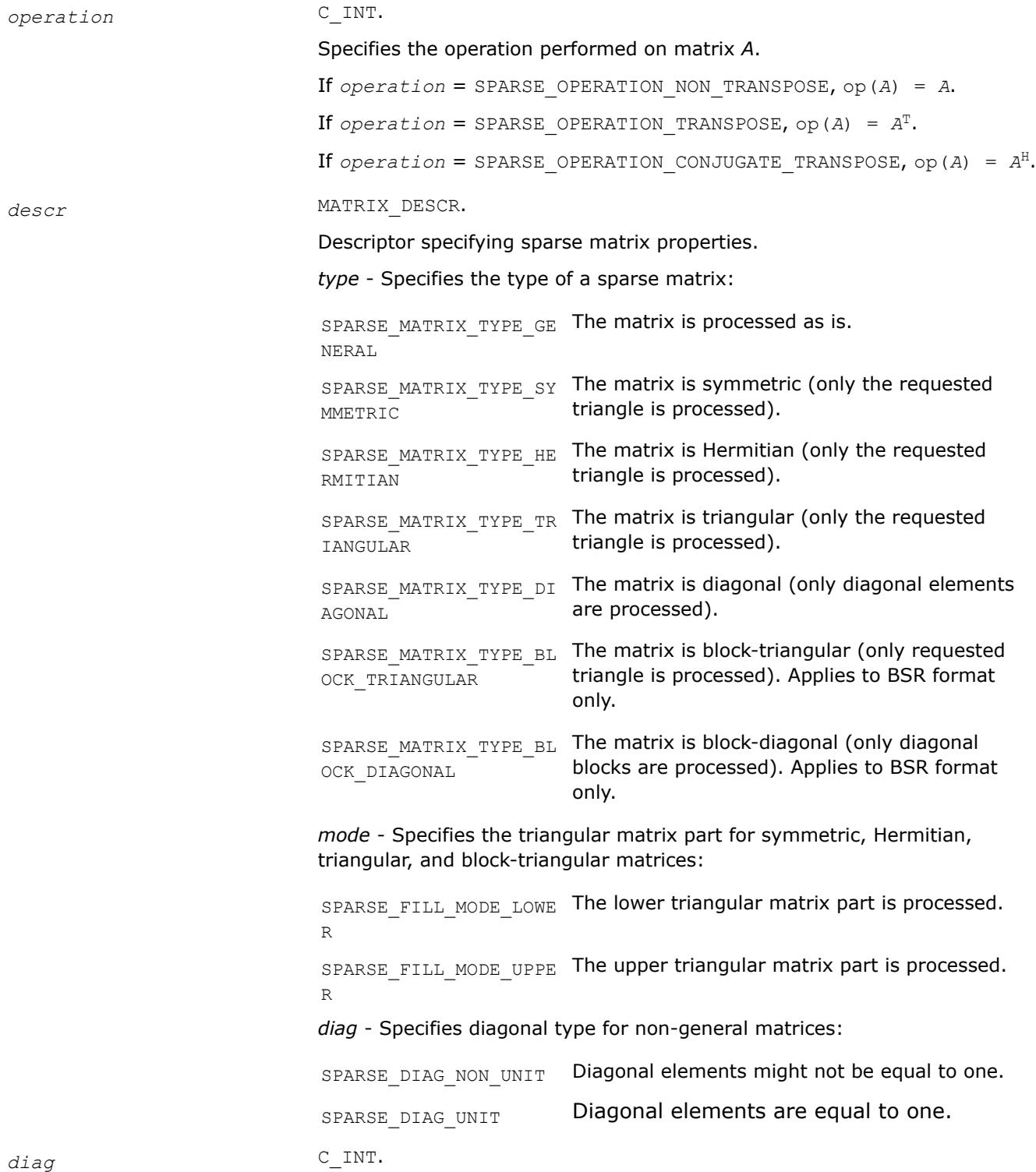

<span id="page-377-0"></span>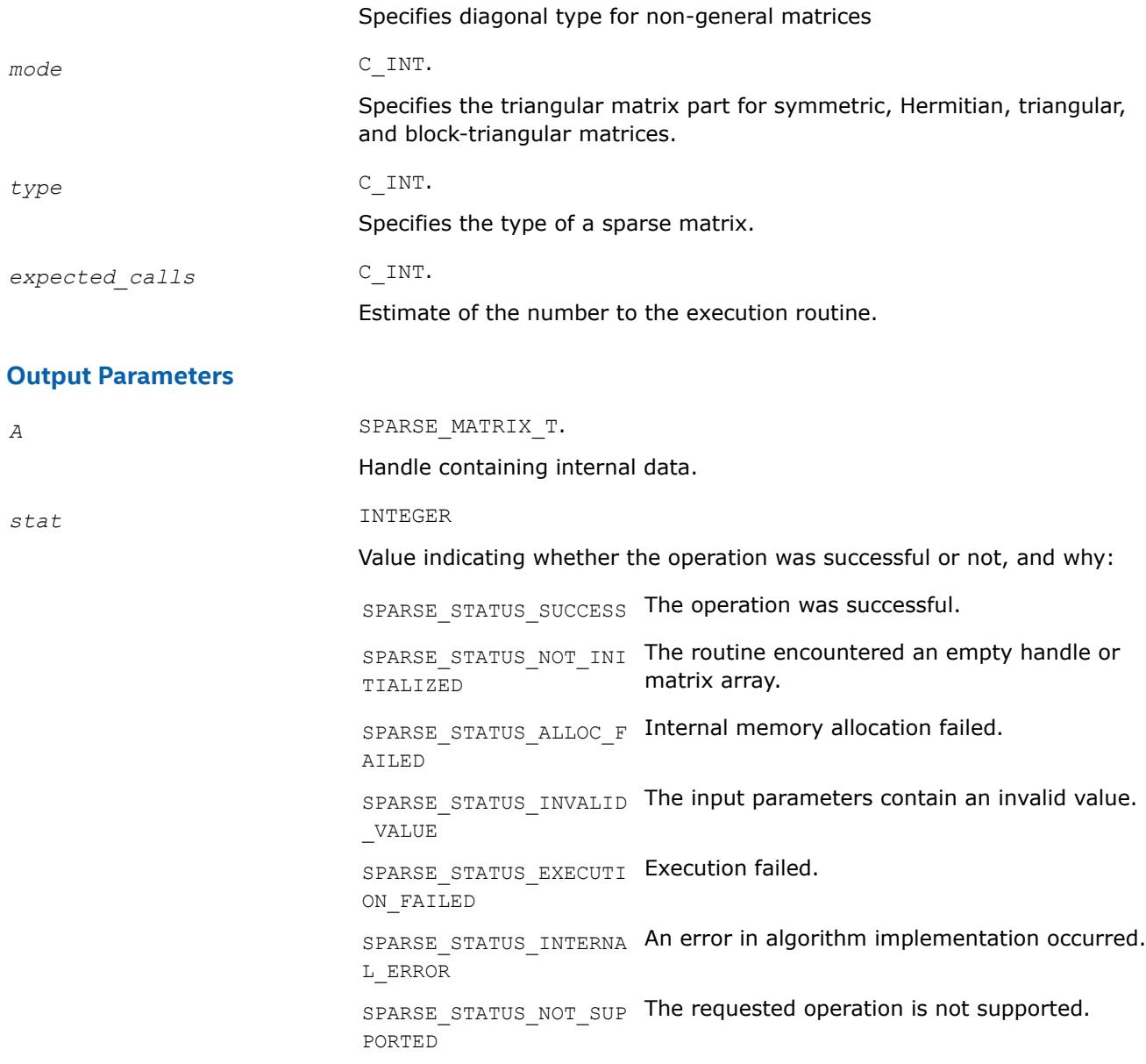

#### **mkl\_sparse\_set\_sorv\_hint**

*Sets an estimate of the number and type of upcoming* mkl\_sparse\_?\_sorv *operations.*

#### **Syntax**

stat = sparse\_status\_t mkl\_sparse\_set\_sorv\_hint(*type*, *A*, *descr*, *expected\_calls*)

# **Include Files**

• mkl\_spblas.f90

# **Description**

Use the mkl\_sparse\_set\_sorv\_hint routine to provide the Inspector-Executor Sparse BLAS API an estimate of the number of upcoming forward/backward sweeps or symmetric SOR preconditioner operations for performance optimization.

## **Product and Performance Information**

Performance varies by use, configuration and other factors. Learn more at [www.Intel.com/](https://www.intel.com/PerformanceIndex) [PerformanceIndex.](https://www.intel.com/PerformanceIndex)

Notice revision #20201201

### **Input Parameters**

*type* SPARSE\_MATRIX\_T.

Specifies the operation performed by the SORV preconditioner.

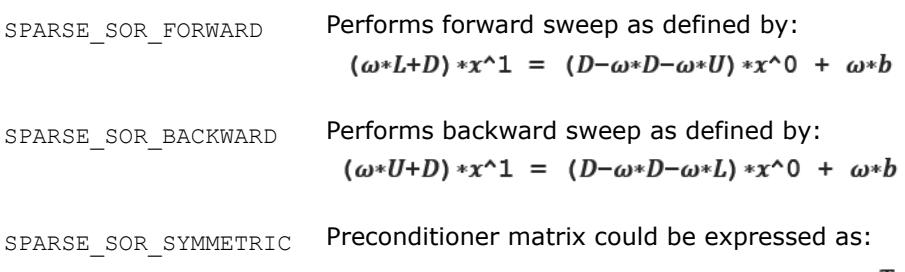

$$
\frac{\omega}{2-\omega}\left(\frac{1}{\omega}D+L\right)D^{-1}\left(\frac{1}{\omega}D+L\right)^{t}
$$

*descr* MATRIX\_DESCR.

Structure specifying sparse matrix properties.

SPARSE\_MATRIX\_T type Specifies the type of a sparse matrix:

• SPARSE\_MATRIX\_TYPE\_GENERAL

The matrix is processed as-is.

• SPARSE\_MATRIX\_TYPE\_SYMMETRIC

The matrix is symmetric (only the requested triangle is processed).

• SPARSE\_MATRIX\_TYPE\_HERMITIAN

The matrix is Hermitian (only the requested triangle is processed).

• SPARSE\_MATRIX\_TYPE\_TRIANGULAR

The matrix is triangular (only the requested triangle is processed).

• SPARSE\_MATRIX\_TYPE\_DIAGONAL

The matrix is diagonal (only diagonal elements are processed).

• SPARSE\_MATRIX\_TYPE\_BLOCK\_TRIANGULAR

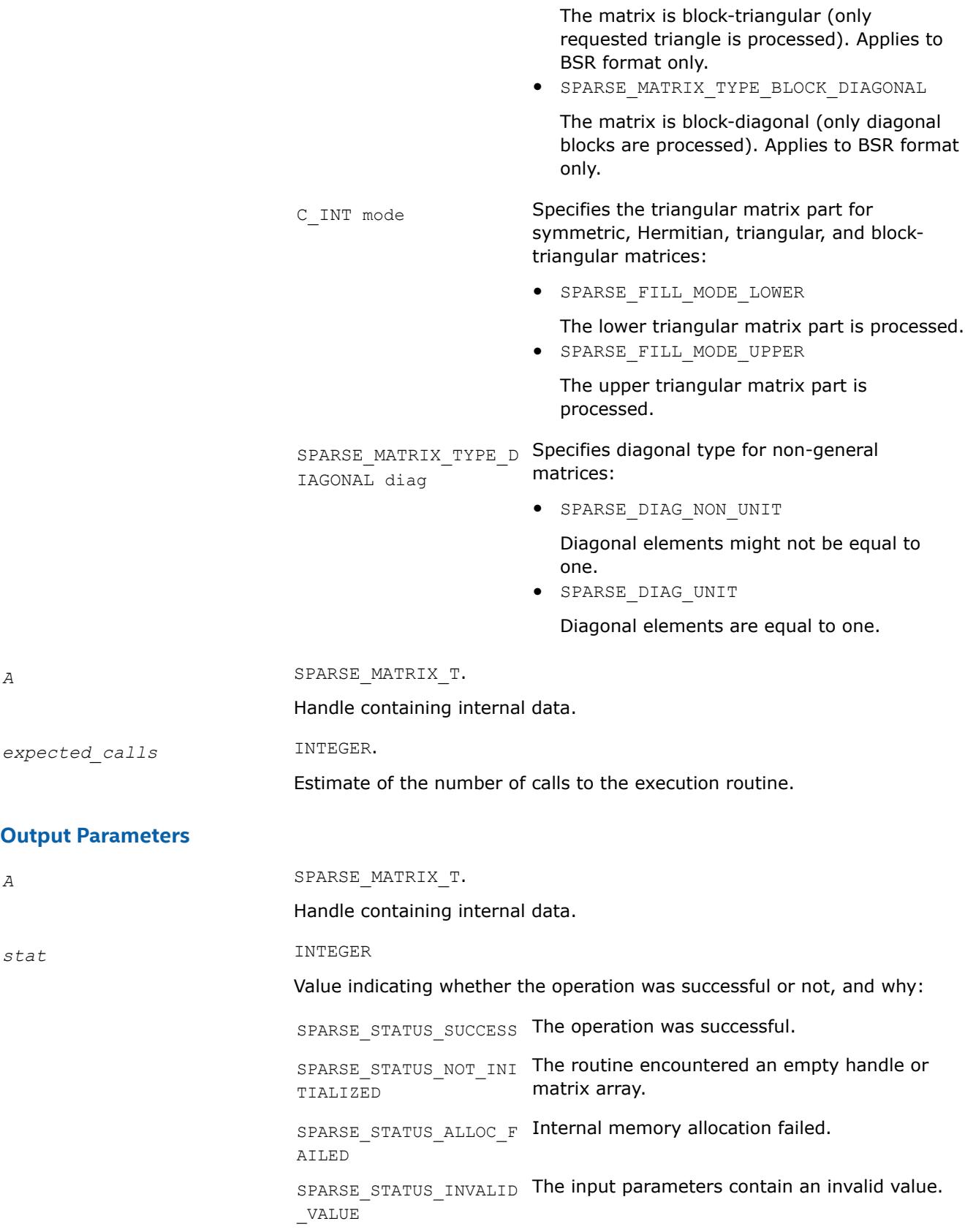

SPARSE STATUS EXECUTI Execution failed. ON\_FAILED SPARSE STATUS INTERNA An error in algorithm implementation occurred. L\_ERROR SPARSE STATUS NOT SUP The requested operation is not supported. PORTED

<span id="page-380-0"></span>**mkl\_sparse\_set\_memory\_hint** *Provides memory requirements for performance optimization purposes.*

## **Syntax**

stat = mkl\_sparse\_set\_memory\_hint (*A*, *policy*)

### **Include Files**

• mkl\_spblas.f90

### **Description**

The mkl\_sparse\_set\_memory\_hint routine allocates additional memory for further performance optimization purposes.

### **Product and Performance Information**

Performance varies by use, configuration and other factors. Learn more at [www.Intel.com/](https://www.intel.com/PerformanceIndex) [PerformanceIndex.](https://www.intel.com/PerformanceIndex)

Notice revision #20201201

### **Input Parameters**

*policy* C\_INT.

Specify memory utilization policy for optimization routine using these types:

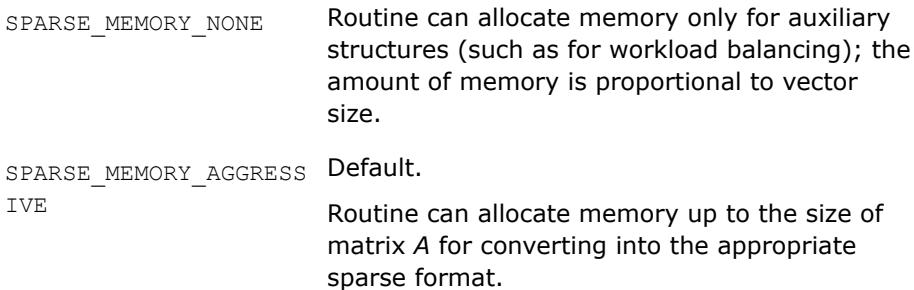

### **Output Parameters**

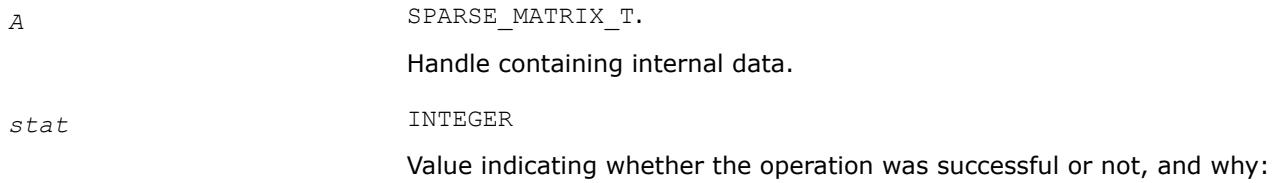

<span id="page-381-0"></span>SPARSE STATUS SUCCESS The operation was successful. SPARSE STATUS NOT INI The routine encountered an empty handle or TIALIZED matrix array. SPARSE\_STATUS\_ALLOC\_F Internal memory allocation failed. AILED SPARSE\_STATUS\_INVALID The input parameters contain an invalid value. \_VALUE SPARSE\_STATUS\_EXECUTI Execution failed. ON\_FAILED SPARSE\_STATUS\_INTERNA An error in algorithm implementation occurred. L\_ERROR SPARSE\_STATUS\_NOT\_SUP The requested operation is not supported. PORTED

#### **mkl\_sparse\_optimize**

*Analyzes matrix structure and performs optimizations using the hints provided in the handle.*

### **Syntax**

```
stat = mkl_sparse_optimize (A)
```
### **Include Files**

• mkl\_spblas.f90

### **Description**

The mkl sparse optimize routine analyzes matrix structure and performs optimizations using the hints provided in the handle. Generally, specifying a higher number of expected operations allows for more aggressive and time consuming optimizations.

#### **Product and Performance Information**

Performance varies by use, configuration and other factors. Learn more at [www.Intel.com/](https://www.intel.com/PerformanceIndex) [PerformanceIndex.](https://www.intel.com/PerformanceIndex)

Notice revision #20201201

#### **Input Parameters**

*A* SPARSE\_MATRIX\_T.

Handle containing internal data.

### **Output Parameters**

*stat* INTEGER

Value indicating whether the operation was successful or not, and why:

SPARSE\_STATUS\_SUCCESS The operation was successful.

SPARSE STATUS NOT INI The routine encountered an empty handle or TIALIZED matrix array. SPARSE\_STATUS\_ALLOC\_F Internal memory allocation failed. AILED SPARSE\_STATUS\_INVALID The input parameters contain an invalid value. \_VALUE SPARSE\_STATUS\_EXECUTI Execution failed. ON\_FAILED SPARSE\_STATUS\_INTERNA An error in algorithm implementation occurred. L\_ERROR SPARSE\_STATUS\_NOT\_SUP The requested operation is not supported. PORTED

# **Inspector-Executor Sparse BLAS Execution Routines**

### **Execution Routines and Their Data Types**

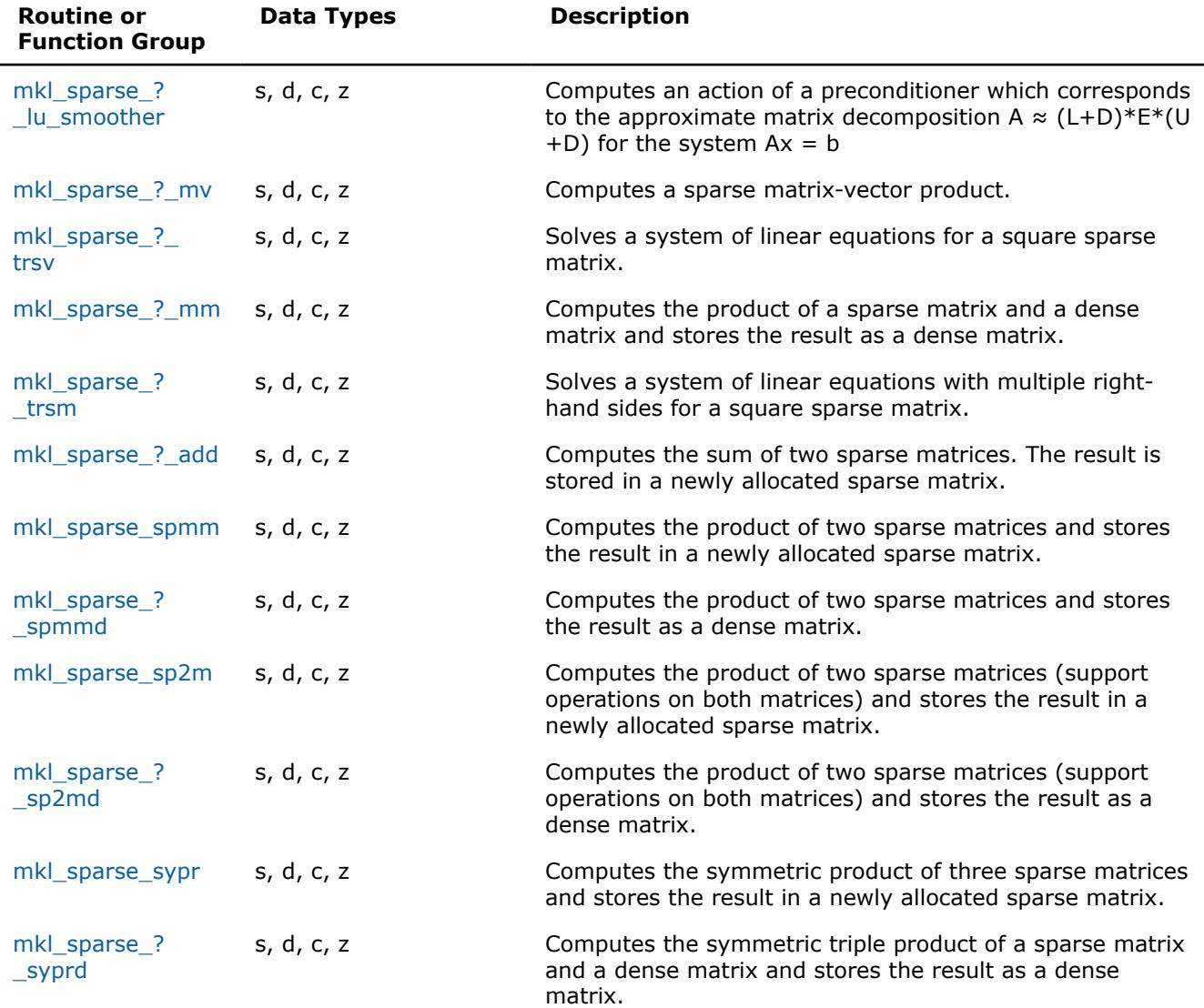

<span id="page-383-0"></span>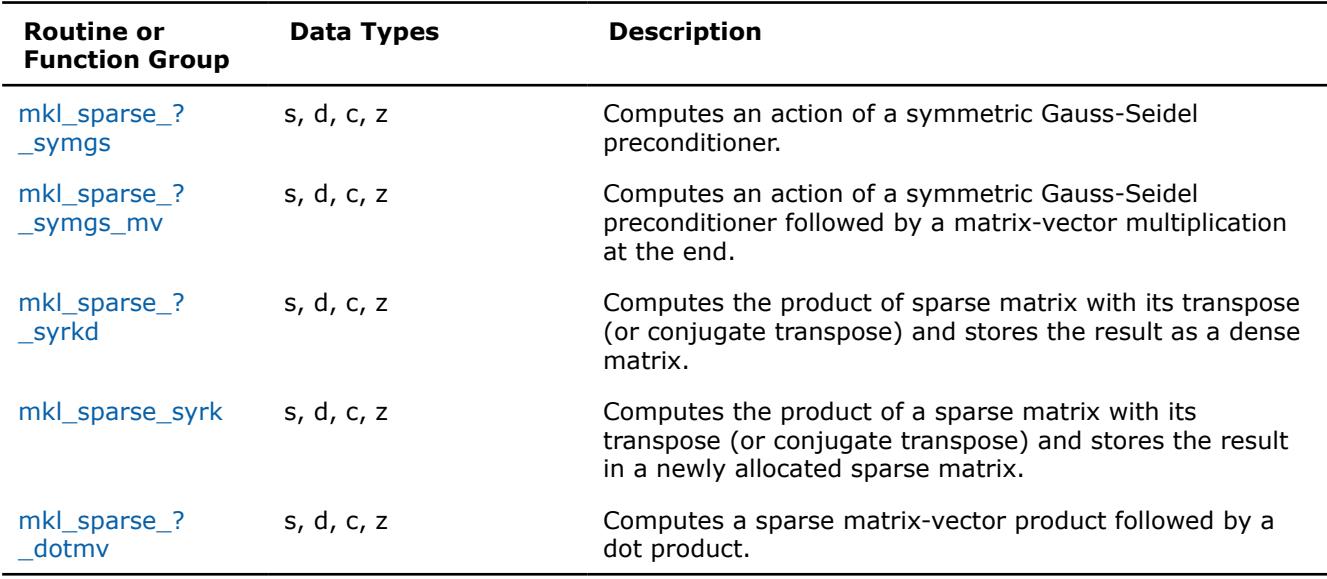

### **mkl\_sparse\_?\_lu\_smoother**

*Computes an action of a preconditioner which corresponds to the approximate matrix decomposition*  $A \approx (L+D) \times E \times (U+D)$  for the system  $Ax = b$  (see *description below).*

### **Syntax**

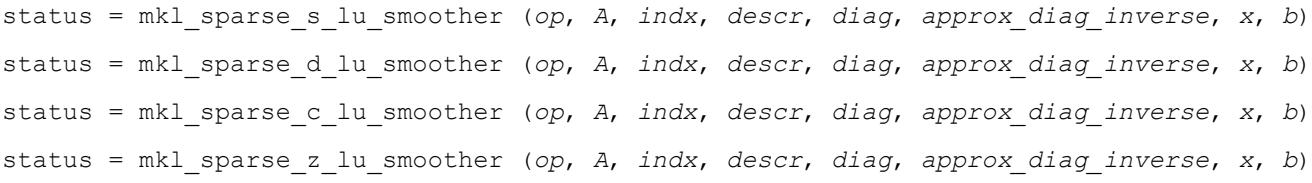

### **Include Files**

• mkl\_spblas.f90

### **Description**

This routine computes an update for an iterative solution *x* of the system *Ax=b* by means of applying one iteration of an approximate preconditioner which is based on the following approximation:

 $A \sim (L+D) * E * (U+D)$ , where *E* is an approximate inverse of the diagonal (using exact inverse will result in Gauss-Seidel preconditioner), *L* and *U* are lower/upper triangular parts of *A*, *D* is the diagonal (block diagonal in case of BSR format) of *A*.

The mkl\_sparse\_?\_lu\_smoother routine performs these operations:

```
r = b - A*x /* 1. Computes the residual */
(L + D)*E*(U + D)*dx = r /* 2. Finds the update dx by solving the system */
y = x + dx /* 3. Performs an update */
```
This is also equal to the Symmetric Gauss-Seidel operation in the case of a CSR format and 1x1 diagonal blocks:

 $(L + D)*x^1 = b - U*x$  /\* Lower solve for intermediate  $x^1 *$  $(U + D)*x = b - L*x^1$  /\* Upper solve \*/

## **NOTE**

This routine is supported only for non-transpose operation, real data types, and CSR/BSR sparse formats. In a BSR format, both diagonal values and approximate diagonal inverse arrays should be passed explicitly. For CSR format, diagonal values should be passed explicitly.

## **Input Parameters**

*operation* C\_INT . Specifies the operation performed on matrix *A*. SPARSE\_OPERATION\_NON\_ TRANSPOSE, op(A) := A **NOTE** Transpose and conjugate transpose (SPARSE OPERATION TRANSPOSE and SPARSE OPERATION CONJUGATE TRANSPOSE) are not supported. Non-transpose,  $op(A) = A$ . *A* SPARSE\_MATRIX\_T. Handle which contains the sparse matrix *A*. *descr* MATRIX\_DESCR. Structure specifying sparse matrix properties. sparse matrix type ttype - Specifies the type of a sparse matrix: SPARSE\_MATRIX\_TYPE\_GE The matrix is processed as is. NERAL SPARSE\_MATRIX\_TYPE\_SY The matrix is symmetric (only the requested MMETRIC triangle is processed). SPARSE\_MATRIX\_TYPE\_HE The matrix is Hermitian (only the requested RMITIAN triangle is processed). SPARSE\_MATRIX\_TYPE\_TR The matrix is triangular (only the requested IANGULAR triangle is processed). SPARSE\_MATRIX\_TYPE\_DI The matrix is diagonal (only diagonal elements AGONAL are processed). SPARSE MATRIX TYPE BL The matrix is block-triangular (only the OCK\_TRIANGULAR requested triangle is processed). Applies to BSR format only. SPARSE\_MATRIX\_TYPE\_BL The matrix is block-diagonal (only diagonal OCK\_DIAGONAL blocks are processed). Applies to BSR format only. sparse fill mode tmode - Specifies the triangular matrix part for

symmetric, Hermitian, triangular, and block-triangular matrices:

SPARSE\_FILL\_MODE\_LOWE The lower triangular matrix part is processed. R SPARSE\_FILL\_MODE\_UPPE The upper triangular matrix part is processed. R sparse\_diag\_type\_t*diag* - Specifies the diagonal type for non-general matrices: SPARSE\_DIAG\_NON\_UNIT Diagonal elements might not be equal to one. SPARSE\_DIAG\_UNIT Diagonal elements are equal to one.

### **NOTE** Only SPARSE\_MATRIX\_TYPE\_GENERAL is supported.

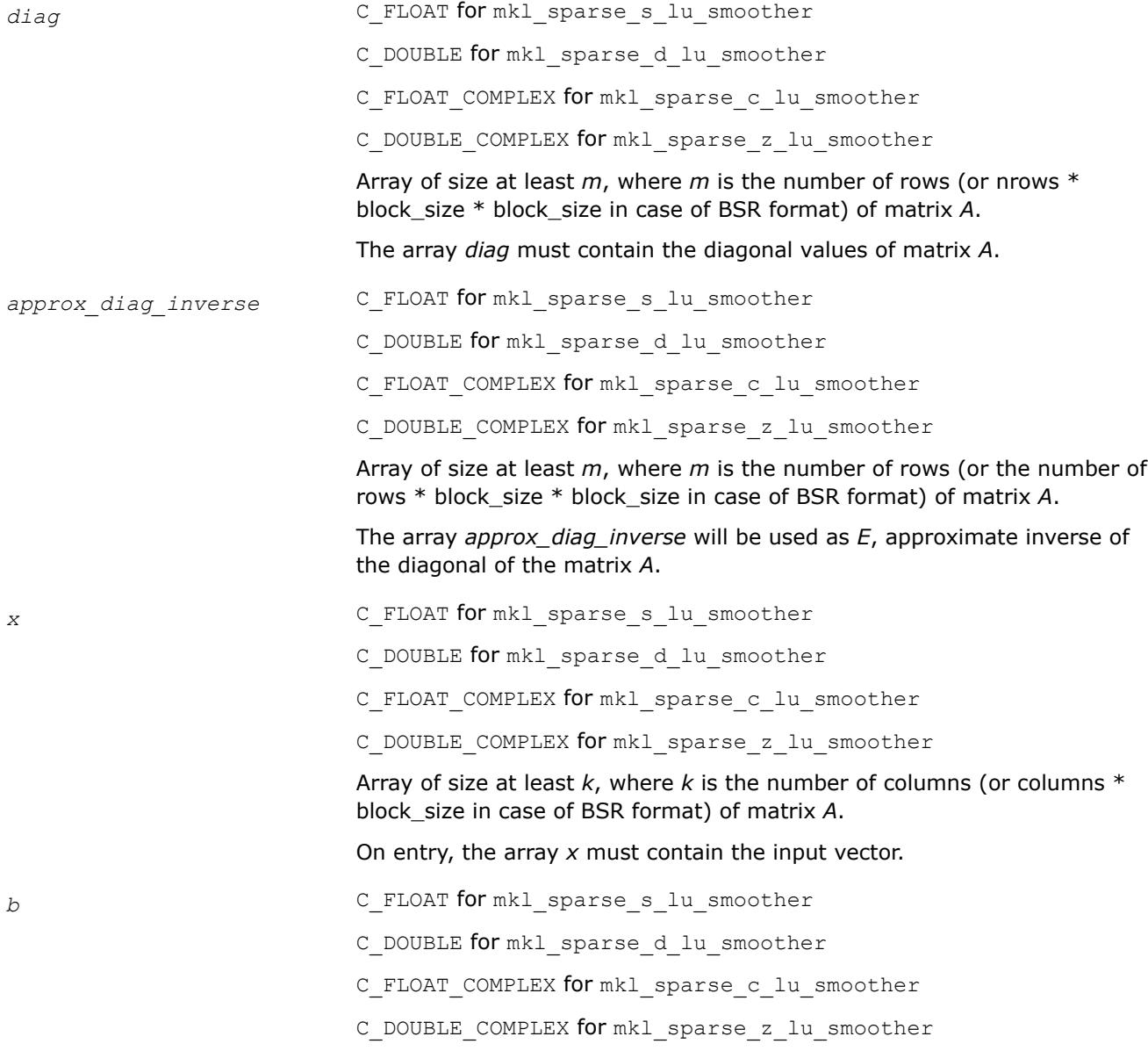

Array of size at least *m*, where *m* is the number of rows ( or rows \* block\_size in case of BSR format ) of matrix *A*. The array *b* must contain the values of the right-hand side of the system.

### <span id="page-386-0"></span>**Output Parameters**

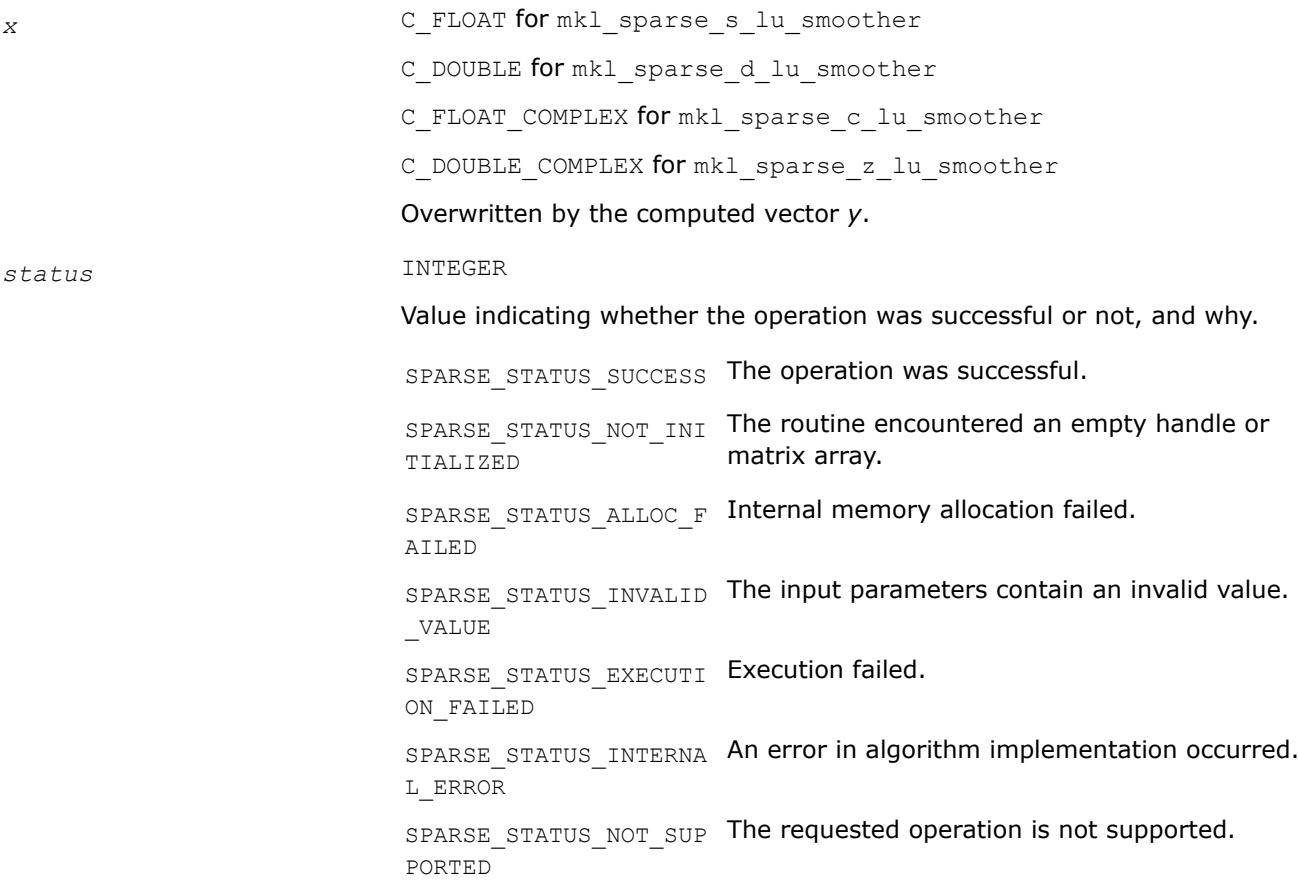

#### **mkl\_sparse\_?\_mv**

*Computes a sparse matrix- vector product.*

#### **Syntax**

```
stat = mkl_sparse_s_mv (operation, alpha, A, descr, x, beta, y)
stat = mkl_sparse_d_mv (operation, alpha, A, descr, x, beta, y)
stat = mkl_sparse_c_mv (operation, alpha, A, descr, x, beta, y)
stat = mkl_sparse_z_mv (operation, alpha, A, descr, x, beta, y)
```
### **Include Files**

• mkl\_spblas.f90

### **Description**

The mkl\_sparse\_? mv routine computes a sparse matrix-dense vector product defined as

*y* := *alpha*\*op(*A*)\**x* + *beta*\**y*

#### where:

*alpha* and *beta* are scalars, *x* and *y* are vectors, and *A* is a sparse matrix handle of a matrix with *m* rows and *k* columns, and op is a matrix modifier for matrix *A*.

### **Input Parameters**

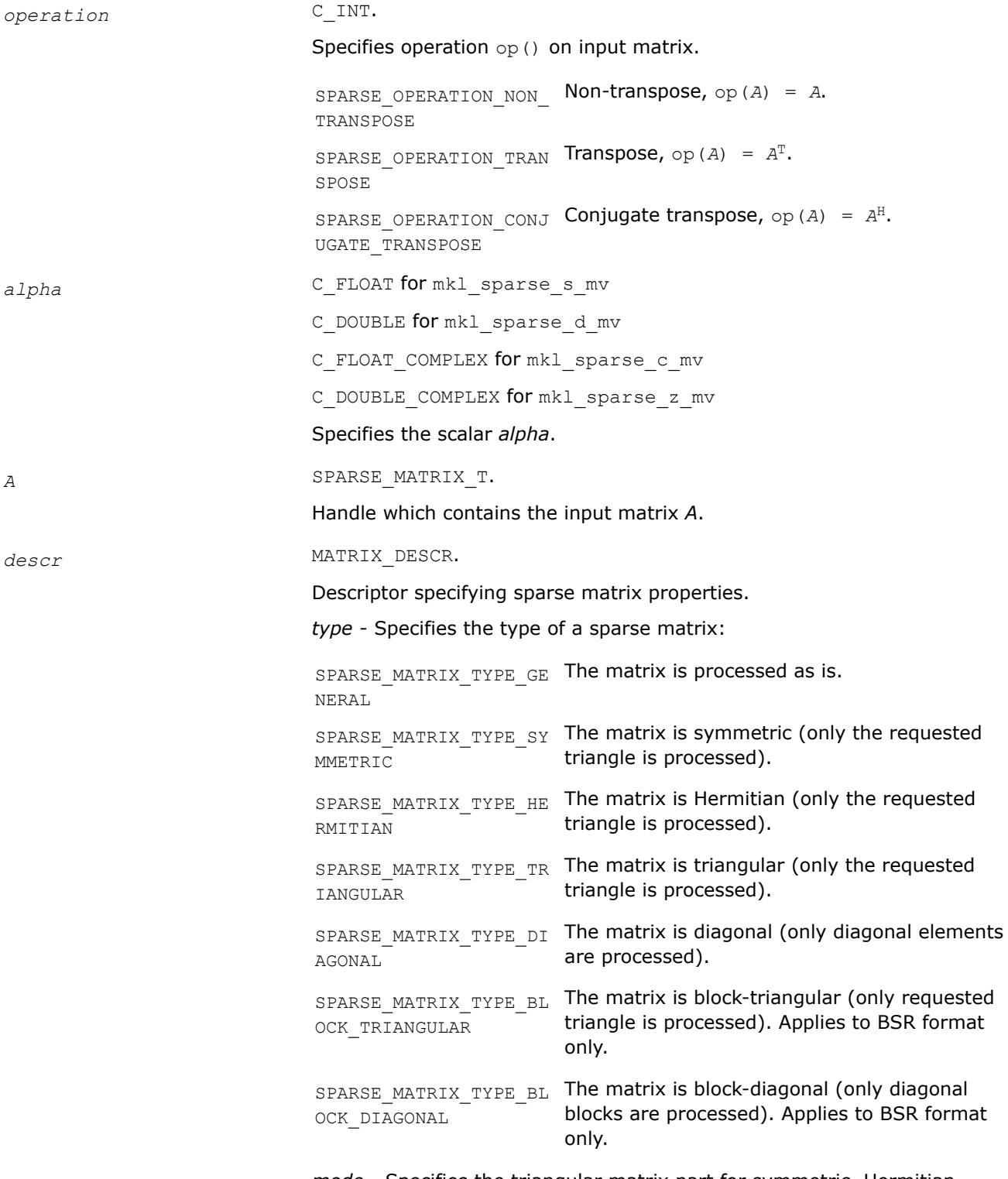

*mode* - Specifies the triangular matrix part for symmetric, Hermitian, triangular, and block-triangular matrices:

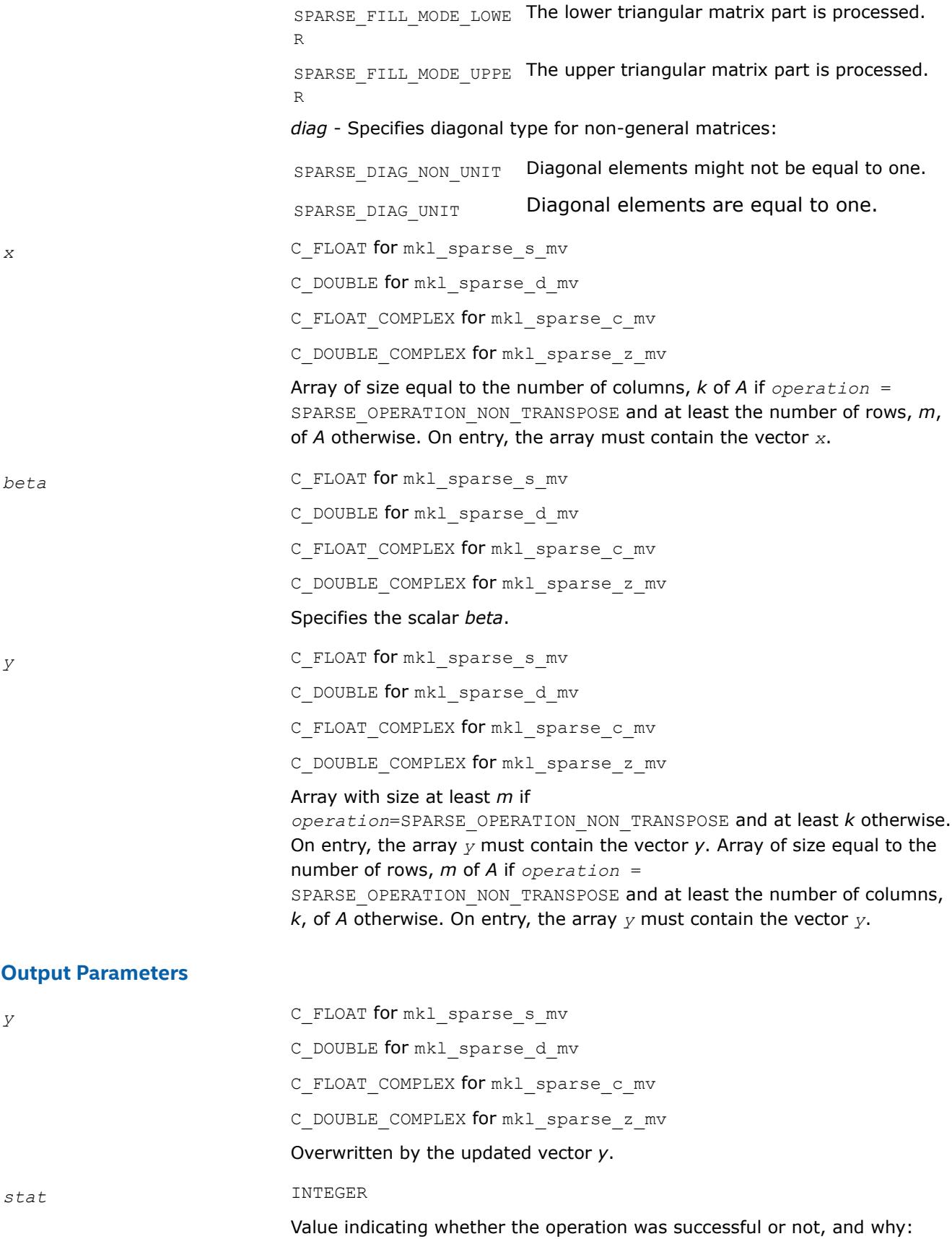

<span id="page-389-0"></span>SPARSE STATUS SUCCESS The operation was successful. SPARSE STATUS NOT INI The routine encountered an empty handle or TIALIZED matrix array. SPARSE\_STATUS\_ALLOC\_F Internal memory allocation failed. AILED SPARSE\_STATUS\_INVALID The input parameters contain an invalid value. \_VALUE SPARSE\_STATUS\_EXECUTI Execution failed. ON\_FAILED SPARSE\_STATUS\_INTERNA An error in algorithm implementation occurred. L\_ERROR SPARSE\_STATUS\_NOT\_SUP The requested operation is not supported. PORTED

#### **mkl\_sparse\_?\_trsv**

*Solves a system of linear equations for a triangular sparse matrix.*

#### **Syntax**

```
stat = mkl_sparse_s_trsv (operation, alpha, A, descr, x, y)
stat = mkl_sparse_d_trsv (operation, alpha, A, descr, x, y)
stat = mkl_sparse_c_trsv (operation, alpha, A, descr, x, y)
stat = mkl_sparse_z_trsv (operation, alpha, A, descr, x, y)
```
### **Include Files**

• mkl\_spblas.f90

#### **Description**

The mkl sparse ? trsv routine solves a system of linear equations for a matrix:

op(*A*)\**y* = *alpha* \* *x*

where *A* is a triangular sparse matrix , op is a matrix modifier for matrix *A*, *alpha* is a scalar, and *x* and *y* are vectors .

#### **NOTE**

For sparse matrices in the BSR format, the supported combinations of (*indexing*,*block\_layout*) are:

- (SPARSE\_INDEX\_BASE\_ZERO, SPARSE\_LAYOUT\_ROW\_MAJOR)
- (SPARSE INDEX BASE ONE, SPARSE LAYOUT COLUMN MAJOR)

#### **Input Parameters**

*operation* C\_INT.

Specifies operation  $op()$  on input matrix.

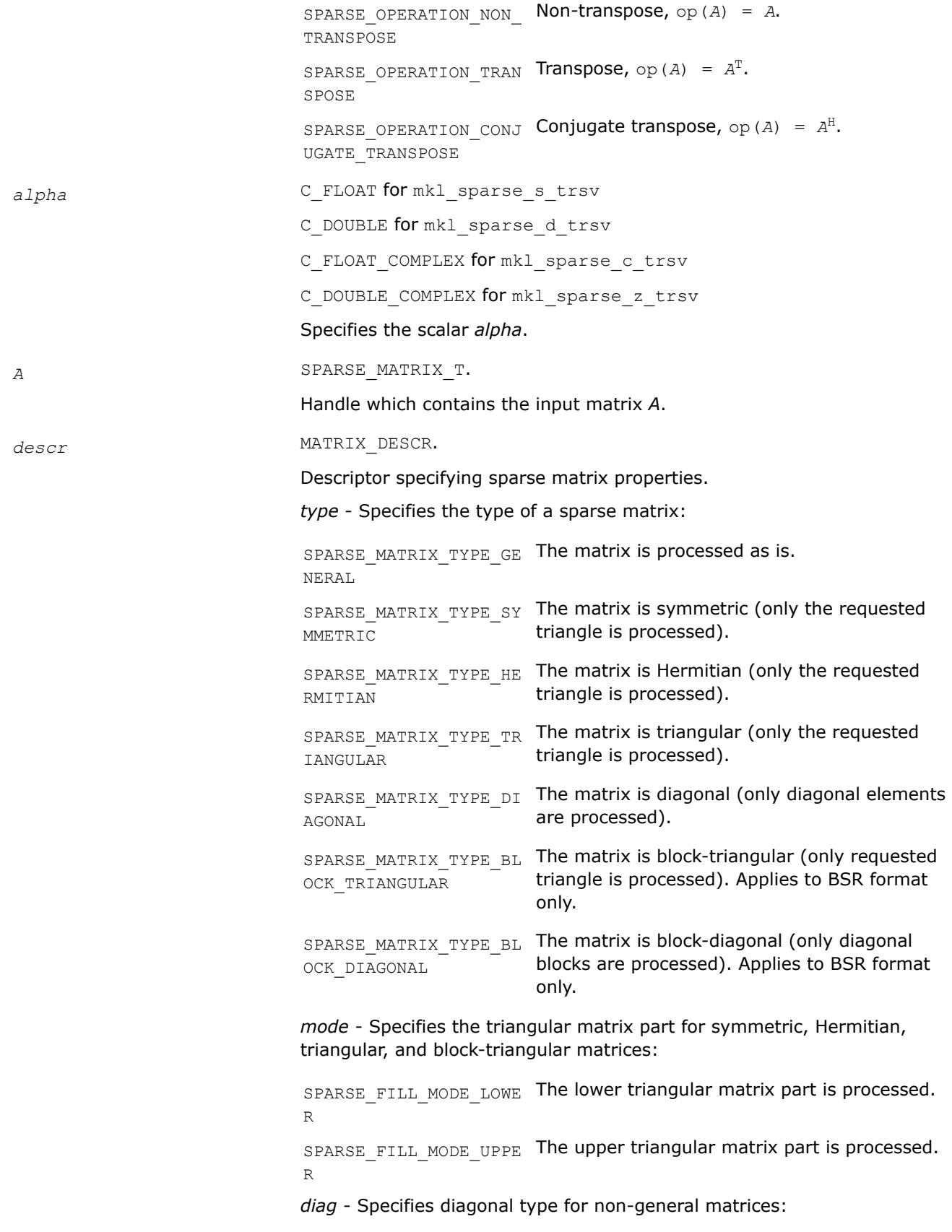

<span id="page-391-0"></span>SPARSE DIAG UNIT Diagonal elements are equal to one. *x* C\_FLOAT for mkl\_sparse\_s\_trsv C\_DOUBLE for mkl\_sparse\_d\_trsv C\_FLOAT\_COMPLEX for mkl\_sparse\_c\_trsv C\_DOUBLE\_COMPLEX for mkl\_sparse\_z\_trsv Array of size at least *m*, where *m* is the number of rows of matrix *A*. On entry, the array must contain the vector *x*. **Output Parameters** *y* C\_FLOAT for mkl\_sparse\_s\_trsv C\_DOUBLE for mkl\_sparse\_d\_trsv C\_FLOAT\_COMPLEX for mkl\_sparse\_c\_trsv C\_DOUBLE\_COMPLEX for mkl\_sparse\_z\_trsv Array of size at least *m* containing the solution to the system of linear equations. *stat* INTEGER Value indicating whether the operation was successful or not, and why: SPARSE STATUS SUCCESS The operation was successful. SPARSE\_STATUS\_NOT\_INI The routine encountered an empty handle or TIALIZED matrix array. SPARSE\_STATUS\_ALLOC\_F Internal memory allocation failed. AILED SPARSE\_STATUS\_INVALID The input parameters contain an invalid value. \_VALUE SPARSE\_STATUS\_EXECUTI Execution failed. ON\_FAILED SPARSE\_STATUS\_INTERNA An error in algorithm implementation occurred. L\_ERROR SPARSE\_STATUS\_NOT\_SUP The requested operation is not supported.

SPARSE DIAG NON UNIT Diagonal elements might not be equal to one.

#### **mkl\_sparse\_?\_mm**

*Computes the product of a sparse matrix and a dense matrix and stores the result as a dense matrix.*

PORTED

#### **Syntax**

stat = mkl\_sparse\_s\_mm (*operation*, *alpha*, *A*, *descr*, *layout*, *B*, *columns*, *ldb*, *beta*, *C*, *ldc*)

stat = mkl\_sparse\_d\_mm (*operation*, *alpha*, *A*, *descr*, *layout*, *B*, *columns*, *ldb*, *beta*, *C*, *ldc*)

```
stat = mkl_sparse_c_mm (operation, alpha, A, descr, layout, B, columns, ldb, beta, C,
ldc)
stat = mkl_sparse_z_mm (operation, alpha, A, descr, layout, B, columns, ldb, beta, C,
```

```
Include Files
```
*ldc*)

• mkl\_spblas.f90

### **Description**

The mkl sparse ? mm routine performs a matrix-matrix operation:

 $C := \alpha \text{1ph}a^* \text{op}(A) * B + \text{beta} * C$ 

where *alpha* and *beta* are scalars, *A* is a sparse matrix, op is a matrix modifier for matrix *A*, and *B* and *C* are dense matrices.

The mkl\_sparse ? mm and mkl\_sparse ? trsm routines support these configurations:

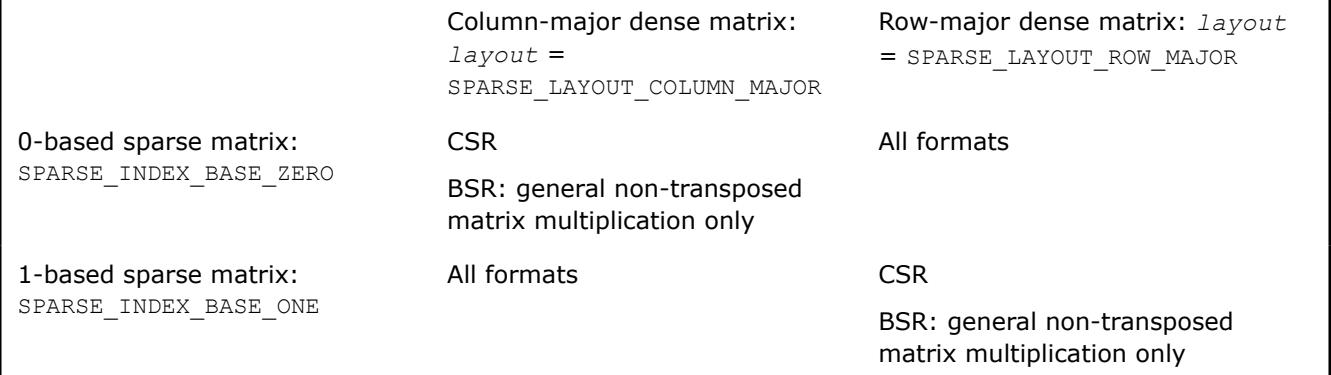

### **NOTE**

For sparse matrices in the BSR format, the supported combinations of (*indexing*,*block\_layout*) are:

- (SPARSE\_INDEX\_BASE\_ZERO, SPARSE\_LAYOUT\_ROW\_MAJOR )
- (SPARSE\_INDEX\_BASE\_ONE, SPARSE\_LAYOUT\_COLUMN\_MAJOR )

### **Input Parameters**

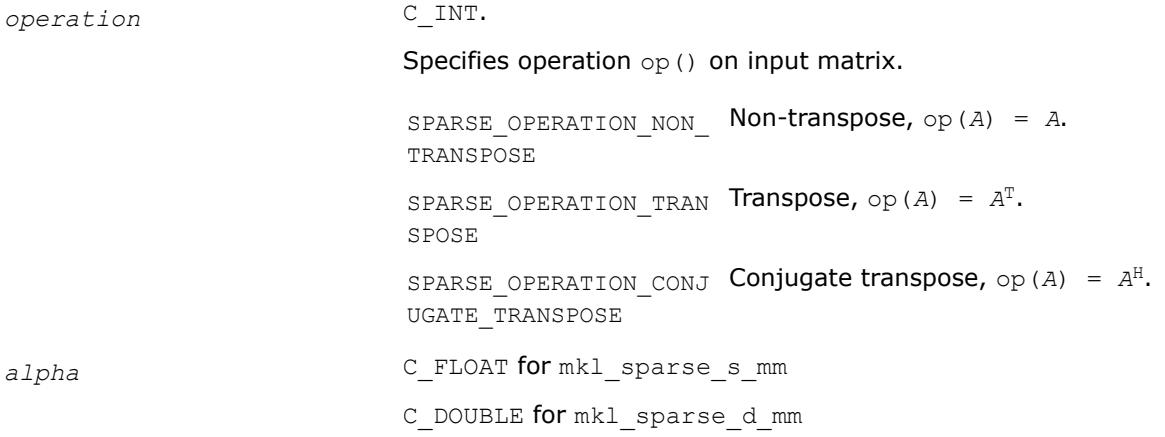

C\_FLOAT\_COMPLEX for mkl\_sparse\_c\_mm C\_DOUBLE\_COMPLEX for mkl\_sparse\_z\_mm Specifies the scalar *alpha*. *A* SPARSE\_MATRIX\_T. Handle which contains the sparse matrix *A*. descr MATRIX DESCR. Descriptor specifying sparse matrix properties. *type* - Specifies the type of a sparse matrix: SPARSE\_MATRIX\_TYPE\_GE The matrix is processed as is. NERAL SPARSE\_MATRIX\_TYPE\_SY The matrix is symmetric (only the requested MMETRIC triangle is processed). SPARSE\_MATRIX\_TYPE\_HE The matrix is Hermitian (only the requested RMITIAN triangle is processed). SPARSE\_MATRIX\_TYPE\_TR The matrix is triangular (only the requested IANGULAR triangle is processed). SPARSE\_MATRIX\_TYPE\_DI The matrix is diagonal (only diagonal elements AGONAL are processed). SPARSE MATRIX TYPE BL The matrix is block-triangular (only requested OCK\_TRIANGULAR triangle is processed). Applies to BSR format only. SPARSE\_MATRIX\_TYPE\_BL The matrix is block-diagonal (only diagonal OCK\_DIAGONAL blocks are processed). Applies to BSR format only. *mode* - Specifies the triangular matrix part for symmetric, Hermitian, triangular, and block-triangular matrices: SPARSE\_FILL\_MODE\_LOWE The lower triangular matrix part is processed. R SPARSE\_FILL\_MODE\_UPPE The upper triangular matrix part is processed. R *diag* - Specifies diagonal type for non-general matrices: SPARSE DIAG NON UNIT Diagonal elements might not be equal to one. SPARSE DIAG UNIT Diagonal elements are equal to one. *layout* C\_INT. Describes the storage scheme for the dense matrix: SPARSE\_LAYOUT\_COLUMN\_ Storage of elements uses column major layout. MAJOR SPARSE\_LAYOUT\_ROW\_MAJ Storage of elements uses row major layout. OR

### *B* C\_FLOAT for mkl\_sparse\_s\_mm

- C\_DOUBLE for mkl\_sparse\_d\_mm
- C\_FLOAT\_COMPLEX for mkl\_sparse\_c\_mm
- C\_DOUBLE\_COMPLEX for mkl\_sparse\_z\_mm

Array of size at least *rows*\**cols*.

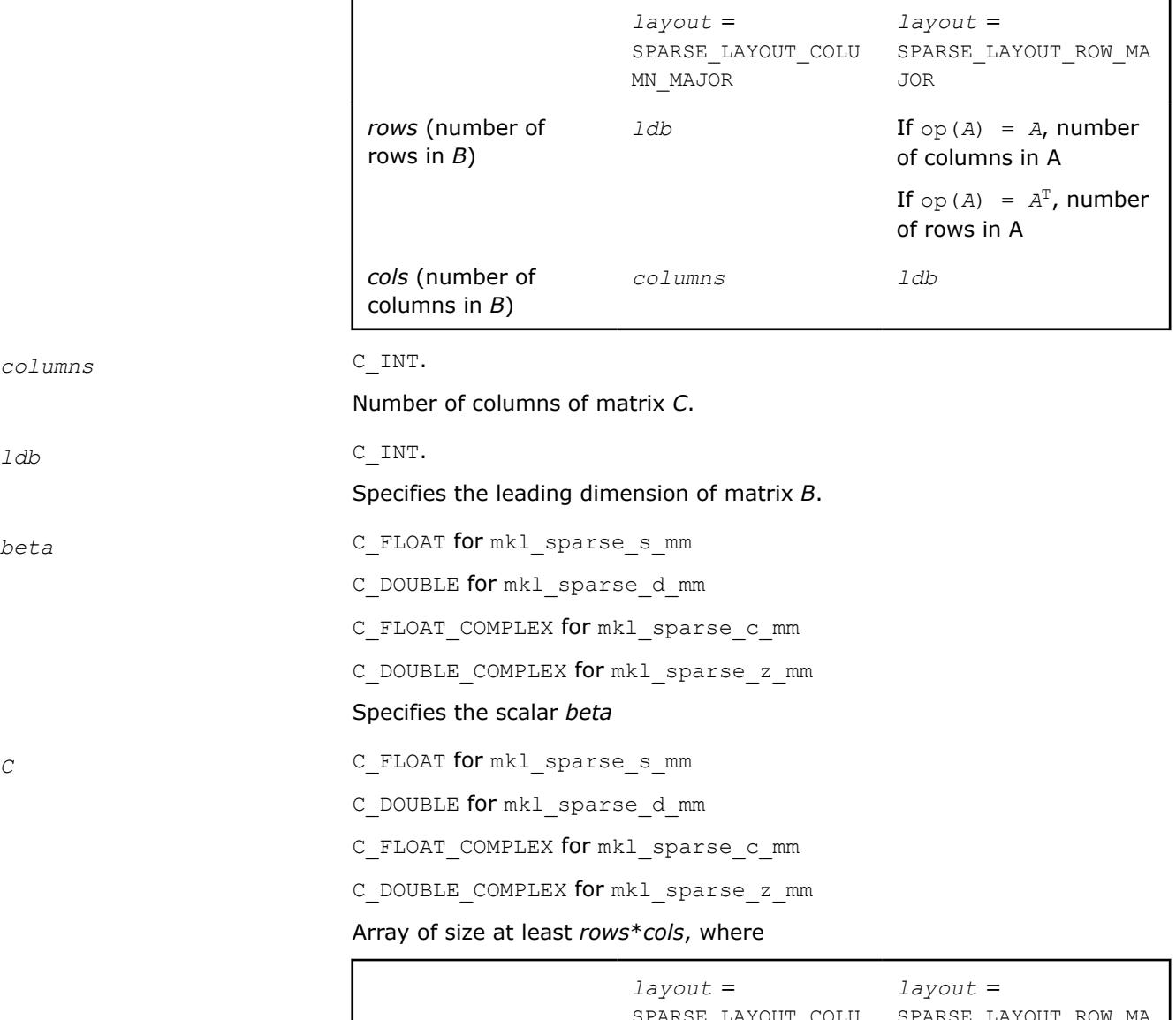

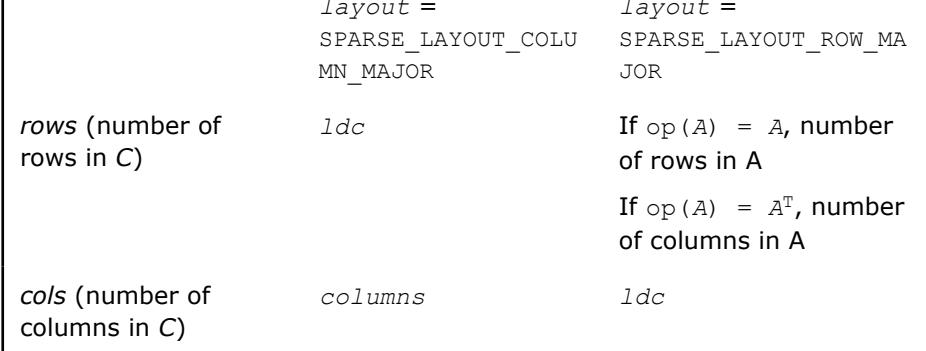

<span id="page-395-0"></span>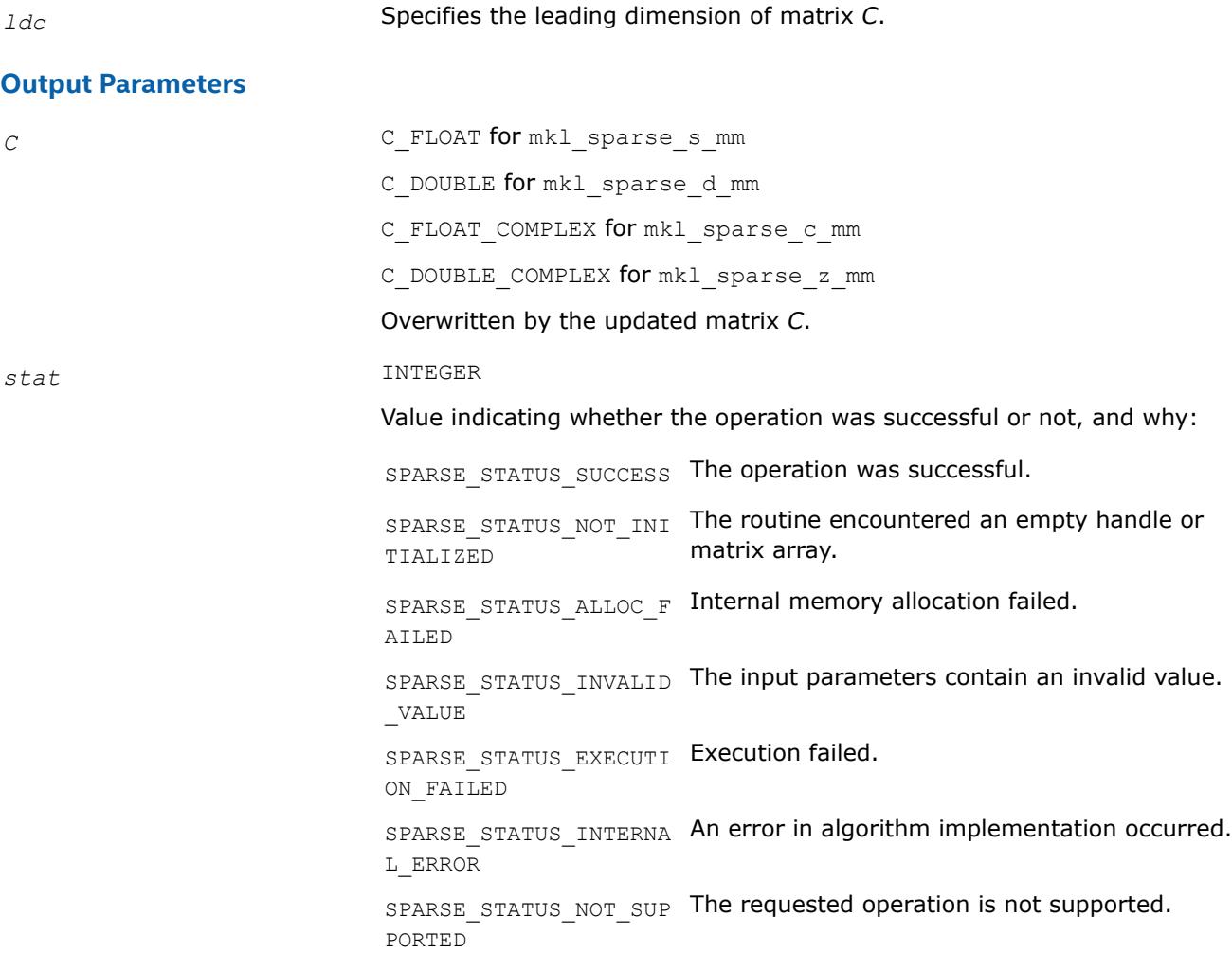

#### **mkl\_sparse\_?\_trsm**

*Solves a system of linear equations with multiple right hand sides for a triangular sparse matrix.*

#### **Syntax**

```
stat = mkl_sparse_s_trsm (operation, alpha, A, descr, layout, x, columns, ldx, y, ldy)
stat = mkl_sparse_d_trsm (operation, alpha, A, descr, layout, x, columns, ldx, y, ldy)
stat = mkl_sparse_c_trsm (operation, alpha, A, descr, layout, x, columns, ldx, y, ldy)
stat = mkl_sparse_z_trsm (operation, alpha, A, descr, layout, x, columns, ldx, y, ldy)
```
### **Include Files**

• mkl\_spblas.f90

#### **Description**

The mkl\_sparse\_?\_trsm routine solves a system of linear equations with multiple right hand sides for a triangular sparse matrix:

*Y* := *alpha*\*inv(op(*A*))\**X*

where:
*alpha* is a scalar, *X* and *Y* are dense matrices, *A* is a sparse matrix, and op is a matrix modifier for matrix *A*.

The mkl\_sparse\_?\_mm and mkl\_sparse\_?\_trsm routines support these configurations:

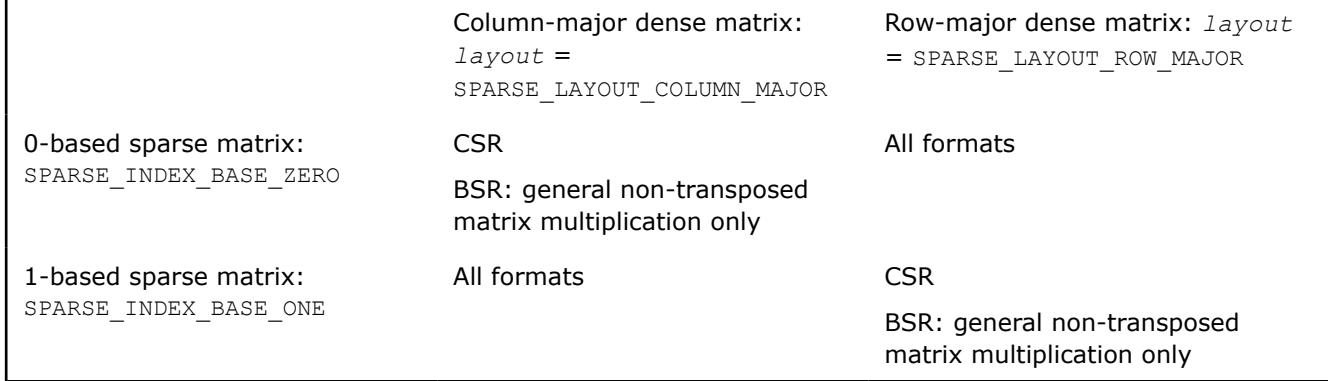

## **NOTE**

For sparse matrices in the BSR format, the supported combinations of (*indexing*,*block\_layout*) are:

- (SPARSE\_INDEX\_BASE\_ZERO, SPARSE\_LAYOUT\_ROW\_MAJOR )
- (SPARSE\_INDEX\_BASE\_ONE, SPARSE\_LAYOUT\_COLUMN\_MAJOR )

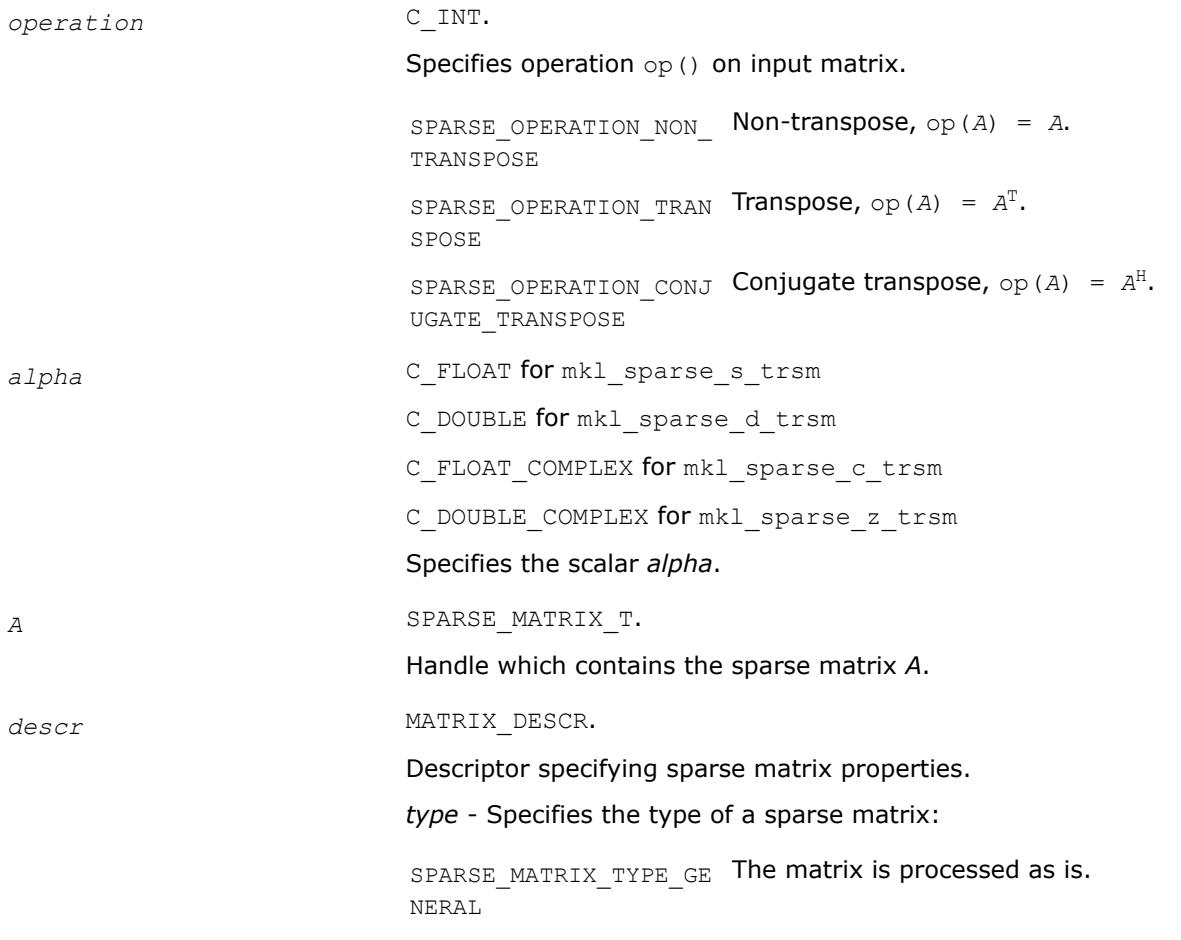

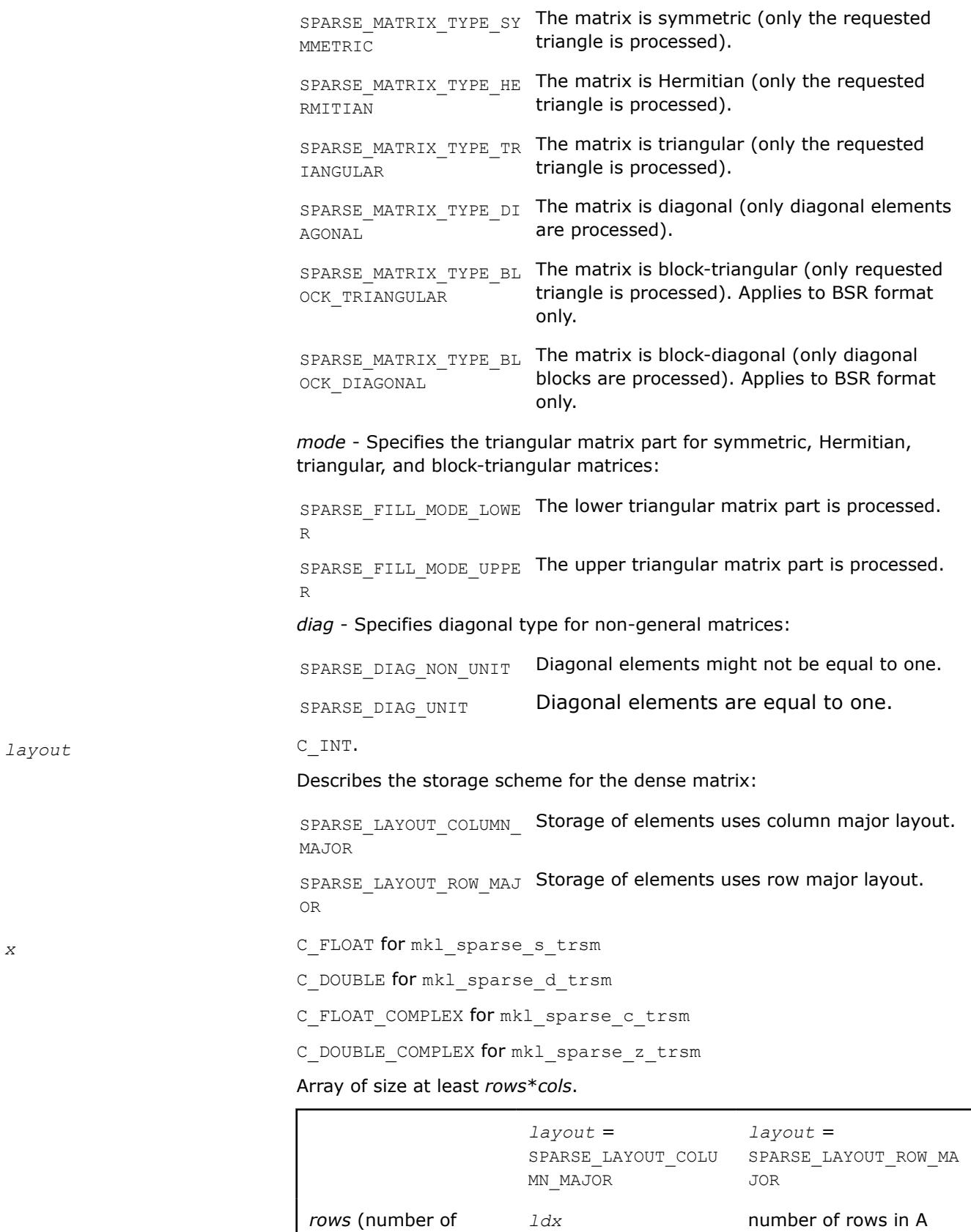

rows in *x*)

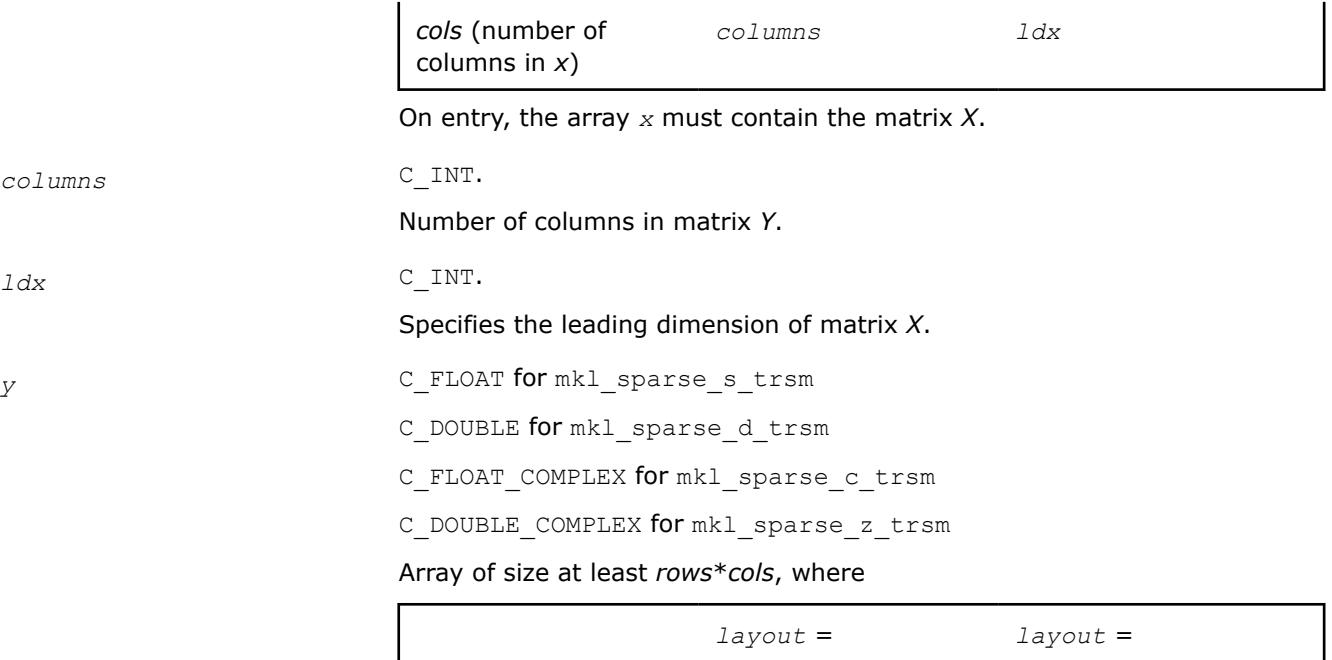

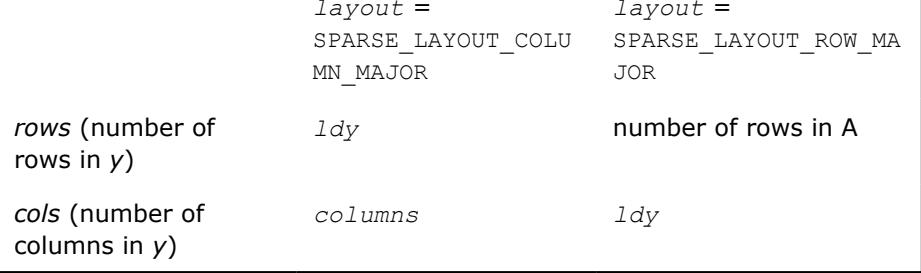

# **Output Parameters**

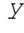

 $stat$ 

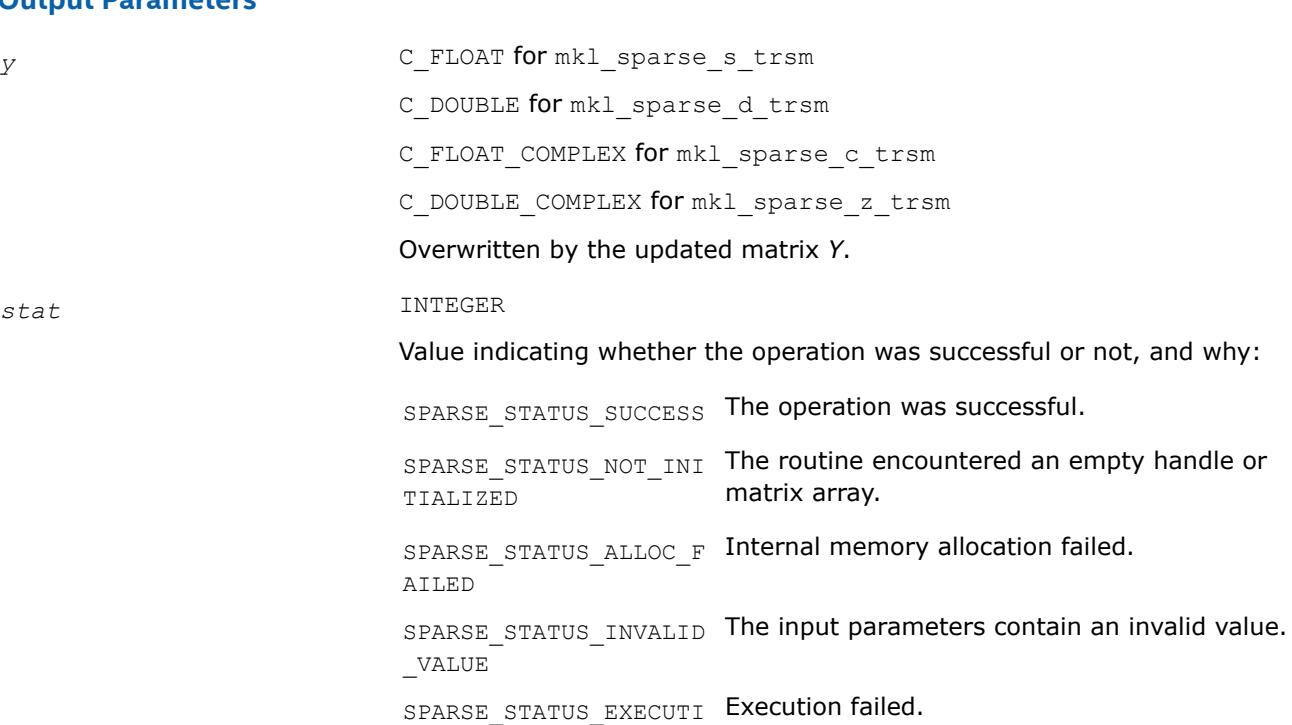

ON\_FAILED

SPARSE STATUS INTERNA An error in algorithm implementation occurred. L\_ERROR SPARSE STATUS NOT SUP The requested operation is not supported. PORTED

#### **mkl\_sparse\_?\_add**

*Computes the sum of two sparse matrices. The result is stored in a newly allocated sparse matrix.*

#### **Syntax**

```
stat = mkl_sparse_s_add (operation, A, alpha, B, C)
stat = mkl_sparse_d_add (operation, A, alpha, B, C)
stat = mkl_sparse_c_add (operation, A, alpha, B, C)
stat = mkl_sparse_z_add (operation, A, alpha, B, C)
```
## **Include Files**

• mkl\_spblas.f90

#### **Description**

The mkl\_sparse\_?\_add routine performs a matrix-matrix operation:

*C* := *alpha*\*op(*A*) + *B*

where *alpha* is a scalar, *op* is a matrix modifier, and *A*, *B*, and *C* are sparse matrices.

#### **NOTE**

This routine is only supported for sparse matrices in CSR and BSR formats. It is not supported for COO or CSC formats.

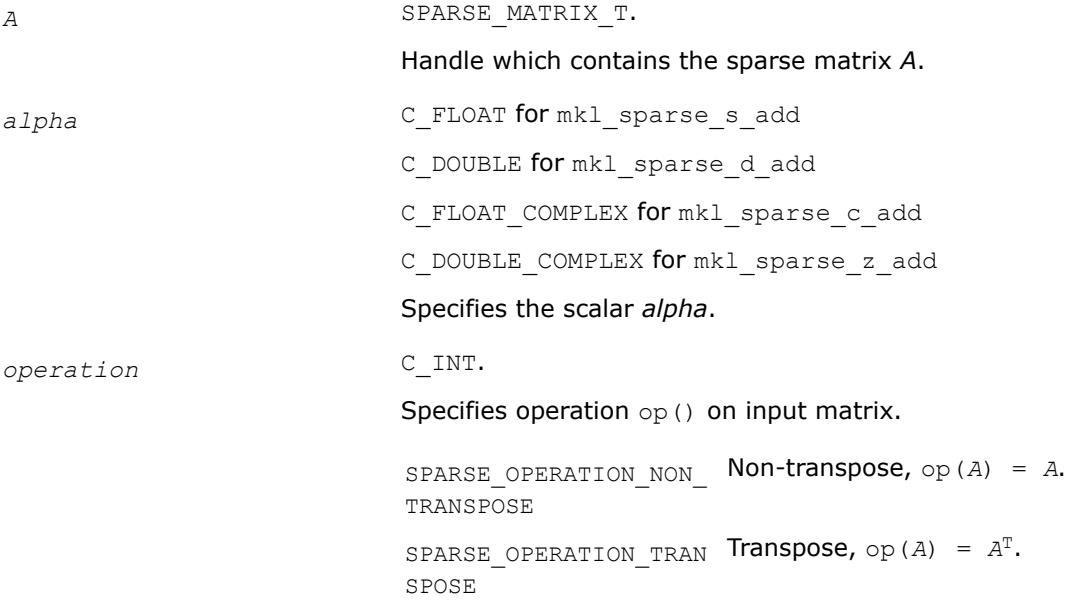

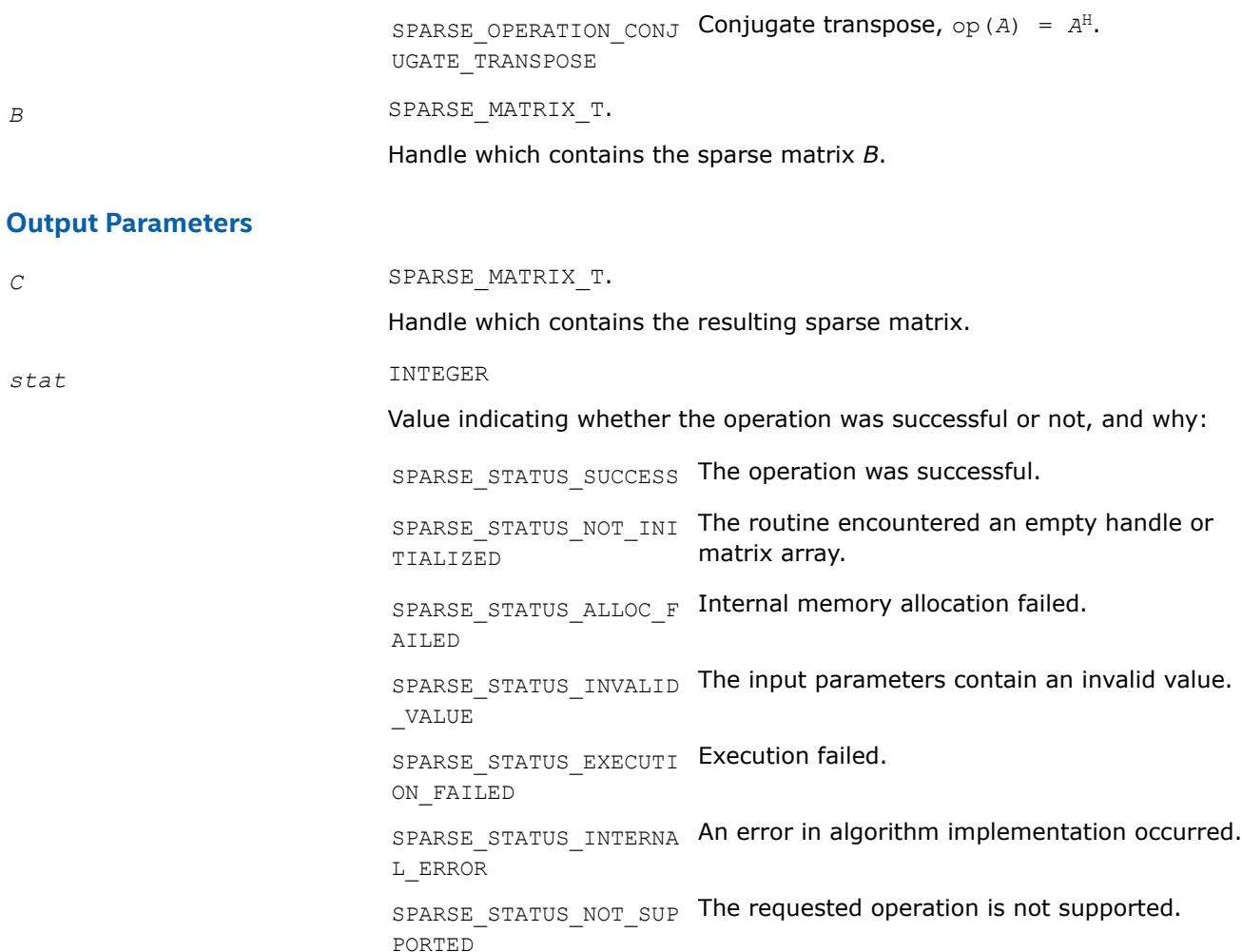

## **mkl\_sparse\_spmm**

*Computes the product of two sparse matrices. The result is stored in a newly allocated sparse matrix.*

## **Syntax**

```
stat = mkl_sparse_spmm (operation, A, B, C)
```
## **Include Files**

• mkl\_spblas.f90

# **Description**

The mkl\_sparse\_spmm routine performs a matrix-matrix operation:

*C* := op(*A*) \**B*

where *A*, *B*, and *C* are sparse matrices and *op* is a matrix modifier for matrix *A*.

## **Notes**

- This routine is supported only for sparse matrices in CSC, CSR, and BSR formats. It is not supported for sparse matrices in COO format.
- The column indices of the output matrix (if in CSR format) can appear unsorted due to the algorithm chosen internally. To ensure sorted column indices (if that is important), call [mkl\\_sparse\\_order\(\).](#page-362-0)

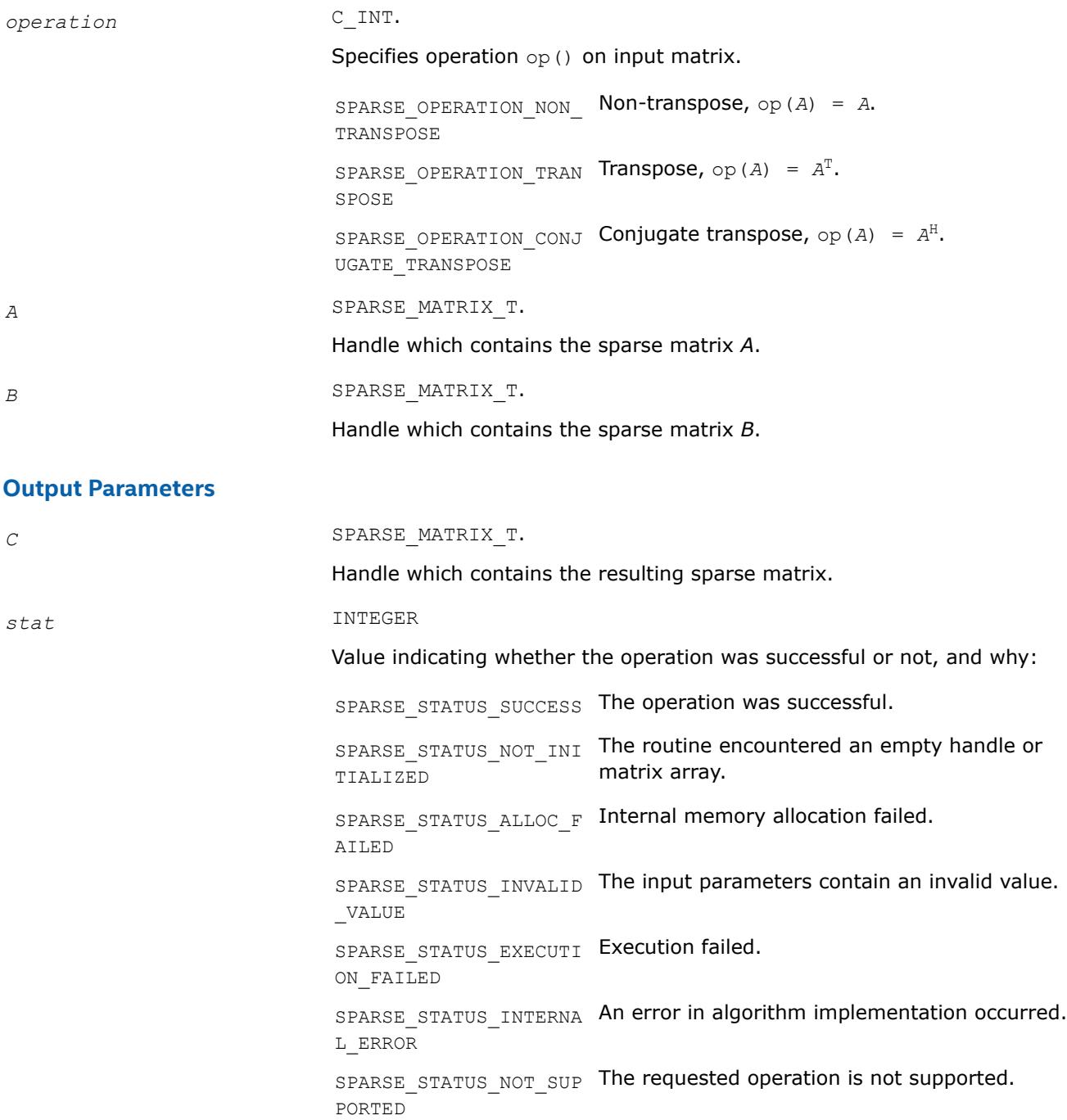

## **mkl\_sparse\_?\_spmmd**

*Computes the product of two sparse matrices and stores the result as a dense matrix.*

# **Syntax**

stat = mkl\_sparse\_s\_spmmd (*operation*, *A*, *B*, *layout*, *C*, *ldc*) stat = mkl\_sparse\_d\_spmmd (*operation*, *A*, *B*, *layout*, *C*, *ldc*) stat = mkl\_sparse\_c\_spmmd (*operation*, *A*, *B*, *layout*, *C*, *ldc*) stat = mkl\_sparse\_z\_spmmd (*operation*, *A*, *B*, *layout*, *C*, *ldc*)

## **Include Files**

• mkl\_spblas.f90

## **Description**

The mkl sparse ? spmmd routine performs a matrix-matrix operation:

*C* :=  $op(A) * B$ 

where *A* and *B* are sparse matrices, *op* is a matrix modifier for matrix *A*, and *C* is a dense matrix.

## **NOTE**

This routine is not supported for sparse matrices in the COO format. For sparse matrices in BSR format, these combinations of (*indexing*, *block\_layout*) are supported:

- (SPARSE\_INDEX\_BASE\_ZERO, SPARSE\_LAYOUT\_ROW\_MAJOR)
- (SPARSE\_INDEX\_BASE\_ONE, SPARSE\_LAYOUT\_COLUMN\_MAJOR)

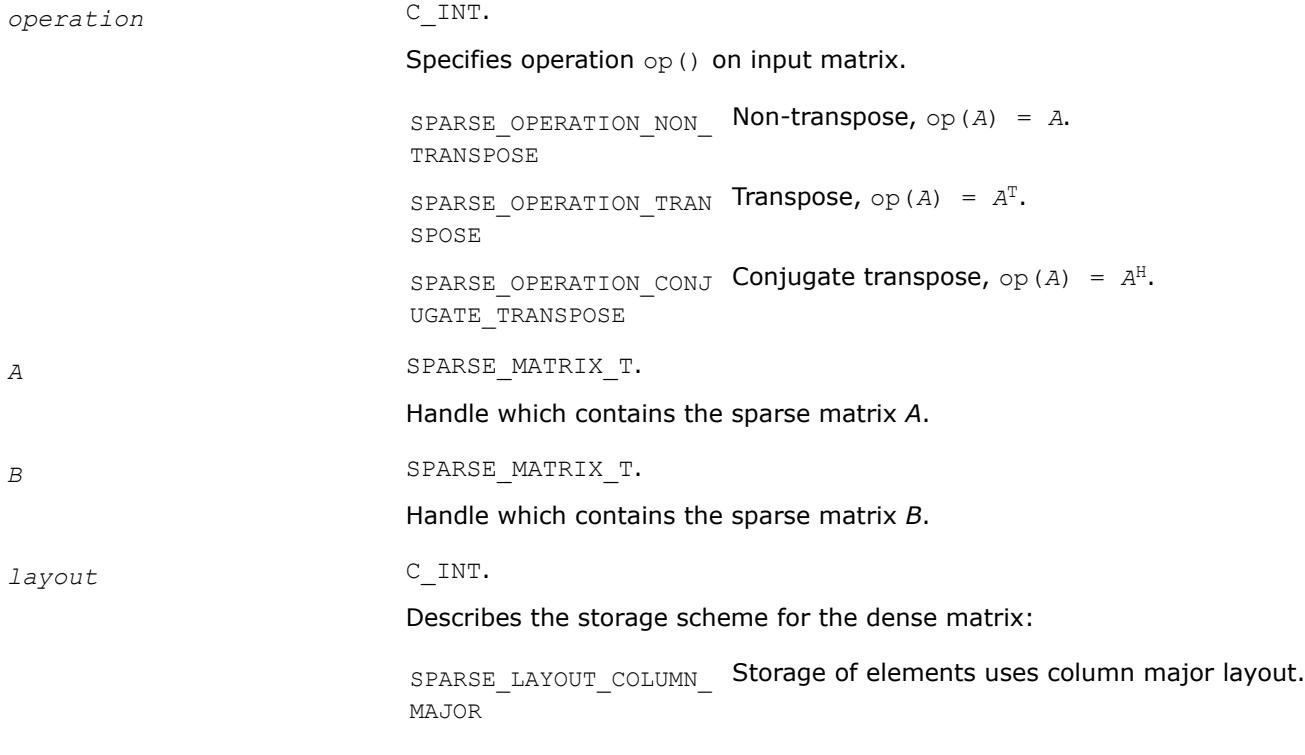

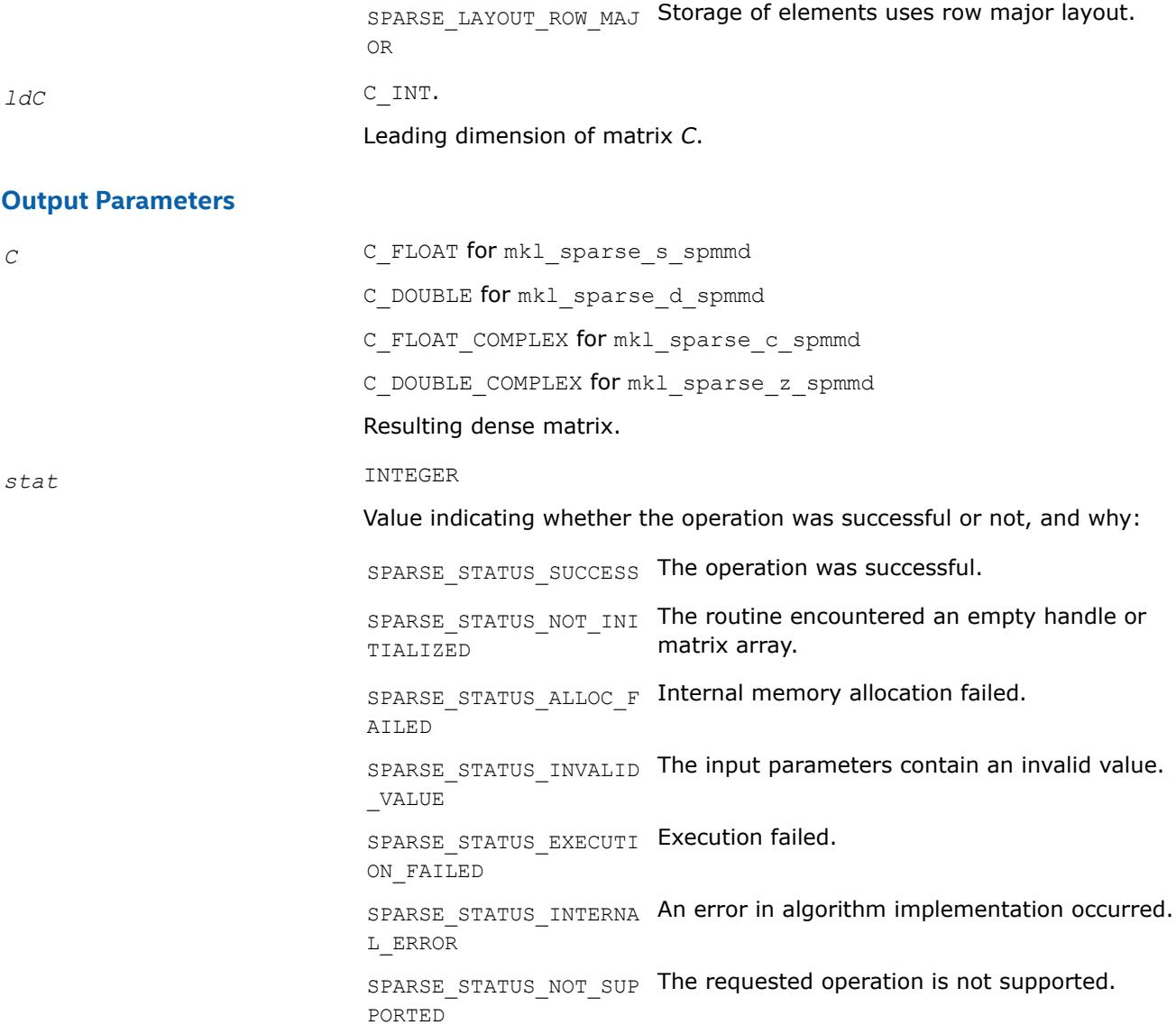

#### **mkl\_sparse\_sp2m**

*Computes the product of two sparse matrices. The result is stored in a newly allocated sparse matrix.*

## **Syntax**

stat = mkl\_sparse\_sp2m (*opA*, *descrA*, *A*, *opB*, *descrB*, *B*, *request*, *C*)

## **Include Files**

• mkl\_spblas.f90

## **Description**

The mkl\_sparse\_sp2m routine performs a matrix-matrix operation:

*C* := op*A*(*A*) \*op*B*(*B*)

where *A*,B, and *C* are sparse matrices, *opA* and *opB* are matrix modifiers for matrices *A* and *B*, respectively.

# **NOTE**

The column indices of the output matrix (if in CSR format) can appear unsorted due to the algorithm chosen internally. To ensure sorted column indices (if that is important), call [mkl\\_sparse\\_order\(\)](#page-362-0).

# **Input Parameters**

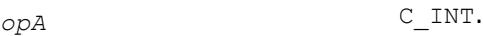

Specifies operation on input matrix.

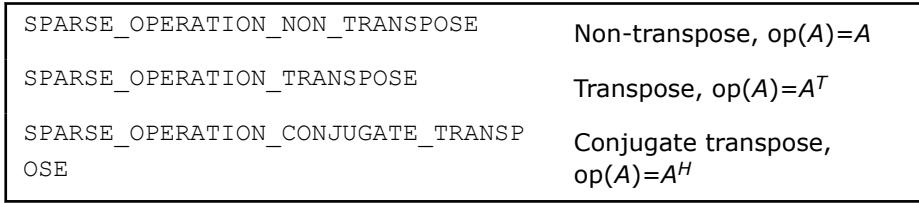

# $\rho p B$   $\hfill \mathbb{C}\_$  INT.

Specifies operation on input matrix.

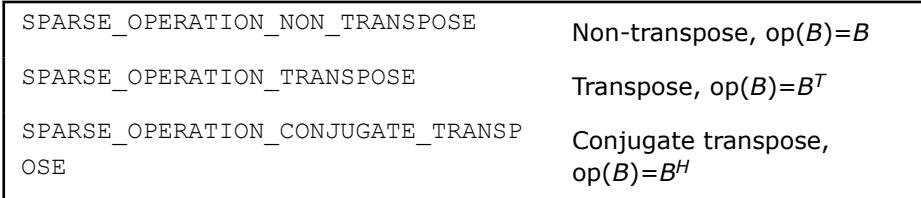

*descrA* MATRIX\_DESCR.

Structure that specifies sparse matrix properties.

**NOTE** Currently, only SPARSE\_MATRIX\_TYPE\_GENERAL is supported.

sparse\_matrix\_type\_t*type* specifies the type of sparse matrix.

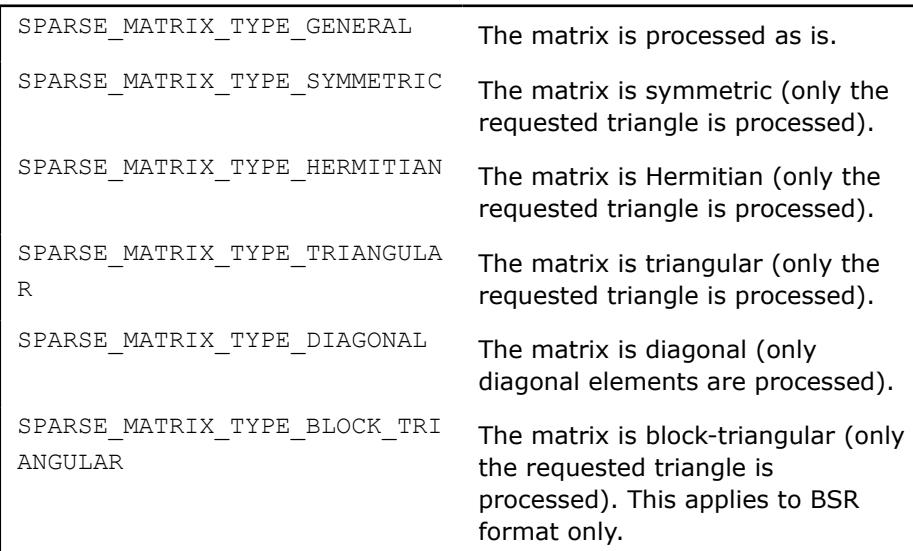

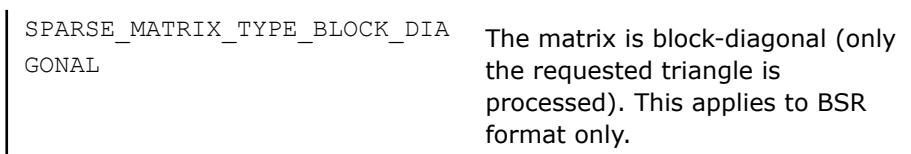

sparse\_fill\_mode\_tmode specifies the triangular matrix portion for symmetric, Hermitian, triangular, and block-triangular matrices.

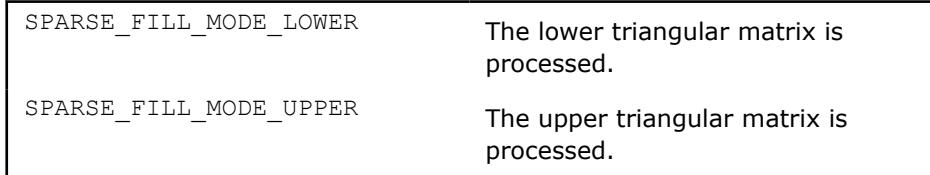

sparse\_diag\_type\_t*diag* specifies the type of diagonal for non-general matrices.

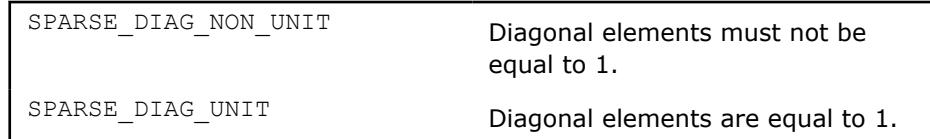

*descrB* C\_INT.

Structure that specifies sparse matrix properties.

**NOTE** Currently, only SPARSE\_MATRIX\_TYPE\_GENERAL is supported.

sparse matrix type ttype specifies the type of sparse matrix.

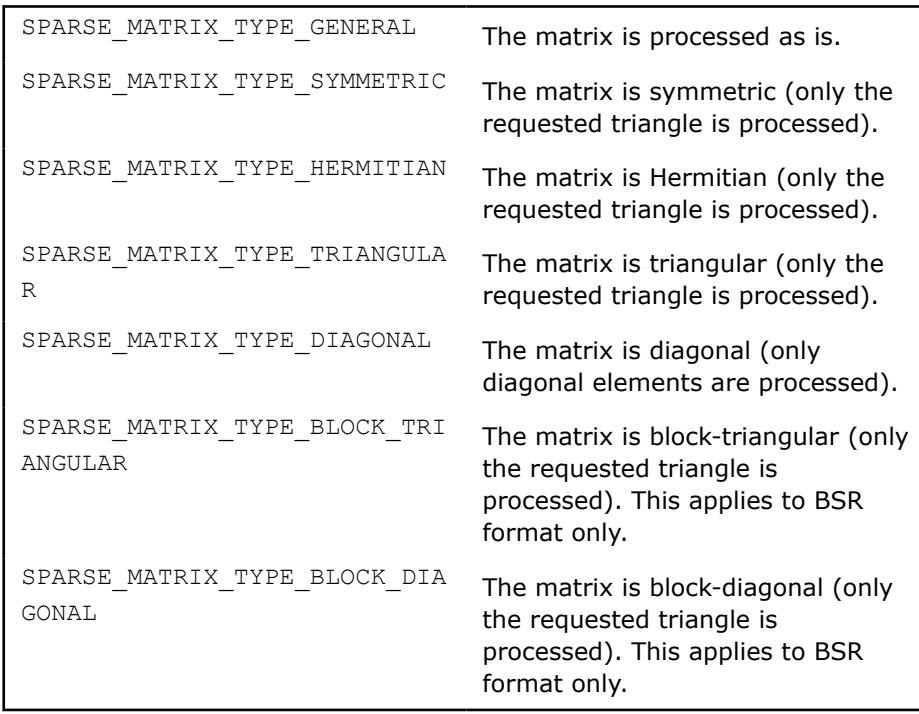

sparse\_fill\_mode\_t*mode* specifies the triangular matrix portion for symmetric, Hermitian, triangular, and block-triangular matrices.

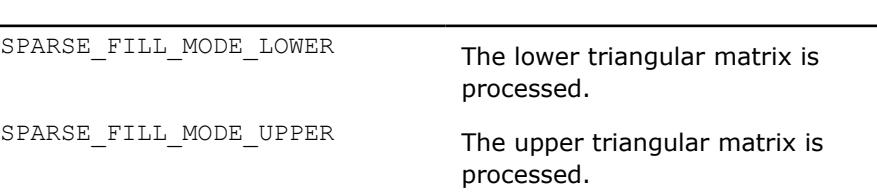

sparse\_diag\_type\_t*diag* specifies the type of diagonal for non-general matrices.

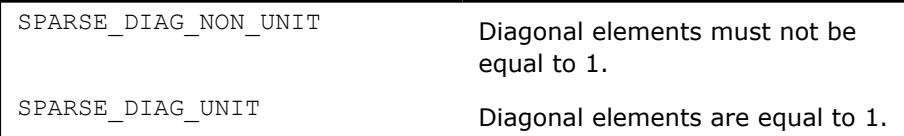

*A* SPARSE\_MATRIX\_T.

Handle which contains the sparse matrix *A*.

*B* SPARSE\_MATRIX\_T.

Handle which contains the sparse matrix *B*.

*request* C\_INT.

Specifies whether the full computations are performed at once or using the two-stage algorithm. See [Two-stage Algorithm for Inspector-executor](#page-338-0) [Sparse BLAS Routines](#page-338-0).

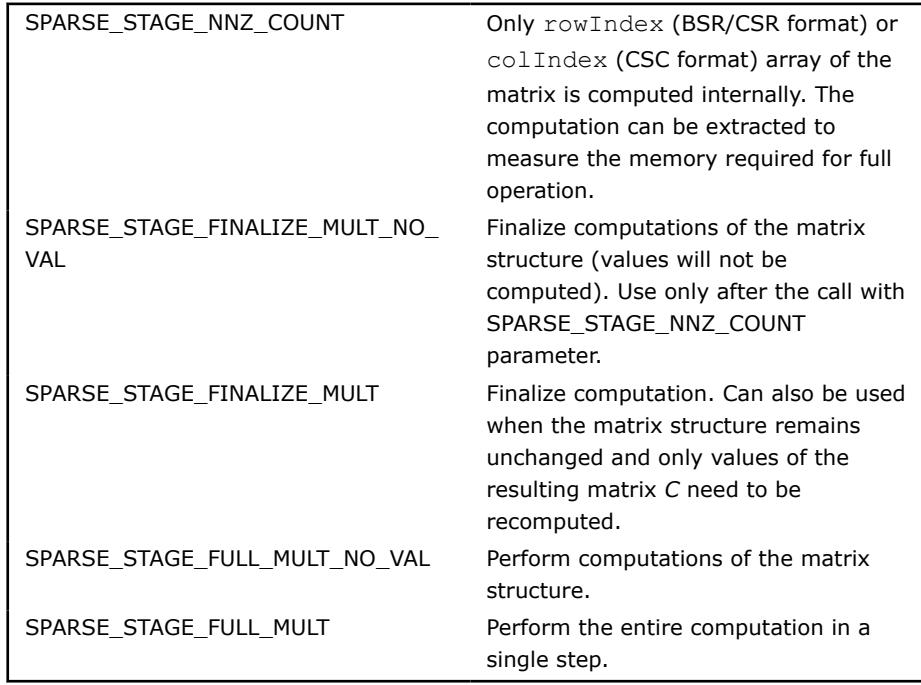

## **Output Parameters**

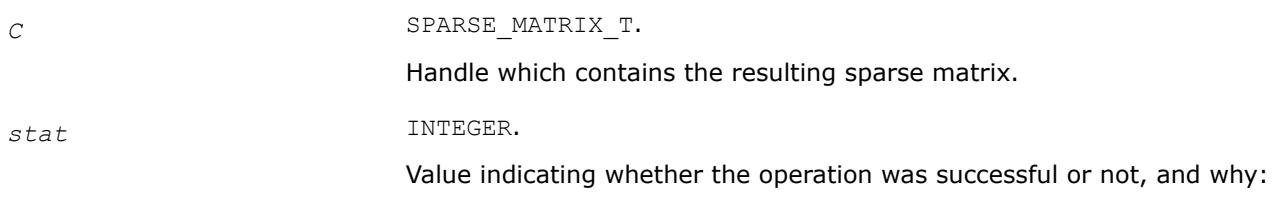

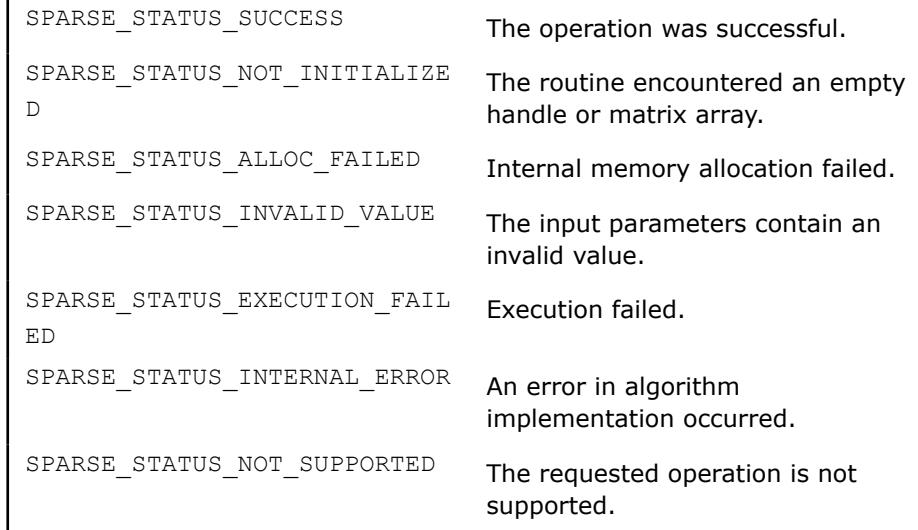

## **mkl\_sparse\_?\_sp2md**

*Computes the product of two sparse matrices (support operations on both matrices) and stores the result as a dense matrix.*

## **Syntax**

```
stat = mkl sparse s sp2md (transA, descrA, A, transB, descrB, B, alpha, beta, C,
layout, ldc )
stat = mkl sparse d sp2md (transA, descrA, A, transB, descrB, B, alpha, beta, C,
layout, ldc )
stat = mkl sparse c sp2md (transA, descrA, A, transB, descrB, B, alpha, beta, C,
layout, ldc )
stat = mkl sparse z sp2md (transA, descrA, A, transB, descrB, B, alpha, beta, C,
layout, ldc )
```
## **Include Files**

• mkl\_spblas.f90

## **Description**

The  $mkl$  sparse ? sp2md routine performs a matrix-matrix operation:

 $C = \text{alpha} \star \text{opa}(A) \star \text{opp}(B) + \text{beta} \star C$ 

where *A* and *B* are sparse matrices, *opA* is a matrix modifier for matrix *A*, *opB* is a matrix modifier for matrix *B*, and *C* is a dense matrix, *alpha* and *beta* are scalars.

#### **NOTE**

This routine is not supported for sparse matrices in the COO format. For sparse matrices in BSR format, these combinations of (indexing, block\_layout) are supported:

- (SPARSE INDEX BASE ZERO, SPARSE LAYOUT ROW MAJOR)
- (SPARSE\_INDEX\_BASE\_ONE, SPARSE\_LAYOUT\_COLUMN\_MAJOR)

## **Input Parameters**

## *transA* C\_INT.

Specifies operation op() on the input matrix.

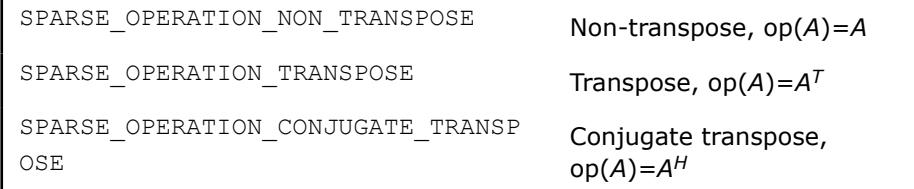

#### descrA MATRIX DESCR.

Structure that specifies the sparse matrix properties.

**NOTE** Currently, only SPARSE\_MATRIX\_TYPE\_GENERAL is supported.

sparse matrix type ttype specifies the type of sparse matrix.

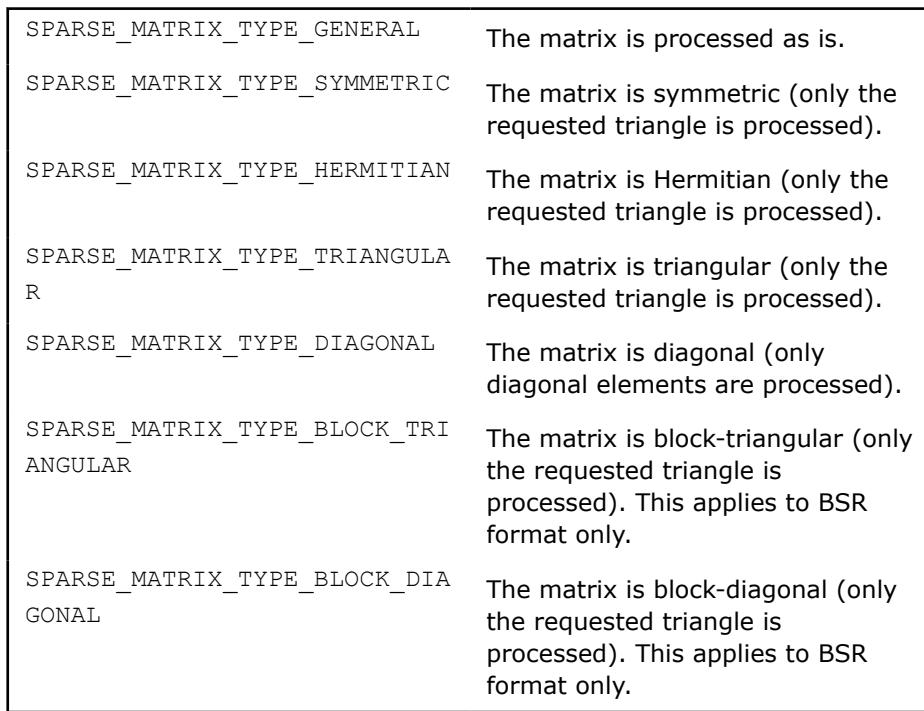

sparse\_fill\_mode\_tmode specifies the triangular matrix portion for symmetric, Hermitian, triangular, and block-triangular matrices.

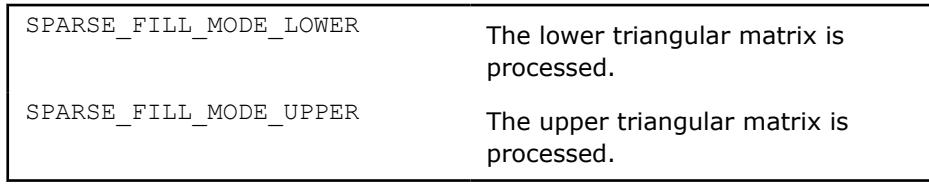

sparse\_diag\_type\_t*diag* specifies the type of diagonal for non-general matrices.

SPARSE\_DIAG\_NON\_UNIT Diagonal elements must not be equal to 1.

SPARSE\_DIAG\_UNIT Diagonal elements are equal to 1.

*A* SPARSE\_MATRIX\_T.

Handle which contains the sparse matrix *A*.

*transB* C\_INT.

Specifies operation opB() on the input matrix.

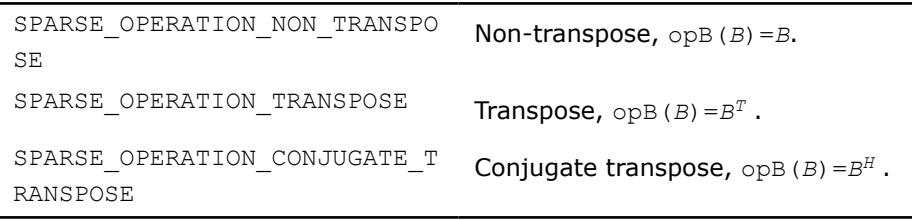

*descrB* MATRIX\_DESCR.

Structure that specifies the sparse matrix properties.

## **NOTE**

Currently, only SPARSE MATRIX TYPE GENERAL is supported.

sparse\_matrix\_type\_t*type* specifies the type of sparse matrix.

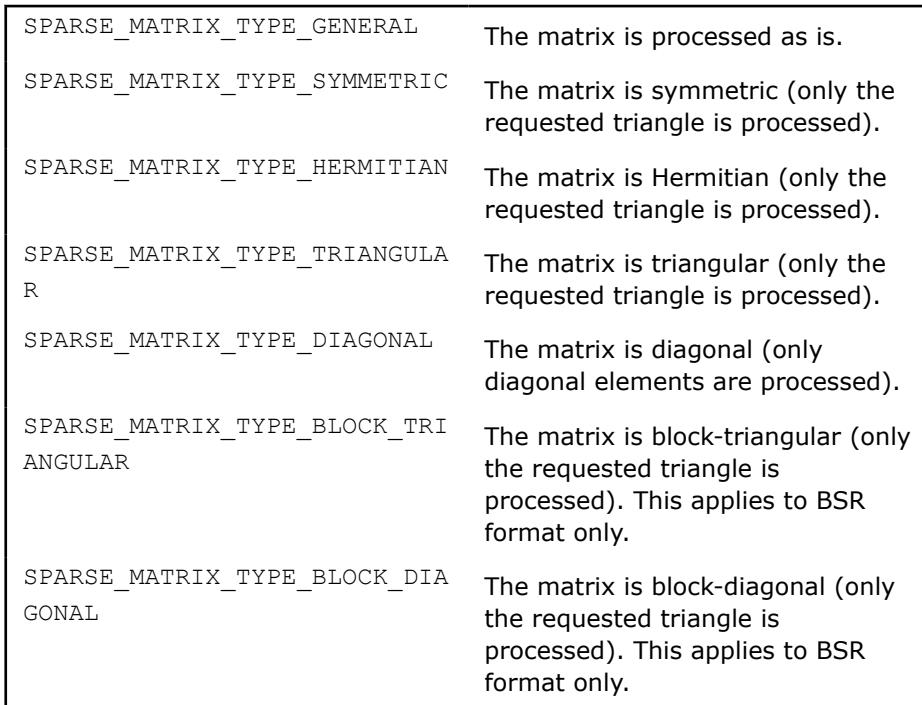

sparse\_fill\_mode\_tmode specifies the triangular matrix portion for symmetric, Hermitian, triangular, and block-triangular matrices.

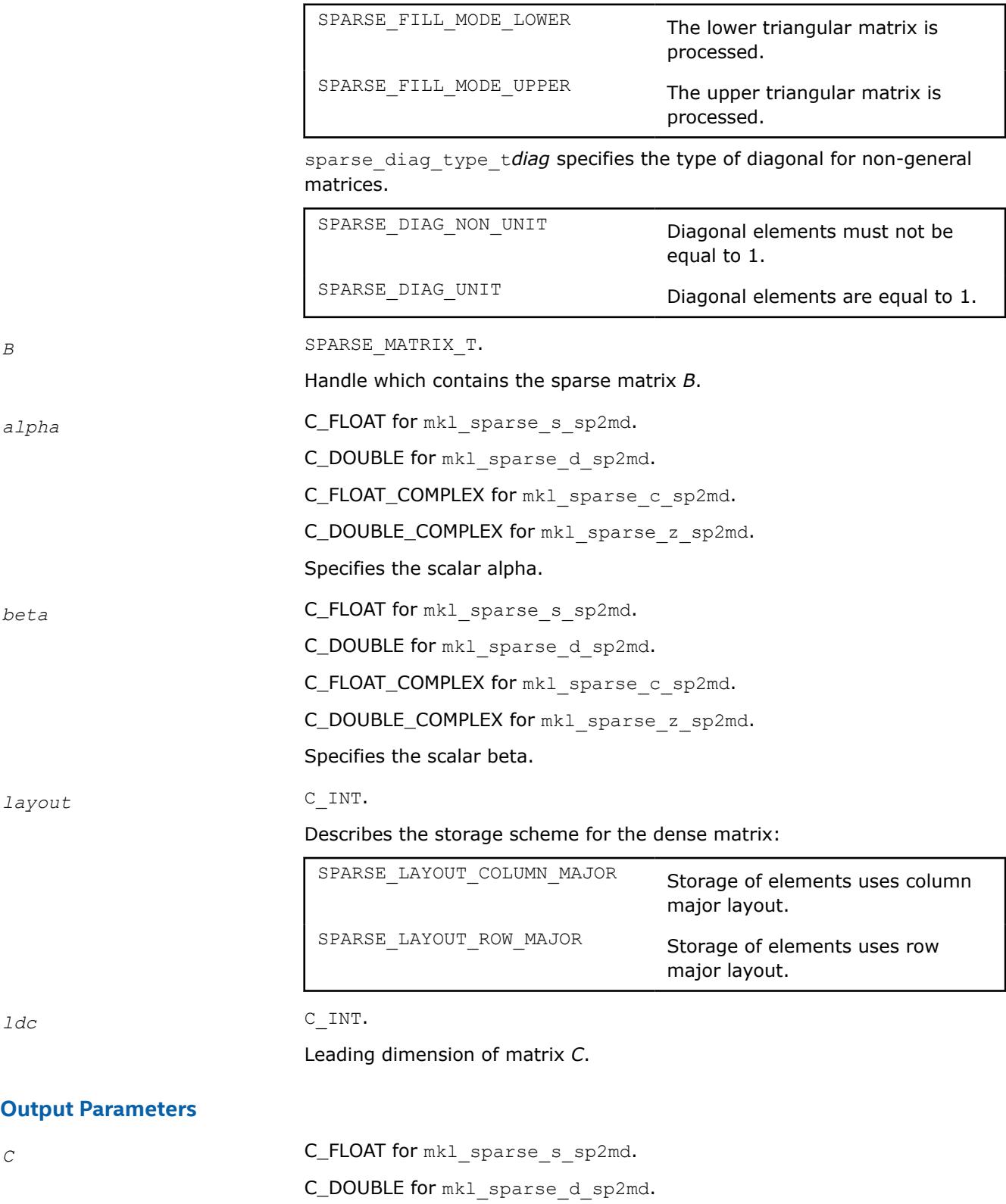

C\_FLOAT\_COMPLEX for mkl\_sparse\_c\_sp2md.

C\_DOUBLE\_COMPLEX for mkl\_sparse\_z\_sp2md.

The resulting dense matrix.

## <span id="page-411-0"></span>*stat* INTEGER

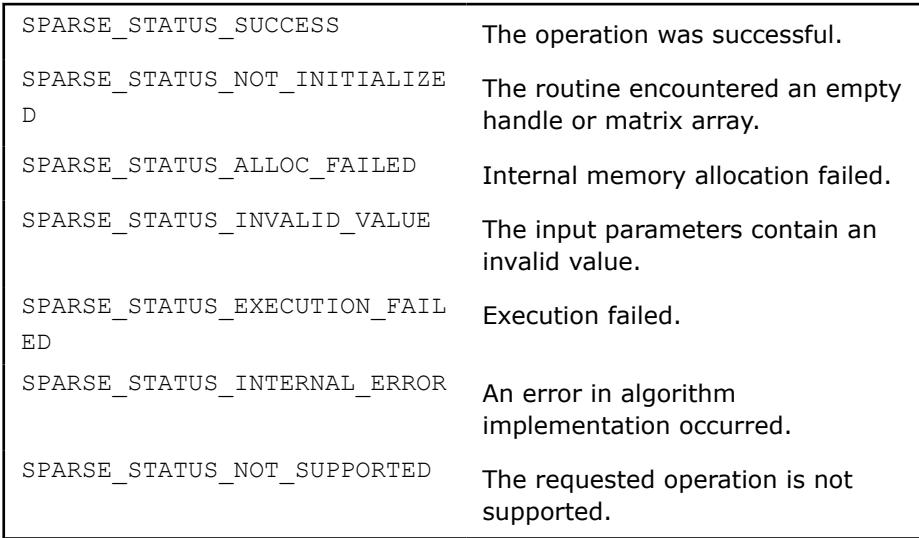

#### **mkl\_sparse\_sypr**

*Computes the symmetric product of three sparse matrices and stores the result in a newly allocated sparse matrix.*

#### **Syntax**

```
stat = mkl_sparse_sypr (operation, A, B, descrB, C, request)
```
## **Include Files**

• mkl\_spblas.f90

#### **Description**

The mkl sparse sypr routine performs a multiplication of three sparse matrices that results in a symmetric or Hermitian matrix, *C*.

*C*:=*A*\**B*\*op*A*(*A*)

or

*C*:=op*A*(*A*)\**B*\**A*

depending on the matrix modifier *operation*.

Here, *A*, *B*, and *C* are sparse matrices, where *A* has a general structure while *B* and *C* are symmetric (for real data types) or Hermitian (for complex data types) matrices. op*A* is the transpose (real data types) or conjugate transpose (complex data types) operator.

## **NOTE**

This routine is not supported for sparse matrices in COO or CSC formats. This routine supports only CSR and BSR formats. In addition, it supports only the sorted CSR and sorted BSR formats for the input matrix. If the data is unsorted, call the [mkl\\_sparse\\_order](#page-362-0) routine before either mkl\_sparse\_sypr or [mkl\\_sparse\\_?\\_syprd](#page-414-0).

# **Input Parameters**

operation  $C\_INT$ .

Specifies operation on the input sparse matrices.

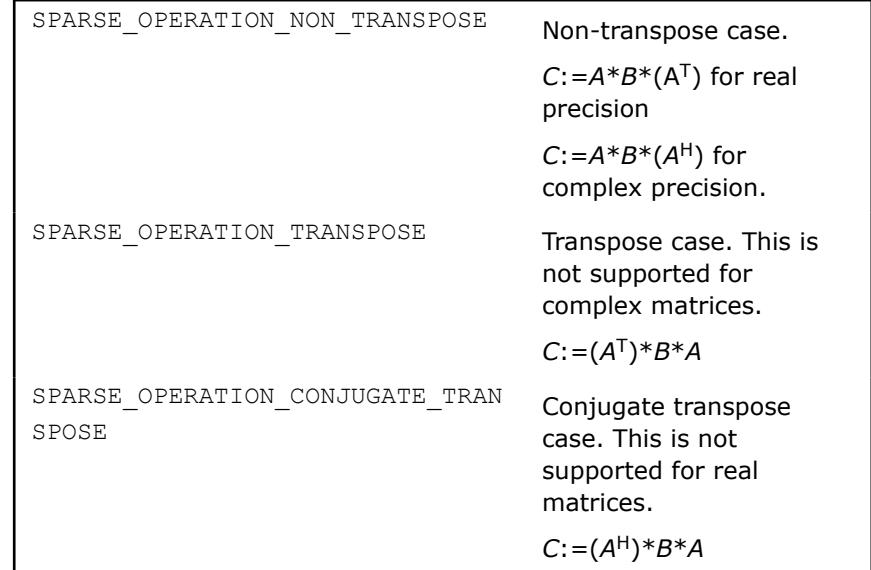

A SPARSE\_MATRIX\_T.

Handle which contains the sparse matrix *A*.

B SPARSE\_MATRIX\_T.

Handle which contains the sparse matrix *B*.

## descrB MATRIX\_DESCR.

Structure specifying properties of the sparse matrix.

sparse\_matrix\_type\_t *type* specifies the type of a sparse matrix

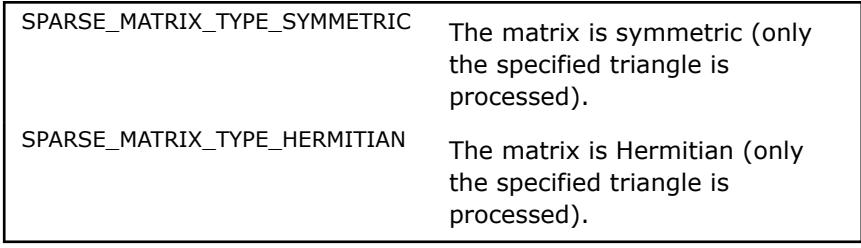

sparse\_fill\_mode\_t *mode* specifies the triangular matrix part.

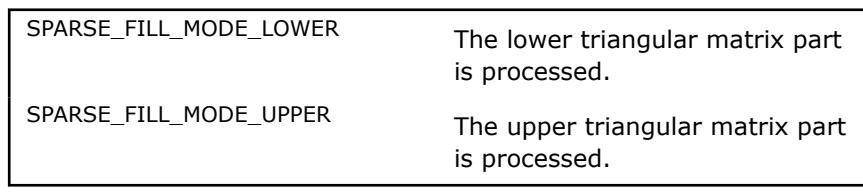

sparse diag type t *diag* specifies the type of diagonal.

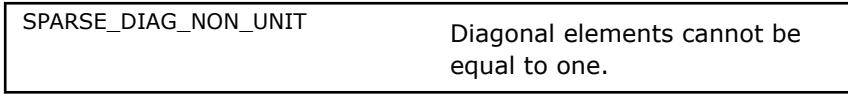

## **NOTE**

This routine also supports *C*=*AA*T,H with these parameters:

descrB.type=SPARSE\_MATRIX\_TYPE\_DIAGONAL

descrB.diag=SPARSE\_DIAG\_UNIT

In this case, you do not need to allocate structure B. Use the routine as a 2-stage version of [mkl\\_sparse\\_syrk.](#page-422-0)

request **INTEGER.** 

Use this routine to specify if the computations should be performed in a single step or using the two-stage algorithm. See [Two-stage](#page-338-0) [Algorithm for Inspector-executor Sparse BLAS Routines](#page-338-0) for more information.

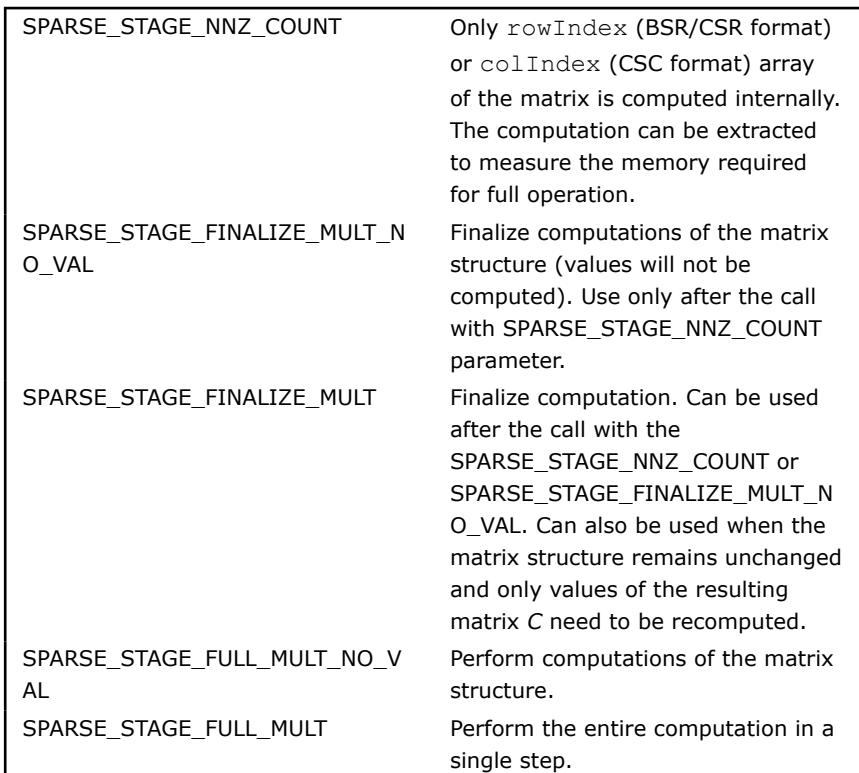

### **Output Parameters**

C SPARSE\_MATRIX\_T.

Handle which contains the resulting sparse matrix. Only the uppertriangular part of the matrix is computed.

#### stat INTEGER

Value indicating whether the operation was successful, or the reason why it failed.

<span id="page-414-0"></span>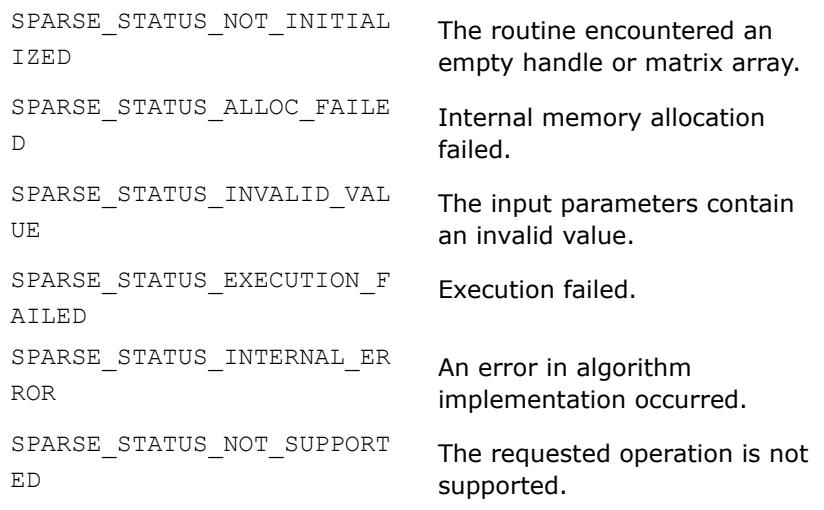

## **mkl\_sparse\_?\_syprd**

*Computes the symmetric triple product of a sparse matrix and a dense matrix and stores the result as a dense matrix.*

## **Syntax**

```
stat = mkl_sparse_s_syprd (operation, A, B, denselayoutB, ldb, alpha, beta, C,
denselayoutC, ldc)
stat = mkl_sparse_d_syprd (operation, A, B, denselayoutB, ldb, alpha, beta, C,
denselayoutC, ldc)
stat = mkl_sparse_c_syprd (operation, A, B, denselayoutB, ldb, alpha, beta, C,
denselayoutC, ldc)
stat = mkl_sparse_z_syprd (operation, A, B, denselayoutB, ldb, alpha, beta, C,
denselayoutC, ldc)
```
# **Include Files**

• mkl\_spblas.f90

# **Description**

The mkl\_sparse\_?\_syprd routine performs a multiplication of three sparse matrices that results in a symmetric or Hermitian matrix, *C*.

*C*:=*alpha*\**A*\**B*\*op(*A*) + *beta*\**C*

or

```
C:=alpha*op(A)*B*A + beta*C
```
depending on the matrix modifier operation. Here *A* is a sparse matrix, *B* and *C* are dense and symmetric (or Hermitian) matrices.

op is the transpose (real precision) or conjugate transpose (complex precision) operator.

## **NOTE**

This routine is not supported for sparse matrices in COO or CSC formats. It supports only CSR and BSR formats. In addition, this routine supports only the sorted CSR and sorted BSR formats for the input matrix. If the data is unsorted, call the [mkl\\_sparse\\_order](#page-362-0) routine before either [mkl\\_sparse\\_sypr](#page-411-0) or [mkl\\_sparse\\_?\\_syprd](#page-414-0).

#### **Input Parameters**

operation  $C\_INT$ .

Specifies operation on the input sparse matrix.

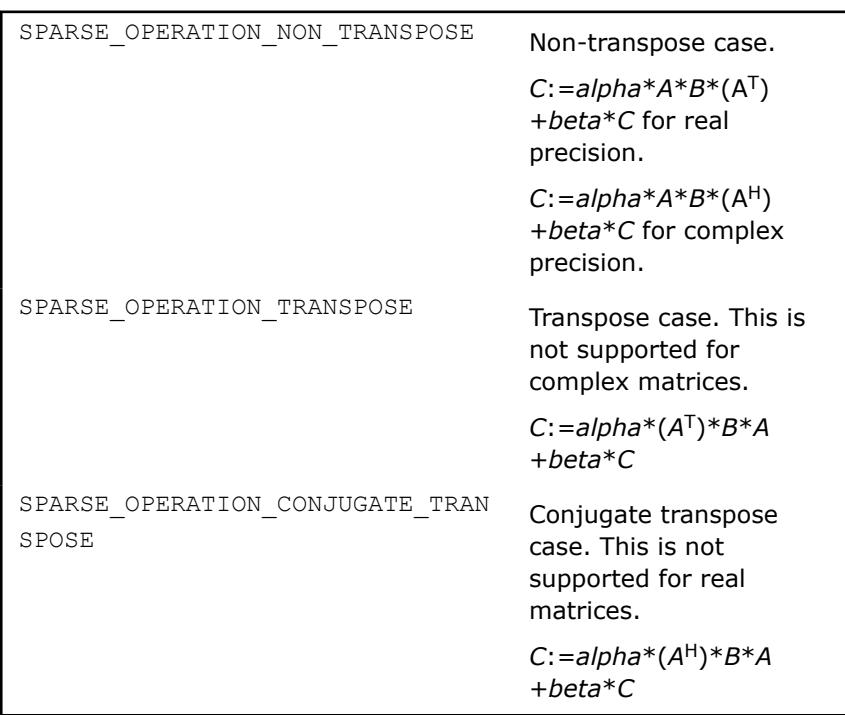

A SPARSE\_MATRIX\_T.

Handle which contains the sparse matrix *A*.

B SPARSE MATRIX T.

Input dense matrix. Only the upper triangular part of the matrix is used for computation.

#### denselayoutB C\_INT.

Structure that describes the storage scheme for the dense matrix.

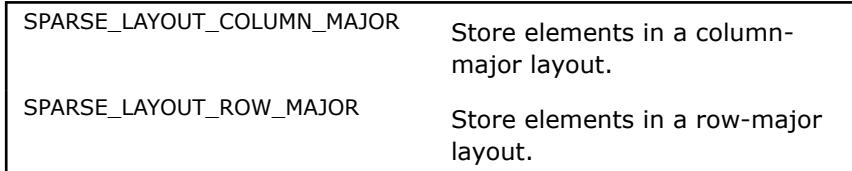

ldb SPARSE\_MATRIX\_T.

Leading dimension of matrix B.

## alpha Scalar parameter.

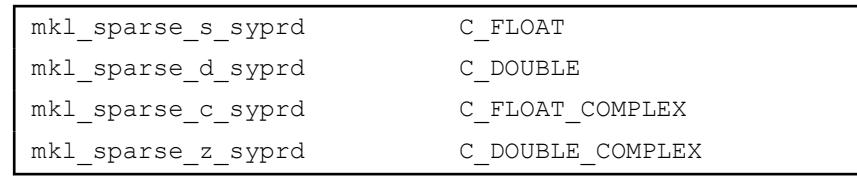

## beta Scalar parameter.

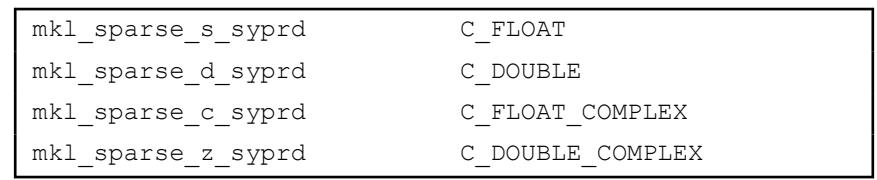

## **NOTE**

Since the upper triangular part of matrix *C* is the only portion that is processed, set real values of alpha and beta in the complex case to obtain the Hermitian matrix.

# denselayoutC C\_INT.

Structure that describes the storage scheme for the dense matrix.

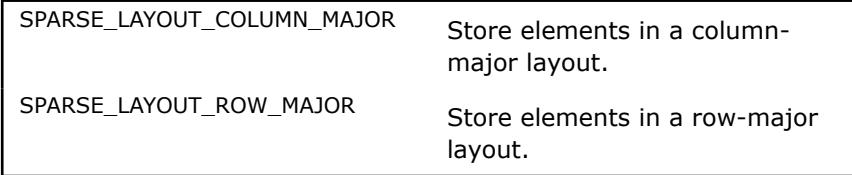

#### ldc C\_INT.

Leading dimension of matrix C.

## **Output Parameters**

#### C SPARSE\_MATRIX\_T.

Handle which contains the resulting dense matrix. Only the uppertriangular part of the matrix is computed.

## stat INTEGER

Value indicating whether the operation was successful, or the reason why it failed.

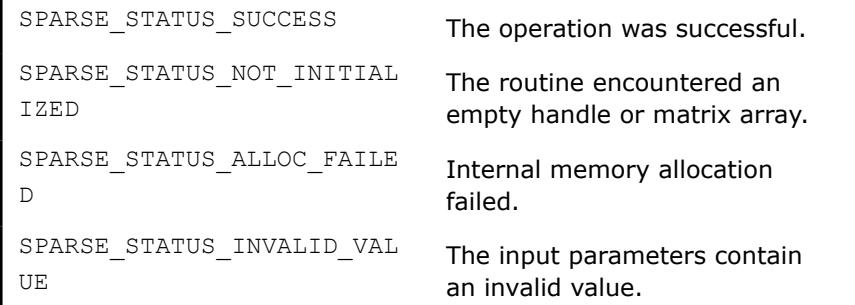

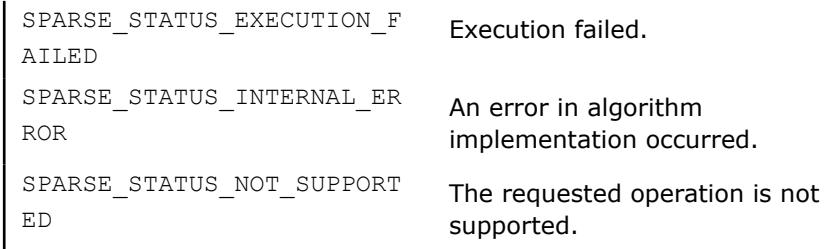

# **mkl\_sparse\_?\_symgs**

*Computes a symmetric Gauss-Seidel preconditioner.*

# **Syntax**

```
stat = mkl_sparse_s_symgs (operation, A, descr, alpha, b, x)
stat = mkl_sparse_d_symgs (operation, A, descr, alpha, b, x)
stat = mkl_sparse_c_symgs (operation, A, descr, alpha, b, x)
stat = mkl_sparse_z_symgs (operation, A, descr, alpha, b, x)
```
# **Include Files**

• mkl\_spblas.f90

# **Description**

The mkl sparse ? symgs routine performs this operation:

*x0* := *x*\**alpha*;  $(L + D) * x1 = b - U * x0;$  $(U + D) * x = b - L * x1;$ 

where  $A = L + D + U$ .

# **NOTE**

This routine is not supported for sparse matrices in BSR, COO, or CSC formats. It supports only the CSR format. Additionally, only symmetric matrices are supported, so the *desc*.*type* must be SPARSE MATRIX TYPE SYMMETRIC.

# **Input Parameters**

*operation* C\_INT.

#### Specifies the operation performed on matrix *A*.

SPARSE\_OPERATION\_NON\_TRANSPOSE, op(*A*) := *A*.

## **NOTE**

Transpose (SPARSE\_OPERATION\_TRANSPOSE) and conjugate transpose (SPARSE OPERATION CONJUGATE TRANSPOSE) are not supported.

*A* SPARSE\_MATRIX\_T.

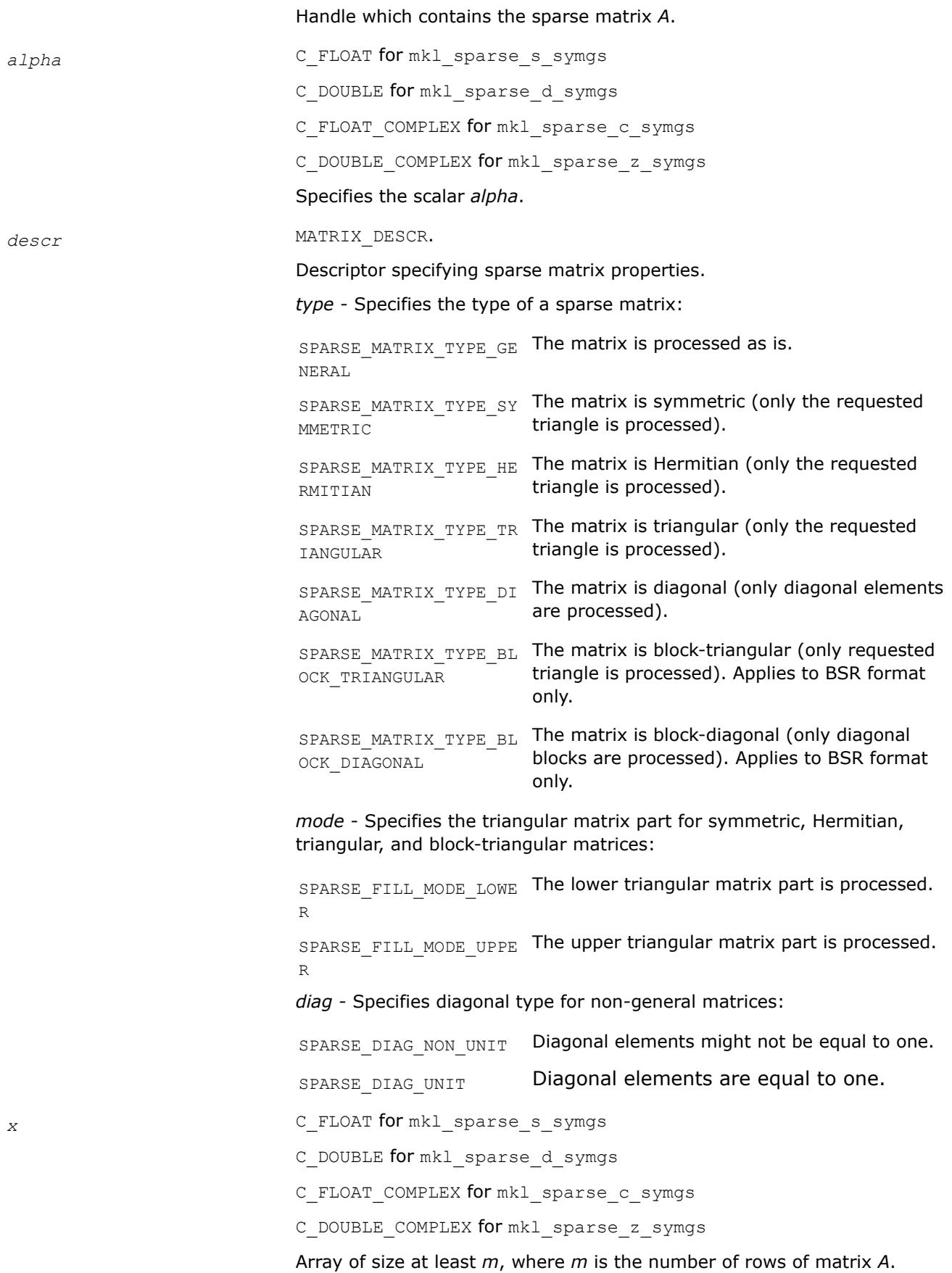

#### On entry, the array *x* must contain the vector *x*.

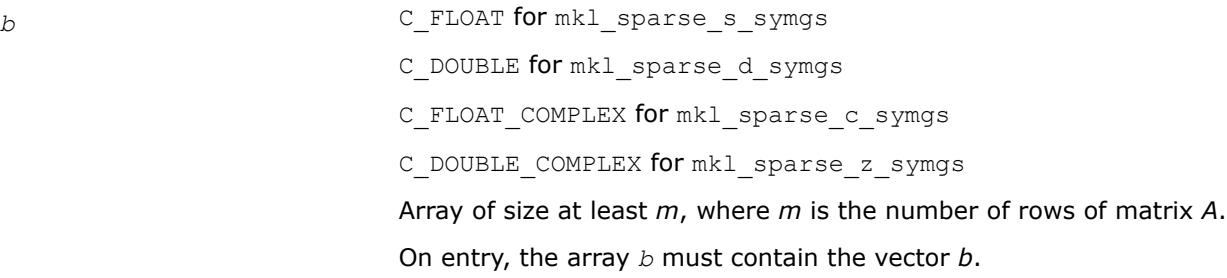

## **Output Parameters**

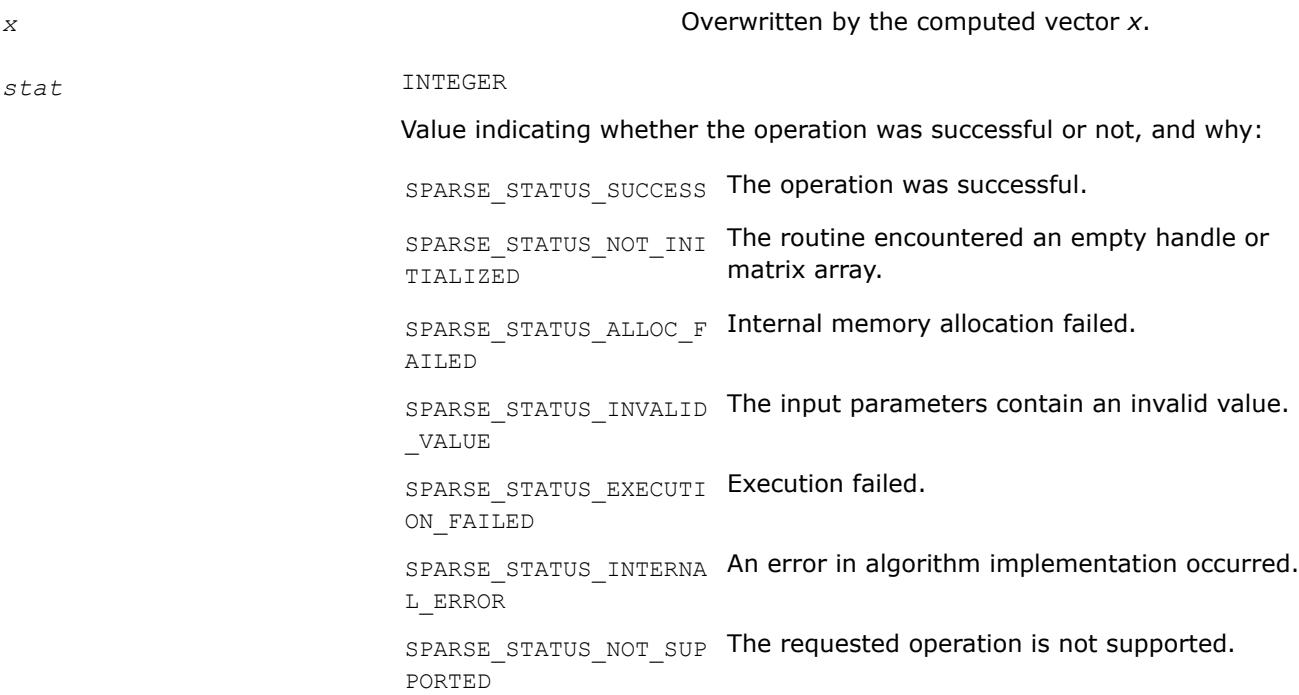

#### **mkl\_sparse\_?\_symgs\_mv**

*Computes a symmetric Gauss-Seidel preconditioner followed by a matrix-vector multiplication.*

## **Syntax**

stat = mkl\_sparse\_s\_symgs\_mv (*operation*, *A*, *descr*, *alpha*, *b*, *x*, *y*) stat = mkl\_sparse\_d\_symgs\_mv (*operation*, *A*, *descr*, *alpha*, *b*, *x*, *y*) stat = mkl\_sparse\_c\_symgs\_mv (*operation*, *A*, *descr*, *alpha*, *b*, *x*, *y*) stat = mkl\_sparse\_z\_symgs\_mv (*operation*, *A*, *descr*, *alpha*, *b*, *x*, *y*)

## **Include Files**

• mkl\_spblas.f90

# **Description**

The mkl\_sparse\_?\_symgs\_mv routine performs this operation:

```
x0 := x*alpha;
(L + D) * x1 = b - U * x0;(U + D) * x = b - L * x1;y := A*x
```
where  $A = L + D + U$ 

## **NOTE**

This routine is not supported for sparse matrices in BSR, COO, or CSC formats. It supports only the CSR format. Additionally, only symmetric matrices are supported, so the *desc*.*type* must be SPARSE MATRIX TYPE SYMMETRIC.

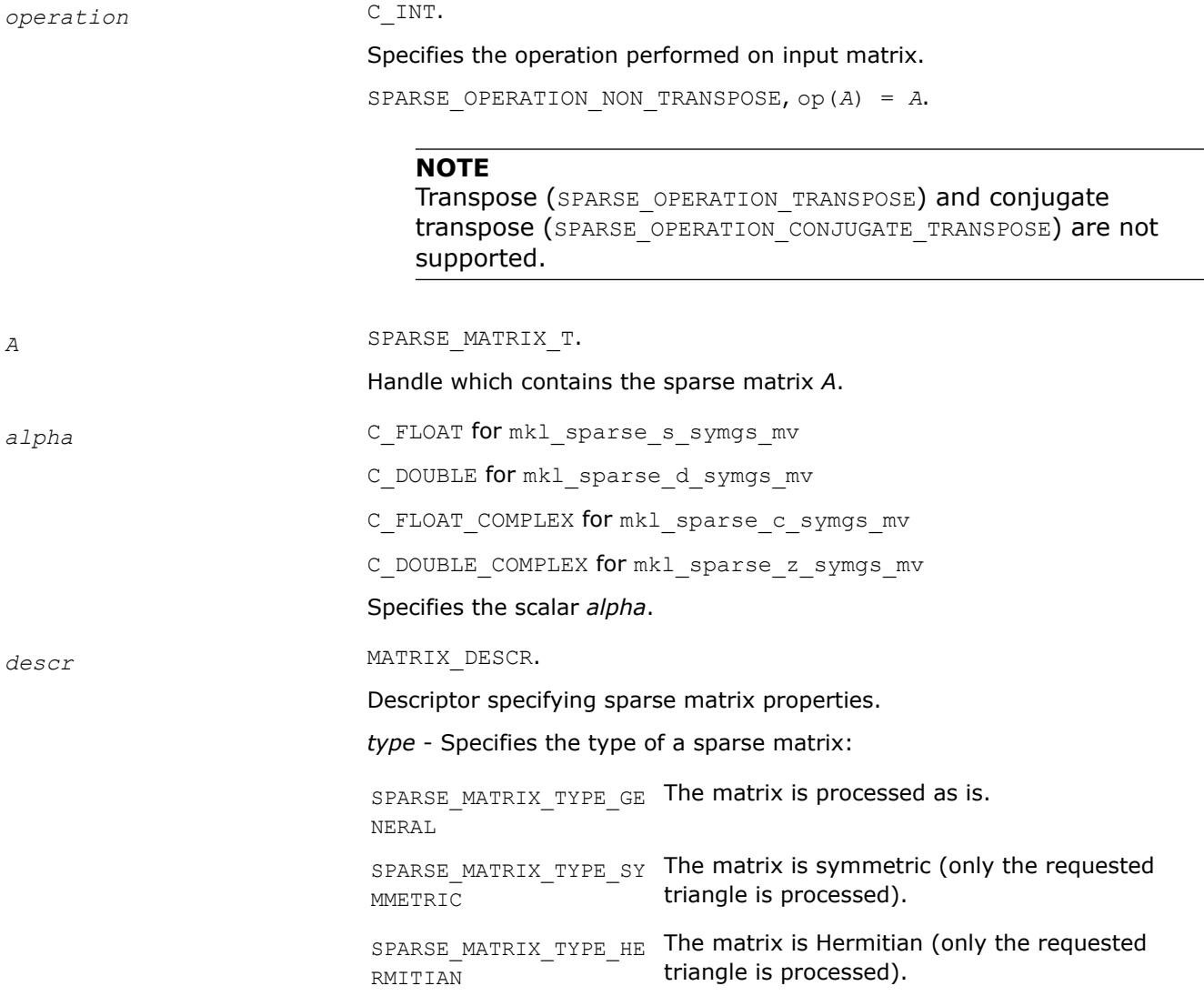

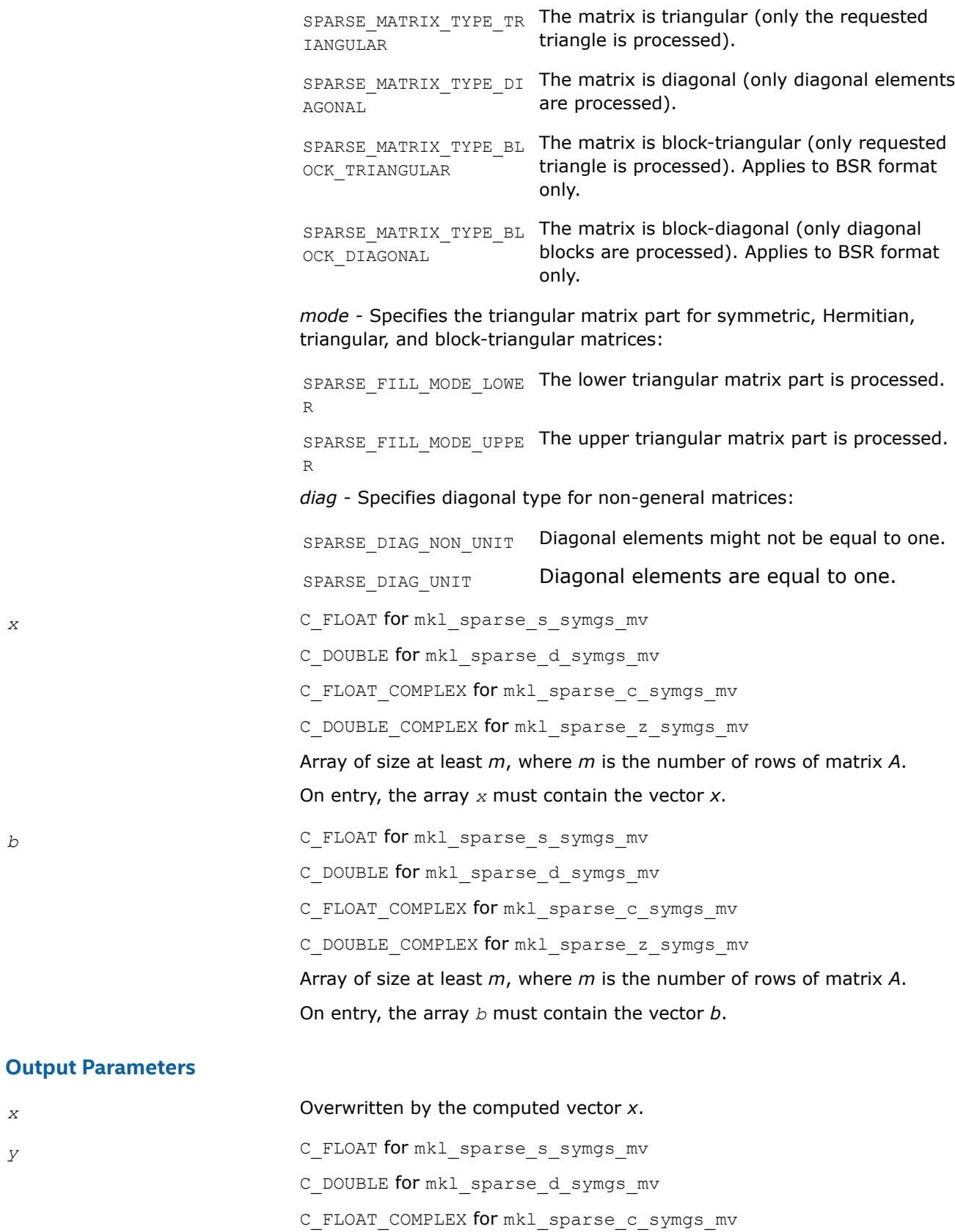

C\_DOUBLE\_COMPLEX for mkl\_sparse\_z\_symgs\_mv

Array of size at least *m*, where *m* is the number of rows of matrix *A*. Overwritten by the computed vector *y*.

<span id="page-422-0"></span>*stat* INTEGER

Value indicating whether the operation was successful or not, and why:

SPARSE STATUS SUCCESS The operation was successful. SPARSE\_STATUS\_NOT\_INI The routine encountered an empty handle or TIALIZED matrix array. SPARSE\_STATUS\_ALLOC\_F Internal memory allocation failed. AILED SPARSE\_STATUS\_INVALID The input parameters contain an invalid value. \_VALUE SPARSE\_STATUS\_EXECUTI Execution failed. ON\_FAILED SPARSE\_STATUS\_INTERNA An error in algorithm implementation occurred. L\_ERROR SPARSE\_STATUS\_NOT\_SUP The requested operation is not supported. PORTED

#### **mkl\_sparse\_syrk**

*Computes the product of sparse matrix with its transpose (or conjugate transpose) and stores the result in a newly allocated sparse matrix.*

## **Syntax**

```
stat = mkl_sparse_syrk (operation, A, C)
```
## **Include Files**

• mkl\_spblas.f90

#### **Description**

The mkl sparse syrk routine performs a sparse matrix-matrix operation which results in a sparse matrix C that is either Symmetric (real) or Hermitian (complex):

 $C := A^*$ op(*A*)

where  $op(*)$  is the transpose for real matrices and conjugate transpose for complex matrices OR

*C* :=  $op(A) * A$ 

depending on the matrix modifier op which can be the transpose for real matrices or conjugate transpose for complex matrices.

Here, *A* and *C* are sparse matrices.

**NOTE** This routine is not supported for sparse matrices in COO or CSC formats. It supports only CSR and BSR formats. Additionally, this routine supports only the sorted CSR and sorted BSR formats for the input matrix. If data is unsorted, call the mkl sparse order routine before either mkl sparse syrk or [mkl\\_sparse\\_?\\_syrkd](#page-423-0).

## <span id="page-423-0"></span>**Input Parameters**

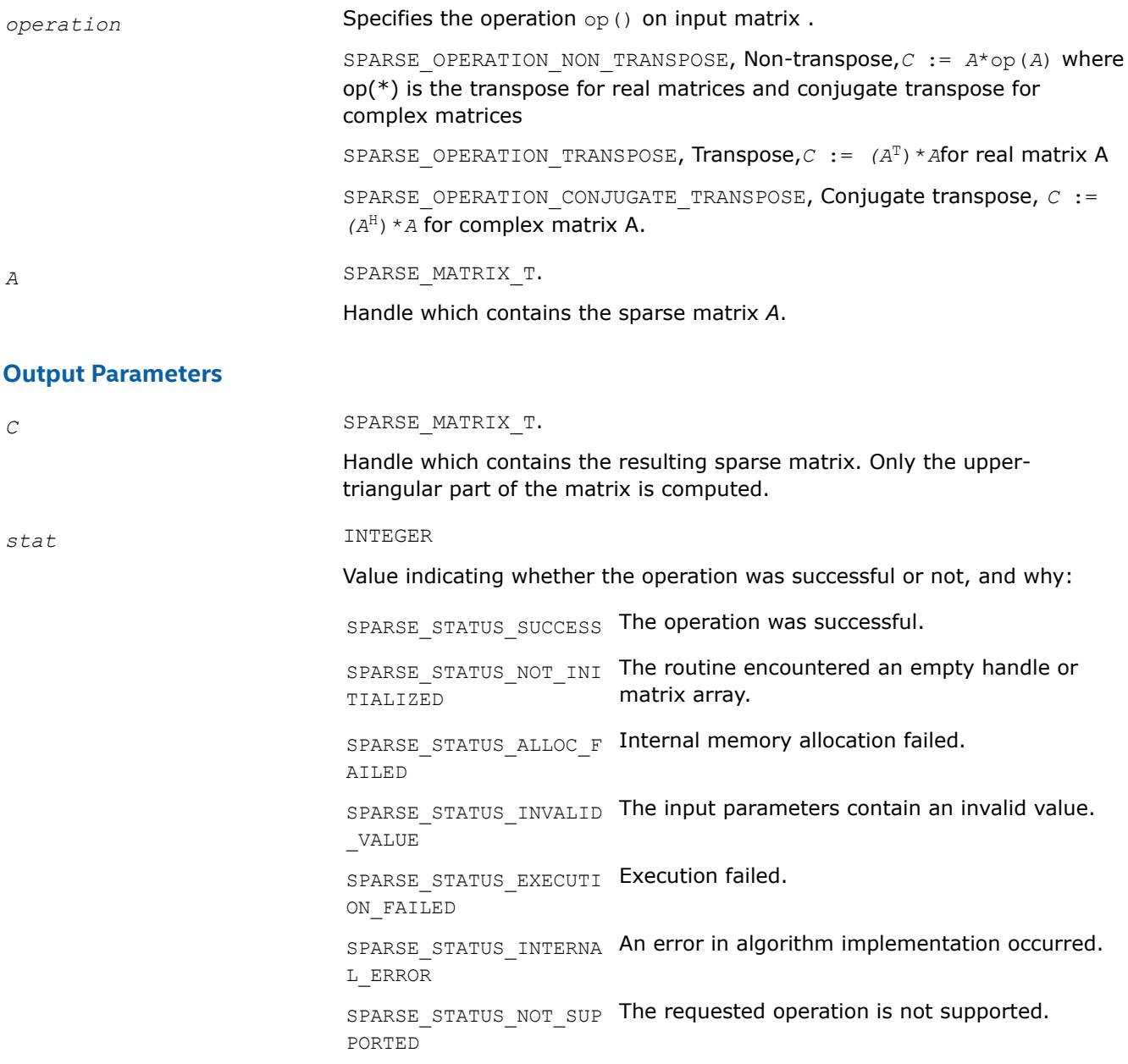

## **mkl\_sparse\_?\_syrkd**

*Computes the product of sparse matrix with its transpose (or conjugate transpose) and stores the result as a dense matrix.*

## **Syntax**

```
stat = mkl_sparse_s_syrkd (operation, A, alpha, beta, C, layout, ldc)
stat = mkl_sparse_d_syrkd (operation, A, alpha, beta, C, layout, ldc)
stat = mkl_sparse_c_syrkd (operation, A, alpha, beta, C, layout, ldc)
stat = mkl_sparse_z_syrkd (operation, A, alpha, beta, C, layout, ldc)
```
# **Include Files**

• mkl\_spblas.f90

# **Description**

The mkl sparse ? syrkd routine performs a sparse matrix-matrix operation which results in a dense matrix C that is either symmetric (real case) or Hermitian (complex case):

```
C := \text{beta} * C + \text{alpha} * A * \text{op}(A)
```
or

```
C := \beta \cdot \frac{1}{C} + \alpha \cdot \frac{1}{D} \cdot \frac{1}{A}
```
depending on the matrix modifier op which can be the transpose for real matrices or conjugate transpose for complex matrices. Here, *A* is a sparse matrix and *C* is a dense matrix.

**NOTE** This routine is not supported for sparse matrices in COO or CSC formats. It supports only CSR and BSR formats. Additionally, this routine supports only the sorted CSR and sorted BSR formats for the input matrix. If data is unsorted, call the [mkl\\_sparse\\_order](#page-362-0) routine before either mkl\_sparse\_syrk or [mkl\\_sparse\\_?\\_syrkd](#page-423-0).

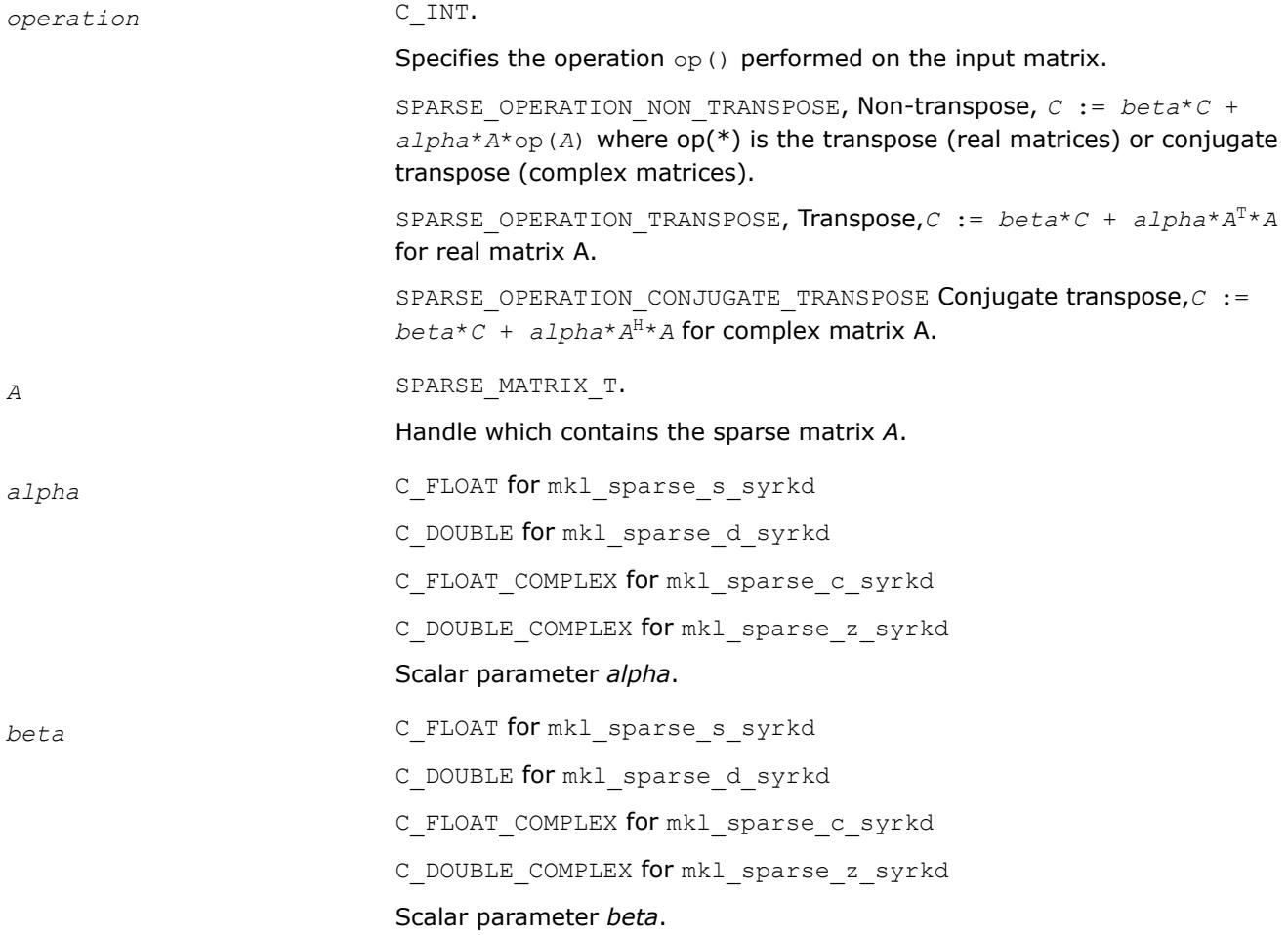

#### *layout* Describes the storage scheme for the dense matrix.

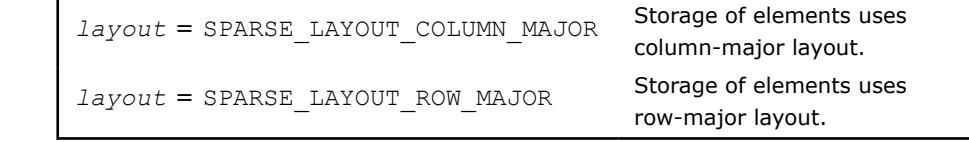

*ldc* C\_INT.

Leading dimension of matrix *C*.

#### **NOTE**

Only the upper triangular part of matrix C is processed. Therefore, you must set real values of *alpha* and *beta* for complex matrices in order to obtain a Hermitian matrix.

#### **Output Parameters**

*C* SPARSE\_MATRIX\_T.

Resulting dense matrix. Only the upper triangular part of the matrix is computed.

*stat* INTEGER

Value indicating whether the operation was successful or not, and why:

SPARSE\_STATUS\_SUCCESS The operation was successful.

SPARSE\_STATUS\_NOT\_INI The routine encountered an empty handle or TIALIZED matrix array. SPARSE\_STATUS\_ALLOC\_F Internal memory allocation failed. AILED SPARSE\_STATUS\_INVALID The input parameters contain an invalid value. \_VALUE SPARSE\_STATUS\_EXECUTI Execution failed. ON\_FAILED SPARSE\_STATUS\_INTERNA An error in algorithm implementation occurred. L\_ERROR SPARSE\_STATUS\_NOT\_SUP The requested operation is not supported. PORTED

#### **mkl\_sparse\_?\_dotmv**

*Computes a sparse matrix-vector product followed by a dot product.*

#### **Syntax**

```
stat = mkl_sparse_s_dotmv (operation, alpha, A, descr, x, beta, y, d)
stat = mkl_sparse_d_dotmv (operation, alpha, A, descr, x, beta, y, d)
stat = mkl_sparse_c_dotmv (operation, alpha, A, descr, x, beta, y, d)
stat = mkl_sparse_z_dotmv (operation, alpha, A, descr, x, beta, y, d)
```
# **Include Files**

• mkl\_spblas.f90

# **Description**

The mkl\_sparse\_?\_dotmv routine computes a sparse matrix-vector product and dot product:

*y* :=  $\alpha$ *lpha*\*op(*A*)\**x* + *beta*\**yd* :=  $\sum_{i} x_i * y_i$  (real case) *d* :=  $\sum_i$ conj(x<sub>i</sub>)\*y<sub>i</sub> (complex case)

# where

- *alpha* and *beta* are scalars.
- *x* and *y* are vectors.
- *A* is an *m*-by-*k* matrix.
- *conj* represents complex conjugation.
- op(*A*) is a matrix modifier.

Available options for op(*A*) are *A*, *AT*, or *AH*.

# **NOTE**

For sparse matrices in the BSR format, the supported combinations of (*indexing*,*block\_layout*) are:

- (SPARSE\_INDEX\_BASE\_ZERO, SPARSE\_LAYOUT\_ROW\_MAJOR )
- (SPARSE\_INDEX\_BASE\_ONE, SPARSE\_LAYOUT\_COLUMN\_MAJOR )

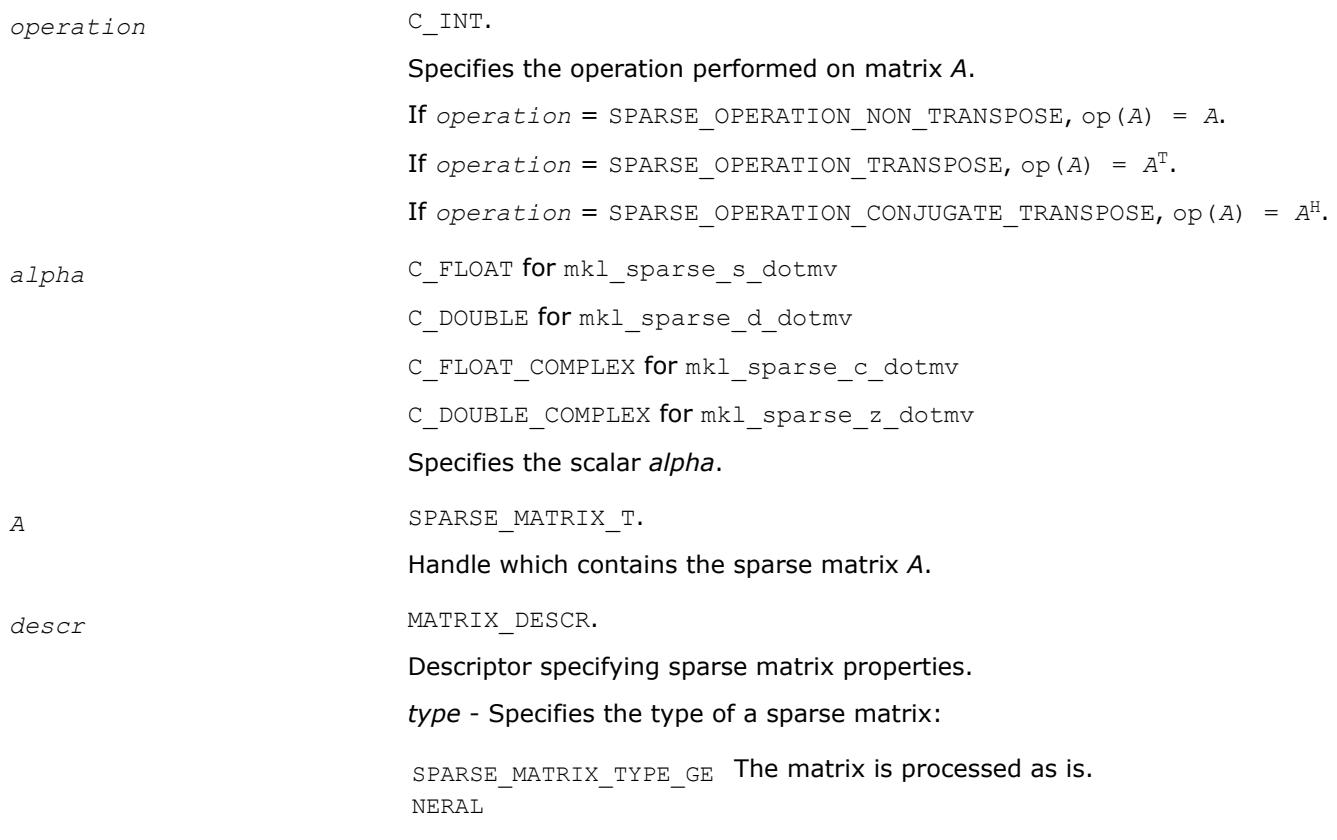

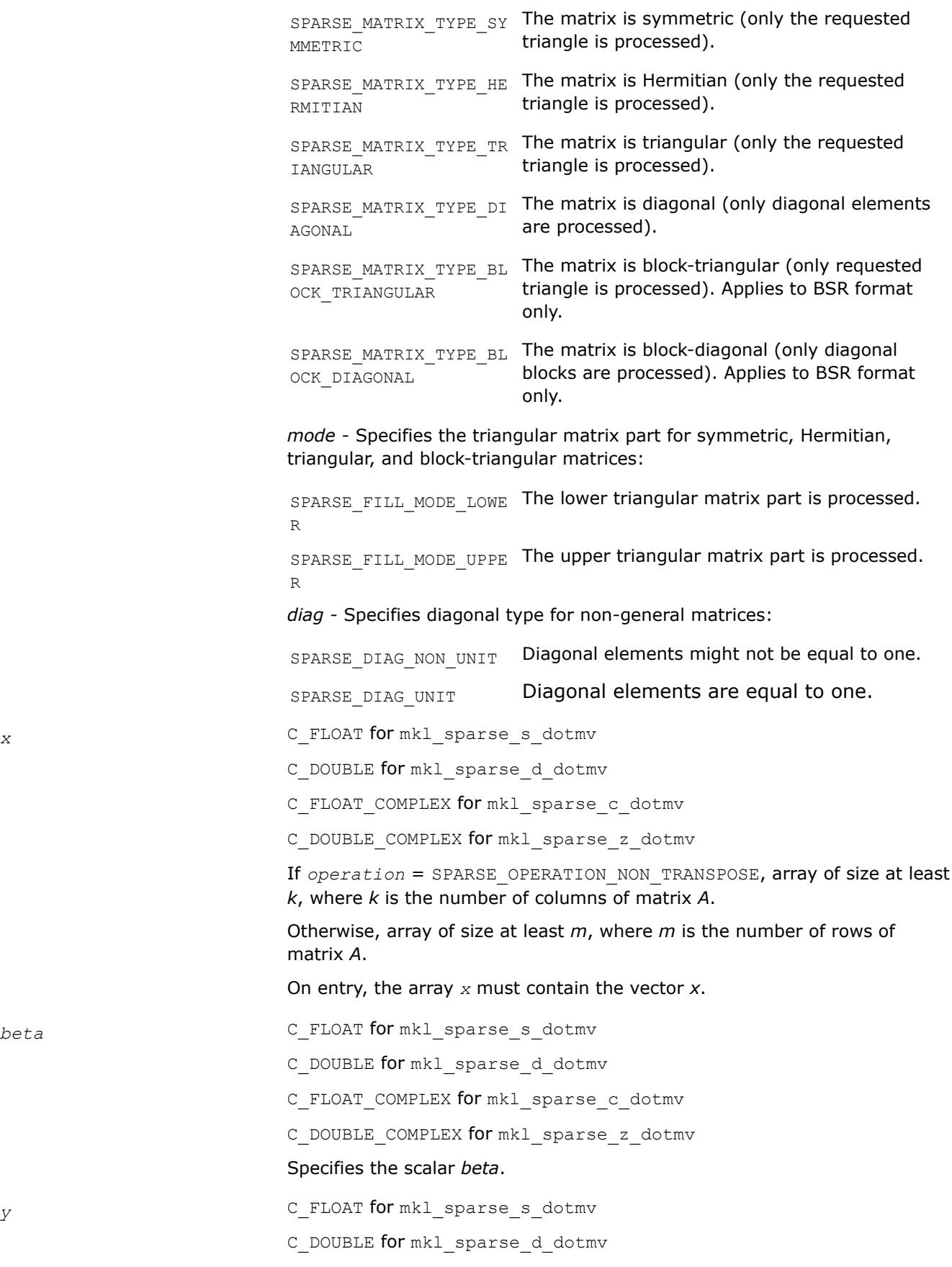

C\_FLOAT\_COMPLEX for mkl\_sparse\_c\_dotmv

C\_DOUBLE\_COMPLEX for mkl\_sparse\_z\_dotmv

If *operation* = SPARSE\_OPERATION\_NON\_TRANSPOSE, array of size at least *m*, where *k* is the number of rows of matrix *A*.

Otherwise, array of size at least *k*, where *k* is the number of columns of matrix *A*.

On entry, the array *y* must contain the vector *y*.

#### **Output Parameters**

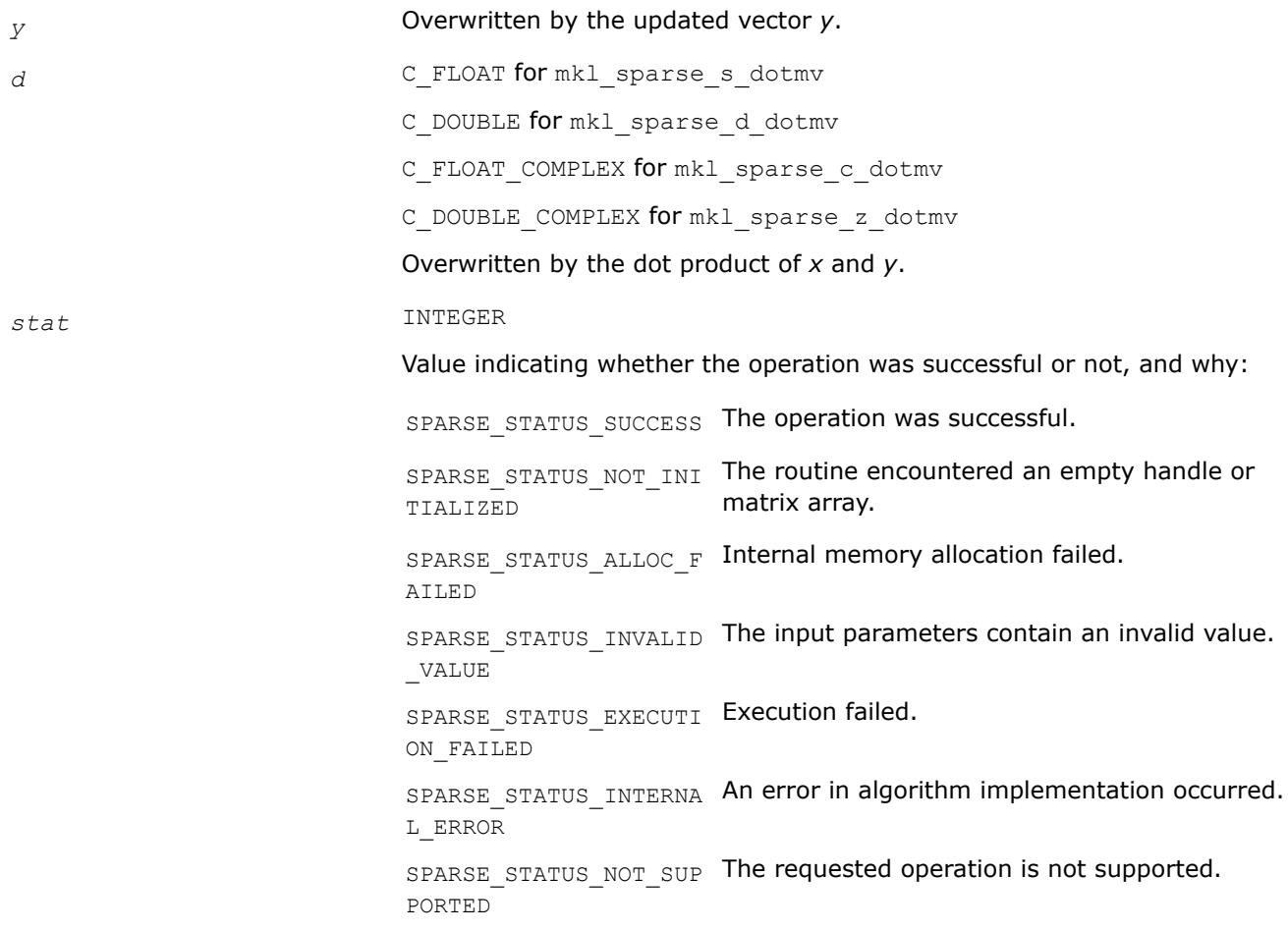

#### **mkl\_sparse\_?\_sorv**

*Computes forward, backward sweeps or a symmetric successive over-relaxation preconditioner operation.*

## **Syntax**

stat = sparse\_status\_t mkl\_sparse\_s\_sorv(*type*, *descrA*, *A*, *omega*, *alpha*, *x*, *b*)

stat = sparse\_status\_t mkl\_sparse\_d\_sorv(*type*, *descrA*, *A*, *omega*, *alpha*, *x*, *b*)

# **Include Files**

• mkl\_spblas.f90

# **Description**

The mkl\_sparse\_?\_sorv routine performs one of the following operations: SPARSE\_SOR\_FORWARD:

$$
(\omega * L + D) * x^{\wedge} 1 = (D - \omega * D - \omega * U) * x^{\wedge} 0 + \omega * b
$$

SPARSE\_SOR\_BACKWARD:

$$
(\omega * U + D) * x^{\wedge} 1 = (D - \omega * D - \omega * L) * x^{\wedge} 0 + \omega * b
$$

SPARSE\_SOR\_SYMMETRIC: Performs application of a

$$
\frac{\omega}{2-\omega}\Big(\!\frac{1}{\omega}\,D+L\Big)\,D^{-1}\,\Big(\!\frac{1}{\omega}\,D+L\Big)^T
$$

preconditioner.

where A = L + D + U and  $x^0$  is an input vector x scaled by input parameter alpha vector and  $x^1$  is an output stored in vector x.

# **NOTE**

Currently this routine only supports the following configuration:

- CSR format of the input matrix
- SPARSE\_SOR\_FORWARD operation
- General matrix (descr.type is SPARSE\_MATRIX\_TYPE\_GENERAL) or symmetric matrix with full portrait and unit diagonal (descr.type is SPARSE\_MATRIX\_TYPE\_SYMMETRIC, descr.mode is SPARSE FILL MODE FULL, and descr.diag is SPARSE DIAG UNIT)

#### **NOTE**

Currently, this routine is optimized only for sequential threading execution mode.

**Warning** It is currently not allowed to place a sory call in a parallel section (e.g., under #pragma omp parallel), because it is not thread-safe in this scenario. This limitation will be addressed in one of the upcoming releases.

## **Product and Performance Information**

Performance varies by use, configuration and other factors. Learn more at [www.Intel.com/](https://www.intel.com/PerformanceIndex) [PerformanceIndex.](https://www.intel.com/PerformanceIndex)

# **Product and Performance Information**

Notice revision #20201201

## **Input Parameters**

*type* SPARSE\_MATRIX\_T.

Specifies the operation performed by the SORV preconditioner.

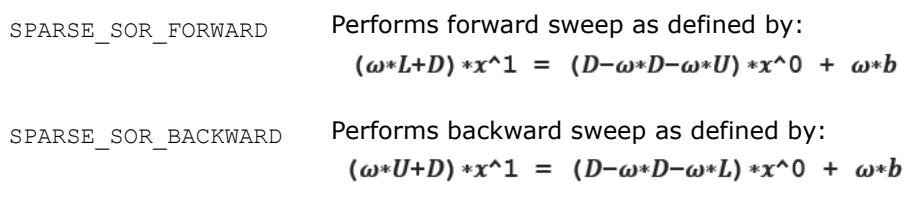

SPARSE\_SOR\_SYMMETRIC Preconditioner matrix could be expressed as:

$$
\frac{\omega}{2-\omega}\Big(\frac{1}{\omega}D+L\Big)D^{-1}\Big(\frac{1}{\omega}D+L\Big)^T
$$

*descr* MATRIX\_DESCR.

Structure specifying sparse matrix properties.

SPARSE\_MATRIX\_T\_type Specifies the type of a sparse matrix:

• SPARSE\_MATRIX\_TYPE\_GENERAL

The matrix is processed as-is.

• SPARSE\_MATRIX\_TYPE\_SYMMETRIC

The matrix is symmetric (only the requested triangle is processed).

• SPARSE\_MATRIX\_TYPE\_HERMITIAN

The matrix is Hermitian (only the requested triangle is processed).

• SPARSE\_MATRIX\_TYPE\_TRIANGULAR

The matrix is triangular (only the requested triangle is processed).

• SPARSE\_MATRIX\_TYPE\_DIAGONAL

The matrix is diagonal (only diagonal elements are processed).

• SPARSE\_MATRIX\_TYPE\_BLOCK\_TRIANGULAR

The matrix is block-triangular (only requested triangle is processed). Applies to BSR format only.

• SPARSE\_MATRIX\_TYPE\_BLOCK\_DIAGONAL

The matrix is block-diagonal (only diagonal blocks are processed). Applies to BSR format only.

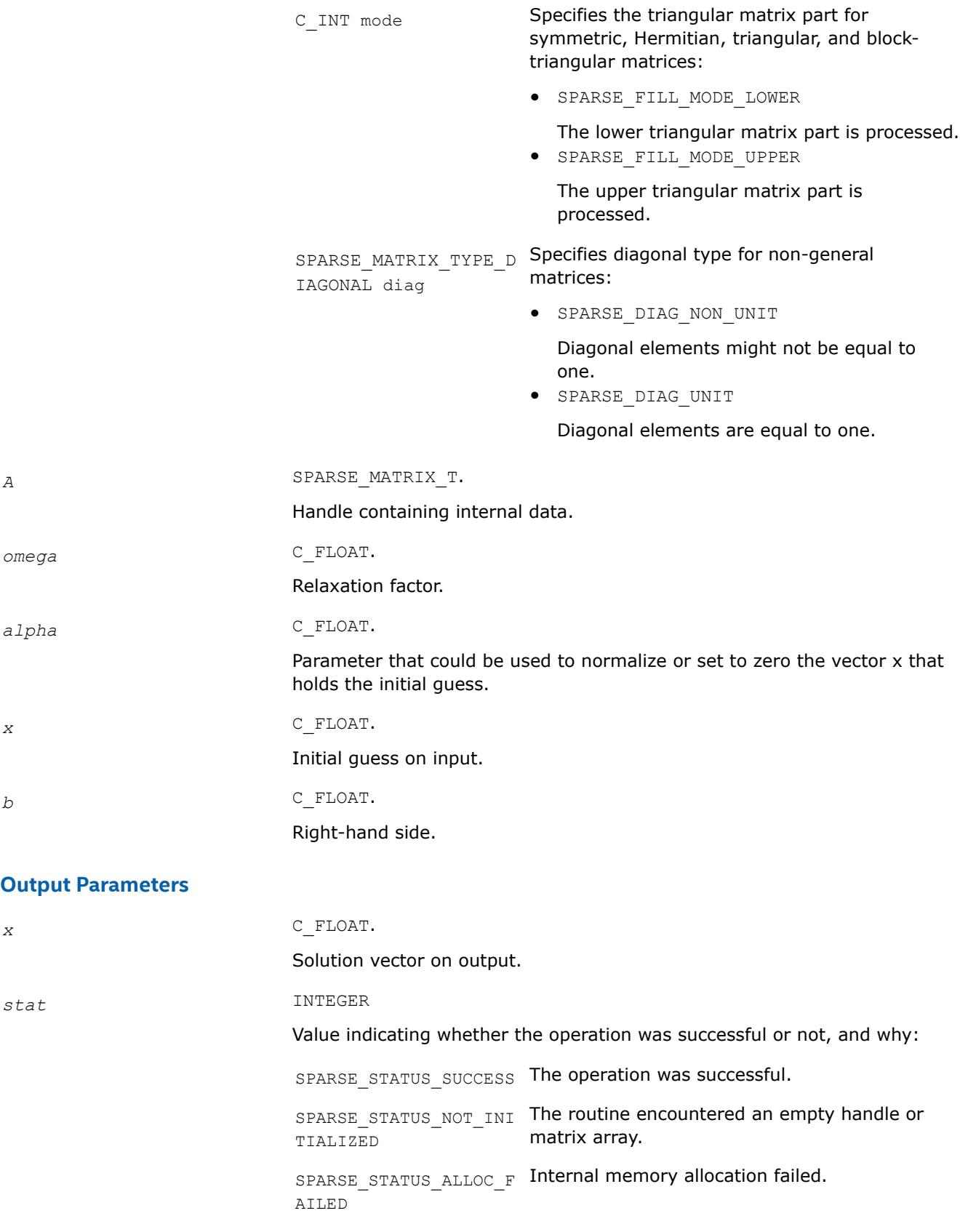
SPARSE STATUS INVALID The input parameters contain an invalid value. \_VALUE SPARSE STATUS EXECUTI Execution failed. ON\_FAILED SPARSE STATUS INTERNA An error in algorithm implementation occurred. L\_ERROR SPARSE STATUS NOT SUP The requested operation is not supported. PORTED

# **BLAS-like Extensions**

Intel® oneAPI Math Kernel Library provides C and Fortran routines to extend the functionality of the BLAS routines. These include routines to compute vector products, matrix-vector products, and matrix-matrix products.

Intel® oneAPI Math Kernel Library also provides routines to perform certain data manipulation, including matrix in-place and out-of-place transposition operations combined with simple matrix arithmetic operations. Transposition operations are Copy As Is, Conjugate transpose, Transpose, and Conjugate. Each routine adds the possibility of scaling during the transposition operation by giving some *alpha* and/or *beta* parameters. Each routine supports both row-major orderings and column-major orderings.

Table "BLAS-like Extensions" lists these routines.

The <*?*> symbol in the routine short names is a precision prefix that indicates the data type:

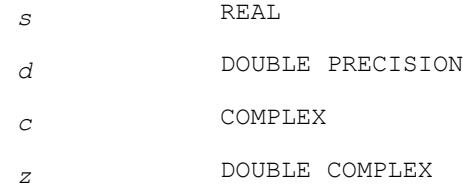

## **BLAS-like Extensions**

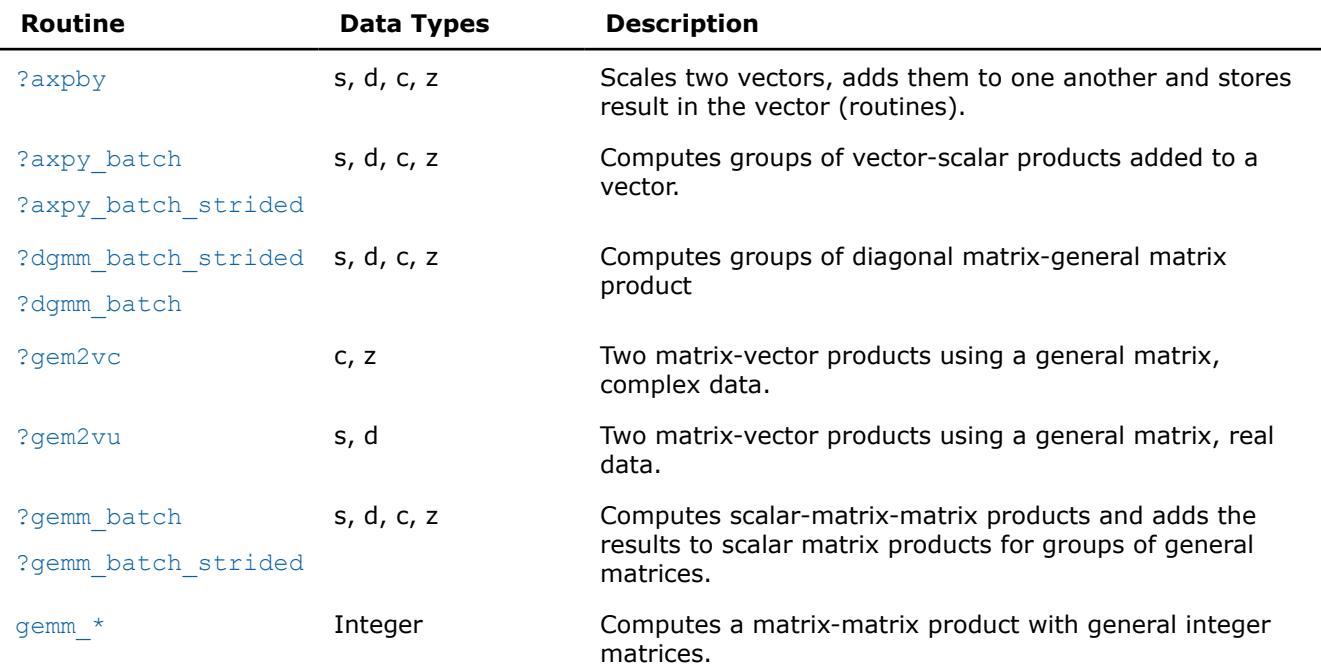

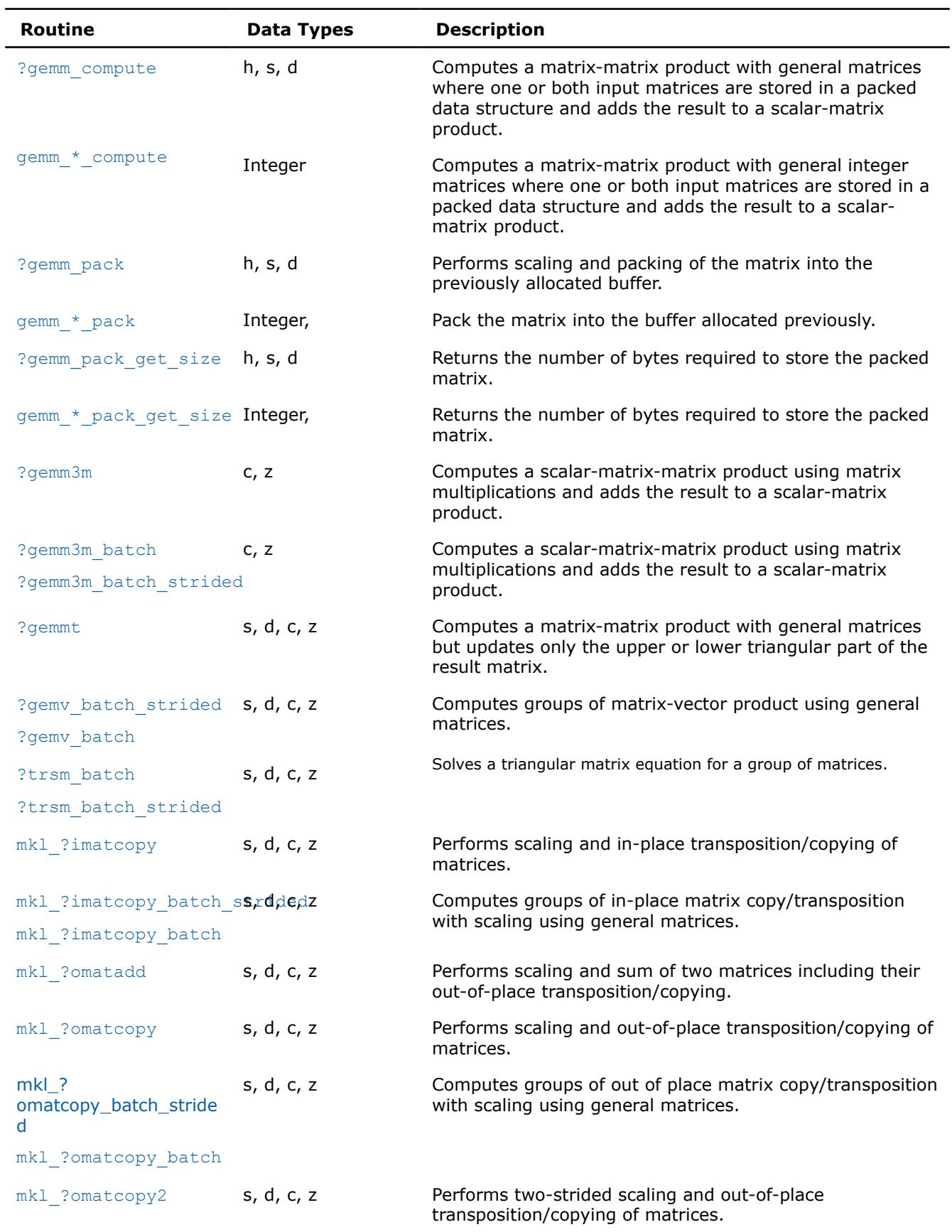

<span id="page-434-0"></span>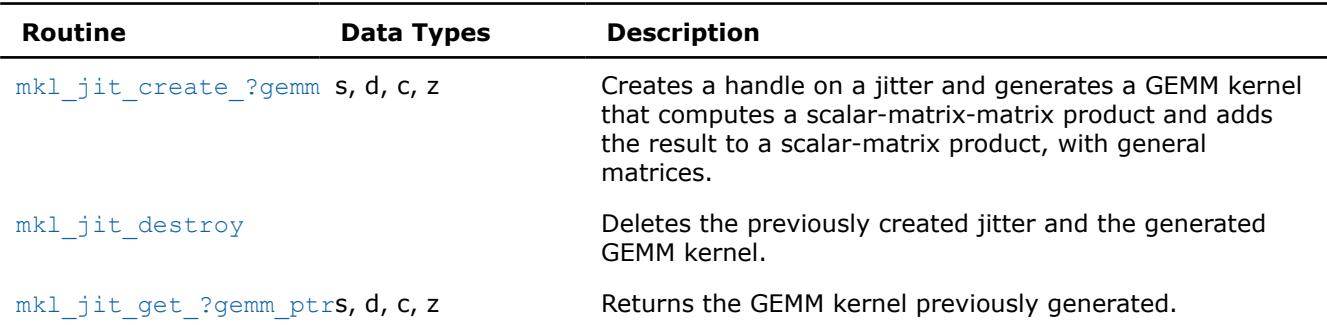

### **?axpy\_batch**

*Computes a group of vector-scalar products added to a vector.*

### **Syntax**

call saxpy\_batch(*n\_array*, *alpha\_array*, *x\_array*, *incx\_array*, *y\_array*, *incy\_array*, *group\_count*, *group\_size\_array*)

call daxpy\_batch(*n\_array*, *alpha\_array*, *x\_array*, *incx\_array*, *y\_array*, *incy\_array*, *group\_count*, *group\_size\_array*)

call caxpy\_batch(*n\_array*, *alpha\_array*, *x\_array*, *incx\_array*, *y\_array*, *incy\_array*, *group\_count*, *group\_size\_array*)

call zaxpy\_batch(*n\_array*, *alpha\_array*, *x\_array*, *incx\_array*, *y\_array*, *incy\_array*, *group\_count*, *group\_size\_array*)

## **Description**

The ?axpy\_batch routines perform a series of scalar-vector product added to a vector. They are similar to the ?axpy routine counterparts, but the ?axpy batch routines perform vector operations with a group of vectors. The groups contain vectors with the same parameters.

The operation is defined as

```
idx = 0for i = 0 ... group count - 1
     n, alpha, incx, incy and group_size at position i in n_array, alpha_array, incx_array, 
incy array and group size array
    for j = 0 ... group size - 1
         x and y are vectors of size n at position idx in x_array and y_array
        y := alpha * x + yidx := idx + 1 end for
end for
```
The number of entries in *x\_array*, and *y\_array* is *total\_batch\_count* = the sum of all of the *group\_size* entries.

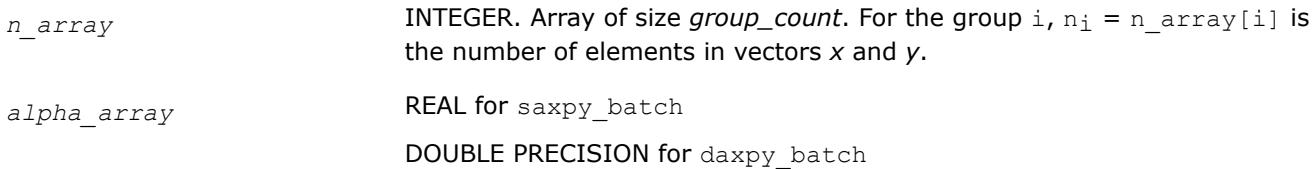

<span id="page-435-0"></span>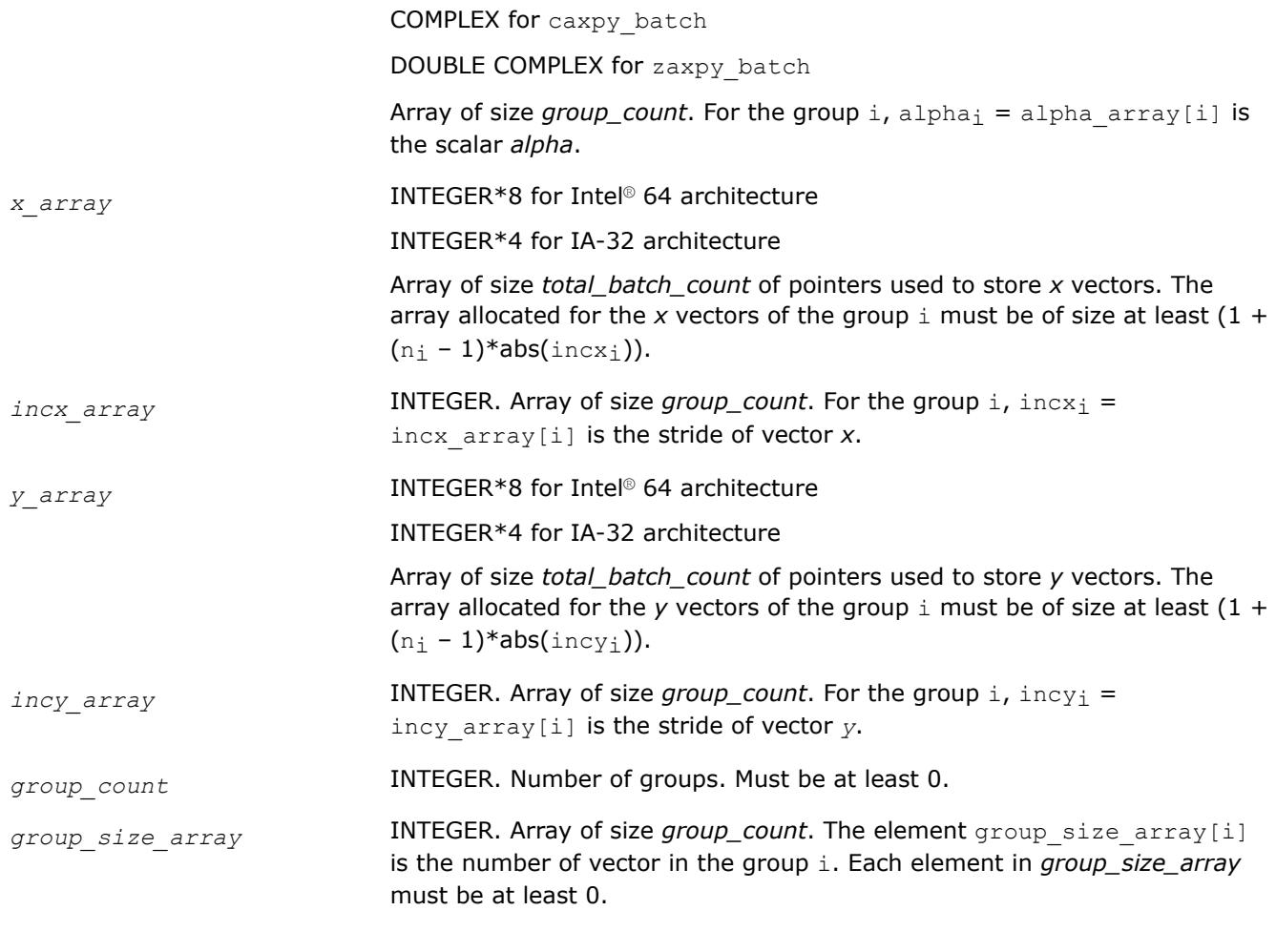

#### **Output Parameters**

*y\_array* Array of pointers holding the *total\_batch\_count* updated vector *y*.

### **?axpy\_batch\_strided**

*Computes a group of vector-scalar products added to a vector.*

### **Syntax**

```
call saxpy_batch_strided(n, alpha, x, incx, stridex, y, incy, stridey, batch_size)
call daxpy_batch_strided(n, alpha, x, incx, stridex, y, incy, stridey, batch_size)
call caxpy_batch_strided(n, alpha, x, incx, stridex, y, incy, stridey, batch_size)
call zaxpy_batch_strided(n, alpha, x, incx, stridex, y, incy, stridey, batch_size)
```
#### **Include Files**

• mkl.fi

### **Description**

The ?axpy\_batch\_strided routines perform a series of scalar-vector product added to a vector. They are similar to the ?axpy routine counterparts, but the ?axpy\_batch\_strided routines perform vector operations with a group of vectors.

<span id="page-436-0"></span>All vector *x* (respectively, *y*) have the same parameters (size, increments) and are stored at constant *stridex* (respectively, *stridey*) from each other. The operation is defined as

```
For i = 0 ... batch size - 1
    X and Y are vectors at offset i * stridex and i * stridey in x and y
    Y = alpha * X + Yend for
```
### **Input Parameters**

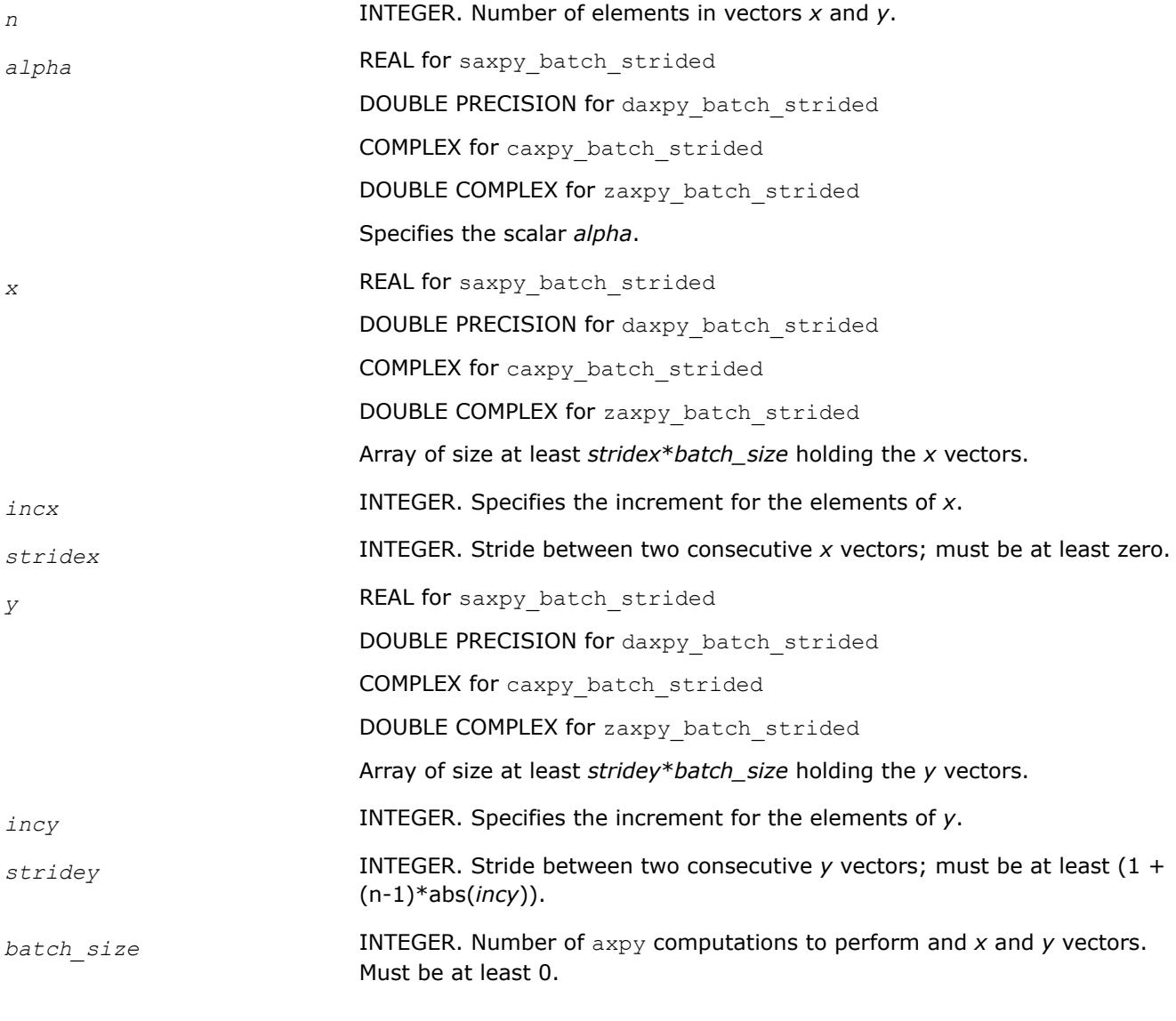

## **Output Parameters**

*y* Array holding the *batch\_size* updated vector *y*.

# **?axpby**

*Scales two vectors, adds them to one another and stores result in the vector.*

## **Syntax**

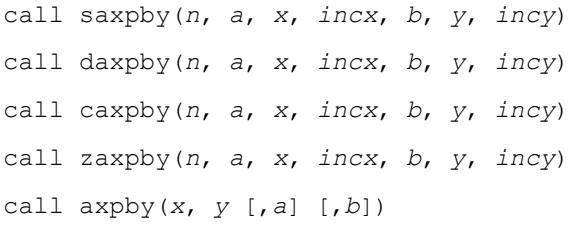

### **Include Files**

• mkl.fi, blas.f90

# **Description**

The ?axpby routines perform a vector-vector operation defined as

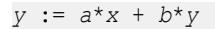

#### where:

*a* and *b* are scalars

*x* and *y* are vectors each with *n* elements.

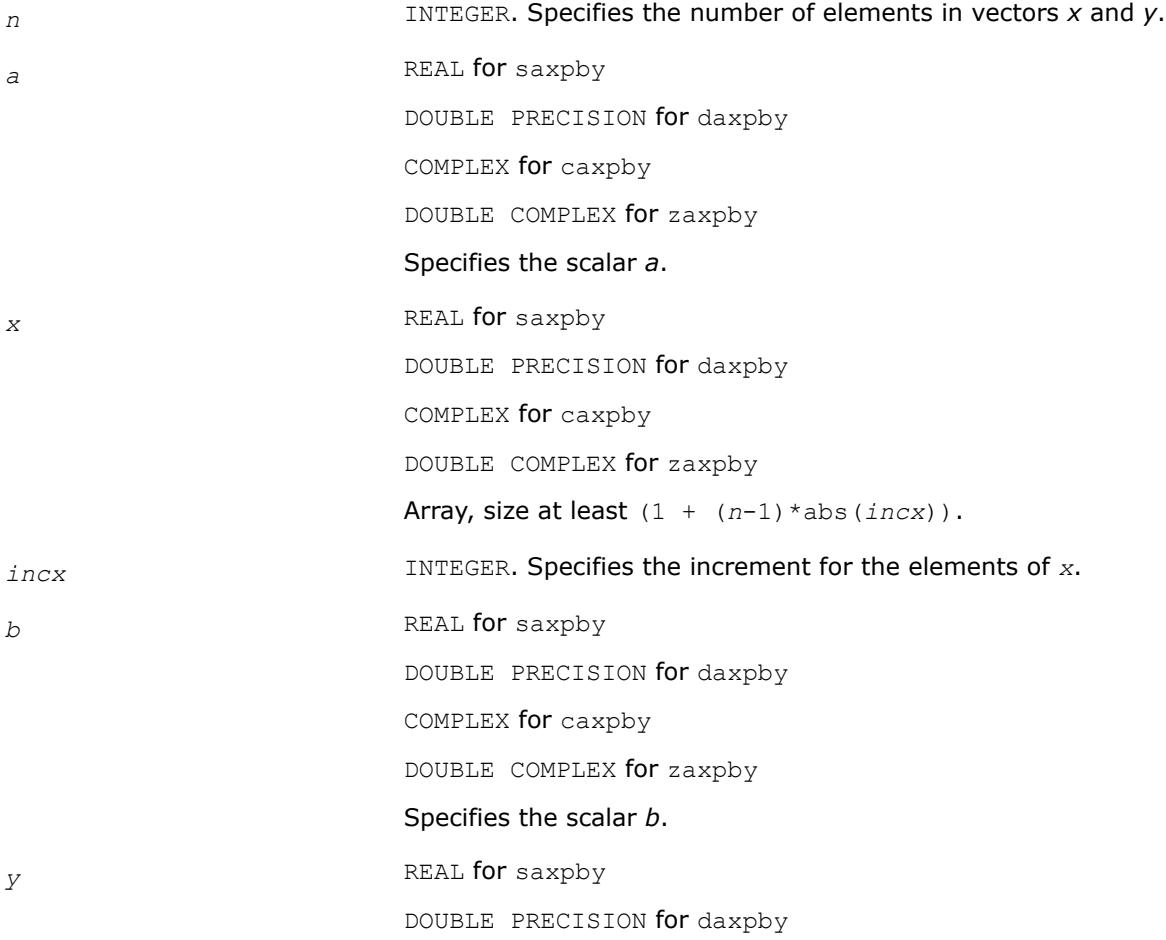

<span id="page-438-0"></span>COMPLEX for caxpby DOUBLE COMPLEX for zaxpby Array, size at least  $(1 + (n-1) * abs(incy))$ . *incy* INTEGER. Specifies the increment for the elements of *y*.

# **Output Parameters**

*y* **Contains the updated vector** *y***.** 

### **Example**

For examples of routine usage, see these code examples in the Intel® oneAPI Math Kernel Library (oneMKL) installation directory:

- saxpby: examples\blas\source\saxpbyx.f
- daxpby: examples\blas\source\daxpbyx.f
- caxpby: examples\blas\source\caxpbyx.f
- zaxpby: examples\blas\source\zaxpbyx.f

## **BLAS 95 Interface Notes**

Routines in Fortran 95 interface have fewer arguments in the calling sequence than their FORTRAN 77 counterparts. For general conventions applied to skip redundant or reconstructible arguments, see [BLAS 95](#page-33-0) [Interface Conventions](#page-33-0).

Specific details for the routine axpby interface are the following:

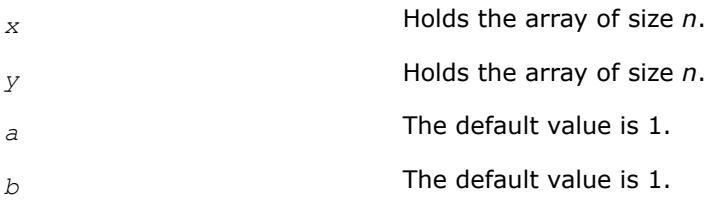

## **?gem2vu**

*Computes two matrix-vector products using a general matrix (real data)*

### **Syntax**

```
call sgem2vu(m, n, alpha, a, lda, x1, incx1, x2, incx2, beta, y1, incy1, y2, incy2)
call dgem2vu(m, n, alpha, a, lda, x1, incx1, x2, incx2, beta, y1, incy1, y2, incy2)
call gem2vu(a, x1, x2, y1, y2 [,alpha][,beta] )
```
## **Include Files**

• mkl.fi, blas.f90

## **Description**

The ?gem2vu routines perform two matrix-vector operations defined as

```
y1 := alpha*A*x1 + beta*y1,
and
```

```
y2 := alpha*A'*x2 + beta*y2,
```
where:

*alpha* and *beta* are scalars,

*x1*, *x2*, *y1*, and *y2* are vectors,

*A* is an *m*-by-*n* matrix.

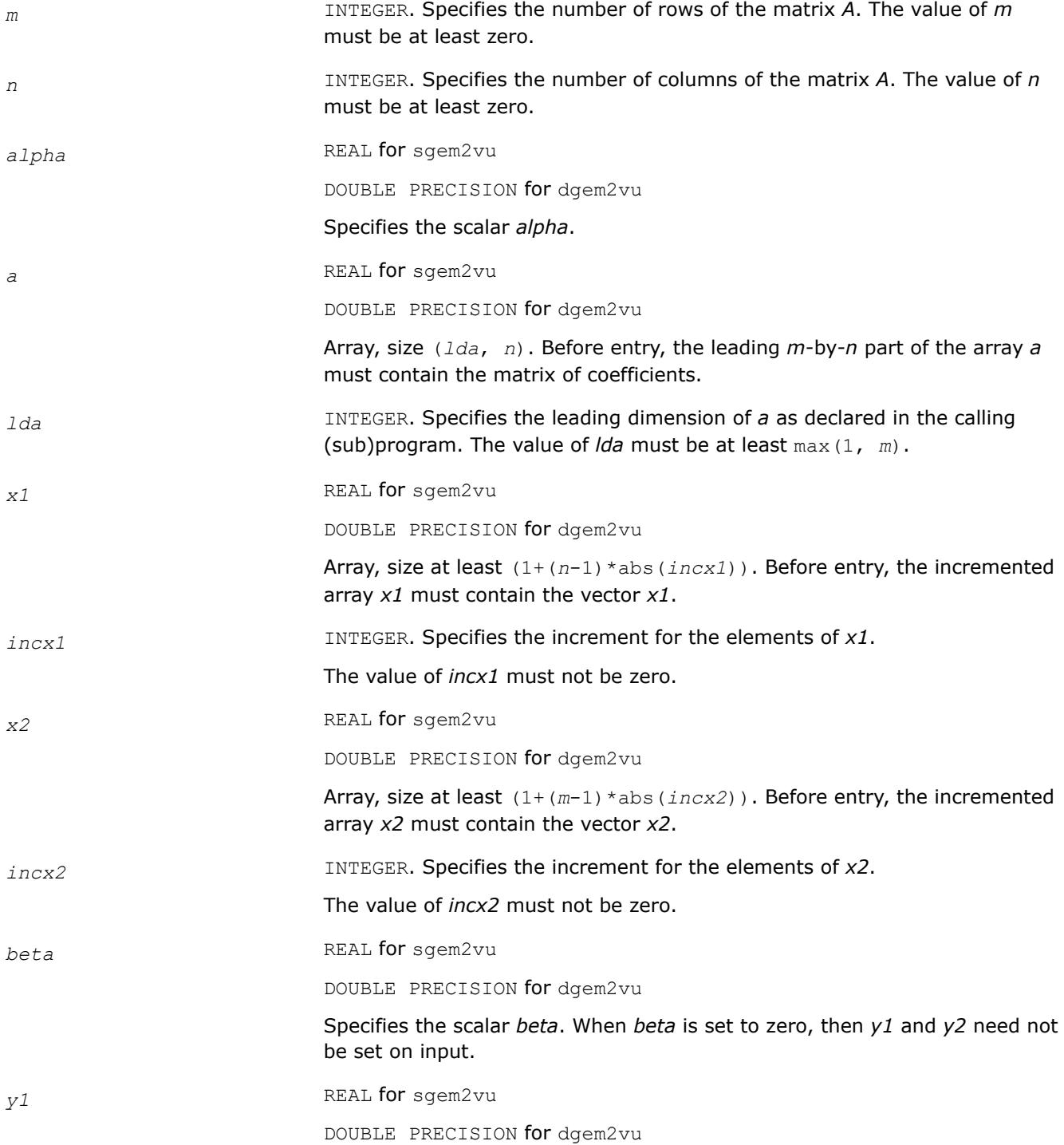

<span id="page-440-0"></span>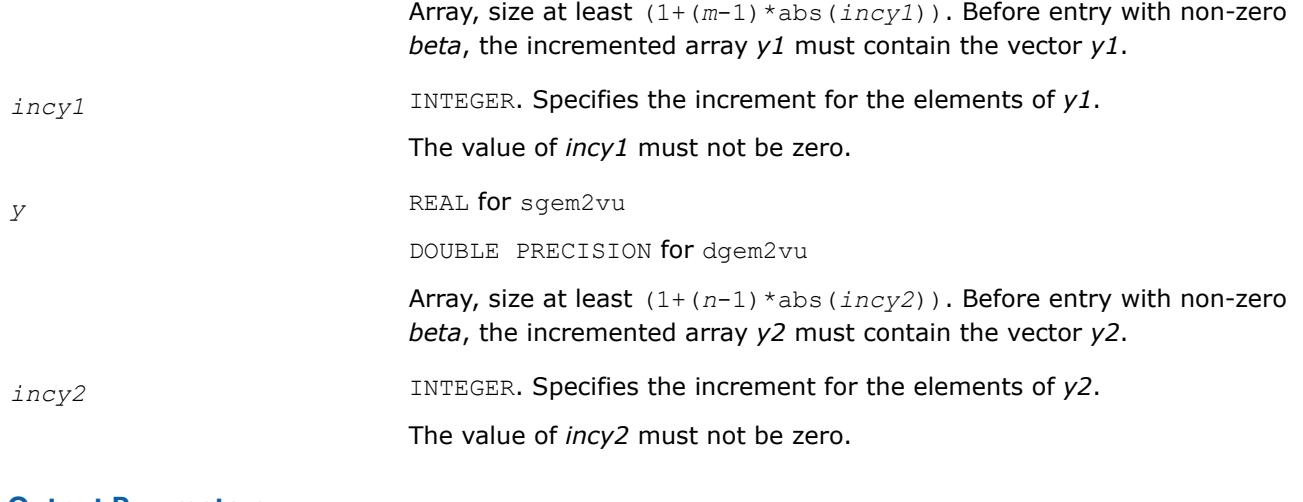

# **Output Parameters**

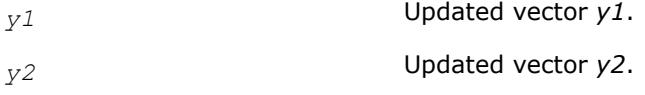

# **BLAS 95 Interface Notes**

Routines in Fortran 95 interface have fewer arguments in the calling sequence than their FORTRAN 77 counterparts. For general conventions applied to skip redundant or reconstructible arguments, see [BLAS 95](#page-33-0) [Interface Conventions](#page-33-0).

Specific details for the routine gem2vu interface are the following:

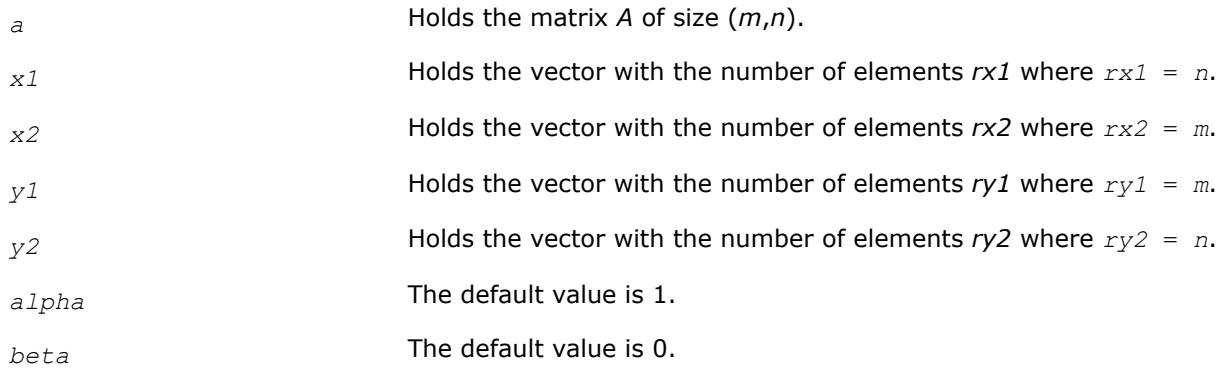

## **?gem2vc**

*Computes two matrix-vector products using a general matrix (complex data)*

## **Syntax**

call cgem2vc(*m*, *n*, *alpha*, *a*, *lda*, *x1*, *incx1*, *x2*, *incx2*, *beta*, *y1*, *incy1*, *y2*, *incy2*) call zgem2vc(*m*, *n*, *alpha*, *a*, *lda*, *x1*, *incx1*, *x2*, *incx2*, *beta*, *y1*, *incy1*, *y2*, *incy2*) call gem2vc(*a*, *x1*, *x2*, *y1*, *y2* [,*alpha*][,*beta*] )

# **Include Files**

• mkl.fi, blas.f90

# **Description**

The ?gem2vc routines perform two matrix-vector operations defined as

```
y1 := alpha*A*x1 + beta*y1,
```
#### and

*y2* := *alpha*\*conjg(*A*')\**x2* + *beta*\**y2*,

#### where:

*alpha* and *beta* are scalars,

*x1*, *x2*, *y1*, and *y2* are vectors,

*A* is an *m*-by-*n* matrix.

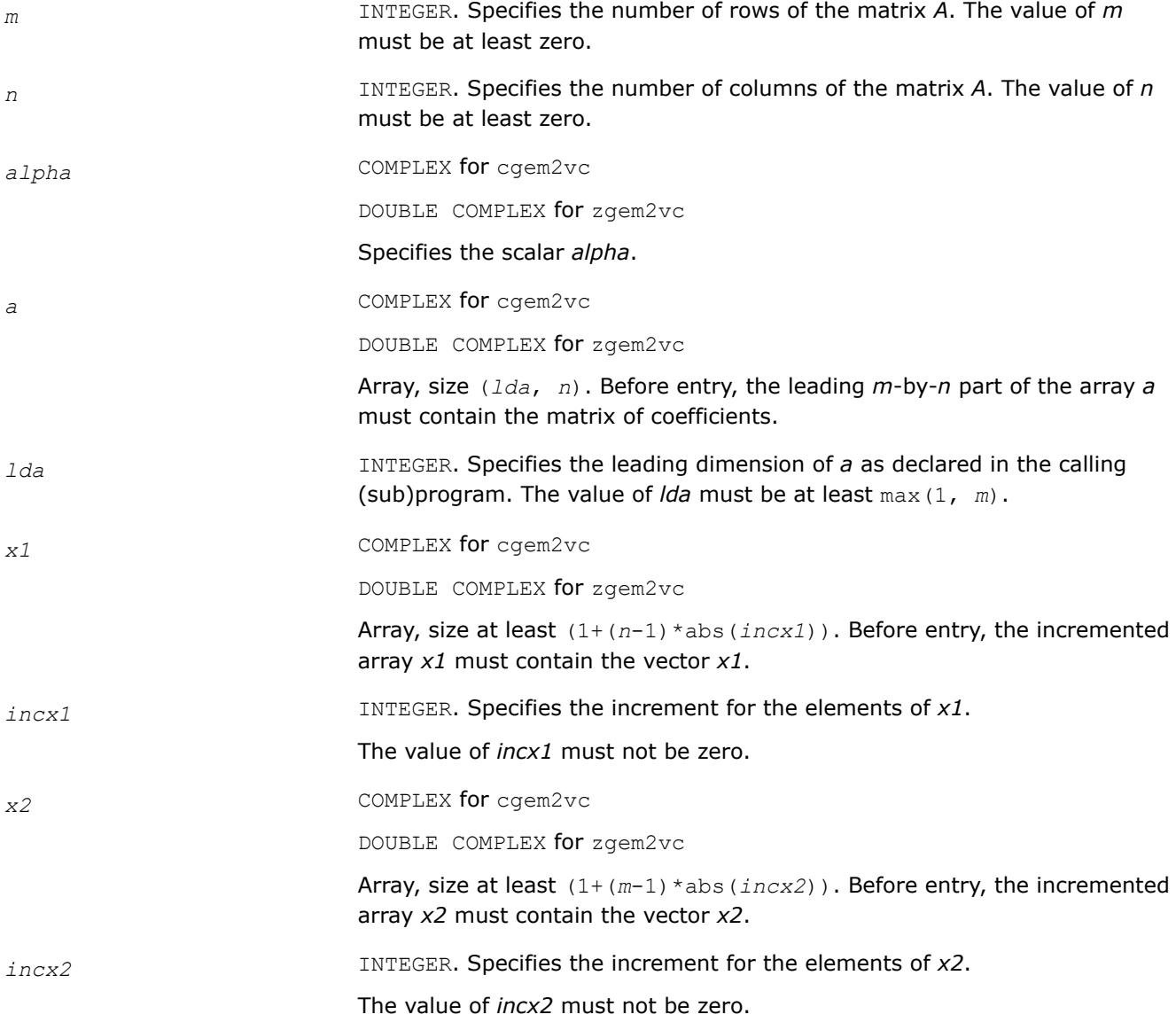

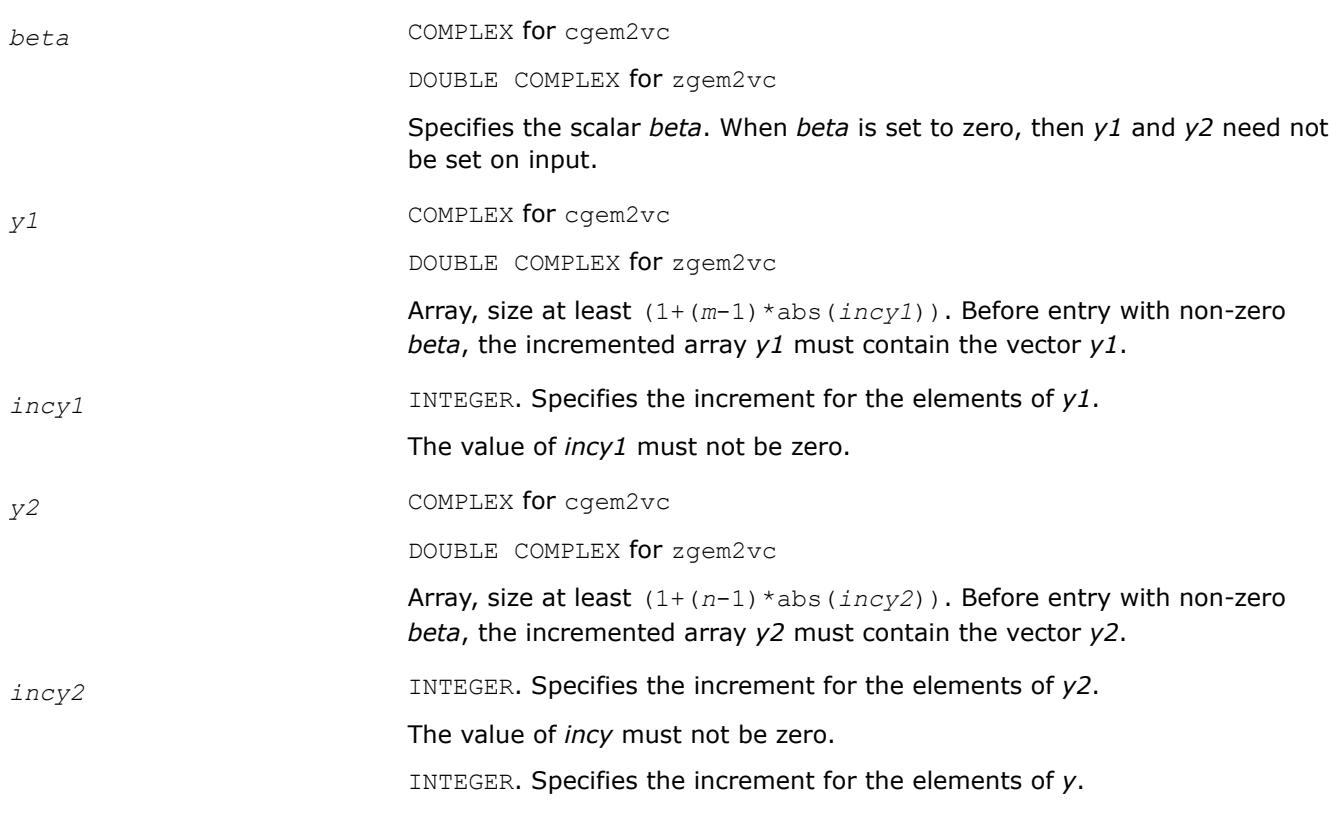

## **Output Parameters**

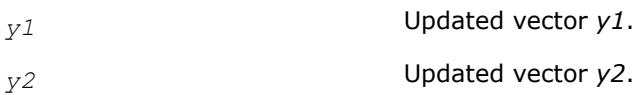

## **BLAS 95 Interface Notes**

Routines in Fortran 95 interface have fewer arguments in the calling sequence than their FORTRAN 77 counterparts. For general conventions applied to skip redundant or reconstructible arguments, see [BLAS 95](#page-33-0) [Interface Conventions](#page-33-0).

Specific details for the routine gem2vc interface are the following:

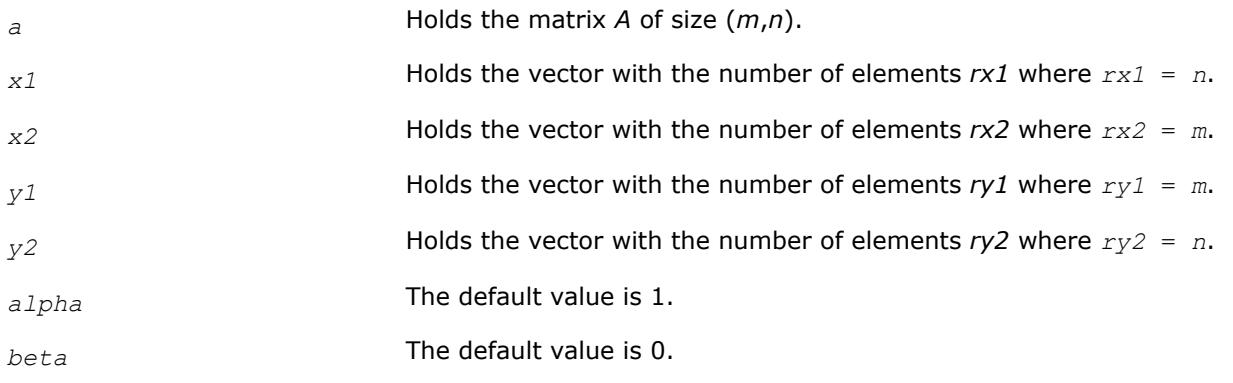

### <span id="page-443-0"></span>**?gemmt**

*Computes a matrix-matrix product with general matrices but updates only the upper or lower triangular part of the result matrix.*

#### **Syntax**

call sgemmt (*uplo*, *transa*, *transb*, *n*, *k*, *alpha*, *a*, *lda*, *b*, *ldb*, *beta*, *c*, *ldc*) call dgemmt (*uplo*, *transa*, *transb*, *n*, *k*, *alpha*, *a*, *lda*, *b*, *ldb*, *beta*, *c*, *ldc*) call cgemmt (*uplo*, *transa*, *transb*, *n*, *k*, *alpha*, *a*, *lda*, *b*, *ldb*, *beta*, *c*, *ldc*) call zgemmt (*uplo*, *transa*, *transb*, *n*, *k*, *alpha*, *a*, *lda*, *b*, *ldb*, *beta*, *c*, *ldc*) call gemmt (*a*, *b*, *c*[, *uplo*] [, *transa*] [, *transb*] [, *alpha*] [, *beta*])

### **Include Files**

• mkl.fi, blas.f90

### **Description**

The ?gemmt routines compute a scalar-matrix-matrix product with general matrices and add the result to the upper or lower part of a scalar-matrix product. These routines are similar to the [?gemm](#page-108-0) routines, but they only access and update a triangular part of the square result matrix (see Application Notes below).

The operation is defined as

*C* := *alpha*\*op(*A*)\*op(*B*) + *beta*\**C*,

where:

op(*X*) is one of  $op(X) = X$ , or  $op(X) = X^T$ , or  $op(X) = X^H$ ,

*alpha* and *beta* are scalars,

*A*, *B* and *C* are matrices:

op(*A*) is an *n*-by-*k* matrix,

op(*B*) is a *k*-by-*n* matrix,

*C* is an *n*-by-*n* upper or lower triangular matrix.

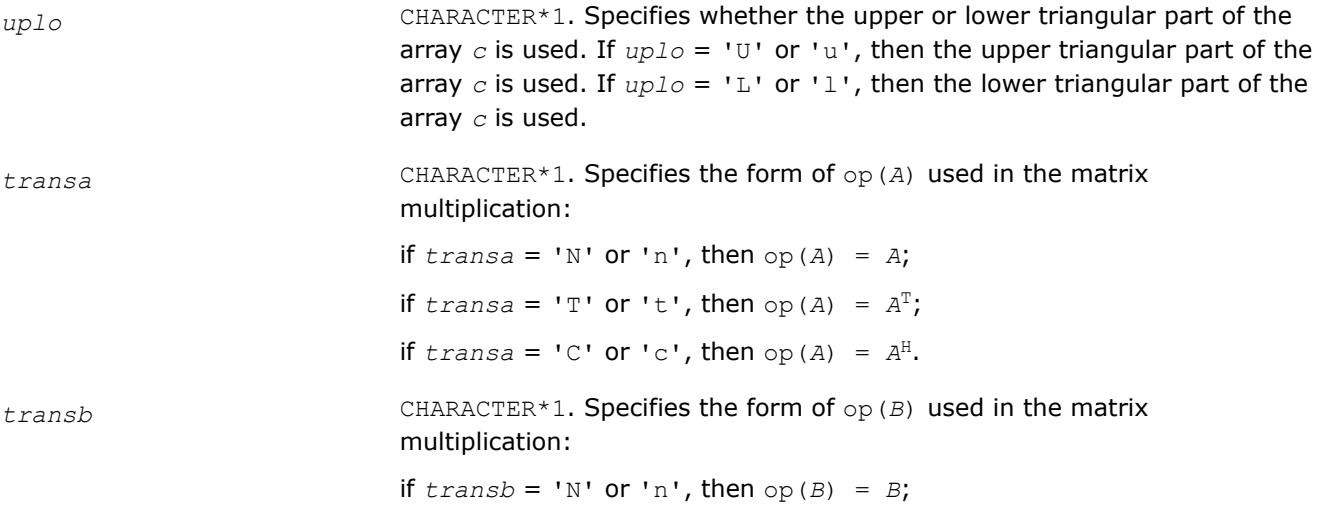

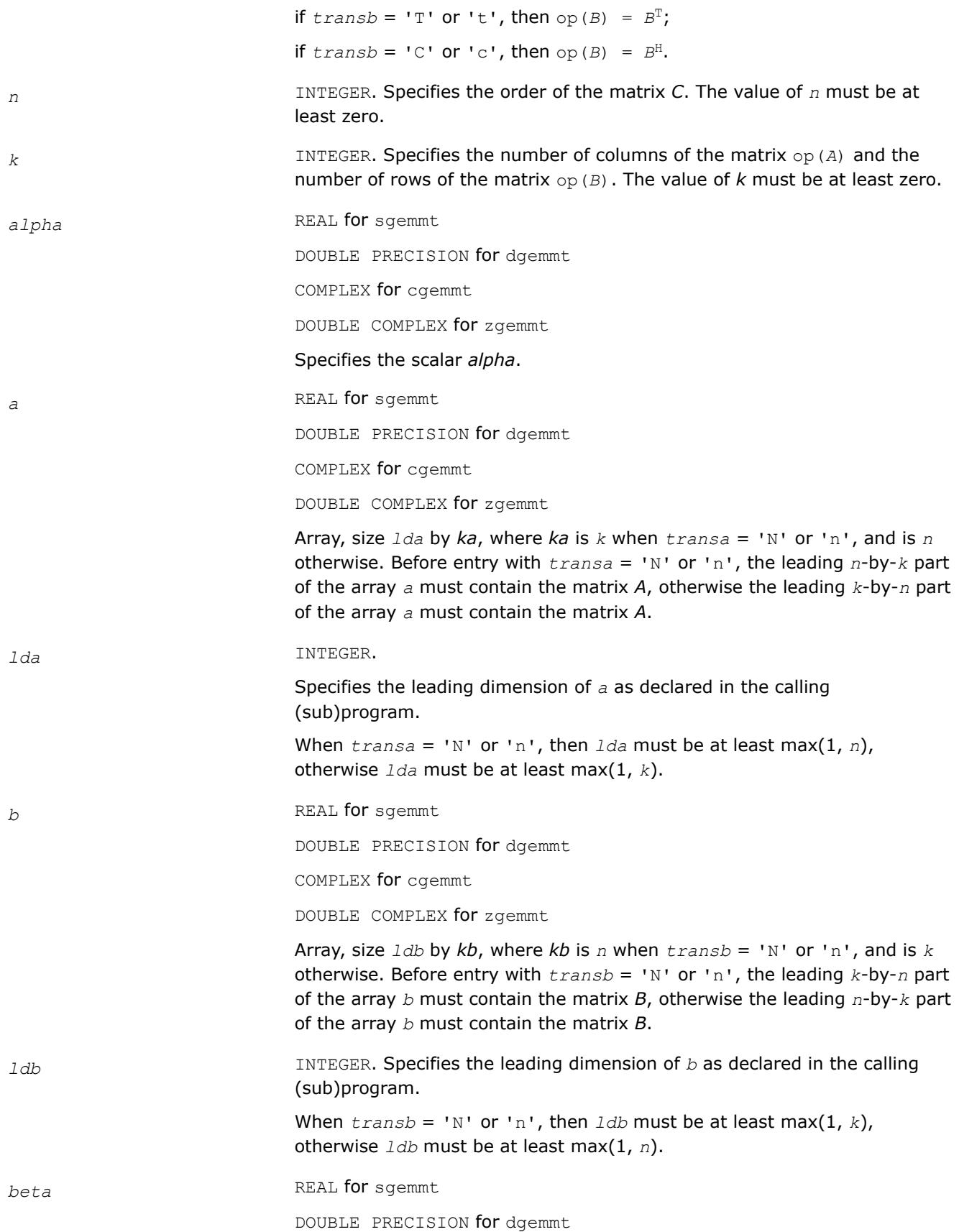

COMPLEX for cgemmt

DOUBLE COMPLEX for zgemmt

Specifies the scalar *beta*. When *beta* is equal to zero, then *c* need not be set on input.

*c* REAL for sgemmt

DOUBLE PRECISION for dgemmt

COMPLEX for cgemmt

DOUBLE COMPLEX for zgemmt

Array, size *ldc* by *n*.

Before entry with *uplo* = 'U' or 'u', the leading *n*-by-*n* upper triangular part of the array *c* must contain the upper triangular part of the matrix *C* and the strictly lower triangular part of *c* is not referenced.

Before entry with  $uplo = 'L'$  or '1', the leading *n*-by-*n* lower triangular part of the array *c* must contain the lower triangular part of the matrix *C* and the strictly upper triangular part of *c* is not referenced.

When *beta* is equal to zero, *c* need not be set on input.

(sub)program. The value of *ldc* must be at least max(1, *n*).

*ldc* INTEGER. Specifies the leading dimension of *c* as declared in the calling

#### **Output Parameters**

*c* When *uplo* = 'U' or 'u', the upper triangular part of the array *c* is overwritten by the upper triangular part of the updated matrix.

When  $uplo = 'L'$  or '1', the lower triangular part of the array  $c$  is overwritten by the lower triangular part of the updated matrix.

#### **Fortran 95 Interface Notes**

Routines in Fortran 95 interface have fewer arguments in the calling sequence than their FORTRAN 77 counterparts. For general conventions applied to skip redundant or reconstructible arguments, see [Fortran 95](#page-33-0) [Interface Conventions](#page-33-0).

Specific details for the routine gemmt interface are the following:

*a* Holds the matrix *A* of size (*ma*,*ka*) where  $ka = k$  **if**  $transa='N'$ ,  $ka = n$  otherwise, *ma* = *n* if *transa=*'N',  $ma = k$  otherwise. *b* Holds the matrix *B* of size (*mb*,*kb*) where  $kb = n$  **if**  $transb = 'N'$ ,  $kb = k$  otherwise,  $mb = k$  **if**  $transb = 'N'$ ,

<span id="page-446-0"></span>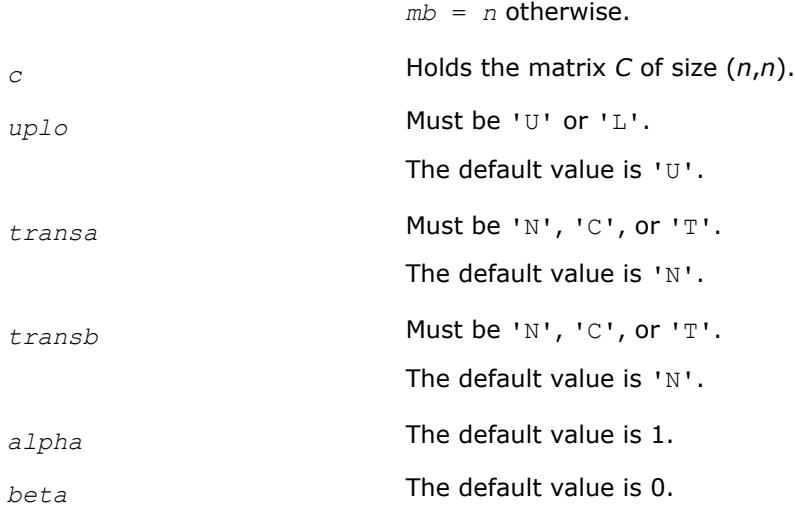

# **Application Notes**

These routines only access and update the upper or lower triangular part of the result matrix. This can be useful when the result is known to be symmetric; for example, when computing a product of the form *C* := *alpha*\**B*\**S*\**B* <sup>T</sup> + *beta*\**C* , where *S* and *C* are symmetric matrices and *B* is a general matrix. In this case, first compute  $A := B * S$  (which can be done using the corresponding ?symm routine), then compute  $C :=$ *alpha*\**A*\**B* <sup>T</sup> + *beta*\**C* using the ?gemmt routine.

# **?gemm3m**

*Computes a scalar-matrix-matrix product using matrix multiplications and adds the result to a scalar-matrix product.*

## **Syntax**

call cgemm3m(*transa*, *transb*, *m*, *n*, *k*, *alpha*, *a*, *lda*, *b*, *ldb*, *beta*, *c*, *ldc*) call zgemm3m(*transa*, *transb*, *m*, *n*, *k*, *alpha*, *a*, *lda*, *b*, *ldb*, *beta*, *c*, *ldc*) call gemm3m(*a*, *b*, *c* [,*transa*][,*transb*] [,*alpha*][,*beta*])

# **Include Files**

• mkl.fi, blas.f90

# **Description**

The ?gemm3m routines perform a matrix-matrix operation with general complex matrices. These routines are similar to the [?gemm](#page-108-0) routines, but they use fewer matrix multiplication operations (see *Application Notes* below).

The operation is defined as

 $C := \text{alpha*op}(A) * op(B) + \text{beta*}C,$ 

### where:

op(*x*) is one of op(*x*) = *x*, or op(*x*) = *x*', or op(*x*) = conjg(*x*'),

*alpha* and *beta* are scalars,

*A*, *B* and *C* are matrices:

op(*A*) is an *m*-by-*k* matrix,

op(*B*) is a *k*-by-*n* matrix,

*C* is an *m*-by-*n* matrix.

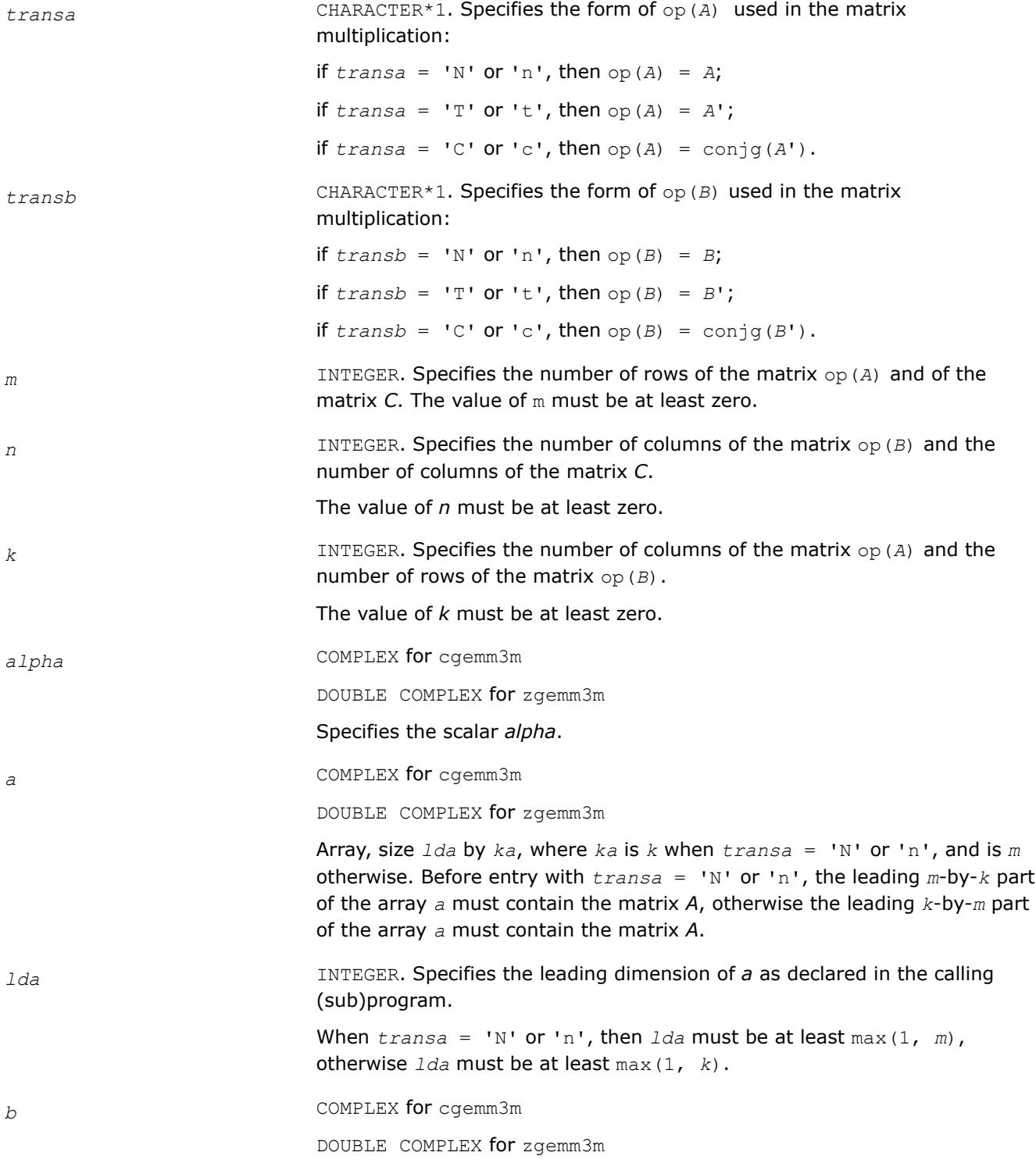

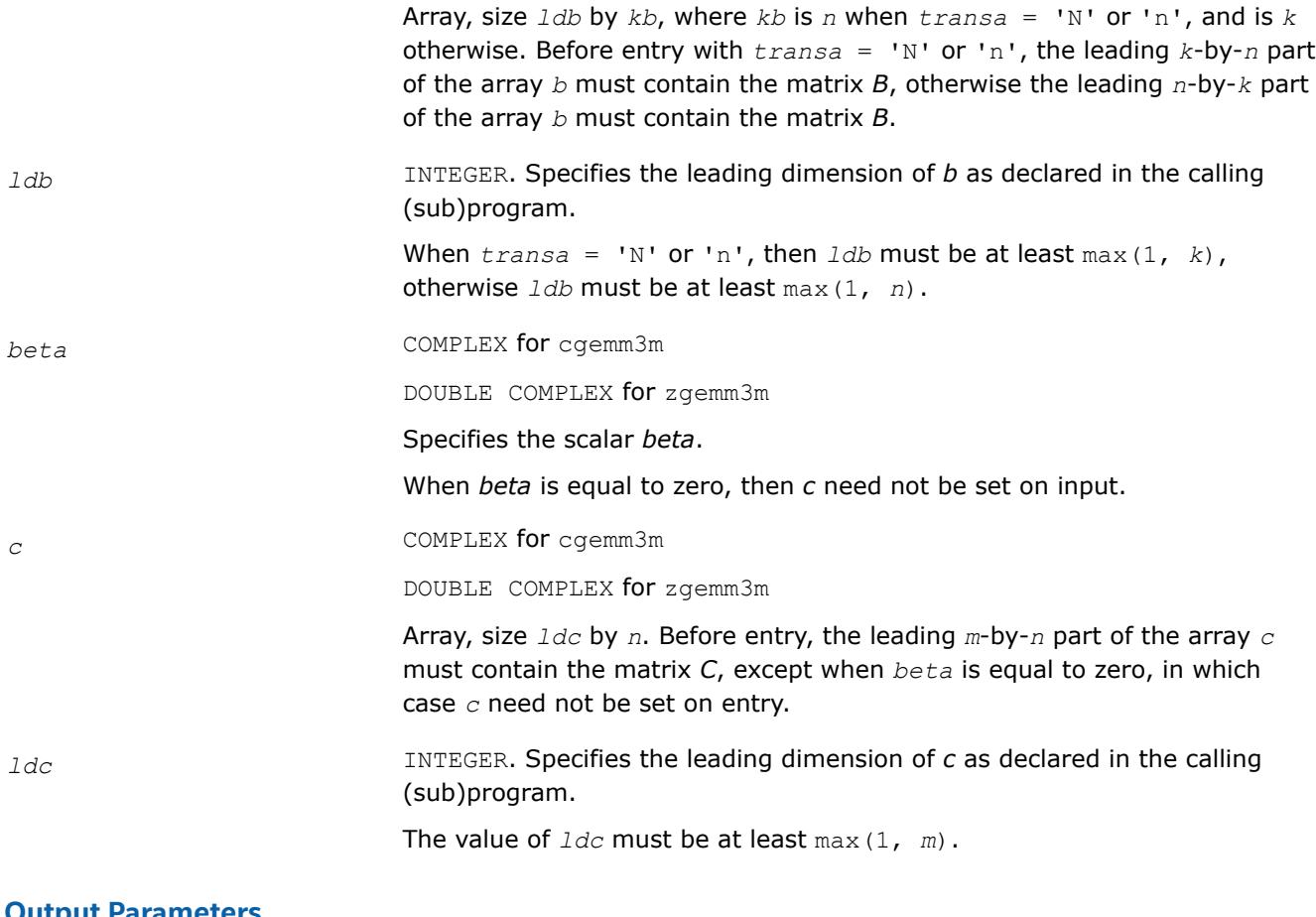

### **Output Parameters**

*c* Overwritten by the *m*-by-*n* matrix (*alpha*\*op(*A*)\*op(*B*) + *beta*\**C*).

# **BLAS 95 Interface Notes**

Routines in Fortran 95 interface have fewer arguments in the calling sequence than their FORTRAN 77 counterparts. For general conventions applied to skip redundant or reconstructible arguments, see [BLAS 95](#page-33-0) [Interface Conventions](#page-33-0).

Specific details for the routine gemm3m interface are the following:

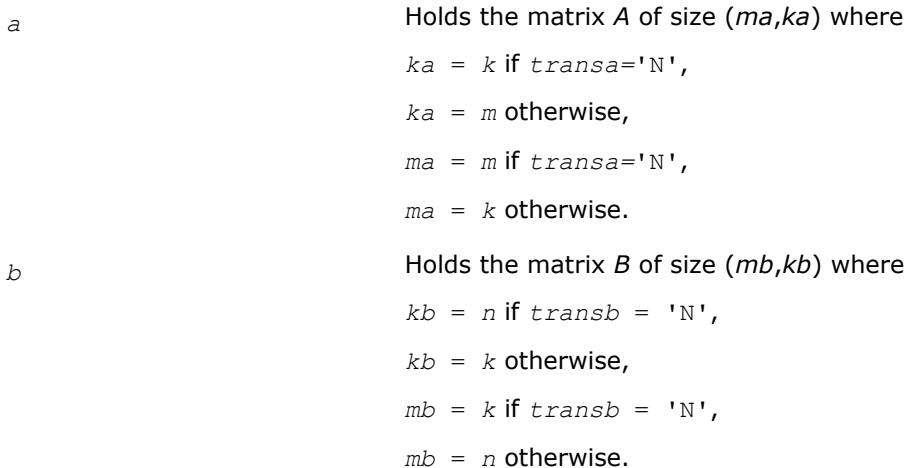

<span id="page-449-0"></span>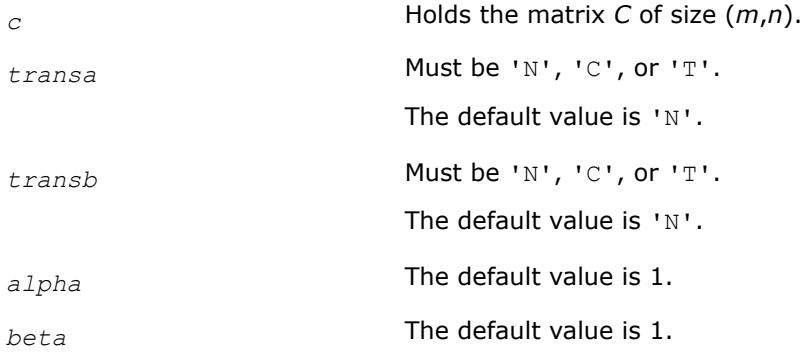

## **Application Notes**

These routines perform a complex matrix multiplication by forming the real and imaginary parts of the input matrices. This uses three real matrix multiplications and five real matrix additions instead of the conventional four real matrix multiplications and two real matrix additions. The use of three real matrix multiplications reduces the time spent in matrix operations by 25%, resulting in significant savings in compute time for large matrices.

If the errors in the floating point calculations satisfy the following conditions:

 $f(x \text{ op } y) = (x \text{ op } y) (1+\delta), |\delta| \le u$ , op=x,/,  $f(x \pm y) = x(1+\alpha) \pm y(1+\beta), |\alpha|, |\beta| \le u$ 

then for an *n*-by-*n* matrix  $\hat{C} = f l (C_1 + iC_2) = f l (A_1 + iA_2)(B_1 + iB_2) = \hat{C}_1 + i\hat{C}_2$ , the following bounds are satisfied:

║*Ĉ*1-*C*1║≤ 2(*n*+1)*u*║*A*║∞║*B*║∞+*O*(*u* <sup>2</sup>),

║*Ĉ*2-*C*2║≤ 4(*n*+4)*u*║*A*║∞║*B*║∞+*O*(*u* <sup>2</sup>),

where  $||A||_{\infty}$ =max ( $||A_1||_{\infty}$ ,  $||A_2||_{\infty}$ ), and  $||B||_{\infty}$ =max ( $||B_1||_{\infty}$ ,  $||B_2||_{\infty}$ ).

Thus the corresponding matrix multiplications are stable.

### **?gemm\_batch**

*Computes scalar-matrix-matrix products and adds the results to scalar matrix products for groups of general matrices.*

#### **Syntax**

call sgemm\_batch(*transa\_array*, *transb\_array*, *m\_array*, *n\_array*, *k\_array*, *alpha\_array*, *a\_array*, *lda\_array*, *b\_array*, *ldb\_array*, *beta\_array*, *c\_array*, *ldc\_array*, *group\_count*, *group\_size*)

call dgemm\_batch(*transa\_array*, *transb\_array*, *m\_array*, *n\_array*, *k\_array*, *alpha\_array*, *a\_array*, *lda\_array*, *b\_array*, *ldb\_array*, *beta\_array*, *c\_array*, *ldc\_array*, *group\_count*, *group\_size*)

call cgemm\_batch(*transa\_array*, *transb\_array*, *m\_array*, *n\_array*, *k\_array*, *alpha\_array*, *a\_array*, *lda\_array*, *b\_array*, *ldb\_array*, *beta\_array*, *c\_array*, *ldc\_array*, *group\_count*, *group\_size*)

call zgemm\_batch(*transa\_array*, *transb\_array*, *m\_array*, *n\_array*, *k\_array*, *alpha\_array*, *a\_array*, *lda\_array*, *b\_array*, *ldb\_array*, *beta\_array*, *c\_array*, *ldc\_array*, *group\_count*, *group\_size*)

call sgemm\_batch(*a\_array*, *b\_array*, *c\_array*, *m\_array*, *n\_array*, *k\_array*, *group\_size* [,*transa\_array*][,*transb\_array*] [,*alpha\_array*][,*beta\_array*])

call dgemm\_batch(*a\_array*, *b\_array*, *c\_array*, *m\_array*, *n\_array*, *k\_array*, *group\_size* [,*transa\_array*][,*transb\_array*] [,*alpha\_array*][,*beta\_array*])

call cgemm\_batch(*a\_array*, *b\_array*, *c\_array*, *m\_array*, *n\_array*, *k\_array*, *group\_size* [,*transa\_array*][,*transb\_array*] [,*alpha\_array*][,*beta\_array*])

call zgemm\_batch(*a\_array*, *b\_array*, *c\_array*, *m\_array*, *n\_array*, *k\_array*, *group\_size* [,*transa\_array*][,*transb\_array*] [,*alpha\_array*][,*beta\_array*])

## **Include Files**

• mkl.fi, blas.f90

## **Description**

The ?gemm\_batch routines perform a series of matrix-matrix operations with general matrices. They are similar to the ?gemm routine counterparts, but the ?gemm\_batch routines perform matrix-matrix operations with groups of matrices, processing a number of groups at once. The groups contain matrices with the same parameters.

The operation is defined as

```
idx = 1for i = 1..group count
    alpha and beta in alpha array(i) and beta array(i)
     for j = 1..group size(i)
         A, B, and C matrix in a array(idx), b array(idx), and c array(idx)
          C := alpha*op(A)*op(B) + beta*C,
          idx = idx + 1 end for
  end for
```
where:

op(*X*) is one of  $op(X) = X$ , or  $op(X) = X^T$ , or  $op(X) = X^H$ ,

*alpha* and *beta* are scalar elements of *alpha\_array* and *beta\_array*,

*A*, *B* and *C* are matrices such that for *m*, *n*, and *k* which are elements of *m\_array*, *n\_array*, and *k\_array*:

op(*A*) is an *m*-by-*k* matrix,

op(*B*) is a *k*-by-*n* matrix,

*C* is an *m*-by-*n* matrix.

*A*, *B*, and *C* represent matrices stored at addresses pointed to by *a\_array*, *b\_array*, and *c\_array*, respectively. The number of entries in *a\_array*, *b\_array*, and *c\_array* is *total\_batch\_count* = the sum of all of the *group\_size* entries.

See also [gemm](#page-108-0) for a detailed description of multiplication for general matrices and [?gemm3m\\_batch,](#page-459-0) BLASlike extension routines for similar matrix-matrix operations.

### **NOTE**

Error checking is not performed for oneMKL Windows\* single dynamic libraries for the?gemm\_batch routines.

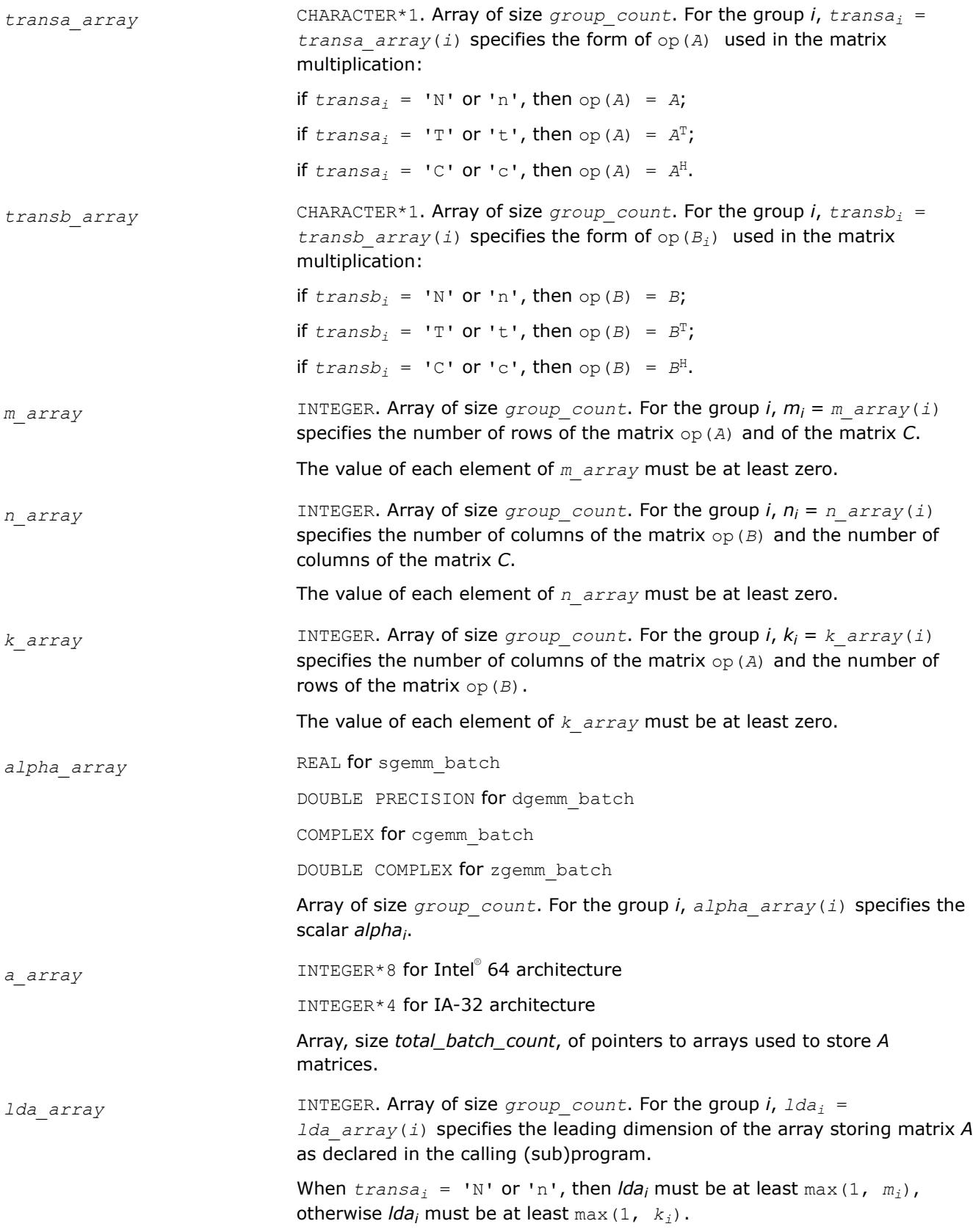

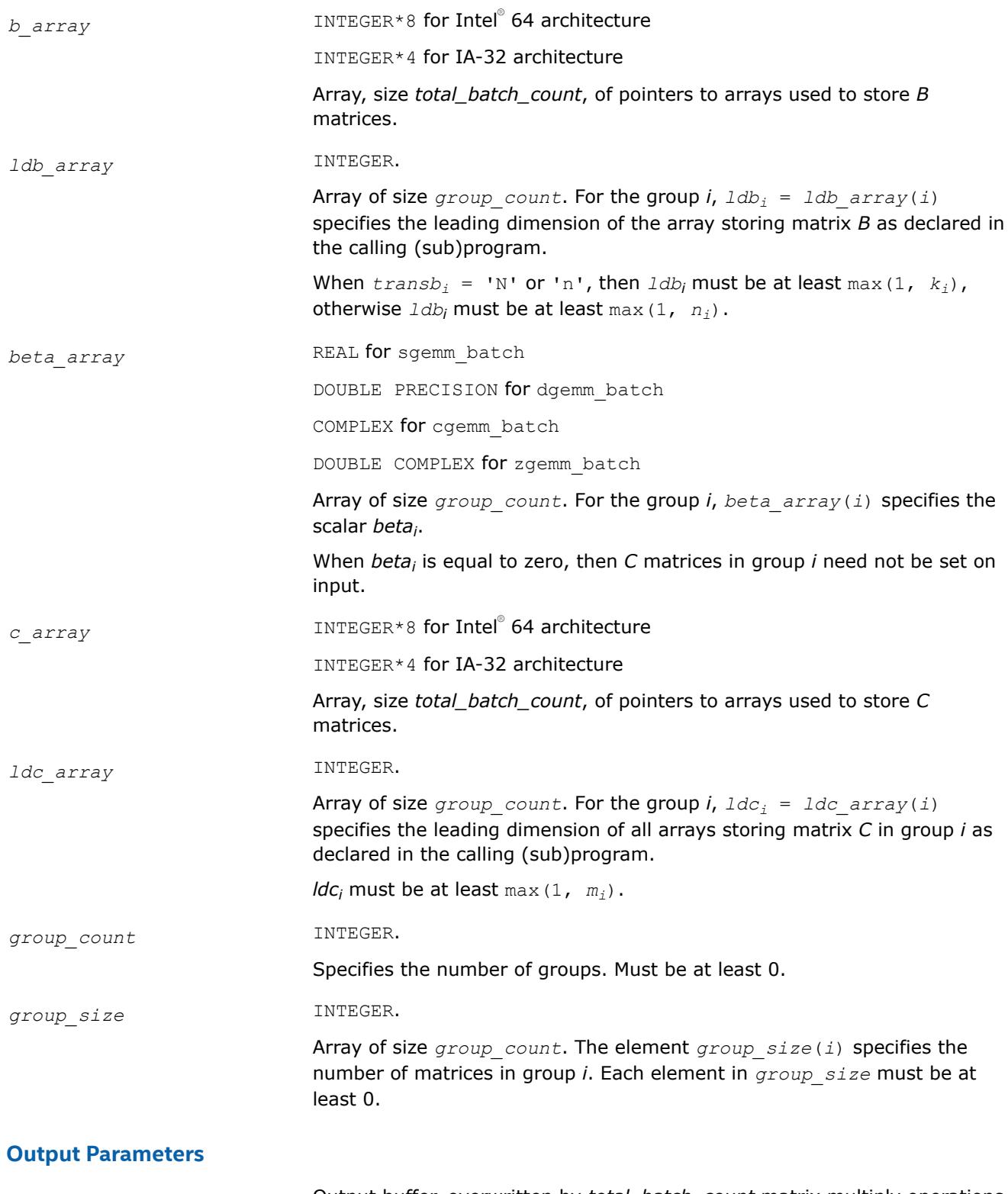

### <span id="page-453-0"></span>**BLAS 95 Interface Notes**

Routines in Fortran 95 interface have fewer arguments in the calling sequence than their FORTRAN 77 counterparts. For general conventions applied to skip redundant or reconstructible arguments, see [BLAS 95](#page-33-0) [Interface Conventions](#page-33-0).

Specific details for the routine gemm\_batch interface are the following:

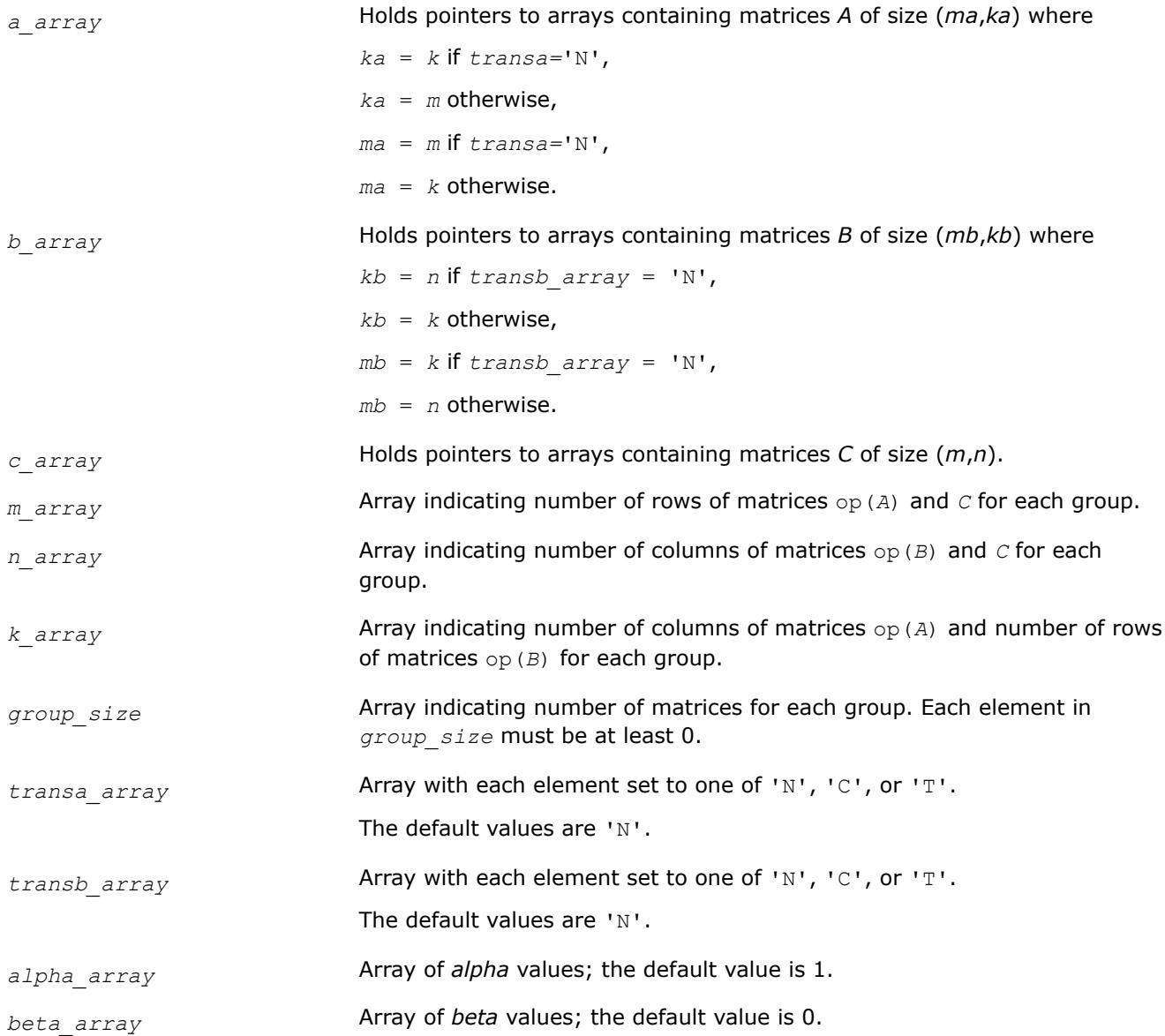

### **?gemm\_batch\_strided**

*Computes groups of matrix-matrix product with general matrices.*

### **Syntax**

call sgemm\_batch\_strided(*transa*, *transb*, *m*, *n*, *k*, *alpha*, *a*, *lda*, *stridea*, *b*, *ldb*, *strideb*, *beta*, *c*, *ldc*, *stridec*, *batch\_size*)

call dgemm\_batch\_strided(*transa*, *transb*, *m*, *n*, *k*, *alpha*, *a*, *lda*, *stridea*, *b*, *ldb*, *strideb*, *beta*, *c*, *ldc*, *stridec*, *batch\_size*)

```
call cgemm_batch_strided(transa, transb, m, n, k, alpha, a, lda, stridea, b, ldb,
strideb, beta, c, ldc, stridec, batch_size)
```
call zgemm\_batch\_strided(*transa*, *transb*, *m*, *n*, *k*, *alpha*, *a*, *lda*, *stridea*, *b*, *ldb*, *strideb*, *beta*, *c*, *ldc*, *stridec*, *batch\_size*)

### **Include Files**

• mkl.fi

### **Description**

The ?gemm\_batch\_strided routines perform a series of matrix-matrix operations with general matrices. They are similar to the ?gemm routine counterparts, but the ?gemm\_batch\_strided routines perform matrixmatrix operations with groups of matrices. The groups contain matrices with the same parameters.

All matrix *a* (respectively, *b* or *c*) have the same parameters (size, leading dimension, transpose operation, alpha, beta scaling) and are stored at constant *stridea* (respectively, *strideb* or *stridec*) from each other. The operation is defined as

```
For i = 0 ... batch size - 1
   Ai, Bi and Ci are matrices at offset i * stridea, i * strideb and i * stridec in a, b and c
   Ci = alpha * Ai * Bi + beta * Ciend for
```
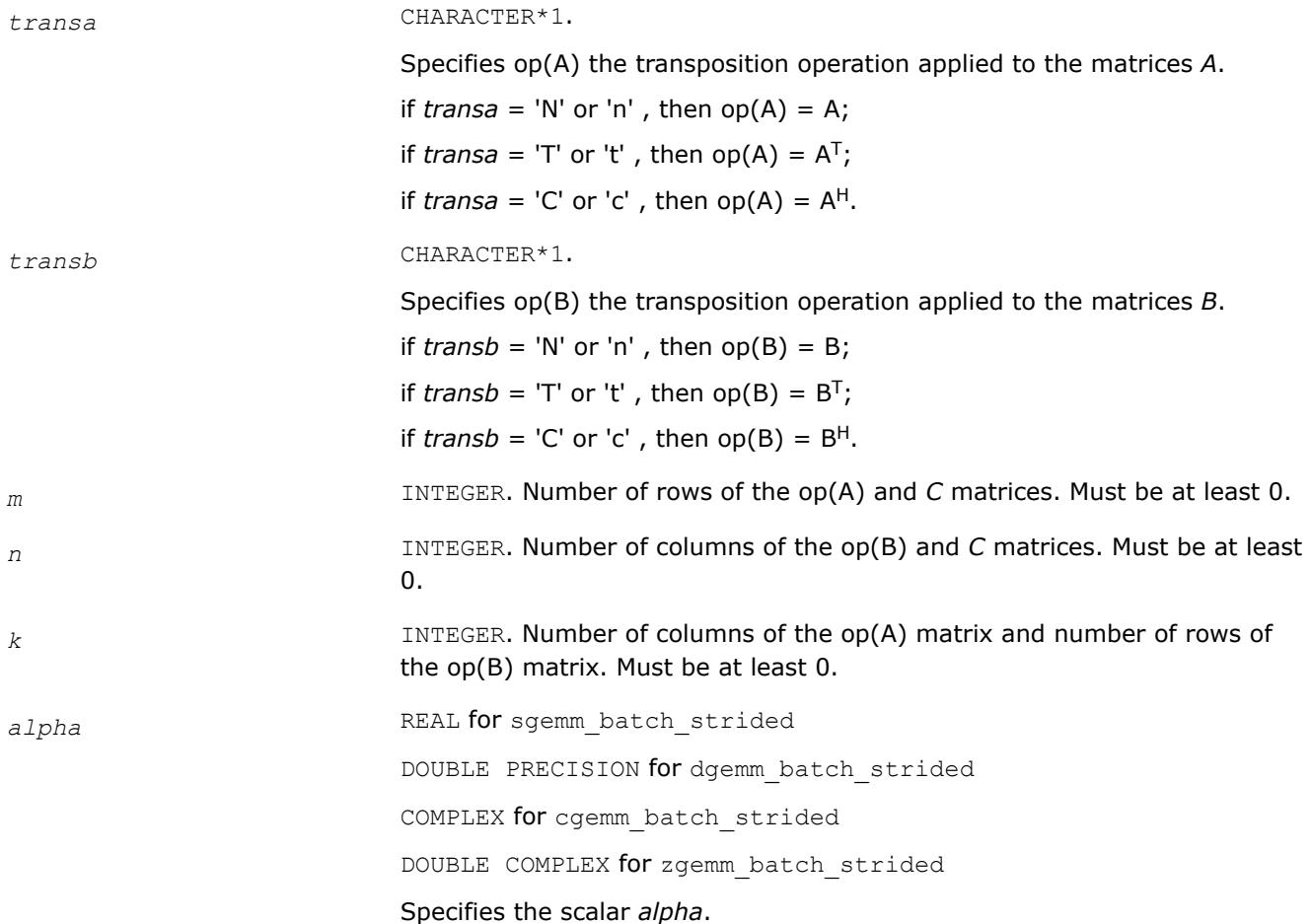

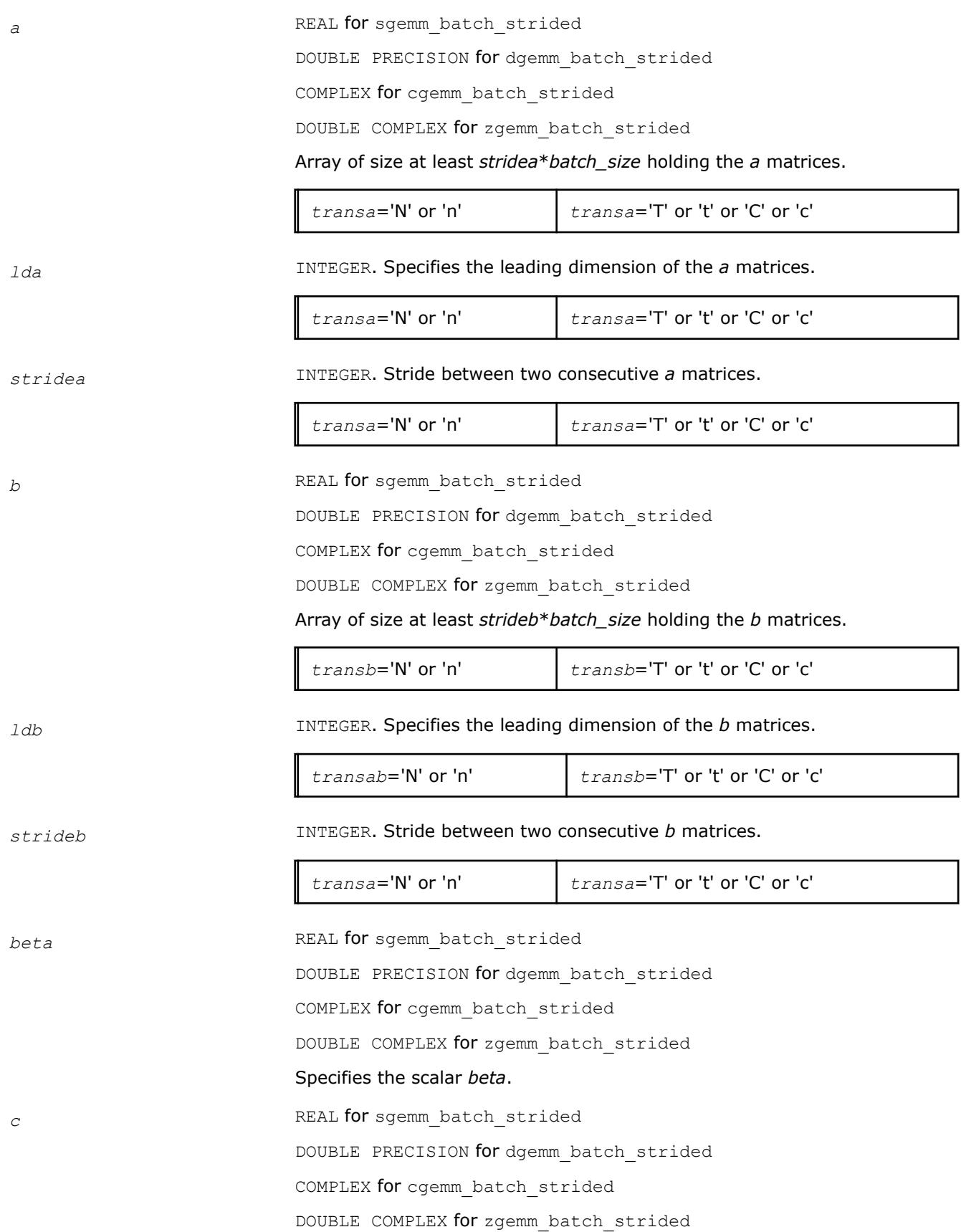

<span id="page-456-0"></span>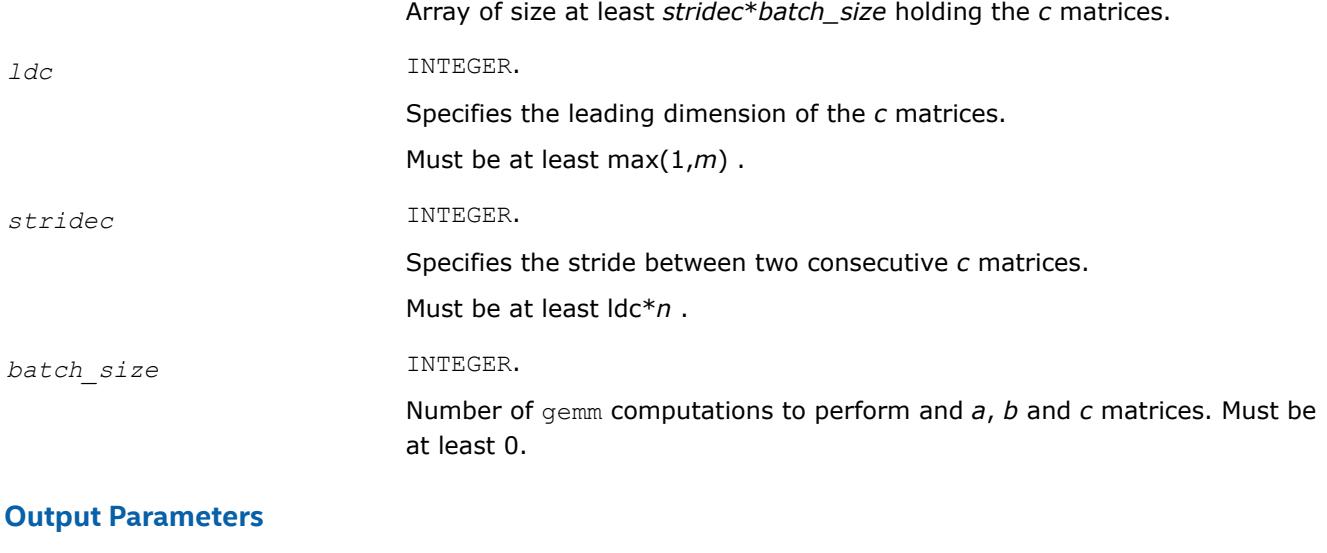

*c* **Array holding the** *batch\_size* updated *c* matrices.

### **?gemm3m\_batch\_strided**

*Computes groups of matrix-matrix product with general matrices.*

#### **Syntax**

call cgemm3m\_batch\_strided(*transa*, *transb*, *m*, *n*, *k*, *alpha*, *a*, *lda*, *stridea*, *b*, *ldb*, *strideb*, *beta*, *c*, *ldc*, *stridec*, *batch\_size*)

call zgemm3m\_batch\_strided(*transa*, *transb*, *m*, *n*, *k*, *alpha*, *a*, *lda*, *stridea*, *b*, *ldb*, *strideb*, *beta*, *c*, *ldc*, *stridec*, *batch\_size*)

### **Include Files**

• mkl.fi

### **Description**

The ?gemm3m batch strided routines perform a series of matrix-matrix operations with general matrices. They are similar to the ?gemm routine counterparts, but the ?gemm3m batch strided routines perform matrix-matrix operations with groups of matrices. The groups contain matrices with the same parameters.

All matrix *a* (respectively, *b* or *c*) have the same parameters (size, leading dimension, transpose operation, alpha, beta scaling) and are stored at constant *stridea* (respectively, *strideb* or *stridec*) from each other. The operation is defined as

```
For i = 0 ... batch size - 1
   Ai, Bi and Ci are matrices at offset i * stridea, i * strideb and i * stridec in a, b and c
   Ci = alpha * Ai * Bi + beta * Ciend for
```
The ?gemm3m\_batch\_strided routines use fewer matrix multiplications than the ?gemm routines, as described in the *Application Notes* below.

### **Input Parameters**

*transa* CHARACTER\*1.

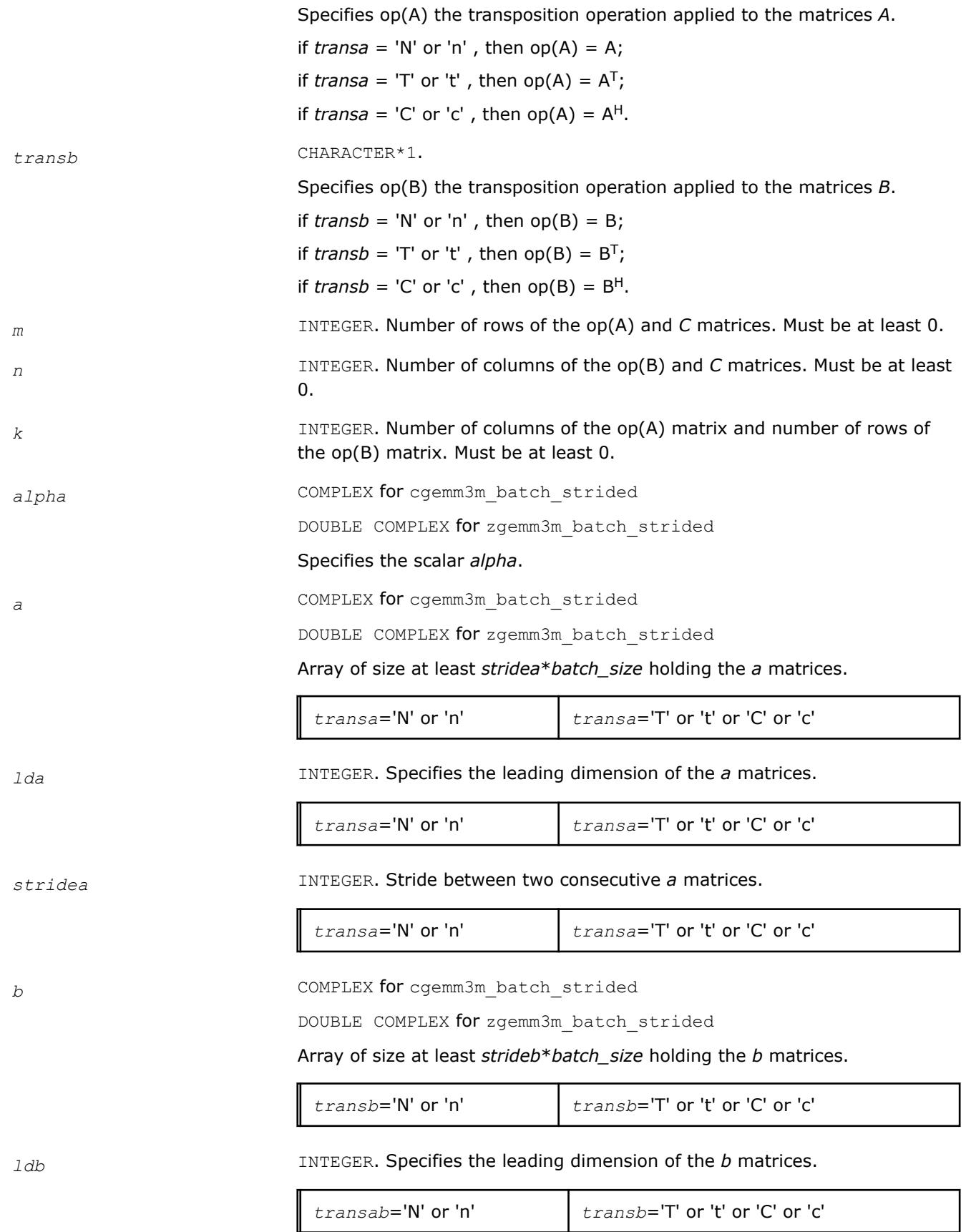

| strideb                  | INTEGER. Stride between two consecutive b matrices.               |                                                                            |
|--------------------------|-------------------------------------------------------------------|----------------------------------------------------------------------------|
|                          | transa='N' or 'n'                                                 | $transa = T'$ or 't' or 'C' or 'c'                                         |
| beta                     | COMPLEX for cgemm3m_batch_strided                                 |                                                                            |
|                          | DOUBLE COMPLEX for zgemm3m batch strided                          |                                                                            |
|                          | Specifies the scalar beta.                                        |                                                                            |
| $\boldsymbol{C}$         | COMPLEX for cgemm3m batch strided                                 |                                                                            |
|                          | DOUBLE COMPLEX for zgemm3m batch strided                          |                                                                            |
|                          | Array of size at least stridec*batch_size holding the c matrices. |                                                                            |
| ldc                      | INTEGER.                                                          |                                                                            |
|                          | Specifies the leading dimension of the c matrices.                |                                                                            |
|                          | Must be at least max $(1,m)$ .                                    |                                                                            |
| stridec                  | INTEGER.                                                          |                                                                            |
|                          | Specifies the stride between two consecutive c matrices.          |                                                                            |
|                          | Must be at least $Idc*n$ .                                        |                                                                            |
| batch size               | INTEGER.                                                          |                                                                            |
|                          | at least 0.                                                       | Number of gemm computations to perform and $a$ , b and c matrices. Must be |
| <b>Output Parameters</b> |                                                                   |                                                                            |

*c* Array holding the *batch\_size* updated *c* matrices.

## **Application Notes**

These routines perform a complex matrix multiplication by forming the real and imaginary parts of the input matrices. This uses three real matrix multiplications and five real matrix additions instead of the conventional four real matrix multiplications and two real matrix additions. The use of three real matrix multiplications reduces the time spent in matrix operations by 25%, resulting in significant savings in compute time for large matrices.

If the errors in the floating point calculations satisfy the following conditions:

fl(x op y)=(x op y)(1+δ),|δ|≤u, op=x,/, fl(x±y)=x(1+ $\alpha$ )±y(1+β), | $\alpha$ |,|β|≤u

then for an n-by-n matrix  $\hat{C}=f1(C1+iC2)=f1((A1+iA2)(B1+iB2))=\hat{C}1+i\hat{C}2$ , the following bounds are satisfied:

```
║Ĉ1-C1║≤ 2(n+1)u║A║∞║B║∞+O(u2),
\|\hat{c} - c2\| \leq 4(n+4)u \|A\| \infty \|B\| \infty + 0 (u2),
```
where  $||A|| \infty = \max(|A1|| \infty, ||A2|| \infty)$ , and  $||B|| \infty = \max(|B1|| \infty, ||B2|| \infty)$ .

Thus the corresponding matrix multiplications are stable.

### <span id="page-459-0"></span>**?gemm3m\_batch**

```
Computes scalar-matrix-matrix products and adds the
results to scalar matrix products for groups of general
matrices.
```
### **Syntax**

```
call cgemm3m_batch(transa_array, transb_array, m_array, n_array, k_array, alpha_array,
a_array, lda_array, b_array, ldb_array, beta_array, c_array, ldc_array, group_count,
group_size)
```
call zgemm3m\_batch(*transa\_array*, *transb\_array*, *m\_array*, *n\_array*, *k\_array*, *alpha\_array*, *a\_array*, *lda\_array*, *b\_array*, *ldb\_array*, *beta\_array*, *c\_array*, *ldc\_array*, *group\_count*, *group\_size*)

call cgemm3m\_batch(*a\_array*, *b\_array*, *c\_array*, *m\_array*, *n\_array*, *k\_array*, *group\_size* [,*transa\_array*][,*transb\_array*] [,*alpha\_array*][,*beta\_array*])

call zgemm3m\_batch(*a\_array*, *b\_array*, *c\_array*, *m\_array*, *n\_array*, *k\_array*, *group\_size* [,*transa\_array*][,*transb\_array*] [,*alpha\_array*][,*beta\_array*])

### **Include Files**

• mkl.fi, blas.f90

### **Description**

The ?gemm3m batch routines perform a series of matrix-matrix operations with general matrices. They are similar to the ?qemm3m routine counterparts, but the ?qemm3m\_batch routines perform matrix-matrix operations with groups of matrices, processing a number of groups at once. The groups contain matrices with the same parameters. The ?gemm3m\_batch routines use fewer matrix multiplications than the ?gemm\_batch routines, as described in the *Application Notes*.

The operation is defined as

```
idx = 1for i = 1..group count
     alpha and beta in alpha array(i) and beta array(i)for j = 1..group size(i)
          A, B, and C matrix in a array(idx), b array(idx), and c array(idx)
         C := alpha*op(A)*op(B) + beta*C,
         idx = idx + 1 end for
  end for
```
where:

op(*X*) is one of  $op(X) = X$ , or  $op(X) = X^T$ , or  $op(X) = X^H$ ,

*alpha* and *beta* are scalar elements of *alpha\_array* and *beta\_array*,

*A*, *B* and *C* are matrices such that for *m*, *n*, and *k* which are elements of *m\_array*, *n\_array*, and *k\_array*:

op(*A*) is an *m*-by-*k* matrix,

op(*B*) is a *k*-by-*n* matrix,

*C* is an *m*-by-*n* matrix.

*A*, *B*, and *C* represent matrices stored at addresses pointed to by *a\_array*, *b\_array*, and *c\_array*, respectively. The number of entries in *a\_array*, *b\_array*, and *c\_array* is *total\_batch\_count* = the sum of all the *group\_size* entries.

See also [gemm](#page-108-0) for a detailed description of multiplication for general matrices and [gemm\\_batch](#page-449-0), BLAS-like extension routines for similar matrix-matrix operations.

### **NOTE**

Error checking is not performed for Intel® oneAPI Math Kernel Library (oneMKL) Windows\* single dynamic libraries for the?gemm3m\_batch routines.

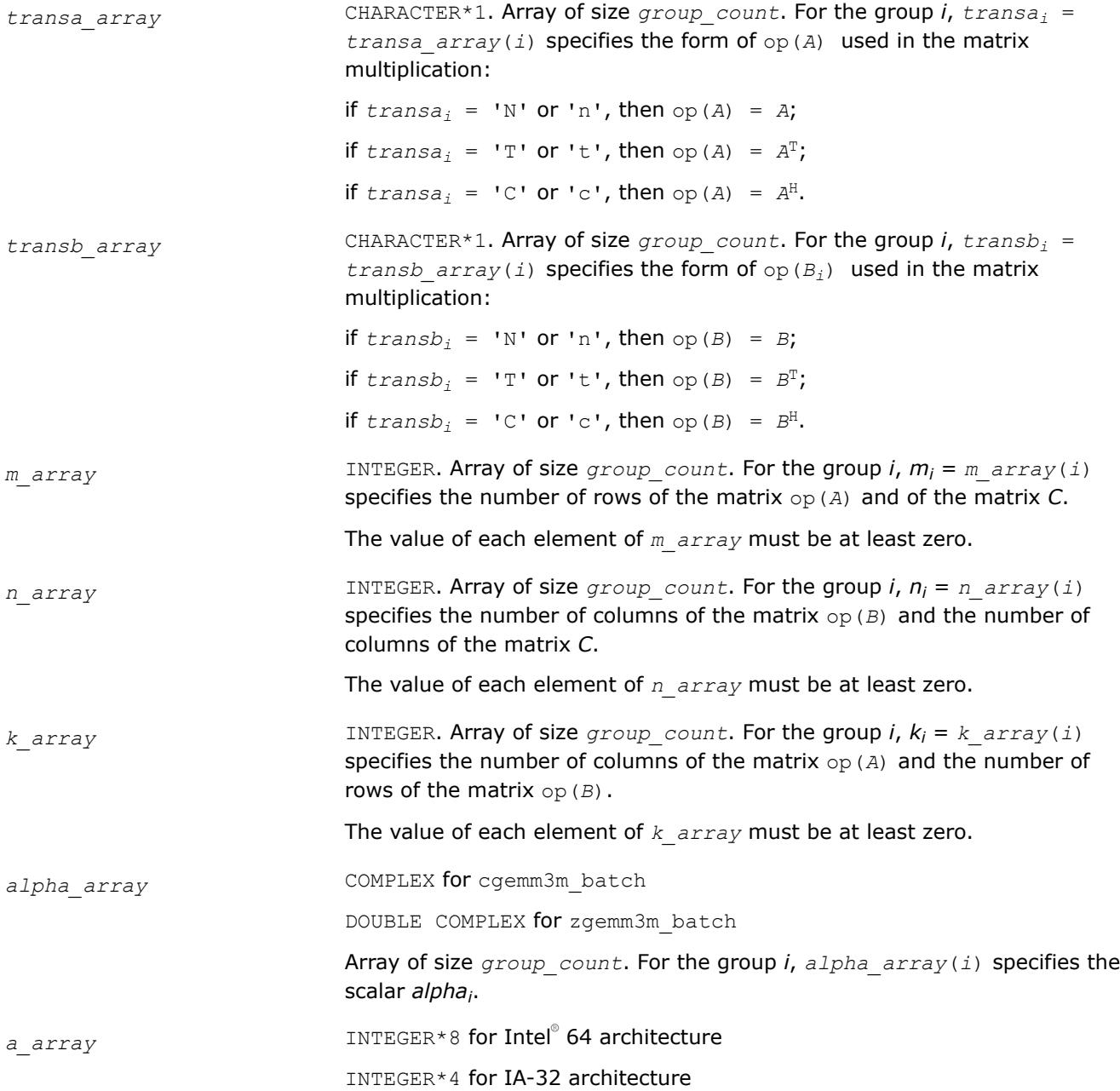

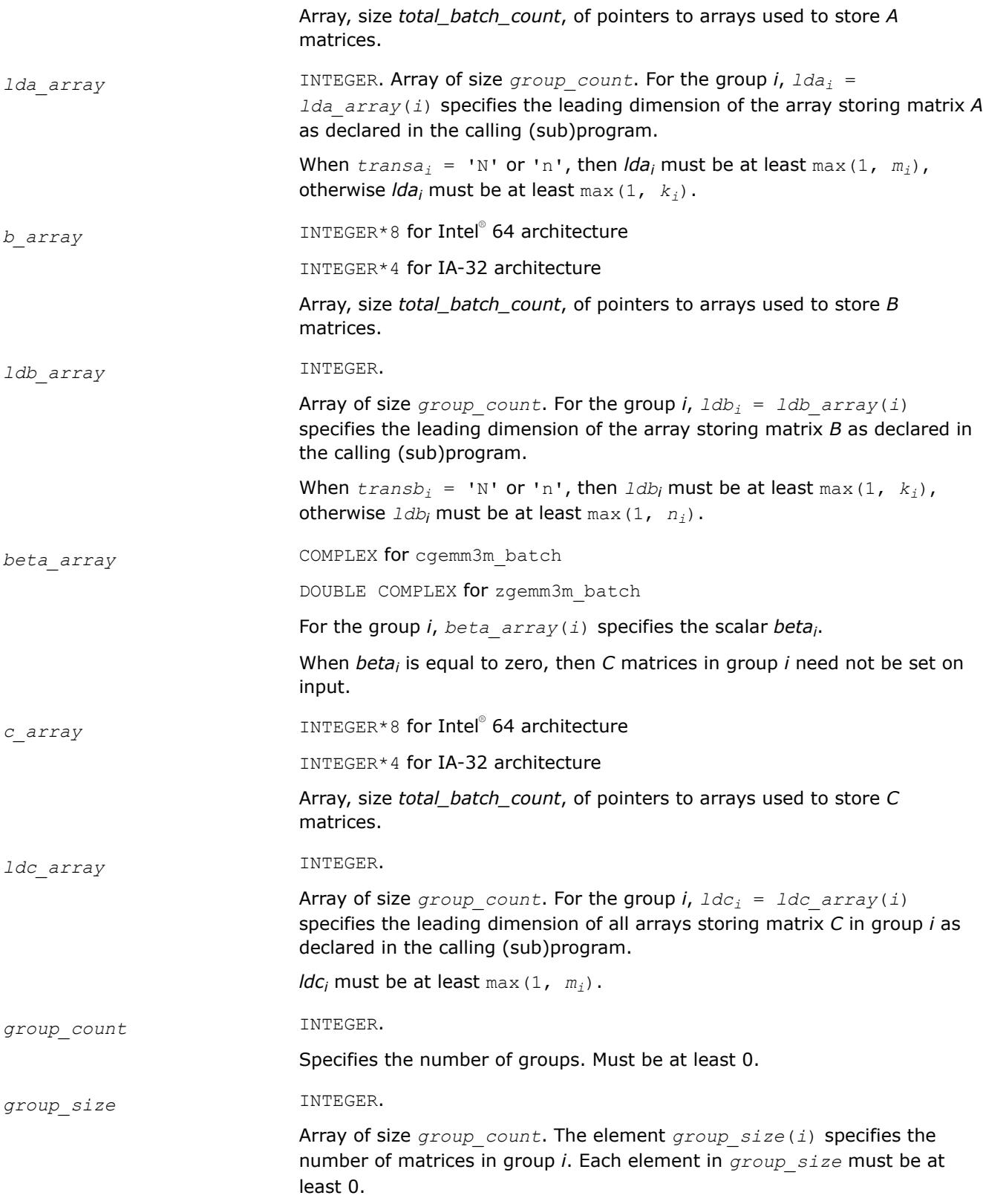

# **Output Parameters**

*c\_array* Overwritten by the *mi*-by-*n<sup>i</sup>* matrix (*alphai*\*op(*A*)\*op(*B*) + *betai*\**C*) for group *i*.

## **BLAS 95 Interface Notes**

Routines in Fortran 95 interface have fewer arguments in the calling sequence than their FORTRAN 77 counterparts. For general conventions applied to skip redundant or reconstructible arguments, see [BLAS 95](#page-33-0) [Interface Conventions](#page-33-0).

Specific details for the routine gemm3m\_batch interface are the following:

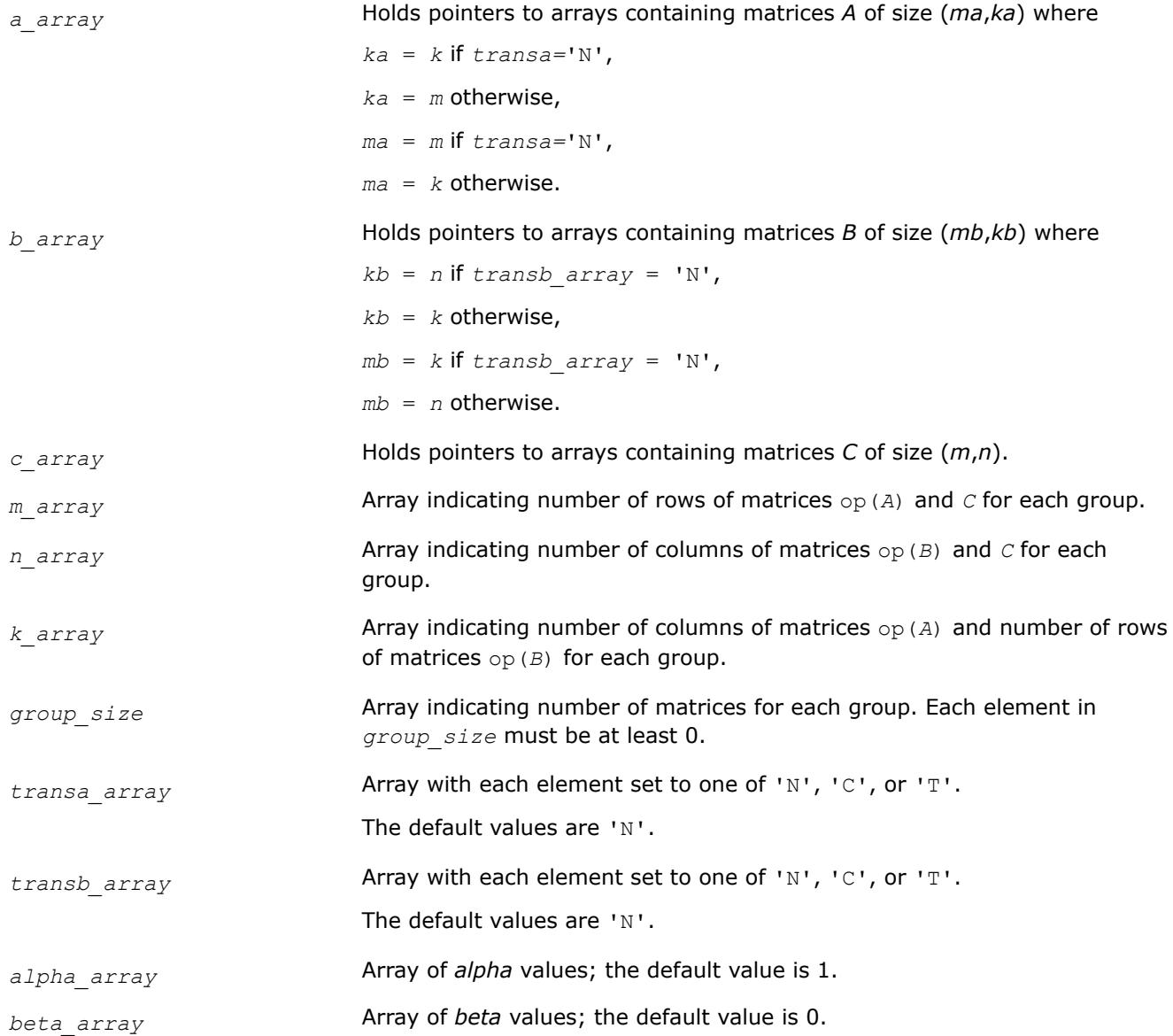

# <span id="page-463-0"></span>**Application Notes**

These routines perform a complex matrix multiplication by forming the real and imaginary parts of the input matrices. This uses three real matrix multiplications and five real matrix additions instead of the conventional four real matrix multiplications and two real matrix additions. The use of three real matrix multiplications reduces the time spent in matrix operations by 25%, resulting in significant savings in compute time for large matrices.

If the errors in the floating point calculations satisfy the following conditions:

 $f(x \text{ op } y) = (x \text{ op } y) (1+\delta), |\delta| \le u$ , op=x,/,  $f(x \pm y) = x(1+\alpha) \pm y(1+\beta), |\alpha|, |\beta| \le u$ then for an *n*-by-*n* matrix  $\hat{C} = f l (C_1 + iC_2) = f l (A_1 + iA_2)(B_1 + iB_2) = \hat{C}_1 + i\hat{C}_2$ , the following bounds are satisfied:

║*Ĉ*1-*C*1║≤ 2(*n*+1)*u*║*A*║∞║*B*║∞+*O*(*u* <sup>2</sup>),

║*Ĉ*2-*C*2║≤ 4(*n*+4)*u*║*A*║∞║*B*║∞+*O*(*u* <sup>2</sup>),

where  $||A||_{\infty}$ =max( $||A_1||_{\infty}$ ,  $||A_2||_{\infty}$ ), and  $||B||_{\infty}$ =max( $||B_1||_{\infty}$ ,  $||B_2||_{\infty}$ ).

Thus the corresponding matrix multiplications are stable.

### **?trsm\_batch**

*Solves a triangular matrix equation for a group of matrices.*

#### **Syntax**

call strsm\_batch(*side\_array*, *uplo\_array*, *transa\_array*, *diag\_array*, *m\_array*, *n\_array*, *alpha\_array*, *a\_array*, *lda\_array*, *b\_array*, *ldb\_array*, *group\_count*, *group\_size*)

```
call dtrsm_batch(side_array, uplo_array, transa_array, diag_array, m_array, n_array,
alpha_array, a_array, lda_array, b_array, ldb_array, group_count, group_size)
```

```
call ctrsm_batch(side_array, uplo_array, transa_array, diag_array, m_array, n_array,
alpha_array, a_array, lda_array, b_array, ldb_array, group_count, group_size)
```
call ztrsm\_batch(*side\_array*, *uplo\_array*, *transa\_array*, *diag\_array*, *m\_array*, *n\_array*, *alpha\_array*, *a\_array*, *lda\_array*, *b\_array*, *ldb\_array*, *group\_count*, *group\_size*)

### **Include Files**

• mkl.fi, blas.f90

### **Description**

The [?trsm](#page-130-0)\_batch routines solve a series of matrix equations. They are similar to the ?trsm routines except that they operate on groups of matrices which have the same parameters. The ?trsm\_batch routines process a number of groups at once.

```
idx = 1for i = 1..group_count
     alpha in alpha_array(i)
    for j = 1..group size(i)
         A and B matrix in a_array(idx) and b_array(idx)
        Solve op(A)*X = alpha*B or
         Solve X*op(A) = alpha*B
```

```
idx = idx + 1 end for
end for
```
where:

*alpha* is a scalar element of *alpha\_array*,

*X* and *B* are *m*-by-*n* matrices for *m* and *n* which are elements of *m\_array* and *n\_array*, respectively,

*A* is a unit, or non-unit, upper or lower triangular matrix,

and  $op(A)$  is one of  $op(A) = A$ , or  $op(A) = A^T$ , or  $op(A) = conjg(A^T)$ .

*A* and *B* represent matrices stored at addresses pointed to by *a\_array* and *b\_array*, respectively. There are *total\_batch\_count* entries in each of *a\_array* and *b\_array*, where *total\_batch\_count* is the sum of all the *group\_size* entries.

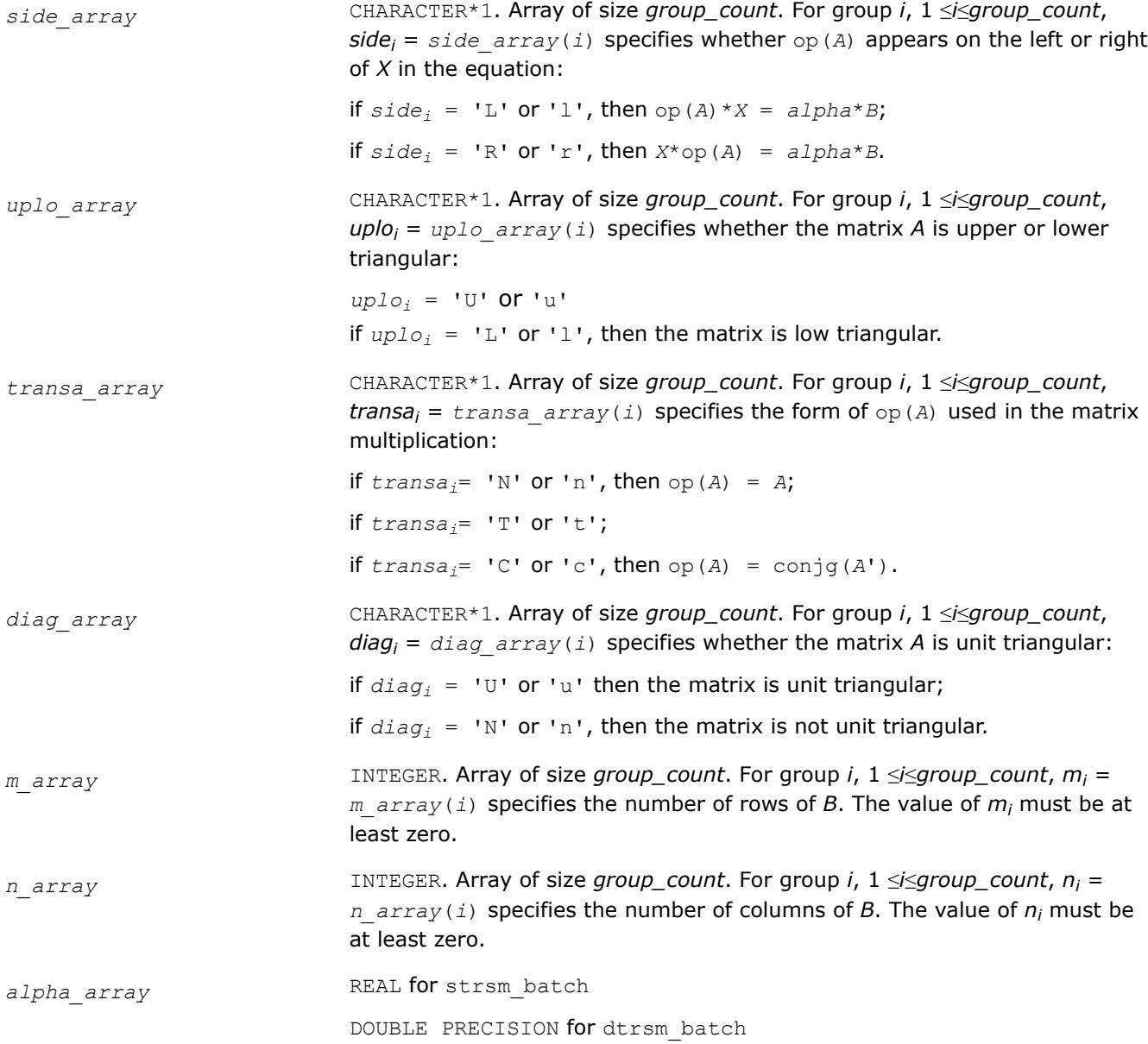

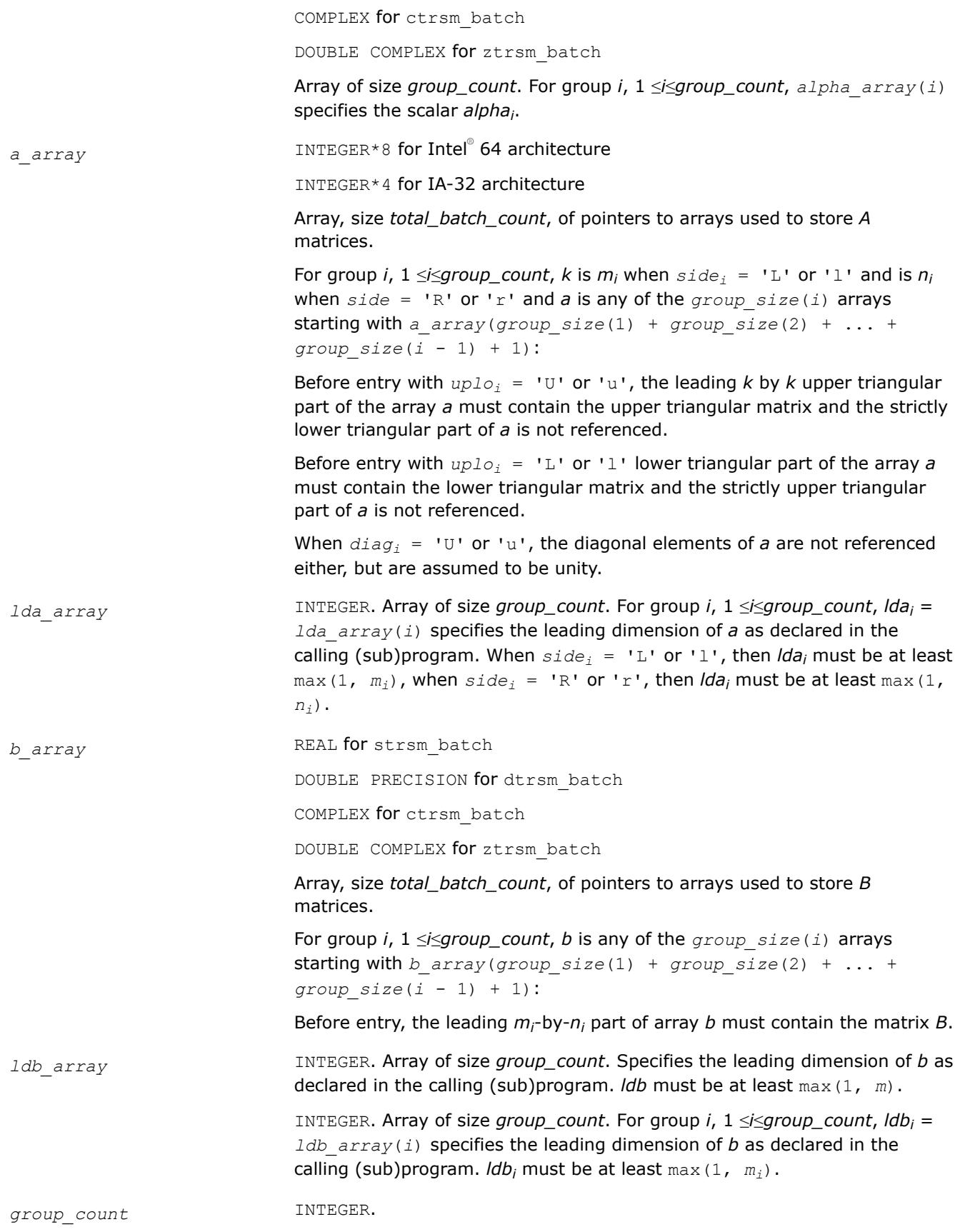

<span id="page-466-0"></span>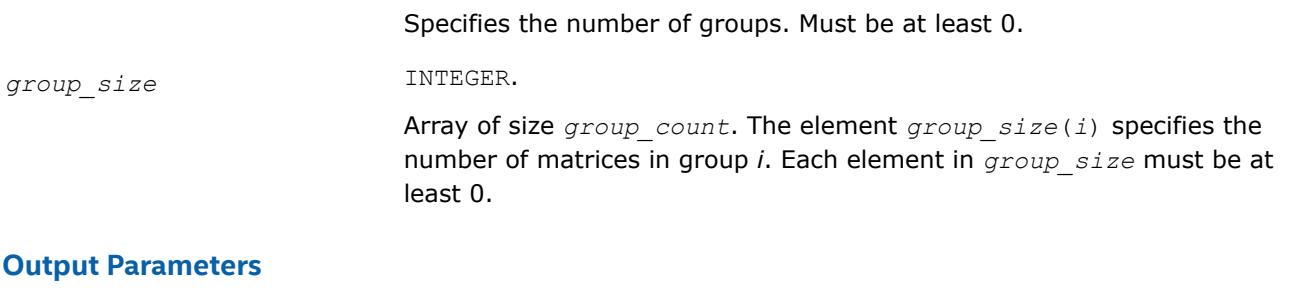

*b\_array* Overwritten by the solution matrix *X*.

## **BLAS 95 Interface Notes**

Routines in Fortran 95 interface have fewer arguments in the calling sequence than their FORTRAN 77 counterparts. For general conventions applied to skip redundant or reconstructible arguments, see [BLAS 95](#page-33-0) [Interface Conventions](#page-33-0).

Specific details for the routine trsm\_batch interface are the following:

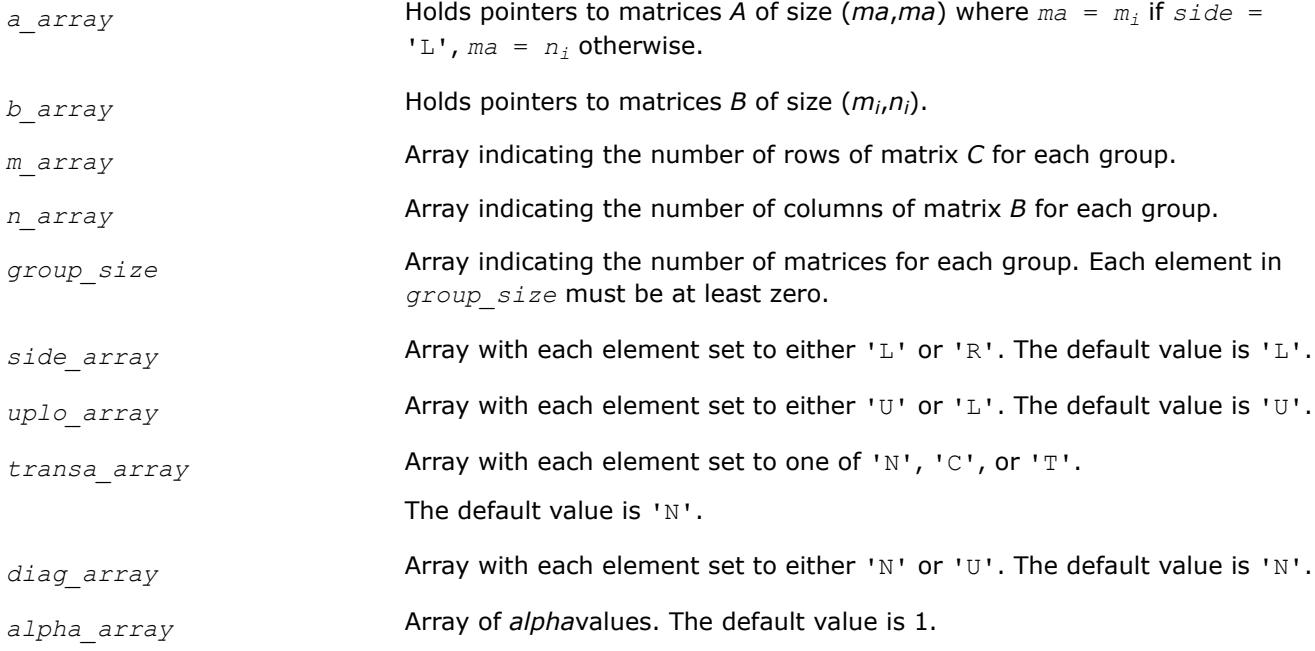

## **?trsm\_batch\_strided**

*Solves groups of triangular matrix equations.*

### **Syntax**

```
call strsm batch strided(side, uplo, transa, diag, m, n, alpha, a, lda, stridea, b,
ldb, strideb, batch size)
call dtrsm batch strided(side, uplo, transa, diag, m, n, alpha, a, lda, stridea, b,
ldb, strideb, batch size)
call ctrsm batch strided(side, uplo, transa, diag, m, n, alpha, a, lda, stridea, b,
ldb, strideb, batch size)
call ztrsm batch strided(side, uplo, transa, diag, m, n, alpha, a, lda, stridea, b,
ldb, strideb, batch size)
```
### **Include Files**

• mkl.fi, blas.f90

### **Description**

The ?trsm\_batch\_strided routines solve a series of triangular matrix equations. They are similar to the ?trsm routine counterparts, but the ?trsm\_batch\_strided routines solve triangular matrix equations with groups of matrices. All matrix *a* have the same parameters (*size*, *leading dimension*, *side*, *uplo*, *diag*, *transpose operation*) and are stored at constant *stridea* from each other. Similarly, all matrix *b* have the same parameters (*size*, *leading dimension*, *alpha scaling*) and are stored at constant *strideb* from each other.

The operation is defined as

```
For i = 0 ... batch size - 1
     Ai, and Bi are matrices at offset i * stridea and i * strideb in a and b
     Solve op(Ai)*Xi = alpha * Bi
         Or
    Solve Xi*op(Ai) = alpha * Biend for
```
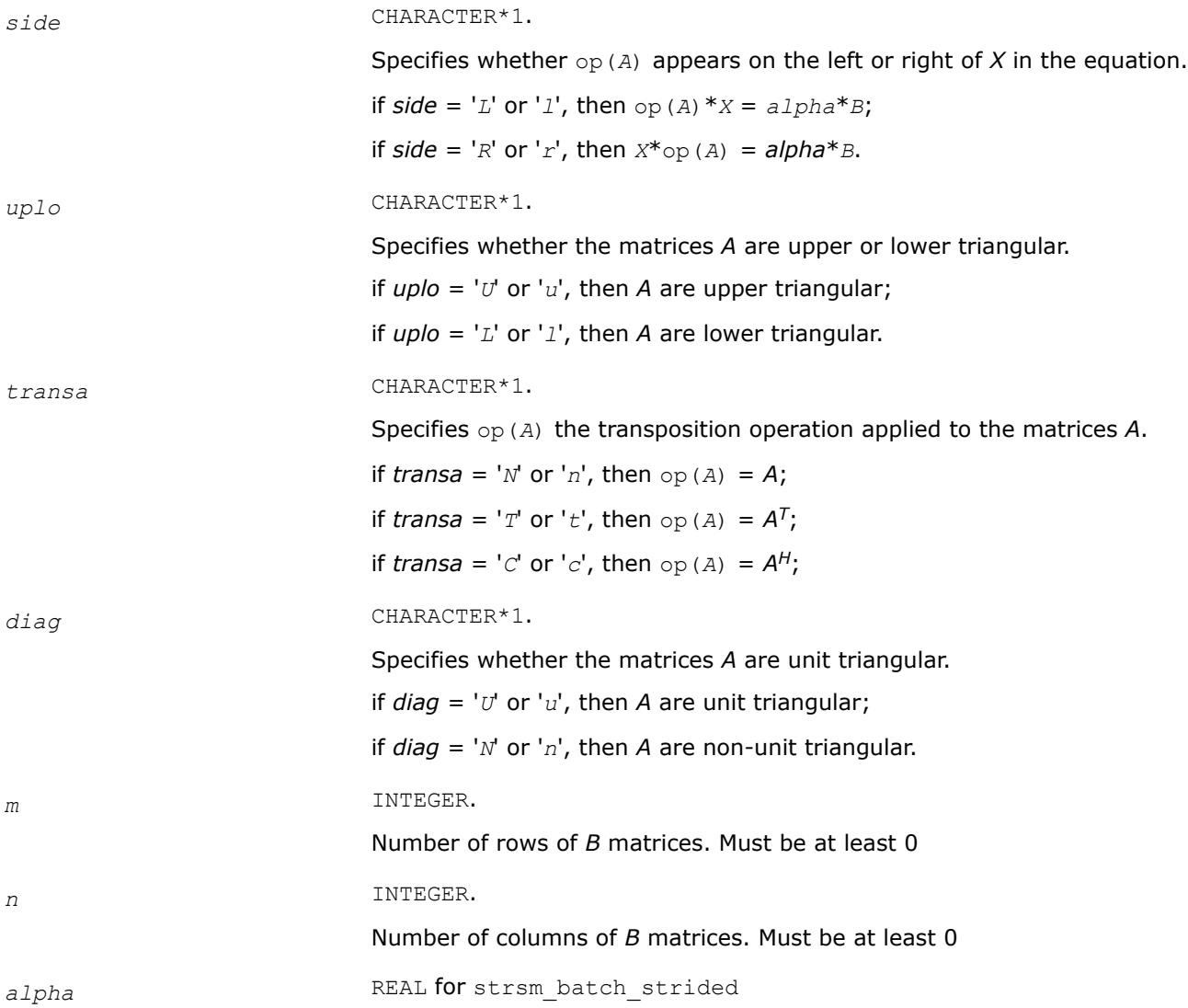
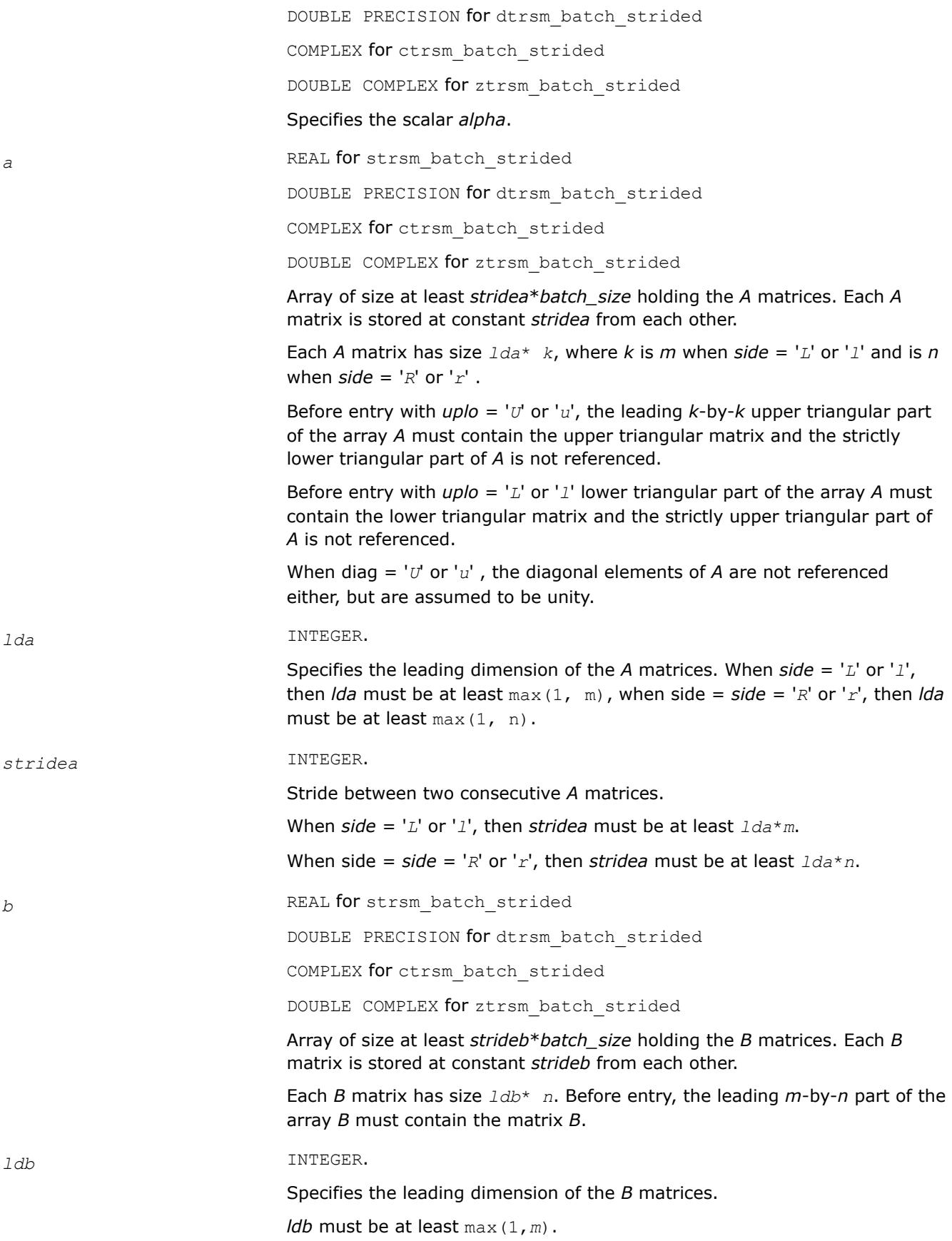

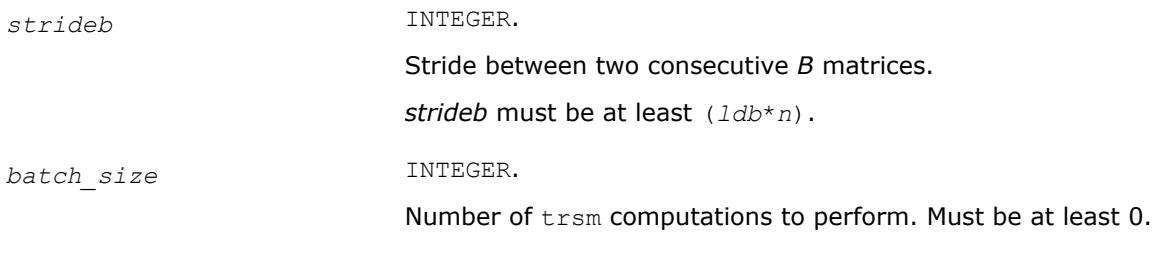

#### **Output Parameters**

*b* Overwritten by the solution batch\_size *X* matrices.

## **mkl\_?imatcopy**

*Performs scaling and in-place transposition/copying of matrices.*

## **Syntax**

```
call mkl_simatcopy(ordering, trans, rows, cols, alpha, ab, lda, ldb)
call mkl_dimatcopy(ordering, trans, rows, cols, alpha, ab, lda, ldb)
call mkl_cimatcopy(ordering, trans, rows, cols, alpha, ab, lda, ldb)
call mkl_zimatcopy(ordering, trans, rows, cols, alpha, ab, lda, ldb)
```
# **Include Files**

• mkl.fi

# **Description**

The mkl\_?imatcopy routine performs scaling and in-place transposition/copying of matrices. A transposition operation can be a normal matrix copy, a transposition, a conjugate transposition, or just a conjugation. The operation is defined as follows:

#### *AB* := *alpha*\*op(*AB*).

Parameter descriptions are common for all implemented interfaces with the exception of data types that refer here to the FORTRAN 77 standard types. Data types specific to the different interfaces are described in the section **"Interfaces"** below.

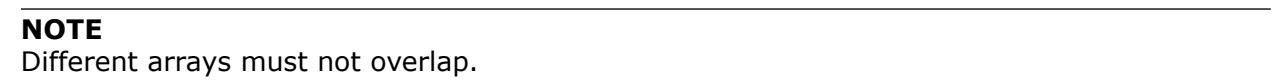

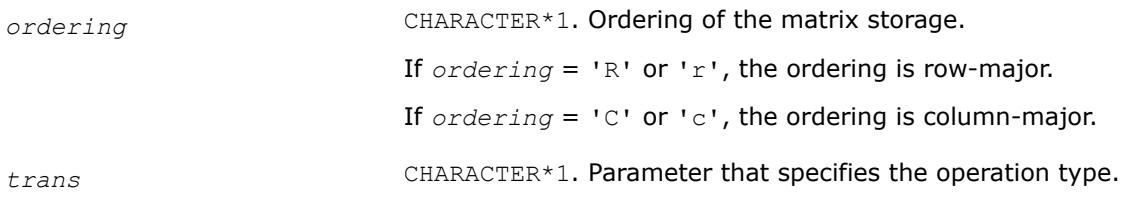

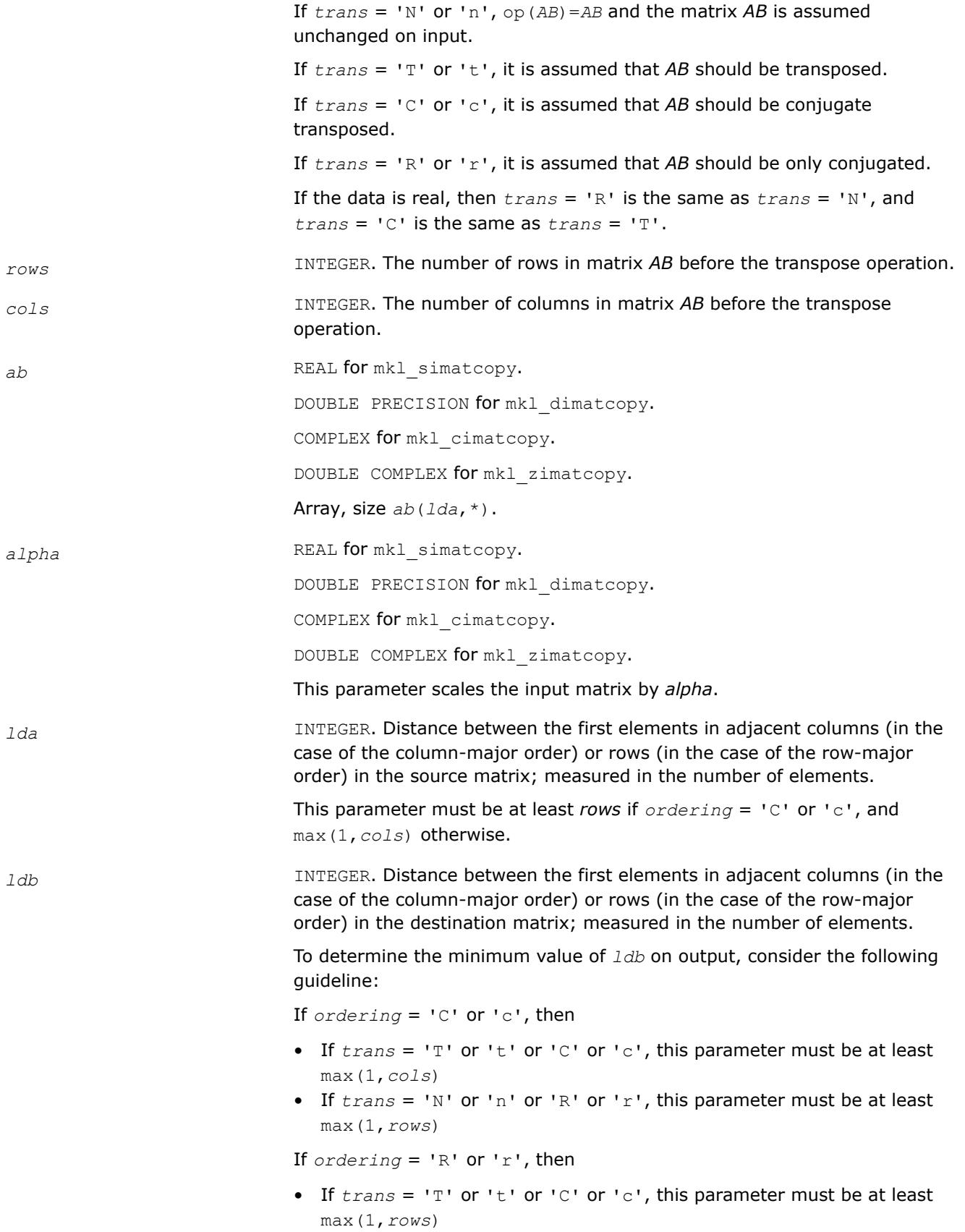

• If  $trans = 'N'$  or  $'n'$  or  $'R'$  or  $'r'$ , this parameter must be at least max(1,*cols*)

#### **Output Parameters**

*ab* REAL **for** mkl simatcopy. DOUBLE PRECISION for mkl\_dimatcopy. COMPLEX for mkl cimatcopy. DOUBLE COMPLEX for mkl\_zimatcopy. Array, size *ab*(*ldb*,\*). Contains the matrix *AB*.

## **Application Notes**

For threading to be active in mkl ?imatcopy, the pointer AB must be aligned on the 64-byte boundary. This requirement can be met by allocating AB with mkl malloc.

#### **Interfaces**

#### **FORTRAN 77:**

```
SUBROUTINE mkl simatcopy ( ordering, trans, rows, cols, alpha, ab, lda, ldb )
   CHARACTER*1 ordering, trans
    INTEGER rows, cols, src_ld, dst_ld
  REAL ab(*), alpha*
SUBROUTINE mkl dimatcopy ( ordering, trans, rows, cols, alpha, ab, lda, ldb )
   CHARACTER*1 ordering, trans
   INTEGER rows, cols, src_ld, dst_ld
   DOUBLE PRECISION ab(*), alpha*
SUBROUTINE mkl_cimatcopy ( ordering, trans, rows, cols, alpha, ab, lda, ldb )
   CHARACTER*1 ordering, trans
    INTEGER rows, cols, src_ld, dst_ld
   COMPLEX ab(*), alpha*
SUBROUTINE mkl_zimatcopy ( ordering, trans, rows, cols, alpha, ab, lda, ldb )
   CHARACTER*1 ordering, trans
    INTEGER rows, cols, src_ld, dst_ld
   DOUBLE COMPLEX ab(*), alpha*
```
## **mkl\_?imatcopy\_batch**

*Computes a group of in-place scaled matrix copy or transposition operations on general matrices.*

#### **Syntax**

call mkl\_simatcopy\_batch(*layout*, *trans\_arrau*, *rows\_arrau*, *cols\_array*, *alpha\_array*, *AB\_array*, *lda\_array*, *ldb\_array*, *group\_size*, *group\_count*)

call mkl\_dimatcopy\_batch(*layout*, *trans\_arrau*, *rows\_arrau*, *cols\_array*, *alpha\_array*, *AB\_array*, *lda\_array*, *ldb\_array*, *group\_size*, *group\_count*)

call mkl\_cimatcopy\_batch(*layout*, *trans\_arrau*, *rows\_arrau*, *cols\_array*, *alpha\_array*, *AB\_array*, *lda\_array*, *ldb\_array*, *group\_size*, *group\_count*)

call mkl\_zimatcopy\_batch(*layout*, *trans\_arrau*, *rows\_arrau*, *cols\_array*, *alpha\_array*, *AB\_array*, *lda\_array*, *ldb\_array*, *group\_size*, *group\_count*)

# **Description**

The mkl\_?imatcopy\_batch routine performs a series of in-place scaled matrix copies or transpositions. They are similar to the mkl ?imatcopy routine counterparts, but the mkl ?imatcopy batch routine performs matrix operations with groups of matrices. Each group has the same parameters (matrix size, leading dimension, and scaling parameter), but a single call to  $mkl$  ?imatcopy batch operates on multiple groups, and each group can have different parameters, unlike the related mkl ?imatcopy batch strided routines.

The operation is defined as

```
idx = 0for i = 0..group count - 1
    m in rows array[i], n in cols array[i], and alpha in alpha array[i]
     for j = 0..group size[i] - 1
           AB matrices in AB_array[idx]
          AB := alpha \star op(AB)idx = idx + 1 end for
end for
```
Where  $op(X)$  is one of  $op(X)=X$ ,  $op(X)=X'$ ,  $op(X)=conj(g(X')$ , or  $op(X)=conj(g(X))$ . On entry, AB is a mby-*n* matrix such that *m* and *n* are elements of *rows\_array* and *cols\_array*.

*AB* represents a matrix stored at addresses pointed to by *AB\_array*. The number of entries in *AB\_array* is *total\_batch\_count* = the sum of all of the *group\_size* entries.

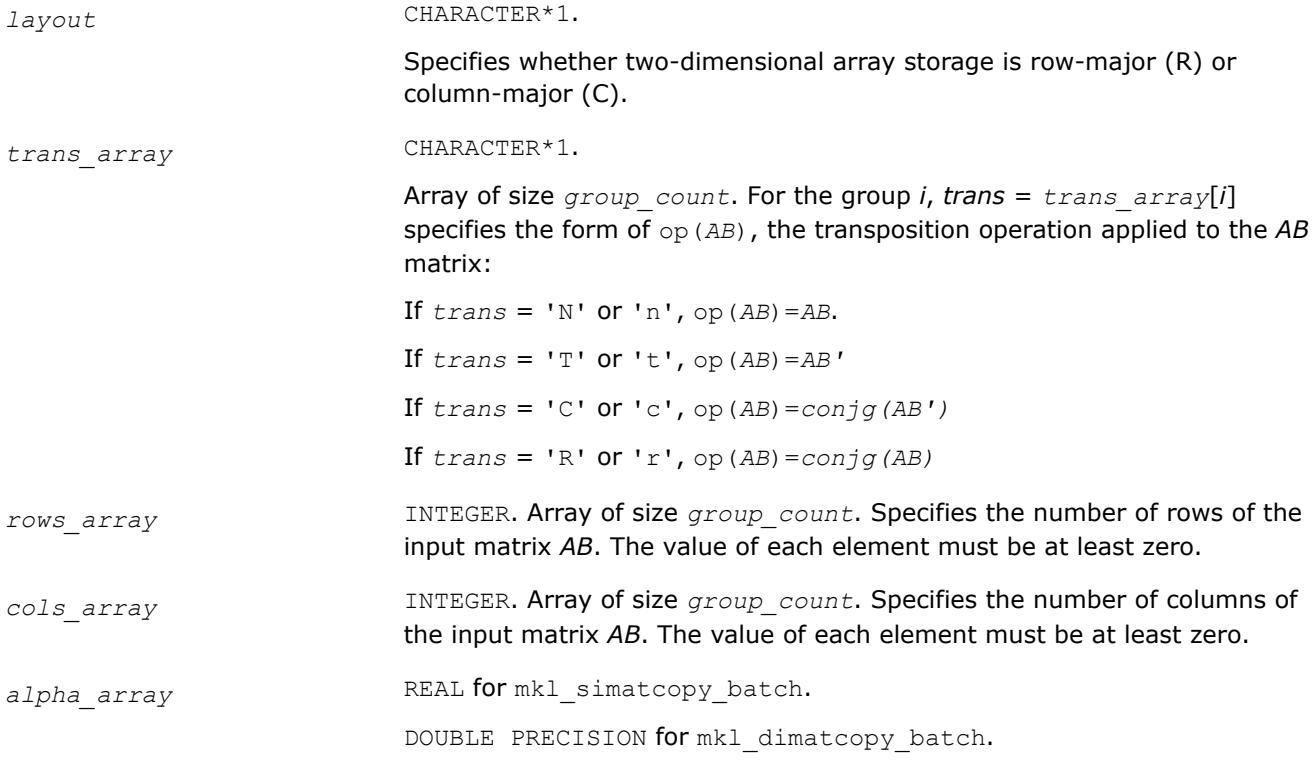

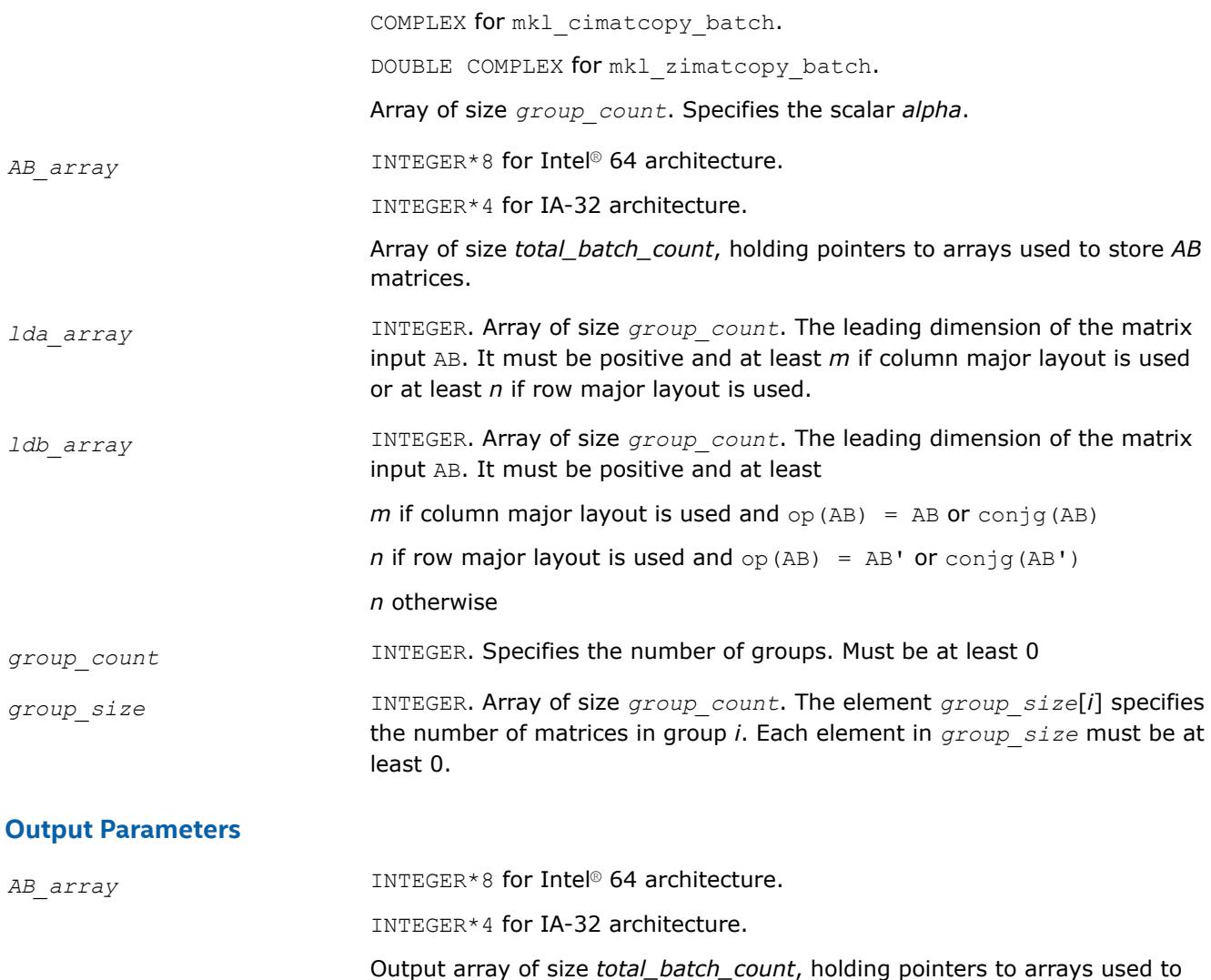

# **mkl\_?imatcopy\_batch\_strided**

*Computes a group of in-place scaled matrix copy or transposition using general matrices.*

# **Syntax**

```
call mkl_simatcopy_batch_strided(layout, trans, row, col, alpha, ab, lda, ldb, stride,
batch_size)
```
store the updated *AB* matrices.

```
call mkl_dimatcopy_batch_strided(layout, trans, row, col, alpha, ab, lda, ldb, stride,
batch_size)
```

```
call mkl_cimatcopy_batch_strided(layout, trans, row, col, alpha, ab, lda, ldb, stride,
batch_size)
```

```
call mkl_zimatcopy_batch_strided(layout, trans, row, col, alpha, ab, lda, ldb, stride,
batch_size)
```
# **Description**

The mkl\_?imatcopy\_batch\_strided routine performs a series of scaled matrix copy or transposition. They are similar to the mkl\_?imatcopy routine counterparts, but the mkl\_?imatcopy\_batch\_strided routine performs matrix operations with a group of matrices.

All matrices ab have the same parameters (size, transposition operation…) and are stored at constant stride from each other. The operation is defined as

```
for i = 0 ... batch size - 1
    AB is a matrix at offset i * stride in ab
   AB = alpha * op(AB)end for
```
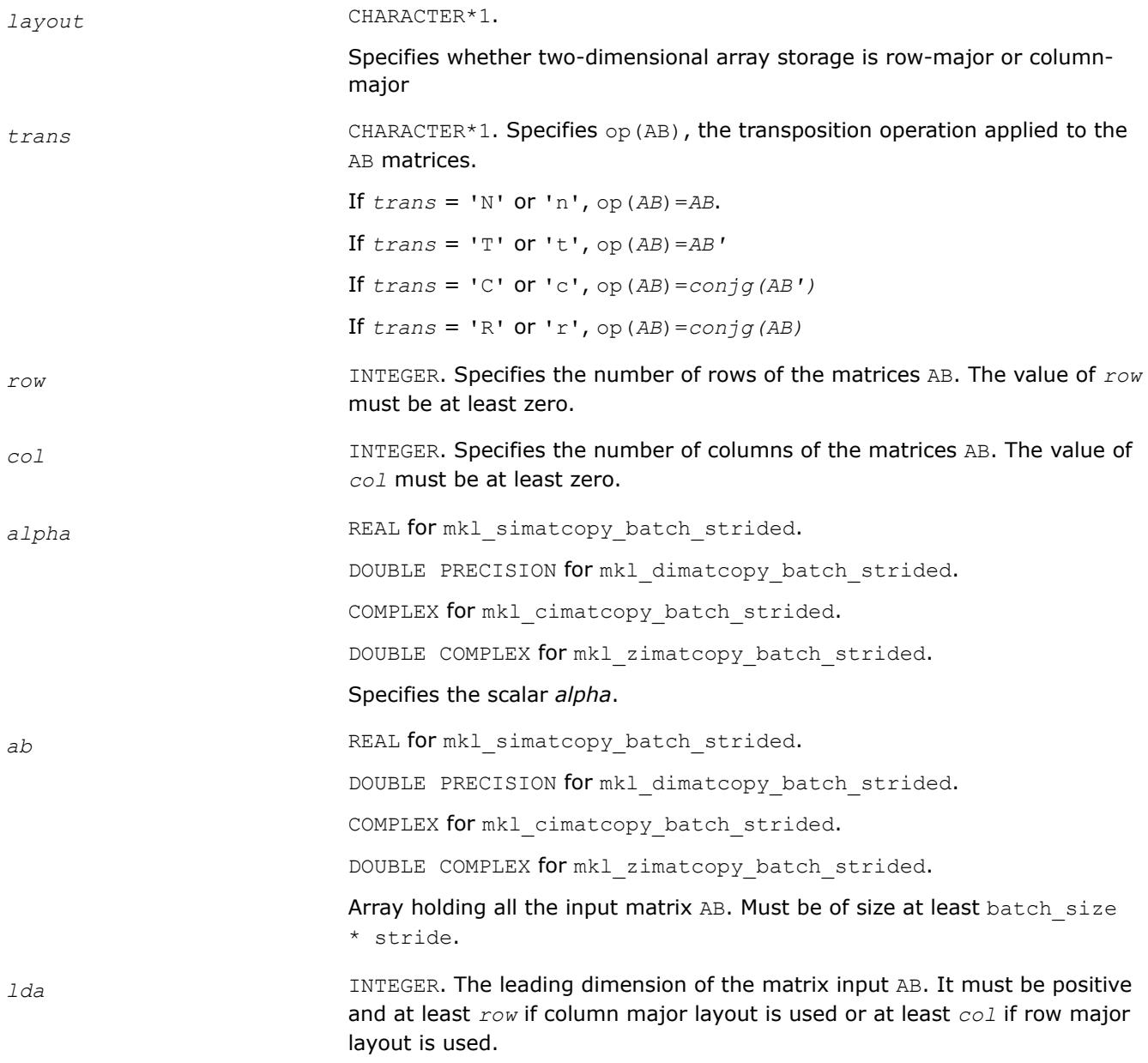

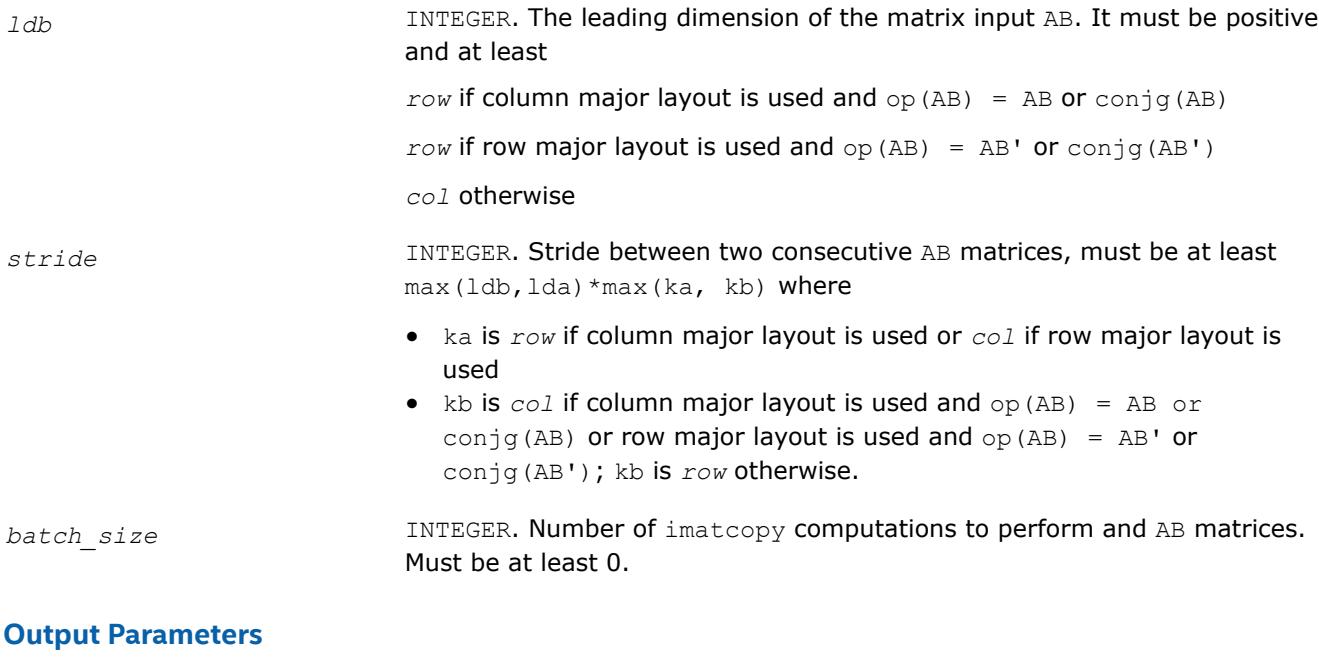

*ab* Array holding the *batch\_size* updated matrices AB.

#### **mkl\_?omatadd\_batch\_strided**

*Computes a group of out-of-place scaled matrix additions using general matrices.*

#### **Syntax**

call mkl\_somatadd\_batch\_strided(ordering, transa, transb, rows, cols, alpha, A, lda, stridea, beta, B, ldb, strideb, C, ldc, stridec, batch size);

call mkl domatadd batch strided(ordering, transa, transb, rows, cols, alpha, A, lda, stridea, beta, B, ldb, strideb, C, ldc, stridec, batch size);

call mkl comatadd batch strided(ordering, transa, transb, rows, cols, alpha, A, lda, stridea, beta, B, ldb, strideb, C, ldc, stridec, batch size);

call mkl zomatadd batch strided(ordering, transa, transb, rows, cols, alpha, A, lda, stridea, beta, B, ldb, strideb, C, ldc, stridec, batch size);

#### **Description**

The mkl\_omatadd\_batch\_strided routines perform a series of scaled matrix additions. They are similar to the mkl\_omatadd routines, but the mkl\_omatadd\_batch\_strided routines perform matrix operations with a group of matrices.

The matrices A, B, and C are stored at a constant stride from each other in memory, given by the parameters stridea, strideb, and stridec. The operation is defined as:

```
for i = 0 ... batch size - 1
    A is a matrix at offset i * stridea in the array a
     B is a matrix at offset i * strideb in the array b
     C is a matrix at offset i * stridec in the array c
    C = alpha * op(A) + beta * op(B)end for
```
where:

• op(X) is one of  $op(X) = X$ ,  $op(X) = X'$ ,  $op(X) = conjg(X)$  or  $op(X) = conjg(X')$ .

- alpha and beta are scalars.
- A, B, and C are matrices.

The input arrays a and b contain all the input matrices, and the single output array  $\circ$  contains all the output matrices. The locations of the individual matrices within the array are given by stride lengths, while the number of matrices is given by the batch\_size parameter.

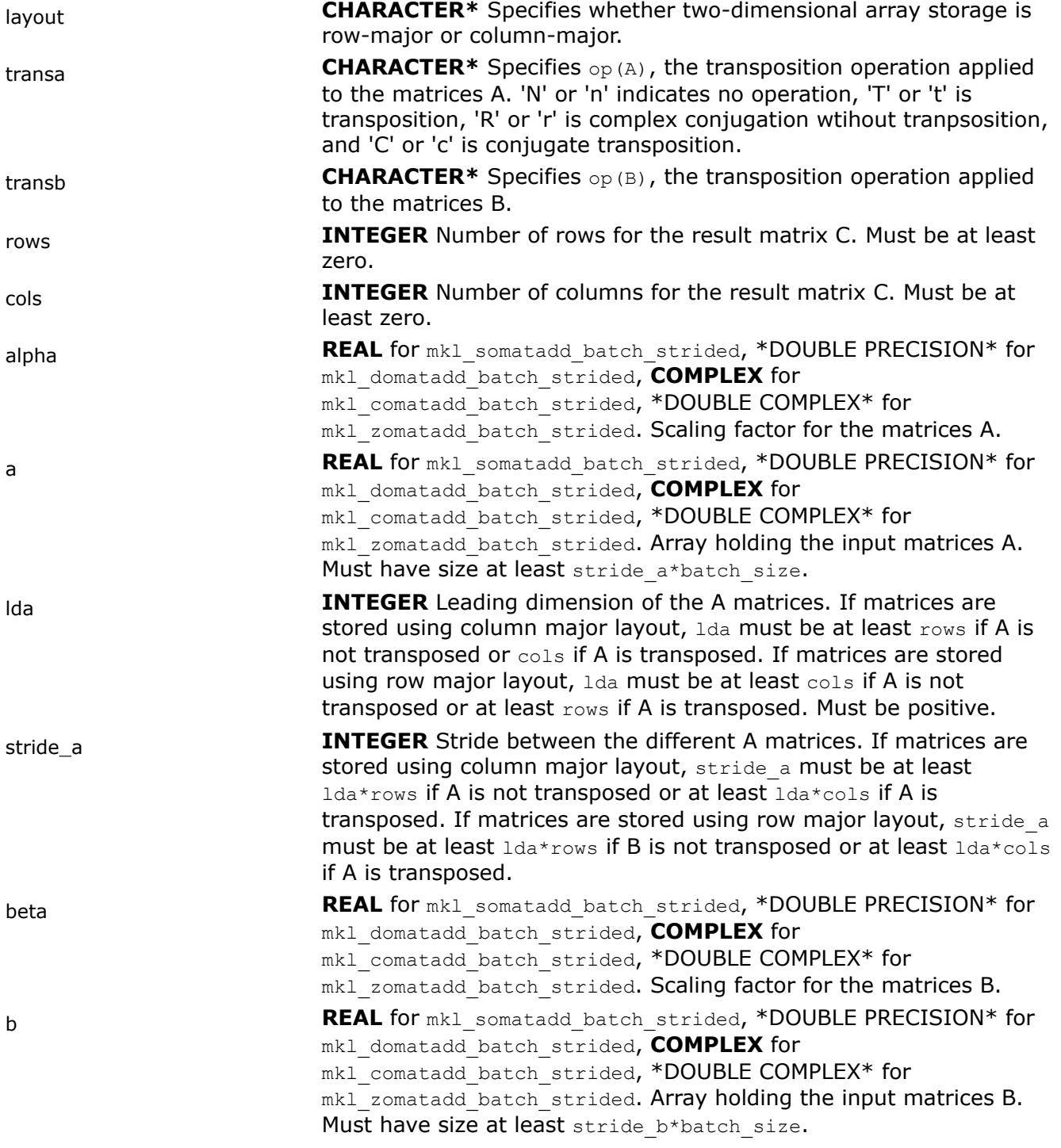

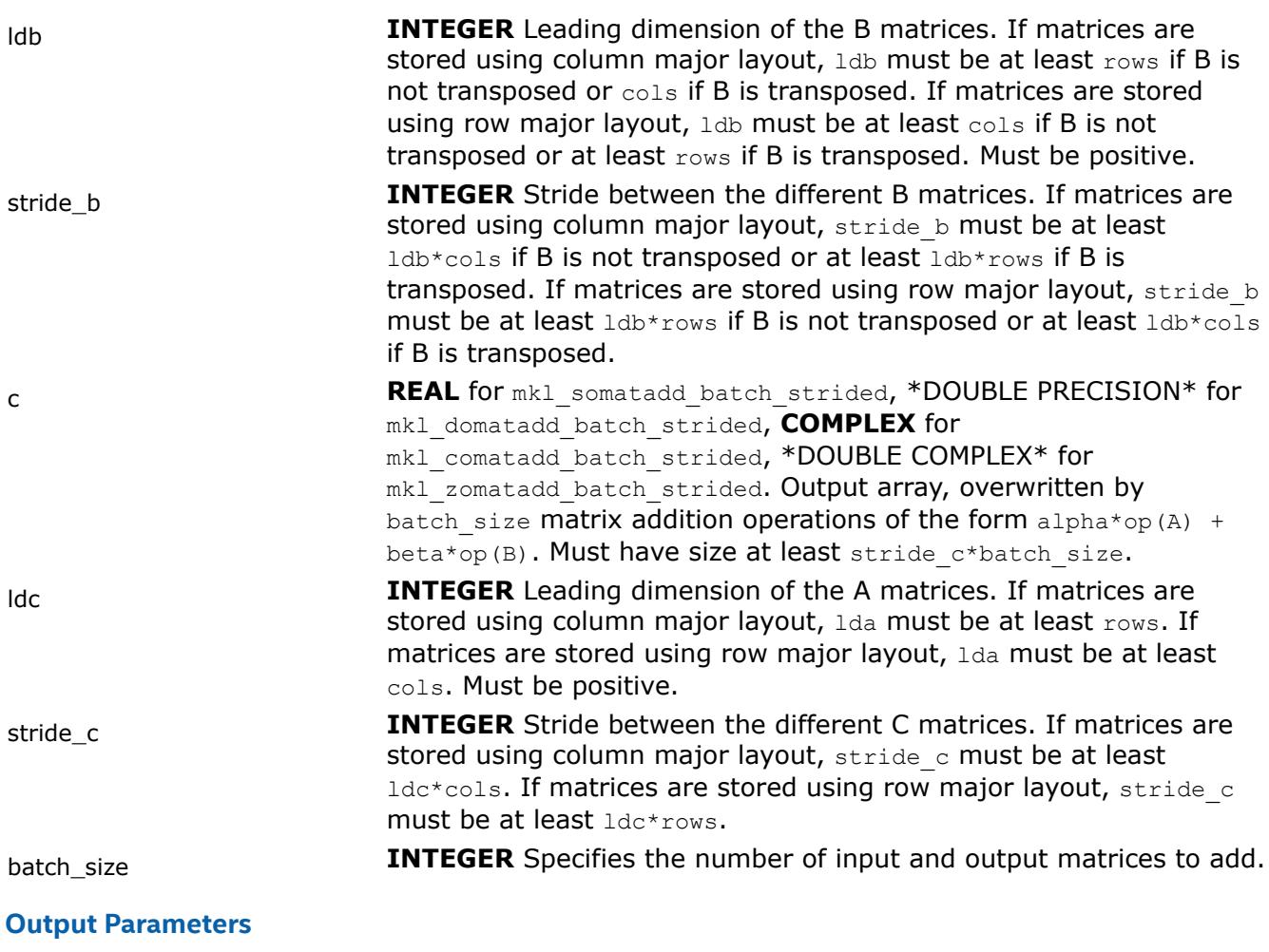

c **Array holding the updated matrices** c.

# **mkl\_?omatcopy**

*Performs scaling and out-place transposition/copying of matrices.*

# **Syntax**

```
call mkl_somatcopy(ordering, trans, rows, cols, alpha, a, lda, b, ldb)
call mkl_domatcopy(ordering, trans, rows, cols, alpha, a, lda, b, ldb)
call mkl_comatcopy(ordering, trans, rows, cols, alpha, a, lda, b, ldb)
call mkl_zomatcopy(ordering, trans, rows, cols, alpha, a, lda, b, ldb)
```
# **Include Files**

• mkl.fi

# **Description**

The mkl\_?omatcopy routine performs scaling and out-of-place transposition/copying of matrices. A transposition operation can be a normal matrix copy, a transposition, a conjugate transposition, or just a conjugation. The operation is defined as follows:

# *B* := *alpha*\*op(*A*)

The routine parameter descriptions are common for all implemented interfaces with the exception of data types that mostly refer here to the FORTRAN 77 standard types. Data types specific to the different interfaces are described in the section **"Interfaces"** below.

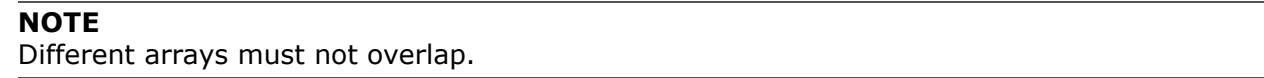

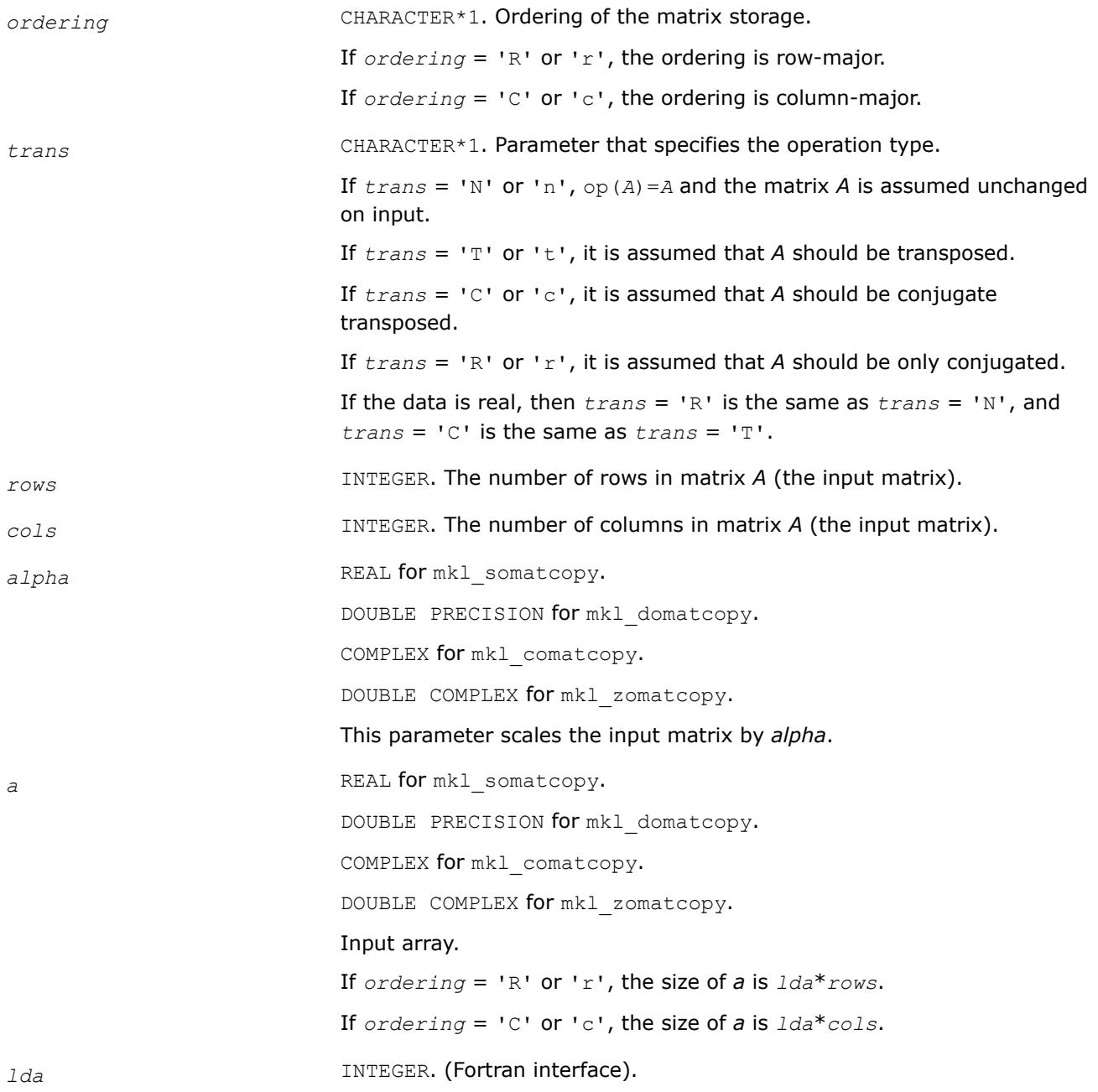

If *ordering* = 'R' or 'r', *lda* represents the number of elements in array *a* between adjacent rows of matrix *A*; *lda* must be at least equal to the number of columns of matrix *A*.

If *ordering* = 'C' or 'c', *lda* represents the number of elements in array *a* between adjacent columns of matrix *A*; *lda* must be at least equal to the number of row in matrix *A*.

*b* REAL for mkl somatcopy.

DOUBLE PRECISION for mkl domatcopy.

COMPLEX for mkl comatcopy.

DOUBLE COMPLEX for mkl zomatcopy.

#### Output array.

If  $\sigma$ *rdering* = 'R' or 'r';

- If  $trans = 'T'$  or 't' or 'C' or 'c', the size of *b* is  $1db * \text{cols}$ .
- If  $trans = 'N'$  or 'n' or 'R' or 'r', the size of *b* is  $1db * rows$ .

If  $ordering = 'C'$  or  $'c'$ ;

- If  $trans = 'T'$  or 't' or 'C' or 'c', the size of *b* is  $1db * rows$ .
- If  $trans = 'N'$  or 'n' or 'R' or 'r', the size of *b* is  $1db * cols$ .

*ldb* INTEGER. (Fortran interface).

If *ordering* = 'R' or 'r', *ldb* represents the number of elements in array *b* between adjacent rows of matrix *B*.

- If *trans* = 'T' or 't' or 'C' or 'c', *ldb* must be at least equal to *rows*.
- If  $trans = 'N'$  or 'n' or 'R' or 'r', *ldb* must be at least equal to *cols*.

If *ordering* = 'C' or 'c', *ldb* represents the number of elements in array *b* between adjacent columns of matrix *B*.

- If *trans* = 'T' or 't' or 'C' or 'c', *ldb* must be at least equal to *cols*.
- If  $trans = 'N'$  or 'n' or 'R' or 'r',  $1db$  must be at least equal to *rows*.

# **Output Parameters**

*b* REAL for mkl somatcopy. DOUBLE PRECISION for mkl domatcopy.

COMPLEX for mkl comatcopy.

DOUBLE COMPLEX for mkl zomatcopy.

Output array.

Contains the destination matrix.

# **Interfaces**

# **FORTRAN 77:**

```
SUBROUTINE mkl somatcopy ( ordering, trans, rows, cols, alpha, a, lda, b, ldb )
   CHARACTER*1 ordering, trans
   INTEGER rows, cols, lda, ldb
  REAL alpha, b(ldb,*), a(lda,*)
```

```
SUBROUTINE mkl domatcopy ( ordering, trans, rows, cols, alpha, a, lda, b, ldb )
   CHARACTER*1 ordering, trans
    INTEGER rows, cols, lda, ldb
 DOUBLE PRECISION alpha, b(1db, *), a(1da, *)
```

```
SUBROUTINE mkl comatcopy ( ordering, trans, rows, cols, alpha, a, lda, b, ldb )
   CHARACTER*1 ordering, trans
   INTEGER rows, cols, lda, ldb
 COMPLEX alpha, b(ldb, *), a(lda, *)
```

```
SUBROUTINE mkl zomatcopy ( ordering, trans, rows, cols, alpha, a, lda, b, ldb )
    CHARACTER*1 ordering, trans
   INTEGER rows, cols, lda, ldb
  DOUBLE COMPLEX alpha, b(ldb,*), a(lda,*)
```
# **mkl\_?omatcopy\_batch**

*Computes a group of out of place scaled matrix copy or transposition operations on general matrices.*

# **Syntax**

call mkl\_somatcopy\_batch(*layout*, *trans\_array*, *rows\_array*, *cols\_array*, *alpha\_array*, *A\_array*, *lda\_array*, *B\_array*, *ldb\_array*, *group\_count*, *group\_size*)

call mkl\_domatcopy\_batch(*layout*, *trans\_array*, *rows\_array*, *cols\_array*, *alpha\_array*, *A\_array*, *lda\_array*, *B\_array*, *ldb\_array*, *group\_count*, *group\_size*)

call mkl\_comatcopy\_batch(*layout*, *trans\_array*, *rows\_array*, *cols\_array*, *alpha\_array*, *A\_array*, *lda\_array*, *B\_array*, *ldb\_array*, *group\_count*, *group\_size*)

call mkl\_zomatcopy\_batch(*layout*, *trans\_array*, *rows\_array*, *cols\_array*, *alpha\_array*, *A\_array*, *lda\_array*, *B\_array*, *ldb\_array*, *group\_count*, *group\_size*)

# **Description**

The mkl\_?omatcopy\_batch routine performs a series of out-of-place scaled matrix copies or transpositions. They are similar to the mkl\_?omatcopy routine counterparts, but the mkl\_?omatcopy\_batch routine performs matrix operations with groups of matrices. Each group has the same parameters (matrix size, leading dimension, and scaling parameter), but a single call to mkl ?omatcopy batch operates on multiple groups, and each group can have different parameters, unlike the related mkl ?omatcopy batch strided routines.

The operation is defined as

```
idx = 0for i = 0..group count - 1
     m in rows array[i], n in cols array[i], and alpha in alpha array[i]
     for j = 0..group size[i] - 1
           A and B matrices in a array[idx] and b array[idx], respectively
          B := \alpha \text{1pha} \text{*} \text{op}(A)
```
 $idx = idx + 1$  end for end for

Where  $op(X)$  is one of  $op(X) = X$ ,  $op(X) = X'$ ,  $op(X) = conj(g(X')$ , or  $op(X) = conj(g(X)$ . A is a m-by-n matrix such that *m* and *n* are elements of *rows\_array* and *cols\_array*.

*A* and *B* represent matrices stored at addresses pointed to by *A\_array* and *B\_array*. The number of entries in *A\_array* and *B\_array* is *total\_batch\_count* = the sum of all of the *group\_size* entries.

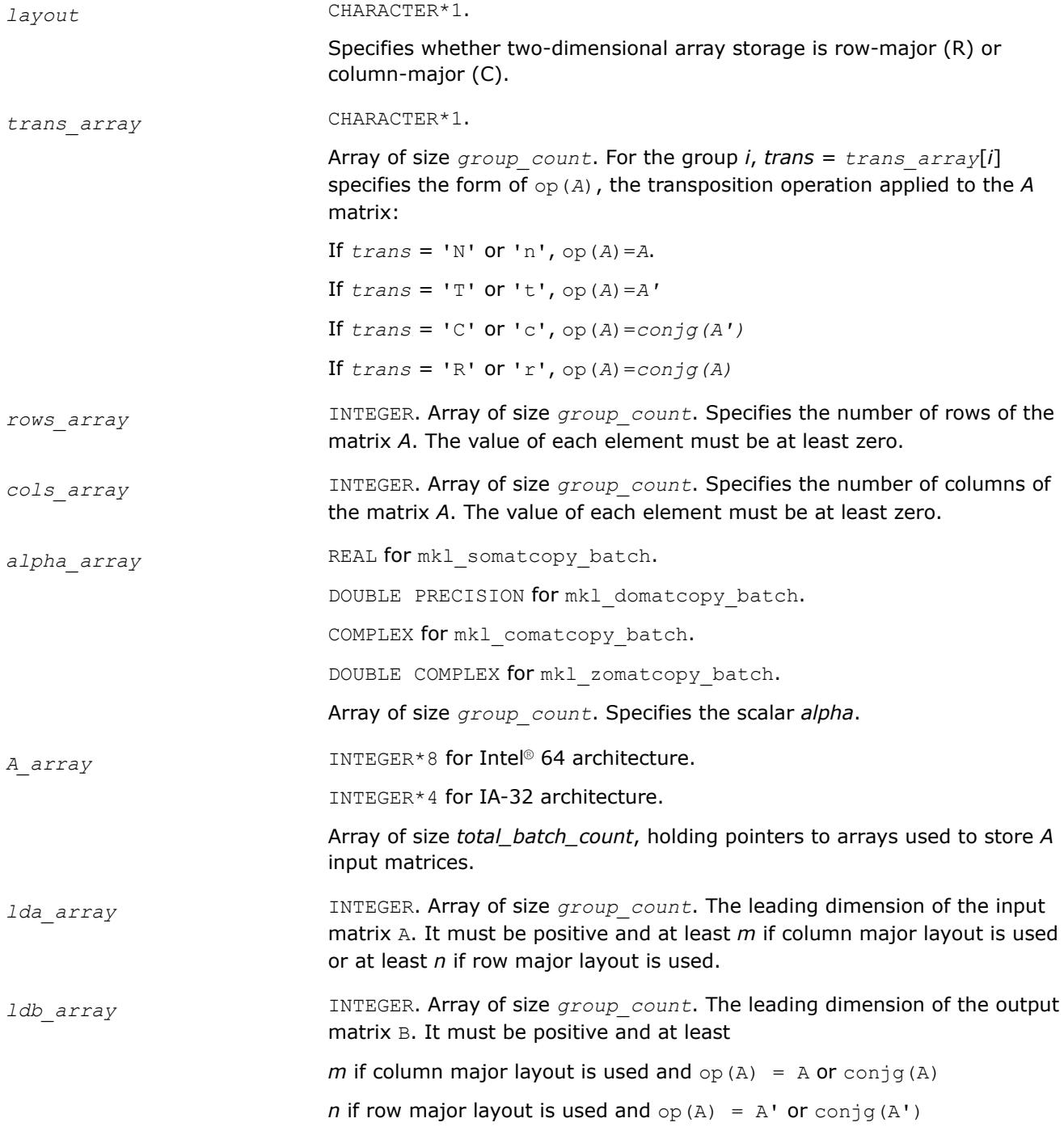

#### *n* otherwise

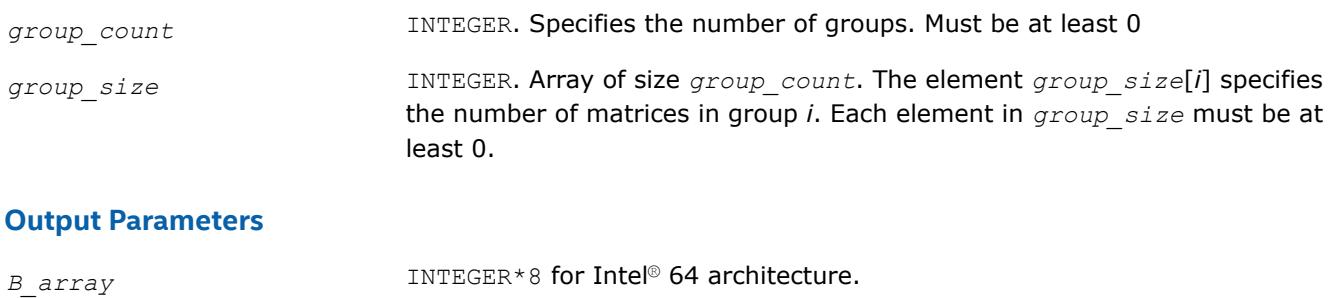

INTEGER\*4 for IA-32 architecture.

Output array of size *total\_batch\_count*, holding pointers to arrays used to store the *B* output matrices, the contents of which are overwritten by the operation of the form alpha\*op(*A*).

# **mkl\_?omatcopy\_batch\_strided**

*Computes a group of out of place scaled matrix copy or transposition using general matrices.*

## **Syntax**

```
call mkl_somatcopy_batch_strided(layout, trans, row, col, alpha, a, lda, stridea, b,
ldb, strideb, batch_size)
call mkl_domatcopy_batch_strided(layout, trans, row, col, alpha, a, lda, stridea, b,
ldb, strideb, batch_size)
call mkl_comatcopy_batch_strided(layout, trans, row, col, alpha, a, lda, stridea, b,
ldb, strideb, batch_size)
```

```
call mkl_zomatcopy_batch_strided(layout, trans, row, col, alpha, a, lda, stridea, b,
ldb, strideb, batch_size)
```
# **Description**

The mkl ?omatcopy batch strided routine performs a series of out-of-place scaled matrix copy or transposition. They are similar to the mkl\_?omatcopy routine counterparts, but the mkl\_?omatcopy\_batch\_strided routine performs matrix operations with group of matrices.

All matrices a and b have the same parameters (size, transposition operation…) and are stored at constant stride from each other respectively given by *stridea* and *strideb*. The operation is defined as

```
for i = 0 ... batch size – 1
    A and B are matrices at offset i * stridea in a and I * strideb in b
   B = alpha * op(A)end for
```
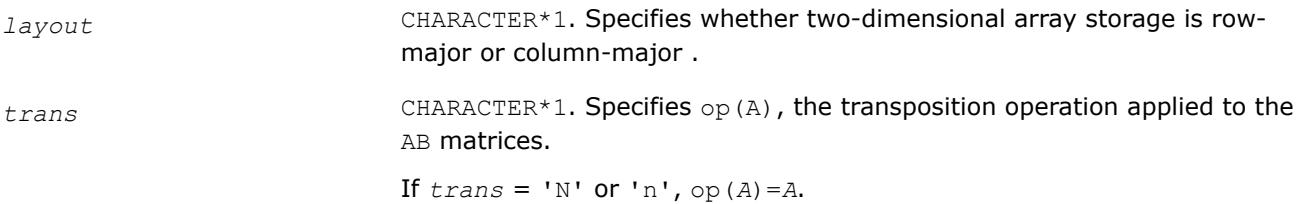

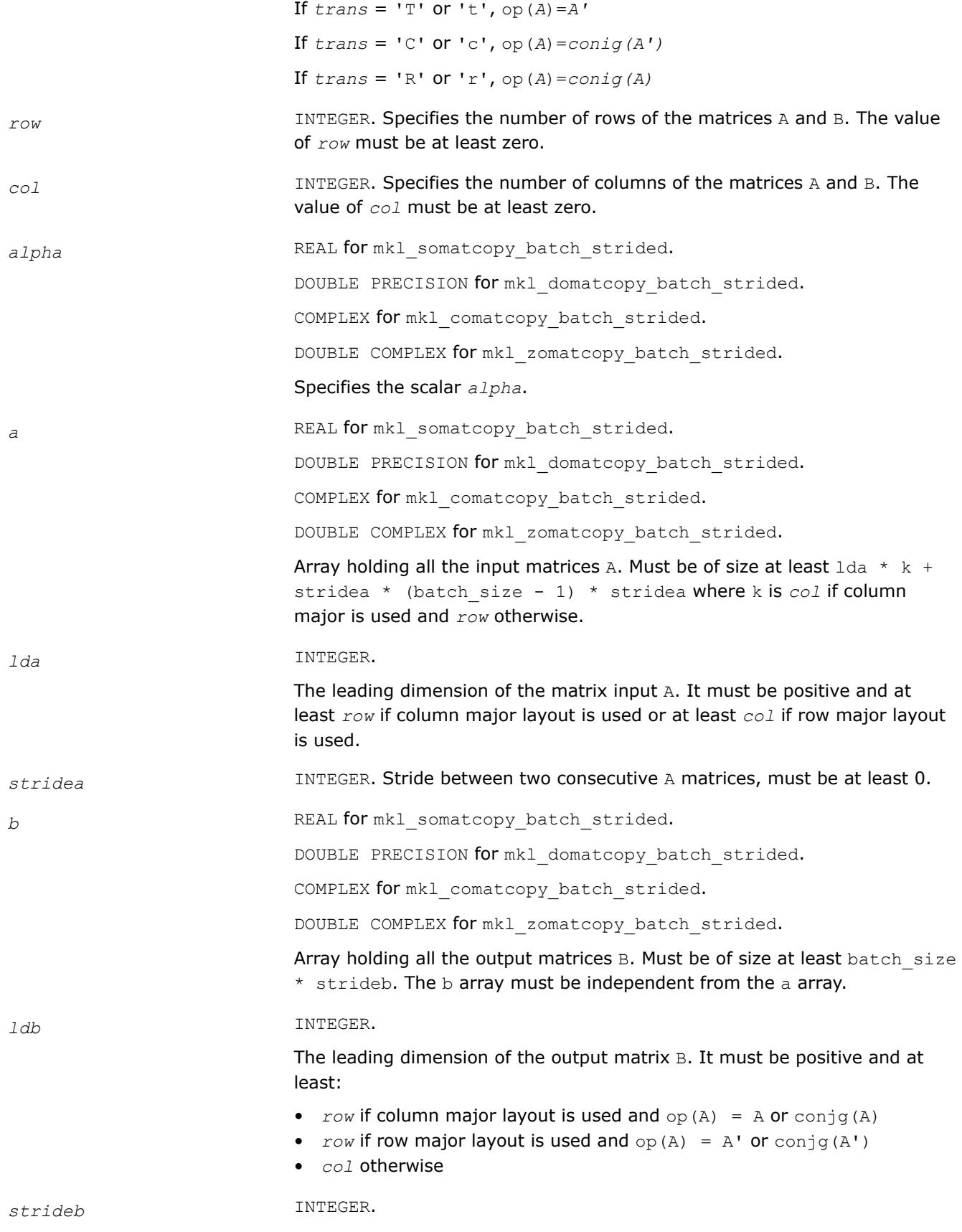

Stride between two consecutive B matrices. It must be positive and at least:

- $\dots$  *ldb*<sup>\*</sup> *col* if column major layout is used and  $op(A) = A$  or conjq(A)
- *ldb*<sup>\*</sup> *col* if row major layout is used and  $op(A) = A'$  or conjg(A')
- *ldb*\**row* otherwise

*batch\_size*

## **Output Parameters**

*b* **Array holding the batch size updated matrices B.** 

#### **mkl\_?omatcopy2**

*Performs two-strided scaling and out-of-place transposition/copying of matrices.*

#### **Syntax**

call mkl\_somatcopy2(*ordering*, *trans*, *rows*, *cols*, *alpha*, *a*, *lda*, *stridea*, *b*, *ldb*, *strideb*)

call mkl\_domatcopy2(*ordering*, *trans*, *rows*, *cols*, *alpha*, *a*, *lda*, *stridea*, *b*, *ldb*, *strideb*)

```
call mkl_comatcopy2(ordering, trans, rows, cols, alpha, a, lda, stridea, b, ldb,
strideb)
```
call mkl\_zomatcopy2(*ordering*, *trans*, *rows*, *cols*, *alpha*, *a*, *lda*, *stridea*, *b*, *ldb*, *strideb*)

# **Include Files**

• mkl.fi

# **Description**

The mkl ?omatcopy2 routine performs two-strided scaling and out-of-place transposition/copying of matrices. A transposition operation can be a normal matrix copy, a transposition, a conjugate transposition, or just a conjugation. The operation is defined as follows:

 $B := \alpha 1 p h a \star \mathrm{op}(A)$ 

Normally, matrices in the BLAS or LAPACK are specified by a single stride index. For instance, in the columnmajor order, *A*(2,1) is stored in memory one element away from *A*(1,1), but *A*(1,2) is a leading dimension away. The leading dimension in this case is at least the number of rows of the source matrix. If a matrix has two strides, then both  $A(2,1)$  and  $A(1,2)$  may be an arbitrary distance from  $A(1,1)$ .

Parameter descriptions are common for all implemented interfaces with the exception of data types that refer here to the FORTRAN 77 standard types. Data types specific to the different interfaces are described in the section **"Interfaces"** below.

**NOTE** Different arrays must not overlap.

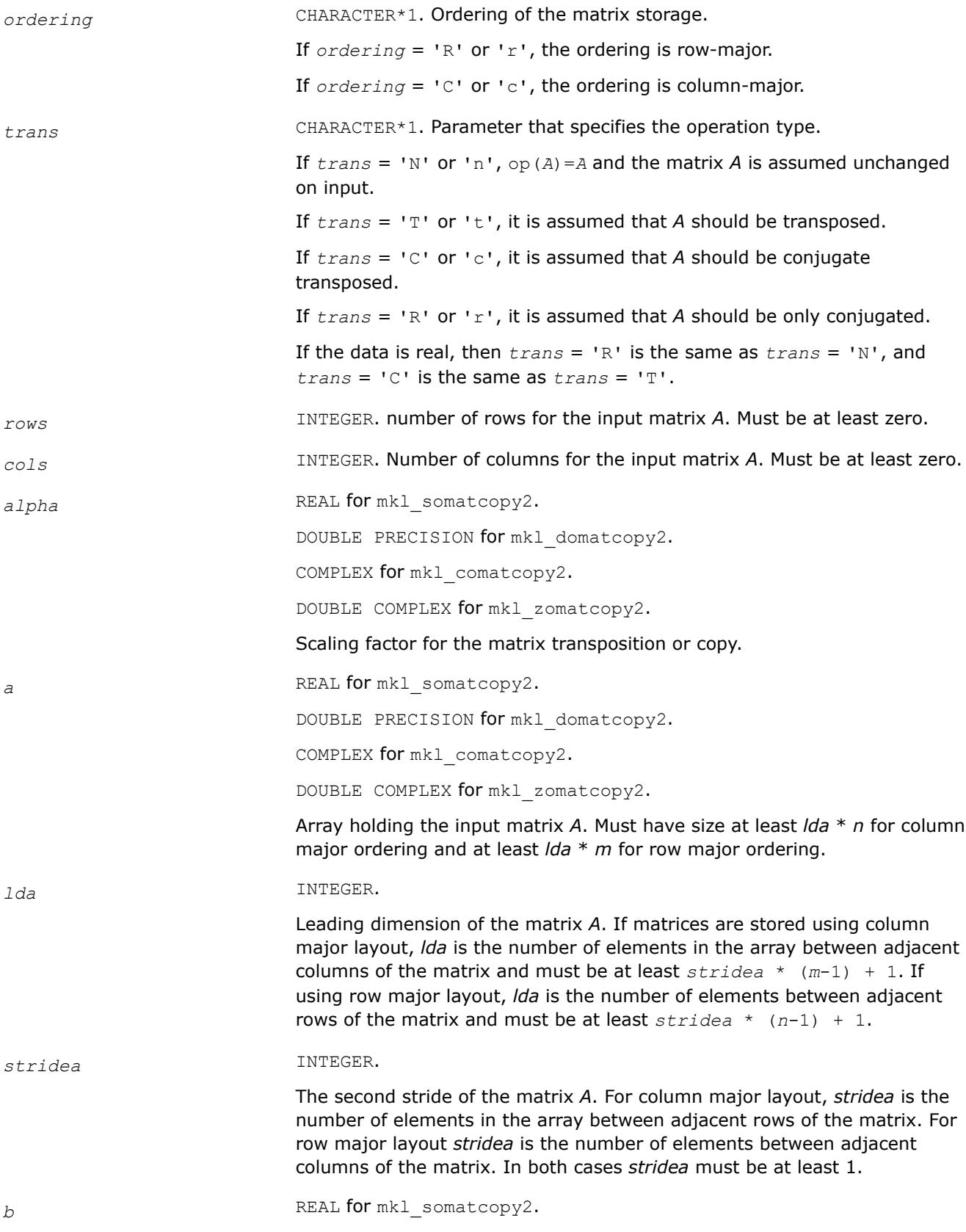

DOUBLE PRECISION for mkl\_domatcopy2.

COMPLEX for mkl\_comatcopy2.

DOUBLE COMPLEX for mkl\_zomatcopy2.

Array holding the output matrix *B*.

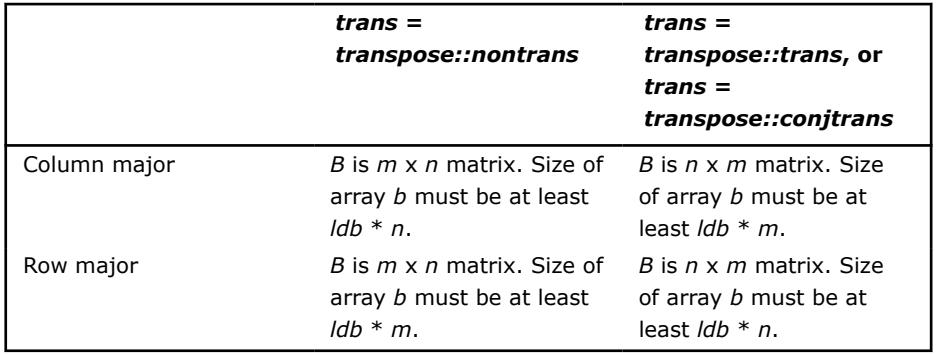

*ldb* INTEGER.

The leading dimension of the matrix *B*. Must be positive.

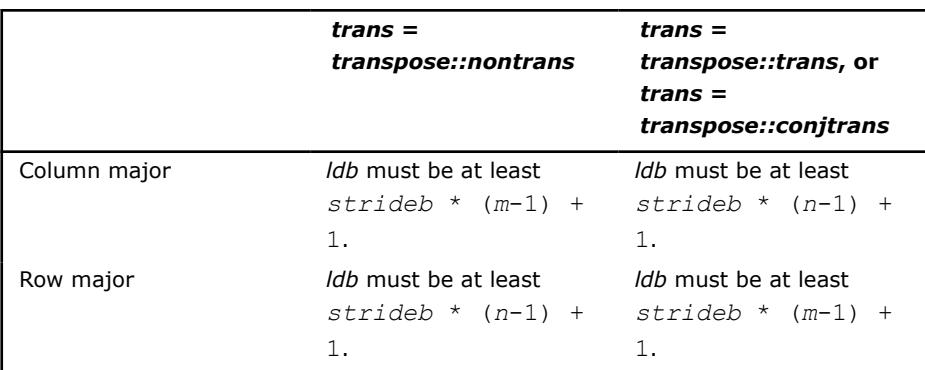

*strideb* INTEGER.

The second stride of the matrix *B*. For column major layout, *strideb* is the number of elements in the array between adjacent rows of the matrix. For row major layout, *strideb* is the number of elements between adjacent columns of the matrix. In both cases *strideb* must be at least 1.

# **Output Parameters**

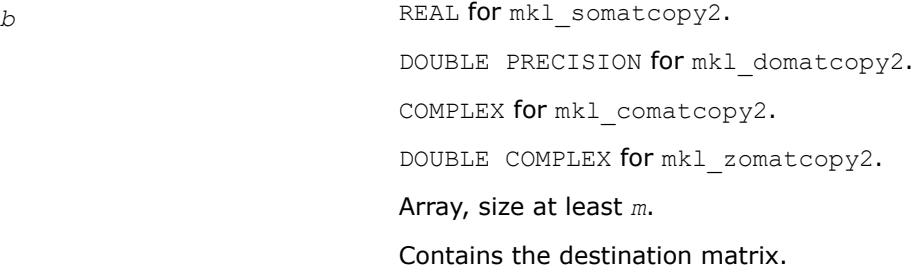

# **Interfaces**

## **FORTRAN 77:**

```
SUBROUTINE mkl_somatcopy2 ( ordering, trans, rows, cols, alpha, a, lda, stridea, b, ldb, 
strideb )
   CHARACTER*1 ordering, trans
   INTEGER rows, cols, lda, stridea, ldb, strideb
  REAL alpha, b(*), a(*)SUBROUTINE mkl_domatcopy2 ( ordering, trans, rows, cols, alpha, a, lda, stridea, b, ldb, 
strideb )
   CHARACTER*1 ordering, trans
    INTEGER rows, cols, lda, stridea, ldb, strideb
   DOUBLE PRECISION alpha, b(*), a(*)
SUBROUTINE mkl_comatcopy2 ( ordering, trans, rows, cols, alpha, a, lda, stridea, b, ldb, 
strideb )
   CHARACTER*1 ordering, trans
   INTEGER rows, cols, lda, stridea, ldb, strideb
  COMPLEX alpha, b(*), a(*)
SUBROUTINE mkl_zomatcopy2 ( ordering, trans, rows, cols, alpha, a, lda, stridea, b, ldb, 
strideb )
```
 CHARACTER\*1 ordering, trans INTEGER rows, cols, lda, stridea, ldb, strideb DOUBLE COMPLEX alpha, b(\*), a(\*)

# **mkl\_?omatadd**

*Scales and sums two matrices including in addition to performing out-of-place transposition operations.*

#### **Syntax**

```
call mkl_somatadd(ordering, transa, transb, m, n, alpha, a, lda, beta, b, ldb, c, ldc)
call mkl_domatadd(ordering, transa, transb, m, n, alpha, a, lda, beta, b, ldb, c, ldc)
call mkl_comatadd(ordering, transa, transb, m, n, alpha, a, lda, beta, b, ldb, c, ldc)
call mkl_zomatadd(ordering, transa, transb, m, n, alpha, a, lda, beta, b, ldb, c, ldc)
```
# **Include Files**

• mkl.fi

#### **Description**

The mkl ?omatadd routine scales and adds two matrices, as well as performing out-of-place transposition operations. A transposition operation can be no operation, a transposition, a conjugate transposition, or a conjugation (without transposition). The following out-of-place memory movement is done:

C :=  $\alpha$ lpha\*op(A) +  $\beta$ beta\*op(B)

where the  $op(A)$  and  $op(B)$  operations are transpose, conjugate-transpose, conjugate (no transpose), or no transpose, depending on the values of *transa* and *transb*. If no transposition of the source matrices is required, *m* is the number of rows and *n* is the number of columns in the source matrices *A* and *B*. In this case, the output matrix *C* is *m*-by-*n*.

Parameter descriptions are common for all implemented interfaces with the exception of data types that refer here to the FORTRAN 77 standard types. Data types specific to the different interfaces are described in the section **"Interfaces"** below.

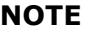

Note that different arrays must not overlap.

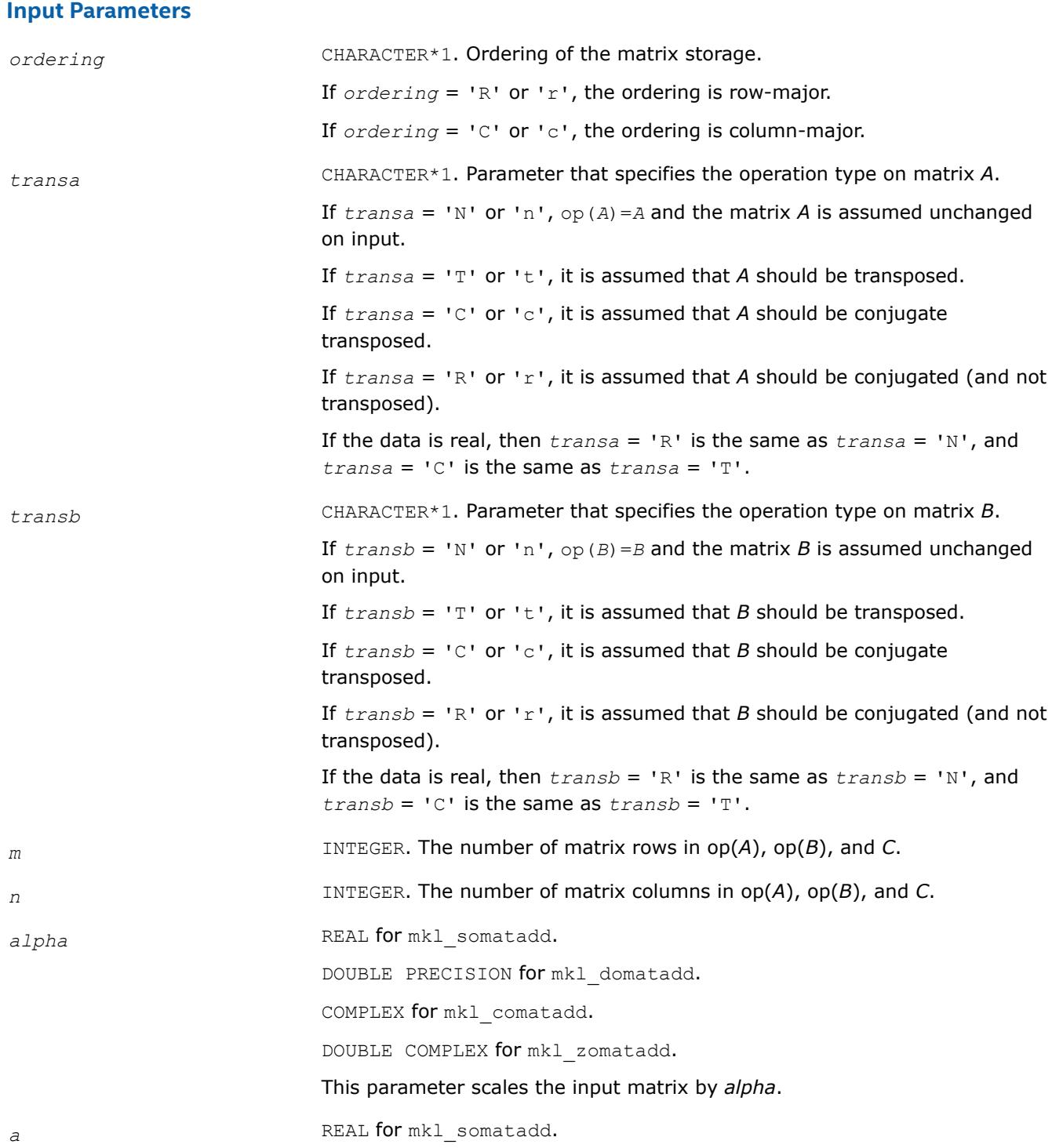

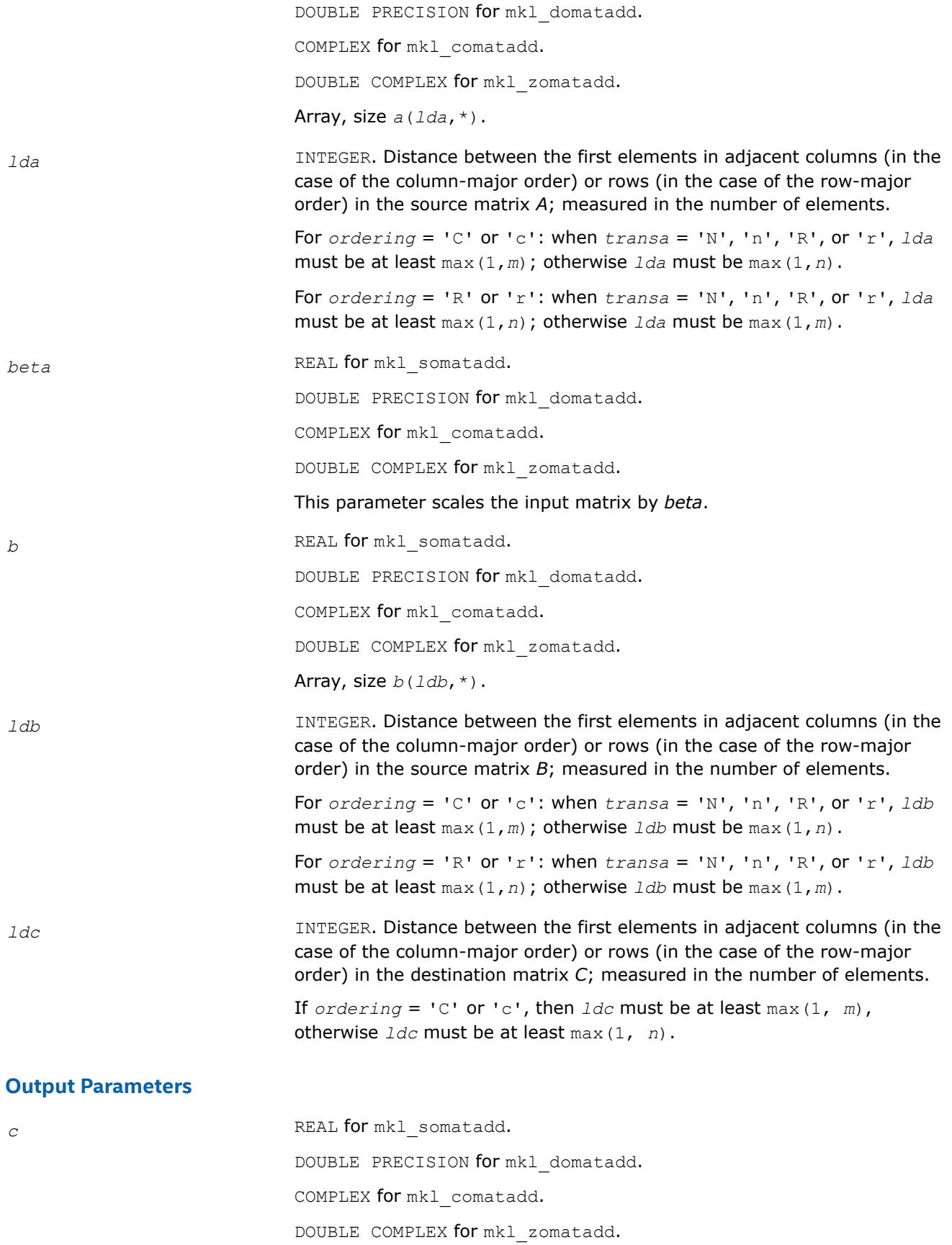

Array, size *c*(*ldc*,\*).

# <span id="page-490-0"></span>**Interfaces**

# **FORTRAN 77:**

```
SUBROUTINE mkl somatadd ( ordering, transa, transb, m, n, alpha, a, lda, beta, b, ldb, c, ldc )
   CHARACTER*1 ordering, transa, transb
   INTEGER m, n, lda, ldb, ldc
   REAL alpha, beta
  REAL a(Ida, *), b(Idb, *), c(Idc, *)SUBROUTINE mkl domatadd ( ordering, transa, transb, m, n, alpha, a, lda, beta, b, ldb, c, ldc )
```
 CHARACTER\*1 ordering, transa, transb INTEGER m, n, lda, ldb, ldc DOUBLE PRECISION alpha, beta DOUBLE PRECISION  $a(\text{lda}, \star)$ ,  $b(\text{ldb}, \star)$ ,  $c(\text{ldc}, \star)$ 

```
SUBROUTINE mkl comatadd ( ordering, transa, transb, m, n, alpha, a, lda, beta, b, ldb, c, ldc )
   CHARACTER*1 ordering, transa, transb
   INTEGER m, n, lda, ldb, ldc
   COMPLEX alpha, beta
  COMPLEX a(Ida, *), b(Idb, *), c(Idc, *)
```
SUBROUTINE mkl zomatadd ( ordering, transa, transb, m, n, alpha, a, lda, beta, b, ldb, c, ldc ) CHARACTER\*1 ordering, transa, transb INTEGER m, n, lda, ldb, ldc DOUBLE COMPLEX alpha, beta DOUBLE COMPLEX  $a(\text{lda},\star)$ ,  $b(\text{ldb},\star)$ ,  $c(\text{ldc},\star)$ 

# **?gemm\_pack\_get\_size, gemm\_\*\_pack\_get\_size**

*Returns the number of bytes required to store the packed matrix.*

# **Syntax**

```
dest = sgemm_pack_get_size (identifier, m, n, k)
dest = dgemm_pack_get_size (identifier, m, n, k)
dest = gemm_s8u8s32_pack_get_size (identifier, m, n, k)
dest = gemm_s16s16s32_pack_get_size (identifier, m, n, k)
```
# **Include Files**

• mkl.fi

# **Description**

The ?gemm\_pack\_get\_size and gemm\_\*\_pack\_get\_size routines belong to a set of related routines that enable the use of an internal packed storage. Call the ?gemm\_pack\_get\_size and gemm\_\*\_pack\_get\_size routines first to query the size of storage required for a packed matrix structure to be used in subsequent calls. Ultimately, the packed matrix structure is used to compute

```
C := \alphalpha*op(A)*op(B) + \betabeta*C for bfloat16, half, single and double precision or
```
 $C := \alpha Lpha*(op(A) + A \text{ offset})*(op(B) + B \text{ offset}) + beta* C + C \text{ offset}$  for integer type.

where:

op(*X*) is one of the operations op(*X*) = *X* or op(*X*) =  $X^T$ *alpha* and *beta* are scalars, *A* , *A\_offset*,*B*, *B\_offset*,*C*, and *C\_offset* are matrices op(*A*) is an *m*-by-*k* matrix, op(*B*) is a *k*-by-*n* matrix, *C* is an *m*-by-*n* matrix. *A\_offset* is an *m*-by-*k* matrix. *B\_offset* is an *k*-by-*n* matrix. *C\_offset* is an *m*-by-*n* matrix.

# **Input Parameters**

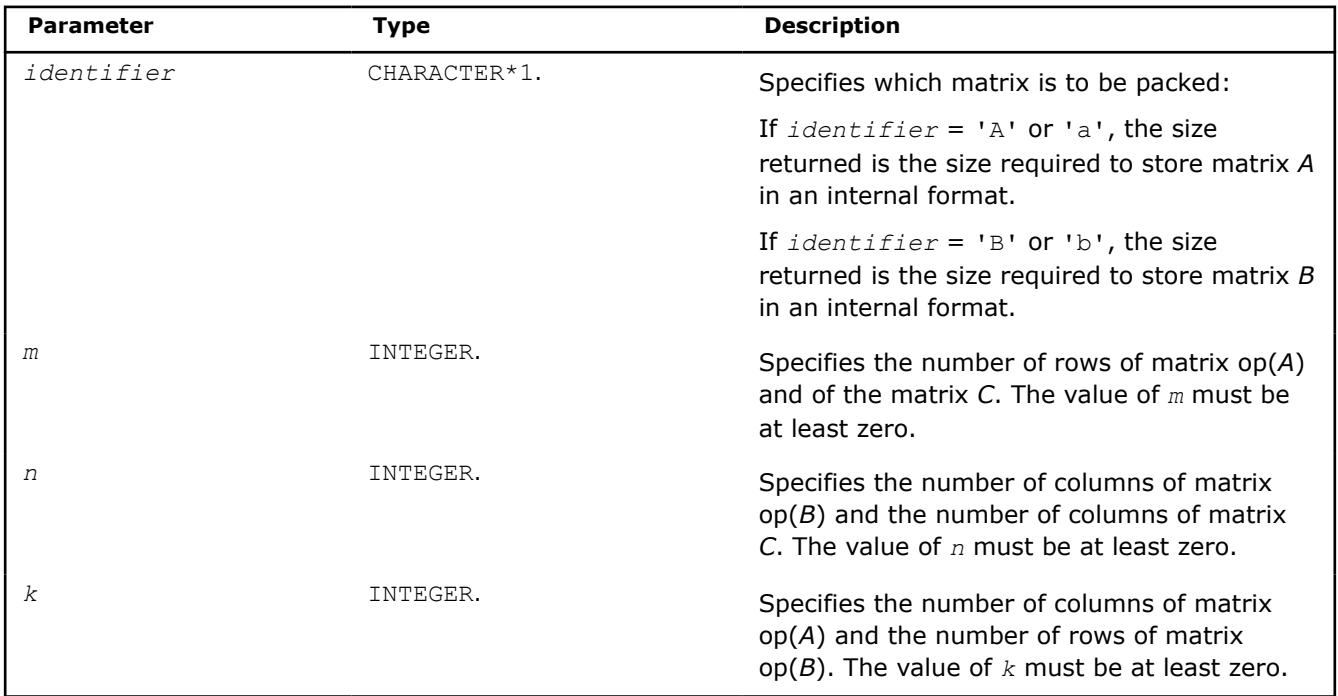

# **Return Values**

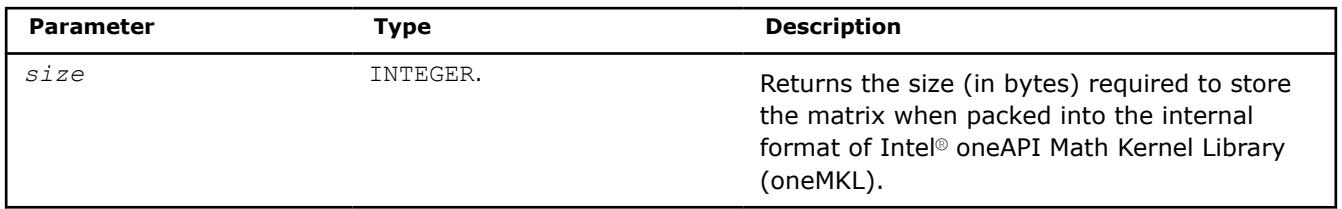

# **Example**

See the following examples in the MKL installation directory to understand the use of these routines: sgemm\_pack\_get\_size: examples\blas\source\sgemm\_computex.f dgemm\_pack\_get\_size: examples\blas\source\dgemm\_computex.f gemm\_s8u8s32\_pack\_get\_size: examples\blas\source\gemm\_s8u8s32\_computex.f gemm\_s16s16s32\_pack\_get\_size: examples\blas\source\gemm\_s16s16s32\_computex.f

# **See Also**

```
?gemm_pack and gemm * pack
```
<span id="page-492-0"></span>to pack the matrix into a buffer allocated previously.

#### ?gemm\_compute and ?gemm \* compute

 to compute a matrix-matrix product with general matrices (where one or both input matrices are stored in a packed data structure) and add the result to a scalar-matrix product.

# **?gemm\_pack**

*Performs scaling and packing of the matrix into the previously allocated buffer.*

## **Syntax**

call sgemm\_pack (*identifier*, *trans*, *m*, *n*, *k*, *alpha*, *src*, *ld*, *dest*) call dgemm\_pack (*identifier*, *trans*, *m*, *n*, *k*, *alpha*, *src*, *ld*, *dest*)

# **Include Files**

• mkl.fi

# **Description**

The ?gemm\_pack routine is one of a set of related routines that enable use of an internal packed storage. Call ?gemm\_pack after you allocate a buffer whose size is given by ?gemm\_pack\_get\_size. The ?gemm\_pack routine scales the identified matrix by alpha and packs it into the buffer allocated previously.

# **NOTE**

Do not copy the packed matrix to a different address because the internal implementation depends on the alignment of internally-stored metadata.

The ?gemm\_pack routine performs this operation:

```
dest := alpha*op(src) as part of the computation C := a1pha*op(A)*op(B) + beta*C
```
#### where:

op(*X*) is one of the operations  $op(X) = X$ ,  $op(X) = X^T$ , or  $op(X) = X^H$ , *alpha* and *beta* are scalars, *src* is a matrix, *A* , *B*, and *C* are matrices op(*src*) is an *m*-by-*k* matrix if *identifier* = 'A' or 'a', op(*src*) is a *k*-by-*n* matrix if *identifier* = 'B' or 'b', *dest* is an internal packed storage buffer.

#### **NOTE**

For best performance, use the same number of threads for packing and for computing.

If packing for both *A* and *B* matrices, you must use the same number of threads for packing *A* as for packing *B*.

#### **Input Parameters**

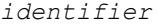

CHARACTER\*1. Specifies which matrix is to be packed: If *identifier* = 'A' or 'a', the routine allocates storage to pack matrix *A*.

If *identifier* = 'B' or 'b', the routine allocates storage to pack matrix *B*. *trans* CHARACTER\*1. Specifies the form of op(*src*) used in the packing: If  $trans = 'N'$  or 'n' op( $src$ ) =  $src$ . If  $trans = 'T'$  or 't' op( $src$ ) =  $src^T$ . If  $trans = 'C'$  or 'c' op( $src$ ) =  $src^H$ . *m* INTEGER. Specifies the number of rows of the matrix op(*A*) and of the matrix *C*. The value of *m* must be at least zero. *n* INTEGER. Specifies the number of columns of the matrix  $op(B)$  and the number of columns of the matrix *C*. The value of *n* must be at least zero. *k* INTEGER. Specifies the number of columns of the matrix op(*A*) and the number of rows of the matrix op(*B*). The value of *k* must be at least zero. alpha REAL **for** sgemm\_pack DOUBLE PRECISION for dgemm\_pack Specifies the scalar *alpha*. *src* REAL for sgemm\_pack DOUBLE PRECISION for dgemm\_pack

#### Array:

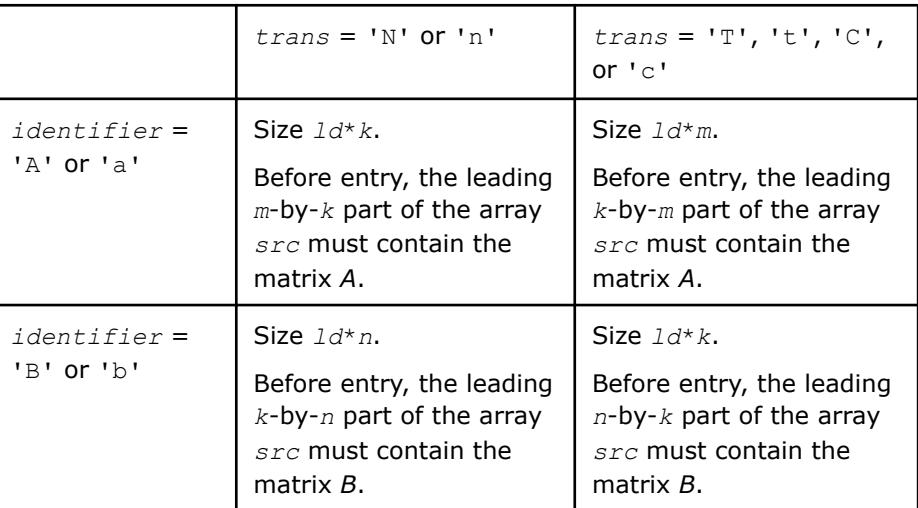

*ld* INTEGER. Specifies the leading dimension of *src* as declared in the calling (sub)program.

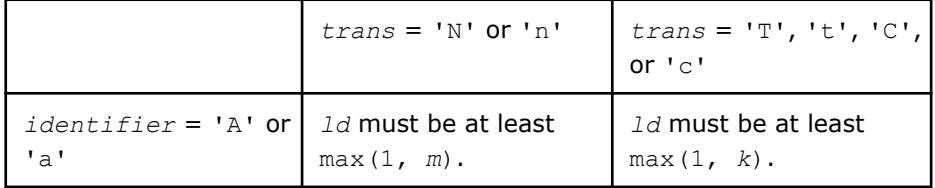

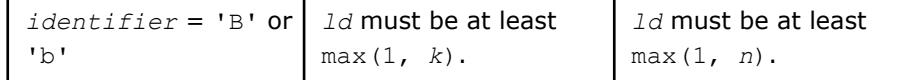

<span id="page-494-0"></span>*dest* POINTER.

ï

Scaled and packed internal storage buffer.

# **Output Parameters**

*dest* Overwritten by the matrix *alpha*\*op(*src*).

# **See Also**

[?gemm\\_pack\\_get\\_size](#page-490-0) Returns the number of bytes required to store the packed matrix.

[?gemm\\_compute](#page-496-0) Computes a matrix-matrix product with general matrices where one or both input matrices are stored in a packed data structure and adds the result to a scalar-matrix product.

[?gemm](#page-108-0)

for a detailed description of general matrix multiplication.

# **gemm\_\*\_pack**

*Pack the matrix into the buffer allocated previously.*

# **Syntax**

```
call gemm_s8u8s32_pack (identifier, trans, m, n, k, src, ld, dest)
call gemm_s16s16s32_pack (identifier, trans, m, n, k, src, ld, dest)
```
# **Include Files**

• mkl.fi

# **Description**

The gemm  $*$  pack routine is one of a set of related routines that enable the use of an internal packed storage. Call gemm \* pack after you allocate a buffer whose size is given by gemm \* pack\_get\_size. The gemm<sup>\*</sup> pack routine packs the identified matrix into the buffer allocated previously.

The gemm  $*$  pack routine performs this operation:

*dest* := op(*src*) as part of the computation *C* := *alpha*\*(op(*A*) + *A\_offset*)\*(op(*B*) + *B\_offset*) + *beta*\**C* + *C\_offset* for integer types.

 $C := \text{alpha*} \circ p(A) \times \text{op}(B) + \text{beta*} C$  for bfloat16 type.

where:

op(*X*) is one of the operations op(*X*) = *X* or  $op(X) = X^T$ *alpha* and *beta* are scalars, *src* is a matrix, *A* , *A\_offset*,*B*, *B\_offset*,*c*,and *C\_offset* are matrices op(*src*) is an *m*-by-*k* matrix if *identifier* = 'A' or 'a', op(*src*) is a *k*-by-*n* matrix if *identifier* = 'B' or 'b', *dest* is the buffer previously allocated to store the matrix packed into an internal format *A\_offset* is an *m*-by-*k* matrix.

*B\_offset* is an *k*-by-*n* matrix.

*C\_offset* is an *m*-by-*n* matrix.

# **NOTE**

For best performance, use the same number of threads for packing and for computing.

If packing for both *A* and *B* matrices, you must use the same number of threads for packing *A* as for packing *B*.

## **Input Parameters**

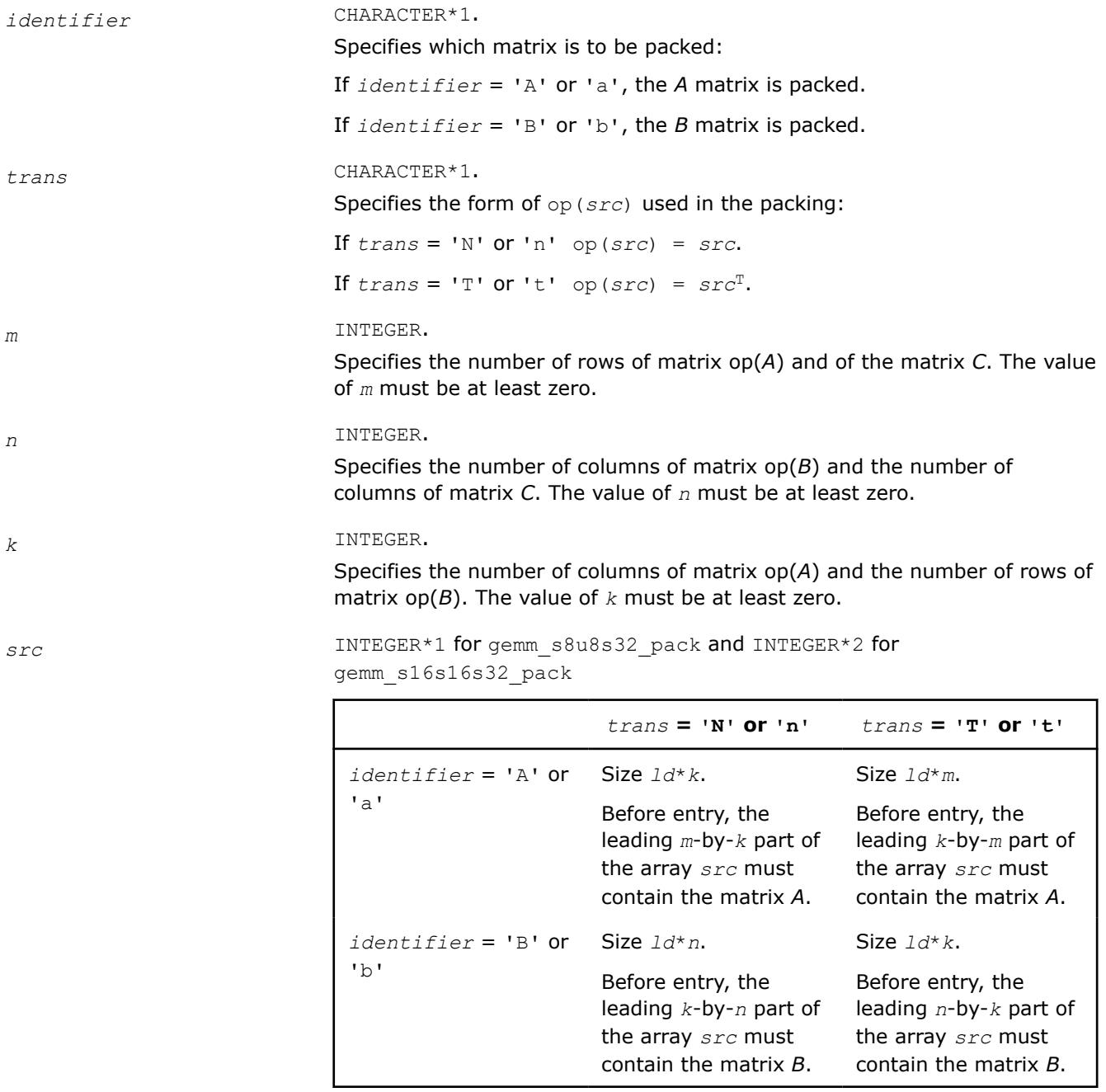

*ld* INTEGER. Specifies the leading dimension of *src* as declared in the calling (sub)program.

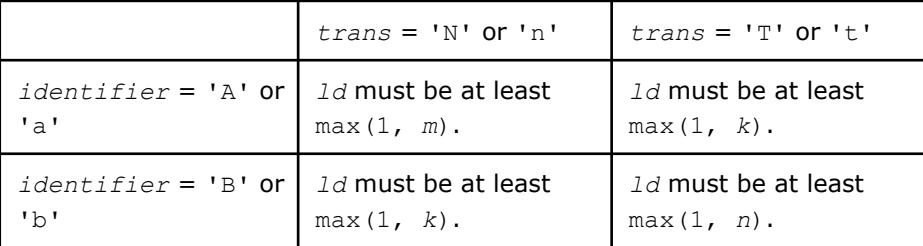

<span id="page-496-0"></span>dest **INTEGER\*1** for gemm\_s8u8s32\_pack or INTEGER\*2 for gemm\_s16s16s32\_pack

Buffer for the packed matrix.

# **Output Parameters**

dest dest **INTEGER\*1** for gemm\_s8u8s32\_pack or INTEGER\*2 for gemm\_s16s16s32\_pack Overwritten by the matrix  $op(src)$  stored in a format internal to Intel<sup>®</sup> oneAPI Math Kernel Library (oneMKL).

# **Example**

See the following examples in the MKL installation directory to understand the use of these routines:

gemm\_s8u8s32\_pack: examples\blas\source\gemm\_s8u8s32\_computex.f

gemm\_s16s16s32\_pack: examples\blas\source\gemm\_s16s16s32\_computex.f

# **Application Notes**

# **See Also**

[gemm\\_\\*\\_pack\\_get\\_size](#page-490-0)

to return the number of bytes needed to store the packed matrix.

#### gemm\_\*\_compute

 to compute a matrix-matrix product with general integer matrices (where one or both input matrices are stored in a packed data structure) and add the result to a scalar-matrix product.

# **?gemm\_compute**

*Computes a matrix-matrix product with general matrices where one or both input matrices are stored in a packed data structure and adds the result to a scalar-matrix product.*

# **Syntax**

```
call sgemm_compute (transa, transb, m, n, k, a, lda, b, ldb, beta, C, ldc)
call dgemm_compute (transa, transb, m, n, k, a, lda, b, ldb, beta, C, ldc)
```
# **Include Files**

• mkl.fi

# **Description**

The ?gemm\_compute routine is one of a set of related routines that enable use of an internal packed storage. After calling ?gemm\_pack call ?gemm\_compute to compute

*C* := op(*A*)\*op(*B*) + *beta*\**C*,

#### where:

op(*X*) is one of the operations  $op(X) = X$ ,  $op(X) = X^T$ , or  $op(X) = X^H$ , *beta* is a scalar, *A* , *B*, and *C* are matrices: op(*A*) is an *m*-by-*k* matrix, op(*B*) is a *k*-by-*n* matrix, *C* is an *m*-by-*n* matrix.

# **NOTE**

For best performance, use the same number of threads for packing and for computing.

If packing for both *A* and *B* matrices, you must use the same number of threads for packing *A* as for packing *B*.

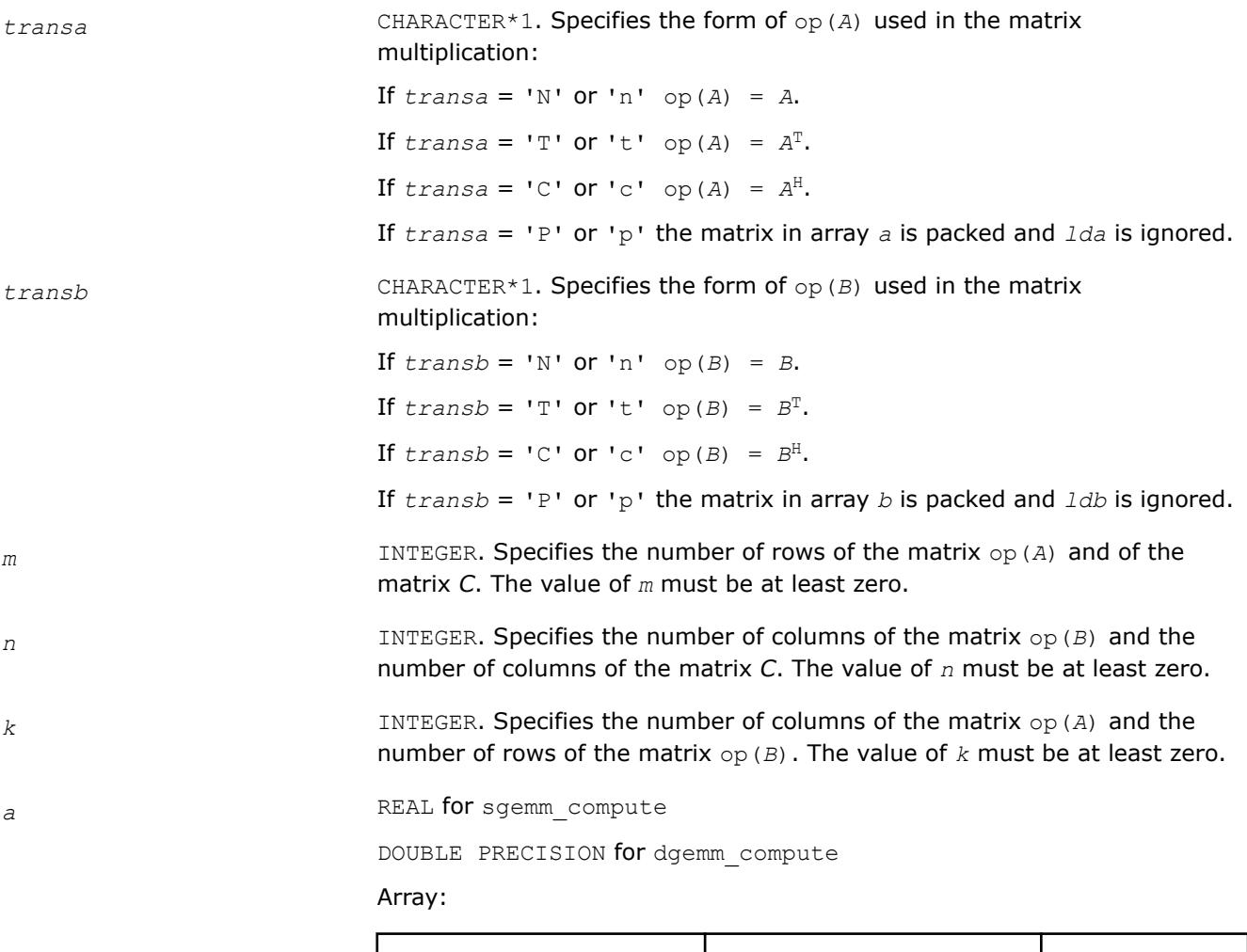

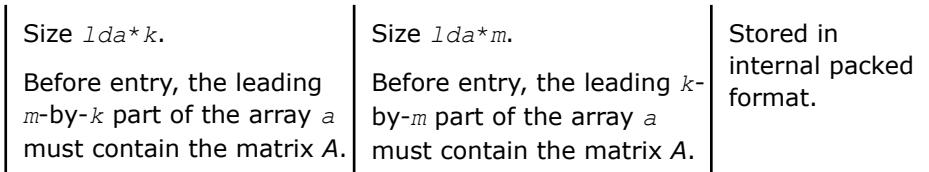

*lda* INTEGER. Specifies the leading dimension of *a* as declared in the calling (sub)program.

If  $transa = 'N'$  or 'n', *lda* must be at least max  $(1, m)$ .

If  $transa = 'T', 't', 'C', or 'c',$  *lda* must be at least max  $(1, k)$ .

If *transa* = 'P' or 'p', *lda* is ignored.

*b* REAL for sgemm\_compute

DOUBLE PRECISION for dgemm\_compute

Array:

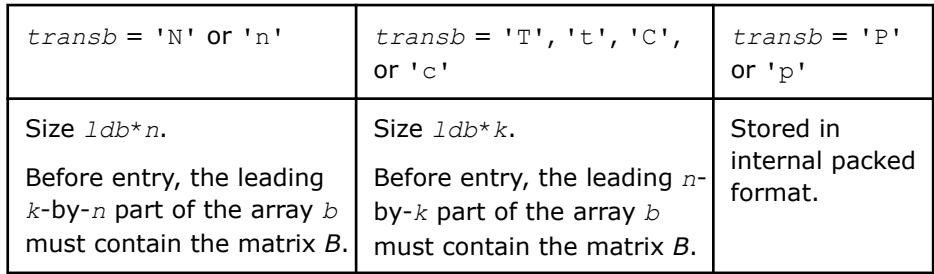

*ldb* INTEGER. Specifies the leading dimension of *b* as declared in the calling (sub)program.

If  $transb = 'N'$  or 'n', *ldb* must be at least max  $(1, k)$ .

If  $transb = 'T', 't', 'C', or 'c',$  *ldb* must be at least max  $(1, n)$ .

If  $transb = 'P'$  or  $'p'$ ,  $1db$  is ignored.

**beta** REAL **for** sgemm\_compute

DOUBLE PRECISION for dgemm\_compute

Specifies the scalar *beta*. When *beta* is equal to zero, then *c* need not be set on input.

*c* REAL for sgemm compute

DOUBLE PRECISION for dgemm\_compute

Array, size *ldc* by *n*. Before entry, the leading *m*-by-*n* part of the array *c* must contain the matrix *C*, except when *beta* is equal to zero, in which case *c* need not be set on entry.

*ldc* INTEGER. Specifies the leading dimension of *c* as declared in the calling (sub)program.

The value of *ldc* must be at least max (1, *m*).

# **Output Parameters**

*c* **c** Overwritten by the *m*-by-*n* matrix  $op(A) * op(B) + beta * C$ .

## **See Also**

[?gemm\\_pack\\_get\\_size](#page-490-0) Returns the number of bytes required to store the packed matrix.

[?gemm\\_pack](#page-492-0) Performs scaling and packing of the matrix into the previously allocated buffer. [?gemm](#page-108-0)

for a detailed description of general matrix multiplication.

#### **gemm\_\*\_compute**

*Computes a matrix-matrix product with general integer matrices (where one or both input matrices are stored in a packed data structure) and adds the result to a scalar-matrix product.*

#### **Syntax**

call gemm\_s8u8s32\_compute (*transa*, *transb*, *offsetc*, *m*, *n*, *k*, *alpha*, *a*, *lda*, *oa*, *b*, *ldb*, *ob*, *beta*, *c*, *ldc*, *oc*)

call gemm\_s16s16s32\_compute (*transa*, *transb*, *offsetc*, *m*, *n*, *k*, *alpha*, *a*, *lda*, *oa*, *b*, *ldb*, *ob*, *beta*, *c*, *ldc*, *oc*)

#### **Include Files**

• mkl.fi

# **Description**

The gemm  $*$  compute routine is one of a set of related routines that enable use of an internal packed storage. After calling gemm \* pack call gemm \* compute to compute

 $C := \alpha lpha*(\text{op}(A) + A \text{offset})*(\text{op}(B) + B \text{offset}) + \text{beta*(}C + C \text{offset})$ 

where:

op(*X*) is either op(*X*) = *X* or op(*X*) =  $X<sup>T</sup>$ 

*alpha* and *beta*are scalars

*A* , *B*, and *C* are matrices:

op(*A*) is an *m*-by-*k* matrix,

op(*B*) is a *k*-by-*n* matrix,

*C* is an *m*-by-*n* matrix.

*A\_offset* is an *m*-by-*k* matrix with every element equal to the value oa.

*B\_offset* is an *k*-by-*n* matrix with every element equal to the value ob.

*C\_offset* is an *m*-by-*n* matrix defined by the oc array as described in the description of the *offsetc* parameter.

#### **NOTE**

For best performance, use the same number of threads for packing and for computing.

If you are packing for both *A* and *B* matrices, you must use the same number of threads for packing *A* as for packing *B*.

# **Input Parameters**

*transa* CHARACTER\*1. Specifies the form of op(*A*) used in the packing:

If  $transa = 'N'$  or 'n' op( $A$ ) =  $A$ .

If  $transa = 'T'$  or 't' op( $A$ ) =  $A^T$ .

If *transa* = 'P' or 'p' the matrix in array *a*is packed into a format internal to Intel® oneAPI Math Kernel Library (oneMKL) and*lda* is ignored.

*transb* CHARACTER\*1. Specifies the form of op(*B*) used in the packing:

If  $transb = 'N'$  or 'n' op( $B$ ) =  $B$ .

If  $transb = 'T'$  or 't' op(*B*) =  $B^T$ .

If *transb* = 'P' or 'p' the matrix in array *b*is packed into a format internal to Intel® oneAPI Math Kernel Library (oneMKL) and*ldb* is ignored.

*offsetc* CHARACTER\*1. Specifies the form of *C\_offset* used in the matrix multiplication.

If *offsetc*='F' or 'f' :oc has a single element and every element of *C\_offset* is equal to this element.

If *offsetc*='C' or 'c' :oc has a size of *m* and every element of *C\_offset* is equal to oc.

If *offsetc*='R' or 'r' :oc has a size of *n* and every element of *C\_offset* is equal to oc.

- *m* INTEGER. Specifies the number of rows of the matrix op(*A*) and of the matrix *C*. The value of *m* must be at least zero.
- *n* INTEGER. Specifies the number of columns of the matrix  $op(B)$  and the number of columns of the matrix *C*. The value of *n* must be at least zero.
- *k* INTEGER. Specifies the number of columns of the matrix op(*A*) and the number of rows of the matrix op(*B*). The value of *k* must be at least zero.
- *alpha* REAL. Specifies the scalar *alpha*.
- *a* INTEGER\*1 for gemm\_s8u8s32\_compute

INTEGER\*2 for gemm s16s16s32 compute

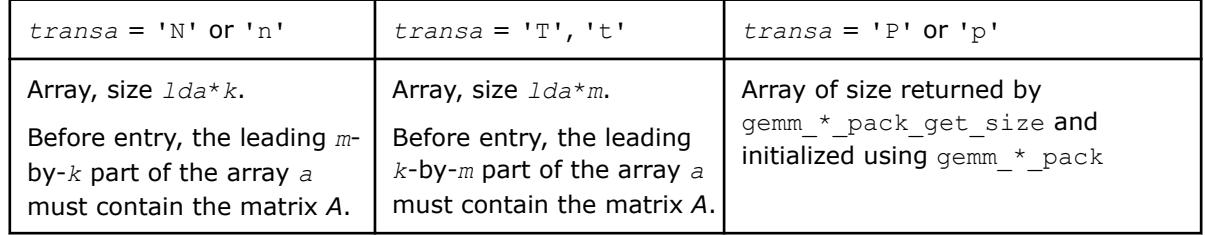

*lda* INTEGER. Specifies the leading dimension of *a* as declared in the calling (sub)program.

If *transa* = 'N' or 'n', *lda* must be at least max (1, *m*).

If  $transa = 'T', 't', \text{ } d a \text{ must be at least } \text{max} (1, k).$ 

INTEGER\*1 for gemm\_s8u8s32\_compute

*oa*

INTEGER\*2 for gemm\_s16s16s32\_compute

#### Specifies the scalar offset value for the matrix *A*.

# *b* **INTEGER\*1 for** gemm\_s8u8s32\_compute

INTEGER\*2 for gemm\_s16s16s32\_compute

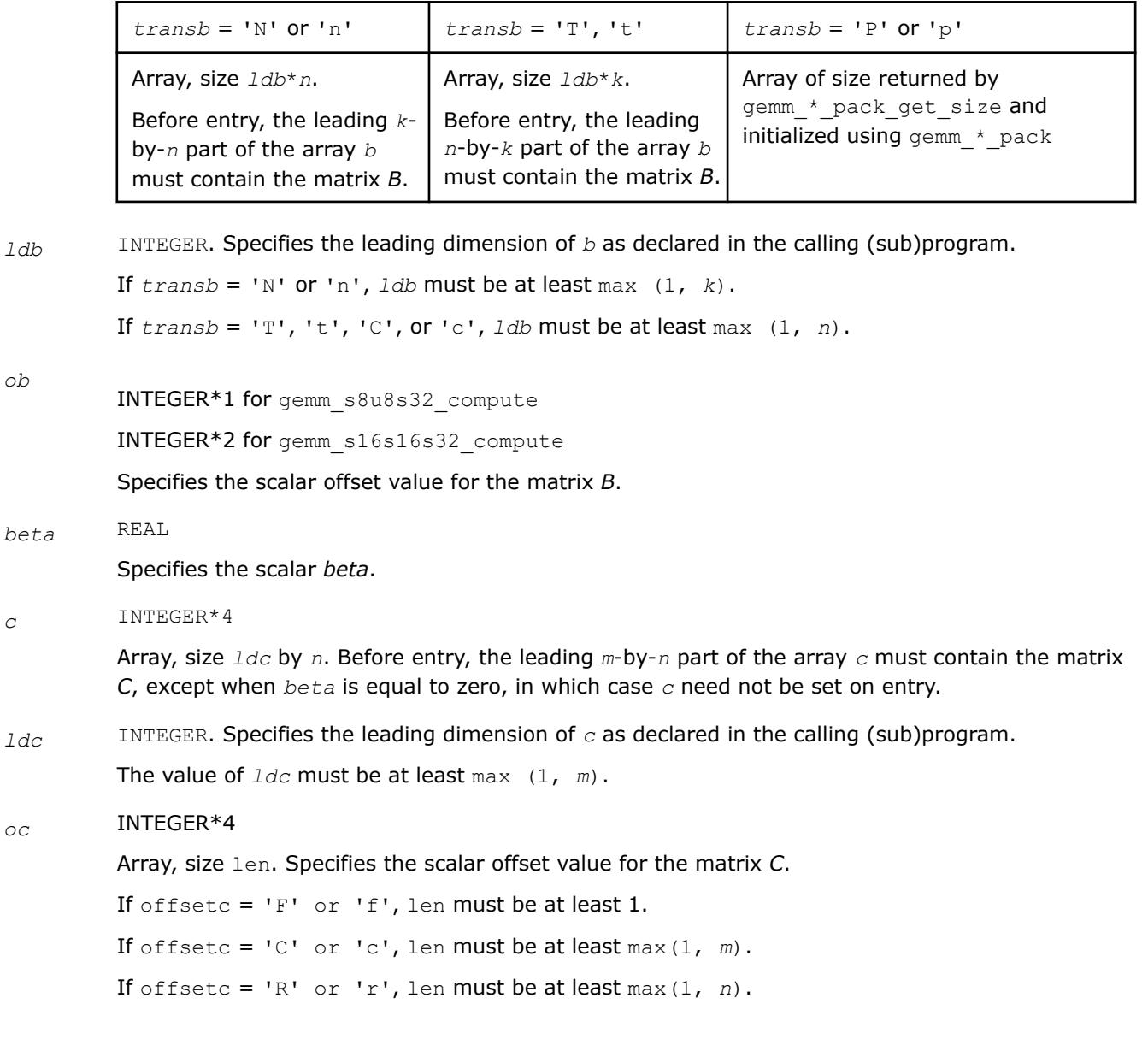

# **Output Parameters**

# *c* INTEGER\*4

Overwritten by the matrix *alpha*\*(op(*A*) + *A\_offset*)\*(op(*B*) + *B\_offset*) + *beta*\**C* + *C\_offset*.

# **Example**

See the following examples in the MKL installation directory to understand the use of these routines: gemm\_s8u8s32\_compute: examples\blas\source\gemm\_s8u8s32\_computex.f

gemm\_s16s16s32\_compute: examples\blas\source\gemm\_s16s16s32\_computex.f

# **Application Notes**

You can expand the matrix-matrix product in this manner:

```
(op(A) + A offset) * (op(B) + B offset) = op(A) * op(B) + op(A) * B offset + A offset*op(B) +A_offset*B_offset
```
After computing these four multiplication terms separately, they are summed from left to right. The results from the matrix-matrix product and the *C* matrix are scaled with *alpha* and *beta* floating-point values respectively using double-precision arithmetic. Before storing the results to the output *c* array, the floatingpoint values are rounded to the nearest integers.

In the event of overflow or underflow, the results depend on the architecture. The results are either unsaturated (wrapped) or saturated to maximum or minimum representable integer values for the data type of the output matrix.

# **See Also**

```
gemm * pack get size
```
to return the number of bytes needed to store the packed matrix.

[gemm\\_\\*\\_pack](#page-494-0)

to pack the matrix into the buffer allocated previously.

# **?gemm\_free**

*Frees the storage previously allocated for the packed matrix (deprecated).*

# **Syntax**

call sgemm\_free (*dest*) call dgemm\_free (*dest*)

# **Include Files**

• mkl.fi

# **Description**

The ?gemm\_free routine is one of a set of related routines that enable use of an internal packed storage. Call the ?gemm\_free routine last to release storage for the packed matrix structure allocated with ?gemm\_alloc (deprecated).

# **Input Parameters**

*dest* POINTER.

Previously allocated storage.

# **Output Parameters**

*dest* The freed buffer.

# **See Also**

[?gemm\\_pack](#page-492-0) Performs scaling and packing of the matrix into the previously allocated buffer. [?gemm\\_compute](#page-496-0) Computes a matrix-matrix product with general matrices where one or both input matrices are stored in a packed data structure and adds the result to a scalar-matrix product.

#### [?gemm](#page-108-0)

for a detailed description of general matrix multiplication.

#### **gemm\_\***

*Computes a matrix-matrix product with general integer matrices.*

# **Syntax**

```
call gemm_s8u8s32(transa, transb, offsetc, m, n, k, alpha, a, lda, oa, b, ldb, ob, beta,
c, ldc, oc)
```
call gemm\_s16s16s32(*transa*, *transb*, *offsetc*, *m*, *n*, *k*, *alpha*, *a*, *lda*, *oa*, *b*, *ldb*, *ob*, *beta*, *c*, *ldc*, *oc*)

# **Include Files**

• mkl.fi

# **Description**

The gemm  $*$  routines compute a scalar-matrix-matrix product and adds the result to a scalar-matrix product. To get the final result, a vector is added to each row or column of the output matrix. The operation is defined as:

*C* := *alpha*\*(op(*A*) + A\_offset)\*(op(*B*) + B\_offset) + *beta\*C + C\_offset*

where :

op(*X*) is either op(*X*) = *X* or op(*X*) =  $X^T$ ,

*A\_offset* is an *m*-by-*k* matrix with every element equal to the value *oa*,

*B\_offset* is a *k*-by-*n* matrix with every element equal to the value *ob*,

*C\_offset* is an *m*-by-*n* matrix defined by the *oc* array as described in the description of the *offsetc* parameter,

*alpha* and *beta* are scalars,

*A* is a matrix such that op(*A*) is *m*-by-*k*,

*B* is a matrix such that op(*B*) is *k*-by-*n*,

and *C* is an *m*-by-*n* matrix.

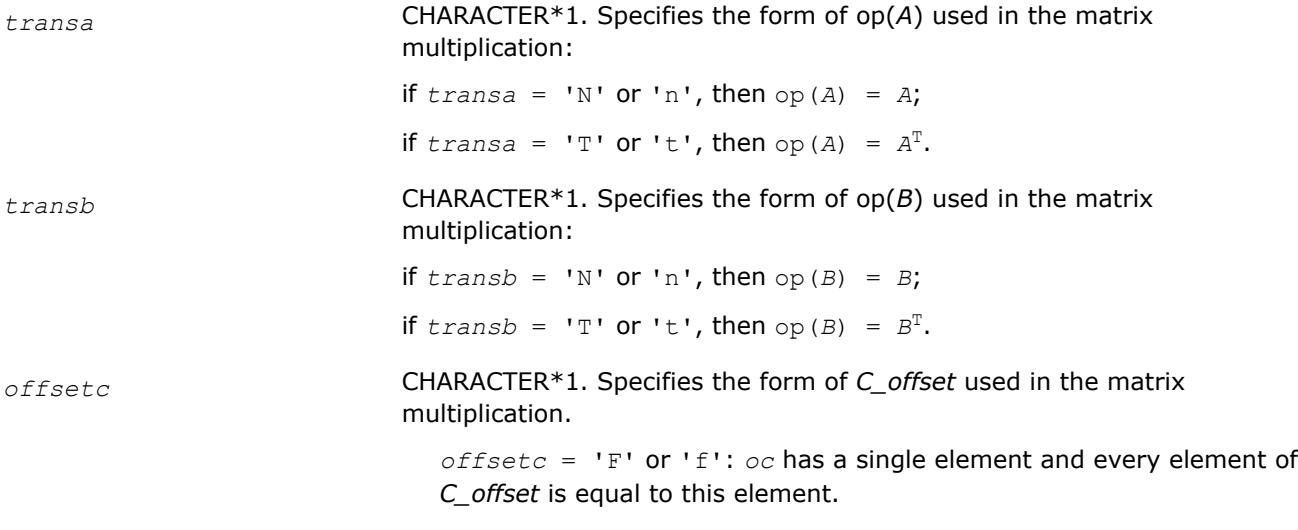
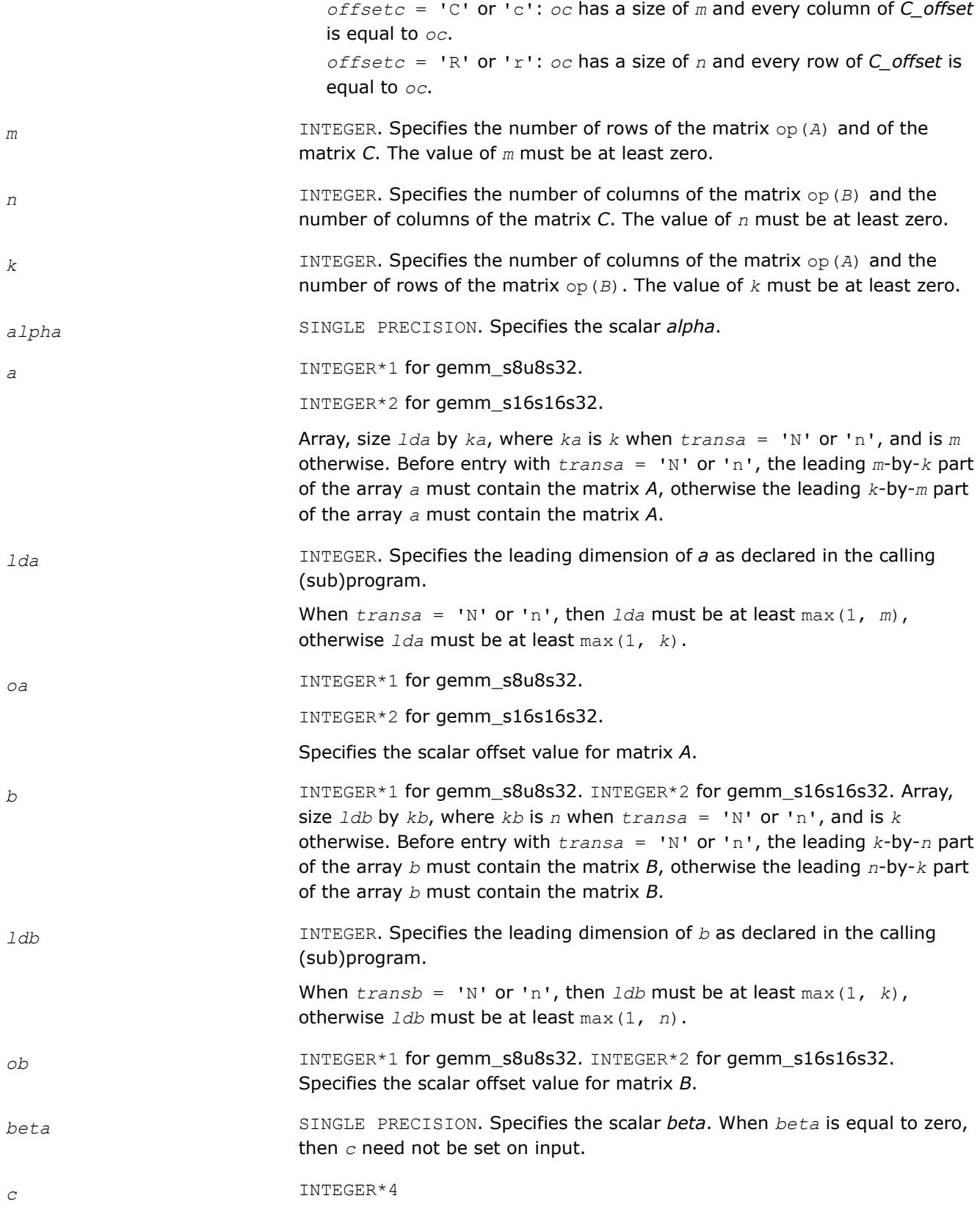

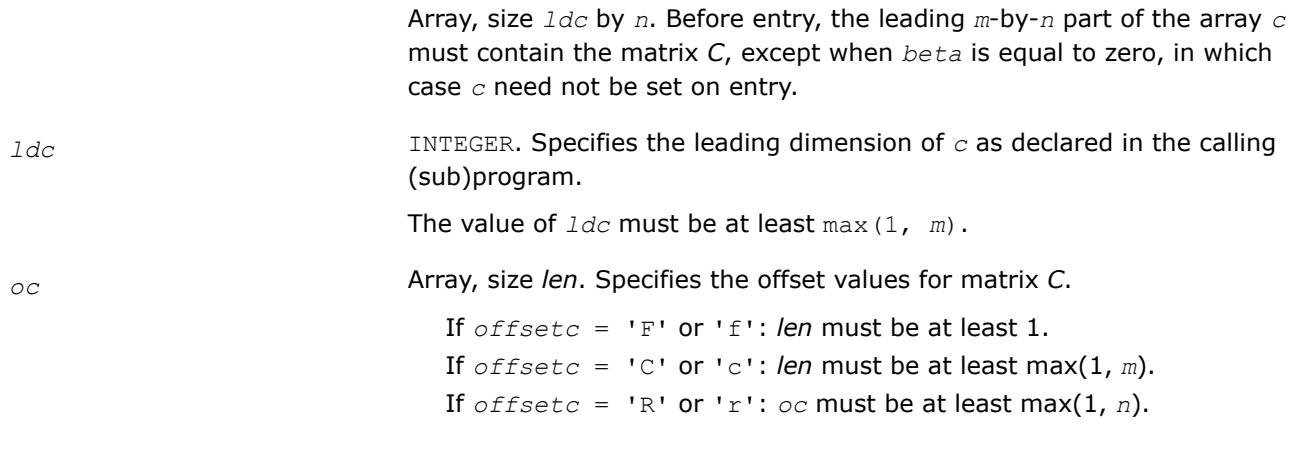

#### **Output Parameters**

*c* Overwritten by *alpha*\*(op(*A*) + *A\_offset*)\*(op(*B*) + *B\_offset*) + *beta*\**C*+ *C\_offset*.

#### **Application Notes**

The matrix-matrix product can be expanded:

```
(op(A) + A_offset)*(op(B) + B_offset)
= op(A)*op(B) + op(A)*B_offset + A_offset*op(B) + A_offset*B_offset
```
After computing these four multiplication terms separately, they are summed from left to right. The results from the matrix-matrix product and the *C* matrix are scaled with *alpha* and *beta* floating-point values respectively using double-precision arithmetic. Before storing the results to the output *c* array, the floatingpoint values are rounded to the nearest integers. In the event of overflow or underflow, the results depend on the architecture . The results are either unsaturated (wrapped) or saturated to maximum or minimum representable integer values for the data type of the output matrix.

When using cblas gemm s8u8s32 with row-major layout, the data types of *A* and *B* must be swapped. That is, you must provide an 8-bit unsigned integer array for matrix *A* and an 8-bit signed integer array for matrix *B*.

Intermediate integer computations in gemm\_s8u8s32 on 64-bit Intel® Advanced Vector Extensions 2 (Intel® AVX2) and Intel® Advanced Vector Extensions 512 (Intel® AVX-512) architectures without Vector Neural Network Instructions (VNNI) extensions can saturate. This is because only 16-bits are available for the accumulation of intermediate results. You can avoid integer saturation by maintaining all integer elements of A or B matrices under 8 bits.

#### **?gemv\_batch\_strided**

*Computes groups of matrix-vector product with general matrices.*

#### **Syntax**

call sgemv\_batch\_strided(*trans*, *m*, *n*, *alpha*, *a*, *lda*, *stridea*, *x*, *incx*, *stridex*, *beta*, *y*, *incy*, *stridey*, *batch\_size*)

call dgemv\_batch\_strided(*trans*, *m*, *n*, *alpha*, *a*, *lda*, *stridea*, *x*, *incx*, *stridex*, *beta*, *y*, *incy*, *stridey*, *batch\_size*)

call cgemv\_batch\_strided(*trans*, *m*, *n*, *alpha*, *a*, *lda*, *stridea*, *x*, *incx*, *stridex*, *beta*, *y*, *incy*, *stridey*, *batch\_size*)

call zgemv\_batch\_strided(*trans*, *m*, *n*, *alpha*, *a*, *lda*, *stridea*, *x*, *incx*, *stridex*, *beta*, *y*, *incy*, *stridey*, *batch\_size*)

#### **Include Files**

• mkl.fi

#### **Description**

The ?gemv\_batch\_strided routines perform a series of matrix-vector product added to a scaled vector. They are similar to the ?gemv routine counterparts, but the ?gemv batch strided routines perform matrixvector operations with groups of matrices and vectors.

All matrices *a* and vectors *x* and *y* have the same parameters (size, increments) and are stored at constant *stridea*, *stridex*, and *stridey* from each other. The operation is defined as

```
for i = 0 ... batch size - 1
    A is a matrix at offset i * stridea in a
    X and Y are vectors at offset i * stridex and i * stridey in x and y
   Y = alpha * op(A) * X + beta * Yend for
```
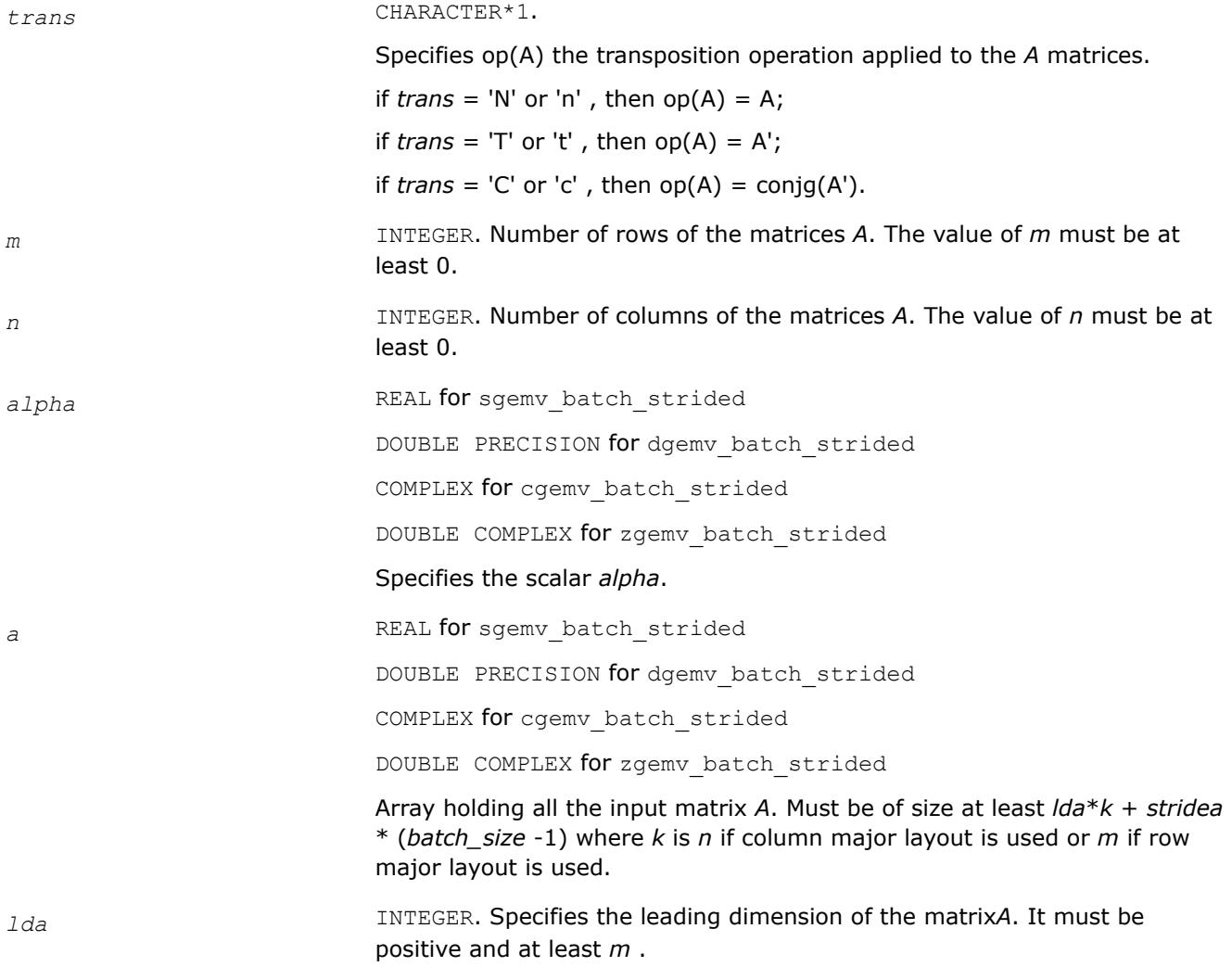

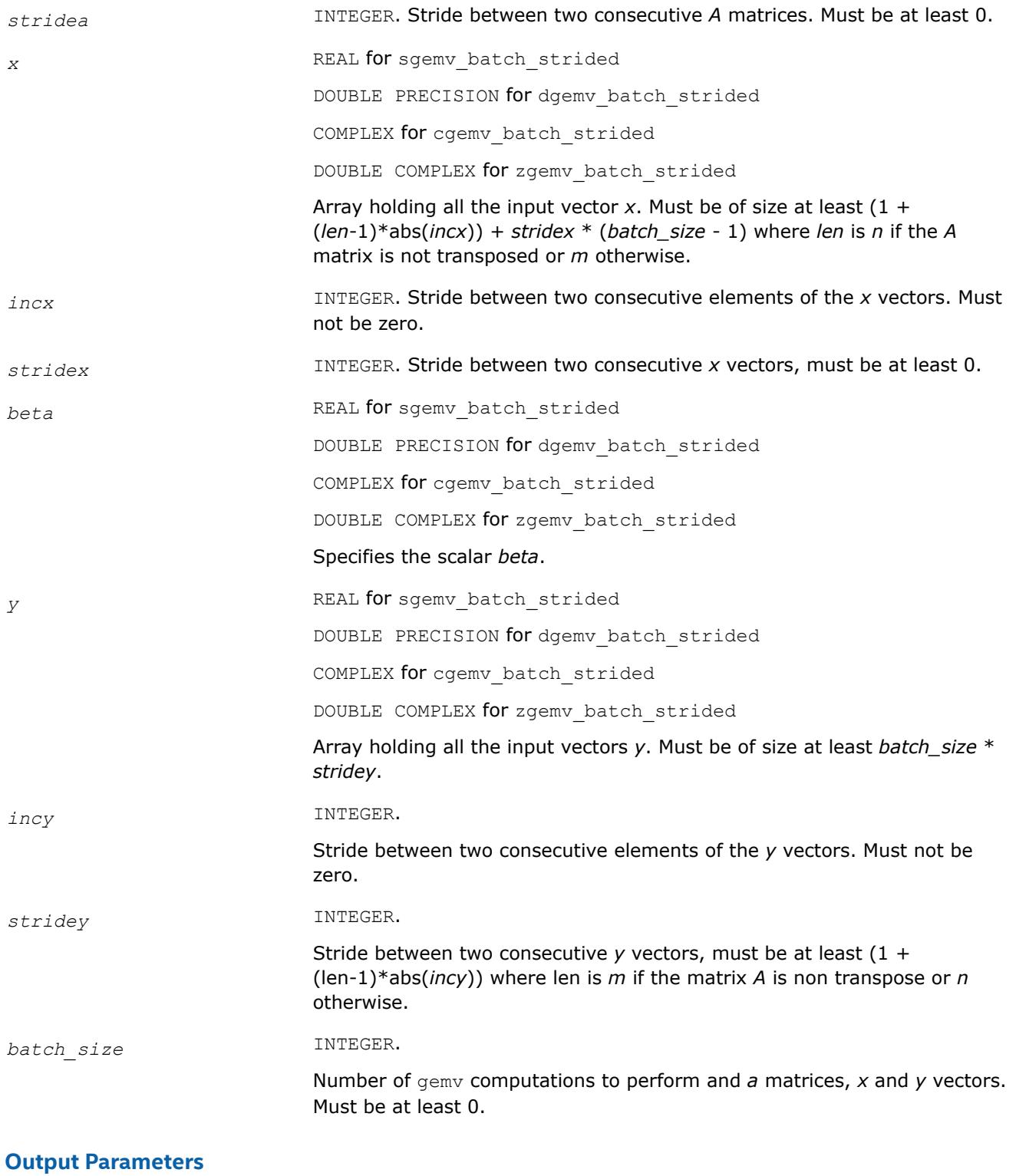

*y* Array holding the *batch\_size* updated vector *y*.

# **?gemv\_batch**

*Computes groups of matrix-vector product with general matrices.*

## **Syntax**

call sgemv\_batch(*trans\_array*, *m*\_array, *n\_array*, *alpha\_array*, *a\_array*, *lda\_array*, *x\_array*, *incx\_array*, *beta\_array*, *y\_array*, *incy\_array*, *group\_count*, *group\_size*) call dgemv\_batch(*trans\_array*, *m*\_array, *n\_array*, *alpha\_array*, *a\_array*, *lda\_array*,

*x\_array*, *incx\_array*, *beta\_array*, *y\_array*, *incy\_array*, *group\_count*, *group\_size*)

call cgemv\_batch(*trans\_array*, *m*\_array, *n\_array*, *alpha\_array*, *a\_array*, *lda\_array*, *x\_array*, *incx\_array*, *beta\_array*, *y\_array*, *incy\_array*, *group\_count*, *group\_size*)

call zgemv\_batch(*trans\_array*, *m*\_array, *n\_array*, *alpha\_array*, *a\_array*, *lda\_array*, *x\_array*, *incx\_array*, *beta\_array*, *y\_array*, *incy\_array*, *group\_count*, *group\_size*)

#### **Include Files**

• mkl.fi

# **Description**

The ?gemv\_batch routines perform a series of matrix-vector product added to a scaled vector. They are similar to the ?gemv routine counterparts, but the ?gemv\_batch routines perform matrix-vector operations with groups of matrices and vectors.

Each group contains matrices and vectors with the same parameters (size, increments). The operation is defined as:

```
idx = 0For i = 0 ... group count - 1
    trans, m, n, alpha, lda, incx, beta, incy and group size at position i in trans array,
m array, n array, alpha array, lda array, incx array, beta array, incy array and group size array
    for j = 0 ... group size - 1
         a is a matrix of size mxn at position idx in a_array
         x and y are vectors of size m or n depending on trans, at position idx in x_array and 
y_array
        y := \text{alpha} * \text{ op}(\text{a}) * x + \text{beta} * yidx := idx + 1 end for
end for
```
The number of entries in *a\_array*, *x\_array*, and *y\_array* is *total\_batch\_count* = the sum of all of the *group\_size* entries.

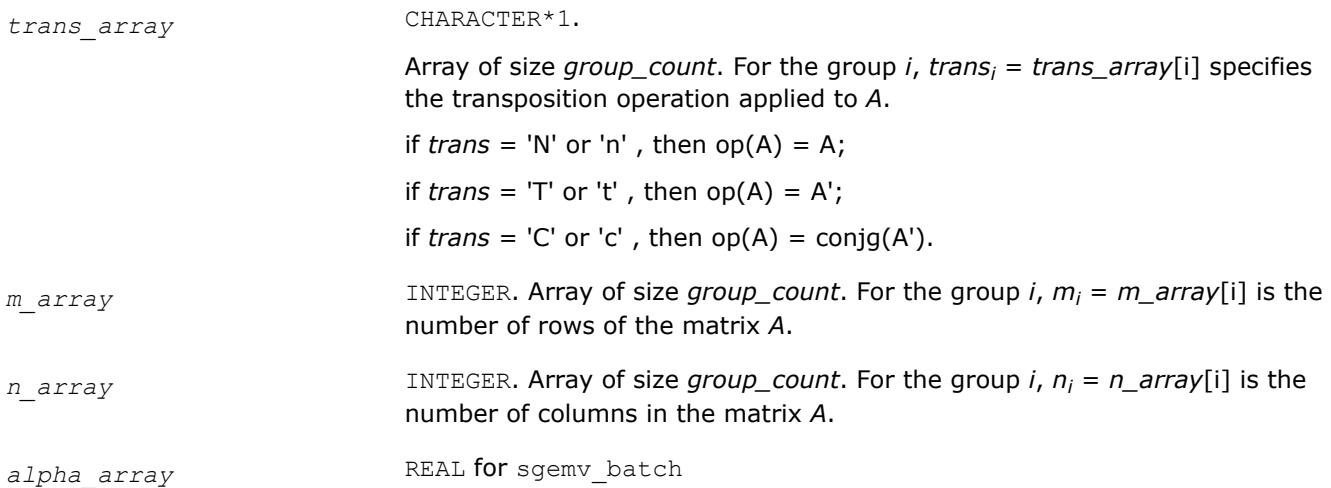

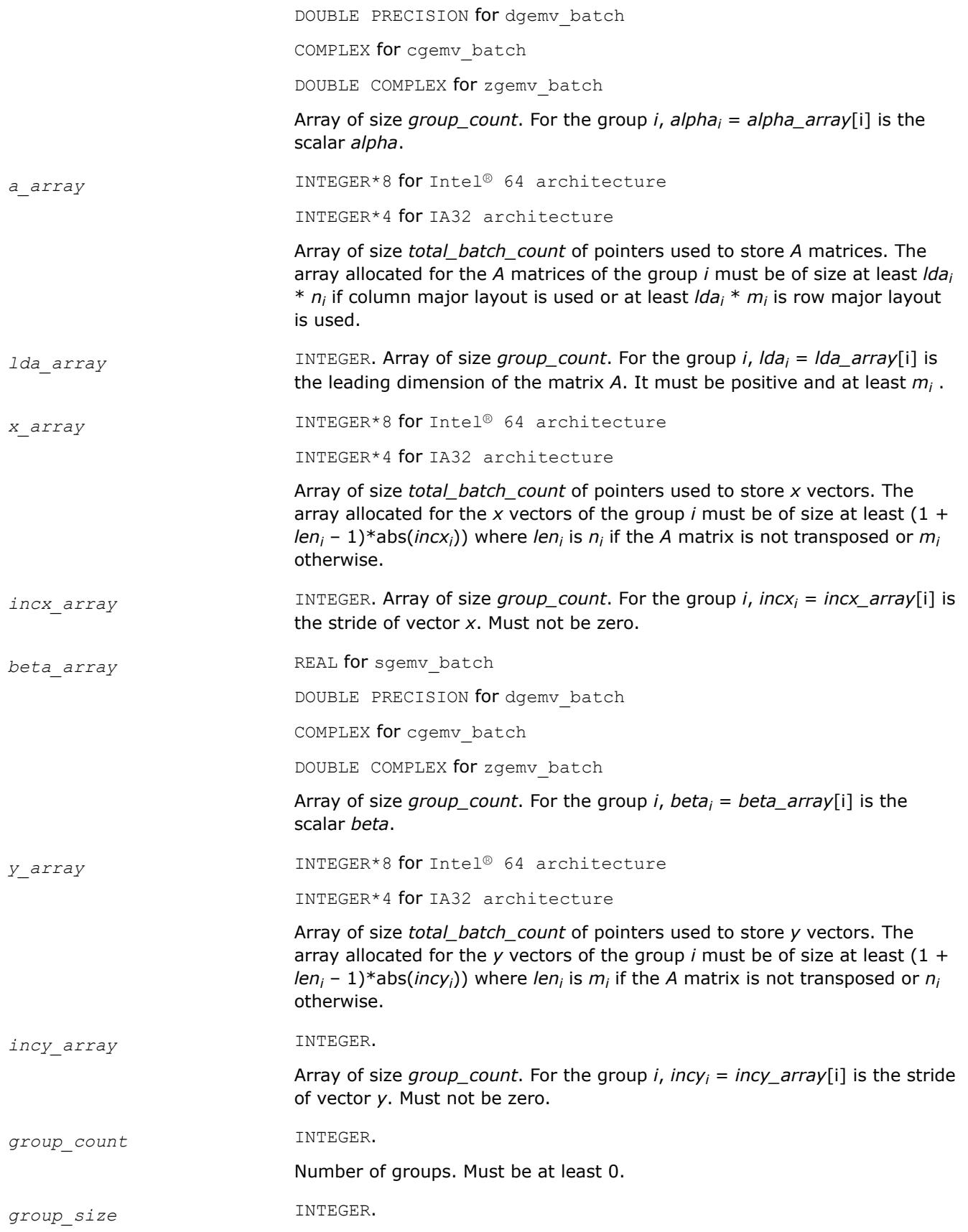

Array of size *group\_count*. The element *group\_count*[i] is the number of operations in the group *i*. Each element in *group\_count* must be at least 0.

#### **Output Parameters**

*y\_array* Array of pointers holding the *total\_batch\_count* updated vector *y*.

#### **?dgmm\_batch\_strided**

*Computes groups of matrix-vector product using general matrices.*

#### **Syntax**

call sdgmm\_batch\_strided(*left\_right*, *m*, *n*, *a*, *lda*, *stridea*, *x*, *incx*, *stridex*, *c*, *ldc*, *stridec*, *batch\_size*)

call ddgmm\_batch\_strided(*left\_right*, *m*, *n*, *a*, *lda*, *stridea*, *x*, *incx*, *stridex*, *c*, *ldc*, *stridec*, *batch\_size*)

call cdgmm\_batch\_strided(*left\_right*, *m*, *n*, *a*, *lda*, *stridea*, *x*, *incx*, *stridex*, *c*, *ldc*, *stridec*, *batch\_size*)

call zdgmm\_batch\_strided(*left\_right*, *m*, *n*, *a*, *lda*, *stridea*, *x*, *incx*, *stridex*, *c*, *ldc*, *stridec*, *batch\_size*)

#### **Include Files**

• mkl.fi

#### **Description**

The ?dgmm\_batch\_strided routines perform a series of diagonal matrix-matrix product. The diagonal matrices are stored as dense vectors and the operations are performed with group of matrices and vectors.

All matrices *a* and *c* and vector *x* have the same parameters (size, increments) and are stored at constant stride, respectively, given by *stridea*, *stridec*, and *stridex* from each other. The operation is defined as

```
for i = 0 ... batch size - 1
    A and C are matrices at offset i * stridea in a and i * stridec in c
    X is a vector at offset i * stridex in x
   C = diag(X) * A or C = A * diag(X)end for
```
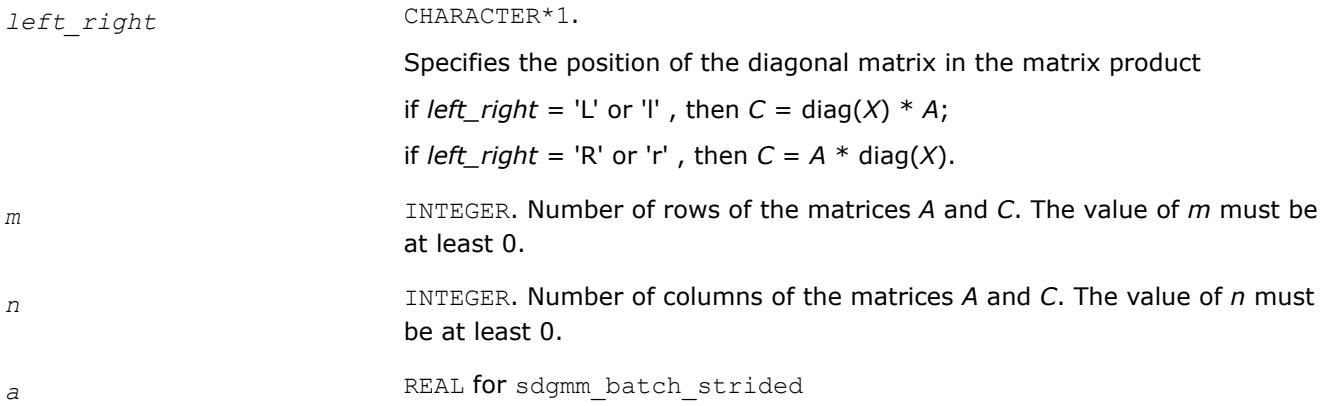

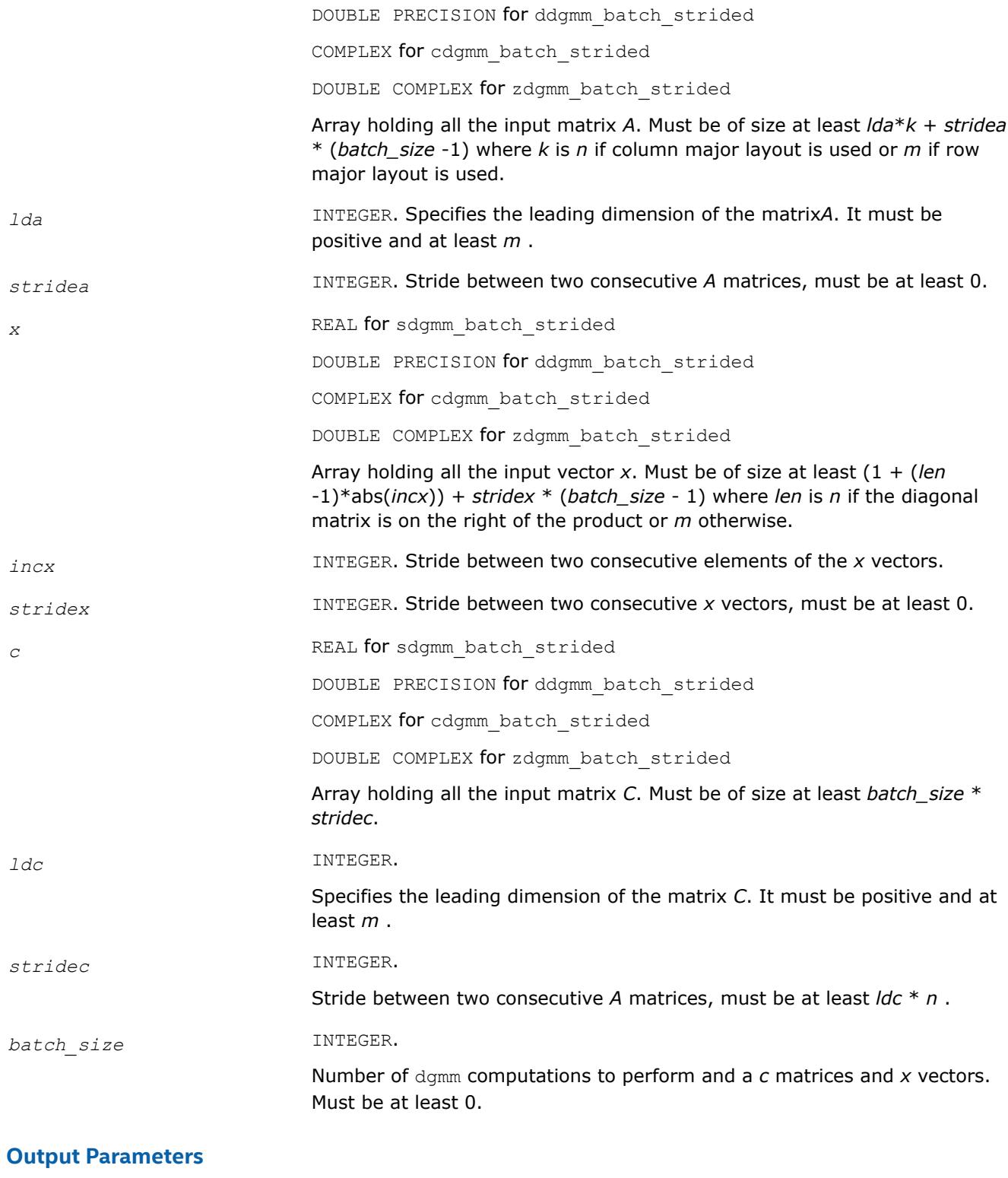

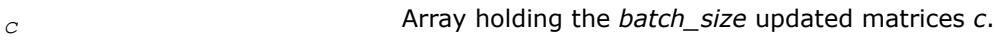

# **?dgmm\_batch**

*Computes groups of matrix-vector product using general matrices.*

# **Syntax**

call sdgmm\_batch(*left\_right\_array*, *m*\_array, *n\_array*, *a\_array*, *lda\_array*, *x\_array*, *incx\_array*, *c\_array*, *ldc\_array*, *group\_count*, *group\_size*)

call ddgmm\_batch(*left\_right\_array*, *m*\_array, *n\_array*, *a\_array*, *lda\_array*, *x\_array*, *incx\_array*, *c\_array*, *ldc\_array*, *group\_count*, *group\_size*)

```
call cdgmm_batch(left_right_array, m_array, n_array, a_array, lda_array, x_array,
incx_array, c_array, ldc_array, group_count, group_size)
```
call zdgmm\_batch(*left\_right\_array*, *m*\_array, *n\_array*, *a\_array*, *lda\_array*, *x\_array*, *incx\_array*, *c\_array*, *ldc\_array*, *group\_count*, *group\_size*)

#### **Include Files**

• mkl.fi

#### **Description**

The ?dgmm\_batch routines perform a series of diagonal matrix-matrix product. The diagonal matrices are stored as dense vectors and the operations are performed with group of matrices and vectors. .

Each group contains matrices and vectors with the same parameters (size, increments). The operation is defined as:

```
idx = 0For i = 0 ... group count - 1
    left right, m, n, lda, incx, ldc and group size at position i in left right array, m array,
n array, lda array, incx array, ldc array and group size array
   for j = 0 ... group size - 1
         a and c are matrices of size mxn at position idx in a_array and c_array
        x is a vector of size m or n depending on left right, at position idx in x array
        if (left right == oneapi::mkl::side::left) c := diag(x) * a
        else c := a * diag(x)idx := idx + 1 end for
end for
```
The number of entries in *a\_array*, *x\_array*, and *c\_array* is *total\_batch\_count* = the sum of all of the *group\_size* entries.

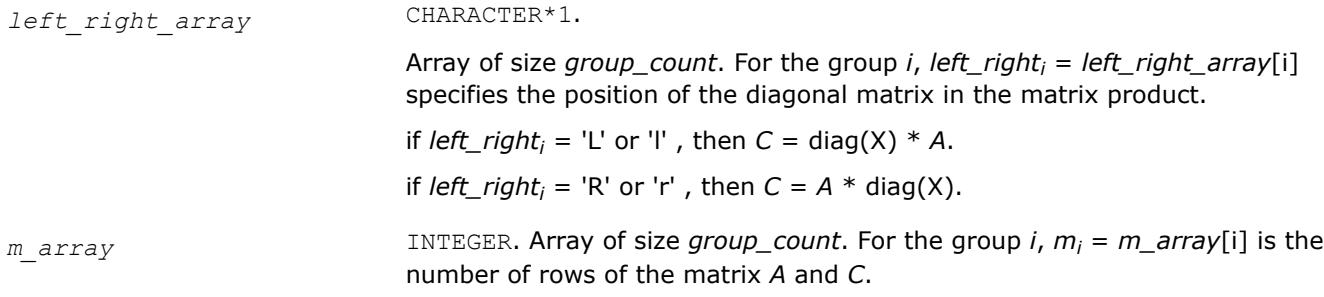

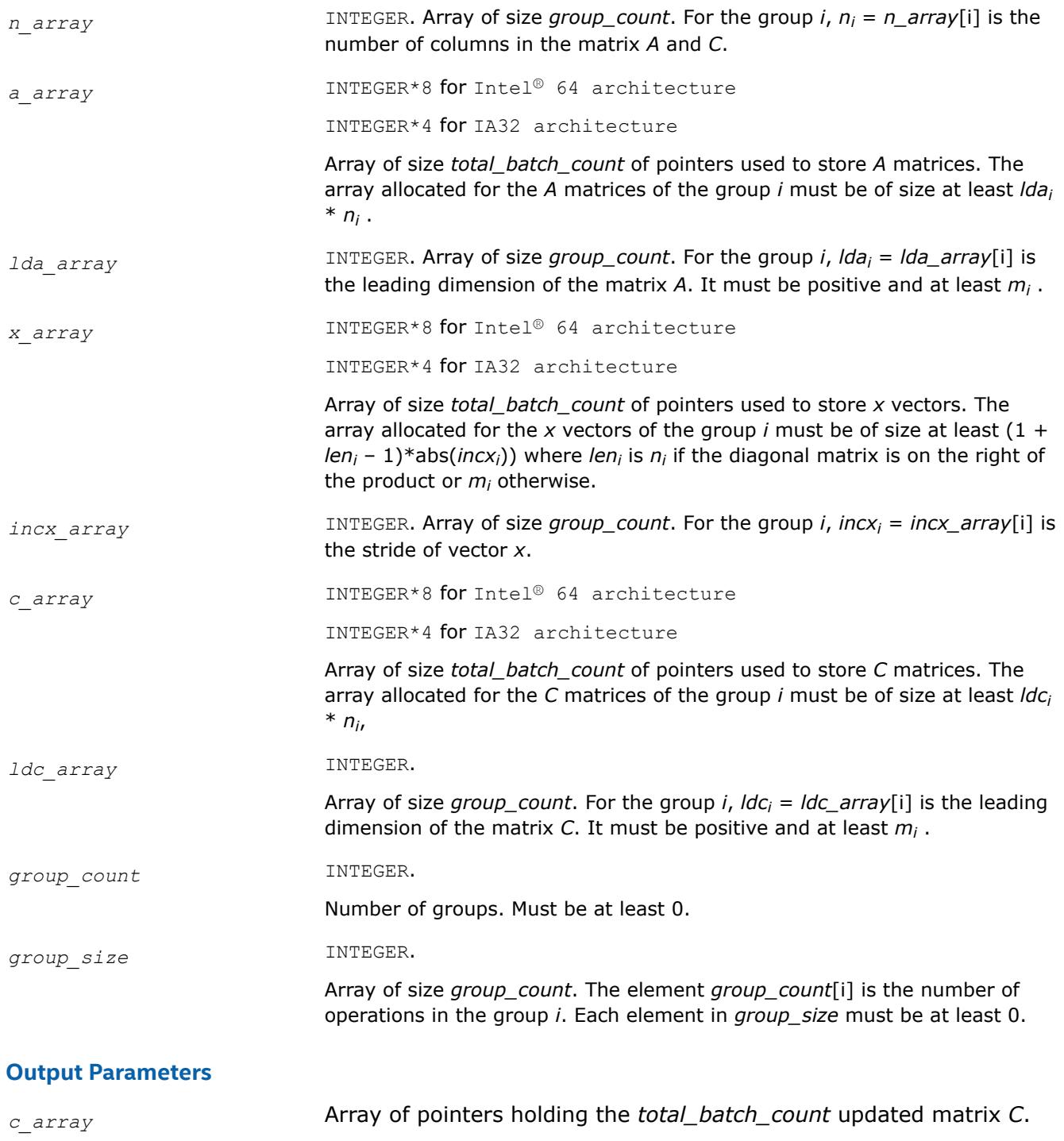

#### **mkl\_jit\_create\_?gemm**

*Create a GEMM kernel that computes a scalar-matrixmatrix product and adds the result to a scalar-matrix product.*

#### **Syntax**

```
status = mkl_jit_create_sgemm(jitter, transa, transb, m, n, k, alpha, lda, ldb, beta,
ldc)
```

```
status = mkl_jit_create_dgemm(jitter, transa, transb, m, n, k, alpha, lda, ldb, beta,
ldc)
```

```
status = mkl_jit_create_cgemm(jitter, transa, transb, m, n, k, alpha, lda, ldb, beta,
ldc)
```

```
status = mkl_jit_create_zgemm(jitter, transa, transb, m, n, k, alpha, lda, ldb, beta,
ldc)
```
# **Include Files**

• mkl\_blas.f90

# **Description**

The mkl\_jit\_create\_?gemm functions belong to a set of related routines that enable use of just-in-time code generation.

The mkl jit create ?gemm functions create a handle to a just-in-time code generator (a jitter) and generate a GEMM kernel that computes a scalar-matrix-matrix product and adds the result to a scalar-matrix product, with general matrices. The operation of the generated GEMM kernel is defined as follows:

```
C := alpha*op(A)*op(B) + beta*C
```
#### Where:

- op(X) is either op(X) = X or op(X) =  $X<sup>T</sup>$  or op(X) =  $X<sup>H</sup>$
- alpha and beta are scalars
- $A$ ,  $B$ , and  $C$  are matrices
- $op(A)$  is an m-by-k matrix
- $op(B)$  is a k-by-n matrix
- C is an m-by-n matrix

#### **NOTE**

Generating a new kernel with  $m k1$  jit create ?gemm involves moderate runtime overhead. To benefit from JIT code generation, use this feature when you need to call the generated kernel many times (for example, several hundred calls).

#### **NOTE**

The JIT API requires Fortran 90 and the ISO\_C\_BINDING module.

#### **Input Parameters**

*transa* CHARACTER\*1.

Specifies the form of  $_{\text{OP}}(A)$  used in the generated matrix multiplication:

- if  $transa = 'N'$ , then  $op(A) = A$
- if  $transa = 'T'$ , then  $op(A) = A^T$
- if  $transa = 'C'$ , then  $op(A) = A^H$

*transb* CHARACTER\*1.

Specifies the form of  $op(B)$  used in the generated matrix multiplication:

• if  $transb = 'N'$ , then  $op(B) = B$ 

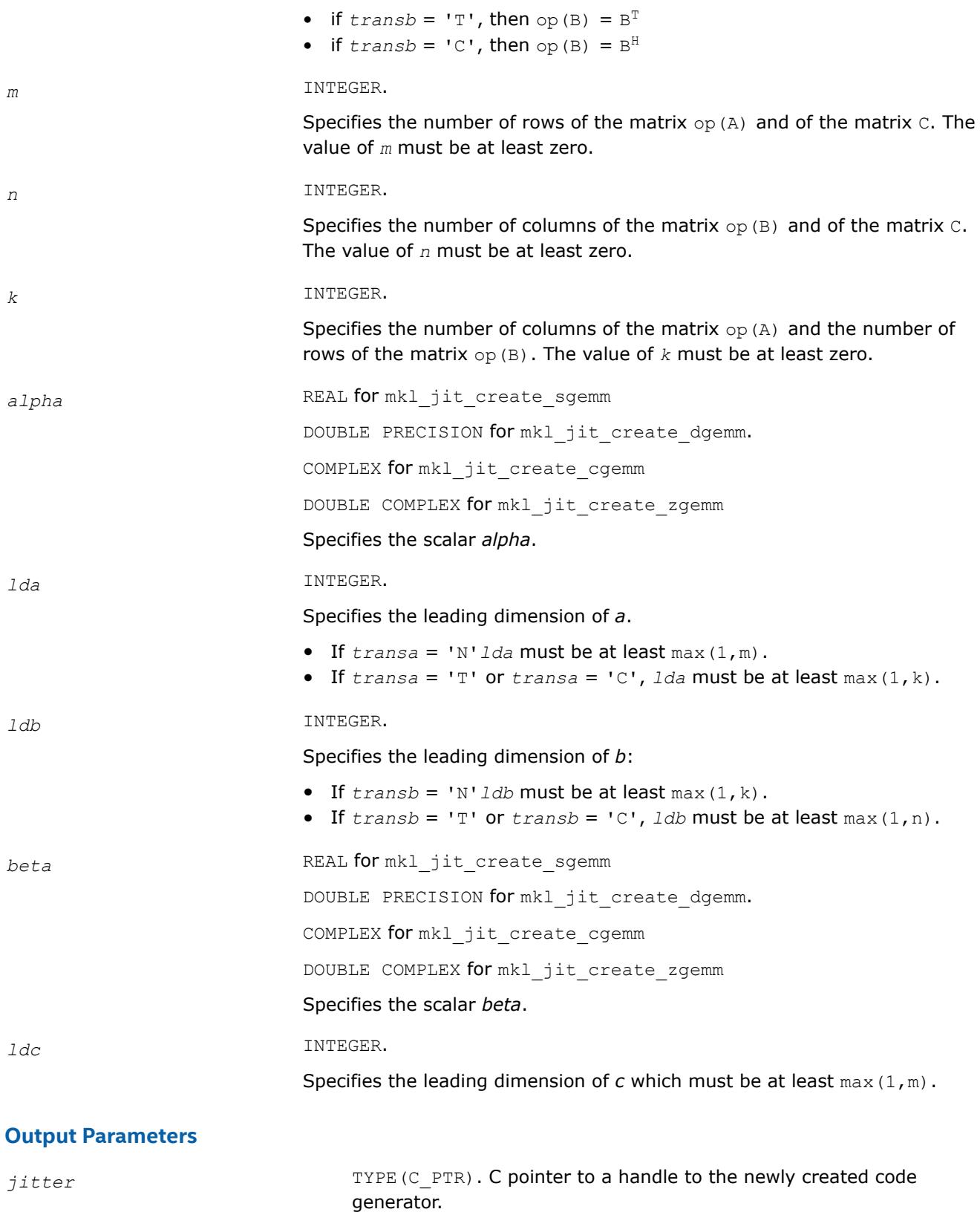

# **Return Values**

#### status INTEGER

Returns one of the following:

• MKL JIT ERROR if the handle cannot be created (no memory)

```
—or—
```
• MKL JIT SUCCESS if the jitter has been created and the GEMM kernel was successfully created

*—or—*

• MKL NO JIT if the jitter has been created, but a JIT GEMM kernel was not created because JIT is not beneficial for the given input parameters. The function pointer returned by mkl\_jit\_get\_?gemm\_ptr will call standard (non-JIT) GEMM.

# **mkl\_jit\_get\_?gemm\_ptr**

*Return the GEMM kernel associated with a jitter previously created with* mkl\_jit\_create\_?gemm*.*

# **Syntax**

```
c_func = mkl_jit_get_sgemm_ptr(jitter)
c_func = mkl_jit_get_dgemm_ptr(jitter)
c_func = mkl_jit_get_cgemm_ptr(jitter)
c_func = mkl_jit_get_zgemm_ptr(jitter)
```
# **Include Files**

• mkl\_blas.f90

# **Description**

The mkl jit get ?gemm ptr functions belong to a set of related routines that enable use of just-in-time code generation.

The mkl\_jit\_get\_?gemm\_ptr functions take as input a jitter previously created with mkl\_jit\_create\_?gemm, and return the GEMM kernel associated with that jitter. The returned GEMM kernel computes a scalar-matrix-matrix product and adds the result to a scalar-matrix product, with general matrices. The operation is defined as follows:

```
C := alpha*op(A)*op(B) + beta*C
```
Where:

- op(X) is one of op(X) = X or op(X) =  $X<sup>T</sup>$  or op(X) =  $X<sup>H</sup>$
- alpha and beta are scalars
- $A$ ,  $B$ , and  $C$  are matrices
- $op(A)$  is an m-by-k matrix
- $op(B)$  is a k-by-n matrix
- C is an m-by-n matrix

#### **NOTE**

Generating a new kernel with  $m k1$  jit create ?gemm involves moderate runtime overhead. To benefit from JIT code generation, use this feature when you need to call the generated kernel many times (for example, several hundred calls).

#### **NOTE**

The JIT API requires Fortran 90 and the ISO\_C\_BINDING module.

#### **Input Parameter**

*jitter* TYPE(C\_PTR), VALUE Handle to the code generator.

#### **Return Values**

c\_func TYPE (C\_FUNPTR)

If the jitter input is not a C NULL pointer, returns a C function pointer to a GEMM kernel. The returned C function pointer must be converted to a Fortran procedure pointer (of abstract interface ?gemm\_jit\_kernel\_t) using C\_F\_PROCPOINTER. The GEMM kernel can then be called with four parameters: the jitter and the

three matrices *a*, b, and *c*. Otherwise, returns a C NULL pointer. If *transa*, *transb*, *m*, *n*, *k*, *lda*, *ldb*, and *ldc* are the parameters used during the creation of the input

a

jitter, then:

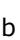

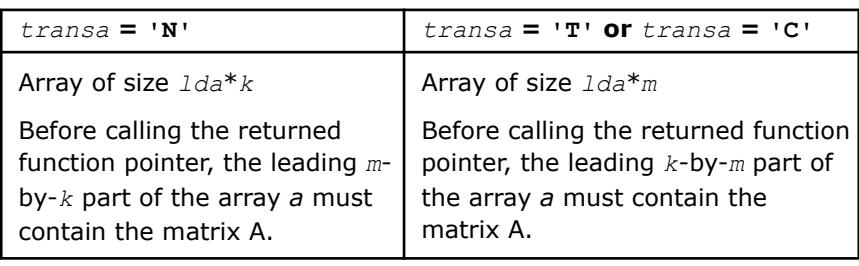

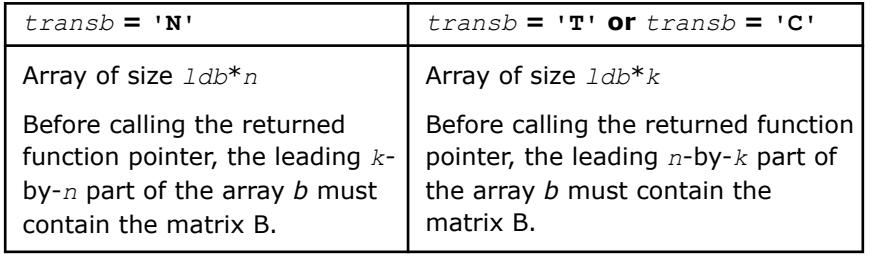

c Array of size *ldc*\**n*

Before calling the returned function pointer, the leading *m*-by-*n* part of the array *c* must contain the matrix C.

# **mkl\_jit\_destroy**

*Delete the jitter previously created with* mkl\_jit\_create\_?gemm *as well as the GEMM kernel that it contains.*

# **Syntax**

status = mkl\_jit\_destroy (*jitter*)

# **Include Files**

• mkl\_blas.f90

# **Description**

The mkl jit destroy function belongs to a set of related routines that enable use of just-in-time code generation.

The mkl\_jit\_destroy function takes as input a jitter previously created with mkl\_jit\_create\_?gemm and deletes the jitter as well as the GEMM kernel that it contains.

# **NOTE**

Generating a new kernel with  $m k1$  jit create ?gemm involves moderate runtime overhead. To benefit from JIT code generation, use this feature when you need to call the generated kernel many times (for example, several hundred calls).

## **NOTE**

The JIT API requires Fortran 90 and the ISO\_C\_BINDING module.

# **Input Parameter**

jitter TYPE(C\_PTR), VALUE

Jitter handle

# **Return Values**

#### status INTEGER

Returns one of the following:

• MKL JIT ERROR if the pointer is not NULL and is not a handle on a jitter—that is, if it was not created with mkl\_jit\_create\_?gemm

*—or—*

• MKL JIT SUCCESS if the jitter has been successfully destroyed

# **LAPACK Routines**

Intel® oneAPI Math Kernel Library (oneMKL)implements routines from the LAPACK package that are used for solving systems of linear equations, linear least squares problems, eigenvalue and singular value problems, and performing a number of related computational tasks. The library includes LAPACK routines for both real and complex data. Routines are supported for systems of equations with the following types of matrices:

- <span id="page-519-0"></span>**General**
- Banded
- Symmetric or Hermitian positive-definite (full, packed, and rectangular full packed (RFP) storage)
- Symmetric or Hermitian positive-definite banded
- Symmetric or Hermitian indefinite (both full and packed storage)
- Symmetric or Hermitian indefinite banded
- Triangular (full, packed, and RFP storage)
- Triangular banded
- **Tridiagonal**
- Diagonally dominant tridiagonal.

#### **NOTE**

Different arrays used as parameters to Intel® MKL LAPACK routines must not overlap.

#### **Warning**

LAPACK routines assume that input matrices do not contain IEEE 754 special values such as INF or NaN values. Using these special values may cause LAPACK to return unexpected results or become unstable.

Intel MKL supports the Fortran 95 interface, which uses simplified routine calls with shorter argument lists, in addition to the FORTRAN 77 interface to LAPACK computational and driver routines. The syntax section of the routine description gives the calling sequence for the Fortran 95 interface, where available, immediately after the FORTRAN 77 calls.

# **Naming Conventions for LAPACK Routines**

To call one of the routines from a FORTRAN 77 program, you can use the LAPACK name.

LAPACK names have the structure ?yyzzz or ?yyzz, where the initial symbol ? indicates the data type:

- s real, single precision
- c complex, single precision
- d real, double precision
- z complex, double precision

Some routines can have combined character codes, such as ds or zc.

The Fortran 95 interfaces to the LAPACK computational and driver routines are the same as the FORTRAN 77 names but without the first letter that indicates the data type. For example, the name of the routine that performs a triangular factorization of general real matrices in Fortran 95 is getrf. Different data types are handled through the definition of a specific internal parameter that refers to a module block with named constants for single and double precision.

# **Fortran 95 Interface Conventions for LAPACK Routines**

Intel® oneAPI Math Kernel Library (oneMKL) implements the Fortran 95 interface to LAPACK through wrappers that call respective FORTRAN 77 routines. This interface uses such Fortran 95 features as assumedshape arrays and optional arguments to provide simplified calls to LAPACK routines with fewer arguments.

#### **NOTE**

For LAPACK, Intel® oneAPI Math Kernel Library (oneMKL) offers two types of the Fortran 95 interfaces:

- using mkl lapack.fi only through the include 'mkl lapack.fi' statement. Such interfaces allow you to make use of the original LAPACK routines with all their arguments
- using lapack.f90 that includes improved interfaces. This file is used to generate the module files lapack95.mod and f95 precision.mod. See also the section "Fortran 95 interfaces and wrappers to LAPACK and BLAS" of the *Intel® oneAPI Math Kernel Library (oneMKL) Developer Guide* for details. The module files are used to process the FORTRAN use clauses referencing the LAPACK interface: use lapack95 and use f95 precision.

The main conventions for the Fortran 95 interface are as follows:

- The names of arguments used in Fortran 95 call are typically the same as for the respective generic (FORTRAN 77) interface. In rare cases, formal argument names may be different. For instance, *select* instead of *selctg*.
- Input arguments such as array dimensions are not required in Fortran 95 and are skipped from the calling sequence. Array dimensions are reconstructed from the user data that must exactly follow the required array shape.

Another type of generic arguments that are skipped in the Fortran 95 interface are arguments that represent workspace arrays (such as *work*, *rwork*, and so on). The only exception are cases when workspace arrays return significant information on output.

#### **NOTE**

Internally, workspace arrays are allocated by the Fortran 95 interface wrapper, and are of optimal size for the best performance of the routine.

An argument can also be skipped if its value is completely defined by the presence or absence of another argument in the calling sequence, and the restored value is the only meaningful value for the skipped argument.

- Some generic arguments are declared as optional in the Fortran 95 interface and may or may not be present in the calling sequence. An argument can be declared optional if it meets one of the following conditions:
	- If an argument value is completely defined by the presence or absence of another argument in the calling sequence, it can be declared optional. The difference from the skipped argument in this case is that the optional argument can have some meaningful values that are distinct from the value reconstructed by default. For example, if some argument (like *jobz*) can take only two values and one of these values directly implies the use of another argument, then the value of *jobz* can be uniquely reconstructed from the actual presence or absence of this second argument, and *jobz* can be omitted.
	- If an input argument can take only a few possible values, it can be declared as optional. The default value of such argument is typically set as the first value in the list and all exceptions to this rule are explicitly stated in the routine description.
	- If an input argument has a natural default value, it can be declared as optional. The default value of such optional argument is set to its natural default value.
- Argument *info* is declared as optional in the Fortran 95 interface. If it is present in the calling sequence, the value assigned to *info* is interpreted as follows:
	- If this value is more than -1000, its meaning is the same as in the FORTRAN 77 routine.
	- If this value is equal to -1000, it means that there is not enough work memory.
	- If this value is equal to -1001, incompatible arguments are present in the calling sequence.
	- If this value is equal to -*i*, the *i*th parameter (counting parameters in the FORTRAN 77 interface, not the Fortran 95 interface) had an illegal value.
- Optional arguments are given in square brackets in the Fortran 95 call syntax.

The "Fortran 95 Notes" subsection at the end of the topic describing each routine details concrete rules for reconstructing the values of the omitted optional parameters.

# **Intel® MKL Fortran 95 Interfaces for LAPACK Routines vs. Netlib Implementation**

The following list presents general digressions of the Intel® oneAPI Math Kernel Library (oneMKL) LAPACK95 implementation from the Netlib analog:

- The Intel® oneAPI Math Kernel Library (oneMKL) Fortran 95 interfaces are provided for pure procedures.
- Names of interfaces do not contain the LA prefix.
- An optional array argument always has the target attribute.
- Functionality of the Intel® oneAPI Math Kernel Library (oneMKL) LAPACK95 wrapper is close to the FORTRAN 77 original implementation in the[getrf](#page-527-0), [gbtrf](#page-543-0), and [potrf](#page-549-0) interfaces.
- If *jobz* argument value specifies presence or absence of *z* argument, then *z* is always declared as optional and *jobz* is restored depending on whether *z* is present or not.
- To avoid double error checking, processing of the *info* argument is limited to checking of the allocated memory and disarranging of optional arguments.
- If an argument that is present in the list of arguments completely defines another argument, the latter is always declared as optional.

You can transform an application that uses the Netlib LAPACK interfaces to ensure its work with the Intel® oneAPI Math Kernel Library (oneMKL) interfaces providing that:

- **a.** The application is correct, that is, unambiguous, compiler-independent, and contains no errors.
- **b.** Each routine name denotes only one specific routine. If any routine name in the application coincides with a name of the original Netlib routine (for example, after removing the LA prefix) but denotes a routine different from the Netlib original routine, this name should be modified through context name replacement.

You should transform your application in the following cases:

- When using the Netlib routines that differ from the Intel® oneAPI Math Kernel Library (oneMKL) routines only by theLA prefix or in the array attribute target. The only transformation required in this case is context name replacement.
- When using Netlib routines that differ from the Intel® oneAPI Math Kernel Library (oneMKL) routines by the LA prefix, the target array attribute, and the names of formal arguments. In the case of positional passing of arguments, no additional transformation except context name replacement is required. In the case of the keywords passing of arguments, in addition to the context name replacement the names of mismatching keywords should also be modified.
- When using the Netlib routines that differ from the respective Intel® oneAPI Math Kernel Library (oneMKL) routines by the LA prefix, the targetarray attribute, sequence of the arguments, arguments missing in Intel® oneAPI Math Kernel Library (oneMKL) but present in Netlib and, vice versa, present in Intel® oneAPI Math Kernel Library (oneMKL) but missing in Netlib. Remove the differences in the sequence and range of the arguments in process of all the transformations when you use the Netlib routines specified by this bullet and the preceding bullet.
- When using the [getrf](#page-527-0), [gbtrf](#page-543-0), and [potrf](#page-527-0)interfaces, that is, new functionality implemented in Intel® oneAPI Math Kernel Library (oneMKL) but unavailable in the Netlib source. To override the differences, build the desired functionality explicitly with the Intel® oneAPI Math Kernel Library (oneMKL) means or create a new subroutine with the new functionality, using specific MKL interfaces corresponding to LAPACK 77 routines. You can call the LAPACK 77 routines directly but using the new Intel® oneAPI Math Kernel Library (oneMKL) interfaces is preferable. Note that if the transformed application callsgetrf, gbtrf or potrf without controlling arguments *rcond* and *norm*, just context name replacement is enough in modifying the calls into the Intel® oneAPI Math Kernel Library (oneMKL) interfaces, as described in the first bullet above. The Netlib functionality is preserved in such cases.
- When using the Netlib auxiliary routines. In this case, call a corresponding subroutine directly, using the Intel® oneAPI Math Kernel Library (oneMKL) LAPACK 77 interfaces.

Transform your application as follows:

- **1.** Make sure conditions a. and b. are met.
- **2.** Select Netlib LAPACK 95 calls. For each call, do the following:
	- Select the type of digression and do the required transformations.
- Revise results to eliminate unneeded code or data, which may appear after several identical calls.
- **3.** Make sure the transformations are correct and complete.

# <span id="page-522-0"></span>**Matrix Storage Schemes for LAPACK Routines**

LAPACK routines use the following matrix storage schemes:

- *Full storage*: an *m*-by-*n* matrix *A* is stored in a two-dimensional array a, with the matrix element  $a_{ij}$  (*i* = 1..*mj* = 1..*n*), and stored in the array element  $a(i, j)$ .
- *Packed storage* scheme allows you to store symmetric, Hermitian, or triangular matrices more compactly: the upper or lower triangle of the matrix is packed by columns in a one-dimensional array.
- *Band storage*: an *m*-by-*n* band matrix with *kl* sub-diagonals and *ku* superdiagonals is stored compactly in a two-dimensional array *ab* with *kl*+*ku*+1 rows and *n* columns. Columns of the matrix are stored in the corresponding columns of the array, and *diagonals* of the matrix are stored in rows of the array.
- *Rectangular Full Packed (RFP) storage*: the upper or lower triangle of the matrix is packed combining the full and packed storage schemes. This combination enables using half of the full storage as packed storage while maintaining efficiency by using Level 3 BLAS/LAPACK kernels as the full storage.

Generally in LAPACK routines, arrays that hold matrices in packed storage have names ending in *p*; arrays with matrices in band storage have names ending in *b*; arrays with matrices in the RFP storage have names ending in *fp*.

For more information on matrix storage schemes, see ["Matrix Arguments"](#page-3497-0) in "Routine and Function Arguments".

# **Mathematical Notation for LAPACK Routines**

Descriptions of LAPACK routines use the following notation:

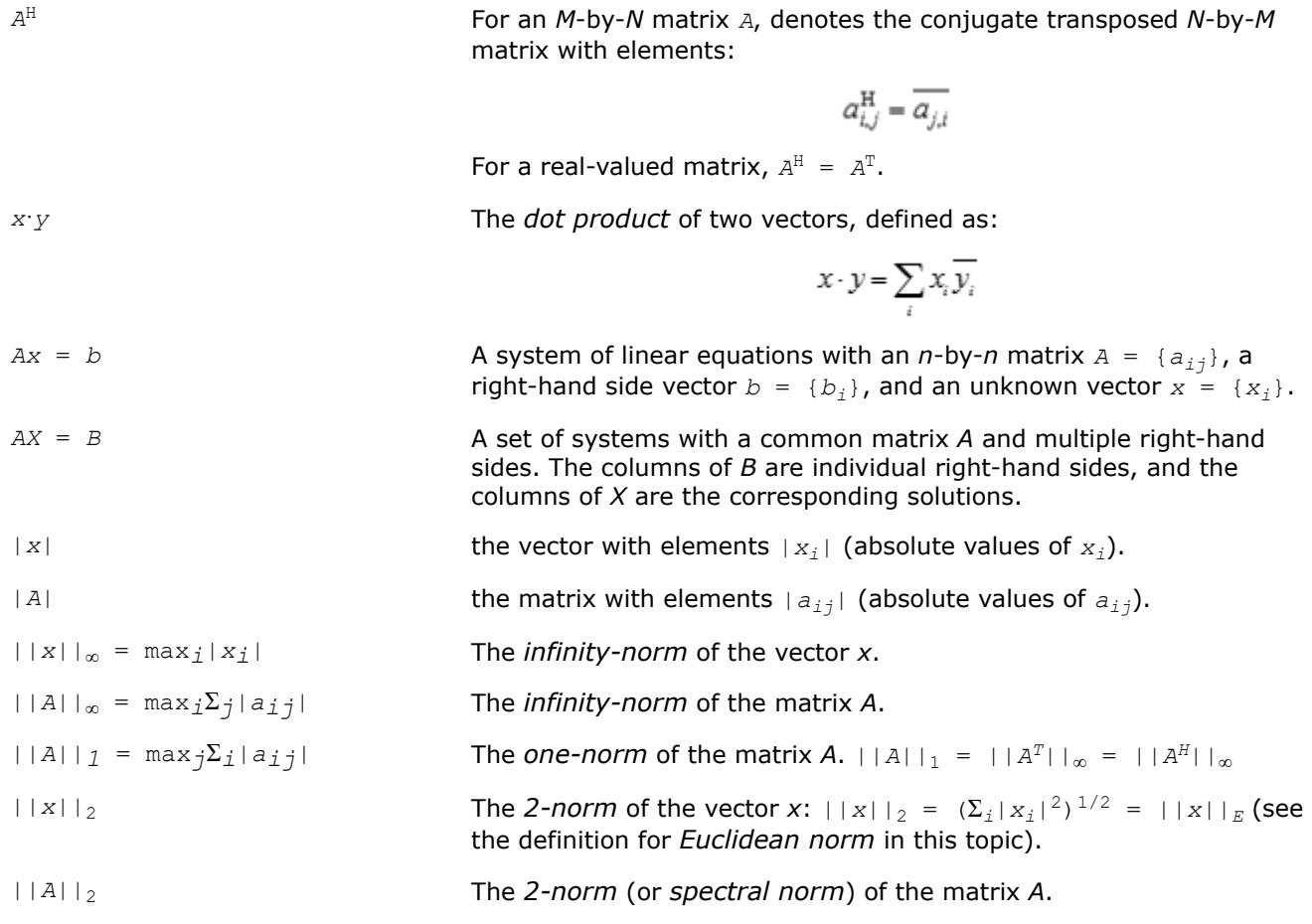

$$
||A||_2 = \max_i \sigma_i, ||A||_2^2 = \max_{||x||_2 = 1} (Ax \cdot Ax)
$$

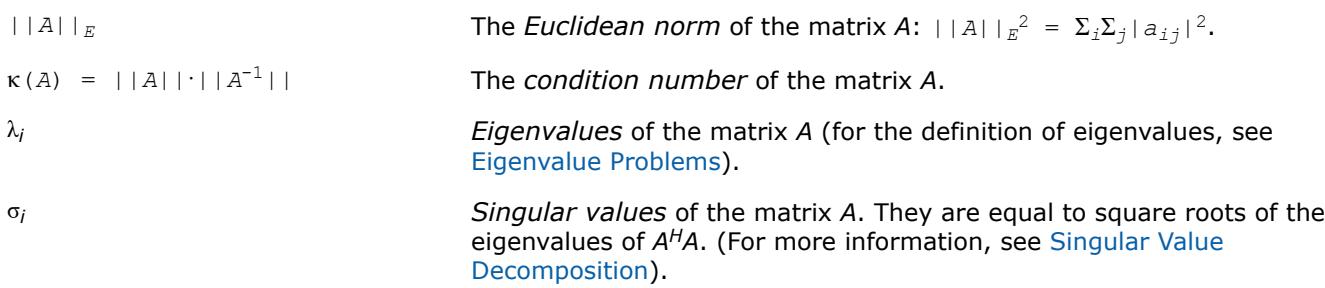

# **Error Analysis**

In practice, most computations are performed with rounding errors. Besides, you often need to solve a system *Ax* = *b*, where the data (the elements of *A* and *b*) are not known exactly. Therefore, it is important to understand how the data errors and rounding errors can affect the solution *x*.

**Data perturbations.** If *x* is the exact solution of  $Ax = b$ , and  $x + \delta x$  is the exact solution of a perturbed problem  $(A + \delta A)(x + \delta x) = (b + \delta b)$ , then this estimate, given up to linear terms of perturbations, holds:

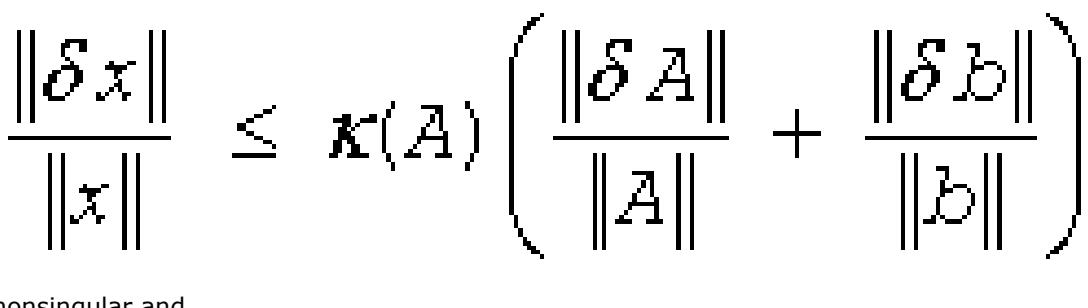

where  $A + \delta A$  is nonsingular and

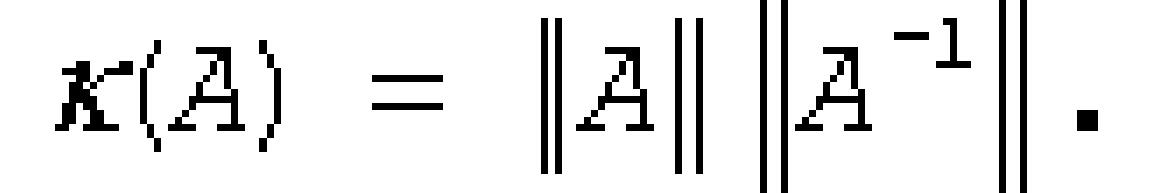

In other words, relative errors in *A* or *b* may be amplified in the solution vector *x* by a factor κ(*A*) = ||*A*|| ||*A* -1|| called the *condition number* of *A*.

**Rounding errors** have the same effect as relative perturbations *c*(*n*)ε in the original data. Here ε is the *machine precision*, defined as the smallest positive number *x* such that  $1 + x > 1$ ; and  $c(n)$  is a modest function of the matrix order *n*. The corresponding solution error is

||δ*x*||/||*x*||≤*c*(*n*)κ(*A*)ε. (The value of *c*(*n*) is seldom greater than 10*n*.)

# **NOTE**

Machine precision depends on the data type used.

Thus, if your matrix *A* is *ill-conditioned* (that is, its condition number κ(*A*) is very large), then the error in the solution *x* can also be large; you might even encounter a complete loss of precision. LAPACK provides routines that allow you to estimate κ(*A*) (see [Routines for Estimating the Condition Number](#page-637-0)) and also give you a more precise estimate for the actual solution error (see [Refining the Solution and Estimating Its Error\)](#page-671-0).

# **LAPACK Linear Equation Routines**

This section describes routines for performing the following computations:

- factoring the matrix (except for triangular matrices)
- equilibrating the matrix (except for RFP matrices)
- solving a system of linear equations
- estimating the condition number of a matrix (except for RFP matrices)
- refining the solution of linear equations and computing its error bounds (except for RFP matrices)
- inverting the matrix.

To solve a particular problem, you can call two or more computational routines or call a corresponding [driver](#page-788-0) [routine](#page-788-0) that combines several tasks in one call. For example, to solve a system of linear equations with a general matrix, call ?getrf (*LU* factorization) and then ?getrs (computing the solution). Then, call ?gerfs to refine the solution and get the error bounds. Alternatively, use the driver routine ?gesvx that performs all these tasks in one call.

#### **LAPACK Linear Equation Computational Routines**

Table "Computational Routines for Systems of Equations with Real Matrices" lists the LAPACK computational routines (FORTRAN 77 and Fortran 95 interfaces) for factorizing, equilibrating, and inverting *real* matrices, estimating their condition numbers, solving systems of equations with real matrices, refining the solution, and estimating its error. [Table "Computational Routines for Systems of Equations with Complex Matrices"](#page-525-0) lists similar routines for *complex* matrices. Respective routine names in the Fortran 95 interface are without the first symbol (see [Routine Naming Conventions](#page-519-0)).

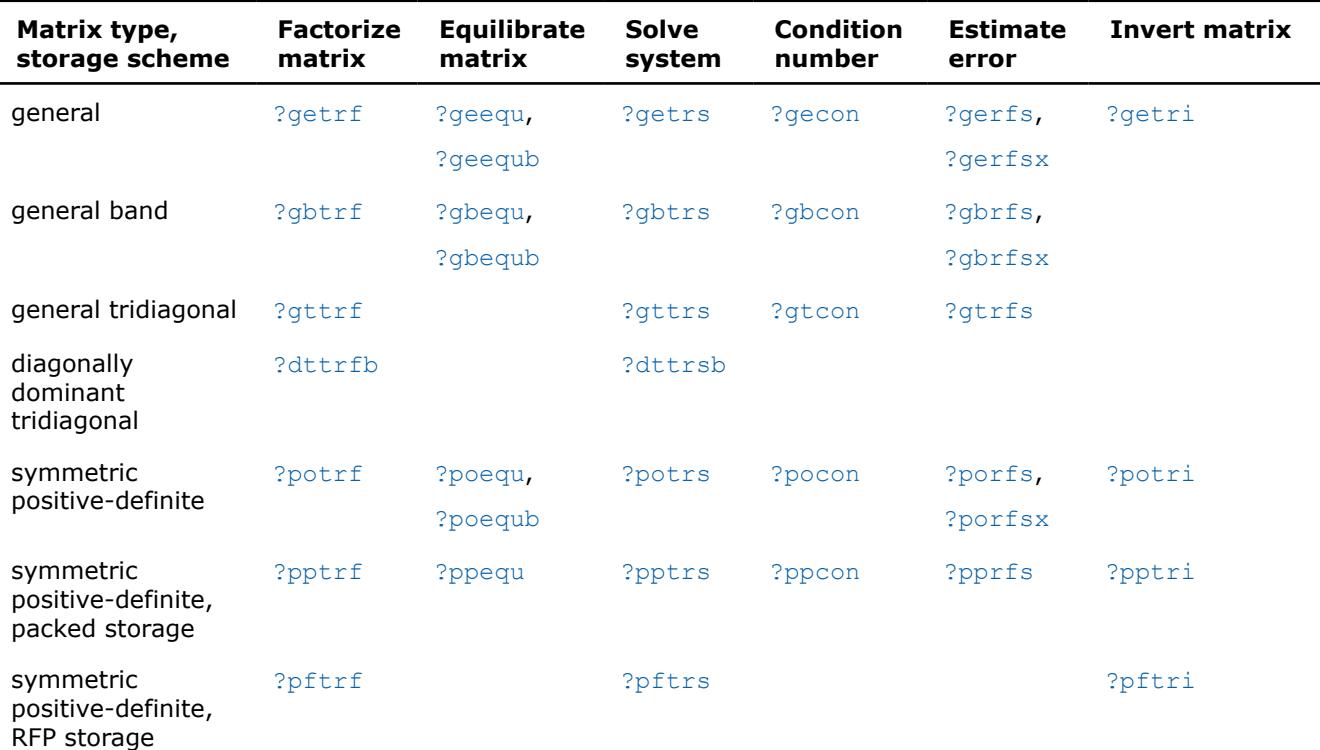

#### **Computational Routines for Systems of Equations with Real Matrices**

<span id="page-525-0"></span>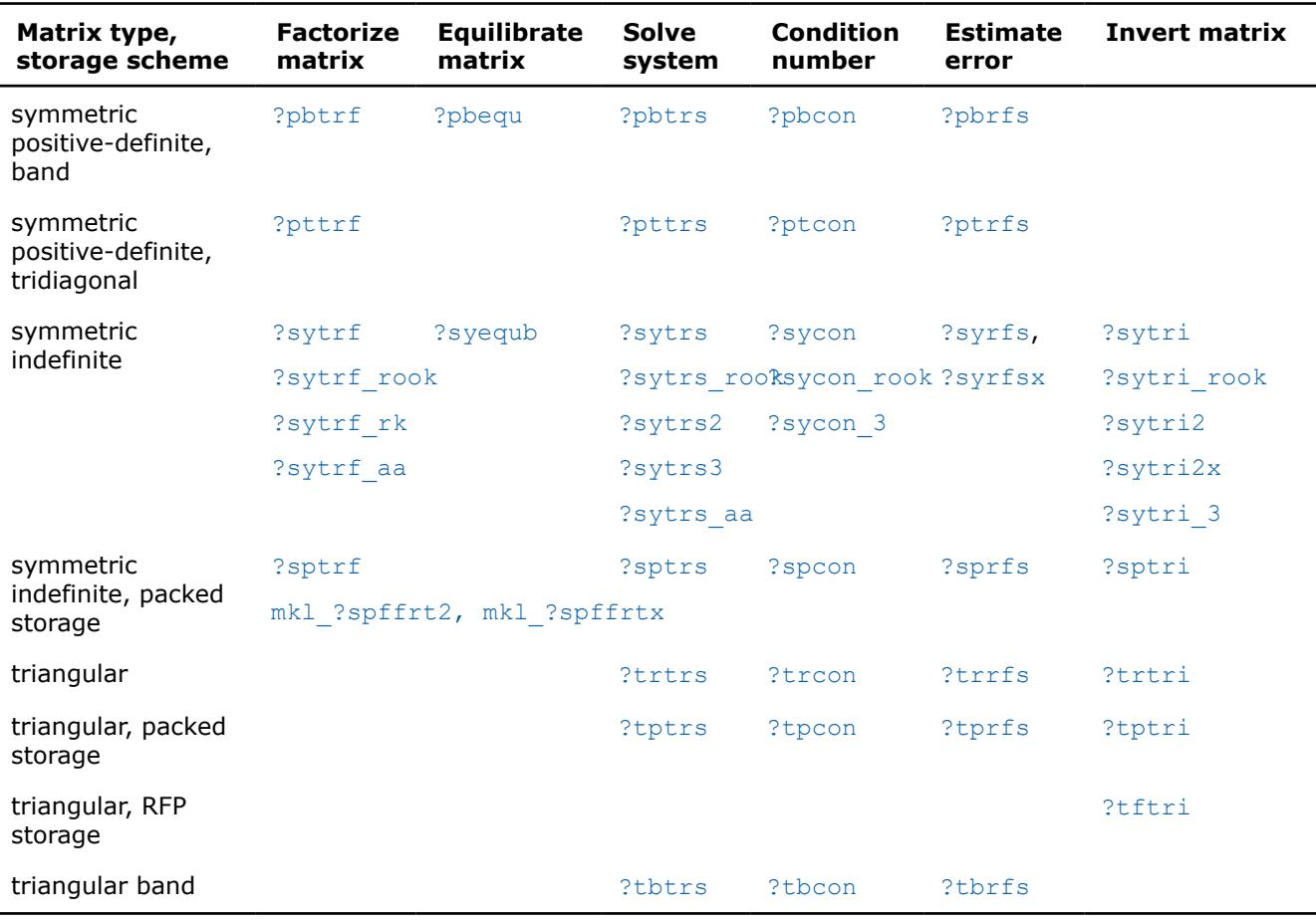

In the table above, ? denotes s (single precision) or d (double precision) for the FORTRAN 77 interface.

**Computational Routines for Systems of Equations with Complex Matrices**

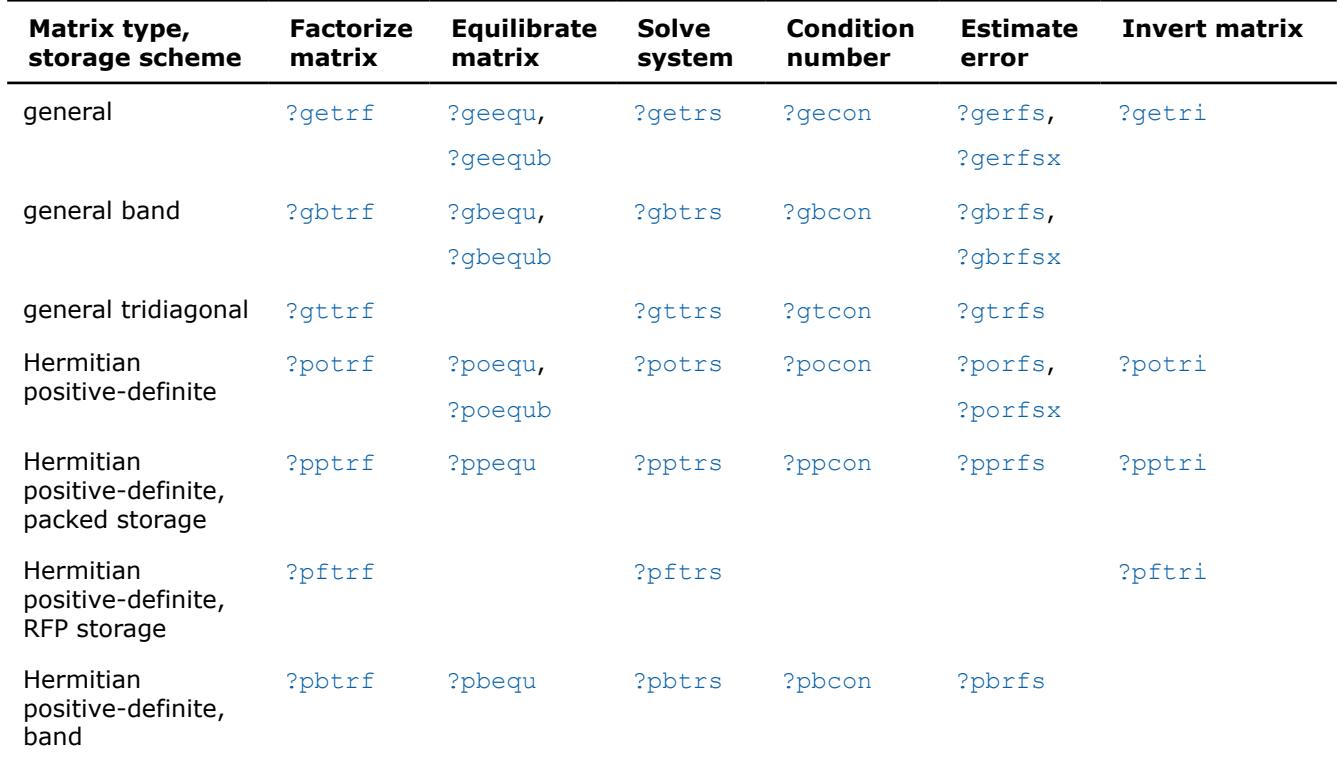

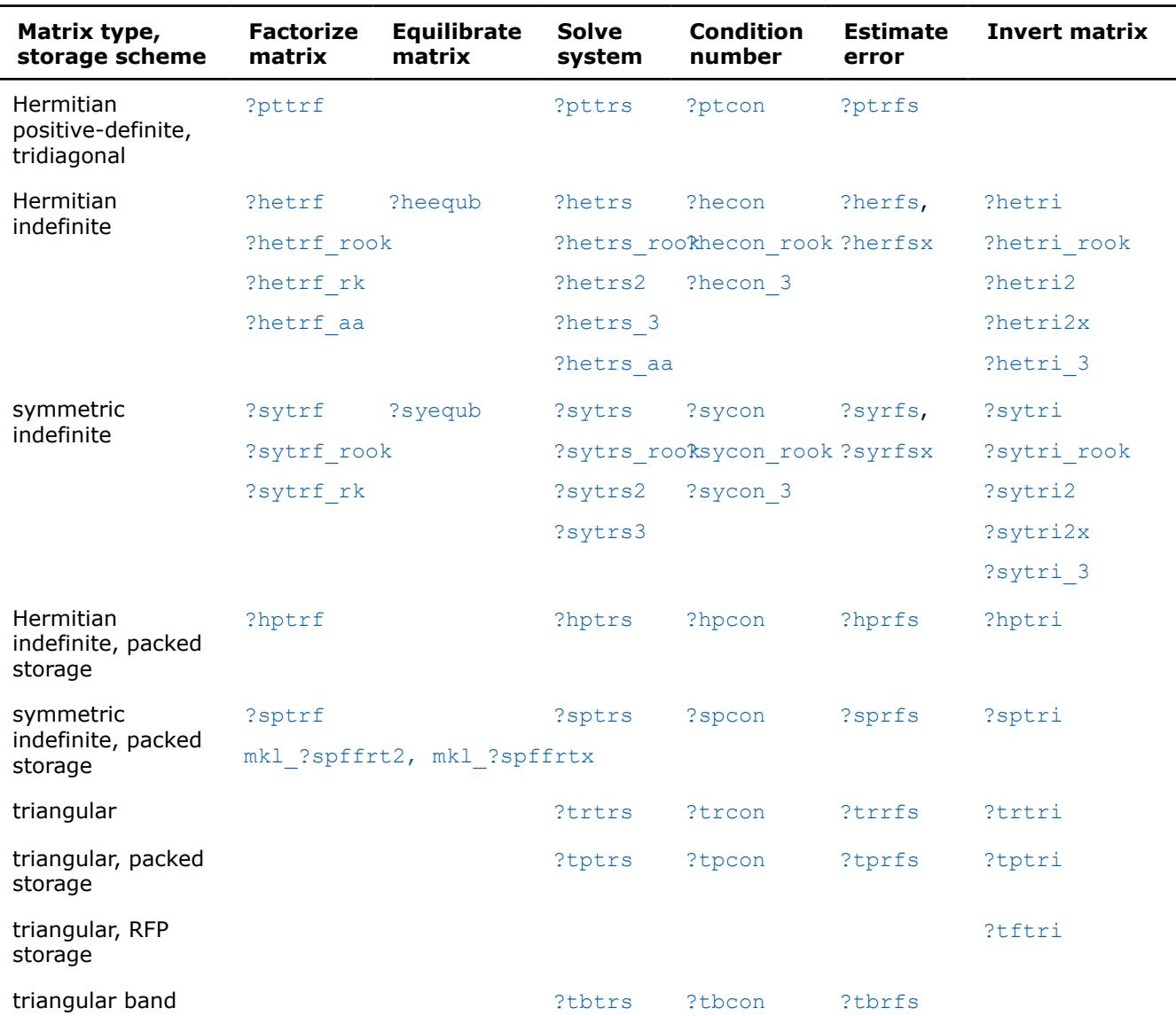

In the table above,  $\Omega$  stands for  $\sigma$  (single precision complex) or z (double precision complex) for FORTRAN 77 interface.

# **Matrix Factorization: LAPACK Computational Routines**

This section describes the LAPACK routines for matrix factorization. The following factorizations are supported:

- *LU* factorization
- Cholesky factorization of real symmetric positive-definite matrices
- Cholesky factorization of real symmetric positive-definite matrices with pivoting
- Cholesky factorization of Hermitian positive-definite matrices
- Cholesky factorization of Hermitian positive-definite matrices with pivoting
- Bunch-Kaufman factorization of real and complex symmetric matrices
- Bunch-Kaufman factorization of Hermitian matrices.

#### You can compute:

- the *LU* factorization using full and band storage of matrices
- the Cholesky factorization using full, packed, RFP, and band storage
- the Bunch-Kaufman factorization using full and packed storage.

<span id="page-527-0"></span>*?getrf Computes the LU factorization of a general m-by-n matrix.*

#### **Syntax**

```
call sgetrf( m, n, a, lda, ipiv, info )
call dgetrf( m, n, a, lda, ipiv, info )
call cgetrf( m, n, a, lda, ipiv, info )
call zgetrf( m, n, a, lda, ipiv, info )
call getrf( a [,ipiv] [,info] )
```
#### **Include Files**

• mkl.fi, lapack.f90

#### **Description**

The routine computes the *LU* factorization of a general *m*-by-*n* matrix *A* as

 $A = P * L * U,$ 

where *P* is a permutation matrix, *L* is lower triangular with unit diagonal elements (lower trapezoidal if *m* > *n*) and *U* is upper triangular (upper trapezoidal if *m* < *n*). The routine uses partial pivoting, with row interchanges.

#### **NOTE**

This routine supports the Progress Routine feature. See [Progress Function](#page-3384-0) for details.

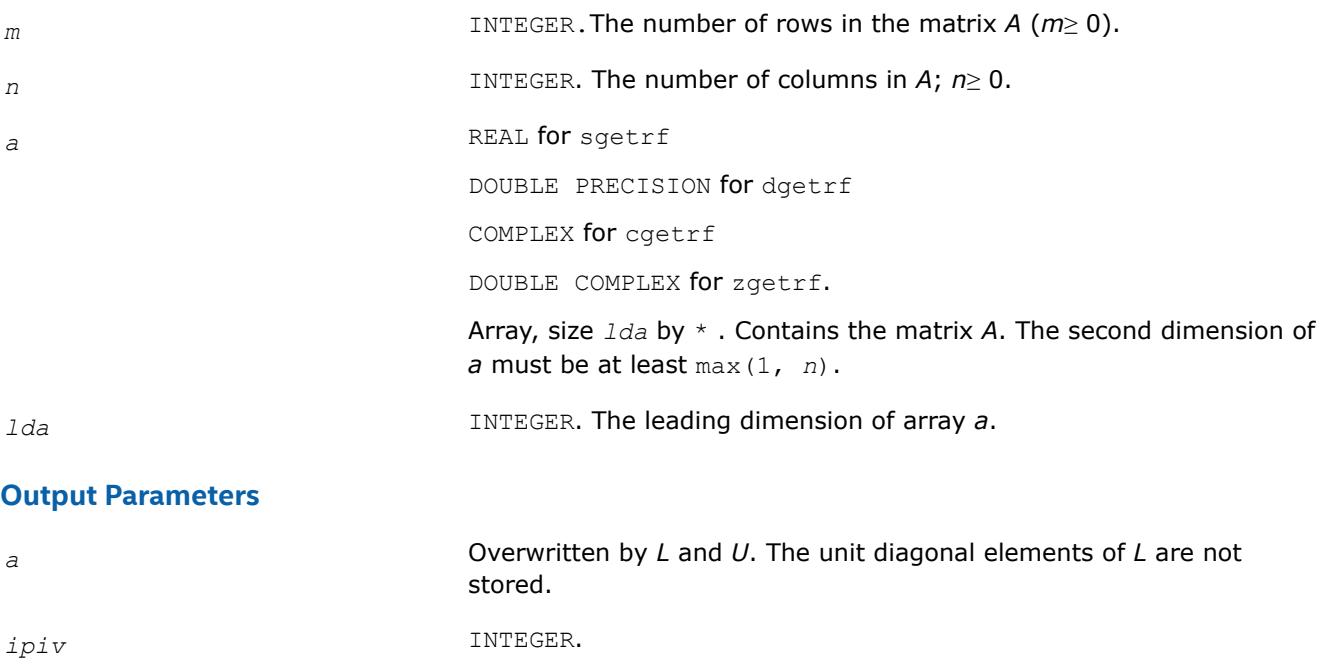

Array, size at least max(1,min(m, n)). Contains the pivot indices; for 1 ≤*i*≤ min(*m*, *n*), row *i* was interchanged with row *ipiv*(*i*).

<span id="page-528-0"></span>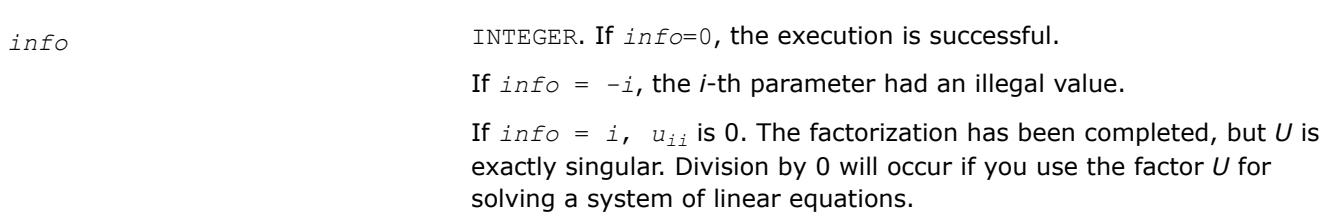

# **LAPACK 95 Interface Notes**

Routines in Fortran 95 interface have fewer arguments in the calling sequence than their FORTRAN 77 counterparts. For general conventions applied to skip redundant or reconstructible arguments, see [LAPACK](#page-519-0) [95 Interface Conventions.](#page-519-0)

Specific details for the routine getrf interface are as follows:

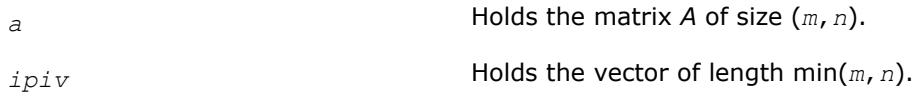

# **Application Notes**

The computed *L* and *U* are the exact factors of a perturbed matrix  $A + E$ , where

|*E*| ≤*c*(min(*m*,*n*))ε*P*|*L*||*U*|

*c*(*n*) is a modest linear function of *n*, and ε is the machine precision.

The approximate number of floating-point operations for real flavors is

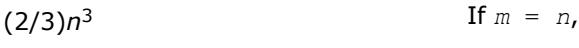

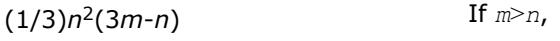

 $(1/3)m^2(3n-m)$  If  $m < n$ .

The number of operations for complex flavors is four times greater.

After calling this routine with  $m = n$ , you can call the following:

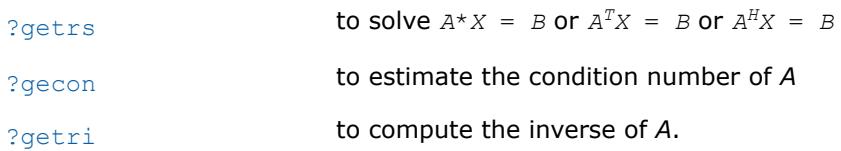

# **See Also**

[mkl\\_progress](#page-3384-0)

# [Matrix Storage Schemes](#page-522-0)

*?getrf\_batch Computes the LU factorization for 1 or more groups of general m-by-n matrices.*

#### **Syntax**

```
call sgetrf_batch(m_array, n_array, A_array, lda_array, ipiv_array, group_size,
group_count, info_array)
```
call dgetrf\_batch(*m\_array*, *n\_array*, *A\_array*, *lda\_array*, *ipiv\_array*, *group\_size*, *group\_count*, *info\_array*)

```
call cgetrf_batch(m_array, n_array, A_array, lda_array, ipiv_array, group_size,
group_count, info_array)
```

```
call zgetrf_batch(m_array, n_array, A_array, lda_array, ipiv_array, group_size,
group_count, info_array)
```
#### **Include Files**

mkl.fi

# **Description**

The ?getrf\_batch routines are similar to the ?getrf counterparts, but instead compute the LU factorization for a group of general *m*-by-*n* matrices, processing one or more groups at once. Each group contains matrices with the same parameters.

#### The operation is defined as

```
i = 1for q = 1 ... group count
     m_\sigma n_\sigma and lda<sub>\sigma</sub> in m array(g), n array(g) and lda array(g)
     for j = 1 ... group size(g)
               A_i, ipiv<sub>i</sub> in A array(i), ipiv array(i)
               A_i := P_i * L_i * U_ii = i + 1 end for
end for
```
where  $P_i$  is a permutation matrix,  $L_i$  is lower triangular with unit diagonal elements (lower trapezoidal if  $m_q$ >  $m_q$ ) and  $U_i$  is upper triangular (upper trapezoidal if  $m_q$ <  $n_q$ ). These routines use partial pivoting, with row interchanges.

*Ai* represents matrices stored at the addresses pointed to by *A\_array*. The dimensions of each matrix is *mg*by- $n_q$ , where  $m_q$  and  $n_q$  are the g-th elements of *m\_array* and *n\_array*, respectively. Similarly, *ipiv<sub>i</sub>* represents the pivot arrays stored at addresses pointed to by *ipiv\_array*, where the size of the pivoting arrays is min(*mg*, *ng*).

The number of entries in *A\_array* and *ipiv\_array* is *total\_batch\_count*, which is equal to the sum of all the entries in the array *group\_size*.

Refer to [?getrf](#page-527-0) for a detailed description of the LU factorization of general matrices.

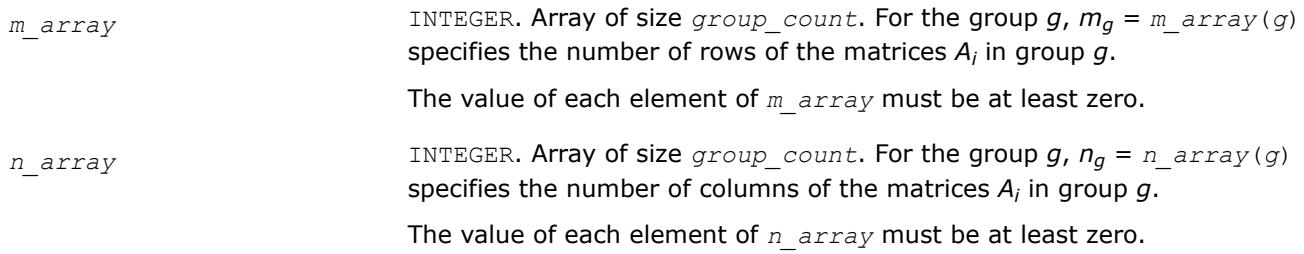

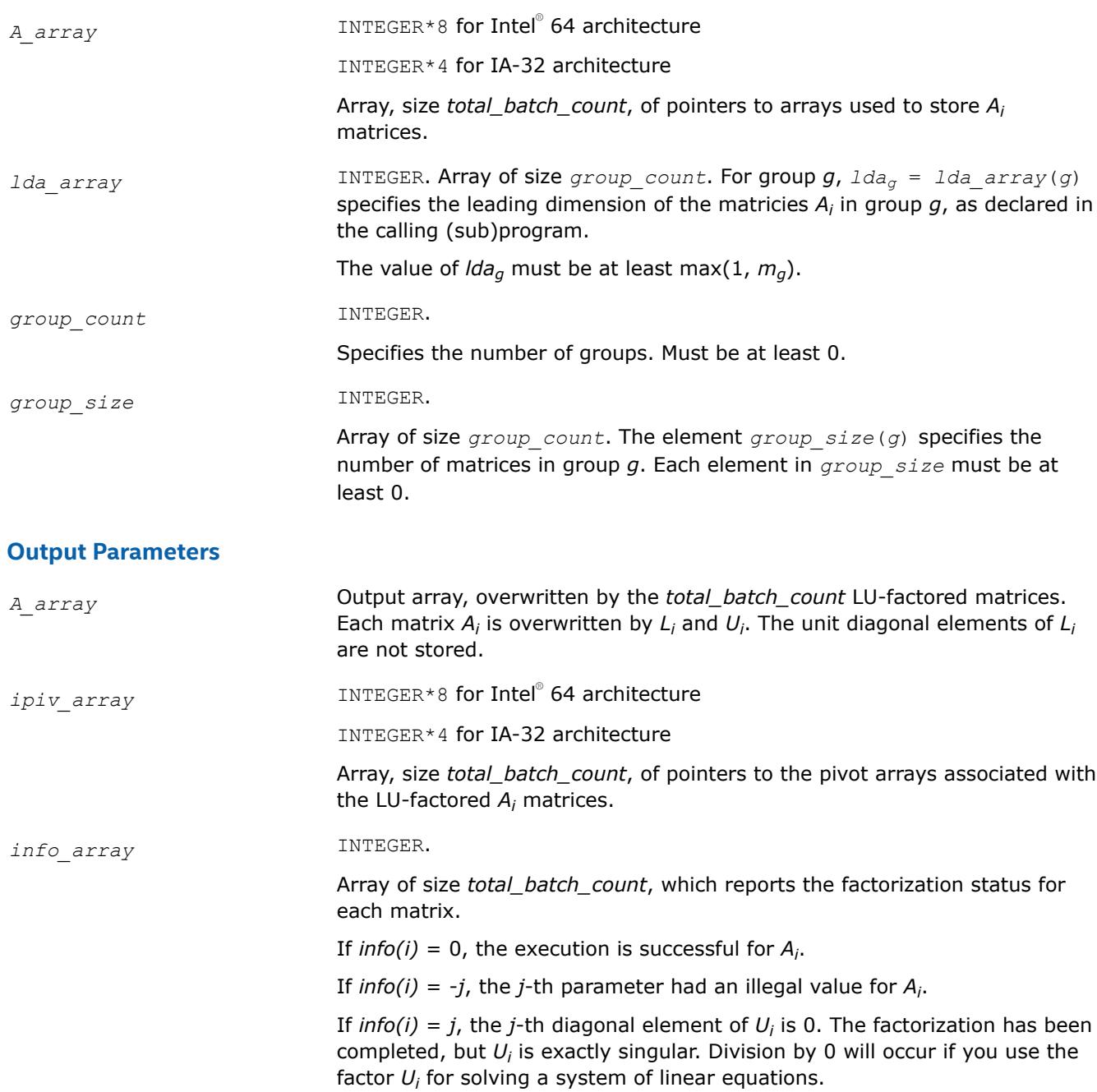

# **Related Information**

Refer to ?getrf\_batch\_strided , which computes the LU factorization for a group of general *m*-by-*n* matrices that are allocated at a constant stride from each other in the same contiguous block of memory.

*?getrf\_batch\_strided Computes the LU factorization of a group of general m-by-n matrices that are stored at a constant stride from each other in a contiguous block of memory.*

# **Syntax**

call sgetrf\_batch\_strided(*m*, *n*, *A*, *lda*, *stride\_a*, *ipiv*, *stride\_ipiv*, *batch\_size*, *info*)

call dgetrf\_batch\_strided(*m*, *n*, *A*, *lda*, *stride\_a*, *ipiv*, *stride\_ipiv*, *batch\_size*, *info*) call cgetrf\_batch\_strided(*m*, *n*, *A*, *lda*, *stride\_a*, *ipiv*, *stride\_ipiv*, *batch\_size*, *info*) call zgetrf\_batch\_strided(*m*, *n*, *A*, *lda*, *stride\_a*, *ipiv*, *stride\_ipiv*, *batch\_size*, *info*)

#### **Include Files**

mkl.fi

#### **Description**

The ?getrf\_batch\_strided routines are similar to the ?getrf counterparts, but instead compute the LU factorization for a group of general *m*-by-*n* matrices.

All matrices have the same parameters (matrix size, leading dimension) and are stored at constant *stride\_a* from each other in a contiguous block of memory. Their respective pivot arrays associated with each of the LU-factored *A<sup>i</sup>* matrices are stored at constant *stride\_ipiv* from each other. The operation is defined as

```
for i = 0 ... batch size-1
      A_i is a matrix at offset i * stride a from A
      ipiv<sub>i</sub> is an array at offset i * stride ipiv from ipiv
      \mathtt{A}_\mathtt{i} \; := \; \mathtt{P}_\mathtt{i} \; \star \; \mathtt{L}_\mathtt{i} \star \; \mathtt{U}_\mathtt{i}end for
```
where  $P_i$  is a permutation matrix,  $L_i$  is lower triangular with unit diagonal elements (lower trapezoidal if  $m$ > *n*) and  $U_i$  is upper triangular (upper trapezoidal if  $m$ < *n*). The routine uses partial pivoting, with row interchanges.

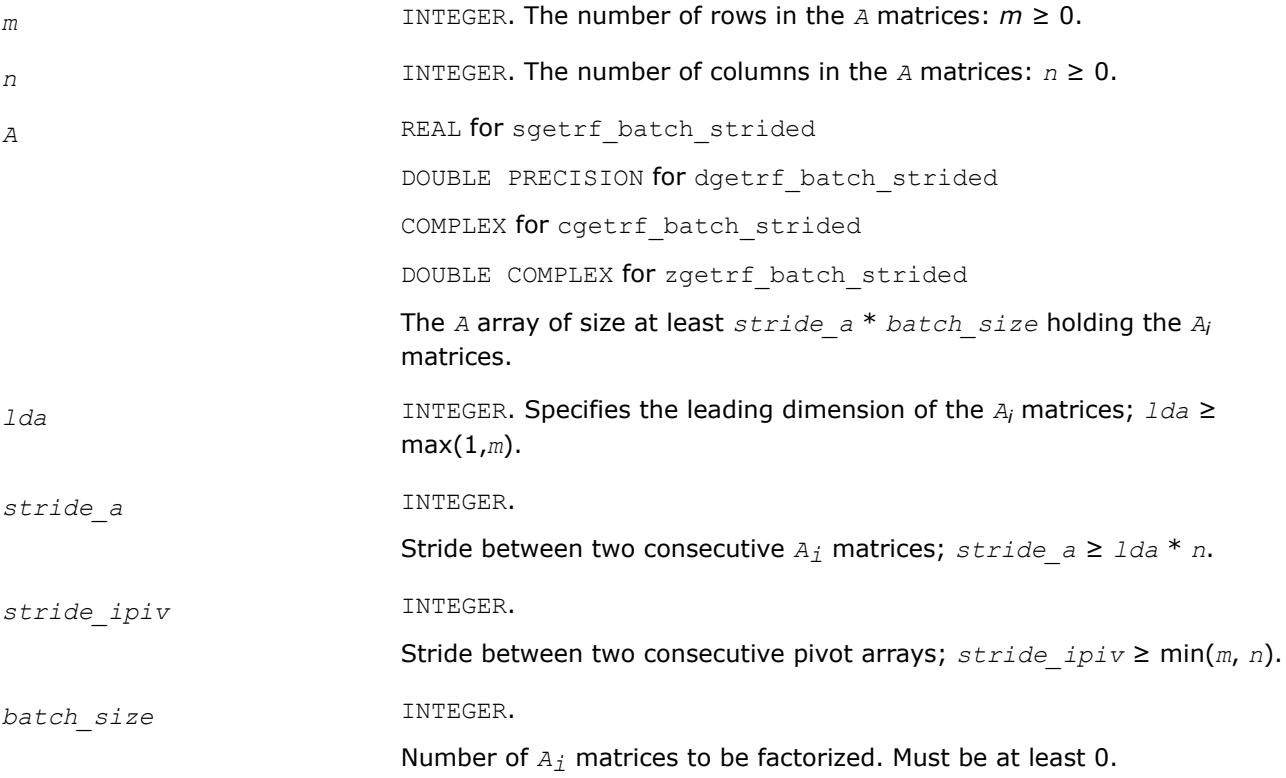

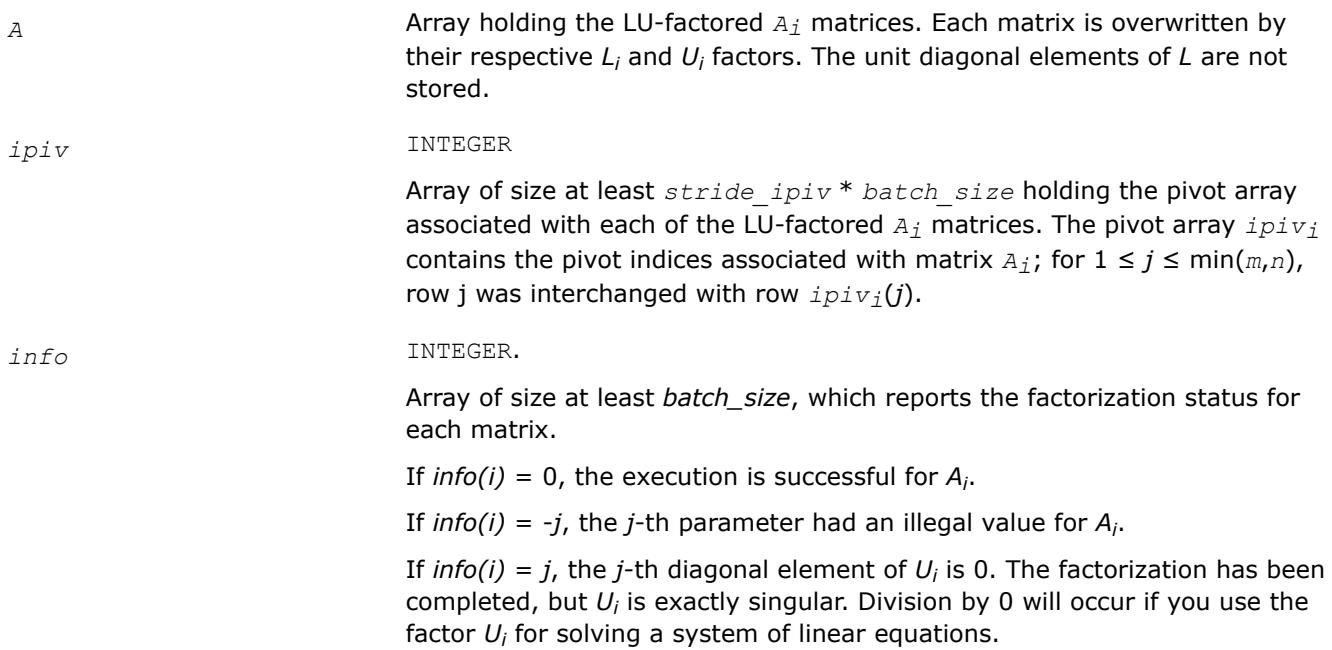

#### **Output Parameters**

After calling this routine with *m*=*n*, you can call the following:

#### [?getrs\\_batch\\_strided](#page-591-0)

to solve systems of linear equations of the form  $A_i\ast\,X_i=\,B_i$  or  $A_i^T\ast\,X_i=\,B_i$  or  $A_i^H\ast\,X_i=\,B_i$  with the group of LU-factored matrices.

#### **Related Information**

See [?getrf\\_batch](#page-528-0), which computes the LU factorization for a group of general *m*-by-*n* matrices that are allocated at a constant stride from each other in the same contiguous block of memory.

*mkl\_?getrfnp Computes the LU factorization of a general m-by-n matrix without pivoting.*

#### **Syntax**

```
call mkl_sgetrfnp( m, n, a, lda, info )
call mkl_dgetrfnp( m, n, a, lda, info )
call mkl_cgetrfnp( m, n, a, lda, info )
call mkl_zgetrfnp( m, n, a, lda, info )
```
# **Include Files**

• mkl.fi

#### **Description**

The routine computes the *LU* factorization of a general *m*-by-*n* matrix *A* as

where *L* is lower triangular with unit-diagonal elements (lower trapezoidal if *m* > *n*) and *U* is upper triangular (upper trapezoidal if *m* < *n*). The routine does not use pivoting.

#### **Input Parameters**

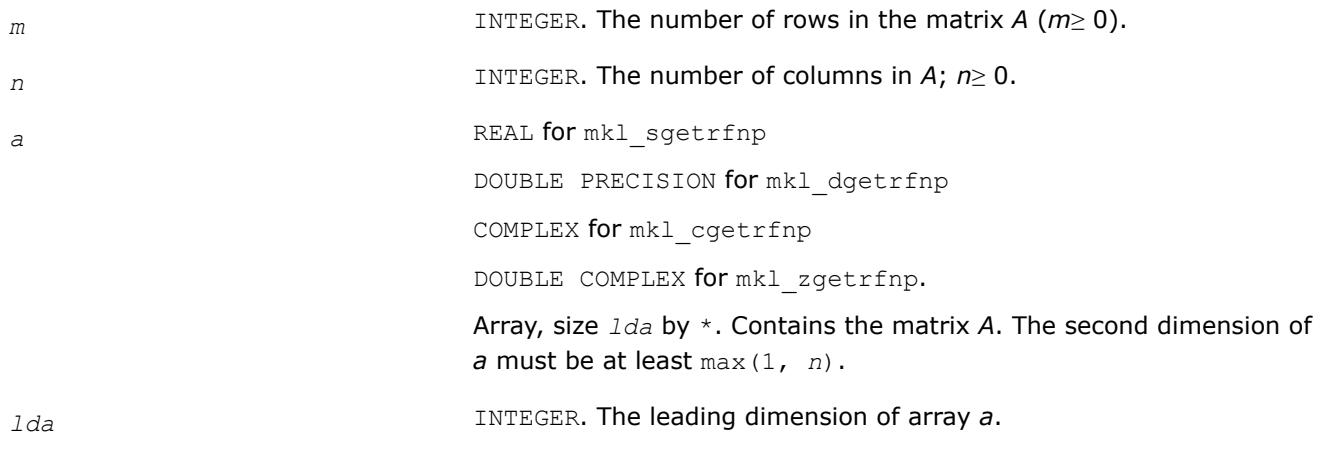

#### **Output Parameters**

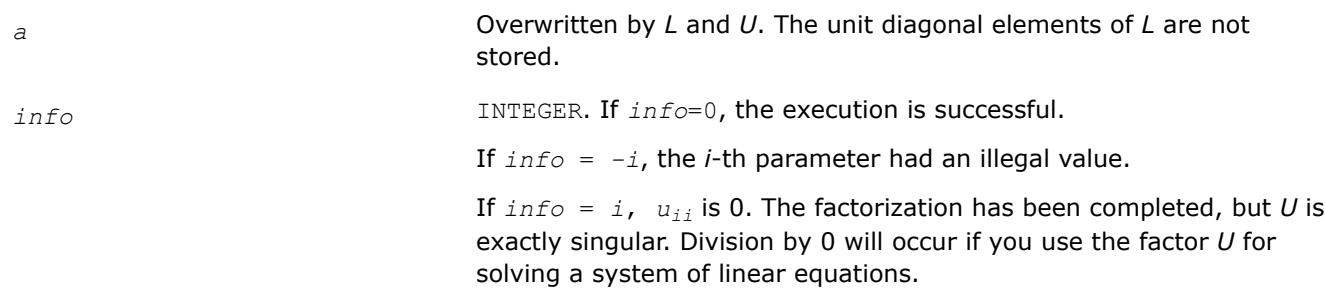

#### **Application Notes**

The approximate number of floating-point operations for real flavors is

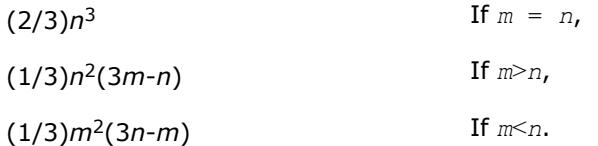

The number of operations for complex flavors is four times greater.

After calling this routine with  $m = n$ , you can call the following:

mkl ?getrinp **to compute the inverse of A** 

# **See Also**

[mkl\\_progress](#page-3384-0)

#### [Matrix Storage Schemes](#page-522-0)

*?getrfnp\_batch\_strided Computes the LU factorization, without pivoting, of a group of general m-by-n matrices that are stored at a constant stride from each other in a contiguous block of memory.*

# **Syntax**

call sgetrfnp\_batch\_strided(*m*, *n*, *A*, *lda*, *stride\_a*, *batch\_size*, *info*) call dgetrfnp\_batch\_strided(*m*, *n*, *A*, *lda*, *stride\_a*, *batch\_size*, *info*) call cgetrfnp\_batch\_strided(*m*, *n*, *A*, *lda*, *stride\_a*, *batch\_size*, *info*) call zgetrfnp\_batch\_strided(*m*, *n*, *A*, *lda*, *stride\_a*, *batch\_size*, *info*)

# **Include Files**

mkl.fi

# **Description**

The ?getrfnp\_batch\_strided routines are similar to the ?getrfnp counterparts, but instead compute the LU factorization for a group of general *m*-by-*n* matrices.

All matrices *A* have the same parameters (matrix size, leading dimension) and are stored at constant *stride\_a* from each other in a single block of memory. The operation is defined as

```
for i = 0 ... batch size-1
   A_i is a matrix at offset i * stride a from A
    A_i := L_i^* U_iend for
```
where *L<sup>i</sup>* is lower triangular with unit diagonal elements (lower trapezoidal if *m*> *n*) and *U<sup>i</sup>* is upper triangular (upper trapezoidal if *m*< *n*). The routine does not perform any pivoting.

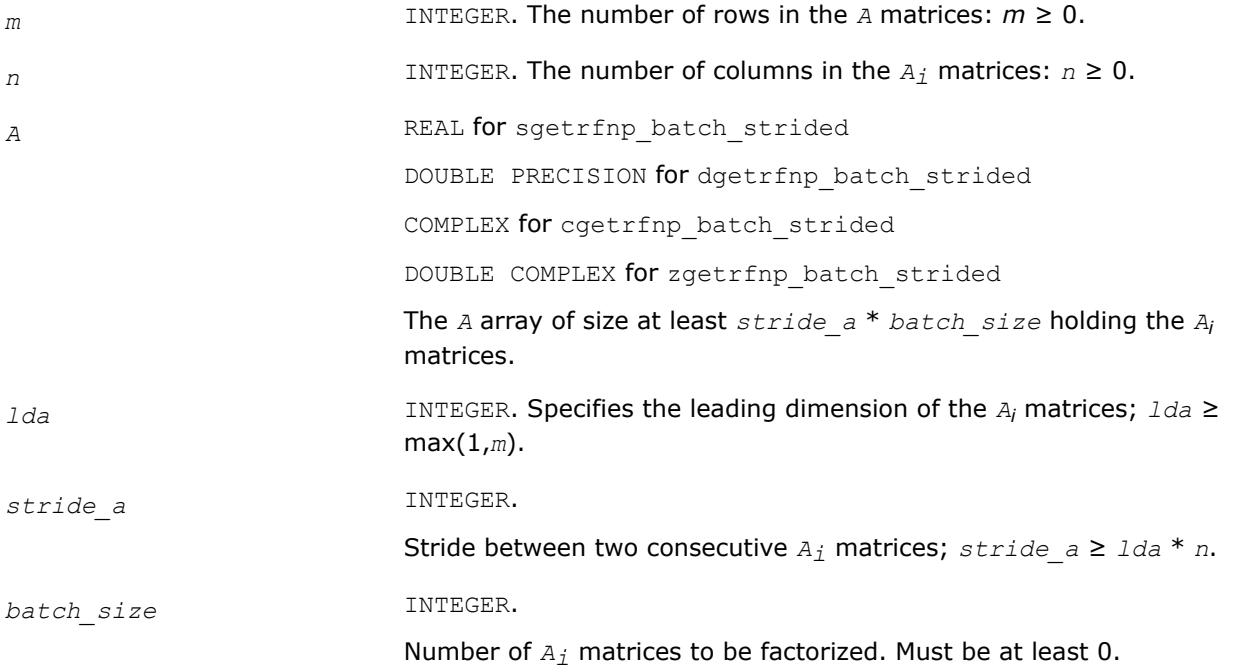

#### **Output Parameters**

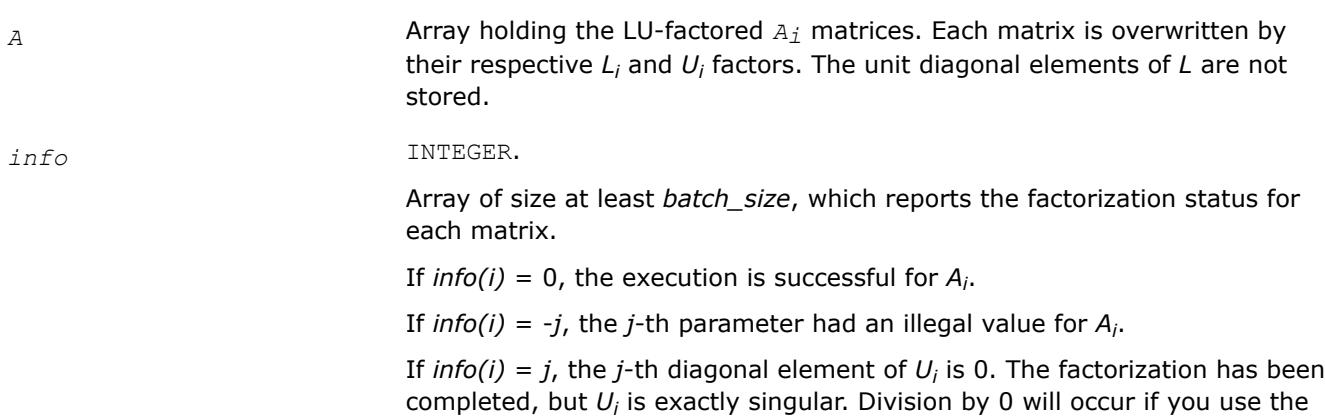

After calling this routine with *m*=*n*, you can call the following:

#### [?getrsnp\\_batch\\_strided](#page-593-0)

to solve systems of linear equations of the form  $A_i\ast\,X_i=\,B_i$  or  $A_i^T\ast\,X_i=\,B_i$  or  $A_i^H\ast\,X_i=\,B_i$  with the group of LU-factored matrices.

factor  $U_i$  for solving a system of linear equations.

*mkl\_?getrfnpi Performs LU factorization (complete or incomplete) of a general matrix without pivoting.*

#### **Syntax**

call mkl\_sgetrfnpi (*m*, *n*, *nfact*, *a*, *lda*, *info*) call mkl\_dgetrfnpi (*m*, *n*, *nfact*, *a*, *lda*, *info* ) call mkl\_cgetrfnpi (*m*, *n*, *nfact*, *a*, *lda*, *info* ) call mkl\_zgetrfnpi (*m*, *n*, *nfact*, *a*, *lda*, *info* ) call mkl\_getrfnpi ( *a* [, *nfact*] [, *info*] )

#### **Include Files**

• mkl.fi, lapack.f90

#### **Description**

The routine computes the LU factorization of a general *m*-by-*n* matrix *A* without using pivoting. It supports incomplete factorization. The factorization has the form:

*A* = *L*\**U*,

where *L* is lower triangular with unit diagonal elements (lower trapezoidal if *m* > *n*) and *U* is upper triangular (upper trapezoidal if *m* < *n*).

Incomplete factorization has the form:

$$
A = L * U + \tilde{A}
$$

where *L* is lower trapezoidal with unit diagonal elements, *U* is upper trapezoidal, and

Ã

is the unfactored part of matrix *A*. See the application notes section for further details.

#### **NOTE**

Use [?getrf](#page-527-0) if it is possible that the matrix is not diagonal dominant.

## **Input Parameters**

The data types are given for the Fortran interface.

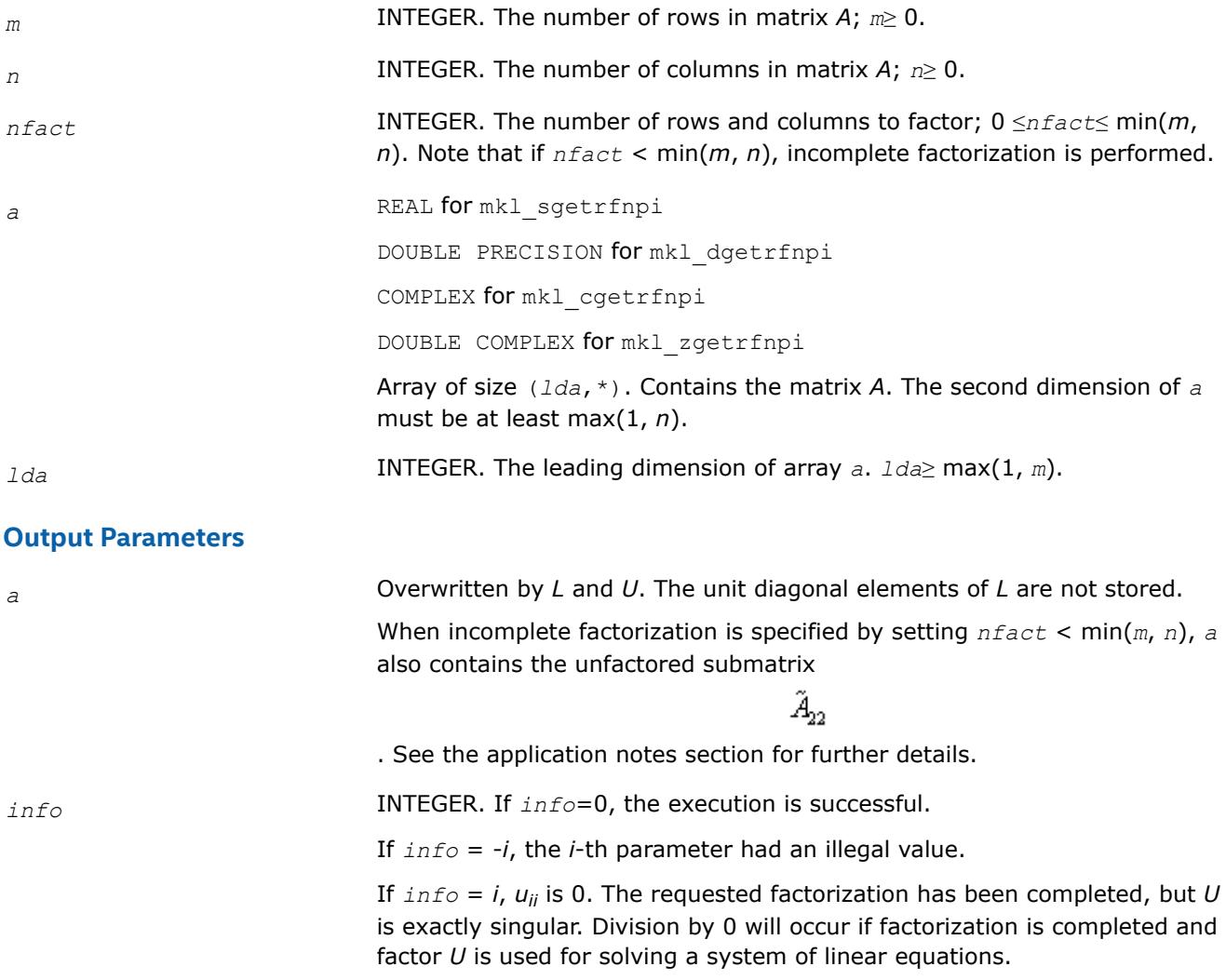

#### **Fortran 95 Interface Notes**

Routines in Fortran 95 interface have fewer arguments in the calling sequence than their FORTRAN 77 counterparts. For general conventions applied to skip redundant or reconstructible arguments, see [Fortran 95](#page-519-0) [Interface Conventions](#page-519-0).

Specific details for the routine getrf interface are as follows:

*a* Holds the matrix *A* of size (*m*,*n*).

# **Application Notes**

The computed *L* and *U* are the exact factors of a perturbed matrix *A* + *E*, with

|*E*| ≤*c*(min(*m*, *n*))ε|*L*||*U*|

where *c*(*n*) is a modest linear function of *n*, and ε is the machine precision.

The approximate number of floating-point operations for real flavors is

(2/3)*n*  $If  $m = n = n \cdot \text{factor}$$  $(1/3)n^2(3m-n)$  $If m > n = n$ *fact*  $(1/3)m^2(3n-m)$  If  $m = nfactor \le n$ (2/3)*n* <sup>3</sup> - (*n*-*nfact*) If  $m = n$ ,  $nfact \leq min(m, n)$ (1/3)(*n* <sup>2</sup>(3*m*-*n*) - (*n*-*nfact*) <sup>2</sup>(3*m* - 2*nfact* - *n*)) If *m*>*n* > *nfact* (1/3)(*m*2(3*n*-*m*) - (*m*-*nfact*) <sup>2</sup>(3*n* - 2*nfact* - *m*)) If *nfact* < *m* < *n*

The number of operations for complex flavors is four times greater.

When incomplete factorization is specified, the first *nfact* rows and columns are factored, with the update of the remaining rows and columns of *A* as follows:

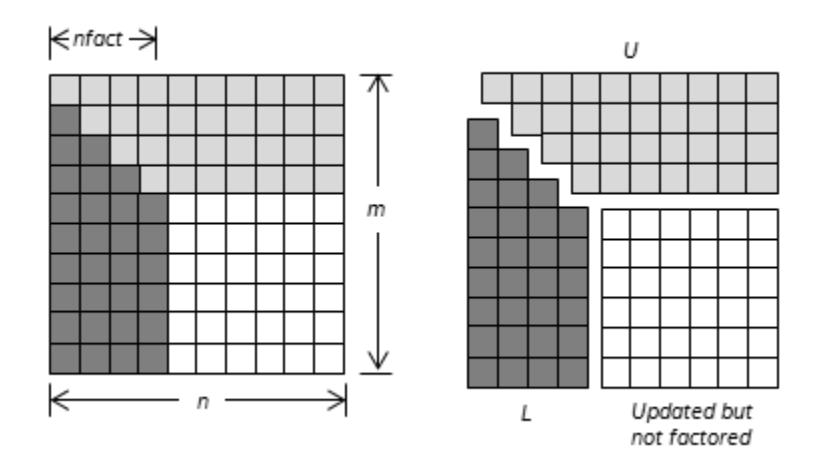

If matrix *A* is represented as a block 2-by-2 matrix:

$$
A = \begin{bmatrix} A_{11} & A_{12} \\ A_{21} & A_{22} \end{bmatrix}
$$

where

- *A*11 is a square matrix of order *nfact*,
- *A*21 is an (*m nfact*)-by-*nfact* matrix,
- *A*12 is an *nfact*-by-(*n nfact*) matrix, and
- *A*22 is an (*m nfact*)-by-(*n nfact*) matrix.

The result is

$$
A = \begin{bmatrix} A_{11} & A_{12} \\ A_{21} & A_{22} \end{bmatrix} = \begin{bmatrix} L_1 \\ L_2 \end{bmatrix} \begin{bmatrix} U_1 & U_2 \end{bmatrix} + \begin{bmatrix} 0 & 0 \\ 0 & \tilde{A}_{22} \end{bmatrix}
$$

*L*1 is a lower triangular square matrix of order *nfact* with unit diagonal and *U*1 is an upper triangular square matrix of order  $n$ *fact*.  $L_1$  and  $U_1$  result from LU factorization of matrix  $A_{11}$ :  $A_{11} = L_1 U_1$ .

 $L_2$  is an (*m* - *nfact*)-by-*nfact matrix and*  $L_2 = A_{21}U_1^{-1}$ *.*  $U_2$  *is an <i>nfact*-by-(*n* - *nfact*) matrix and  $U_2 =$ *L*1 -1*A*12.

 $\tilde{A}_{2}$ 

 $\tilde{A}_{\alpha}$ 

is an (*m* - *nfact*)-by-(*n* - *nfact*) matrix and

 $= A_{22} - L_2 U_2.$ 

On exit, elements of the upper triangle  $U_1$  are stored in place of the upper triangle of block  $A_{11}$  in array  $a$ ; elements of the lower triangle *L*1 are stored in the lower triangle of block *A*11 in array *a* (unit diagonal elements are not stored). Elements of *L*2 replace elements of *A*21; *U*2 replaces elements of *A*12 and

 $\tilde{A}_{22}$ 

replaces elements of A<sub>22</sub>.

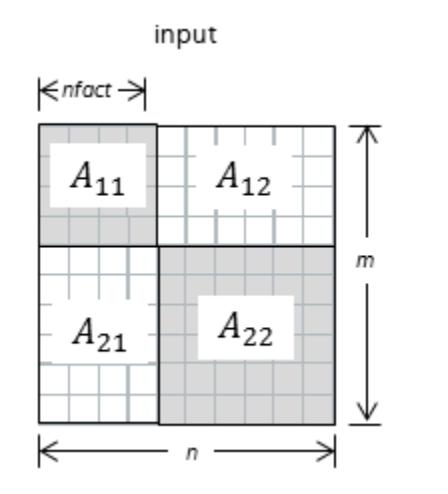

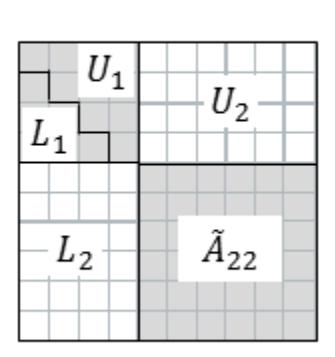

output

*?getrf2*

*Computes LU factorization using partial pivoting with row interchanges.*

# **Syntax**

call sgetrf2 (*m*, *n*, *a*, *lda*, *ipiv*, *info* ) call dgetrf2 (*m*, *n*, *a*, *lda*, *ipiv*, *info* ) call cgetrf2 (*m*, *n*, *a*, *lda*, *ipiv*, *info* ) call zgetrf2 (*m*, *n*, *a*, *lda*, *ipiv*, *info* )

# **Include Files**

• mkl.fi

# **Description**

?getrf2 computes an LU factorization of a general *m*-by-*n* matrix *A* using partial pivoting with row interchanges.

The factorization has the form

*A* = *P* \* *L* \* *U*

where *P* is a permutation matrix, *L* is lower triangular with unit diagonal elements (lower trapezoidal if *m* > *n*), and *U* is upper triangular (upper trapezoidal if *m* < *n*).

This is the recursive version of the algorithm. It divides the matrix into four submatrices:

 $A = \begin{pmatrix} A11 & A12 \\ 4.81 & A22 \end{pmatrix}$ *A*21 *A*22

where *A11* is *n1* by *n1* and *A22* is *n2* by *n2* with *n1* = min(*m*, *n*), and *n2* = *n* - *n1*.

The subroutine calls itself to factor  $\binom{A11}{A12}$ ,

do the swaps on  $\binom{A12}{A22}$ , solve A12, update A22, then it calls itself to factor A22 and do the swaps on A21.

# **Input Parameters**

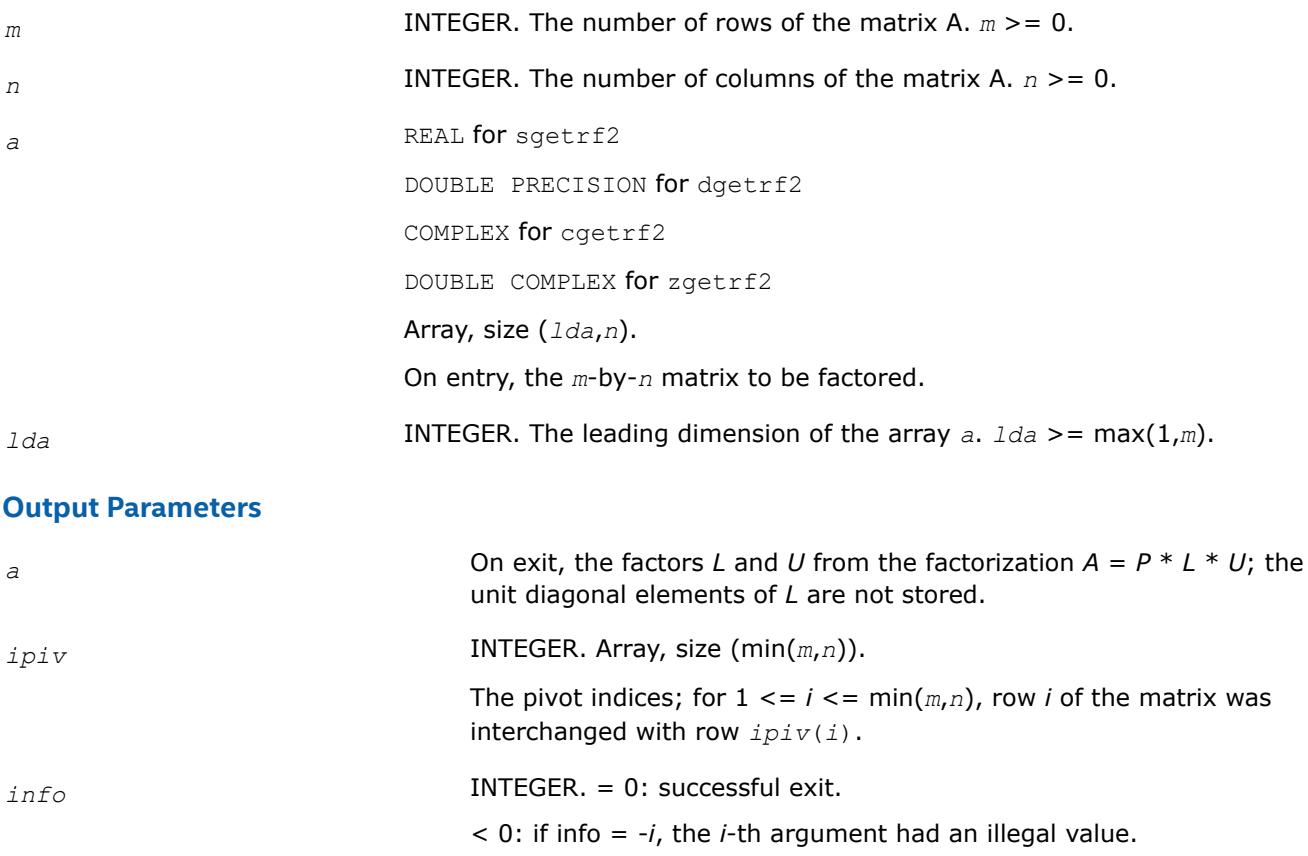

> 0: if info = *i*, *Ui*, *<sup>i</sup>* is exactly zero. The factorization has been completed, but the factor *U* is exactly singular, and division by zero will occur if it is used to solve a system of equations.

*?getri\_oop\_batch Computes the inverses for 1 or more groups of LU factored, n-by-n matrices.*

# **Syntax**

call sgetri\_oop\_batch(*n\_array*, *A\_array*, *lda\_array*, *ipiv\_array*, *Ainv\_array*, *ldainv\_array*, *group\_count*, *group\_size*, *info\_array*)
call dgetri\_oop\_batch(*n\_array*, *A\_array*, *lda\_array*, *ipiv\_array*, *Ainv\_array*, *ldainv\_array*, *group\_count*, *group\_size*, *info\_array*)

call cgetri\_oop\_batch(*n\_array*, *A\_array*, *lda\_array*, *ipiv\_array*, *Ainv\_array*, *ldainv\_array*, *group\_count*, *group\_size*, *info\_array*)

call zgetri\_oop\_batch(*n\_array*, *A\_array*, *lda\_array*, *ipiv\_array*, *Ainv\_array*, *ldainv\_array*, *group\_count*, *group\_size*, *info\_array*)

## **Include Files**

mkl.fi

#### **Description**

The ?getri\_oop\_batch routines are similar to the ?getri counterparts, but instead compute the inverses for groups of n-by-n LU factored matrices, processing one or more groups at once. Each group contains matrices with the same parameters.

The operation is defined as

```
i = 1for g = 1 ... group count
     n_{\sigma} and lda_{\sigma} in n array(g) and lda array(g)
     for j = 1 ... group_size(g)
     A_i, Ainv<sub>i</sub>, ipiv<sub>i</sub> in A_array(i), Ainv_array(i), ipiv_array(i)
     Ainv<sub>i</sub> := inv(P_i * L_i* U<sub>i</sub>)
     i = i + 1 end for
end for
```
where  $P_i$  is a permutation matrix,  $L_i$  is lower triangular with unit diagonal elements and  $U_i$  is upper triangular. These routines use partial pivoting, with row interchanges.

*Ai* and *Ainv<sup>i</sup>* represents matrices stored at the addresses pointed to by *A\_array* and *Ainv\_array*. The dimensions of each matrix is *ng*-by-*ng*, where *ng* is the *g*-th elements of *n\_array*. Similarly, *ipiv<sup>i</sup>* represents the pivot arrays stored at addresses pointed to by  $ipiv$   $array$ , where the size of the pivoting arrays is  $n<sub>g</sub>$ .

The number of entries in *A\_array*, *Ainv\_array* and *ipiv\_array* is *total\_batch\_count*, which is equal to the sum of all the entries in the array *group\_size*.

Refer to [?getri](#page-736-0) for a detailed description of the inversion of LU factorized matrices.

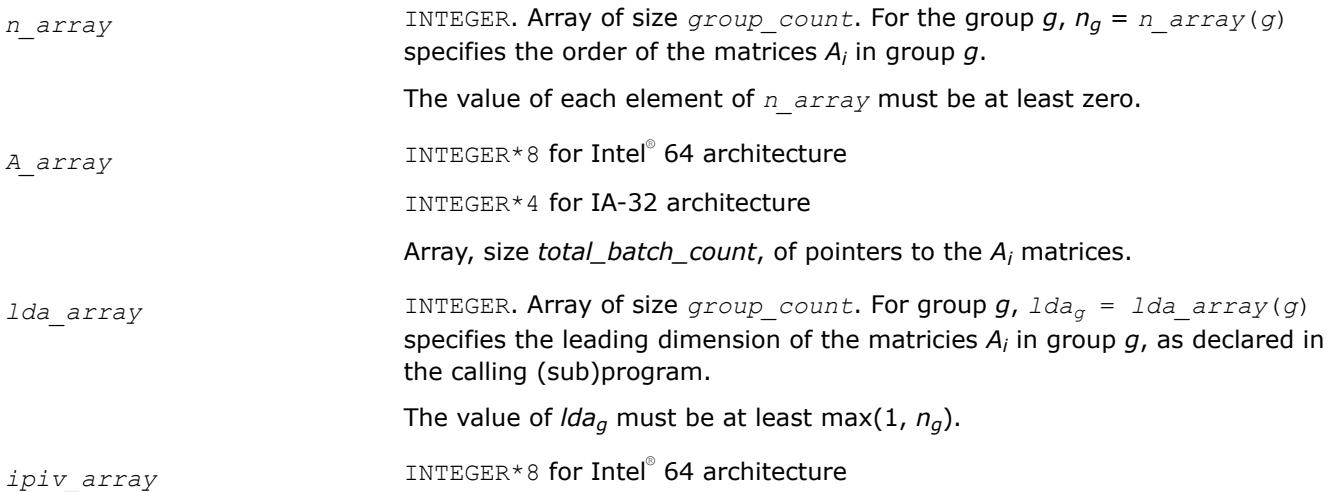

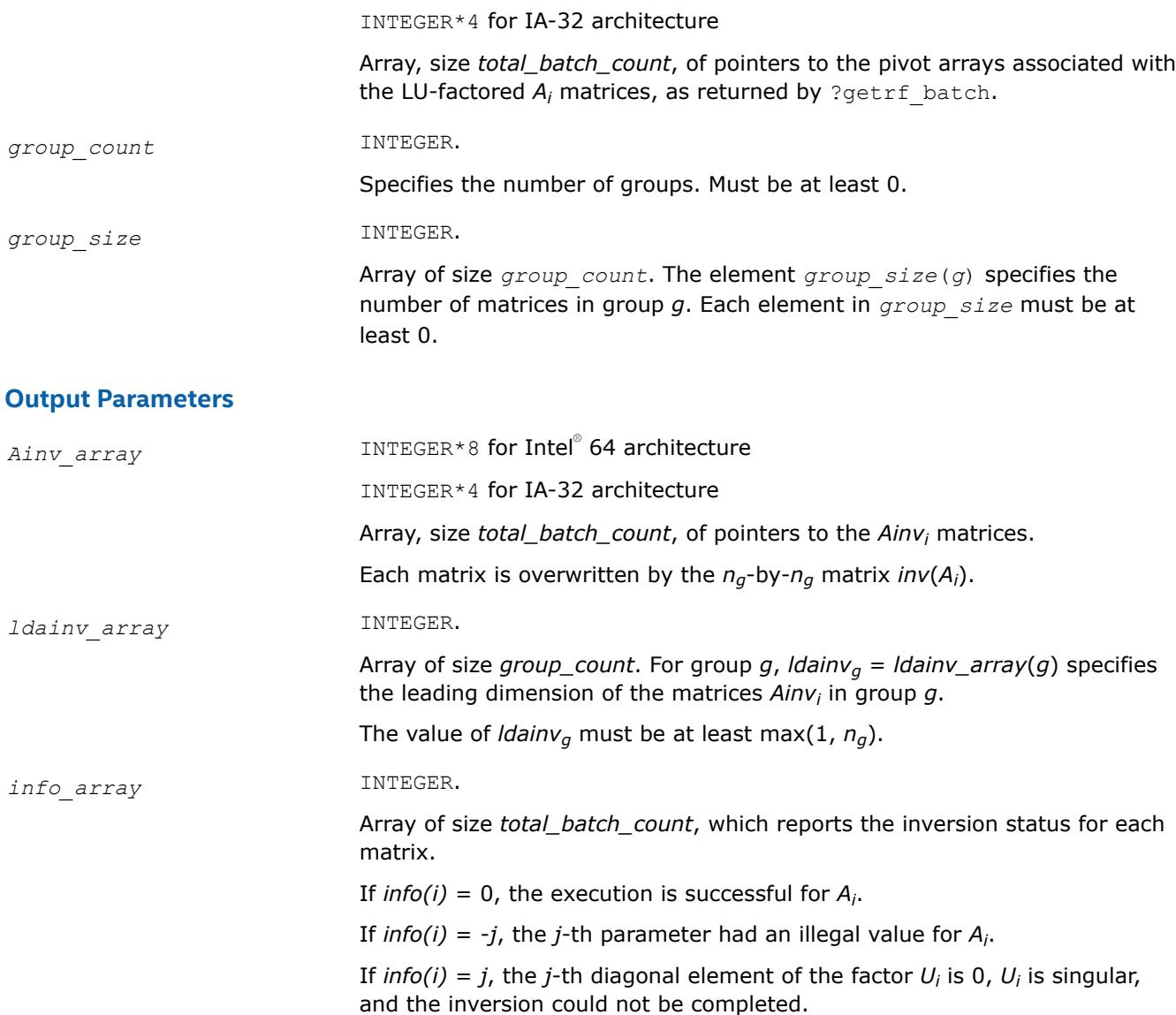

#### **Related Information**

Refer to ?getri\_oop\_batch\_strided , which computes inverses for a group of *n*-by-*n* matrices that are allocated at a constant stride from each other in the same contiguous block of memory.

*?getri\_oop\_batch\_strided Computes the inverses of a group of LU factored matrices that are stored at a constant stride from each other in a contiguous block of memory.*

#### **Syntax**

call sgetri\_oop\_batch\_strided(*n*, *A*, *lda*, *stride\_a*, *ipiv*, *stride\_ipiv*, *Ainv*, *ldainv*, *stride\_ainv*, *batch\_size*, *info*)

call dgetri\_oop\_batch\_strided(*n*, *A*, *lda*, *stride\_a*, *ipiv*, *stride\_ipiv*, *Ainv*, *ldainv*, *stride\_ainv*, *batch\_size*, *info*)

call cgetri\_oop\_batch\_strided(*n*, *A*, *lda*, *stride\_a*, *ipiv*, *stride\_ipiv*, *Ainv*, *ldainv*, *stride\_ainv*, *batch\_size*, *info*)

call zgetri\_oop\_batch\_strided(*n*, *A*, *lda*, *stride\_a*, *ipiv*, *stride\_ipiv*, *Ainv*, *ldainv*, *stride\_ainv*, *batch\_size*, *info*)

### **Include Files**

mkl.fi

### **Description**

The ?getri cop batch strided routines are similar to the ?getri counterparts, but instead compute the inverses for a group of LU factored matrices.

All matrices have the same parameters (matrix size, leading dimension) and are stored at constant *stride\_a* from each other in a contiguous block of memory. The output arrays are stored at constant *stride\_ainv* from each other in a contiguous block of memory. Their respective pivot arrays associated with each of the LUfactored *A<sup>i</sup>* matrices are stored at constant *stride\_ipiv* from each other.

The operation is defined as

```
for i = 0 ... batch size-1
    A_i is a matrix at offset i * stride a from A
    ipiv<sub>i</sub> is an array at offset i * stride ipiv from ipiv
    Ainv<sub>i</sub> is a matrix at offset i * stride ainv from Ainv
    Ainv<sub>i</sub> := inv(P_i * L_i<sup>*</sup> U_i)
end for
```
where  $P_i$  is a permutation matrix,  $L_i$  is lower triangular with unit diagonal elements (lower trapezoidal if  $m$ >n), and  $U_i$  is upper triangular (upper trapezoidal if  $m$ <n). The routine uses partial pivoting, with row interchanges.

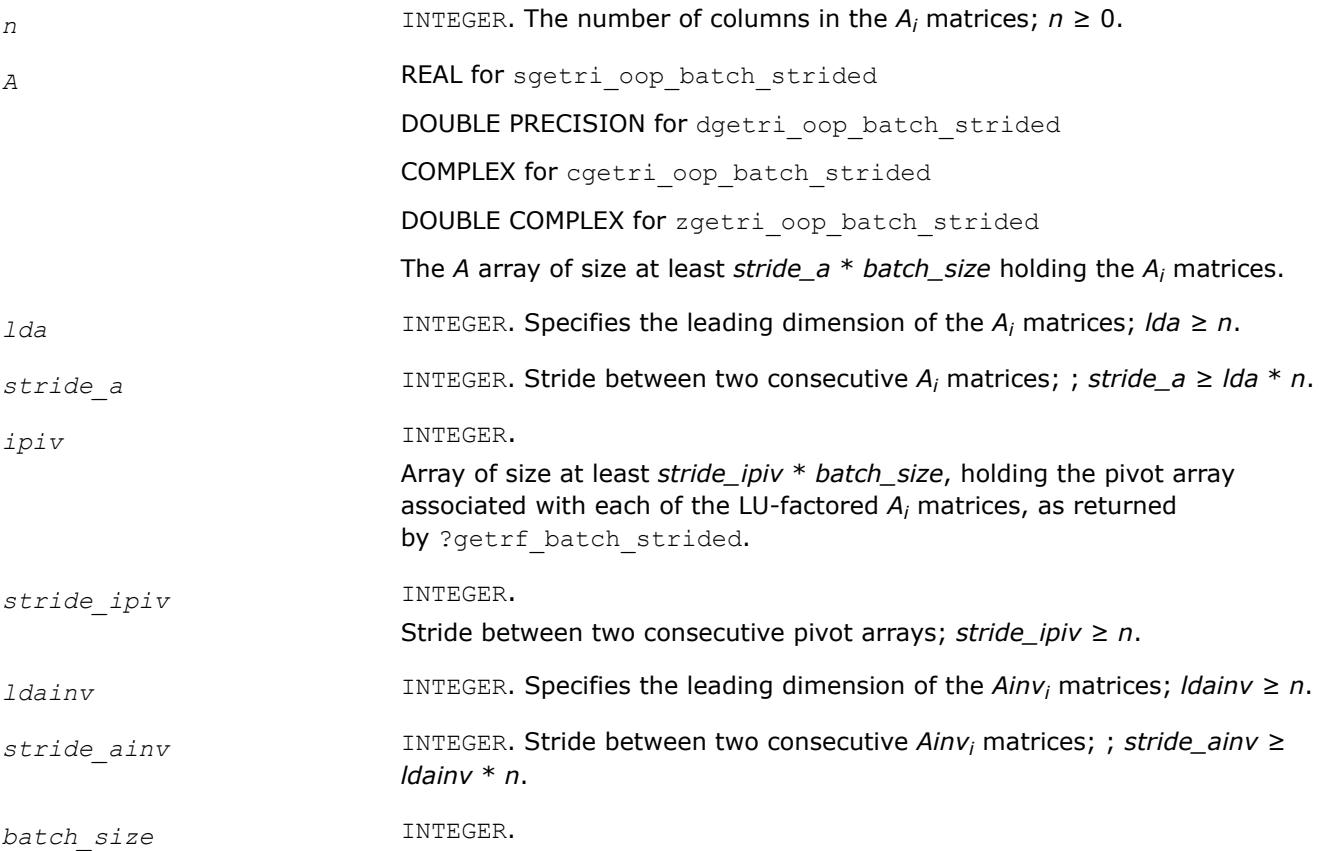

Number of *A<sup>i</sup>* matrices to be factorized. Must be at least 0.

#### **Output Parameters**

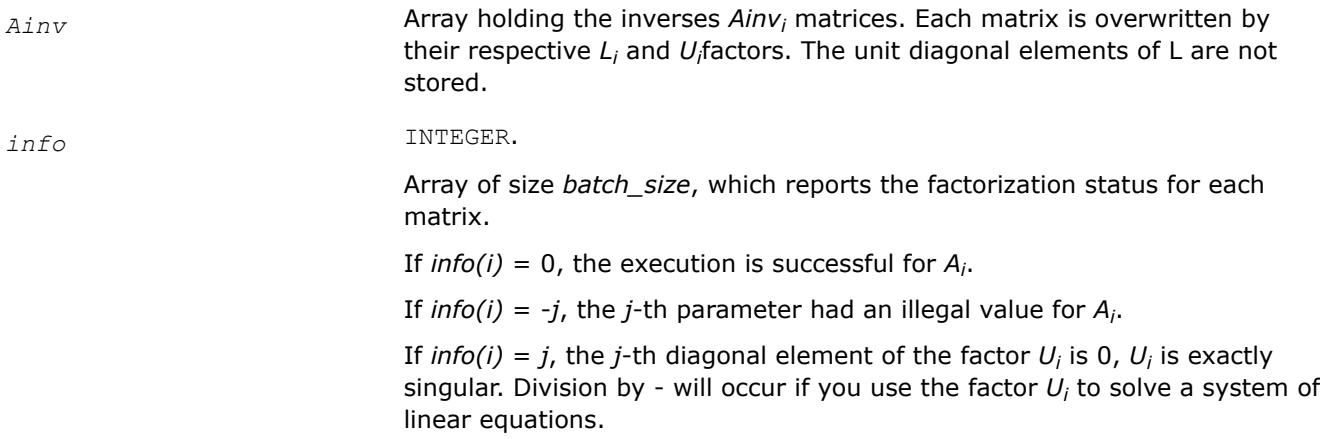

#### *?gbtrf*

*Computes the LU factorization of a general m-by-n band matrix.*

#### **Syntax**

```
call sgbtrf( m, n, kl, ku, ab, ldab, ipiv, info )
call dgbtrf( m, n, kl, ku, ab, ldab, ipiv, info )
call cgbtrf( m, n, kl, ku, ab, ldab, ipiv, info )
call zgbtrf( m, n, kl, ku, ab, ldab, ipiv, info )
call gbtrf( ab [,kl] [,m] [,ipiv] [,info] )
```
### **Include Files**

• mkl.fi, lapack.f90

### **Description**

The routine forms the *LU* factorization of a general *m*-by-*n* band matrix *A* with *kl* non-zero subdiagonals and *ku* non-zero superdiagonals, that is,

 $A = P^{\star}L^{\star}U$ ,

where *P* is a permutation matrix; *L* is lower triangular with unit diagonal elements and at most *kl* non-zero elements in each column; *U* is an upper triangular band matrix with *kl* + *ku* superdiagonals. The routine uses partial pivoting, with row interchanges (which creates the additional *kl* superdiagonals in *U*).

#### **NOTE**

This routine supports the Progress Routine feature. See [Progress Function](#page-3384-0) for details.

# **Input Parameters**

*m* INTEGER. The number of rows in matrix *A*; *m*≥ 0.

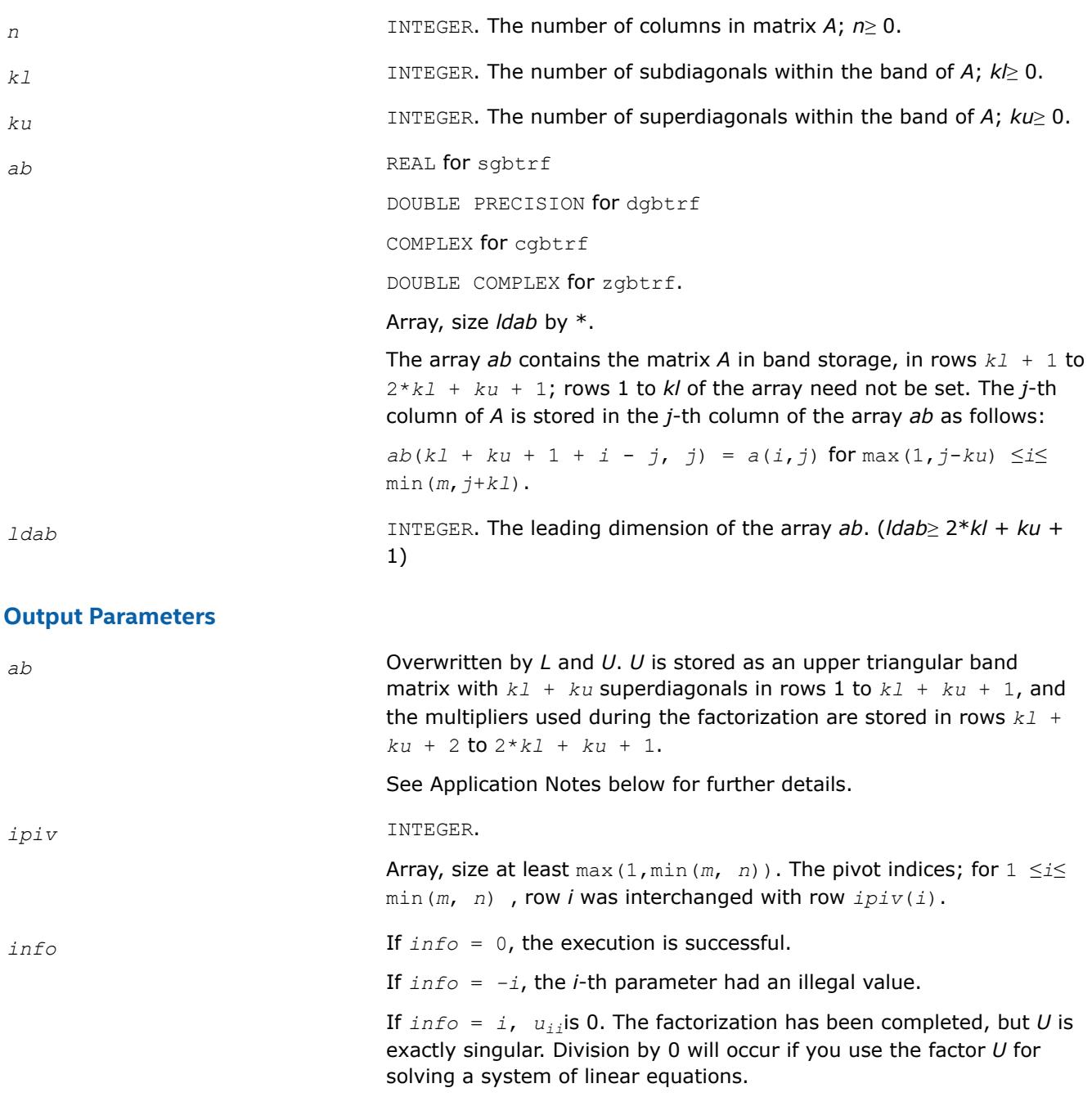

# **LAPACK 95 Interface Notes**

Routines in Fortran 95 interface have fewer arguments in the calling sequence than their FORTRAN 77 counterparts. For general conventions applied to skip redundant or reconstructible arguments, see [LAPACK](#page-519-0) [95 Interface Conventions.](#page-519-0)

Specific details for the routine gbtrf interface are as follows:

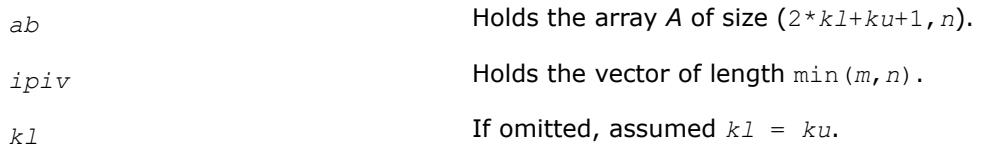

<span id="page-545-0"></span>*ku* Restored as *ku* = *lda*-2\**kl*-1.

*m* If omitted, assumed *m* = *n*.

# **Application Notes**

The computed *L* and *U* are the exact factors of a perturbed matrix  $A + E$ , where

|*E*| ≤*c*(*kl*+*ku*+1) ε*P*|*L*||*U*|

*c*(*k*) is a modest linear function of *k*, and ε is the machine precision.

The total number of floating-point operations for real flavors varies between approximately 2*n*(*ku*+1)*kl* and 2*n*(*kl*+*ku*+1)*kl*. The number of operations for complex flavors is four times greater. All these estimates assume that *kl* and *ku* are much less than min(*m*,*n*).

The band storage scheme is illustrated by the following example, when  $m = n = 6$ ,  $kl = 2$ ,  $ku = 1$ :

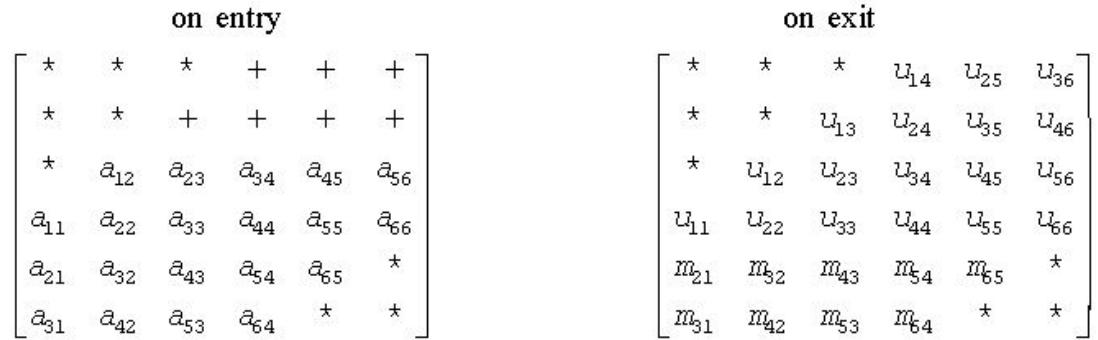

Elements marked  $*$  are not used; elements marked  $+$  need not be set on entry, but are required by the routine to store elements of *U* because of fill-in resulting from the row interchanges.

After calling this routine with  $m = n$ , you can call the following routines:

[gbtrs](#page-594-0) **to solve**  $A^*X = B$  or  $A^T * X = B$  or  $A^H * X = B$ 

[gbcon](#page-639-0) to estimate the condition number of *A*.

#### **See Also**

[mkl\\_progress](#page-3384-0)

#### [Matrix Storage Schemes](#page-522-0)

*?gttrf Computes the LU factorization of a tridiagonal matrix.*

#### **Syntax**

call sgttrf( *n*, *dl*, *d*, *du*, *du2*, *ipiv*, *info* ) call dgttrf( *n*, *dl*, *d*, *du*, *du2*, *ipiv*, *info* ) call cgttrf( *n*, *dl*, *d*, *du*, *du2*, *ipiv*, *info* ) call zgttrf( *n*, *dl*, *d*, *du*, *du2*, *ipiv*, *info* ) call gttrf( *dl*, *d*, *du*, *du2* [, *ipiv*] [,*info*] )

# **Include Files**

• mkl.fi, lapack.f90

# **Description**

The routine computes the *LU* factorization of a real or complex tridiagonal matrix *A* using elimination with partial pivoting and row interchanges.

The factorization has the form

 $A = L * U$ ,

where *L* is a product of permutation and unit lower bidiagonal matrices and *U* is upper triangular with nonzeroes in only the main diagonal and first two superdiagonals.

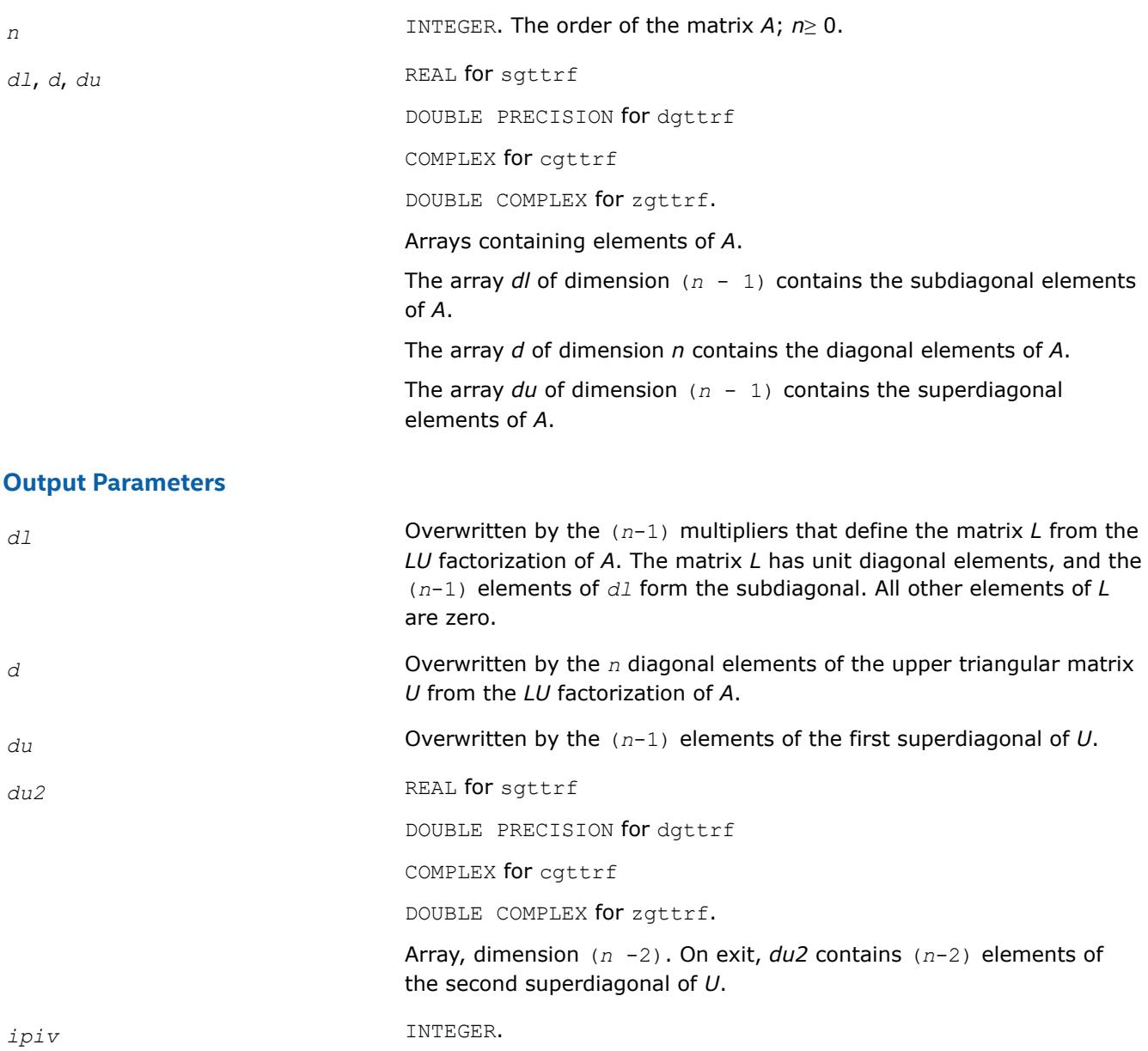

Array, dimension  $(n)$ . The pivot indices: for  $1 \le i \le n$ , row *i* was interchanged with row  $ipiv(i)$ .  $ipiv(i)$  is always *i* or  $i+1$ ;  $ipiv(i) = i$ indicates a row interchange was not required.

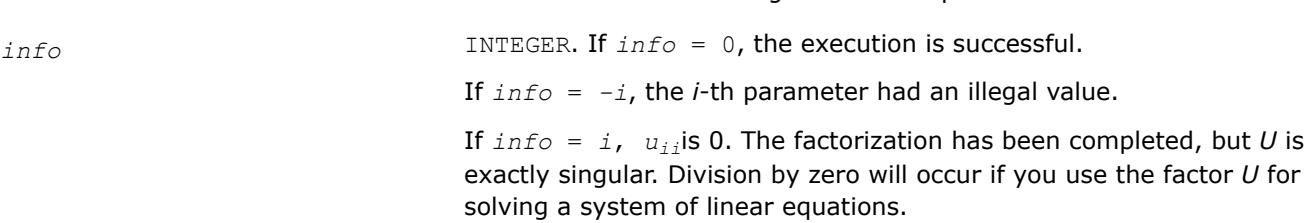

## **LAPACK 95 Interface Notes**

Routines in Fortran 95 interface have fewer arguments in the calling sequence than their FORTRAN 77 counterparts. For general conventions applied to skip redundant or reconstructible arguments, see [LAPACK](#page-519-0) [95 Interface Conventions.](#page-519-0)

Specific details for the routine gttrf interface are as follows:

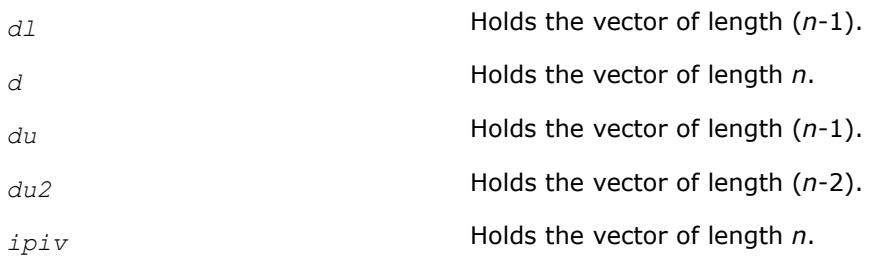

# **Application Notes**

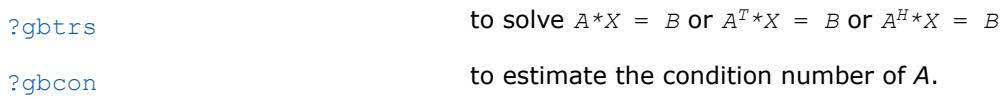

### *?dttrfb*

*Computes the factorization of a diagonally dominant tridiagonal matrix.*

### **Syntax**

```
call sdttrfb( n, dl, d, du, info )
call ddttrfb( n, dl, d, du, info )
call cdttrfb( n, dl, d, du, info )
call zdttrfb( n, dl, d, du, info )
call dttrfb( dl, d, du [, info] )
```
# **Include Files**

• mkl.fi, lapack.f90

# **Description**

The ?dttrfb routine computes the factorization of a real or complex tridiagonal matrix *A* with the BABE (Burning At Both Ends) algorithm without pivoting. The factorization has the form

 $A = L_1 * U * L_2$ 

where

- $L_1$  and  $L_2$  are unit lower bidiagonal with *k* and  $n k 1$  subdiagonal elements, respectively, where  $k =$ *n*/2, and
- *U* is an upper bidiagonal matrix with nonzeroes in only the main diagonal and first superdiagonal.

### **Input Parameters**

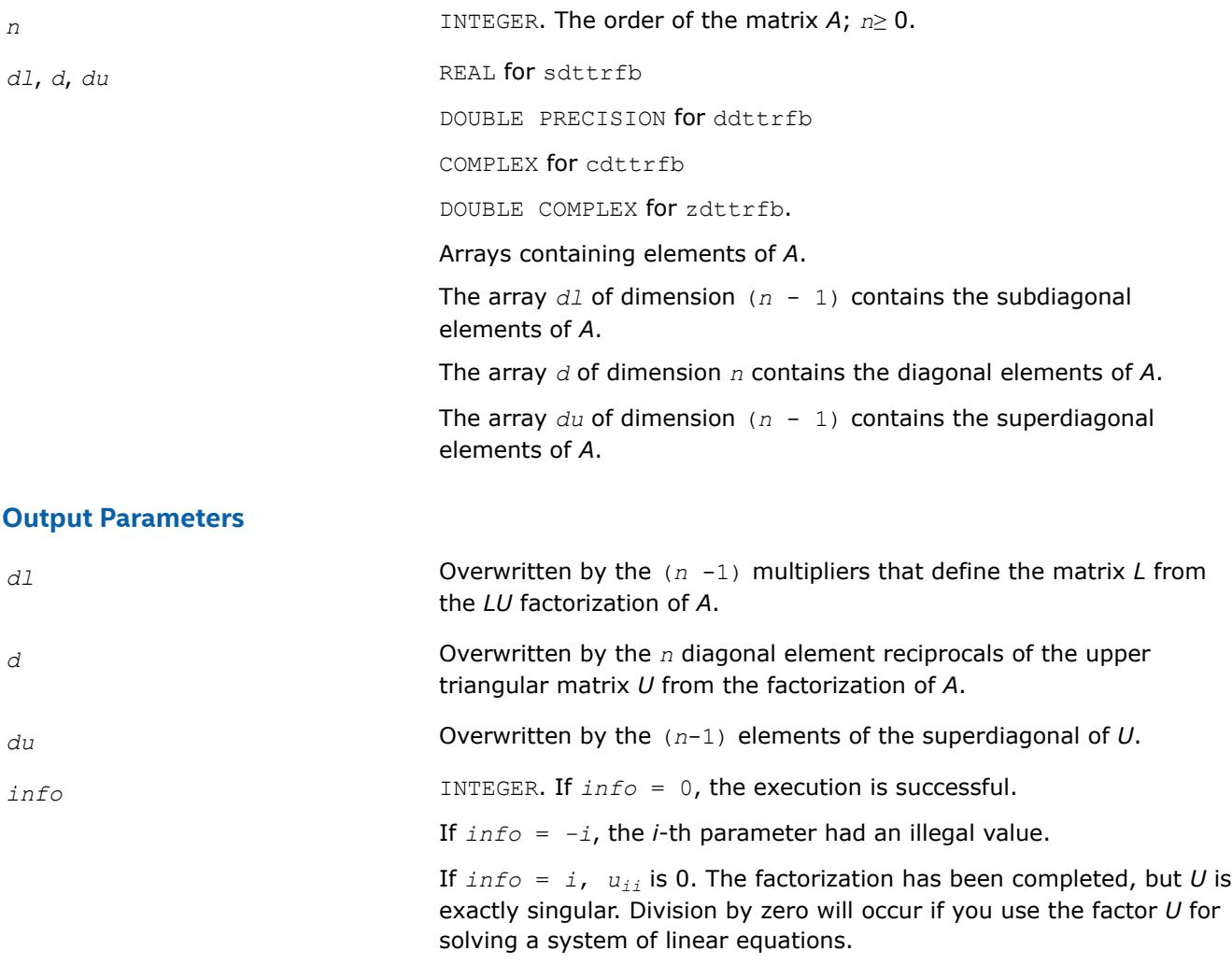

# **Application Notes**

A diagonally dominant tridiagonal system is defined such that  $|d_i| > |d l_{i-1}| + |d u_i|$  for any *i*:

 $1 < i < n$ , and  $|d_1| > |du_1|$ ,  $|d_n| > |d_1|$ 

The underlying BABE algorithm is designed for diagonally dominant systems. Such systems are free from the numerical stability issue unlike the canonical systems that use elimination with partial pivoting (see  $?g$ t $trf$ ). The diagonally dominant systems are much faster than the canonical systems.

#### **NOTE**

- The current implementation of BABE has a potential accuracy issue on very small or large data close to the underflow or overflow threshold respectively. Scale the matrix before applying the solver in the case of such input data.
- Applying the ?dttrfb factorization to non-diagonally dominant systems may lead to an accuracy loss, or false singularity detected due to no pivoting.

*?potrf*

*Computes the Cholesky factorization of a symmetric (Hermitian) positive-definite matrix.*

#### **Syntax**

```
call spotrf( uplo, n, a, lda, info )
call dpotrf( uplo, n, a, lda, info )
call cpotrf( uplo, n, a, lda, info )
call zpotrf( uplo, n, a, lda, info )
call potrf( a [, uplo] [,info] )
```
### **Include Files**

• mkl.fi, lapack.f90

### **Description**

The routine forms the Cholesky factorization of a symmetric positive-definite or, for complex data, Hermitian positive-definite matrix *A*:

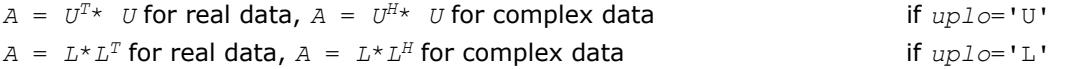

where *L* is a lower triangular matrix and *U* is upper triangular.

#### **NOTE**

This routine supports the Progress Routine feature. See [Progress Function](#page-3384-0) for details.

#### **Input Parameters**

*uplo* CHARACTER\*1.Must be 'U' or 'L'.

Indicates whether the upper or lower triangular part of *A* is stored and how *A* is factored:

If *uplo* = 'U', the array *a* stores the upper triangular part of the matrix *A*, and the strictly lower triangular part of the matrix is not referenced.

If *uplo* = 'L', the array *a* stores the lower triangular part of the matrix *A*, and the strictly upper triangular part of the matrix is not referenced.

is not positive-definite, and the factorization could not be completed. This

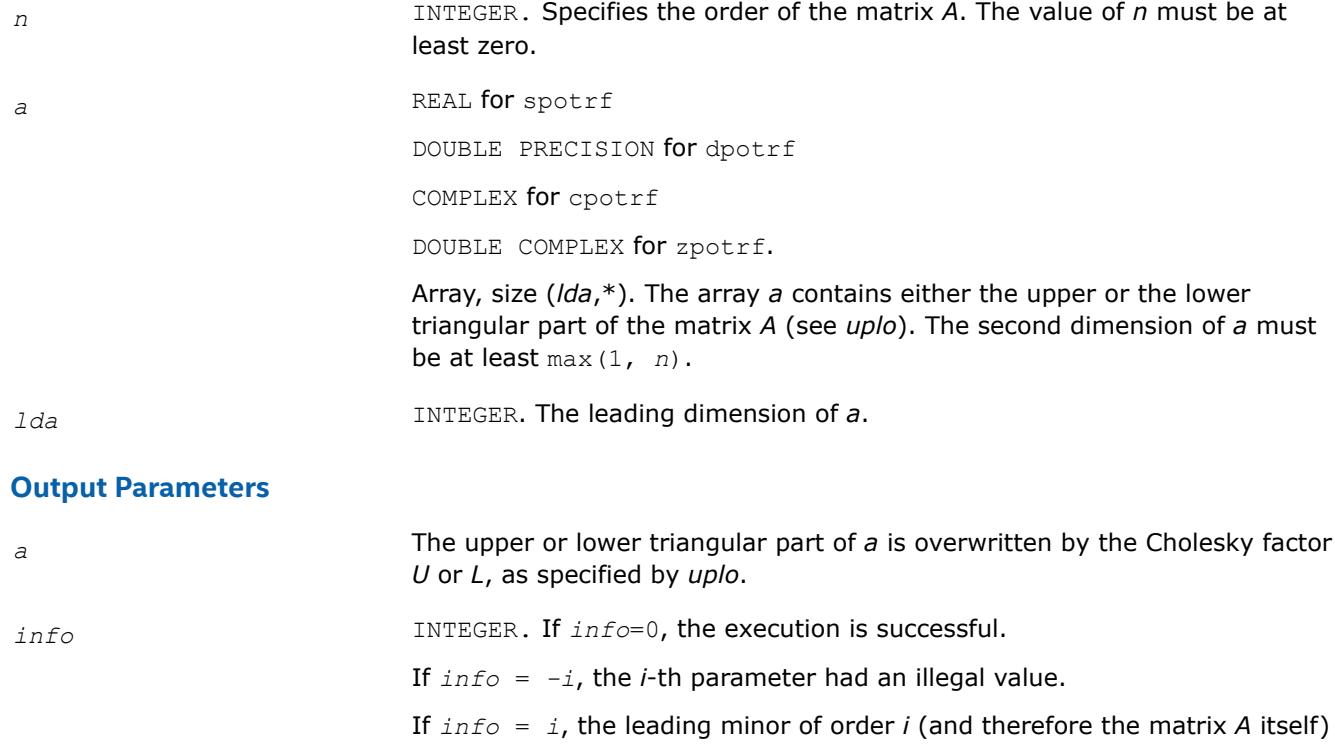

# **LAPACK 95 Interface Notes**

Routines in Fortran 95 interface have fewer arguments in the calling sequence than their FORTRAN 77 counterparts. For general conventions applied to skip redundant or reconstructible arguments, see [LAPACK](#page-519-0) [95 Interface Conventions.](#page-519-0)

may indicate an error in forming the matrix *A*.

Specific details for the routine potrf interface are as follows:

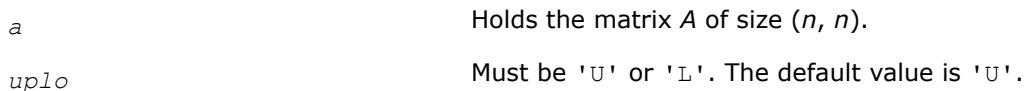

# **Application Notes**

If  $uplo = 'U'$ , the computed factor *U* is the exact factor of a perturbed matrix  $A + E$ , where

$$
|E| \leq c(n)\varepsilon \left| U^H \right| |U|, \left| e_{ij} \right| \leq c(n)\varepsilon \sqrt{a_{ii} a_{jj}}
$$

*c*(*n*) is a modest linear function of *n*, and ε is the machine precision.

A similar estimate holds for *uplo* = 'L'.

The total number of floating-point operations is approximately (1/3)*n* <sup>3</sup> for real flavors or (4/3)*n* 3 for complex flavors.

After calling this routine, you can call the following routines:

[?potrs](#page-600-0) to solve *A\*X* = *B*

[?pocon](#page-643-0) to estimate the condition number of *A*

[?potri](#page-740-0) to compute the inverse of *A*.

#### **See Also**

[mkl\\_progress](#page-3384-0)

#### [Matrix Storage Schemes](#page-522-0)

*?potrf2 Computes Cholesky factorization using a recursive algorithm.*

### **Syntax**

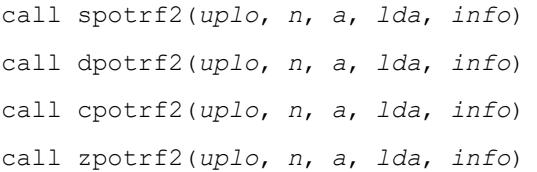

# **Include Files**

• mkl.fi

## **Description**

?potrf2 computes the Cholesky factorization of a real or complex symmetric positive definite matrix *A* using the recursive algorithm.

The factorization has the form

for real flavors:

$$
A = U^{\mathsf{T}} * U, \text{ if } \text{uplo} = 'U', \text{ or}
$$

$$
A = L * LT, if uplo = 'L',
$$

for complex flavors:

$$
A = U^{\mathsf{H}} * U, \text{ if } uplo = 'U',
$$

or *A* = *L* \* *L* <sup>H</sup>, if *uplo* = 'L',

where *U* is an upper triangular matrix and *L* is lower triangular.

This is the recursive version of the algorithm. It divides the matrix into four submatrices:

 $A =$ *A*11 *A*12 *A*21 *A*22

where *A11* is *n1* by *n1* and *A22* is *n2* by *n2*, with *n1* = *n*/2 and *n2* = *n*-*n1*.

The subroutine calls itself to factor *A11*. Update and scale *A21* or *A12*, update *A22* then call itself to factor *A22*.

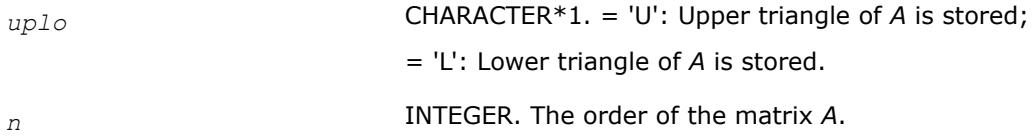

*n*≥ 0.

a REAL **for** spotrf2

DOUBLE PRECISION for dpotrf2

COMPLEX for cpotrf2

DOUBLE COMPLEX for zpotrf2

Array, size (*lda*, *n*).

On entry, the symmetric matrix *A*.

If *uplo* = 'U', the leading *n*-by-*n* upper triangular part of *a* contains the upper triangular part of the matrix *A*, and the strictly lower triangular part of *a* is not referenced.

If *uplo* = 'L', the leading *n*-by-*n* lower triangular part of *a* contains the lower triangular part of the matrix *A*, and the strictly upper triangular part of *a* is not referenced.

*lda* INTEGER. The leading dimension of the array *a*.

*lda*≥ max(1,*n*).

#### **Output Parameters**

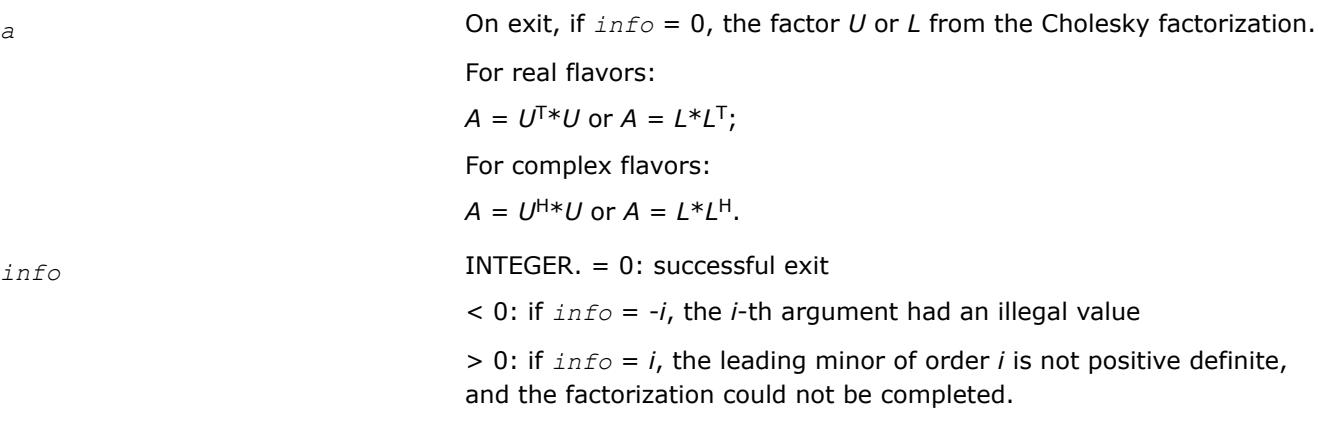

*?pstrf*

*Computes the Cholesky factorization with complete pivoting of a real symmetric (complex Hermitian) positive semidefinite matrix.*

### **Syntax**

call spstrf( *uplo*, *n*, *a*, *lda*, *piv*, *rank*, *tol*, *work*, *info* ) call dpstrf( *uplo*, *n*, *a*, *lda*, *piv*, *rank*, *tol*, *work*, *info* ) call cpstrf( *uplo*, *n*, *a*, *lda*, *piv*, *rank*, *tol*, *work*, *info* ) call zpstrf( *uplo*, *n*, *a*, *lda*, *piv*, *rank*, *tol*, *work*, *info* )

### **Include Files**

• mkl.fi, lapack.f90

# **Description**

The routine computes the Cholesky factorization with complete pivoting of a real symmetric (complex Hermitian) positive semidefinite matrix. The form of the factorization is:

 $P^{T}$  \* *A* \* *P* =  $U^{T}$  \* *U*, if  $uplo = U^{T}$  for real flavors,  $P^{T}$  \* *A* \* *P* =  $U^{H}$  \* *U*, if *uplo* ='U' for complex flavors,  $P^{T}$  \* *A* \* *P* = *L* \* *L*<sup>T</sup>, if *uplo* = 'L' for real flavors,  $P^{T}$  \* *A* \* *P* = *L* \* *L*<sup>H</sup>, if *uplo* ='L' for complex flavors,

where *P* is a permutation matrix stored as vector *piv*, and *U* and *L* are upper and lower triangular matrices, respectively.

This algorithm does not attempt to check that *A* is positive semidefinite. This version of the algorithm calls level 3 BLAS.

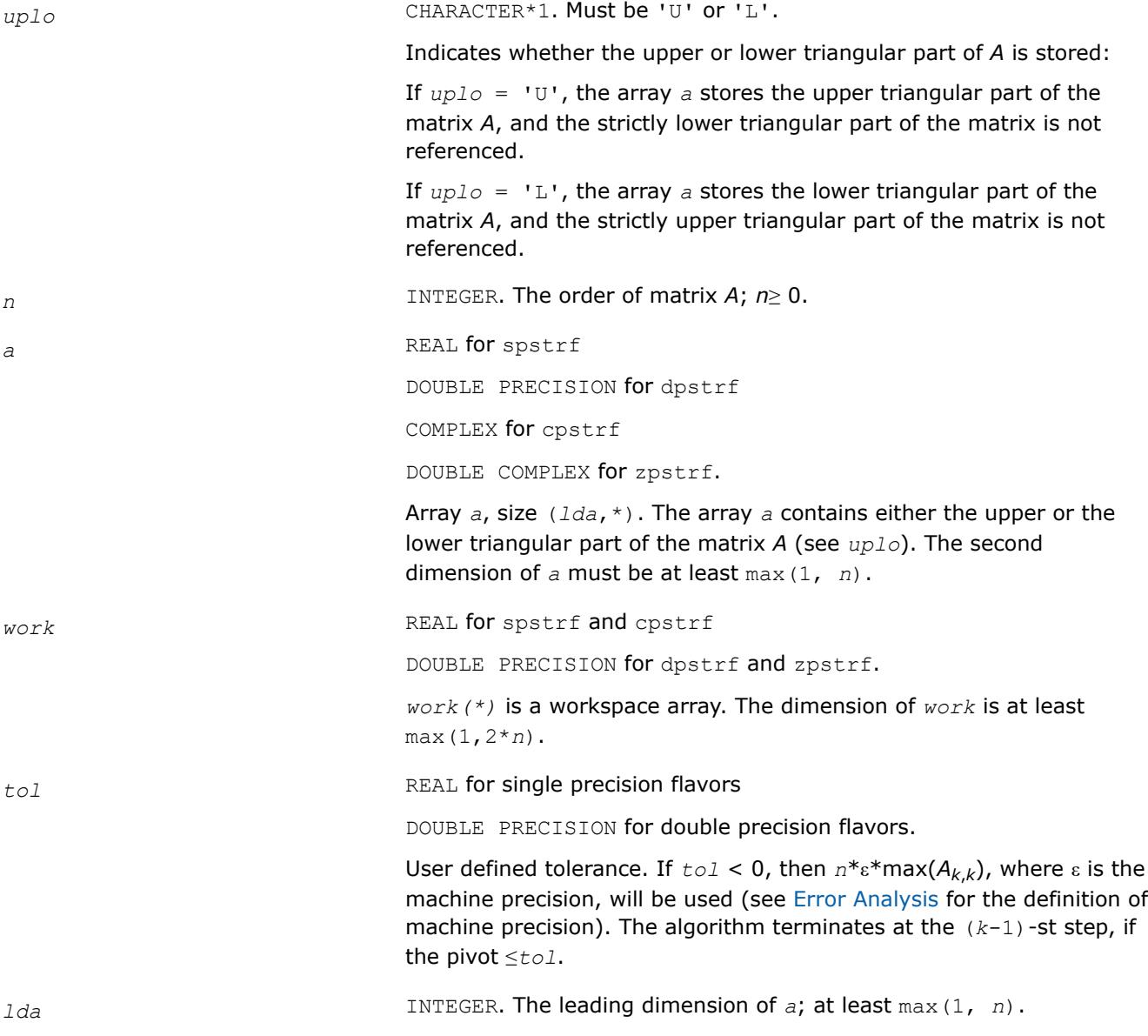

# **Output Parameters**

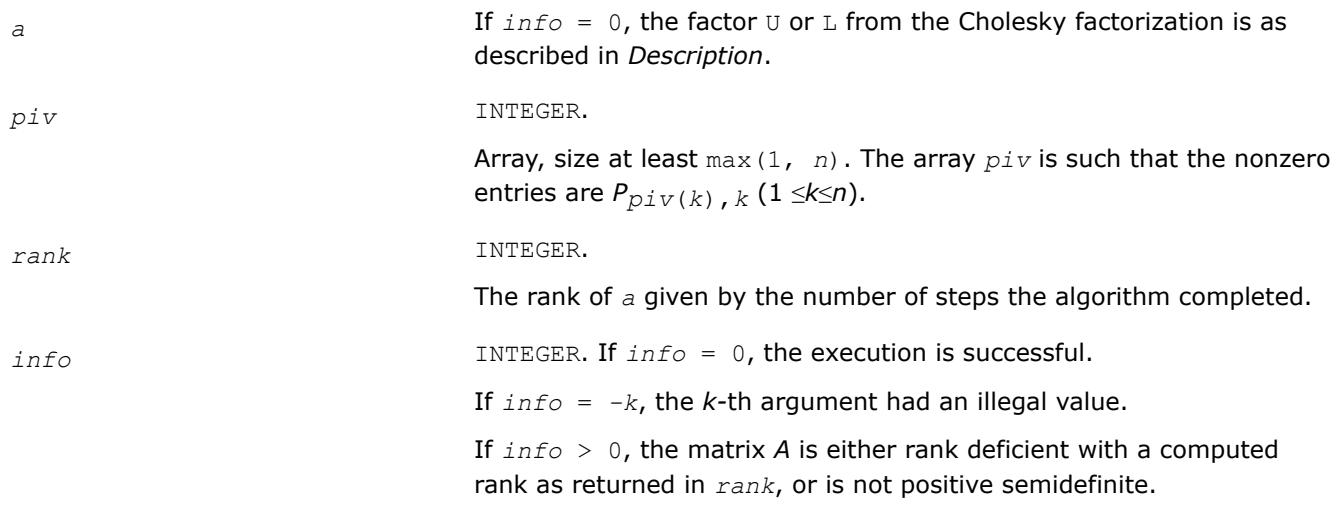

# **See Also** [Matrix Storage Schemes](#page-522-0)

*?pftrf Computes the Cholesky factorization of a symmetric (Hermitian) positive-definite matrix using the Rectangular Full Packed (RFP) format .*

## **Syntax**

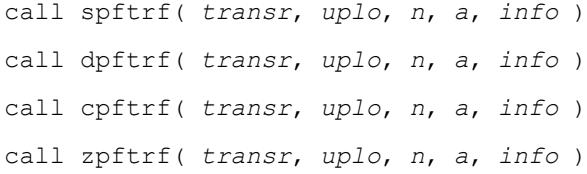

### **Include Files**

• mkl.fi, lapack.f90

# **Description**

The routine forms the Cholesky factorization of a symmetric positive-definite or, for complex data, a Hermitian positive-definite matrix *A*:

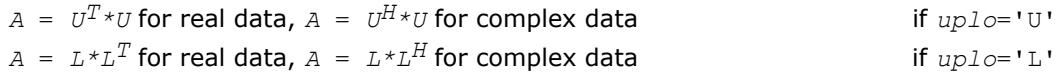

where *L* is a lower triangular matrix and *U* is upper triangular.

The matrix *A* is in the Rectangular Full Packed (RFP) format. For the description of the RFP format, see [Matrix](#page-522-0) [Storage Schemes.](#page-522-0)

This is the block version of the algorithm, calling Level 3 BLAS.

### **Input Parameters**

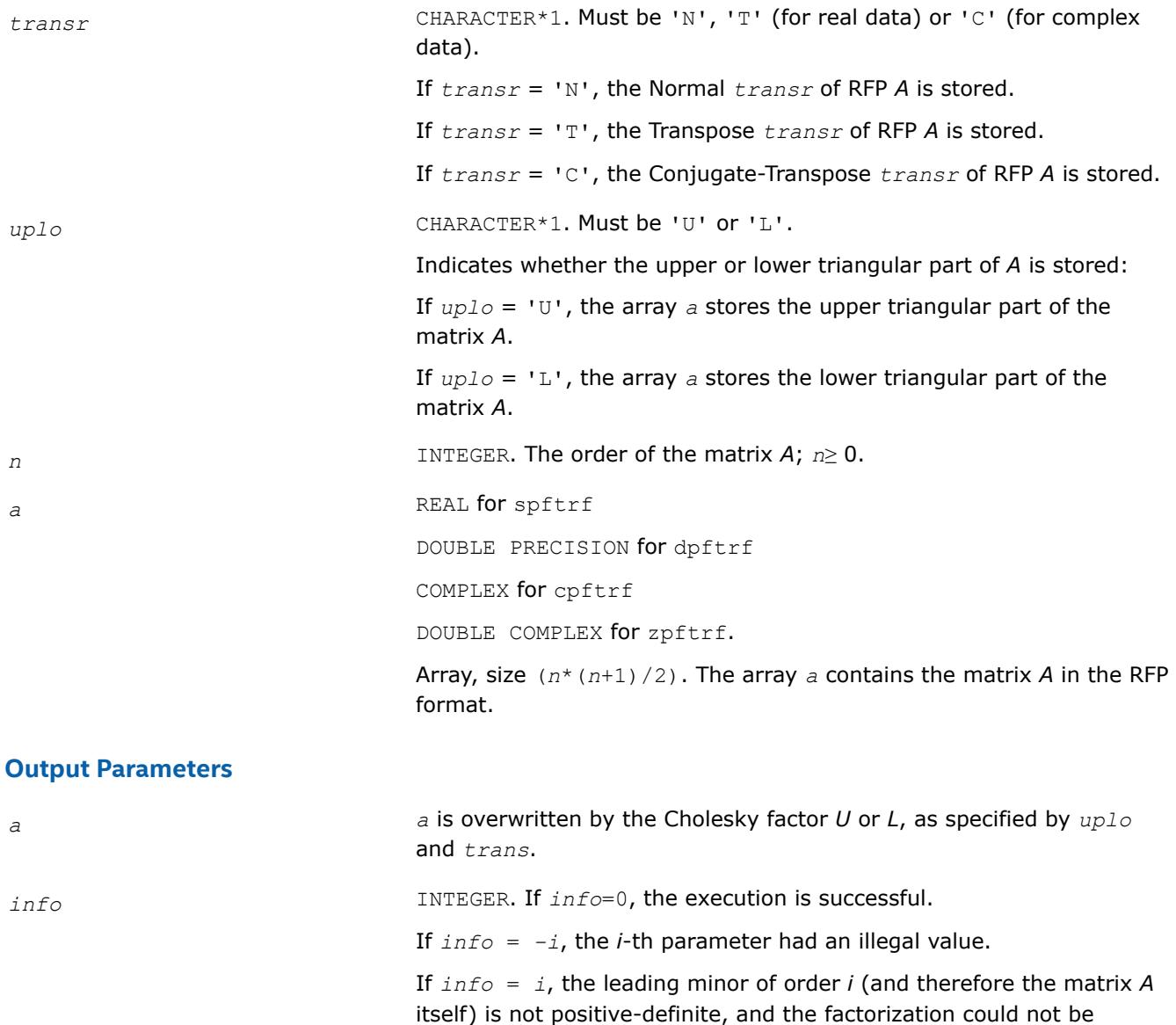

completed. This may indicate an error in forming the matrix *A*.

### **See Also**

#### [Matrix Storage Schemes](#page-522-0)

*?pptrf*

*Computes the Cholesky factorization of a symmetric (Hermitian) positive-definite matrix using packed storage.*

#### **Syntax**

```
call spptrf( uplo, n, ap, info )
call dpptrf( uplo, n, ap, info )
call cpptrf( uplo, n, ap, info )
call zpptrf( uplo, n, ap, info )
```
call pptrf( *ap* [, *uplo*] [,*info*] )

### **Include Files**

• mkl.fi, lapack.f90

### **Description**

The routine forms the Cholesky factorization of a symmetric positive-definite or, for complex data, Hermitian positive-definite packed matrix *A*:

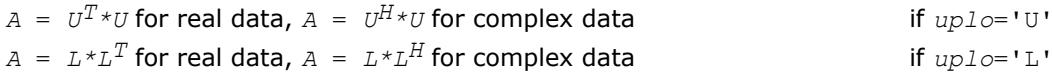

 $if uplo='U'$ 

where *L* is a lower triangular matrix and *U* is upper triangular.

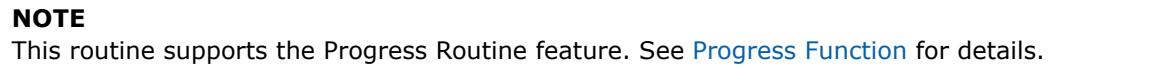

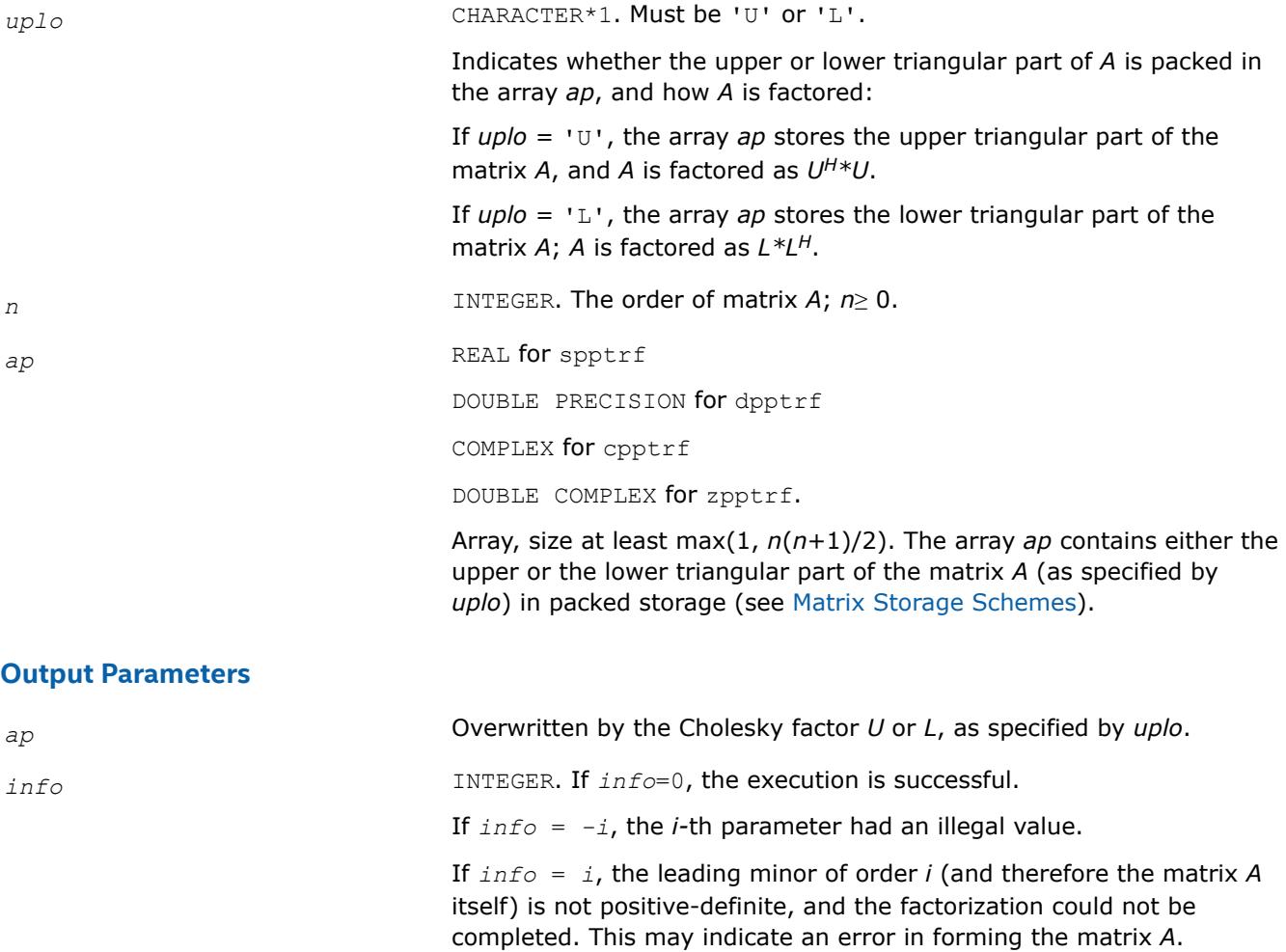

# **LAPACK 95 Interface Notes**

Routines in Fortran 95 interface have fewer arguments in the calling sequence than their FORTRAN 77 counterparts. For general conventions applied to skip redundant or reconstructible arguments, see [LAPACK](#page-519-0) [95 Interface Conventions.](#page-519-0)

Specific details for the routine pptrf interface are as follows:

*ap* Holds the array *A* of size (*n*\*(*n*+1)/2). *uplo* Must be 'U' or 'L'. The default value is 'U'.

## **Application Notes**

If  $uplo = 'U'$ , the computed factor *U* is the exact factor of a perturbed matrix  $A + E$ , where

$$
|E| \leq c(n)\varepsilon \left| U^H \right| |U|, \left| e_{ij} \right| \leq c(n)\varepsilon \sqrt{a_{ii} a_{jj}}
$$

*c*(*n*) is a modest linear function of *n*, and ε is the machine precision.

A similar estimate holds for *uplo* = 'L'.

The total number of floating-point operations is approximately (1/3)*n* <sup>3</sup> for real flavors and (4/3)*n* 3 for complex flavors.

After calling this routine, you can call the following routines:

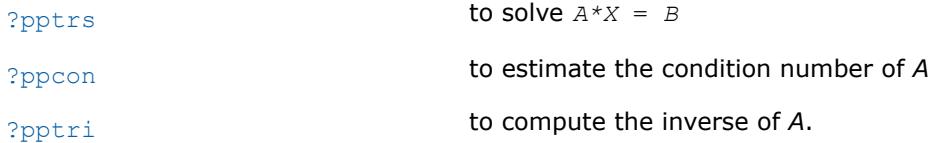

### **See Also**

[mkl\\_progress](#page-3384-0)

#### [Matrix Storage Schemes](#page-522-0)

*?pbtrf Computes the Cholesky factorization of a symmetric (Hermitian) positive-definite band matrix.*

### **Syntax**

call spbtrf( *uplo*, *n*, *kd*, *ab*, *ldab*, *info* ) call dpbtrf( *uplo*, *n*, *kd*, *ab*, *ldab*, *info* ) call cpbtrf( *uplo*, *n*, *kd*, *ab*, *ldab*, *info* ) call zpbtrf( *uplo*, *n*, *kd*, *ab*, *ldab*, *info* ) call pbtrf( *ab* [, *uplo*] [,*info*] )

### **Include Files**

• mkl.fi, lapack.f90

### **Description**

The routine forms the Cholesky factorization of a symmetric positive-definite or, for complex data, Hermitian positive-definite band matrix *A*:

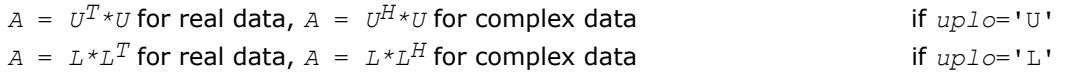

where *L* is a lower triangular matrix and *U* is upper triangular.

#### **NOTE**

This routine supports the Progress Routine feature. See [Progress Function](#page-3384-0) for details.

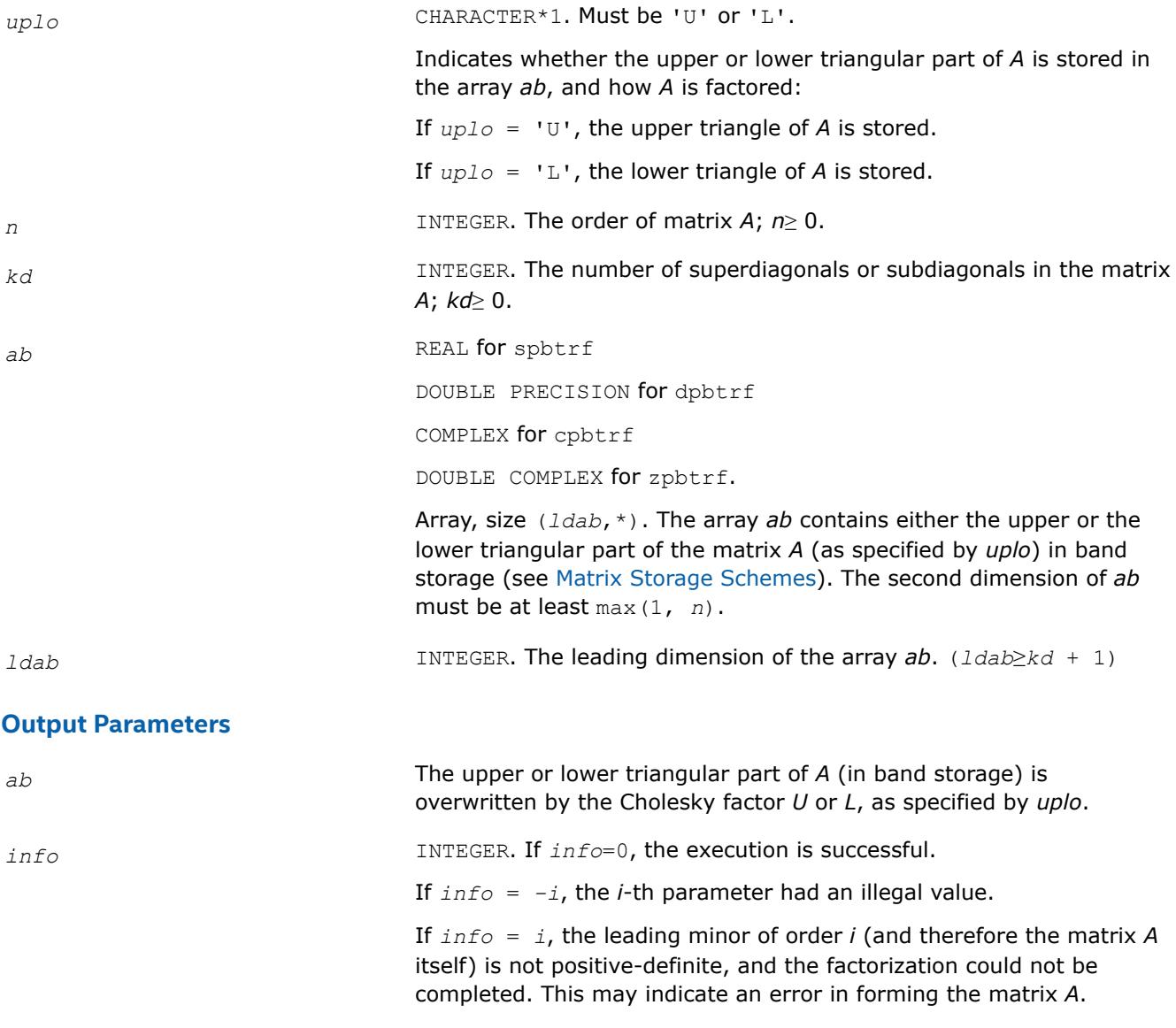

# **LAPACK 95 Interface Notes**

Routines in Fortran 95 interface have fewer arguments in the calling sequence than their FORTRAN 77 counterparts. For general conventions applied to skip redundant or reconstructible arguments, see [LAPACK](#page-519-0) [95 Interface Conventions.](#page-519-0)

Specific details for the routine pbtrf interface are as follows:

*ab* Holds the array *A* of size (*kd*+1,*n*). *uplo* Must be 'U' or 'L'. The default value is 'U'.

## **Application Notes**

If  $uplo = 'U'$ , the computed factor *U* is the exact factor of a perturbed matrix  $A + E$ , where

$$
|E| \le c(kd + 1)\varepsilon |U^H||U|, |e_{ij}| \le c(kd + 1)\varepsilon \sqrt{a_{ij}a_{jj}}
$$

*c*(*n*) is a modest linear function of *n*, and ε is the machine precision.

A similar estimate holds for *uplo* = 'L'.

The total number of floating-point operations for real flavors is approximately  $n(kd+1)^2$ . The number of operations for complex flavors is 4 times greater. All these estimates assume that *kd* is much less than *n*.

After calling this routine, you can call the following routines:

[?pbtrs](#page-606-0) to solve  $A*X = B$ 

[?pbcon](#page-647-0) to estimate the condition number of *A*.

# **See Also**

[mkl\\_progress](#page-3384-0)

### [Matrix Storage Schemes](#page-522-0)

*?pttrf Computes the factorization of a symmetric (Hermitian) positive-definite tridiagonal matrix.*

### **Syntax**

```
call spttrf( n, d, e, info )
call dpttrf( n, d, e, info )
call cpttrf( n, d, e, info )
call zpttrf( n, d, e, info )
call pttrf( d, e [,info] )
```
### **Include Files**

• mkl.fi, lapack.f90

### **Description**

The routine forms the factorization of a symmetric positive-definite or, for complex data, Hermitian positivedefinite tridiagonal matrix *A*:

- <span id="page-560-0"></span>*A* = *L\*D\*LT* for real flavors, or
- $A = L * D * L$ <sup>*H*</sup> for complex flavors,

where *D* is diagonal and *L* is unit lower bidiagonal. The factorization may also be regarded as having the form  $A = U^T * D * U$  for real flavors, or  $A = U^H * D * U$  for complex flavors, where U is unit upper bidiagonal.

#### **Input Parameters**

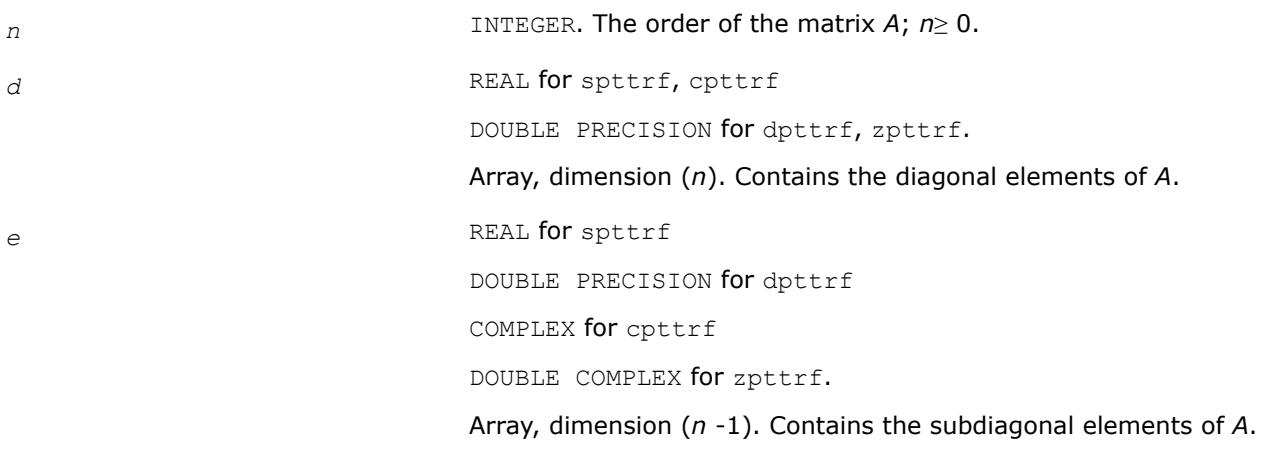

#### **Output Parameters**

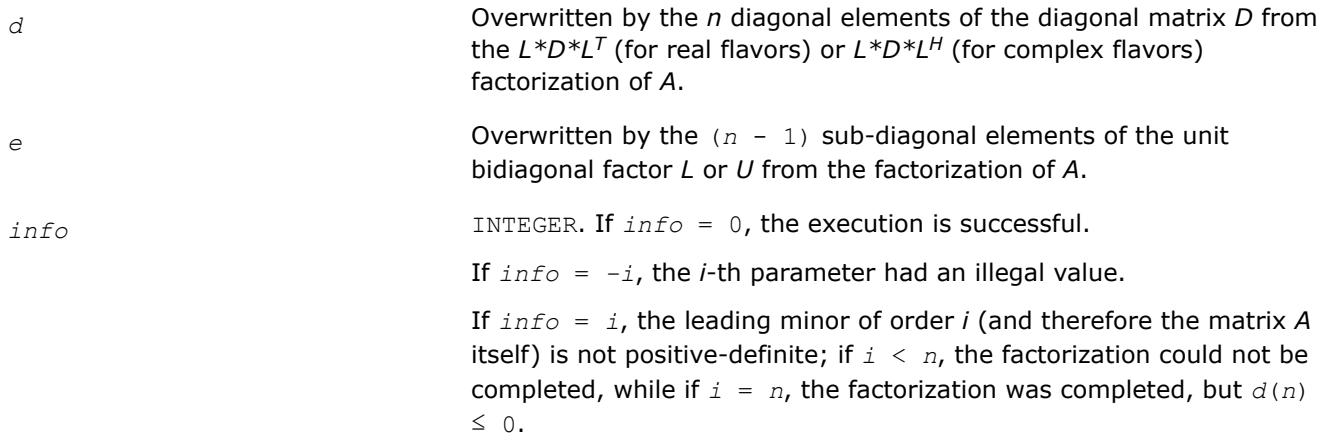

## **LAPACK 95 Interface Notes**

Routines in Fortran 95 interface have fewer arguments in the calling sequence than their FORTRAN 77 counterparts. For general conventions applied to skip redundant or reconstructible arguments, see [LAPACK](#page-519-0) [95 Interface Conventions.](#page-519-0)

Specific details for the routine pttrf interface are as follows:

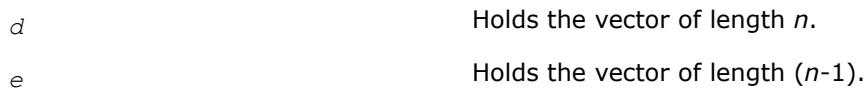

*?sytrf Computes the Bunch-Kaufman factorization of a symmetric matrix.*

#### **Syntax**

call ssytrf( *uplo*, *n*, *a*, *lda*, *ipiv*, *work*, *lwork*, *info* ) call dsytrf( *uplo*, *n*, *a*, *lda*, *ipiv*, *work*, *lwork*, *info* ) call csytrf( *uplo*, *n*, *a*, *lda*, *ipiv*, *work*, *lwork*, *info* ) call zsytrf( *uplo*, *n*, *a*, *lda*, *ipiv*, *work*, *lwork*, *info* ) call sytrf( *a* [, *uplo*] [,*ipiv*] [,*info*] )

#### **Include Files**

• mkl.fi, lapack.f90

#### **Description**

The routine computes the factorization of a real/complex symmetric matrix *A* using the Bunch-Kaufman diagonal pivoting method. The form of the factorization is:

if *uplo*='U', *A* = *U\*D\*U*<sup>T</sup> if *uplo*='L', *A* = *L\*D\*L*<sup>T</sup>

where *A* is the input matrix, *U* and *L* are products of permutation and triangular matrices with unit diagonal (upper triangular for *U* and lower triangular for *L*), and *D* is a symmetric block-diagonal matrix with 1-by-1 and 2-by-2 diagonal blocks. *U* and *L* have 2-by-2 unit diagonal blocks corresponding to the 2-by-2 blocks of *D*.

**NOTE** This routine supports the Progress Routine feature. See [Progress Routine](#page-3384-0) for details.

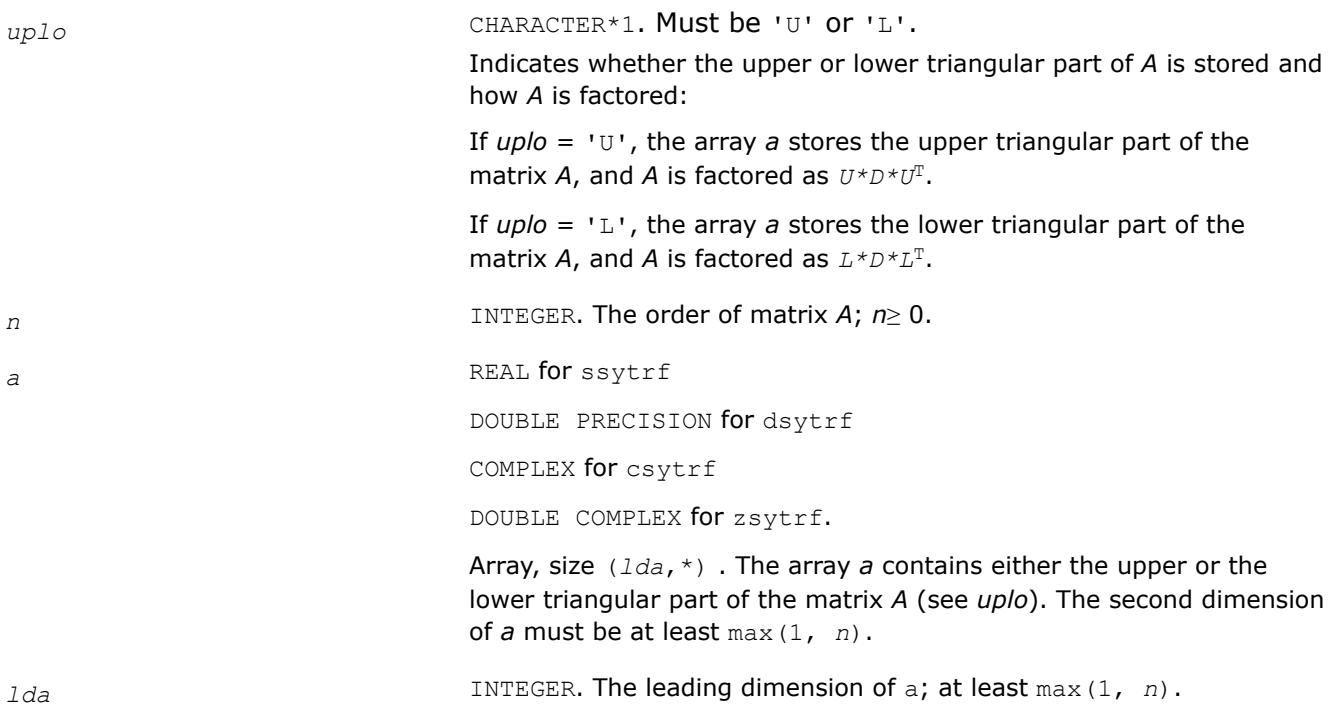

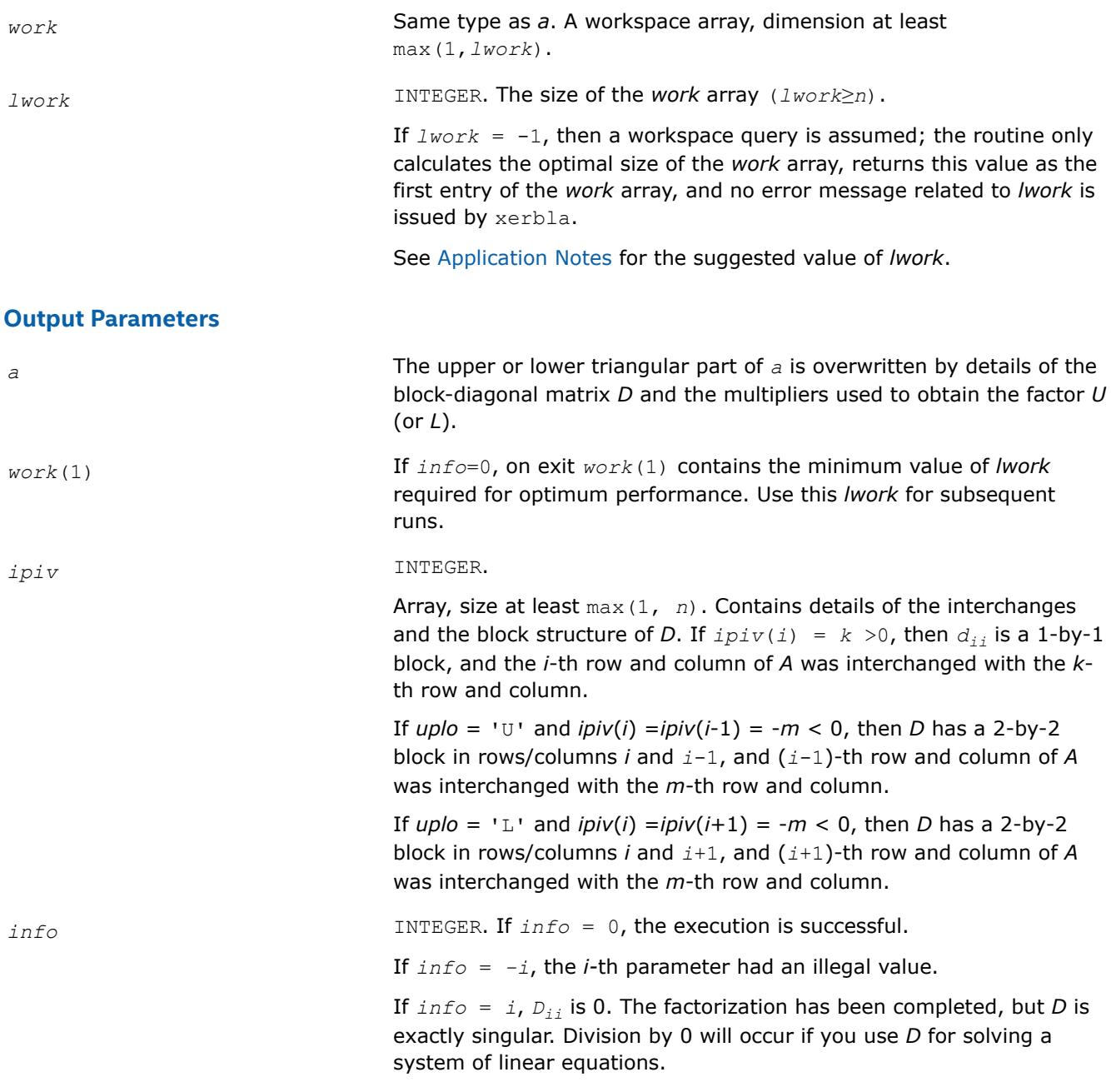

# **LAPACK 95 Interface Notes**

Routines in Fortran 95 interface have fewer arguments in the calling sequence than their FORTRAN 77 counterparts. For general conventions applied to skip redundant or reconstructible arguments, see [LAPACK](#page-519-0) [95 Interface Conventions.](#page-519-0)

Specific details for the routine sytrf interface are as follows:

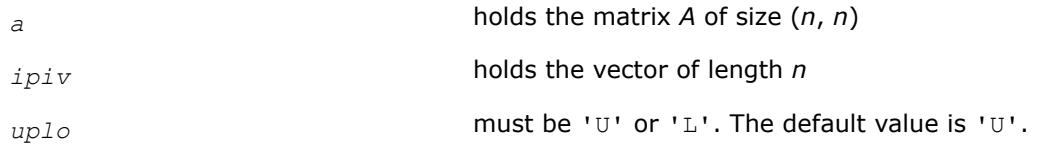

# <span id="page-563-0"></span>**Application Notes**

For better performance, try using *lwork* = *n*\**blocksize*, where *blocksize* is a machine-dependent value (typically, 16 to 64) required for optimum performance of the *blocked algorithm*.

If you are in doubt how much workspace to supply, use a generous value of *lwork* for the first run or set  $lwork = -1$ .

If you choose the first option and set any of admissible *lwork* sizes, which is no less than the minimal value described, the routine completes the task, though probably not so fast as with a recommended workspace, and provides the recommended workspace in the first element of the corresponding array *work* on exit. Use this value (*work*(1)) for subsequent runs.

If you set  $lwork = -1$ , the routine returns immediately and provides the recommended workspace in the first element of the corresponding array (*work*). This operation is called a workspace query.

Note that if you set *lwork* to less than the minimal required value and not -1, the routine returns immediately with an error exit and does not provide any information on the recommended workspace.

The 2-by-2 unit diagonal blocks and the unit diagonal elements of *U* and *L* are not stored. The remaining elements of *U* and *L* are stored in the corresponding columns of the array *a*, but additional row interchanges are required to recover *U* or *L* explicitly (which is seldom necessary).

If  $ipiv(i) = i$  for all  $i =1...n$ , then all off-diagonal elements of  $U(L)$  are stored explicitly in the corresponding elements of the array *a*.

If  $uplo = 'U'$ , the computed factors *U* and *D* are the exact factors of a perturbed matrix  $A + E$ , where

 $|E| \leq c(n) \varepsilon P |U| |D| |U^T| P^T$ 

*c*(*n*) is a modest linear function of *n*, and ε is the machine precision. A similar estimate holds for the computed *L* and *D* when  $uplo = 'L'.$ 

The total number of floating-point operations is approximately (1/3)*n* <sup>3</sup> for real flavors or (4/3)*n* 3 for complex flavors.

After calling this routine, you can call the following routines:

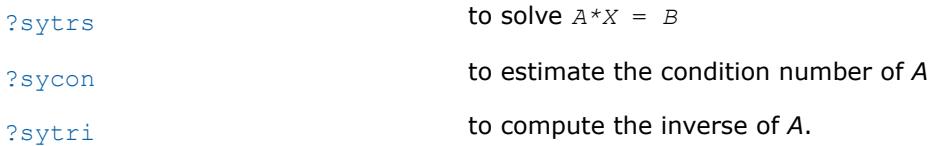

If  $uplo = 'U'$ , then  $A = U*D*U'$ , where

 $U = P(n) * U(n) * ... * P(k) * U(k) * ...$ 

that is,  $\cup$  is a product of terms  $P(k)^*U(k)$ , where

- *k* decreases from *n* to 1 in steps of 1 and 2.
- $\bullet$  D is a block diagonal matrix with 1-by-1 and 2-by-2 diagonal blocks  $D(K)$ .
- $P(k)$  is a permutation matrix as defined by  $ipiv(k)$ .
- $U(k)$  is a unit upper triangular matrix, such that if the diagonal block  $D(k)$  is of order *s* (*s* = 1 or 2), then

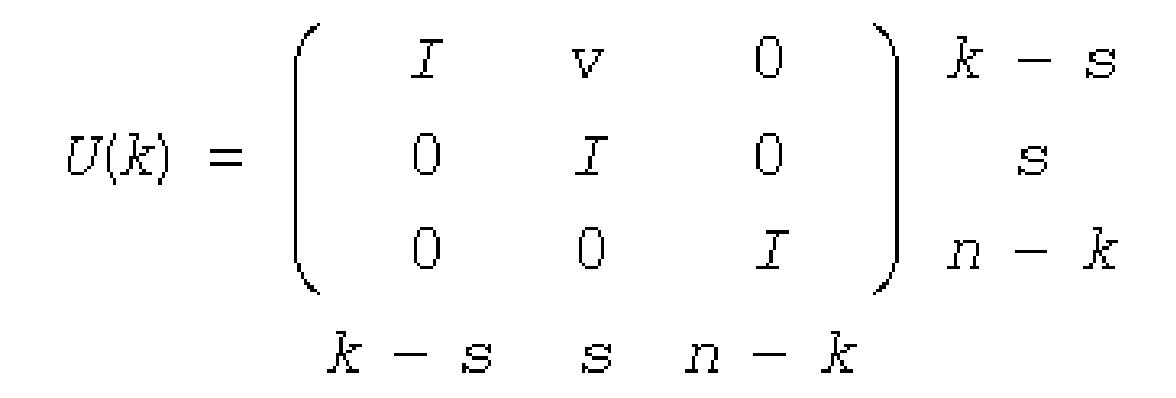

If  $s = 1$ ,  $D(k)$  overwrites  $A(k, k)$ , and *v* overwrites  $A(1:k-1, k)$ .

If  $s = 2$ , the upper triangle of  $D(k)$  overwrites  $A(k-1,k-1)$ ,  $A(k-1,k)$  and  $A(k,k)$ , and *v* overwrites  $A(1:k-2,k)$ -1:*k*).

If  $uplo = 'L'$ , then  $A = L*D*L'$ , where

 $L = P(1) * L(1) * ... * P(k) * L(k) * ...$ 

that is,  $L$  is a product of terms  $P(k)^*L(k)$ , where

- *k* increases from 1 to *n* in steps of 1 and 2.
- $\Box$  is a block diagonal matrix with 1-by-1 and 2-by-2 diagonal blocks  $\Box(k)$ .
- $P(k)$  is a permutation matrix as defined by  $ipiv(k)$ .
- $L(k)$  is a unit lower triangular matrix, such that if the diagonal block  $D(k)$  is of order *s* (*s* = 1 or 2), then

$$
L(k) = \begin{pmatrix} I & 0 & 0 \\ 0 & I & 0 \\ 0 & v & I \\ k-1 & s & n-k-s+1 \end{pmatrix} \begin{matrix} k-1 \\ s \\ n-k-s+1 \end{matrix}
$$

If  $s = 1$ ,  $D(k)$  overwrites  $A(k, k)$ , and *v* overwrites  $A(k+1: n, k)$ .

If  $s = 2$ , the lower triangle of  $D(k)$  overwrites  $A(k,k)$ ,  $A(k+1,k)$ , and  $A(k+1,k+1)$ , and *v* overwrites  $A(k+1,k)$ +2:*n*,*k*:*k*+1).

#### **See Also**

[mkl\\_progress](#page-3384-0)

#### [Matrix Storage Schemes](#page-522-0)

*?sytrf\_aa Computes the factorization of a symmetric matrix using Aasen's algorithm.*

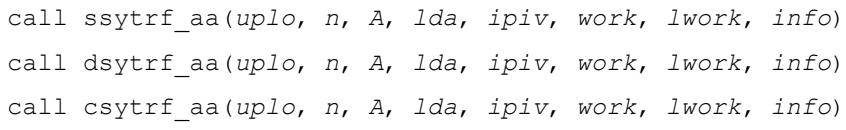

call zsytrf\_aa(*uplo*, *n*, *A*, *lda*, *ipiv*, *work*, *lwork*, *info*)

#### **Description**

?sytrf\_aa computes the factorization of a symmetric matrix A using Aasen's algorithm. The form of the factorization is A =  $U^*T^*U^T$  or A =  $L^*T^*L^T$  where U (or L) is a product of permutation and unit upper (lower) triangular matrices, and T is a complex symmetric tridiagonal matrix.

This is the blocked version of the algorithm, calling Level 3 BLAS.

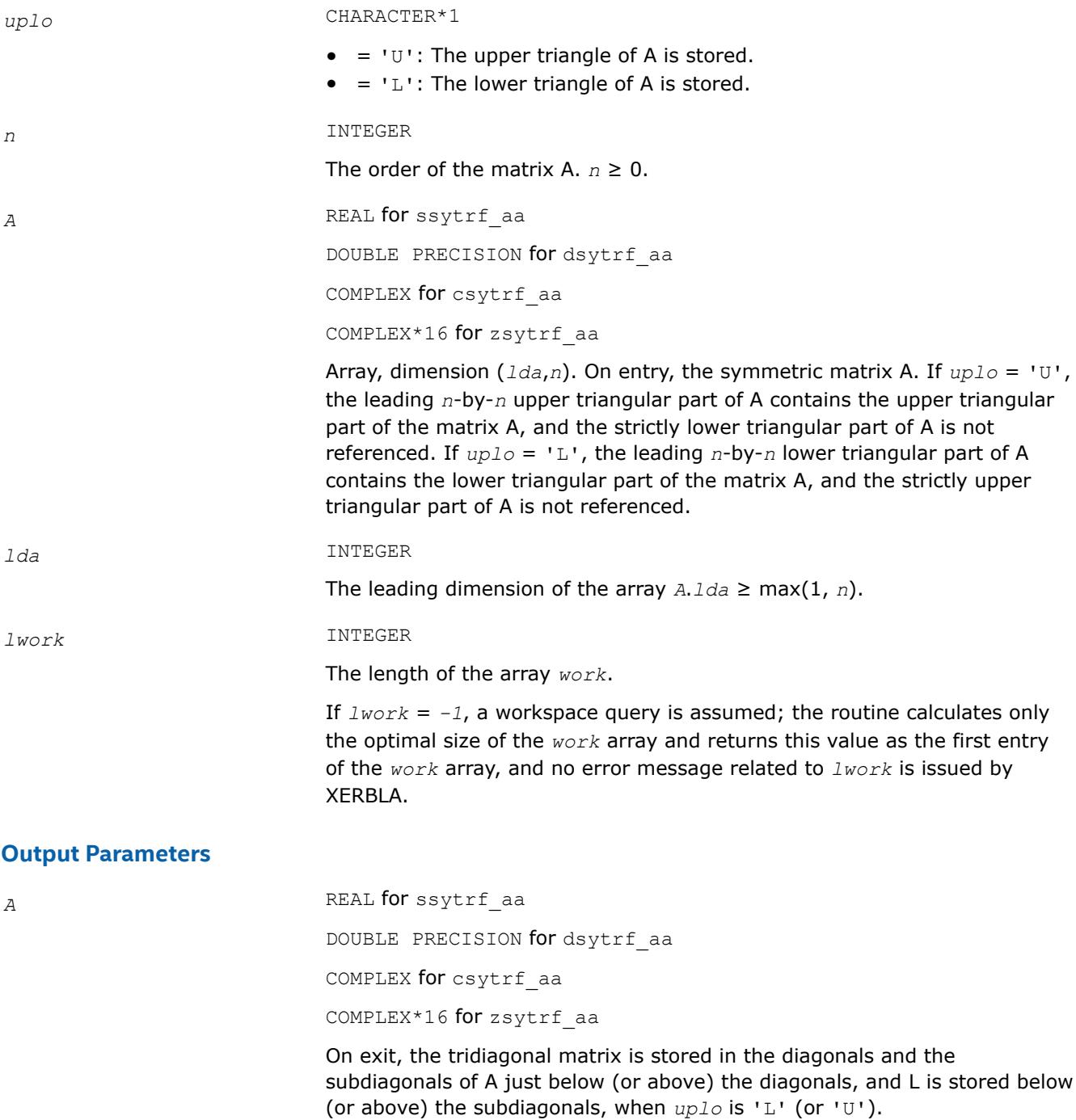

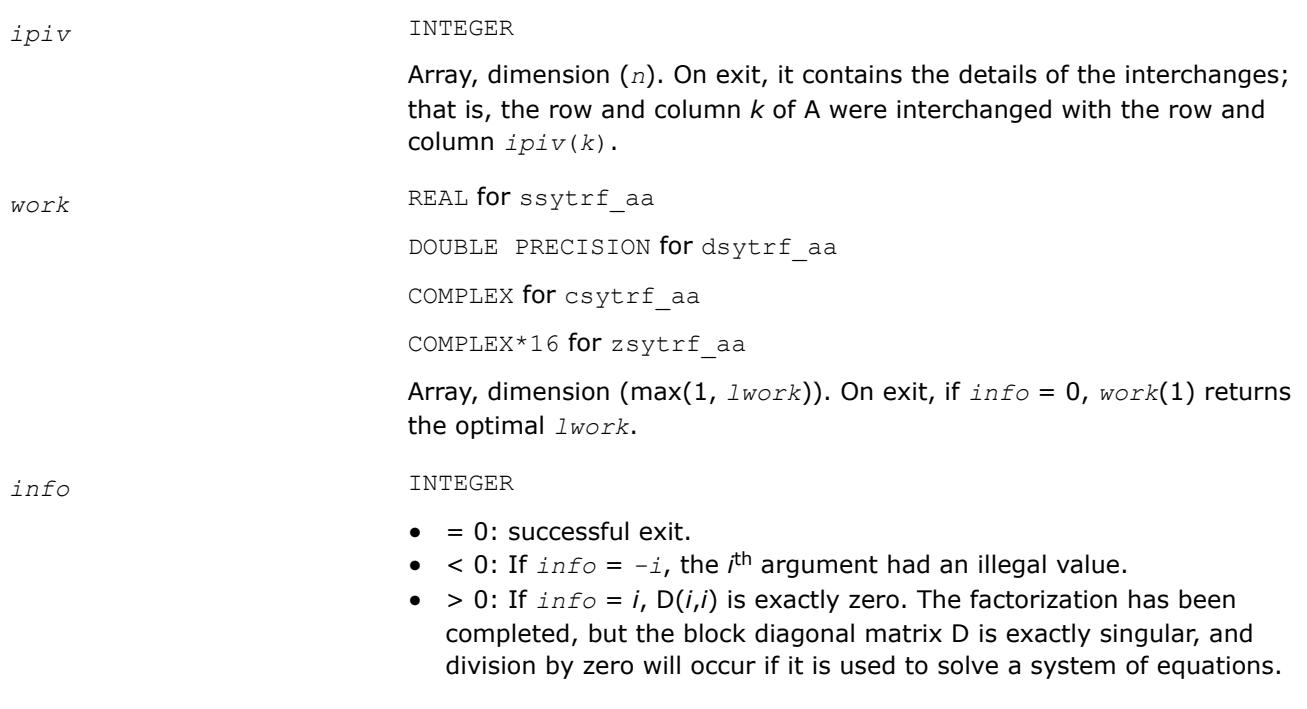

*?sytrf\_rook Computes the bounded Bunch-Kaufman factorization of a symmetric matrix.*

### **Syntax**

```
call ssytrf_rook( uplo, n, a, lda, ipiv, work, lwork, info )
call dsytrf_rook( uplo, n, a, lda, ipiv, work, lwork, info )
call csytrf_rook( uplo, n, a, lda, ipiv, work, lwork, info )
call zsytrf_rook( uplo, n, a, lda, ipiv, work, lwork, info )
call sytrf_rook( a [, uplo] [,ipiv] [,info] )
```
# **Include Files**

• mkl.fi, lapack.f90

# **Description**

The routine computes the factorization of a real/complex symmetric matrix *A* using the bounded Bunch-Kaufman ("rook") diagonal pivoting method. The form of the factorization is:

if *uplo*='U', *A* = *U\*D\*U*<sup>T</sup> if  $uplo = L \cdot L$ ,  $A = L * D * L$ ,

where *A* is the input matrix, *U* and *L* are products of permutation and triangular matrices with unit diagonal (upper triangular for *U* and lower triangular for *L*), and *D* is a symmetric block-diagonal matrix with 1-by-1 and 2-by-2 diagonal blocks. *U* and *L* have 2-by-2 unit diagonal blocks corresponding to the 2-by-2 blocks of *D*.

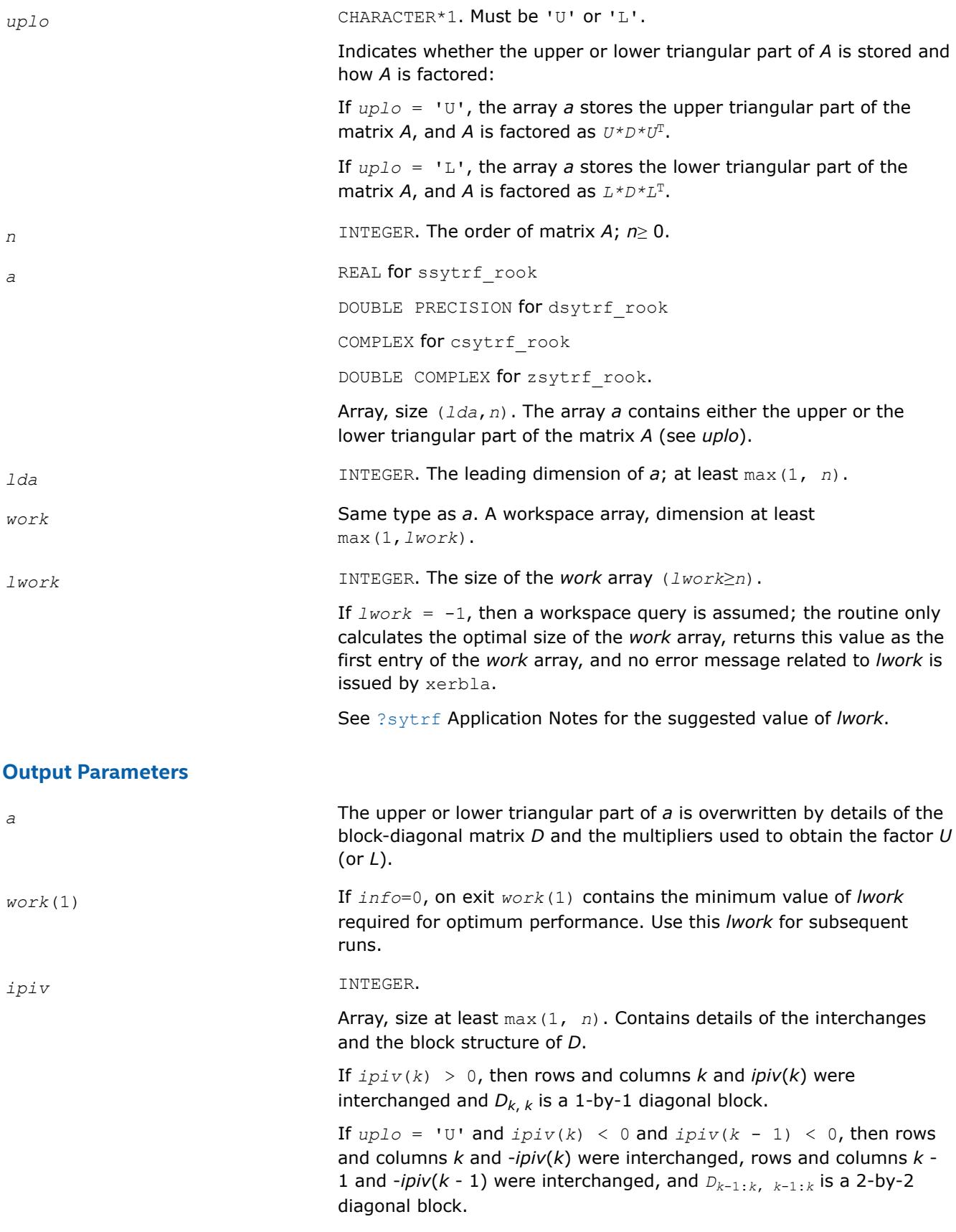

If  $uplo = 'L'$  and  $ipiv(k) < 0$  and  $ipiv(k + 1) < 0$ , then rows and columns *k* and *-ipiv*(*k*) were interchanged, rows and columns *k* + 1 and  $-ipiv(k + 1)$  were interchanged, and  $D_{k+k+1, k+k+1}$  is a 2-by-2 diagonal block. *info* **INTEGER.** If  $info = 0$ , the execution is successful. If *info* = *-i*, the *i-*th parameter had an illegal value. If  $info = i$ ,  $D_{ij}$  is 0. The factorization has been completed, but *D* is exactly singular. Division by 0 will occur if you use *D* for solving a system of linear equations.

# **LAPACK 95 Interface Notes**

Routines in Fortran 95 interface have fewer arguments in the calling sequence than their FORTRAN 77 counterparts. For general conventions applied to skip redundant or reconstructible arguments, see [LAPACK](#page-519-0) [95 Interface Conventions.](#page-519-0)

Specific details for the routine sytrf rook interface are as follows:

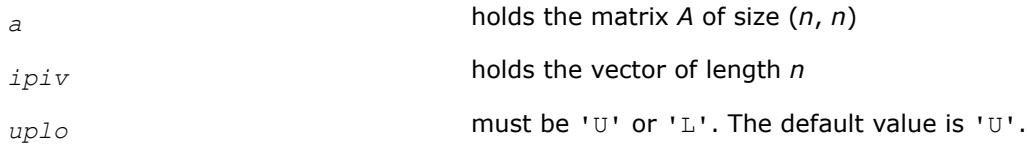

# **Application Notes**

The total number of floating-point operations is approximately (1/3)*n* <sup>3</sup> for real flavors or (4/3)*n* 3 for complex flavors.

After calling this routine, you can call the following routines:

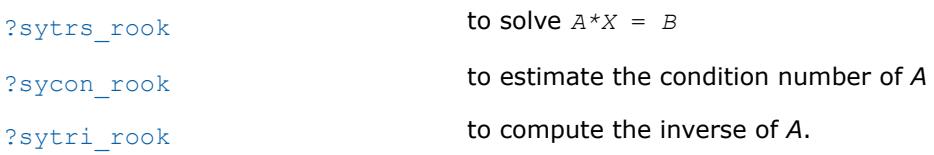

If  $uplo = 'U'$ , then  $A = U*D*U'$ , where

 $U = P(n) * U(n) * ... * P(k) * U(k) * ...$ 

that is,  $\cup$  is a product of terms  $P(k)^*U(k)$ , where

- *k* decreases from *n* to 1 in steps of 1 and 2.
- $\Box$  is a block diagonal matrix with 1-by-1 and 2-by-2 diagonal blocks  $\Box(k)$ .
- $P(k)$  is a permutation matrix as defined by  $ipiv(k)$ .
- $U(k)$  is a unit upper triangular matrix, such that if the diagonal block  $D(k)$  is of order *s* (*s* = 1 or 2), then

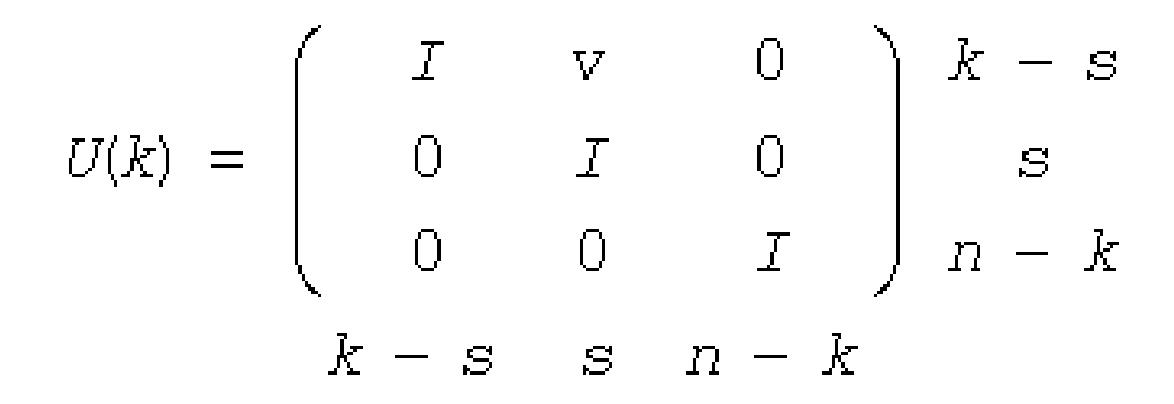

If  $s = 1$ ,  $D(k)$  overwrites  $A(k, k)$ , and *v* overwrites  $A(1:k-1, k)$ .

If  $s = 2$ , the upper triangle of  $D(k)$  overwrites  $A(k-1,k-1)$ ,  $A(k-1,k)$  and  $A(k,k)$ , and *v* overwrites  $A(1:k-2,k)$ -1:*k*).

If  $uplo = 'L'$ , then  $A = L*D*L'$ , where

 $L = P(1) * L(1) * ... * P(k) * L(k) * ...$ 

that is,  $L$  is a product of terms  $P(k)^*L(k)$ , where

- *k* increases from 1 to *n* in steps of 1 and 2.
- D is a block diagonal matrix with  $1$ -by-1 and  $2$ -by-2 diagonal blocks  $D(k)$ .
- $P(k)$  is a permutation matrix as defined by  $ipiv(k)$ .
- $L(k)$  is a unit lower triangular matrix, such that if the diagonal block  $D(k)$  is of order *s* (*s* = 1 or 2), then

$$
L(k) = \begin{pmatrix} I & 0 & 0 & \\ 0 & I & 0 & \\ 0 & v & I & \\ k-1 & s & n-k-s+1 \end{pmatrix} \begin{matrix} k-1 \\ s \\ n-k-s+1 \end{matrix}
$$

If  $s = 1$ ,  $D(k)$  overwrites  $A(k, k)$ , and *v* overwrites  $A(k+1: n, k)$ .

If  $s = 2$ , the lower triangle of  $D(k)$  overwrites  $A(k,k)$ ,  $A(k+1,k)$ , and  $A(k+1,k+1)$ , and *v* overwrites  $A(k)$ +2:*n*,*k*:*k*+1).

# **See Also**

#### [Matrix Storage Schemes](#page-522-0)

*?sytrf\_rk Computes the factorization of a real or complex symmetric indefinite matrix using the bounded Bunch-Kaufman (rook) diagonal pivoting method (BLAS3 blocked algorithm).* call ssytrf\_rk(*uplo*, *n*, *A*, *lda*, *e*, *ipiv*, *work*, *lwork*, *info*) call dsytrf\_rk(*uplo*, *n*, *A*, *lda*, *e*, *ipiv*, *work*, *lwork*, *info*)

call csytrf\_rk(*uplo*, *n*, *A*, *lda*, *e*, *ipiv*, *work*, *lwork*, *info*)

call zsytrf\_rk(*uplo*, *n*, *A*, *lda*, *e*, *ipiv*, *work*, *lwork*, *info*)

### **Description**

?sytrf rk computes the factorization of a real or complex symmetric matrix A using the bounded Bunch-Kaufman (rook) diagonal pivoting method: A= P\*U\*D\*(U<sup>T</sup>)\*(P<sup>T</sup>) or A = P\*L\*D\*(L<sup>T</sup>)\*(P<sup>T</sup>), where U (or L) is unit upper (or lower) triangular matrix,  $U^T$  (or  $L^T$ ) is the transpose of U (or L), P is a permutation matrix,  $P^T$ is the transpose of P, and D is symmetric and block diagonal with 1-by-1 and 2-by-2 diagonal blocks.

This is the blocked version of the algorithm, calling Level-3 BLAS.

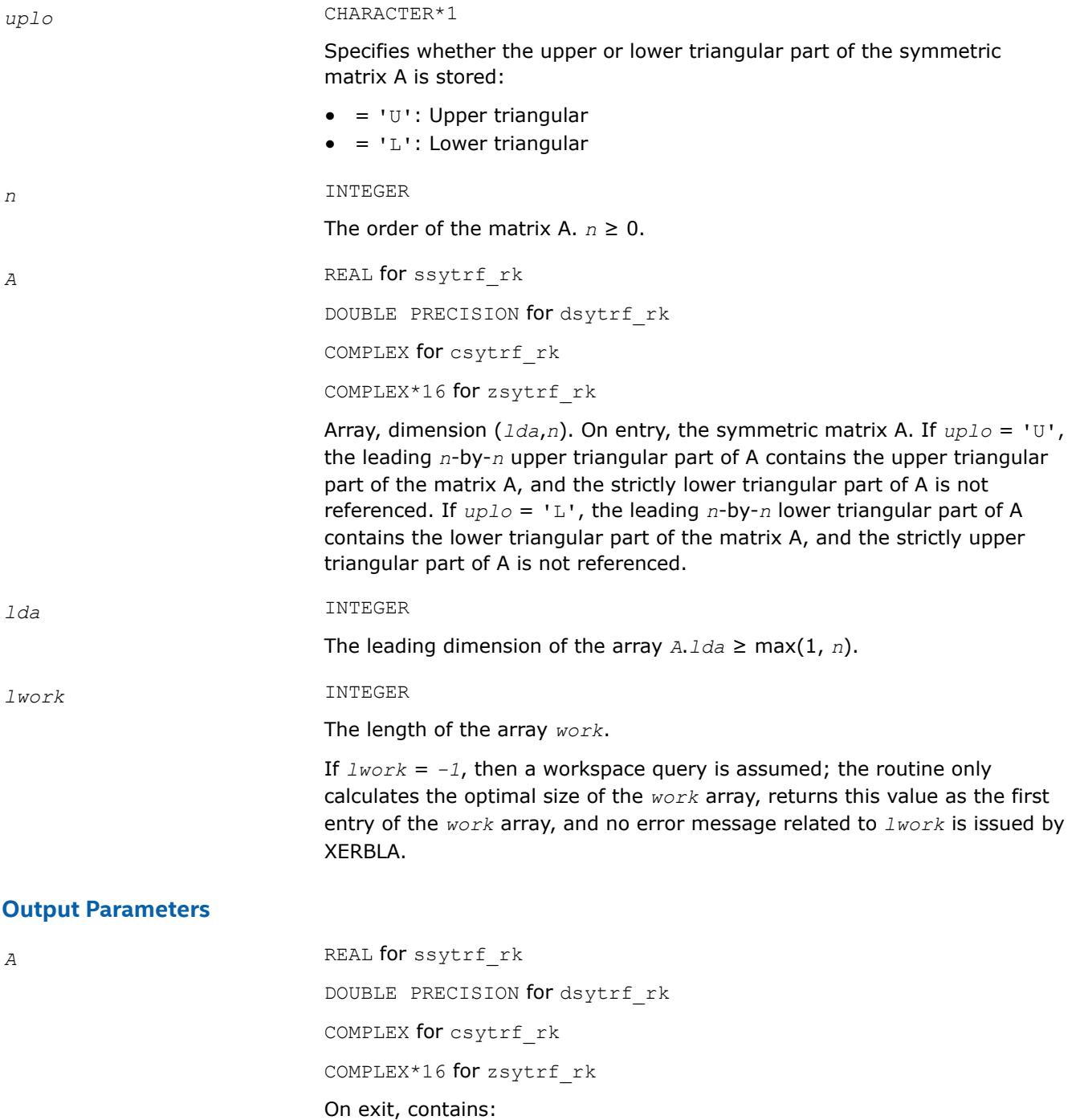

- *Only* diagonal elements of the symmetric block diagonal matrix D on the diagonal of A; that is,  $D(k, k) = A(k, k)$ ; (superdiagonal (or subdiagonal) elements of D are stored on exit in array *e*).
- If  $uplo = 'U'$ , factor U in the superdiagonal part of A. If  $uplo = 'L'$ , factor L in the subdiagonal part of A.

*e* REAL for ssytrf\_rk DOUBLE PRECISION for dsytrf rk COMPLEX for csytrf rk

COMPLEX\*16 for zsytrf\_rk

Array, dimension (*n*). On exit, contains the superdiagonal (or subdiagonal) elements of the symmetric block diagonal matrix D with 1-by-1 or 2-by-2 diagonal blocks. If  $uplog = 'U'$ ,  $e(i) = D(i-1,i)$ ,  $i=2:N$ , and  $e(1)$  is set to 0. If  $uplo = 'L'$ ,  $e(i) = D(i+1,i)$ ,  $i=1:N-1$ , and  $e(n)$  is set to 0.

**NOTE** For 1-by-1 diagonal block  $D(k)$ , where  $1 \leq k \leq n$ , the element  $e(k)$  is set to 0 in both the  $uplo = 'U'$  and  $uplo = 'L'$ cases.

#### *ipiv* INTEGER

Array, dimension (*n*).*ipiv* describes the permutation matrix P in the factorization of matrix A as follows: The absolute value of ipiv(*k*) represents the index of the row and column that were interchanged with the k<sup>th</sup> row and column. The value of *uplo* describes the order in which the interchanges were applied. Also, the sign of *ipiv* represents the block structure of the symmetric block diagonal matrix D with 1-by-1 or 2-by-2 diagonal blocks, which correspond to 1 or 2 interchanges at each factorization step. If *uplo* = 'U' (in factorization order, *k* decreases from *n* to 1):

- **1.** A single positive entry ipiv( $k$ ) > 0 means that  $D(k, k)$  is a 1-by-1 diagonal block. If ipiv( $k$ ) !=  $k$ , rows and columns  $k$  and ipiv( $k$ ) were interchanged in the matrix  $A(1:N,1:N)$ . If ipiv( $k$ ) =  $k$ , no interchange occurred.
- **2.** A pair of consecutive negative entries  $ipiv(k) < 0$  and  $ipiv(k-1) < 0$ means that D(*k*-1:*k*,*k*-1:*k*) is a 2-by-2 diagonal block. (Note that negative entries in *ipiv* appear *only* in pairs.)
	- If  $-$ ipiv(*k*) != *k*, rows and columns *k* and  $-$ ipiv(*k*) were interchanged in the matrix  $A(1:N,1:N)$ . If  $-ipiv(k) = k$ , no interchange occurred.
	- If  $-ipiv(k-1)$  !=  $k-1$ , rows and columns  $k-1$  and  $-ipiv(k-1)$  were interchanged in the matrix  $A(1:N,1:N)$ . If  $-ipiv(k-1) = k-1$ , no interchange occurred.
- **3.** In both cases 1 and 2, always ABS( ipiv( $k$ ) )  $\leq k$ .

**NOTE** Any entry ipiv(*k*) is always nonzero on output.

If *uplo* = 'L' (in factorization order, *k* increases from 1 to *n*):

- **1.** A single positive entry ipiv( $k$ ) > 0 means that  $D(k, k)$  is a 1-by-1 diagonal block. If ipiv( $k$ ) !=  $k$ , rows and columns  $k$  and ipiv( $k$ ) were interchanged in the matrix  $A(1:N,1:N)$ . If ipiv( $k$ ) =  $k$ , no interchange occurred.
- **2.** A pair of consecutive negative entries  $ipiv(k) < 0$  and  $ipiv(k+1) < 0$ means that D(*k*:*k*+1,*k*:*k*+1) is a 2-by-2 diagonal block. (Note that negative entries in *ipiv* appear *only* in pairs.)
	- If  $-i$ piv( $k$ ) !=  $k$ , rows and columns  $k$  and  $-i$ piv( $k$ ) were interchanged in the matrix  $A(1:N,1:N)$ . If  $-i$ piv $(k) = k$ , no interchange occurred.
	- If  $-i$ piv( $k+1$ ) !=  $k+1$ , rows and columns  $k-1$  and  $-i$ piv( $k-1$ ) were interchanged in the matrix  $A(1:N,1:N)$ . If  $-i$ piv $(k+1) = k+1$ , no interchange occurred.
- **3.** In both cases 1 and 2, always ABS(  $ipiv(k)$  )  $\geq k$ .

### **NOTE** Any entry ipiv(*k*) is always nonzero on output.

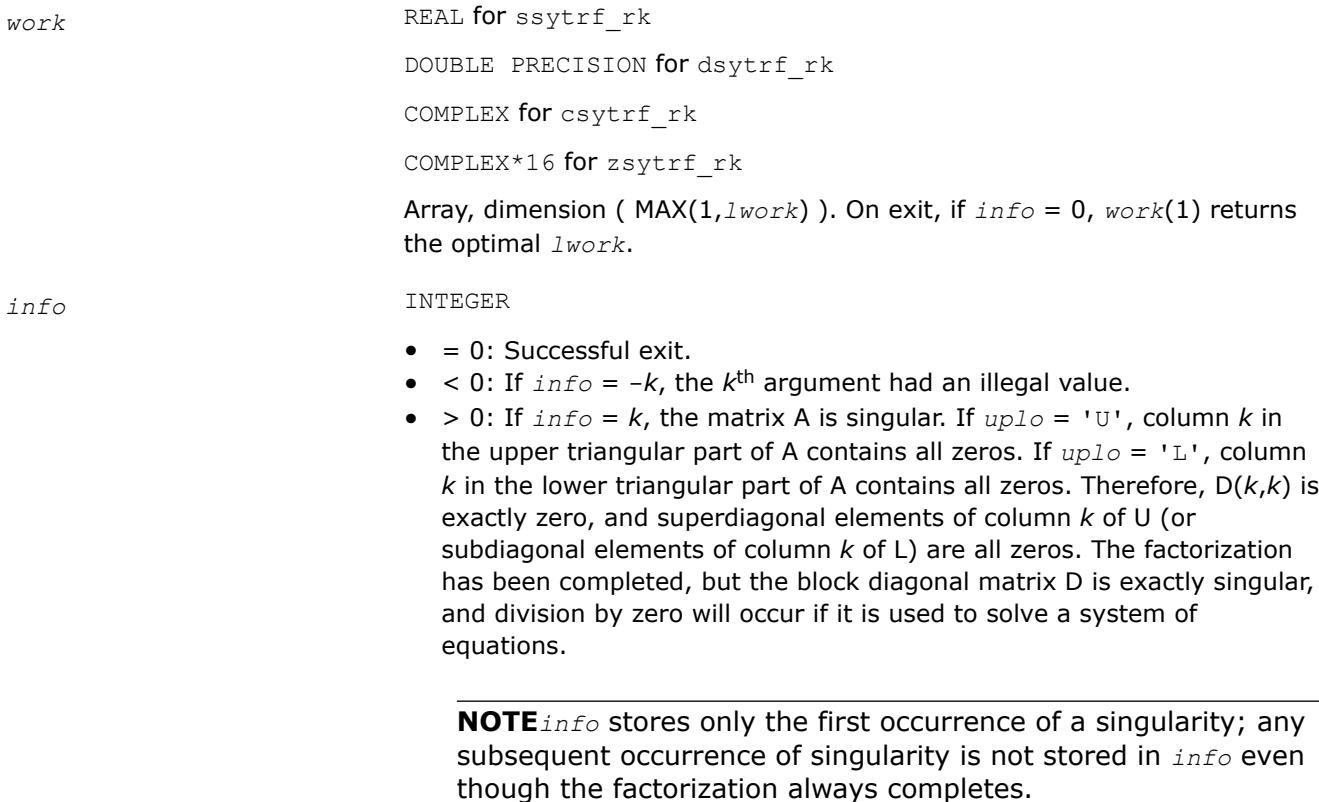

*?hetrf Computes the Bunch-Kaufman factorization of a complex Hermitian matrix.*

### **Syntax**

call chetrf( *uplo*, *n*, *a*, *lda*, *ipiv*, *work*, *lwork*, *info* ) call zhetrf( *uplo*, *n*, *a*, *lda*, *ipiv*, *work*, *lwork*, *info* ) call hetrf( *a* [, *uplo*] [,*ipiv*] [,*info*] )

### **Include Files**

• mkl.fi, lapack.f90

#### **Description**

The routine computes the factorization of a complex Hermitian matrix *A* using the Bunch-Kaufman diagonal pivoting method:

if  $uplo=$ 'U',  $A = U * D * U^H$ if *uplo*='L', *A* = *L\*D\*L*H,

where *A* is the input matrix, *U* and *L* are products of permutation and triangular matrices with unit diagonal (upper triangular for *U* and lower triangular for *L*), and *D* is a Hermitian block-diagonal matrix with 1-by-1 and 2-by-2 diagonal blocks. *U* and *L* have 2-by-2 unit diagonal blocks corresponding to the 2-by-2 blocks of *D*.

#### **NOTE**

This routine supports the Progress Routine feature. See [Progress Routine](#page-3384-0) for details.

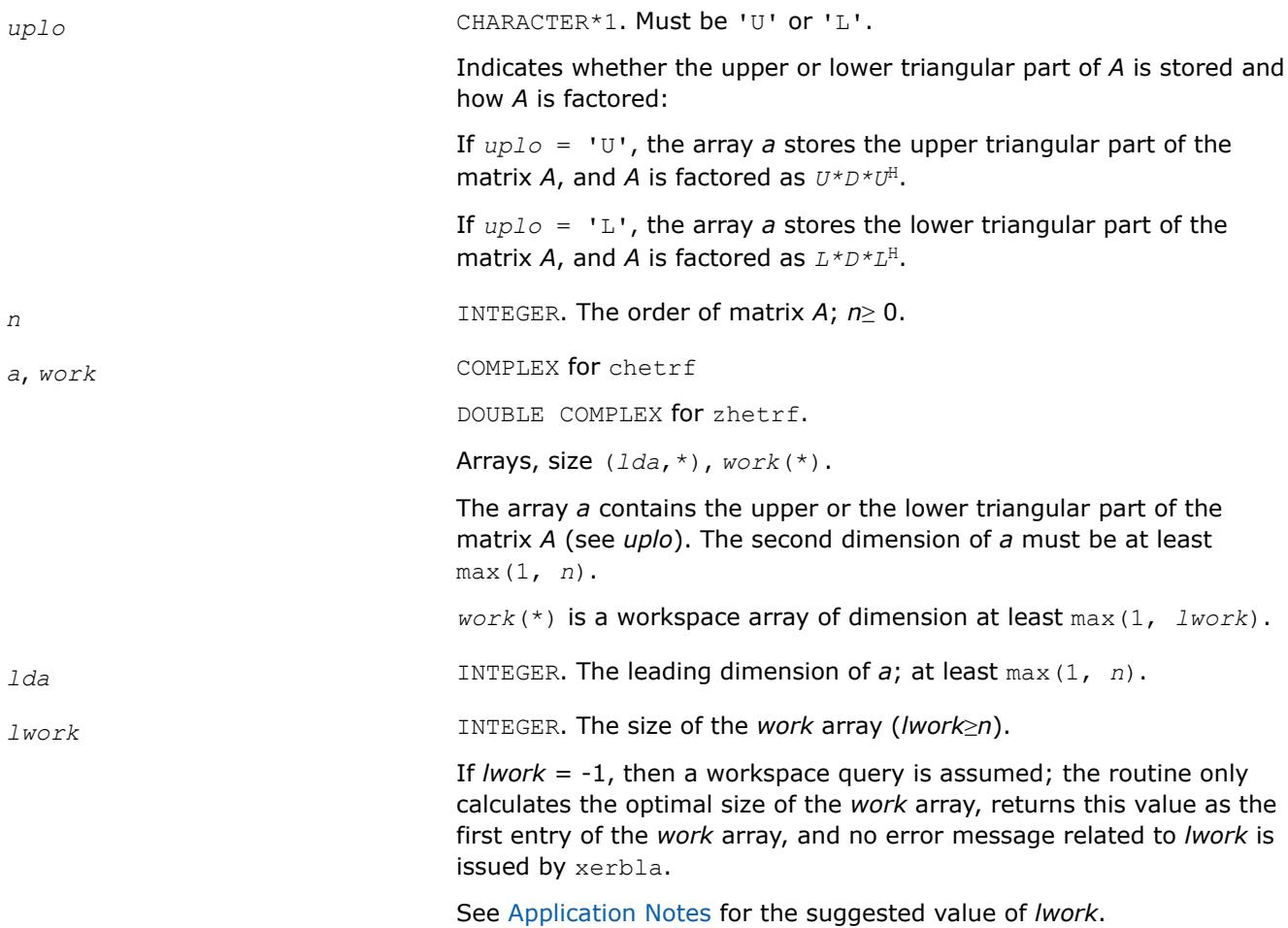

## <span id="page-574-0"></span>**Output Parameters**

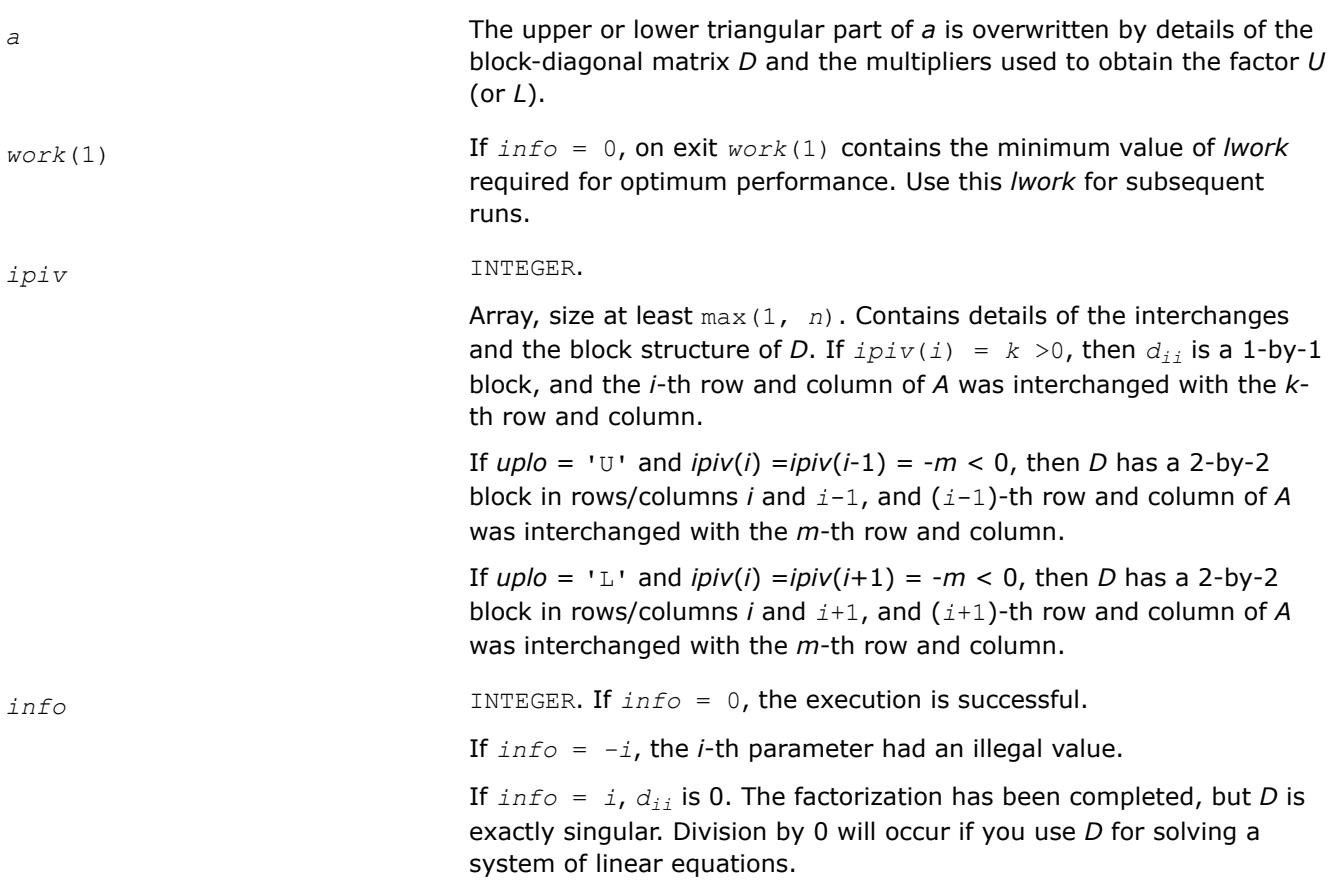

# **LAPACK 95 Interface Notes**

Routines in Fortran 95 interface have fewer arguments in the calling sequence than their FORTRAN 77 counterparts. For general conventions applied to skip redundant or reconstructible arguments, see [LAPACK](#page-519-0) [95 Interface Conventions.](#page-519-0)

Specific details for the routine hetrf interface are as follows:

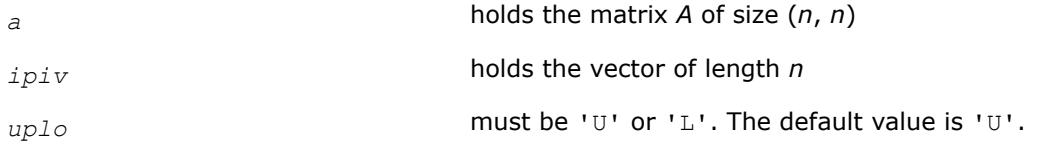

# **Application Notes**

This routine is suitable for Hermitian matrices that are not known to be positive-definite. If *A* is in fact positive-definite, the routine does not perform interchanges, and no 2-by-2 diagonal blocks occur in *D*.

For better performance, try using *lwork* = *n*\**blocksize*, where *blocksize* is a machine-dependent value (typically, 16 to 64) required for optimum performance of the *blocked algorithm*.

If you are in doubt how much workspace to supply, use a generous value of *lwork* for the first run or set  $lwork = -1$ .

If you choose the first option and set any of admissible *lwork* sizes, which is no less than the minimal value described, the routine completes the task, though probably not so fast as with a recommended workspace, and provides the recommended workspace in the first element of the corresponding array *work* on exit. Use this value (*work*(1)) for subsequent runs.

If you set  $lwork = -1$ , the routine returns immediately and provides the recommended workspace in the first element of the corresponding array (*work*). This operation is called a workspace query.

Note that if you set *lwork* to less than the minimal required value and not -1, the routine returns immediately with an error exit and does not provide any information on the recommended workspace.

The 2-by-2 unit diagonal blocks and the unit diagonal elements of *U* and *L* are not stored. The remaining elements of *U* and *L* are stored in the corresponding columns of the array *a*, but additional row interchanges are required to recover *U* or *L* explicitly (which is seldom necessary).

Ifipiv(i) = i for all  $i = 1...n$ , then all off-diagonal elements of  $U(L)$  are stored explicitly in the corresponding elements of the array *a*.

If  $uplo = 'U'$ , the computed factors *U* and *D* are the exact factors of a perturbed matrix  $A + E$ , where

 $|E| \leq c(n) \varepsilon P |U| |D| |U^T| P^T$ 

*c*(*n*) is a modest linear function of *n*, and ε is the machine precision.

A similar estimate holds for the computed *L* and *D* when *uplo* = 'L'.

The total number of floating-point operations is approximately (4/3)*n* 3.

After calling this routine, you can call the following routines:

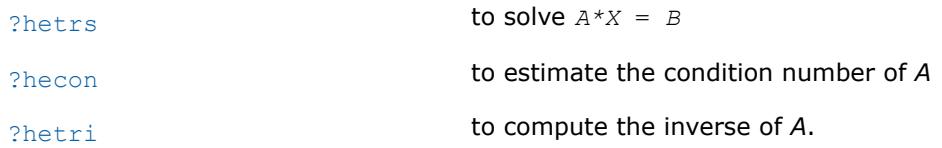

### **See Also**

[mkl\\_progress](#page-3384-0)

### [Matrix Storage Schemes](#page-522-0)

*?hetrf\_aa Computes the factorization of a complex hermitian matrix using Aasen's algorithm.*

call chetrf\_aa(*uplo*, *n*, *a*, *lda*, *ipiv*, *work*, *lwork*, *info*) call zhetrf\_aa(*uplo*, *n*, *a*, *lda*, *ipiv*, *work*, *lwork*, *info*)

### **Description**

?hetrf aa computes the factorization of a complex Hermitian matrix *A* using Aasen's algorithm. The form of the factorization is  $A = U * T * U^{\text{H}}$  or  $a = L^*T^*L^{\text{H}}$  where U (or L) is a product of permutation and unit upper (lower) triangular matrices, and T is a Hermitian tridiagonal matrix. This is the blocked version of the algorithm, calling Level 3 BLAS.

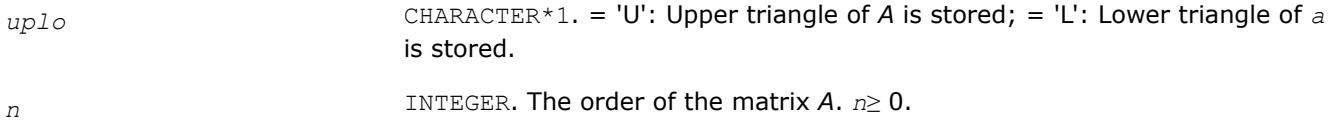
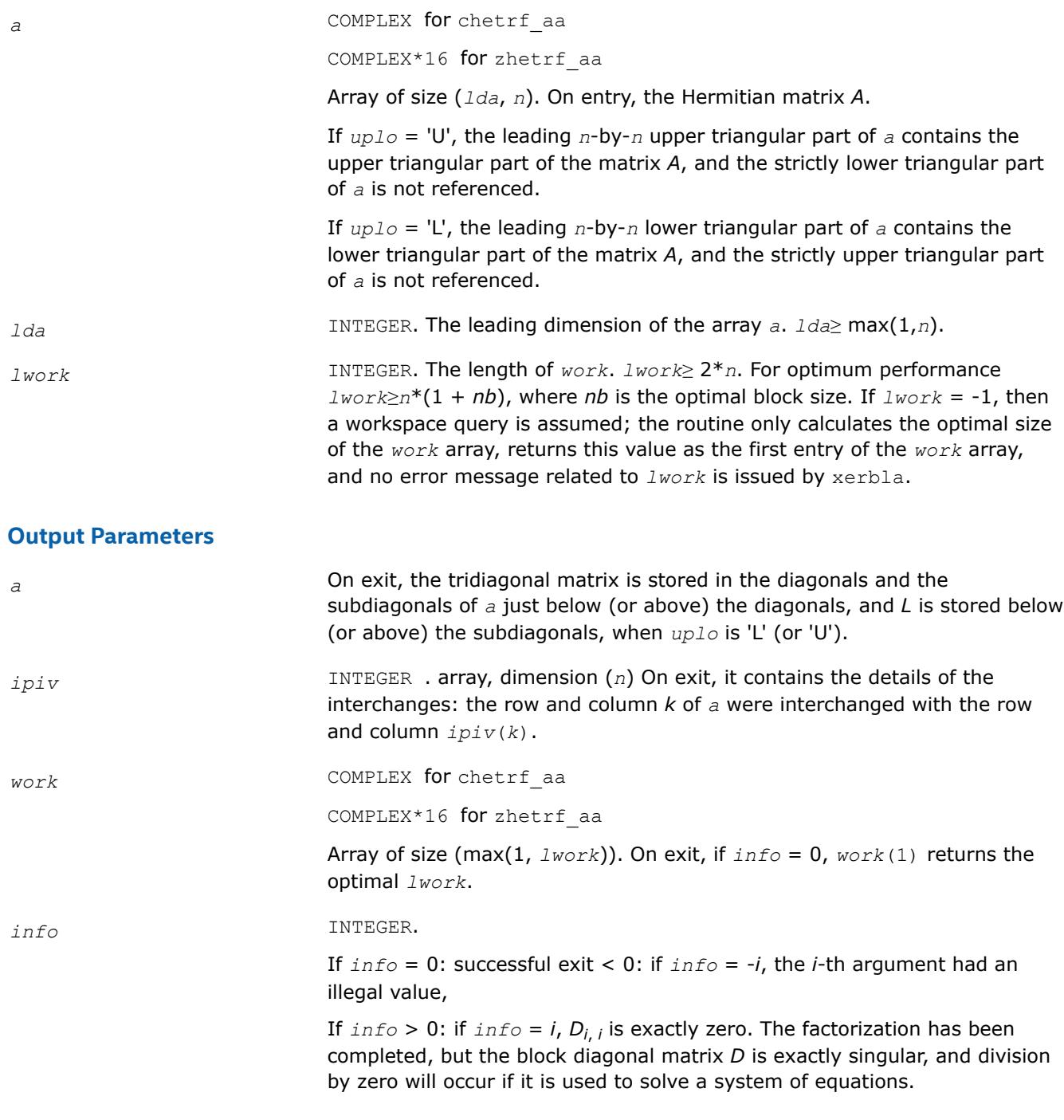

*?hetrf\_rook Computes the bounded Bunch-Kaufman factorization of a complex Hermitian matrix.*

## **Syntax**

```
call chetrf_rook( uplo, n, a, lda, ipiv, work, lwork, info )
call zhetrf_rook( uplo, n, a, lda, ipiv, work, lwork, info )
call hetrf_rook( a [, uplo] [,ipiv] [,info] )
```
## **Include Files**

• mkl.fi, lapack.f90

## **Description**

The routine computes the factorization of a complex Hermitian matrix *A* using the bounded Bunch-Kaufman diagonal pivoting method:

if  $uplo=$ 'U',  $A = U * D * U^H$ if  $uplo='L', A = L*D*L<sup>H</sup>$ ,

where *A* is the input matrix, *U* (or *L*) is a product of permutation and unit upper (or lower) triangular matrices, and *D* is a Hermitian block-diagonal matrix with 1-by-1 and 2-by-2 diagonal blocks.

This is the blocked version of the algorithm, calling Level 3 BLAS.

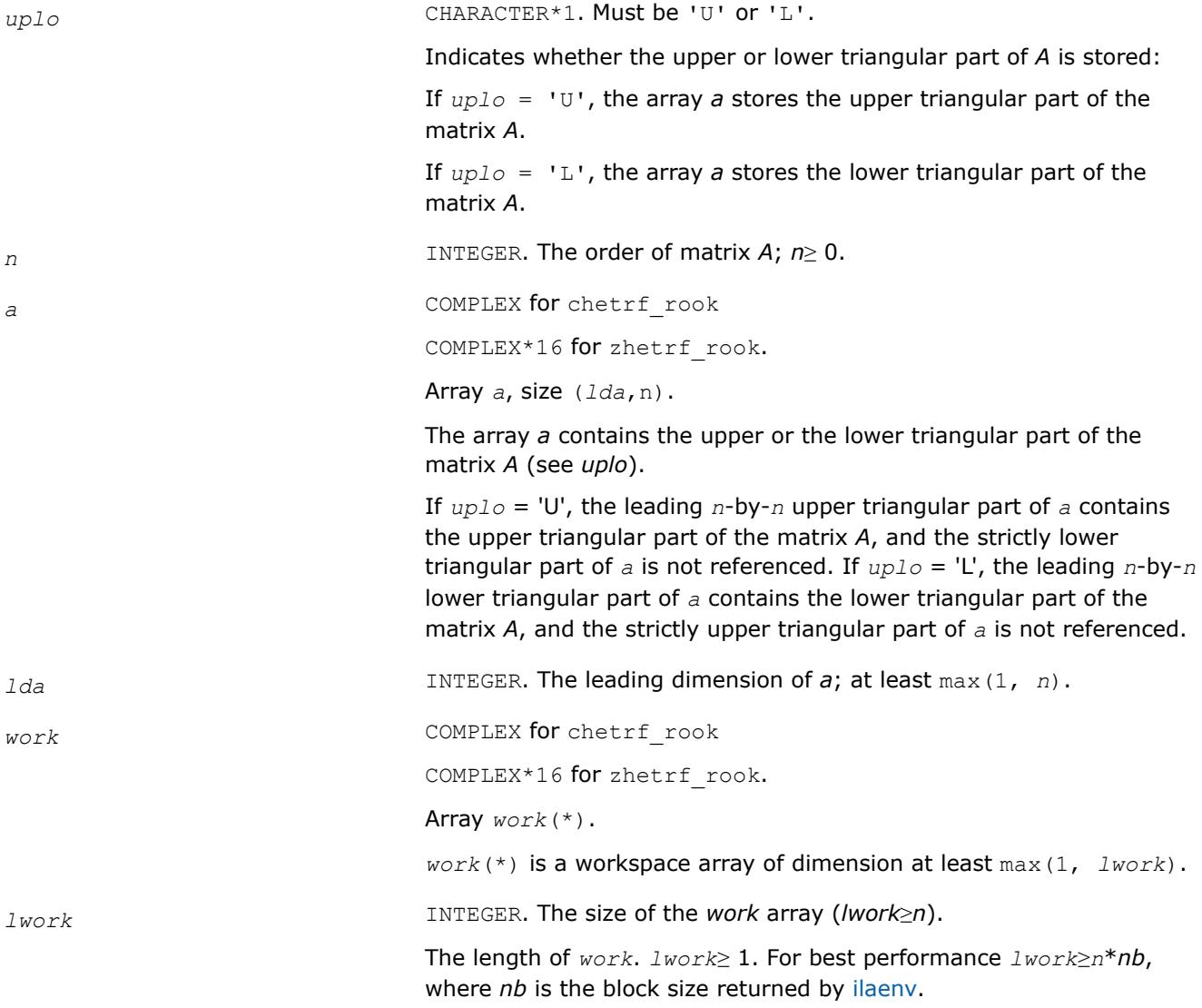

If  $Iwork = -1$ , then a workspace query is assumed; the routine only calculates the optimal size of the *work* array, returns this value as the first entry of the *work* array, and no error message related to *lwork* is issued by [xerbla.](#page-3356-0)

## **Output Parameters**

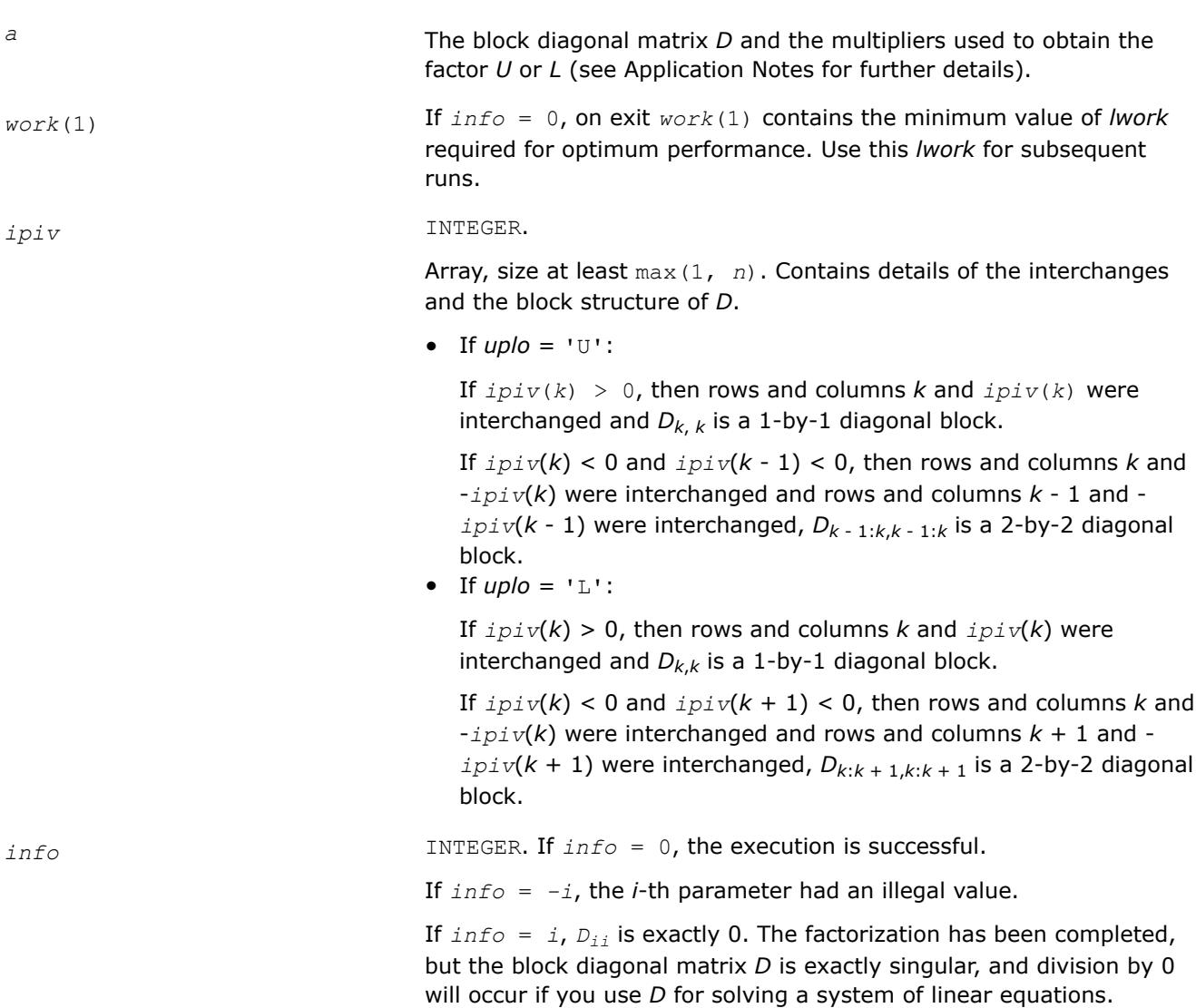

## **LAPACK 95 Interface Notes**

Routines in Fortran 95 interface have fewer arguments in the calling sequence than their FORTRAN 77 counterparts. For general conventions applied to skip redundant or reconstructible arguments, see [LAPACK](#page-519-0) [95 Interface Conventions.](#page-519-0)

Specific details for the routine hetrf rook interface are as follows:

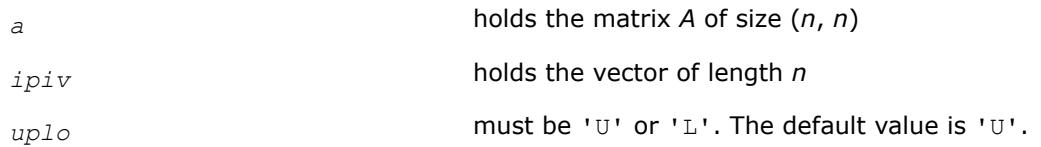

## **Application Notes**

If  $uplo = 'U'$ , then $A = U * D * U^H$ , where

*U* = *P*(*n*)\**U*(*n*)\* ... \**P*(*k*)*U*(*k*)\* ...,

i.e., *U* is a product of terms  $P(k)*U(k)$ , where *k* decreases from *n* to 1 in steps of 1 or 2, and *D* is a block diagonal matrix with 1-by-1 and 2-by-2 diagonal blocks *D*(*k*). *P*(*k*) is a permutation matrix as defined by  $i$ *piv*(*k*), and *U*(*k*) is a unit upper triangular matrix, such that if the diagonal block *D*(*k*) is of order *s* (*s* = 1 or 2), then

 $U(k) = \frac{k - s}{k}$  $k - s$  *s*  $n - k$ *s n* − *k I v* 0 0 *I* 0 0 0 *I*

If  $s = 1$ ,  $D(k)$  overwrites  $A(k, k)$ , and *v* overwrites  $A(1:k-1, k)$ .

If  $s = 2$ , the upper triangle of  $D(k)$  overwrites  $A(k-1,k-1)$ ,  $A(k-1,k)$ , and  $A(k,k)$ , and *v* overwrites *A*(1:*k*-2,*k*-1:*k*).

If  $uplo = 'L'$ , then  $A = L * D * L^H$ , where

 $L = P(1)^*L(1)^*$  ...  $P(k)^*L(k)^*$  ...,

i.e., *L* is a product of terms  $P(k)*L(k)$ , where *k* increases from 1 to *n* in steps of 1 or 2, and *D* is a block diagonal matrix with 1-by-1 and 2-by-2 diagonal blocks *D*(*k*). *P*(*k*) is a permutation matrix as defined by *ipiv*(*k*), and *L*(*k*) is a unit lower triangular matrix, such that if the diagonal block *D*(*k*) is of order *s* (*s* = 1 or 2), then

 $L(k) = k-1$  $k-1$  *s*  $n-k-s+1$ *s n* − *k* − *s* + 1 *I* 0 0 0 *I* 0 0 *v I*

If  $s = 1$ ,  $D(k)$  overwrites  $A(k, k)$ , and *v* overwrites  $A(k+1: n, k)$ .

If  $s = 2$ , the lower triangle of  $D(k)$  overwrites  $A(k,k)$ ,  $A(k+1,k)$ , and  $A(k+1,k+1)$ , and *v* overwrites  $A(k+1)$ +2:*n*,*k*:*k*+1).

## **See Also**

[mkl\\_progress](#page-3384-0)

## [Matrix Storage Schemes](#page-522-0)

*?hetrf\_rk Computes the factorization of a complex Hermitian indefinite matrix using the bounded Bunch-Kaufman (rook) diagonal pivoting method (BLAS3 blocked algorithm).* call chetrf\_rk(*uplo*, *n*, *A*, *lda*, *e*, *ipiv*, *work*, *lwork*, *info*)

call zhetrf\_rk(*uplo*, *n*, *A*, *lda*, *e*, *ipiv*, *work*, *lwork*, *info*)

## **Description**

?hetrf rk computes the factorization of a complex Hermitian matrix A using the bounded Bunch-Kaufman (rook) diagonal pivoting method: A = P\*U\*D\*(U<sup>H</sup>)\*(P<sup>T</sup>) or A = P\*L\*D\*(L<sup>H</sup>)\*(P<sup>T</sup>), where U (or L) is unit upper (or lower) triangular matrix,  $U^H$  (or L<sup>H</sup>) is the conjugate of U (or L), P is a permutation matrix, P<sup>T</sup> is the transpose of P, and D is Hermitian and block diagonal with 1-by-1 and 2-by-2 diagonal blocks.

This is the blocked version of the algorithm, calling Level 3 BLAS.

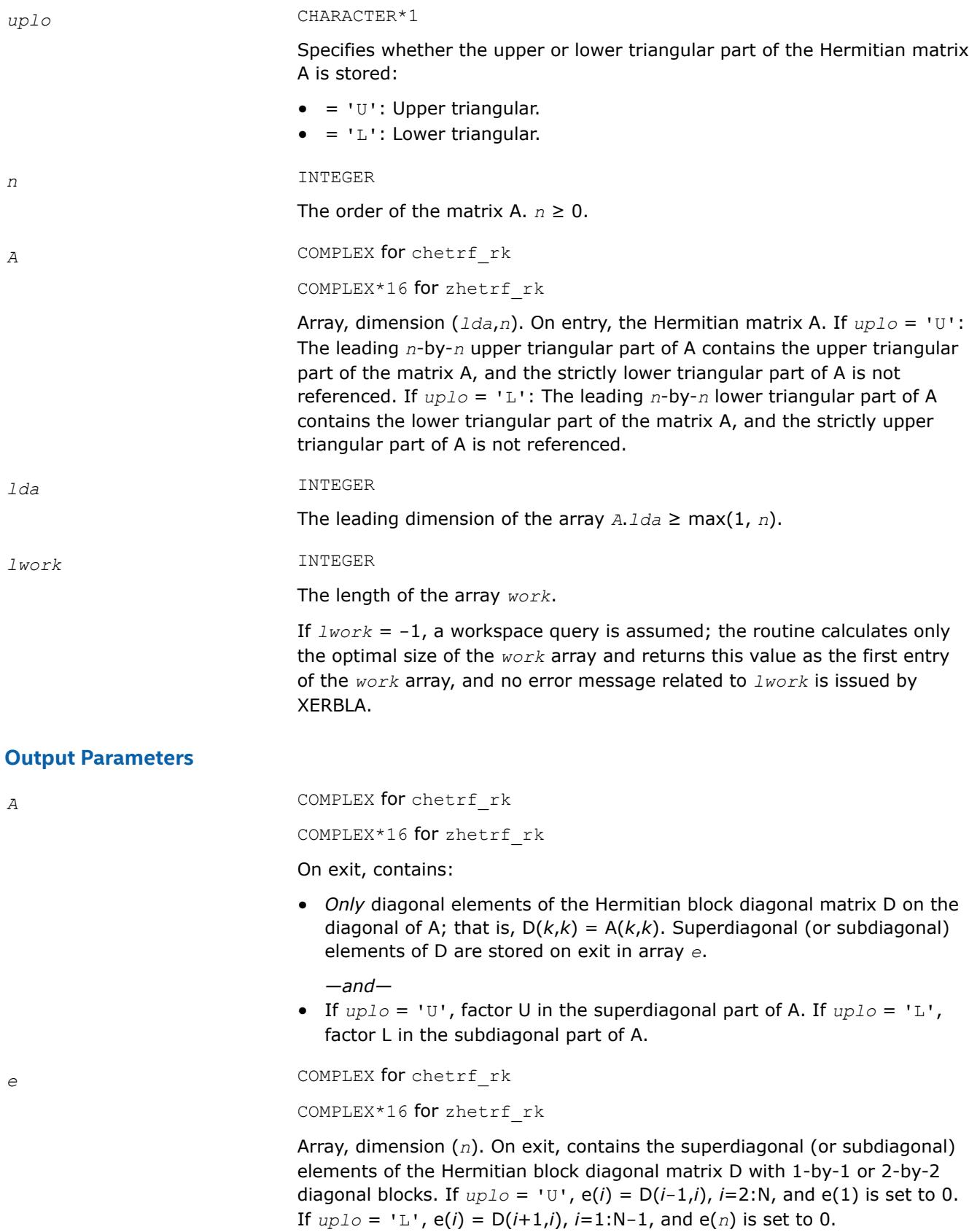

**NOTE** For 1-by-1 diagonal block  $D(k)$ , where  $1 \leq k \leq n$ , the element  $e(k)$  is set to 0 in both the  $uplo = 'U'$  and  $uplo = 'L'$ cases.

#### *ipiv* INTEGER

Array, dimension (*n*). *ipiv* describes the permutation matrix P in the factorization of matrix A as follows. The absolute value of *ipiv*(*k*) represents the index of row and column that were interchanged with the  $k^{\text{th}}$ row and column. The value of *uplo* describes the order in which the interchanges were applied. Also, the sign of *ipiv* represents the block structure of the Hermitian block diagonal matrix D with 1-by-1 or 2-by-2 diagonal blocks that correspond to 1 or 2 interchanges at each factorization step. If *uplo* = 'U' (in factorization order, *k* decreases from *n* to 1):

- **1.** A single positive entry ipiv( $k$ ) > 0 means that  $D(k, k)$  is a 1-by-1 diagonal block. If ipiv( $k$ ) !=  $k$ , rows and columns  $k$  and ipiv( $k$ ) were interchanged in the matrix  $A(1:N,1:N)$ . If ipiv( $k$ ) =  $k$ , no interchange occurred.
- **2.** A pair of consecutive negative entries  $ipiv(k) < 0$  and  $ipiv(k-1) < 0$ means that D(*k*-1:*k*,*k*-1:*k*) is a 2-by-2 diagonal block. (Note that negative entries in *ipiv* appear *only* in pairs.)
	- If  $-i$ piv(*k*) != *k*, rows and columns *k* and  $-i$ piv(*k*) were interchanged in the matrix  $A(1:N,1:N)$ . If  $-ipiv(k) = k$ , no interchange occurred.
	- If  $-ipiv(k-1)$  !=  $k-1$ , rows and columns  $k-1$  and  $-ipiv(k-1)$  were interchanged in the matrix  $A(1:N,1:N)$ . If  $-i$ piv $(k-1) = k-1$ , no interchange occurred.
- **3.** In both cases 1 and 2, always ABS(  $ipiv(k)$  )  $\leq k$ .

**NOTE** Any entry ipiv(*k*) is always nonzero on output.

If *uplo* = 'L' (in factorization order, *k* increases from 1 to *n*):

- **1.** A single positive entry ipiv( $k$ ) > 0 means that  $D(k, k)$  is a 1-by-1 diagonal block. If ipiv( $k$ ) !=  $k$ , rows and columns  $k$  and ipiv( $k$ ) were interchanged in the matrix  $A(1:N,1:N)$ . If ipiv( $k$ ) =  $k$ , no interchange occurred.
- **2.** A pair of consecutive negative entries  $ipiv(k) < 0$  and  $ipiv(k+1) < 0$ means that D(*k*:*k*+1,*k*:*k*+1) is a 2-by-2 diagonal block. (Note that negative entries in *ipiv* appear *only* in pairs.)
	- If  $-i$ piv(*k*) != *k*, rows and columns *k* and  $-i$ piv(*k*) were interchanged in the matrix  $A(1:N,1:N)$ . If  $-i$ piv $(k) = k$ , no interchange occurred.
	- If  $-i$ piv( $k+1$ ) !=  $k+1$ , rows and columns  $k-1$  and  $-i$ piv( $k-1$ ) were interchanged in the matrix  $A(1:N,1:N)$ . If  $-ipiv(k+1) = k+1$ , no interchange occurred.
- **3.** In both cases 1 and 2, always ABS( ipiv( $k$ )  $\geq k$ .

## **NOTE** Any entry ipiv(*k*) is always nonzero on output.

even though the factorization always completes.

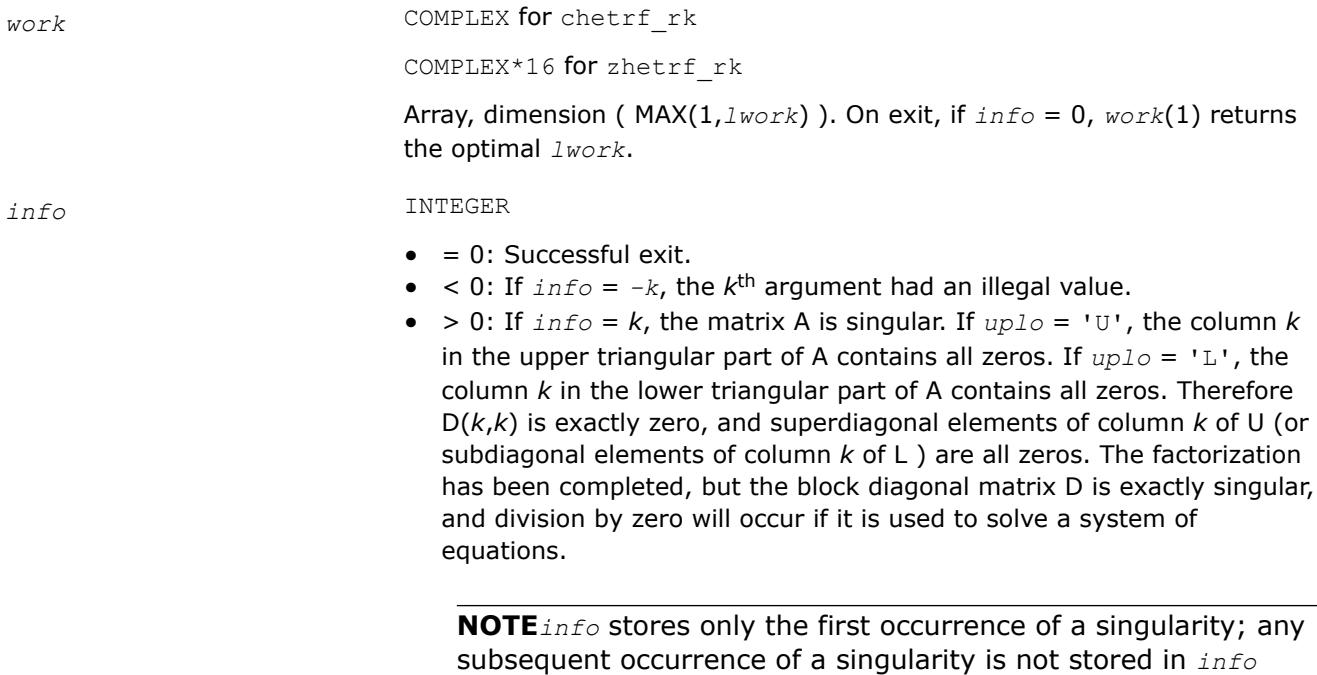

#### *?sptrf*

*Computes the Bunch-Kaufman factorization of a symmetric matrix using packed storage.*

### **Syntax**

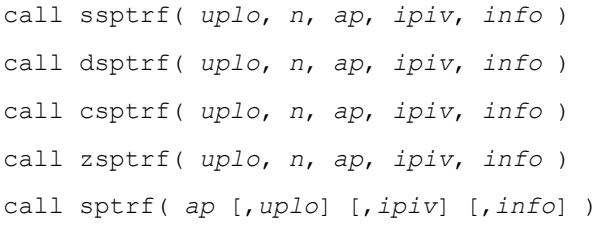

#### **Include Files**

• mkl.fi, lapack.f90

### **Description**

The routine computes the factorization of a real/complex symmetric matrix *A* stored in the packed format using the Bunch-Kaufman diagonal pivoting method. The form of the factorization is:

if *uplo*='U', *A* = *U\*D\*U*<sup>T</sup> if  $uplo='L', A = L*D*L^T$ , where *U* and *L* are products of permutation and triangular matrices with unit diagonal (upper triangular for *U* and lower triangular for *L*), and *D* is a symmetric block-diagonal matrix with 1-by-1 and 2-by-2 diagonal blocks. *U* and *L* have 2-by-2 unit diagonal blocks corresponding to the 2-by-2 blocks of *D*.

## **NOTE**

This routine supports the Progress Routine feature. See [Progress Function](#page-3384-0) for details.

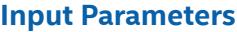

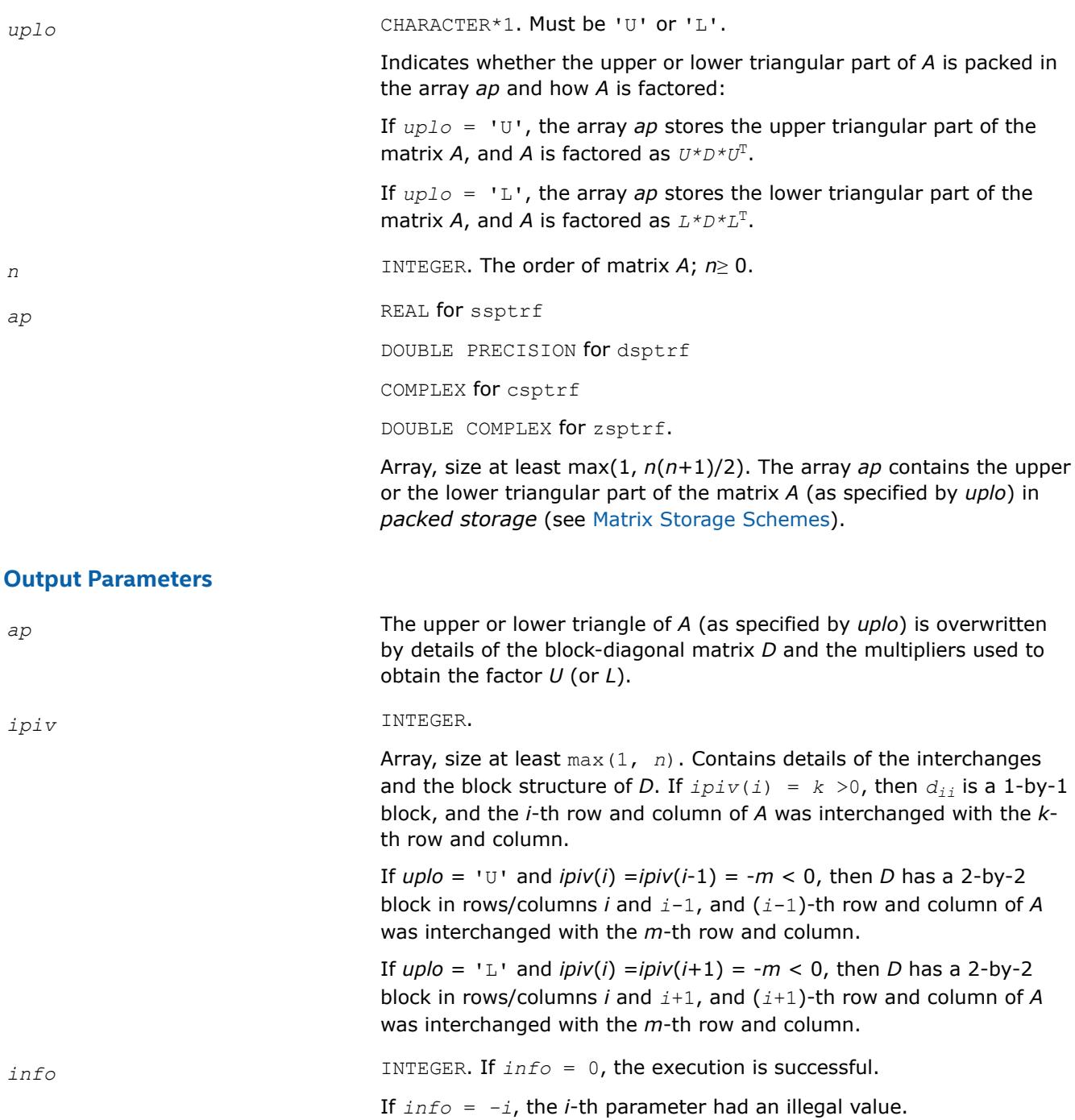

If  $info = i$ ,  $d_{ij}$  is 0. The factorization has been completed, but *D* is exactly singular. Division by 0 will occur if you use *D* for solving a system of linear equations.

## **LAPACK 95 Interface Notes**

Routines in Fortran 95 interface have fewer arguments in the calling sequence than their FORTRAN 77 counterparts. For general conventions applied to skip redundant or reconstructible arguments, see [LAPACK](#page-519-0) [95 Interface Conventions.](#page-519-0)

Specific details for the routine sptrf interface are as follows:

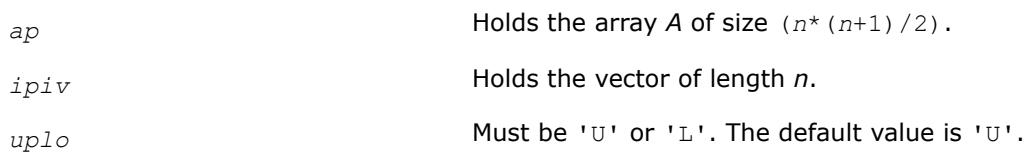

## **Application Notes**

The 2-by-2 unit diagonal blocks and the unit diagonal elements of *U* and *L* are not stored. The remaining elements of *U* and *L* overwrite elements of the corresponding columns of the array *ap*, but additional row interchanges are required to recover *U* or *L* explicitly (which is seldom necessary).

If  $ipiv(i) = i$  for all  $i = 1...n$ , then all off-diagonal elements of  $U(L)$  are stored explicitly in packed form.

If  $uplo = 'U'$ , the computed factors *U* and *D* are the exact factors of a perturbed matrix  $A + E$ , where

 $|E| \leq c(n) \varepsilon P |U| |D| |U^T| P^T$ 

*c*(*n*) is a modest linear function of *n*, and ε is the machine precision. A similar estimate holds for the computed *L* and *D* when  $uplo = 'L'.$ 

The total number of floating-point operations is approximately (1/3)*n* <sup>3</sup> for real flavors or (4/3)*n* 3 for complex flavors.

After calling this routine, you can call the following routines:

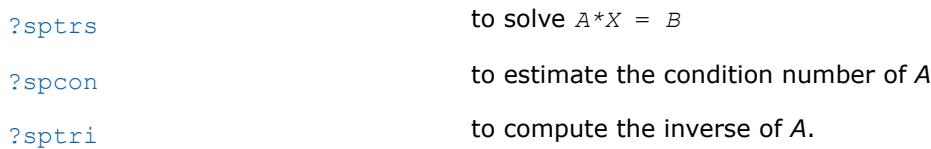

## **See Also**

[mkl\\_progress](#page-3384-0)

## [Matrix Storage Schemes](#page-522-0)

*?hptrf Computes the Bunch-Kaufman factorization of a complex Hermitian matrix using packed storage.*

## **Syntax**

call chptrf( *uplo*, *n*, *ap*, *ipiv*, *info* ) call zhptrf( *uplo*, *n*, *ap*, *ipiv*, *info* ) call hptrf( *ap* [,*uplo*] [,*ipiv*] [,*info*] )

## **Include Files**

• mkl.fi, lapack.f90

## **Description**

The routine computes the factorization of a complex Hermitian packed matrix *A* using the Bunch-Kaufman diagonal pivoting method:

if  $uplo=$ 'U',  $A = U * D * U^H$ if  $uplo='L', A = L*D*L<sup>H</sup>$ ,

where *A* is the input matrix, *U* and *L* are products of permutation and triangular matrices with unit diagonal (upper triangular for *U* and lower triangular for *L*), and *D* is a Hermitian block-diagonal matrix with 1-by-1 and 2-by-2 diagonal blocks. *U* and *L* have 2-by-2 unit diagonal blocks corresponding to the 2-by-2 blocks of *D*.

#### **NOTE**

This routine supports the Progress Routine feature. See [Progress Function](#page-3384-0) for details.

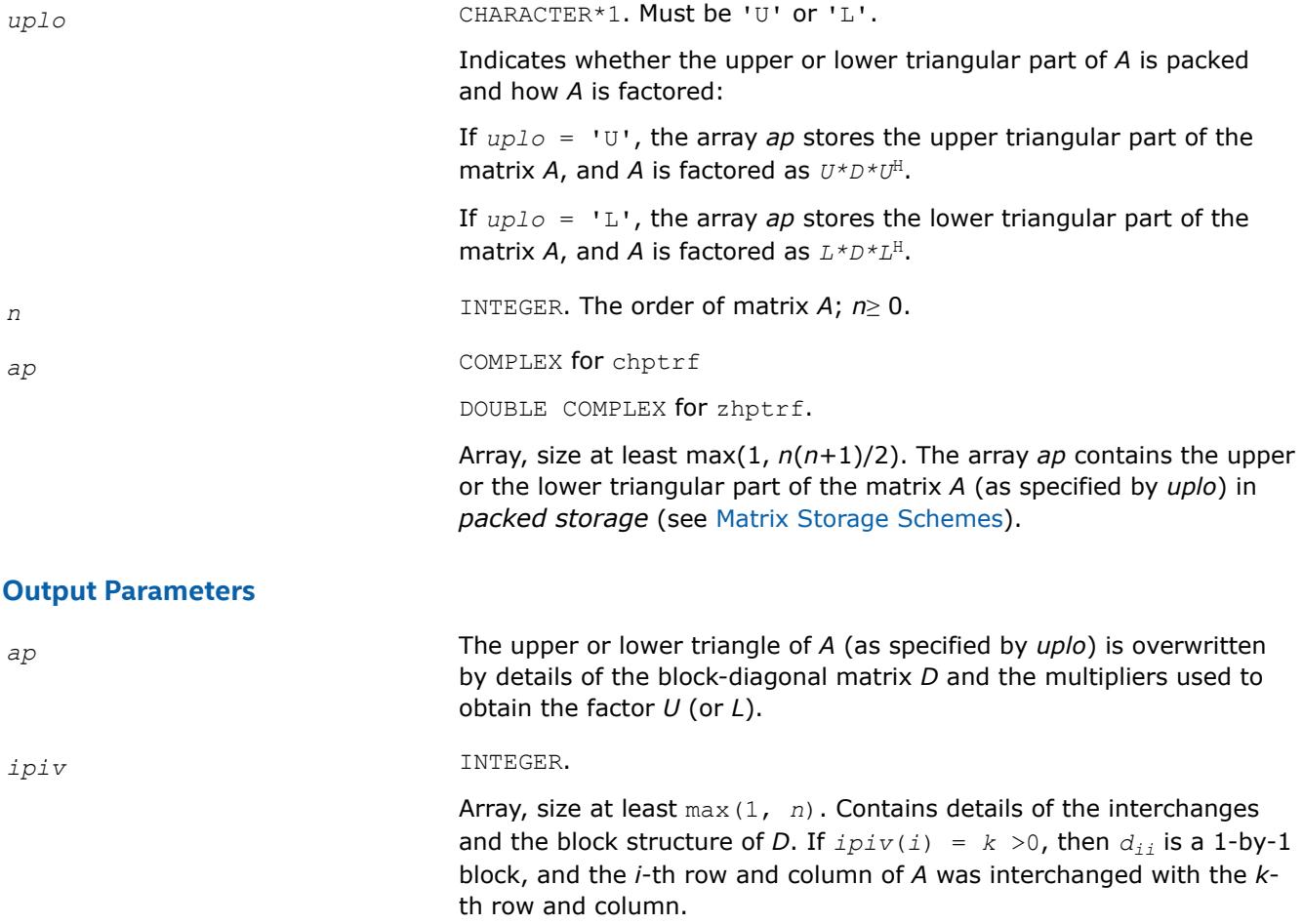

If  $uplo = 'U'$  and  $ipiv(i) = ipiv(i-1) = -m < 0$ , then *D* has a 2-by-2

block in rows/columns *i* and *i*-1, and (*i*-1)-th row and column of *A* was interchanged with the *m*-th row and column. If  $uplo = 'L'$  and  $ipiv(i) = ipiv(i+1) = -m < 0$ , then *D* has a 2-by-2 block in rows/columns *i* and *i*+1, and (*i*+1)-th row and column of *A* was interchanged with the *m*-th row and column. *info* INTEGER. If *info* = 0, the execution is successful. If *info* = *-i*, the *i*-th parameter had an illegal value. If  $info = i$ ,  $d_{ij}$  is 0. The factorization has been completed, but *D* is exactly singular. Division by 0 will occur if you use *D* for solving a system of linear equations.

## **LAPACK 95 Interface Notes**

Routines in Fortran 95 interface have fewer arguments in the calling sequence than their FORTRAN 77 counterparts. For general conventions applied to skip redundant or reconstructible arguments, see [LAPACK](#page-519-0) [95 Interface Conventions.](#page-519-0)

Specific details for the routine hptrf interface are as follows:

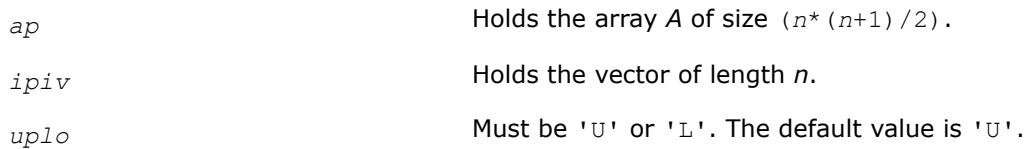

## **Application Notes**

The 2-by-2 unit diagonal blocks and the unit diagonal elements of *U* and *L* are not stored. The remaining elements of *U* and *L* are stored in the array *ap*, but additional row interchanges are required to recover *U* or *L* explicitly (which is seldom necessary).

If  $ipiv(i) = i$  for all  $i = 1...n$ , then all off-diagonal elements of  $U(L)$  are stored explicitly in the corresponding elements of the array *a*.

If  $uplo = 'U'$ , the computed factors *U* and *D* are the exact factors of a perturbed matrix  $A + E$ , where

 $|E| \leq c(n) \varepsilon P |U| |D| |U^T| P^T$ 

*c*(*n*) is a modest linear function of *n*, and ε is the machine precision.

A similar estimate holds for the computed *L* and *D* when *uplo* = 'L'.

The total number of floating-point operations is approximately (4/3)*n* 3.

After calling this routine, you can call the following routines:

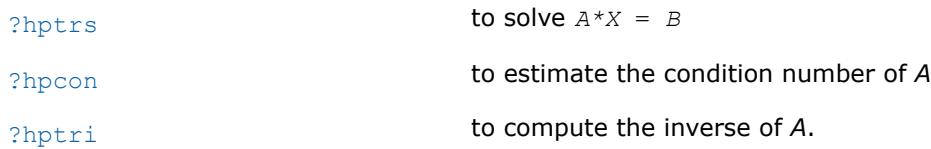

**See Also** [mkl\\_progress](#page-3384-0)

[Matrix Storage Schemes](#page-522-0)

#### *mkl\_?spffrt2, mkl\_?spffrtx Computes the partial LDLT factorization of a symmetric matrix using packed storage.*

## **Syntax**

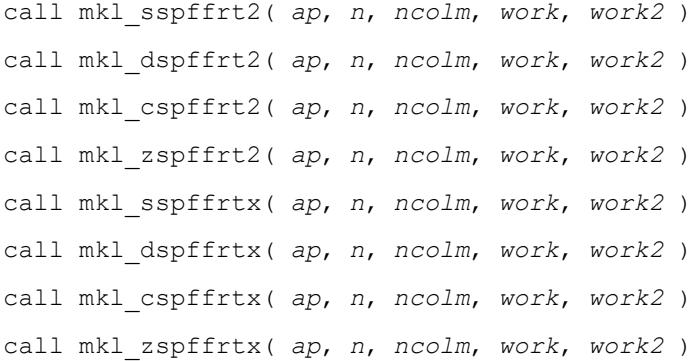

## **Include Files**

• mkl.fi

## **Description**

The routine computes the partial factorization  $A = LDL^T$ , where *L* is a lower triangular matrix and *D* is a diagonal matrix.

#### **Caution**

The routine assumes that the matrix *A* is factorizable. The routine does not perform pivoting and does not handle diagonal elements which are zero, which cause the routine to produce incorrect results without any indication.

Consider the matrix  $A = \begin{pmatrix} a & b^{\mathrm{T}} \end{pmatrix}$ *b C* , where *a* is the element in the first row and first column of *A*, *b* is a column

vector of size *n* - 1 containing the elements from the second through *n*-th column of *A*, *C* is the lower-right square submatrix of *A*, and *I* is the identity matrix.

The mkl\_?spffrt2 routine performs *ncolm* successive factorizations of the form

$$
A = \begin{pmatrix} a & b^{\mathrm{T}} \\ b & C \end{pmatrix} = \begin{pmatrix} a & 0 \\ b & I \end{pmatrix} \begin{pmatrix} a^{-1} & 0 \\ 0 & C - ba^{-1}b^{\mathrm{T}} \end{pmatrix} \begin{pmatrix} a & b^{\mathrm{T}} \\ 0 & I \end{pmatrix}.
$$

The mkl\_?spffrtx routine performs *ncolm* successive factorizations of the form

$$
A = \begin{pmatrix} a & b^{\mathrm{T}} \\ b & C \end{pmatrix} = \begin{pmatrix} 1 & 0 \\ ba^{-1} & I \end{pmatrix} \begin{pmatrix} a & 0 \\ 0 & C - ba^{-1}b^{\mathrm{T}} \end{pmatrix} \begin{pmatrix} 1 & \left( ba^{-1} \right)^{\mathrm{T}} \\ 0 & I \end{pmatrix}.
$$

The approximate number of floating point operations performed by real flavors of these routines is (1/6)\**ncolm*\*(2\**ncolm*2 - 6\**ncolm*\**n* + 3\**ncolm* + 6\**n* <sup>2</sup> - 6\**n* + 7).

The approximate number of floating point operations performed by complex flavors of these routines is (1/3)\**ncolm*\*(4\**ncolm*2 - 12\**ncolm*\**n* + 9\**ncolm* + 12\**n* <sup>2</sup> - 18\**n* + 8).

## **Input Parameters**

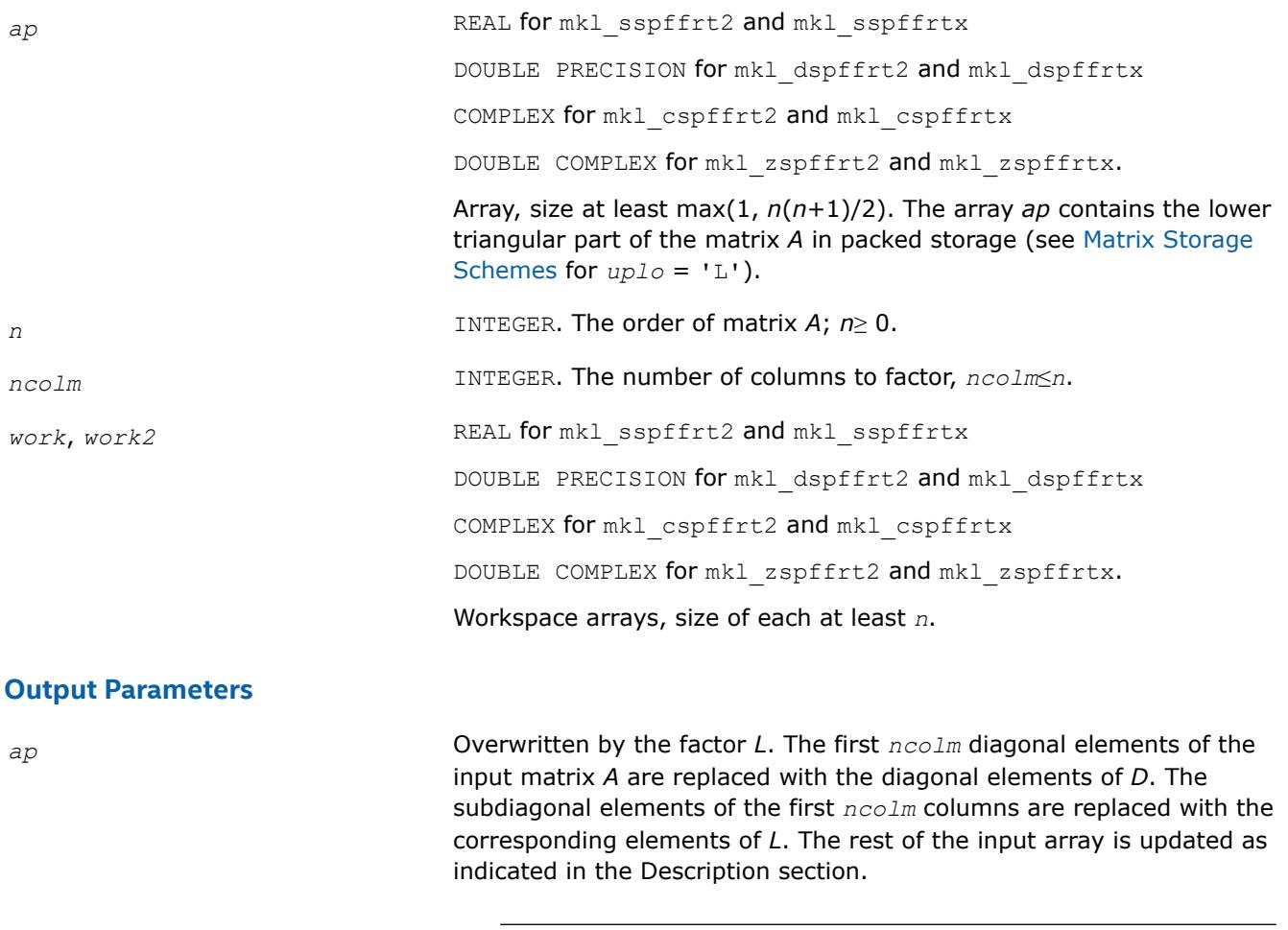

## **NOTE**

Specifying *ncolm* = *n* results in complete factorization *A* = *LDL*T.

## **See Also**

[mkl\\_progress](#page-3384-0)

## [Matrix Storage Schemes](#page-522-0)

#### **Solving Systems of Linear Equations: LAPACK Computational Routines**

This section describes the LAPACK routines for solving systems of linear equations. Before calling most of these routines, you need to factorize the matrix of your system of equations (see [Routines for Matrix](#page-526-0) [Factorization](#page-526-0)). However, the factorization is not necessary if your system of equations has a triangular matrix.

*?getrs Solves a system of linear equations with an LUfactored square coefficient matrix, with multiple righthand sides.*

### **Syntax**

```
call sgetrs( trans, n, nrhs, a, lda, ipiv, b, ldb, info )
call dgetrs( trans, n, nrhs, a, lda, ipiv, b, ldb, info )
call cgetrs( trans, n, nrhs, a, lda, ipiv, b, ldb, info )
call zgetrs( trans, n, nrhs, a, lda, ipiv, b, ldb, info )
call getrs( a, ipiv, b [, trans] [,info] )
```
### **Include Files**

• mkl.fi, lapack.f90

### **Description**

The routine solves for *X* the following systems of linear equations:

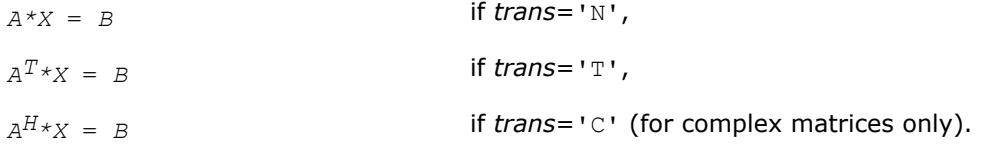

Before calling this routine, you must call [?getrf](#page-527-0) to compute the *LU* factorization of *A*.

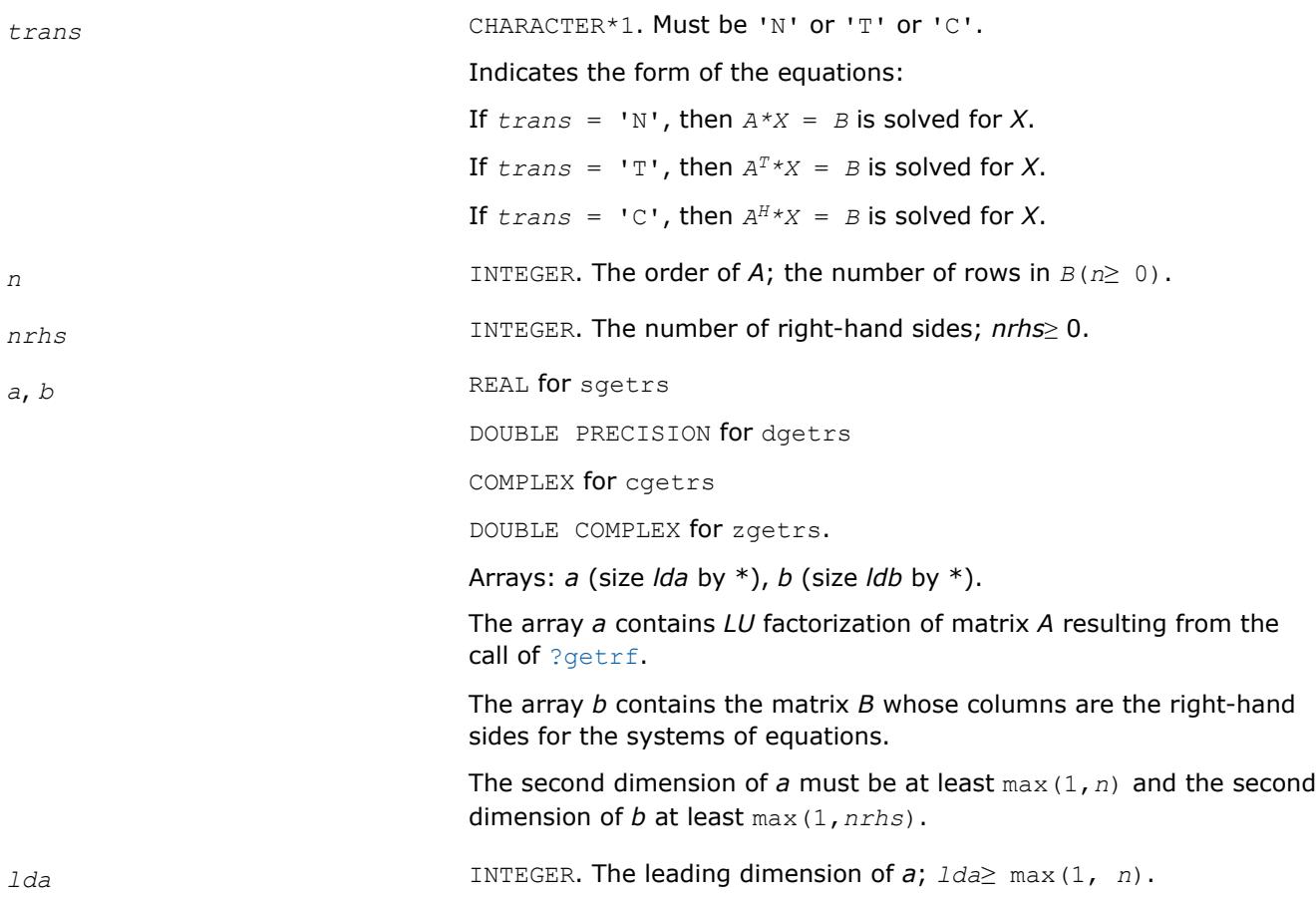

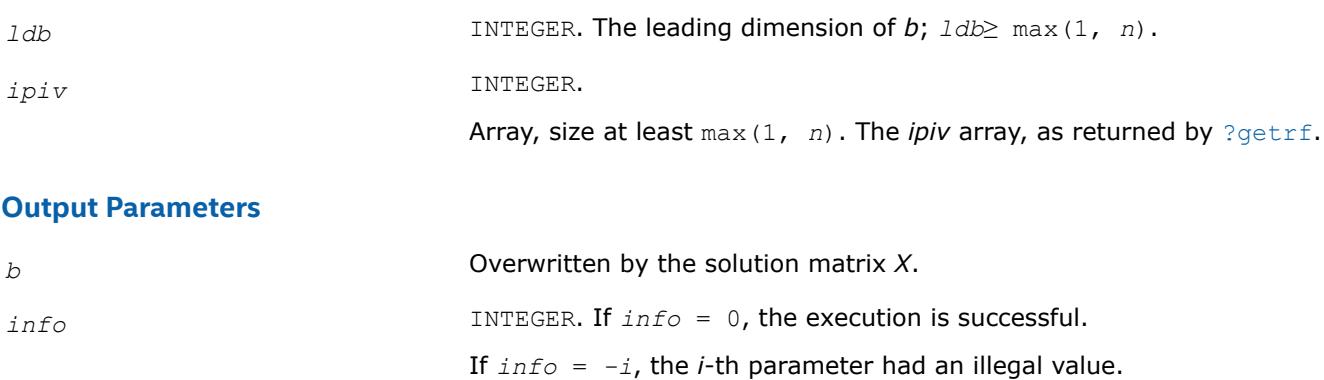

## **LAPACK 95 Interface Notes**

Routines in Fortran 95 interface have fewer arguments in the calling sequence than their FORTRAN 77 counterparts. For general conventions applied to skip redundant or reconstructible arguments, see [LAPACK](#page-519-0) [95 Interface Conventions.](#page-519-0)

Specific details for the routine getrs interface are as follows:

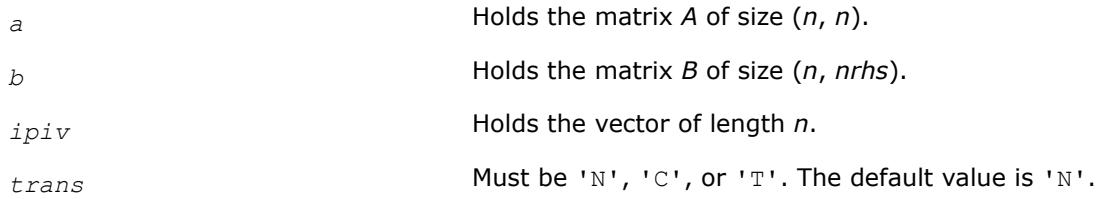

## **Application Notes**

For each right-hand side *b*, the computed solution is the exact solution of a perturbed system of equations (*A*  $+ E(X) = b$ , where

|*E*| ≤*c*(*n*)ε*P*|*L*||*U*|

*c*(*n*) is a modest linear function of *n*, and ε is the machine precision.

If  $x_0$  is the true solution, the computed solution  $x$  satisfies this error bound:

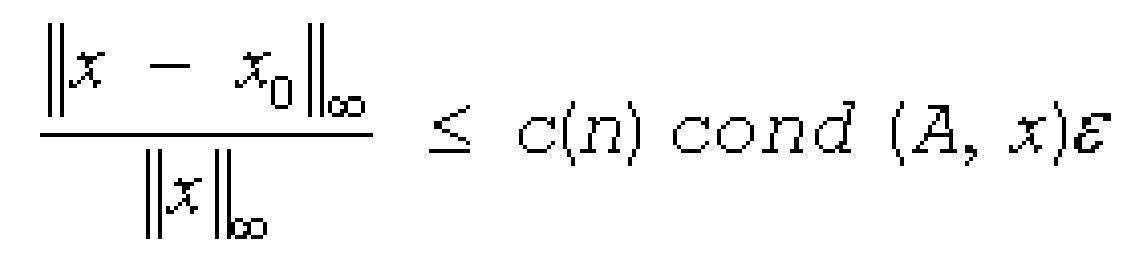

 $\mathsf{where\,\,cond\,}(A, x) = | |A^{-1}| |A| |x| ||_{\infty} / | |x| |_{\infty} \leq |A^{-1}| |_{\infty} |A| |_{\infty} = \kappa_{\infty}(A).$ 

Note that cond(*A*, *x*) can be much smaller than  $\kappa_\infty$ (*A*); the condition number of  $A^T$  and  $A^H$  might or might not be equal to  $\kappa_{\infty}(A)$ .

The approximate number of floating-point operations for one right-hand side vector *b* is 2*n* 2 for real flavors and 8*n* 2 for complex flavors.

To estimate the condition number κ∞(*A*), call [?gecon](#page-637-0).

To refine the solution and estimate the error, call [?gerfs](#page-671-0).

## **See Also** [Matrix Storage Schemes](#page-522-0)

*?getrs\_batch\_strided Solves a group of systems of linear equations, each with an LU-factored square coefficient matrix and multiple right hand sides.*

## **Syntax**

call sgetrs\_batch\_strided(*trans*, *n*, *nrhs*, *A*, *lda*, *stride\_a*, *ipiv*, *stride\_ipiv*, *b*, *ldb*, *stride\_b*, *batch\_size*, *info*)

call dgetrs\_batch\_strided(*trans*, *n*, *nrhs*, *A*, *lda*, *stride\_a*, *ipiv*, *stride\_ipiv*, *b*, *ldb*, *stride\_b*, *batch\_size*, *info*)

call cgetrs\_batch\_strided(*trans*, *n*, *nrhs*, *A*, *lda*, *stride\_a*, *ipiv*, *stride\_ipiv*, *b*, *ldb*, *stride\_b*, *batch\_size*, *info*)

call zgetrs\_batch\_strided(*trans*, *n*, *nrhs*, *A*, *lda*, *stride\_a*, *ipiv*, *stride\_ipiv*, *b*, *ldb*, *stride\_b*, *batch\_size*, *info*)

## **Include Files**

mkl.fi

### **Description**

The ?getrs batch strided routines are similar to the ?getrs counterparts, but instead solve a group of systems of linear equations. Before calling this routine, you must call ?getrf batch strided to compute the LU factorization of the square coefficient matrix of each linear system.

All coefficient matrices,  $A_i$  have the same parameters (matrix size, leading dimension) and are stored at constant *stride\_a* from each other. Similarly, all right-hand-side matrices, *B<sup>i</sup>* , have the same parameters and are stored at constant *stride\_b* from each other. The respective pivot array associated with each of the LU-factored *A<sup>i</sup>* matrices are stored at constant *stride\_ipiv* from each other. The operation is defined as

```
for i = 0 ... batch size-1
    A_i, B_i are matrices at offset i * stride a, i * stride b from A and B
     ipivi is an array at offset i * stride_ipiv from ipiv 
     Solve the system
    A_i * X_i = B_i , if trans='N'
A_i^T * X_i = B_i , if trans='T'
A_i^C * X_i = B<sub>i</sub>, if trans='C' (for complex matrices)
end for
```
## **Input Parameters**

*trans* CHARACTER\*1. Must be 'N', 'T', or 'C'. Indicates the form of the systems of linear equations: If trans = 'N',  $A_i * X_i = B_i$  is solved for  $X_i$ . If trans = 'T',  $A_i^T * X_i = B_i$  is solved for  $X_i$ . If trans = 'C',  $A_i^C * X_i = B_i$  is solved for  $X_i$ .

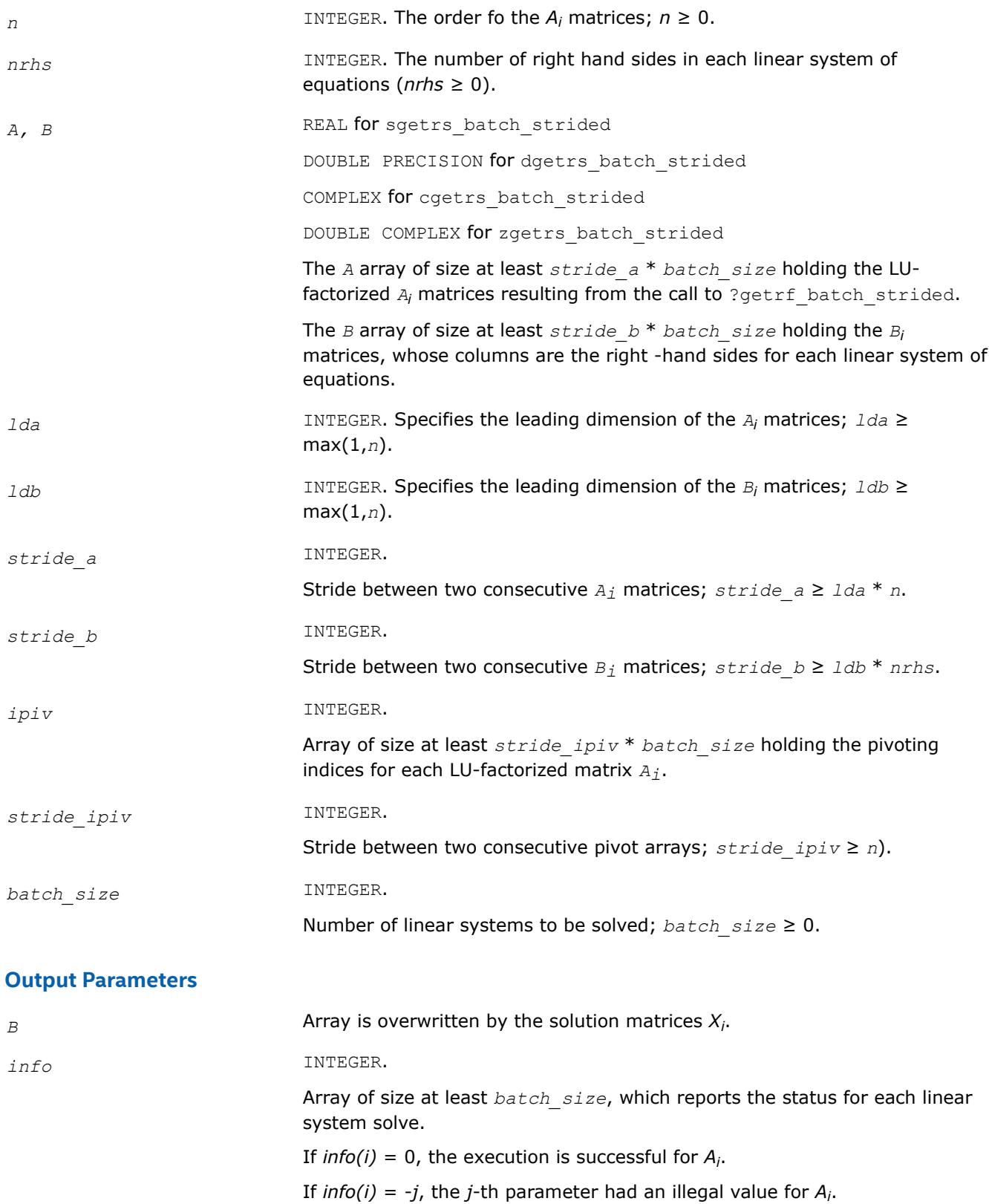

*?getrsnp\_batch\_strided Solves a group of systems of linear equations, each with an LU-factored square coefficient matrix and multiple right hand sides.*

## **Syntax**

call sgetrsnp\_batch\_strided(*trans*, *n*, *nrhs*, *A*, *lda*, *stride\_a*, *b*, *ldb*, *stride\_b*, *batch\_size*, *info*) call dgetrsnp\_batch\_strided(*trans*, *n*, *nrhs*, *A*, *lda*, *stride\_a*, *b*, *ldb*, *stride\_b*, *batch\_size*, *info*) call cgetrsnp\_batch\_strided(*trans*, *n*, *nrhs*, *A*, *lda*, *stride\_a*, *b*, *ldb*, *stride\_b*, *batch\_size*, *info*) call zgetrsnp\_batch\_strided(*trans*, *n*, *nrhs*, *A*, *lda*, *stride\_a*, *b*, *ldb*, *stride\_b*, *batch\_size*, *info*)

## **Include Files**

mkl.fi

## **Description**

The ?getrsnp batch strided routines solve a group of systems of linear equations. Before calling this routine, you must call [?getrfnp\\_batch\\_strided](#page-534-0) to compute the LU factorization (without pivoting) of the square coefficient matrix of each linear system.

All coefficient matrices,  $A_i$  have the same parameters (matrix size, leading dimension) and are stored at constant *stride\_a* from each other. Similarly, all right-hand-side matrices, *B<sup>i</sup>* , have the same parameters and are stored at constant  $\text{stride }b$  from each other. The operation is defined as

```
for i = 0 ... batch size-1
    A_i, B_i are matrices at offset i * stride_a, i * stride_b from A and B
     Solve the system
    A_i * X_i = B_i , if trans='N'
A_i^T * X_i = B_i , if trans='T'
A_i^C * X_i = B<sub>i</sub>, if trans='C' (for complex matrices)
end for
```
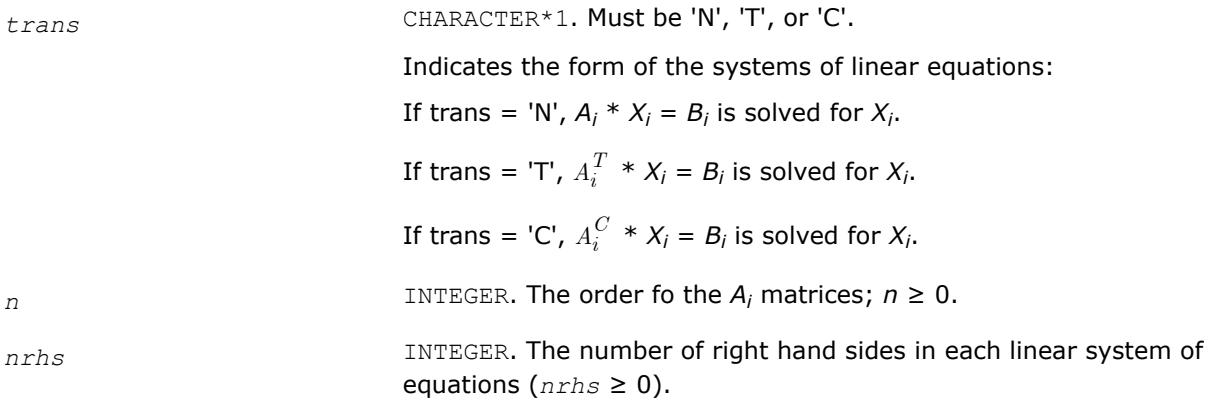

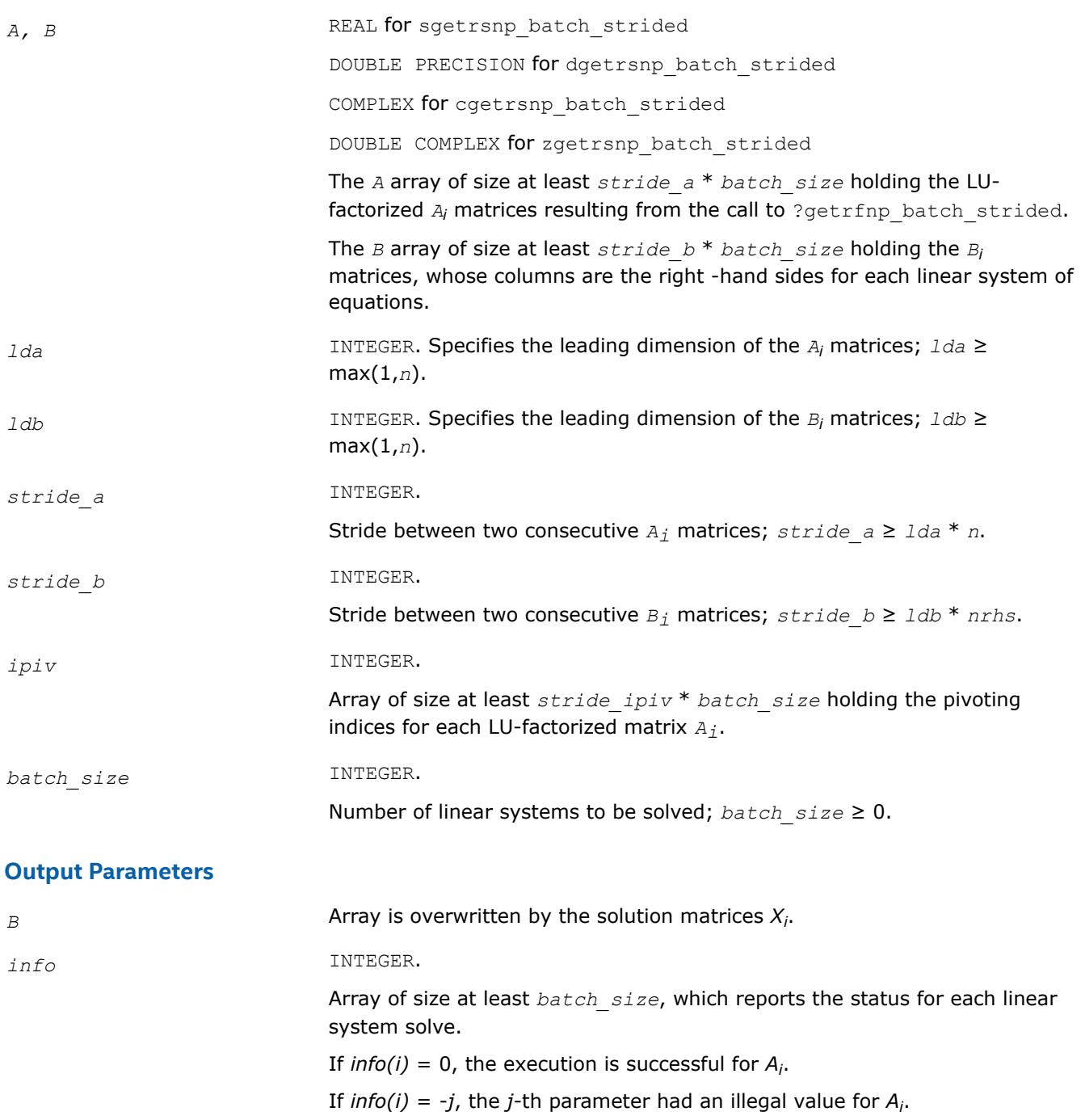

*?gbtrs Solves a system of linear equations with an LUfactored band coefficient matrix, with multiple righthand sides.*

## **Syntax**

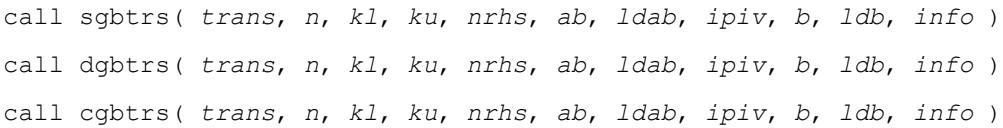

call zgbtrs( *trans*, *n*, *kl*, *ku*, *nrhs*, *ab*, *ldab*, *ipiv*, *b*, *ldb*, *info* ) call gbtrs( *ab*, *b*, *ipiv*, [, *kl*] [, *trans*] [, *info*] )

### **Include Files**

• mkl.fi, lapack.f90

## **Description**

The routine solves for *X* the following systems of linear equations:

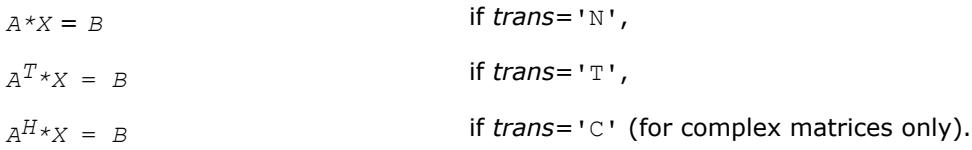

Here *A* is an *LU*-factored general band matrix of order *n* with *kl* non-zero subdiagonals and *ku* nonzero superdiagonals. Before calling this routine, call [?gbtrf](#page-543-0) to compute the *LU* factorization of *A*.

### **Input Parameters**

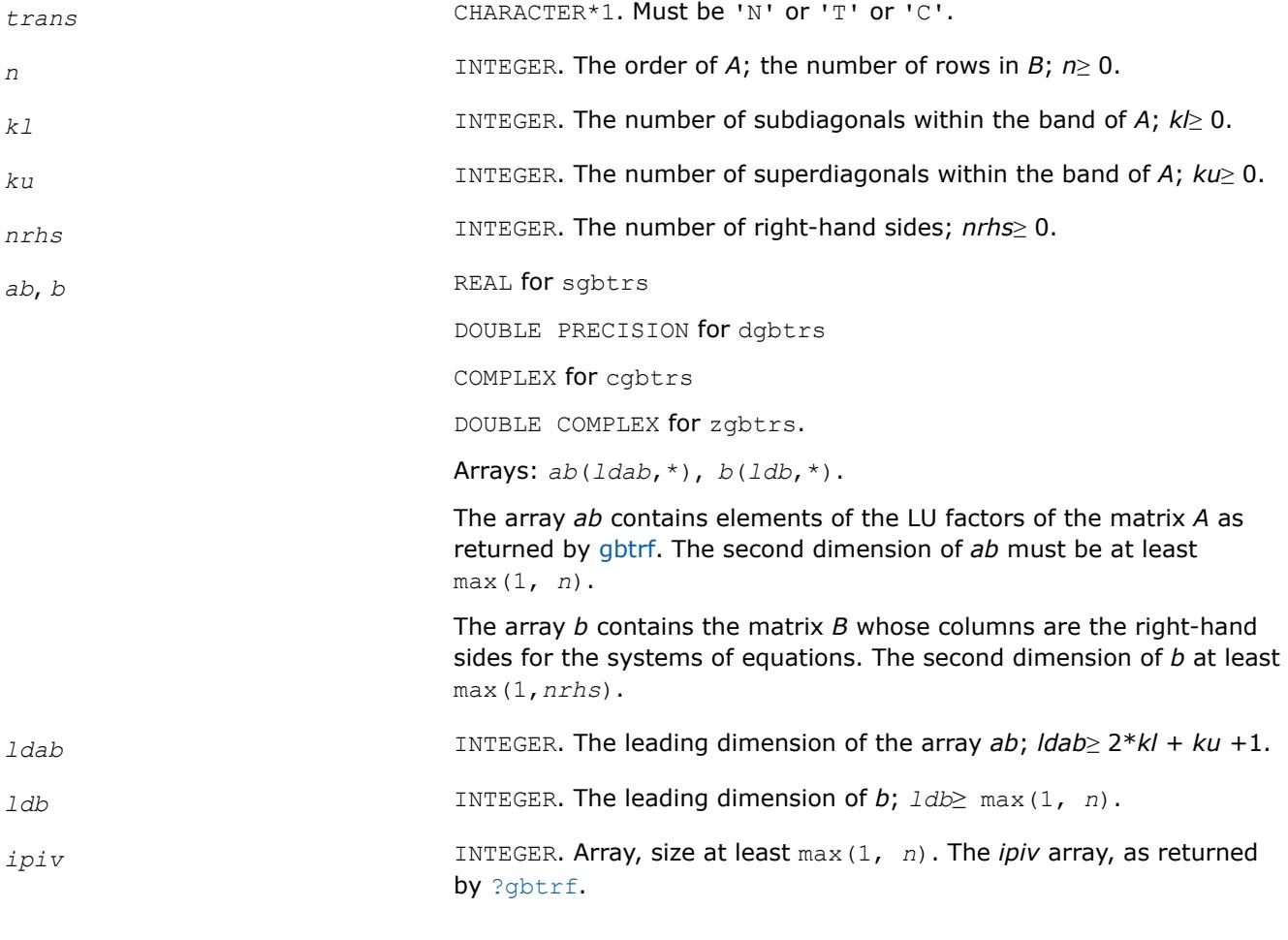

## **Output Parameters**

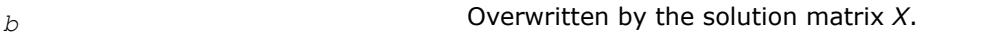

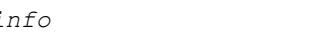

*info* **INTEGER.** If  $info=0$ , the execution is successful.

If *info* = *-i*, the *i*-th parameter had an illegal value.

## **LAPACK 95 Interface Notes**

Routines in Fortran 95 interface have fewer arguments in the calling sequence than their FORTRAN 77 counterparts. For general conventions applied to skip redundant or reconstructible arguments, see [LAPACK](#page-519-0) [95 Interface Conventions.](#page-519-0)

Specific details for the routine gbtrs interface are as follows:

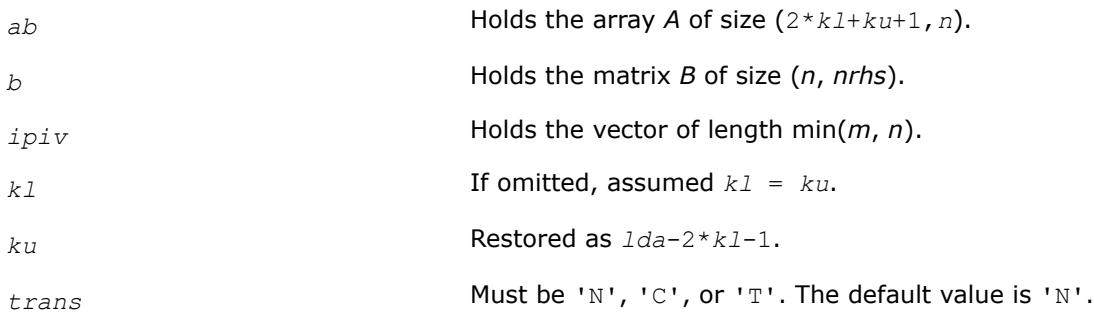

# **Application Notes**

For each right-hand side *b*, the computed solution is the exact solution of a perturbed system of equations (*A*  $+ E(X) = b$ , where

|*E*| ≤*c*(*kl* + *ku* + 1)ε*P*|*L*||*U*|

*c*(*k*) is a modest linear function of *k*, and ε is the machine precision.

If  $x_0$  is the true solution, the computed solution  $x$  satisfies this error bound:

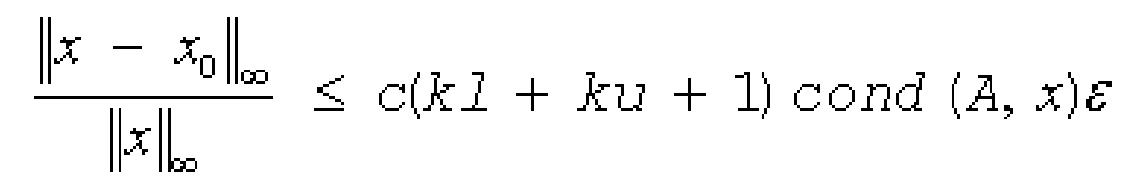

where cond(*A*,*x*) =  $|| |A^{-1}||A|| ||x|| ||_{\infty} / ||x|| |_{\infty} \leq ||A^{-1}||_{\infty} ||A|| |_{\infty} = \kappa_{\infty}(A)$ .

Note that cond(*A*,*x*) can be much smaller than κ∞(*A*); the condition number of *A <sup>T</sup>* and *A H* might or might not be equal to  $\kappa_{\infty}(A)$ .

The approximate number of floating-point operations for one right-hand side vector is 2*n*(*ku* + 2*kl*) for real flavors. The number of operations for complex flavors is 4 times greater. All these estimates assume that *kl* and *ku* are much less than min(*m*,*n*).

To estimate the condition number  $\kappa_{\infty}(A)$ , call [?gbcon](#page-639-0).

To refine the solution and estimate the error, call [?gbrfs](#page-680-0).

**See Also** [Matrix Storage Schemes](#page-522-0)

#### *?gttrs*

*Solves a system of linear equations with a tridiagonal coefficient matrix using the LU factorization computed by* ?gttrf*.*

### **Syntax**

call sgttrs( *trans*, *n*, *nrhs*, *dl*, *d*, *du*, *du2*, *ipiv*, *b*, *ldb*, *info* ) call dgttrs( *trans*, *n*, *nrhs*, *dl*, *d*, *du*, *du2*, *ipiv*, *b*, *ldb*, *info* ) call cgttrs( *trans*, *n*, *nrhs*, *dl*, *d*, *du*, *du2*, *ipiv*, *b*, *ldb*, *info* ) call zgttrs( *trans*, *n*, *nrhs*, *dl*, *d*, *du*, *du2*, *ipiv*, *b*, *ldb*, *info* ) call gttrs( *dl*, *d*, *du*, *du2*, *b*, *ipiv* [, *trans*] [,*info*] )

## **Include Files**

• mkl.fi, lapack.f90

## **Description**

The routine solves for *X* the following systems of linear equations with multiple right hand sides:

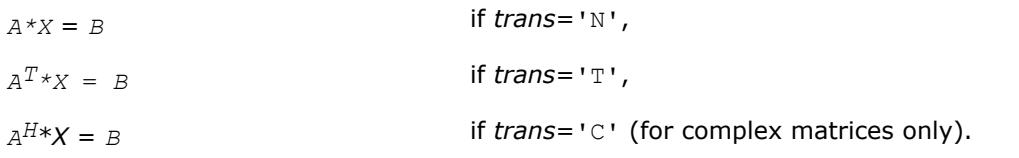

Before calling this routine, you must call [?gttrf](#page-545-0) to compute the *LU* factorization of A.

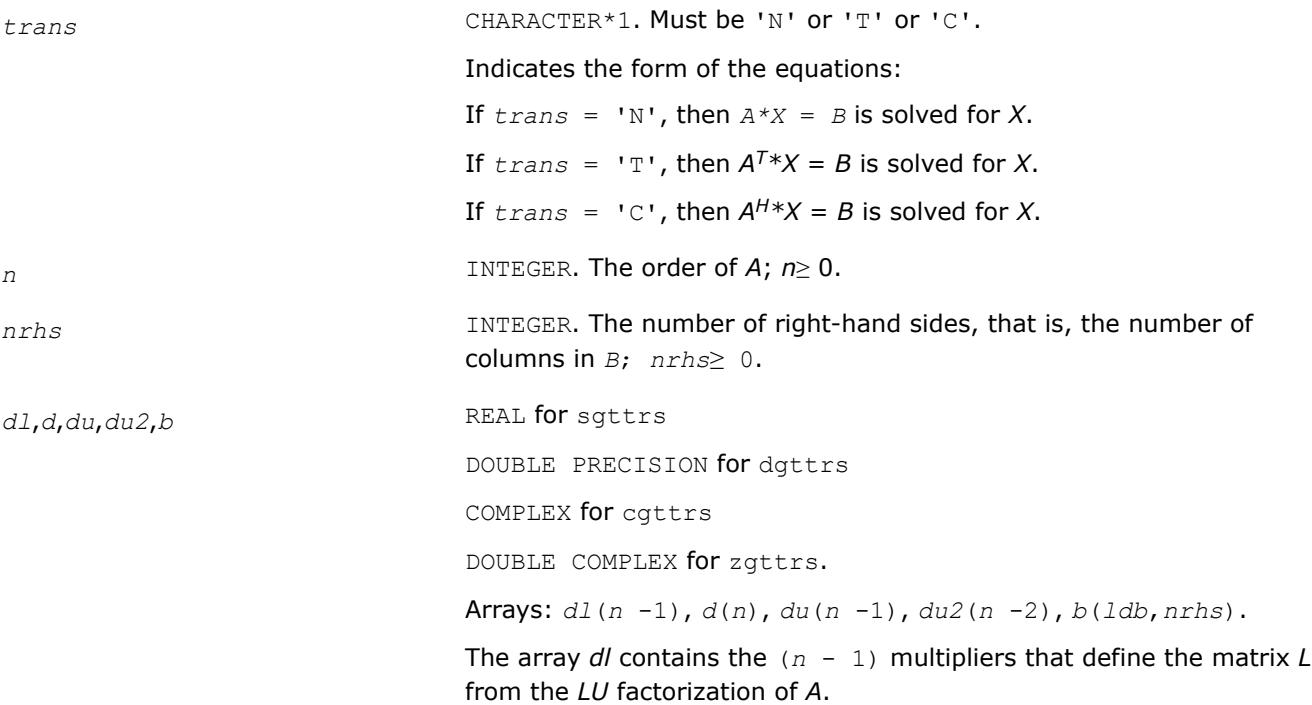

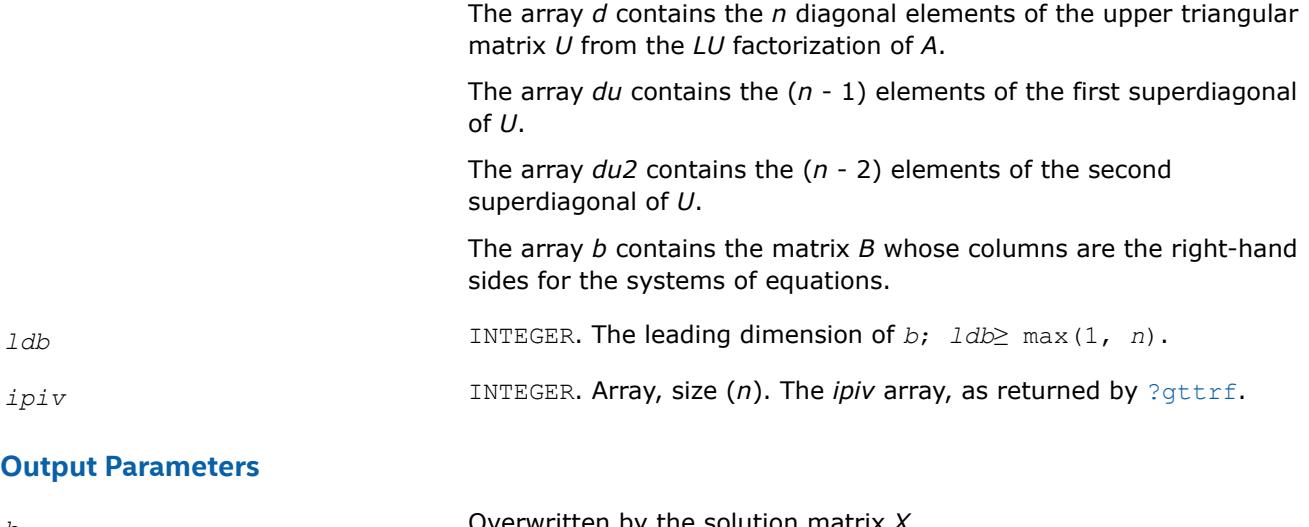

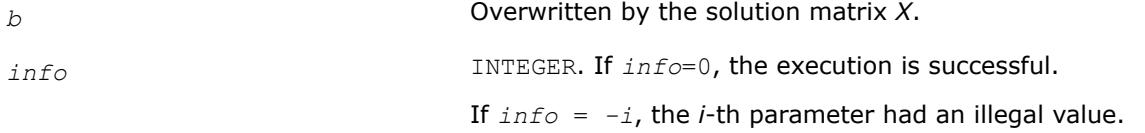

## **LAPACK 95 Interface Notes**

Routines in Fortran 95 interface have fewer arguments in the calling sequence than their FORTRAN 77 counterparts. For general conventions applied to skip redundant or reconstructible arguments, see [LAPACK](#page-519-0) [95 Interface Conventions.](#page-519-0)

Specific details for the routine gttrs interface are as follows:

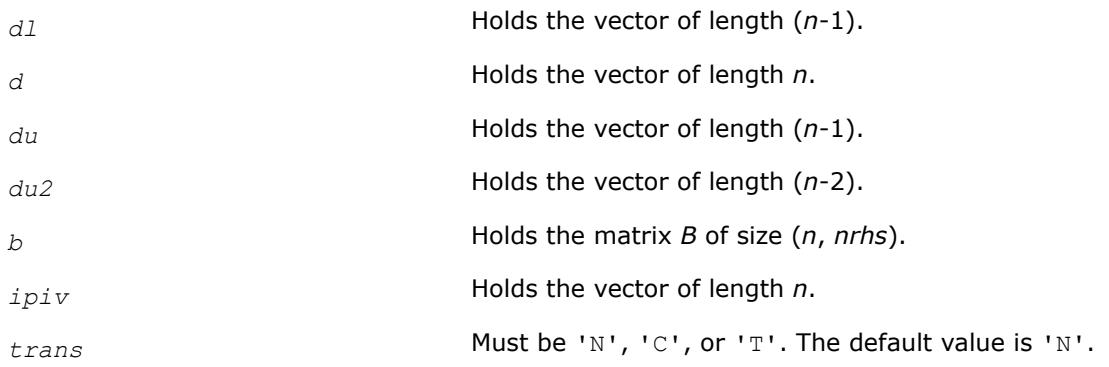

# **Application Notes**

For each right-hand side *b*, the computed solution is the exact solution of a perturbed system of equations (*A*  $+ E(X = b)$ , where

|*E*| ≤*c*(*n*)ε*P*|*L*||*U*|

*c*(*n*) is a modest linear function of *n*, and ε is the machine precision.

If  $x_0$  is the true solution, the computed solution  $x$  satisfies this error bound:

$$
\frac{\|x - x_0\|_{\infty}}{\|x\|_{\infty}} \le c(k\lambda + ku + 1) \text{ cond } (A, x)\varepsilon
$$

where cond(*A*,*x*) =  $|| |A^{-1}||A|| |x|| ||_{\infty} / ||x||_{\infty} \leq ||A^{-1}||_{\infty} ||A||_{\infty} = \kappa_{\infty}(A)$ .

Note that cond(*A*,*x*) can be much smaller than κ∞(*A*); the condition number of *A <sup>T</sup>* and *A H* might or might not be equal to  $\kappa_{\infty}(A)$ .

The approximate number of floating-point operations for one right-hand side vector *b* is 7*n* (including *n* divisions) for real flavors and 34*n* (including 2*n* divisions) for complex flavors.

To estimate the condition number  $\kappa_{\infty}(A)$ , call [?gtcon](#page-641-0).

To refine the solution and estimate the error, call [?gtrfs](#page-689-0).

## **See Also**

#### [Matrix Storage Schemes](#page-522-0)

#### *?dttrsb*

*Solves a system of linear equations with a diagonally dominant tridiagonal coefficient matrix using the LU factorization computed by* ?dttrfb*.*

#### **Syntax**

call sdttrsb( *trans*, *n*, *nrhs*, *dl*, *d*, *du*, *b*, *ldb*, *info* ) call ddttrsb( *trans*, *n*, *nrhs*, *dl*, *d*, *du*, *b*, *ldb*, *info* ) call cdttrsb( *trans*, *n*, *nrhs*, *dl*, *d*, *du*, *b*, *ldb*, *info* ) call zdttrsb( *trans*, *n*, *nrhs*, *dl*, *d*, *du*, *b*, *ldb*, *info* ) call dttrsb( *dl*, *d*, *du*, *b* [, *trans*] [, *info*] )

#### **Include Files**

• mkl.fi, lapack.f90

#### **Description**

The ?dttrsb routine solves the following systems of linear equations with multiple right hand sides for *X*:

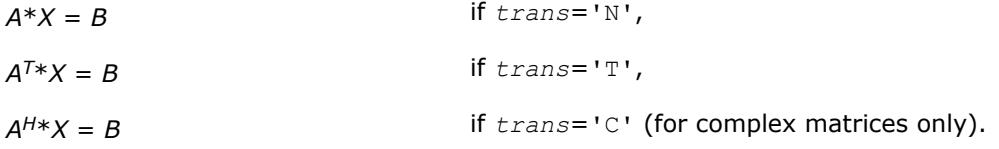

Before calling this routine, call [?dttrfb](#page-547-0) to compute the factorization of *A*.

#### **Input Parameters**

*trans* CHARACTER\*1. Must be 'N' or 'T' or 'C'. Indicates the form of the equations solved for *X*:

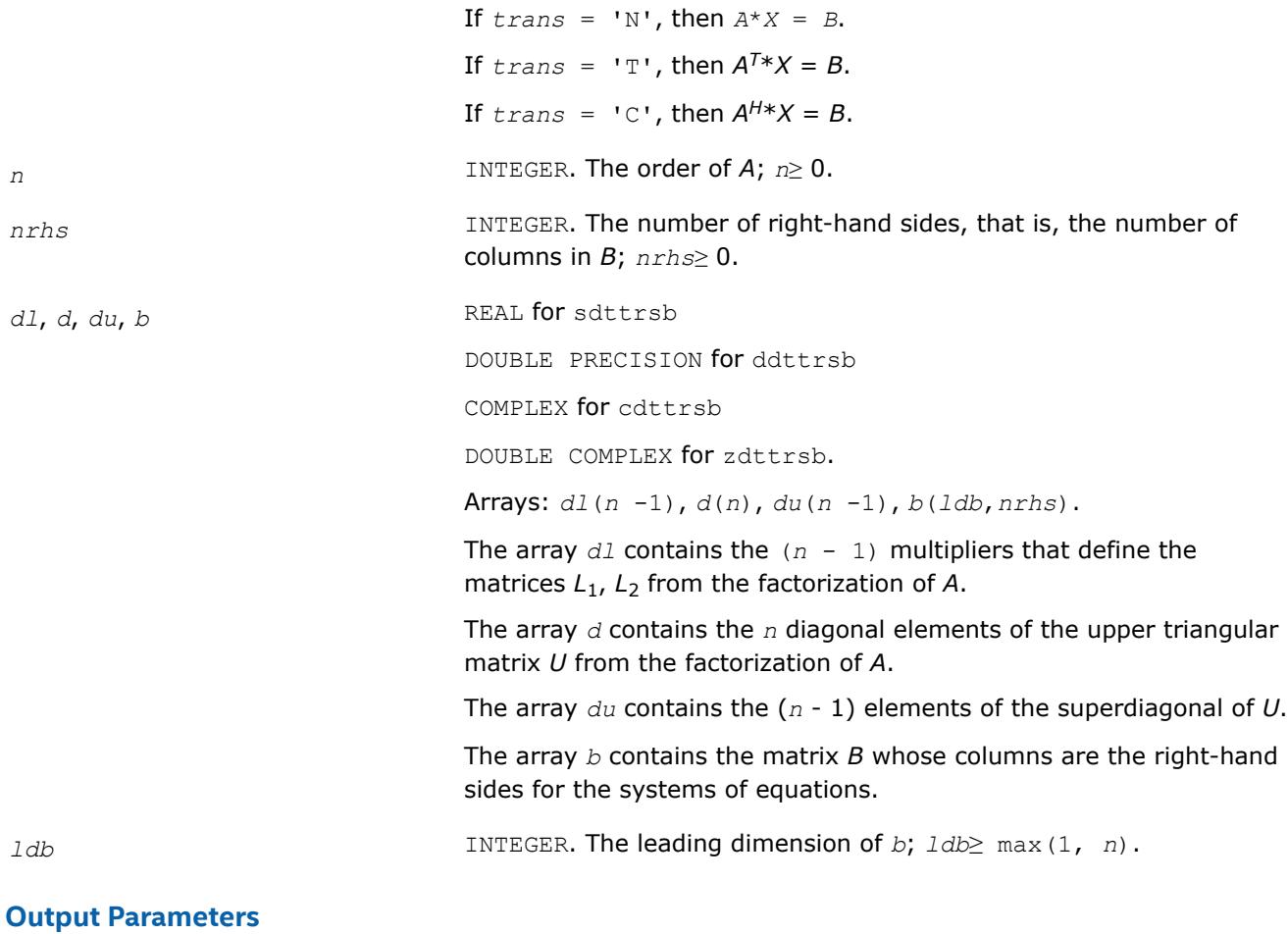

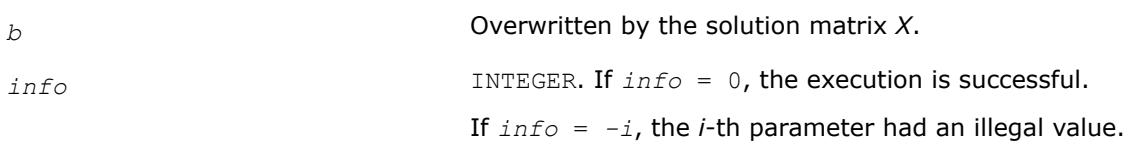

*?potrs Solves a system of linear equations with a Choleskyfactored symmetric (Hermitian) positive-definite coefficient matrix.*

## **Syntax**

call spotrs( *uplo*, *n*, *nrhs*, *a*, *lda*, *b*, *ldb*, *info* ) call dpotrs( *uplo*, *n*, *nrhs*, *a*, *lda*, *b*, *ldb*, *info* ) call cpotrs( *uplo*, *n*, *nrhs*, *a*, *lda*, *b*, *ldb*, *info* ) call zpotrs( *uplo*, *n*, *nrhs*, *a*, *lda*, *b*, *ldb*, *info* ) call potrs( *a*, *b* [,*uplo*] [, *info*] )

## **Include Files**

• mkl.fi, lapack.f90

## **Description**

The routine solves for *X* the system of linear equations *A\*X* = *B* with a symmetric positive-definite or, for complex data, Hermitian positive-definite matrix *A*, given the Cholesky factorization of *A*:

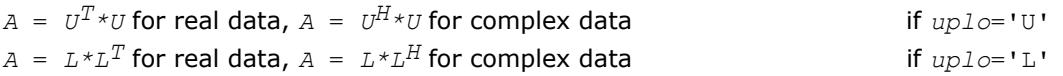

where *L* is a lower triangular matrix and *U* is upper triangular. The system is solved with multiple right-hand sides stored in the columns of the matrix *B*.

Before calling this routine, you must call [?potrf](#page-549-0) to compute the Cholesky factorization of *A*.

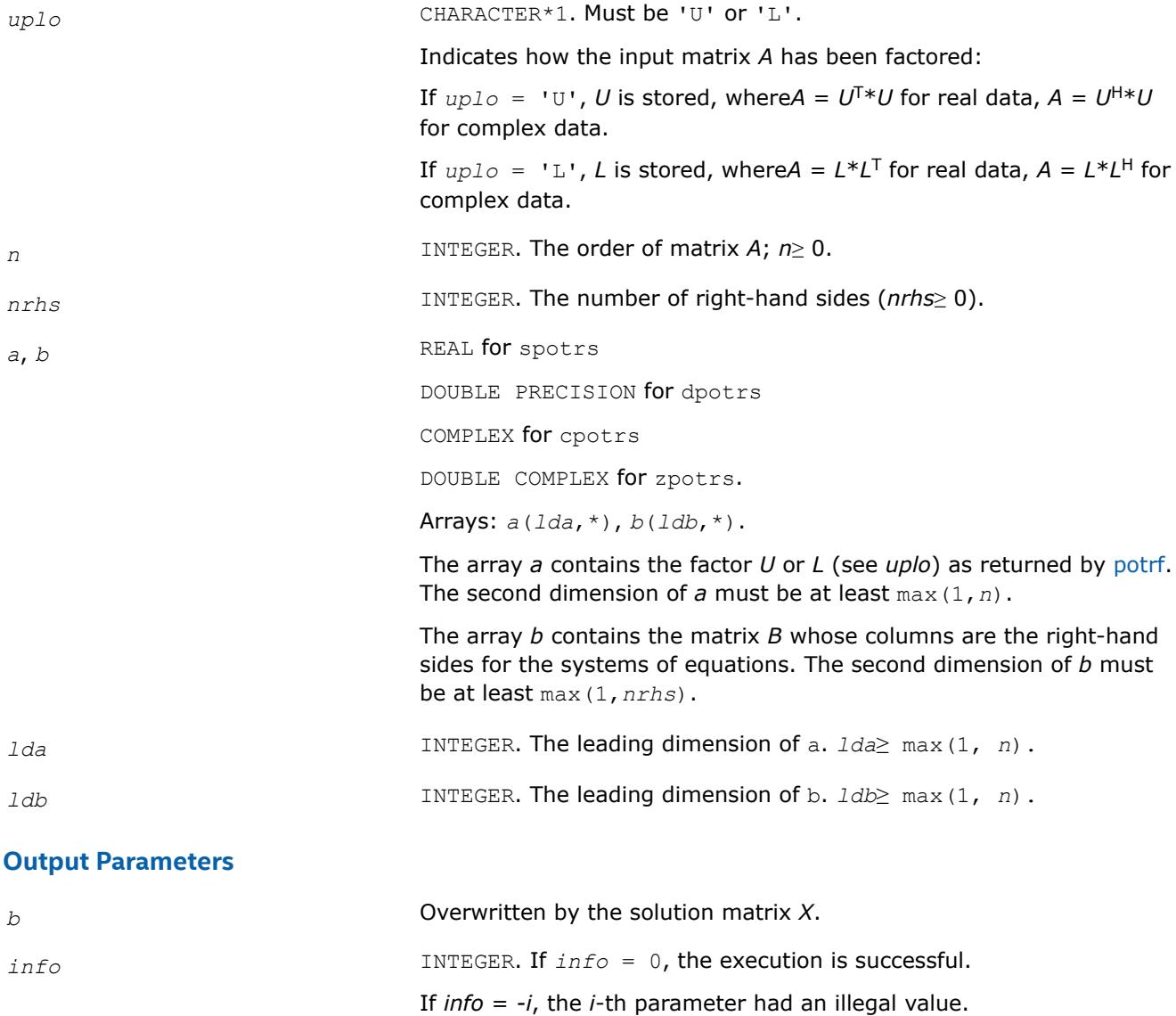

## **LAPACK 95 Interface Notes**

Routines in Fortran 95 interface have fewer arguments in the calling sequence than their FORTRAN 77 counterparts. For general conventions applied to skip redundant or reconstructible arguments, see [LAPACK](#page-519-0) [95 Interface Conventions.](#page-519-0)

Specific details for the routine potrs interface are as follows:

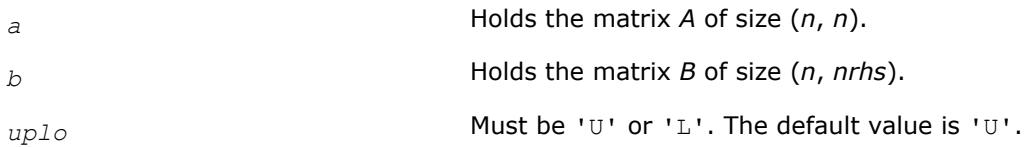

## **Application Notes**

If *uplo* = 'U', the computed solution for each right-hand side *b* is the exact solution of a perturbed system of equations  $(A + E) x = b$ , where

|*E*| ≤*c*(*n*)ε |*U <sup>H</sup>*||*U*|

*c*(*n*) is a modest linear function of *n*, and ε is the machine precision.

A similar estimate holds for  $uplo = 'L'.$  If  $x<sub>0</sub>$  is the true solution, the computed solution *x* satisfies this error bound:

$$
\frac{\|x - x_0\|_{\infty}}{\|x\|_{\infty}} \le c(n) \text{ cond } (A, x)\varepsilon
$$

where cond(*A*,*x*) =  $|| |A^{-1}||A|| ||x|| ||_{\infty} / ||x||_{\infty} \le ||A^{-1}||_{\infty} ||A||_{\infty} = \kappa_{\infty}(A)$ .

Note that cond(*A*,*x*) can be much smaller than κ∞ (*A*). The approximate number of floating-point operations for one right-hand side vector  $b$  is  $2n^2$  for real flavors and  $8n^2$  for complex flavors.

To estimate the condition number κ∞(*A*), call [?pocon](#page-643-0).

To refine the solution and estimate the error, call [?porfs](#page-692-0).

## **See Also**

### [Matrix Storage Schemes](#page-522-0)

*?pftrs*

*Solves a system of linear equations with a Choleskyfactored symmetric (Hermitian) positive-definite coefficient matrix using the Rectangular Full Packed (RFP) format.*

## **Syntax**

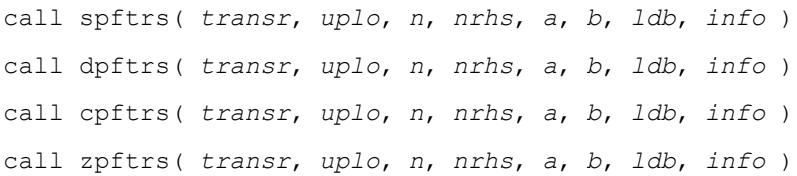

## **Include Files**

• mkl.fi, lapack.f90

## **Description**

The routine solves a system of linear equations  $A^*X = B$  with a symmetric positive-definite or, for complex data, Hermitian positive-definite matrix *A* using the Cholesky factorization of *A*:

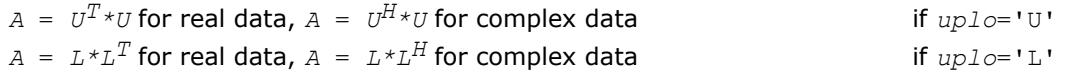

Before calling ?pftrs, you must call [?pftrf](#page-554-0) to compute the Cholesky factorization of *A*. *L* stands for a lower triangular matrix and *U* for an upper triangular matrix.

The matrix *A* is in the Rectangular Full Packed (RFP) format. For the description of the RFP format, see [Matrix](#page-522-0) [Storage Schemes.](#page-522-0)

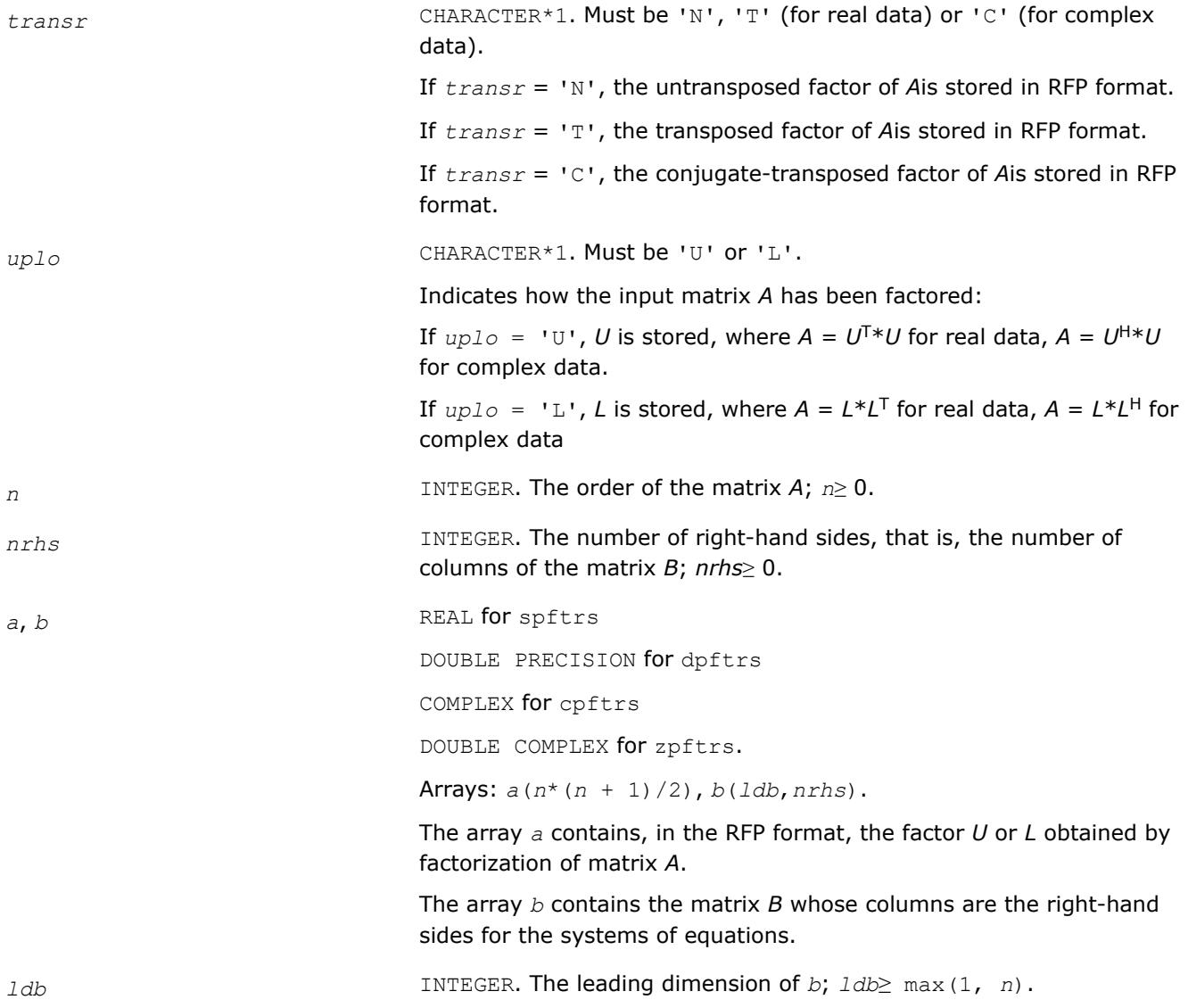

## **Output Parameters**

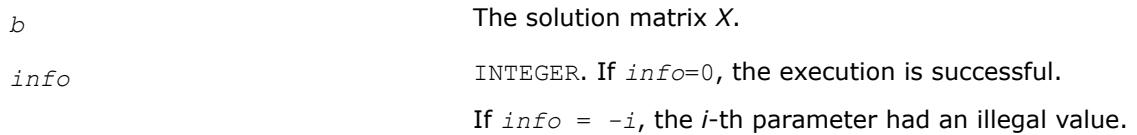

## **See Also**

[Matrix Storage Schemes](#page-522-0)

*?pptrs Solves a system of linear equations with a packed Cholesky-factored symmetric (Hermitian) positivedefinite coefficient matrix.*

### **Syntax**

call spptrs( *uplo*, *n*, *nrhs*, *ap*, *b*, *ldb*, *info* ) call dpptrs( *uplo*, *n*, *nrhs*, *ap*, *b*, *ldb*, *info* ) call cpptrs( *uplo*, *n*, *nrhs*, *ap*, *b*, *ldb*, *info* ) call zpptrs( *uplo*, *n*, *nrhs*, *ap*, *b*, *ldb*, *info* ) call pptrs( *ap*, *b* [,*uplo*] [,*info*] )

### **Include Files**

• mkl.fi, lapack.f90

## **Description**

The routine solves for *X* the system of linear equations  $A*X = B$  with a packed symmetric positive-definite or, for complex data, Hermitian positive-definite matrix *A*, given the Cholesky factorization of *A*:

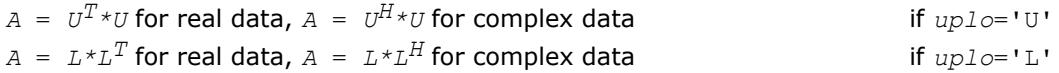

where *L* is a lower triangular matrix and *U* is upper triangular. The system is solved with multiple right-hand sides stored in the columns of the matrix *B*.

Before calling this routine, you must call [?pptrf](#page-555-0) to compute the Cholesky factorization of *A*.

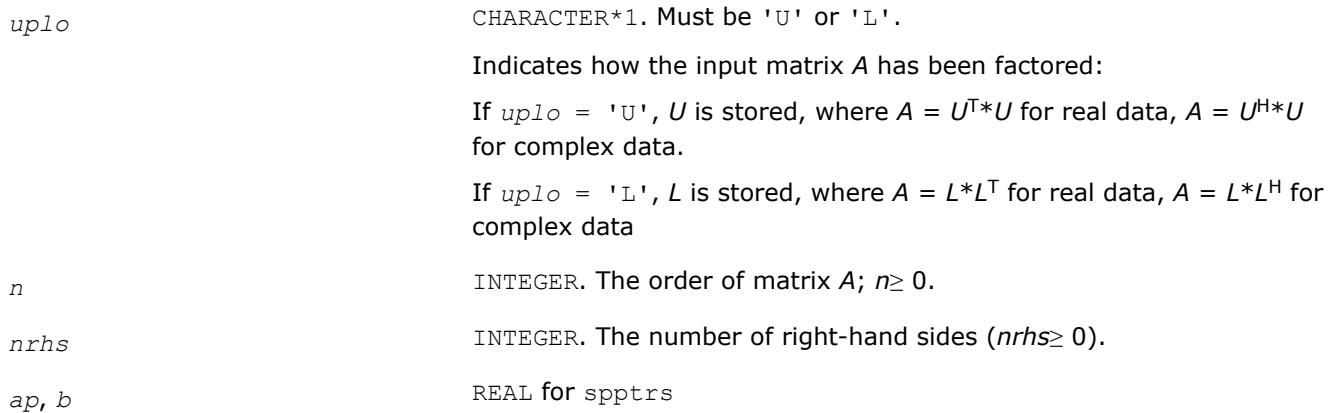

DOUBLE PRECISION for dpptrs

COMPLEX for cpptrs

DOUBLE COMPLEX for zpptrs.

Arrays: *ap*(\*), *b*(*ldb*,\*)

The size of *ap* must be at least max(1,*n*(*n*+1)/2).

The array *ap* contains the factor *U* or *L*, as specified by *uplo*, in *packed storage* (see [Matrix Storage Schemes](#page-522-0)).

The array *b* contains the matrix *B* whose columns are the right-hand sides for the systems of equations. The second dimension of *b* must be at least max(1, *nrhs*).

*ldb* INTEGER. The leading dimension of *b*; *ldb*≥ max(1, *n*).

## **Output Parameters**

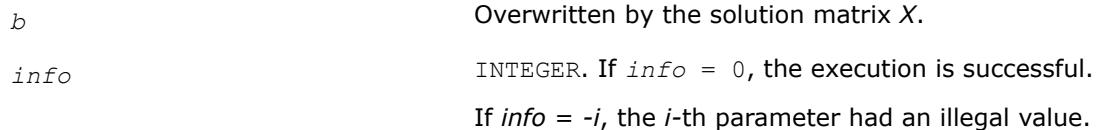

## **LAPACK 95 Interface Notes**

Routines in Fortran 95 interface have fewer arguments in the calling sequence than their FORTRAN 77 counterparts. For general conventions applied to skip redundant or reconstructible arguments, see [LAPACK](#page-519-0) [95 Interface Conventions.](#page-519-0)

Specific details for the routine pptrs interface are as follows:

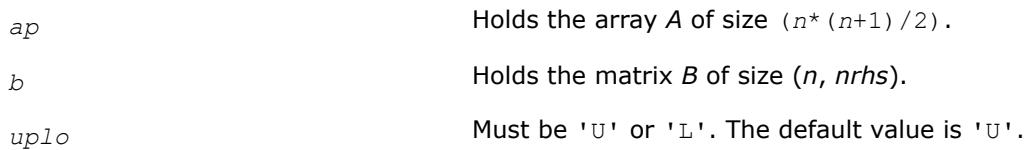

## **Application Notes**

If *uplo* = 'U', the computed solution for each right-hand side *b* is the exact solution of a perturbed system of equations  $(A + E) x = b$ , where

|*E*| ≤*c*(*n*)ε |*U <sup>H</sup>*||*U*|

*c*(*n*) is a modest linear function of *n*, and ε is the machine precision.

A similar estimate holds for *uplo* = 'L'.

If  $x_0$  is the true solution, the computed solution  $x$  satisfies this error bound:

$$
\frac{\|x - x_0\|_{\infty}}{\|x\|_{\infty}} \le c(n) \text{ cond } (A, x)\varepsilon
$$

where cond(*A*,*x*) =  $|| |A^{-1}||A|| ||x|| ||_{\infty} / ||x|| |_{\infty} \leq ||A^{-1}||_{\infty} ||A|| |_{\infty} = \kappa_{\infty}(A)$ .

Note that cond(*A*,*x*) can be much smaller than κ∞(*A*).

The approximate number of floating-point operations for one right-hand side vector *b* is 2*n* 2 for real flavors and 8*n* 2 for complex flavors.

To estimate the condition number  $\kappa_{\infty}(A)$ , call [?ppcon](#page-645-0).

To refine the solution and estimate the error, call [?pprfs](#page-700-0).

## **See Also**

### [Matrix Storage Schemes](#page-522-0)

*?pbtrs Solves a system of linear equations with a Choleskyfactored symmetric (Hermitian) positive-definite band coefficient matrix.*

## **Syntax**

call spbtrs( *uplo*, *n*, *kd*, *nrhs*, *ab*, *ldab*, *b*, *ldb*, *info* ) call dpbtrs( *uplo*, *n*, *kd*, *nrhs*, *ab*, *ldab*, *b*, *ldb*, *info* ) call cpbtrs( *uplo*, *n*, *kd*, *nrhs*, *ab*, *ldab*, *b*, *ldb*, *info* ) call zpbtrs( *uplo*, *n*, *kd*, *nrhs*, *ab*, *ldab*, *b*, *ldb*, *info* ) call pbtrs( *ab*, *b* [,*uplo*] [,*info*] )

### **Include Files**

• mkl.fi, lapack.f90

## **Description**

The routine solves for real data a system of linear equations *A\*X* = *B* with a symmetric positive-definite or, for complex data, Hermitian positive-definite *band* matrix *A*, given the Cholesky factorization of *A*:

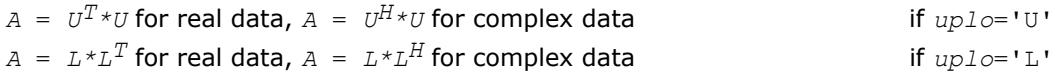

where *L* is a lower triangular matrix and *U* is upper triangular. The system is solved with multiple right-hand sides stored in the columns of the matrix *B*.

Before calling this routine, you must call [?pbtrf](#page-557-0) to compute the Cholesky factorization of A in the band storage form.

## **Input Parameters**

*uplo* CHARACTER\*1. Must be 'U' or 'L'. Indicates how the input matrix *A* has been factored: If  $uplo = 'U'$ , *U* is stored in *ab*, where  $A = U^{T*}U$  for real matrices and  $A = U^{H*}U$  for complex matrices. If *uplo* = 'L', *L* is stored in *ab*, where *A* = *L*\**L* <sup>T</sup> for real matrices and *A* = *L*\**L* <sup>H</sup> for complex matrices.

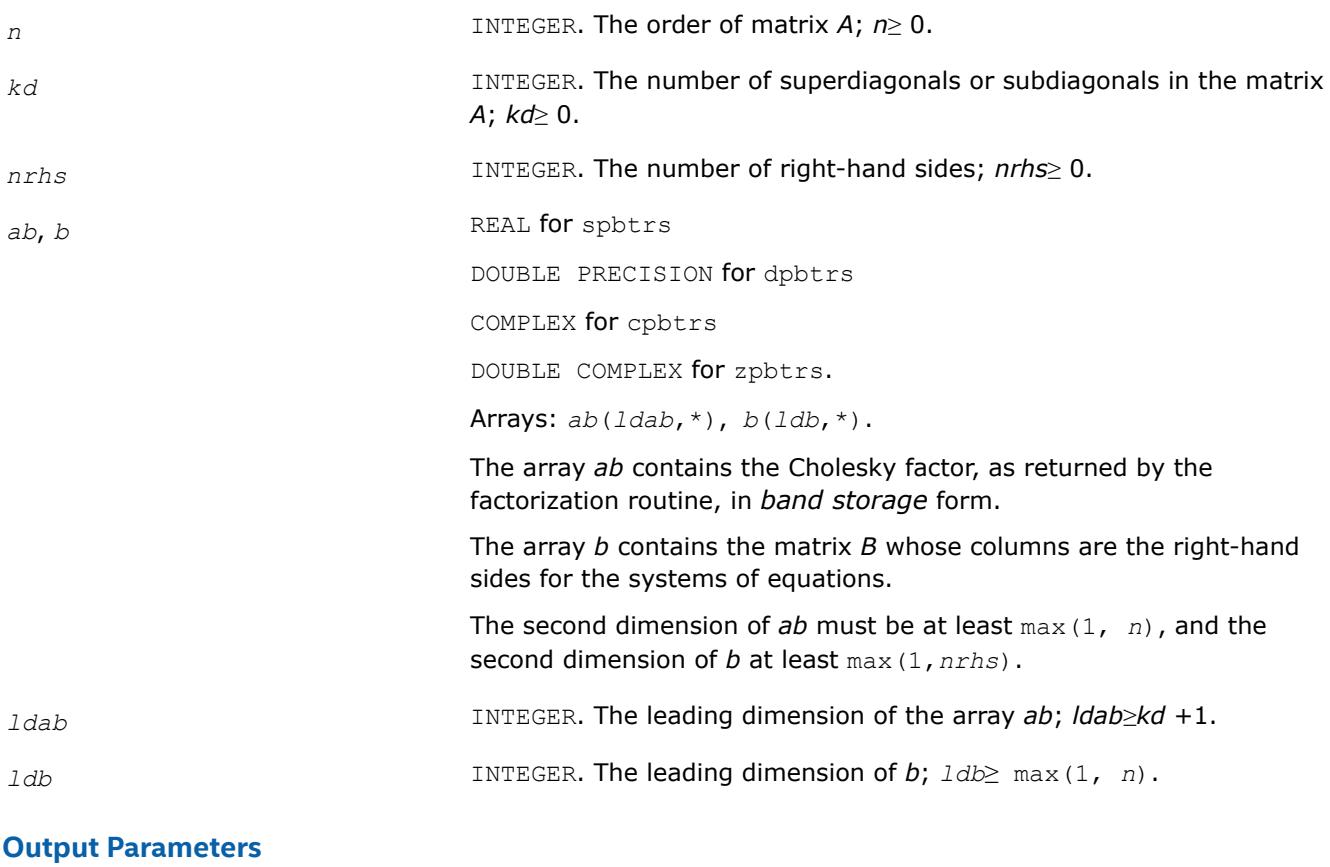

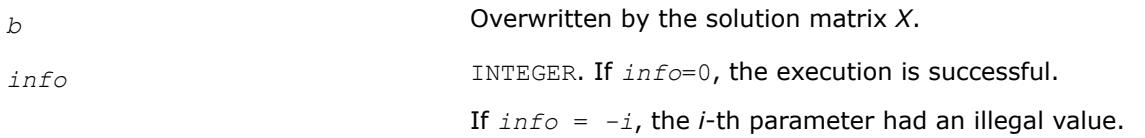

## **LAPACK 95 Interface Notes**

Routines in Fortran 95 interface have fewer arguments in the calling sequence than their FORTRAN 77 counterparts. For general conventions applied to skip redundant or reconstructible arguments, see [LAPACK](#page-519-0) [95 Interface Conventions.](#page-519-0)

Specific details for the routine pbtrs interface are as follows:

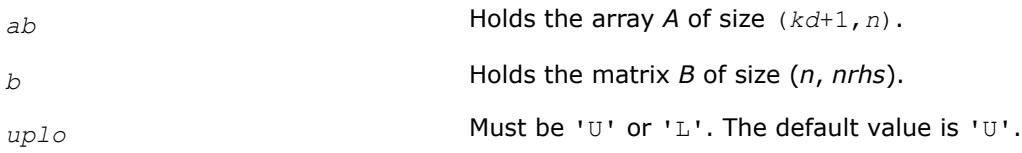

## **Application Notes**

For each right-hand side *b*, the computed solution is the exact solution of a perturbed system of equations (*A*  $+$  *E*)  $x = b$ , where

 $|E| \leq c (kd + 1) \varepsilon P |U^H| |U|$  or  $|E| \leq c (kd + 1) \varepsilon P |L^H| |L|$ 

*c*(*k*) is a modest linear function of *k*, and ε is the machine precision.

If  $x_0$  is the true solution, the computed solution  $x$  satisfies this error bound:

$$
\frac{\|x - x_0\|_{\infty}}{\|x\|_{\infty}} \le c(kd + 1) \text{cond } (A, x)\varepsilon
$$

where cond(*A*,*x*) =  $|| |A^{-1}||A|| ||x|| ||_{\infty} / ||x|| |_{\infty} \leq ||A^{-1}||_{\infty} ||A|| |_{\infty} = \kappa_{\infty}(A)$ .

Note that cond( $A$ ,  $x$ ) can be much smaller than  $\kappa_{\infty}(A)$ .

The approximate number of floating-point operations for one right-hand side vector is 4*n*\**kd* for real flavors and 16*n*\**kd* for complex flavors.

To estimate the condition number  $\kappa_{\infty}(A)$ , call [?pbcon](#page-647-0).

To refine the solution and estimate the error, call [?pbrfs](#page-703-0).

## **See Also**

### [Matrix Storage Schemes](#page-522-0)

#### *?pttrs*

*Solves a system of linear equations with a symmetric (Hermitian) positive-definite tridiagonal coefficient matrix using the factorization computed by* ?pttrf*.*

## **Syntax**

```
call spttrs( n, nrhs, d, e, b, ldb, info )
call dpttrs( n, nrhs, d, e, b, ldb, info )
call cpttrs( uplo, n, nrhs, d, e, b, ldb, info )
call zpttrs( uplo, n, nrhs, d, e, b, ldb, info )
call pttrs( d, e, b [,info] )
call pttrs( d, e, b [,uplo] [,info] )
```
## **Include Files**

• mkl.fi, lapack.f90

## **Description**

The routine solves for *X* a system of linear equations  $A^*X = B$  with a symmetric (Hermitian) positive-definite tridiagonal matrix *A*. Before calling this routine, call [?pttrf](#page-559-0) to compute the *L\*D\*L*T or *U* <sup>T</sup>*\*D\*U*for real data and the *L\*D\*L*H or *U* <sup>H</sup>*\*D\*U*factorization of *A* for complex data.

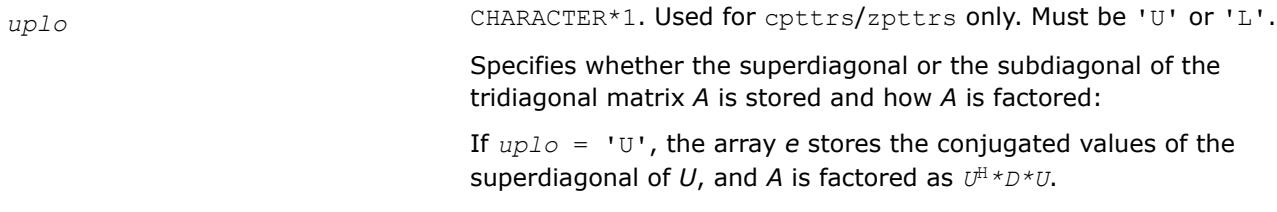

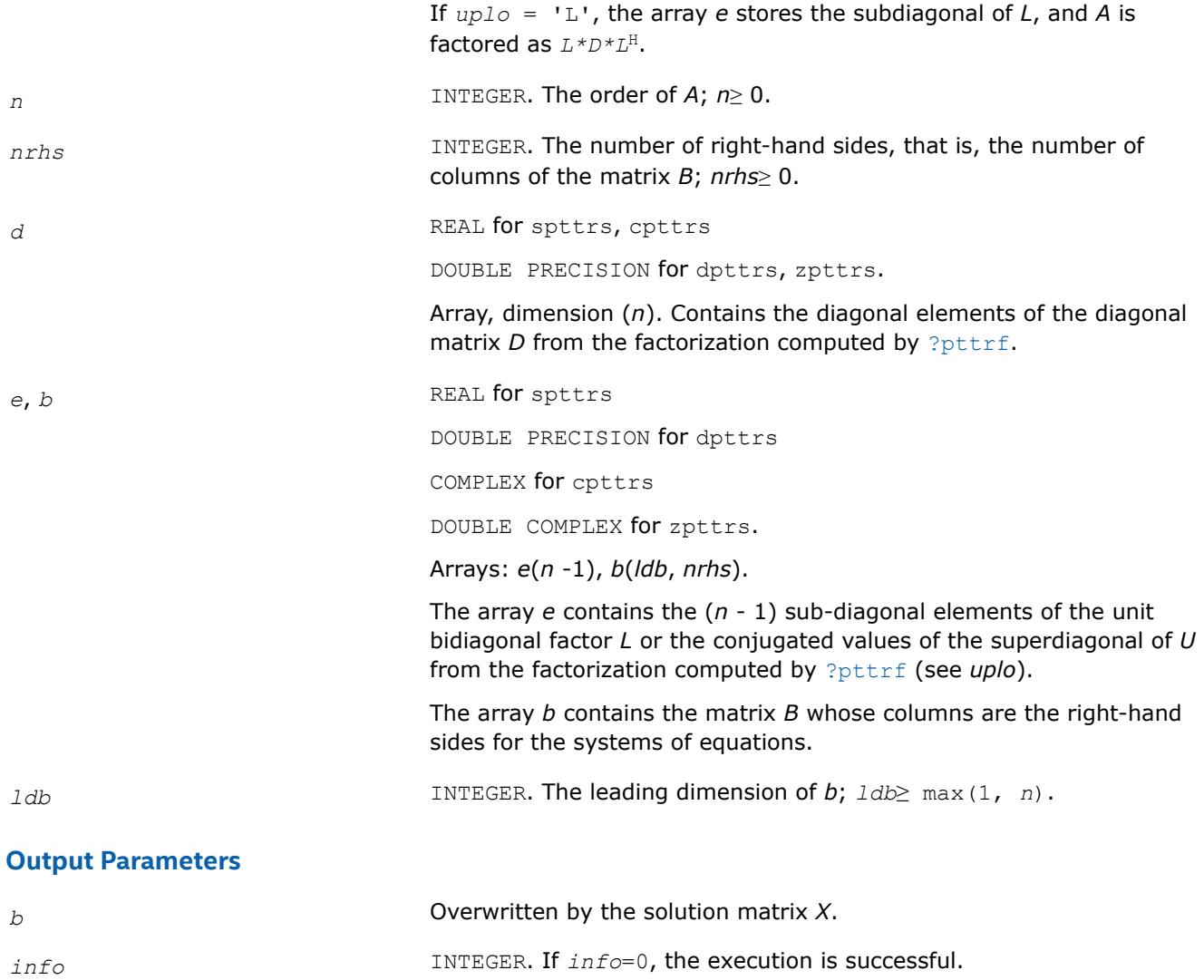

## **LAPACK 95 Interface Notes**

Routines in Fortran 95 interface have fewer arguments in the calling sequence than their FORTRAN 77 counterparts. For general conventions applied to skip redundant or reconstructible arguments, see [LAPACK](#page-519-0) [95 Interface Conventions.](#page-519-0)

If *info* = *-i*, the *i*-th parameter had an illegal value.

Specific details for the routine pttrs interface are as follows:

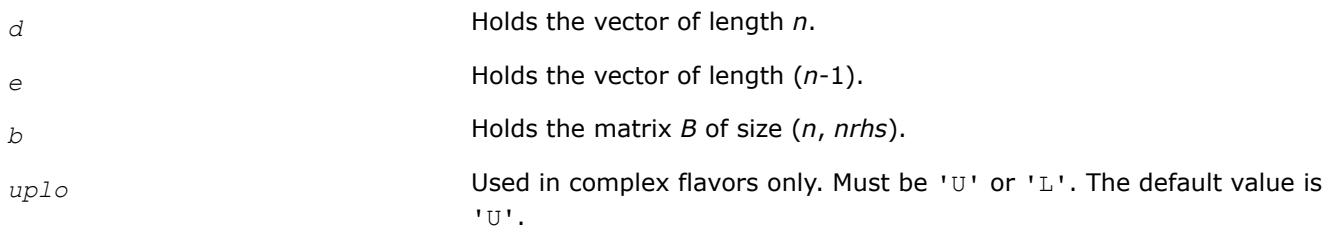

**See Also** [Matrix Storage Schemes](#page-522-0)

## *?sytrs*

```
Solves a system of linear equations with a UDUT- or
LDLT-factored symmetric coefficient matrix.
```
# **Syntax**

```
call ssytrs( uplo, n, nrhs, a, lda, ipiv, b, ldb, info )
call dsytrs( uplo, n, nrhs, a, lda, ipiv, b, ldb, info )
call csytrs( uplo, n, nrhs, a, lda, ipiv, b, ldb, info )
call zsytrs( uplo, n, nrhs, a, lda, ipiv, b, ldb, info )
call sytrs( a, b, ipiv [,uplo] [,info] )
```
# **Include Files**

• mkl.fi, lapack.f90

# **Description**

The routine solves for *X* the system of linear equations *A\*X* = *B* with a symmetric matrix *A*, given the Bunch-Kaufman factorization of *A*:

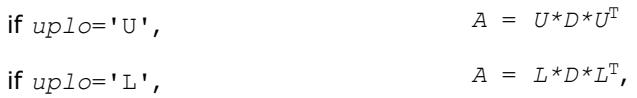

where *U* and *L* are upper and lower triangular matrices with unit diagonal and *D* is a symmetric blockdiagonal matrix. The system is solved with multiple right-hand sides stored in the columns of the matrix *B*. You must supply to this routine the factor *U* (or *L*) and the array *ipiv* returned by the factorization routine [?sytrf](#page-560-0).

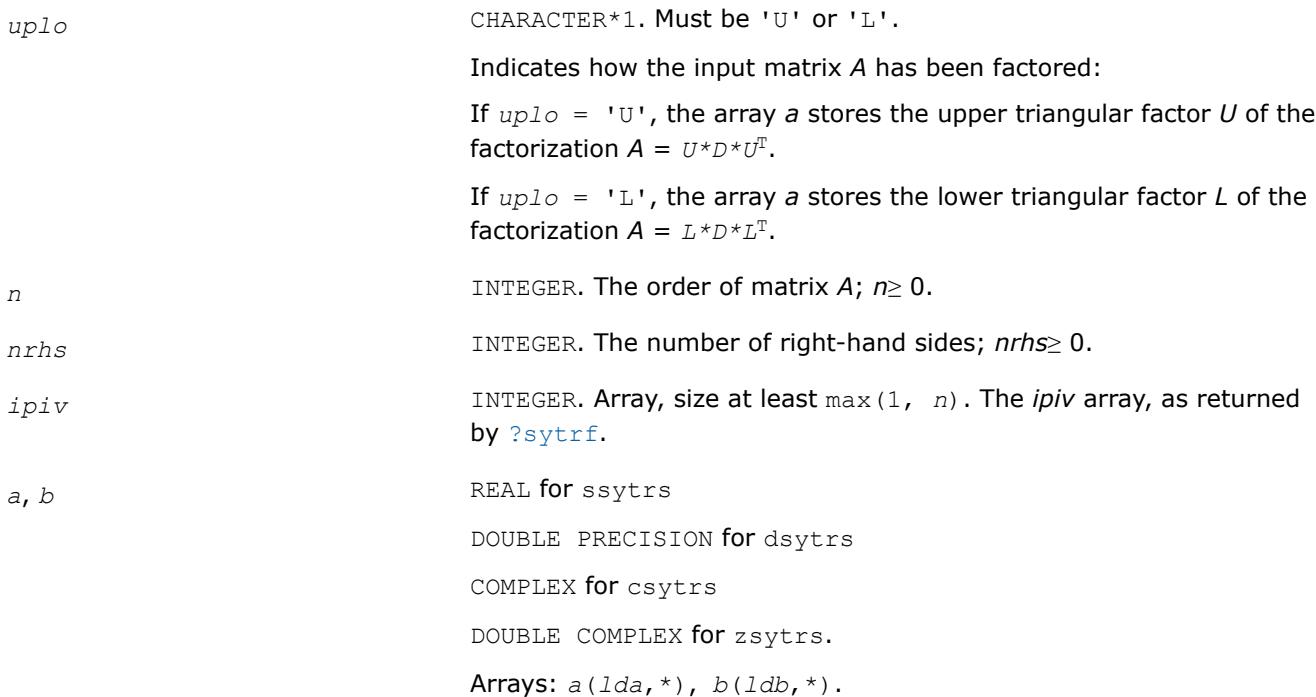

The array *a* contains the factor *U* or *L* (see *uplo*). The second dimension of *a* must be at least max(1,*n*).

The array *b* contains the matrix *B* whose columns are the right-hand sides for the system of equations. The second dimension of *b* must be at least max(1,*nrhs*).

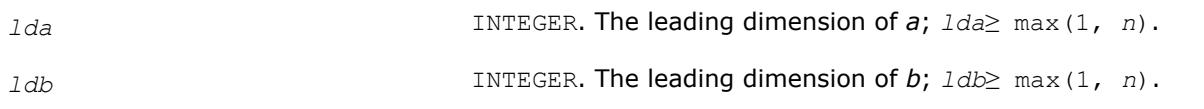

## **Output Parameters**

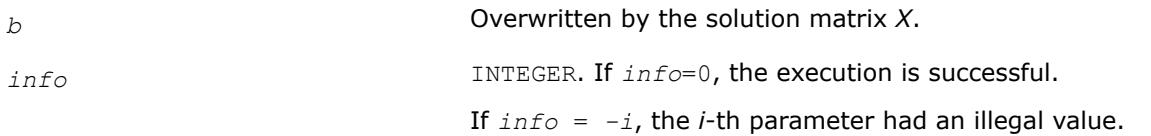

## **LAPACK 95 Interface Notes**

Routines in Fortran 95 interface have fewer arguments in the calling sequence than their FORTRAN 77 counterparts. For general conventions applied to skip redundant or reconstructible arguments, see [LAPACK](#page-519-0) [95 Interface Conventions.](#page-519-0)

Specific details for the routine sytrs interface are as follows:

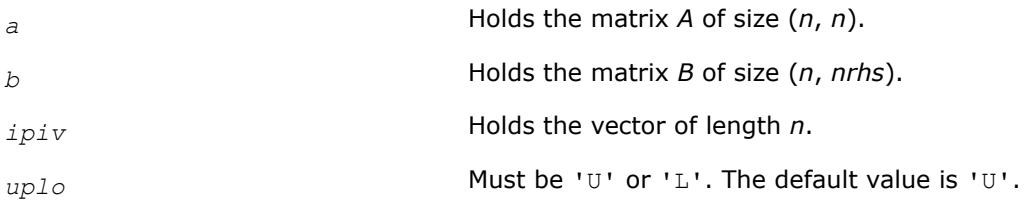

## **Application Notes**

For each right-hand side *b*, the computed solution is the exact solution of a perturbed system of equations (*A*  $+ E(X) = b$ , where

 $|E| \leq c(n) \epsilon P |U| |D| |U^T| P^T$  or  $|E| \leq c(n) \epsilon P |L| |D| |U^T| P^T$ 

*c*(*n*) is a modest linear function of *n*, and ε is the machine precision.

If  $x_0$  is the true solution, the computed solution  $x$  satisfies this error bound:

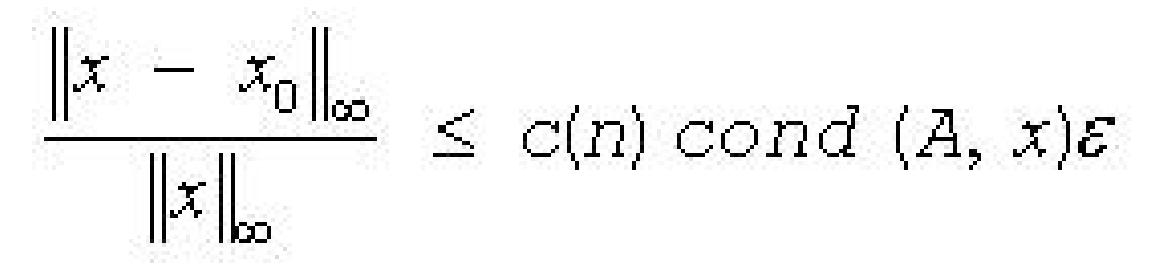

where cond(*A*,*x*) =  $|| |A^{-1}||A|| ||x|| ||_{\infty} / ||x|| ||_{\infty} \le ||A^{-1}||_{\infty} ||A||_{\infty} = \kappa_{\infty}(A)$ .

Note that cond( $A$ ,  $x$ ) can be much smaller than  $\kappa_{\infty}(A)$ .

The total number of floating-point operations for one right-hand side vector is approximately 2*n* 2 for real flavors or  $8n^2$  for complex flavors.
To estimate the condition number κ∞(*A*), call [?sycon](#page-651-0).

To refine the solution and estimate the error, call [?syrfs](#page-707-0).

# **See Also**

# [Matrix Storage Schemes](#page-522-0)

*?sytrs\_aa Solves a system of linear equations A \* X = B with a symmetric matrix.*

call ssytrs\_aa(*uplo*, *n*, *nrhs*, *A*, *lda*, *ipiv*, *B*, *ldb*, *work*, *lwork*, *info*) call dsytrs\_aa(*uplo*, *n*, *nrhs*, *A*, *lda*, *ipiv*, *B*, *ldb*, *work*, *lwork*, *info*) call csytrs\_aa(*uplo*, *n*, *nrhs*, *A*, *lda*, *ipiv*, *B*, *ldb*, *work*, *lwork*, *info*) call zsytrs\_aa(*uplo*, *n*, *nrhs*, *A*, *lda*, *ipiv*, *B*, *ldb*, *work*, *lwork*, *info*)

#### **Description**

?sytrs aa solves a system of linear equations  $A * X = B$  with a symmetric matrix A using the factorization A  $= U^*T^*U^T$  or  $A = L^*T^*L^T$  computed by ?sytrf\_aa.

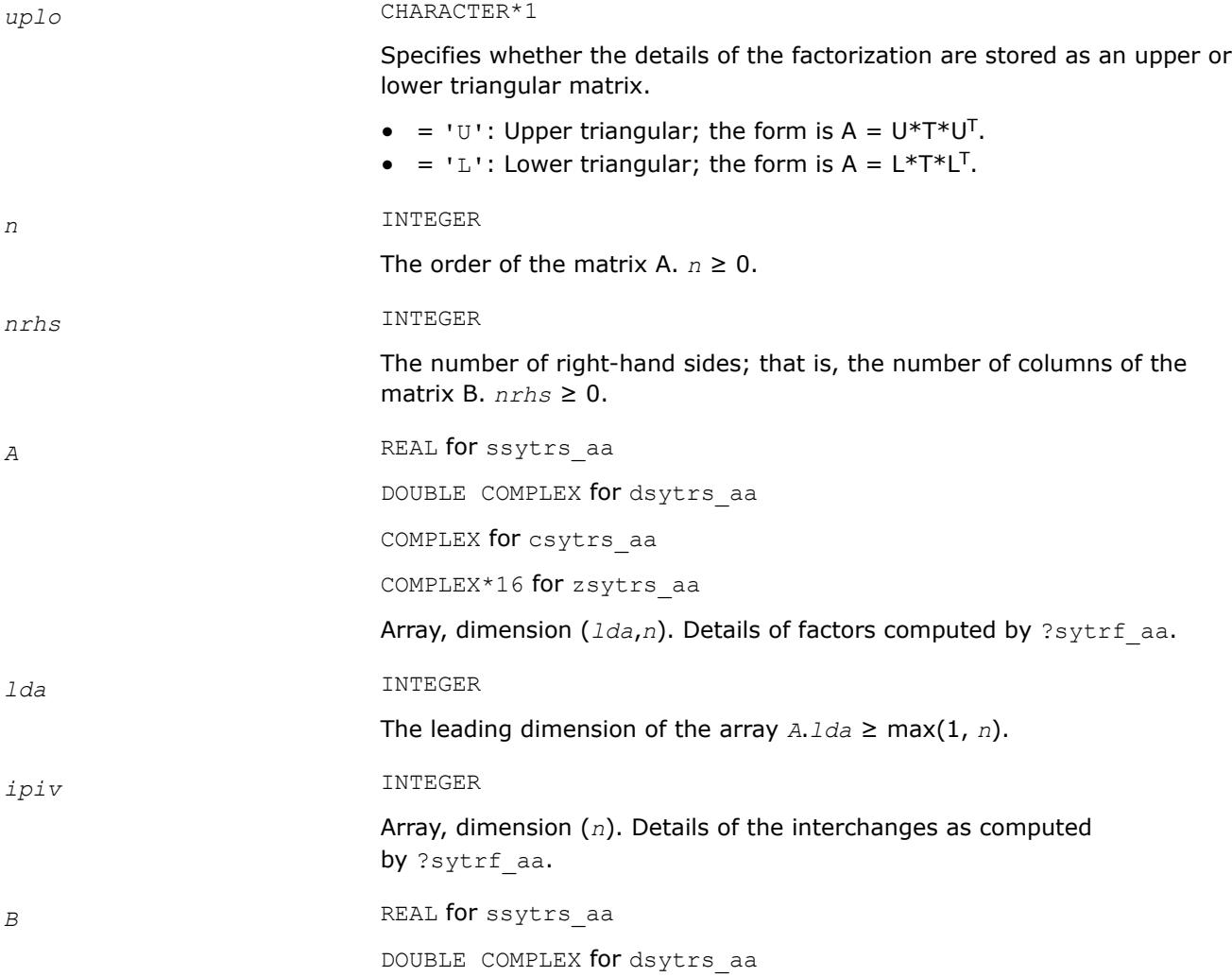

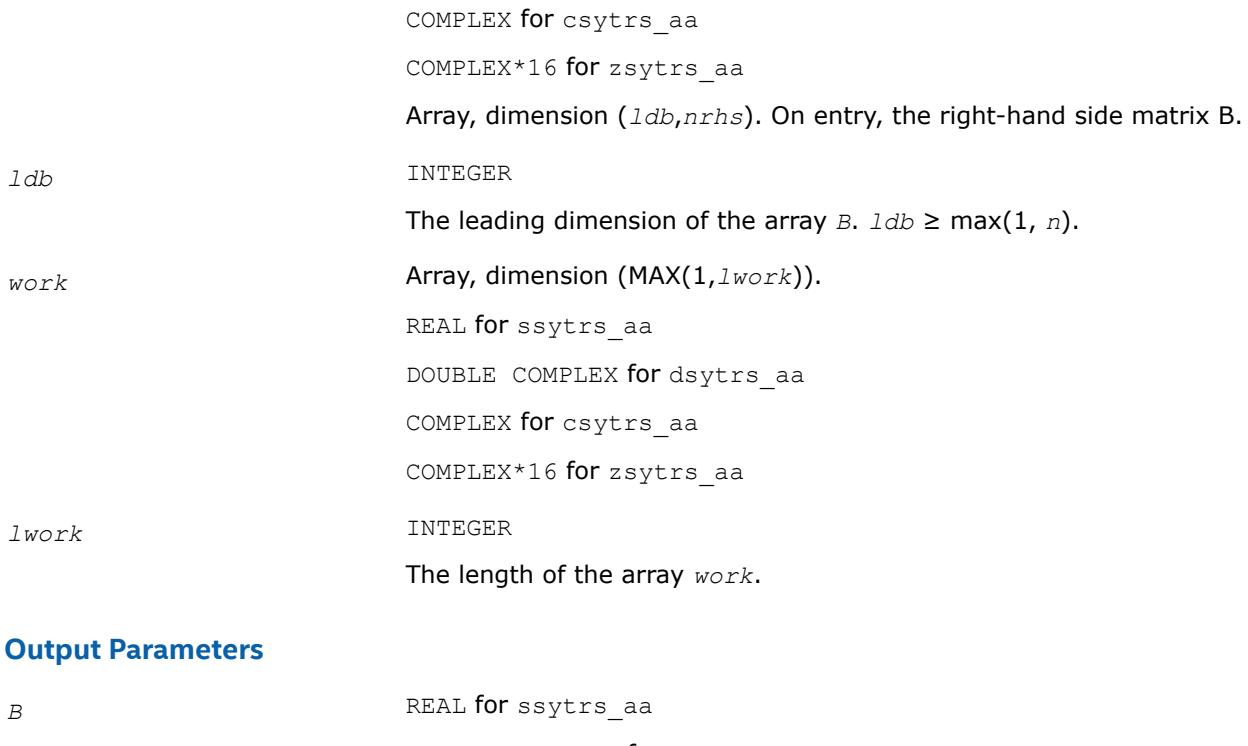

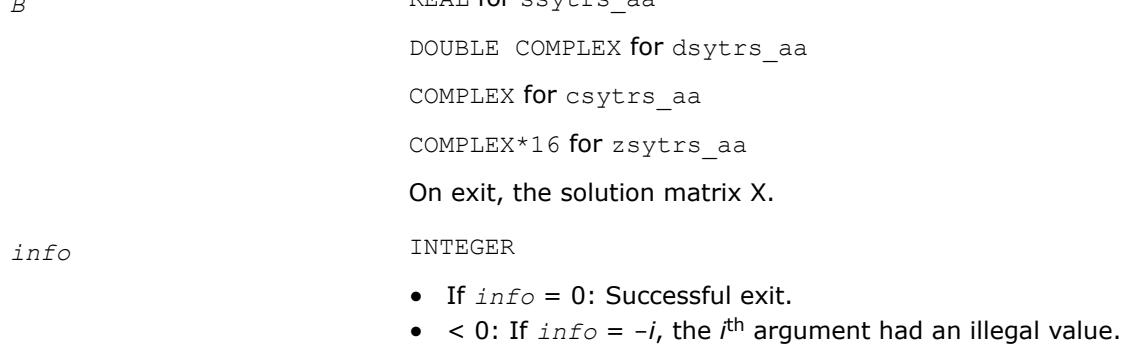

*?sytrs\_rook*

*Solves a system of linear equations with a UDU- or LDL-factored symmetric coefficient matrix.*

# **Syntax**

call ssytrs\_rook( *uplo*, *n*, *nrhs*, *a*, *lda*, *ipiv*, *b*, *ldb*, *info* ) call dsytrs\_rook( *uplo*, *n*, *nrhs*, *a*, *lda*, *ipiv*, *b*, *ldb*, *info* ) call csytrs\_rook( *uplo*, *n*, *nrhs*, *a*, *lda*, *ipiv*, *b*, *ldb*, *info* ) call zsytrs\_rook( *uplo*, *n*, *nrhs*, *a*, *lda*, *ipiv*, *b*, *ldb*, *info* ) call sytrs\_rook( *a*, *b*, *ipiv* [,*uplo*] [,*info*] )

# **Include Files**

• mkl.fi, lapack.f90

#### **Description**

The routine solves a system of linear equations *A\*X* = *B* with a symmetric matrix *A*, using the factorization *A*  $= U^*D^*U^T$  or  $A = L^*D^*L^T$  computed by [?sytrf\\_rook](#page-566-0).

### **Input Parameters**

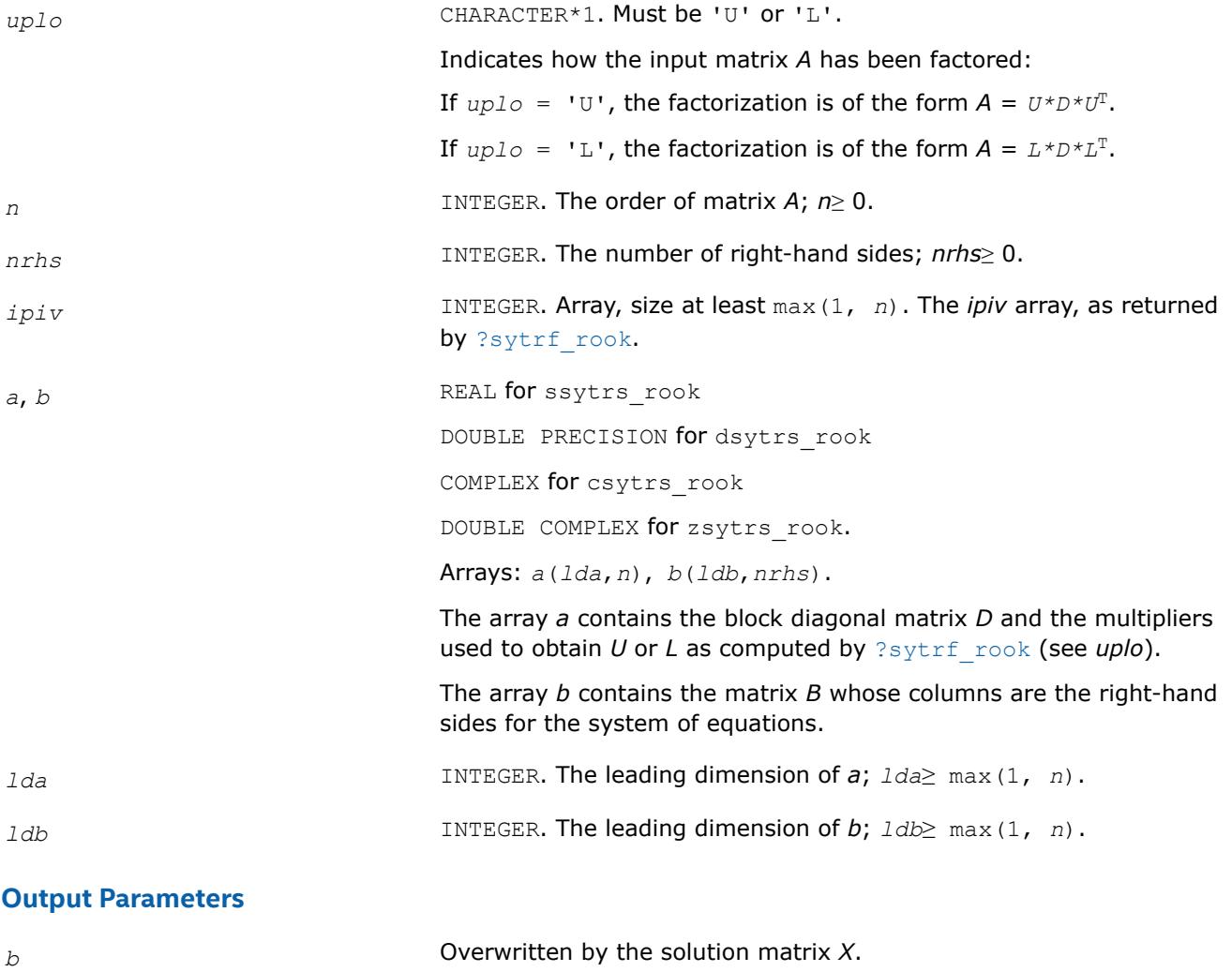

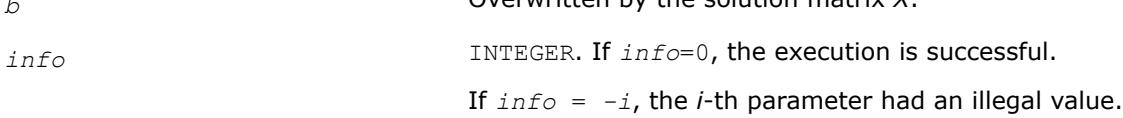

# **LAPACK 95 Interface Notes**

Routines in Fortran 95 interface have fewer arguments in the calling sequence than their FORTRAN 77 counterparts. For general conventions applied to skip redundant or reconstructible arguments, see [LAPACK](#page-519-0) [95 Interface Conventions.](#page-519-0)

Specific details for the routine sytrs\_rook interface are as follows:

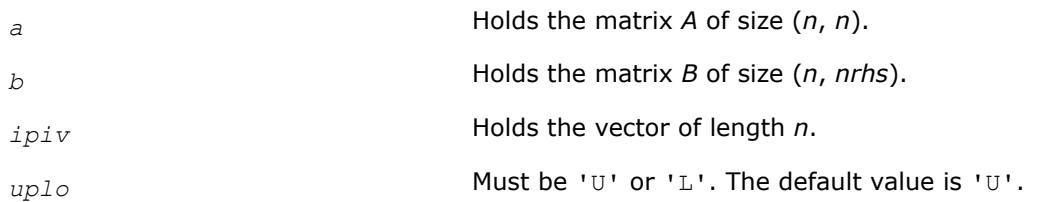

# **Application Notes**

The total number of floating-point operations for one right-hand side vector is approximately  $2n^2$  for real flavors or  $8n^2$  for complex flavors.

#### **See Also**

[Matrix Storage Schemes](#page-522-0)

*?hetrs Solves a system of linear equations with a UDUT- or LDLT-factored Hermitian coefficient matrix.*

#### **Syntax**

call chetrs( *uplo*, *n*, *nrhs*, *a*, *lda*, *ipiv*, *b*, *ldb*, *info* ) call zhetrs( *uplo*, *n*, *nrhs*, *a*, *lda*, *ipiv*, *b*, *ldb*, *info* ) call hetrs( *a*, *b*, *ipiv* [, *uplo*] [,*info*] )

#### **Include Files**

• mkl.fi, lapack.f90

#### **Description**

The routine solves for *X* the system of linear equations *A\*X* = *B* with a Hermitian matrix *A*, given the Bunch-Kaufman factorization of *A*:

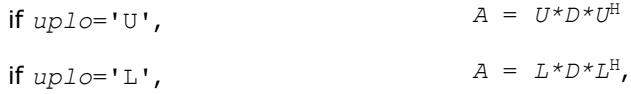

where *U* and *L* are upper and lower triangular matrices with unit diagonal and *D* is a symmetric blockdiagonal matrix. The system is solved with multiple right-hand sides stored in the columns of the matrix *B*. You must supply to this routine the factor *U* (or *L*) and the array *ipiv* returned by the factorization routine [?hetrf](#page-572-0).

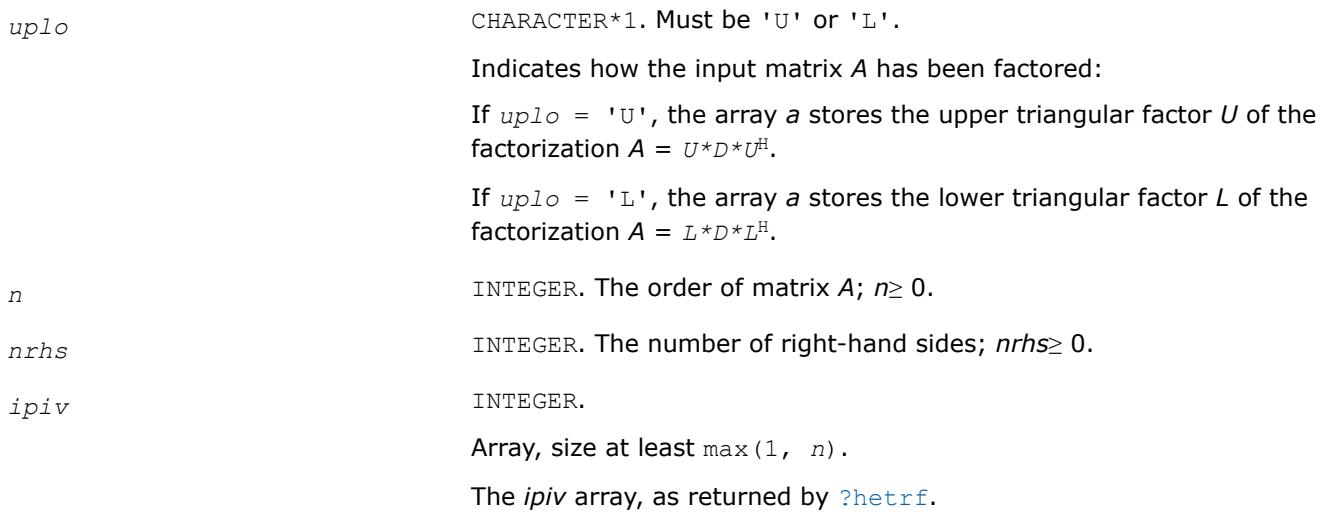

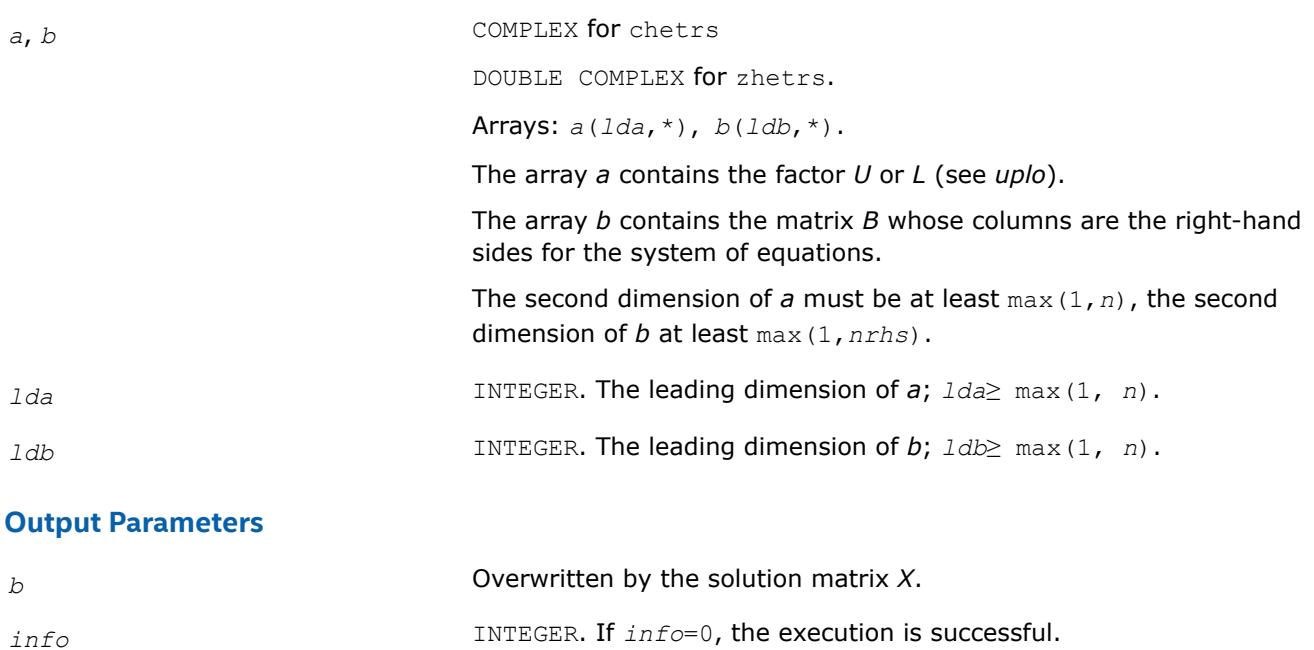

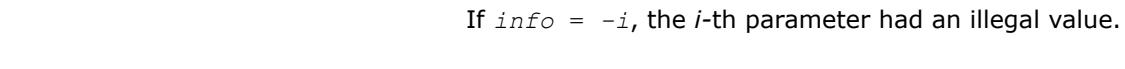

# **LAPACK 95 Interface Notes**

Routines in Fortran 95 interface have fewer arguments in the calling sequence than their FORTRAN 77 counterparts. For general conventions applied to skip redundant or reconstructible arguments, see [LAPACK](#page-519-0) [95 Interface Conventions.](#page-519-0)

Specific details for the routine hetrs interface are as follows:

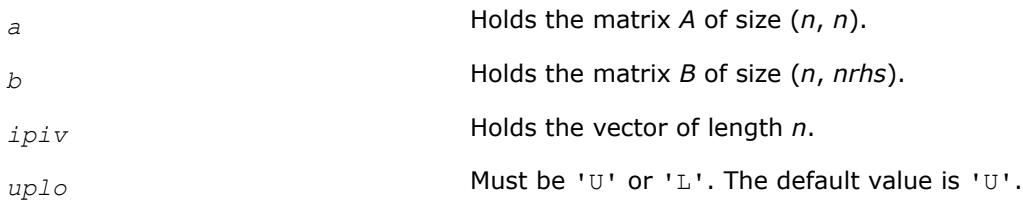

# **Application Notes**

For each right-hand side *b*, the computed solution is the exact solution of a perturbed system of equations (*A*  $+ E(X = b)$ , where

 $|E| \leq c(n) \varepsilon P |U| |D| |U^H| P^T$  or  $|E| \leq c(n) \varepsilon P |L| |D| |L^H| P^T$ 

*c*(*n*) is a modest linear function of *n*, and ε is the machine precision.

If  $x_0$  is the true solution, the computed solution  $x$  satisfies this error bound:

$$
\frac{\|x - x_0\|_{\infty}}{\|x\|_{\infty}} \le c(n) \text{ cond } (A, x)\varepsilon
$$

where  $\text{cond}(A, x) = || |A^{-1}||A|| |x|| ||_{\infty} / ||x|| |_{\infty} \le ||A^{-1}||_{\infty} ||A||_{\infty} = \kappa_{\infty}(A).$ 

Note that cond(*A*,*x*) can be much smaller than κ∞(*A*).

The total number of floating-point operations for one right-hand side vector is approximately  $8n^2$ .

To estimate the condition number  $\kappa_{\infty}(A)$ , call [?hecon](#page-656-0).

To refine the solution and estimate the error, call [?herfs](#page-716-0).

# **See Also** [Matrix Storage Schemes](#page-522-0)

*?hetrs\_aa BSolves a system of linear equations A\*X = with a complex Hermitian matrix.* call chetrs\_aa(*uplo*, *n*, *nrhs*, *a*, *lda*, *ipiv*, *b*, *ldb*, *work*, *lwork*, *info*) call zhetrs\_aa(*uplo*, *n*, *nrhs*, *a*, *lda*, *ipiv*, *b*, *ldb*, *work*, *lwork*, *info*)

#### **Description**

?hetrs aa solves a system of linear equations  $A^*X = X$  with a complex Hermitian matrix *A* using the factorization  $A = U * T * U^H$  or  $A = L * T * L^H$  computed by ?hetrf\_aa.

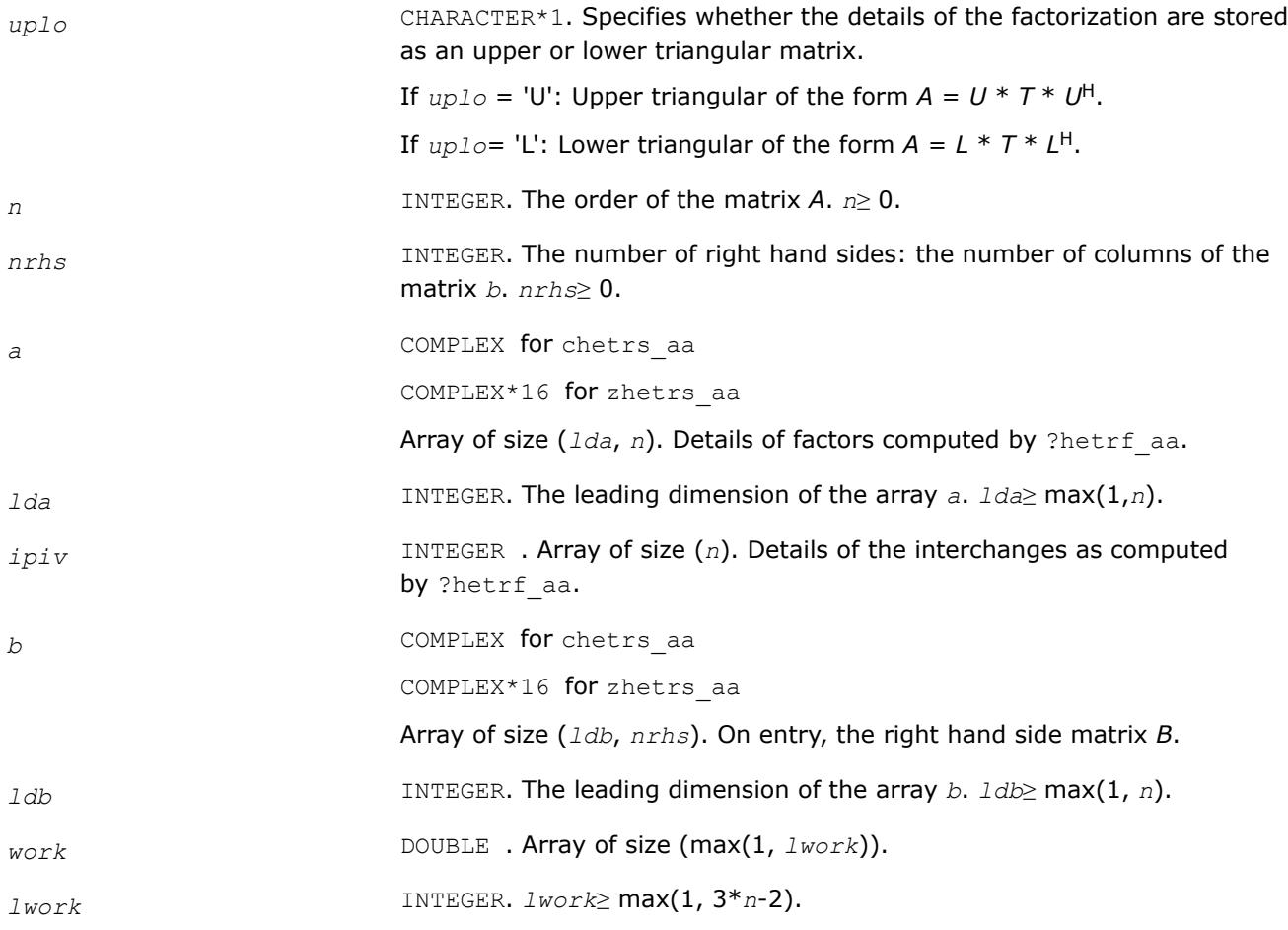

# **Output Parameters**

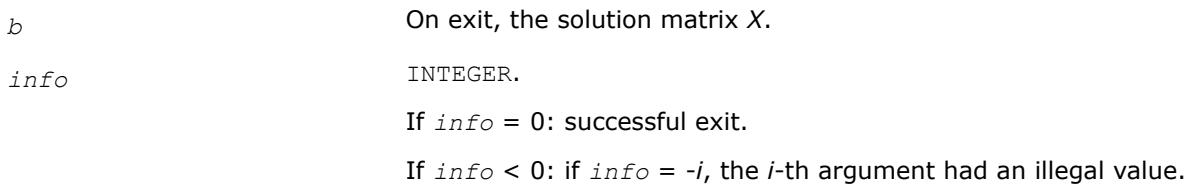

*?hetrs\_rook Solves a system of linear equations with a UDU- or LDL-factored Hermitian coefficient matrix.*

#### **Syntax**

call chetrs\_rook( *uplo*, *n*, *nrhs*, *a*, *lda*, *ipiv*, *b*, *ldb*, *info* ) call zhetrs\_rook( *uplo*, *n*, *nrhs*, *a*, *lda*, *ipiv*, *b*, *ldb*, *info* ) call hetrs\_rook( *a*, *b*, *ipiv* [, *uplo*] [,*info*] )

## **Include Files**

• mkl.fi, lapack.f90

## **Description**

The routine solves for a system of linear equations *A\*X* = *B* with a complex Hermitian matrix *A* using the factorization  $A = U^*D^*U^H$  or  $A = L^*D^*L^H$  computed by [?hetrf\\_rook](#page-576-0).

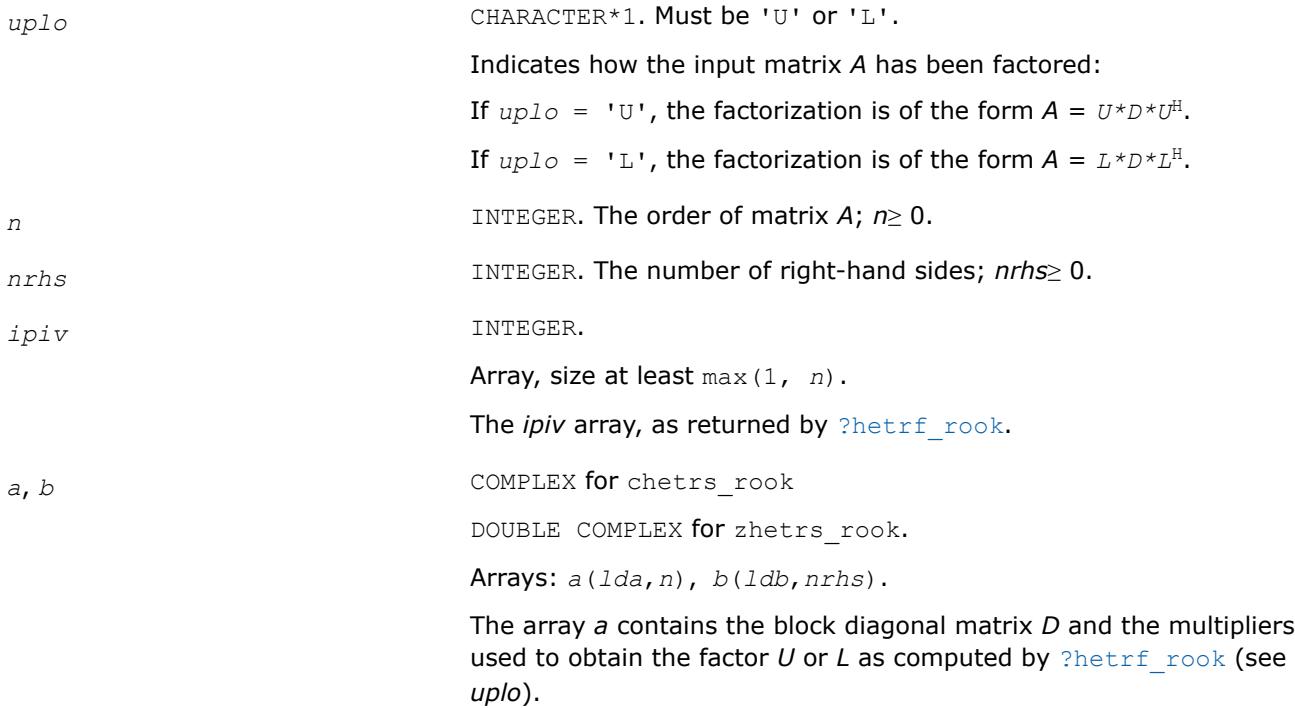

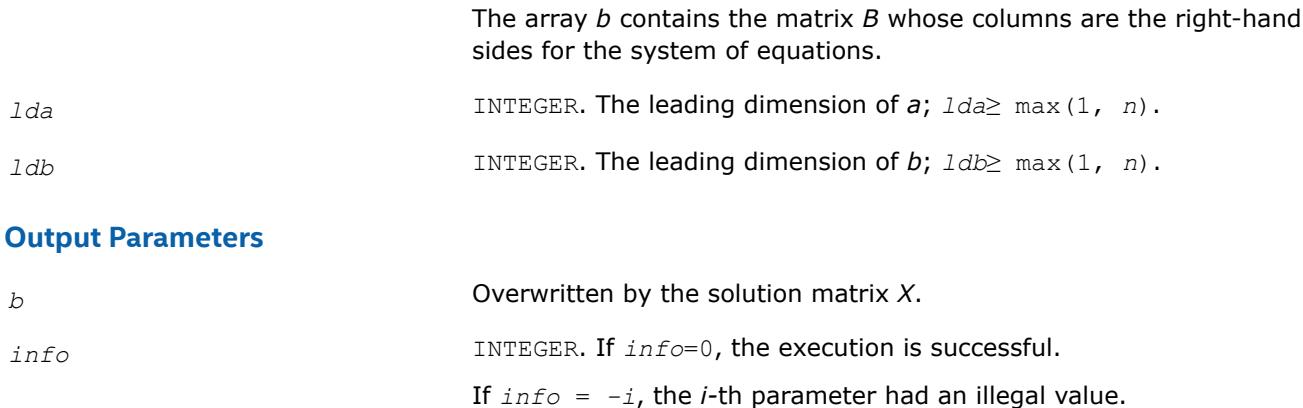

#### **LAPACK 95 Interface Notes**

Routines in Fortran 95 interface have fewer arguments in the calling sequence than their FORTRAN 77 counterparts. For general conventions applied to skip redundant or reconstructible arguments, see [LAPACK](#page-519-0) [95 Interface Conventions.](#page-519-0)

Specific details for the routine hetrs rook interface are as follows:

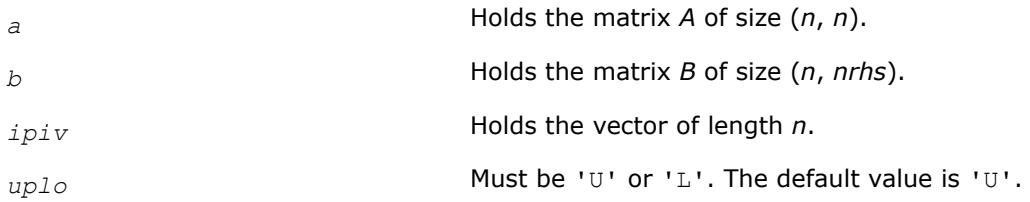

#### *?sytrs2*

*Solves a system of linear equations with a UDU- or LDL-factored symmetric coefficient matrix.*

#### **Syntax**

```
call ssytrs2( uplo, n, nrhs, a, lda, ipiv, b, ldb, work, info )
call dsytrs2( uplo, n, nrhs, a, lda, ipiv, b, ldb, work, info )
call csytrs2( uplo, n, nrhs, a, lda, ipiv, b, ldb, work, info )
call zsytrs2( uplo, n, nrhs, a, lda, ipiv, b, ldb, work, info )
call sytrs2( a,b,ipiv[,uplo][,info] )
```
#### **Include Files**

• mkl.fi, lapack.f90

#### **Description**

The routine solves a system of linear equations  $A^*X = B$  with a symmetric matrix A using the factorization of *A*:

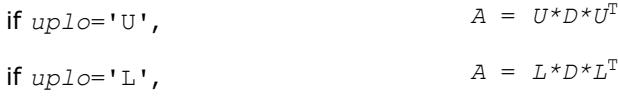

#### where

- *U* and *L* are upper and lower triangular matrices with unit diagonal
- *D* is a symmetric block-diagonal matrix.

The factorization is computed by ?sytrf.

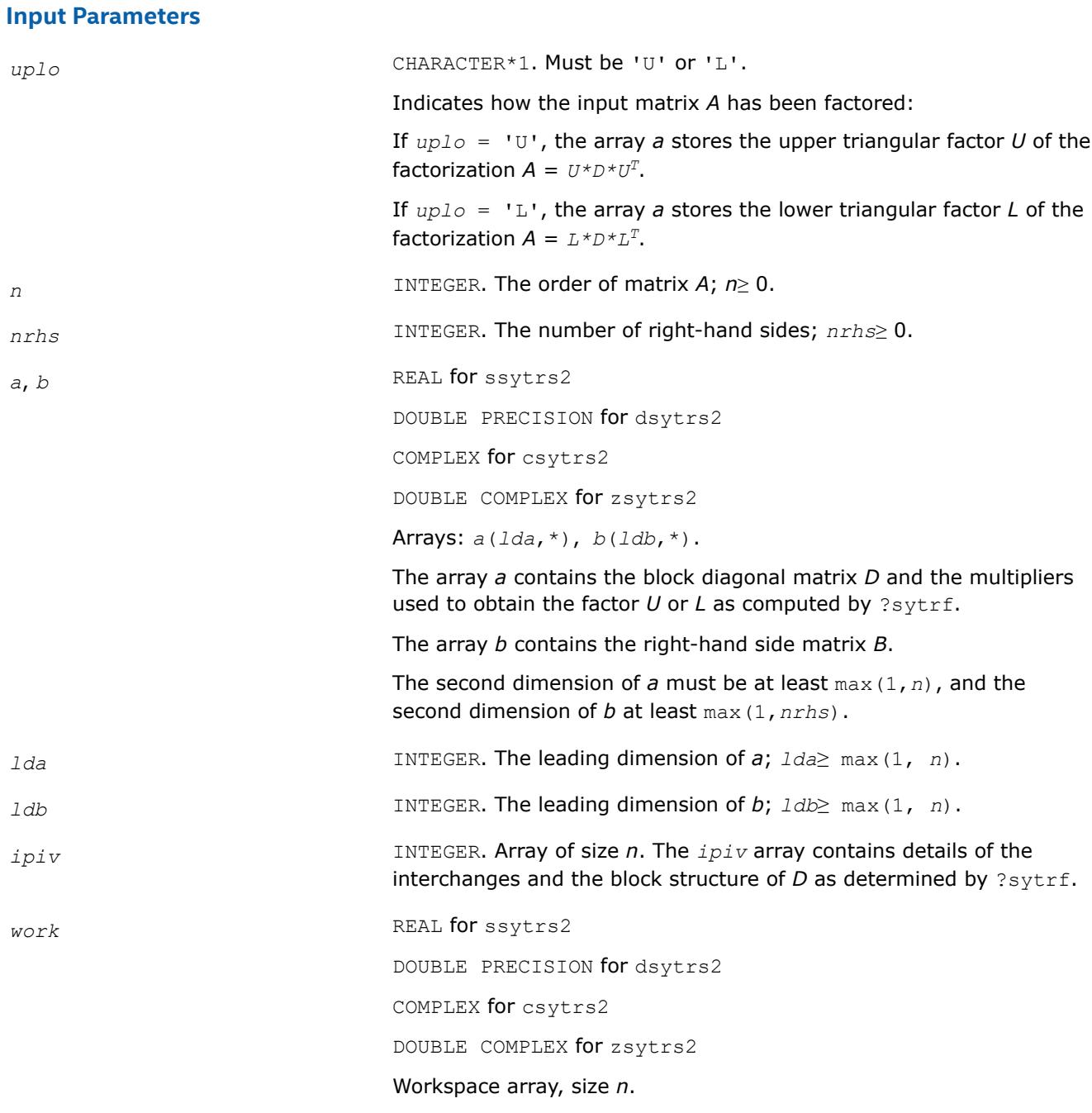

# **Output Parameters**

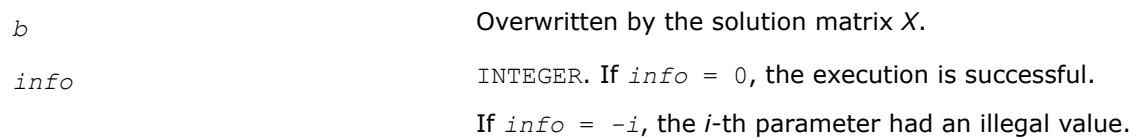

# **LAPACK 95 Interface Notes**

Routines in Fortran 95 interface have fewer arguments in the calling sequence than their FORTRAN 77 counterparts. For general conventions applied to skip redundant or reconstructible arguments, see [LAPACK](#page-519-0) [95 Interface Conventions.](#page-519-0)

Specific details for the routine sytrs2 interface are as follows:

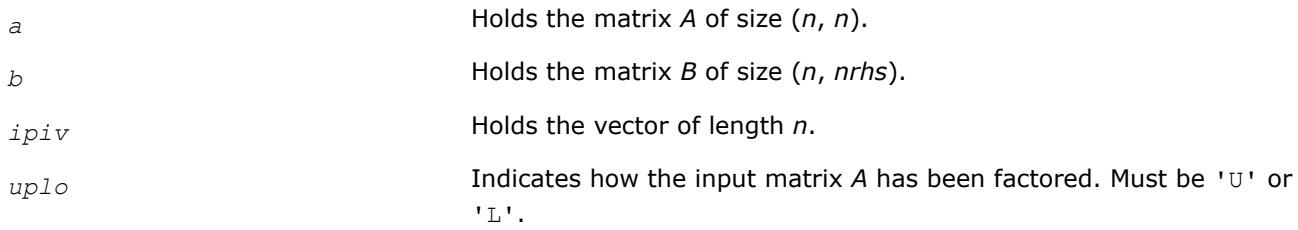

#### **See Also**

[?sytrf](#page-560-0) [Matrix Storage Schemes](#page-522-0)

*?hetrs2*

*Solves a system of linear equations with a UDU- or LDL-factored Hermitian coefficient matrix.*

#### **Syntax**

```
call chetrs2( uplo, n, nrhs, a, lda, ipiv, b, ldb, work, info )
call zhetrs2( uplo, n, nrhs, a, lda, ipiv, b, ldb, work, info )
call hetrs2( a, b, ipiv [,uplo] [,info] )
```
#### **Include Files**

• mkl.fi, lapack.f90

#### **Description**

The routine solves a system of linear equations  $A^*X = B$  with a complex Hermitian matrix A using the factorization of *A*:

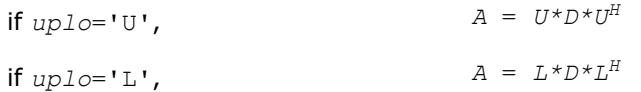

where

- *U* and *L* are upper and lower triangular matrices with unit diagonal
- *D* is a Hermitian block-diagonal matrix.

The factorization is computed by ?hetrf.

#### **Input Parameters**

*uplo* CHARACTER\*1. Must be 'U' or 'L'. Indicates how the input matrix *A* has been factored: If  $uplo = 'U'$ , the array *a* stores the upper triangular factor *U* of the factorization  $A = U^* D^* U^H$ .

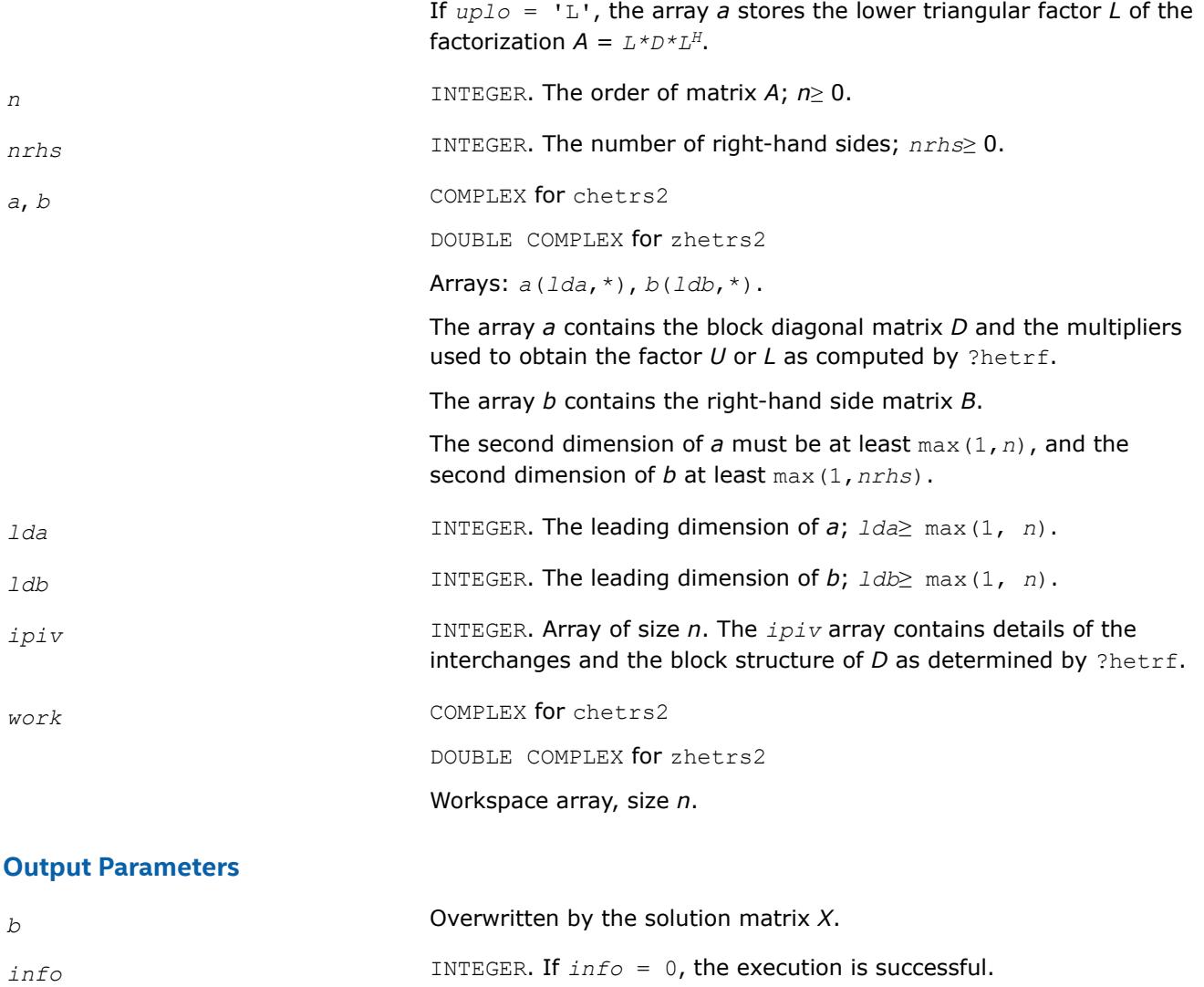

# **LAPACK 95 Interface Notes**

Routines in Fortran 95 interface have fewer arguments in the calling sequence than their FORTRAN 77 counterparts. For general conventions applied to skip redundant or reconstructible arguments, see [LAPACK](#page-519-0) [95 Interface Conventions.](#page-519-0)

If *info* = *-i*, the *i*-th parameter had an illegal value.

Specific details for the routine hetrs2 interface are as follows:

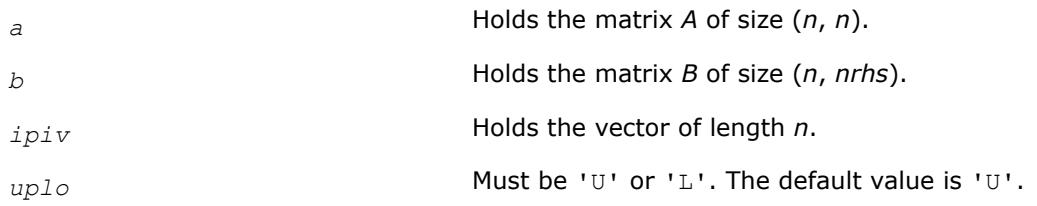

# **See Also**

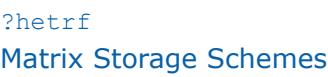

# *?sytrs\_3*

*Solves a system of linear equations A \* X = B with a real or complex symmetric matrix.*

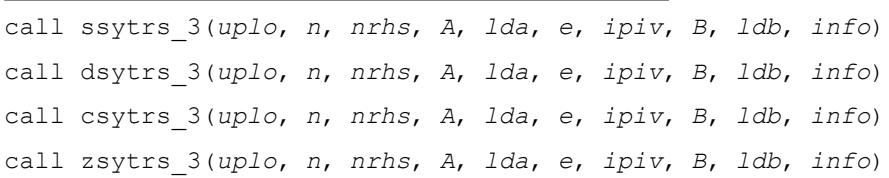

### **Description**

?sytrs 3 solves a system of linear equations  $A * X = B$  with a real or complex symmetric matrix A using the factorization computed by ?sytrf\_rk: A = P\*U\*D\*(U<sup>T</sup>)\*(P<sup>T</sup>) or A = P\*L\*D\*(L<sup>T</sup>)\*(P<sup>T</sup>), where U (or L) is unit upper (or lower) triangular matrix,  $U^T$  (or  $L^T$ ) is the transpose of U (or L), P is a permutation matrix, P<sup>T</sup> is the transpose of P, and D is a symmetric and block diagonal with 1-by-1 and 2-by-2 diagonal blocks.

This algorithm uses Level 3 BLAS.

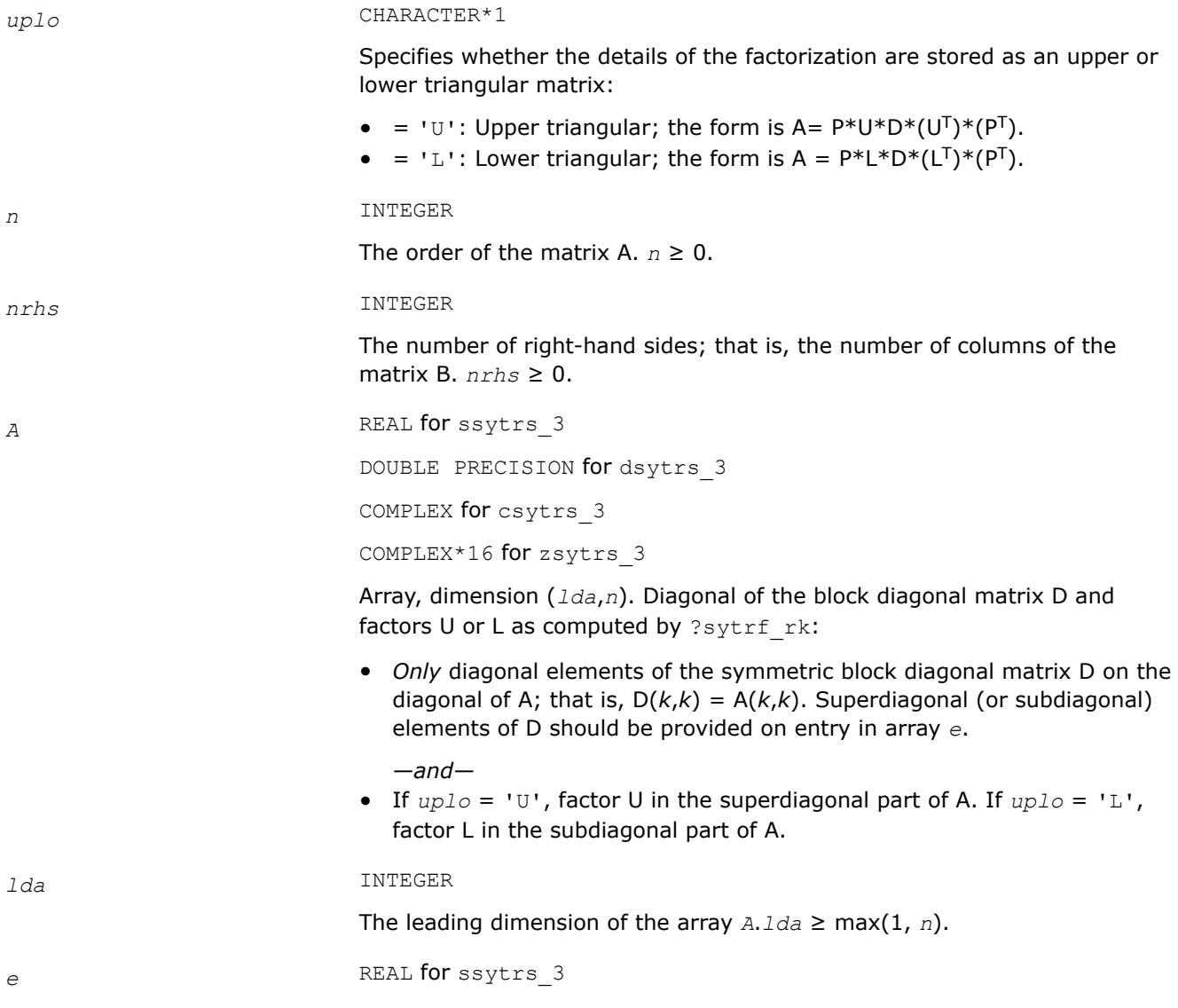

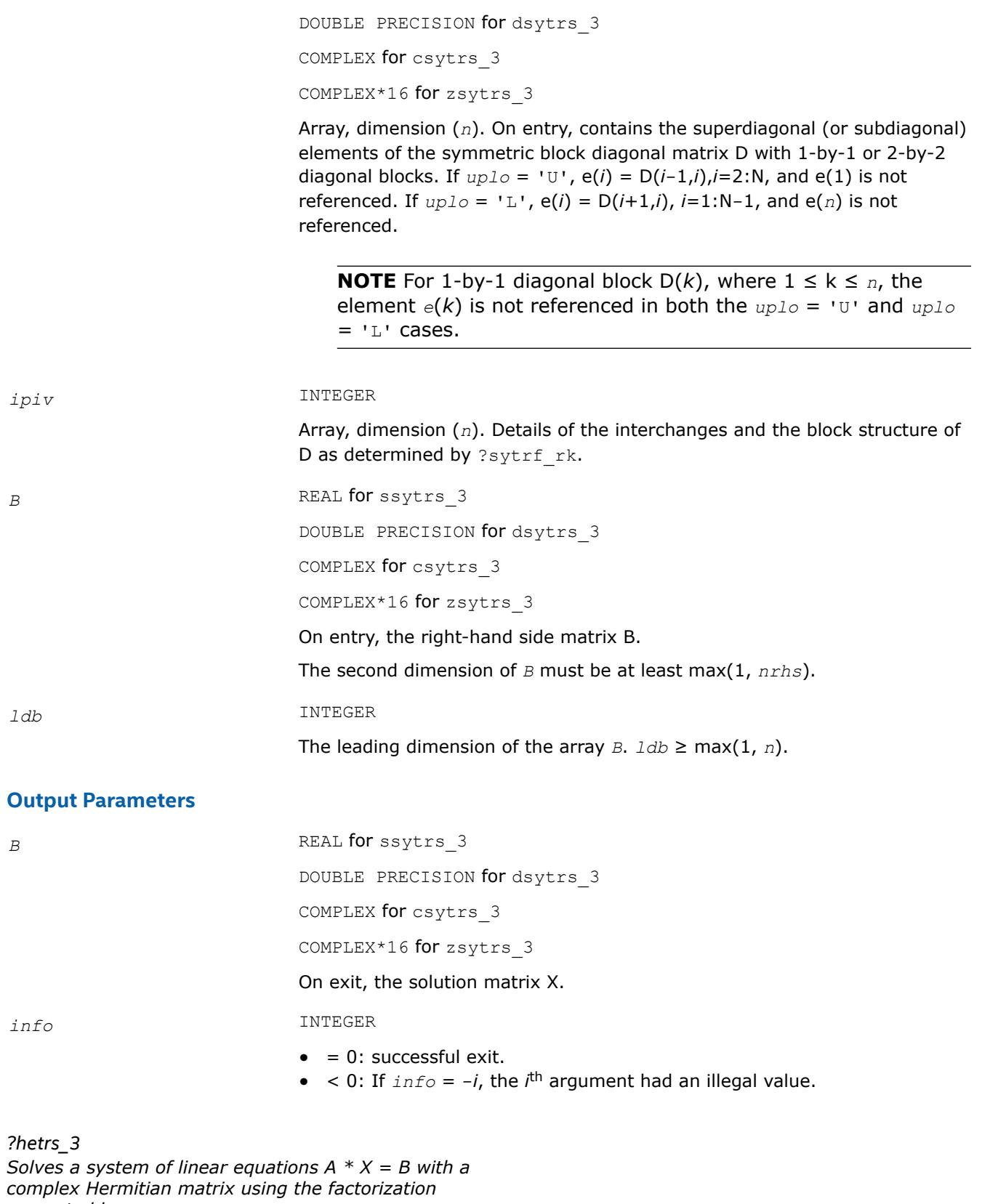

*computed by* ?hetrf\_rk*.*

call chetrs\_3(*uplo*, *n*, *nrhs*, *A*, *lda*, *e*, *ipiv*, *B*, *ldb*, *info*) call zhetrs\_3(*uplo*, *n*, *nrhs*, *A*, *lda*, *e*, *ipiv*, *B*, *ldb*, *info*)

# **Description**

?hetrs  $\frac{3}{5}$  solves a system of linear equations A  $*$  X = B with a complex Hermitian matrix A using the factorization computed by ?hetrf\_rk: A = P\*U\*D\*(U<sup>H</sup>)\*(P<sup>T</sup>) or A = P\*L\*D\*(L<sup>H</sup>)\*(P<sup>T</sup>), where U (or L) is unit upper (or lower) triangular matrix,  $U^H$  (or  $L^H$ ) is the conjugate of U (or L), P is a permutation matrix, P<sup>T</sup> is the transpose of P, and D is a Hermitian and block diagonal with 1-by-1 and 2-by-2 diagonal blocks.

This algorithm uses Level 3 BLAS.

#### **Input Parameters**

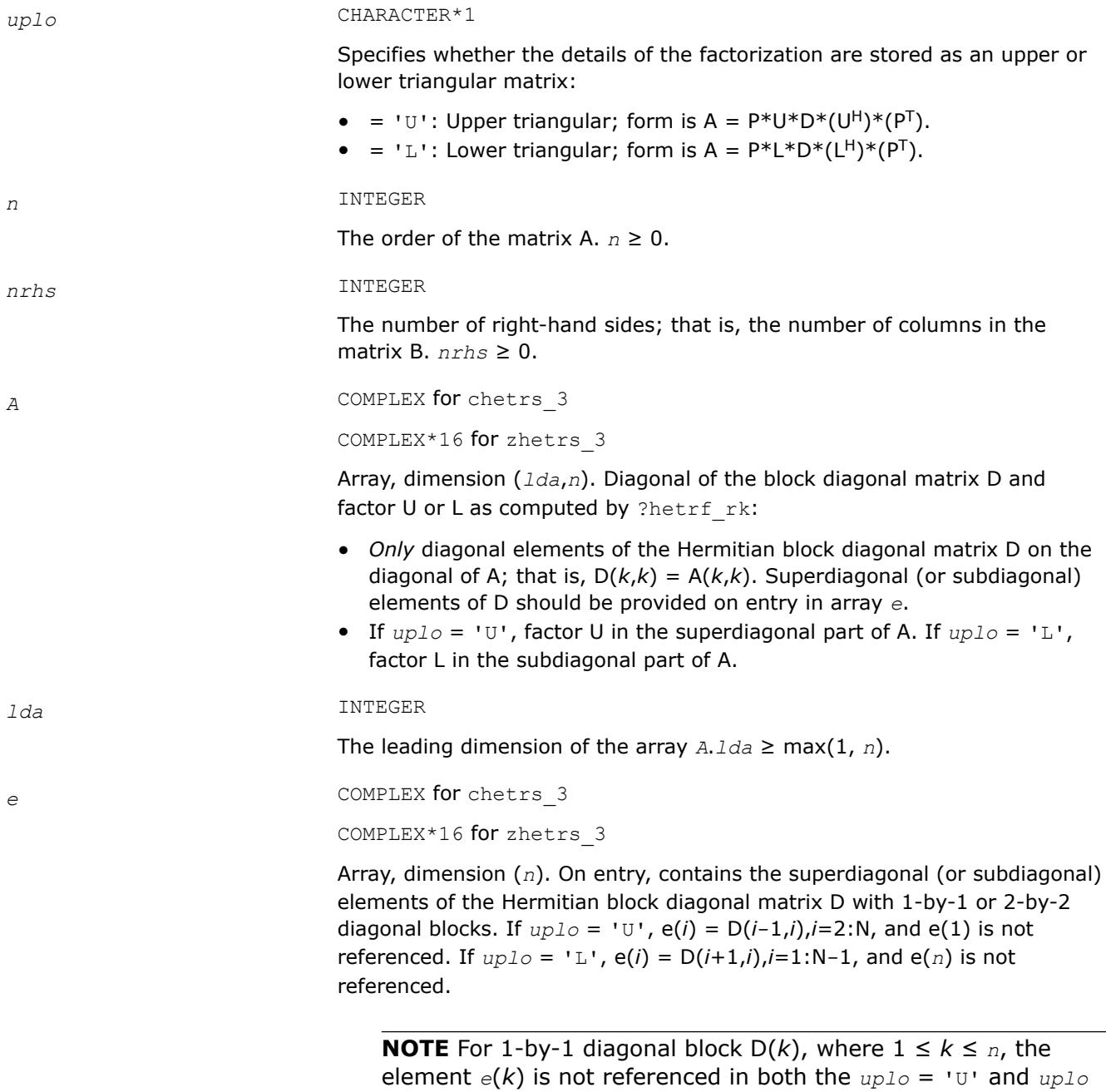

 $=$  'L' cases.

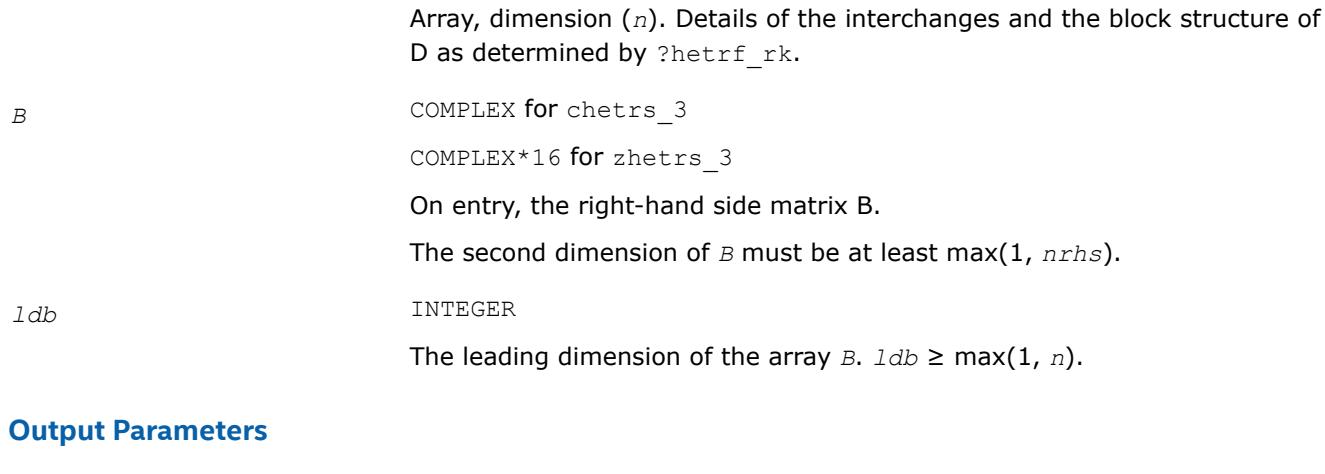

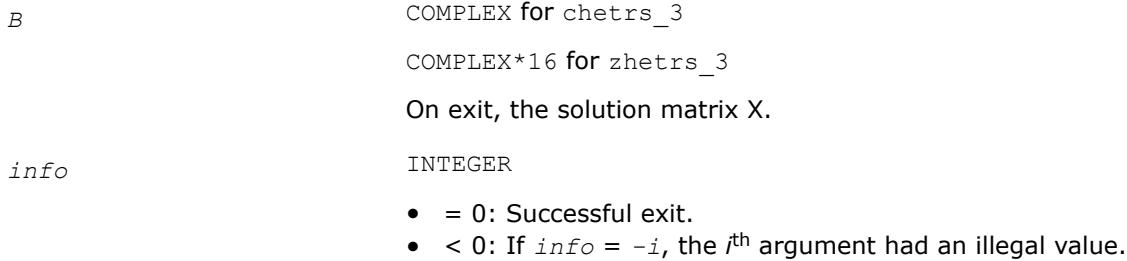

*?sptrs Solves a system of linear equations with a UDU- or LDL-factored symmetric coefficient matrix using packed storage.*

#### **Syntax**

call ssptrs( *uplo*, *n*, *nrhs*, *ap*, *ipiv*, *b*, *ldb*, *info* ) call dsptrs( *uplo*, *n*, *nrhs*, *ap*, *ipiv*, *b*, *ldb*, *info* ) call csptrs( *uplo*, *n*, *nrhs*, *ap*, *ipiv*, *b*, *ldb*, *info* ) call zsptrs( *uplo*, *n*, *nrhs*, *ap*, *ipiv*, *b*, *ldb*, *info* ) call sptrs( *ap*, *b*, *ipiv* [, *uplo*] [,*info*] )

# **Include Files**

• mkl.fi, lapack.f90

# **Description**

The routine solves for *X* the system of linear equations  $A \times X = B$  with a symmetric matrix *A*, given the Bunch-Kaufman factorization of *A*:

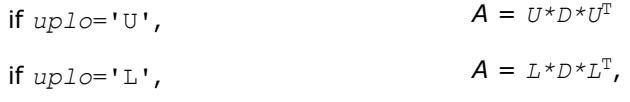

where *U* and *L* are upper and lower *packed* triangular matrices with unit diagonal and *D* is a symmetric block-diagonal matrix. The system is solved with multiple right-hand sides stored in the columns of the matrix *B*. You must supply the factor *U* (or *L*) and the array *ipiv* returned by the factorization routine [?sptrf](#page-582-0).

#### **Input Parameters**

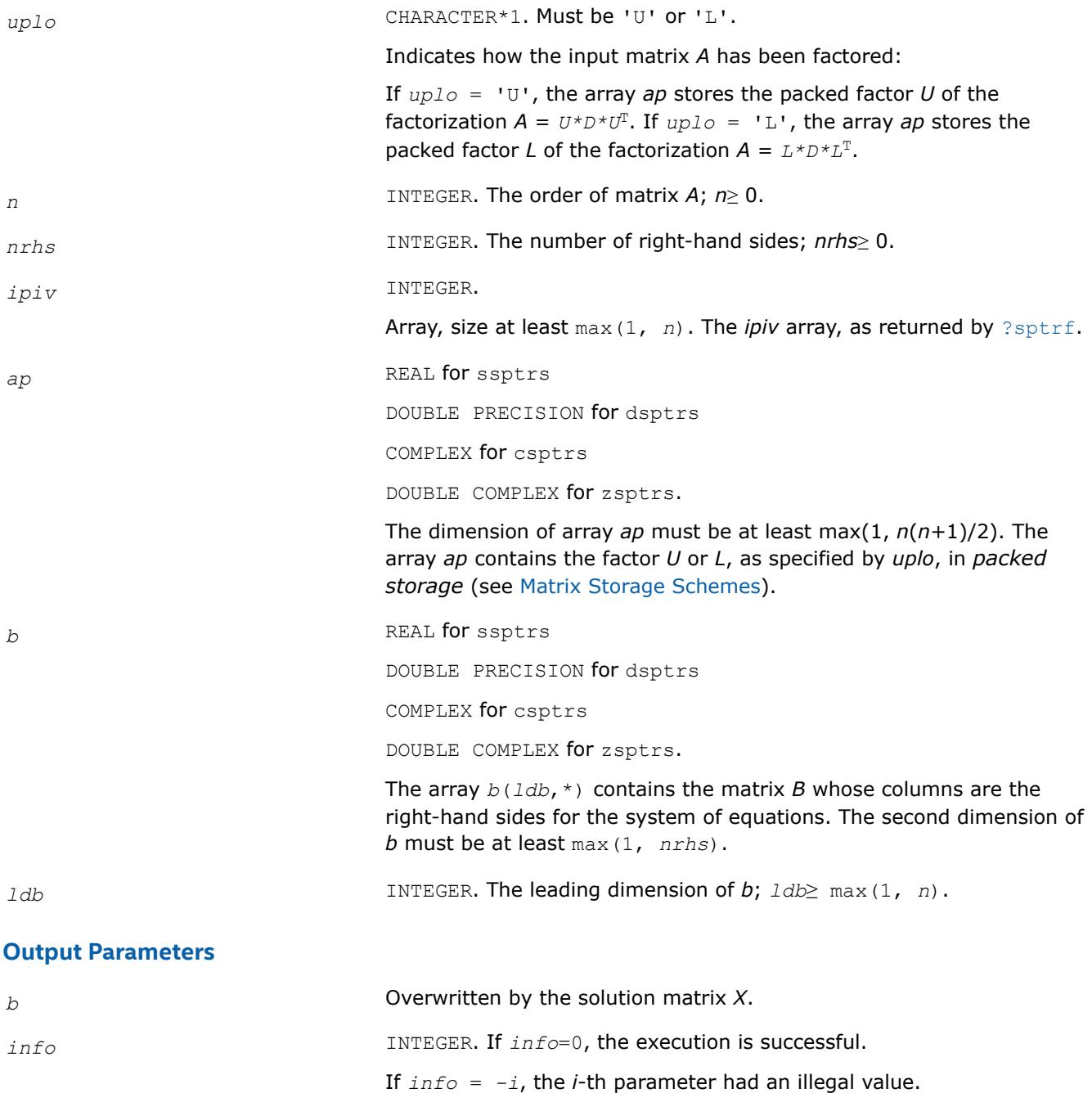

#### **LAPACK 95 Interface Notes**

Routines in Fortran 95 interface have fewer arguments in the calling sequence than their FORTRAN 77 counterparts. For general conventions applied to skip redundant or reconstructible arguments, see [LAPACK](#page-519-0) [95 Interface Conventions.](#page-519-0)

Specific details for the routine sptrs interface are as follows:

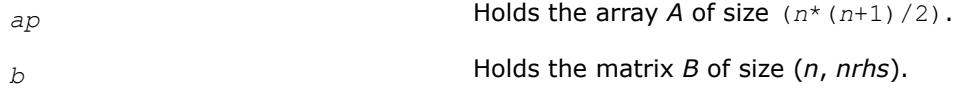

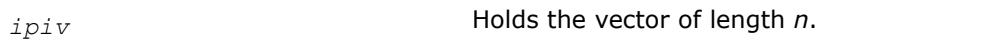

*uplo* Must be 'U' or 'L'. The default value is 'U'.

# **Application Notes**

For each right-hand side *b*, the computed solution is the exact solution of a perturbed system of equations (*A*  $+ E(X) = b$ , where

 $|E| \leq c(n) \epsilon P |U| |D| |U^T| P^T$  or  $|E| \leq c(n) \epsilon P |L| |D| |L^T | P^T$ 

*c*(*n*) is a modest linear function of *n*, and ε is the machine precision.

If  $x_0$  is the true solution, the computed solution  $x$  satisfies this error bound:

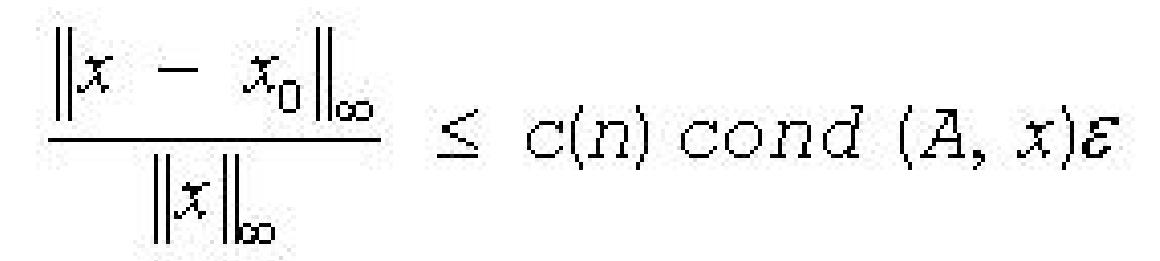

where cond(*A*,*x*) =  $|| |A^{-1}||A|| |x|| ||_{\infty} / ||x||_{\infty} \leq ||A^{-1}||_{\infty} ||A||_{\infty} = \kappa_{\infty}(A)$ .

Note that  $cond(A, x)$  can be much smaller than  $\kappa_{\infty}(A)$ .

The total number of floating-point operations for one right-hand side vector is approximately  $2n^2$  for real flavors or  $8n^2$  for complex flavors.

To estimate the condition number  $\kappa_{\infty}(A)$ , call [?spcon](#page-661-0).

To refine the solution and estimate the error, call [?sprfs](#page-724-0).

# **See Also**

#### [Matrix Storage Schemes](#page-522-0)

*?hptrs Solves a system of linear equations with a UDU- or LDL-factored Hermitian coefficient matrix using packed storage.*

#### **Syntax**

```
call chptrs( uplo, n, nrhs, ap, ipiv, b, ldb, info )
call zhptrs( uplo, n, nrhs, ap, ipiv, b, ldb, info )
call hptrs( ap, b, ipiv [,uplo] [,info] )
```
#### **Include Files**

• mkl.fi, lapack.f90

# **Description**

The routine solves for *X* the system of linear equations *A\*X* = *B* with a Hermitian matrix *A*, given the Bunch-Kaufman factorization of *A*:

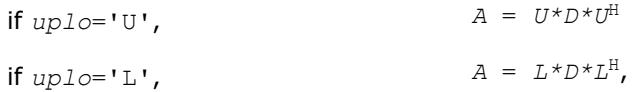

where *U* and *L* are upper and lower *packed* triangular matrices with unit diagonal and *D* is a symmetric block-diagonal matrix. The system is solved with multiple right-hand sides stored in the columns of the matrix *B*.

You must supply to this routine the arrays *ap* (containing *U* or *L*)and *ipiv* in the form returned by the factorization routine [?hptrf](#page-584-0).

#### **Input Parameters**

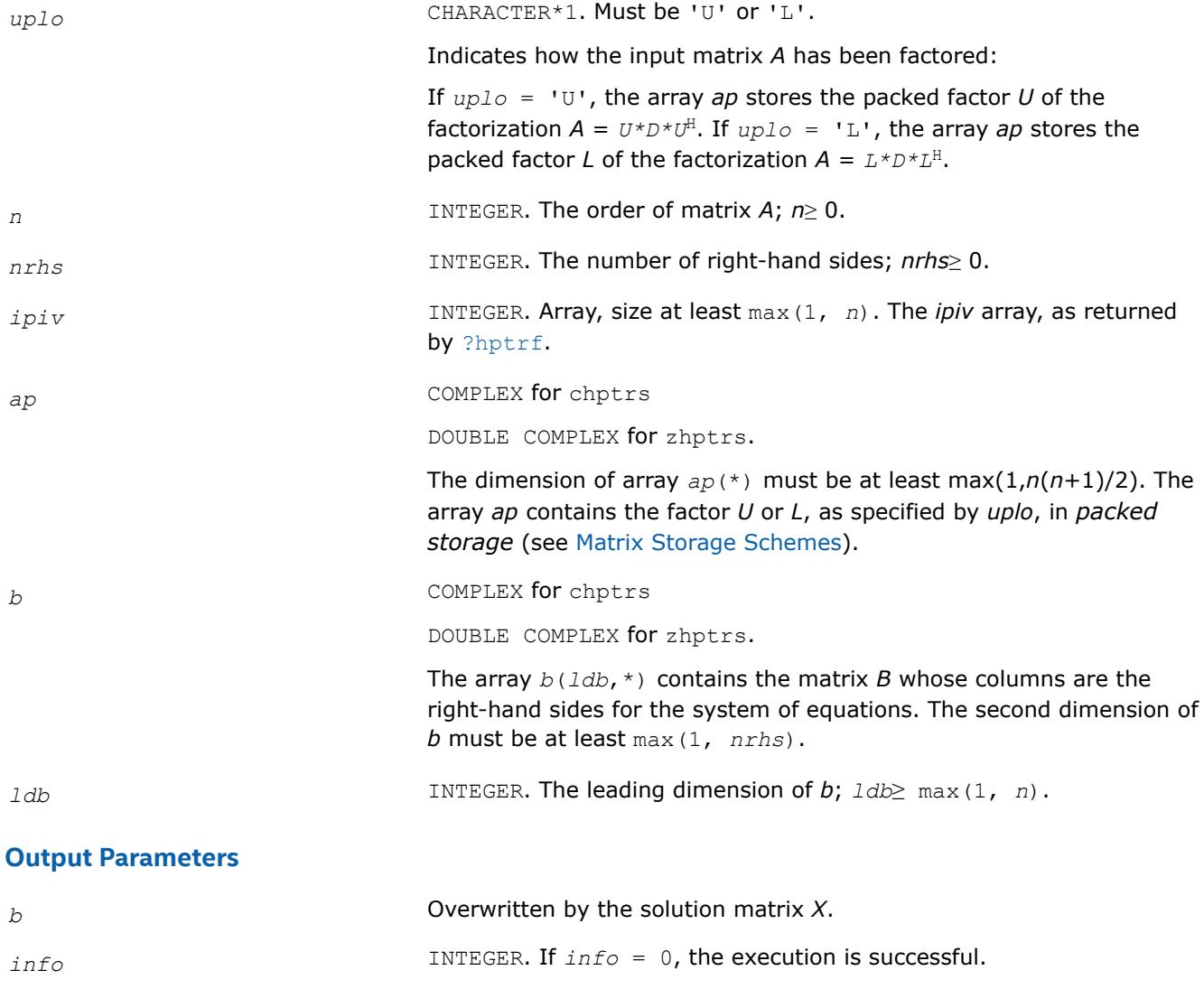

# **LAPACK 95 Interface Notes**

Routines in Fortran 95 interface have fewer arguments in the calling sequence than their FORTRAN 77 counterparts. For general conventions applied to skip redundant or reconstructible arguments, see [LAPACK](#page-519-0) [95 Interface Conventions.](#page-519-0)

If *info* = *-i*, the *i*-th parameter had an illegal value.

Specific details for the routine hptrs interface are as follows:

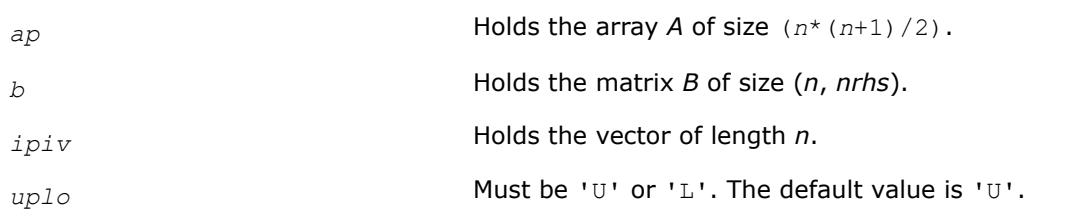

# **Application Notes**

For each right-hand side *b*, the computed solution is the exact solution of a perturbed system of equations (*A*  $+ E(X) = b$ , where

```
|E| \leq c(n) \varepsilon P |U| |D| |U^H| P^T or |E| \leq c(n) \varepsilon P |L| |D| |L^H| P^T
```
*c*(*n*) is a modest linear function of *n*, and ε is the machine precision.

If  $x_0$  is the true solution, the computed solution  $x$  satisfies this error bound:

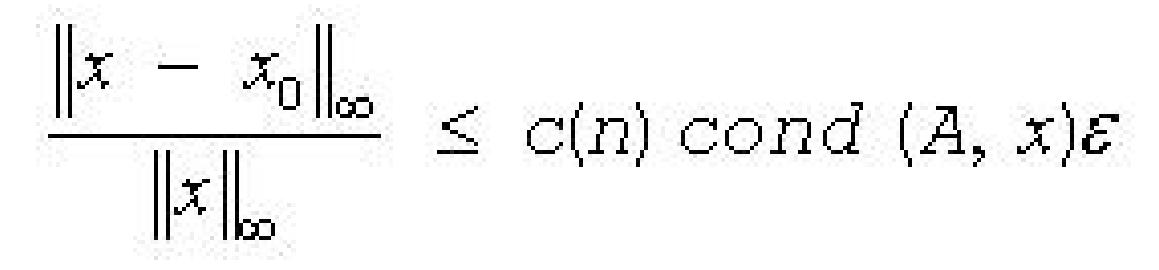

where cond(*A*,*x*) =  $|| |A^{-1}||A|| ||x|| ||_{\infty} / ||x|| ||_{\infty} \le ||A^{-1}||_{\infty} ||A|| ||_{\infty} = \kappa_{\infty}(A)$ .

Note that  $cond(A, x)$  can be much smaller than  $\kappa_{\infty}(A)$ .

The total number of floating-point operations for one right-hand side vector is approximately 8*n* 2 for complex flavors.

To estimate the condition number  $\kappa_{\infty}(A)$ , call [?hpcon](#page-663-0).

To refine the solution and estimate the error, call [?hprfs](#page-726-0).

# **See Also**

#### [Matrix Storage Schemes](#page-522-0)

#### *?trtrs*

*Solves a system of linear equations with a triangular coefficient matrix, with multiple right-hand sides.*

#### **Syntax**

call strtrs( *uplo*, *trans*, *diag*, *n*, *nrhs*, *a*, *lda*, *b*, *ldb*, *info* ) call dtrtrs( *uplo*, *trans*, *diag*, *n*, *nrhs*, *a*, *lda*, *b*, *ldb*, *info* ) call ctrtrs( *uplo*, *trans*, *diag*, *n*, *nrhs*, *a*, *lda*, *b*, *ldb*, *info* ) call ztrtrs( *uplo*, *trans*, *diag*, *n*, *nrhs*, *a*, *lda*, *b*, *ldb*, *info* ) call trtrs( *a*, *b* [,*uplo*] [, *trans*] [,*diag*] [,*info*] )

# **Include Files**

• mkl.fi, lapack.f90

# **Description**

The routine solves for *X* the following systems of linear equations with a triangular matrix *A*, with multiple right-hand sides stored in *B*:

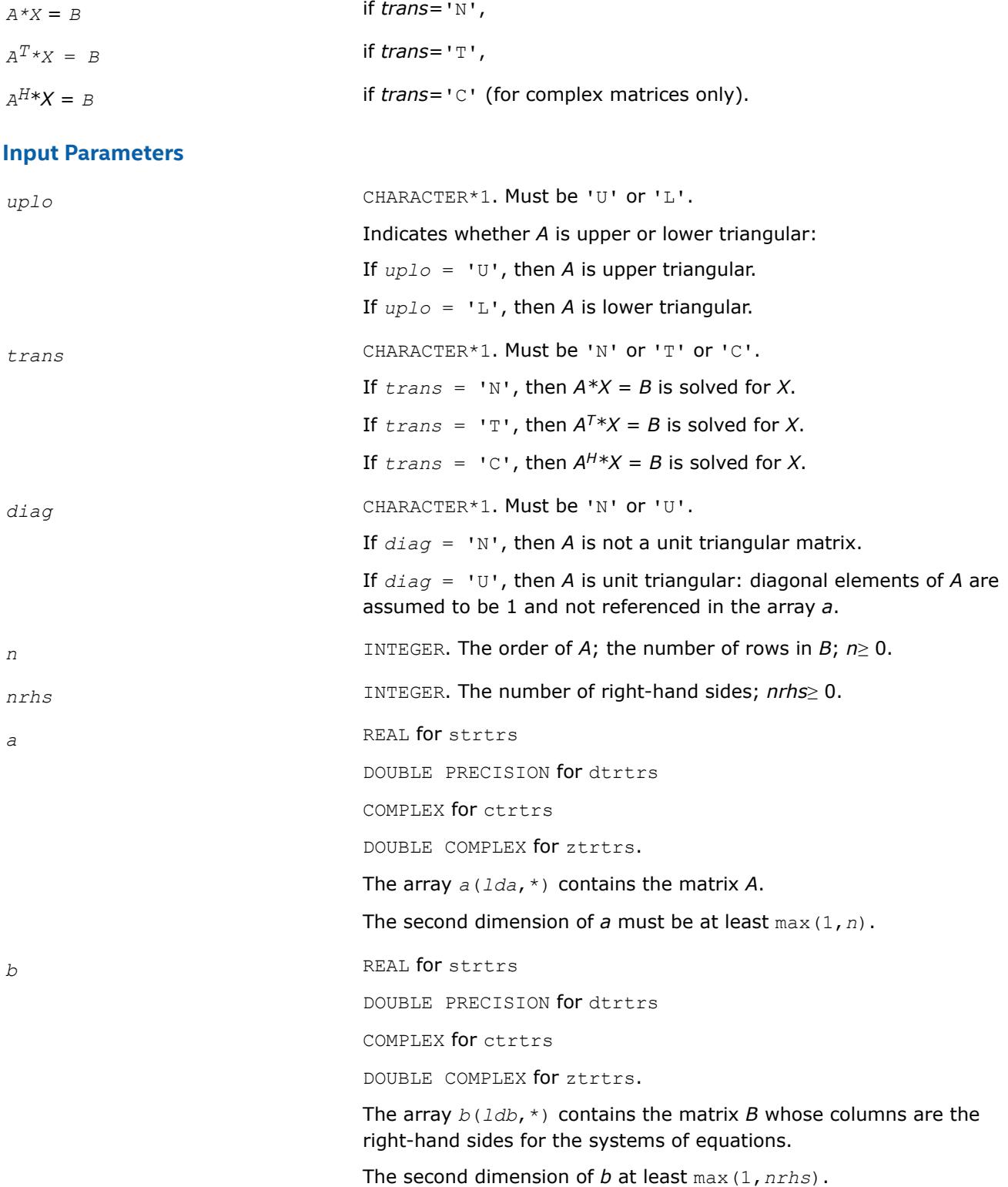

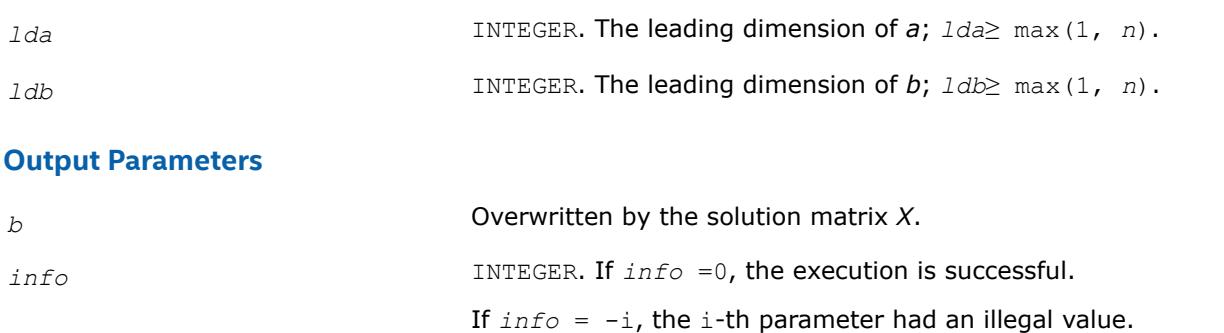

# **LAPACK 95 Interface Notes**

Routines in Fortran 95 interface have fewer arguments in the calling sequence than their FORTRAN 77 counterparts. For general conventions applied to skip redundant or reconstructible arguments, see [LAPACK](#page-519-0) [95 Interface Conventions.](#page-519-0)

Specific details for the routine trtrs interface are as follows:

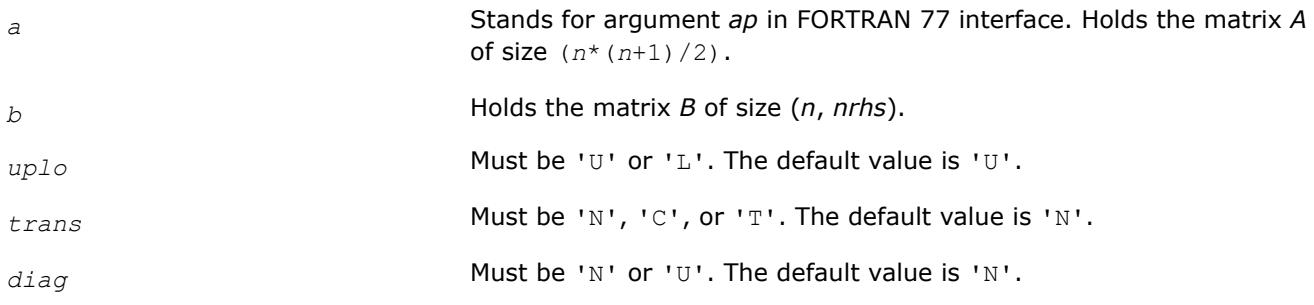

# **Application Notes**

For each right-hand side *b*, the computed solution is the exact solution of a perturbed system of equations (*A*  $+$  *E*)  $x = b$ , where

|*E*| ≤*c*(*n*)ε |*A*|

*c*(*n*) is a modest linear function of *n*, and ε is the machine precision. If *x0* is the true solution, the computed solution *x* satisfies this error bound:

$$
\frac{\|x - x_0\|_{\infty}}{\|x\|_{\infty}} \le c(n) \text{ cond } (A, x) \varepsilon \text{ provided } c(n) \text{ cond } (A, x) \varepsilon < 1
$$

where cond(*A*,*x*) =  $|| |A^{-1}||A|| ||x|| ||_{\infty} / ||x|| ||_{\infty} \leq ||A^{-1}||_{\infty} ||A|| ||_{\infty} = \kappa_{\infty}(A)$ .

Note that cond(*A*,*x*) can be much smaller than κ∞(*A*); the condition number of *A <sup>T</sup>* and *A H* might or might not be equal to  $\kappa_{\infty}(A)$ .

The approximate number of floating-point operations for one right-hand side vector *b* is *n* <sup>2</sup> for real flavors and 4*n* 2 for complex flavors.

To estimate the condition number  $\kappa_{\infty}(A)$ , call [?trcon](#page-665-0).

To estimate the error in the solution, call [?trrfs](#page-729-0).

**See Also** [Matrix Storage Schemes](#page-522-0)

#### *?tptrs*

*Solves a system of linear equations with a packed triangular coefficient matrix, with multiple right-hand sides.*

#### **Syntax**

```
call stptrs( uplo, trans, diag, n, nrhs, ap, b, ldb, info )
call dtptrs( uplo, trans, diag, n, nrhs, ap, b, ldb, info )
call ctptrs( uplo, trans, diag, n, nrhs, ap, b, ldb, info )
call ztptrs( uplo, trans, diag, n, nrhs, ap, b, ldb, info )
call tptrs( ap, b [,uplo] [, trans] [,diag] [,info] )
```
#### **Include Files**

• mkl.fi, lapack.f90

#### **Description**

The routine solves for *X* the following systems of linear equations with a packed triangular matrix *A*, with multiple right-hand sides stored in *B*:

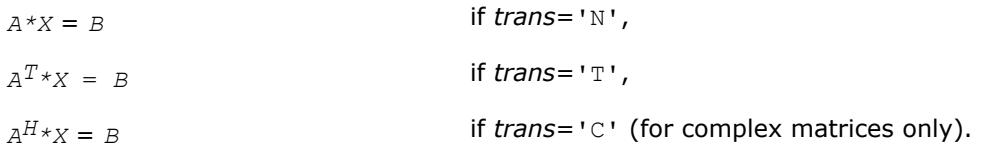

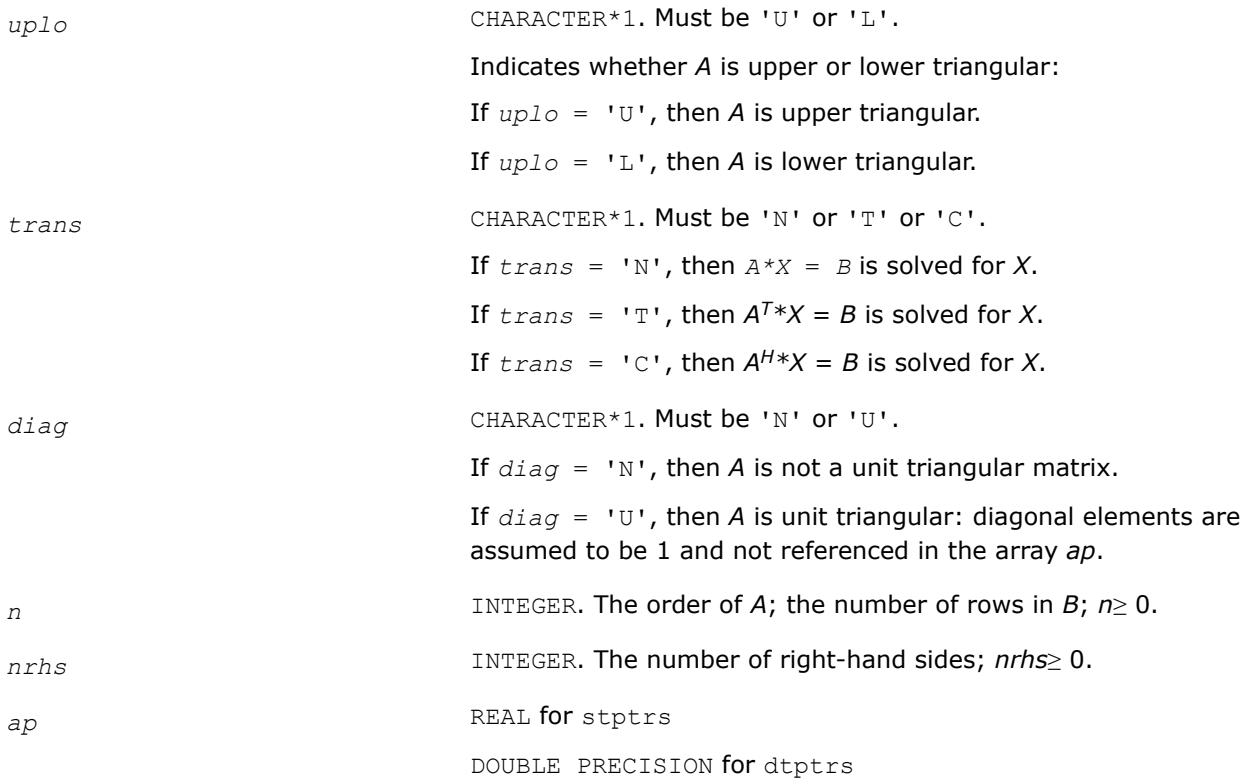

COMPLEX for ctptrs

DOUBLE COMPLEX for ztptrs.

The dimension of array*ap*(\*) must be at least max(1,*n*(*n*+1)/2). The array *ap* contains the matrix *A* in *packed storage* (see [Matrix Storage](#page-522-0) [Schemes\)](#page-522-0).

*b* REAL for stptrs DOUBLE PRECISION for dtptrs COMPLEX for ctptrs DOUBLE COMPLEX for ztptrs. The array *b*(*ldb*,\*) contains the matrix *B* whose columns are the right-hand sides for the system of equations. The second dimension of *b* must be at least max(1, *nrhs*). *ldb* INTEGER. The leading dimension of *b*; *ldb*≥ max(1, *n*). **Output Parameters**

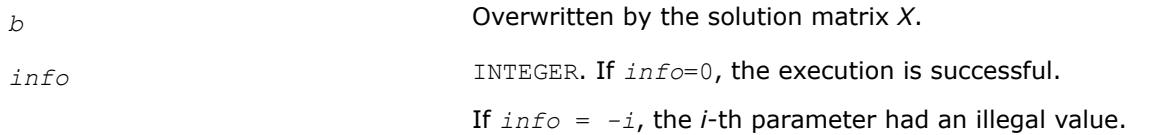

# **LAPACK 95 Interface Notes**

Routines in Fortran 95 interface have fewer arguments in the calling sequence than their FORTRAN 77 counterparts. For general conventions applied to skip redundant or reconstructible arguments, see [LAPACK](#page-519-0) [95 Interface Conventions.](#page-519-0)

Specific details for the routine tptrs interface are as follows:

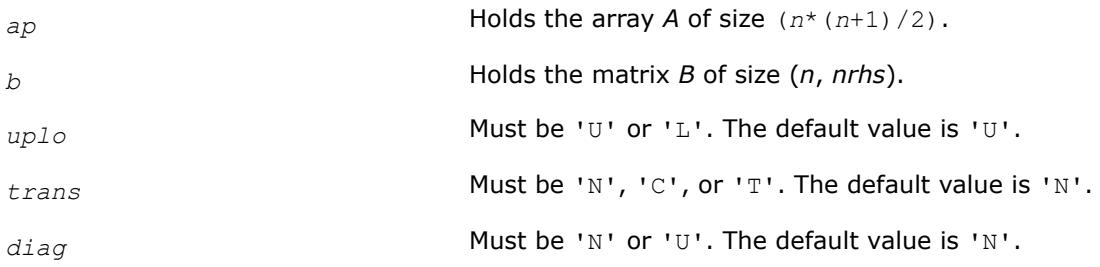

# **Application Notes**

For each right-hand side *b*, the computed solution is the exact solution of a perturbed system of equations (*A*  $+$  *E*)  $x = b$ , where

|*E*| ≤*c*(*n*)ε |*A*|

*c*(*n*) is a modest linear function of *n*, and ε is the machine precision.

If  $x_0$  is the true solution, the computed solution  $x$  satisfies this error bound:

$$
\frac{\|x - x_0\|_{\infty}}{\|x\|_{\infty}} \le c(n) \text{ cond } (A, x) \varepsilon \text{ provided } c(n) \text{ cond } (A, x) \varepsilon < 1
$$

where cond(*A*,*x*) =  $|| |A^{-1}||A|| ||x|| ||_{\infty} / ||x|| |_{\infty} \le ||A^{-1}||_{\infty} ||A||_{\infty} = \kappa_{\infty}(A)$ .

Note that cond(*A*,*x*) can be much smaller than κ∞(*A*); the condition number of *A <sup>T</sup>* and *A H* might or might not be equal to  $\kappa_{\infty}(A)$ .

The approximate number of floating-point operations for one right-hand side vector *b* is *n* <sup>2</sup> for real flavors and 4*n* 2 for complex flavors.

To estimate the condition number  $\kappa_{\infty}(A)$ , call [?tpcon](#page-667-0).

To estimate the error in the solution, call [?tprfs](#page-731-0).

# **See Also** [Matrix Storage Schemes](#page-522-0)

#### *?tbtrs*

*Solves a system of linear equations with a band triangular coefficient matrix, with multiple right-hand sides.*

#### **Syntax**

```
call stbtrs( uplo, trans, diag, n, kd, nrhs, ab, ldab, b, ldb, info )
call dtbtrs( uplo, trans, diag, n, kd, nrhs, ab, ldab, b, ldb, info )
call ctbtrs( uplo, trans, diag, n, kd, nrhs, ab, ldab, b, ldb, info )
call ztbtrs( uplo, trans, diag, n, kd, nrhs, ab, ldab, b, ldb, info )
call tbtrs( ab, b [,uplo] [, trans] [,diag] [,info] )
```
#### **Include Files**

• mkl.fi, lapack.f90

#### **Description**

The routine solves for *X* the following systems of linear equations with a band triangular matrix *A*, with multiple right-hand sides stored in *B*:

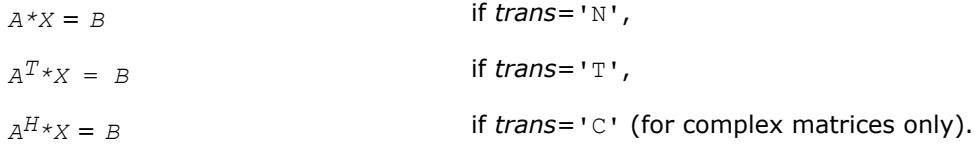

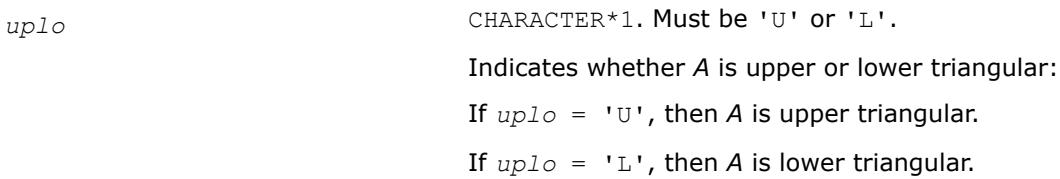

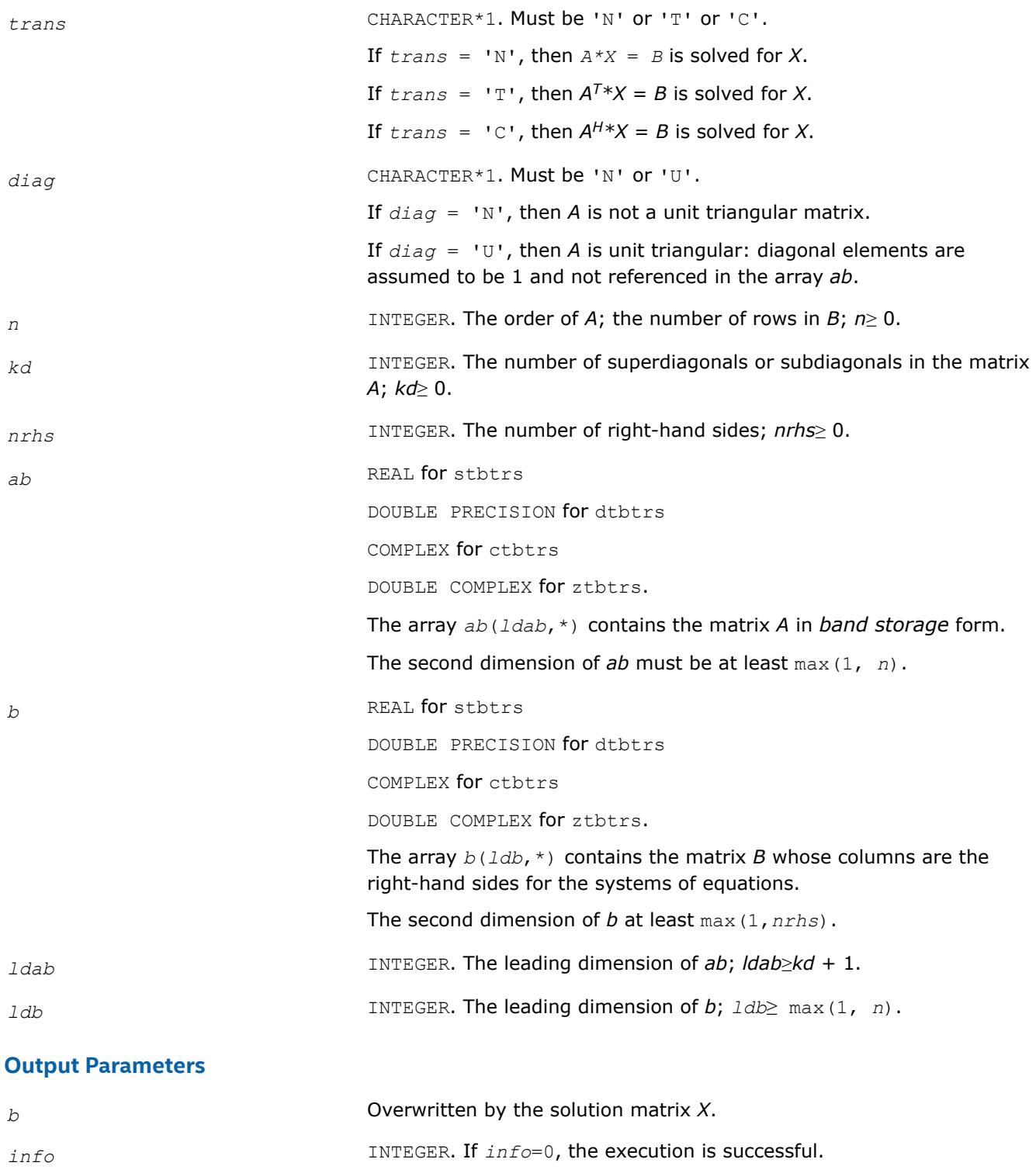

# **LAPACK 95 Interface Notes**

Routines in Fortran 95 interface have fewer arguments in the calling sequence than their FORTRAN 77 counterparts. For general conventions applied to skip redundant or reconstructible arguments, see [LAPACK](#page-519-0) [95 Interface Conventions.](#page-519-0)

If *info* = *-i*, the *i*-th parameter had an illegal value.

Specific details for the routine tbtrs interface are as follows:

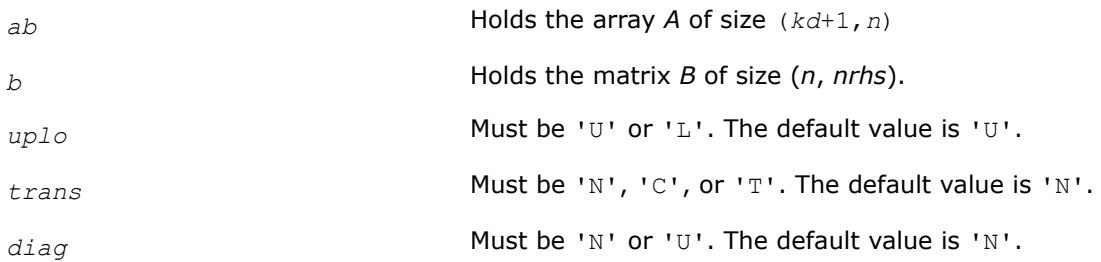

# **Application Notes**

For each right-hand side *b*, the computed solution is the exact solution of a perturbed system of equations (*A*  $+ E(X) = b$ , where

|*E*|≤ *c*(*n*)ε|*A*|

*c*(*n*) is a modest linear function of *n*, and ε is the machine precision. If *x0* is the true solution, the computed solution *x* satisfies this error bound:

$$
\frac{\|x - x_0\|_{\infty}}{\|x\|_{\infty}} \le c(n) \text{ cond } (A, x)\varepsilon \text{ provided } c(n) \text{ cond } (A, x)\varepsilon < 1
$$

where cond(*A*,*x*) =  $|| |A^{-1}||A|| |x|| ||_{\infty} / ||x||_{\infty} \leq ||A^{-1}||_{\infty} ||A||_{\infty} = \kappa_{\infty}(A)$ .

Note that cond(*A*,*x*) can be much smaller than κ∞(*A*); the condition number of *A <sup>T</sup>* and *A H* might or might not be equal to  $\kappa_{\infty}(A)$ .

The approximate number of floating-point operations for one right-hand side vector *b* is 2*n*\**kd* for real flavors and 8*n*\**kd* for complex flavors.

To estimate the condition number  $\kappa_{\infty}(A)$ , call [?tbcon](#page-669-0).

To estimate the error in the solution, call [?tbrfs](#page-734-0).

# **See Also**

### [Matrix Storage Schemes](#page-522-0)

#### **Estimating the Condition Number: LAPACK Computational Routines**

This section describes the LAPACK routines for estimating the *condition number* of a matrix. The condition number is used for analyzing the errors in the solution of a system of linear equations (see [Error Analysis\)](#page-523-0). Since the condition number may be arbitrarily large when the matrix is nearly singular, the routines actually compute the *reciprocal* condition number.

*?gecon Estimates the reciprocal of the condition number of a general matrix in the 1-norm or the infinity-norm.*

#### **Syntax**

```
call sgecon( norm, n, a, lda, anorm, rcond, work, iwork, info )
call dgecon( norm, n, a, lda, anorm, rcond, work, iwork, info )
call cgecon( norm, n, a, lda, anorm, rcond, work, rwork, info )
call zgecon( norm, n, a, lda, anorm, rcond, work, rwork, info )
```
call gecon( *a*, *anorm*, *rcond* [,*norm*] [,*info*] )

# **Include Files**

• mkl.fi, lapack.f90

# **Description**

The routine estimates the reciprocal of the condition number of a general matrix *A* in the 1-norm or infinitynorm:

 $\kappa_1(A) = ||A||_1 ||A^{-1}||_1 = \kappa_\infty(A^T) = \kappa_\infty(A^H)$ 

 $\kappa_{\infty}(A) = ||A||_{\infty}||A^{-1}||_{\infty} = \kappa_1(A^T) = \kappa_1(A^H).$ 

An estimate is obtained for  $||A^{-1}||$ , and the reciprocal of the condition number is computed as  $rcond =$  $1 / (||A|| + ||A^{-1}||).$ 

Before calling this routine:

- compute *anorm* (either  $||A||_1 = \max_j \sum_i |a_{ij}|$  or  $||A||_{\infty} = \max_i \sum_j |a_{ij}|$ )
- call [?getrf](#page-527-0) to compute the *LU* factorization of *A*.

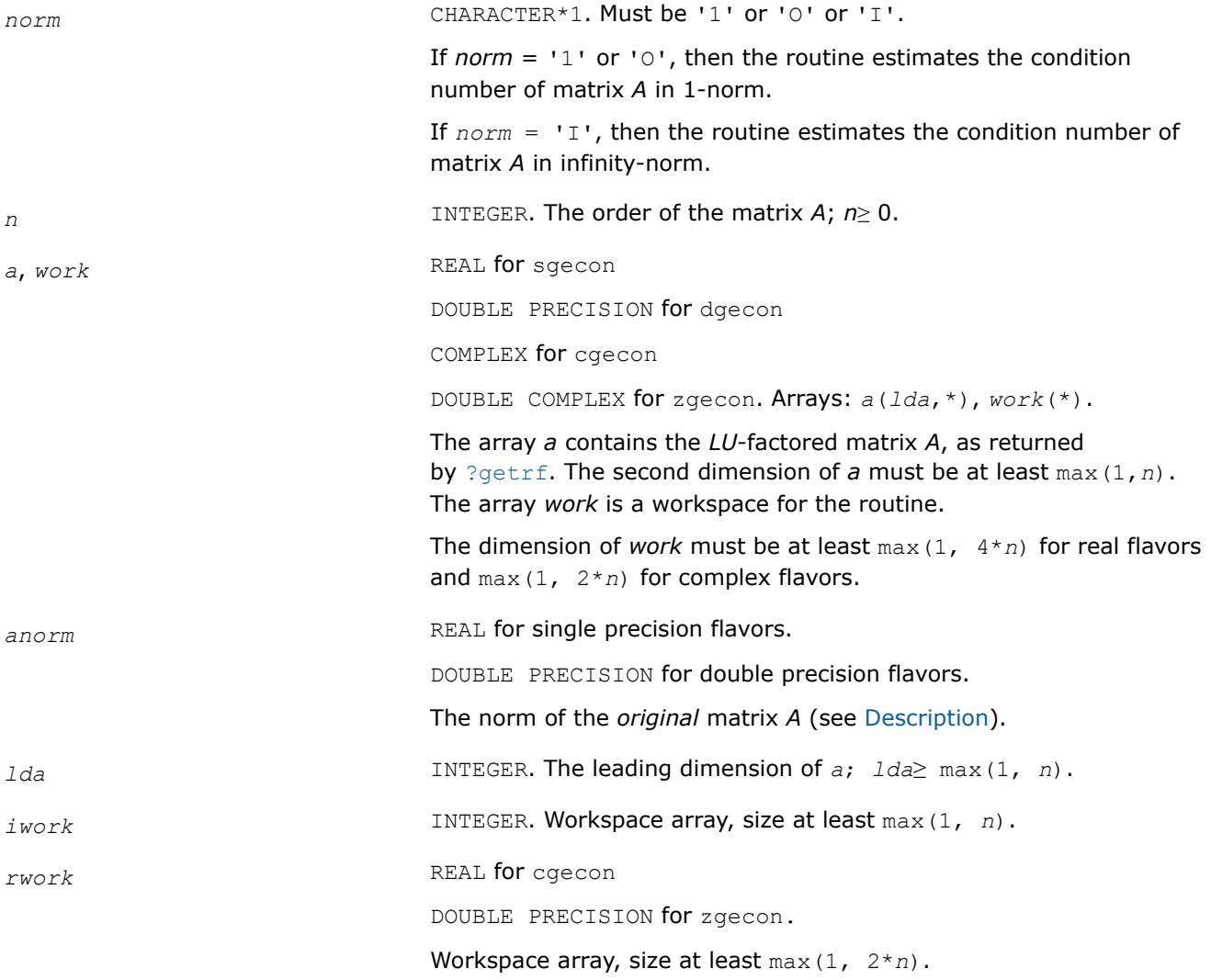

#### <span id="page-639-0"></span>**Output Parameters**

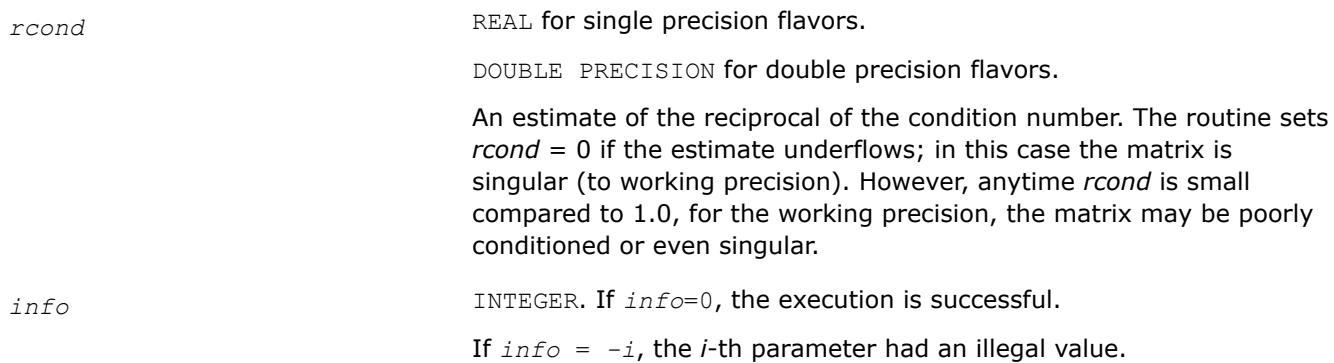

#### **LAPACK 95 Interface Notes**

Routines in Fortran 95 interface have fewer arguments in the calling sequence than their FORTRAN 77 counterparts. For general conventions applied to skip redundant or reconstructible arguments, see [LAPACK](#page-519-0) [95 Interface Conventions.](#page-519-0)

Specific details for the routine gecon interface are as follows:

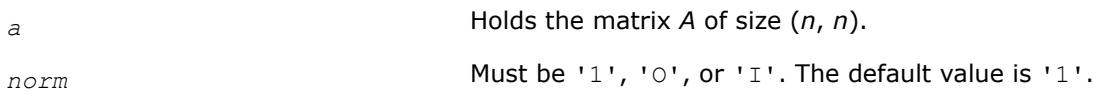

## **Application Notes**

The computed *rcond* is never less than *r* (the reciprocal of the true condition number) and in practice is nearly always less than 10*r*. A call to this routine involves solving a number of systems of linear equations  $A^*x = b$  or  $A^{H*}x = b$ ; the number is usually 4 or 5 and never more than 11. Each solution requires approximately 2*\*n*2 floating-point operations for real flavors and 8*\*n*2 for complex flavors.

#### **See Also**

#### [Matrix Storage Schemes](#page-522-0)

#### *?gbcon Estimates the reciprocal of the condition number of a band matrix in the 1-norm or the infinity-norm.*

#### **Syntax**

```
call sgbcon( norm, n, kl, ku, ab, ldab, ipiv, anorm, rcond, work, iwork, info )
call dgbcon( norm, n, kl, ku, ab, ldab, ipiv, anorm, rcond, work, iwork, info )
call cgbcon( norm, n, kl, ku, ab, ldab, ipiv, anorm, rcond, work, rwork, info )
call zgbcon( norm, n, kl, ku, ab, ldab, ipiv, anorm, rcond, work, rwork, info )
call gbcon( ab, ipiv, anorm, rcond [,kl] [,norm] [,info] )
```
#### **Include Files**

• mkl.fi, lapack.f90

#### **Description**

The routine estimates the reciprocal of the condition number of a general band matrix *A* in the 1-norm or infinity-norm:

 $\kappa_1(A) = ||A||_1 ||A^{-1}||_1 = \kappa_\infty(A^T) = \kappa_\infty(A^H)$ 

 $\kappa_{\infty}(A) = ||A||_{\infty}||A^{-1}||_{\infty} = \kappa_1(A^T) = \kappa_1(A^H).$ 

An estimate is obtained for  $||A^{-1}||$ , and the reciprocal of the condition number is computed as  $rcond =$  $1 / (||A|| + ||A^{-1}||).$ 

Before calling this routine:

- $\bullet$  compute *anorm* (either ||A||<sub>1</sub> = max<sub>*j*</sub>Σ*<sub>i</sub>*</sub> |*a<sub>ij</sub>*| or ||A||<sub>∞</sub> = max<sub>*i*</sub>Σ<sub>*j*</sub> |*a<sub>ij</sub>*|)
- call [?gbtrf](#page-543-0) to compute the *LU* factorization of *A*.

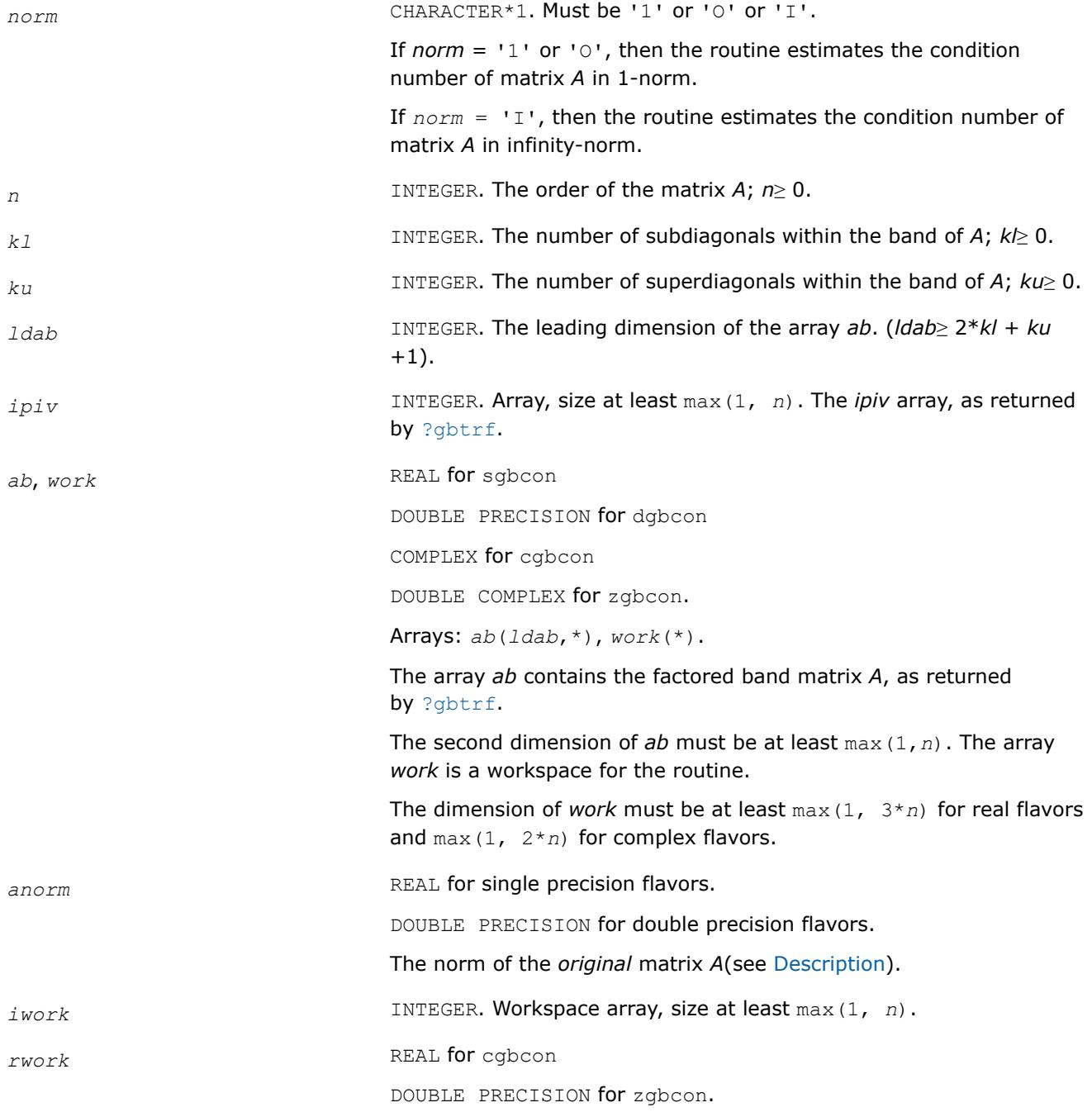

Workspace array, size at least max(1, 2\**n*).

#### **Output Parameters**

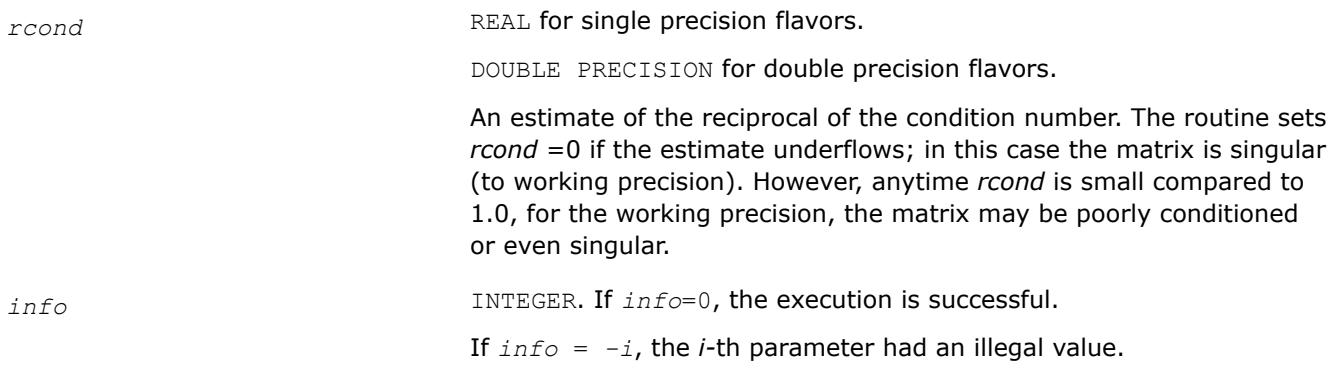

## **LAPACK 95 Interface Notes**

Routines in Fortran 95 interface have fewer arguments in the calling sequence than their FORTRAN 77 counterparts. For general conventions applied to skip redundant or reconstructible arguments, see [LAPACK](#page-519-0) [95 Interface Conventions.](#page-519-0)

Specific details for the routine gbcon interface are as follows:

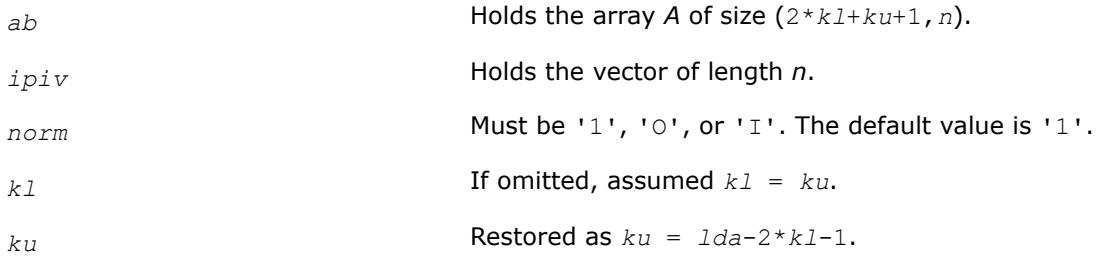

# **Application Notes**

The computed *rcond* is never less than *r* (the reciprocal of the true condition number) and in practice is nearly always less than 10*r*. A call to this routine involves solving a number of systems of linear equations  $A^*x = b$  or  $A^{H*}x = b$ ; the number is usually 4 or 5 and never more than 11. Each solution requires approximately 2*n*(*ku* + 2*kl*) floating-point operations for real flavors and 8*n*(*ku* + 2*kl*) for complex flavors.

# **See Also** [Matrix Storage Schemes](#page-522-0)

*?gtcon Estimates the reciprocal of the condition number of a tridiagonal matrix.*

#### **Syntax**

call sgtcon( *norm*, *n*, *dl*, *d*, *du*, *du2*, *ipiv*, *anorm*, *rcond*, *work*, *iwork*, *info* ) call dgtcon( *norm*, *n*, *dl*, *d*, *du*, *du2*, *ipiv*, *anorm*, *rcond*, *work*, *iwork*, *info* ) call cgtcon( *norm*, *n*, *dl*, *d*, *du*, *du2*, *ipiv*, *anorm*, *rcond*, *work*, *info* ) call zgtcon( *norm*, *n*, *dl*, *d*, *du*, *du2*, *ipiv*, *anorm*, *rcond*, *work*, *info* ) call gtcon( *dl*, *d*, *du*, *du2*, *ipiv*, *anorm*, *rcond* [,*norm*] [,*info*] )

# **Include Files**

• mkl.fi, lapack.f90

# **Description**

The routine estimates the reciprocal of the condition number of a real or complex tridiagonal matrix *A* in the 1-norm or infinity-norm:

 $\kappa_1(A) = ||A||_1 ||A^{-1}||_1$ 

 $\kappa_{\infty}(A) = ||A||_{\infty}||A^{-1}||_{\infty}$ 

An estimate is obtained for  $||A^{-1}||$ , and the reciprocal of the condition number is computed as  $rcond =$  $1 / (||A|| + ||A^{-1}||).$ 

Before calling this routine:

- compute *anorm* (either  $||A||_1 = \max_j \sum_i |a_{ij}|$  or  $||A||_{\infty} = \max_i \sum_j |a_{ij}|$ )
- call [?gttrf](#page-545-0) to compute the *LU* factorization of *A*.

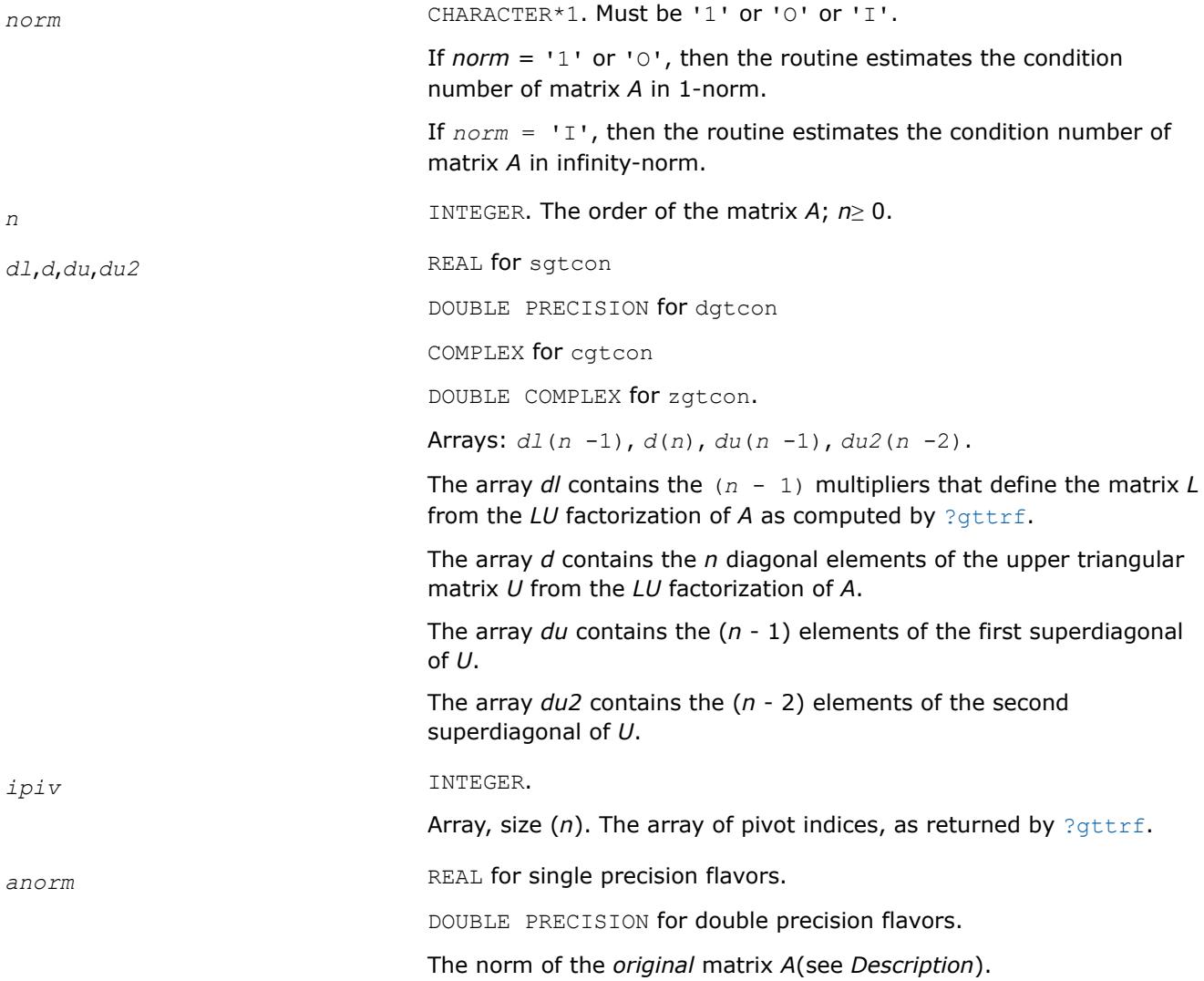

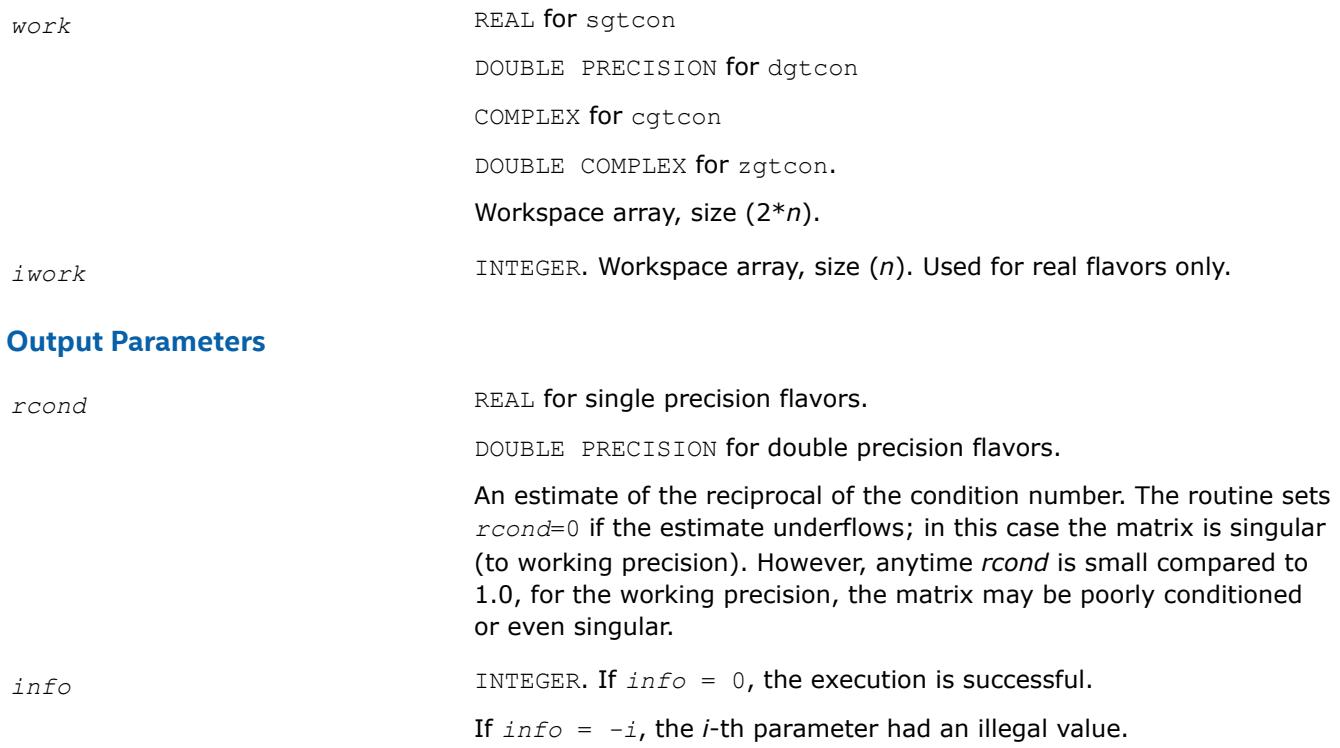

# **LAPACK 95 Interface Notes**

Routines in Fortran 95 interface have fewer arguments in the calling sequence than their FORTRAN 77 counterparts. For general conventions applied to skip redundant or reconstructible arguments, see [LAPACK](#page-519-0) [95 Interface Conventions.](#page-519-0)

Specific details for the routine **qtcon** interface are as follows:

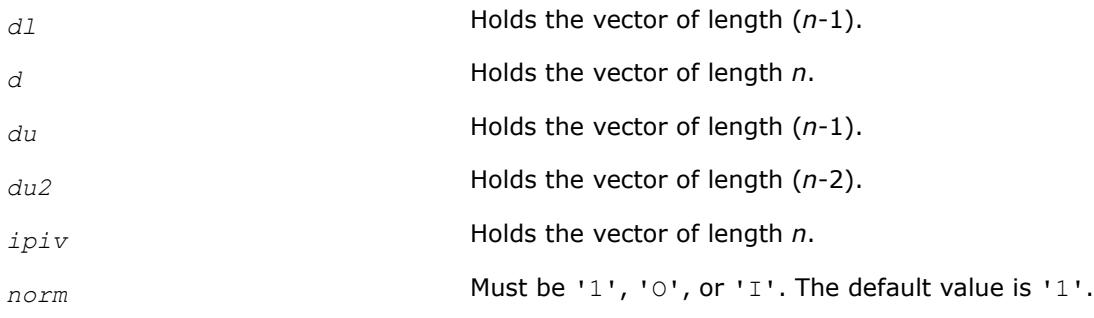

# **Application Notes**

The computed *rcond* is never less than *r* (the reciprocal of the true condition number) and in practice is nearly always less than 10*r*. A call to this routine involves solving a number of systems of linear equations *A*\**x* = *b*; the number is usually 4 or 5 and never more than 11. Each solution requires approximately 2*n* 2 floating-point operations for real flavors and 8*n* 2 for complex flavors.

*?pocon Estimates the reciprocal of the condition number of a symmetric (Hermitian) positive-definite matrix.*

# **Syntax**

```
call spocon( uplo, n, a, lda, anorm, rcond, work, iwork, info )
call dpocon( uplo, n, a, lda, anorm, rcond, work, iwork, info )
call cpocon( uplo, n, a, lda, anorm, rcond, work, rwork, info )
call zpocon( uplo, n, a, lda, anorm, rcond, work, rwork, info )
call pocon( a, anorm, rcond [,uplo] [,info] )
```
# **Include Files**

• mkl.fi, lapack.f90

# **Description**

The routine estimates the reciprocal of the condition number of a symmetric (Hermitian) positive-definite matrix *A*:

 $\kappa_1(A) = ||A||_1 ||A^{-1}||_1$  (since *A* is symmetric or Hermitian,  $\kappa_\infty(A) = \kappa_1(A)$ ).

An estimate is obtained for  $||A^{-1}||$ , and the reciprocal of the condition number is computed as  $rcond =$  $1 / (||A|| + ||A^{-1}||).$ 

Before calling this routine:

- compute *anorm* (either  $||A||_1 = \max_j \sum_i |a_{ij}|$  or  $||A||_{\infty} = \max_i \sum_j |a_{ij}|$ )
- call [?potrf](#page-549-0) to compute the Cholesky factorization of *A*.

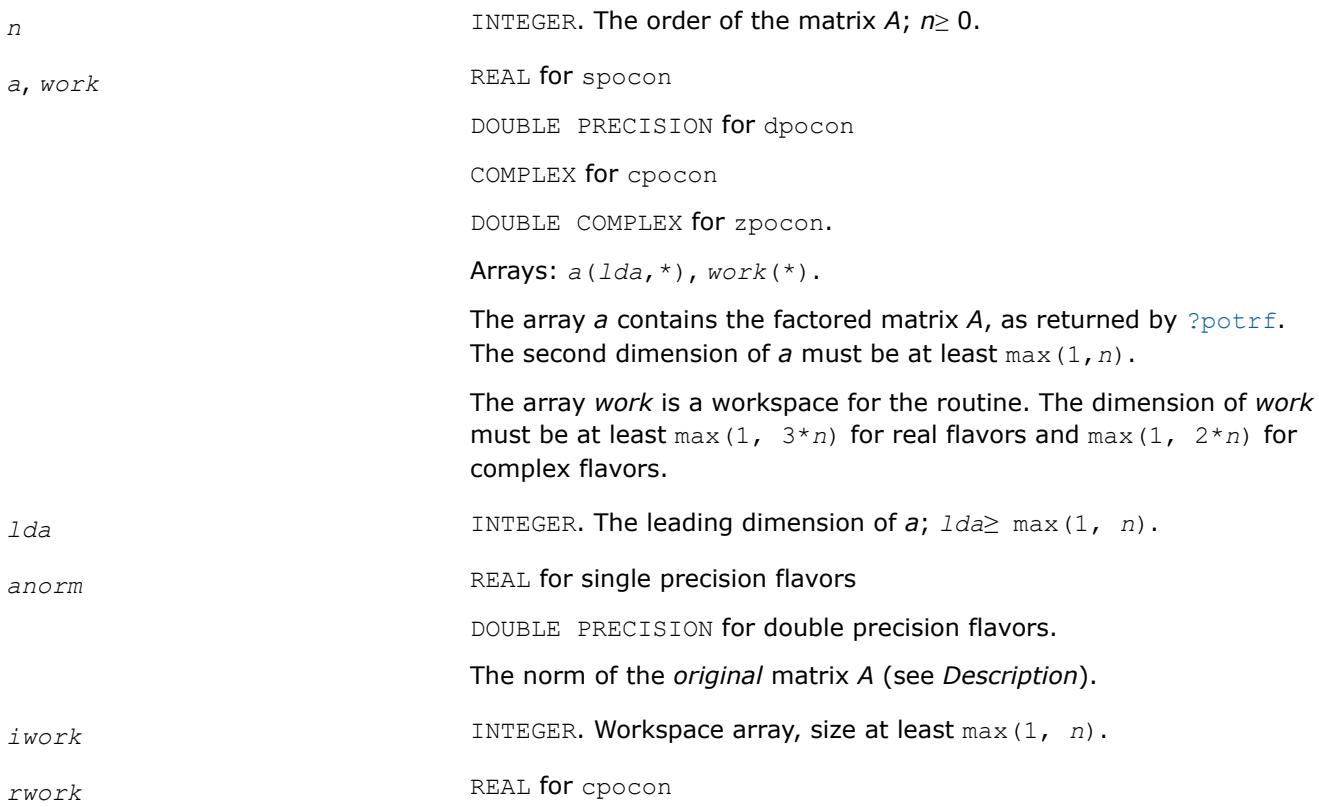

DOUBLE PRECISION for zpocon.

Workspace array, size at least max(1, *n*).

#### **Output Parameters**

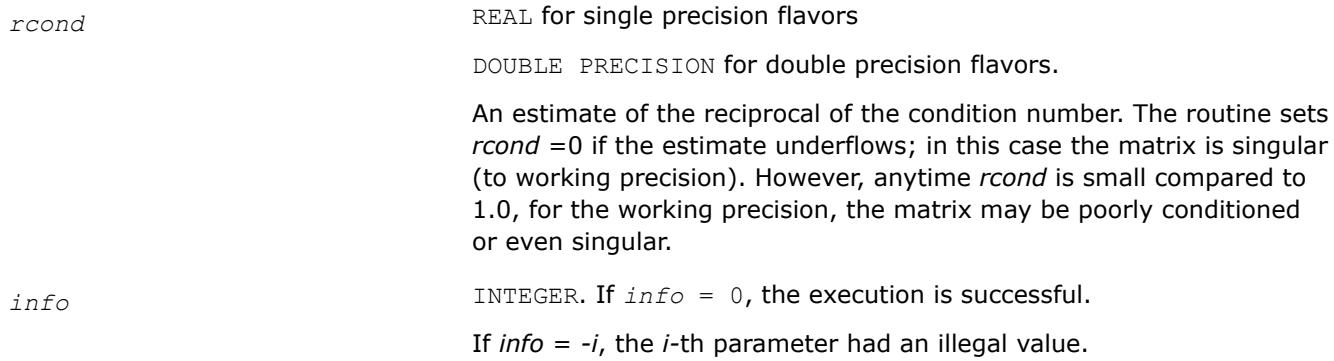

## **LAPACK 95 Interface Notes**

Routines in Fortran 95 interface have fewer arguments in the calling sequence than their FORTRAN 77 counterparts. For general conventions applied to skip redundant or reconstructible arguments, see [LAPACK](#page-519-0) [95 Interface Conventions.](#page-519-0)

Specific details for the routine pocon interface are as follows:

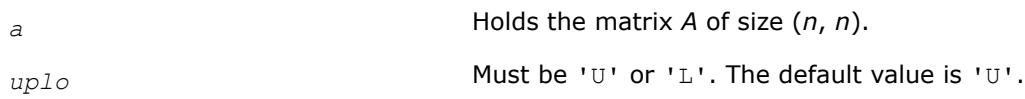

# **Application Notes**

The computed *rcond* is never less than *r* (the reciprocal of the true condition number) and in practice is nearly always less than 10*r*. A call to this routine involves solving a number of systems of linear equations *A*\**x* = *b*; the number is usually 4 or 5 and never more than 11. Each solution requires approximately 2*n* 2 floating-point operations for real flavors and 8*n* 2 for complex flavors.

#### **See Also**

[Matrix Storage Schemes](#page-522-0)

*?ppcon Estimates the reciprocal of the condition number of a packed symmetric (Hermitian) positive-definite matrix.*

#### **Syntax**

```
call sppcon( uplo, n, ap, anorm, rcond, work, iwork, info )
call dppcon( uplo, n, ap, anorm, rcond, work, iwork, info )
call cppcon( uplo, n, ap, anorm, rcond, work, rwork, info )
call zppcon( uplo, n, ap, anorm, rcond, work, rwork, info )
call ppcon( ap, anorm, rcond [,uplo] [,info] )
```
#### **Include Files**

• mkl.fi, lapack.f90

# **Description**

The routine estimates the reciprocal of the condition number of a packed symmetric (Hermitian) positivedefinite matrix *A*:

 $\kappa_1(A) = ||A||_1 ||A^{-1}||_1$  (since *A* is symmetric or Hermitian,  $\kappa_\infty(A) = \kappa_1(A)$ ).

An estimate is obtained for  $||A^{-1}||$ , and the reciprocal of the condition number is computed as  $rcond =$  $1 / (||A|| + ||A^{-1}||).$ 

Before calling this routine:

**Input Parameters**

- compute *anorm* (either  $||A||_1 = \max_i \sum_i |a_{ij}|$  or  $||A||_{\infty} = \max_i \sum_i |a_{ij}|$ )
- call [?pptrf](#page-555-0) to compute the Cholesky factorization of *A*.

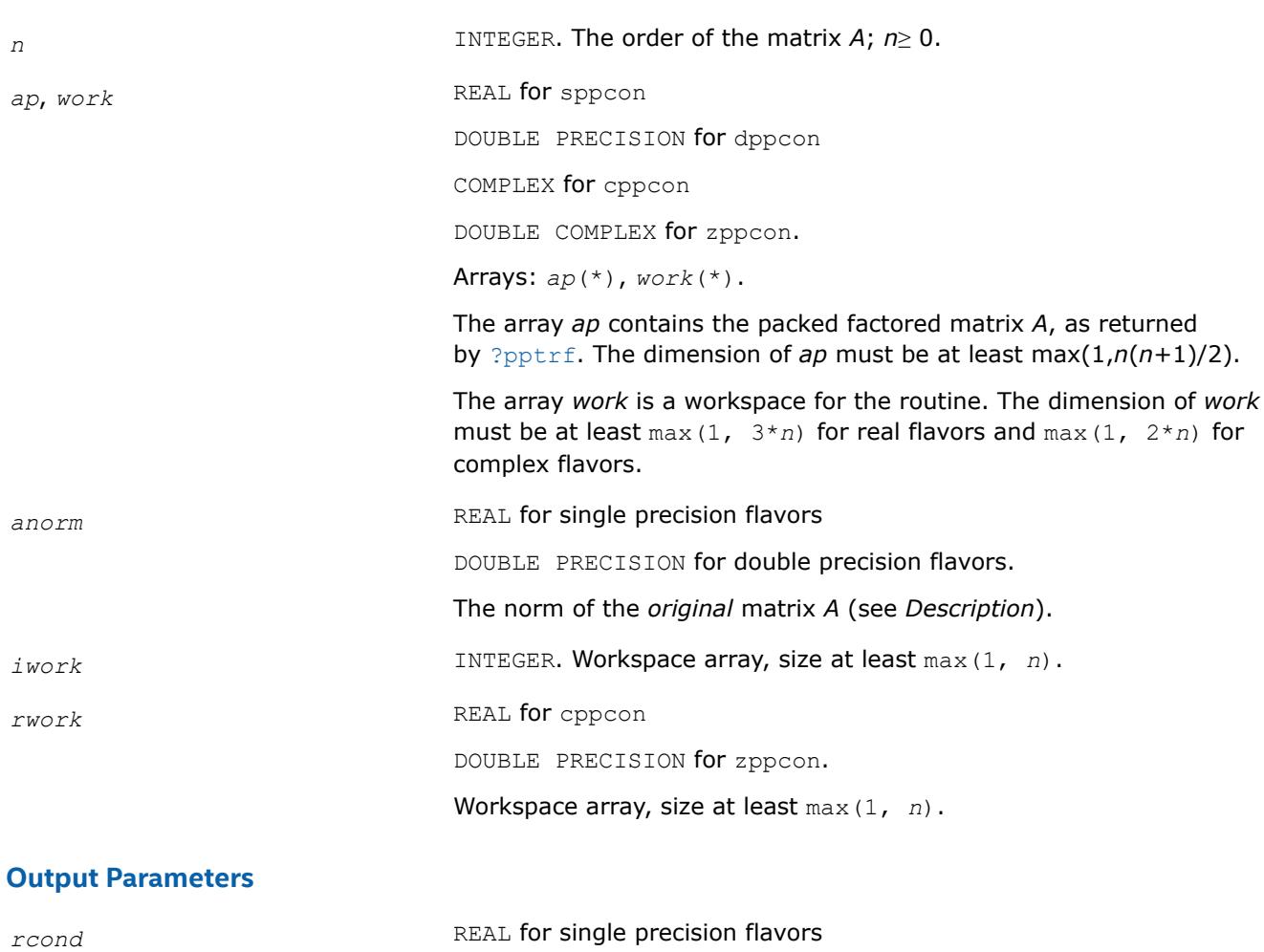

An estimate of the reciprocal of the condition number. The routine sets *rcond* =0 if the estimate underflows; in this case the matrix is singular (to working precision). However, anytime *rcond* is small compared to 1.0, for the working precision, the matrix may be poorly conditioned or even singular.

DOUBLE PRECISION for double precision flavors.

*info* **INTEGER.** If  $info = 0$ , the execution is successful.

If *info* = *-i*, the *i*-th parameter had an illegal value.

## **LAPACK 95 Interface Notes**

Routines in Fortran 95 interface have fewer arguments in the calling sequence than their FORTRAN 77 counterparts. For general conventions applied to skip redundant or reconstructible arguments, see [LAPACK](#page-519-0) [95 Interface Conventions.](#page-519-0)

Specific details for the routine ppcon interface are as follows:

*ap* Holds the array *A* of size (*n*\*(*n*+1)/2). *uplo* Must be 'U' or 'L'. The default value is 'U'.

## **Application Notes**

The computed *rcond* is never less than *r* (the reciprocal of the true condition number) and in practice is nearly always less than 10*r*. A call to this routine involves solving a number of systems of linear equations *A*\**x* = *b*; the number is usually 4 or 5 and never more than 11. Each solution requires approximately 2*n* 2 floating-point operations for real flavors and 8*n* 2 for complex flavors.

# **See Also** [Matrix Storage Schemes](#page-522-0)

*?pbcon Estimates the reciprocal of the condition number of a symmetric (Hermitian) positive-definite band matrix.*

#### **Syntax**

call spbcon( *uplo*, *n*, *kd*, *ab*, *ldab*, *anorm*, *rcond*, *work*, *iwork*, *info* ) call dpbcon( *uplo*, *n*, *kd*, *ab*, *ldab*, *anorm*, *rcond*, *work*, *iwork*, *info* ) call cpbcon( *uplo*, *n*, *kd*, *ab*, *ldab*, *anorm*, *rcond*, *work*, *rwork*, *info* ) call zpbcon( *uplo*, *n*, *kd*, *ab*, *ldab*, *anorm*, *rcond*, *work*, *rwork*, *info* ) call pbcon( *ab*, *anorm*, *rcond* [,*uplo*] [,*info*] )

#### **Include Files**

• mkl.fi, lapack.f90

#### **Description**

The routine estimates the reciprocal of the condition number of a symmetric (Hermitian) positive-definite band matrix *A*:

 $\kappa_1(A) = ||A||_1 ||A^{-1}||_1$  (since *A* is symmetric or Hermitian,  $\kappa_\infty(A) = \kappa_1(A)$ ).

An estimate is obtained for  $||A^{-1}||$ , and the reciprocal of the condition number is computed as  $rcond =$  $1 / (||A|| + ||A^{-1}||).$ 

Before calling this routine:

- compute *anorm* (either  $||A||_1 = \max_j \sum_i |a_{ij}|$  or  $||A||_{\infty} = \max_i \sum_j |a_{ij}|$ )
- call [?pbtrf](#page-557-0) to compute the Cholesky factorization of *A*.
## **Input Parameters**

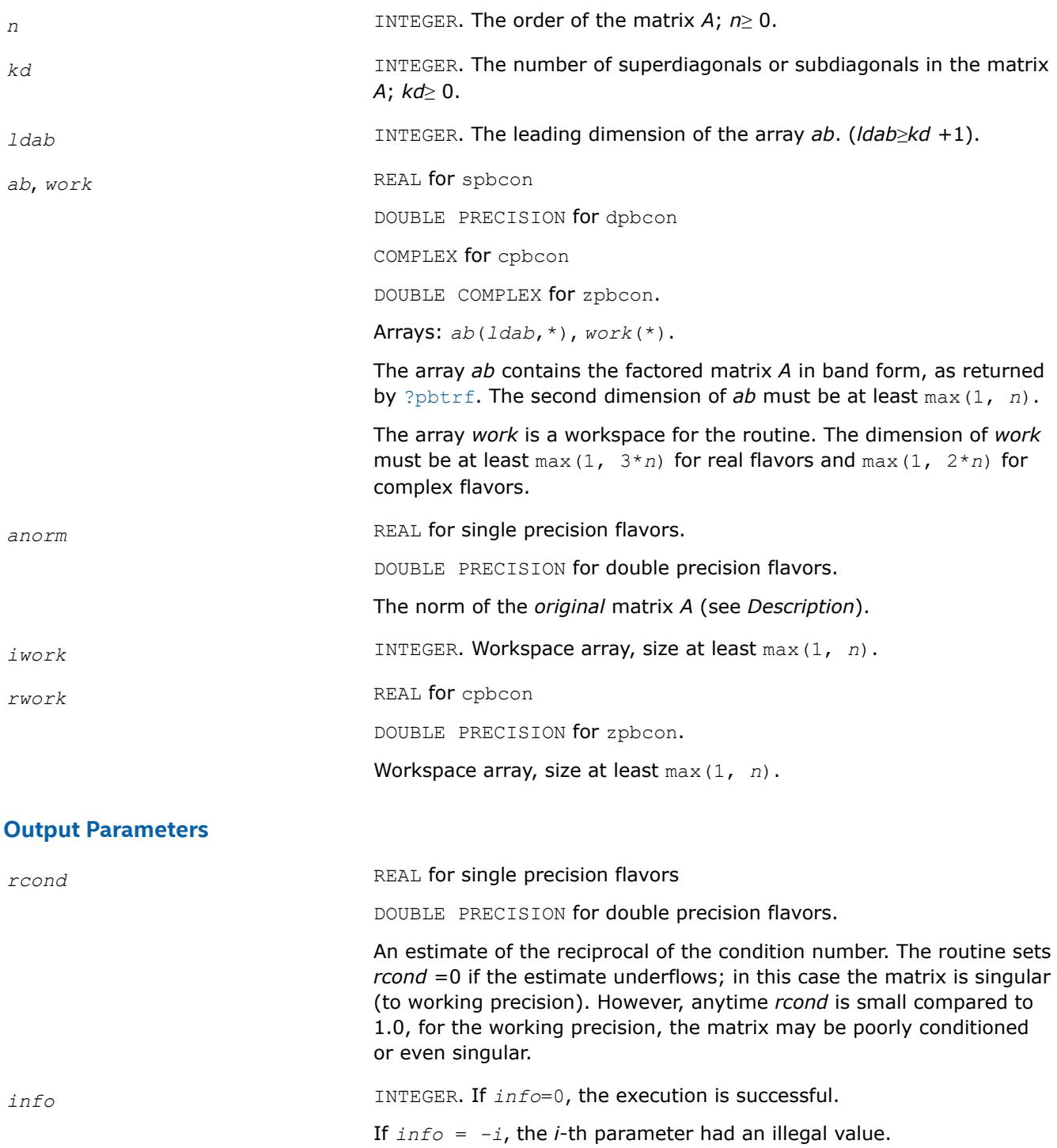

# **LAPACK 95 Interface Notes**

Routines in Fortran 95 interface have fewer arguments in the calling sequence than their FORTRAN 77 counterparts. For general conventions applied to skip redundant or reconstructible arguments, see [LAPACK](#page-519-0) [95 Interface Conventions.](#page-519-0)

Specific details for the routine pbcon interface are as follows:

*ab* Holds the array *A* of size (*kd*+1,*n*).

*uplo* Must be 'U' or 'L'. The default value is 'U'.

# **Application Notes**

The computed *rcond* is never less than *r* (the reciprocal of the true condition number) and in practice is nearly always less than 10*r*. A call to this routine involves solving a number of systems of linear equations  $A^*x = b$ ; the number is usually 4 or 5 and never more than 11. Each solution requires approximately 4\**n*(*kd* + 1) floating-point operations for real flavors and 16\**n*(*kd* + 1) for complex flavors.

# **See Also**

## [Matrix Storage Schemes](#page-522-0)

*?ptcon Estimates the reciprocal of the condition number of a symmetric (Hermitian) positive-definite tridiagonal matrix.*

## **Syntax**

call sptcon( *n*, *d*, *e*, *anorm*, *rcond*, *work*, *info* ) call dptcon( *n*, *d*, *e*, *anorm*, *rcond*, *work*, *info* ) call cptcon( *n*, *d*, *e*, *anorm*, *rcond*, *work*, *info* ) call zptcon( *n*, *d*, *e*, *anorm*, *rcond*, *work*, *info* ) call ptcon( *d*, *e*, *anorm*, *rcond* [,*info*] )

# **Include Files**

• mkl.fi, lapack.f90

# **Description**

The routine computes the reciprocal of the condition number (in the 1-norm) of a real symmetric or complex Hermitian positive-definite tridiagonal matrix using the factorization  $A = L * D * L^T$  for real flavors and  $A =$  $L*D*L^H$  for complex flavors or  $A = U^T*D*U$  for real flavors and  $A = U^H*D*U$  for complex flavors computed by [?pttrf](#page-559-0) :

 $\kappa_1(A)$  =  $||A||_1 ||A^{-1}||_1$  (since *A* is symmetric or Hermitian,  $\kappa_\infty(A)$  =  $\kappa_1(A)$ ).

The norm  $||A^{-1}||$  is computed by a direct method, and the reciprocal of the condition number is computed **as**  $rcond = 1 / (||A|| ||A||^{1/2})$ .

Before calling this routine:

- compute *anorm* as  $||A||_1 = \max_j \sum_i |a_{ij}|$
- call [?pttrf](#page-559-0) to compute the factorization of *A*.

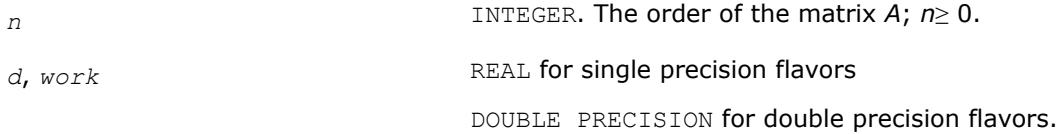

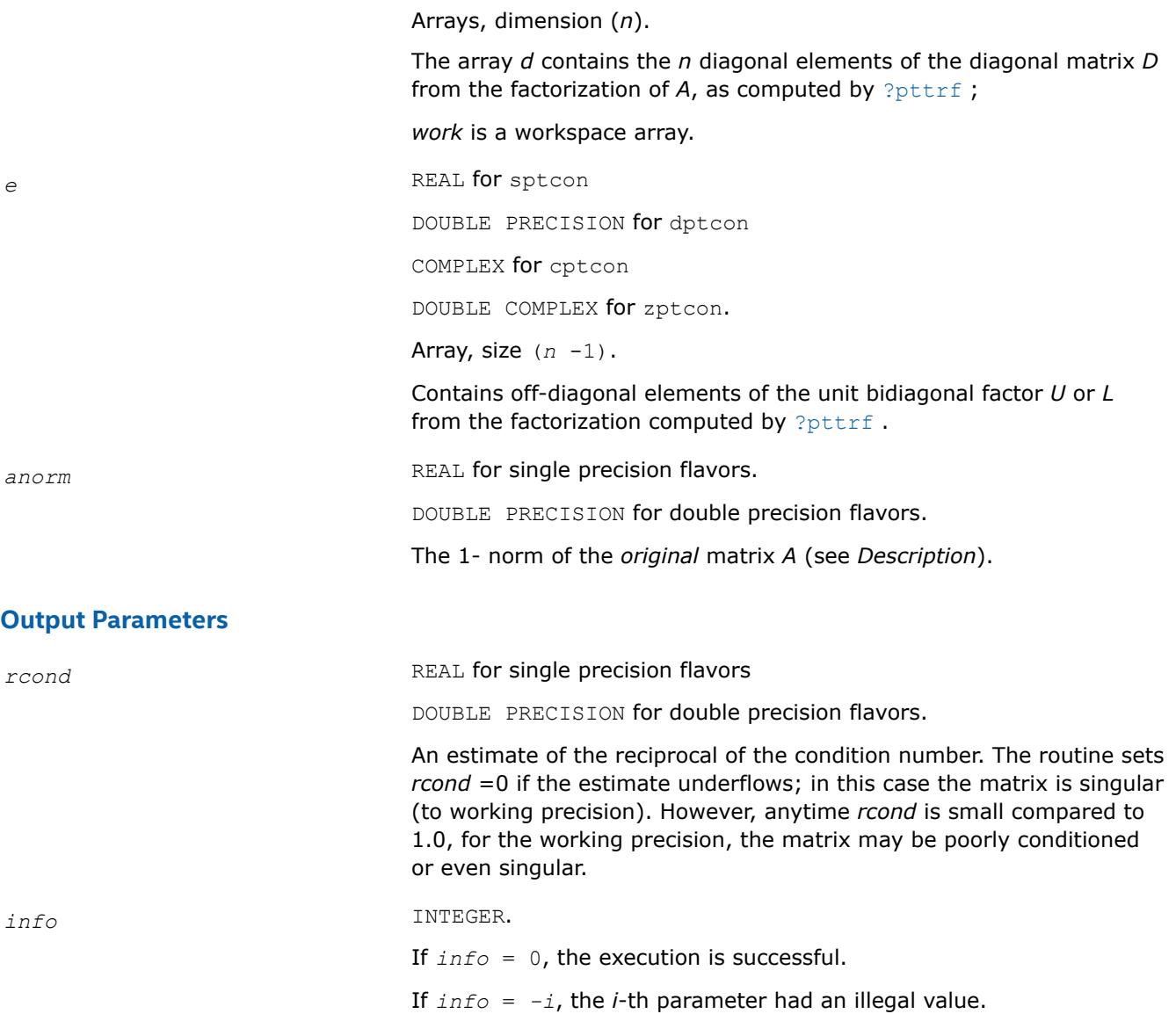

Routines in Fortran 95 interface have fewer arguments in the calling sequence than their FORTRAN 77 counterparts. For general conventions applied to skip redundant or reconstructible arguments, see [LAPACK](#page-519-0) [95 Interface Conventions.](#page-519-0)

Specific details for the routine gtcon interface are as follows:

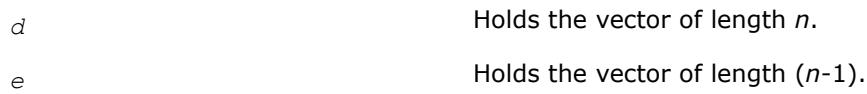

# **Application Notes**

The computed *rcond* is never less than *r* (the reciprocal of the true condition number) and in practice is nearly always less than 10*r*. A call to this routine involves solving a number of systems of linear equations  $A^*x = b$ ; the number is usually 4 or 5 and never more than 11. Each solution requires approximately 4\**n*(*kd* + 1) floating-point operations for real flavors and 16\**n*(*kd* + 1) for complex flavors.

*?sycon Estimates the reciprocal of the condition number of a symmetric matrix.*

#### **Syntax**

```
call ssycon( uplo, n, a, lda, ipiv, anorm, rcond, work, iwork, info )
call dsycon( uplo, n, a, lda, ipiv, anorm, rcond, work, iwork, info )
call csycon( uplo, n, a, lda, ipiv, anorm, rcond, work, info )
call zsycon( uplo, n, a, lda, ipiv, anorm, rcond, work, info )
call sycon( a, ipiv, anorm, rcond [,uplo] [,info] )
```
## **Include Files**

• mkl.fi, lapack.f90

## **Description**

The routine estimates the reciprocal of the condition number of a symmetric matrix *A*:

 $\kappa_1(A) = ||A||_1 ||A^{-1}||_1$  (since *A* is symmetric,  $\kappa_{\infty}(A) = \kappa_1(A)$ ).

An estimate is obtained for  $||A^{-1}||$ , and the reciprocal of the condition number is computed as  $rcond =$  $1 / (||A|| + ||A^{-1}||).$ 

Before calling this routine:

- $\bullet$  compute *anorm* (either ||A||<sub>1</sub> = max<sub>*j*</sub>Σ<sub>*i*</sub> |a<sub>*ij*</sub>| or ||A||<sub>∞</sub> = max<sub>*i*</sub>Σ<sub>*j*</sub> |a<sub>*ij*</sub>|)
- call [?sytrf](#page-560-0) to compute the factorization of *A*.

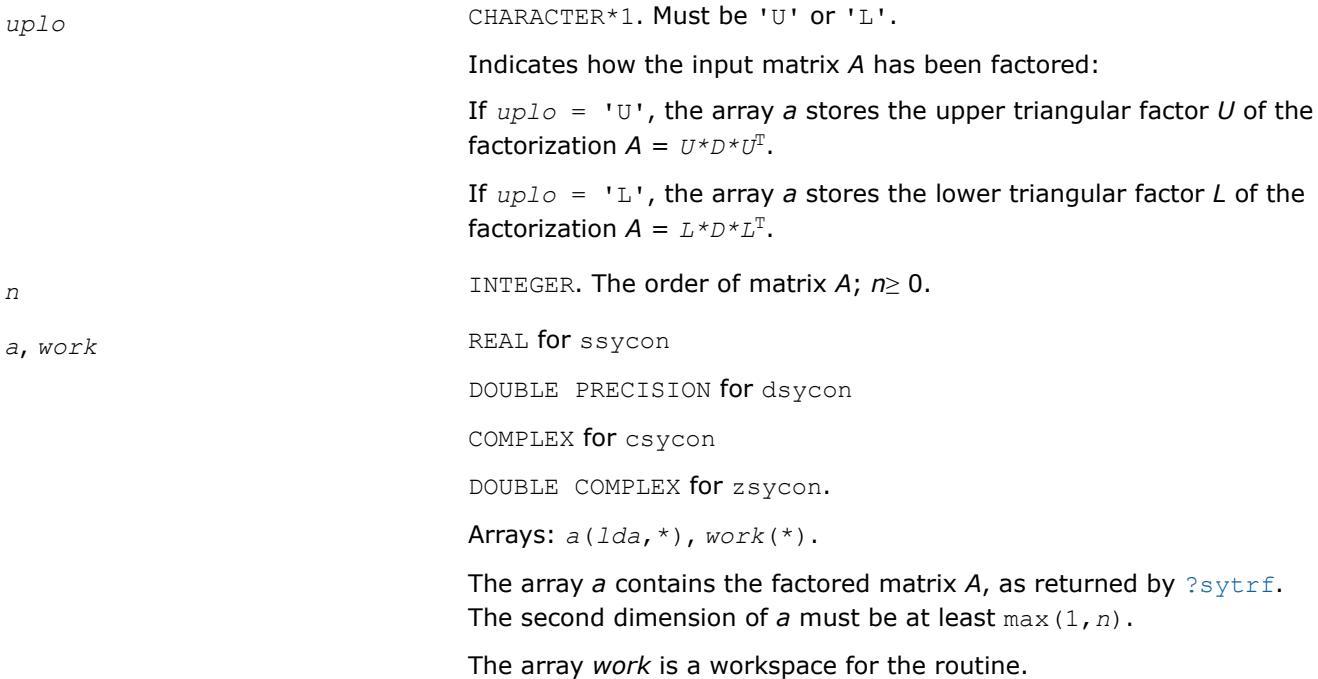

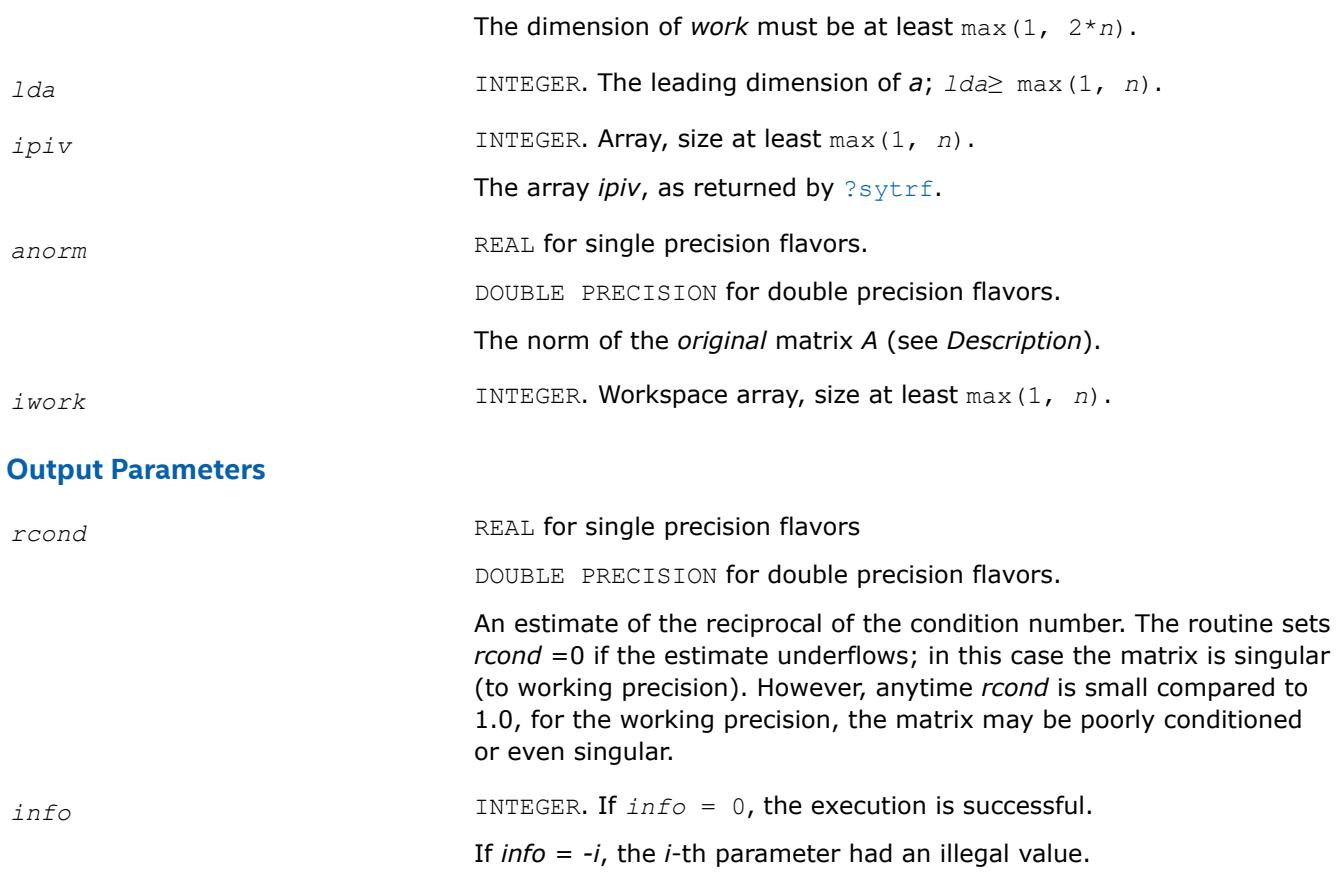

Routines in Fortran 95 interface have fewer arguments in the calling sequence than their FORTRAN 77 counterparts. For general conventions applied to skip redundant or reconstructible arguments, see [LAPACK](#page-519-0) [95 Interface Conventions.](#page-519-0)

Specific details for the routine sycon interface are as follows:

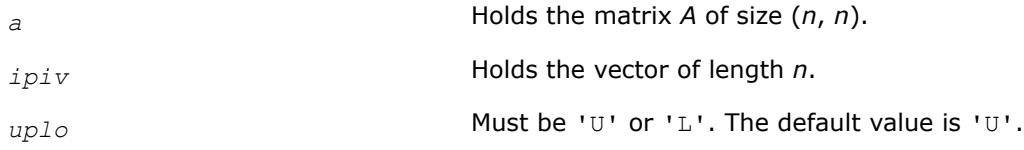

# **Application Notes**

The computed *rcond* is never less than *r* (the reciprocal of the true condition number) and in practice is nearly always less than 10*r*. A call to this routine involves solving a number of systems of linear equations *A*\**x* = *b*; the number is usually 4 or 5 and never more than 11. Each solution requires approximately 2*n* 2 floating-point operations for real flavors and 8*n* 2 for complex flavors.

## **See Also** [Matrix Storage Schemes](#page-522-0)

*?sycon\_rook Estimates the reciprocal of the condition number of a symmetric matrix.*

### **Syntax**

```
call ssycon_rook( uplo, n, a, lda, ipiv, anorm, rcond, work, iwork, info )
call dsycon_rook( uplo, n, a, lda, ipiv, anorm, rcond, work, iwork, info )
call csycon_rook( uplo, n, a, lda, ipiv, anorm, rcond, work, info )
call zsycon_rook( uplo, n, a, lda, ipiv, anorm, rcond, work, info )
call sycon_rook( a, ipiv, anorm, rcond [,uplo] [,info] )
```
### **Include Files**

• mkl.fi, lapack.f90

#### **Description**

The routine estimates the reciprocal of the condition number of a symmetric matrix *A*:

 $\kappa_1(A) = ||A||_1 ||A^{-1}||_1$  (since *A* is symmetric,  $\kappa_{\infty}(A) = \kappa_1(A)$ ).

Before calling this routine:

- $\bullet$  compute *anorm* (either ||A||<sub>1</sub> = max<sub>*j*</sub>Σ*<sub>i</sub>*</sub> |*a<sub>ij</sub>*| or ||A||<sub>∞</sub> = max<sub>*i*</sub>Σ<sub>*j*</sub> |*a<sub>ij</sub>*|)
- call [?sytrf\\_rook](#page-566-0) to compute the factorization of *A*.

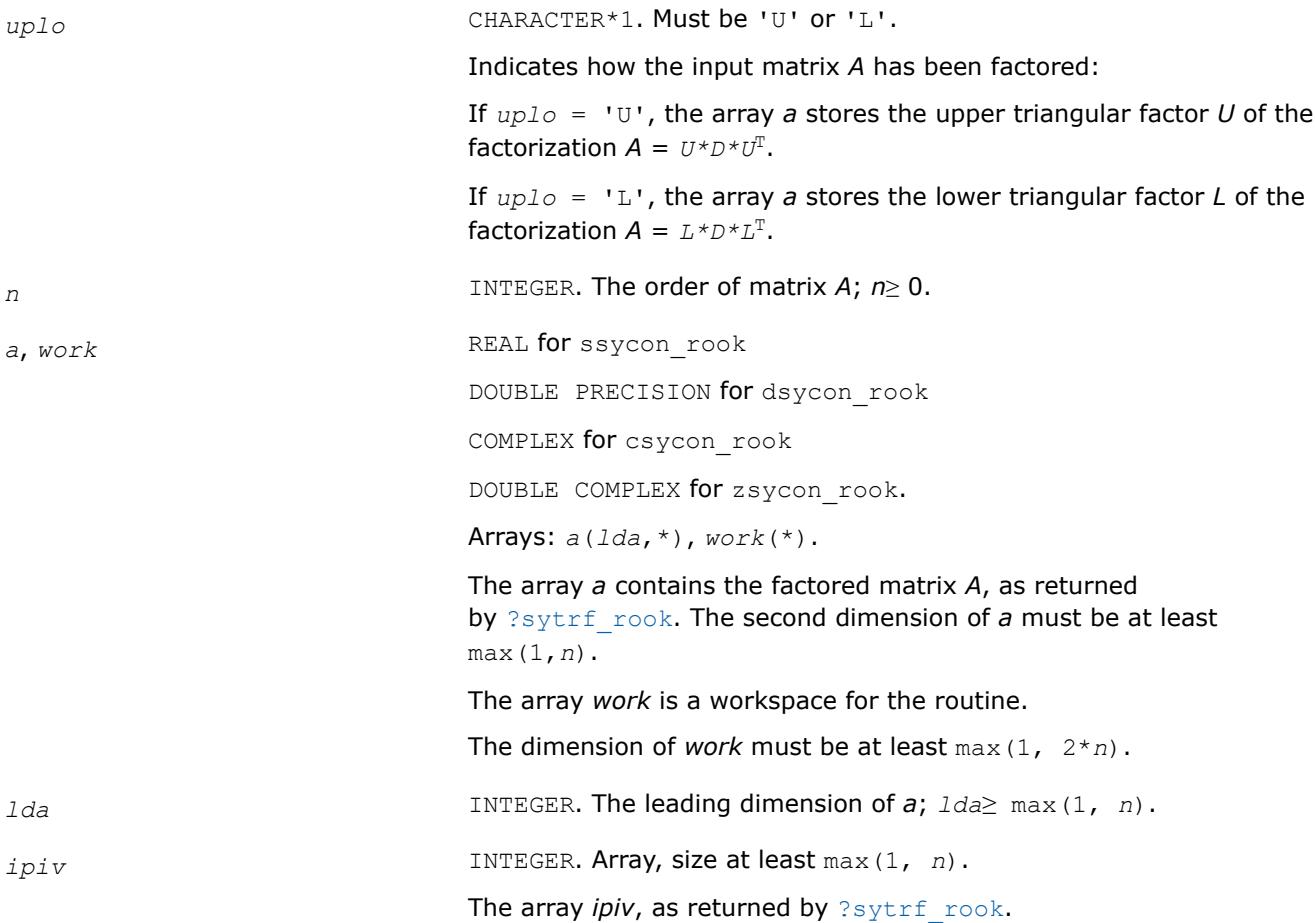

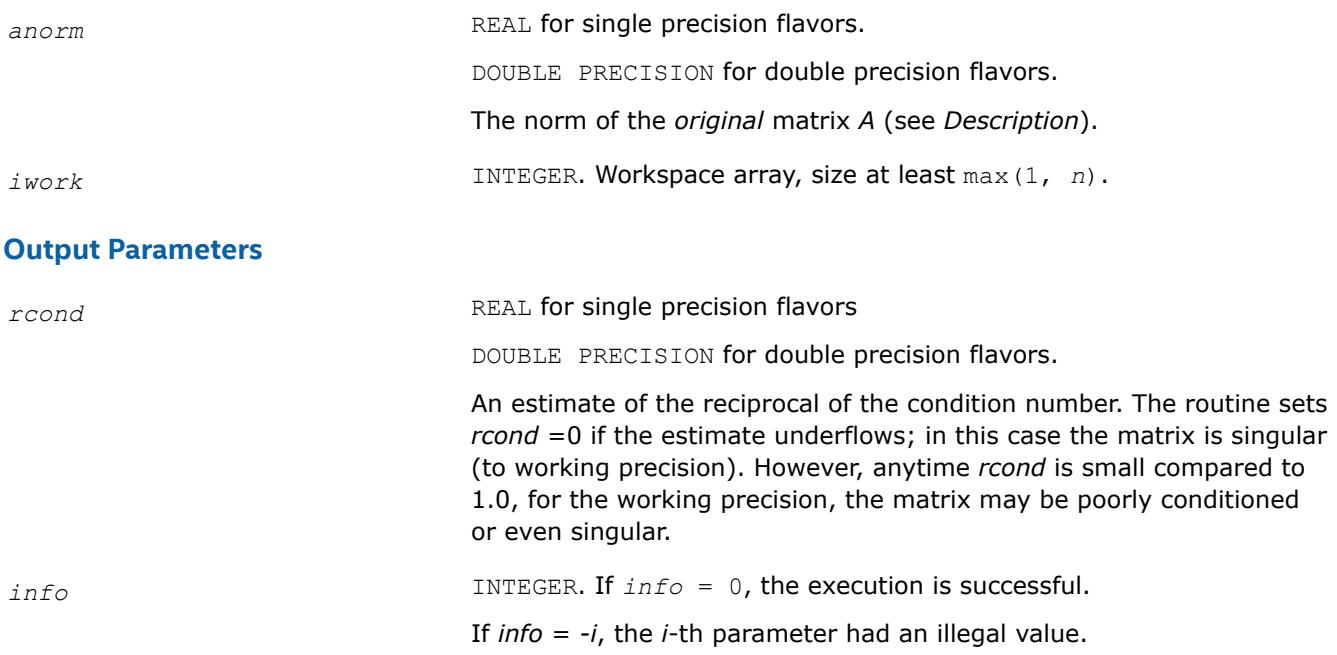

Routines in Fortran 95 interface have fewer arguments in the calling sequence than their FORTRAN 77 counterparts. For general conventions applied to skip redundant or reconstructible arguments, see [LAPACK](#page-519-0) [95 Interface Conventions.](#page-519-0)

Specific details for the routine sycon rook interface are as follows:

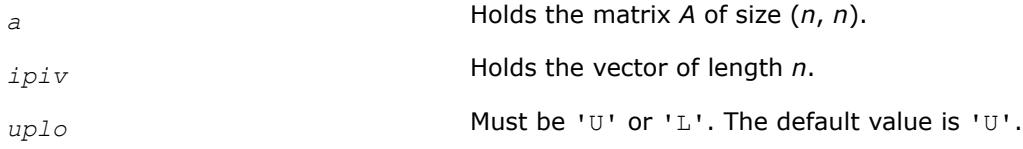

# **Application Notes**

The computed *rcond* is never less than *r* (the reciprocal of the true condition number) and in practice is nearly always less than 10*r*. A call to this routine involves solving a number of systems of linear equations *A*\**x* = *b*; the number is usually 4 or 5 and never more than 11. Each solution requires approximately 2*n* 2 floating-point operations for real flavors and 8*n* 2 for complex flavors.

# **See Also**

```
Matrix Storage Schemes
```

```
?sycon_3
Estimates the reciprocal of the condition number (in
the 1-norm) of a real or complex symmetric matrix A
using the factorization computed by ?sytrf_rk.
call ssycon_3(uplo, n, A, lda, e, ipiv, anorm, rcond, work, iwork, info)
```
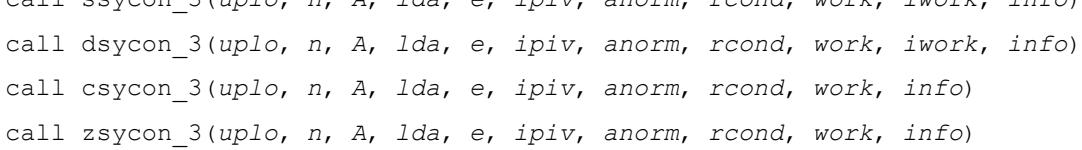

# **Description**

?sycon\_3 estimates the reciprocal of the condition number (in the 1-norm) of a real or complex symmetric matrix A using the factorization computed by ?sytrf\_rk. A = P\*U\*D\*(U<sup>T</sup>)\*(P<sup>T</sup>) or A = P\*L\*D\*(L<sup>T</sup>)\*(P<sup>T</sup>), where U (or L) is unit upper (or lower) triangular matrix,  $U^T$  (or  $L^T$ ) is the transpose of U (or L), P is a permutation matrix, P<sup>T</sup> is the transpose of P, and D is symmetric and block diagonal with 1-by-1 and 2-by-2 diagonal blocks.

An estimate is obtained for norm(inv(A)), and the reciprocal of the condition number is computed as *rcond*  $= 1 / (anorm * norm(inv(A))).$ 

This routine uses BLAS3 solver ?sytrs\_3.

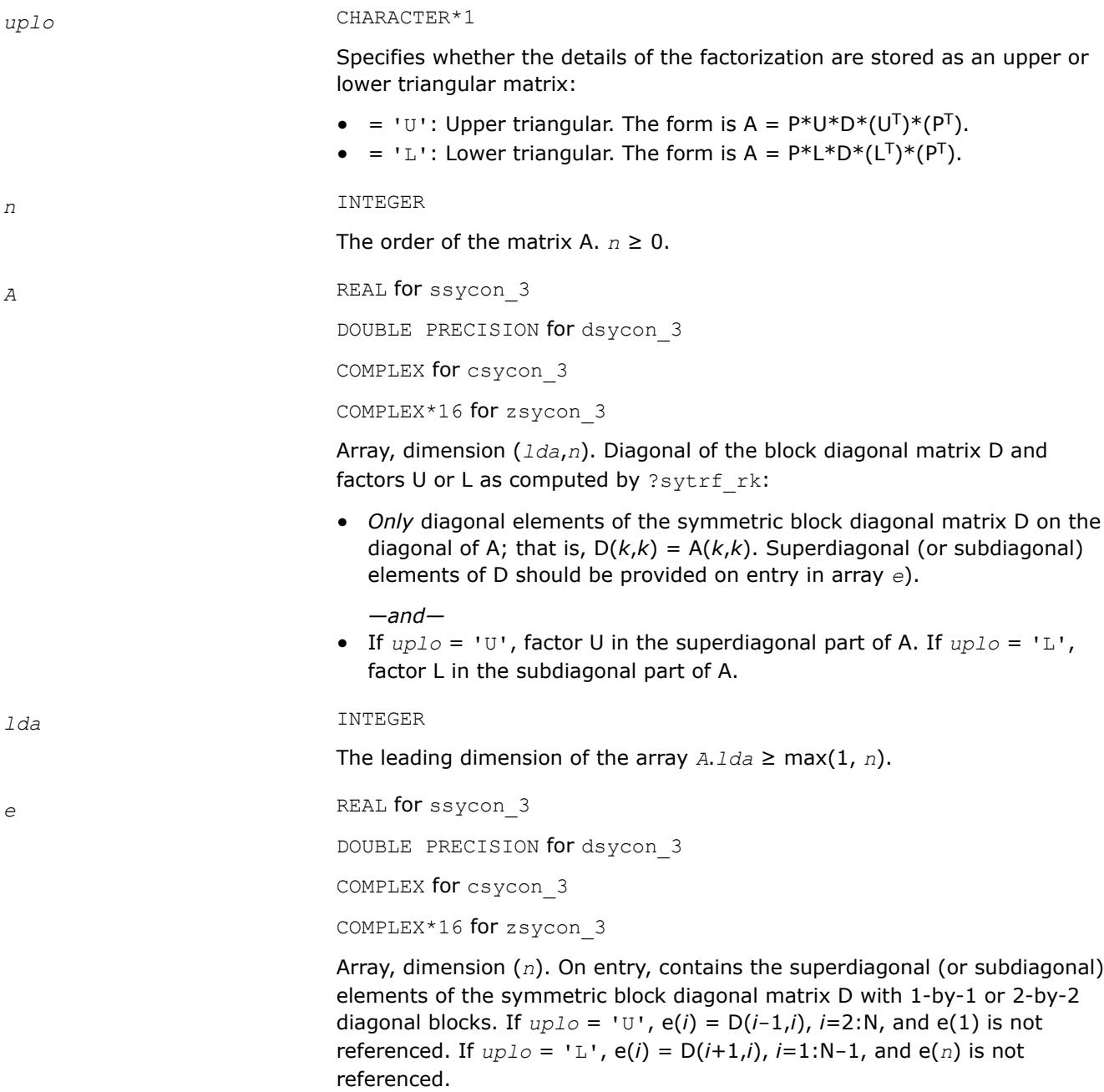

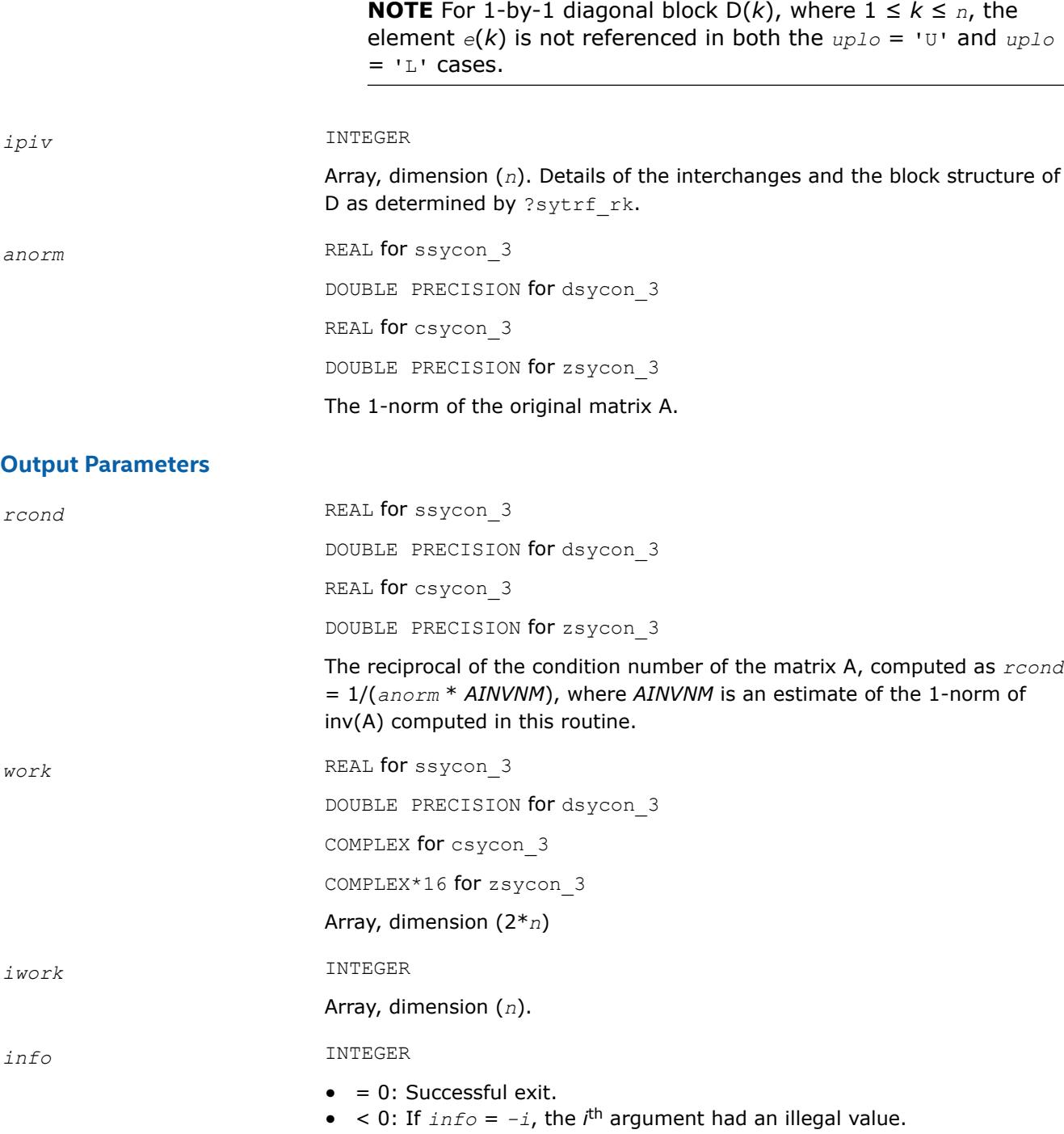

*?hecon Estimates the reciprocal of the condition number of a Hermitian matrix.*

## **Syntax**

call checon( *uplo*, *n*, *a*, *lda*, *ipiv*, *anorm*, *rcond*, *work*, *info* ) call zhecon( *uplo*, *n*, *a*, *lda*, *ipiv*, *anorm*, *rcond*, *work*, *info* ) call hecon( *a*, *ipiv*, *anorm*, *rcond* [,*uplo*] [,*info*] )

### **Include Files**

• mkl.fi, lapack.f90

### **Description**

The routine estimates the reciprocal of the condition number of a Hermitian matrix *A*:

 $\kappa_1(A) = ||A||_1 ||A^{-1}||_1$  (since *A* is Hermitian,  $\kappa_{\infty}(A) = \kappa_1(A)$ ).

Before calling this routine:

- $\bullet$  compute *anorm* (either ||A||<sub>1</sub> =max<sub>*j*</sub>Σ<sub>*i*</sub> |*a<sub>ij</sub>*| or ||A||<sub>∞</sub> =max<sub>i</sub>∑<sub>*j*</sub> |*a*<sub>ij</sub>|)
- call [?hetrf](#page-572-0) to compute the factorization of *A*.

#### **Input Parameters**

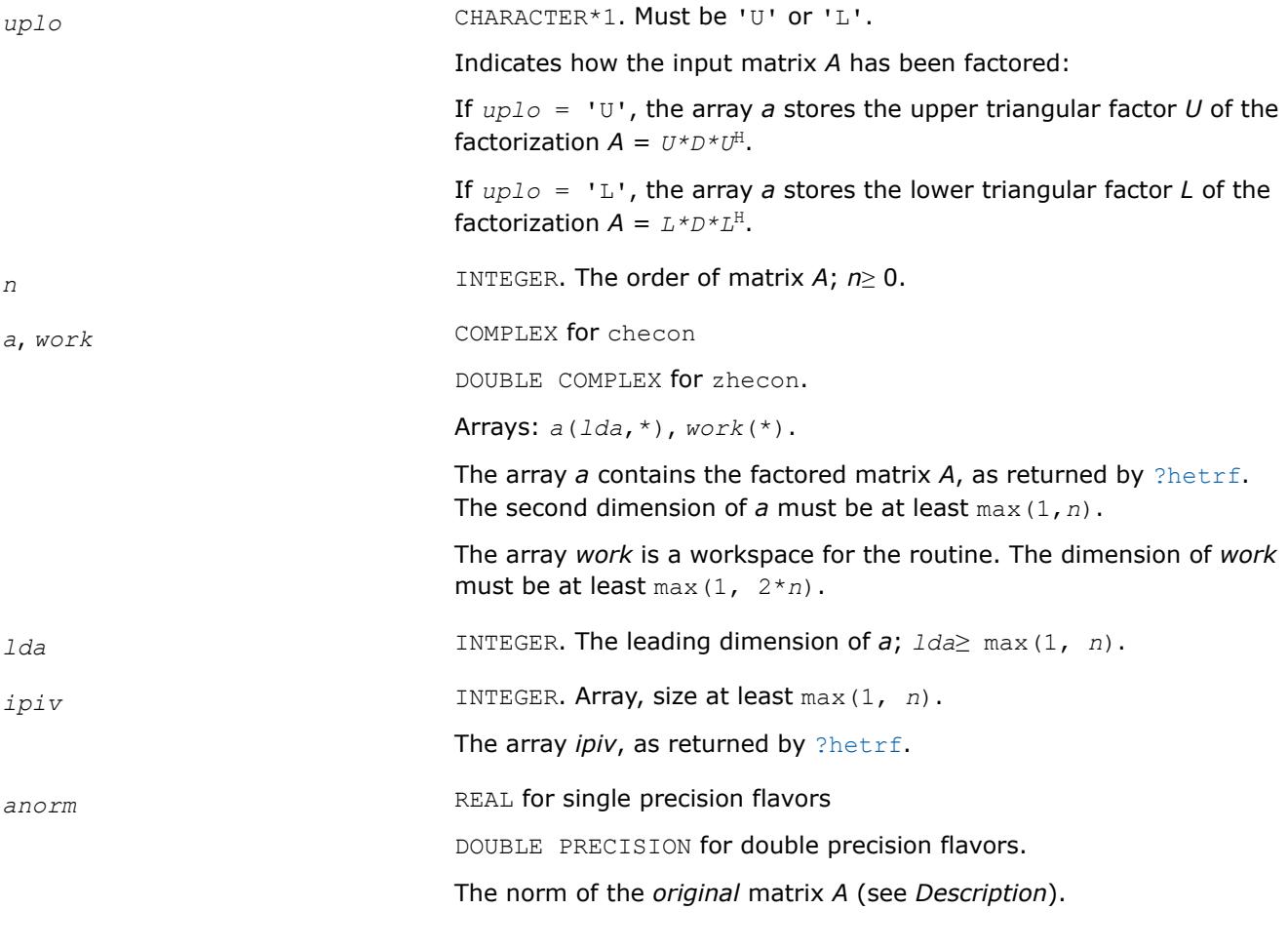

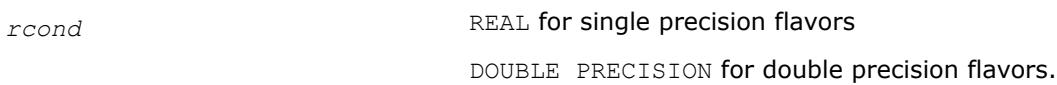

**Output Parameters**

An estimate of the reciprocal of the condition number. The routine sets *rcond* =0 if the estimate underflows; in this case the matrix is singular (to working precision). However, anytime *rcond* is small compared to 1.0, for the working precision, the matrix may be poorly conditioned or even singular.

*info* INTEGER. If *info* = 0, the execution is successful.

If *info* = *-i*, the *i*-th parameter had an illegal value.

# **LAPACK 95 Interface Notes**

Routines in Fortran 95 interface have fewer arguments in the calling sequence than their FORTRAN 77 counterparts. For general conventions applied to skip redundant or reconstructible arguments, see [LAPACK](#page-519-0) [95 Interface Conventions.](#page-519-0)

Specific details for the routine hecon interface are as follows:

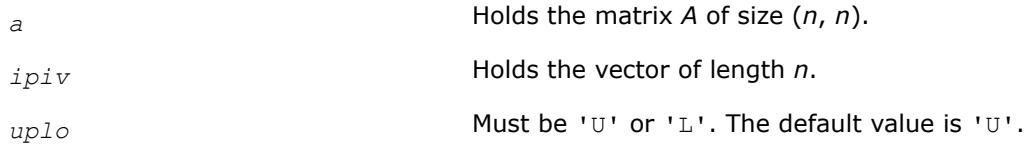

# **Application Notes**

The computed *rcond* is never less than *r* (the reciprocal of the true condition number) and in practice is nearly always less than 10*r*. A call to this routine involves solving a number of systems of linear equations *A*\**x* = *b*; the number is usually 5 and never more than 11. Each solution requires approximately 8*n* 2 floating-point operations.

# **See Also**

# [Matrix Storage Schemes](#page-522-0)

*?hecon\_rook Estimates the reciprocal of the condition number of a Hermitian matrix using factorization obtained with one of the bounded diagonal pivoting methods (max 2 interchanges).*

# **Syntax**

call checon\_rook( *uplo*, *n*, *a*, *lda*, *ipiv*, *anorm*, *rcond*, *work*, *info* ) call zhecon\_rook( *uplo*, *n*, *a*, *lda*, *ipiv*, *anorm*, *rcond*, *work*, *info* ) call hecon\_rook( *a*, *ipiv*, *anorm*, *rcond* [,*uplo*] [,*info*] )

# **Include Files**

• mkl.fi, lapack.f90

# **Description**

The routine estimates the reciprocal of the condition number of a Hermitian matrix *A* using the factorization *A*  $U^*D^*U^H$  or  $A = L^*D^*L^H$  computed by [hetrf\\_rook](#page-576-0).

An estimate is obtained for norm( $A^{-1}$ ), and the reciprocal of the condition number is computed as  $rcond =$ 1/(*anorm*\*norm(*A*-1)).

## **Input Parameters**

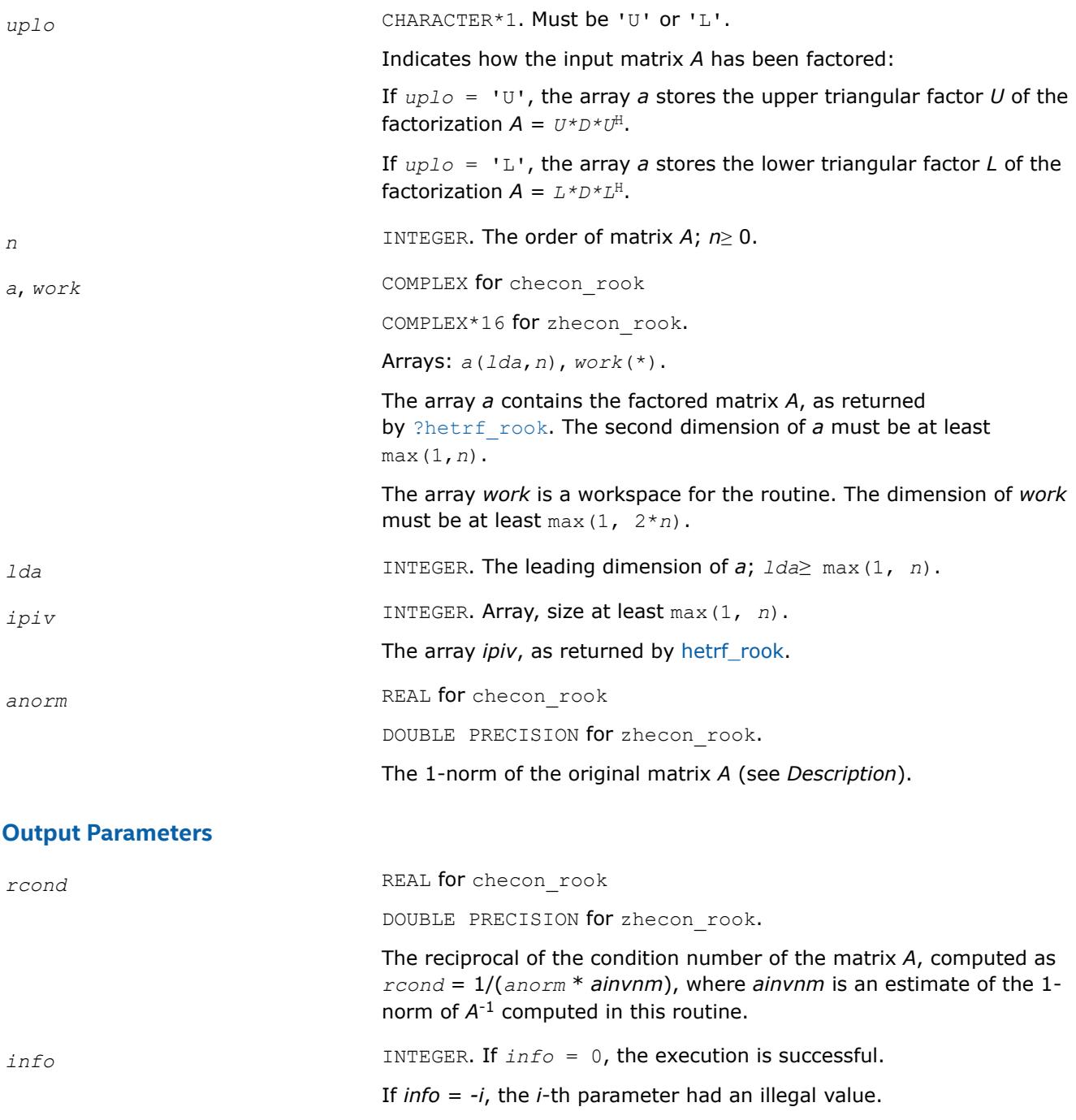

## **LAPACK 95 Interface Notes**

Routines in Fortran 95 interface have fewer arguments in the calling sequence than their FORTRAN 77 counterparts. For general conventions applied to skip redundant or reconstructible arguments, see [LAPACK](#page-519-0) [95 Interface Conventions.](#page-519-0)

Specific details for the routine hecon\_rook interface are as follows:

*a* Holds the matrix *A* of size (*n*, *n*).

*ipiv* Holds the vector of length *n*.

*uplo* Must be 'U' or 'L'. The default value is 'U'.

# **See Also**

[Matrix Storage Schemes](#page-522-0)

*?hecon\_3*

*Estimates the reciprocal of the condition number (in the 1-norm) of a complex Hermitian matrix A.*

call checon\_3 (*uplo*, *n*, *A*, *lda*, *e*, *ipiv*, *anorm*, *rcond*, *work*, *info*) call zhecon\_3(*uplo*, *n*, *A*, *lda*, *e*, *ipiv*, *anorm*, *rcond*, *work*, *info*)

# **Description**

?hecon 3 estimates the reciprocal of the condition number (in the 1-norm) of a complex Hermitian matrix A using the factorization computed by ?hetrf\_rk: A = P\*U\*D\*(U<sup>H</sup>)\*(P<sup>T</sup>) or A = P\*L\*D\*(L<sup>H</sup>)\*(P<sup>T</sup>), where U (or L) is unit upper (or lower) triangular matrix,  $U^H$  (or  $L^H$ ) is the conjugate of U (or L), P is a permutation matrix,  $P<sup>T</sup>$  is the transpose of P, and D is Hermitian and block diagonal with 1-by-1 and 2-by-2 diagonal blocks. An estimate is obtained for norm(inv(A)), and the reciprocal of the condition number is computed as  $rcond = 1 / (anorm * norm(inv(A))).$ 

This routine uses BLAS3 solver ?hetrs 3.

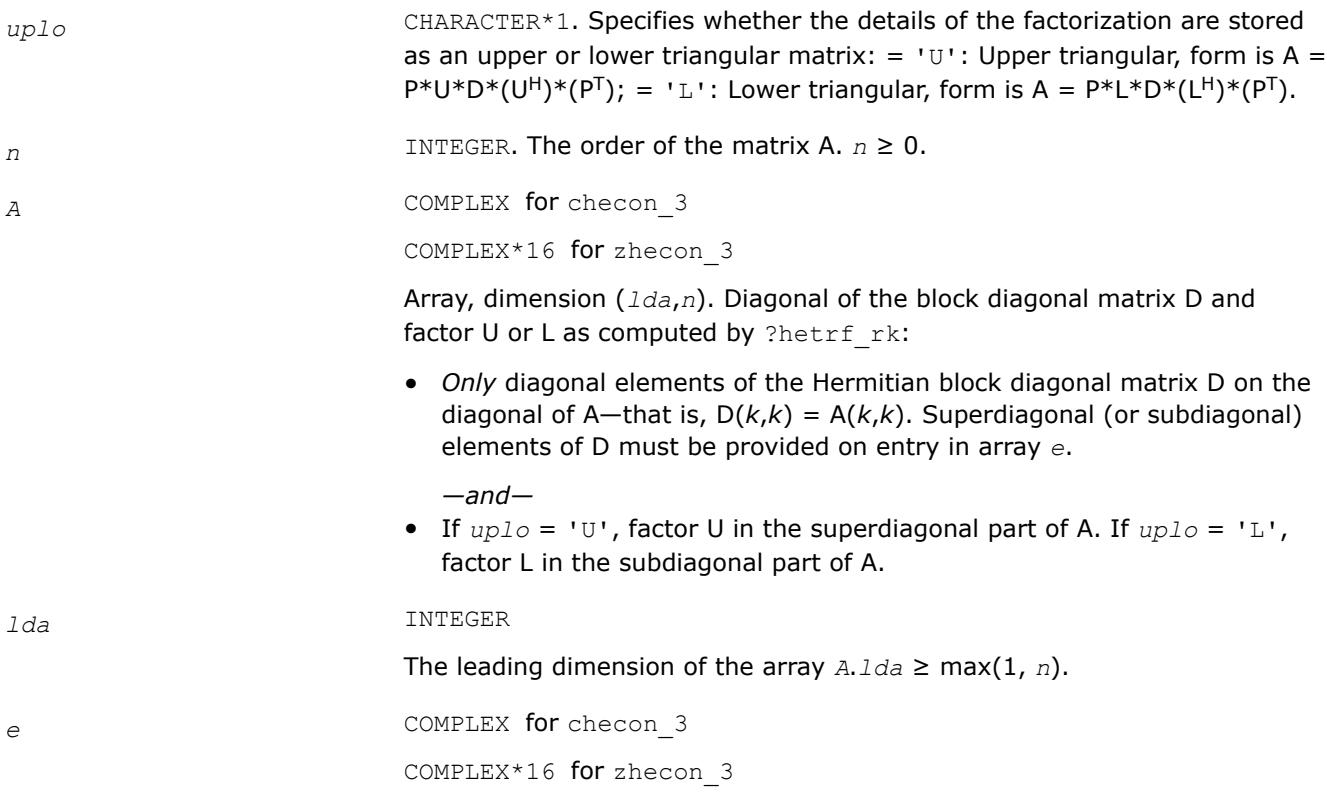

Array, dimension (*n*). On entry, contains the superdiagonal (or subdiagonal) elements of the Hermitian block diagonal matrix D with 1-by-1 or 2-by-2 diagonal blocks. If  $uplo = 'U'$ ,  $e(i) = D(i-1, i)$ ,  $i=2:N$ , and  $e(1)$  is not referenced. If  $uplo = 'L'$ ,  $e(i) = D(i+1,i)$ ,  $i=1:N-1$ , and  $e(n)$  is not referenced.

**NOTE** For 1-by-1 diagonal block  $D(k)$ , where  $1 \leq k \leq n$ , the element  $e(k)$  is not referenced in both the  $uplo = 'U'$  and  $uplo$  $=$  'L' cases.

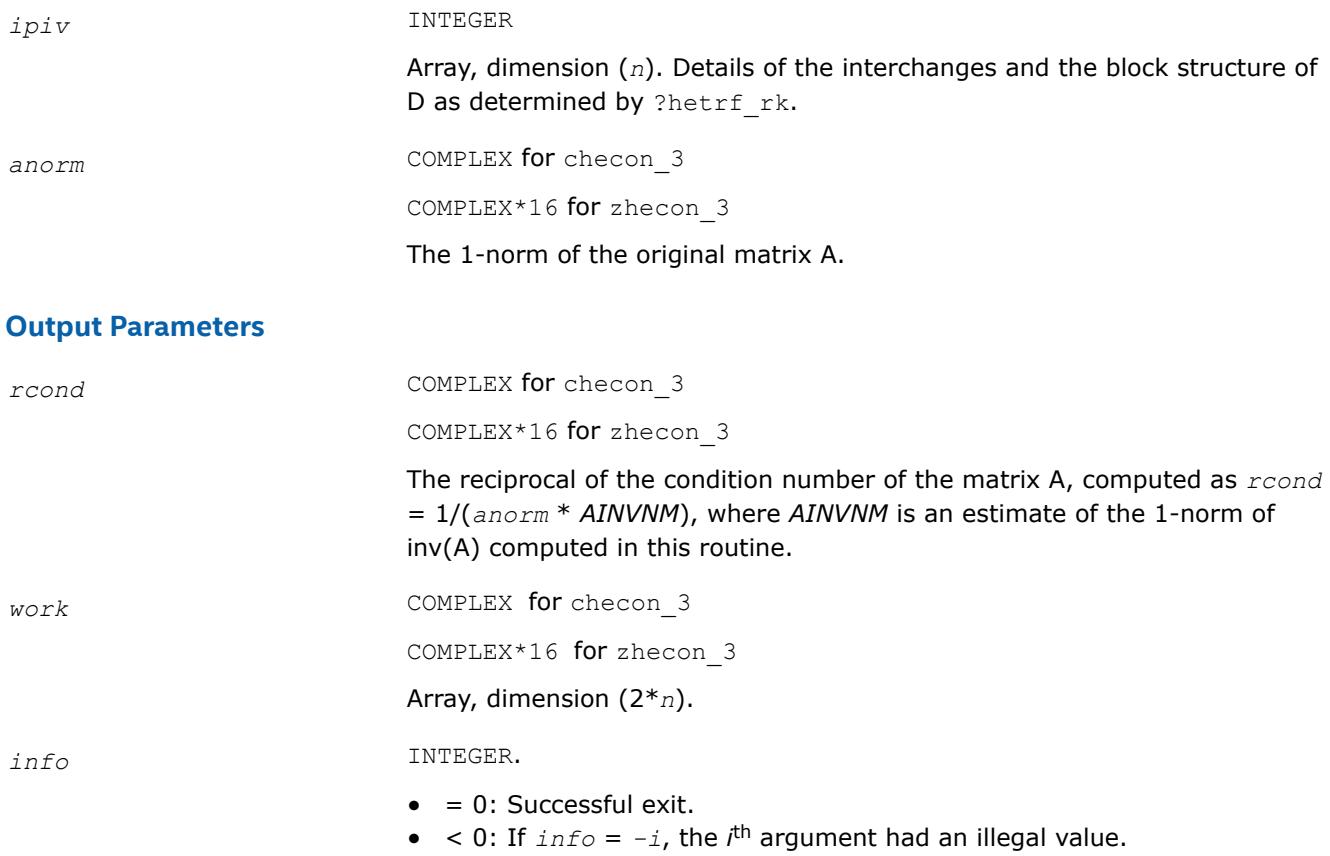

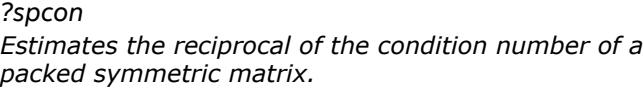

#### **Syntax**

call sspcon( *uplo*, *n*, *ap*, *ipiv*, *anorm*, *rcond*, *work*, *iwork*, *info* ) call dspcon( *uplo*, *n*, *ap*, *ipiv*, *anorm*, *rcond*, *work*, *iwork*, *info* ) call cspcon( *uplo*, *n*, *ap*, *ipiv*, *anorm*, *rcond*, *work*, *info* ) call zspcon( *uplo*, *n*, *ap*, *ipiv*, *anorm*, *rcond*, *work*, *info* ) call spcon( *ap*, *ipiv*, *anorm*, *rcond* [,*uplo*] [,*info*] )

# **Include Files**

• mkl.fi, lapack.f90

# **Description**

The routine estimates the reciprocal of the condition number of a packed symmetric matrix *A*:

 $\kappa_1(A) = ||A||_1 ||A^{-1}||_1$  (since *A* is symmetric,  $\kappa_{\infty}(A) = \kappa_1(A)$ ).

An estimate is obtained for  $||A^{-1}||$ , and the reciprocal of the condition number is computed as  $rcond =$  $1 / (||A|| + ||A^{-1}||).$ 

Before calling this routine:

- $\bullet$  compute *anorm* (either ||A||<sub>1</sub> = max<sub>*j*</sub>Σ*<sub>i</sub>*</sub> |*a<sub>ij</sub>*| or ||A||<sub>∞</sub> = max<sub>*i*</sub>Σ<sub>*j*</sub> |*a<sub>ij</sub>*|)
- call [?sptrf](#page-582-0) to compute the factorization of *A*.

# **Input Parameters**

```
uplo CHARACTER*1. Must be 'U' or 'L'.
                               Indicates how the input matrix A has been factored:
                               If uplo = 'U', the array ap stores the packed upper triangular factor
                               U of the factorization A = U*D*UT.
                               If uplo = 'L', the array ap stores the packed lower triangular factor
                               L of the factorization A = L * D * L^{T}.
n INTEGER. The order of matrix A; n≥ 0.
ap, work REAL for sspcon
                               DOUBLE PRECISION for dspcon
                               COMPLEX for cspcon
                               DOUBLE COMPLEX for zspcon.
                               Arrays: ap(*), work(*).
                               The array ap contains the packed factored matrix A, as returned
                               by ?sptrf. The dimension of ap must be at least max(1,n(n+1)/2).
                               The array work is a workspace for the routine. The dimension of work
                               must be at least max(1, 2*n).
ipiv INTEGER. Array, size at least max(1, n).
                               The array ipiv, as returned by ?sptrf.
anorm REAL for single precision flavors.
                               DOUBLE PRECISION for double precision flavors.
                               The norm of the original matrix A (see Description).
iwork INTEGER. Workspace array, size at least max(1, n).
Output Parameters
```
*rcond* REAL for single precision flavors.

DOUBLE PRECISION for double precision flavors.

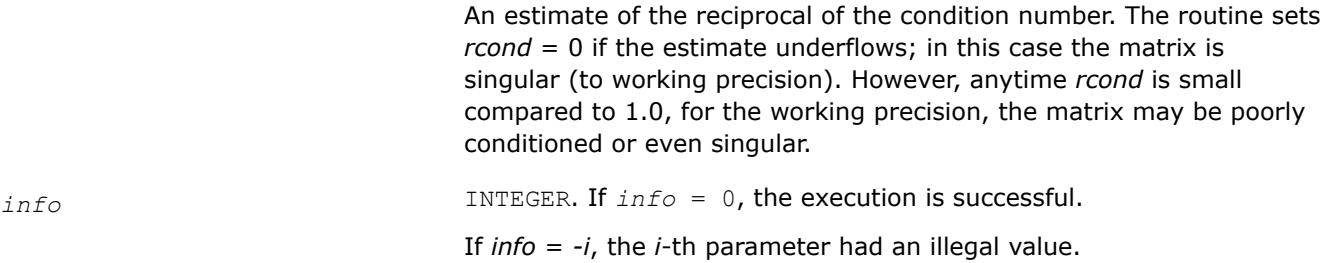

## **LAPACK 95 Interface Notes**

Routines in Fortran 95 interface have fewer arguments in the calling sequence than their FORTRAN 77 counterparts. For general conventions applied to skip redundant or reconstructible arguments, see [LAPACK](#page-519-0) [95 Interface Conventions.](#page-519-0)

Specific details for the routine spcon interface are as follows:

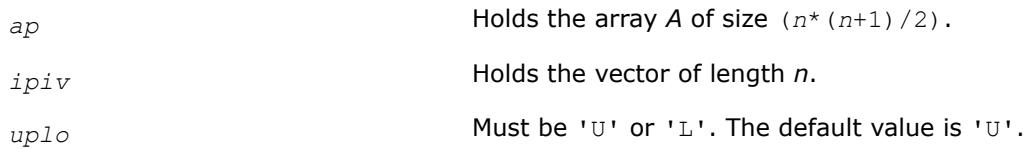

# **Application Notes**

The computed *rcond* is never less than *r* (the reciprocal of the true condition number) and in practice is nearly always less than 10*r*. A call to this routine involves solving a number of systems of linear equations *A*\**x* = *b*; the number is usually 4 or 5 and never more than 11. Each solution requires approximately 2*n* 2 floating-point operations for real flavors and 8*n* 2 for complex flavors.

# **See Also**

## [Matrix Storage Schemes](#page-522-0)

*?hpcon Estimates the reciprocal of the condition number of a packed Hermitian matrix.*

## **Syntax**

call chpcon( *uplo*, *n*, *ap*, *ipiv*, *anorm*, *rcond*, *work*, *info* ) call zhpcon( *uplo*, *n*, *ap*, *ipiv*, *anorm*, *rcond*, *work*, *info* ) call hpcon( *ap*, *ipiv*, *anorm*, *rcond* [,*uplo*] [,*info*] )

# **Include Files**

• mkl.fi, lapack.f90

# **Description**

The routine estimates the reciprocal of the condition number of a Hermitian matrix *A*:

 $\kappa_1(A) = |A| \, |_1 + |A^{-1}| \, |_1$  (since *A* is Hermitian,  $\kappa_\infty(A) = k_1(A)$ ).

An estimate is obtained for  $||A^{-1}||$ , and the reciprocal of the condition number is computed as  $rcond =$  $1 / (||A|| + ||A^{-1}||).$ 

Before calling this routine:

- compute *anorm* (either ||*A*||1 =max*j*Σ*<sup>i</sup>* |*aij*| or ||*A*||∞ =max*i*Σ*<sup>j</sup>* |*aij*|)
- call [?hptrf](#page-584-0) to compute the factorization of *A*.

## **Input Parameters**

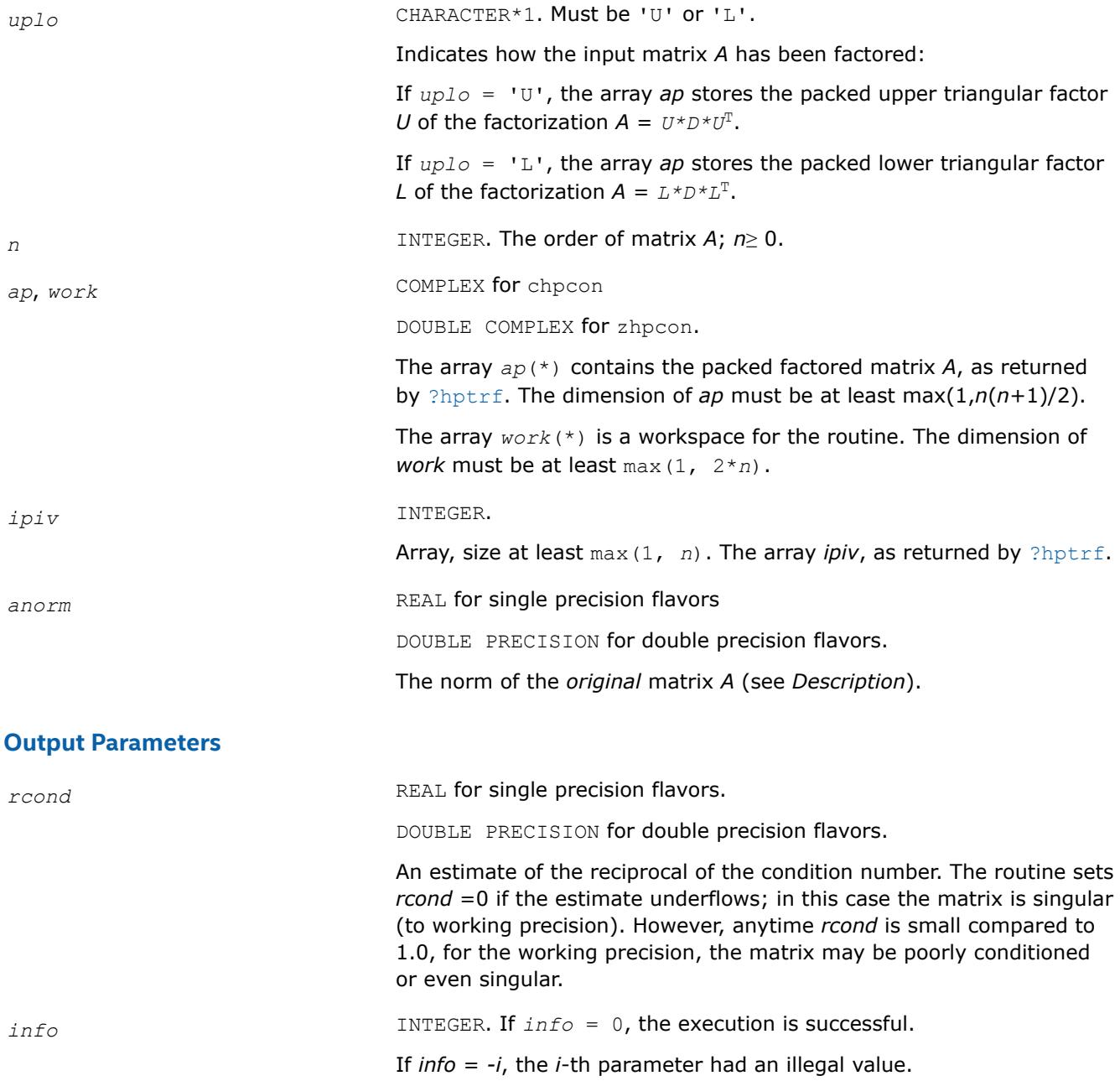

# **LAPACK 95 Interface Notes**

Routines in Fortran 95 interface have fewer arguments in the calling sequence than their FORTRAN 77 counterparts. For general conventions applied to skip redundant or reconstructible arguments, see [LAPACK](#page-519-0) [95 Interface Conventions.](#page-519-0)

Specific details for the routine hbcon interface are as follows:

*ap* Holds the array *A* of size (*n*\*(*n*+1)/2).

*ipiv* Holds the vector of length *n*.

## **Application Notes**

The computed *rcond* is never less than *r* (the reciprocal of the true condition number) and in practice is nearly always less than 10*r*. A call to this routine involves solving a number of systems of linear equations *A*\**x* = *b*; the number is usually 5 and never more than 11. Each solution requires approximately 8*n* 2 floating-point operations.

## **See Also**

#### [Matrix Storage Schemes](#page-522-0)

*?trcon Estimates the reciprocal of the condition number of a triangular matrix.*

#### **Syntax**

call strcon( *norm*, *uplo*, *diag*, *n*, *a*, *lda*, *rcond*, *work*, *iwork*, *info* ) call dtrcon( *norm*, *uplo*, *diag*, *n*, *a*, *lda*, *rcond*, *work*, *iwork*, *info* ) call ctrcon( *norm*, *uplo*, *diag*, *n*, *a*, *lda*, *rcond*, *work*, *rwork*, *info* ) call ztrcon( *norm*, *uplo*, *diag*, *n*, *a*, *lda*, *rcond*, *work*, *rwork*, *info* ) call trcon( *a*, *rcond* [,*uplo*] [,*diag*] [,*norm*] [,*info*] )

## **Include Files**

• mkl.fi, lapack.f90

## **Description**

The routine estimates the reciprocal of the condition number of a triangular matrix *A* in either the 1-norm or infinity-norm:

 $\kappa_1(A) = ||A||_1 ||A^{-1}||_1 = \kappa_0(A^T) = \kappa_0(A^H)$  $\kappa_{\infty}$  (A) = ||A||<sub>∞</sub> ||A<sup>-1</sup>||<sub>∞</sub> = k<sub>1</sub> (A<sup>T</sup>) =  $\kappa_1$  (A<sup>*H*</sup>).

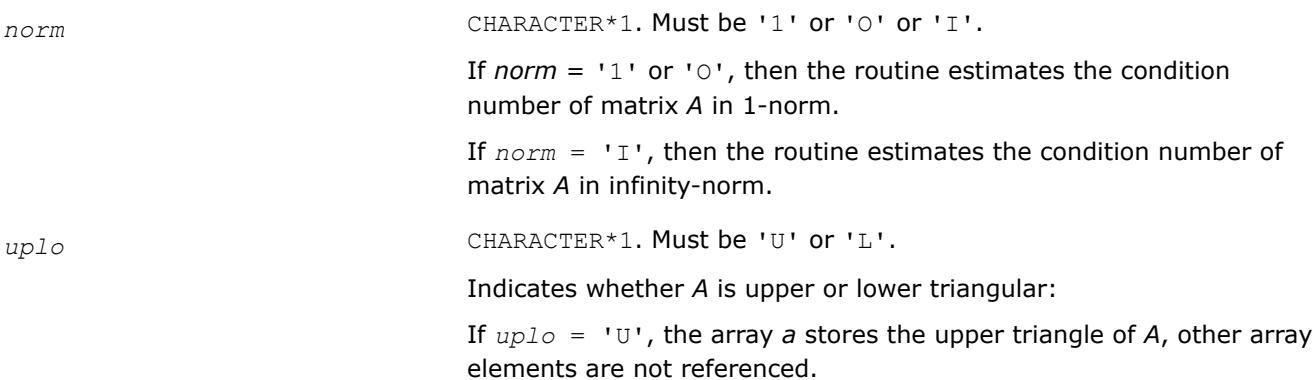

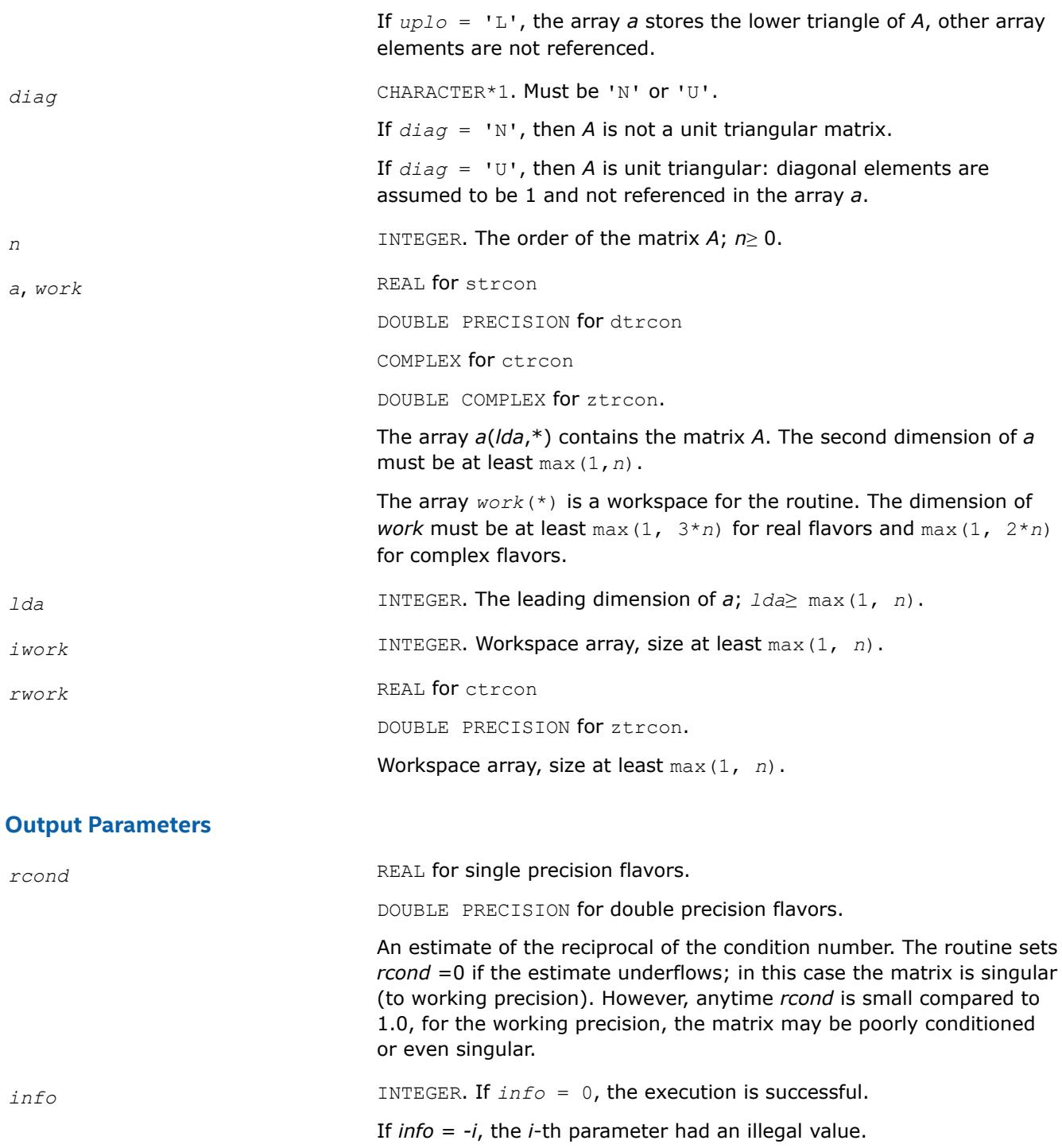

Routines in Fortran 95 interface have fewer arguments in the calling sequence than their FORTRAN 77 counterparts. For general conventions applied to skip redundant or reconstructible arguments, see [LAPACK](#page-519-0) [95 Interface Conventions.](#page-519-0)

Specific details for the routine trcon interface are as follows:

*a* Holds the matrix *A* of size (*n*, *n*).

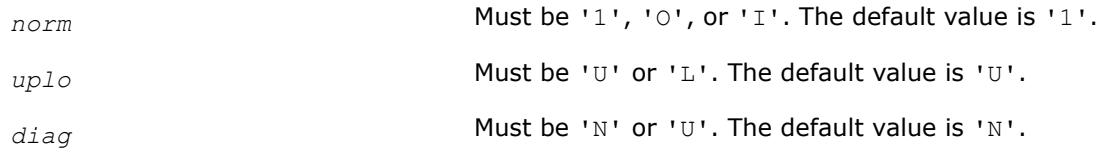

## **Application Notes**

The computed *rcond* is never less than *r* (the reciprocal of the true condition number) and in practice is nearly always less than 10*r*. A call to this routine involves solving a number of systems of linear equations *A*\**x* = *b*; the number is usually 4 or 5 and never more than 11. Each solution requires approximately *n* 2 floating-point operations for real flavors and 4*n* 2 operations for complex flavors.

#### **See Also**

[Matrix Storage Schemes](#page-522-0)

*?tpcon Estimates the reciprocal of the condition number of a packed triangular matrix.*

#### **Syntax**

call stpcon( *norm*, *uplo*, *diag*, *n*, *ap*, *rcond*, *work*, *iwork*, *info* ) call dtpcon( *norm*, *uplo*, *diag*, *n*, *ap*, *rcond*, *work*, *iwork*, *info* ) call ctpcon( *norm*, *uplo*, *diag*, *n*, *ap*, *rcond*, *work*, *rwork*, *info* ) call ztpcon( *norm*, *uplo*, *diag*, *n*, *ap*, *rcond*, *work*, *rwork*, *info* ) call tpcon( *ap*, *rcond* [,*uplo*] [,*diag*] [,*norm*] [,*info*] )

## **Include Files**

• mkl.fi, lapack.f90

## **Description**

The routine estimates the reciprocal of the condition number of a packed triangular matrix *A* in either the 1 norm or infinity-norm:

```
\kappa_1(A) = ||A||_1 ||A^{-1}||_1 = \kappa_{\infty}(A^T) = \kappa_{\infty}(A^H)\kappa_{\infty}(A) = ||A||_{\infty} ||A^{-1}||_{\infty} = \kappa_1 (A^{T}) = \kappa_1(A^{H}).
```
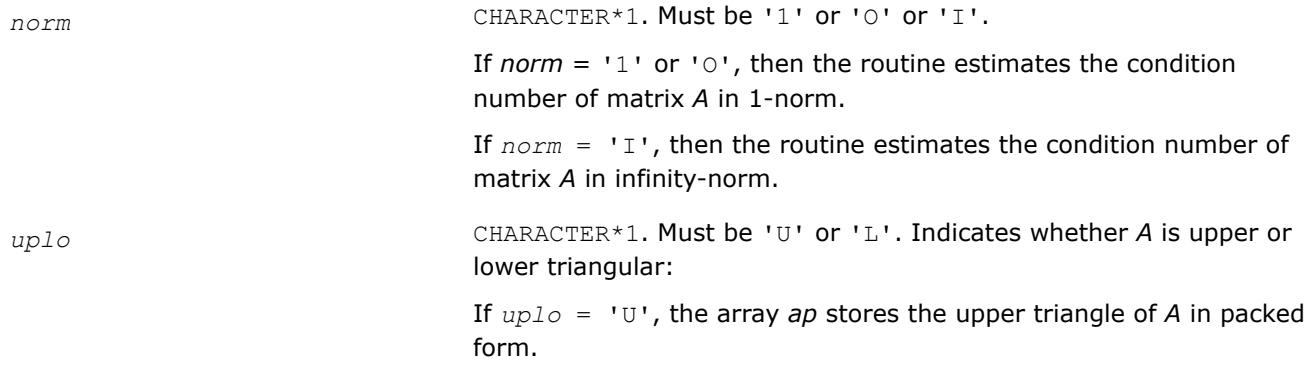

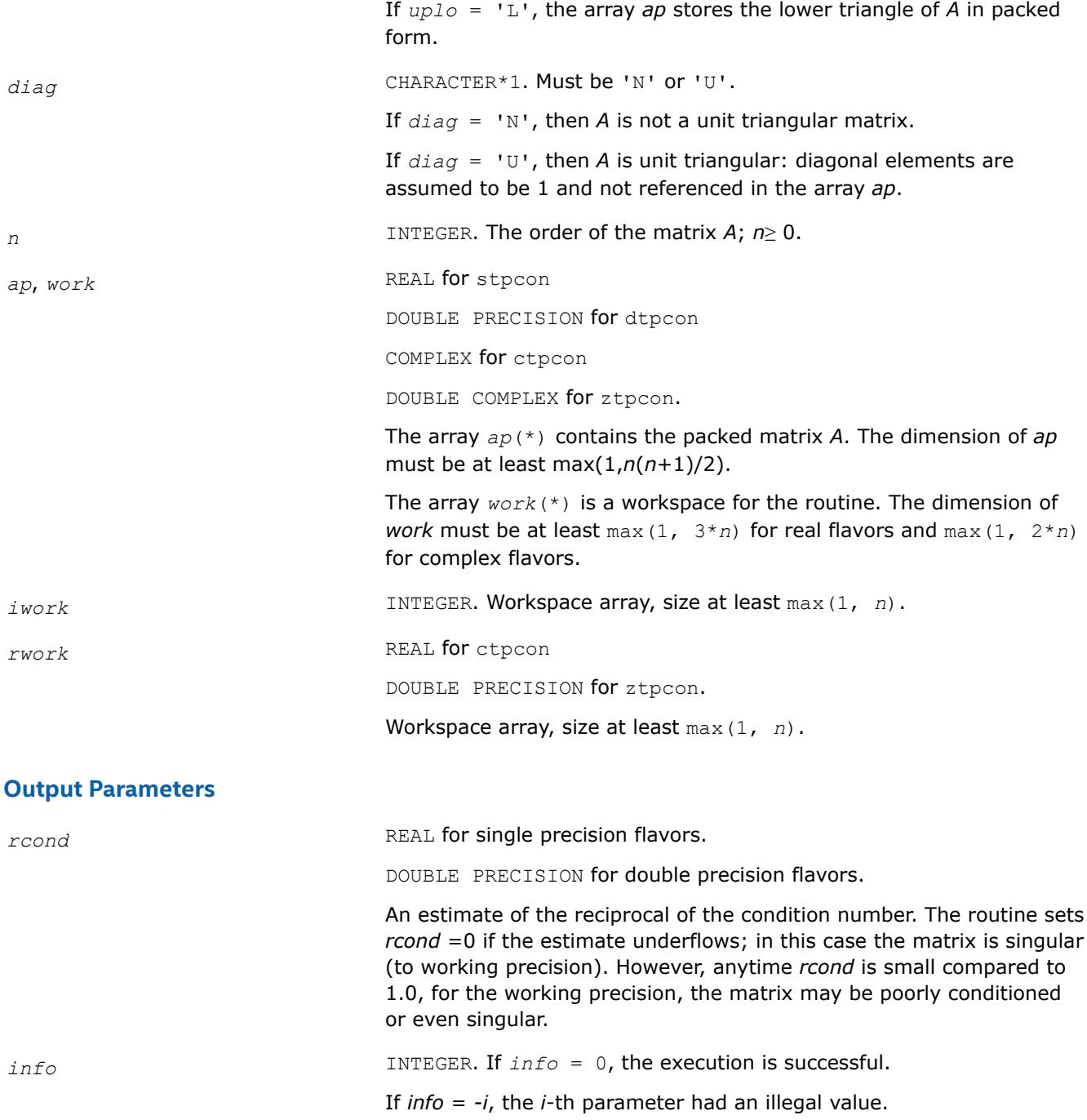

Routines in Fortran 95 interface have fewer arguments in the calling sequence than their FORTRAN 77 counterparts. For general conventions applied to skip redundant or reconstructible arguments, see [LAPACK](#page-519-0) [95 Interface Conventions.](#page-519-0)

Specific details for the routine tpcon interface are as follows:

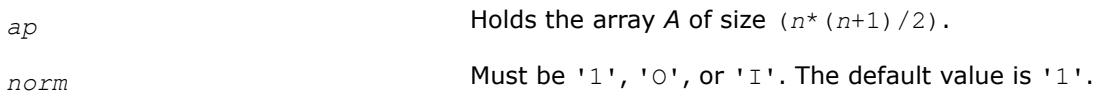

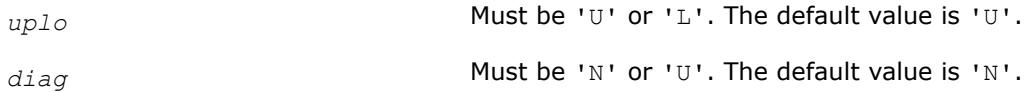

## **Application Notes**

The computed *rcond* is never less than *r* (the reciprocal of the true condition number) and in practice is nearly always less than 10*r*. A call to this routine involves solving a number of systems of linear equations *A*\**x* = *b*; the number is usually 4 or 5 and never more than 11. Each solution requires approximately *n* 2 floating-point operations for real flavors and 4*n* 2 operations for complex flavors.

## **See Also**

#### [Matrix Storage Schemes](#page-522-0)

*?tbcon Estimates the reciprocal of the condition number of a triangular band matrix.*

#### **Syntax**

call stbcon( *norm*, *uplo*, *diag*, *n*, *kd*, *ab*, *ldab*, *rcond*, *work*, *iwork*, *info* ) call dtbcon( *norm*, *uplo*, *diag*, *n*, *kd*, *ab*, *ldab*, *rcond*, *work*, *iwork*, *info* ) call ctbcon( *norm*, *uplo*, *diag*, *n*, *kd*, *ab*, *ldab*, *rcond*, *work*, *rwork*, *info* ) call ztbcon( *norm*, *uplo*, *diag*, *n*, *kd*, *ab*, *ldab*, *rcond*, *work*, *rwork*, *info* ) call tbcon( *ab*, *rcond* [,*uplo*] [,*diag*] [,*norm*] [,*info*] )

## **Include Files**

• mkl.fi, lapack.f90

## **Description**

The routine estimates the reciprocal of the condition number of a triangular band matrix *A* in either the 1 norm or infinity-norm:

 $\kappa_1(A) = ||A||_1 ||A^{-1}||_1 = \kappa_\infty(A^T) = \kappa_\infty(A^H)$  $\kappa_{\infty}(A) = ||A||_{\infty} ||A^{-1}||_{\infty} = \kappa_1 (A^{T}) = \kappa_1(A^{H})$ .

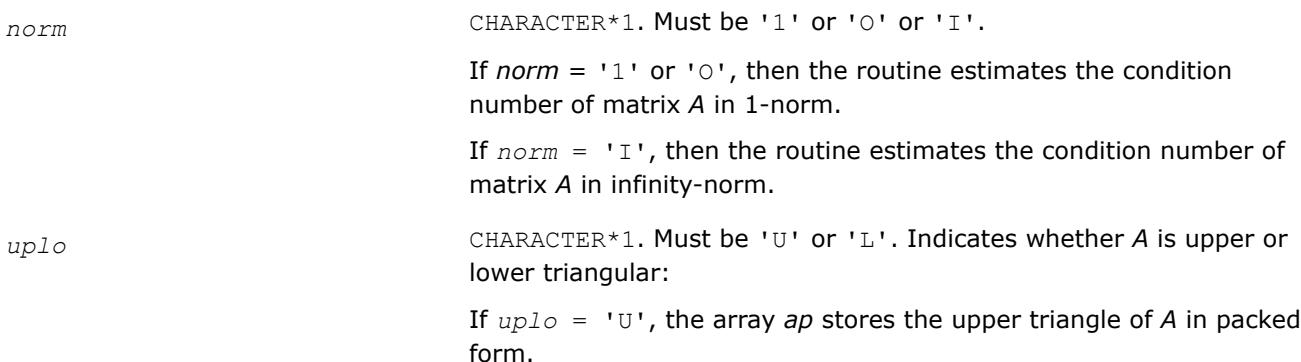

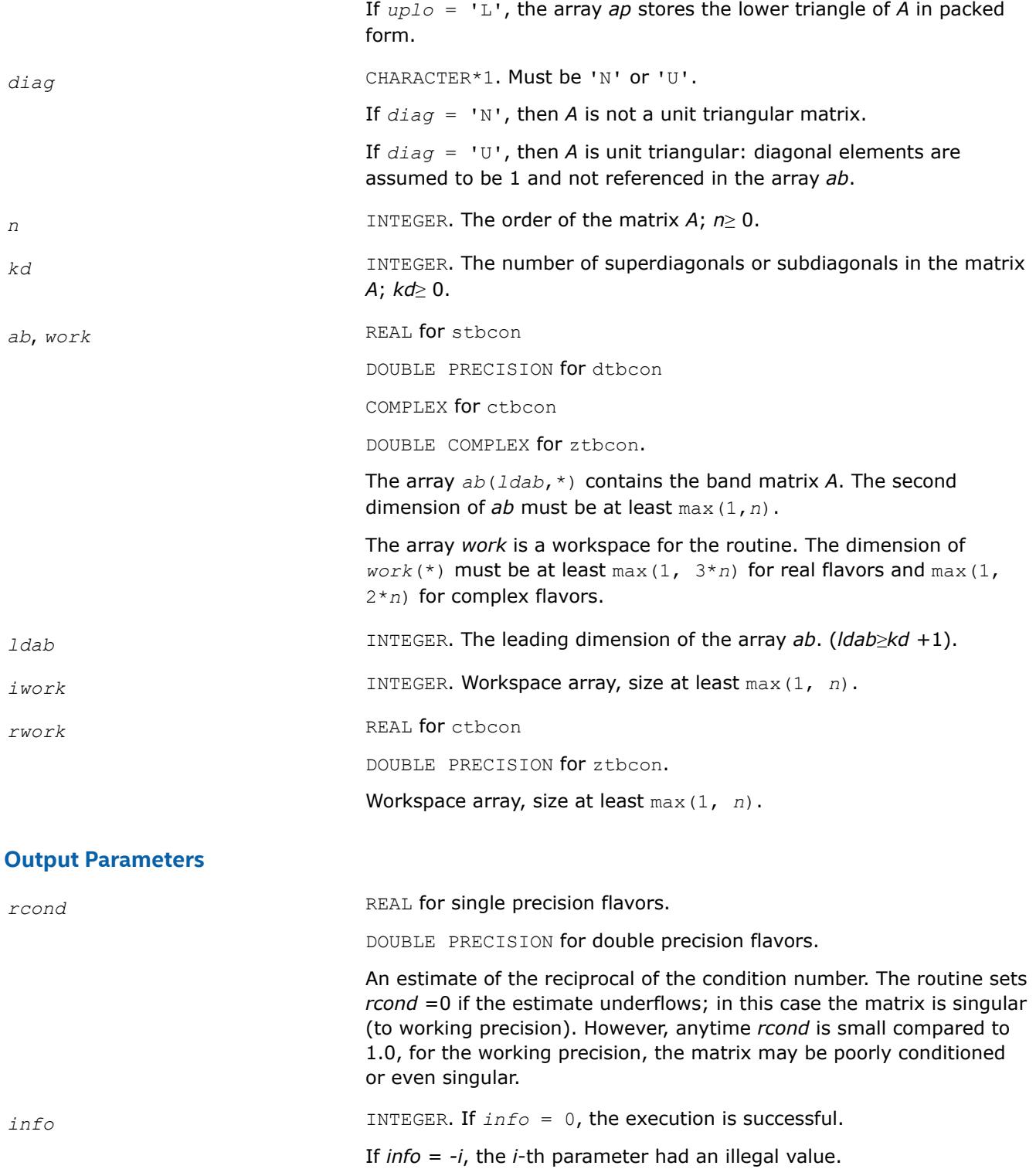

Routines in Fortran 95 interface have fewer arguments in the calling sequence than their FORTRAN 77 counterparts. For general conventions applied to skip redundant or reconstructible arguments, see [LAPACK](#page-519-0) [95 Interface Conventions.](#page-519-0)

Specific details for the routine tbcon interface are as follows:

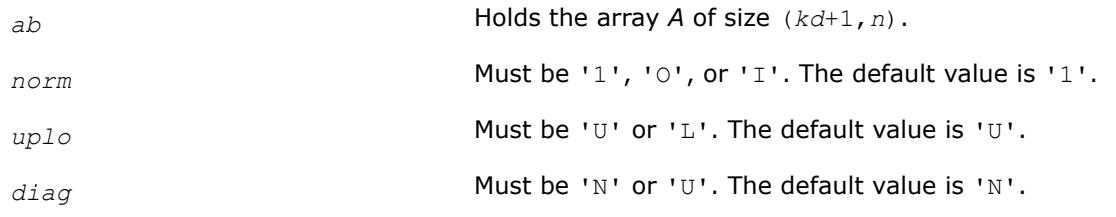

# **Application Notes**

The computed *rcond* is never less than *r* (the reciprocal of the true condition number) and in practice is nearly always less than 10*r*. A call to this routine involves solving a number of systems of linear equations  $A^*x = b$ ; the number is usually 4 or 5 and never more than 11. Each solution requires approximately 2\**n*(*kd* + 1) floating-point operations for real flavors and 8\**n*(*kd* + 1) operations for complex flavors.

## **See Also**

[Matrix Storage Schemes](#page-522-0)

#### **Refining the Solution and Estimating Its Error: LAPACK Computational Routines**

This section describes the LAPACK routines for refining the computed solution of a system of linear equations and estimating the solution error. You can call these routines after factorizing the matrix of the system of equations and computing the solution (see [Routines for Matrix Factorization](#page-526-0) and [Routines for Solving](#page-588-0) [Systems of Linear Equations](#page-588-0)).

*?gerfs Refines the solution of a system of linear equations with a general coefficient matrix and estimates its error.*

## **Syntax**

call sgerfs( *trans*, *n*, *nrhs*, *a*, *lda*, *af*, *ldaf*, *ipiv*, *b*, *ldb*, *x*, *ldx*, *ferr*, *berr*, *work*, *iwork*, *info* ) call dgerfs( *trans*, *n*, *nrhs*, *a*, *lda*, *af*, *ldaf*, *ipiv*, *b*, *ldb*, *x*, *ldx*, *ferr*, *berr*, *work*, *iwork*, *info* ) call cgerfs( *trans*, *n*, *nrhs*, *a*, *lda*, *af*, *ldaf*, *ipiv*, *b*, *ldb*, *x*, *ldx*, *ferr*, *berr*, *work*, *rwork*, *info* ) call zgerfs( *trans*, *n*, *nrhs*, *a*, *lda*, *af*, *ldaf*, *ipiv*, *b*, *ldb*, *x*, *ldx*, *ferr*, *berr*, *work*, *rwork*, *info* ) call gerfs( *a*, *af*, *ipiv*, *b*, *x* [,*trans*] [,*ferr*] [,*berr*] [,*info*] )

# **Include Files**

• mkl.fi, lapack.f90

## **Description**

The routine performs an iterative refinement of the solution to a system of linear equations *A\*X* = *B* or *A <sup>T</sup>\*X*  $B = B$  or  $A^{H*}X = B$  with a general matrix A, with multiple right-hand sides. For each computed solution vector *x*, the routine computes the *component-wise backward error*β. This error is the smallest relative perturbation in elements of *A* and *b* such that *x* is the exact solution of the perturbed system:

 $|\delta a_{ij}| \leq \beta |a_{ij}|$ ,  $|\delta b_i| \leq \beta |b_i|$  such that  $(A + \delta A)x = (b + \delta b)$ .

Finally, the routine estimates the *component-wise forward error* in the computed solution ||x - x*e*||∞/|| *x*||∞ (here x*e* is the exact solution).

Before calling this routine:

- call the factorization routine [?getrf](#page-527-0)
- call the solver routine [?getrs](#page-588-0).

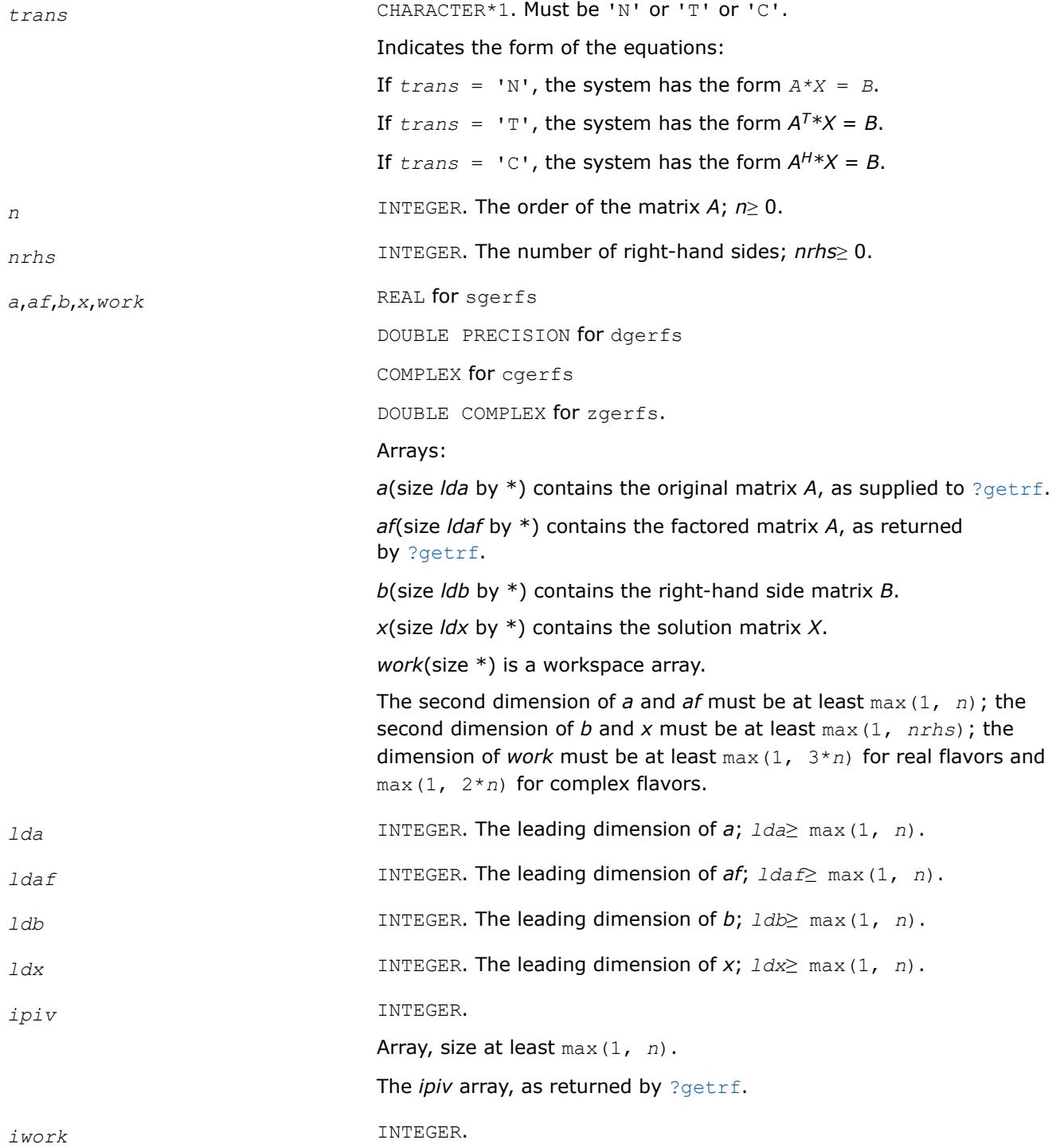

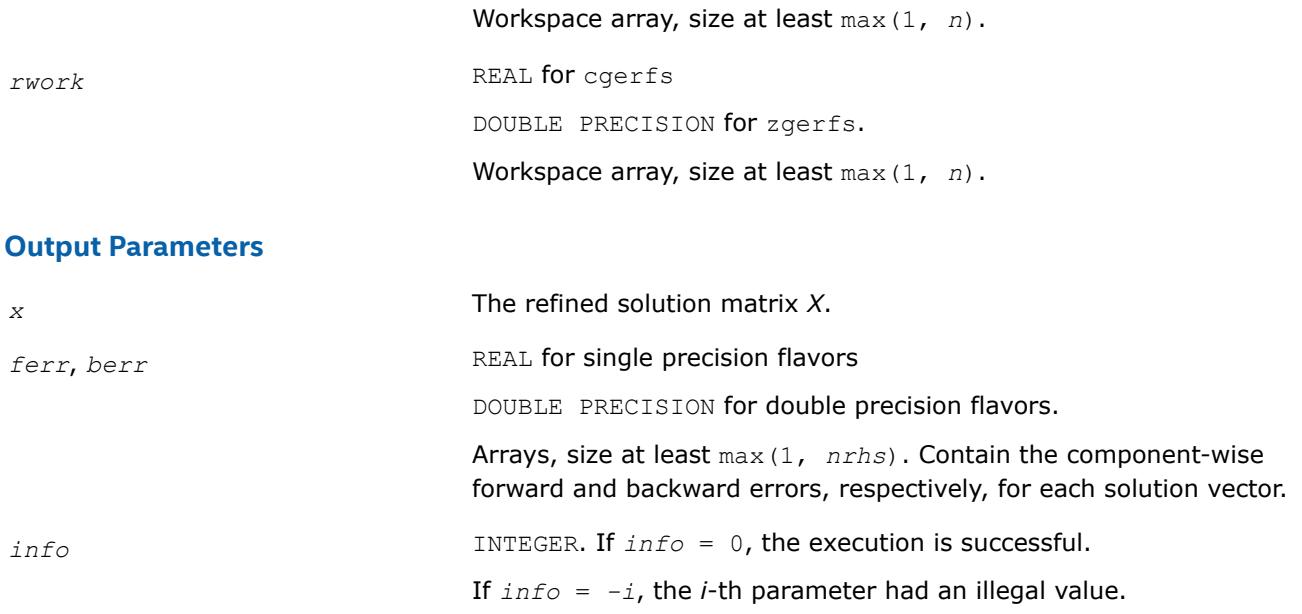

Routines in Fortran 95 interface have fewer arguments in the calling sequence than their FORTRAN 77 counterparts. For general conventions applied to skip redundant or reconstructible arguments, see [LAPACK](#page-519-0) [95 Interface Conventions.](#page-519-0)

Specific details for the routine gerfs interface are as follows:

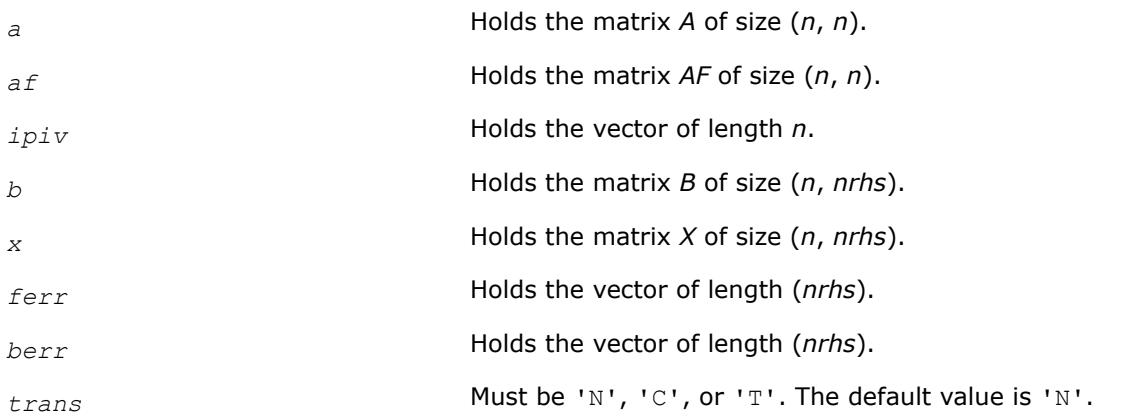

# **Application Notes**

The bounds returned in *ferr* are not rigorous, but in practice they almost always overestimate the actual error.

For each right-hand side, computation of the backward error involves a minimum of 4*n* 2 floating-point operations (for real flavors) or 16*n* 2 operations (for complex flavors). In addition, each step of iterative refinement involves 6n<sup>2</sup> operations (for real flavors) or 24n<sup>2</sup> operations (for complex flavors); the number of iterations may range from 1 to 5. Estimating the forward error involves solving a number of systems of linear equations  $A^*x = b$  with the same coefficient matrix A and different right hand sides *b*; the number is usually 4 or 5 and never more than 11. Each solution requires approximately 2*n* 2 floating-point operations for real flavors or  $8n^2$  for complex flavors.

**See Also** [Matrix Storage Schemes](#page-522-0)

#### *?gerfsx*

*Uses extra precise iterative refinement to improve the solution to the system of linear equations with a general coefficient matrix A and provides error bounds and backward error estimates.*

## **Syntax**

call sgerfsx( *trans*, *equed*, *n*, *nrhs*, *a*, *lda*, *af*, *ldaf*, *ipiv*, *r*, *c*, *b*, *ldb*, *x*, *ldx*, *rcond*, *berr*, *n\_err\_bnds*, *err\_bnds\_norm*, *err\_bnds\_comp*, *nparams*, *params*, *work*, *iwork*, *info* )

call dgerfsx( *trans*, *equed*, *n*, *nrhs*, *a*, *lda*, *af*, *ldaf*, *ipiv*, *r*, *c*, *b*, *ldb*, *x*, *ldx*, *rcond*, *berr*, *n\_err\_bnds*, *err\_bnds\_norm*, *err\_bnds\_comp*, *nparams*, *params*, *work*, *iwork*, *info* )

call cgerfsx( *trans*, *equed*, *n*, *nrhs*, *a*, *lda*, *af*, *ldaf*, *ipiv*, *r*, *c*, *b*, *ldb*, *x*, *ldx*, *rcond*, *berr*, *n\_err\_bnds*, *err\_bnds\_norm*, *err\_bnds\_comp*, *nparams*, *params*, *work*, *rwork*, *info* )

call zgerfsx( *trans*, *equed*, *n*, *nrhs*, *a*, *lda*, *af*, *ldaf*, *ipiv*, *r*, *c*, *b*, *ldb*, *x*, *ldx*, *rcond*, *berr*, *n\_err\_bnds*, *err\_bnds\_norm*, *err\_bnds\_comp*, *nparams*, *params*, *work*, *rwork*, *info* )

# **Include Files**

• mkl.fi, lapack.f90

## **Description**

The routine improves the computed solution to a system of linear equations and provides error bounds and backward error estimates for the solution. In addition to a normwise error bound, the code provides a maximum componentwise error bound, if possible. See comments for *err* bnds norm and *err* bnds comp for details of the error bounds.

The original system of linear equations may have been equilibrated before calling this routine, as described by the parameters *equed*, *r*, and *c* below. In this case, the solution and error bounds returned are for the original unequilibrated system.

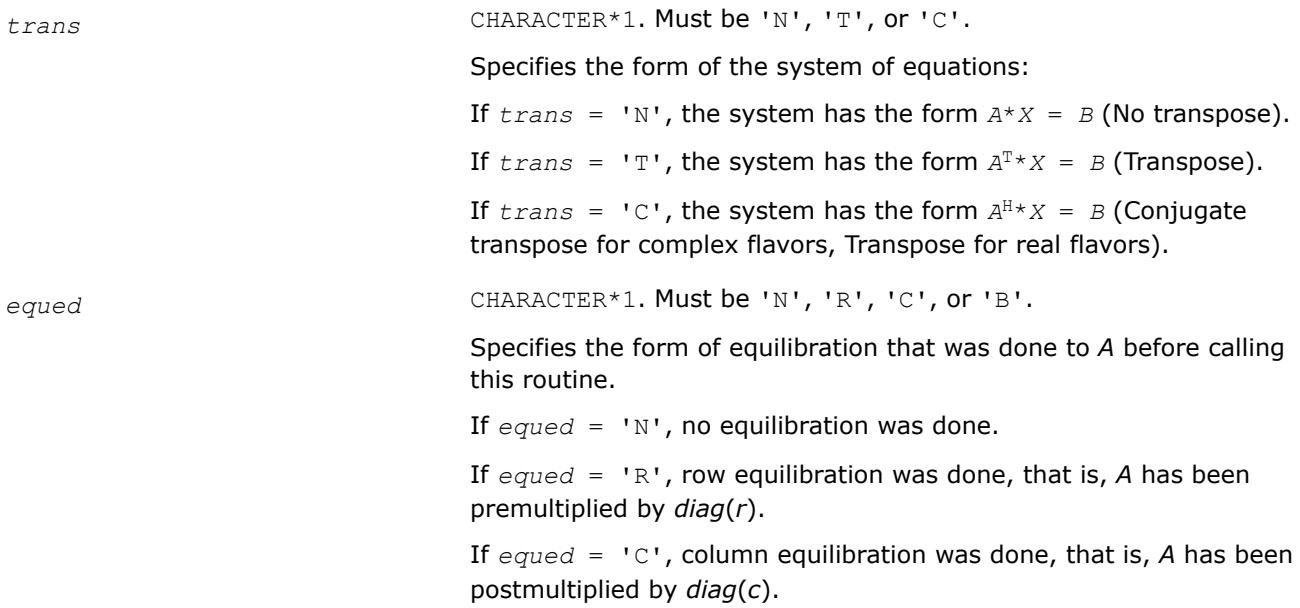

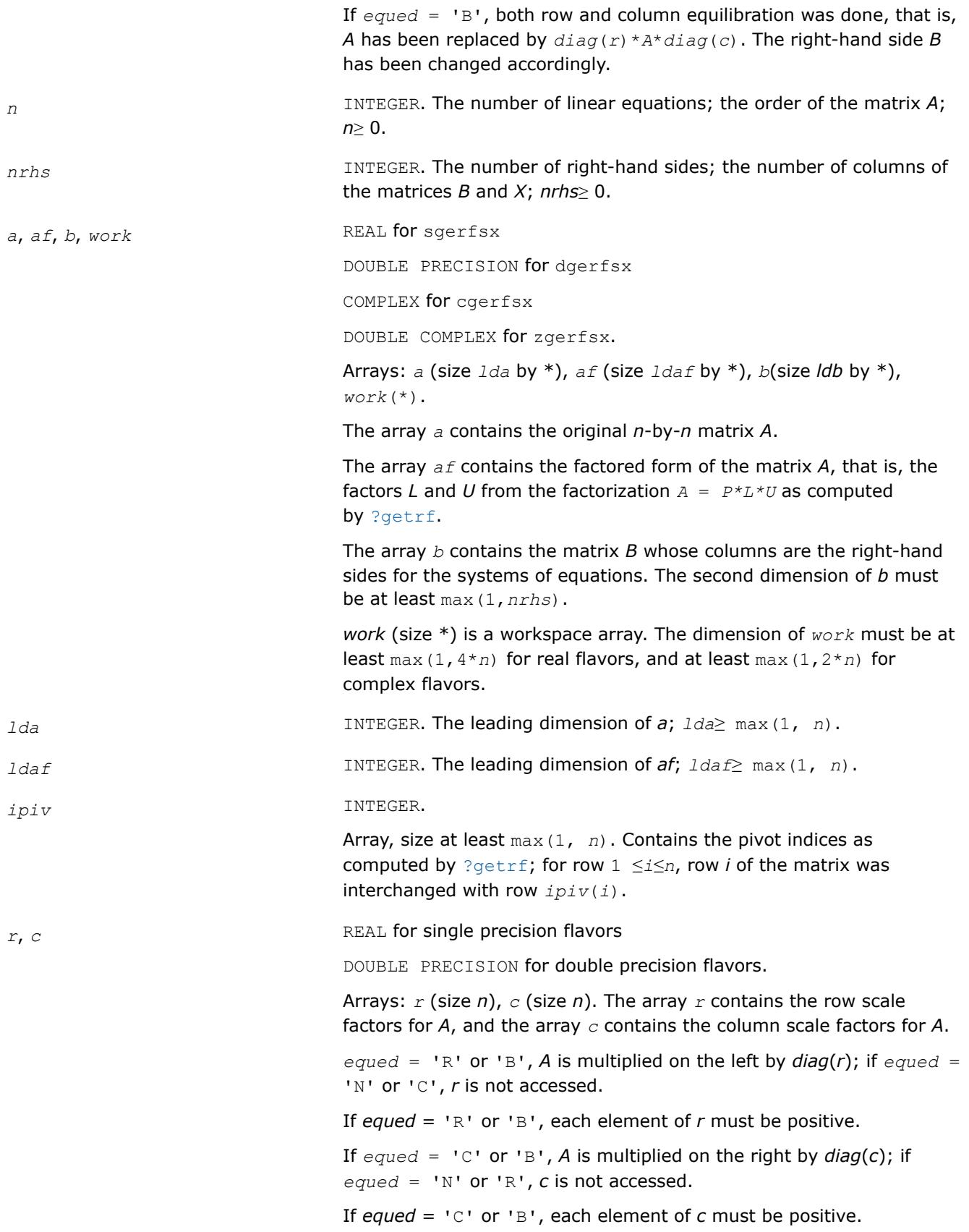

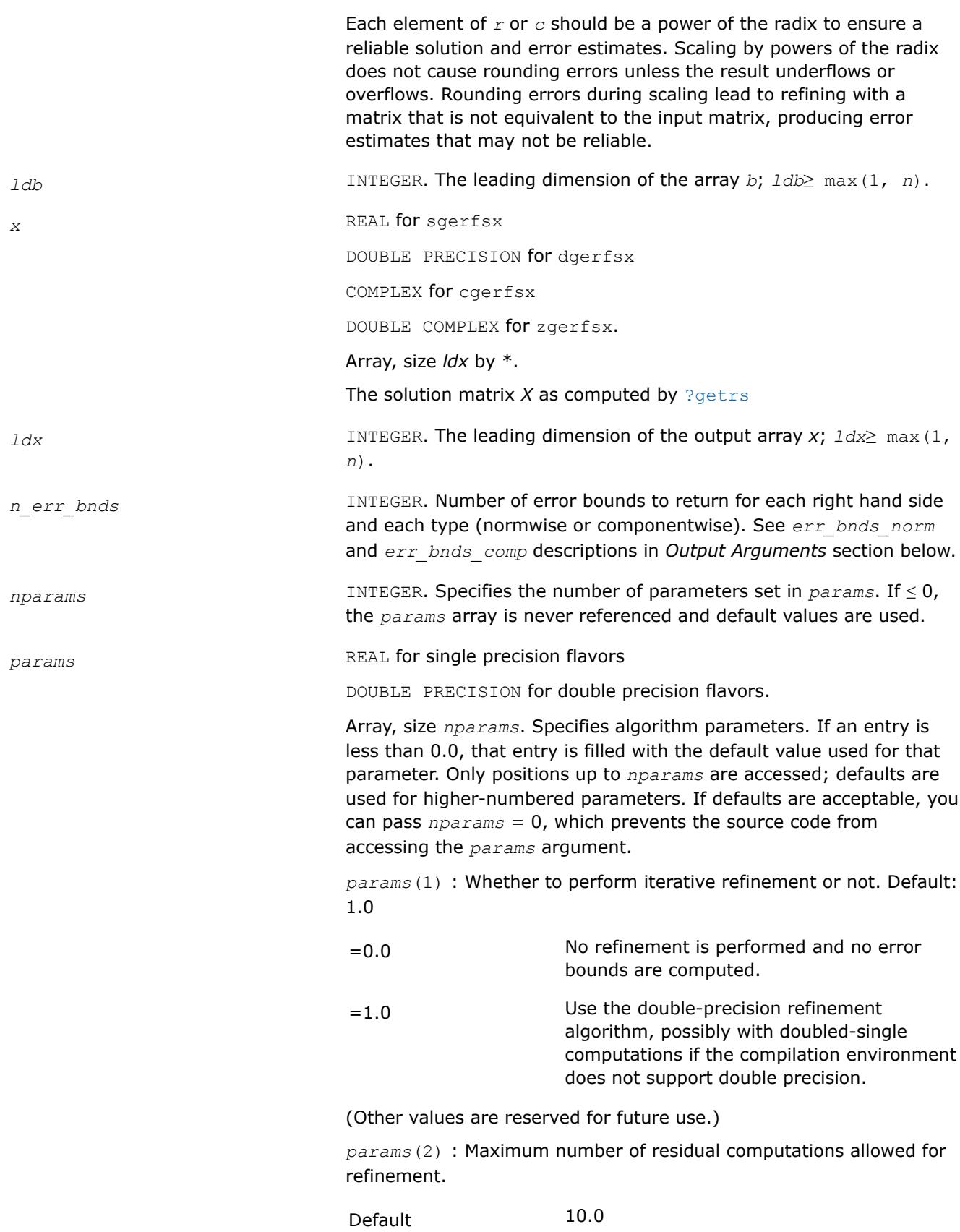

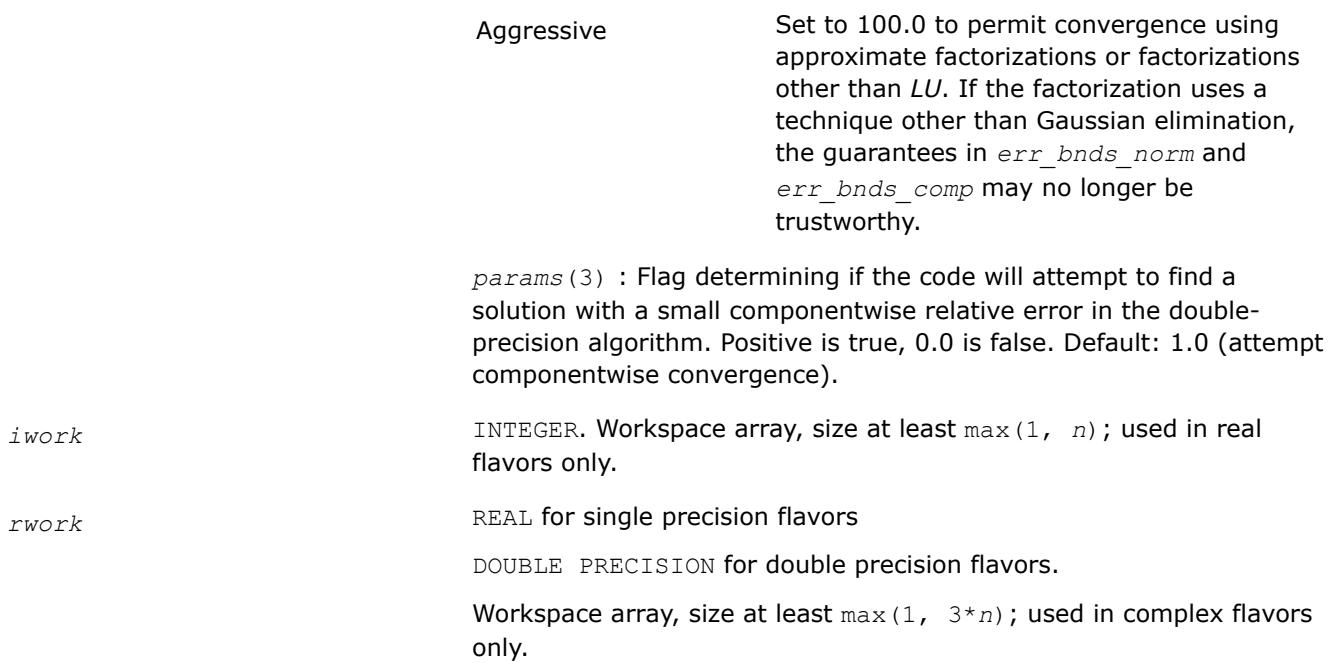

# **Output Parameters**

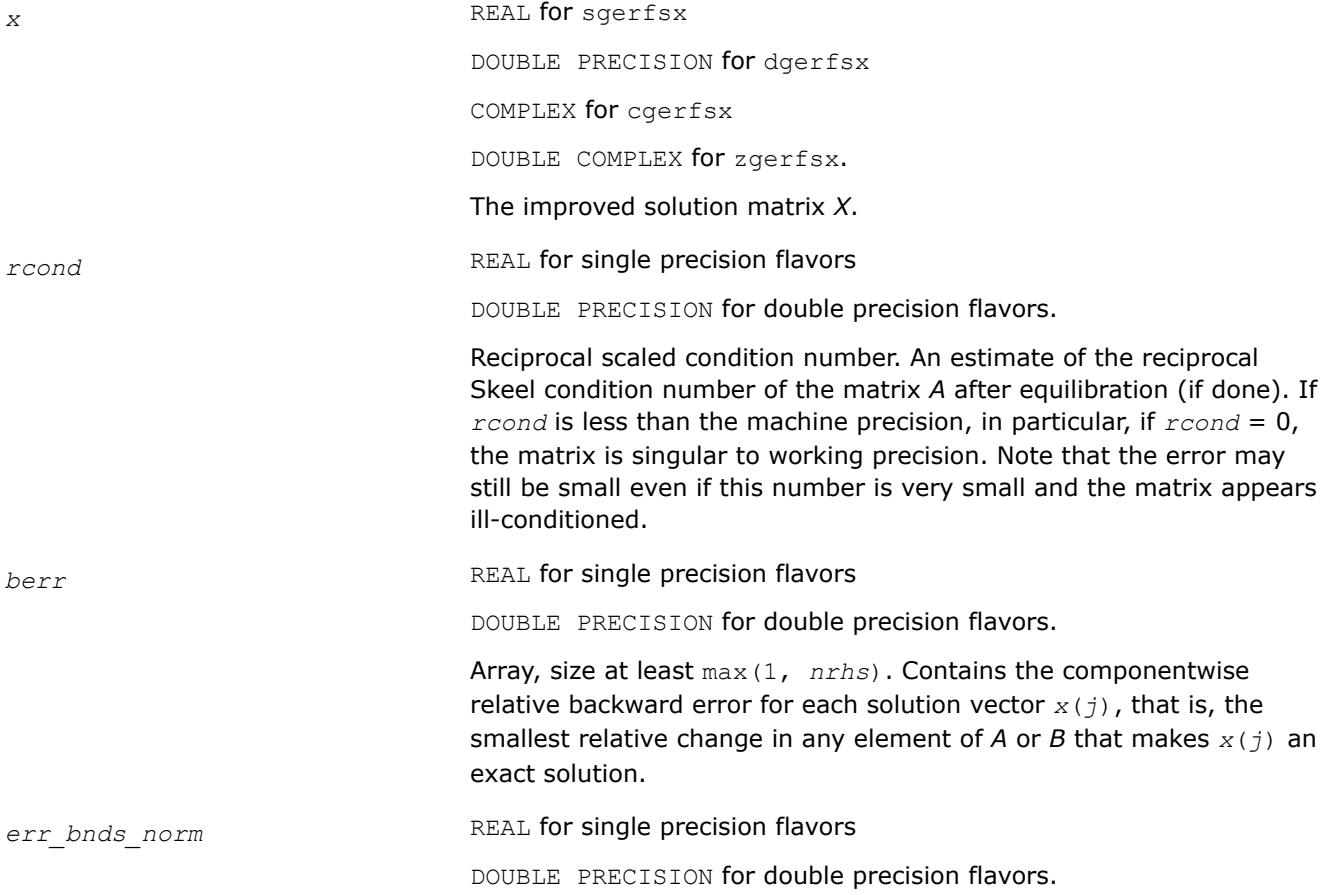

Array of size *nrhs* by *n\_err\_bnds*. For each right-hand side, contains information about various error bounds and condition numbers corresponding to the normwise relative error, which is defined as follows:

Normwise relative error in the *i*-th solution vector

$$
\frac{\max_{j} | \text{Xtrue}_{ji} - X_{ji} |}{\max_{j} |X_{ji} |}
$$

The array is indexed by the type of error information as described below. There are currently up to three pieces of information returned.

The first index in *err\_bnds\_norm(i,:)* corresponds to the *i*-th righthand side.

The second index in *err\_bnds\_norm(:,err)* contains the following three fields:

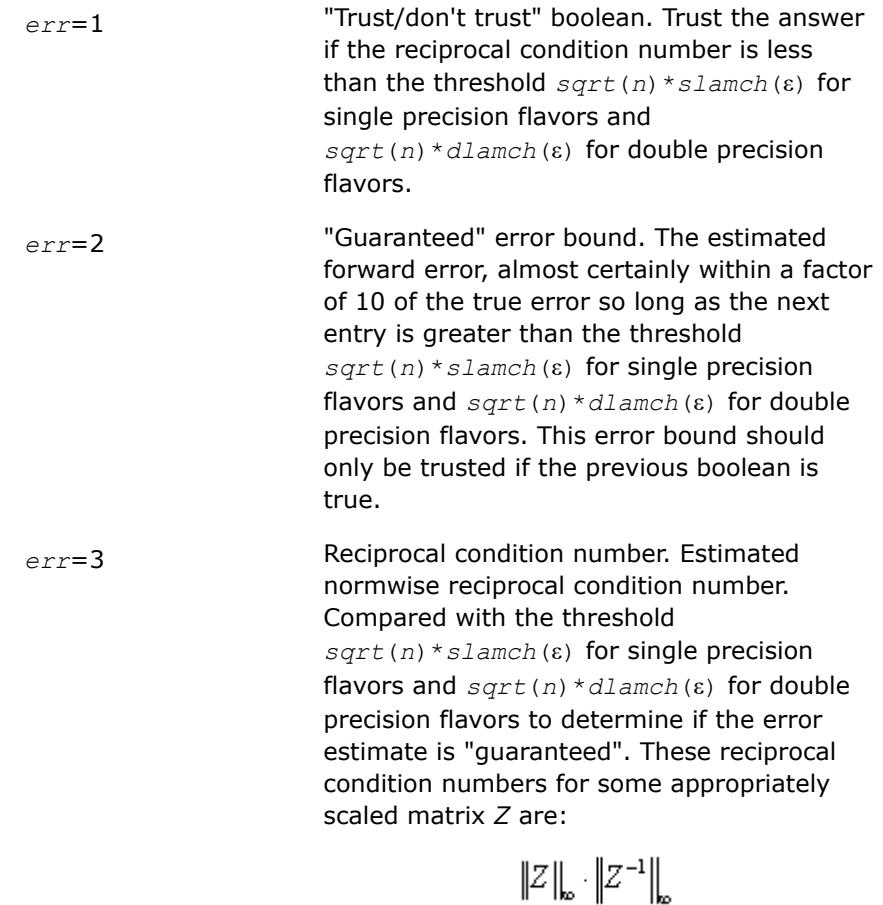

Let *z*=*s*\**a*, where *s* scales each row by a power of the radix so all absolute row sums of *z* are approximately 1.

*err\_bnds\_comp* REAL for single precision flavors

DOUBLE PRECISION for double precision flavors.

Array of size *nrhs* by *n\_err\_bnds*. For each right-hand side, contains information about various error bounds and condition numbers corresponding to the componentwise relative error, which is defined as follows:

Componentwise relative error in the *i*-th solution vector:

$$
\max_{j} \frac{|Xtrue_{ji} - X_{ji}|}{|X_{ji}|}
$$

The array is indexed by the right-hand side *i*, on which the componentwise relative error depends, and by the type of error information as described below. There are currently up to three pieces of information returned for each right-hand side. If componentwise accuracy is not requested (*params(3)* = 0.0), then *err\_bnds\_comp* is not accessed. If *n\_err\_bnds* < 3, then at most the first *(:,n\_err\_bnds)* entries are returned.

The first index in *err\_bnds\_comp(i,:)* corresponds to the *i*-th righthand side.

The second index in *err\_bnds\_comp(:,err)* contains the following three fields:

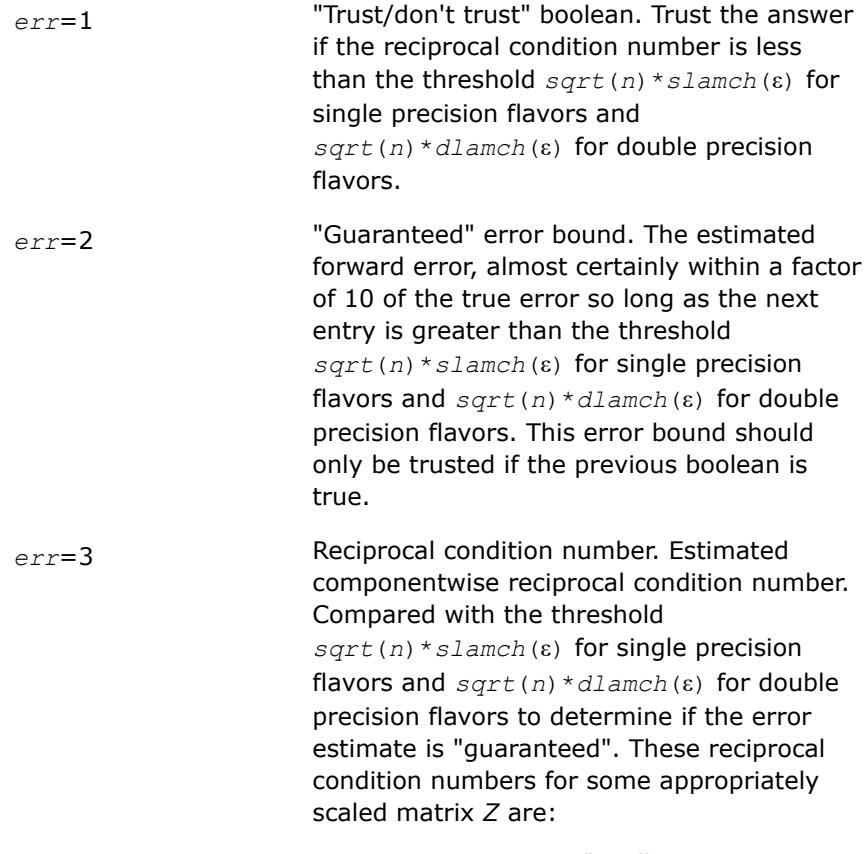

$$
\left\| Z \right\|_\omega \cdot \left\| Z^{-1} \right\|_\omega
$$

Let  $z=s^*$  ( $a^*$ diag( $x$ )), where  $x$  is the solution for the current right-hand side and *s* scales each row of *a*\*diag(*x*) by a power of the radix so all absolute row sums of *z* are approximately 1. *params* **REAL** for single precision flavors DOUBLE PRECISION for double precision flavors. Output parameter only if the input contains erroneous values, namely, in *params(1)*, *params(2)*, *params(3)*. In such a case, the corresponding elements of *params* are filled with default values on output. *info* **INTEGER.** If  $info = 0$ , the execution is successful. The solution to every right-hand side is guaranteed. If *info* = *-i*, the *i*-th parameter had an illegal value. If 0 < *info*≤*n*: *Uinfo*,*info* is exactly zero. The factorization has been completed, but the factor *U* is exactly singular, so the solution and error bounds could not be computed; *rcond* = 0 is returned. If *info* = *n*+*j*: The solution corresponding to the *j*-th right-hand side is not guaranteed. The solutions corresponding to other right-hand sides  $k$  with  $k > j$  may not be guaranteed as well, but only the first such right-hand side is reported. If a small componentwise error is not requested  $params(3) = 0.0$ , then the *j*-th right-hand side is the first with a normwise error bound that is not guaranteed (the smallest *j* such that  $err\_bnds\_norm(j,1) = 0.0$  or  $err\_bnds\_comp(j,1) =$ 0.0). See the definition of *err* bnds norm and *err* bnds comp for *err* = 1. To get information about all of the right-hand sides, check *err\_bnds\_norm* or *err\_bnds\_comp*.

## **See Also**

[Matrix Storage Schemes](#page-522-0)

*?gbrfs*

*Refines the solution of a system of linear equations with a general band coefficient matrix and estimates its error.*

#### **Syntax**

call sgbrfs( *trans*, *n*, *kl*, *ku*, *nrhs*, *ab*, *ldab*, *afb*, *ldafb*, *ipiv*, *b*, *ldb*, *x*, *ldx*, *ferr*, *berr*, *work*, *iwork*, *info* ) call dgbrfs( *trans*, *n*, *kl*, *ku*, *nrhs*, *ab*, *ldab*, *afb*, *ldafb*, *ipiv*, *b*, *ldb*, *x*, *ldx*, *ferr*, *berr*, *work*, *iwork*, *info* ) call cgbrfs( *trans*, *n*, *kl*, *ku*, *nrhs*, *ab*, *ldab*, *afb*, *ldafb*, *ipiv*, *b*, *ldb*, *x*, *ldx*, *ferr*, *berr*, *work*, *rwork*, *info* ) call zgbrfs( *trans*, *n*, *kl*, *ku*, *nrhs*, *ab*, *ldab*, *afb*, *ldafb*, *ipiv*, *b*, *ldb*, *x*, *ldx*, *ferr*, *berr*, *work*, *rwork*, *info* ) call gbrfs( *ab*, *afb*, *ipiv*, *b*, *x* [,*kl*] [,*trans*] [,*ferr*] [,*berr*] [,*info*] )

## **Include Files**

• mkl.fi, lapack.f90

## **Description**

The routine performs an iterative refinement of the solution to a system of linear equations *A\*X* = *B* or *A <sup>T</sup>\*X*  $B = B$  or  $A^{H*}X = B$  with a band matrix *A*, with multiple right-hand sides. For each computed solution vector *x*, the routine computes the *component-wise backward error*β. This error is the smallest relative perturbation in elements of *A* and *b* such that *x* is the exact solution of the perturbed system:

 $|\delta a_{ij}| \leq \beta |a_{ij}|$ ,  $|\delta b_i| \leq \beta |b_i|$  such that  $(A + \delta A)x = (b + \delta b)$ .

Finally, the routine estimates the *component-wise forward error* in the computed solution  $||x - x_e||_{\infty}/||$ *x*||∞ (here *xe* is the exact solution).

Before calling this routine:

- call the factorization routine [?gbtrf](#page-543-0)
- call the solver routine [?gbtrs](#page-594-0).

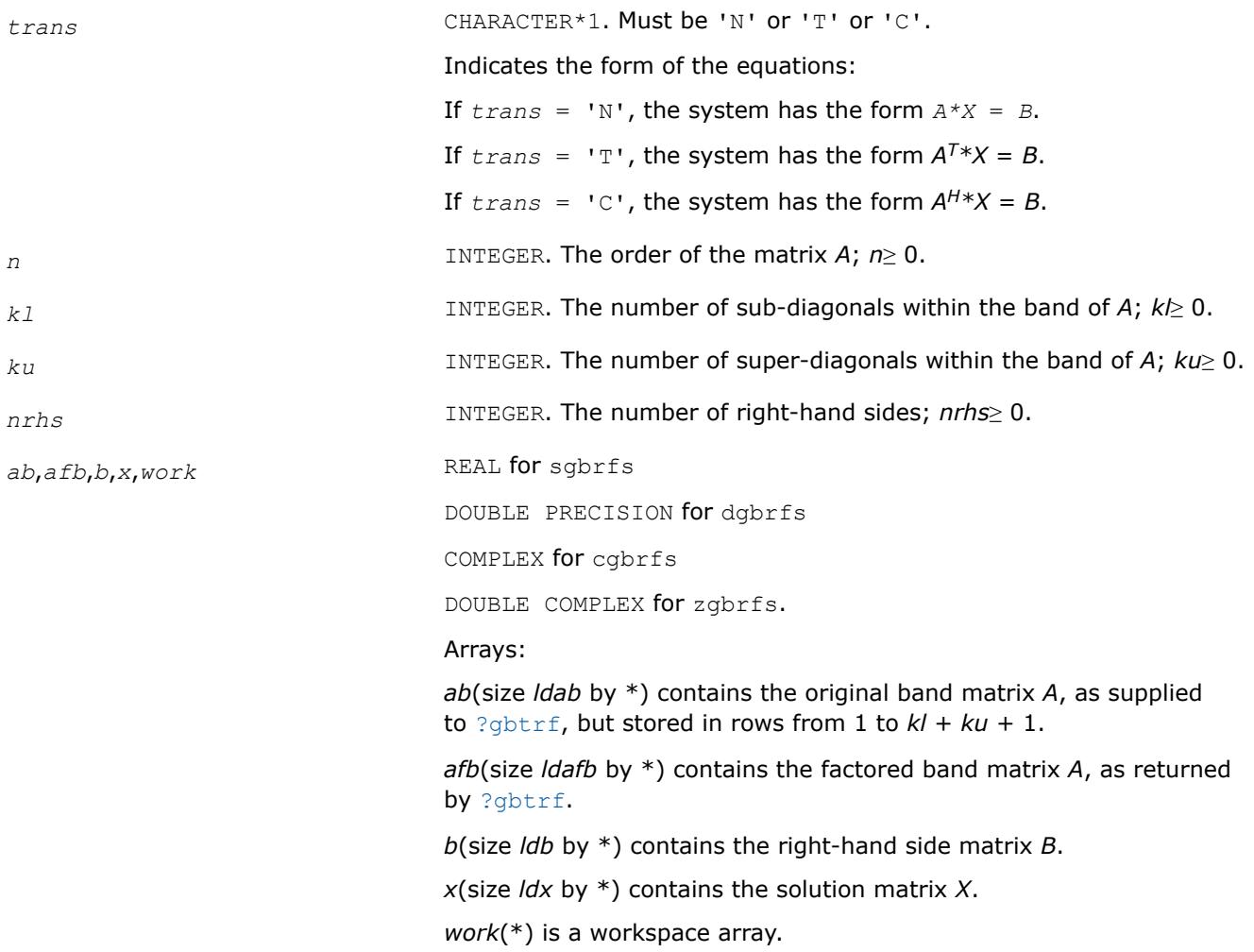

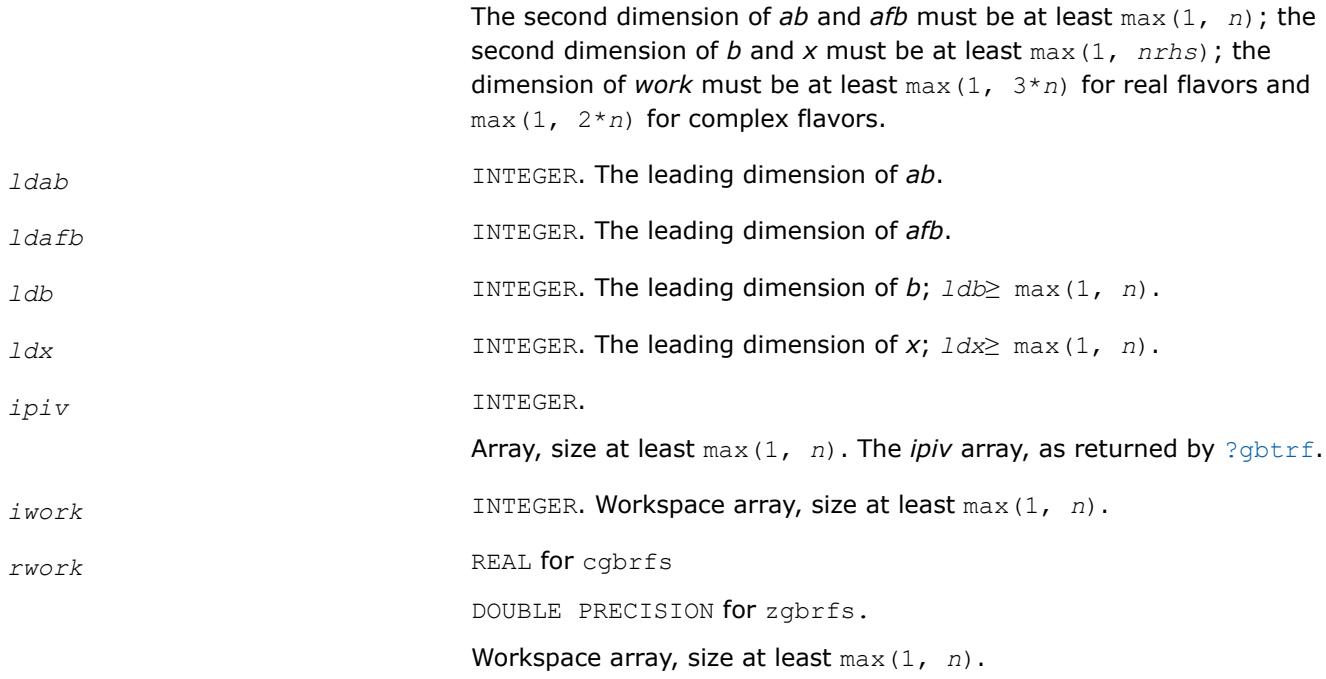

## **Output Parameters**

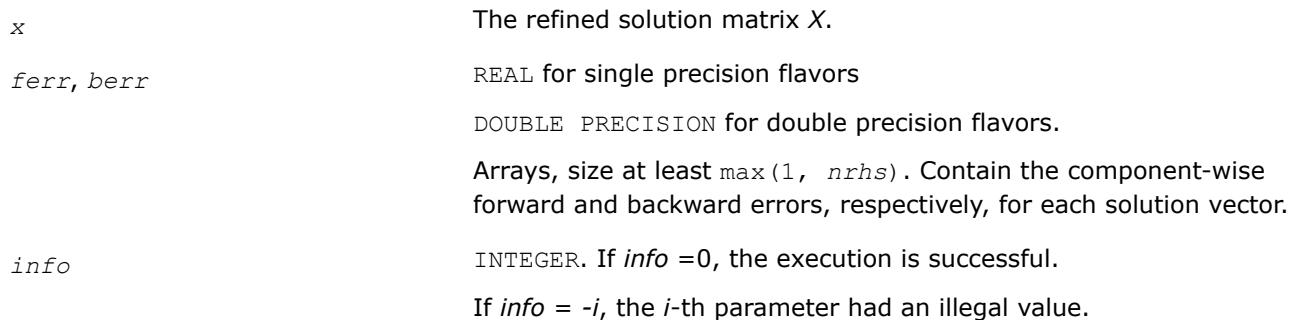

# **LAPACK 95 Interface Notes**

Routines in Fortran 95 interface have fewer arguments in the calling sequence than their FORTRAN 77 counterparts. For general conventions applied to skip redundant or reconstructible arguments, see [LAPACK](#page-519-0) [95 Interface Conventions.](#page-519-0)

Specific details for the routine gbrfs interface are as follows:

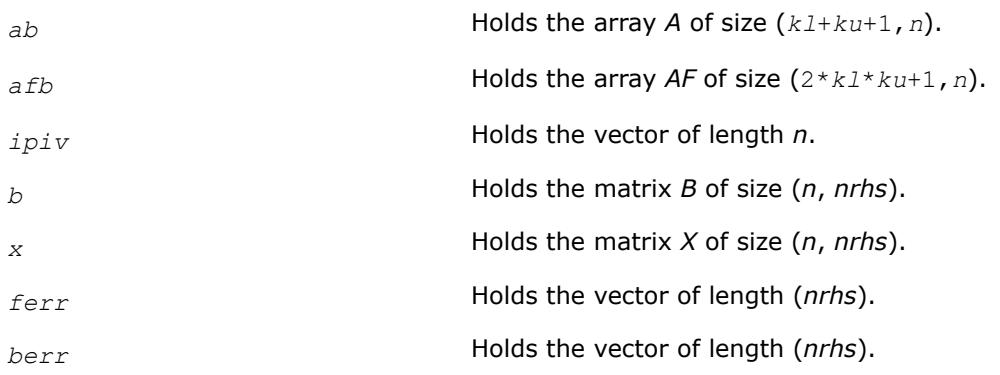

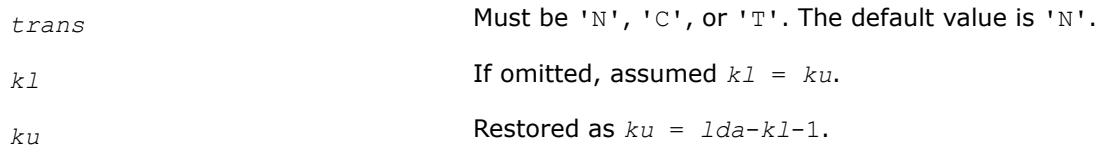

# **Application Notes**

The bounds returned in *ferr* are not rigorous, but in practice they almost always overestimate the actual error.

For each right-hand side, computation of the backward error involves a minimum of 4*n*(*kl* + *ku*) floatingpoint operations (for real flavors) or 16*n*(*kl* + *ku*) operations (for complex flavors). In addition, each step of iterative refinement involves 2*n*(4*kl* + 3*ku*) operations (for real flavors) or 8*n*(4*kl* + 3*ku*) operations (for complex flavors); the number of iterations may range from 1 to 5. Estimating the forward error involves solving a number of systems of linear equations  $A^*x = b$ ; the number is usually 4 or 5 and never more than 11. Each solution requires approximately  $2n^2$  floating-point operations for real flavors or  $8n^2$  for complex flavors.

## **See Also**

#### [Matrix Storage Schemes](#page-522-0)

*?gbrfsx Uses extra precise iterative refinement to improve the solution to the system of linear equations with a banded coefficient matrix A and provides error bounds and backward error estimates.*

## **Syntax**

call sgbrfsx( *trans*, *equed*, *n*, *kl*, *ku*, *nrhs*, *ab*, *ldab*, *afb*, *ldafb*, *ipiv*, *r*, *c*, *b*, *ldb*, *x*, *ldx*, *rcond*, *berr*, *n\_err\_bnds*, *err\_bnds\_norm*, *err\_bnds\_comp*, *nparams*, *params*, *work*, *iwork*, *info* )

call dgbrfsx( *trans*, *equed*, *n*, *kl*, *ku*, *nrhs*, *ab*, *ldab*, *afb*, *ldafb*, *ipiv*, *r*, *c*, *b*, *ldb*, *x*, *ldx*, *rcond*, *berr*, *n\_err\_bnds*, *err\_bnds\_norm*, *err\_bnds\_comp*, *nparams*, *params*, *work*, *iwork*, *info* )

call cgbrfsx( *trans*, *equed*, *n*, *kl*, *ku*, *nrhs*, *ab*, *ldab*, *afb*, *ldafb*, *ipiv*, *r*, *c*, *b*, *ldb*, *x*, *ldx*, *rcond*, *berr*, *n\_err\_bnds*, *err\_bnds\_norm*, *err\_bnds\_comp*, *nparams*, *params*, *work*, *rwork*, *info* )

call zgbrfsx( *trans*, *equed*, *n*, *kl*, *ku*, *nrhs*, *ab*, *ldab*, *afb*, *ldafb*, *ipiv*, *r*, *c*, *b*, *ldb*, *x*, *ldx*, *rcond*, *berr*, *n\_err\_bnds*, *err\_bnds\_norm*, *err\_bnds\_comp*, *nparams*, *params*, *work*, *rwork*, *info* )

## **Include Files**

• mkl.fi, lapack.f90

# **Description**

The routine improves the computed solution to a system of linear equations and provides error bounds and backward error estimates for the solution. In addition to a normwise error bound, the code provides a maximum componentwise error bound, if possible. See comments for  $err\_bnds\_norm$  and  $err\_bnds\_comp$ for details of the error bounds.

The original system of linear equations may have been equilibrated before calling this routine, as described by the parameters *equed*, *r*, and *c* below. In this case, the solution and error bounds returned are for the original unequilibrated system.
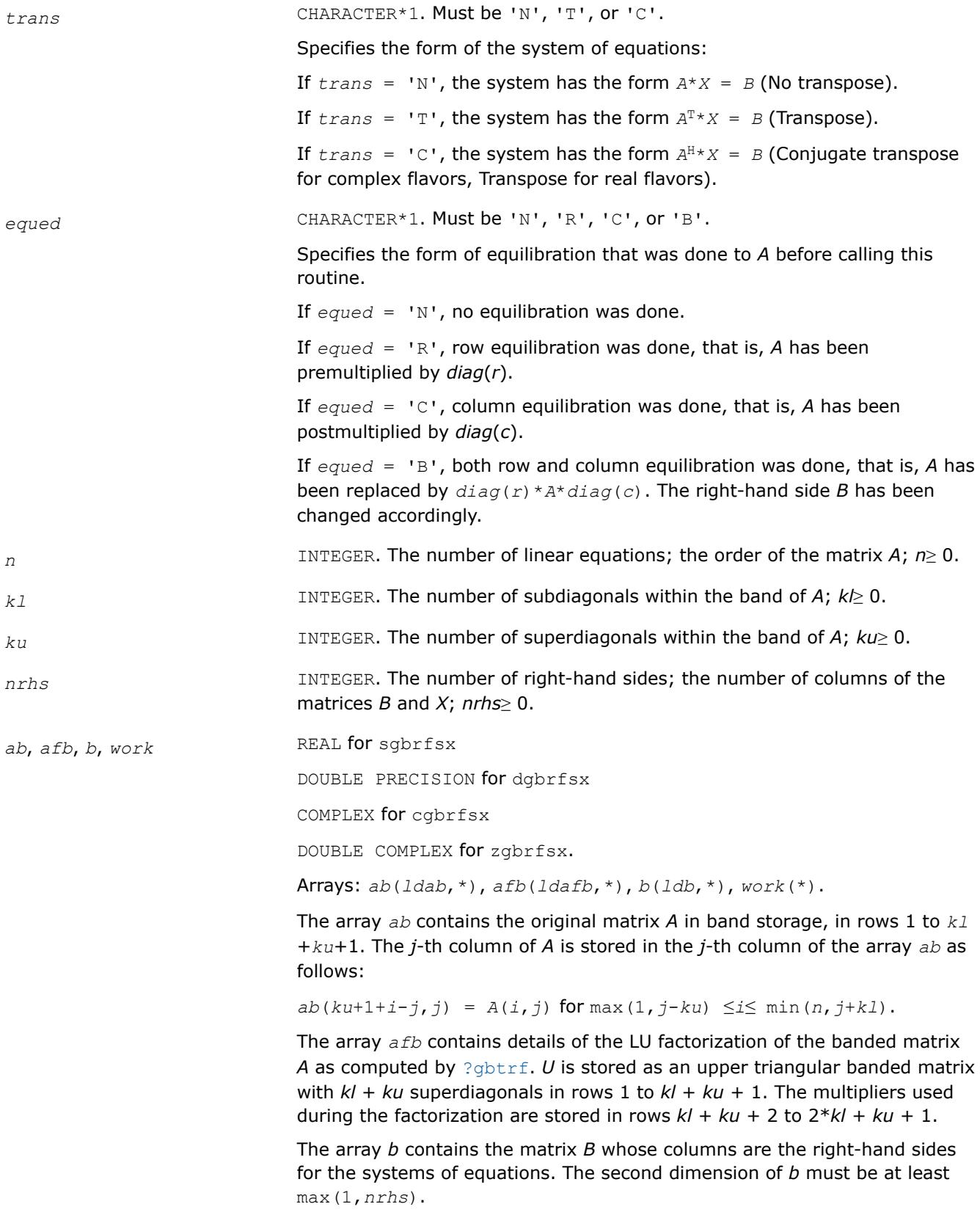

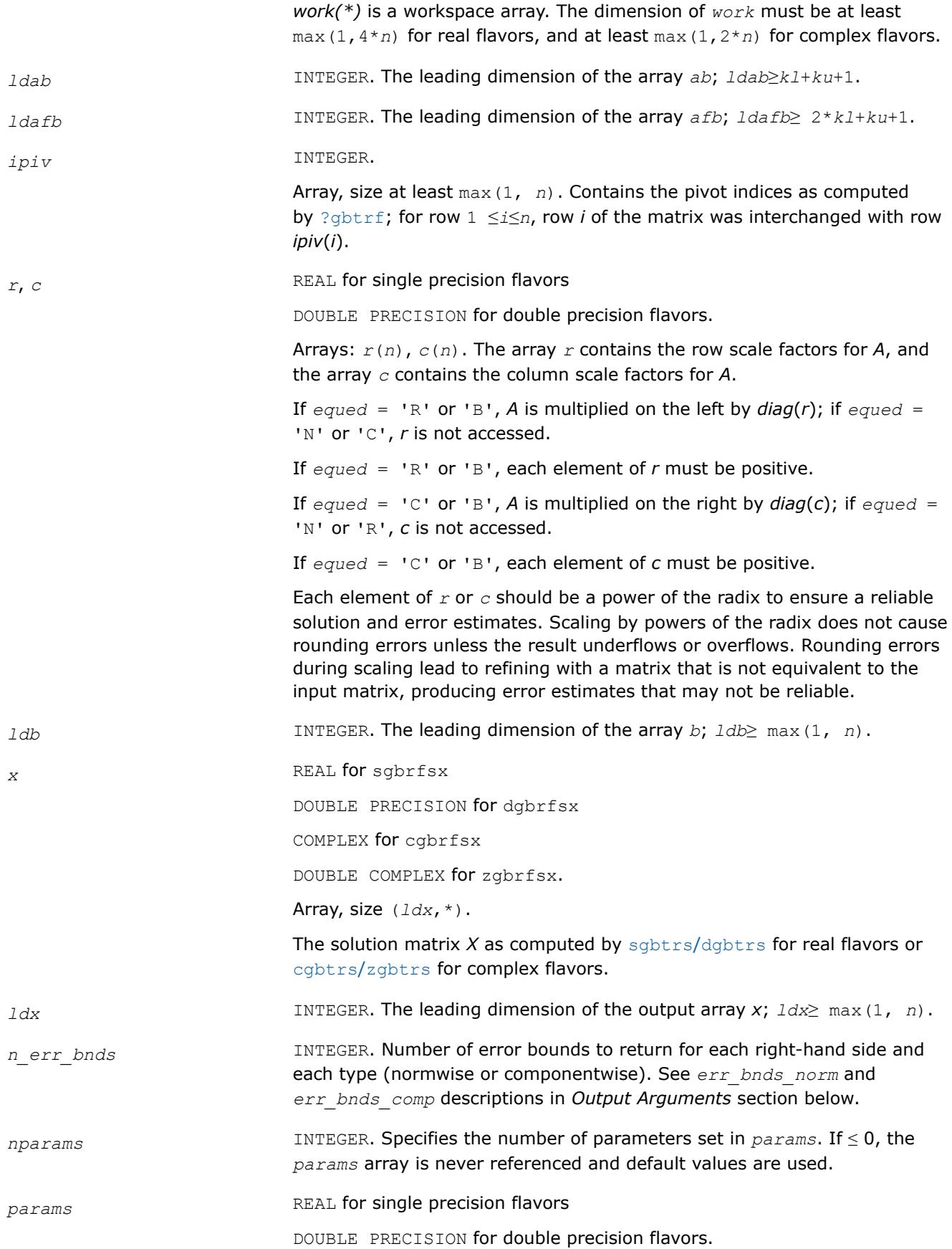

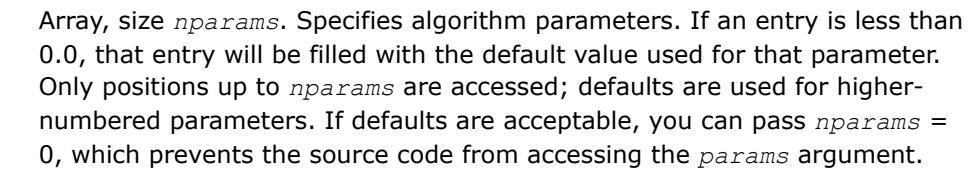

*params*(1) : Whether to perform iterative refinement or not. Default: 1.0 (for single precision flavors), 1.0D+0 (for double precision flavors).

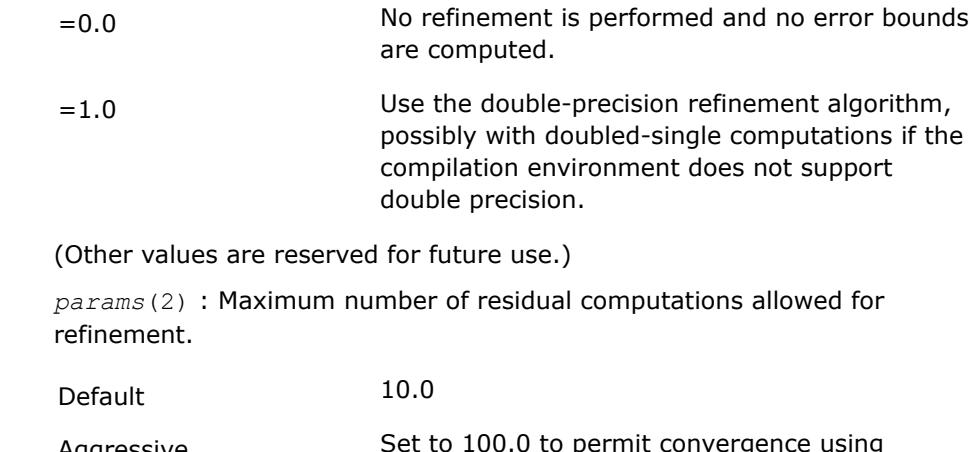

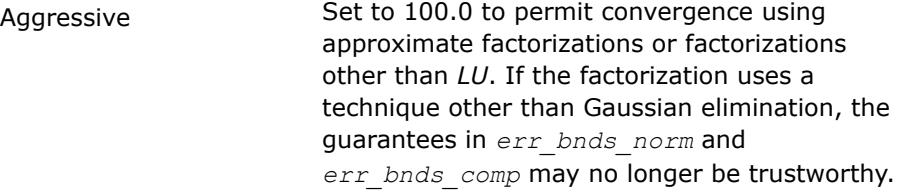

*params*(3) : Flag determining if the code will attempt to find a solution with a small componentwise relative error in the double-precision algorithm. Positive is true, 0.0 is false. Default: 1.0 (attempt componentwise convergence).

*iwork* INTEGER. Workspace array, size at least max(1, *n*); used in real flavors only.

*rwork* REAL for single precision flavors

DOUBLE PRECISION for double precision flavors.

Workspace array, size at least max (1, 3\*n); used in complex flavors only.

### **Output Parameters**

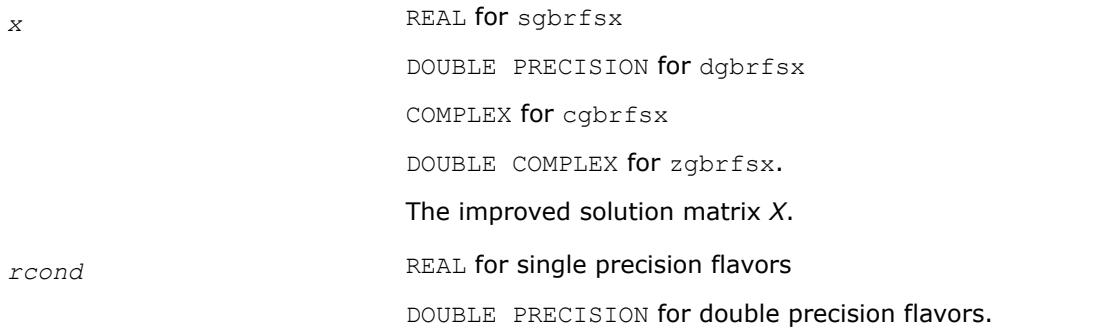

Reciprocal scaled condition number. An estimate of the reciprocal Skeel condition number of the matrix *A* after equilibration (if done). If *rcond* is less than the machine precision, in particular, if *rcond* = 0, the matrix is singular to working precision. Note that the error may still be small even if this number is very small and the matrix appears ill-conditioned.

**berr** REAL for single precision flavors

DOUBLE PRECISION for double precision flavors.

Array, size at least max(1, *nrhs*). Contains the componentwise relative backward error for each solution vector *x*(*j*), that is, the smallest relative change in any element of *A* or *B* that makes *x*(*j*) an exact solution.

*err\_bnds\_norm* REAL for single precision flavors

DOUBLE PRECISION for double precision flavors.

Array of size *nrhs* by *n\_err\_bnds*. For each right-hand side, contains information about various error bounds and condition numbers corresponding to the normwise relative error, which is defined as follows:

Normwise relative error in the *i*-th solution vector

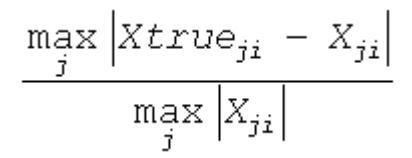

The array is indexed by the type of error information as described below. There are currently up to three pieces of information returned.

The first index in *err\_bnds\_norm(i,:)* corresponds to the *i*-th right-hand side.

The second index in *err\_bnds\_norm(:,err)* contains the following three fields:

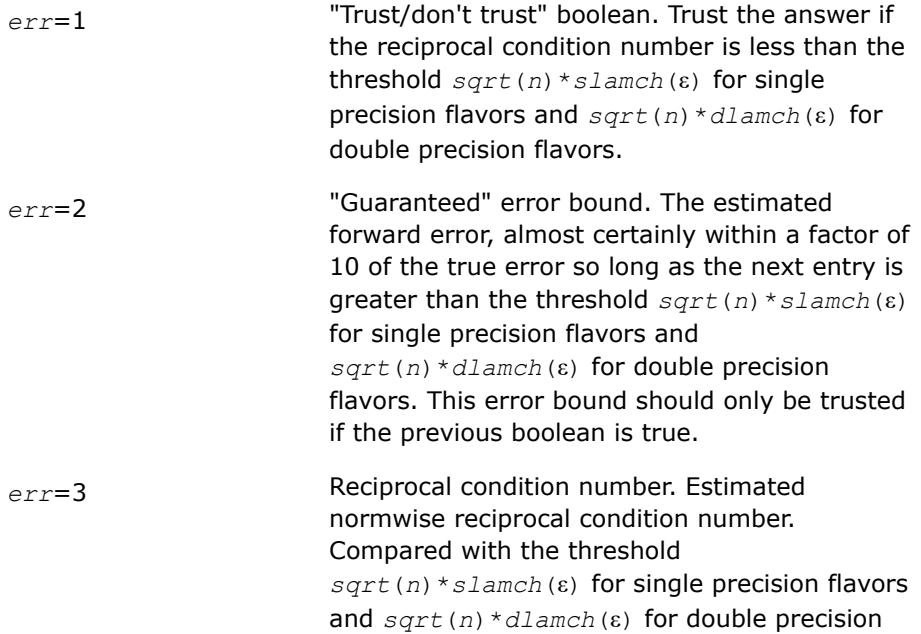

flavors to determine if the error estimate is "guaranteed". These reciprocal condition numbers for some appropriately scaled matrix *Z* are

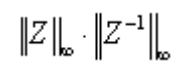

Let *z*=*s*\**a*, where *s* scales each row by a power of the radix so all absolute row sums of *z* are approximately 1.

*err\_bnds\_comp* REAL for single precision flavors

DOUBLE PRECISION for double precision flavors.

Array of size *nrhs* by *n\_err\_bnds*. For each right-hand side, contains information about various error bounds and condition numbers corresponding to the componentwise relative error, which is defined as follows:

Componentwise relative error in the *i*-th solution vector:

$$
\max_{j} \frac{\left| \mathbf{X} \text{true}_{ji} \ - \ X_{ji} \right|}{\left| X_{ji} \right|}
$$

The array is indexed by the right-hand side *i*, on which the componentwise relative error depends, and by the type of error information as described below. There are currently up to three pieces of information returned for each right-hand side. If componentwise accuracy is not requested (*params(3)* = 0.0), then *err\_bnds\_comp* is not accessed. If *n\_err\_bnds* < 3, then at most the first *(:,n\_err\_bnds)* entries are returned.

The first index in *err\_bnds\_comp(i,:)* corresponds to the *i*-th right-hand side.

The second index in *err\_bnds\_comp(:,err)* contains the following three fields:

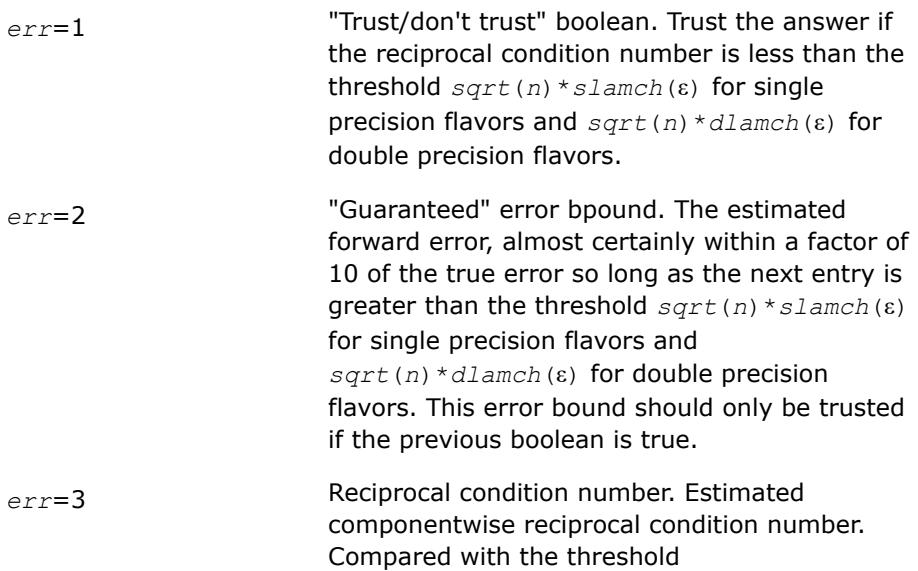

*sqrt*(*n*)\**slamch*(ε) for single precision flavors and *sqrt*(*n*)\**dlamch*(ε) for double precision flavors to determine if the error estimate is "guaranteed". These reciprocal condition numbers for some appropriately scaled matrix *Z* are

 $||Z||_{\infty} \cdot ||Z^{-1}||_{\infty}$ 

Let  $z=s*(a*diag(x))$ , where *x* is the solution for the current right-hand side and *s* scales each row of *a*\*diag(*x*) by a power of the radix so all absolute row sums of *z* are approximately 1.

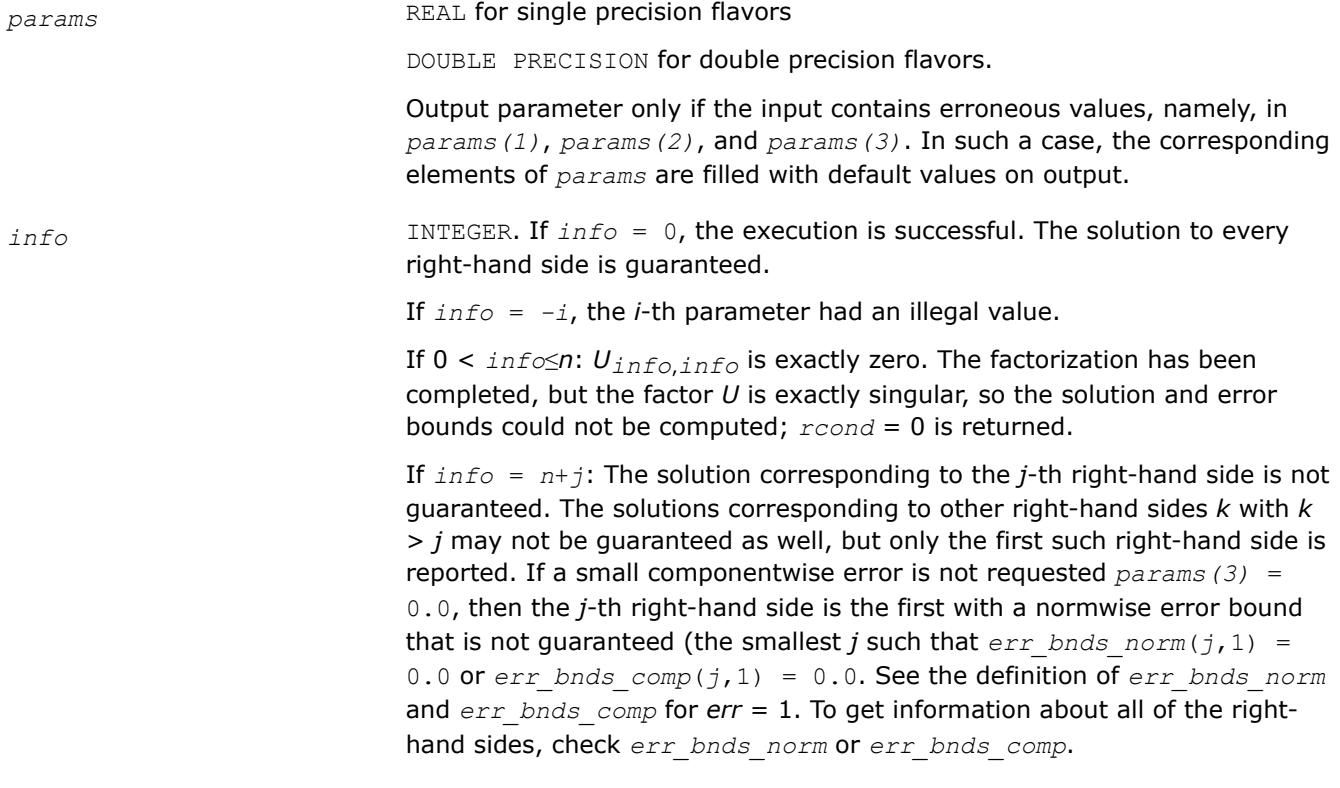

#### **See Also** [Matrix Storage Schemes](#page-522-0)

*?gtrfs*

*Refines the solution of a system of linear equations with a tridiagonal coefficient matrix and estimates its error.*

#### **Syntax**

call sgtrfs( *trans*, *n*, *nrhs*, *dl*, *d*, *du*, *dlf*, *df*, *duf*, *du2*, *ipiv*, *b*, *ldb*, *x*, *ldx*, *ferr*, *berr*, *work*, *iwork*, *info* )

call dgtrfs( *trans*, *n*, *nrhs*, *dl*, *d*, *du*, *dlf*, *df*, *duf*, *du2*, *ipiv*, *b*, *ldb*, *x*, *ldx*, *ferr*, *berr*, *work*, *iwork*, *info* )

call cgtrfs( *trans*, *n*, *nrhs*, *dl*, *d*, *du*, *dlf*, *df*, *duf*, *du2*, *ipiv*, *b*, *ldb*, *x*, *ldx*, *ferr*, *berr*, *work*, *rwork*, *info* )

call zgtrfs( *trans*, *n*, *nrhs*, *dl*, *d*, *du*, *dlf*, *df*, *duf*, *du2*, *ipiv*, *b*, *ldb*, *x*, *ldx*, *ferr*, *berr*, *work*, *rwork*, *info* )

call gtrfs( *dl*, *d*, *du*, *dlf*, *df*, *duf*, *du2*, *ipiv*, *b*, *x* [,*trans*] [,*ferr*] [,*berr*] [,*info*] )

#### **Include Files**

• mkl.fi, lapack.f90

### **Description**

The routine performs an iterative refinement of the solution to a system of linear equations *A\*X* = *B* or *A <sup>T</sup>\*X*  $B = B$  or  $A^{H*}X = B$  with a tridiagonal matrix *A*, with multiple right-hand sides. For each computed solution vector *x*, the routine computes the *component-wise backward error*β. This error is the smallest relative perturbation in elements of *A* and *b* such that *x* is the exact solution of the perturbed system:

 $|\delta a_{i,j}|/|a_{i,j}| \leq \beta |a_{i,j}|$ ,  $|\delta b_i|/|b_i| \leq \beta |b_i|$  such that  $(A + \delta A)x = (b + \delta b)$ .

Finally, the routine estimates the *component-wise forward error* in the computed solution  $||x - x_e||_{\infty}/||$ *x*||∞ (here *xe* is the exact solution).

Before calling this routine:

- call the factorization routine [?gttrf](#page-545-0)
- call the solver routine [?gttrs](#page-597-0).

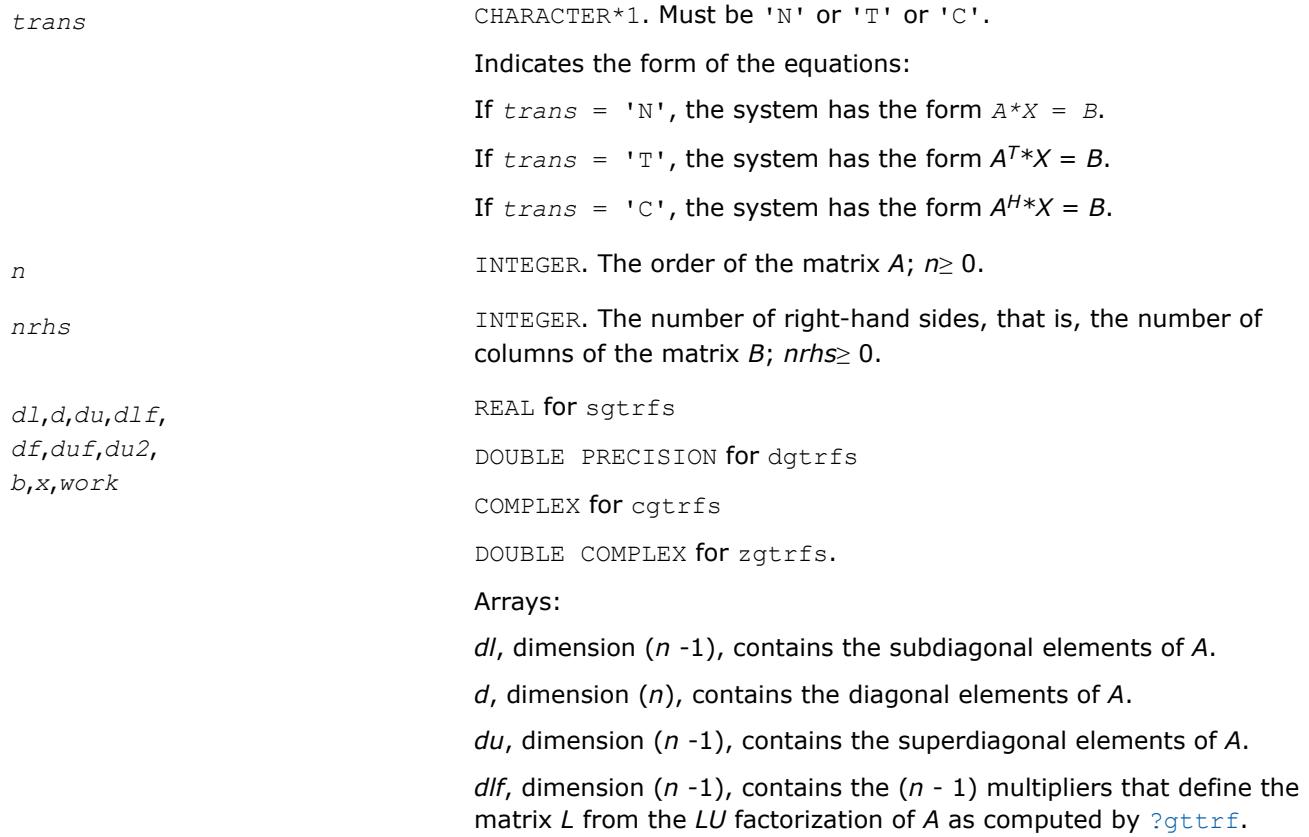

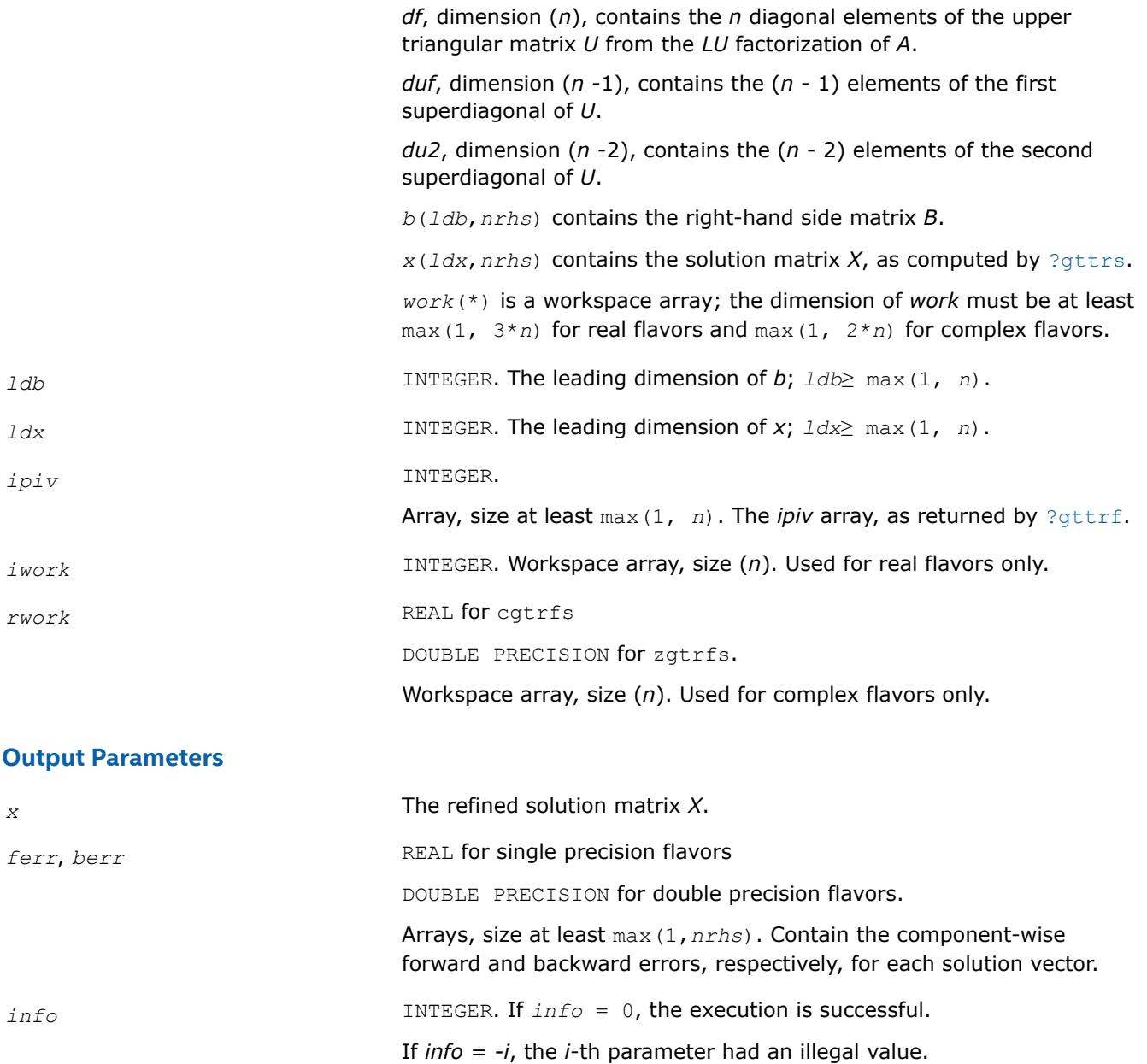

### **LAPACK 95 Interface Notes**

Routines in Fortran 95 interface have fewer arguments in the calling sequence than their FORTRAN 77 counterparts. For general conventions applied to skip redundant or reconstructible arguments, see [LAPACK](#page-519-0) [95 Interface Conventions.](#page-519-0)

Specific details for the routine  $gtrfs$  interface are as follows:

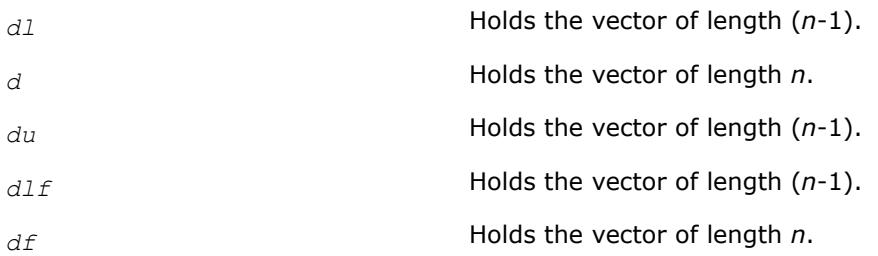

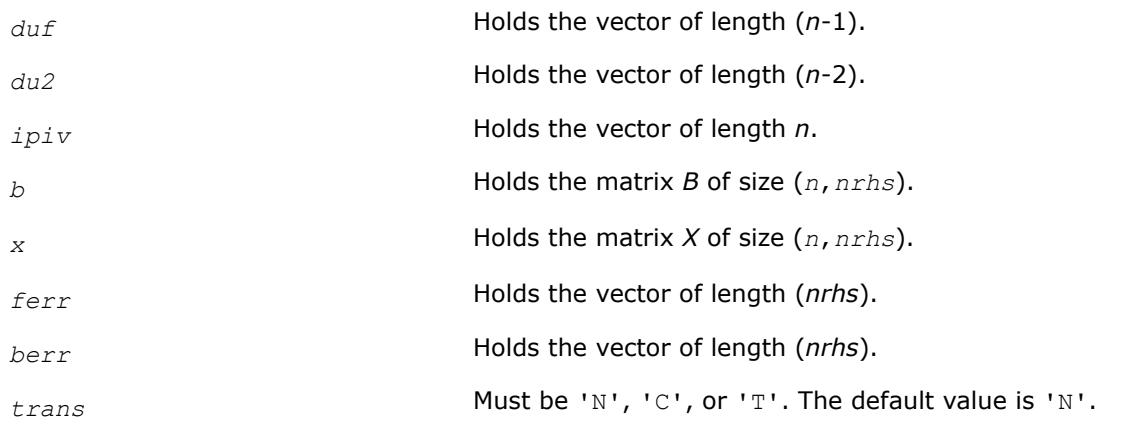

# **See Also**

[Matrix Storage Schemes](#page-522-0)

*?porfs*

*Refines the solution of a system of linear equations with a symmetric (Hermitian) positive-definite coefficient matrix and estimates its error.*

### **Syntax**

call sporfs( *uplo*, *n*, *nrhs*, *a*, *lda*, *af*, *ldaf*, *b*, *ldb*, *x*, *ldx*, *ferr*, *berr*, *work*, *iwork*, *info* ) call dporfs( *uplo*, *n*, *nrhs*, *a*, *lda*, *af*, *ldaf*, *b*, *ldb*, *x*, *ldx*, *ferr*, *berr*, *work*, *iwork*, *info* ) call cporfs( *uplo*, *n*, *nrhs*, *a*, *lda*, *af*, *ldaf*, *b*, *ldb*, *x*, *ldx*, *ferr*, *berr*, *work*, *rwork*, *info* ) call zporfs( *uplo*, *n*, *nrhs*, *a*, *lda*, *af*, *ldaf*, *b*, *ldb*, *x*, *ldx*, *ferr*, *berr*, *work*, *rwork*, *info* ) call porfs( *a*, *af*, *b*, *x* [,*uplo*] [,*ferr*] [,*berr*] [,*info*] )

### **Include Files**

• mkl.fi, lapack.f90

# **Description**

The routine performs an iterative refinement of the solution to a system of linear equations  $A^*X = B$  with a symmetric (Hermitian) positive definite matrix *A*, with multiple right-hand sides. For each computed solution vector *x*, the routine computes the *component-wise backward error*β. This error is the smallest relative perturbation in elements of *A* and *b* such that *x* is the exact solution of the perturbed system:

 $|\delta a_{i,j}| \leq \beta |a_{i,j}|$ ,  $|\delta b_i| \leq \beta |b_i|$  such that  $(A + \delta A)x = (b + \delta b)$ .

Finally, the routine estimates the *component-wise forward error* in the computed solution  $||x - x_e||_{\infty}/||$ *x*||∞ (here *xe* is the exact solution).

Before calling this routine:

- call the factorization routine [?potrf](#page-549-0)
- call the solver routine [?potrs](#page-600-0).

# **Input Parameters**

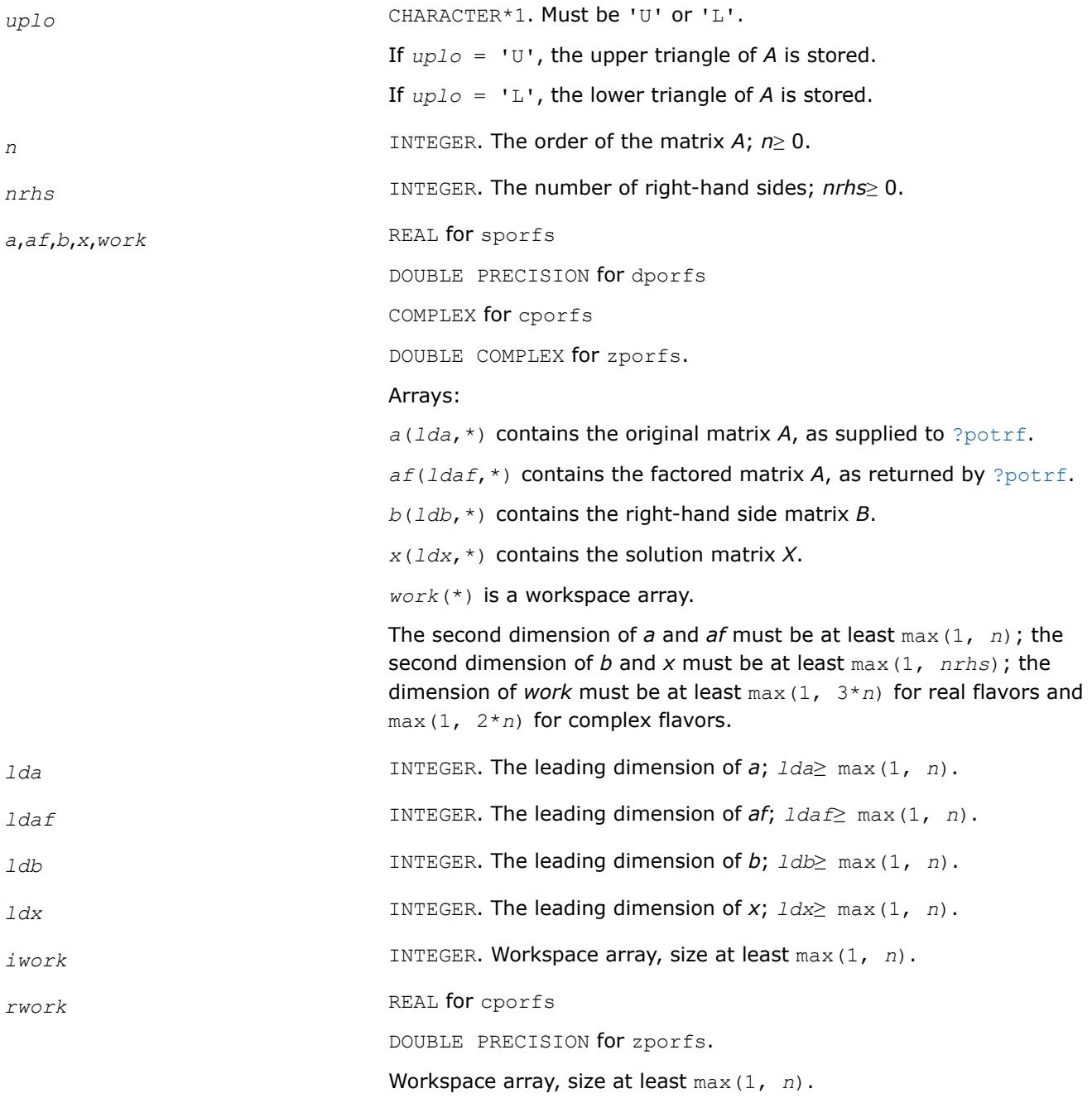

# **Output Parameters**

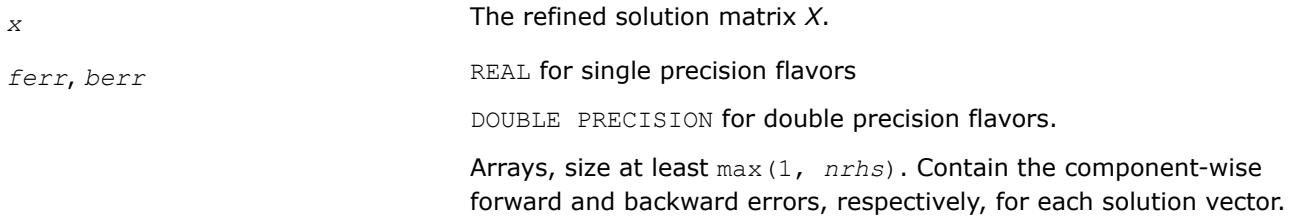

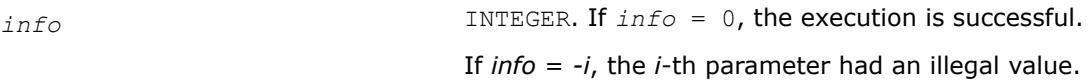

# **LAPACK 95 Interface Notes**

Routines in Fortran 95 interface have fewer arguments in the calling sequence than their FORTRAN 77 counterparts. For general conventions applied to skip redundant or reconstructible arguments, see [LAPACK](#page-519-0) [95 Interface Conventions.](#page-519-0)

Specific details for the routine porfs interface are as follows:

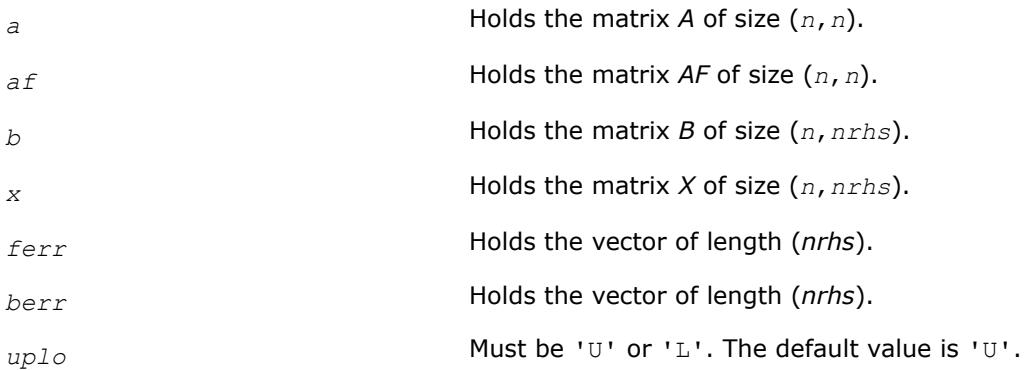

### **Application Notes**

The bounds returned in *ferr* are not rigorous, but in practice they almost always overestimate the actual error.

For each right-hand side, computation of the backward error involves a minimum of 4*n* 2 floating-point operations (for real flavors) or 16*n* 2 operations (for complex flavors). In addition, each step of iterative refinement involves 6n<sup>2</sup> operations (for real flavors) or 24n<sup>2</sup> operations (for complex flavors); the number of iterations may range from 1 to 5. Estimating the forward error involves solving a number of systems of linear equations  $A^*x = b$ ; the number is usually 4 or 5 and never more than 11. Each solution requires approximately 2n<sup>2</sup> floating-point operations for real flavors or 8n<sup>2</sup> for complex flavors.

#### **See Also** [Matrix Storage Schemes](#page-522-0)

*?porfsx Uses extra precise iterative refinement to improve the solution to the system of linear equations with a symmetric/Hermitian positive-definite coefficient matrix A and provides error bounds and backward error estimates.*

### **Syntax**

call sporfsx( *uplo*, *equed*, *n*, *nrhs*, *a*, *lda*, *af*, *ldaf*, *s*, *b*, *ldb*, *x*, *ldx*, *rcond*, *berr*, *n\_err\_bnds*, *err\_bnds\_norm*, *err\_bnds\_comp*, *nparams*, *params*, *work*, *iwork*, *info* ) call dporfsx( *uplo*, *equed*, *n*, *nrhs*, *a*, *lda*, *af*, *ldaf*, *s*, *b*, *ldb*, *x*, *ldx*, *rcond*, *berr*, *n\_err\_bnds*, *err\_bnds\_norm*, *err\_bnds\_comp*, *nparams*, *params*, *work*, *iwork*, *info* ) call cporfsx( *uplo*, *equed*, *n*, *nrhs*, *a*, *lda*, *af*, *ldaf*, *s*, *b*, *ldb*, *x*, *ldx*, *rcond*, *berr*, *n\_err\_bnds*, *err\_bnds\_norm*, *err\_bnds\_comp*, *nparams*, *params*, *work*, *rwork*, *info* ) call zporfsx( *uplo*, *equed*, *n*, *nrhs*, *a*, *lda*, *af*, *ldaf*, *s*, *b*, *ldb*, *x*, *ldx*, *rcond*, *berr*, *n\_err\_bnds*, *err\_bnds\_norm*, *err\_bnds\_comp*, *nparams*, *params*, *work*, *rwork*, *info* )

### **Include Files**

• mkl.fi, lapack.f90

#### **Description**

The routine improves the computed solution to a system of linear equations and provides error bounds and backward error estimates for the solution. In addition to a normwise error bound, the code provides a maximum componentwise error bound, if possible. See comments for *err\_bnds\_norm* and *err\_bnds\_comp* for details of the error bounds.

The original system of linear equations may have been equilibrated before calling this routine, as described by the parameters *equed* and *s* below. In this case, the solution and error bounds returned are for the original unequilibrated system.

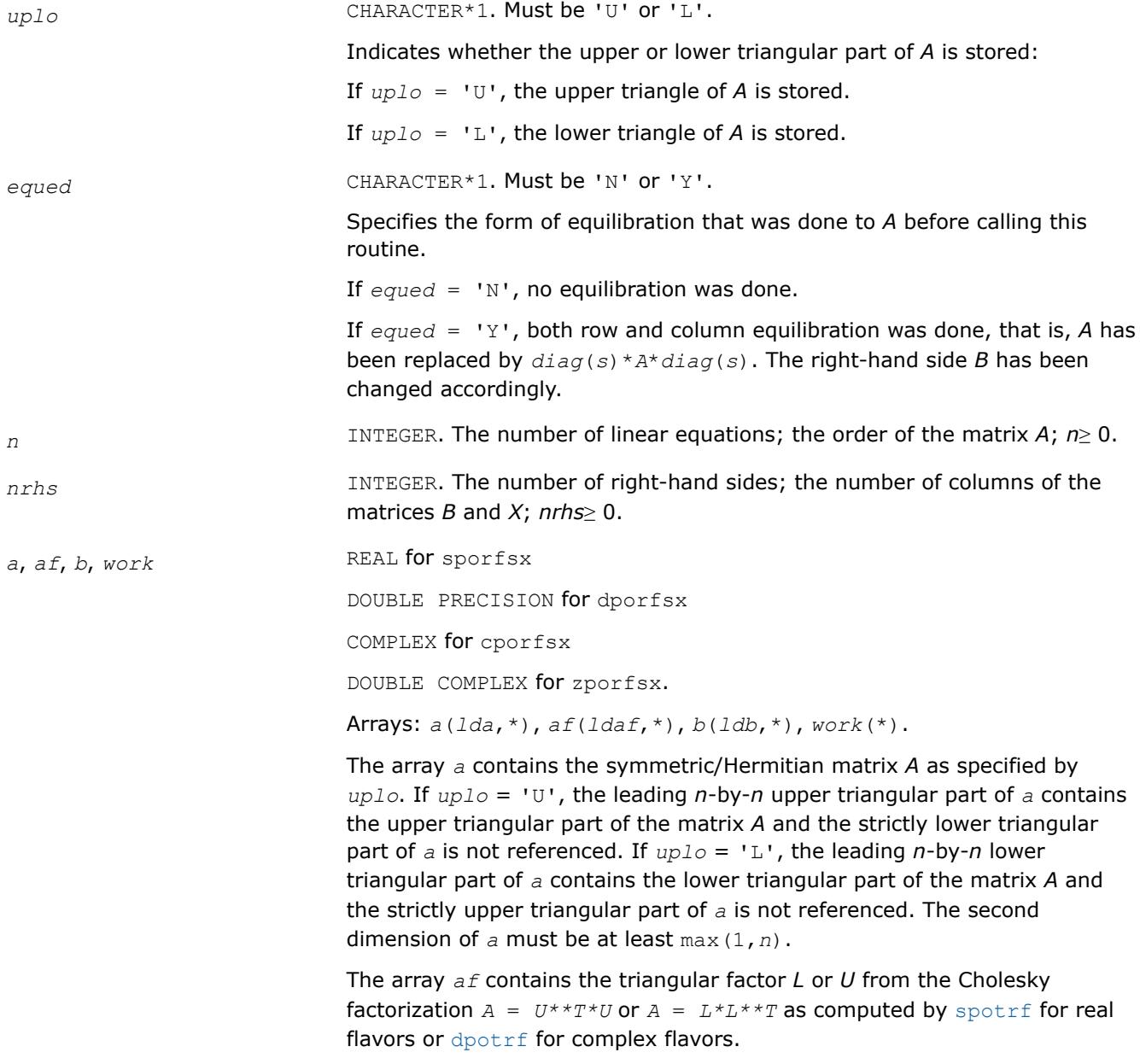

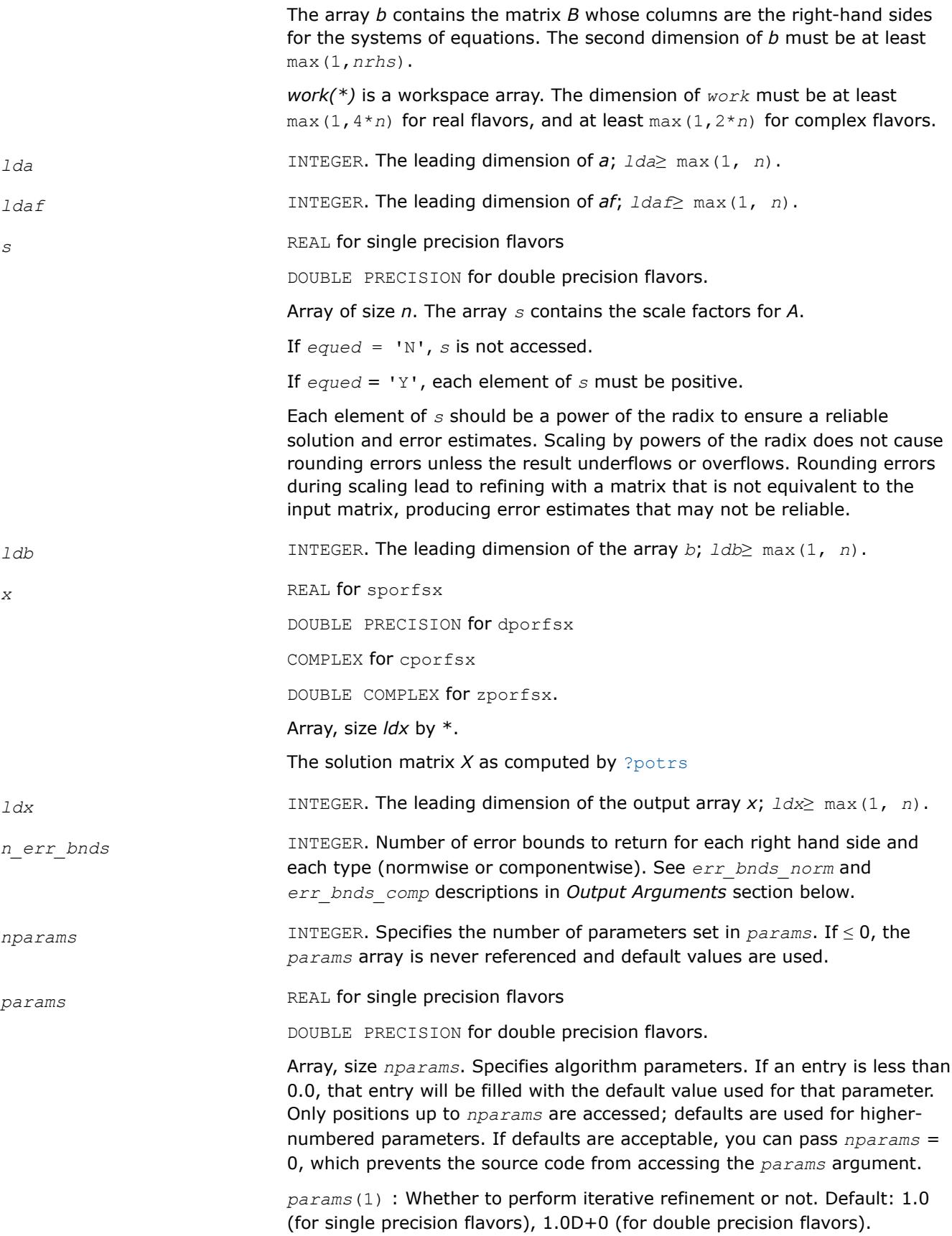

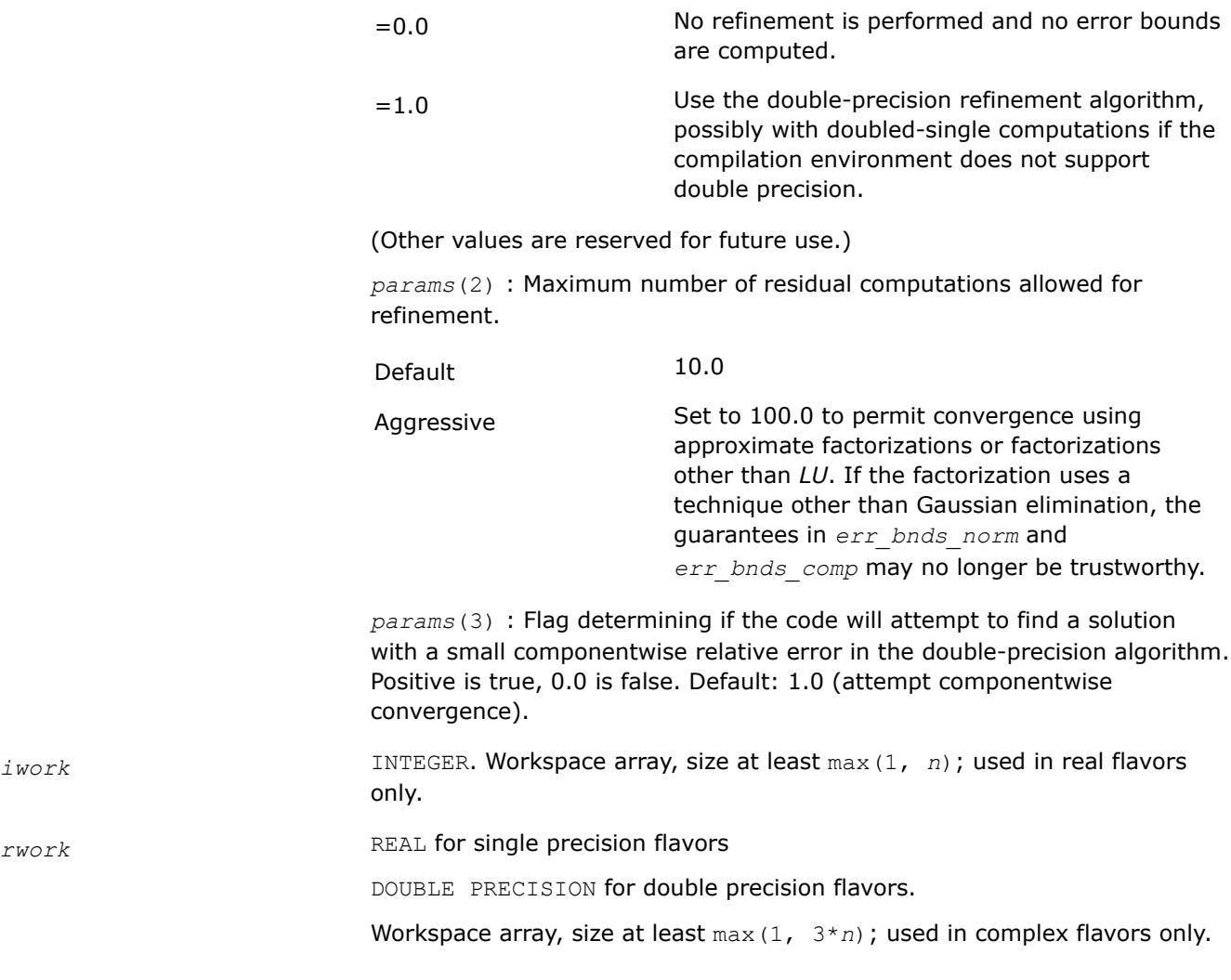

# **Output Parameters**

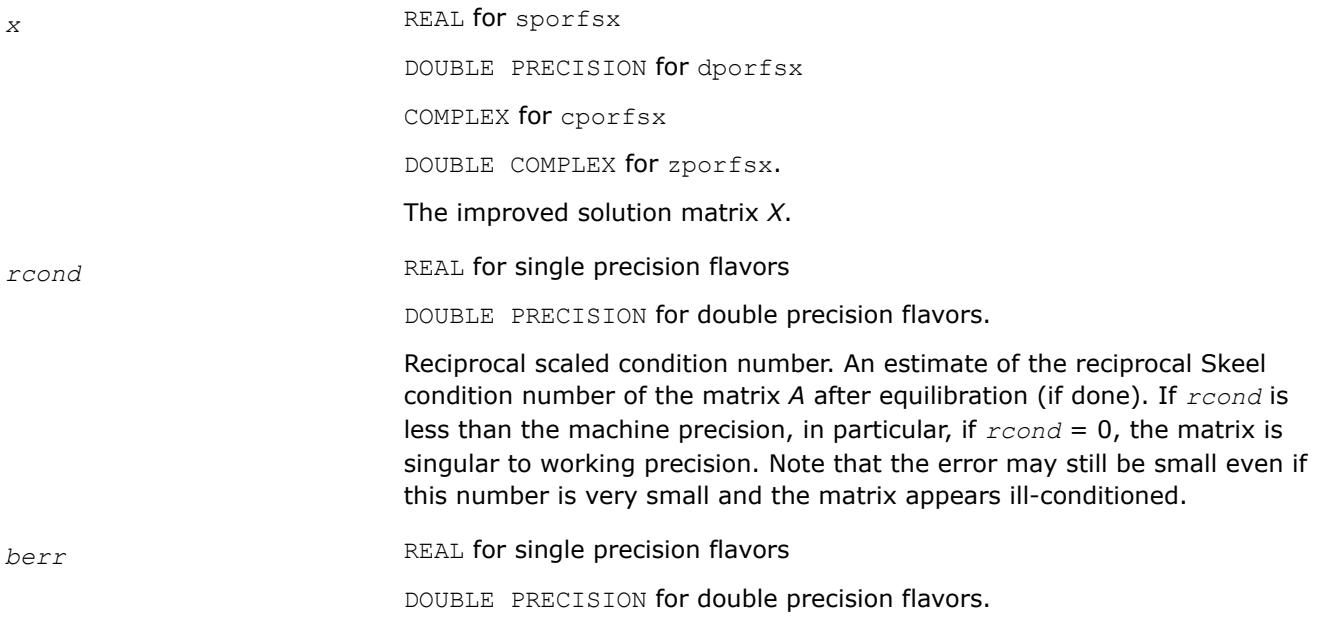

Array, size at least max(1, *nrhs*). Contains the componentwise relative backward error for each solution vector  $x(j)$ , that is, the smallest relative change in any element of *A* or *B* that makes *x*(*j*) an exact solution.

*err\_bnds\_norm* REAL for single precision flavors

DOUBLE PRECISION for double precision flavors.

Array of size *nrhs* by *n\_err\_bnds*. For each right-hand side, contains information about various error bounds and condition numbers corresponding to the normwise relative error, which is defined as follows:

Normwise relative error in the *i*-th solution vector

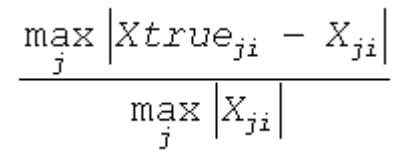

The array is indexed by the type of error information as described below. There are currently up to three pieces of information returned.

The first index in *err\_bnds\_norm(i,:)* corresponds to the *i*-th right-hand side.

The second index in *err\_bnds\_norm(:,err)* contains the following three fields:

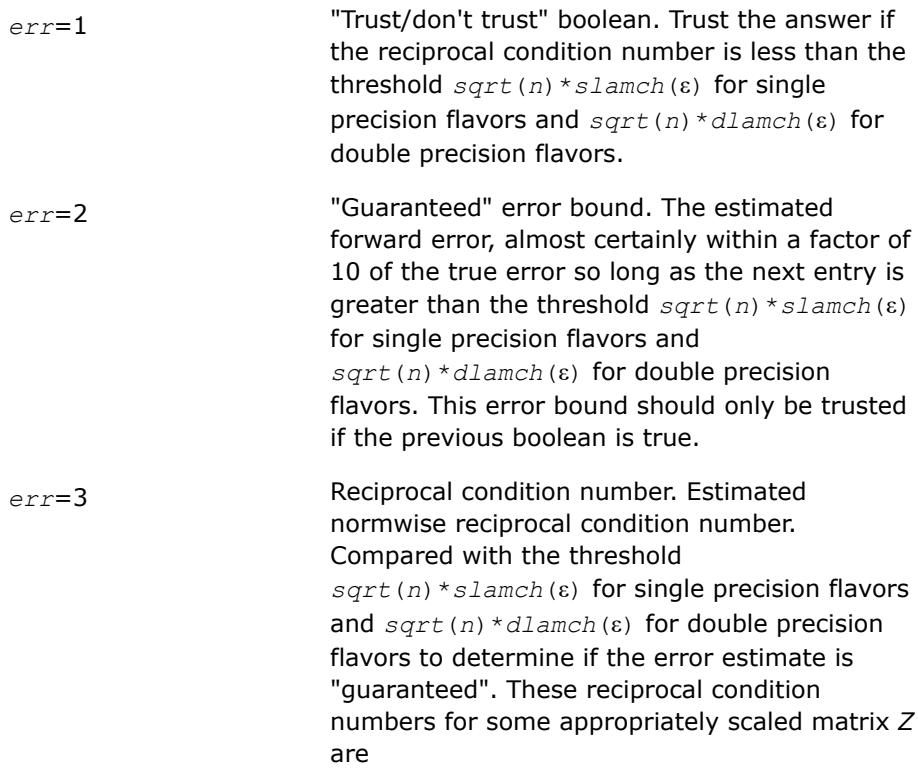

$$
\left\|Z\right\|_{\!\!\omega}\cdot \left\|Z^{-1}\right\|_{\!\!\omega}
$$

Let *z*=*s*\**a*, where *s* scales each row by a power of the radix so all absolute row sums of *z* are approximately 1.

*err\_bnds\_comp* REAL for single precision flavors

DOUBLE PRECISION for double precision flavors.

Array of size *nrhs* by *n\_err\_bnds*. For each right-hand side, contains information about various error bounds and condition numbers corresponding to the componentwise relative error, which is defined as follows:

Componentwise relative error in the *i*-th solution vector:

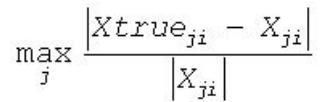

The array is indexed by the right-hand side *i*, on which the componentwise relative error depends, and by the type of error information as described below. There are currently up to three pieces of information returned for each right-hand side. If componentwise accuracy is not requested (*params(3)* = 0.0), then *err\_bnds\_comp* is not accessed. If *n\_err\_bnds* < 3, then at most the first *(:,n\_err\_bnds)* entries are returned.

The first index in *err\_bnds\_comp(i,:)* corresponds to the *i*-th right-hand side.

The second index in *err\_bnds\_comp(:,err)* contains the following three fields:

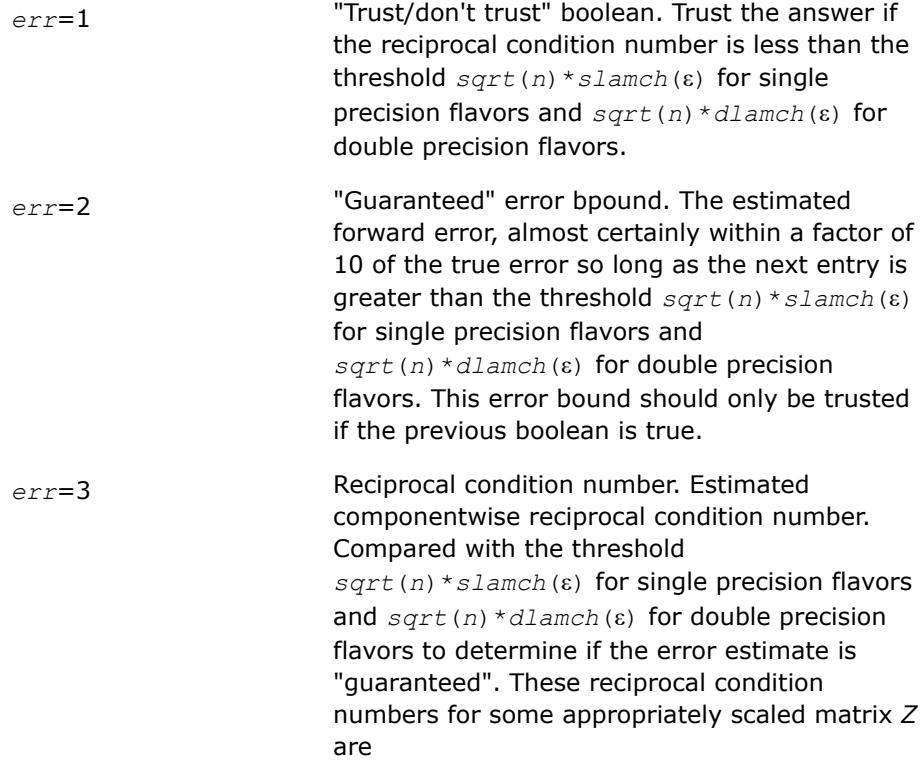

 $||Z||_{\infty} \cdot ||Z^{-1}||_{\infty}$ 

Let  $z=s*(a*diag(x))$ , where *x* is the solution for the current right-hand side and *s* scales each row of *a*\*diag(*x*) by a power of the radix so all absolute row sums of *z* are approximately 1.

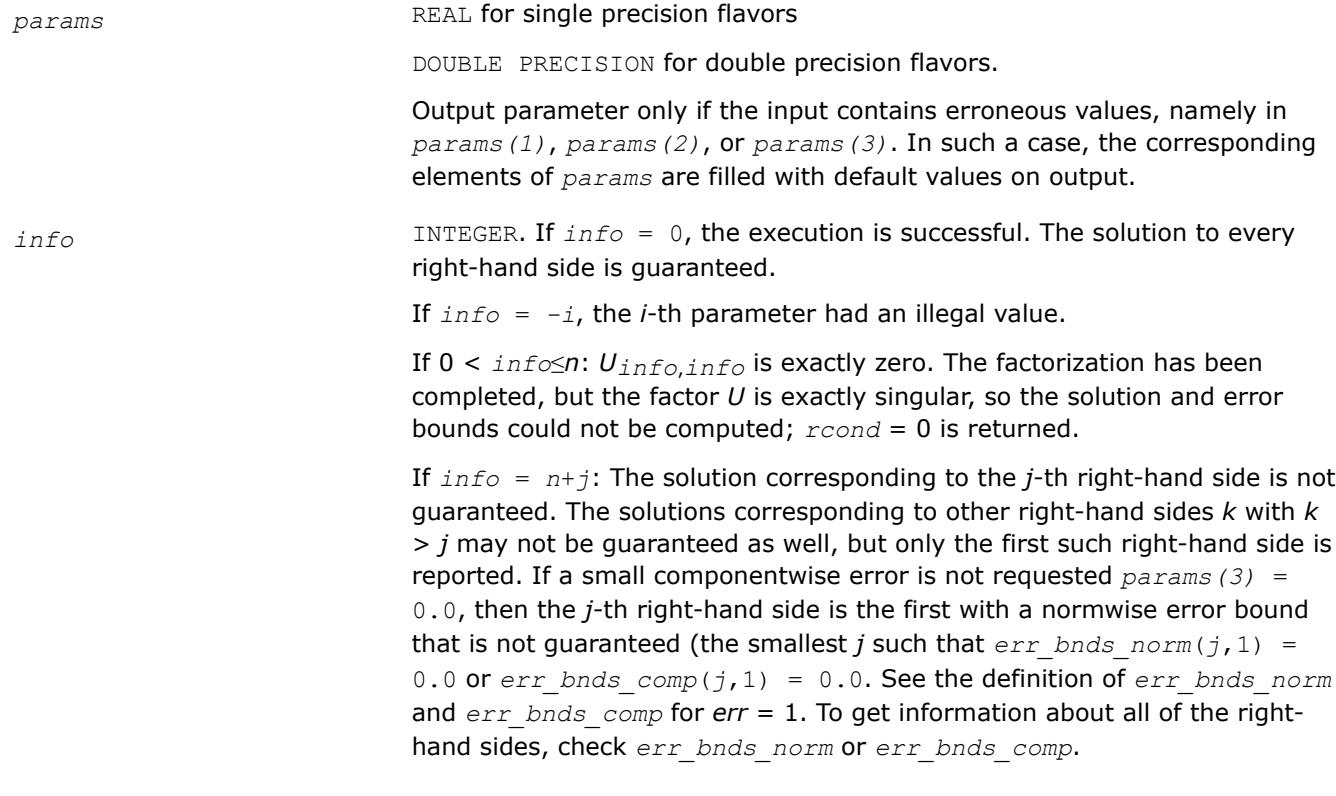

# **See Also**

[Matrix Storage Schemes](#page-522-0)

#### *?pprfs*

*Refines the solution of a system of linear equations with a symmetric (Hermitian) positive-definite coefficient matrix stored in a packed format and estimates its error.*

#### **Syntax**

call spprfs( *uplo*, *n*, *nrhs*, *ap*, *afp*, *b*, *ldb*, *x*, *ldx*, *ferr*, *berr*, *work*, *iwork*, *info* ) call dpprfs( *uplo*, *n*, *nrhs*, *ap*, *afp*, *b*, *ldb*, *x*, *ldx*, *ferr*, *berr*, *work*, *iwork*, *info* ) call cpprfs( *uplo*, *n*, *nrhs*, *ap*, *afp*, *b*, *ldb*, *x*, *ldx*, *ferr*, *berr*, *work*, *rwork*, *info* ) call zpprfs( *uplo*, *n*, *nrhs*, *ap*, *afp*, *b*, *ldb*, *x*, *ldx*, *ferr*, *berr*, *work*, *rwork*, *info* ) call pprfs( *ap*, *afp*, *b*, *x* [,*uplo*] [,*ferr*] [,*berr*] [,*info*] )

### **Include Files**

• mkl.fi, lapack.f90

### **Description**

The routine performs an iterative refinement of the solution to a system of linear equations *A\*X* = *B* with a symmetric (Hermitian) positive definite matrix *A*, with multiple right-hand sides. For each computed solution vector *x*, the routine computes the *component-wise backward error*β. This error is the smallest relative perturbation in elements of *A* and *b* such that *x* is the exact solution of the perturbed system:

 $|\delta a_{ij}| \leq \beta |a_{ij}|$ ,  $|\delta b_i| \leq \beta |b_i|$  such that  $(A + \delta A)x = (b + \delta b)$ .

Finally, the routine estimates the *component-wise forward error* in the computed solution

||*x* - *xe*||∞/||*x*||<sup>∞</sup>

where *xe* is the exact solution.

Before calling this routine:

- call the factorization routine [?pptrf](#page-555-0)
- call the solver routine [?pptrs](#page-604-0).

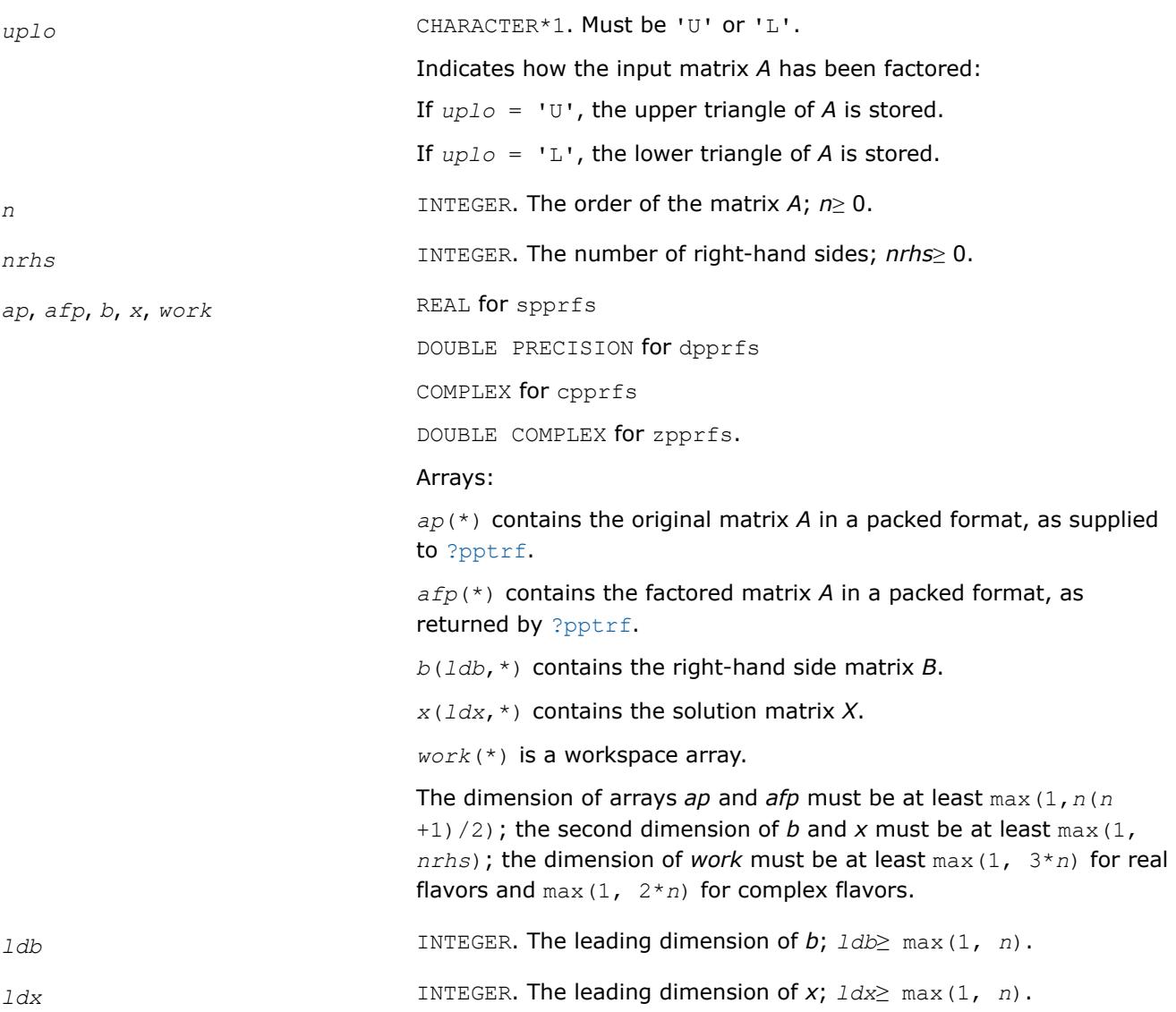

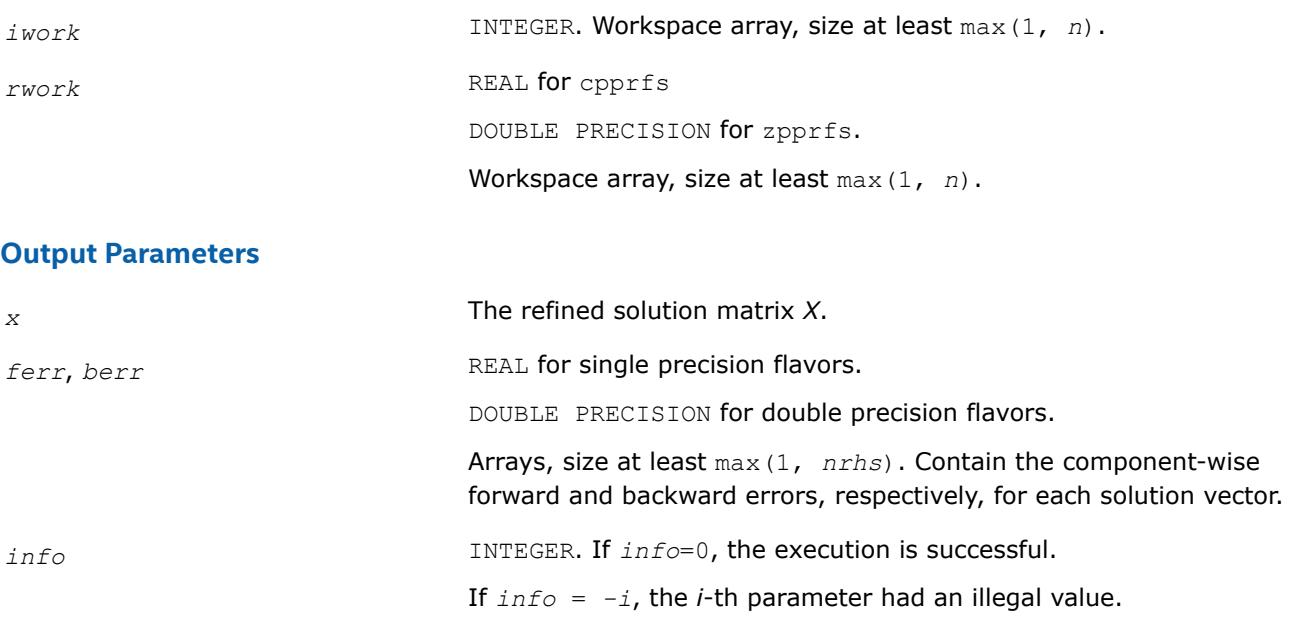

# **LAPACK 95 Interface Notes**

Routines in Fortran 95 interface have fewer arguments in the calling sequence than their FORTRAN 77 counterparts. For general conventions applied to skip redundant or reconstructible arguments, see [LAPACK](#page-519-0) [95 Interface Conventions.](#page-519-0)

Specific details for the routine pprfs interface are as follows:

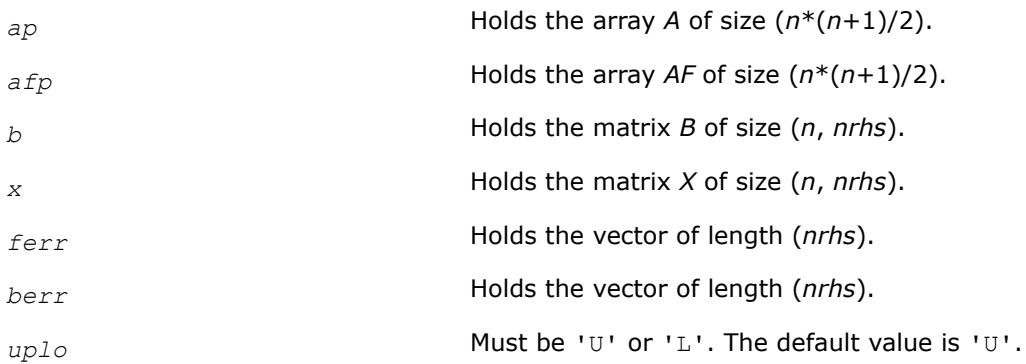

# **Application Notes**

The bounds returned in *ferr* are not rigorous, but in practice they almost always overestimate the actual error.

For each right-hand side, computation of the backward error involves a minimum of 4*n* 2 floating-point operations (for real flavors) or 16*n* 2 operations (for complex flavors). In addition, each step of iterative refinement involves 6n<sup>2</sup> operations (for real flavors) or 24n<sup>2</sup> operations (for complex flavors); the number of iterations may range from 1 to 5.

Estimating the forward error involves solving a number of systems of linear equations  $A^*x = b$ ; the number of systems is usually 4 or 5 and never more than 11. Each solution requires approximately 2*n* 2 floating-point operations for real flavors or 8*n* 2 for complex flavors.

**See Also** [Matrix Storage Schemes](#page-522-0) *?pbrfs Refines the solution of a system of linear equations with a band symmetric (Hermitian) positive-definite coefficient matrix and estimates its error.*

#### **Syntax**

call spbrfs( *uplo*, *n*, *kd*, *nrhs*, *ab*, *ldab*, *afb*, *ldafb*, *b*, *ldb*, *x*, *ldx*, *ferr*, *berr*, *work*, *iwork*, *info* ) call dpbrfs( *uplo*, *n*, *kd*, *nrhs*, *ab*, *ldab*, *afb*, *ldafb*, *b*, *ldb*, *x*, *ldx*, *ferr*, *berr*, *work*, *iwork*, *info* ) call cpbrfs( *uplo*, *n*, *kd*, *nrhs*, *ab*, *ldab*, *afb*, *ldafb*, *b*, *ldb*, *x*, *ldx*, *ferr*, *berr*, *work*, *rwork*, *info* ) call zpbrfs( *uplo*, *n*, *kd*, *nrhs*, *ab*, *ldab*, *afb*, *ldafb*, *b*, *ldb*, *x*, *ldx*, *ferr*, *berr*, *work*, *rwork*, *info* ) call pbrfs( *ab*, *afb*, *b*, *x* [,*uplo*] [,*ferr*] [,*berr*] [,*info*] )

#### **Include Files**

• mkl.fi, lapack.f90

#### **Description**

The routine performs an iterative refinement of the solution to a system of linear equations  $A^*X = B$  with a symmetric (Hermitian) positive definite band matrix *A*, with multiple right-hand sides. For each computed solution vector *x*, the routine computes the *component-wise backward error*β. This error is the smallest relative perturbation in elements of *A* and *b* such that *x* is the exact solution of the perturbed system:

 $|\delta a_{ij}| \leq \beta |a_{ij}|$ ,  $|\delta b_i| \leq \beta |b_i|$  such that  $(A + \delta A)x = (b + \delta b)$ .

Finally, the routine estimates the *component-wise forward error* in the computed solution  $||x - x_e||_{\infty}/||$ *x*||∞ (here *xe* is the exact solution).

Before calling this routine:

- call the factorization routine [?pbtrf](#page-557-0)
- call the solver routine [?pbtrs](#page-606-0).

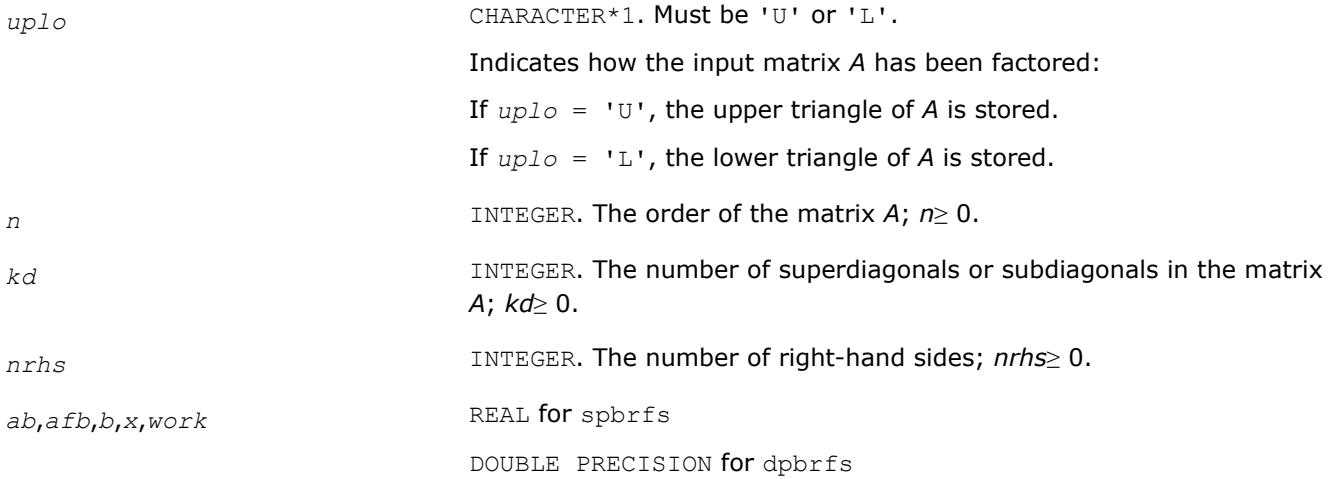

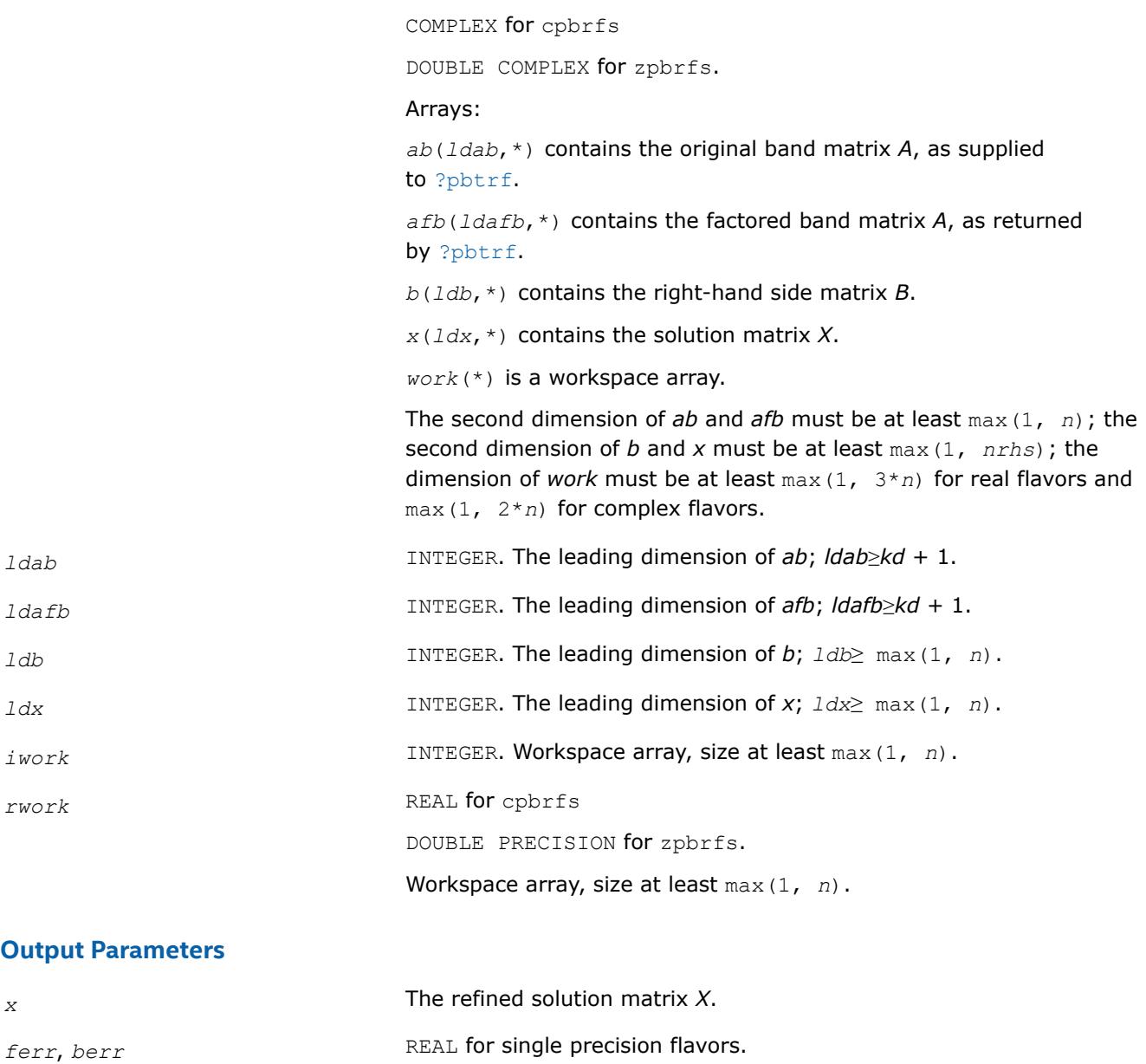

*info* **INTEGER.** If *info* = 0, the execution is successful.

**LAPACK 95 Interface Notes**

Routines in Fortran 95 interface have fewer arguments in the calling sequence than their FORTRAN 77 counterparts. For general conventions applied to skip redundant or reconstructible arguments, see [LAPACK](#page-519-0) [95 Interface Conventions.](#page-519-0)

Specific details for the routine pbrfs interface are as follows:

*ab* Holds the array *A* of size (*kd*+1, *n*).

DOUBLE PRECISION for double precision flavors.

If *info* = *-i*, the *i*-th parameter had an illegal value.

Arrays, size at least max(1, *nrhs*). Contain the component-wise forward and backward errors, respectively, for each solution vector.

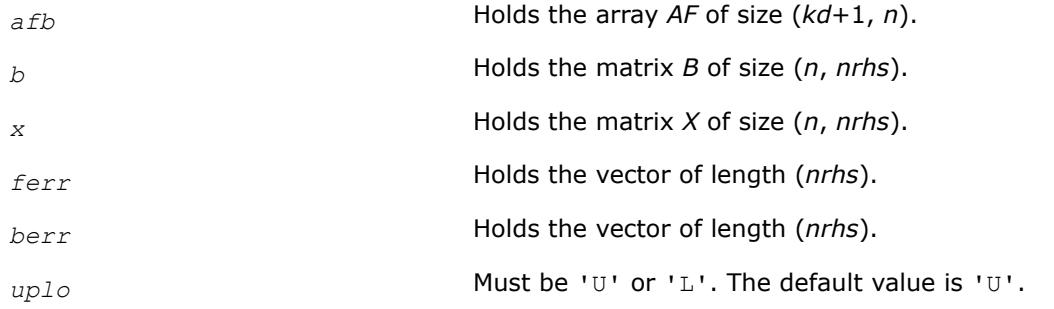

### **Application Notes**

The bounds returned in *ferr* are not rigorous, but in practice they almost always overestimate the actual error.

For each right-hand side, computation of the backward error involves a minimum of 8*n*\**kd* floating-point operations (for real flavors) or 32*n*\**kd* operations (for complex flavors). In addition, each step of iterative refinement involves 12*n*\**kd* operations (for real flavors) or 48*n*\**kd* operations (for complex flavors); the number of iterations may range from 1 to 5.

Estimating the forward error involves solving a number of systems of linear equations  $A^*x = b$ ; the number is usually 4 or 5 and never more than 11. Each solution requires approximately 4*n*\**kd* floating-point operations for real flavors or 16*n*\**kd* for complex flavors.

#### **See Also** [Matrix Storage Schemes](#page-522-0)

#### *?ptrfs*

*Refines the solution of a system of linear equations with a symmetric (Hermitian) positive-definite tridiagonal coefficient matrix and estimates its error.*

### **Syntax**

call sptrfs( *n*, *nrhs*, *d*, *e*, *df*, *ef*, *b*, *ldb*, *x*, *ldx*, *ferr*, *berr*, *work*, *info* ) call dptrfs( *n*, *nrhs*, *d*, *e*, *df*, *ef*, *b*, *ldb*, *x*, *ldx*, *ferr*, *berr*, *work*, *info* ) call cptrfs( *uplo*, *n*, *nrhs*, *d*, *e*, *df*, *ef*, *b*, *ldb*, *x*, *ldx*, *ferr*, *berr*, *work*, *rwork*, *info* ) call zptrfs( *uplo*, *n*, *nrhs*, *d*, *e*, *df*, *ef*, *b*, *ldb*, *x*, *ldx*, *ferr*, *berr*, *work*, *rwork*, *info* ) call ptrfs( *d*, *df*, *e*, *ef*, *b*, *x* [,*ferr*] [,*berr*] [,*info*] ) call ptrfs( *d*, *df*, *e*, *ef*, *b*, *x* [,*uplo*] [,*ferr*] [,*berr*] [,*info*] )

### **Include Files**

• mkl.fi, lapack.f90

### **Description**

The routine performs an iterative refinement of the solution to a system of linear equations  $A^*X = B$  with a symmetric (Hermitian) positive definite tridiagonal matrix *A*, with multiple right-hand sides. For each computed solution vector *x*, the routine computes the *component-wise backward error*β. This error is the smallest relative perturbation in elements of *A* and *b* such that *x* is the exact solution of the perturbed system:

 $|\delta a_{ij}| \leq \beta |a_{ij}|$ ,  $|\delta b_i| \leq \beta |b_i|$  such that  $(A + \delta A)x = (b + \delta b)$ .

Finally, the routine estimates the *component-wise forward error* in the computed solution ||*x* - *xe*||∞/|| *x*||∞ (here *xe* is the exact solution).

Before calling this routine:

- call the factorization routine [?pttrf](#page-559-0)
- call the solver routine [?pttrs](#page-608-0).

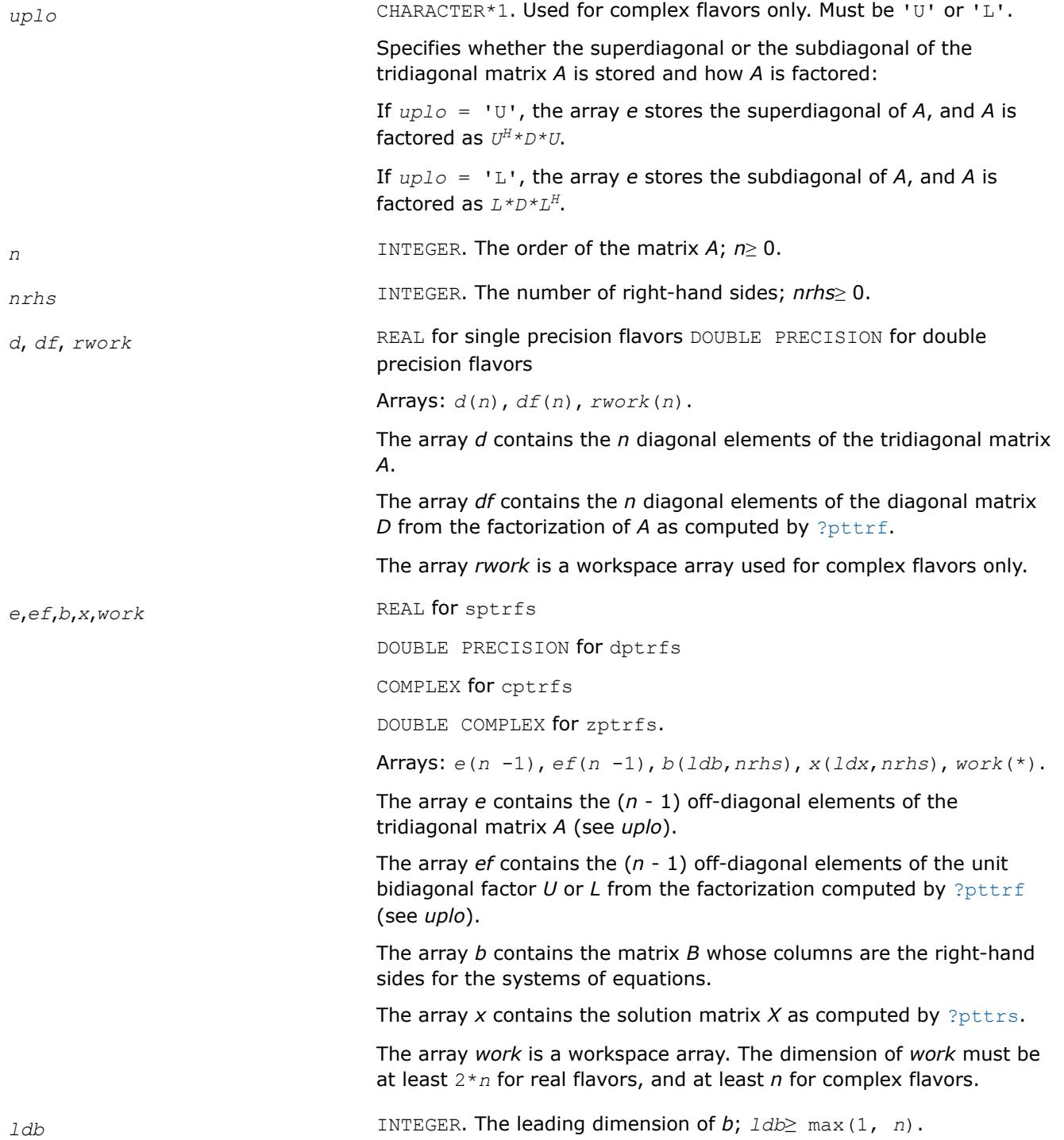

<span id="page-707-0"></span>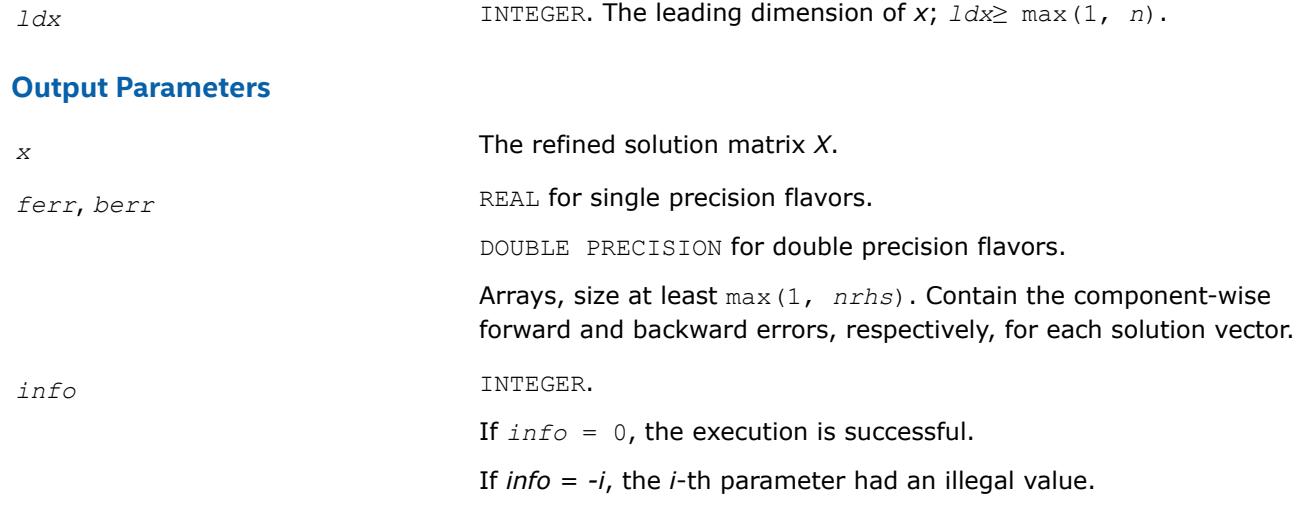

### **LAPACK 95 Interface Notes**

Routines in Fortran 95 interface have fewer arguments in the calling sequence than their FORTRAN 77 counterparts. For general conventions applied to skip redundant or reconstructible arguments, see [LAPACK](#page-519-0) [95 Interface Conventions.](#page-519-0)

Specific details for the routine ptrfs interface are as follows:

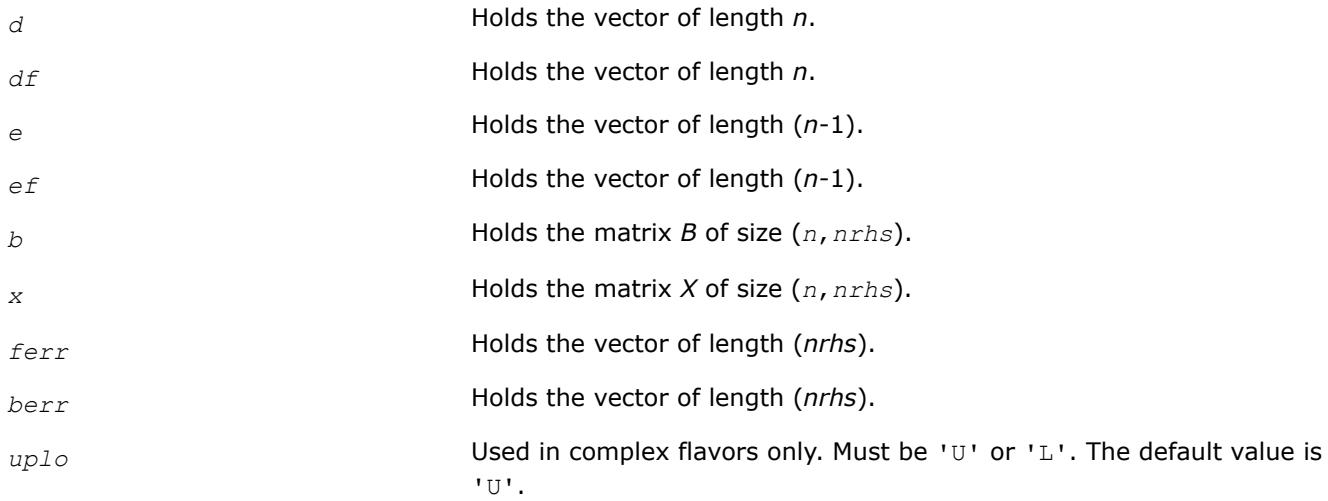

#### **See Also** [Matrix Storage Schemes](#page-522-0)

*?syrfs Refines the solution of a system of linear equations with a symmetric coefficient matrix and estimates its error.*

#### **Syntax**

call ssyrfs( *uplo*, *n*, *nrhs*, *a*, *lda*, *af*, *ldaf*, *ipiv*, *b*, *ldb*, *x*, *ldx*, *ferr*, *berr*, *work*, *iwork*, *info* )

call dsyrfs( *uplo*, *n*, *nrhs*, *a*, *lda*, *af*, *ldaf*, *ipiv*, *b*, *ldb*, *x*, *ldx*, *ferr*, *berr*, *work*, *iwork*, *info* )

call csyrfs( *uplo*, *n*, *nrhs*, *a*, *lda*, *af*, *ldaf*, *ipiv*, *b*, *ldb*, *x*, *ldx*, *ferr*, *berr*, *work*, *rwork*, *info* )

call zsyrfs( *uplo*, *n*, *nrhs*, *a*, *lda*, *af*, *ldaf*, *ipiv*, *b*, *ldb*, *x*, *ldx*, *ferr*, *berr*, *work*, *rwork*, *info* )

call syrfs( *a*, *af*, *ipiv*, *b*, *x* [,*uplo*] [,*ferr*] [,*berr*] [,*info*] )

### **Include Files**

• mkl.fi, lapack.f90

#### **Description**

The routine performs an iterative refinement of the solution to a system of linear equations  $A^*X = B$  with a symmetric full-storage matrix *A*, with multiple right-hand sides. For each computed solution vector *x*, the routine computes the *component-wise backward error*β. This error is the smallest relative perturbation in elements of *A* and *b* such that *x* is the exact solution of the perturbed system:

 $|\delta a_{ij}| \leq \beta |a_{ij}|$ ,  $|\delta b_i| \leq \beta |b_i|$  such that  $(A + \delta A)x = (b + \delta b)$ .

Finally, the routine estimates the *component-wise forward error* in the computed solution  $||x - x_e||_{\infty}/||$ *x*||∞ (here *xe* is the exact solution).

Before calling this routine:

- call the factorization routine [?sytrf](#page-560-0)
- call the solver routine [?sytrs](#page-610-0).

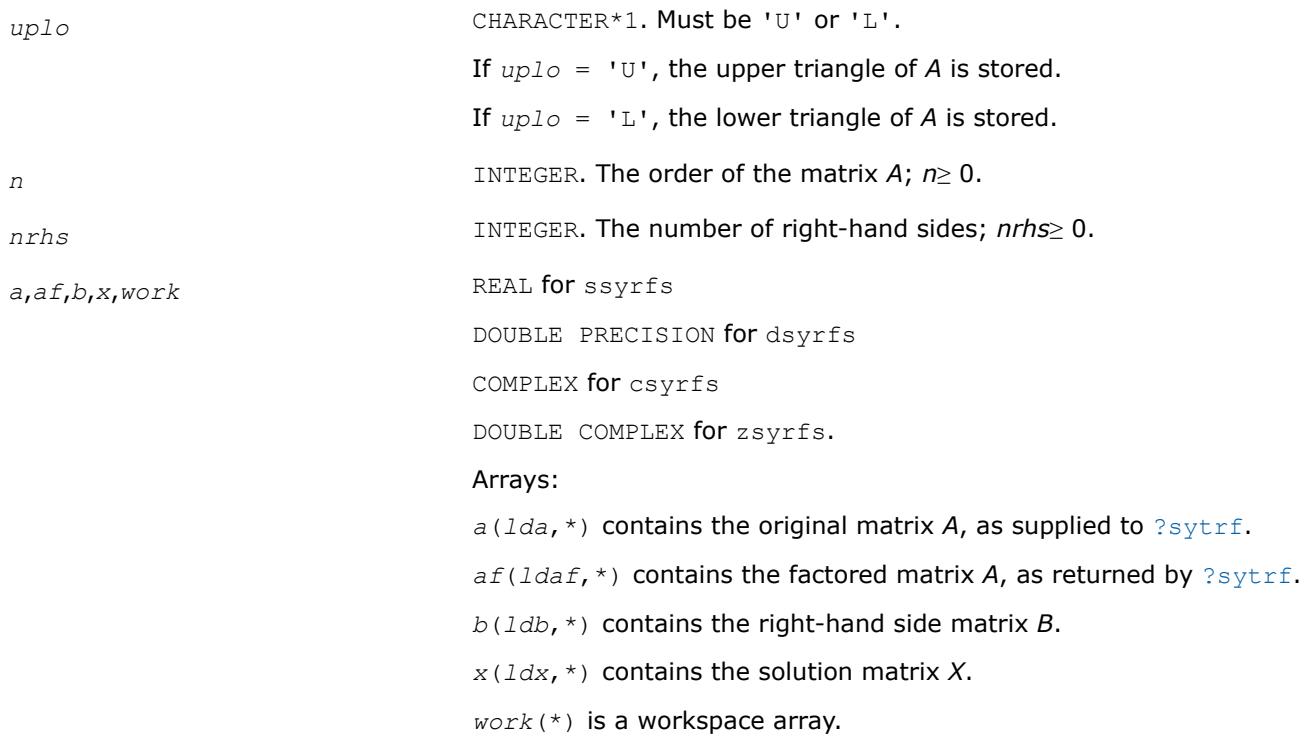

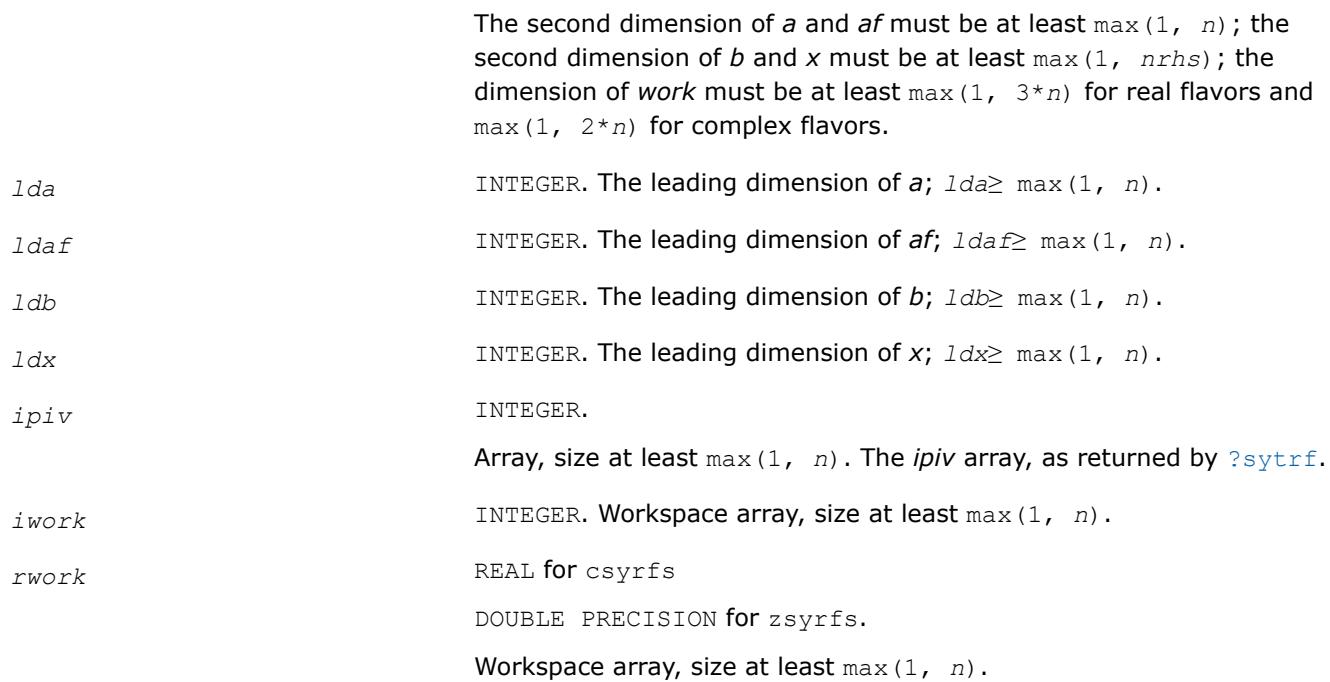

#### **Output Parameters**

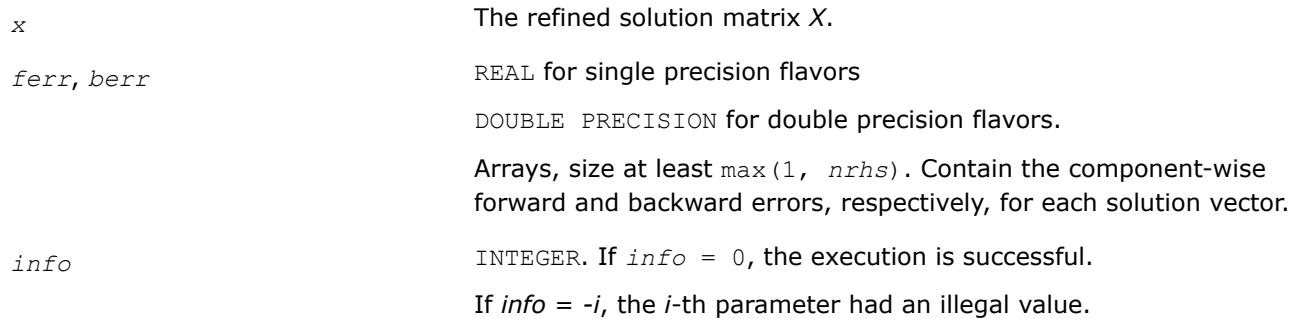

### **LAPACK 95 Interface Notes**

Routines in Fortran 95 interface have fewer arguments in the calling sequence than their FORTRAN 77 counterparts. For general conventions applied to skip redundant or reconstructible arguments, see [LAPACK](#page-519-0) [95 Interface Conventions.](#page-519-0)

Specific details for the routine syrfs interface are as follows:

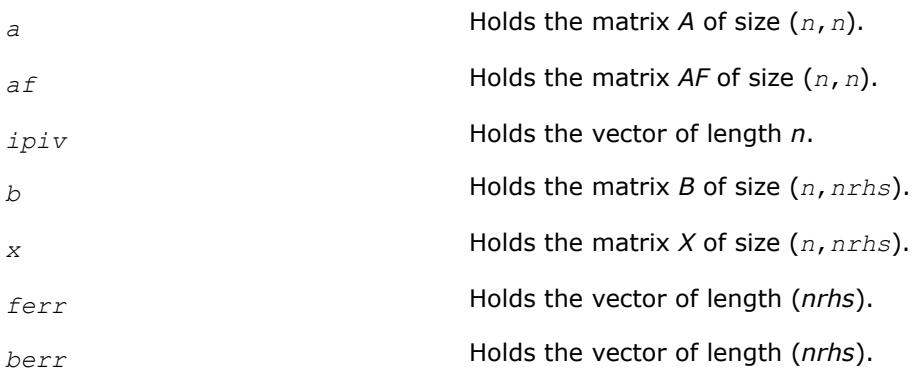

*uplo* Must be 'U' or 'L'. The default value is 'U'.

# **Application Notes**

The bounds returned in *ferr* are not rigorous, but in practice they almost always overestimate the actual error.

For each right-hand side, computation of the backward error involves a minimum of 4*n* 2 floating-point operations (for real flavors) or 16*n* 2 operations (for complex flavors). In addition, each step of iterative refinement involves 6n<sup>2</sup> operations (for real flavors) or 24n<sup>2</sup> operations (for complex flavors); the number of iterations may range from 1 to 5. Estimating the forward error involves solving a number of systems of linear equations  $A^*x = b$ ; the number is usually 4 or 5 and never more than 11. Each solution requires approximately 2n<sup>2</sup> floating-point operations for real flavors or 8n<sup>2</sup> for complex flavors.

### **See Also**

### [Matrix Storage Schemes](#page-522-0)

#### *?syrfsx*

*Uses extra precise iterative refinement to improve the solution to the system of linear equations with a symmetric indefinite coefficient matrix A and provides error bounds and backward error estimates.*

### **Syntax**

call ssyrfsx( *uplo*, *equed*, *n*, *nrhs*, *a*, *lda*, *af*, *ldaf*, *ipiv*, *s*, *b*, *ldb*, *x*, *ldx*, *rcond*, *berr*, *n\_err\_bnds*, *err\_bnds\_norm*, *err\_bnds\_comp*, *nparams*, *params*, *work*, *iwork*, *info* ) call dsyrfsx( *uplo*, *equed*, *n*, *nrhs*, *a*, *lda*, *af*, *ldaf*, *ipiv*, *s*, *b*, *ldb*, *x*, *ldx*, *rcond*, *berr*, *n\_err\_bnds*, *err\_bnds\_norm*, *err\_bnds\_comp*, *nparams*, *params*, *work*, *iwork*, *info* ) call csyrfsx( *uplo*, *equed*, *n*, *nrhs*, *a*, *lda*, *af*, *ldaf*, *ipiv*, *s*, *b*, *ldb*, *x*, *ldx*, *rcond*, *berr*, *n\_err\_bnds*, *err\_bnds\_norm*, *err\_bnds\_comp*, *nparams*, *params*, *work*, *rwork*, *info* ) call zsyrfsx( *uplo*, *equed*, *n*, *nrhs*, *a*, *lda*, *af*, *ldaf*, *ipiv*, *s*, *b*, *ldb*, *x*, *ldx*, *rcond*, *berr*, *n\_err\_bnds*, *err\_bnds\_norm*, *err\_bnds\_comp*, *nparams*, *params*, *work*, *rwork*, *info* )

### **Include Files**

• mkl.fi, lapack.f90

### **Description**

The routine improves the computed solution to a system of linear equations when the coefficient matrix is symmetric indefinite, and provides error bounds and backward error estimates for the solution. In addition to a normwise error bound, the code provides a maximum componentwise error bound, if possible. See comments for *err\_bnds\_norm* and *err\_bnds\_comp* for details of the error bounds.

The original system of linear equations may have been equilibrated before calling this routine, as described by the parameters *equed* and *s* below. In this case, the solution and error bounds returned are for the original unequilibrated system.

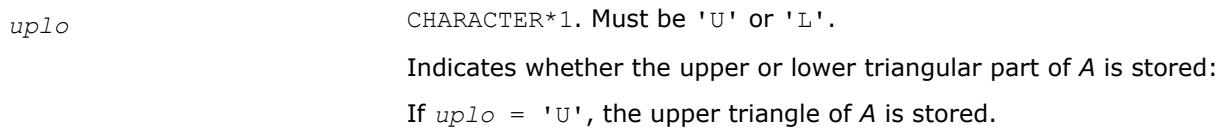

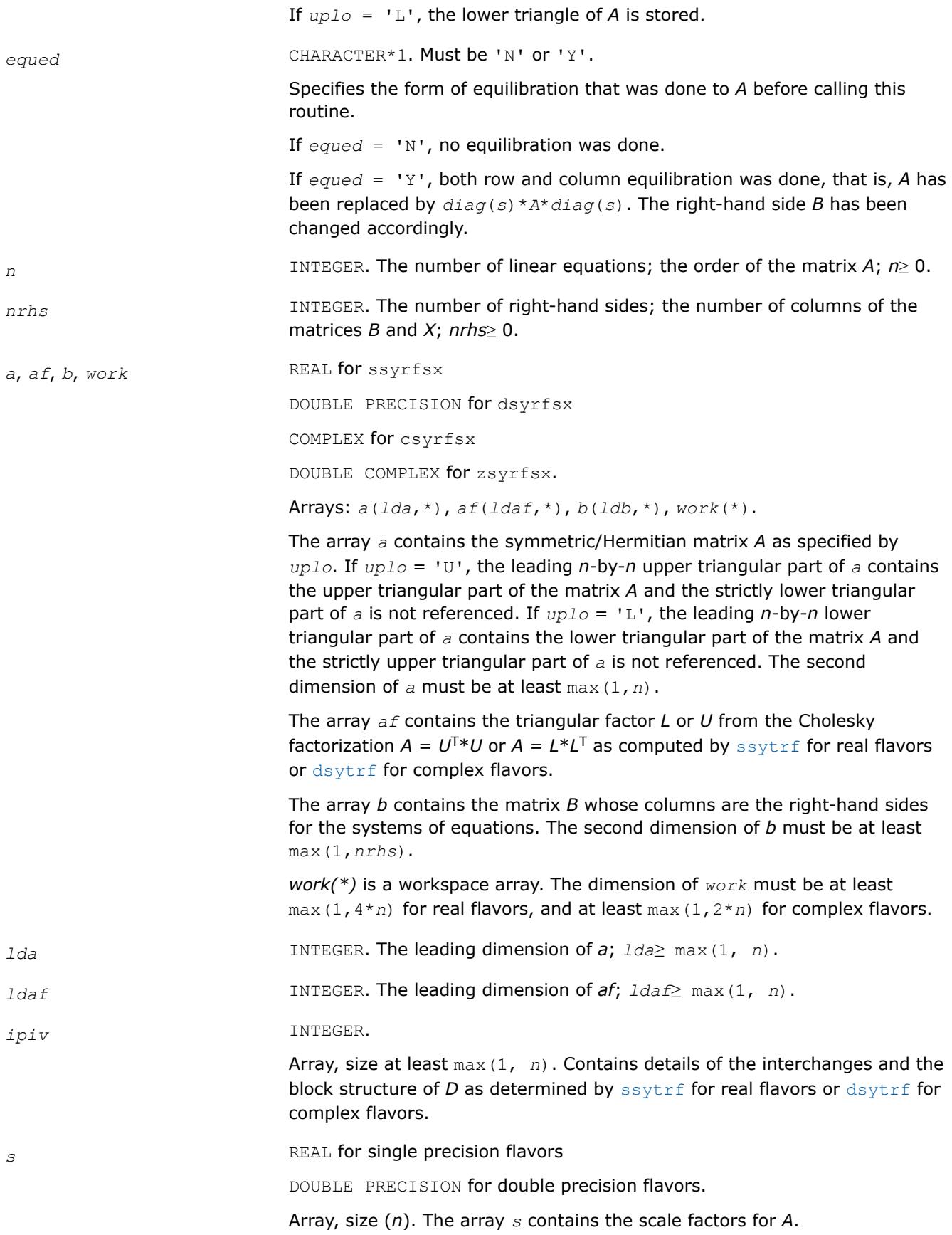

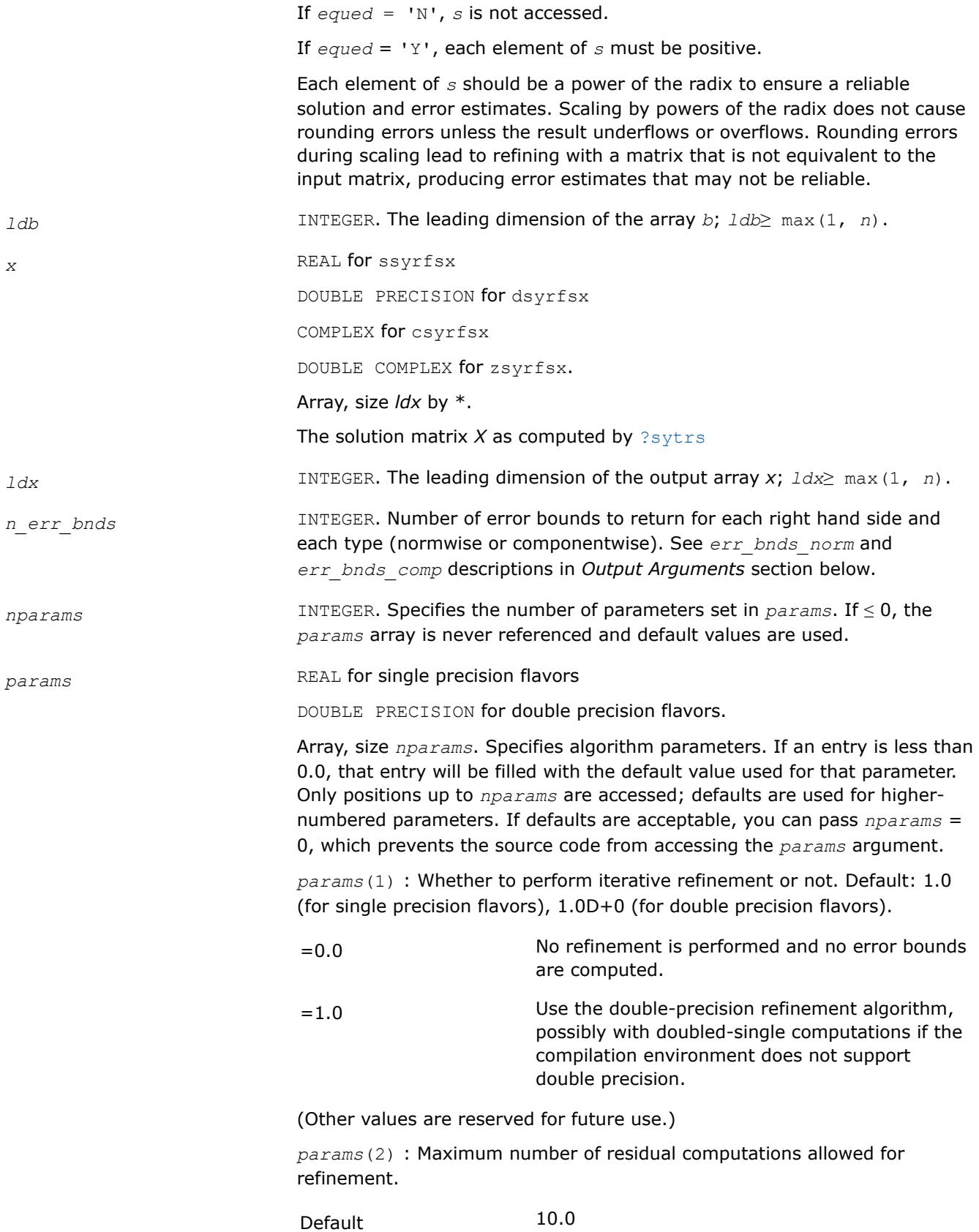

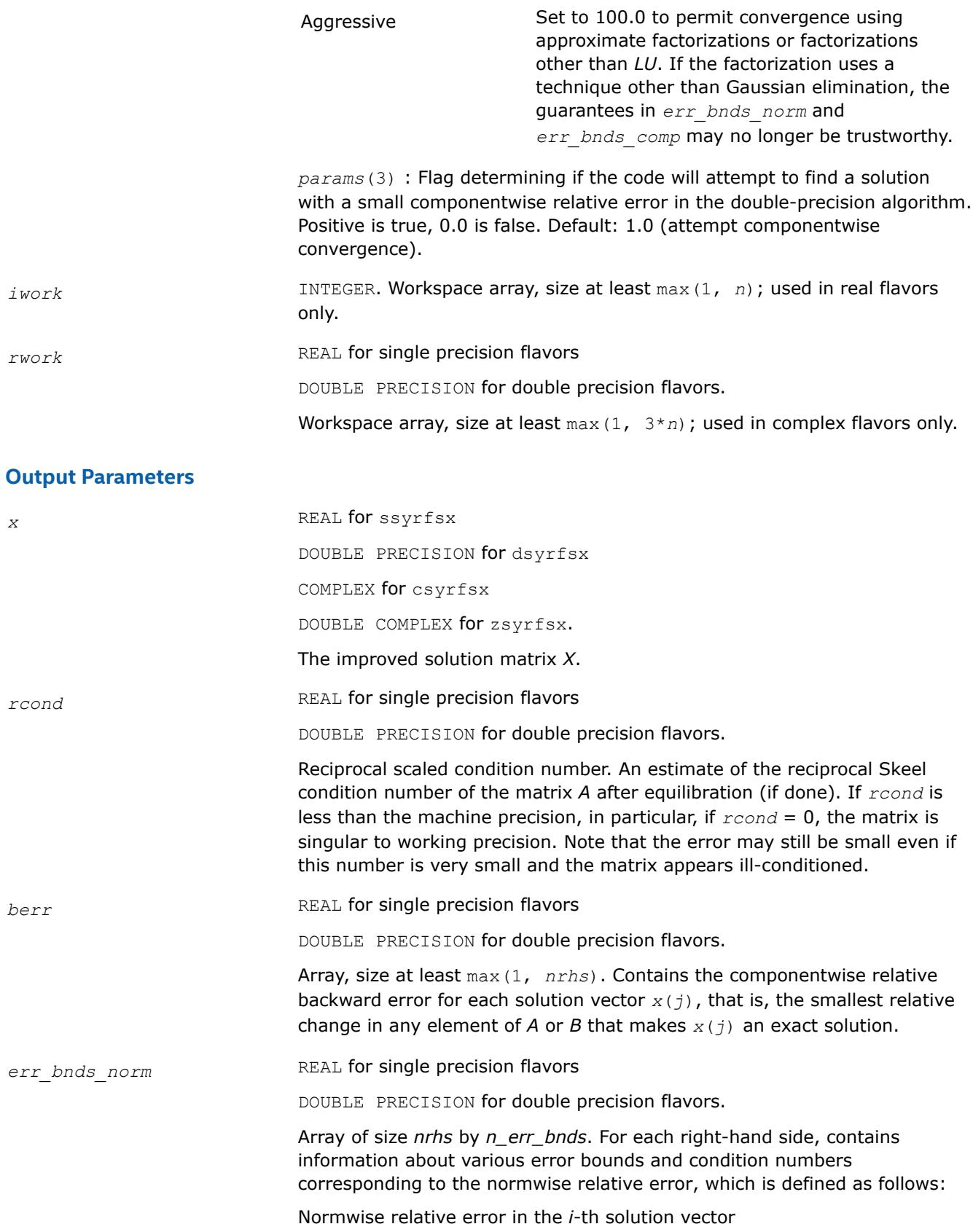

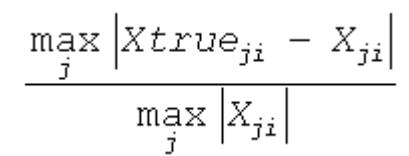

The array is indexed by the type of error information as described below. There are currently up to three pieces of information returned.

The first index in *err\_bnds\_norm(i,:)* corresponds to the *i*-th right-hand side.

The second index in *err\_bnds\_norm(:,err)* contains the follwoing three fields:

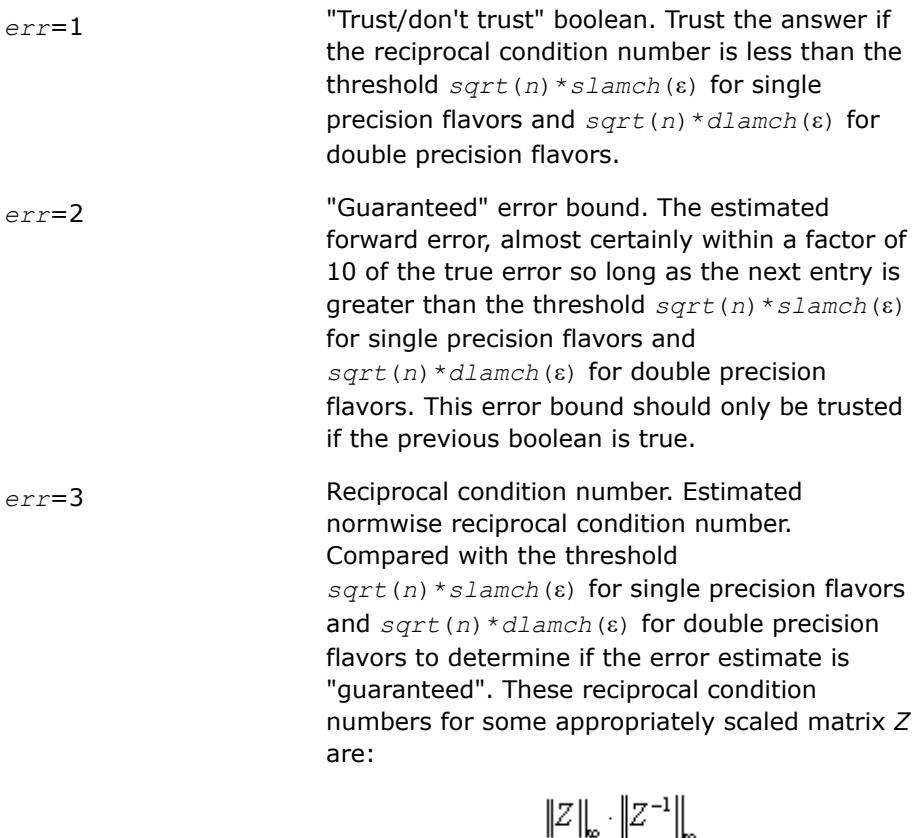

*err\_bnds\_comp* REAL for single precision flavors

DOUBLE PRECISION for double precision flavors.

Array of size *nrhs* by *n\_err\_bnds*. For each right-hand side, contains information about various error bounds and condition numbers corresponding to the componentwise relative error, which is defined as follows:

Componentwise relative error in the *i*-th solution vector:

$$
\max_{j} \frac{\left| \mathbf{X} \text{true}_{ji} - \mathbf{X}_{ji} \right|}{\left| \mathbf{X}_{ji} \right|}
$$

The array is indexed by the right-hand side *i*, on which the componentwise relative error depends, and by the type of error information as described below. There are currently up to three pieces of information returned for each right-hand side. If componentwise accuracy is not requested (*params(3)* = 0.0), then *err\_bnds\_comp* is not accessed. If *n\_err\_bnds* < 3, then at most the first *(:,n\_err\_bnds)* entries are returned.

The first index in *err\_bnds\_comp(i,:)* corresponds to the *i*-th right-hand side.

The second index in *err\_bnds\_comp(:,err)* contains the following three fields:

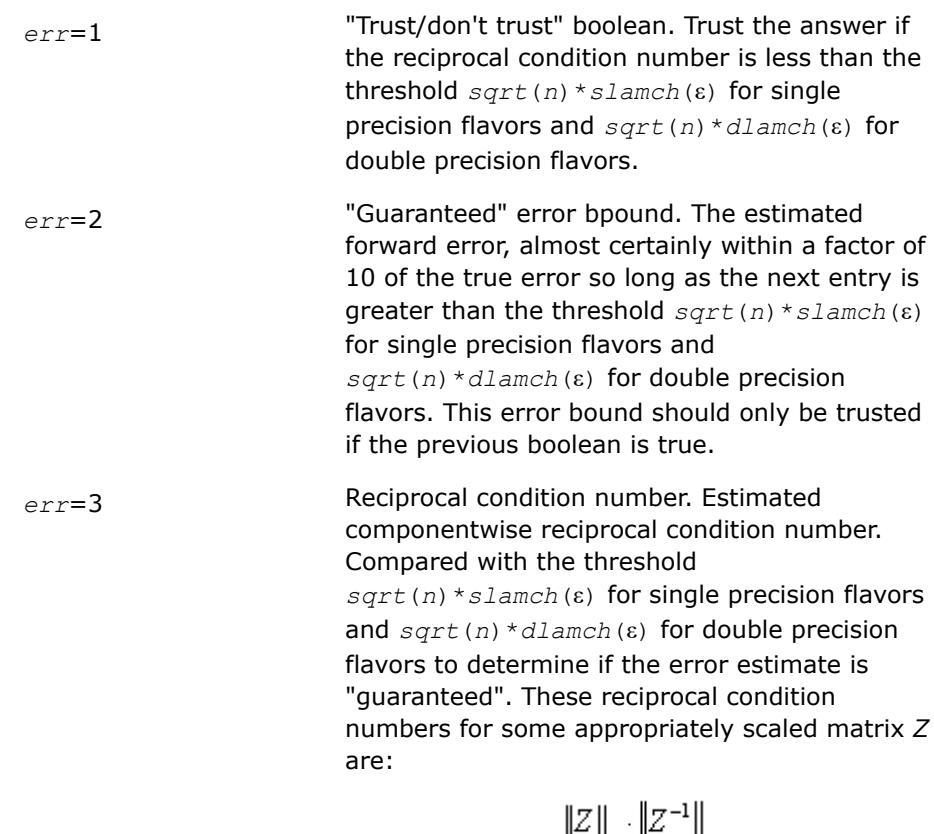

⊪\_ ⊪∾ ‼. ll∞ Let  $z=s*(a*diag(x))$ , where *x* is the solution for the current right-hand side and *s* scales each

row of *a*\*diag(*x*) by a power of the radix so all absolute row sums of *z* are approximately 1.

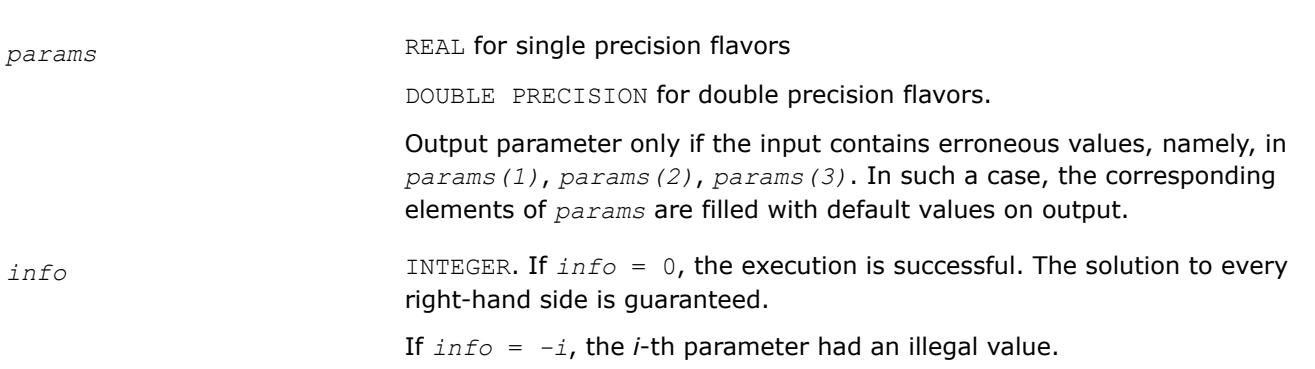

If 0 < *info*≤*n*: *Uinfo*,*info* is exactly zero. The factorization has been completed, but the factor *U* is exactly singular, so the solution and error bounds could not be computed; *rcond* = 0 is returned.

If *info* = *n*+*j*: The solution corresponding to the *j*-th right-hand side is not guaranteed. The solutions corresponding to other right-hand sides *k* with *k* > *j* may not be guaranteed as well, but only the first such right-hand side is reported. If a small componentwise error is not requested *params(3)* = 0.0, then the *j*-th right-hand side is the first with a normwise error bound that is not guaranteed (the smallest *j* such that  $err\_b$ nds\_norm( $j$ ,1) = 0.0 or *err* bnds  $comp(j,1) = 0.0$ . See the definition of *err* bnds norm and *err* bnds comp for *err* = 1. To get information about all of the righthand sides, check *err\_bnds\_norm* or *err\_bnds\_comp*.

### **See Also** [Matrix Storage Schemes](#page-522-0)

*?herfs Refines the solution of a system of linear equations with a complex Hermitian coefficient matrix and estimates its error.*

#### **Syntax**

call cherfs( *uplo*, *n*, *nrhs*, *a*, *lda*, *af*, *ldaf*, *ipiv*, *b*, *ldb*, *x*, *ldx*, *ferr*, *berr*, *work*, *rwork*, *info* )

call zherfs( *uplo*, *n*, *nrhs*, *a*, *lda*, *af*, *ldaf*, *ipiv*, *b*, *ldb*, *x*, *ldx*, *ferr*, *berr*, *work*, *rwork*, *info* )

call herfs( *a*, *af*, *ipiv*, *b*, *x* [,*uplo*] [,*ferr*] [,*berr*] [,*info*] )

# **Include Files**

• mkl.fi, lapack.f90

### **Description**

The routine performs an iterative refinement of the solution to a system of linear equations  $A^*X = B$  with a complex Hermitian full-storage matrix *A*, with multiple right-hand sides. For each computed solution vector *x*, the routine computes the *component-wise backward error*β. This error is the smallest relative perturbation in elements of *A* and *b* such that *x* is the exact solution of the perturbed system:

 $|\delta a_{ij}| \leq \beta |a_{ij}|$ ,  $|\delta b_i| \leq \beta |b_i|$  such that  $(A + \delta A)x = (b + \delta b)$ .

Finally, the routine estimates the *component-wise forward error* in the computed solution  $||x - x_e||_{\infty}/||$ *x*||∞ (here *xe* is the exact solution).

Before calling this routine:

- call the factorization routine [?hetrf](#page-572-0)
- call the solver routine [?hetrs](#page-615-0).

### **Input Parameters**

*uplo* CHARACTER\*1. Must be 'U' or 'L'.

If  $uplo = 'U'$ , the upper triangle of A is stored.

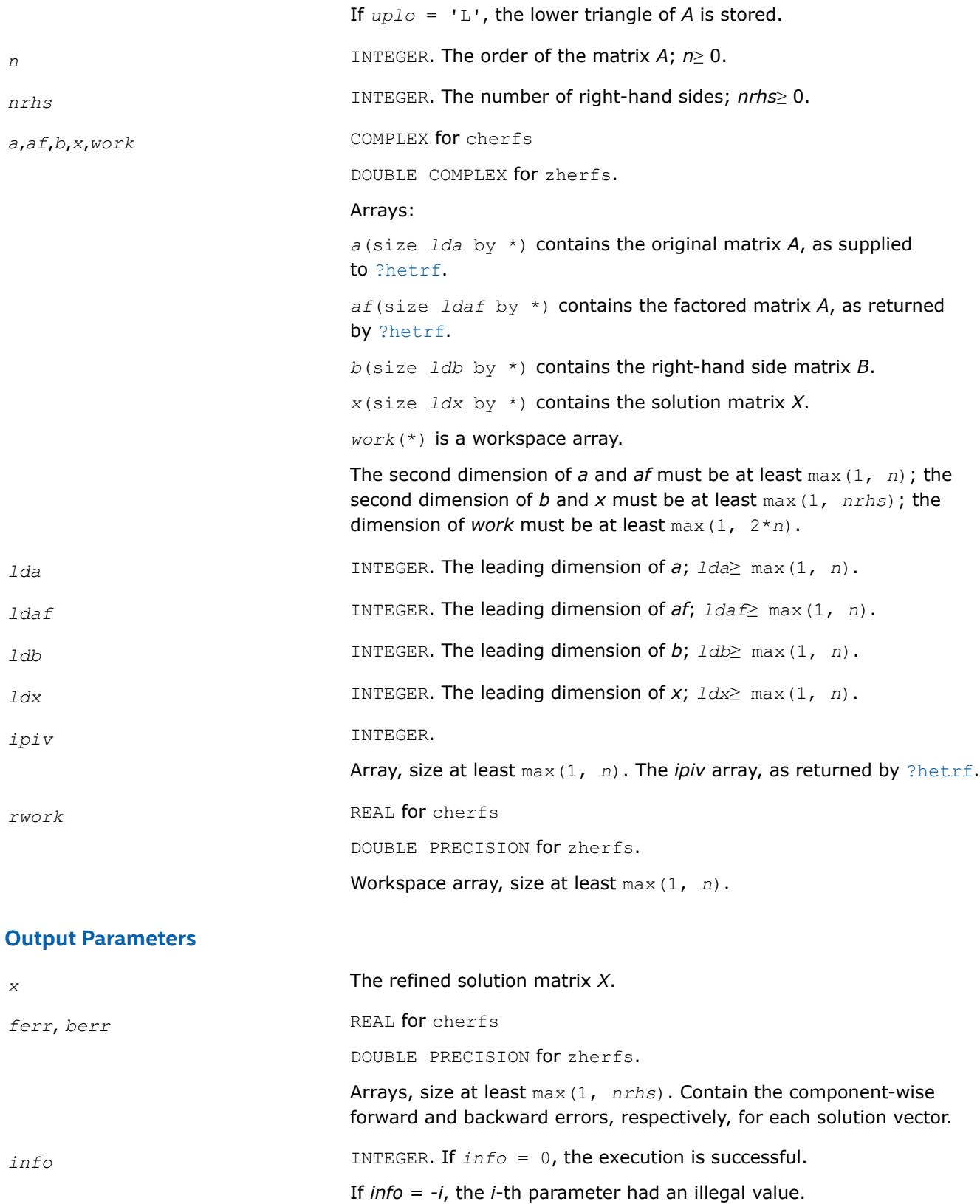

# **LAPACK 95 Interface Notes**

Routines in Fortran 95 interface have fewer arguments in the calling sequence than their FORTRAN 77 counterparts. For general conventions applied to skip redundant or reconstructible arguments, see [LAPACK](#page-519-0) [95 Interface Conventions.](#page-519-0)

Specific details for the routine herfs interface are as follows:

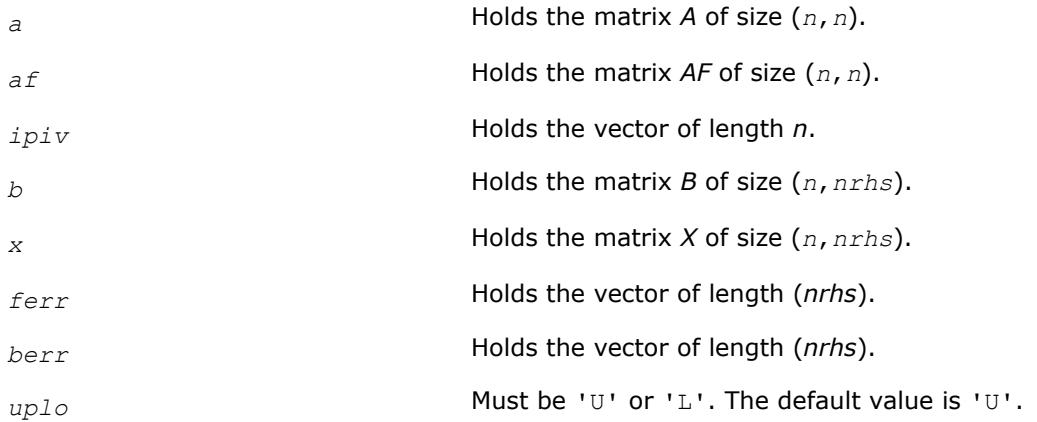

### **Application Notes**

The bounds returned in *ferr* are not rigorous, but in practice they almost always overestimate the actual error.

For each right-hand side, computation of the backward error involves a minimum of 16*n* 2 operations. In addition, each step of iterative refinement involves  $24n^2$  operations; the number of iterations may range from 1 to 5.

Estimating the forward error involves solving a number of systems of linear equations  $A^*x = b$ ; the number is usually 4 or 5 and never more than 11. Each solution requires approximately 8*n* 2 floating-point operations.

The real counterpart of this routine is [?ssyrfs](#page-707-0)/[?dsyrfs](#page-707-0)

#### **See Also** [Matrix Storage Schemes](#page-522-0)

#### *?herfsx*

*Uses extra precise iterative refinement to improve the solution to the system of linear equations with a symmetric indefinite coefficient matrix A and provides error bounds and backward error estimates.*

### **Syntax**

call cherfsx( *uplo*, *equed*, *n*, *nrhs*, *a*, *lda*, *af*, *ldaf*, *ipiv*, *s*, *b*, *ldb*, *x*, *ldx*, *rcond*, *berr*, *n\_err\_bnds*, *err\_bnds\_norm*, *err\_bnds\_comp*, *nparams*, *params*, *work*, *rwork*, *info* ) call zherfsx( *uplo*, *equed*, *n*, *nrhs*, *a*, *lda*, *af*, *ldaf*, *ipiv*, *s*, *b*, *ldb*, *x*, *ldx*, *rcond*, *berr*, *n\_err\_bnds*, *err\_bnds\_norm*, *err\_bnds\_comp*, *nparams*, *params*, *work*, *rwork*, *info* )

### **Include Files**

• mkl.fi, lapack.f90

### **Description**

The routine improves the computed solution to a system of linear equations when the coefficient matrix is Hermitian indefinite, and provides error bounds and backward error estimates for the solution. In addition to a normwise error bound, the code provides a maximum componentwise error bound, if possible. See comments for *err\_bnds\_norm* and *err\_bnds\_comp* for details of the error bounds.

The original system of linear equations may have been equilibrated before calling this routine, as described by the parameters *equed* and *s* below. In this case, the solution and error bounds returned are for the original unequilibrated system.

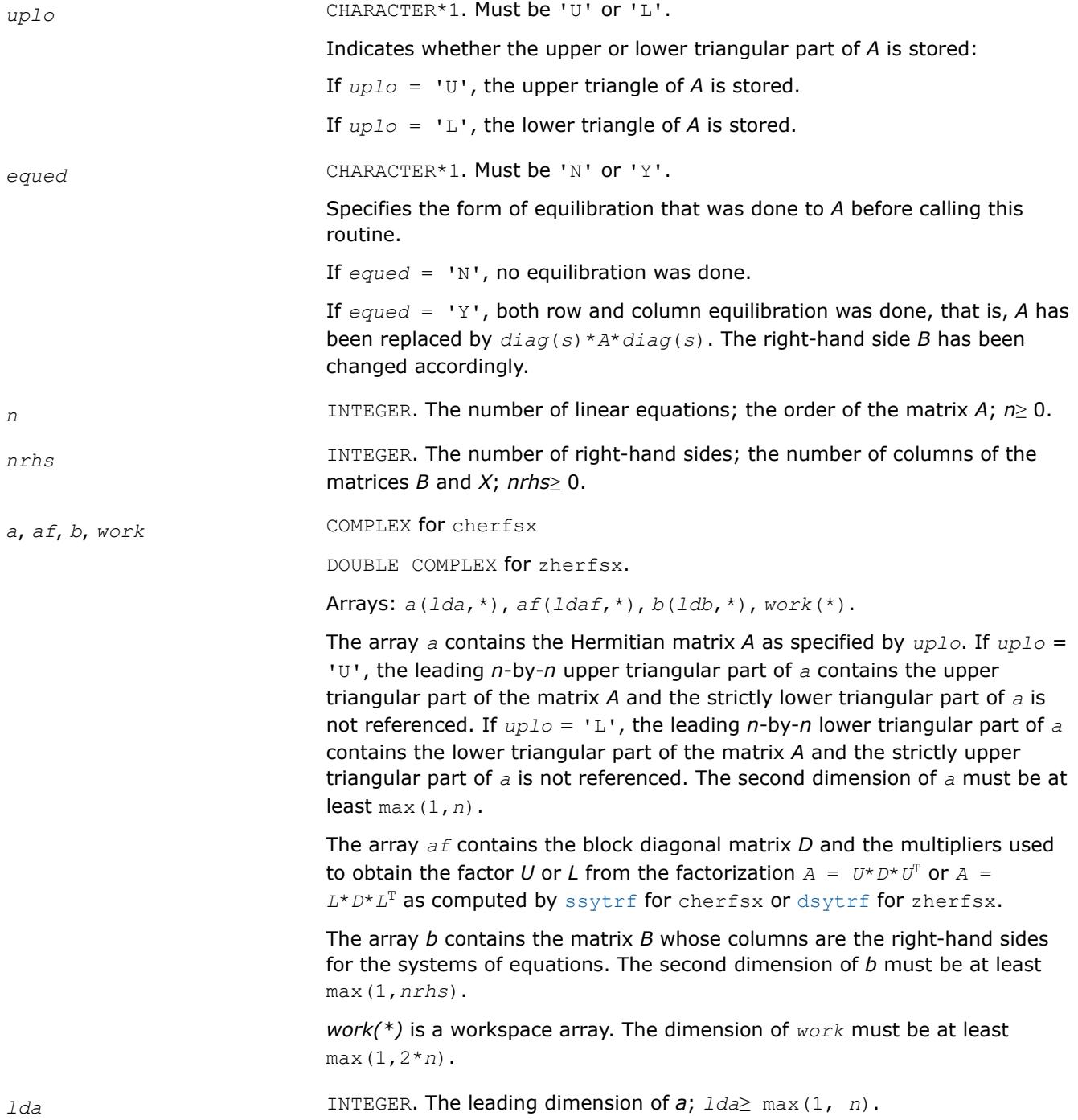
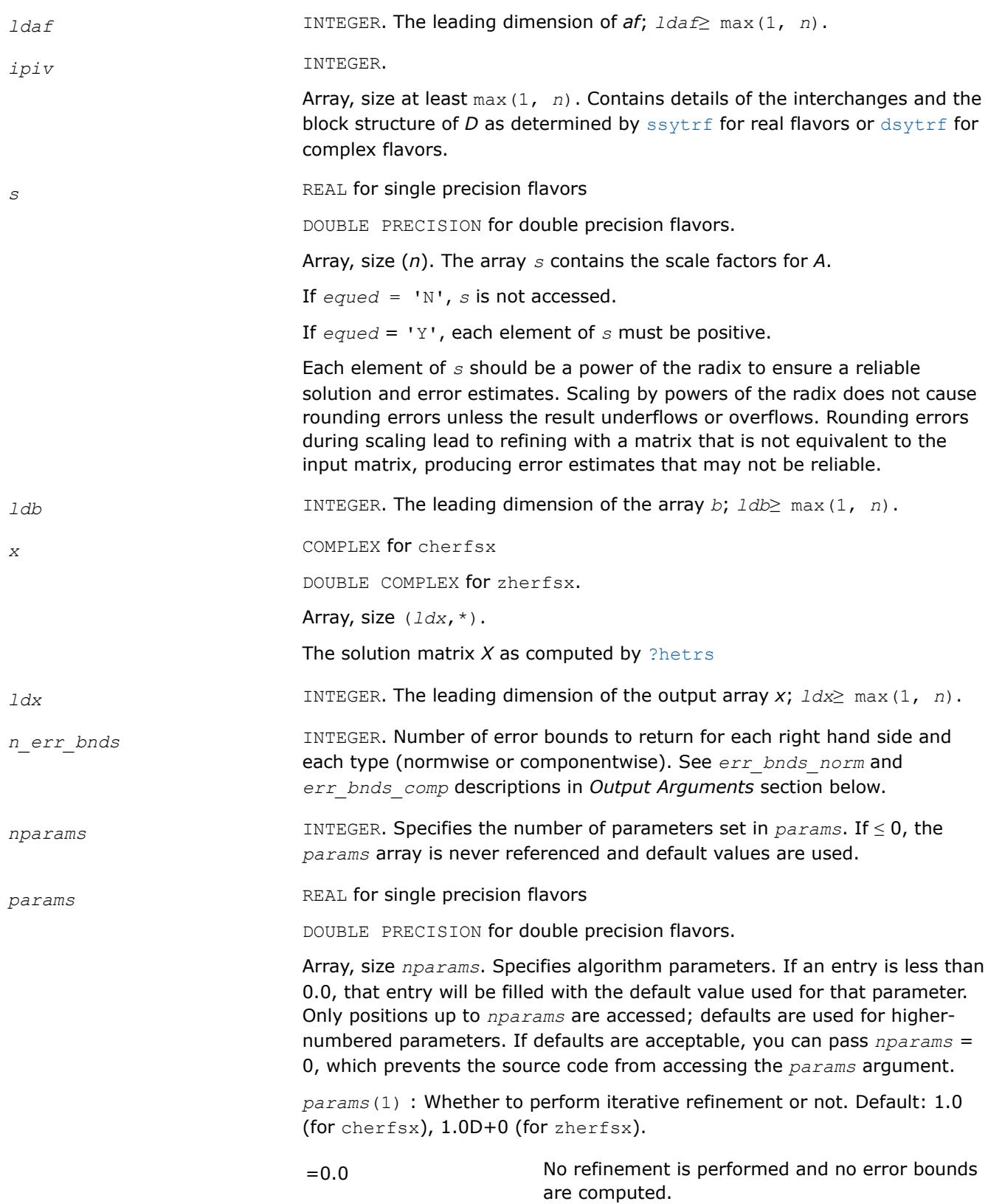

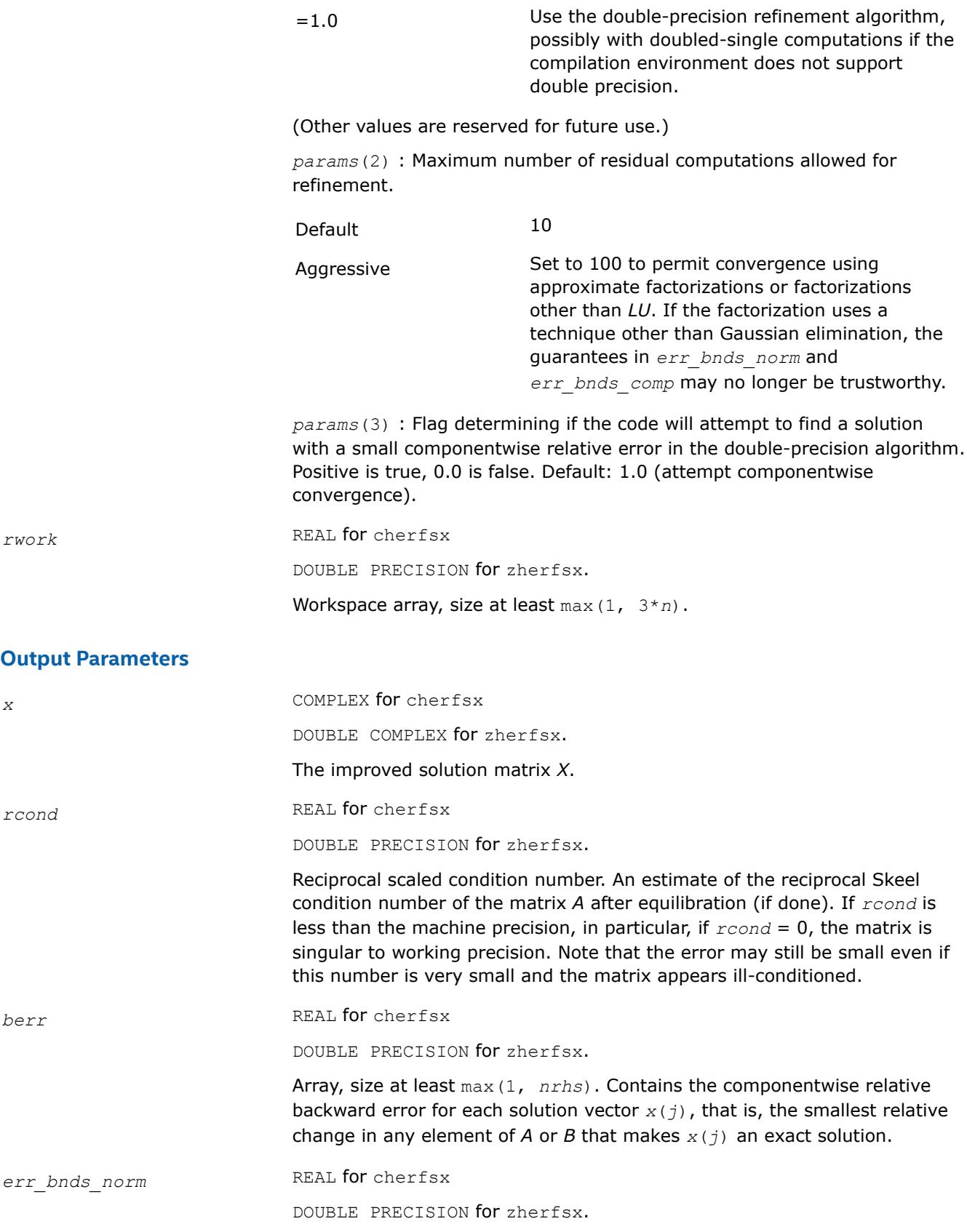

Array of size *nrhs* by *n\_err\_bnds*. For each right-hand side, contains information about various error bounds and condition numbers corresponding to the normwise relative error, which is defined as follows:

Normwise relative error in the *i*-th solution vector

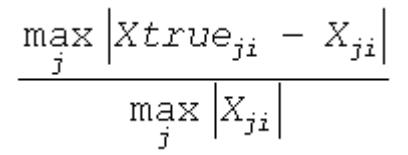

The array is indexed by the type of error information as described below. There are currently up to three pieces of information returned.

The first index in *err\_bnds\_norm(i,:)* corresponds to the *i*-th right-hand side.

The second index in *err\_bnds\_norm(:,err)* contains the following three fields:

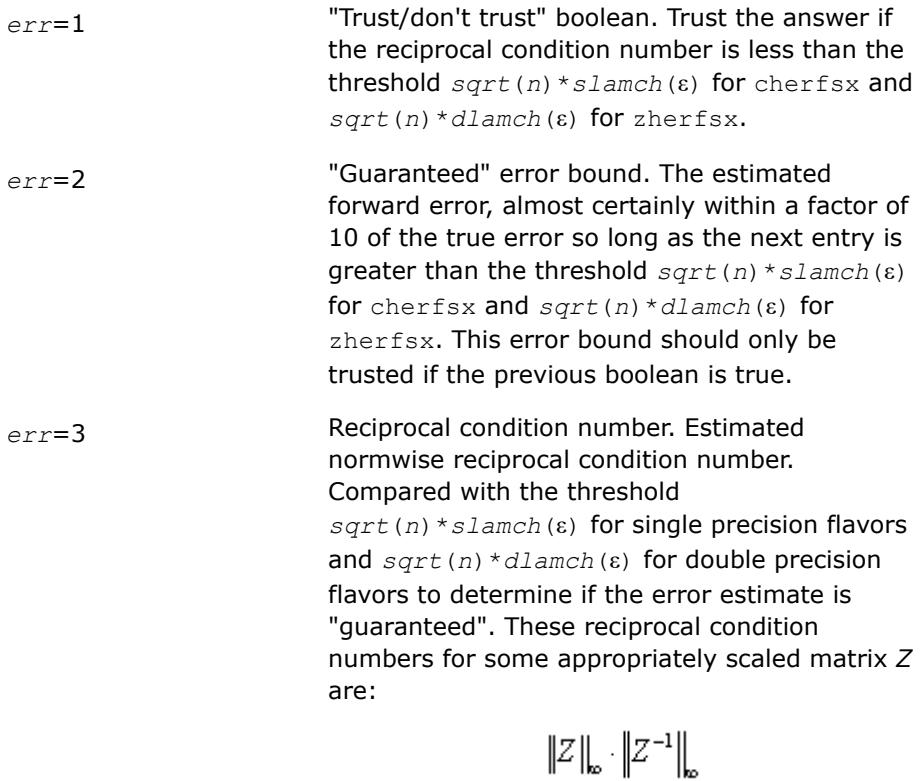

Let *z*=*s*\**a*, where *s* scales each row by a power of the radix so all absolute row sums of *z* are approximately 1.

*err\_bnds\_comp* REAL for cherfsx

DOUBLE PRECISION for zherfsx.

Array of size *nrhs* by *n\_err\_bnds*. For each right-hand side, contains information about various error bounds and condition numbers corresponding to the componentwise relative error, which is defined as follows:

Componentwise relative error in the *i*-th solution vector:

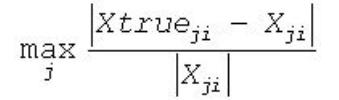

The array is indexed by the right-hand side *i*, on which the componentwise relative error depends, and by the type of error information as described below. There are currently up to three pieces of information returned for each right-hand side. If componentwise accuracy is not requested ( $params(3) = 0.0$ ), then  $err$  *bnds* comp is not accessed. If *n*  $err$  *bnds* < 3, then at most the first *(:,n\_err\_bnds)* entries are returned.

The first index in *err\_bnds\_comp(i,:)* corresponds to the *i*-th right-hand side.

The second index in *err\_bnds\_comp(:,err)* contains the following three fields:

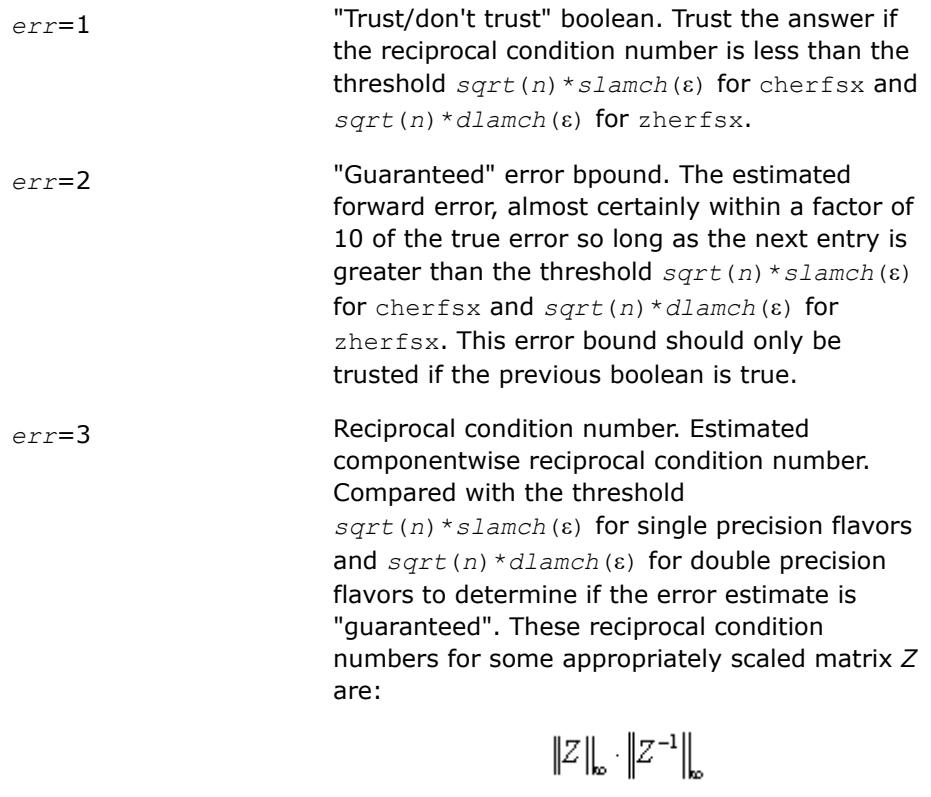

Let  $z=s*(a*diag(x))$ , where *x* is the solution for the current right-hand side and *s* scales each row of *a*\*diag(*x*) by a power of the radix so all absolute row sums of *z* are approximately 1.

*params* REAL for single precision flavors

DOUBLE PRECISION for double precision flavors.

Output parameter only if the input contains erroneous values, namely, in *params(1)*, *params(2)*, *params(3)*. In such a case, the corresponding elements of *params* are filled with default values on output.

<span id="page-724-0"></span>*info* **INTEGER.** If *info* = 0, the execution is successful. The solution to every right-hand side is guaranteed.

If *info* = *-i*, the *i*-th parameter had an illegal value.

If 0 < *info*≤*n*: *Uinfo*,*info* is exactly zero. The factorization has been completed, but the factor *U* is exactly singular, so the solution and error bounds could not be computed; *rcond* = 0 is returned.

If *info* = *n*+*j*: The solution corresponding to the *j*-th right-hand side is not guaranteed. The solutions corresponding to other right-hand sides *k* with *k* > *j* may not be guaranteed as well, but only the first such right-hand side is reported. If a small componentwise error is not requested *params(3)* = 0.0, then the *j*-th right-hand side is the first with a normwise error bound that is not guaranteed (the smallest *j* such that  $err\_bnds\_norm(j,1) =$ 0.0 or *err* bnds  $comp(j,1) = 0.0$ . See the definition of *err* bnds norm and *err* bnds comp for *err* = 1. To get information about all of the righthand sides, check *err\_bnds\_norm* or *err\_bnds\_comp*.

# **See Also** [Matrix Storage Schemes](#page-522-0)

*?sprfs Refines the solution of a system of linear equations with a packed symmetric coefficient matrix and estimates the solution error.*

### **Syntax**

call ssprfs( *uplo*, *n*, *nrhs*, *ap*, *afp*, *ipiv*, *b*, *ldb*, *x*, *ldx*, *ferr*, *berr*, *work*, *iwork*, *info* ) call dsprfs( *uplo*, *n*, *nrhs*, *ap*, *afp*, *ipiv*, *b*, *ldb*, *x*, *ldx*, *ferr*, *berr*, *work*, *iwork*, *info* ) call csprfs( *uplo*, *n*, *nrhs*, *ap*, *afp*, *ipiv*, *b*, *ldb*, *x*, *ldx*, *ferr*, *berr*, *work*, *rwork*, *info* ) call zsprfs( *uplo*, *n*, *nrhs*, *ap*, *afp*, *ipiv*, *b*, *ldb*, *x*, *ldx*, *ferr*, *berr*, *work*, *rwork*, *info* ) call sprfs( *ap*, *afp*, *ipiv*, *b*, *x* [,*uplo*] [,*ferr*] [,*berr*] [,*info*] )

#### **Include Files**

• mkl.fi, lapack.f90

# **Description**

The routine performs an iterative refinement of the solution to a system of linear equations *A\*X* = *B* with a packed symmetric matrix *A*, with multiple right-hand sides. For each computed solution vector *x*, the routine computes the *component-wise backward error*β. This error is the smallest relative perturbation in elements of *A* and *b* such that *x* is the exact solution of the perturbed system:

 $|\delta a_{ij}| \leq \beta |a_{ij}|$ ,  $|\delta b_i| \leq \beta |b_i|$  such that  $(A + \delta A)x = (b + \delta b)$ .

Finally, the routine estimates the *component-wise forward error* in the computed solution  $||x - x_e||_{\infty}/||$ *x*||∞ (here *xe* is the exact solution).

Before calling this routine:

- call the factorization routine [?sptrf](#page-582-0)
- call the solver routine [?sptrs](#page-626-0).

#### **Input Parameters**

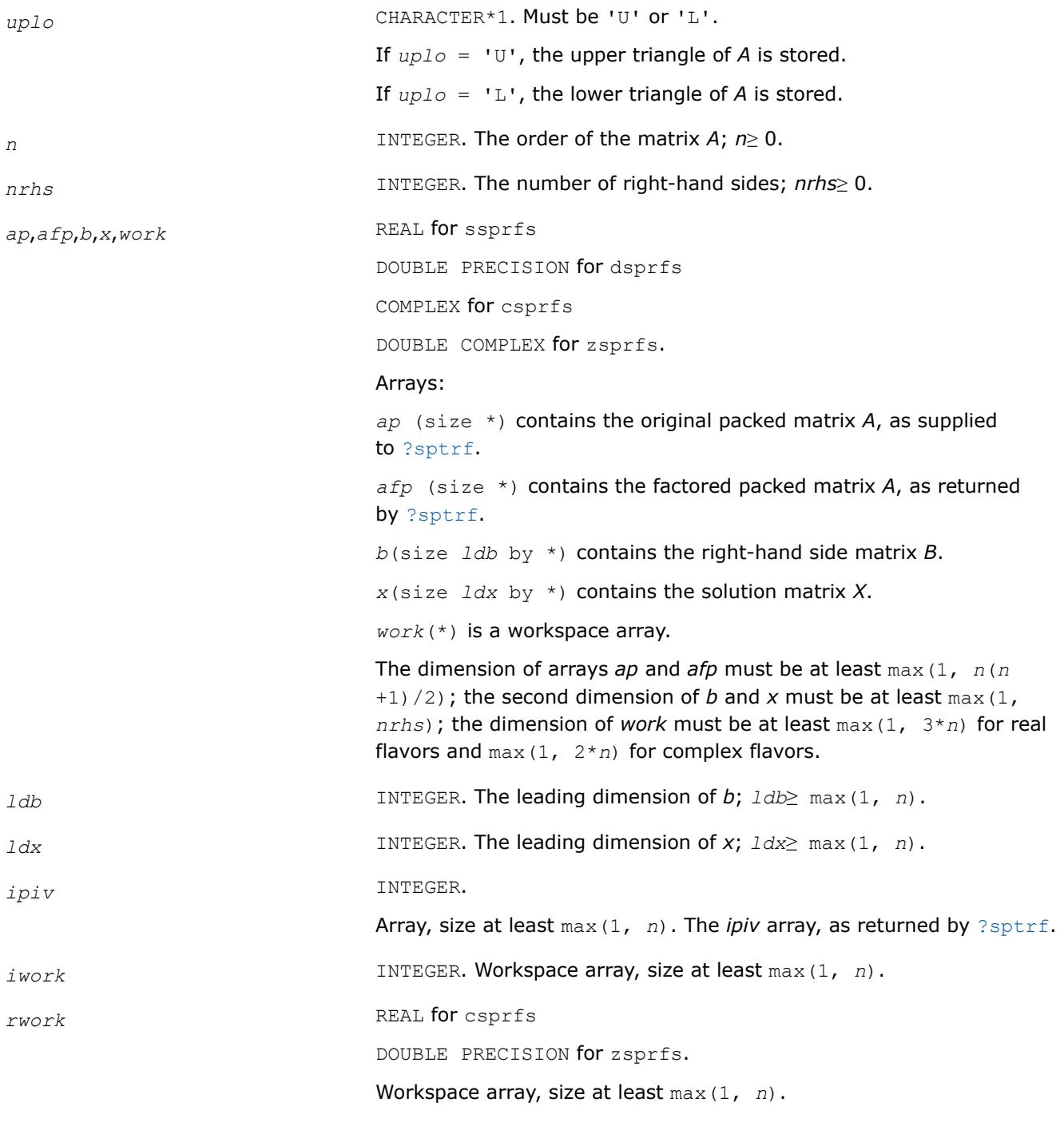

# **Output Parameters**

# *x* The refined solution matrix *X*.

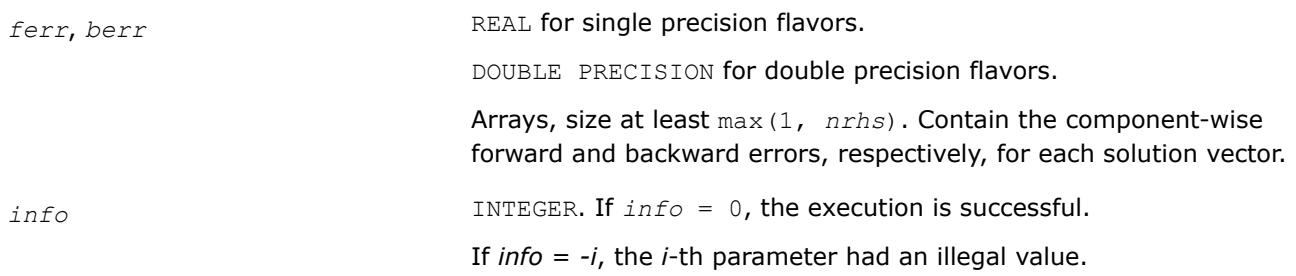

# **LAPACK 95 Interface Notes**

Routines in Fortran 95 interface have fewer arguments in the calling sequence than their FORTRAN 77 counterparts. For general conventions applied to skip redundant or reconstructible arguments, see [LAPACK](#page-519-0) [95 Interface Conventions.](#page-519-0)

Specific details for the routine sprfs interface are as follows:

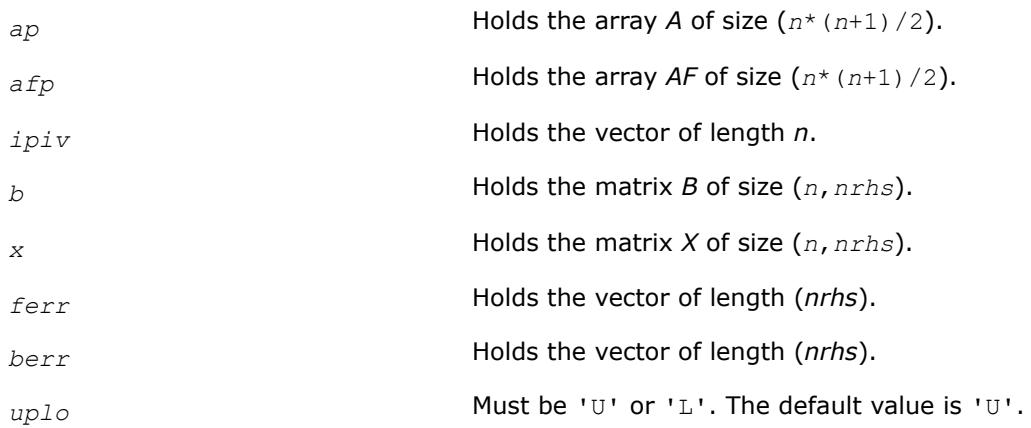

# **Application Notes**

The bounds returned in *ferr* are not rigorous, but in practice they almost always overestimate the actual error.

For each right-hand side, computation of the backward error involves a minimum of 4*n* 2 floating-point operations (for real flavors) or 16*n* 2 operations (for complex flavors). In addition, each step of iterative refinement involves 6n<sup>2</sup> operations (for real flavors) or 24n<sup>2</sup> operations (for complex flavors); the number of iterations may range from 1 to 5.

Estimating the forward error involves solving a number of systems of linear equations  $A^*x = b$ ; the number of systems is usually 4 or 5 and never more than 11. Each solution requires approximately 2*n* 2 floating-point operations for real flavors or 8*n* 2 for complex flavors.

# **See Also** [Matrix Storage Schemes](#page-522-0)

*?hprfs Refines the solution of a system of linear equations with a packed complex Hermitian coefficient matrix and estimates the solution error.*

# **Syntax**

call chprfs( *uplo*, *n*, *nrhs*, *ap*, *afp*, *ipiv*, *b*, *ldb*, *x*, *ldx*, *ferr*, *berr*, *work*, *rwork*, *info* )

call zhprfs( *uplo*, *n*, *nrhs*, *ap*, *afp*, *ipiv*, *b*, *ldb*, *x*, *ldx*, *ferr*, *berr*, *work*, *rwork*, *info* )

```
call hprfs( ap, afp, ipiv, b, x [,uplo] [,ferr] [,berr] [,info] )
```
#### **Include Files**

• mkl.fi, lapack.f90

#### **Description**

The routine performs an iterative refinement of the solution to a system of linear equations  $A^*X = B$  with a packed complex Hermitian matrix *A*, with multiple right-hand sides. For each computed solution vector *x*, the routine computes the *component-wise backward error*β. This error is the smallest relative perturbation in elements of *A* and *b* such that *x* is the exact solution of the perturbed system:

 $|\delta a_{ij}| \leq \beta |a_{ij}|$ ,  $|\delta b_i| \leq \beta |b_i|$  such that  $(A + \delta A)x = (b + \delta b)$ .

Finally, the routine estimates the *component-wise forward error* in the computed solution  $||x - x_e||_{\infty}/||$ *x*||∞ (here *xe* is the exact solution).

Before calling this routine:

- call the factorization routine [?hptrf](#page-584-0)
- call the solver routine [?hptrs](#page-628-0).

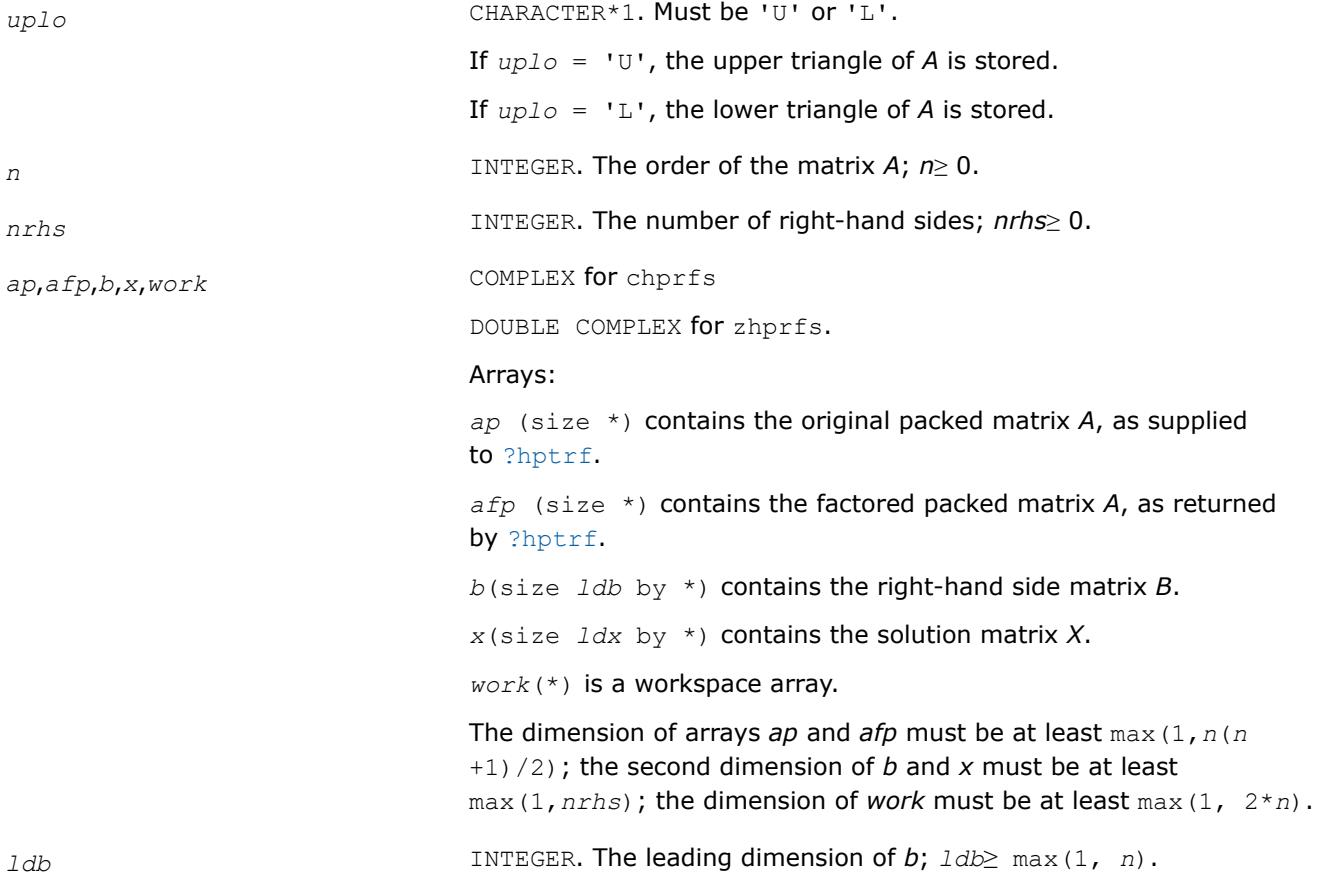

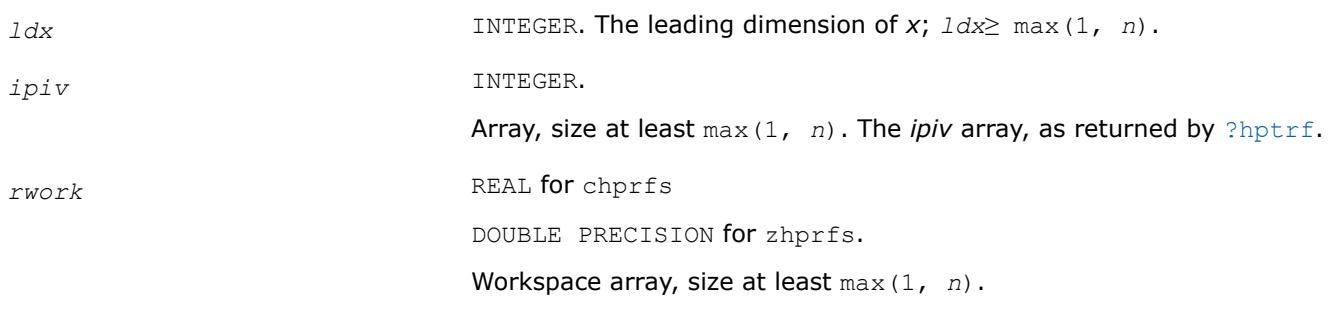

#### **Output Parameters**

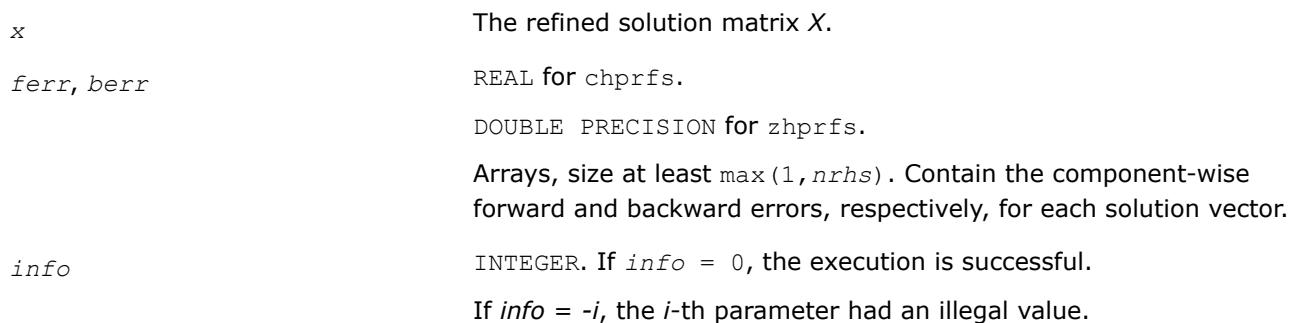

# **LAPACK 95 Interface Notes**

Routines in Fortran 95 interface have fewer arguments in the calling sequence than their FORTRAN 77 counterparts. For general conventions applied to skip redundant or reconstructible arguments, see [LAPACK](#page-519-0) [95 Interface Conventions.](#page-519-0)

Specific details for the routine hprfs interface are as follows:

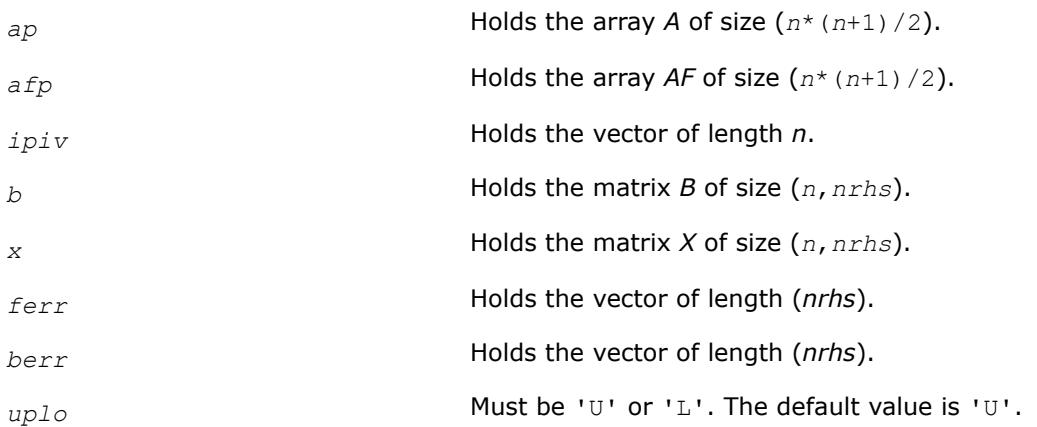

# **Application Notes**

The bounds returned in *ferr* are not rigorous, but in practice they almost always overestimate the actual error.

For each right-hand side, computation of the backward error involves a minimum of 16*n* 2 operations. In addition, each step of iterative refinement involves  $24n^2$  operations; the number of iterations may range from 1 to 5.

Estimating the forward error involves solving a number of systems of linear equations  $A^*x = b$ ; the number is usually 4 or 5 and never more than 11. Each solution requires approximately 8*n* 2 floating-point operations. The real counterpart of this routine is [?ssprfs](#page-724-0)/[?dsprfs](#page-724-0).

### **See Also** [Matrix Storage Schemes](#page-522-0)

#### *?trrfs*

*Estimates the error in the solution of a system of linear equations with a triangular coefficient matrix.*

#### **Syntax**

call strrfs( *uplo*, *trans*, *diag*, *n*, *nrhs*, *a*, *lda*, *b*, *ldb*, *x*, *ldx*, *ferr*, *berr*, *work*, *iwork*, *info* ) call dtrrfs( *uplo*, *trans*, *diag*, *n*, *nrhs*, *a*, *lda*, *b*, *ldb*, *x*, *ldx*, *ferr*, *berr*, *work*, *iwork*, *info* ) call ctrrfs( *uplo*, *trans*, *diag*, *n*, *nrhs*, *a*, *lda*, *b*, *ldb*, *x*, *ldx*, *ferr*, *berr*, *work*, *rwork*, *info* ) call ztrrfs( *uplo*, *trans*, *diag*, *n*, *nrhs*, *a*, *lda*, *b*, *ldb*, *x*, *ldx*, *ferr*, *berr*, *work*, *rwork*, *info* ) call trrfs( *a*, *b*, *x* [,*uplo*] [,*trans*] [,*diag*] [,*ferr*] [,*berr*] [,*info*] )

### **Include Files**

• mkl.fi, lapack.f90

### **Description**

The routine estimates the errors in the solution to a system of linear equations *A\*X* = *B* or *A <sup>T</sup>\*X* = *B* or  $A^{H*}X = B$  with a triangular matrix *A*, with multiple right-hand sides. For each computed solution vector *x*, the routine computes the *component-wise backward error*β. This error is the smallest relative perturbation in elements of *A* and *b* such that *x* is the exact solution of the perturbed system:

 $|\delta a_{ij}| \leq \beta |a_{ij}|$ ,  $|\delta b_i| \leq \beta |b_i|$  such that  $(A + \delta A)x = (b + \delta b)$ .

The routine also estimates the *component-wise forward error* in the computed solution  $||x - x<sub>e</sub>||<sub>w</sub>/||$ *x*||∞ (here *xe* is the exact solution).

Before calling this routine, call the solver routine [?trtrs](#page-630-0).

#### **Input Parameters**

*uplo* CHARACTER\*1. Must be 'U' or 'L'. Indicates whether *A* is upper or lower triangular:

> If  $uplo = 'U'$ , then *A* is upper triangular. If  $uplo = 'L'$ , then *A* is lower triangular.

*trans* CHARACTER\*1. Must be 'N' or 'T' or 'C'.

Indicates the form of the equations:

If  $trans = 'N'$ , the system has the form  $A^*X = B$ .

If  $trans = 'T'$ , the system has the form  $A^{T*}X = B$ .

If  $trans = 'C'$ , the system has the form  $A^{H*}X = B$ .

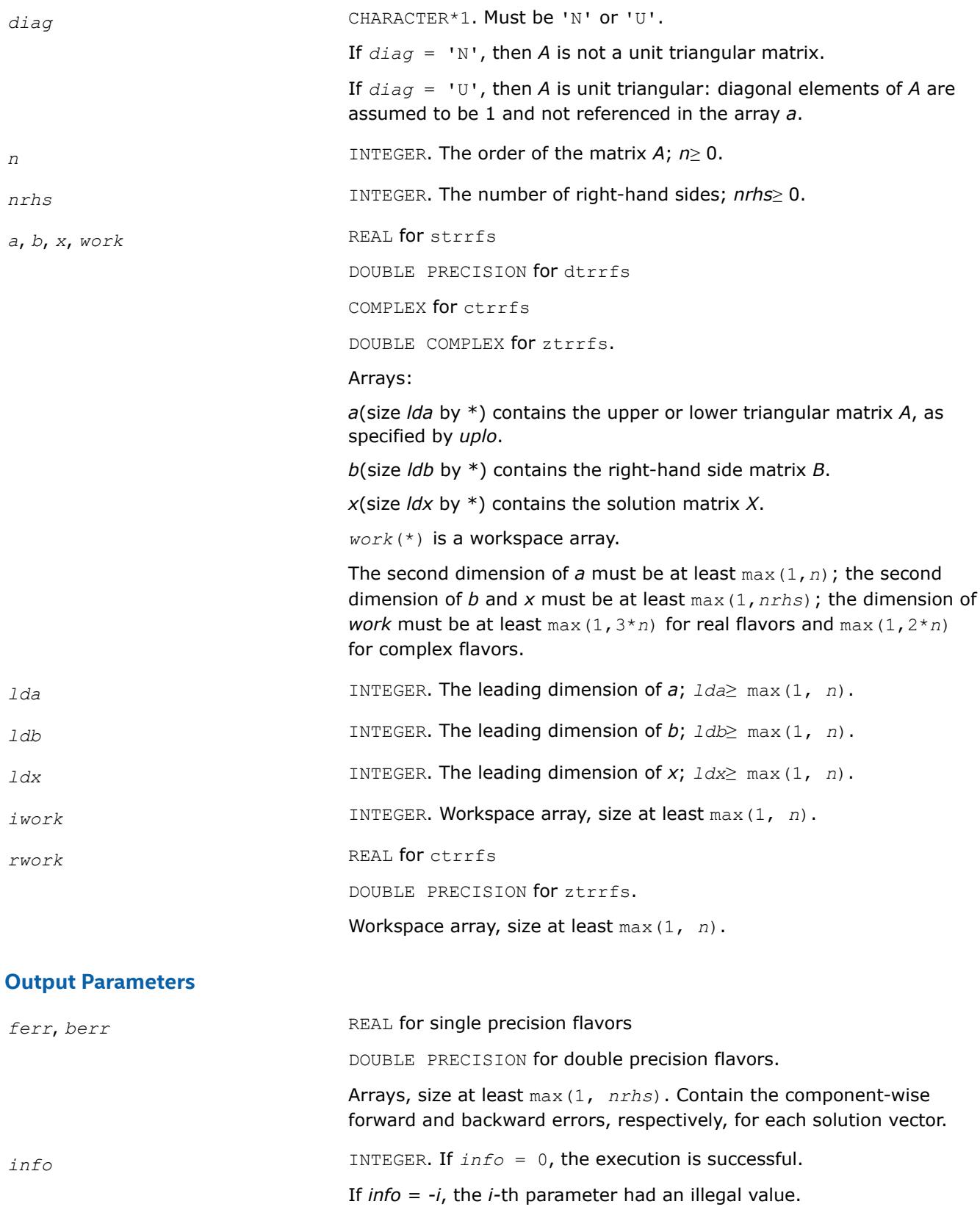

# **LAPACK 95 Interface Notes**

Routines in Fortran 95 interface have fewer arguments in the calling sequence than their FORTRAN 77 counterparts. For general conventions applied to skip redundant or reconstructible arguments, see [LAPACK](#page-519-0) [95 Interface Conventions.](#page-519-0)

Specific details for the routine trrfs interface are as follows:

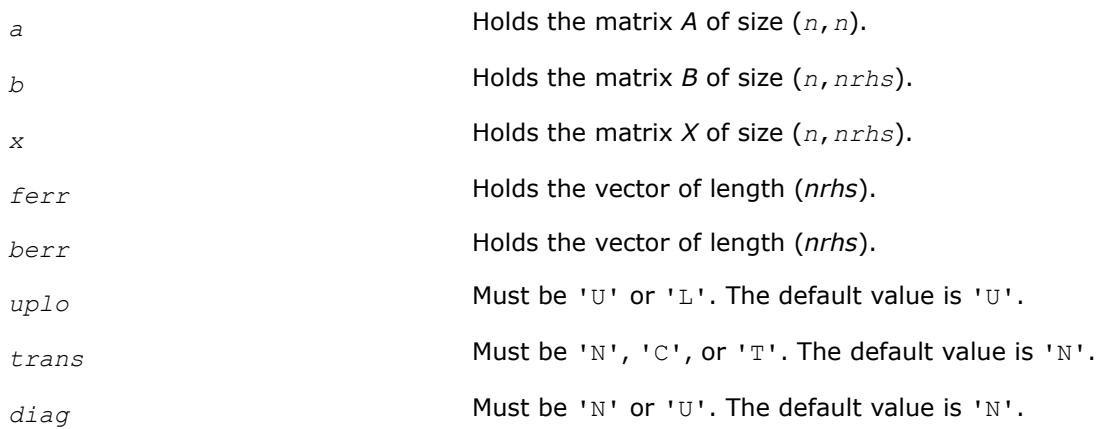

# **Application Notes**

The bounds returned in *ferr* are not rigorous, but in practice they almost always overestimate the actual error.

A call to this routine involves, for each right-hand side, solving a number of systems of linear equations *A*\**x*  $=$  *b*; the number of systems is usually 4 or 5 and never more than 11. Each solution requires approximately *n* <sup>2</sup> floating-point operations for real flavors or 4*n* 2 for complex flavors.

#### **See Also** [Matrix Storage Schemes](#page-522-0)

#### *?tprfs*

*Estimates the error in the solution of a system of linear equations with a packed triangular coefficient matrix.*

# **Syntax**

call stprfs( *uplo*, *trans*, *diag*, *n*, *nrhs*, *ap*, *b*, *ldb*, *x*, *ldx*, *ferr*, *berr*, *work*, *iwork*, *info* ) call dtprfs( *uplo*, *trans*, *diag*, *n*, *nrhs*, *ap*, *b*, *ldb*, *x*, *ldx*, *ferr*, *berr*, *work*, *iwork*, *info* ) call ctprfs( *uplo*, *trans*, *diag*, *n*, *nrhs*, *ap*, *b*, *ldb*, *x*, *ldx*, *ferr*, *berr*, *work*, *rwork*, *info* ) call ztprfs( *uplo*, *trans*, *diag*, *n*, *nrhs*, *ap*, *b*, *ldb*, *x*, *ldx*, *ferr*, *berr*, *work*, *rwork*, *info* ) call tprfs( *ap*, *b*, *x* [,*uplo*] [,*trans*] [,*diag*] [,*ferr*] [,*berr*] [,*info*] )

# **Include Files**

• mkl.fi, lapack.f90

# **Description**

The routine estimates the errors in the solution to a system of linear equations *A\*X* = *B* or *A <sup>T</sup>\*X* = *B* or  $A^{H*}X = B$  with a packed triangular matrix A, with multiple right-hand sides. For each computed solution vector *x*, the routine computes the *component-wise backward error*β. This error is the smallest relative perturbation in elements of *A* and *b* such that *x* is the exact solution of the perturbed system:

 $|\delta a_{ij}| \leq \beta |a_{ij}|$ ,  $|\delta b_i| \leq \beta |b_i|$  such that  $(A + \delta A)x = (b + \delta b)$ .

The routine also estimates the *component-wise forward error* in the computed solution  $||x - x_e||_{\infty}/||$ *x*||∞ (here *xe* is the exact solution).

Before calling this routine, call the solver routine [?tptrs](#page-633-0).

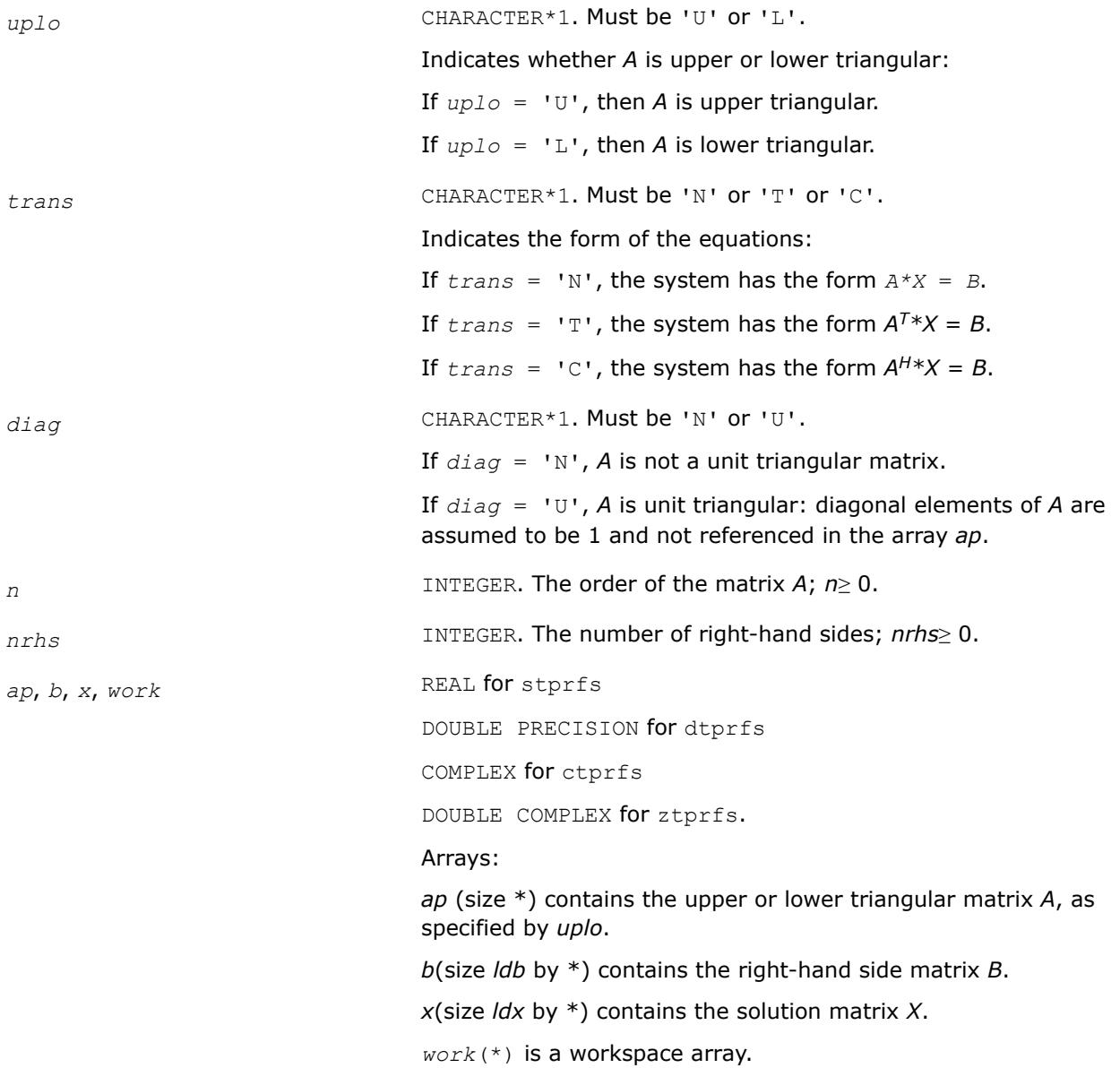

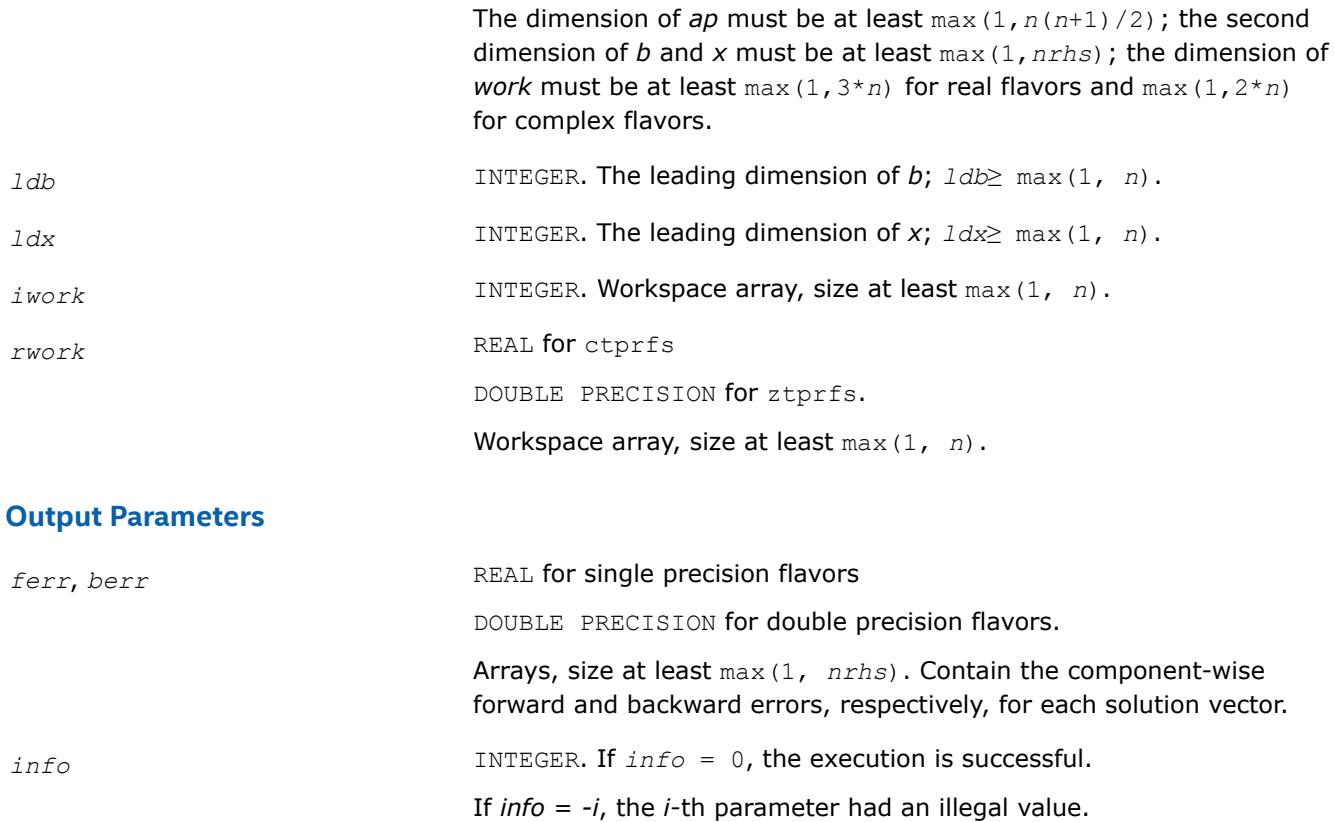

#### **LAPACK 95 Interface Notes**

Routines in Fortran 95 interface have fewer arguments in the calling sequence than their FORTRAN 77 counterparts. For general conventions applied to skip redundant or reconstructible arguments, see [LAPACK](#page-519-0) [95 Interface Conventions.](#page-519-0)

Specific details for the routine tprfs interface are as follows:

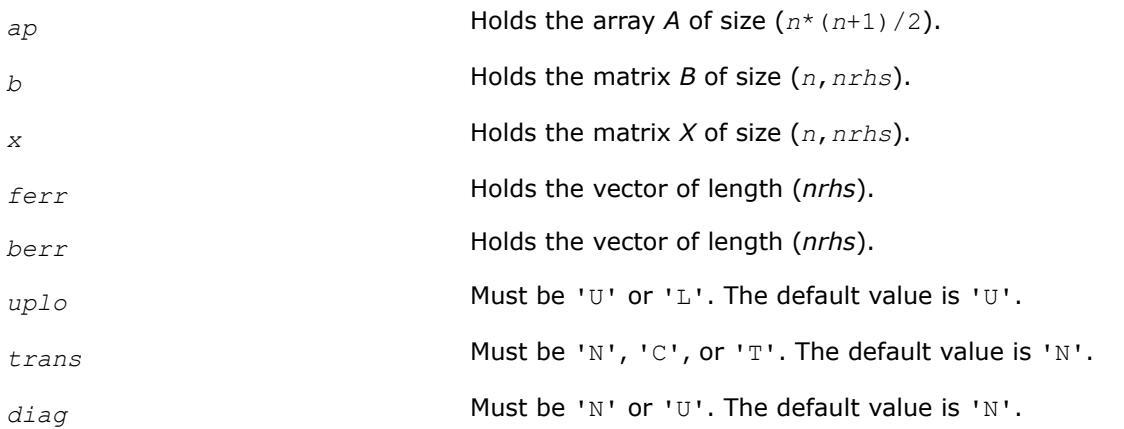

# **Application Notes**

The bounds returned in *ferr* are not rigorous, but in practice they almost always overestimate the actual error.

A call to this routine involves, for each right-hand side, solving a number of systems of linear equations *A*\**x*  $= b$ ; the number of systems is usually 4 or 5 and never more than 11. Each solution requires approximately *n* <sup>2</sup> floating-point operations for real flavors or 4*n* 2 for complex flavors.

### **See Also**

#### [Matrix Storage Schemes](#page-522-0)

*?tbrfs*

*Estimates the error in the solution of a system of linear equations with a triangular band coefficient matrix.*

#### **Syntax**

call stbrfs( *uplo*, *trans*, *diag*, *n*, *kd*, *nrhs*, *ab*, *ldab*, *b*, *ldb*, *x*, *ldx*, *ferr*, *berr*, *work*, *iwork*, *info* )

call dtbrfs( *uplo*, *trans*, *diag*, *n*, *kd*, *nrhs*, *ab*, *ldab*, *b*, *ldb*, *x*, *ldx*, *ferr*, *berr*, *work*, *iwork*, *info* )

call ctbrfs( *uplo*, *trans*, *diag*, *n*, *kd*, *nrhs*, *ab*, *ldab*, *b*, *ldb*, *x*, *ldx*, *ferr*, *berr*, *work*, *rwork*, *info* )

call ztbrfs( *uplo*, *trans*, *diag*, *n*, *kd*, *nrhs*, *ab*, *ldab*, *b*, *ldb*, *x*, *ldx*, *ferr*, *berr*, *work*, *rwork*, *info* )

call tbrfs( *ab*, *b*, *x* [,*uplo*] [,*trans*] [,*diag*] [,*ferr*] [,*berr*] [,*info*] )

#### **Include Files**

• mkl.fi, lapack.f90

# **Description**

The routine estimates the errors in the solution to a system of linear equations *A\*X* = *B* or *A <sup>T</sup>\*X* = *B* or  $A^{H*}X = B$  with a triangular band matrix A, with multiple right-hand sides. For each computed solution vector *x*, the routine computes the *component-wise backward error*β. This error is the smallest relative perturbation in elements of *A* and *b* such that *x* is the exact solution of the perturbed system:

 $|\delta a_{ij}| \leq \beta |a_{ij}|$ ,  $|\delta b_i| \leq \beta |b_i|$  such that  $(A + \delta A)x = (b + \delta b)$ .

The routine also estimates the *component-wise forward error* in the computed solution  $||x - x<sub>e</sub>||<sub>w</sub>/||$ *x*||∞ (here *xe* is the exact solution).

Before calling this routine, call the solver routine [?tbtrs](#page-635-0).

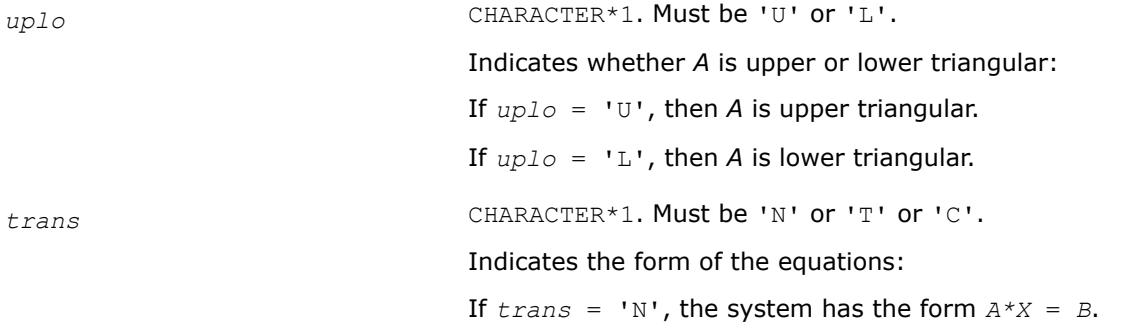

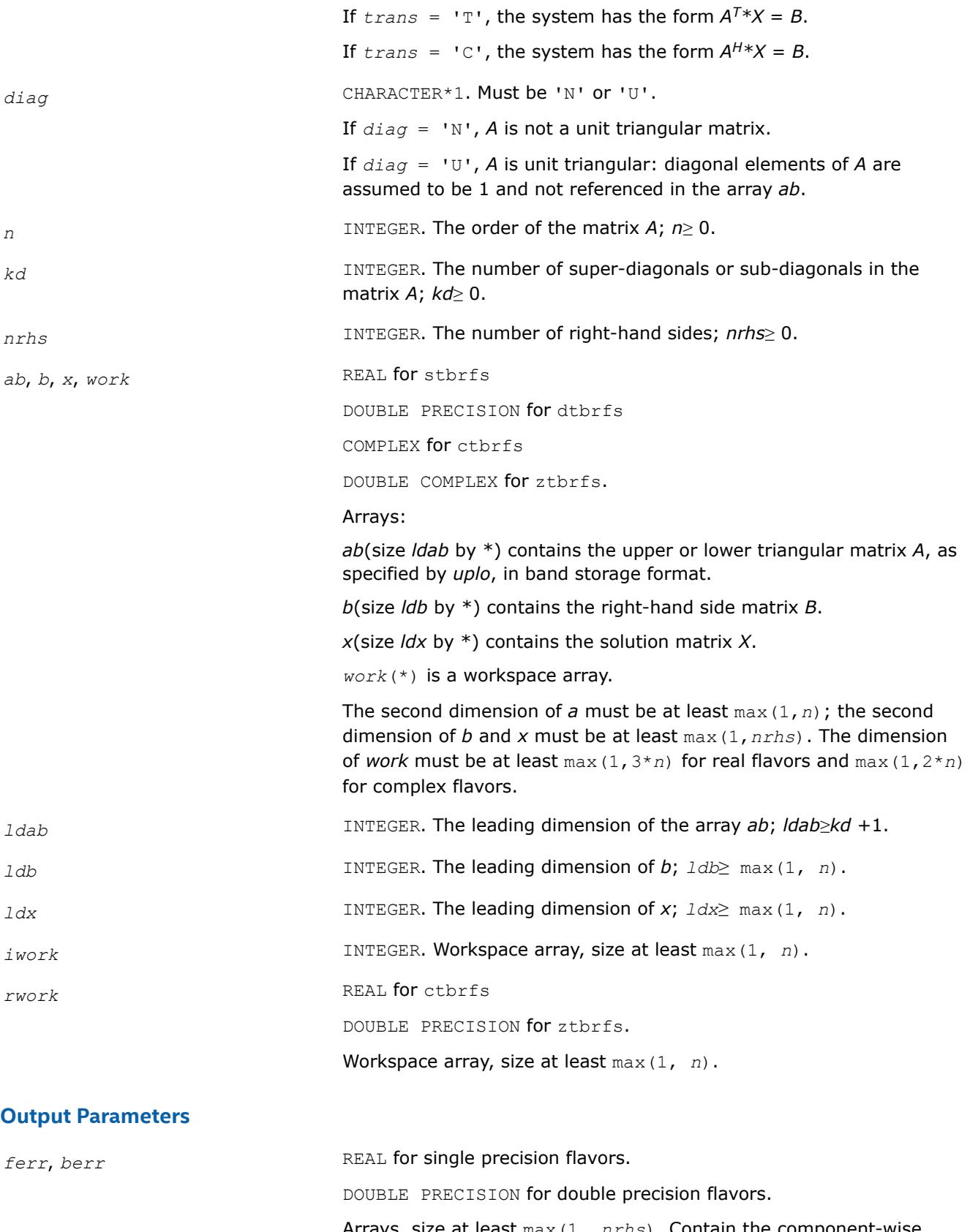

Arrays, size at least max(1, *nrhs*). Contain the component-wise forward and backward errors, respectively, for each solution vector.

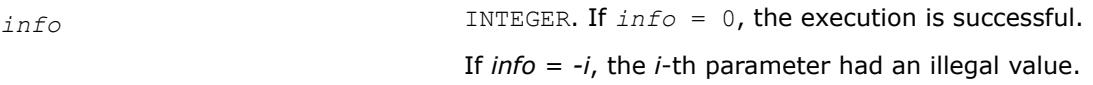

# **LAPACK 95 Interface Notes**

Routines in Fortran 95 interface have fewer arguments in the calling sequence than their FORTRAN 77 counterparts. For general conventions applied to skip redundant or reconstructible arguments, see [LAPACK](#page-519-0) [95 Interface Conventions.](#page-519-0)

Specific details for the routine tbrfs interface are as follows:

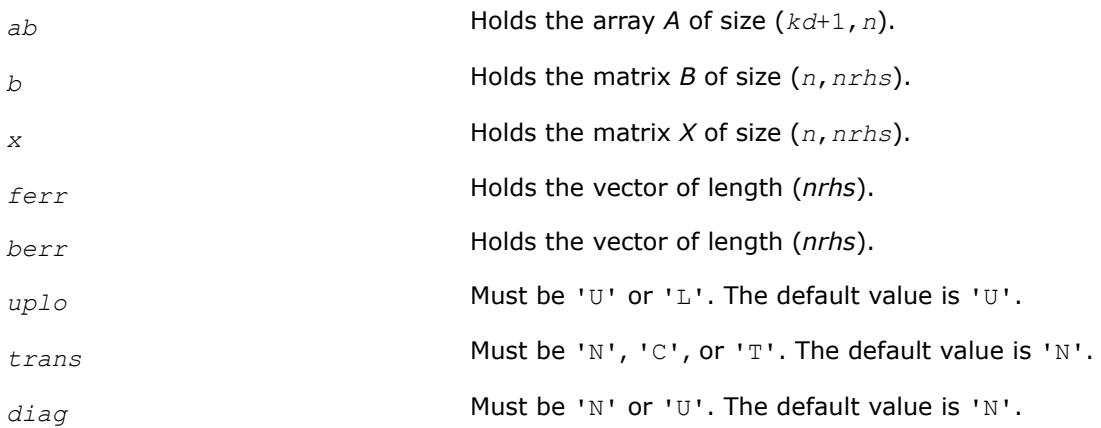

# **Application Notes**

The bounds returned in *ferr* are not rigorous, but in practice they almost always overestimate the actual error.

A call to this routine involves, for each right-hand side, solving a number of systems of linear equations *A*\**x*  $= b$ ; the number of systems is usually 4 or 5 and never more than 11. Each solution requires approximately 2*n*\**kd* floating-point operations for real flavors or 8*n*\**kd* operations for complex flavors.

# **See Also**

#### [Matrix Storage Schemes](#page-522-0)

#### **Matrix Inversion: LAPACK Computational Routines**

It is seldom necessary to compute an explicit inverse of a matrix. In particular, do not attempt to solve a system of equations  $Ax = b$  by first computing  $A^{-1}$  and then forming the matrix-vector product  $x = A^{-1}b$ . Call a solver routine instead (see [Routines for Solving Systems of Linear Equations\)](#page-588-0); this is more efficient and more accurate.

However, matrix inversion routines are provided for the rare occasions when an explicit inverse matrix is needed.

*?getri Computes the inverse of an LU-factored general matrix.*

#### **Syntax**

```
call sgetri( n, a, lda, ipiv, work, lwork, info )
call dgetri( n, a, lda, ipiv, work, lwork, info )
call cgetri( n, a, lda, ipiv, work, lwork, info )
call zgetri( n, a, lda, ipiv, work, lwork, info )
```
call getri( *a*, *ipiv* [,*info*] )

#### **Include Files**

• mkl.fi, lapack.f90

# **Description**

The routine computes the inverse inv(*A*) of a general matrix *A*. Before calling this routine, call [?getrf](#page-527-0) to factorize *A*.

#### **Input Parameters**

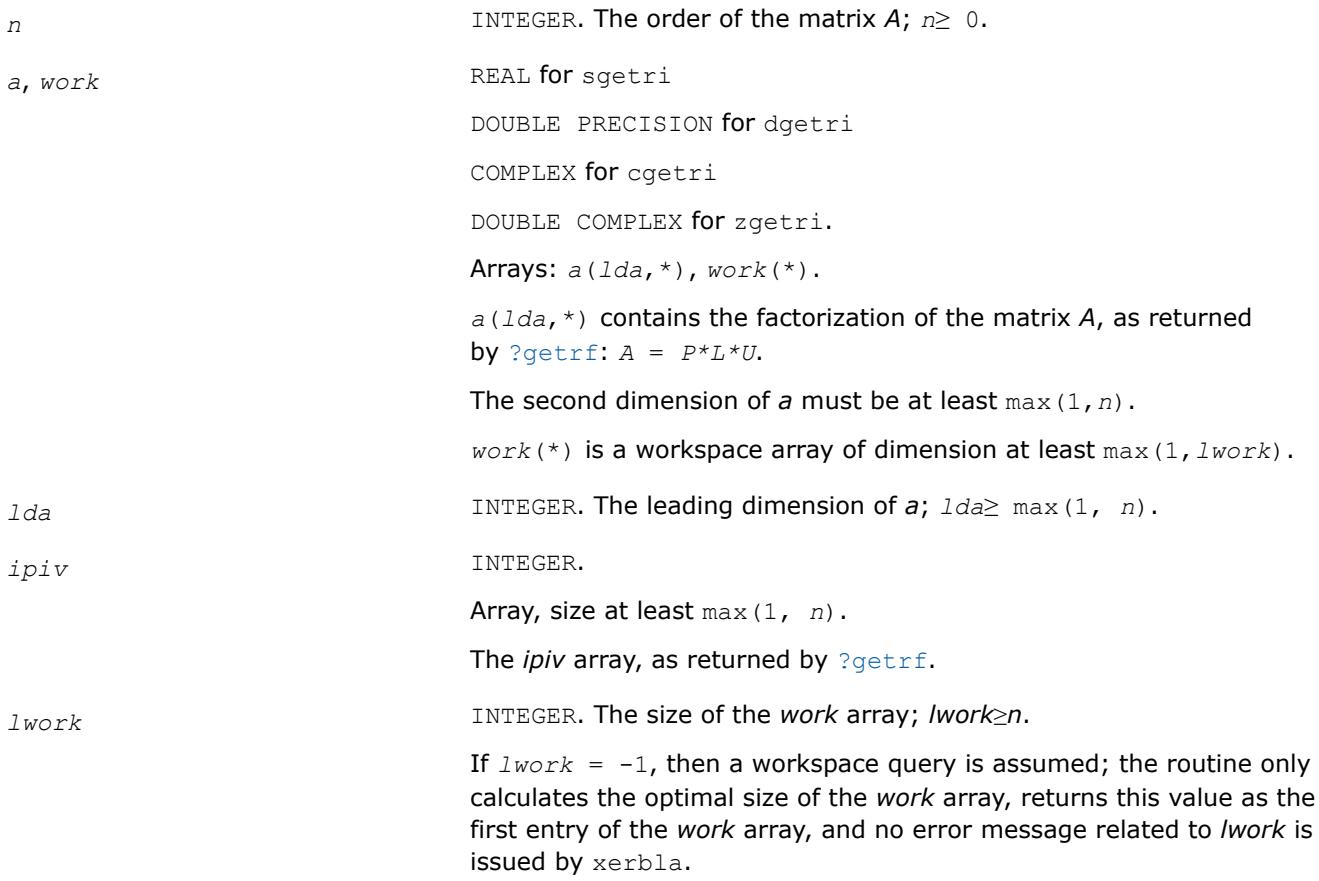

See *Application Notes* below for the suggested value of *lwork*.

#### **Output Parameters**

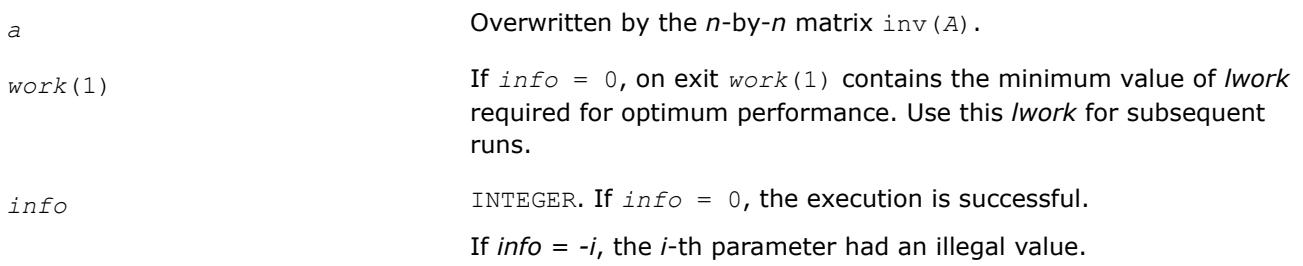

If *info* = *i*, the *i*-th diagonal element of the factor *U* is zero, *U* is singular, and the inversion could not be completed.

# **LAPACK 95 Interface Notes**

Routines in Fortran 95 interface have fewer arguments in the calling sequence than their FORTRAN 77 counterparts. For general conventions applied to skip redundant or reconstructible arguments, see [LAPACK](#page-519-0) [95 Interface Conventions.](#page-519-0)

Specific details for the routine getri interface are as follows:

*a* Holds the matrix *A* of size (*n*,*n*). *ipiv* Holds the vector of length *n*.

# **Application Notes**

For better performance, try using *lwork* = *n*\**blocksize*, where *blocksize* is a machine-dependent value (typically, 16 to 64) required for optimum performance of the *blocked algorithm*.

If you are in doubt how much workspace to supply, use a generous value of *lwork* for the first run or set  $lwork = -1$ .

If you choose the first option and set any of admissible *lwork* sizes, which is no less than the minimal value described, the routine completes the task, though probably not so fast as with a recommended workspace, and provides the recommended workspace in the first element of the corresponding array *work* on exit. Use this value (*work*(1)) for subsequent runs.

If you set  $lwork = -1$ , the routine returns immediately and provides the recommended workspace in the first element of the corresponding array (*work*). This operation is called a workspace query.

Note that if you set *lwork* to less than the minimal required value and not -1, the routine returns immediately with an error exit and does not provide any information on the recommended workspace.

The computed inverse *X* satisfies the following error bound:

|*XA* - *I*| ≤*c*(*n*)ε|*X*|*P*|*L*||*U*|,

where *c*(*n*) is a modest linear function of *n*; ε is the machine precision; *I* denotes the identity matrix; *P*, *L*, and *U* are the factors of the matrix factorization *A* = *P\*L\*U*.

The total number of floating-point operations is approximately (4/3)*n* <sup>3</sup> for real flavors and (16/3)*n* 3 for complex flavors.

# **See Also**

[Matrix Storage Schemes](#page-522-0)

*mkl\_?getrinp Computes the inverse of an LU-factored general matrix without pivoting.*

#### **Syntax**

```
call mkl_sgetrinp( n, a, lda, work, lwork, info )
call mkl_dgetrinp( n, a, lda, work, lwork, info )
call mkl_cgetrinp( n, a, lda, work, lwork, info )
call mkl_zgetrinp( n, a, lda, work, lwork, info )
```
### **Include Files**

• mkl.fi

#### **Description**

The routine computes the inverse inv(*A*) of a general matrix *A*. Before calling this routine, call [mkl\\_?getrfnp](#page-532-0) to factorize *A*.

#### **Input Parameters**

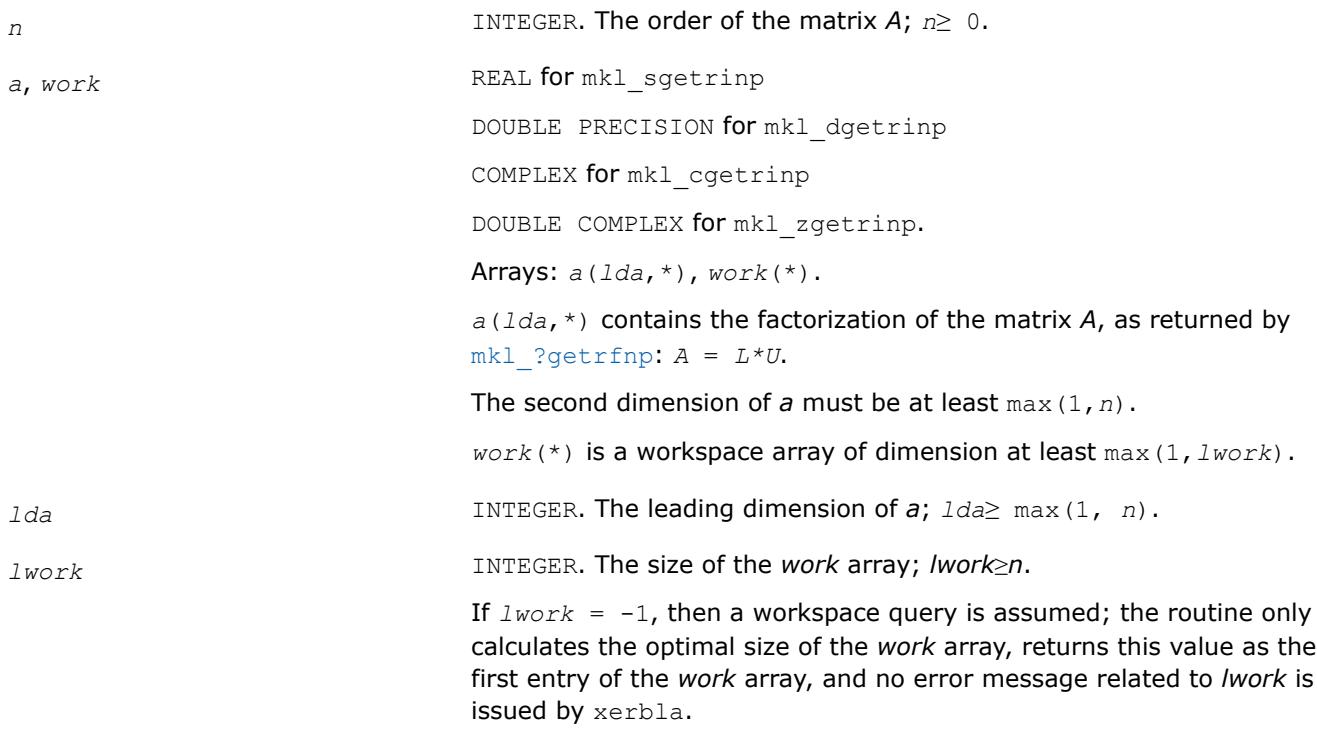

See *Application Notes* below for the suggested value of *lwork*.

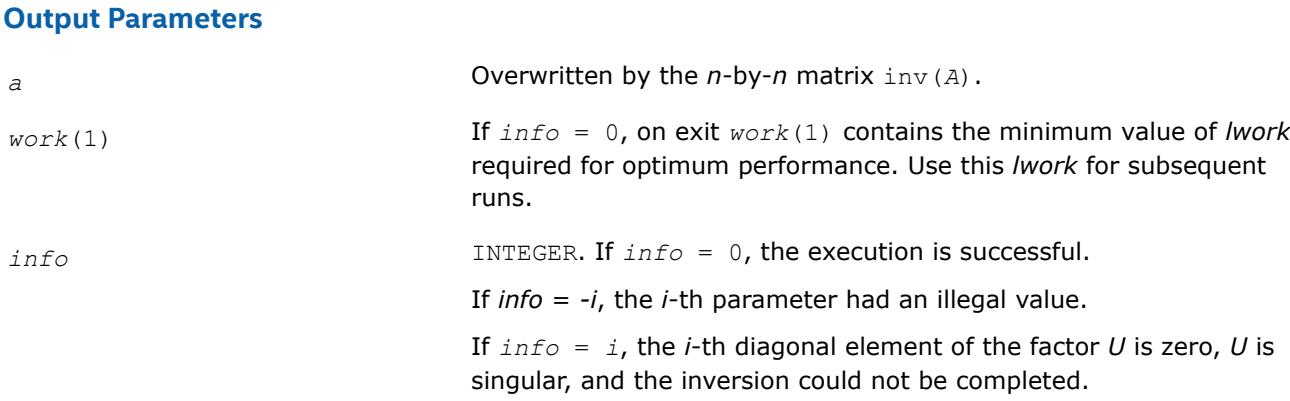

#### **Application Notes**

The total number of floating-point operations is approximately (4/3)*n* <sup>3</sup> for real flavors and (16/3)*n* 3 for complex flavors.

# **See Also**

[Matrix Storage Schemes](#page-522-0)

*?potri Computes the inverse of a symmetric (Hermitian) positive-definite matrix using the Cholesky factorization.*

# **Syntax**

call spotri( *uplo*, *n*, *a*, *lda*, *info* ) call dpotri( *uplo*, *n*, *a*, *lda*, *info* ) call cpotri( *uplo*, *n*, *a*, *lda*, *info* ) call zpotri( *uplo*, *n*, *a*, *lda*, *info* ) call potri( *a* [,*uplo*] [,*info*] )

# **Include Files**

• mkl.fi, lapack.f90

# **Description**

The routine computes the inverse  $inv(A)$  of a symmetric positive definite or, for complex flavors, Hermitian positive-definite matrix *A*. Before calling this routine, call [?potrf](#page-549-0) to factorize *A*.

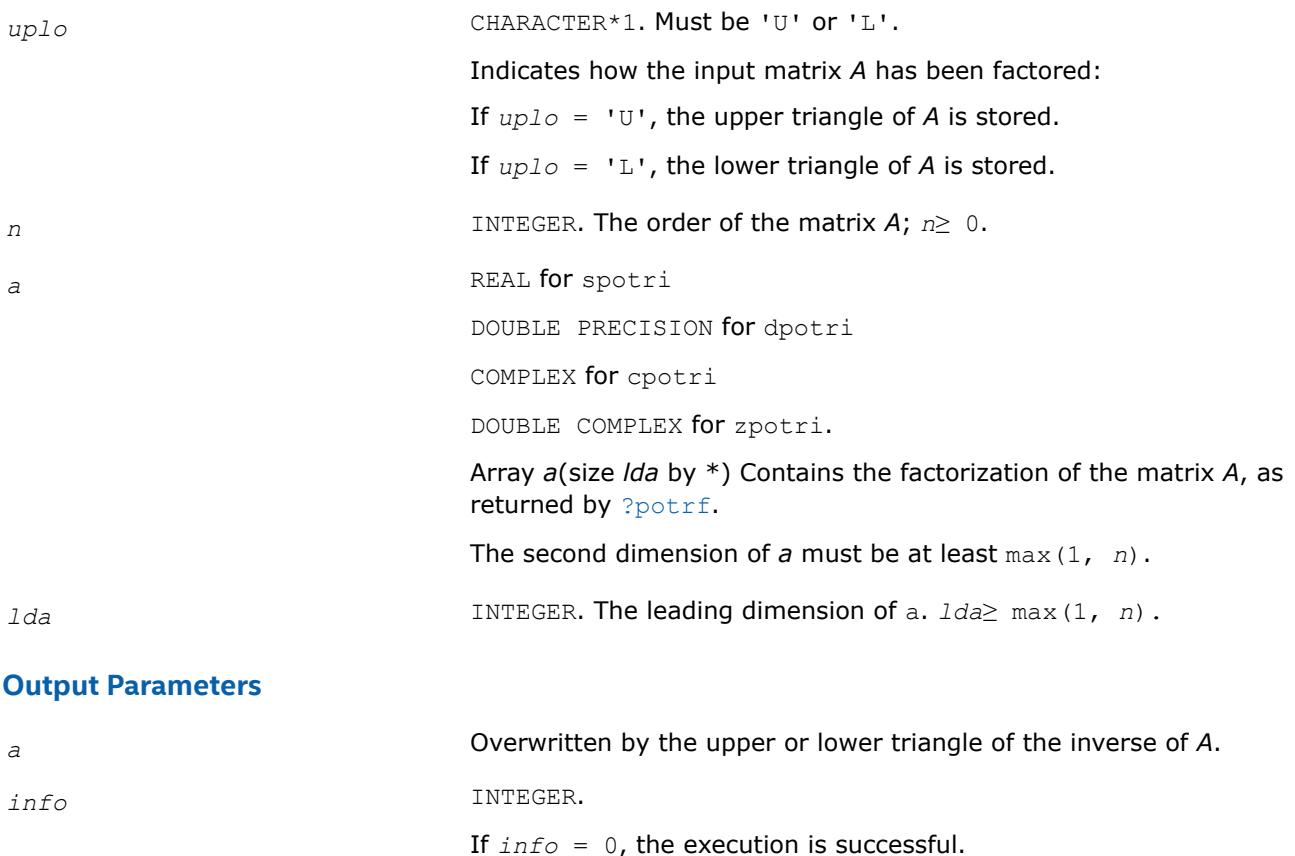

If *info* = *-i*, the *i*-th parameter had an illegal value.

If *info* = *i*, the *i*-th diagonal element of the Cholesky factor (and therefore the factor itself) is zero, and the inversion could not be completed.

### **LAPACK 95 Interface Notes**

Routines in Fortran 95 interface have fewer arguments in the calling sequence than their FORTRAN 77 counterparts. For general conventions applied to skip redundant or reconstructible arguments, see [LAPACK](#page-519-0) [95 Interface Conventions.](#page-519-0)

Specific details for the routine potri interface are as follows:

*a* Holds the matrix *A* of size (*n*,*n*). *uplo* Must be 'U' or 'L'. The default value is 'U'.

# **Application Notes**

The computed inverse *X* satisfies the following error bounds:

 $| |XA - I| |_{2} \leq c(n) \exp(A), |A X - I| |_{2} \leq c(n) \exp(A),$ 

where *c*(*n*) is a modest linear function of *n*, and ε is the machine precision; *I* denotes the identity matrix.

The 2-norm  $||A||_2$  of a matrix A is defined by  $||A||_2 = \max_{x \cdot x = 1} (Ax \cdot Ax)^{1/2}$ , and the condition number  $\kappa_2(A)$  is defined by  $\kappa_2(A) = ||A||_2 ||A^{-1}||_2$ .

The total number of floating-point operations is approximately (2/3)*n* <sup>3</sup> for real flavors and (8/3)*n* 3 for complex flavors.

# **See Also**

[Matrix Storage Schemes](#page-522-0)

*?pftri Computes the inverse of a symmetric (Hermitian) positive-definite matrix in RFP format using the Cholesky factorization.*

# **Syntax**

```
call spftri( transr, uplo, n, a, info )
call dpftri( transr, uplo, n, a, info )
call cpftri( transr, uplo, n, a, info )
call zpftri( transr, uplo, n, a, info )
```
# **Include Files**

• mkl.fi, lapack.f90

# **Description**

The routine computes the inverse  $inv(A)$  of a symmetric positive definite or, for complex data, Hermitian positive-definite matrix *A* using the Cholesky factorization:

 $A = U^T * U$  for real data,  $A = U^H * U$  for complex data if  $up1 o = 'U'$ 

 $A = L \star L^T$  for real data,  $A = L \star L^H$  for complex data if  $up_0 = L \star L^T$ 

Before calling this routine, call [?pftrf](#page-554-0) to factorize *A*.

The matrix *A* is in the Rectangular Full Packed (RFP) format. For the description of the RFP format, see [Matrix](#page-522-0) [Storage Schemes.](#page-522-0)

#### **Input Parameters**

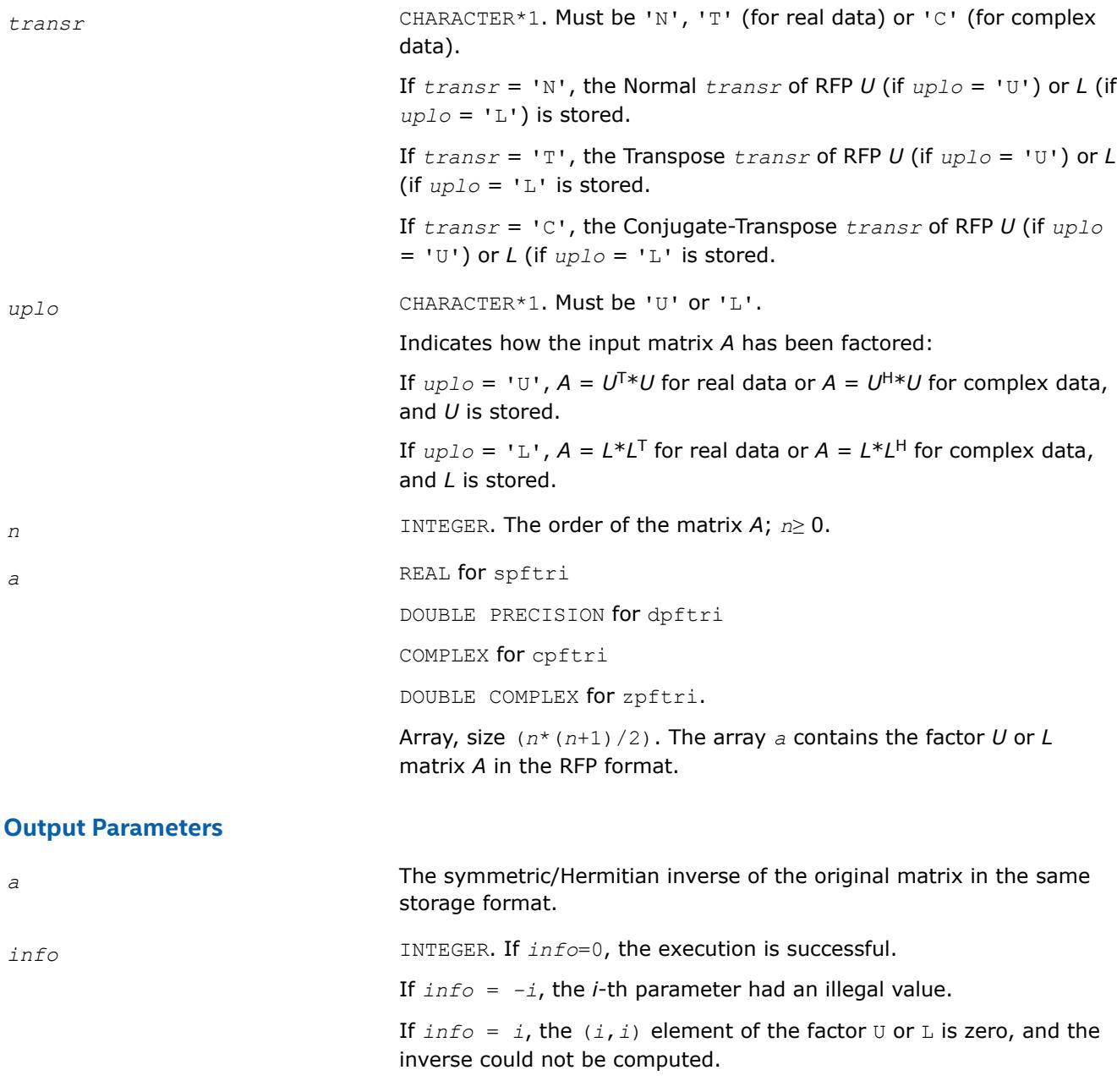

# **See Also**

[Matrix Storage Schemes](#page-522-0)

*?pptri Computes the inverse of a packed symmetric (Hermitian) positive-definite matrix using Cholesky factorization.*

### **Syntax**

```
call spptri( uplo, n, ap, info )
call dpptri( uplo, n, ap, info )
call cpptri( uplo, n, ap, info )
call zpptri( uplo, n, ap, info )
call pptri( ap [,uplo] [,info] )
```
### **Include Files**

• mkl.fi, lapack.f90

### **Description**

The routine computes the inverse  $inv(A)$  of a symmetric positive definite or, for complex flavors, Hermitian positive-definite matrix *A* in *packed* form. Before calling this routine, call [?pptrf](#page-555-0) to factorize *A*.

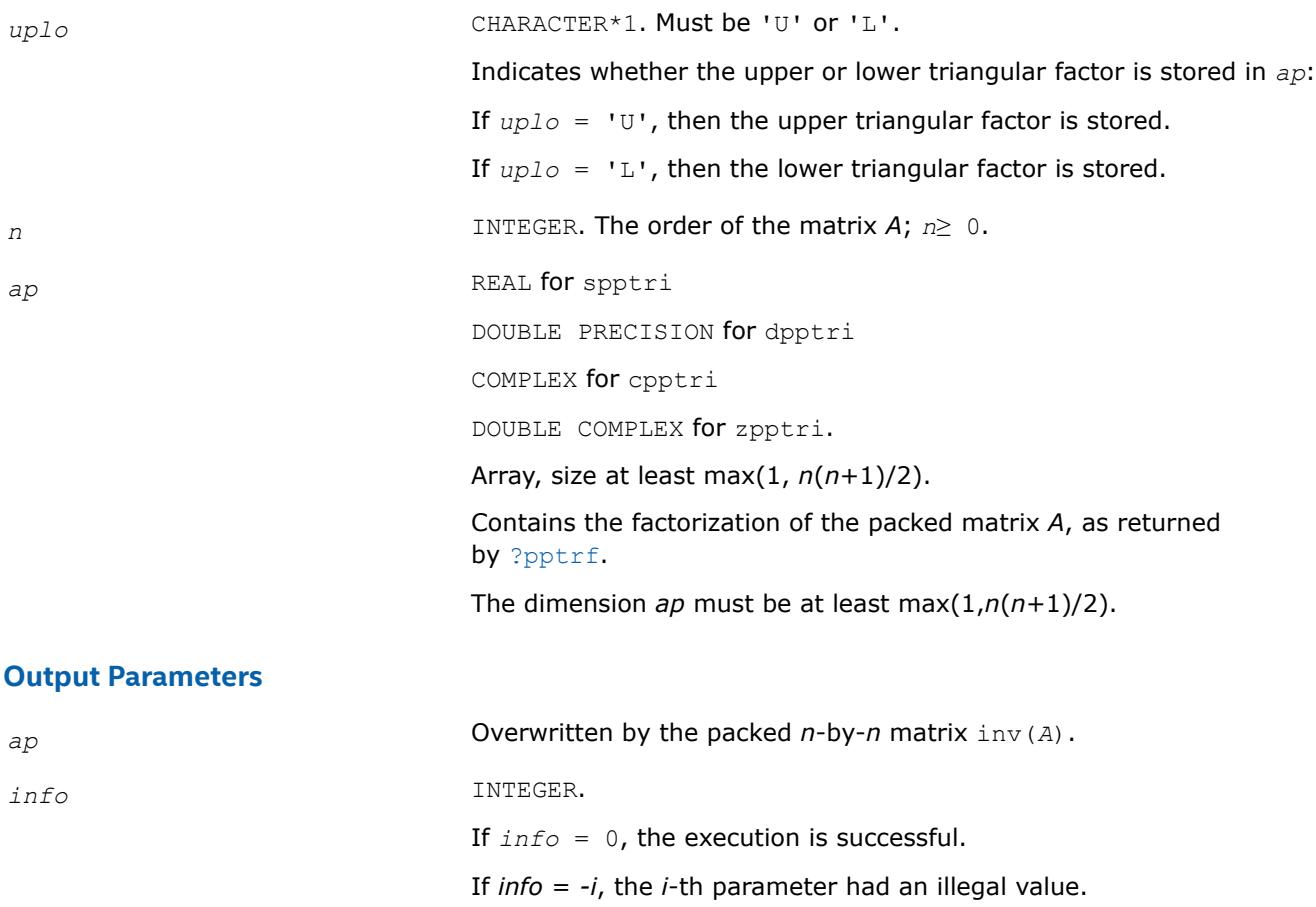

If *info* = *i*, the *i*-th diagonal element of the Cholesky factor (and therefore the factor itself) is zero, and the inversion could not be completed.

# <span id="page-744-0"></span>**LAPACK 95 Interface Notes**

Routines in Fortran 95 interface have fewer arguments in the calling sequence than their FORTRAN 77 counterparts. For general conventions applied to skip redundant or reconstructible arguments, see [LAPACK](#page-519-0) [95 Interface Conventions.](#page-519-0)

Specific details for the routine pptri interface are as follows:

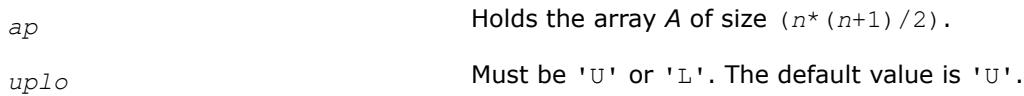

# **Application Notes**

The computed inverse *X* satisfies the following error bounds:

 $| |XA - I| |_{2} \leq c(n) \exp(A), |A X - I| |_{2} \leq c(n) \exp(A),$ 

where *c*(*n*) is a modest linear function of *n*, and ε is the machine precision; *I* denotes the identity matrix.

The 2-norm  $||A||_2$  of a matrix A is defined by  $||A||_2 = \max_{x \cdot x = 1} (Ax \cdot Ax)^{1/2}$ , and the condition number  $\kappa_2(A)$  is defined by  $\kappa_2(A) = ||A||_2 ||A^{-1}||_2$ .

The total number of floating-point operations is approximately (2/3)*n* <sup>3</sup> for real flavors and (8/3)*n* 3 for complex flavors.

# **See Also**

# [Matrix Storage Schemes](#page-522-0)

*?sytri Computes the inverse of a symmetric matrix using U\*D\*UT or L\*D\*LT Bunch-Kaufman factorization.*

# **Syntax**

```
call ssytri( uplo, n, a, lda, ipiv, work, info )
call dsytri( uplo, n, a, lda, ipiv, work, info )
call csytri( uplo, n, a, lda, ipiv, work, info )
call zsytri( uplo, n, a, lda, ipiv, work, info )
call sytri( a, ipiv [,uplo] [,info] )
```
# **Include Files**

• mkl.fi, lapack.f90

# **Description**

The routine computes the inverse  $inv(A)$  of a symmetric matrix A. Before calling this routine, call [?sytrf](#page-560-0) to factorize *A*.

#### **Input Parameters**

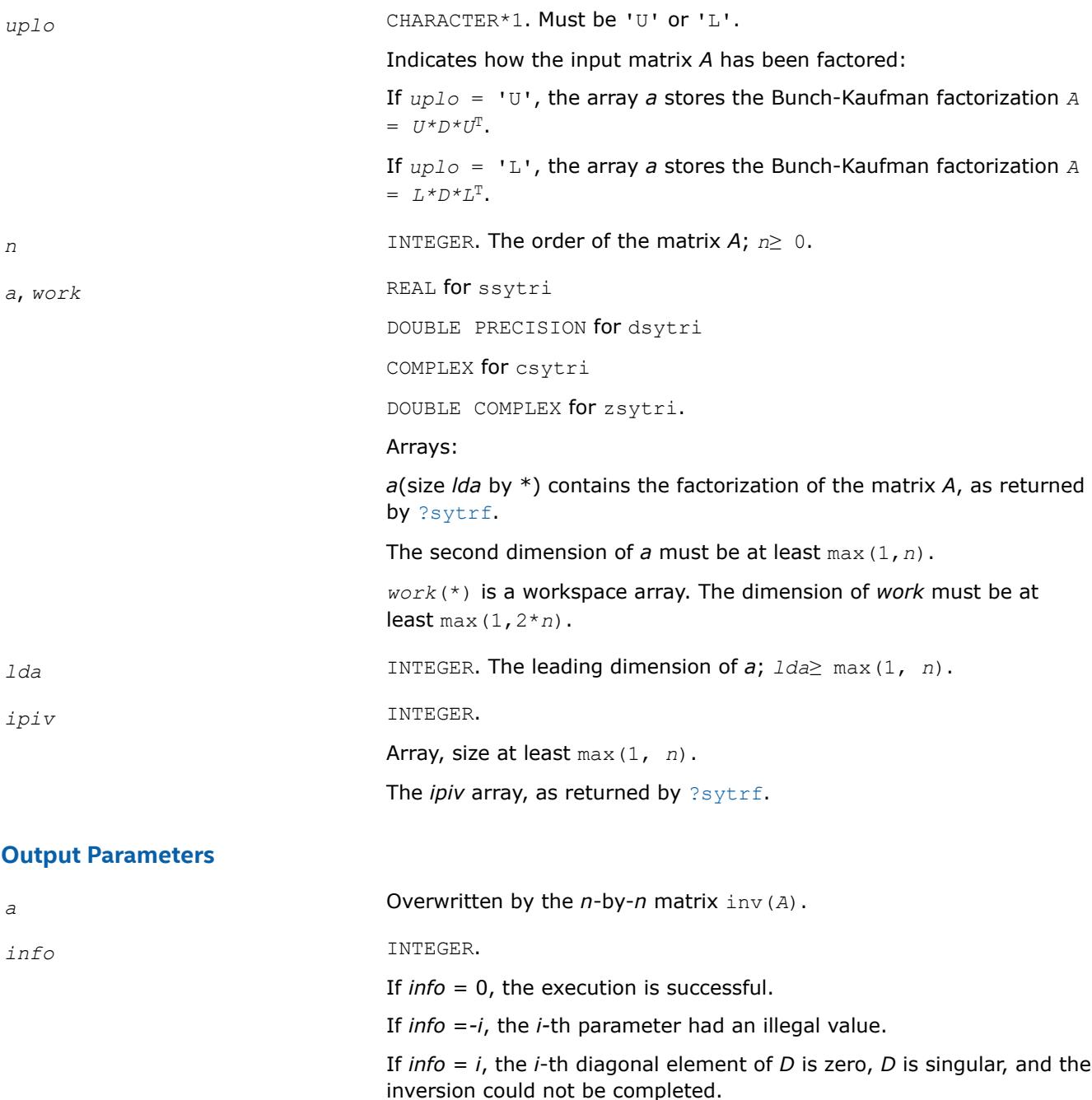

#### **LAPACK 95 Interface Notes**

Routines in Fortran 95 interface have fewer arguments in the calling sequence than their FORTRAN 77 counterparts. For general conventions applied to skip redundant or reconstructible arguments, see [LAPACK](#page-519-0) [95 Interface Conventions.](#page-519-0)

Specific details for the routine sytri interface are as follows:

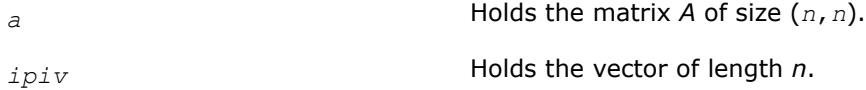

<span id="page-746-0"></span>*uplo* Must be 'U' or 'L'. The default value is 'U'.

# **Application Notes**

The computed inverse *X* satisfies the following error bounds:

```
|D * U^T * P^T * X * P * U - I| \leq c (n) \varepsilon (|D| |U^T | P^T | X | P | U| + |D| |D^{-1}|)
```
for  $uplo = 'U'$ , and

 $|D \star L^T \star P^T \star X \star P \star L - I| \leq c(n) \epsilon (|D| |L^T | P^T | X | P | L | + |D| |D^{-1}|)$ 

for *uplo* = 'L'. Here *c*(*n*) is a modest linear function of *n*, and ε is the machine precision; *I* denotes the identity matrix.

The total number of floating-point operations is approximately (2/3)*n* <sup>3</sup> for real flavors and (8/3)*n* 3 for complex flavors.

# **See Also**

# [Matrix Storage Schemes](#page-522-0)

```
?sytri_rook
Computes the inverse of a symmetric matrix using
U*D*UT or L*D*LT bounded Bunch-Kaufman
factorization.
```
### **Syntax**

```
call ssytri_rook( uplo, n, a, lda, ipiv, work, info )
call dsytri_rook( uplo, n, a, lda, ipiv, work, info )
call csytri_rook( uplo, n, a, lda, ipiv, work, info )
call zsytri_rook( uplo, n, a, lda, ipiv, work, info )
call sytri_rook( a, ipiv [,uplo] [,info] )
```
# **Include Files**

• mkl.fi, lapack.f90

# **Description**

The routine computes the inverse  $inv(A)$  of a symmetric matrix *A*. Before calling this routine, call [?sytrf\\_rook](#page-566-0) to factorize *A*.

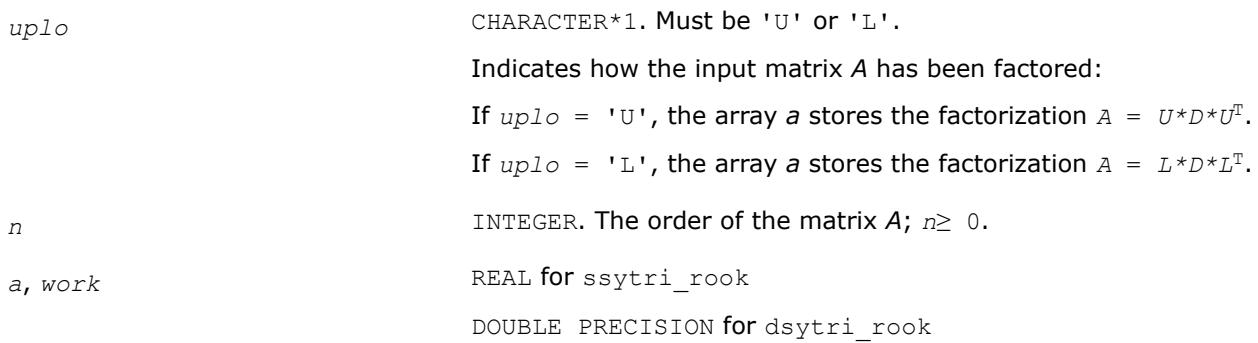

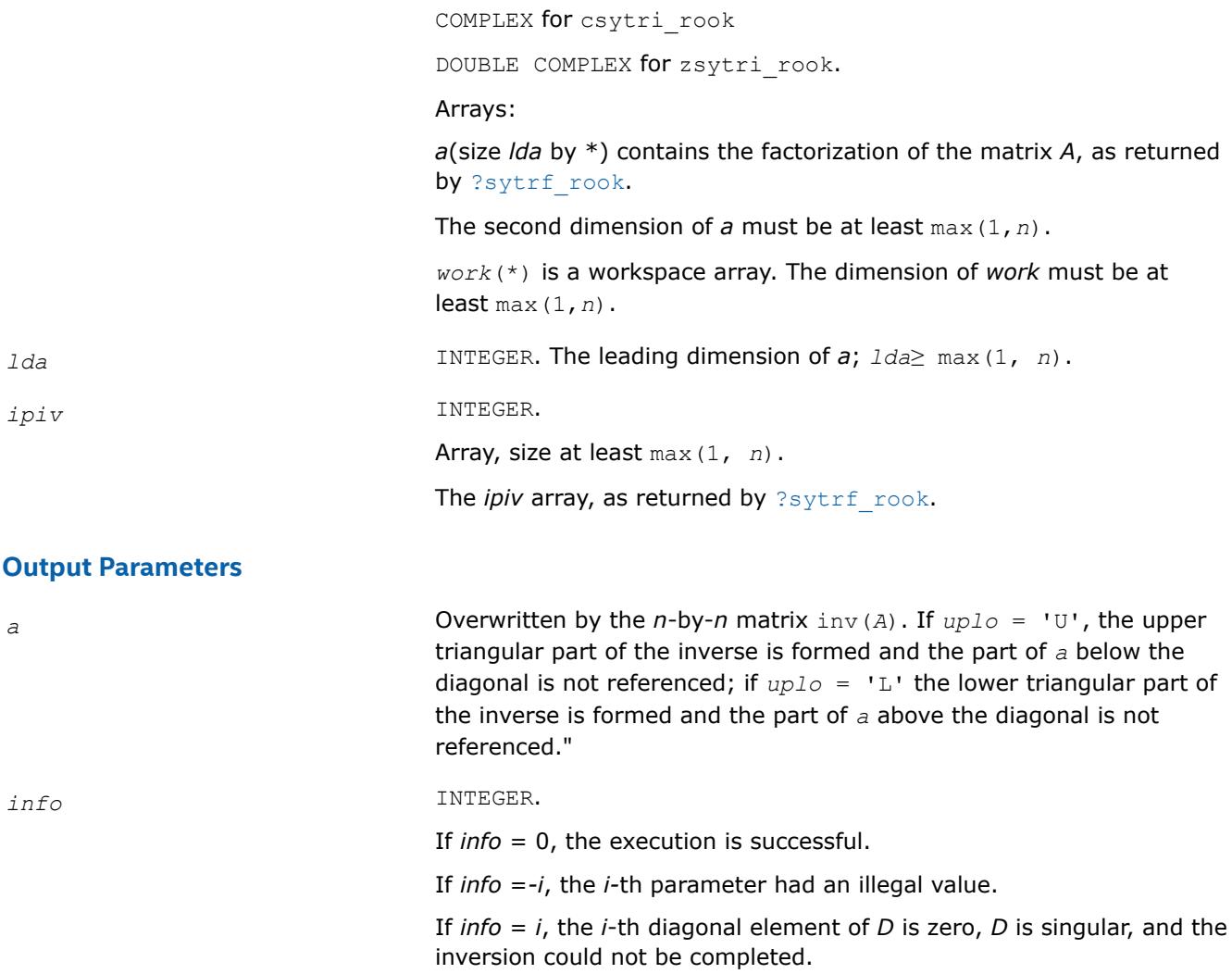

# **LAPACK 95 Interface Notes**

Routines in Fortran 95 interface have fewer arguments in the calling sequence than their FORTRAN 77 counterparts. For general conventions applied to skip redundant or reconstructible arguments, see [LAPACK](#page-519-0) [95 Interface Conventions.](#page-519-0)

Specific details for the routine sytri\_rook interface are as follows:

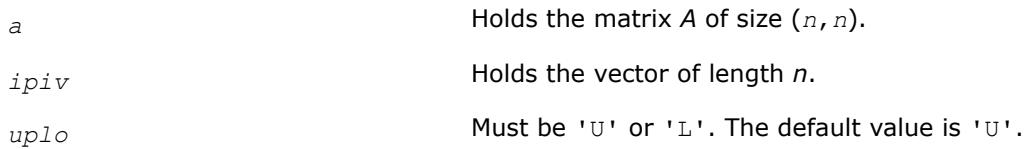

#### **Application Notes**

The total number of floating-point operations is approximately (2/3)*n* <sup>3</sup> for real flavors and (8/3)*n* 3 for complex flavors.

# **See Also**

[Matrix Storage Schemes](#page-522-0)

*?hetri*

*Computes the inverse of a complex Hermitian matrix using U\*D\*UH or L\*D\*LH Bunch-Kaufman factorization.*

# **Syntax**

call chetri( *uplo*, *n*, *a*, *lda*, *ipiv*, *work*, *info* ) call zhetri( *uplo*, *n*, *a*, *lda*, *ipiv*, *work*, *info* ) call hetri( *a*, *ipiv* [,*uplo*] [,*info*] )

# **Include Files**

• mkl.fi, lapack.f90

# **Description**

The routine computes the inverse inv(*A*) of a complex Hermitian matrix *A*. Before calling this routine, call [?hetrf](#page-572-0) to factorize *A*.

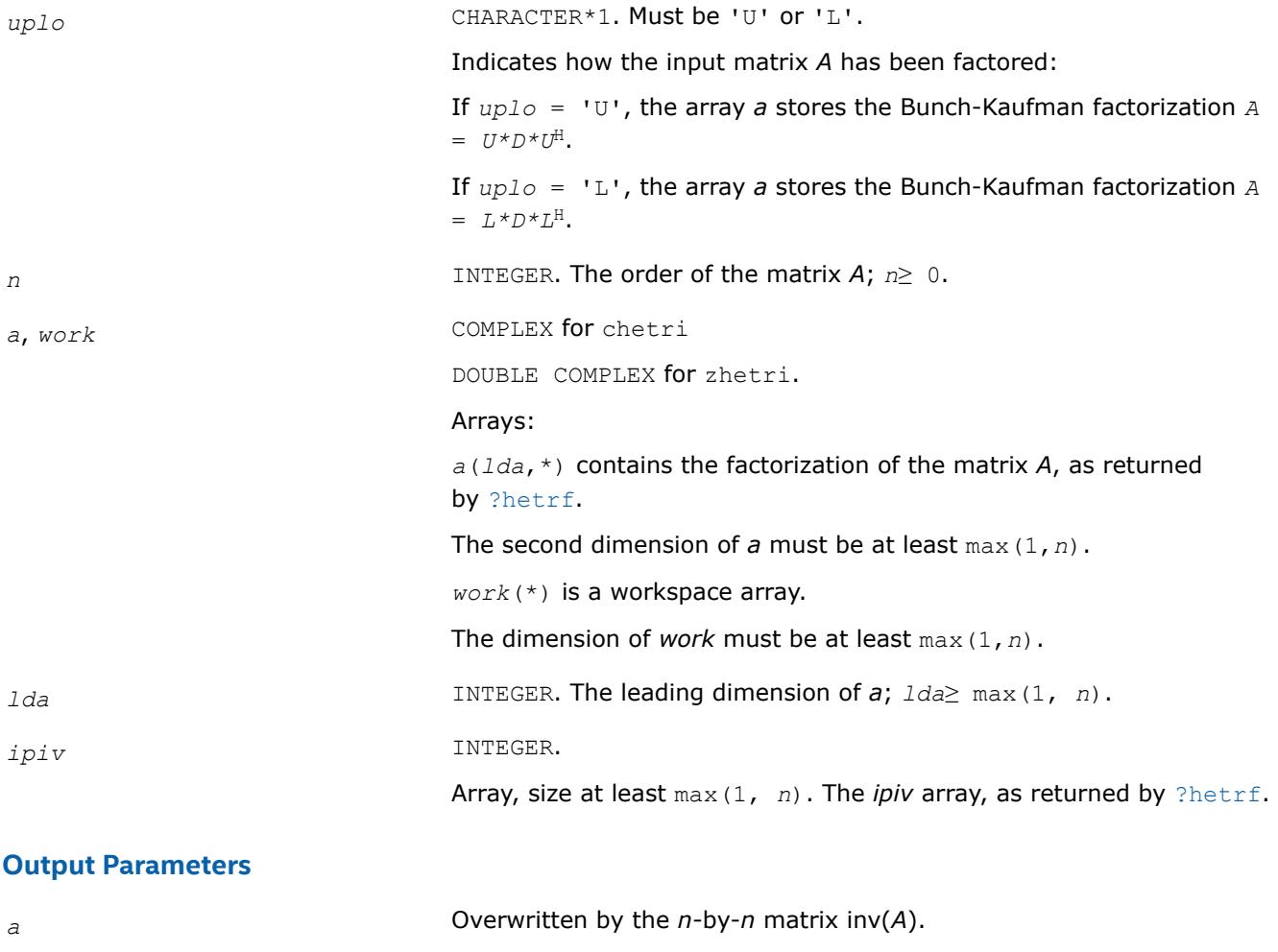

If *info* = 0, the execution is successful. If *info* = *-i*, the *i*-th parameter had an illegal value. If *info* = *i*, the *i*-th diagonal element of *D* is zero, *D* is singular, and the inversion could not be completed.

### **LAPACK 95 Interface Notes**

Routines in Fortran 95 interface have fewer arguments in the calling sequence than their FORTRAN 77 counterparts. For general conventions applied to skip redundant or reconstructible arguments, see [LAPACK](#page-519-0) [95 Interface Conventions.](#page-519-0)

Specific details for the routine hetri interface are as follows:

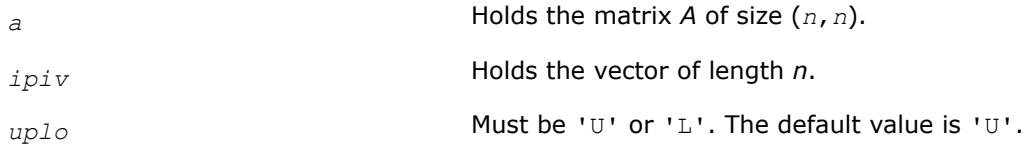

# **Application Notes**

The computed inverse *X* satisfies the following error bounds:

```
|D * U^H * P^T * X * P * U - I| \leq c(n) \varepsilon (|D| |U^H | P^T | X | P | U| + |D| |D^{-1}|)
```
for *uplo* = 'U', and

```
|D * L^H * P^T * X * P * L - I| \leq c(n) \varepsilon (|D| |L^H | P^T | X | P | L| + |D| |D^{-1}|)
```
for *uplo* = 'L'. Here *c*(*n*) is a modest linear function of *n*, and ε is the machine precision; *I* denotes the identity matrix.

The total number of floating-point operations is approximately (8/3)*n* 3 for complex flavors.

The real counterpart of this routine is [?sytri](#page-744-0).

#### **See Also** [Matrix Storage Schemes](#page-522-0)

*?hetri\_rook Computes the inverse of a complex Hermitian matrix using U\*D\*UH or L\*D\*LH bounded Bunch-Kaufman factorization.*

# **Syntax**

call chetri\_rook( *uplo*, *n*, *a*, *lda*, *ipiv*, *work*, *info* ) call zhetri\_rook( *uplo*, *n*, *a*, *lda*, *ipiv*, *work*, *info* ) call hetri\_rook( *a*, *ipiv* [,*uplo*] [,*info*] )

# **Include Files**

• mkl.fi, lapack.f90

# **Description**

The routine computes the inverse inv(*A*) of a complex Hermitian matrix *A*. Before calling this routine, call [?hetrf\\_rook](#page-576-0) to factorize *A*.

# **Input Parameters**

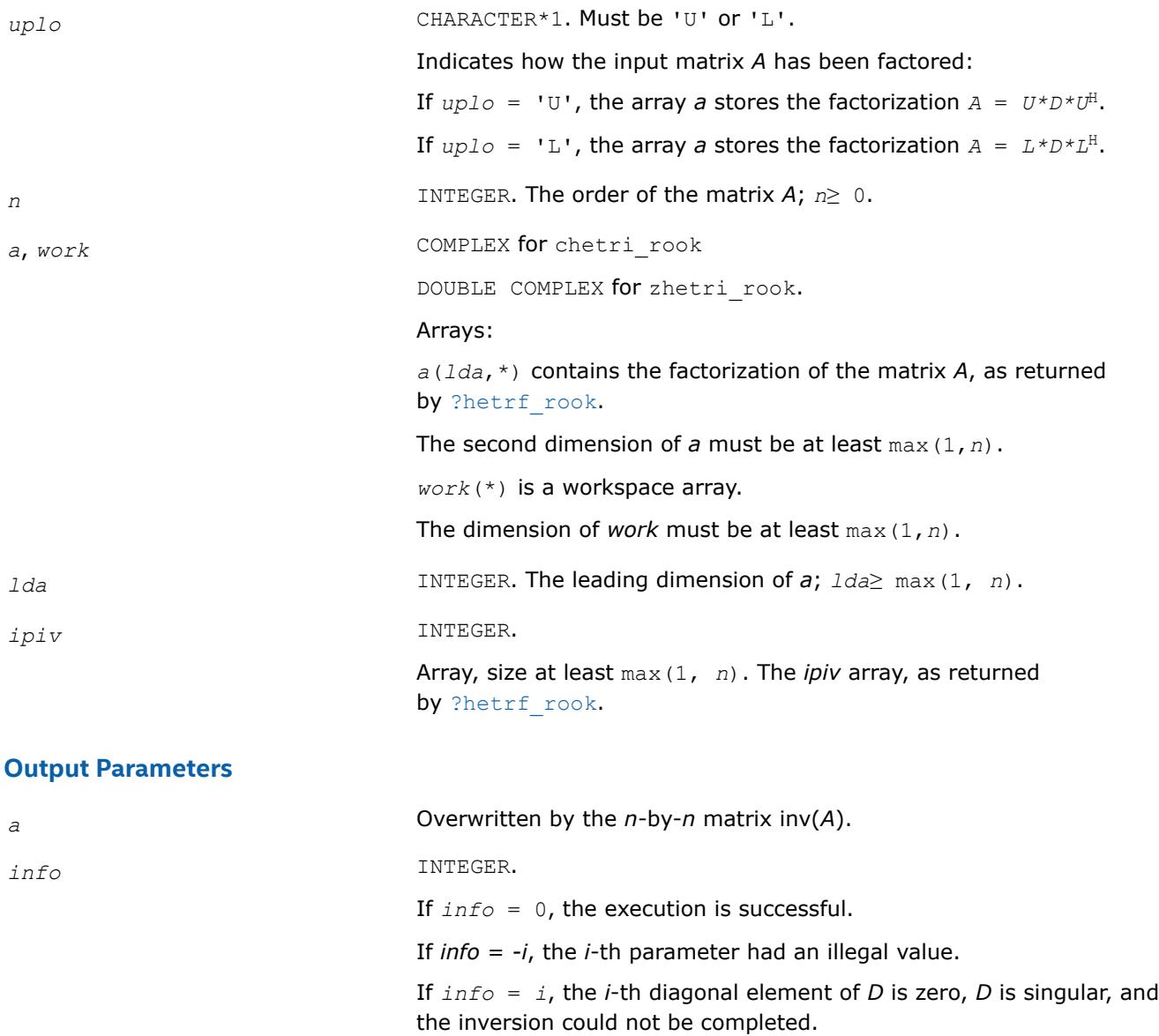

# **LAPACK 95 Interface Notes**

Routines in Fortran 95 interface have fewer arguments in the calling sequence than their FORTRAN 77 counterparts. For general conventions applied to skip redundant or reconstructible arguments, see [LAPACK](#page-519-0) [95 Interface Conventions.](#page-519-0)

Specific details for the routine hetri\_rook interface are as follows:

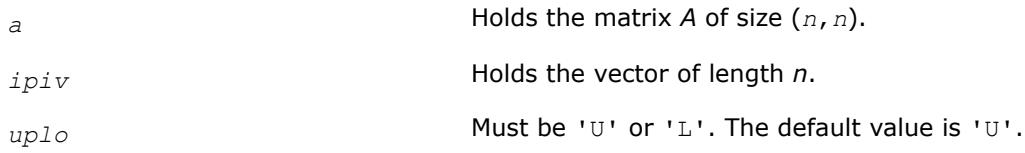

# **Application Notes**

The total number of floating-point operations is approximately (8/3)*n* 3 for complex flavors.

The real counterpart of this routine is [?sytri\\_rook](#page-746-0).

### **See Also** [Matrix Storage Schemes](#page-522-0)

*?sytri2 Computes the inverse of a symmetric indefinite matrix through setting the leading dimension of the workspace and calling* ?sytri2x*.*

#### **Syntax**

```
call ssytri2( uplo, n, a, lda, ipiv, work, lwork, info )
call dsytri2( uplo, n, a, lda, ipiv, work, lwork, info )
call csytri2( uplo, n, a, lda, ipiv, work, lwork, info )
call zsytri2( uplo, n, a, lda, ipiv, work, lwork, info )
call sytri2( a,ipiv[,uplo][,info] )
```
#### **Include Files**

• mkl.fi, lapack.f90

#### **Description**

The routine computes the inverse  $inv(A)$  of a symmetric indefinite matrix *A* using the factorization  $A =$  $U^*D^*U^T$  or  $A = L^*D^*L^T$  computed by ?sytrf.

The ?sytri2 routine sets the leading dimension of the workspace before calling ?sytri2x that actually computes the inverse.

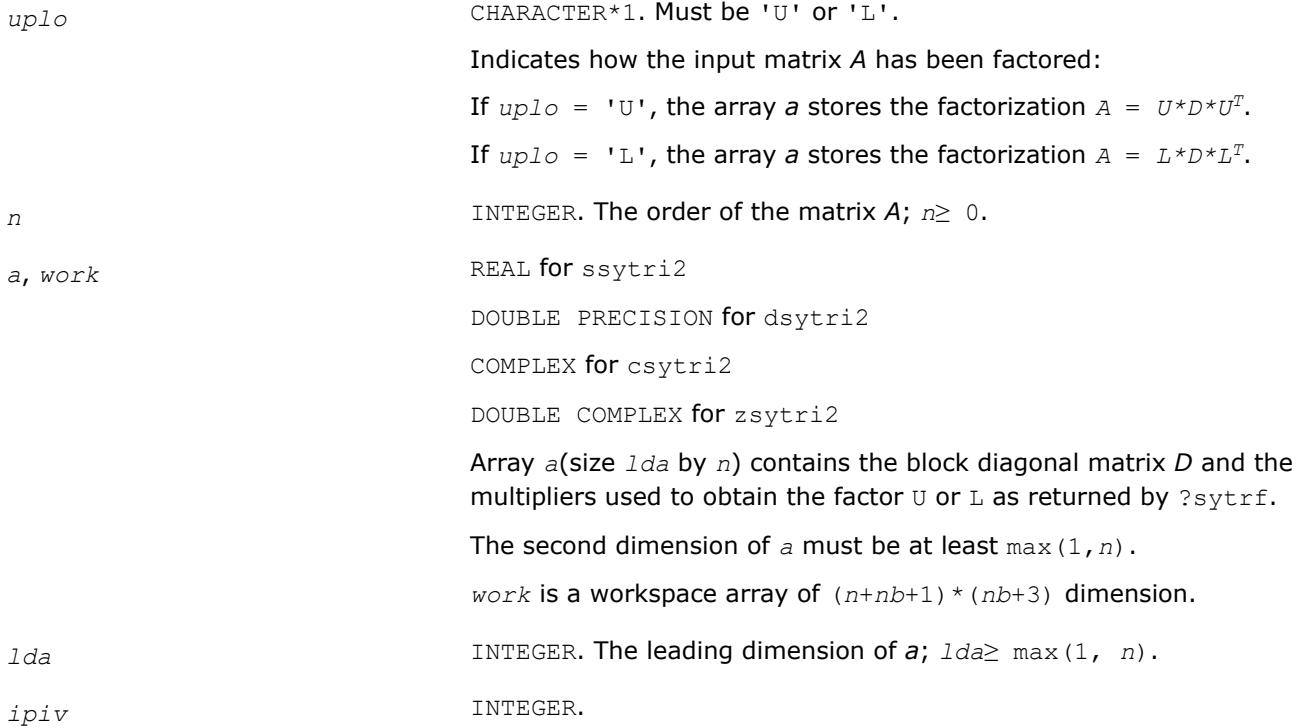

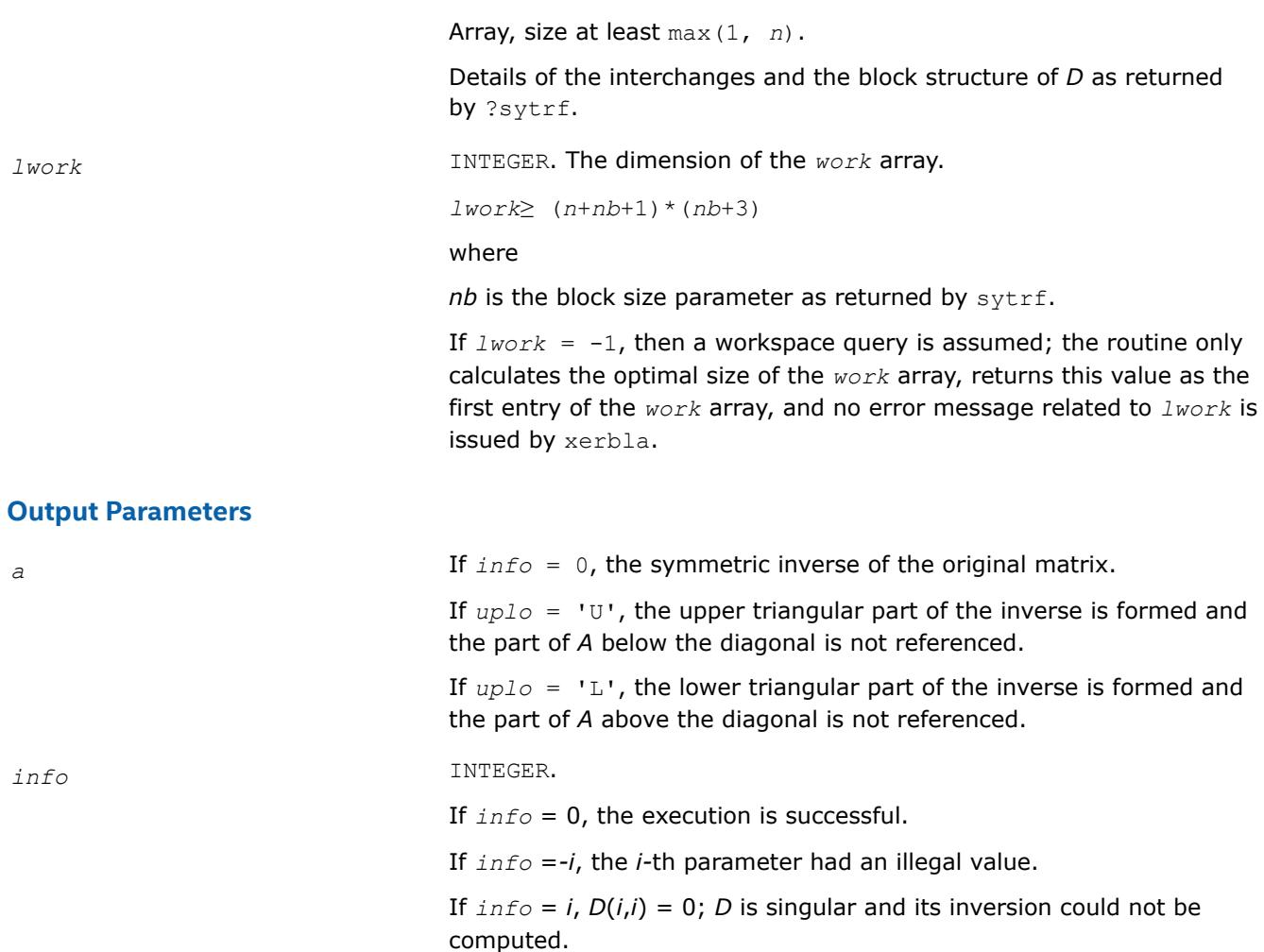

# **LAPACK 95 Interface Notes**

Routines in Fortran 95 interface have fewer arguments in the calling sequence than their FORTRAN 77 counterparts. For general conventions applied to skip redundant or reconstructible arguments, see [LAPACK](#page-519-0) [95 Interface Conventions.](#page-519-0)

Specific details for the routine sytri2 interface are as follows:

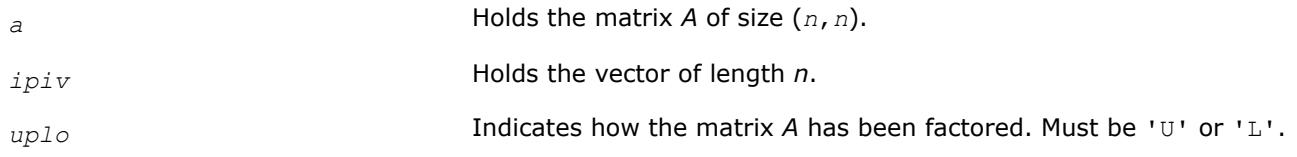

# **See Also**

[?sytrf](#page-560-0) [?sytri2x](#page-754-0) [Matrix Storage Schemes](#page-522-0)

*?hetri2 Computes the inverse of a Hermitian indefinite matrix through setting the leading dimension of the workspace and calling* ?hetri2x*.*

#### **Syntax**

call chetri2( *uplo*, *n*, *a*, *lda*, *ipiv*, *work*, *lwork*, *info* ) call zhetri2( *uplo*, *n*, *a*, *lda*, *ipiv*, *work*, *lwork*, *info* ) call hetri2( *a*,*ipiv*[,*uplo*][,*info*] )

#### **Include Files**

• mkl.fi, lapack.f90

#### **Description**

The routine computes the inverse  $inv(A)$  of a Hermitian indefinite matrix *A* using the factorization  $A =$  $U^*D^*U^{\text{H}}$  or  $A = L^*D^*L^{\text{H}}$  computed by ?hetrf.

The ?hetri2 routine sets the leading dimension of the workspace before calling ?hetri2x that actually computes the inverse.

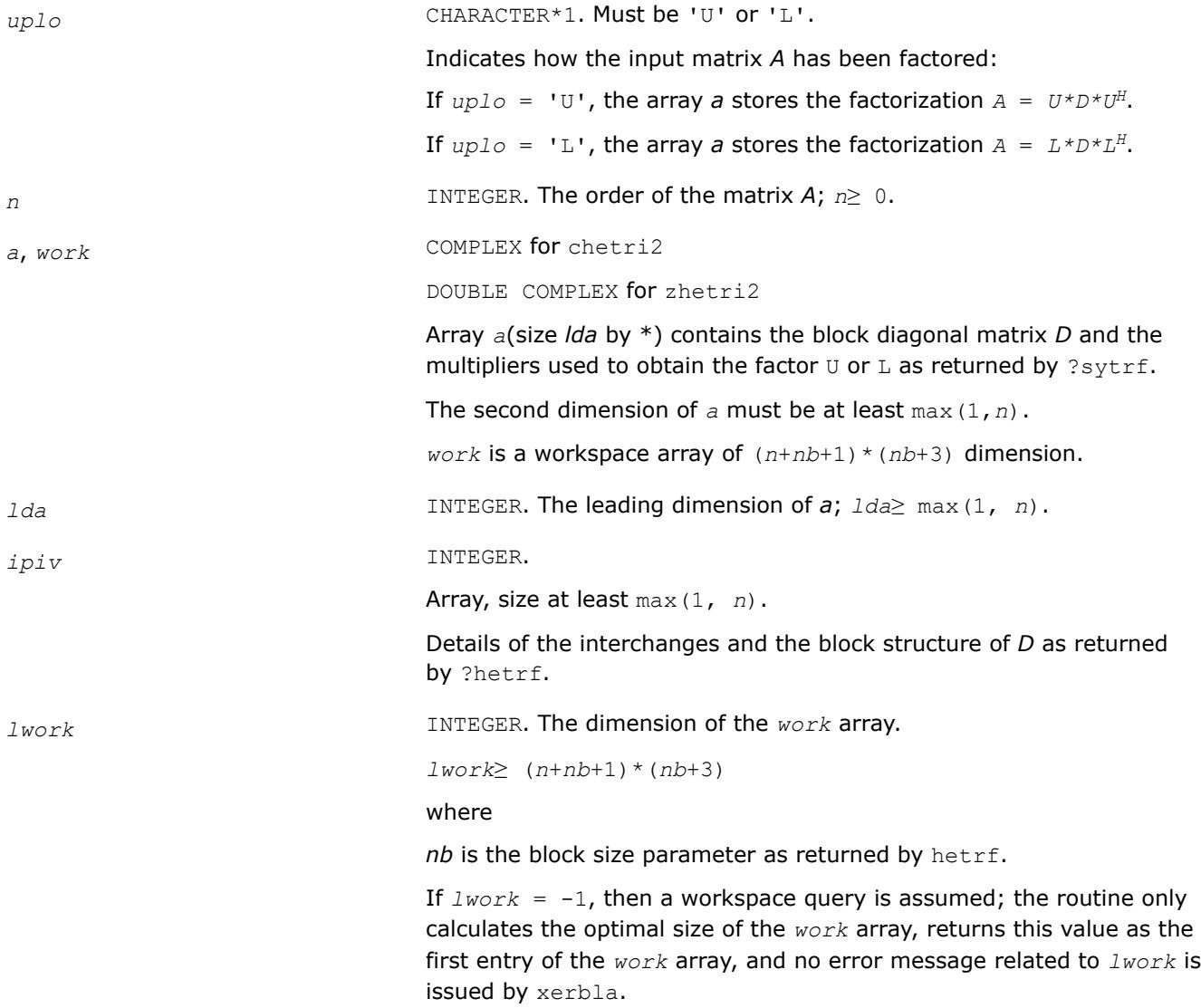

# <span id="page-754-0"></span>**Output Parameters**

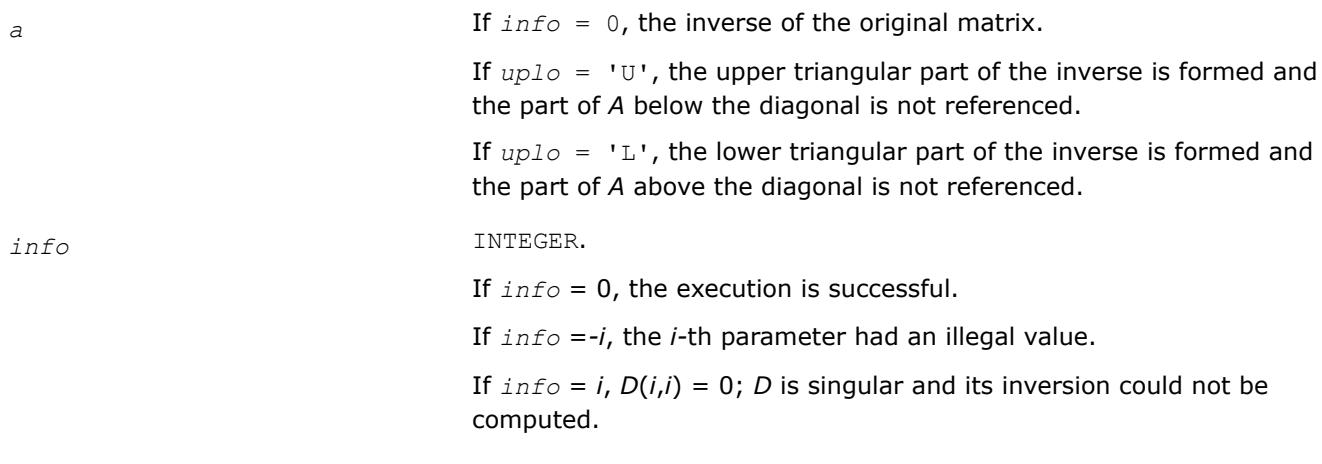

### **LAPACK 95 Interface Notes**

Routines in Fortran 95 interface have fewer arguments in the calling sequence than their FORTRAN 77 counterparts. For general conventions applied to skip redundant or reconstructible arguments, see [LAPACK](#page-519-0) [95 Interface Conventions.](#page-519-0)

Specific details for the routine hetri2 interface are as follows:

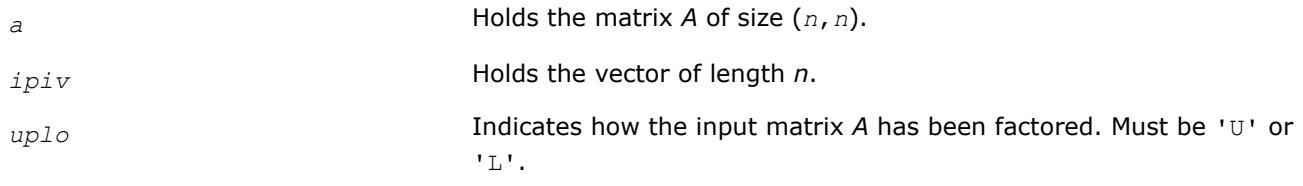

#### **See Also**

[?hetrf](#page-572-0) [?hetri2x](#page-756-0) [Matrix Storage Schemes](#page-522-0)

*?sytri2x Computes the inverse of a symmetric indefinite matrix after* ?sytri2*sets the leading dimension of the workspace.*

# **Syntax**

call ssytri2x( *uplo*, *n*, *a*, *lda*, *ipiv*, *work*, *nb*, *info* ) call dsytri2x( *uplo*, *n*, *a*, *lda*, *ipiv*, *work*, *nb*, *info* ) call csytri2x( *uplo*, *n*, *a*, *lda*, *ipiv*, *work*, *nb*, *info* ) call zsytri2x( *uplo*, *n*, *a*, *lda*, *ipiv*, *work*, *nb*, *info* ) call sytri2x( *a*,*ipiv*,*nb*[,*uplo*][,*info*] )

#### **Include Files**

• mkl.fi, lapack.f90

# **Description**

The routine computes the inverse inv(*A*) of a symmetric indefinite matrix *A* using the factorization *A* =  $U^*D^*U^T$  or  $A = L^*D^*L^T$  computed by ?sytrf.

The ?sytri2x actually computes the inverse after the ?sytri2 routine sets the leading dimension of the workspace before calling ?sytri2x.

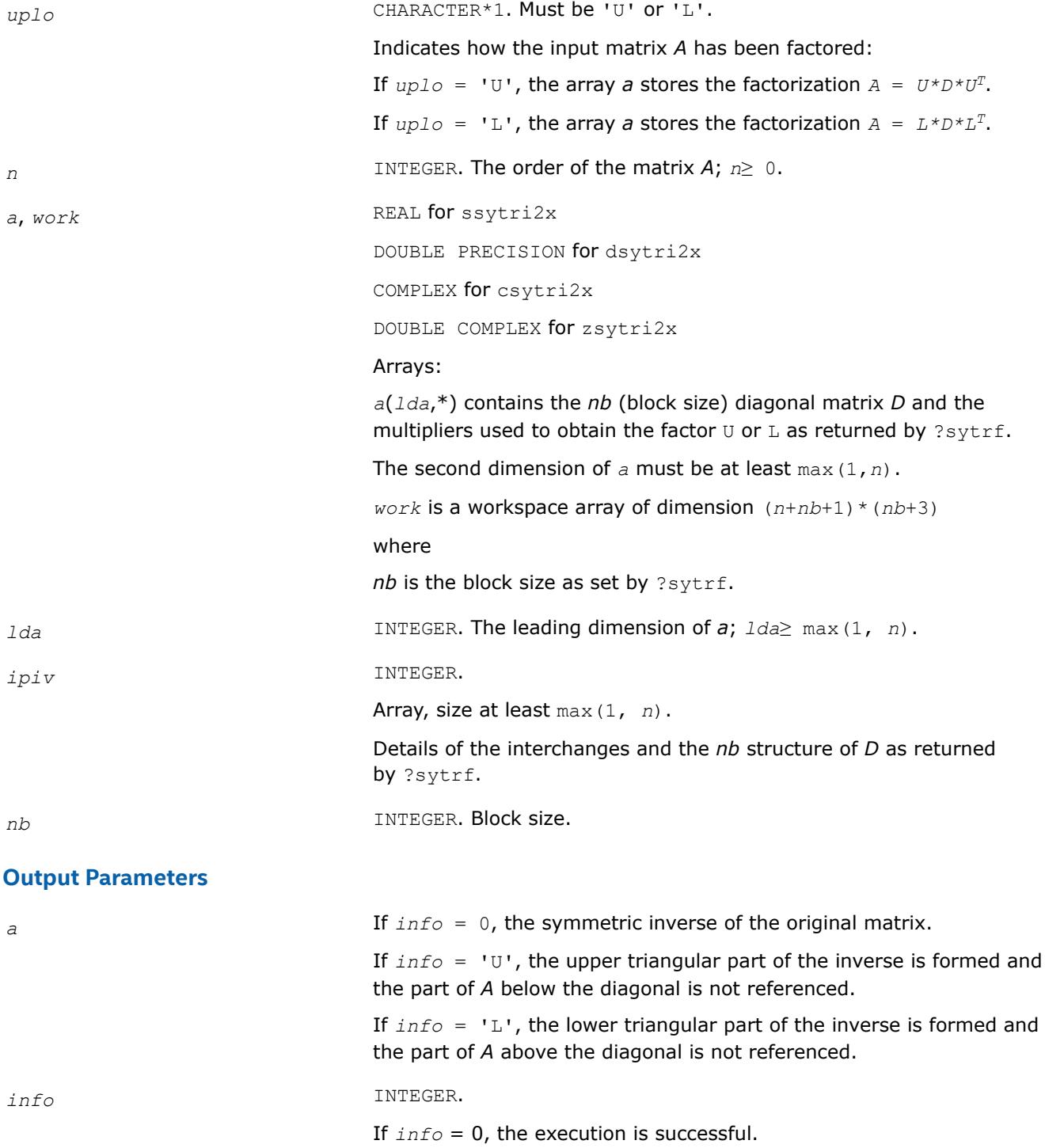
If *info* =*-i*, the *i-*th parameter had an illegal value.

If  $info = i$ ,  $D_{ij} = 0$ ; *D* is singular and its inversion could not be computed.

## **LAPACK 95 Interface Notes**

Routines in Fortran 95 interface have fewer arguments in the calling sequence than their FORTRAN 77 counterparts. For general conventions applied to skip redundant or reconstructible arguments, see [LAPACK](#page-519-0) [95 Interface Conventions.](#page-519-0)

Specific details for the routine  $sytri2x$  interface are as follows:

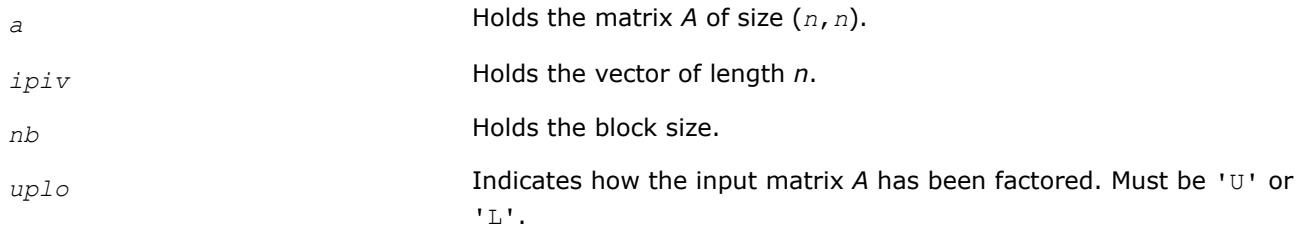

## **See Also**

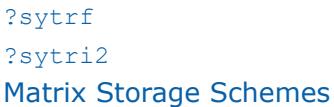

*?hetri2x Computes the inverse of a Hermitian indefinite matrix after* ?hetri2*sets the leading dimension of the workspace.*

## **Syntax**

call chetri2x( *uplo*, *n*, *a*, *lda*, *ipiv*, *work*, *nb*, *info* ) call zhetri2x( *uplo*, *n*, *a*, *lda*, *ipiv*, *work*, *nb*, *info* ) call hetri2x( *a*,*ipiv*,*nb*[,*uplo*][,*info*] )

## **Include Files**

• mkl.fi, lapack.f90

## **Description**

The routine computes the inverse  $inv(A)$  of a Hermitian indefinite matrix A using the factorization  $A =$  $U^*D^*U^H$  or  $A = L^*D^*L^H$  computed by ?hetrf.

The ?hetri2x actually computes the inverse after the ?hetri2 routine sets the leading dimension of the workspace before calling ?hetri2x.

## **Input Parameters**

*uplo* CHARACTER\*1. Must be 'U' or 'L'. Indicates how the input matrix *A* has been factored: If  $uplo = 'U'$ , the array *a* stores the factorization  $A = U * D * U^H$ . If  $uplo = 'L'$ , the array *a* stores the factorization  $A = L*D*L^H$ .

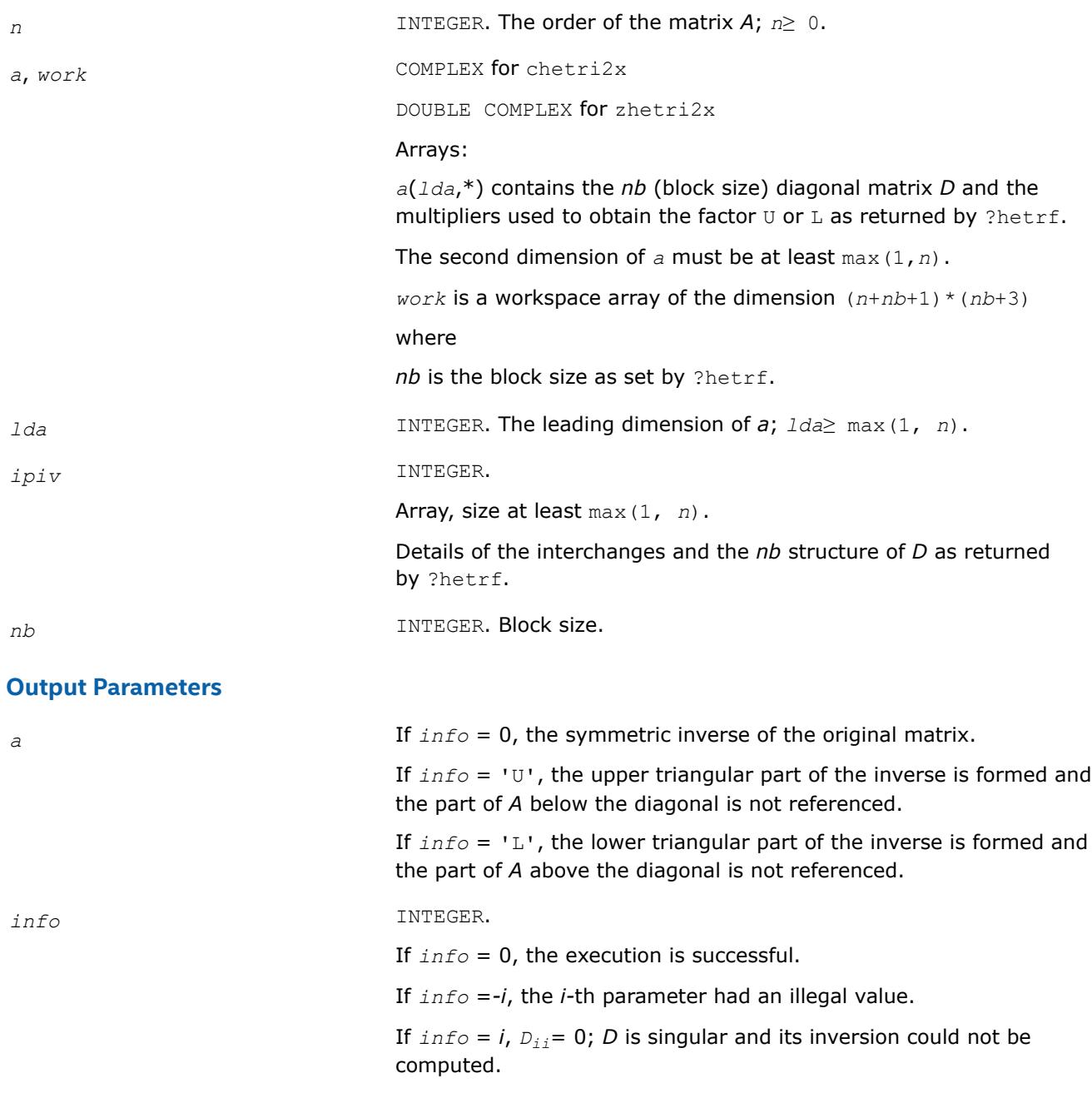

## **LAPACK 95 Interface Notes**

Routines in Fortran 95 interface have fewer arguments in the calling sequence than their FORTRAN 77 counterparts. For general conventions applied to skip redundant or reconstructible arguments, see [LAPACK](#page-519-0) [95 Interface Conventions.](#page-519-0)

Specific details for the routine hetri2x interface are as follows:

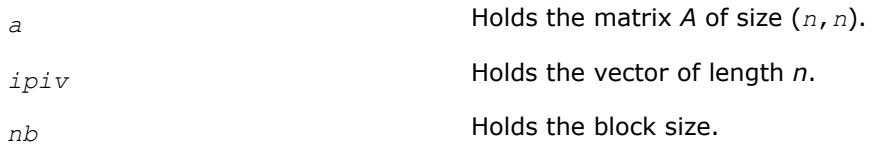

*uplo* Indicates how the input matrix *A* has been factored. Must be 'U' or 'L'.

## **See Also**

[?hetrf](#page-572-0) [?hetri2](#page-752-0) [Matrix Storage Schemes](#page-522-0)

*?sytri\_3 Computes the inverse of a real or complex symmetric matrix.*

call ssytri\_3(*uplo*, *n*, *A*, *lda*, *e*, *ipiv*, *work*, *lwork*, *info*) call dsytri\_3(*uplo*, *n*, *A*, *lda*, *e*, *ipiv*, *work*, *lwork*, *info*) call csytri\_3(*uplo*, *n*, *A*, *lda*, *e*, *ipiv*, *work*, *lwork*, *info*) call zsytri\_3(*uplo*, *n*, *A*, *lda*, *e*, *ipiv*, *work*, *lwork*, *info*)

## **Description**

?sytri\_3 computes the inverse of a real or complex symmetric matrix A using the factorization computed by ?sytrf rk:  $A = P^*U^*D^*(U^T)^*(P^T)$  or  $A = P^*L^*D^*(L^T)^*(P^T)$ , where U (or L) is a unit upper (or lower) triangular matrix,  $U^T$  (or  $L^T$ ) is the transpose of U (or L), P is a permutation matrix, P<sup>T</sup> is the transpose of P, and D is symmetric and block diagonal with 1-by-1 and 2-by-2 diagonal blocks.

?sytri\_3 sets the leading dimension of the workspace before calling ?sytri\_3x, which actually computes the inverse. This is the blocked version of the algorithm, calling Level-3 BLAS.

#### **Input Parameters**

*uplo* CHARACTER\*1

Specifies whether the details of the factorization are stored as an upper or lower triangular matrix.

- $\bullet$  =  $'U'$ : The upper triangle of A is stored.
- $\bullet$  = 'L': The lower triangle of A is stored.

*n* INTEGER

The order of the matrix A,  $n \geq 0$ .

*A* REAL for ssytri\_3

DOUBLE PRECISION for dsytri\_3

```
COMPLEX for csytri_3
```
COMPLEX\*16 for zsytri\_3

Array, dimension (*lda*,*n*). On entry, diagonal of the block diagonal matrix D and factors U or L as computed by ?sytrf\_rk:

• *Only* diagonal elements of the symmetric block diagonal matrix D on the diagonal of A; that is,  $D(k, k) = A(k, k)$ . Superdiagonal (or subdiagonal) elements of D should be provided on entry in array *e*.

*—and—*

• If *uplo* = 'U', factor U in the superdiagonal part of A. If *uplo* = 'L', factor L in the subdiagonal part of A.

*lda* INTEGER The leading dimension of the array *A*.*lda* ≥ max(1, *n*). *e* REAL for ssytri\_3 DOUBLE PRECISION for dsytri 3 COMPLEX for csytri\_3 COMPLEX\*16 for zsytri\_3 Array, dimension (*n*). On entry, contains the superdiagonal (or subdiagonal) elements of the symmetric block diagonal matrix D with 1-by-1 or 2-by-2 diagonal blocks. If  $uplo = 'U'$ ,  $e(i) = D(i-1,i)$ ,  $i=2:N$ , and  $e(1)$  is not referenced. If  $uplo = 'L'$ ,  $e(i) = D(i+1,i)$ ,  $i=1:N-1$ , and  $e(n)$  is not referenced. **NOTE** For 1-by-1 diagonal block  $D(k)$ , where  $1 \leq k \leq n$ , the element  $e(k)$  is not referenced in both the  $uplo = 'U'$  and  $uplo$  $=$  'L' cases. *ipiv* INTEGER Array, dimension (*n*). Details of the interchanges and the block structure of D as determined by ?sytrf\_rk. *lwork* INTEGER The length of the array *work*. If *LDWORK* =  $-1$ , a workspace query is assumed; the routine calculates only the optimal size of the optimal size of the *work* array and returns this value as the first entry of the *work* array, and no error message related to *lwork* is issued by XERBLA. **Output Parameters** *A* REAL for ssytri\_3 DOUBLE PRECISION for dsytri\_3 COMPLEX for csytri\_3 COMPLEX\*16 for zsytri\_3 On exit, if *info* = 0, the symmetric inverse of the original matrix. If *uplo* = 'U', the upper triangular part of the inverse is formed and the part of A below the diagonal is not referenced. If *uplo* = 'L', the lower triangular part of the inverse is formed and the part of A above the diagonal is not referenced. *work* REAL for ssytri\_3 DOUBLE PRECISION for dsytri\_3

COMPLEX for csytri\_3

COMPLEX\*16 for zsytri\_3

Array, dimension (*n*+*NB*+1)\*(*NB*+3). On exit, if *info* = 0, *work*(1) returns the optimal *lwork*.

*info* INTEGER

- $\bullet$  = 0: successful exit.
- $\bullet$  < 0: If  $info = -i$ , the  $i<sup>th</sup>$  argument had an illegal value.
- $\bullet$  > 0: If  $\text{info} = i$ ,  $D(i,i) = 0$ ; the matrix is singular and its inverse could not be computed.

*Computes the inverse of a complex Hermitian matrix using the factorization computed by* ?hetrf\_rk*.* call chetri\_3(*uplo*, *n*, *A*, *lda*, *e*, *ipiv*, *work*, *lwork*, *info*) call zhetri\_3(*uplo*, *n*, *A*, *lda*, *e*, *ipiv*, *work*, *lwork*, *info*)

#### **Description**

?hetri\_3 computes the inverse of a complex Hermitian matrix A using the factorization computed by ?hetrf rk:  $A = P^*U^*D^*(U^H)^*(P^T)$  or  $A = P^*L^*D^*(L^H)^*(P^T)$ , where U (or L) is a unit upper (or lower) triangular matrix,  $U^H$  (or  $L^H$ ) is the conjugate of U (or L), P is a permutation matrix, P<sup>T</sup> is the transpose of P, and D is a Hermitian and block diagonal with 1-by-1 and 2-by-2 diagonal blocks.

?hetri\_3 sets the leading dimension of the workspace before calling ?hetri\_3x, which actually computes the inverse.

This is the blocked version of the algorithm, calling Level-3 BLAS.

#### **Input Parameters**

*uplo* CHARACTER\*1 Specifies whether the details of the factorization are stored as an upper or lower triangular matrix.  $\bullet$  =  $'U'$ : The upper triangle of A is stored.  $\bullet$  =  $'L'$ : The lower triangle of A is stored. *n* INTEGER The order of the matrix A.  $n \geq 0$ . *A* COMPLEX for chetri\_3 COMPLEX\*16 for zhetri\_3 Array, dimension (*lda*,*n*). On entry, diagonal of the block diagonal matrix D and factor U or L as computed by ?hetrf\_rk: • *Only* diagonal elements of the Hermitian block diagonal matrix D on the diagonal of A; that is,  $D(k, k) = A(k, k)$ . Superdiagonal (or subdiagonal) elements of D should be provided on entry in array *e*. • If  $uplo = 'U'$ , factor U in the superdiagonal part of A. If  $uplo = 'L'$ , factor L is the subdiagonal part of A.

*lda* INTEGER

761

The leading dimension of the array *A*.*lda* ≥ max(1, *n*).

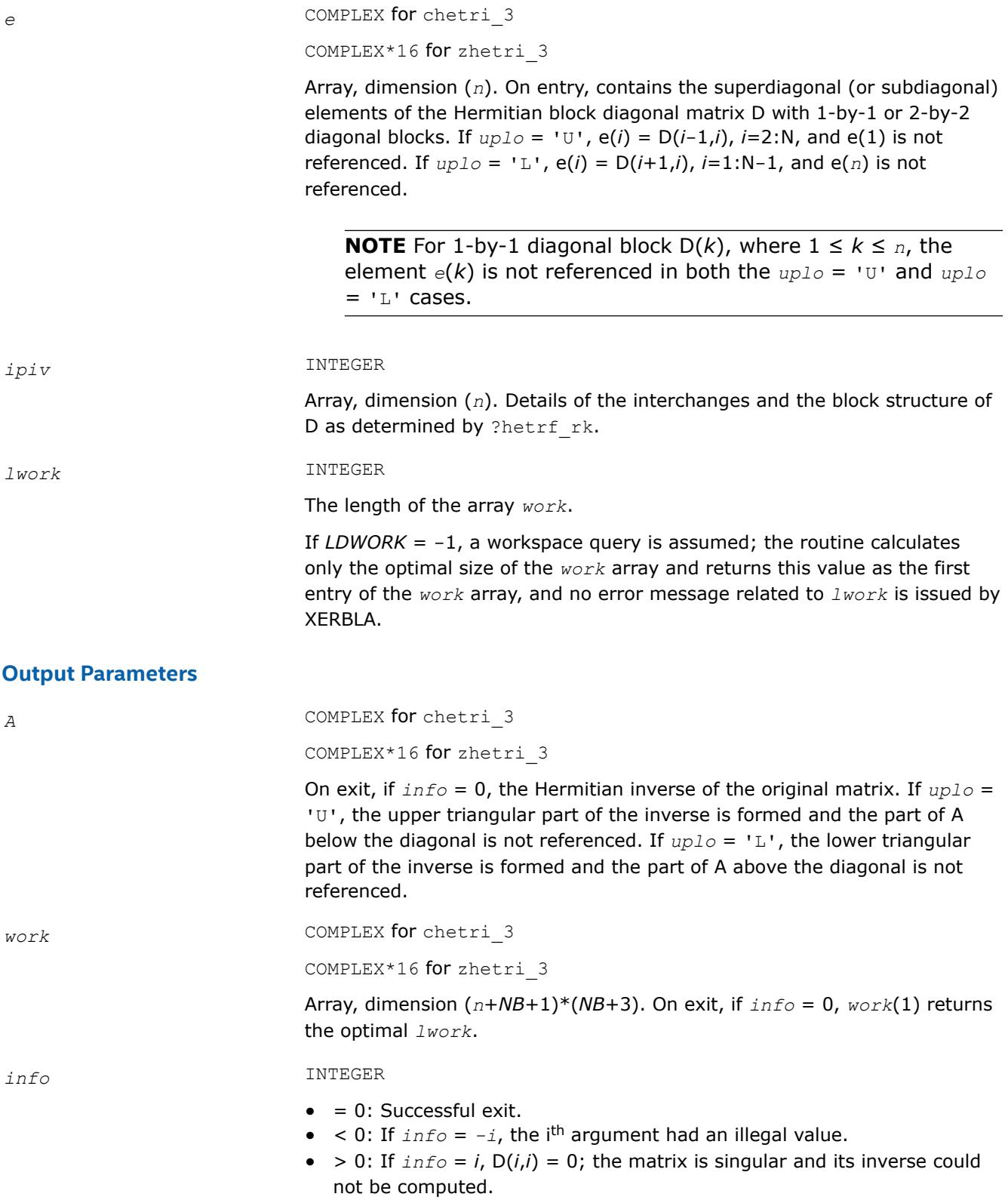

#### <span id="page-762-0"></span>*?sptri*

*Computes the inverse of a symmetric matrix using U\*D\*UT or L\*D\*LT Bunch-Kaufman factorization of matrix in packed storage.*

## **Syntax**

```
call ssptri( uplo, n, ap, ipiv, work, info )
call dsptri( uplo, n, ap, ipiv, work, info )
call csptri( uplo, n, ap, ipiv, work, info )
call zsptri( uplo, n, ap, ipiv, work, info )
call sptri( ap, ipiv [,uplo] [,info] )
```
## **Include Files**

• mkl.fi, lapack.f90

## **Description**

The routine computes the inverse inv(*A*) of a packed symmetric matrix *A*. Before calling this routine, call [?sptrf](#page-582-0) to factorize *A*.

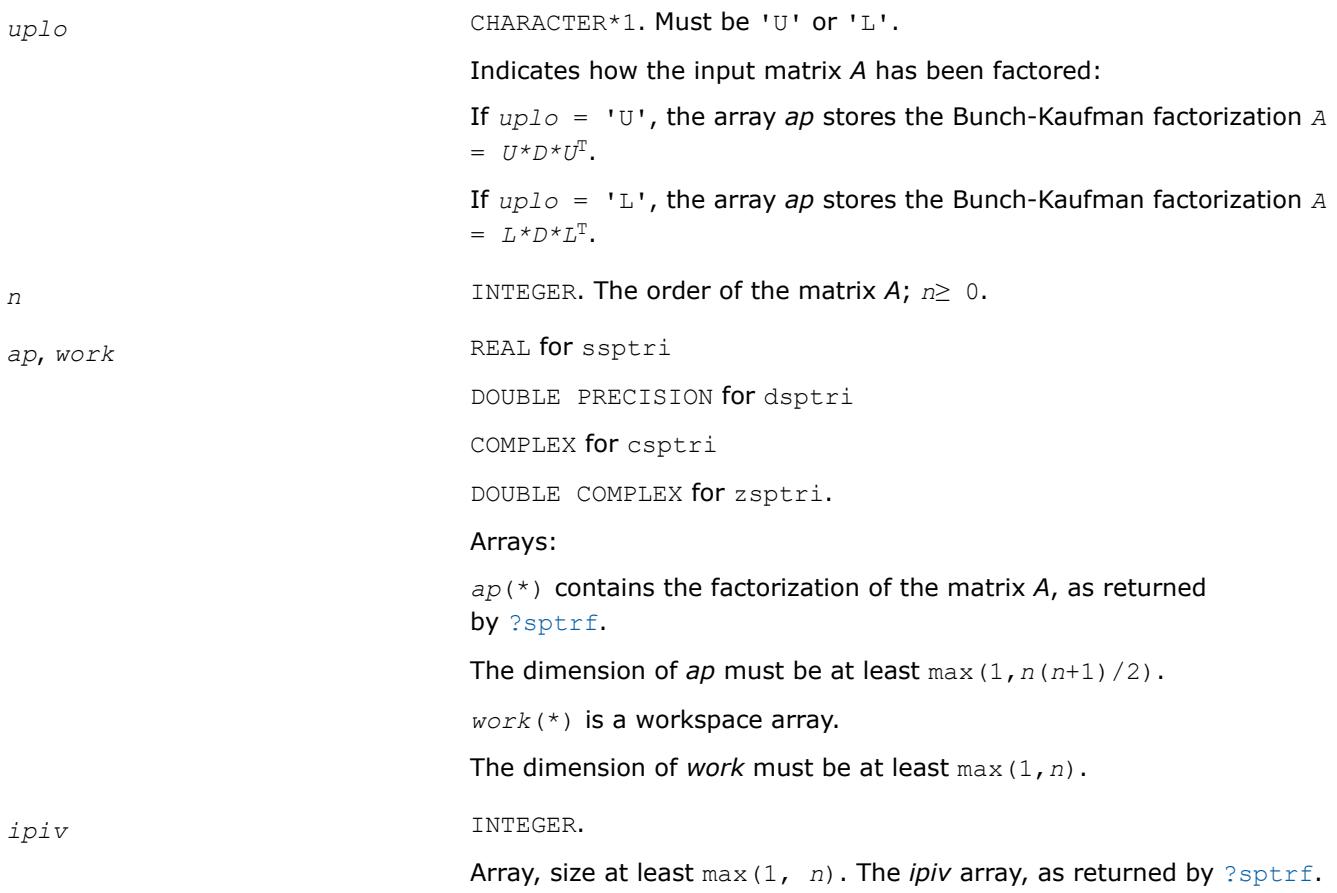

#### **Output Parameters**

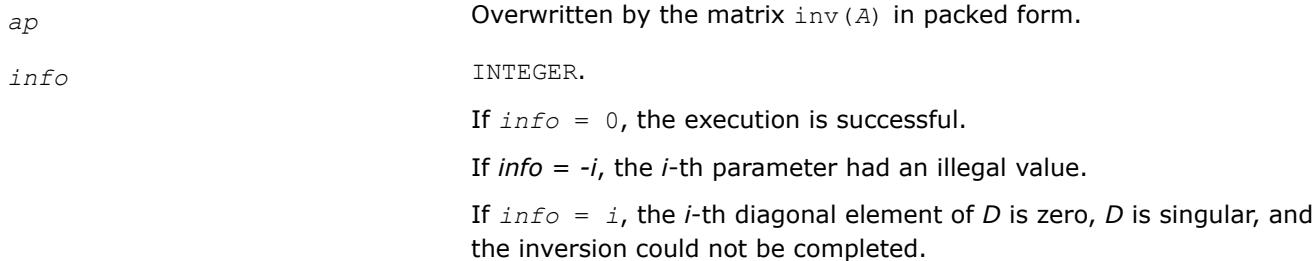

#### **LAPACK 95 Interface Notes**

Routines in Fortran 95 interface have fewer arguments in the calling sequence than their FORTRAN 77 counterparts. For general conventions applied to skip redundant or reconstructible arguments, see [LAPACK](#page-519-0) [95 Interface Conventions.](#page-519-0)

Specific details for the routine sptri interface are as follows:

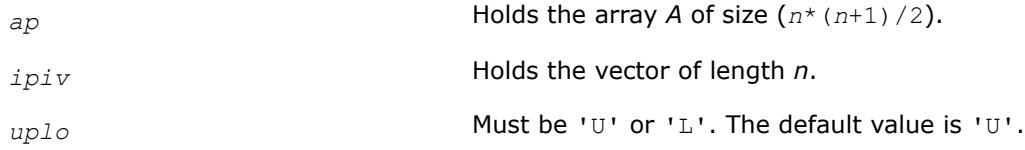

## **Application Notes**

The computed inverse *X* satisfies the following error bounds:

```
|D * U^T * P^T * X * P * U - I| \leq c(n) \varepsilon (|D| |U^T | P^T | X | P | U| + |D| |D^{-1}|)
```
for  $uplo = 'U'$ , and

```
|D \star L^T \star P^T \star X \star P \star L - I| \leq c(n) \epsilon (|D| |L^T | P^T | X | P | L | + |D| |D^{-1} |)
```
for *uplo* = 'L'. Here *c*(*n*) is a modest linear function of *n*, and ε is the machine precision; *I* denotes the identity matrix.

The total number of floating-point operations is approximately (2/3)*n* <sup>3</sup> for real flavors and (8/3)*n* 3 for complex flavors.

# **See Also**

[Matrix Storage Schemes](#page-522-0)

*?hptri*

*Computes the inverse of a complex Hermitian matrix using U\*D\*UH or L\*D\*LH Bunch-Kaufman factorization of matrix in packed storage.*

#### **Syntax**

```
call chptri( uplo, n, ap, ipiv, work, info )
call zhptri( uplo, n, ap, ipiv, work, info )
call hptri( ap, ipiv [,uplo] [,info] )
```
#### **Include Files**

• mkl.fi, lapack.f90

## **Description**

The routine computes the inverse inv(*A*) of a complex Hermitian matrix *A* using packed storage. Before calling this routine, call [?hptrf](#page-584-0) to factorize *A*.

#### **Input Parameters**

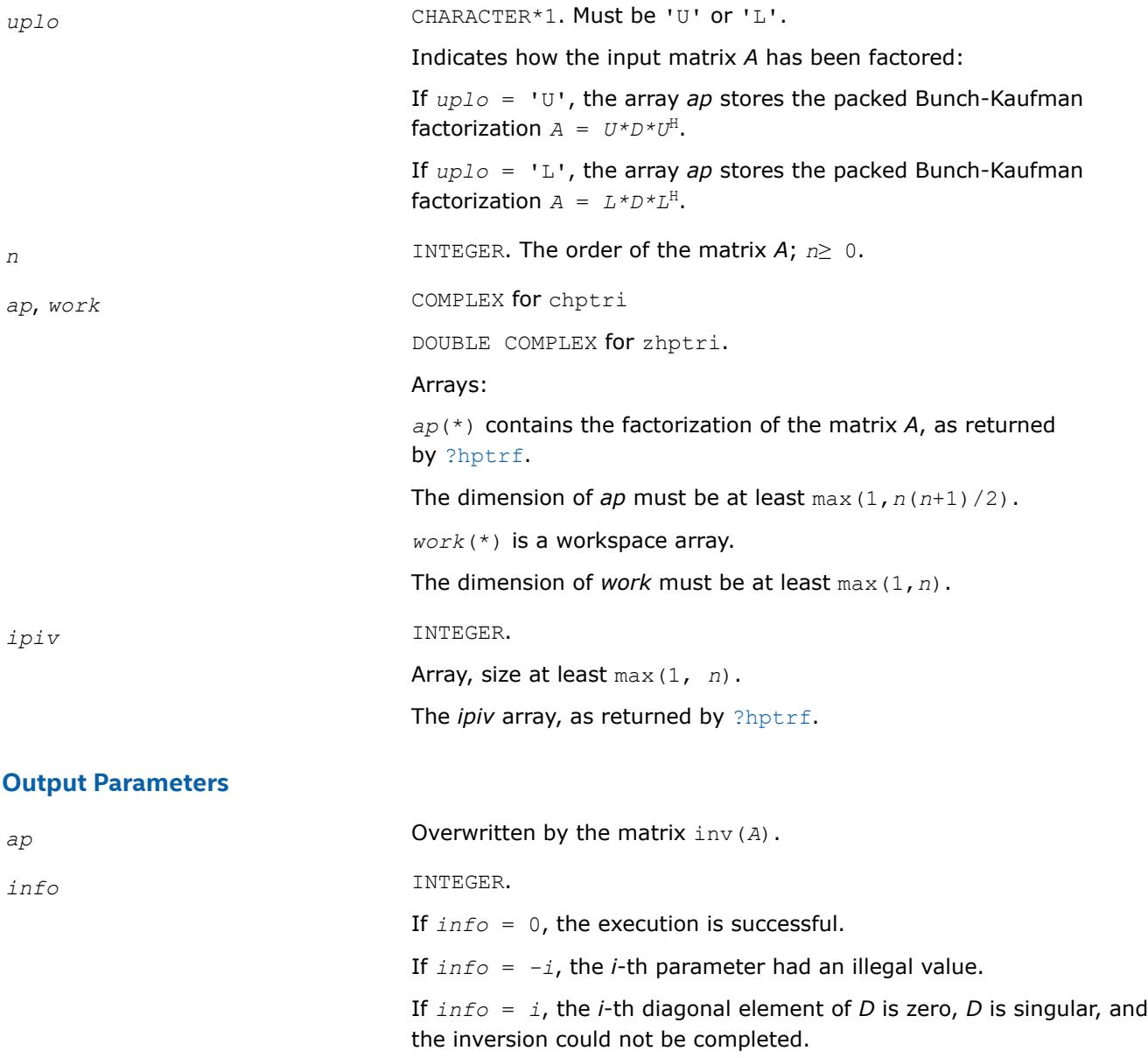

## **LAPACK 95 Interface Notes**

Routines in Fortran 95 interface have fewer arguments in the calling sequence than their FORTRAN 77 counterparts. For general conventions applied to skip redundant or reconstructible arguments, see [LAPACK](#page-519-0) [95 Interface Conventions.](#page-519-0)

Specific details for the routine hptri interface are as follows:

*ap* Holds the array *A* of size (*n*\*(*n*+1)/2).

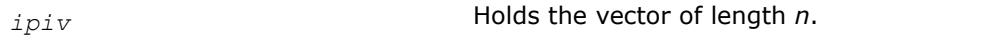

*uplo* Must be 'U' or 'L'. The default value is 'U'.

#### **Application Notes**

The computed inverse *X* satisfies the following error bounds:

 $|D * U^H * P^T * X * P * U - I| \leq c(n) \varepsilon (|D| |U^H | P^T | X | P | U| + |D| |D^{-1}|)$ 

for  $uplo = 'U'$ , and

 $|D * L^H * P^T * X * PL - I| \leq c(n) \varepsilon (|D| |L^H | P^T | X | P | L| + |D| |D^{-1}|)$ 

for *uplo* = 'L'. Here *c*(*n*) is a modest linear function of *n*, and ε is the machine precision; *I* denotes the identity matrix.

The total number of floating-point operations is approximately (8/3)*n* 3.

The real counterpart of this routine is [?sptri](#page-762-0).

#### **See Also** [Matrix Storage Schemes](#page-522-0)

*?trtri Computes the inverse of a triangular matrix.*

#### **Syntax**

```
call strtri( uplo, diag, n, a, lda, info )
call dtrtri( uplo, diag, n, a, lda, info )
call ctrtri( uplo, diag, n, a, lda, info )
call ztrtri( uplo, diag, n, a, lda, info )
call trtri( a [,uplo] [,diag] [,info] )
```
#### **Include Files**

• mkl.fi, lapack.f90

#### **Description**

The routine computes the inverse inv(*A*) of a triangular matrix *A*.

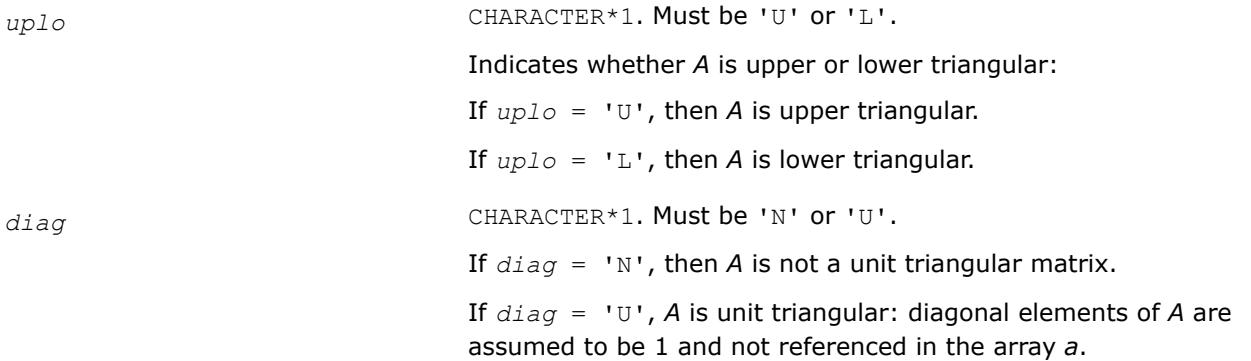

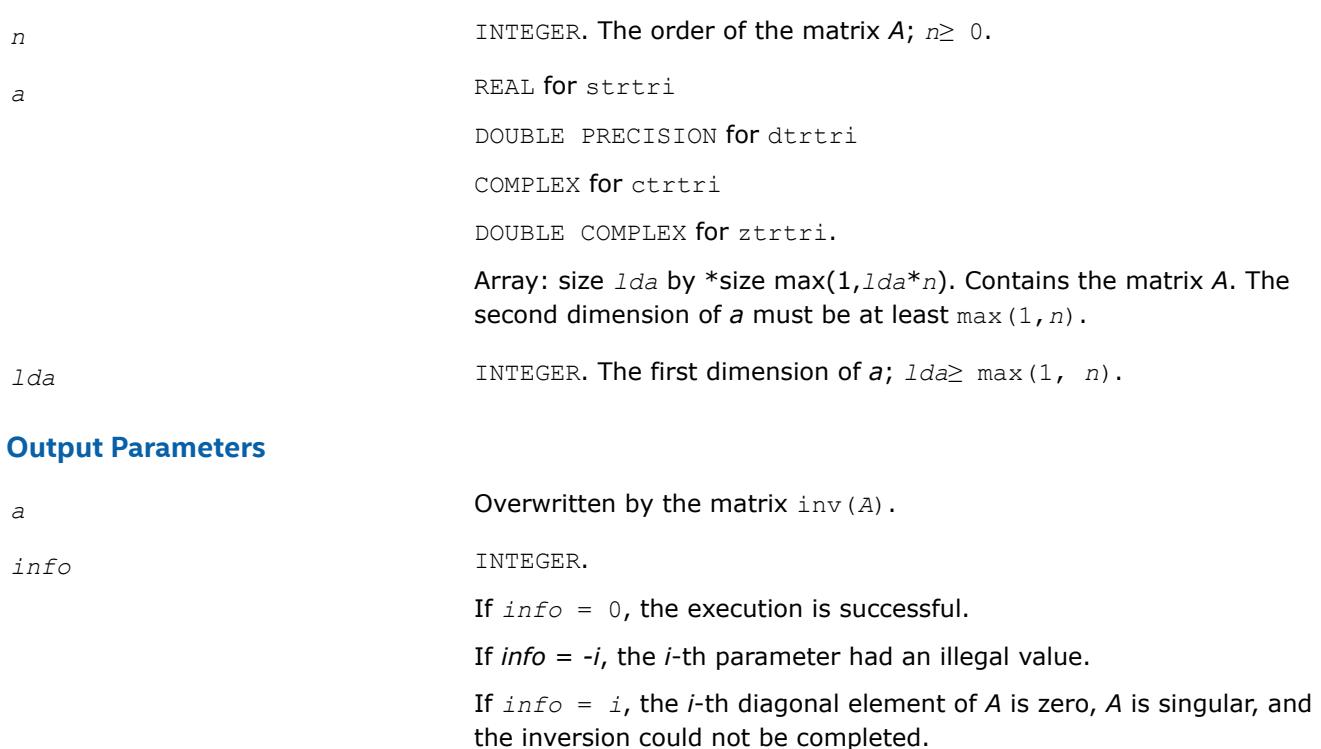

## **LAPACK 95 Interface Notes**

Routines in Fortran 95 interface have fewer arguments in the calling sequence than their FORTRAN 77 counterparts. For general conventions applied to skip redundant or reconstructible arguments, see [LAPACK](#page-519-0) [95 Interface Conventions.](#page-519-0)

Specific details for the routine trtri interface are as follows:

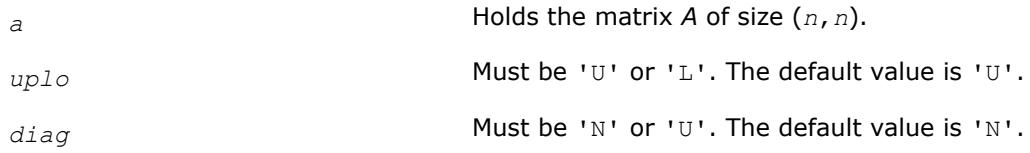

## **Application Notes**

The computed inverse *X* satisfies the following error bounds:

|*XA* - *I*| ≤*c*(*n*)ε |*X*||*A*|

|*XA* - *I*| ≤*c*(*n*)ε |*A* -1||*A*||*X*|,

where *c*(*n*) is a modest linear function of *n*; ε is the machine precision; *I* denotes the identity matrix.

The total number of floating-point operations is approximately (1/3)*n* <sup>3</sup> for real flavors and (4/3)*n* 3 for complex flavors.

### **See Also** [Matrix Storage Schemes](#page-522-0)

*?tftri Computes the inverse of a triangular matrix stored in the Rectangular Full Packed (RFP) format.*

#### **Syntax**

call stftri( *transr*, *uplo*, *diag*, *n*, *a*, *info* ) call dtftri( *transr*, *uplo*, *diag*, *n*, *a*, *info* ) call ctftri( *transr*, *uplo*, *diag*, *n*, *a*, *info* ) call ztftri( *transr*, *uplo*, *diag*, *n*, *a*, *info* )

#### **Include Files**

• mkl.fi, lapack.f90

#### **Description**

Computes the inverse of a triangular matrix *A* stored in the Rectangular Full Packed (RFP) format. For the description of the RFP format, see [Matrix Storage Schemes](#page-522-0).

This is the block version of the algorithm, calling Level 3 BLAS.

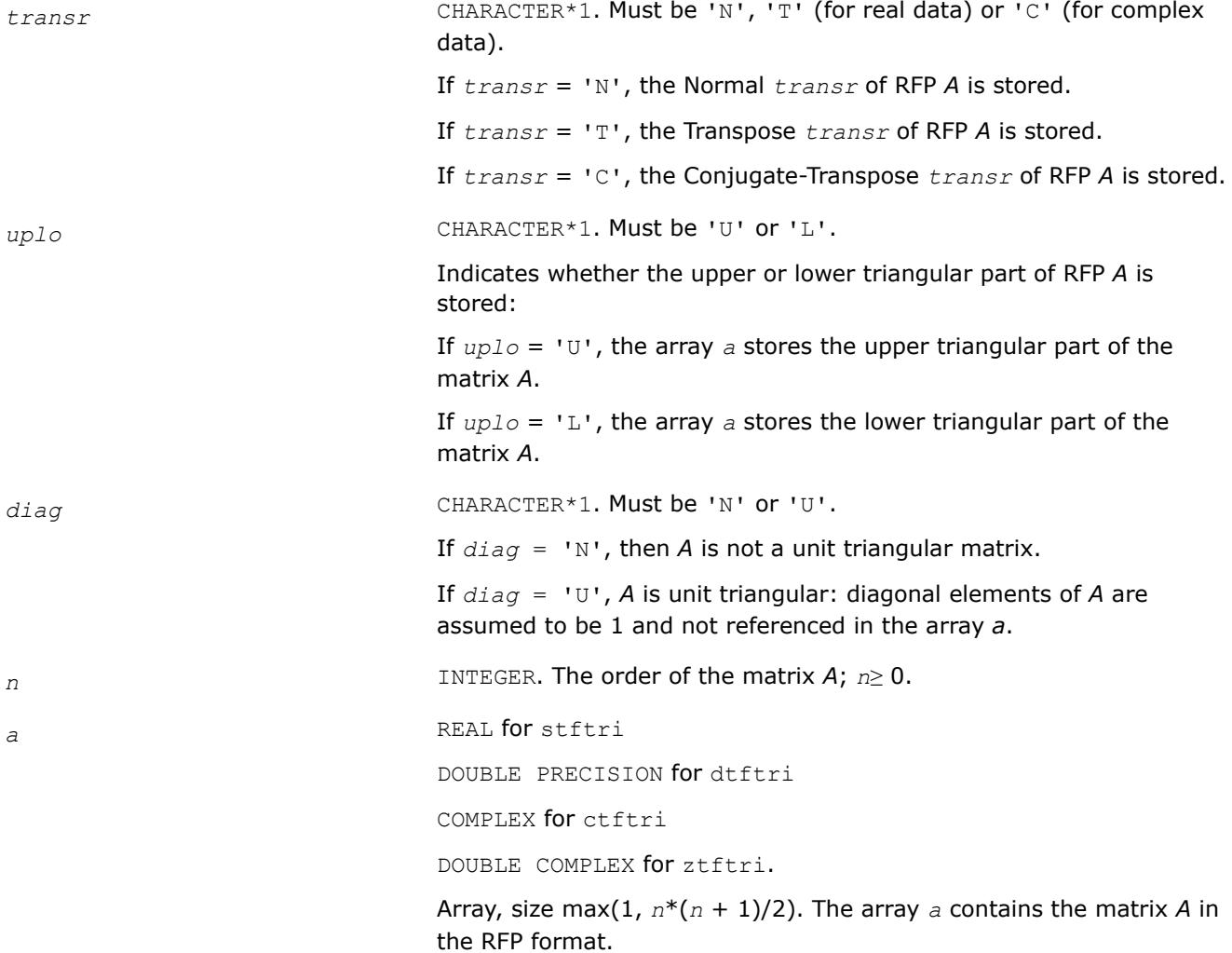

### **Output Parameters**

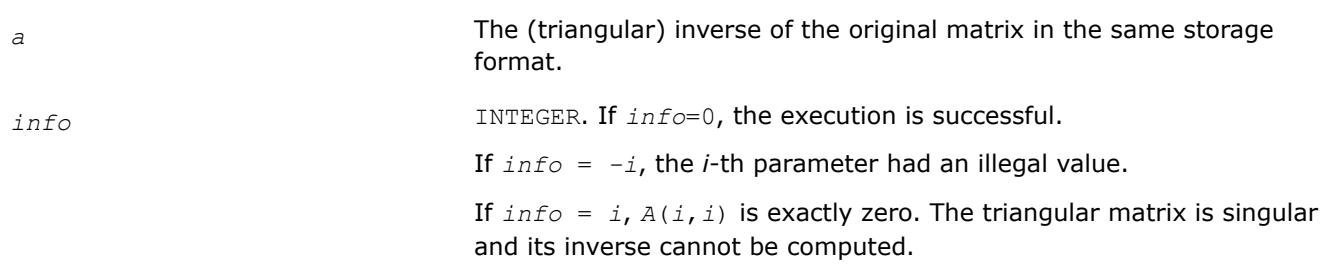

## **See Also**

#### [Matrix Storage Schemes](#page-522-0)

*?tptri Computes the inverse of a triangular matrix using packed storage.*

#### **Syntax**

call stptri( *uplo*, *diag*, *n*, *ap*, *info* ) call dtptri( *uplo*, *diag*, *n*, *ap*, *info* ) call ctptri( *uplo*, *diag*, *n*, *ap*, *info* ) call ztptri( *uplo*, *diag*, *n*, *ap*, *info* ) call tptri( *ap* [,*uplo*] [,*diag*] [,*info*] )

#### **Include Files**

• mkl.fi, lapack.f90

#### **Description**

The routine computes the inverse inv(*A*) of a packed triangular matrix *A*.

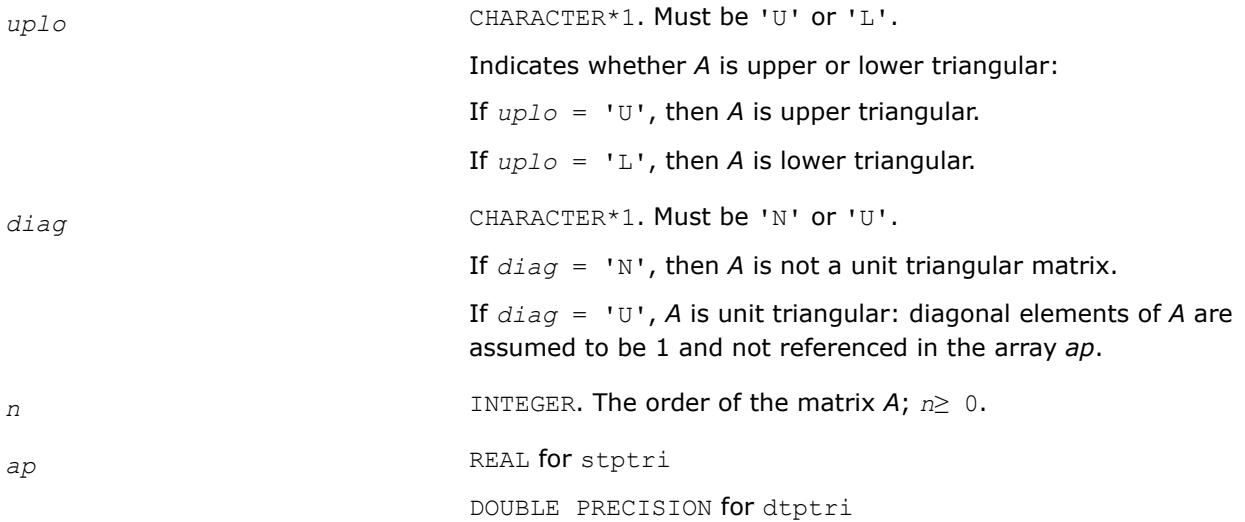

COMPLEX for ctptri DOUBLE COMPLEX for ztptri. Array, size at least max(1,*n*(*n*+1)/2). Contains the packed triangular matrix A.

#### <span id="page-769-0"></span>**Output Parameters**

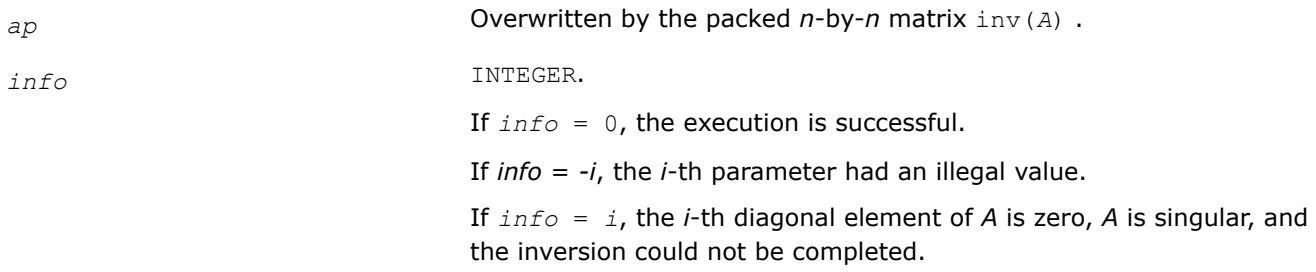

### **LAPACK 95 Interface Notes**

Routines in Fortran 95 interface have fewer arguments in the calling sequence than their FORTRAN 77 counterparts. For general conventions applied to skip redundant or reconstructible arguments, see [LAPACK](#page-519-0) [95 Interface Conventions.](#page-519-0)

Specific details for the routine tptri interface are as follows:

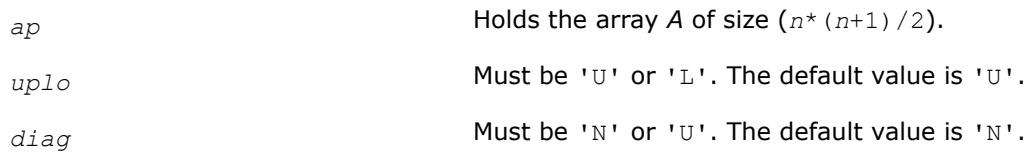

## **Application Notes**

The computed inverse *X* satisfies the following error bounds:

```
|XA - I| ≤c(n)ε |X||A|
|X - A^{-1}| \leq c(n) \varepsilon |A^{-1}| |A| |X|,
```
where  $c(n)$  is a modest linear function of  $n$ ;  $\varepsilon$  is the machine precision; *I* denotes the identity matrix.

The total number of floating-point operations is approximately (1/3)*n* <sup>3</sup> for real flavors and (4/3)*n* 3 for complex flavors.

## **See Also** [Matrix Storage Schemes](#page-522-0)

#### **Matrix Equilibration: LAPACK Computational Routines**

Routines described in this section are used to compute scaling factors needed to equilibrate a matrix. Note that these routines do not actually scale the matrices.

*?geequ Computes row and column scaling factors intended to equilibrate a general matrix and reduce its condition number.*

### **Syntax**

call sgeequ( *m*, *n*, *a*, *lda*, *r*, *c*, *rowcnd*, *colcnd*, *amax*, *info* ) call dgeequ( *m*, *n*, *a*, *lda*, *r*, *c*, *rowcnd*, *colcnd*, *amax*, *info* ) call cgeequ( *m*, *n*, *a*, *lda*, *r*, *c*, *rowcnd*, *colcnd*, *amax*, *info* ) call zgeequ( *m*, *n*, *a*, *lda*, *r*, *c*, *rowcnd*, *colcnd*, *amax*, *info* ) call geequ( *a*, *r*, *c* [,*rowcnd*] [,*colcnd*] [,*amax*] [,*info*] )

### **Include Files**

• mkl.fi, lapack.f90

#### **Description**

The routine computes row and column scalings intended to equilibrate an *m*-by-*n* matrix *A* and reduce its condition number. The output array *r* returns the row scale factors and the array *c* the column scale factors. These factors are chosen to try to make the largest element in each row and column of the matrix *B* with elements  $b_{ij}=r(i)*a_{ij}*c(j)$  have absolute value 1.

See [?laqge](#page-1659-0) auxiliary function that uses scaling factors computed by ?geequ.

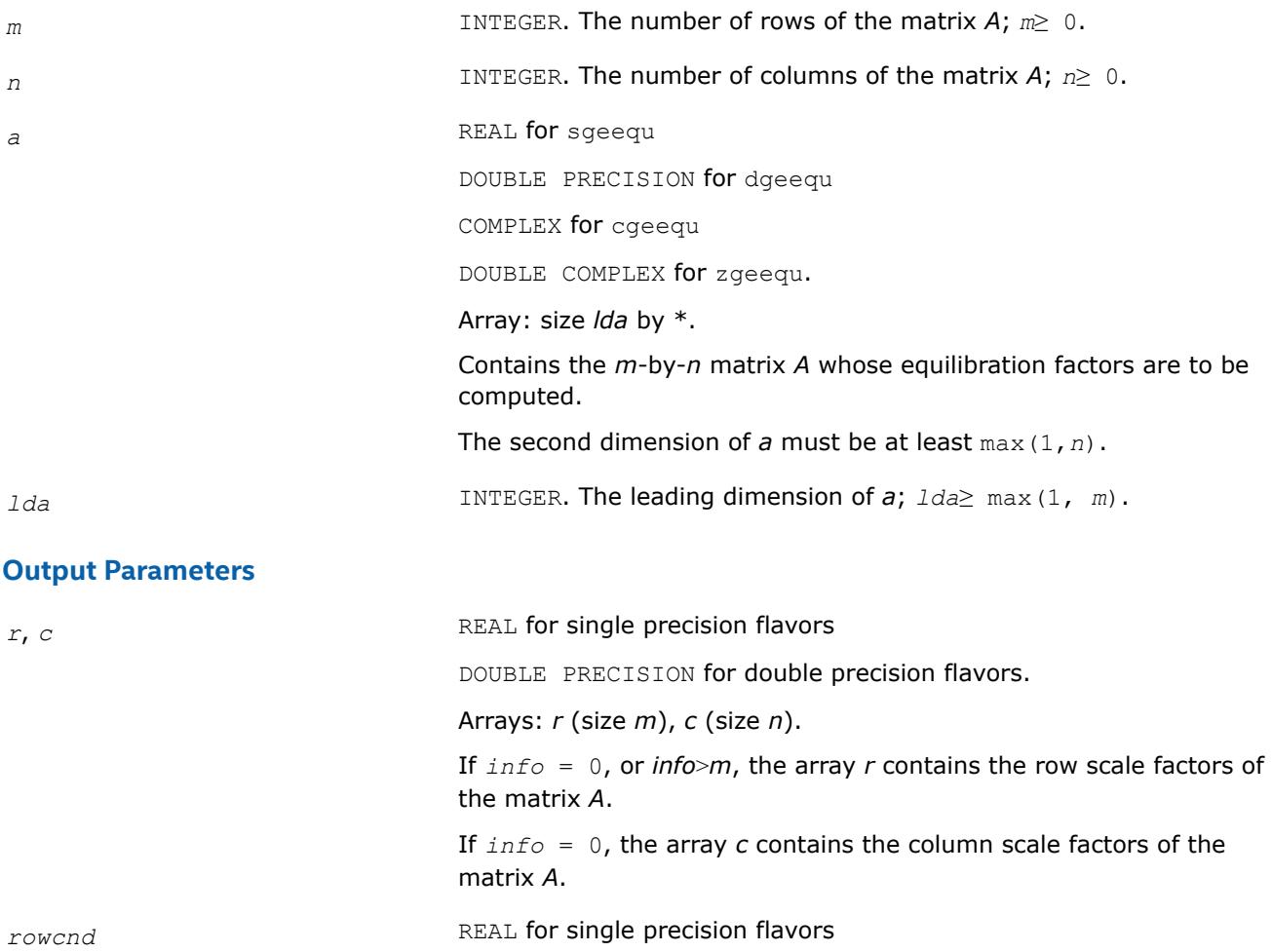

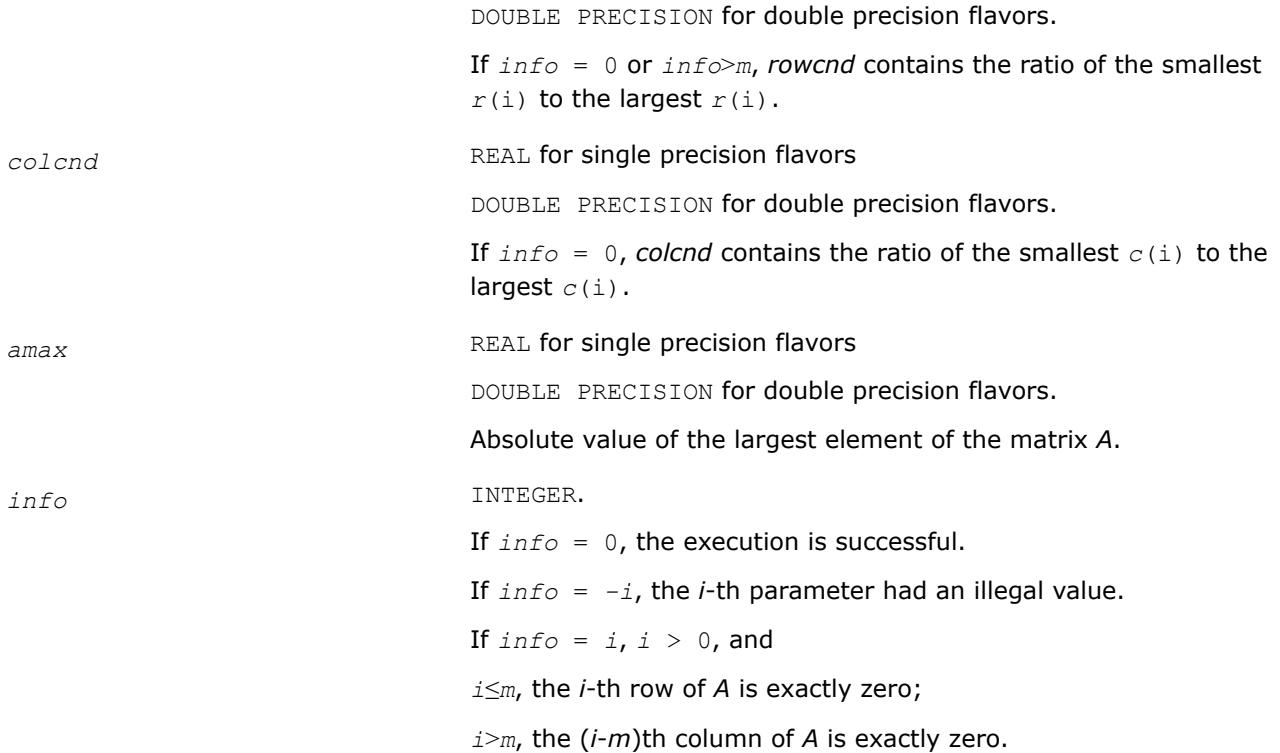

#### **LAPACK 95 Interface Notes**

Routines in Fortran 95 interface have fewer arguments in the calling sequence than their FORTRAN 77 counterparts. For general conventions applied to skip redundant or reconstructible arguments, see [LAPACK](#page-519-0) [95 Interface Conventions.](#page-519-0)

Specific details for the routine geequ interface are as follows:

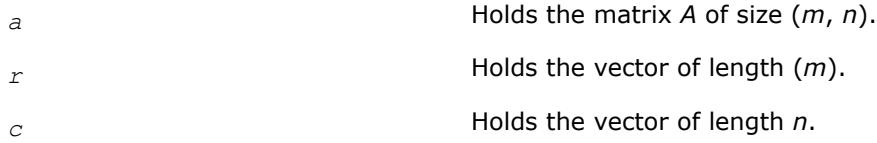

#### **Application Notes**

All the components of *r* and *c* are restricted to be between SMLNUM = smallest safe number and BIGNUM= largest safe number. Use of these scaling factors is not guaranteed to reduce the condition number of *A* but works well in practice.

*SMLNUM* and *BIGNUM* are parameters representing machine precision. You can use the [?lamch](#page-2052-0) routines to compute them. For example, compute single precision values of *SMLNUM* and *BIGNUM* as follows:

SMLNUM = slamch ('s') BIGNUM = 1 / SMLNUM

If *rowcnd*≥ 0.1 and *amax* is neither too large nor too small, it is not worth scaling by *r*.

If *colcnd*≥ 0.1, it is not worth scaling by *c*.

If *amax* is very close to SMLNUM or very close to BIGNUM, the matrix *A* should be scaled.

**See Also** [Error Analysis](#page-523-0)

#### [Matrix Storage Schemes](#page-522-0)

#### *?geequb*

*Computes row and column scaling factors restricted to a power of radix to equilibrate a general matrix and reduce its condition number.*

#### **Syntax**

call sgeequb( *m*, *n*, *a*, *lda*, *r*, *c*, *rowcnd*, *colcnd*, *amax*, *info* ) call dgeequb( *m*, *n*, *a*, *lda*, *r*, *c*, *rowcnd*, *colcnd*, *amax*, *info* ) call cgeequb( *m*, *n*, *a*, *lda*, *r*, *c*, *rowcnd*, *colcnd*, *amax*, *info* ) call zgeequb( *m*, *n*, *a*, *lda*, *r*, *c*, *rowcnd*, *colcnd*, *amax*, *info* )

#### **Include Files**

• mkl.fi, lapack.f90

#### **Description**

The routine computes row and column scalings intended to equilibrate an *m*-by-*n* general matrix *A* and reduce its condition number. The output array *r* returns the row scale factors and the array *c* - the column scale factors. These factors are chosen to try to make the largest element in each row and column of the matrix *B* with elements  $b_{i,j} = r(i) * a_{i,j} * c(j)$  have an absolute value of at most the radix.

 $r(i)$  and  $c(j)$  are restricted to be a power of the radix between SMLNUM = smallest safe number and BIGNUM = largest safe number. Use of these scaling factors is not guaranteed to reduce the condition number of *a* but works well in practice.

*SMLNUM* and *BIGNUM* are parameters representing machine precision. You can use the [?lamch](#page-2052-0) routines to compute them. For example, compute single precision values of *SMLNUM* and *BIGNUM* as follows:

 $SMLNUM = slamch ('s')$ BIGNUM = 1 / SMLNUM

This routine differs from  $?$  geequ by restricting the scaling factors to a power of the radix. Except for overand underflow, scaling by these factors introduces no additional rounding errors. However, the scaled entries' magnitudes are no longer equal to approximately 1 but lie between  $sqrt(r\, \text{adix})$  and  $1/\text{sqrt}(r\, \text{adix})$ .

#### **Input Parameters**

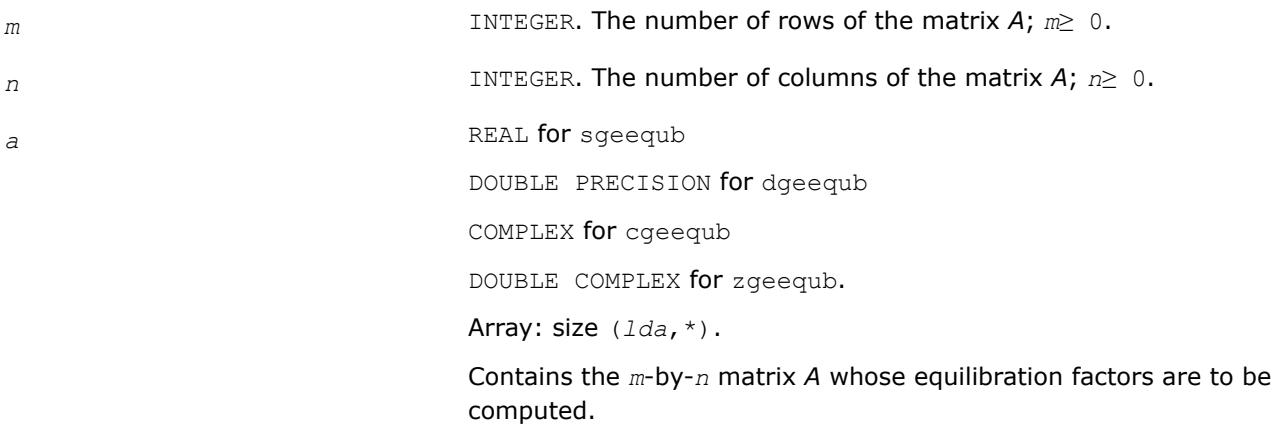

The second dimension of *a* must be at least max(1,*n*).

<span id="page-773-0"></span>*lda* INTEGER. The leading dimension of *a*; *lda*≥ max(1, *m*).

#### **Output Parameters**

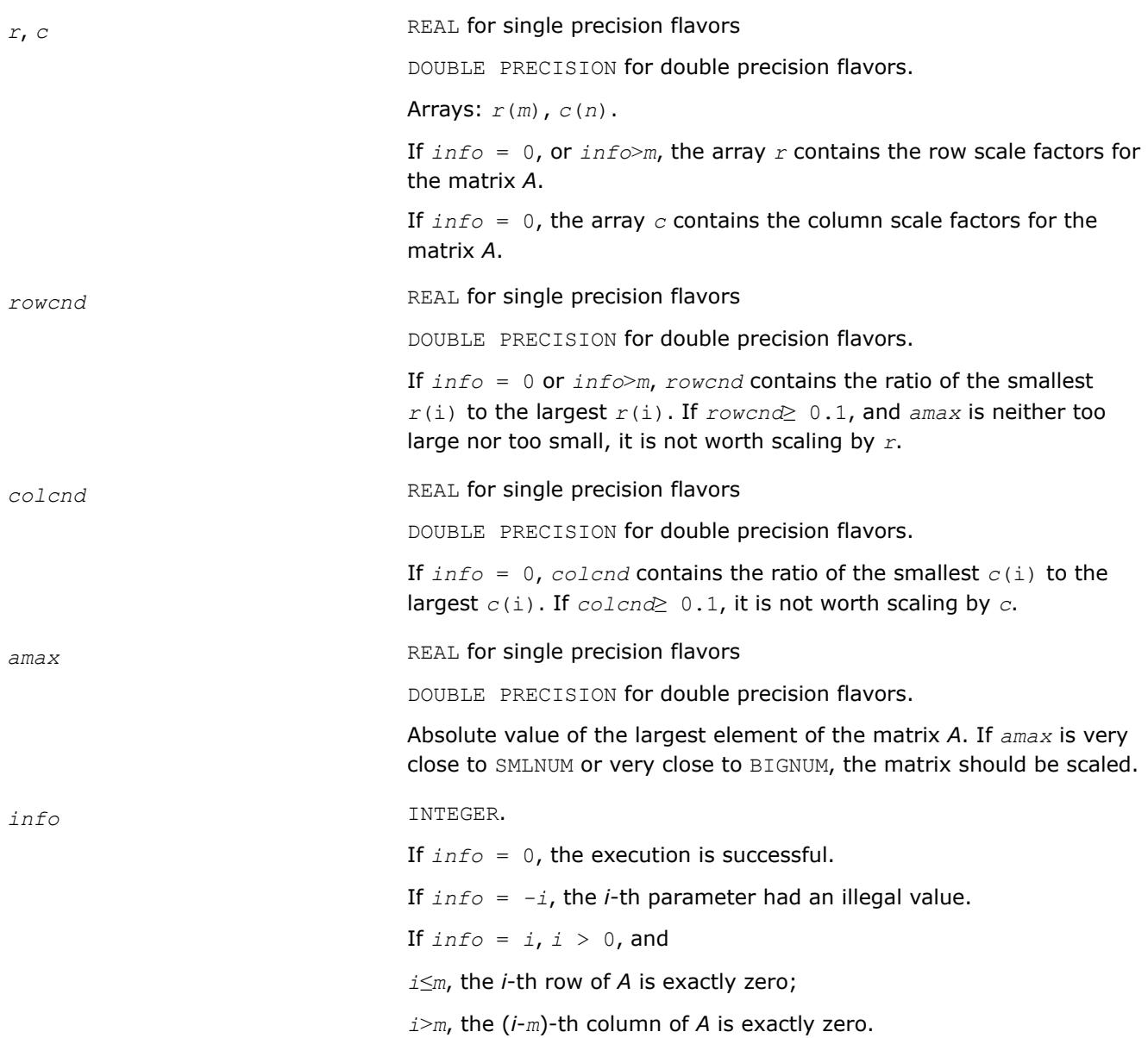

#### **See Also**

[Error Analysis](#page-523-0) [Matrix Storage Schemes](#page-522-0)

*?gbequ*

*Computes row and column scaling factors intended to equilibrate a banded matrix and reduce its condition number.*

## **Syntax**

call sgbequ( *m*, *n*, *kl*, *ku*, *ab*, *ldab*, *r*, *c*, *rowcnd*, *colcnd*, *amax*, *info* )

call dgbequ( *m*, *n*, *kl*, *ku*, *ab*, *ldab*, *r*, *c*, *rowcnd*, *colcnd*, *amax*, *info* ) call cgbequ( *m*, *n*, *kl*, *ku*, *ab*, *ldab*, *r*, *c*, *rowcnd*, *colcnd*, *amax*, *info* ) call zgbequ( *m*, *n*, *kl*, *ku*, *ab*, *ldab*, *r*, *c*, *rowcnd*, *colcnd*, *amax*, *info* ) call gbequ( *ab*, *r*, *c* [,*kl*] [,*rowcnd*] [,*colcnd*] [,*amax*] [,*info*] )

## **Include Files**

• mkl.fi, lapack.f90

### **Description**

The routine computes row and column scalings intended to equilibrate an *m*-by-*n* band matrix *A* and reduce its condition number. The output array *r* returns the row scale factors and the array *c* the column scale factors. These factors are chosen to try to make the largest element in each row and column of the matrix *B* with elements  $b_{ij}=r(i)*a_{ij}*c(j)$  have absolute value 1.

See ?laqqb auxiliary function that uses scaling factors computed by ?qbequ.

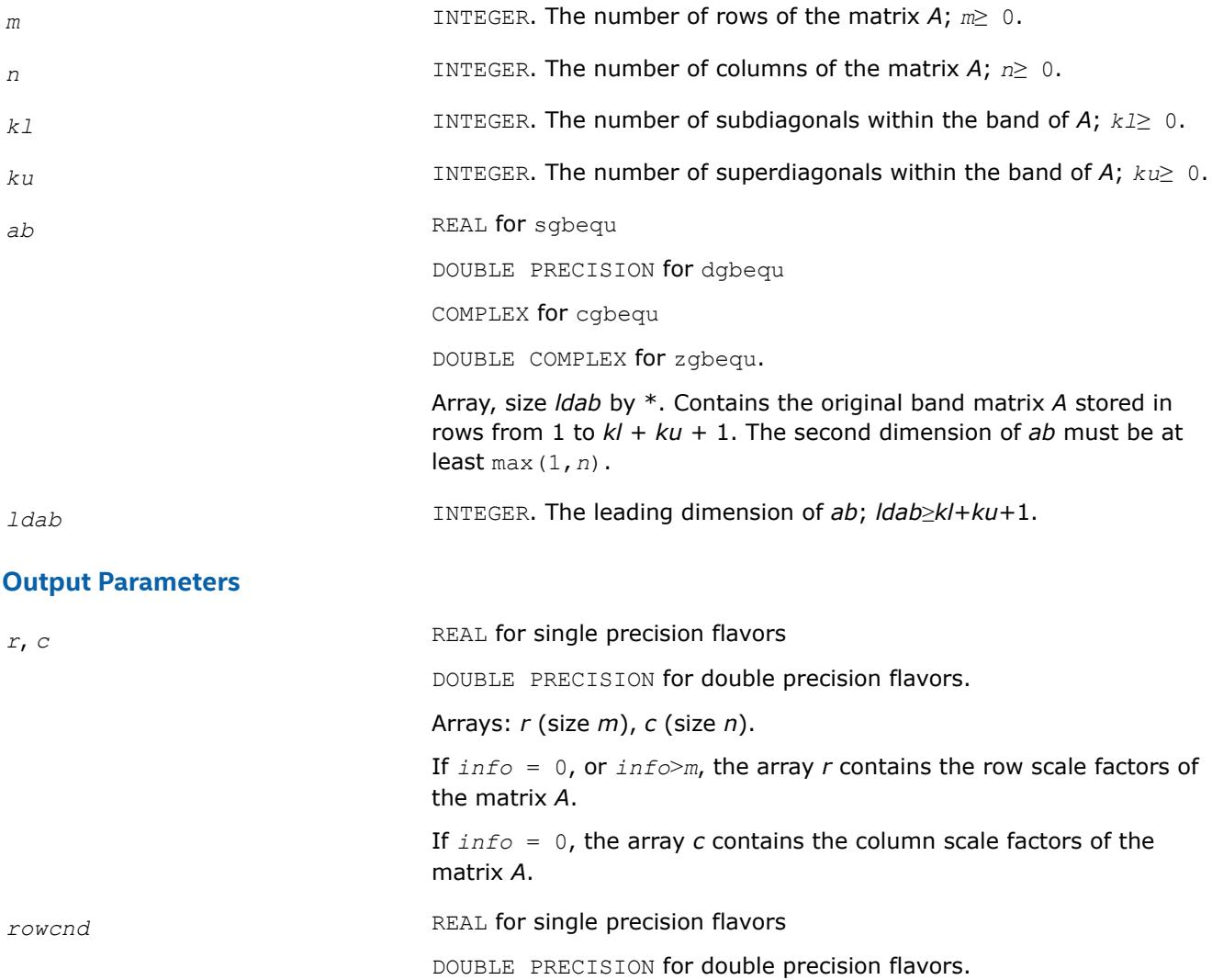

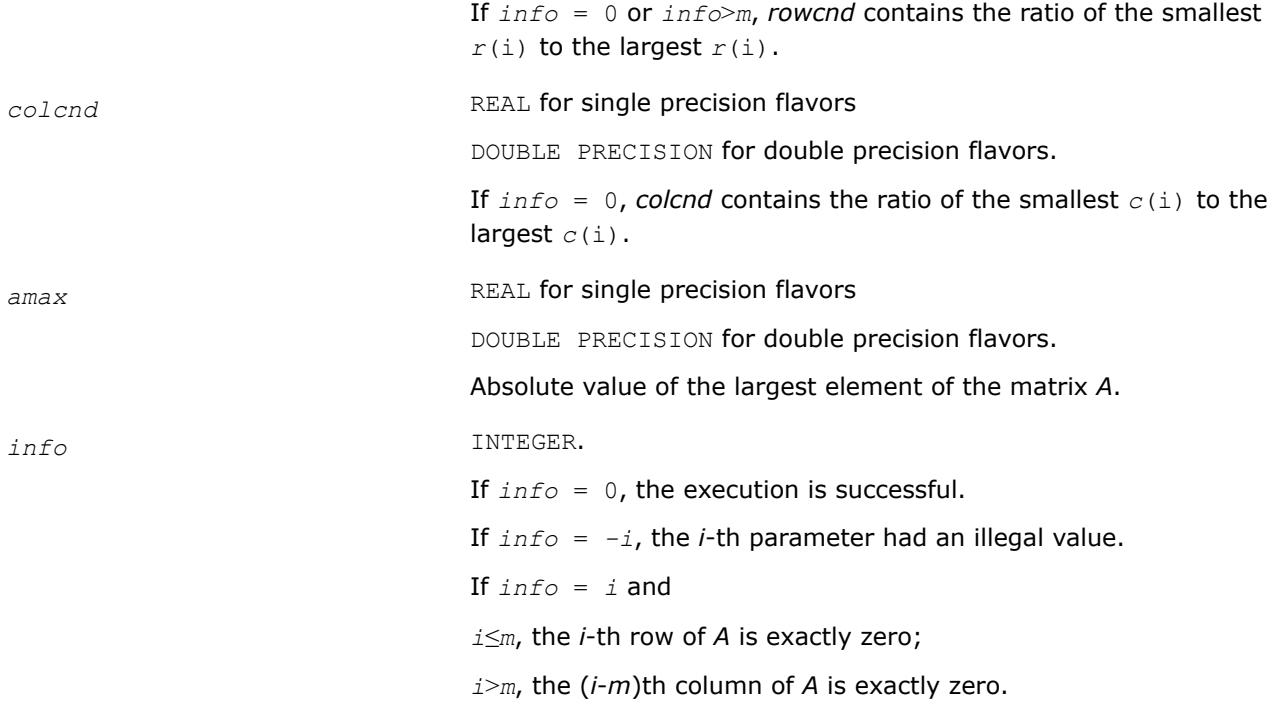

### **LAPACK 95 Interface Notes**

Routines in Fortran 95 interface have fewer arguments in the calling sequence than their FORTRAN 77 counterparts. For general conventions applied to skip redundant or reconstructible arguments, see [LAPACK](#page-519-0) [95 Interface Conventions.](#page-519-0)

Specific details for the routine gbequ interface are as follows:

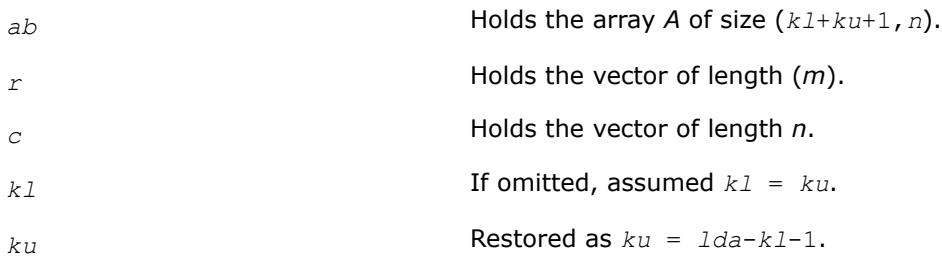

## **Application Notes**

All the components of *r* and *c* are restricted to be between *SMLNUM* = smallest safe number and *BIGNUM*= largest safe number. Use of these scaling factors is not guaranteed to reduce the condition number of *A* but works well in practice.

*SMLNUM* and *BIGNUM* are parameters representing machine precision. You can use the [?lamch](#page-2052-0) routines to compute them. For example, compute single precision values of *SMLNUM* and *BIGNUM* as follows:

 $SMLNUM = slamch ('s')$ BIGNUM = 1 / SMLNUM

If *rowcnd*≥ 0.1 and *amax* is neither too large nor too small, it is not worth scaling by *r*.

If *colcnd*≥ 0.1, it is not worth scaling by *c*.

If *amax* is very close to SMLNUM or very close to BIGNUM, the matrix *A* should be scaled.

## **See Also**

[Error Analysis](#page-523-0) [Matrix Storage Schemes](#page-522-0)

*?gbequb*

*Computes row and column scaling factors restricted to a power of radix to equilibrate a banded matrix and reduce its condition number.*

## **Syntax**

call sgbequb( *m*, *n*, *kl*, *ku*, *ab*, *ldab*, *r*, *c*, *rowcnd*, *colcnd*, *amax*, *info* ) call dgbequb( *m*, *n*, *kl*, *ku*, *ab*, *ldab*, *r*, *c*, *rowcnd*, *colcnd*, *amax*, *info* ) call cgbequb( *m*, *n*, *kl*, *ku*, *ab*, *ldab*, *r*, *c*, *rowcnd*, *colcnd*, *amax*, *info* ) call zgbequb( *m*, *n*, *kl*, *ku*, *ab*, *ldab*, *r*, *c*, *rowcnd*, *colcnd*, *amax*, *info* )

## **Include Files**

• mkl.fi, lapack.f90

## **Description**

The routine computes row and column scalings intended to equilibrate an *m*-by-*n* banded matrix *A* and reduce its condition number. The output array *r* returns the row scale factors and the array *c* - the column scale factors. These factors are chosen to try to make the largest element in each row and column of the matrix *B* with elements  $b(ij) = r(i)*a(ij)*c(j)$  have an absolute value of at most the radix.

 $r(i)$  and  $c(j)$  are restricted to be a power of the radix between *SMLNUM* = smallest safe number and *BIGNUM* = largest safe number. Use of these scaling factors is not guaranteed to reduce the condition number of *a* but works well in practice.

*SMLNUM* and *BIGNUM* are parameters representing machine precision. You can use the [?lamch](#page-2052-0) routines to compute them. For example, compute single precision values of *SMLNUM* and *BIGNUM* as follows:

 $SMLNUM = slamch ('s')$ BIGNUM = 1 / SMLNUM

This routine differs from [?gbequ](#page-773-0) by restricting the scaling factors to a power of the radix. Except for overand underflow, scaling by these factors introduces no additional rounding errors. However, the scaled entries' magnitudes are no longer equal to approximately 1 but lie between  $sqrt(r\, \text{adix})$  and  $1/\text{sqrt}(r\, \text{adix})$ .

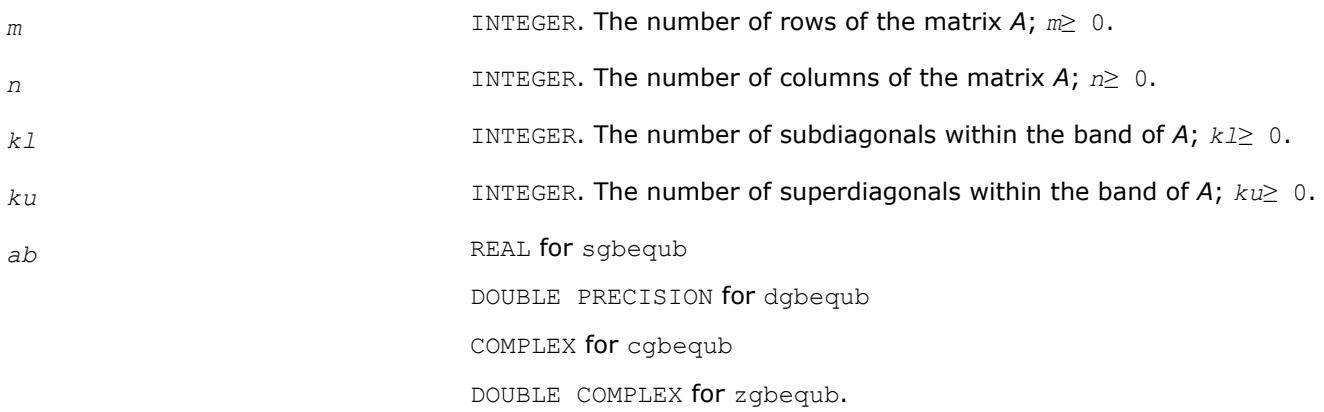

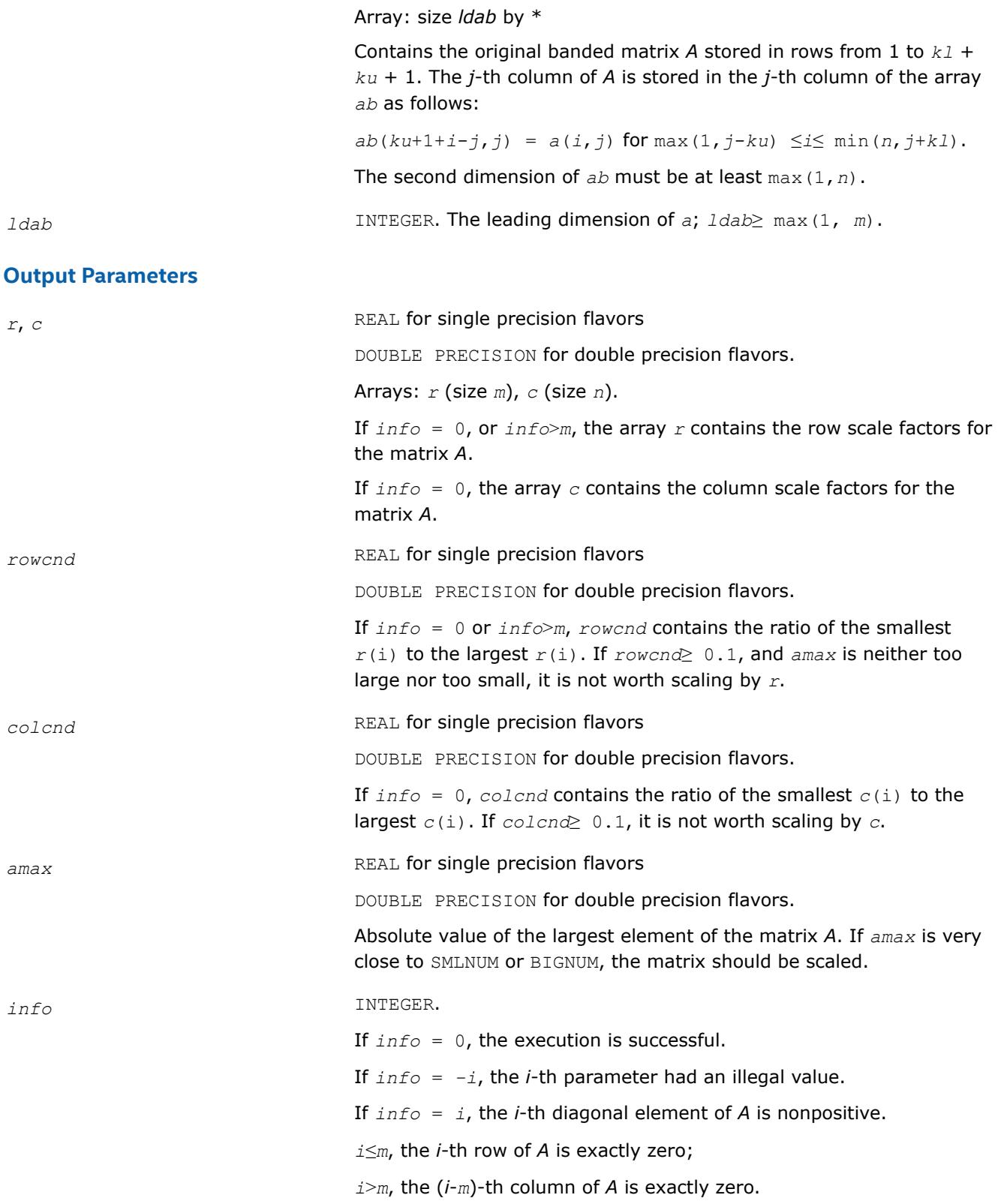

**See Also**

[Error Analysis](#page-523-0) [Matrix Storage Schemes](#page-522-0) *?poequ*

*Computes row and column scaling factors intended to equilibrate a symmetric (Hermitian) positive definite matrix and reduce its condition number.*

## **Syntax**

call spoequ( *n*, *a*, *lda*, *s*, *scond*, *amax*, *info* ) call dpoequ( *n*, *a*, *lda*, *s*, *scond*, *amax*, *info* ) call cpoequ( *n*, *a*, *lda*, *s*, *scond*, *amax*, *info* ) call zpoequ( *n*, *a*, *lda*, *s*, *scond*, *amax*, *info* ) call poequ( *a*, *s* [,*scond*] [,*amax*] [,*info*] )

## **Include Files**

• mkl.fi, lapack.f90

## **Description**

The routine computes row and column scalings intended to equilibrate a symmetric (Hermitian) positivedefinite matrix *A* and reduce its condition number (with respect to the two-norm). The output array *s* returns scale factors such that  $s(i) s[i + 1]$  contains

 $\frac{1}{\sqrt{a_{ij}}}$ 

These factors are chosen so that the scaled matrix *B* with elements  $B_i$ ,  $j=s(i)*A_i$ ,  $j*s(j)$  has diagonal elements equal to 1.

This choice of *s* puts the condition number of *B* within a factor *n* of the smallest possible condition number over all possible diagonal scalings.

See [?laqsy](#page-1686-0) auxiliary function that uses scaling factors computed by ?poequ.

## **Input Parameters**

*n* INTEGER. The order of the matrix *A*; *n*≥ 0. *a* REAL **for** spoeque DOUBLE PRECISION for dpoequ COMPLEX for cpoequ DOUBLE COMPLEX for zpoequ. Array: size *lda* by \*. Contains the *n*-by-*n* symmetric or Hermitian positive definite matrix *A* whose scaling factors are to be computed. Only the diagonal elements of *A* are referenced. The second dimension of *a* must be at least max(1,*n*). *lda* INTEGER. The leading dimension of *a*; *lda*≥ max(1,*n*).

#### **Output Parameters**

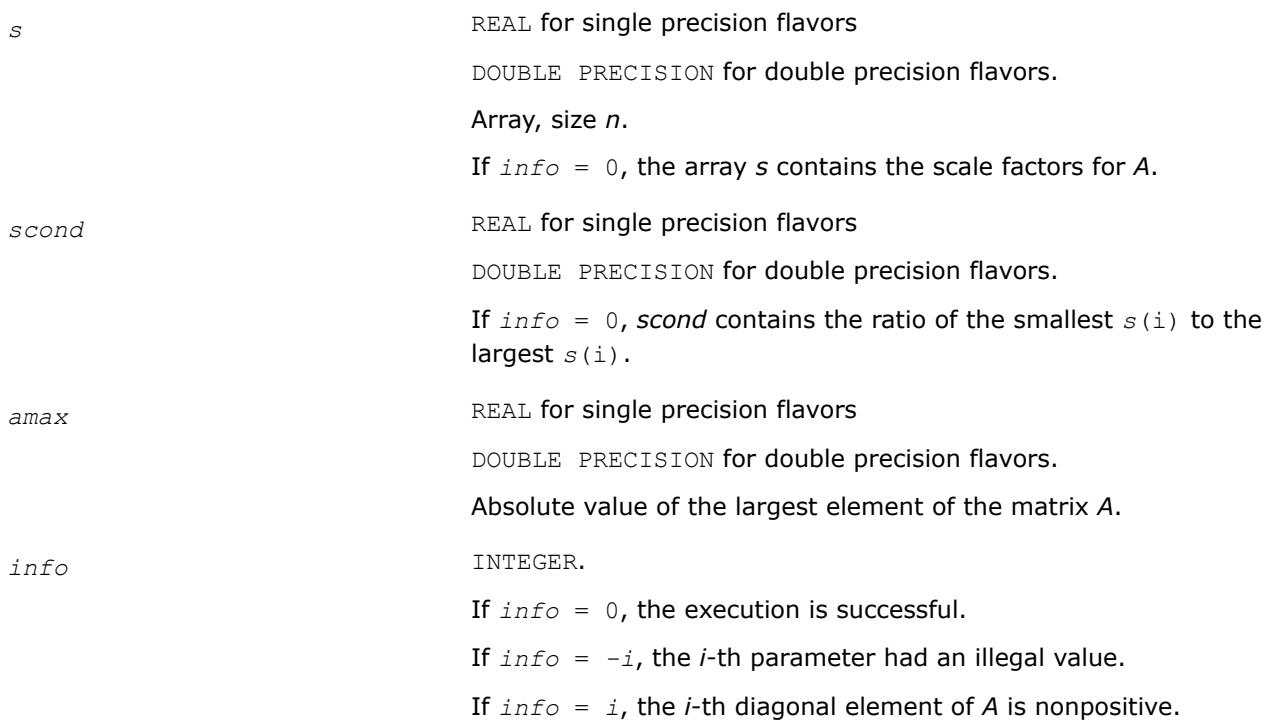

#### **LAPACK 95 Interface Notes**

Routines in Fortran 95 interface have fewer arguments in the calling sequence than their FORTRAN 77 counterparts. For general conventions applied to skip redundant or reconstructible arguments, see [LAPACK](#page-519-0) [95 Interface Conventions.](#page-519-0)

Specific details for the routine poequ interface are as follows:

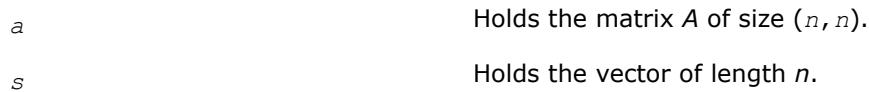

## **Application Notes**

If *scond*≥ 0.1 and *amax* is neither too large nor too small, it is not worth scaling by *s*.

If *amax* is very close to SMLNUM or very close to BIGNUM, the matrix *A* should be scaled.

**See Also** [Error Analysis](#page-523-0) [Matrix Storage Schemes](#page-522-0)

*?poequb Computes row and column scaling factors intended to equilibrate a symmetric (Hermitian) positive definite matrix and reduce its condition number.*

#### **Syntax**

```
call spoequb( n, a, lda, s, scond, amax, info )
call dpoequb( n, a, lda, s, scond, amax, info )
call cpoequb( n, a, lda, s, scond, amax, info )
```
call zpoequb( *n*, *a*, *lda*, *s*, *scond*, *amax*, *info* )

#### **Include Files**

• mkl.fi, lapack.f90

#### **Description**

The routine computes row and column scalings intended to equilibrate a symmetric (Hermitian) positivedefinite matrix *A* and reduce its condition number (with respect to the two-norm).

These factors are chosen so that the scaled matrix *B* with elements  $B_{i,j}=s(i)*A_{i,j}*s(j)$  has diagonal elements equal to 1. *s*(*i*) is a power of two nearest to, but not exceeding 1/sqrt(*Ai*,*i*).

This choice of *s* puts the condition number of *B* within a factor *n* of the smallest possible condition number over all possible diagonal scalings.

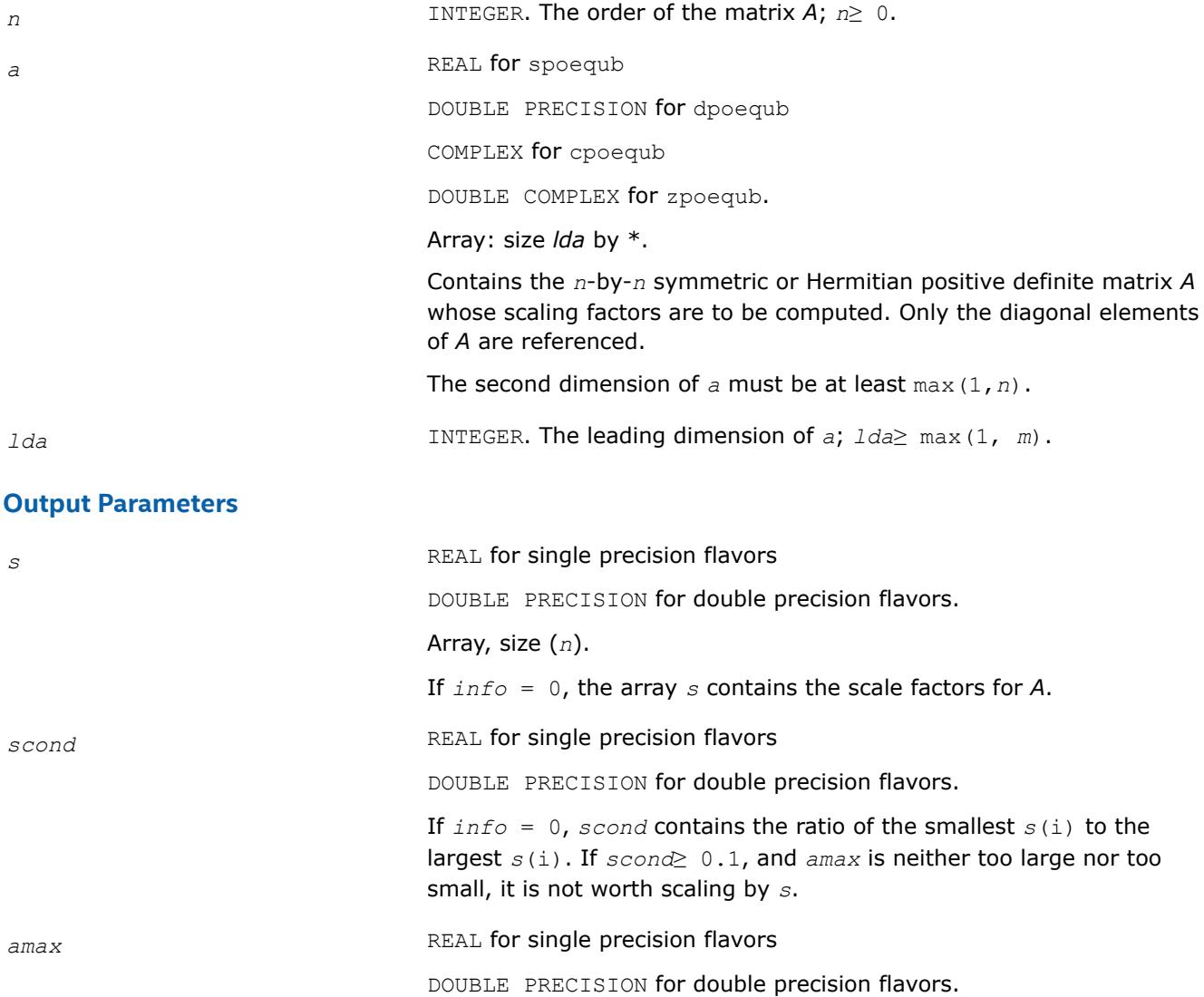

Absolute value of the largest element of the matrix *A*. If *amax* is very close to SMLNUM or BIGNUM, the matrix should be scaled.

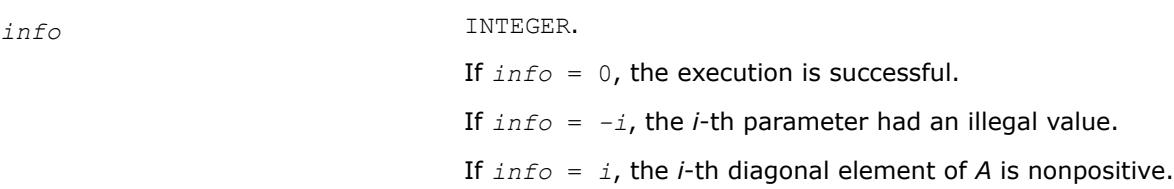

#### **See Also**

[Error Analysis](#page-523-0) [Matrix Storage Schemes](#page-522-0)

*?ppequ*

*Computes row and column scaling factors intended to equilibrate a symmetric (Hermitian) positive definite matrix in packed storage and reduce its condition number.*

#### **Syntax**

call sppequ( *uplo*, *n*, *ap*, *s*, *scond*, *amax*, *info* ) call dppequ( *uplo*, *n*, *ap*, *s*, *scond*, *amax*, *info* ) call cppequ( *uplo*, *n*, *ap*, *s*, *scond*, *amax*, *info* ) call zppequ( *uplo*, *n*, *ap*, *s*, *scond*, *amax*, *info* ) call ppequ( *ap*, *s* [,*scond*] [,*amax*] [,*uplo*] [,*info*] )

#### **Include Files**

• mkl.fi, lapack.f90

#### **Description**

The routine computes row and column scalings intended to equilibrate a symmetric (Hermitian) positive definite matrix *A* in packed storage and reduce its condition number (with respect to the two-norm). The output array *s* returns scale factors such that  $s(i) s[i + 1]$  contains

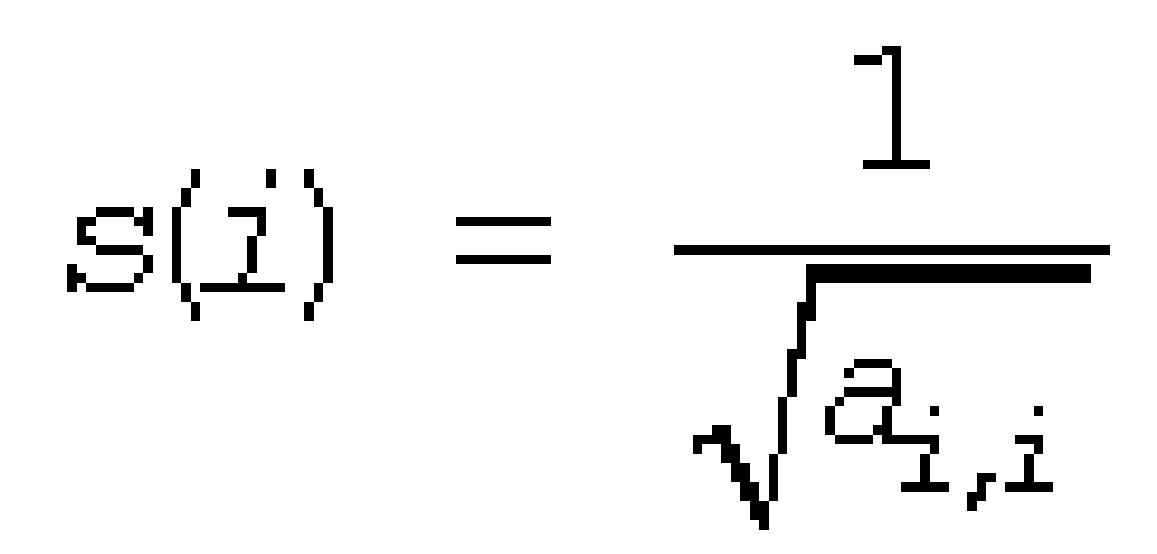

These factors are chosen so that the scaled matrix *B* with elements  $b_{ij}=s(i)*a_{ij}*s(j)$  has diagonal elements equal to 1.

This choice of *s* puts the condition number of *B* within a factor *n* of the smallest possible condition number over all possible diagonal scalings.

See [?laqsp](#page-1685-0) auxiliary function that uses scaling factors computed by ?ppequ.

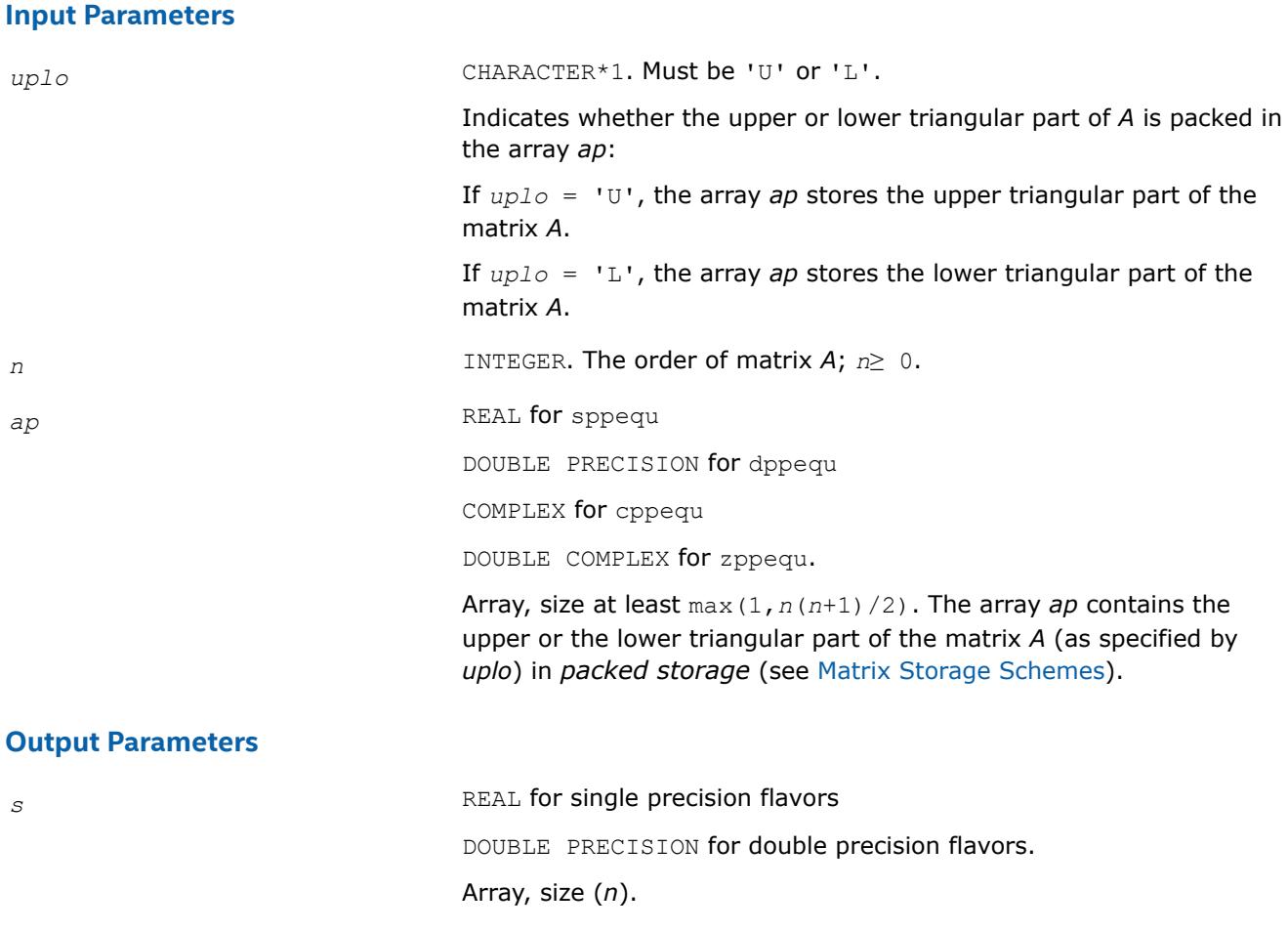

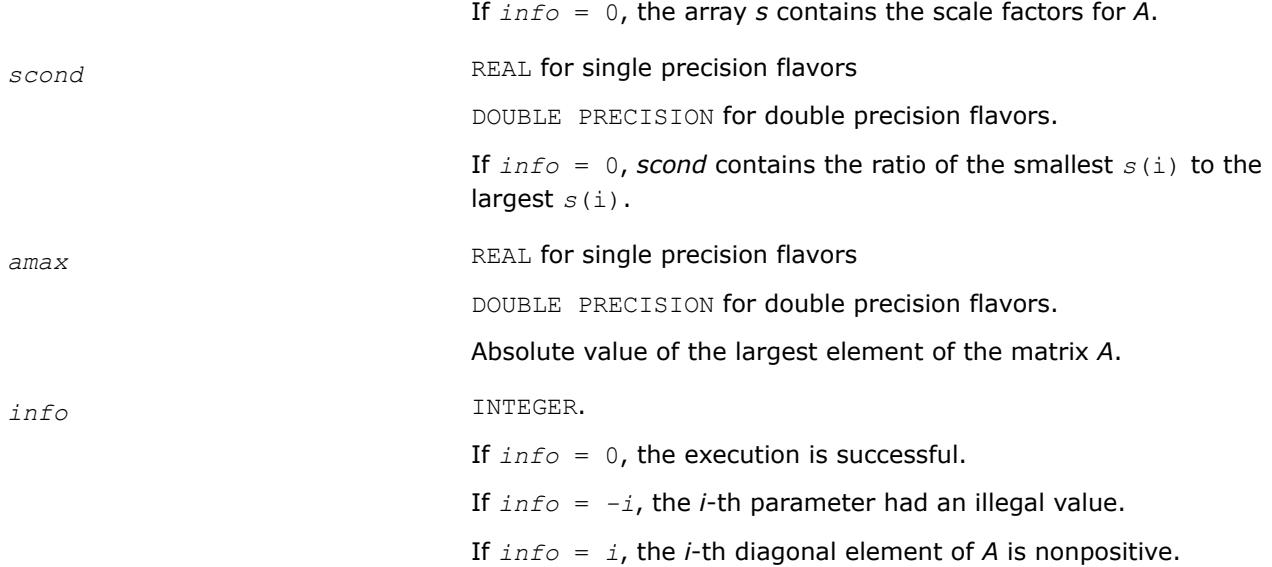

#### **LAPACK 95 Interface Notes**

Routines in Fortran 95 interface have fewer arguments in the calling sequence than their FORTRAN 77 counterparts. For general conventions applied to skip redundant or reconstructible arguments, see [LAPACK](#page-519-0) [95 Interface Conventions.](#page-519-0)

Specific details for the routine ppequ interface are as follows:

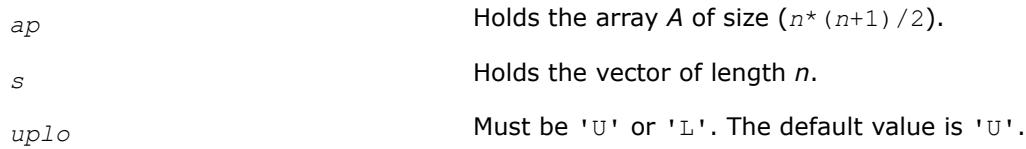

#### **Application Notes**

If *scond*≥ 0.1 and *amax* is neither too large nor too small, it is not worth scaling by *s*.

If *amax* is very close to SMLNUM or very close to BIGNUM, the matrix *A* should be scaled.

**See Also** [Error Analysis](#page-523-0) [Matrix Storage Schemes](#page-522-0)

*?pbequ Computes row and column scaling factors intended to equilibrate a symmetric (Hermitian) positive-definite band matrix and reduce its condition number.*

#### **Syntax**

call spbequ( *uplo*, *n*, *kd*, *ab*, *ldab*, *s*, *scond*, *amax*, *info* ) call dpbequ( *uplo*, *n*, *kd*, *ab*, *ldab*, *s*, *scond*, *amax*, *info* ) call cpbequ( *uplo*, *n*, *kd*, *ab*, *ldab*, *s*, *scond*, *amax*, *info* ) call zpbequ( *uplo*, *n*, *kd*, *ab*, *ldab*, *s*, *scond*, *amax*, *info* ) call pbequ( *ab*, *s* [,*scond*] [,*amax*] [,*uplo*] [,*info*] )

## **Include Files**

• mkl.fi, lapack.f90

## **Description**

The routine computes row and column scalings intended to equilibrate a symmetric (Hermitian) positive definite band matrix *A* and reduce its condition number (with respect to the two-norm). The output array *s* returns scale factors such that  $s(i) s[i + 1]$  contains

$$
s(i) = \frac{1}{\sqrt{a_{i,i}}}
$$

These factors are chosen so that the scaled matrix *B* with elements  $b_{ij}=s(i)*a_{ij}*s(j)$  has diagonal elements equal to 1. This choice of *s* puts the condition number of *B* within a factor *n* of the smallest possible condition number over all possible diagonal scalings.

See [?laqsb](#page-1683-0) auxiliary function that uses scaling factors computed by ?pbequ.

#### **Input Parameters**

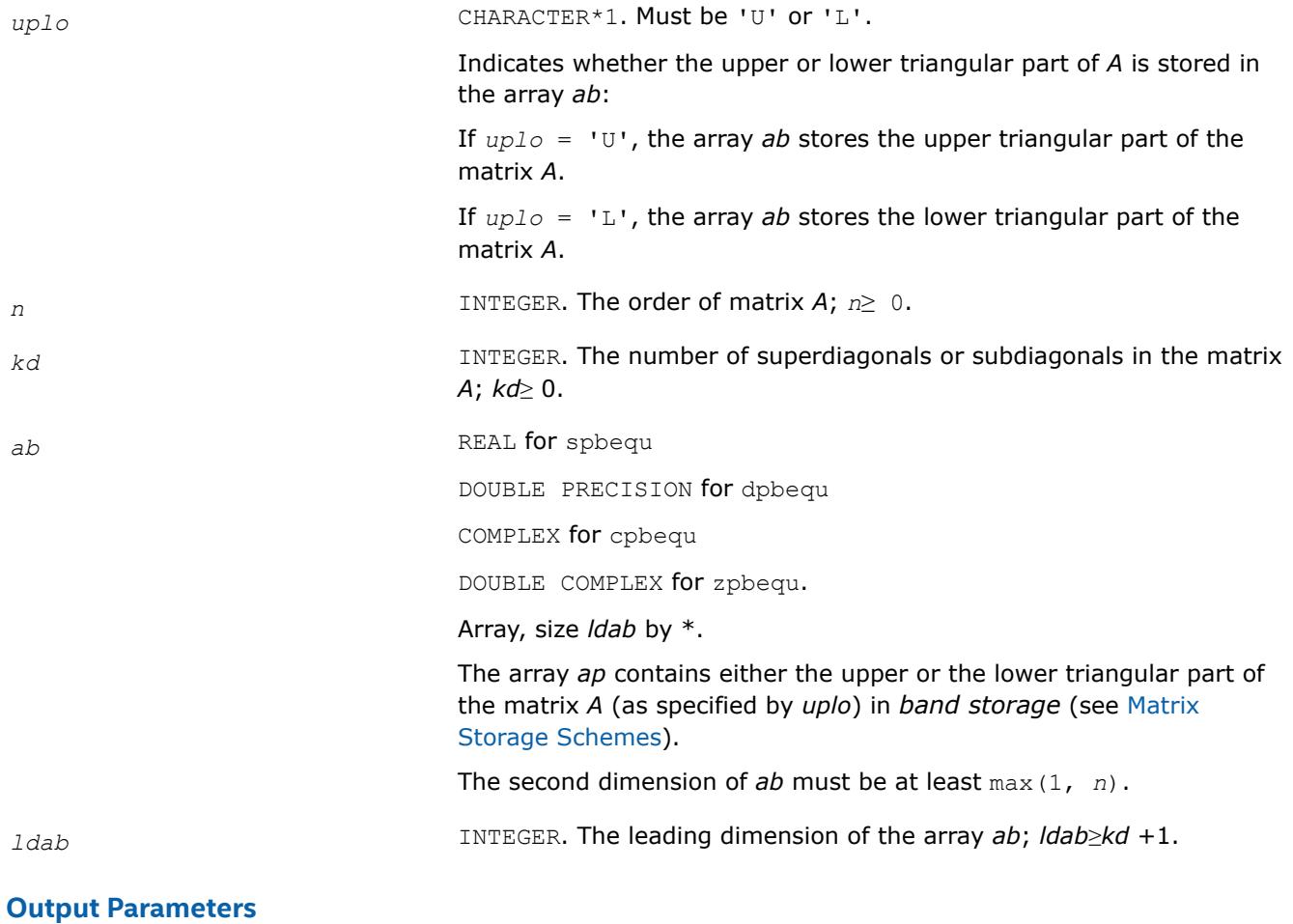

**s** REAL for single precision flavors

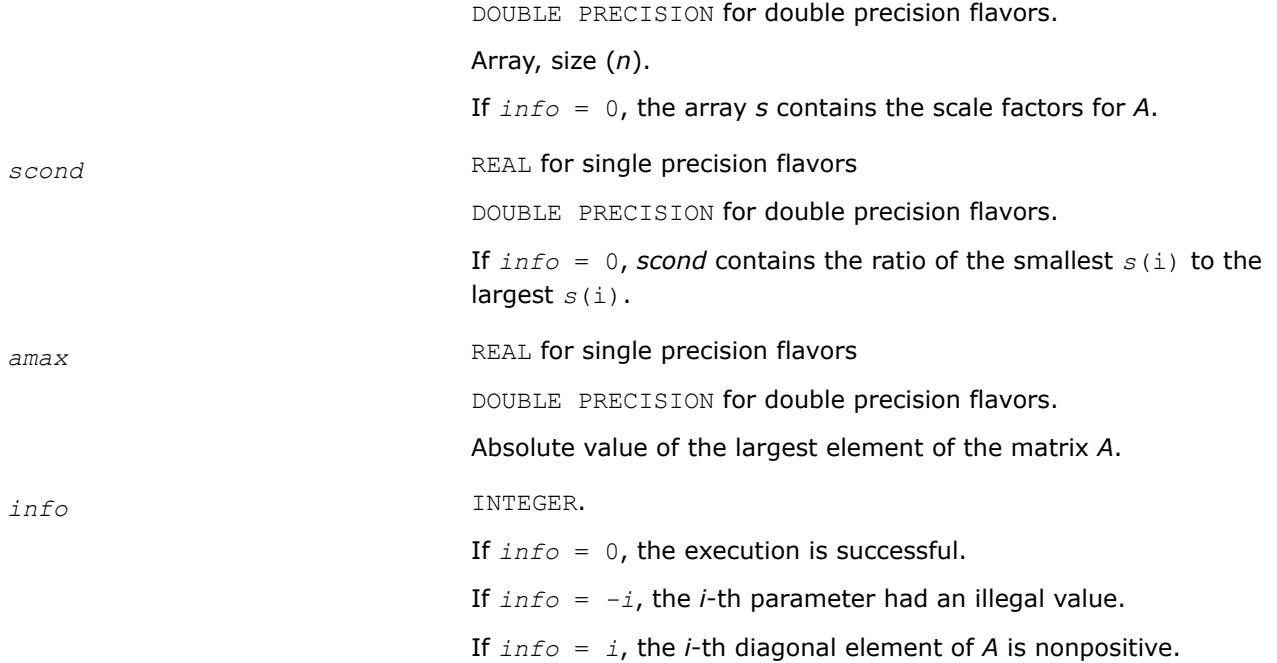

#### **LAPACK 95 Interface Notes**

Routines in Fortran 95 interface have fewer arguments in the calling sequence than their FORTRAN 77 counterparts. For general conventions applied to skip redundant or reconstructible arguments, see [LAPACK](#page-519-0) [95 Interface Conventions.](#page-519-0)

Specific details for the routine pbequ interface are as follows:

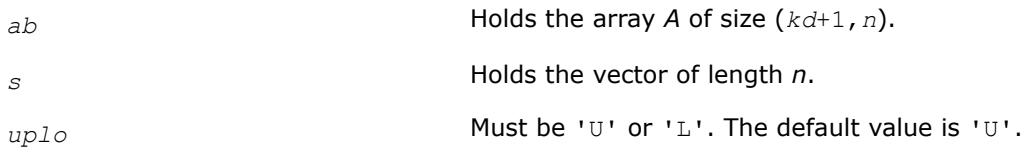

## **Application Notes**

If *scond*≥ 0.1 and *amax* is neither too large nor too small, it is not worth scaling by *s*.

If *amax* is very close to SMLNUM or very close to BIGNUM, the matrix *A* should be scaled.

## **See Also** [Error Analysis](#page-523-0) [Matrix Storage Schemes](#page-522-0)

*?syequb Computes row and column scaling factors intended to equilibrate a symmetric indefinite matrix and reduce its condition number.*

#### **Syntax**

call ssyequb( *uplo*, *n*, *a*, *lda*, *s*, *scond*, *amax*, *work*, *info* ) call dsyequb( *uplo*, *n*, *a*, *lda*, *s*, *scond*, *amax*, *work*, *info* ) call csyequb( *uplo*, *n*, *a*, *lda*, *s*, *scond*, *amax*, *work*, *info* ) call zsyequb( *uplo*, *n*, *a*, *lda*, *s*, *scond*, *amax*, *work*, *info* )

## **Include Files**

• mkl.fi, lapack.f90

### **Description**

The routine computes row and column scalings intended to equilibrate a symmetric indefinite matrix *A* and reduce its condition number (with respect to the two-norm).

The array *s* contains the scale factors,  $s(i) = 1/sqrt(A(i, i))$ . These factors are chosen so that the scaled matrix *B* with elements  $b(i, j) = s(i)*a(i, j)*s(j)$  has ones on the diagonal.

This choice of *s* puts the condition number of *B* within a factor *n* of the smallest possible condition number over all possible diagonal scalings.

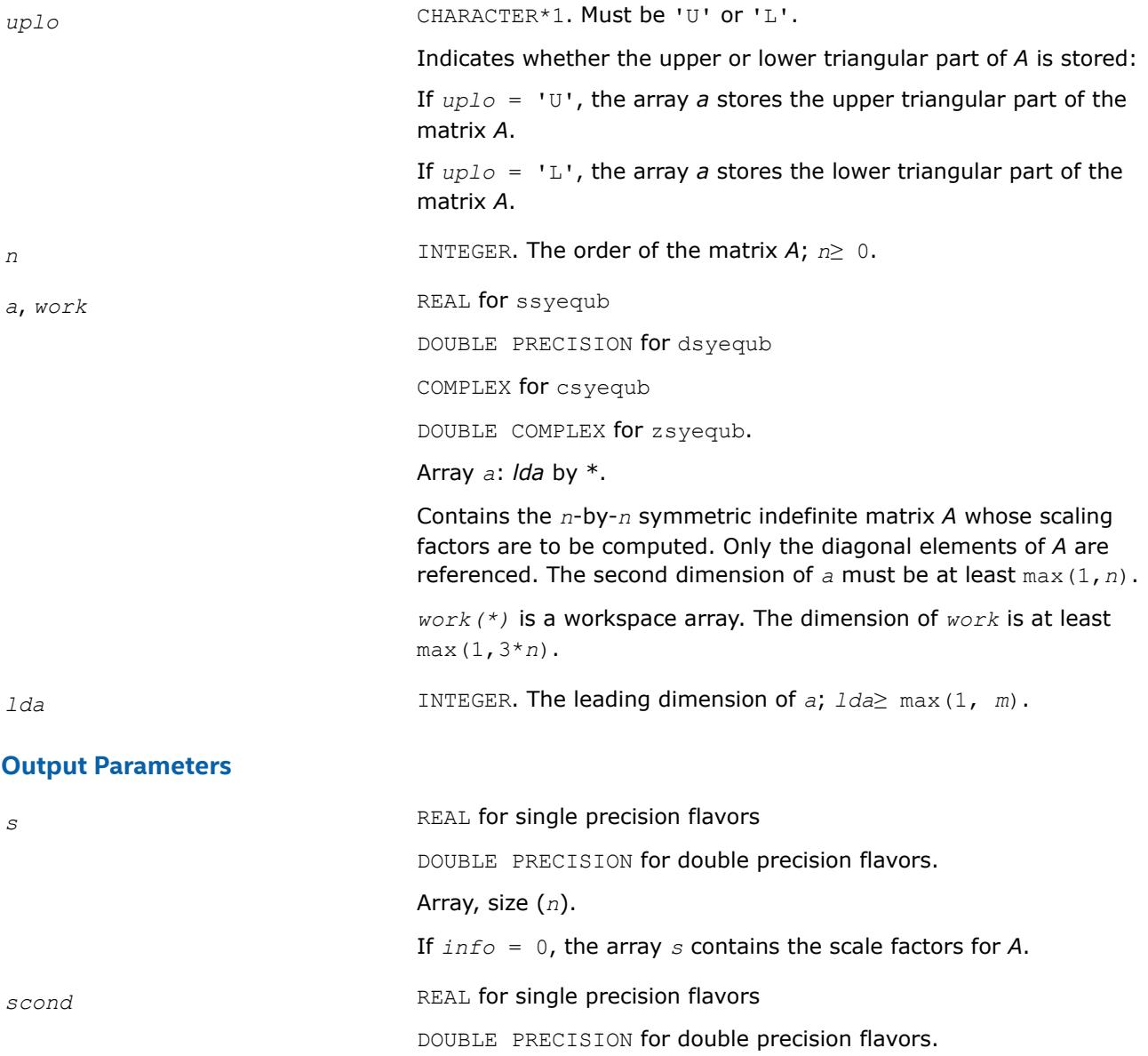

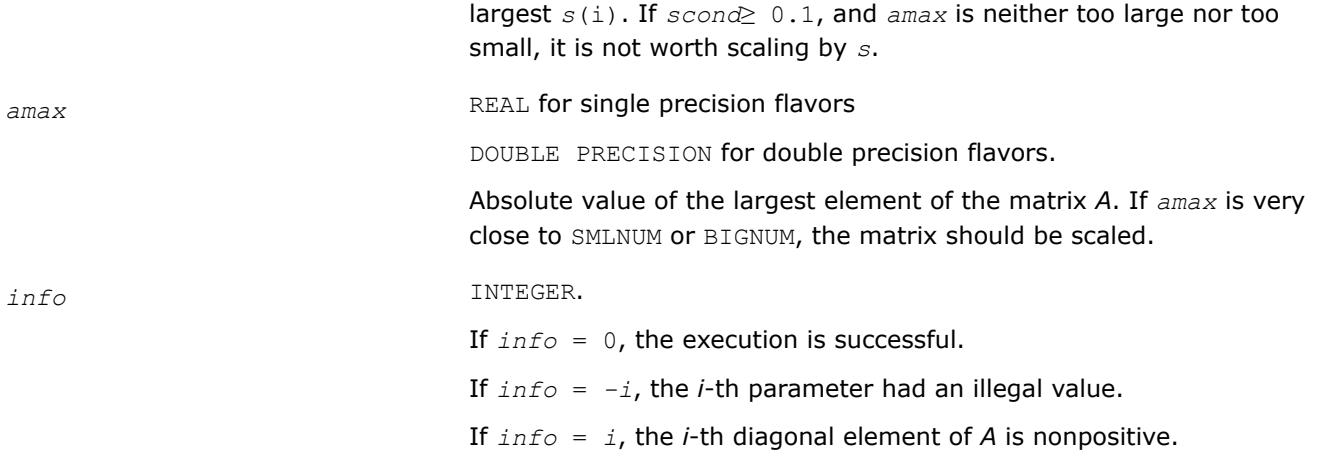

If  $info = 0$ , *scond* contains the ratio of the smallest  $s(i)$  to the

#### **See Also**

## [Error Analysis](#page-523-0) [Matrix Storage Schemes](#page-522-0)

*?heequb Computes row and column scaling factors intended to equilibrate a Hermitian indefinite matrix and reduce its condition number.*

#### **Syntax**

call cheequb( *uplo*, *n*, *a*, *lda*, *s*, *scond*, *amax*, *work*, *info* ) call zheequb( *uplo*, *n*, *a*, *lda*, *s*, *scond*, *amax*, *work*, *info* )

#### **Include Files**

• mkl.fi, lapack.f90

#### **Description**

The routine computes row and column scalings intended to equilibrate a Hermitian indefinite matrix *A* and reduce its condition number (with respect to the two-norm).

The array *s* contains the scale factors,  $s(i) = 1/sqrt(A(i,i))$ . These factors are chosen so that the scaled matrix *B* with elements  $b(i, j) = s(i) * a(i, j) * s(j)$  has ones on the diagonal.

This choice of *s* puts the condition number of *B* within a factor *n* of the smallest possible condition number over all possible diagonal scalings.

#### **Input Parameters**

*uplo* CHARACTER\*1. Must be 'U' or 'L'.

Indicates whether the upper or lower triangular part of *A* is stored:

If  $uplo = 'U'$ , the array *a* stores the upper triangular part of the matrix *A*.

If *uplo* = 'L', the array *a* stores the lower triangular part of the matrix *A*.

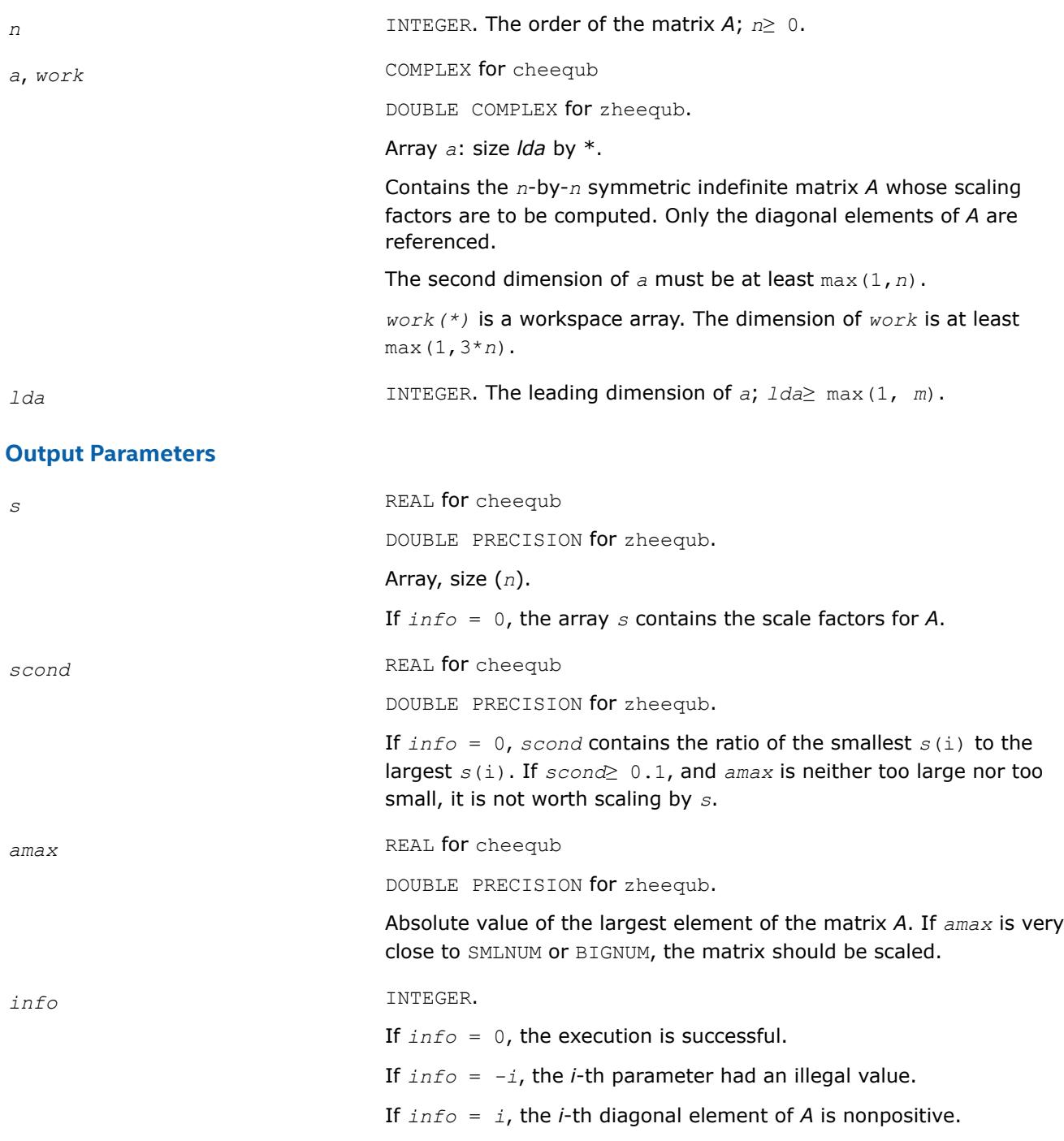

## **See Also**

[Error Analysis](#page-523-0) [Matrix Storage Schemes](#page-522-0)

## **LAPACK Linear Equation Driver Routines**

[Table "Driver Routines for Solving Systems of Linear Equations"](#page-789-0) lists the LAPACK driver routines for solving systems of linear equations with real or complex matrices.

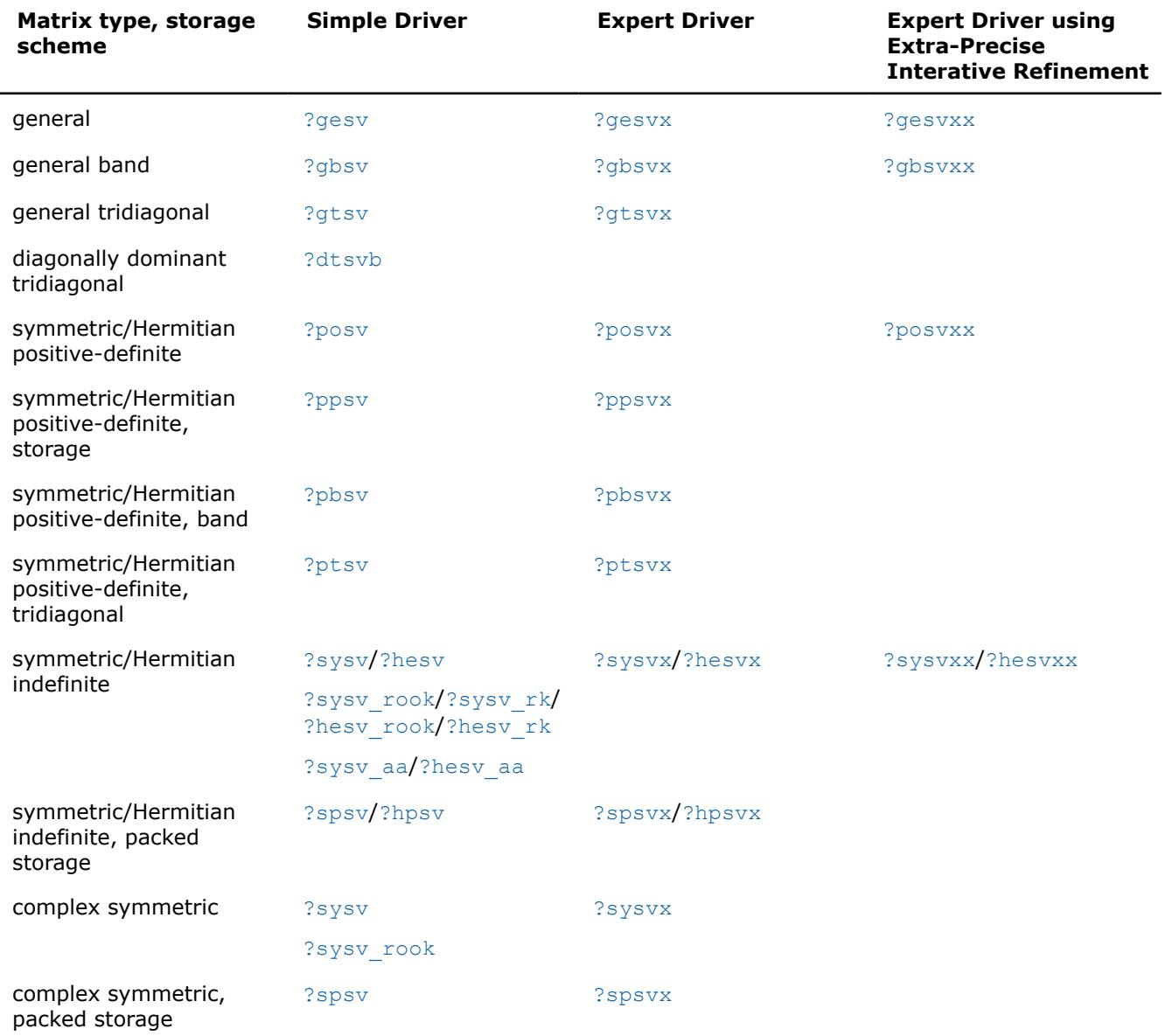

#### <span id="page-789-0"></span>**Driver Routines for Solving Systems of Linear Equations**

In this table ? stands for s (single precision real),  $d$  (double precision real), c (single precision complex), or z (double precision complex). In the description of ?gesv and ?posv routines, the ? sign stands for combined character codes  $ds$  and  $zc$  for the mixed precision subroutines.

#### **?gesv**

*Computes the solution to the system of linear equations with a square coefficient matrix A and multiple right-hand sides.*

#### **Syntax**

call sgesv( *n*, *nrhs*, *a*, *lda*, *ipiv*, *b*, *ldb*, *info* ) call dgesv( *n*, *nrhs*, *a*, *lda*, *ipiv*, *b*, *ldb*, *info* ) call cgesv( *n*, *nrhs*, *a*, *lda*, *ipiv*, *b*, *ldb*, *info* ) call zgesv( *n*, *nrhs*, *a*, *lda*, *ipiv*, *b*, *ldb*, *info* ) call dsgesv( *n*, *nrhs*, *a*, *lda*, *ipiv*, *b*, *ldb*, *x*, *ldx*, *work*, *swork*, *iter*, *info* ) call zcgesv( *n*, *nrhs*, *a*, *lda*, *ipiv*, *b*, *ldb*, *x*, *ldx*, *work*, *swork*, *rwork*, *iter*, *info* ) call gesv( *a*, *b* [,*ipiv*] [,*info*] )

## **Include Files**

• mkl.fi, lapack.f90

## **Description**

The routine solves for *X* the system of linear equations  $A \star X = B$ , where *A* is an *n*-by-*n* matrix, the columns of matrix *B* are individual right-hand sides, and the columns of *X* are the corresponding solutions.

The *LU* decomposition with partial pivoting and row interchanges is used to factor *A* as *A* = *P\*L\*U*, where *P* is a permutation matrix, *L* is unit lower triangular, and *U* is upper triangular. The factored form of *A* is then used to solve the system of equations  $A^*X = B$ .

The dsgesv and zcgesv are mixed precision iterative refinement subroutines for exploiting fast single precision hardware. They first attempt to factorize the matrix in single precision (dsgesv) or single complex precision (zcgesv) and use this factorization within an iterative refinement procedure to produce a solution with double precision ( $dsgesv$ ) / double complex precision ( $zcess$ ) normwise backward error quality (see below). If the approach fails, the method switches to a double precision or double complex precision factorization respectively and computes the solution.

The iterative refinement is not going to be a winning strategy if the ratio single precision performance over double precision performance is too small. A reasonable strategy should take the number of right-hand sides and the size of the matrix into account. This might be done with a call to ilaenv in the future. At present, iterative refinement is implemented.

The iterative refinement process is stopped if

```
iter > itermax
```
or for all the right-hand sides:

rnmr < sqrt(n)\*xnrm\*anrm\*eps\*bwdmax

where

- iter is the number of the current iteration in the iterativerefinement process
- rnmr is the infinity-norm of the residual
- xnrm is the infinity-norm of the solution
- anrm is the infinity-operator-norm of the matrix *A*
- eps is the machine epsilon returned by dlamch ('Epsilon').

The values itermax and bwdmax are fixed to 30 and 1.0d+00 respectively.

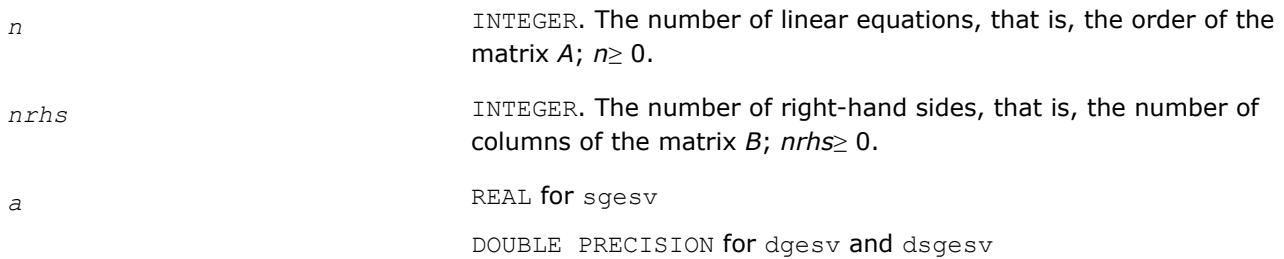

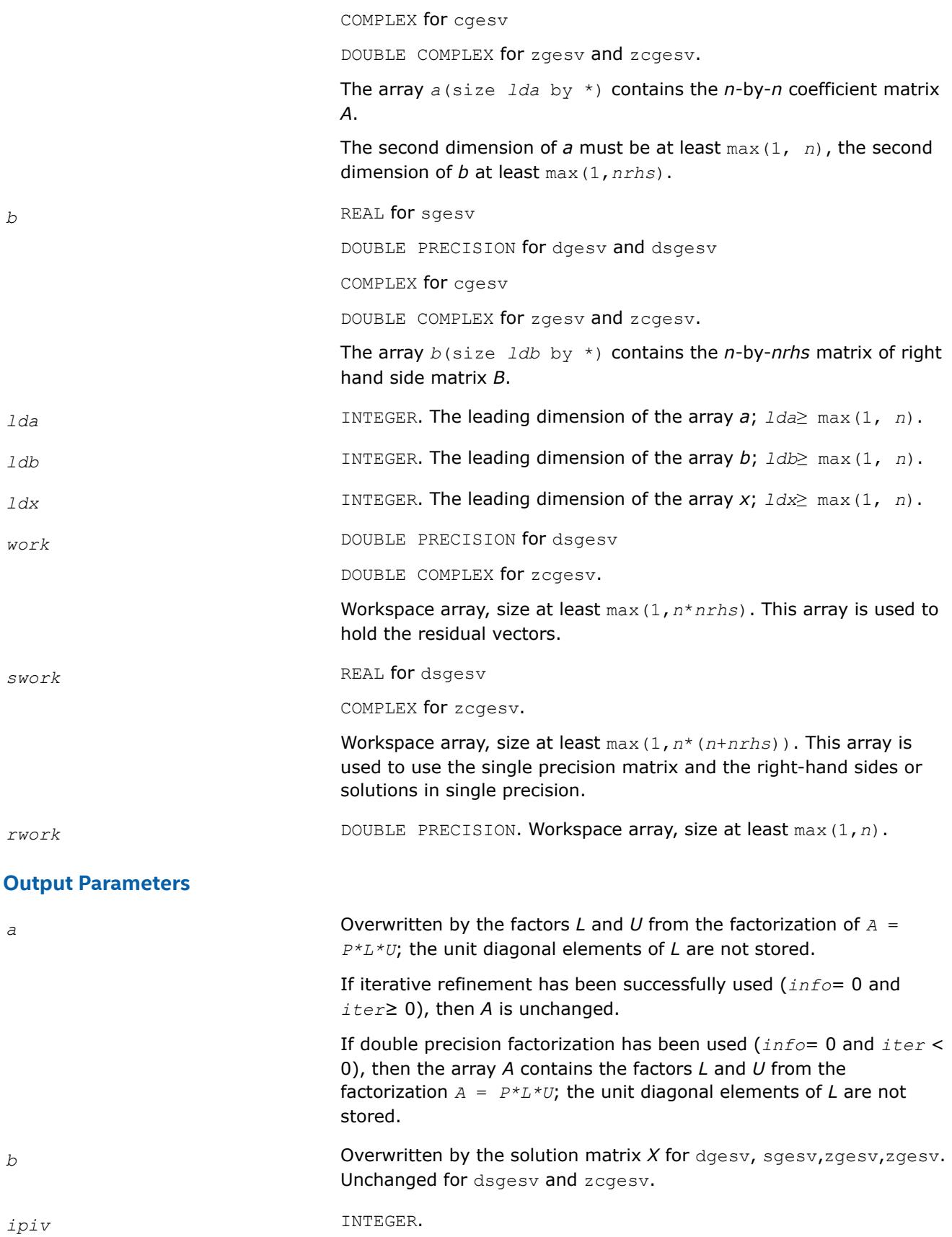
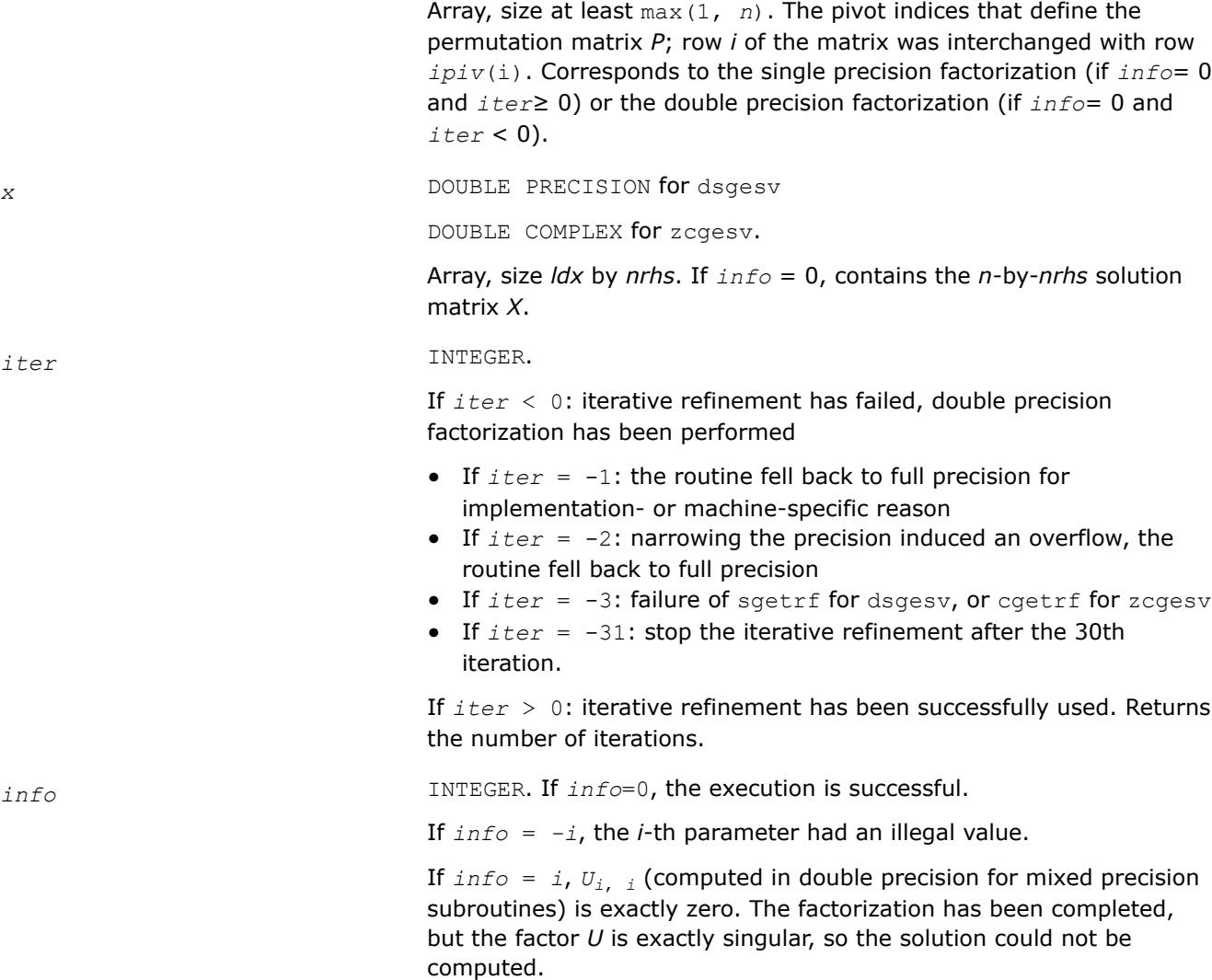

## **LAPACK 95 Interface Notes**

Routines in Fortran 95 interface have fewer arguments in the calling sequence than their FORTRAN 77 counterparts. For general conventions applied to skip redundant or reconstructible arguments, see [LAPACK](#page-519-0) [95 Interface Conventions.](#page-519-0)

Specific details for the routine gesv interface are as follows:

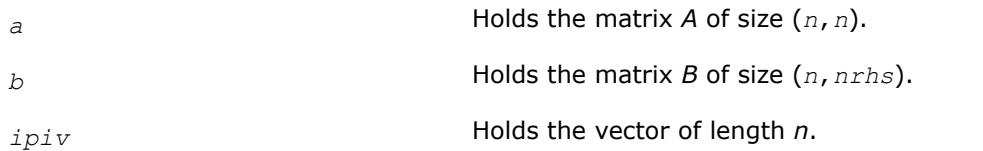

## **NOTE**

Fortran 95 Interface is so far not available for the mixed precision subroutines dsgesv/ zcgesv.

## **See Also** [ilaenv](#page-2047-0)

[dlamch](#page-2052-0) [sgetrf](#page-527-0) [Matrix Storage Schemes](#page-522-0)

#### **?gesvx**

*Computes the solution to the system of linear equations with a square coefficient matrix A and multiple right-hand sides, and provides error bounds on the solution.*

#### **Syntax**

call sgesvx( *fact*, *trans*, *n*, *nrhs*, *a*, *lda*, *af*, *ldaf*, *ipiv*, *equed*, *r*, *c*, *b*, *ldb*, *x*, *ldx*, *rcond*, *ferr*, *berr*, *work*, *iwork*, *info* )

call dgesvx( *fact*, *trans*, *n*, *nrhs*, *a*, *lda*, *af*, *ldaf*, *ipiv*, *equed*, *r*, *c*, *b*, *ldb*, *x*, *ldx*, *rcond*, *ferr*, *berr*, *work*, *iwork*, *info* )

call cgesvx( *fact*, *trans*, *n*, *nrhs*, *a*, *lda*, *af*, *ldaf*, *ipiv*, *equed*, *r*, *c*, *b*, *ldb*, *x*, *ldx*, *rcond*, *ferr*, *berr*, *work*, *rwork*, *info* )

call zgesvx( *fact*, *trans*, *n*, *nrhs*, *a*, *lda*, *af*, *ldaf*, *ipiv*, *equed*, *r*, *c*, *b*, *ldb*, *x*, *ldx*, *rcond*, *ferr*, *berr*, *work*, *rwork*, *info* )

call gesvx( *a*, *b*, *x* [,*af*] [,*ipiv*] [,*fact*] [,*trans*] [,*equed*] [,*r*] [,*c*] [,*ferr*] [,*berr*] [,*rcond*] [,*rpvgrw*] [,*info*] )

#### **Include Files**

• mkl.fi, lapack.f90

## **Description**

The routine uses the *LU* factorization to compute the solution to a real or complex system of linear equations *A\*X* = *B*, where *A* is an *n*-by-*n* matrix, the columns of matrix *B* are individual right-hand sides, and the columns of *X* are the corresponding solutions.

Error bounds on the solution and a condition estimate are also provided.

The routine ?gesvx performs the following steps:

**1.** If *fact* = 'E', real scaling factors *r* and *c* are computed to equilibrate the system:

 $trans = 'N': diag(r)*A*diag(c)*inv(diag(c))*X = diag(r)*B$ 

*trans* =  $T$ : (*diag*(*r*) \**A*\**diag*(*c*))<sup>*T*\*</sup>inv(*diag*(*r*)) \**X* = *diag*(*c*) \**B* 

*trans* =  $'C': (diag(r) * A * diag(c))$ <sup>*H*\*</sup>inv(*diag*(*r*))\**X* = *diag*(*c*)\**B* 

Whether or not the system will be equilibrated depends on the scaling of the matrix *A*, but if equilibration is used, *A* is overwritten by *diag*(*r*)\**A*\**diag*(*c*) and *B* by *diag*(*r*)\**B* (if *trans*='N') or  $diag(c) *B$  (if  $trans = 'T'$  or  $'C'$ ).

- **2.** If *fact* = 'N' or 'E', the *LU* decomposition is used to factor the matrix *A* (after equilibration if *fact* = 'E') as *A* = *P\*L\*U*, where *P* is a permutation matrix, *L* is a unit lower triangular matrix, and *U* is upper triangular.
- **3.** If some *Ui*,*i*= 0, so that *U* is exactly singular, then the routine returns with *info* = *i*. Otherwise, the factored form of *A* is used to estimate the condition number of the matrix *A*. If the reciprocal of the condition number is less than machine precision,  $info = n + 1$  is returned as a warning, but the routine still goes on to solve for *X* and compute error bounds as described below.
- **4.** The system of equations is solved for *X* using the factored form of *A*.
- **5.** Iterative refinement is applied to improve the computed solution matrix and calculate error bounds and backward error estimates for it.
- **6.** If equilibration was used, the matrix *X* is premultiplied by *diag*(*c*) (if *trans* = 'N') or *diag*(*r*) (if *trans* = 'T' or 'C') so that it solves the original system before equilibration.

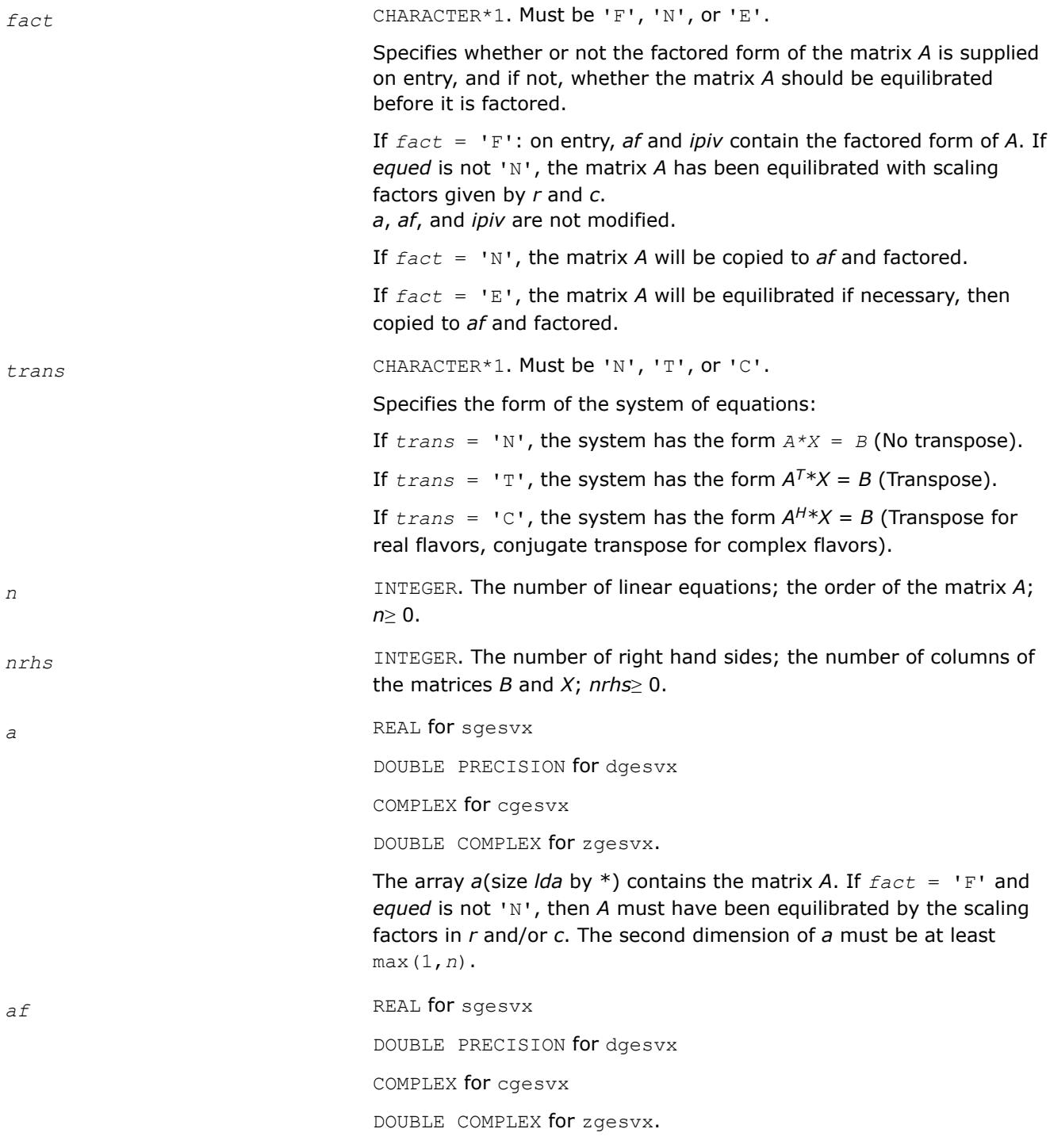

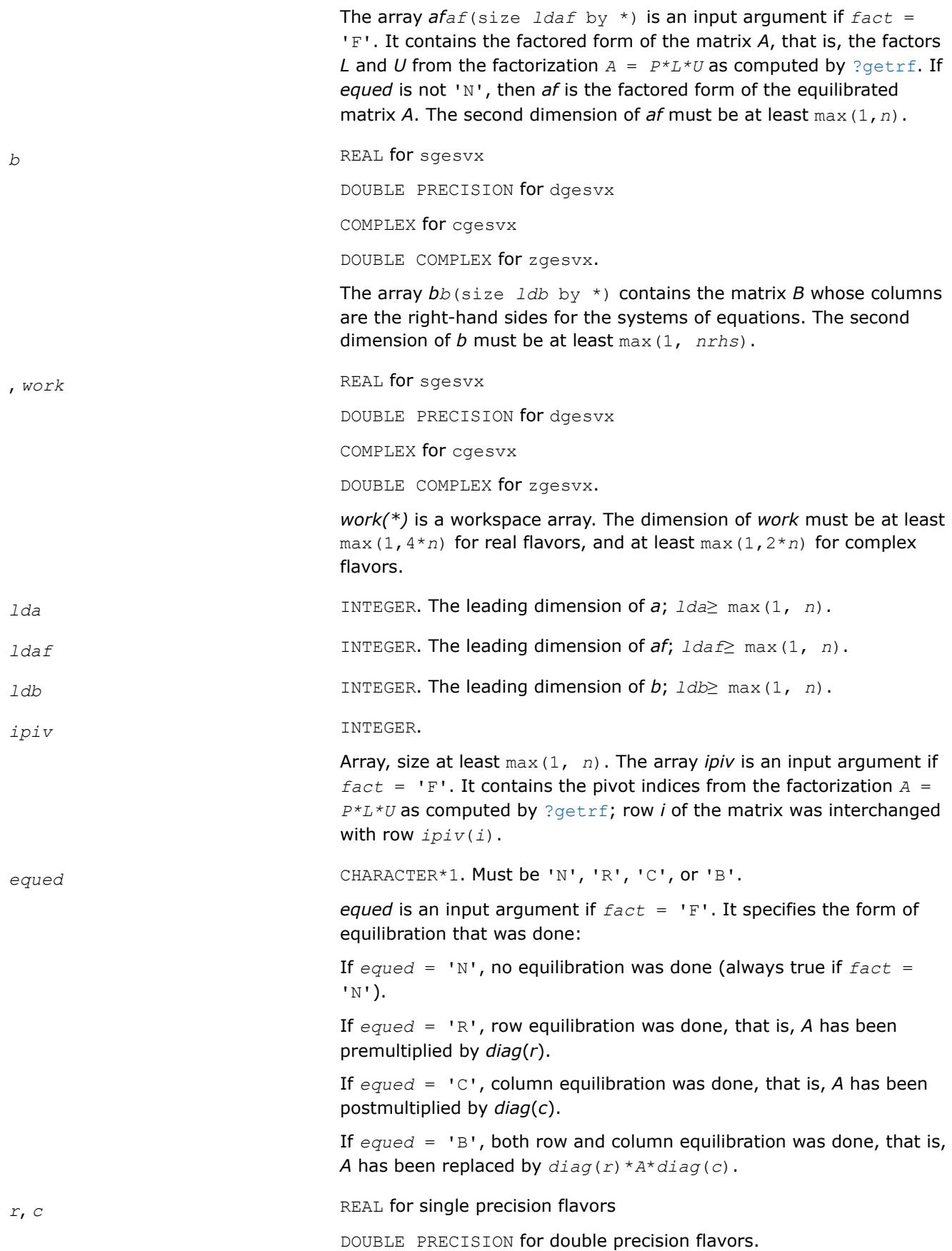

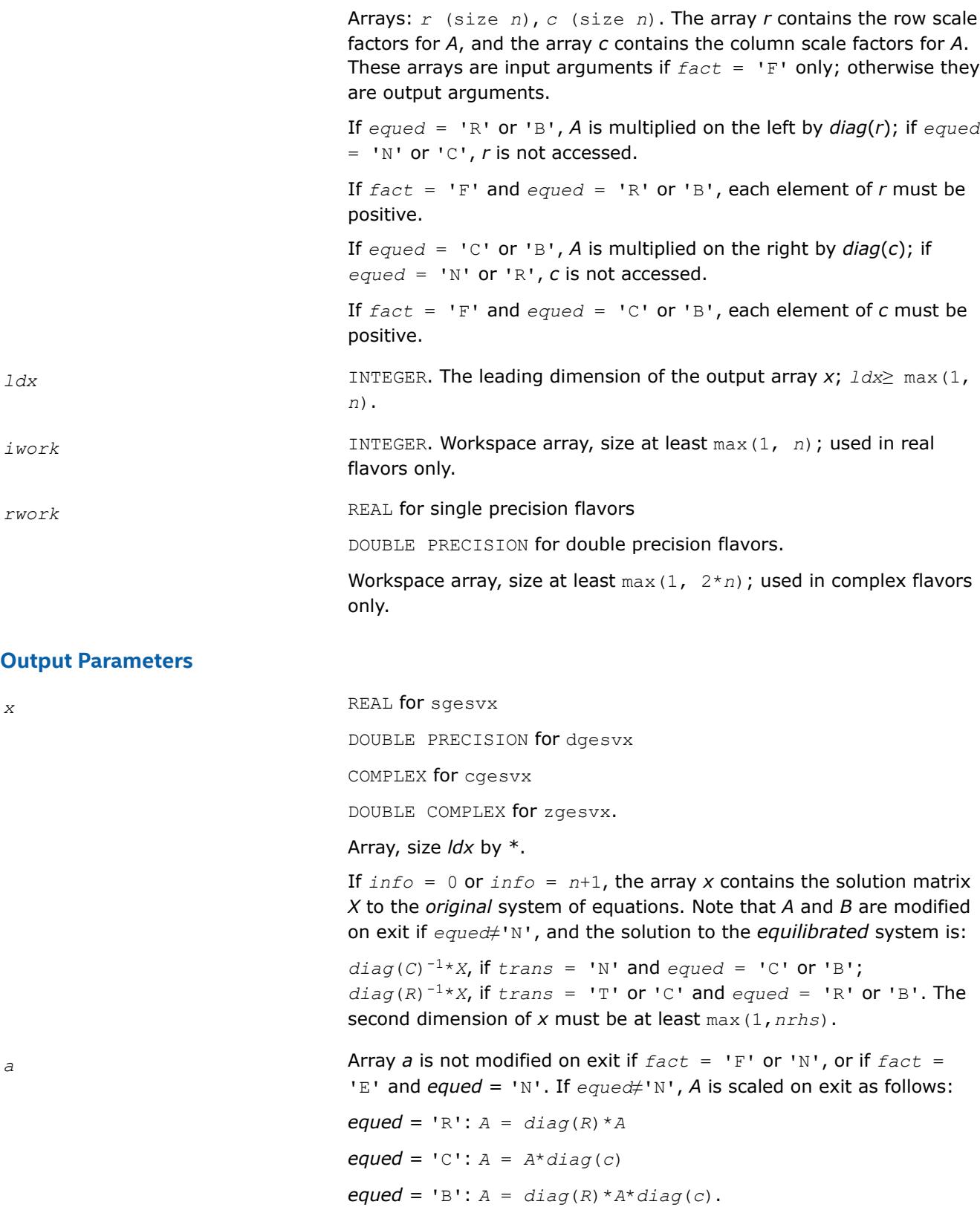

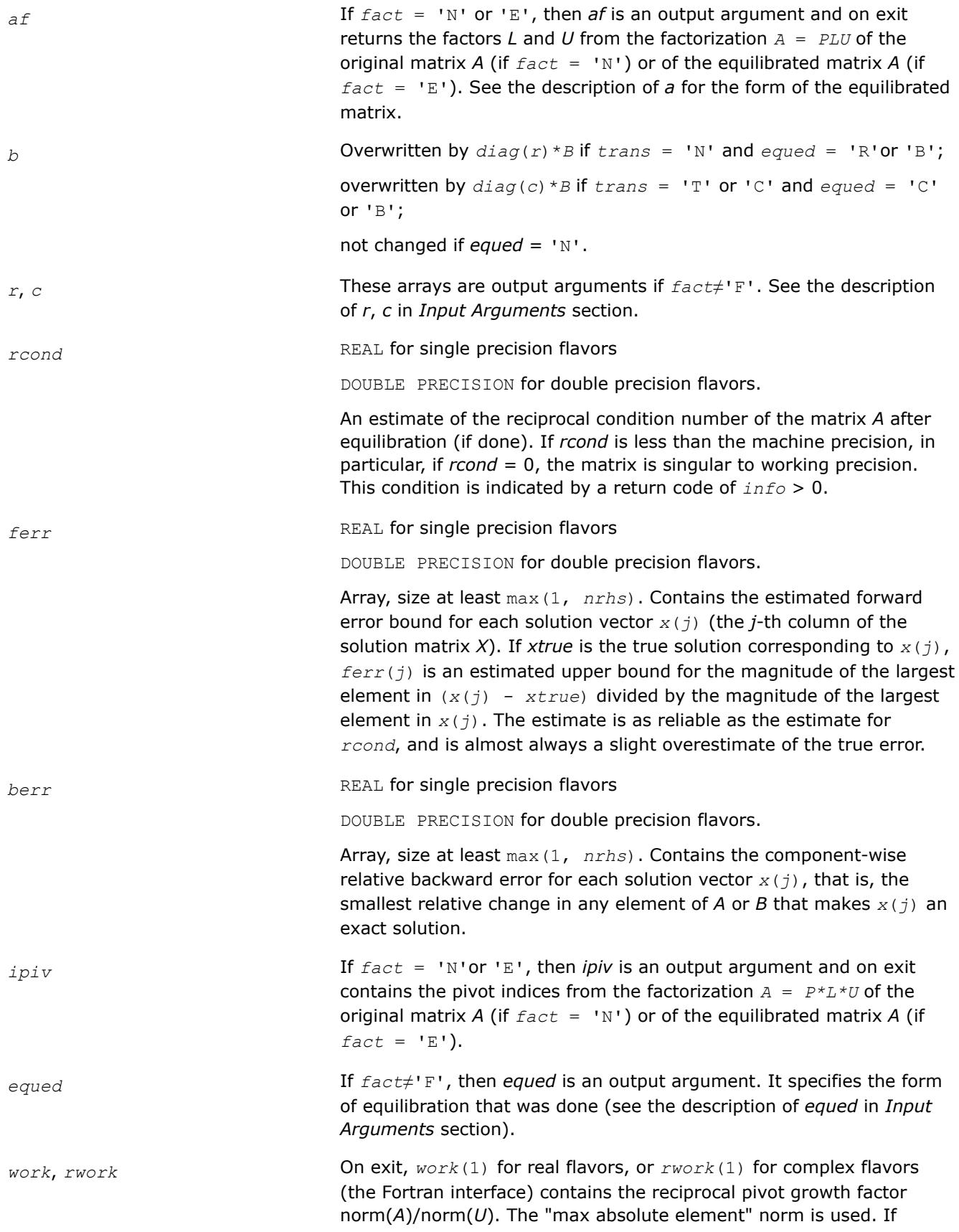

*work*(1) for real flavors, or *rwork*(1) for complex flavors is much less than 1, then the stability of the *LU* factorization of the (equilibrated) matrix *A* could be poor. This also means that the solution *x*, condition estimator *rcond*, and forward error bound *ferr* could be unreliable. If factorization fails with 0 < *info*≤*n*, then *work*(1) for real flavors, or *rwork*(1) for complex flavors contains the reciprocal pivot growth factor for the leading *info* columns of *A*.

*info* INTEGER. If *info* = 0, the execution is successful.

If *info* = *-i*, the *i*-th parameter had an illegal value.

If  $info = i$ , and  $i \leq n$ , then  $U(i, i)$  is exactly zero. The factorization has been completed, but the factor *U* is exactly singular, so the solution and error bounds could not be computed; *rcond* = 0 is returned.

If  $info = n + 1$ , then *U* is nonsingular, but *rcond* is less than machine precision, meaning that the matrix is singular to working precision. Nevertheless, the solution and error bounds are computed because there are a number of situations where the computed solution can be more accurate than the value of *rcond* would suggest.

## **LAPACK 95 Interface Notes**

Routines in Fortran 95 interface have fewer arguments in the calling sequence than their FORTRAN 77 counterparts. For general conventions applied to skip redundant or reconstructible arguments, see [LAPACK](#page-519-0) [95 Interface Conventions.](#page-519-0)

Specific details for the routine gesvx interface are as follows:

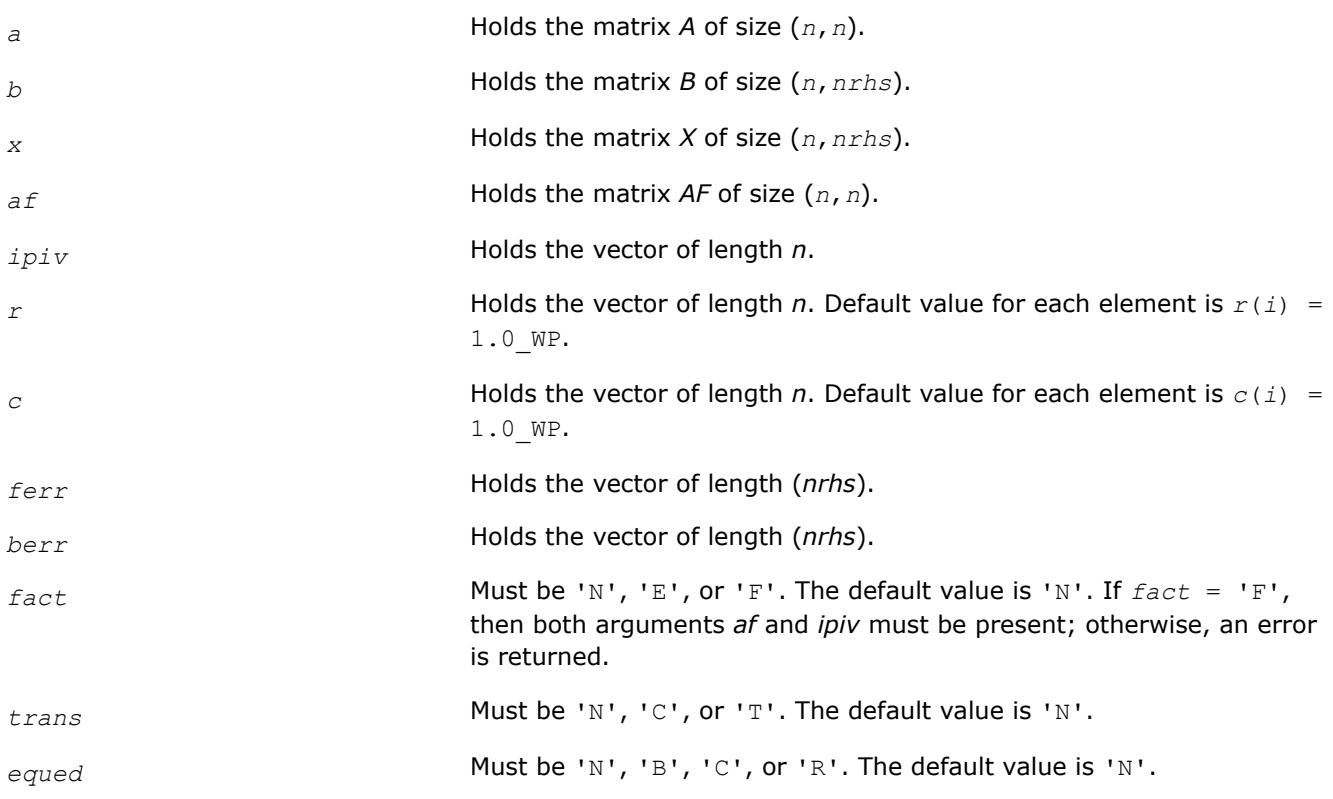

*rpvgrw* Real value that contains the reciprocal pivot growth factor norm(*A*)/ norm(*U*).

**See Also** [Matrix Storage Schemes](#page-522-0)

#### **?gesvxx**

*Uses extra precise iterative refinement to compute the solution to the system of linear equations with a square coefficient matrix A and multiple right-hand sides*

#### **Syntax**

call sgesvxx( *fact*, *trans*, *n*, *nrhs*, *a*, *lda*, *af*, *ldaf*, *ipiv*, *equed*, *r*, *c*, *b*, *ldb*, *x*, *ldx*, *rcond*, *rpvgrw*, *berr*, *n\_err\_bnds*, *err\_bnds\_norm*, *err\_bnds\_comp*, *nparams*, *params*, *work*, *iwork*, *info* )

call dgesvxx( *fact*, *trans*, *n*, *nrhs*, *a*, *lda*, *af*, *ldaf*, *ipiv*, *equed*, *r*, *c*, *b*, *ldb*, *x*, *ldx*, *rcond*, *rpvgrw*, *berr*, *n\_err\_bnds*, *err\_bnds\_norm*, *err\_bnds\_comp*, *nparams*, *params*, *work*, *iwork*, *info* )

call cgesvxx( *fact*, *trans*, *n*, *nrhs*, *a*, *lda*, *af*, *ldaf*, *ipiv*, *equed*, *r*, *c*, *b*, *ldb*, *x*, *ldx*, *rcond*, *rpvgrw*, *berr*, *n\_err\_bnds*, *err\_bnds\_norm*, *err\_bnds\_comp*, *nparams*, *params*, *work*, *rwork*, *info* )

call zgesvxx( *fact*, *trans*, *n*, *nrhs*, *a*, *lda*, *af*, *ldaf*, *ipiv*, *equed*, *r*, *c*, *b*, *ldb*, *x*, *ldx*, *rcond*, *rpvgrw*, *berr*, *n\_err\_bnds*, *err\_bnds\_norm*, *err\_bnds\_comp*, *nparams*, *params*, *work*, *rwork*, *info* )

#### **Include Files**

• mkl.fi, lapack.f90

#### **Description**

The routine uses the *LU* factorization to compute the solution to a real or complex system of linear equations *A\*X* = *B*, where *A* is an *n*-by-*n* matrix, the columns of the matrix *B* are individual right-hand sides, and the columns of *X* are the corresponding solutions.

Both normwise and maximum componentwise error bounds are also provided on request. The routine returns a solution with a small guaranteed error ( $\circ$  (eps), where eps is the working machine precision) unless the matrix is very ill-conditioned, in which case a warning is returned. Relevant condition numbers are also calculated and returned.

The routine accepts user-provided factorizations and equilibration factors; see definitions of the *fact* and *equed* options. Solving with refinement and using a factorization from a previous call of the routine also produces a solution with O(eps) errors or warnings but that may not be true for general user-provided factorizations and equilibration factors if they differ from what the routine would itself produce.

The routine ?gesvxx performs the following steps:

**1.** If *fact* = 'E', scaling factors *r* and *c* are computed to equilibrate the system:

```
trans = 'N': diag(r) * A * diag(c) * inv(diag(c)) * X = diag(r) * Btrans = T: (diag(r) *A*diag(c))<sup>T*</sup>inv(diag(r)) *X = diag(c) *B
trans = 'C': (diag(r)*A*diag(c))<sup>H*</sup>inv(diag(r)) *X = diag(c) *B
```
Whether or not the system will be equilibrated depends on the scaling of the matrix *A*, but if equilibration is used, *A* is overwritten by *diag*(*r*)\**A*\**diag*(*c*) and *B* by *diag*(*r*)\**B* (if *trans*='N') or  $diag(c)*B$  (if  $trans = 'T'$  or  $'C'$ ).

- **2.** If *fact* = 'N' or 'E', the *LU* decomposition is used to factor the matrix *A* (after equilibration if *fact*  $=$   $E'$ ) as  $A = P^{\star}L^{\star}U$ , where P is a permutation matrix, L is a unit lower triangular matrix, and U is upper triangular.
- **3.** If some *Ui*,*i*= 0, so that *U* is exactly singular, then the routine returns with *info* = *i*. Otherwise, the factored form of *A* is used to estimate the condition number of the matrix *A* (see the *rcond* parameter). If the reciprocal of the condition number is less than machine precision, the routine still goes on to solve for *X* and compute error bounds.
- **4.** The system of equations is solved for *X* using the factored form of *A*.
- **5.** By default, unless params (la linrx itref i) is set to zero, the routine applies iterative refinement to improve the computed solution matrix and calculate error bounds. Refinement calculates the residual to at least twice the working precision.
- **6.** If equilibration was used, the matrix X is premultiplied by  $diag(c)$  (if  $trans = 'N')$  or  $diag(r)$  (if *trans* = 'T' or 'C') so that it solves the original system before equilibration.

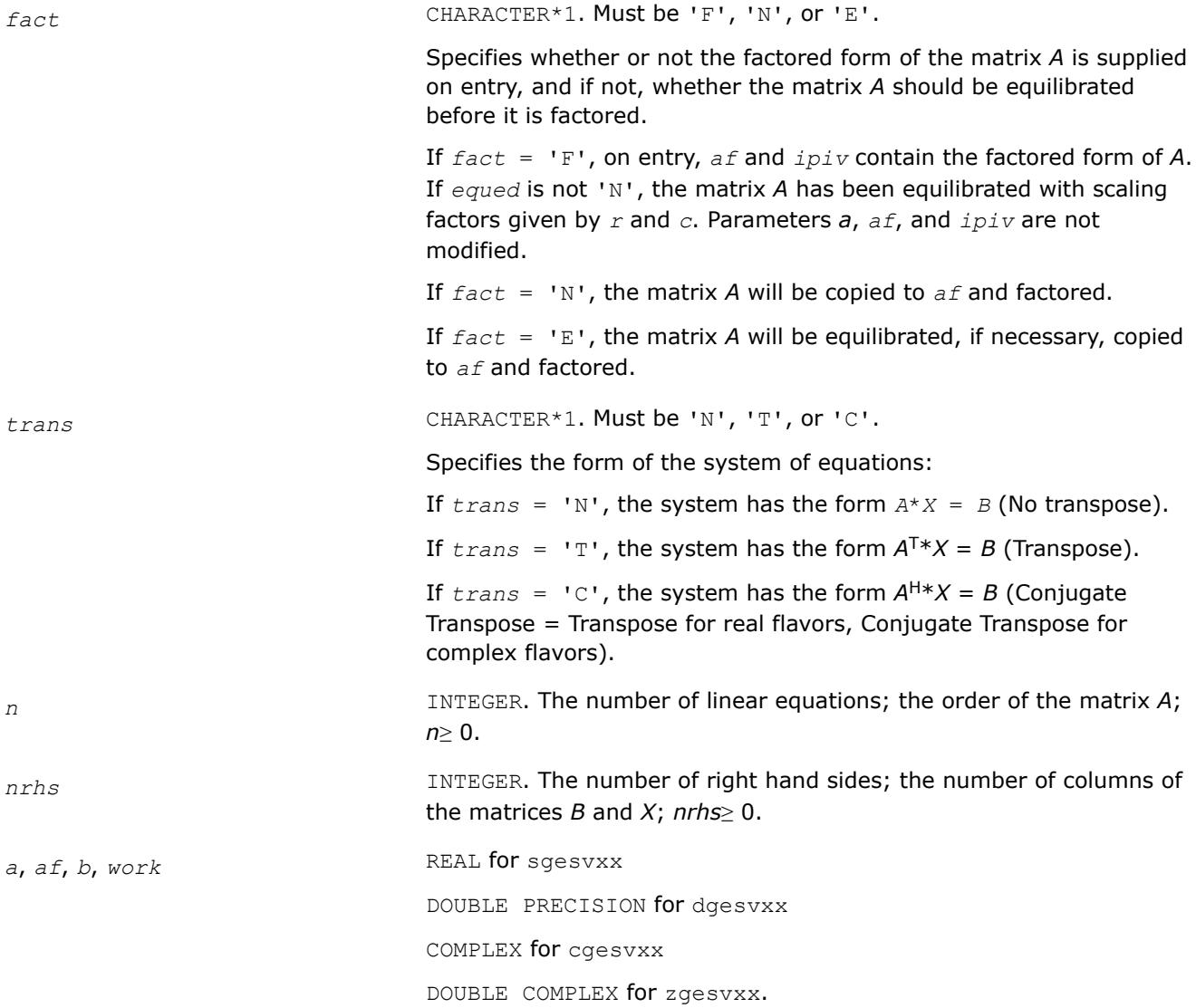

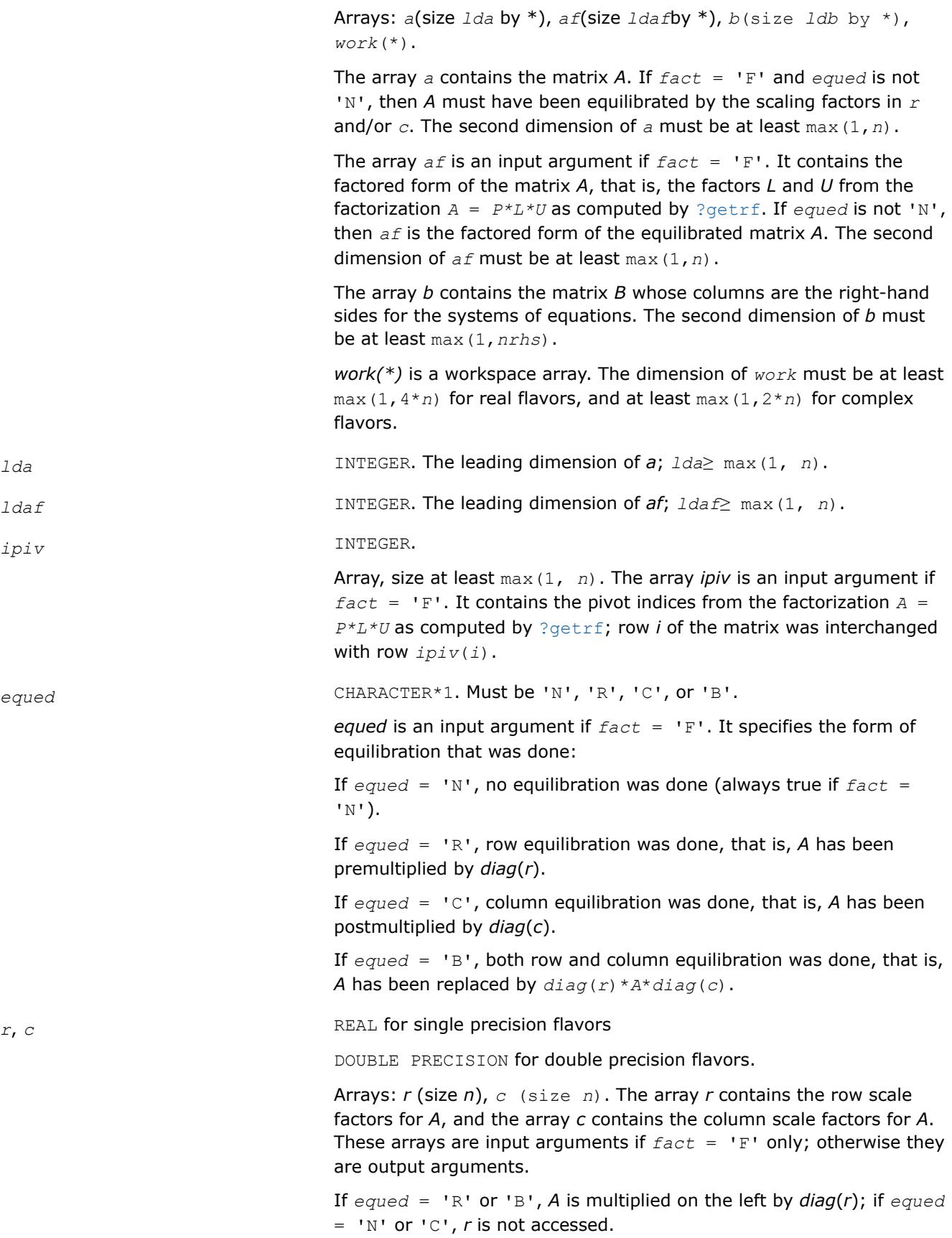

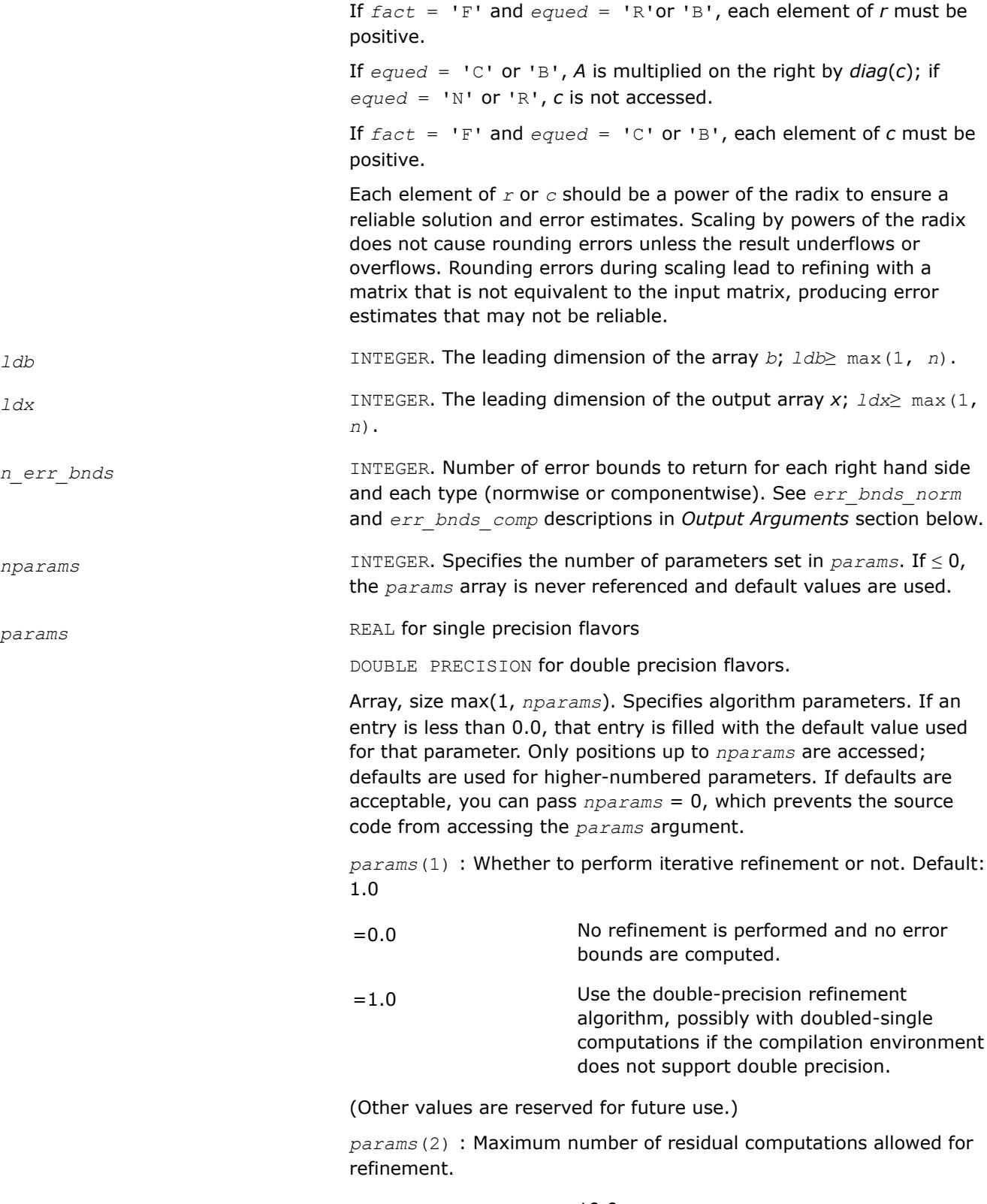

Default 10.0

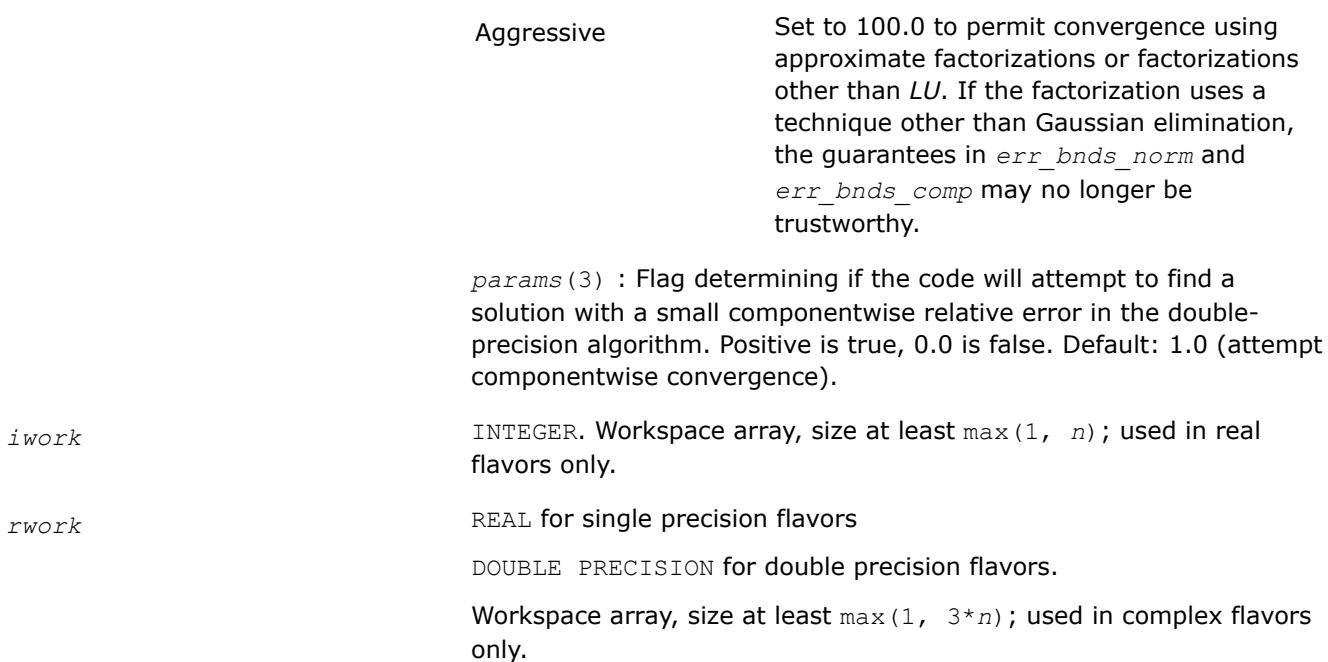

## **Output Parameters**

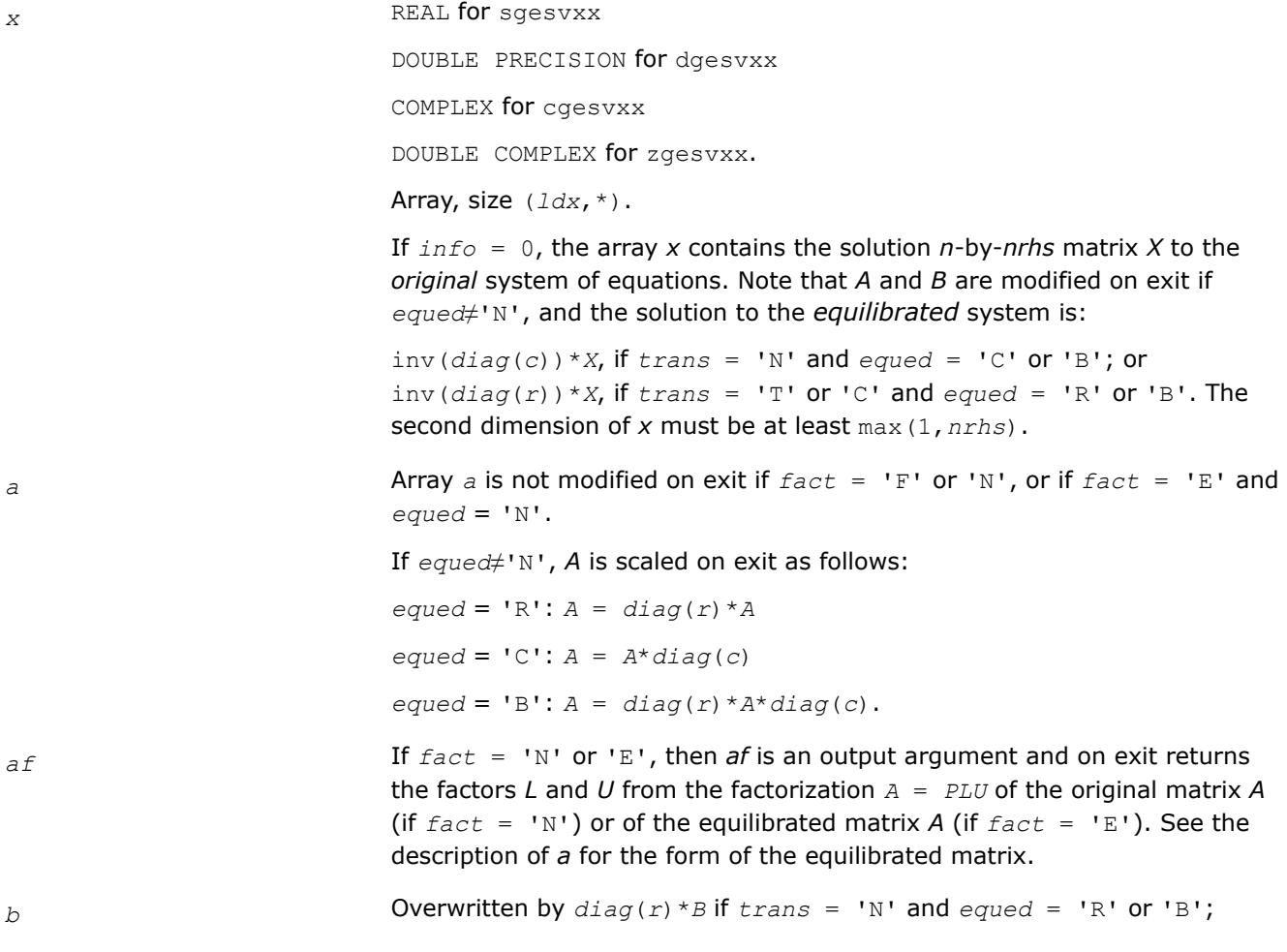

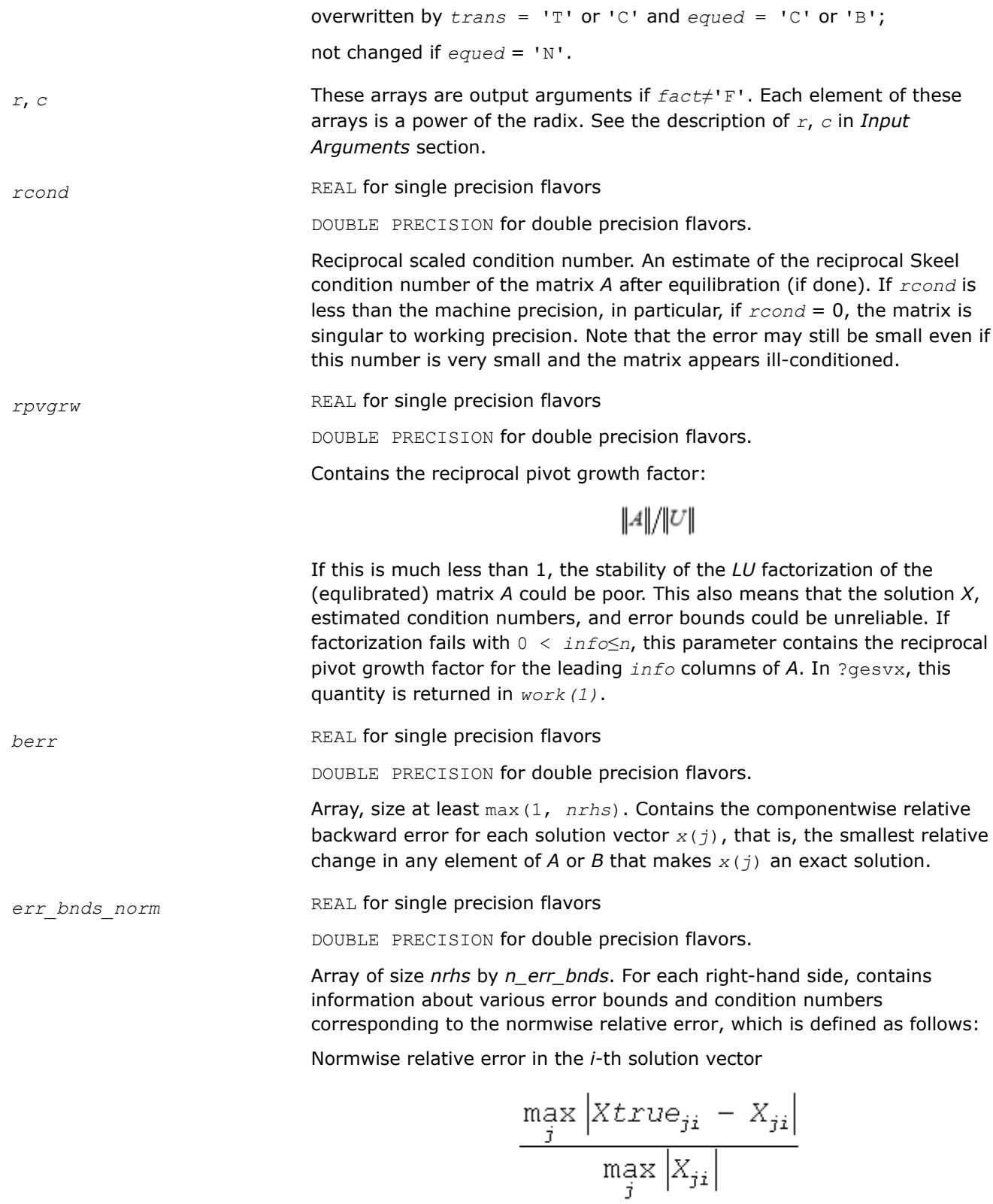

The array is indexed by the type of error information as described below. There are currently up to three pieces of information returned.

The first index in *err\_bnds\_norm(i,:)* corresponds to the *i*-th right-hand side.

The second index in *err\_bnds\_norm(:,err)* contains the following three fields:

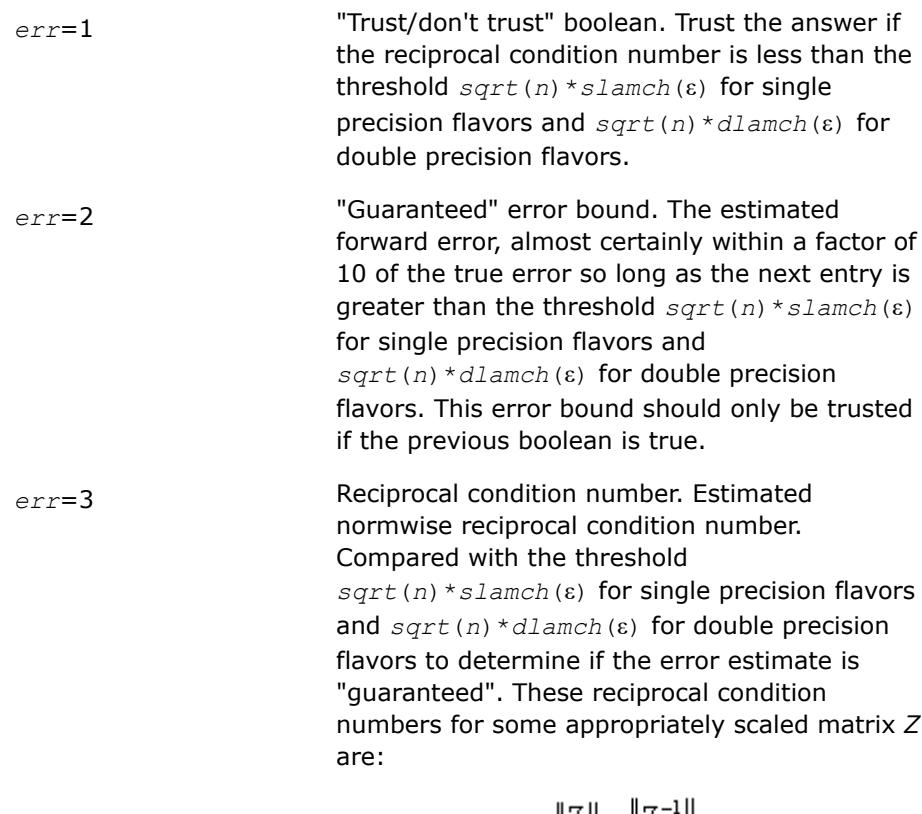

 $||Z||$   $||Z^{-1}||$ 

Let *z*=*s*\**a*, where *s* scales each row by a power of the radix so all absolute row sums of *z* are approximately 1.

*err\_bnds\_comp* REAL for single precision flavors

DOUBLE PRECISION for double precision flavors.

Array of size *nrhs* by *n\_err\_bnds*. For each right-hand side, contains information about various error bounds and condition numbers corresponding to the componentwise relative error, which is defined as follows:

Componentwise relative error in the *i*-th solution vector:

$$
\max_{j} \frac{|Xtrue_{ji} - X_{ji}|}{|X_{ji}|}
$$

The array is indexed by the right-hand side *i*, on which the componentwise relative error depends, and by the type of error information as described below. There are currently up to three pieces of information returned for

each right-hand side. If componentwise accuracy is not requested (*params(3)* = 0.0), then *err\_bnds\_comp* is not accessed. If *n\_err\_bnds* < 3, then at most the first *(:,n\_err\_bnds)* entries are returned.

The first index in *err\_bnds\_comp(i,:)* corresponds to the *i*-th right-hand side.

The second index in *err\_bnds\_comp(:,err)* contains the following three fields:

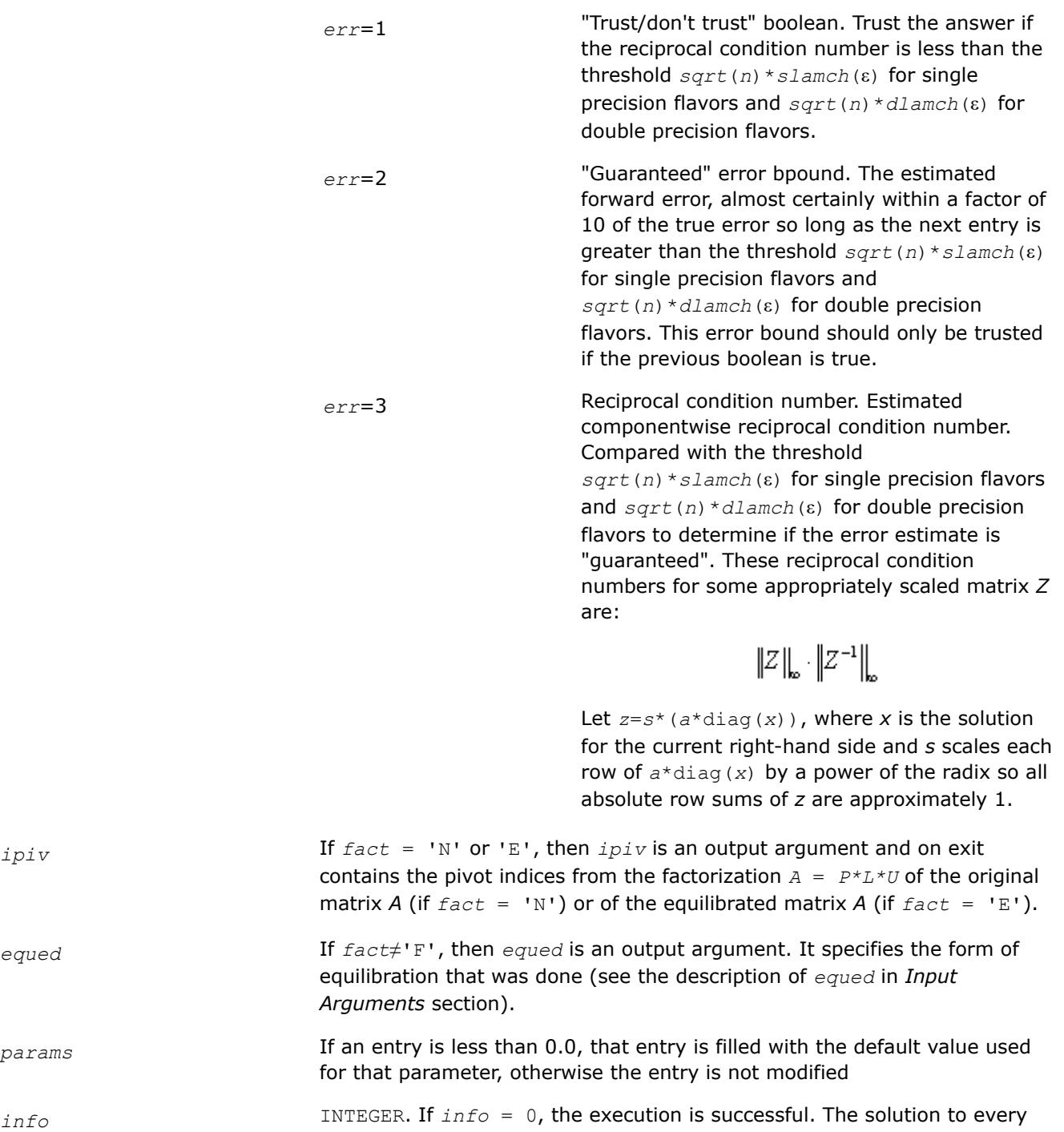

right-hand side is guaranteed.

If *info* = *-i*, the *i*-th parameter had an illegal value.

If 0 < *info*≤*n*: *U*(*info*,*info*) is exactly zero. The factorization has been completed, but the factor *U* is exactly singular, so the solution and error bounds could not be computed; *rcond* = 0 is returned.

If *info* = *n*+*j*: The solution corresponding to the *j*-th right-hand side is not guaranteed. The solutions corresponding to other right-hand sides *k* with *k* > *j* may not be guaranteed as well, but only the first such right-hand side is reported. If a small componentwise error is not requested *params(3)* = 0.0, then the *j*-th right-hand side is the first with a normwise error bound that is not guaranteed (the smallest *j* such that  $err\_bnds\_norm(j,1) =$ 0.0 or *err\_bnds\_comp*(*j*,1) = 0.0. See the definition of *err\_bnds\_norm* and *err* bnds comp for *err* = 1. To get information about all of the righthand sides, check *err\_bnds\_norm* or *err\_bnds\_comp*.

# **See Also**

[Matrix Storage Schemes](#page-522-0)

## **?gbsv**

*Computes the solution to the system of linear equations with a band coefficient matrix A and multiple right-hand sides.*

## **Syntax**

```
call sgbsv( n, kl, ku, nrhs, ab, ldab, ipiv, b, ldb, info )
call dgbsv( n, kl, ku, nrhs, ab, ldab, ipiv, b, ldb, info )
call cgbsv( n, kl, ku, nrhs, ab, ldab, ipiv, b, ldb, info )
call zgbsv( n, kl, ku, nrhs, ab, ldab, ipiv, b, ldb, info )
call gbsv( ab, b [,kl] [,ipiv] [,info] )
```
## **Include Files**

• mkl.fi, lapack.f90

## **Description**

The routine solves for *X* the real or complex system of linear equations *A\*X* = *B*, where *A* is an *n*-by-*n* band matrix with *kl* subdiagonals and *ku* superdiagonals, the columns of matrix *B* are individual right-hand sides, and the columns of *X* are the corresponding solutions.

The *LU* decomposition with partial pivoting and row interchanges is used to factor *A* as *A* = *L\*U*, where *L* is a product of permutation and unit lower triangular matrices with *kl* subdiagonals, and *U* is upper triangular with *kl*+*ku* superdiagonals. The factored form of *A* is then used to solve the system of equations *A\*X* = *B*.

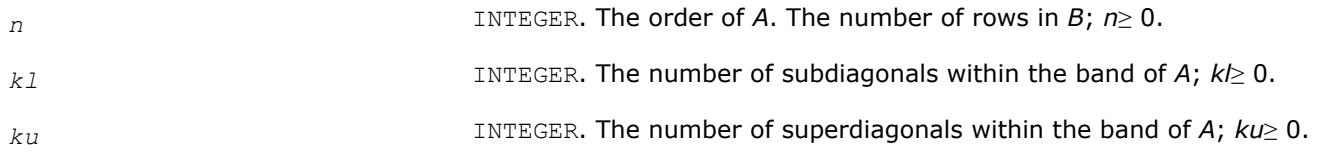

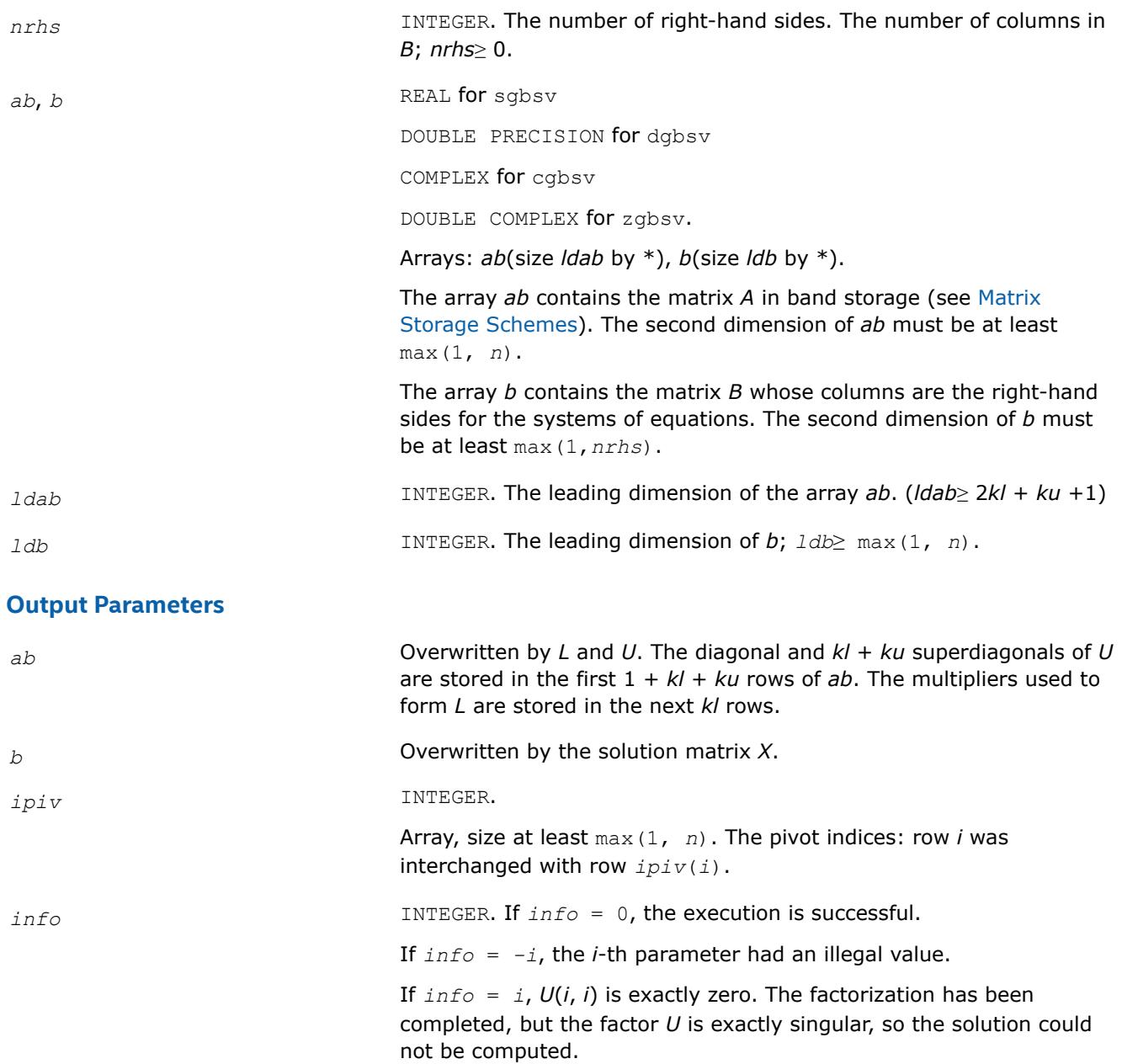

## **LAPACK 95 Interface Notes**

Routines in Fortran 95 interface have fewer arguments in the calling sequence than their FORTRAN 77 counterparts. For general conventions applied to skip redundant or reconstructible arguments, see [LAPACK](#page-519-0) [95 Interface Conventions.](#page-519-0)

Specific details for the routine gbsv interface are as follows:

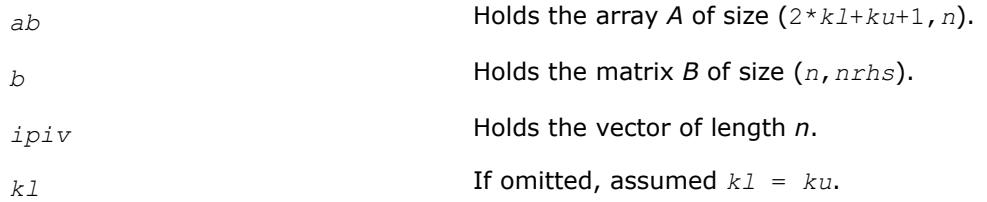

*ku* Restored as *ku* = *lda*-2\**kl*-1.

## **See Also**

[Matrix Storage Schemes](#page-522-0)

#### **?gbsvx**

*Computes the solution to the real or complex system of linear equations with a band coefficient matrix A and multiple right-hand sides, and provides error bounds on the solution.*

#### **Syntax**

call sgbsvx( *fact*, *trans*, *n*, *kl*, *ku*, *nrhs*, *ab*, *ldab*, *afb*, *ldafb*, *ipiv*, *equed*, *r*, *c*, *b*, *ldb*, *x*, *ldx*, *rcond*, *ferr*, *berr*, *work*, *iwork*, *info* )

call dgbsvx( *fact*, *trans*, *n*, *kl*, *ku*, *nrhs*, *ab*, *ldab*, *afb*, *ldafb*, *ipiv*, *equed*, *r*, *c*, *b*, *ldb*, *x*, *ldx*, *rcond*, *ferr*, *berr*, *work*, *iwork*, *info* )

call cgbsvx( *fact*, *trans*, *n*, *kl*, *ku*, *nrhs*, *ab*, *ldab*, *afb*, *ldafb*, *ipiv*, *equed*, *r*, *c*, *b*, *ldb*, *x*, *ldx*, *rcond*, *ferr*, *berr*, *work*, *rwork*, *info* )

call zgbsvx( *fact*, *trans*, *n*, *kl*, *ku*, *nrhs*, *ab*, *ldab*, *afb*, *ldafb*, *ipiv*, *equed*, *r*, *c*, *b*, *ldb*, *x*, *ldx*, *rcond*, *ferr*, *berr*, *work*, *rwork*, *info* )

call gbsvx( *ab*, *b*, *x* [,*kl*] [,*afb*] [,*ipiv*] [,*fact*] [,*trans*] [,*equed*] [,*r*] [,*c*] [,*ferr*] [,*berr*] [,*rcond*] [,*rpvgrw*] [,*info*] )

## **Include Files**

• mkl.fi, lapack.f90

## **Description**

The routine uses the *LU* factorization to compute the solution to a real or complex system of linear equations  $A^*X = B$ ,  $A^T^*X = B$ , or  $A^H^*X = B$ , where A is a band matrix of order *n* with kl subdiagonals and ku superdiagonals, the columns of matrix *B* are individual right-hand sides, and the columns of *X* are the corresponding solutions.

Error bounds on the solution and a condition estimate are also provided.

The routine ?gbsvx performs the following steps:

**1.** If *fact* = 'E', real scaling factors *r* and *c* are computed to equilibrate the system:

 $trans = 'N': diag(r)*A*diag(c) *inv(diag(c))*X = diag(r)*B$ *trans* =  $'T'$ :  $(diag(r) * A * diag(c))$ <sup>*T*</sup> \*inv(*diag*(*r*)) \**X* = *diag*(*c*) \**B trans* =  $'C': (diag(r) * A * diag(c))$ <sup>*H*</sup> \*inv(*diag*(*r*))\**X* = *diag*(*c*)\**B* 

Whether the system will be equilibrated depends on the scaling of the matrix *A*, but if equilibration is used, *A* is overwritten by  $diag(r) * A * diag(c)$  and *B* by  $diag(r) * B$  (if *trans*='N') or  $diag(c) * B$  (if  $trans = 'T'$ or  $'C'$ ).

- **2.** If *fact* = 'N'or 'E', the *LU* decomposition is used to factor the matrix *A* (after equilibration if *fact* = 'E') as *A* = *L\*U*, where *L* is a product of permutation and unit lower triangular matrices with *kl* subdiagonals, and *U* is upper triangular with *kl*+*ku* superdiagonals.
- **3.** If some  $U_{i,j} = 0$ , so that *U* is exactly singular, then the routine returns with  $\text{info} = i$ . Otherwise, the factored form of *A* is used to estimate the condition number of the matrix *A*. If the reciprocal of the condition number is less than machine precision,  $info = n + 1$  is returned as a warning, but the routine still goes on to solve for *X* and compute error bounds as described below.
- **4.** The system of equations is solved for *X* using the factored form of *A*.
- **5.** Iterative refinement is applied to improve the computed solution matrix and calculate error bounds and backward error estimates for it.
- **6.** If equilibration was used, the matrix *X* is premultiplied by  $diag(c)$  (if  $trans = 'N')$  or  $diag(r)$  (if *trans* = 'T' or 'C') so that it solves the original system before equilibration.

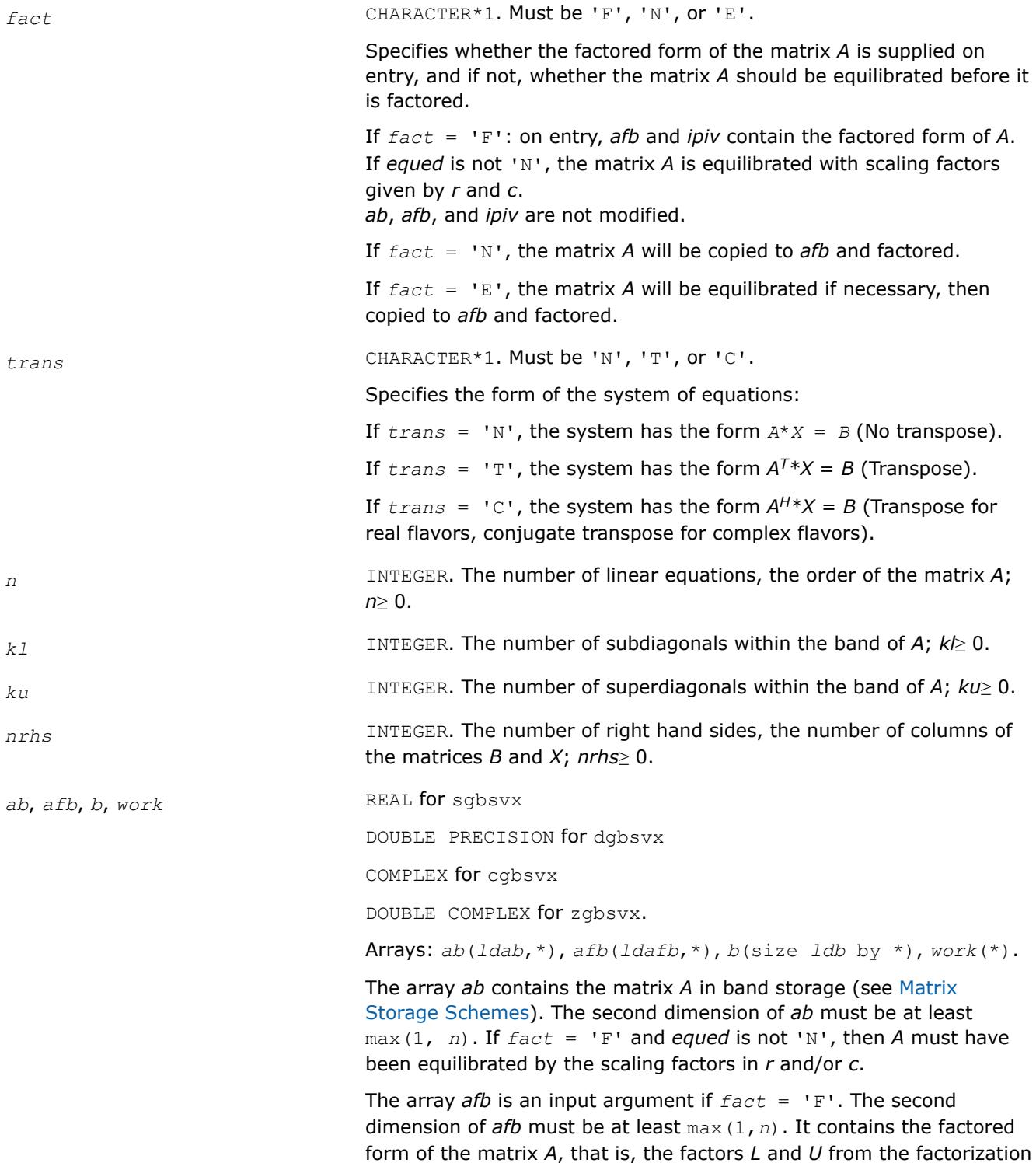

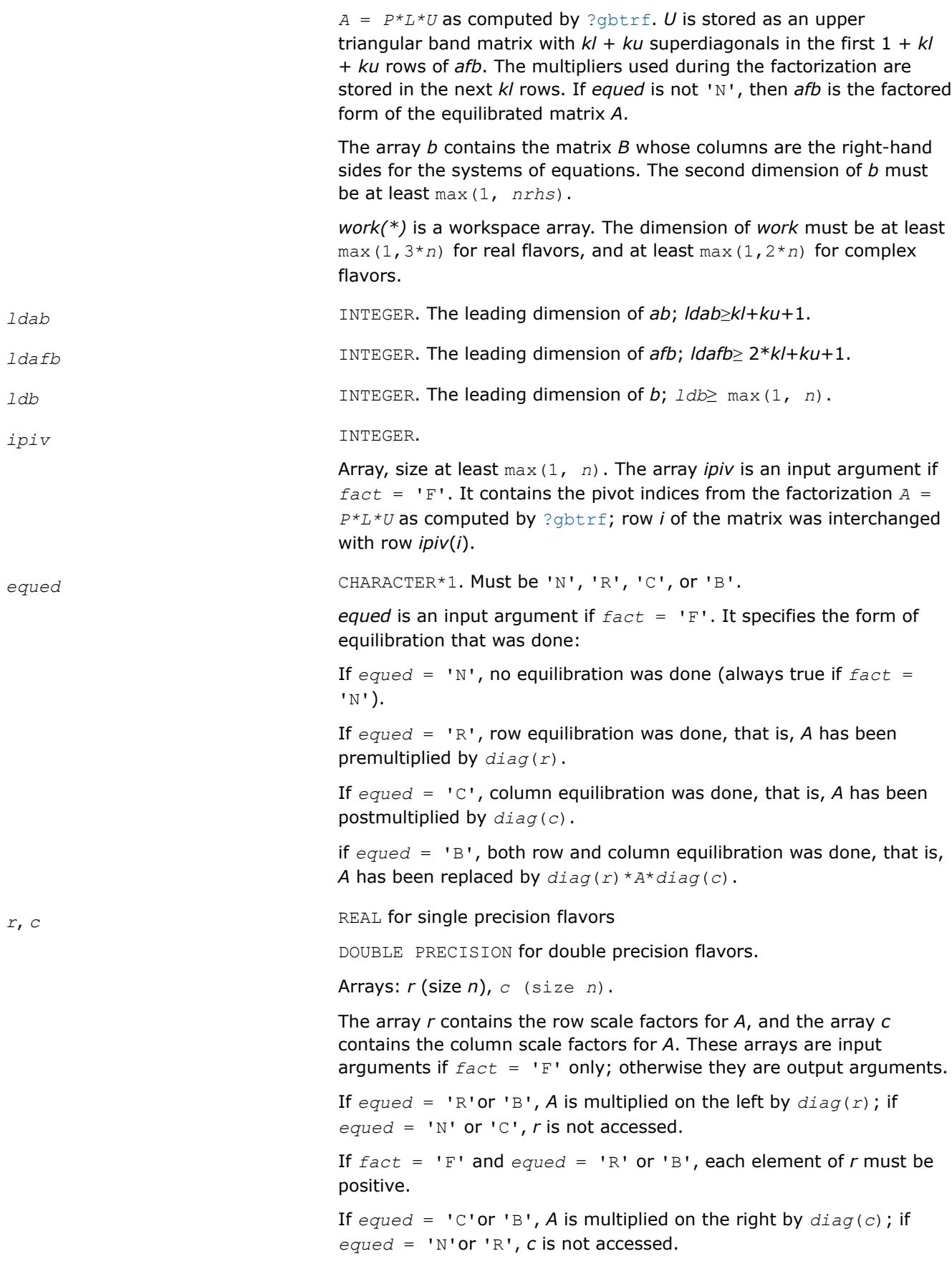

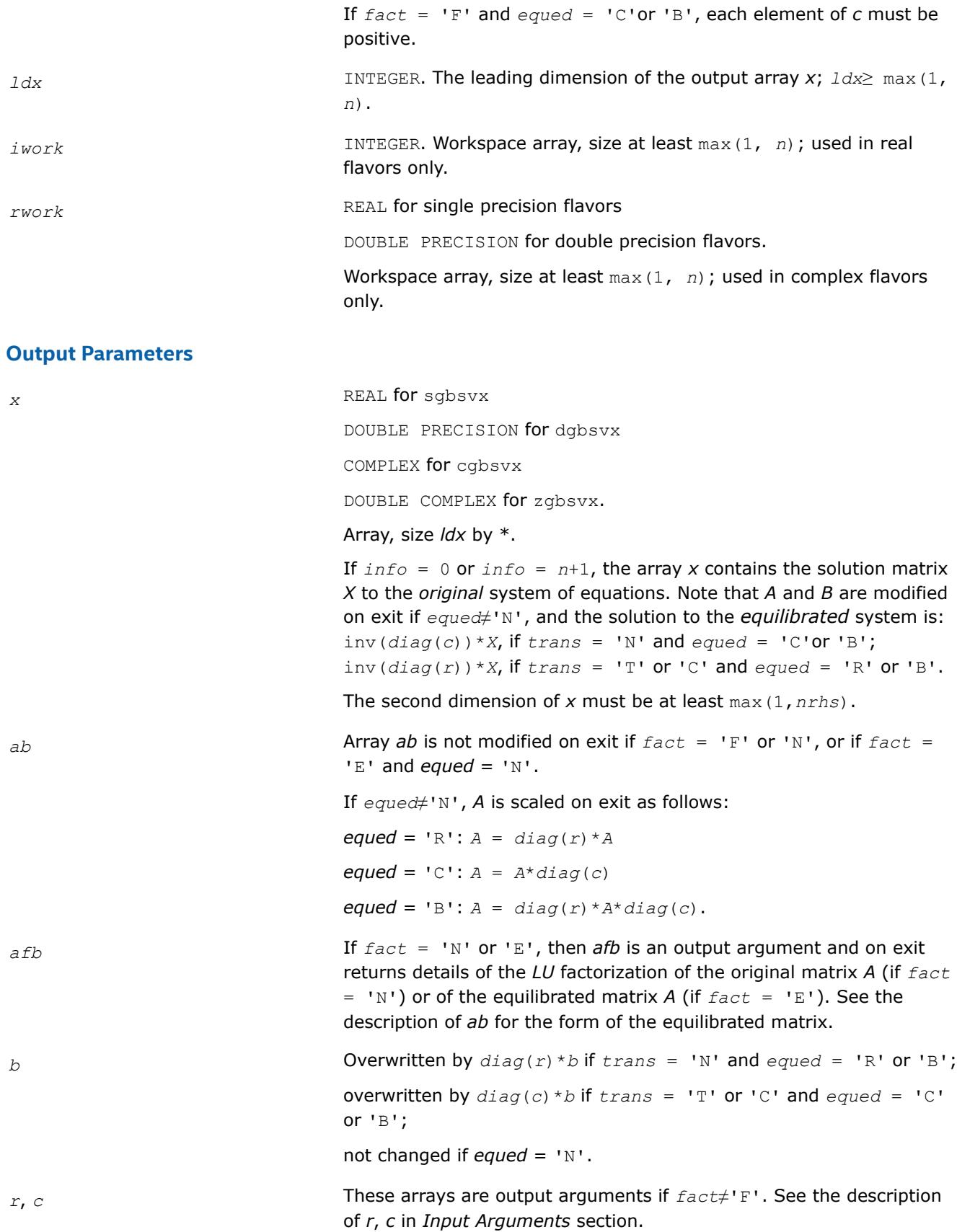

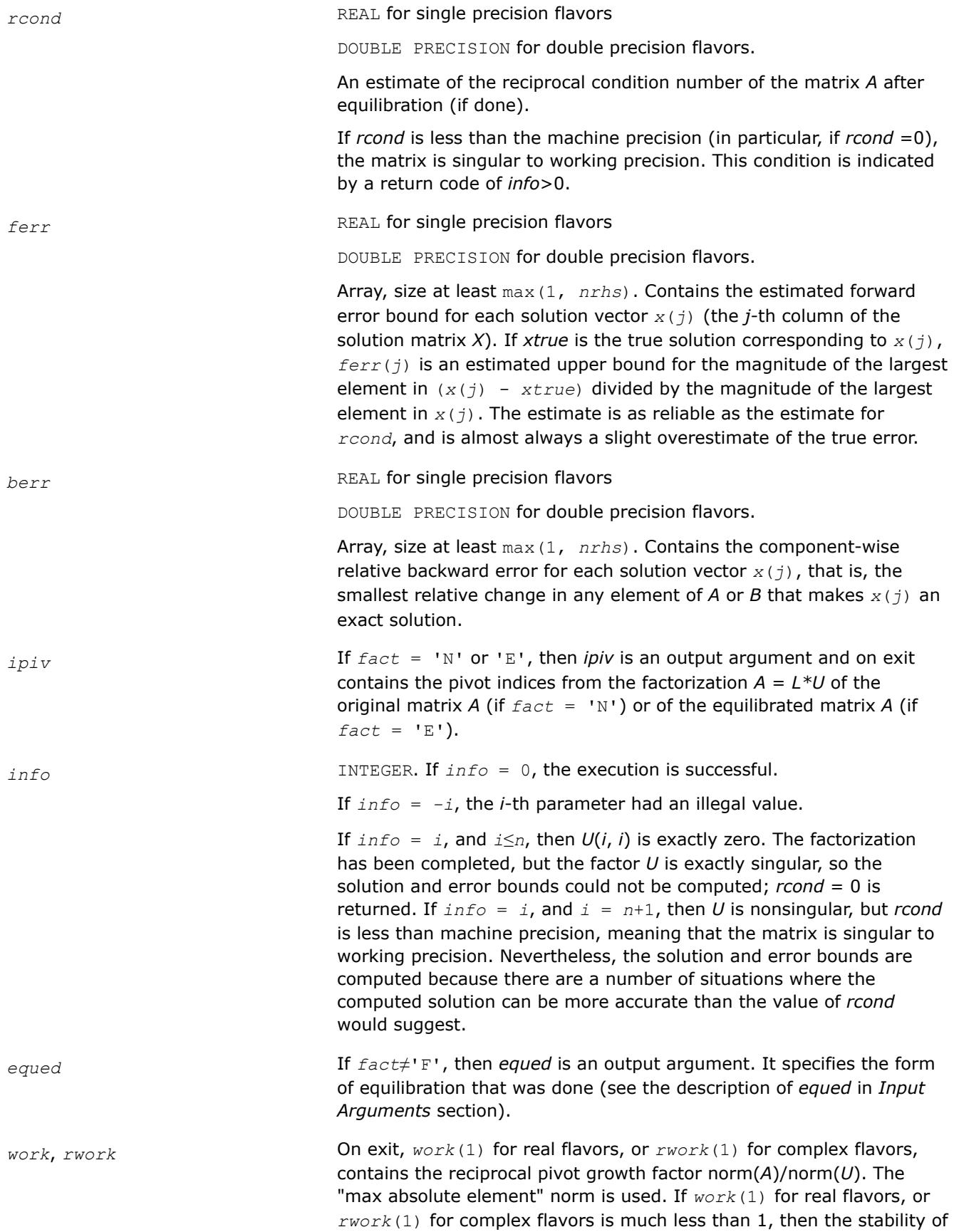

the *LU* factorization of the (equilibrated) matrix *A* could be poor. This also means that the solution *x*, condition estimator *rcond*, and forward error bound *ferr* could be unreliable. If factorization fails with 0 < *info*≤*n*, then *work*(1) for real flavors, or *rwork*(1) for complex flavors contains the reciprocal pivot growth factor for the leading *info* columns of *A*.

*info* INTEGER. If *info* = 0, the execution is successful.

If *info* = *-i*, the *i*-th parameter had an illegal value.

If  $info = i$ , and  $i \leq n$ , then  $U(i, i)$  is exactly zero. The factorization has been completed, but the factor *U* is exactly singular, so the solution and error bounds could not be computed; *rcond* = 0 is returned. If  $info = i$ , and  $i = n+1$ , then *U* is nonsingular, but *rcond* is less than machine precision, meaning that the matrix is singular to working precision. Nevertheless, the solution and error bounds are computed because there are a number of situations where the computed solution can be more accurate than the value of *rcond* would suggest.

## **LAPACK 95 Interface Notes**

Routines in Fortran 95 interface have fewer arguments in the calling sequence than their FORTRAN 77 counterparts. For general conventions applied to skip redundant or reconstructible arguments, see [LAPACK](#page-519-0) [95 Interface Conventions.](#page-519-0)

Specific details for the routine gbsvx interface are as follows:

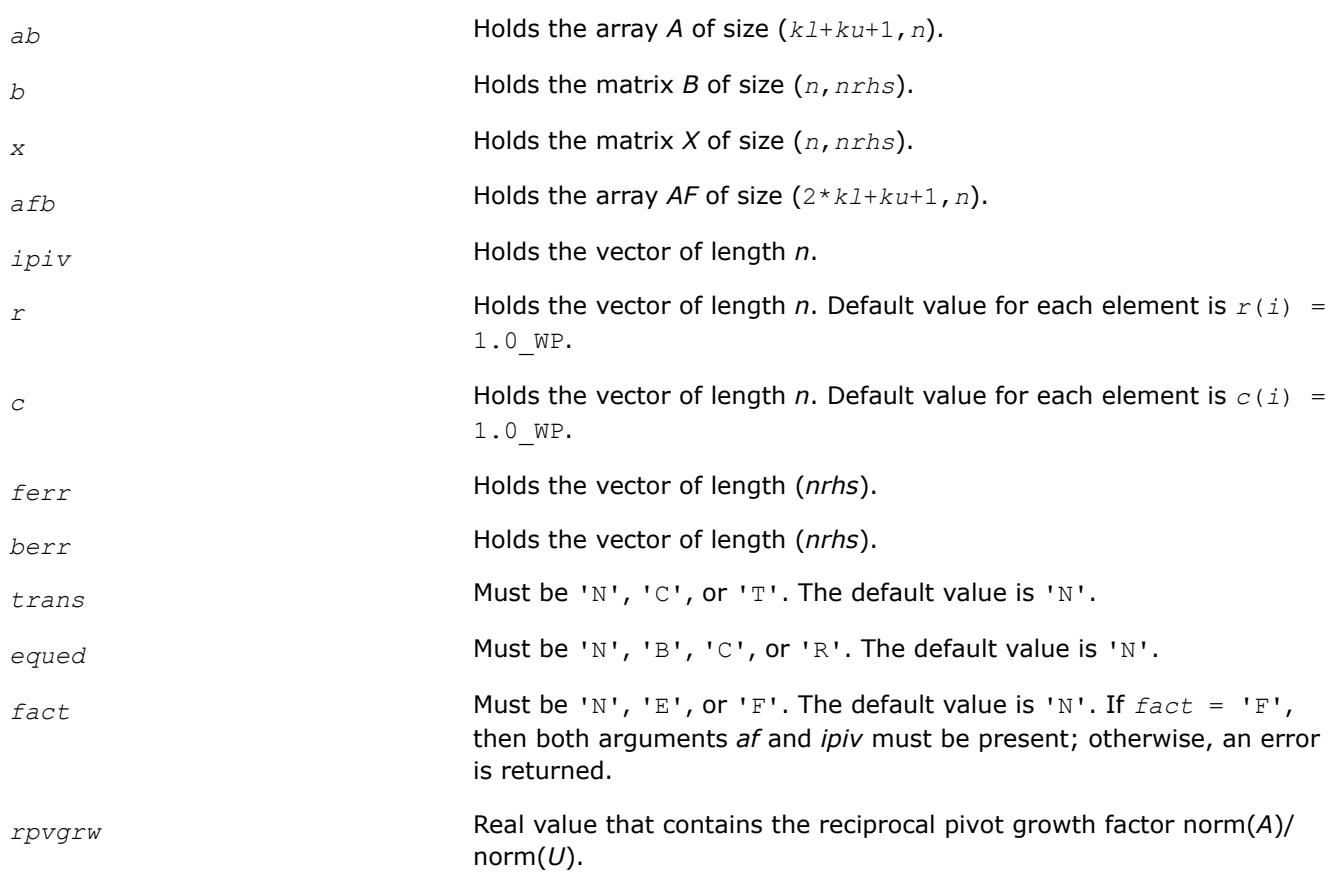

*kl* If omitted, assumed *kl* = *ku*.

*ku* Restored as *ku* = *lda*-*kl*-1.

**See Also**

[Matrix Storage Schemes](#page-522-0)

#### **?gbsvxx**

*Uses extra precise iterative refinement to compute the solution to the system of linear equations with a banded coefficient matrix A and multiple right-hand sides*

#### **Syntax**

call sgbsvxx( *fact*, *trans*, *n*, *kl*, *ku*, *nrhs*, *ab*, *ldab*, *afb*, *ldafb*, *ipiv*, *equed*, *r*, *c*, *b*, *ldb*, *x*, *ldx*, *rcond*, *rpvgrw*, *berr*, *n\_err\_bnds*, *err\_bnds\_norm*, *err\_bnds\_comp*, *nparams*, *params*, *work*, *iwork*, *info* )

call dgbsvxx( *fact*, *trans*, *n*, *kl*, *ku*, *nrhs*, *ab*, *ldab*, *afb*, *ldafb*, *ipiv*, *equed*, *r*, *c*, *b*, *ldb*, *x*, *ldx*, *rcond*, *rpvgrw*, *berr*, *n\_err\_bnds*, *err\_bnds\_norm*, *err\_bnds\_comp*, *nparams*, *params*, *work*, *iwork*, *info* )

call cgbsvxx( *fact*, *trans*, *n*, *kl*, *ku*, *nrhs*, *ab*, *ldab*, *afb*, *ldafb*, *ipiv*, *equed*, *r*, *c*, *b*, *ldb*, *x*, *ldx*, *rcond*, *rpvgrw*, *berr*, *n\_err\_bnds*, *err\_bnds\_norm*, *err\_bnds\_comp*, *nparams*, *params*, *work*, *rwork*, *info* )

call zgbsvxx( *fact*, *trans*, *n*, *kl*, *ku*, *nrhs*, *ab*, *ldab*, *afb*, *ldafb*, *ipiv*, *equed*, *r*, *c*, *b*, *ldb*, *x*, *ldx*, *rcond*, *rpvgrw*, *berr*, *n\_err\_bnds*, *err\_bnds\_norm*, *err\_bnds\_comp*, *nparams*, *params*, *work*, *rwork*, *info* )

#### **Include Files**

• mkl.fi, lapack.f90

#### **Description**

The routine uses the *LU* factorization to compute the solution to a real or complex system of linear equations  $A^*X = B$ ,  $A^T^*X = B$ , or  $A^H^*X = B$ , where A is an *n*-by-*n* banded matrix, the columns of the matrix B are individual right-hand sides, and the columns of *X* are the corresponding solutions.

Both normwise and maximum componentwise error bounds are also provided on request. The routine returns a solution with a small guaranteed error ( $\circ$  (eps), where eps is the working machine precision) unless the matrix is very ill-conditioned, in which case a warning is returned. Relevant condition numbers are also calculated and returned.

The routine accepts user-provided factorizations and equilibration factors; see definitions of the *fact* and *equed* options. Solving with refinement and using a factorization from a previous call of the routine also produces a solution with O(eps) errors or warnings but that may not be true for general user-provided factorizations and equilibration factors if they differ from what the routine would itself produce.

The routine ?gbsvxx performs the following steps:

**1.** If  $f$ <sub>act</sub> =  $'$ E', scaling factors  $r$  and  $c$  are computed to equilibrate the system:

```
trans = 'N': diag(r) * A * diag(c) * inv(diag(c)) * X = diag(r) * Btrans = T: (diag(r) * A * diag(c))<sup>T*</sup>inv(diag(r))*X = diag(c)*B
trans = 'C': (diag(r) * A * diag(c))<sup>H*</sup>inv(diag(r))*X = diag(c)*B
```
Whether or not the system will be equilibrated depends on the scaling of the matrix *A*, but if equilibration is used, *A* is overwritten by *diag*(*r*)\**A*\**diag*(*c*) and *B* by *diag*(*r*)\**B* (if *trans*='N') or  $diag(c)*B$  (if  $trans = 'T'$  or  $'C'$ ).

- **2.** If *fact* = 'N' or 'E', the *LU* decomposition is used to factor the matrix *A* (after equilibration if *fact*  $=$   $E'$ ) as  $A = P^{\star}L^{\star}U$ , where P is a permutation matrix, L is a unit lower triangular matrix, and U is upper triangular.
- **3.** If some  $U_i$ , = 0, so that *U* is exactly singular, then the routine returns with  $\text{info} = i$ . Otherwise, the factored form of *A* is used to estimate the condition number of the matrix *A* (see the *rcond* parameter). If the reciprocal of the condition number is less than machine precision, the routine still goes on to solve for *X* and compute error bounds.
- **4.** The system of equations is solved for *X* using the factored form of *A*.
- **5.** By default, unless params (1) is set to zero, the routine applies iterative refinement to improve the computed solution matrix and calculate error bounds. Refinement calculates the residual to at least twice the working precision.
- **6.** If equilibration was used, the matrix X is premultiplied by  $diag(c)$  (if  $trans = 'N')$  or  $diag(r)$  (if *trans* = 'T' or 'C') so that it solves the original system before equilibration.

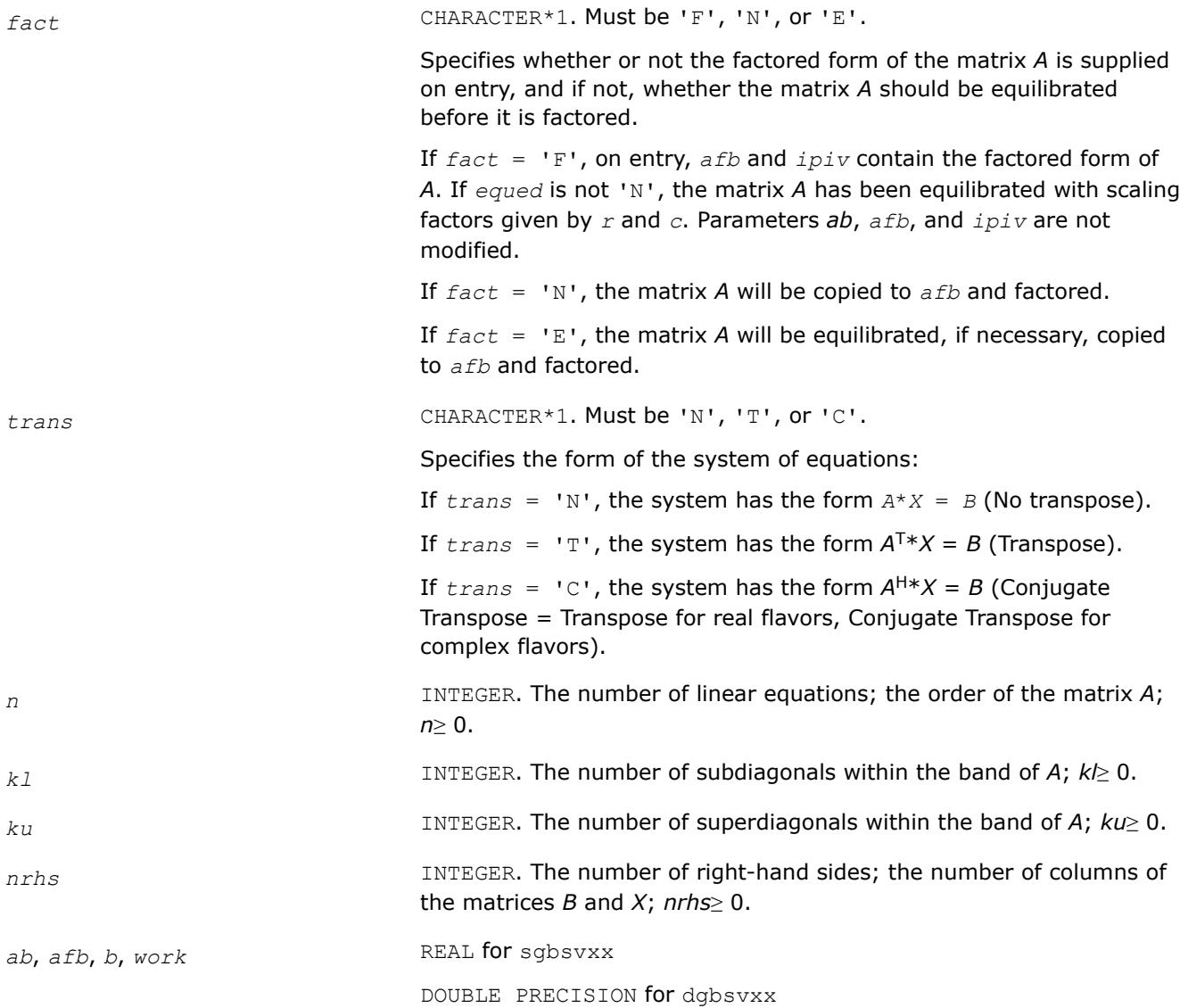

COMPLEX for cgbsvxx

DOUBLE COMPLEX for zgbsvxx.

Arrays: *ab*(*ldab*,\*), *afb*(*ldafb*,\*), *b*(size *ldb* by \*), *work*(\*).

The array *ab* contains the matrix *A* in band storage, in rows 1 to *kl* +*ku*+1. The *j*-th column of *A* is stored in the *j*-th column of the array *ab* as follows:

 $ab(ku+1+i-j, j) = A(i, j)$  for  $max(1, j-ku) \leq i \leq min(n, j+kl)$ .

If *fact* = 'F' and *equed* is not 'N', then *AB* must have been equilibrated by the scaling factors in *r* and/or *c*. The second dimension of *a* must be at least max(1,*n*).

The array *afb* is an input argument if *fact* = 'F'. It contains the factored form of the banded matrix *A*, that is, the factors *L* and *U* from the factorization  $A = P^{\star}L^{\star}U$  as computed by [?gbtrf](#page-543-0). U is stored as an upper triangular banded matrix with *kl* + *ku* superdiagonals in rows 1 to *kl* + *ku* + 1. The multipliers used during the factorization are stored in rows  $kI + ku + 2$  to  $2*kI + ku + 1$ . If *equed* is not 'N', then *afb* is the factored form of the equilibrated matrix *A*.

The array *b* contains the matrix *B* whose columns are the right-hand sides for the systems of equations. The second dimension of *b* must be at least max(1,*nrhs*).

*work(\*)* is a workspace array. The dimension of *work* must be at least max(1,4\**n*) for real flavors, and at least max(1,2\**n*) for complex flavors.

*ldab* INTEGER. The leading dimension of the array *ab*; *ldab*≥*kl*+*ku*+1.

*ldafb* INTEGER. The leading dimension of the array *afb*; *ldafb*≥ 2\**kl*+*ku* +1.

*ipiv* INTEGER.

Array, size at least max(1, *n*). The array *ipiv* is an input argument if  $fact = 'F'.$  It contains the pivot indices from the factorization  $A =$ *P\*L\*U* as computed by [?gbtrf](#page-543-0); row *i* of the matrix was interchanged with row *ipiv*(*i*).

*equed* CHARACTER\*1. Must be 'N', 'R', 'C', or 'B'.

*equed* is an input argument if *fact* = 'F'. It specifies the form of equilibration that was done:

If *equed* = 'N', no equilibration was done (always true if *fact* = 'N').

If *equed* = 'R', row equilibration was done, that is, *A* has been premultiplied by *diag*(*r*).

If *equed* = 'C', column equilibration was done, that is, *A* has been postmultiplied by *diag*(*c*).

If *equed* = 'B', both row and column equilibration was done, that is, *A* has been replaced by *diag*(*r*)\**A*\**diag*(*c*).

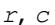

**REAL for single precision flavors** 

DOUBLE PRECISION for double precision flavors.

Arrays: *r* (size *n*), *c* (size *n*). The array *r* contains the row scale factors for *A*, and the array *c* contains the column scale factors for *A*. These arrays are input arguments if  $fact = 'F'$  only; otherwise they are output arguments.

If *equed* = 'R' or 'B', *A* is multiplied on the left by *diag*(*r*); if *equed* = 'N'or 'C', *r* is not accessed.

If  $fact = 'F'$  and  $equal = 'R'$  or 'B', each element of *r* must be positive.

If  $equad = 'C'$  or 'B', A is multiplied on the right by  $diag(c)$ ; if *equed* = 'N' or 'R', *c* is not accessed.

If  $fact = 'F'$  and  $equal = 'C'$  or 'B', each element of *c* must be positive.

Each element of *r* or *c* should be a power of the radix to ensure a reliable solution and error estimates. Scaling by powers of the radix does not cause rounding errors unless the result underflows or overflows. Rounding errors during scaling lead to refining with a matrix that is not equivalent to the input matrix, producing error estimates that may not be reliable.

*ldb* INTEGER. The leading dimension of the array *b*; *ldb*≥ max(1, *n*).

*ldx* INTEGER. The leading dimension of the output array *x*; *ldx*≥ max(1, *n*).

*n\_err\_bnds* **INTEGER.** Number of error bounds to return for each right hand side and each type (normwise or componentwise). See *err\_bnds\_norm* and *err\_bnds\_comp* descriptions in *Output Arguments* section below.

*nparams* INTEGER. Specifies the number of parameters set in *params*. If ≤ 0, the *params* array is never referenced and default values are used.

*params* **REAL** for single precision flavors

DOUBLE PRECISION for double precision flavors.

Array, size *nparams*. Specifies algorithm parameters. If an entry is less than 0.0, that entry is filled with the default value used for that parameter. Only positions up to *nparams* are accessed; defaults are used for higher-numbered parameters. If defaults are acceptable, you can pass *nparams* = 0, which prevents the source code from accessing the *params* argument.

*params*(1) : Whether to perform iterative refinement or not. Default: 1.0 (for single precision flavors), 1.0D+0 (for double precision flavors).

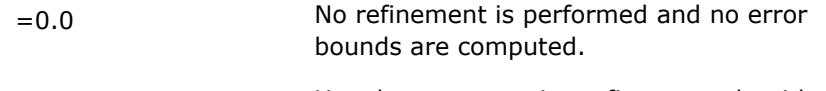

 $=1.0$  Use the extra-precise refinement algorithm.

(Other values are reserved for future use.)

*params*(2) : Maximum number of residual computations allowed for refinement.

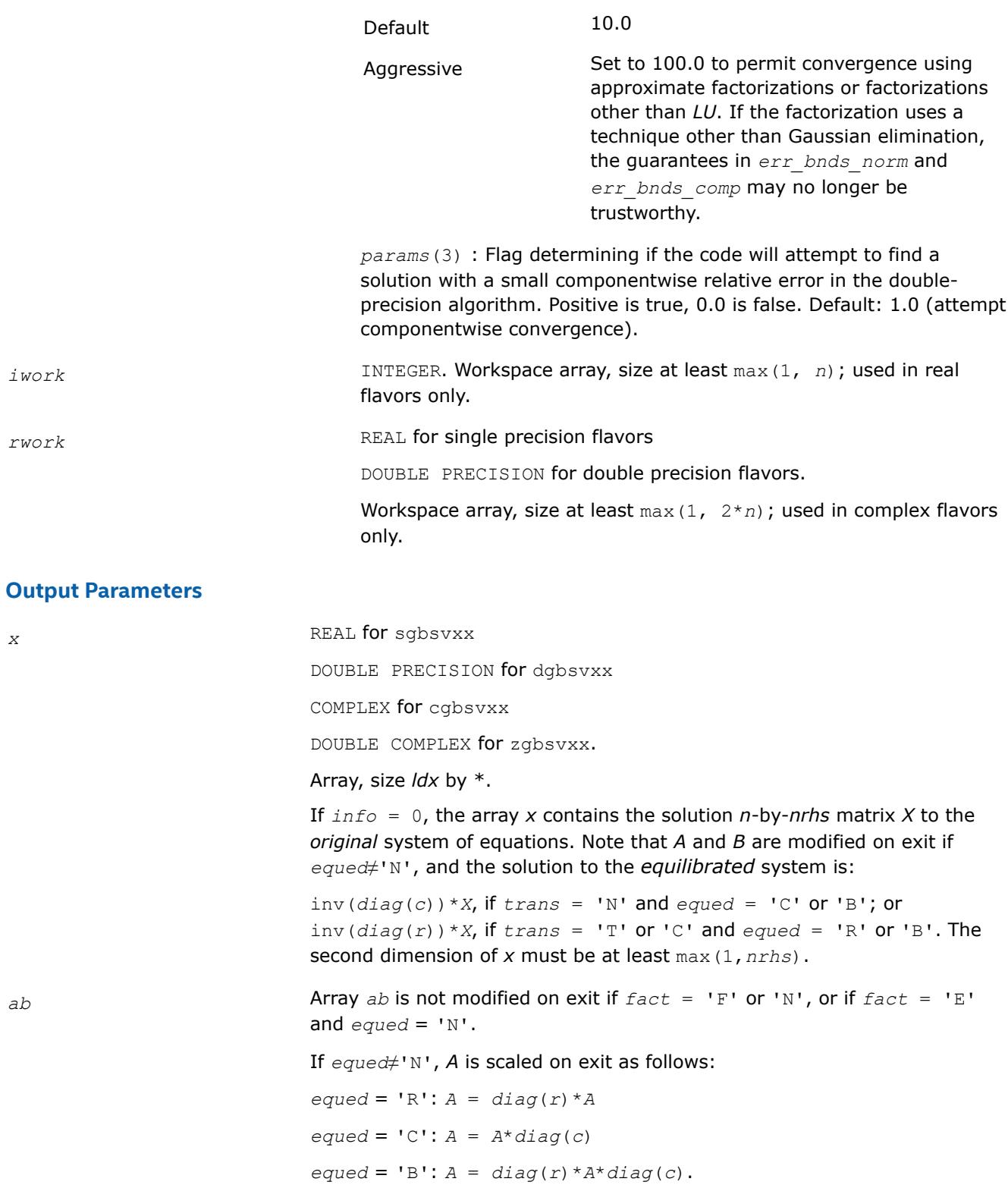

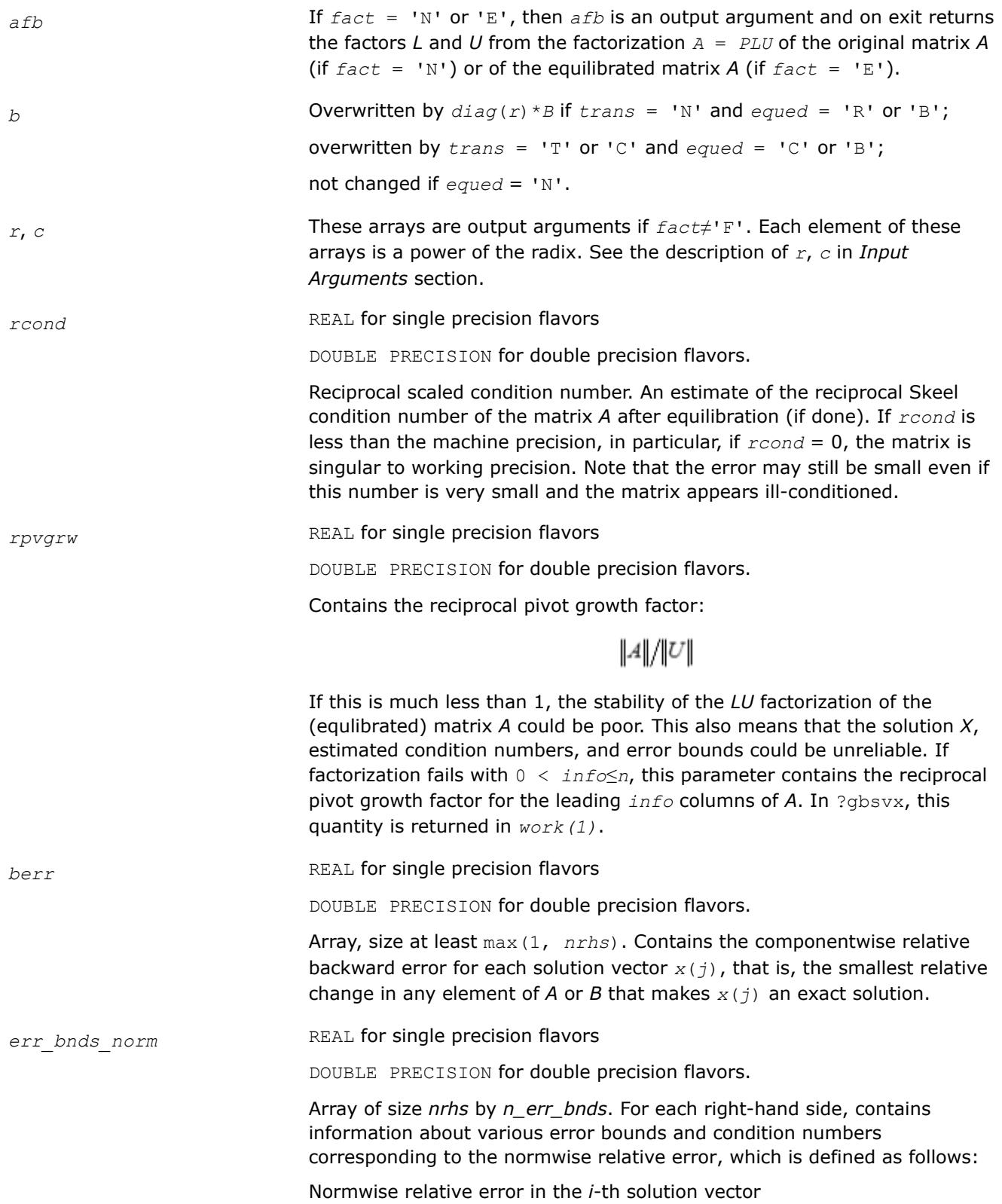

$$
\frac{\max_{j} | Xtrue_{ji} - X_{ji} |}{\max_{j} |X_{ji}|}
$$

The array is indexed by the type of error information as described below. There are currently up to three pieces of information returned.

The first index in *err\_bnds\_norm(i,:)* corresponds to the *i*-th right-hand side.

The second index in *err\_bnds\_norm(:,err)* contains the following three fields:

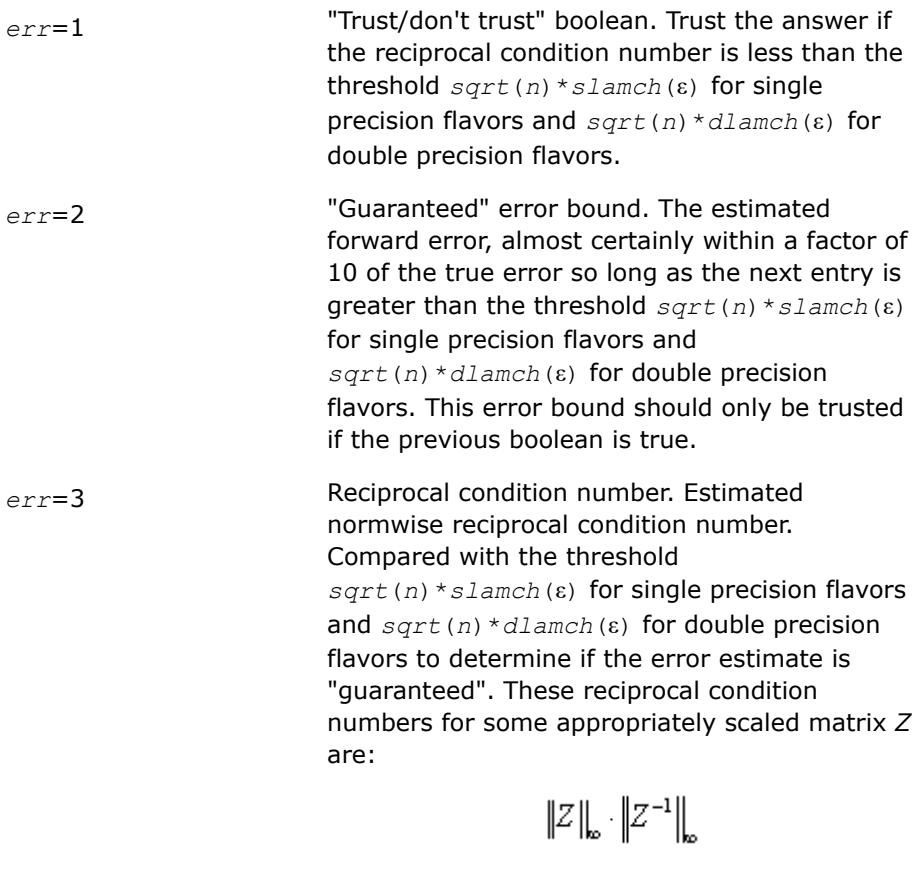

Let *z*=*s*\**a*, where *s* scales each row by a power of the radix so all absolute row sums of *z* are approximately 1.

*err\_bnds\_comp* REAL for single precision flavors

DOUBLE PRECISION for double precision flavors.

Array of size *nrhs* by *n\_err\_bnds*. For each right-hand side, contains information about various error bounds and condition numbers corresponding to the componentwise relative error, which is defined as follows:

Componentwise relative error in the *i*-th solution vector:

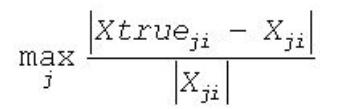

The array is indexed by the right-hand side *i*, on which the componentwise relative error depends, and by the type of error information as described below. There are currently up to three pieces of information returned for each right-hand side. If componentwise accuracy is not requested ( $params(3) = 0.0$ ), then  $err$  *bnds* comp is not accessed. If *n*  $err$  *bnds* < 3, then at most the first *(:,n\_err\_bnds)* entries are returned.

The first index in *err\_bnds\_comp(i,:)* corresponds to the *i*-th right-hand side.

The second index in *err\_bnds\_comp(:,err)* contains the following three fields:

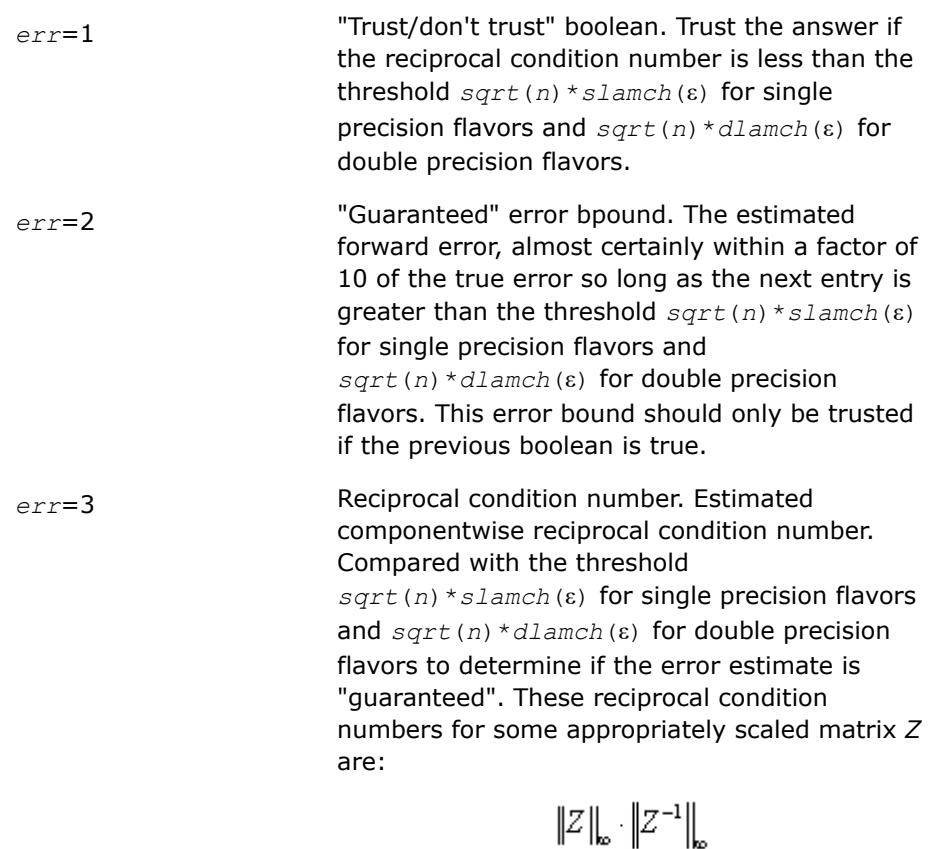

Let  $z=s^*$  ( $a^*$ diag( $x$ )), where  $x$  is the solution for the current right-hand side and *s* scales each row of *a*\*diag(*x*) by a power of the radix so all absolute row sums of *z* are approximately 1.

*ipiv* If *fact* = 'N' or 'E', then *ipiv* is an output argument and on exit contains the pivot indices from the factorization  $A = P^{\star}L^{\star}U$  of the original matrix *A* (if  $fact = 'N')$  or of the equilibrated matrix *A* (if  $fact = 'E')$ .

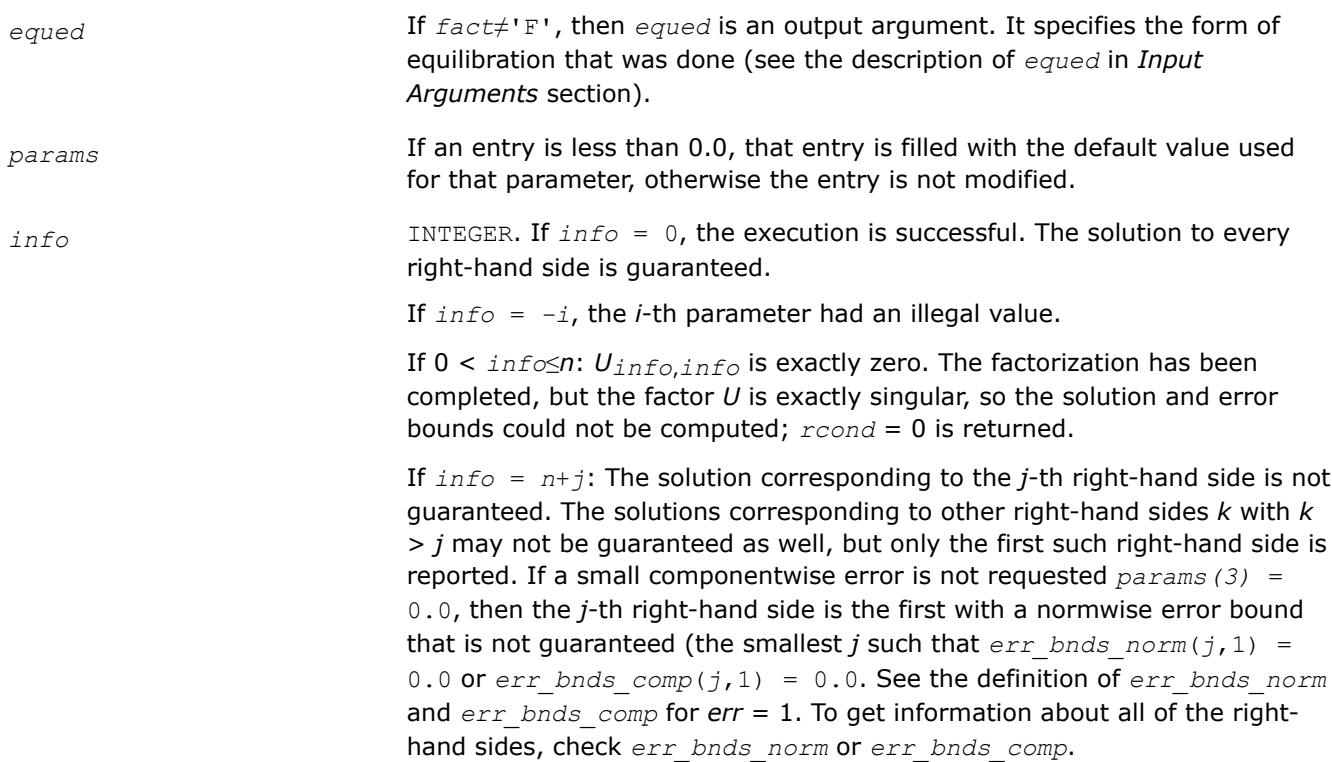

# **See Also**

[Matrix Storage Schemes](#page-522-0)

#### **?gtsv**

*Computes the solution to the system of linear equations with a tridiagonal coefficient matrix A and multiple right-hand sides.*

#### **Syntax**

call sgtsv( *n*, *nrhs*, *dl*, *d*, *du*, *b*, *ldb*, *info* ) call dgtsv( *n*, *nrhs*, *dl*, *d*, *du*, *b*, *ldb*, *info* ) call cgtsv( *n*, *nrhs*, *dl*, *d*, *du*, *b*, *ldb*, *info* ) call zgtsv( *n*, *nrhs*, *dl*, *d*, *du*, *b*, *ldb*, *info* ) call gtsv( *dl*, *d*, *du*, *b* [,*info*] )

## **Include Files**

• mkl.fi, lapack.f90

#### **Description**

The routine solves for *X* the system of linear equations *A\*X* = *B*, where *A* is an *n*-by-*n* tridiagonal matrix, the columns of matrix *B* are individual right-hand sides, and the columns of *X* are the corresponding solutions. The routine uses Gaussian elimination with partial pivoting.

Note that the equation  $A^{T*}X = B$  may be solved by interchanging the order of the arguments *du* and *dl*.

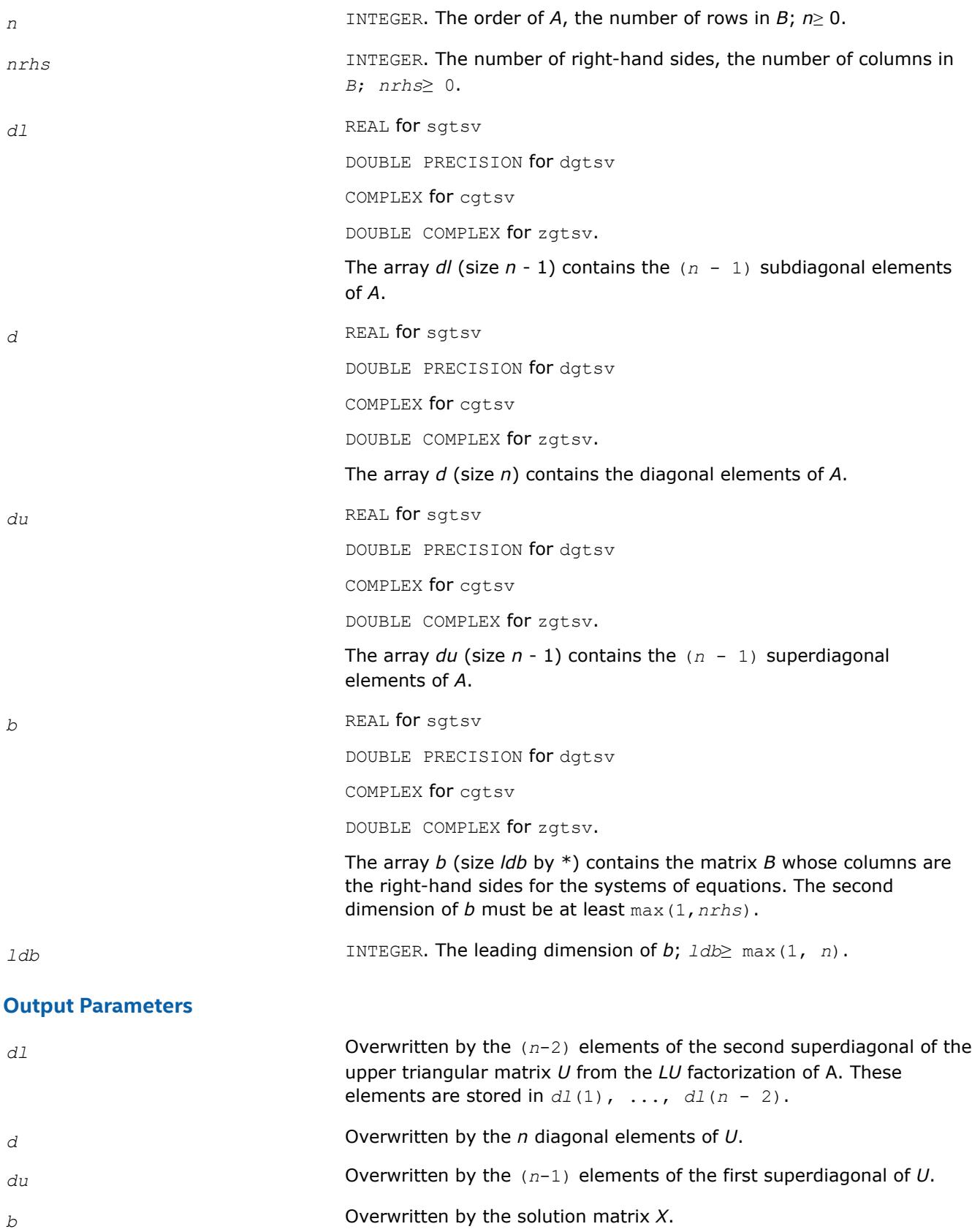

*info* **INTEGER.** If  $info = 0$ , the execution is successful. If *info* = *-i*, the *i*-th parameter had an illegal value. If  $\text{info} = i$ ,  $U(i, i)$  is exactly zero, and the solution has not been computed. The factorization has not been completed unless *i* = *n*.

## **LAPACK 95 Interface Notes**

Routines in Fortran 95 interface have fewer arguments in the calling sequence than their FORTRAN 77 counterparts. For general conventions applied to skip redundant or reconstructible arguments, see [LAPACK](#page-519-0) [95 Interface Conventions.](#page-519-0)

Specific details for the routine qtsv interface are as follows:

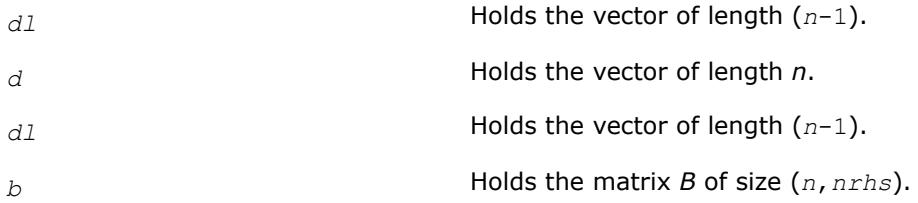

#### **See Also**

[Matrix Storage Schemes](#page-522-0)

#### **?gtsvx**

*Computes the solution to the real or complex system of linear equations with a tridiagonal coefficient matrix A and multiple right-hand sides, and provides error bounds on the solution.*

#### **Syntax**

call sgtsvx( *fact*, *trans*, *n*, *nrhs*, *dl*, *d*, *du*, *dlf*, *df*, *duf*, *du2*, *ipiv*, *b*, *ldb*, *x*, *ldx*, *rcond*, *ferr*, *berr*, *work*, *iwork*, *info* ) call dgtsvx( *fact*, *trans*, *n*, *nrhs*, *dl*, *d*, *du*, *dlf*, *df*, *duf*, *du2*, *ipiv*, *b*, *ldb*, *x*, *ldx*, *rcond*, *ferr*, *berr*, *work*, *iwork*, *info* ) call cgtsvx( *fact*, *trans*, *n*, *nrhs*, *dl*, *d*, *du*, *dlf*, *df*, *duf*, *du2*, *ipiv*, *b*, *ldb*, *x*, *ldx*, *rcond*, *ferr*, *berr*, *work*, *rwork*, *info* ) call zgtsvx( *fact*, *trans*, *n*, *nrhs*, *dl*, *d*, *du*, *dlf*, *df*, *duf*, *du2*, *ipiv*, *b*, *ldb*, *x*, *ldx*, *rcond*, *ferr*, *berr*, *work*, *rwork*, *info* ) call gtsvx( *dl*, *d*, *du*, *b*, *x* [,*dlf*] [,*df*] [,*duf*] [,*du2*] [,*ipiv*] [,*fact*] [,*trans*] [,*ferr*]

#### **Include Files**

• mkl.fi, lapack.f90

[,*berr*] [,*rcond*] [,*info*] )

## **Description**

The routine uses the *LU* factorization to compute the solution to a real or complex system of linear equations  $A^*X = B$ ,  $A^T^*X = B$ , or  $A^{H*}X = B$ , where A is a tridiagonal matrix of order *n*, the columns of matrix *B* are individual right-hand sides, and the columns of *X* are the corresponding solutions.

Error bounds on the solution and a condition estimate are also provided.

The routine ?gtsvx performs the following steps:

- **1.** If  $fact = 'N'$ , the *LU* decomposition is used to factor the matrix *A* as  $A = L*U$ , where *L* is a product of permutation and unit lower bidiagonal matrices and *U* is an upper triangular matrix with nonzeroes in only the main diagonal and first two superdiagonals.
- **2.** If some  $U_{i,j} = 0$ , so that *U* is exactly singular, then the routine returns with  $info = i$ . Otherwise, the factored form of *A* is used to estimate the condition number of the matrix *A*. If the reciprocal of the condition number is less than machine precision,  $info = n + 1$  is returned as a warning, but the routine still goes on to solve for *X* and compute error bounds as described below.
- **3.** The system of equations is solved for *X* using the factored form of *A*.
- **4.** Iterative refinement is applied to improve the computed solution matrix and calculate error bounds and backward error estimates for it.

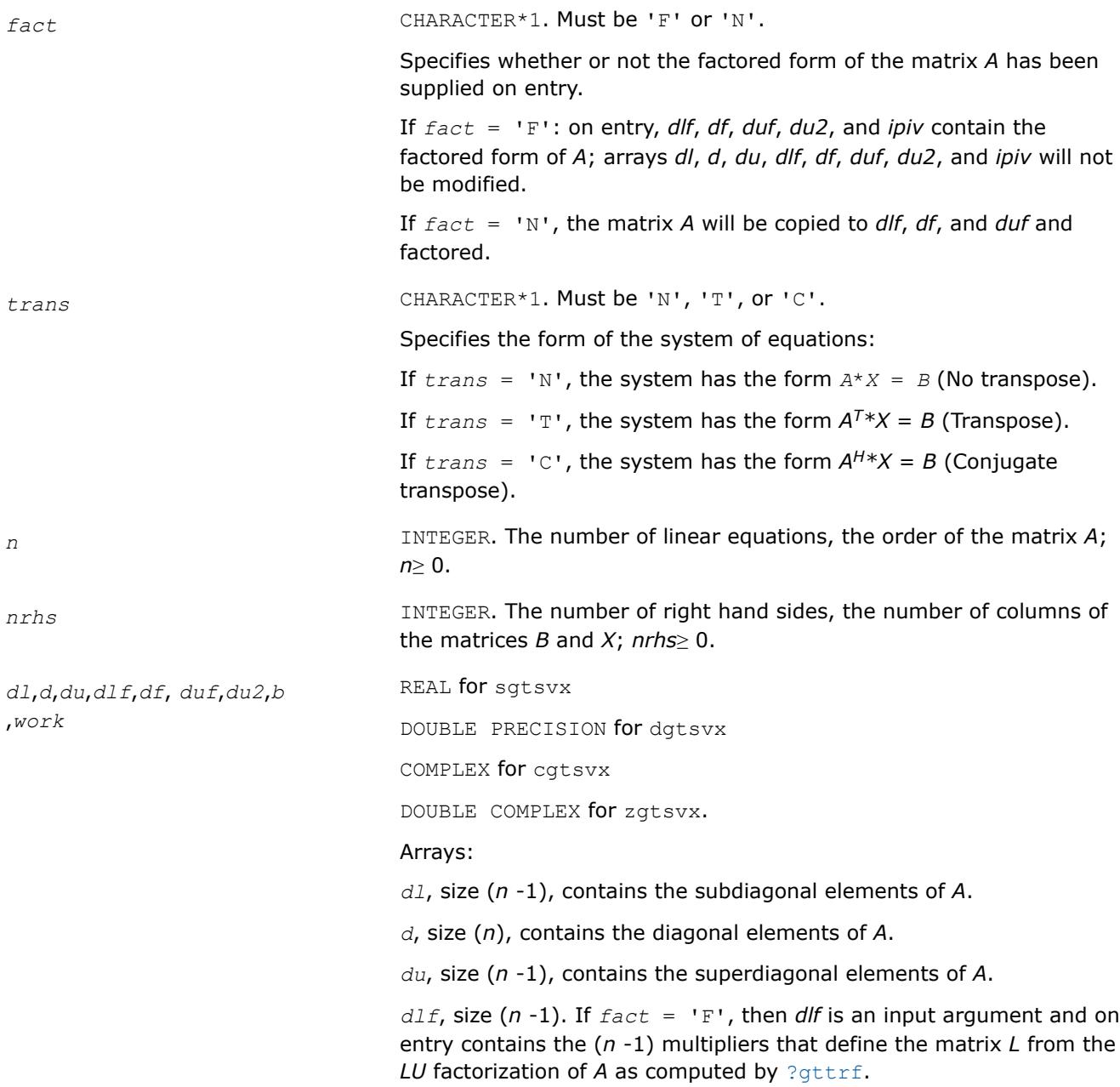

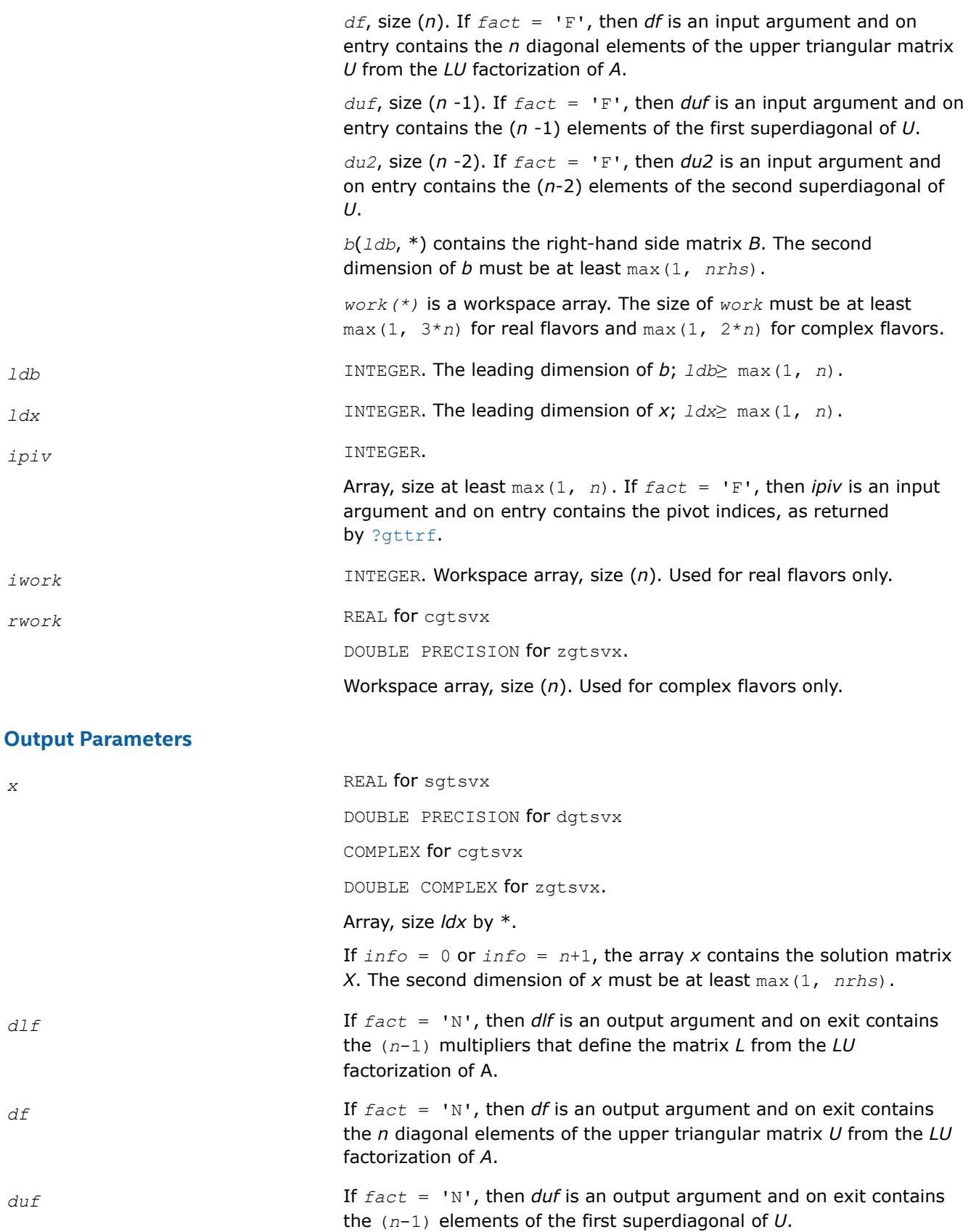
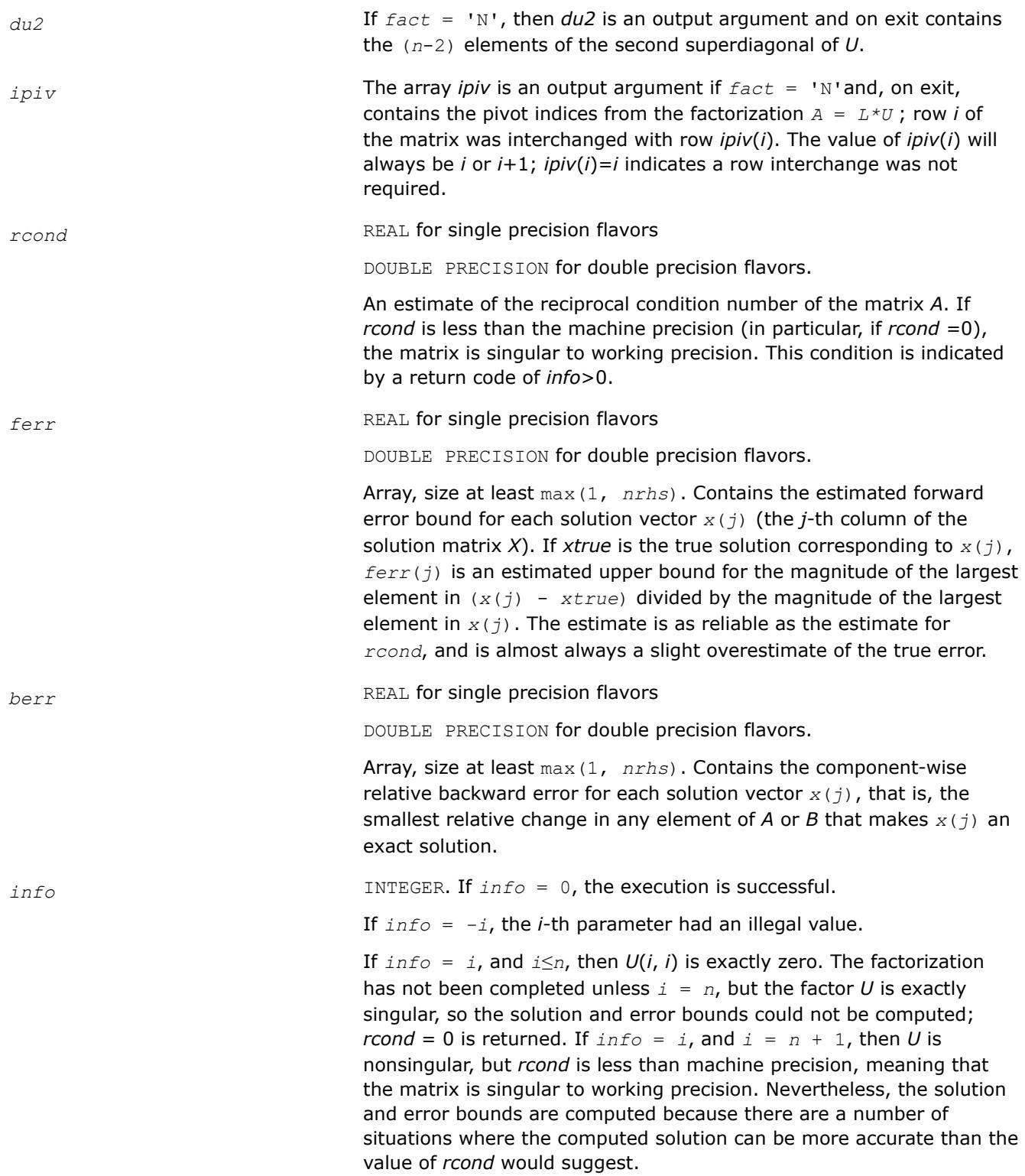

# **LAPACK 95 Interface Notes**

Routines in Fortran 95 interface have fewer arguments in the calling sequence than their FORTRAN 77 counterparts. For general conventions applied to skip redundant or reconstructible arguments, see [LAPACK](#page-519-0) [95 Interface Conventions.](#page-519-0)

Specific details for the routine gtsvx interface are as follows:

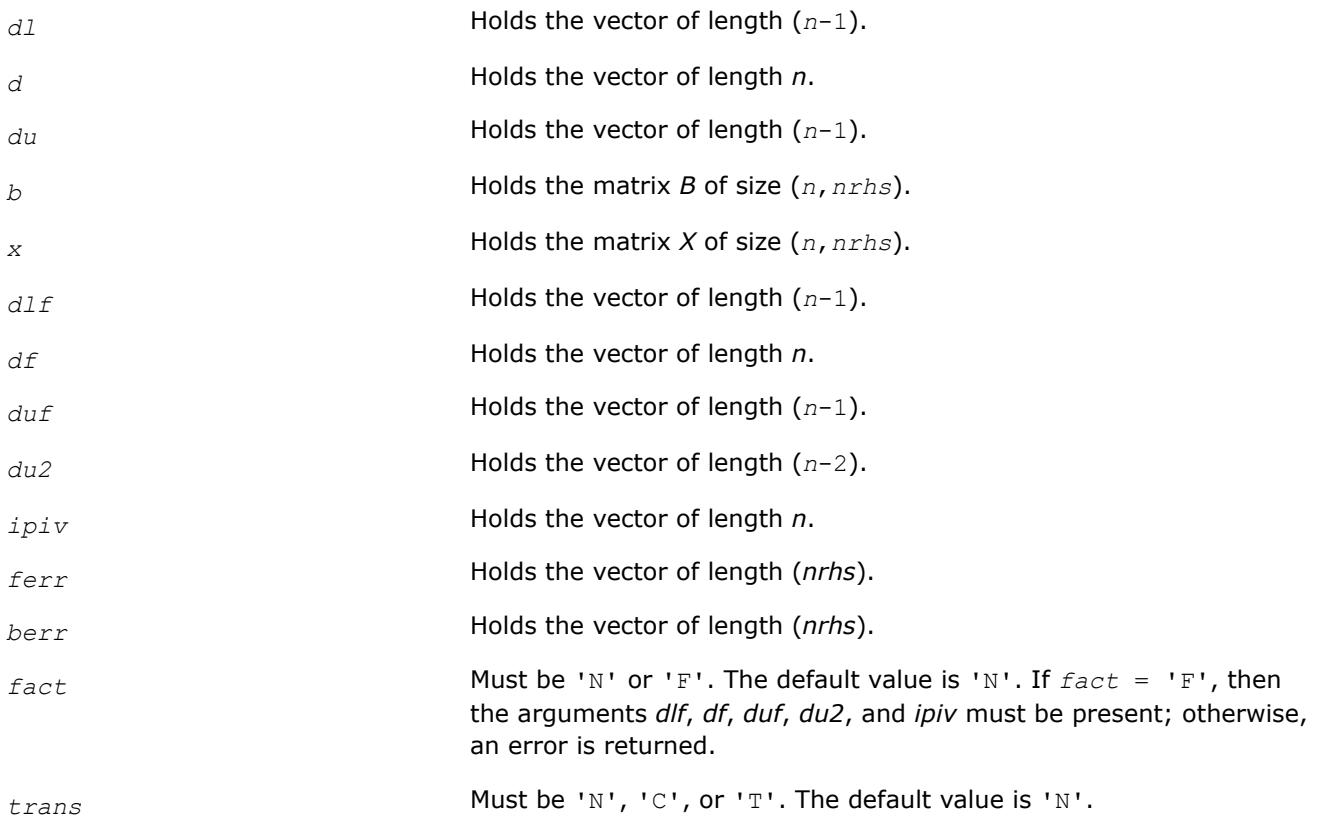

# **See Also**

[Matrix Storage Schemes](#page-522-0)

## **?dtsvb**

*Computes the solution to the system of linear equations with a diagonally dominant tridiagonal coefficient matrix A and multiple right-hand sides.*

## **Syntax**

call sdtsvb( *n*, *nrhs*, *dl*, *d*, *du*, *b*, *ldb*, *info* ) call ddtsvb( *n*, *nrhs*, *dl*, *d*, *du*, *b*, *ldb*, *info* ) call cdtsvb( *n*, *nrhs*, *dl*, *d*, *du*, *b*, *ldb*, *info* ) call zdtsvb( *n*, *nrhs*, *dl*, *d*, *du*, *b*, *ldb*, *info* ) call dtsvb( *dl*, *d*, *du*, *b* [, *info*])

## **Include Files**

• mkl.fi, lapack.f90

## **Description**

The ?dtsvb routine solves a system of linear equations *A*\**X* = *B* for *X*, where *A* is an *n*-by-*n* diagonally dominant tridiagonal matrix, the columns of matrix *B* are individual right-hand sides, and the columns of *X* are the corresponding solutions. The routine uses the BABE (Burning At Both Ends) algorithm.

Note that the equation  $A^{T*}X = B$  may be solved by interchanging the order of the arguments  $du$  and  $dL$ .

## **Input Parameters**

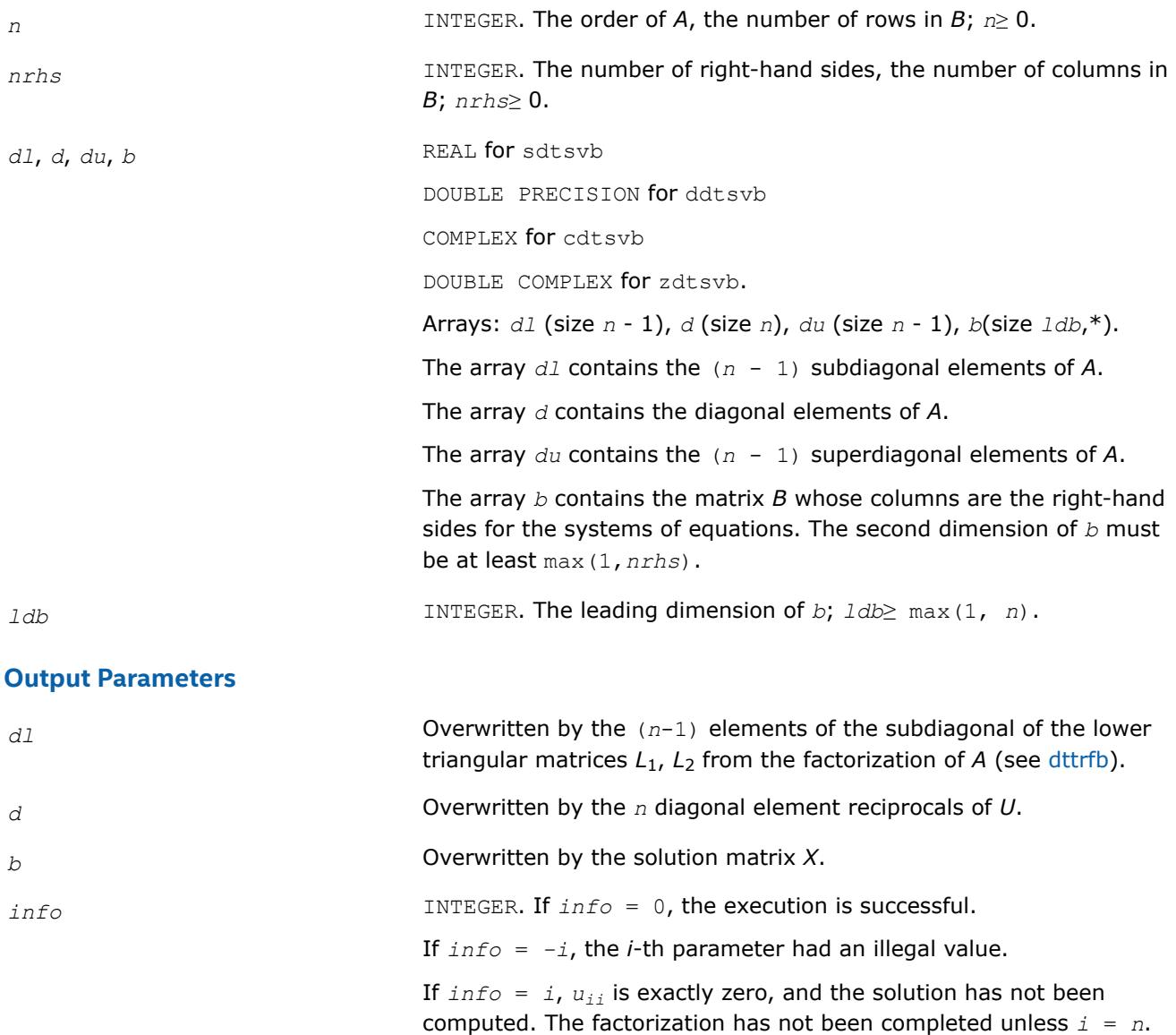

## **Application Notes**

A diagonally dominant tridiagonal system is defined such that  $|d_i| > |d_i| + |d u_i|$  for any *i*:

 $1 < i < n$ , and  $|d_1| > |du_1|$ ,  $|d_n| > |d_1|$ 

The underlying BABE algorithm is designed for diagonally dominant systems. Such systems have no numerical stability issue unlike the canonical systems that use elimination with partial pivoting (see [?gtsv](#page-823-0)). The diagonally dominant systems are much faster than the canonical systems.

#### **NOTE**

- The current implementation of BABE has a potential accuracy issue on very small or large data close to the underflow or overflow threshold respectively. Scale the matrix before applying the solver in the case of such input data.
- Applying the ?dtsvb factorization to non-diagonally dominant systems may lead to an accuracy loss, or false singularity detected due to no pivoting.

#### **?posv**

*Computes the solution to the system of linear equations with a symmetric or Hermitian positivedefinite coefficient matrix A and multiple right-hand sides.*

#### **Syntax**

call sposv( *uplo*, *n*, *nrhs*, *a*, *lda*, *b*, *ldb*, *info* ) call dposv( *uplo*, *n*, *nrhs*, *a*, *lda*, *b*, *ldb*, *info* ) call cposv( *uplo*, *n*, *nrhs*, *a*, *lda*, *b*, *ldb*, *info* ) call zposv( *uplo*, *n*, *nrhs*, *a*, *lda*, *b*, *ldb*, *info* ) call dsposv( *uplo*, *n*, *nrhs*, *a*, *lda*, *b*, *ldb*, *x*, *ldx*, *work*, *swork*, *iter*, *info* ) call zcposv( *uplo*, *n*, *nrhs*, *a*, *lda*, *b*, *ldb*, *x*, *ldx*, *work*, *swork*, *rwork*, *iter*, *info* ) call posv( *a*, *b* [,*uplo*] [,*info*] )

#### **Include Files**

• mkl.fi, lapack.f90

## **Description**

The routine solves for *X* the real or complex system of linear equations *A\*X* = *B*, where *A* is an *n*-by-*n* symmetric/Hermitian positive-definite matrix, the columns of matrix *B* are individual right-hand sides, and the columns of *X* are the corresponding solutions.

The Cholesky decomposition is used to factor *A* as

 $A = U^{\mathsf{T}*}U$  (real flavors) and  $A = U^{\mathsf{H}*}U$  (complex flavors), if  $uplo = "U"$ 

or  $A = L^*L^T$  (real flavors) and  $A = L^*L^H$  (complex flavors), if  $uplo = L^*L$ ,

where *U* is an upper triangular matrix and *L* is a lower triangular matrix. The factored form of *A* is then used to solve the system of equations  $A^*X = B$ .

The dsposv and zcposv are mixed precision iterative refinement subroutines for exploiting fast single precision hardware. They first attempt to factorize the matrix in single precision (dsposv) or single complex precision (zcposv) and use this factorization within an iterative refinement procedure to produce a solution with double precision ( $\text{dsposv}$ ) / double complex precision ( $\text{zeposv}$ ) normwise backward error quality (see below). If the approach fails, the method switches to a double precision or double complex precision factorization respectively and computes the solution.

The iterative refinement is not going to be a winning strategy if the ratio single precision/complex performance over double precision/double complex performance is too small. A reasonable strategy should take the number of right-hand sides and the size of the matrix into account. This might be done with a call to ilaenv in the future. At present, iterative refinement is implemented.

The iterative refinement process is stopped if

```
iter > itermax
or for all the right-hand sides:
rnmr < sqrt(n)*xnrm*anrm*eps*bwdmax,
where
```
- iter is the number of the current iteration in the iterative refinement process
- rnmr is the infinity-norm of the residual
- xnrm is the infinity-norm of the solution
- anrm is the infinity-operator-norm of the matrix *A*
- eps is the machine epsilon returned by dlamch ('Epsilon').

The values itermax and bwdmax are fixed to 30 and 1.0d+00 respectively.

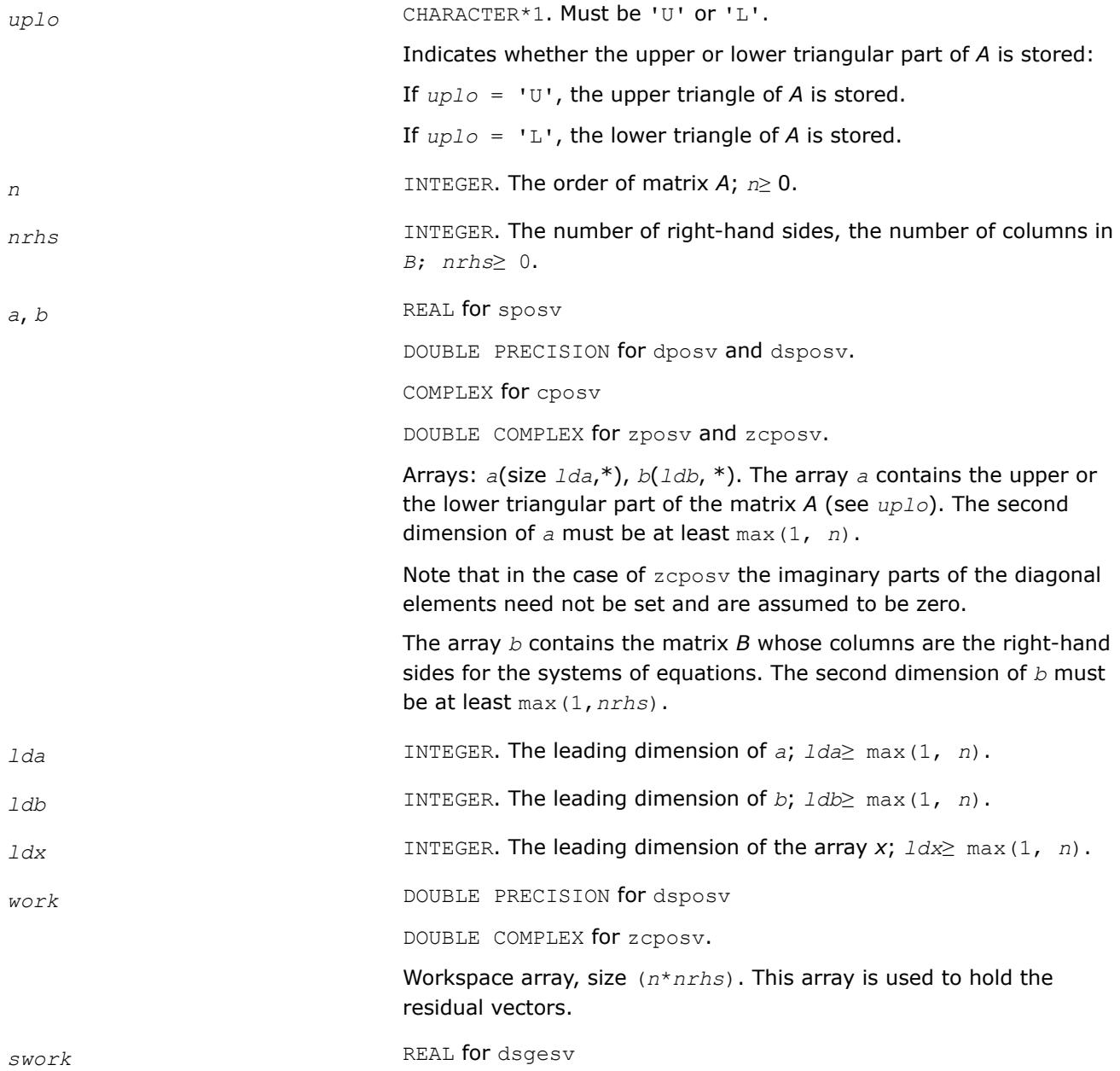

COMPLEX for zcgesv.

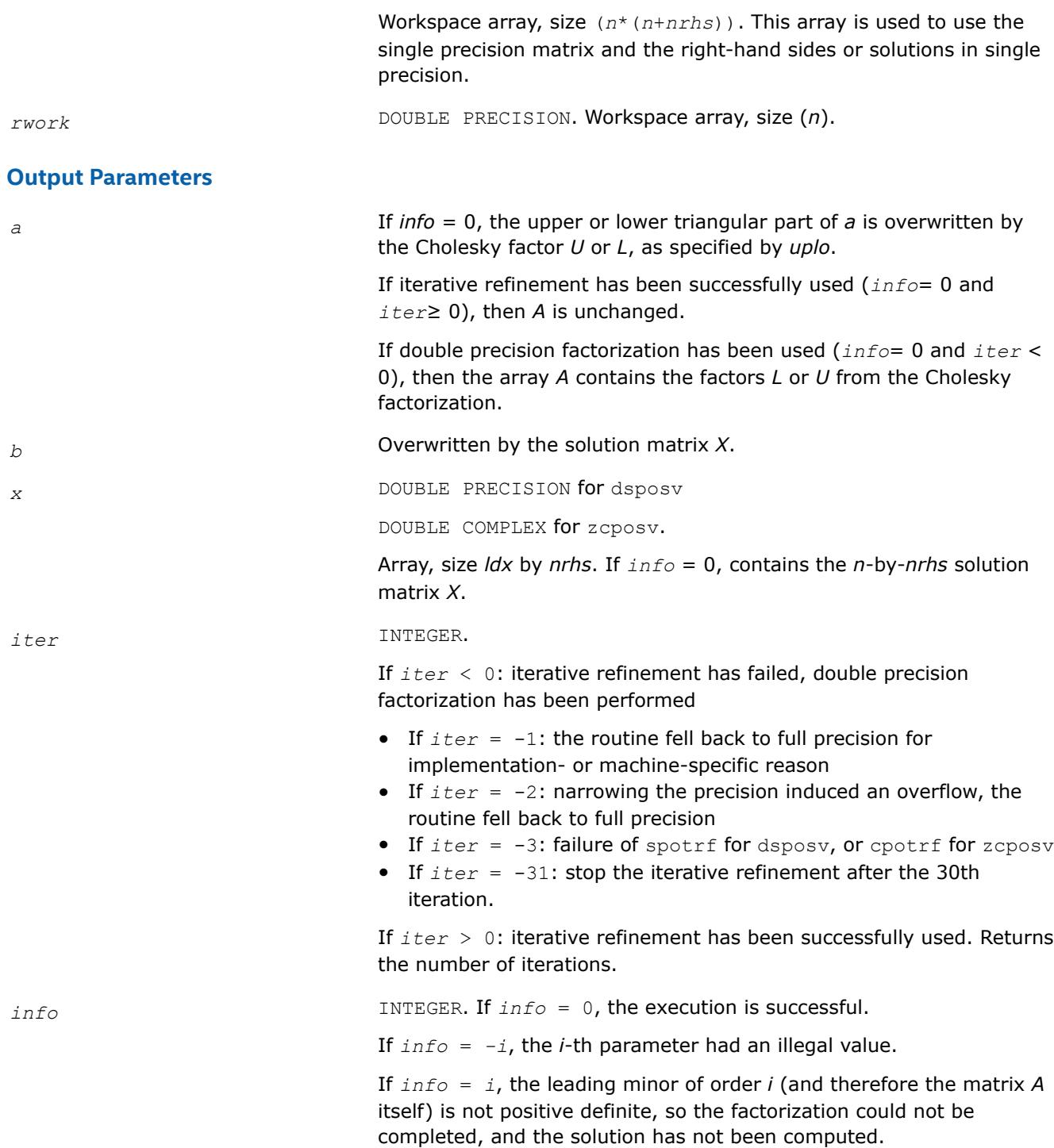

## **LAPACK 95 Interface Notes**

Routines in Fortran 95 interface have fewer arguments in the calling sequence than their FORTRAN 77 counterparts. For general conventions applied to skip redundant or reconstructible arguments, see [LAPACK](#page-519-0) [95 Interface Conventions.](#page-519-0)

Specific details for the routine posv interface are as follows:

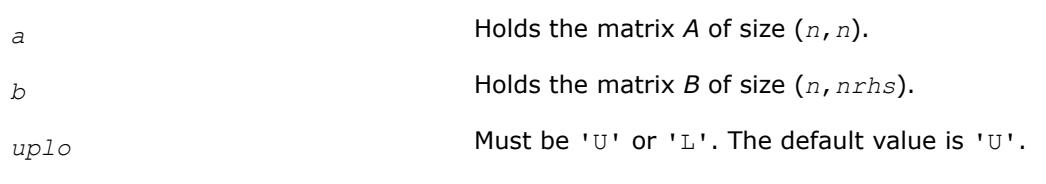

## **See Also**

[Matrix Storage Schemes](#page-522-0)

## **?posvx**

*Uses the Cholesky factorization to compute the solution to the system of linear equations with a symmetric or Hermitian positive-definite coefficient matrix A, and provides error bounds on the solution.*

## **Syntax**

call sposvx( *fact*, *uplo*, *n*, *nrhs*, *a*, *lda*, *af*, *ldaf*, *equed*, *s*, *b*, *ldb*, *x*, *ldx*, *rcond*, *ferr*, *berr*, *work*, *iwork*, *info* ) call dposvx( *fact*, *uplo*, *n*, *nrhs*, *a*, *lda*, *af*, *ldaf*, *equed*, *s*, *b*, *ldb*, *x*, *ldx*, *rcond*, *ferr*, *berr*, *work*, *iwork*, *info* ) call cposvx( *fact*, *uplo*, *n*, *nrhs*, *a*, *lda*, *af*, *ldaf*, *equed*, *s*, *b*, *ldb*, *x*, *ldx*, *rcond*, *ferr*, *berr*, *work*, *rwork*, *info* ) call zposvx( *fact*, *uplo*, *n*, *nrhs*, *a*, *lda*, *af*, *ldaf*, *equed*, *s*, *b*, *ldb*, *x*, *ldx*, *rcond*, *ferr*, *berr*, *work*, *rwork*, *info* ) call posvx( *a*, *b*, *x* [,*uplo*] [,*af*] [,*fact*] [,*equed*] [,*s*] [,*ferr*] [,*berr*] [,*rcond*] [,*info*] )

## **Include Files**

• mkl.fi, lapack.f90

## **Description**

The routine uses the *Cholesky* factorization *A*=*U <sup>T</sup>\*U* (real flavors) / *A*=*U <sup>H</sup>\*U* (complex flavors) or *A*=*L\*LT* (real flavors) /  $A=L*L^H$  (complex flavors) to compute the solution to a real or complex system of linear equations *A\*X* = *B*, where *A* is a *n*-by-*n* real symmetric/Hermitian positive definite matrix, the columns of matrix *B* are individual right-hand sides, and the columns of *X* are the corresponding solutions.

Error bounds on the solution and a condition estimate are also provided.

The routine ?posvx performs the following steps:

**1.** If *fact* = 'E', real scaling factors *s* are computed to equilibrate the system:

```
diag(s) * A * diag(s) * inv(diag(s)) * X = diag(s) * B.
```
Whether or not the system will be equilibrated depends on the scaling of the matrix *A*, but if equilibration is used, A is overwritten by  $diag(s) * A * diag(s)$  and B by  $diag(s) * B$ .

**2.** If *fact* = 'N' or 'E', the Cholesky decomposition is used to factor the matrix *A* (after equilibration if  $fact = 'E')$  as

 $A = U^T * U$  (real),  $A = U^H * U$  (complex), if  $uplo = 'U'$ ,

or  $A = L^*L^T$  (real),  $A = L^*L^H$  (complex), if  $uplo = 'L'$ ,

where *U* is an upper triangular matrix and *L* is a lower triangular matrix.

- **3.** If the leading *i*-by-*i* principal minor is not positive-definite, then the routine returns with *info* = *i*. Otherwise, the factored form of *A* is used to estimate the condition number of the matrix *A*. If the reciprocal of the condition number is less than machine precision, *info* = *n* + 1 is returned as a warning, but the routine still goes on to solve for *X* and compute error bounds as described below.
- **4.** The system of equations is solved for *X* using the factored form of *A*.
- **5.** Iterative refinement is applied to improve the computed solution matrix and calculate error bounds and backward error estimates for it.
- **6.** If equilibration was used, the matrix *X* is premultiplied by *diag*(*s*) so that it solves the original system before equilibration.

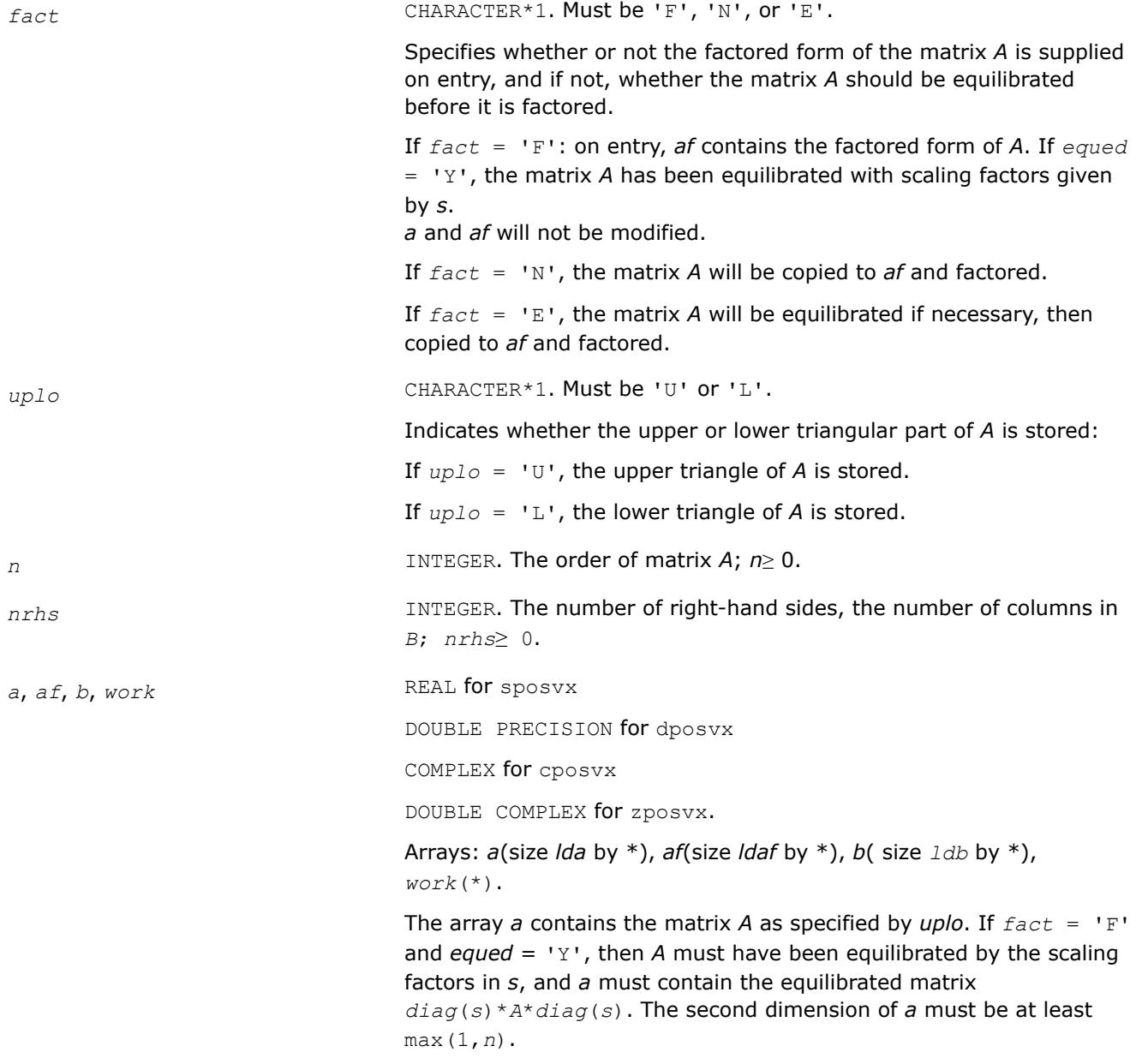

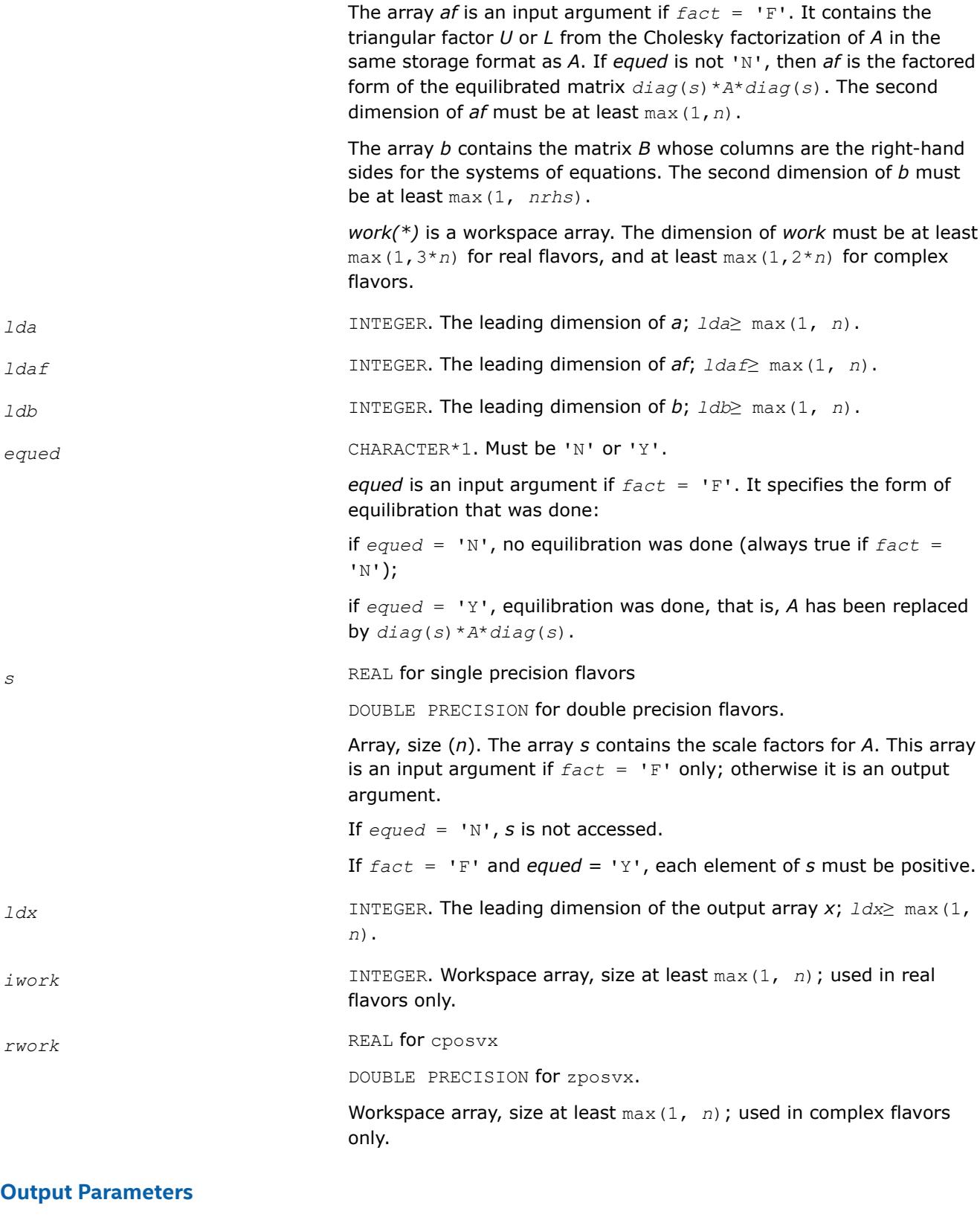

*x* REAL for sposvx DOUBLE PRECISION for dposvx COMPLEX for cposvx

DOUBLE COMPLEX for zposvx.

Array, size *ldx* by \*.

If  $info = 0$  or  $info = n+1$ , the array *x* contains the solution matrix *X* to the *original* system of equations. Note that if *equed* = 'Y', *A* and *B* are modified on exit, and the solution to the equilibrated system is  $inv$ ( $diag(s)$ ) \**X*. The second dimension of *x* must be at least max(1,*nrhs*).

*a* Array *a* is not modified on exit if  $fact = 'F'$  or 'N', or if  $fact =$  $'E'$  and *equed* =  $'N'$ .

> If  $fact = 'E'$  and *equed* =  $'Y'$ , *A* is overwritten by *diag*(*s*)\**A*\**diag*(*s*).

*af* If *fact* = 'N' or 'E', then *af* is an output argument and on exit returns the triangular factor *U* or *L* from the Cholesky factorization  $A$ = $U^{\rm T}$ \* $U$  or  $A$ = $L$ \* $L^{\rm T}$  (real routines),  $A$ = $U^{\rm H}$ \* $U$  or  $A$ = $L$ \* $L^{\rm H}$  (complex routines) of the original matrix *A* (if *fact* = 'N'), or of the equilibrated matrix *A* (if *fact* = 'E'). See the description of *a* for the form of the equilibrated matrix.

*b* Overwritten by *diag*(*s*)\**B*, if *equed* = 'Y'; not changed if *equed* = 'N'.

*s* This array is an output argument if *fact*≠'F'. See the description of *s* in *Input Arguments* section.

*rcond* REAL for single precision flavors

DOUBLE PRECISION for double precision flavors.

An estimate of the reciprocal condition number of the matrix *A* after equilibration (if done). If *rcond* is less than the machine precision (in particular, if *rcond* =0), the matrix is singular to working precision. This condition is indicated by a return code of *info*>0.

*ferr* REAL for single precision flavors

DOUBLE PRECISION for double precision flavors.

Array, size at least max(1, *nrhs*). Contains the estimated forward error bound for each solution vector *x<sup>j</sup>* (the *j*-th column of the solution matrix *X*). If *xtrue* is the true solution corresponding to *x<sup>j</sup>* , *ferr*(*j*) is an estimated upper bound for the magnitude of the largest element in (*xj*) - *xtrue*) divided by the magnitude of the largest element in *x<sup>j</sup>* . The estimate is as reliable as the estimate for *rcond*, and is almost always a slight overestimate of the true error.

**berr berr holds** *berr berr berr berr berr berr n* 

DOUBLE PRECISION for double precision flavors.

Array, size at least max(1, *nrhs*). Contains the component-wise relative backward error for each solution vector *x<sup>j</sup>* , that is, the smallest relative change in any element of *A* or *B* that makes *x<sup>j</sup>* an exact solution.

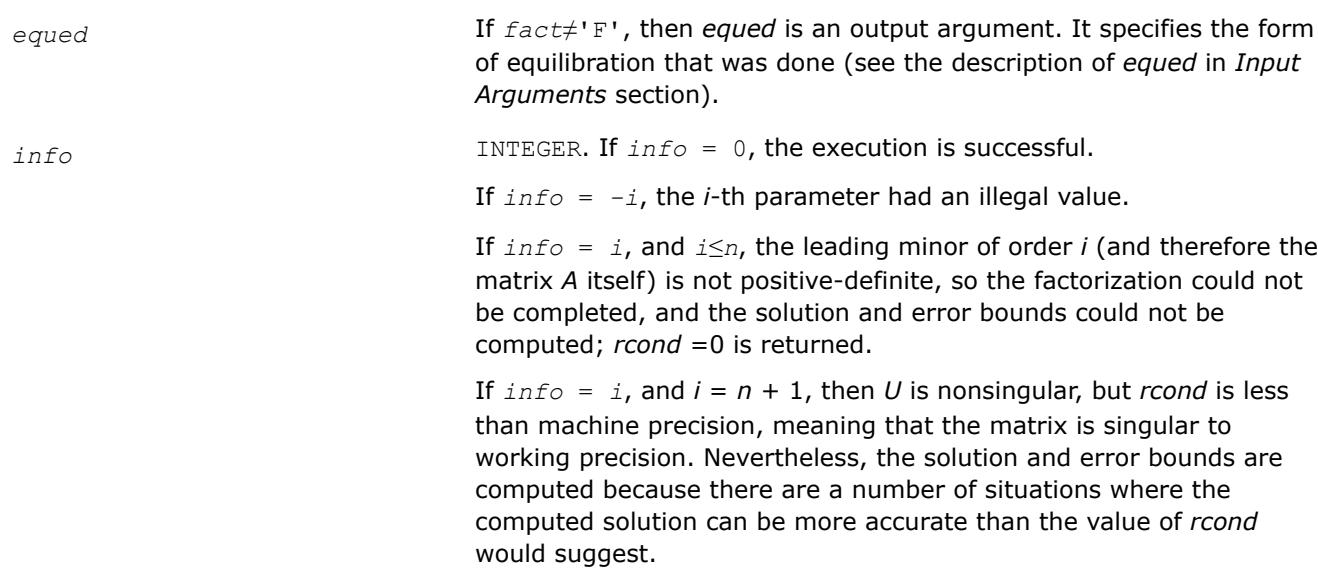

# **LAPACK 95 Interface Notes**

Routines in Fortran 95 interface have fewer arguments in the calling sequence than their FORTRAN 77 counterparts. For general conventions applied to skip redundant or reconstructible arguments, see [LAPACK](#page-519-0) [95 Interface Conventions.](#page-519-0)

Specific details for the routine posvx interface are as follows:

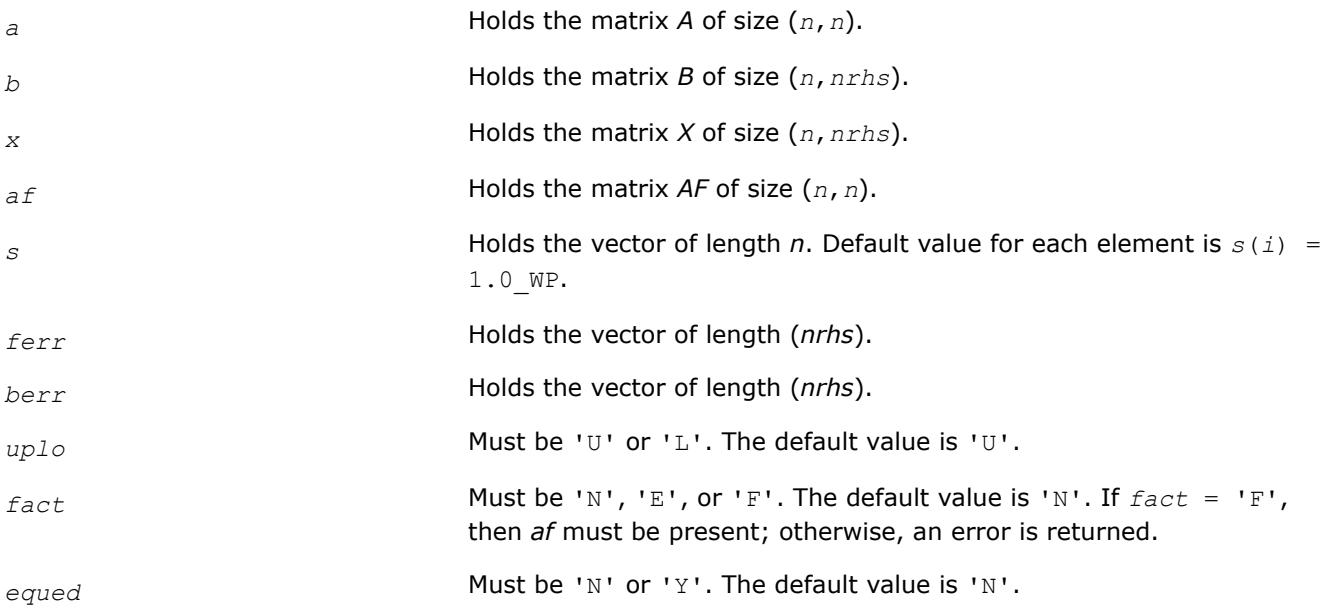

## **See Also**

## [Matrix Storage Schemes](#page-522-0)

## **?posvxx**

*Uses extra precise iterative refinement to compute the solution to the system of linear equations with a symmetric or Hermitian positive-definite coefficient matrix A applying the Cholesky factorization.*

## **Syntax**

call sposvxx( *fact*, *uplo*, *n*, *nrhs*, *a*, *lda*, *af*, *ldaf*, *equed*, *s*, *b*, *ldb*, *x*, *ldx*, *rcond*, *rpvgrw*, *berr*, *n\_err\_bnds*, *err\_bnds\_norm*, *err\_bnds\_comp*, *nparams*, *params*, *work*, *iwork*, *info* )

call dposvxx( *fact*, *uplo*, *n*, *nrhs*, *a*, *lda*, *af*, *ldaf*, *equed*, *s*, *b*, *ldb*, *x*, *ldx*, *rcond*, *rpvgrw*, *berr*, *n\_err\_bnds*, *err\_bnds\_norm*, *err\_bnds\_comp*, *nparams*, *params*, *work*, *iwork*, *info* )

call cposvxx( *fact*, *uplo*, *n*, *nrhs*, *a*, *lda*, *af*, *ldaf*, *equed*, *s*, *b*, *ldb*, *x*, *ldx*, *rcond*, *rpvgrw*, *berr*, *n\_err\_bnds*, *err\_bnds\_norm*, *err\_bnds\_comp*, *nparams*, *params*, *work*, *rwork*, *info* )

call zposvxx( *fact*, *uplo*, *n*, *nrhs*, *a*, *lda*, *af*, *ldaf*, *equed*, *s*, *b*, *ldb*, *x*, *ldx*, *rcond*, *rpvgrw*, *berr*, *n\_err\_bnds*, *err\_bnds\_norm*, *err\_bnds\_comp*, *nparams*, *params*, *work*, *rwork*, *info* )

## **Include Files**

• mkl.fi, lapack.f90

## **Description**

The routine uses the *Cholesky* factorization *A*=*U <sup>T</sup>\*U* (real flavors) / *A*=*U <sup>H</sup>\*U* (complex flavors) or *A*=*L\*LT* (real flavors) /  $A=L=L^H$  (complex flavors) to compute the solution to a real or complex system of linear equations *A\*X* = *B*, where *A* is an *n*-by-*n* real symmetric/Hermitian positive definite matrix, the columns of matrix *B* are individual right-hand sides, and the columns of *X* are the corresponding solutions.

Both normwise and maximum componentwise error bounds are also provided on request. The routine returns a solution with a small guaranteed error ( $\circ$ (eps), where eps is the working machine precision) unless the matrix is very ill-conditioned, in which case a warning is returned. Relevant condition numbers are also calculated and returned.

The routine accepts user-provided factorizations and equilibration factors; see definitions of the *fact* and *equed* options. Solving with refinement and using a factorization from a previous call of the routine also produces a solution with O(eps) errors or warnings but that may not be true for general user-provided factorizations and equilibration factors if they differ from what the routine would itself produce.

The routine ?posvxx performs the following steps:

**1.** If  $fact = 'E'$ , scaling factors are computed to equilibrate the system:

 $diag(s) * A * diag(s) * inv(diag(s)) * X = diag(s) * B$ 

Whether or not the system will be equilibrated depends on the scaling of the matrix *A*, but if equilibration is used, A is overwritten by  $diag(s) * A * diag(s)$  and B by  $diag(s) * B$ .

**2.** If *fact* = 'N' or 'E', the Cholesky decomposition is used to factor the matrix *A* (after equilibration if  $fact = 'E')$  as

 $A = U^T * U$  (real),  $A = U^H * U$  (complex), if  $uplo = 'U'$ ,

or 
$$
A = L * L^T
$$
 (real),  $A = L * L^H$  (complex), if  $uplo = 'L'$ ,

where *U* is an upper triangular matrix and *L* is a lower triangular matrix.

- **3.** If the leading *i*-by-*i* principal minor is not positive-definite, the routine returns with *info* = *i*. Otherwise, the factored form of *A* is used to estimate the condition number of the matrix *A* (see the *rcond* parameter). If the reciprocal of the condition number is less than machine precision, the routine still goes on to solve for *X* and compute error bounds.
- **4.** The system of equations is solved for *X* using the factored form of *A*.
- **5.** By default, unless params (1) is set to zero, the routine applies iterative refinement to get a small error and error bounds. Refinement calculates the residual to at least twice the working precision.
- **6.** If equilibration was used, the matrix *X* is premultiplied by *diag*(*s*) so that it solves the original system before equilibration.

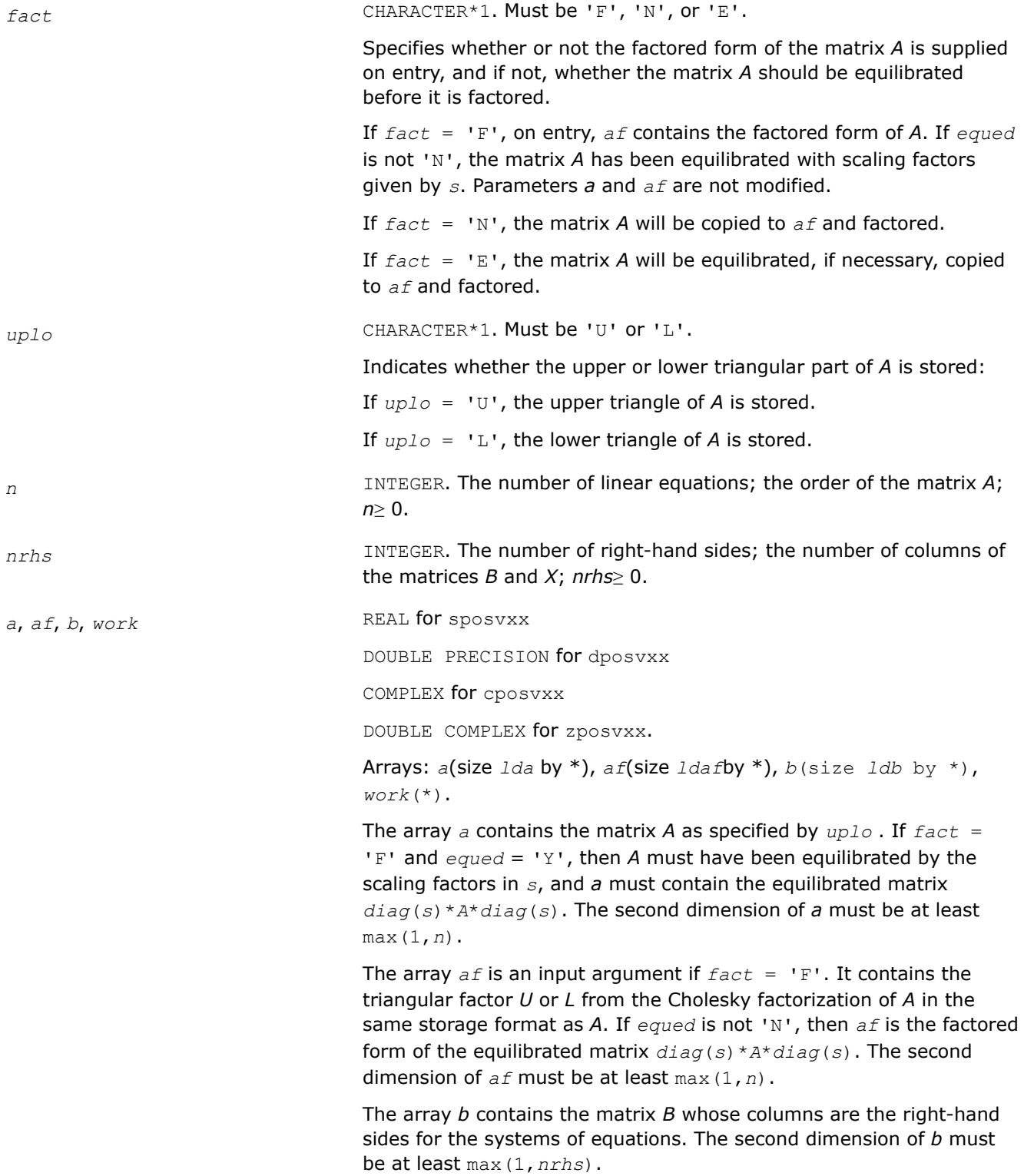

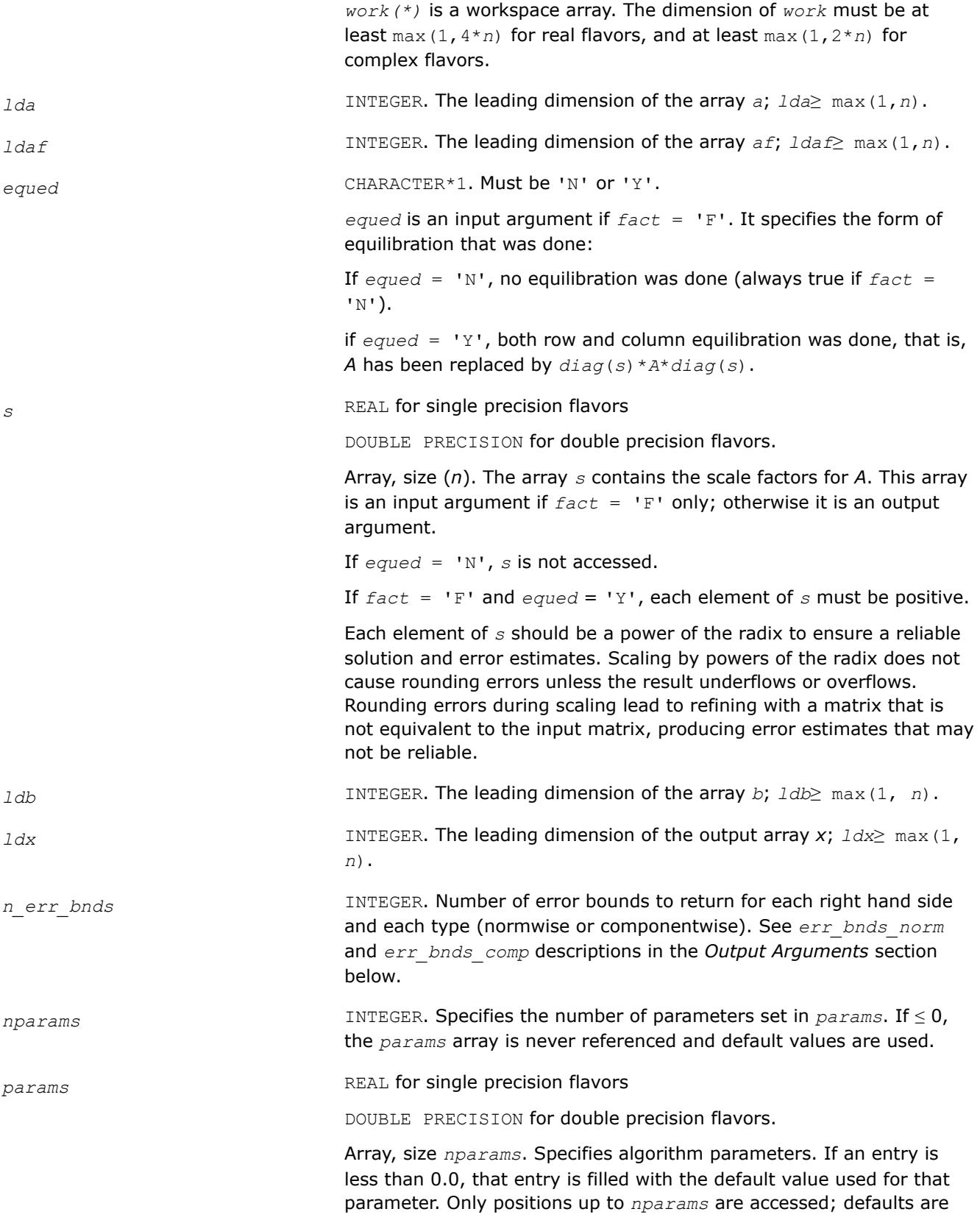

used for higher-numbered parameters. If defaults are acceptable, you can pass *nparams* = 0, which prevents the source code from accessing the *params* argument.

*params*(1) : Whether to perform iterative refinement or not. Default: 1.0 (for single precision flavors), 1.0D+0 (for double precision flavors).

- =0.0 No refinement is performed and no error bounds are computed.
- $=1.0$  Use the extra-precise refinement algorithm.

(Other values are reserved for future use.)

*params*(2) : Maximum number of residual computations allowed for refinement.

Default 10.0

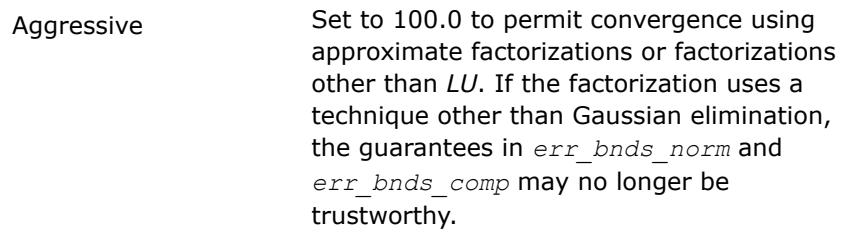

*params*(3) : Flag determining if the code will attempt to find a solution with a small componentwise relative error in the doubleprecision algorithm. Positive is true, 0.0 is false. Default: 1.0 (attempt componentwise convergence).

*iwork* **INTEGER.** Workspace array, size at least max (1, *n*); used in real flavors only.

*rwork* REAL for single precision flavors

DOUBLE PRECISION for double precision flavors.

Workspace array, size at least max(1, 3\**n*); used in complex flavors only.

## **Output Parameters**

*x* REAL **for** sposvxx

DOUBLE PRECISION for dposvxx

COMPLEX for cposvxx

DOUBLE COMPLEX for zposvxx.

#### Array, size *ldx* by \*.

If *info* = 0, the array *x* contains the solution *n*-by-*nrhs* matrix *X* to the original system of equations. Note that *A* and *B* are modified on exit if equed≠'N', and the solution to the equilibrated system is:

inv(*diag*(*s*))\**X*.

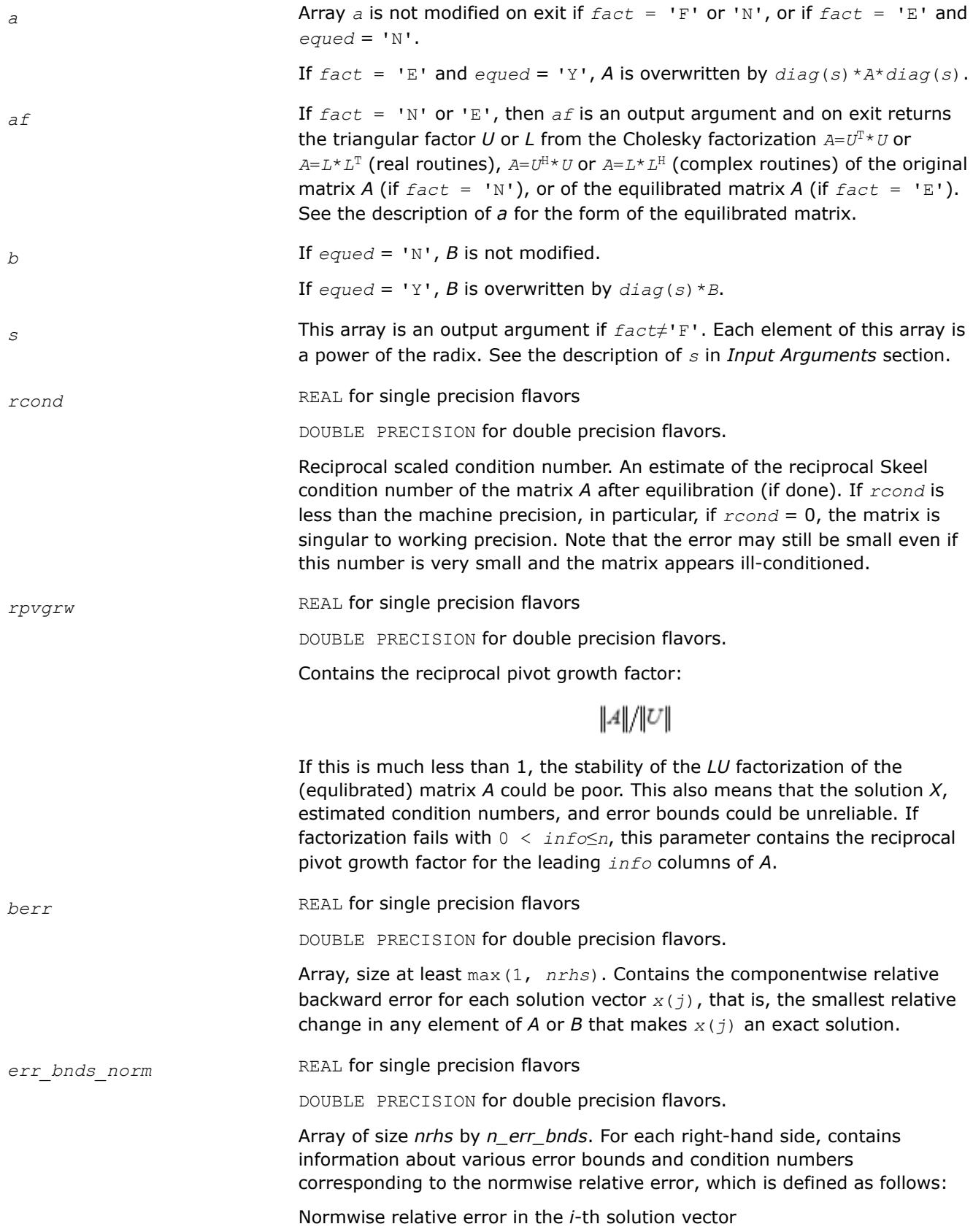

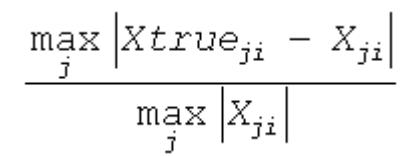

The array is indexed by the type of error information as described below. There are currently up to three pieces of information returned.

The first index in *err\_bnds\_norm(i,:)* corresponds to the *i*-th right-hand side.

The second index in *err\_bnds\_norm(:,err)* contains the following three fields:

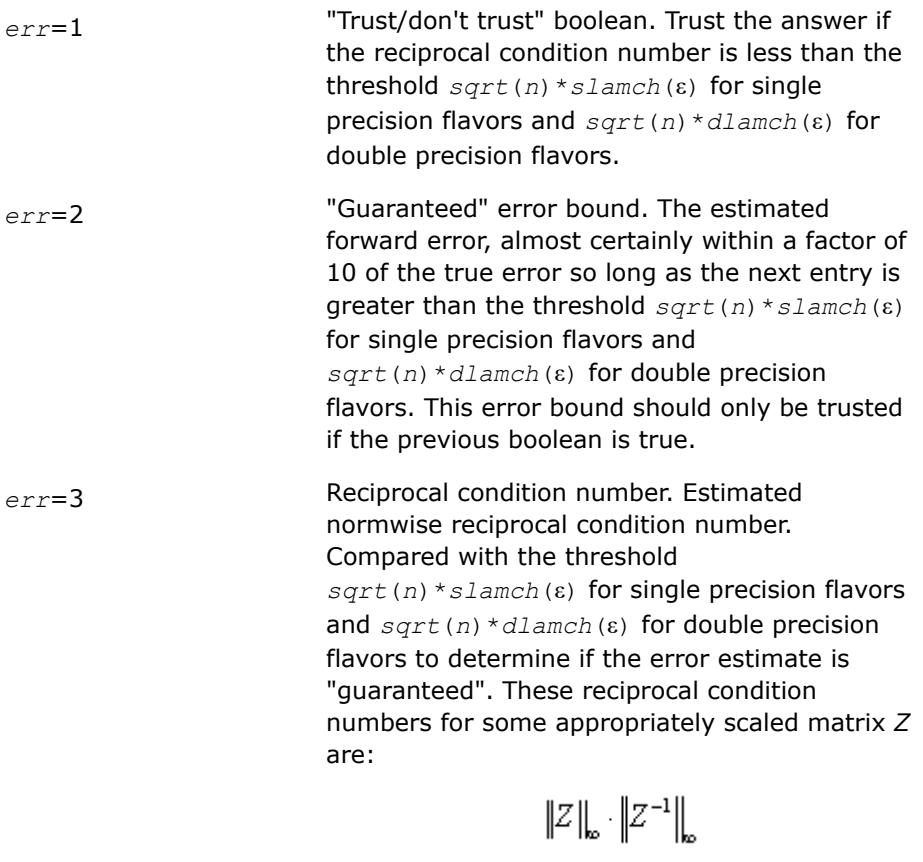

Let *z*=*s*\**a*, where *s* scales each row by a power of the radix so all absolute row sums of *z* are approximately 1.

*err\_bnds\_comp* REAL for single precision flavors

DOUBLE PRECISION for double precision flavors.

Array of size *nrhs* by *n\_err\_bnds*. For each right-hand side, contains information about various error bounds and condition numbers corresponding to the componentwise relative error, which is defined as follows:

Componentwise relative error in the *i*-th solution vector:

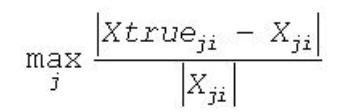

The array is indexed by the right-hand side *i*, on which the componentwise relative error depends, and by the type of error information as described below. There are currently up to three pieces of information returned for each right-hand side. If componentwise accuracy is not requested (*params(3)* = 0.0), then *err\_bnds\_comp* is not accessed. If *n\_err\_bnds* < 3, then at most the first *(:,n\_err\_bnds)* entries are returned.

The first index in *err\_bnds\_comp(i,:)* corresponds to the *i*-th right-hand side.

The second index in *err\_bnds\_comp(:,err)* contains the following three fields:

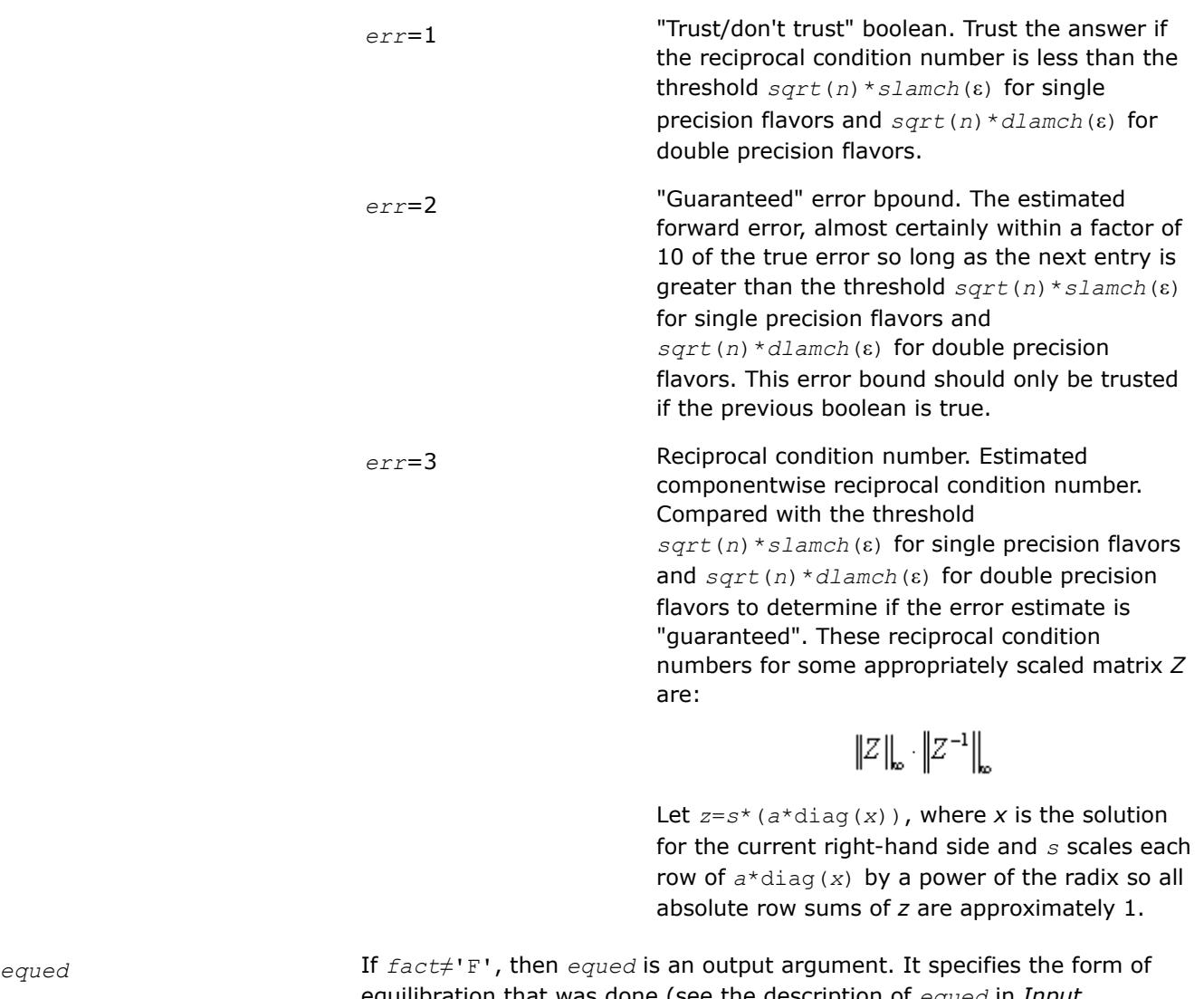

equilibration that was done (see the description of *equed* in *Input Arguments* section).

*params* If an entry is less than 0.0, that entry is filled with the default value used for that parameter, otherwise the entry is not modified.

*info* **INTEGER.** If  $info = 0$ , the execution is successful. The solution to every right-hand side is guaranteed.

If *info* = *-i*, the *i*-th parameter had an illegal value.

If 0 < *info*≤*n*: *Uinfo*,*info* is exactly zero. The factorization has been completed, but the factor *U* is exactly singular, so the solution and error bounds could not be computed; *rcond* = 0 is returned.

If *info* = *n*+*j*: The solution corresponding to the *j*-th right-hand side is not guaranteed. The solutions corresponding to other right-hand sides *k* with *k* > *j* may not be guaranteed as well, but only the first such right-hand side is reported. If a small componentwise error is not requested *params(3)* = 0.0, then the *j*-th right-hand side is the first with a normwise error bound that is not guaranteed (the smallest *j* such that  $err\_bnds\_norm(j,1) =$ 0.0 or *err\_bnds\_comp*(*j*,1) = 0.0. See the definition of *err\_bnds\_norm* and  $err_b$  bnds comp for  $err = 1$ . To get information about all of the righthand sides, check *err\_bnds\_norm* or *err\_bnds\_comp*.

## **See Also** [Matrix Storage Schemes](#page-522-0)

## **?ppsv**

*Computes the solution to the system of linear equations with a symmetric (Hermitian) positive definite packed coefficient matrix A and multiple righthand sides.*

## **Syntax**

```
call sppsv( uplo, n, nrhs, ap, b, ldb, info )
call dppsv( uplo, n, nrhs, ap, b, ldb, info )
call cppsv( uplo, n, nrhs, ap, b, ldb, info )
call zppsv( uplo, n, nrhs, ap, b, ldb, info )
call ppsv( ap, b [,uplo] [,info] )
```
## **Include Files**

• mkl.fi, lapack.f90

## **Description**

The routine solves for *X* the real or complex system of linear equations *A\*X* = *B*, where *A* is an *n*-by-*n* real symmetric/Hermitian positive-definite matrix stored in packed format, the columns of matrix *B* are individual right-hand sides, and the columns of *X* are the corresponding solutions.

The Cholesky decomposition is used to factor *A* as

 $A = U^{\mathsf{T}*}U$  (real flavors) and  $A = U^{\mathsf{H}*}U$  (complex flavors), if  $uplo = "U"$ 

or  $A = L^*L^T$  (real flavors) and  $A = L^*L^H$  (complex flavors), if  $uplo = 'L'$ ,

where *U* is an upper triangular matrix and *L* is a lower triangular matrix. The factored form of *A* is then used to solve the system of equations  $A^*X = B$ .

## **Input Parameters**

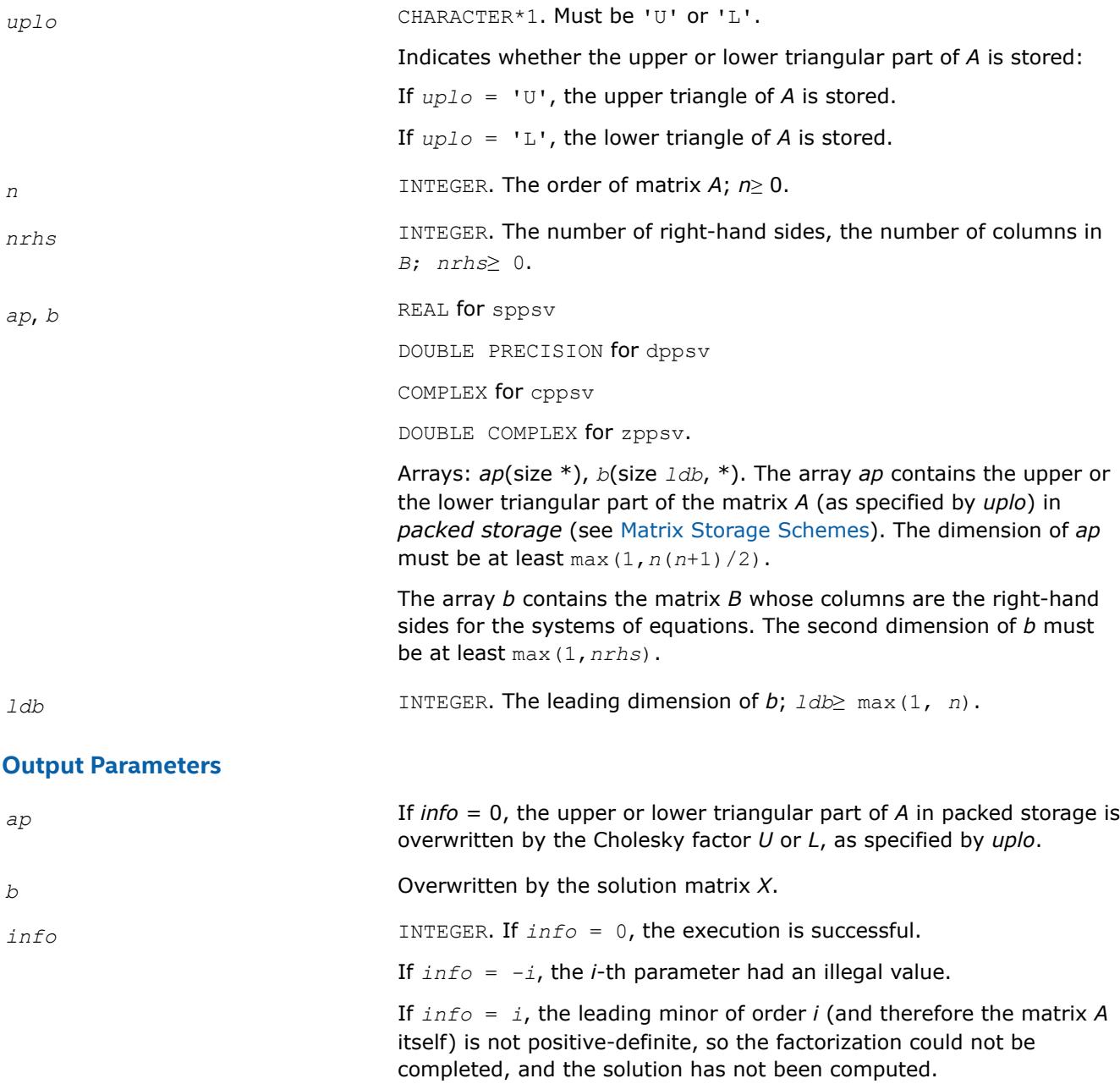

## **LAPACK 95 Interface Notes**

Routines in Fortran 95 interface have fewer arguments in the calling sequence than their FORTRAN 77 counterparts. For general conventions applied to skip redundant or reconstructible arguments, see [LAPACK](#page-519-0) [95 Interface Conventions.](#page-519-0)

Specific details for the routine ppsv interface are as follows:

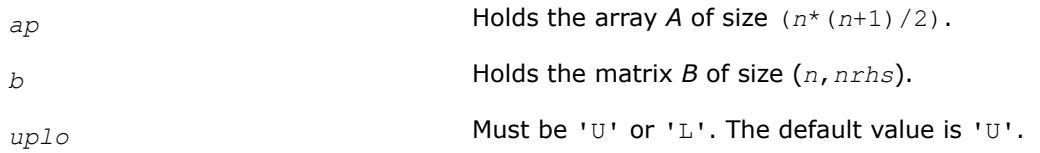

# **See Also**

[Matrix Storage Schemes](#page-522-0)

#### **?ppsvx**

*Uses the Cholesky factorization to compute the solution to the system of linear equations with a symmetric (Hermitian) positive definite packed coefficient matrix A, and provides error bounds on the solution.*

## **Syntax**

call sppsvx( *fact*, *uplo*, *n*, *nrhs*, *ap*, *afp*, *equed*, *s*, *b*, *ldb*, *x*, *ldx*, *rcond*, *ferr*, *berr*, *work*, *iwork*, *info* )

call dppsvx( *fact*, *uplo*, *n*, *nrhs*, *ap*, *afp*, *equed*, *s*, *b*, *ldb*, *x*, *ldx*, *rcond*, *ferr*, *berr*, *work*, *iwork*, *info* )

call cppsvx( *fact*, *uplo*, *n*, *nrhs*, *ap*, *afp*, *equed*, *s*, *b*, *ldb*, *x*, *ldx*, *rcond*, *ferr*, *berr*, *work*, *rwork*, *info* )

call zppsvx( *fact*, *uplo*, *n*, *nrhs*, *ap*, *afp*, *equed*, *s*, *b*, *ldb*, *x*, *ldx*, *rcond*, *ferr*, *berr*, *work*, *rwork*, *info* )

call ppsvx( *ap*, *b*, *x* [,*uplo*] [,*af*] [,*fact*] [,*equed*] [,*s*] [,*ferr*] [,*berr*] [,*rcond*] [,*info*] )

## **Include Files**

• mkl.fi, lapack.f90

## **Description**

The routine uses the Cholesky factorization *A*=*U <sup>T</sup>\*U* (real flavors) / *A*=*U <sup>H</sup>\*U* (complex flavors) or *A*=*L\*LT* (real flavors)  $/$   $A=L=L^*L^H$  (complex flavors) to compute the solution to a real or complex system of linear equations *A\*X* = *B*, where *A* is a *n*-by-*n* symmetric or Hermitian positive-definite matrix stored in packed format, the columns of matrix *B* are individual right-hand sides, and the columns of *X* are the corresponding solutions.

Error bounds on the solution and a condition estimate are also provided.

The routine ?ppsvx performs the following steps:

**1.** If *fact* = 'E', real scaling factors *s* are computed to equilibrate the system:

 $diag(s) * A * diag(s) * inv(diag(s)) * X = diag(s) * B.$ 

Whether or not the system will be equilibrated depends on the scaling of the matrix *A*, but if equilibration is used, *A* is overwritten by *diag*(*s*)\**A*\**diag*(*s*) and *B* by *diag*(*s*)\**B*.

**2.** If *fact* = 'N' or 'E', the Cholesky decomposition is used to factor the matrix *A* (after equilibration if  $fact = 'E')$  as

 $A = U^T * U$  (real),  $A = U^H * U$  (complex), if  $uplo = 'U'$ ,

or 
$$
A = L * L^T
$$
 (real),  $A = L * L^H$  (complex), if  $uplo = 'L'$ ,

where *U* is an upper triangular matrix and *L* is a lower triangular matrix.

**3.** If the leading *i*-by-*i* principal minor is not positive-definite, then the routine returns with *info* = *i*. Otherwise, the factored form of *A* is used to estimate the condition number of the matrix *A*. If the reciprocal of the condition number is less than machine precision, *info* = *n*+1 is returned as a warning, but the routine still goes on to solve for *X* and compute error bounds as described below.

- **4.** The system of equations is solved for *X* using the factored form of *A*.
- **5.** Iterative refinement is applied to improve the computed solution matrix and calculate error bounds and backward error estimates for it.
- **6.** If equilibration was used, the matrix *X* is premultiplied by *diag*(*s*) so that it solves the original system before equilibration.

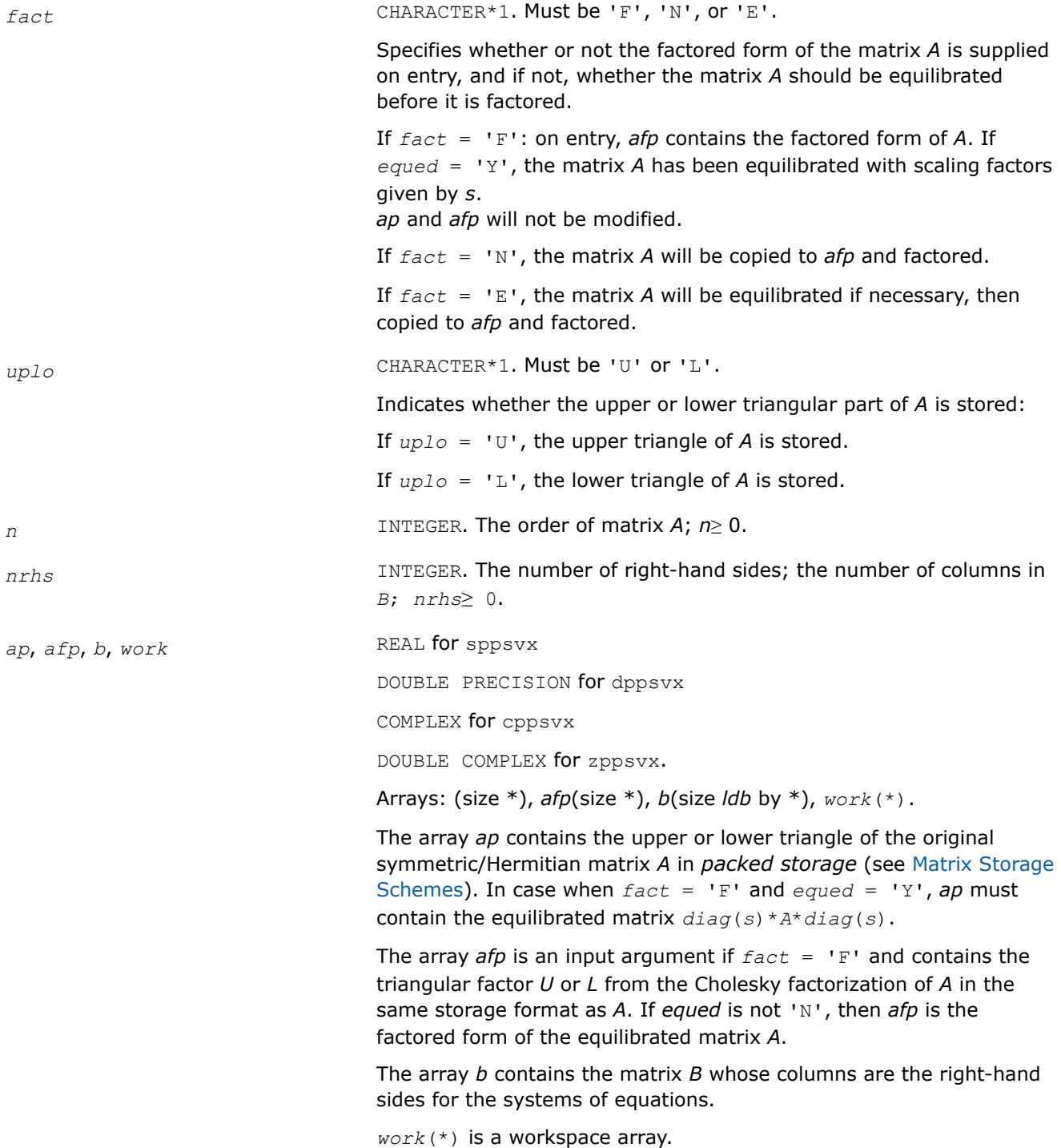

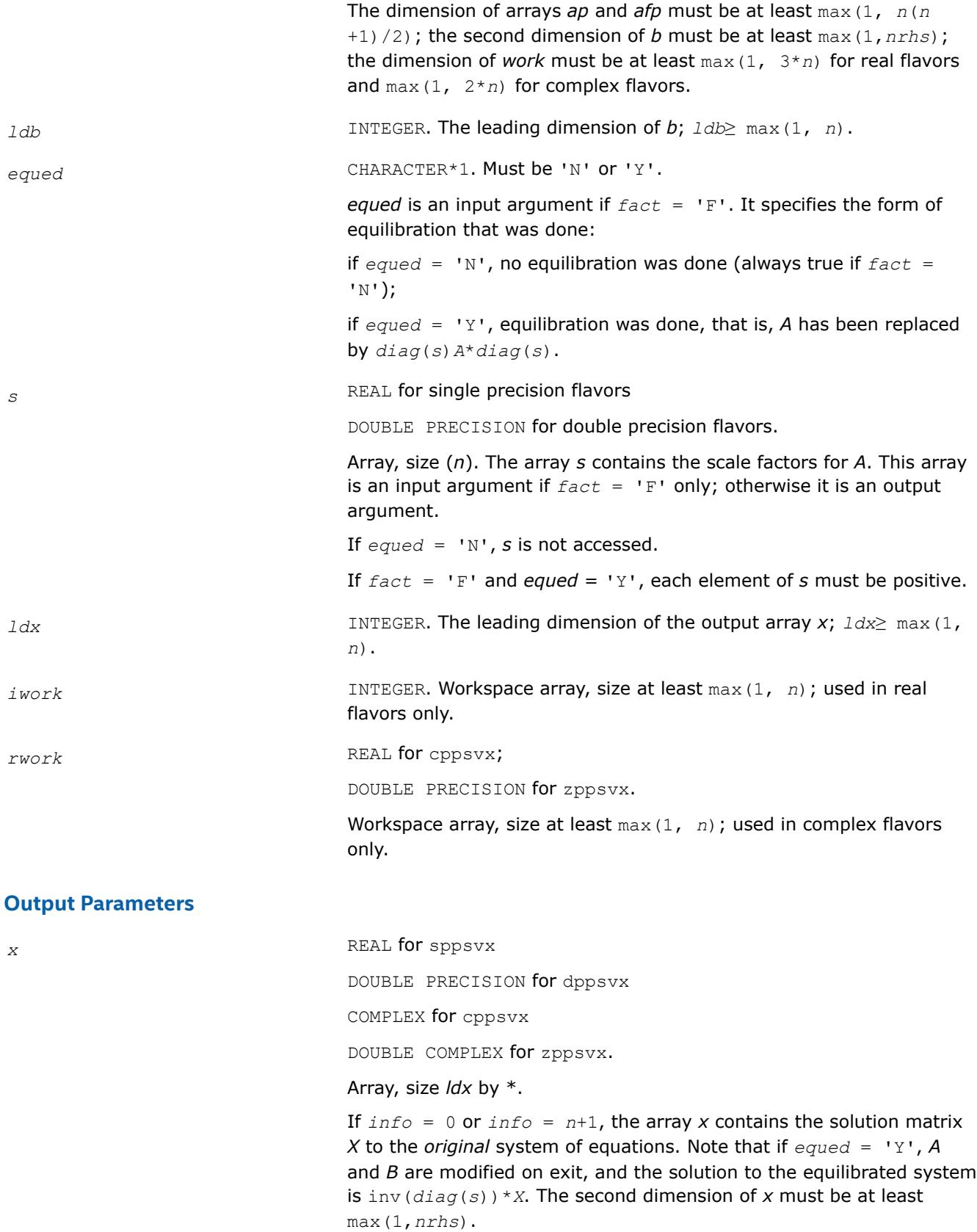

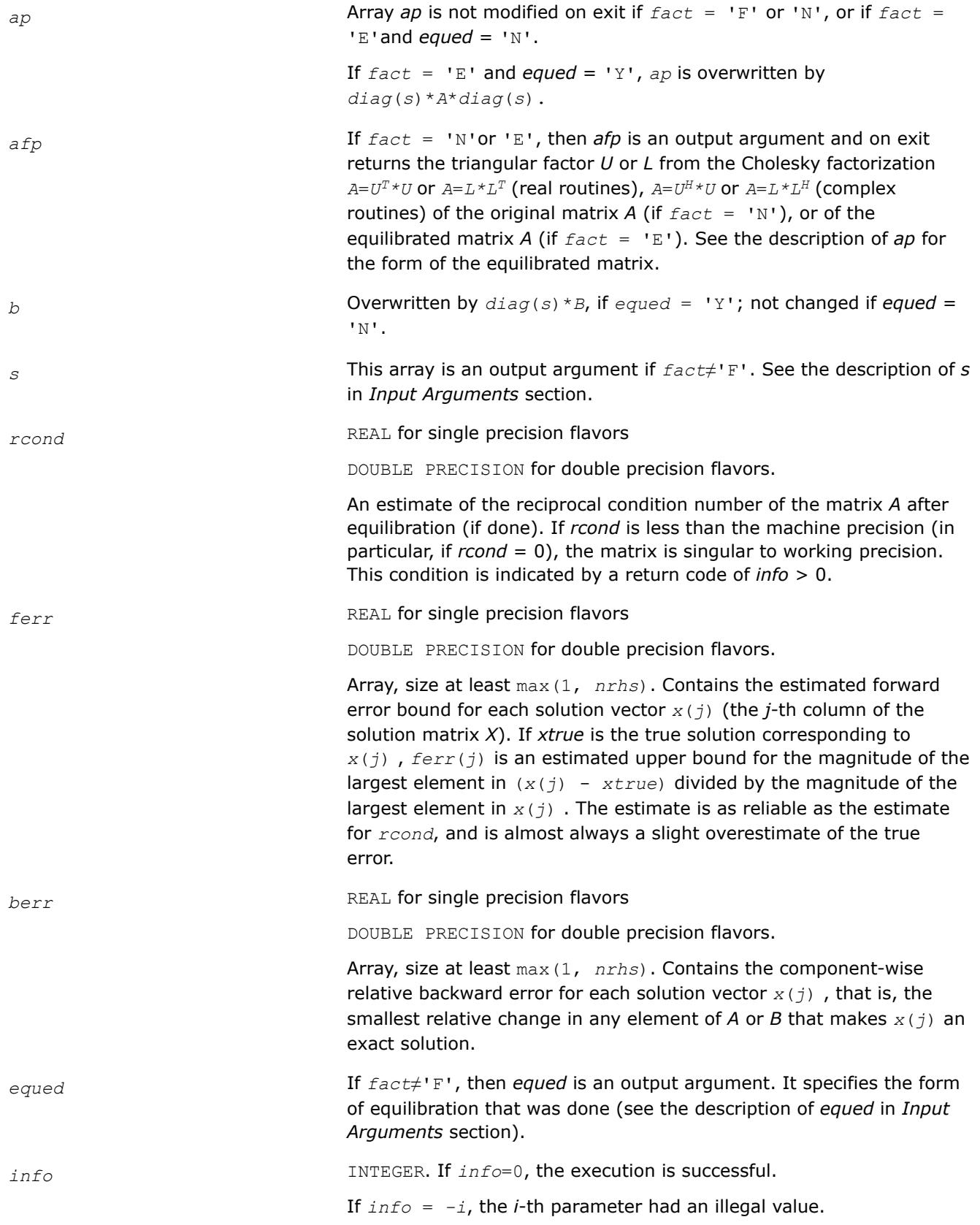

If *info* = *i*, and *i*≤*n*, the leading minor of order *i* (and therefore the matrix *A* itself) is not positive-definite, so the factorization could not be completed, and the solution and error bounds could not be computed; *rcond* = 0 is returned.

If  $info = i$ , and  $i = n + 1$ , then *U* is nonsingular, but *rcond* is less than machine precision, meaning that the matrix is singular to working precision. Nevertheless, the solution and error bounds are computed because there are a number of situations where the computed solution can be more accurate than the value of *rcond* would suggest.

# **LAPACK 95 Interface Notes**

Routines in Fortran 95 interface have fewer arguments in the calling sequence than their FORTRAN 77 counterparts. For general conventions applied to skip redundant or reconstructible arguments, see [LAPACK](#page-519-0) [95 Interface Conventions.](#page-519-0)

Specific details for the routine ppsvx interface are as follows:

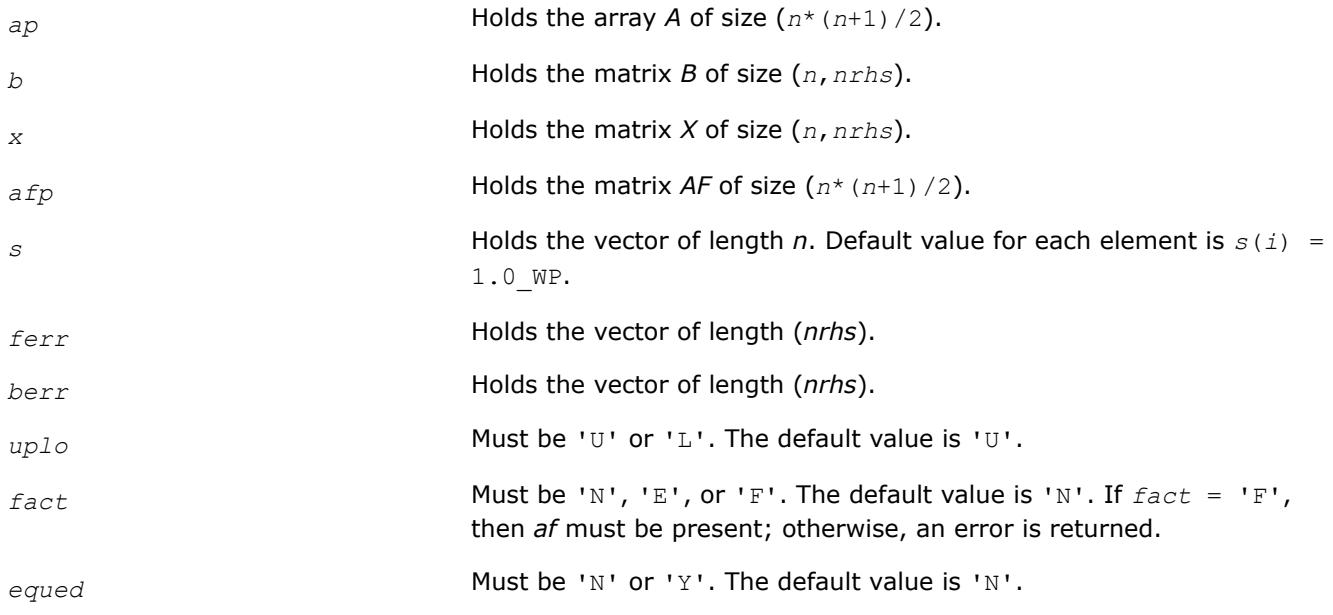

## **See Also**

[Matrix Storage Schemes](#page-522-0)

## **?pbsv**

*Computes the solution to the system of linear equations with a symmetric or Hermitian positivedefinite band coefficient matrix A and multiple righthand sides.*

## **Syntax**

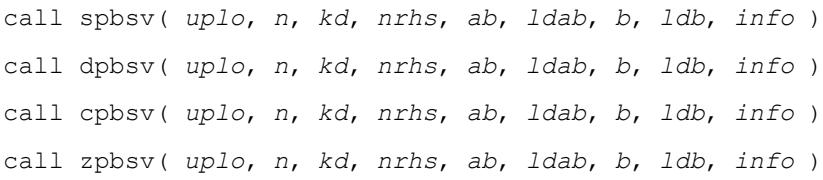

call pbsv( *ab*, *b* [,*uplo*] [,*info*] )

#### **Include Files**

• mkl.fi, lapack.f90

## **Description**

The routine solves for *X* the real or complex system of linear equations *A\*X* = *B*, where *A* is an *n*-by-*n* symmetric/Hermitian positive definite band matrix, the columns of matrix *B* are individual right-hand sides, and the columns of *X* are the corresponding solutions.

The Cholesky decomposition is used to factor *A* as

 $A = U^{\mathcal{T}*}U$  (real flavors) and  $A = U^{\mathcal{H}*}U$  (complex flavors), if  $uplo = 'U'$ or  $A = L * L^T$  (real flavors) and  $A = L * L^H$  (complex flavors), if  $uplo = 'L',$ 

where *U* is an upper triangular band matrix and *L* is a lower triangular band matrix, with the same number of superdiagonals or subdiagonals as *A*. The factored form of *A* is then used to solve the system of equations *A\*X* = *B*.

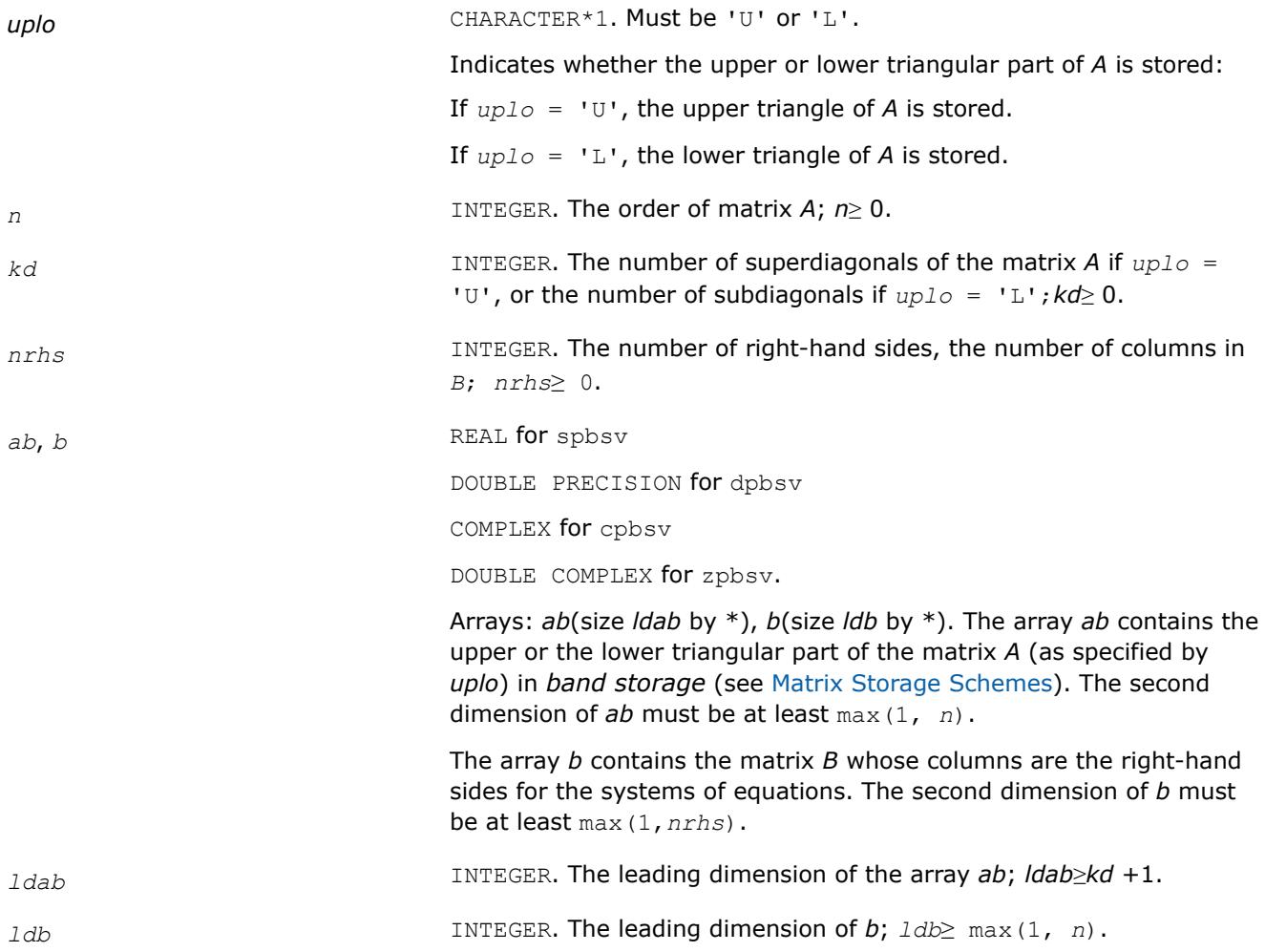

## **Output Parameters**

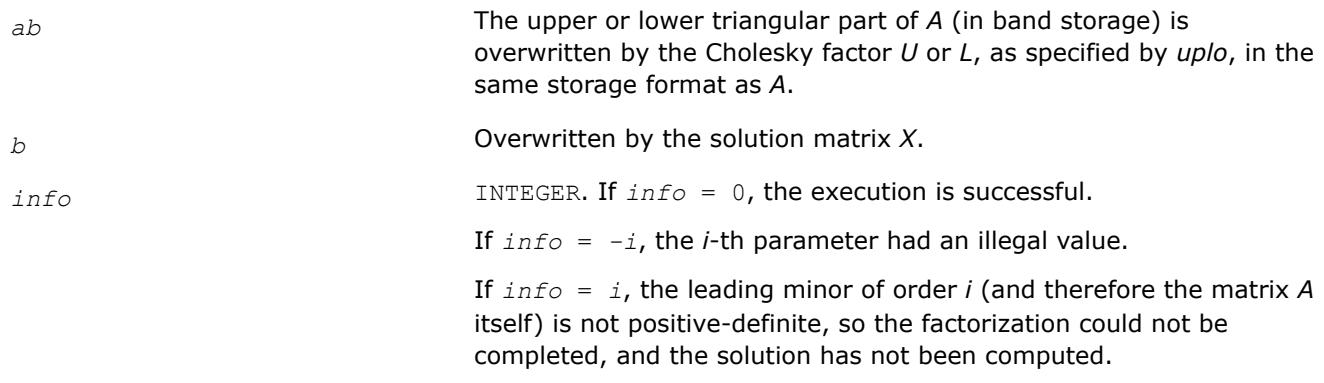

## **LAPACK 95 Interface Notes**

Routines in Fortran 95 interface have fewer arguments in the calling sequence than their FORTRAN 77 counterparts. For general conventions applied to skip redundant or reconstructible arguments, see [LAPACK](#page-519-0) [95 Interface Conventions.](#page-519-0)

Specific details for the routine pbsv interface are as follows:

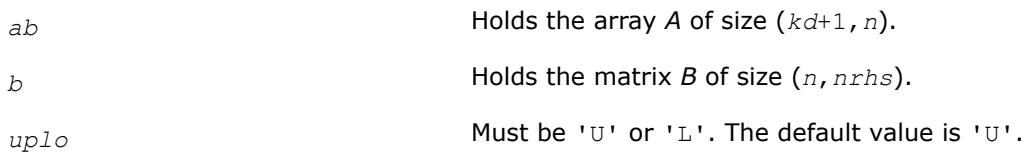

## **See Also**

#### [Matrix Storage Schemes](#page-522-0)

#### **?pbsvx**

*Uses the Cholesky factorization to compute the solution to the system of linear equations with a symmetric (Hermitian) positive-definite band coefficient matrix A, and provides error bounds on the solution.*

## **Syntax**

call spbsvx( *fact*, *uplo*, *n*, *kd*, *nrhs*, *ab*, *ldab*, *afb*, *ldafb*, *equed*, *s*, *b*, *ldb*, *x*, *ldx*, *rcond*, *ferr*, *berr*, *work*, *iwork*, *info* ) call dpbsvx( *fact*, *uplo*, *n*, *kd*, *nrhs*, *ab*, *ldab*, *afb*, *ldafb*, *equed*, *s*, *b*, *ldb*, *x*, *ldx*, *rcond*, *ferr*, *berr*, *work*, *iwork*, *info* ) call cpbsvx( *fact*, *uplo*, *n*, *kd*, *nrhs*, *ab*, *ldab*, *afb*, *ldafb*, *equed*, *s*, *b*, *ldb*, *x*, *ldx*, *rcond*, *ferr*, *berr*, *work*, *rwork*, *info* ) call zpbsvx( *fact*, *uplo*, *n*, *kd*, *nrhs*, *ab*, *ldab*, *afb*, *ldafb*, *equed*, *s*, *b*, *ldb*, *x*, *ldx*, *rcond*, *ferr*, *berr*, *work*, *rwork*, *info* ) call pbsvx( *ab*, *b*, *x* [,*uplo*] [,*afb*] [,*fact*] [,*equed*] [,*s*] [,*ferr*] [,*berr*] [,*rcond*] [,*info*] )

## **Include Files**

• mkl.fi, lapack.f90

# **Description**

The routine uses the Cholesky factorization *A*=*U <sup>T</sup>\*U* (real flavors) / *A*=*U <sup>H</sup>\*U* (complex flavors) or *A*=*L\*LT* (real flavors)  $/$   $A=L=L^H$  (complex flavors) to compute the solution to a real or complex system of linear equations *A\*X* = *B*, where *A* is a *n*-by-*n* symmetric or Hermitian positive definite band matrix, the columns of matrix *B* are individual right-hand sides, and the columns of *X* are the corresponding solutions.

Error bounds on the solution and a condition estimate are also provided.

The routine ?pbsvx performs the following steps:

**1.** If *fact* = 'E', real scaling factors *s* are computed to equilibrate the system:

 $diag(s) * A * diag(s) * inv(diag(s)) * X = diag(s) * B.$ 

Whether or not the system will be equilibrated depends on the scaling of the matrix *A*, but if equilibration is used, *A* is overwritten by *diag*(*s*)\**A*\**diag*(*s*) and *B* by *diag*(*s*)\**B*.

**2.** If *fact* = 'N' or 'E', the Cholesky decomposition is used to factor the matrix *A* (after equilibration if  $fact = 'E')$  as

$$
A = U^T * U \text{ (real)}, A = U^H * U \text{ (complex)}, \text{ if } uplo = 'U',
$$
  
or 
$$
A = L * L^T \text{ (real)}, A = L * L^H \text{ (complex)}, \text{ if } uplo = 'L',
$$

where *U* is an upper triangular band matrix and *L* is a lower triangular band matrix.

- **3.** If the leading *i*-by-*i* principal minor is not positive definite, then the routine returns with *info* = *i*. Otherwise, the factored form of *A* is used to estimate the condition number of the matrix *A*. If the reciprocal of the condition number is less than machine precision, *info* = *n*+1 is returned as a warning, but the routine still goes on to solve for *X* and compute error bounds as described below.
- **4.** The system of equations is solved for *X* using the factored form of *A*.
- **5.** Iterative refinement is applied to improve the computed solution matrix and calculate error bounds and backward error estimates for it.
- **6.** If equilibration was used, the matrix *X* is premultiplied by *diag*(*s*) so that it solves the original system before equilibration.

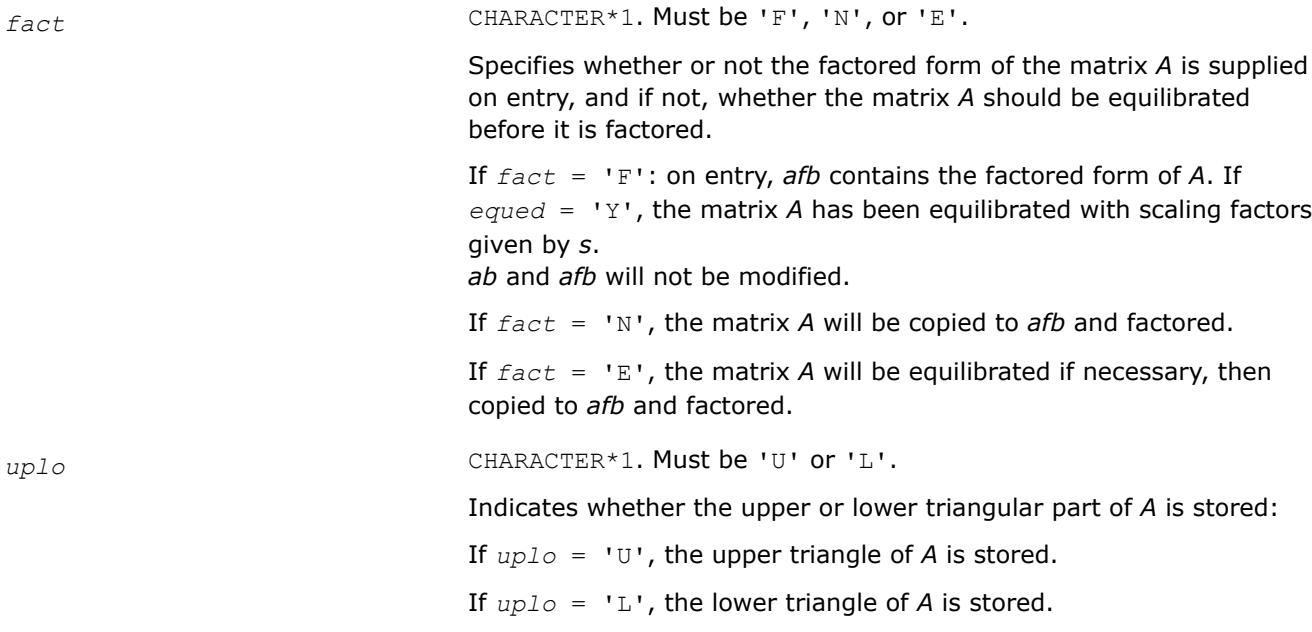

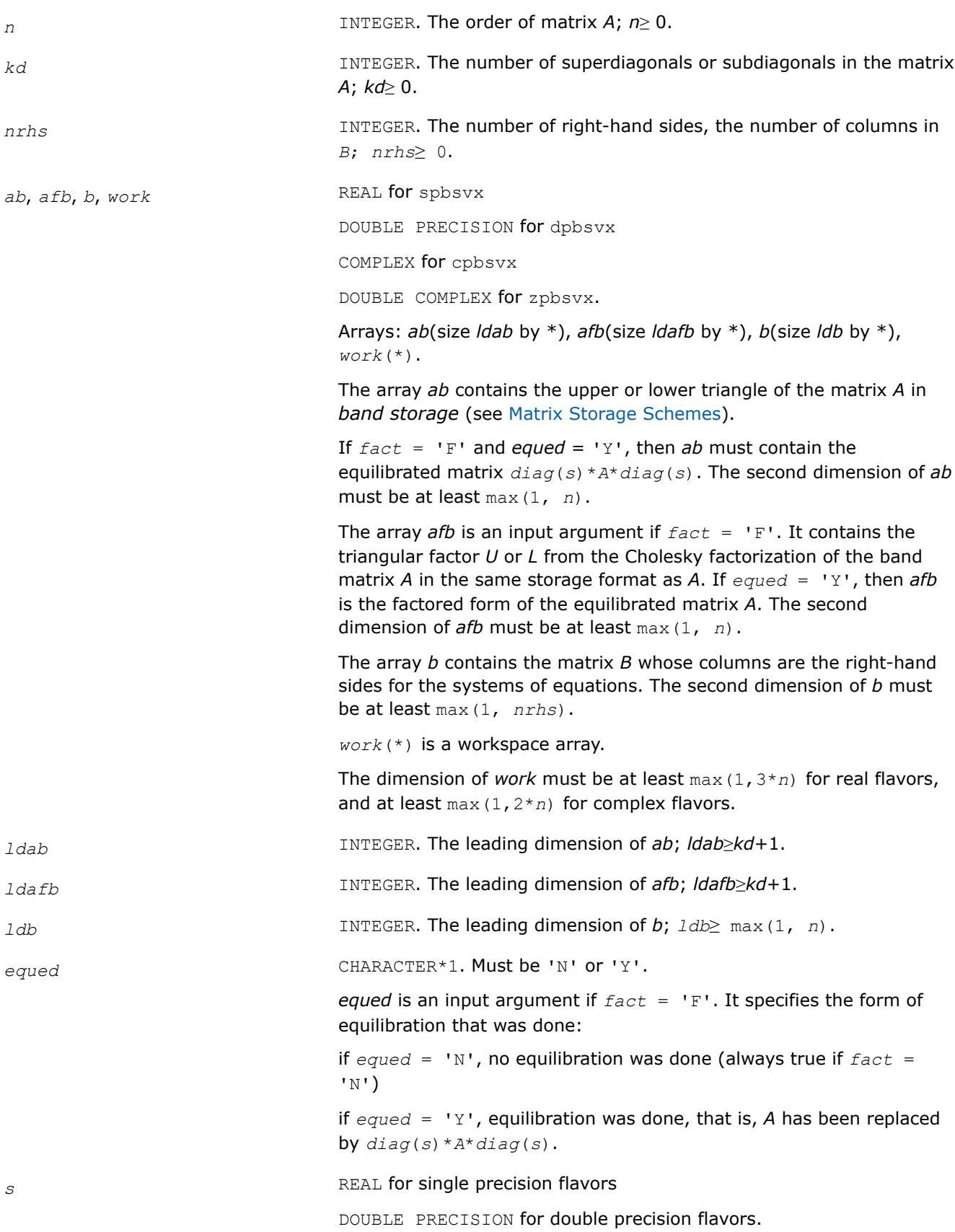

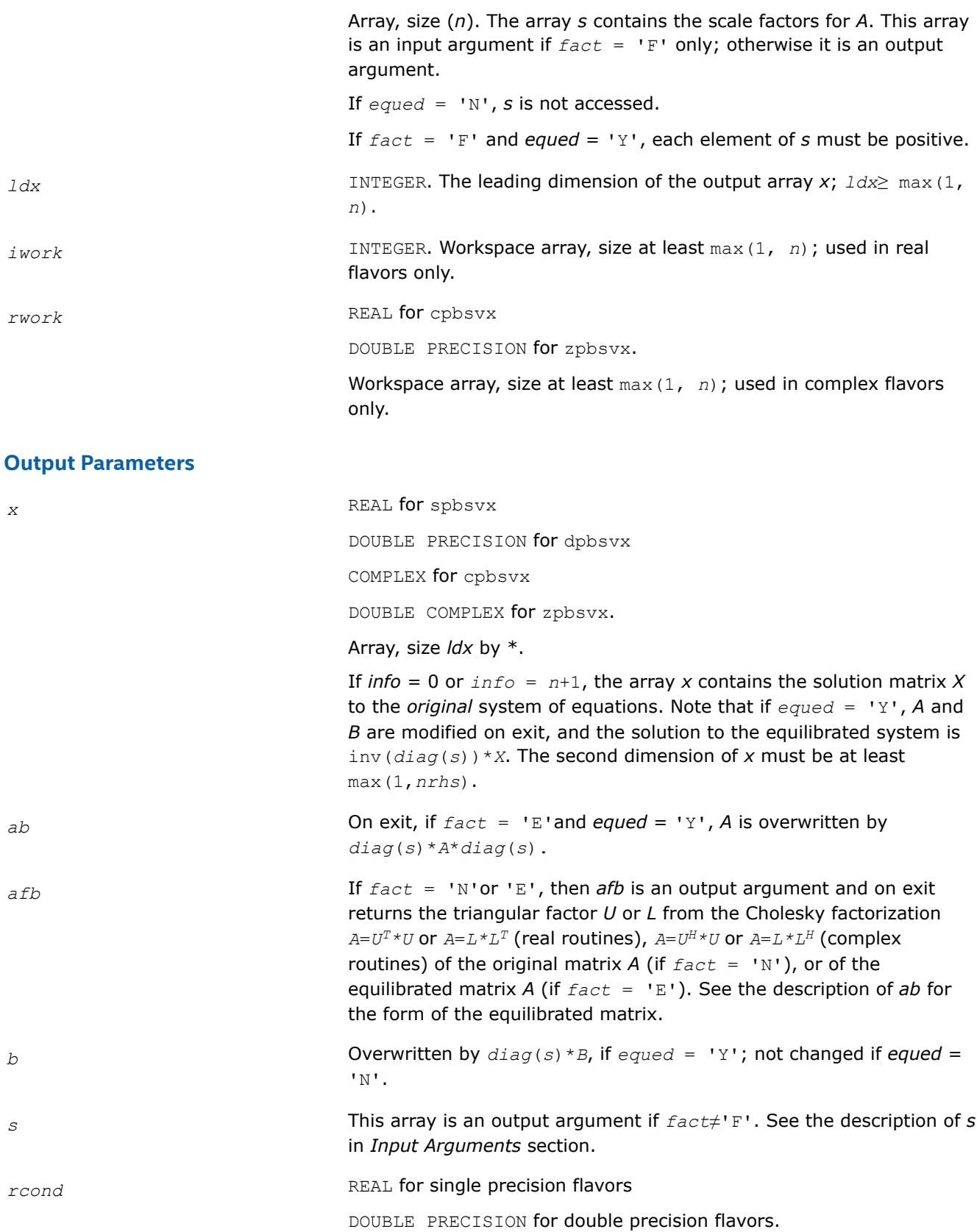

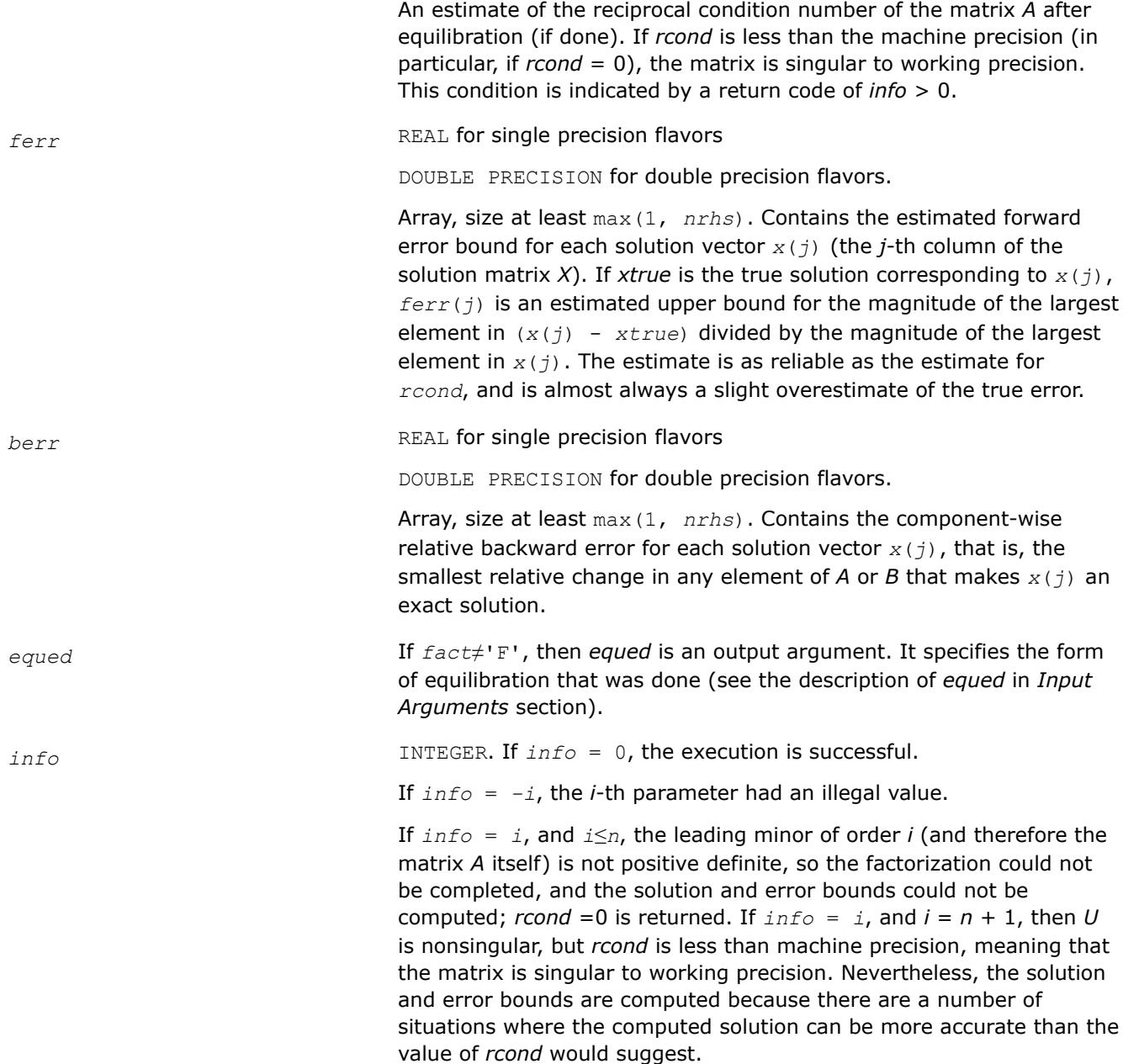

# **LAPACK 95 Interface Notes**

Routines in Fortran 95 interface have fewer arguments in the calling sequence than their FORTRAN 77 counterparts. For general conventions applied to skip redundant or reconstructible arguments, see [LAPACK](#page-519-0) [95 Interface Conventions.](#page-519-0)

Specific details for the routine pbsvx interface are as follows:

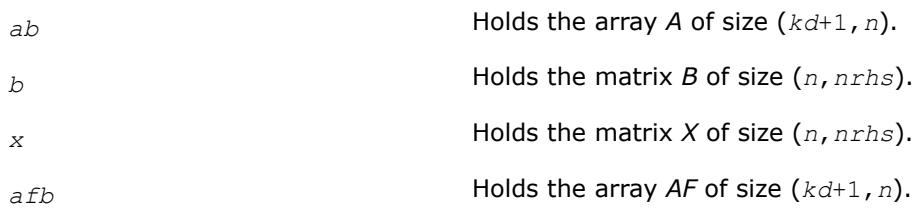

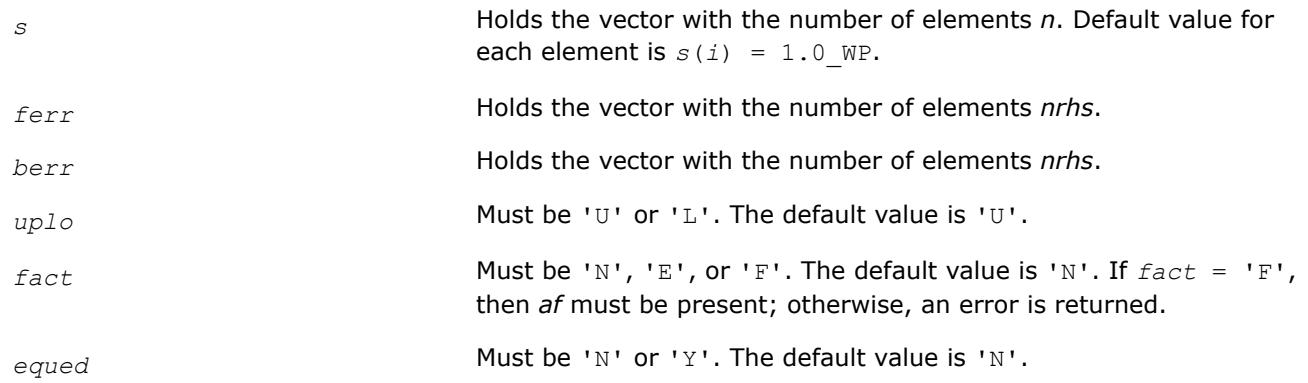

## **See Also**

#### [Matrix Storage Schemes](#page-522-0)

#### **?ptsv**

*Computes the solution to the system of linear equations with a symmetric or Hermitian positive definite tridiagonal coefficient matrix A and multiple right-hand sides.*

#### **Syntax**

call sptsv( *n*, *nrhs*, *d*, *e*, *b*, *ldb*, *info* ) call dptsv( *n*, *nrhs*, *d*, *e*, *b*, *ldb*, *info* ) call cptsv( *n*, *nrhs*, *d*, *e*, *b*, *ldb*, *info* ) call zptsv( *n*, *nrhs*, *d*, *e*, *b*, *ldb*, *info* ) call ptsv( *d*, *e*, *b* [,*info*] )

## **Include Files**

• mkl.fi, lapack.f90

#### **Description**

The routine solves for *X* the real or complex system of linear equations *A\*X* = *B*, where *A* is an *n*-by-*n* symmetric/Hermitian positive-definite tridiagonal matrix, the columns of matrix *B* are individual right-hand sides, and the columns of *X* are the corresponding solutions.

*A* is factored as  $A = L*D*DT$  (real flavors) or  $A = L*D*DT$  (complex flavors), and the factored form of *A* is then used to solve the system of equations  $A^*X = B$ .

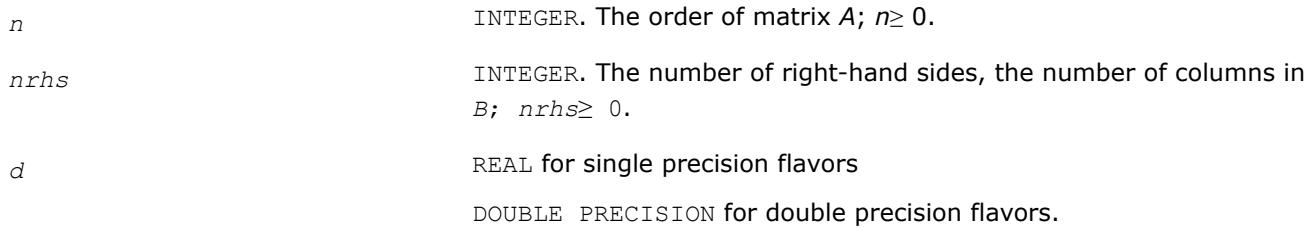

Array, dimension at least max(1, n). Contains the diagonal elements

of the tridiagonal matrix *A*. *e*, *b* REAL for sptsv DOUBLE PRECISION for dptsv COMPLEX for cptsv DOUBLE COMPLEX for zptsv. Arrays: *e* (size *n* - 1), *b*(size *ldb* by \*). The array *e* contains the (*n* - 1) subdiagonal elements of *A*. The array *b* contains the matrix *B* whose columns are the right-hand sides for the systems of equations. The second dimension of *b* must be at least max(1,*nrhs*). *ldb* INTEGER. The leading dimension of *b*; *ldb*≥ max(1, *n*). **Output Parameters** *d* Overwritten by the *n* diagonal elements of the diagonal matrix *D* from the  $L * D * L^T$  (real)/  $L * D * L^H$  (complex) factorization of A. *e* Overwritten by the (*n* - 1) subdiagonal elements of the unit bidiagonal factor *L* from the factorization of *A*. *b* Overwritten by the solution matrix *X*. *info* INTEGER. If *info* = 0, the execution is successful. If *info* = *-i*, the *i*-th parameter had an illegal value. If *info* = *i*, the leading minor of order *i* (and therefore the matrix *A* itself) is not positive-definite, and the solution has not been computed. The factorization has not been completed unless *i* = *n*.

# **LAPACK 95 Interface Notes**

Routines in Fortran 95 interface have fewer arguments in the calling sequence than their FORTRAN 77 counterparts. For general conventions applied to skip redundant or reconstructible arguments, see [LAPACK](#page-519-0) [95 Interface Conventions.](#page-519-0)

Specific details for the routine ptsv interface are as follows:

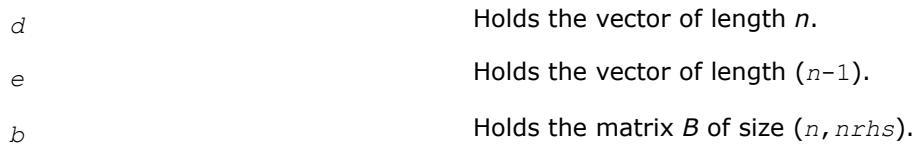

# **See Also**

[Matrix Storage Schemes](#page-522-0)

## **?ptsvx**

*Uses factorization to compute the solution to the system of linear equations with a symmetric (Hermitian) positive definite tridiagonal coefficient matrix A, and provides error bounds on the solution.*

#### **Syntax**

```
call sptsvx( fact, n, nrhs, d, e, df, ef, b, ldb, x, ldx, rcond, ferr, berr, work, info )
call dptsvx( fact, n, nrhs, d, e, df, ef, b, ldb, x, ldx, rcond, ferr, berr, work, info )
call cptsvx( fact, n, nrhs, d, e, df, ef, b, ldb, x, ldx, rcond, ferr, berr, work, rwork,
info )
call zptsvx( fact, n, nrhs, d, e, df, ef, b, ldb, x, ldx, rcond, ferr, berr, work, rwork,
info )
```
call ptsvx( *d*, *e*, *b*, *x* [,*df*] [,*ef*] [,*fact*] [,*ferr*] [,*berr*] [,*rcond*] [,*info*] )

## **Include Files**

• mkl.fi, lapack.f90

## **Description**

The routine uses the Cholesky factorization  $A = L * D * L^T$  (real)/ $A = L * D * L^H$  (complex) to compute the solution to a real or complex system of linear equations *A\*X* = *B*, where *A* is a *n*-by-*n* symmetric or Hermitian positive definite tridiagonal matrix, the columns of matrix *B* are individual right-hand sides, and the columns of *X* are the corresponding solutions.

Error bounds on the solution and a condition estimate are also provided.

The routine ?ptsvx performs the following steps:

- **1.** If  $fact = 'N'$ , the matrix *A* is factored as  $A = L * D * L^T$  (real flavors)/ $A = L * D * L^H$  (complex flavors), where *L* is a unit lower bidiagonal matrix and *D* is diagonal. The factorization can also be regarded as having the form  $A = U^T * D * U$  (real flavors)/ $A = U^H * D * U$  (complex flavors).
- **2.** If the leading *i*-by-*i* principal minor is not positive-definite, then the routine returns with *info* = *i*. Otherwise, the factored form of *A* is used to estimate the condition number of the matrix *A*. If the reciprocal of the condition number is less than machine precision, *info* = *n*+1 is returned as a warning, but the routine still goes on to solve for *X* and compute error bounds as described below.
- **3.** The system of equations is solved for *X* using the factored form of *A*.
- **4.** Iterative refinement is applied to improve the computed solution matrix and calculate error bounds and backward error estimates for it.

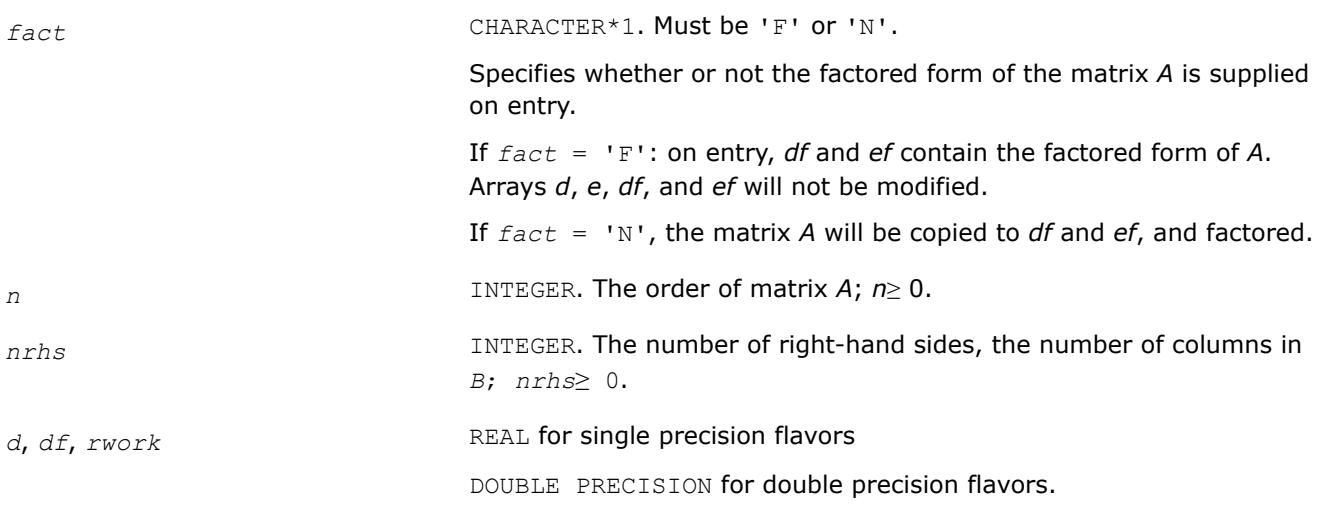

Arrays: *d* (size *n*), *df* (size *n*), *rwork*(*n*).

The array *d* contains the *n* diagonal elements of the tridiagonal matrix *A*.

The array *df* is an input argument if *fact* = 'F' and on entry contains the *n* diagonal elements of the diagonal matrix *D* from the *L\*D\*LT* (real)/ *L\*D\*LH* (complex) factorization of *A*.

The array *rwork* is a workspace array used for complex flavors only.

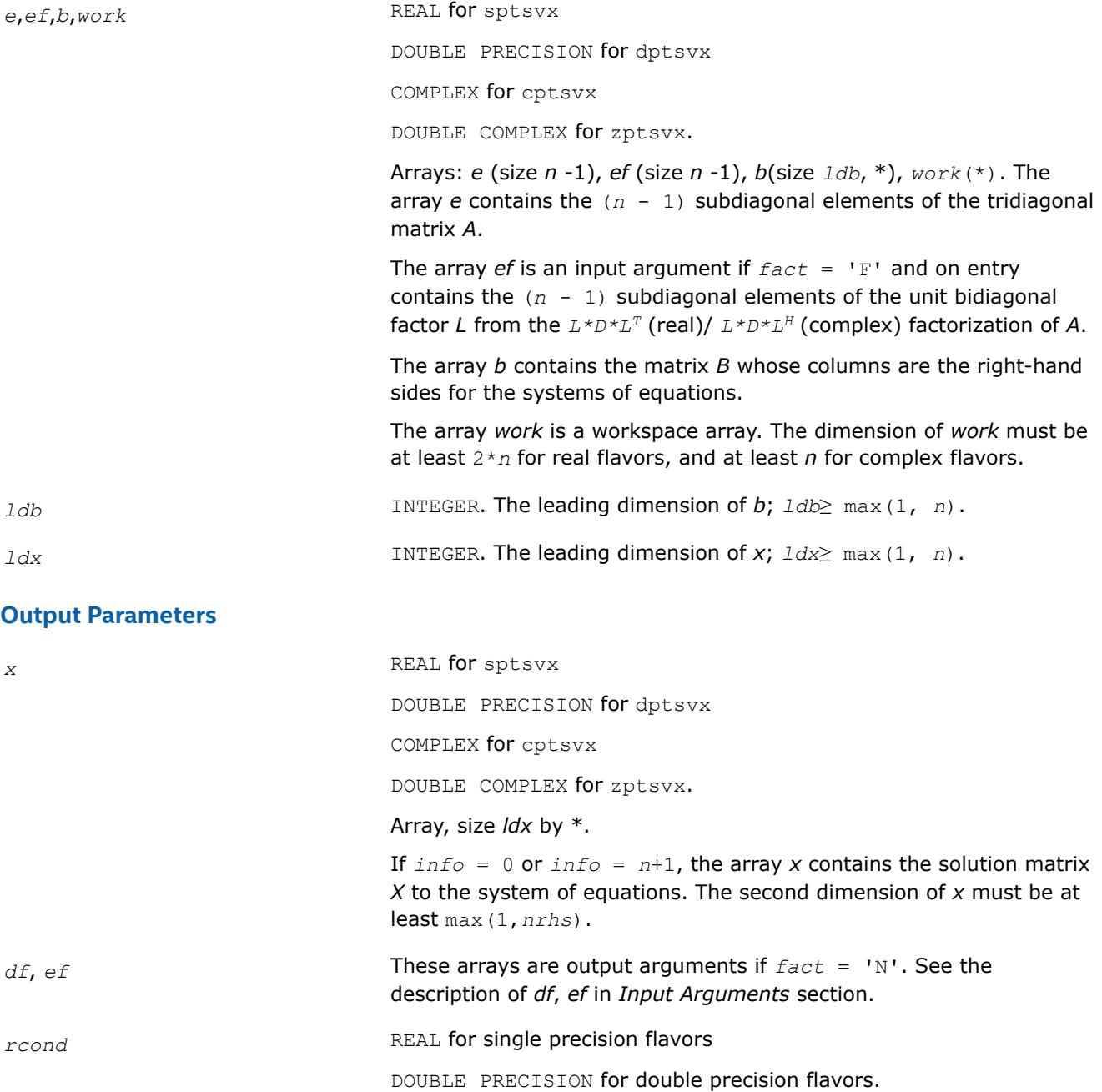

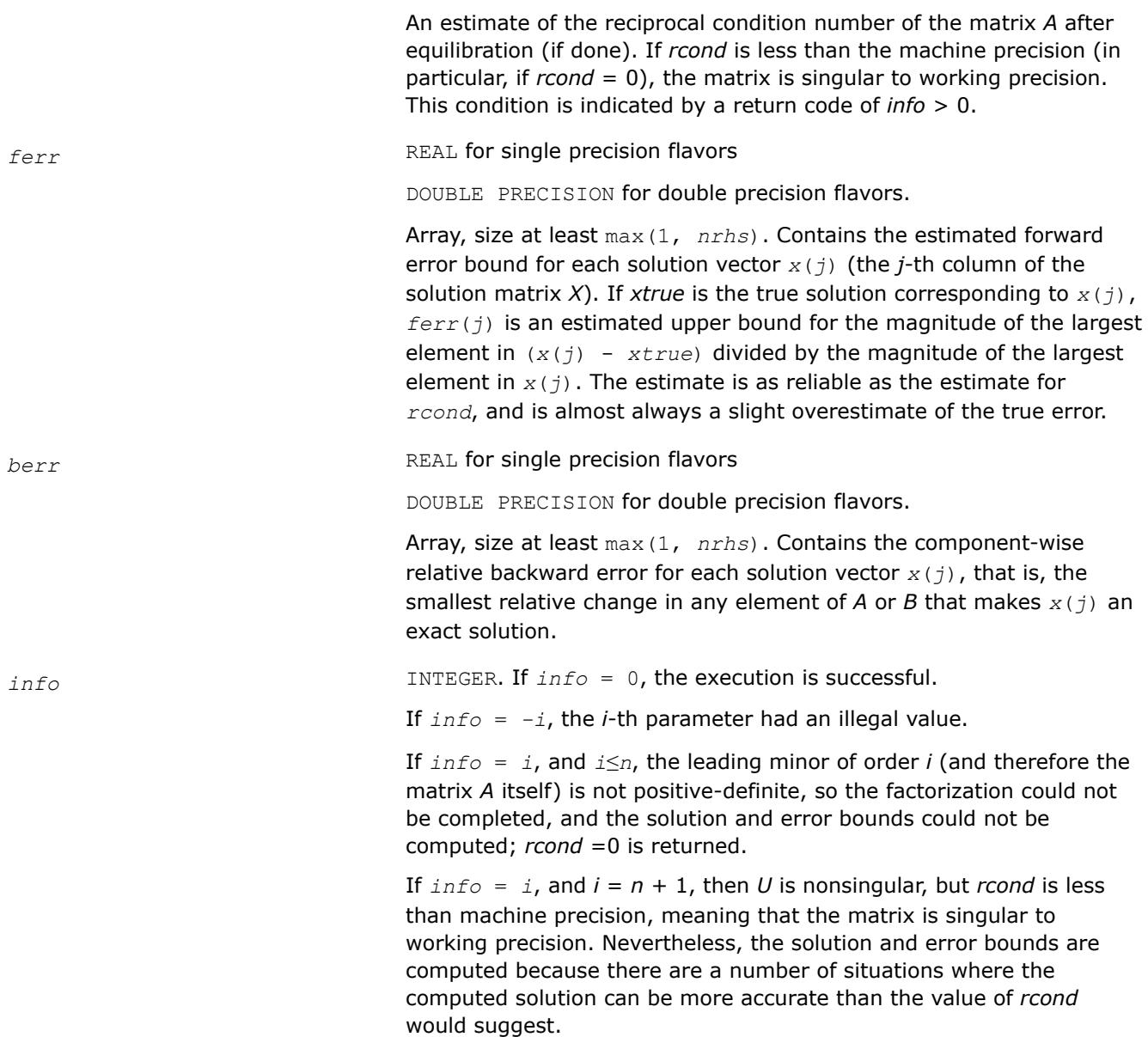

## **LAPACK 95 Interface Notes**

Routines in Fortran 95 interface have fewer arguments in the calling sequence than their FORTRAN 77 counterparts. For general conventions applied to skip redundant or reconstructible arguments, see [LAPACK](#page-519-0) [95 Interface Conventions.](#page-519-0)

Specific details for the routine ptsvx interface are as follows:

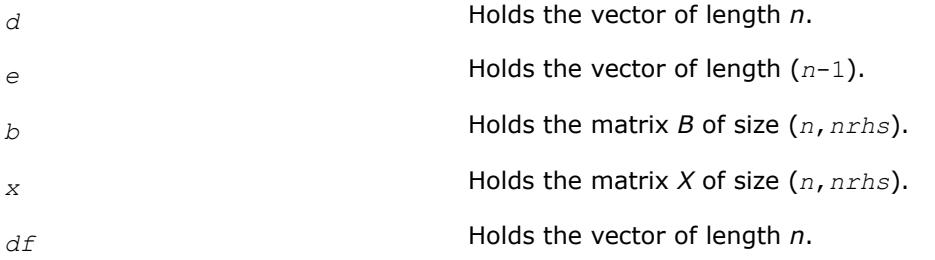
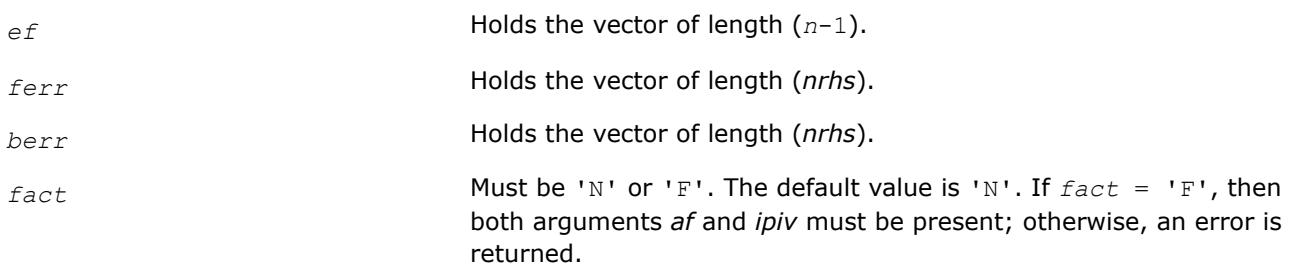

# **See Also**

[Matrix Storage Schemes](#page-522-0)

#### **?sysv**

*Computes the solution to the system of linear equations with a real or complex symmetric coefficient matrix A and multiple right-hand sides.*

### **Syntax**

call ssysv( *uplo*, *n*, *nrhs*, *a*, *lda*, *ipiv*, *b*, *ldb*, *work*, *lwork*, *info* ) call dsysv( *uplo*, *n*, *nrhs*, *a*, *lda*, *ipiv*, *b*, *ldb*, *work*, *lwork*, *info* ) call csysv( *uplo*, *n*, *nrhs*, *a*, *lda*, *ipiv*, *b*, *ldb*, *work*, *lwork*, *info* ) call zsysv( *uplo*, *n*, *nrhs*, *a*, *lda*, *ipiv*, *b*, *ldb*, *work*, *lwork*, *info* ) call sysv( *a*, *b* [,*uplo*] [,*ipiv*] [,*info*] )

### **Include Files**

#### • mkl.fi, lapack.f90

### **Description**

The routine solves for *X* the real or complex system of linear equations *A\*X* = *B*, where *A* is an *n*-by-*n* symmetric matrix, the columns of matrix *B* are individual right-hand sides, and the columns of *X* are the corresponding solutions.

The diagonal pivoting method is used to factor *A* as  $A = U*D*D^T$  or  $A = L*D*D^T$ , where *U* (or *L*) is a product of permutation and unit upper (lower) triangular matrices, and *D* is symmetric and block diagonal with 1 by-1 and 2-by-2 diagonal blocks.

The factored form of *A* is then used to solve the system of equations  $A^*X = B$ .

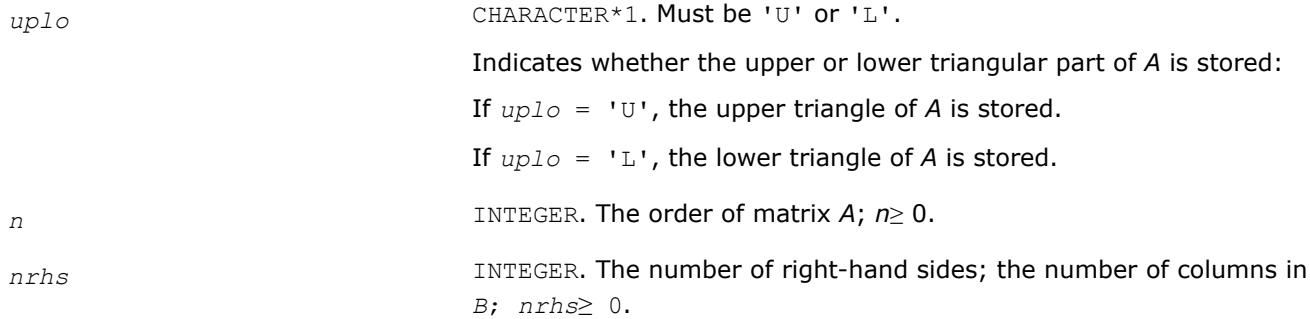

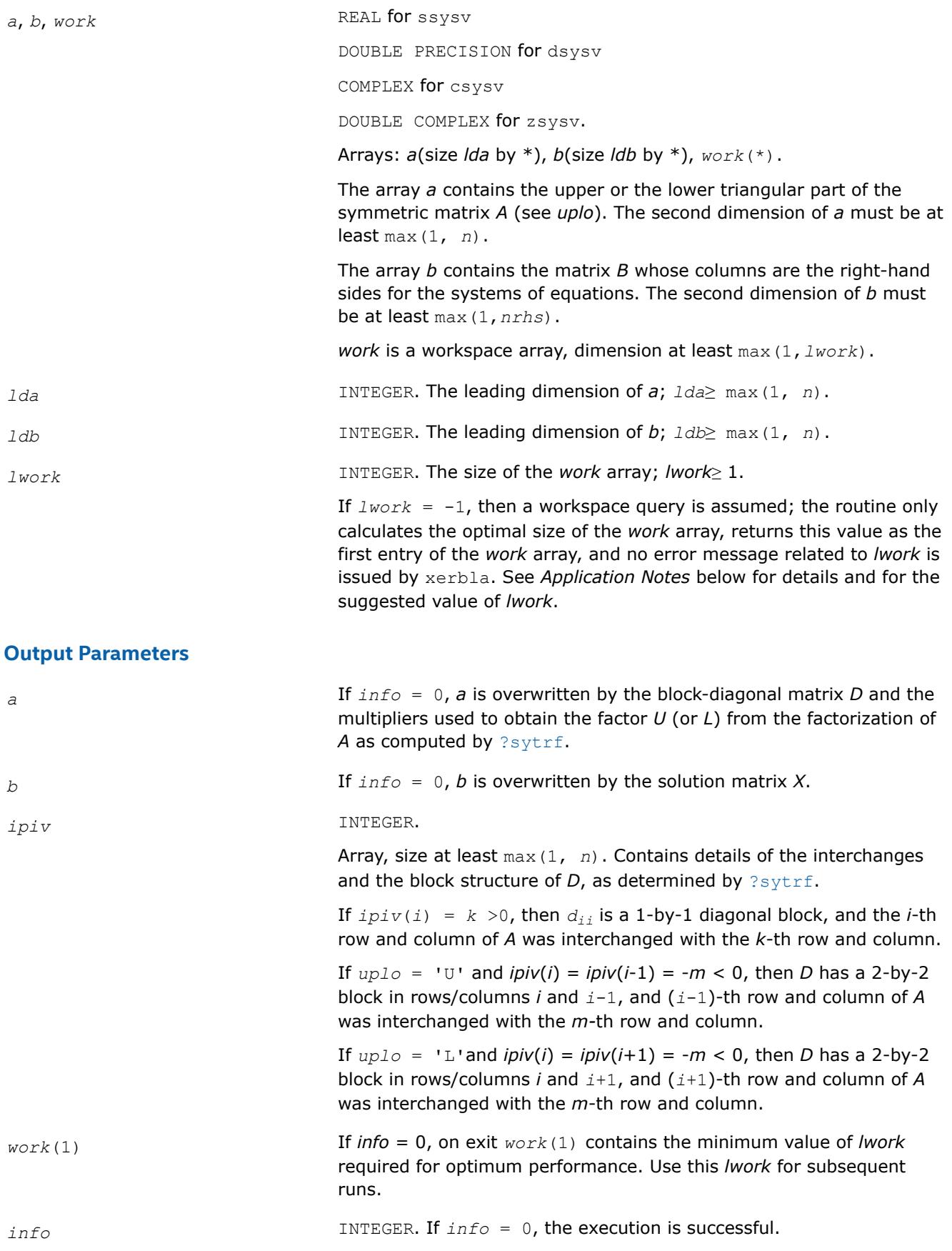

If *info* = *-i*, the *i*-th parameter had an illegal value.

If  $info = i$ ,  $d_{ij}$  is 0. The factorization has been completed, but *D* is exactly singular, so the solution could not be computed.

### **LAPACK 95 Interface Notes**

Routines in Fortran 95 interface have fewer arguments in the calling sequence than their FORTRAN 77 counterparts. For general conventions applied to skip redundant or reconstructible arguments, see [LAPACK](#page-519-0) [95 Interface Conventions.](#page-519-0)

Specific details for the routine sysv interface are as follows:

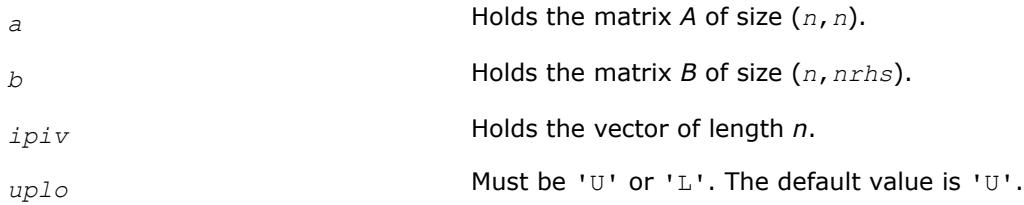

### **Application Notes**

For better performance, try using *lwork* = *n*\**blocksize*, where *blocksize* is a machine-dependent value (typically, 16 to 64) required for optimum performance of the *blocked algorithm*.

If you are in doubt how much workspace to supply, use a generous value of *lwork* for the first run or set  $lwork = -1$ .

If you choose the first option and set any of admissible *lwork* sizes, which is no less than the minimal value described, the routine completes the task, though probably not so fast as with a recommended workspace, and provides the recommended workspace in the first element of the corresponding array *work* on exit. Use this value (*work*(1)) for subsequent runs.

If you set  $lwork = -1$ , the routine returns immediately and provides the recommended workspace in the first element of the corresponding array (*work*). This operation is called a workspace query.

Note that if you set *lwork* to less than the minimal required value and not -1, the routine returns immediately with an error exit and does not provide any information on the recommended workspace.

### **See Also**

### [Matrix Storage Schemes](#page-522-0)

### **?sysv\_aa**

*Computes the solution to a system of linear equations A \* X = B for symmetric matrices.*

call ssysv\_aa(*uplo*, *n*, *nrhs*, *A*, *lda*, *ipiv*, *B*, *ldb*, *work*, *lwork*, *info*) call csysv\_aa(*uplo*, *n*, *nrhs*, *A*, *lda*, *ipiv*, *B*, *ldb*, *work*, *lwork*, *info*) call dsysv\_aa(*uplo*, *n*, *nrhs*, *A*, *lda*, *ipiv*, *B*, *ldb*, *work*, *lwork*, *info*) call zsysv\_aa(*uplo*, *n*, *nrhs*, *A*, *lda*, *ipiv*, *B*, *ldb*, *work*, *lwork*, *info*)

### **Description**

The ?sysy routine computes the solution to a complex system of linear equations  $A * X = B$ , where A is an *n*-by-*n* symmetric matrix and X and B are *n*-by-*nrhs* matrices.

Aasen's algorithm is used to factor A as A = U  $* T * U^T$ , if  $uplo = 'U'$ , or A = L  $* T * L^T$ , if  $uplo = 'L'$ , where U (or L) is a product of permutation and unit upper (lower) triangular matrices, and T is symmetric tridiagonal. The factored form of A is then used to solve the system of equations  $A * X = B$ .

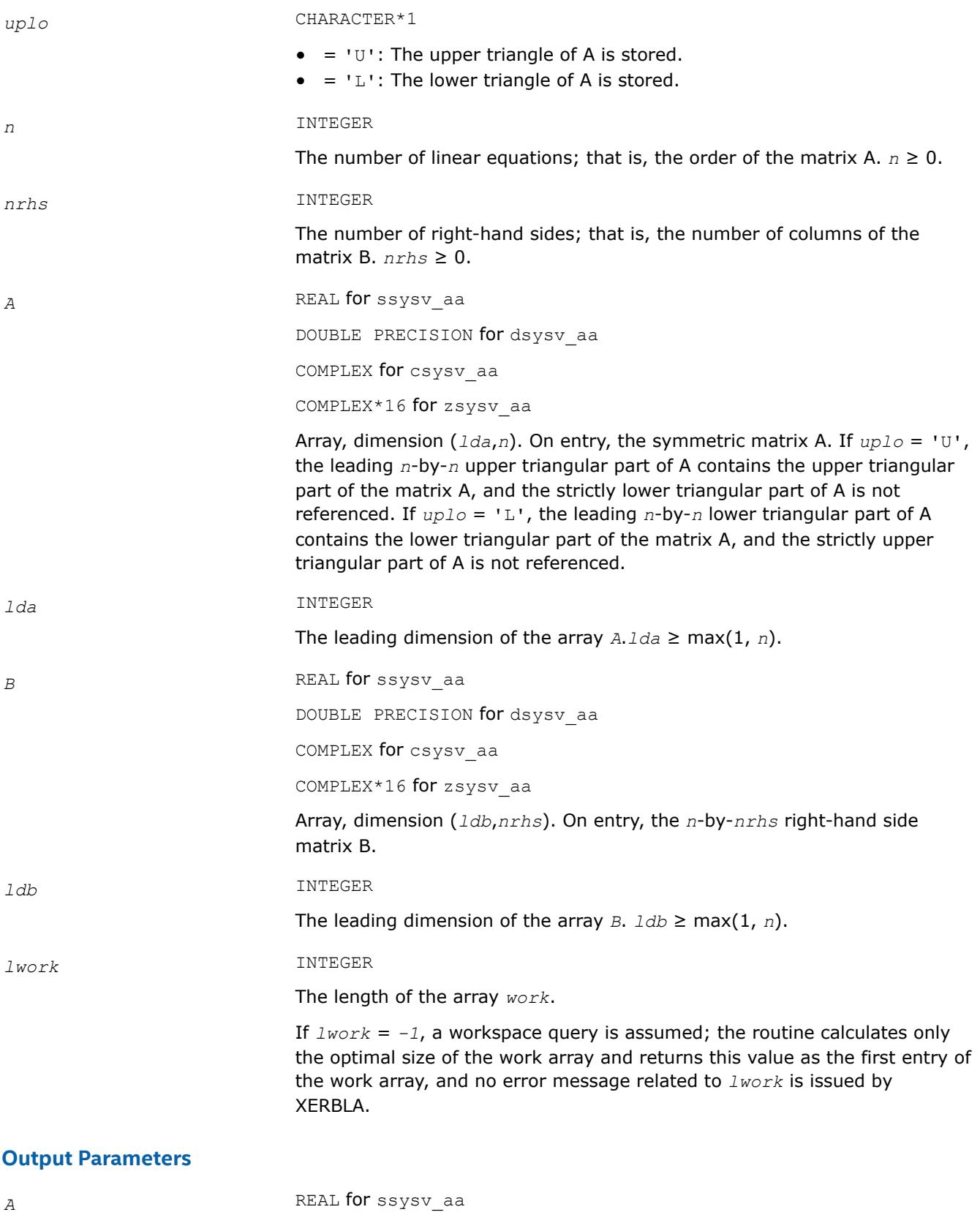

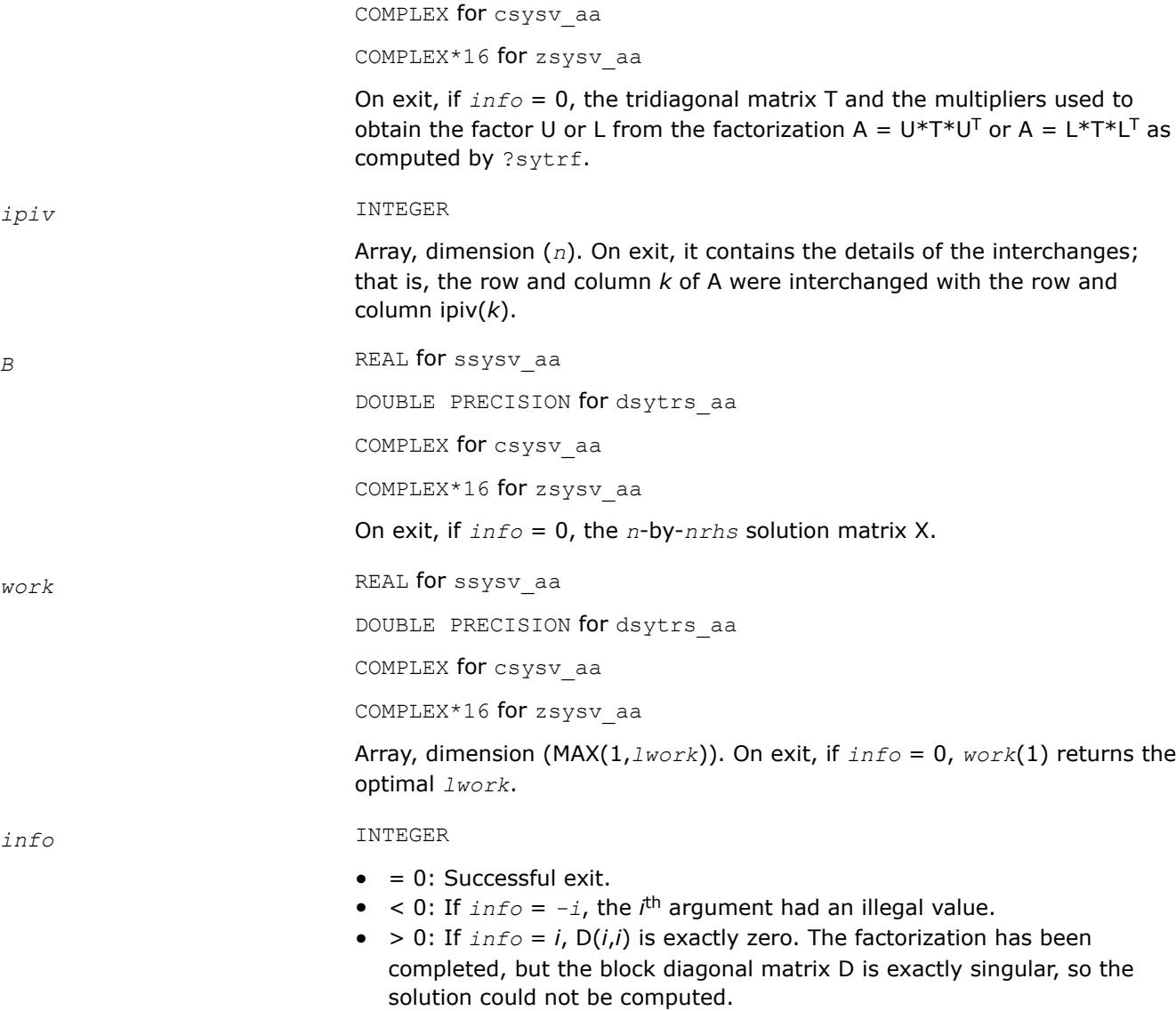

#### **?sysv\_rook**

*Computes the solution to the system of linear equations with a real or complex symmetric coefficient matrix A and multiple right-hand sides.*

### **Syntax**

call ssysv\_rook( *uplo*, *n*, *nrhs*, *a*, *lda*, *ipiv*, *b*, *ldb*, *work*, *lwork*, *info* ) call dsysv\_rook( *uplo*, *n*, *nrhs*, *a*, *lda*, *ipiv*, *b*, *ldb*, *work*, *lwork*, *info* ) call csysv\_rook( *uplo*, *n*, *nrhs*, *a*, *lda*, *ipiv*, *b*, *ldb*, *work*, *lwork*, *info* ) call zsysv\_rook( *uplo*, *n*, *nrhs*, *a*, *lda*, *ipiv*, *b*, *ldb*, *work*, *lwork*, *info* ) call sysv\_rook( *a*, *b* [,*uplo*] [,*ipiv*] [,*info*] )

### **Include Files**

• mkl.fi, lapack.f90

### **Description**

The routine solves for *X* the real or complex system of linear equations  $A*X = B$ , where *A* is an *n*-by-*n* symmetric matrix, the columns of matrix *B* are individual right-hand sides, and the columns of *X* are the corresponding solutions.

The diagonal pivoting method is used to factor *A* as  $A = U*D*D*DT$  or  $A = L*D*D*DT$ , where *U* (or *L*) is a product of permutation and unit upper (lower) triangular matrices, and *D* is symmetric and block diagonal with 1 by-1 and 2-by-2 diagonal blocks.

The ?sysv\_rook routine is called to compute the factorization of a complex symmetric matrix *A* using the bounded Bunch-Kaufman ("rook") diagonal pivoting method.

The factored form of *A* is then used to solve the system of equations  $A^*X = B$ .

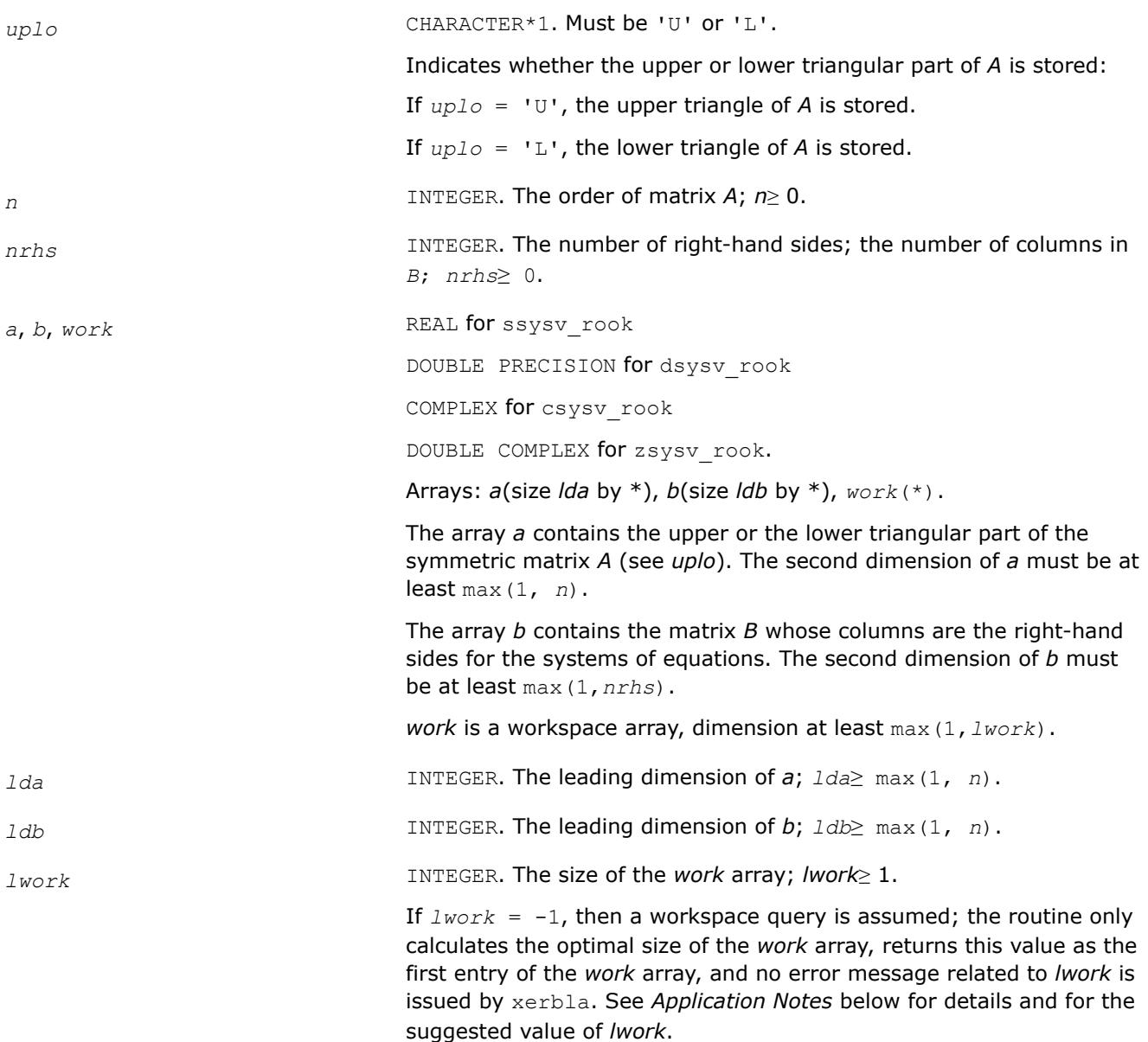

### **Output Parameters**

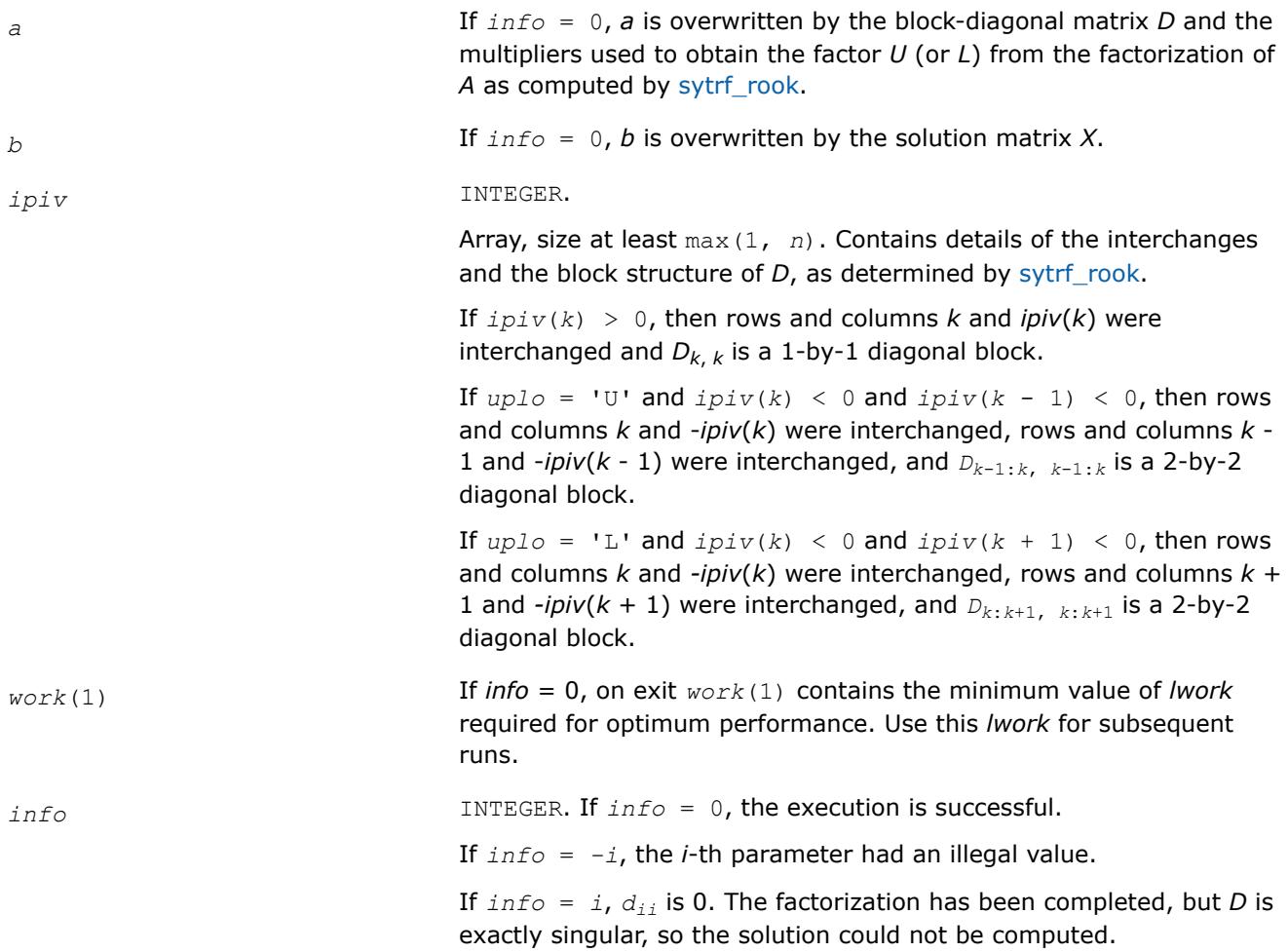

### **LAPACK 95 Interface Notes**

Routines in Fortran 95 interface have fewer arguments in the calling sequence than their FORTRAN 77 counterparts. For general conventions applied to skip redundant or reconstructible arguments, see [LAPACK](#page-519-0) [95 Interface Conventions.](#page-519-0)

Specific details for the routine sysv\_rook interface are as follows:

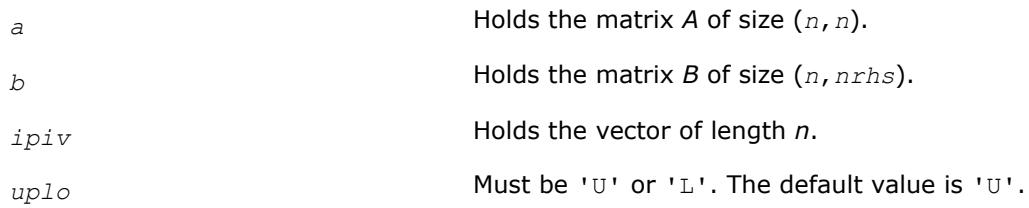

### **See Also** [Matrix Storage Schemes](#page-522-0)

**?sysv\_rk** *Computes the solution to system of linear equations A \* X = B for SY matrices.*

call ssysv\_rk(*uplo*, *n*, *nrhs*, *A*, *lda*, *e*, *ipiv*, *B*, *ldb*, *work*, *lwork*, *info*)

call dsysv\_rk(*uplo*, *n*, *nrhs*, *A*, *lda*, *e*, *ipiv*, *B*, *ldb*, *work*, *lwork*, *info*) call csysv\_rk(*uplo*, *n*, *nrhs*, *A*, *lda*, *e*, *ipiv*, *B*, *ldb*, *work*, *lwork*, *info*) call zsysv\_rk(*uplo*, *n*, *nrhs*, *A*, *lda*, *e*, *ipiv*, *B*, *ldb*, *work*, *lwork*, *info*)

#### **Description**

?sysv\_rk computes the solution to a real or complex system of linear equations  $A * X = B$ , where A is an *n*by-*n* symmetric matrix and X and B are *n*-by-*nrhs* matrices.

The bounded Bunch-Kaufman (rook) diagonal pivoting method is used to factor A as A=  $P^*U^*D^*(U^T)^*(P^T)$ , if *uplo* = 'U', or A= P\*L\*D\*(LT)\*(PT), if *uplo* = 'L', where U (or L) is unit upper (or lower) triangular matrix,  $U^T$  (or  $L^T$ ) is the transpose of U (or L), P is a permutation matrix, P<sup>T</sup> is the transpose of P, and D is symmetric and block diagonal with 1-by-1 and 2-by-2 diagonal blocks.

?sytrf\_rk is called to compute the factorization of a real or complex symmetric matrix. The factored form of A is then used to solve the system of equations  $A * X = B$  by calling BLAS3 routine ?sytrs 3.

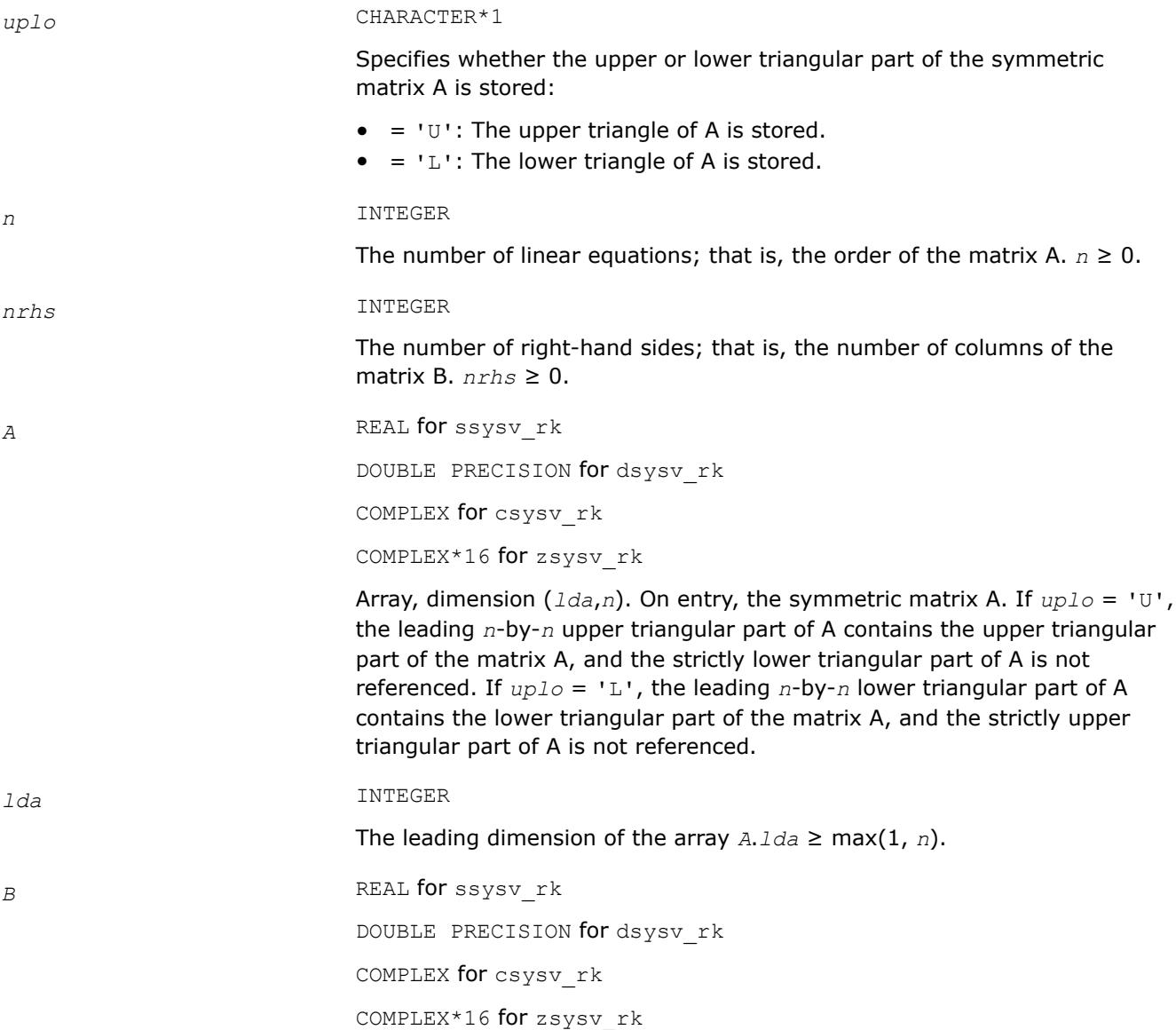

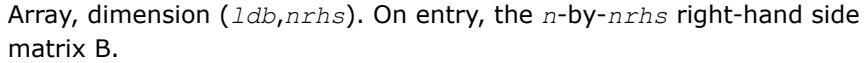

*ldb* INTEGER

The leading dimension of the array *B*.  $1db \geq max(1, n)$ .

*lwork* INTEGER

The length of the array *work*.

If  $Iwork = -1$ , a workspace query is assumed; the routine calculates only the optimal size of the *work* array for factorization stage and returns this value as the first entry of the *work* array, and no error message related to *lwork* is issued by XERBLA.

#### **Output Parameters**

*A* REAL for ssysv\_rk

DOUBLE PRECISION for dsysv\_rk

COMPLEX for csysv\_rk

COMPLEX\*16 for zsysy\_rk

On exit, if *info* = 0, the diagonal of the block diagonal matrix D and factors U or L as computed by ?sytrf\_rk:

- *Only* diagonal elements of the symmetric block diagonal matrix D on the diagonal of A; that is,  $D(k, k) = A(k, k)$ . Superdiagonal (or subdiagonal) elements of D are stored on exit in array *e*.
- If  $uplo = 'U'$ , factor U in the superdiagonal part of A. If  $uplo = 'L'$ , factor L in the subdiagonal part of A. For more information, see the description of the ?sytrf\_rk routine.

*e* REAL **for** ssysv\_rk

DOUBLE PRECISION for dsysv\_rk

COMPLEX for csysv\_rk

COMPLEX\*16 for zsysv\_rk

Array, dimension (*n*). On exit, contains the output computed by the factorization routine  $?sytrf_r$  rk; that is, the superdiagonal (or subdiagonal) elements of the symmetric block diagonal matrix D with 1-by-1 or 2-by-2 diagonal blocks. If  $uplo = 'U'$ ,  $e(i) = D(i-1,i)$ ,  $i=1:N-1$ , and  $e(1)$  is set to 0. If  $uplo = 'L'$ ,  $e(i) = D(i+1,i)$ ,  $i=1:N-1$ , and  $e(n)$  is set to 0.

**NOTE** For 1-by-1 diagonal block  $D(k)$ , where  $1 \le k \le n$ , the element  $e(k)$  is set to 0 in both the  $uplo = 'U'$  and  $uplo = 'L'$ cases. For more information, see the description of the?sytrf\_rk routine.

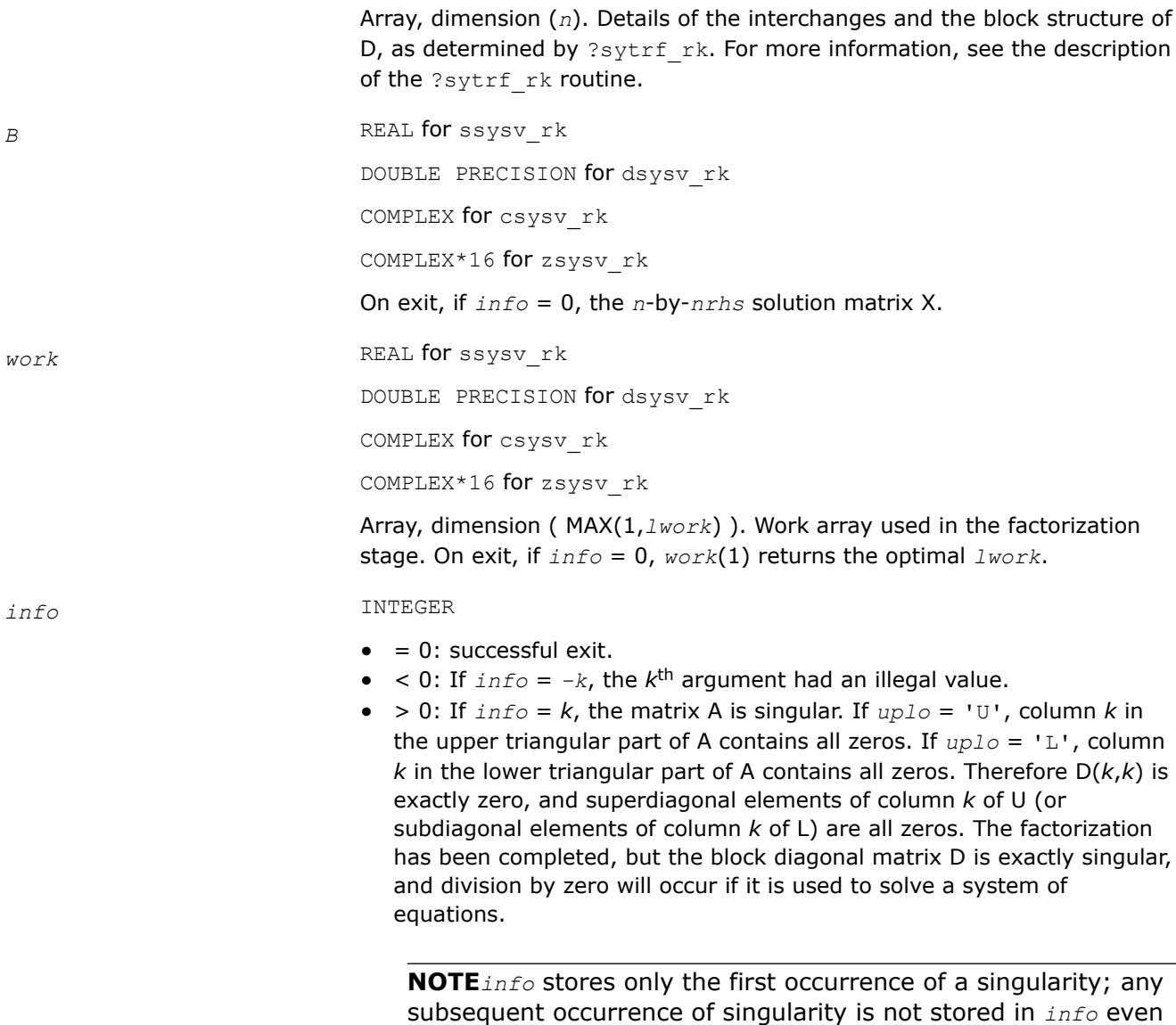

#### **?sysvx**

*Uses the diagonal pivoting factorization to compute the solution to the system of linear equations with a real or complex symmetric coefficient matrix A, and provides error bounds on the solution.*

#### **Syntax**

call ssysvx( *fact*, *uplo*, *n*, *nrhs*, *a*, *lda*, *af*, *ldaf*, *ipiv*, *b*, *ldb*, *x*, *ldx*, *rcond*, *ferr*, *berr*, *work*, *lwork*, *iwork*, *info* ) call dsysvx( *fact*, *uplo*, *n*, *nrhs*, *a*, *lda*, *af*, *ldaf*, *ipiv*, *b*, *ldb*, *x*, *ldx*, *rcond*, *ferr*, *berr*, *work*, *lwork*, *iwork*, *info* ) call csysvx( *fact*, *uplo*, *n*, *nrhs*, *a*, *lda*, *af*, *ldaf*, *ipiv*, *b*, *ldb*, *x*, *ldx*, *rcond*, *ferr*, *berr*, *work*, *lwork*, *rwork*, *info* )

though the factorization always completes.

call zsysvx( *fact*, *uplo*, *n*, *nrhs*, *a*, *lda*, *af*, *ldaf*, *ipiv*, *b*, *ldb*, *x*, *ldx*, *rcond*, *ferr*, *berr*, *work*, *lwork*, *rwork*, *info* )

call sysvx( *a*, *b*, *x* [,*uplo*] [,*af*] [,*ipiv*] [,*fact*] [,*ferr*] [,*berr*] [,*rcond*] [,*info*] )

### **Include Files**

• mkl.fi, lapack.f90

### **Description**

The routine uses the diagonal pivoting factorization to compute the solution to a real or complex system of linear equations *A\*X* = *B*, where *A* is a *n*-by-*n* symmetric matrix, the columns of matrix *B* are individual right-hand sides, and the columns of *X* are the corresponding solutions.

Error bounds on the solution and a condition estimate are also provided.

The routine ?sysvx performs the following steps:

- **1.** If *fact* = 'N', the diagonal pivoting method is used to factor the matrix *A*. The form of the factorization is  $A = U*D*D^T$  or  $A = L*D*D^T$ , where *U* (or *L*) is a product of permutation and unit upper (lower) triangular matrices, and *D* is symmetric and block diagonal with 1-by-1 and 2-by-2 diagonal blocks.
- **2.** If some  $d_i$ ,  $i = 0$ , so that *D* is exactly singular, then the routine returns with  $\text{info} = i$ . Otherwise, the factored form of *A* is used to estimate the condition number of the matrix *A*. If the reciprocal of the condition number is less than machine precision, *info* = *n*+1 is returned as a warning, but the routine still goes on to solve for *X* and compute error bounds as described below.
- **3.** The system of equations is solved for *X* using the factored form of *A*.
- **4.** Iterative refinement is applied to improve the computed solution matrix and calculate error bounds and backward error estimates for it.

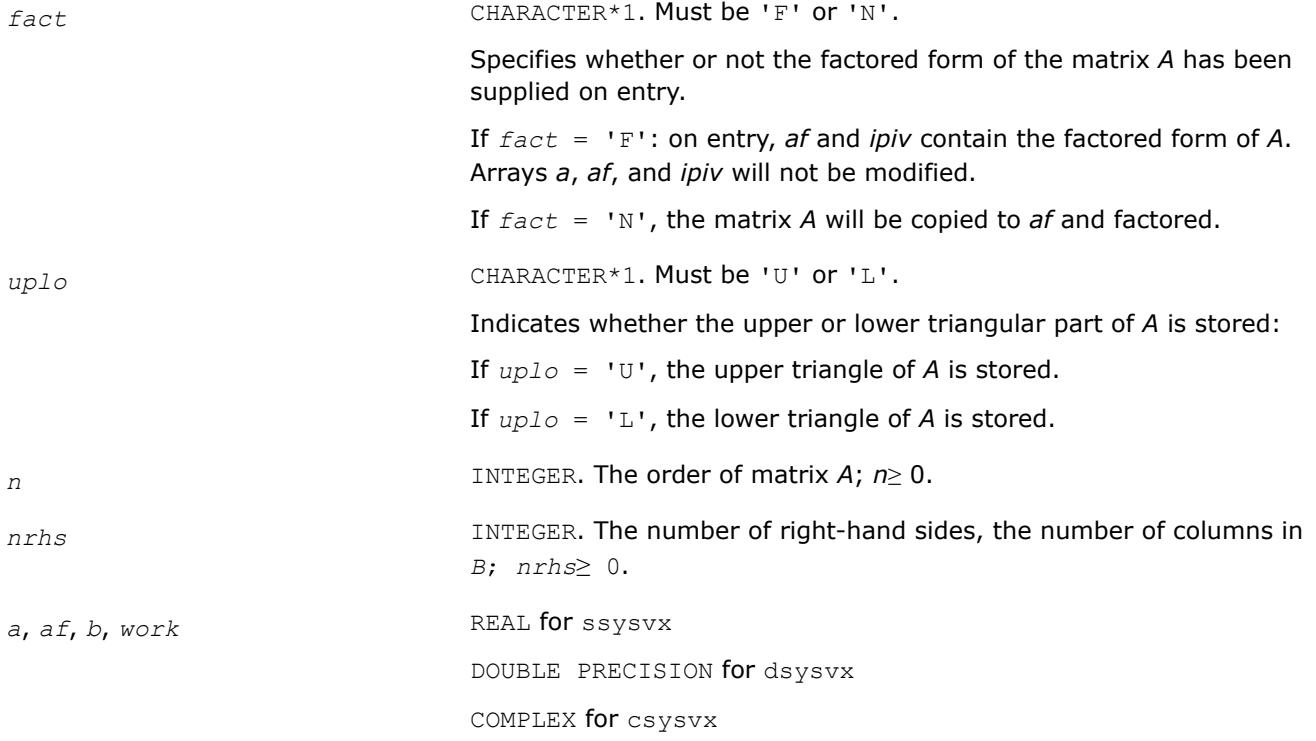

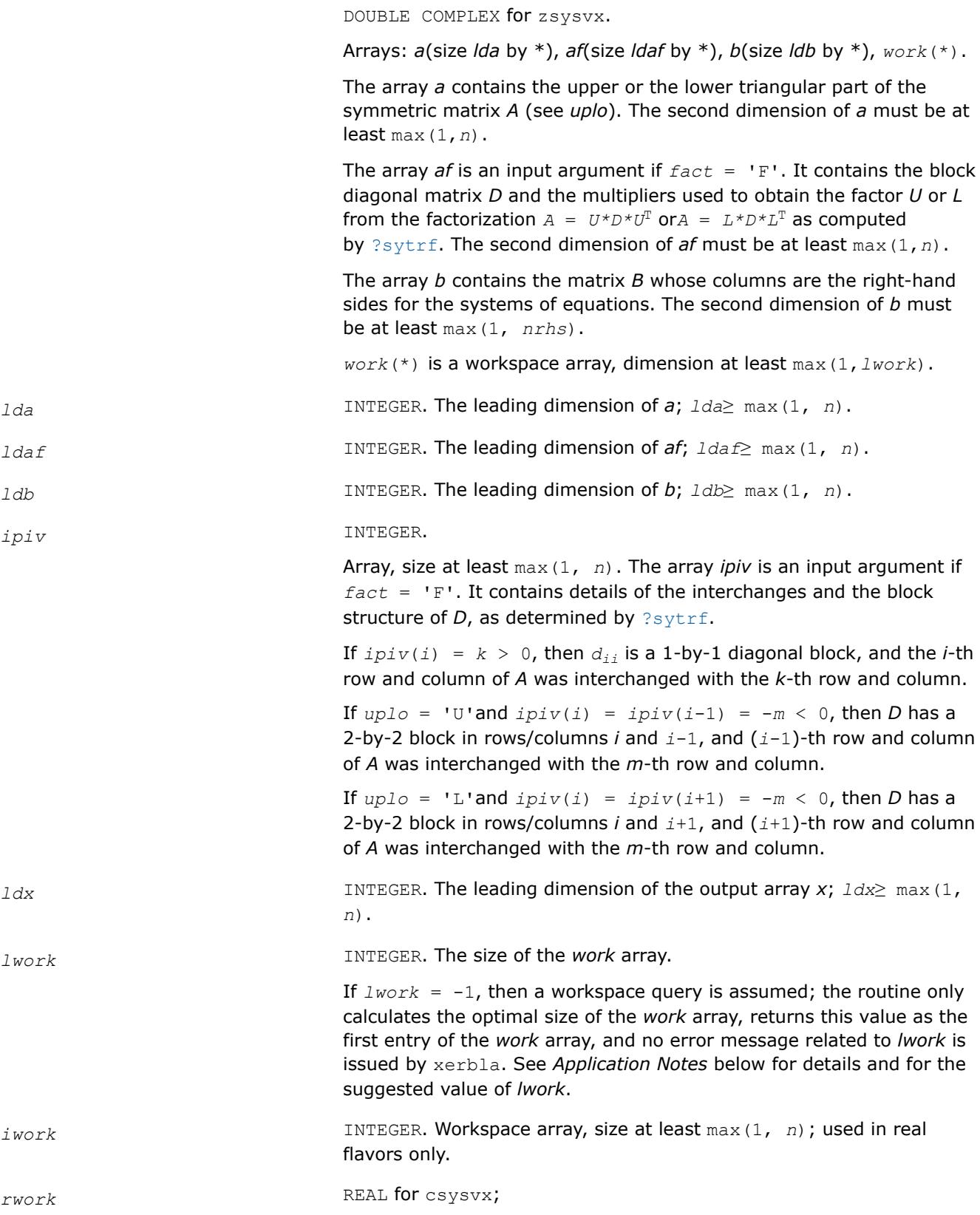

DOUBLE PRECISION for zsysvx.

Workspace array, size at least max(1, *n*); used in complex flavors only.

# *x* REAL for ssysvx DOUBLE PRECISION for dsysvx COMPLEX for csysvx DOUBLE COMPLEX for zsysvx. Array, size *ldx* by \*. If  $\text{info} = 0$  or  $\text{info} = n+1$ , the array *x* contains the solution matrix *X* to the system of equations. The second dimension of *x* must be at least max(1,*nrhs*). *af*, *ipiv* These arrays are output arguments if *fact* = 'N'. See the description of *af*, *ipiv* in *Input Arguments* section. *rcond* **REAL** for single precision flavors DOUBLE PRECISION for double precision flavors. An estimate of the reciprocal condition number of the matrix *A*. If *rcond* is less than the machine precision (in particular, if *rcond* = 0), the matrix is singular to working precision. This condition is indicated by a return code of *info* > 0. *ferr* REAL for single precision flavors DOUBLE PRECISION for double precision flavors. Array, size at least max(1, *nrhs*). Contains the estimated forward error bound for each solution vector *x*(*j*) (the *j*-th column of the solution matrix *X*). If *xtrue* is the true solution corresponding to *x*(*j*), *ferr*(*j*) is an estimated upper bound for the magnitude of the largest element in  $(x(i) - xtrue)$  divided by the magnitude of the largest element in *x*(*j*). The estimate is as reliable as the estimate for *rcond*, and is almost always a slight overestimate of the true error. *berr* REAL for single precision flavors DOUBLE PRECISION for double precision flavors. Array, size at least max(1, *nrhs*). Contains the component-wise relative backward error for each solution vector *x*(*j*), that is, the smallest relative change in any element of *A* or *B* that makes *x*(*j*) an exact solution. *work*(1) If *info*=0, on exit *work*(1) contains the minimum value of *lwork* required for optimum performance. Use this *lwork* for subsequent runs. *info* INTEGER. If *info* = 0, the execution is successful. If *info* = *-i*, the *i*-th parameter had an illegal value.

**Output Parameters**

If  $info = i$ , and  $i \leq n$ , then  $d_{ii}$  is exactly zero. The factorization has been completed, but the block diagonal matrix *D* is exactly singular, so the solution and error bounds could not be computed; *rcond* = 0 is returned.

If  $info = i$ , and  $i = n + 1$ , then *D* is nonsingular, but *rcond* is less than machine precision, meaning that the matrix is singular to working precision. Nevertheless, the solution and error bounds are computed because there are a number of situations where the computed solution can be more accurate than the value of *rcond* would suggest.

### **LAPACK 95 Interface Notes**

Routines in Fortran 95 interface have fewer arguments in the calling sequence than their FORTRAN 77 counterparts. For general conventions applied to skip redundant or reconstructible arguments, see [LAPACK](#page-519-0) [95 Interface Conventions.](#page-519-0)

Specific details for the routine sysvx interface are as follows:

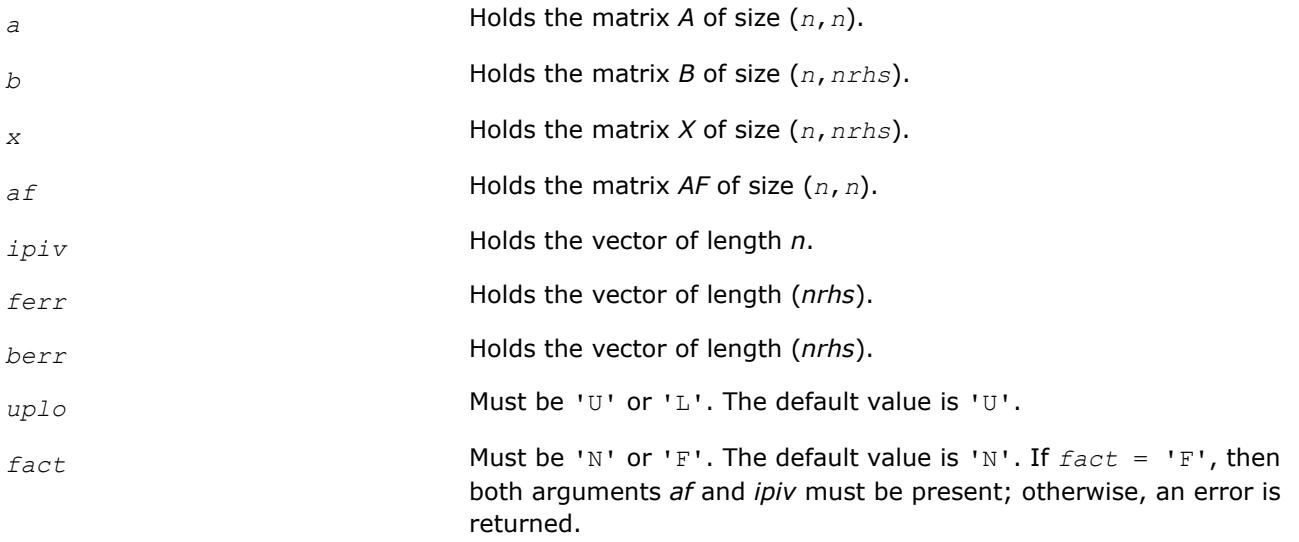

### **Application Notes**

The value of *lwork* must be at least  $\max(1, m^*n)$ , where for real flavors  $m = 3$  and for complex flavors  $m = 1$ 2. For better performance, try using *lwork* = max(1, *m*\**n*, *n*\**blocksize*), where *blocksize* is the optimal block size for ?sytrf.

If you are in doubt how much workspace to supply, use a generous value of *lwork* for the first run or set  $lwork = -1$ .

If you choose the first option and set any of admissible *lwork* sizes, which is no less than the minimal value described, the routine completes the task, though probably not so fast as with a recommended workspace, and provides the recommended workspace in the first element of the corresponding array *work* on exit. Use this value (*work*(1)) for subsequent runs.

If you set *lwork* = -1, the routine returns immediately and provides the recommended workspace in the first element of the corresponding array (*work*). This operation is called a workspace query.

Note that if you set *lwork* to less than the minimal required value and not -1, the routine returns immediately with an error exit and does not provide any information on the recommended workspace.

## **See Also**

[Matrix Storage Schemes](#page-522-0)

### **?sysvxx**

*Uses extra precise iterative refinement to compute the solution to the system of linear equations with a symmetric indefinite coefficient matrix A applying the diagonal pivoting factorization.*

### **Syntax**

call ssysvxx( *fact*, *uplo*, *n*, *nrhs*, *a*, *lda*, *af*, *ldaf*, *ipiv*, *equed*, *s*, *b*, *ldb*, *x*, *ldx*, *rcond*, *rpvgrw*, *berr*, *n\_err\_bnds*, *err\_bnds\_norm*, *err\_bnds\_comp*, *nparams*, *params*, *work*, *iwork*, *info* )

call dsysvxx( *fact*, *uplo*, *n*, *nrhs*, *a*, *lda*, *af*, *ldaf*, *ipiv*, *equed*, *s*, *b*, *ldb*, *x*, *ldx*, *rcond*, *rpvgrw*, *berr*, *n\_err\_bnds*, *err\_bnds\_norm*, *err\_bnds\_comp*, *nparams*, *params*, *work*, *iwork*, *info* )

call csysvxx( *fact*, *uplo*, *n*, *nrhs*, *a*, *lda*, *af*, *ldaf*, *ipiv*, *equed*, *s*, *b*, *ldb*, *x*, *ldx*, *rcond*, *rpvgrw*, *berr*, *n\_err\_bnds*, *err\_bnds\_norm*, *err\_bnds\_comp*, *nparams*, *params*, *work*, *rwork*, *info* )

call zsysvxx( *fact*, *uplo*, *n*, *nrhs*, *a*, *lda*, *af*, *ldaf*, *ipiv*, *equed*, *s*, *b*, *ldb*, *x*, *ldx*, *rcond*, *rpvgrw*, *berr*, *n\_err\_bnds*, *err\_bnds\_norm*, *err\_bnds\_comp*, *nparams*, *params*, *work*, *rwork*, *info* )

### **Include Files**

• mkl.fi, lapack.f90

### **Description**

The routine uses the *diagonal pivoting* factorization to compute the solution to a real or complex system of linear equations *A\*X* = *B*, where *A* is an *n*-by-*n* real symmetric/Hermitian matrix, the columns of matrix *B* are individual right-hand sides, and the columns of *X* are the corresponding solutions.

Both normwise and maximum componentwise error bounds are also provided on request. The routine returns a solution with a small guaranteed error ( $\circ$  (eps), where eps is the working machine precision) unless the matrix is very ill-conditioned, in which case a warning is returned. Relevant condition numbers are also calculated and returned.

The routine accepts user-provided factorizations and equilibration factors; see definitions of the *fact* and *equed* options. Solving with refinement and using a factorization from a previous call of the routine also produces a solution with  $O(eps)$  errors or warnings but that may not be true for general user-provided factorizations and equilibration factors if they differ from what the routine would itself produce.

The routine ?sysvxx performs the following steps:

**1.** If  $fact = 'E'$ , scaling factors are computed to equilibrate the system:

 $diag(s) * A * diag(s) * inv(diag(s)) * X = diag(s) * B$ 

Whether or not the system will be equilibrated depends on the scaling of the matrix *A*, but if equilibration is used, A is overwritten by  $diag(s) * A * diag(s)$  and B by  $diag(s) * B$ .

**2.** If *fact* = 'N' or 'E', the LU decomposition is used to factor the matrix *A* (after equilibration if *fact*  $=$  'E') as

 $A = U^* D^* U^T$ , if  $uplo = 'U'$ ,

or  $A = L \star D \star L^T$ , if  $uplo = 'L'$ ,

where *U* or *L* is a product of permutation and unit upper (lower) triangular matrices, and *D* is a symmetric and block diagonal with 1-by-1 and 2-by-2 diagonal blocks.

- **3.** If some *D*(*i*,*i*)=0, so that *D* is exactly singular, the routine returns with *info* = *i*. Otherwise, the factored form of *A* is used to estimate the condition number of the matrix *A* (see the *rcond* parameter). If the reciprocal of the condition number is less than machine precision, the routine still goes on to solve for *X* and compute error bounds.
- **4.** The system of equations is solved for *X* using the factored form of *A*.
- **5.** By default, unless params (1) is set to zero, the routine applies iterative refinement to get a small error and error bounds. Refinement calculates the residual to at least twice the working precision.
- **6.** If equilibration was used, the matrix *X* is premultiplied by *diag*(*r*) so that it solves the original system before equilibration.

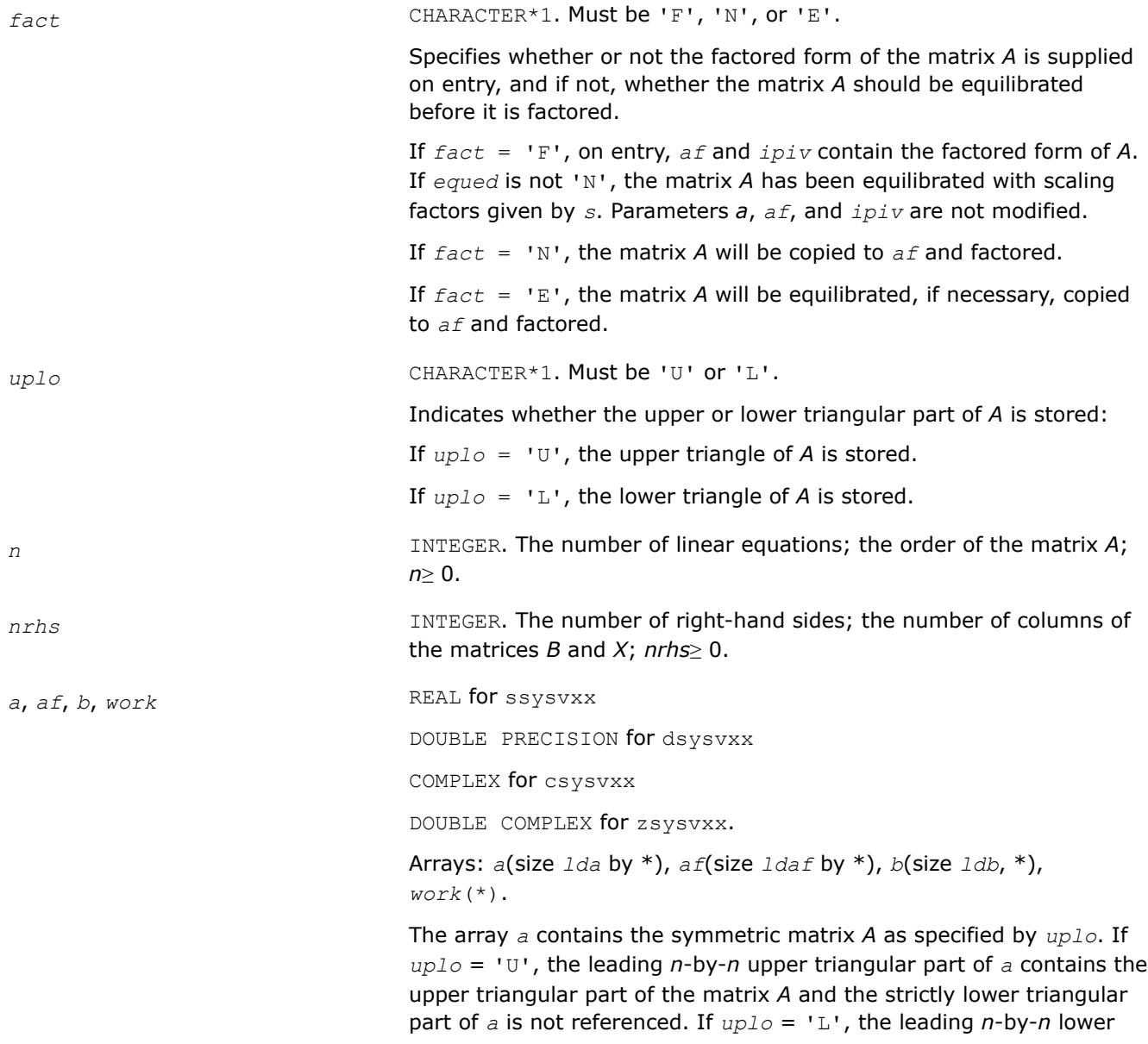

triangular part of *a* contains the lower triangular part of the matrix *A* and the strictly upper triangular part of *a* is not referenced. The second dimension of *a* must be at least max(1,*n*).

The array *af* is an input argument if *fact* = 'F'. It contains the block diagonal matrix *D* and the multipliers used to obtain the factor *U* and *L* from the factorization  $A = U^* D^* U^T$  or  $A = L^* D^* L^T$  as computed by [?sytrf](#page-560-0). The second dimension of *af* must be at least max(1,*n*).

The array *b* contains the matrix *B* whose columns are the right-hand sides for the systems of equations. The second dimension of *b* must be at least max(1,*nrhs*).

*work(\*)* is a workspace array. The dimension of *work* must be at least max(1,4\**n*) for real flavors, and at least max(1,2\**n*) for complex flavors.

*lda* INTEGER. The leading dimension of the array *a*; *lda*≥ max(1,*n*).

*ldaf* INTEGER. The leading dimension of the array *af*; *ldaf*≥ max(1,*n*).

*ipiv* INTEGER.

Array, size at least max(1, *n*). The array *ipiv* is an input argument if  $fact = 'F'.$  It contains details of the interchanges and the block structure of *D* as determined by [?sytrf](#page-560-0). If *ipiv(k)* > 0, rows and columns *k* and *ipiv(k)* were interchanged and *D(k,k)* is a 1-by-1 diagonal block.

If  $uplo = 'U'$  and  $ipiv(k) = ipiv(k-1) < 0$ , rows and columns *k-1* and *-ipiv(k)* were interchanged and *D*(*k*-1:*k*, *k*-1:*k*) is a 2 by-2 diagonal block.

If  $uplo = 'L'$  and  $ipiv(k) = ipiv(k+1) < 0$ , rows and columns *k +1* and *-ipiv(k)* were interchanged and *D*(*k*:*k*+1, *k*:*k*+1) is a 2 by-2 diagonal block.

*equed* CHARACTER\*1. Must be 'N' or 'Y'.

*equed* is an input argument if *fact* = 'F'. It specifies the form of equilibration that was done:

If *equed* = 'N', no equilibration was done (always true if *fact* = 'N').

if *equed* = 'Y', both row and column equilibration was done, that is, *A* has been replaced by *diag*(*s*)\**A*\**diag*(*s*).

**s** REAL for single precision flavors

DOUBLE PRECISION for double precision flavors.

Array, size (*n*). The array *s* contains the scale factors for *A*. If *equed* = 'Y', *A* is multiplied on the left and right by diag(*s*).

This array is an input argument if  $fact = 'F'$  only; otherwise it is an output argument.

If  $fact = 'F'$  and  $equal = 'Y'$ , each element of *s* must be positive.

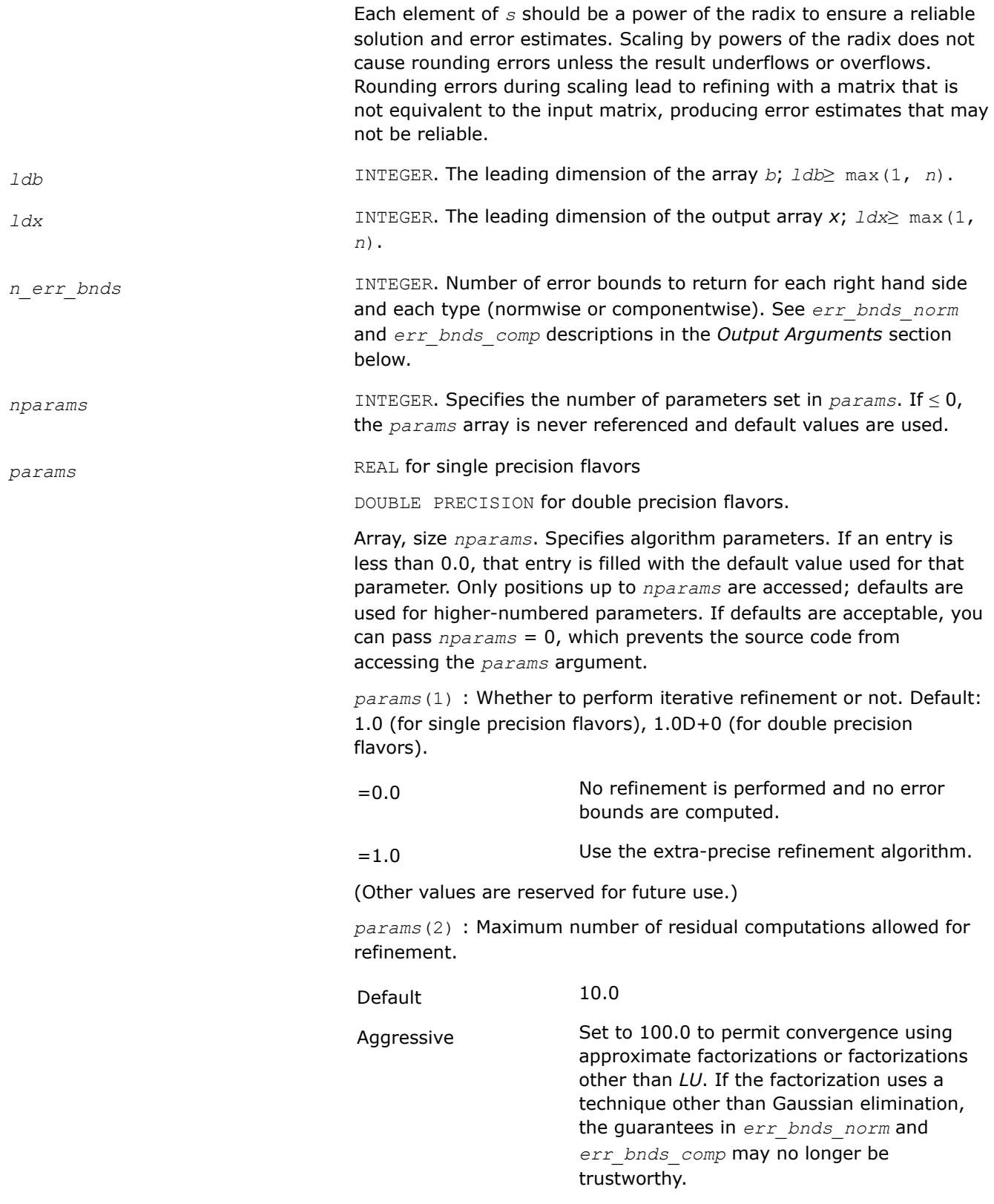

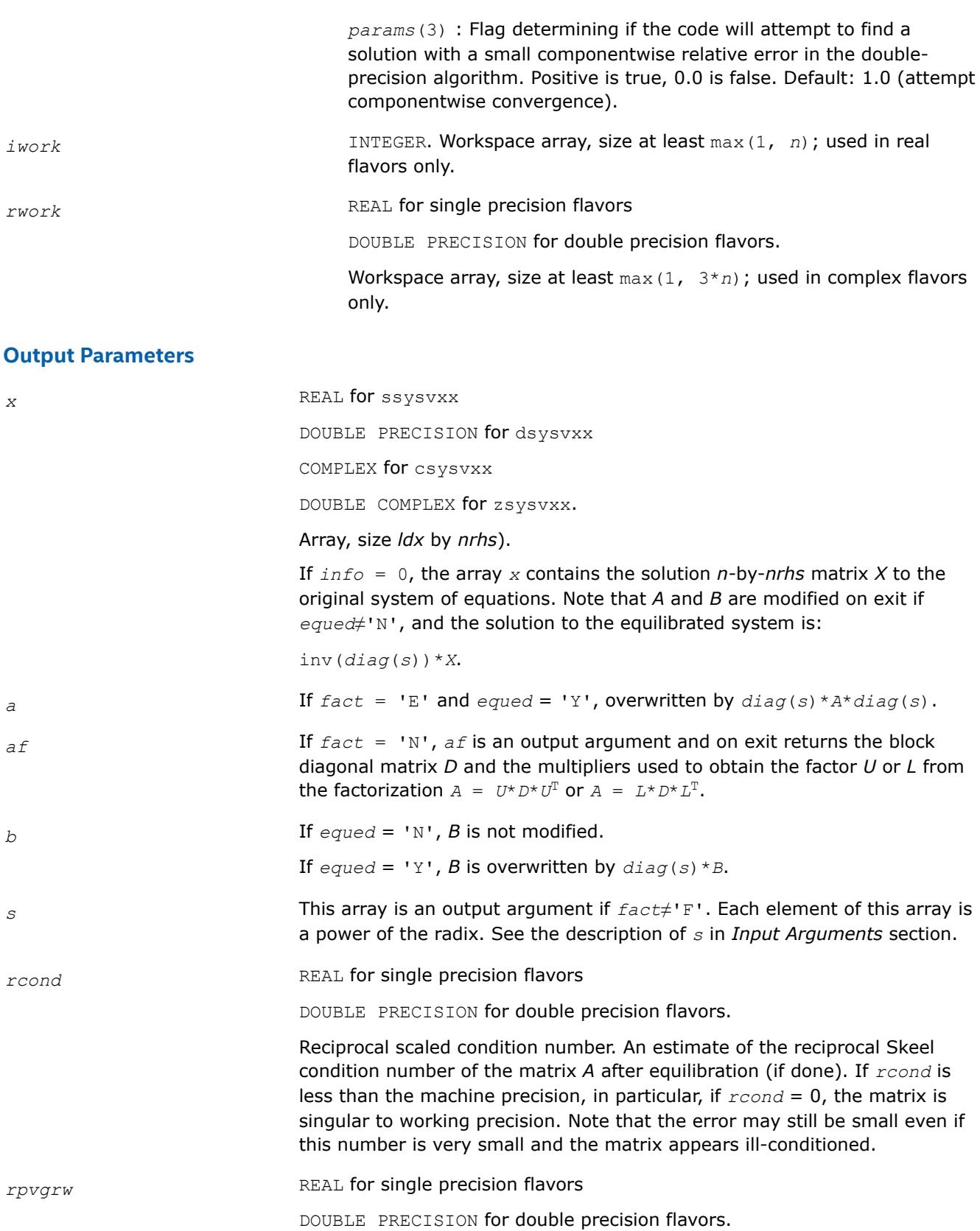

Contains the reciprocal pivot growth factor:

# $||A||/||U||$

If this is much less than 1, the stability of the *LU* factorization of the (equlibrated) matrix *A* could be poor. This also means that the solution *X*, estimated condition numbers, and error bounds could be unreliable. If factorization fails with 0 < *info*≤*n*, this parameter contains the reciprocal pivot growth factor for the leading *info* columns of *A*.

**berr** REAL for single precision flavors

DOUBLE PRECISION for double precision flavors.

Array, size at least max(1, *nrhs*). Contains the componentwise relative backward error for each solution vector *x*(*j*), that is, the smallest relative change in any element of *A* or *B* that makes *x*(*j*) an exact solution.

err\_bnds\_norm **REAL** for single precision flavors

DOUBLE PRECISION for double precision flavors.

Array of size *nrhs* by *n\_err\_bnds*. For each right-hand side, contains information about various error bounds and condition numbers corresponding to the normwise relative error, which is defined as follows:

Normwise relative error in the *i*-th solution vector

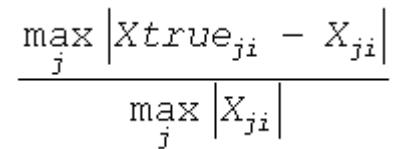

The array is indexed by the type of error information as described below. Up to three pieces of information are returned.

The first index in *err\_bnds\_norm(i,:)* corresponds to the *i*-th right-hand side.

The second index in *err\_bnds\_norm(:,err)* contains the following three fields:

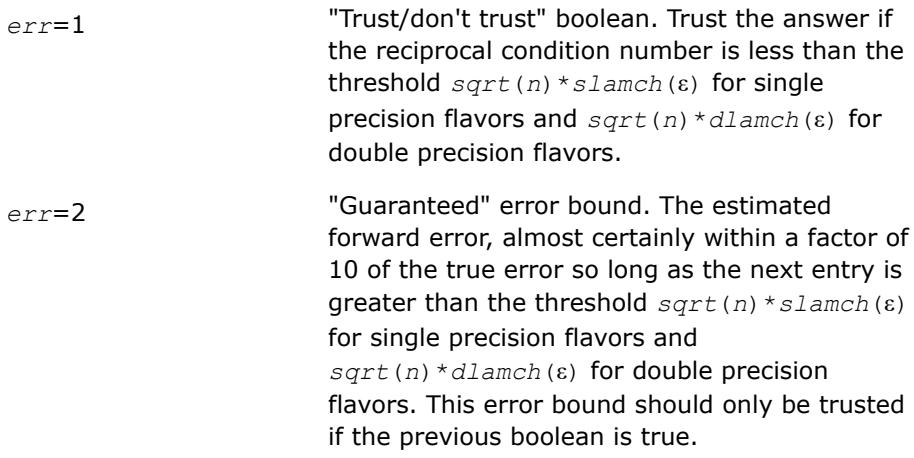

*err*=3 Reciprocal condition number. Estimated normwise reciprocal condition number. Compared with the threshold *sqrt*(*n*)\**slamch*(ε) for single precision flavors and *sqrt*(*n*)\**dlamch*(ε) for double precision flavors to determine if the error estimate is "guaranteed". These reciprocal condition numbers for some appropriately scaled matrix *Z* are:

 $||Z||_{\infty} \cdot ||Z^{-1}||_{\infty}$ 

Let *z*=*s*\**a*, where *s* scales each row by a power of the radix so all absolute row sums of *z* are approximately 1.

*err\_bnds\_comp* REAL for single precision flavors

DOUBLE PRECISION for double precision flavors.

Array of size *nrhs* by *n\_err\_bnds*. For each right-hand side, contains information about various error bounds and condition numbers corresponding to the componentwise relative error, which is defined as follows:

Componentwise relative error in the *i*-th solution vector:

$$
\max_{j} \frac{|Xtrue_{ji} - X_{ji}|}{|X_{ji}|}
$$

The array is indexed by the right-hand side *i*, on which the componentwise relative error depends, and by the type of error information as described below. There are currently up to three pieces of information returned for each right-hand side. If componentwise accuracy is not requested ( $params(3) = 0.0$ ), then  $err$  *bnds* comp is not accessed. If *n*  $err$  *bnds* < 3, then at most the first *(:,n\_err\_bnds)* entries are returned.

The first index in *err\_bnds\_comp(i,:)* corresponds to the *i*-th right-hand side.

The second index in *err\_bnds\_comp(:,err)* contains the following three fields:

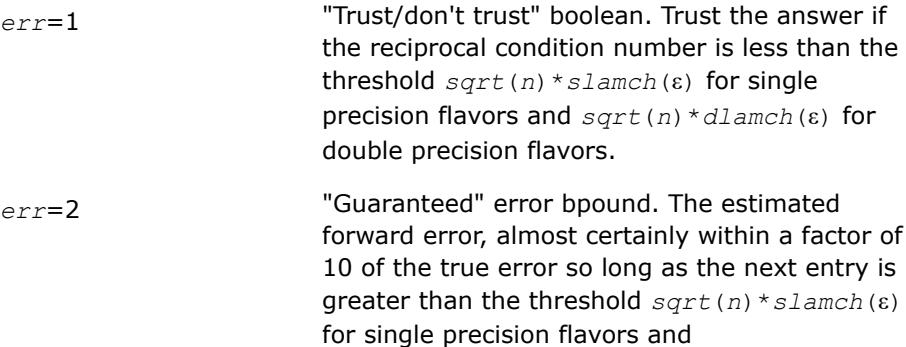

*sqrt*(*n*)\**dlamch*(ε) for double precision flavors. This error bound should only be trusted if the previous boolean is true.

*err*=3 Reciprocal condition number. Estimated componentwise reciprocal condition number. Compared with the threshold *sqrt*(*n*)\**slamch*(ε) for single precision flavors and *sqrt*(*n*)\**dlamch*(ε) for double precision flavors to determine if the error estimate is "guaranteed". These reciprocal condition numbers for some appropriately scaled matrix *Z* are:

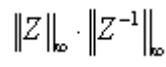

Let *z*=*s*\*(*a*\*diag(*x*)), where *x* is the solution for the current right-hand side and *s* scales each row of *a*\*diag(*x*) by a power of the radix so all absolute row sums of *z* are approximately 1.

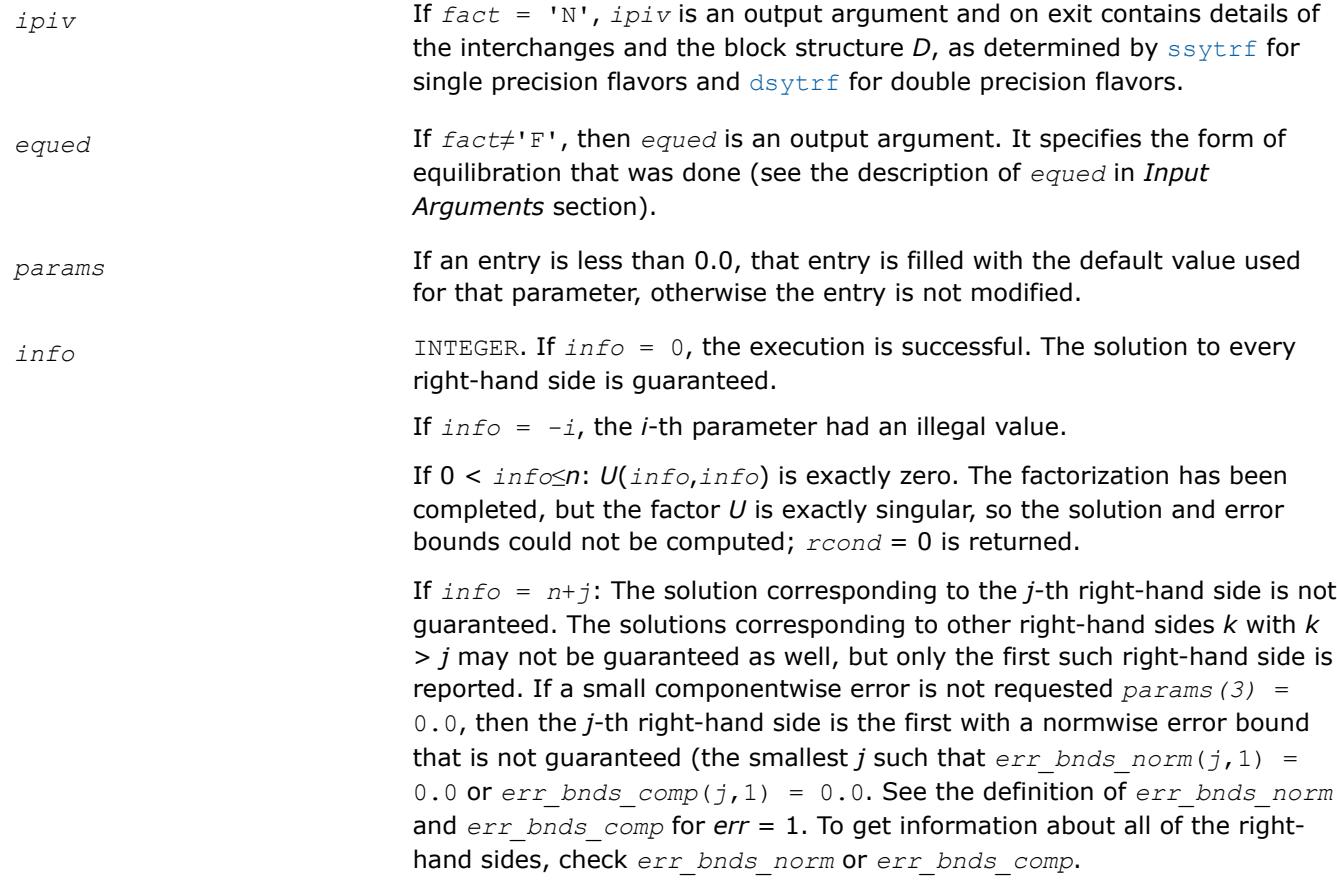

### **See Also** [Matrix Storage Schemes](#page-522-0)

### **?hesv**

*Computes the solution to the system of linear equations with a Hermitian matrix A and multiple right-hand sides.*

### **Syntax**

call chesv( *uplo*, *n*, *nrhs*, *a*, *lda*, *ipiv*, *b*, *ldb*, *work*, *lwork*, *info* ) call zhesv( *uplo*, *n*, *nrhs*, *a*, *lda*, *ipiv*, *b*, *ldb*, *work*, *lwork*, *info* ) call hesv( *a*, *b* [,*uplo*] [,*ipiv*] [,*info*] )

### **Include Files**

• mkl.fi, lapack.f90

### **Description**

The routine solves for *X* the complex system of linear equations *A\*X* = *B*, where *A* is an *n*-by-*n* symmetric matrix, the columns of matrix *B* are individual right-hand sides, and the columns of *X* are the corresponding solutions.

The diagonal pivoting method is used to factor *A* as  $A = U*D*D^H$  or  $A = L*D*D^H$ , where *U* (or *L*) is a product of permutation and unit upper (lower) triangular matrices, and *D* is Hermitian and block diagonal with 1-by-1 and 2-by-2 diagonal blocks.

The factored form of *A* is then used to solve the system of equations *A\*X* = *B*.

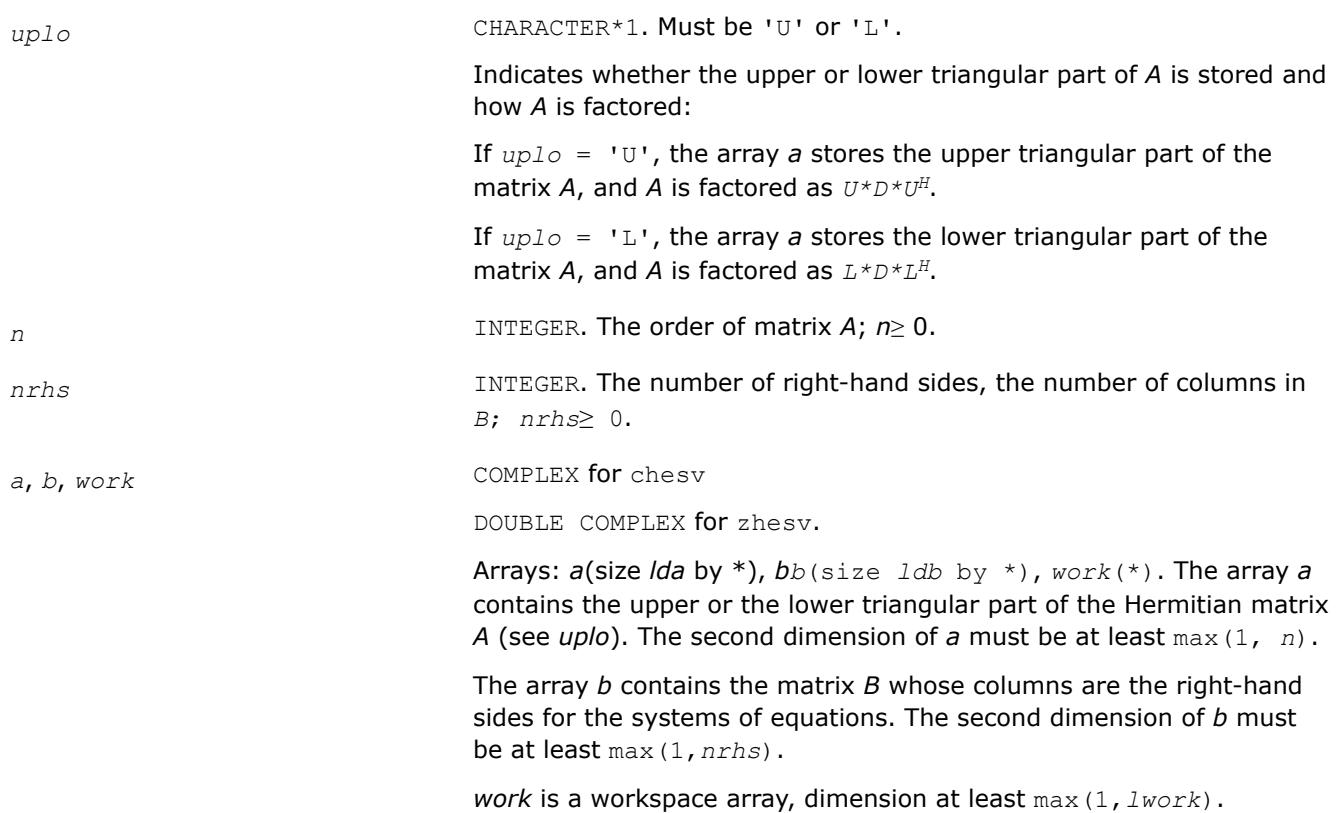

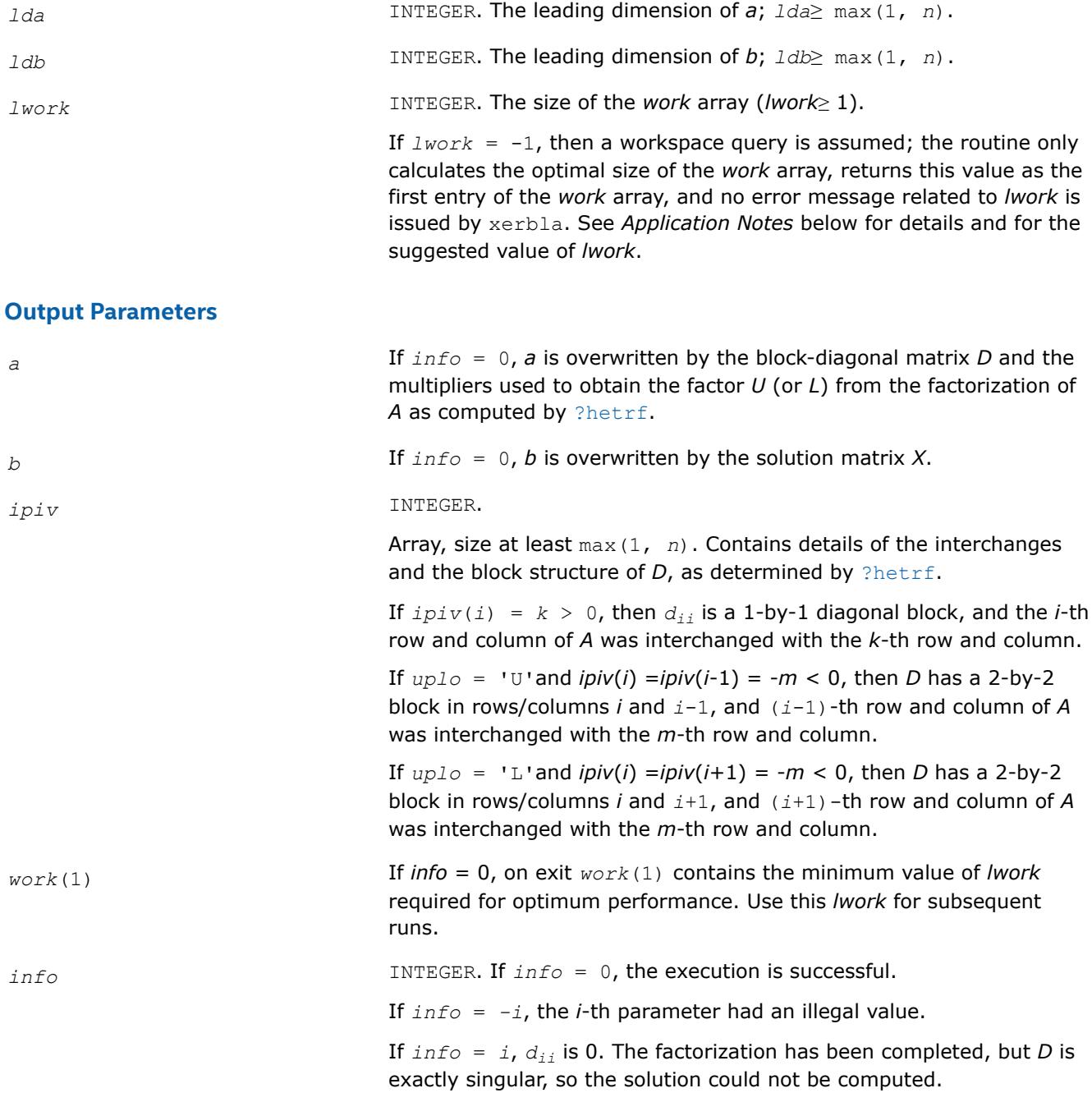

### **LAPACK 95 Interface Notes**

Routines in Fortran 95 interface have fewer arguments in the calling sequence than their FORTRAN 77 counterparts. For general conventions applied to skip redundant or reconstructible arguments, see [LAPACK](#page-519-0) [95 Interface Conventions.](#page-519-0)

Specific details for the routine hesv interface are as follows:

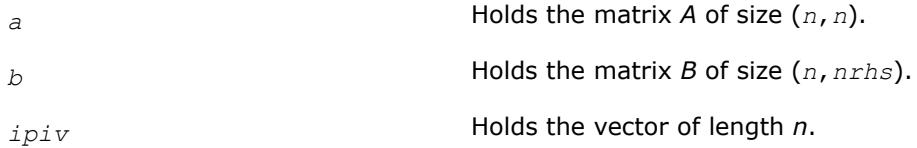

*uplo* Must be 'U' or 'L'. The default value is 'U'.

# **Application Notes**

For better performance, try using *lwork* = *n*\**blocksize*, where *blocksize* is a machine-dependent value (typically, 16 to 64) required for optimum performance of the *blocked algorithm*.

If you are in doubt how much workspace to supply, use a generous value of *lwork* for the first run or set  $lwork = -1$ .

If you choose the first option and set any of admissible *lwork* sizes, which is no less than the minimal value described, the routine completes the task, though probably not so fast as with a recommended workspace, and provides the recommended workspace in the first element of the corresponding array *work* on exit. Use this value (*work*(1)) for subsequent runs.

If you set *lwork* = -1, the routine returns immediately and provides the recommended workspace in the first element of the corresponding array (*work*). This operation is called a workspace query.

Note that if you set *lwork* to less than the minimal required value and not -1, the routine returns immediately with an error exit and does not provide any information on the recommended workspace.

### **See Also** [Matrix Storage Schemes](#page-522-0)

### **?hesv\_aa**

*Computes the solution to system of linear equations for HE matrices.*

call chesv\_aa(*uplo*, *n*, *nrhs*, *a*, *lda*, *ipiv*, *b*, *ldb*, *work*, *lwork*, *info*) call zhesv\_aa(*uplo*, *n*, *nrhs*, *a*, *lda*, *ipiv*, *b*, *ldb*, *work*, *lwork*, *info*)

### **Description**

?hesv aa computes the solution to a complex system of linear equations  $A * X = B$ , where *A* is an *n*-by-*n* Hermitian matrix and *X* and *B* are *n*-by-*nrhs* matrices. Aasen's algorithm is used to factor *A* as

 $A = U * T * U^{\text{H}}$  if  $uplo = 'U',$  or

 $A = L * T * L^H$  if  $uplo = 'L',$ 

where *U* (or *L*) is a product of permutation and unit upper (lower) triangular matrices, and *T* is Hermitian and tridiagonal. The factored form of *A* is then used to solve the system of equations  $A * X = B$ .

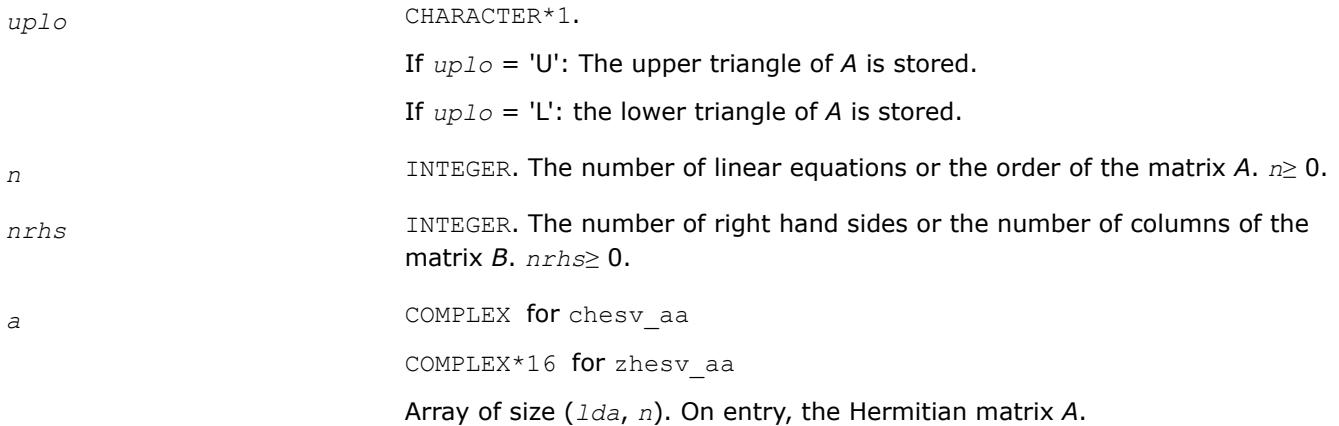

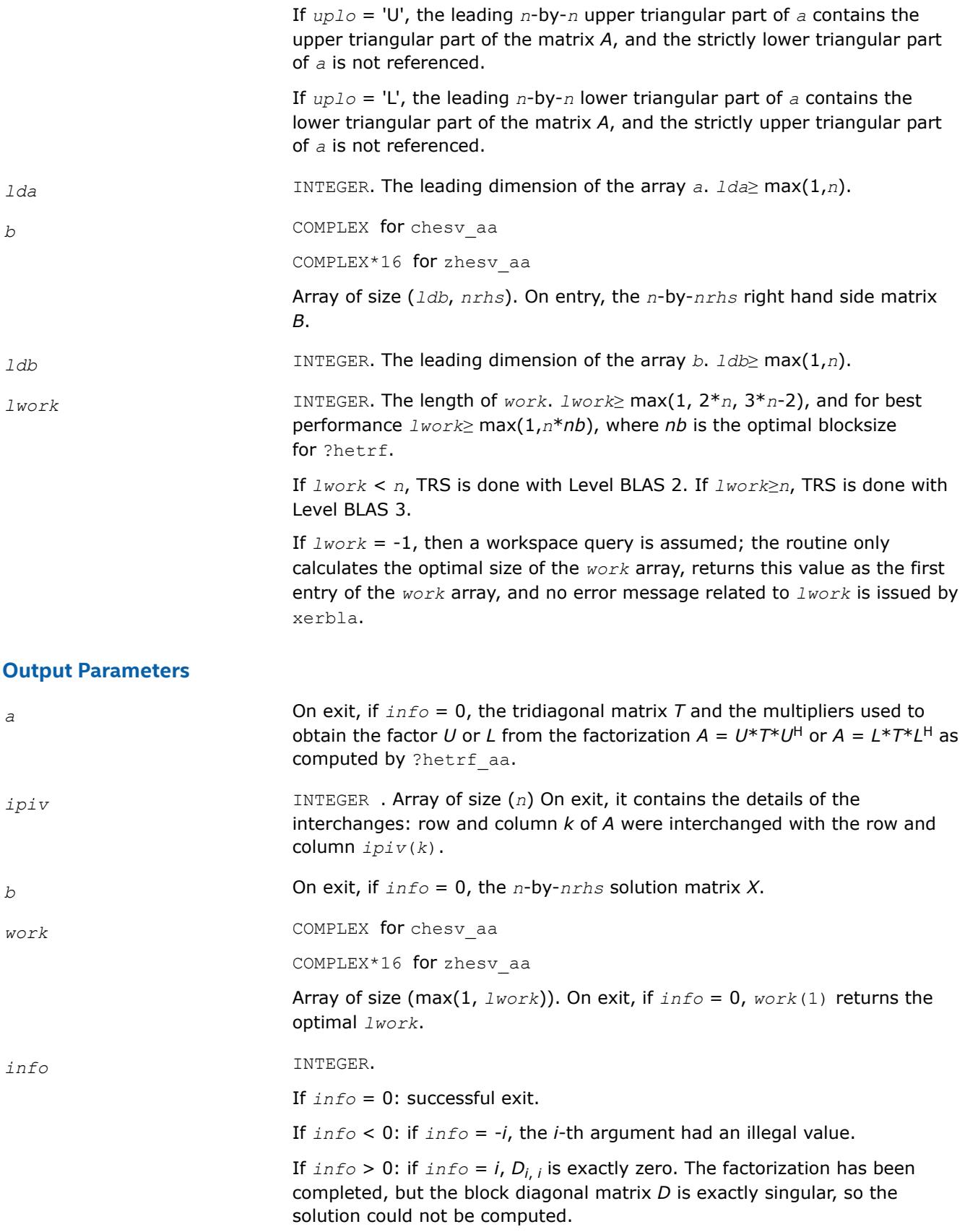

#### **?hesv\_rk**

?hesv\_rk *computes the solution to a system of linear equations A \* X = B for Hermitian matrices.*

call chesv\_rk(*uplo*, *n*, *nrhs*, *A*, *lda*, *e*, *ipiv*, *B*, *ldb*, *work*, *lwork*, *info*) call zhesv\_rk(*uplo*, *n*, *nrhs*, *A*, *lda*, *e*, *ipiv*, *B*, *ldb*, *work*, *lwork*, *info*)

### **Description**

?hesv rk computes the solution to a complex system of linear equations  $A * X = B$ , where A is an *n*-by-*n* Hermitian matrix and X and B are *n*-by-*nrhs* matrices.

The bounded Bunch-Kaufman (rook) diagonal pivoting method is used to factor A as A =  $P^*U^*D^*(U^H)^*(P^T)$ , if  $uplo = 'U'$ , or  $A = P^*L^*D^*(L^H)^*(P^T)$ , if  $uplo = 'L'$ , where U (or L) is unit upper (or lower) triangular matrix,  $U^H$  (or L<sup>H</sup>) is the conjugate of U (or L), P is a permutation matrix, P<sup>T</sup> is the transpose of P, and D is Hermitian and block diagonal with 1-by-1 and 2-by-2 diagonal blocks.

?hetrf rk is called to compute the factorization of a complex Hermitian matrix. The factored form of A is then used to solve the system of equations  $A * X = B$  by calling BLAS3 routine ?hetrs 3.

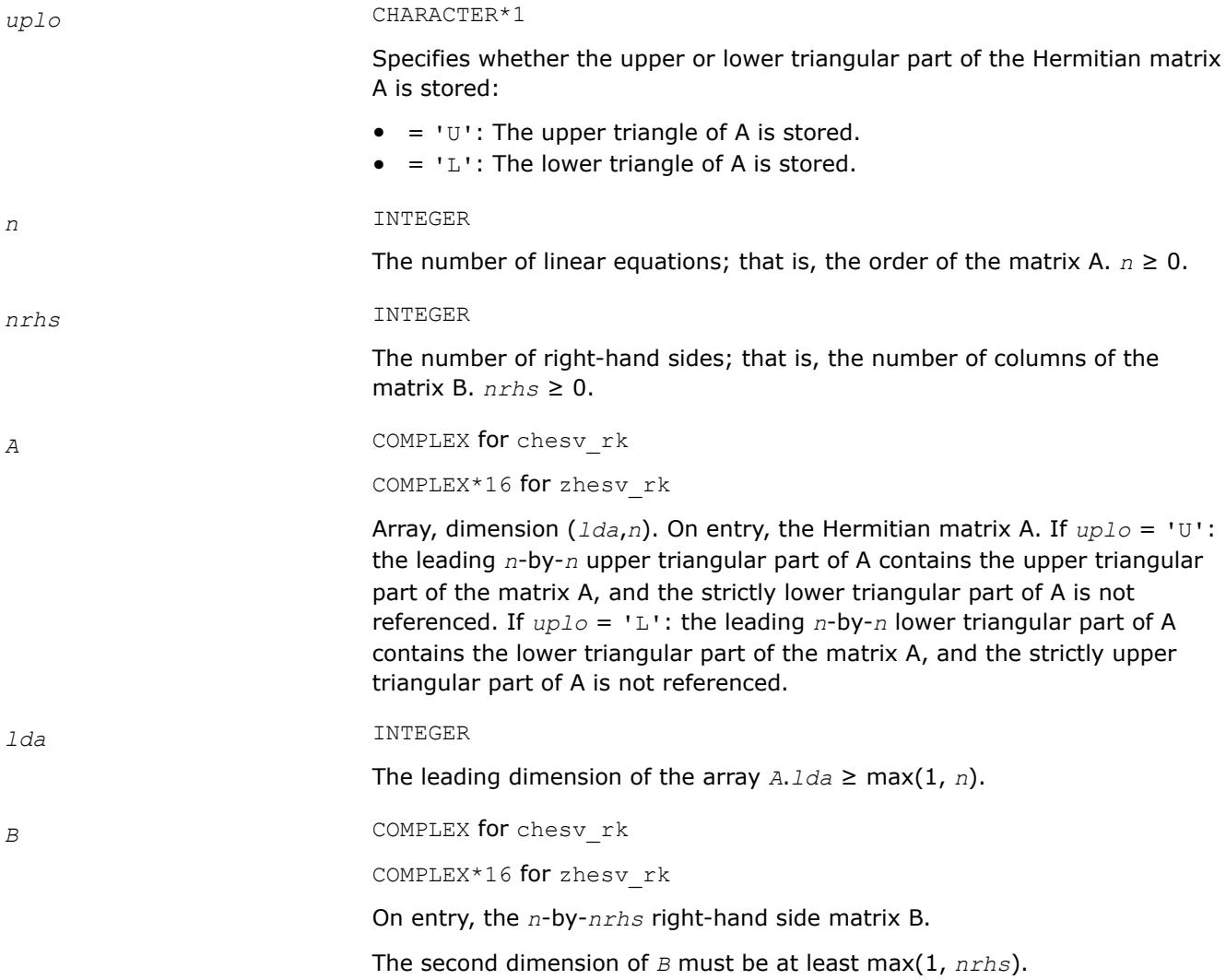

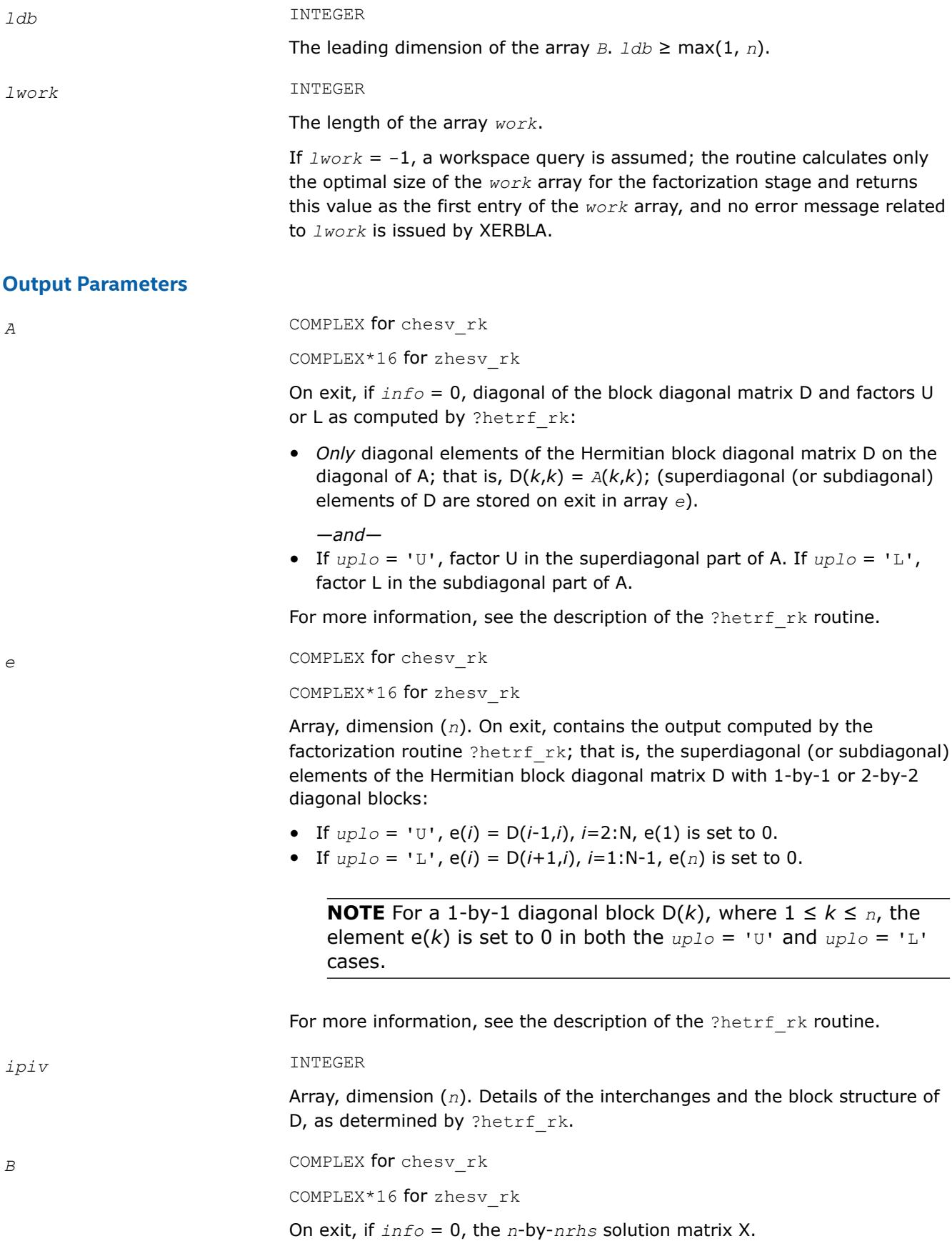

*work* COMPLEX for chesv\_rk

COMPLEX\*16 for zhesv rk

Array, dimension ( MAX(1,*lwork*) ). Work array used in the factorization stage. On exit, if *info* = 0, *work*(1) returns the optimal *lwork*.

*info* INTEGER

- $\bullet$  = 0: Successful exit.
- $\bullet$  < 0: If  $\text{info} = -k$ , the  $k^{\text{th}}$  argument had an illegal value.
- $\bullet$  > 0: If  $\text{info} = k$ , the matrix A is singular. If  $\text{uplo} = 'U'$ , column k in the upper triangular part of A contains all zeros. If *uplo* = 'L', column *k* in the lower triangular part of A contains all zeros. Therefore D(*k*,*k*) is exactly zero, and superdiagonal elements of column *k* of U (or subdiagonal elements of column *k* of L ) are all zeros. The factorization has been completed, but the block diagonal matrix D is exactly singular, and division by zero will occur if it is used to solve a system of equations.

**NOTE***info* stores only the first occurrence of a singularity; any subsequent occurrence of singularity is not stored in *info* even though the factorization always completes.

### **?hesv\_rook**

*Computes the solution to the system of linear equations for Hermitian matrices using the bounded Bunch-Kaufman diagonal pivoting method.*

### **Syntax**

call chesv\_rook( *uplo*, *n*, *nrhs*, *a*, *lda*, *ipiv*, *b*, *ldb*, *work*, *lwork*, *info* ) call zhesv\_rook( *uplo*, *n*, *nrhs*, *a*, *lda*, *ipiv*, *b*, *ldb*, *work*, *lwork*, *info* ) call hesv\_rook( *a*, *b* [,*uplo*] [,*ipiv*] [,*info*] )

### **Include Files**

• mkl.fi, lapack.f90

### **Description**

The routine solves for *X* the complex system of linear equations *A\*X* = *B*, where *A* is an *n*-by-*n* Hermitian matrix, and *X* and *B* are *n*-by-*nrhs* matrices.

The bounded Bunch-Kaufman ("rook") diagonal pivoting method is used to factor *A* as

 $A = U^*D^*U^H$  if  $uplo = 'U'$ , or

*A* = *L*\**D*\**L* <sup>H</sup> if *uplo* = 'L',

where *U* (or *L*) is a product of permutation and unit upper (lower) triangular matrices, and *D* is Hermitian and block diagonal with 1-by-1 and 2-by-2 diagonal blocks.

hetrf rook is called to compute the factorization of a complex Hermition matrix A using the bounded Bunch-Kaufman ("rook") diagonal pivoting method.

The factored form of *A* is then used to solve the system of equations *A*\**X* = *B* by calling ?HETRS\_ROOK, which uses BLAS level 2 routines.

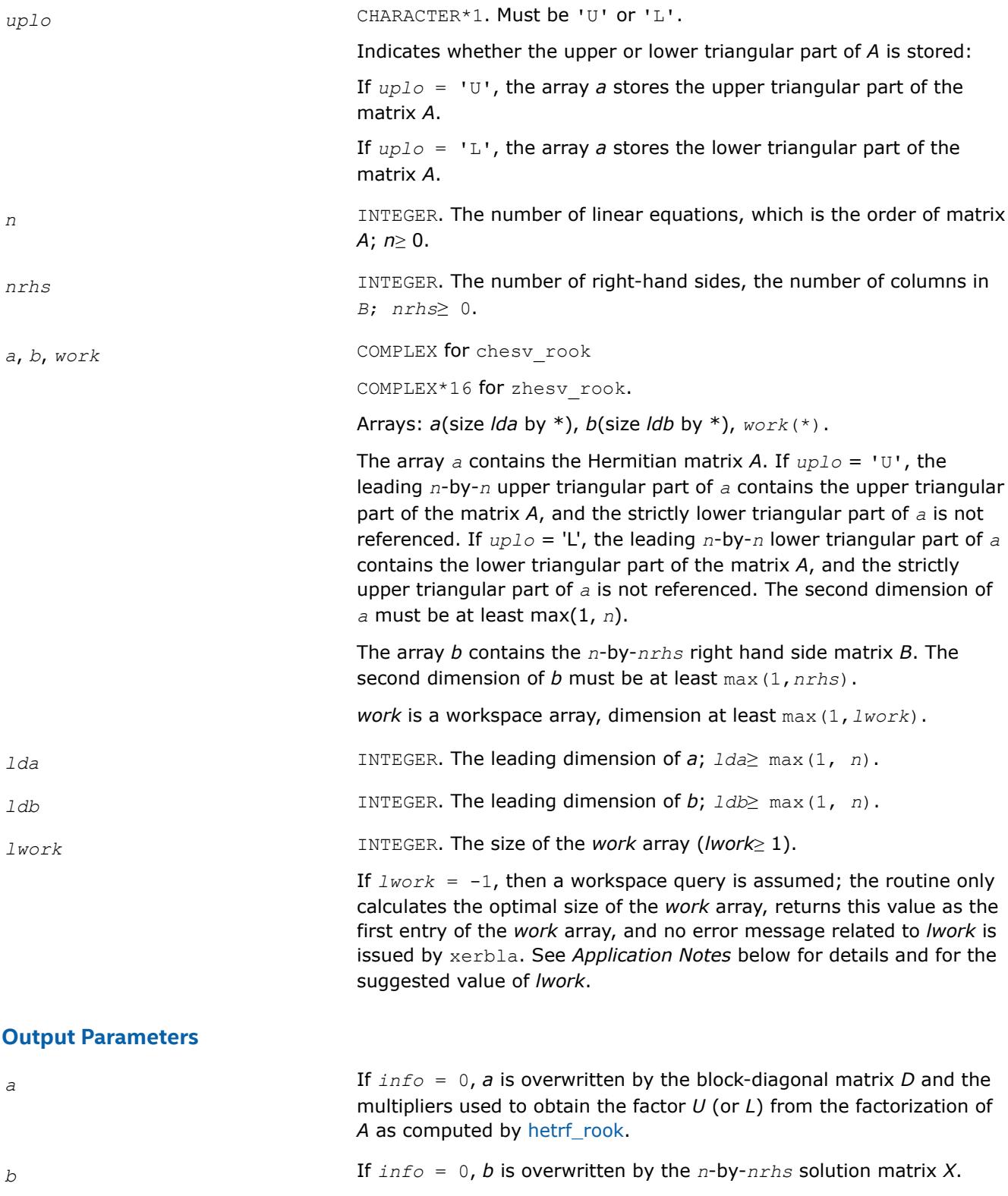

#### *ipiv* INTEGER.

Array, size at least max(1, *n*). Contains details of the interchanges and the block structure of *D*, as determined by [?hetrf\\_rook](#page-576-0).

• If  $uplo = 'U'$ :

If  $ipiv(k) > 0$ , rows and columns *k* and  $ipiv(k)$  were interchanged and  $D_{k,k}$  is a 1-by-1 diagonal block.

If  $ipiv(k) < 0$  and  $ipiv(k - 1) < 0$ , rows and columns  $k$  and  $$ *ipiv*(*k*) were interchanged, rows and columns *k* - 1 and -*ipiv*(*k* - 1) were interchanged, and *Dk* - 1:*k*, *k* - 1:*k* is a 2-by-2 diagonal block.

• If  $uplo = 'L'$ :

If  $ipiv(k) > 0$ , rows and columns *k* and  $ipiv(k)$  were interchanged and *Dk*, *k* is a 1-by-1 diagonal block.

If  $ipiv(k) < 0$  and  $ipiv(k + 1) < 0$ , rows and columns  $k$  and  $$  $ipiv(k)$  were interchanged, rows and columns  $k + 1$  and  $-ipiv(k)$ *+ 1*) were interchanged, and *Dk*:*k* + 1, *k*:*k* + 1 is a 2-by-2 diagonal block.

*work*(1) If *info* = 0, on exit *work*(1) contains the minimum value of *lwork* required for optimum performance. Use this *lwork* for subsequent runs. *info* INTEGER. If *info* = 0, the execution is successful. If *info* = *-i*, the *i*-th parameter had an illegal value. If  $info = i$ ,  $D_{ij}$  is 0. The factorization has been completed, but *D* is exactly singular, so the solution could not be computed.

### **LAPACK 95 Interface Notes**

Routines in Fortran 95 interface have fewer arguments in the calling sequence than their FORTRAN 77 counterparts. For general conventions applied to skip redundant or reconstructible arguments, see [LAPACK](#page-519-0) [95 Interface Conventions.](#page-519-0)

Specific details for the routine hesy rook interface are as follows:

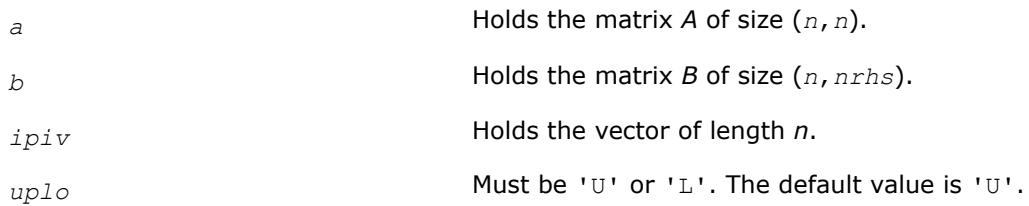

### **See Also**

### [Matrix Storage Schemes](#page-522-0)

### **?hesvx**

*Uses the diagonal pivoting factorization to compute the solution to the complex system of linear equations with a Hermitian coefficient matrix A, and provides error bounds on the solution.*

#### **Syntax**

call chesvx( *fact*, *uplo*, *n*, *nrhs*, *a*, *lda*, *af*, *ldaf*, *ipiv*, *b*, *ldb*, *x*, *ldx*, *rcond*, *ferr*, *berr*, *work*, *lwork*, *rwork*, *info* ) call zhesvx( *fact*, *uplo*, *n*, *nrhs*, *a*, *lda*, *af*, *ldaf*, *ipiv*, *b*, *ldb*, *x*, *ldx*, *rcond*, *ferr*, *berr*, *work*, *lwork*, *rwork*, *info* ) call hesvx( *a*, *b*, *x* [,*uplo*] [,*af*] [,*ipiv*] [,*fact*] [,*ferr*] [,*berr*] [,*rcond*] [,*info*] )

#### **Include Files**

• mkl.fi, lapack.f90

### **Description**

The routine uses the diagonal pivoting factorization to compute the solution to a complex system of linear equations *A\*X* = *B*, where *A* is an *n*-by-*n* Hermitian matrix, the columns of matrix *B* are individual right-hand sides, and the columns of *X* are the corresponding solutions.

Error bounds on the solution and a condition estimate are also provided.

The routine ?hesvx performs the following steps:

- **1.** If *fact* = 'N', the diagonal pivoting method is used to factor the matrix *A*. The form of the factorization is  $A = U^*D^*\bar{U}^H$  or  $A = L^*D^*\bar{L}^H$ , where *U* (or *L*) is a product of permutation and unit upper (lower) triangular matrices, and *D* is Hermitian and block diagonal with 1-by-1 and 2-by-2 diagonal blocks.
- **2.** If some *di*,*i*= 0, so that *D* is exactly singular, then the routine returns with *info* = *i*. Otherwise, the factored form of *A* is used to estimate the condition number of the matrix *A*. If the reciprocal of the condition number is less than machine precision, *info* = *n*+1 is returned as a warning, but the routine still goes on to solve for *X* and compute error bounds as described below.
- **3.** The system of equations is solved for *X* using the factored form of *A*.
- **4.** Iterative refinement is applied to improve the computed solution matrix and calculate error bounds and backward error estimates for it.

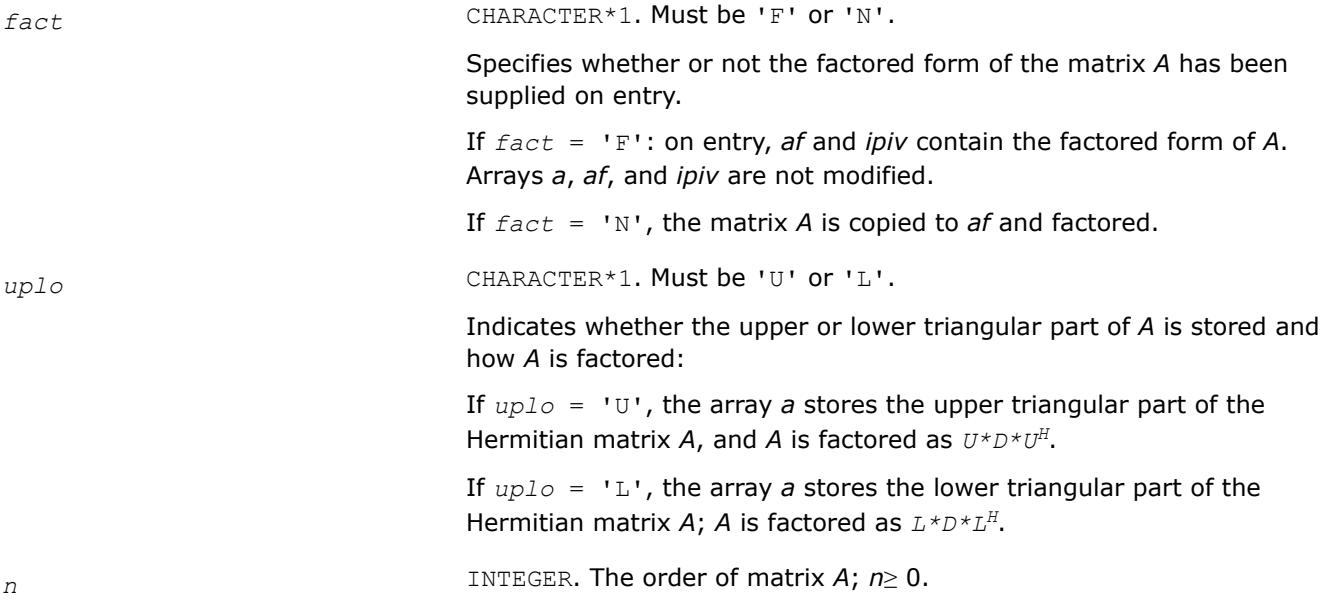

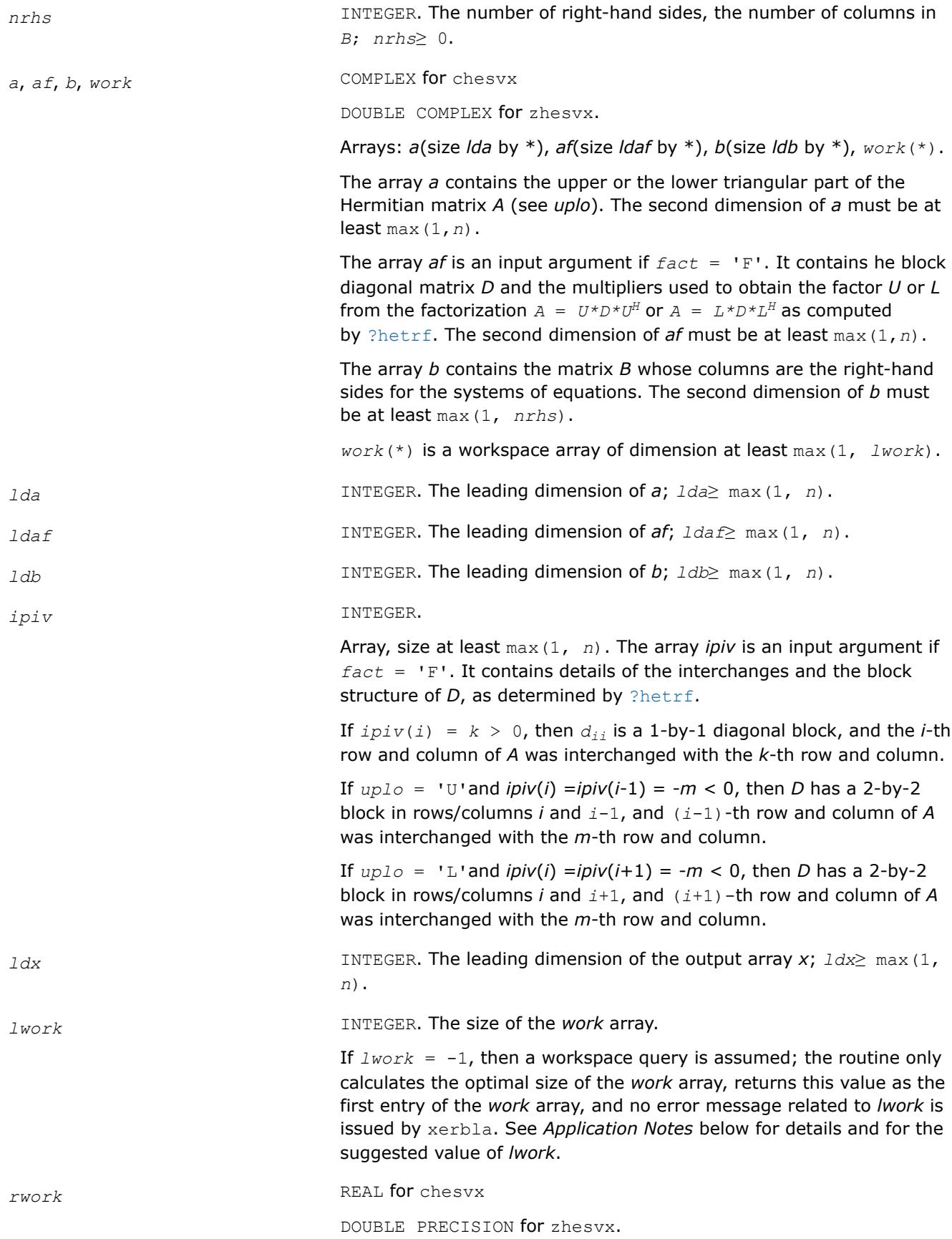

Workspace array, size at least max(1, *n*).

# **Output Parameters**

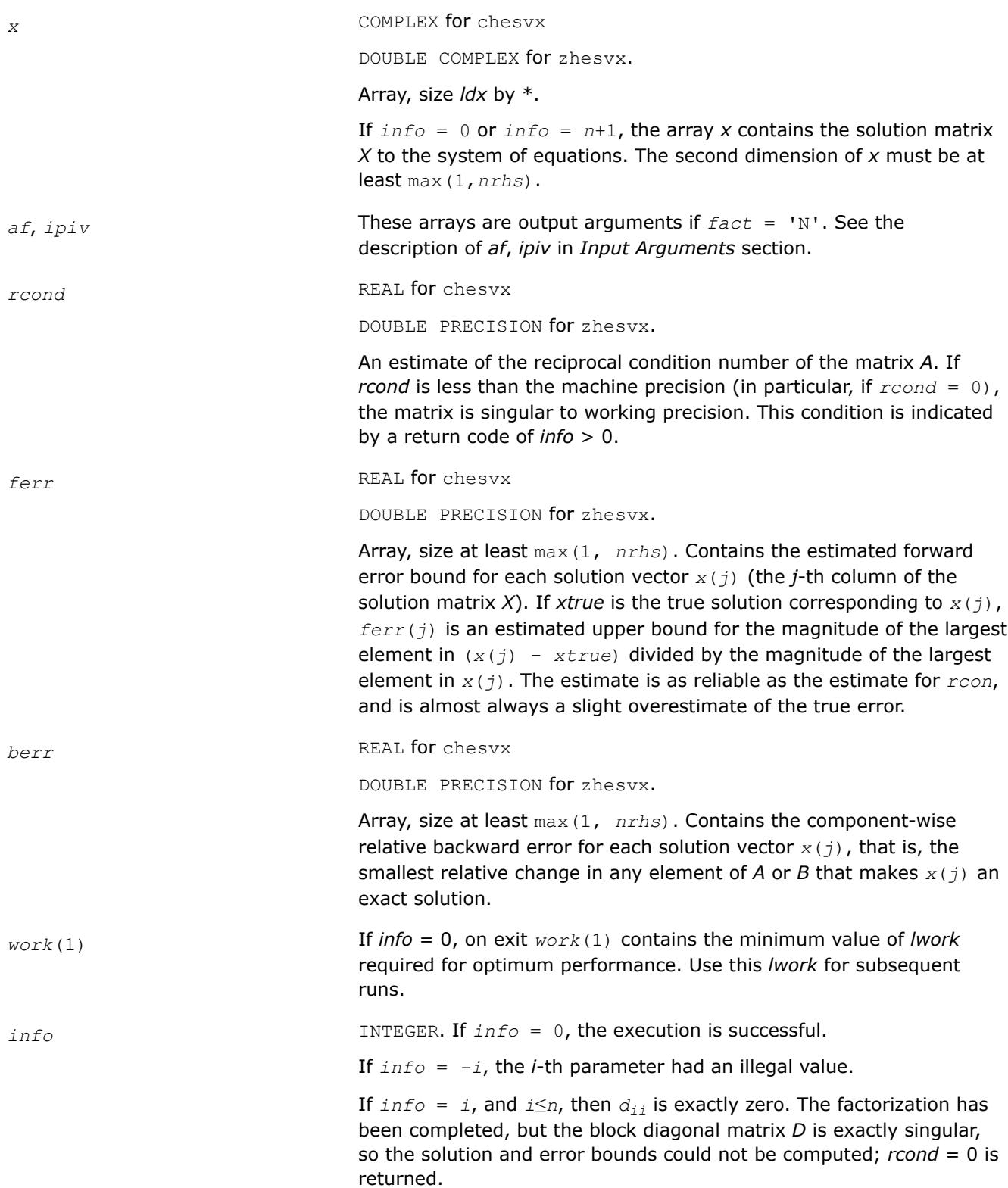

If  $info = i$ , and  $i = n + 1$ , then *D* is nonsingular, but *rcond* is less than machine precision, meaning that the matrix is singular to working precision. Nevertheless, the solution and error bounds are computed because there are a number of situations where the computed solution can be more accurate than the value of *rcond* would suggest.

# **LAPACK 95 Interface Notes**

Routines in Fortran 95 interface have fewer arguments in the calling sequence than their FORTRAN 77 counterparts. For general conventions applied to skip redundant or reconstructible arguments, see [LAPACK](#page-519-0) [95 Interface Conventions.](#page-519-0)

Specific details for the routine hesvx interface are as follows:

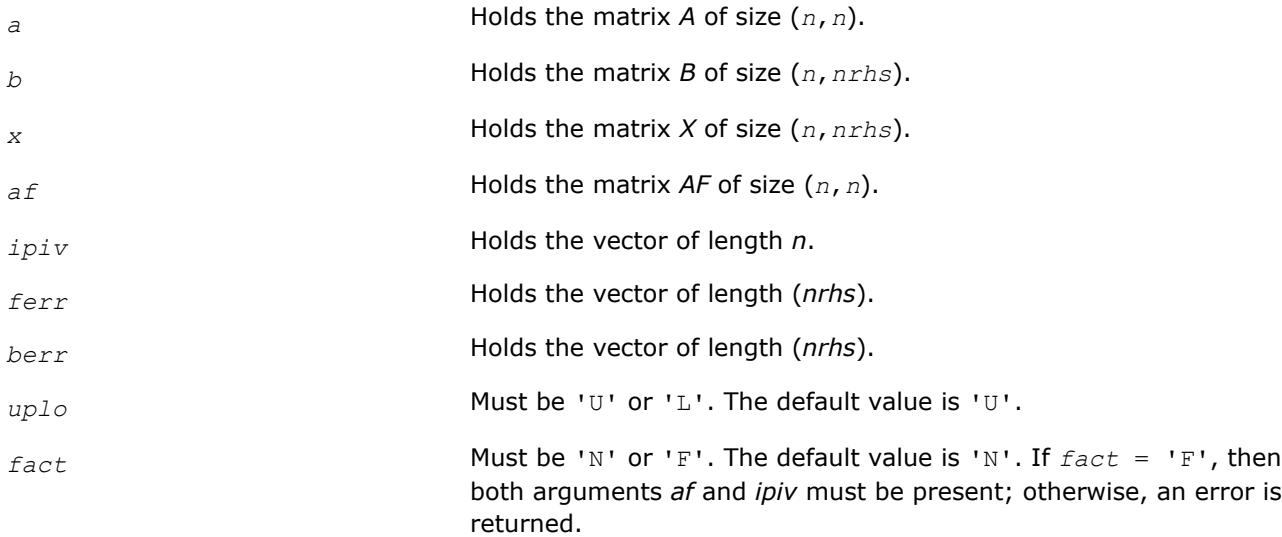

# **Application Notes**

The value of *lwork* must be at least 2\**n*. For better performance, try using *lwork* = *n*\**blocksize*, where *blocksize* is the optimal block size for ?hetrf.

If you are in doubt how much workspace to supply, use a generous value of *lwork* for the first run or set  $lwork = -1$ .

If you choose the first option and set any of admissible *lwork* sizes, which is no less than the minimal value described, the routine completes the task, though probably not so fast as with a recommended workspace, and provides the recommended workspace in the first element of the corresponding array *work* on exit. Use this value (*work*(1)) for subsequent runs.

If you set *lwork* = -1, the routine returns immediately and provides the recommended workspace in the first element of the corresponding array (*work*). This operation is called a workspace query.

Note that if you set *lwork* to less than the minimal required value and not -1, the routine returns immediately with an error exit and does not provide any information on the recommended workspace.

### **See Also** [Matrix Storage Schemes](#page-522-0)

#### **?hesvxx**

*Uses extra precise iterative refinement to compute the solution to the system of linear equations with a Hermitian indefinite coefficient matrix A applying the diagonal pivoting factorization.*

#### **Syntax**

call chesvxx( *fact*, *uplo*, *n*, *nrhs*, *a*, *lda*, *af*, *ldaf*, *ipiv*, *equed*, *s*, *b*, *ldb*, *x*, *ldx*, *rcond*, *rpvgrw*, *berr*, *n\_err\_bnds*, *err\_bnds\_norm*, *err\_bnds\_comp*, *nparams*, *params*, *work*, *rwork*, *info* )

call zhesvxx( *fact*, *uplo*, *n*, *nrhs*, *a*, *lda*, *af*, *ldaf*, *ipiv*, *equed*, *s*, *b*, *ldb*, *x*, *ldx*, *rcond*, *rpvgrw*, *berr*, *n\_err\_bnds*, *err\_bnds\_norm*, *err\_bnds\_comp*, *nparams*, *params*, *work*, *rwork*, *info* )

### **Include Files**

• mkl.fi, lapack.f90

### **Description**

The routine uses the *diagonal pivoting* factorization to compute the solution to a complex/double complex system of linear equations  $A^*X = B$ , where A is an  $n$ -by- $n$  Hermitian matrix, the columns of matrix B are individual right-hand sides, and the columns of *X* are the corresponding solutions.

Both normwise and maximum componentwise error bounds are also provided on request. The routine returns a solution with a small guaranteed error ( $O(eps)$ , where  $eps$  is the working machine precision) unless the matrix is very ill-conditioned, in which case a warning is returned. Relevant condition numbers are also calculated and returned.

The routine accepts user-provided factorizations and equilibration factors; see definitions of the *fact* and *equed* options. Solving with refinement and using a factorization from a previous call of the routine also produces a solution with O(eps) errors or warnings but that may not be true for general user-provided factorizations and equilibration factors if they differ from what the routine would itself produce.

The routine ?hesvxx performs the following steps:

**1.** If *fact* = 'E', scaling factors are computed to equilibrate the system:

 $diag(s) * A * diag(s) * inv(diag(s)) * X = diag(s) * B$ 

Whether or not the system will be equilibrated depends on the scaling of the matrix *A*, but if equilibration is used, *A* is overwritten by *diag*(*s*)\**A*\**diag*(*s*) and *B* by *diag*(*s*)\**B*.

**2.** If *fact* = 'N' or 'E', the LU decomposition is used to factor the matrix *A* (after equilibration if *fact*  $=$  'E') as

 $A = U^* D^* U^T$ , if  $uplo = 'U'$ ,

or  $A = L \star D \star L^T$ , if  $uplo = 'L'$ ,

where *U* or *L* is a product of permutation and unit upper (lower) triangular matrices, and *D* is a symmetric and block diagonal with 1-by-1 and 2-by-2 diagonal blocks.

- **3.** If some *D*(*i*,*i*)=0, so that *D* is exactly singular, the routine returns with *info* = *i*. Otherwise, the factored form of *A* is used to estimate the condition number of the matrix *A* (see the *rcond* parameter). If the reciprocal of the condition number is less than machine precision, the routine still goes on to solve for *X* and compute error bounds.
- **4.** The system of equations is solved for *X* using the factored form of *A*.
- **5.** By default, unless params (1) is set to zero, the routine applies iterative refinement to get a small error and error bounds. Refinement calculates the residual to at least twice the working precision.
- **6.** If equilibration was used, the matrix *X* is premultiplied by *diag*(*r*) so that it solves the original system before equilibration.

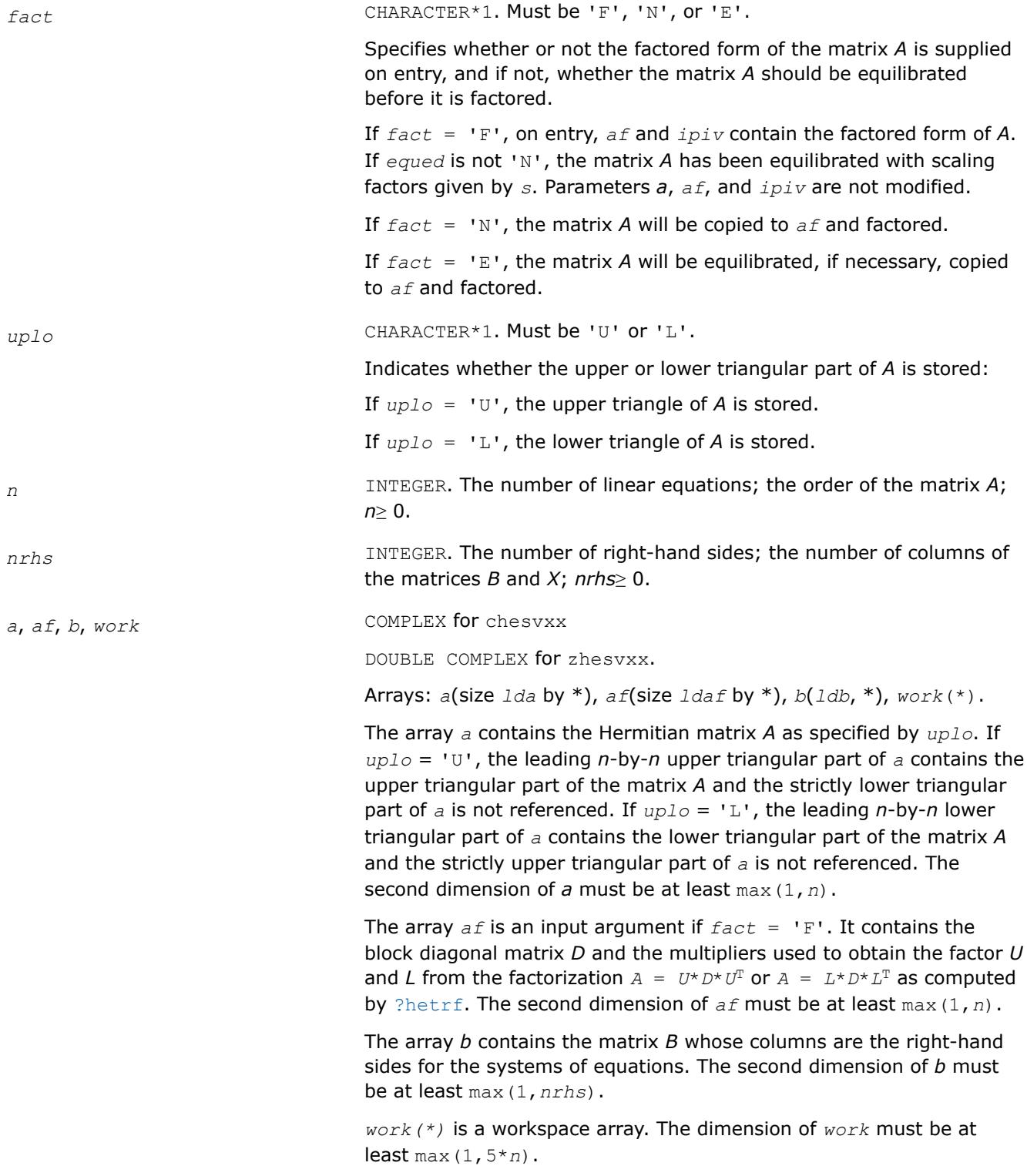

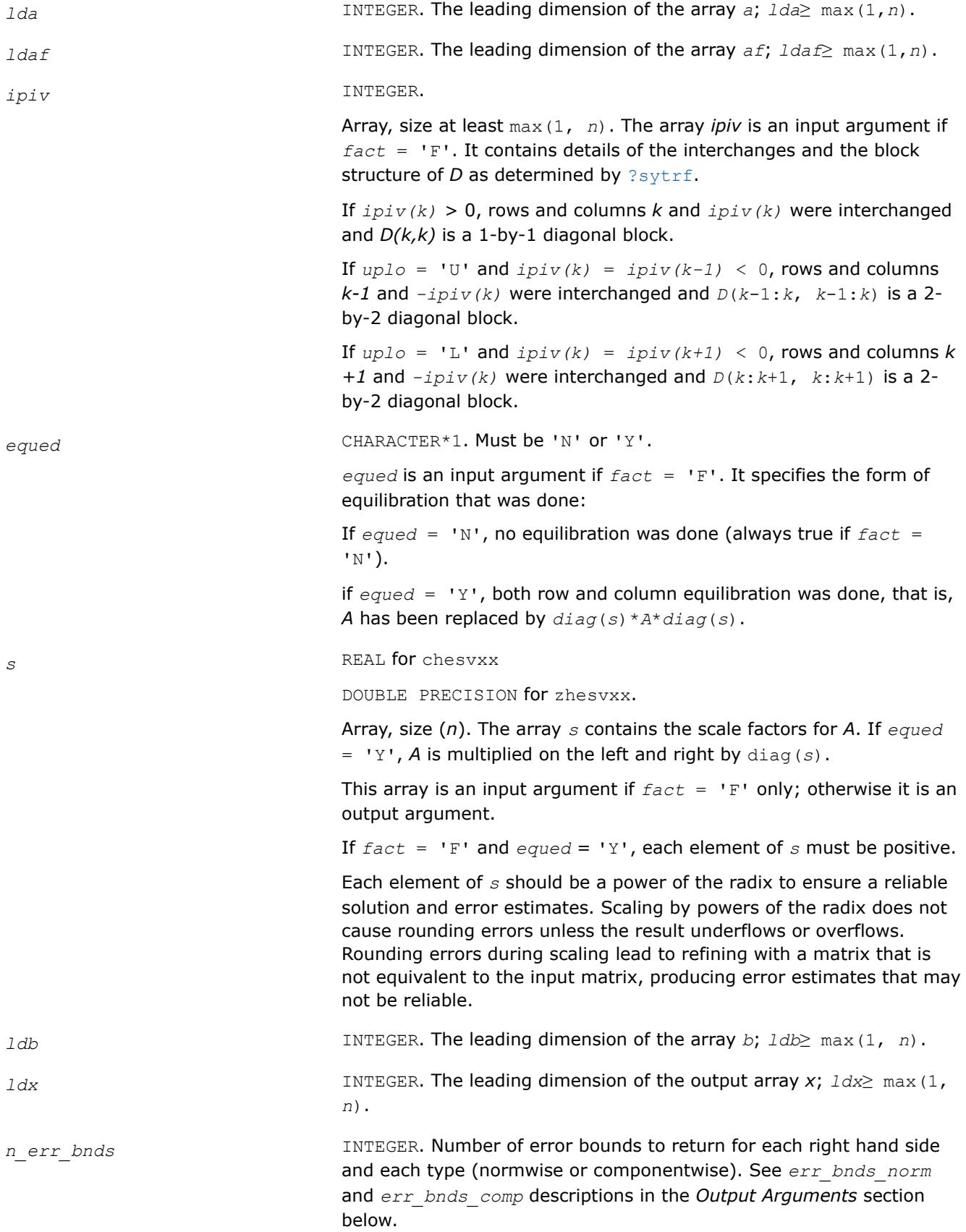

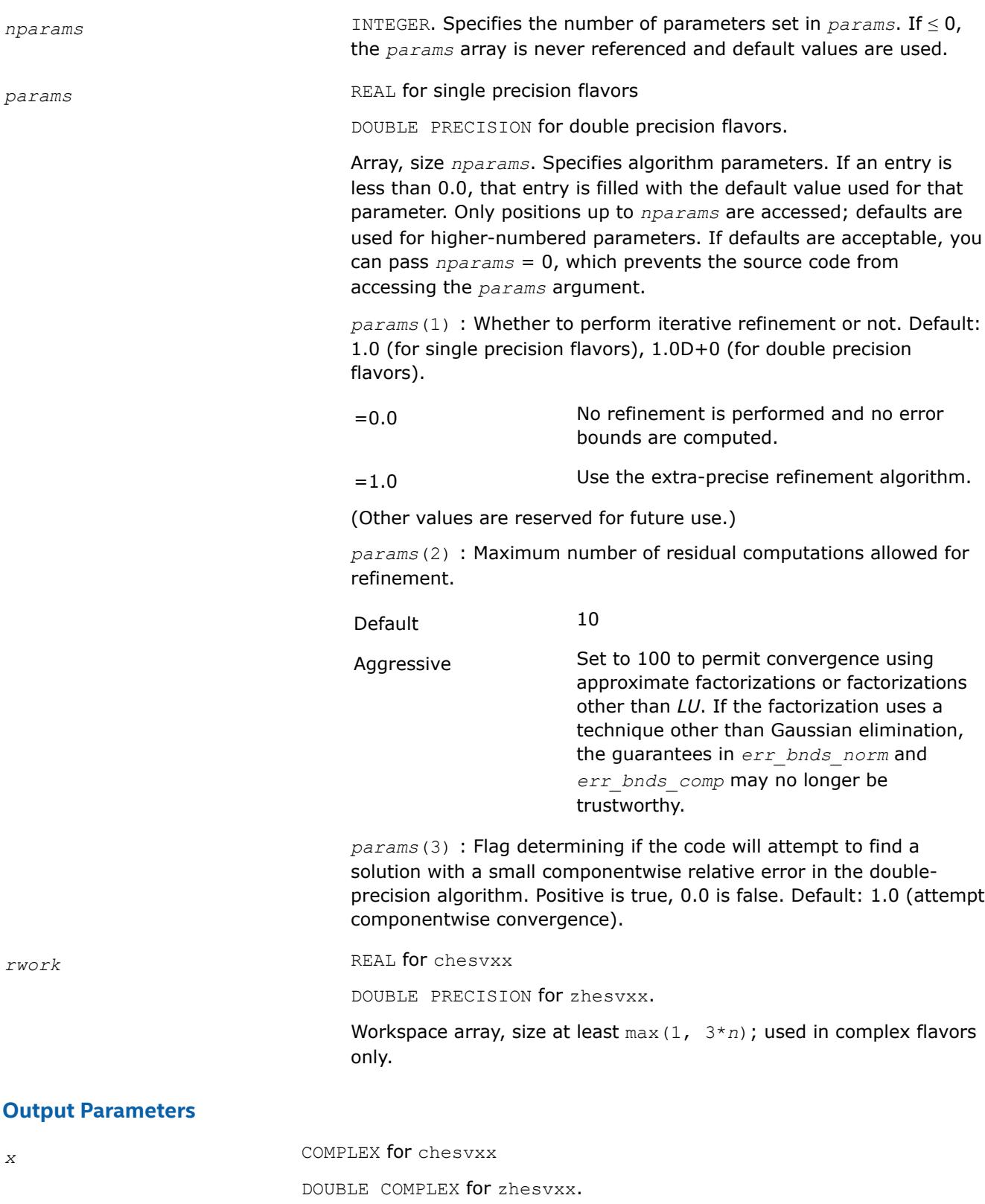

Array, size *ldx* by *nrhs*.

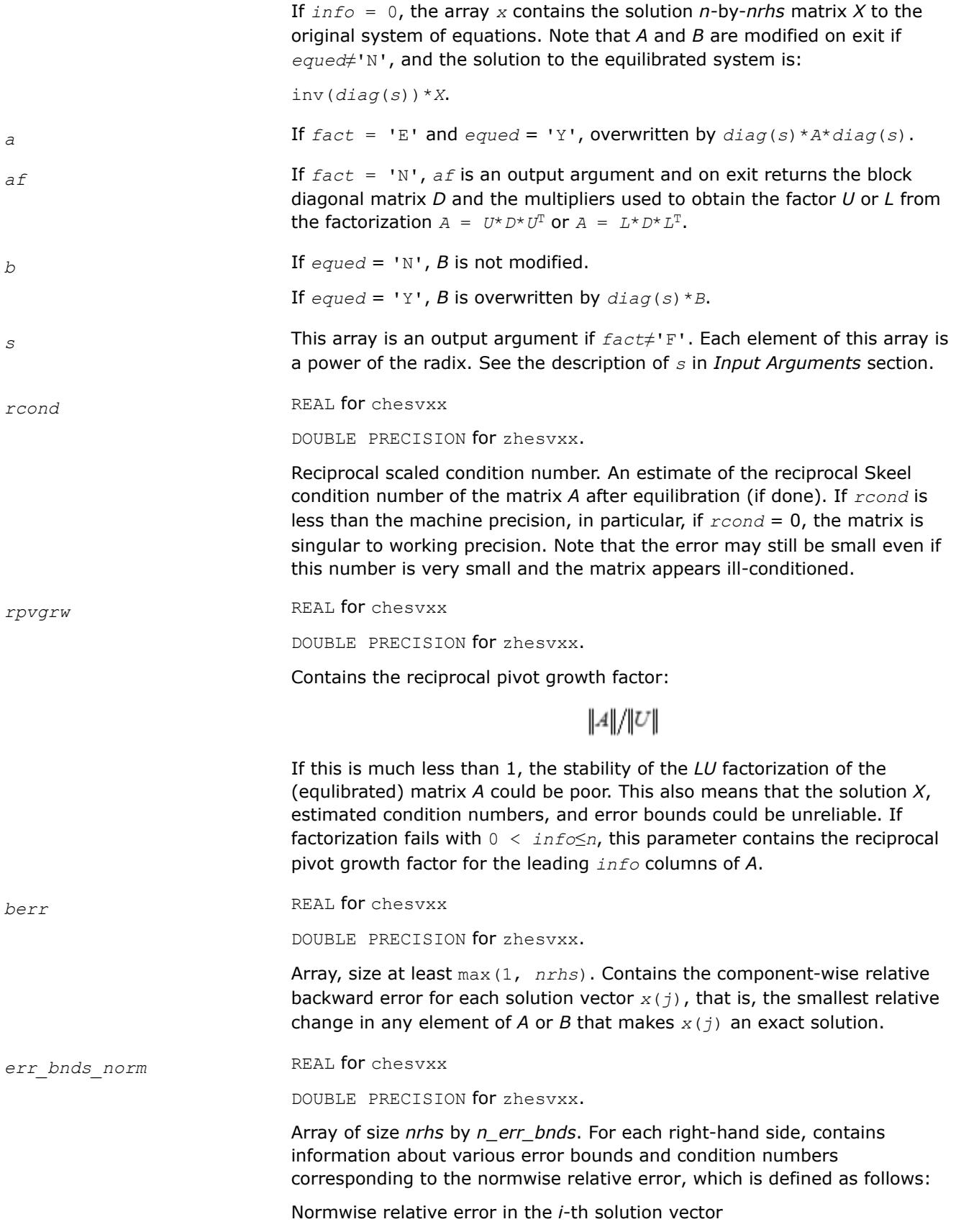

$$
\frac{\max_{j} | Xtrue_{ji} - X_{ji} |}{\max_{i} |X_{ji}|}
$$

The array is indexed by the type of error information as described below. There are currently up to three pieces of information returned.

The first index in *err\_bnds\_norm(i,:)* corresponds to the *i*-th right-hand side.

The second index in *err\_bnds\_norm(:,err)* contains the following three fields:

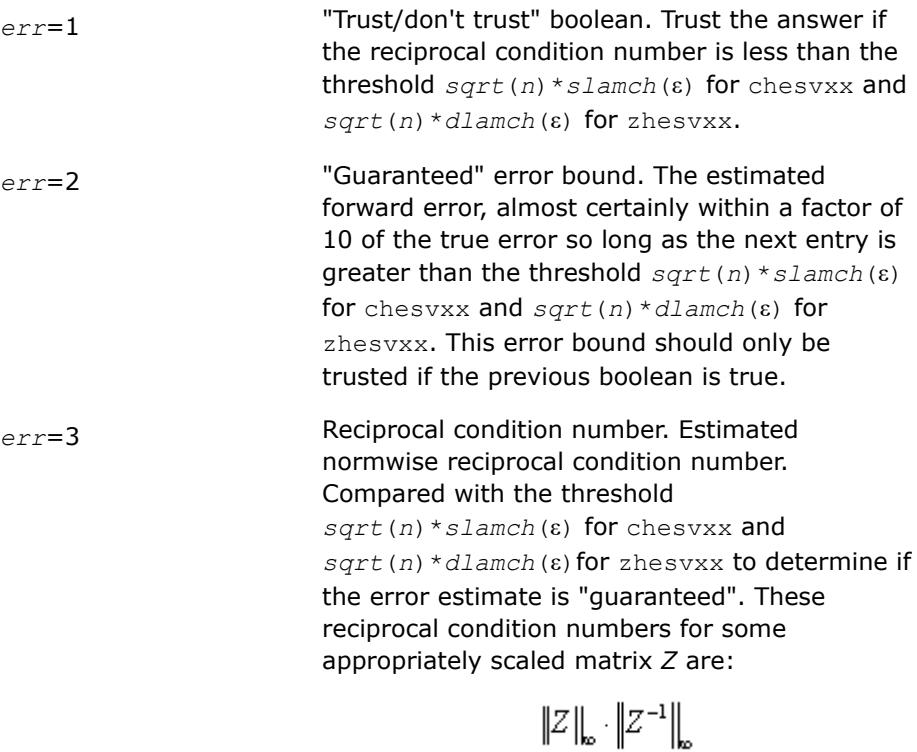

Let *z*=*s*\**a*, where *s* scales each row by a power of the radix so all absolute row sums of *z* are approximately 1.

```
err_bnds_comp REAL for chesvxx
```
DOUBLE PRECISION for zhesvxx.

Array of size *nrhs* by *n\_err\_bnds*. For each right-hand side, contains information about various error bounds and condition numbers corresponding to the componentwise relative error, which is defined as follows:

Componentwise relative error in the *i*-th solution vector:

$$
\max_j \frac{\left| \text{Xtrue}_{ji} \ - \ X_{ji} \right|}{\left| X_{ji} \right|}
$$

The array is indexed by the right-hand side *i*, on which the componentwise relative error depends, and by the type of error information as described below. There are currently up to three pieces of information returned for each right-hand side. If componentwise accuracy is not requested (*params(3)* = 0.0), then *err\_bnds\_comp* is not accessed. If *n\_err\_bnds* < 3, then at most the first *(:,n\_err\_bnds)* entries are returned.

The first index in *err\_bnds\_comp(i,:)* corresponds to the *i*-th right-hand side.

The second index in *err\_bnds\_comp(:,err)* contains the following three fields:

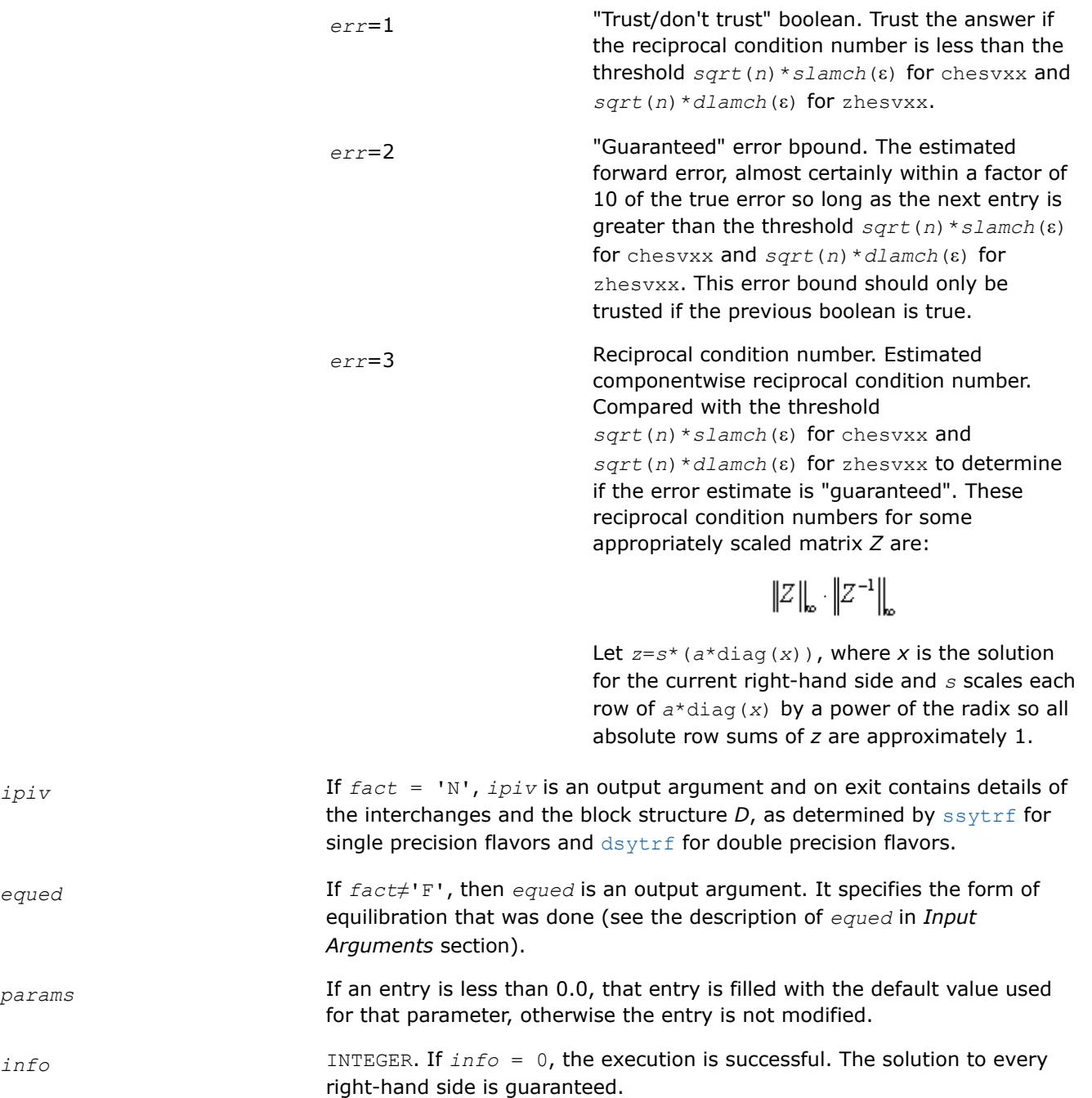

If *info* = *-i*, the *i*-th parameter had an illegal value.

If 0 < *info*≤*n*:*U*(*info*,*info*) is exactly zero. The factorization has been completed, but the factor *U* is exactly singular, so the solution and error bounds could not be computed; *rcond* = 0 is returned.

If *info* = *n*+*j*: The solution corresponding to the *j*-th right-hand side is not guaranteed. The solutions corresponding to other right-hand sides *k* with *k* > *j* may not be guaranteed as well, but only the first such right-hand side is reported. If a small componentwise error is not requested *params(3)* = 0.0, then the *j*-th right-hand side is the first with a normwise error bound that is not guaranteed (the smallest *j* such that  $err\_bnds\_norm(j,1) =$ 0.0 or *err\_bnds\_comp*(*j*,1) = 0.0. See the definition of *err\_bnds\_norm* and *err* bnds comp for *err* = 1. To get information about all of the righthand sides, check *err\_bnds\_norm* or *err\_bnds\_comp*.

# **See Also**

# [Matrix Storage Schemes](#page-522-0)

#### **?spsv**

*Computes the solution to the system of linear equations with a real or complex symmetric coefficient matrix A stored in packed format, and multiple righthand sides.*

## **Syntax**

```
call sspsv( uplo, n, nrhs, ap, ipiv, b, ldb, info )
call dspsv( uplo, n, nrhs, ap, ipiv, b, ldb, info )
call cspsv( uplo, n, nrhs, ap, ipiv, b, ldb, info )
call zspsv( uplo, n, nrhs, ap, ipiv, b, ldb, info )
call spsv( ap, b [,uplo] [,ipiv] [,info] )
```
# **Include Files**

• mkl.fi, lapack.f90

## **Description**

The routine solves for *X* the real or complex system of linear equations *A\*X* = *B*, where *A* is an *n*-by-*n* symmetric matrix stored in packed format, the columns of matrix *B* are individual right-hand sides, and the columns of *X* are the corresponding solutions.

The diagonal pivoting method is used to factor *A* as  $A = U*D*D^T$  or  $A = L*D*D^T$ , where *U* (or *L*) is a product of permutation and unit upper (lower) triangular matrices, and *D* is symmetric and block diagonal with 1 by-1 and 2-by-2 diagonal blocks.

The factored form of *A* is then used to solve the system of equations *A\*X* = *B*.

## **Input Parameters**

*uplo* CHARACTER\*1. Must be 'U' or 'L'.

Indicates whether the upper or lower triangular part of *A* is stored:

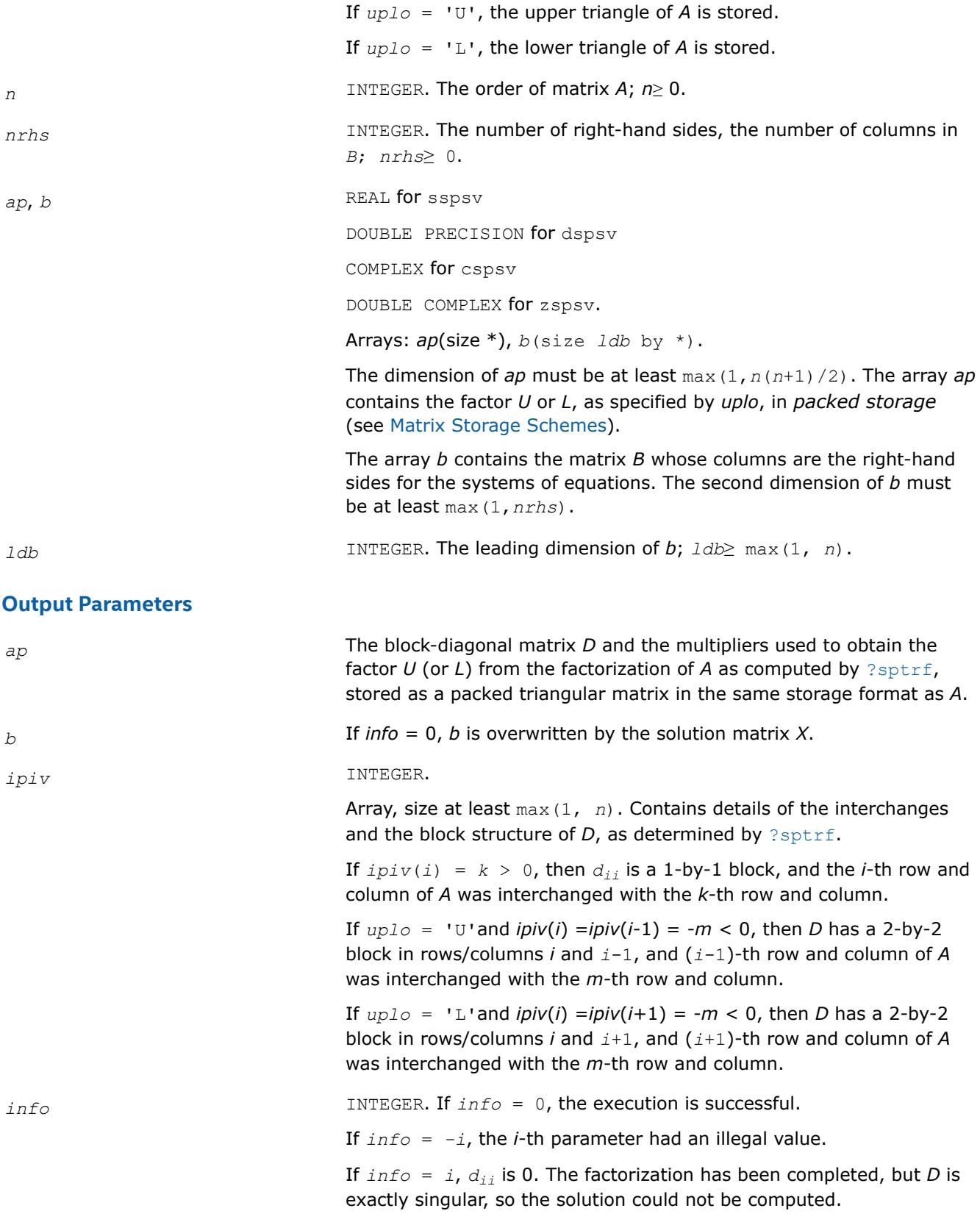

# **LAPACK 95 Interface Notes**

Routines in Fortran 95 interface have fewer arguments in the calling sequence than their FORTRAN 77 counterparts. For general conventions applied to skip redundant or reconstructible arguments, see [LAPACK](#page-519-0) [95 Interface Conventions.](#page-519-0)

Specific details for the routine spsv interface are as follows:

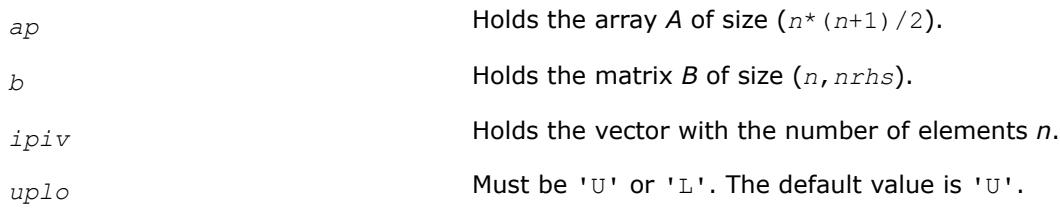

# **See Also**

[Matrix Storage Schemes](#page-522-0)

#### **?spsvx**

*Uses the diagonal pivoting factorization to compute the solution to the system of linear equations with a real or complex symmetric coefficient matrix A stored in packed format, and provides error bounds on the solution.*

# **Syntax**

call sspsvx( *fact*, *uplo*, *n*, *nrhs*, *ap*, *afp*, *ipiv*, *b*, *ldb*, *x*, *ldx*, *rcond*, *ferr*, *berr*, *work*, *iwork*, *info* )

call dspsvx( *fact*, *uplo*, *n*, *nrhs*, *ap*, *afp*, *ipiv*, *b*, *ldb*, *x*, *ldx*, *rcond*, *ferr*, *berr*, *work*, *iwork*, *info* )

call cspsvx( *fact*, *uplo*, *n*, *nrhs*, *ap*, *afp*, *ipiv*, *b*, *ldb*, *x*, *ldx*, *rcond*, *ferr*, *berr*, *work*, *rwork*, *info* )

call zspsvx( *fact*, *uplo*, *n*, *nrhs*, *ap*, *afp*, *ipiv*, *b*, *ldb*, *x*, *ldx*, *rcond*, *ferr*, *berr*, *work*, *rwork*, *info* )

call spsvx( *ap*, *b*, *x* [,*uplo*] [,*afp*] [,*ipiv*] [,*fact*] [,*ferr*] [,*berr*] [,*rcond*] [,*info*] )

## **Include Files**

• mkl.fi, lapack.f90

# **Description**

The routine uses the diagonal pivoting factorization to compute the solution to a real or complex system of linear equations *A\*X* = *B*, where *A* is a *n*-by-*n* symmetric matrix stored in packed format, the columns of matrix *B* are individual right-hand sides, and the columns of *X* are the corresponding solutions.

Error bounds on the solution and a condition estimate are also provided.

The routine ?spsvx performs the following steps:

**1.** If *fact* = 'N', the diagonal pivoting method is used to factor the matrix A. The form of the factorization is  $A = U^*D^*U^T$  or $A = L^*D^*L^T$ , where U (or L) is a product of permutation and unit upper (lower) triangular matrices, and *D* is symmetric and block diagonal with 1-by-1 and 2-by-2 diagonal blocks.

- **2.** If some *di*,*i*= 0, so that *D* is exactly singular, then the routine returns with *info* = *i*. Otherwise, the factored form of *A* is used to estimate the condition number of the matrix *A*. If the reciprocal of the condition number is less than machine precision, *info* = *n*+1 is returned as a warning, but the routine still goes on to solve for *X* and compute error bounds as described below.
- **3.** The system of equations is solved for *X* using the factored form of *A*.
- **4.** Iterative refinement is applied to improve the computed solution matrix and calculate error bounds and backward error estimates for it.

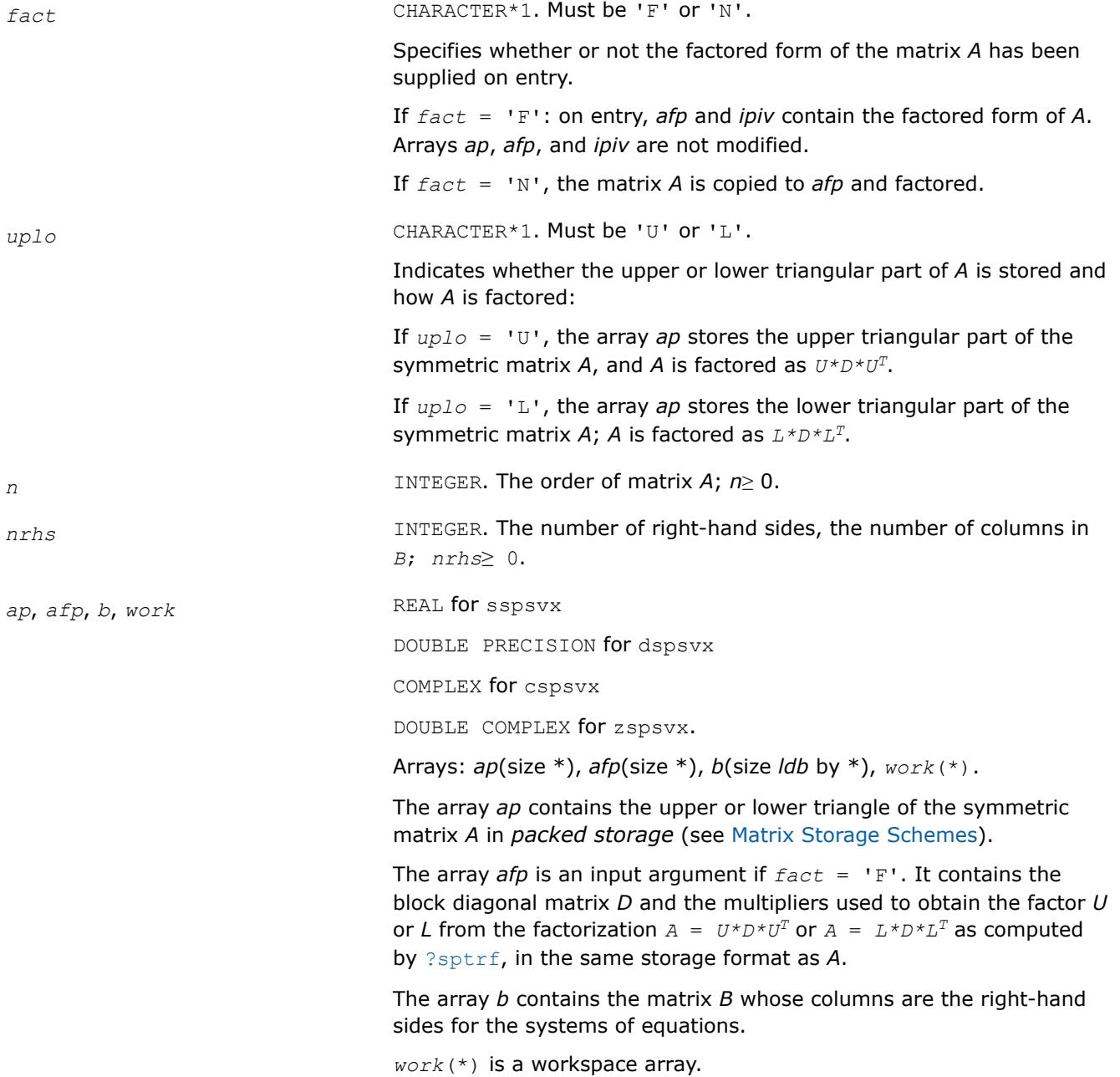

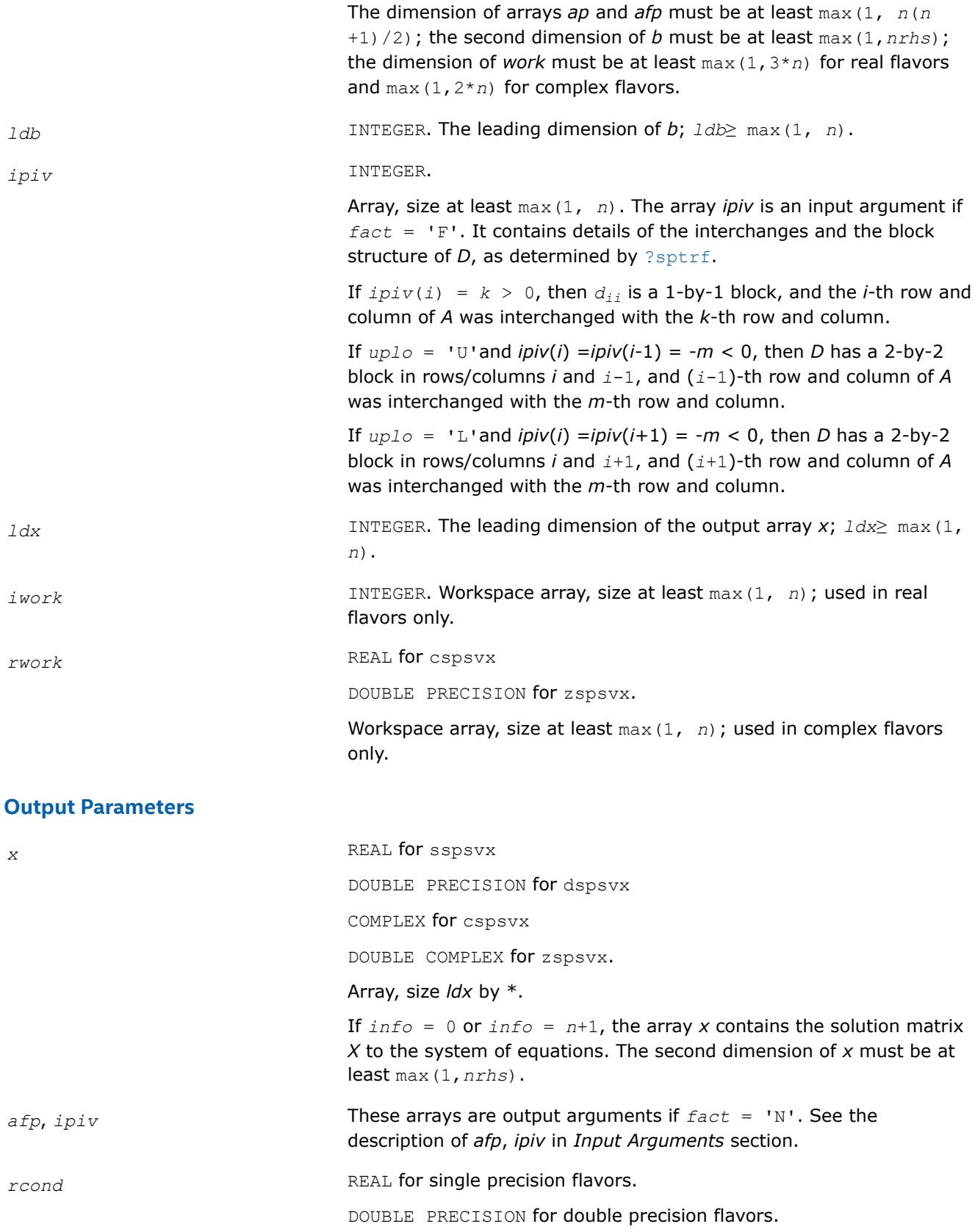

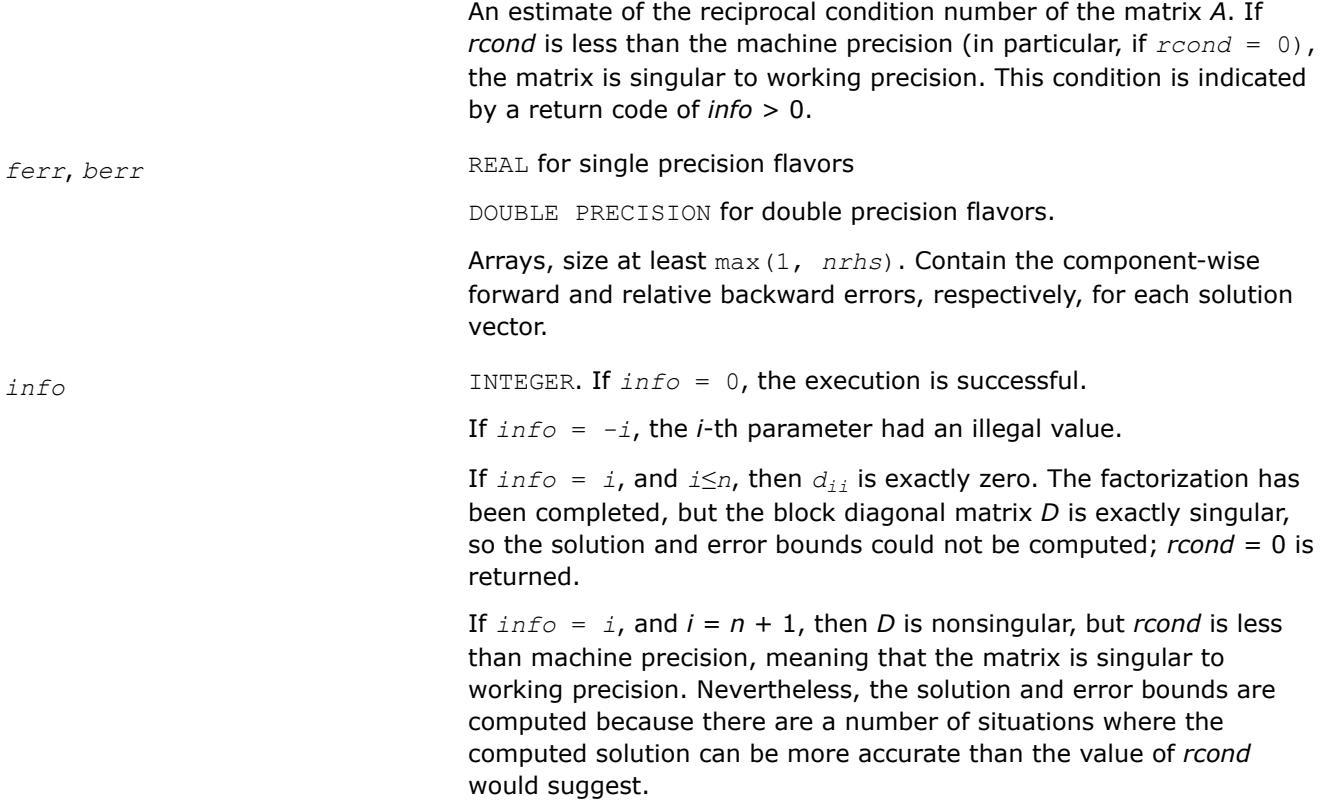

# **LAPACK 95 Interface Notes**

Routines in Fortran 95 interface have fewer arguments in the calling sequence than their FORTRAN 77 counterparts. For general conventions applied to skip redundant or reconstructible arguments, see [LAPACK](#page-519-0) [95 Interface Conventions.](#page-519-0)

Specific details for the routine spsvx interface are as follows:

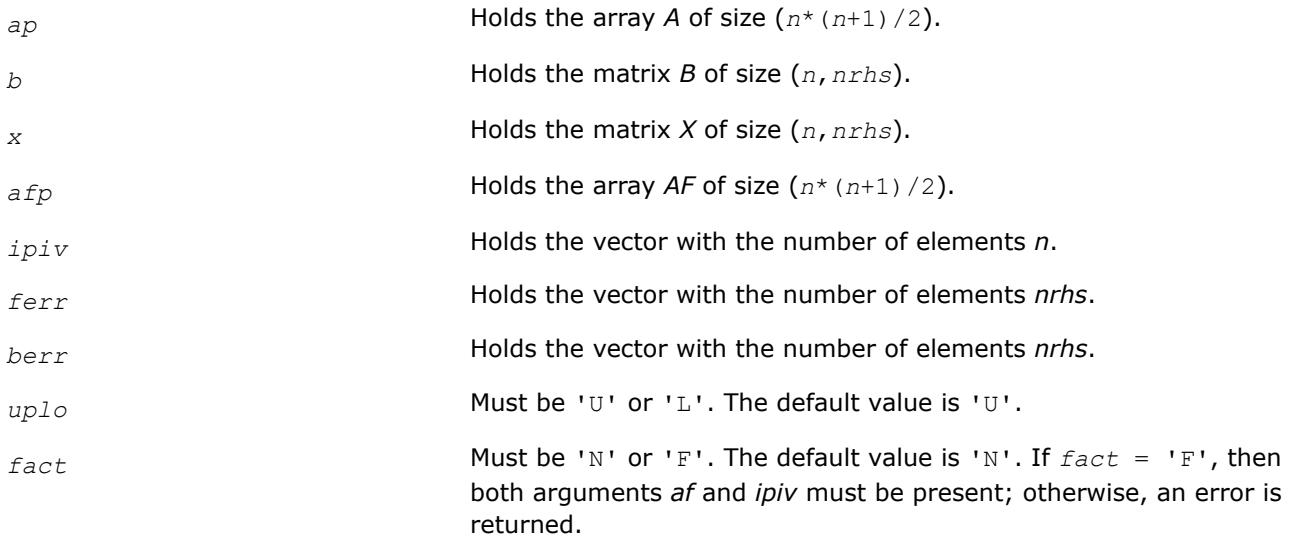

# **See Also** [Matrix Storage Schemes](#page-522-0)

# **?hpsv**

*Computes the solution to the system of linear equations with a Hermitian coefficient matrix A stored in packed format, and multiple right-hand sides.*

# **Syntax**

call chpsv( *uplo*, *n*, *nrhs*, *ap*, *ipiv*, *b*, *ldb*, *info* ) call zhpsv( *uplo*, *n*, *nrhs*, *ap*, *ipiv*, *b*, *ldb*, *info* ) call hpsv( *ap*, *b* [,*uplo*] [,*ipiv*] [,*info*] )

# **Include Files**

• mkl.fi, lapack.f90

# **Description**

The routine solves for *X* the system of linear equations *A\*X* = *B*, where *A* is an *n*-by-*n* Hermitian matrix stored in packed format, the columns of matrix *B* are individual right-hand sides, and the columns of *X* are the corresponding solutions.

The diagonal pivoting method is used to factor *A* as  $A = U*D*D^H$  or  $A = L*D*D^H$ , where *U* (or *L*) is a product of permutation and unit upper (lower) triangular matrices, and *D* is Hermitian and block diagonal with 1-by-1 and 2-by-2 diagonal blocks.

The factored form of *A* is then used to solve the system of equations *A\*X* = *B*.

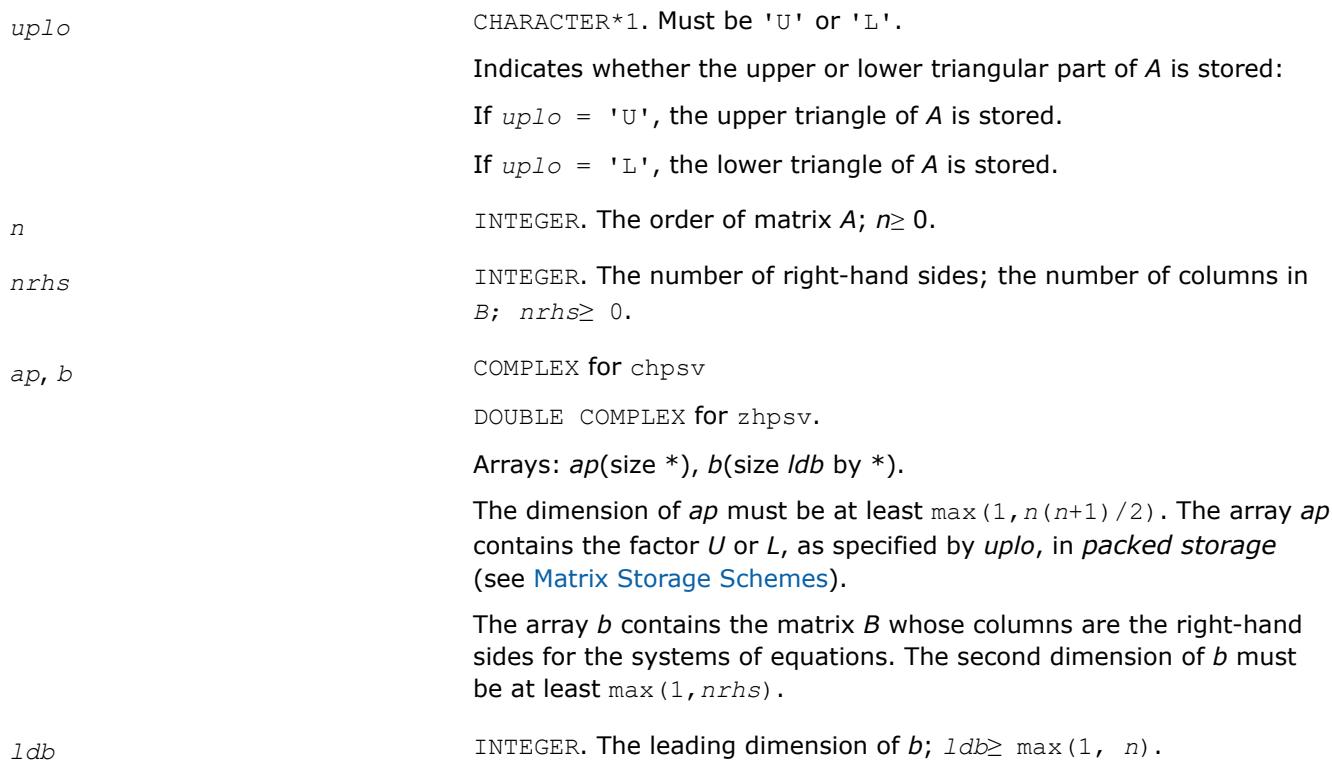

## **Output Parameters**

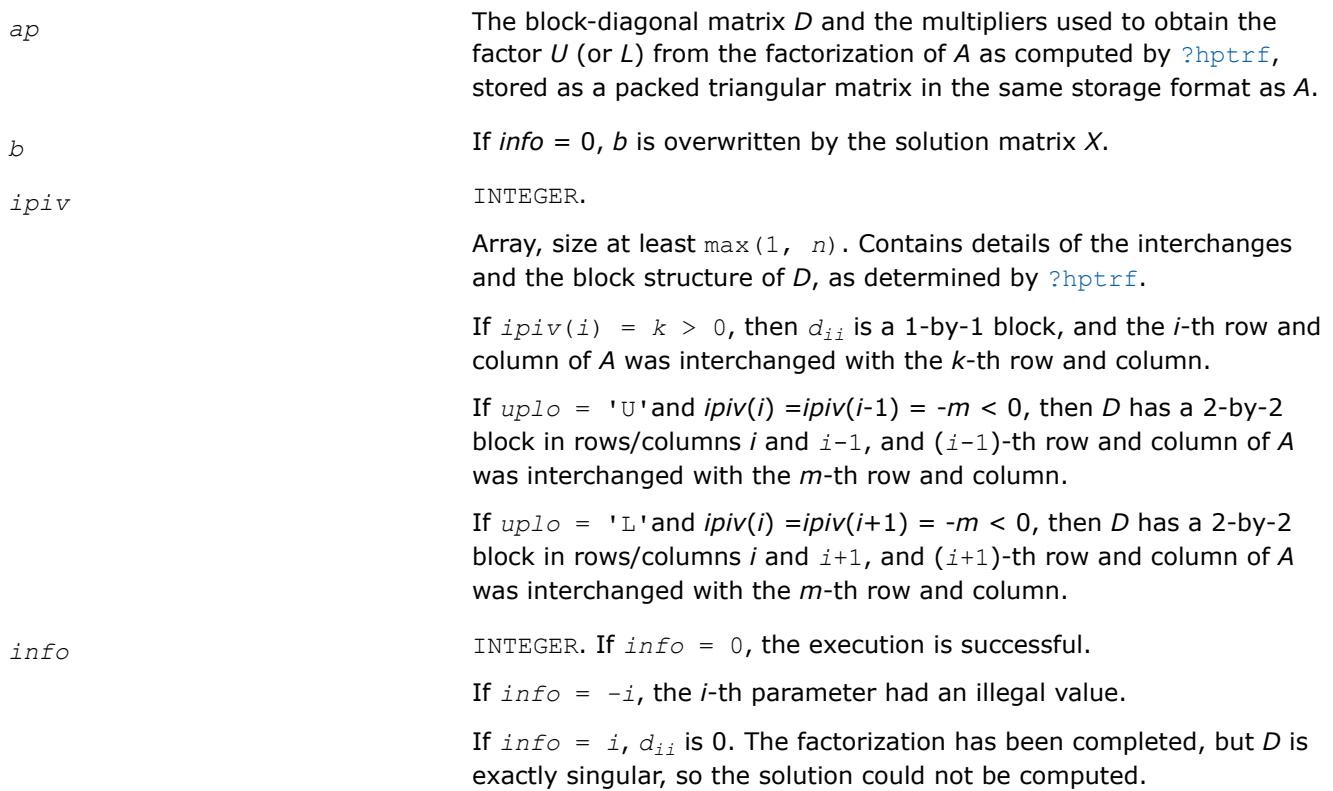

# **LAPACK 95 Interface Notes**

Routines in Fortran 95 interface have fewer arguments in the calling sequence than their FORTRAN 77 counterparts. For general conventions applied to skip redundant or reconstructible arguments, see [LAPACK](#page-519-0) [95 Interface Conventions.](#page-519-0)

Specific details for the routine hpsv interface are as follows:

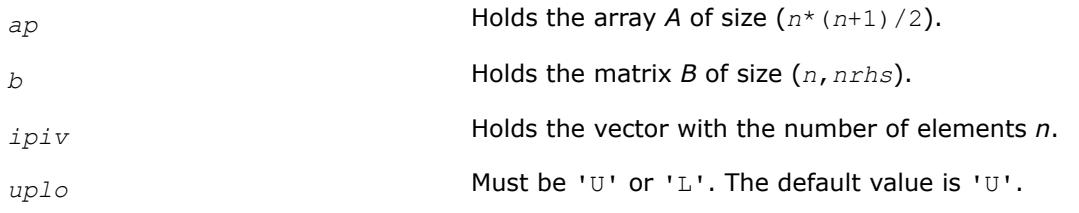

# **See Also**

# [Matrix Storage Schemes](#page-522-0)

#### **?hpsvx**

*Uses the diagonal pivoting factorization to compute the solution to the system of linear equations with a Hermitian coefficient matrix A stored in packed format, and provides error bounds on the solution.*

# **Syntax**

call chpsvx( *fact*, *uplo*, *n*, *nrhs*, *ap*, *afp*, *ipiv*, *b*, *ldb*, *x*, *ldx*, *rcond*, *ferr*, *berr*, *work*, *rwork*, *info* )

call zhpsvx( *fact*, *uplo*, *n*, *nrhs*, *ap*, *afp*, *ipiv*, *b*, *ldb*, *x*, *ldx*, *rcond*, *ferr*, *berr*, *work*, *rwork*, *info* )

call hpsvx( *ap*, *b*, *x* [,*uplo*] [,*afp*] [,*ipiv*] [,*fact*] [,*ferr*] [,*berr*] [,*rcond*] [,*info*] )

## **Include Files**

• mkl.fi, lapack.f90

# **Description**

The routine uses the diagonal pivoting factorization to compute the solution to a complex system of linear equations *A\*X* = *B*, where *A* is a *n*-by-*n* Hermitian matrix stored in packed format, the columns of matrix *B* are individual right-hand sides, and the columns of *X* are the corresponding solutions.

Error bounds on the solution and a condition estimate are also provided.

The routine ?hpsvx performs the following steps:

- **1.** If *fact* = 'N', the diagonal pivoting method is used to factor the matrix *A*. The form of the factorization is  $A = U^*D^*U^H$  or  $A = L^*D^*L^H$ , where *U* (or *L*) is a product of permutation and unit upper (lower) triangular matrices, and *D* is a Hermitian and block diagonal with 1-by-1 and 2-by-2 diagonal blocks.
- **2.** If some  $d_{i,i} = 0$ , so that D is exactly singular, then the routine returns with  $\text{info} = i$ . Otherwise, the factored form of *A* is used to estimate the condition number of the matrix *A*. If the reciprocal of the condition number is less than machine precision, *info* = *n*+1 is returned as a warning, but the routine still goes on to solve for *X* and compute error bounds as described below.
- **3.** The system of equations is solved for *X* using the factored form of *A*.
- **4.** Iterative refinement is applied to improve the computed solution matrix and calculate error bounds and backward error estimates for it.

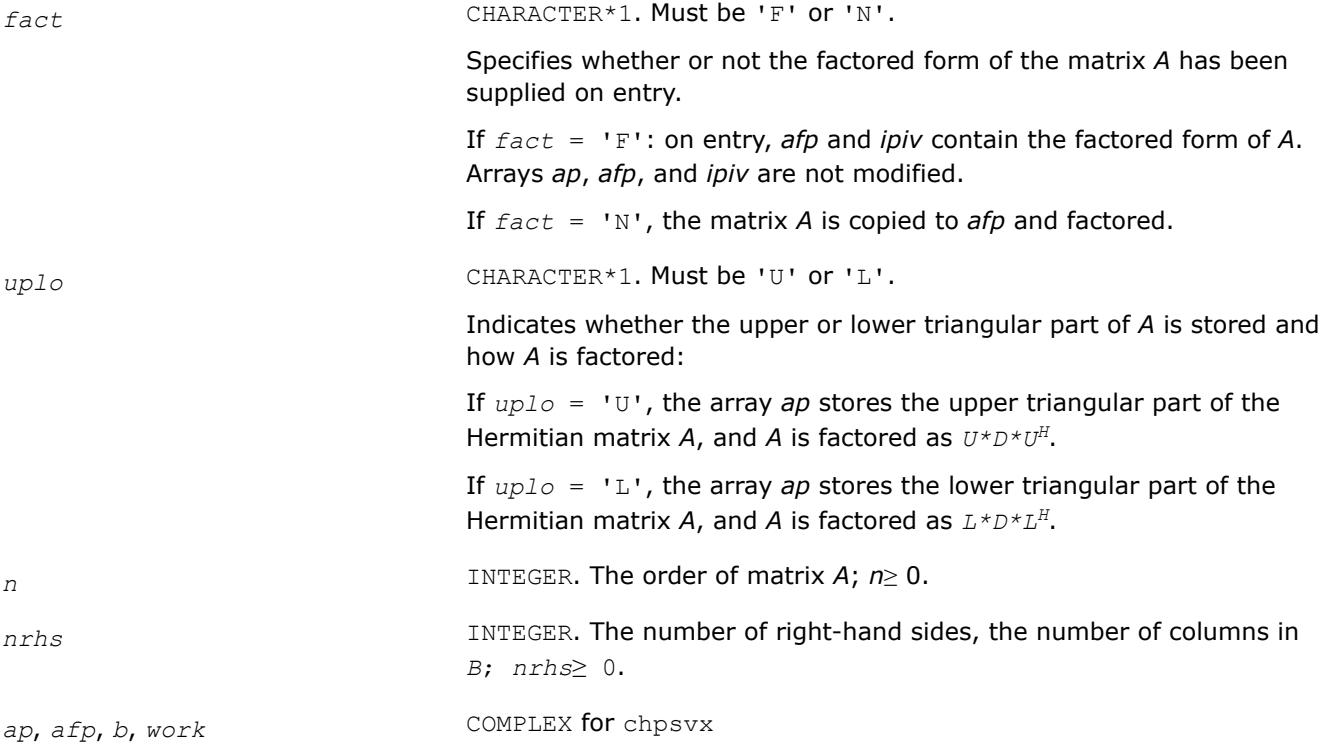

DOUBLE COMPLEX for zhpsvx. Arrays: *ap*(size \*), *afp*(size \*), *b*(size *ldb* by \*), *work*(\*). The array *ap* contains the upper or lower triangle of the Hermitian matrix *A* in *packed storage* (see [Matrix Storage Schemes](#page-522-0)). The array *afp* is an input argument if *fact* = 'F'. It contains the block diagonal matrix *D* and the multipliers used to obtain the factor *U* or *L* from the factorization  $A = U*D*D*DH$  or  $A = L*D*DH$  as computed by [?hptrf](#page-584-0), in the same storage format as *A*. The array *b* contains the matrix *B* whose columns are the right-hand sides for the systems of equations. *work*(\*) is a workspace array. The dimension of arrays *ap* and *afp* must be at least max(1,*n*(*n* +1)/2); the second dimension of *b* must be at least max(1,*nrhs*); the dimension of *work* must be at least max(1,2\**n*). *ldb* INTEGER. The leading dimension of *b*; *ldb*≥ max(1, *n*). *ipiv* INTEGER. Array, size at least max(1, *n*). The array *ipiv* is an input argument if  $fact = 'F'.$  It contains details of the interchanges and the block structure of *D*, as determined by [?hptrf](#page-584-0). If  $ipiv(i) = k > 0$ , then  $d_{ij}$  is a 1-by-1 block, and the *i*-th row and column of *A* was interchanged with the *k*-th row and column. If  $uplo = 'U'$  and  $ipiv(i) = ipiv(i-1) = -m < 0$ , then *D* has a 2-by-2 block in rows/columns *i* and *i*-1, and (*i*-1)-th row and column of *A* was interchanged with the *m*-th row and column. If  $uplo = 'L'$  and  $ipiv(i) = ipiv(i+1) = -m < 0$ , then *D* has a 2-by-2 block in rows/columns *i* and *i*+1, and (*i*+1)-th row and column of *A* was interchanged with the *m*-th row and column. *ldx* INTEGER. The leading dimension of the output array *x*; *ldx*≥ max(1, *n*). *rwork* REAL **for** chpsvx DOUBLE PRECISION for zhpsvx. Workspace array, size at least max(1, *n*). **Output Parameters**

*x* COMPLEX for chpsvx

DOUBLE COMPLEX for zhpsvx.

Array, size *ldx* by \*.

If  $info = 0$  or  $info = n+1$ , the array *x* contains the solution matrix *X* to the system of equations. The second dimension of *x* must be at least max(1,*nrhs*).

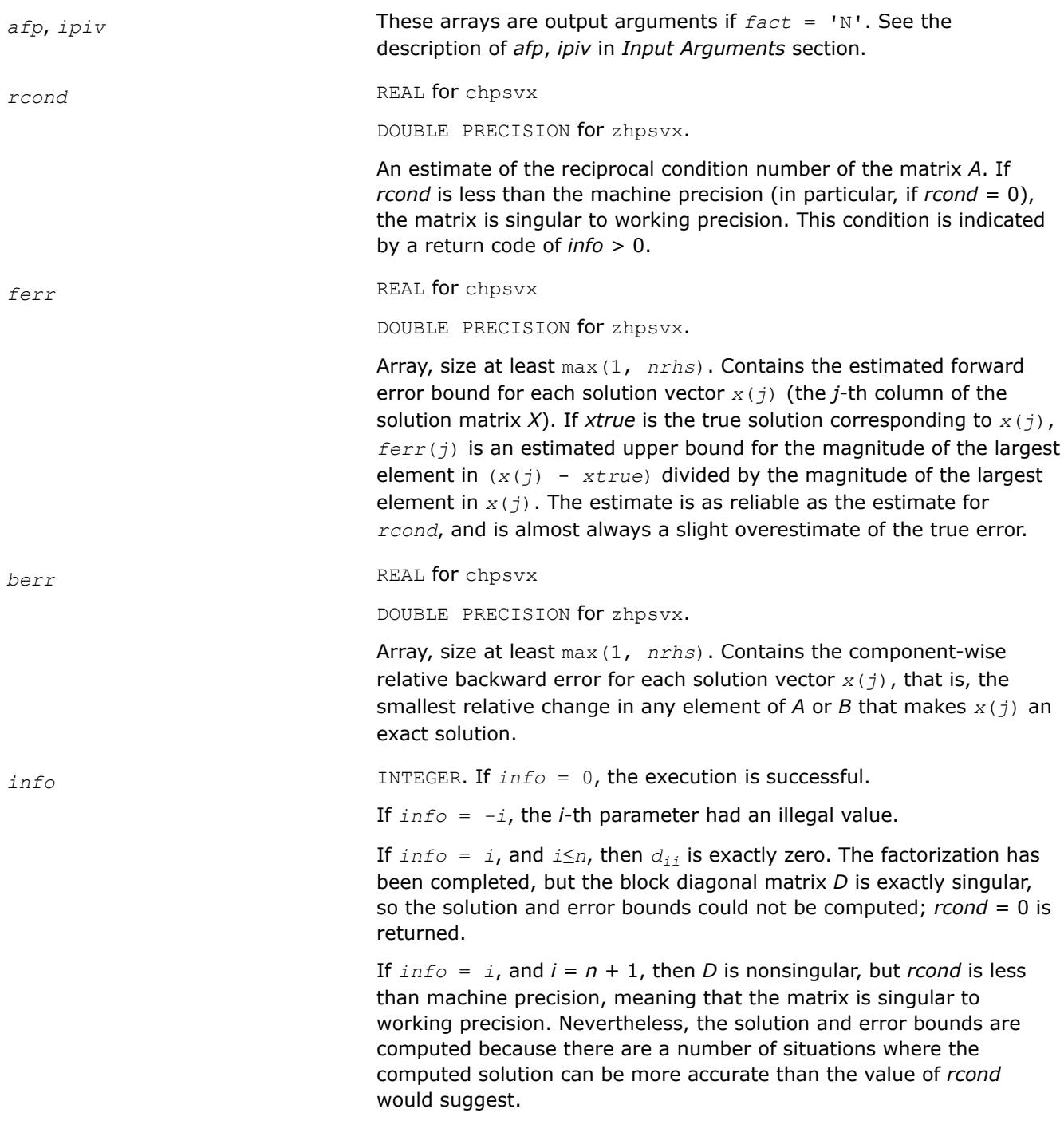

# **LAPACK 95 Interface Notes**

Routines in Fortran 95 interface have fewer arguments in the calling sequence than their FORTRAN 77 counterparts. For general conventions applied to skip redundant or reconstructible arguments, see [LAPACK](#page-519-0) [95 Interface Conventions.](#page-519-0)

Specific details for the routine hpsvx interface are as follows:

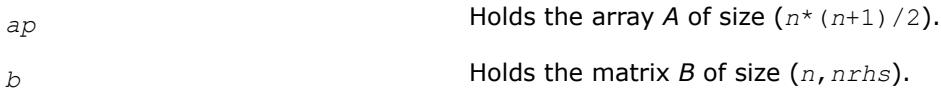

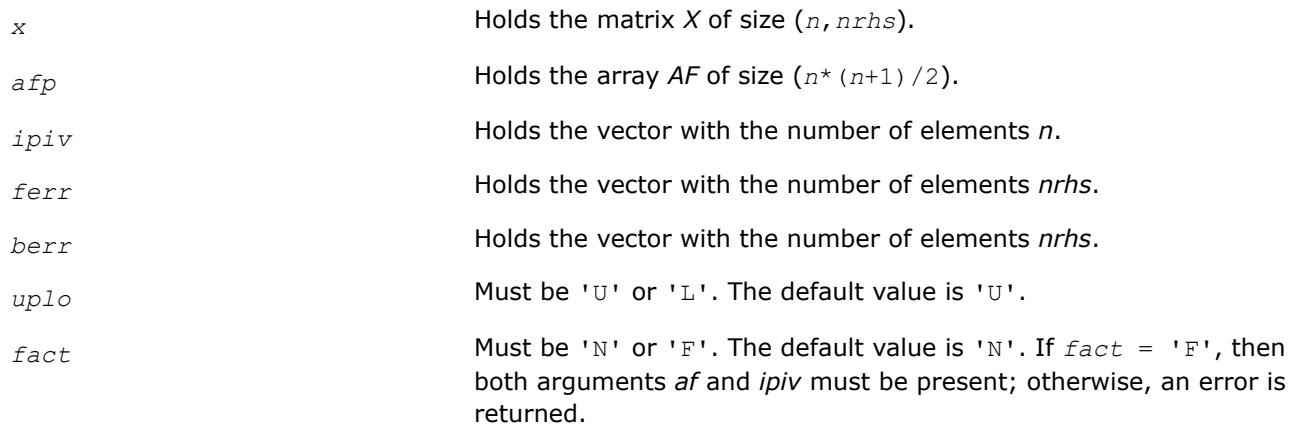

# **See Also**

[Matrix Storage Schemes](#page-522-0)

# **LAPACK Least Squares and Eigenvalue Problem Routines**

This section includes descriptions of LAPACK [computational routines](#page-918-0) and [driver routines](#page-1240-0) for solving linear least squares problems, eigenvalue and singular value problems, and performing a number of related computational tasks. For a full reference on LAPACK routines and related information see [[LUG](#page-3540-0)].

**Least Squares Problems.** A typical *least squares problem* is as follows: given a matrix *A* and a vector *b*, find the vector x that minimizes the sum of squares  $\Sigma_i$  (( $Ax$ ) <sub>i</sub> -  $b_i$ )<sup>2</sup> or, equivalently, find the vector x that minimizes the 2-norm  $||Ax - b||_2$ .

In the most usual case, A is an  $m$ -by- $n$  matrix with  $m \ge n$  and  $\text{rank}(A) = n$ . This problem is also referred to as finding the *least squares solution* to an *overdetermined* system of linear equations (here we have more equations than unknowns). To solve this problem, you can use the *QR* factorization of the matrix A (see [QR](#page-918-0) [Factorization](#page-918-0)).

If  $m < n$  and  $rank(A) = m$ , there exist an infinite number of solutions x which exactly satisfy  $Ax = b$ , and thus minimize the norm ||*Ax* - *b*||2. In this case it is often useful to find the unique solution that minimizes ||*x*||2. This problem is referred to as finding the *minimum-norm solution* to an *underdetermined* system of linear equations (here we have more unknowns than equations). To solve this problem, you can use the *LQ* factorization of the matrix *A* (see [LQ Factorization](#page-919-0)).

In the general case you may have a *rank-deficient least squares problem*, with rank(*A*)< min(*m*, *n*): find the *minimum-norm least squares solution* that minimizes both  $||x||_2$  and  $||Ax - b||^2$ . In this case (or when the rank of A is in doubt) you can use the *QR* factorization with pivoting or *singular value decomposition* (see [Singular Value Decomposition](#page-1013-0)).

**Eigenvalue Problems.** The eigenvalue problems (from German *eigen* "own") are stated as follows: given a matrix *A*, find the *eigenvalues*λ and the corresponding *eigenvectorsz* that satisfy the equation

 $Az = \lambda z$  (right eigenvectors *z*)

or the equation

 $z$ <sup>*H*</sup> $A = \lambda z$ <sup>*H*</sup> (left eigenvectors *z*).

If *A* is a real symmetric or complex Hermitian matrix, the above two equations are equivalent, and the problem is called a *symmetric* eigenvalue problem. Routines for solving this type of problems are described in the topic [Symmetric Eigenvalue Problems](#page-1039-0).

Routines for solving eigenvalue problems with nonsymmetric or non-Hermitian matrices are described in the topic [Nonsymmetric Eigenvalue Problems.](#page-1119-0)

The library also includes routines that handle *generalized symmetric-definite eigenvalue problems*: find the eigenvalues  $\lambda$  and the corresponding eigenvectors x that satisfy one of the following equations:

 $Az = \lambda Bz$ ,  $ABz = \lambda z$ , or  $BAz = \lambda z$ ,

<span id="page-918-0"></span>where *A* is symmetric or Hermitian, and *B* is symmetric positive-definite or Hermitian positive-definite. Routines for reducing these problems to standard symmetric eigenvalue problems are described in the topic [Generalized Symmetric-Definite Eigenvalue Problems](#page-1105-0).

To solve a particular problem, you usually call several computational routines. Sometimes you need to combine the routines of this chapter with other LAPACK routines described in "LAPACK Routines: Linear Equations" as well as with BLAS routines described in "BLAS and Sparse BLAS Routines".

For example, to solve a set of least squares problems minimizing  $||Ax - b||^2$  for all columns *b* of a given matrix *B* (where *A* and *B* are real matrices), you can call ? gegrf to form the factorization  $A = QR$ , then call ? $\circ$ rmqr to compute  $C = Q^H B$  and finally call the BLAS routine ?trsm to solve for *X* the system of equations *RX* = *C*.

Another way is to call an appropriate driver routine that performs several tasks in one call. For example, to solve the least squares problem the driver routine ?gels can be used.

# **LAPACK Least Squares and Eigenvalue Problem Computational Routines**

In the topics that follow, the descriptions of LAPACK computational routines are given. These routines perform distinct computational tasks that can be used for:

Orthogonal Factorizations

[Singular Value Decomposition](#page-1013-0)

[Symmetric Eigenvalue Problems](#page-1039-0)

[Generalized Symmetric-Definite Eigenvalue Problems](#page-1105-0)

[Nonsymmetric Eigenvalue Problems](#page-1119-0)

[Generalized Nonsymmetric Eigenvalue Problems](#page-1170-0)

[Generalized Singular Value Decomposition](#page-1208-0)

See also the respective [driver routines](#page-1240-0).

# **Orthogonal Factorizations: LAPACK Computational Routines**

This topic describes the LAPACK routines for the *QR (RQ)* and *LQ (QL)* factorization of matrices. Routines for the *RZ* factorization as well as for generalized *QR* and *RQ* factorizations are also included.

**QR Factorization.** Assume that *A* is an *m*-by-*n* matrix to be factored.

If *m*≥*n*, the *QR* factorization is given by

$$
A = \mathcal{Q}\begin{pmatrix} R \\ 0 \end{pmatrix} = \left(Q_1, Q_2\right)\begin{pmatrix} R \\ 0 \end{pmatrix}
$$

where *R* is an *n*-by-*n* upper triangular matrix with real diagonal elements, and *Q* is an *m*-by-*m* orthogonal (or unitary) matrix.

You can use the *QR* factorization for solving the following least squares problem: minimize  $||Ax - b||^2$ where *A* is a full-rank *m*-by-*n* matrix (*m*≥*n*). After factoring the matrix, compute the solution *x* by solving *Rx*  $=$  ( $Q_1$ )<sup>T</sup>*b*.

If *m* < *n*, the *QR* factorization is given by

$$
A = QR = Q(R_1R_2)
$$

where *R* is trapezoidal,  $R_1$  is upper triangular and  $R_2$  is rectangular.

<span id="page-919-0"></span>*Q* is represented as a product of min(*m*, *n*) *elementary reflectors*. Routines are provided to work with *Q* in this representation.

**LQ Factorization** LQ factorization of an *m*-by-*n* matrix *A* is as follows. If *m*≤*n*,

$$
A = (L, 0) Q = (L, 0) \begin{pmatrix} Q_1 \\ Q_2 \end{pmatrix} = (LQ_1)
$$

where *L* is an *m*-by-*m* lower triangular matrix with real diagonal elements, and *Q* is an *n*-by-*n* orthogonal (or unitary) matrix.

If *m* > *n*, the *LQ* factorization is

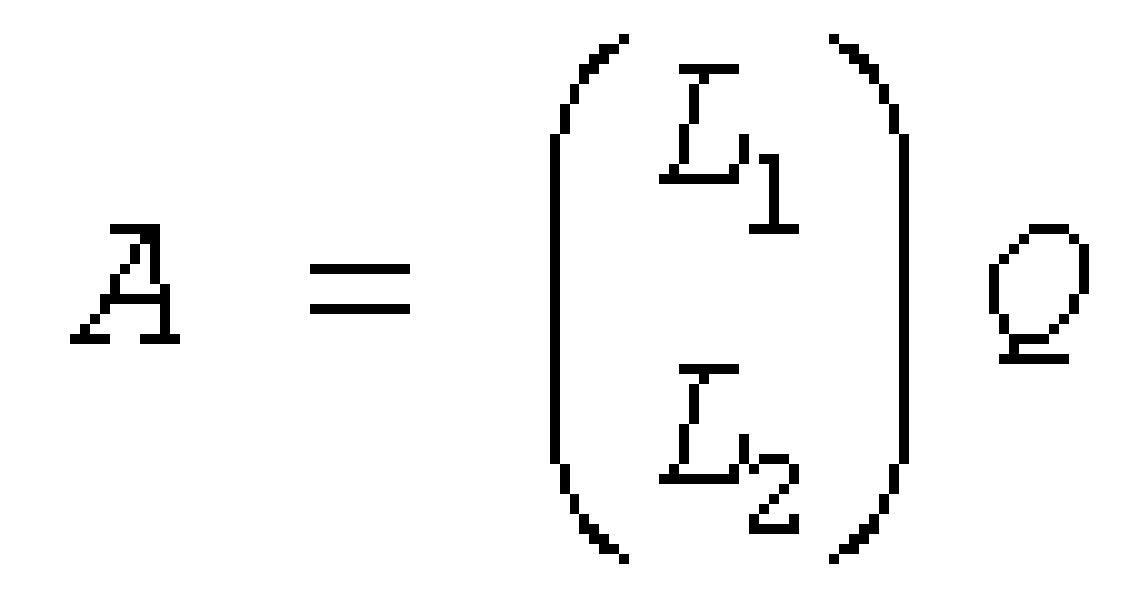

where *L*1 is an *n*-by-*n* lower triangular matrix, *L*2 is rectangular, and *Q* is an *n*-by-*n* orthogonal (or unitary) matrix.

You can use the *LQ* factorization to find the minimum-norm solution of an underdetermined system of linear equations  $Ax = b$  where *A* is an *m*-by-*n* matrix of rank  $m (m < n)$ . After factoring the matrix, compute the solution vector x as follows: solve  $L_y = b$  for y, and then compute  $x = (Q_1)^H y$ .

Table "Computational Routines for Orthogonal Factorization" lists LAPACK routines that perform orthogonal factorization of matrices.

**Computational Routines for Orthogonal Factorization**

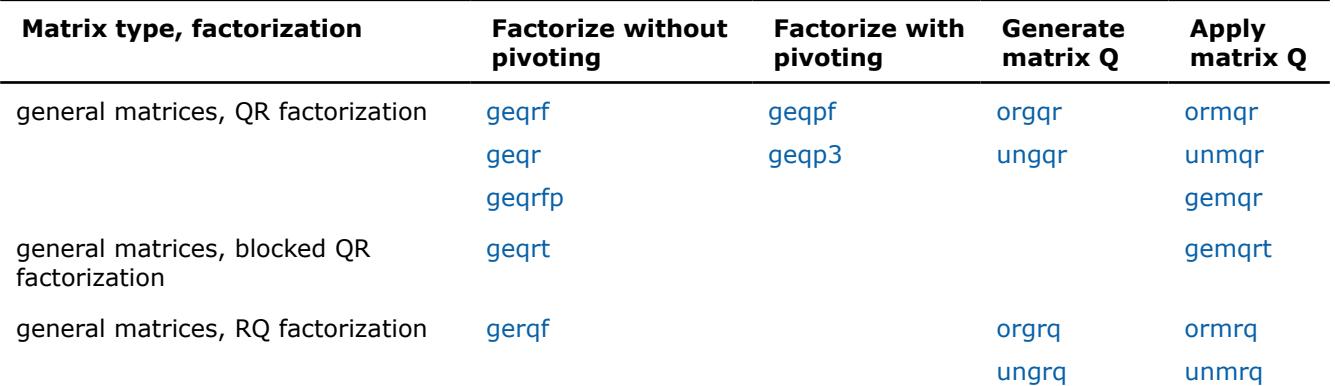

<span id="page-920-0"></span>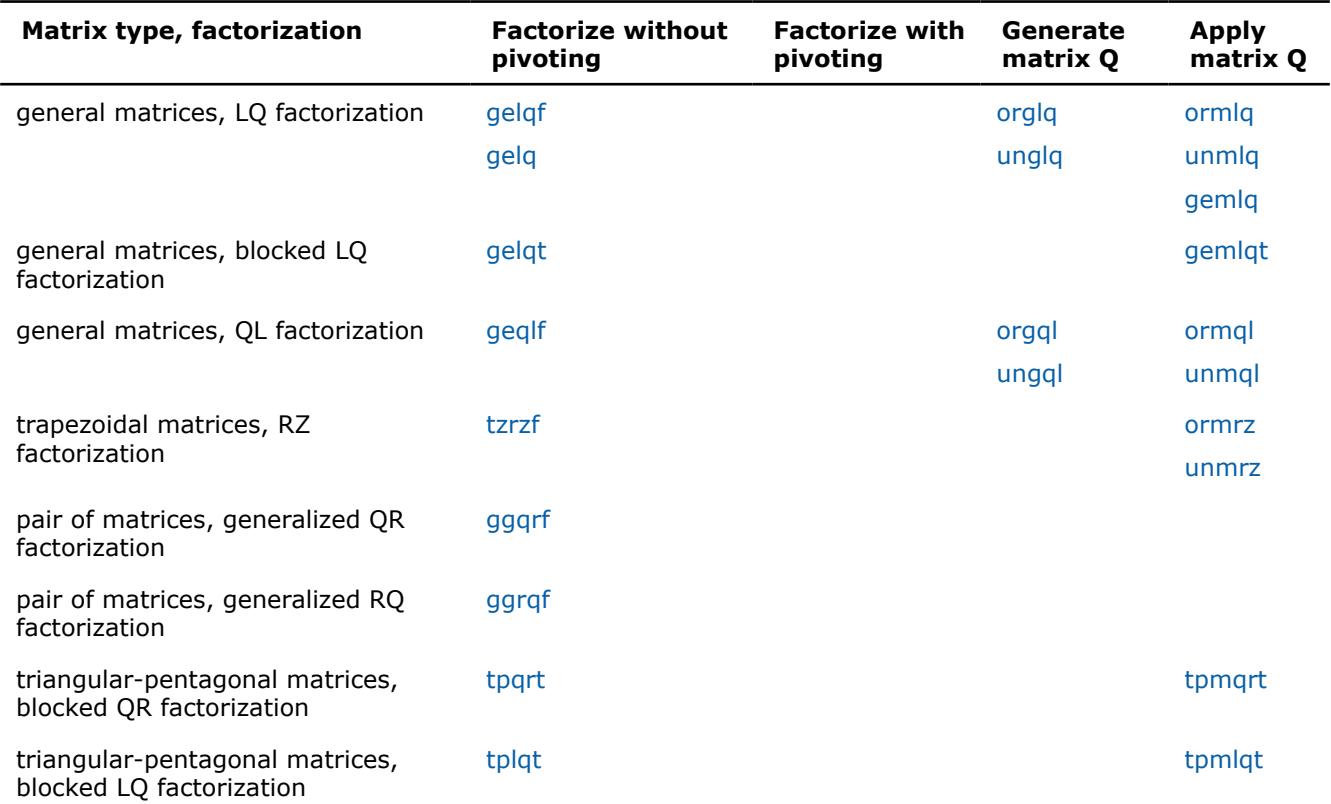

### *?geqrf*

*Computes the QR factorization of a general m-by-n matrix.*

## **Syntax**

call sgeqrf(*m*, *n*, *a*, *lda*, *tau*, *work*, *lwork*, *info*) call dgeqrf(*m*, *n*, *a*, *lda*, *tau*, *work*, *lwork*, *info*) call cgeqrf(*m*, *n*, *a*, *lda*, *tau*, *work*, *lwork*, *info*) call zgeqrf(*m*, *n*, *a*, *lda*, *tau*, *work*, *lwork*, *info*) call geqrf(*a* [, *tau*] [,*info*])

# **Include Files**

• mkl.fi, lapack.f90

# **Description**

The routine forms the *QR* factorization of a general *m*-by-*n* matrix *A* (see [Orthogonal Factorizations\)](#page-918-0). No pivoting is performed.

The routine does not form the matrix *Q* explicitly. Instead, *Q* is represented as a product of min(*m*, *n*) *elementary reflectors*. Routines are provided to work with *Q* in this representation.

**NOTE**

This routine supports the Progress Routine feature. See [Progress Function](#page-3384-0) for details.

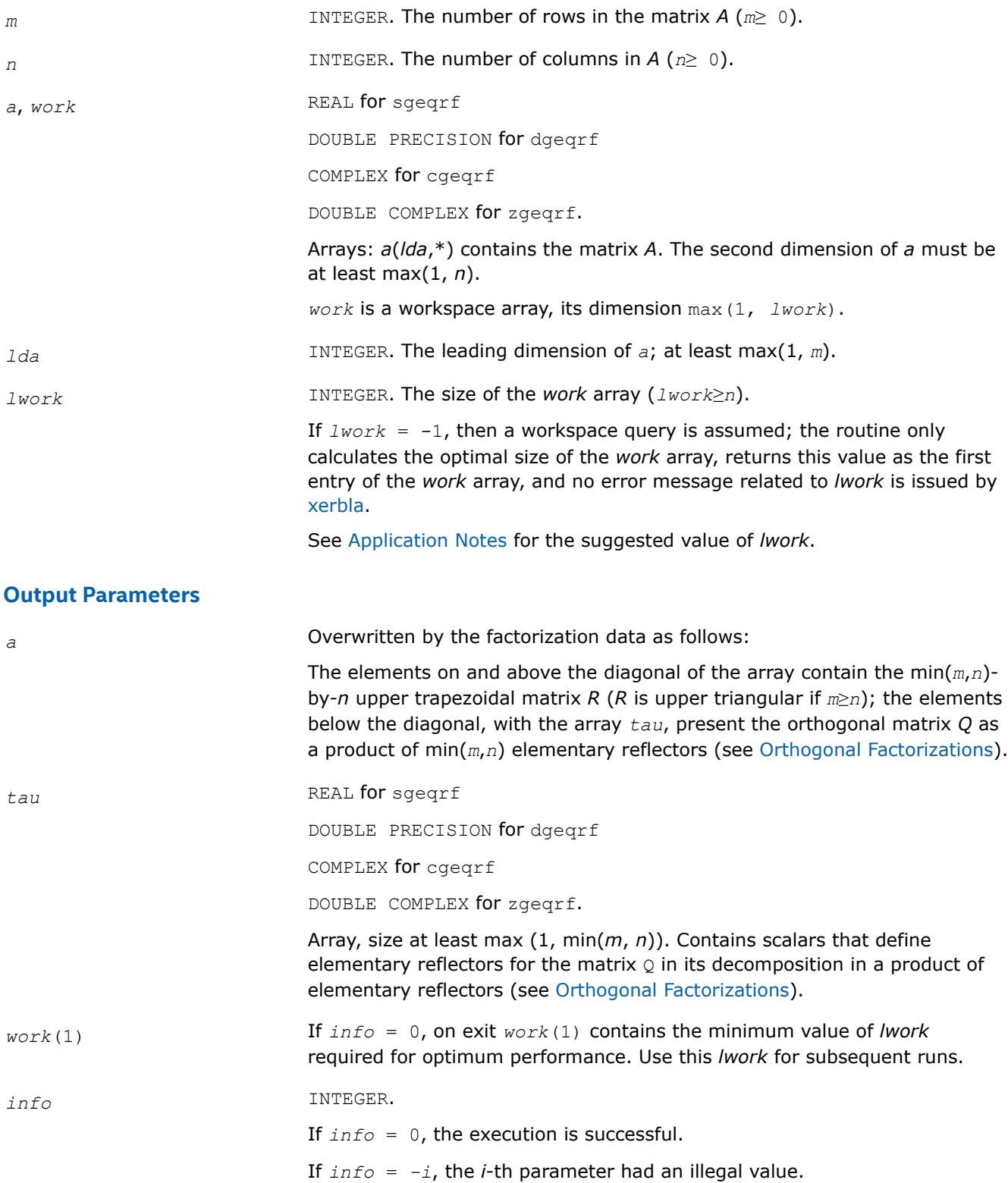

# <span id="page-922-0"></span>**LAPACK 95 Interface Notes**

Routines in Fortran 95 interface have fewer arguments in the calling sequence than their FORTRAN 77 counterparts. For general conventions applied to skip redundant or restorable arguments, see [LAPACK 95](#page-519-0) [Interface Conventions](#page-519-0).

Specific details for the routine *geqrf* interface are the following:

*a* Holds the matrix *A* of size (*m,n*).

*tau* Holds the vector of length min(*m,n*)

# **Application Notes**

For better performance, try using *lwork* = *n*\**blocksize*, where *blocksize* is a machine-dependent value (typically, 16 to 64) required for optimum performance of the *blocked algorithm*.

If you are in doubt how much workspace to supply, use a generous value of *lwork* for the first run or set  $lwork = -1$ .

If you choose the first option and set any of admissible *lwork* sizes, which is no less than the minimal value described, the routine completes the task, though probably not so fast as with a recommended workspace, and provides the recommended workspace in the first element of the corresponding array *work* on exit. Use this value (*work*(1)) for subsequent runs.

If you set  $lwork = -1$ , the routine returns immediately and provides the recommended workspace in the first element of the corresponding array (*work*). This operation is called a workspace query.

Note that if you set *lwork* to less than the minimal required value and not -1, the routine returns immediately with an error exit and does not provide any information on the recommended workspace.

The computed factorization is the exact factorization of a matrix *A* + *E*, where

||*E*||2 = *O*(ε)||*A*||2.

The approximate number of floating-point operations for real flavors is

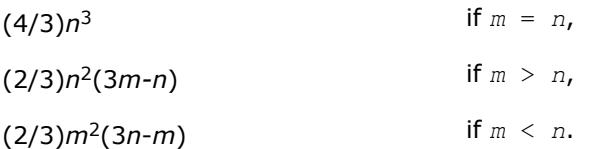

The number of operations for complex flavors is 4 times greater.

To solve a set of least squares problems minimizing  $||A^*x - b||_2$  for all columns *b* of a given matrix *B*, you can call the following:

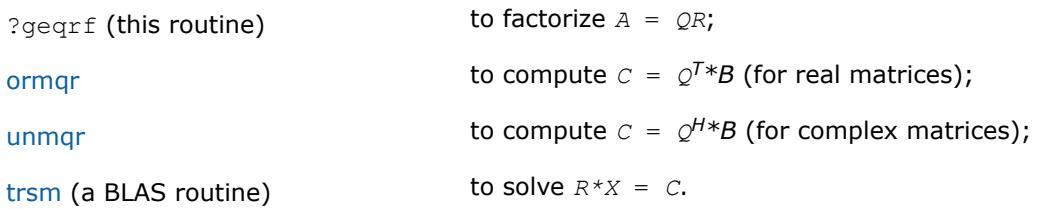

(The columns of the computed *X* are the least squares solution vectors *x*.)

To compute the elements of *Q* explicitly, call

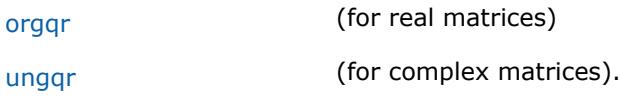

## <span id="page-923-0"></span>**See Also**

[mkl\\_progress](#page-3384-0)

#### [Matrix Storage Schemes](#page-522-0)

*?geqr Computes a QR factorization of a general matrix, with best performance for tall and skinny matrices.*

call sgeqr(*m*, *n*, *a*, *lda*, *t*, *tsize*, *work*, *lwork*, *info*) call dgeqr(*m*, *n*, *a*, *lda*, *t*, *tsize*, *work*, *lwork*, *info*) call cgeqr(*m*, *n*, *a*, *lda*, *t*, *tsize*, *work*, *lwork*, *info*) call zgeqr(*m*, *n*, *a*, *lda*, *t*, *tsize*, *work*, *lwork*, *info*)

#### **Description**

The ?geqr routine computes a QR factorization of an *m*-by-*n* matrix *A*. If the matrix is tall and skinny (*m* is substantially larger than *m*), a highly scalable algorithm is used to avoid communication overhead.

#### **NOTE**

The internal format of the elementary reflectors generated by  $?gen$  is only compatible with the ?gemqr routine and not any other QR routines.

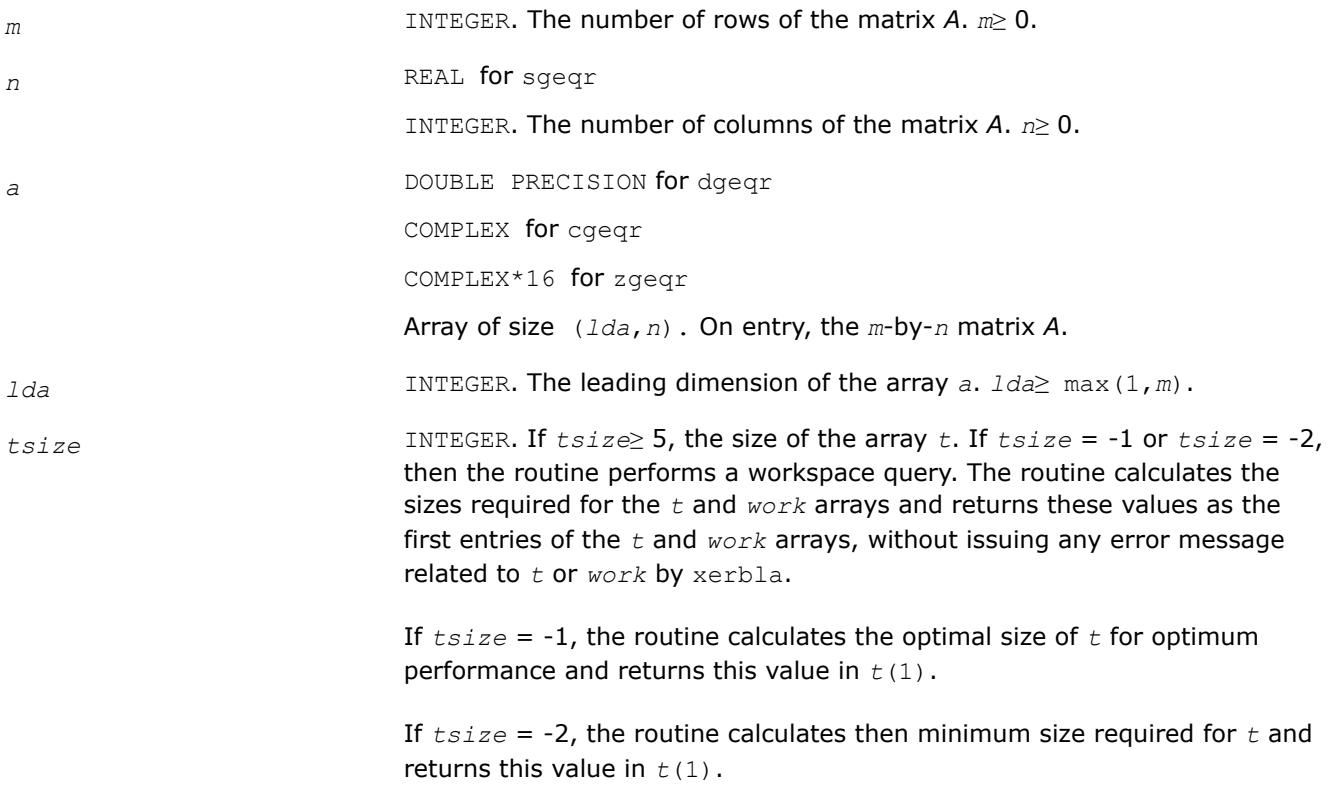

*lwork* INTEGER. The size of the array *work*. If *lwork* = -1 or *lwork* = -2, then the routine performs a workspace query. The routine only calculates the sizes of the *t* and *work* arrays and returns these values as the first entries of the *t* and *work* arrays, without issuing any error message related to *t* or *work* by xerbla. If *lwork* = -1, the routine calculates the optimal size of *work* for optimum performance and returns this value in *work*(1). If *lwork* = -2, the routine calculates the minimum size required for *work* and returns this value in *work*(1). **Output Parameters a** REAL **for** sgeqr DOUBLE PRECISION for dgeqr COMPLEX for cgeqr COMPLEX\*16 for zgeqr On exit, the elements on and above the diagonal of the array contain the (min(*m*,*n*))-by-*n* upper trapezoidal matrix *R* (*R* is upper triangular if *m*≥*n*); the elements below the diagonal represent *Q*. *t* REAL **for** sgelq DOUBLE PRECISION for dgelq COMPLEX for cgelq COMPLEX\*16 for zgelq Array, size (max(5,*tsize*)). If *info* = 0, *t*(1) returns the optimal value for *tsize*. You can specify that it return the minimum required value for *tsize* instead - see the *tsize* description for details. The remaining entries of *t* contains part of the data structure used to represent *Q*. To apply or construct Q, you need to retain *a* and *t* and pass them to other routines. *work* REAL for sgelq DOUBLE PRECISION for dgelq COMPLEX for cgelq COMPLEX\*16 for zgelq Array, size (max(1,*lwork*)). If *info* = 0, *work*(1) contains the optimal value for *lwork*. You can specify that it return the minimum required value for *lwork* instead - see the *lwork* description for details. *info* INTEGER. *info* = 0 indicates a successful exit.

*info* < 0: if *info* = -*i*, the *i*-th argument had an illegal value.

## <span id="page-925-0"></span>**See Also**

[?gemqr](#page-941-0) Multiples a matrix *C* by a real orthogonal or complex unitary matrix *Q*, as computed by ?geqr, with best performance for tall and skinny matrices.

*?geqrfp*

*Computes the QR factorization of a general m-by-n matrix with non-negative diagonal elements.*

#### **Syntax**

call sgeqrfp(*m*, *n*, *a*, *lda*, *tau*, *work*, *lwork*, *info*) call dgeqrfp(*m*, *n*, *a*, *lda*, *tau*, *work*, *lwork*, *info*) call cgeqrfp(*m*, *n*, *a*, *lda*, *tau*, *work*, *lwork*, *info*) call zgeqrfp(*m*, *n*, *a*, *lda*, *tau*, *work*, *lwork*, *info*)

## **Include Files**

• mkl.fi

## **Description**

The routine forms the *QR* factorization of a general *m*-by-*n* matrix *A* (see [Orthogonal Factorizations\)](#page-918-0). No pivoting is performed. The diagonal entries of *R* are real and nonnegative.

The routine does not form the matrix *Q* explicitly. Instead, *Q* is represented as a product of min(*m*, *n*) *elementary reflectors*. Routines are provided to work with *Q* in this representation.

#### **NOTE**

This routine supports the Progress Routine feature. See [Progress Function](#page-3384-0) for details.

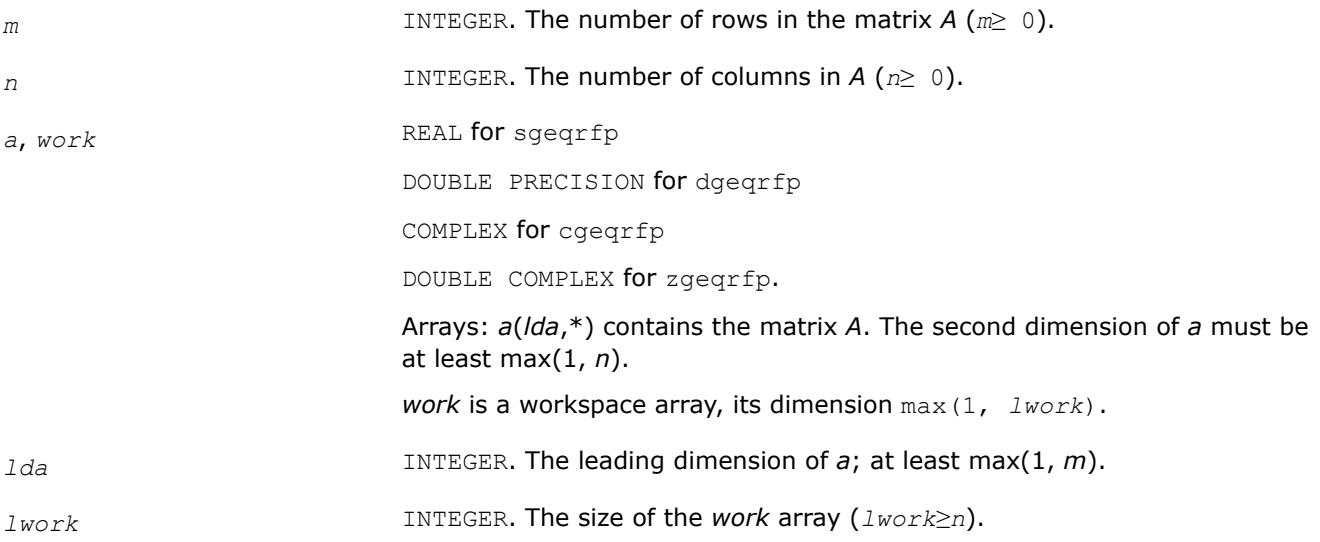

If  $lwork = -1$ , then a workspace query is assumed; the routine only calculates the optimal size of the *work* array, returns this value as the first entry of the *work* array, and no error message related to *lwork* is issued by [xerbla](#page-3356-0).

See Application Notes for the suggested value of *lwork*.

# **Output Parameters**

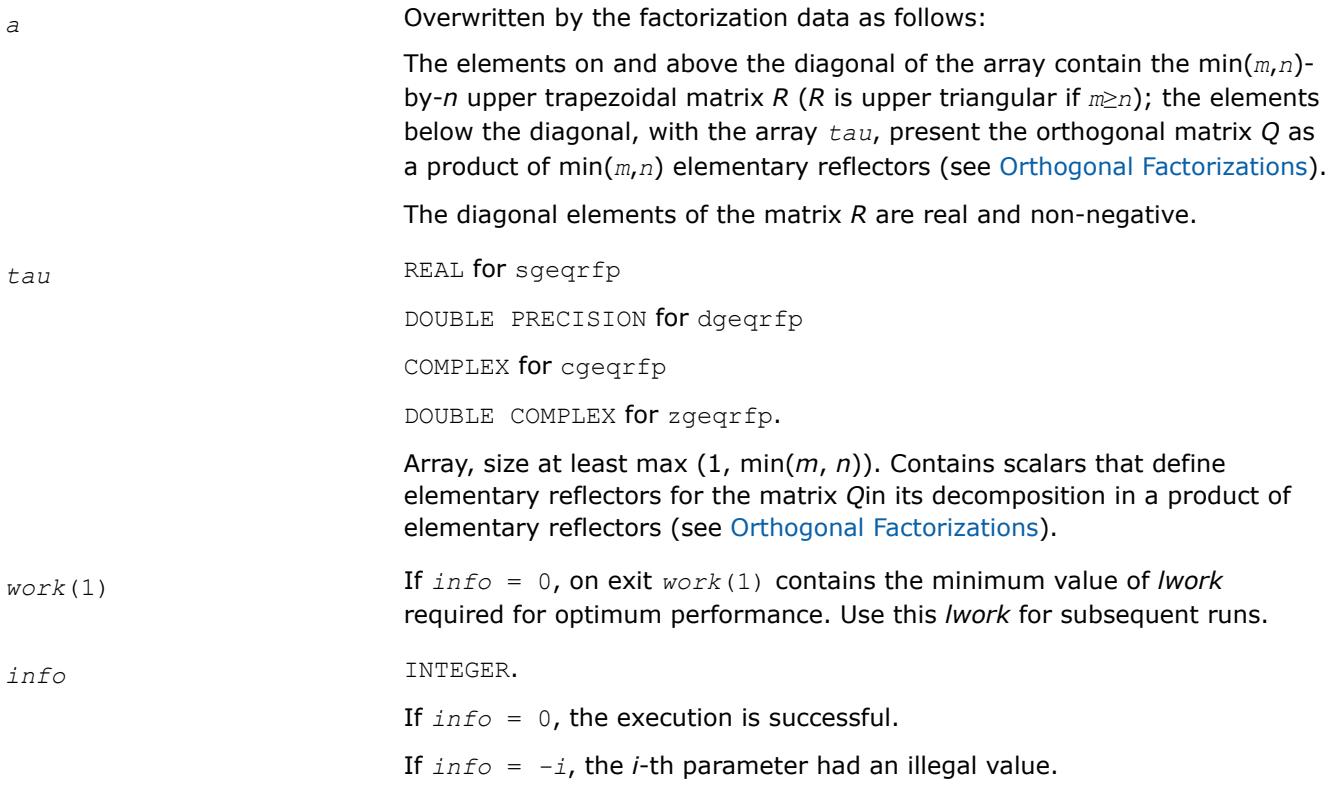

# **LAPACK 95 Interface Notes**

Routines in Fortran 95 interface have fewer arguments in the calling sequence than their FORTRAN 77 counterparts. For general conventions applied to skip redundant or restorable arguments, see [LAPACK 95](#page-519-0) [Interface Conventions](#page-519-0).

Specific details for the routine *geqrfp* interface are the following:

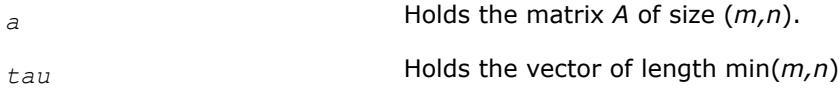

# **Application Notes**

For better performance, try using *lwork* = *n*\**blocksize*, where *blocksize* is a machine-dependent value (typically, 16 to 64) required for optimum performance of the *blocked algorithm*.

If you are in doubt how much workspace to supply, use a generous value of *lwork* for the first run or set  $lwork = -1$ .

<span id="page-927-0"></span>If you choose the first option and set any of admissible *lwork* sizes, which is no less than the minimal value described, the routine completes the task, though probably not so fast as with a recommended workspace, and provides the recommended workspace in the first element of the corresponding array *work* on exit. Use this value (*work*(1)) for subsequent runs.

If you set *lwork* = -1, the routine returns immediately and provides the recommended workspace in the first element of the corresponding array (*work*). This operation is called a workspace query.

Note that if you set *lwork* to less than the minimal required value and not -1, the routine returns immediately with an error exit and does not provide any information on the recommended workspace.

The computed factorization is the exact factorization of a matrix *A* + *E*, where

||*E*||2 = *O*(ε)||*A*||2.

The approximate number of floating-point operations for real flavors is

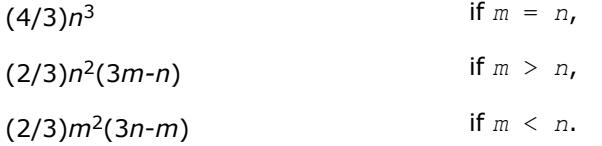

The number of operations for complex flavors is 4 times greater.

To solve a set of least squares problems minimizing  $||A*x - b||_2$  for all columns *b* of a given matrix *B*, you can call the following:

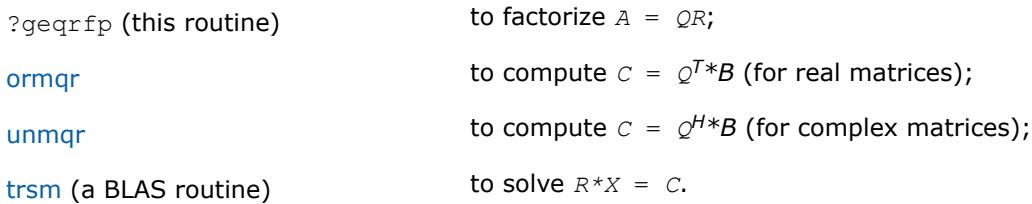

(The columns of the computed *X* are the least squares solution vectors *x*.)

To compute the elements of *Q* explicitly, call

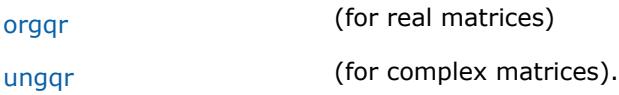

**See Also**

[mkl\\_progress](#page-3384-0)

#### [Matrix Storage Schemes](#page-522-0)

*?geqrt Computes a blocked QR factorization of a general real or complex matrix using the compact WY representation of Q.*

#### **Syntax**

call sgeqrt(*m*, *n*, *nb*, *a*, *lda*, *t*, *ldt*, *work*, *info*) call dgeqrt(*m*, *n*, *nb*, *a*, *lda*, *t*, *ldt*, *work*, *info*) call cgeqrt(*m*, *n*, *nb*, *a*, *lda*, *t*, *ldt*, *work*, *info*) call zgeqrt(*m*, *n*, *nb*, *a*, *lda*, *t*, *ldt*, *work*, *info*)

call geqrt(*a*, *t*, *nb*[, *info*])

### **Include Files**

• mkl.fi, lapack.f90

## **Description**

The strictly lower triangular matrix *V* contains the elementary reflectors *H*(*i*) in the *i*th column below the diagonal. For example, if *m*=5 and *n*=3, the matrix *V* is

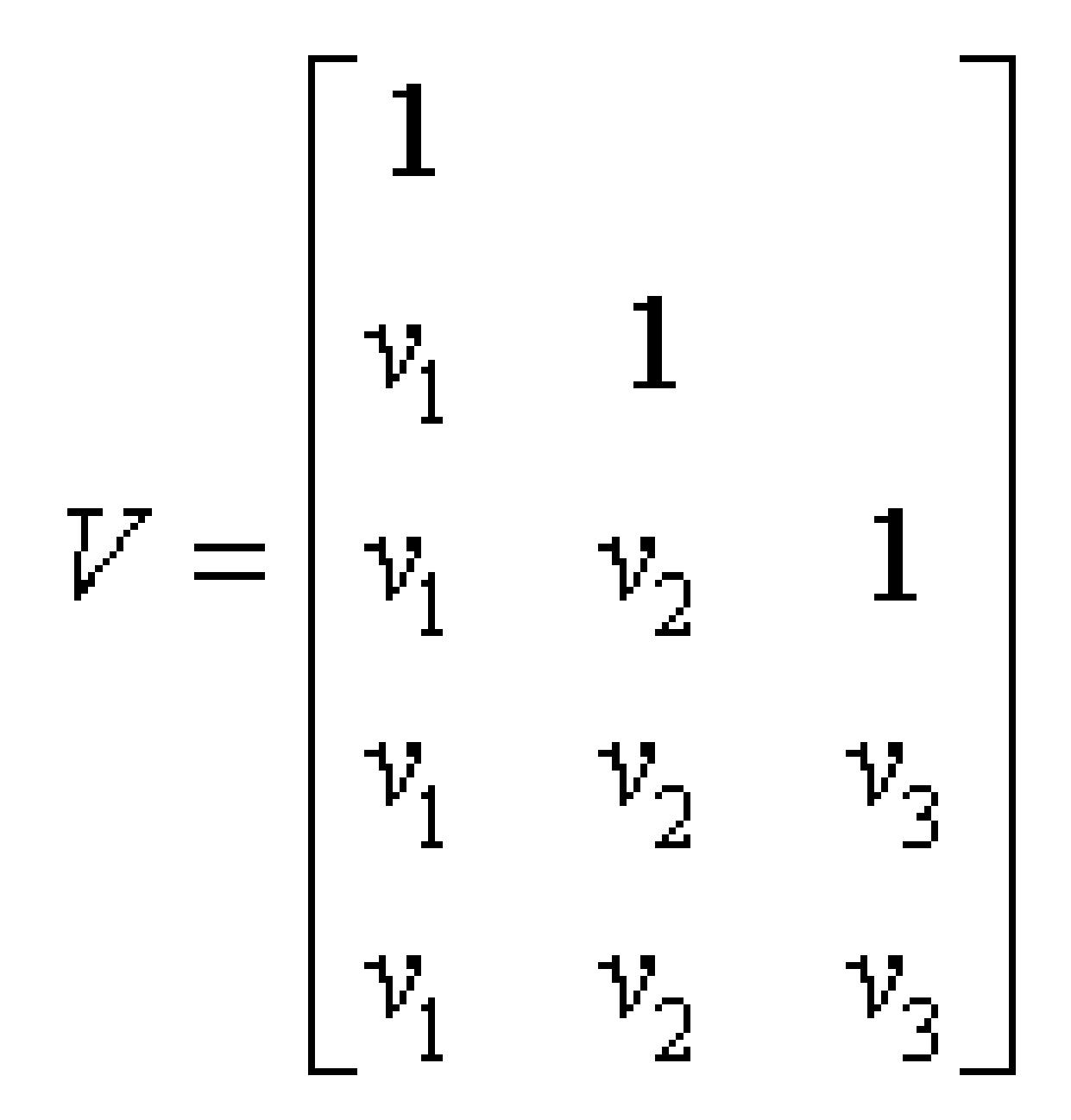

where *v<sup>i</sup>* represents one of the vectors that define *H*(*i*). The vectors are returned in the lower triangular part of array *a*.

## **NOTE**

The 1s along the diagonal of *V* are not stored in *a*.

Let  $k = \min(m, n)$ . The number of blocks is  $b = \text{ceiling}(k/nb)$ , where each block is of order *nb* except for the last block, which is of order  $ib = k - (b-1) * nb$ . For each of the *b* blocks, a upper triangular block reflector factor is computed:*t1*, *t2*, ..., *tb*. The *nb*-by-*nb* (and *ib*-by-*ib* for the last block) *t*s are stored in the *nb*-by-*n* array *t* as

*t* = (*t1t2* ... *tb*).

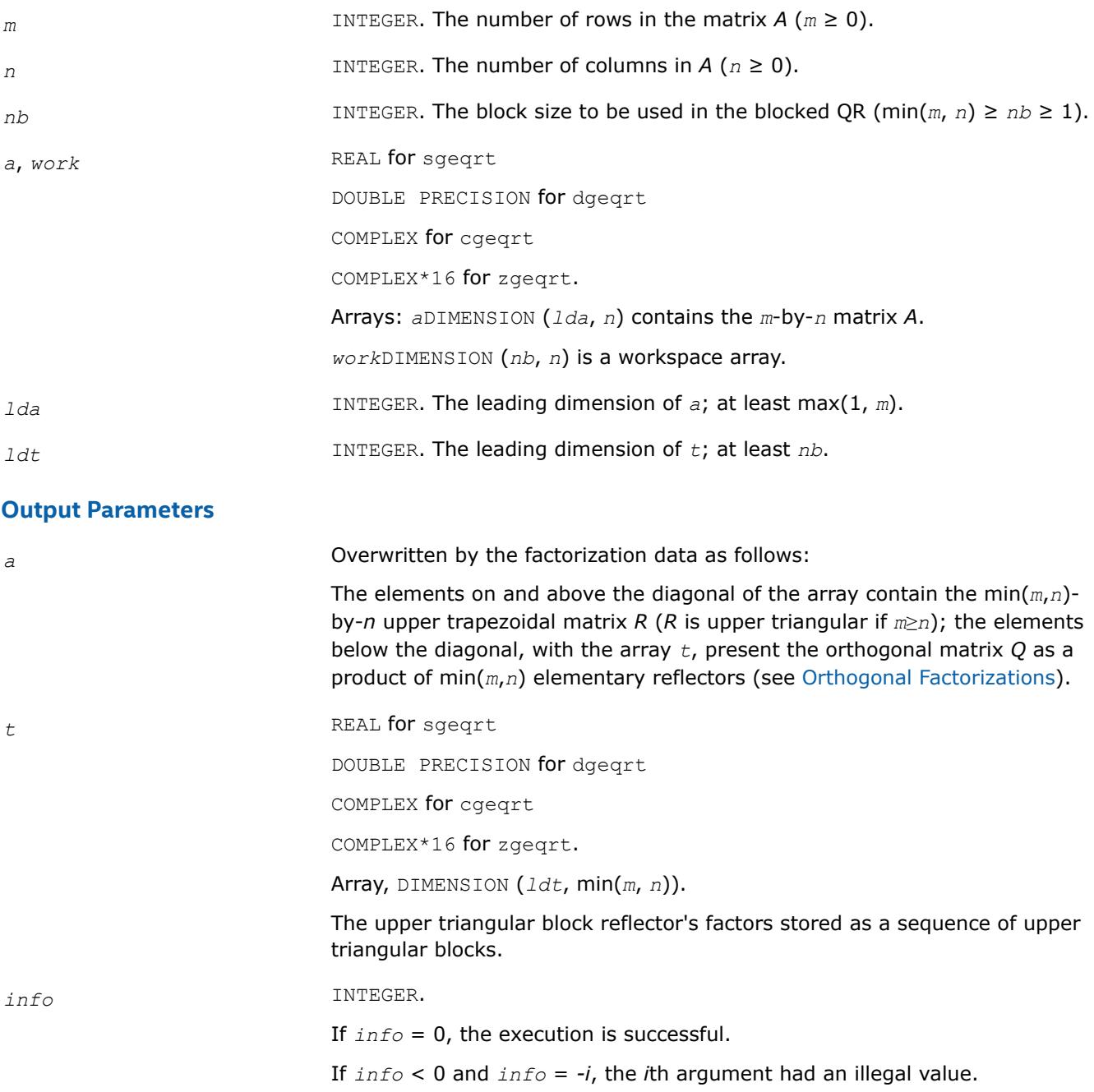

## <span id="page-930-0"></span>*?gemqrt*

*Multiplies a general matrix by the orthogonal/unitary matrix Q of the QR factorization formed by* ?geqrt*.*

# **Syntax**

call sgemqrt(*side*, *trans*, *m*, *n*, *k*, *nb*, *v*, *ldv*, *t*, *ldt*, *c*, *ldc*, *work*, *info*) call dgemqrt(*side*, *trans*, *m*, *n*, *k*, *nb*, *v*, *ldv*, *t*, *ldt*, *c*, *ldc*, *work*, *info*) call cgemqrt(*side*, *trans*, *m*, *n*, *k*, *nb*, *v*, *ldv*, *t*, *ldt*, *c*, *ldc*, *work*, *info*) call zgemqrt(*side*, *trans*, *m*, *n*, *k*, *nb*, *v*, *ldv*, *t*, *ldt*, *c*, *ldc*, *work*, *info*) call gemqrt( *v*, *t*, *c*, *k*, *nb*[, *trans*][, *side*][, *info*])

# **Include Files**

• mkl.fi, lapack.f90

# **Description**

The ?gemqrt routine overwrites the general real or complex *m*-by-*n* matrix*C* with

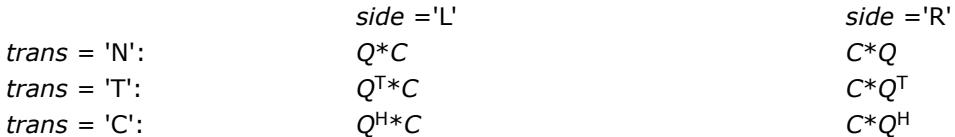

where *Q* is a real orthogonal (complex unitary) matrix defined as the product of *k* elementary reflectors

 $Q = H(1) H(2)... H(k) = I - V^*T^*V^T$  for real flavors, and

 $Q = H(1) H(2) \dots H(k) = I - V^* T^* V^{\dagger}$  for complex flavors,

generated using the compact WY representation as returned by [geqrt.](#page-927-0) *Q* is of order *m* if *side* = 'L' and of order *n* if *side* = 'R'.

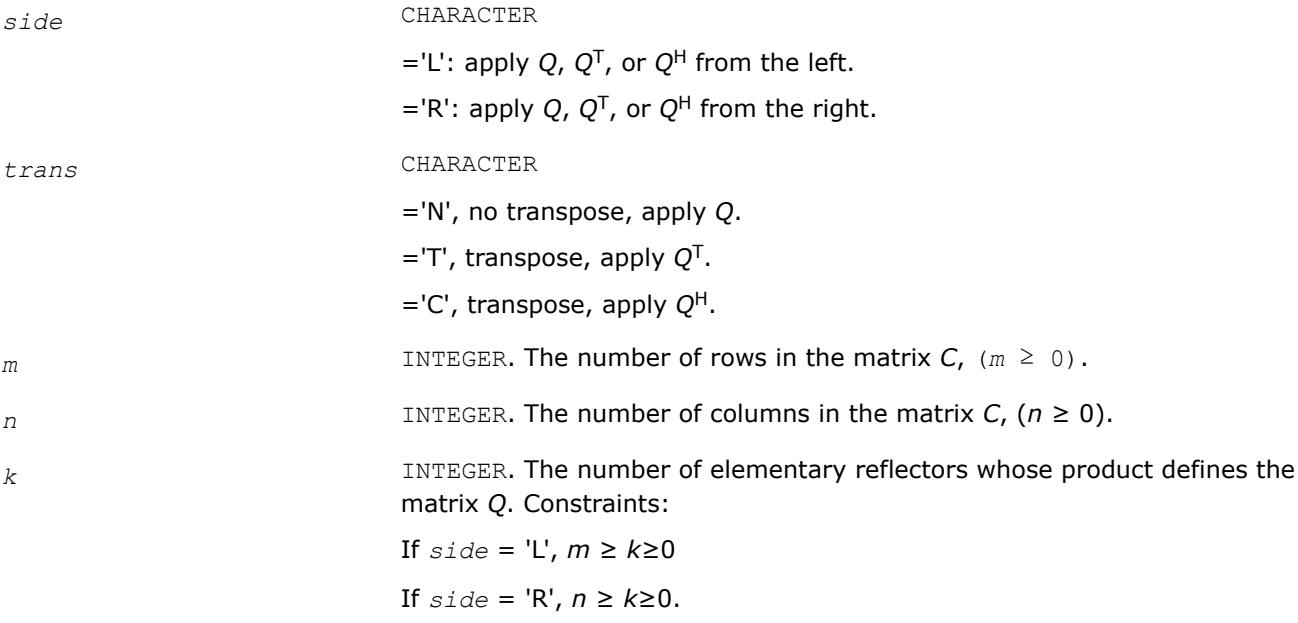

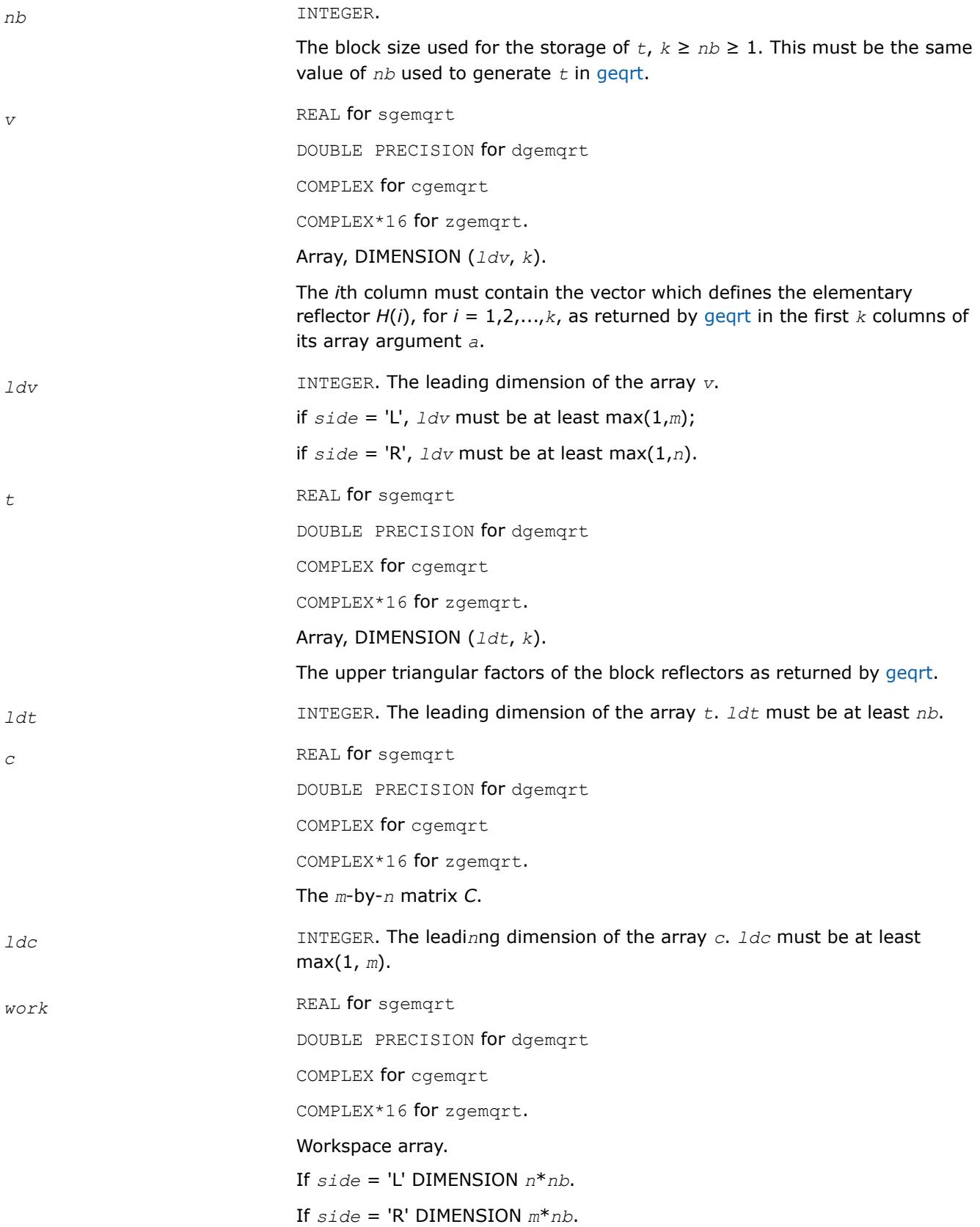

# <span id="page-932-0"></span>**Output Parameters**

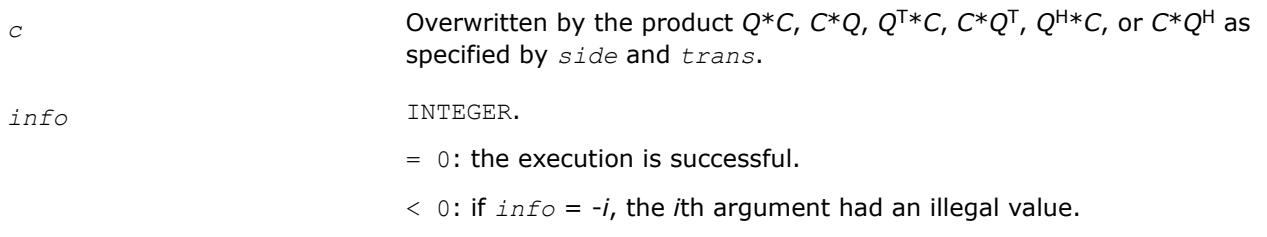

*?geqpf Computes the QR factorization of a general m-by-n matrix with pivoting.*

## **Syntax**

call sgeqpf(*m*, *n*, *a*, *lda*, *jpvt*, *tau*, *work*, *info*) call dgeqpf(*m*, *n*, *a*, *lda*, *jpvt*, *tau*, *work*, *info*) call cgeqpf(*m*, *n*, *a*, *lda*, *jpvt*, *tau*, *work*, *rwork*, *info*) call zgeqpf(*m*, *n*, *a*, *lda*, *jpvt*, *tau*, *work*, *rwork*, *info*) call geqpf(*a*, *jpvt* [,*tau*] [,*info*])

## **Include Files**

• mkl.fi, lapack.f90

## **Description**

The routine is deprecated and has been replaced by routine [geqp3](#page-934-0).

The routine ?geqpf forms the *QR* factorization of a general *m*-by-*n* matrix *A* with column pivoting: *A\*P* = *Q\*R* (see [Orthogonal Factorizations](#page-918-0)). Here *P* denotes an *n*-by-*n* permutation matrix.

The routine does not form the matrix *Q* explicitly. Instead, *Q* is represented as a product of min(*m*, *n*) *elementary reflectors*. Routines are provided to work with *Q* in this representation.

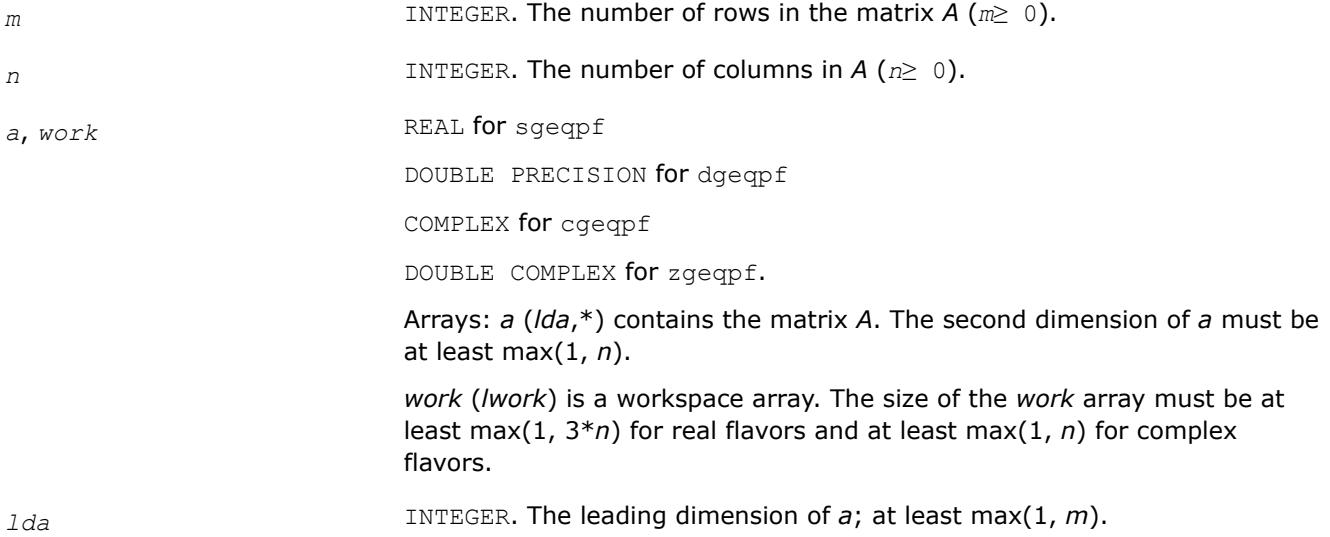

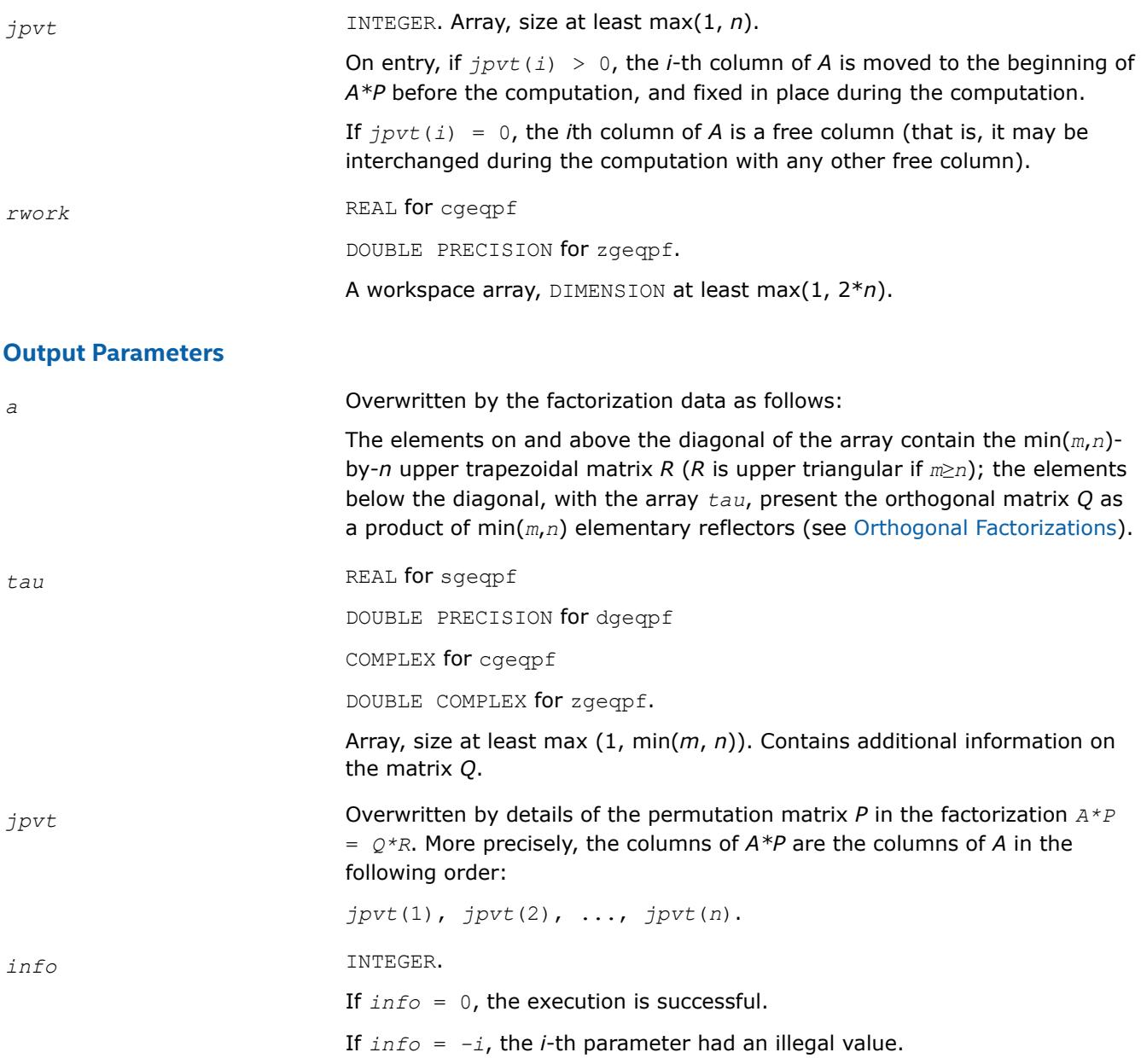

# **LAPACK 95 Interface Notes**

Routines in Fortran 95 interface have fewer arguments in the calling sequence than their FORTRAN 77 counterparts. For general conventions applied to skip redundant or restorable arguments, see [LAPACK 95](#page-519-0) [Interface Conventions](#page-519-0).

Specific details for the routine geqpf interface are the following:

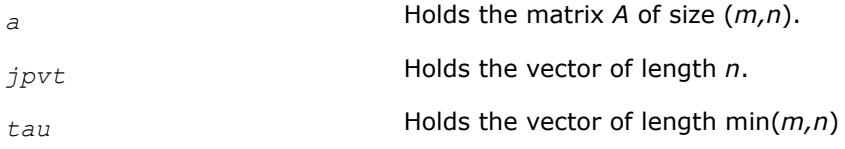

# **Application Notes**

The computed factorization is the exact factorization of a matrix *A* + *E*, where

# <span id="page-934-0"></span>||*E*||2 = *O*(ε)||*A*||2.

The approximate number of floating-point operations for real flavors is

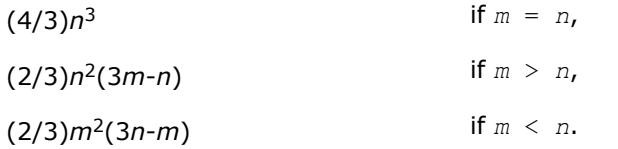

The number of operations for complex flavors is 4 times greater.

To solve a set of least squares problems minimizing  $||A*x - b||_2$  for all columns *b* of a given matrix *B*, you can call the following:

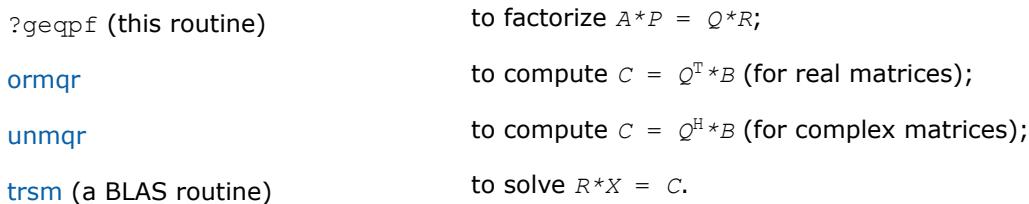

(The columns of the computed *X* are the permuted least squares solution vectors *x*; the output array *jpvt* specifies the permutation order.)

To compute the elements of *Q* explicitly, call

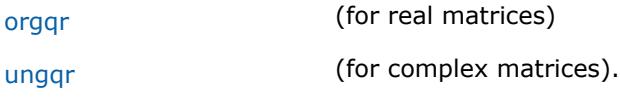

## *?geqp3*

*Computes the QR factorization of a general m-by-n matrix with column pivoting using level 3 BLAS.*

## **Syntax**

```
call sgeqp3(m, n, a, lda, jpvt, tau, work, lwork, info)
call dgeqp3(m, n, a, lda, jpvt, tau, work, lwork, info)
call cgeqp3(m, n, a, lda, jpvt, tau, work, lwork, rwork, info)
call zgeqp3(m, n, a, lda, jpvt, tau, work, lwork, rwork, info)
call geqp3(a, jpvt [,tau] [,info])
```
# **Include Files**

• mkl.fi, lapack.f90

## **Description**

The routine forms the *QR* factorization of a general *m*-by-*n* matrix *A* with column pivoting: *A\*P* = *Q\*R* (see [Orthogonal Factorizations](#page-918-0)) using Level 3 BLAS. Here *P* denotes an *n*-by-*n* permutation matrix. Use this routine instead of [geqpf](#page-932-0) for better performance.

The routine does not form the matrix *Q* explicitly. Instead, *Q* is represented as a product of min(*m*, *n*) *elementary reflectors*. Routines are provided to work with *Q* in this representation.

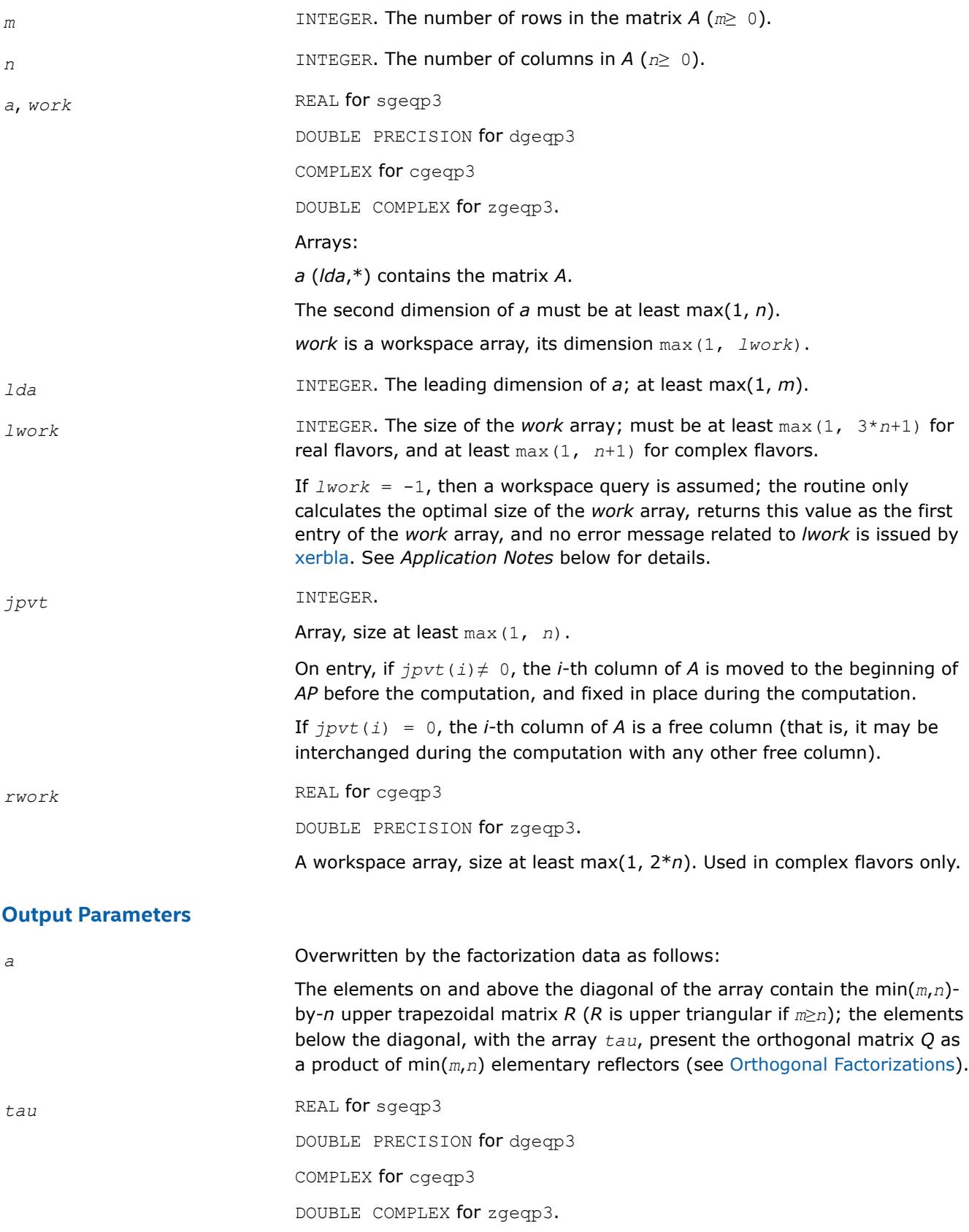
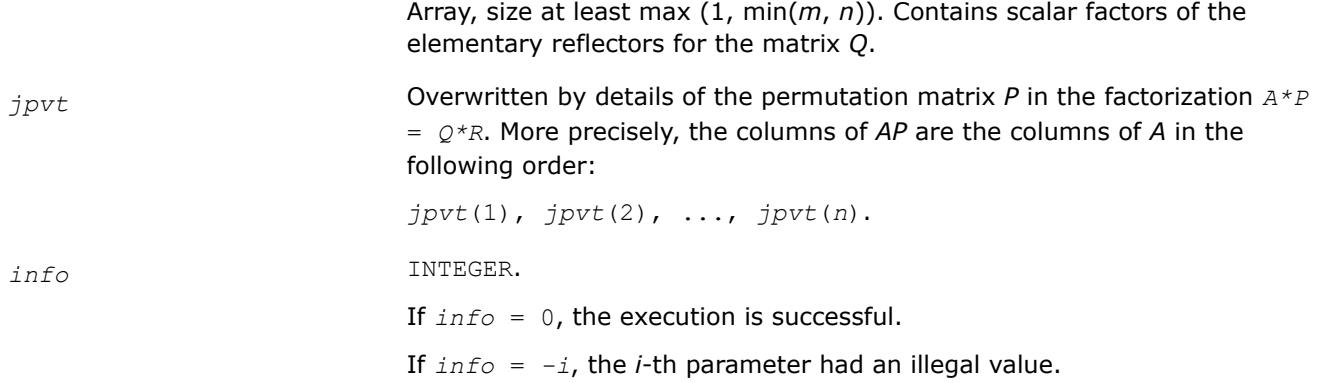

Routines in Fortran 95 interface have fewer arguments in the calling sequence than their FORTRAN 77 counterparts. For general conventions applied to skip redundant or restorable arguments, see [LAPACK 95](#page-519-0) [Interface Conventions](#page-519-0).

Specific details for the routine geqp3 interface are the following:

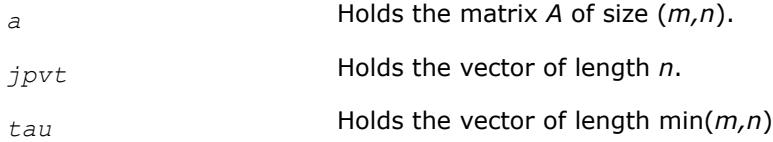

# **Application Notes**

To solve a set of least squares problems minimizing  $||A^*x - b||_2$  for all columns *b* of a given matrix *B*, you can call the following:

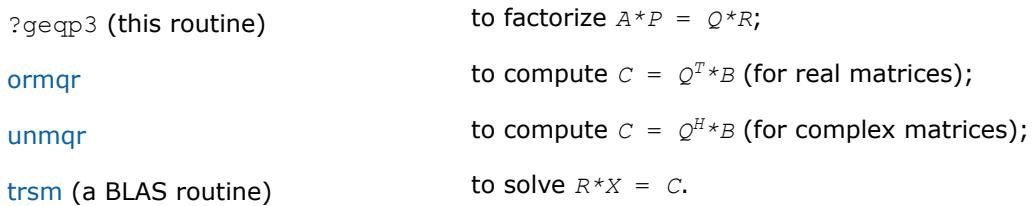

(The columns of the computed *X* are the permuted least squares solution vectors *x*; the output array *jpvt* specifies the permutation order.)

To compute the elements of *Q* explicitly, call

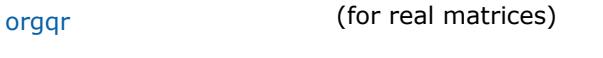

[ungqr](#page-943-0) (for complex matrices).

If you are in doubt how much workspace to supply, use a generous value of *lwork* for the first run or set  $lwork = -1$ .

If you choose the first option and set any of admissible *lwork* sizes, which is no less than the minimal value described, the routine completes the task, though probably not so fast as with a recommended workspace, and provides the recommended workspace in the first element of the corresponding array *work* on exit. Use this value (*work*(1)) for subsequent runs.

If you set *lwork* = -1, the routine returns immediately and provides the recommended workspace in the first element of the corresponding array (*work*). This operation is called a workspace query.

<span id="page-937-0"></span>Note that if you set *lwork* to less than the minimal required value and not -1, the routine returns immediately with an error exit and does not provide any information on the recommended workspace.

*?orgqr Generates the real orthogonal matrix Q of the QR factorization formed by* ?geqrf*.*

#### **Syntax**

call sorgqr(*m*, *n*, *k*, *a*, *lda*, *tau*, *work*, *lwork*, *info*) call dorgqr(*m*, *n*, *k*, *a*, *lda*, *tau*, *work*, *lwork*, *info*) call orgqr(*a*, *tau* [,*info*])

#### **Include Files**

• mkl.fi, lapack.f90

#### **Description**

The routine generates the whole or part of *m*-by-*m* orthogonal matrix *Q* of the *QR* factorization formed by the routine ? geqrf or [geqpf.](#page-932-0) Use this routine after a call to sgeqrf/dgeqrf or sgeqpf/dgeqpf.

Usually *Q* is determined from the *QR* factorization of an *m* by *p* matrix *A* with *m*≥*p*. To compute the whole matrix *Q*, use:

```
call?orgqr(m, m, p, a, lda, tau, work, lwork, info)
```
To compute the leading *p* columns of *Q* (which form an orthonormal basis in the space spanned by the columns of *A*):

call?orgqr(*m*, *p*, *p*, *a*, *lda*, *work*, *lwork*, *info*)

To compute the matrix  $Q^k$  of the  $QR$  factorization of leading *k* columns of the matrix *A*:

call?orgqr(*m*, *m*, *k*, *a*, *lda*, *tau*, *work*, *lwork*, *info*)

To compute the leading *k* columns of *Q<sup>k</sup>* (which form an orthonormal basis in the space spanned by leading *k* columns of the matrix *A*):

call?orgqr(*m*, *k*, *k*, *a*, *lda*, *tau*, *work*, *lwork*, *info*)

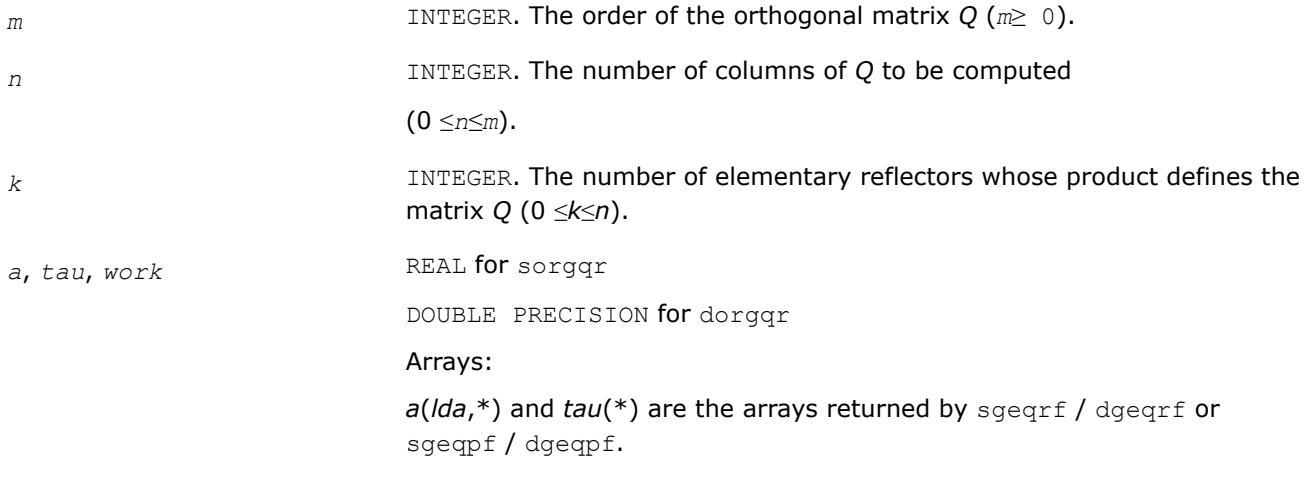

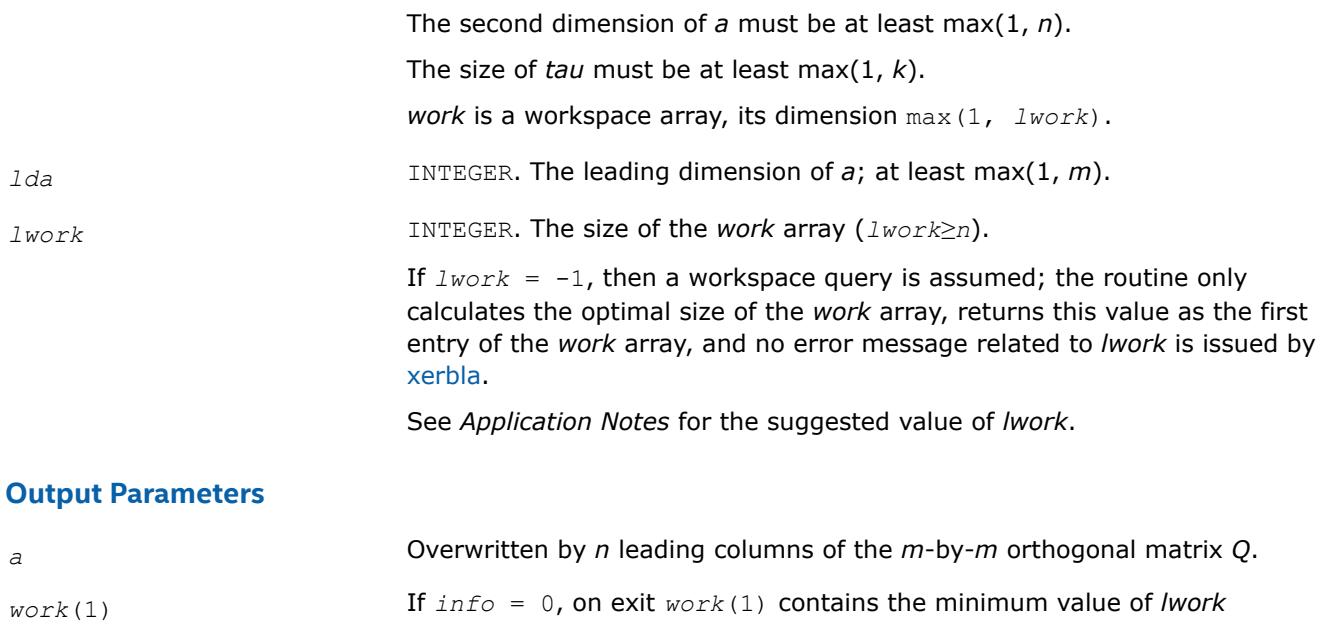

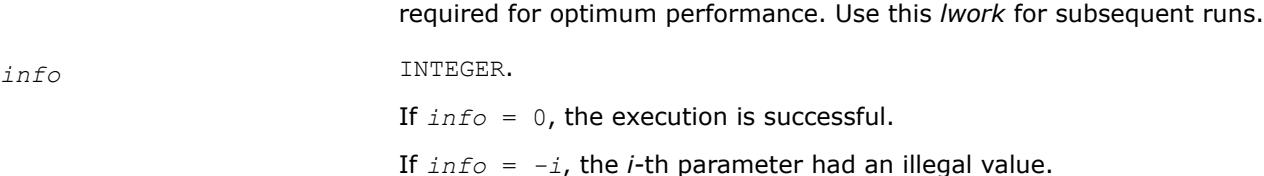

Routines in Fortran 95 interface have fewer arguments in the calling sequence than their FORTRAN 77 counterparts. For general conventions applied to skip redundant or restorable arguments, see [LAPACK 95](#page-519-0) [Interface Conventions](#page-519-0).

Specific details for the routine orgqr interface are the following:

*a* Holds the matrix *A* of size (*m,n*). *tau* Holds the vector of length (*k*)

**Application Notes**

For better performance, try using *lwork* = *n*\**blocksize*, where *blocksize* is a machine-dependent value (typically, 16 to 64) required for optimum performance of the *blocked algorithm*.

If you are in doubt how much workspace to supply, use a generous value of *lwork* for the first run or set  $lwork = -1$ .

If you choose the first option and set any of admissible *lwork* sizes, which is no less than the minimal value described, the routine completes the task, though probably not so fast as with a recommended workspace, and provides the recommended workspace in the first element of the corresponding array *work* on exit. Use this value (*work*(1)) for subsequent runs.

If you set  $1<sub>work</sub> = -1$ , the routine returns immediately and provides the recommended workspace in the first element of the corresponding array (*work*). This operation is called a workspace query.

Note that if you set *lwork* to less than the minimal required value and not -1, the routine returns immediately with an error exit and does not provide any information on the recommended workspace.

The computed *Q* differs from an exactly orthogonal matrix by a matrix *E* such that

<span id="page-939-0"></span>||*E*||2 = *O*(ε)|\*|*A*||2 where ε is the machine precision.

The total number of floating-point operations is approximately  $4*m*n*k - 2*(m + n)*k^2 + (4/3)*k^3$ . If  $n = k$ , the number is approximately  $(2/3) * n^2 * (3m - n)$ . The complex counterpart of this routine is [ungqr.](#page-943-0)

*?ormqr*

*Multiplies a real matrix by the orthogonal matrix Q of the QR factorization formed by* ?geqrf *or* ?geqpf*.*

#### **Syntax**

```
call sormqr(side, trans, m, n, k, a, lda, tau, c, ldc, work, lwork, info)
call dormqr(side, trans, m, n, k, a, lda, tau, c, ldc, work, lwork, info)
call ormqr(a, tau, c [,side] [,trans] [,info])
```
#### **Include Files**

• mkl.fi, lapack.f90

#### **Description**

The routine multiplies a real matrix *C* by *Q* or *QT*, where *Q* is the orthogonal matrix *Q* of the *QR* factorization formed by the routine [?geqrf](#page-920-0) or [?geqpf](#page-932-0).

Depending on the parameters sideleft right and trans, the routine can form one of the matrix products  $Q^{\star}C$ ,  $Q^{T*}C$ ,  $C^{\star}Q$ , or  $C^{\star}Q^{T}$  (overwriting the result on *C*).

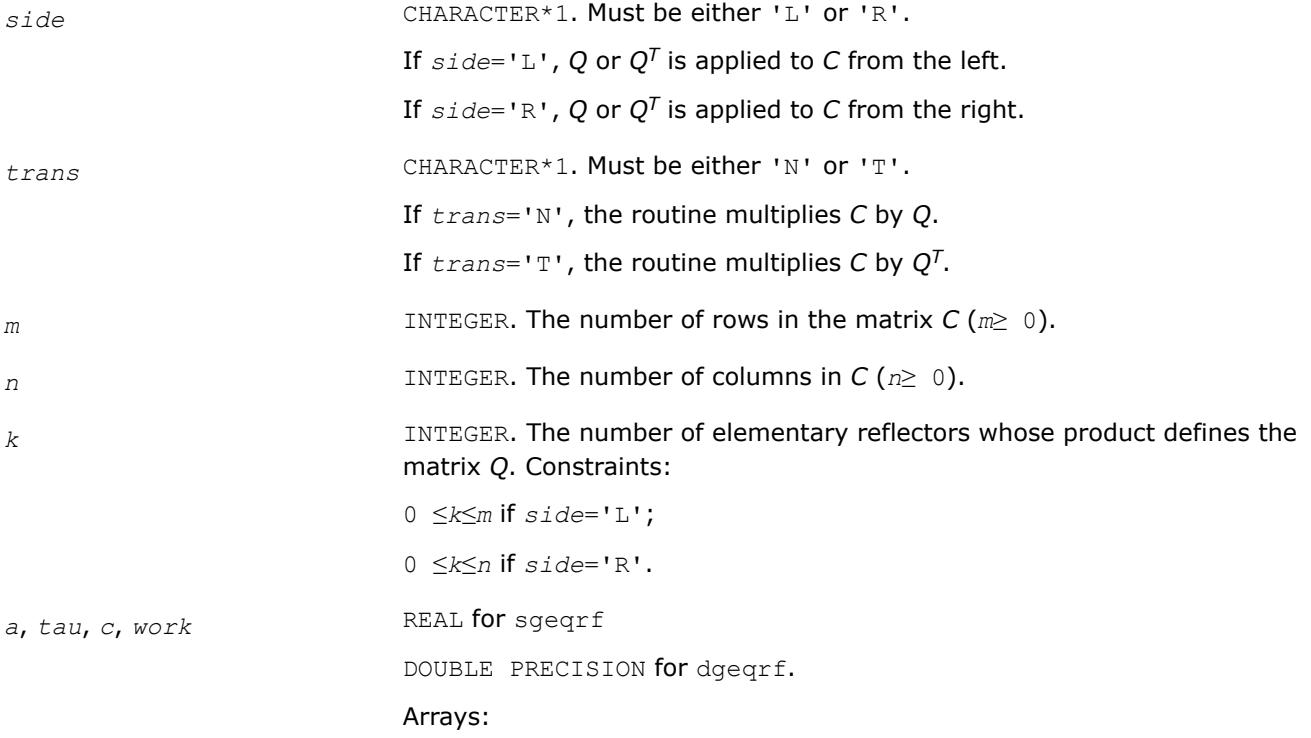

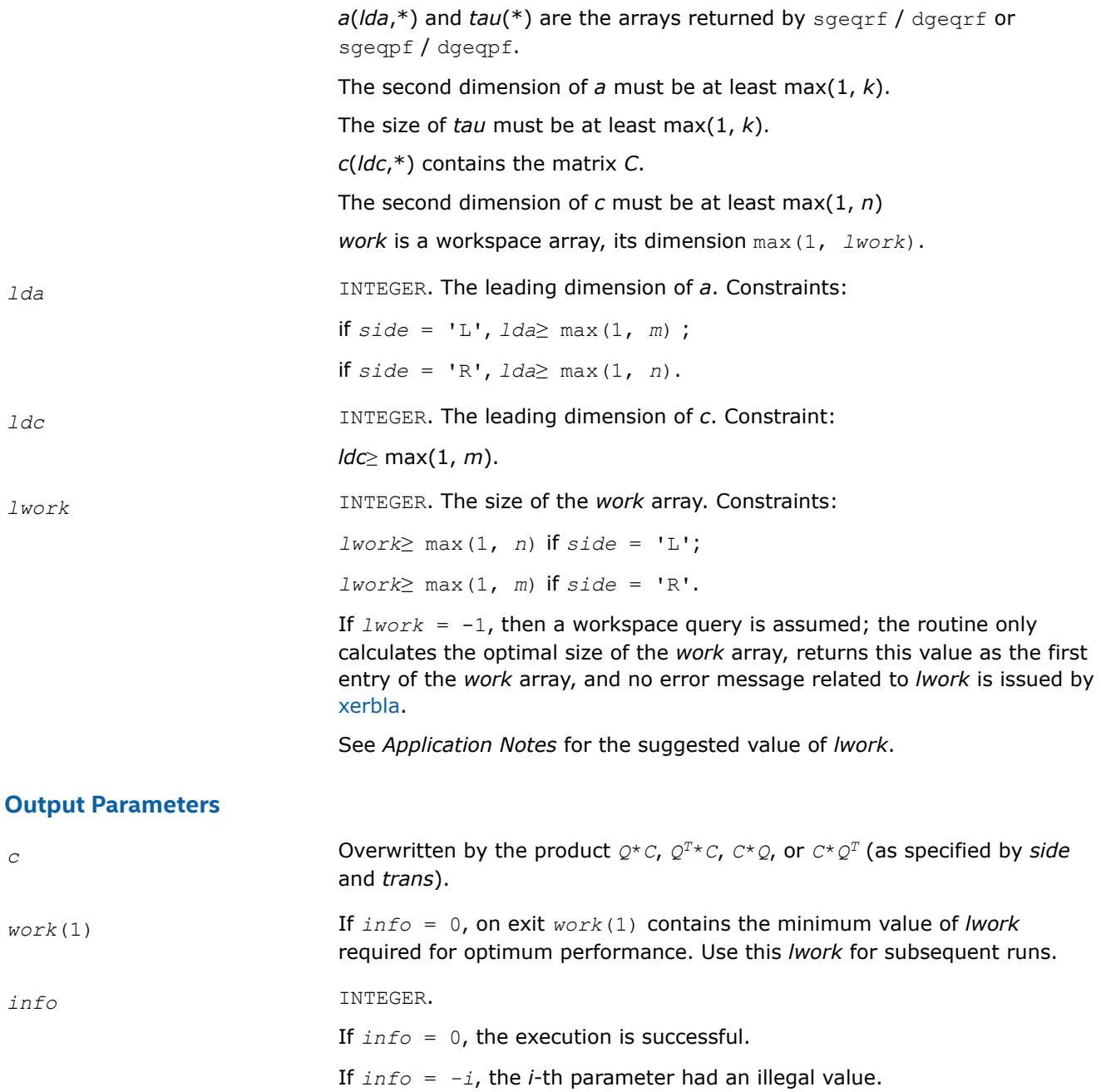

Routines in Fortran 95 interface have fewer arguments in the calling sequence than their FORTRAN 77 counterparts. For general conventions applied to skip redundant or restorable arguments, see [LAPACK 95](#page-519-0) [Interface Conventions](#page-519-0).

Specific details for the routine ormqr interface are the following:

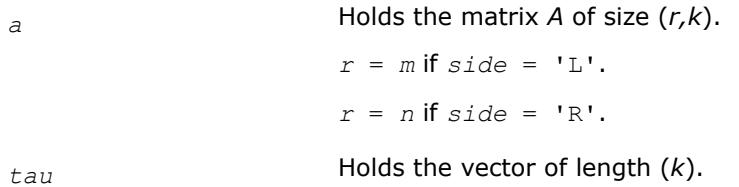

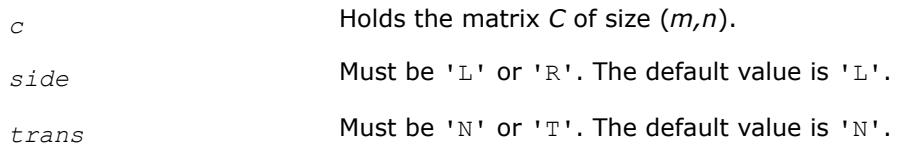

#### **Application Notes**

For better performance, try using *lwork* = *n*\**blocksize* (if *side* = 'L') or *lwork* = *m*\**blocksize* (if *side* = 'R') where *blocksize* is a machine-dependent value (typically, 16 to 64) required for optimum performance of the *blocked algorithm*.

If you are in doubt how much workspace to supply, use a generous value of *lwork* for the first run or set  $lwork = -1$ .

If you choose the first option and set any of admissible *lwork* sizes, which is no less than the minimal value described, the routine completes the task, though probably not so fast as with a recommended workspace, and provides the recommended workspace in the first element of the corresponding array *work* on exit. Use this value (*work*(1)) for subsequent runs.

If you set *lwork* = -1, the routine returns immediately and provides the recommended workspace in the first element of the corresponding array (*work*). This operation is called a workspace query.

Note that if you set *lwork* to less than the minimal required value and not -1, the routine returns immediately with an error exit and does not provide any information on the recommended workspace.

The complex counterpart of this routine is [unmqr.](#page-945-0)

*?gemqr Multiples a matrix C by a real orthogonal or complex unitary matrix Q, as computed by* ?geqr*, with best performance for tall and skinny matrices.*

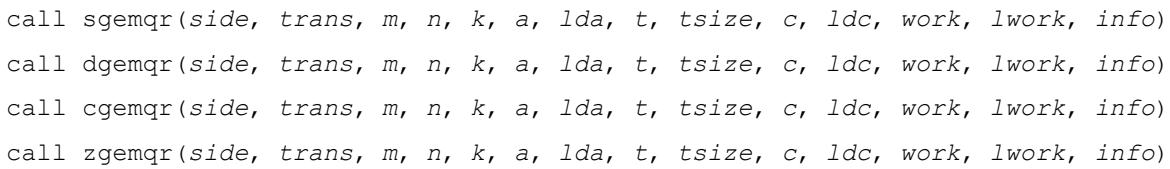

#### **Description**

The ?gemqr routine multiplies an *m*-by-*n* matrix *C* by Op(*Q*), where matrix *Q* is the factor from the LQ factorization of matrix *A* formed by ?geqr, and

 $Op(Q) = Q$ , or  $Op(Q) = Q^{T}$ , or  $Op(Q) = Q^H$ .

#### **NOTE**

You must use ?geqr for LQ factorization before calling ?gemqr. ?gemqr is not compatible with QR factorization routines other than ?gegr.

For real flavors, *C* is real and *Q* is real orthogonal.

For complex flavors, *C* is complex and *Q* is complex unitary.

If matrix *A* is tall and skinny, a highly scalable algorithm is used to avoid communication overhead. Otherwise, ?ormqr or ?unmqr is used.

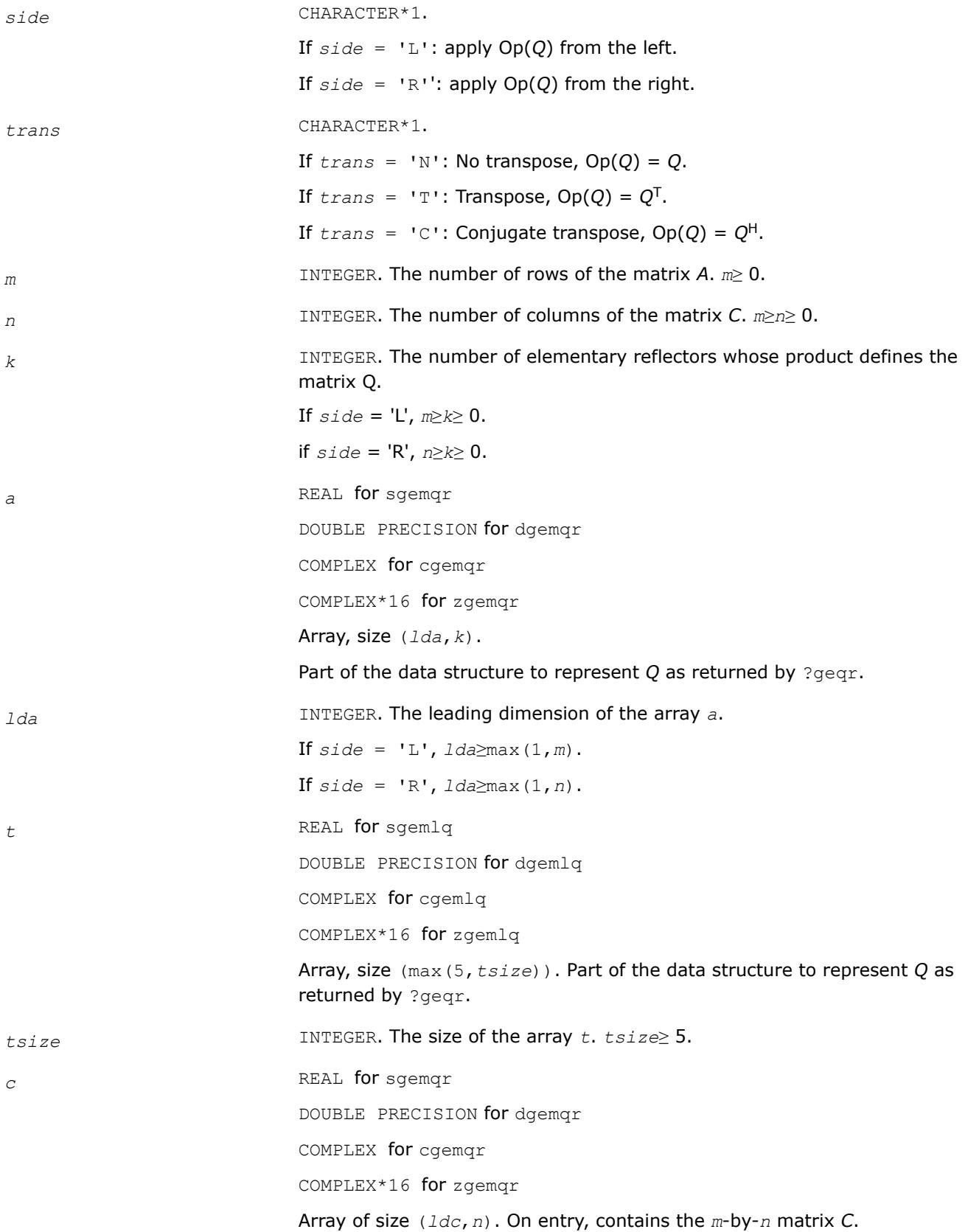

<span id="page-943-0"></span>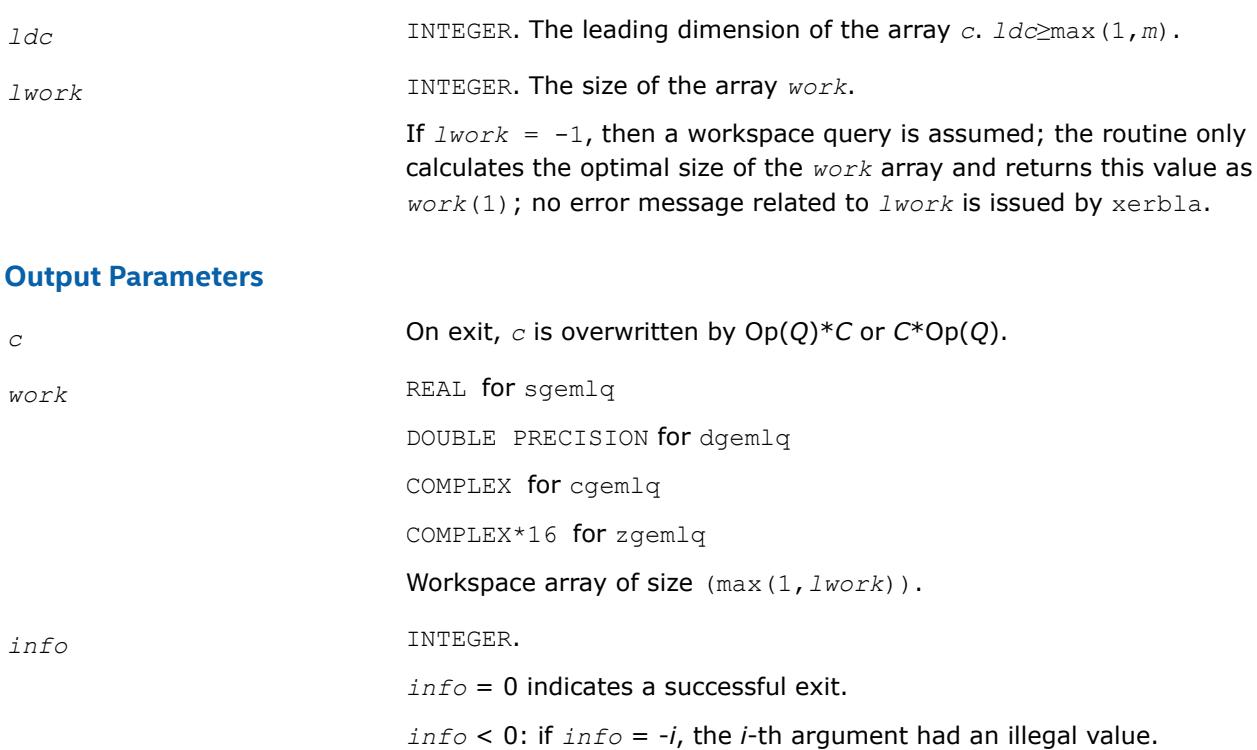

#### *?ungqr Generates the complex unitary matrix Q of the QR factorization formed by* ?geqrf*.*

#### **Syntax**

call cungqr(*m*, *n*, *k*, *a*, *lda*, *tau*, *work*, *lwork*, *info*) call zungqr(*m*, *n*, *k*, *a*, *lda*, *tau*, *work*, *lwork*, *info*) call ungqr(*a*, *tau* [,*info*])

#### **Include Files**

• mkl.fi, lapack.f90

#### **Description**

The routine generates the whole or part of *m*-by-*m* unitary matrix *Q* of the *QR* factorization formed by the routines [?geqrf](#page-920-0) or [geqpf.](#page-932-0) Use this routine after a call to cgeqrf/zgeqrf or cgeqpf/zgeqpf.

Usually *Q* is determined from the *QR* factorization of an *m* by *p* matrix *A* with *m*≥*p*. To compute the whole matrix *Q*, use:

call?ungqr(*m*, *m*, *p*, *a*, *lda*, *tau*, *work*, *lwork*, *info*)

To compute the leading *p* columns of *Q* (which form an orthonormal basis in the space spanned by the columns of *A*):

call?ungqr(*m*, *p*, *p*, *a*, *lda*, *tau*, *work*, *lwork*, *info*)

To compute the matrix  $Q^k$  of the  $QR$  factorization of the leading *k* columns of the matrix *A*:

call?ungqr(*m*, *m*, *k*, *a*, *lda*, *tau*, *work*, *lwork*, *info*)

To compute the leading *k* columns of *Q<sup>k</sup>* (which form an orthonormal basis in the space spanned by the leading *k* columns of the matrix *A*):

call?ungqr(*m*, *k*, *k*, *a*, *lda*, *tau*, *work*, *lwork*, *info*)

#### **Input Parameters**

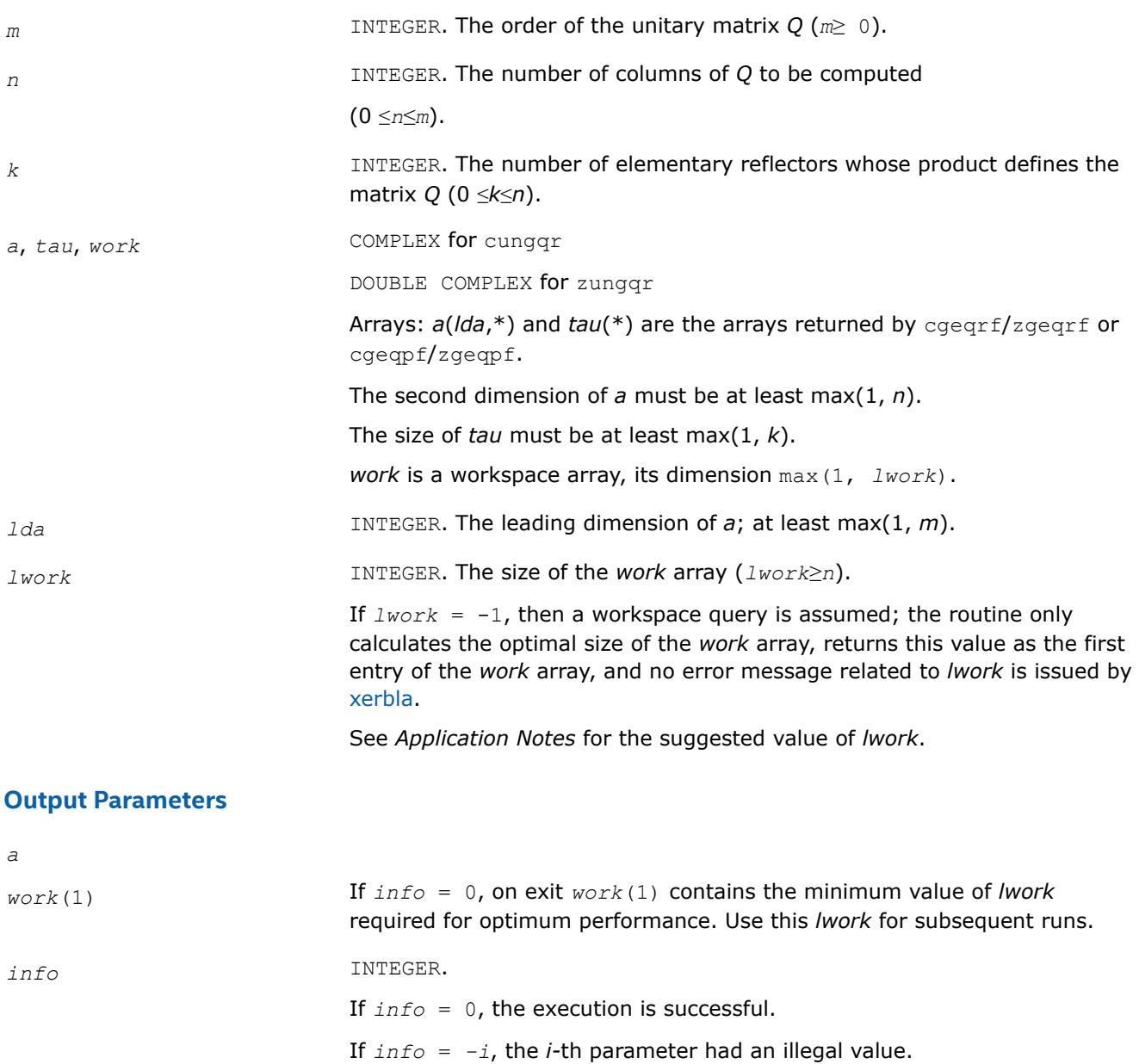

### **LAPACK 95 Interface Notes**

Routines in Fortran 95 interface have fewer arguments in the calling sequence than their FORTRAN 77 counterparts. For general conventions applied to skip redundant or restorable arguments, see [LAPACK 95](#page-519-0) [Interface Conventions](#page-519-0).

Specific details for the routine ungqr interface are the following:

*a* Holds the matrix *A* of size (*m,n*).

<span id="page-945-0"></span>*tau* Holds the vector of length (*k*).

### **Application Notes**

For better performance, try using *lwork* =*n*\**blocksize*, where *blocksize* is a machine-dependent value (typically, 16 to 64) required for optimum performance of the *blocked algorithm*.

If it is not clear how much workspace to supply, use a generous value of *lwork* for the first run, or set *lwork*  $=-1.$ 

In first case the routine completes the task, though probably not so fast as with a recommended workspace, and provides the recommended workspace in the first element of the corresponding array *work* on exit. Use this value (*work*(1)) for subsequent runs.

If *lwork* = -1, then the routine returns immediately and provides the recommended workspace in the first element of the corresponding array (*work*). This operation is called a workspace query.

Note that if *lwork* is less than the minimal required value and is not equal to -1, then the routine returns immediately with an error exit and does not provide any information on the recommended workspace.

The computed Q differs from an exactly unitary matrix by a matrix *E* such that  $||E||_2 = O(\varepsilon) * ||A||_2$ , where ε is the machine precision.

The total number of floating-point operations is approximately  $16*m*n*k - 8*(m + n)*k2 + (16/3)*k^3$ .

If  $n = k$ , the number is approximately  $(8/3) * n^2 * (3m - n)$ .

The real counterpart of this routine is [orgqr.](#page-937-0)

#### *?unmqr*

*Multiplies a complex matrix by the unitary matrix Q of the QR factorization formed by* ?geqrf*.*

#### **Syntax**

call cunmqr(*side*, *trans*, *m*, *n*, *k*, *a*, *lda*, *tau*, *c*, *ldc*, *work*, *lwork*, *info*) call zunmqr(*side*, *trans*, *m*, *n*, *k*, *a*, *lda*, *tau*, *c*, *ldc*, *work*, *lwork*, *info*) call unmqr(*a*, *tau*, *c* [,*side*] [,*trans*] [,*info*])

#### **Include Files**

• mkl.fi, lapack.f90

#### **Description**

The routine multiplies a rectangular complex matrix *C* by *Q* or *Q*H, where *Q* is the unitary matrix *Q* of the *QR* factorization formed by the routines [?geqrf](#page-920-0) or [geqpf](#page-932-0).

Depending on the parameters *side* and *trans*, the routine can form one of the matrix products  $Q^*C$ ,  $Q^{H*}C$ , *C\*Q*, or *C\*Q*H (overwriting the result on *C*).

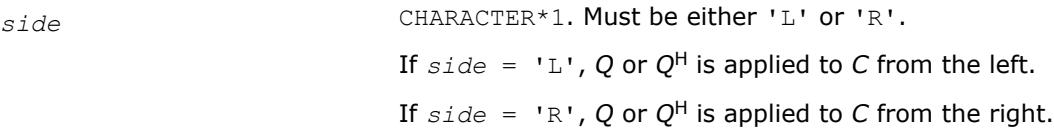

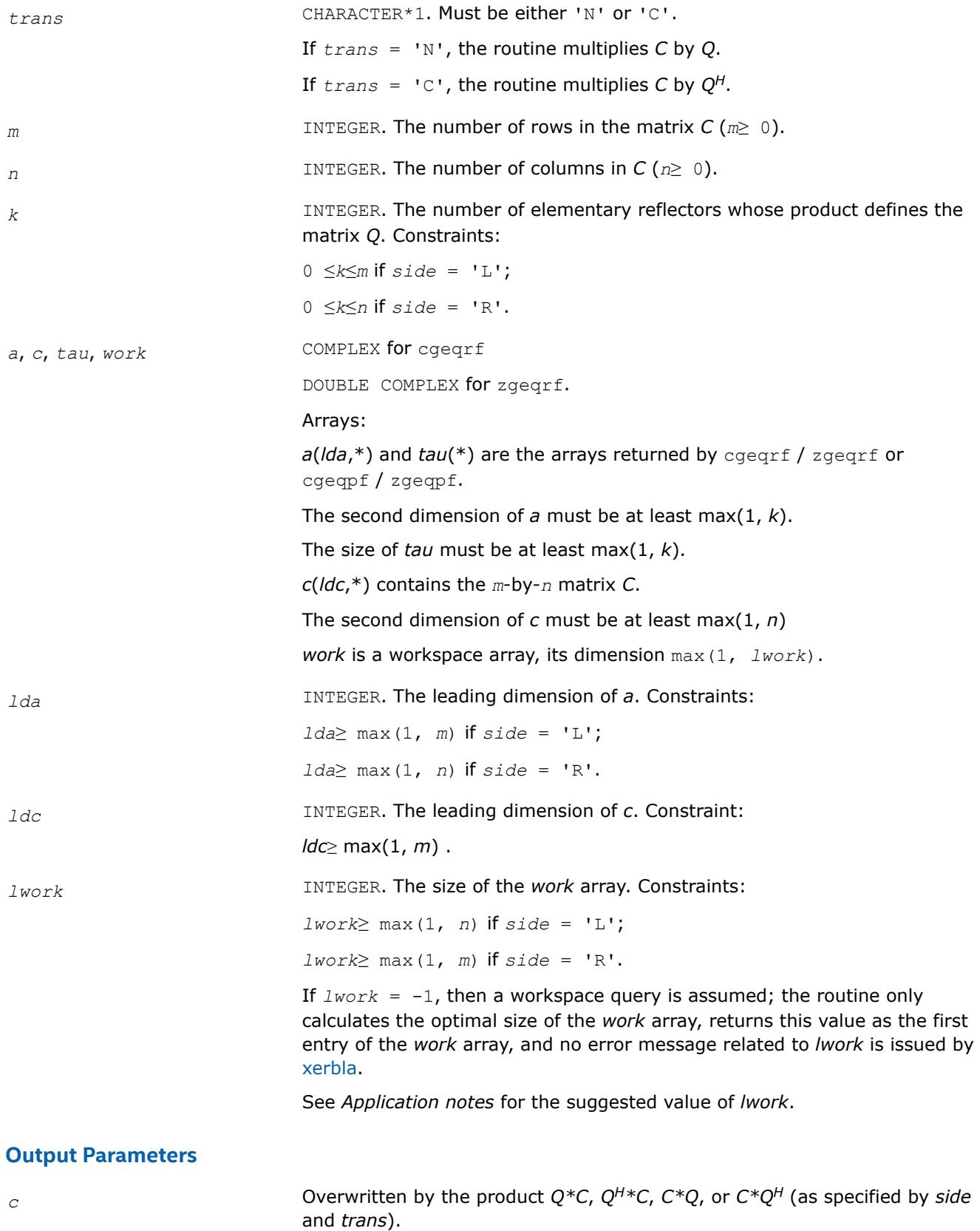

<span id="page-947-0"></span>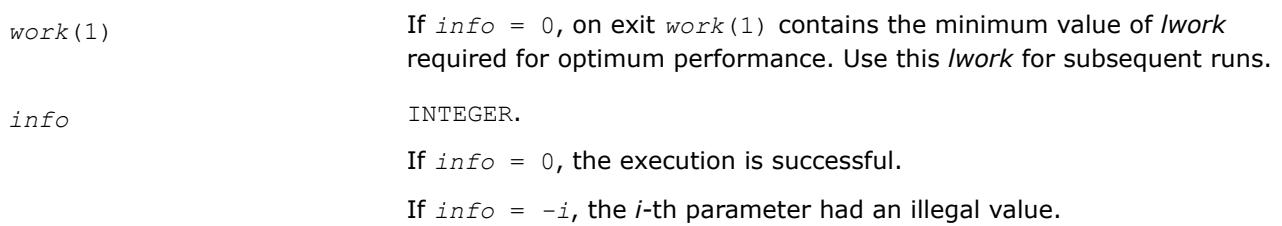

Routines in Fortran 95 interface have fewer arguments in the calling sequence than their FORTRAN 77 counterparts. For general conventions applied to skip redundant or restorable arguments, see [LAPACK 95](#page-519-0) [Interface Conventions](#page-519-0).

Specific details for the routine unmqr interface are the following:

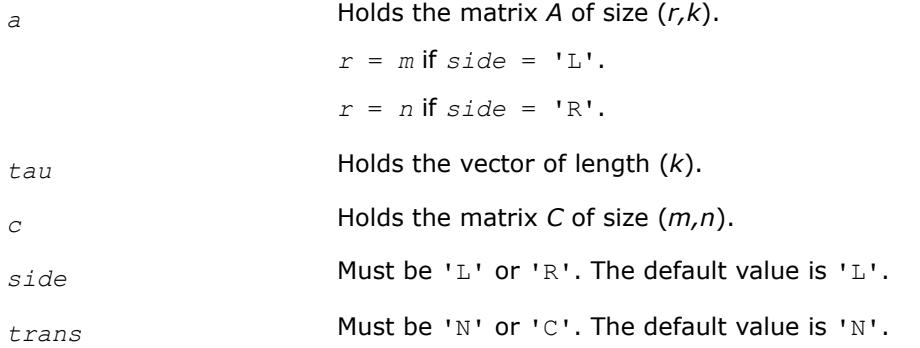

### **Application Notes**

For better performance, try using *lwork* = *n*\**blocksize* (if *side* = 'L') or *lwork* = *m*\**blocksize* (if *side* = 'R') where *blocksize* is a machine-dependent value (typically, 16 to 64) required for optimum performance of the *blocked algorithm*.

If it is not clear how much workspace to supply, use a generous value of *lwork* for the first run, or set *lwork*  $=-1.$ 

In first case the routine completes the task, though probably not so fast as with a recommended workspace, and provides the recommended workspace in the first element of the corresponding array *work* on exit. Use this value (*work*(1)) for subsequent runs.

If *lwork* = -1, then the routine returns immediately and provides the recommended workspace in the first element of the corresponding array (*work*). This operation is called a workspace query.

Note that if *lwork* is less than the minimal required value and is not equal to -1, then the routine returns immediately with an error exit and does not provide any information on the recommended workspace.

The real counterpart of this routine is [ormqr.](#page-939-0)

*?gelqf Computes the LQ factorization of a general m-by-n matrix.*

#### **Syntax**

call sgelqf(*m*, *n*, *a*, *lda*, *tau*, *work*, *lwork*, *info*) call dgelqf(*m*, *n*, *a*, *lda*, *tau*, *work*, *lwork*, *info*) call cgelqf(*m*, *n*, *a*, *lda*, *tau*, *work*, *lwork*, *info*)

call zgelqf(*m*, *n*, *a*, *lda*, *tau*, *work*, *lwork*, *info*) call gelqf(*a* [, *tau*] [,*info*])

## **Include Files**

• mkl.fi, lapack.f90

# **Description**

The routine forms the *LQ* factorization of a general *m*-by-*n* matrix *A* (see [Orthogonal Factorizations\)](#page-918-0). No pivoting is performed.

The routine does not form the matrix *Q* explicitly. Instead, *Q* is represented as a product of min(*m*, *n*) *elementary reflectors*. Routines are provided to work with *Q* in this representation.

#### **NOTE**

This routine supports the Progress Routine feature. See [Progress Function](#page-3384-0) for details.

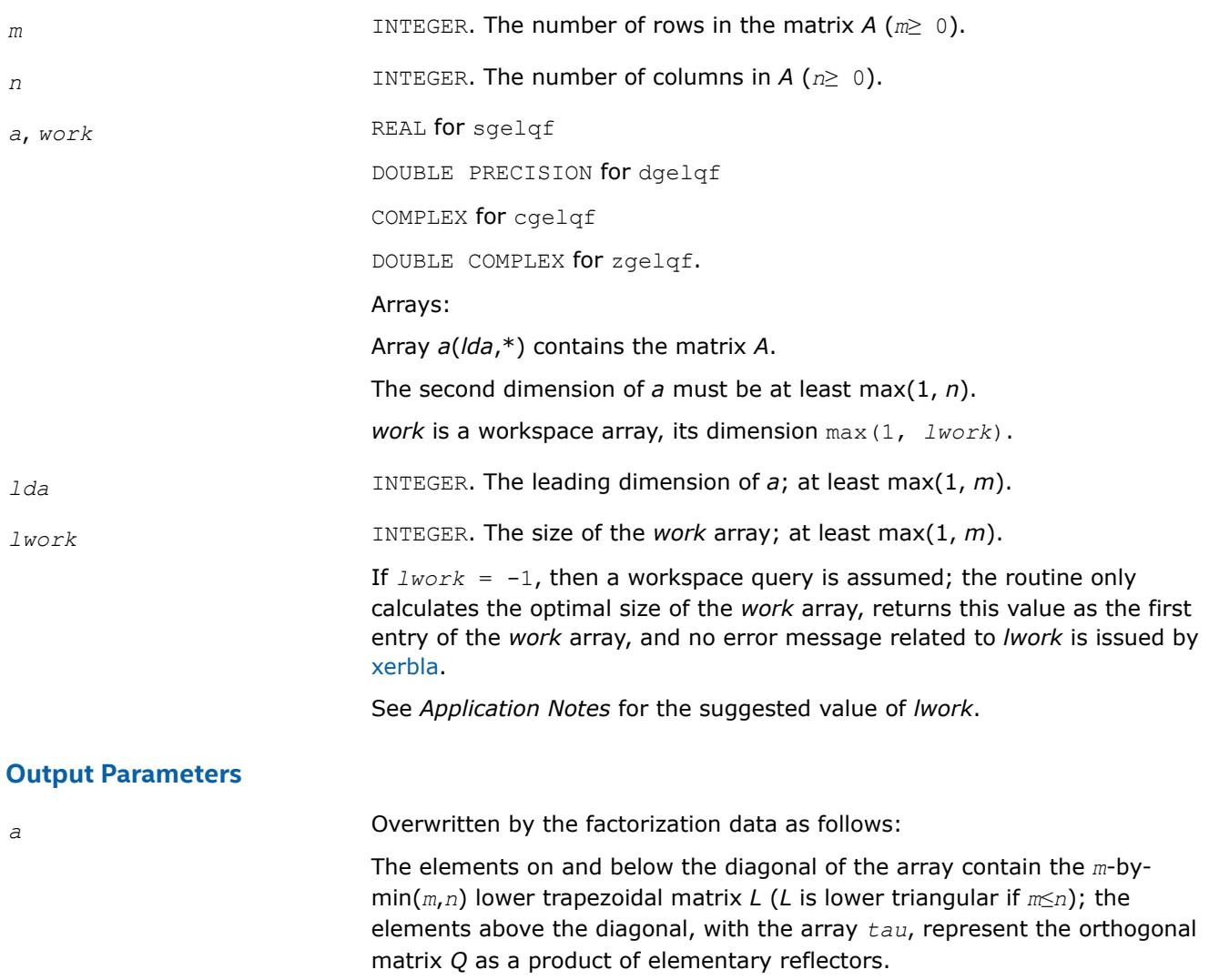

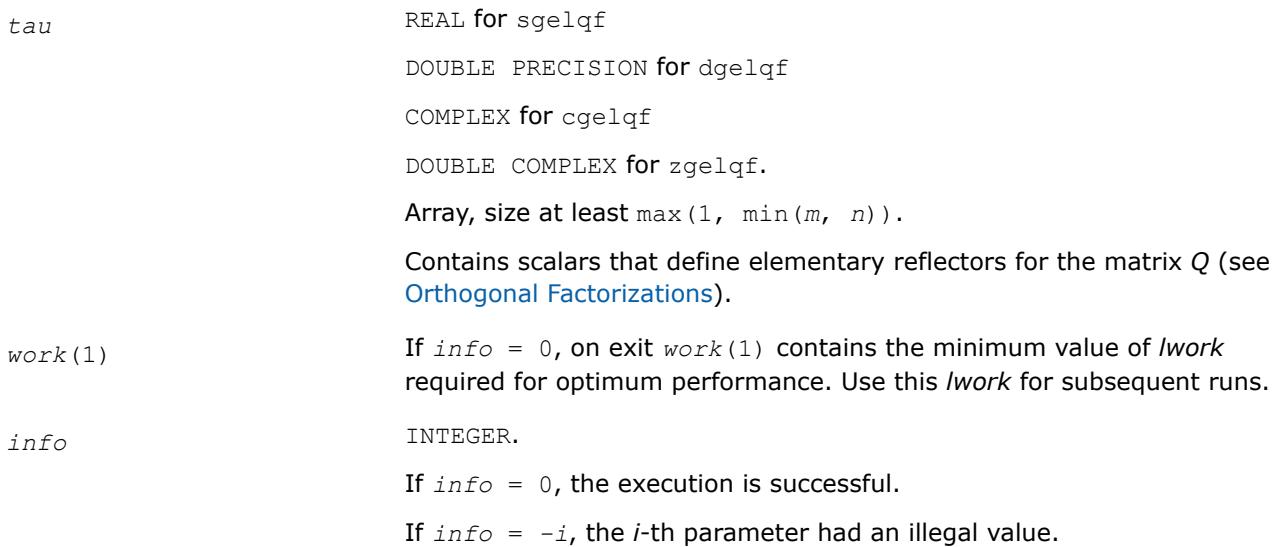

Routines in Fortran 95 interface have fewer arguments in the calling sequence than their FORTRAN 77 counterparts. For general conventions applied to skip redundant or restorable arguments, see [LAPACK 95](#page-519-0) [Interface Conventions](#page-519-0).

Specific details for the routine gelqf interface are the following:

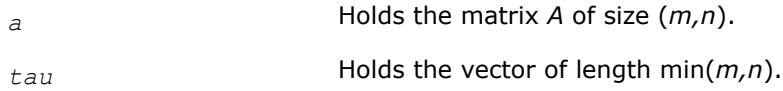

### **Application Notes**

For better performance, try using *lwork* =*m*\**blocksize*, where *blocksize* is a machine-dependent value (typically, 16 to 64) required for optimum performance of the *blocked algorithm*.

If you are in doubt how much workspace to supply, use a generous value of *lwork* for the first run or set  $lwork = -1$ .

If you choose the first option and set any of admissible *lwork* sizes, which is no less than the minimal value described, the routine completes the task, though probably not so fast as with a recommended workspace, and provides the recommended workspace in the first element of the corresponding array *work* on exit. Use this value (*work*(1)) for subsequent runs.

If you set *lwork* = -1, the routine returns immediately and provides the recommended workspace in the first element of the corresponding array (*work*). This operation is called a workspace query.

Note that if you set *lwork* to less than the minimal required value and not -1, the routine returns immediately with an error exit and does not provide any information on the recommended workspace.

The computed factorization is the exact factorization of a matrix  $A + E$ , where

#### ||*E*||2 = *O*(ε) ||*A*||2.

The approximate number of floating-point operations for real flavors is

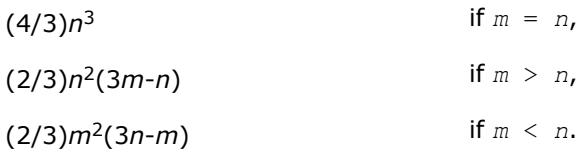

The number of operations for complex flavors is 4 times greater.

To find the minimum-norm solution of an underdetermined least squares problem minimizing  $||A*x - b||_2$ for all columns *b* of a given matrix *B*, you can call the following:

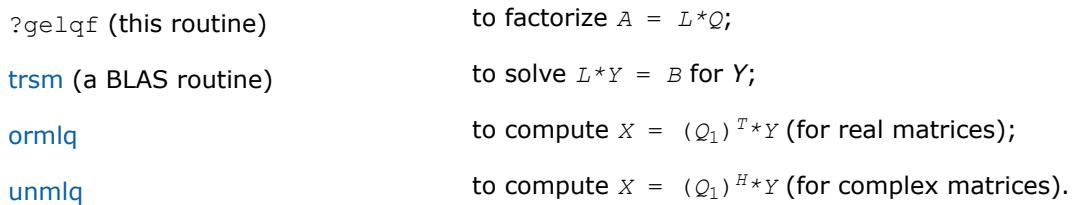

(The columns of the computed *X* are the minimum-norm solution vectors *x*. Here *A* is an *m*-by-*n* matrix with *m* < *n*; *Q*1 denotes the first *m* columns of *Q*).

To compute the elements of *Q* explicitly, call

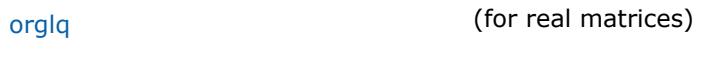

unglg (for complex matrices).

#### **See Also**

[mkl\\_progress](#page-3384-0)

#### [Matrix Storage Schemes](#page-522-0)

#### *?gelq*

*Computes an LQ factorization of a general matrix.*

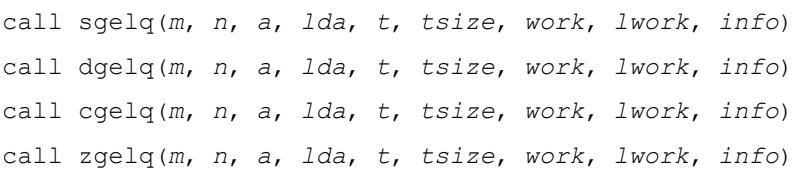

### **Description**

The ?gelq routines computes an LQ factorization of an *m*-by-*n* matrix *A*. If the matrix is short and wide (*n* is substantially larger than *m*), a highly scalable algorithm is used to avoid communication overhead.

#### **NOTE**

The internal format of the elementary reflectors generated by  $?gelq$  is only compatible with the ?gemlq routine and not any other LQ routines.

#### **NOTE**

An optimized version of ?gelq is not available.

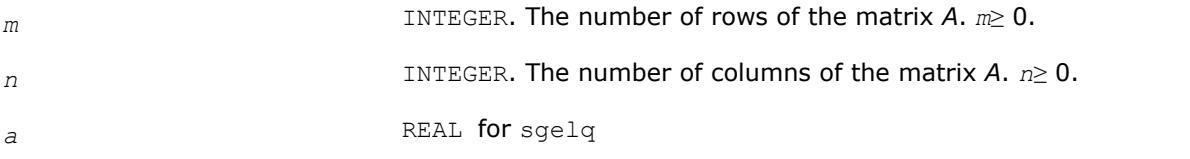

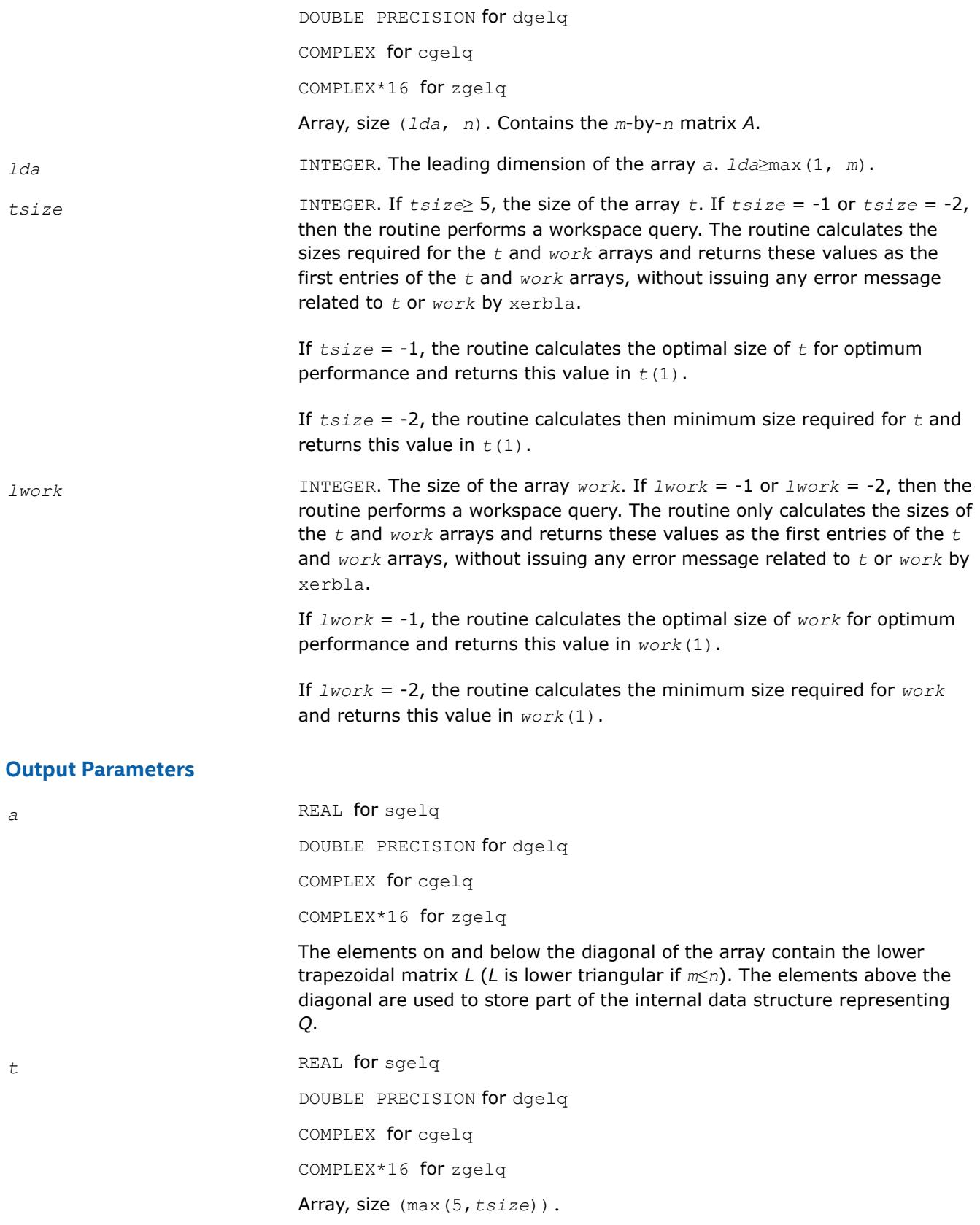

If *info* = 0, *t*(1) returns the optimal value for *tsize*. You can specify that it return the minimum required value for *tsize* instead - see the *tsize* description for details. The remaining entries of *t* contains part of the data structure used to represent *Q*. To apply or construct Q, you need to retain *a* and *t* and pass them to other routines.

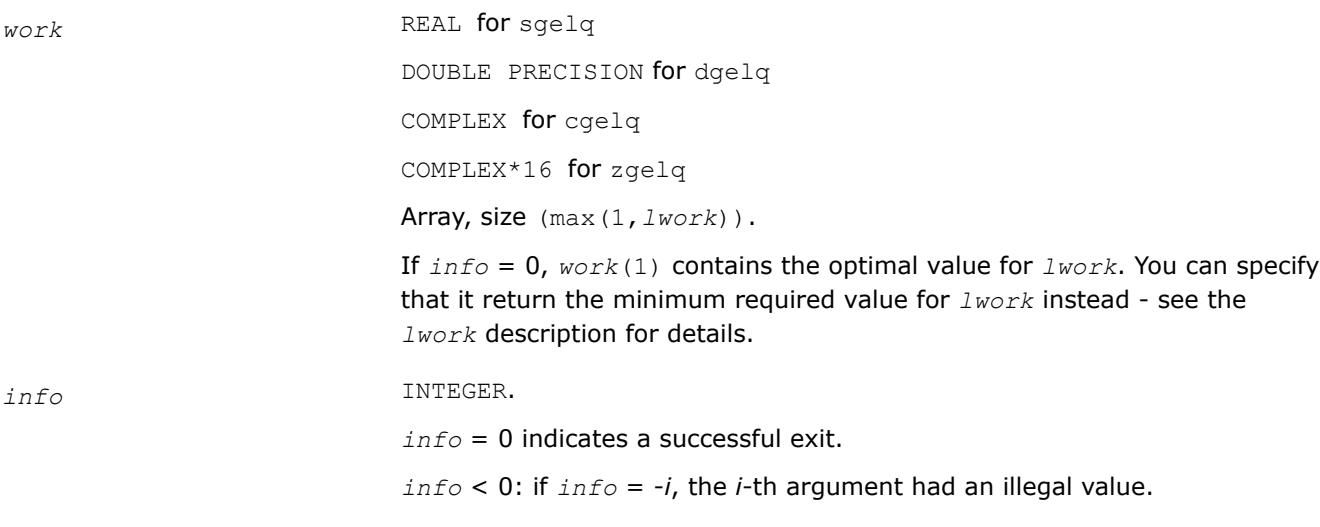

### **See Also**

[?gemlq](#page-960-0) Multiples a matrix *C* by a real orthogonal or complex unitary matrix *Q*, as computed by ?gelq.

### *?gelqt*

?gelqt *computes a blocked LQ factorization of a real or complex m-by-n matrix A using the compact WY representation of Q.*

call sgelqt(*m*, *n*, *mb*, *a*, *lda*, *t*, *ldt*, *work*, *info*) call dgelqt(*m*, *n*, *mb*, *a*, *lda*, *t*, *ldt*, *work*, *info*) call cgelqt(*m*, *n*, *mb*, *a*, *lda*, *t*, *ldt*, *work*, *info*) call zgelqt(*m*, *n*, *mb*, *a*, *lda*, *t*, *ldt*, *work*, *info*)

# **Description**

?gelqt computes a blocked LQ factorization of a real or complex *m*-by-*n* matrix *A* using the compact WY representation of *Q*.

The matrix *V* stores the elementary reflectors *H*(*i*) in the *i*-th row above the diagonal. For example, if *m*=5 and *n*=3, the matrix *V* is

 $V = (1 v_1 v_1 v_1 v_1 v_1)$  $($  1  $v_2$   $v_2$   $v_2$ )  $1 \text{ v}_3 \text{ v}_3$ )

where the  $v_i$ s represent the vectors which define  $H(i)$ , which are returned in the array  $a$ . The 1 elements along the diagonal of *V* are not stored in a. Let  $k = min(m, n)$ . The number of blocks is  $b = \text{ceiling}(k/mb)$ , where each block is of order *mb* except for the last block, which is of order  $ib = k - (b-1) * mb$ . For each of the *b* blocks, a upper triangular block reflector factor is computed: *T1*, *T2*, ..., *TB*. The *mb*-by-*mb* (and *ib*-by-*ib* for the last block) *T*'s are stored in the *mb*-by-*k* matrix *T* as

*T* = (*T1T2* ... *TB*).

### **Input Parameters**

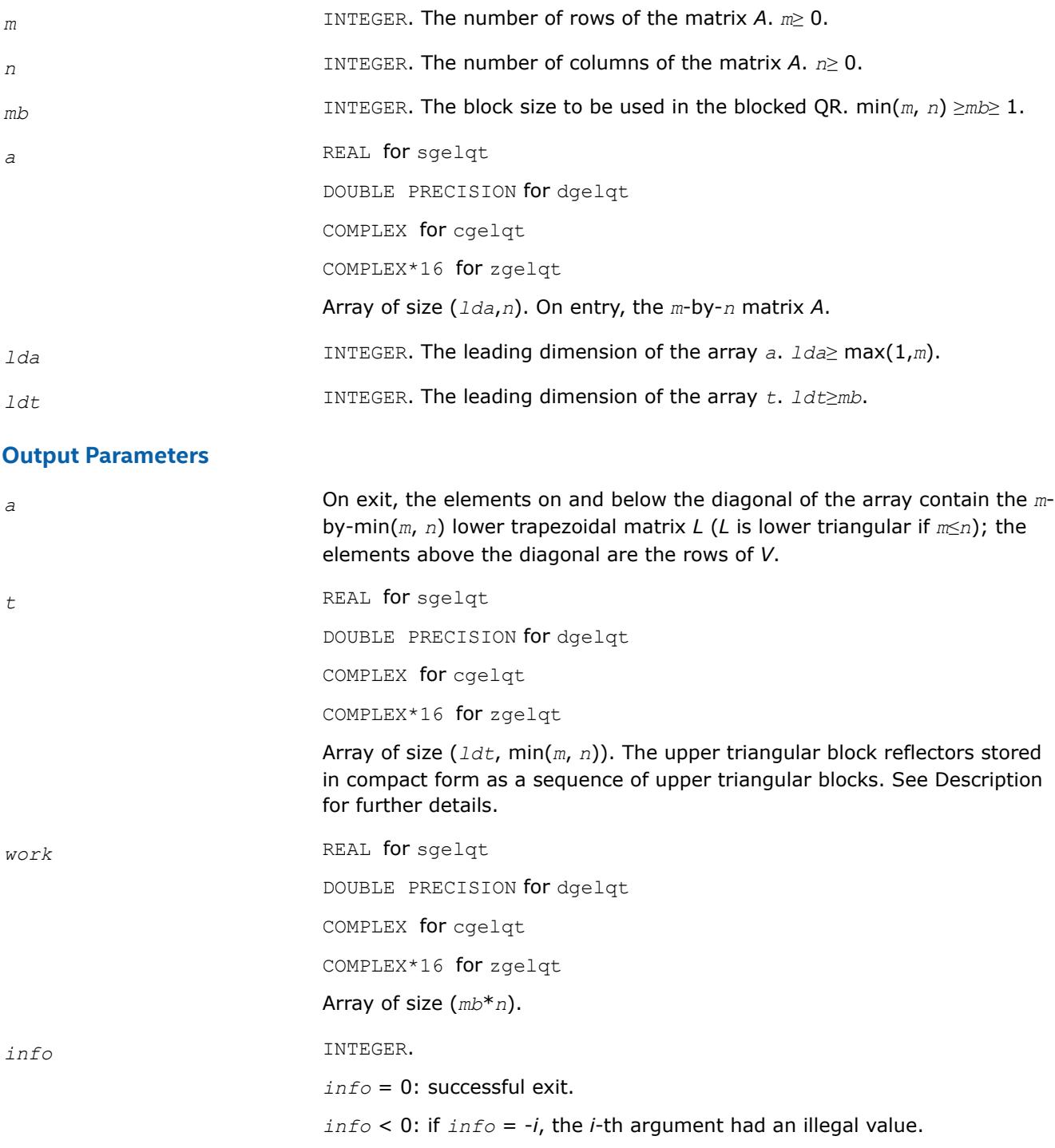

## *?gemlqt*

# *Multiplies a general matrix by the orthogonal/unitary matrix Q of the LQ factorization formed by* ?gelqt*.*

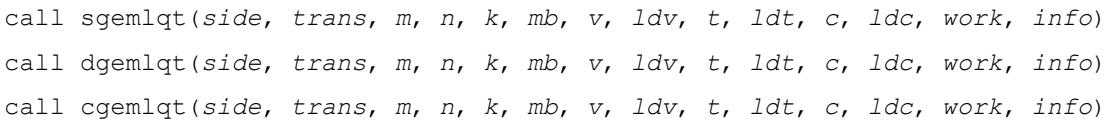

call zgemlqt(*side*, *trans*, *m*, *n*, *k*, *mb*, *v*, *ldv*, *t*, *ldt*, *c*, *ldc*, *work*, *info*)

#### **Description**

?gemlqt overwrites the general real *m*-by-*n* matrix *C* with

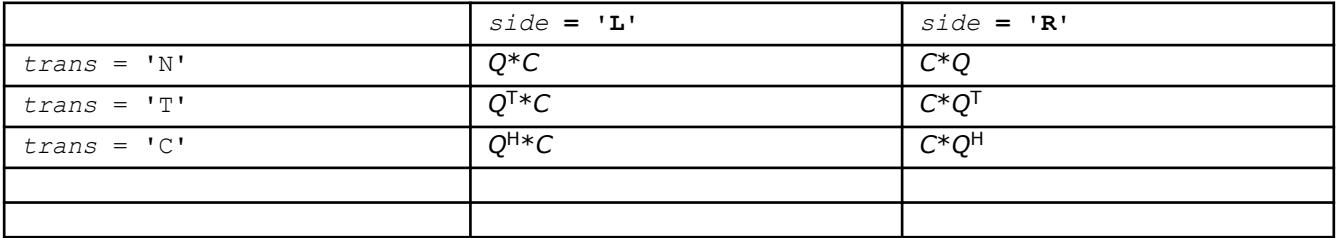

where *Q* is a real or complex orthogonal matrix defined as the product of *k* elementary reflectors:

 $Q = H(k) H(k - 1) \ldots H(1) = I - VTV$ <sup>T</sup> for real flavors

or

 $Q = H(k)^{H}H(k-1)^{H}$  . . .  $H(1)^{H} = I$  -  $VTV^{H}$  for complex flavors

generated using the compact WY representation as returned by ?gelqt.

*Q* is of order *m* if *side* = 'L' and of order *n* if *side* = 'R'.

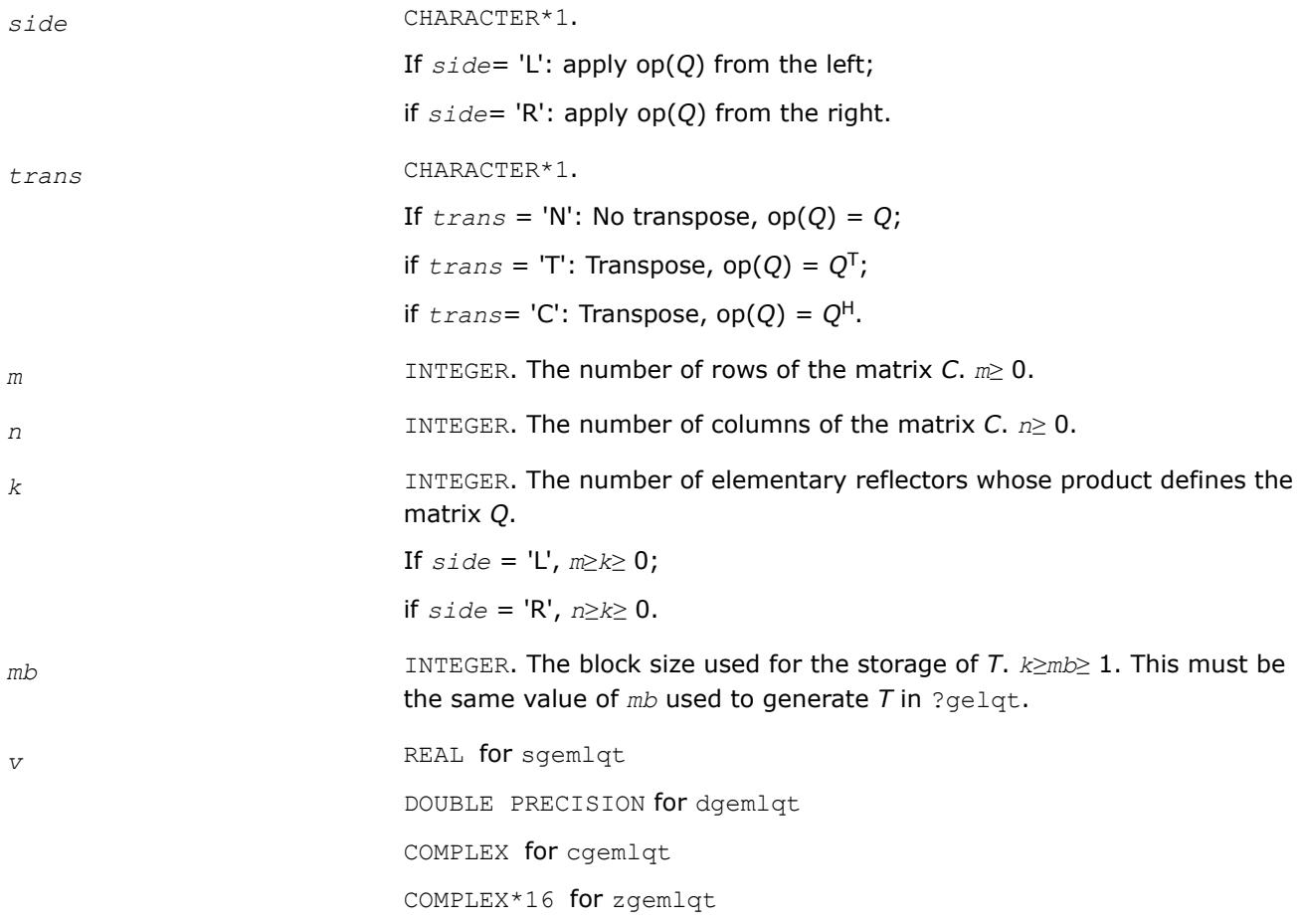

<span id="page-955-0"></span>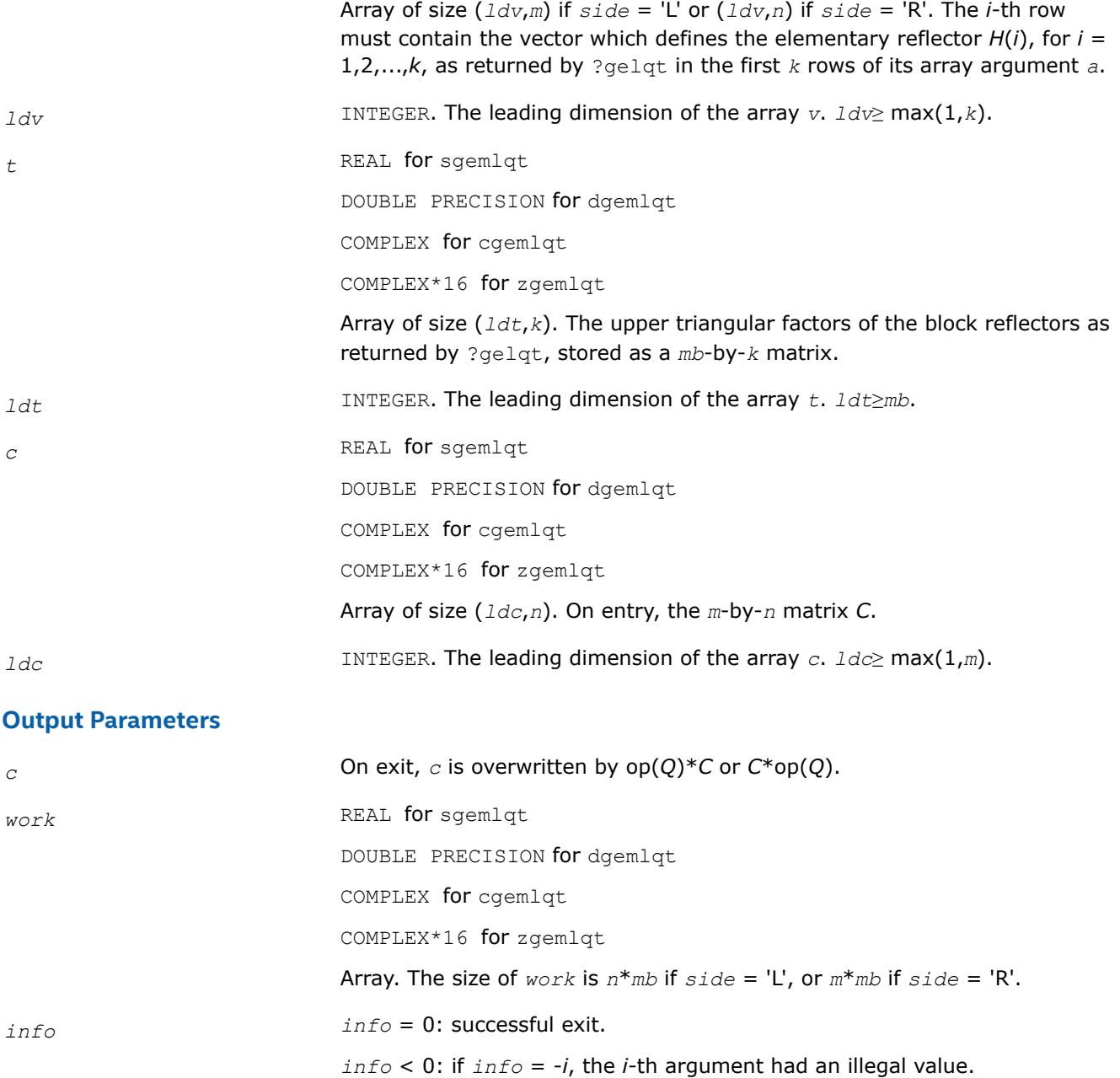

*?orglq Generates the real orthogonal matrix Q of the LQ factorization formed by* ?gelqf*.*

#### **Syntax**

call sorglq(*m*, *n*, *k*, *a*, *lda*, *tau*, *work*, *lwork*, *info*) call dorglq(*m*, *n*, *k*, *a*, *lda*, *tau*, *work*, *lwork*, *info*) call orglq(*a*, *tau* [,*info*])

# **Include Files**

• mkl.fi, lapack.f90

#### **Description**

The routine generates the whole or part of *n*-by-*n* orthogonal matrix *Q* of the *LQ* factorization formed by the routines [gelqf.](#page-947-0) Use this routine after a call to sgelqf/dgelqf.

Usually *Q* is determined from the *LQ* factorization of an *p*-by-*n* matrix *A* with *n*≥*p*. To compute the whole matrix *Q*, use:

call ?orglq(*n*, *n*, *p*, *a*, *lda*, *tau*, *work*, *lwork*, *info*)

To compute the leading *p* rows of *Q*, which form an orthonormal basis in the space spanned by the rows of *A*, use:

call ?orglq(*p*, *n*, *p*, *a*, *lda*, *tau*, *work*, *lwork*, *info*)

To compute the matrix  $Q^k$  of the LQ factorization of the leading  $k$  rows of  $A$ , use:

call ?orglq(*n*, *n*, *k*, *a*, *lda*, *tau*, *work*, *lwork*, *info*)

To compute the leading *k* rows of *Q<sup>k</sup>* , which form an orthonormal basis in the space spanned by the leading *k* rows of *A*, use:

call ?orgqr(*k*, *n*, *k*, *a*, *lda*, *tau*, *work*, *lwork*, *info*)

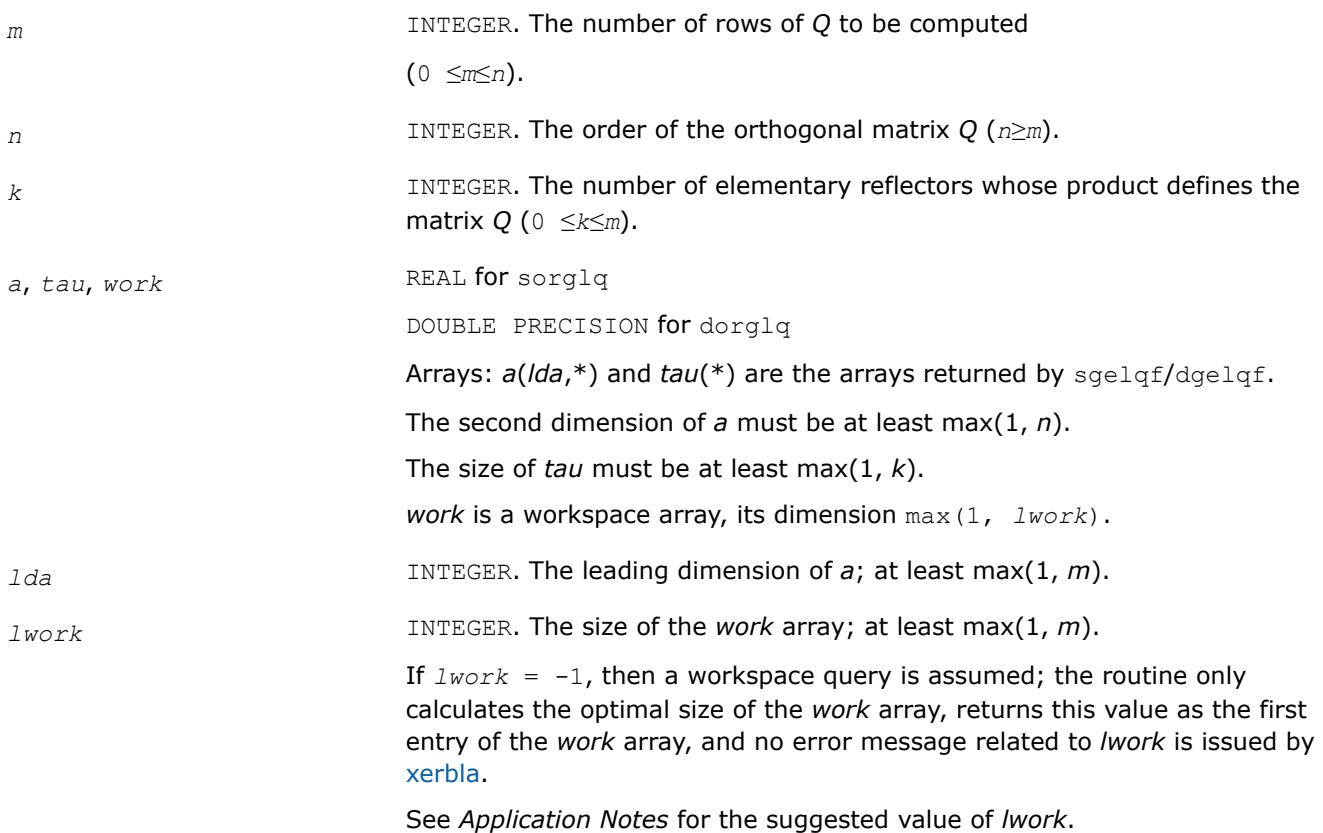

#### <span id="page-957-0"></span>**Output Parameters**

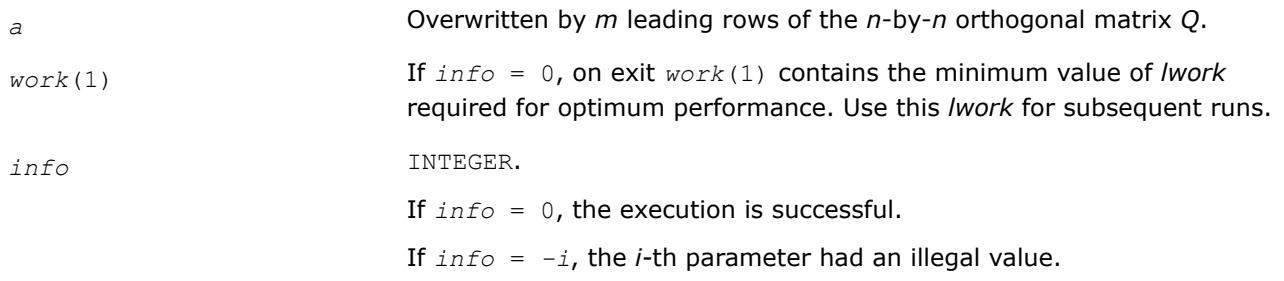

#### **LAPACK 95 Interface Notes**

Routines in Fortran 95 interface have fewer arguments in the calling sequence than their FORTRAN 77 counterparts. For general conventions applied to skip redundant or restorable arguments, see [LAPACK 95](#page-519-0) [Interface Conventions](#page-519-0).

Specific details for the routine orglq interface are the following:

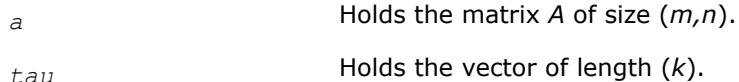

### **Application Notes**

For better performance, try using *lwork* =*m*\**blocksize*, where *blocksize* is a machine-dependent value (typically, 16 to 64) required for optimum performance of the *blocked algorithm*.

If you are in doubt how much workspace to supply, use a generous value of *lwork* for the first run or set  $lwork = -1$ .

If you choose the first option and set any of admissible *lwork* sizes, which is no less than the minimal value described, the routine completes the task, though probably not so fast as with a recommended workspace, and provides the recommended workspace in the first element of the corresponding array *work* on exit. Use this value (*work*(1)) for subsequent runs.

If you set *lwork* = -1, the routine returns immediately and provides the recommended workspace in the first element of the corresponding array (*work*). This operation is called a workspace query.

Note that if you set *lwork* to less than the minimal required value and not -1, the routine returns immediately with an error exit and does not provide any information on the recommended workspace.

The computed Q differs from an exactly orthogonal matrix by a matrix *E* such that  $||E||_2 = O(\varepsilon) * ||A||_2$ , where ε is the machine precision.

The total number of floating-point operations is approximately  $4*m*n*k - 2*(m + n)*k^2 + (4/3)*k^3$ .

If  $m = k$ , the number is approximately  $(2/3) * m^2 * (3n - m)$ .

The complex counterpart of this routine is [unglq](#page-962-0).

#### *?ormlq*

*Multiplies a real matrix by the orthogonal matrix Q of the LQ factorization formed by* ?gelqf*.*

#### **Syntax**

```
call sormlq(side, trans, m, n, k, a, lda, tau, c, ldc, work, lwork, info)
call dormlq(side, trans, m, n, k, a, lda, tau, c, ldc, work, lwork, info)
call ormlq(a, tau, c [,side] [,trans] [,info])
```
# **Include Files**

• mkl.fi, lapack.f90

#### **Description**

The routine multiplies a real *m*-by-*n* matrix *C* by *Q* or *QT*, where *Q* is the orthogonal matrix *Q* of the *LQ* factorization formed by the routine [gelqf](#page-947-0).

Depending on the parameters *side* and *trans*, the routine can form one of the matrix products *Q*\**C*, *Q <sup>T</sup>*\**C*,  $C^{\star}Q$ , or  $C^{\star}Q^{T}$  (overwriting the result on *C*).

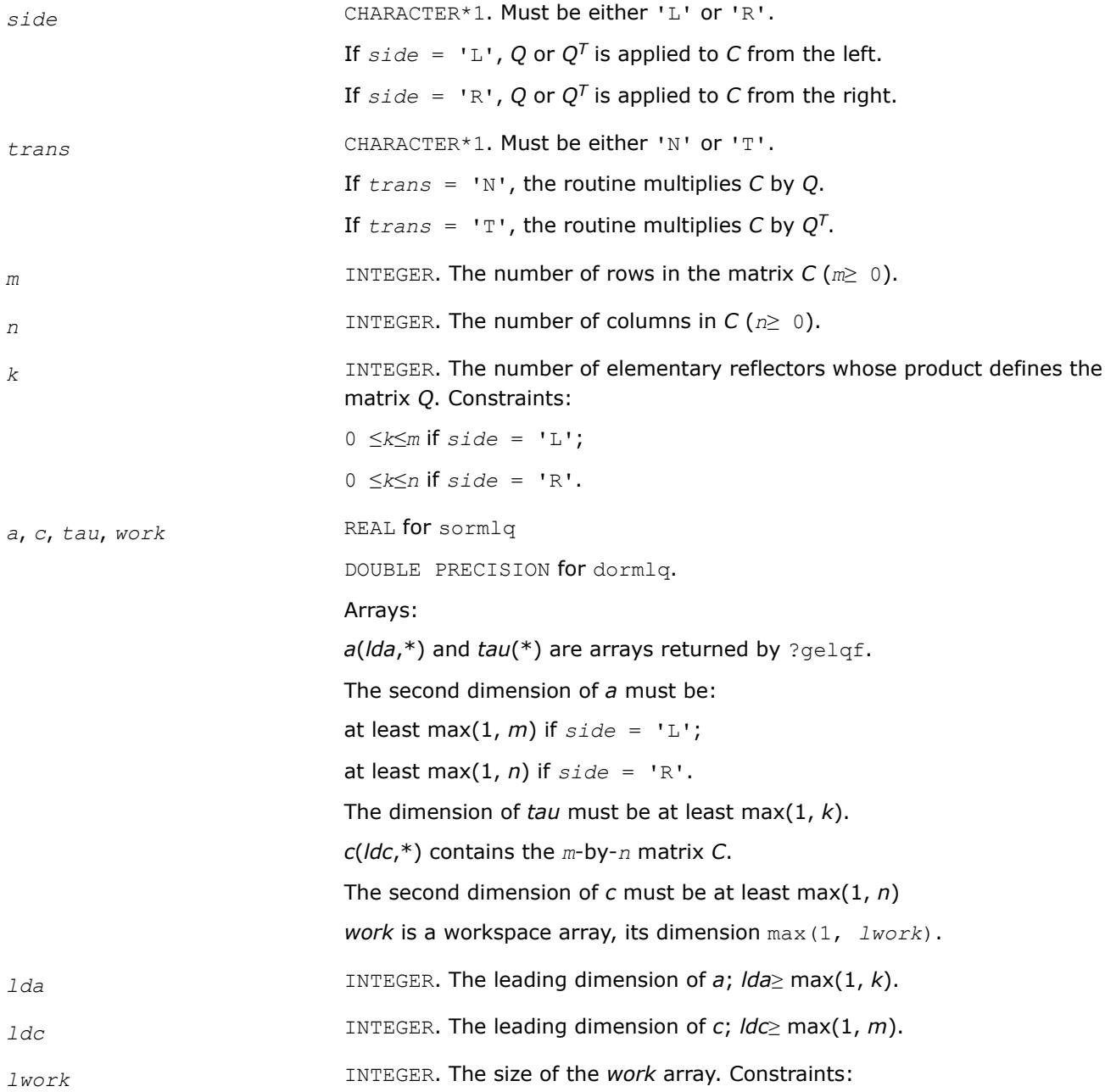

*lwork*≥ max(1, *n*) if *side* = 'L'; *lwork*≥ max(1, *m*) if *side* = 'R'.

If  $Iwork = -1$ , then a workspace query is assumed; the routine only calculates the optimal size of the *work* array, returns this value as the first entry of the *work* array, and no error message related to *lwork* is issued by [xerbla](#page-3356-0).

See *Application Notes* for the suggested value of *lwork*.

#### **Output Parameters**

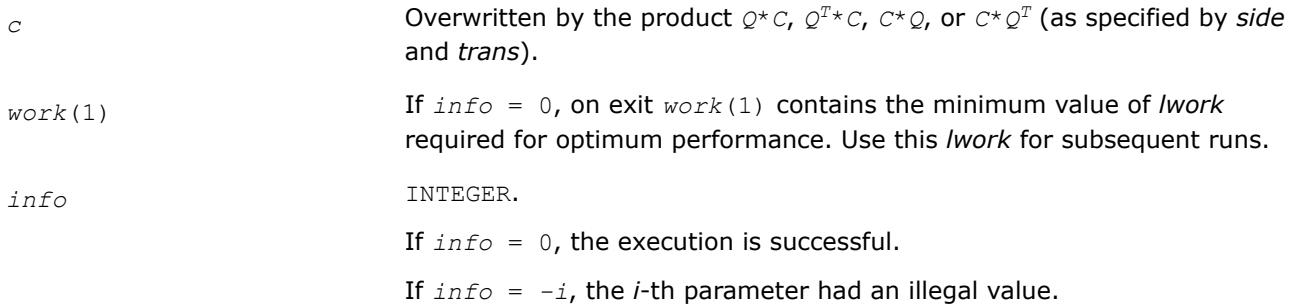

### **LAPACK 95 Interface Notes**

Routines in Fortran 95 interface have fewer arguments in the calling sequence than their FORTRAN 77 counterparts. For general conventions applied to skip redundant or restorable arguments, see [LAPACK 95](#page-519-0) [Interface Conventions](#page-519-0).

Specific details for the routine ormlq interface are the following:

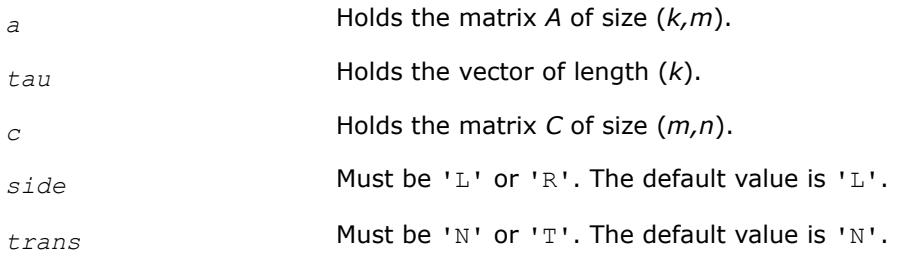

### **Application Notes**

For better performance, try using *lwork* = *n*\**blocksize* (if *side* = 'L') or *lwork* = *m*\**blocksize* (if *side* = 'R') where *blocksize* is a machine-dependent value (typically, 16 to 64) required for optimum performance of the *blocked algorithm*.

If you are in doubt how much workspace to supply, use a generous value of *lwork* for the first run or set  $lwork = -1$ .

If you choose the first option and set any of admissible *lwork* sizes, which is no less than the minimal value described, the routine completes the task, though probably not so fast as with a recommended workspace, and provides the recommended workspace in the first element of the corresponding array *work* on exit. Use this value (*work*(1)) for subsequent runs.

If you set *lwork*= -1, the routine returns immediately and provides the recommended workspace in the first element of the corresponding array (*work*). This operation is called a workspace query.

Note that if you set *lwork* to less than the minimal required value and not -1, the routine returns immediately with an error exit and does not provide any information on the recommended workspace.

<span id="page-960-0"></span>The complex counterpart of this routine is [unmlq](#page-964-0).

#### *?gemlq*

*Multiples a matrix C by a real orthogonal or complex unitary matrix Q, as computed by* ?gelq*.*

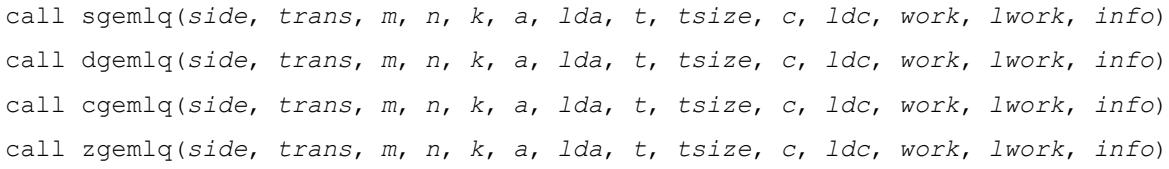

### **Description**

The ?gemlq routine multiplies an *m*-by-*n* matrix *C* by Op(*Q*), where matrix *Q* is the factor from the LQ factorization of matrix *A* formed by ?gelq, and

 $Op(Q) = Q$ , or  $Op(Q) = Q^{T}$ , or  $Op(Q) = Q^{H}$ .

#### **NOTE**

You must use ?gelq for LQ factorization before calling ?gemlq. ?gemlq is not compatible with LQ factorization routines other than ?gelq.

For real flavors, *C* is real and *Q* is real orthogonal.

For complex flavors, *C* is complex and *Q* is complex unitary.

If matrix *A* is short and wide, a highly scalable algorithm is used to avoid communication overhead. Otherwise, ?ormlq or ?unmlq is used.

#### **NOTE**

An optimized version of ?gemlq is not available.

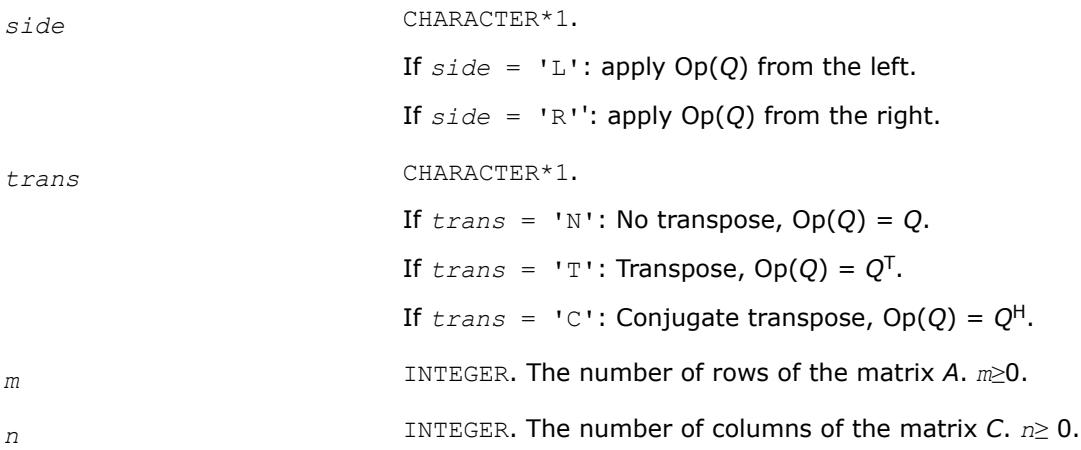

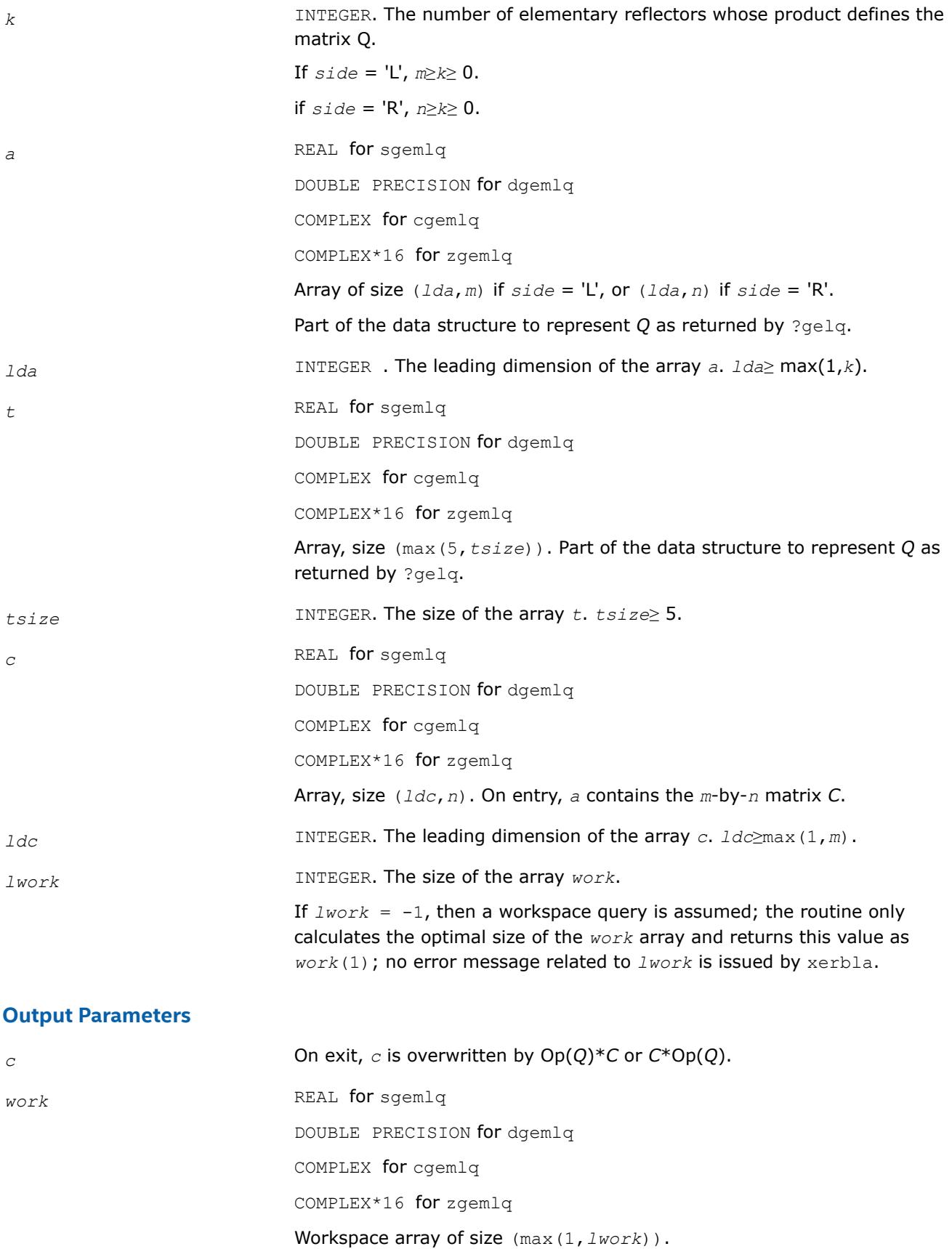

<span id="page-962-0"></span>*info* INTEGER.

*info* = 0 indicates a successful exit.

*info* < 0: if *info* = -*i*, the *i*-th argument had an illegal value.

*?unglq*

*Generates the complex unitary matrix Q of the LQ factorization formed by* ?gelqf*.*

#### **Syntax**

call cunglq(*m*, *n*, *k*, *a*, *lda*, *tau*, *work*, *lwork*, *info*) call zunglq(*m*, *n*, *k*, *a*, *lda*, *tau*, *work*, *lwork*, *info*) call unglq(*a*, *tau* [,*info*])

#### **Include Files**

• mkl.fi, lapack.f90

#### **Description**

The routine generates the whole or part of *n*-by-*n* unitary matrix *Q* of the *LQ* factorization formed by the routines [gelqf.](#page-947-0) Use this routine after a call to cgelqf/zgelqf.

Usually *Q* is determined from the *LQ* factorization of an *p*-by-*n* matrix *A* with *n* < *p*. To compute the whole matrix *Q*, use:

call ?unglq(*n*, *n*, *p*, *a*, *lda*, *tau*, *work*, *lwork*, *info*)

To compute the leading *p* rows of *Q*, which form an orthonormal basis in the space spanned by the rows of *A*, use:

call ?unglq(*p*, *n*, *p*, *a*, *lda*, *tau*, *work*, *lwork*, *info*)

To compute the matrix  $Q^k$  of the LQ factorization of the leading  $k$  rows of  $A$ , use:

call ?unglq(*n*, *n*, *k*, *a*, *lda*, *tau*, *work*, *lwork*, *info*)

To compute the leading *k* rows of *Q<sup>k</sup>* , which form an orthonormal basis in the space spanned by the leading *k* rows of *A*, use:

call ?ungqr(*k*, *n*, *k*, *a*, *lda*, *tau*, *work*, *lwork*, *info*)

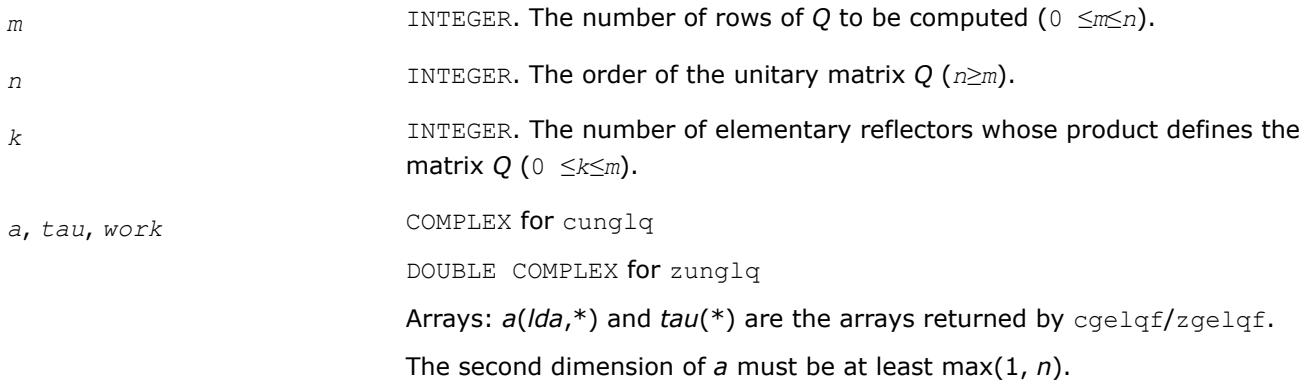

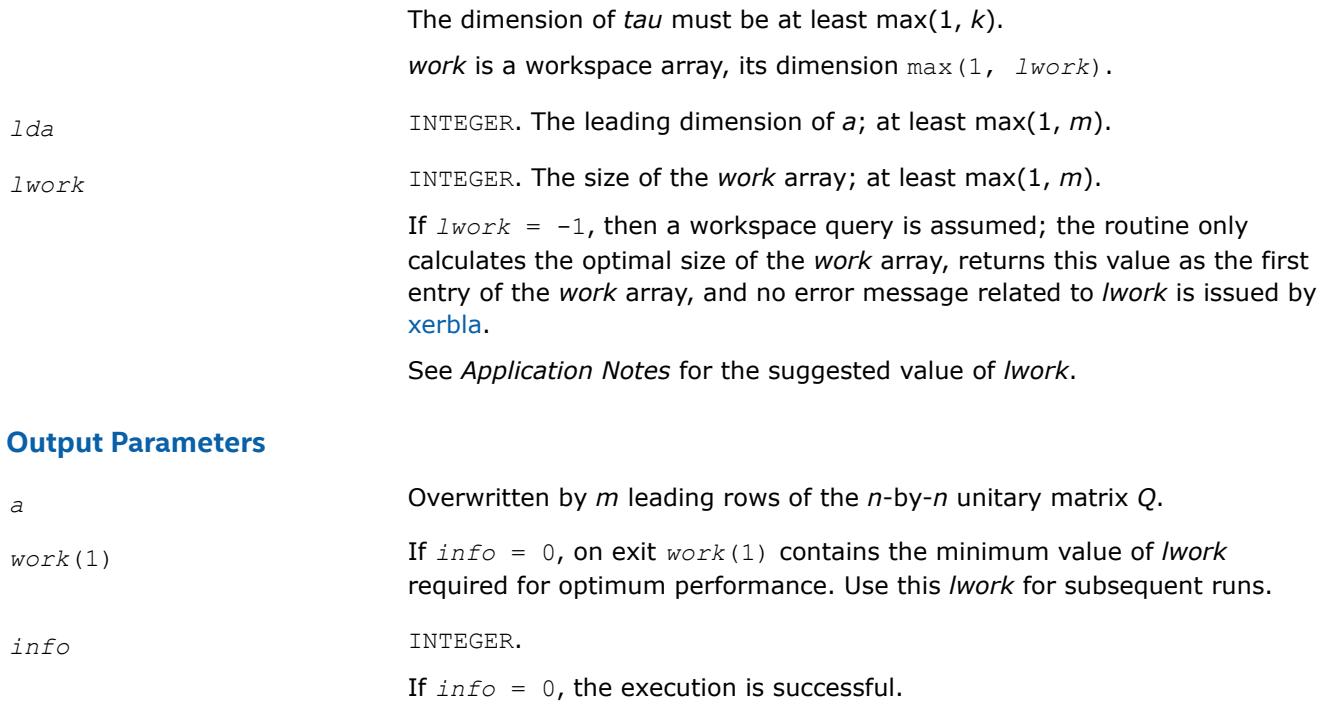

Routines in Fortran 95 interface have fewer arguments in the calling sequence than their FORTRAN 77 counterparts. For general conventions applied to skip redundant or restorable arguments, see [LAPACK 95](#page-519-0) [Interface Conventions](#page-519-0).

If *info* = *-i*, the *i*-th parameter had an illegal value.

Specific details for the routine unglg interface are the following:

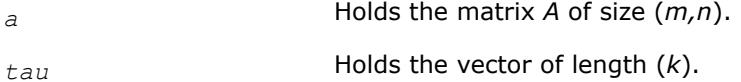

### **Application Notes**

For better performance, try using *lwork* = *m*\**blocksize*, where *blocksize* is a machine-dependent value (typically, 16 to 64) required for optimum performance of the *blocked algorithm*.

If it is not clear how much workspace to supply, use a generous value of *lwork* for the first run, or set *lwork*  $= -1.$ 

In first case the routine completes the task, though probably not so fast as with a recommended workspace, and provides the recommended workspace in the first element of the corresponding array *work* on exit. Use this value (*work*(1)) for subsequent runs.

If *lwork* = -1, then the routine returns immediately and provides the recommended workspace in the first element of the corresponding array (*work*). This operation is called a workspace query.

Note that if *lwork* is less than the minimal required value and is not equal to -1, then the routine returns immediately with an error exit and does not provide any information on the recommended workspace.

The computed Q differs from an exactly unitary matrix by a matrix *E* such that  $||E||_2 = O(\varepsilon) * ||A||_2$ , where ε is the machine precision.

The total number of floating-point operations is approximately  $16*m*n*k - 8*(m + n)*k^2 + (16/3)*k^3$ .

<span id="page-964-0"></span>If  $m = k$ , the number is approximately  $(8/3) * m^2 * (3n - m)$ .

The real counterpart of this routine is [orglq](#page-955-0).

#### *?unmlq*

*Multiplies a complex matrix by the unitary matrix Q of the LQ factorization formed by* ?gelqf*.*

#### **Syntax**

call cunmlq(*side*, *trans*, *m*, *n*, *k*, *a*, *lda*, *tau*, *c*, *ldc*, *work*, *lwork*, *info*) call zunmlq(*side*, *trans*, *m*, *n*, *k*, *a*, *lda*, *tau*, *c*, *ldc*, *work*, *lwork*, *info*) call unmlq(*a*, *tau*, *c* [,*side*] [,*trans*] [,*info*])

#### **Include Files**

• mkl.fi, lapack.f90

#### **Description**

The routine multiplies a real *m*-by-*n* matrix *C* by *Q* or *QH*, where *Q* is the unitary matrix *Q* of the *LQ* factorization formed by the routine [gelqf](#page-947-0).

Depending on the parameters *side* and *trans*, the routine can form one of the matrix products  $Q^*C$ ,  $Q^{H*}C$ , *C\*Q*, or *C\*QH* (overwriting the result on *C*).

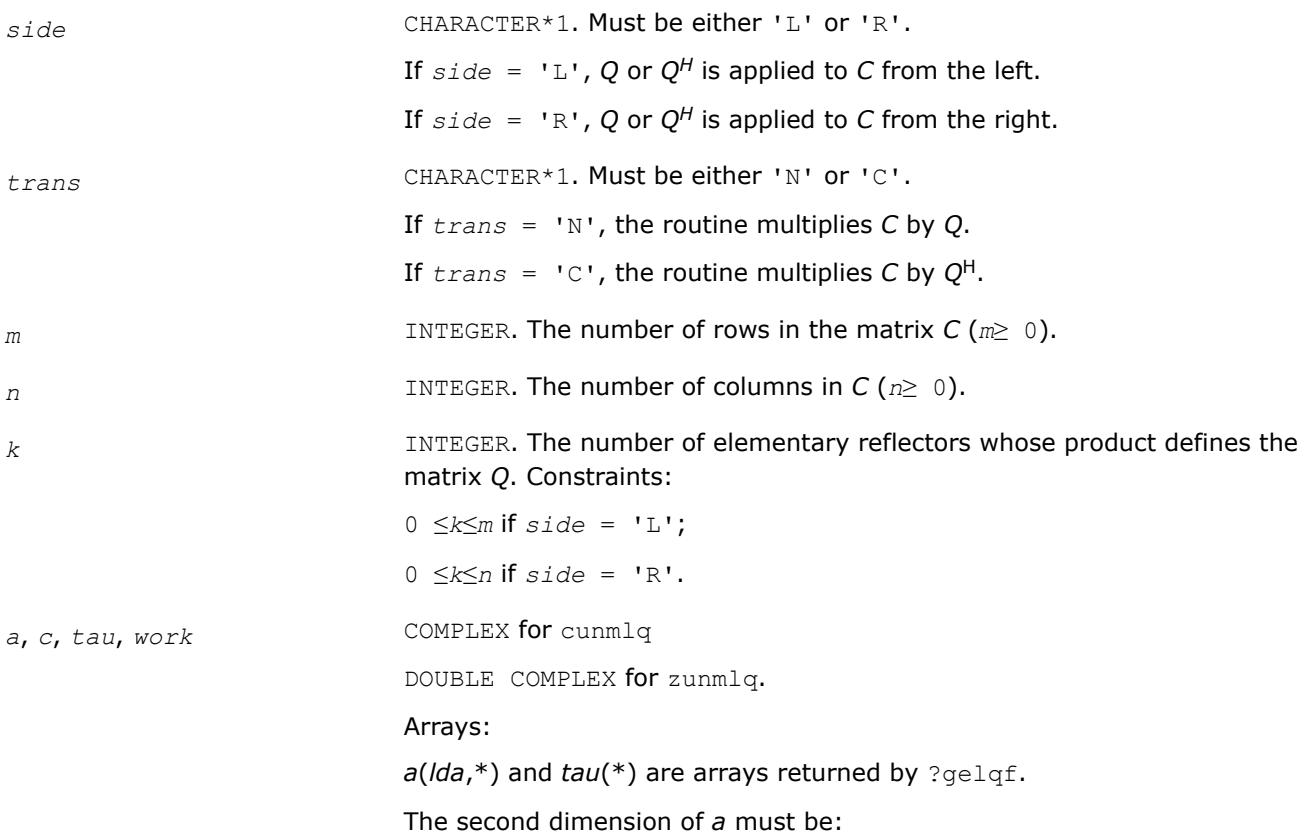

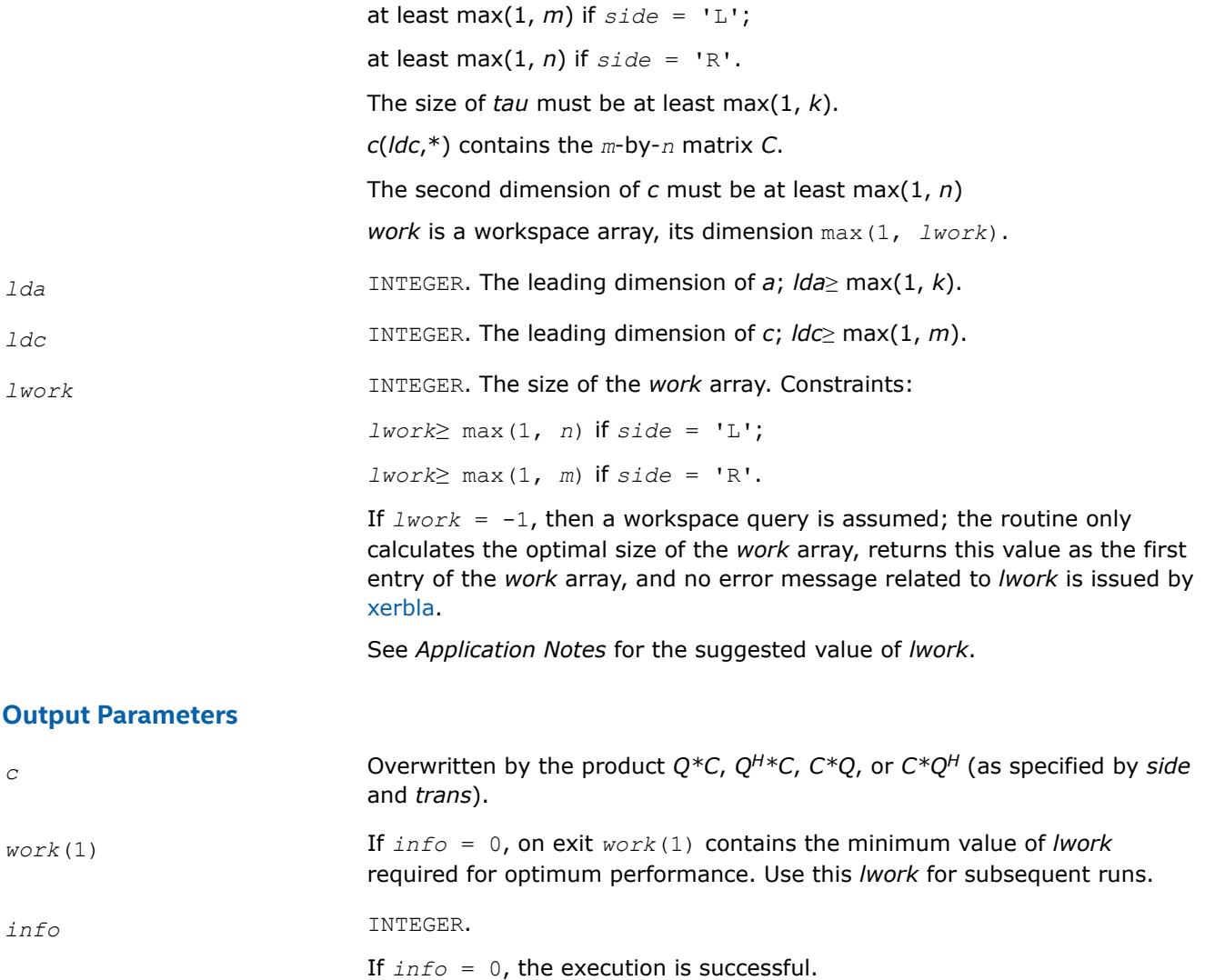

Routines in Fortran 95 interface have fewer arguments in the calling sequence than their FORTRAN 77 counterparts. For general conventions applied to skip redundant or restorable arguments, see [LAPACK 95](#page-519-0) [Interface Conventions](#page-519-0).

If *info* = *-i*, the *i*-th parameter had an illegal value.

Specific details for the routine unmlq interface are the following:

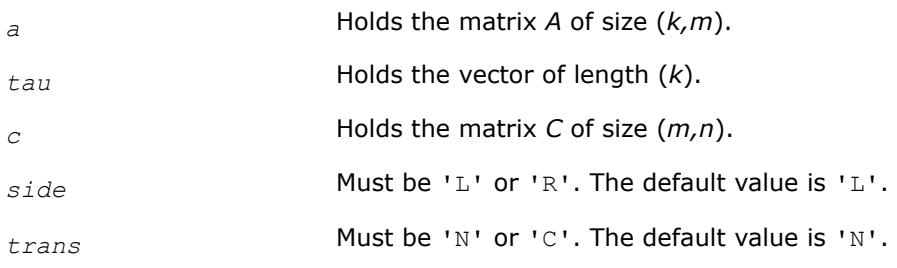

# <span id="page-966-0"></span>**Application Notes**

For better performance, try using *lwork* = *n*\**blocksize* (if *side* = 'L') or *lwork* = *m*\**blocksize* (if *side* = 'R') where *blocksize* is a machine-dependent value (typically, 16 to 64) required for optimum performance of the *blocked algorithm*.

If it is not clear how much workspace to supply, use a generous value of *lwork* for the first run, or set *lwork*  $= -1.$ 

In first case the routine completes the task, though probably not so fast as with a recommended workspace, and provides the recommended workspace in the first element of the corresponding array *work* on exit. Use this value (*work*(1)) for subsequent runs.

If *lwork* = -1, then the routine returns immediately and provides the recommended workspace in the first element of the corresponding array (*work*). This operation is called a workspace query.

Note that if *lwork* is less than the minimal required value and is not equal to -1, then the routine returns immediately with an error exit and does not provide any information on the recommended workspace.

The real counterpart of this routine is [ormlq.](#page-957-0)

*?geqlf Computes the QL factorization of a general m-by-n matrix.*

# **Syntax**

```
call sgeqlf(m, n, a, lda, tau, work, lwork, info)
call dgeqlf(m, n, a, lda, tau, work, lwork, info)
call cgeqlf(m, n, a, lda, tau, work, lwork, info)
call zgeqlf(m, n, a, lda, tau, work, lwork, info)
call geqlf(a [, tau] [,info])
```
# **Include Files**

• mkl.fi, lapack.f90

# **Description**

The routine forms the *QL* factorization of a general *m*-by-*n* matrix *A* (see [Orthogonal Factorizations\)](#page-918-0). No pivoting is performed.

The routine does not form the matrix *Q* explicitly. Instead, *Q* is represented as a product of min(*m*, *n*) *elementary reflectors*. Routines are provided to work with *Q* in this representation.

#### **NOTE**

This routine supports the Progress Routine feature. See [Progress Function](#page-3384-0) for details.

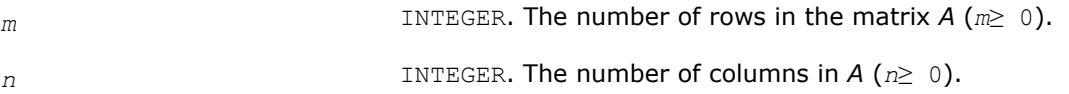

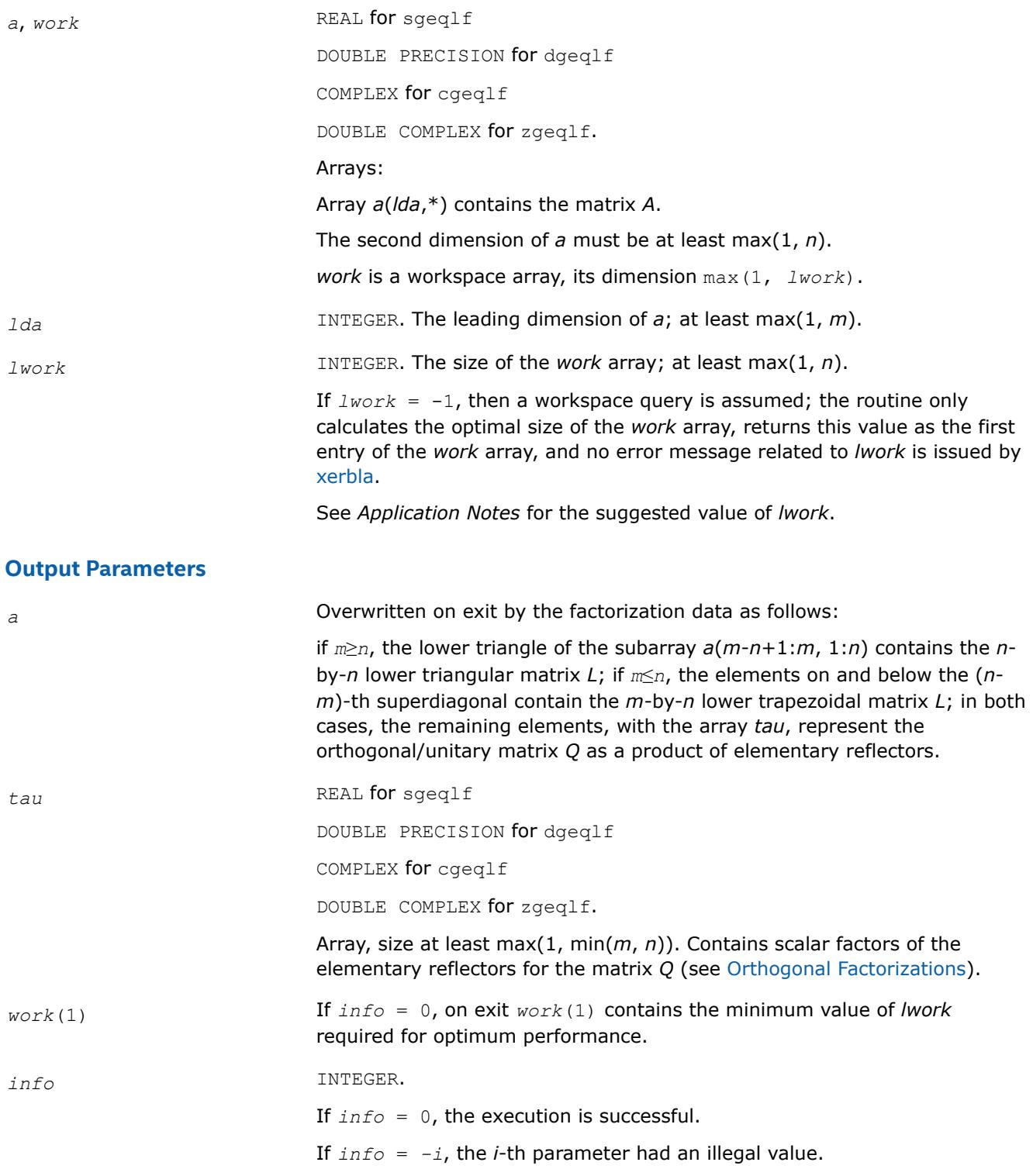

Routines in Fortran 95 interface have fewer arguments in the calling sequence than their FORTRAN 77 counterparts. For general conventions applied to skip redundant or restorable arguments, see [LAPACK 95](#page-519-0) [Interface Conventions](#page-519-0).

Specific details for the routine geqlf interface are the following:

*a* Holds the matrix *A* of size (*m,n*).

*tau* Holds the vector of length min(*m,n*).

# **Application Notes**

For better performance, try using *lwork* =*n*\**blocksize*, where *blocksize* is a machine-dependent value (typically, 16 to 64) required for optimum performance of the *blocked algorithm*.

If you are in doubt how much workspace to supply, use a generous value of *lwork* for the first run or set  $lwork = -1$ .

If you choose the first option and set any of admissible *lwork* sizes, which is no less than the minimal value described, the routine completes the task, though probably not so fast as with a recommended workspace, and provides the recommended workspace in the first element of the corresponding array *work* on exit. Use this value (*work*(1)) for subsequent runs.

If you set *lwork* = -1, the routine returns immediately and provides the recommended workspace in the first element of the corresponding array (*work*). This operation is called a workspace query.

Note that if you set *lwork* to less than the minimal required value and not -1, the routine returns immediately with an error exit and does not provide any information on the recommended workspace.

Related routines include:

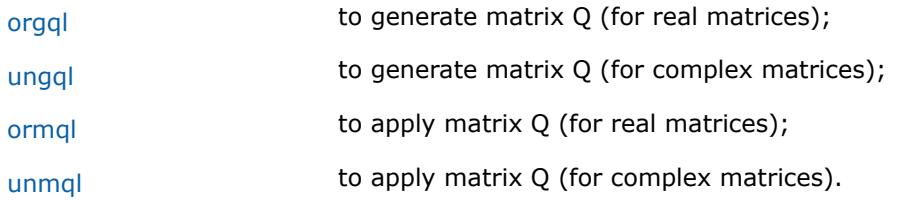

### **See Also**

[mkl\\_progress](#page-3384-0)

### [Matrix Storage Schemes](#page-522-0)

*?orgql Generates the real matrix Q of the QL factorization formed by ?geglf.* 

### **Syntax**

call sorgql(*m*, *n*, *k*, *a*, *lda*, *tau*, *work*, *lwork*, *info*) call dorgql(*m*, *n*, *k*, *a*, *lda*, *tau*, *work*, *lwork*, *info*) call orgql(*a*, *tau* [,*info*])

### **Include Files**

• mkl.fi, lapack.f90

### **Description**

The routine generates an *m*-by-*n* real matrix *Q* with orthonormal columns, which is defined as the last *n* columns of a product of *k* elementary reflectors  $H(i)$  of order  $m: Q = H(k) * ... * H(2) * H(1)$  as returned by the routines [geqlf.](#page-966-0) Use this routine after a call to  $\sqrt{3}$  sqeq1f/dgeq1f.

#### **Input Parameters**

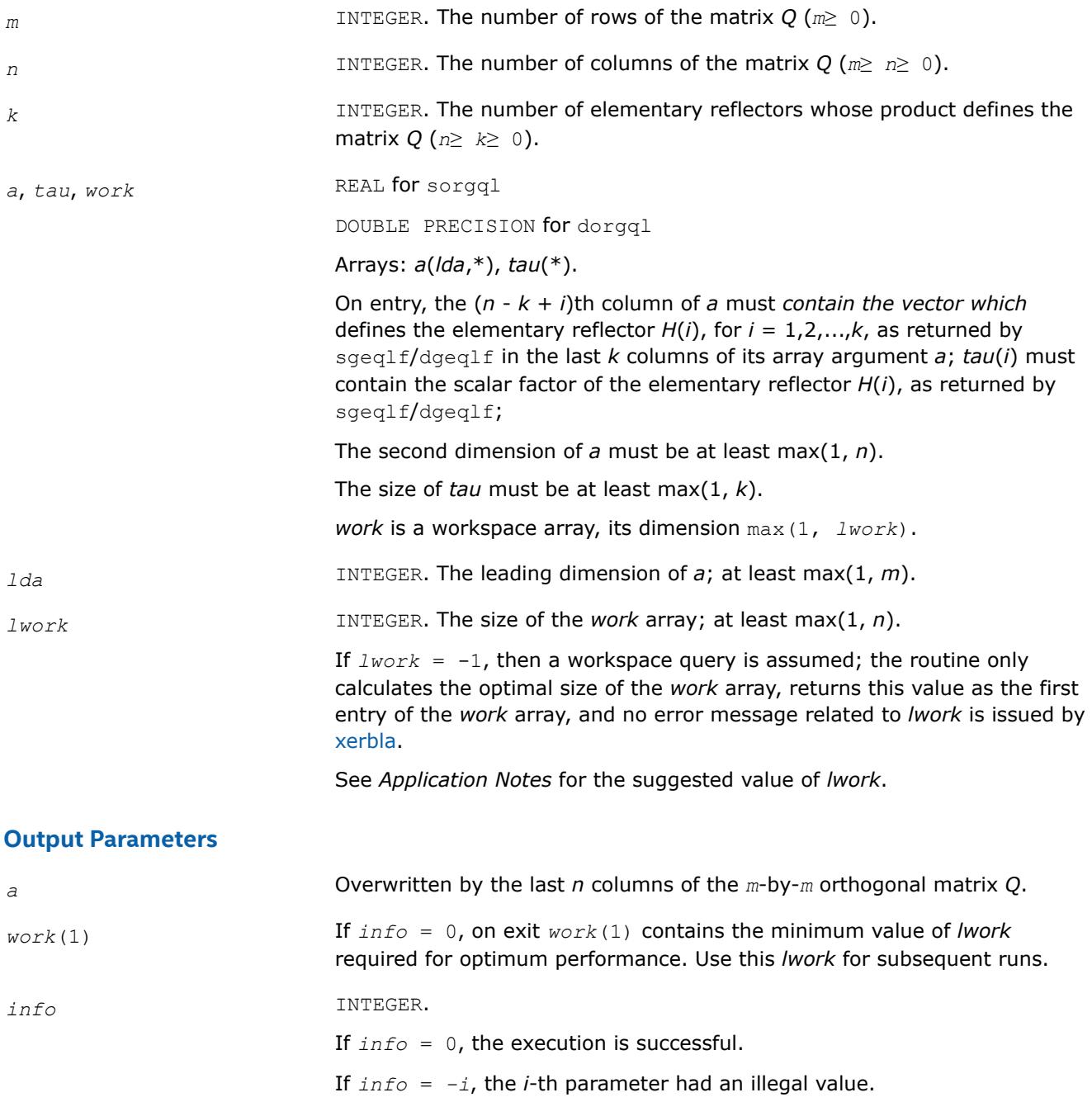

### **LAPACK 95 Interface Notes**

Routines in Fortran 95 interface have fewer arguments in the calling sequence than their FORTRAN 77 counterparts. For general conventions applied to skip redundant or restorable arguments, see [LAPACK 95](#page-519-0) [Interface Conventions](#page-519-0).

Specific details for the routine orgql interface are the following:

*a* Holds the matrix *A* of size (*m,n*). *tau* Holds the vector of length (*k*).

# <span id="page-970-0"></span>**Application Notes**

For better performance, try using *lwork* =*n*\**blocksize*, where *blocksize* is a machine-dependent value (typically, 16 to 64) required for optimum performance of the *blocked algorithm*.

If you are in doubt how much workspace to supply, use a generous value of *lwork* for the first run or set  $lwork = -1$ .

If you choose the first option and set any of admissible *lwork* sizes, which is no less than the minimal value described, the routine completes the task, though probably not so fast as with a recommended workspace, and provides the recommended workspace in the first element of the corresponding array *work* on exit. Use this value (*work*(1)) for subsequent runs.

If you set  $1_{Work} = -1$ , the routine returns immediately and provides the recommended workspace in the first element of the corresponding array (*work*). This operation is called a workspace query.

Note that if you set *lwork* to less than the minimal required value and not -1, the routine returns immediately with an error exit and does not provide any information on the recommended workspace.

The complex counterpart of this routine is ungql.

*?ungql Generates the complex matrix Q of the QL factorization formed by* ?geqlf*.*

### **Syntax**

call cungql(*m*, *n*, *k*, *a*, *lda*, *tau*, *work*, *lwork*, *info*) call zungql(*m*, *n*, *k*, *a*, *lda*, *tau*, *work*, *lwork*, *info*) call ungql(*a*, *tau* [,*info*])

# **Include Files**

• mkl.fi, lapack.f90

# **Description**

The routine generates an *m*-by-*n* complex matrix *Q* with orthonormal columns, which is defined as the last *n* columns of a product of *k* elementary reflectors  $H(i)$  of order  $m: Q = H(k) * ... * H(2) * H(1)$  as returned by the routines geglf/geglf. Use this routine after a call to  $c q = q \frac{1}{2} \frac{q}{q}$ .

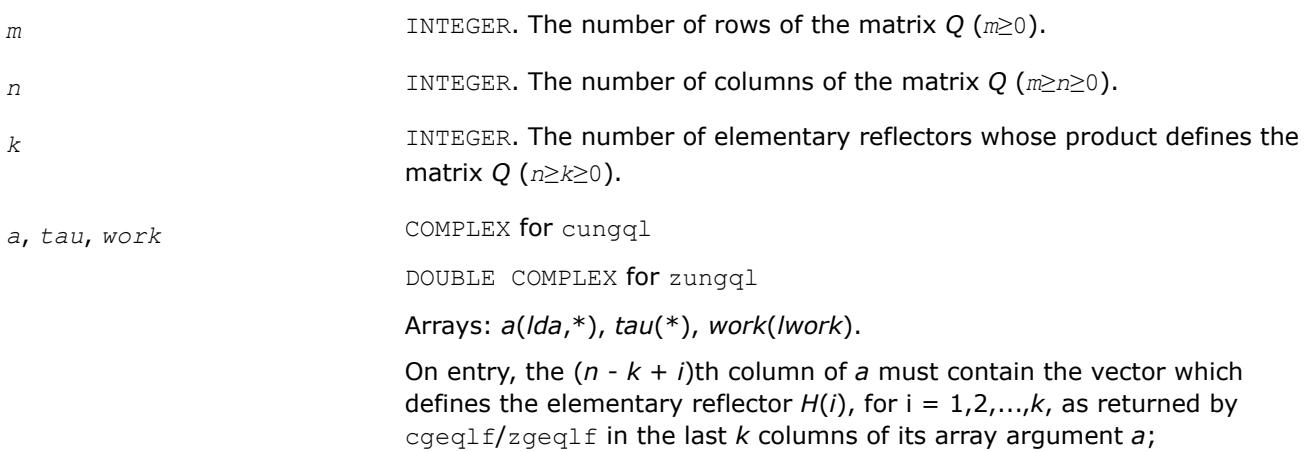

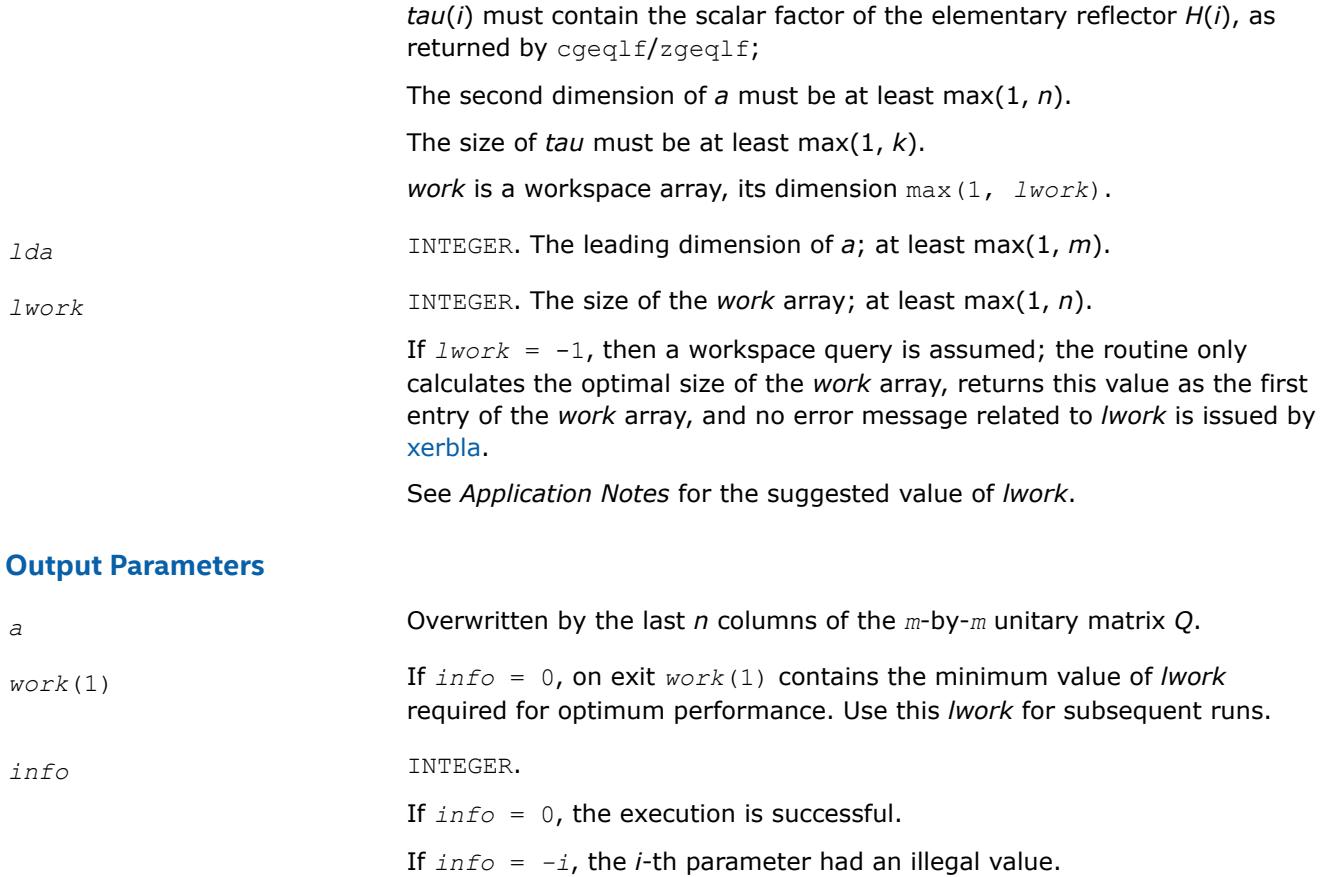

Routines in Fortran 95 interface have fewer arguments in the calling sequence than their FORTRAN 77 counterparts. For general conventions applied to skip redundant or restorable arguments, see [LAPACK 95](#page-519-0) [Interface Conventions](#page-519-0).

Specific details for the routine ungql interface are the following:

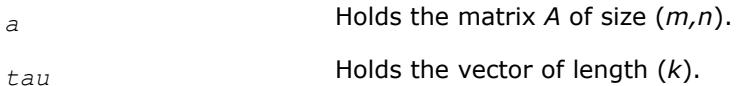

### **Application Notes**

For better performance, try using *lwork* =*n*\**blocksize*, where *blocksize* is a machine-dependent value (typically, 16 to 64) required for optimum performance of the *blocked algorithm*.

If it is not clear how much workspace to supply, use a generous value of *lwork* for the first run, or set *lwork*  $=-1.$ 

In first case the routine completes the task, though probably not so fast as with a recommended workspace, and provides the recommended workspace in the first element of the corresponding array *work* on exit. Use this value (*work*(1)) for subsequent runs.

If *lwork* = -1, then the routine returns immediately and provides the recommended workspace in the first element of the corresponding array (*work*). This operation is called a workspace query.

Note that if *lwork* is less than the minimal required value and is not equal to -1, then the routine returns immediately with an error exit and does not provide any information on the recommended workspace.
<span id="page-972-0"></span>The real counterpart of this routine is [orgql](#page-968-0).

#### *?ormql*

*Multiplies a real matrix by the orthogonal matrix Q of the QL factorization formed by* ?geqlf*.*

## **Syntax**

call sormql(*side*, *trans*, *m*, *n*, *k*, *a*, *lda*, *tau*, *c*, *ldc*, *work*, *lwork*, *info*) call dormql(*side*, *trans*, *m*, *n*, *k*, *a*, *lda*, *tau*, *c*, *ldc*, *work*, *lwork*, *info*) call ormql(*a*, *tau*, *c* [,*side*] [,*trans*] [,*info*])

#### **Include Files**

• mkl.fi, lapack.f90

# **Description**

The routine multiplies a real *m*-by-*n* matrix *C* by *Q* or *QT*, where *Q* is the orthogonal matrix *Q* of the *QL* factorization formed by the routine [geqlf](#page-966-0).

Depending on the parameters *side* and *trans*, the routine ormql can form one of the matrix products *Q*\**C*,  $Q^{T*}$ *C*,  $C*Q$ , or  $C*Q^{T}$  (overwriting the result over *C*).

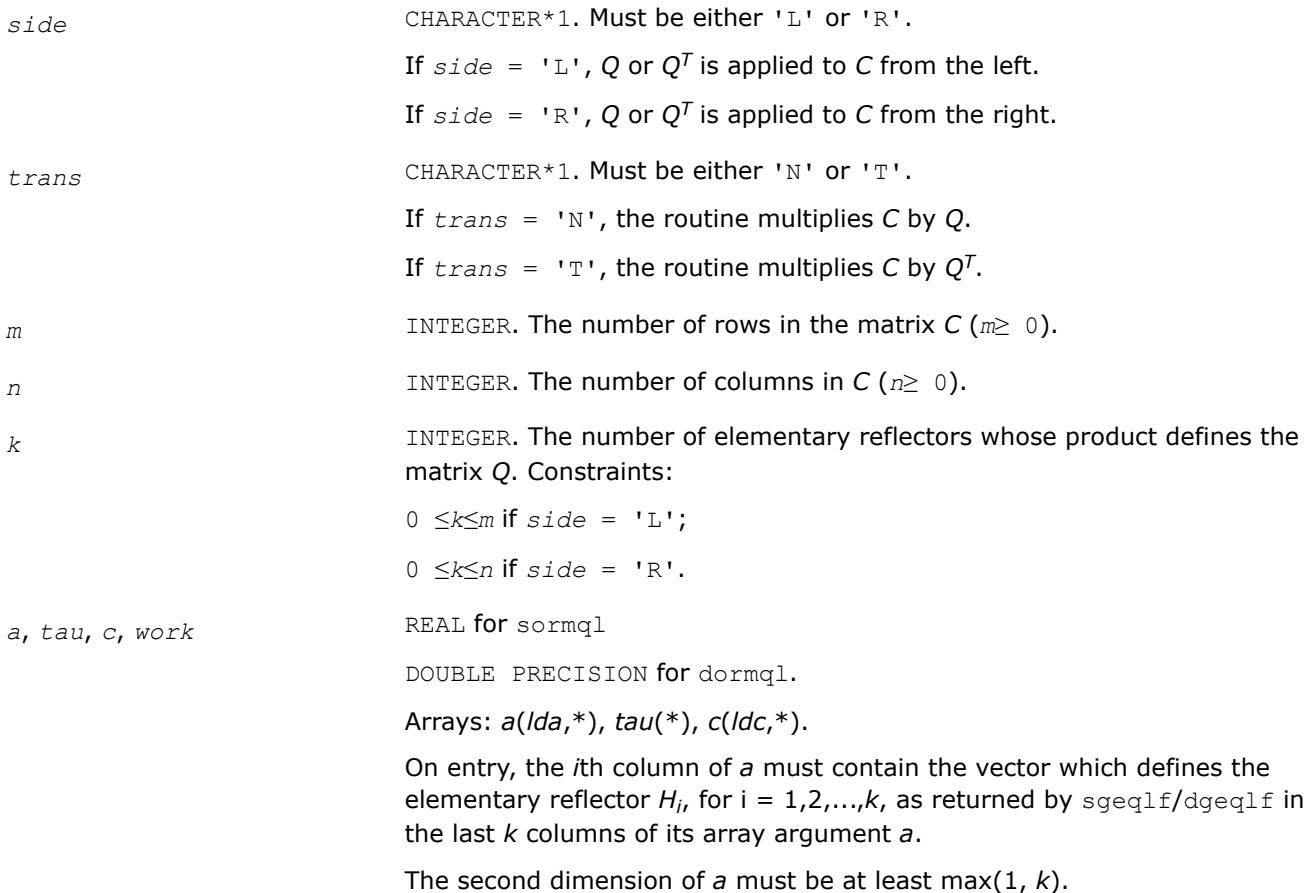

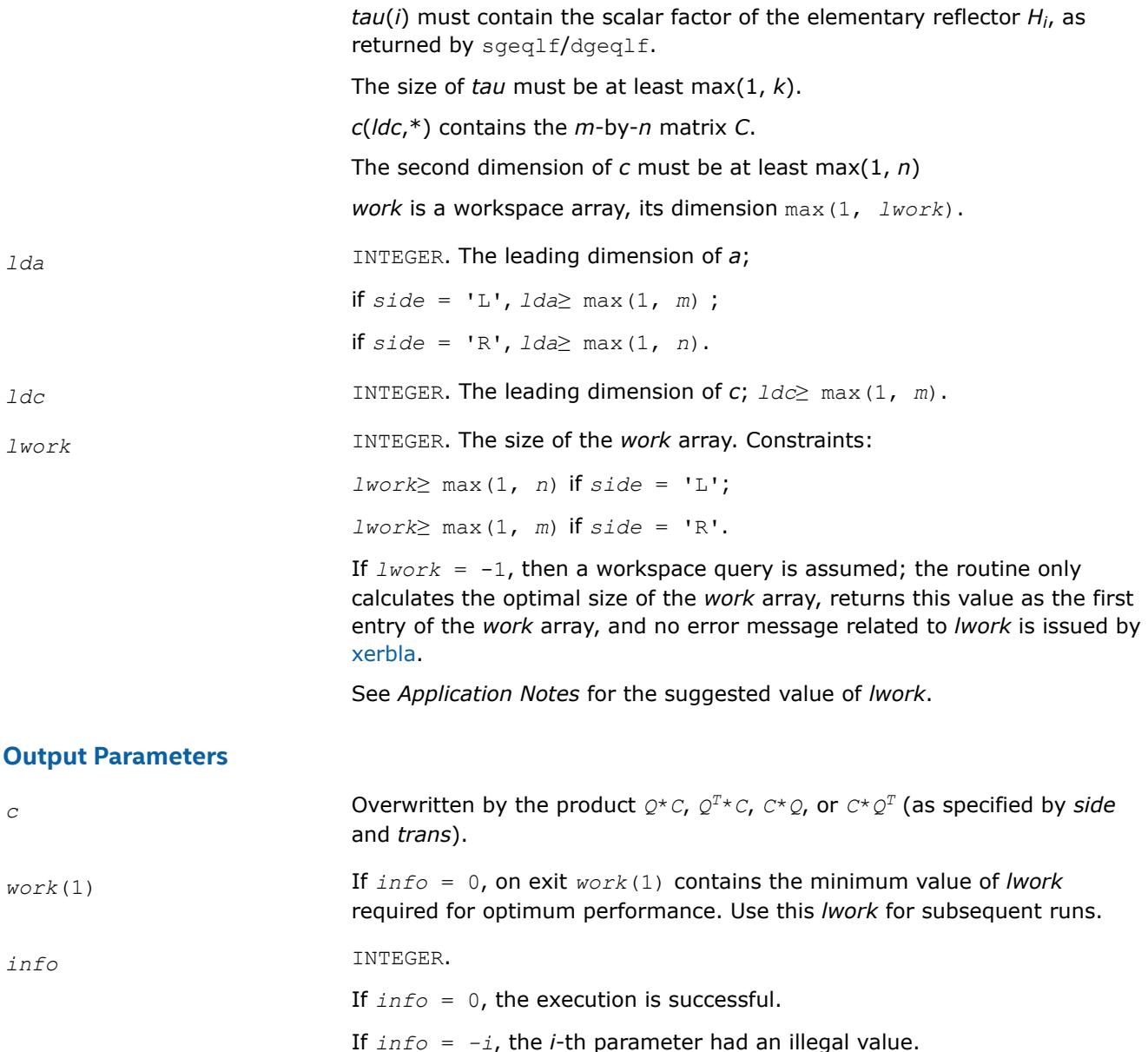

#### **LAPACK 95 Interface Notes**

Routines in Fortran 95 interface have fewer arguments in the calling sequence than their FORTRAN 77 counterparts. For general conventions applied to skip redundant or restorable arguments, see [LAPACK 95](#page-519-0) [Interface Conventions](#page-519-0).

Specific details for the routine ormql interface are the following:

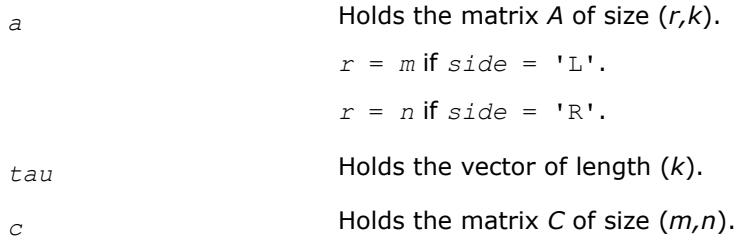

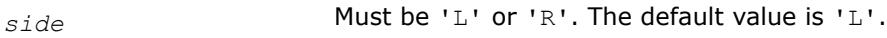

*trans* Must be 'N' or 'T'. The default value is 'N'.

# **Application Notes**

For better performance, try using *lwork* = *n*\**blocksize* (if *side* = 'L') or *lwork* = *m*\**blocksize* (if *side* = 'R') where *blocksize* is a machine-dependent value (typically, 16 to 64) required for optimum performance of the *blocked algorithm*.

If you are in doubt how much workspace to supply, use a generous value of *lwork* for the first run or set  $lwork = -1$ .

If you choose the first option and set any of admissible *lwork* sizes, which is no less than the minimal value described, the routine completes the task, though probably not so fast as with a recommended workspace, and provides the recommended workspace in the first element of the corresponding array *work* on exit. Use this value (*work*(1)) for subsequent runs.

If you set  $lwork = -1$ , the routine returns immediately and provides the recommended workspace in the first element of the corresponding array (*work*). This operation is called a workspace query.

Note that if you set *lwork* to less than the minimal required value and not -1, the routine returns immediately with an error exit and does not provide any information on the recommended workspace.

The complex counterpart of this routine is unmql.

*?unmql Multiplies a complex matrix by the unitary matrix Q of the QL factorization formed by* ?geqlf*.*

#### **Syntax**

call cunmql(*side*, *trans*, *m*, *n*, *k*, *a*, *lda*, *tau*, *c*, *ldc*, *work*, *lwork*, *info*) call zunmql(*side*, *trans*, *m*, *n*, *k*, *a*, *lda*, *tau*, *c*, *ldc*, *work*, *lwork*, *info*) call unmql(*a*, *tau*, *c* [,*side*] [,*trans*] [,*info*])

# **Include Files**

• mkl.fi, lapack.f90

# **Description**

The routine multiplies a complex *m*-by-*n* matrix *C* by *Q* or *QH*, where *Q* is the unitary matrix *Q* of the *QL* factorization formed by the routine [geqlf](#page-966-0).

Depending on the parameters *side* and *trans*, the routine unmql can form one of the matrix products *Q\*C*, *QH\*C*, *C\*Q*, or *C\*QH* (overwriting the result over *C*).

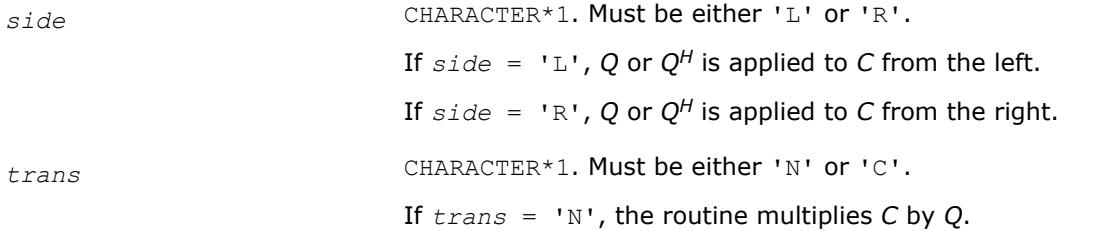

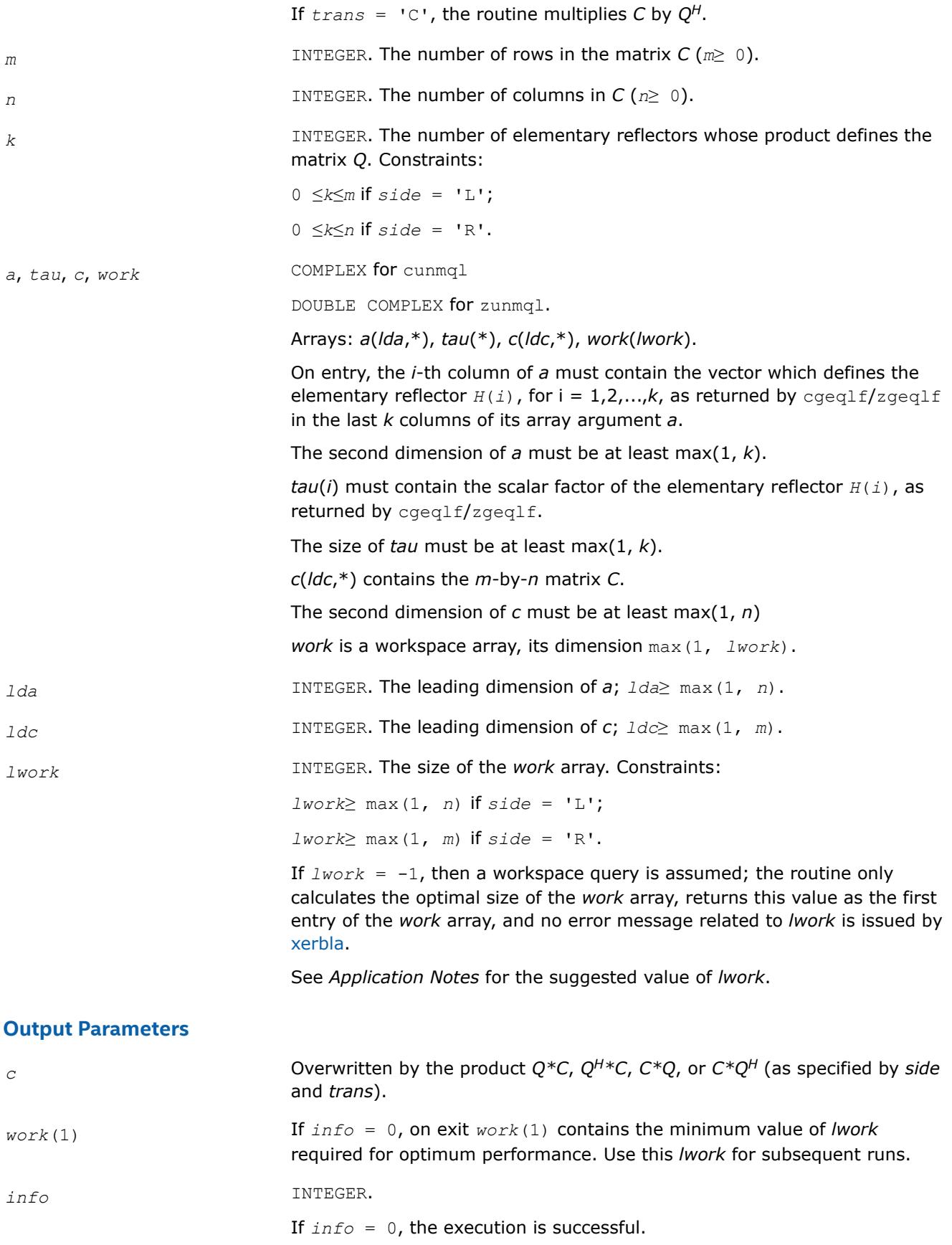

If *info* = *-i*, the *i-*th parameter had an illegal value.

# <span id="page-976-0"></span>**LAPACK 95 Interface Notes**

Routines in Fortran 95 interface have fewer arguments in the calling sequence than their FORTRAN 77 counterparts. For general conventions applied to skip redundant or restorable arguments, see [LAPACK 95](#page-519-0) [Interface Conventions](#page-519-0).

Specific details for the routine unmql interface are the following:

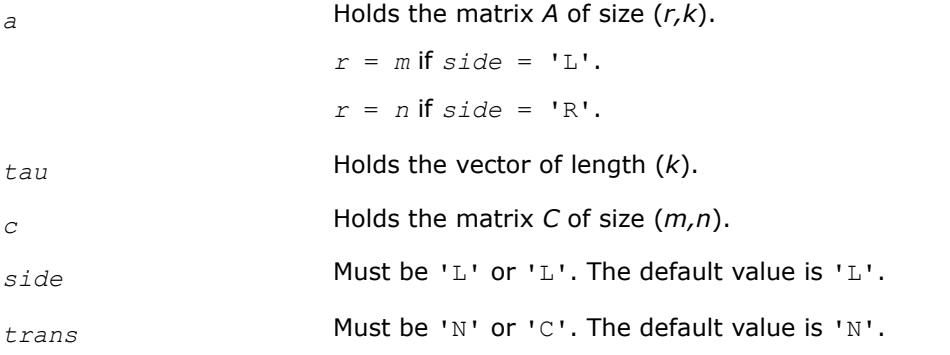

# **Application Notes**

For better performance, try using *lwork* = *n*\**blocksize* (if *side* = 'L') or *lwork* = *m*\**blocksize* (if *side* = 'R') where *blocksize* is a machine-dependent value (typically, 16 to 64) required for optimum performance of the *blocked algorithm*.

If it is not clear how much workspace to supply, use a generous value of *lwork* for the first run, or set *lwork*  $=-1.$ 

In first case the routine completes the task, though probably not so fast as with a recommended workspace, and provides the recommended workspace in the first element of the corresponding array *work* on exit. Use this value (*work*(1)) for subsequent runs.

If *lwork* = -1, then the routine returns immediately and provides the recommended workspace in the first element of the corresponding array (*work*). This operation is called a workspace query.

Note that if *lwork* is less than the minimal required value and is not equal to -1, then the routine returns immediately with an error exit and does not provide any information on the recommended workspace.

The real counterpart of this routine is [ormql.](#page-972-0)

*?gerqf Computes the RQ factorization of a general m-by-n matrix.*

# **Syntax**

```
call sgerqf(m, n, a, lda, tau, work, lwork, info)
call dgerqf(m, n, a, lda, tau, work, lwork, info)
call cgerqf(m, n, a, lda, tau, work, lwork, info)
call zgerqf(m, n, a, lda, tau, work, lwork, info)
call gerqf(a [, tau] [,info])
```
## **Include Files**

• mkl.fi, lapack.f90

#### **Description**

The routine forms the *RQ* factorization of a general *m*-by-*n* matrix *A*(see [Orthogonal Factorizations\)](#page-918-0). No pivoting is performed.

The routine does not form the matrix *Q* explicitly. Instead, *Q* is represented as a product of min(*m*, *n*) *elementary reflectors*. Routines are provided to work with *Q* in this representation.

**NOTE** This routine supports the Progress Routine feature. See [Progress Function](#page-3384-0) for details.

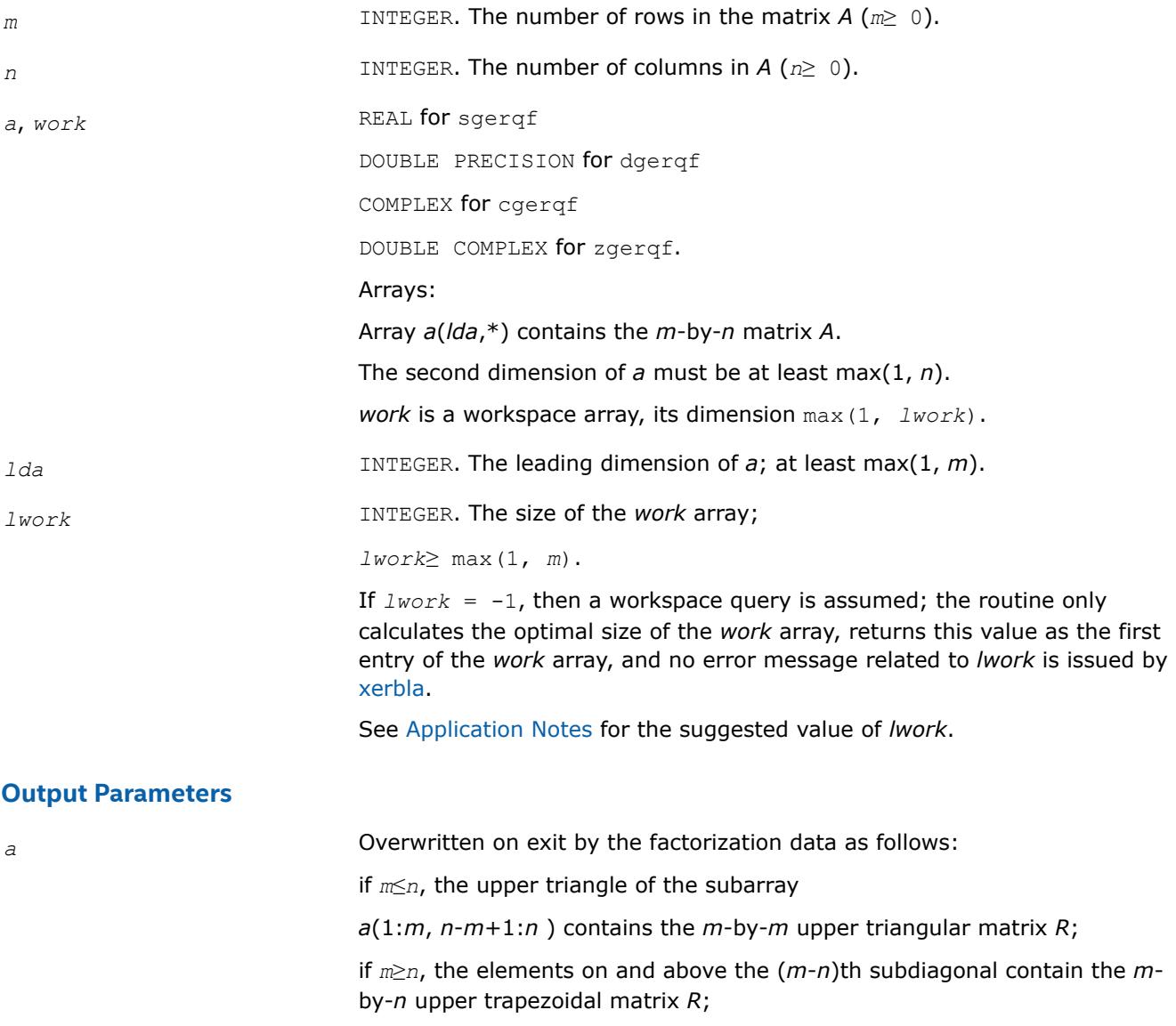

in both cases, the remaining elements, with the array *tau*, represent the orthogonal/unitary matrix *Q* as a product of min(*m*,*n*) elementary reflectors.

<span id="page-978-0"></span>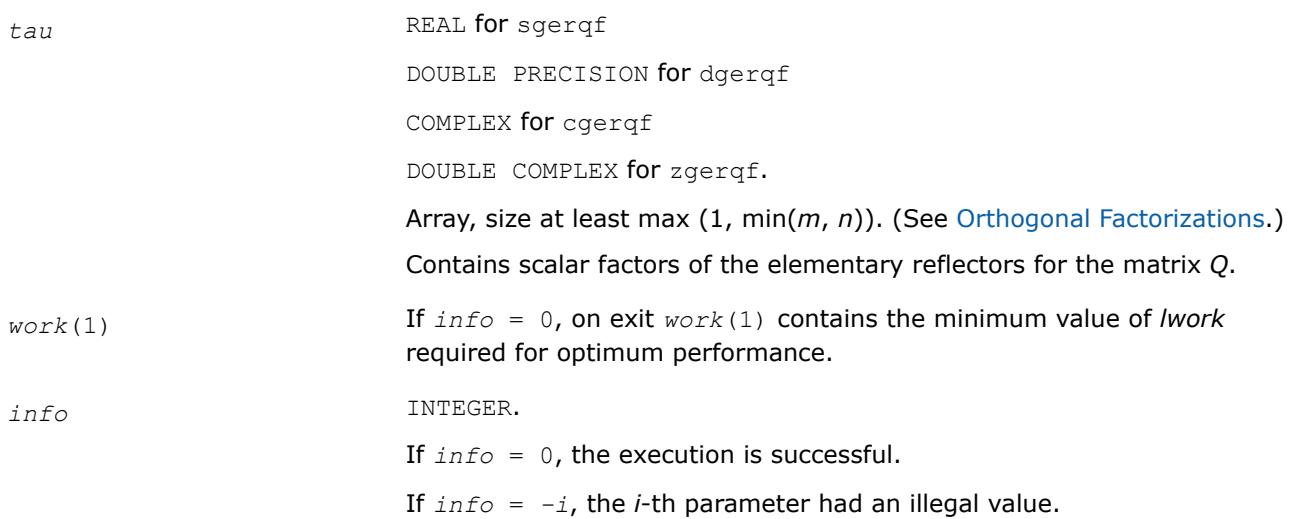

# **LAPACK 95 Interface Notes**

Routines in Fortran 95 interface have fewer arguments in the calling sequence than their FORTRAN 77 counterparts. For general conventions applied to skip redundant or restorable arguments, see [LAPACK 95](#page-519-0) [Interface Conventions](#page-519-0).

Specific details for the routine gergf interface are the following:

*a* Holds the matrix *A* of size (*m,n*).

*tau* Holds the vector of length min(*m,n*).

# **Application Notes**

For better performance, try using *lwork* =*m*\**blocksize*, where *blocksize* is a machine-dependent value (typically, 16 to 64) required for optimum performance of the *blocked algorithm*.

If you are in doubt how much workspace to supply, use a generous value of *lwork* for the first run or set  $lwork = -1$ .

If you choose the first option and set any of admissible *lwork* sizes, which is no less than the minimal value described, the routine completes the task, though probably not so fast as with a recommended workspace, and provides the recommended workspace in the first element of the corresponding array *work* on exit. Use this value (*work*(1)) for subsequent runs.

If you set  $lwork = -1$ , the routine returns immediately and provides the recommended workspace in the first element of the corresponding array (*work*). This operation is called a workspace query.

Note that if you set *lwork* to less than the minimal required value and not -1, the routine returns immediately with an error exit and does not provide any information on the recommended workspace.

Related routines include:

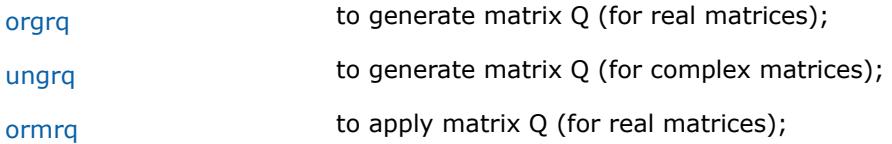

<span id="page-979-0"></span>[unmrq](#page-984-0) to apply matrix Q (for complex matrices).

#### **See Also**

[mkl\\_progress](#page-3384-0)

#### [Matrix Storage Schemes](#page-522-0)

*?orgrq Generates the real matrix Q of the RQ factorization formed by* ?gerqf*.*

#### **Syntax**

call sorgrq(*m*, *n*, *k*, *a*, *lda*, *tau*, *work*, *lwork*, *info*) call dorgrq(*m*, *n*, *k*, *a*, *lda*, *tau*, *work*, *lwork*, *info*) call orgrq(*a*, *tau* [,*info*])

#### **Include Files**

• mkl.fi, lapack.f90

#### **Description**

The routine generates an *m*-by-*n* real matrix with orthonormal rows, which is defined as the last *m* rows of a product of *k* elementary reflectors  $H(i)$  of order  $n: Q = H(1) * H(2) * ... * H(k)$  as returned by the routines [gerqf](#page-976-0). Use this routine after a call to sgerqf/dgerqf.

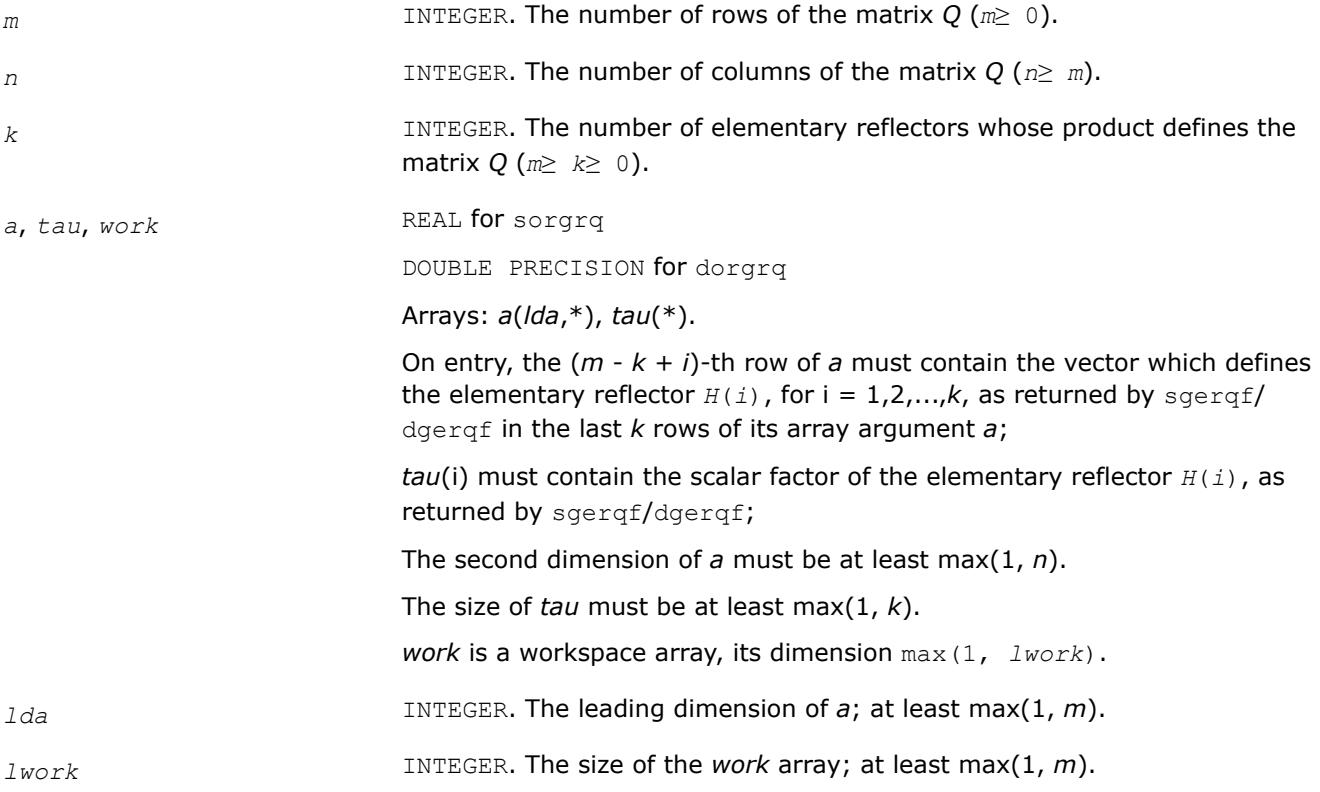

If  $lwork = -1$ , then a workspace query is assumed; the routine only calculates the optimal size of the *work* array, returns this value as the first entry of the *work* array, and no error message related to *lwork* is issued by [xerbla](#page-3356-0).

See *Application Notes* for the suggested value of *lwork*.

## <span id="page-980-0"></span>**Output Parameters**

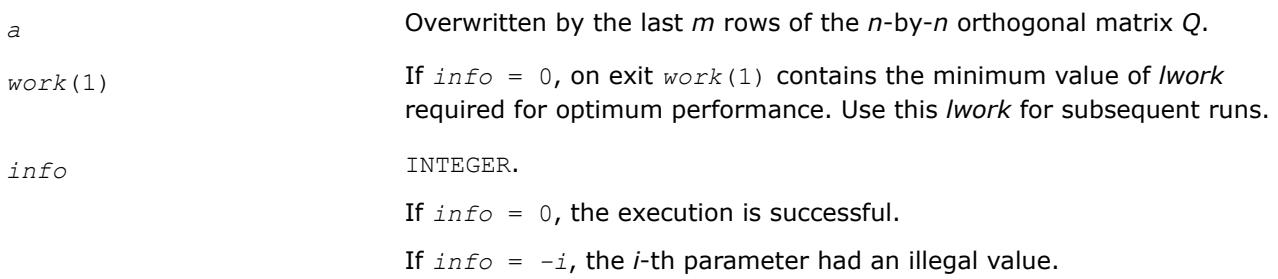

# **LAPACK 95 Interface Notes**

Routines in Fortran 95 interface have fewer arguments in the calling sequence than their FORTRAN 77 counterparts. For general conventions applied to skip redundant or restorable arguments, see [LAPACK 95](#page-519-0) [Interface Conventions](#page-519-0).

Specific details for the routine orgrq interface are the following:

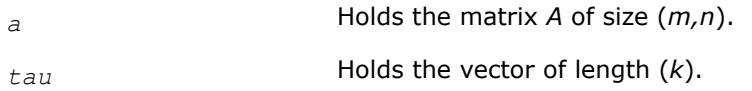

# **Application Notes**

For better performance, try using *lwork* =*m*\**blocksize*, where *blocksize* is a machine-dependent value (typically, 16 to 64) required for optimum performance of the *blocked algorithm*.

If you are in doubt how much workspace to supply, use a generous value of *lwork* for the first run or set  $lwork = -1$ .

If you choose the first option and set any of admissible *lwork* sizes, which is no less than the minimal value described, the routine completes the task, though probably not so fast as with a recommended workspace, and provides the recommended workspace in the first element of the corresponding array *work* on exit. Use this value (*work*(1)) for subsequent runs.

If you set  $lwork = -1$ , the routine returns immediately and provides the recommended workspace in the first element of the corresponding array (*work*). This operation is called a workspace query.

Note that if you set *lwork* to less than the minimal required value and not -1, the routine returns immediately with an error exit and does not provide any information on the recommended workspace.

The complex counterpart of this routine is ungrq.

*?ungrq Generates the complex matrix Q of the RQ factorization formed by* ?gerqf*.*

# **Syntax**

call cungrq(*m*, *n*, *k*, *a*, *lda*, *tau*, *work*, *lwork*, *info*) call zungrq(*m*, *n*, *k*, *a*, *lda*, *tau*, *work*, *lwork*, *info*) call ungrq(*a*, *tau* [,*info*])

#### **Include Files**

• mkl.fi, lapack.f90

#### **Description**

The routine generates an *m*-by-*n* complex matrix with orthonormal rows, which is defined as the last *m* rows of a product of *k* elementary reflectors  $H(i)$  of order  $n: Q = H(1)$ <sup> $H$ \*</sup>  $H(2)$ <sup> $H$ \*</sup>...\* $H(k)$ <sup>H</sup> as returned by the routines [gerqf](#page-976-0). Use this routine after a call to cgerqf/zgerqf.

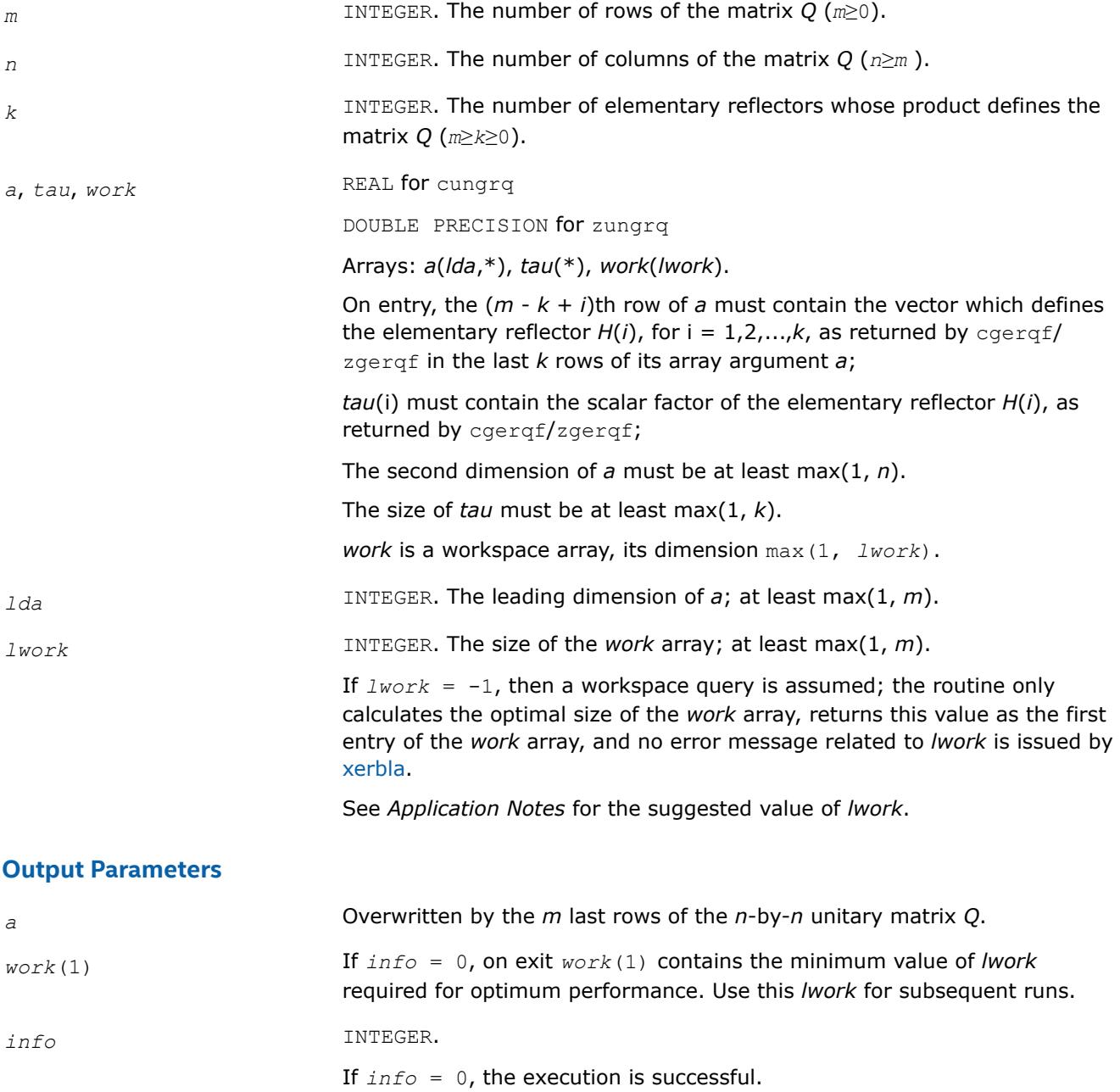

If *info* = *-i*, the *i*-th parameter had an illegal value.

# <span id="page-982-0"></span>**LAPACK 95 Interface Notes**

Routines in Fortran 95 interface have fewer arguments in the calling sequence than their FORTRAN 77 counterparts. For general conventions applied to skip redundant or restorable arguments, see [LAPACK 95](#page-519-0) [Interface Conventions](#page-519-0).

Specific details for the routine ungrq interface are the following:

*a* Holds the matrix *A* of size (*m,n*).

*tau* Holds the vector of length (*k*).

# **Application Notes**

For better performance, try using *lwork* =*m*\**blocksize*, where *blocksize* is a machine-dependent value (typically, 16 to 64) required for optimum performance of the *blocked algorithm*.

If it is not clear how much workspace to supply, use a generous value of *lwork* for the first run, or set *lwork*  $= -1.$ 

In first case the routine completes the task, though probably not so fast as with a recommended workspace, and provides the recommended workspace in the first element of the corresponding array *work* on exit. Use this value (*work*(1)) for subsequent runs.

If  $lwork = -1$ , then the routine returns immediately and provides the recommended workspace in the first element of the corresponding array (*work*). This operation is called a workspace query.

Note that if *lwork* is less than the minimal required value and is not equal to -1, then the routine returns immediately with an error exit and does not provide any information on the recommended workspace.

The real counterpart of this routine is [orgrq.](#page-979-0)

*?ormrq*

*Multiplies a real matrix by the orthogonal matrix Q of the RQ factorization formed by* ?gerqf*.*

#### **Syntax**

call sormrq(*side*, *trans*, *m*, *n*, *k*, *a*, *lda*, *tau*, *c*, *ldc*, *work*, *lwork*, *info*) call dormrq(*side*, *trans*, *m*, *n*, *k*, *a*, *lda*, *tau*, *c*, *ldc*, *work*, *lwork*, *info*) call ormrq(*a*, *tau*, *c* [,*side*] [,*trans*] [,*info*])

#### **Include Files**

• mkl.fi, lapack.f90

#### **Description**

The routine multiplies a real *m*-by-*n* matrix *C* by *Q* or *QT*, where *Q* is the real orthogonal matrix defined as a product of *k* elementary reflectors  $H_i: Q = H_1H_2 \ldots H_k$  as returned by the RQ factorization routine [gerqf](#page-976-0).

Depending on the parameters *side* and *trans*, the routine can form one of the matrix products *Q*\**C*, *Q <sup>T</sup>*\**C*,  $C^{\star}Q$ , or  $C^{\star}Q^{T}$  (overwriting the result over *C*).

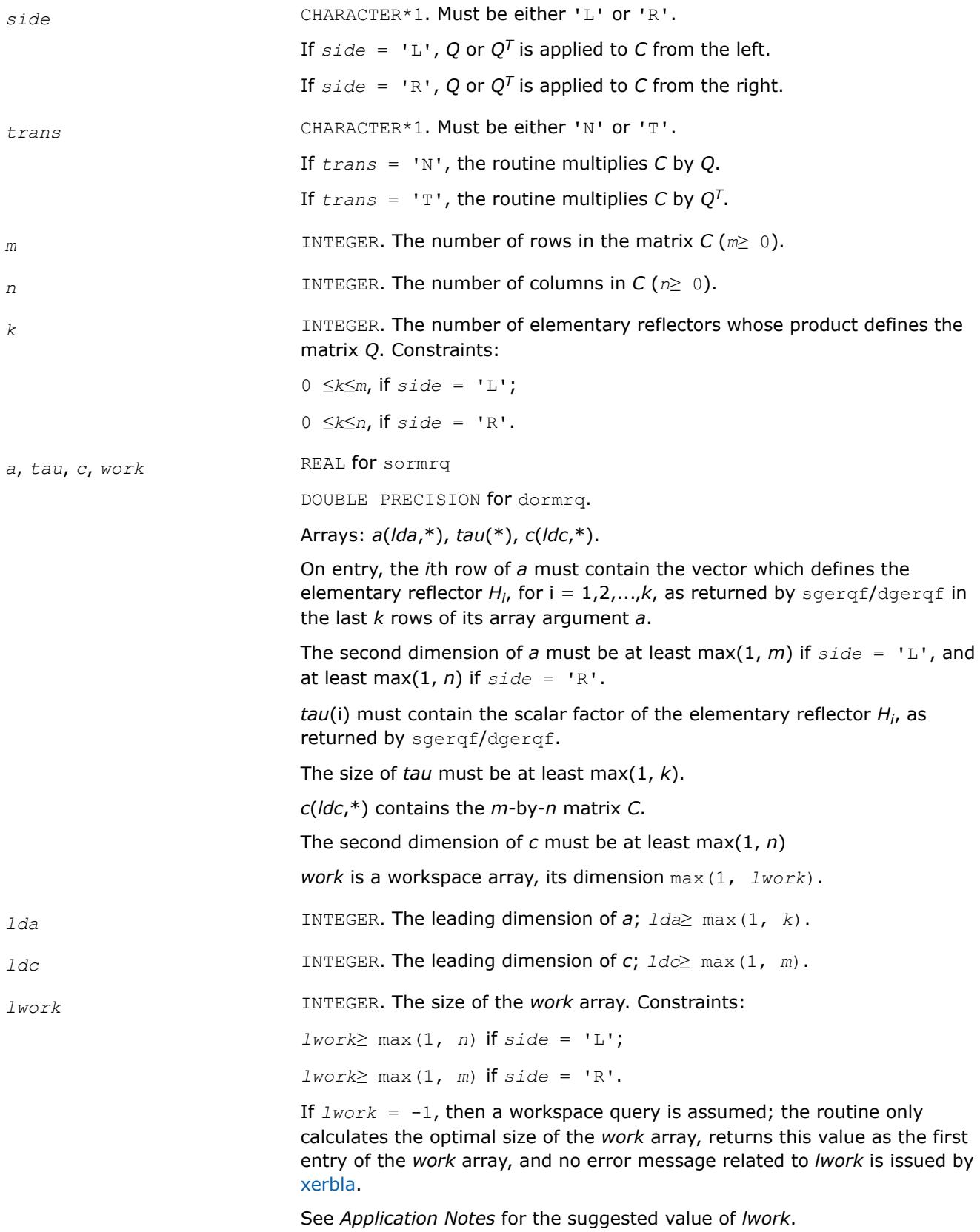

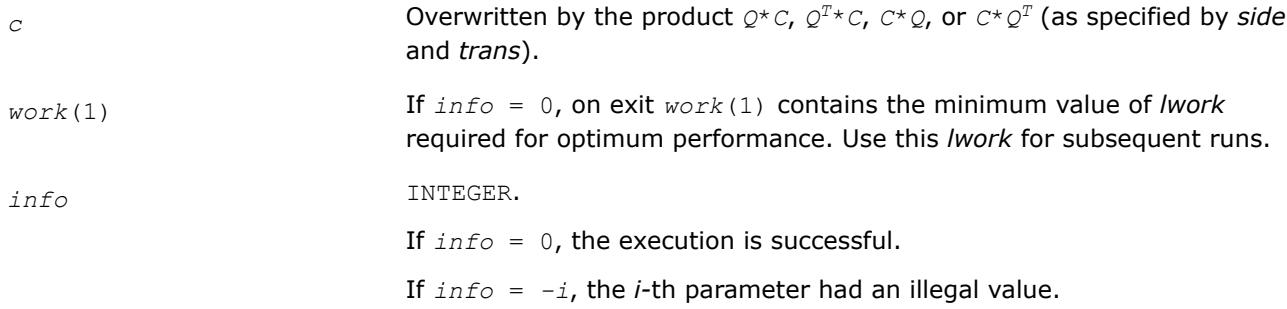

# <span id="page-984-0"></span>**Output Parameters**

## **LAPACK 95 Interface Notes**

Routines in Fortran 95 interface have fewer arguments in the calling sequence than their FORTRAN 77 counterparts. For general conventions applied to skip redundant or restorable arguments, see [LAPACK 95](#page-519-0) [Interface Conventions](#page-519-0).

Specific details for the routine ormrq interface are the following:

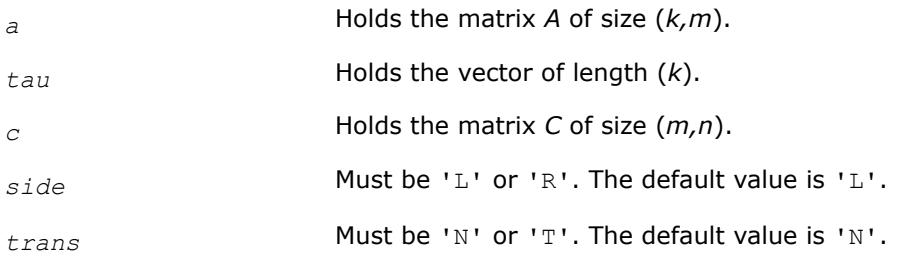

# **Application Notes**

For better performance, try using *lwork* = *n*\**blocksize* (if *side* = 'L') or *lwork* = *m*\**blocksize* (if *side* = 'R') where *blocksize* is a machine-dependent value (typically, 16 to 64) required for optimum performance of the *blocked algorithm*.

If you are in doubt how much workspace to supply, use a generous value of *lwork* for the first run or set  $lwork = -1$ .

If you choose the first option and set any of admissible *lwork* sizes, which is no less than the minimal value described, the routine completes the task, though probably not so fast as with a recommended workspace, and provides the recommended workspace in the first element of the corresponding array *work* on exit. Use this value (*work*(1)) for subsequent runs.

If you set  $1<sub>work</sub> = -1$ , the routine returns immediately and provides the recommended workspace in the first element of the corresponding array (*work*). This operation is called a workspace query.

Note that if you set *lwork* to less than the minimal required value and not -1, the routine returns immediately with an error exit and does not provide any information on the recommended workspace.

The complex counterpart of this routine is unmrq.

*?unmrq Multiplies a complex matrix by the unitary matrix Q of the RQ factorization formed by* ?gerqf*.*

# **Syntax**

call cunmrq(*side*, *trans*, *m*, *n*, *k*, *a*, *lda*, *tau*, *c*, *ldc*, *work*, *lwork*, *info*)

call zunmrq(*side*, *trans*, *m*, *n*, *k*, *a*, *lda*, *tau*, *c*, *ldc*, *work*, *lwork*, *info*) call unmrq(*a*, *tau*, *c* [,*side*] [,*trans*] [,*info*])

#### **Include Files**

• mkl.fi, lapack.f90

## **Description**

The routine multiplies a complex *m*-by-*n* matrix *C* by *Q* or *QH*, where *Q* is the complex unitary matrix defined as a product of *k* elementary reflectors  $H(i)$  of order  $n: Q = H(1)^{H*} H(2)^{H*} \ldots * H(k)^{H}$ as returned by the *RQ* factorization routine [gerqf](#page-976-0) .

Depending on the parameters *side* and *trans*, the routine can form one of the matrix products *Q\*C*, *QH\*C*, *C\*Q*, or *C\*QH* (overwriting the result over *C*).

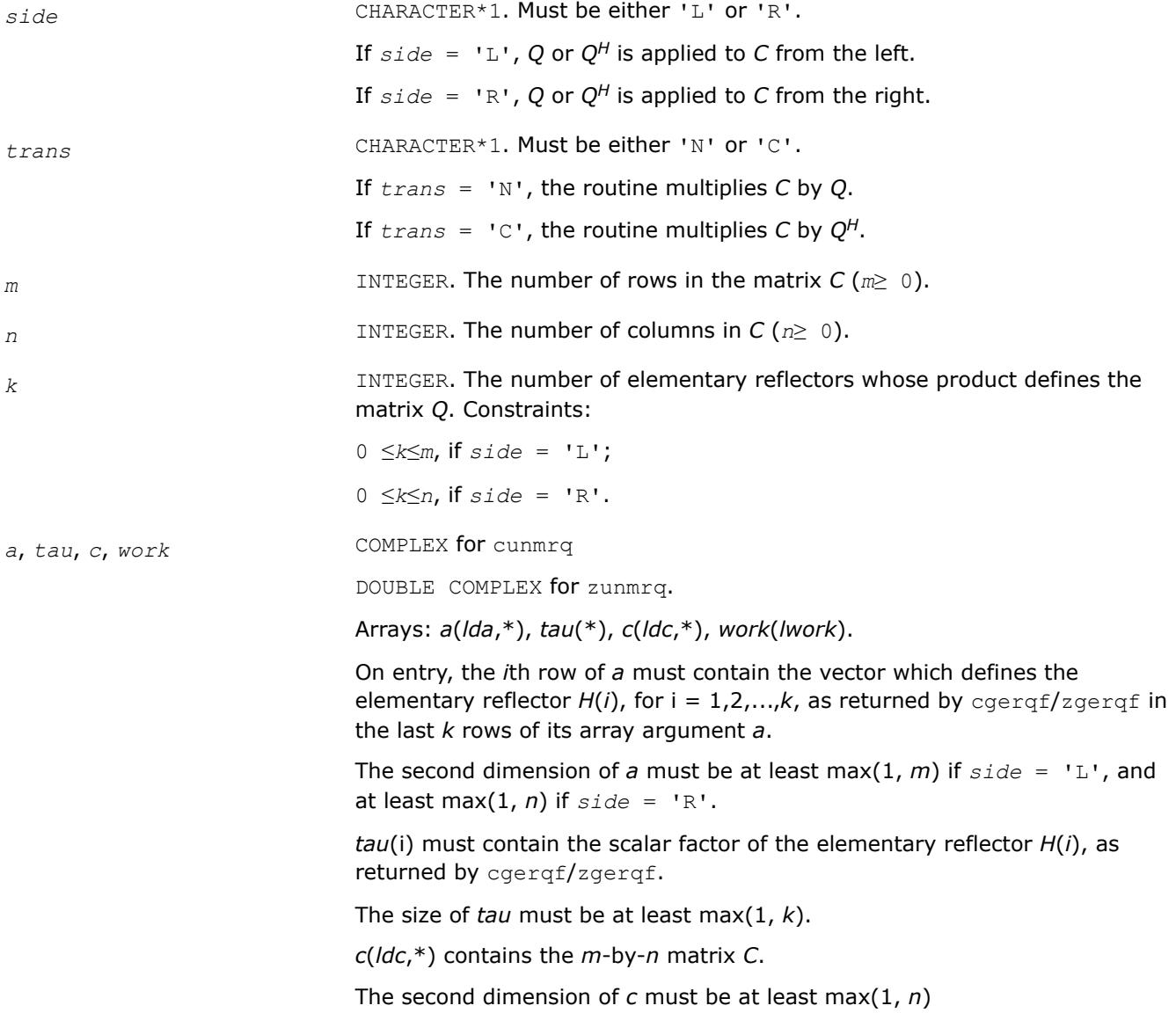

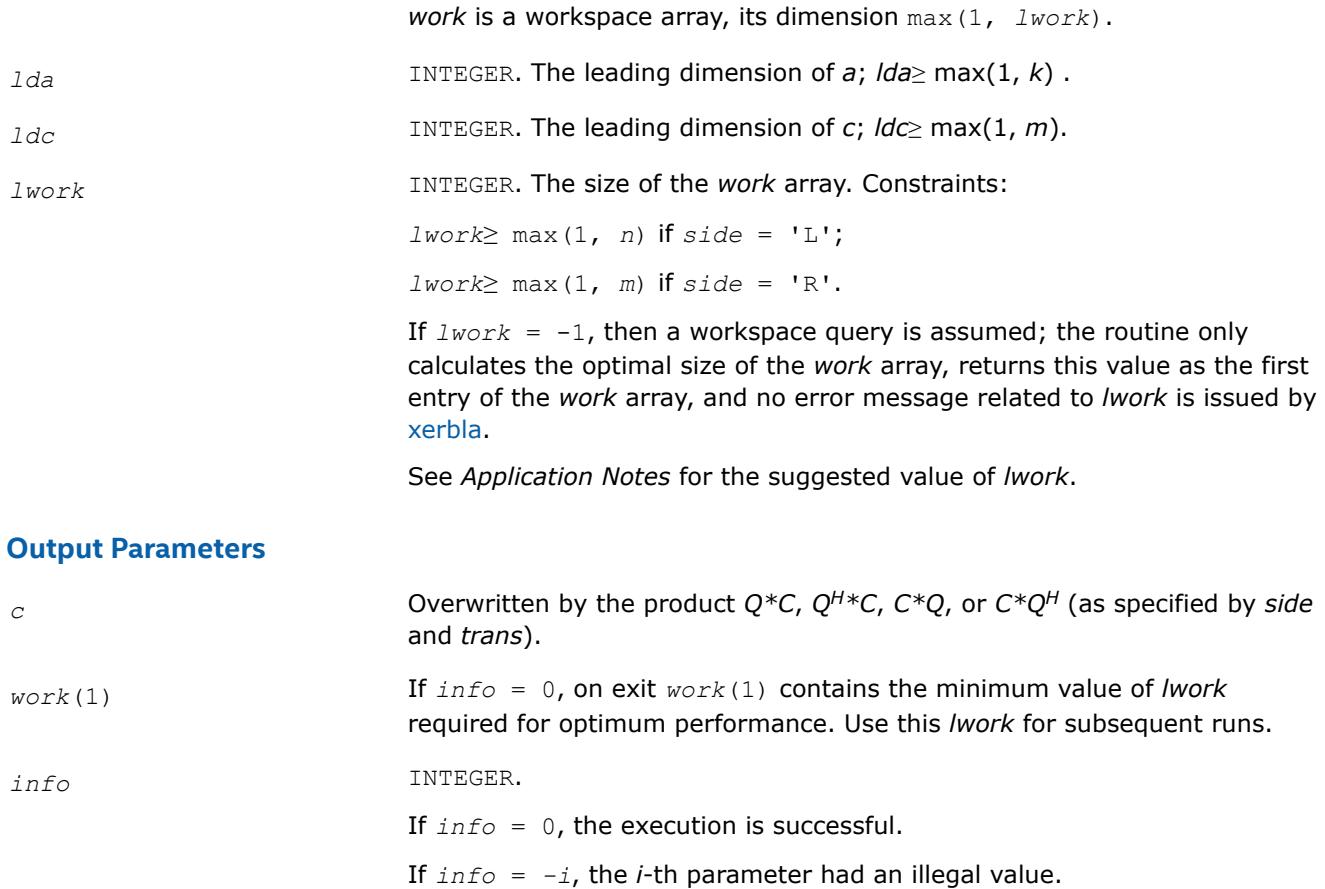

# **LAPACK 95 Interface Notes**

Routines in Fortran 95 interface have fewer arguments in the calling sequence than their FORTRAN 77 counterparts. For general conventions applied to skip redundant or restorable arguments, see [LAPACK 95](#page-519-0) [Interface Conventions](#page-519-0).

Specific details for the routine unmrq interface are the following:

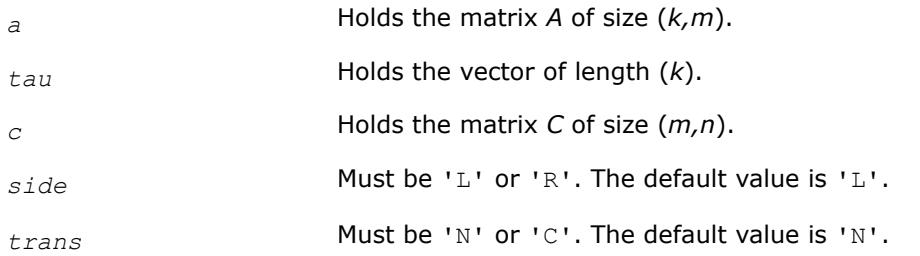

# **Application Notes**

For better performance, try using *lwork* = *n*\**blocksize* (if *side* = 'L') or *lwork* = *m*\**blocksize* (if *side* = 'R') where *blocksize* is a machine-dependent value (typically, 16 to 64) required for optimum performance of the *blocked algorithm*.

If it is not clear how much workspace to supply, use a generous value of *lwork* for the first run, or set *lwork*  $= -1.$ 

<span id="page-987-0"></span>In first case the routine completes the task, though probably not so fast as with a recommended workspace, and provides the recommended workspace in the first element of the corresponding array *work* on exit. Use this value (*work*(1)) for subsequent runs.

If *lwork* = -1, then the routine returns immediately and provides the recommended workspace in the first element of the corresponding array (*work*). This operation is called a workspace query.

Note that if *lwork* is less than the minimal required value and is not equal to -1, then the routine returns immediately with an error exit and does not provide any information on the recommended workspace.

The real counterpart of this routine is [ormrq.](#page-982-0)

*?tzrzf Reduces the upper trapezoidal matrix A to upper triangular form.*

#### **Syntax**

call stzrzf(*m*, *n*, *a*, *lda*, *tau*, *work*, *lwork*, *info*) call dtzrzf(*m*, *n*, *a*, *lda*, *tau*, *work*, *lwork*, *info*) call ctzrzf(*m*, *n*, *a*, *lda*, *tau*, *work*, *lwork*, *info*) call ztzrzf(*m*, *n*, *a*, *lda*, *tau*, *work*, *lwork*, *info*) call tzrzf(*a* [, *tau*] [,*info*])

#### **Include Files**

• mkl.fi, lapack.f90

#### **Description**

The routine reduces the *m*-by-*n* (*m*≤*n*) real/complex upper trapezoidal matrix *A* to upper triangular form by means of orthogonal/unitary transformations. The upper trapezoidal matrix  $A = [A1 A2] = [A<sub>1:m, 1:m, A<sub>1:m, m</sub>]</sub>$ +1:*n*] is factored as

 $A = [R0] * Z$ 

where *Z* is an *n*-by-*n* orthogonal/unitary matrix, *R* is an *m*-by-*m* upper triangular matrix, and *0* is the *m*-by- (*n-m*) zero matrix.

See [larz](#page-1752-0) that applies an elementary reflector returned by  $?tzrzf$  to a general matrix.

The ?tzrzf routine replaces the deprecated ?tzrqf routine.

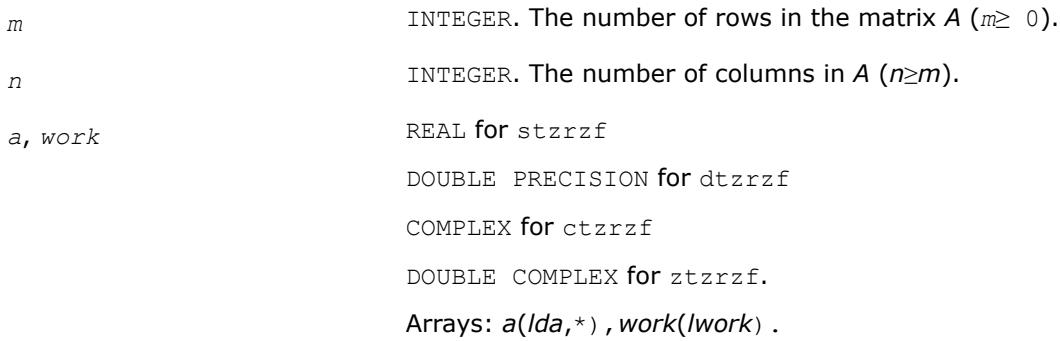

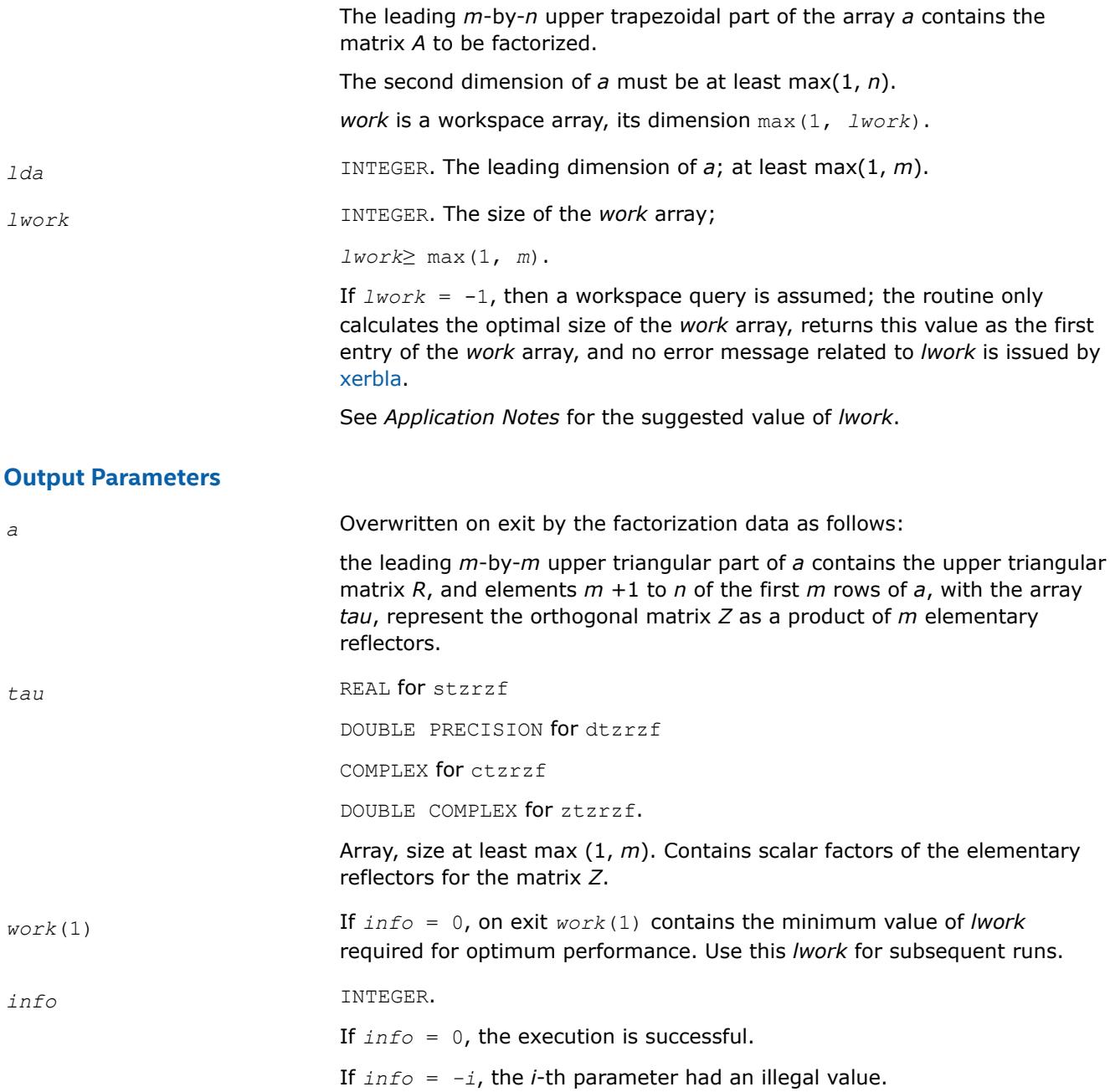

# **LAPACK 95 Interface Notes**

Routines in Fortran 95 interface have fewer arguments in the calling sequence than their FORTRAN 77 counterparts. For general conventions applied to skip redundant or restorable arguments, see [LAPACK 95](#page-519-0) [Interface Conventions](#page-519-0).

Specific details for the routine tzrzf interface are the following:

- *a* Holds the matrix *A* of size (*m,n*).
- *tau* Holds the vector of length (*m*).

# **Application Notes**

The factorization is obtained by Householder's method. The *k*-th transformation matrix, *Z*(*k*), which is used to introduce zeros into the  $(m - k + 1)$ -th row of A, is given in the form

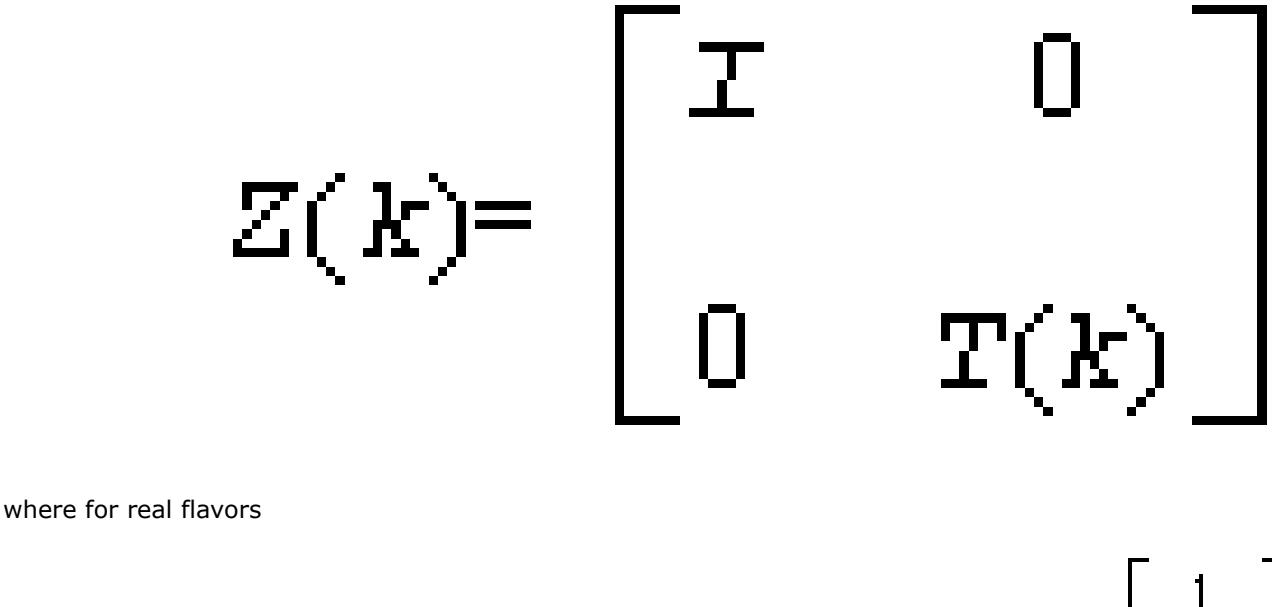

$$
T(k) = I - \tan^* u(k)^* u(k)^T, \quad u(k) = \begin{bmatrix} 1 \\ 0 \\ z(k) \end{bmatrix}
$$

and for complex flavors

$$
T(k) = 1 - t \cdot \mathbf{a} u^* u(k)^* u(k)^H, \quad u(k) = \begin{bmatrix} 1 \\ 0 \\ z(k) \end{bmatrix}
$$

*tau* is a scalar and *z*(*k*) is an *l*-element vector. *tau* and *z*(*k*) are chosen to annihilate the elements of the *k-*th row of *A*2.

The scalar *tau* is returned in the *k*-th element of *tau* and the vector  $u(k)$  in the *k*-th row of *A*, such that the elements of *z*(*k*) are stored in *a*(*k*, *m*+1), ..., *a*(*k*, *n*).

The elements of *R* are returned in the upper triangular part of *A*.

The matrix *Z* is given by

 $Z = Z(1) * Z(2) * ... * Z(m)$ .

<span id="page-990-0"></span>For better performance, try using *lwork* =*m*\**blocksize*, where *blocksize* is a machine-dependent value (typically, 16 to 64) required for optimum performance of the blocked algorithm.

If it is not clear how much workspace to supply, use a generous value of *lwork* for the first run, or set *lwork*  $= -1.$ 

In first case the routine completes the task, though probably not so fast as with a recommended workspace, and provides the recommended workspace in the first element of the corresponding array *work* on exit. Use this value (*work*(1)) for subsequent runs.

If *lwork* = -1, then the routine returns immediately and provides the recommended workspace in the first element of the corresponding array (*work*). This operation is called a workspace query.

Note that if *lwork* is less than the minimal required value and is not equal to -1, then the routine returns immediately with an error exit and does not provide any information on the recommended workspace.

Related routines include:

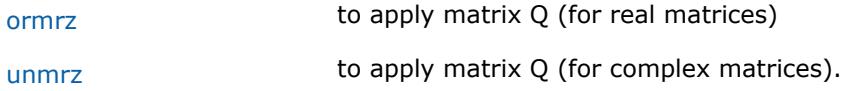

*?ormrz Multiplies a real matrix by the orthogonal matrix defined from the factorization formed by* ?tzrzf*.*

#### **Syntax**

call sormrz(*side*, *trans*, *m*, *n*, *k*, *l*, *a*, *lda*, *tau*, *c*, *ldc*, *work*, *lwork*, *info*) call dormrz(*side*, *trans*, *m*, *n*, *k*, *l*, *a*, *lda*, *tau*, *c*, *ldc*, *work*, *lwork*, *info*) call ormrz(*a*, *tau*, *c*, *l* [, *side*] [,*trans*] [,*info*])

# **Include Files**

• mkl.fi, lapack.f90

# **Description**

The ?ormrz routine multiplies a real *m*-by-*n* matrix *C* by *Q* or *QT*, where *Q* is the real orthogonal matrix defined as a product of *k* elementary reflectors  $H(i)$  of order  $n: Q = H(1) * H(2) * ... * H(k)$  as returned by the factorization routine [tzrzf](#page-987-0) .

Depending on the parameters *side* and *trans*, the routine can form one of the matrix products *Q*\**C*, *Q <sup>T</sup>*\**C*,  $C^{\star}Q$ , or  $C^{\star}Q^{T}$  (overwriting the result over *C*).

The matrix Q is of order  $m$  if  $side = 'L'$  and of order  $n$  if  $side = 'R'.$ 

The ?ormrz routine replaces the deprecated ?latzm routine.

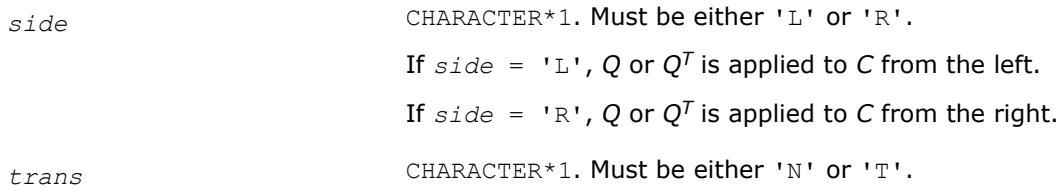

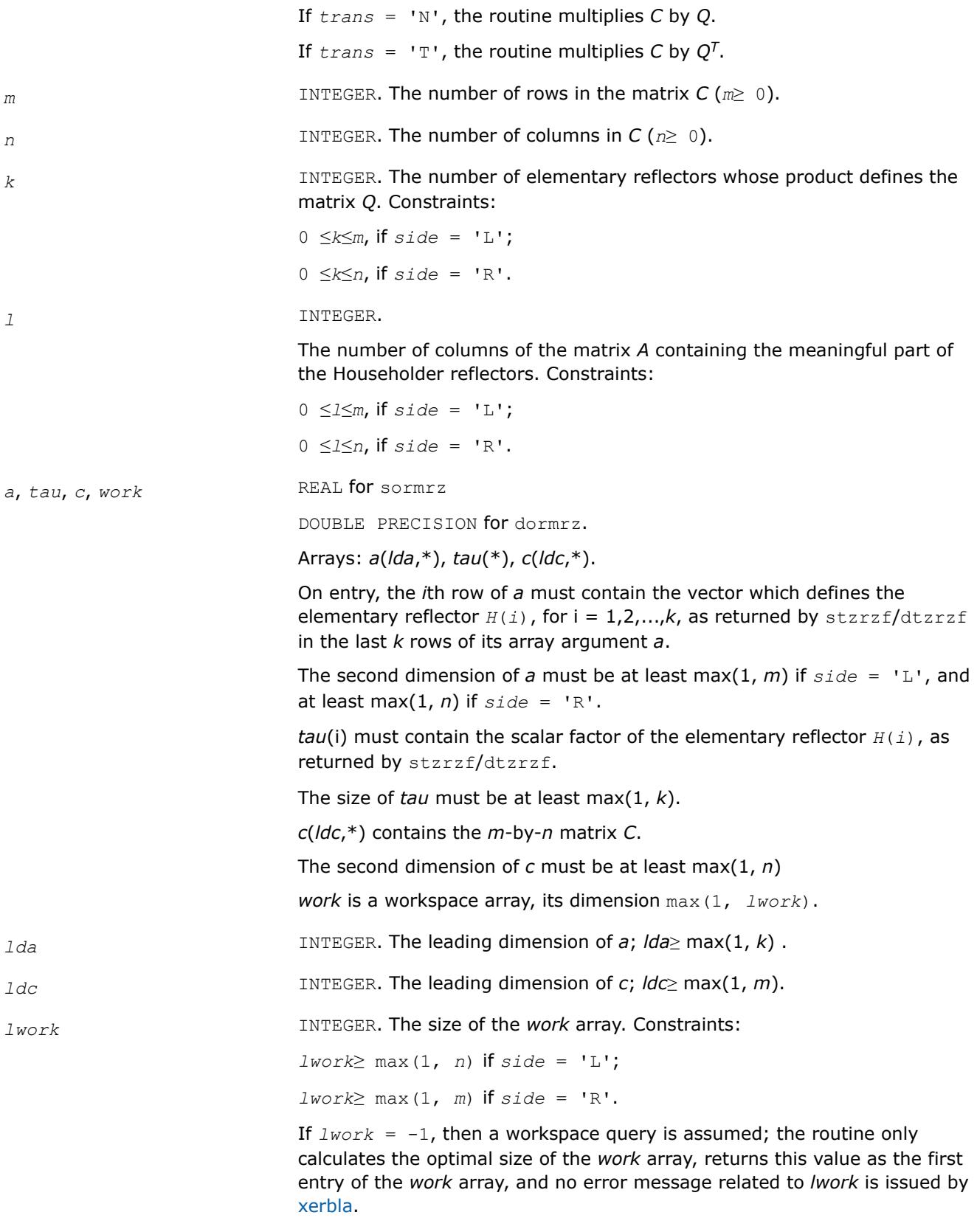

See *Application Notes* for the suggested value of *lwork*.

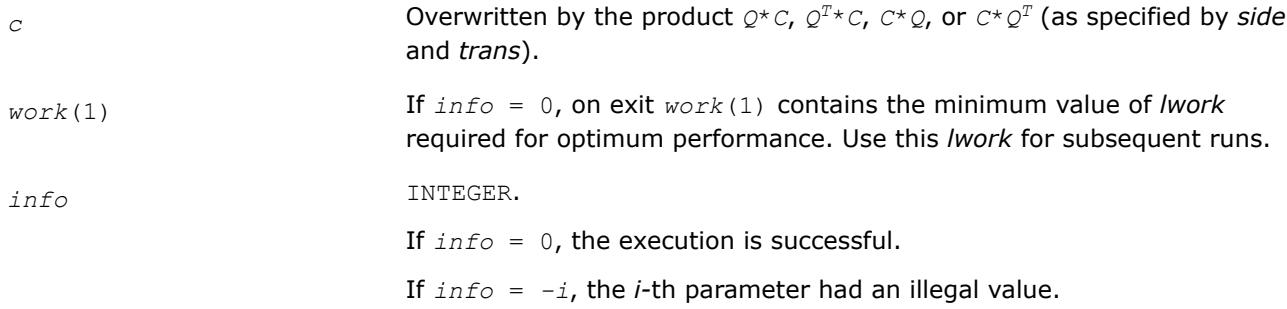

# <span id="page-992-0"></span>**Output Parameters**

## **LAPACK 95 Interface Notes**

Routines in Fortran 95 interface have fewer arguments in the calling sequence than their FORTRAN 77 counterparts. For general conventions applied to skip redundant or restorable arguments, see [LAPACK 95](#page-519-0) [Interface Conventions](#page-519-0).

Specific details for the routine ormrz interface are the following:

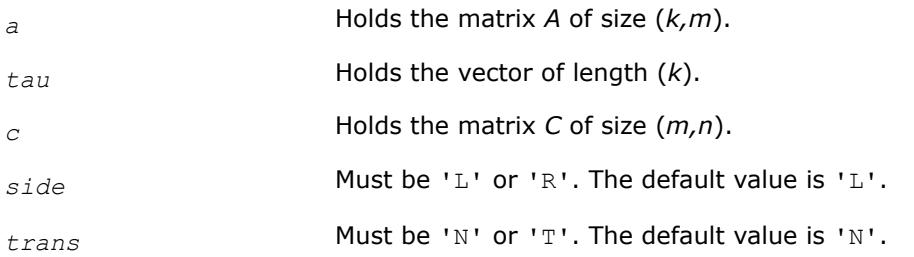

# **Application Notes**

For better performance, try using *lwork* = *n*\**blocksize* (if *side* = 'L') or *lwork* = *m*\**blocksize* (if *side* = 'R') where *blocksize* is a machine-dependent value (typically, 16 to 64) required for optimum performance of the *blocked algorithm*.

If you are in doubt how much workspace to supply, use a generous value of *lwork* for the first run or set  $lwork = -1$ .

If you choose the first option and set any of admissible *lwork* sizes, which is no less than the minimal value described, the routine completes the task, though probably not so fast as with a recommended workspace, and provides the recommended workspace in the first element of the corresponding array *work* on exit. Use this value (*work*(1)) for subsequent runs.

If you set  $1<sub>work</sub> = -1$ , the routine returns immediately and provides the recommended workspace in the first element of the corresponding array (*work*). This operation is called a workspace query.

Note that if you set *lwork* to less than the minimal required value and not -1, the routine returns immediately with an error exit and does not provide any information on the recommended workspace.

The complex counterpart of this routine is unmrz.

*?unmrz Multiplies a complex matrix by the unitary matrix defined from the factorization formed by* ?tzrzf*.*

# **Syntax**

call cunmrz(*side*, *trans*, *m*, *n*, *k*, *l*, *a*, *lda*, *tau*, *c*, *ldc*, *work*, *lwork*, *info*)

call zunmrz(*side*, *trans*, *m*, *n*, *k*, *l*, *a*, *lda*, *tau*, *c*, *ldc*, *work*, *lwork*, *info*) call unmrz(*a*, *tau*, *c*, *l* [,*side*] [,*trans*] [,*info*])

#### **Include Files**

• mkl.fi, lapack.f90

## **Description**

The routine multiplies a complex *m*-by-*n* matrix *C* by *Q* or *QH*, where *Q* is the unitary matrix defined as a product of *k* elementary reflectors *H*(*i*):

 $Q = H(1)$ <sup>H\*</sup>  $H(2)$ <sup>H\*</sup>...\* $H(k)$ <sup>H</sup> as returned by the factorization routine [tzrzf](#page-987-0).

Depending on the parameters *side* and *trans*, the routine can form one of the matrix products *Q\*C*, *QH\*C*, *C\*Q*, or *C\*QH* (overwriting the result over *C*).

The matrix Q is of order  $m$  if  $side = 'L'$  and of order  $n$  if  $side = 'R'.$ 

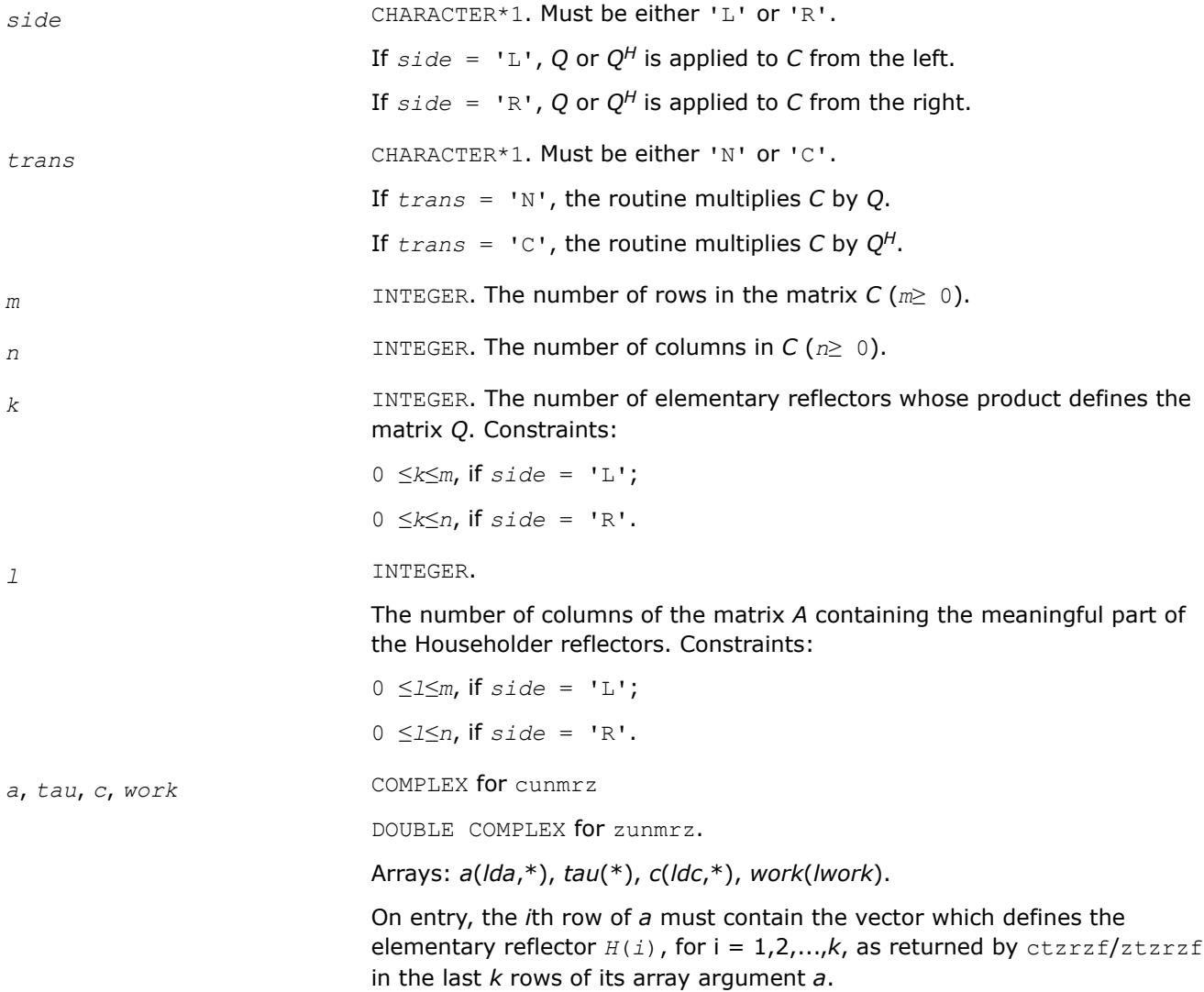

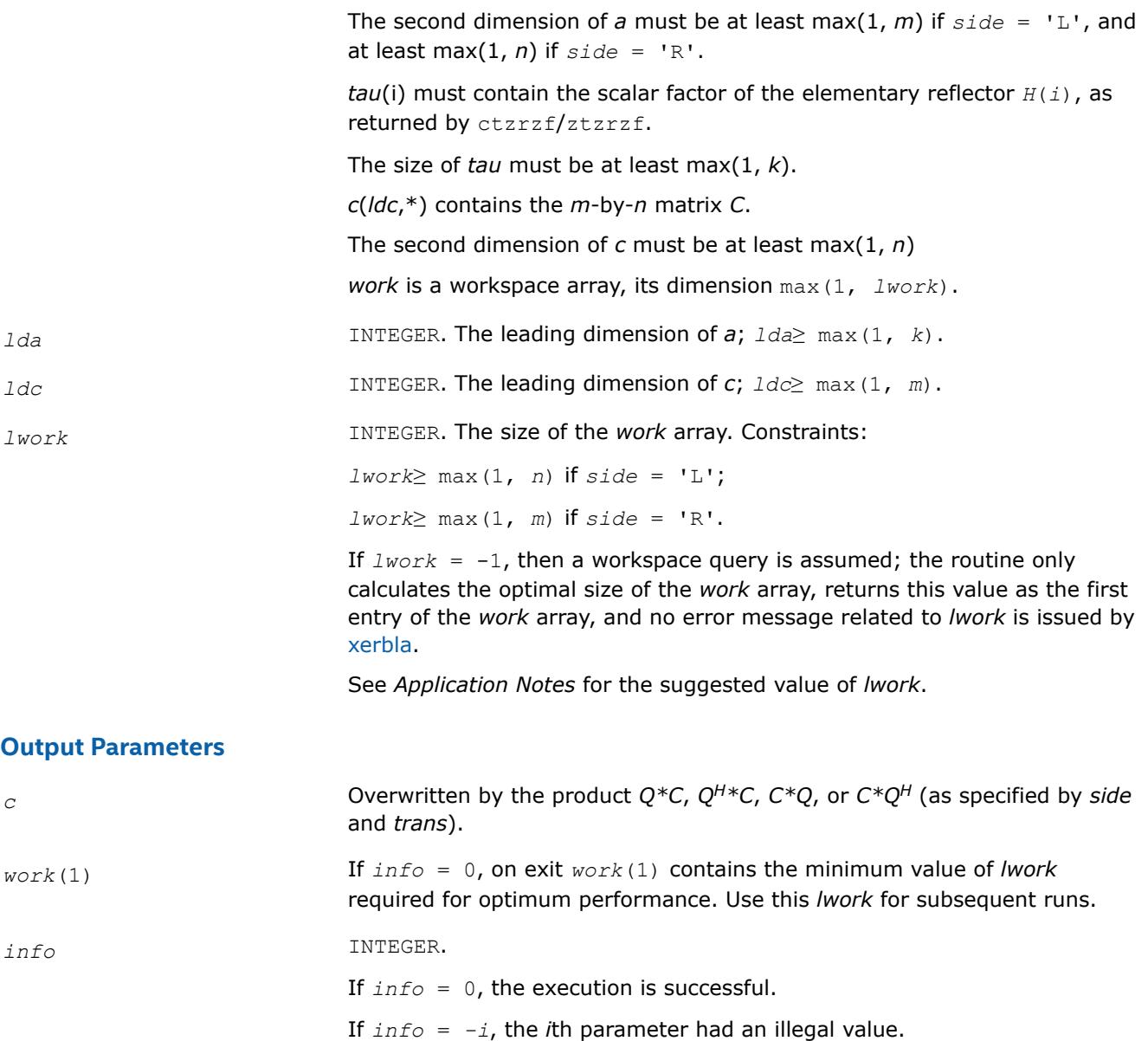

## **LAPACK 95 Interface Notes**

Routines in Fortran 95 interface have fewer arguments in the calling sequence than their FORTRAN 77 counterparts. For general conventions applied to skip redundant or restorable arguments, see [LAPACK 95](#page-519-0) [Interface Conventions](#page-519-0).

Specific details for the routine unmrz interface are the following:

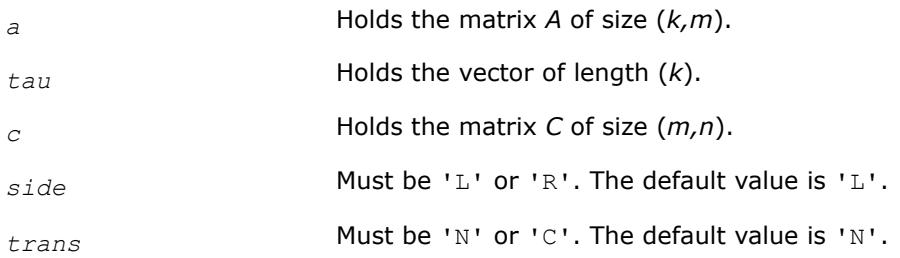

# **Application Notes**

For better performance, try using *lwork* = *n*\**blocksize* (if *side* = 'L') or *lwork* = *m*\**blocksize* (if *side* = 'R') where *blocksize* is a machine-dependent value (typically, 16 to 64) required for optimum performance of the *blocked algorithm*.

If it is not clear how much workspace to supply, use a generous value of *lwork* for the first run, or set *lwork*  $= -1.$ 

In first case the routine completes the task, though probably not so fast as with a recommended workspace, and provides the recommended workspace in the first element of the corresponding array *work* on exit. Use this value (*work*(1)) for subsequent runs.

If *lwork* = -1, then the routine returns immediately and provides the recommended workspace in the first element of the corresponding array (*work*). This operation is called a workspace query.

Note that if *lwork* is less than the minimal required value and is not equal to -1, then the routine returns immediately with an error exit and does not provide any information on the recommended workspace.

The real counterpart of this routine is [ormrz](#page-990-0).

*?ggqrf Computes the generalized QR factorization of two matrices.*

#### **Syntax**

```
call sggqrf(n, m, p, a, lda, taua, b, ldb, taub, work, lwork, info)
call dggqrf(n, m, p, a, lda, taua, b, ldb, taub, work, lwork, info)
call cggqrf(n, m, p, a, lda, taua, b, ldb, taub, work, lwork, info)
call zggqrf(n, m, p, a, lda, taua, b, ldb, taub, work, lwork, info)
call ggqrf(a, b [,taua] [,taub] [,info])
```
#### **Include Files**

• mkl.fi, lapack.f90

# **Description**

The routine forms the generalized *QR* factorization of an *n*-by-*m* matrix *A* and an *n*-by-*p* matrix *B* as *A* = *Q*\**R*, *B* = *Q*\**T*\**Z*, where *Q* is an *n*-by-*n* orthogonal/unitary matrix, *Z* is a *p*-by-*p* orthogonal/unitary matrix, and *R* and *T* assume one of the forms:

$$
R = \begin{array}{c} m \\ m \left( \begin{array}{c} R_{11} \\ 0 \end{array} \right) , & \text{if } n \geq m \end{array}
$$

or

$$
n \t m - n
$$
\n
$$
R = n \t (R_{11} \t R_{12}) , \t \text{if} \t n < m
$$
\nwhere  $R_{11}$  is upper triangular, and\n
$$
p - n \t n
$$
\n
$$
T = n \t (0 \t T_{12}) , \t \text{if} \t n \leq p,
$$
\n
$$
p
$$
\n
$$
T = n - p \t (T_{11}) , \t \text{if} \t n > p,
$$
\n
$$
p
$$

where  $T_{12}$  or  $T_{21}$  is a  $p$ -by- $p$  upper triangular matrix.

In particular, if *B* is square and nonsingular, the *GQR* factorization of *A* and *B* implicitly gives the *QR* factorization of *B*-1*A* as:

 $B^{-1*}A = Z^{T*} (T^{-1*}R)$  (for real flavors) or  $B^{-1*}A = Z^{H*} (T^{-1*}R)$  (for complex flavors).

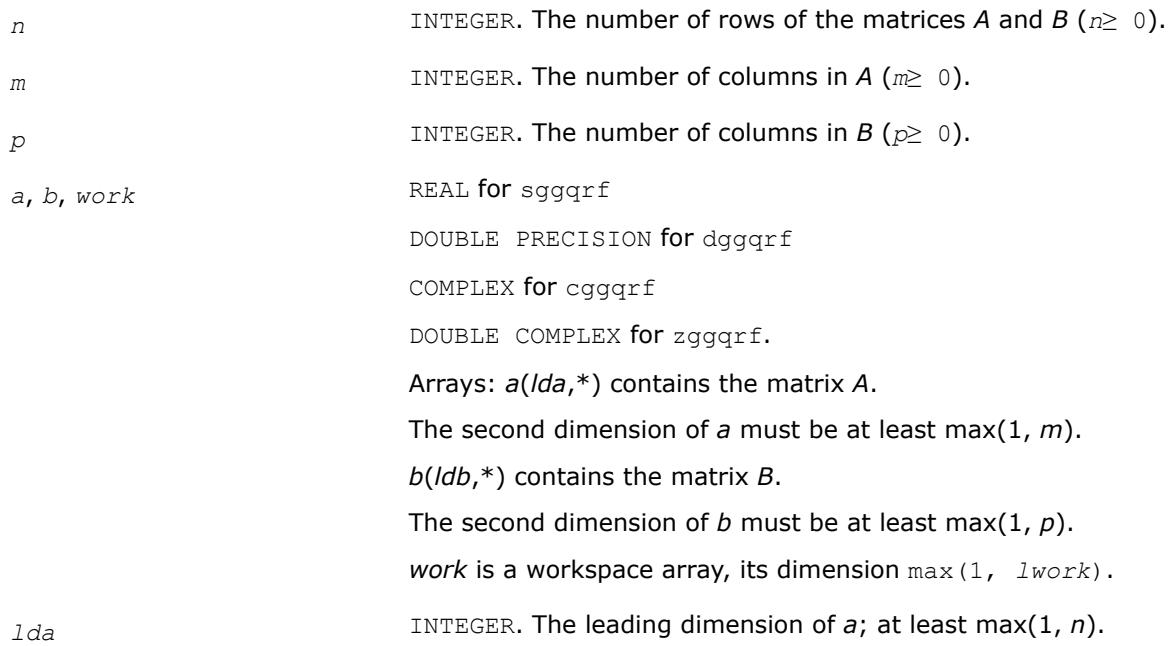

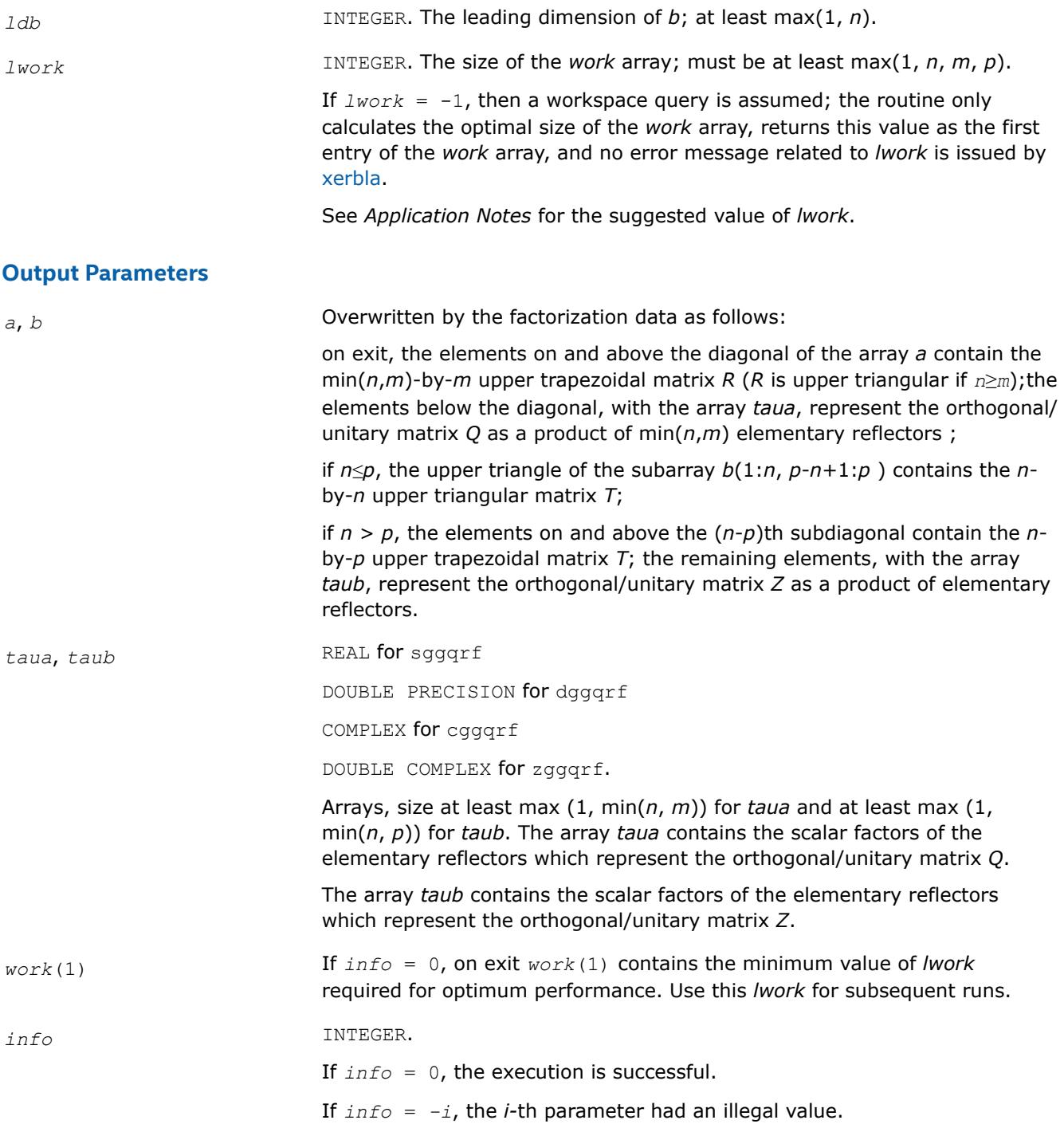

# **LAPACK 95 Interface Notes**

Routines in Fortran 95 interface have fewer arguments in the calling sequence than their FORTRAN 77 counterparts. For general conventions applied to skip redundant or restorable arguments, see [LAPACK 95](#page-519-0) [Interface Conventions](#page-519-0).

Specific details for the routine ggqrf interface are the following:

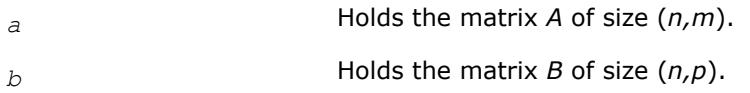

*taua* Holds the vector of length min(*n,m*).

*taub* Holds the vector of length min(*n,p*).

# **Application Notes**

The matrix *Q* is represented as a product of elementary reflectors

 $Q = H(1) H(2) ... H(k)$ , where  $k = min(n, m)$ .

Each *H*(i) has the form

*H*(i) =  $I - \tau_a * v * v^T$  for real flavors, or

*H*(i) = *I* -  $\tau_a * v * v^H$  for complex flavors,

where *τa* is a real/complex scalar, and *v* is a real/complex vector with *v<sup>j</sup>* = 0 for 1 ≤*j*≤*i* - 1, *vi* = 1.

On exit, for*i* + 1 ≤*j*≤*n*, *v<sup>j</sup>* is stored in *a*(i+1:*n*, i) and *τa* is stored in *taua*(*i*)

The matrix *Z* is represented as a product of elementary reflectors

 $Z = H(1) H(2) ... H(k)$ , where  $k = min(n, p)$ .

Each *H*(i) has the form

 $H(i) = I - \tau_b * v * v^T$  for real flavors, or

*H*(i) = *I* -  $\tau_b$ <sup>\*</sup>*v*<sup>\*</sup>*v*<sup>*H*</sup> for complex flavors,

where *τb* is a real/complex scalar, and *v* is a real/complex vector with *vp* - *k* + 1 = 1, *v<sup>j</sup>* = 0 for *p* - *k* + 1 ≤*j*≤*p* - 1, .

On exit, for  $1 \leq j \leq p - k + i - 1$ ,  $v_j$  is stored in  $b$  (n-k+i,  $1:p-k+i-1$ ) and  $\tau_b$  is stored in  $t \text{ } aub(i)$ .

For better performance, try using *lwork*≥ max(*n*,*m*, *p*)\*max(*nb1*,*nb2*,*nb3*), where *nb1* is the optimal blocksize for the *QR* factorization of an *n*-by-*m* matrix, *nb2* is the optimal blocksize for the *RQ* factorization of an *n*-by-*p* matrix, and *nb3* is the optimal blocksize for a call of [ormqr/](#page-939-0)[unmqr](#page-945-0).

If you are in doubt how much workspace to supply, use a generous value of *lwork* for the first run or set  $lwork = -1$ .

If you choose the first option and set any of admissible *lwork* sizes, which is no less than the minimal value described, the routine completes the task, though probably not so fast as with a recommended workspace, and provides the recommended workspace in the first element of the corresponding array *work* on exit. Use this value (*work*(1)) for subsequent runs.

If you set  $lwork = -1$ , the routine returns immediately and provides the recommended workspace in the first element of the corresponding array (*work*). This operation is called a workspace query.

Note that if you set *lwork* to less than the minimal required value and not -1, the routine returns immediately with an error exit and does not provide any information on the recommended workspace.

*?ggrqf Computes the generalized RQ factorization of two matrices.*

#### **Syntax**

call sggrqf (*m*, *p*, *n*, *a*, *lda*, *taua*, *b*, *ldb*, *taub*, *work*, *lwork*, *info*) call dggrqf (*m*, *p*, *n*, *a*, *lda*, *taua*, *b*, *ldb*, *taub*, *work*, *lwork*, *info*) call cggrqf (*m*, *p*, *n*, *a*, *lda*, *taua*, *b*, *ldb*, *taub*, *work*, *lwork*, *info*) call zggrqf (*m*, *p*, *n*, *a*, *lda*, *taua*, *b*, *ldb*, *taub*, *work*, *lwork*, *info*) call ggrqf(*a*, *b* [,*taua*] [,*taub*] [,*info*])

#### **Include Files**

• mkl.fi, lapack.f90

#### **Description**

The routine forms the generalized *RQ* factorization of an *m*-by-*n* matrix *A* and an *p*-by-*n* matrix *B* as *A* = *R*\**Q*, *B* = *Z*\**T*\**Q*, where *Q* is an *n*-by-*n* orthogonal/unitary matrix, *Z* is a *p*-by-*p* orthogonal/unitary matrix, and *R* and *T* assume one of the forms:

700.

$$
R = \begin{pmatrix} 1 & m & m \\ m & 0 & R_{12} \end{pmatrix} , \quad \text{if } m \leq n ,
$$
  

$$
R = m - n \qquad \begin{pmatrix} R_{11} \\ R_{21} \end{pmatrix} , \quad \text{if } m > n ,
$$

プンフ

where  $R_{11}$  or  $R_{21}$  is upper triangular, and

 $\Gamma$ 

$$
T = \n\begin{pmatrix}\nT_{11} \\
p - n\n\end{pmatrix}, \quad \text{if } p \geq n,
$$

or

or

$$
T = p \t P \t T_{11} \t T_{22}, \t \text{if } p < n,
$$

where  $T_{11}$  is upper triangular.

In particular, if *B* is square and nonsingular, the *GRQ* factorization of *A* and *B* implicitly gives the *RQ* factorization of *A*\**B*-1 as:

 $A*B^{-1}$  =  $(R*N^{-1})*Z^T$  (for real flavors) or  $A*B^{-1}$  =  $(R*T^{-1})*Z^H$  (for complex flavors).

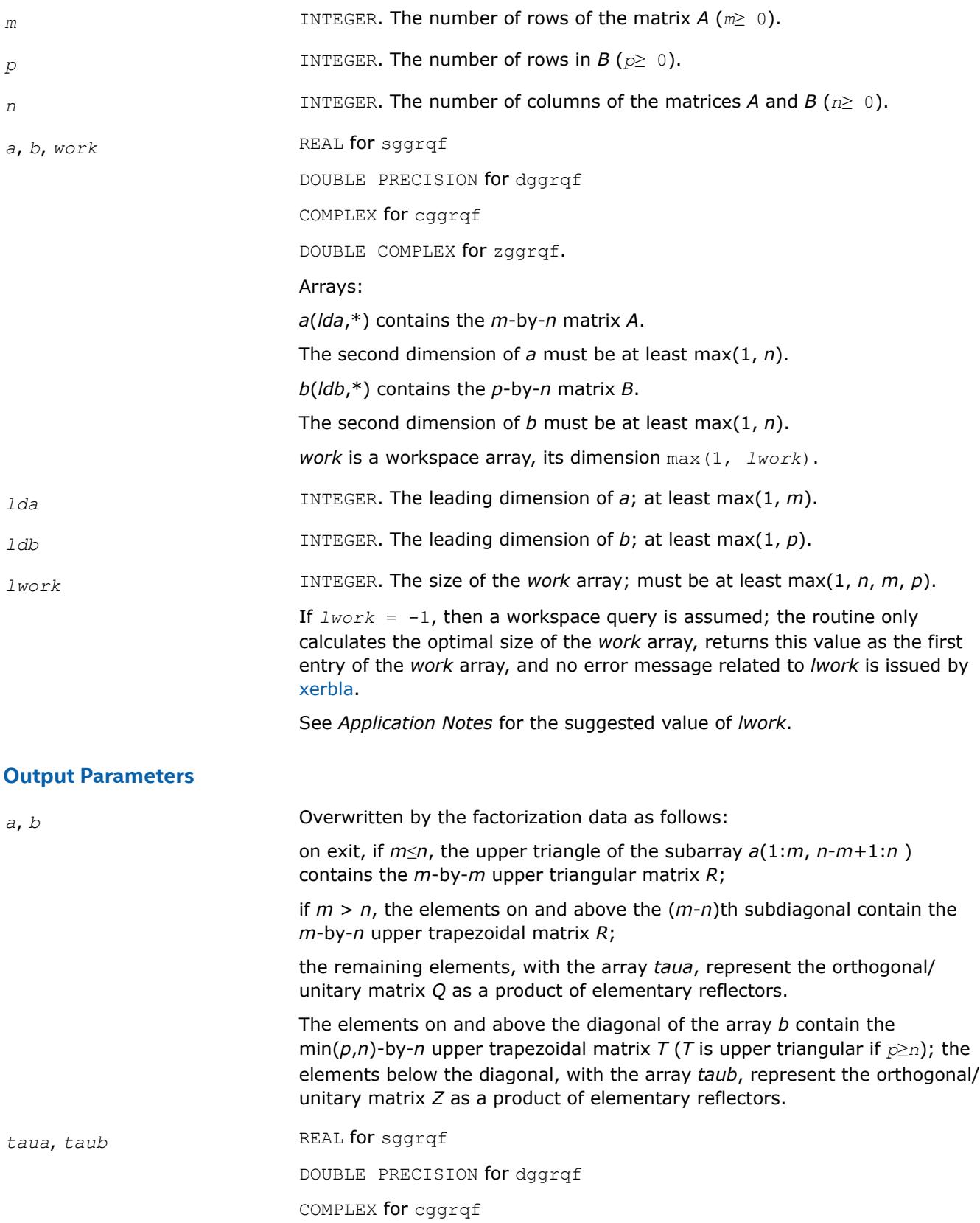

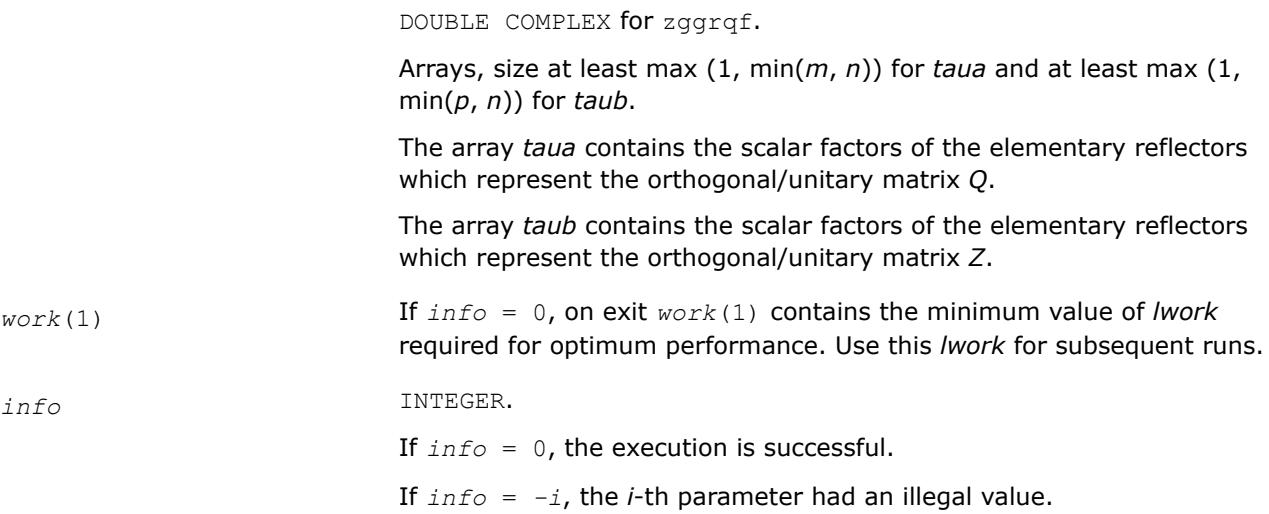

## **LAPACK 95 Interface Notes**

Routines in Fortran 95 interface have fewer arguments in the calling sequence than their FORTRAN 77 counterparts. For general conventions applied to skip redundant or restorable arguments, see [LAPACK 95](#page-519-0) [Interface Conventions](#page-519-0).

Specific details for the routine garaf interface are the following:

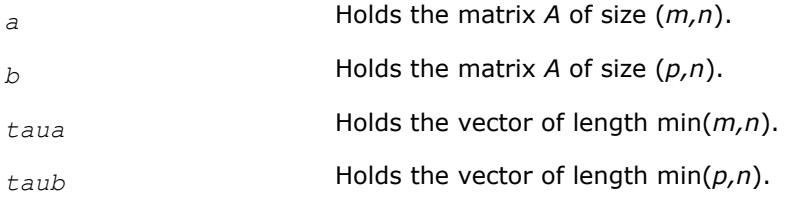

# **Application Notes**

The matrix *Q* is represented as a product of elementary reflectors

 $Q = H(1) H(2) ... H(k)$ , where  $k = min(m, n)$ .

#### Each *H*(i) has the form

 $H(i) = I - taua* v* v<sup>T</sup>$  for real flavors, or

 $H(i) = I - taua* v* v<sup>H</sup>$  for complex flavors,

where *taua* is a real/complex scalar, and *v* is a real/complex vector with *vn* - *k* + *<sup>i</sup>* = 1, *vn* - *k* + *i* + 1:*n* = 0.

On exit,  $v_{1:n-k+i-1}$  is stored in  $a(m-k+i,1:n-k+i-1)$  and *taua* is stored in  $taua(i)$ .

The matrix *Z* is represented as a product of elementary reflectors

 $Z = H(1) H(2) ... H(k)$ , where  $k = min(p, n)$ .

Each *H*(i) has the form

 $H(i) = I - taub * v * v<sup>T</sup>$  for real flavors, or

 $H(i) = I - tau b * v * v^H$  for complex flavors,

where *taub* is a real/complex scalar, and *v* is a real/complex vector with  $v_{1:i-1} = 0$ ,  $v_i = 1$ .

On exit,  $v_{i+1:p}$  is stored in  $b(i+1:p, i)$  and *taub* is stored in  $taub(i)$ .

For better performance, try using

```
lwork≥ max(n,m, p)*max(nb1,nb2,nb3),
```
where *nb1* is the optimal blocksize for the *RQ* factorization of an *m*-by-*n* matrix, *nb2* is the optimal blocksize for the *QR* factorization of an *p*-by-*n* matrix, and *nb3* is the optimal blocksize for a call of ?ormrq/?unmrq.

If you are in doubt how much workspace to supply, use a generous value of *lwork* for the first run or set  $lwork = -1$ .

If you choose the first option and set any of admissible *lwork* sizes, which is no less than the minimal value described, the routine completes the task, though probably not so fast as with a recommended workspace, and provides the recommended workspace in the first element of the corresponding array *work* on exit. Use this value (*work*(1)) for subsequent runs.

If you set *lwork*= -1, the routine returns immediately and provides the recommended workspace in the first element of the corresponding array (*work*). This operation is called a workspace query.

Note that if you set *lwork* to less than the minimal required value and not -1, the routine returns immediately with an error exit and does not provide any information on the recommended workspace.

*?tpqrt*

*Computes a blocked QR factorization of a real or complex "triangular-pentagonal" matrix, which is composed of a triangular block and a pentagonal block, using the compact WY representation for Q.*

# **Syntax**

call stpqrt(*m*, *n*, *l*, *nb*, *a*, *lda*, *b*, *ldb*, *t*, *ldt*, *work*, *info*) call dtpqrt(*m*, *n*, *l*, *nb*, *a*, *lda*, *b*, *ldb*, *t*, *ldt*, *work*, *info*) call ctpqrt(*m*, *n*, *l*, *nb*, *a*, *lda*, *b*, *ldb*, *t*, *ldt*, *work*, *info*) call ztpqrt(*m*, *n*, *l*, *nb*, *a*, *lda*, *b*, *ldb*, *t*, *ldt*, *work*, *info*) call tpqrt(*a*, *b*, *t*, *nb*[, *info*])

# **Include Files**

• mkl.fi, lapack.f90

# **Description**

The input matrix *C* is an (*n*+*m*)-by-*n* matrix

$$
C = \begin{bmatrix} A \\ B \end{bmatrix} \leftarrow n \times n \text{ upper triangular} \\ B \times n \text{ pentagonal} \end{bmatrix}
$$

where *A* is an *n*-by-*n* upper triangular matrix, and *B* is an *m*-by-*n* pentagonal matrix consisting of an (*m*-*l*) by-*n* rectangular matrix *B1* on top of an *l*-by-*n* upper trapezoidal matrix *B2*:

$$
B = \begin{bmatrix} B1 \\ B2 \end{bmatrix} \leftarrow (m-l) \times n \text{ rectangular} l \times n \text{ upper trapezoidal}
$$

The upper trapezoidal matrix *B2* consists of the first *l* rows of an *n*-by-*n* upper triangular matrix, where 0 ≤ *l* ≤ min(*m*,*n*). If *l*=0, *B* is an *m*-by-*n* rectangular matrix. If *m*=*l*=*n*, *B* is upper triangular. The elementary reflectors *H(i)* are stored in the *i*th column below the diagonal in the (*n*+*m*)-by-*n* input matrix *C*. The structure of vectors defining the elementary reflectors is illustrated by:

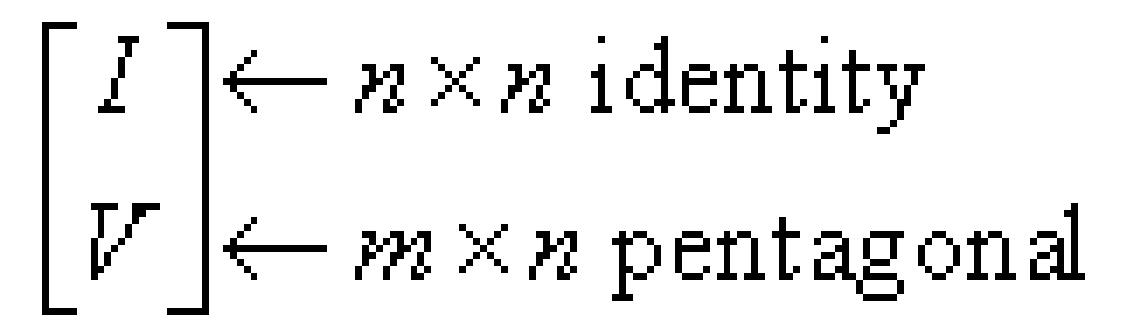

The elements of the unit matrix *I* are not stored. Thus, *V* contains all of the necessary information, and is returned in array *b*.

#### **NOTE**

Note that *V* has the same form as *B*:

$$
V = \begin{bmatrix} V1 \\ V2 \end{bmatrix} \leftarrow (m-l) \times n \text{ rectangular} V2 \text{ + } l \times n \text{ upper trapezoidal}
$$

The columns of *V* represent the vectors which define the *H(i)*s.

The number of blocks is *k* = ceiling(*n*/*nb*), where each block is of order *nb* except for the last block, which is of order  $ib = n - (k-1) * nb$ . For each of the *k* blocks, an upper triangular block reflector factor is computed: *T1*, *T2*, ..., *Tk*. The *nb*-by-*nb* (*ib*-by-*ib* for the last block) *Ti*s are stored in the *nb*-by-*n* array *t* as

$$
t = [T1T2 \ldots Tk].
$$

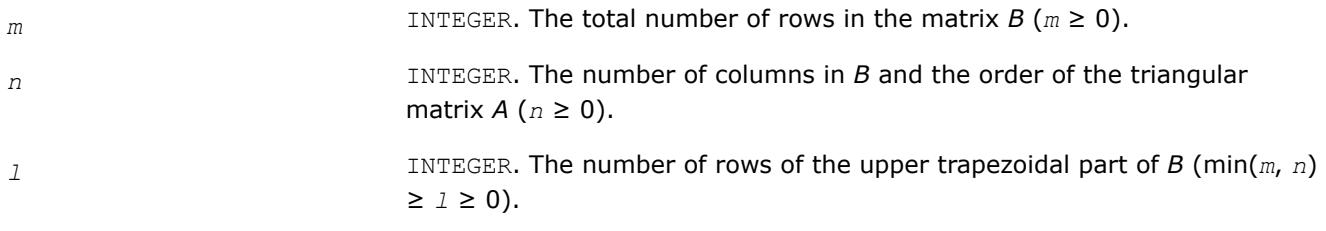

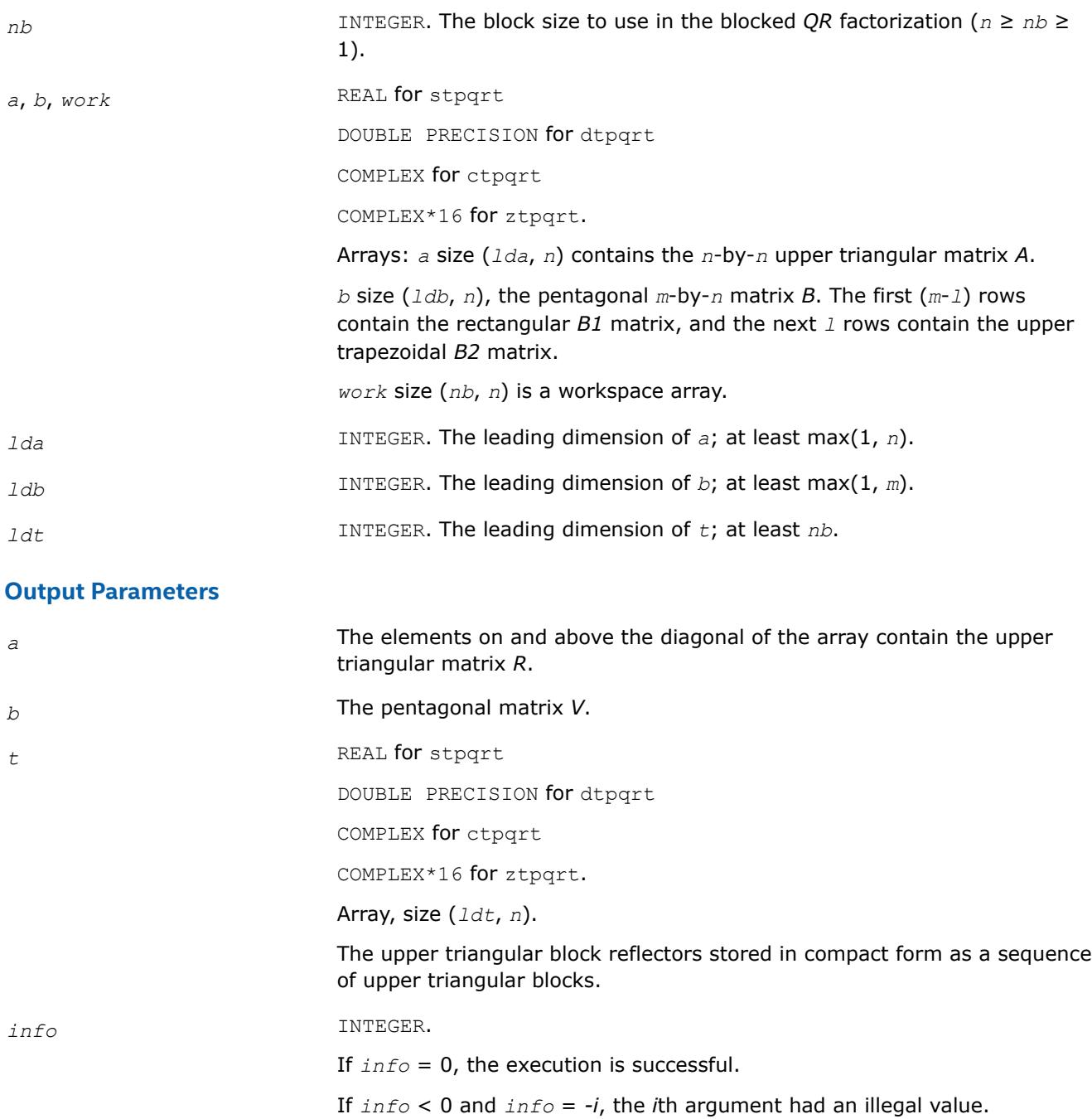

#### *?tpmqrt*

*Applies a real or complex orthogonal matrix obtained from a "triangular-pentagonal" complex block reflector to a general real or complex matrix, which consists of two blocks.*

#### **Syntax**

call stpmqrt(*side*, *trans*, *m*, *n*, *k*, *l*, *nb*, *v*, *ldv*, *t*, *ldt*, *a*, *lda*, *b*, *ldb*, *work*, *info*) call dtpmqrt(*side*, *trans*, *m*, *n*, *k*, *l*, *nb*, *v*, *ldv*, *t*, *ldt*, *a*, *lda*, *b*, *ldb*, *work*, *info*) call ctpmqrt(*side*, *trans*, *m*, *n*, *k*, *l*, *nb*, *v*, *ldv*, *t*, *ldt*, *a*, *lda*, *b*, *ldb*, *work*, *info*)

call ztpmqrt(*side*, *trans*, *m*, *n*, *k*, *l*, *nb*, *v*, *ldv*, *t*, *ldt*, *a*, *lda*, *b*, *ldb*, *work*, *info*) call tpmqrt( *v*, *t*, *a*, *b*, *k*, *nb*[, *trans*][, *side*][, *info*])

## **Include Files**

• mkl.fi, lapack.f90

# **Description**

The columns of the pentagonal matrix *V* contain the elementary reflectors  $H(1)$ ,  $H(2)$ , ...,  $H(k)$ ; *V* is composed of a rectangular block *V1* and a trapezoidal block *V2*:

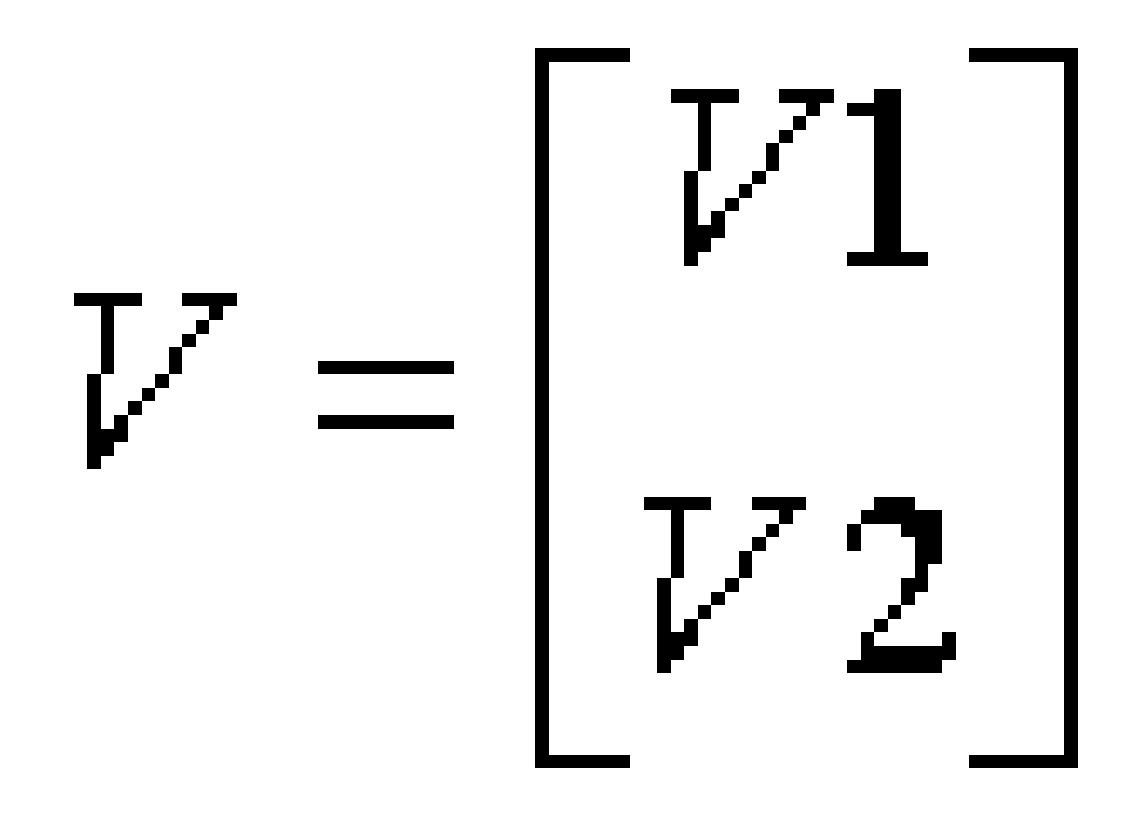

The size of the trapezoidal block *V2* is determined by the parameter *l*, where  $0 \le l \le k$ . *V2* is upper trapezoidal, consisting of the first *l* rows of a *k*-by-*k* upper triangular matrix.

If *l*=*k*, *V2* is upper triangular;

If  $1=0$ , there is no trapezoidal block, so  $V = VI$  is rectangular.

If  $side = 'L'$ :

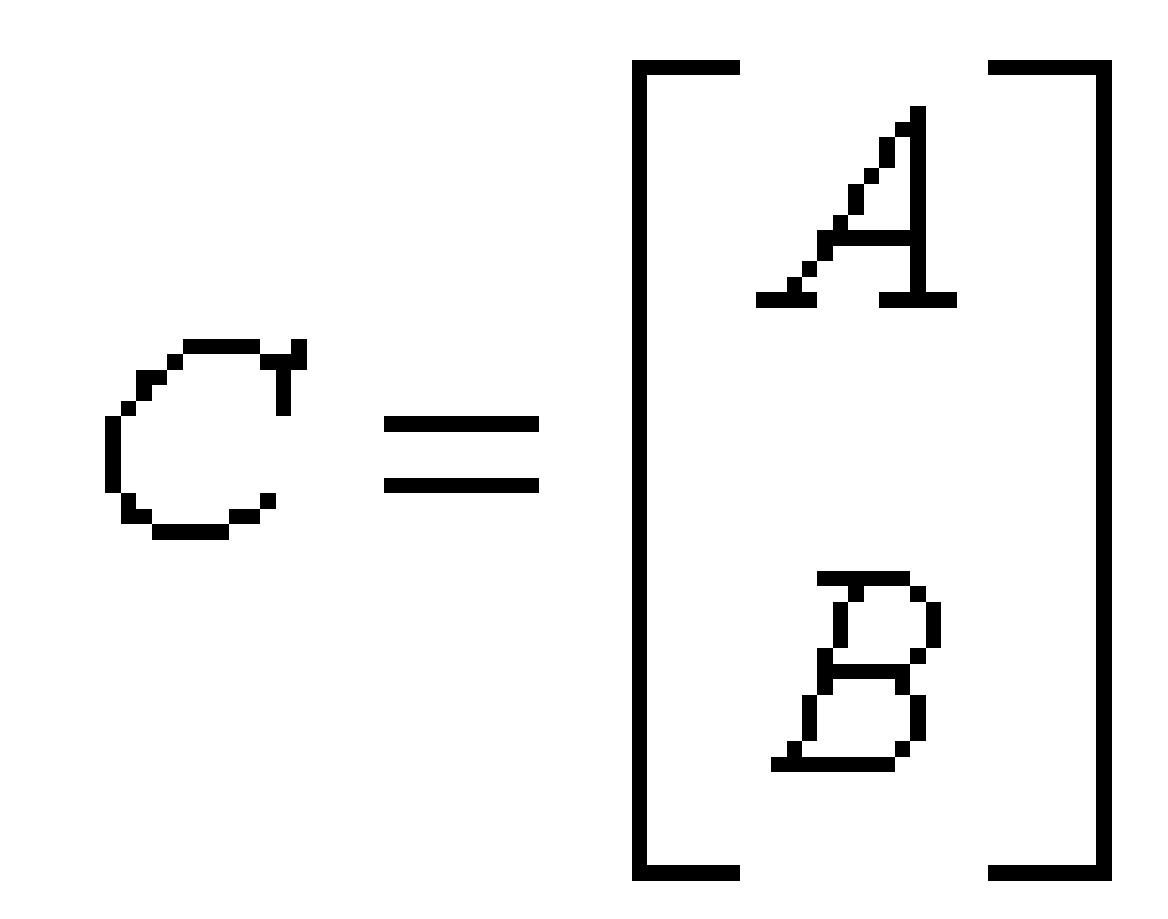

where *A* is *k*-by-*n*, *B* is *m*-by-*n* and *V* is *m*-by-*k*. If *side* = 'R':

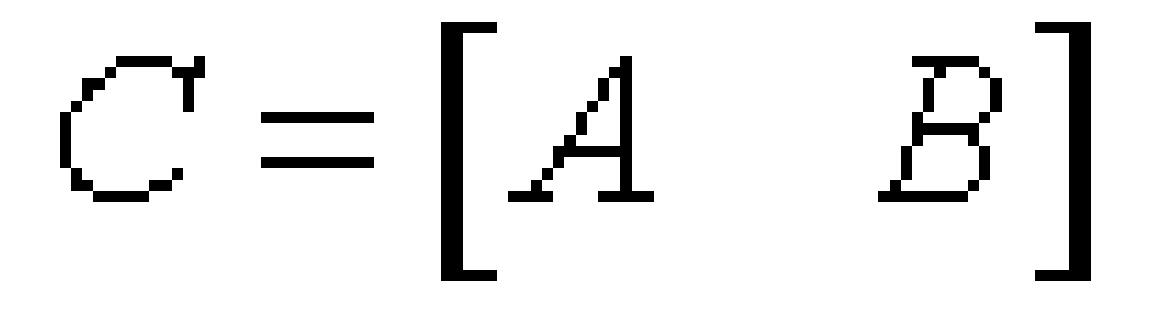

where *A* is *m*-by-*k*, *B* is *m*-by-*n* and *V* is *n*-by-*k*. The real/complex orthogonal matrix *Q* is formed from *V* and *T*.

If *trans*='N' and *side*='L', *c* contains *Q* \* *C* on exit.

If *trans*='T' and *side*='L', *C* contains *Q*T \* *C* on exit.

If *trans*='C' and *side*='L', *C* contains *Q*H \* *C* on exit.

If *trans*='N' and *side*='R', *C* contains *C* \* *Q* on exit.

If *trans*='T' and *side*='R', *C* contains *C* \* *Q*T on exit.

If  $trans="C"$  and  $side="R", C$  contains  $C * Q<sup>H</sup>$  on exit.

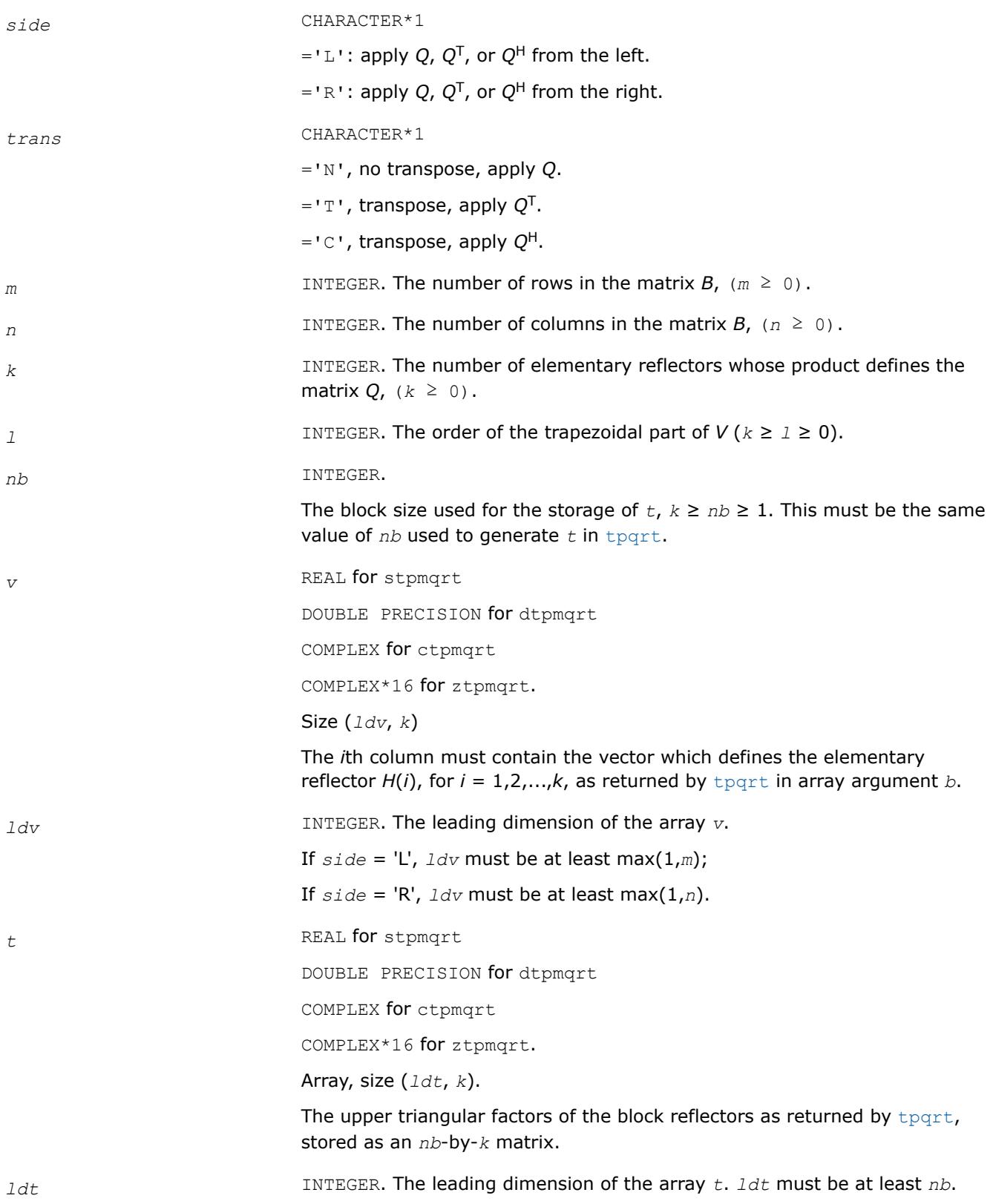
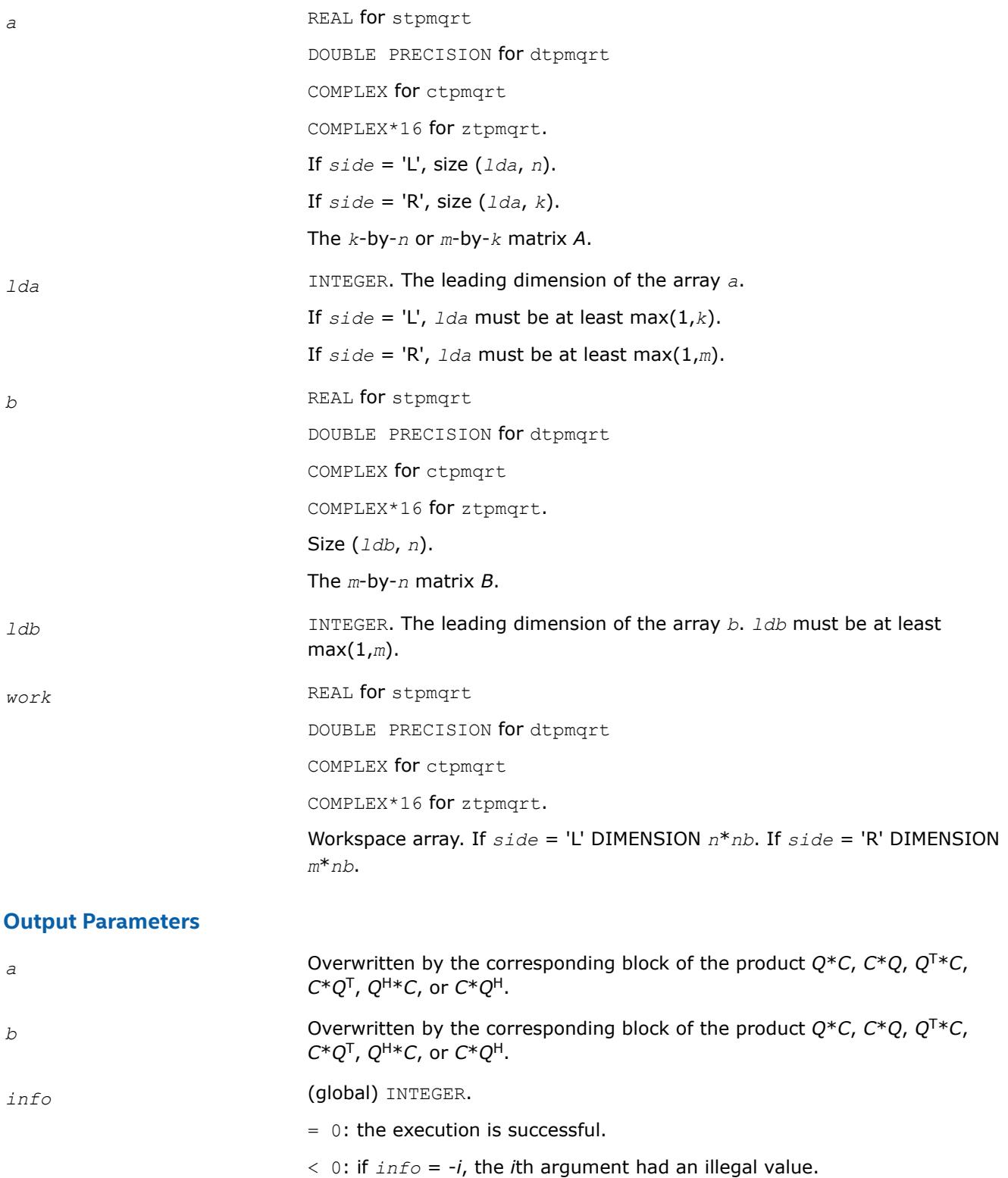

*?tplqt*

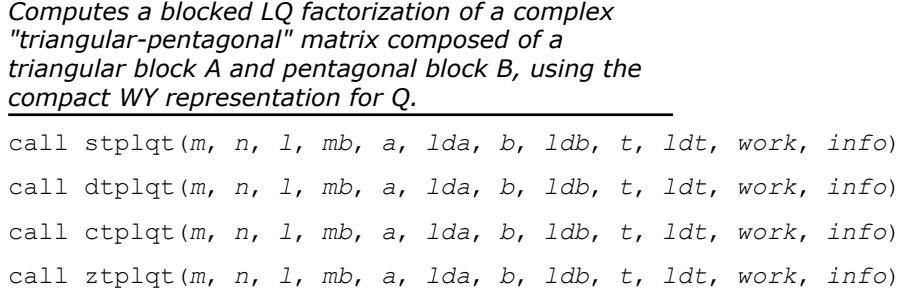

# **Description**

?tplqt computes a blocked LQ factorization of a real or complex "triangular-pentagonal" matrix *C*, which is composed of a triangular block *A* and pentagonal block *B*, using the compact WY representation for *Q*.

The input matrix *C* is an *m*-by-(*m*+*n*) matrix:

*C* = [ *A* ] [ *B* ]

where *A* is a lower triangular *m*-by-*m* matrix, and *B* is an *m*-by-*n* pentagonal matrix consisting of an *m*-by-(*nl*) rectangular matrix *B1* to the left of an *m*-by-*l* lower trapezoidal matrix *B2*:

 $[B] = [B1] [B2]$ 

[*B1* ] <- *m*-by-(*n*-*l*) rectangular

[ *B2* ] <- *m*-by-*l* lower trapezoidal.

The lower trapezoidal matrix *B2* consists of the first *l* columns of an *m*-by-*m* lower triangular matrix, where 0 ≤*l*≤ min(*m*,*n*). If *l*=0, *b* is rectangular *m*-by-*n*; if *m*=*l*=*n*, *b* is lower triangular.

The matrix *W* stores the elementary reflectors *H*(*i*) in the *i*-th row above the diagonal (of *A*) in the *m*-by-(*m* +*n*) input matrix *C*:

 $[ C ] = [ A ] [ B ]$ 

[ *A* ] <- lower triangular *m*-by-*m*

[ *B* ] <- *m*-by-*n* pentagonal

so that *W* can be represented as

 $\lceil W \rceil = \lceil I \rceil \lceil V \rceil$ 

[ *I* ] <- *m*-by-*m* identity matrix

[ *V* ] <- *m*-by-*n*, same form as *B*.

Thus, all of information needed for *W* is contained on exit in the array *b*, called *V* in the preceding. Note that *V* has the same form as *B*; that is,

 $[V] = [VI] [V2]$ 

[ *V1* ] <- *m*-by-(*n*-*l*) rectangular

[ *V2* ] <- *m*-by-*l* lower trapezoidal.

The rows of *V* represent the vectors which define the *H*(*i*) elementary reflectors .

The number of blocks is  $B =$  ceiling( $m/mb$ ), where each block is of order  $mb$  except for the last block, which is of order *ib* = *m* - (*m* - 1)\**mb*. For each of the *B* blocks, a upper triangular block reflector factor is computed:

*T1*, *T2*, ..., *TB*.

The *mb*-by-*mb* (and *ib*-by-*ib* for the last block) *Ti*s are stored in the *mb*-by-*n* array *t* as

# *T* = [*T1T2* ... *TB*].

# **Input Parameters**

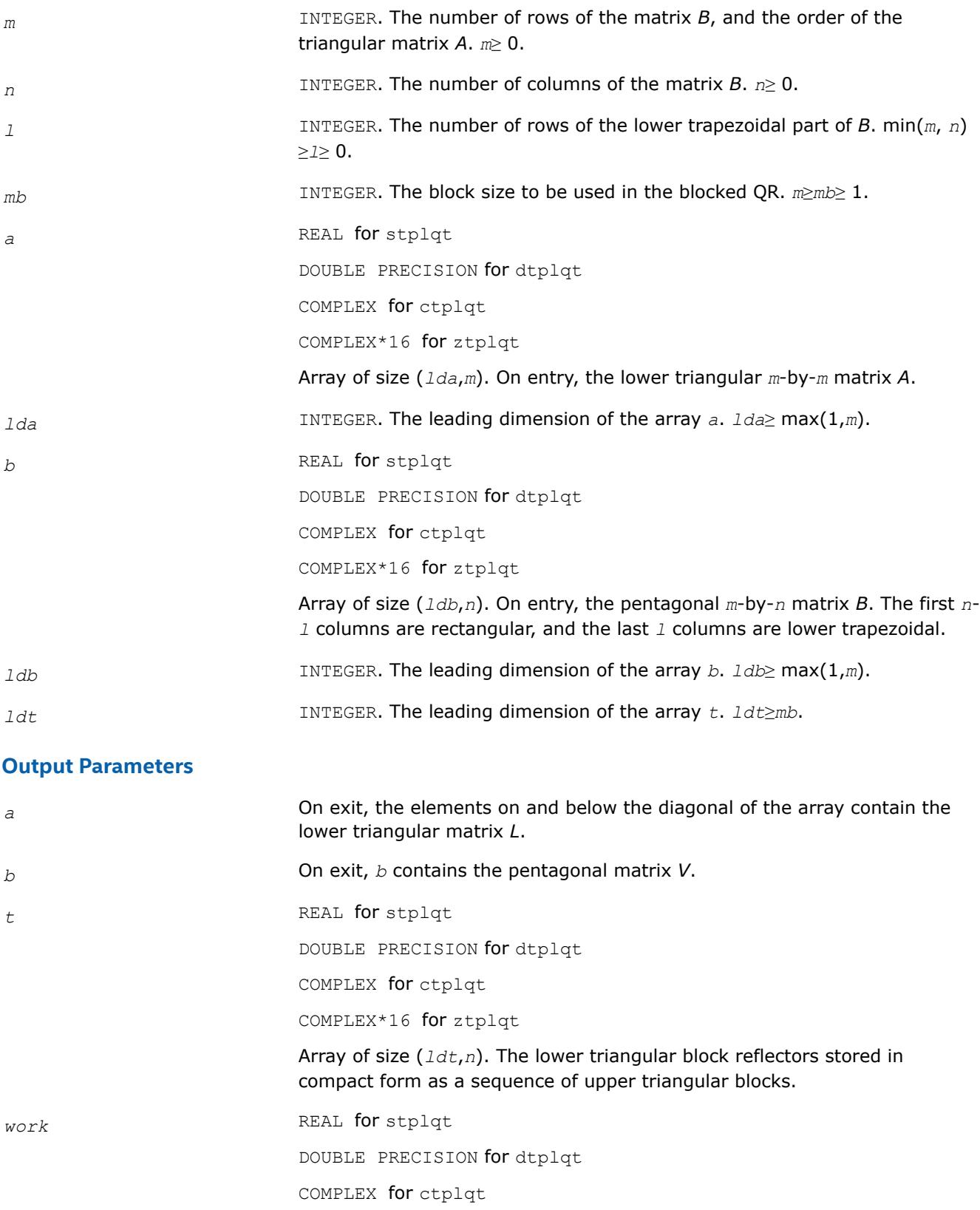

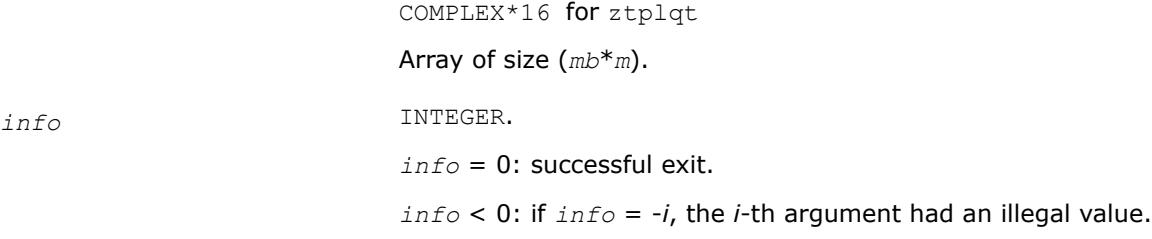

*?tpmlqt*

*Applies an orthogonal matrix obtained from a "triangular-pentagonal" block reflector to a general matrix.*

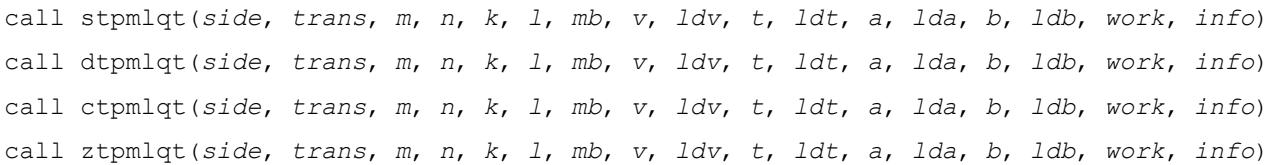

## **Description**

?tpmlqt applies an orthogonal matrix *Q* obtained from a "triangular-pentagonal" block reflector *H* to a general matrix *C*, which consists of two blocks *A* and *B*.

The columns of the pentagonal matrix *V* contain the elementary reflectors  $H(1)$ ,  $H(2)$ , ...,  $H(k)$ ; *V* is composed of a rectangular block *V1* and a trapezoidal block *V2*:

*V* = [*V1*] [*V2*].

The size of the trapezoidal block *V2* is determined by the parameter *l*, where 0 ≤*l*≤*k*; *V2* is lower trapezoidal, consisting of the first *l* rows of a *k*-by-*k* upper triangular matrix. If *l*=*k*, *V2* is lower triangular; if *l*=0, there is no trapezoidal block, hence  $V = VI$  is rectangular.

If *side* = 'L':

*C* = [*A*] [*B*]

where *A* is *k*-by-*n*, *B* is *m*-by-*n*, and *C* is *k*-by-*m*.

If *side* = 'R':

*C* = [*AB*]

where *A* is *m*-by-*k*, *B* is *m*-by-*n*, and *C* is *k*-by-*n*.

The real orthogonal matrix *Q* is formed from *V* and *T*.

If *trans*='N' and *side*='L', *C* is on exit replaced with *Q* \* *C*.

*C* is on exit replaced with

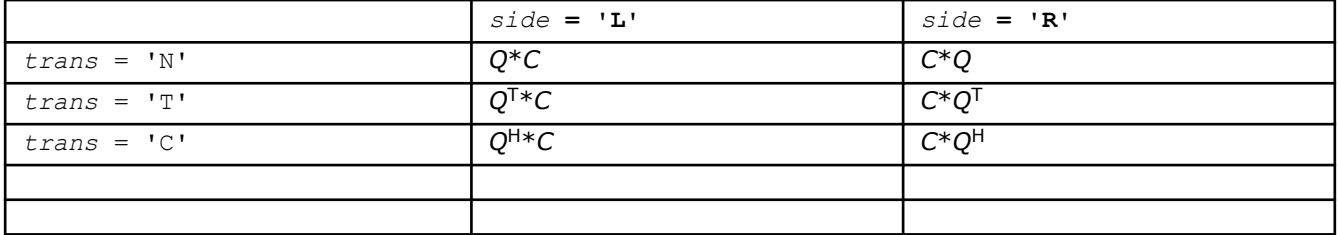

#### **Input Parameters**

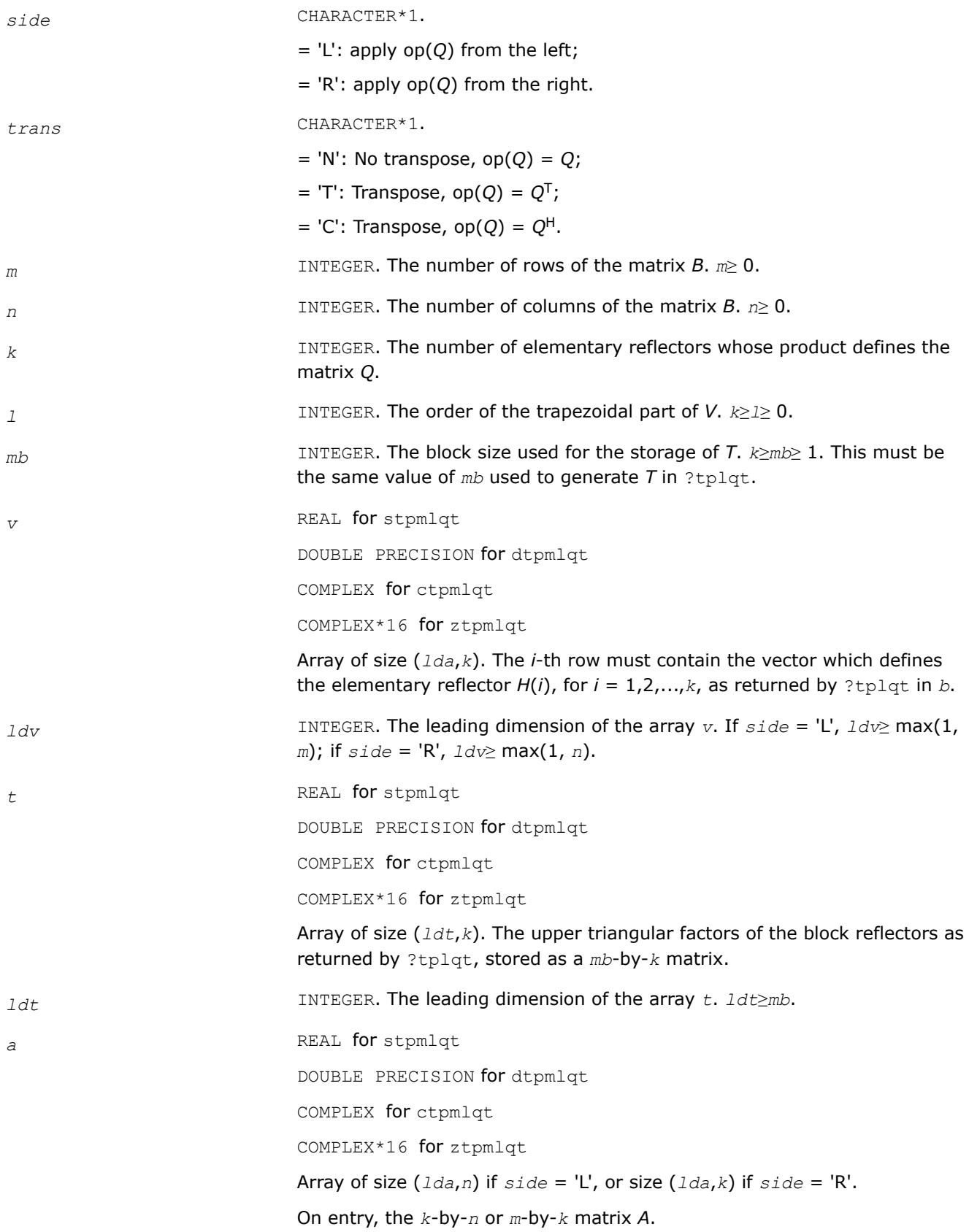

<span id="page-1013-0"></span>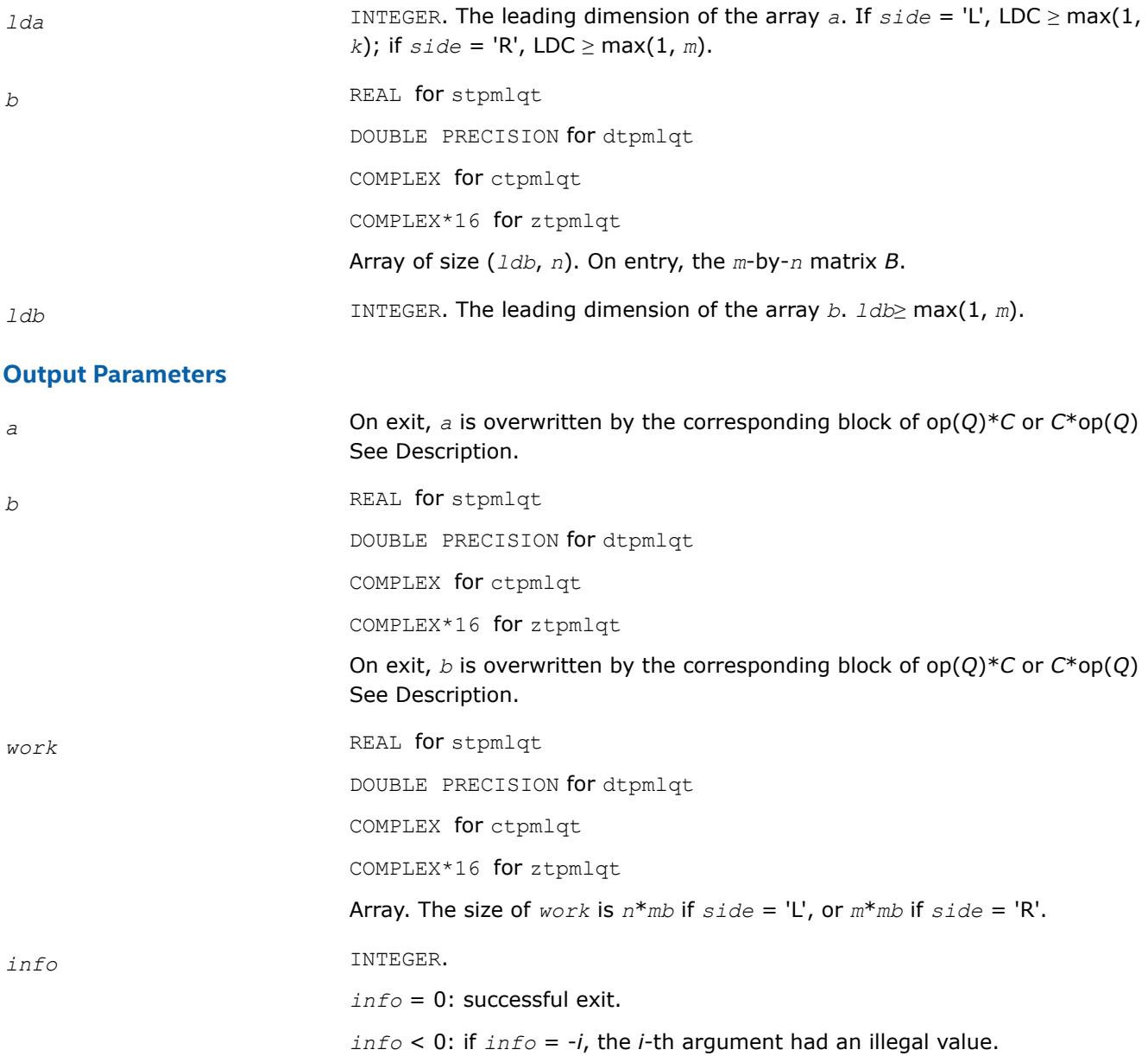

#### **Singular Value Decomposition: LAPACK Computational Routines**

This topic describes LAPACK routines for computing the *singular value decomposition* (SVD) of a general *m*by-*n* matrix *A*:

 $A = U\Sigma V^H$ .

In this decomposition, *U* and *V* are unitary (for complex *A*) or orthogonal (for real *A*); Σ is an *m*-by-*n* diagonal matrix with real diagonal elements  $\sigma_i$ :

σ1≥σ2≥ ... ≥σmin(*m*, *n*)≥ 0.

The diagonal elements σ<sup>i</sup> are *singular values* of *A*. The first min(*m*, *n*) columns of the matrices *U* and *V* are, respectively, *left* and *right singular vectors* of *A*. The singular values and singular vectors satisfy

 $Av_i = \sigma_i u_i$  and  $A^{\text{H}}u_i = \sigma_i v_i$ 

where *u*<sup>i</sup> and *v*<sup>i</sup> are the *i*-th columns of *U* and *V*, respectively.

To find the SVD of a general matrix *A*, call the LAPACK routine ?gebrd or ?gbbrd for reducing *A* to a bidiagonal matrix *B* by a unitary (orthogonal) transformation: *A* = *QBPH*. Then call ?bdsqr, which forms the SVD of a bidiagonal matrix:  $B = U_1 \Sigma V_1^H$ .

Thus, the sought-for SVD of *A* is given by  $A = U\Sigma V^H = (QU_1) \Sigma (V_1^H P^H)$ .

Table "Computational Routines for Singular Value Decomposition (SVD)" lists LAPACK routines (FORTRAN 77 interface) that perform singular value decomposition of matrices. The corresponding routine names in the Fortran 95 interface are the same except that the first character is removed.

#### **Computational Routines for Singular Value Decomposition (SVD)**

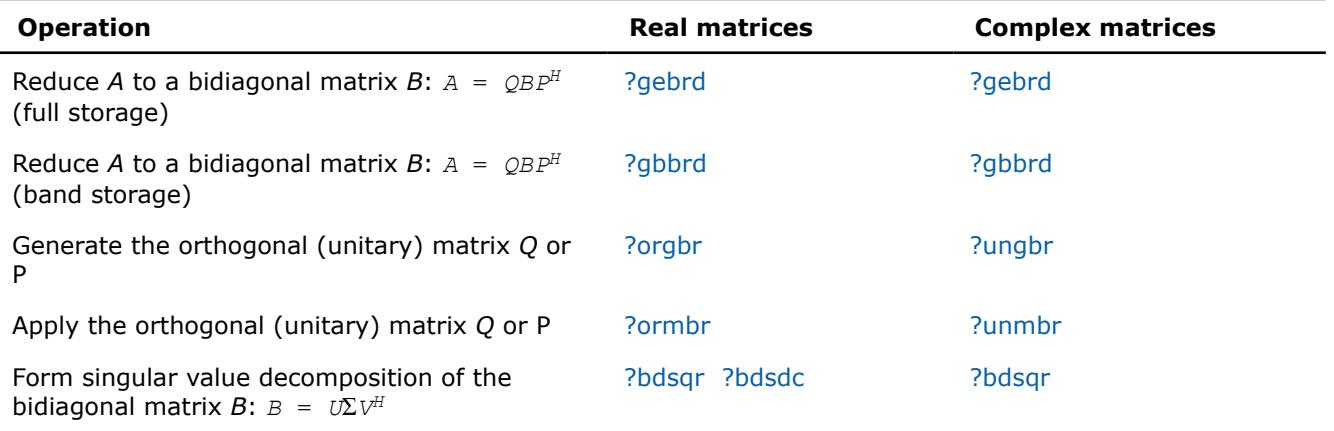

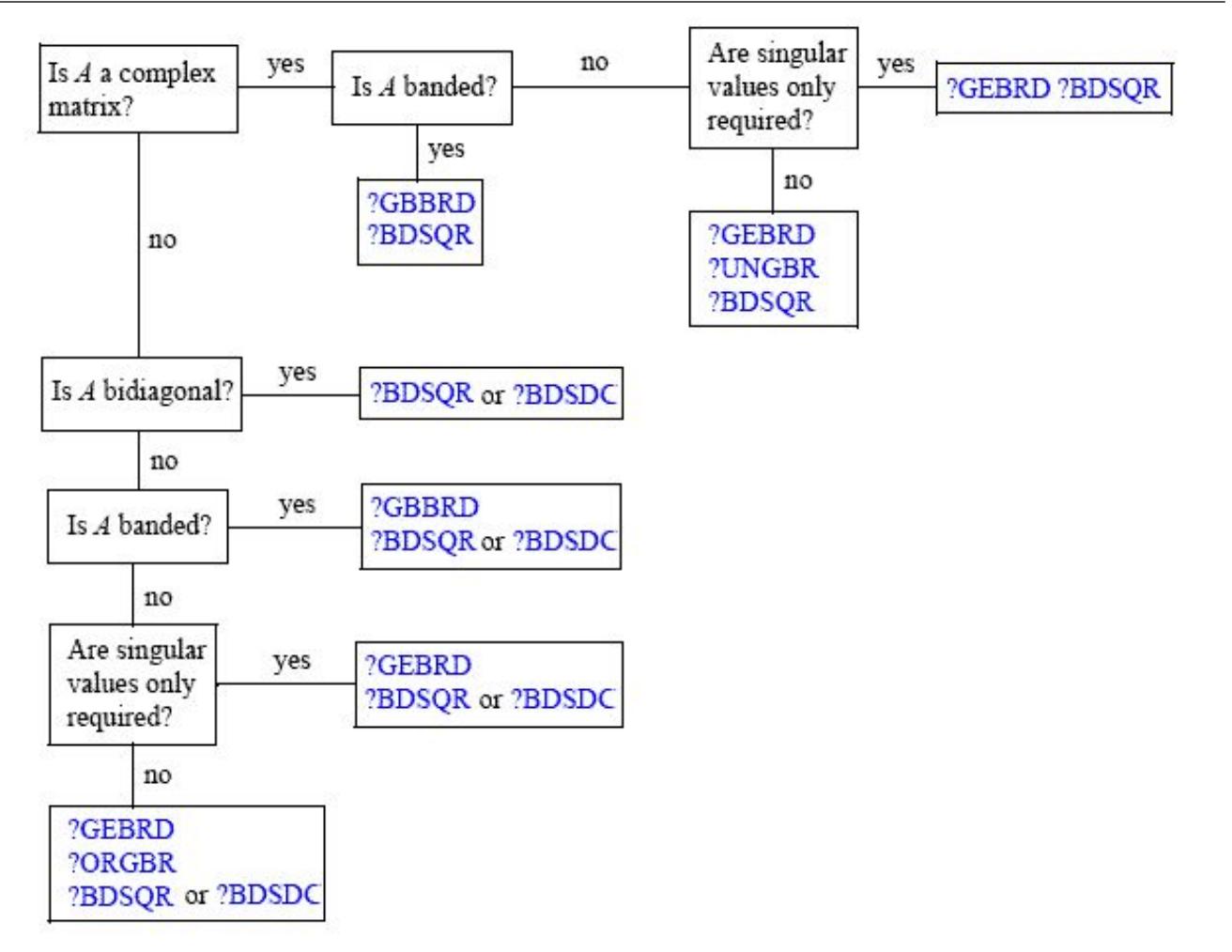

#### <span id="page-1015-0"></span>**Decision Tree: Singular Value Decomposition**

Figure "Decision Tree: Singular Value Decomposition" presents a decision tree that helps you choose the right sequence of routines for SVD, depending on whether you need singular values only or singular vectors as well, whether *A* is real or complex, and so on.

You can use the SVD to find a minimum-norm solution to a (possibly) rank-deficient least squares problem of minimizing  $||Ax - b||^2$ . The effective rank k of the matrix A can be determined as the number of singular values which exceed a suitable threshold. The minimum-norm solution is

 $X = V_k(\Sigma_k)^{-1}c$ 

where Σ*k* is the leading *k*-by-*k* submatrix of Σ, the matrix *Vk* consists of the first *k* columns of *V* = *PV1*, and the vector *c* consists of the first *k* elements of  $U^H b = U_I^H Q^H b$ .

# *?gebrd Reduces a general matrix to bidiagonal form.*

## **Syntax**

call sgebrd(*m*, *n*, *a*, *lda*, *d*, *e*, *tauq*, *taup*, *work*, *lwork*, *info*) call dgebrd(*m*, *n*, *a*, *lda*, *d*, *e*, *tauq*, *taup*, *work*, *lwork*, *info*) call cgebrd(*m*, *n*, *a*, *lda*, *d*, *e*, *tauq*, *taup*, *work*, *lwork*, *info*) call zgebrd(*m*, *n*, *a*, *lda*, *d*, *e*, *tauq*, *taup*, *work*, *lwork*, *info*) call gebrd(*a* [, *d*] [,*e*] [,*tauq*] [,*taup*] [,*info*])

## **Include Files**

• mkl.fi, lapack.f90

## **Description**

The routine reduces a general *m*-by-*n* matrix *A* to a bidiagonal matrix *B* by an orthogonal (unitary) transformation.

If  $m \ge n$ , the reduction is given by  $A \, = \, QBP^H = \begin{bmatrix} B_1 \end{bmatrix}$ 0  $P^H = Q_1 B_1 P_H$ ,

where *B*1 is an *n*-by-*n* upper diagonal matrix, *Q* and *P* are orthogonal or, for a complex *A*, unitary matrices; *Q*1 consists of the first *n* columns of *Q*.

If *m* < *n*, the reduction is given by

 $A = Q^*B^*P^H = Q^* (B_1 0) * P^H = Q_1 * B_1 * P_1^H$ 

where *B*1 is an *m*-by-*m* lower diagonal matrix, *Q* and *P* are orthogonal or, for a complex *A*, unitary matrices; *P*1 consists of the first *m* columns of *P*.

The routine does not form the matrices *Q* and *P* explicitly, but represents them as products of elementary reflectors. Routines are provided to work with the matrices *Q* and *P* in this representation:

If the matrix *A* is real,

- to compute *Q* and *P* explicitly, call [orgbr.](#page-1021-0)
- to multiply a general matrix by *Q* or *P*, call [ormbr.](#page-1024-0)

If the matrix *A* is complex,

- to compute *Q* and *P* explicitly, call [ungbr](#page-1027-0).
- to multiply a general matrix by *Q* or *P*, call [unmbr.](#page-1030-0)

## **Input Parameters**

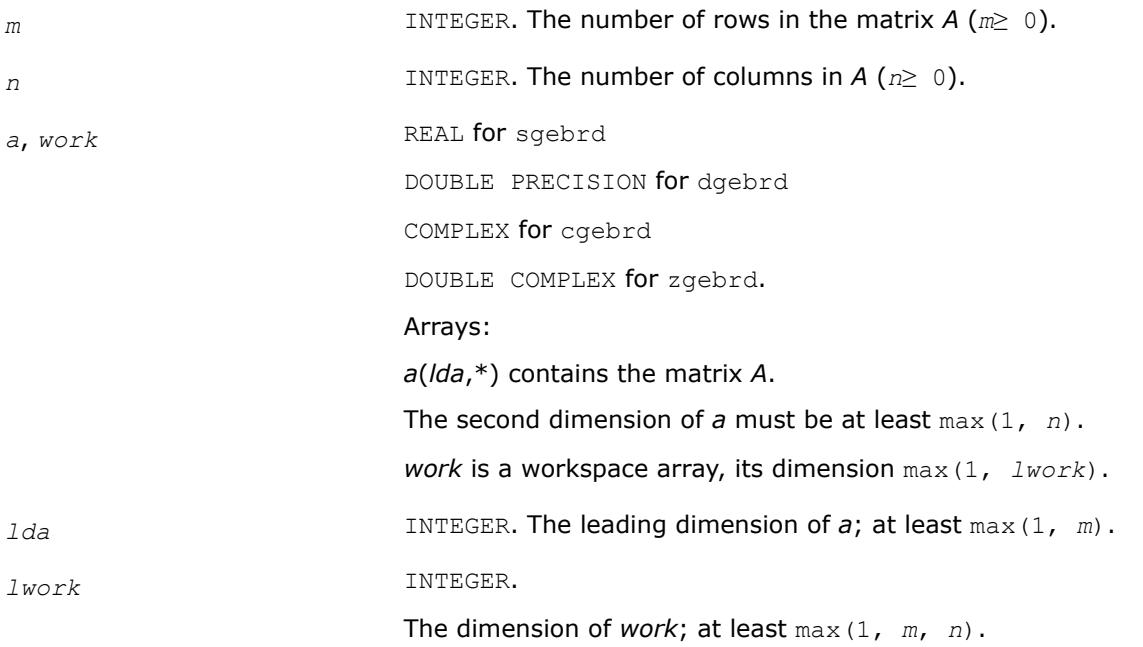

If *lwork* = -1, then a workspace query is assumed; the routine only calculates the optimal size of the *work* array, returns this value as the first entry of the *work* array, and no error message related to *lwork* is issued by [xerbla](#page-3356-0).

See *Application Notes* for the suggested value of *lwork*.

## **Output Parameters**

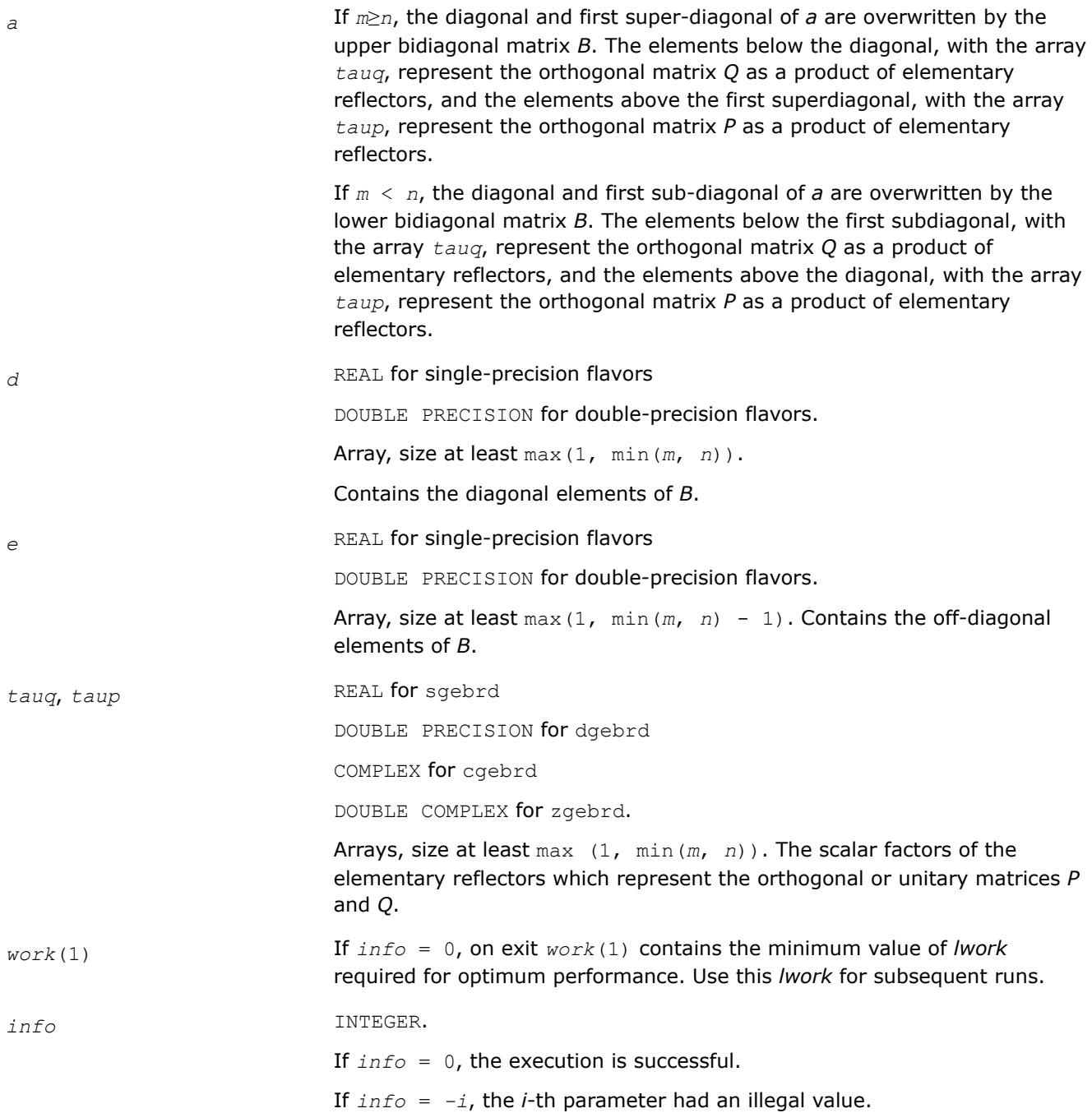

# <span id="page-1018-0"></span>**LAPACK 95 Interface Notes**

Routines in Fortran 95 interface have fewer arguments in the calling sequence than their FORTRAN 77 counterparts. For general conventions applied to skip redundant or restorable arguments, see [LAPACK 95](#page-519-0) [Interface Conventions](#page-519-0).

Specific details for the routine gebrd interface are the following:

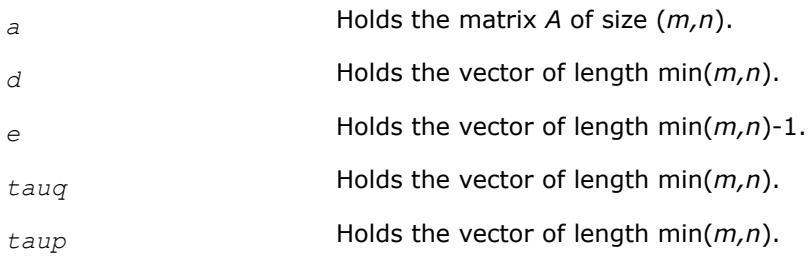

# **Application Notes**

For better performance, try using *lwork* = (*m* + *n*)\**blocksize*, where *blocksize* is a machine-dependent value (typically, 16 to 64) required for optimum performance of the *blocked algorithm*.

If you are in doubt how much workspace to supply, use a generous value of *lwork* for the first run or set  $lwork = -1$ .

If you choose the first option and set any of admissible *lwork* sizes, which is no less than the minimal value described, the routine completes the task, though probably not so fast as with a recommended workspace, and provides the recommended workspace in the first element of the corresponding array *work* on exit. Use this value (*work*(1)) for subsequent runs.

If you set *lwork* = -1, the routine returns immediately and provides the recommended workspace in the first element of the corresponding array (*work*). This operation is called a workspace query.

Note that if you set *lwork* to less than the minimal required value and not -1, the routine returns immediately with an error exit and does not provide any information on the recommended workspace.

The computed matrices Q, B, and P satisfy  $QBP^H = A + E$ , where  $||E||_2 = c(n) \varepsilon ||A||_2$ ,  $c(n)$  is a modestly increasing function of *n*, and ε is the machine precision.

The approximate number of floating-point operations for real flavors is

 $(4/3) * n^2 * (3 * m - n)$  for  $m \ge n$ ,  $(4/3) * m^2 * (3 * n - m)$  for  $m < n$ .

The number of operations for complex flavors is four times greater.

If *n* is much less than *m*, it can be more efficient to first form the *QR* factorization of *A* by calling [geqrf](#page-920-0) and then reduce the factor *R* to bidiagonal form. This requires approximately 2\**n* <sup>2</sup>\*(*m* + *n*) floating-point operations.

If *m* is much less than *n*, it can be more efficient to first form the *LQ* factorization of *A* by calling [gelqf](#page-947-0) and then reduce the factor *L* to bidiagonal form. This requires approximately 2\**m* <sup>2</sup>\*(*m* + *n*) floating-point operations.

*?gbbrd*

*Reduces a general band matrix to bidiagonal form.*

# **Syntax**

call sgbbrd(*vect*, *m*, *n*, *ncc*, *kl*, *ku*, *ab*, *ldab*, *d*, *e*, *q*, *ldq*, *pt*, *ldpt*, *c*, *ldc*, *work*, *info*)

call dgbbrd(*vect*, *m*, *n*, *ncc*, *kl*, *ku*, *ab*, *ldab*, *d*, *e*, *q*, *ldq*, *pt*, *ldpt*, *c*, *ldc*, *work*, *info*) call cgbbrd(*vect*, *m*, *n*, *ncc*, *kl*, *ku*, *ab*, *ldab*, *d*, *e*, *q*, *ldq*, *pt*, *ldpt*, *c*, *ldc*, *work*, *rwork*, *info*) call zgbbrd(*vect*, *m*, *n*, *ncc*, *kl*, *ku*, *ab*, *ldab*, *d*, *e*, *q*, *ldq*, *pt*, *ldpt*, *c*, *ldc*, *work*, *rwork*, *info*) call gbbrd(*ab* [, *c*] [,*d*] [,*e*] [,*q*] [,*pt*] [,*kl*] [,*m*] [,*info*])

# **Include Files**

• mkl.fi, lapack.f90

## **Description**

The routine reduces an  $m$ -by- $n$  band matrix *A* to upper bidiagonal matrix *B*:  $A = Q*B*B$ <sup>H</sup>. Here the matrices *Q* and *P* are orthogonal (for real *A*) or unitary (for complex *A*). They are determined as products of Givens rotation matrices, and may be formed explicitly by the routine if required. The routine can also update a matrix *C* as follows:  $C = Q^H * C$ .

## **Input Parameters**

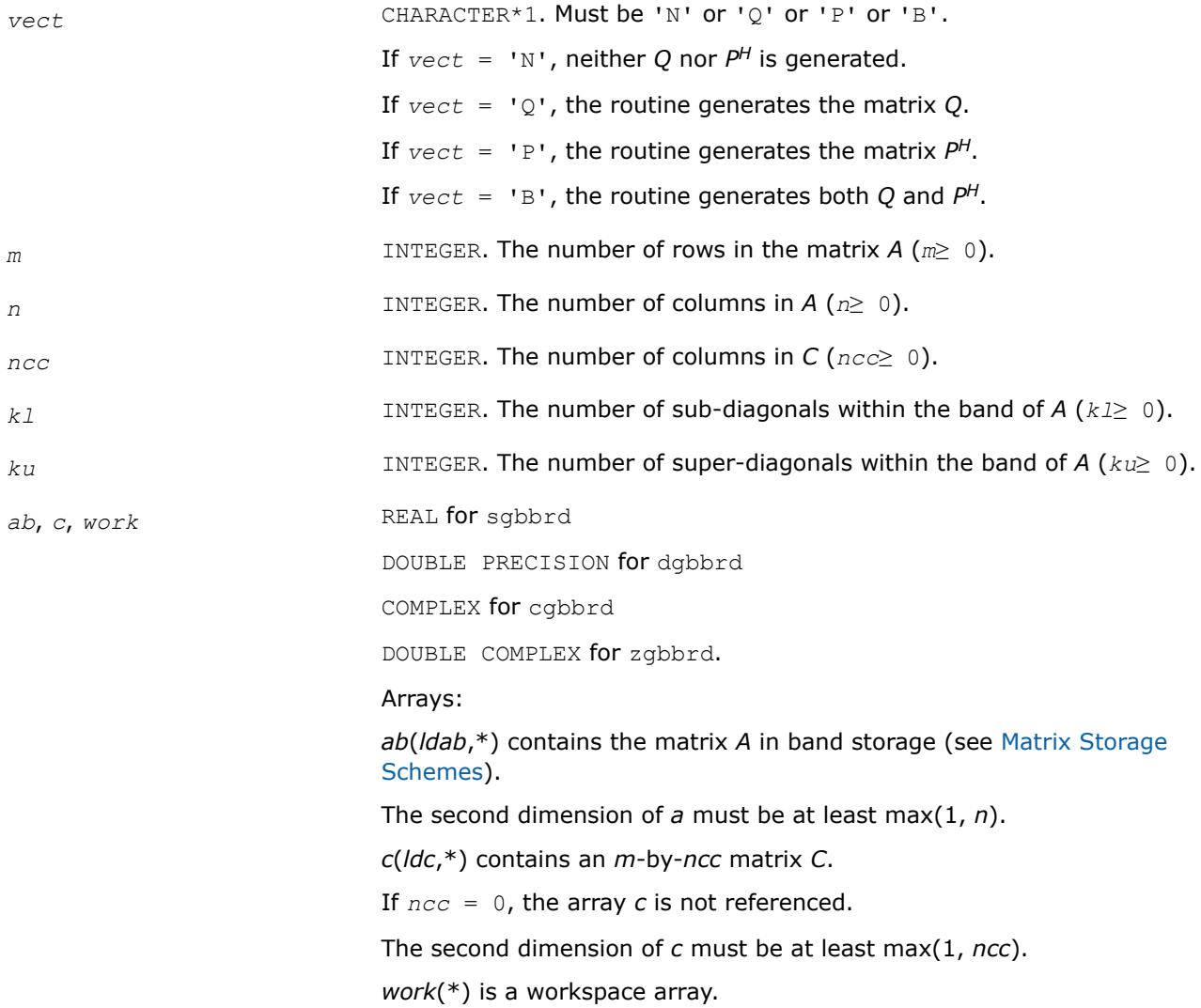

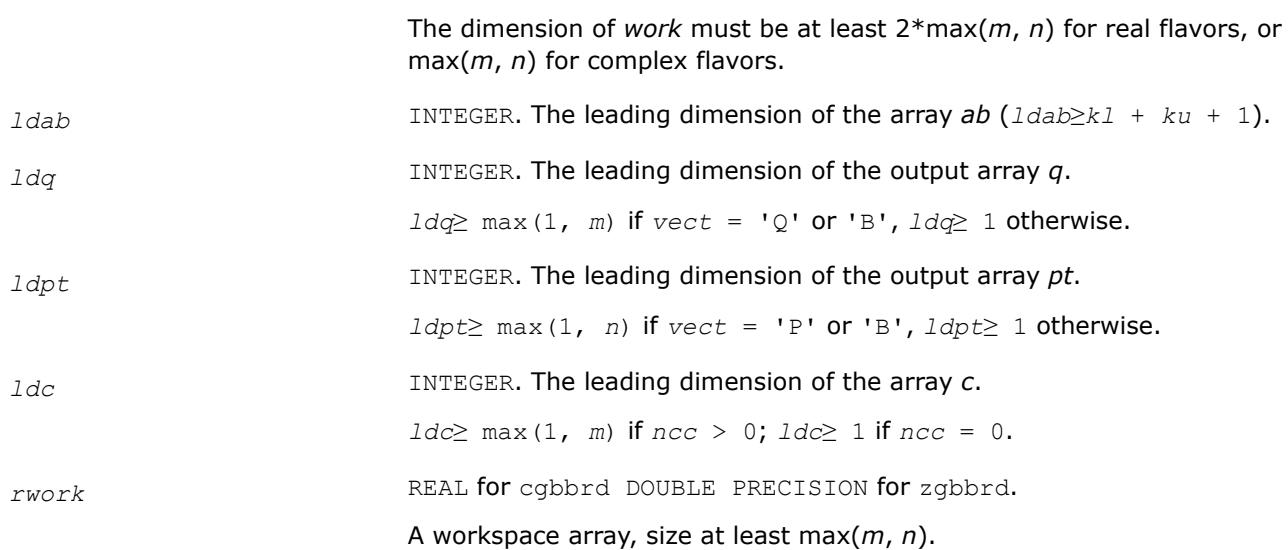

# **Output Parameters**

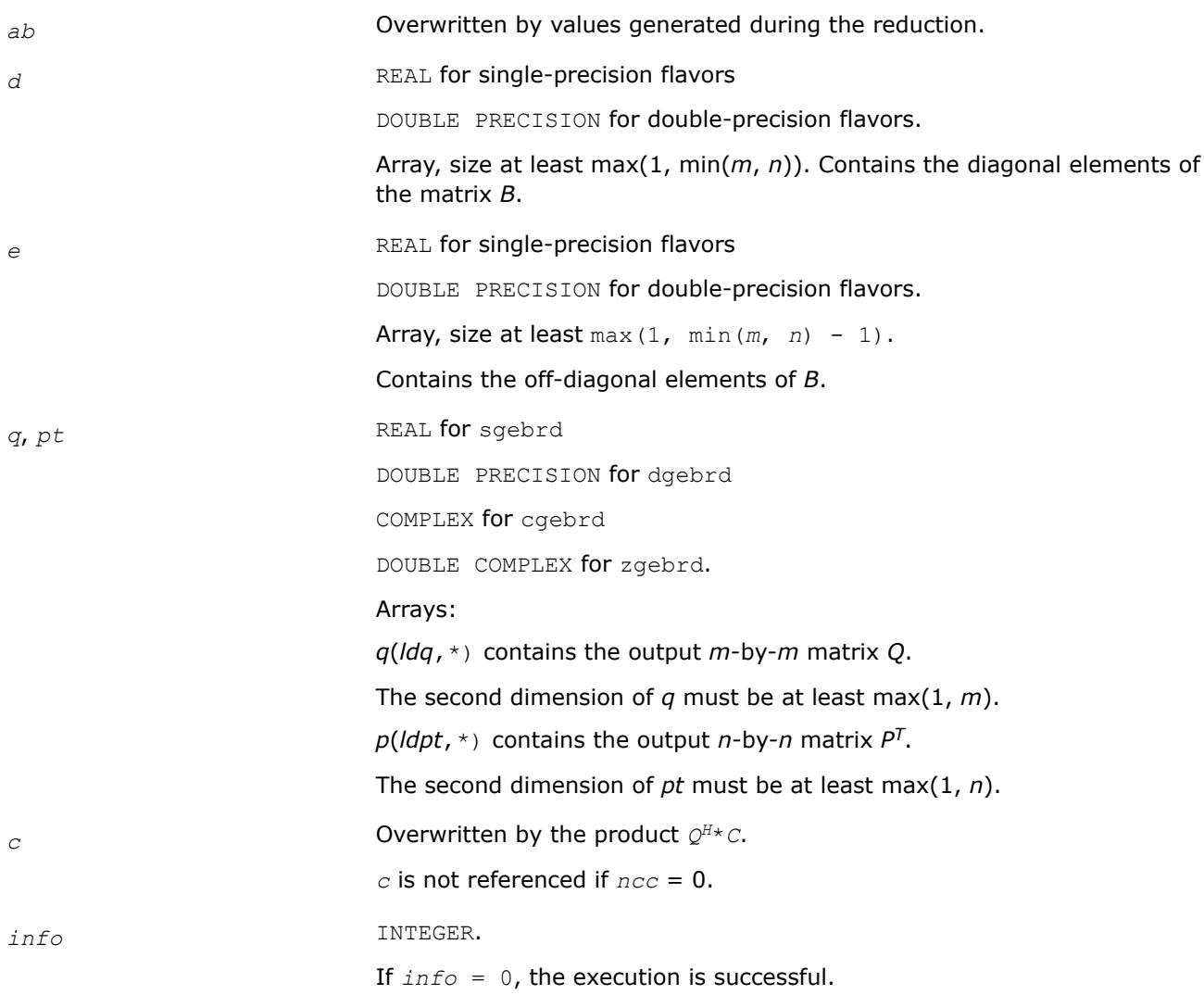

If *info* = *-i*, the *i-*th parameter had an illegal value.

# <span id="page-1021-0"></span>**LAPACK 95 Interface Notes**

Routines in Fortran 95 interface have fewer arguments in the calling sequence than their FORTRAN 77 counterparts. For general conventions applied to skip redundant or restorable arguments, see [LAPACK 95](#page-519-0) [Interface Conventions](#page-519-0).

Specific details for the routine gbbrd interface are the following:

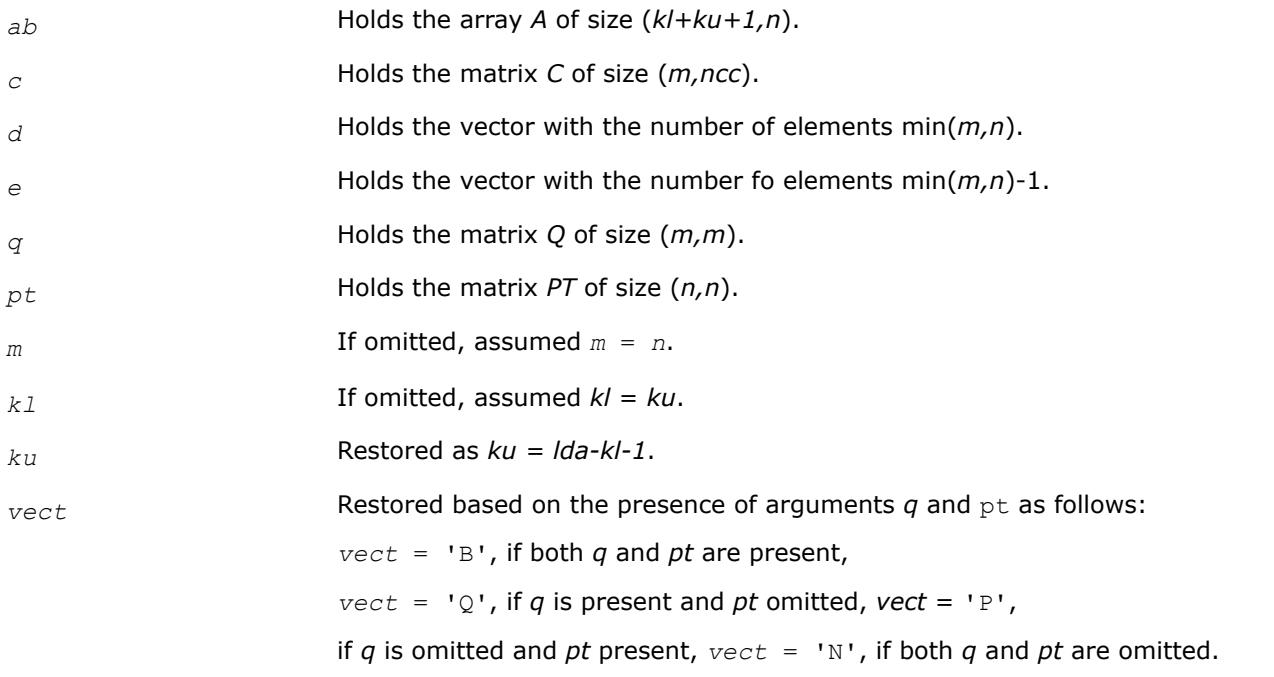

# **Application Notes**

The computed matrices Q, B, and P satisfy  $Q*B*B^H = A + E$ , where  $||E||_2 = c(n) \varepsilon ||A||_2$ ,  $c(n)$  is a modestly increasing function of *n*, and ε is the machine precision.

If *m* = *n*, the total number of floating-point operations for real flavors is approximately the sum of:

 $6 \times n^2 \times (k1 + ku)$  if  $vect = 'N'$  and  $ncc = 0$ ,  $3*n^2*ncc*(k1 + ku - 1) / (k1 + ku)$  if *C* is updated, and  $3*n^{3*}(k1 + ku - 1)/(k1 + ku)$  if either *Q* or  $P^H$  is generated (double this if both).

To estimate the number of operations for complex flavors, use the same formulas with the coefficients 20 and 10 (instead of 6 and 3).

*?orgbr Generates the real orthogonal matrix Q or P<sup>T</sup> determined by* ?gebrd*.*

## **Syntax**

```
call sorgbr(vect, m, n, k, a, lda, tau, work, lwork, info)
call dorgbr(vect, m, n, k, a, lda, tau, work, lwork, info)
call orgbr(a, tau [,vect] [,info])
```
# **Include Files**

• mkl.fi, lapack.f90

## **Description**

The routine generates the whole or part of the orthogonal matrices *Q* and *P <sup>T</sup>* formed by the routines [gebrd](#page-1015-0). Use this routine after a call to sgebrd/dgebrd. All valid combinations of arguments are described in *Input parameters*. In most cases you need the following:

To compute the whole *m*-by-*m* matrix *Q*:

call ?orgbr('Q', m, m, n, a ... )

(note that the array *a* must have at least *m* columns).

To form the *n* leading columns of *Q* if *m* > *n*:

call ?orgbr('Q',  $m$ ,  $n$ ,  $n$ ,  $a$  ... )

To compute the whole *n*-by-*n* matrix *P T*:

call ?orgbr('P', n, n, m, a ... )

(note that the array *a* must have at least *n* rows).

To form the  $m$  leading rows of  $P<sup>T</sup>$  if  $m < n$ :

call ?orgbr('P', m, n, m, a ... )

#### **Input Parameters**

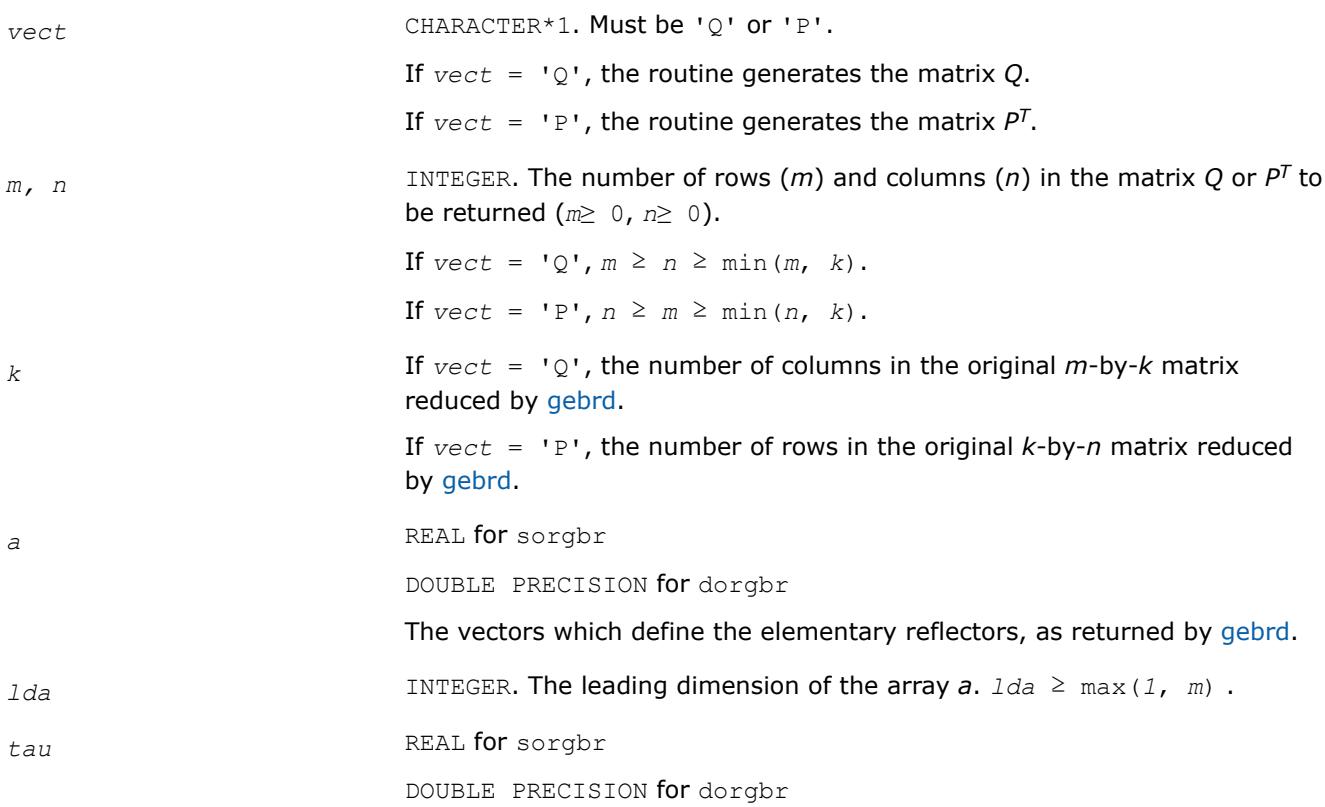

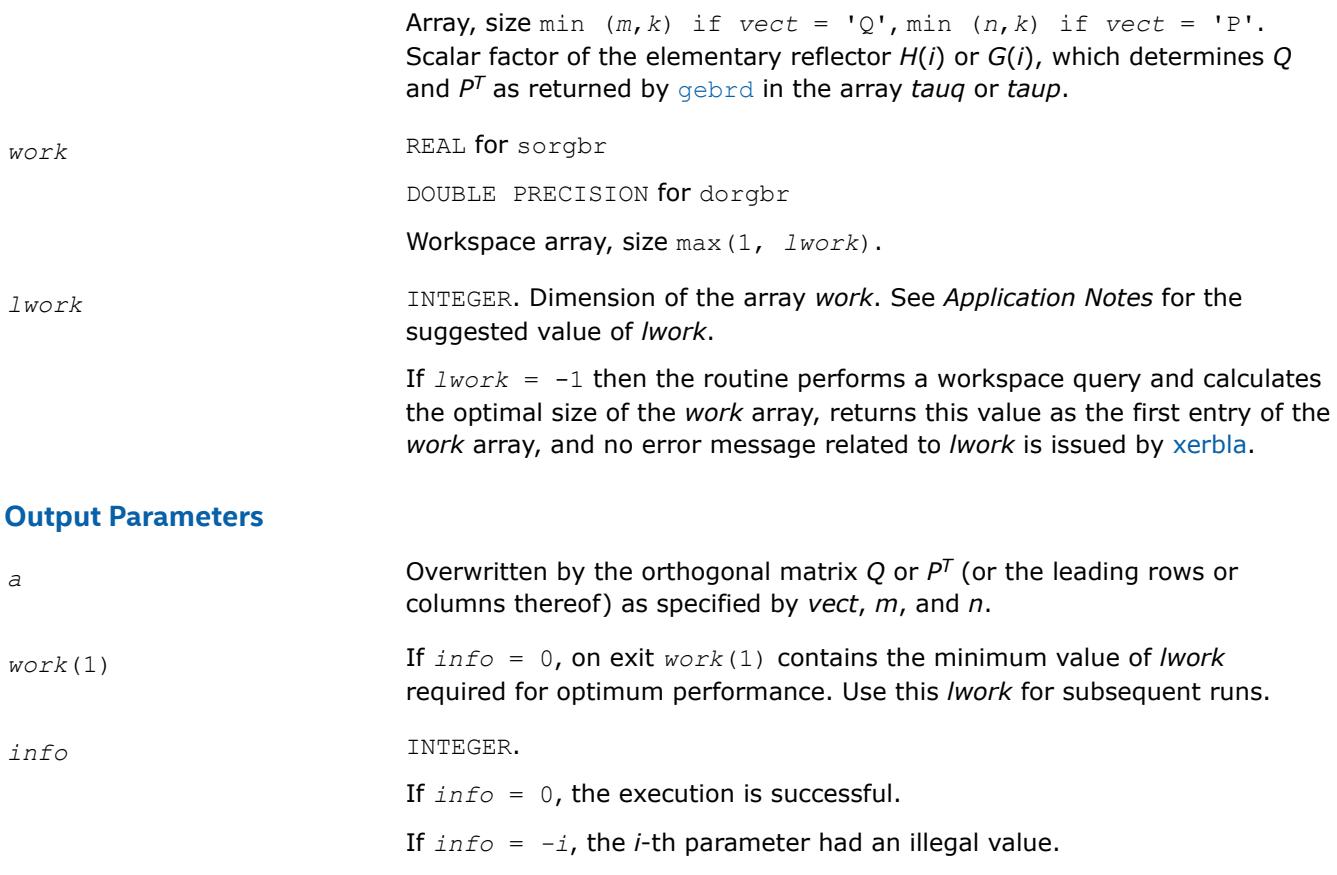

## **LAPACK 95 Interface Notes**

Routines in Fortran 95 interface have fewer arguments in the calling sequence than their FORTRAN 77 counterparts. For general conventions applied to skip redundant or restorable arguments, see [LAPACK 95](#page-519-0) [Interface Conventions](#page-519-0).

Specific details for the routine orgbr interface are the following:

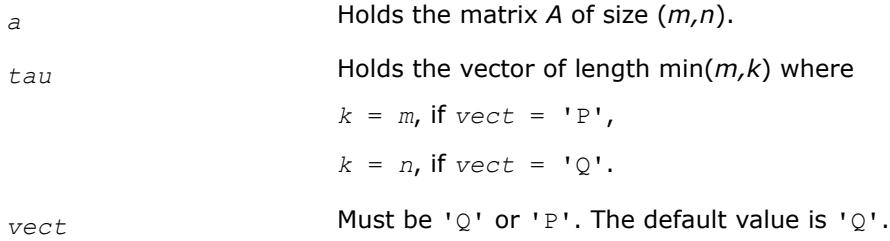

# **Application Notes**

For better performance, try using *lwork* = min(*m,n*)\**blocksize*, where *blocksize* is a machine-dependent value (typically, 16 to 64) required for optimum performance of the blocked algorithm.

If you are in doubt how much workspace to supply, use a generous value of *lwork* for the first run or set  $lwork = -1$ .

If you choose the first option and set any of admissible *lwork* sizes, which is no less than the minimal value described, the routine completes the task, though probably not so fast as with a recommended workspace, and provides the recommended workspace in the first element of the corresponding array *work* on exit. Use this value (*work*(1)) for subsequent runs.

<span id="page-1024-0"></span>If you set  $lwork = -1$ , the routine returns immediately and provides the recommended workspace in the first element of the corresponding array (*work*). This operation is called a workspace query.

Note that if you set *lwork* to less than the minimal required value and not -1, the routine returns immediately with an error exit and does not provide any information on the recommended workspace.

The computed matrix Q differs from an exactly orthogonal matrix by a matrix *E* such that  $||E||_2 = O(\varepsilon)$ .

The approximate numbers of floating-point operations for the cases listed in *Description* are as follows:

To form the whole of *Q*:

 $(4/3) * n * (3m^2 - 3m*n + n^2)$  if  $m > n$ ;

```
(4/3)*m
3 if m≤n.
```
To form the *n* leading columns of *Q* when *m* > *n*:

 $(2/3) * n^2 * (3m - n)$  if  $m > n$ .

To form the whole of *P T*:

 $(4/3) * n^3$  if  $m \ge n$ ;

 $(4/3)$  \* $m$ \* (3 $n^2$  – 3 $m$ \* $n + m^2$ ) if  $m < n$ .

To form the *m* leading columns of *P <sup>T</sup>* when *m* < *n*:

 $(2/3) * n^2 * (3m - n)$  if  $m > n$ .

The complex counterpart of this routine is [ungbr.](#page-1027-0)

#### *?ormbr*

*Multiplies an arbitrary real matrix by the real orthogonal matrix Q or PT determined by* ?gebrd*.*

## **Syntax**

call sormbr(*vect*, *side*, *trans*, *m*, *n*, *k*, *a*, *lda*, *tau*, *c*, *ldc*, *work*, *lwork*, *info*) call dormbr(*vect*, *side*, *trans*, *m*, *n*, *k*, *a*, *lda*, *tau*, *c*, *ldc*, *work*, *lwork*, *info*) call ormbr(*a*, *tau*, *c* [,*vect*] [,*side*] [,*trans*] [,*info*])

## **Include Files**

• mkl.fi, lapack.f90

## **Description**

Given an arbitrary real matrix *C*, this routine forms one of the matrix products *Q*\**C*, *Q <sup>T</sup>*\**C*, *C*\**Q*, *C*\**Q <sup>T</sup>*, *P*\**C*, *P <sup>T</sup>*\**C*, *C*\**P*, *C*\**P T*, where *Q* and *P* are orthogonal matrices computed by a call to [gebrd.](#page-1015-0) The routine overwrites the product on *C*.

## **Input Parameters**

In the descriptions below,  $r$  denotes the order of  $Q$  or  $P^T$ :

If *side* =  $'L'$ ,  $r = m$ ; if *side* =  $'R'$ ,  $r = n$ . *vect* CHARACTER\*1. Must be 'Q' or 'P'. If  $\text{vect} = 'Q'$ , then *Q* or  $Q^T$  is applied to *C*.

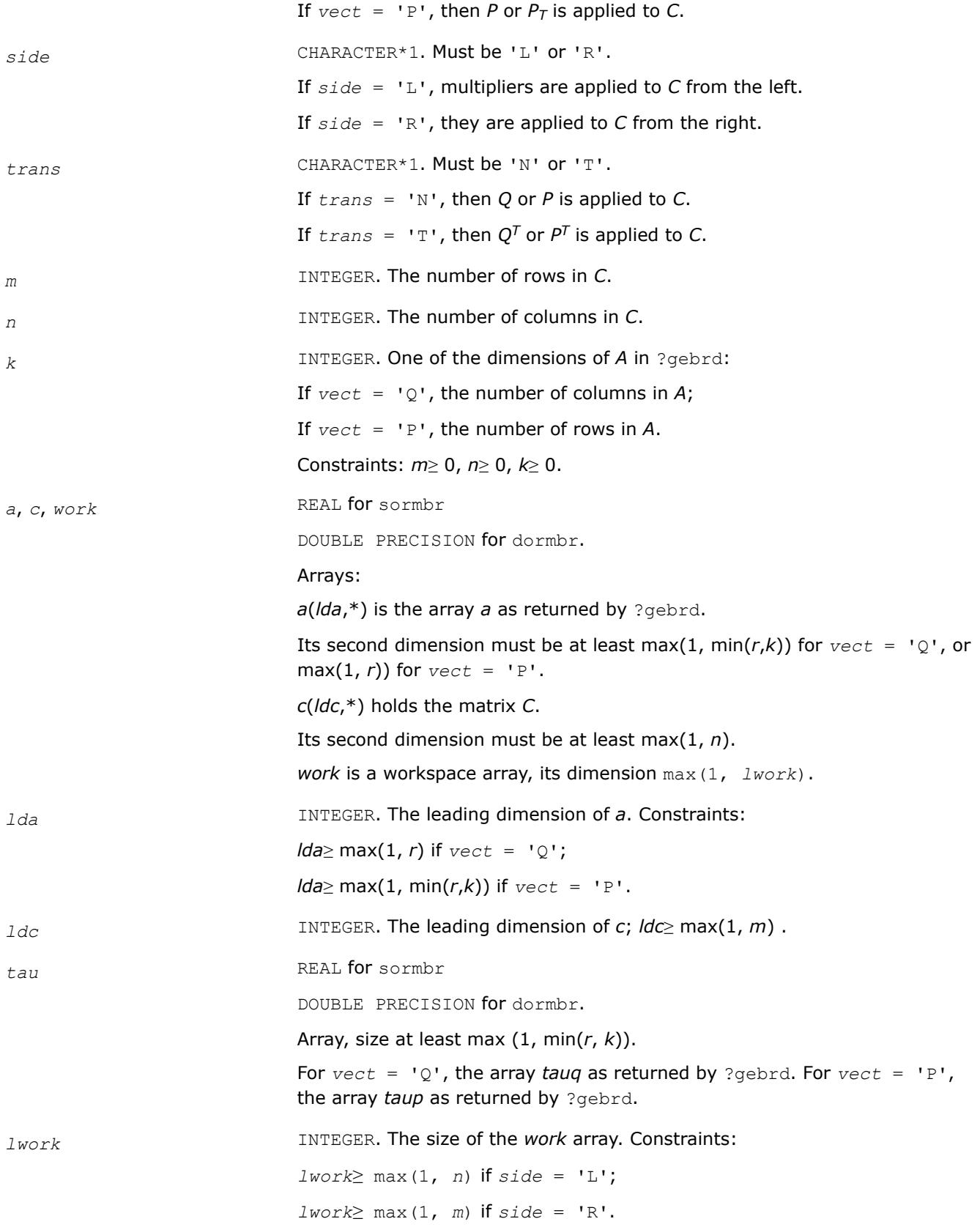

If  $lwork = -1$ , then a workspace query is assumed; the routine only calculates the optimal size of the *work* array, returns this value as the first entry of the *work* array, and no error message related to *lwork* is issued by [xerbla](#page-3356-0).

See *Application Notes* for the suggested value of *lwork*.

# **Output Parameters**

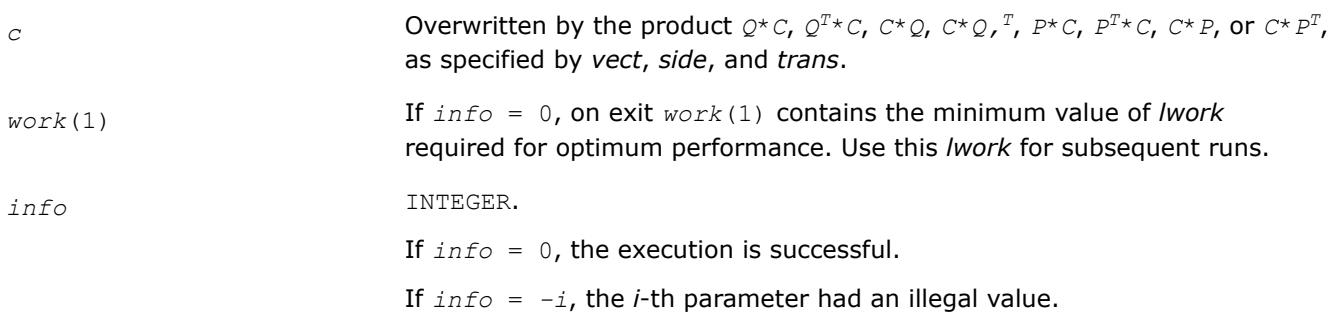

# **LAPACK 95 Interface Notes**

Routines in Fortran 95 interface have fewer arguments in the calling sequence than their FORTRAN 77 counterparts. For general conventions applied to skip redundant or restorable arguments, see [LAPACK 95](#page-519-0) [Interface Conventions](#page-519-0).

Specific details for the routine ormbr interface are the following:

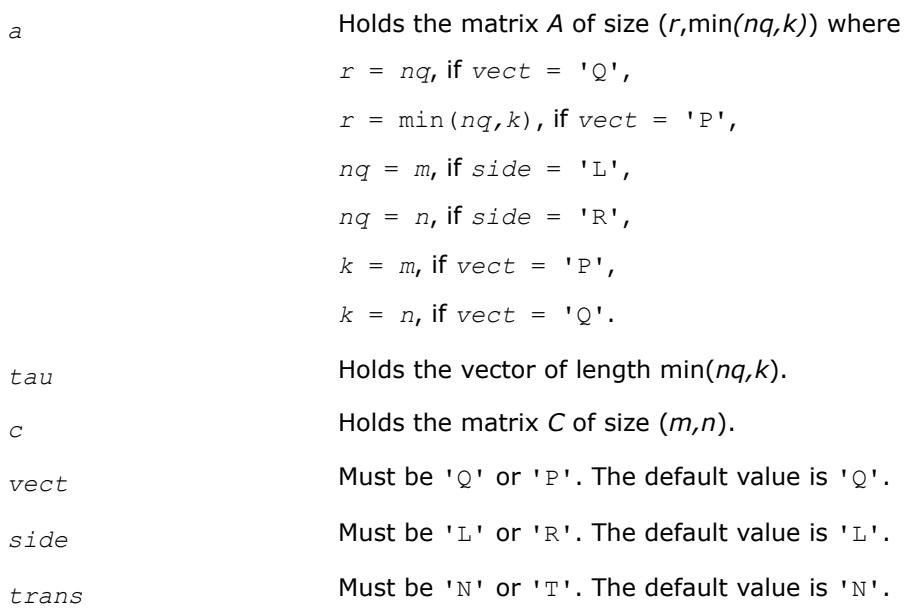

# **Application Notes**

For better performance, try using

*lwork* = *n*\**blocksize* for *side* = 'L', or

*lwork* = *m*\**blocksize* for *side* = 'R',

where *blocksize* is a machine-dependent value (typically, 16 to 64) required for optimum performance of the *blocked algorithm*.

<span id="page-1027-0"></span>If you are in doubt how much workspace to supply, use a generous value of *lwork* for the first run or set  $lwork = -1$ .

If you choose the first option and set any of admissible *lwork* sizes, which is no less than the minimal value described, the routine completes the task, though probably not so fast as with a recommended workspace, and provides the recommended workspace in the first element of the corresponding array *work* on exit. Use this value (*work*(1)) for subsequent runs.

If you set  $l_{Work} = -1$ , the routine returns immediately and provides the recommended workspace in the first element of the corresponding array (*work*). This operation is called a workspace query.

Note that if you set *lwork* to less than the minimal required value and not -1, the routine returns immediately with an error exit and does not provide any information on the recommended workspace.

The computed product differs from the exact product by a matrix *E* such that  $||E||_2 = O(\varepsilon) * ||C||_2$ .

The total number of floating-point operations is approximately

 $2 * n * k (2 * m - k)$  if *side* = 'L' and  $m \geq k$ ; 2\* $m$ <sup>\*</sup> $k$ (2\* $n - k$ ) if  $side = 'R'$  and  $n \ge k$ ;  $2 \times m^2 \times n$  if *side* = 'L' and  $m < k$ ;  $2 \times n^2 \times m$  if *side* = 'R' and  $n \lt k$ .

The complex counterpart of this routine is [unmbr.](#page-1030-0)

*?ungbr Generates the complex unitary matrix Q or P<sup>H</sup> determined by* ?gebrd*.*

#### **Syntax**

call cungbr(*vect*, *m*, *n*, *k*, *a*, *lda*, *tau*, *work*, *lwork*, *info*) call zungbr(*vect*, *m*, *n*, *k*, *a*, *lda*, *tau*, *work*, *lwork*, *info*) call ungbr(*a*, *tau* [,*vect*] [,*info*])

# **Include Files**

• mkl.fi, lapack.f90

## **Description**

The routine generates the whole or part of the unitary matrices *Q* and *P <sup>H</sup>* formed by the routines [gebrd](#page-1015-0). Use this routine after a call to cgebrd/zgebrd. All valid combinations of arguments are described in *Input Parameters*; in most cases you need the following:

To compute the whole *m*-by-*m* matrix *Q*, use:

call ?ungbr('Q',  $m$ ,  $m$ ,  $n$ ,  $a$  ... )

(note that the array*a* must have at least *m* columns).

To form the *n* leading columns of *Q* if *m* > *n*, use:

call ?ungbr('Q',  $m$ ,  $n$ ,  $n$ ,  $a$  ... )

To compute the whole *n*-by-*n* matrix *P <sup>H</sup>*, use:

call ?ungbr('P', n, n, m, a ... )

(note that the array *a* must have at least *n* rows).

#### To form the *m* leading rows of *P <sup>H</sup>* if *m* < *n*, use:

call ?ungbr('P', m, n, m, a ... )

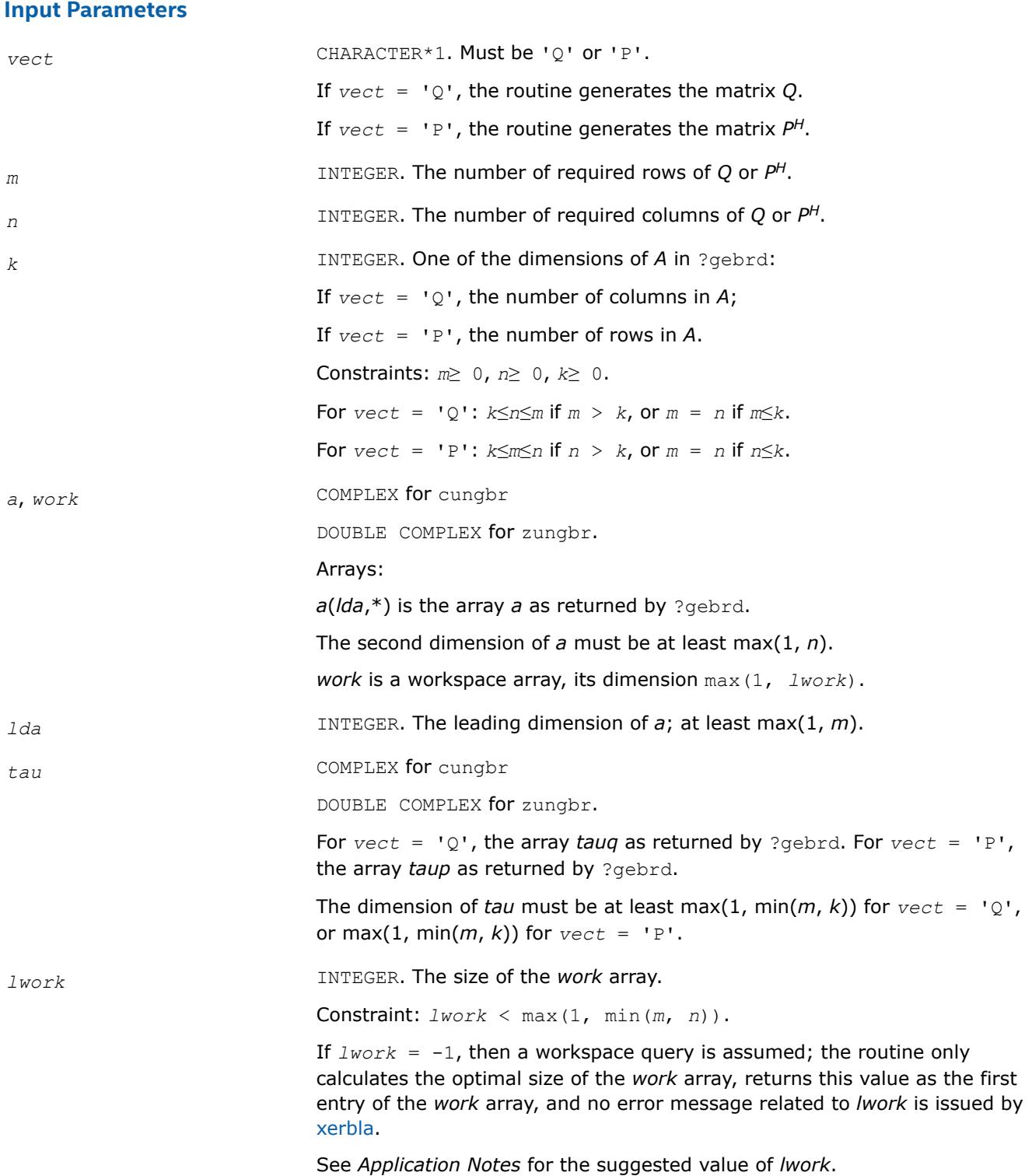

## **Output Parameters**

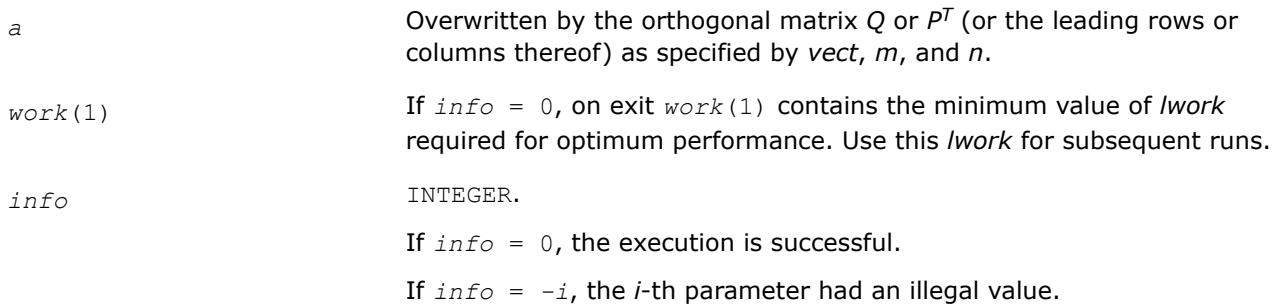

## **LAPACK 95 Interface Notes**

Routines in Fortran 95 interface have fewer arguments in the calling sequence than their FORTRAN 77 counterparts. For general conventions applied to skip redundant or restorable arguments, see [LAPACK 95](#page-519-0) [Interface Conventions](#page-519-0).

Specific details for the routine ungbr interface are the following:

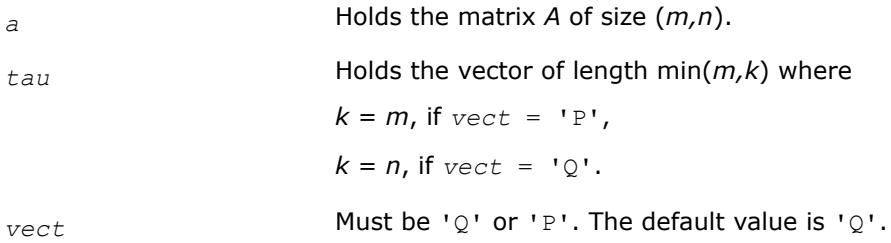

# **Application Notes**

For better performance, try using *lwork* = min(*m,n*)\**blocksize*, where *blocksize* is a machine-dependent value (typically, 16 to 64) required for optimum performance of the *blocked algorithm*.

If it is not clear how much workspace to supply, use a generous value of *lwork* for the first run, or set *lwork*  $=-1.$ 

In first case the routine completes the task, though probably not so fast as with a recommended workspace, and provides the recommended workspace in the first element of the corresponding array *work* on exit. Use this value (*work*(1)) for subsequent runs.

If *lwork* = -1, then the routine returns immediately and provides the recommended workspace in the first element of the corresponding array (*work*). This operation is called a workspace query.

Note that if *lwork* is less than the minimal required value and is not equal to -1, then the routine returns immediately with an error exit and does not provide any information on the recommended workspace.

The computed matrix Q differs from an exactly orthogonal matrix by a matrix *E* such that  $||E||_2 = O(\varepsilon)$ .

The approximate numbers of possible floating-point operations are listed below:

To compute the whole matrix *Q*:

 $(16/3) n (3m^2 - 3m*n + n^2)$  if  $m > n$ ;

(16/3)*m* <sup>3</sup> if *m*≤*n*.

To form the *n* leading columns of *Q* when *m* > *n*:

(8/3)*n* <sup>2</sup>(3*m* - *n* <sup>2</sup>).

To compute the whole matrix *P H*:

<span id="page-1030-0"></span>(16/3)*n* <sup>3</sup> if *m*≥*n*;

 $(16/3) m(3n^2 - 3m*n + m^2)$  if  $m < n$ .

To form the *m* leading columns of *P <sup>H</sup>* when *m* < *n*:

(8/3)  $n^2$  (3m -  $n^2$ ) if  $m > n$ .

The real counterpart of this routine is [orgbr.](#page-1021-0)

*?unmbr*

*Multiplies an arbitrary complex matrix by the unitary matrix Q or P determined by* ?gebrd*.*

#### **Syntax**

call cunmbr(*vect*, *side*, *trans*, *m*, *n*, *k*, *a*, *lda*, *tau*, *c*, *ldc*, *work*, *lwork*, *info*) call zunmbr(*vect*, *side*, *trans*, *m*, *n*, *k*, *a*, *lda*, *tau*, *c*, *ldc*, *work*, *lwork*, *info*) call unmbr(*a*, *tau*, *c* [,*vect*] [,*side*] [,*trans*] [,*info*])

## **Include Files**

• mkl.fi, lapack.f90

# **Description**

Given an arbitrary complex matrix *C*, this routine forms one of the matrix products *Q\*C*, *QH\*C*, *C\*Q*, *C\*QH*, *P\*C*, *P <sup>H</sup>\*C*, *C\*P*, or *C\*PH*, where *Q* and *P* are unitary matrices computed by a call to [gebrd/gebrd](#page-1015-0). The routine overwrites the product on *C*.

## **Input Parameters**

In the descriptions below,  $r$  denotes the order of  $Q$  or  $P^H$ :

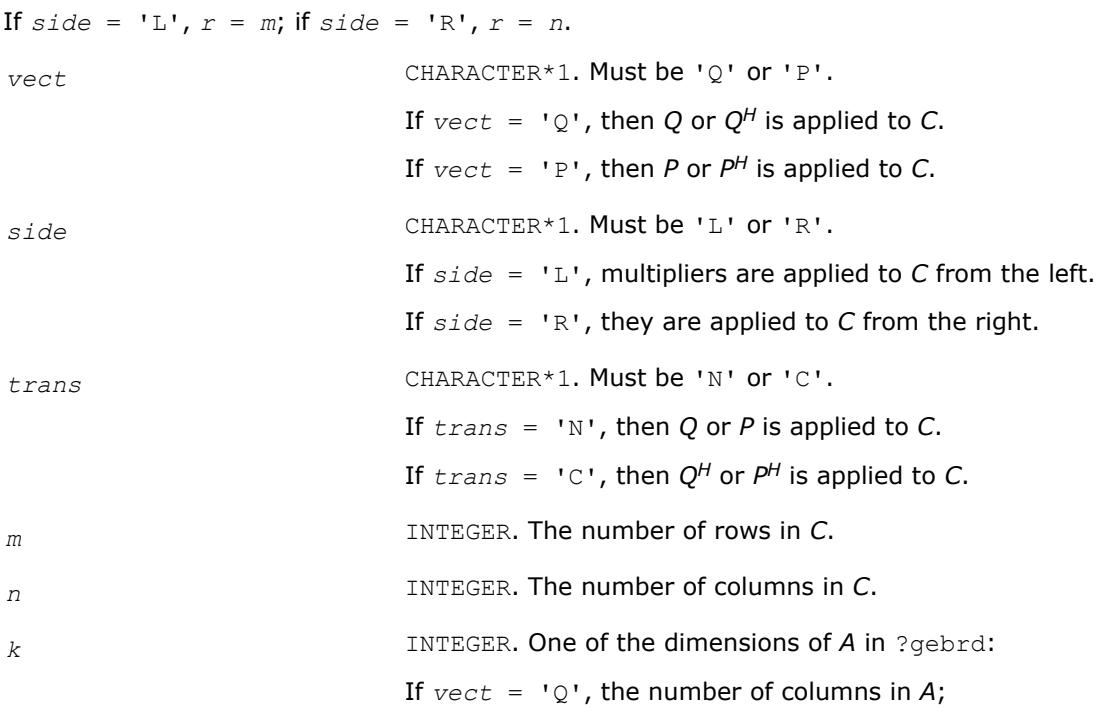

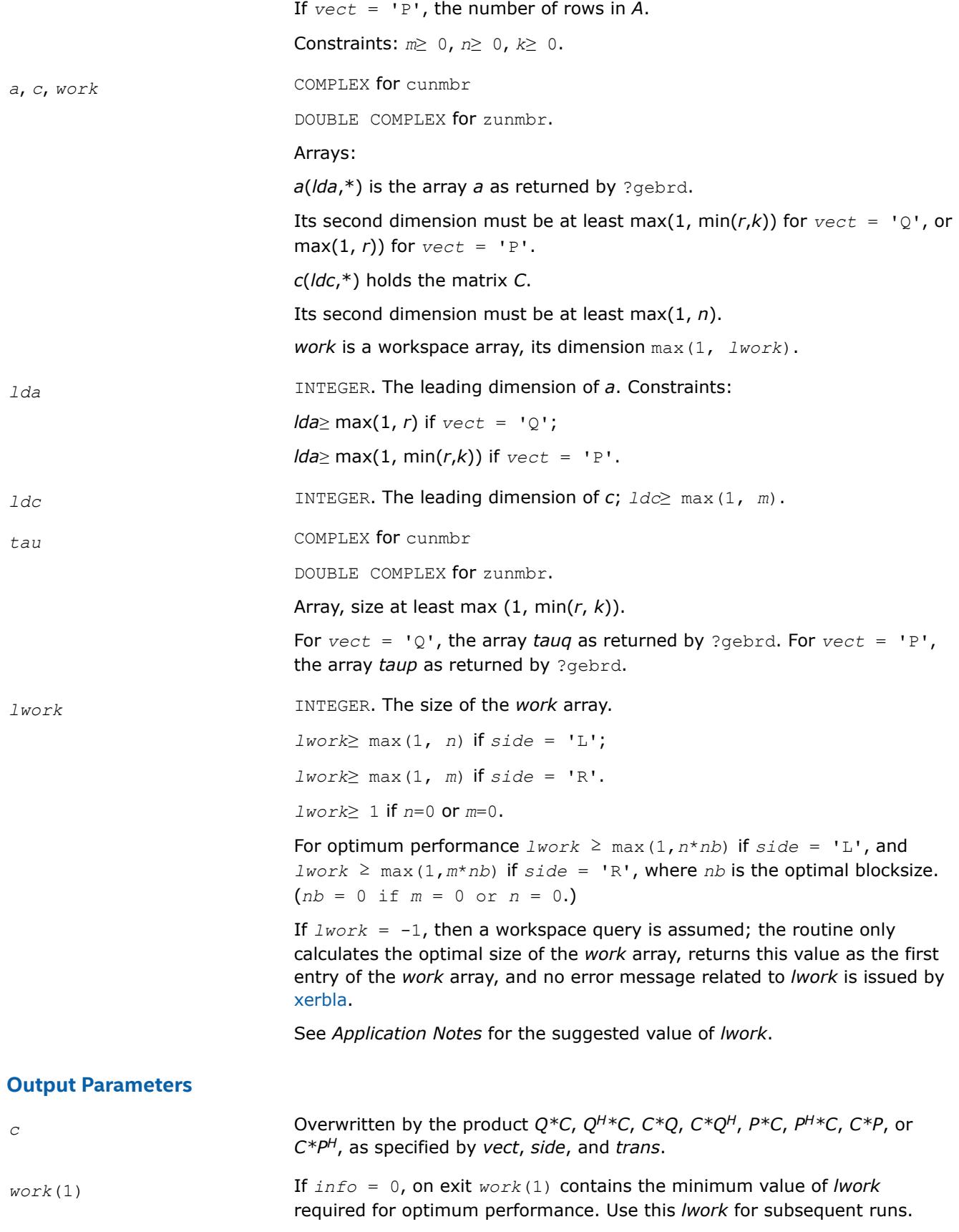

*info* INTEGER. If *info* = 0, the execution is successful. If *info* = *-i*, the *i-*th parameter had an illegal value.

# **LAPACK 95 Interface Notes**

Routines in Fortran 95 interface have fewer arguments in the calling sequence than their FORTRAN 77 counterparts. For general conventions applied to skip redundant or restorable arguments, see [LAPACK 95](#page-519-0) [Interface Conventions](#page-519-0).

Specific details for the routine unmbr interface are the following:

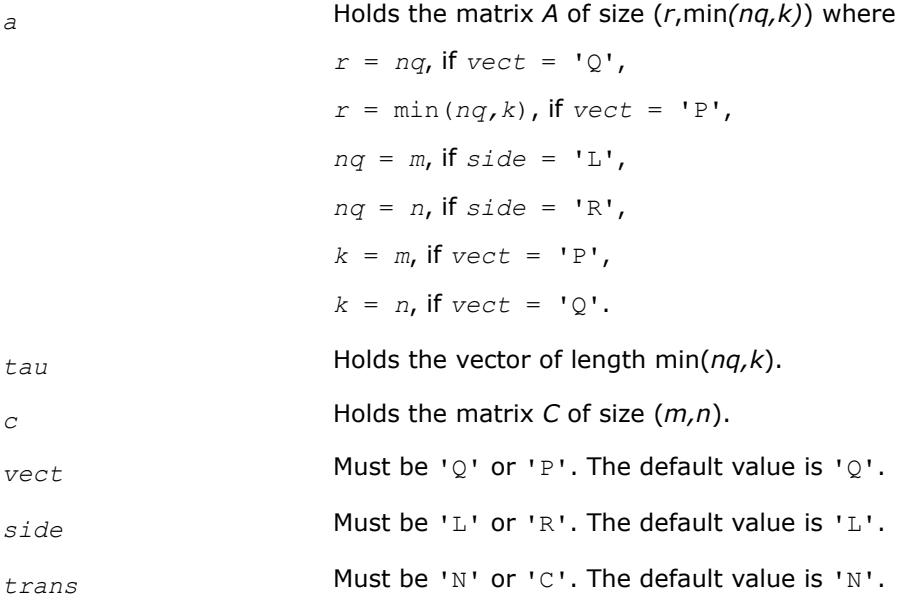

# **Application Notes**

For better performance, use

*lwork* = *n*\**blocksize* for *side* = 'L', or

*lwork* = *m*\**blocksize* for *side* = 'R',

where *blocksize* is a machine-dependent value (typically, 16 to 64) required for optimum performance of the *blocked algorithm*.

If it is not clear how much workspace to supply, use a generous value of *lwork* for the first run, or set *lwork*  $=-1.$ 

In first case the routine completes the task, though probably not so fast as with a recommended workspace, and provides the recommended workspace in the first element of the corresponding array *work* on exit. Use this value (*work*(1)) for subsequent runs.

If *lwork* = -1, then the routine returns immediately and provides the recommended workspace in the first element of the corresponding array (*work*). This operation is called a workspace query.

Note that if *lwork* is less than the minimal required value and is not equal to -1, then the routine returns immediately with an error exit and does not provide any information on the recommended workspace.

The computed product differs from the exact product by a matrix *E* such that  $||E||_2 = O(\varepsilon) * ||C||_2$ .

The total number of floating-point operations is approximately

<span id="page-1033-0"></span> $8 * n * k (2 * m - k)$  if *side* = 'L' and  $m \ge k$ ;  $8 * m * k(2 * n - k)$  if *side* = 'R' and  $n \ge k$ ;  $8 \star m^2 \star n$  if *side* = 'L' and  $m < k$ ;  $8 \times n^2 \times m$  if *side* = 'R' and  $n \le k$ .

The real counterpart of this routine is [ormbr.](#page-1024-0)

#### *?bdsqr*

*Computes the singular value decomposition of a general matrix that has been reduced to bidiagonal form.*

#### **Syntax**

call sbdsqr(*uplo*, *n*, *ncvt*, *nru*, *ncc*, *d*, *e*, *vt*, *ldvt*, *u*, *ldu*, *c*, *ldc*, *work*, *info*) call dbdsqr(*uplo*, *n*, *ncvt*, *nru*, *ncc*, *d*, *e*, *vt*, *ldvt*, *u*, *ldu*, *c*, *ldc*, *work*, *info*) call cbdsqr(*uplo*, *n*, *ncvt*, *nru*, *ncc*, *d*, *e*, *vt*, *ldvt*, *u*, *ldu*, *c*, *ldc*, *rwork*, *info*) call zbdsqr(*uplo*, *n*, *ncvt*, *nru*, *ncc*, *d*, *e*, *vt*, *ldvt*, *u*, *ldu*, *c*, *ldc*, *rwork*, *info*) call rbdsqr(*d*, *e* [,*vt*] [,*u*] [,*c*] [,*uplo*] [,*info*]) call bdsqr(*d*, *e* [,*vt*] [,*u*] [,*c*] [,*uplo*] [,*info*])

#### **Include Files**

• mkl.fi, lapack.f90

#### **Description**

The routine computes the singular values and, optionally, the right and/or left singular vectors from the [Singular Value Decomposition](#page-1013-0) (SVD) of a real *n*-by-*n* (upper or lower) bidiagonal matrix *B* using the implicit zero-shift *QR* algorithm. The SVD of *B* has the form *B* = *Q*\**S*\**P H* where *S* is the diagonal matrix of singular values, *Q* is an orthogonal matrix of left singular vectors, and *P* is an orthogonal matrix of right singular vectors. If left singular vectors are requested, this subroutine actually returns *U* \**Q* instead of *Q*, and, if right singular vectors are requested, this subroutine returns  $P^{\text{H}}$  \*VT instead of  $P^{\text{H}}$ , for given real/complex input matrices *U* and *VT*. When *U* and *VT* are the orthogonal/unitary matrices that reduce a general matrix *A* to bidiagonal form:  $A = U*B*VT$ , as computed by ?gebrd, then

#### $A = (U^*Q) * S^* (P^H * VT)$

is the SVD of *A*. Optionally, the subroutine may also compute  $Q^H * C$  for a given real/complex input matrix *C*. See also [lasq1,](#page-1792-0) [lasq2](#page-1793-0), [lasq3](#page-1795-0), [lasq4,](#page-1796-0) [lasq5](#page-1798-0), [lasq6](#page-1799-0) used by this routine.

#### **Input Parameters**

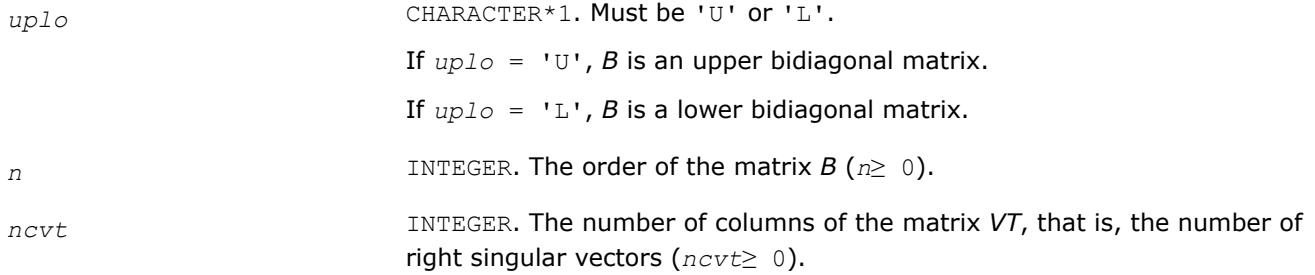

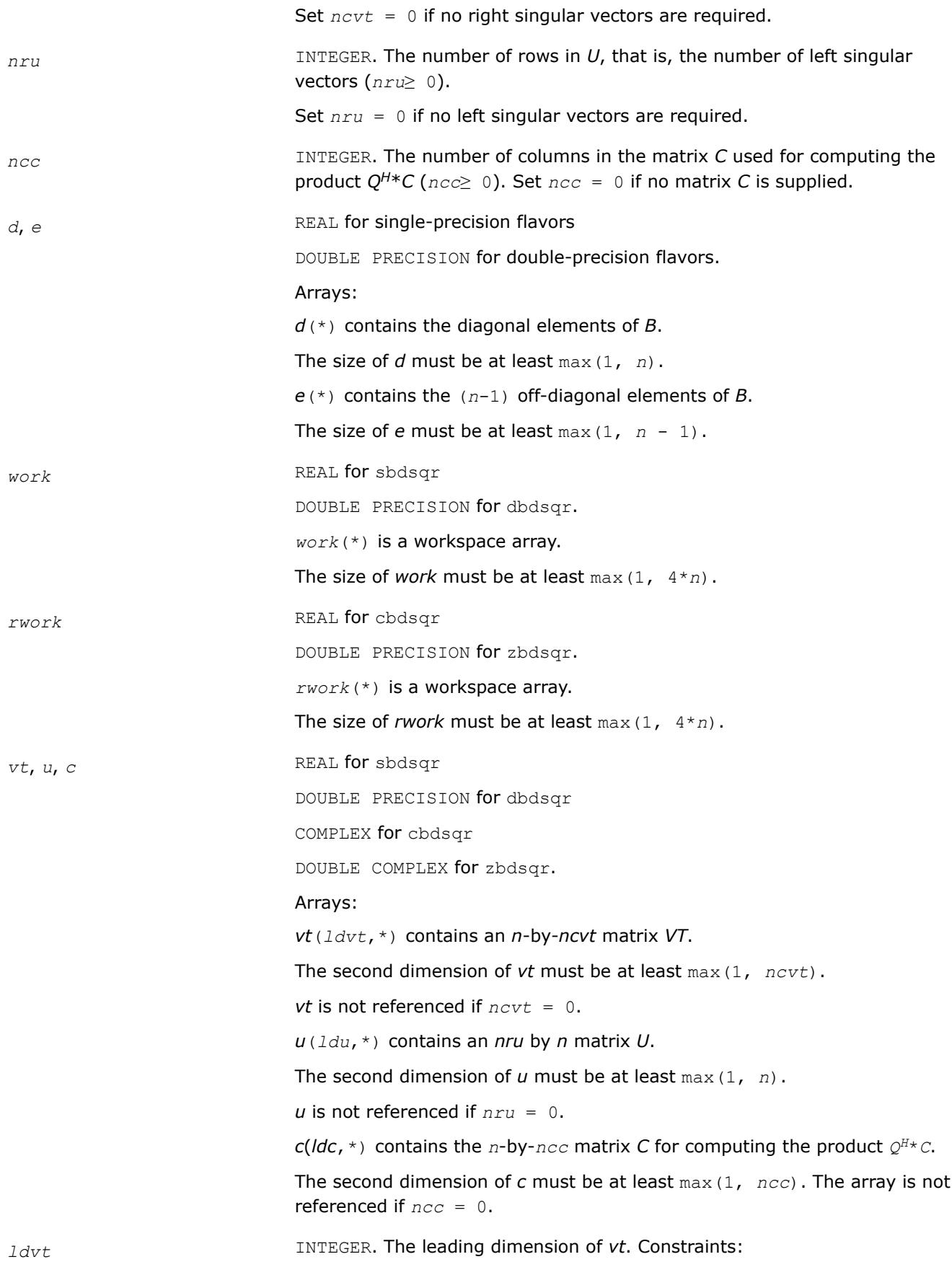

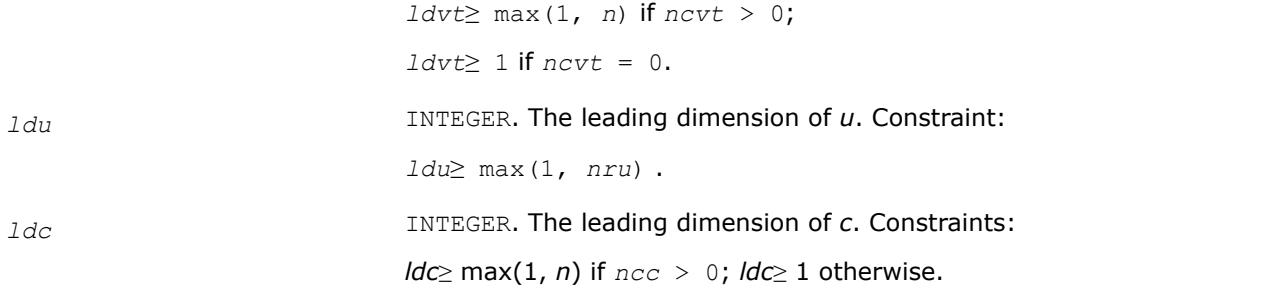

#### **Output Parameters**

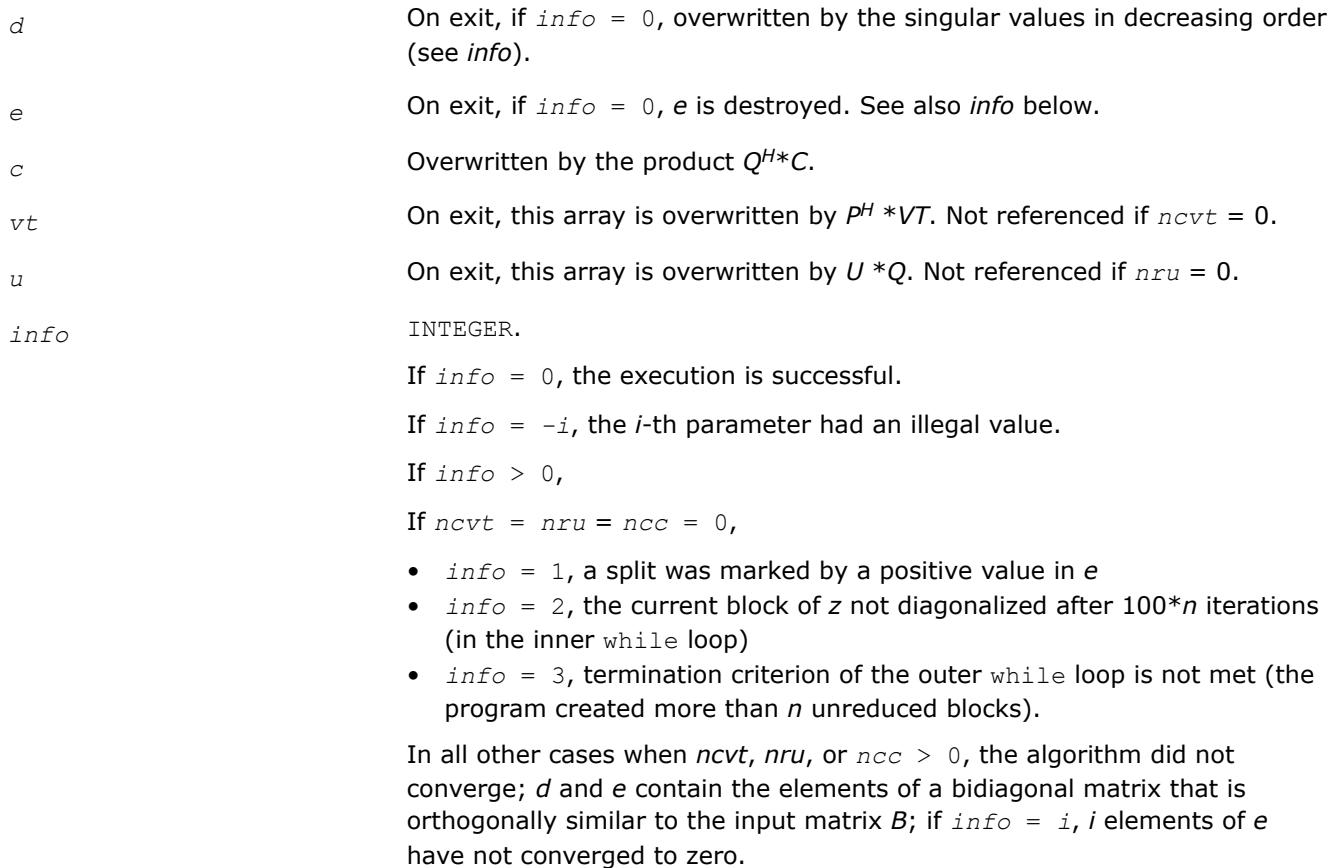

## **LAPACK 95 Interface Notes**

Routines in Fortran 95 interface have fewer arguments in the calling sequence than their FORTRAN 77 counterparts. For general conventions applied to skip redundant or restorable arguments, see [LAPACK 95](#page-519-0) [Interface Conventions](#page-519-0).

Specific details for the routine bdsqr interface are the following:

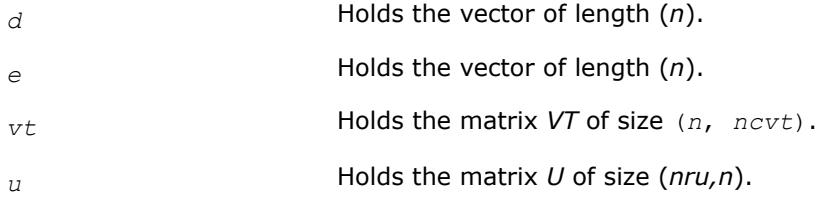

<span id="page-1036-0"></span>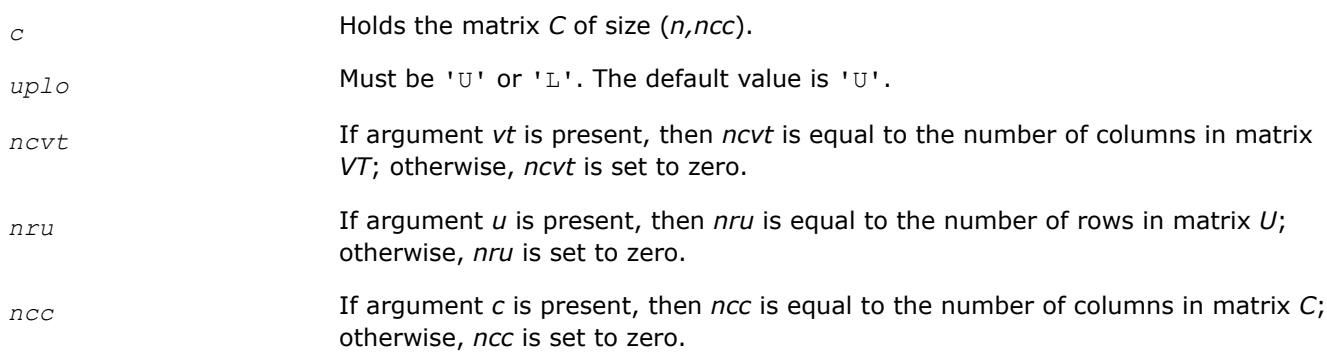

Note that two variants of Fortran 95 interface for  $\text{bdsgr}$  routine are needed because of an ambiguous choice between real and complex cases appear when *vt*, *u*, and *c* are omitted. Thus, the name rbdsqr is used in real cases (single or double precision), and the name  $bdsqr$  is used in complex cases (single or double precision).

# **Application Notes**

Each singular value and singular vector is computed to high relative accuracy. However, the reduction to bidiagonal form (prior to calling the routine) may decrease the relative accuracy in the small singular values of the original matrix if its singular values vary widely in magnitude.

If *s<sup>i</sup>* is an exact singular value of *B*, and *s<sup>i</sup>* is the corresponding computed value, then

|*si* - σ*i*| ≤*p*\*(*m*,*n*)\*ε\*σ*<sup>i</sup>*

where *p*(*m*, *n*) is a modestly increasing function of *m* and *n*, and *ε* is the machine precision.

If only singular values are computed, they are computed more accurately than when some singular vectors are also computed (that is, the function *p*(*m*, *n*) is smaller).

If *u<sup>i</sup>* is the corresponding exact left singular vector of *B*, and *w<sup>i</sup>* is the corresponding computed left singular vector, then the angle θ(*u<sup>i</sup>* , *wi*) between them is bounded as follows:

θ(*ui*, *wi*) ≤*p*(*m*,*n*)\*ε / min *i*≠*j*(|σ*i* - σ*j*|/|σ*i* + σ*j*|).

Here min*i*≠*j*(|σ*i* - σ*j*|/|σ*i* + σ*j*|) is the *relative gap* between σ*<sup>i</sup>* and the other singular values. A similar error bound holds for the right singular vectors.

The total number of real floating-point operations is roughly proportional to *n* <sup>2</sup> if only the singular values are computed. About 6*n* <sup>2</sup>\**nru* additional operations (12*n* <sup>2</sup>\**nru* for complex flavors) are required to compute the left singular vectors and about  $6n^2*ncvt$  operations (12 $n^2*ncvt$  for complex flavors) to compute the right singular vectors.

*?bdsdc*

*Computes the singular value decomposition of a real bidiagonal matrix using a divide and conquer method.*

# **Syntax**

```
call sbdsdc(uplo, compq, n, d, e, u, ldu, vt, ldvt, q, iq, work, iwork, info)
call dbdsdc(uplo, compq, n, d, e, u, ldu, vt, ldvt, q, iq, work, iwork, info)
call bdsdc(d, e [,u] [,vt] [,q] [,iq] [,uplo] [,info])
```
# **Include Files**

• mkl.fi, lapack.f90

## **Description**

The routine computes the [Singular Value Decomposition](#page-1013-0) (SVD) of a real *n*-by-*n* (upper or lower) bidiagonal matrix *B*: *B* = *U*\*Σ\**V T*, using a divide and conquer method, where Σ is a diagonal matrix with non-negative diagonal elements (the singular values of *B*), and *U* and *V* are orthogonal matrices of left and right singular vectors, respectively. ?bdsdc can be used to compute all singular values, and optionally, singular vectors or singular vectors in compact form.

#### This rotuine

uses ?lasd0, ?lasd1, ?lasd2, ?lasd3, ?lasd4, ?lasd5, ?lasd6, ?lasd7, ?lasd8, ?lasd9, ?lasda, ?lasdq, ?lasdt.

#### **Input Parameters**

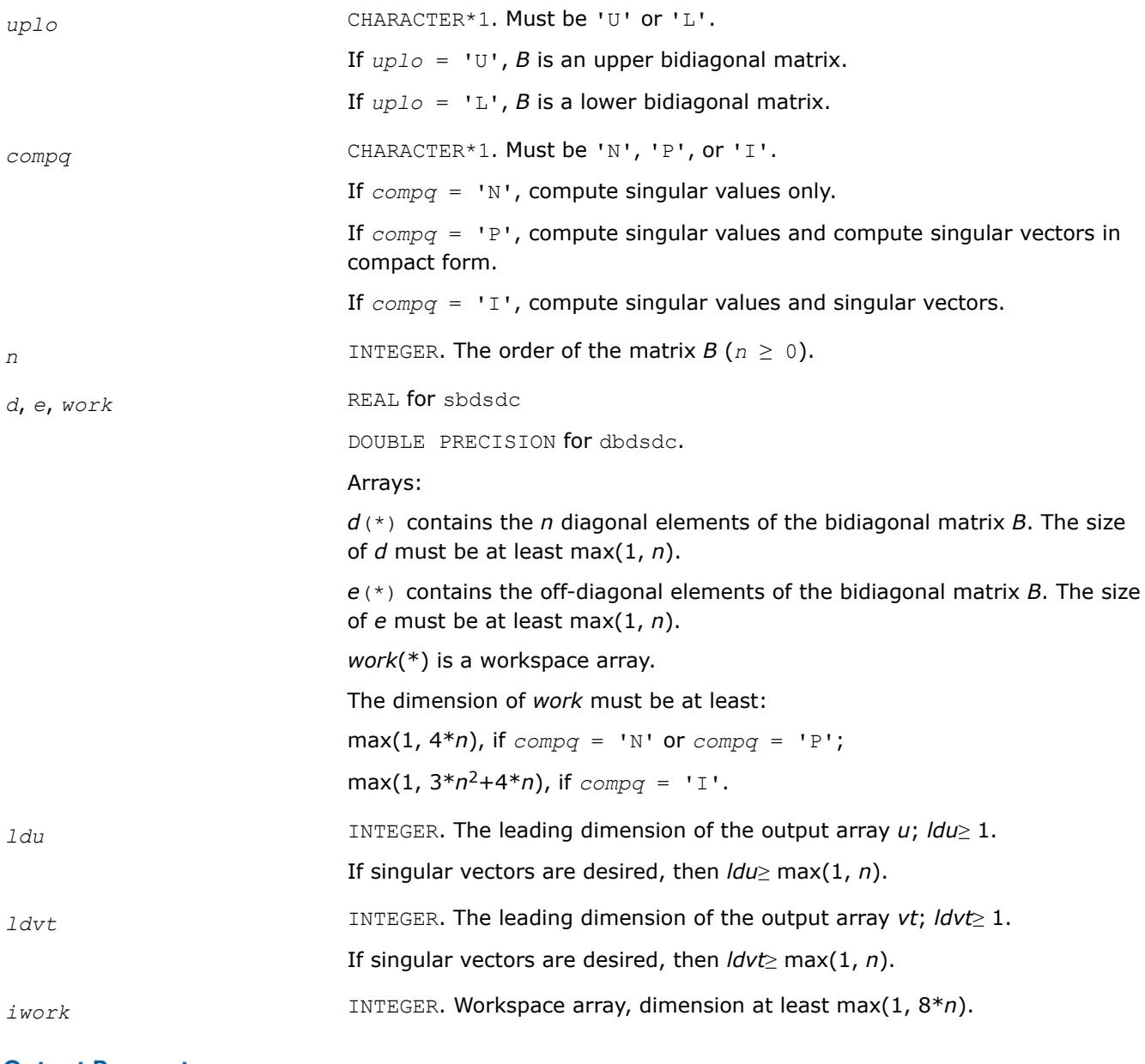

#### **Output Parameters**

*d* If *info* = 0, overwritten by the singular values of *B*.

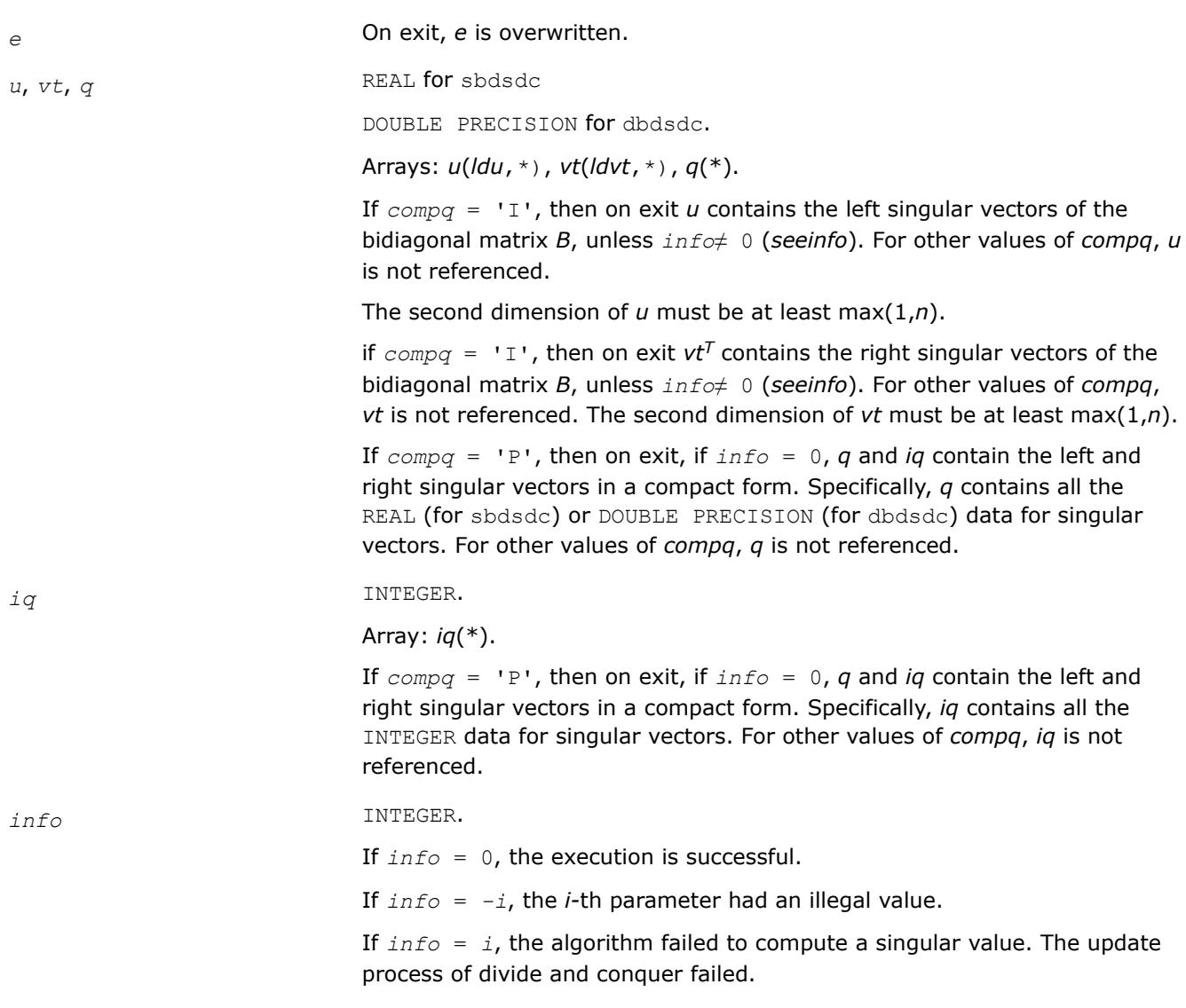

# **LAPACK 95 Interface Notes**

Routines in Fortran 95 interface have fewer arguments in the calling sequence than their FORTRAN 77 counterparts. For general conventions applied to skip redundant or restorable arguments, see [LAPACK 95](#page-519-0) [Interface Conventions](#page-519-0).

Specific details for the routine bdsdc interface are the following:

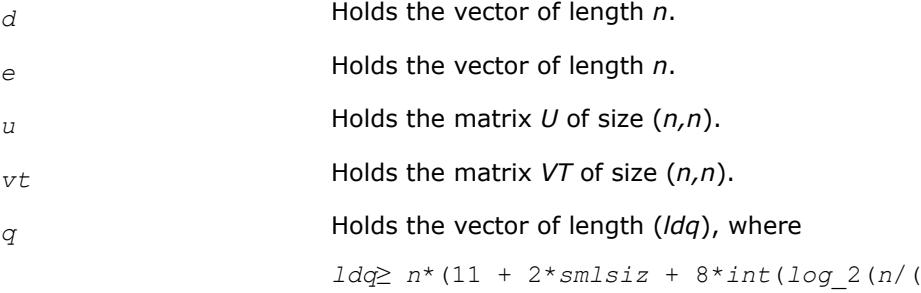

 $\sum_{n=1}^{\infty}$  *smlsiz* + 1)))) and *smlsiz* is returned by *ilaenv* and is equal to the maximum size of the subproblems at the bottom of the computation tree (usually about 25).

*compq* Restored based on the presence of arguments *u*, *vt*, *q*, and *iq* as follows:

*compq* = 'N', if none of *u*, *vt*, *q*, and *iq* are present,

*compq* = 'I', if both *u* and *vt* are present. Arguments *u* and *vt* must either be both present or both omitted,

*compq* = 'P', if both *q* and *iq* are present. Arguments *q* and *iq* must either be both present or both omitted.

Note that there will be an error condition if all of *u*, *vt*, *q*, and *iq* arguments are present simultaneously.

#### **See Also**

[?lasd0](#page-1761-0) [?lasd1](#page-1763-0) [?lasd2](#page-1765-0) [?lasd3](#page-1768-0) [?lasd4](#page-1771-0) [?lasd5](#page-1772-0) [?lasd6](#page-1773-0) [?lasd7](#page-1777-0) [?lasd8](#page-1781-0) [?lasd9](#page-1783-0) [?lasda](#page-1785-0) [?lasdq](#page-1788-0) [?lasdt](#page-1790-0)

#### **Symmetric Eigenvalue Problems: LAPACK Computational Routines**

*Symmetric eigenvalue problems* are posed as follows: given an *n*-by-*n* real symmetric or complex Hermitian matrix *A*, find the *eigenvalues* λ and the corresponding *eigenvectors z* that satisfy the equation

 $Az = \lambda z$  (or, equivalently,  $z^H A = \lambda z^H$ ).

In such eigenvalue problems, all *n* eigenvalues are real not only for real symmetric but also for complex Hermitian matrices *A*, and there exists an orthonormal system of *n* eigenvectors. If *A* is a symmetric or Hermitian positive-definite matrix, all eigenvalues are positive.

To solve a symmetric eigenvalue problem with LAPACK, you usually need to reduce the matrix to tridiagonal form and then solve the eigenvalue problem with the tridiagonal matrix obtained. LAPACK includes routines for reducing the matrix to a tridiagonal form by an orthogonal (or unitary) similarity transformation *A* = *QTQH* as well as for solving tridiagonal symmetric eigenvalue problems. These routines (for FORTRAN 77 interface) are listed in [Table "Computational Routines for Solving Symmetric Eigenvalue Problems"](#page-1043-0). The corresponding routine names in the Fortran 95 interface are without the first symbol.

There are different routines for symmetric eigenvalue problems, depending on whether you need all eigenvectors or only some of them or eigenvalues only, whether the matrix *A* is positive-definite or not, and so on.

These routines are based on three primary algorithms for computing eigenvalues and eigenvectors of symmetric problems: the divide and conquer algorithm, the QR algorithm, and bisection followed by inverse iteration. The divide and conquer algorithm is generally more efficient and is recommended for computing all eigenvalues and eigenvectors. Furthermore, to solve an eigenvalue problem using the divide and conquer algorithm, you need to call only one routine. In general, more than one routine has to be called if the QR algorithm or bisection followed by inverse iteration is used.

The decision tree in [Figure "Decision Tree: Real Symmetric Eigenvalue Problems"](#page-1041-0) will help you choose the right routine or sequence of routines for eigenvalue problems with real symmetric matrices. [Figure "Decision](#page-1042-0) [Tree: Complex Hermitian Eigenvalue Problems"](#page-1042-0) presents a similar decision tree for complex Hermitian matrices.

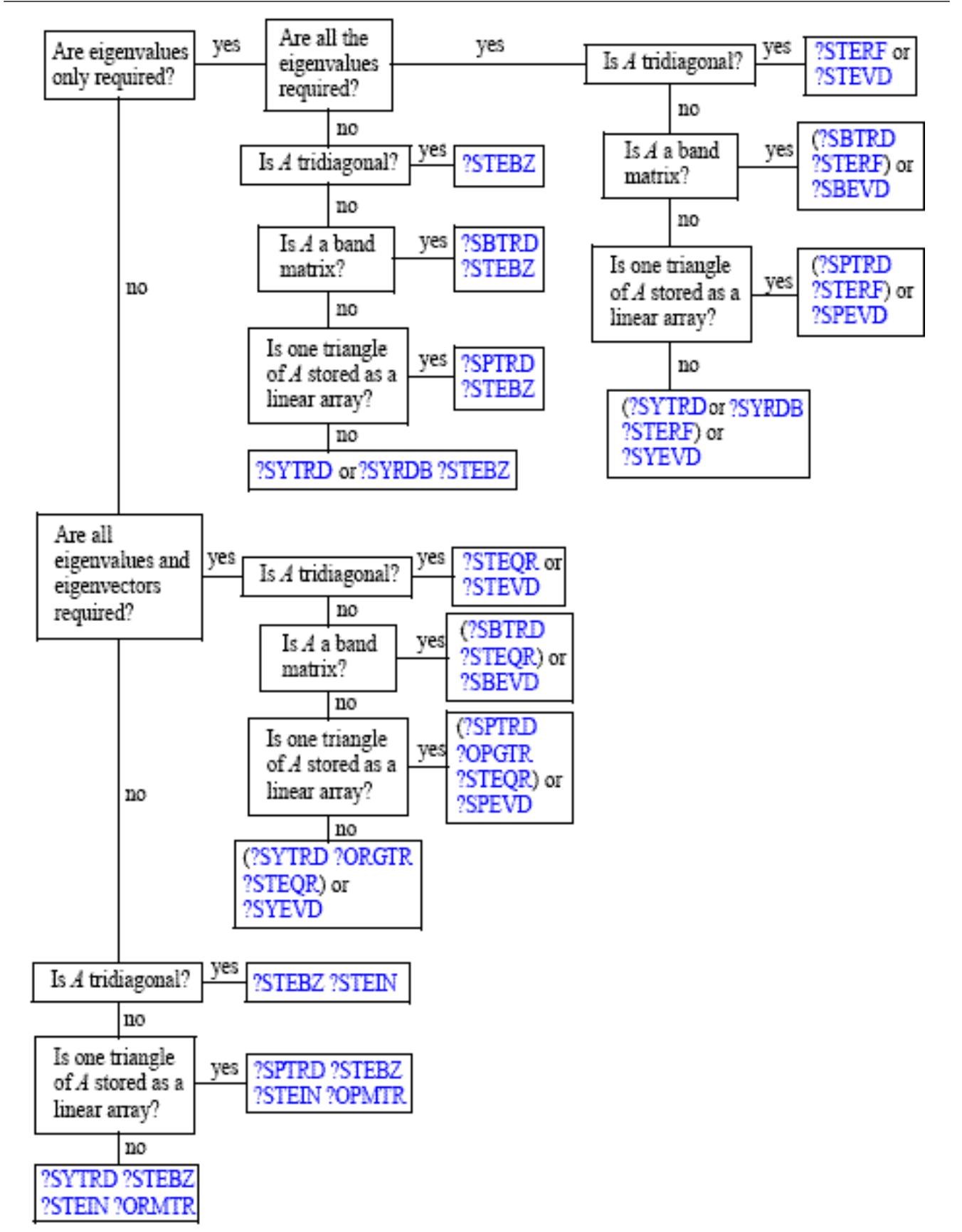

#### <span id="page-1041-0"></span>**Decision Tree: Real Symmetric Eigenvalue Problems**

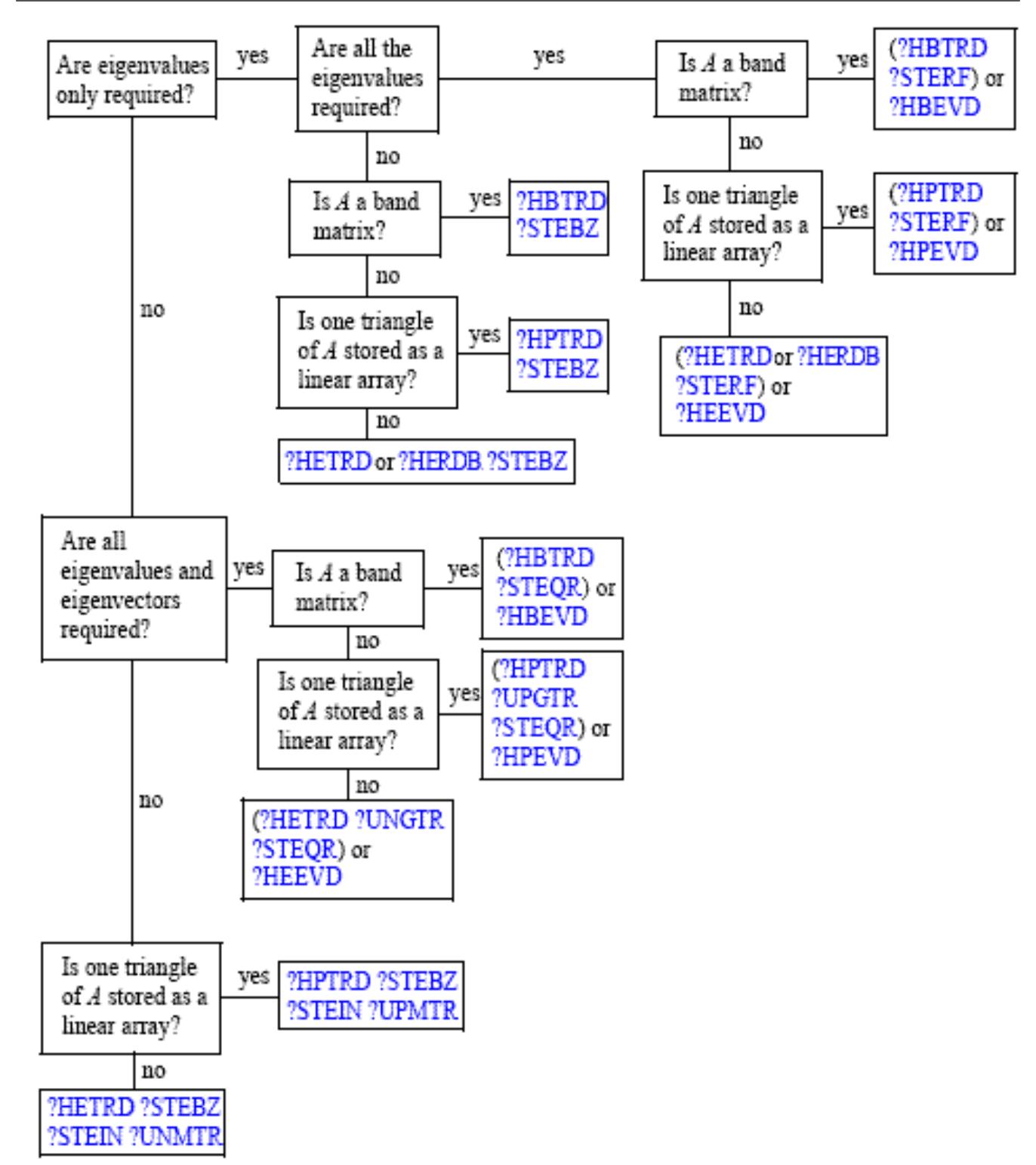

## <span id="page-1042-0"></span>**Decision Tree: Complex Hermitian Eigenvalue Problems**

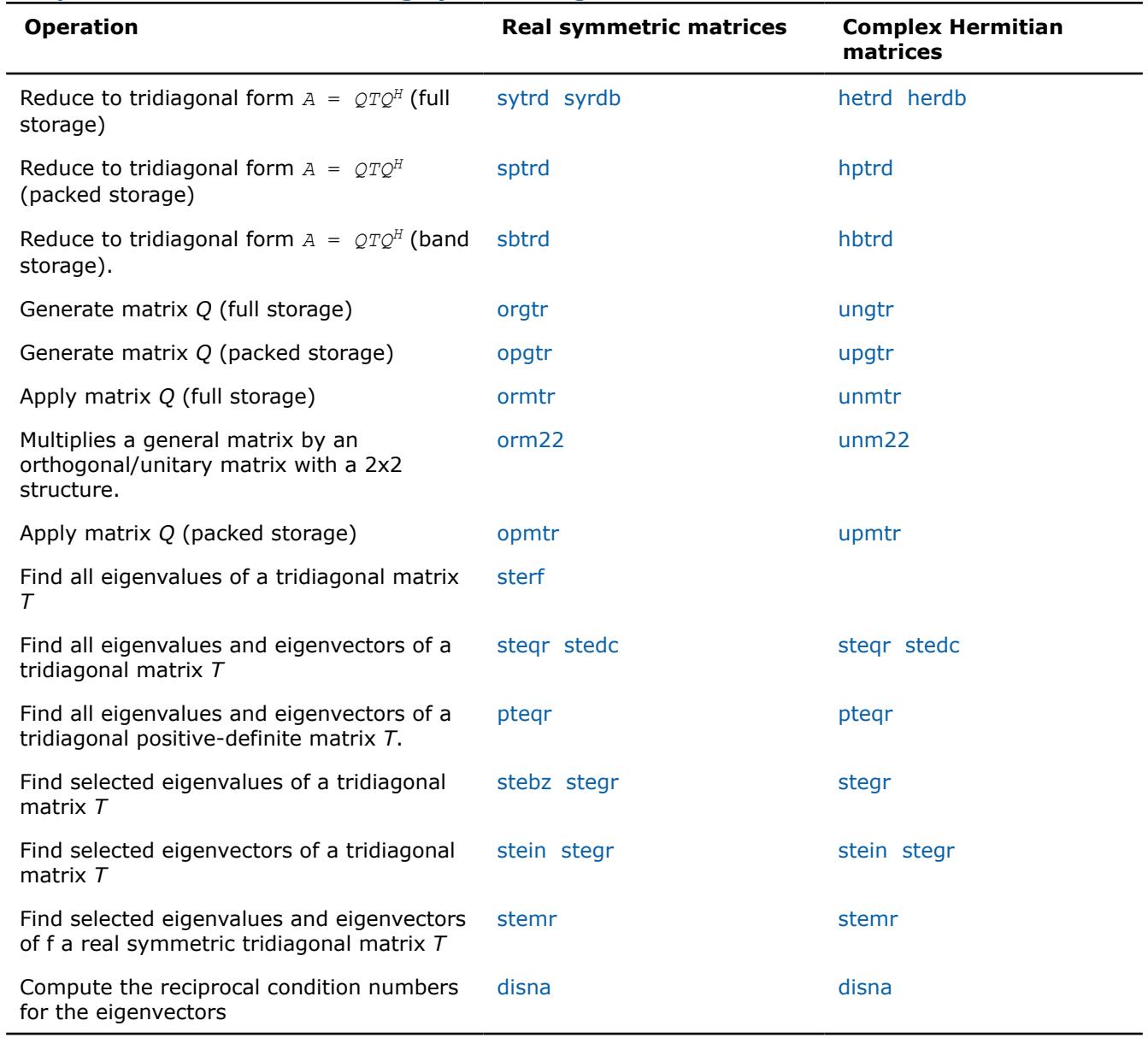

#### <span id="page-1043-0"></span>**Computational Routines for Solving Symmetric Eigenvalue Problems**

# *?sytrd*

*Reduces a real symmetric matrix to tridiagonal form.*

# **Syntax**

call ssytrd(*uplo*, *n*, *a*, *lda*, *d*, *e*, *tau*, *work*, *lwork*, *info*) call dsytrd(*uplo*, *n*, *a*, *lda*, *d*, *e*, *tau*, *work*, *lwork*, *info*) call sytrd(*a*, *tau* [,*uplo*] [,*info*])

# **Include Files**

• mkl.fi, lapack.f90

# **Description**
The routine reduces a real symmetric matrix *A* to symmetric tridiagonal form *T* by an orthogonal similarity transformation:  $A = Q^*T^*Q^T$ . The orthogonal matrix Q is not formed explicitly but is represented as a product of *n*-1 elementary reflectors. Routines are provided for working with *Q* in this representation (see *Application Notes* below).

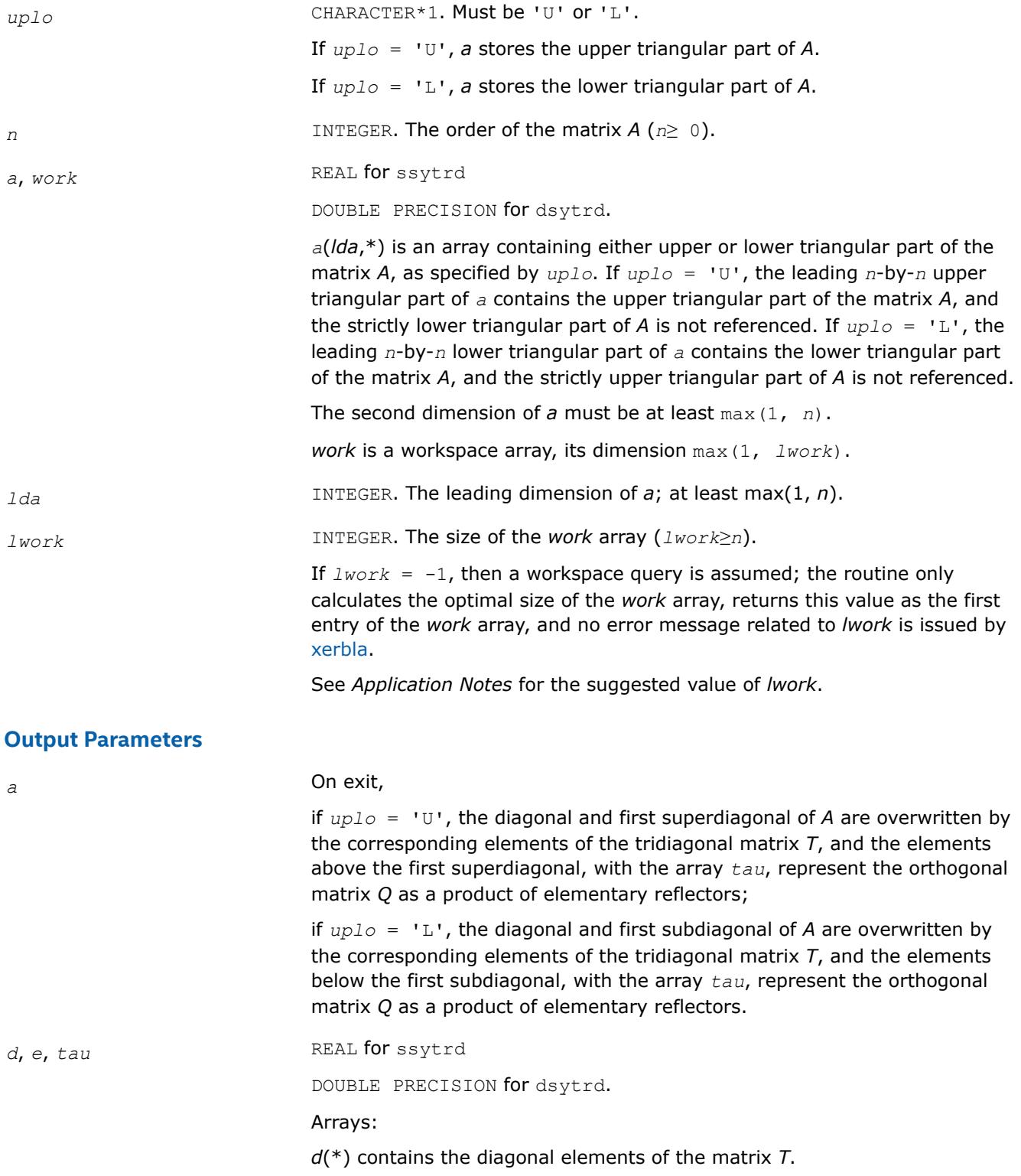

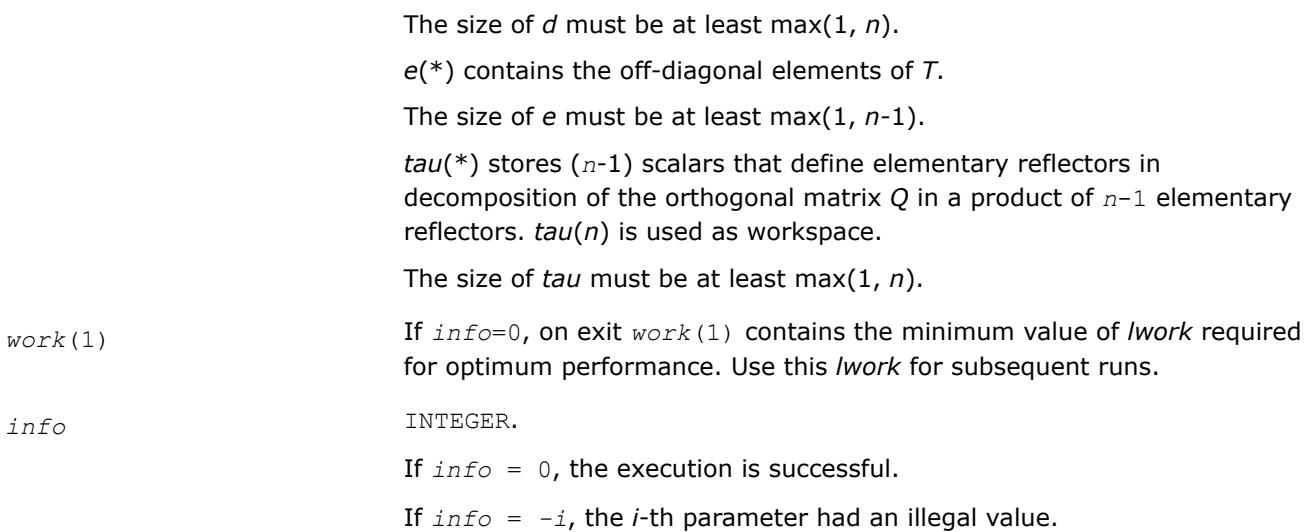

# **LAPACK 95 Interface Notes**

Routines in Fortran 95 interface have fewer arguments in the calling sequence than their FORTRAN 77 counterparts. For general conventions applied to skip redundant or restorable arguments, see [LAPACK 95](#page-519-0) [Interface Conventions](#page-519-0).

Specific details for the routine sytrd interface are the following:

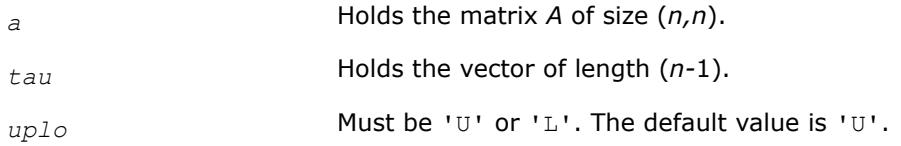

Note that diagonal (*d*) and off-diagonal (*e*) elements of the matrix *T* are omitted because they are kept in the matrix *A* on exit.

# **Application Notes**

For better performance, try using *lwork* =*n*\**blocksize*, where *blocksize* is a machine-dependent value (typically, 16 to 64) required for optimum performance of the *blocked algorithm*.

If it is not clear how much workspace to supply, use a generous value of *lwork* for the first run, or set *lwork*  $= -1.$ 

In first case the routine completes the task, though probably not so fast as with a recommended workspace, and provides the recommended workspace in the first element of the corresponding array *work* on exit. Use this value (*work*(1)) for subsequent runs.

If *lwork* = -1, then the routine returns immediately and provides the recommended workspace in the first element of the corresponding array (*work*). This operation is called a workspace query.

Note that if *lwork* is less than the minimal required value and is not equal to -1, then the routine returns immediately with an error exit and does not provide any information on the recommended workspace.

The computed matrix *T* is exactly similar to a matrix  $A+E$ , where  $||E||_2 = c(n) * \varepsilon^* ||A||_2$ ,  $c(n)$  is a modestly increasing function of *n*, and ε is the machine precision.

The approximate number of floating-point operations is (4/3)*n* 3.

After calling this routine, you can call the following:

[orgtr](#page-1050-0) to form the computed matrix *Q* explicitly

### [ormtr](#page-1052-0) to multiply a real matrix by *Q*.

The complex counterpart of this routine is [?hetrd](#page-1054-0).

*?syrdb*

*Reduces a real symmetric matrix to tridiagonal form with Successive Bandwidth Reduction approach.*

### **Syntax**

call ssyrdb(*jobz*, *uplo*, *n*, *kd*, *a*, *lda*, *d*, *e*, *tau*, *z*, *ldz*, *work*, *lwork*, *info*) call dsyrdb(*jobz*, *uplo*, *n*, *kd*, *a*, *lda*, *d*, *e*, *tau*, *z*, *ldz*, *work*, *lwork*, *info*)

# **Include Files**

• mkl.fi

# **Description**

The routine reduces a real symmetric matrix *A* to symmetric tridiagonal form *T* by an orthogonal similarity transformation:  $A = Q^*T^*Q^T$  and optionally multiplies matrix *Z* by *Q*, or simply forms *Q*.

This routine reduces a full symmetric matrix *A* to the banded symmetric matrix *B*, and then to the tridiagonal symmetric matrix *T* with a Successive Bandwidth Reduction approach after C. Bischof's works (see for instance, [[Bischof00\]](#page-3539-0)). ?syrdb is functionally close to ?sytrd routine but the tridiagonal form may differ from those obtained by ?sytrd. Unlike ?sytrd, the orthogonal matrix *Q* cannot be restored from the details of matrix *A* on exit.

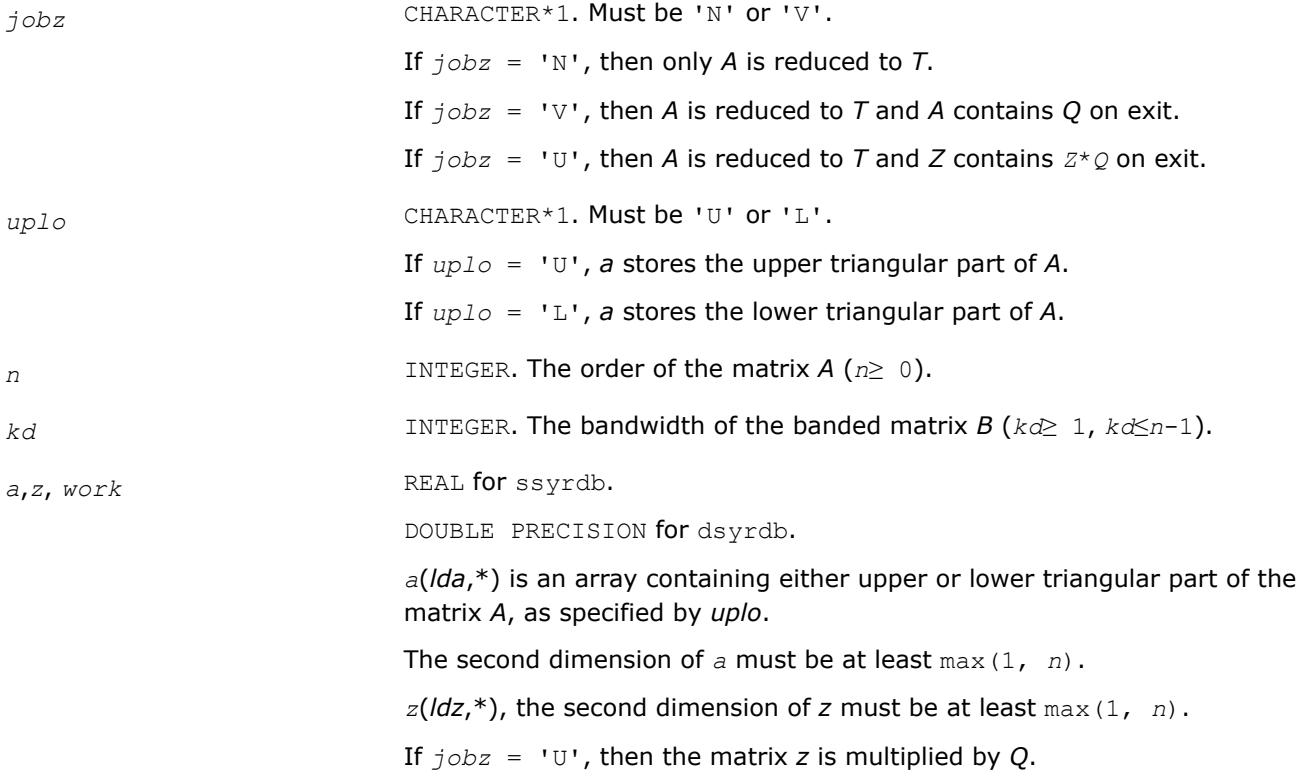

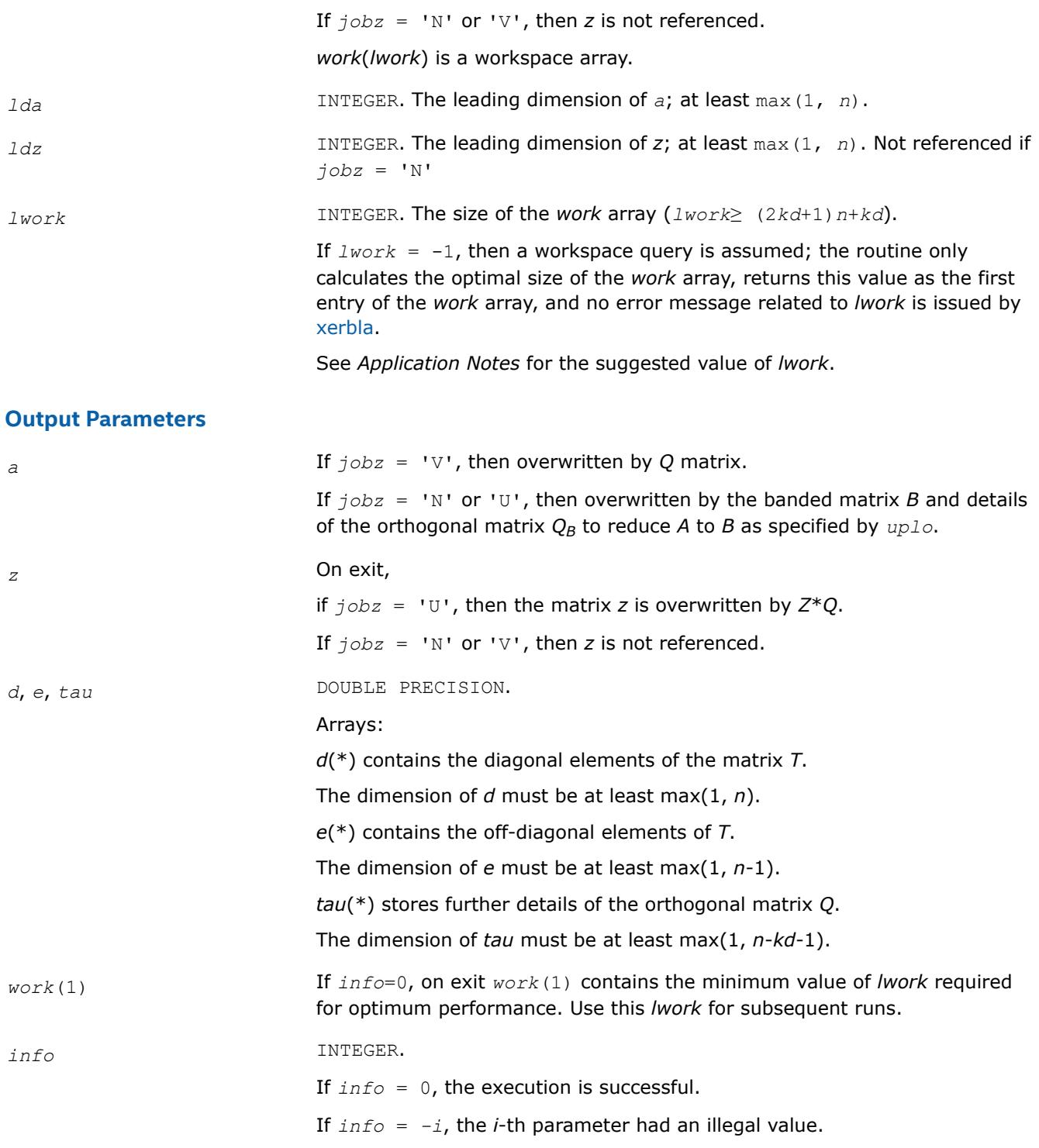

# **Application Notes**

For better performance, try using *lwork* = *n*\*(3\**kd*+3).

If it is not clear how much workspace to supply, use a generous value of *lwork* for the first run, or set *lwork*  $= -1.$ 

In first case the routine completes the task, though probably not so fast as with a recommended workspace, and provides the recommended workspace in the first element of the corresponding array *work* on exit. Use this value (*work*(1)) for subsequent runs.

If *lwork* = -1, then the routine returns immediately and provides the recommended workspace in the first element of the corresponding array (*work*). This operation is called a workspace query.

Note that if *lwork* is less than the minimal required value and is not equal to -1, then the routine returns immediately with an error exit and does not provide any information on the recommended workspace.

For better performance, try using  $kd$  equal to 40 if  $n \le 2000$  and 64 otherwise.

Try using ?syrdb instead of ?sytrd on large matrices obtaining only eigenvalues - when no eigenvectors are needed, especially in multi-threaded environment. ?syrdb becomes faster beginning approximately with  $n =$ 1000, and much faster at larger matrices with a better scalability than ?sytrd.

Avoid applying ?syrdb for computing eigenvectors due to the two-step reduction, that is, the number of operations needed to apply orthogonal transformations to *Z* is doubled compared to the traditional one-step reduction. In that case it is better to apply ?sytrd and ?ormtr/?orgtr to obtain tridiagonal form along with the orthogonal transformation matrix *Q*.

*?herdb*

*Reduces a complex Hermitian matrix to tridiagonal form with Successive Bandwidth Reduction approach.*

### **Syntax**

call cherdb(*jobz*, *uplo*, *n*, *kd*, *a*, *lda*, *d*, *e*, *tau*, *z*, *ldz*, *work*, *lwork*, *info*) call zherdb(*jobz*, *uplo*, *n*, *kd*, *a*, *lda*, *d*, *e*, *tau*, *z*, *ldz*, *work*, *lwork*, *info*)

# **Include Files**

• mkl.fi

### **Description**

The routine reduces a complex Hermitian matrix *A* to symmetric tridiagonal form *T* by a unitary similarity transformation:  $A = O^*T^*\mathcal{O}^T$  and optionally multiplies matrix Z by Q, or simply forms Q.

This routine reduces a full symmetric matrix *A* to the banded symmetric matrix *B*, and then to the tridiagonal symmetric matrix *T* with a Successive Bandwidth Reduction approach after C. Bischof's works (see for instance, [[Bischof00\]](#page-3539-0)). ?herdb is functionally close to ?hetrd routine but the tridiagonal form may differ from those obtained by ?hetrd. Unlike ?hetrd, the orthogonal matrix *Q* cannot be restored from the details of matrix *A* on exit.

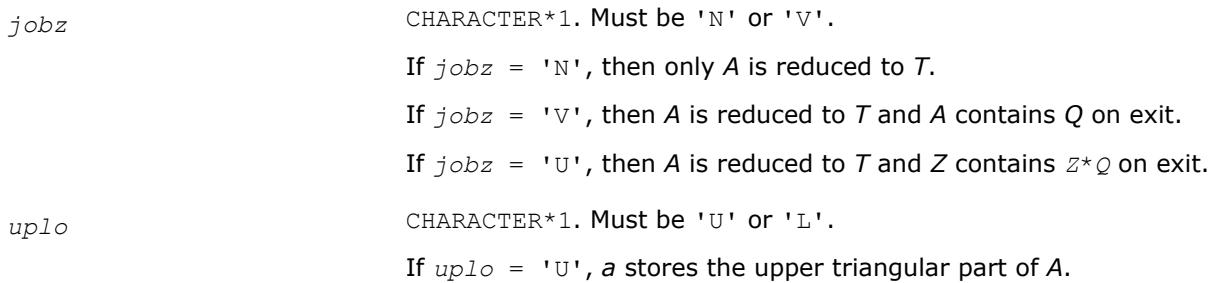

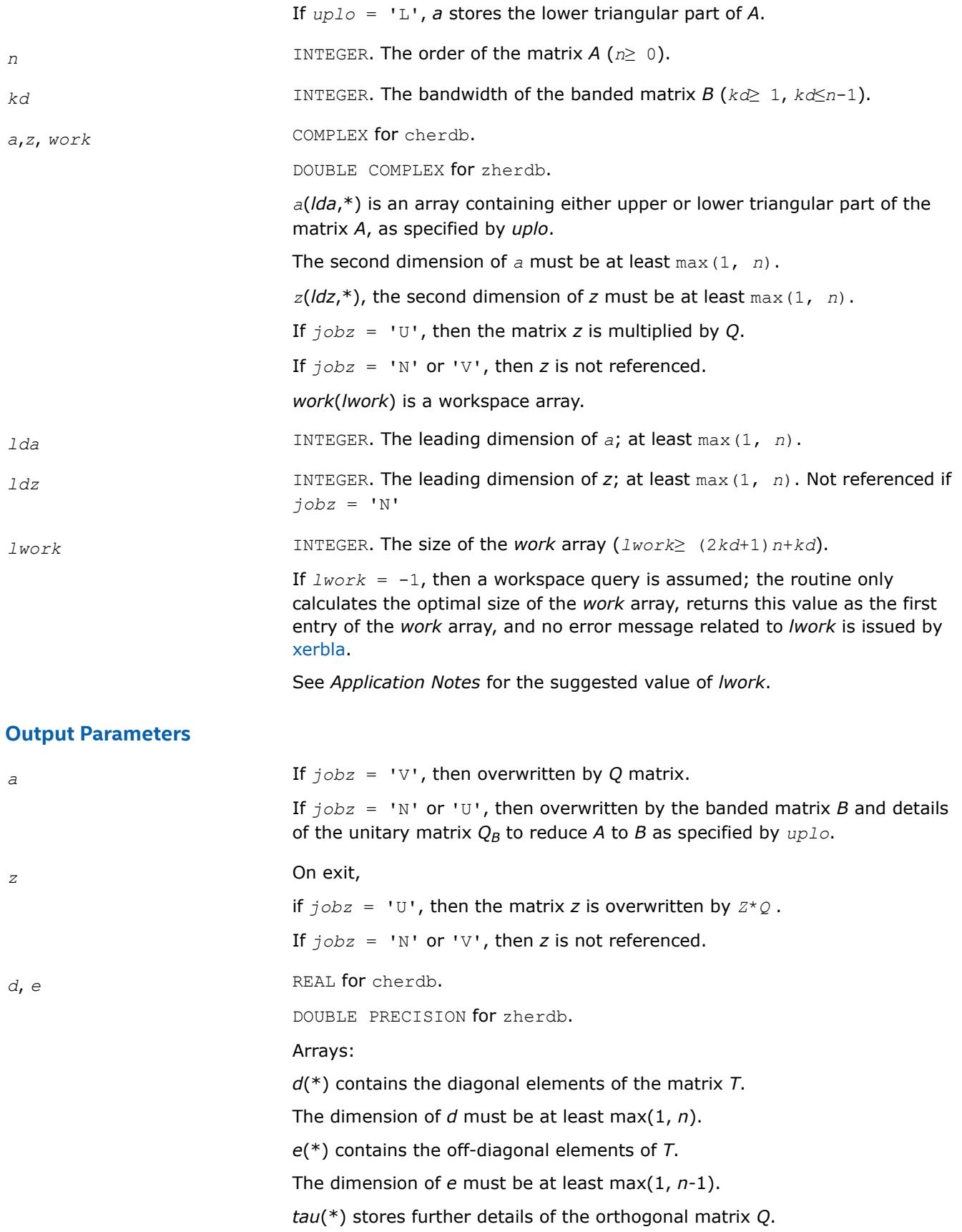

The dimension of *tau* must be at least max(1, *n*-*kd*-1).

<span id="page-1050-0"></span>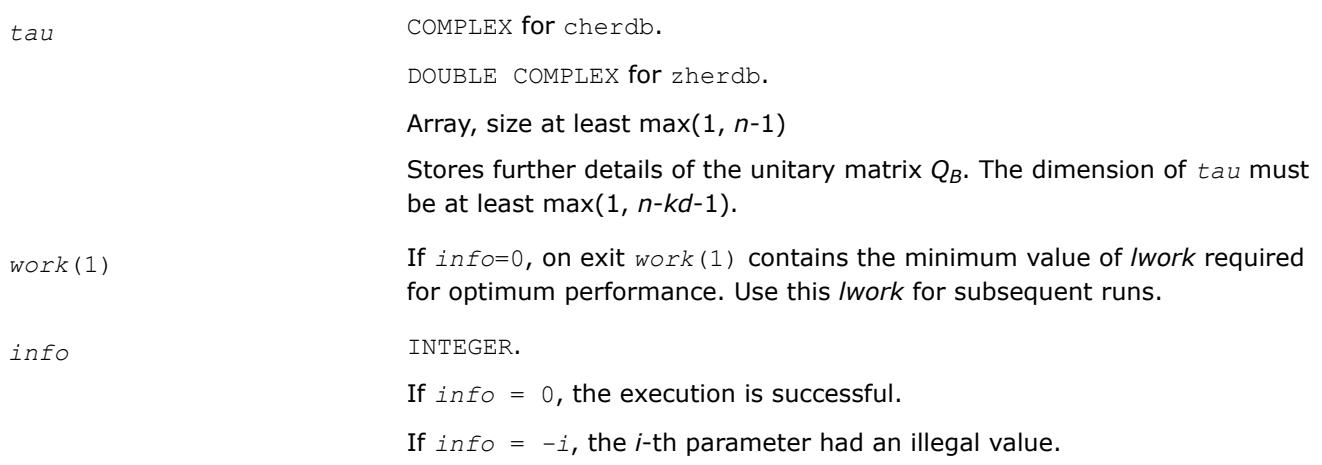

# **Application Notes**

For better performance, try using  $1 work = n*(3*kd+3)$ .

If it is not clear how much workspace to supply, use a generous value of *lwork* for the first run, or set *lwork*  $= -1.$ 

In first case the routine completes the task, though probably not so fast as with a recommended workspace, and provides the recommended workspace in the first element of the corresponding array *work* on exit. Use this value (*work*(1)) for subsequent runs.

If *lwork* = -1, then the routine returns immediately and provides the recommended workspace in the first element of the corresponding array (*work*). This operation is called a workspace query.

Note that if *lwork* is less than the minimal required value and is not equal to -1, then the routine returns immediately with an error exit and does not provide any information on the recommended workspace.

For better performance, try using  $kd$  equal to 40 if  $n \le 2000$  and 64 otherwise.

Try using ?herdb instead of ?hetrd on large matrices obtaining only eigenvalues - when no eigenvectors are needed, especially in multi-threaded environment. ?herdb becomes faster beginning approximately with  $n =$ 1000, and much faster at larger matrices with a better scalability than ?hetrd.

Avoid applying ?herdb for computing eigenvectors due to the two-step reduction, that is, the number of operations needed to apply orthogonal transformations to *Z* is doubled compared to the traditional one-step reduction. In that case it is better to apply ?hetrd and ?unmtr/?ungtr to obtain tridiagonal form along with the unitary transformation matrix *Q*.

*?orgtr Generates the real orthogonal matrix Q determined by* ?sytrd*.*

# **Syntax**

call sorgtr(*uplo*, *n*, *a*, *lda*, *tau*, *work*, *lwork*, *info*) call dorgtr(*uplo*, *n*, *a*, *lda*, *tau*, *work*, *lwork*, *info*) call orgtr(*a*, *tau* [,*uplo*] [,*info*])

# **Include Files**

• mkl.fi, lapack.f90

# **Description**

The routine explicitly generates the *n*-by-*n* orthogonal matrix *Q* formed by ?sytrd when reducing a real symmetric matrix *A* to tridiagonal form:  $A = Q^*T^*Q^T$ . Use this routine after a call to ?sytrd.

#### **Input Parameters**

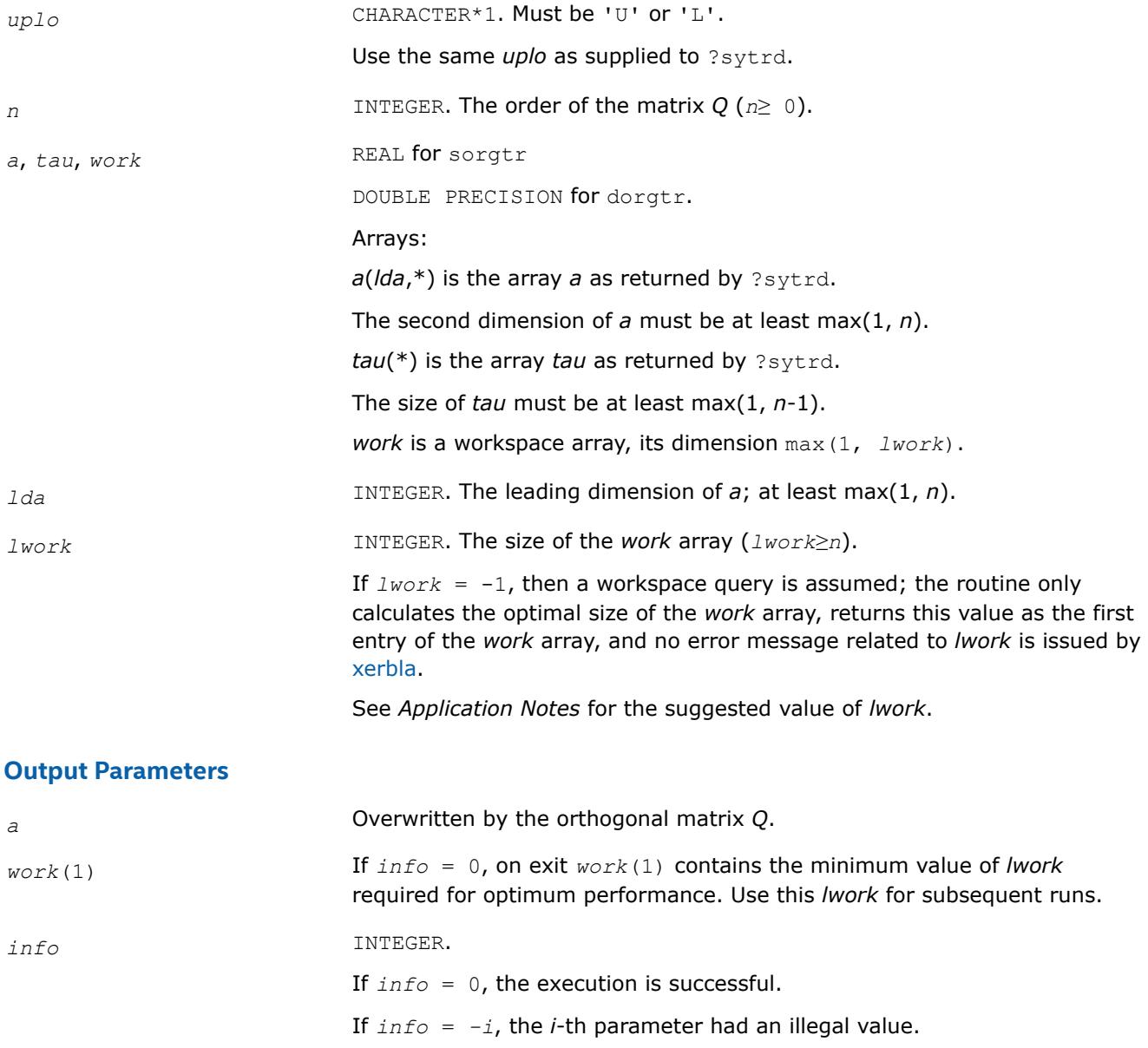

### **LAPACK 95 Interface Notes**

Routines in Fortran 95 interface have fewer arguments in the calling sequence than their FORTRAN 77 counterparts. For general conventions applied to skip redundant or restorable arguments, see [LAPACK 95](#page-519-0) [Interface Conventions](#page-519-0).

Specific details for the routine orgtr interface are the following:

*a* Holds the matrix *A* of size (*n,n*).

<span id="page-1052-0"></span>*tau* Holds the vector of length (*n-*1).

uplo **Must be 'U' or 'L'. The default value is 'U'.** 

# **Application Notes**

For better performance, try using *lwork* = (*n*-1)\**blocksize*, where *blocksize* is a machine-dependent value (typically, 16 to 64) required for optimum performance of the *blocked algorithm*.

If you are in doubt how much workspace to supply, use a generous value of *lwork* for the first run or set  $lwork = -1$ .

If you choose the first option and set any of admissible *lwork* sizes, which is no less than the minimal value described, the routine completes the task, though probably not so fast as with a recommended workspace, and provides the recommended workspace in the first element of the corresponding array *work* on exit. Use this value (*work*(1)) for subsequent runs.

If you set *lwork* = -1, the routine returns immediately and provides the recommended workspace in the first element of the corresponding array (*work*). This operation is called a workspace query.

Note that if you set *lwork* to less than the minimal required value and not -1, the routine returns immediately with an error exit and does not provide any information on the recommended workspace.

The computed matrix Q differs from an exactly orthogonal matrix by a matrix *E* such that  $||E||_2 = O(\varepsilon)$ , where ε is the machine precision.

The approximate number of floating-point operations is (4/3)*n* 3.

The complex counterpart of this routine is [ungtr](#page-1057-0).

*?ormtr Multiplies a real matrix by the real orthogonal matrix Q determined by* ?sytrd*.*

# **Syntax**

call sormtr(*side*, *uplo*, *trans*, *m*, *n*, *a*, *lda*, *tau*, *c*, *ldc*, *work*, *lwork*, *info*) call dormtr(*side*, *uplo*, *trans*, *m*, *n*, *a*, *lda*, *tau*, *c*, *ldc*, *work*, *lwork*, *info*) call ormtr(*a*, *tau*, *c* [,*side*] [,*uplo*] [,*trans*] [,*info*])

# **Include Files**

• mkl.fi, lapack.f90

# **Description**

The routine multiplies a real matrix *C* by *Q* or *QT*, where *Q* is the orthogonal matrix *Q* formed by [sytrd](#page-1043-0) when reducing a real symmetric matrix A to tridiagonal form:  $A = Q^*T^*\mathcal{Q}^T$ . Use this routine after a call to ?sytrd.

Depending on the parameters *side* and *trans*, the routine can form one of the matrix products *Q*\**C*, *Q <sup>T</sup>*\**C*,  $C^*Q$ , or  $C^*Q^T$  (overwriting the result on *C*).

# **Input Parameters**

In the descriptions below, *r* denotes the order of *Q*:

If *side* =  $'L'$ ,  $r = m$ ; if *side* =  $'R'$ ,  $r = n$ .

*side* CHARACTER\*1. Must be either 'L' or 'R'.

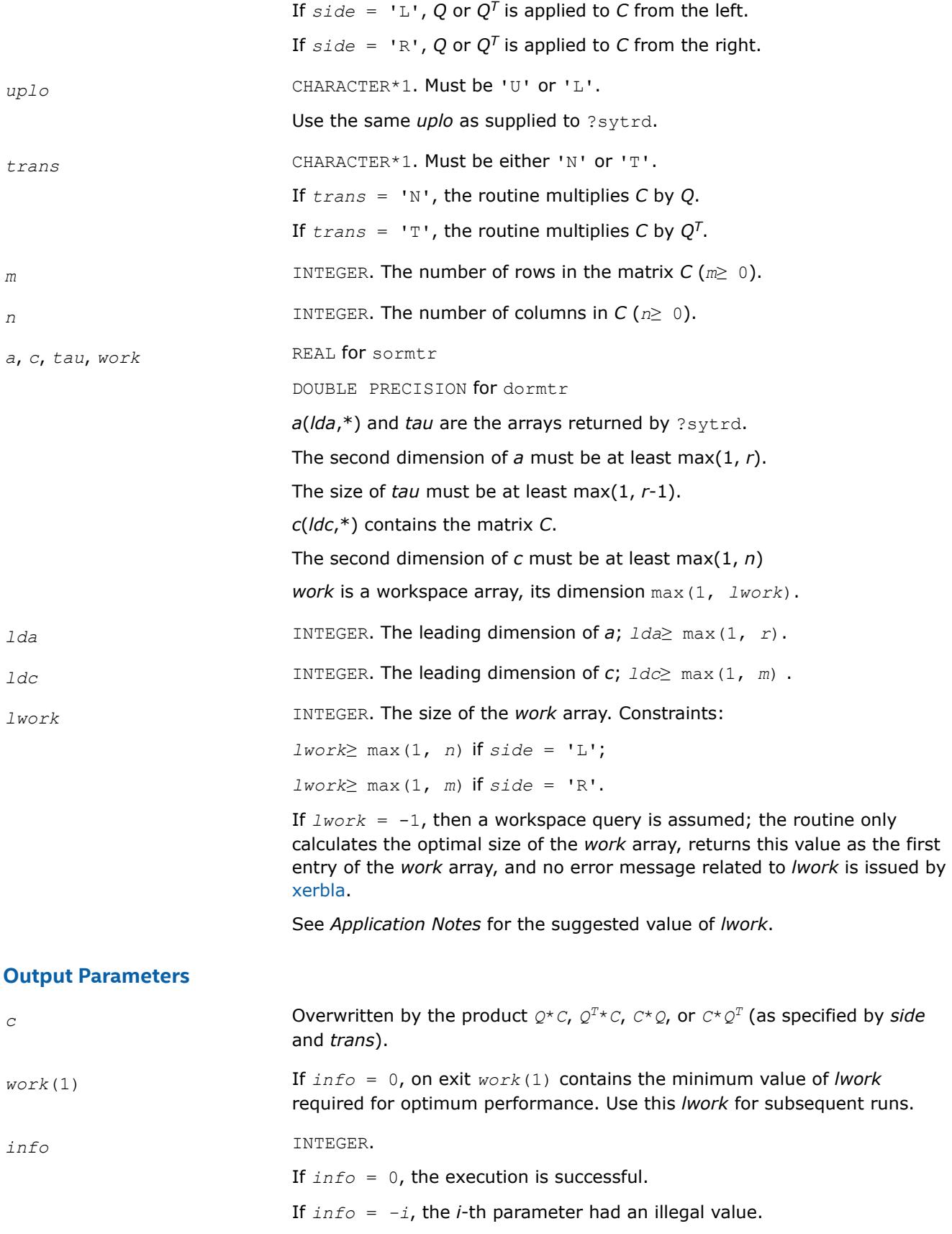

# <span id="page-1054-0"></span>**LAPACK 95 Interface Notes**

Routines in Fortran 95 interface have fewer arguments in the calling sequence than their FORTRAN 77 counterparts. For general conventions applied to skip redundant or restorable arguments, see [LAPACK 95](#page-519-0) [Interface Conventions](#page-519-0).

Specific details for the routine ormtr interface are the following:

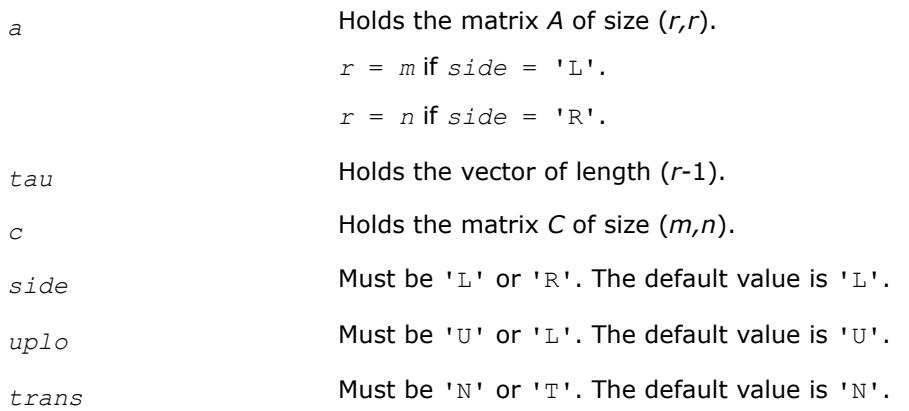

# **Application Notes**

For better performance, try using *lwork* = *n*\**blocksize* for *side* = 'L', or *lwork* = *m*\**blocksize* for *side* = 'R', where *blocksize* is a machine-dependent value (typically, 16 to 64) required for optimum performance of the *blocked algorithm*.

If you are in doubt how much workspace to supply, use a generous value of *lwork* for the first run or set  $lwork = -1$ .

If you choose the first option and set any of admissible *lwork* sizes, which is no less than the minimal value described, the routine completes the task, though probably not so fast as with a recommended workspace, and provides the recommended workspace in the first element of the corresponding array *work* on exit. Use this value (*work*(1)) for subsequent runs.

If you set *lwork* = -1, the routine returns immediately and provides the recommended workspace in the first element of the corresponding array (*work*). This operation is called a workspace query.

Note that if you set *lwork* to less than the minimal required value and not -1, the routine returns immediately with an error exit and does not provide any information on the recommended workspace.

The computed product differs from the exact product by a matrix *E* such that  $||E||_2 = O(\varepsilon) * ||C||_2$ .

The total number of floating-point operations is approximately  $2*m^2*n$ , if  $side = 'L'$ , or  $2*n^2*m$ , if  $side =$ 'R'.

The complex counterpart of this routine is [unmtr.](#page-1059-0)

*?hetrd Reduces a complex Hermitian matrix to tridiagonal form.*

# **Syntax**

```
call chetrd(uplo, n, a, lda, d, e, tau, work, lwork, info)
call zhetrd(uplo, n, a, lda, d, e, tau, work, lwork, info)
call hetrd(a, tau [,uplo] [,info])
```
### **Include Files**

• mkl.fi, lapack.f90

### **Description**

The routine reduces a complex Hermitian matrix *A* to symmetric tridiagonal form *T* by a unitary similarity transformation:  $A = Q^*T^*\mathcal{Q}^H$ . The unitary matrix Q is not formed explicitly but is represented as a product of *n*-1 elementary reflectors. Routines are provided to work with *Q* in this representation. (They are described later in this topic.)

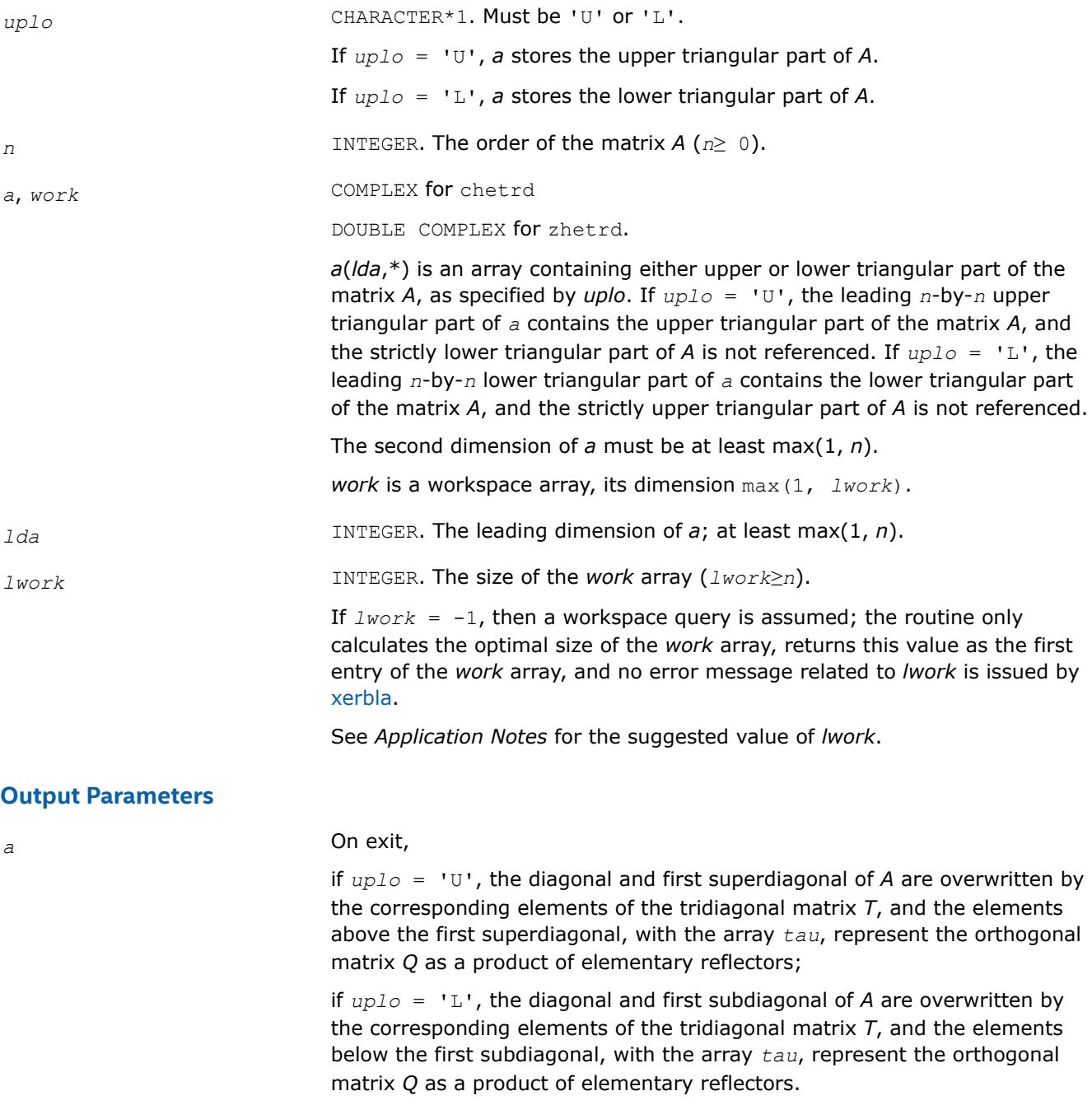

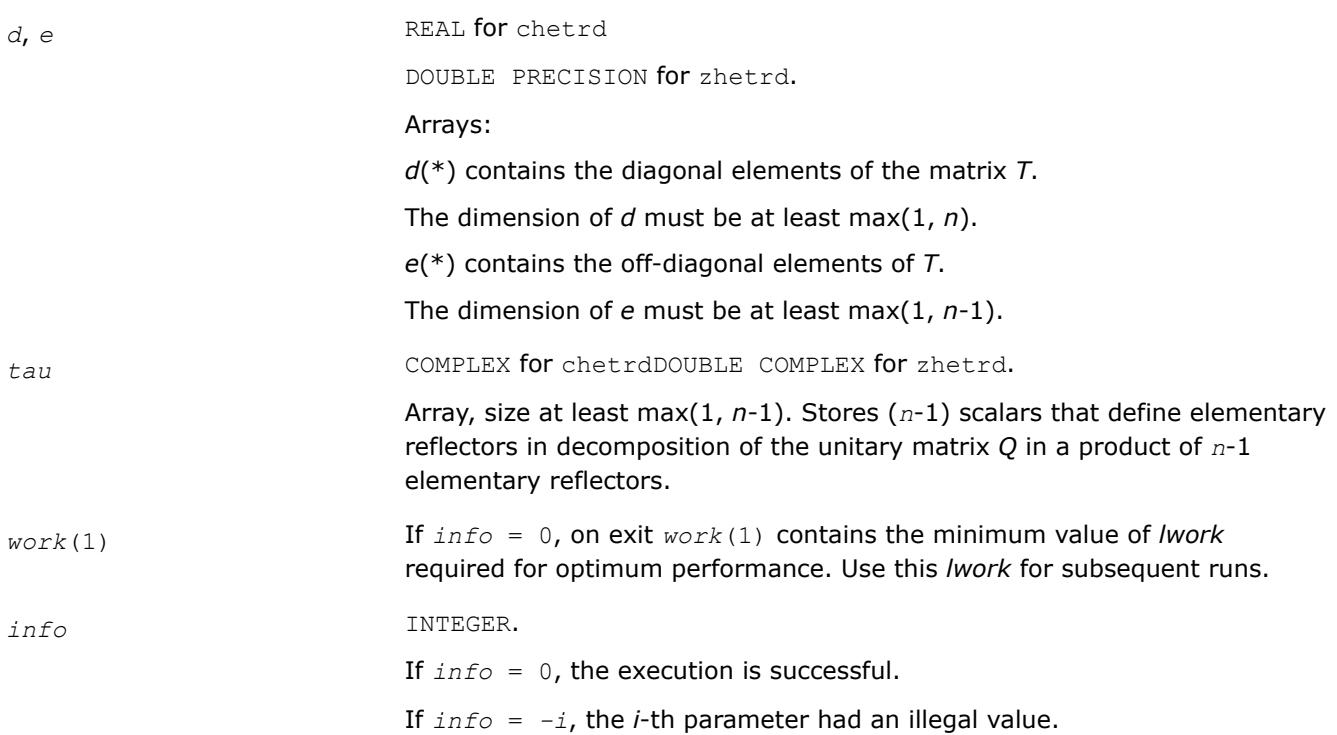

# **LAPACK 95 Interface Notes**

Routines in Fortran 95 interface have fewer arguments in the calling sequence than their FORTRAN 77 counterparts. For general conventions applied to skip redundant or restorable arguments, see [LAPACK 95](#page-519-0) [Interface Conventions](#page-519-0).

Specific details for the routine hetrd interface are the following:

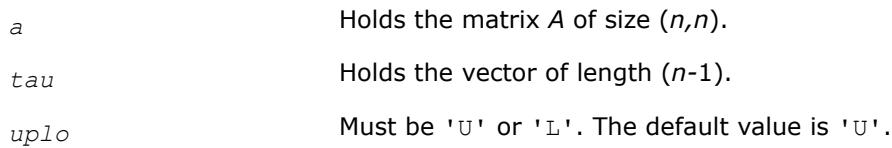

Note that diagonal (*d*) and off-diagonal (*e*) elements of the matrix *T* are omitted because they are kept in the matrix *A* on exit.

# **Application Notes**

For better performance, try using *lwork* =*n*\**blocksize*, where *blocksize* is a machine-dependent value (typically, 16 to 64) required for optimum performance of the *blocked algorithm*.

If you are in doubt how much workspace to supply, use a generous value of *lwork* for the first run or set  $lwork = -1$ .

If you choose the first option and set any of admissible *lwork* sizes, which is no less than the minimal value described, the routine completes the task, though probably not so fast as with a recommended workspace, and provides the recommended workspace in the first element of the corresponding array *work* on exit. Use this value (*work*(1)) for subsequent runs.

If you set *lwork* = -1, the routine returns immediately and provides the recommended workspace in the first element of the corresponding array (*work*). This operation is called a workspace query.

Note that if you set *lwork* to less than the minimal required value and not -1, the routine returns immediately with an error exit and does not provide any information on the recommended workspace.

<span id="page-1057-0"></span>The computed matrix *T* is exactly similar to a matrix  $A + E$ , where  $||E||_2 = c(n) * \varepsilon^* ||A||_{2}$ ,  $c(n)$  is a modestly increasing function of *n*, and ε is the machine precision.

The approximate number of floating-point operations is (16/3)*n* 3.

After calling this routine, you can call the following:

ungtr to form the computed matrix Q explicitly

[unmtr](#page-1059-0) to multiply a complex matrix by *Q*.

The real counterpart of this routine is [?sytrd](#page-1043-0).

*?ungtr Generates the complex unitary matrix Q determined by* ?hetrd*.*

### **Syntax**

call cungtr(*uplo*, *n*, *a*, *lda*, *tau*, *work*, *lwork*, *info*) call zungtr(*uplo*, *n*, *a*, *lda*, *tau*, *work*, *lwork*, *info*) call ungtr(*a*, *tau* [,*uplo*] [,*info*])

### **Include Files**

• mkl.fi, lapack.f90

### **Description**

The routine explicitly generates the *n*-by-*n* unitary matrix *Q* formed by ?hetrd when reducing a complex Hermitian matrix *A* to tridiagonal form:  $A = Q^*T^*\mathcal{Q}^H$ . Use this routine after a call to ?hetrd.

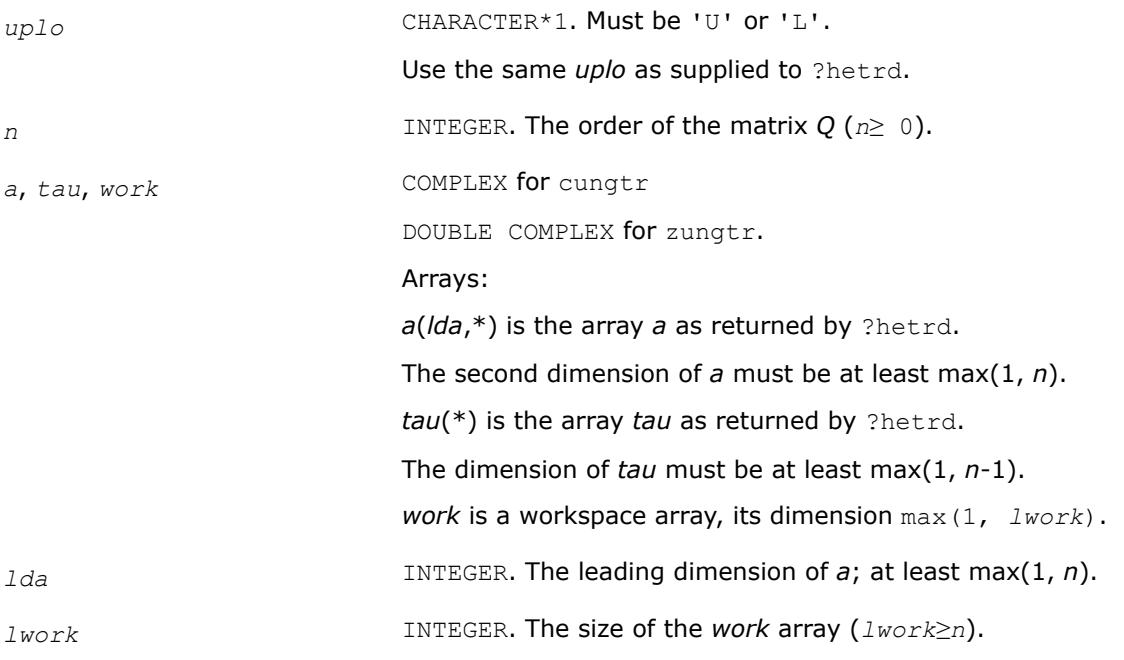

If  $lwork = -1$ , then a workspace query is assumed; the routine only calculates the optimal size of the *work* array, returns this value as the first entry of the *work* array, and no error message related to *lwork* is issued by [xerbla](#page-3356-0).

See *Application Notes* for the suggested value of *lwork*.

# **Output Parameters**

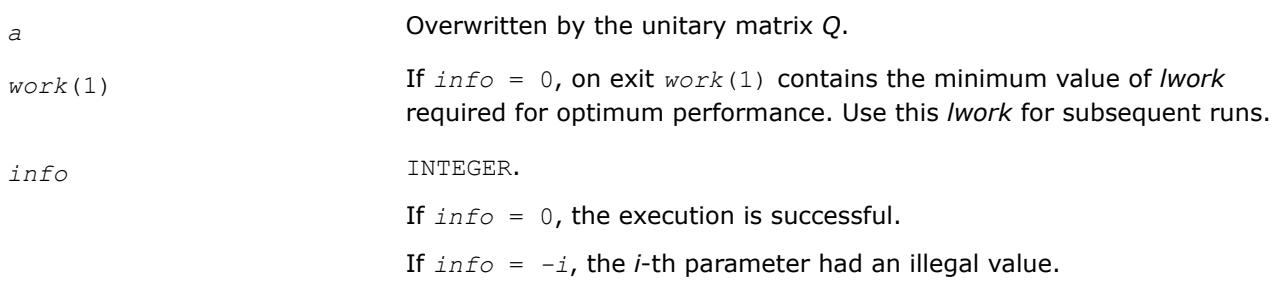

# **LAPACK 95 Interface Notes**

Routines in Fortran 95 interface have fewer arguments in the calling sequence than their FORTRAN 77 counterparts. For general conventions applied to skip redundant or restorable arguments, see [LAPACK 95](#page-519-0) [Interface Conventions](#page-519-0).

Specific details for the routine ungtr interface are the following:

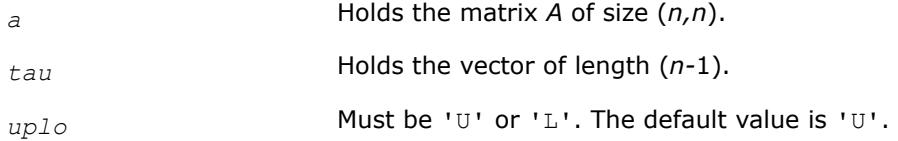

# **Application Notes**

For better performance, try using *lwork* = (*n*-1)\**blocksize*, where *blocksize* is a machine-dependent value (typically, 16 to 64) required for optimum performance of the *blocked algorithm*.

If it is not clear how much workspace to supply, use a generous value of *lwork* for the first run, or set *lwork*  $= -1.$ 

In first case the routine completes the task, though probably not so fast as with a recommended workspace, and provides the recommended workspace in the first element of the corresponding array *work* on exit. Use this value (*work*(1)) for subsequent runs.

If *lwork* = -1, then the routine returns immediately and provides the recommended workspace in the first element of the corresponding array (*work*). This operation is called a workspace query.

Note that if *lwork* is less than the minimal required value and is not equal to -1, then the routine returns immediately with an error exit and does not provide any information on the recommended workspace.

The computed matrix Q differs from an exactly unitary matrix by a matrix *E* such that  $||E||_2 = O(\varepsilon)$ , where ε is the machine precision.

The approximate number of floating-point operations is (16/3)*n* 3.

The real counterpart of this routine is [orgtr.](#page-1050-0)

#### <span id="page-1059-0"></span>*?unmtr*

*Multiplies a complex matrix by the complex unitary matrix Q determined by* ?hetrd*.*

### **Syntax**

call cunmtr(*side*, *uplo*, *trans*, *m*, *n*, *a*, *lda*, *tau*, *c*, *ldc*, *work*, *lwork*, *info*) call zunmtr(*side*, *uplo*, *trans*, *m*, *n*, *a*, *lda*, *tau*, *c*, *ldc*, *work*, *lwork*, *info*) call unmtr(*a*, *tau*, *c* [,*side*] [,*uplo*] [,*trans*] [,*info*])

### **Include Files**

• mkl.fi, lapack.f90

### **Description**

The routine multiplies a complex matrix *C* by *Q* or *QH*, where *Q* is the unitary matrix *Q* formed by [?hetrd](#page-1054-0) when reducing a complex Hermitian matrix *A* to tridiagonal form:  $A = Q^*T^*\mathcal{Q}^H$ . Use this routine after a call to [?hetrd](#page-1054-0).

Depending on the parameters *side* and  $trans$ , the routine can form one of the matrix products  $Q^*C$ ,  $Q^{H*}C$ , *C\*Q*, or *C\*QH* (overwriting the result on *C*).

### **Input Parameters**

In the descriptions below, *r* denotes the order of *Q*:

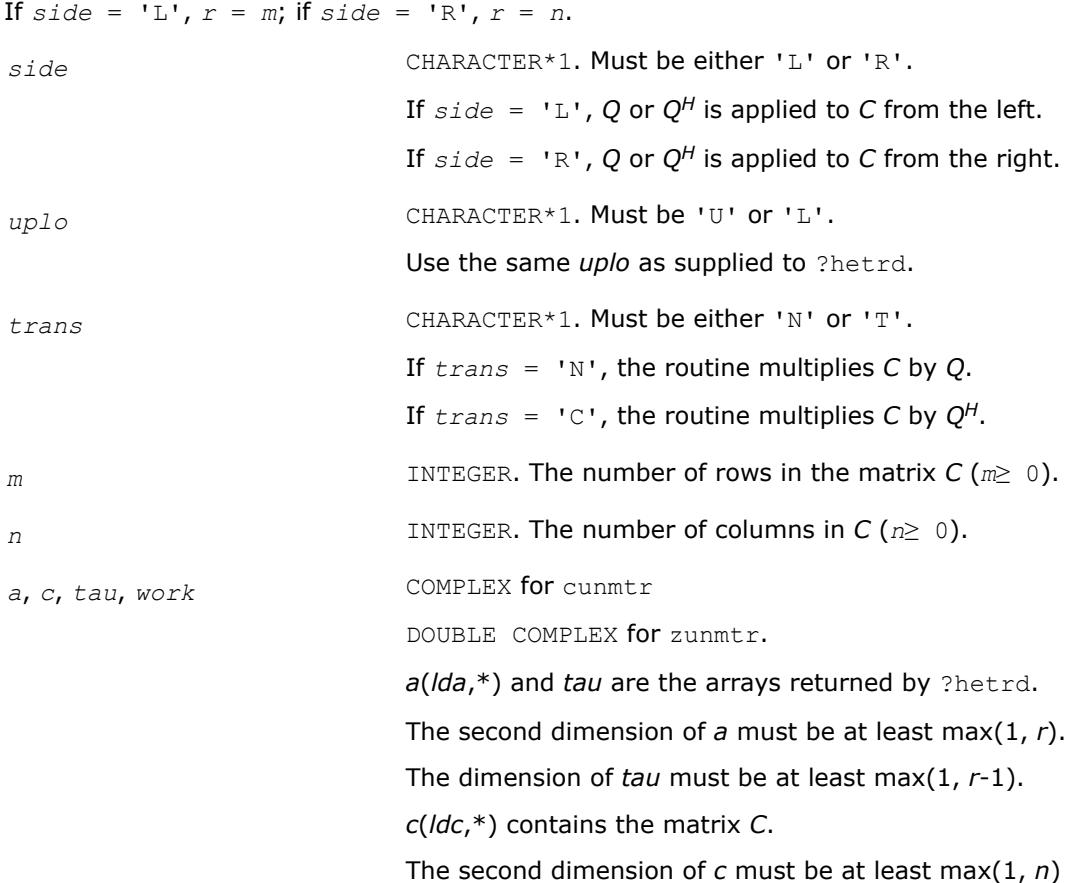

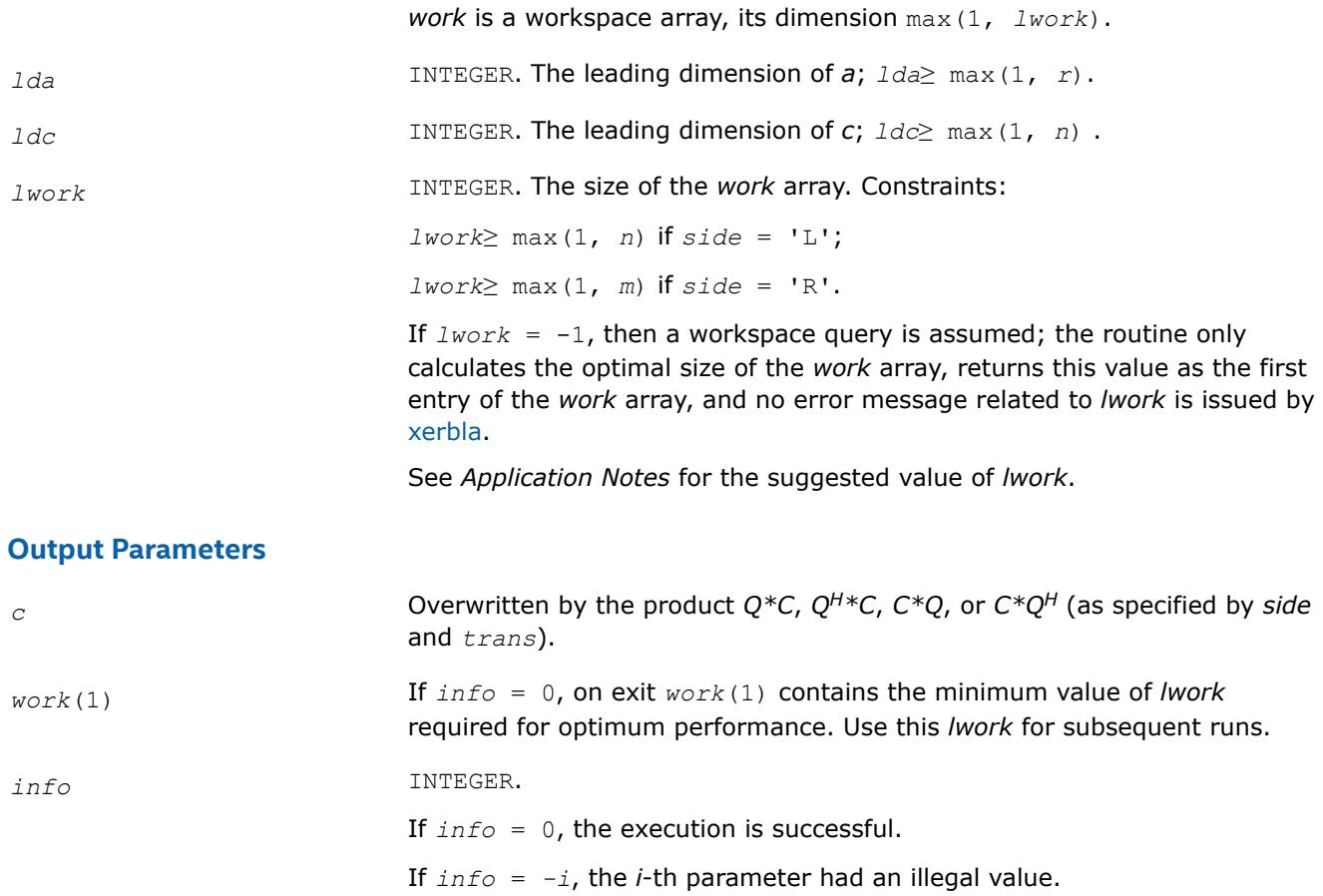

# **LAPACK 95 Interface Notes**

Routines in Fortran 95 interface have fewer arguments in the calling sequence than their FORTRAN 77 counterparts. For general conventions applied to skip redundant or restorable arguments, see [LAPACK 95](#page-519-0) [Interface Conventions](#page-519-0).

Specific details for the routine unmtr interface are the following:

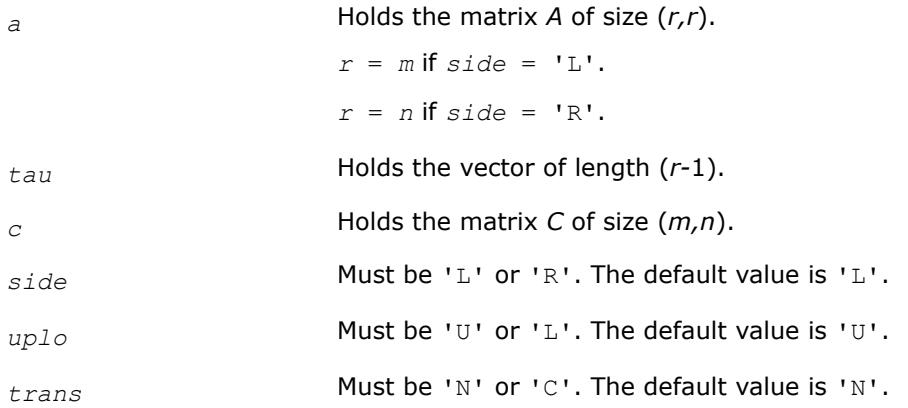

# **Application Notes**

For better performance, try using *lwork* = *n*\**blocksize* (for *side* = 'L') or *lwork* = *m*\**blocksize* (for *side* = 'R') where *blocksize* is a machine-dependent value (typically, 16 to 64) required for optimum performance of the *blocked algorithm*.

If it is not clear how much workspace to supply, use a generous value of *lwork* for the first run, or set *lwork*  $= -1.$ 

In first case the routine completes the task, though probably not so fast as with a recommended workspace, and provides the recommended workspace in the first element of the corresponding array *work* on exit. Use this value (*work*(1)) for subsequent runs.

If *lwork* = -1, then the routine returns immediately and provides the recommended workspace in the first element of the corresponding array (*work*). This operation is called a workspace query.

Note that if *lwork* is less than the minimal required value and is not equal to -1, then the routine returns immediately with an error exit and does not provide any information on the recommended workspace.

The computed product differs from the exact product by a matrix *E* such that  $||E||_2 = O(\varepsilon) * ||C||_2$ , where ε is the machine precision.

The total number of floating-point operations is approximately  $8*m^2*n$  if  $side = 'L'$  or  $8*n^2*m$  if  $side =$ 'R'.

The real counterpart of this routine is [ormtr.](#page-1052-0)

*?orm22/?unm22 Multiplies a general matrix by an orthogonal/unitary matrix with a 2x2 structure.*

### **Syntax**

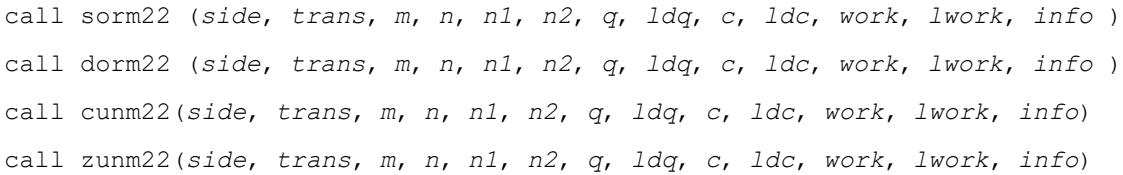

### **Include Files**

• mkl.fi

### **Description**

?orm22/?unm22 overwrites the general real/complex *m*-by-*n* matrix *C* with

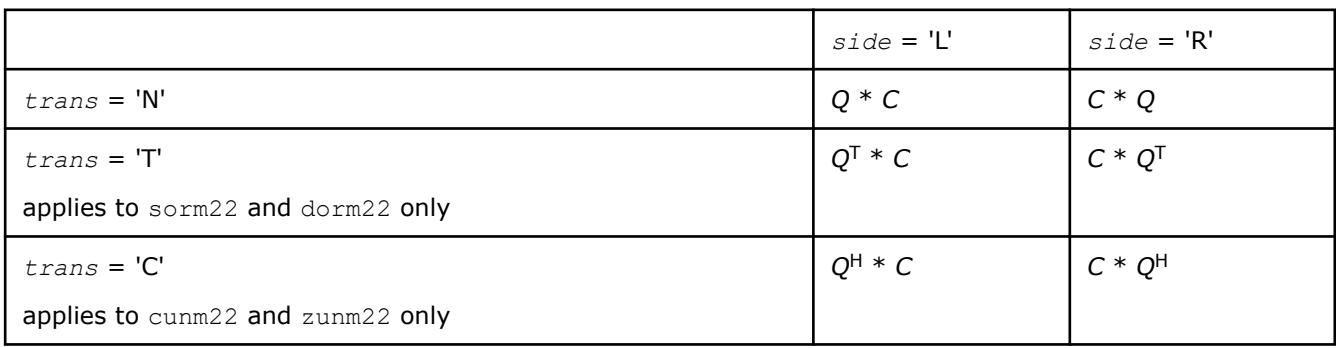

where *Q* is a real orthogonal/complex unitary matrix of order *nq*, with *nq* = *m* if *side* = 'L' and *nq* = *n* if *side*  $=$  'R'.

The orthogonal/unitary matrix *Q* processes a 2-by-2 block structure:

 $Q = \begin{pmatrix} Q_{11} & Q_{12} \\ Q_{21} & Q_{22} \end{pmatrix}$ *Q*21 *Q*22 where *Q12* is an *n1*-by-*n1* lower triangular matrix and *Q21* is an *n2*-by-*n2* upper triangular matrix.

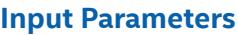

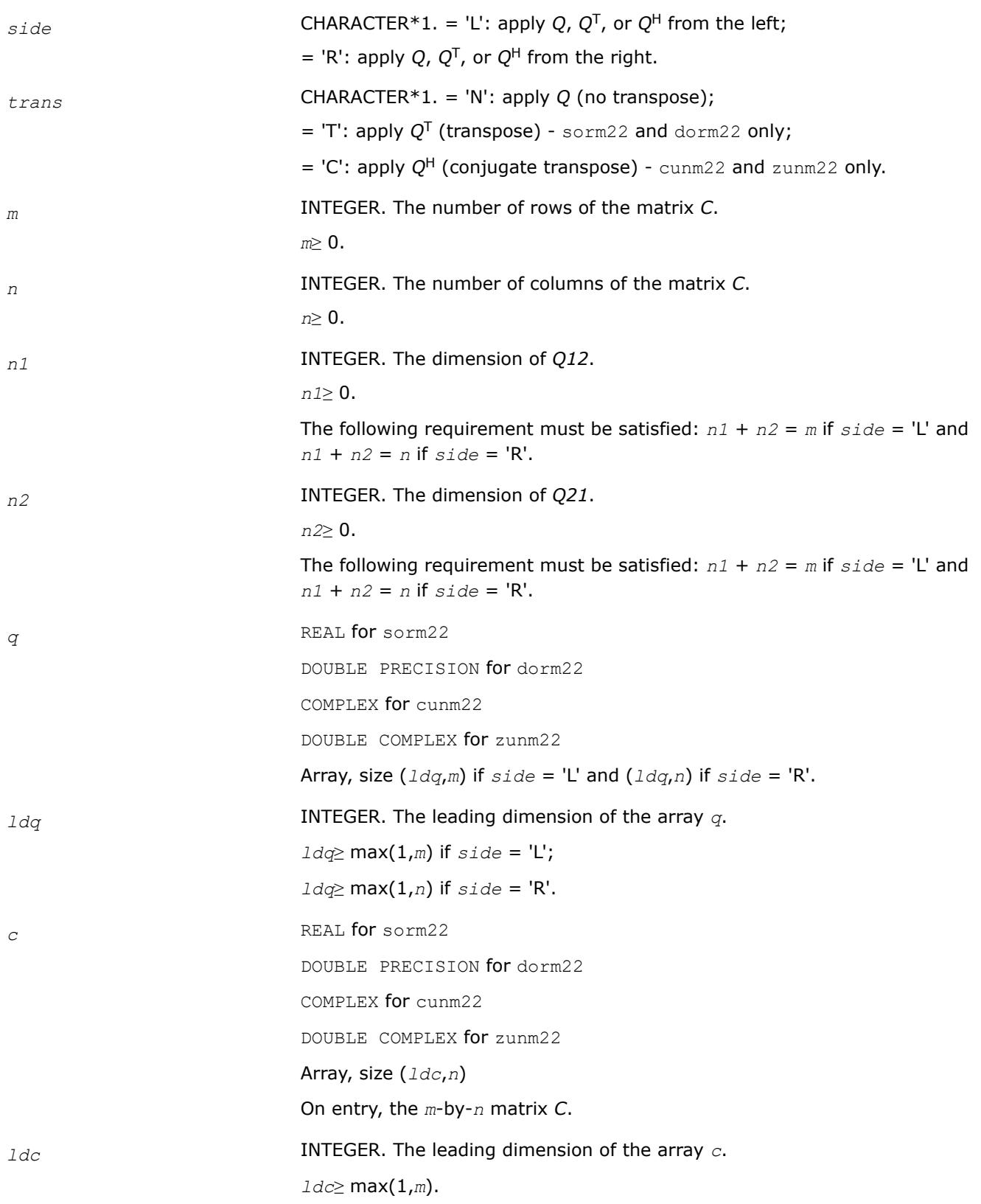

<span id="page-1063-0"></span>*lwork* INTEGER. The dimension of the array *work*.

If  $side = 'L', \text{ } \textit{lwork} \geq \text{max}(1, n);$ 

if *side* = 'R', *lwork*≥ max(1,*m*).

For optimum performance *lwork*≥*m*\*n.

If *lwork* = -1, then a workspace query is assumed; the routine only calculates the optimal size of the *work* array, returns this value as the first entry of the *work* array, and no error message related to *lwork* is issued by xerbla.

#### **Output Parameters**

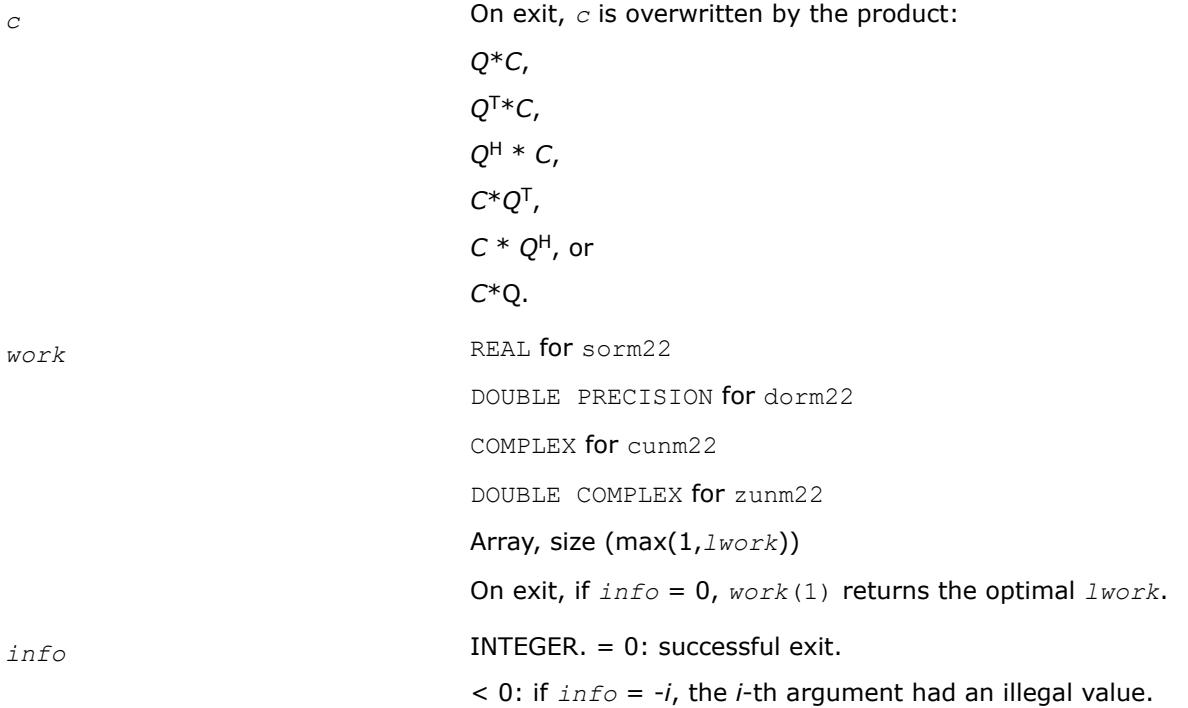

#### *?sptrd*

*Reduces a real symmetric matrix to tridiagonal form using packed storage.*

#### **Syntax**

call ssptrd(*uplo*, *n*, *ap*, *d*, *e*, *tau*, *info*) call dsptrd(*uplo*, *n*, *ap*, *d*, *e*, *tau*, *info*) call sptrd(*ap*, *tau* [,*uplo*] [,*info*])

#### **Include Files**

• mkl.fi, lapack.f90

#### **Description**

The routine reduces a packed real symmetric matrix *A* to symmetric tridiagonal form *T* by an orthogonal similarity transformation:  $A = Q^T T^T Q^T$ . The orthogonal matrix Q is not formed explicitly but is represented as a product of *n*-1 elementary reflectors. Routines are provided for working with *Q* in this representation. See *Application Notes* below for details.

# **Input Parameters**

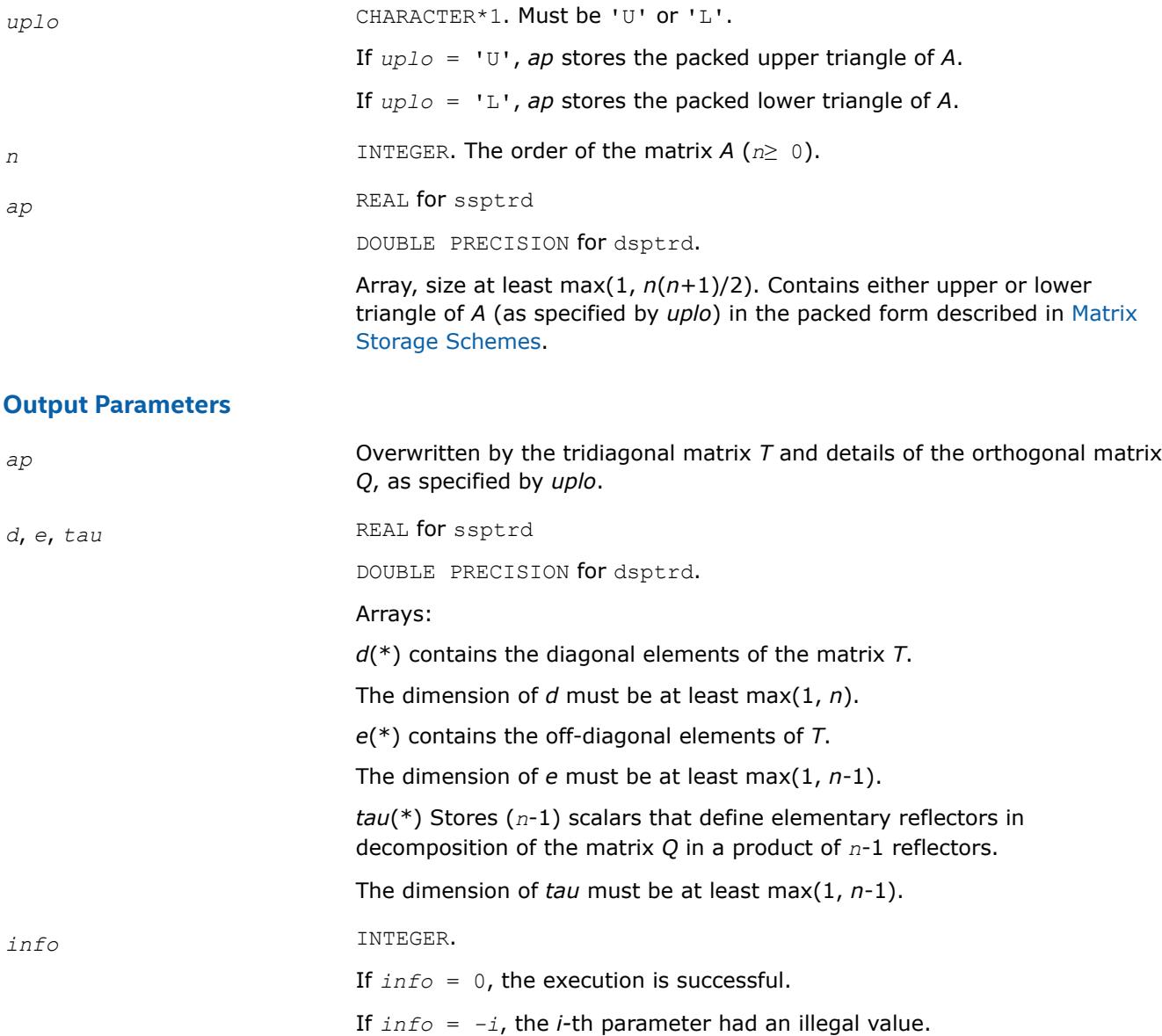

# **LAPACK 95 Interface Notes**

Routines in Fortran 95 interface have fewer arguments in the calling sequence than their FORTRAN 77 counterparts. For general conventions applied to skip redundant or restorable arguments, see [LAPACK 95](#page-519-0) [Interface Conventions](#page-519-0).

Specific details for the routine sptrd interface are the following:

- *ap* Holds the array *A* of size (*n\*(n+1)/2*).
- *tau* Holds the vector with the number of elements *n-*1.

<span id="page-1065-0"></span>*uplo* Must be 'U' or 'L'. The default value is 'U'.

Note that diagonal (*d*) and off-diagonal (*e*) elements of the matrix *T* are omitted because they are kept in the matrix *A* on exit.

### **Application Notes**

The matrix *Q* is represented as a product of *n*-1 *elementary reflectors*, as follows :

• If  $uplo = 'U', Q = H(n-1)$  ...  $H(2)H(1)$ 

Each *H*(i) has the form

 $H(i) = I - tau * v * v^T$ 

where *tau* is a real scalar and *v* is a real vector with  $v(i+1:n) = 0$  and  $v(i) = 1$ .

On exit, *tau* is stored in *tau*(i), and  $v(1:i-1)$  is stored in *AP*, overwriting  $A(1:i-1, i+1)$ .

• If  $uplo = 'L', Q = H(1)H(2) \ldots H(n-1)$ 

Each *H*(i) has the form

 $H(i) = I - tau * v * v^T$ 

where *tau* is a real scalar and *v* is a real vector with  $v(1:i) = 0$  and  $v(i+1) = 1$ .

On exit, *tau* is stored in *tau*(i), and  $v(i+2:n)$  is stored in *AP*, overwriting  $A(i+2:n, i)$ .

The computed matrix *T* is exactly similar to a matrix  $A+E$ , where  $||E||_2 = c(n)*\epsilon^*||A||_2$ ,  $c(n)$  is a modestly increasing function of *n*, and ε is the machine precision. The approximate number of floating-point operations is (4/3)*n* 3.

After calling this routine, you can call the following:

opgtr to form the computed matrix *Q* explicitly

[opmtr](#page-1067-0) to multiply a real matrix by *Q*.

The complex counterpart of this routine is [hptrd](#page-1068-0).

*?opgtr Generates the real orthogonal matrix Q determined by* ?sptrd*.*

#### **Syntax**

call sopgtr(*uplo*, *n*, *ap*, *tau*, *q*, *ldq*, *work*, *info*) call dopgtr(*uplo*, *n*, *ap*, *tau*, *q*, *ldq*, *work*, *info*) call opgtr(*ap*, *tau*, *q* [,*uplo*] [,*info*])

### **Include Files**

• mkl.fi, lapack.f90

### **Description**

The routine explicitly generates the *n*-by-*n* orthogonal matrix *Q* formed by [sptrd](#page-1063-0) when reducing a packed real symmetric matrix *A* to tridiagonal form:  $A = Q^*T^*Q^T$ . Use this routine after a call to ?sptrd.

# **Input Parameters**

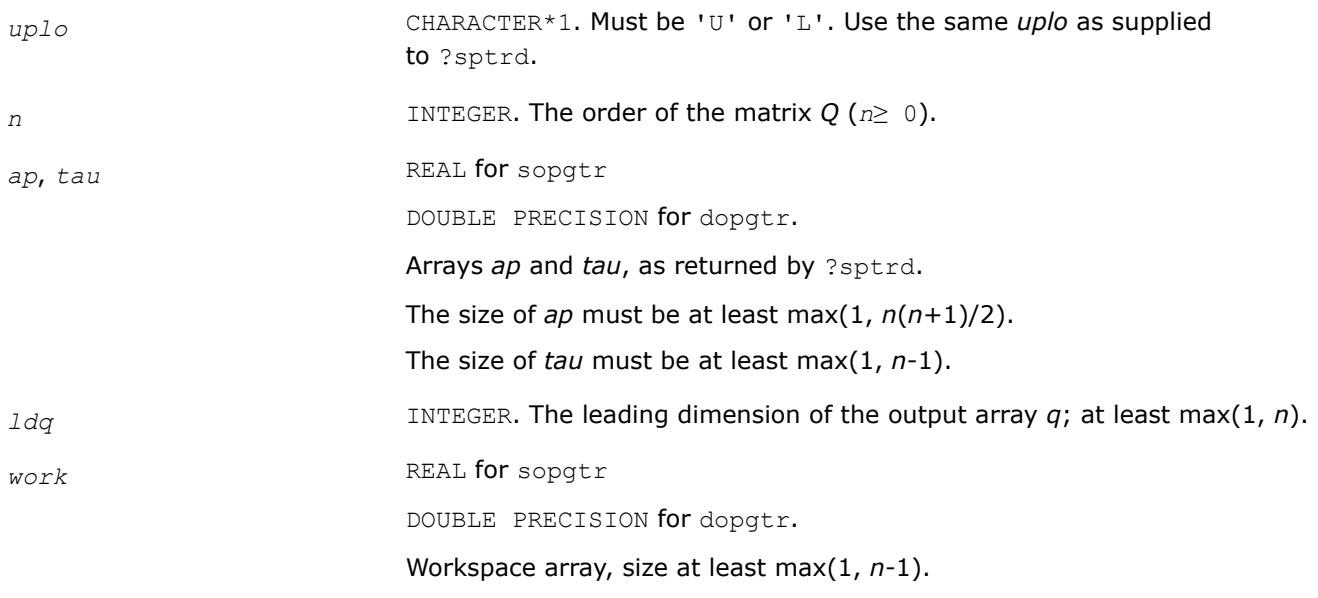

### **Output Parameters**

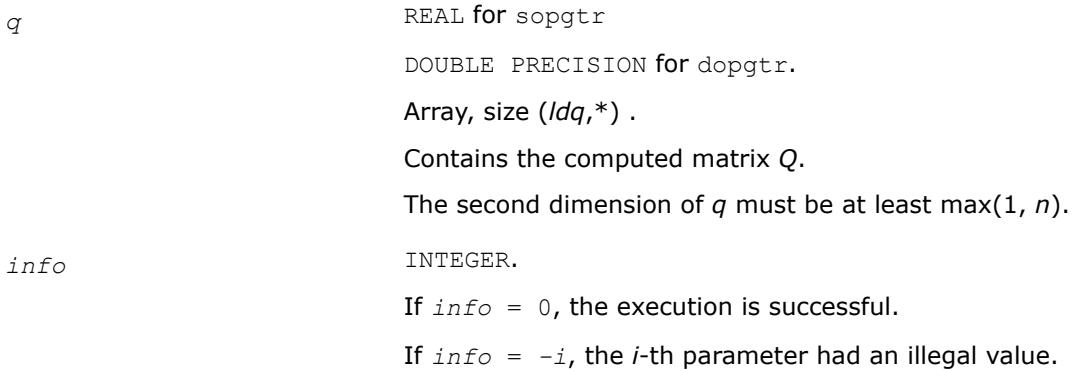

# **LAPACK 95 Interface Notes**

Routines in Fortran 95 interface have fewer arguments in the calling sequence than their FORTRAN 77 counterparts. For general conventions applied to skip redundant or restorable arguments, see [LAPACK 95](#page-519-0) [Interface Conventions](#page-519-0).

Specific details for the routine opgtr interface are the following:

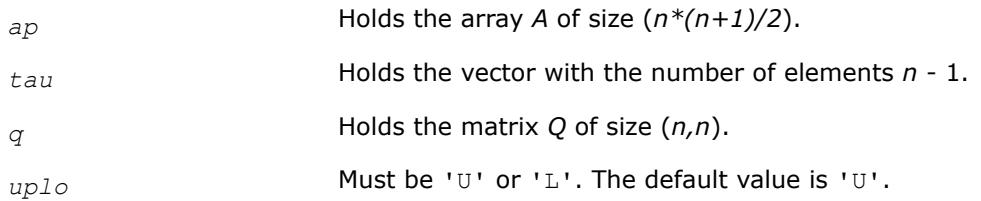

# **Application Notes**

The computed matrix *Q* differs from an exactly orthogonal matrix by a matrix *E* such that ||*E*||2 = *O*(ε), where ε is the machine precision.

The approximate number of floating-point operations is (4/3)*n* 3.

<span id="page-1067-0"></span>The complex counterpart of this routine is [upgtr](#page-1070-0).

*?opmtr*

*Multiplies a real matrix by the real orthogonal matrix Q determined by* ?sptrd*.*

#### **Syntax**

call sopmtr(*side*, *uplo*, *trans*, *m*, *n*, *ap*, *tau*, *c*, *ldc*, *work*, *info*) call dopmtr(*side*, *uplo*, *trans*, *m*, *n*, *ap*, *tau*, *c*, *ldc*, *work*, *info*) call opmtr(*ap*, *tau*, *c* [,*side*] [,*uplo*] [,*trans*] [,*info*])

#### **Include Files**

• mkl.fi, lapack.f90

### **Description**

The routine multiplies a real matrix *C* by *Q* or *QT*, where *Q* is the orthogonal matrix *Q* formed by [sptrd](#page-1063-0) when reducing a packed real symmetric matrix *A* to tridiagonal form: *A* = *Q*\**T*\**Q T*. Use this routine after a call to ?sptrd.

Depending on the parameters *side* and *trans*, the routine can form one of the matrix products *Q*\**C*, *Q <sup>T</sup>*\**C*,  $C^*Q$ , or  $C^*Q^T$  (overwriting the result on *C*).

#### **Input Parameters**

In the descriptions below, *r* denotes the order of *Q*:

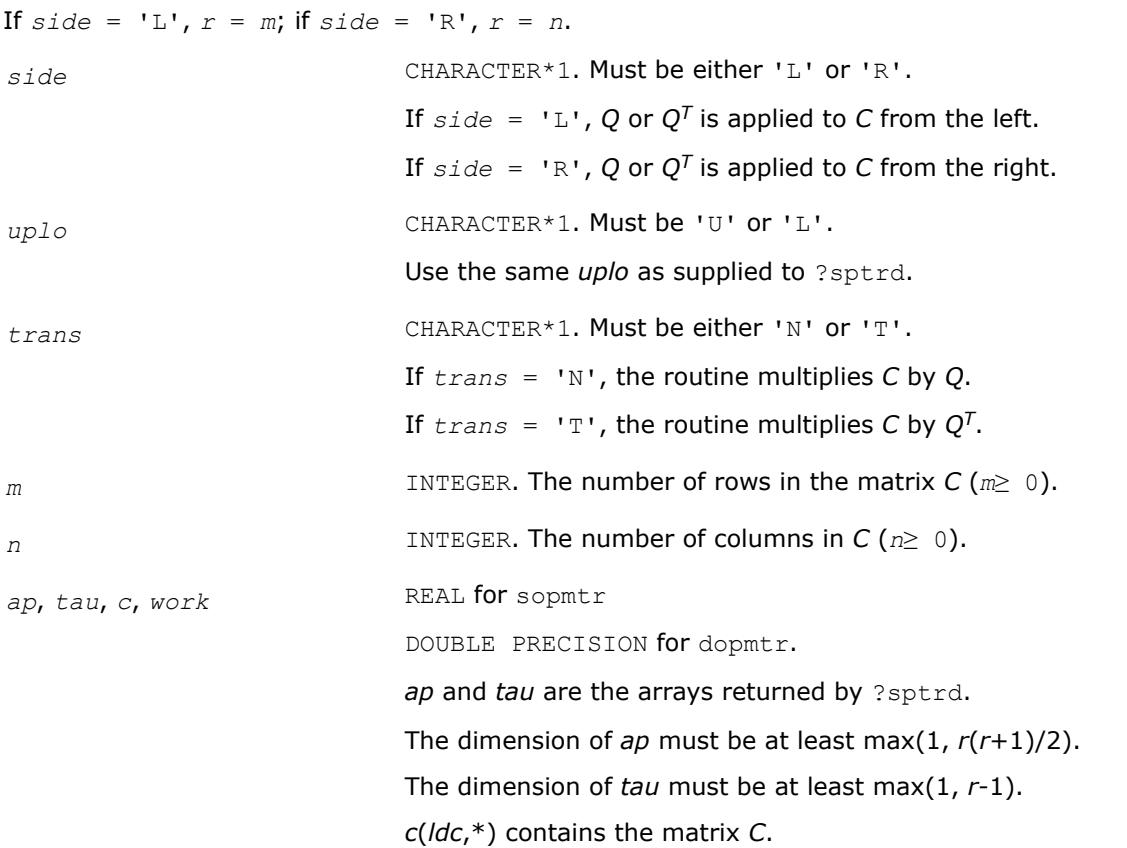

<span id="page-1068-0"></span>*work*(\*) is a workspace array. The dimension of *work* must be at least  $max(1, n)$  if  $side = 'L';$  $max(1, m)$  if  $side = 'R'.$ *ldc* INTEGER. The leading dimension of *c*; *ldc*≥ max(1, *n*).

The second dimension of *c* must be at least max(1, *n*)

### **Output Parameters**

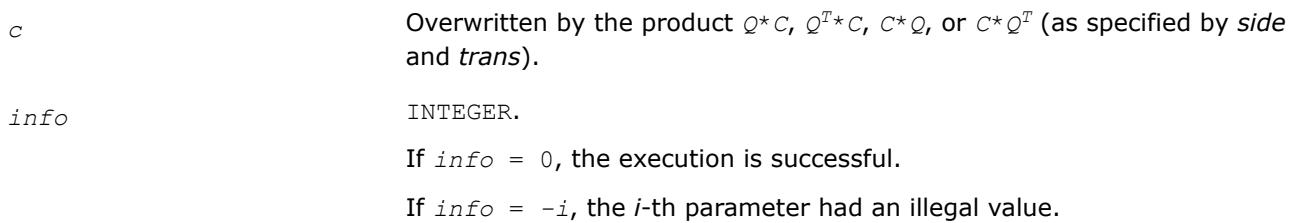

# **LAPACK 95 Interface Notes**

Routines in Fortran 95 interface have fewer arguments in the calling sequence than their FORTRAN 77 counterparts. For general conventions applied to skip redundant or restorable arguments, see [LAPACK 95](#page-519-0) [Interface Conventions](#page-519-0).

Specific details for the routine opmtr interface are the following:

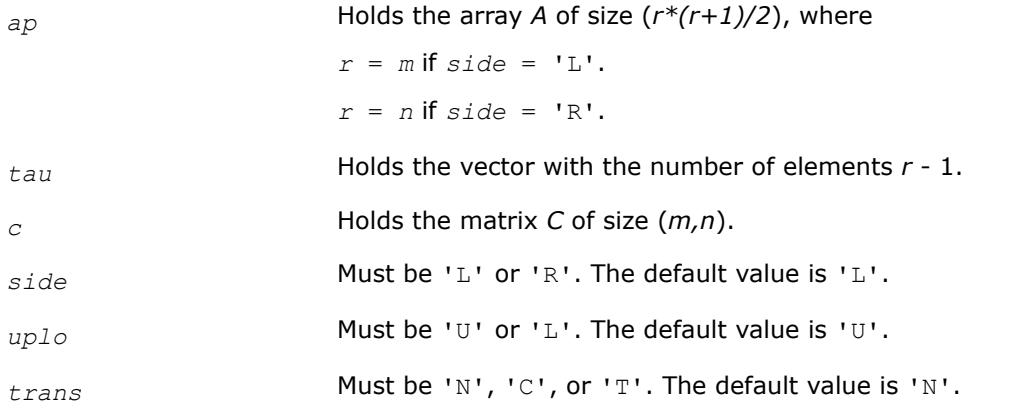

# **Application Notes**

The computed product differs from the exact product by a matrix *E* such that  $||E||_2 = O(\varepsilon) ||C||_2$ , where ε is the machine precision.

The total number of floating-point operations is approximately 2\**m* <sup>2</sup>\**n* if *side* = 'L', or 2\**n* <sup>2</sup>\**m* if *side* = 'R'.

The complex counterpart of this routine is [upmtr.](#page-1072-0)

*?hptrd Reduces a complex Hermitian matrix to tridiagonal form using packed storage.*

### **Syntax**

call chptrd(*uplo*, *n*, *ap*, *d*, *e*, *tau*, *info*) call zhptrd(*uplo*, *n*, *ap*, *d*, *e*, *tau*, *info*) call hptrd(*ap*, *tau* [,*uplo*] [,*info*])

### **Include Files**

• mkl.fi, lapack.f90

### **Description**

The routine reduces a packed complex Hermitian matrix *A* to symmetric tridiagonal form *T* by a unitary similarity transformation:  $A = Q^*T^*\mathcal{Q}^H$ . The unitary matrix Q is not formed explicitly but is represented as a product of *n*-1 elementary reflectors. Routines are provided for working with *Q* in this representation (see *Application Notes* below).

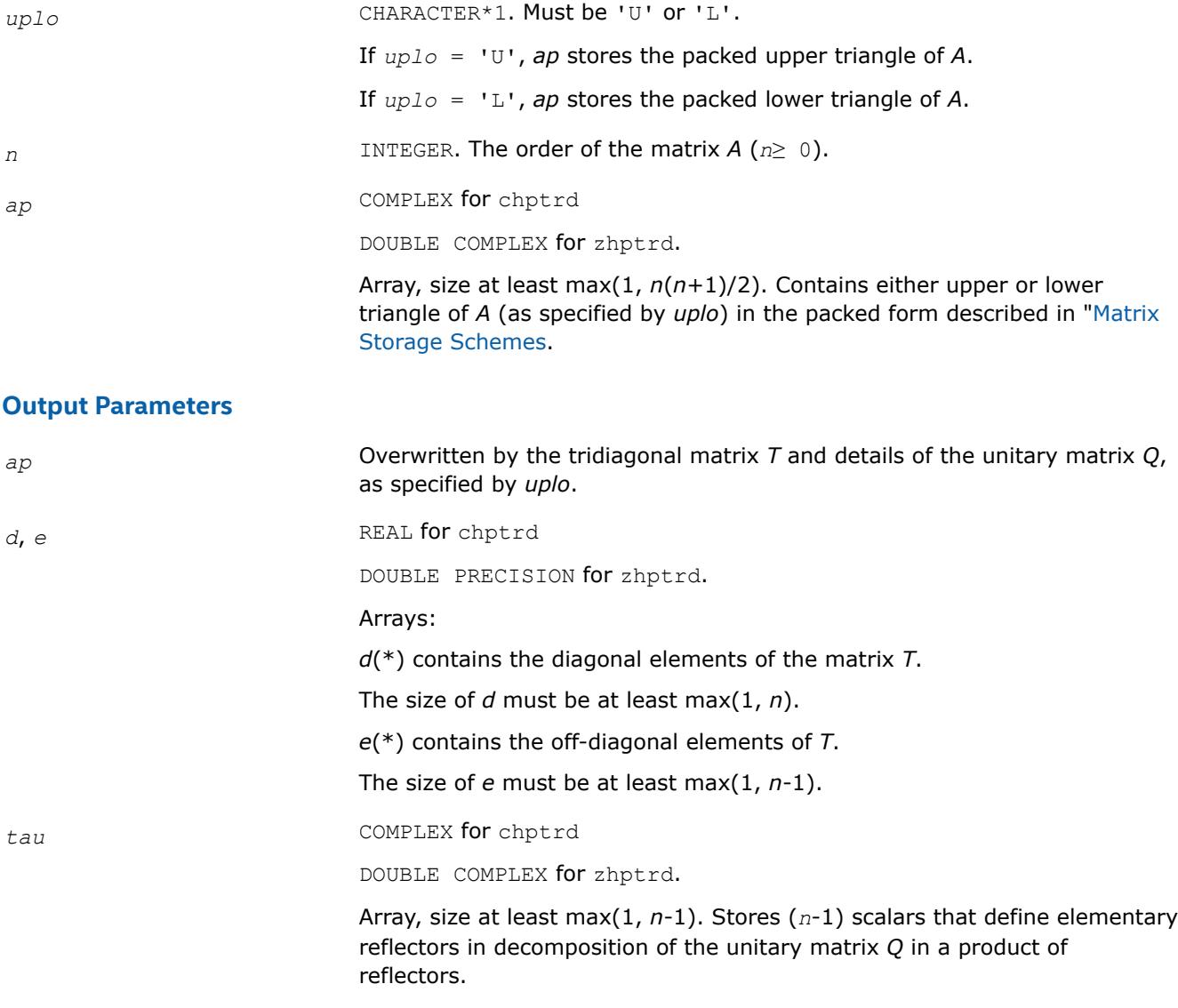

<span id="page-1070-0"></span>*info* INTEGER. If *info* = 0, the execution is successful. If *info* = *-i*, the *i-*th parameter had an illegal value.

# **LAPACK 95 Interface Notes**

Routines in Fortran 95 interface have fewer arguments in the calling sequence than their FORTRAN 77 counterparts. For general conventions applied to skip redundant or restorable arguments, see [LAPACK 95](#page-519-0) [Interface Conventions](#page-519-0).

Specific details for the routine hptrd interface are the following:

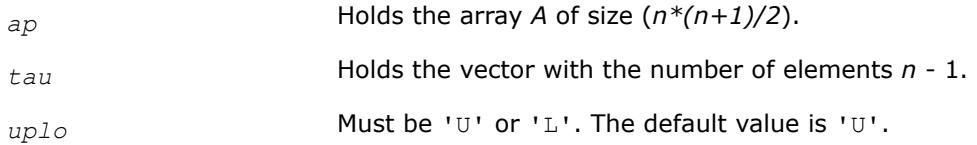

Note that diagonal (*d*) and off-diagonal (*e*) elements of the matrix *T* are omitted because they are kept in the matrix *A* on exit.

# **Application Notes**

The computed matrix *T* is exactly similar to a matrix  $A + E$ , where  $||E||_2 = c(n)*\epsilon^*||A||_2$ ,  $c(n)$  is a modestly increasing function of *n*, and ε is the machine precision.

The approximate number of floating-point operations is (16/3)*n* 3.

After calling this routine, you can call the following:

upgtr to form the computed matrix *Q* explicitly

[upmtr](#page-1072-0) to multiply a complex matrix by *Q*.

The real counterpart of this routine is [sptrd.](#page-1063-0)

*?upgtr Generates the complex unitary matrix Q determined by* ?hptrd*.*

### **Syntax**

call cupgtr(*uplo*, *n*, *ap*, *tau*, *q*, *ldq*, *work*, *info*) call zupgtr(*uplo*, *n*, *ap*, *tau*, *q*, *ldq*, *work*, *info*) call upgtr(*ap*, *tau*, *q* [,*uplo*] [,*info*])

# **Include Files**

• mkl.fi, lapack.f90

# **Description**

The routine explicitly generates the *n*-by-*n* unitary matrix *Q* formed by [hptrd](#page-1068-0) when reducing a packed complex Hermitian matrix *A* to tridiagonal form:  $A = Q^*T^*Q^H$ . Use this routine after a call to ?hptrd.

### **Input Parameters**

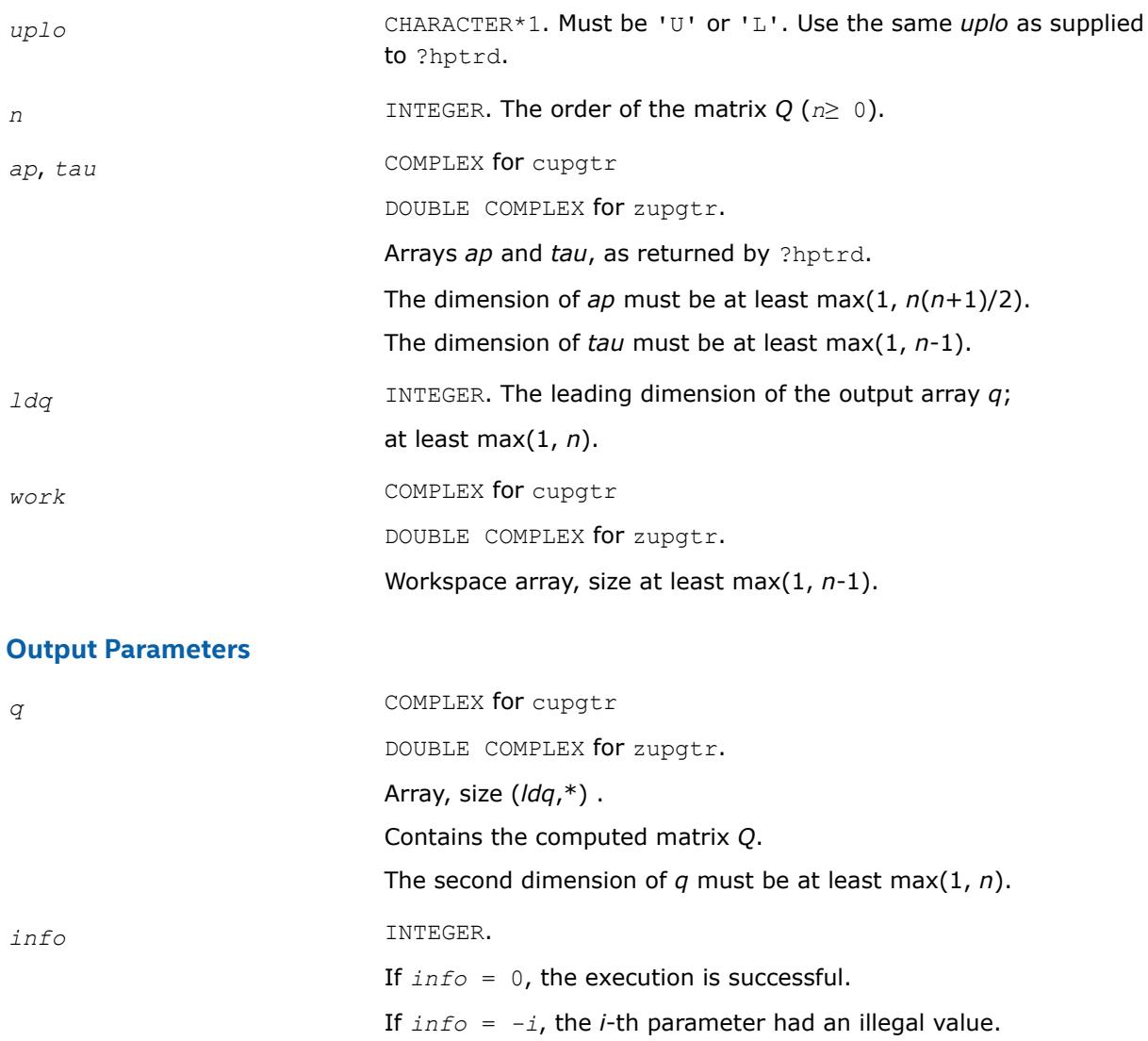

# **LAPACK 95 Interface Notes**

Routines in Fortran 95 interface have fewer arguments in the calling sequence than their FORTRAN 77 counterparts. For general conventions applied to skip redundant or restorable arguments, see [LAPACK 95](#page-519-0) [Interface Conventions](#page-519-0).

Specific details for the routine upgtr interface are the following:

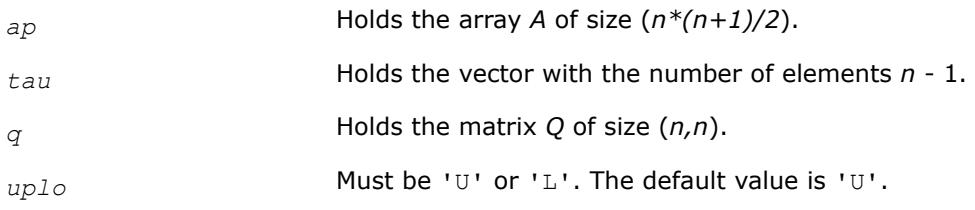

# **Application Notes**

The computed matrix *Q* differs from an exactly orthogonal matrix by a matrix *E* such that  $||E||_2 = O(\varepsilon)$ , where ε is the machine precision.

<span id="page-1072-0"></span>The approximate number of floating-point operations is (16/3)*n3*.

The real counterpart of this routine is [opgtr.](#page-1065-0)

*?upmtr Multiplies a complex matrix by the unitary matrix Q determined by* ?hptrd*.*

#### **Syntax**

call cupmtr(*side*, *uplo*, *trans*, *m*, *n*, *ap*, *tau*, *c*, *ldc*, *work*, *info*) call zupmtr(*side*, *uplo*, *trans*, *m*, *n*, *ap*, *tau*, *c*, *ldc*, *work*, *info*) call upmtr(*ap*, *tau*, *c* [,*side*] [,*uplo*] [,*trans*] [,*info*])

#### **Include Files**

• mkl.fi, lapack.f90

### **Description**

The routine multiplies a complex matrix *C* by *Q* or *QH*, where *Q* is the unitary matrix formed by [hptrd](#page-1068-0) when reducing a packed complex Hermitian matrix *A* to tridiagonal form: *A* = *Q\*T\*QH*. Use this routine after a call to ?hptrd.

Depending on the parameters *side* and *trans*, the routine can form one of the matrix products  $Q^*C$ ,  $Q^{H*}C$ , *C\*Q*, or *C\*QH* (overwriting the result on *C*).

#### **Input Parameters**

In the descriptions below, *r* denotes the order of *Q*:

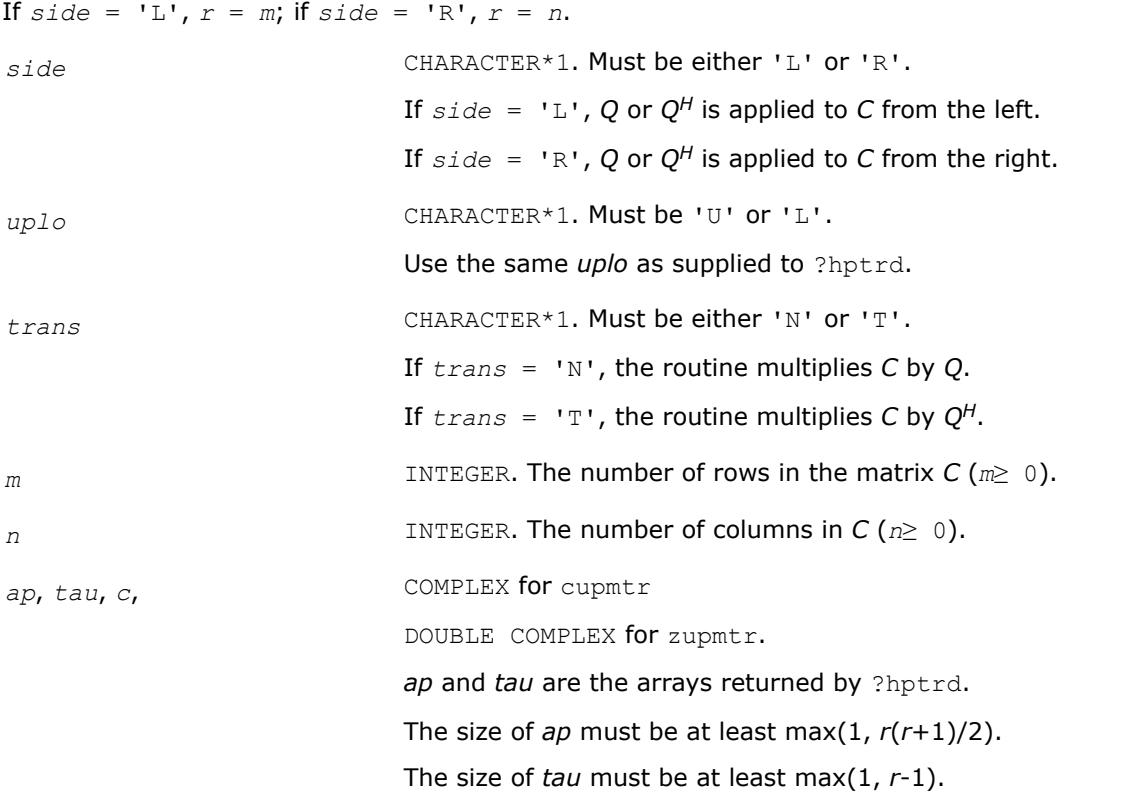

<span id="page-1073-0"></span>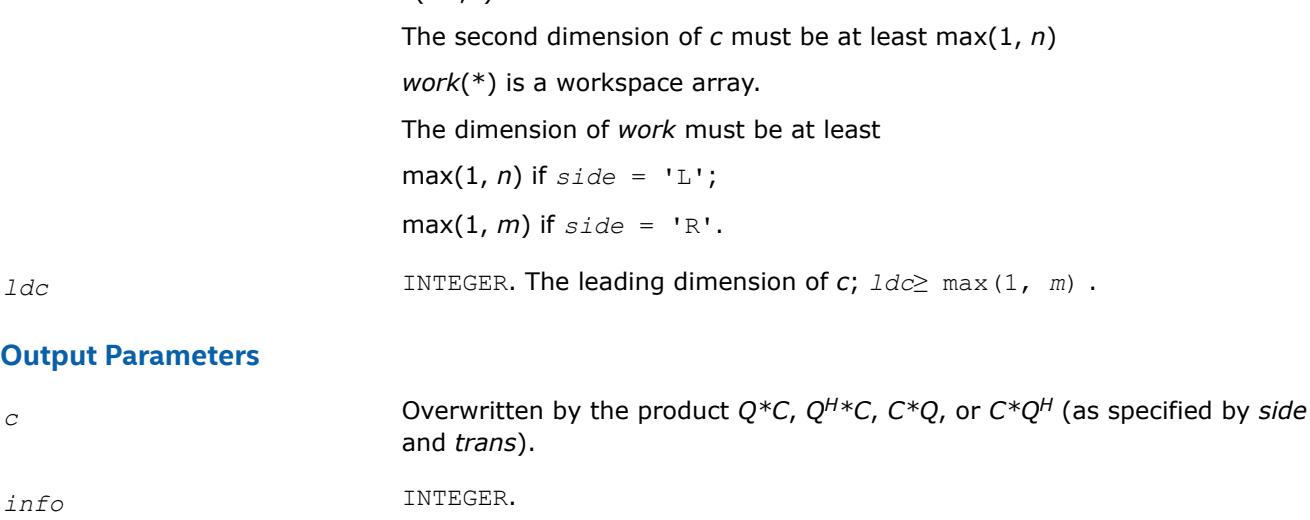

*c*(*ldc*,\*) contains the matrix *C*.

**LAPACK 95 Interface Notes**

Routines in Fortran 95 interface have fewer arguments in the calling sequence than their FORTRAN 77 counterparts. For general conventions applied to skip redundant or restorable arguments, see [LAPACK 95](#page-519-0) [Interface Conventions](#page-519-0).

If *info* = 0, the execution is successful.

If *info* = *-i*, the *i*-th parameter had an illegal value.

Specific details for the routine upmtr interface are the following:

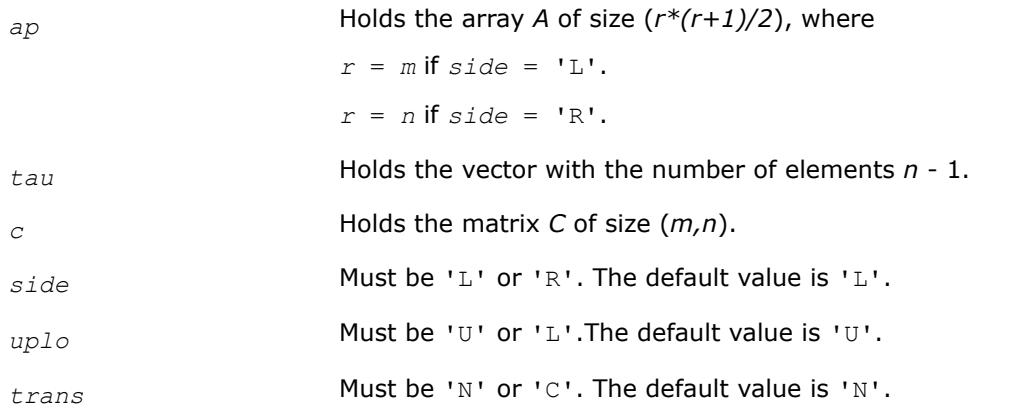

### **Application Notes**

The computed product differs from the exact product by a matrix *E* such that  $||E||_2 = O(\varepsilon) * ||C||_2$ , where ε is the machine precision.

The total number of floating-point operations is approximately  $8*m^2*n$  if  $side = 'L'$  or  $8*n^2*m$  if  $side =$ 'R'.

The real counterpart of this routine is [opmtr.](#page-1067-0)

*?sbtrd Reduces a real symmetric band matrix to tridiagonal form.*

# **Syntax**

```
call ssbtrd(vect, uplo, n, kd, ab, ldab, d, e, q, ldq, work, info)
call dsbtrd(vect, uplo, n, kd, ab, ldab, d, e, q, ldq, work, info)
call sbtrd(ab[, q] [,vect] [,uplo] [,info])
```
# **Include Files**

• mkl.fi, lapack.f90

### **Description**

The routine reduces a real symmetric band matrix *A* to symmetric tridiagonal form *T* by an orthogonal similarity transformation:  $A = Q^*T^*\mathcal{Q}^T$ . The orthogonal matrix Q is determined as a product of Givens rotations.

If required, the routine can also form the matrix *Q* explicitly.

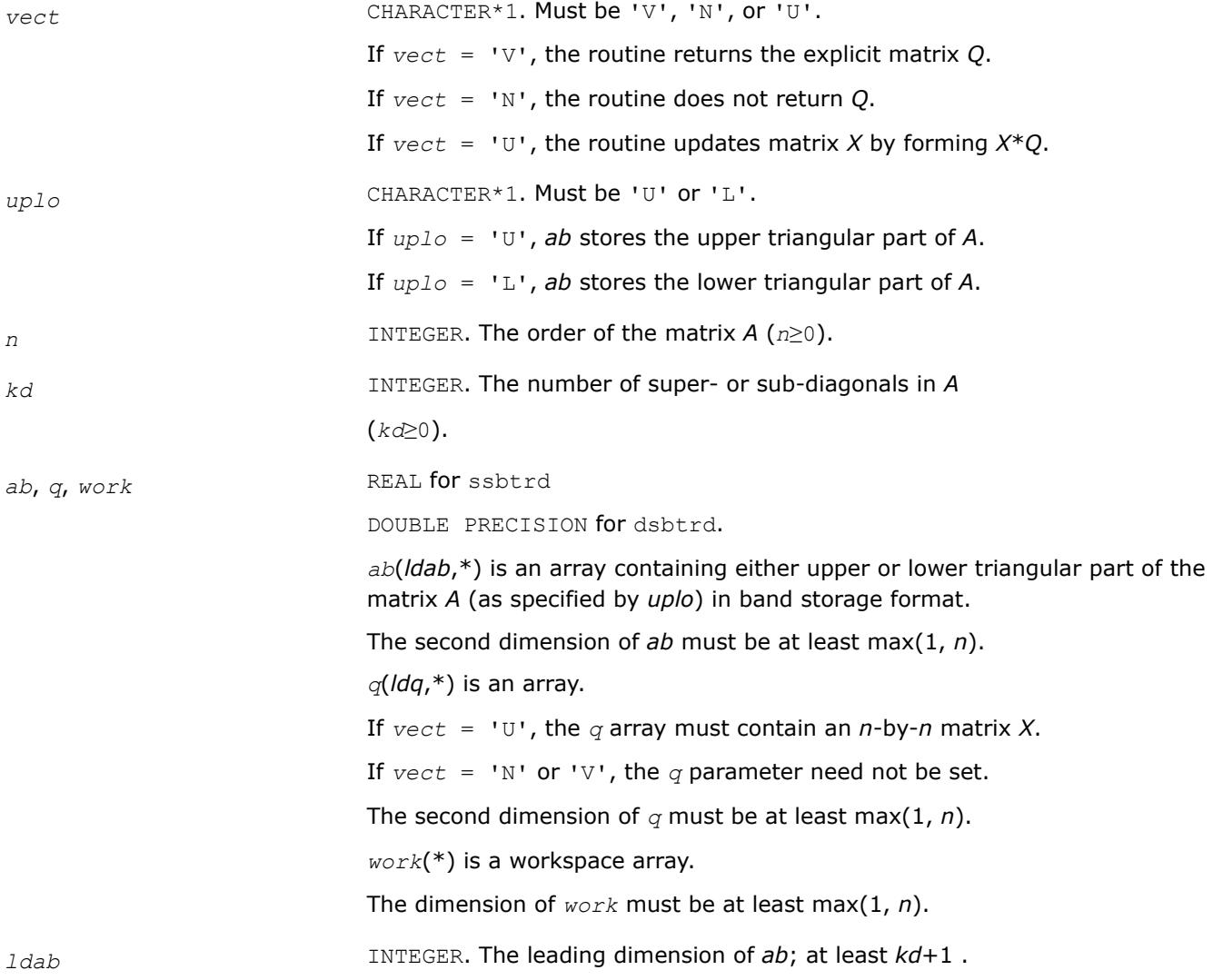

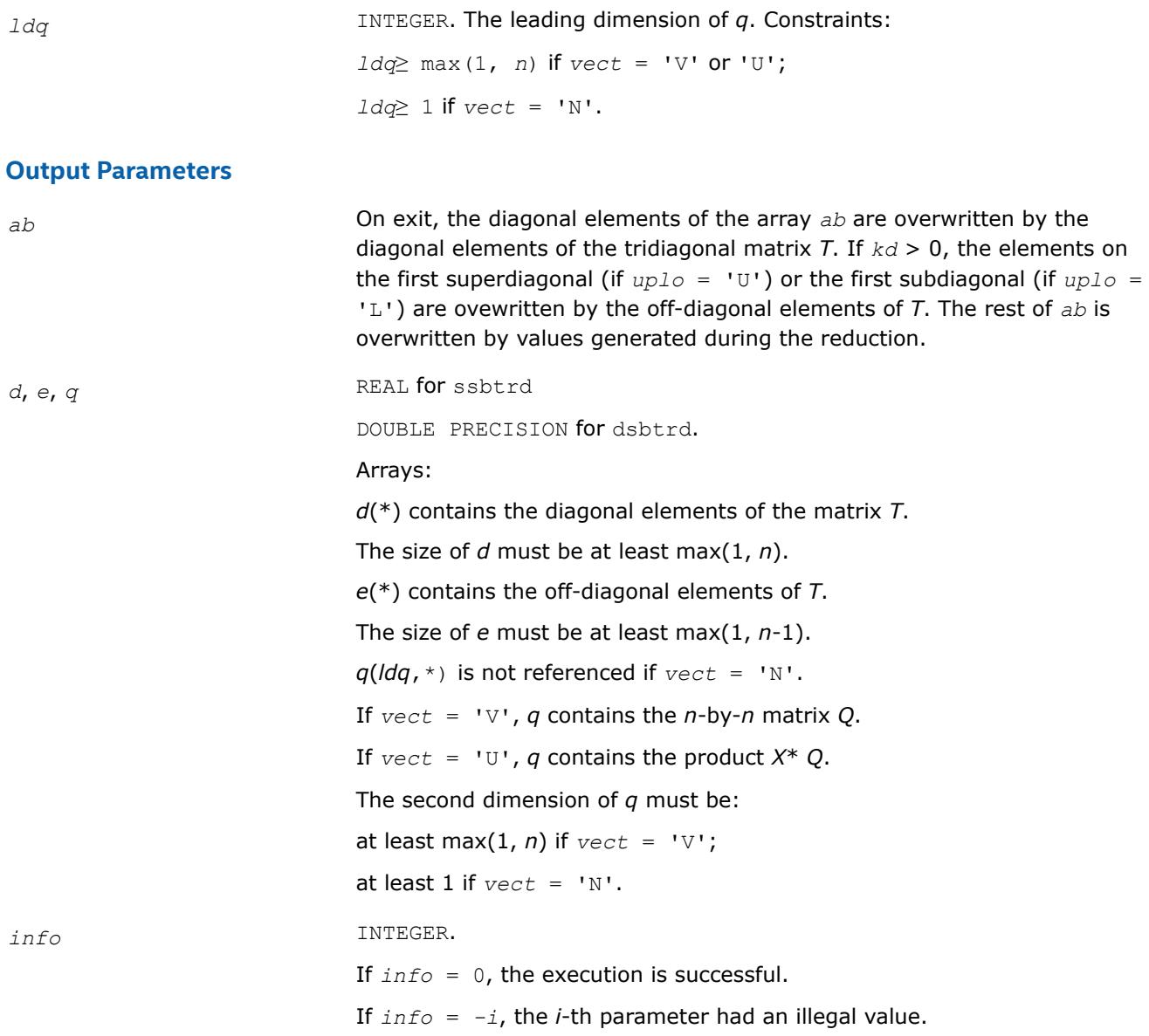

#### **LAPACK 95 Interface Notes**

Routines in Fortran 95 interface have fewer arguments in the calling sequence than their FORTRAN 77 counterparts. For general conventions applied to skip redundant or restorable arguments, see [LAPACK 95](#page-519-0) [Interface Conventions](#page-519-0).

Specific details for the routine sbtrd interface are the following:

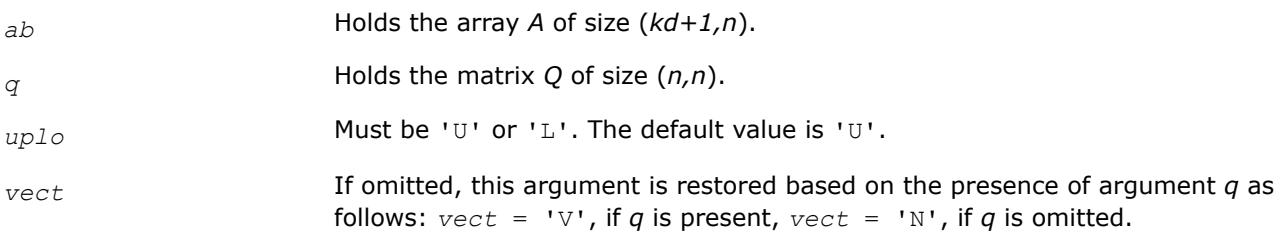

If present, *vect* must be equal to 'V' or 'U' and the argument  $q$  must also be present. Note that there will be an error condition if *vect* is present and *q* omitted.

Note that diagonal (*d*) and off-diagonal (*e*) elements of the matrix *T* are omitted because they are kept in the matrix *A* on exit.

# **Application Notes**

The computed matrix *T* is exactly similar to a matrix  $A+E$ , where  $||E||_2 = c(n)*\epsilon^*||A||_2$ ,  $c(n)$  is a modestly increasing function of *n*, and ε is the machine precision. The computed matrix *Q* differs from an exactly orthogonal matrix by a matrix *E* such that  $||E||_2 = O(\varepsilon)$ .

The total number of floating-point operations is approximately  $6n^2 * kd$  if  $vect = 'N'$ , with  $3n^3 * (kd-1) / kd$ additional operations if *vect* = 'V'.

The complex counterpart of this routine is hbtrd.

*?hbtrd Reduces a complex Hermitian band matrix to tridiagonal form.*

### **Syntax**

```
call chbtrd(vect, uplo, n, kd, ab, ldab, d, e, q, ldq, work, info)
call zhbtrd(vect, uplo, n, kd, ab, ldab, d, e, q, ldq, work, info)
call hbtrd(ab [, q] [,vect] [,uplo] [,info])
```
### **Include Files**

• mkl.fi, lapack.f90

### **Description**

The routine reduces a complex Hermitian band matrix *A* to symmetric tridiagonal form *T* by a unitary similarity transformation:  $A = Q^*T^*\mathcal{Q}^H$ . The unitary matrix *Q* is determined as a product of Givens rotations.

If required, the routine can also form the matrix *Q* explicitly.

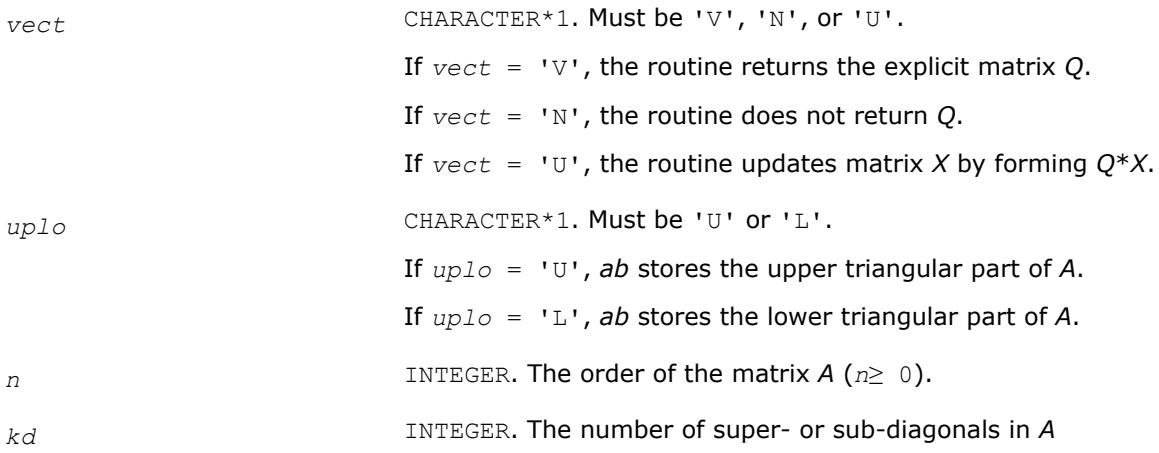

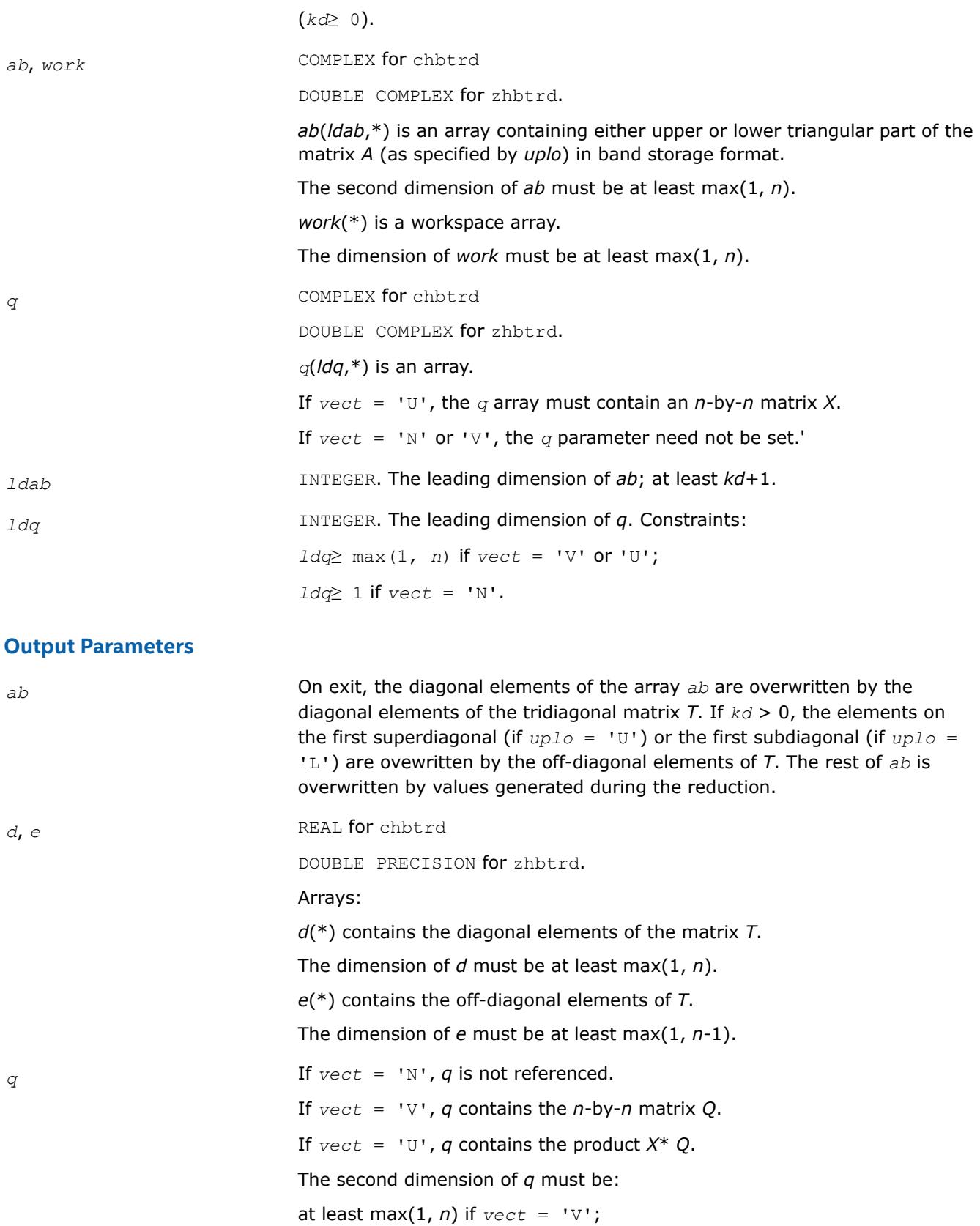

at least 1 if  $vect = 'N'.$ 

*info* INTEGER. If *info* = 0, the execution is successful. If *info* = *-i*, the *i*th parameter had an illegal value.

# **LAPACK 95 Interface Notes**

Routines in Fortran 95 interface have fewer arguments in the calling sequence than their FORTRAN 77 counterparts. For general conventions applied to skip redundant or restorable arguments, see [LAPACK 95](#page-519-0) [Interface Conventions](#page-519-0).

Specific details for the routine hbtrd interface are the following:

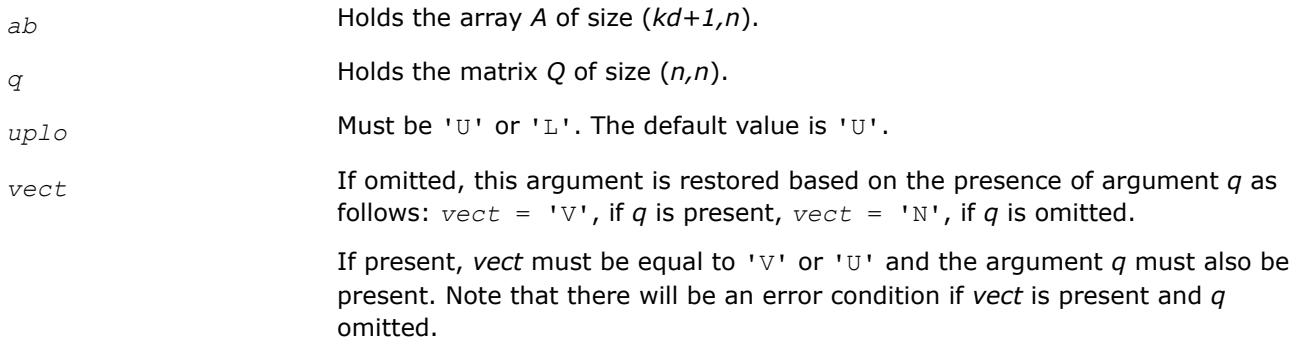

Note that diagonal (*d*) and off-diagonal (*e*) elements of the matrix *T* are omitted because they are kept in the matrix *A* on exit.

# **Application Notes**

The computed matrix *T* is exactly similar to a matrix  $A + E$ , where  $||E||_2 = c(n) * \varepsilon^* ||A||_2$ ,  $c(n)$  is a modestly increasing function of *n*, and ε is the machine precision. The computed matrix *Q* differs from an exactly unitary matrix by a matrix *E* such that  $||E||_2 = O(\varepsilon)$ .

The total number of floating-point operations is approximately  $20n^2 * kd$  if  $vect = 'N'$ , with  $10n^3 * (kd-1)$  / *kd* additional operations if *vect* = 'V'.

The real counterpart of this routine is [sbtrd.](#page-1073-0)

*?sterf Computes all eigenvalues of a real symmetric tridiagonal matrix using QR algorithm.*

# **Syntax**

```
call ssterf(n, d, e, info)
call dsterf(n, d, e, info)
call sterf(d, e [,info])
```
# **Include Files**

• mkl.fi, lapack.f90

# **Description**

The routine computes all the eigenvalues of a real symmetric tridiagonal matrix *T* (which can be obtained by reducing a symmetric or Hermitian matrix to tridiagonal form). The routine uses a square-root-free variant of the *QR* algorithm.

If you need not only the eigenvalues but also the eigenvectors, call [steqr.](#page-1080-0)

#### **Input Parameters**

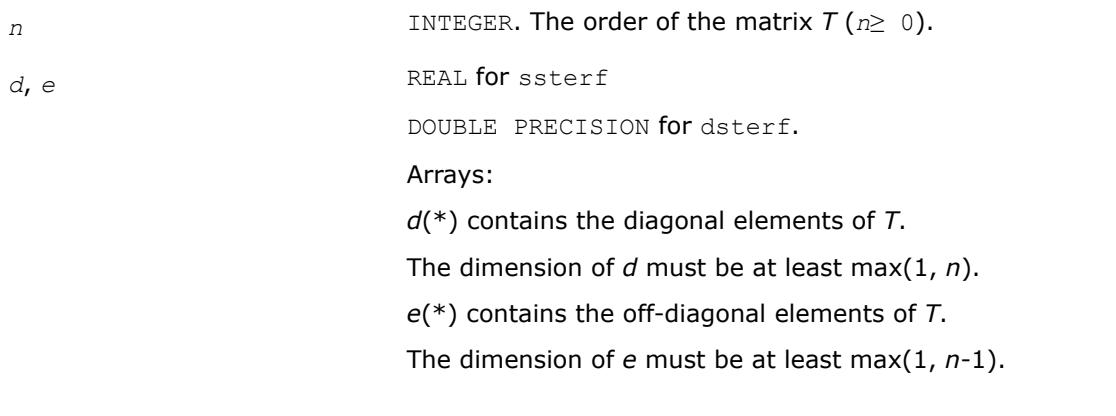

### **Output Parameters**

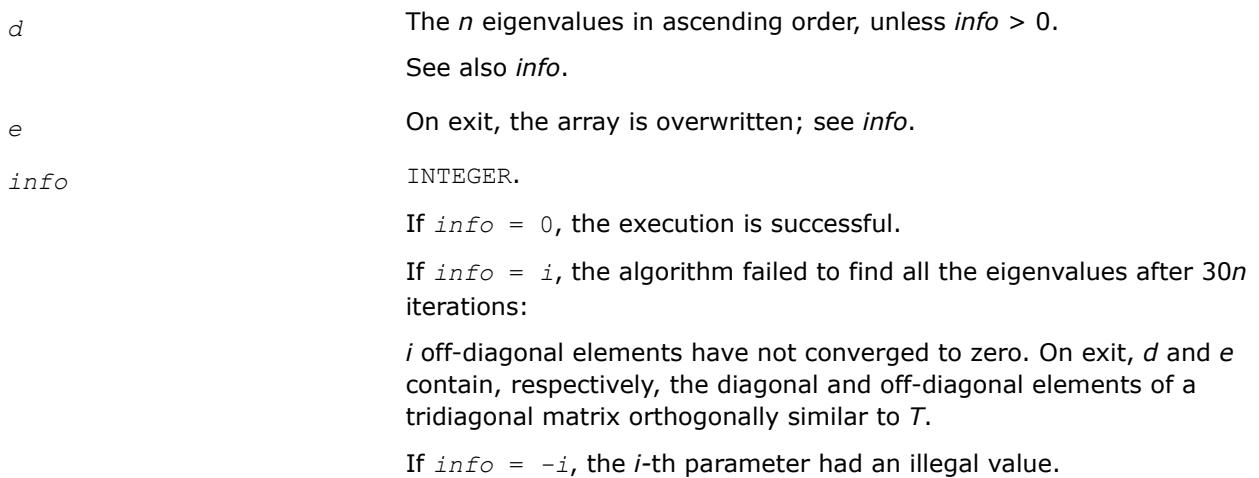

### **Fortran 95 Interface Notes**

Routines in Fortran 95 interface have fewer arguments in the calling sequence than their FORTRAN 77 counterparts. For general conventions applied to skip redundant or restorable arguments, see [Fortran 95](#page-519-0) [Interface Conventions](#page-519-0).

Specific details for the routine sterf interface are the following:

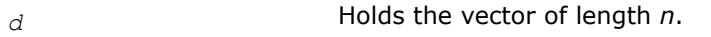

*e* Holds the vector of length (*n-*1).

# **Application Notes**

The computed eigenvalues and eigenvectors are exact for a matrix  $T+E$  such that  $||E||_2 = O(\varepsilon) * ||T||_2$ , where  $\varepsilon$  is the machine precision.

If  $\lambda_i$  is an exact eigenvalue, and  $m_i$  is the corresponding computed value, then

|μ*i* - λ*i*| ≤*c*(*n*)\*ε\*||*T*||<sup>2</sup>
where *c*(*n*) is a modestly increasing function of *n*.

The total number of floating-point operations depends on how rapidly the algorithm converges. Typically, it is about  $14n^2$ .

*?steqr*

*Computes all eigenvalues and eigenvectors of a symmetric or Hermitian matrix reduced to tridiagonal form (QR algorithm).*

#### **Syntax**

```
call ssteqr(compz, n, d, e, z, ldz, work, info)
call dsteqr(compz, n, d, e, z, ldz, work, info)
call csteqr(compz, n, d, e, z, ldz, work, info)
call zsteqr(compz, n, d, e, z, ldz, work, info)
call rsteqr(d, e [,z] [,compz] [,info])
call steqr(d, e [,z] [,compz] [,info])
```
#### **Include Files**

• mkl.fi, lapack.f90

#### **Description**

The routine computes all the eigenvalues and (optionally) all the eigenvectors of a real symmetric tridiagonal matrix *T*. In other words, the routine can compute the spectral factorization: *T* = *Z*\*Λ\**Z T*. Here Λ is a diagonal matrix whose diagonal elements are the eigenvalues λ*i*; *Z* is an orthogonal matrix whose columns are eigenvectors. Thus,

 $T^* z_j = \lambda_j * z_j$  for  $i = 1, 2, ..., n$ .

The routine normalizes the eigenvectors so that  $||z_i||_2 = 1$ .

You can also use the routine for computing the eigenvalues and eigenvectors of an arbitrary real symmetric (or complex Hermitian) matrix *A* reduced to tridiagonal form *T*:  $A = Q^*T^*\mathcal{Q}^H$ . In this case, the spectral factorization is as follows: *A* = *Q\*T\*QH* = (*Q\*Z*)\*Λ\*(*Q\*Z*) *<sup>H</sup>*. Before calling ?steqr, you must reduce *A* to tridiagonal form and generate the explicit matrix *Q* by calling the following routines:

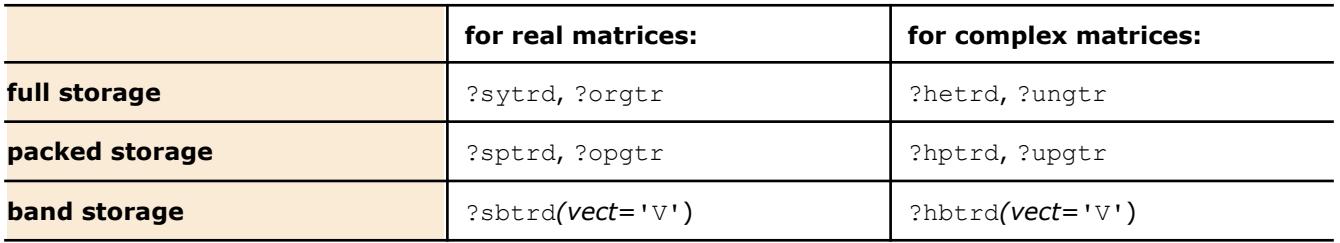

If you need eigenvalues only, it's more efficient to call [sterf.](#page-1078-0) If *T* is positive-definite, [pteqr](#page-1095-0) can compute small eigenvalues more accurately than ?steqr.

To solve the problem by a single call, use one of the divide and conquer routines [stevd,](#page-1328-0) [syevd,](#page-1266-0) [spevd,](#page-1294-0) or [sbevd](#page-1311-0) for real symmetric matrices or [heevd,](#page-1269-0) [hpevd,](#page-1297-0) or [hbevd](#page-1315-0) for complex Hermitian matrices.

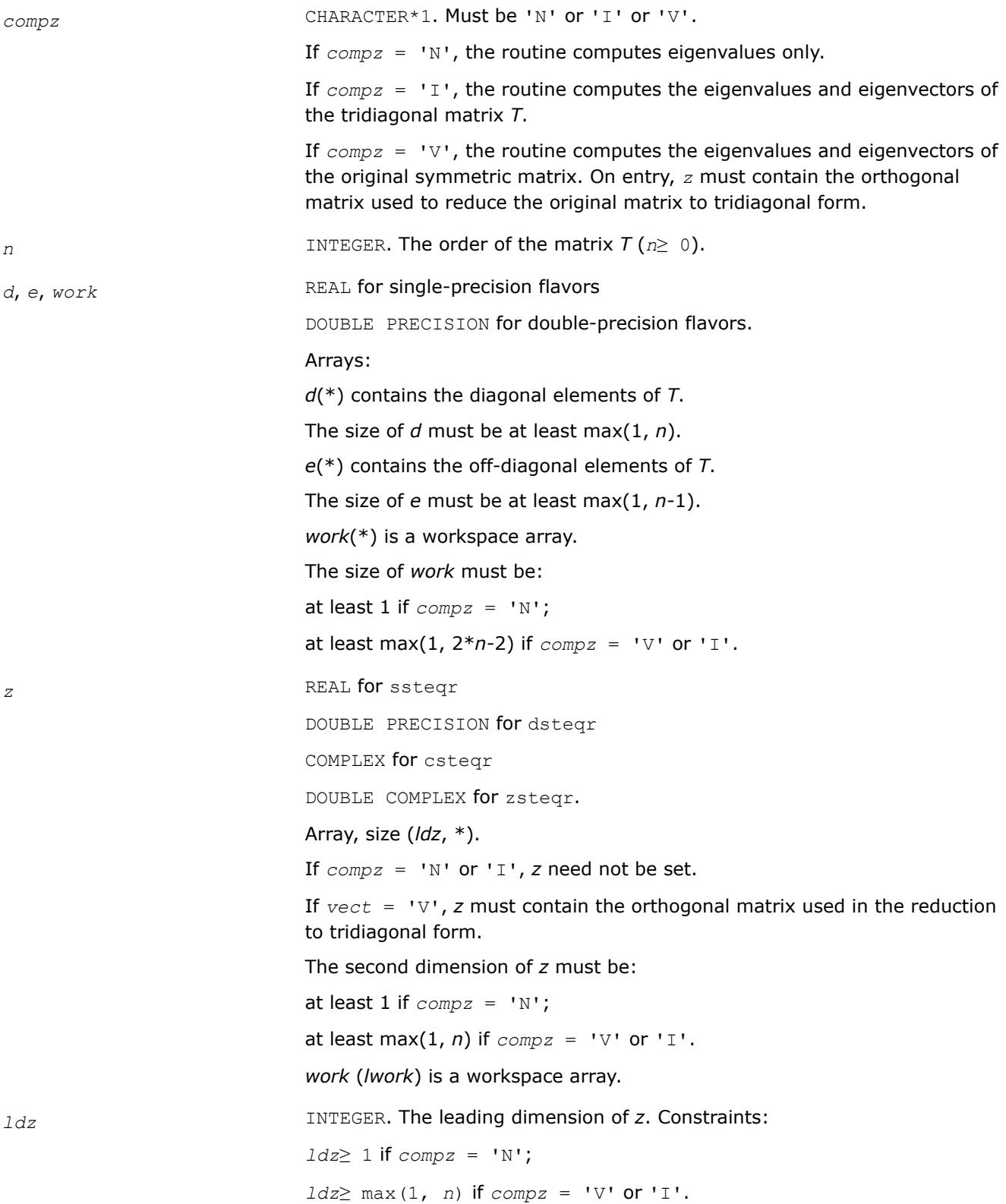

# *d* The *n* eigenvalues in ascending order, unless *info* > 0. See also *info*. *e* On exit, the array is overwritten; see *info*. *z* If  $info = 0$ , contains the *n*-by-*n* matrix the columns of which are orthonormal eigenvectors (the *i*-th column corresponds to the *i*-th eigenvalue). *info* INTEGER. If *info* = 0, the execution is successful. If *info* = *i*, the algorithm failed to find all the eigenvalues after 30*n* iterations: *i* off-diagonal elements have not converged to zero. On exit, *d* and *e* contain, respectively, the diagonal and off-diagonal elements of a tridiagonal matrix orthogonally similar to *T*. If *info* = *-i*, the *i*-th parameter had an illegal value.

### **Output Parameters**

### **LAPACK 95 Interface Notes**

Routines in Fortran 95 interface have fewer arguments in the calling sequence than their FORTRAN 77 counterparts. For general conventions applied to skip redundant or restorable arguments, see [LAPACK 95](#page-519-0) [Interface Conventions](#page-519-0).

Specific details for the routine steqr interface are the following:

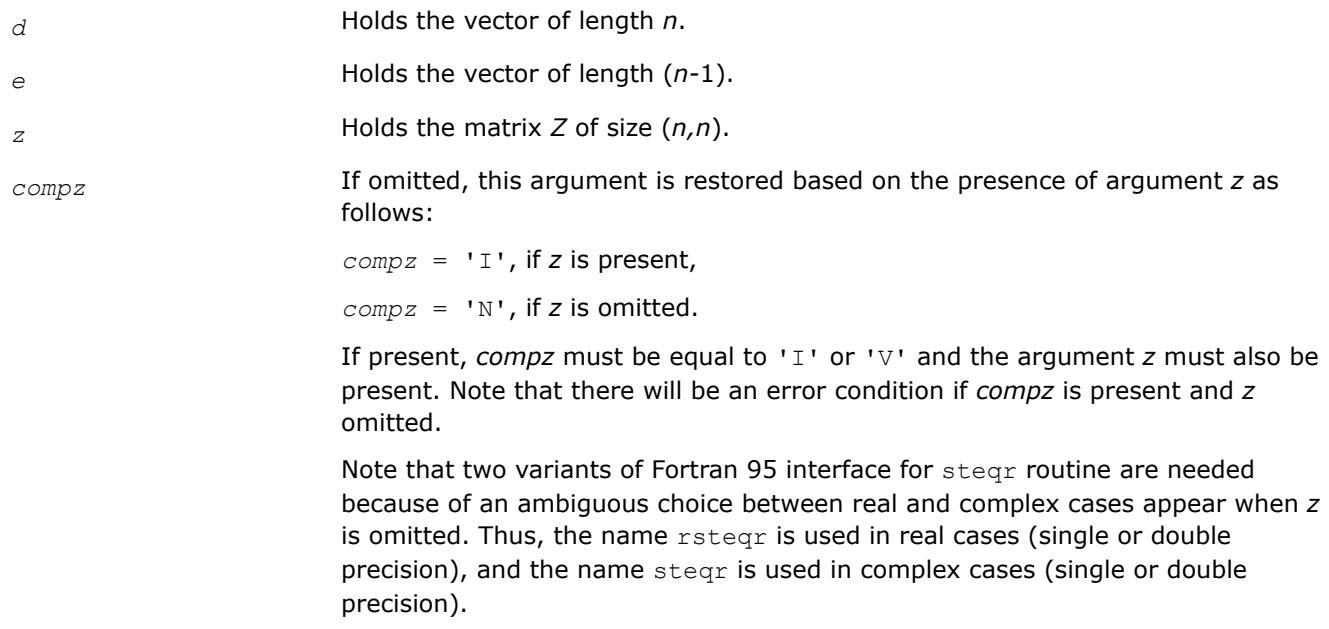

### **Application Notes**

The computed eigenvalues and eigenvectors are exact for a matrix  $T+E$  such that  $||E||_2 = O(\varepsilon) * ||T||_2$ , where ε is the machine precision.

If  $\lambda_i$  is an exact eigenvalue, and  $\mu_i$  is the corresponding computed value, then

 $|\mu_i - \lambda_i| \leq c(n) \star \varepsilon \star | |T| |_2$ 

<span id="page-1083-0"></span>where *c*(*n*) is a modestly increasing function of *n*.

If  $z_i$  is the corresponding exact eigenvector, and  $w_i$  is the corresponding computed vector, then the angle  $\theta(z_i, w_i)$  between them is bounded as follows:

 $\theta(z_i, w_i) \leq c(n) * \varepsilon^* ||T||_2 / \min_{i \neq j} |\lambda_i - \lambda_j|.$ 

The total number of floating-point operations depends on how rapidly the algorithm converges. Typically, it is about

```
24n^2 if compz = 'N';
```
7 $n^3$  (for complex flavors,  $14n^3$ ) if  $compz = 'V'$  or 'I'.

*?stemr Computes selected eigenvalues and eigenvectors of a real symmetric tridiagonal matrix.*

#### **Syntax**

call sstemr(*jobz*, *range*, *n*, *d*, *e*, *vl*, *vu*, *il*, *iu*, *m*, *w*, *z*, *ldz*, *nzc*, *isuppz*, *tryrac*, *work*, *lwork*, *iwork*, *liwork*, *info*) call dstemr(*jobz*, *range*, *n*, *d*, *e*, *vl*, *vu*, *il*, *iu*, *m*, *w*, *z*, *ldz*, *nzc*, *isuppz*, *tryrac*, *work*, *lwork*, *iwork*, *liwork*, *info*) call cstemr(*jobz*, *range*, *n*, *d*, *e*, *vl*, *vu*, *il*, *iu*, *m*, *w*, *z*, *ldz*, *nzc*, *isuppz*, *tryrac*, *work*, *lwork*, *iwork*, *liwork*, *info*)

call zstemr(*jobz*, *range*, *n*, *d*, *e*, *vl*, *vu*, *il*, *iu*, *m*, *w*, *z*, *ldz*, *nzc*, *isuppz*, *tryrac*, *work*, *lwork*, *iwork*, *liwork*, *info*)

#### **Include Files**

• mkl.fi, lapack.f90

#### **Description**

The routine computes selected eigenvalues and, optionally, eigenvectors of a real symmetric tridiagonal matrix *T*. Any such unreduced matrix has a well defined set of pairwise different real eigenvalues, the corresponding real eigenvectors are pairwise orthogonal.

The spectrum may be computed either completely or partially by specifying either an interval  $(v1, vu)$  or a range of indices  $\text{il:iv}$  for the desired eigenvalues.

Depending on the number of desired eigenvalues, these are computed either by bisection or the *dqds* algorithm. Numerically orthogonal eigenvectors are computed by the use of various suitable *L\*D\*L<sup>T</sup>* factorizations near clusters of close eigenvalues (referred to as RRRs, Relatively Robust Representations). An informal sketch of the algorithm follows.

For each unreduced block (submatrix) of *T*,

- **a.** Compute *T* sigma\**I* = *L*\**D*\**L T*, so that *L* and *D* define all the wanted eigenvalues to high relative accuracy. This means that small relative changes in the entries of *L* and *D* cause only small relative changes in the eigenvalues and eigenvectors. The standard (unfactored) representation of the tridiagonal matrix *T* does not have this property in general.
- **b.** Compute the eigenvalues to suitable accuracy. If the eigenvectors are desired, the algorithm attains full accuracy of the computed eigenvalues only right before the corresponding vectors have to be computed, see steps c and d.
- **c.** For each cluster of close eigenvalues, select a new shift close to the cluster, find a new factorization, and refine the shifted eigenvalues to suitable accuracy.

**d.** For each eigenvalue with a large enough relative separation compute the corresponding eigenvector by forming a rank revealing twisted factorization. Go back to step c for any clusters that remain.

Normal execution of ?stemr may create NaNs and infinities and may abort due to a floating point exception in environments that do not handle NaNs and infinities in the IEEE standard default manner.

For more details, see: [\[Dhillon04](#page-3539-0)], [[Dhillon04-02\]](#page-3539-0), [\[Dhillon97](#page-3539-0)]

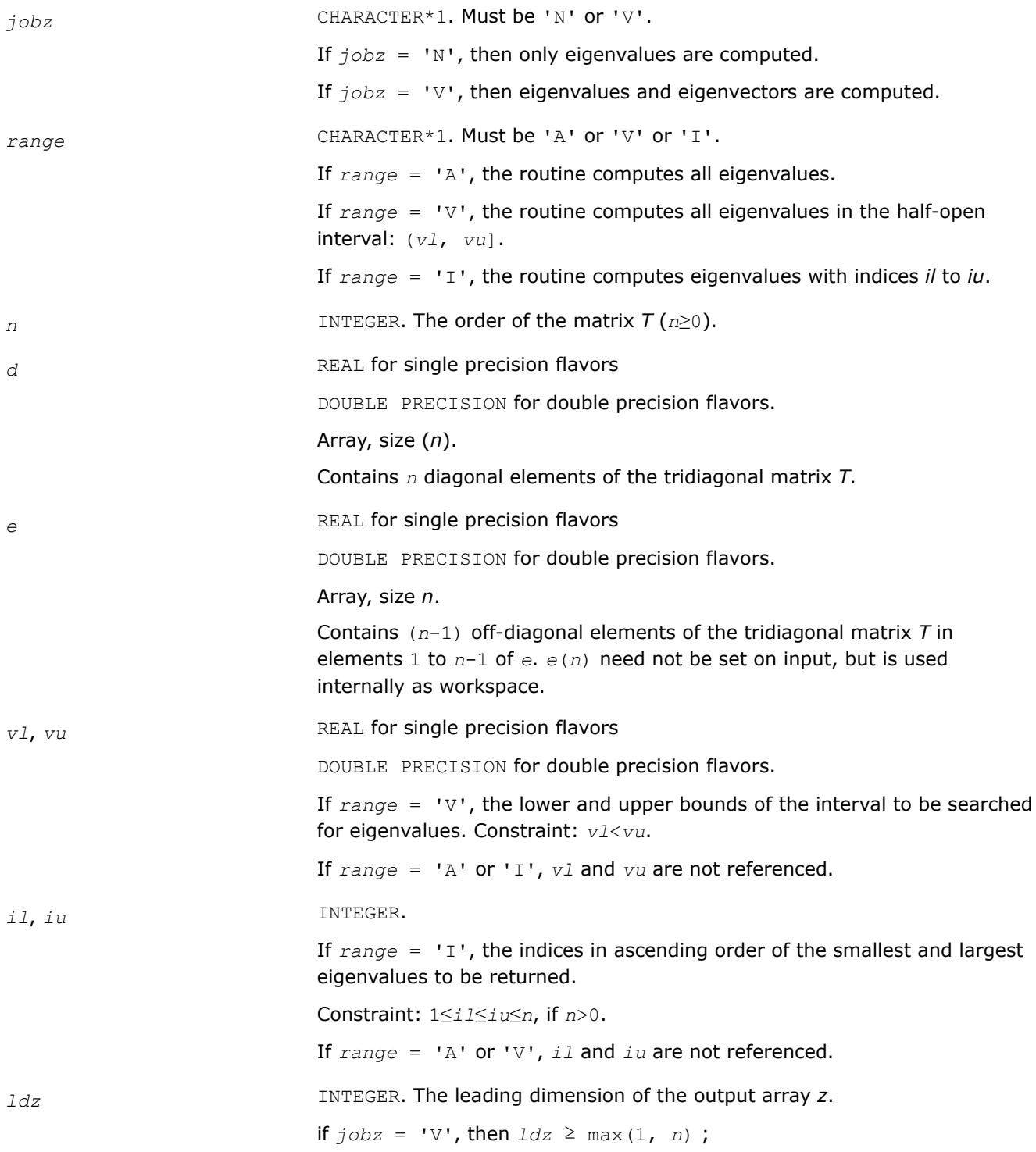

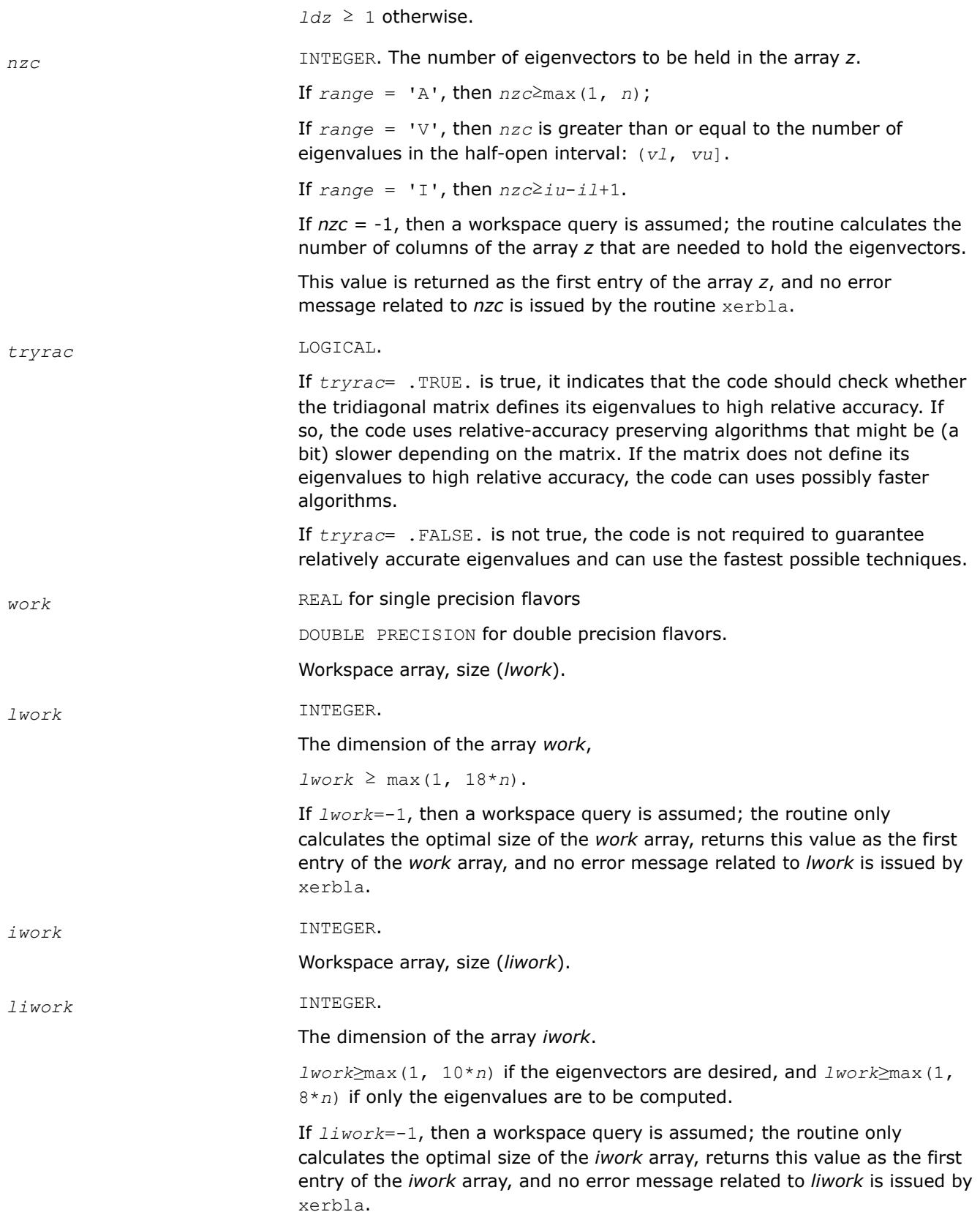

## **Output Parameters**

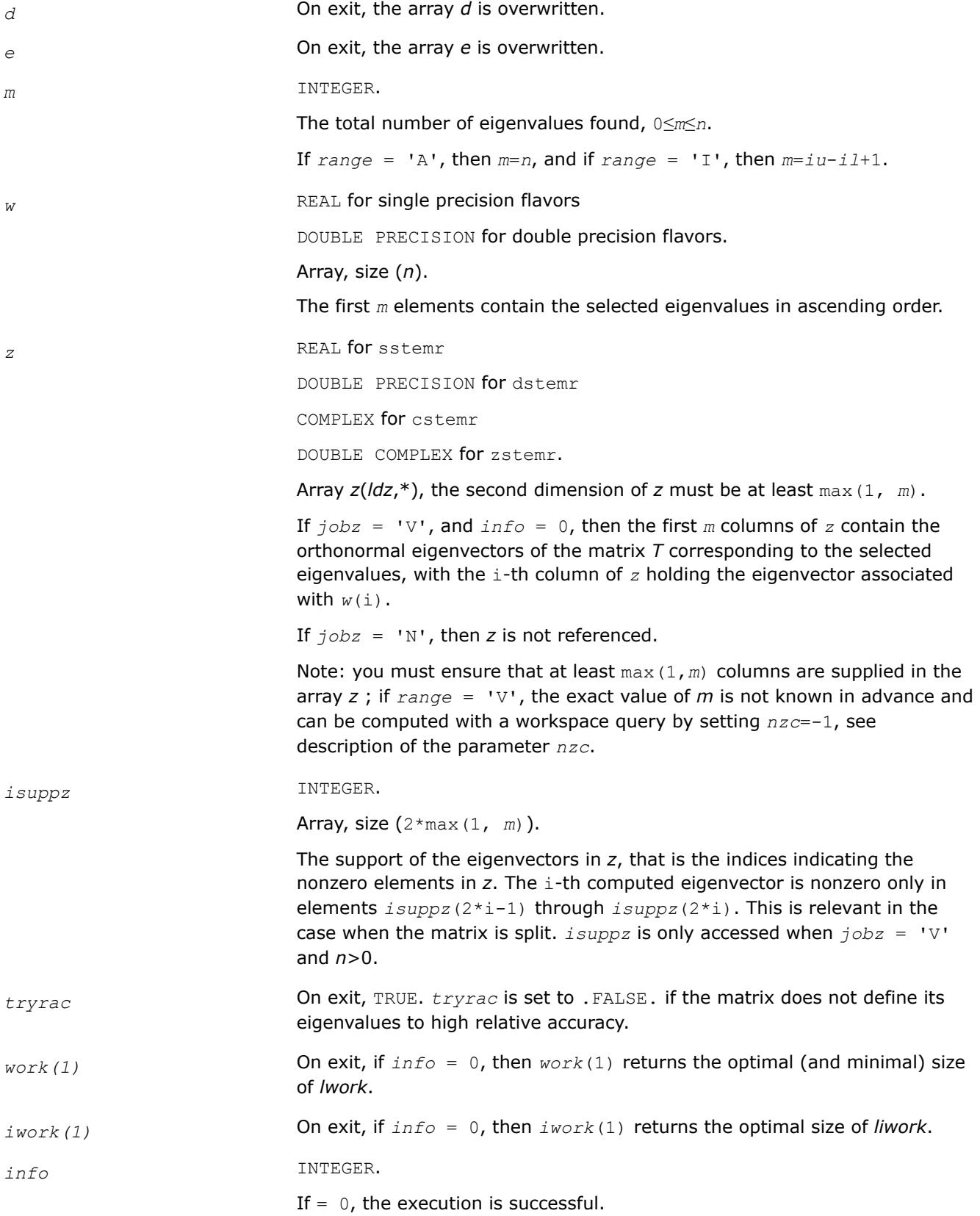

If *info* = -i, the i-th parameter had an illegal value. If *info* = 1, internal error in ?larre occurred, if *info* = 2, internal error in ?larrv occurred.

#### *?stedc*

*Computes all eigenvalues and eigenvectors of a symmetric tridiagonal matrix using the divide and conquer method.*

#### **Syntax**

```
call sstedc(compz, n, d, e, z, ldz, work, lwork, iwork, liwork, info)
call dstedc(compz, n, d, e, z, ldz, work, lwork, iwork, liwork, info)
call cstedc(compz, n, d, e, z, ldz, work, lwork, rwork, lrwork, iwork, liwork, info)
call zstedc(compz, n, d, e, z, ldz, work, lwork, rwork, lrwork, iwork, liwork, info)
call rstedc(d, e [,z] [,compz] [,info])
call stedc(d, e [,z] [,compz] [,info])
```
#### **Include Files**

• mkl.fi, lapack.f90

### **Description**

The routine computes all the eigenvalues and (optionally) all the eigenvectors of a symmetric tridiagonal matrix using the divide and conquer method. The eigenvectors of a full or band real symmetric or complex Hermitian matrix can also be found if [sytrd/](#page-1043-0)[hetrd](#page-1054-0) or [sptrd/](#page-1063-0)[hptrd](#page-1068-0) or [sbtrd/](#page-1073-0)[hbtrd](#page-1076-0) has been used to reduce this matrix to tridiagonal form.

See also [laed0](#page-1565-0), [laed1](#page-1567-0), [laed2](#page-1569-0), [laed3](#page-1571-0), [laed4,](#page-1573-0) [laed5,](#page-1574-0) [laed6,](#page-1575-0) [laed7,](#page-1576-0) [laed8,](#page-1579-0) [laed9,](#page-1582-0) and [laeda](#page-1584-0) used by this function.

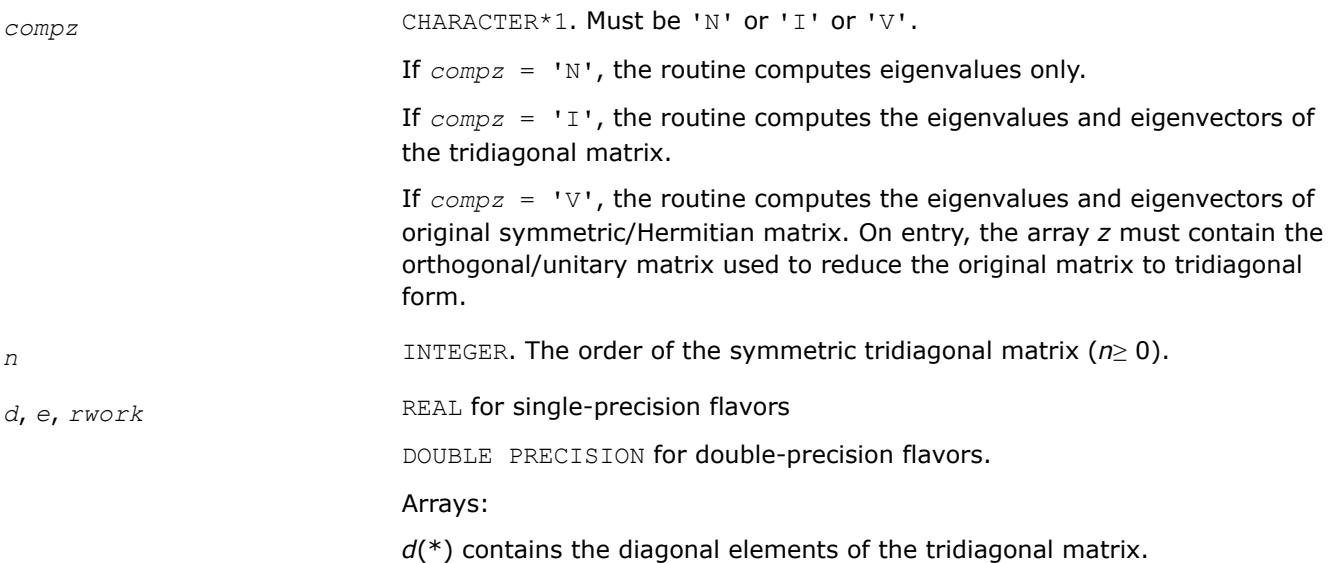

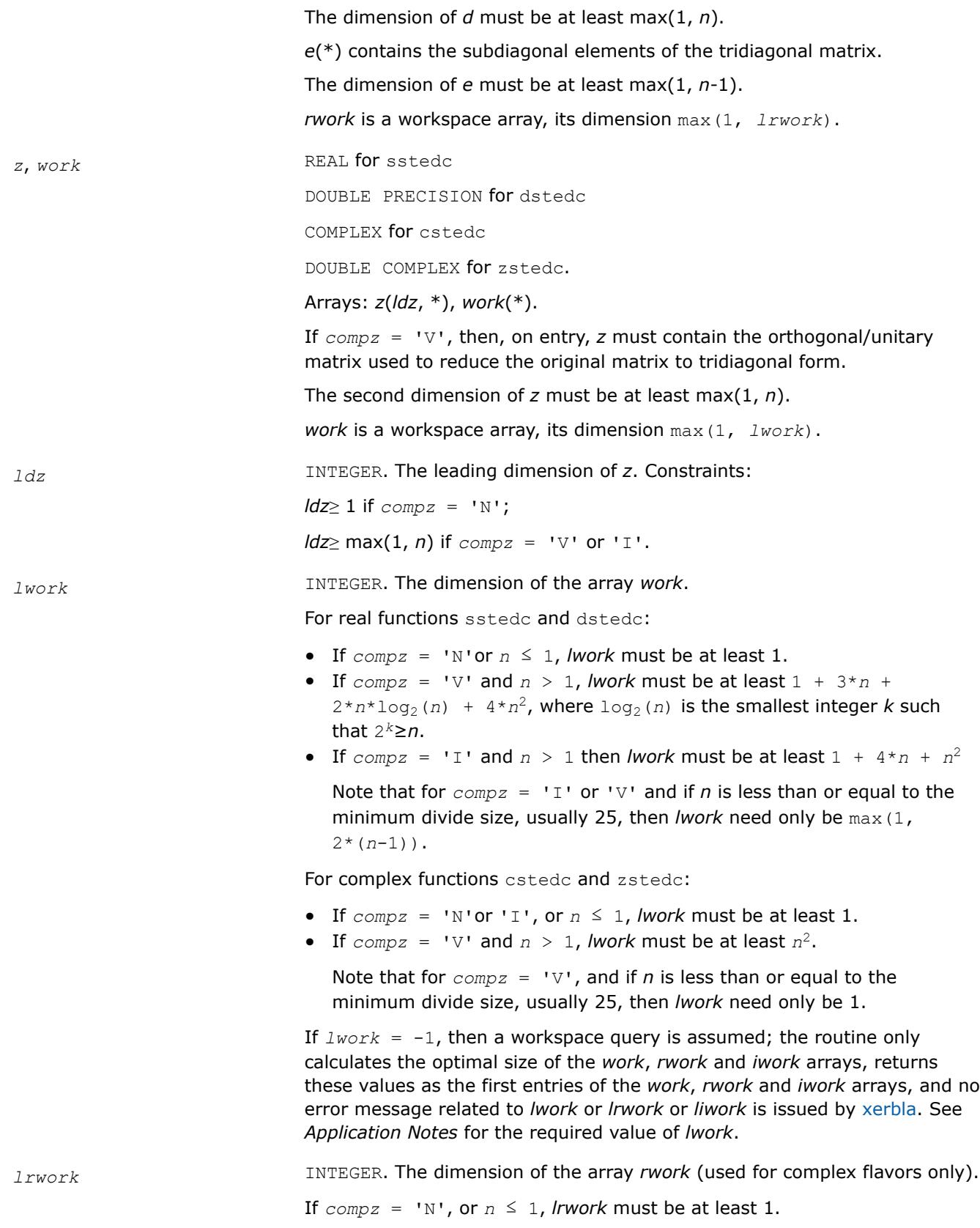

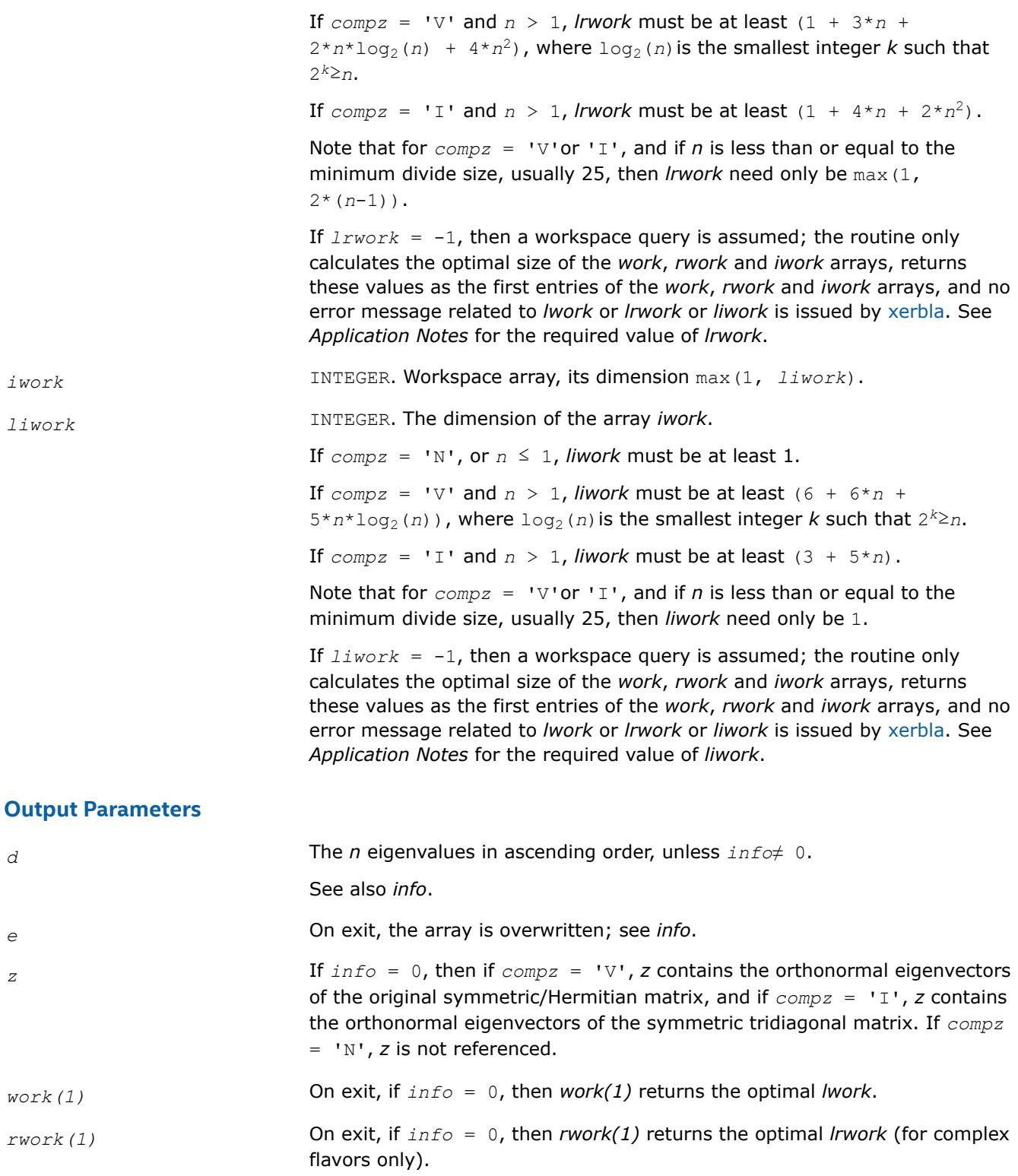

*iwork(1)* On exit, if *info* = 0, then *iwork(1)* returns the optimal *liwork*.

*info* INTEGER.

If *info* = 0, the execution is successful.

If *info* = *-i*, the *i-*th parameter had an illegal value.

If *info* = *i*, the algorithm failed to compute an eigenvalue while working on the submatrix lying in rows and columns *i*/(*n*+1) through mod(*i*, *n*+1).

### **LAPACK 95 Interface Notes**

Routines in Fortran 95 interface have fewer arguments in the calling sequence than their FORTRAN 77 counterparts. For general conventions applied to skip redundant or restorable arguments, see [LAPACK 95](#page-519-0) [Interface Conventions](#page-519-0).

Specific details for the routine stedc interface are the following:

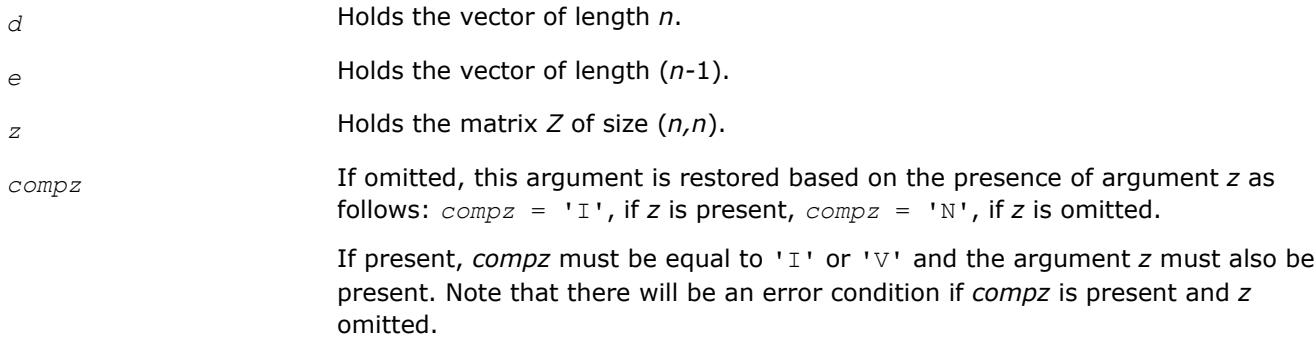

Note that two variants of Fortran 95 interface for stedc routine are needed because of an ambiguous choice between real and complex cases appear when *z* and *work* are omitted. Thus, the name rstedc is used in real cases (single or double precision), and the name stedc is used in complex cases (single or double precision).

## **Application Notes**

The required size of workspace arrays must be as follows.

For sstedc/dstedc:

If  $compz = 'N'$  or  $n \le 1$  then *lwork* must be at least 1.

If  $compz = 'V'$  and  $n > 1$  then *lwork* must be at least  $(1 + 3n + 2n \log_2 n + 4n^2)$ , where  $log_2(n) =$ smallest integer k such that 2<sup>k</sup>≥n.

If  $compz = 'I'$  and  $n > 1$  then *lwork* must be at least  $(1 + 4n + n^2)$ .

If  $compz = 'N'$  or  $n \le 1$  then *liwork* must be at least 1.

If  $compz = 'V'$  and  $n > 1$  then *liwork* must be at least  $(6 + 6n + 5n \cdot log_2 n)$ .

If  $compz = 'I'$  and  $n > 1$  then *liwork* must be at least  $(3 + 5n)$ .

For cstedc/zstedc:

If  $compz = 'N'$  or 'I', or  $n \leq 1$ , *lwork* must be at least 1.

If  $compz = 'V'$  and  $n > 1$ , *lwork* must be at least  $n^2$ .

If  $compz = 'N'$  or  $n \leq 1$ , *lrwork* must be at least 1.

If  $compz = 'V'$  and  $n > 1$ , *lrwork* must be at least  $(1 + 3n + 2n \cdot log_2 n + 4n^2)$ , where  $log_2(n)$  = smallest integer k such that 2<sup>k</sup>≥n.

If  $compz = 'I'$  and  $n > 1$ , *lrwork* must be at least $(1 + 4n + 2n^2)$ .

The required value of *liwork* for complex flavors is the same as for real flavors.

If *lwork* (or *liwork* or *lrwork*, if supplied) is equal to -1, then the routine returns immediately and provides the recommended workspace in the first element of the corresponding array (*work*, *iwork*, *rwork*). This operation is called a workspace query.

Note that if *lwork* (*liwork*, *lrwork*) is less than the minimal required value and is not equal to -1, the routine returns immediately with an error exit and does not provide any information on the recommended workspace.

*?stegr*

*Computes selected eigenvalues and eigenvectors of a real symmetric tridiagonal matrix.*

#### **Syntax**

call sstegr(*jobz*, *range*, *n*, *d*, *e*, *vl*, *vu*, *il*, *iu*, *abstol*, *m*, *w*, *z*, *ldz*, *isuppz*, *work*, *lwork*, *iwork*, *liwork*, *info*) call dstegr(*jobz*, *range*, *n*, *d*, *e*, *vl*, *vu*, *il*, *iu*, *abstol*, *m*, *w*, *z*, *ldz*, *isuppz*, *work*, *lwork*, *iwork*, *liwork*, *info*) call cstegr(*jobz*, *range*, *n*, *d*, *e*, *vl*, *vu*, *il*, *iu*, *abstol*, *m*, *w*, *z*, *ldz*, *isuppz*, *work*, *lwork*, *iwork*, *liwork*, *info*) call zstegr(*jobz*, *range*, *n*, *d*, *e*, *vl*, *vu*, *il*, *iu*, *abstol*, *m*, *w*, *z*, *ldz*, *isuppz*, *work*, *lwork*, *iwork*, *liwork*, *info*) call rstegr(*d*, *e*, *w* [,*z*] [,*vl*] [,*vu*] [,*il*] [,*iu*] [,*m*] [,*isuppz*] [,*abstol*] [,*info*]) call stegr(*d*, *e*, *w* [,*z*] [,*vl*] [,*vu*] [,*il*] [,*iu*] [,*m*] [,*isuppz*] [,*abstol*] [,*info*])

#### **Include Files**

• mkl.fi, lapack.f90

#### **Description**

The routine computes selected eigenvalues and, optionally, eigenvectors of a real symmetric tridiagonal matrix *T*.

The spectrum may be computed either completely or partially by specifying either an interval (*vl*,*vu*] or a range of indices *il*:*iu* for the desired eigenvalues.

?stegr is a compatibility wrapper around the improved [stemr](#page-1083-0) routine. See its description for further details.

Note that the *abstol* parameter no longer provides any benefit and hence is no longer used.

See also auxiliary [lasq2](#page-1793-0)[lasq5](#page-1798-0), [lasq6,](#page-1799-0) used by this routine.

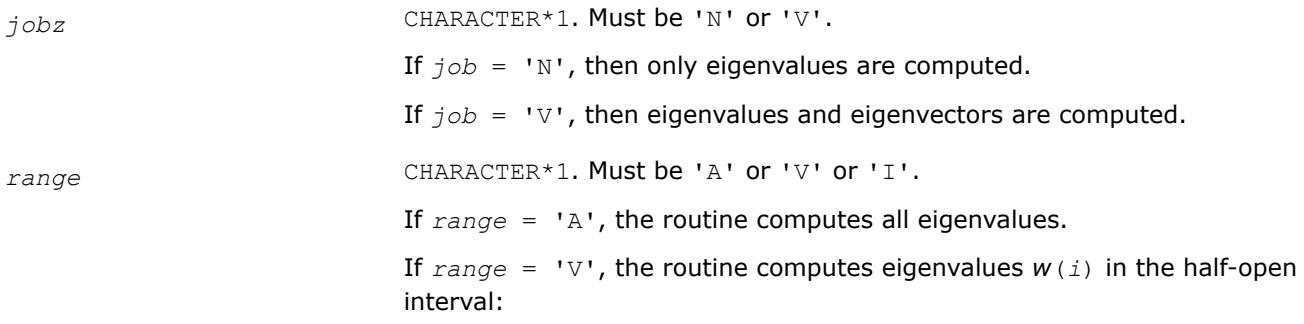

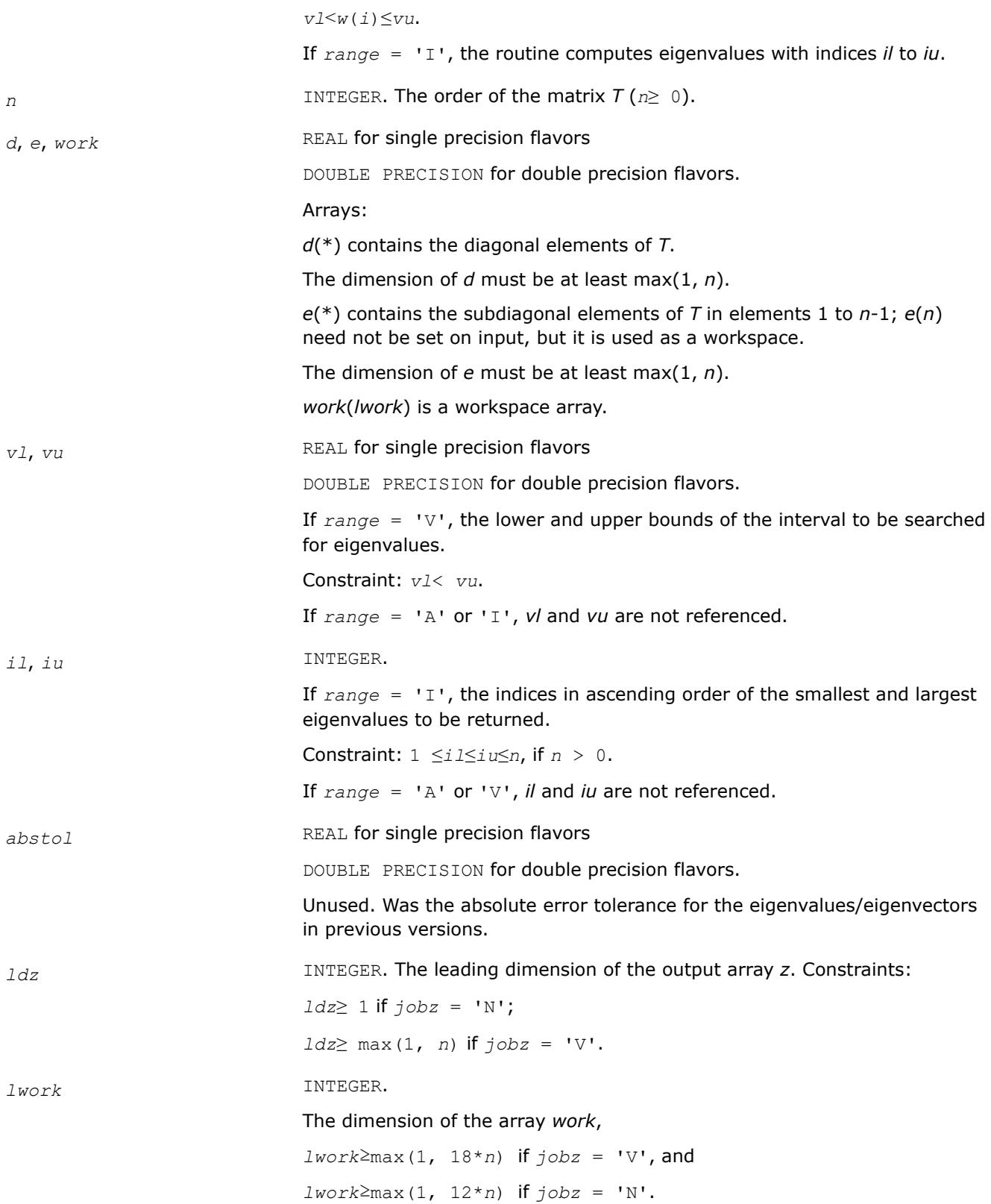

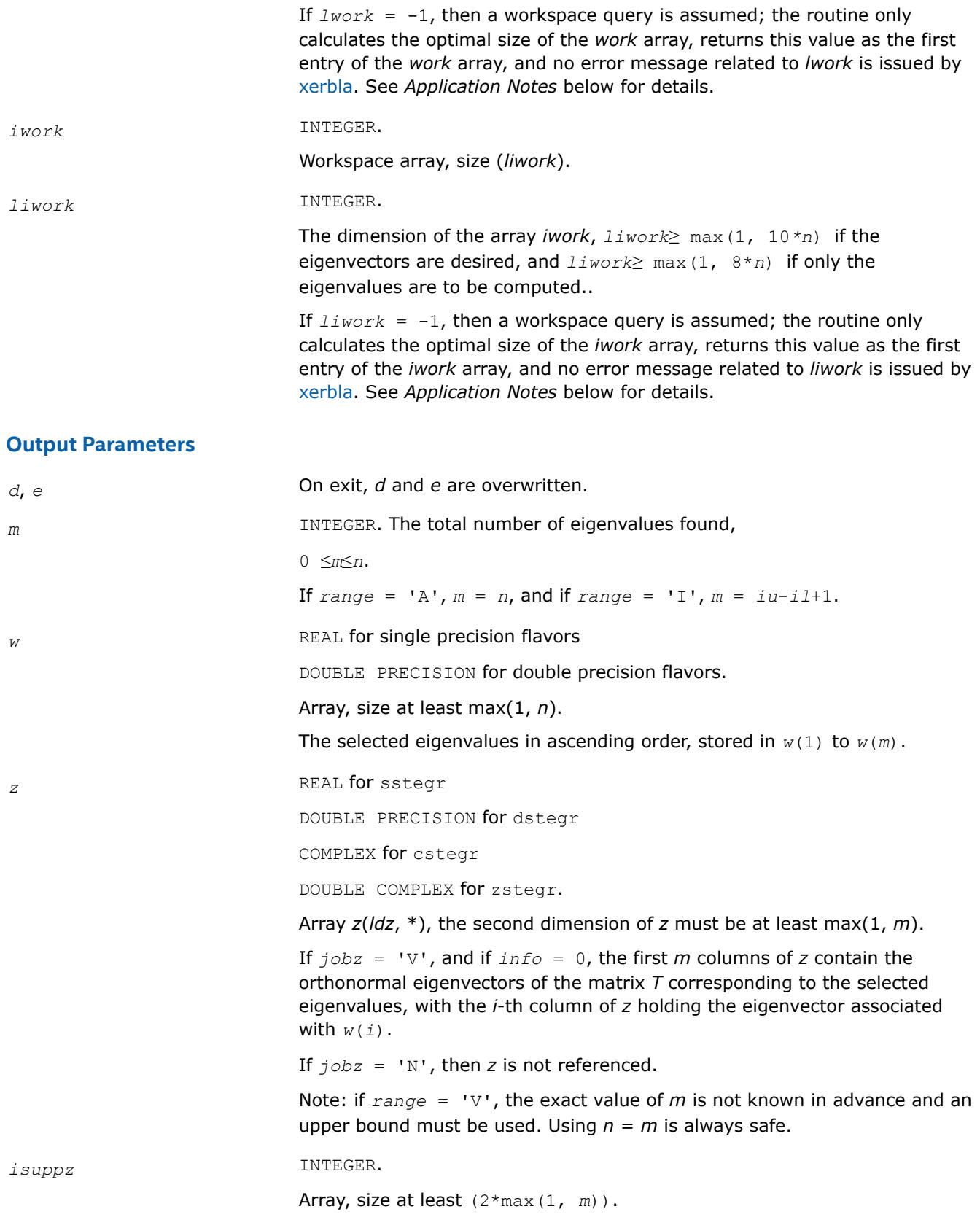

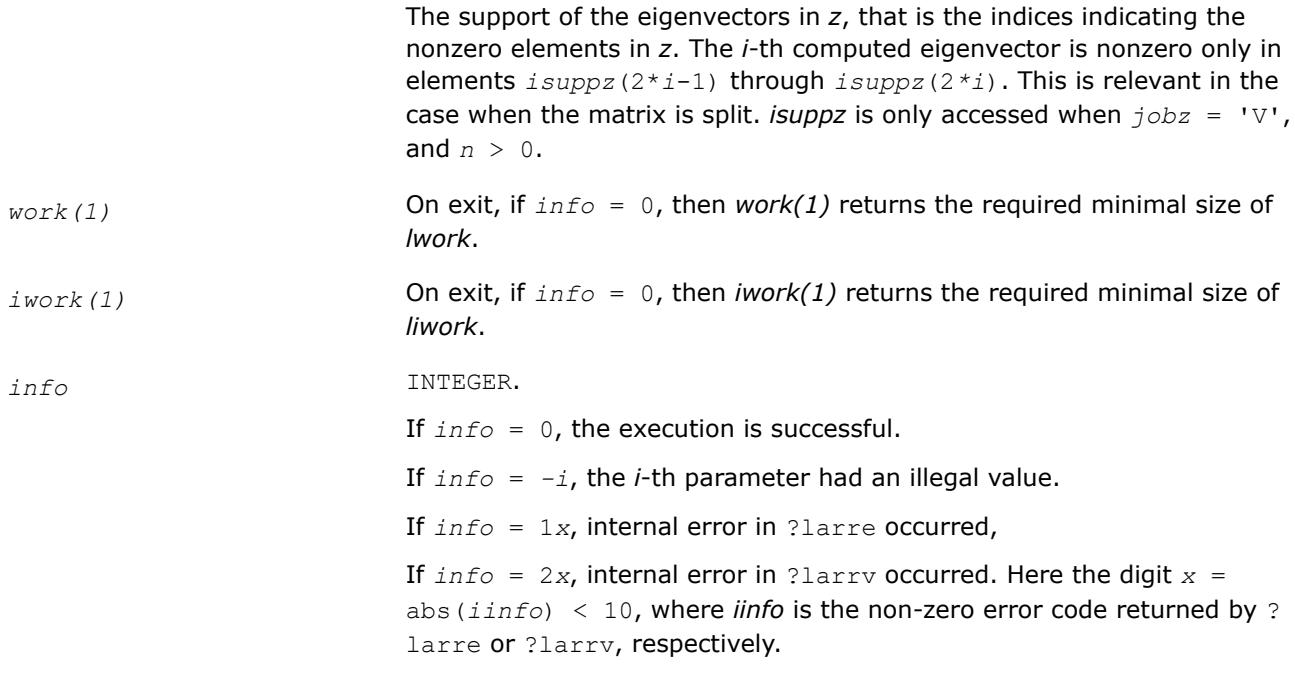

## **LAPACK 95 Interface Notes**

Routines in Fortran 95 interface have fewer arguments in the calling sequence than their FORTRAN 77 counterparts. For general conventions applied to skip redundant or restorable arguments, see [LAPACK 95](#page-519-0) [Interface Conventions](#page-519-0).

Specific details for the routine stegr interface are the following:

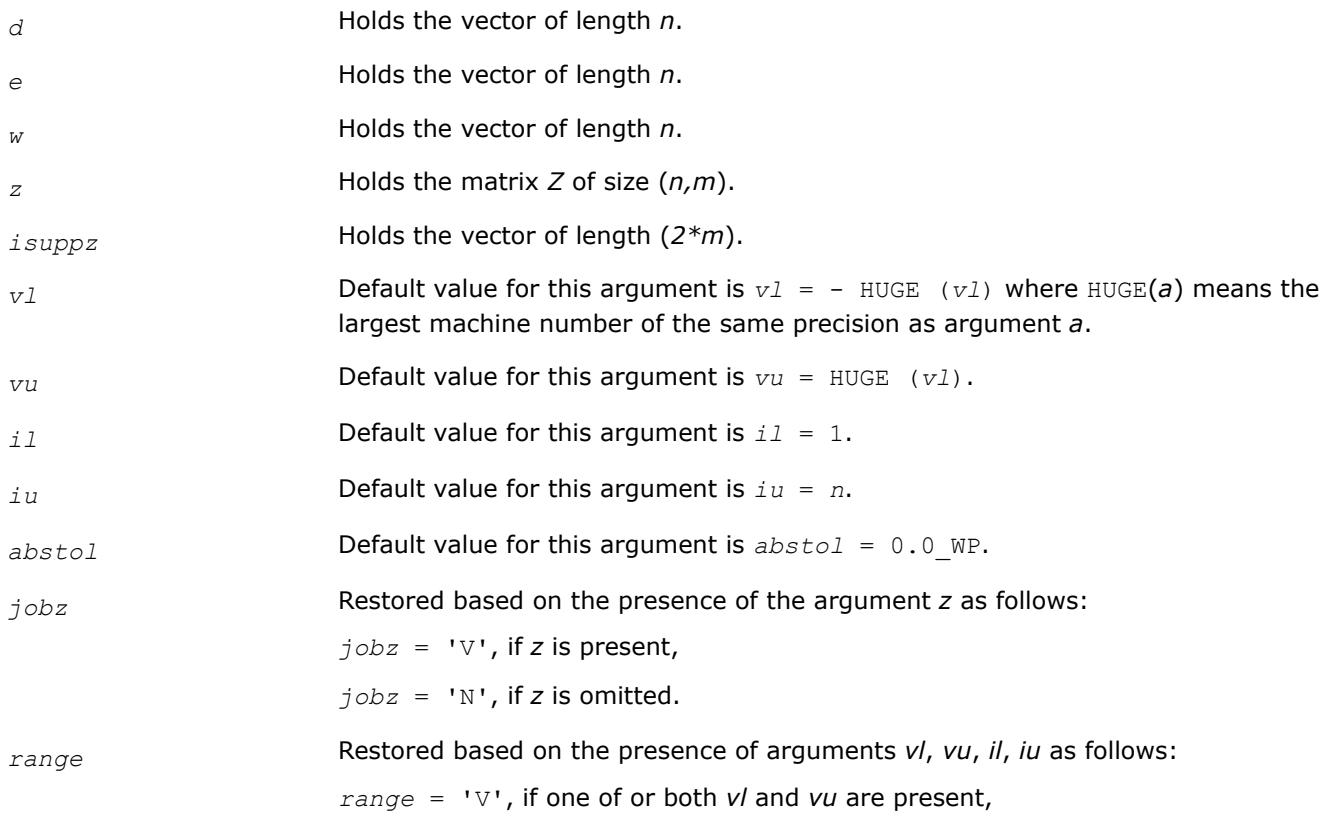

*range* = 'I', if one of or both *il* and *iu* are present,

*range* = 'A', if none of *vl*, *vu*, *il*, *iu* is present,

Note that there will be an error condition if one of or both *vl* and *vu* are present and at the same time one of or both *il* and *iu* are present.

<span id="page-1095-0"></span>Note that two variants of Fortran 95 interface for stegr routine are needed because of an ambiguous choice between real and complex cases appear when *z* is omitted. Thus, the name rstegr is used in real cases (single or double precision), and the name  $\text{step }$  is used in complex cases (single or double precision).

### **Application Notes**

?stegr works only on machines which follow IEEE-754 floating-point standard in their handling of infinities and NaNs. Normal execution of ?stegr may create NaNs and infinities and hence may abort due to a floating point exception in environments which do not conform to the IEEE-754 standard.

If it is not clear how much workspace to supply, use a generous value of *lwork* (or *liwork*) for the first run, or set  $lwork = -1 (liwork = -1)$ .

If *lwork* (or *liwork*) has any of admissible sizes, which is no less than the minimal value described, then the routine completes the task, though probably not so fast as with a recommended workspace, and provides the recommended workspace in the first element of the corresponding array (*work*, *iwork*) on exit. Use this value (*work*(1), *iwork*(1)) for subsequent runs.

If  $lwork = -1$   $(liwork = -1)$ , then the routine returns immediately and provides the recommended workspace in the first element of the corresponding array (*work*, *iwork*). This operation is called a workspace query.

Note that if *lwork* (*liwork*) is less than the minimal required value and is not equal to -1, then the routine returns immediately with an error exit and does not provide any information on the recommended workspace.

#### *?pteqr*

*Computes all eigenvalues and (optionally) all eigenvectors of a real symmetric positive-definite tridiagonal matrix.*

### **Syntax**

```
call spteqr(compz, n, d, e, z, ldz, work, info)
call dpteqr(compz, n, d, e, z, ldz, work, info)
call cpteqr(compz, n, d, e, z, ldz, work, info)
call zpteqr(compz, n, d, e, z, ldz, work, info)
call rpteqr(d, e [,z] [,compz] [,info])
call pteqr(d, e [,z] [,compz] [,info])
```
### **Include Files**

• mkl.fi, lapack.f90

### **Description**

The routine computes all the eigenvalues and (optionally) all the eigenvectors of a real symmetric positivedefinite tridiagonal matrix *T*. In other words, the routine can compute the spectral factorization: *T* = *Z*\*Λ\**Z T*.

Here Λ is a diagonal matrix whose diagonal elements are the eigenvalues λ*i*; *Z* is an orthogonal matrix whose columns are eigenvectors. Thus,

 $T^* z_j = \lambda_j * z_j$  for  $i = 1, 2, ..., n$ .

(The routine normalizes the eigenvectors so that  $||z_i||_2 = 1$ .)

You can also use the routine for computing the eigenvalues and eigenvectors of real symmetric (or complex Hermitian) positive-definite matrices *A* reduced to tridiagonal form *T*:  $A = Q * T * Q^H$ . In this case, the spectral factorization is as follows: *A* = *Q\*T\*QH* = (*QZ*)\*Λ\*(*QZ*) *<sup>H</sup>*. Before calling ?pteqr, you must reduce *A* to tridiagonal form and generate the explicit matrix *Q* by calling the following routines:

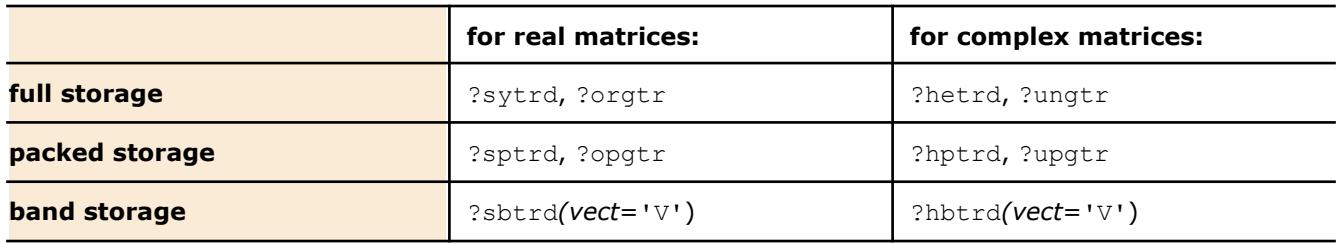

The routine first factorizes *T* as *L\*D\*LH* where *L* is a unit lower bidiagonal matrix, and *D* is a diagonal matrix. Then it forms the bidiagonal matrix  $B = L * D^{1/2}$  and calls ?bdsqr to compute the singular values of *B*, which are the square roots of the eigenvalues of *T*.

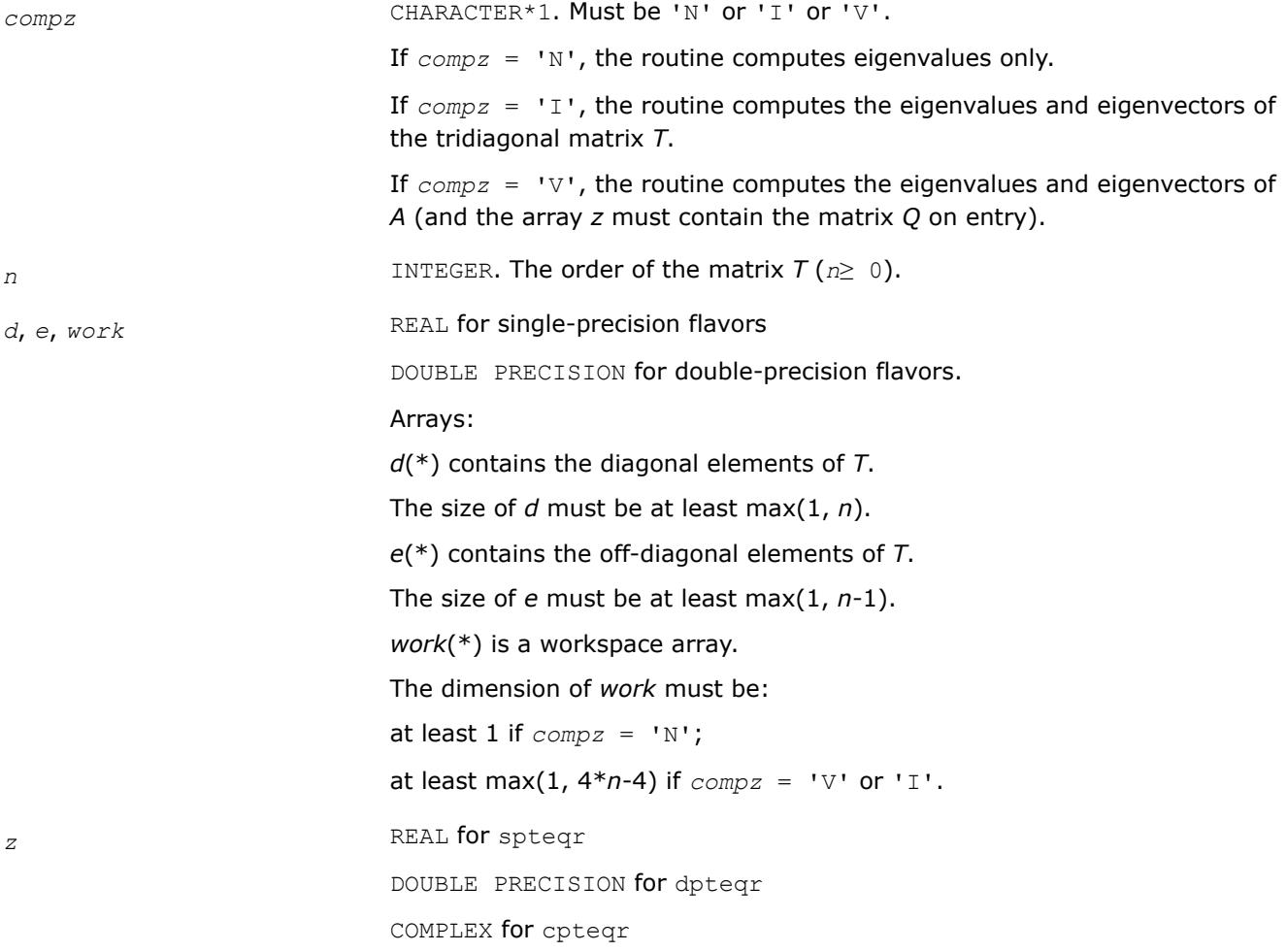

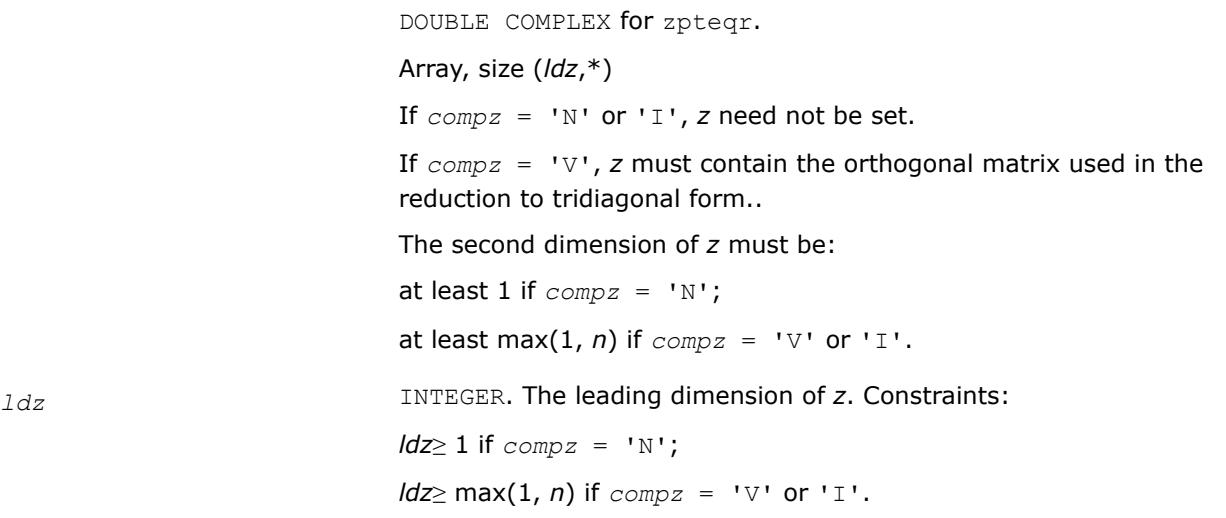

### **Output Parameters**

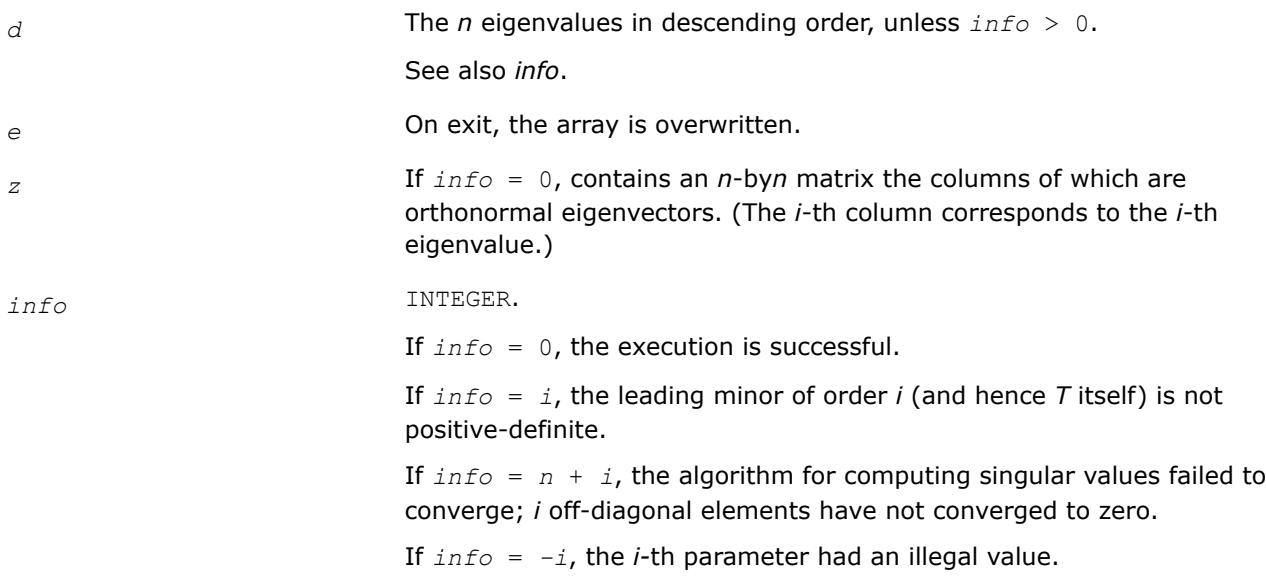

## **LAPACK 95 Interface Notes**

Routines in Fortran 95 interface have fewer arguments in the calling sequence than their FORTRAN 77 counterparts. For general conventions applied to skip redundant or restorable arguments, see [LAPACK 95](#page-519-0) [Interface Conventions](#page-519-0).

Specific details for the routine pteqr interface are the following:

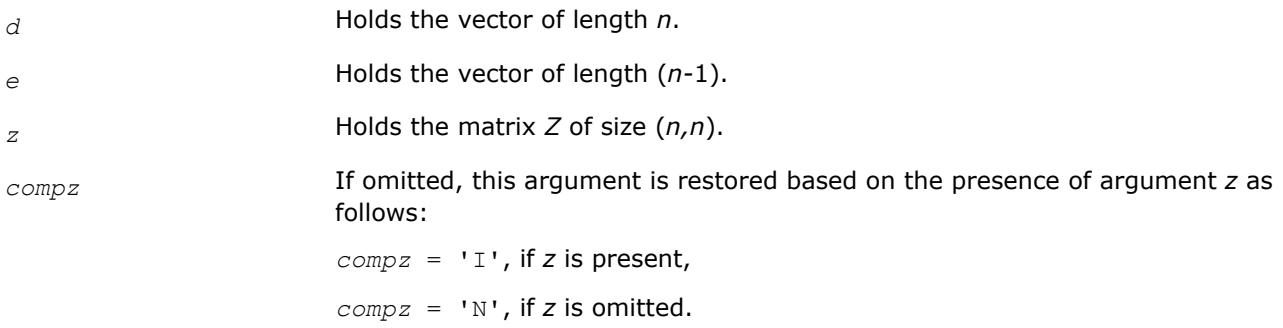

If present, *compz* must be equal to 'I' or 'V' and the argument *z* must also be present. Note that there will be an error condition if *compz* is present and *z* omitted.

<span id="page-1098-0"></span>Note that two variants of Fortran 95 interface for  $ptear$  routine are needed because of an ambiguous choice between real and complex cases appear when *z* is omitted. Thus, the name rpteqr is used in real cases (single or double precision), and the name  $pt\bar{e}qr$  is used in complex cases (single or double precision).

### **Application Notes**

If  $\lambda_i$  is an exact eigenvalue, and  $\mu_i$  is the corresponding computed value, then

$$
|\hspace{.06cm} \mu_i \hspace{.1cm} - \hspace{.1cm} \lambda_i \hspace{.06cm} | \hspace{.16cm} \leq_C (n) \hspace{.16cm} \star \hspace{.16cm} \epsilon \hspace{.14cm} \star \hspace{.14cm} K \hspace{.14cm} \star \hspace{.14cm} \lambda_i
$$

where  $c(n)$  is a modestly increasing function of n,  $\varepsilon$  is the machine precision, and  $K = \{|\text{DTD}| \geq \star\}$  $(DTD)^{-1}$ ||<sub>2</sub>, *D* is diagonal with  $d_{ii} = t_{ii}^{-1/2}$ .

If  $z_i$  is the corresponding exact eigenvector, and  $w_i$  is the corresponding computed vector, then the angle  $\theta(z_i,$ *wi*) between them is bounded as follows:

```
\theta(u_i, w_i) \leq c(n) \varepsilon K / min<sub>i\neq j</sub>(|\lambda_i - \lambda_j| / |\lambda_i + \lambda_j|).
```
Here  $\min_{i\neq j}$ (| $\lambda_i$  -  $\lambda_j$ |/| $\lambda_i$  +  $\lambda_j$ |) is the *relative gap* between  $\lambda_i$  and the other eigenvalues.

The total number of floating-point operations depends on how rapidly the algorithm converges.

Typically, it is about

 $30n^2$  if  $compz = 'N';$ 

```
6n^3 (for complex flavors, 12n^3) if compz = 'V' or 'I'.
```
*?stebz*

*Computes selected eigenvalues of a real symmetric tridiagonal matrix by bisection.*

#### **Syntax**

```
call sstebz (range, order, n, vl, vu, il, iu, abstol, d, e, m, nsplit, w, iblock, isplit,
work, iwork, info)
```
call dstebz (*range*, *order*, *n*, *vl*, *vu*, *il*, *iu*, *abstol*, *d*, *e*, *m*, *nsplit*, *w*, *iblock*, *isplit*, *work*, *iwork*, *info*)

```
call stebz(d, e, m, nsplit, w, iblock, isplit [, order] [,vl] [,vu] [,il] [,iu] [,abstol]
[,info])
```
### **Include Files**

• mkl.fi, lapack.f90

### **Description**

The routine computes some (or all) of the eigenvalues of a real symmetric tridiagonal matrix *T* by bisection. The routine searches for zero or negligible off-diagonal elements to see if *T* splits into block-diagonal form *T* = diag(*T1*, *T2*, ...). Then it performs bisection on each of the blocks *T<sup>i</sup>* and returns the block index of each computed eigenvalue, so that a subsequent call to [stein](#page-1101-0) can also take advantage of the block structure. See also [laebz](#page-1561-0).

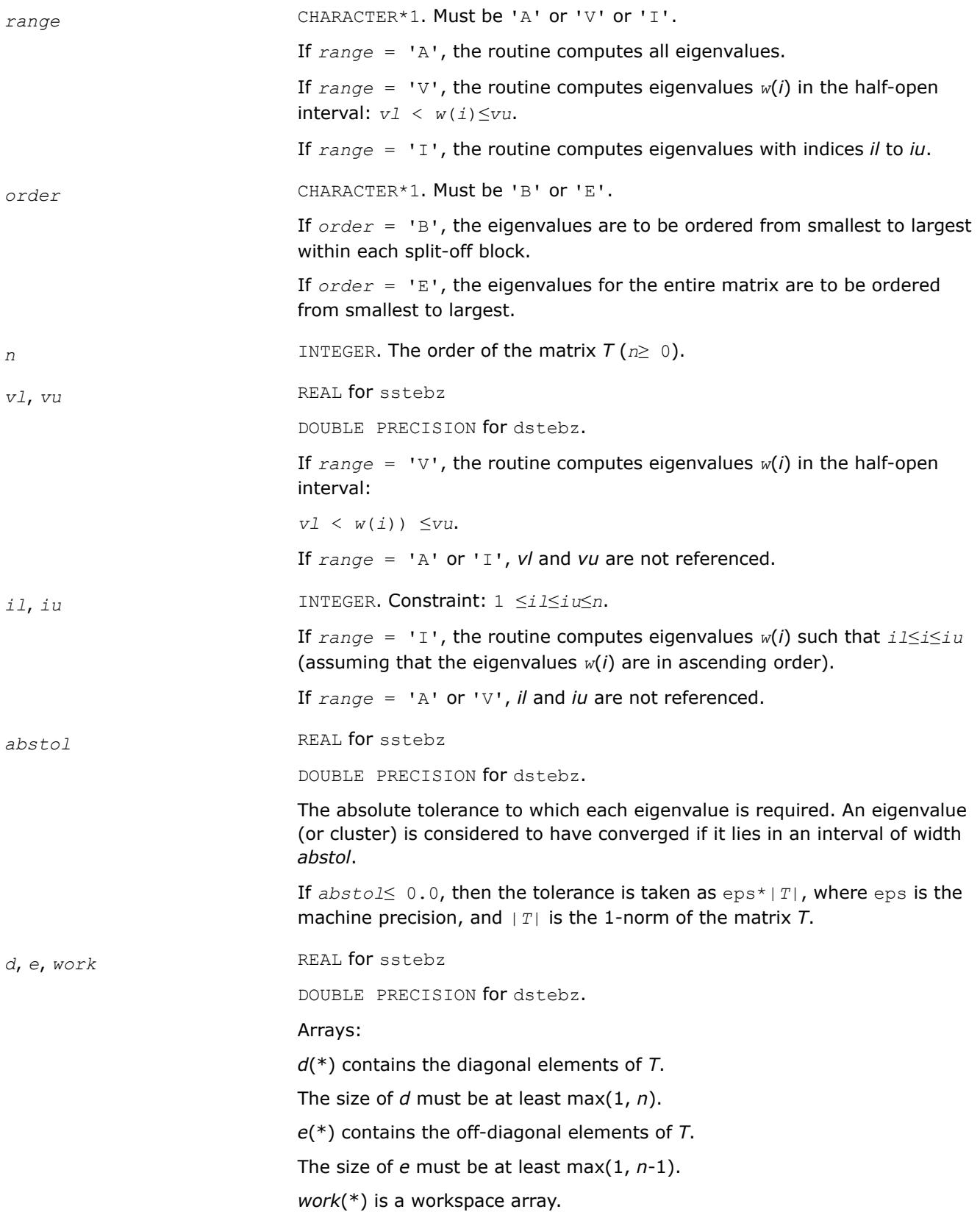

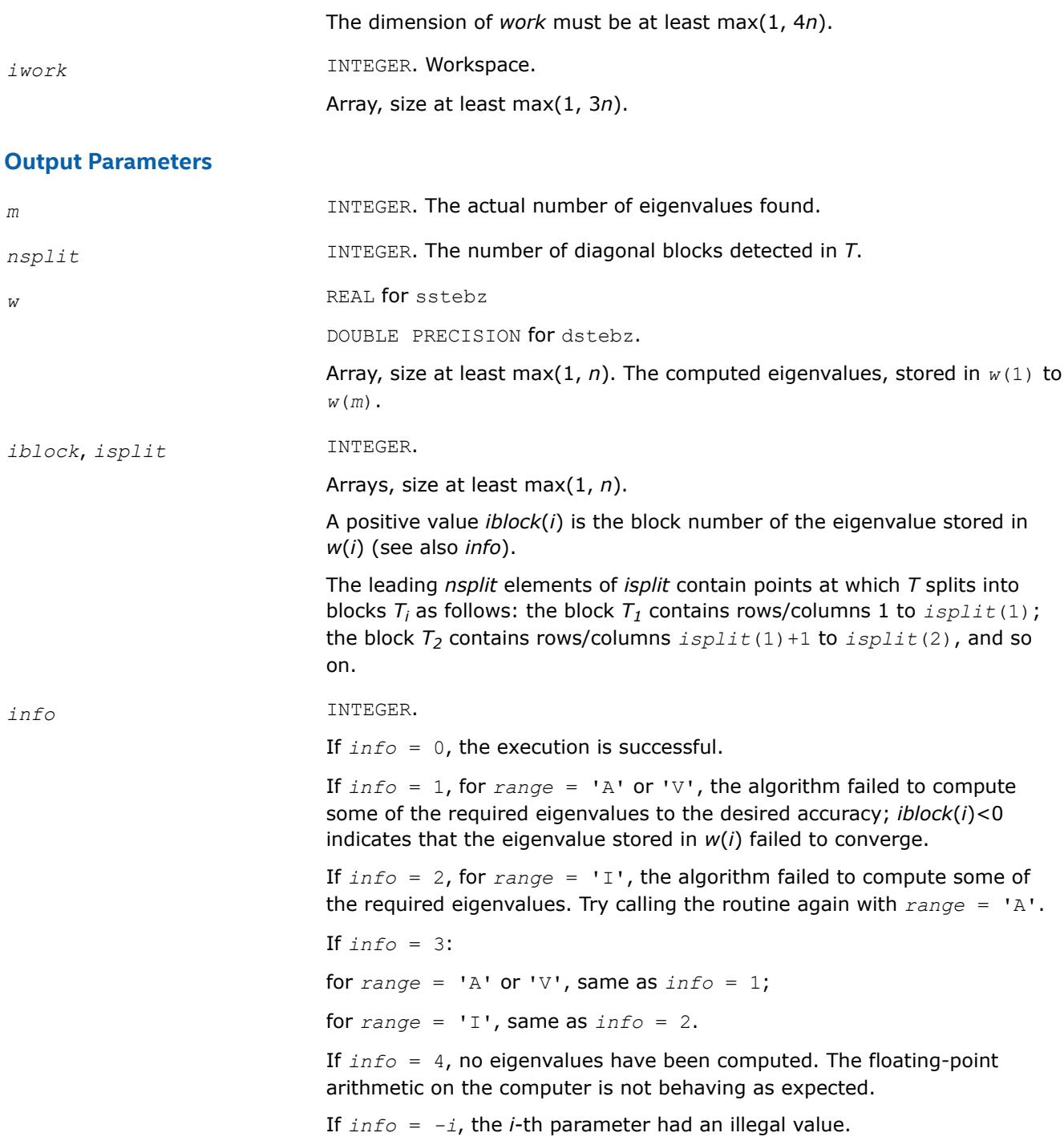

## **LAPACK 95 Interface Notes**

Routines in Fortran 95 interface have fewer arguments in the calling sequence than their FORTRAN 77 counterparts. For general conventions applied to skip redundant or restorable arguments, see [LAPACK 95](#page-519-0) [Interface Conventions](#page-519-0).

Specific details for the routine stebz interface are the following:

*d* Holds the vector of length *n*.

<span id="page-1101-0"></span>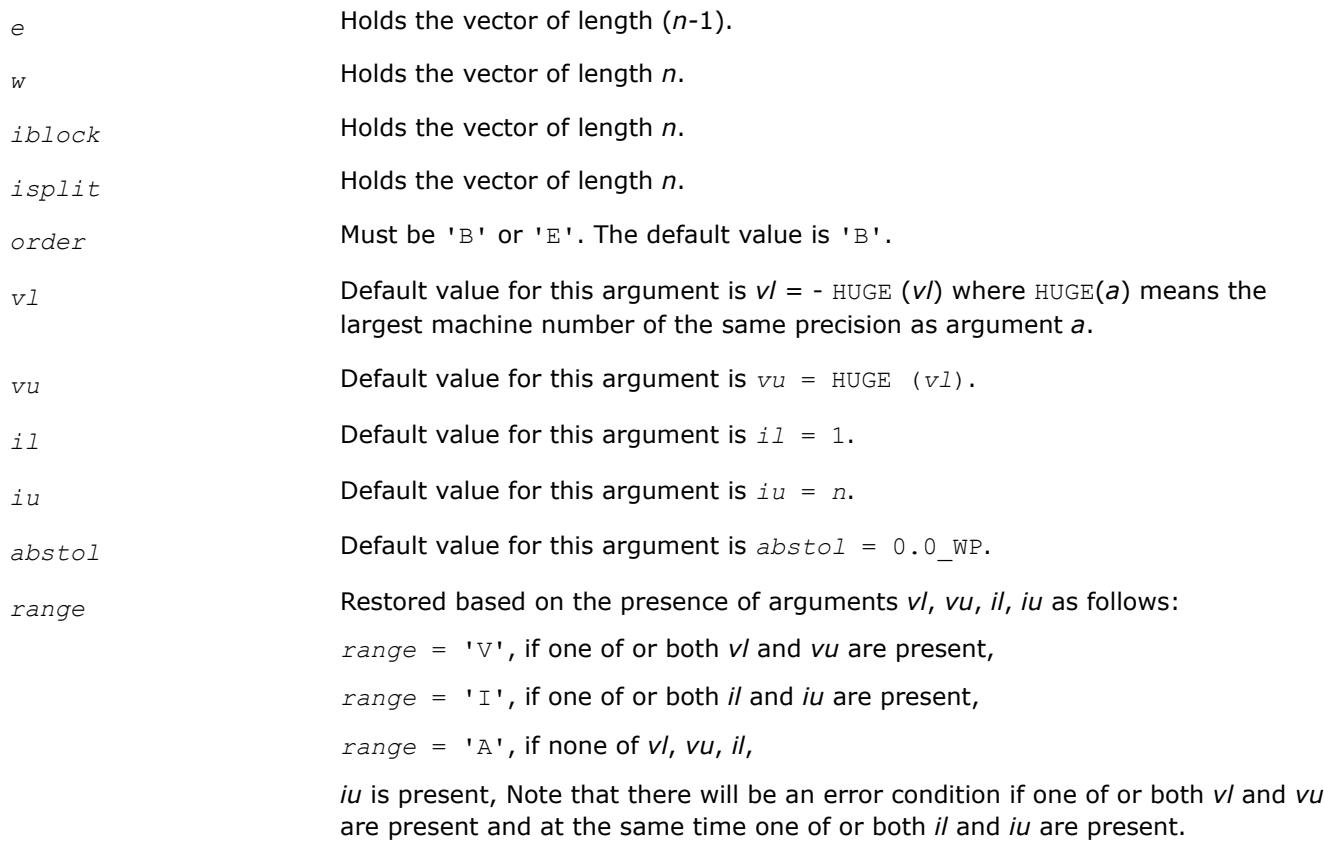

### **Application Notes**

The eigenvalues of *T* are computed to high relative accuracy which means that if they vary widely in magnitude, then any small eigenvalues will be computed more accurately than, for example, with the standard *QR* method. However, the reduction to tridiagonal form (prior to calling the routine) may exclude the possibility of obtaining high relative accuracy in the small eigenvalues of the original matrix if its eigenvalues vary widely in magnitude.

*?stein Computes the eigenvectors corresponding to specified eigenvalues of a real symmetric tridiagonal matrix.*

#### **Syntax**

```
call sstein(n, d, e, m, w, iblock, isplit, z, ldz, work, iwork, ifailv, info)
call dstein(n, d, e, m, w, iblock, isplit, z, ldz, work, iwork, ifailv, info)
call cstein(n, d, e, m, w, iblock, isplit, z, ldz, work, iwork, ifailv, info)
call zstein(n, d, e, m, w, iblock, isplit, z, ldz, work, iwork, ifailv, info)
call stein(d, e, w, iblock, isplit, z [,ifailv] [,info])
```
#### **Include Files**

• mkl.fi, lapack.f90

### **Description**

The routine computes the eigenvectors of a real symmetric tridiagonal matrix *T* corresponding to specified eigenvalues, by inverse iteration. It is designed to be used in particular after the specified eigenvalues have been computed by ?stebz with *order* = 'B', but may also be used when the eigenvalues have been computed by other routines.

If you use this routine after ?stebz, it can take advantage of the block structure by performing inverse iteration on each block  $\mathcal{T}_i$  separately, which is more efficient than using the whole matrix  $\mathcal{T}.$ 

If *T* has been formed by reduction of a full symmetric or Hermitian matrix *A* to tridiagonal form, you can transform eigenvectors of *T* to eigenvectors of *A* by calling ?ormtr or ?opmtr (for real flavors) or by calling ?unmtr or ?upmtr (for complex flavors).

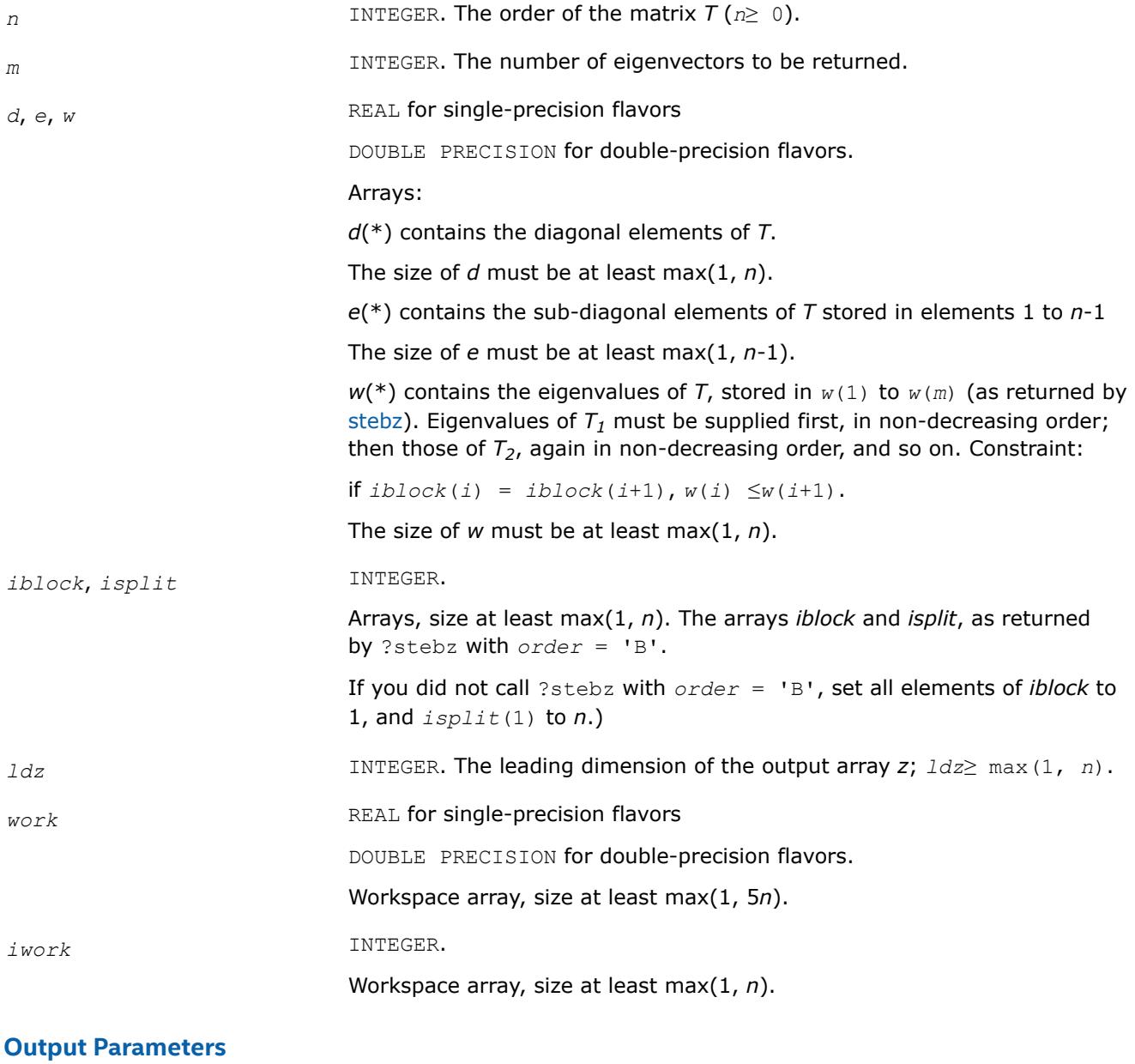

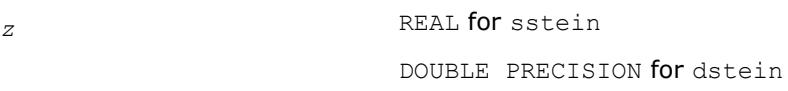

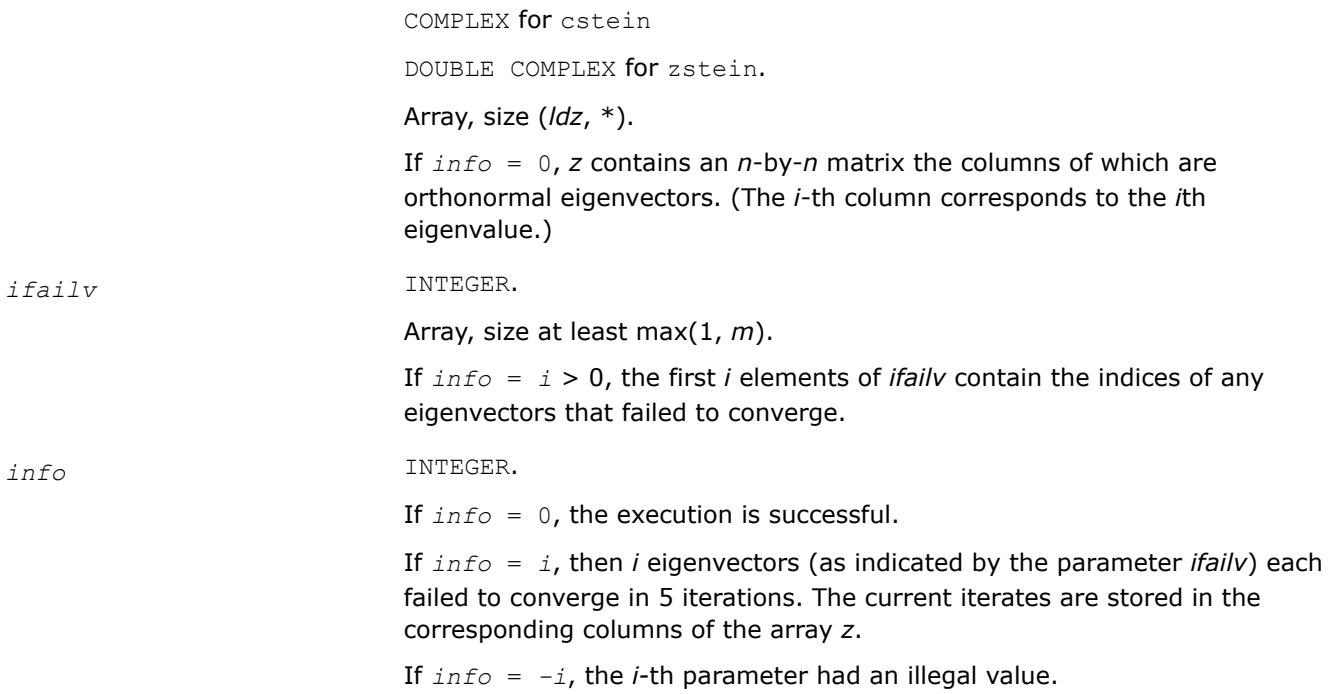

### **LAPACK 95 Interface Notes**

Routines in Fortran 95 interface have fewer arguments in the calling sequence than their FORTRAN 77 counterparts. For general conventions applied to skip redundant or restorable arguments, see [LAPACK 95](#page-519-0) [Interface Conventions](#page-519-0).

Specific details for the routine stein interface are the following:

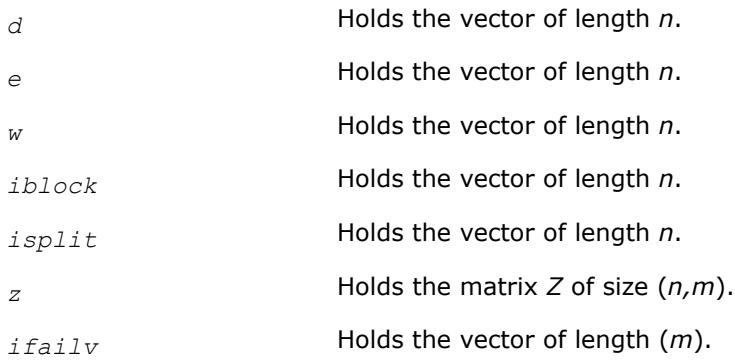

#### **Application Notes**

Each computed eigenvector  $z_i$  is an exact eigenvector of a matrix  $T+E_i$ , where  $||E_i||_2 = O(\epsilon) * ||T||_2$ . However, a set of eigenvectors computed by this routine may not be orthogonal to so high a degree of accuracy as those computed by ?steqr.

*?disna*

*Computes the reciprocal condition numbers for the eigenvectors of a symmetric/ Hermitian matrix or for the left or right singular vectors of a general matrix.*

#### **Syntax**

call sdisna(*job*, *m*, *n*, *d*, *sep*, *info*)

call ddisna(*job*, *m*, *n*, *d*, *sep*, *info*) call disna(*d*, *sep* [,*job*] [,*minmn*] [,*info*])

### **Include Files**

• mkl.fi, lapack.f90

### **Description**

The routine computes the reciprocal condition numbers for the eigenvectors of a real symmetric or complex Hermitian matrix or for the left or right singular vectors of a general *m*-by-*n* matrix.

The reciprocal condition number is the 'gap' between the corresponding eigenvalue or singular value and the nearest other one.

The bound on the error, measured by angle in radians, in the *i*-th computed vector is given by

?lamch('E')\*(*anorm*/*sep*(*i*))

where  $anorm = ||A||_2 = max(|d(j)|)$ .  $sep(i)$  is not allowed to be smaller than slamch('E')\*anorm in order to limit the size of the error bound.

?disna may also be used to compute error bounds for eigenvectors of the generalized symmetric definite eigenproblem.

### **Input Parameters**

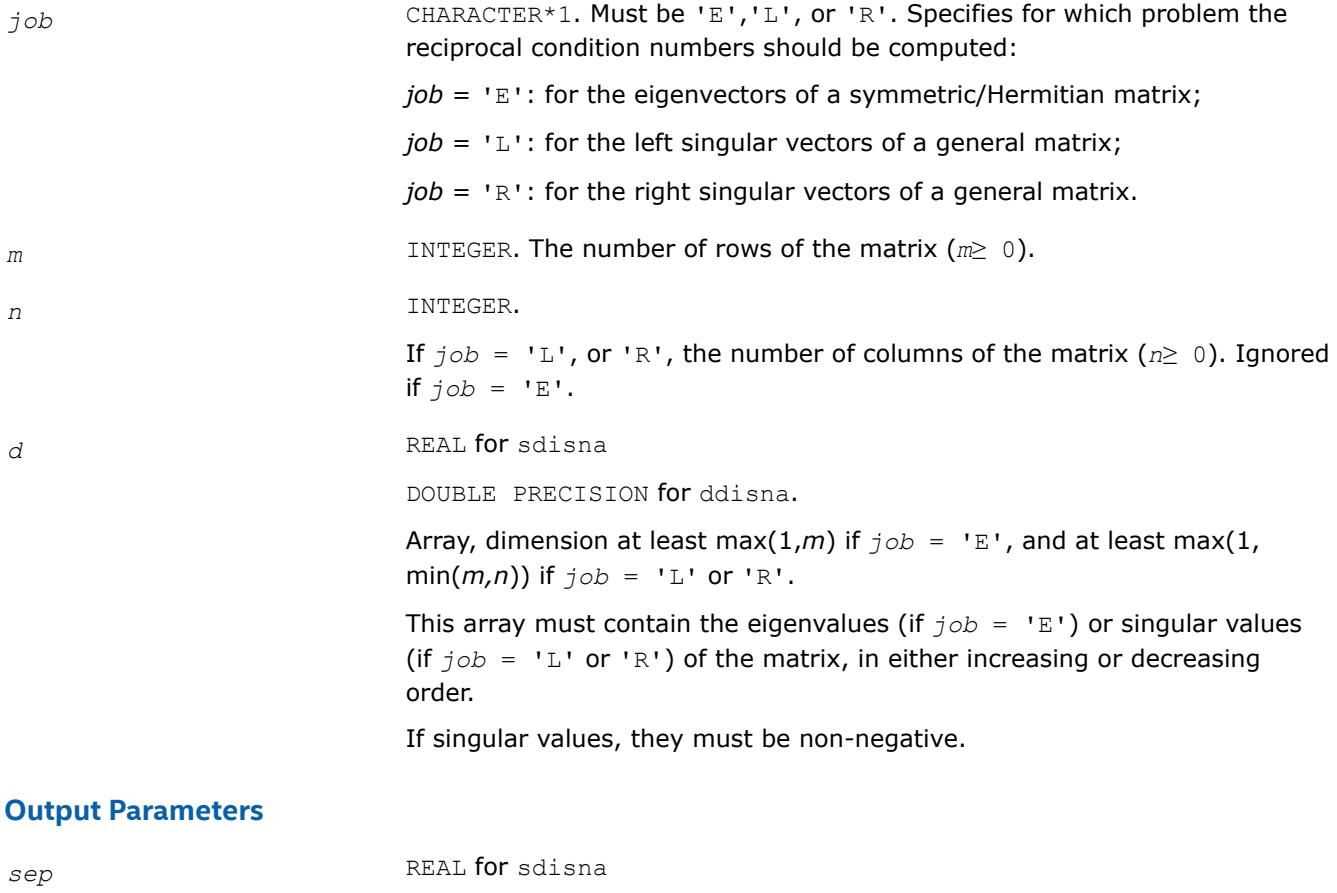

DOUBLE PRECISION for ddisna.

Array, dimension at least max(1,*m*) if  $j \circ b = 'E'$ , and at least max(1, min( $m,n$ )) if  $\overline{f}$  *job* = 'L' or 'R'. The reciprocal condition numbers of the vectors.

*info* INTEGER. If *info* = 0, the execution is successful. If *info* = *-i*, the *i*-th parameter had an illegal value.

### **LAPACK 95 Interface Notes**

Routines in Fortran 95 interface have fewer arguments in the calling sequence than their FORTRAN 77 counterparts. For general conventions applied to skip redundant or restorable arguments, see [LAPACK 95](#page-519-0) [Interface Conventions](#page-519-0).

Specific details for the routine disna interface are the following:

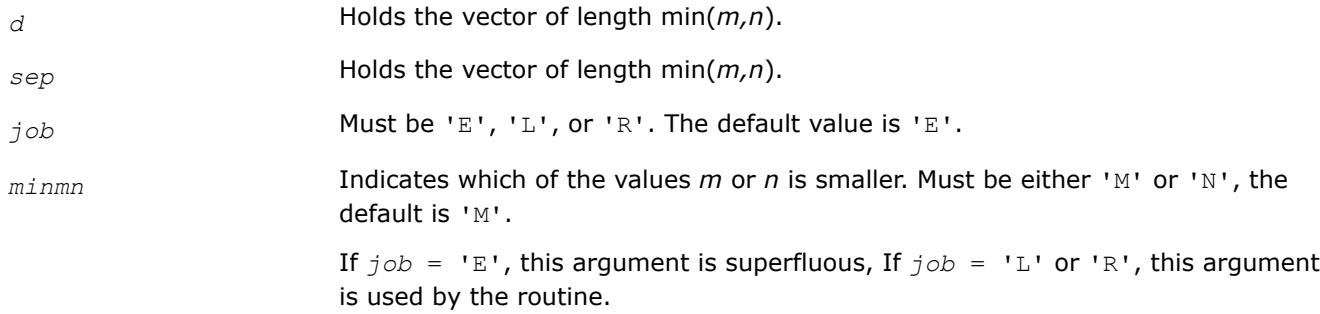

#### **Generalized Symmetric-Definite Eigenvalue Problems: LAPACK Computational Routines**

*Generalized symmetric-definite eigenvalue problems* are as follows: find the eigenvalues λ and the corresponding eigenvectors *z* that satisfy one of these equations:

 $Az = \lambda Bz$ ,  $ABz = \lambda z$ , or  $BAz = \lambda z$ ,

where *A* is an *n*-by-*n* symmetric or Hermitian matrix, and *B* is an *n*-by-*n* symmetric positive-definite or Hermitian positive-definite matrix.

In these problems, there exist *n* real eigenvectors corresponding to real eigenvalues (even for complex Hermitian matrices *A* and *B*).

Routines described in this topic allow you to reduce the above generalized problems to standard symmetric eigenvalue problem  $cy = \lambda y$ , which you can solve by calling LAPACK routines described earlier in this chapter (see [Symmetric Eigenvalue Problems](#page-1039-0)).

Different routines allow the matrices to be stored either conventionally or in packed storage. Prior to reduction, the positive-definite matrix *B* must first be factorized using either [potrf](#page-549-0) or [pptrf.](#page-555-0)

The reduction routine for the banded matrices *A* and *B* uses a split Cholesky factorization for which a specific routine [pbstf](#page-1117-0) is provided. This refinement halves the amount of work required to form matrix *C*.

[Table "Computational Routines for Reducing Generalized Eigenproblems to Standard Problems"](#page-1106-0) lists LAPACK routines that can be used to solve generalized symmetric-definite eigenvalue problems. The corresponding routine names in the Fortran 95 interface are without the first symbol.

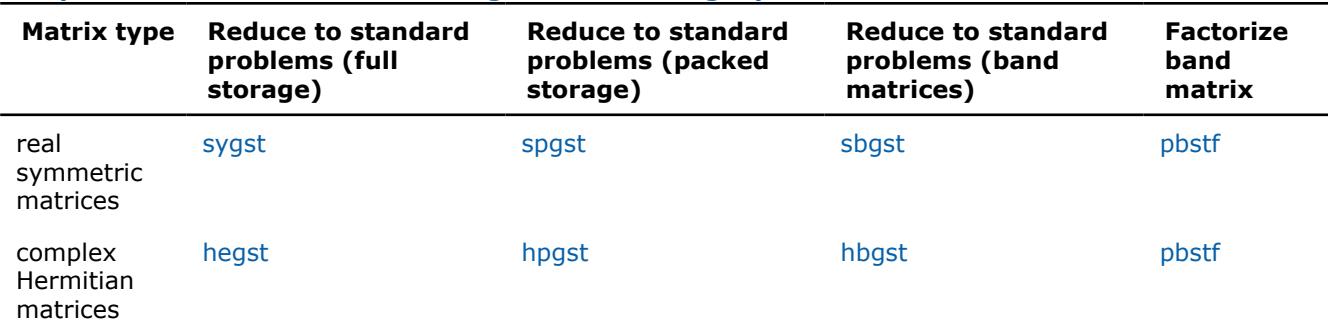

### <span id="page-1106-0"></span>**Computational Routines for Reducing Generalized Eigenproblems to Standard Problems**

*?sygst*

*Reduces a real symmetric-definite generalized eigenvalue problem to the standard form.*

#### **Syntax**

call ssygst(*itype*, *uplo*, *n*, *a*, *lda*, *b*, *ldb*, *info*) call dsygst(*itype*, *uplo*, *n*, *a*, *lda*, *b*, *ldb*, *info*) call sygst(*a*, *b* [,*itype*] [,*uplo*] [,*info*])

### **Include Files**

• mkl.fi, lapack.f90

### **Description**

The routine reduces real symmetric-definite generalized eigenproblems

 $A^*z = \lambda^*B^*z$ ,  $A^*B^*z = \lambda^*z$ , or  $B^*A^*z = \lambda^*z$ 

to the standard form  $C^*y = \lambda^*y$ . Here *A* is a real symmetric matrix, and *B* is a real symmetric positivedefinite matrix. Before calling this routine, call ?potrf to compute the Cholesky factorization: *B* = *U <sup>T</sup>*\**U* or *B*  $= L^* L^T$ .

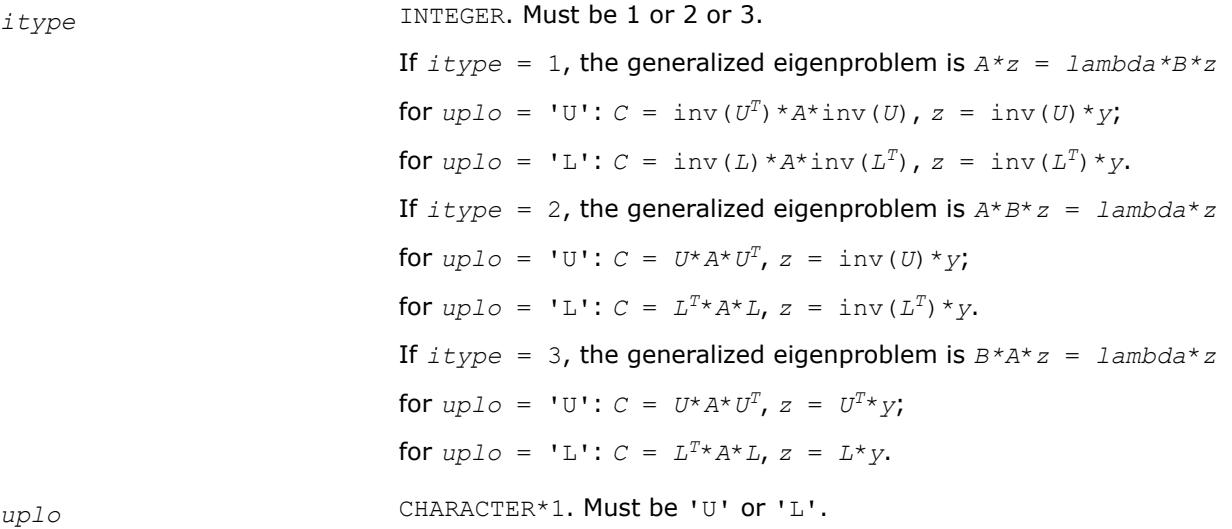

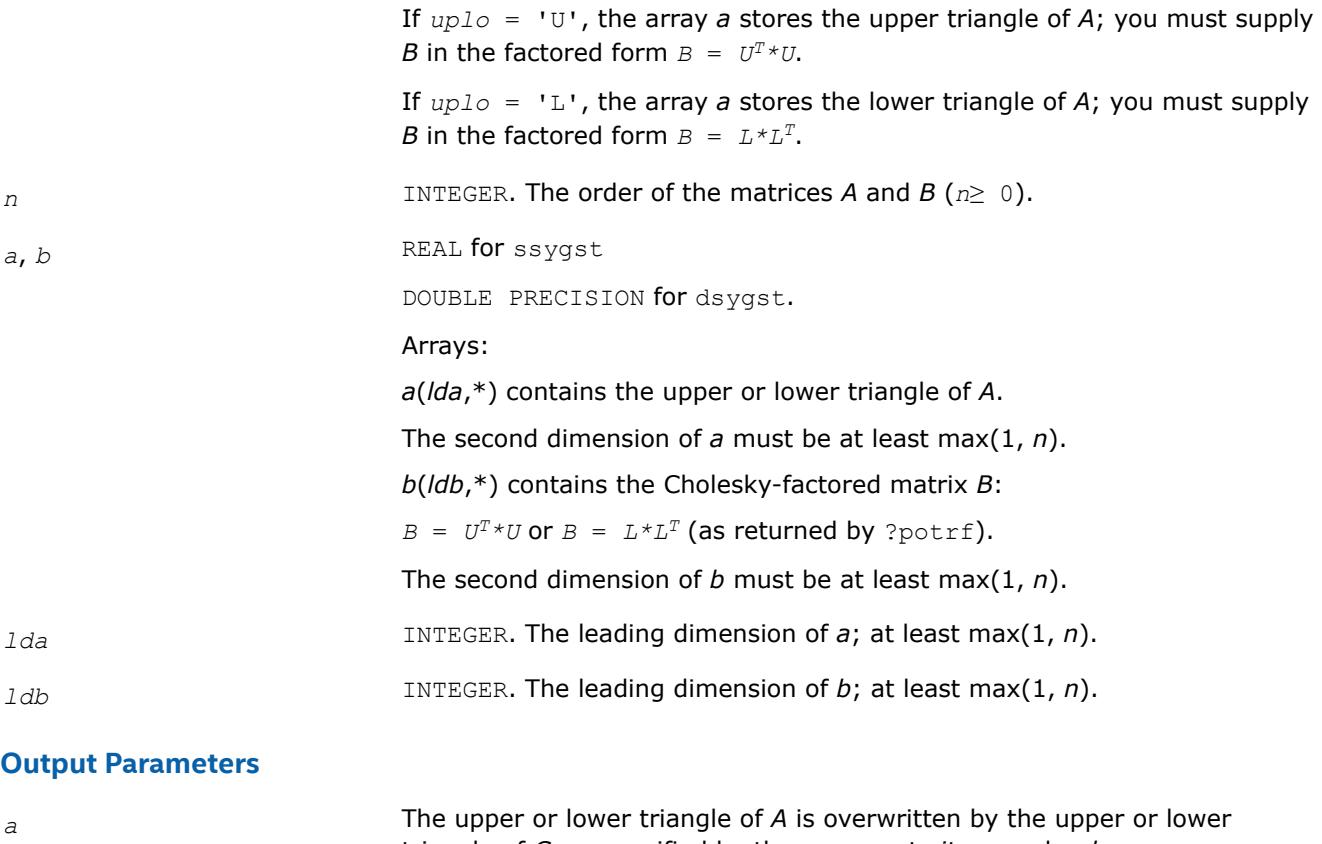

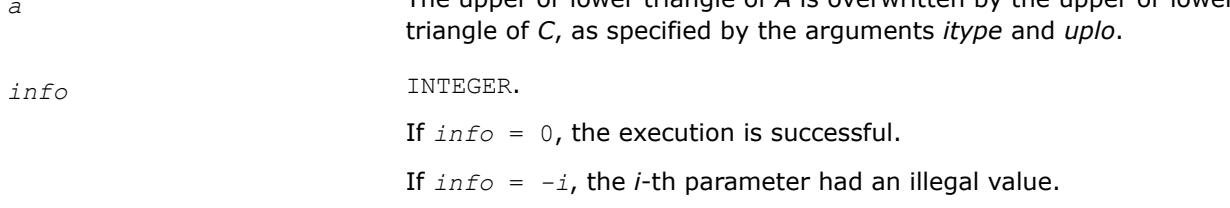

### **LAPACK 95 Interface Notes**

Routines in Fortran 95 interface have fewer arguments in the calling sequence than their FORTRAN 77 counterparts. For general conventions applied to skip redundant or restorable arguments, see [LAPACK 95](#page-519-0) [Interface Conventions](#page-519-0).

Specific details for the routine sygst interface are the following:

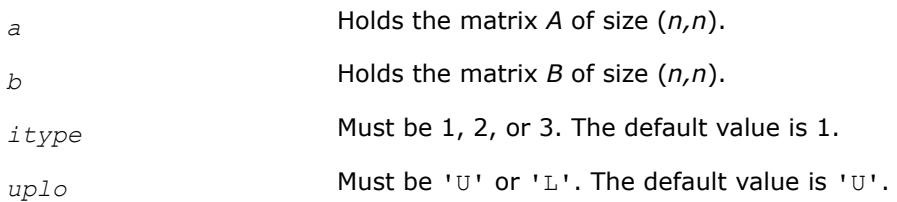

### **Application Notes**

Forming the reduced matrix *C* is a stable procedure. However, it involves implicit multiplication by inv(*B*) (if  $itype = 1$ ) or *B* (if  $itype = 2$  or 3). When the routine is used as a step in the computation of eigenvalues and eigenvectors of the original problem, there may be a significant loss of accuracy if *B* is ill-conditioned with respect to inversion.

The approximate number of floating-point operations is *n* 3.

### <span id="page-1108-0"></span>*?hegst*

*Reduces a complex Hermitian positive-definite generalized eigenvalue problem to the standard form.*

### **Syntax**

call chegst(*itype*, *uplo*, *n*, *a*, *lda*, *b*, *ldb*, *info*) call zhegst(*itype*, *uplo*, *n*, *a*, *lda*, *b*, *ldb*, *info*) call hegst(*a*, *b* [,*itype*] [,*uplo*] [,*info*])

### **Include Files**

• mkl.fi, lapack.f90

### **Description**

The routine reduces a complex Hermitian positive-definite generalized eigenvalue problem to standard form.

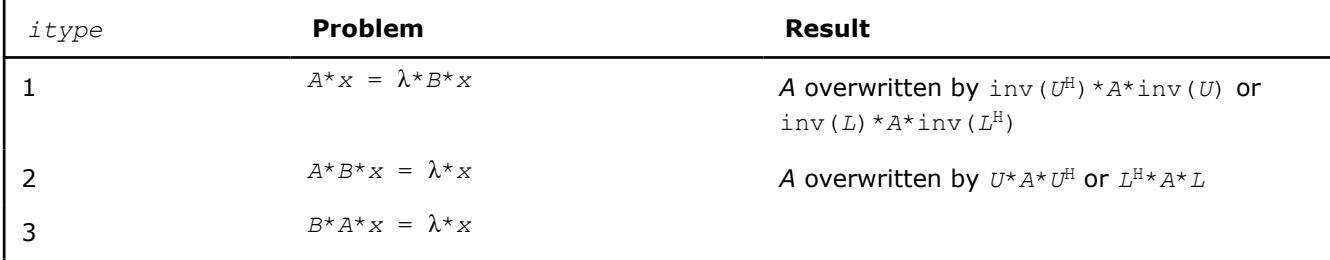

Before calling this routine, you must call ?potrf to compute the Cholesky factorization:  $B = U^H * U$  or  $B =$  $L \cdot L$ <sup>*H*</sup>.

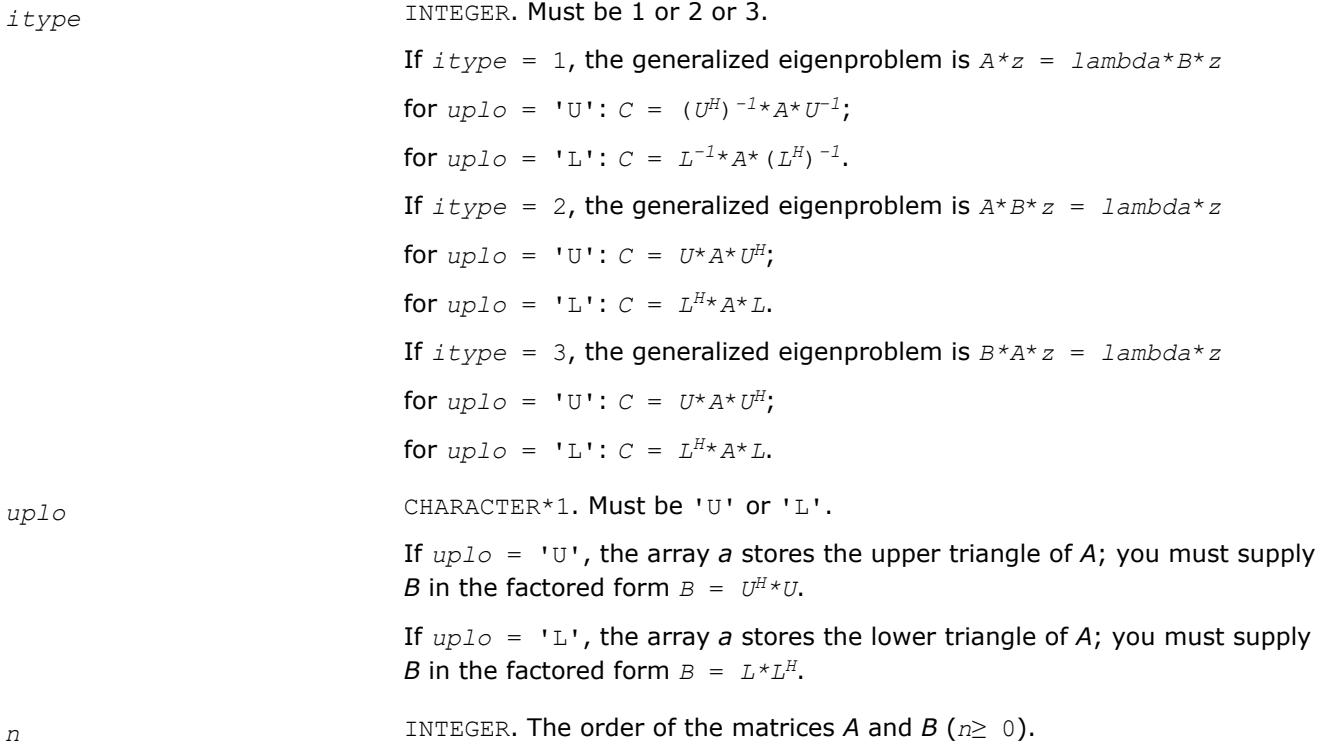

<span id="page-1109-0"></span>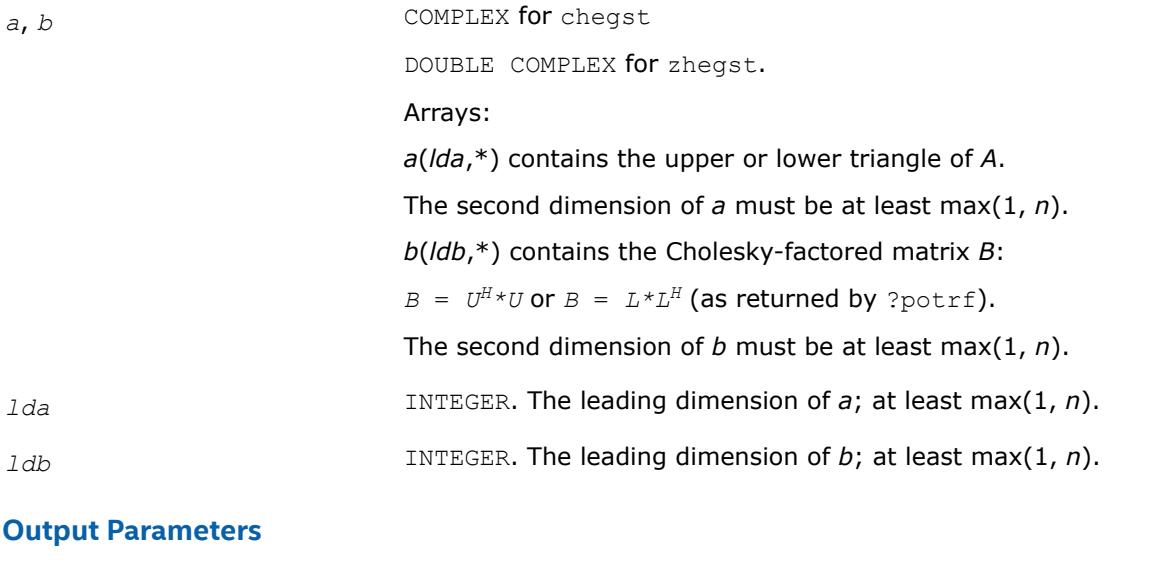

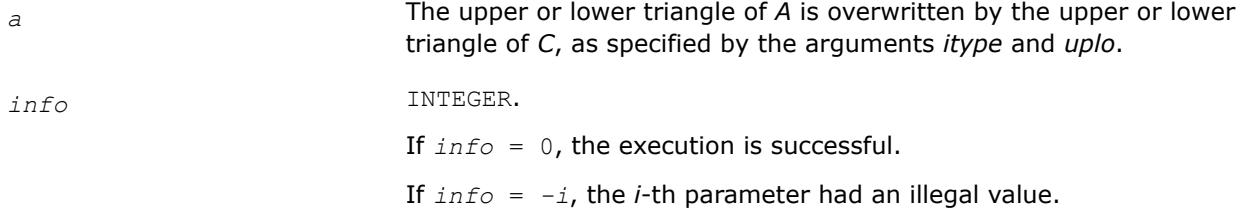

### **LAPACK 95 Interface Notes**

Routines in Fortran 95 interface have fewer arguments in the calling sequence than their FORTRAN 77 counterparts. For general conventions applied to skip redundant or restorable arguments, see [LAPACK 95](#page-519-0) [Interface Conventions](#page-519-0).

Specific details for the routine hegst interface are the following:

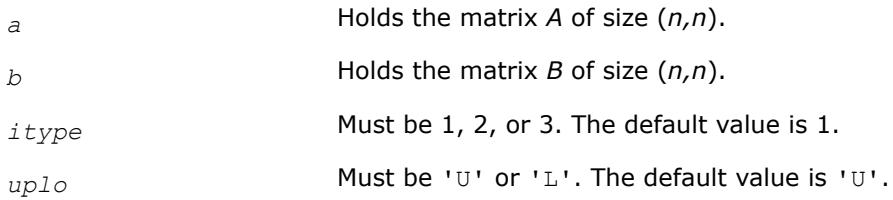

### **Application Notes**

Forming the reduced matrix *C* is a stable procedure. However, it involves implicit multiplication by *B -1* (if  $itype = 1$ ) or *B* (if  $itype = 2$  or 3). When the routine is used as a step in the computation of eigenvalues and eigenvectors of the original problem, there may be a significant loss of accuracy if *B* is ill-conditioned with respect to inversion.

The approximate number of floating-point operations is *n* 3.

*?spgst Reduces a real symmetric-definite generalized eigenvalue problem to the standard form using packed storage.*

#### **Syntax**

call sspgst(*itype*, *uplo*, *n*, *ap*, *bp*, *info*)

call dspgst(*itype*, *uplo*, *n*, *ap*, *bp*, *info*) call spgst(*ap*, *bp* [,*itype*] [,*uplo*] [,*info*])

### **Include Files**

• mkl.fi, lapack.f90

### **Description**

The routine reduces real symmetric-definite generalized eigenproblems

 $A^*x = \lambda^*B^*x$ ,  $A^*B^*x = \lambda^*x$ , or  $B^*A^*x = \lambda^*x$ 

to the standard form *C*\**y* = λ\**y*, using packed matrix storage. Here *A* is a real symmetric matrix, and *B* is a real symmetric positive-definite matrix. Before calling this routine, call ?pptrf to compute the Cholesky factorization:  $B = U^T * U$  or  $B = L * L^T$ .

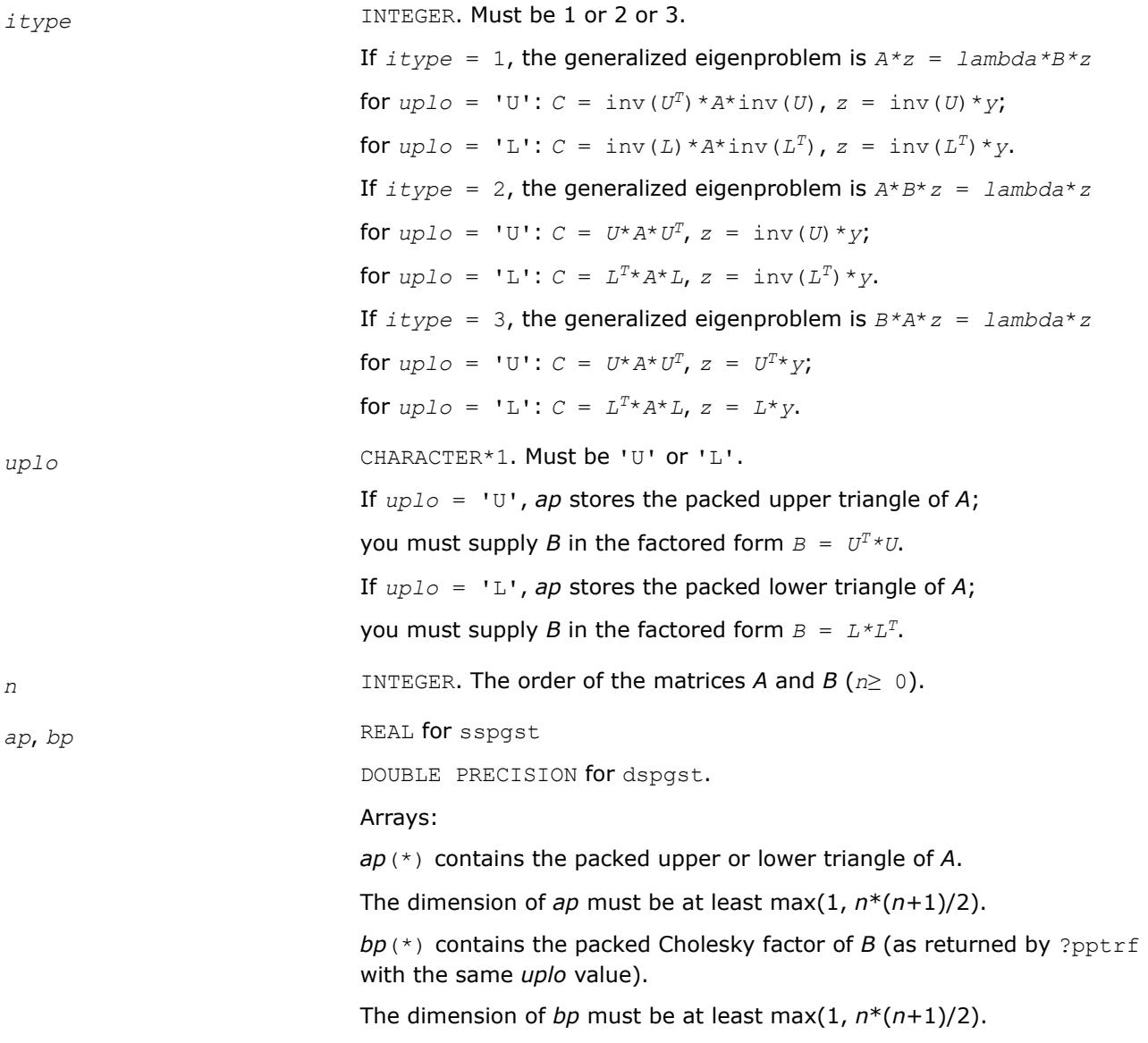

#### <span id="page-1111-0"></span>**Output Parameters**

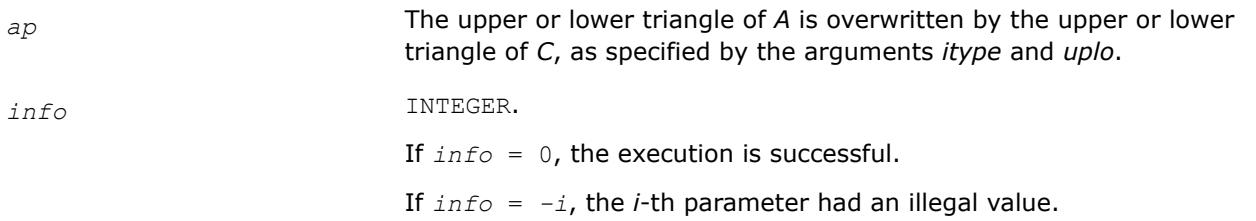

#### **LAPACK 95 Interface Notes**

Routines in Fortran 95 interface have fewer arguments in the calling sequence than their FORTRAN 77 counterparts. For general conventions applied to skip redundant or restorable arguments, see [LAPACK 95](#page-519-0) [Interface Conventions](#page-519-0).

Specific details for the routine spgst interface are the following:

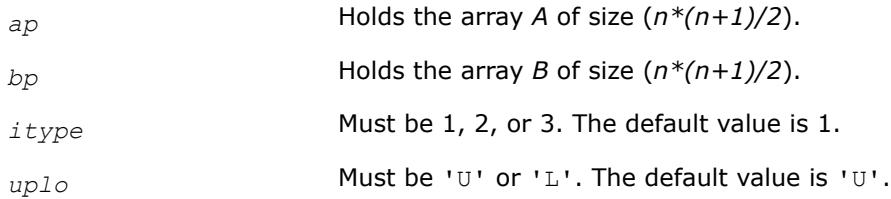

### **Application Notes**

Forming the reduced matrix *C* is a stable procedure. However, it involves implicit multiplication by inv(*B*) (if  $i$ *type* = 1) or *B* (if  $i$ *type* = 2 or 3). When the routine is used as a step in the computation of eigenvalues and eigenvectors of the original problem, there may be a significant loss of accuracy if *B* is ill-conditioned with respect to inversion.

The approximate number of floating-point operations is *n* 3.

*?hpgst Reduces a generalized eigenvalue problem with a Hermitian matrix to a standard eigenvalue problem using packed storage.*

#### **Syntax**

```
call chpgst(itype, uplo, n, ap, bp, info)
call zhpgst(itype, uplo, n, ap, bp, info)
call hpgst(ap, bp [,itype] [,uplo] [,info])
```
#### **Include Files**

• mkl.fi, lapack.f90

### **Description**

The routine reduces generalized eigenproblems with Hermitian matrices

 $A^*z = \lambda^*B^*z$ ,  $A^*B^*z = \lambda^*z$ , or  $B^*A^*z = \lambda^*z$ .

to standard eigenproblems *C*\**y* = λ\**y*, using packed matrix storage. Here *A* is a complex Hermitian matrix, and *B* is a complex Hermitian positive-definite matrix. Before calling this routine, you must call ?pptrf to compute the Cholesky factorization:  $B = U^H * U$  or  $B = L * L^H$ .

### **Input Parameters**

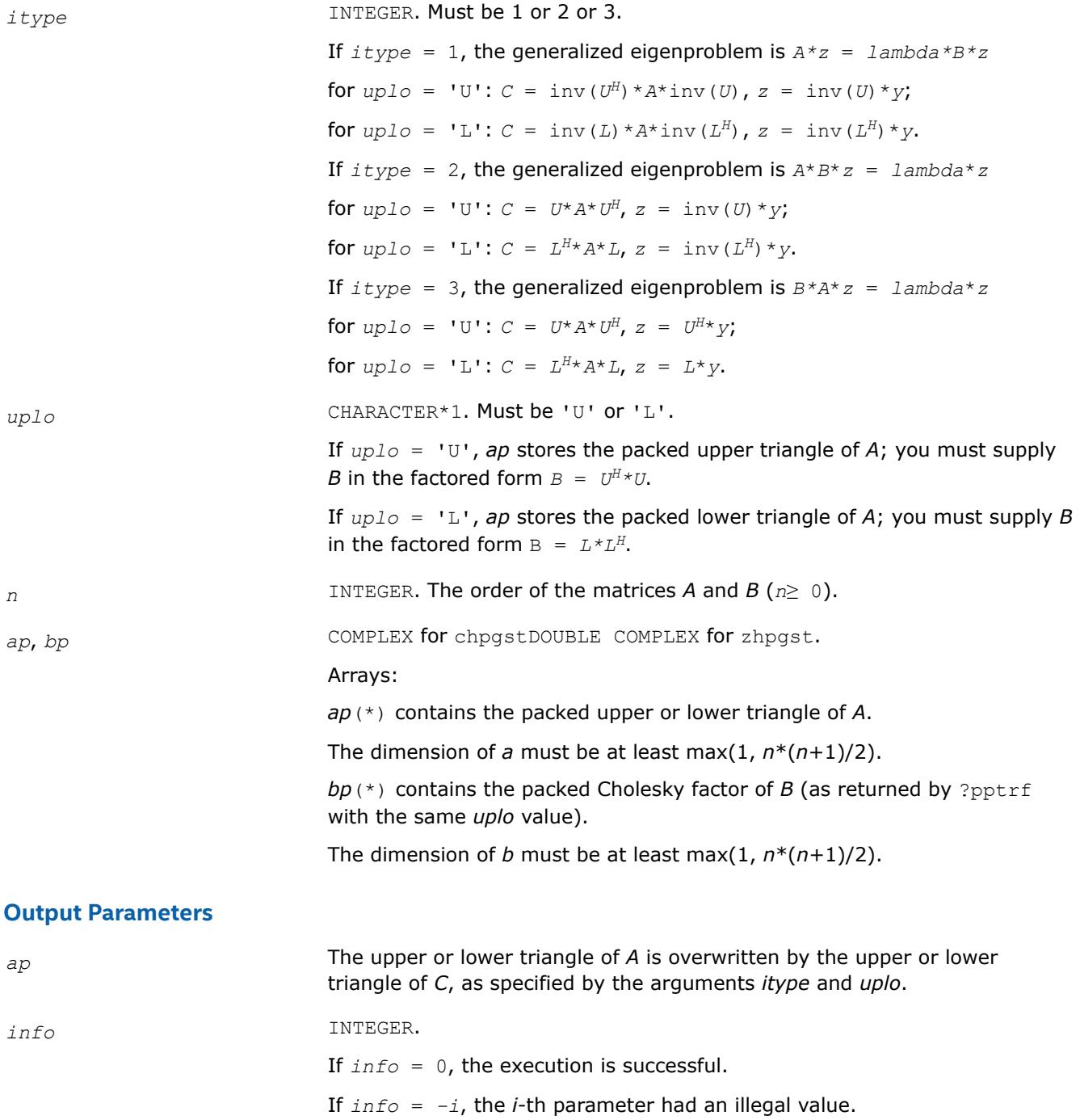

### **LAPACK 95 Interface Notes**

Routines in Fortran 95 interface have fewer arguments in the calling sequence than their FORTRAN 77 counterparts. For general conventions applied to skip redundant or restorable arguments, see [LAPACK 95](#page-519-0) [Interface Conventions](#page-519-0).

<span id="page-1113-0"></span>Specific details for the routine hpgst interface are the following:

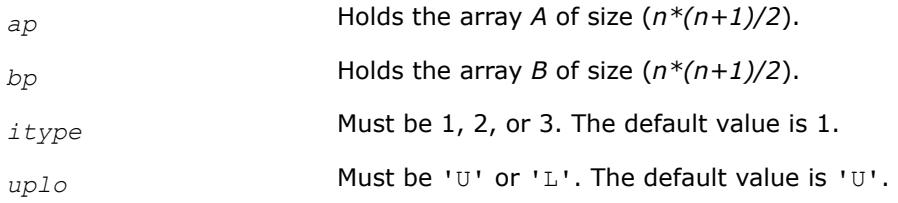

### **Application Notes**

Forming the reduced matrix *C* is a stable procedure. However, it involves implicit multiplication by inv(*B*) (if  $itype = 1$ ) or *B* (if  $itype = 2$  or 3). When the routine is used as a step in the computation of eigenvalues and eigenvectors of the original problem, there may be a significant loss of accuracy if *B* is ill-conditioned with respect to inversion.

The approximate number of floating-point operations is *n* 3.

*?sbgst*

*Reduces a real symmetric-definite generalized eigenproblem for banded matrices to the standard form using the factorization performed by* ?pbstf*.*

### **Syntax**

call ssbgst(*vect*, *uplo*, *n*, *ka*, *kb*, *ab*, *ldab*, *bb*, *ldbb*, *x*, *ldx*, *work*, *info*) call dsbgst(*vect*, *uplo*, *n*, *ka*, *kb*, *ab*, *ldab*, *bb*, *ldbb*, *x*, *ldx*, *work*, *info*) call sbgst(*ab*, *bb* [,*x*] [,*uplo*] [,*info*])

### **Include Files**

• mkl.fi, lapack.f90

### **Description**

To reduce the real symmetric-definite generalized eigenproblem  $A^*z = \lambda^*B^*z$  to the standard form  $C^*y = \lambda^*y$ , where *A*, *B* and *C* are banded, this routine must be preceded by a call to [pbstf](#page-1117-0), which computes the split Cholesky factorization of the positive-definite matrix *B*: *B*=*S <sup>T</sup>*\**S*. The split Cholesky factorization, compared with the ordinary Cholesky factorization, allows the work to be approximately halved.

This routine overwrites A with  $C = X^T * A * X$ , where  $X = \text{inv}(S) * Q$  and Q is an orthogonal matrix chosen (implicitly) to preserve the bandwidth of *A*. The routine also has an option to allow the accumulation of *X*, and then, if *z* is an eigenvector of *C*, *X*\**z* is an eigenvector of the original system.

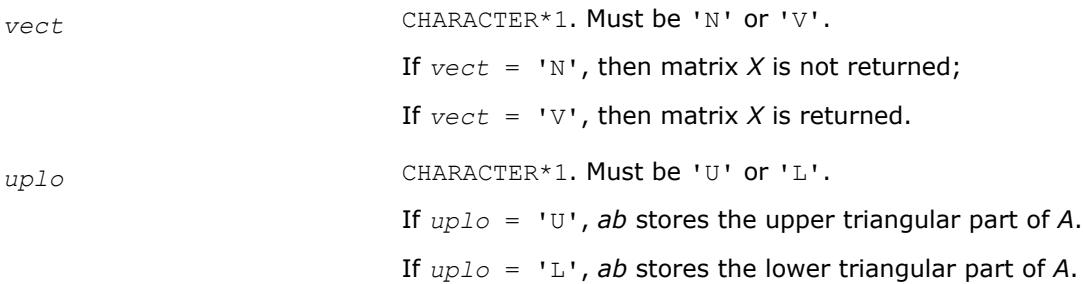

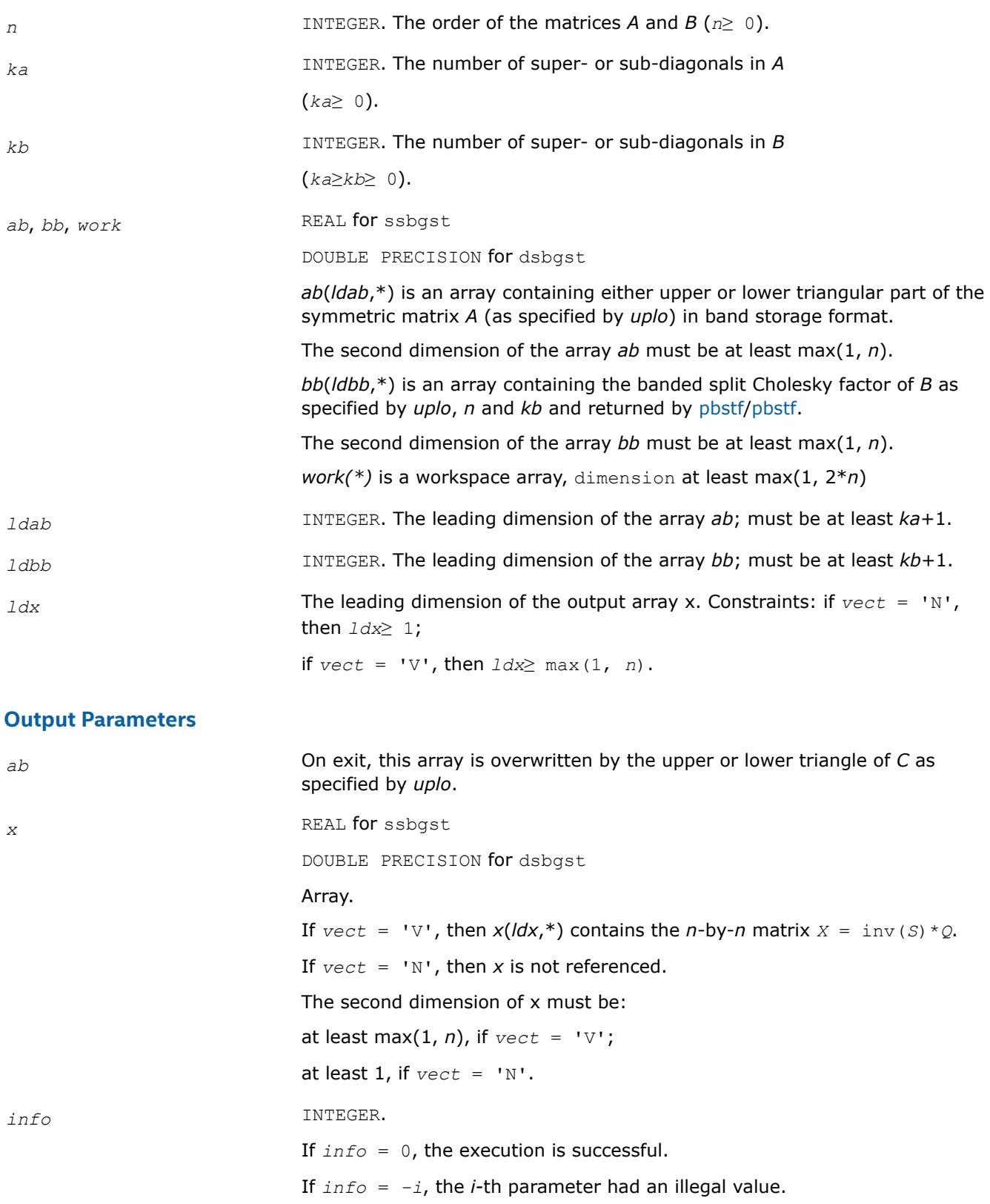

### <span id="page-1115-0"></span>**LAPACK 95 Interface Notes**

Routines in Fortran 95 interface have fewer arguments in the calling sequence than their FORTRAN 77 counterparts. For general conventions applied to skip redundant or restorable arguments, see [LAPACK 95](#page-519-0) [Interface Conventions](#page-519-0).

Specific details for the routine sbgst interface are the following:

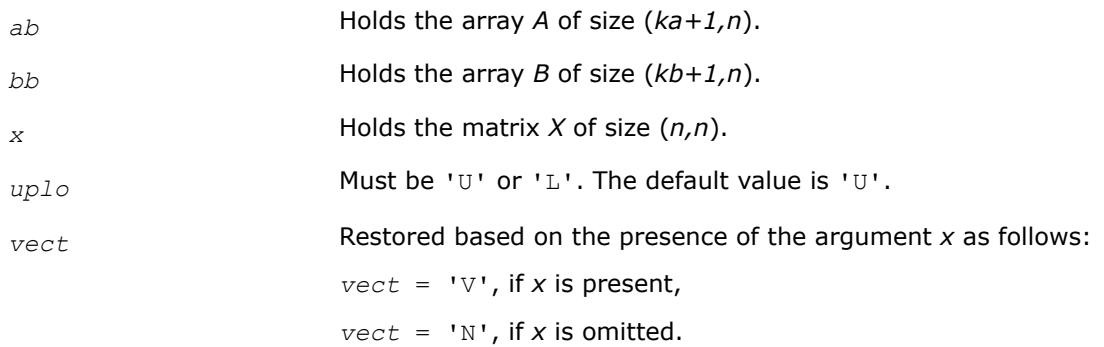

### **Application Notes**

Forming the reduced matrix *C* involves implicit multiplication by inv(*B*). When the routine is used as a step in the computation of eigenvalues and eigenvectors of the original problem, there may be a significant loss of accuracy if *B* is ill-conditioned with respect to inversion.

If *ka* and *kb* are much less than *n* then the total number of floating-point operations is approximately  $6n^2 * kb$ , when  $vect = 'N'$ . Additional (3/2)  $n^3 * (kb/ka)$  operations are required when  $vect = 'V'$ .

#### *?hbgst*

*Reduces a complex Hermitian positive-definite generalized eigenproblem for banded matrices to the standard form using the factorization performed by* ?pbstf*.*

#### **Syntax**

call chbgst(*vect*, *uplo*, *n*, *ka*, *kb*, *ab*, *ldab*, *bb*, *ldbb*, *x*, *ldx*, *work*, *rwork*, *info*) call zhbgst(*vect*, *uplo*, *n*, *ka*, *kb*, *ab*, *ldab*, *bb*, *ldbb*, *x*, *ldx*, *work*, *rwork*, *info*) call hbgst(*ab*, *bb* [,*x*] [,*uplo*] [,*info*])

#### **Include Files**

• mkl.fi, lapack.f90

#### **Description**

To reduce the complex Hermitian positive-definite generalized eigenproblem *A*\**z* = λ\**B*\**z* to the standard form  $C^*x = \lambda^*y$ , where A, B and C are banded, this routine must be preceded by a call to [pbstf/pbstf,](#page-1117-0) which computes the split Cholesky factorization of the positive-definite matrix *B*: *B* = *S <sup>H</sup>\*S*. The split Cholesky factorization, compared with the ordinary Cholesky factorization, allows the work to be approximately halved.

This routine overwrites A with  $C = X^H * A * X$ , where  $X = \text{inv}(S) * Q$ , and Q is a unitary matrix chosen (implicitly) to preserve the bandwidth of *A*. The routine also has an option to allow the accumulation of *X*, and then, if *z* is an eigenvector of *C*, *X\*z* is an eigenvector of the original system.
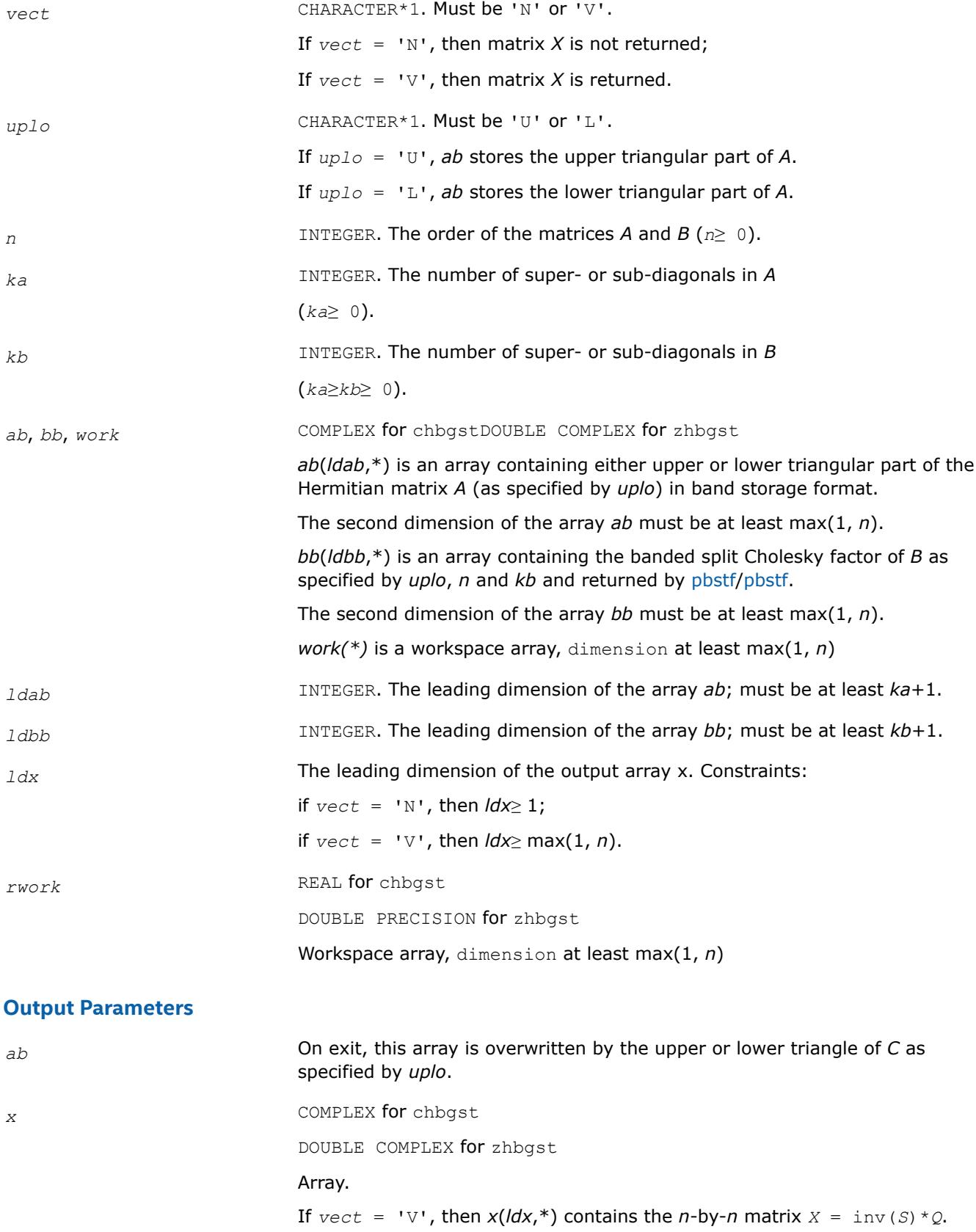

<span id="page-1117-0"></span>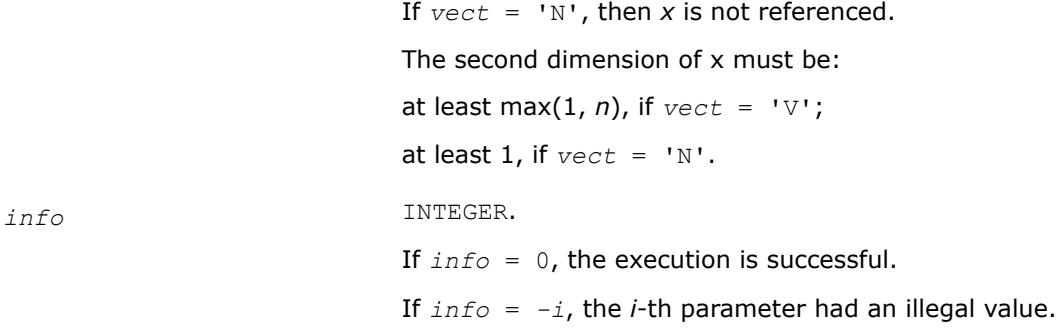

### **LAPACK 95 Interface Notes**

Routines in Fortran 95 interface have fewer arguments in the calling sequence than their FORTRAN 77 counterparts. For general conventions applied to skip redundant or restorable arguments, see [LAPACK 95](#page-519-0) [Interface Conventions](#page-519-0).

Specific details for the routine hbgst interface are the following:

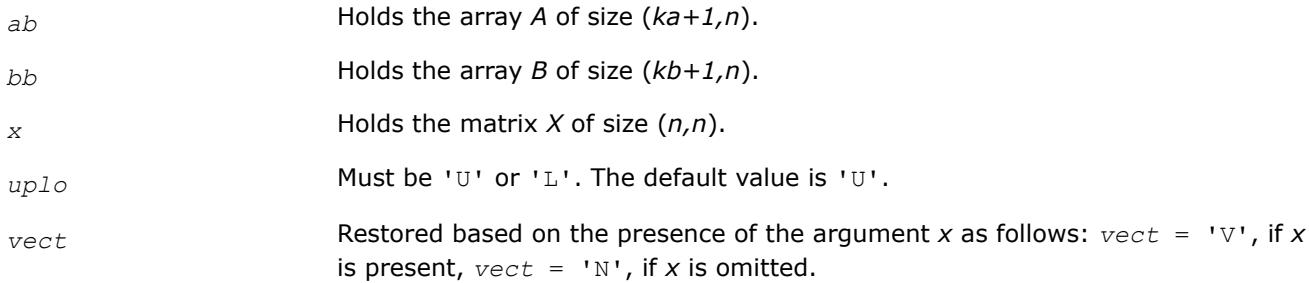

## **Application Notes**

Forming the reduced matrix *C* involves implicit multiplication by inv(*B*). When the routine is used as a step in the computation of eigenvalues and eigenvectors of the original problem, there may be a significant loss of accuracy if *B* is ill-conditioned with respect to inversion. The total number of floating-point operations is approximately 20*n* <sup>2</sup>\**kb*, when *vect* = 'N'. Additional 5*n* <sup>3</sup>\*(*kb/ka*) operations are required when *vect* = 'V'. All these estimates assume that both *ka* and *kb* are much less than *n*.

*?pbstf*

*Computes a split Cholesky factorization of a real symmetric or complex Hermitian positive-definite banded matrix used in* ?sbgst*/*?hbgst *.*

### **Syntax**

call spbstf(*uplo*, *n*, *kb*, *bb*, *ldbb*, *info*) call dpbstf(*uplo*, *n*, *kb*, *bb*, *ldbb*, *info*) call cpbstf(*uplo*, *n*, *kb*, *bb*, *ldbb*, *info*) call zpbstf(*uplo*, *n*, *kb*, *bb*, *ldbb*, *info*) call pbstf(*bb* [, *uplo*] [,*info*])

### **Include Files**

• mkl.fi, lapack.f90

# **Description**

The routine computes a split Cholesky factorization of a real symmetric or complex Hermitian positivedefinite band matrix *B*. It is to be used in conjunction with [sbgst/](#page-1113-0)[hbgst](#page-1115-0).

The factorization has the form  $B = S^T * S$  (or  $B = S^H * S$  for complex flavors), where S is a band matrix of the same bandwidth as *B* and the following structure: S is upper triangular in the first (*n*+*kb*)/2 rows and lower triangular in the remaining rows.

### **Input Parameters**

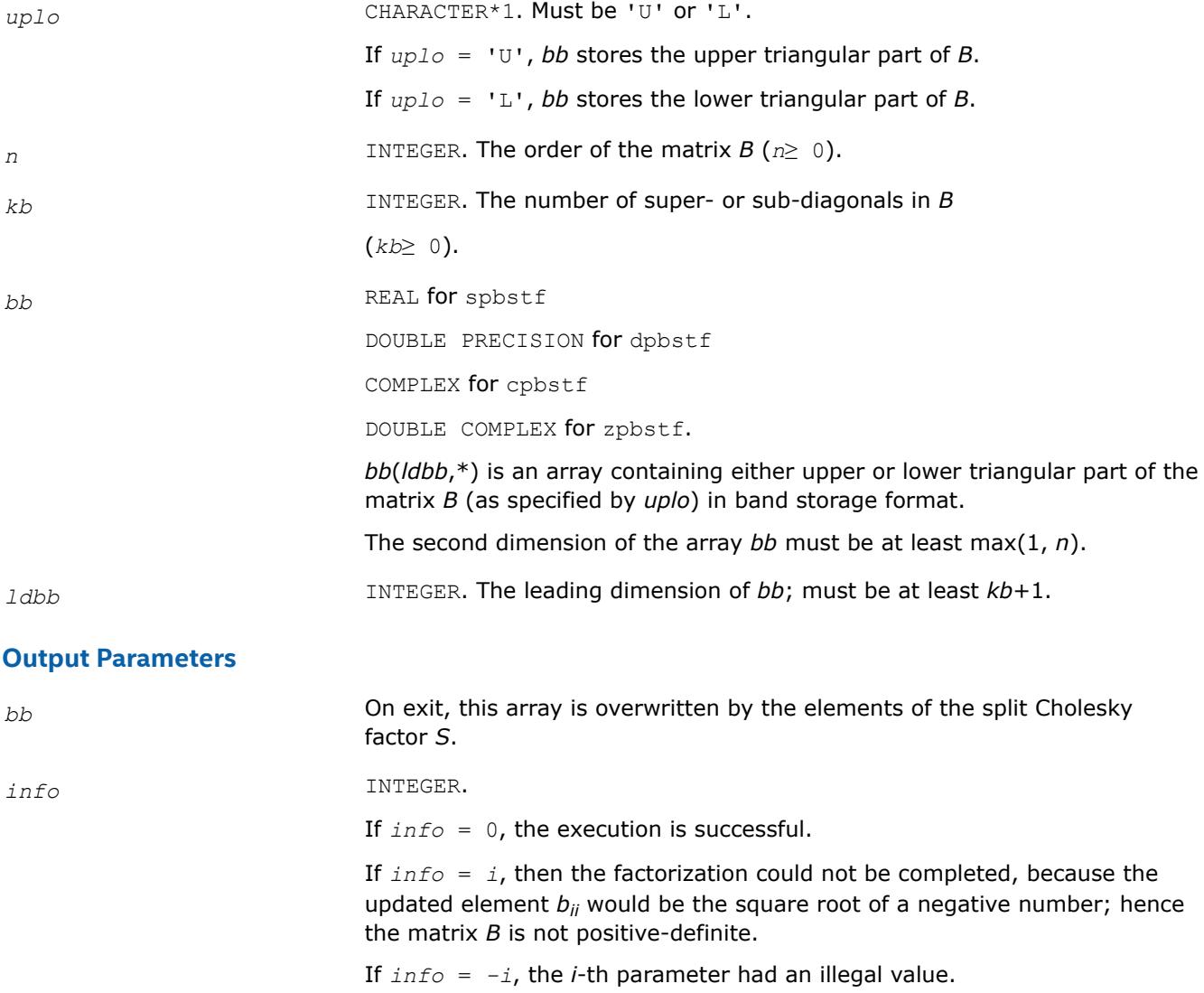

### **LAPACK 95 Interface Notes**

Routines in Fortran 95 interface have fewer arguments in the calling sequence than their FORTRAN 77 counterparts. For general conventions applied to skip redundant or restorable arguments, see [LAPACK 95](#page-519-0) [Interface Conventions](#page-519-0).

Specific details for the routine pbstf interface are the following:

*bb* Holds the array *B* of size (*kb+1,n*).

*uplo* Must be 'U' or 'L'. The default value is 'U'.

## **Application Notes**

The computed factor *S* is the exact factor of a perturbed matrix *B* + *E*, where

$$
|E| \le c(kb + 1)\varepsilon |S^H||S|, \ |e_{ij}| \le c(kb + 1)\varepsilon \sqrt{b_{ii}b_{jj}}
$$

*c*(*n*) is a modest linear function of *n*, and ε is the machine precision.

The total number of floating-point operations for real flavors is approximately  $n(kb+1)^2$ . The number of operations for complex flavors is 4 times greater. All these estimates assume that *kb* is much less than *n*.

After calling this routine, you can call [sbgst/](#page-1113-0)[hbgst](#page-1115-0) to solve the generalized eigenproblem *Az* = λ*Bz*, where *A* and *B* are banded and *B* is positive-definite.

#### **Nonsymmetric Eigenvalue Problems: LAPACK Computational Routines**

This topic describes LAPACK routines for solving nonsymmetric eigenvalue problems, computing the Schur factorization of general matrices, as well as performing a number of related computational tasks.

A *nonsymmetric eigenvalue problem* is as follows: given a nonsymmetric (or non-Hermitian) matrix *A*, find the *eigenvalues*λ and the corresponding *eigenvectorsz* that satisfy the equation

 $Az = \lambda z$  (right eigenvectors *z*)

or the equation

 $z^H A = \lambda z^H$  (left eigenvectors *z*).

Nonsymmetric eigenvalue problems have the following properties:

- The number of eigenvectors may be less than the matrix order (but is not less than the number of *distinct eigenvalues* of *A*).
- Eigenvalues may be complex even for a real matrix *A*.
- If a real nonsymmetric matrix has a complex eigenvalue *a*+*bi* corresponding to an eigenvector *z*, then *abi* is also an eigenvalue. The eigenvalue *a*-*bi* corresponds to the eigenvector whose elements are complex conjugate to the elements of *z*.

To solve a nonsymmetric eigenvalue problem with LAPACK, you usually need to reduce the matrix to the upper Hessenberg form and then solve the eigenvalue problem with the Hessenberg matrix obtained. Table "Computational Routines for Solving Nonsymmetric Eigenvalue Problems" lists LAPACK routines to reduce the matrix to the upper Hessenberg form by an orthogonal (or unitary) similarity transformation  $A = QHQ^H$  as well as routines to solve eigenvalue problems with Hessenberg matrices, forming the Schur factorization of such matrices and computing the corresponding condition numbers. The corresponding routine names in the Fortran 95 interface are without the first symbol.

The decision tree in [Figure "Decision Tree: Real Nonsymmetric Eigenvalue Problems"](#page-1121-0) helps you choose the right routine or sequence of routines for an eigenvalue problem with a real nonsymmetric matrix. If you need to solve an eigenvalue problem with a complex non-Hermitian matrix, use the decision tree shown in [Figure](#page-1122-0) ["Decision Tree: Complex Non-Hermitian Eigenvalue Problems".](#page-1122-0)

# **Operation performed Routines for real matrices Routines for complex matrices** Reduce to Hessenberg form  $A = QHQ^H$ [?gehrd](#page-1122-0), 2007; ?gehrd Generate the matrix Q [?orghr](#page-1125-0) [?unghr](#page-1130-0) ?unghr Apply the matrix Q [?ormhr](#page-1127-0) [?unmhr](#page-1132-0) ?unmhr

#### **Computational Routines for Solving Nonsymmetric Eigenvalue Problems**

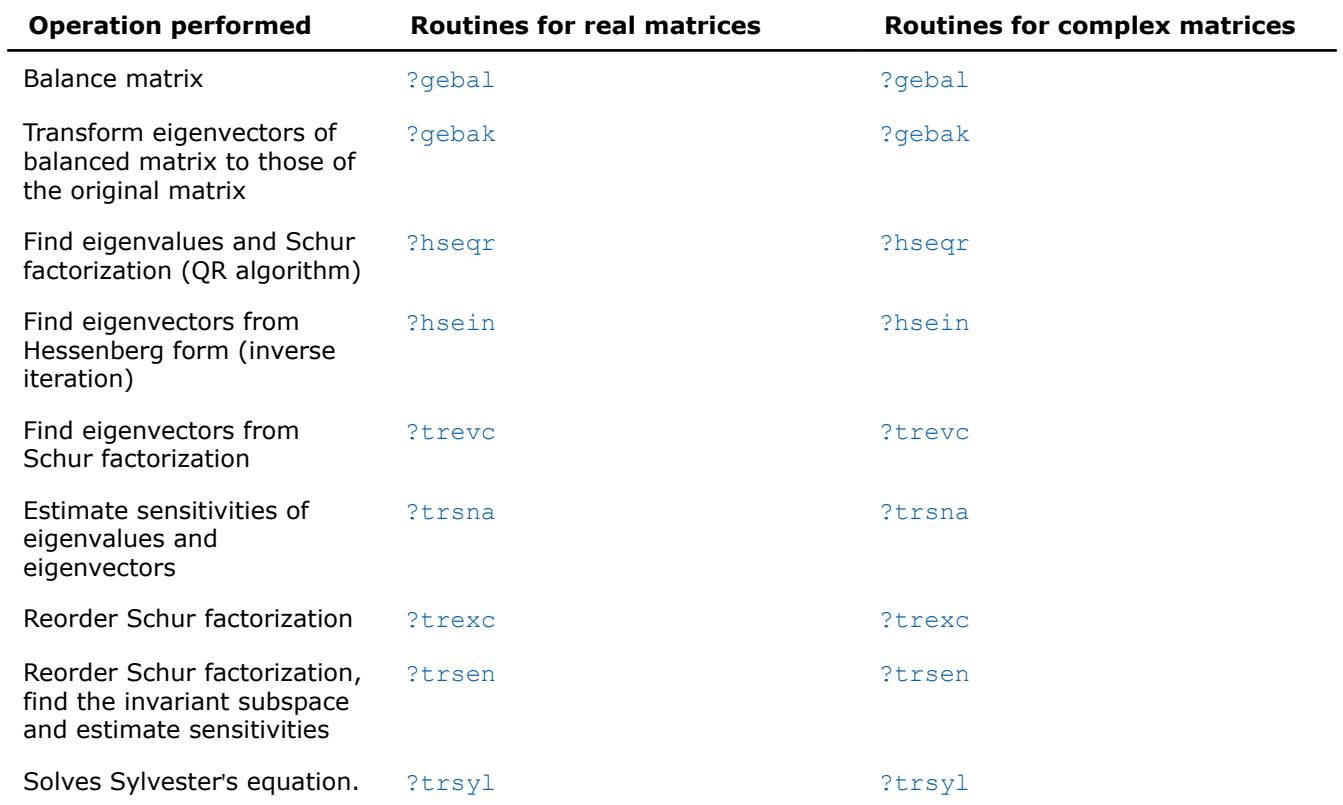

<span id="page-1121-0"></span>Are eigenvalues yes yes Is A an upper

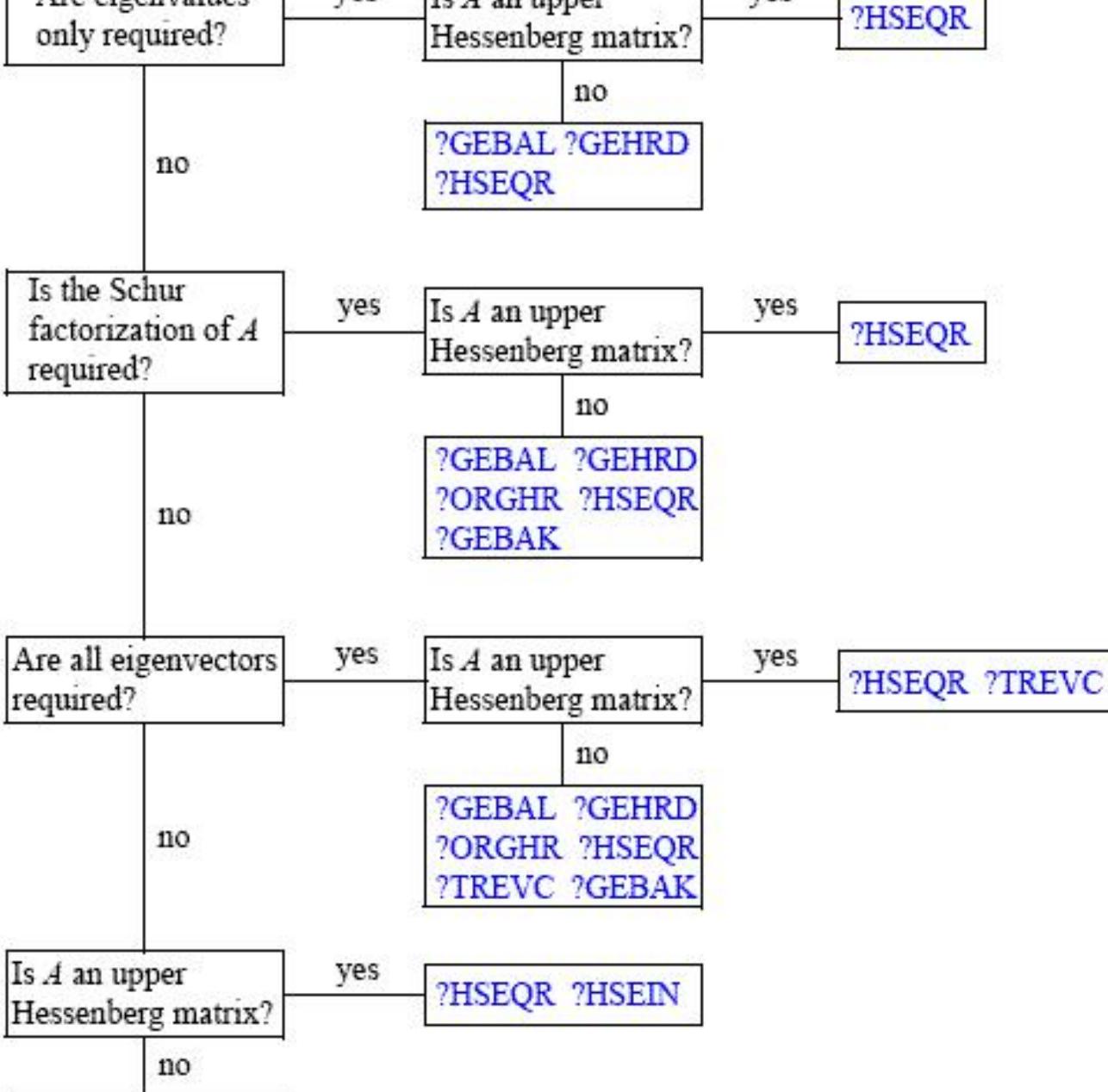

?GEBAL ?GEHRD ?HSEQR ?HSEIN ?ORMHR ?GEBAK

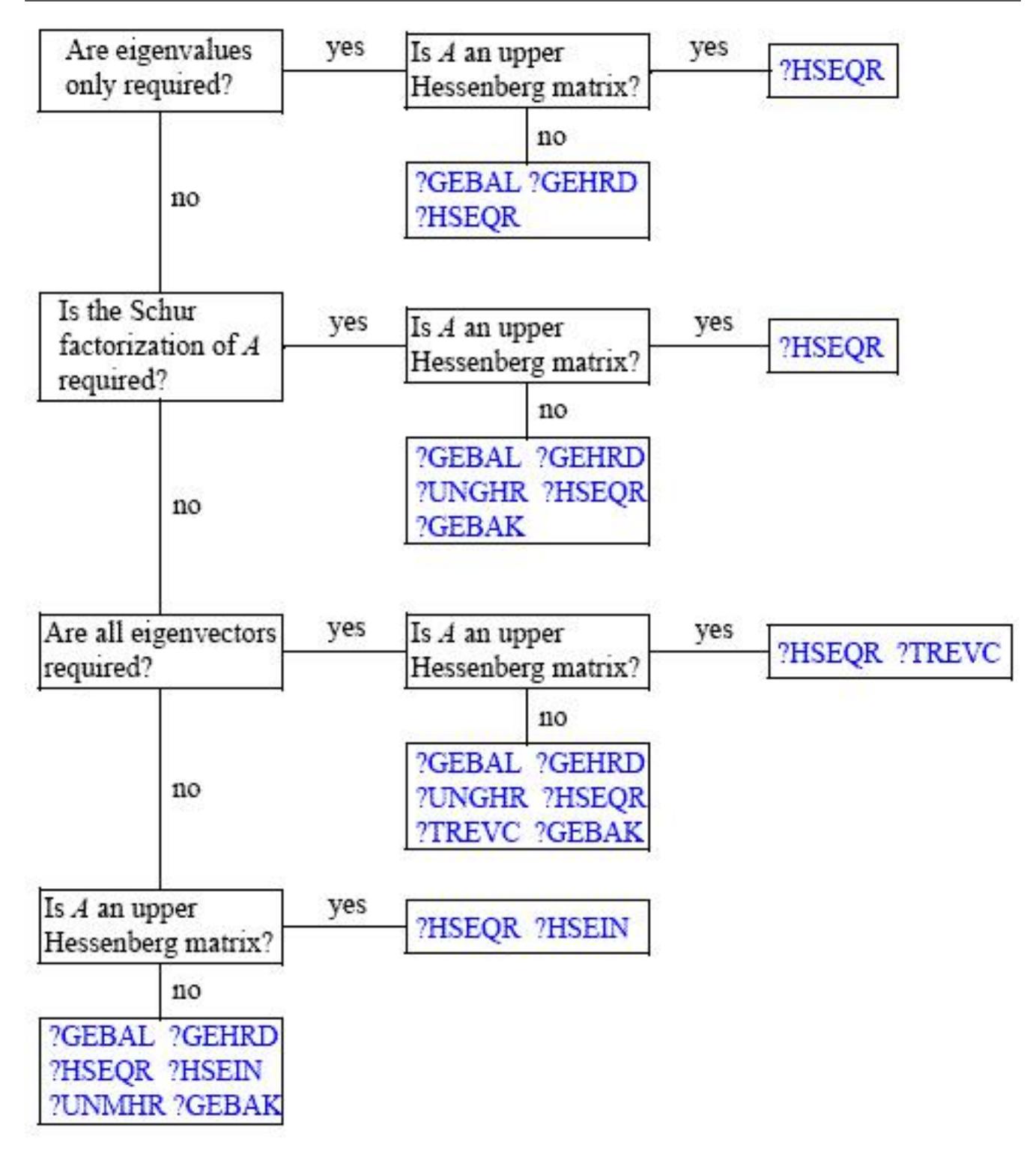

<span id="page-1122-0"></span>**Decision Tree: Complex Non-Hermitian Eigenvalue Problems**

## *?gehrd*

*Reduces a general matrix to upper Hessenberg form.*

## **Syntax**

call sgehrd(*n*, *ilo*, *ihi*, *a*, *lda*, *tau*, *work*, *lwork*, *info*)

call dgehrd(*n*, *ilo*, *ihi*, *a*, *lda*, *tau*, *work*, *lwork*, *info*) call cgehrd(*n*, *ilo*, *ihi*, *a*, *lda*, *tau*, *work*, *lwork*, *info*) call zgehrd(*n*, *ilo*, *ihi*, *a*, *lda*, *tau*, *work*, *lwork*, *info*) call gehrd(*a* [, *tau*] [,*ilo*] [,*ihi*] [,*info*])

### **Include Files**

• mkl.fi, lapack.f90

### **Description**

The routine reduces a general matrix *A* to upper Hessenberg form *H* by an orthogonal or unitary similarity transformation  $A = Q^*H^*Q^H$ . Here *H* has real subdiagonal elements.

The routine does not form the matrix *Q* explicitly. Instead, *Q* is represented as a product of *elementary reflectors*. Routines are provided to work with *Q* in this representation.

#### **Input Parameters**

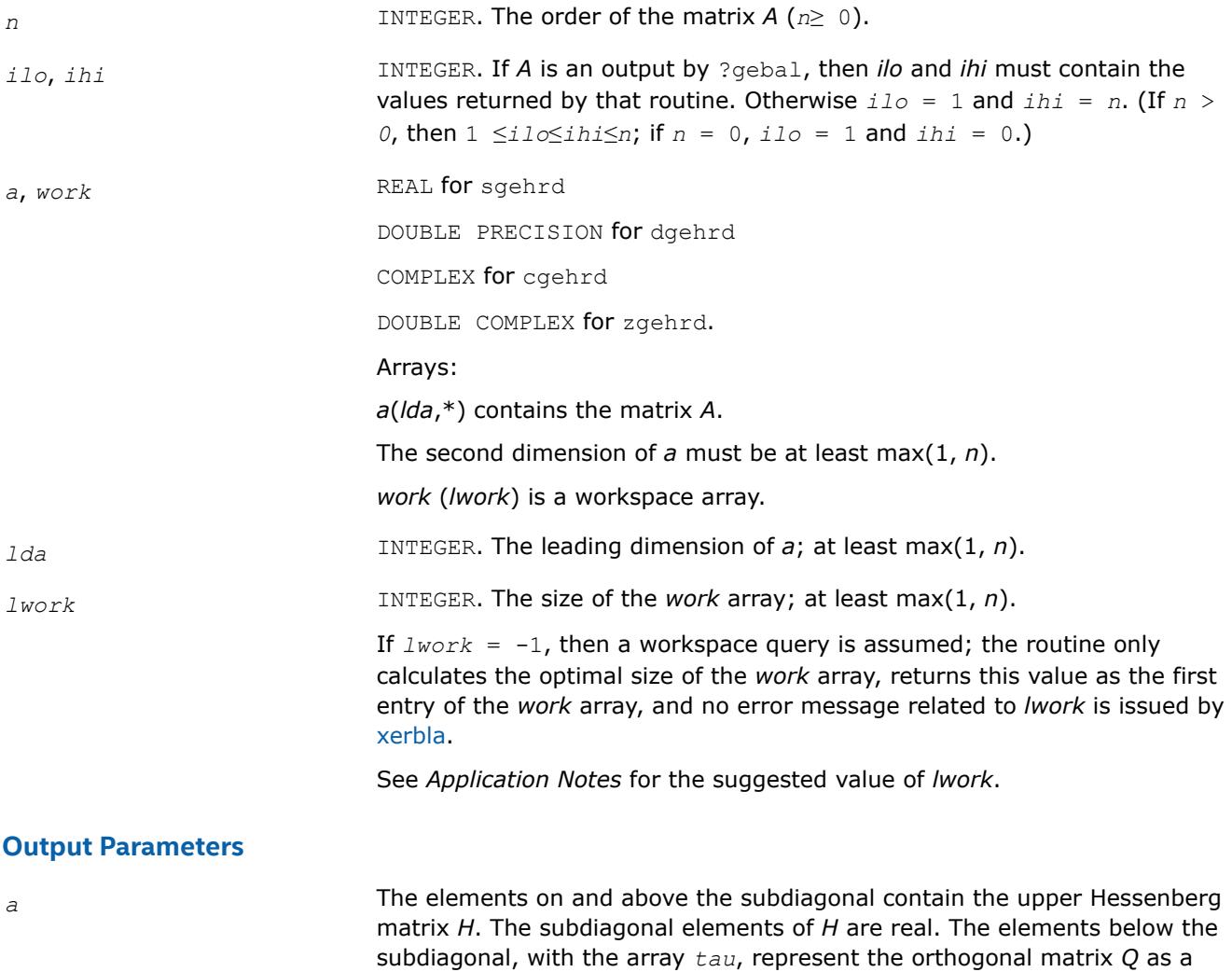

product of *n* elementary reflectors.

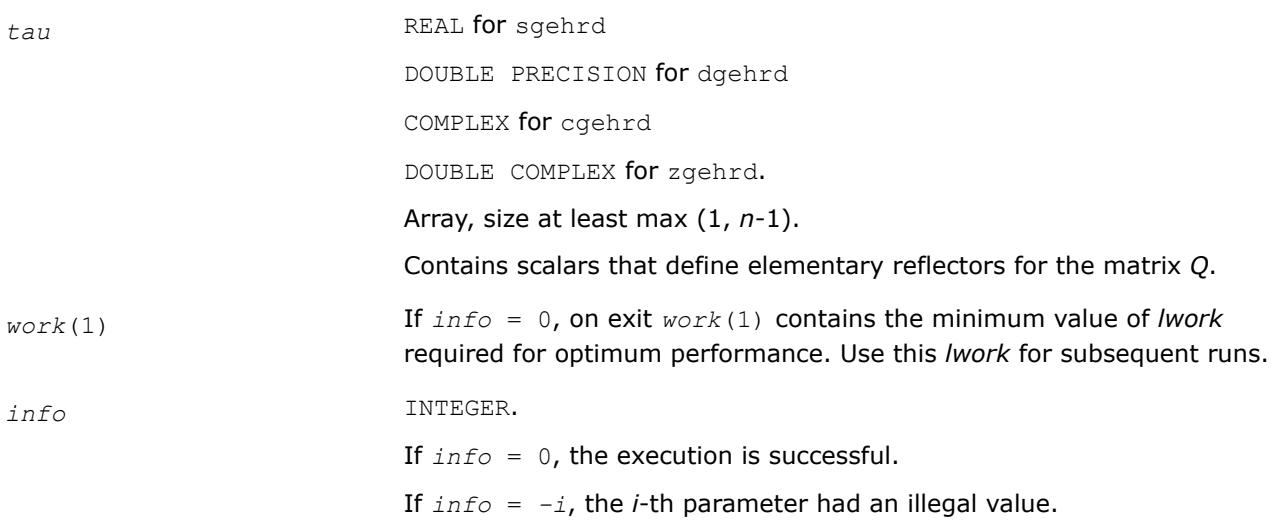

## **LAPACK 95 Interface Notes**

Routines in Fortran 95 interface have fewer arguments in the calling sequence than their FORTRAN 77 counterparts. For general conventions applied to skip redundant or restorable arguments, see [LAPACK 95](#page-519-0) [Interface Conventions](#page-519-0).

Specific details for the routine gehrd interface are the following:

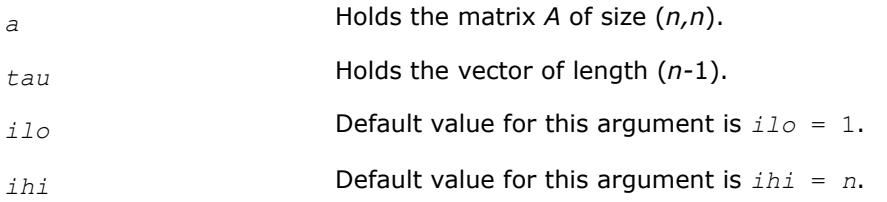

# **Application Notes**

For better performance, try using *lwork* = *n*\**blocksize*, where *blocksize* is a machine-dependent value (typically, 16 to 64) required for optimum performance of the *blocked algorithm*.

If you are in doubt how much workspace to supply, use a generous value of *lwork* for the first run or set  $lwork = -1$ .

If you choose the first option and set any of admissible *lwork* sizes, which is no less than the minimal value described, the routine completes the task, though probably not so fast as with a recommended workspace, and provides the recommended workspace in the first element of the corresponding array *work* on exit. Use this value (*work*(1)) for subsequent runs.

If you set  $lwork = -1$ , the routine returns immediately and provides the recommended workspace in the first element of the corresponding array (*work*). This operation is called a workspace query.

Note that if you set *lwork* to less than the minimal required value and not -1, the routine returns immediately with an error exit and does not provide any information on the recommended workspace.

The computed Hessenberg matrix *H* is exactly similar to a nearby matrix *A* + *E*, where ||*E*||2 < *c*(*n*)ε|| *A*||2, *c*(*n*) is a modestly increasing function of *n*, and ε is the machine precision.

The approximate number of floating-point operations for real flavors is (2/3)\*(*ihi* - *ilo*) <sup>2</sup>(2*ihi* + 2*ilo* + 3*n*); for complex flavors it is 4 times greater.

### <span id="page-1125-0"></span>*?orghr*

*Generates the real orthogonal matrix Q determined by* ?gehrd*.*

### **Syntax**

call sorghr(*n*, *ilo*, *ihi*, *a*, *lda*, *tau*, *work*, *lwork*, *info*) call dorghr(*n*, *ilo*, *ihi*, *a*, *lda*, *tau*, *work*, *lwork*, *info*) call orghr(*a*, *tau* [,*ilo*] [,*ihi*] [,*info*])

### **Include Files**

• mkl.fi, lapack.f90

### **Description**

The routine explicitly generates the orthogonal matrix *Q* that has been determined by a preceding call to sgehrd/dgehrd. (The routine ?gehrd reduces a real general matrix *A* to upper Hessenberg form *H* by an orthogonal similarity transformation,  $A = Q^*H^*Q^T$ , and represents the matrix Q as a product of  $ihi$ *iloelementary reflectors*. Here *ilo* and *ihi* are values determined by sgebal/dgebal when balancing the matrix; if the matrix has not been balanced,  $\text{ilo} = 1$  and  $\text{ini} = n$ .)

The matrix *Q* generated by ?orghr has the structure:

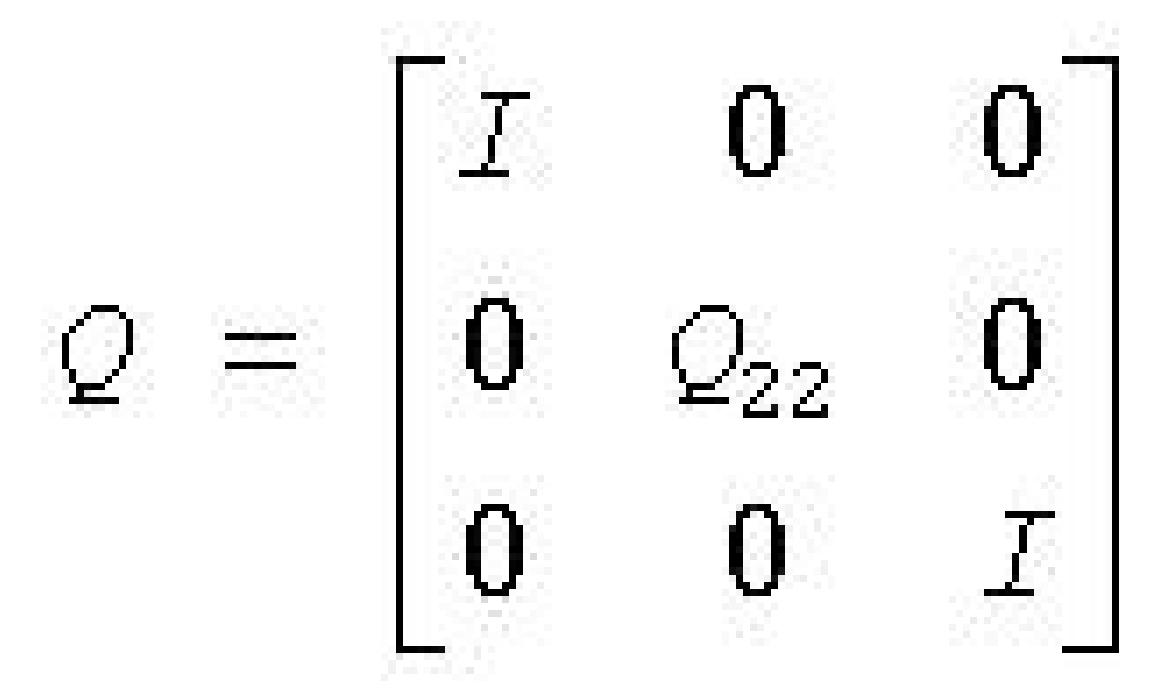

where *Q*22 occupies rows and columns *ilo* to *ihi*.

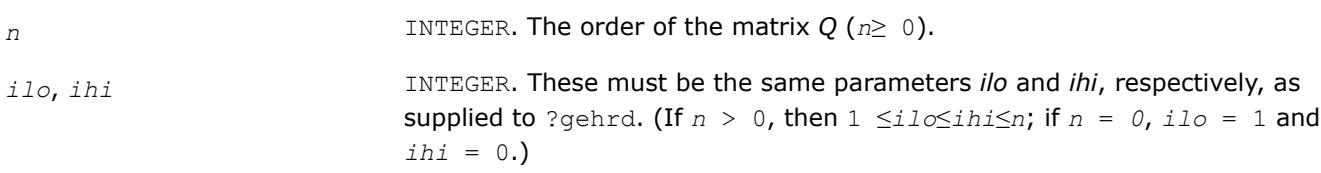

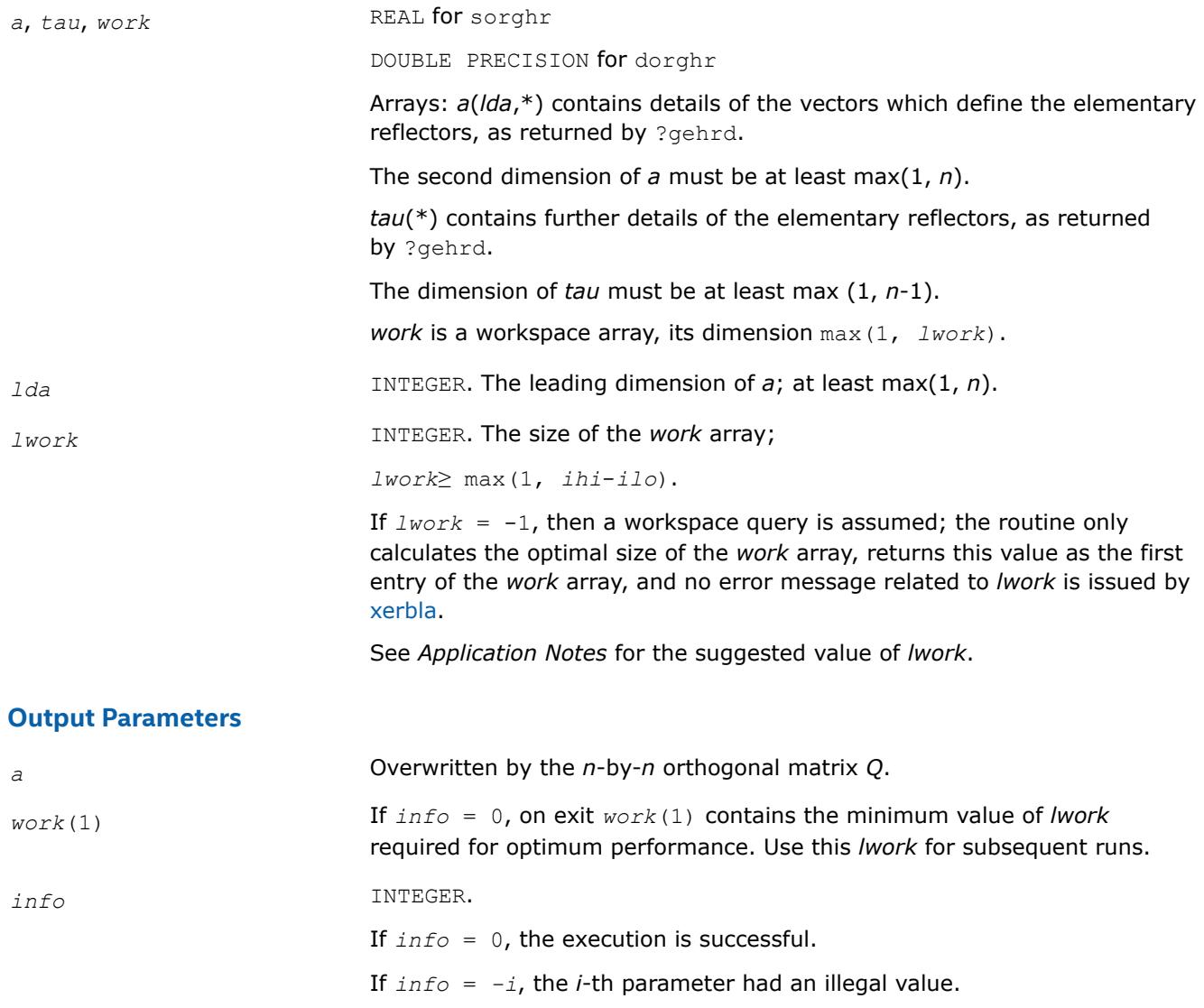

## **LAPACK 95 Interface Notes**

Routines in Fortran 95 interface have fewer arguments in the calling sequence than their FORTRAN 77 counterparts. For general conventions applied to skip redundant or restorable arguments, see [LAPACK 95](#page-519-0) [Interface Conventions](#page-519-0).

Specific details for the routine orghr interface are the following:

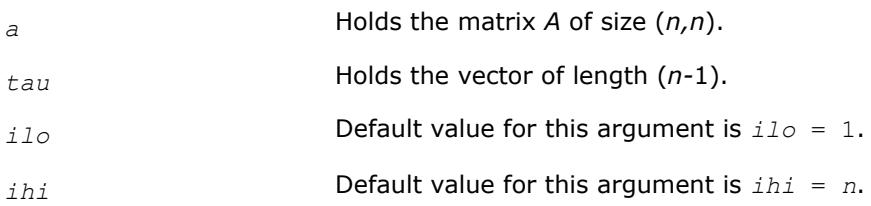

## **Application Notes**

For better performance, try using *lwork* =(*ihi*-*ilo*)\**blocksize* where *blocksize* is a machine-dependent value (typically, 16 to 64) required for optimum performance of the *blocked algorithm*.

<span id="page-1127-0"></span>If you are in doubt how much workspace to supply, use a generous value of *lwork* for the first run or set  $lwork = -1$ .

If you choose the first option and set any of admissible *lwork* sizes, which is no less than the minimal value described, the routine completes the task, though probably not so fast as with a recommended workspace, and provides the recommended workspace in the first element of the corresponding array *work* on exit. Use this value (*work*(1)) for subsequent runs.

If you set  $l_{Work} = -1$ , the routine returns immediately and provides the recommended workspace in the first element of the corresponding array (*work*). This operation is called a workspace query.

Note that if you set *lwork* to less than the minimal required value and not -1, the routine returns immediately with an error exit and does not provide any information on the recommended workspace.

The computed matrix Q differs from the exact result by a matrix *E* such that  $||E||_2 = O(\varepsilon)$ , where  $\varepsilon$  is the machine precision.

The approximate number of floating-point operations is (4/3)(*ihi*-*ilo*) 3.

The complex counterpart of this routine is [unghr.](#page-1130-0)

#### *?ormhr*

*Multiplies an arbitrary real matrix C by the real orthogonal matrix Q determined by* ?gehrd*.*

### **Syntax**

call sormhr(*side*, *trans*, *m*, *n*, *ilo*, *ihi*, *a*, *lda*, *tau*, *c*, *ldc*, *work*, *lwork*, *info*) call dormhr(*side*, *trans*, *m*, *n*, *ilo*, *ihi*, *a*, *lda*, *tau*, *c*, *ldc*, *work*, *lwork*, *info*) call ormhr(*a*, *tau*, *c* [,*ilo*] [,*ihi*] [,*side*] [,*trans*] [,*info*])

### **Include Files**

• mkl.fi, lapack.f90

### **Description**

The routine multiplies a matrix *C* by the orthogonal matrix *Q* that has been determined by a preceding call to sgehrd/dgehrd. (The routine ?gehrd reduces a real general matrix *A* to upper Hessenberg form *H* by an orthogonal similarity transformation,  $A = Q^*H^*\mathcal{Q}^T$ , and represents the matrix Q as a product of *ihiiloelementary reflectors*. Here *ilo* and *ihi* are values determined by sgebal/dgebal when balancing the matrix; if the matrix has not been balanced,  $\text{ilo} = 1$  and  $\text{ini} = n$ .)

With  $?$ ormhr, you can form one of the matrix products  $Q^*C$ ,  $Q^T{}^*C$ ,  $C^*\bar{Q}$ , or  $C^*\bar{Q}^T$ , overwriting the result on  $C$ (which may be any real rectangular matrix).

A common application of ?ormhr is to transform a matrix *V* of eigenvectors of *H* to the matrix *QV* of eigenvectors of *A*.

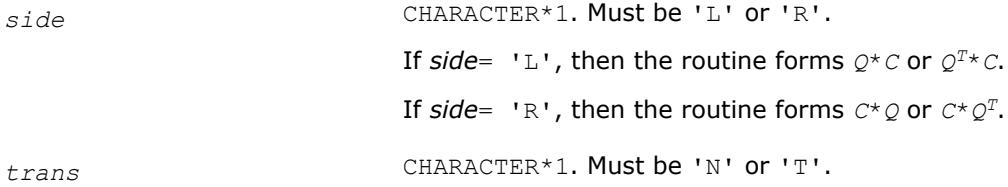

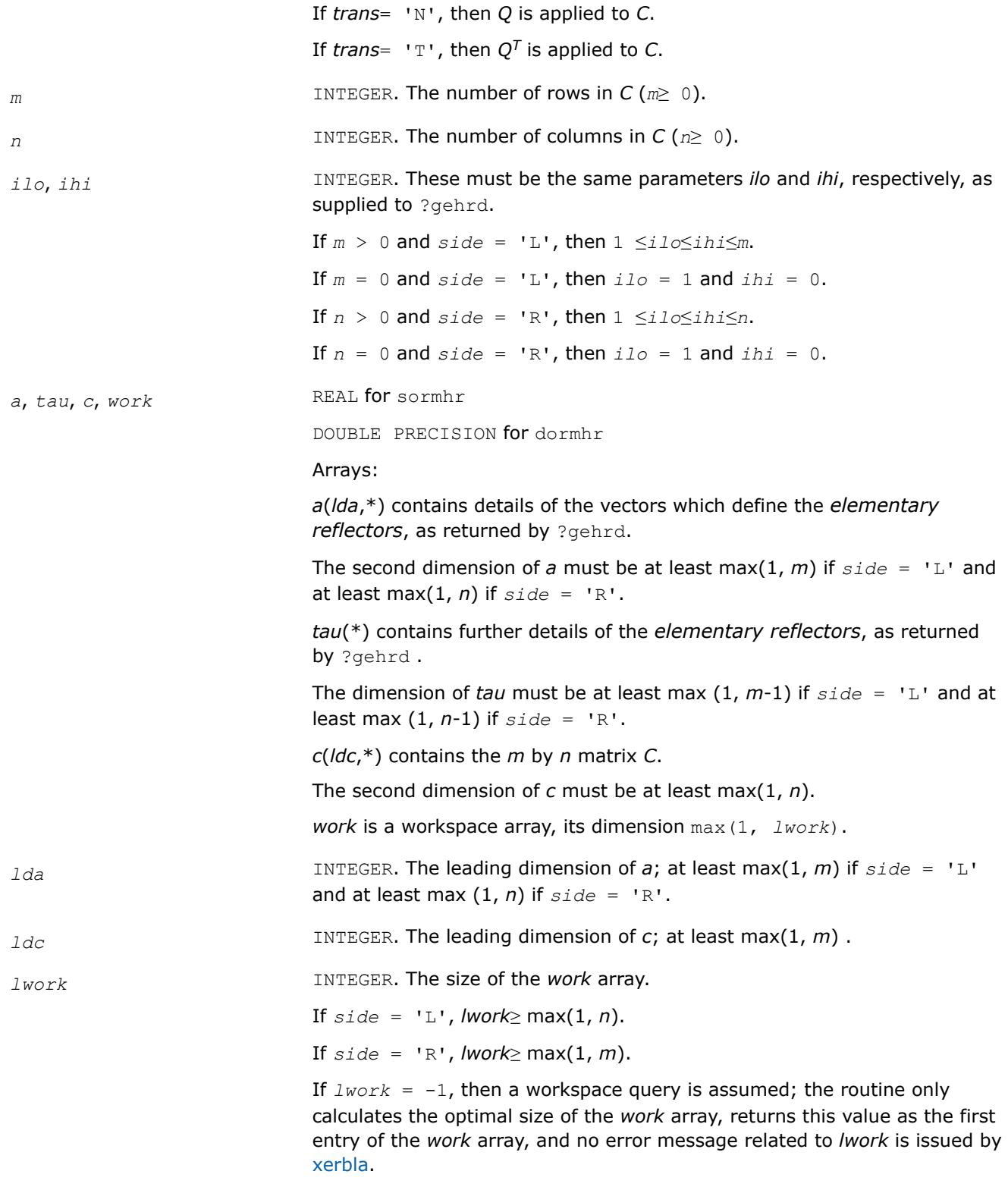

See *Application Notes* for the suggested value of *lwork*.

### **Output Parameters**

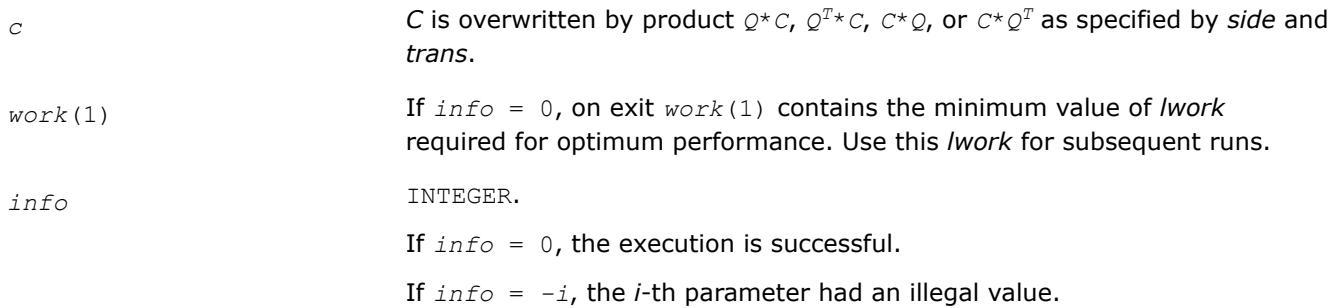

### **LAPACK 95 Interface Notes**

Routines in Fortran 95 interface have fewer arguments in the calling sequence than their FORTRAN 77 counterparts. For general conventions applied to skip redundant or restorable arguments, see [LAPACK 95](#page-519-0) [Interface Conventions](#page-519-0).

Specific details for the routine ormhr interface are the following:

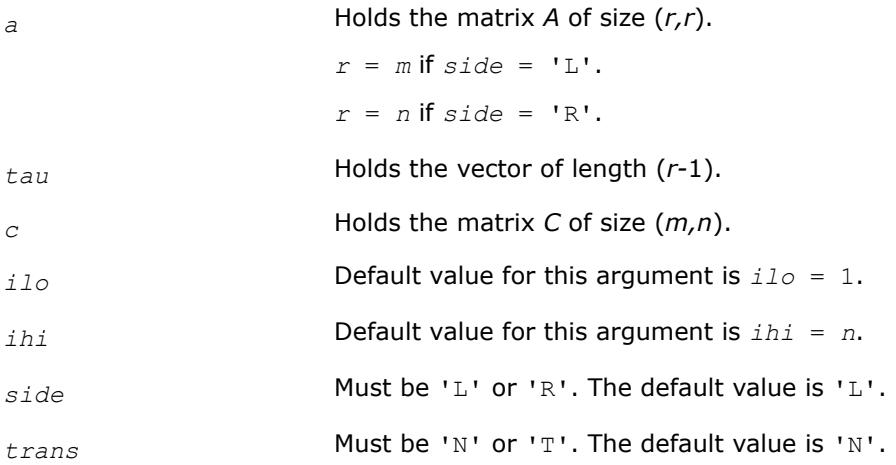

## **Application Notes**

For better performance, *lwork* should be at least *n*\**blocksize* if *side* = 'L' and at least *m*\**blocksize* if *side* = 'R', where *blocksize* is a machine-dependent value (typically, 16 to 64) required for optimum performance of the *blocked algorithm*.

If you are in doubt how much workspace to supply, use a generous value of *lwork* for the first run or set  $1$ *work* =  $-1$ .

If you choose the first option and set any of admissible *lwork* sizes, which is no less than the minimal value described, the routine completes the task, though probably not so fast as with a recommended workspace, and provides the recommended workspace in the first element of the corresponding array *work* on exit. Use this value (*work*(1)) for subsequent runs.

If you set  $1<sub>work</sub> = -1$ , the routine returns immediately and provides the recommended workspace in the first element of the corresponding array (*work*). This operation is called a workspace query.

Note that if you set *lwork* to less than the minimal required value and not -1, the routine returns immediately with an error exit and does not provide any information on the recommended workspace.

The computed matrix *Q* differs from the exact result by a matrix *E* such that  $||E||_2 = O(\varepsilon) + |C||_2$ , where ε is the machine precision.

<span id="page-1130-0"></span>The approximate number of floating-point operations is

2*n*(*ihi*-*ilo*) <sup>2</sup> if *side* = 'L'; 2*m*(*ihi*-*ilo*) <sup>2</sup> if *side* = 'R'.

The complex counterpart of this routine is [unmhr.](#page-1132-0)

*?unghr Generates the complex unitary matrix Q determined by* ?gehrd*.*

### **Syntax**

call cunghr(*n*, *ilo*, *ihi*, *a*, *lda*, *tau*, *work*, *lwork*, *info*) call zunghr(*n*, *ilo*, *ihi*, *a*, *lda*, *tau*, *work*, *lwork*, *info*) call unghr(*a*, *tau* [,*ilo*] [,*ihi*] [,*info*])

### **Include Files**

• mkl.fi, lapack.f90

### **Description**

The routine is intended to be used following a call to cgehrd/zgehrd, which reduces a complex matrix *A* to upper Hessenberg form *H* by a unitary similarity transformation:  $A = Q^*H^*Q^H$ . ?gehrd represents the matrix *Q* as a product of *ihi*-*iloelementary reflectors*. Here *ilo* and *ihi* are values determined by cgebal/zgebal when balancing the matrix; if the matrix has not been balanced,  $\textit{ilo} = 1$  and  $\textit{ihi} = n$ .

Use the routine unghr to generate *Q* explicitly as a square matrix. The matrix *Q* has the structure:

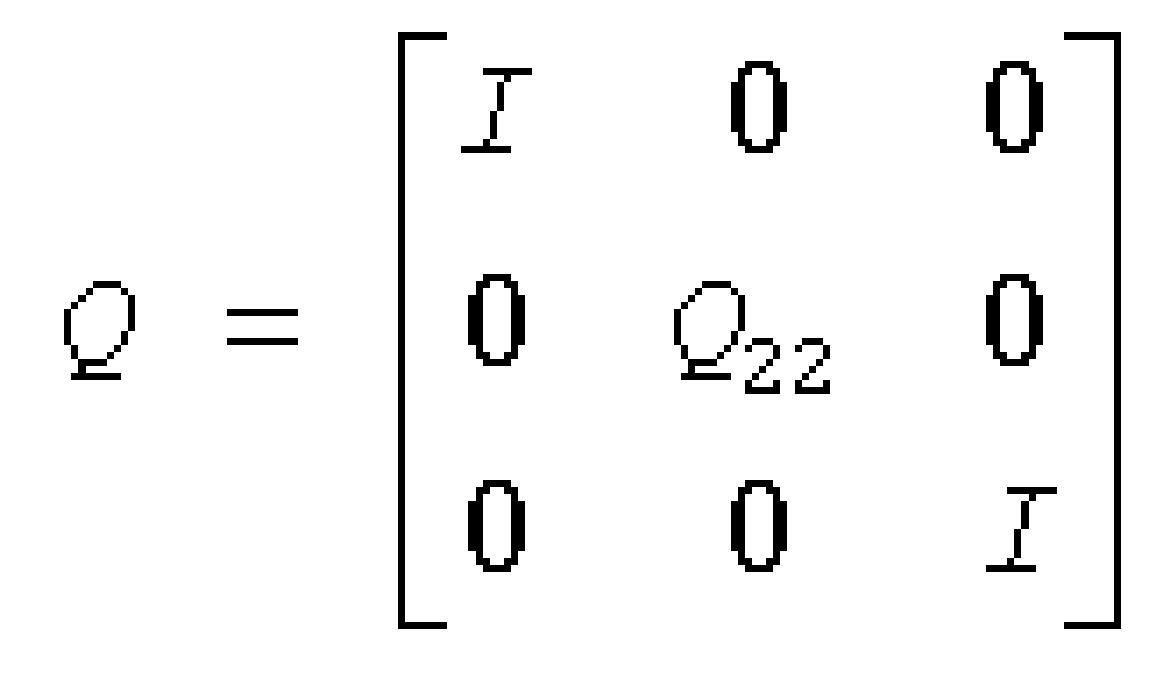

where  $Q_{22}$  occupies rows and columns *ilo* to *ihi*.

### **Input Parameters**

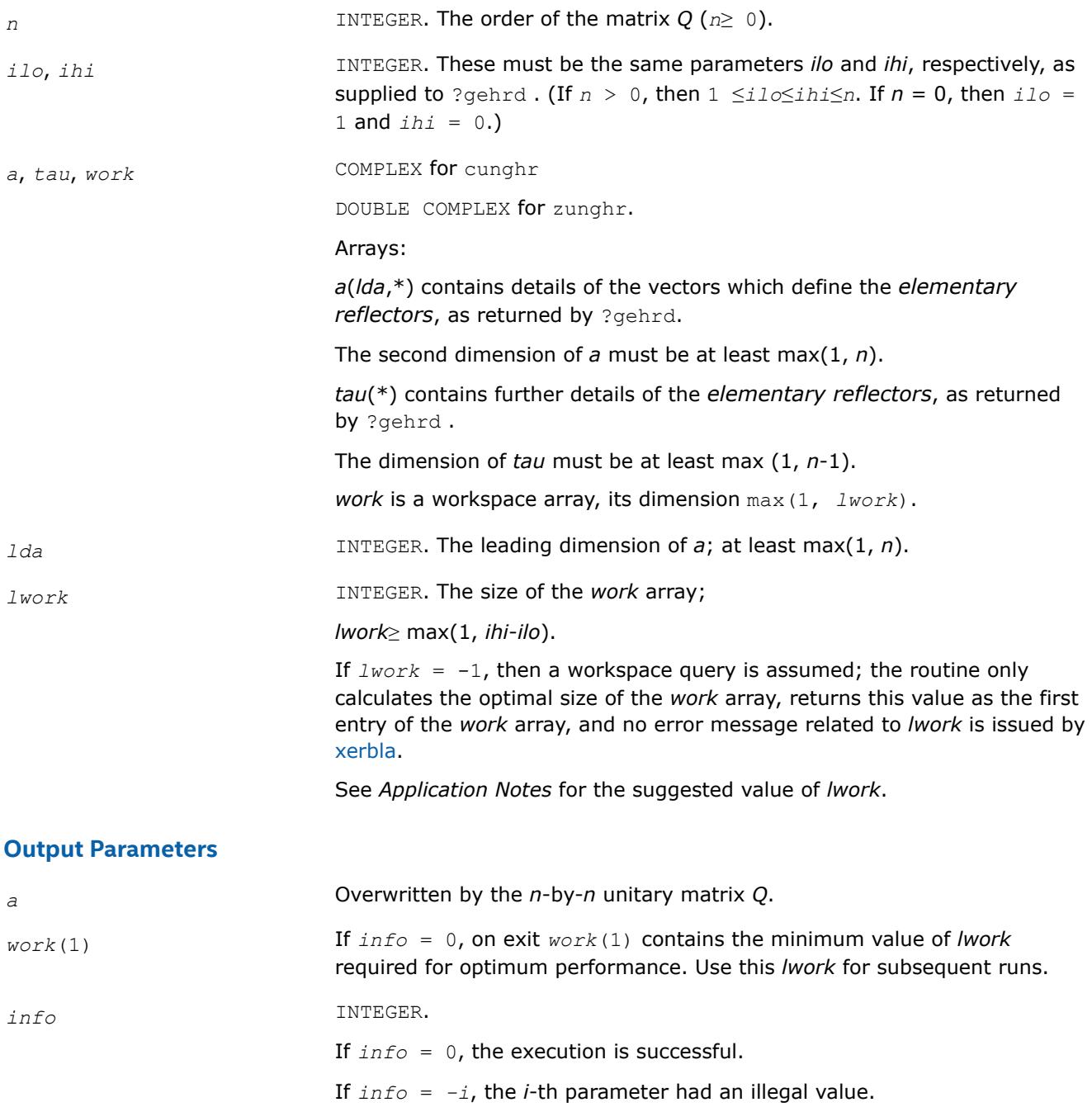

### **LAPACK 95 Interface Notes**

Routines in Fortran 95 interface have fewer arguments in the calling sequence than their FORTRAN 77 counterparts. For general conventions applied to skip redundant or restorable arguments, see [LAPACK 95](#page-519-0) [Interface Conventions](#page-519-0).

Specific details for the routine unghr interface are the following:

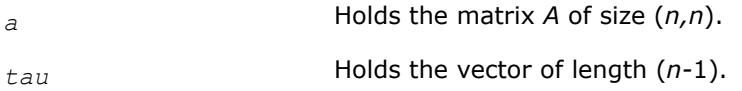

<span id="page-1132-0"></span>*ilo* Default value for this argument is *ilo* = 1.

*ihi* Default value for this argument is *ihi* = *n*.

# **Application Notes**

For better performance, try using *lwork* = (*ihi*-*ilo*)\**blocksize*, where *blocksize* is a machinedependent value (typically, 16 to 64) required for optimum performance of the *blocked algorithm*.

If it is not clear how much workspace to supply, use a generous value of *lwork* for the first run, or set *lwork*  $= -1.$ 

In first case the routine completes the task, though probably not so fast as with a recommended workspace, and provides the recommended workspace in the first element of the corresponding array *work* on exit. Use this value (*work*(1)) for subsequent runs.

If *lwork* = -1, then the routine returns immediately and provides the recommended workspace in the first element of the corresponding array (*work*). This operation is called a workspace query.

Note that if *lwork* is less than the minimal required value and is not equal to -1, then the routine returns immediately with an error exit and does not provide any information on the recommended workspace.

The computed matrix *Q* differs from the exact result by a matrix *E* such that  $||E||_2 = O(\varepsilon)$ , where *ε* is the machine precision.

The approximate number of real floating-point operations is (16/3)(*ihi*-*ilo*) 3.

The real counterpart of this routine is [orghr.](#page-1125-0)

*?unmhr Multiplies an arbitrary complex matrix C by the complex unitary matrix Q determined by* ?gehrd*.*

## **Syntax**

call cunmhr(*side*, *trans*, *m*, *n*, *ilo*, *ihi*, *a*, *lda*, *tau*, *c*, *ldc*, *work*, *lwork*, *info*) call zunmhr(*side*, *trans*, *m*, *n*, *ilo*, *ihi*, *a*, *lda*, *tau*, *c*, *ldc*, *work*, *lwork*, *info*) call unmhr(*a*, *tau*, *c* [,*ilo*] [,*ihi*] [,*side*] [,*trans*] [,*info*])

## **Include Files**

• mkl.fi, lapack.f90

## **Description**

The routine multiplies a matrix *C* by the unitary matrix *Q* that has been determined by a preceding call to cgehrd/zgehrd. (The routine ?gehrd reduces a real general matrix *A* to upper Hessenberg form *H* by an orthogonal similarity transformation,  $A = Q^*H^*\mathcal{Q}^H$ , and represents the matrix Q as a product of *ihi-ilo elementary reflectors*. Here *ilo* and *ihi* are values determined by cgebal/zgebal when balancing the matrix; if the matrix has not been balanced,  $\text{ilo} = 1$  and  $\text{ini} = n$ .)

With ?unmhr, you can form one of the matrix products  $Q^*C$ ,  $Q^{H*}C$ ,  $C^*Q$ , or  $C^*Q^H$ , overwriting the result on C (which may be any complex rectangular matrix). A common application of this routine is to transform a matrix *V* of eigenvectors of *H* to the matrix *QV* of eigenvectors of *A*.

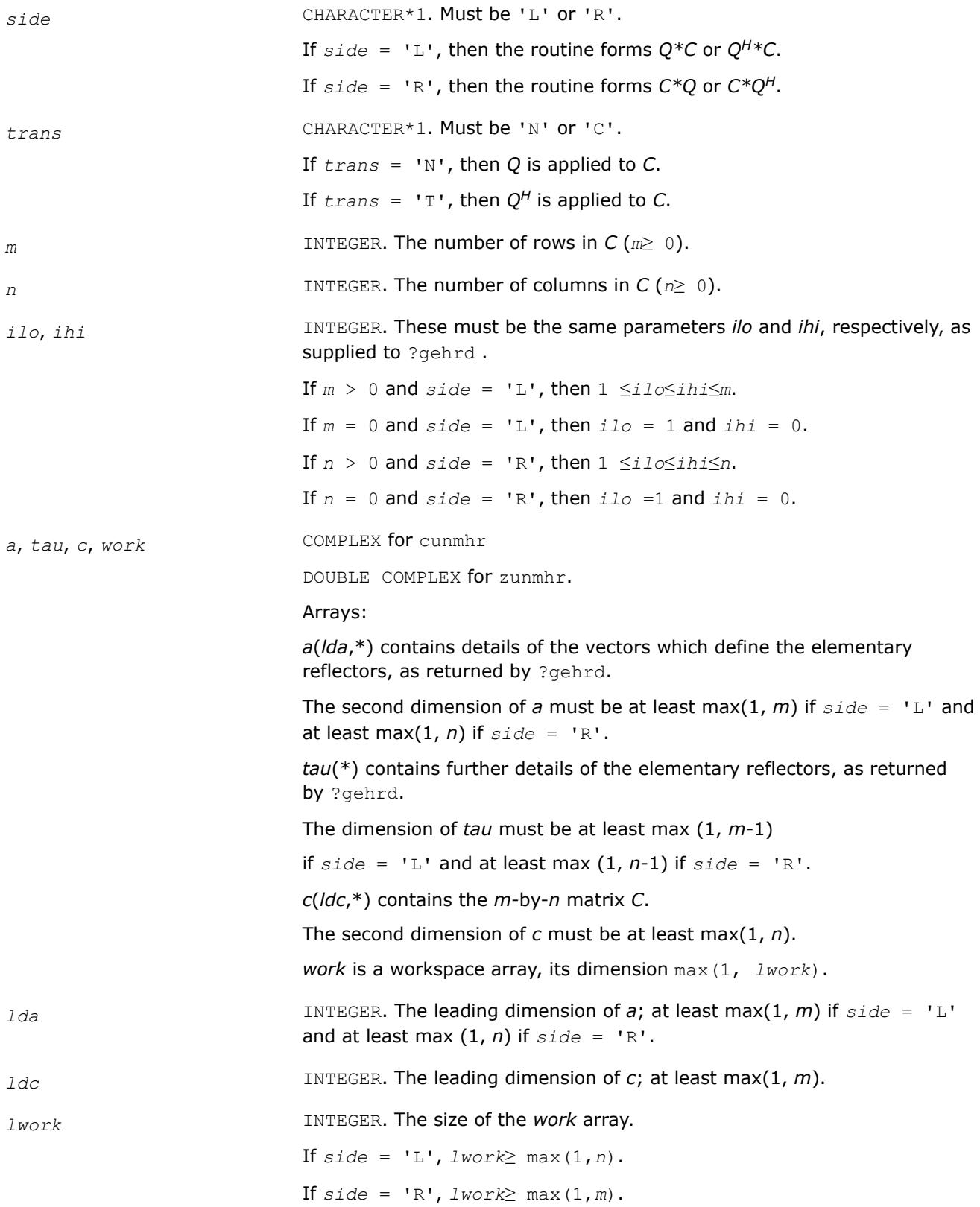

If  $lwork = -1$ , then a workspace query is assumed; the routine only calculates the optimal size of the *work* array, returns this value as the first entry of the *work* array, and no error message related to *lwork* is issued by [xerbla](#page-3356-0).

See *Application Notes* for the suggested value of *lwork*.

## **Output Parameters**

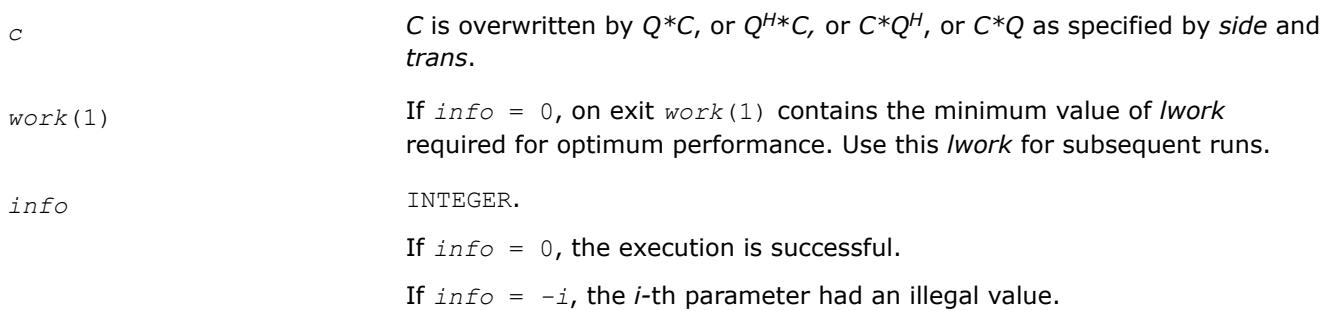

## **LAPACK 95 Interface Notes**

Routines in Fortran 95 interface have fewer arguments in the calling sequence than their FORTRAN 77 counterparts. For general conventions applied to skip redundant or restorable arguments, see [LAPACK 95](#page-519-0) [Interface Conventions](#page-519-0).

Specific details for the routine unmhr interface are the following:

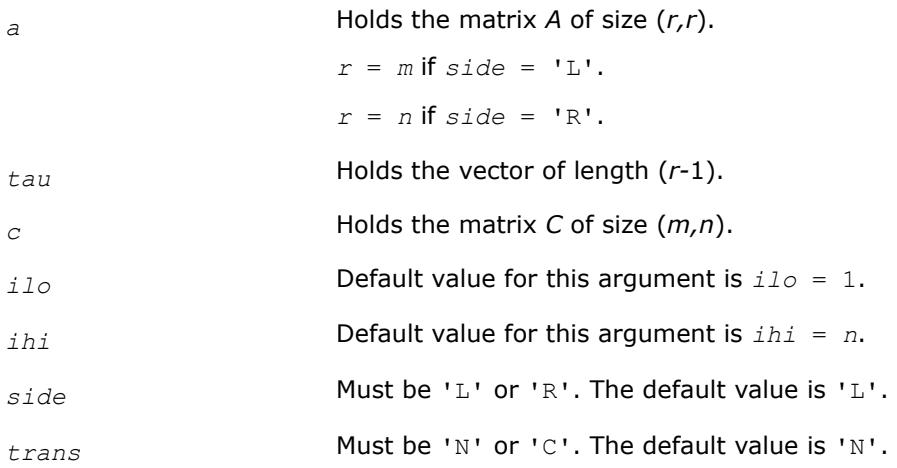

## **Application Notes**

For better performance, *lwork* should be at least *n*\**blocksize* if *side* = 'L' and at least *m*\**blocksize* if *side* = 'R', where *blocksize* is a machine-dependent value (typically, 16 to 64) required for optimum performance of the *blocked algorithm*.

If it is not clear how much workspace to supply, use a generous value of *lwork* for the first run, or set *lwork*  $=-1.$ 

In first case the routine completes the task, though probably not so fast as with a recommended workspace, and provides the recommended workspace in the first element of the corresponding array *work* on exit. Use this value (*work*(1)) for subsequent runs.

If *lwork* = -1, then the routine returns immediately and provides the recommended workspace in the first element of the corresponding array (*work*). This operation is called a workspace query.

<span id="page-1135-0"></span>Note that if *lwork* is less than the minimal required value and is not equal to -1, then the routine returns immediately with an error exit and does not provide any information on the recommended workspace.

The computed matrix Q differs from the exact result by a matrix *E* such that  $||E||_2 = O(\epsilon) * ||C||_2$ , where ε is the machine precision.

The approximate number of floating-point operations is

8*n*(*ihi*-*ilo*) <sup>2</sup> if *side* = 'L'; 8*m*(*ihi*-*ilo*) <sup>2</sup> if *side* = 'R'.

The real counterpart of this routine is [ormhr](#page-1127-0).

*?gebal Balances a general matrix to improve the accuracy of computed eigenvalues and eigenvectors.*

#### **Syntax**

```
call sgebal(job, n, a, lda, ilo, ihi, scale, info)
call dgebal(job, n, a, lda, ilo, ihi, scale, info)
call cgebal(job, n, a, lda, ilo, ihi, scale, info)
call zgebal(job, n, a, lda, ilo, ihi, scale, info)
call gebal(a [, scale] [,ilo] [,ihi] [,job] [,info])
```
### **Include Files**

• mkl.fi, lapack.f90

#### **Description**

The routine *balances* a matrix *A* by performing either or both of the following two similarity transformations: (1) The routine first attempts to permute *A* to block upper triangular form:

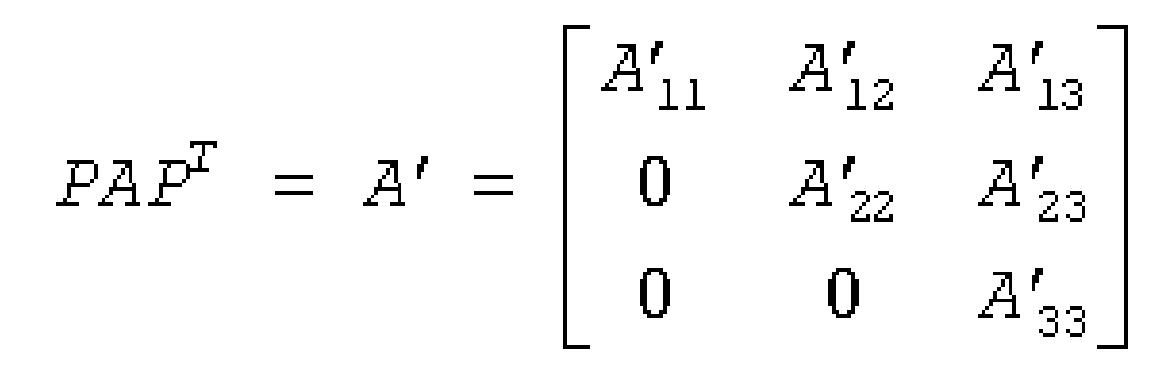

where *P* is a permutation matrix, and *A'*11 and *A'*33 are upper triangular. The diagonal elements of *A'*11 and *A'*33 are eigenvalues of *A*. The rest of the eigenvalues of *A* are the eigenvalues of the central diagonal block *A'*22, in rows and columns *ilo* to *ihi*. Subsequent operations to compute the eigenvalues of *A* (or its Schur factorization) need only be applied to these rows and columns; this can save a significant amount of work if *ilo* > 1 and *ihi* < *n*.

If no suitable permutation exists (as is often the case), the routine sets  $ilo = 1$  and  $ihi = n$ , and  $A'_{22}$  is the whole of *A*.

(2) The routine applies a diagonal similarity transformation to *A'*, to make the rows and columns of *A'*22 as close in norm as possible:

$$
A'' = DA'D^{-1} = \begin{bmatrix} I & 0 & 0 \\ 0 & D_{22} & 0 \\ 0 & 0 & I \end{bmatrix} \times \begin{bmatrix} A'_{11} & A'_{12} & A'_{13} \\ 0 & A'_{22} & A'_{23} \\ 0 & 0 & A'_{33} \end{bmatrix} \times \begin{bmatrix} I & 0 & 0 \\ 0 & D_{22}^{-1} & 0 \\ 0 & 0 & I \end{bmatrix}
$$

This scaling can reduce the norm of the matrix (that is,  $||A'_{22}|| \leq ||A'_{22}||$ ), and hence reduce the effect of rounding errors on the accuracy of computed eigenvalues and eigenvectors.

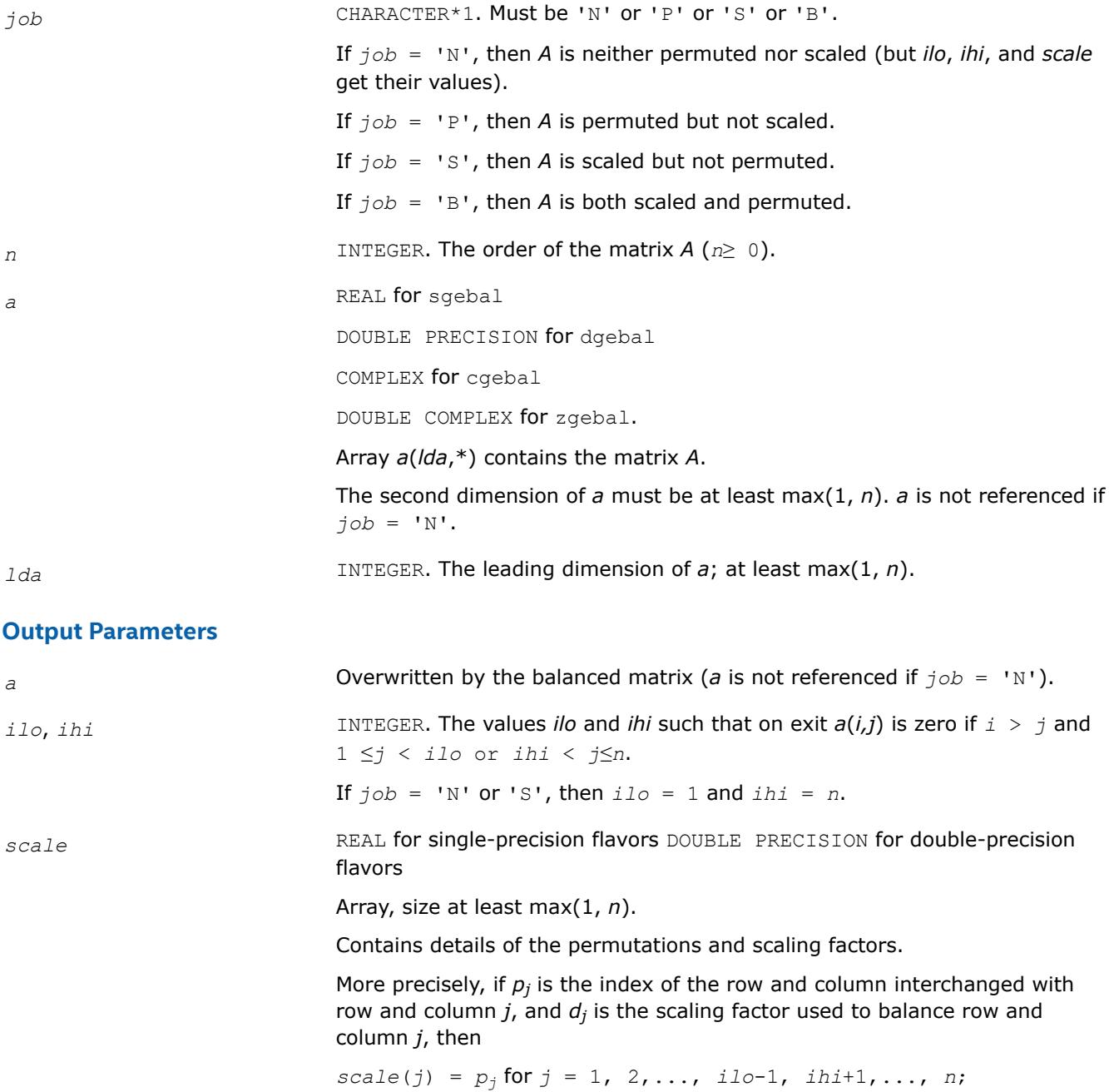

*scale*(*j*) =  $d_j$  for *j* = *ilo*, *ilo* + 1,..., *ihi*.

<span id="page-1137-0"></span>The order in which the interchanges are made is *n* to *ihi*+1, then 1 to *ilo*-1. *info* INTEGER. If *info* = 0, the execution is successful. If *info* = *-i*, the *i*-th parameter had an illegal value.

### **LAPACK 95 Interface Notes**

Routines in Fortran 95 interface have fewer arguments in the calling sequence than their FORTRAN 77 counterparts. For general conventions applied to skip redundant or restorable arguments, see [LAPACK 95](#page-519-0) [Interface Conventions](#page-519-0).

Specific details for the routine gebal interface are the following:

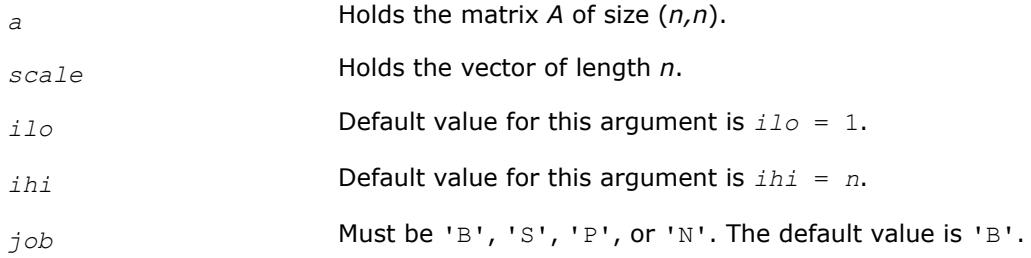

## **Application Notes**

The errors are negligible, compared with those in subsequent computations.

If the matrix *A* is balanced by this routine, then any eigenvectors computed subsequently are eigenvectors of the matrix *A''* and hence you must call gebak to transform them back to eigenvectors of *A*.

If the Schur vectors of *A* are required, do not call this routine with *job* = 'S' or 'B', because then the balancing transformation is not orthogonal (not unitary for complex flavors).

If you call this routine with *job* = 'P', then any Schur vectors computed subsequently are Schur vectors of the matrix *A''*, and you need to call gebak (with *side* = 'R') to transform them back to Schur vectors of *A*.

The total number of floating-point operations is proportional to *n* 2.

### *?gebak*

*Transforms eigenvectors of a balanced matrix to those of the original nonsymmetric matrix.*

### **Syntax**

call sgebak(*job*, *side*, *n*, *ilo*, *ihi*, *scale*, *m*, *v*, *ldv*, *info*) call dgebak(*job*, *side*, *n*, *ilo*, *ihi*, *scale*, *m*, *v*, *ldv*, *info*) call cgebak(*job*, *side*, *n*, *ilo*, *ihi*, *scale*, *m*, *v*, *ldv*, *info*) call zgebak(*job*, *side*, *n*, *ilo*, *ihi*, *scale*, *m*, *v*, *ldv*, *info*) call gebak(*v*, *scale* [,*ilo*] [,*ihi*] [,*job*] [,*side*] [,*info*])

## **Include Files**

• mkl.fi, lapack.f90

# **Description**

The routine is intended to be used after a matrix *A* has been balanced by a call to ?gebal, and eigenvectors of the balanced matrix *A''*22 have subsequently been computed. For a description of balancing, see [gebal.](#page-1135-0) The balanced matrix *A''* is obtained as  $A' = D*P*A*P^{T*}$  inv(*D*), where *P* is a permutation matrix and *D* is a diagonal scaling matrix. This routine transforms the eigenvectors as follows:

if *x* is a right eigenvector of *A''*, then *P <sup>T</sup>*\*inv(*D*)\**x* is a right eigenvector of *A*; if *y* is a left eigenvector of *A''*, then *P <sup>T</sup>*\**D*\**y* is a left eigenvector of *A*.

#### **Input Parameters**

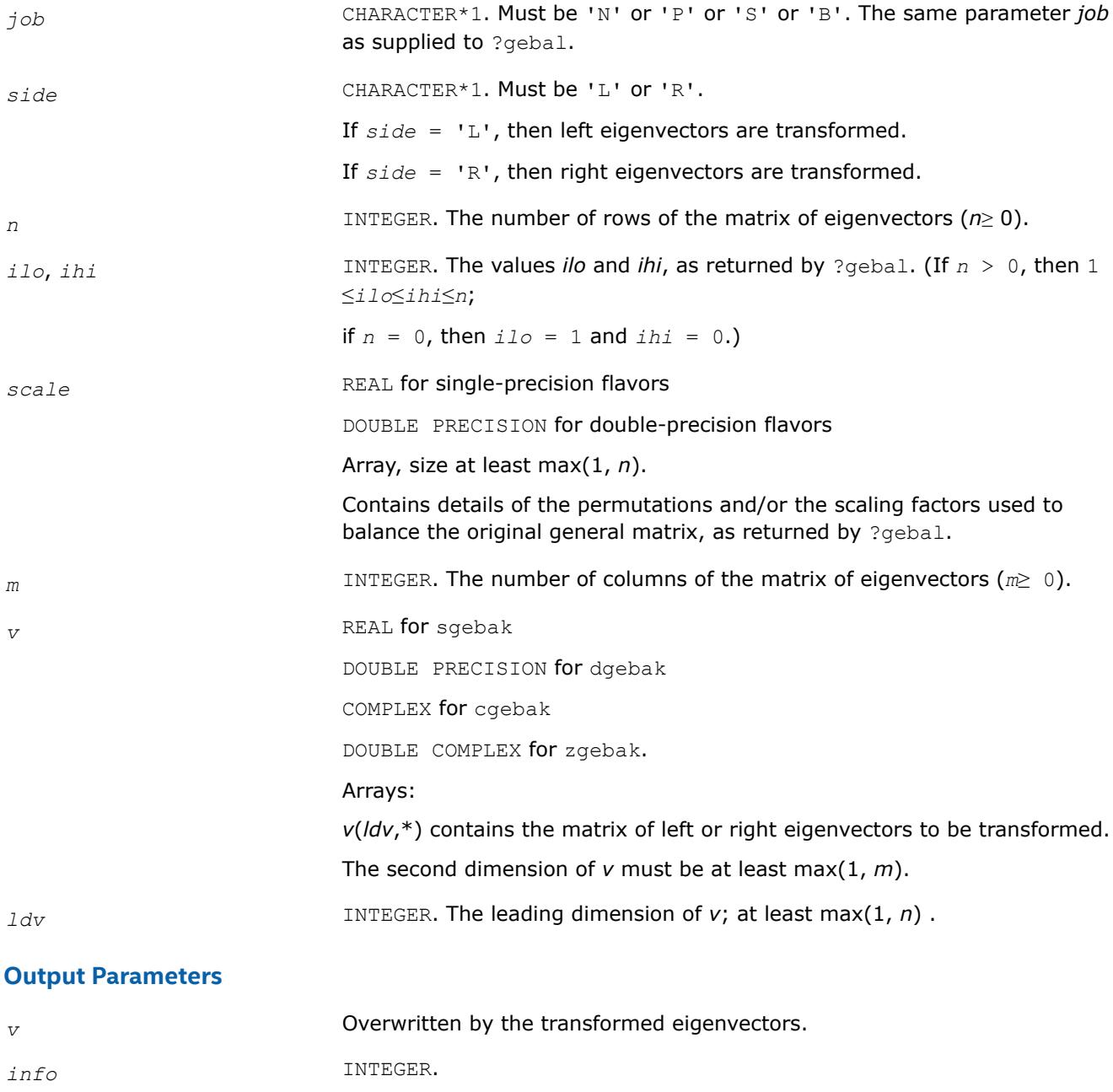

If *info* = 0, the execution is successful.

If *info* = *-i*, the *i*-th parameter had an illegal value.

## <span id="page-1139-0"></span>**LAPACK 95 Interface Notes**

Routines in Fortran 95 interface have fewer arguments in the calling sequence than their FORTRAN 77 counterparts. For general conventions applied to skip redundant or restorable arguments, see [LAPACK 95](#page-519-0) [Interface Conventions](#page-519-0).

Specific details for the routine gebak interface are the following:

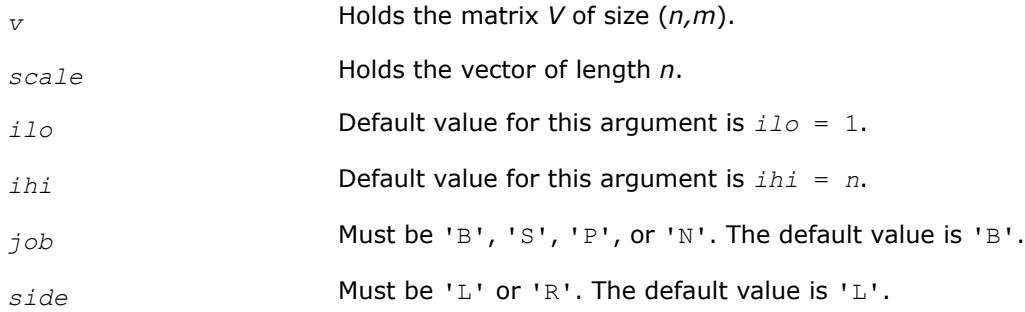

## **Application Notes**

The errors in this routine are negligible.

The approximate number of floating-point operations is approximately proportional to *m*\**n*.

*?hseqr Computes all eigenvalues and (optionally) the Schur factorization of a matrix reduced to Hessenberg form.*

### **Syntax**

```
call shseqr(job, compz, n, ilo, ihi, h, ldh, wr, wi, z, ldz, work, lwork, info)
call dhseqr(job, compz, n, ilo, ihi, h, ldh, wr, wi, z, ldz, work, lwork, info)
call chseqr(job, compz, n, ilo, ihi, h, ldh, w, z, ldz, work, lwork, info)
call zhseqr(job, compz, n, ilo, ihi, h, ldh, w, z, ldz, work, lwork, info)
call hseqr(h, wr, wi [,ilo] [,ihi] [,z] [,job] [,compz] [,info])
call hseqr(h, w [,ilo] [,ihi] [,z] [,job] [,compz] [,info])
```
### **Include Files**

• mkl.fi, lapack.f90

### **Description**

The routine computes all the eigenvalues, and optionally the Schur factorization, of an upper Hessenberg matrix *H*: *H* = *Z*\**T*\**Z H*, where *T* is an upper triangular (or, for real flavors, quasi-triangular) matrix (the Schur form of *H*), and *Z* is the unitary or orthogonal matrix whose columns are the Schur vectors *z<sup>i</sup>* .

You can also use this routine to compute the Schur factorization of a general matrix *A* which has been reduced to upper Hessenberg form *H*:

 $A = Q^* H^* Q^H$ , where *Q* is unitary (orthogonal for real flavors);

 $A = (QZ) * T^* (QZ)^H$ .

In this case, after reducing *A* to Hessenberg form by [gehrd](#page-1122-0), call [orghr](#page-1125-0) to form *Q* explicitly and then pass *Q* to ?hseqr with *compz* = 'V'.

You can also call [gebal](#page-1135-0) to balance the original matrix before reducing it to Hessenberg form by ?hseqr, so that the Hessenberg matrix *H* will have the structure:

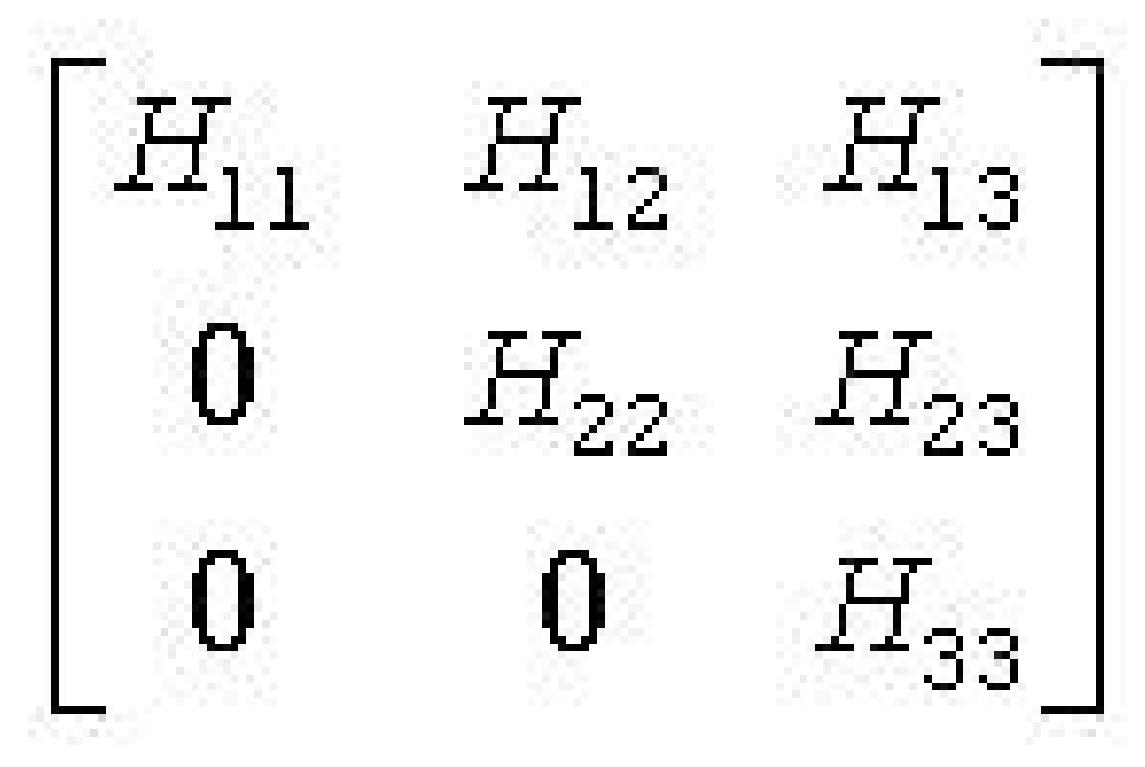

where  $H_{11}$  and  $H_{33}$  are upper triangular.

If so, only the central diagonal block  $H_{22}$  (in rows and columns *ilo* to *ihi*) needs to be further reduced to Schur form (the blocks *H*12 and *H*23 are also affected). Therefore the values of *ilo* and *ihi* can be supplied to ?hseqr directly. Also, after calling this routine you must call [gebak](#page-1137-0) to permute the Schur vectors of the balanced matrix to those of the original matrix.

If ?gebal has not been called, however, then *ilo* must be set to 1 and *ihi* to *n*. Note that if the Schur factorization of *A* is required, ?gebal must not be called with *job* = 'S' or 'B', because the balancing transformation is not unitary (for real flavors, it is not orthogonal).

?hseqr uses a multishift form of the upper Hessenberg *QR* algorithm. The Schur vectors are normalized so that  $||z_i||_2 = 1$ , but are determined only to within a complex factor of absolute value 1 (for the real flavors, to within a factor  $\pm 1$ ).

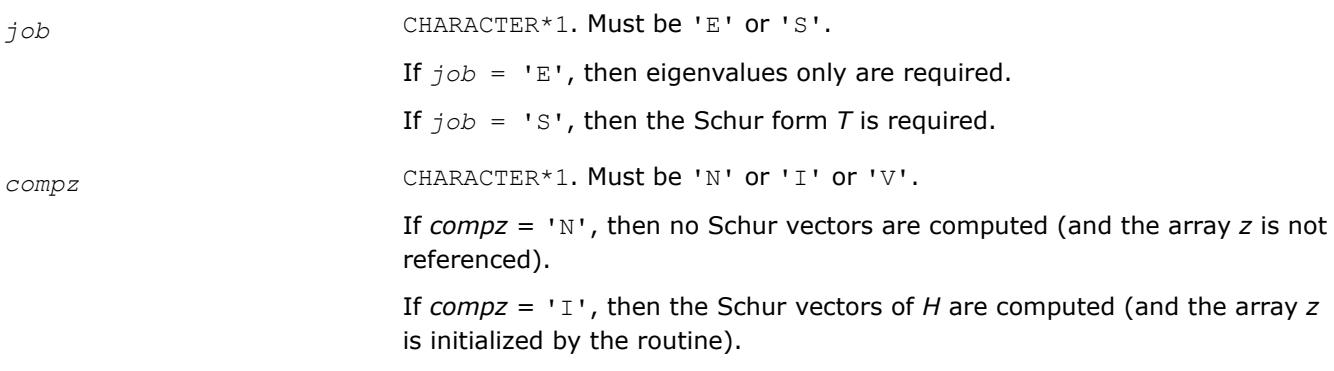

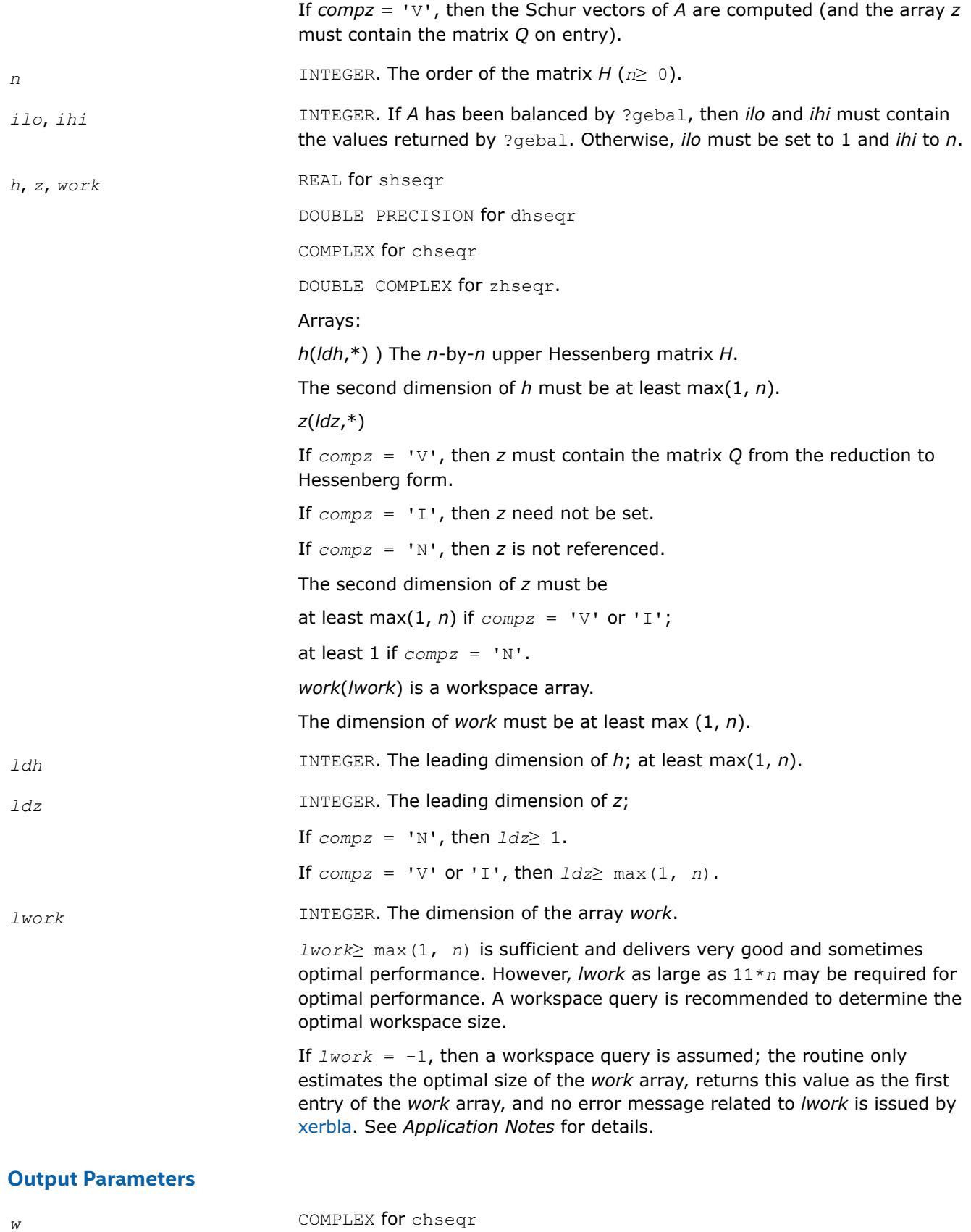

DOUBLE COMPLEX for zhseqr.

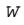

1142

Array, size at least max (1, *n*). Contains the computed eigenvalues, unless *info*>0. The eigenvalues are stored in the same order as on the diagonal of the Schur form *T* (if computed).

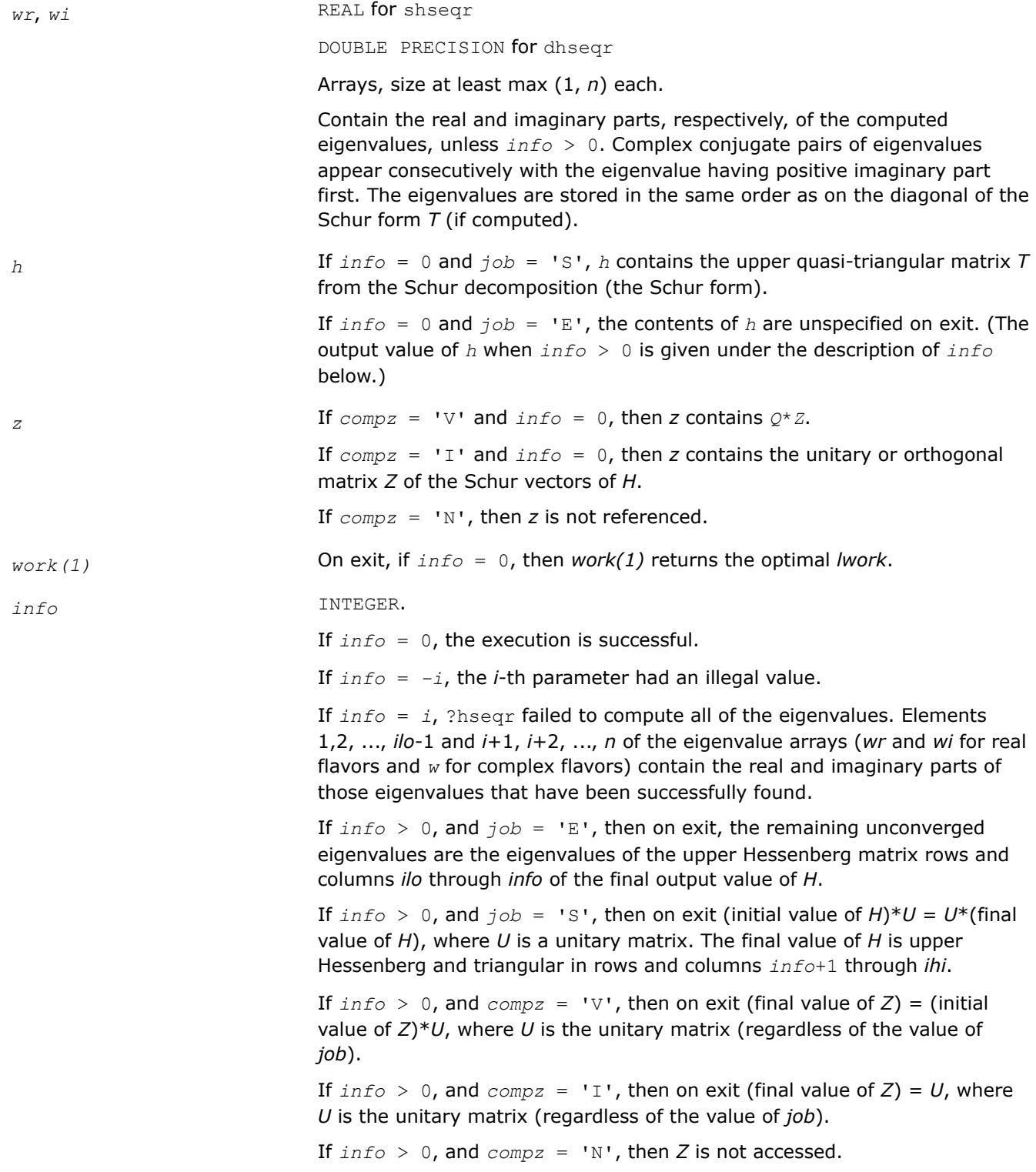

## **LAPACK 95 Interface Notes**

Routines in Fortran 95 interface have fewer arguments in the calling sequence than their FORTRAN 77 counterparts. For general conventions applied to skip redundant or restorable arguments, see [LAPACK 95](#page-519-0) [Interface Conventions](#page-519-0).

Specific details for the routine hseqr interface are the following:

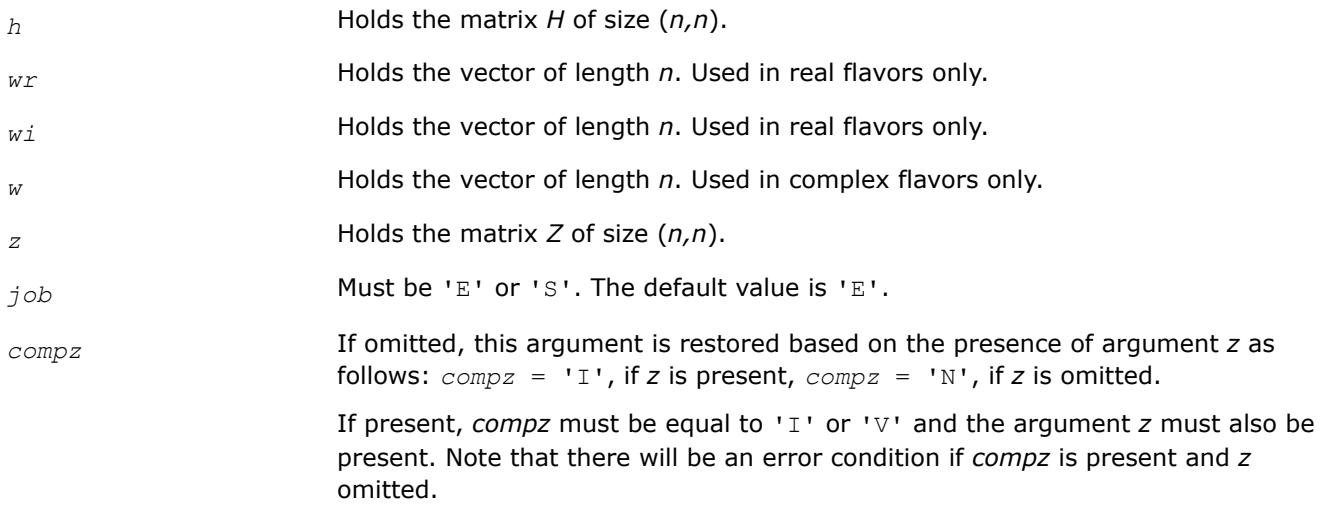

## **Application Notes**

The computed Schur factorization is the exact factorization of a nearby matrix  $H + E$ , where  $||E||_2 < O(\varepsilon)$ ||*H*||2/*si*, and ε is the machine precision.

If  $λ_j$  is an exact eigenvalue, and  $μ_j$  is the corresponding computed value, then  $|λ_j - μ_j| ≤ c(n) * ε * | |H||_2/s_j$ , where  $c(n)$  is a modestly increasing function of  $n$ , and  $s_i$  is the reciprocal condition number of  $\lambda_i$ . The condition numbers *s<sup>i</sup>* may be computed by calling [trsna](#page-1157-0).

The total number of floating-point operations depends on how rapidly the algorithm converges; typical numbers are as follows.

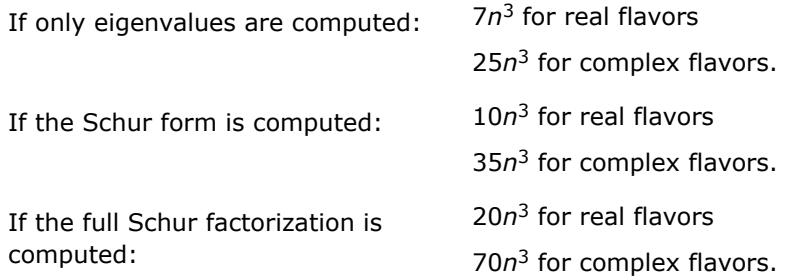

If you are in doubt how much workspace to supply, use a generous value of *lwork* for the first run or set  $lwork = -1$ .

If you choose the first option and set any of admissible *lwork* sizes, which is no less than the minimal value described, the routine completes the task, though probably not so fast as with a recommended workspace, and provides the recommended workspace in the first element of the corresponding array *work* on exit. Use this value (*work*(1)) for subsequent runs.

If you set *lwork* = -1, the routine returns immediately and provides the recommended workspace in the first element of the corresponding array (*work*). This operation is called a workspace query.

<span id="page-1144-0"></span>Note that if you set *lwork* to less than the minimal required value and not -1, the routine returns immediately with an error exit and does not provide any information on the recommended workspace.

*?hsein Computes selected eigenvectors of an upper Hessenberg matrix that correspond to specified eigenvalues.*

### **Syntax**

call shsein(*side*, *eigsrc*, *initv*, *select*, *n*, *h*, *ldh*, *wr*, *wi*, *vl*, *ldvl*, *vr*, *ldvr*, *mm*, *m*, *work*, *ifaill*, *ifailr*, *info*) call dhsein(*side*, *eigsrc*, *initv*, *select*, *n*, *h*, *ldh*, *wr*, *wi*, *vl*, *ldvl*, *vr*, *ldvr*, *mm*, *m*, *work*, *ifaill*, *ifailr*, *info*) call chsein(*side*, *eigsrc*, *initv*, *select*, *n*, *h*, *ldh*, *w*, *vl*, *ldvl*, *vr*, *ldvr*, *mm*, *m*, *work*, *rwork*, *ifaill*, *ifailr*, *info*) call zhsein(*side*, *eigsrc*, *initv*, *select*, *n*, *h*, *ldh*, *w*, *vl*, *ldvl*, *vr*, *ldvr*, *mm*, *m*, *work*, *rwork*, *ifaill*, *ifailr*, *info*)

call hsein(*h*, *wr*, *wi*, *select* [, *vl*] [,*vr*] [,*ifaill*] [,*ifailr*] [,*initv*] [,*eigsrc*] [,*m*] [,*info*])

call hsein(*h*, *w*, *select* [,*vl*] [,*vr*] [,*ifaill*] [,*ifailr*] [,*initv*] [,*eigsrc*] [,*m*] [,*info*])

## **Include Files**

• mkl.fi, lapack.f90

## **Description**

The routine computes left and/or right eigenvectors of an upper Hessenberg matrix *H*, corresponding to selected eigenvalues.

The right eigenvector *x* and the left eigenvector *y*, corresponding to an eigenvalue  $\lambda$ , are defined by:  $H^*x =$  $\lambda$ \**x* and  $y^H$ \**H* =  $\lambda$ \* $y^H$  (or  $H^H$ \* $y = \lambda^*$ \* $y$ ). Here  $\lambda^*$  denotes the conjugate of  $\lambda$ .

The eigenvectors are computed by inverse iteration. They are scaled so that, for a real eigenvector *x*, max|  $x_i| = 1$ , and for a complex eigenvector,  $max(|Res_i| + |Imx_i|) = 1$ .

If *H* has been formed by reduction of a general matrix *A* to upper Hessenberg form, then eigenvectors of *H* may be transformed to eigenvectors of *A* by [ormhr](#page-1127-0) or [unmhr](#page-1132-0).

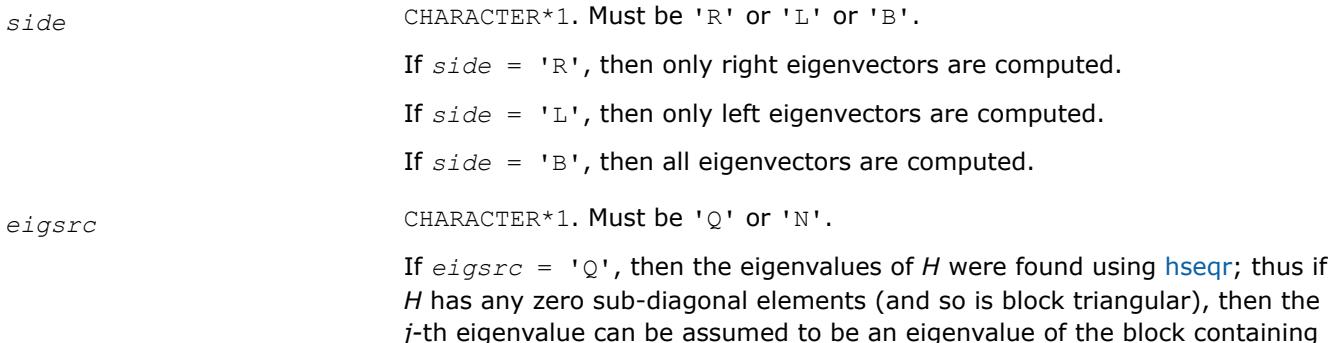

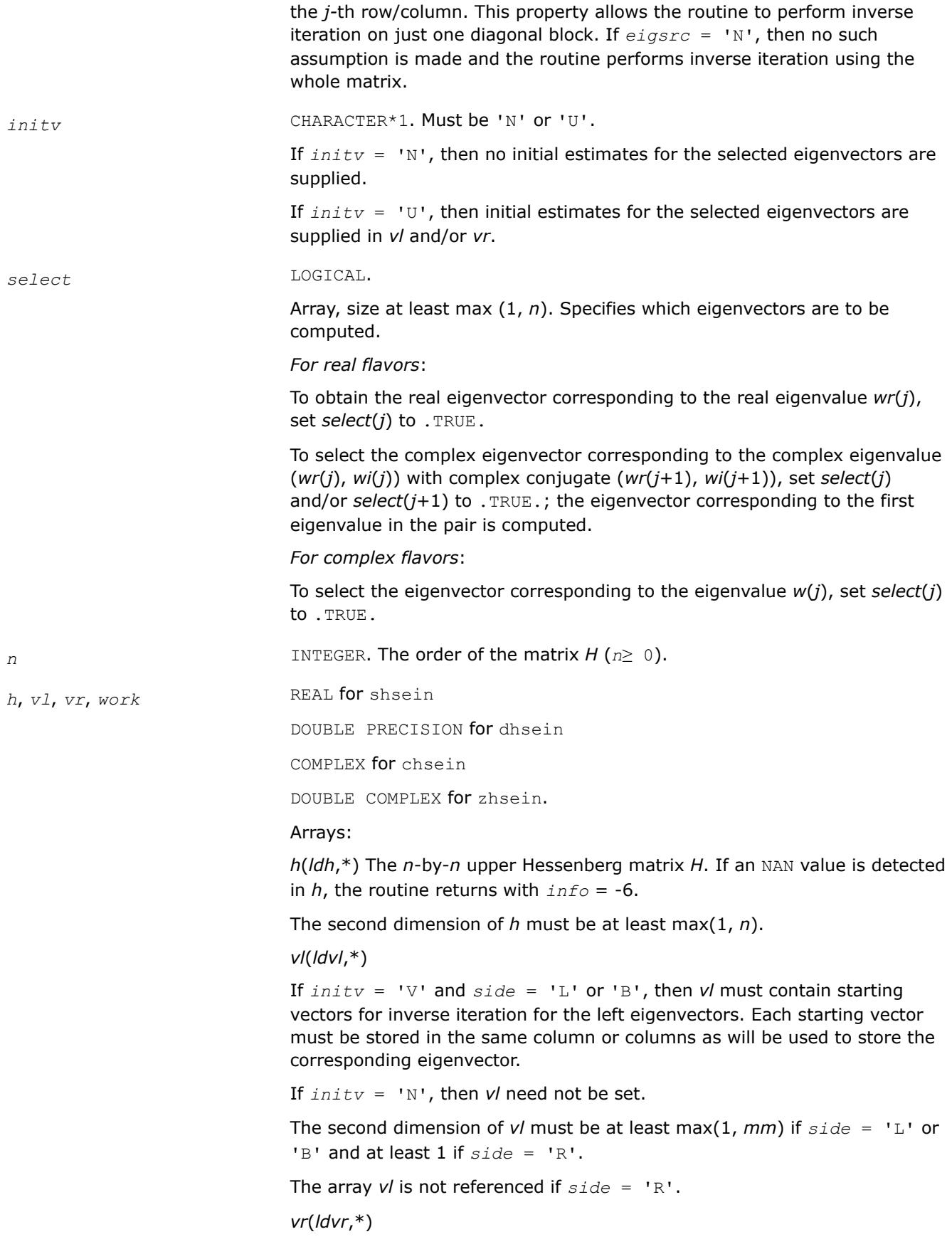

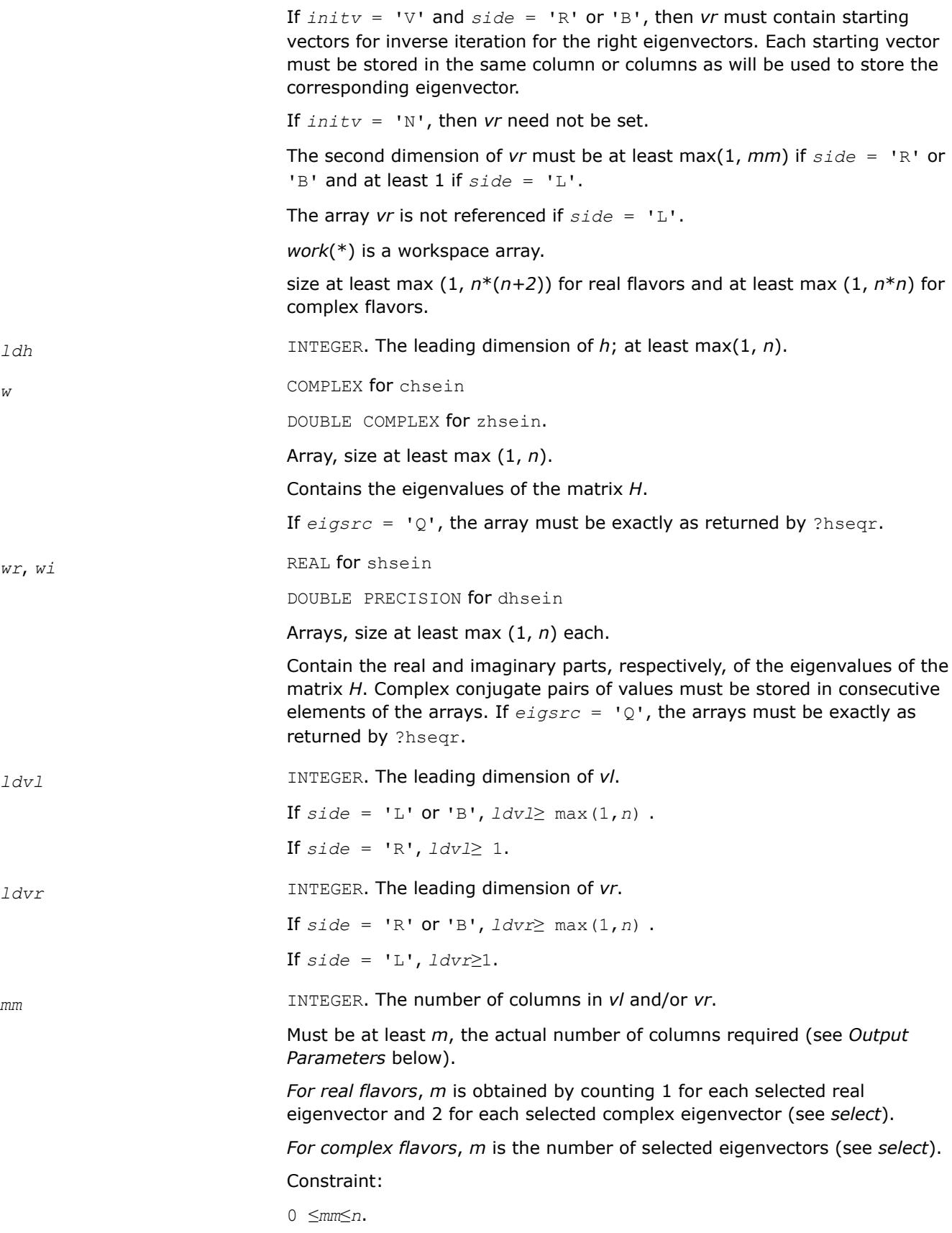

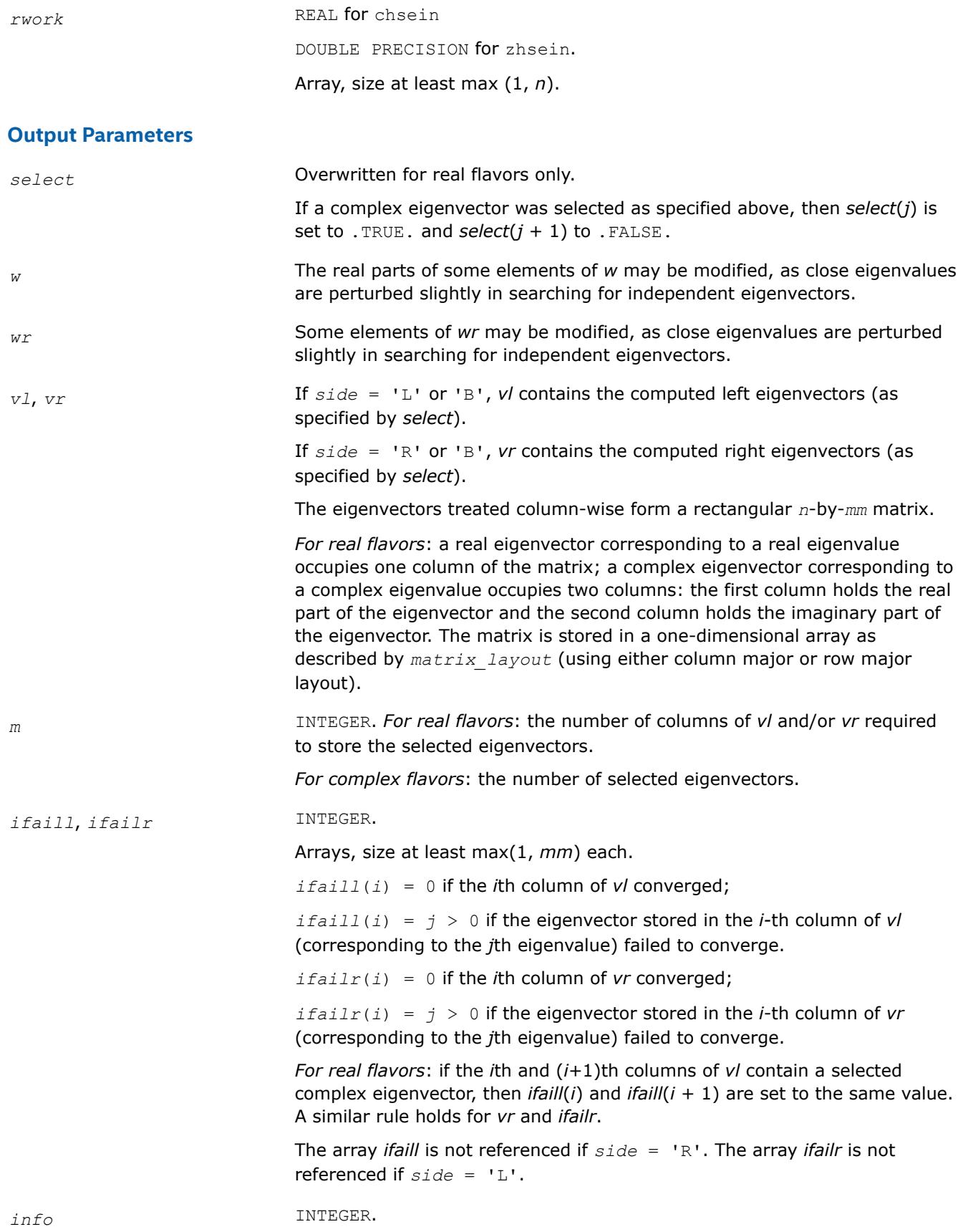

If *info* = 0, the execution is successful.

If *info* = *-i*, the *i*-th parameter had an illegal value.

If *info* > 0, then *i* eigenvectors (as indicated by the parameters *ifaill* and/or *ifailr* above) failed to converge. The corresponding columns of *vl* and/or *vr* contain no useful information.

## **LAPACK 95 Interface Notes**

Routines in Fortran 95 interface have fewer arguments in the calling sequence than their FORTRAN 77 counterparts. For general conventions applied to skip redundant or restorable arguments, see [LAPACK 95](#page-519-0) [Interface Conventions](#page-519-0).

Specific details for the routine hsein interface are the following:

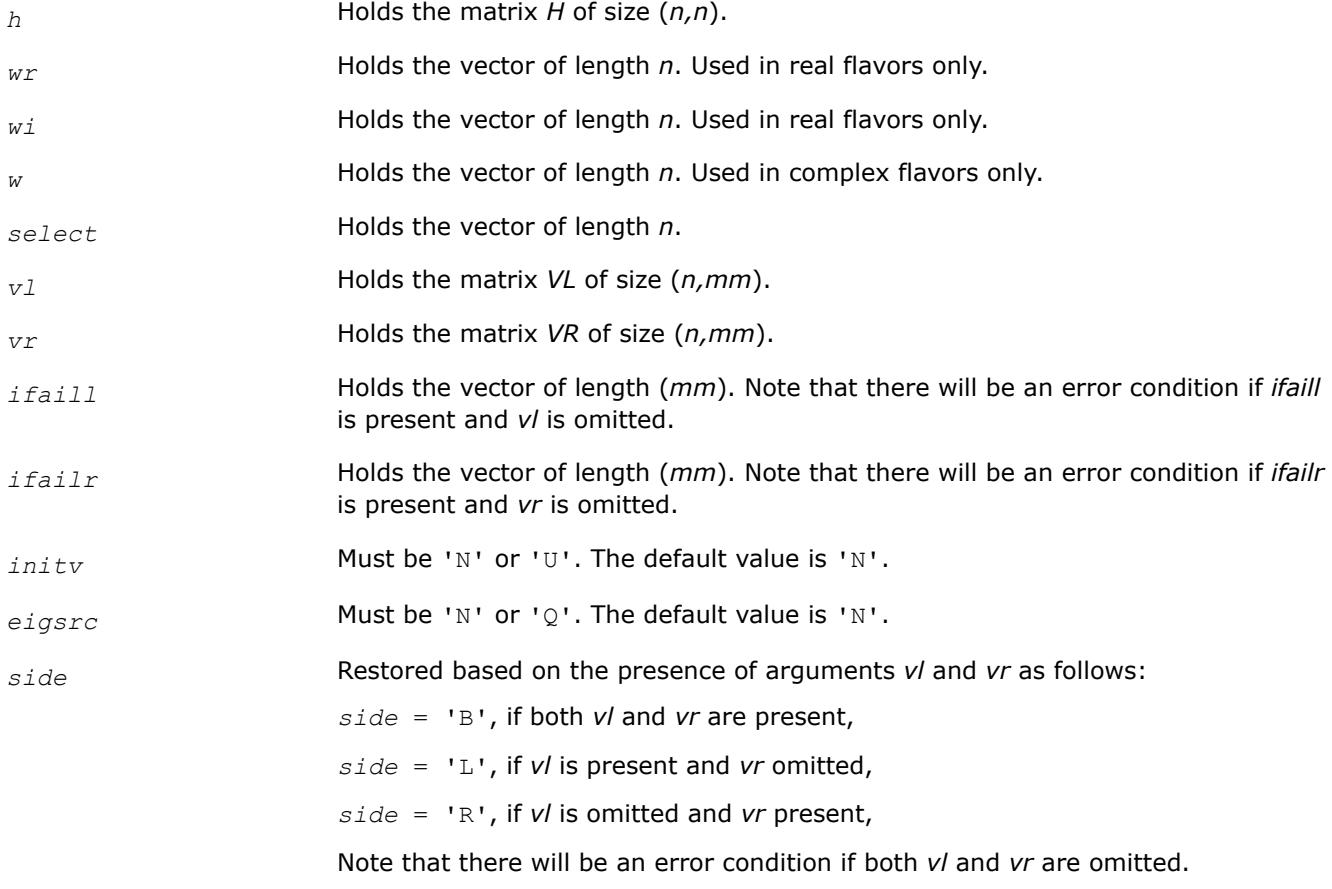

## **Application Notes**

Each computed right eigenvector *x* i is the exact eigenvector of a nearby matrix  $A + E_i$ , such that  $||E_i|| <$ *O*(ε)||*A*||. Hence the residual is small:

 $| |Ax_i - \lambda_i x_i| | = O(\varepsilon) | |A||.$ 

However, eigenvectors corresponding to close or coincident eigenvalues may not accurately span the relevant subspaces.

Similar remarks apply to computed left eigenvectors.

#### <span id="page-1149-0"></span>*?trevc*

```
Computes selected eigenvectors of an upper (quasi-)
triangular matrix computed by ?hseqr.
```
#### **Syntax**

call strevc(*side*, *howmny*, *select*, *n*, *t*, *ldt*, *vl*, *ldvl*, *vr*, *ldvr*, *mm*, *m*, *work*, *info*) call dtrevc(*side*, *howmny*, *select*, *n*, *t*, *ldt*, *vl*, *ldvl*, *vr*, *ldvr*, *mm*, *m*, *work*, *info*) call ctrevc(*side*, *howmny*, *select*, *n*, *t*, *ldt*, *vl*, *ldvl*, *vr*, *ldvr*, *mm*, *m*, *work*, *rwork*, *info*) call ztrevc(*side*, *howmny*, *select*, *n*, *t*, *ldt*, *vl*, *ldvl*, *vr*, *ldvr*, *mm*, *m*, *work*, *rwork*, *info*)

call trevc(*t* [, *howmny*] [,*select*] [,*vl*] [,*vr*] [,*m*] [,*info*])

#### **Include Files**

• mkl.fi, lapack.f90

#### **Description**

The routine computes some or all of the right and/or left eigenvectors of an upper triangular matrix *T* (or, for real flavors, an upper quasi-triangular matrix *T*). Matrices of this type are produced by the Schur factorization of a general matrix:  $A = Q^* T^* Q^H$ , as computed by [hseqr.](#page-1139-0)

The right eigenvector *x* and the left eigenvector *y* of *T* corresponding to an eigenvalue *w*, are defined by:

 $T^*x = w^*x$ ,  $y^H*T = w^*y^H$ , where  $y^H$  denotes the conjugate transpose of *y*.

The eigenvalues are not input to this routine, but are read directly from the diagonal blocks of *T*.

This routine returns the matrices *X* and/or *Y* of right and left eigenvectors of *T*, or the products *Q*\**X* and/or *Q\*Y*, where *Q* is an input matrix.

If *Q* is the orthogonal/unitary factor that reduces a matrix *A* to Schur form *T*, then *Q*\**X* and *Q*\**Y* are the matrices of right and left eigenvectors of *A*.

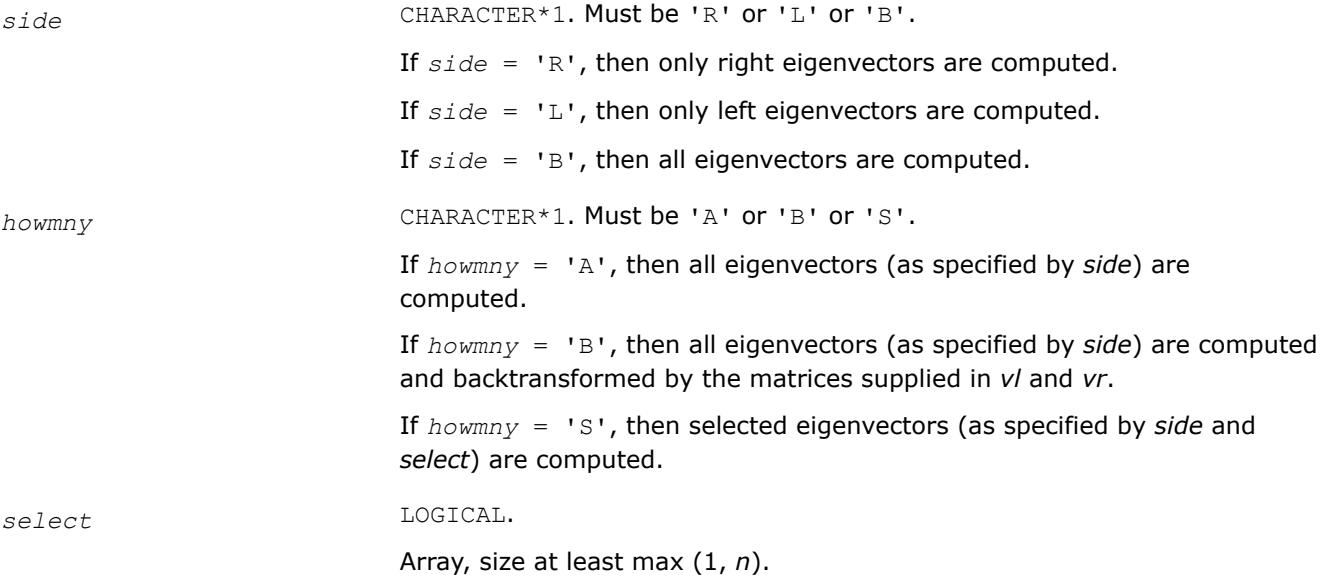

If *howmny* = 'S', *select* specifies which eigenvectors are to be computed.

If *howmny* = 'A' or 'B', *select* is not referenced.

*For real flavors*:

If *omega*(*j*) is a real eigenvalue, the corresponding real eigenvector is computed if *select*(*j*) is .TRUE..

If *omega*( $j$ ) and *omega*( $j + 1$ ) are the real and imaginary parts of a complex eigenvalue, the corresponding complex eigenvector is computed if either *select*(*j*) or *select*( $j + 1$ ) is . TRUE., and on exit *select*( $j$ ) is set to . TRUE. and  $select(j + 1)$  is set to . FALSE..

*For complex flavors:*

The eigenvector corresponding to the *j*-th eigenvalue is computed if  $select(j)$  is  $.$  TRUE...

*n* INTEGER. The order of the matrix *T* (*n*≥ 0).

*t*, *vl*, *vr* REAL for strevc

DOUBLE PRECISION for dtrevc

COMPLEX for ctrevc

DOUBLE COMPLEX for ztrevc.

Arrays:

*t*(*ldt*,\*) contains the *n*-by-*n* matrix *T* in Schur canonical form. For complex flavors ctrevc and ztrevc, contains the upper triangular matrix *T*.

The second dimension of *t* must be at least max(1, *n*).

*vl*(*ldvl*,\*)

If  $howny = 'B'$  and  $side = 'L'$  or 'B', then  $v/$  must contain an  $n-by-n$ matrix *Q* (usually the matrix of Schur vectors returned by ?hseqr).

If *howmny* = 'A' or 'S', then *vl* need not be set.

The second dimension of *vl* must be at least max(1, *mm*) if *side* = 'L' or 'B' and at least 1 if *side* = 'R'.

The array *vl* is not referenced if *side* = 'R'.

*vr*(*ldvr*,\*)

If  $howny = 'B'$  and  $side = 'R'$  or 'B', then *vr* must contain an *n*-by-*n* matrix *Q* (usually the matrix of Schur vectors returned by ?hseqr). .

If  $howny = 'A'$  or 's', then *vr* need not be set.

The second dimension of *vr* must be at least max(1, *mm*) if *side* = 'R' or 'B' and at least 1 if *side* = 'L'.

The array *vr* is not referenced if *side* = 'L'.

*work*(\*) is a workspace array.

size at least max (1, 3\**n*) for real flavors and at least max (1, 2\**n*) for complex flavors.

*ldt* **INTEGER. The leading dimension of** *t***; at least max(1,** *n***).** 

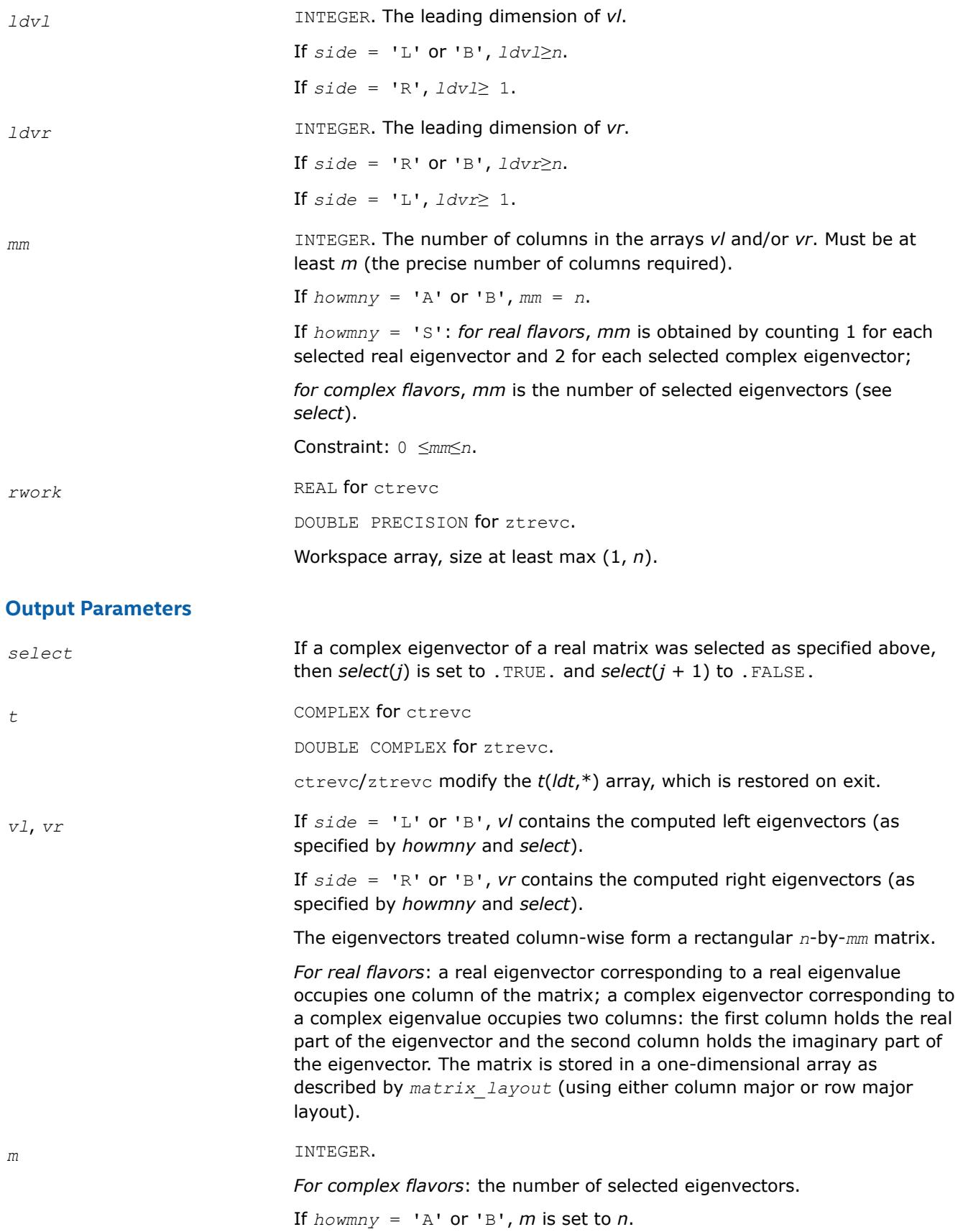
*For real flavors*: the number of columns of *vl* and/or *vr* actually used to store the selected eigenvectors.

If  $howny = 'A'$  or 'B', m is set to *n*. *info* INTEGER. If *info* = 0, the execution is successful.

## **LAPACK 95 Interface Notes**

Routines in Fortran 95 interface have fewer arguments in the calling sequence than their FORTRAN 77 counterparts. For general conventions applied to skip redundant or restorable arguments, see [LAPACK 95](#page-519-0) [Interface Conventions](#page-519-0).

If *info* = *-i*, the *i*-th parameter had an illegal value.

Specific details for the routine trevc interface are the following:

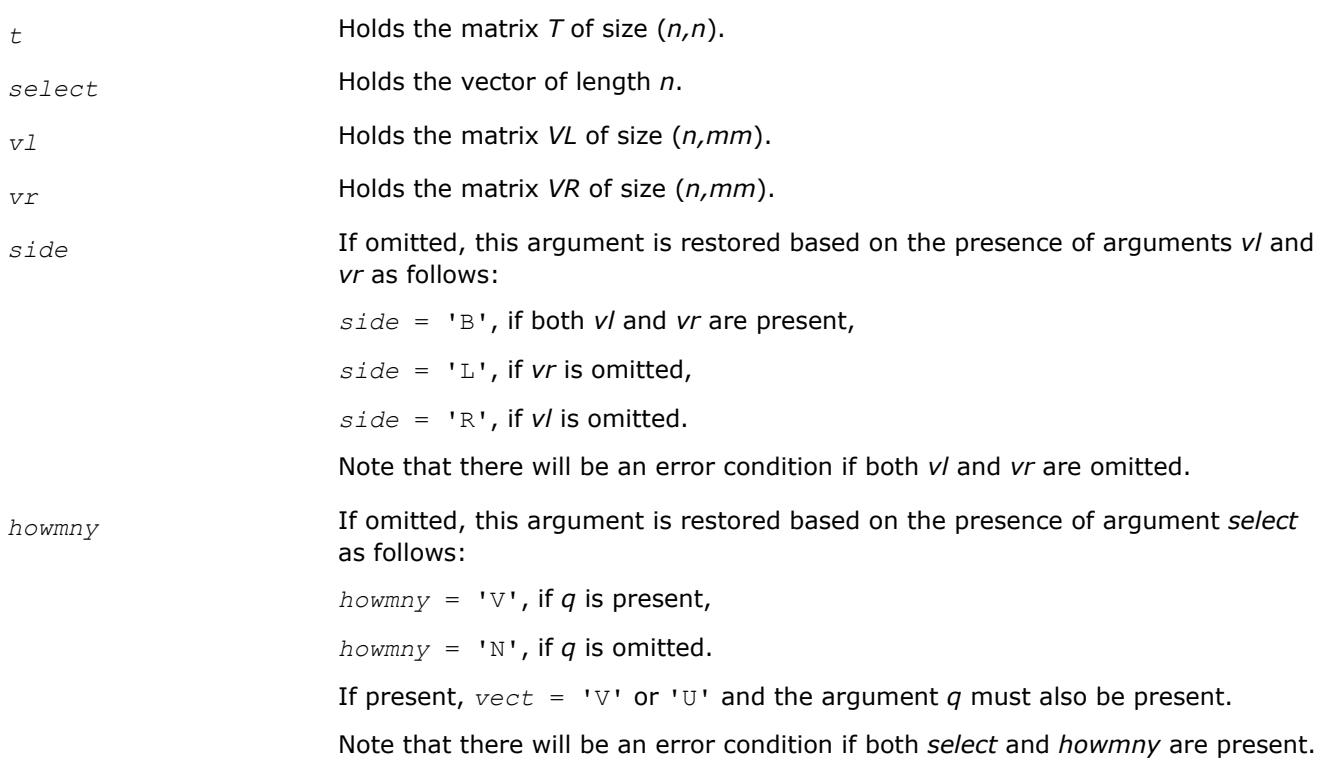

## **Application Notes**

If  $x_i$  is an exact right eigenvector and  $y_i$  is the corresponding computed eigenvector, then the angle  $\theta$  ( $y_i$ , *xi*) between them is bounded as follows: θ(*yi*,*xi*)≤(*c*(*n*)ε||*T*||2)/sep*i* where sep*<sup>i</sup>* is the reciprocal condition number of  $x_i$ . The condition number  $\text{sep}_i$  may be computed by calling ?trsna.

*?trevc3 Computes selected eigenvectors of an upper (quasi-) triangular matrix computed by* ?hseqr *using Level 3 BLAS*

## **Syntax**

```
call strevc3(side, howmny, select, n, t, ldt, vl, ldvl, vr, ldvr, mm, m, work, lwork,
info)
```
call dtrevc3(*side*, *howmny*, *select*, *n*, *t*, *ldt*, *vl*, *ldvl*, *vr*, *ldvr*, *mm*, *m*, *work*, *lwork*, *info*)

```
call ctrevc3(side, howmny, select, n, t, ldt, vl, ldvl, vr, ldvr, mm, m, work, lwork,
rwork, lrwork, info)
```
call ztrevc3(*side*, *howmny*, *select*, *n*, *t*, *ldt*, *vl*, *ldvl*, *vr*, *ldvr*, *mm*, *m*, *work*, *lwork*, *rwork*, *lrwork*, *info*)

# **Include Files**

• mkl.fi

## **Description**

This routine computes some or all of the right and left eigenvectors of an upper triangular matrix *T* (or, for real flavors, an upper quasi-triangular matrix *T*) using Level 3 BLAS. Matrices of this type are produced by the Schur factorization of a general matrix:  $A = Q^*T^*\mathbb{Q}H$ , as computed by hseqr.

The right eigenvector *x* and the left eigenvector *y* of *T* corresponding to an eigenvalue *w* are defined by the following:

 $T^*x = w^*x$ ,  $V^H*T = w^*y^H$ 

where y<sup>H</sup> denotes the conjugate transpose of y.

The eigenvalues are not passed to this routine but are read directly from the diagonal blocks of *T*.

This routine returns one or both of the matrices *X* and *Y* of the right and left eigenvectors of *T*, or one or both of the products  $Q \times X$  and  $Q \times Y$ , where *Q* is an input matrix.

If *Q* is the orthogonal/unitary factor that reduces a matrix *A* to Schur form *T*, then Q\*X and Q\*Y are the matrices of the right and left eigenvectors of *A*.

## **Input Parameters**

*side* CHARACTER\*1

Must be 'R', 'L', or 'B'.

- If *side* = 'R', only right eigenvectors are computed.
- If *side* = 'L', only left eigenvectors are computed.
- If *side* = 'B', all eigenvectors are computed.

*howmny* CHARACTER\*1

Must be 'A', 'B', or 'S'.

- If *howmny* = 'A', all eigenvectors (as specified by *side*) are computed.
- If *howmny* = 'B', all eigenvectors (as specified by *side*) are computed and back-transformed by the matrices supplied in *vl* and *vr*.
- If *howmny* = 'S', selected eigenvectors (as specified by *side* and *select*) are computed.

*select* Array with a size of at least max (1, n)

If *howmny* = 'S', *select* specifies which eigenvectors are to be computed. If *howmny* = 'A' or *howmny* = 'B', *select* is not referenced.

For real flavors:

- If omega(j) is a real eigenvalue and select(j) is . TRUE., the corresponding real eigenvector is computed.
- If omega(j) and omega(j + 1) are the real and imaginary parts of a complex eigenvalue and either select(j) or select(j + 1) is .TRUE., the corresponding complex eigenvector is computed, and on exit select(j) is set to . TRUE. and select(j + 1) is set to .FALSE..

For complex flavors:

• If select (j) is . TRUE., the eigenvector corresponding to the  $j<sup>th</sup>$ eigenvalue is computed.

#### *n* INTEGER

The order of the matrix  $T$  (n  $\geq$  0).

- *t*, *vl*, *vr*, *work* REAL for strevc3
	- DOUBLE PRECISION for dtrevc3
	- COMPLEX for ctrevc3
	- DOUBLE COMPLEX for ztrevc3

#### Arrays:

•  $t($ ldt,  $*$ ) contains the *n*-by-*n* matrix *T* in Schur canonical form. For complex flavors ctrevc3 and ztrevc3, the array contains the upper triangular matrix *T*.

The second dimension of  $t$  must be at least  $max(1, n)$ .

 $\bullet$  vl(ldvl,\*)

If  $howny = 'B'$  and  $side = 'L'$  or 'B', then  $v1$  must contain an *n*-by-*n* matrix *Q* (usually the matrix of Schur vectors returned by ?hseqr).

If *howmny* = 'A' or 'S', *vl* need not be set.

The second dimension of *vl* must be at least max(1, mm) if *side*  $=$  'L' or 'B', and at least 1 if  $side = 'R'.$ 

The array  $v1$  is not referenced if  $side = 'R'.$ 

 $\bullet$  vr(ldvr, \*)

If *howmny* = 'B' and *side* = 'R' or 'B', *vr* must contain an *n*-by*n* matrix *Q* (usually the matrix of Schur vectors returned by ?hseqr).

If *howmny* = 'A' or 'S', *vr* need not be set.

The second dimension of *vr* must be at least max(1, mm) if *side*  $=$  'R' or 'B', and at least 1 if  $side = 'L'.$ 

The array  $vr$  is not referenced if  $side = 'L'.$ 

• work( $*$ ) is a workspace array, and its dimension is max  $(1, 1)$ lwork).

#### *lwork* INTEGER

The size of the work array. Must be at least  $max(1, 3*n)$  for real flavors, and at least  $max(1, 2*n)$  for complex flavors.

1155

If  $Iwork = -1$ , a workspace query is assumed; the routine calculates only the optimal size of the work array and returns this value as the first entry of the work array, and no error message related to *lwork* is issued by xerbla. For details, see "Application Notes" below.

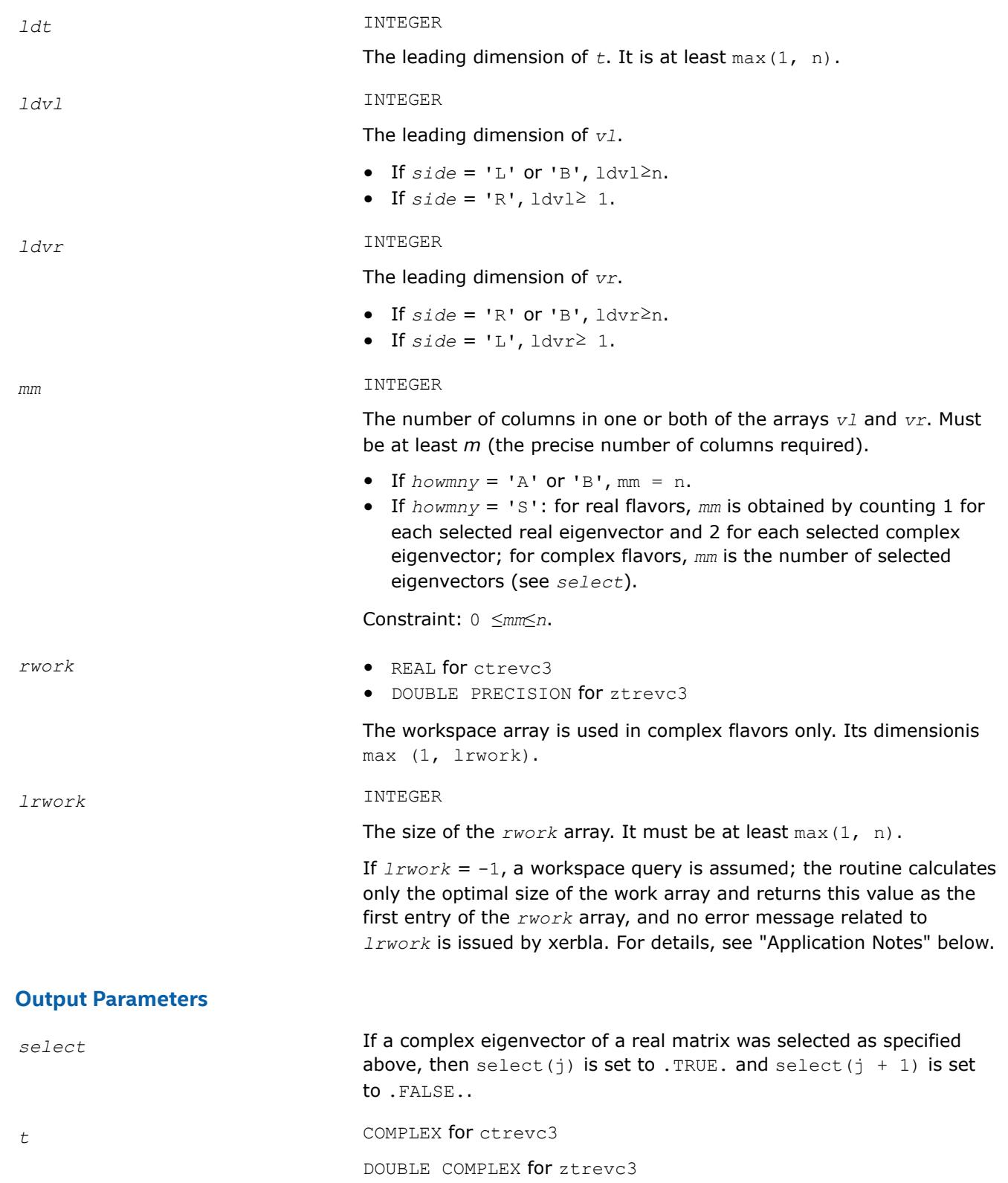

ctrevc3 or ztrevc3 modifies the  $t$ (ldt,\*) array, which is restored on exit.

*v1*, *vr* **If** *side* = 'L' or 'B', *vl* contains the computed left eigenvectors (as specified by *howmny* and *select*).

> If *side* = 'R' or 'B', *vr* contains the computed right eigenvectors (as specified by *howmny* and *select*).

> Treated column-wise, the eigenvectors form a rectangular *n*-by-*mm* matrix.

**For complex flavors** The number of selected

**For real flavors** A real eigenvector corresponding to a real eigenvalue occupies one column of the matrix; a complex eigenvector corresponding to a complex eigenvalue occupies two columns. The first column holds the real part of the eigenvector, and the second column holds the imaginary part of the eigenvector. The matrix is stored in a one-dimensional array as described by matrix layout (using either column major or row major layout).

#### *m* INTEGER

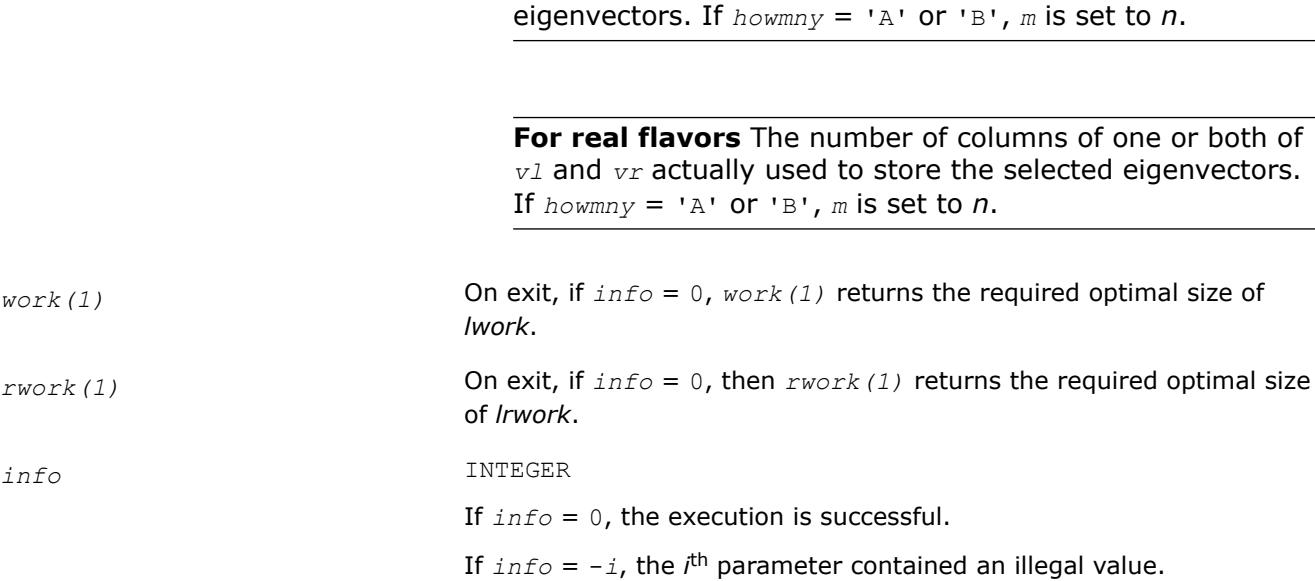

# **Application Notes**

If *xi* is an exact right eigenvector and *yi* is the corresponding computed eigenvector, the angle θ(yi, xi) between them is bounded as follows:

θ(yi,xi)≤(c(n)ε||T||2)/sepi

where *sepi* is the reciprocal condition number of *xi*. You can compute the condition number *sepi* by calling ?trsna.

**See Also** [Matrix Storage Schemes](#page-522-0)

*?trsna Estimates condition numbers for specified eigenvalues and right eigenvectors of an upper (quasi-) triangular matrix.*

# **Syntax**

call strsna(*job*, *howmny*, *select*, *n*, *t*, *ldt*, *vl*, *ldvl*, *vr*, *ldvr*, *s*, *sep*, *mm*, *m*, *work*, *ldwork*, *iwork*, *info*) call dtrsna(*job*, *howmny*, *select*, *n*, *t*, *ldt*, *vl*, *ldvl*, *vr*, *ldvr*, *s*, *sep*, *mm*, *m*, *work*, *ldwork*, *iwork*, *info*) call ctrsna(*job*, *howmny*, *select*, *n*, *t*, *ldt*, *vl*, *ldvl*, *vr*, *ldvr*, *s*, *sep*, *mm*, *m*, *work*, *ldwork*, *rwork*, *info*) call ztrsna(*job*, *howmny*, *select*, *n*, *t*, *ldt*, *vl*, *ldvl*, *vr*, *ldvr*, *s*, *sep*, *mm*, *m*, *work*, *ldwork*, *rwork*, *info*) call trsna(*t* [, *s*] [,*sep*] [,*vl*] [,*vr*] [,*select*] [,*m*] [,*info*])

# **Include Files**

• mkl.fi, lapack.f90

# **Description**

The routine estimates condition numbers for specified eigenvalues and/or right eigenvectors of an upper triangular matrix *T* (or, for real flavors, upper quasi-triangular matrix *T* in canonical Schur form). These are the same as the condition numbers of the eigenvalues and right eigenvectors of an original matrix  $A =$  $Z^T Z^T Z^H$  (with unitary or, for real flavors, orthogonal *Z*), from which *T* may have been derived.

The routine computes the reciprocal of the condition number of an eigenvalue  $\lambda_i$  as  $s_i = |v^{T*}u| /(|u|)|_E$ || *v*| $|E|$  for real flavors and  $s_i = |v^H * u| / (||u||_E + |v||_E)$  for complex flavors,

where:

- *u* and *v* are the right and left eigenvectors of *T*, respectively, corresponding to *λ<sup>i</sup>* .
- $v^T/v^H$  denote transpose/conjugate transpose of  $v$ , respectively.

This reciprocal condition number always lies between zero (ill-conditioned) and one (well-conditioned).

An approximate error estimate for a computed eigenvalue *λ<sup>i</sup>* is then given by ε\*||*T*||/*si*, where ε is the *machine precision*.

To estimate the reciprocal of the condition number of the right eigenvector corresponding to *λ<sup>i</sup>* , the routine first calls [trexc](#page-1161-0) to reorder the diagonal elements of matrix  $\tau$  so that  $\lambda_i$  is in the leading position:

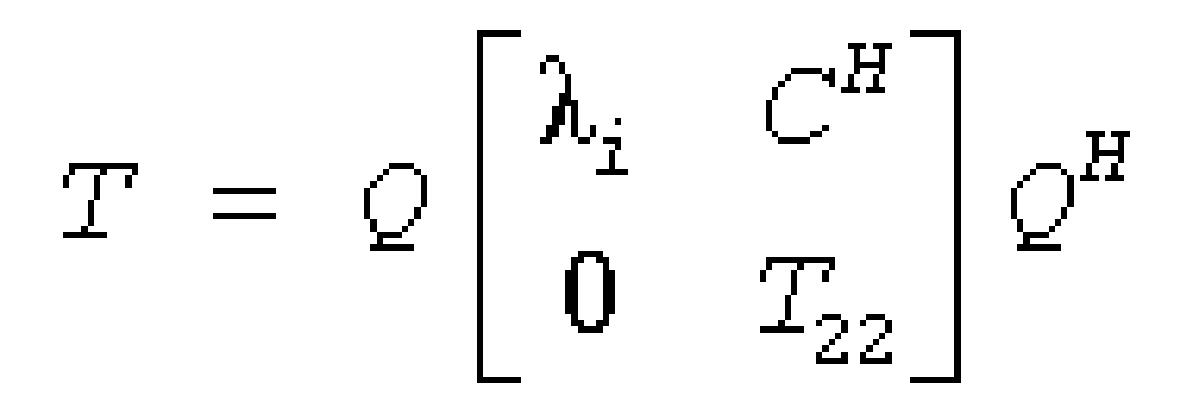

The reciprocal condition number of the eigenvector is then estimated as *sep<sup>i</sup>* , the smallest singular value of the matrix  $T_{22} - \lambda_i * I$ .

An approximate error estimate for a computed right eigenvector u corresponding to *λ<sup>i</sup>* is then given by ε\*|| *T*||/sep*i*.

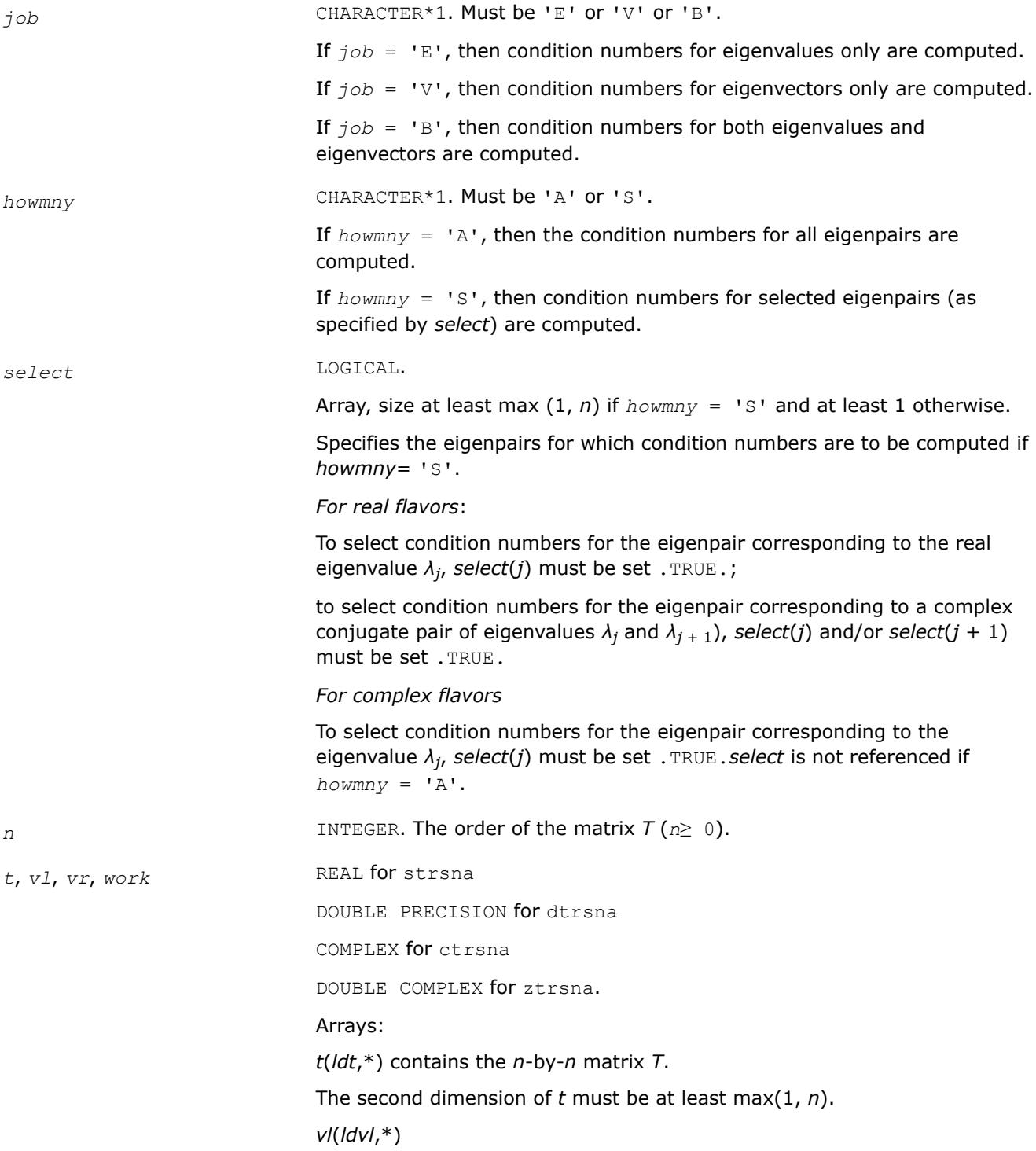

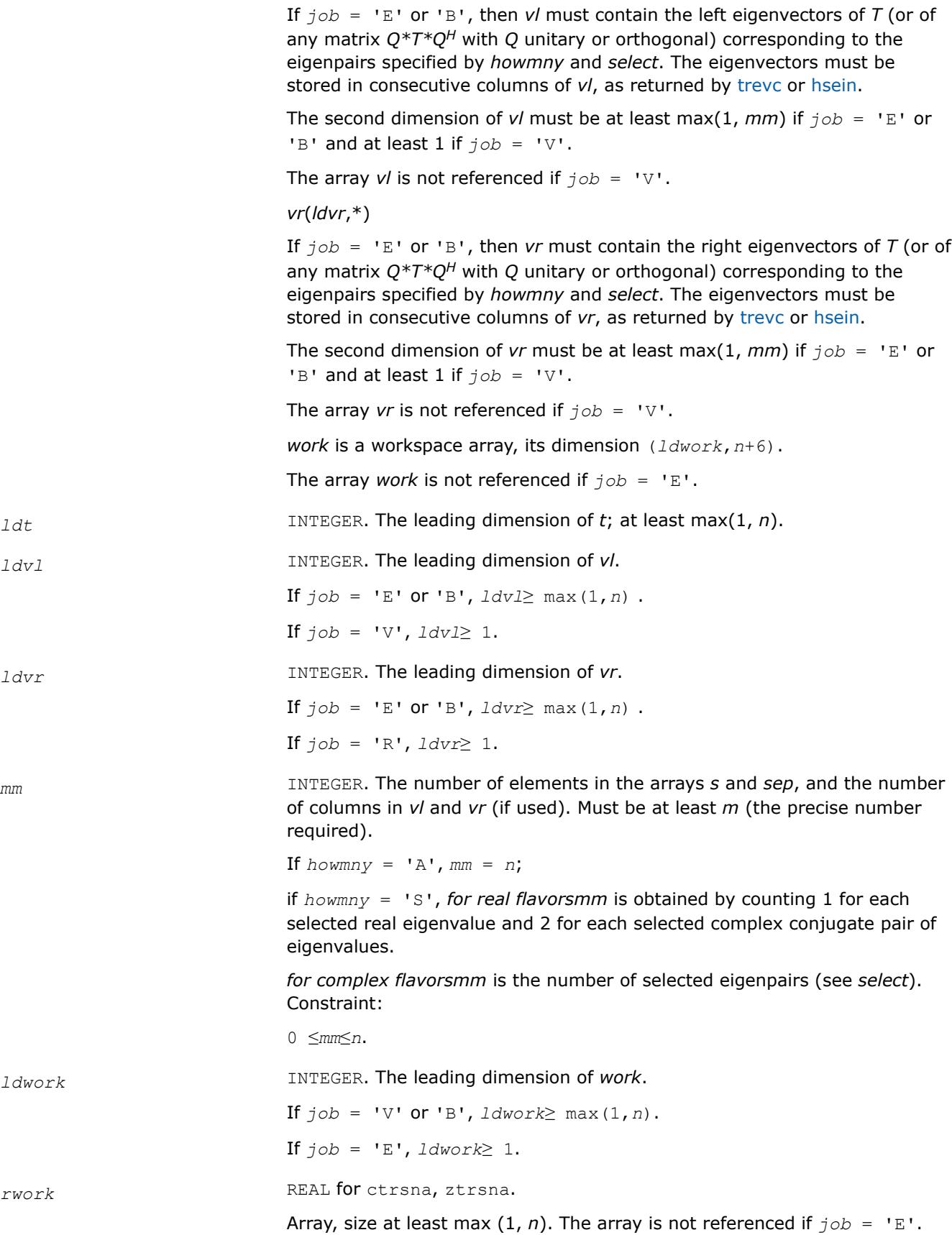

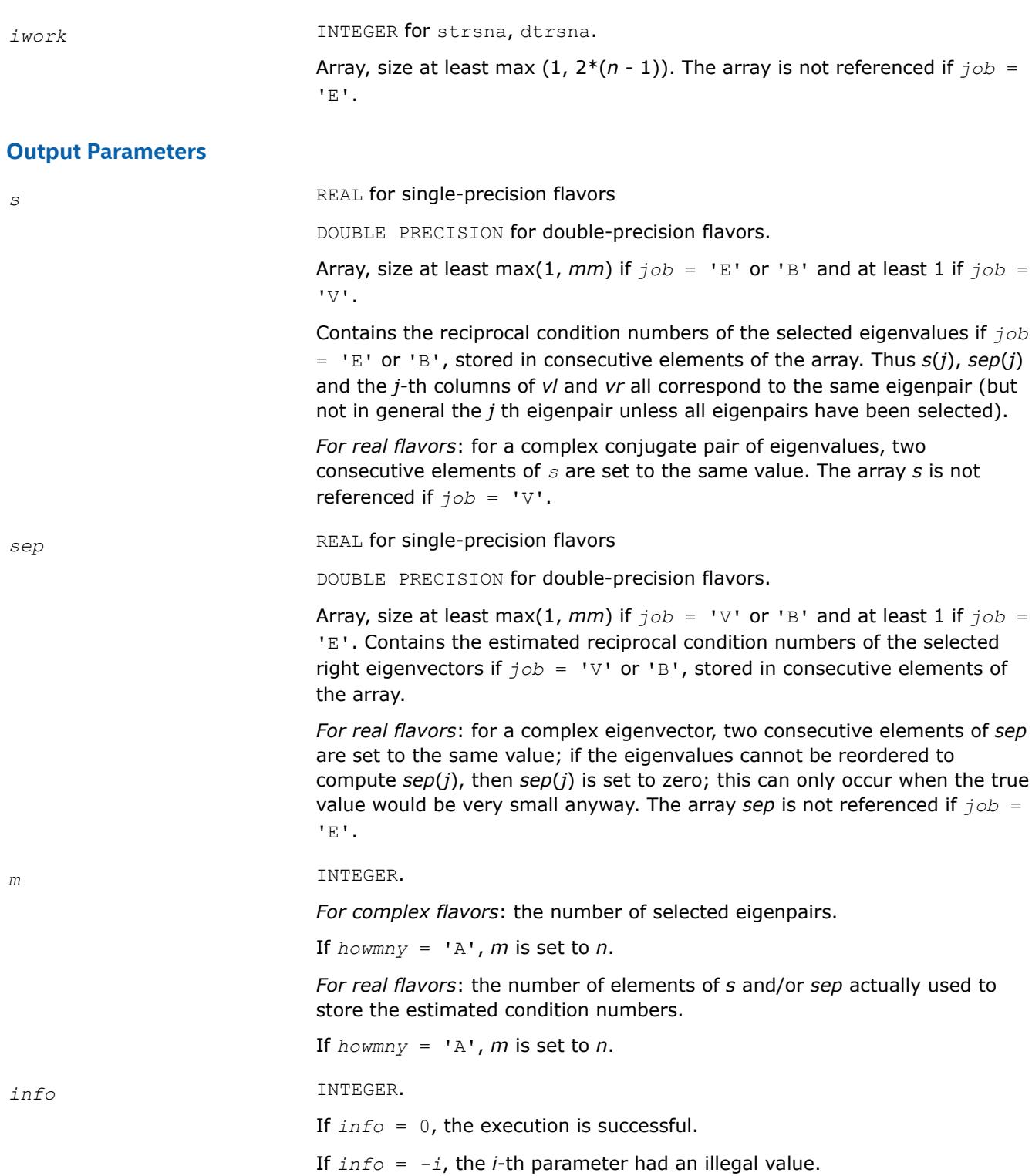

# **LAPACK 95 Interface Notes**

Routines in Fortran 95 interface have fewer arguments in the calling sequence than their FORTRAN 77 counterparts. For general conventions applied to skip redundant or restorable arguments, see [LAPACK 95](#page-519-0) [Interface Conventions](#page-519-0).

Specific details for the routine trsna interface are the following:

<span id="page-1161-0"></span>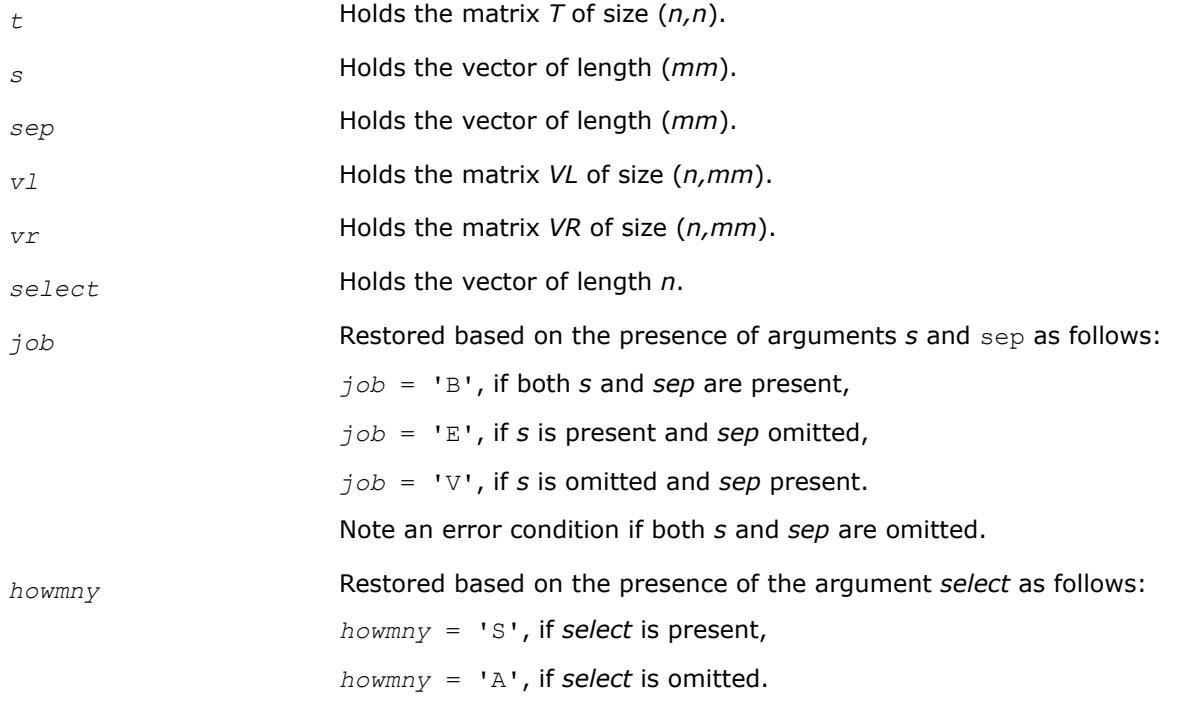

Note that the arguments *s*, *vl*, and *vr* must either be all present or all omitted.

Otherwise, an error condition is observed.

#### **Application Notes**

The computed values *sep<sub>i</sub>* may overestimate the true value, but seldom by a factor of more than 3.

#### *?trexc Reorders the Schur factorization of a general matrix.*

#### **Syntax**

call strexc(*compq*, *n*, *t*, *ldt*, *q*, *ldq*, *ifst*, *ilst*, *work*, *info*) call dtrexc(*compq*, *n*, *t*, *ldt*, *q*, *ldq*, *ifst*, *ilst*, *work*, *info*) call ctrexc(*compq*, *n*, *t*, *ldt*, *q*, *ldq*, *ifst*, *ilst*, *info*) call ztrexc(*compq*, *n*, *t*, *ldt*, *q*, *ldq*, *ifst*, *ilst*, *info*) call trexc(*t*, *ifst*, *ilst* [,*q*] [,*info*])

#### **Include Files**

• mkl.fi, lapack.f90

#### **Description**

The routine reorders the Schur factorization of a general matrix  $A = Q^*T^*\mathcal{Q}^H$ , so that the diagonal element or block of *T* with row index *ifst* is moved to row *ilst*.

The reordered Schur form *S* is computed by an unitary (or, for real flavors, orthogonal) similarity transformation: *S* = *Z <sup>H</sup>\*T\*Z*. Optionally the updated matrix *P* of Schur vectors is computed as *P* = *Q\*Z*, giving  $A = P * S * P^H$ .

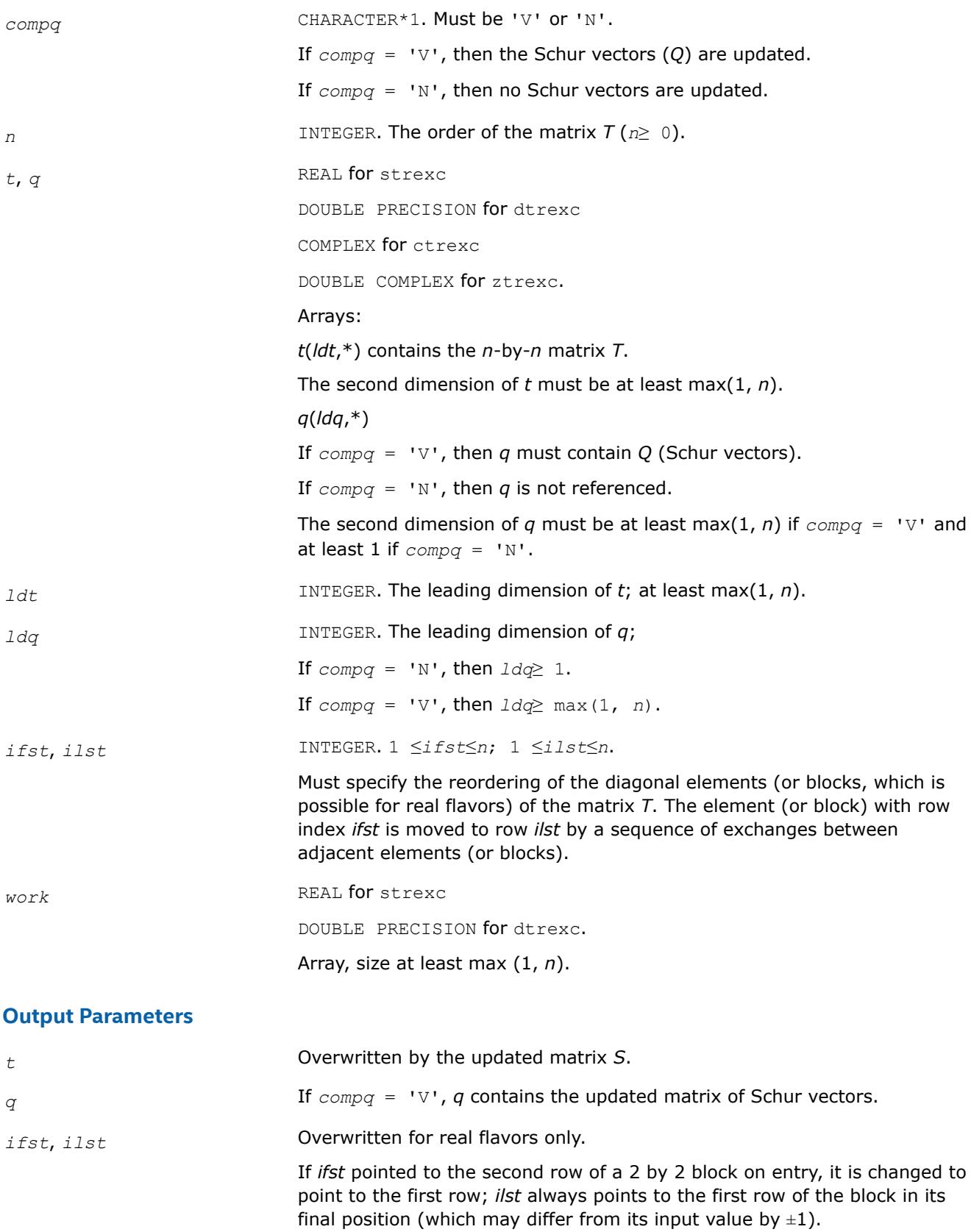

*info* INTEGER. If *info* = 0, the execution is successful. If *info* = *-i*, the *i*-th parameter had an illegal value.

## **LAPACK 95 Interface Notes**

Routines in Fortran 95 interface have fewer arguments in the calling sequence than their FORTRAN 77 counterparts. For general conventions applied to skip redundant or restorable arguments, see [LAPACK 95](#page-519-0) [Interface Conventions](#page-519-0).

Specific details for the routine trexc interface are the following:

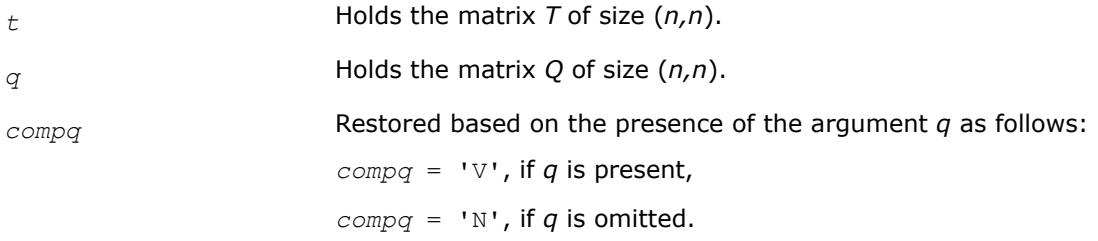

# **Application Notes**

The computed matrix *S* is exactly similar to a matrix  $T+E$ , where  $||E||_2 = O(\varepsilon) * ||T||_2$ , and  $\varepsilon$  is the machine precision.

Note that if a 2 by 2 diagonal block is involved in the re-ordering, its off-diagonal elements are in general changed; the diagonal elements and the eigenvalues of the block are unchanged unless the block is sufficiently ill-conditioned, in which case they may be noticeably altered. It is possible for a 2 by 2 block to break into two 1 by 1 blocks, that is, for a pair of complex eigenvalues to become purely real.

The approximate number of floating-point operations is

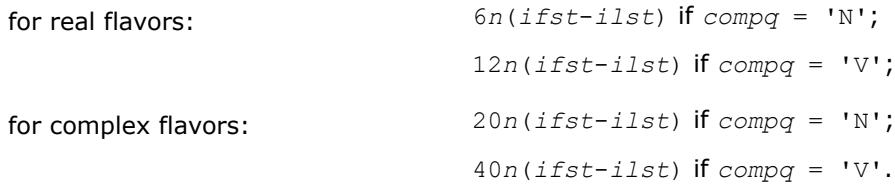

#### *?trsen*

*Reorders the Schur factorization of a matrix and (optionally) computes the reciprocal condition numbers for the selected cluster of eigenvalues and respective invariant subspace.*

## **Syntax**

call strsen(*job*, *compq*, *select*, *n*, *t*, *ldt*, *q*, *ldq*, *wr*, *wi*, *m*, *s*, *sep*, *work*, *lwork*, *iwork*, *liwork*, *info*) call dtrsen(*job*, *compq*, *select*, *n*, *t*, *ldt*, *q*, *ldq*, *wr*, *wi*, *m*, *s*, *sep*, *work*, *lwork*, *iwork*, *liwork*, *info*) call ctrsen(*job*, *compq*, *select*, *n*, *t*, *ldt*, *q*, *ldq*, *w*, *m*, *s*, *sep*, *work*, *lwork*, *info*) call ztrsen(*job*, *compq*, *select*, *n*, *t*, *ldt*, *q*, *ldq*, *w*, *m*, *s*, *sep*, *work*, *lwork*, *info*) call trsen(*t*, *select* [,*wr*] [,*wi*] [,*m*] [,*s*] [,*sep*] [,*q*] [,*info*])

call trsen(*t*, *select* [,*w*] [,*m*] [,*s*] [,*sep*] [,*q*] [,*info*])

# **Include Files**

• mkl.fi, lapack.f90

## **Description**

The routine reorders the Schur factorization of a general matrix  $A = Q^*T^*Q^T$  (for real flavors) or  $A = Q^*T^*Q^H$ (for complex flavors) so that a selected cluster of eigenvalues appears in the leading diagonal elements (or, for real flavors, diagonal blocks) of the Schur form. The reordered Schur form *R* is computed by a unitary (orthogonal) similarity transformation:  $R = Z^H * T * Z$ . Optionally the updated matrix P of Schur vectors is computed as  $P = Q * Z$ , giving  $A = P * R * P$ <sup>*H*</sup>.

#### Let

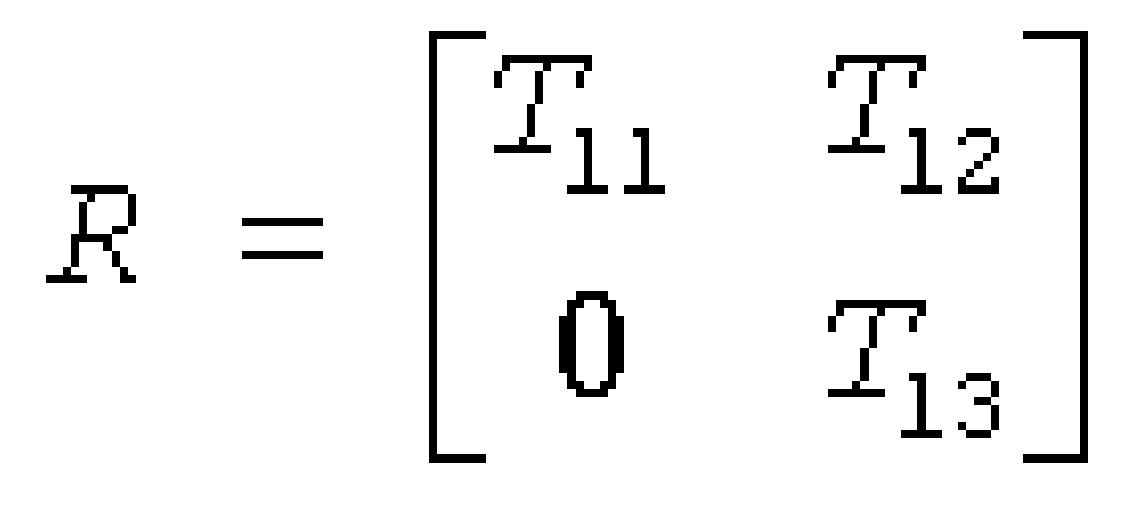

where the selected eigenvalues are precisely the eigenvalues of the leading *m*-by-*m* submatrix *T*11. Let *P* be correspondingly partitioned as  $(Q_1Q_2)$  where  $Q_1$  consists of the first *m* columns of  $Q$ . Then  $A^*Q_1 = Q_1^*T_{11}$ , and so the *m* columns of *Q*1 form an orthonormal basis for the invariant subspace corresponding to the selected cluster of eigenvalues.

Optionally the routine also computes estimates of the reciprocal condition numbers of the average of the cluster of eigenvalues and of the invariant subspace.

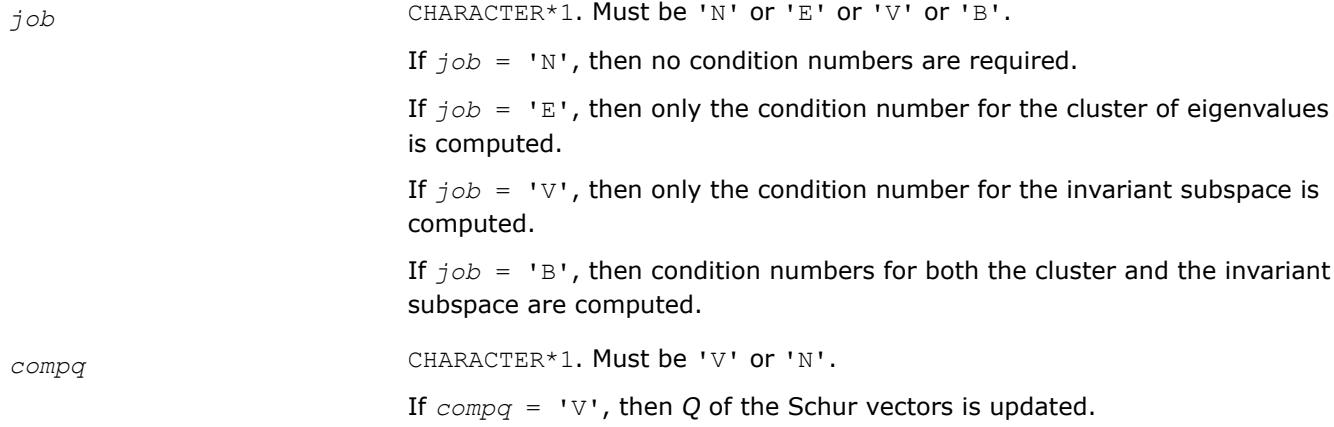

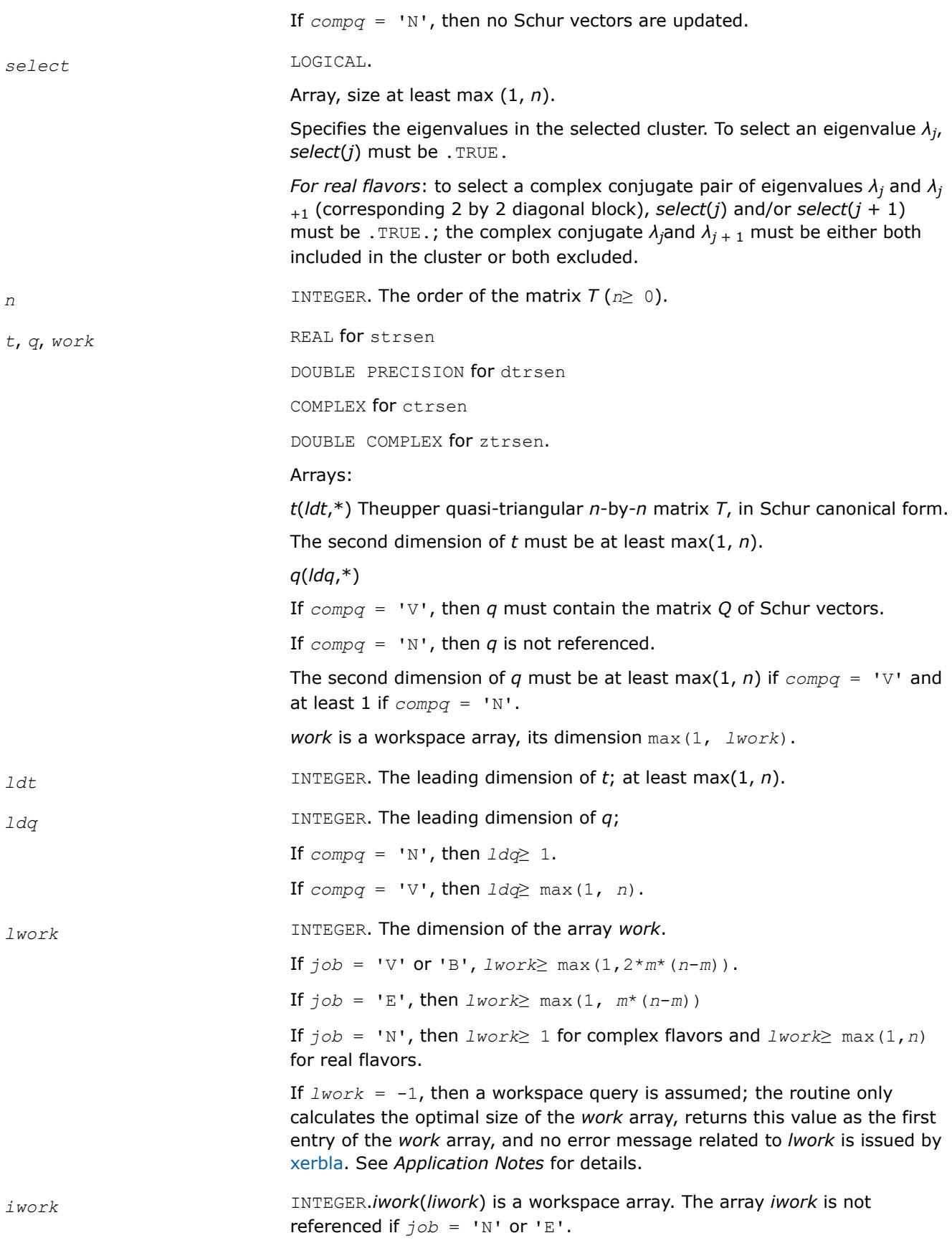

The actual amount of workspace required cannot exceed  $n^2/2$  if  $j \circ b = 'V'$ or 'B'.

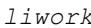

*liwork* INTEGER.

The dimension of the array *iwork*.

If *job* = 'V' or 'B', *liwork*≥ max(1,2*m*(*n*-*m*)).

If  $job = 'E'$  or  $'E',$  *liwork* $\geq 1$ .

If  $liwork = -1$ , then a workspace query is assumed; the routine only calculates the optimal size of the *iwork* array, returns this value as the first entry of the *iwork* array, and no error message related to *liwork* is issued by [xerbla](#page-3356-0). See *Application Notes* for details.

## **Output Parameters**

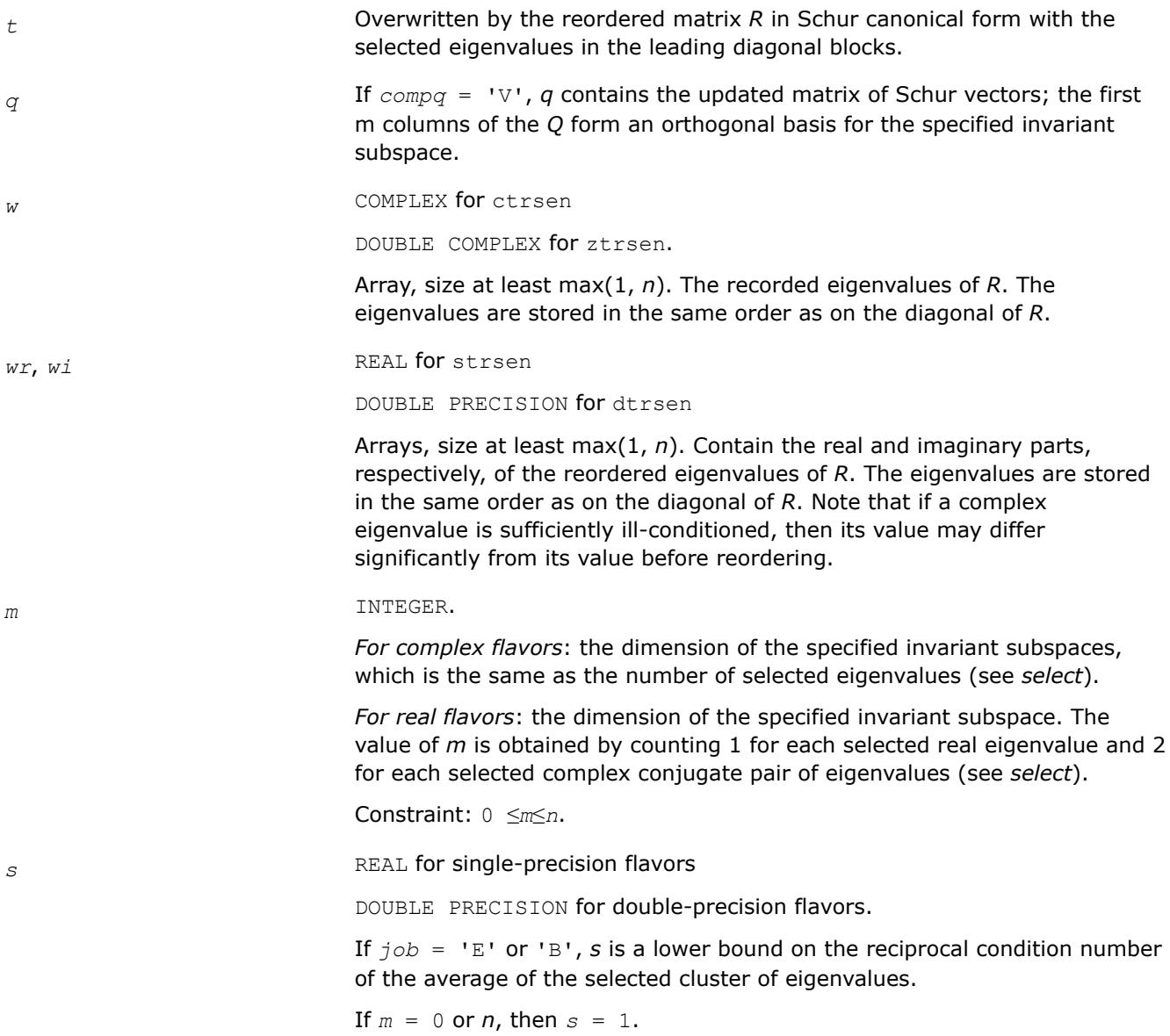

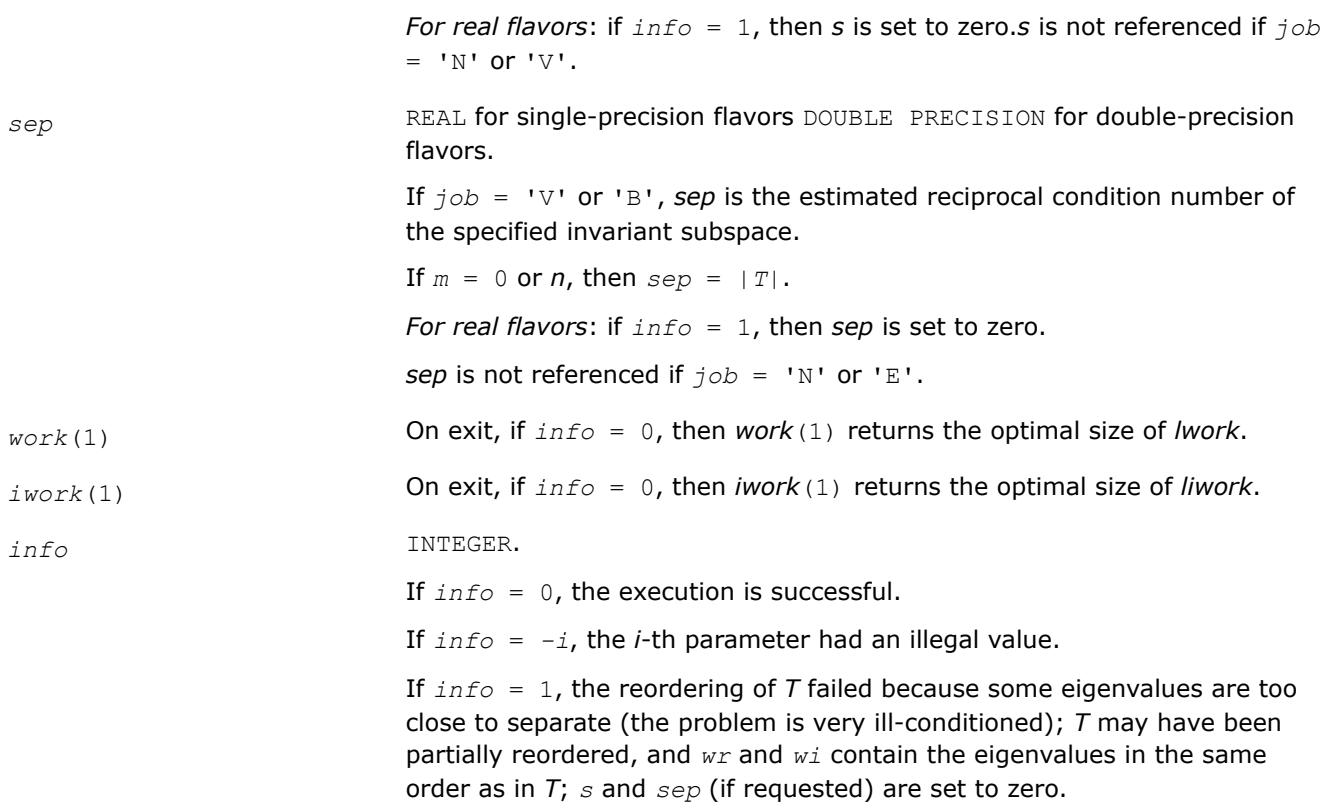

## **LAPACK 95 Interface Notes**

Routines in Fortran 95 interface have fewer arguments in the calling sequence than their FORTRAN 77 counterparts. For general conventions applied to skip redundant or restorable arguments, see [LAPACK 95](#page-519-0) [Interface Conventions](#page-519-0).

Specific details for the routine trsen interface are the following:

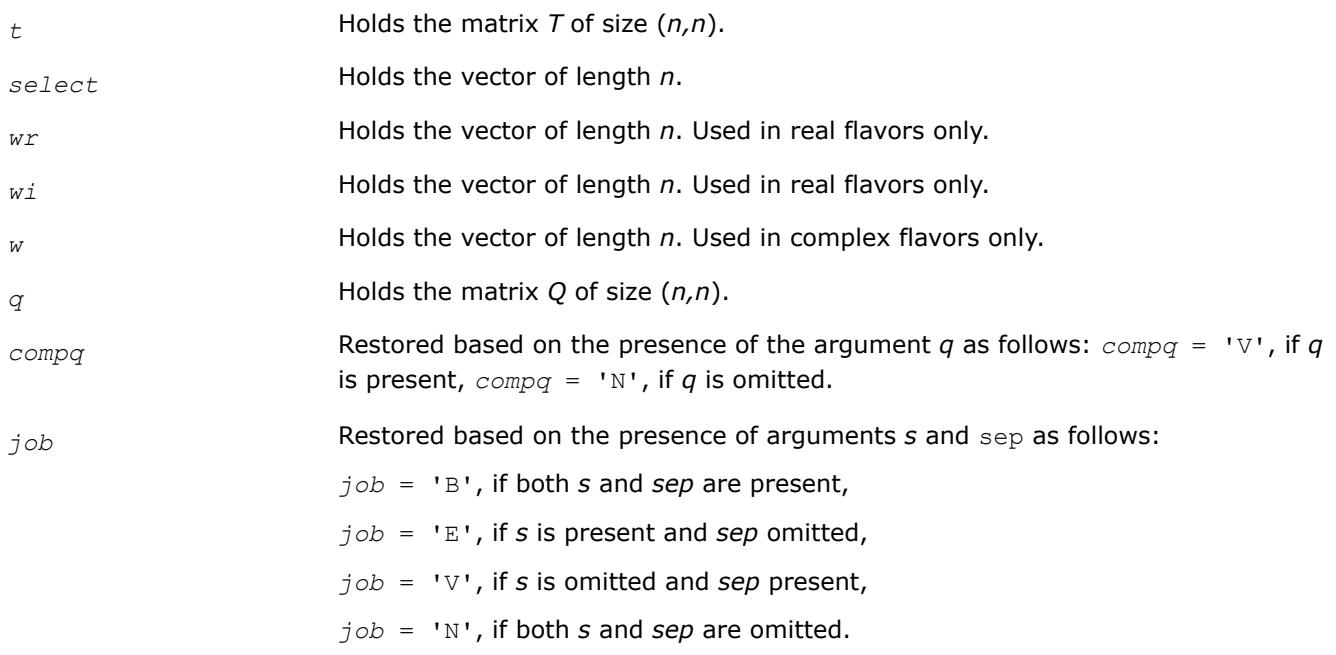

# **Application Notes**

The computed matrix *R* is exactly similar to a matrix  $T+E$ , where  $||E||_2 = O(\varepsilon) * ||T||_2$ , and  $\varepsilon$  is the machine precision. The computed *s* cannot underestimate the true reciprocal condition number by more than a factor of  $(\min(m, n-m))_{1/2}$ ; *sep* may differ from the true value by  $(m*n-m^2)_{1/2}$ . The angle between the computed invariant subspace and the true subspace is *O*(ε)\*||*A*||2/*sep*. Note that if a 2-by-2 diagonal block is involved in the re-ordering, its off-diagonal elements are in general changed; the diagonal elements and the eigenvalues of the block are unchanged unless the block is sufficiently ill-conditioned, in which case they may be noticeably altered. It is possible for a 2-by-2 block to break into two 1-by-1 blocks, that is, for a pair of complex eigenvalues to become purely real.

If it is not clear how much workspace to supply, use a generous value of *lwork* (or *liwork*) for the first run or set  $1$ *work* =  $-1$  ( $1$ *iwork* =  $-1$ ).

If *lwork* (or *liwork*) has any of admissible sizes, which is no less than the minimal value described, the routine completes the task, though probably not so fast as with a recommended workspace, and provides the recommended workspace in the first element of the corresponding array (*work*, *iwork*) on exit. Use this value (*work*(1), *iwork*(1)) for subsequent runs.

If  $lwork = -1$  ( $liwork = -1$ ), the routine returns immediately and provides the recommended workspace in the first element of the corresponding array (*work*, *iwork*). This operation is called a workspace query.

Note that if *lwork* (*liwork*) is less than the minimal required value and is not equal to -1, the routine returns immediately with an error exit and does not provide any information on the recommended workspace.

*?trsyl Solves Sylvester equation for real quasi-triangular or complex triangular matrices.*

## **Syntax**

call strsyl(*trana*, *tranb*, *isgn*, *m*, *n*, *a*, *lda*, *b*, *ldb*, *c*, *ldc*, *scale*, *info*) call dtrsyl(*trana*, *tranb*, *isgn*, *m*, *n*, *a*, *lda*, *b*, *ldb*, *c*, *ldc*, *scale*, *info*) call ctrsyl(*trana*, *tranb*, *isgn*, *m*, *n*, *a*, *lda*, *b*, *ldb*, *c*, *ldc*, *scale*, *info*) call ztrsyl(*trana*, *tranb*, *isgn*, *m*, *n*, *a*, *lda*, *b*, *ldb*, *c*, *ldc*, *scale*, *info*) call trsyl(*a*, *b*, *c*, *scale* [, *trana*] [,*tranb*] [,*isgn*] [,*info*])

# **Include Files**

• mkl.fi, lapack.f90

# **Description**

The routine solves the Sylvester matrix equation  $op(A) * X \pm X * op(B) = \alpha * C$ , where  $op(A) = A$  or  $A^H$ , and the matrices *A* and *B* are upper triangular (or, for real flavors, upper quasi-triangular in canonical Schur form); α≤ 1 is a scale factor determined by the routine to avoid overflow in *X*; *A* is *m*-by-*m*, *B* is *n*-by-*n*, and *C* and *X* are both *m*-by-*n*. The matrix *X* is obtained by a straightforward process of back substitution.

The equation has a unique solution if and only if α*i*±β*i*≠ 0, where {α*i*} and {β*i*} are the eigenvalues of *A* and *B*, respectively, and the sign (+ or -) is the same as that used in the equation to be solved.

# **Input Parameters**

*trana* CHARACTER\*1. Must be 'N' or 'T' or 'C'. If  $trana = 'N'$ , then op(*A*) = *A*.

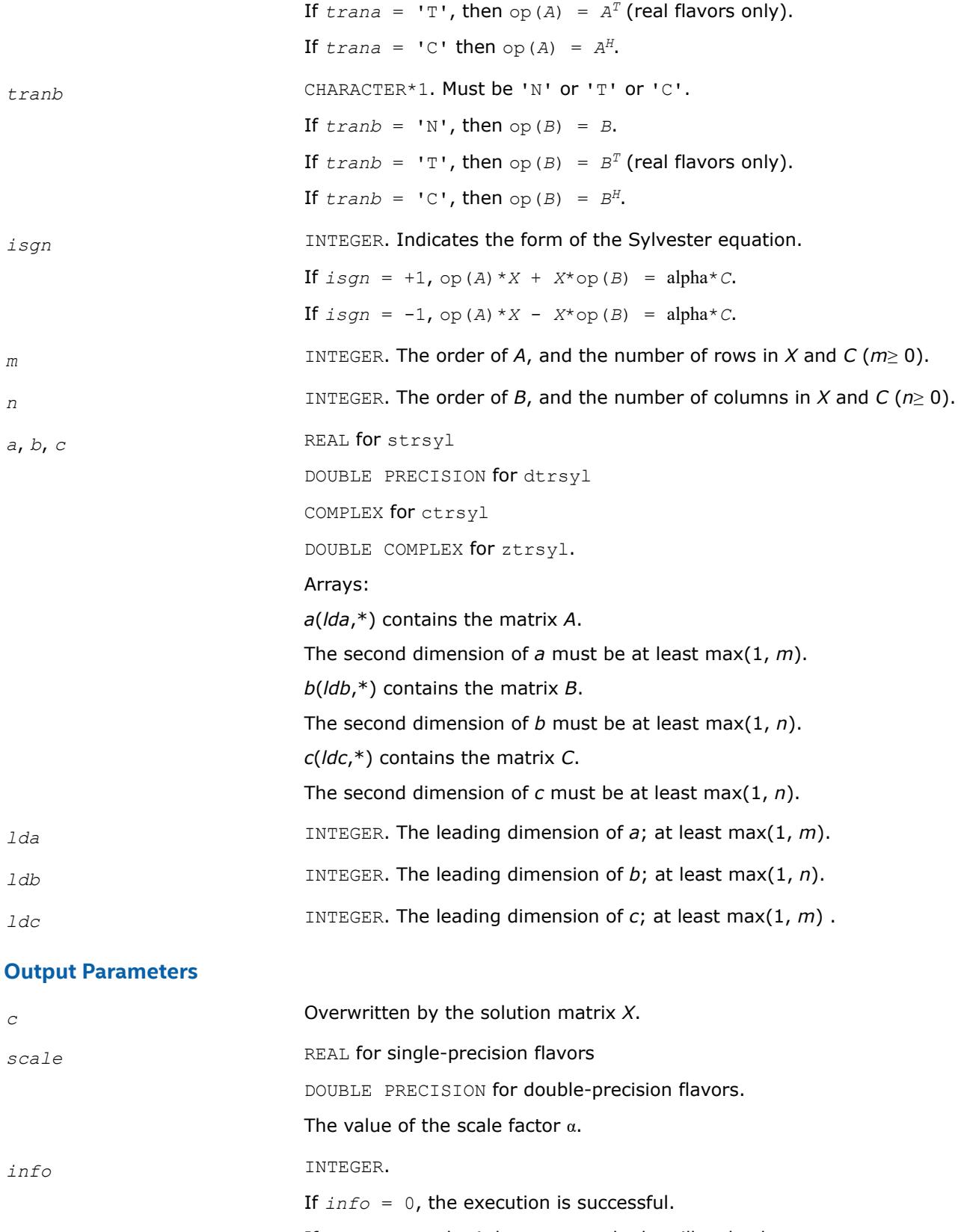

If *info* = *-i*, the *i*-th parameter had an illegal value.

If *info* = 1, *A* and *B* have common or close eigenvalues; perturbed values were used to solve the equation.

# **LAPACK 95 Interface Notes**

Routines in Fortran 95 interface have fewer arguments in the calling sequence than their FORTRAN 77 counterparts. For general conventions applied to skip redundant or restorable arguments, see [LAPACK 95](#page-519-0) [Interface Conventions](#page-519-0).

Specific details for the routine  $\text{trsyl}$  interface are the following:

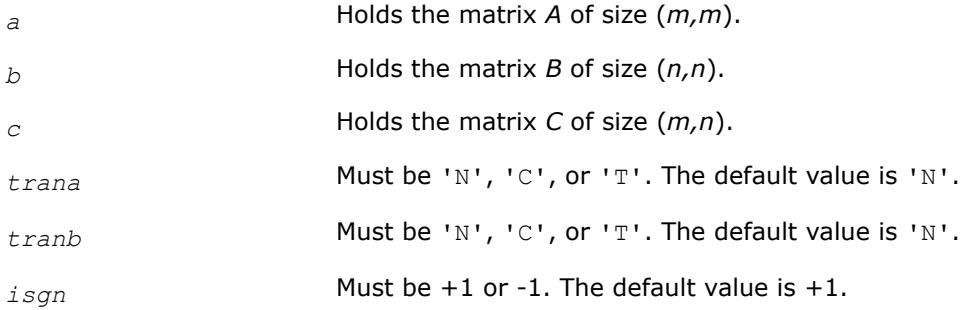

# **Application Notes**

Let *X* be the exact, *Y* the corresponding computed solution, and *R* the residual matrix:  $R = C - (AY \pm YB)$ . Then the residual is always small:

||*R*||*F* = *O*(ε)\*(||*A*||*F* +||*B*||*F*)\*||*Y*||*F*.

However, *Y* is not necessarily the exact solution of a slightly perturbed equation; in other words, the solution is not backwards stable.

For the forward error, the following bound holds:

```
||Y - X||F≤||R||F/sep(A,B)
```
but this may be a considerable overestimate. See [[Golub96](#page-3539-0)] for a definition of sep(*A*, *B*).

The approximate number of floating-point operations for real flavors is *m*\**n*\*(*m* + *n*). For complex flavors it is 4 times greater.

# **Generalized Nonsymmetric Eigenvalue Problems: LAPACK Computational Routines**

This topic describes LAPACK routines for solving generalized nonsymmetric eigenvalue problems, reordering the generalized Schur factorization of a pair of matrices, as well as performing a number of related computational tasks.

A *generalized nonsymmetric eigenvalue problem* is as follows: given a pair of nonsymmetric (or non-Hermitian) *n*-by-*n* matrices *A* and *B*, find the *generalized eigenvalues*λ and the corresponding *generalized eigenvectorsx* and *y* that satisfy the equations

 $Ax = \lambda Bx$  (right generalized eigenvectors *x*)

and

*y <sup>H</sup>A* = λ*y <sup>H</sup>B* (left generalized eigenvectors *y*).

[Table "Computational Routines for Solving Generalized Nonsymmetric Eigenvalue Problems"](#page-1171-0) lists LAPACK routines (FORTRAN 77 interface) used to solve the generalized nonsymmetric eigenvalue problems and the generalized Sylvester equation. The corresponding routine names in the Fortran 95 interface are without the first symbol.

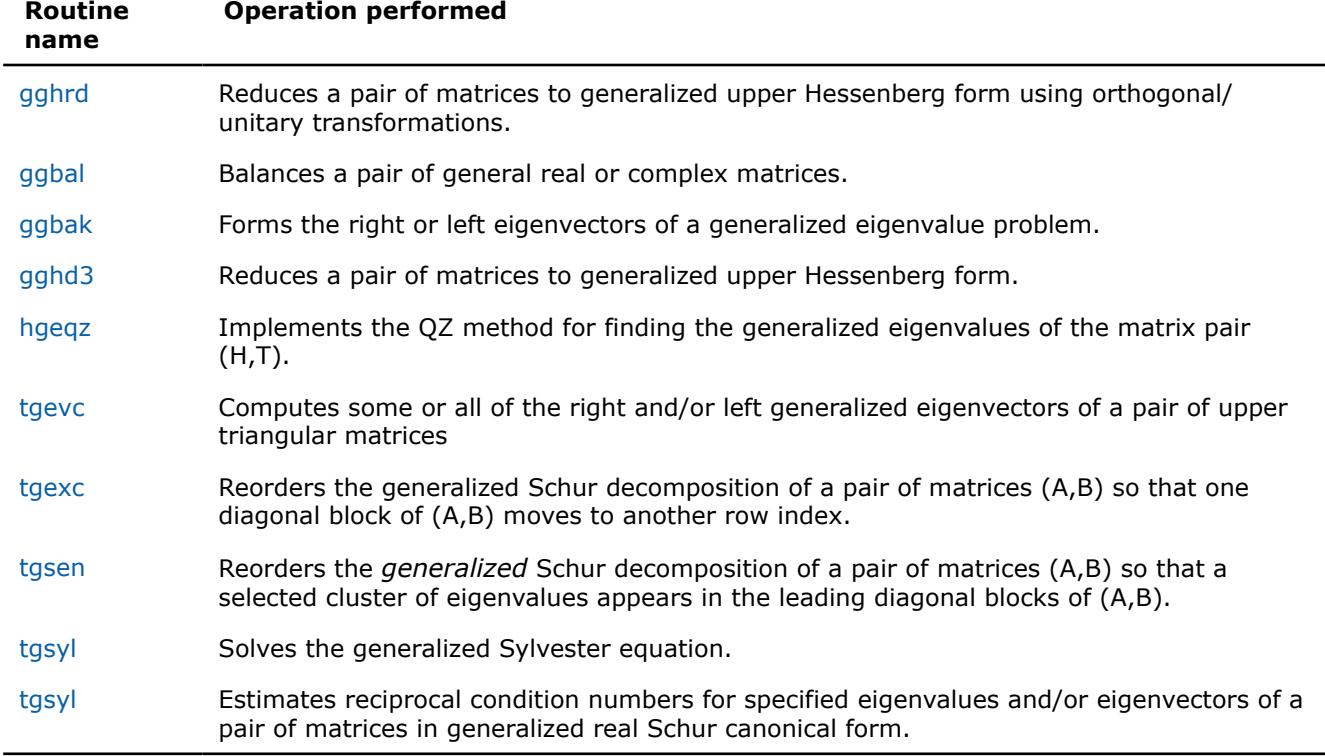

#### <span id="page-1171-0"></span>**Computational Routines for Solving Generalized Nonsymmetric Eigenvalue Problems**

#### *?gghrd*

*Reduces a pair of matrices to generalized upper Hessenberg form using orthogonal/unitary transformations.*

## **Syntax**

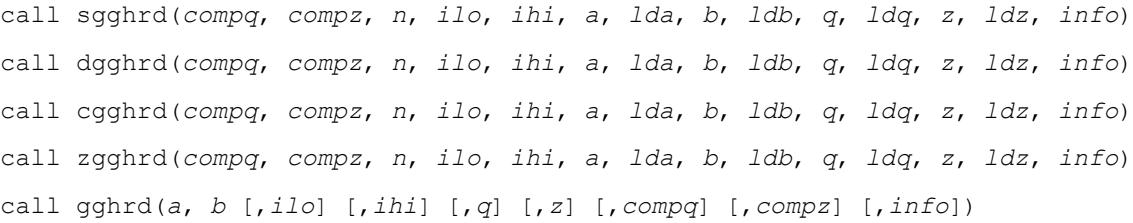

## **Include Files**

• mkl.fi, lapack.f90

# **Description**

The routine reduces a pair of real/complex matrices (*A*,*B*) to generalized upper Hessenberg form using orthogonal/unitary transformations, where *A* is a general matrix and *B* is upper triangular. The form of the generalized eigenvalue problem is  $A^*x = \lambda^*B^*x$ , and *B* is typically made upper triangular by computing its *QR* factorization and moving the orthogonal matrix *Q* to the left side of the equation.

This routine simultaneously reduces *A* to a Hessenberg matrix *H*:

*Q <sup>H</sup>*\**A*\**Z* = *H*

and transforms *B* to another upper triangular matrix *T*:

## *Q <sup>H</sup>*\**B*\**Z* = *T*

in order to reduce the problem to its standard form  $H^*y = \lambda^* T^*y$ , where  $y = Z^H * x$ .

The orthogonal/unitary matrices *Q* and *Z* are determined as products of Givens rotations. They may either be formed explicitly, or they may be postmultiplied into input matrices  $Q_1$  and  $Z_1$ , so that

 $Q_1 * A * Z_1$ <sup>*H*</sup> = ( $Q_1 * Q$ ) \* *H*\*( $Z_1 * Z$ )<sup>*H*</sup>  $Q_1 * B * Z_1$ <sup>*H*</sup> = ( $Q_1 * Q$ ) \*  $T * (Z_1 * Z)$ <sup>*H*</sup>

If  $Q_1$  is the orthogonal/unitary matrix from the *QR* factorization of *B* in the original equation  $A^*x = \lambda^* B^*x$ , then the routine ?gghrd reduces the original problem to generalized Hessenberg form.

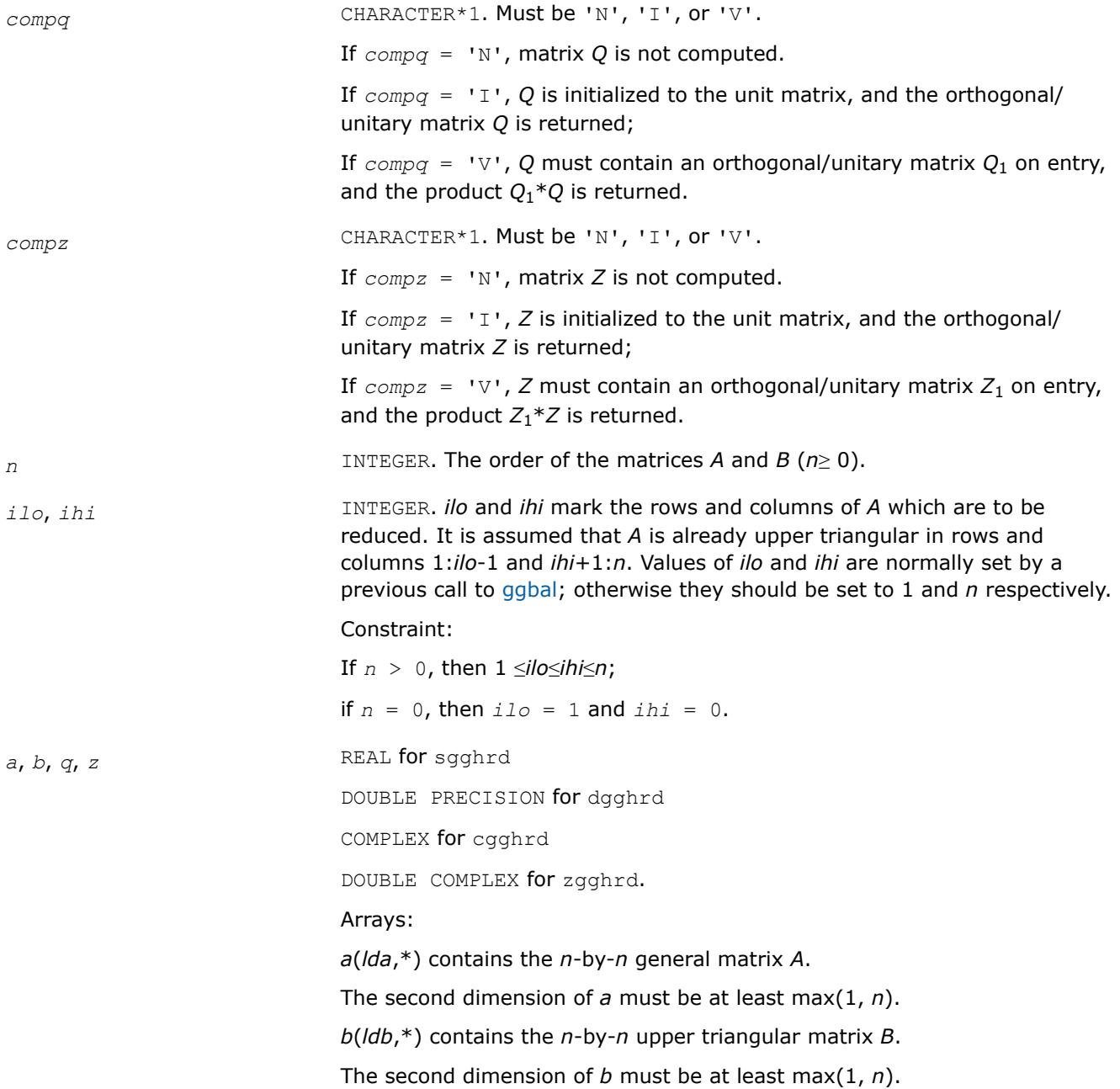

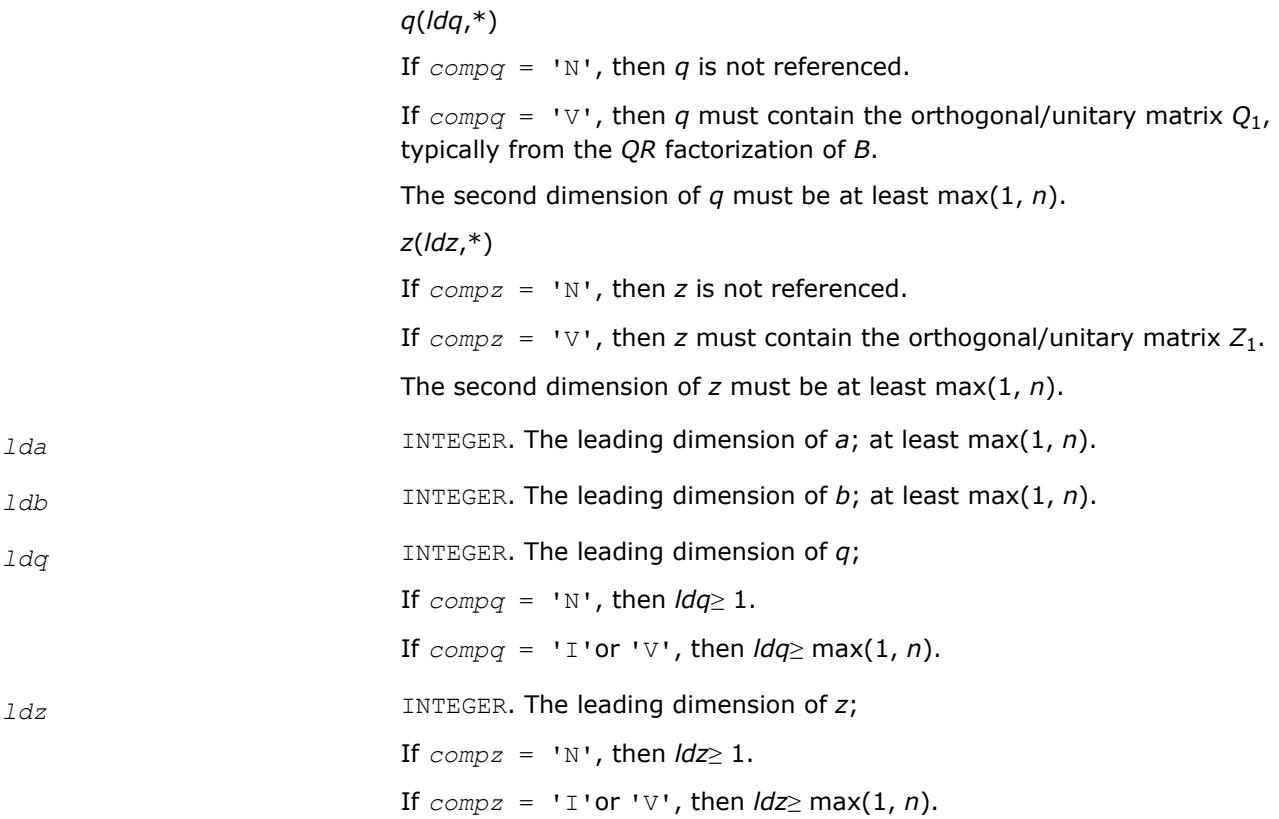

# **Output Parameters**

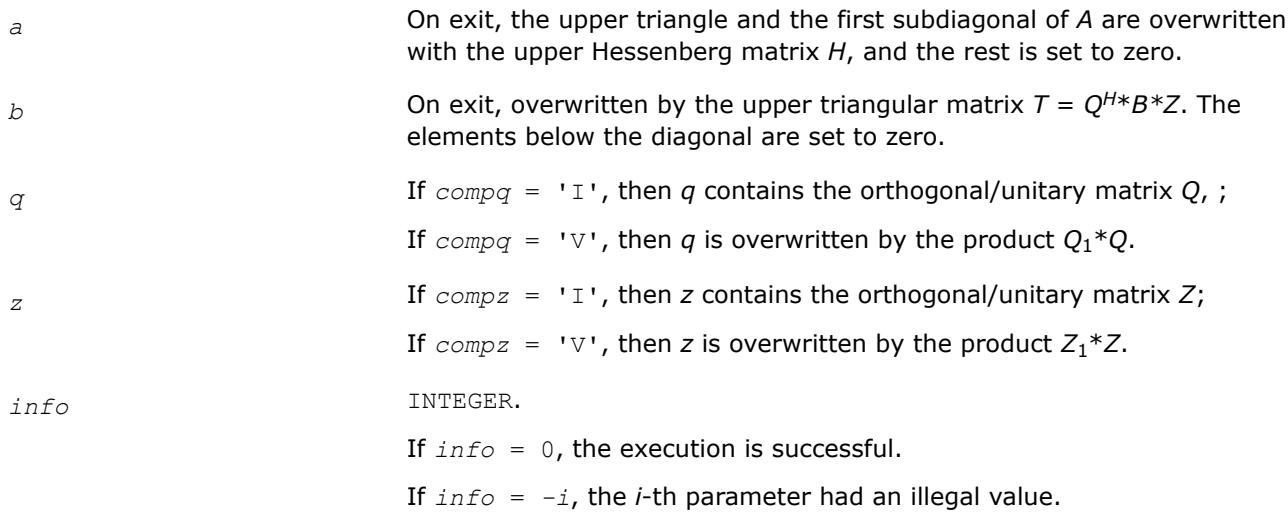

# **LAPACK 95 Interface Notes**

Routines in Fortran 95 interface have fewer arguments in the calling sequence than their FORTRAN 77 counterparts. For general conventions applied to skip redundant or restorable arguments, see [LAPACK 95](#page-519-0) [Interface Conventions](#page-519-0).

Specific details for the routine gghrd interface are the following:

*a* Holds the matrix *A* of size (*n,n*).

<span id="page-1174-0"></span>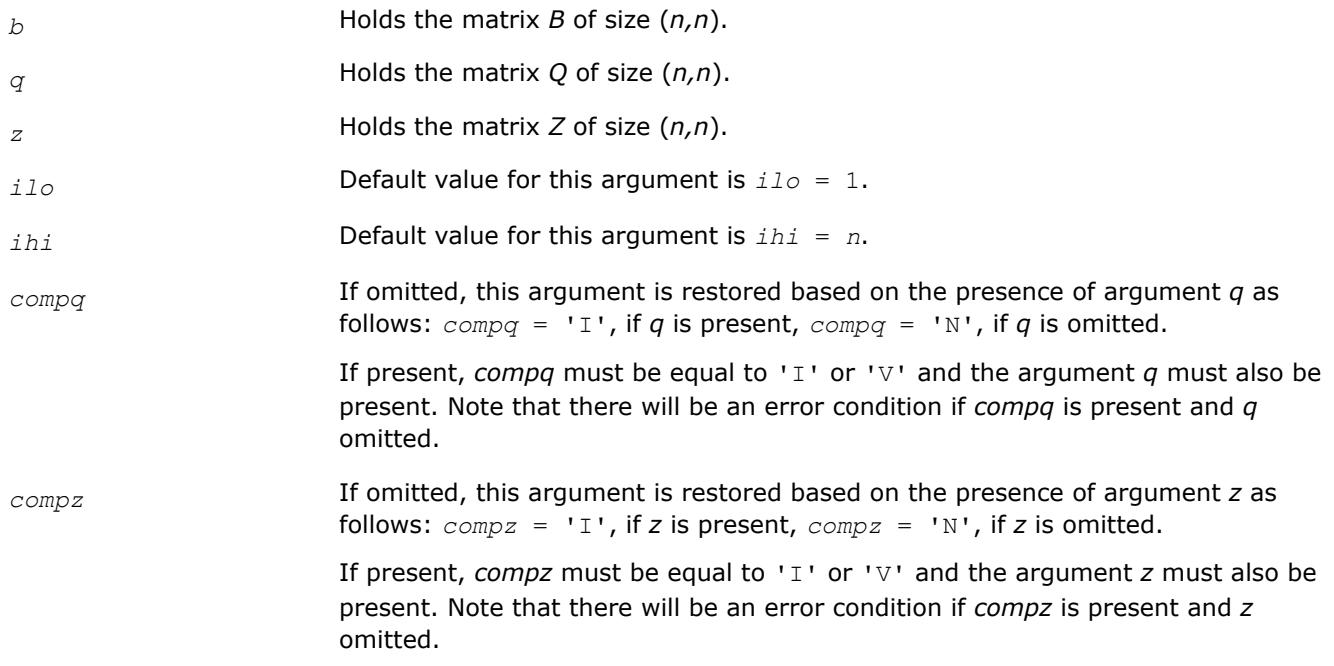

```
?ggbal
Balances a pair of general real or complex matrices.
```
# **Syntax**

```
call sggbal(job, n, a, lda, b, ldb, ilo, ihi, lscale, rscale, work, info)
call dggbal(job, n, a, lda, b, ldb, ilo, ihi, lscale, rscale, work, info)
call cggbal(job, n, a, lda, b, ldb, ilo, ihi, lscale, rscale, work, info)
call zggbal(job, n, a, lda, b, ldb, ilo, ihi, lscale, rscale, work, info)
call ggbal(a, b [,ilo] [,ihi] [,lscale] [,rscale] [,job] [,info])
```
# **Include Files**

• mkl.fi, lapack.f90

# **Description**

The routine balances a pair of general real/complex matrices (*A*,*B*). This involves, first, permuting *A* and *B* by similarity transformations to isolate eigenvalues in the first 1 to *ilo*-1 and last *ihi*+1 to *n* elements on the diagonal;and second, applying a diagonal similarity transformation to rows and columns *ilo* to *ihi* to make the rows and columns as close in norm as possible. Both steps are optional. Balancing may reduce the 1-norm of the matrices, and improve the accuracy of the computed eigenvalues and/or eigenvectors in the generalized eigenvalue problem  $A^*x = \lambda^*B^*x$ .

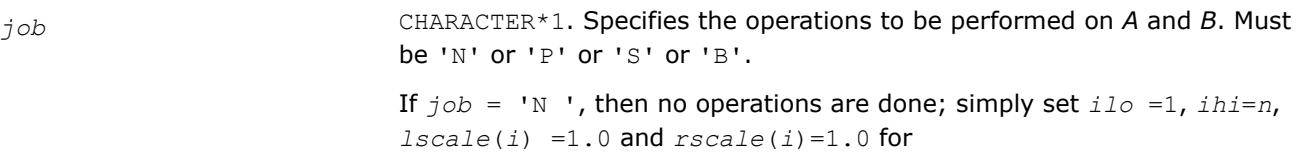

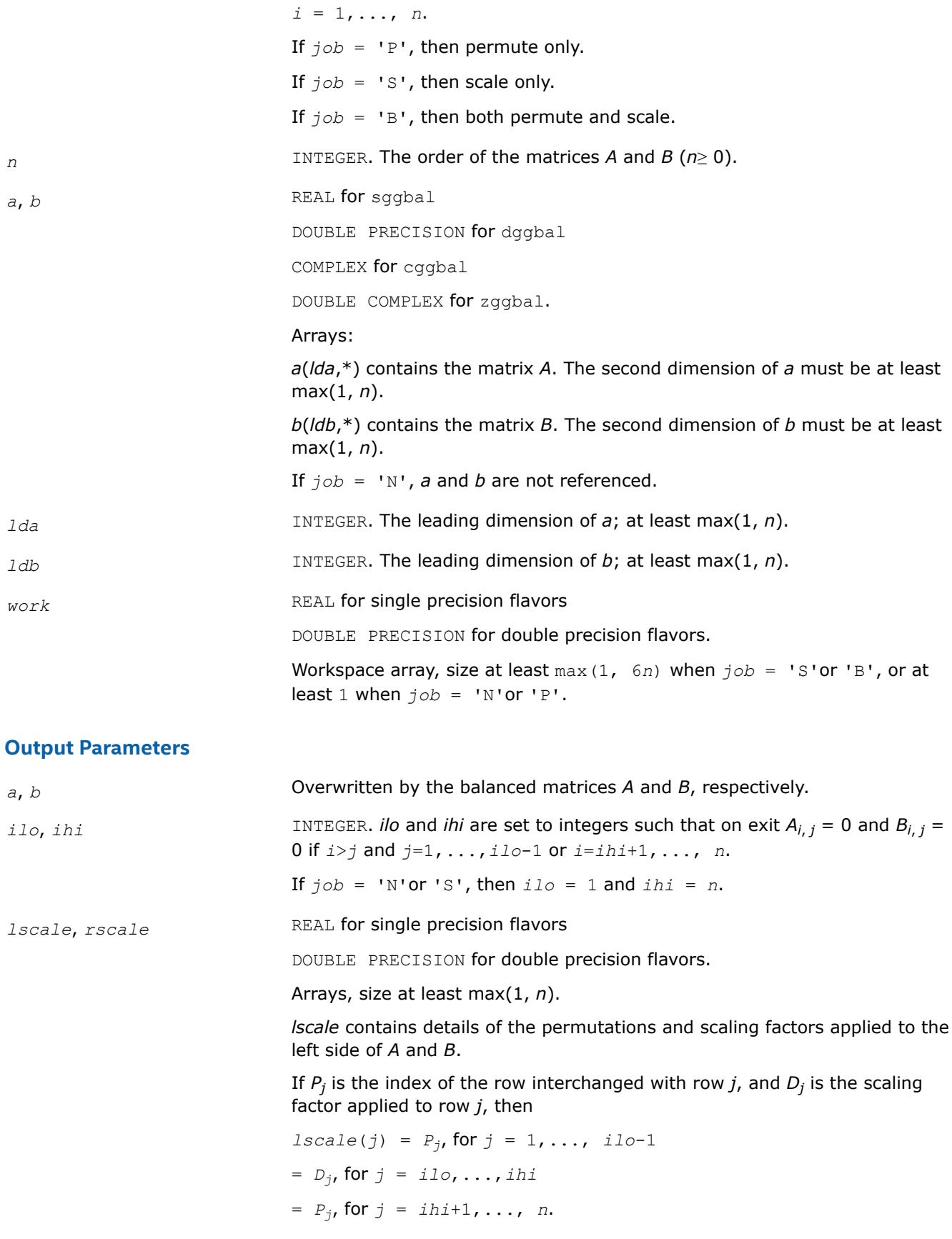

*rscale* contains details of the permutations and scaling factors applied to the right side of *A* and *B*.

If *P<sup>j</sup>* is the index of the column interchanged with column *j*, and *D<sup>j</sup>* is the scaling factor applied to column *j*, then

*rscale*(*j*) =  $P_{j}$ , for  $j = 1, ..., 110-1$ = *Dj*, for *j* = *ilo*,...,*ihi*  $= P_{j}$ , for  $j = ihi+1, ..., n$ 

The order in which the interchanges are made is *n* to *ihi*+1, then 1 to *ilo*-1.

<span id="page-1176-0"></span>*info* INTEGER.

If *info* = 0, the execution is successful.

If *info* = *-i*, the *i*-th parameter had an illegal value.

## **LAPACK 95 Interface Notes**

Routines in Fortran 95 interface have fewer arguments in the calling sequence than their FORTRAN 77 counterparts. For general conventions applied to skip redundant or restorable arguments, see [LAPACK 95](#page-519-0) [Interface Conventions](#page-519-0).

Specific details for the routine ggbal interface are the following:

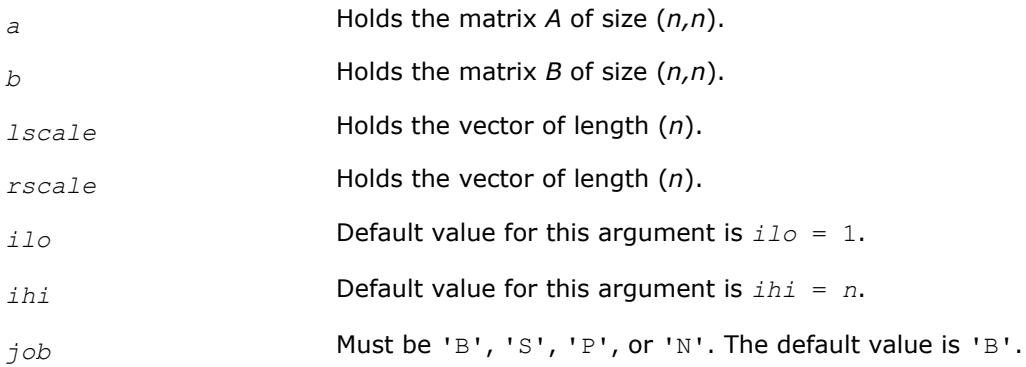

#### *?ggbak*

*Forms the right or left eigenvectors of a generalized eigenvalue problem.*

## **Syntax**

call sggbak(*job*, *side*, *n*, *ilo*, *ihi*, *lscale*, *rscale*, *m*, *v*, *ldv*, *info*) call dggbak(*job*, *side*, *n*, *ilo*, *ihi*, *lscale*, *rscale*, *m*, *v*, *ldv*, *info*) call cggbak(*job*, *side*, *n*, *ilo*, *ihi*, *lscale*, *rscale*, *m*, *v*, *ldv*, *info*) call zggbak(*job*, *side*, *n*, *ilo*, *ihi*, *lscale*, *rscale*, *m*, *v*, *ldv*, *info*) call ggbak(*v* [, *ilo*] [,*ihi*] [,*lscale*] [,*rscale*] [,*job*] [,*info*])

#### **Include Files**

• mkl.fi, lapack.f90

## **Description**

The routine forms the right or left eigenvectors of a real/complex generalized eigenvalue problem

*A*\**x* = λ\**B*\**x*

by backward transformation on the computed eigenvectors of the balanced pair of matrices output by [ggbal](#page-1174-0).

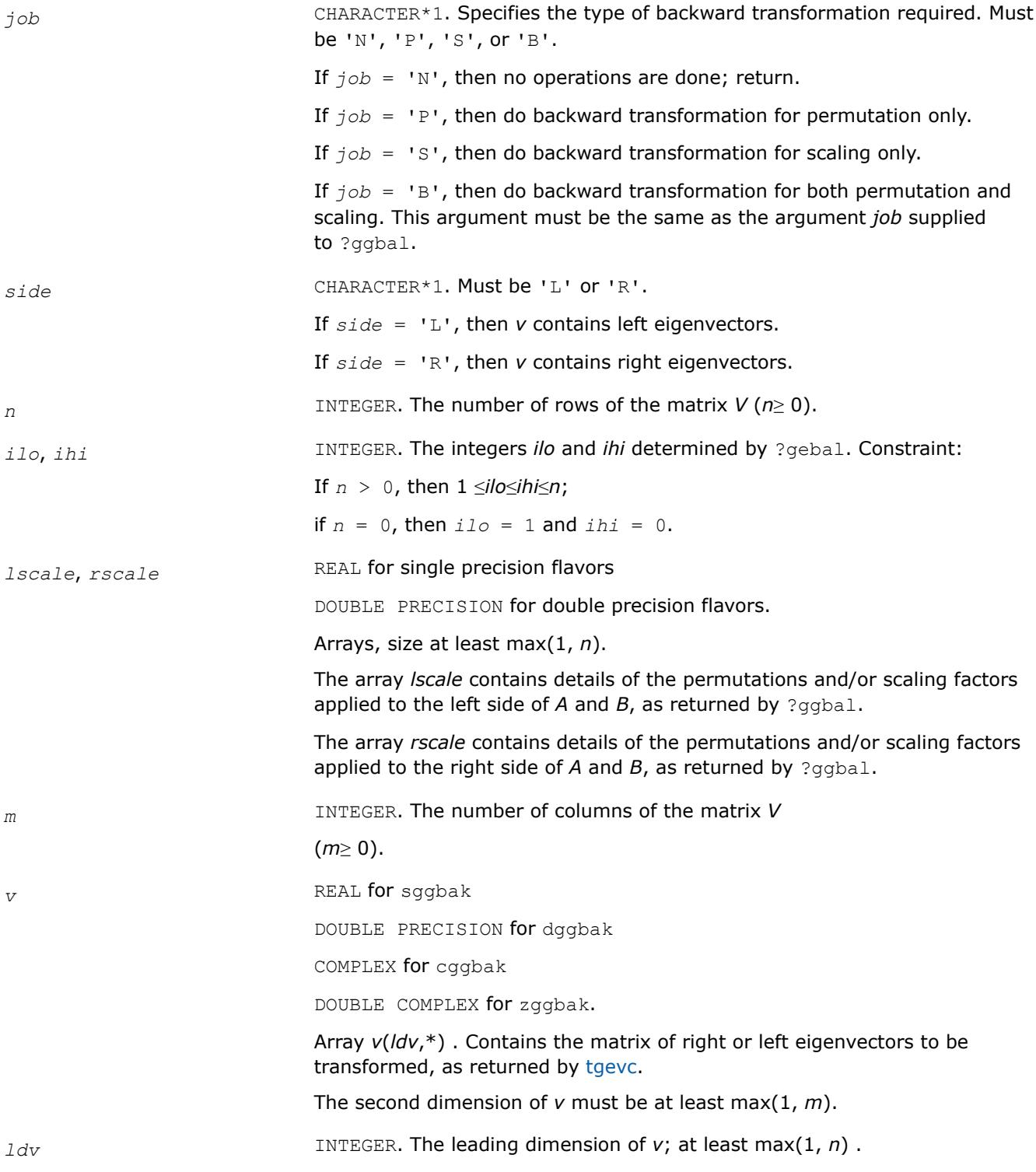

<span id="page-1178-0"></span>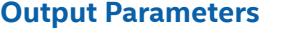

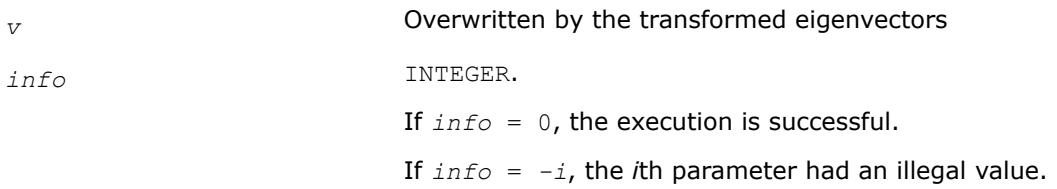

## **LAPACK 95 Interface Notes**

Routines in Fortran 95 interface have fewer arguments in the calling sequence than their FORTRAN 77 counterparts. For general conventions applied to skip redundant or restorable arguments, see [LAPACK 95](#page-519-0) [Interface Conventions](#page-519-0).

Specific details for the routine ggbak interface are the following:

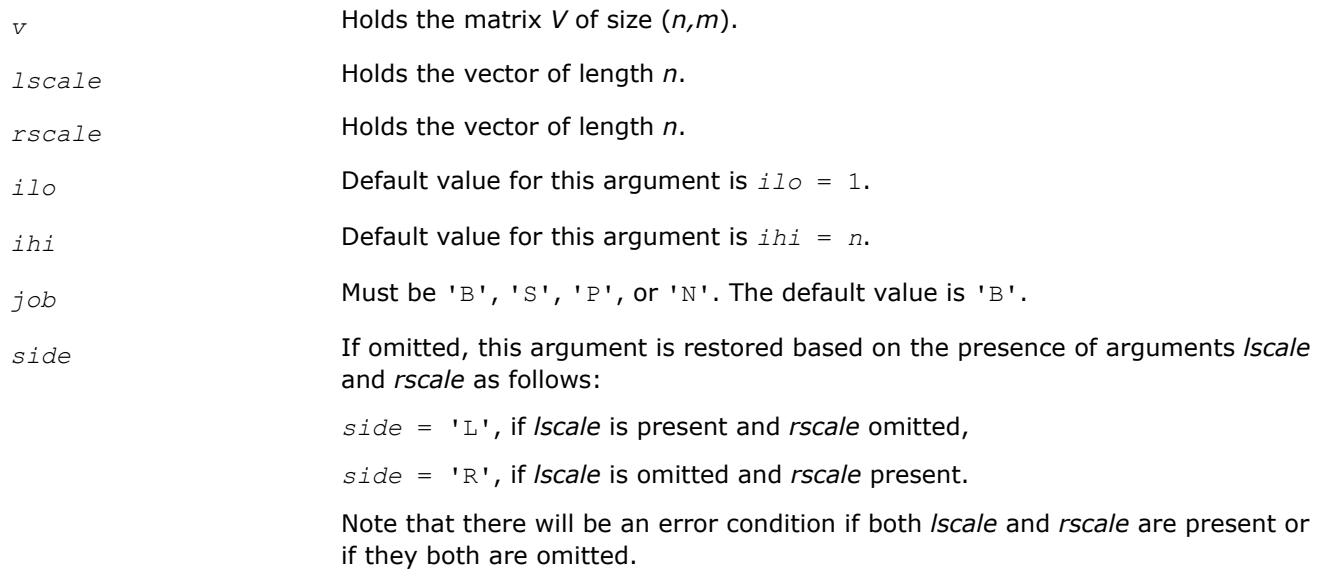

#### *?gghd3 Reduces a pair of matrices to generalized upper Hessenberg form.*

## **Syntax**

```
call sgghd3 (compq, compz, n, ilo, ihi, a, lda, b, ldb, q, ldq, z, ldz, work, lwork,
info )
call dgghd3 (compq, compz, n, ilo, ihi, a, lda, b, ldb, q, ldq, z, ldz, work, lwork,
info )
call cgghd3 (compq, compz, n, ilo, ihi, a, lda, b, ldb, q, ldq, z, ldz, work, lwork,
info )
call zgghd3 (compq, compz, n, ilo, ihi, a, lda, b, ldb, q, ldq, z, ldz, work, lwork,
info )
```
# **Include Files**

• mkl.fi

# **Description**

?gghd3 reduces a pair of real or complex matrices (*A*, *B*) to generalized upper Hessenberg form using orthogonal/unitary transformations, where *A* is a general matrix and *B* is upper triangular. The form of the generalized eigenvalue problem is

*A*\**x* = *λ*\**B*\**x*,

and *B* is typically made upper triangular by computing its QR factorization and moving the orthogonal/unitary matrix *Q* to the left side of the equation.

This subroutine simultaneously reduces *A* to a Hessenberg matrix *H*:

 $Q^{T*}A^*Z = H$  for real flavors

or

 $Q^{T*}A^*Z = H$  for complex flavors

and transforms *B* to another upper triangular matrix *T*:

 $Q^{T*}B^*Z = T$  for real flavors

or

 $Q^{T*}B^*Z = T$  for complex flavors

in order to reduce the problem to its standard form

*H*\**y* = *λ*\**T*\**y*

where  $y = Z^{T*}x$  for real flavors

or

 $y = Z^{T*}x$  for complex flavors.

The orthogonal/unitary matrices *Q* and *Z* are determined as products of Givens rotations. They may either be formed explicitly, or they may be postmultiplied into input matrices  $Q_1$  and  $Z_1$ , so that

for real flavors:

$$
Q_1 * A * Z_1^{\top} = (Q_1 * Q) * H * (Z_1 * Z)^{\top}
$$

$$
Q_1 * B * Z_1^{\top} = (Q_1 * Q) * T * (Z_1 * Z)^{\top}
$$

for complex flavors:

$$
Q_1 * A * Z_1^H = (Q_1 * Q) * H * (Z_1 * Z)^T
$$
  

$$
Q_1 * B * Z_1^T = (Q_1 * Q) * T * (Z_1 * Z)^T
$$

If  $Q_1$  is the orthogonal/unitary matrix from the QR factorization of *B* in the original equation  $A^*x = \lambda^*B^*x$ , then ?gghd3 reduces the original problem to generalized Hessenberg form.

This is a blocked variant of ?gghrd, using matrix-matrix multiplications for parts of the computation to enhance performance.

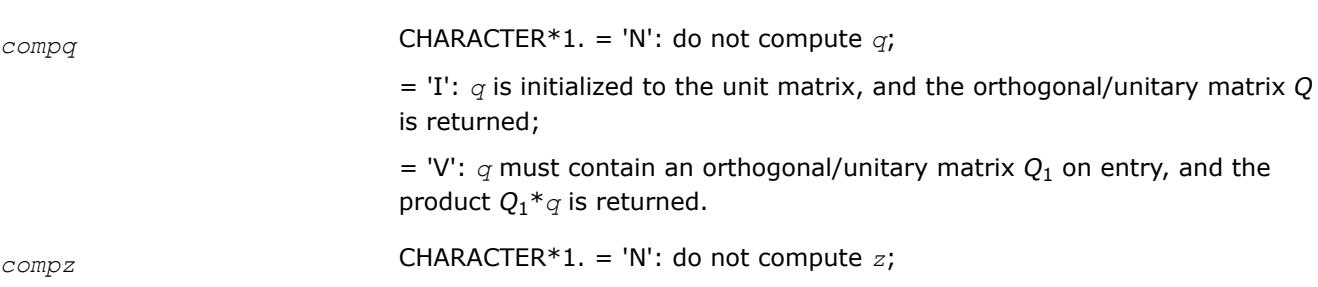

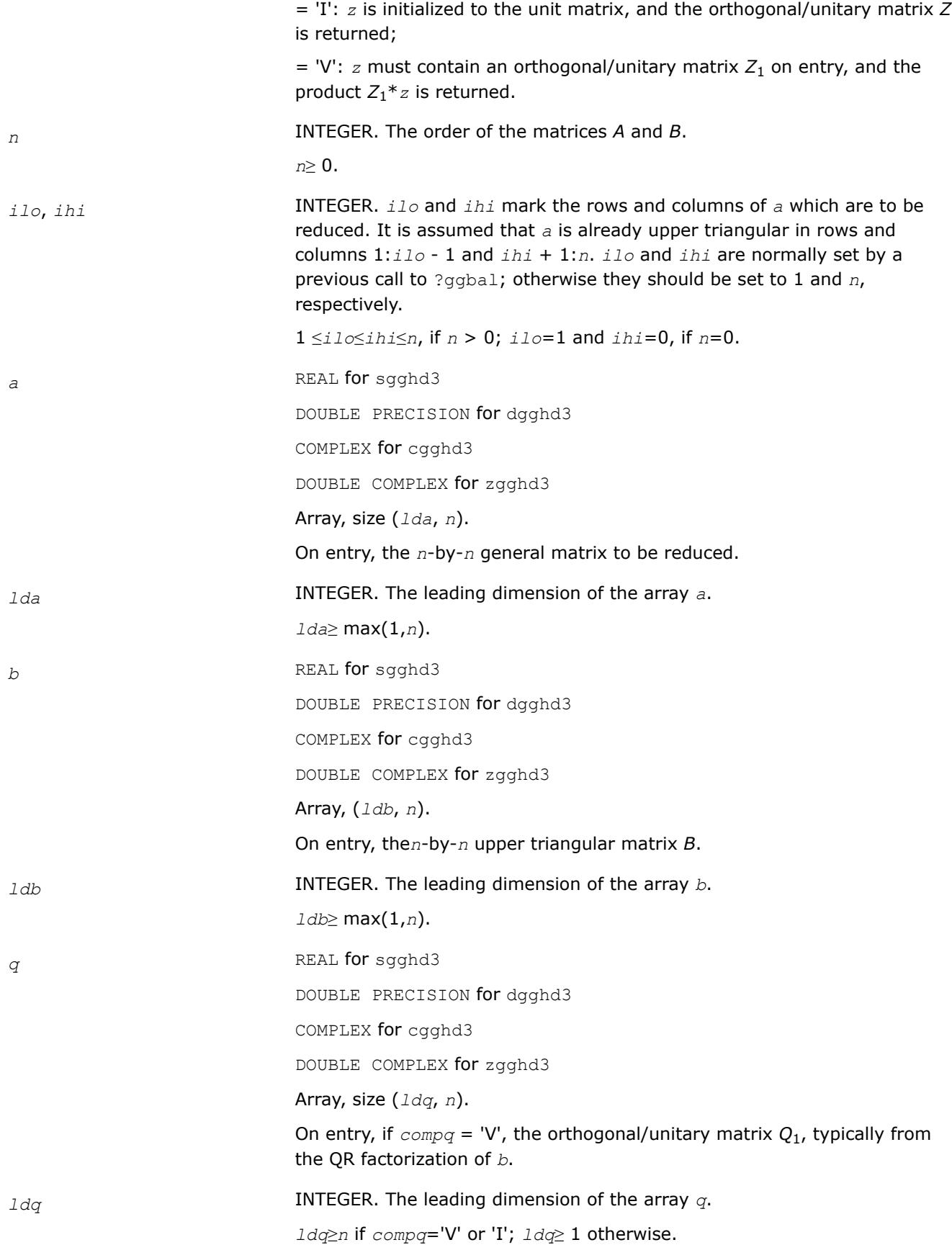

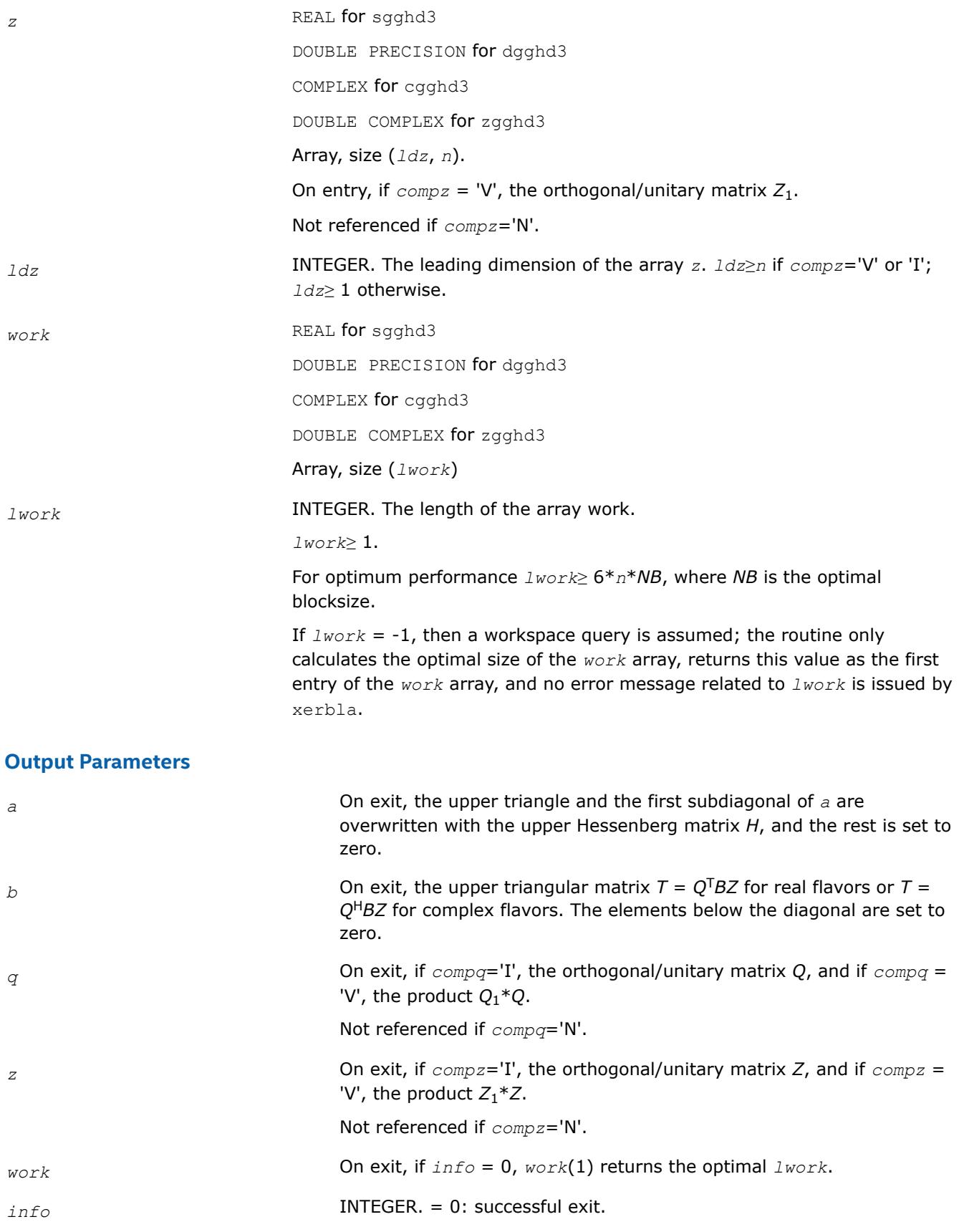

< 0: if *info* = -*i*, the *i*-th argument had an illegal value.

# <span id="page-1182-0"></span>**Application Notes**

This routine reduces *A* to Hessenberg form and maintains *B* in using a blocked variant of Moler and Stewart's original algorithm, as described by Kagstrom, Kressner, Quintana-Orti, and Quintana-Orti (BIT 2008).

# *?hgeqz*

*Implements the QZ method for finding the generalized eigenvalues of the matrix pair (H,T).*

# **Syntax**

call shgeqz(*job*, *compq*, *compz*, *n*, *ilo*, *ihi*, *h*, *ldh*, *t*, *ldt*, *alphar*, *alphai*, *beta*, *q*, *ldq*, *z*, *ldz*, *work*, *lwork*, *info*) call dhgeqz(*job*, *compq*, *compz*, *n*, *ilo*, *ihi*, *h*, *ldh*, *t*, *ldt*, *alphar*, *alphai*, *beta*, *q*, *ldq*, *z*, *ldz*, *work*, *lwork*, *info*) call chgeqz(*job*, *compq*, *compz*, *n*, *ilo*, *ihi*, *h*, *ldh*, *t*, *ldt*, *alpha*, *beta*, *q*, *ldq*, *z*, *ldz*, *work*, *lwork*, *rwork*, *info*) call zhgeqz(*job*, *compq*, *compz*, *n*, *ilo*, *ihi*, *h*, *ldh*, *t*, *ldt*, *alpha*, *beta*, *q*, *ldq*, *z*, *ldz*, *work*, *lwork*, *rwork*, *info*) call hgeqz(*h*, *t* [,*ilo*] [,*ihi*] [,*alphar*] [,*alphai*] [,*beta*] [,*q*] [,*z*] [,*job*] [,*compq*] [,*compz*] [,*info*]) call hgeqz(*h*, *t* [,*ilo*] [,*ihi*] [,*alpha*] [,*beta*] [,*q*] [,*z*] [,*job*] [,*compq*] [, *compz*]

[,*info*])

# **Include Files**

• mkl.fi, lapack.f90

# **Description**

The routine computes the eigenvalues of a real/complex matrix pair (*H*,*T*), where *H* is an upper Hessenberg matrix and *T* is upper triangular, using the double-shift version (for real flavors) or single-shift version (for complex flavors) of the *QZ* method. Matrix pairs of this type are produced by the reduction to generalized upper Hessenberg form of a real/complex matrix pair (*A*,*B*):

 $A = Q_1 * H * Z_1^H$ ,  $B = Q_1 * T * Z_1^H$ ,

as computed by ?gghrd.

*For real flavors*:

If *job* = 'S', then the Hessenberg-triangular pair (*H*,*T*) is reduced to generalized Schur form,

$$
H = Q \star S \star Z^T, T = Q \star P \star Z^T,
$$

where *Q* and *Z* are orthogonal matrices, *P* is an upper triangular matrix, and *S* is a quasi-triangular matrix with 1-by-1 and 2-by-2 diagonal blocks. The 1-by-1 blocks correspond to real eigenvalues of the matrix pair (*H*,*T*) and the 2-by-2 blocks correspond to complex conjugate pairs of eigenvalues.

Additionally, the 2-by-2 upper triangular diagonal blocks of *P* corresponding to 2-by-2 blocks of *S* are reduced to positive diagonal form, that is, if  $S_{j+1,j}$  is non-zero, then  $P_{j+1,j} = P_{j,j-j+1} = 0$ ,  $P_{j,j} > 0$ , and  $P_{j+1,j}$ 

 $1, j + 1 > 0.$ 

*For complex flavors*:

If  $job = 's'$ , then the Hessenberg-triangular pair  $(H,T)$  is reduced to generalized Schur form,

 $H = Q^* S^* Z^H$ ,  $T = Q^* P^* Z^H$ ,

where *Q* and *Z* are unitary matrices, and *S* and *P* are upper triangular.

*For all function flavors*:

Optionally, the orthogonal/unitary matrix *Q* from the generalized Schur factorization may be post-multiplied by an input matrix *Q*1, and the orthogonal/unitary matrix *Z* may be post-multiplied by an input matrix *Z*1.

If *Q*1 and *Z*1 are the orthogonal/unitary matrices from ?gghrd that reduced the matrix pair (*A*,*B*) to generalized upper Hessenberg form, then the output matrices *Q*1*Q* and *Z*1*Z* are the orthogonal/unitary factors from the generalized Schur factorization of (*A*,*B*):

 $A = (Q_1 Q) * S * (Z_1 Z) H$ ,  $B = (Q_1 Q) * P * (Z_1 Z) H$ .

To avoid overflow, eigenvalues of the matrix pair (*H*,*T*) (equivalently, of (*A*,*B*)) are computed as a pair of values (*alpha*,*beta*). For chgeqz/zhgeqz, *alpha* and *beta* are complex, and for shgeqz/dhgeqz, *alpha* is complex and *beta* real. If *beta* is nonzero,  $\lambda = \alpha lph\alpha/beta$  is an eigenvalue of the generalized nonsymmetric eigenvalue problem (GNEP)

*A*\**x* = λ\**B*\**x*

and if *alpha* is nonzero, μ = *beta*/*alpha* is an eigenvalue of the alternate form of the GNEP

 $\mu^*A^*y = B^*y$ .

Real eigenvalues (for real flavors) or the values of *alpha* and *beta* for the i-th eigenvalue (for complex flavors) can be read directly from the generalized Schur form:

 $a1pha = S_{i}$ , *i*, *beta* =  $P_{i}$ , *i*.

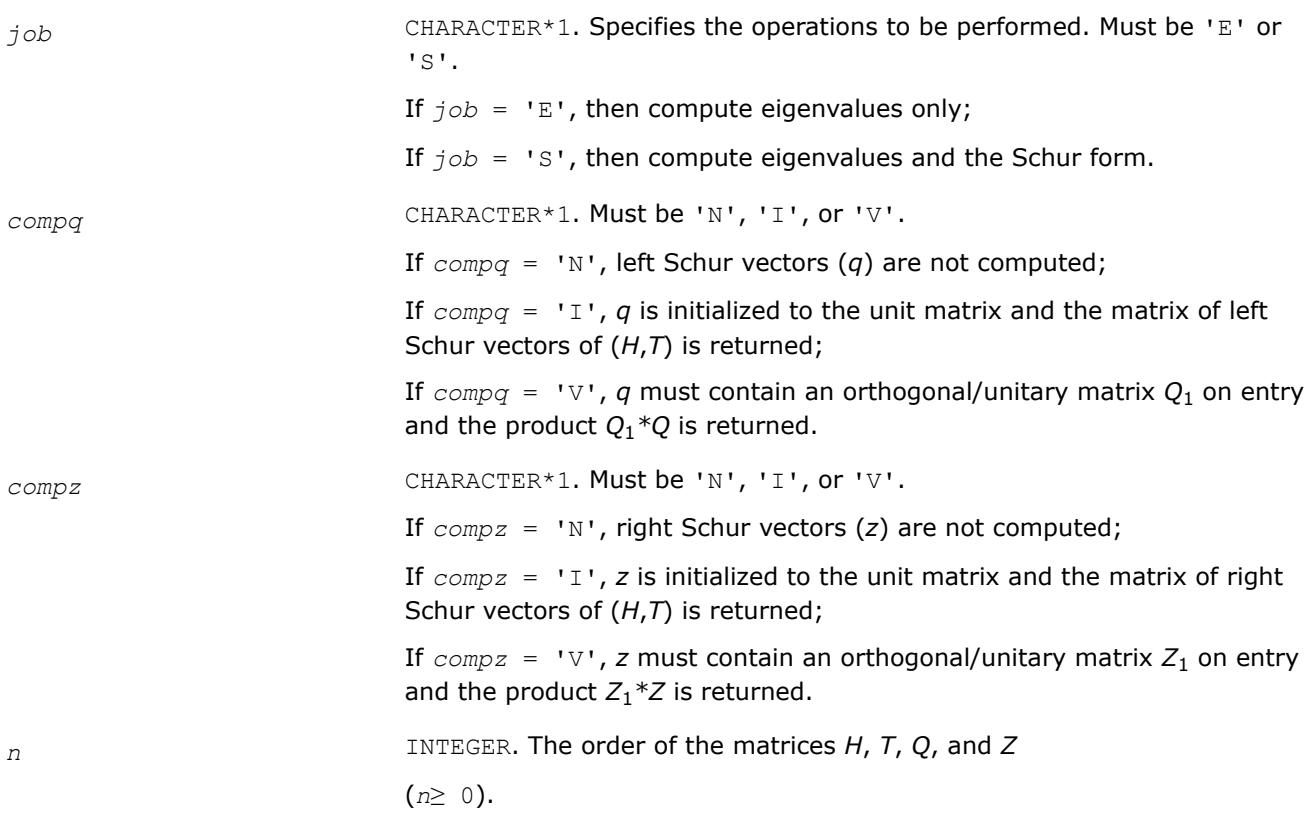

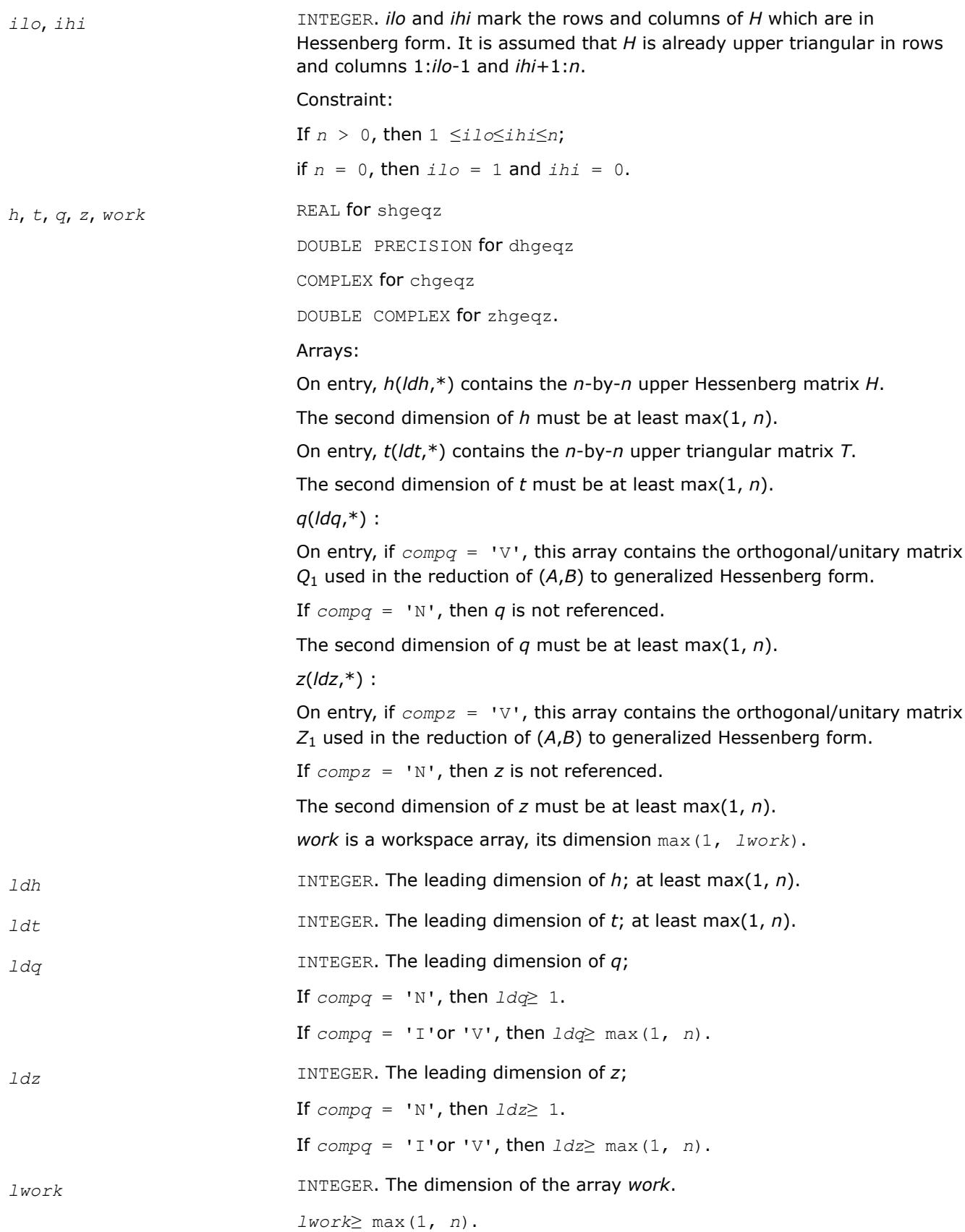

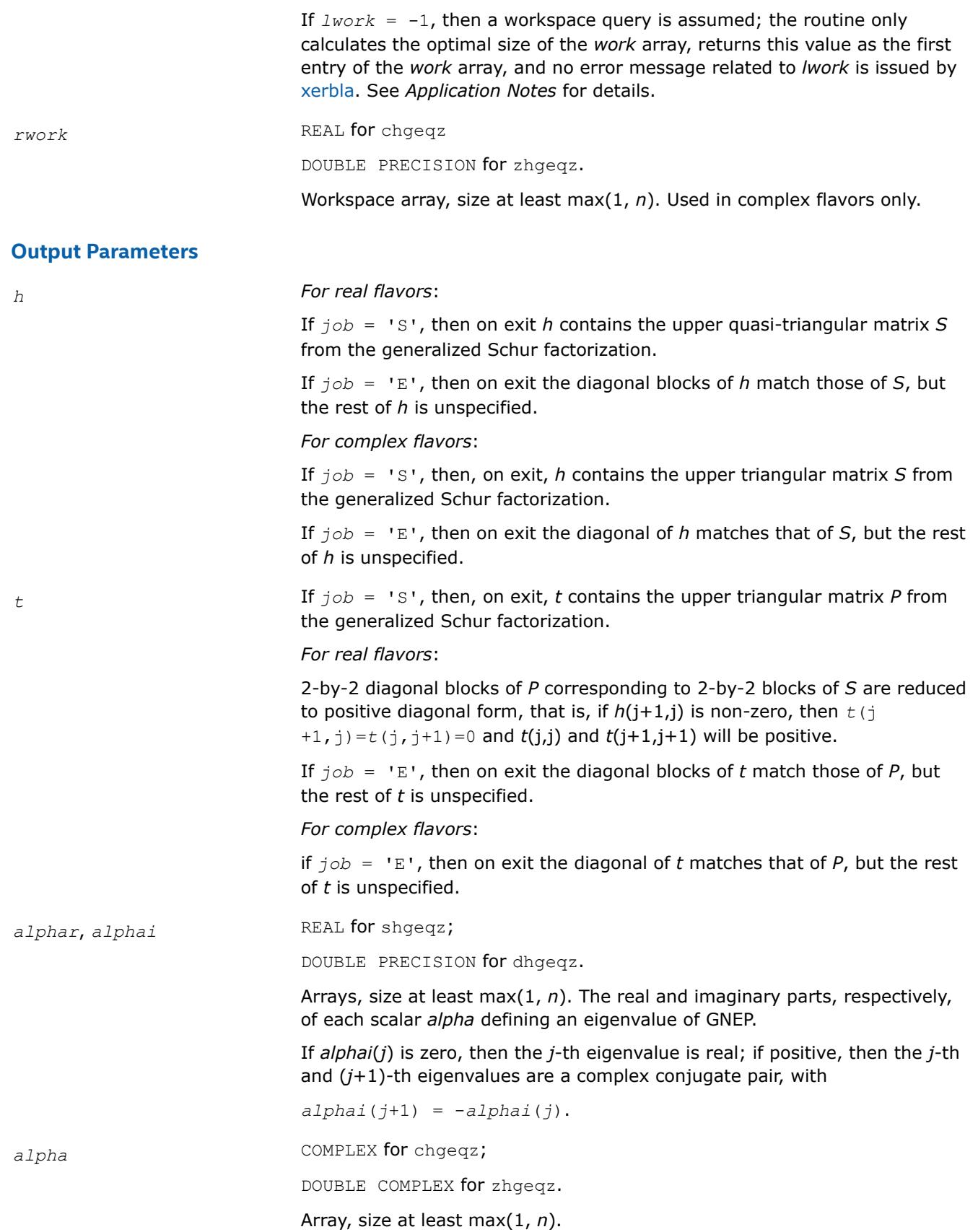

The complex scalars *alpha* that define the eigenvalues of GNEP. *alphai*(*i*)  $= S_{i}$ , *i* in the generalized Schur factorization.

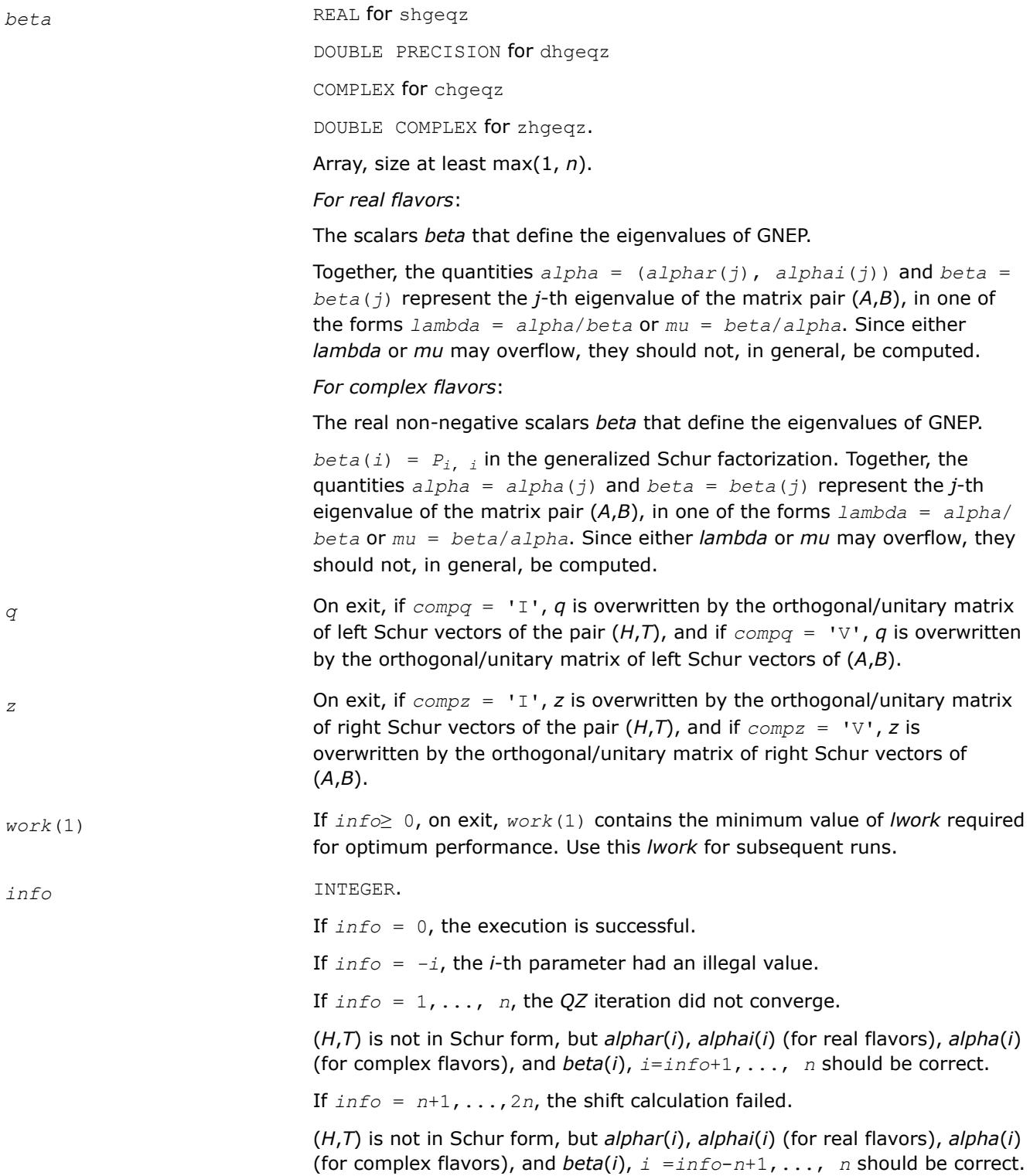

# **LAPACK 95 Interface Notes**

Routines in Fortran 95 interface have fewer arguments in the calling sequence than their FORTRAN 77 counterparts. For general conventions applied to skip redundant or restorable arguments, see [LAPACK 95](#page-519-0) [Interface Conventions](#page-519-0).

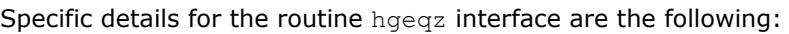

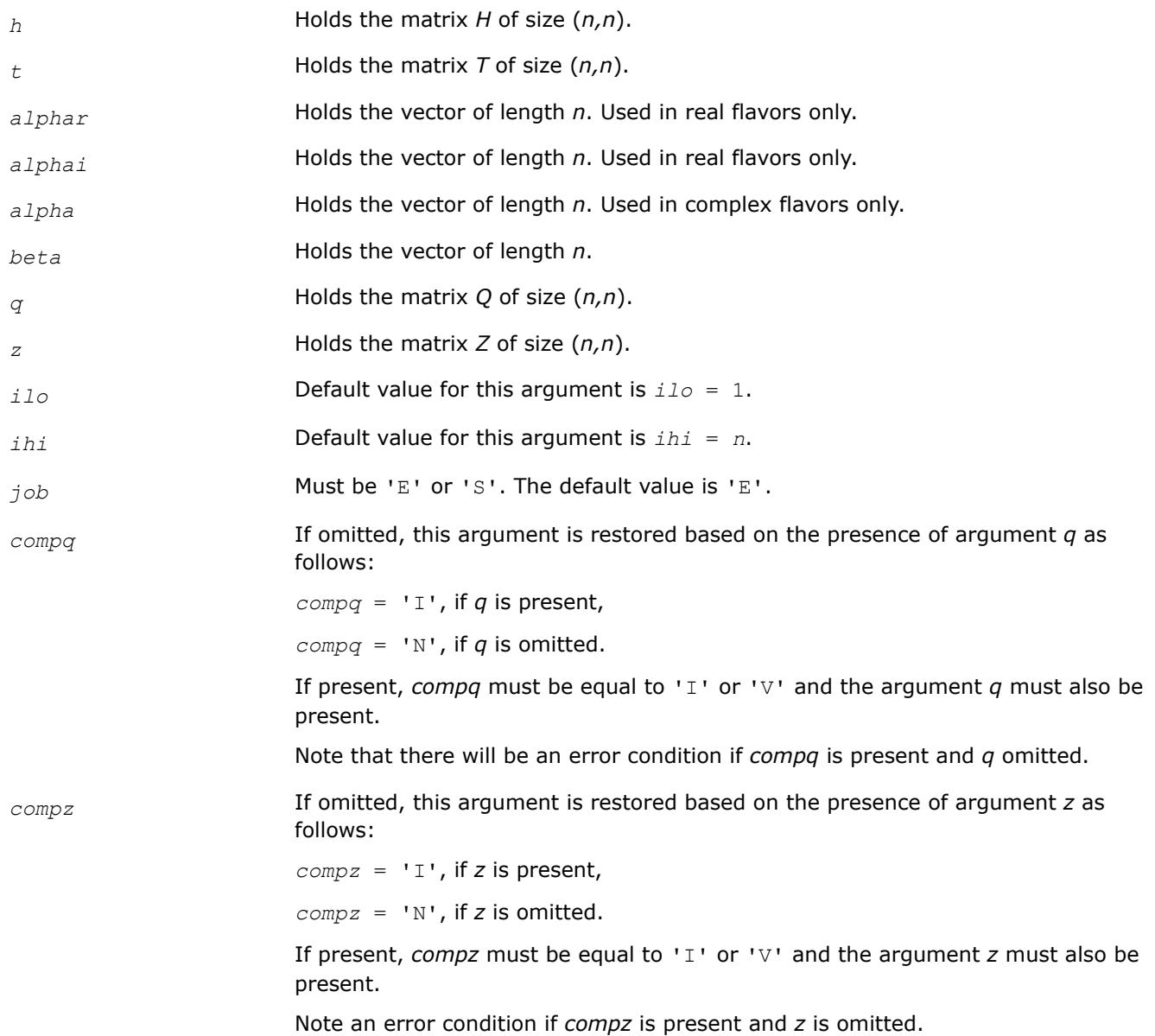

# **Application Notes**

If you are in doubt how much workspace to supply, use a generous value of *lwork* for the first run or set  $1$ *work* =  $-1$ .

If you choose the first option and set any of admissible *lwork* sizes, which is no less than the minimal value described, the routine completes the task, though probably not so fast as with a recommended workspace, and provides the recommended workspace in the first element of the corresponding array *work* on exit. Use this value (*work*(1)) for subsequent runs.
If you set  $lwork = -1$ , the routine returns immediately and provides the recommended workspace in the first element of the corresponding array (*work*). This operation is called a workspace query.

Note that if you set *lwork* to less than the minimal required value and not -1, the routine returns immediately with an error exit and does not provide any information on the recommended workspace.

*?tgevc Computes some or all of the right and/or left generalized eigenvectors of a pair of upper triangular matrices.*

## **Syntax**

call stgevc(*side*, *howmny*, *select*, *n*, *s*, *lds*, *p*, *ldp*, *vl*, *ldvl*, *vr*, *ldvr*, *mm*, *m*, *work*, *info*) call dtgevc(*side*, *howmny*, *select*, *n*, *s*, *lds*, *p*, *ldp*, *vl*, *ldvl*, *vr*, *ldvr*, *mm*, *m*, *work*, *info*) call ctgevc(*side*, *howmny*, *select*, *n*, *s*, *lds*, *p*, *ldp*, *vl*, *ldvl*, *vr*, *ldvr*, *mm*, *m*, *work*, *rwork*, *info*) call ztgevc(*side*, *howmny*, *select*, *n*, *s*, *lds*, *p*, *ldp*, *vl*, *ldvl*, *vr*, *ldvr*, *mm*, *m*, *work*, *rwork*, *info*)

call tgevc(*s*, *p* [,*howmny*] [,*select*] [,*vl*] [,*vr*] [,*m*] [,*info*])

## **Include Files**

• mkl.fi, lapack.f90

## **Description**

The routine computes some or all of the right and/or left eigenvectors of a pair of real/complex matrices (*S*,*P*), where *S* is quasi-triangular (for real flavors) or upper triangular (for complex flavors) and *P* is upper triangular.

Matrix pairs of this type are produced by the generalized Schur factorization of a real/complex matrix pair (*A*,*B*):

 $A = Q \star S \star Z^{H}$ ,  $B = Q \star P \star Z^{H}$ 

as computed by ?gghrd plus ?hgeqz.

The right eigenvector *x* and the left eigenvector *y* of (*S*,*P*) corresponding to an eigenvalue *w* are defined by:

 $S^*x = w^*P^*x$ ,  $y^H*S = w^*y^H*P$ 

The eigenvalues are not input to this routine, but are computed directly from the diagonal blocks or diagonal elements of *S* and *P*.

This routine returns the matrices *X* and/or *Y* of right and left eigenvectors of (*S*,*P*), or the products *Z*\**X* and/or *Q*\**Y*, where *Z* and *Q* are input matrices.

If *Q* and *Z* are the orthogonal/unitary factors from the generalized Schur factorization of a matrix pair (*A*,*B*), then *Z*\**X* and *Q*\**Y* are the matrices of right and left eigenvectors of (*A*,*B*).

## **Input Parameters**

*side* CHARACTER\*1. Must be 'R', 'L', or 'B'. If *side* = 'R', compute right eigenvectors only.

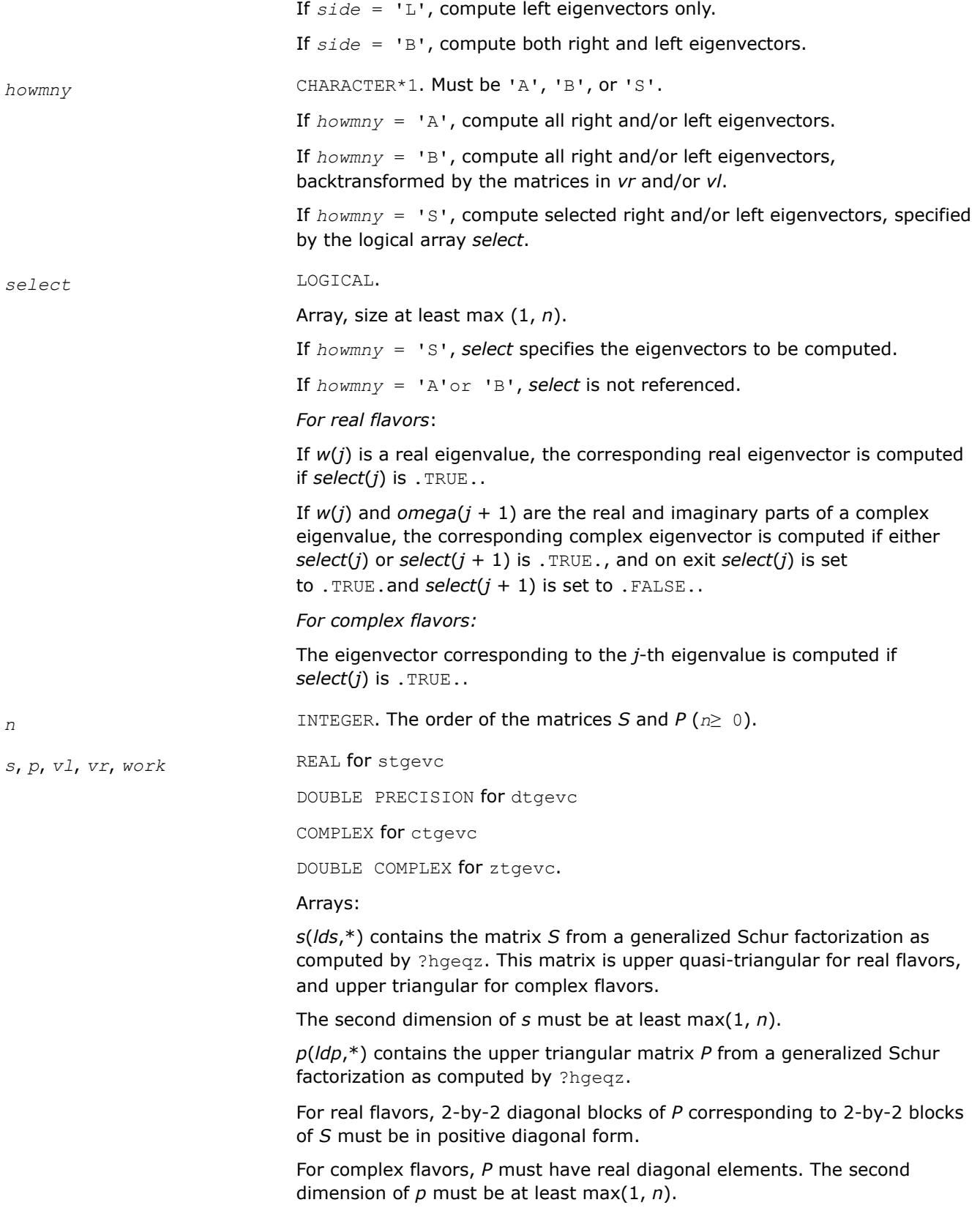

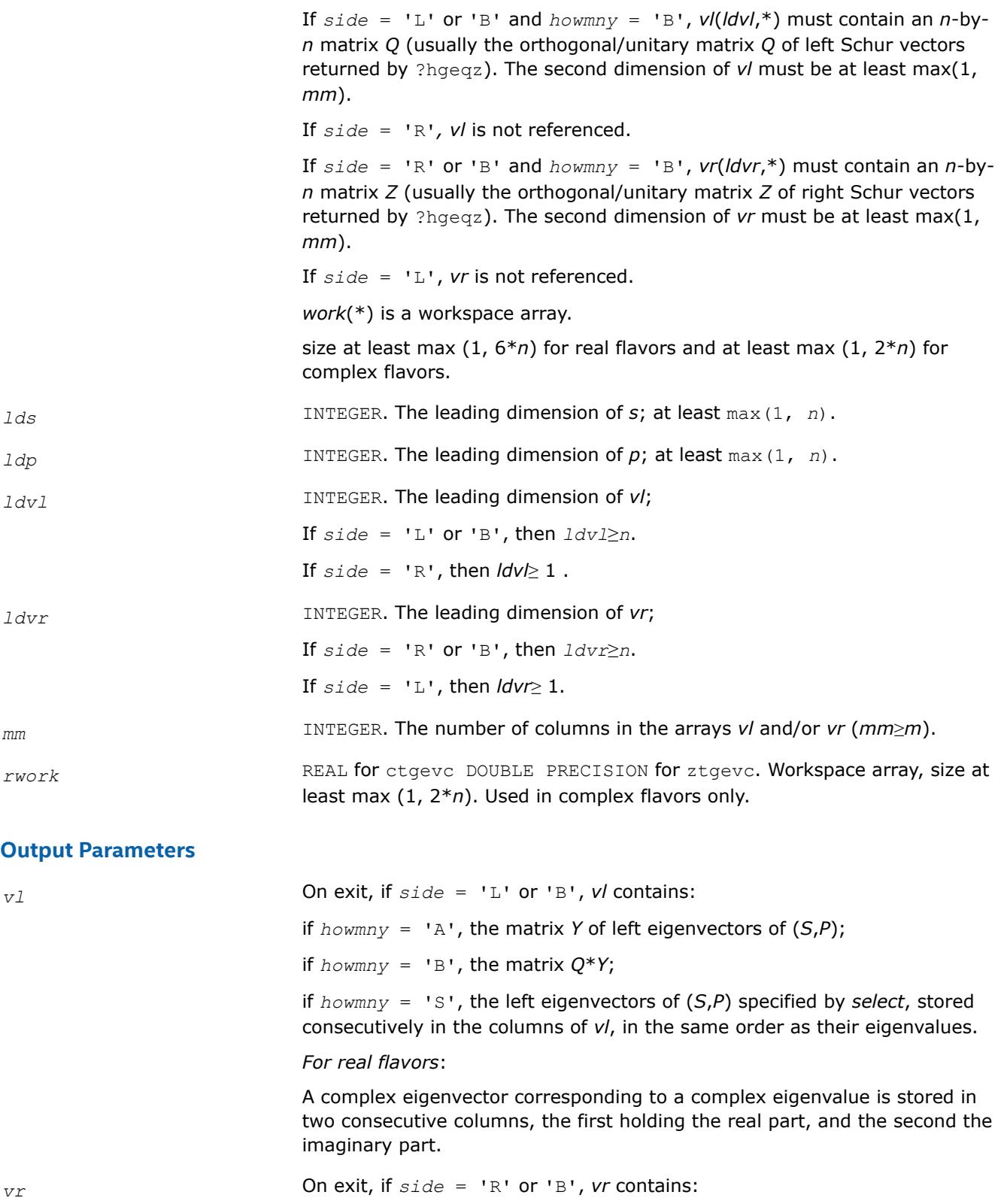

if *howmny* = 'A', the matrix *X* of right eigenvectors of (*S*,*P*);

if  $h \circ w m n y = 'B'$ , the matrix  $Z^* X$ ;

if *howmny* = 'S', the right eigenvectors of (*S*,*P*) specified by *select*, stored consecutively in the columns of *vr*, in the same order as their eigenvalues.

#### *For real flavors*:

A complex eigenvector corresponding to a complex eigenvalue is stored in two consecutive columns, the first holding the real part, and the second the imaginary part.

*m* INTEGER. The number of columns in the arrays *vl* and/or *vr* actually used to store the eigenvectors.

If  $howny = 'A'$  or 'B', *m* is set to *n*.

*For real flavors*:

Each selected real eigenvector occupies one column and each selected complex eigenvector occupies two columns.

*For complex flavors*:

Each selected eigenvector occupies one column.

*info* INTEGER.

If *info* = 0, the execution is successful.

If *info* = *-i*, the *i-*th parameter had an illegal value.

*For real flavors*:

if *info* = *i*>0, the 2-by-2 block (*i*:*i*+1) does not have a complex eigenvalue.

### **LAPACK 95 Interface Notes**

Routines in Fortran 95 interface have fewer arguments in the calling sequence than their FORTRAN 77 counterparts. For general conventions applied to skip redundant or restorable arguments, see [LAPACK 95](#page-519-0) [Interface Conventions](#page-519-0).

Specific details for the routine tgevc interface are the following:

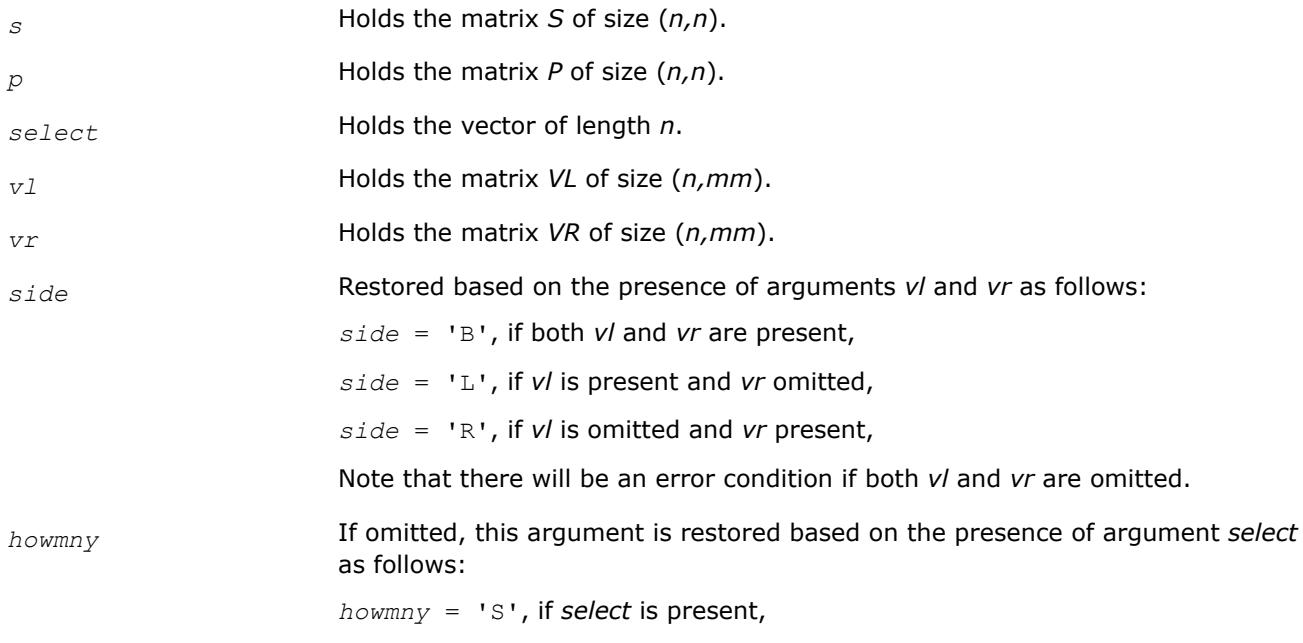

*howmny* = 'A', if *select* is omitted.

If present, *howmny* must be equal to 'A' or 'B' and the argument *select* must be omitted.

Note that there will be an error condition if both *howmny* and *select* are present.

*?tgexc*

*Reorders the generalized Schur decomposition of a pair of matrices (A,B) so that one diagonal block of (A,B) moves to another row index.*

### **Syntax**

```
call stgexc(wantq, wantz, n, a, lda, b, ldb, q, ldq, z, ldz, ifst, ilst, work, lwork,
info)
call dtgexc(wantq, wantz, n, a, lda, b, ldb, q, ldq, z, ldz, ifst, ilst, work, lwork,
info)
call ctgexc(wantq, wantz, n, a, lda, b, ldb, q, ldq, z, ldz, ifst, ilst, info)
call ztgexc(wantq, wantz, n, a, lda, b, ldb, q, ldq, z, ldz, ifst, ilst, info)
call tgexc(a, b [,ifst] [,ilst] [,z] [,q] [,info])
```
### **Include Files**

• mkl.fi, lapack.f90

## **Description**

The routine reorders the generalized real-Schur/Schur decomposition of a real/complex matrix pair (*A*,*B*) using an orthogonal/unitary equivalence transformation

 $(A, B) = Q^* (A, B) * Z^H$ 

so that the diagonal block of (*A*, *B*) with row index *ifst* is moved to row *ilst*. Matrix pair (*A*, *B*) must be in a generalized real-Schur/Schur canonical form (as returned by [gges](#page-1466-0)), that is, *A* is block upper triangular with 1-by-1 and 2-by-2 diagonal blocks and *B* is upper triangular. Optionally, the matrices *Q* and *Z* of generalized Schur vectors are updated.

 $Q_{\text{in}} \star A_{\text{in}} \star Z_{\text{in}}^{\text{T}} = Q_{\text{out}} \star A_{\text{out}} \star Z_{\text{out}}^{\text{T}}$  $Q_{\text{in}} * B_{\text{in}} * Z_{\text{in}}^T = Q_{\text{out}} * B_{\text{out}} * Z_{\text{out}}^T$ .

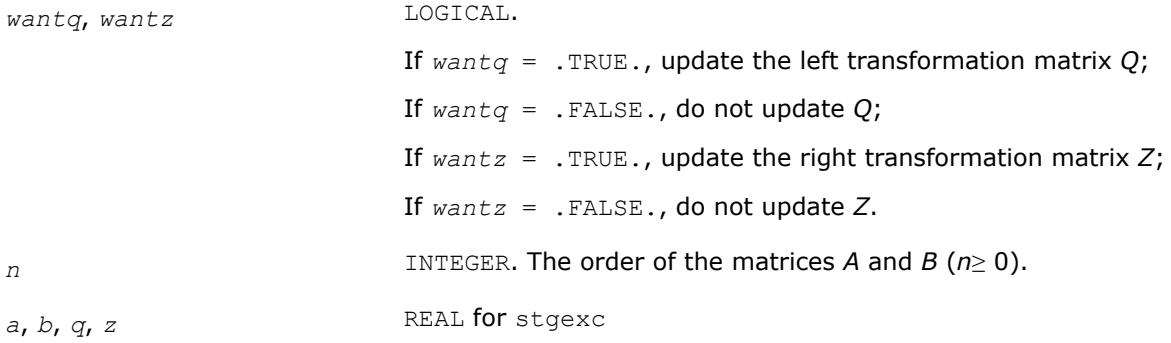

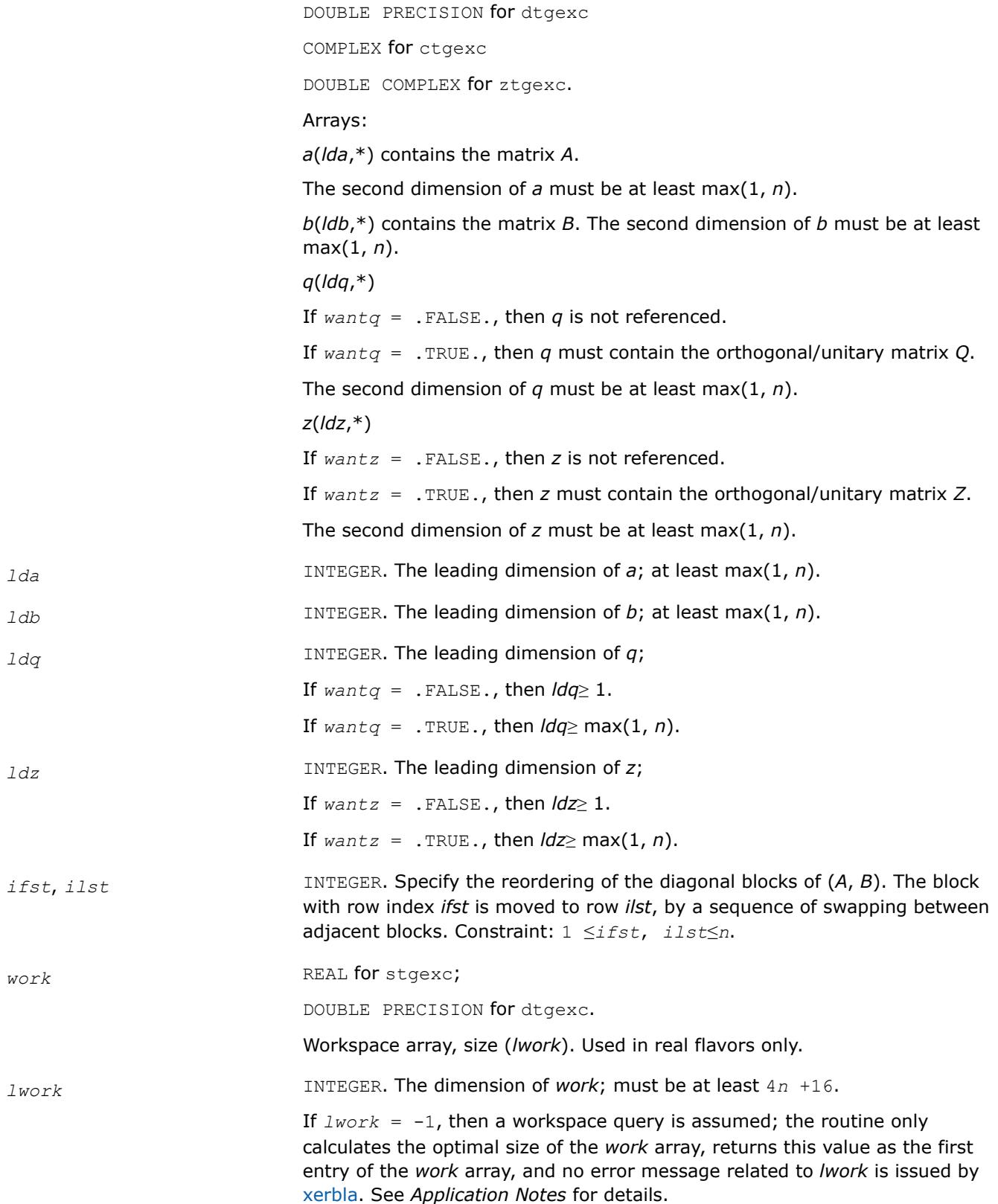

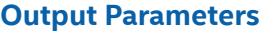

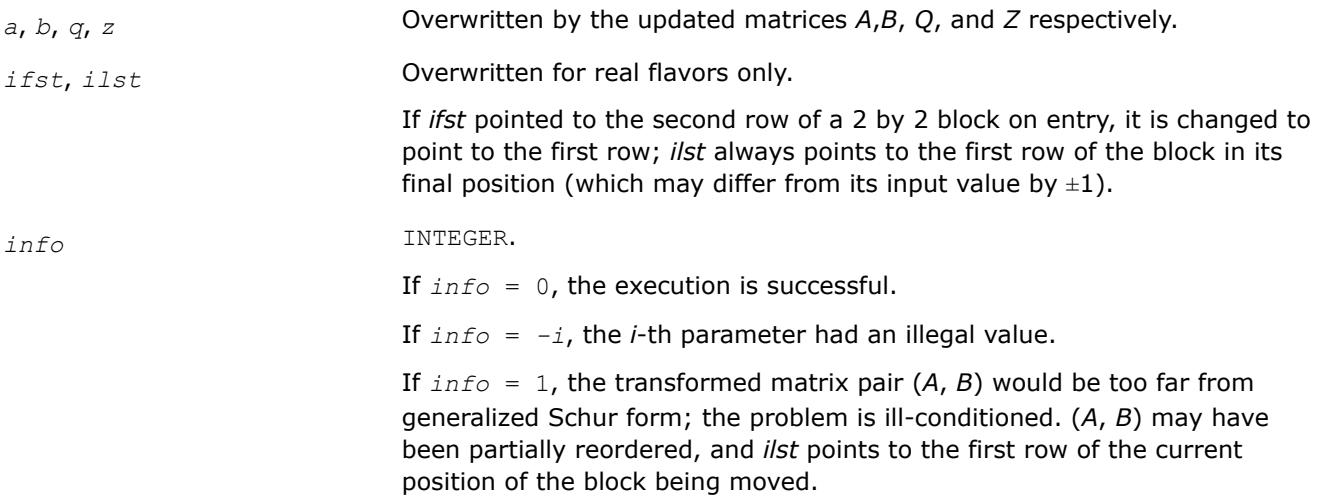

## **LAPACK 95 Interface Notes**

Routines in Fortran 95 interface have fewer arguments in the calling sequence than their FORTRAN 77 counterparts. For general conventions applied to skip redundant or restorable arguments, see [LAPACK 95](#page-519-0) [Interface Conventions](#page-519-0).

Specific details for the routine tgexc interface are the following:

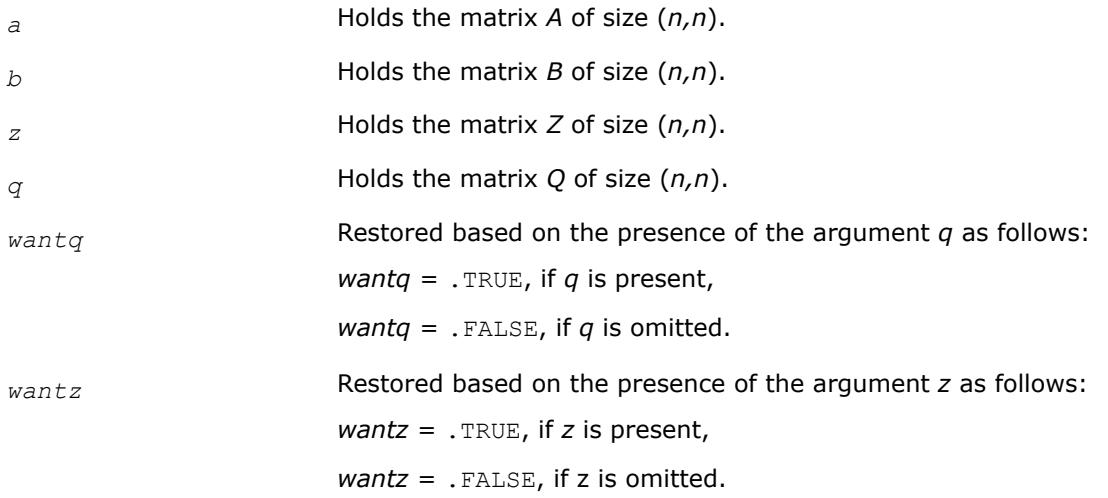

## **Application Notes**

If it is not clear how much workspace to supply, use a generous value of *lwork* for the first run, or set *lwork*  $= -1.$ 

In first case the routine completes the task, though probably not so fast as with a recommended workspace, and provides the recommended workspace in the first element of the corresponding array *work* on exit. Use this value (*work*(1)) for subsequent runs.

If *lwork* = -1, then the routine returns immediately and provides the recommended workspace in the first element of the corresponding array (*work*). This operation is called a workspace query.

Note that if *lwork* is less than the minimal required value and is not equal to -1, then the routine returns immediately with an error exit and does not provide any information on the recommended workspace.

*?tgsen Reorders the generalized Schur decomposition of a pair of matrices (A,B) so that a selected cluster of eigenvalues appears in the leading diagonal blocks of (A,B).*

### **Syntax**

call stgsen(*ijob*, *wantq*, *wantz*, *select*, *n*, *a*, *lda*, *b*, *ldb*, *alphar*, *alphai*, *beta*, *q*, *ldq*, *z*, *ldz*, *m*, *pl*, *pr*, *dif*, *work*, *lwork*, *iwork*, *liwork*, *info*) call dtgsen(*ijob*, *wantq*, *wantz*, *select*, *n*, *a*, *lda*, *b*, *ldb*, *alphar*, *alphai*, *beta*, *q*, *ldq*, *z*, *ldz*, *m*, *pl*, *pr*, *dif*, *work*, *lwork*, *iwork*, *liwork*, *info*) call ctgsen(*ijob*, *wantq*, *wantz*, *select*, *n*, *a*, *lda*, *b*, *ldb*, *alpha*, *beta*, *q*, *ldq*, *z*, *ldz*, *m*, *pl*, *pr*, *dif*, *work*, *lwork*, *iwork*, *liwork*, *info*) call ztgsen(*ijob*, *wantq*, *wantz*, *select*, *n*, *a*, *lda*, *b*, *ldb*, *alpha*, *beta*, *q*, *ldq*, *z*, *ldz*, *m*, *pl*, *pr*, *dif*, *work*, *lwork*, *iwork*, *liwork*, *info*) call tgsen(*a*, *b*, *select* [,*alphar*] [,*alphai*] [,*beta*] [,*ijob*] [,*q*] [,*z*] [,*pl*] [,*pr*] [,*dif*] [,*m*] [,*info*])

```
call tgsen(a, b, select [,alpha] [,beta] [,ijob] [,q] [,z] [,pl] [,pr] [, dif] [,m]
[,info])
```
## **Include Files**

• mkl.fi, lapack.f90

## **Description**

The routine reorders the generalized real-Schur/Schur decomposition of a real/complex matrix pair (*A*, *B*) (in terms of an orthogonal/unitary equivalence transformation *Q <sup>T</sup>*\*(*A*,*B*)\**Z* for real flavors or *Q <sup>H</sup>*\*(*A*,*B*)\**Z* for complex flavors), so that a selected cluster of eigenvalues appears in the leading diagonal blocks of the pair (*A*, *B*). The leading columns of *Q* and *Z* form orthonormal/unitary bases of the corresponding left and right eigenspaces (deflating subspaces).

(*A*, *B*) must be in generalized real-Schur/Schur canonical form (as returned by [gges\)](#page-1466-0), that is, *A* and *B* are both upper triangular.

?tgsen also computes the generalized eigenvalues

 $\omega_j$  = (*alphar*(j) + *alphai*(j)\*i)/*beta*(j) (for real flavors)

 $\omega_j$  = *alpha*(j)/*beta*(j) (for complex flavors)

of the reordered matrix pair (*A*, *B*).

Optionally, the routine computes the estimates of reciprocal condition numbers for eigenvalues and eigenspaces. These are  $Diff_{1}(A_{11}, B_{11})$ ,  $(A_{22}, B_{22})$ ] and  $Diff_{1}(A_{11}, B_{11})$ ,  $(A_{22}, B_{22})$ ], that is, the separation(s) between the matrix pairs  $(A_{11}, B_{11})$  and  $(A_{22}, B_{22})$  that correspond to the selected cluster and the eigenvalues outside the cluster, respectively, and norms of "projections" onto left and right eigenspaces with respect to the selected cluster in the  $(1,1)$ -block.

### **Input Parameters**

*ijob* INTEGER. Specifies whether condition numbers are required for the cluster of eigenvalues (*pl* and *pr*) or the deflating subspaces Difu and Difl.

If *ijob* =0, only reorder with respect to *select*;

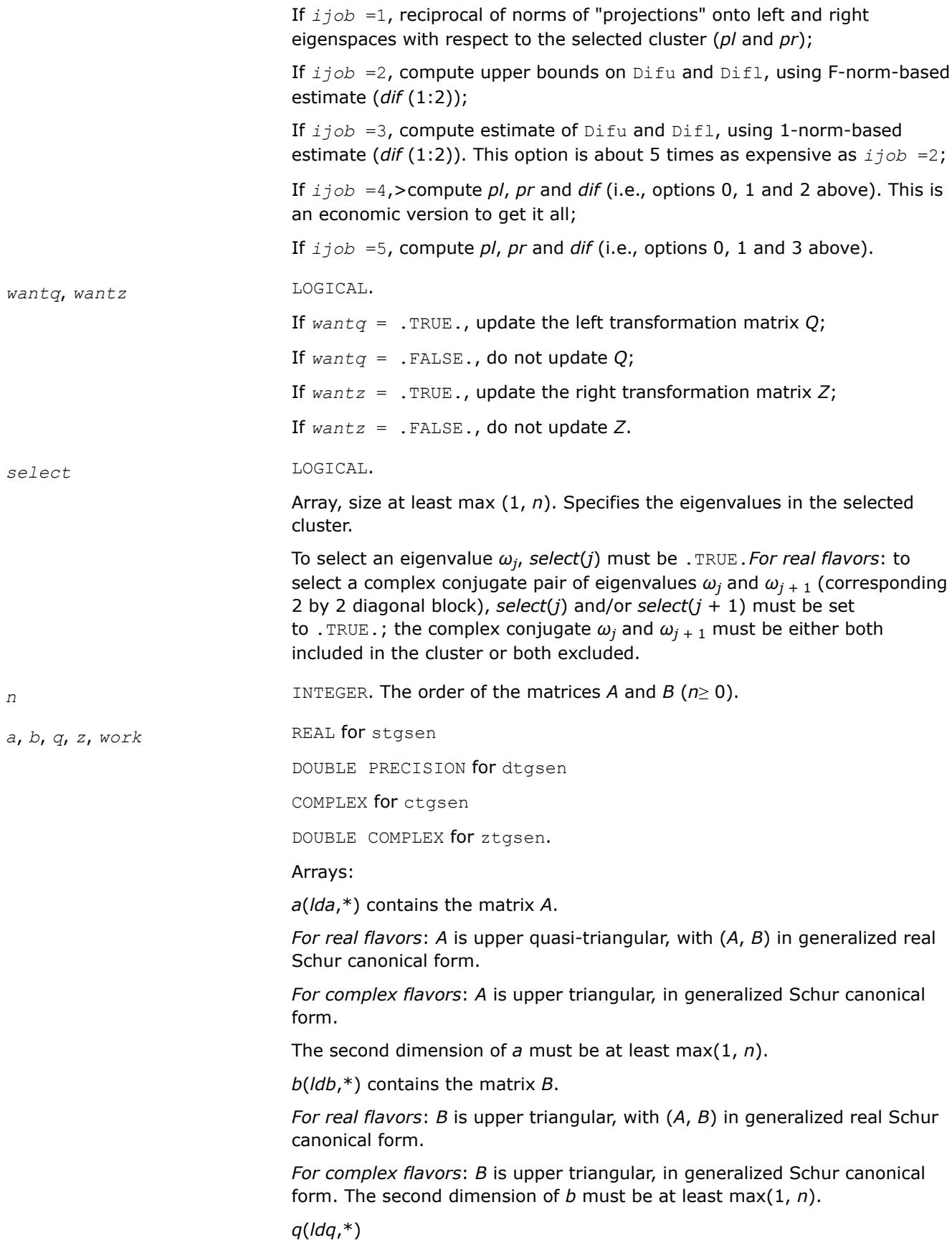

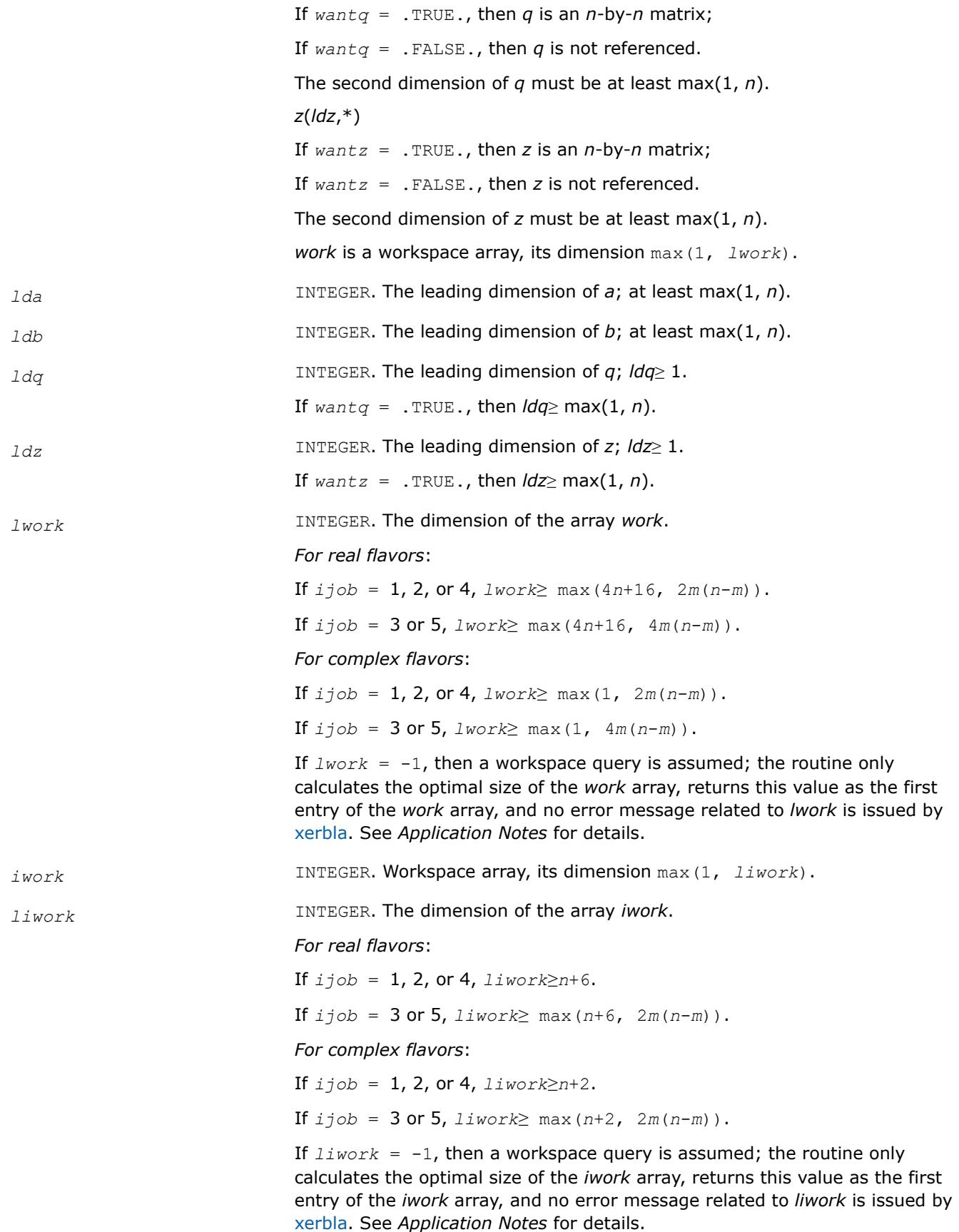

# **Output Parameters**

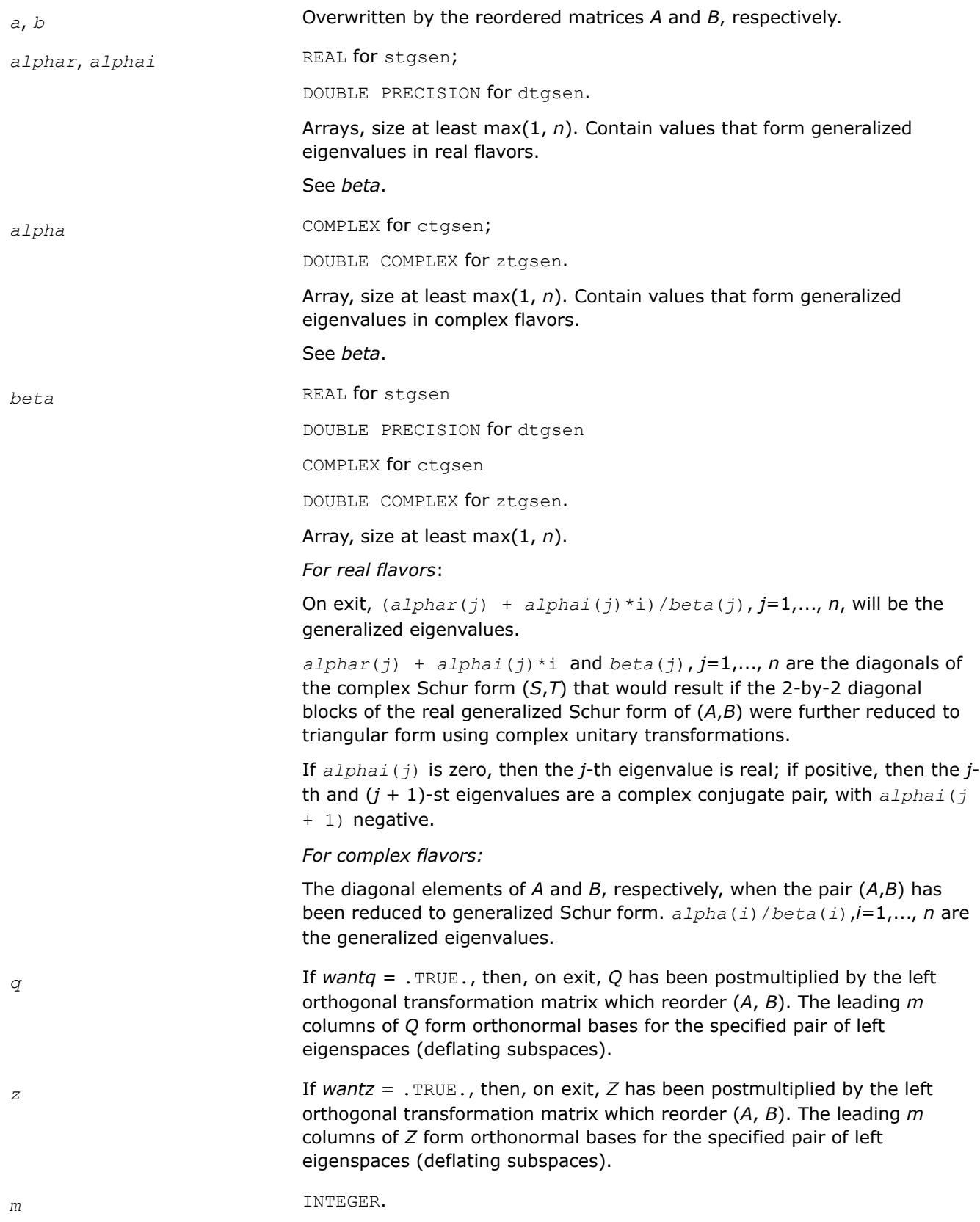

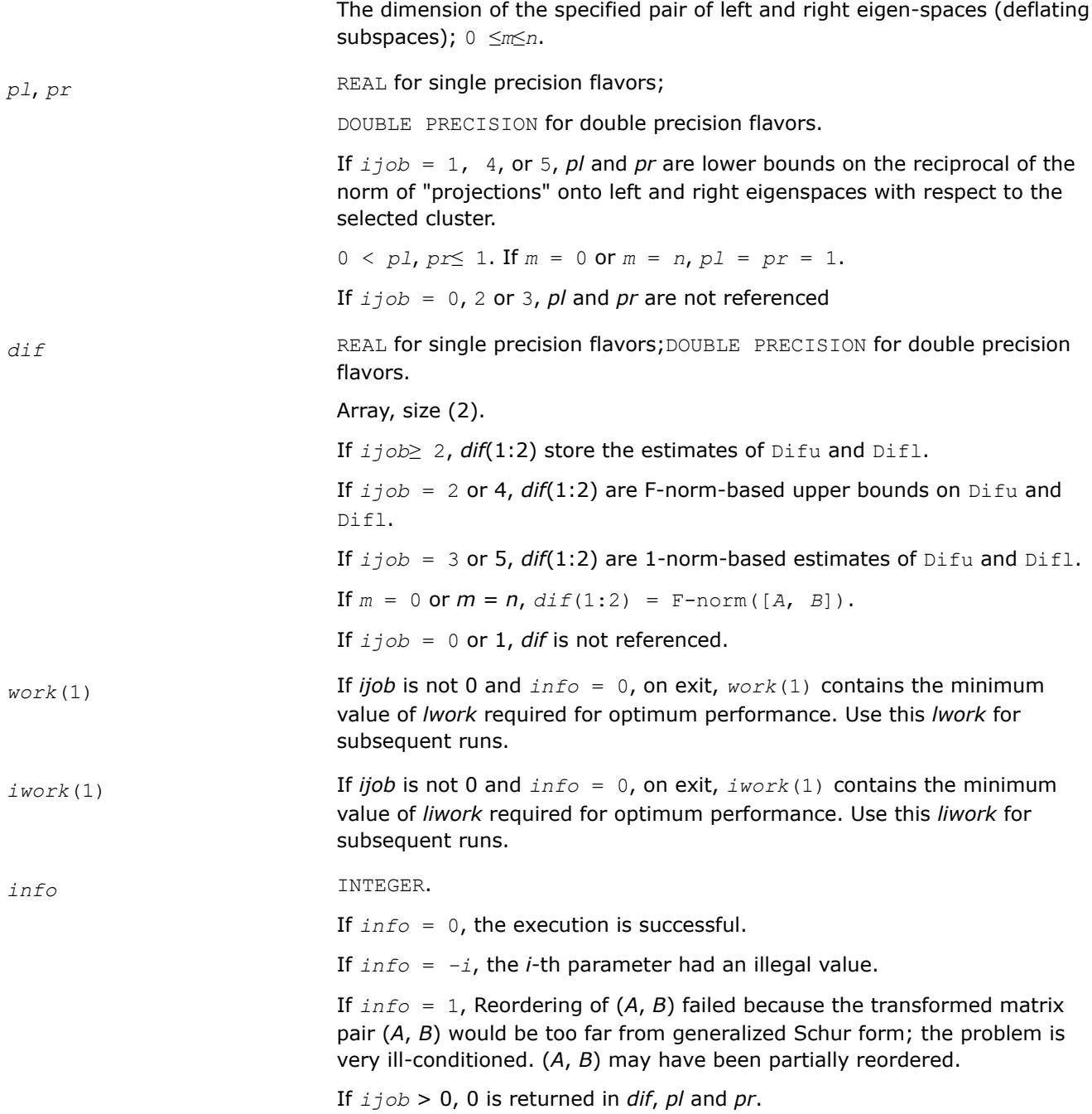

## **LAPACK 95 Interface Notes**

Routines in Fortran 95 interface have fewer arguments in the calling sequence than their FORTRAN 77 counterparts. For general conventions applied to skip redundant or restorable arguments, see [LAPACK 95](#page-519-0) [Interface Conventions](#page-519-0).

Specific details for the routine tgsen interface are the following:

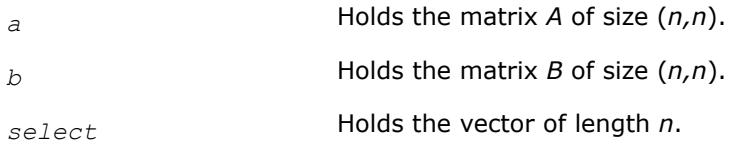

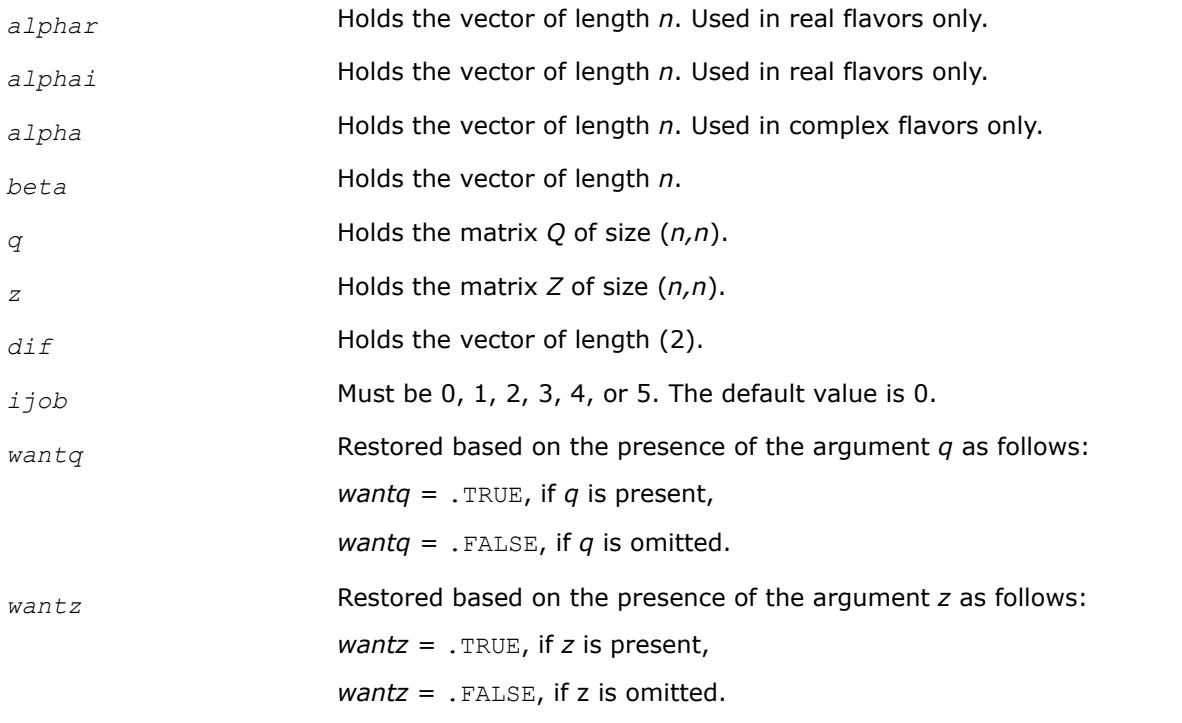

# **Application Notes**

If it is not clear how much workspace to supply, use a generous value of *lwork* (or *liwork*) for the first run or set  $1work = -1 (1iwork = -1)$ .

If *lwork* (or *liwork*) has any of admissible sizes, which is no less than the minimal value described, the routine completes the task, though probably not so fast as with a recommended workspace, and provides the recommended workspace in the first element of the corresponding array (*work*, *iwork*) on exit. Use this value (*work*(1), *iwork*(1)) for subsequent runs.

If  $lwork = -1$  ( $liwork = -1$ ), the routine returns immediately and provides the recommended workspace in the first element of the corresponding array (*work*, *iwork*). This operation is called a workspace query.

Note that if *lwork* (*liwork*) is less than the minimal required value and is not equal to -1, the routine returns immediately with an error exit and does not provide any information on the recommended workspace.

## *?tgsyl*

*Solves the generalized Sylvester equation.*

## **Syntax**

call stgsyl(*trans*, *ijob*, *m*, *n*, *a*, *lda*, *b*, *ldb*, *c*, *ldc*, *d*, *ldd*, *e*, *lde*, *f*, *ldf*, *scale*, *dif*, *work*, *lwork*, *iwork*, *info*) call dtgsyl(*trans*, *ijob*, *m*, *n*, *a*, *lda*, *b*, *ldb*, *c*, *ldc*, *d*, *ldd*, *e*, *lde*, *f*, *ldf*, *scale*, *dif*, *work*, *lwork*, *iwork*, *info*) call ctgsyl(*trans*, *ijob*, *m*, *n*, *a*, *lda*, *b*, *ldb*, *c*, *ldc*, *d*, *ldd*, *e*, *lde*, *f*, *ldf*, *scale*, *dif*, *work*, *lwork*, *iwork*, *info*) call ztgsyl(*trans*, *ijob*, *m*, *n*, *a*, *lda*, *b*, *ldb*, *c*, *ldc*, *d*, *ldd*, *e*, *lde*, *f*, *ldf*, *scale*, *dif*, *work*, *lwork*, *iwork*, *info*) call tgsyl(*a*, *b*, *c*, *d*, *e*, *f* [,*ijob*] [,*trans*] [,*scale*] [,*dif*] [,*info*])

## **Include Files**

• mkl.fi, lapack.f90

## **Description**

The routine solves the generalized Sylvester equation:

```
A*R-L*B = scale*C
D*R-L*E = scale*F
```
where *R* and *L* are unknown *m*-by-*n* matrices, (*A*, *D*), (*B*, *E*) and (*C*, *F*) are given matrix pairs of size *m*-by*m*, *n*-by-*n* and *m*-by-*n*, respectively, with real/complex entries. (*A*, *D*) and (*B*, *E*) must be in generalized real-Schur/Schur canonical form, that is, *A*, *B* are upper quasi-triangular/triangular and *D*, *E* are upper triangular.

The solution (*R*, *L*) overwrites (*C*, *F*). The factor *scale*, 0≤*scale*≤1, is an output scaling factor chosen to avoid overflow.

In matrix notation the above equation is equivalent to the following: solve *Z*\**x* = *scale*\**b*, where *Z* is defined as

$$
Z = \begin{pmatrix} kron(I_n, A) & -kron(B^T, I_m) \\ kron(I_n, D) & -kron(E^T, I_m) \end{pmatrix}
$$

Here  $I_k$  is the identity matrix of size *k* and  $X^T$  is the transpose/conjugate-transpose of *X*. *kron*(*X*, *Y*) is the Kronecker product between the matrices *X* and *Y*.

If *trans* = 'T' (for real flavors), or *trans* = 'C' (for complex flavors), the routine ?tgsyl solves the transposed/conjugate-transposed system *Z* <sup>T</sup>\**y* = *scale*\**b*, which is equivalent to solve for *R* and *L* in

```
A^T * R + D^T * L = scale * C
```
 $R \times B^T + L \times E^T = scale \times (-F)$ 

This case (*trans* = 'T' for stgsyl/dtgsyl or *trans* = 'C' for ctgsyl/ztgsyl) is used to compute an one-norm-based estimate of Dif[(*A*, *D*), (*B*, *E*)], the separation between the matrix pairs (*A*,*D*) and (*B*,*E*), using [lacon](#page-1556-0)/[lacon](#page-1556-0).

If  $i \circ b \geq 1$ , ?tgsyl computes a Frobenius norm-based estimate of  $\text{Diff}(A, D)$ ,  $(B, E)$ ]. That is, the reciprocal of a lower bound on the reciprocal of the smallest singular value of *Z*. This is a level 3 BLAS algorithm.

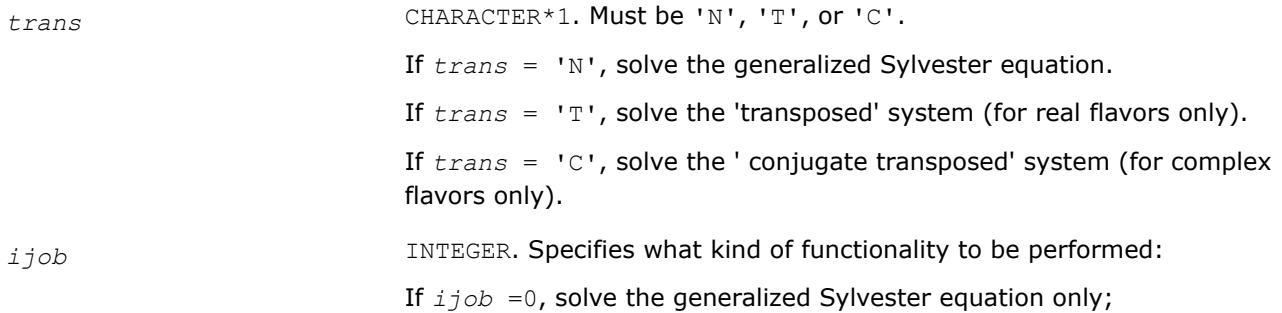

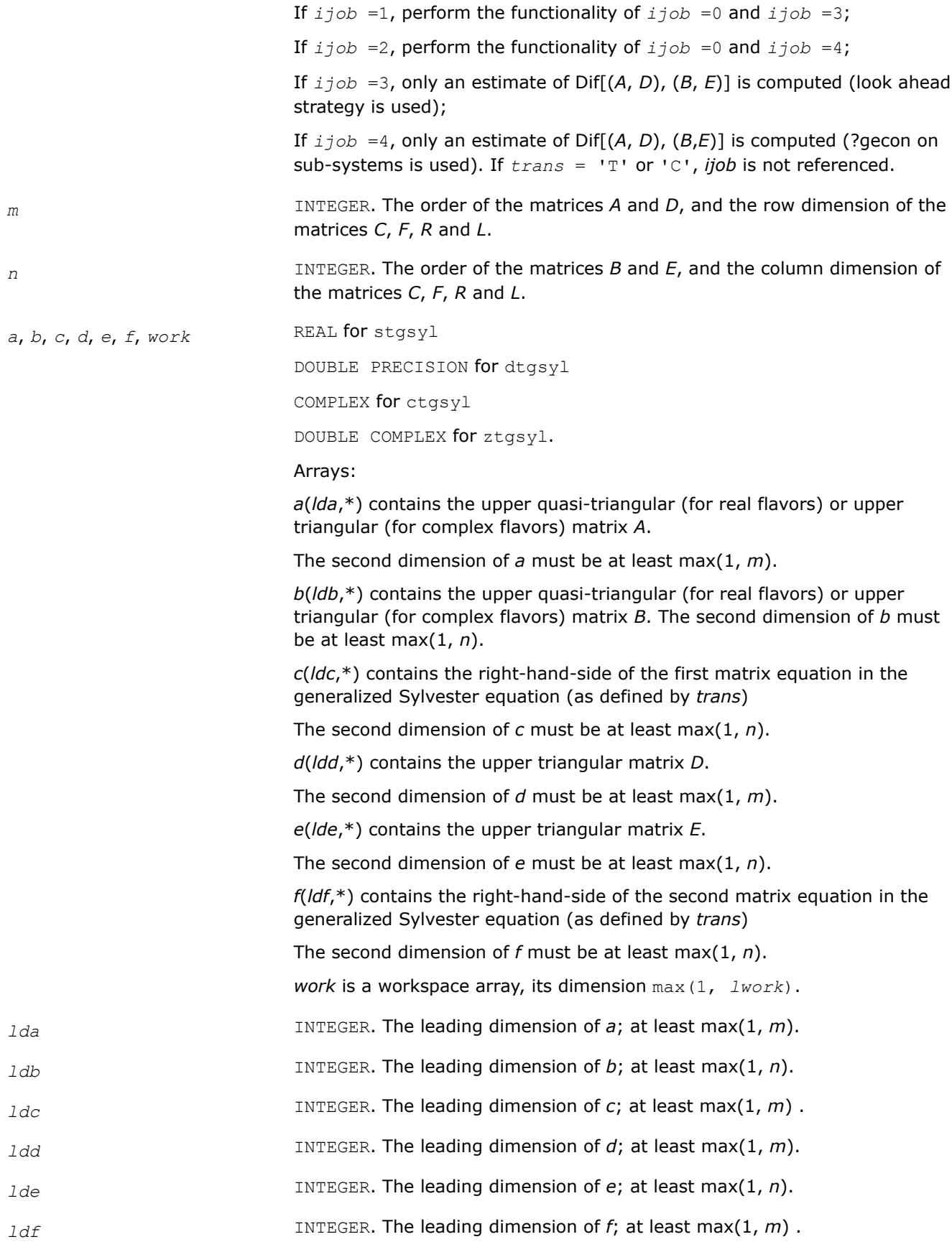

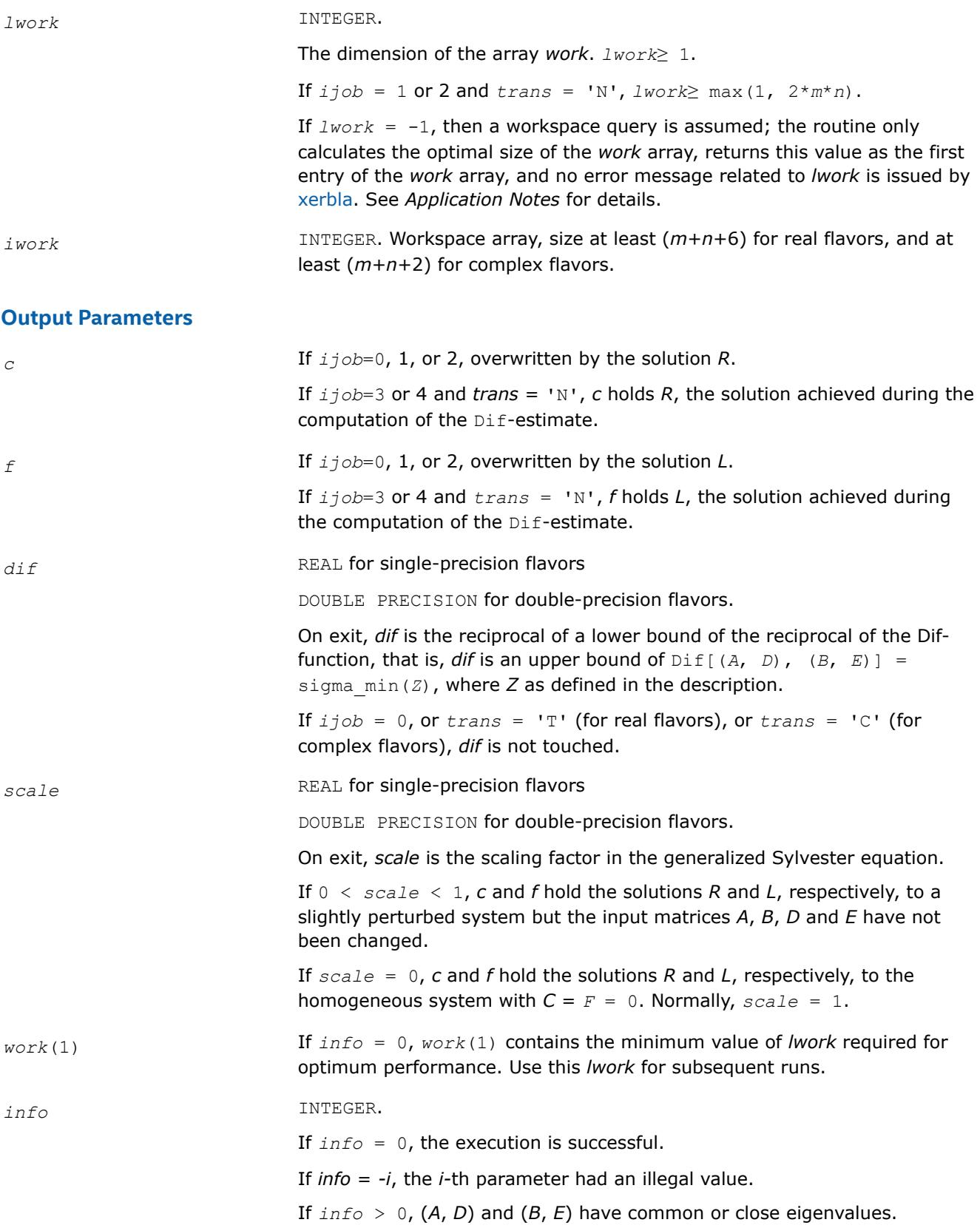

# **LAPACK 95 Interface Notes**

Routines in Fortran 95 interface have fewer arguments in the calling sequence than their FORTRAN 77 counterparts. For general conventions applied to skip redundant or restorable arguments, see [LAPACK 95](#page-519-0) [Interface Conventions](#page-519-0).

Specific details for the routine tgsyl interface are the following:

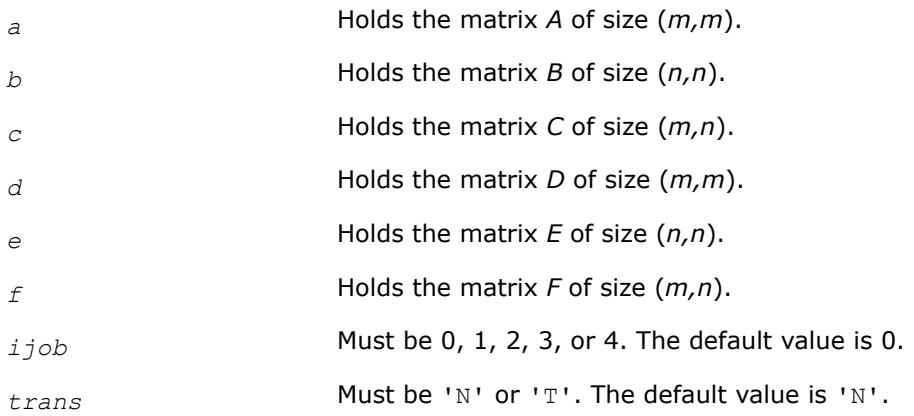

# **Application Notes**

If it is not clear how much workspace to supply, use a generous value of *lwork* for the first run, or set *lwork*  $= -1.$ 

In first case the routine completes the task, though probably not so fast as with a recommended workspace, and provides the recommended workspace in the first element of the corresponding array *work* on exit. Use this value (*work*(1)) for subsequent runs.

If *lwork* = -1, then the routine returns immediately and provides the recommended workspace in the first element of the corresponding array (*work*). This operation is called a workspace query.

Note that if *lwork* is less than the minimal required value and is not equal to -1, then the routine returns immediately with an error exit and does not provide any information on the recommended workspace.

*?tgsna Estimates reciprocal condition numbers for specified eigenvalues and/or eigenvectors of a pair of matrices in generalized real Schur canonical form.*

# **Syntax**

call stgsna(*job*, *howmny*, *select*, *n*, *a*, *lda*, *b*, *ldb*, *vl*, *ldvl*, *vr*, *ldvr*, *s*, *dif*, *mm*, *m*, *work*, *lwork*, *iwork*, *info*) call dtgsna(*job*, *howmny*, *select*, *n*, *a*, *lda*, *b*, *ldb*, *vl*, *ldvl*, *vr*, *ldvr*, *s*, *dif*, *mm*, *m*, *work*, *lwork*, *iwork*, *info*) call ctgsna(*job*, *howmny*, *select*, *n*, *a*, *lda*, *b*, *ldb*, *vl*, *ldvl*, *vr*, *ldvr*, *s*, *dif*, *mm*, *m*, *work*, *lwork*, *iwork*, *info*) call ztgsna(*job*, *howmny*, *select*, *n*, *a*, *lda*, *b*, *ldb*, *vl*, *ldvl*, *vr*, *ldvr*, *s*, *dif*, *mm*, *m*, *work*, *lwork*, *iwork*, *info*) call tgsna(*a*, *b* [,*s*] [,*dif*] [,*vl*] [,*vr*] [,*select*] [,*m*] [,*info*])

## **Include Files**

• mkl.fi, lapack.f90

## **Description**

The real flavors stgsna/dtgsna of this routine estimate reciprocal condition numbers for specified eigenvalues and/or eigenvectors of a matrix pair (*A*, *B*) in generalized real Schur canonical form (or of any matrix pair (*Q\*A\*ZT*, *Q\*B\*ZT*) with orthogonal matrices *Q* and *Z*.

(*A*, *B*) must be in generalized real Schur form (as returned by [gges/gges\)](#page-1466-0), that is, *A* is block upper triangular with 1-by-1 and 2-by-2 diagonal blocks. B is upper triangular.

The complex flavors ctgsna/ztgsna estimate reciprocal condition numbers for specified eigenvalues and/or eigenvectors of a matrix pair (*A*, *B*). (*A*, *B*) must be in generalized Schur canonical form, that is, *A* and *B* are both upper triangular.

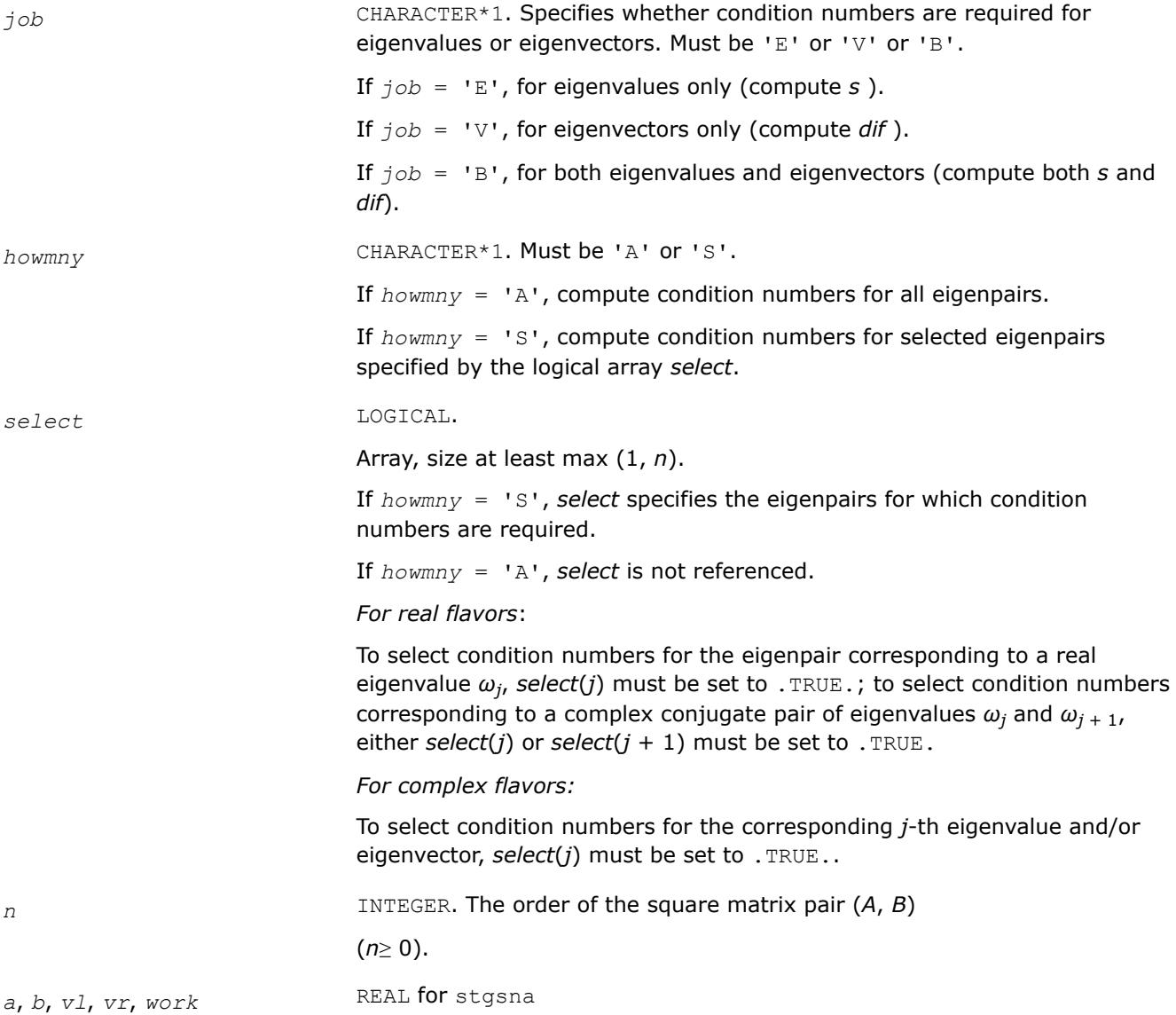

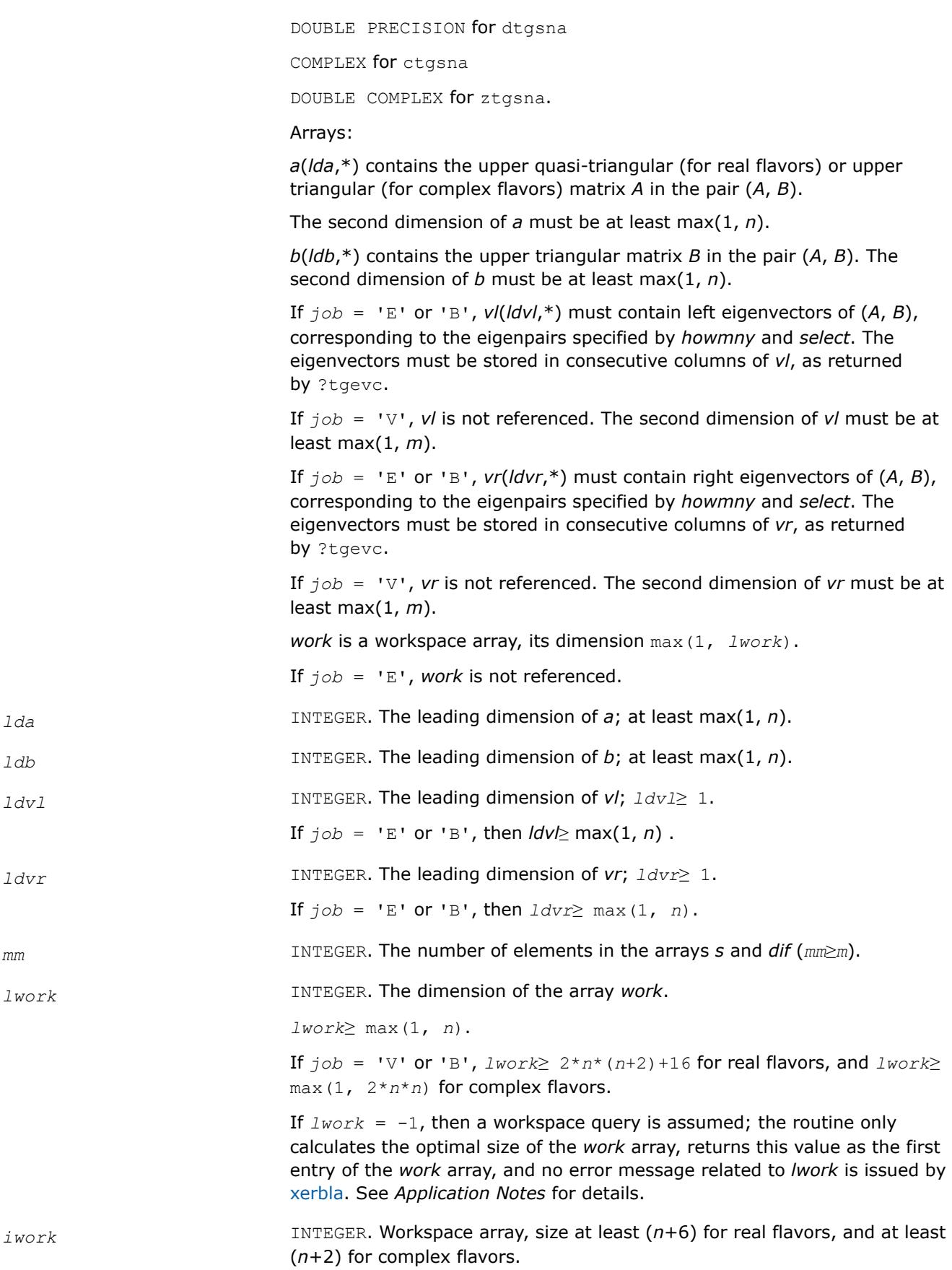

If *job* = 'E', *iwork* is not referenced.

# **Output Parameters**

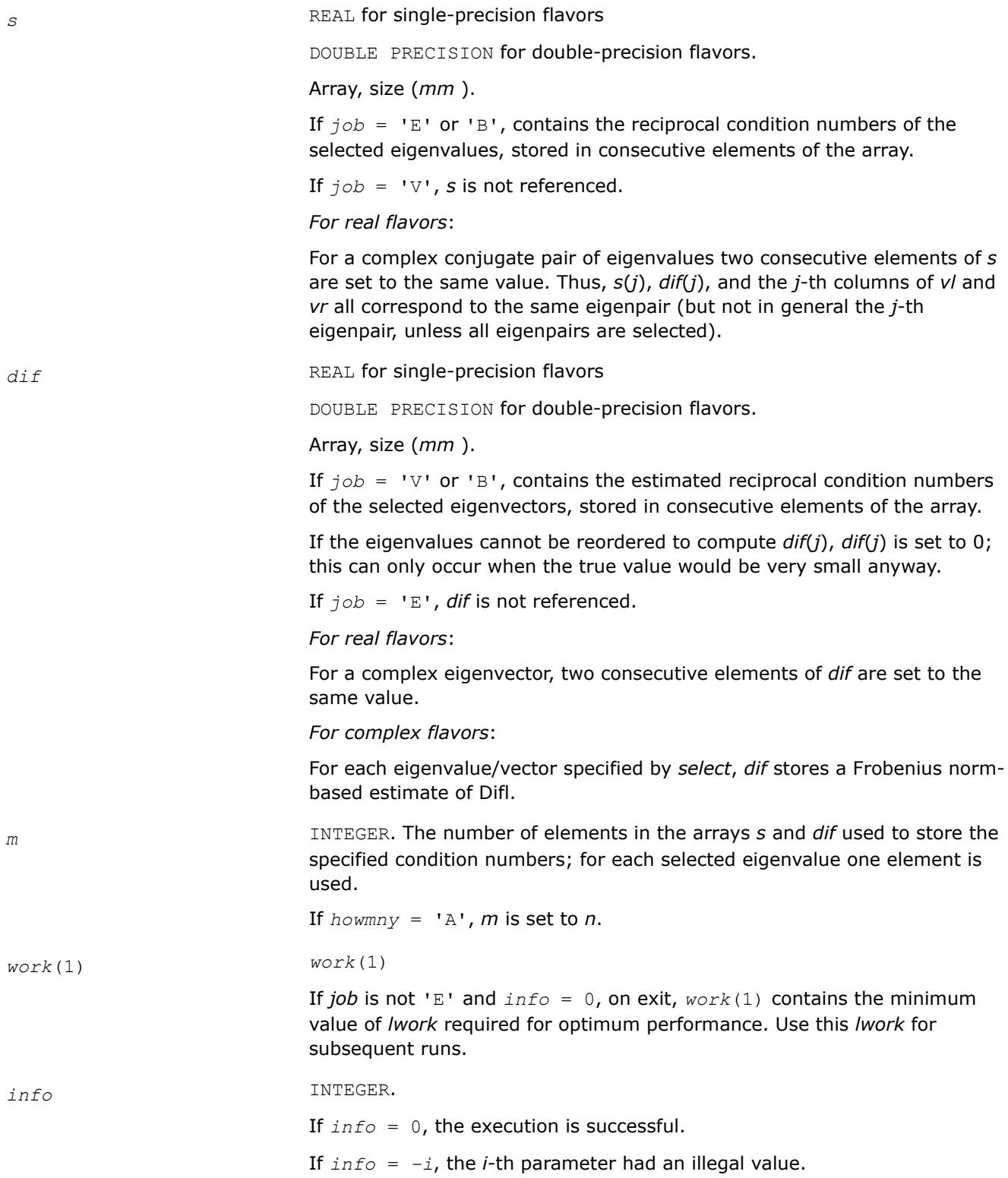

# **LAPACK 95 Interface Notes**

Routines in Fortran 95 interface have fewer arguments in the calling sequence than their FORTRAN 77 counterparts. For general conventions applied to skip redundant or restorable arguments, see [LAPACK 95](#page-519-0) [Interface Conventions](#page-519-0).

Specific details for the routine tgsna interface are the following:

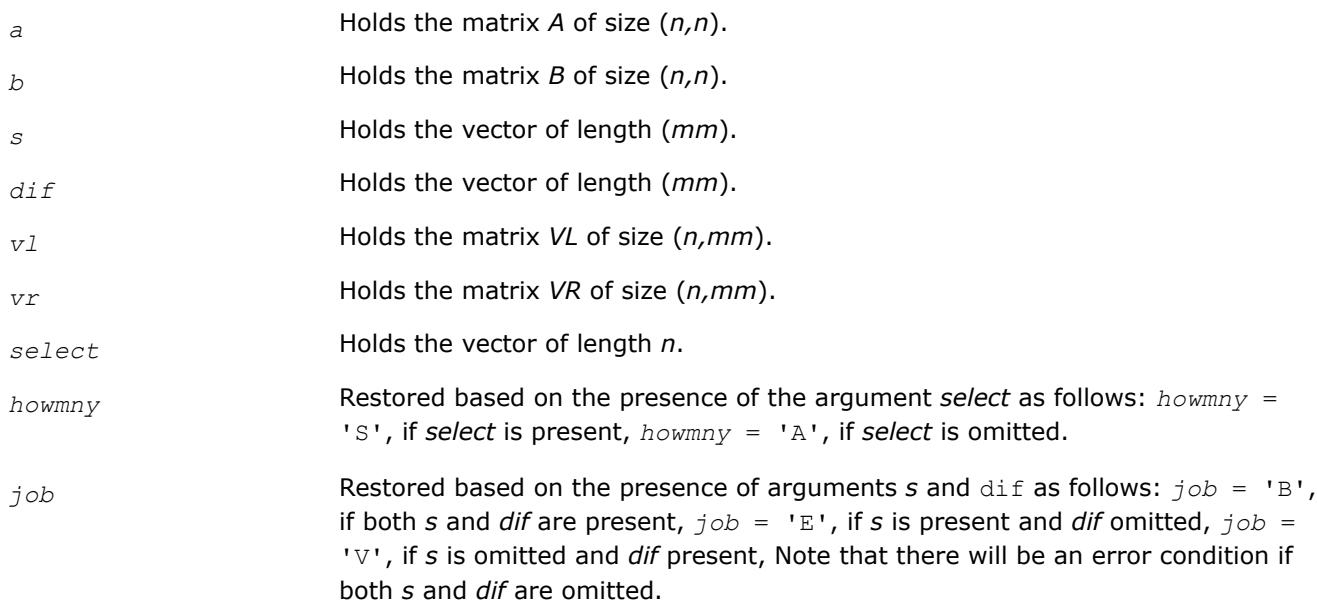

# **Application Notes**

If it is not clear how much workspace to supply, use a generous value of *lwork* for the first run, or set *lwork*  $= -1.$ 

In first case the routine completes the task, though probably not so fast as with a recommended workspace, and provides the recommended workspace in the first element of the corresponding array *work* on exit. Use this value (*work*(1)) for subsequent runs.

If *lwork* = -1, then the routine returns immediately and provides the recommended workspace in the first element of the corresponding array (*work*). This operation is called a workspace query.

Note that if *lwork* is less than the minimal required value and is not equal to -1, then the routine returns immediately with an error exit and does not provide any information on the recommended workspace.

# **Generalized Singular Value Decomposition: LAPACK Computational Routines**

This topic describes LAPACK computational routines used for finding the generalized singular value decomposition (GSVD) of two matrices *A* and *B* as

 $U^H A Q = D_1 * (0 R)$ ,

 $V^H BQ = D_2 * (0 R),$ 

where *U*, *V*, and *Q* are orthogonal/unitary matrices, *R* is a nonsingular upper triangular matrix, and  $D_1$ ,  $D_2$ are "diagonal" matrices of the structure detailed in the routines description section.

[Table "Computational Routines for Generalized Singular Value Decomposition"](#page-1209-0) lists LAPACK routines (FORTRAN 77 interface) that perform generalized singular value decomposition of matrices. The corresponding routine names in the Fortran 95 interface are without the first symbol.

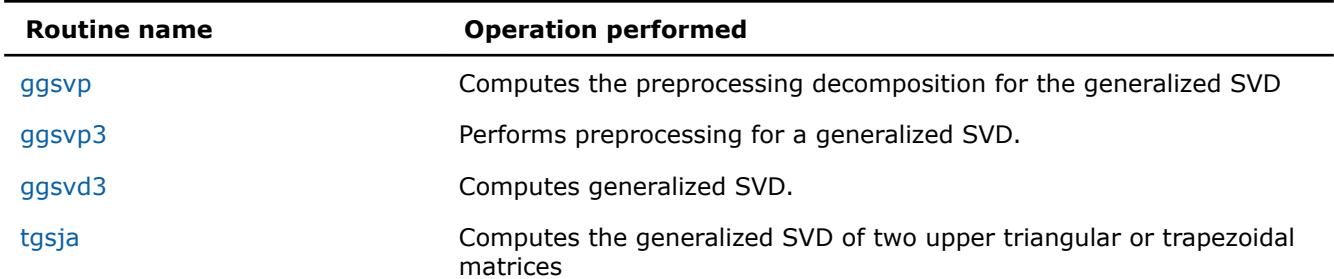

### <span id="page-1209-0"></span>**Computational Routines for Generalized Singular Value Decomposition**

You can use routines listed in the above table as well as the driver routine [ggsvd](#page-1383-0) to find the GSVD of a pair of general rectangular matrices.

#### *?ggsvp Computes the preprocessing decomposition for the generalized SVD (deprecated).*

### **Syntax**

call sggsvp(*jobu*, *jobv*, *jobq*, *m*, *p*, *n*, *a*, *lda*, *b*, *ldb*, *tola*, *tolb*, *k*, *l*, *u*, *ldu*, *v*, *ldv*, *q*, *ldq*, *iwork*, *tau*, *work*, *info*)

call dggsvp(*jobu*, *jobv*, *jobq*, *m*, *p*, *n*, *a*, *lda*, *b*, *ldb*, *tola*, *tolb*, *k*, *l*, *u*, *ldu*, *v*, *ldv*, *q*, *ldq*, *iwork*, *tau*, *work*, *info*)

call cggsvp(*jobu*, *jobv*, *jobq*, *m*, *p*, *n*, *a*, *lda*, *b*, *ldb*, *tola*, *tolb*, *k*, *l*, *u*, *ldu*, *v*, *ldv*, *q*, *ldq*, *iwork*, *rwork*, *tau*, *work*, *info*)

call zggsvp(*jobu*, *jobv*, *jobq*, *m*, *p*, *n*, *a*, *lda*, *b*, *ldb*, *tola*, *tolb*, *k*, *l*, *u*, *ldu*, *v*, *ldv*, *q*, *ldq*, *iwork*, *rwork*, *tau*, *work*, *info*)

call ggsvp(*a*, *b*, *tola*, *tolb* [, *k*] [,*l*] [,*u*] [,*v*] [,*q*] [,*info*])

### **Include Files**

• mkl.fi, lapack.f90

### **Description**

This routine is deprecated; use [ggsvp3](#page-1212-0).

The routine computes orthogonal matrices *U*, *V* and *Q* such that

$$
n - k - 1 \quad k \quad 1
$$
  
\n
$$
U^{H} A Q = \quad \begin{array}{c} k \begin{pmatrix} 0 & A_{12} & A_{13} \\ 0 & 0 & A_{23} \\ 0 & 0 & 0 \end{pmatrix}, \quad \text{if } m - k - 1 \ge 0
$$
  
\n
$$
n - k - 1 \quad k \quad 1
$$
  
\n
$$
= \quad \frac{k}{m - k} \begin{pmatrix} 0 & A_{12} & A_{13} \\ 0 & 0 & A_{23} \end{pmatrix}, \quad \text{if } m - k - 1 < 0
$$

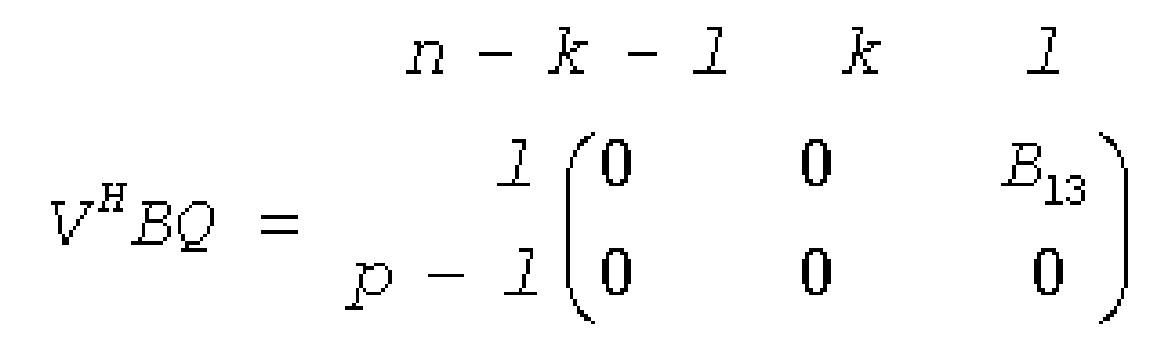

where the *k*-by-*k* matrix *A*12 and *l*-by-*l* matrix *B*13 are nonsingular upper triangular; *A*23 is *l*-by-*l* upper triangular if *m*-*k-l*≥0, otherwise *A*23 is (*m*-*k*)-by-*l* upper trapezoidal. The sum *k*+*l* is equal to the effective numerical rank of the (*m*+*p*)-by-*n* matrix (*AH*,*BH*) *H*.

This decomposition is the preprocessing step for computing the Generalized Singular Value Decomposition (GSVD), see subroutine [?tgsja.](#page-1222-0)

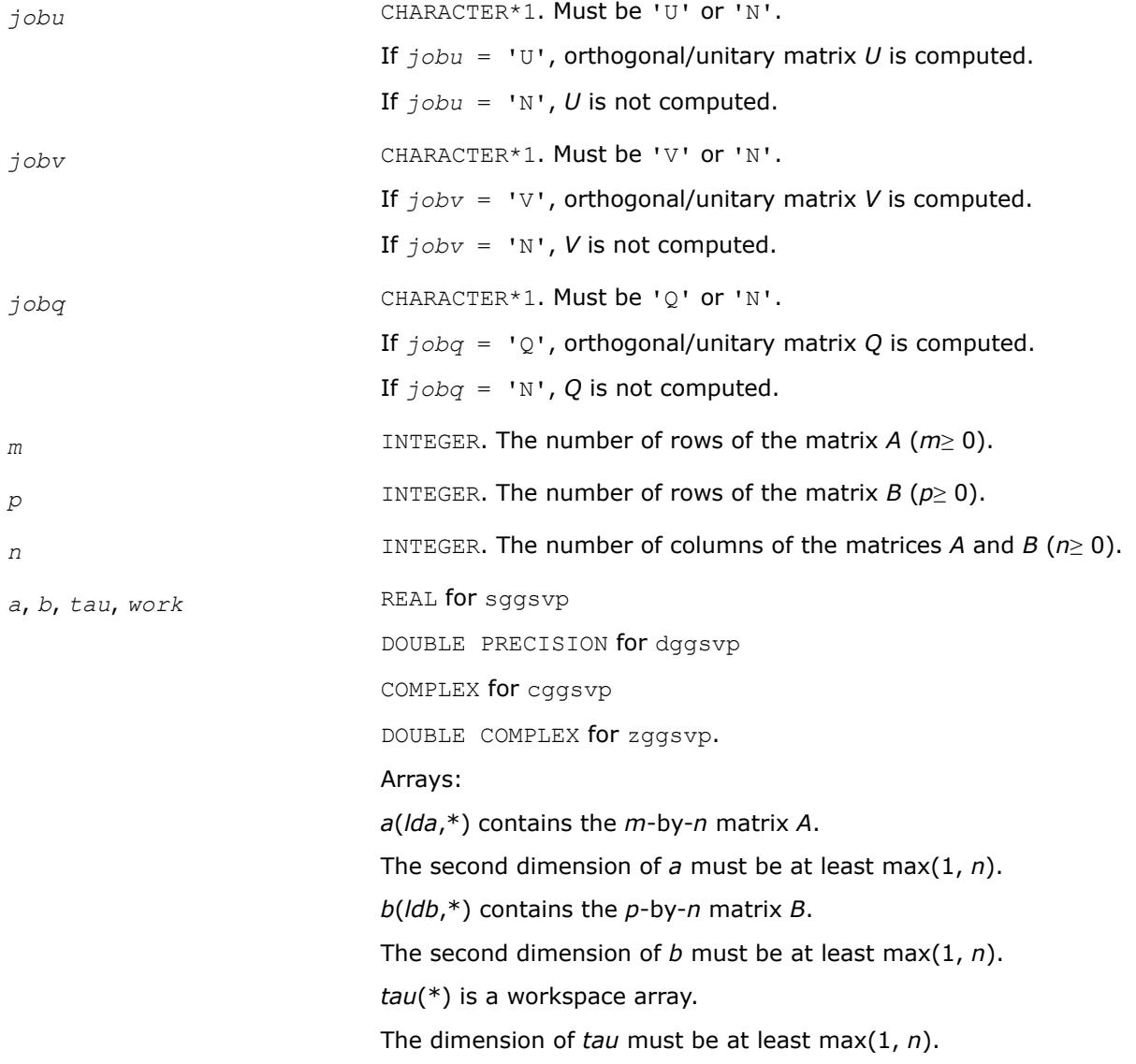

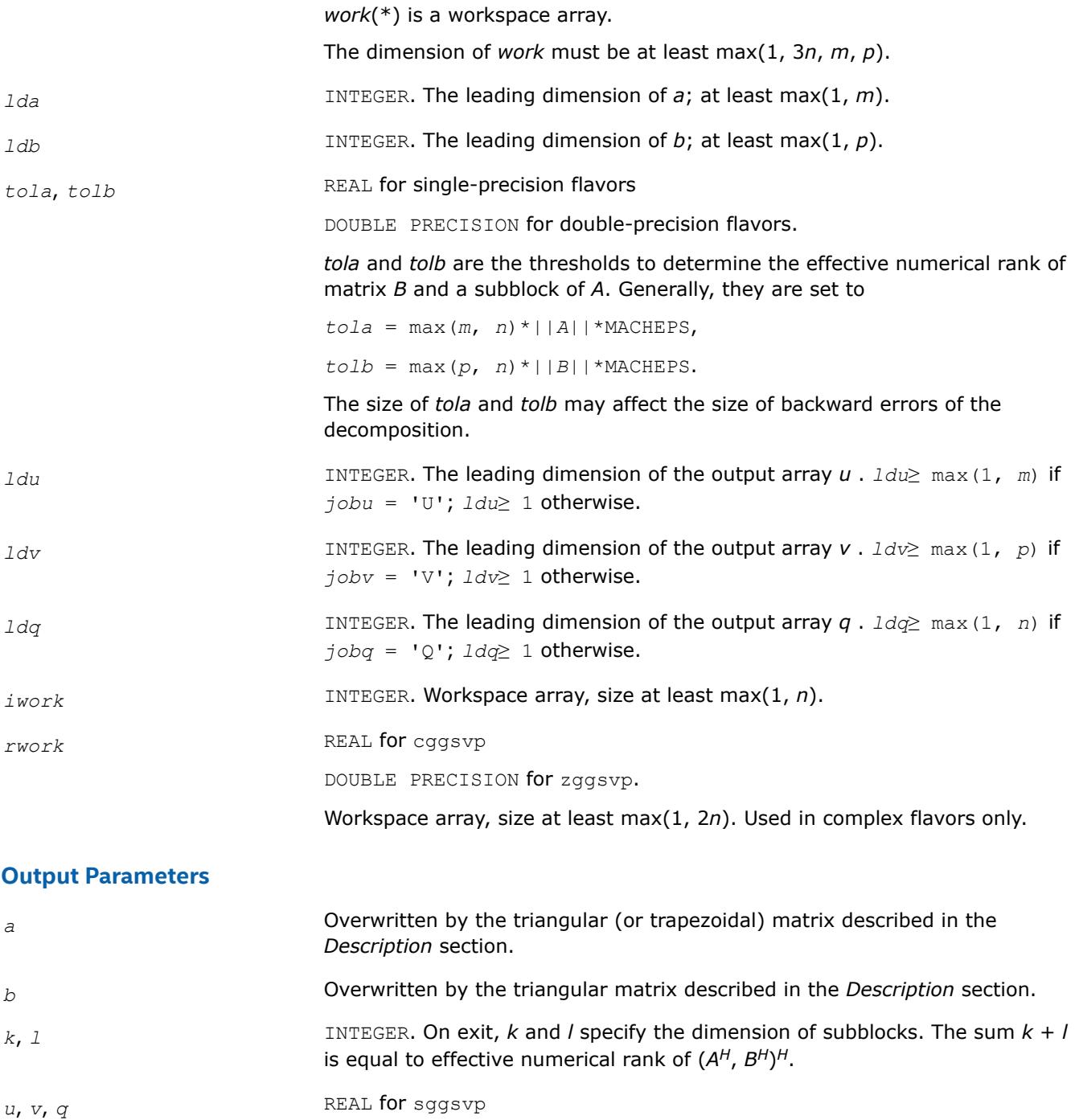

DOUBLE PRECISION for dggsvp

COMPLEX for cggsvp

DOUBLE COMPLEX for zggsvp.

Arrays:

If *jobu* = 'U', *u*(*ldu*,\*) contains the orthogonal/unitary matrix *U*.

The second dimension of *u* must be at least max(1, *m*).

If *jobu* = 'N', *u* is not referenced.

<span id="page-1212-0"></span>If *jobv* = 'V', *v*(*ldv*,\*) contains the orthogonal/unitary matrix *V*. The second dimension of *v* must be at least max(1, *m*). If *jobv* = 'N', *v* is not referenced. If *jobq* = 'Q', *q*(*ldq*,\*) contains the orthogonal/unitary matrix *Q*. The second dimension of *q* must be at least max(1, *n*). If  $joba = 'N', q$  is not referenced. *info* INTEGER. If *info* = 0, the execution is successful. If *info* = *-i*, the *i-*th parameter had an illegal value.

## **LAPACK 95 Interface Notes**

Routines in Fortran 95 interface have fewer arguments in the calling sequence than their FORTRAN 77 counterparts. For general conventions applied to skip redundant or restorable arguments, see [LAPACK 95](#page-519-0) [Interface Conventions](#page-519-0).

Specific details for the routine ggsvp interface are the following:

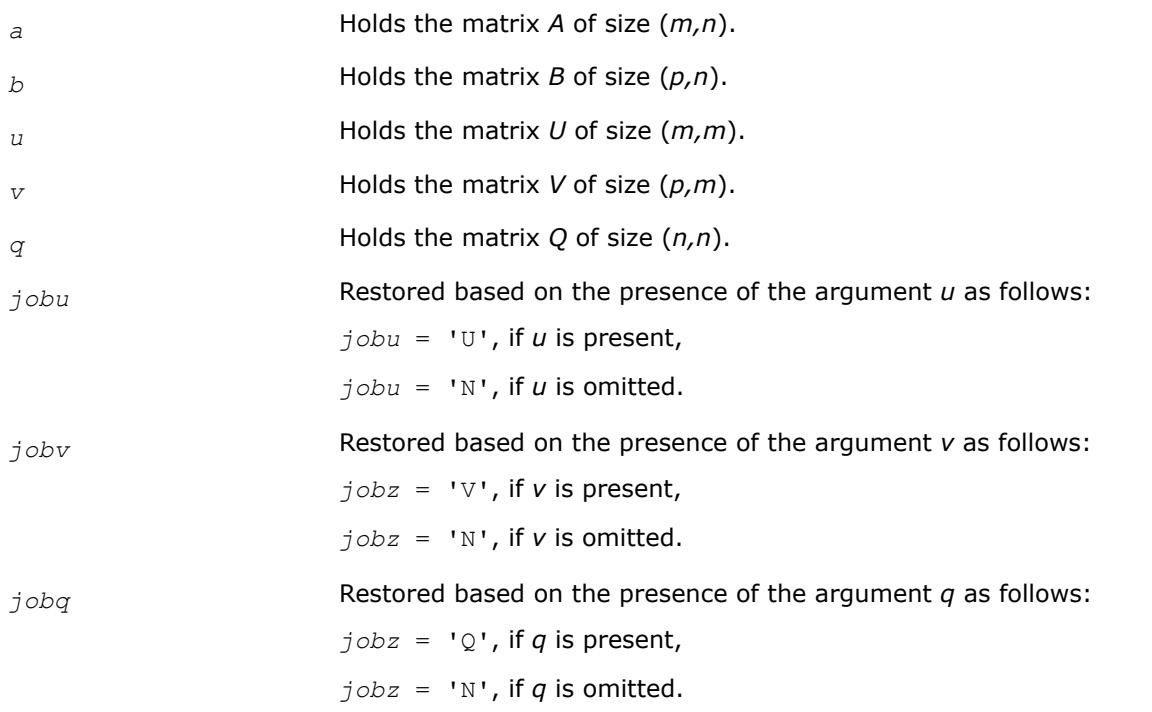

### *?ggsvp3 Performs preprocessing for a generalized SVD.*

## **Syntax**

call sggsvp3 (*jobu*, *jobv*, *jobq*, *m*, *p*, *n*, *a*, *lda*, *b*, *ldb*, *tola*, *tolb*, *k*, *l*, *u*, *ldu*, *v*, *ldv*, *q*, *ldq*, *iwork*, *tau*, *work*, *lwork*, *info* )

call dggsvp3 (*jobu*, *jobv*, *jobq*, *m*, *p*, *n*, *a*, *lda*, *b*, *ldb*, *tola*, *tolb*, *k*, *l*, *u*, *ldu*, *v*, *ldv*, *q*, *ldq*, *iwork*, *tau*, *work*, *lwork*, *info* )

call cggsvp3 (*jobu*, *jobv*, *jobq*, *m*, *p*, *n*, *a*, *lda*, *b*, *ldb*, *tola*, *tolb*, *k*, *l*, *u*, *ldu*, *v*, *ldv*, *q*, *ldq*, *iwork*, *rwork*, *tau*, *work*, *lwork*, *info* )

call zggsvp3 (*jobu*, *jobv*, *jobq*, *m*, *p*, *n*, *a*, *lda*, *b*, *ldb*, *tola*, *tolb*, *k*, *l*, *u*, *ldu*, *v*, *ldv*, *q*, *ldq*, *iwork*, *rwork*, *tau*, *work*, *lwork*, *info* )

### **Include Files**

• mkl\_lapack.fi

## **Include Files**

• mkl.fi

### **Description**

?ggsvp3 computes orthogonal or unitary matrices *U*, *V*, and *Q* such that

for real flavors:

*U <sup>T</sup>AQ* <sup>=</sup> *n* − *k* − *l k l k l m* − *k* − *l* 0 *A*12 *A*13 0 0 *A*23 0 0 0 if *m* - *k* - *l*≥ 0; *U <sup>T</sup>AQ* <sup>=</sup> *n* − *k* − *l k l k m* − *k* 0 *A*12 *A*13 0 0 *A*23 if *m* - *k* - *l*< 0; *V <sup>T</sup>BQ* <sup>=</sup> *n* − *k* − *l k l l p* − *l* 0 0 *B*13 0 0 0

for complex flavors:

$$
U^{H}AQ = \begin{array}{c} n-k - l \ k \ l \end{array}
$$
  
\n
$$
U^{H}AQ = \begin{array}{c} k \ l \ l \end{array}
$$
  
\n
$$
m - k - l \begin{array}{c} n \end{array}
$$
  
\n
$$
U^{H}AQ = \begin{array}{c} k \ l \end{array}
$$
  
\n
$$
U^{H}AQ = \begin{array}{c} k \ l \end{array}
$$
  
\n
$$
U^{H}AQ = \begin{array}{c} k \ l \end{array}
$$
  
\n
$$
m - k - l \ k \ l \end{array}
$$
  
\n
$$
m - k - l \ k \ l
$$
  
\n
$$
V^{H}BQ = \begin{array}{c} l \ l \end{array}
$$
  
\n
$$
U^{H}BQ = \begin{array}{c} l \ l \end{array}
$$
  
\n
$$
0 \ 0 \ B13
$$
  
\n
$$
p - l \begin{array}{c} n \end{array}
$$
  
\n
$$
0 \ 0 \ 0 \end{array}
$$
  
\n
$$
0 \ 0 \ 0 \ 0 \end{array}
$$

where the *k*-by-*k* matrix *A12* and *l*-by-*l* matrix *B13* are nonsingular upper triangular; *A23* is *l*-by-*l* upper triangular if *m*-*k*-*l*≥ 0, otherwise *A23* is (*m*-*k*-by-*l* upper trapezoidal. *k* + *l* = the effective numerical rank of the (*m* + *p*)-by-*n* matrix (*A*T,*B*T) <sup>T</sup> for real flavors or (*A*H,*B*H) <sup>H</sup> for complex flavors.

This decomposition is the preprocessing step for computing the Generalized Singular Value Decomposition (GSVD), see ?ggsvd3.

## **Input Parameters**

*jobu* CHARACTER\*1. = 'U': Orthogonal/unitary matrix *U* is computed; = 'N': *U* is not computed.

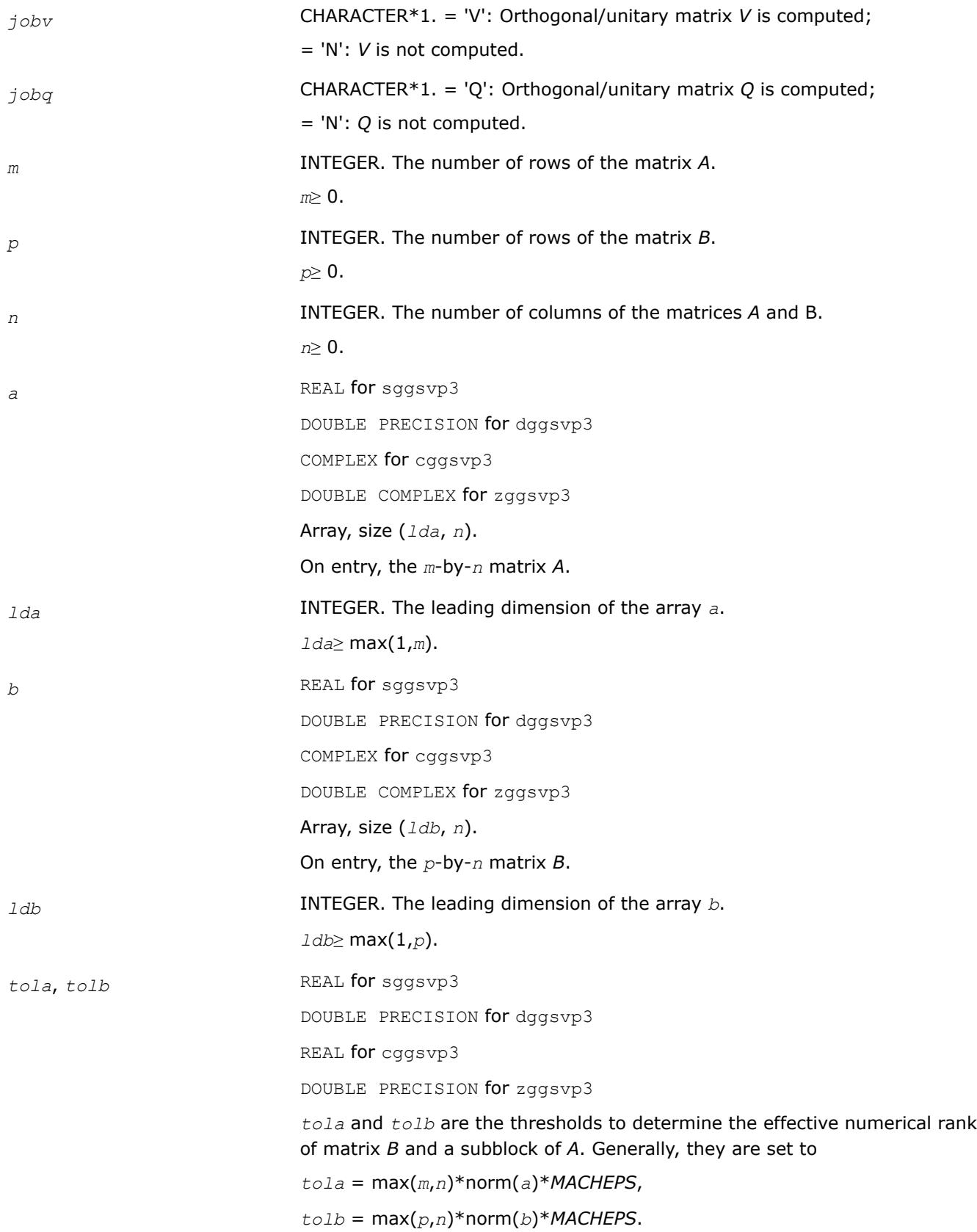

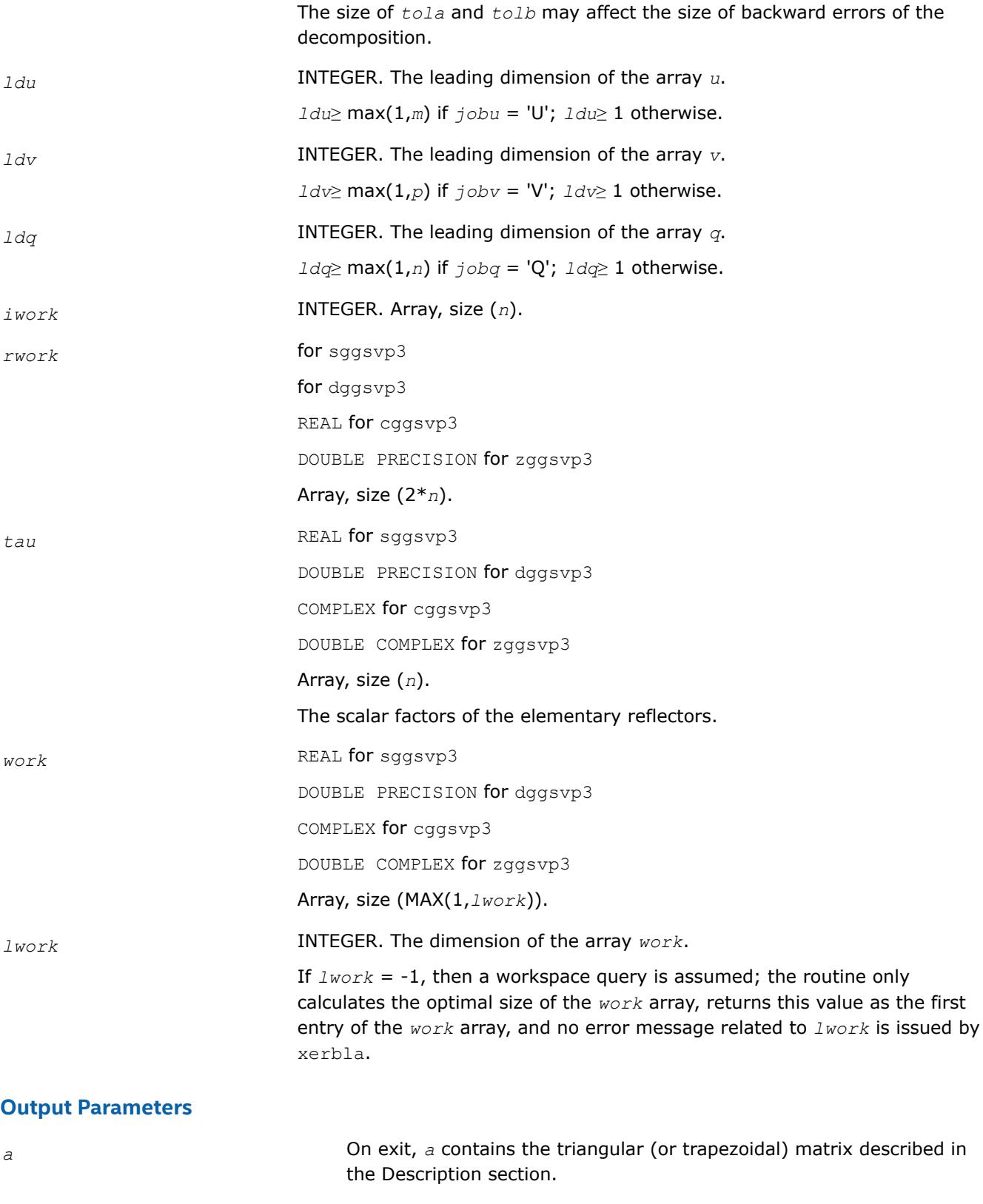

*b* On exit, *b* contains the triangular matrix described in the Description section.

<span id="page-1216-0"></span>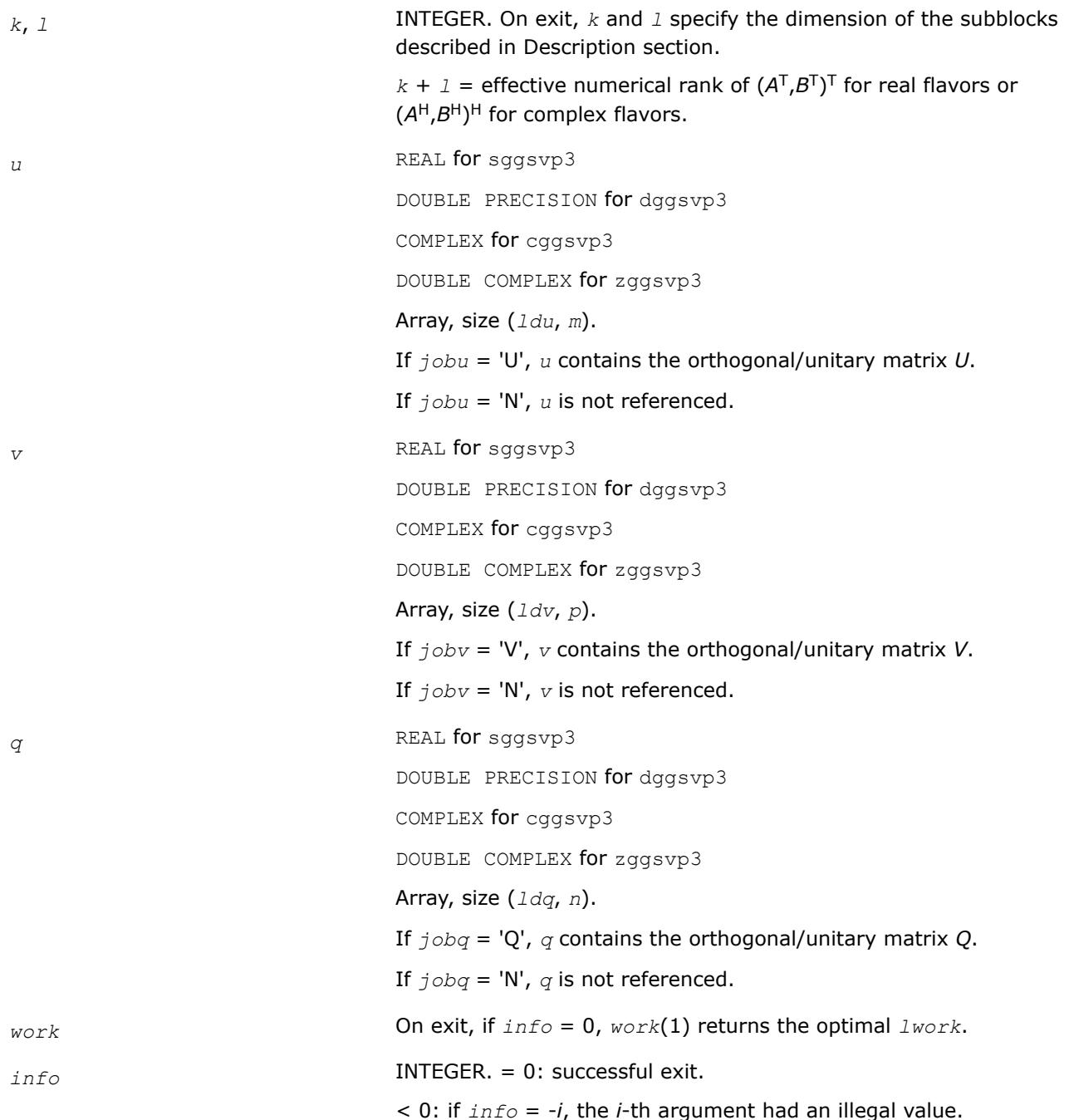

# **Application Notes**

The subroutine uses LAPACK subroutine ?geqp3 for the QR factorization with column pivoting to detect the effective numerical rank of the *A* matrix. It may be replaced by a better rank determination strategy.

?ggsvp3 replaces the deprecated subroutine ?ggsvp.

*?ggsvd3 Computes generalized SVD.*

### **Syntax**

call sggsvd3(*jobu*, *jobv*, *jobq*, *m*, *n*, *p*, *k*, *l*, *a*, *lda*, *b*, *ldb*, *alpha*, *beta*, *u*, *ldu*, *v*, *ldv*, *q*, *ldq*, *work*, *lwork*, *iwork*, *info*) call dggsvd3(*jobu*, *jobv*, *jobq*, *m*, *n*, *p*, *k*, *l*, *a*, *lda*, *b*, *ldb*, *alpha*, *beta*, *u*, *ldu*, *v*, *ldv*, *q*, *ldq*, *work*, *lwork*, *iwork*, *info*) call cggsvd3(*jobu*, *jobv*, *jobq*, *m*, *n*, *p*, *k*, *l*, *a*, *lda*, *b*, *ldb*, *alpha*, *beta*, *u*, *ldu*, *v*, *ldv*, *q*, *ldq*, *work*, *lwork*, *rwork*, *iwork*, *info*) call zggsvd3(*jobu*, *jobv*, *jobq*, *m*, *n*, *p*, *k*, *l*, *a*, *lda*, *b*, *ldb*, *alpha*, *beta*, *u*, *ldu*, *v*, *ldv*, *q*, *ldq*, *work*, *lwork*, *rwork*, *iwork*, *info*)

## **Include Files**

• mkl.fi

## **Description**

?ggsvd3 computes the generalized singular value decomposition (GSVD) of an *m*-by-*n* real or complex matrix *A* and *p*-by-*n* real or complex matrix *B*:

 $U^{T*}A^*Q = D_1^*(0 \ R)$ ,  $V^{T*}B^*Q = D_2^*(0 \ R)$  for real flavors

or

 $U^{H*}A^*Q = D_1^*(0 \ R)$ ,  $V^{H*}B^*Q = D_2^*(0 \ R)$  for complex flavors

where *U*, *V* and *Q* are orthogonal/unitary matrices.

Let *k*+*l* = the effective numerical rank of the matrix (*A*TBT) <sup>T</sup> for real flavors or the matrix (*A*H,*B*H) <sup>H</sup> for complex flavors, then *R* is a  $(k + 1)$ -by- $(k + 1)$  nonsingular upper triangular matrix,  $D_1$  and  $D_2$  are  $m$ -by- $(k + 1)$ *l*) and *p*-by-(*k* + *l*) "diagonal" matrices and of the following structures, respectively:

If *m*-*k*-*l*≥ 0,

$$
L_{1} = \begin{pmatrix} k & l \\ l & 0 \\ l & 0 \end{pmatrix}
$$
  
\n
$$
m - k - l \begin{pmatrix} l & 0 \\ 0 & 0 \end{pmatrix}
$$
  
\n
$$
L_{2} = \begin{pmatrix} l & 0 & S \\ l & 0 & 0 \end{pmatrix}
$$
  
\n
$$
\begin{pmatrix} 0 & R \end{pmatrix} = k \begin{pmatrix} 0 & R_{11} & R_{12} \\ 0 & 0 & R_{22} \end{pmatrix}
$$
  
\nwhere  
\n
$$
C = diag(\text{alpha}(k+1), ..., \text{alpha}(k+1)),
$$
  
\n
$$
S = diag(\text{beta}(k+1), ..., \text{beta}(k+1)),
$$
  
\n
$$
C^{2} + S^{2} = I.
$$
  
\nIf  $m - k - 1 < 0$ ,  
\n
$$
k m - k k + l - m
$$
  
\n
$$
D_{1} = k \begin{pmatrix} I & 0 & 0 \end{pmatrix}
$$

 $C \qquad \qquad 0$ 

 $m - k$  0

$$
k \t m - k \t k + l - m
$$
  
\n
$$
D_2 = \frac{m - k}{k + l - m} \begin{pmatrix} 0 & S & 0 \\ 0 & 0 & I \\ 0 & 0 & 0 \end{pmatrix}
$$
  
\n
$$
p - l \t (0 \t n - k - l \t k \t m - k \t k + l - m
$$
  
\n
$$
\begin{pmatrix} 0 & R11 & R12 & R13 \\ 0 & R22 & R23 \\ k + l - m & 0 & 0 & 0 \end{pmatrix}
$$

where

$$
C = \text{diag}(\text{alpha}(k+1), \dots, \text{alpha}(m)),
$$
  

$$
S = \text{diag}(\text{beta}(k+1), \dots, \text{beta}(m)),
$$

$$
C^2 + S^2 = I.
$$

The routine computes *C*, *S*, *R*, and optionally the orthogonal/unitary transformation matrices *U*, *V* and *Q*.

In particular, if *B* is an *n*-by-*n* nonsingular matrix, then the GSVD of *A* and *B* implicitly gives the SVD of *A*\*inv(*B*):

 $A^*inv(B) = U^*(D_1^*inv(D_2))^*V^{\mathsf{T}}$  for real flavors

or

 $A^*inv(B) = U^*(D_1^*inv(D_2))^*V^H$  for complex flavors.

If (A<sup>T</sup>,B<sup>T</sup>)<sup>T</sup> for real flavors or (A<sup>H</sup>,B<sup>H</sup>)<sup>H</sup> for complex flavors has orthonormal columns, then the GSVD of *A* and *B* is also equal to the CS decomposition of *A* and *B*. Furthermore, the GSVD can be used to derive the solution of the eigenvalue problem:

 $A^{T*}AX = \lambda^* B^{T*}BX$  for real flavors

or

 $A^{H*}AX = \lambda^* B^{H*}BX$  for complex flavors

In some literature, the GSVD of *A* and *B* is presented in the form

$$
U^{T*}A^*X = (0 D_1), V^{T*}B^*X = (0 D_2)
$$
 for real  $(A, B)$ 

or

 $U^{H*}A^*X = (0 D_1)$ ,  $V^{H*}B^*X = (0 D_2)$  for complex  $(A, B)$ 

where *U* and *V* are orthogonal and *X* is nonsingular,  $D_1$  and  $D_2$  are "diagonal". The former GSVD form can be converted to the latter form by taking the nonsingular matrix *X* as

 $X = Q * \begin{bmatrix} I & 0 \\ 0 & I \end{bmatrix}$  $0 \, inv(R)$ 

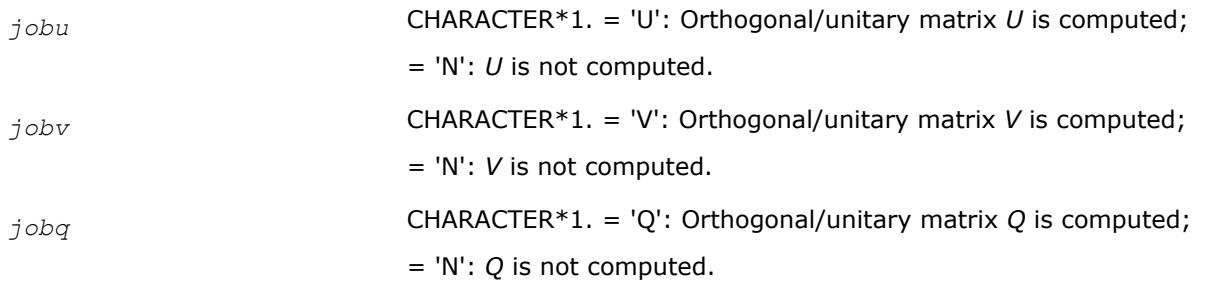

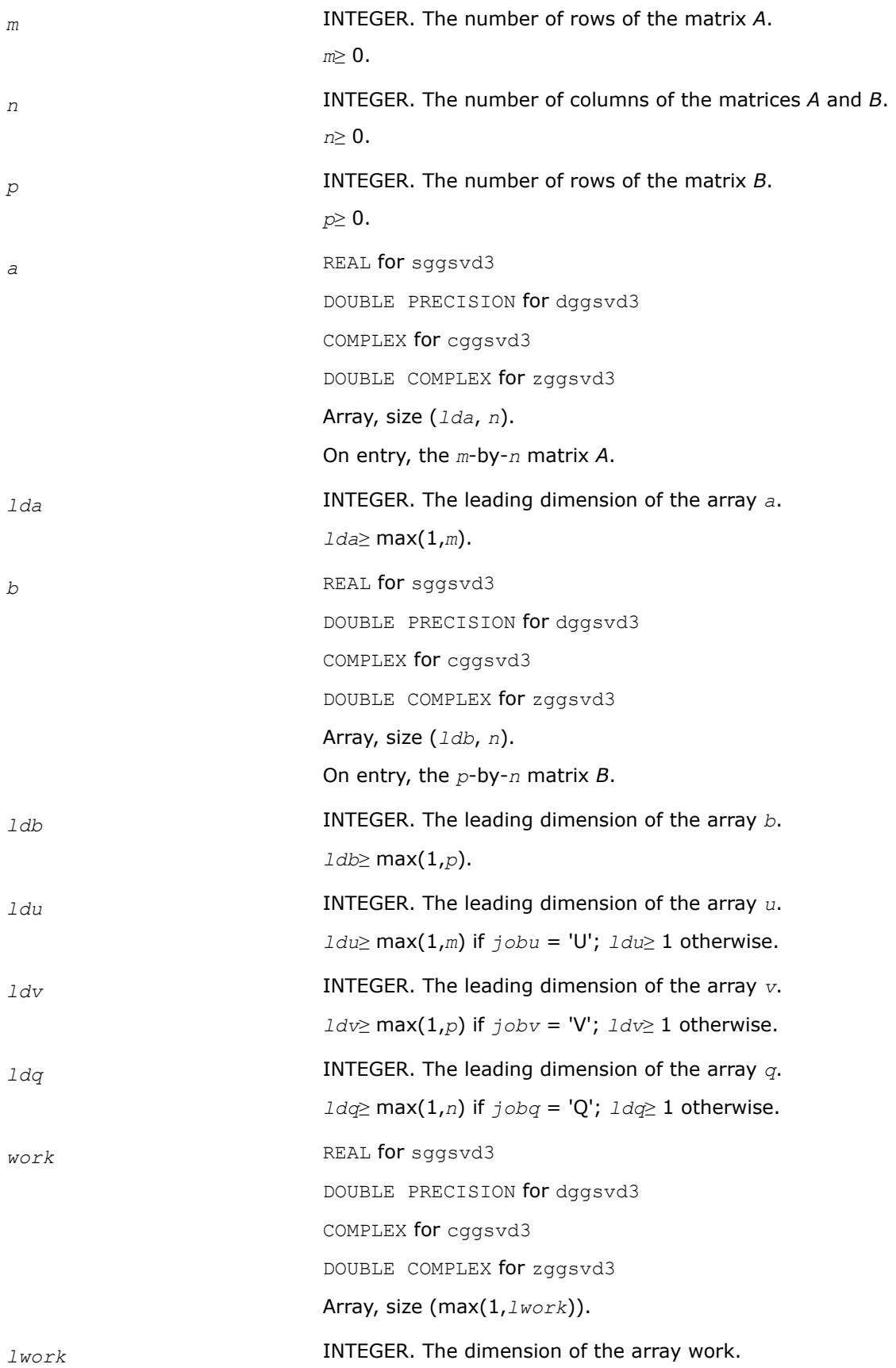

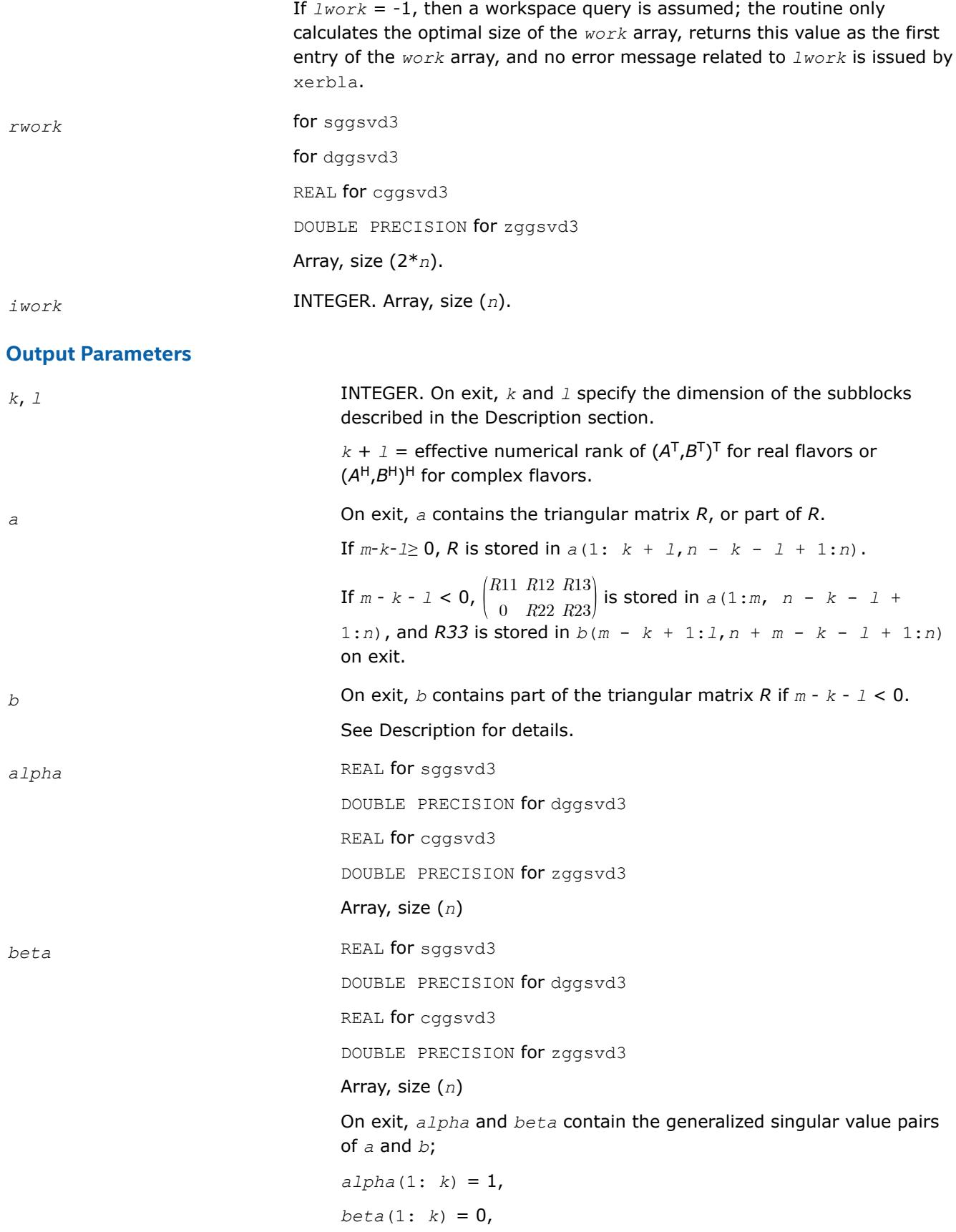

```
and if m - k - 1 \ge 0,
                                a1pha(k + 1:k + 1) = C,
                                beta(k + 1:k + 1) = S,
                                or if m - k - 1 < 0,
                                a1pha(k + 1:m) = C, a1pha(m + 1:k + 1) = 0beta(k + 1: m) =S, beta(m + 1: k + l) = 1
                                and
                                a1pha(k + 1 + 1: n) = 0beta(k + 1 + 1: n) = 0u REAL for sggsvd3
                                DOUBLE PRECISION for dggsvd3
                                COMPLEX for cggsvd3
                                DOUBLE COMPLEX for zggsvd3
                                Array, size (ldu, m).
                                If jobu = 'U', u contains the m-by-m orthogonal/unitary matrix U.
                                If jobu = 'N', u is not referenced.
v REAL for sggsvd3
                                DOUBLE PRECISION for dggsvd3
                                COMPLEX for cggsvd3
                                DOUBLE COMPLEX for zggsvd3
                                Array, size (ldv, p).
                                If jobv = 'V', v contains the p-by-p orthogonal/unitary matrix V.
                                If jobv = 'N', v is not referenced.
q REAL for sggsvd3
                                DOUBLE PRECISION for dggsvd3
                                COMPLEX for cggsvd3
                                DOUBLE COMPLEX for zggsvd3
                                Array, size (ldq, n).
                                If jobq = 'Q', q contains the n-by-n orthogonal/unitary matrix Q.
                                If \overline{\text{j}}obq = 'N', q is not referenced.
work On exit, if info = 0, work(1) returns the optimal lwork.
iwork On exit, iwork stores the sorting information. More precisely, the
                                following loop uses iwork to sort alpha:
                                 for I = k+1, min(m, k + 1) swap alpha(I) and alpha(iwork(I))
                                 endfor
```
<span id="page-1222-0"></span>such that *alpha*(1) ≥*alpha*(2) ≥ ... ≥*alpha*(*n*). *info* INTEGER. = 0: successful exit. < 0: if *info* = -*i*, the *i*-th argument had an illegal value. > 0: if *info* = 1, the Jacobi-type procedure failed to converge. For further details, see subroutine ?tgsja.

## **Application Notes**

?ggsvd3 replaces the deprecated subroutine ?ggsvd.

### *?tgsja*

*Computes the generalized SVD of two upper triangular or trapezoidal matrices.*

### **Syntax**

call stgsja(*jobu*, *jobv*, *jobq*, *m*, *p*, *n*, *k*, *l*, *a*, *lda*, *b*, *ldb*, *tola*, *tolb*, *alpha*, *beta*, *u*, *ldu*, *v*, *ldv*, *q*, *ldq*, *work*, *ncycle*, *info*)

call dtgsja(*jobu*, *jobv*, *jobq*, *m*, *p*, *n*, *k*, *l*, *a*, *lda*, *b*, *ldb*, *tola*, *tolb*, *alpha*, *beta*, *u*, *ldu*, *v*, *ldv*, *q*, *ldq*, *work*, *ncycle*, *info*)

call ctgsja(*jobu*, *jobv*, *jobq*, *m*, *p*, *n*, *k*, *l*, *a*, *lda*, *b*, *ldb*, *tola*, *tolb*, *alpha*, *beta*, *u*, *ldu*, *v*, *ldv*, *q*, *ldq*, *work*, *ncycle*, *info*)

call ztgsja(*jobu*, *jobv*, *jobq*, *m*, *p*, *n*, *k*, *l*, *a*, *lda*, *b*, *ldb*, *tola*, *tolb*, *alpha*, *beta*, *u*, *ldu*, *v*, *ldv*, *q*, *ldq*, *work*, *ncycle*, *info*)

call tgsja(*a*, *b*, *tola*, *tolb*, *k*, *l* [,*u*] [,*v*] [,*q*] [,*jobu*] [,*jobv*] [,*jobq*] [,*alpha*] [,*beta*] [,*ncycle*] [,*info*])

## **Include Files**

• mkl.fi, lapack.f90

## **Description**

The routine computes the generalized singular value decomposition (GSVD) of two real/complex upper triangular (or trapezoidal) matrices *A* and *B*. On entry, it is assumed that matrices *A* and *B* have the following forms, which may be obtained by the preprocessing subroutine [ggsvp](#page-1209-0) from a general *m*-by-*n* matrix *A* and *p*by-*n* matrix *B*:

$$
A = \begin{pmatrix} n - k - 1 & k & 1 \\ k & 0 & A_{12} & A_{13} \\ 1 & 0 & 0 & A_{23} \\ m - k - 1 & 0 & 0 & 0 \end{pmatrix}, \text{ if } m - k - 1 \ge 0
$$

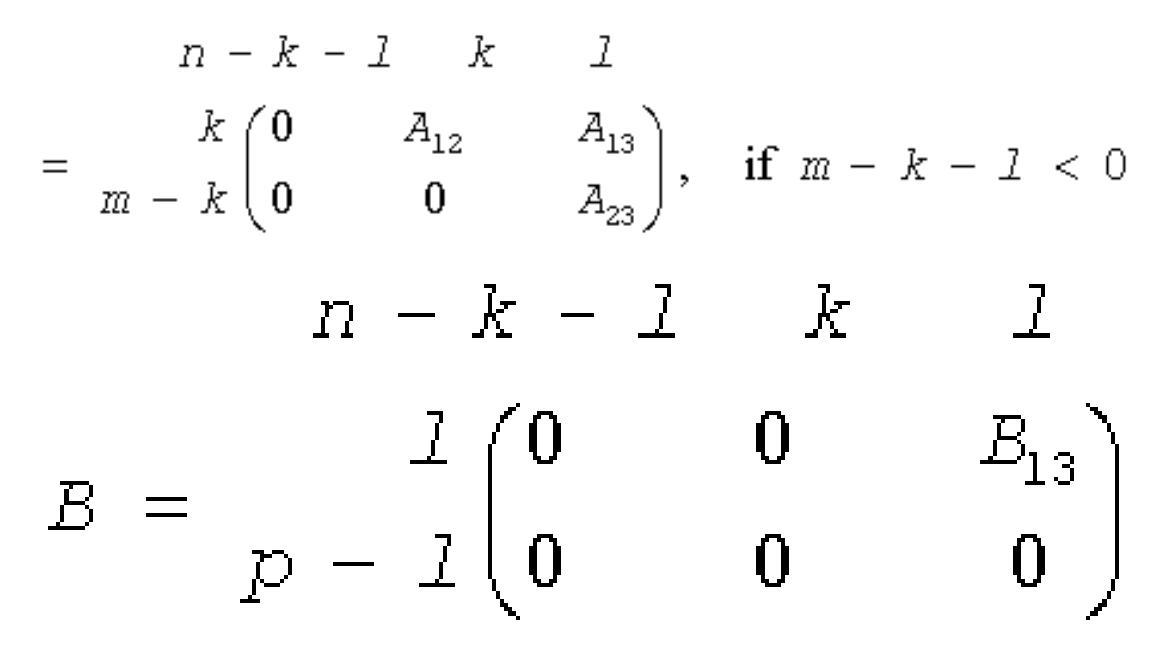

where the *k*-by-*k* matrix *A*12 and *l*-by-*l* matrix *B*13 are nonsingular upper triangular; *A*23 is *l*-by-*l* upper triangular if *m*-*k-l*≥0, otherwise *A*23 is (*m*-*k*)-by-*l* upper trapezoidal.

On exit,

 $U^{H*}A^{*}Q = D_{1}^{*}(0 \ R)$ ,  $V^{H*}B^{*}Q = D_{2}^{*}(0 \ R)$ ,

where *U*, *V* and *Q* are orthogonal/unitary matrices, *R* is a nonsingular upper triangular matrix, and *D*<sub>1</sub> and *D*<sub>2</sub> are "diagonal" matrices, which are of the following structures:

If *m*-*k-l*≥0,

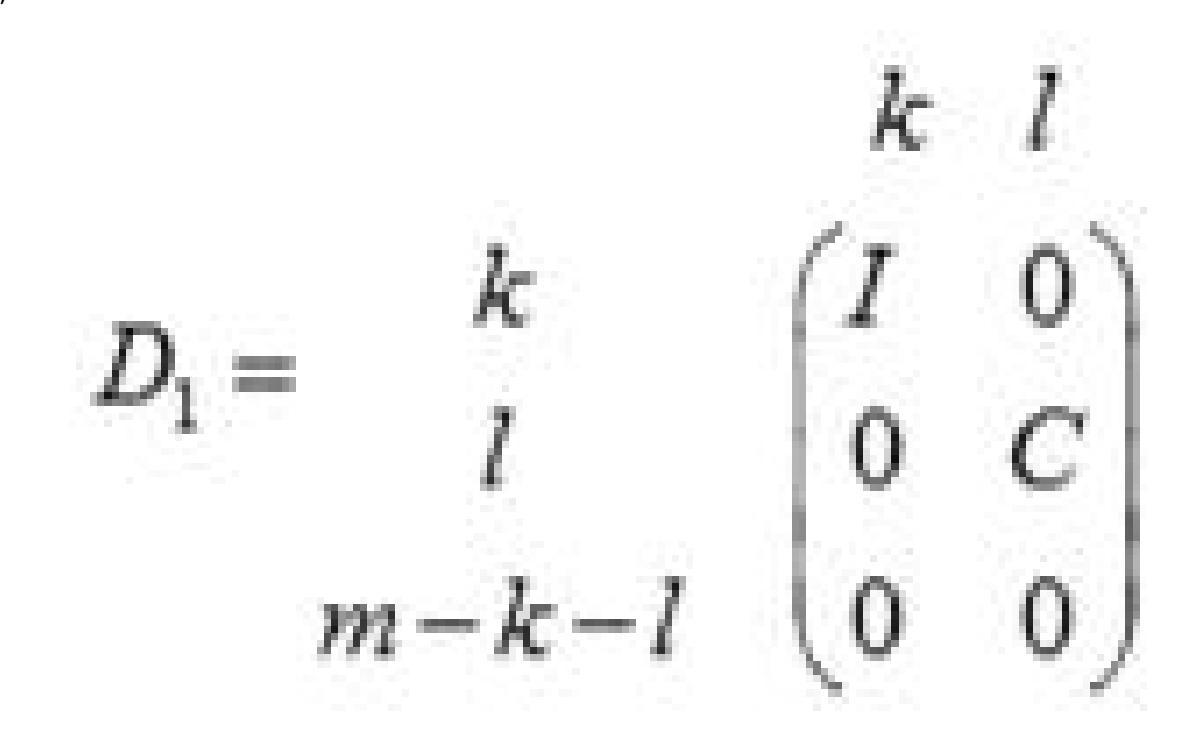
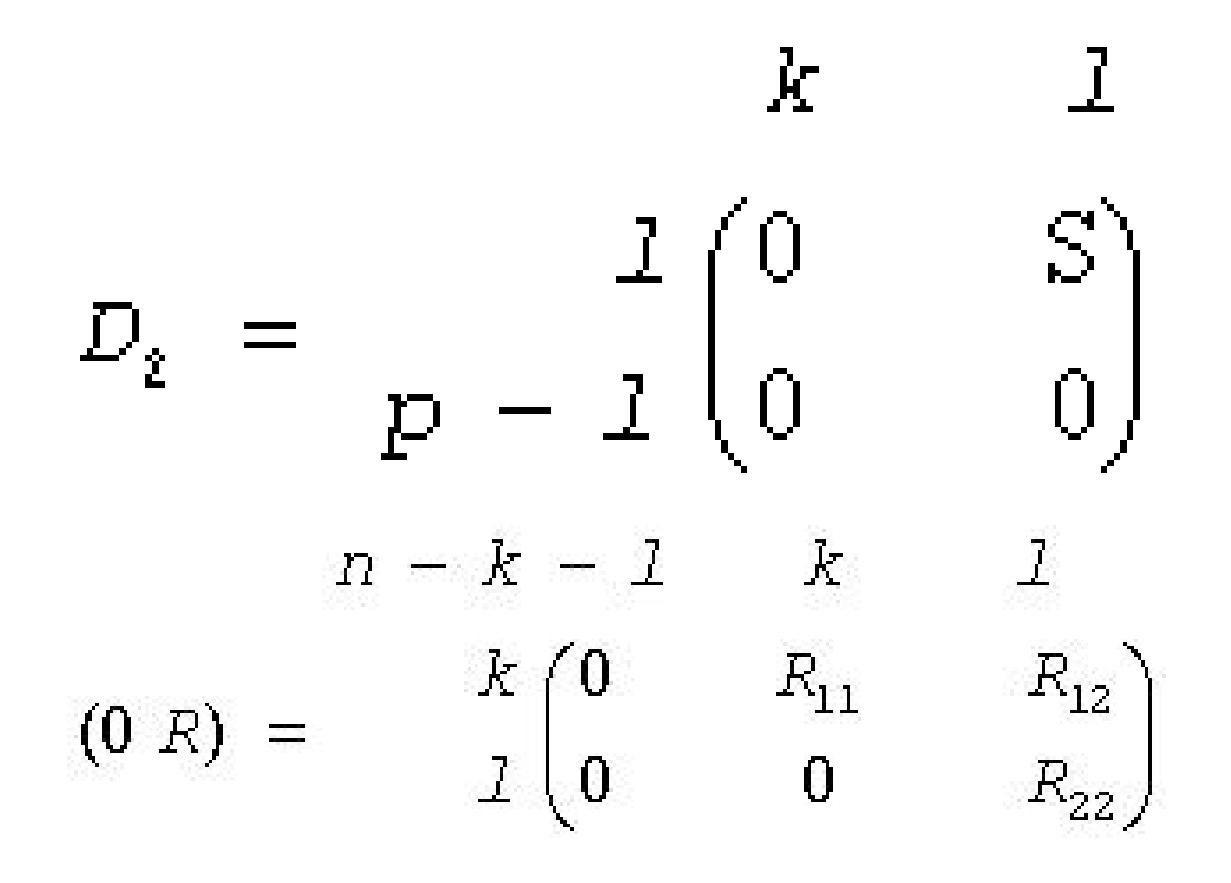

#### where

*C* = diag(*alpha*(*k*+1),...,*alpha*(*k*+*l*))

*S* = diag(*beta*(*k*+1),...,*beta*(*k*+*l*))

 $C^2 + S^2 = I$ 

## *R* is stored in *a*(1:*k*+*l*, *n*-*k*-*l*+1:*n* ) on exit.

If  $m-k-1 < 0$ ,

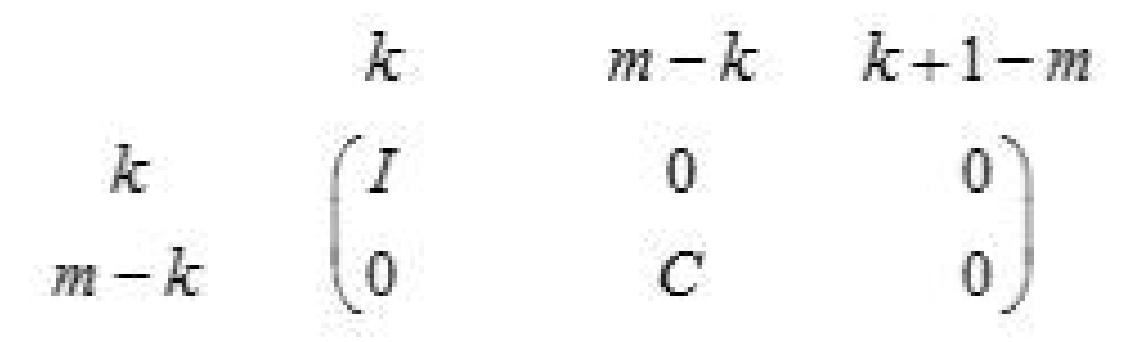

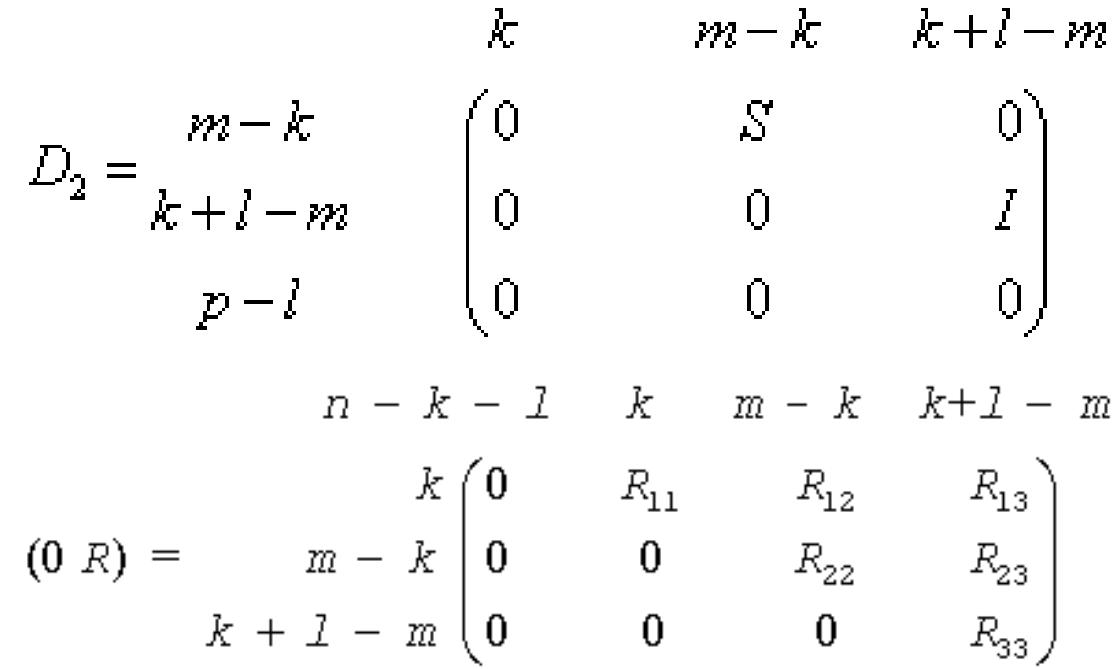

#### where

*C* = diag(*alpha*(*k*+1),...,*alpha*(*m*)), *S* = diag(*beta*(*k*+1),...,*beta*(*m*)),  $C^2 + S^2 = I$ 

On exit,

$$
\begin{pmatrix} R_{11} & R_{12} & R_{13} \\ 0 & R_{22} & R_{23} \end{pmatrix}
$$

is stored in  $a(1:m, n-k-l+1:n)$  and  $R_{33}$  is stored

in *b*(*m*-*k*+1:*l*, *n*+*m*-*k*-*l*+1:*n* ).

The computation of the orthogonal/unitary transformation matrices *U*, *V* or *Q* is optional. These matrices may either be formed explicitly, or they *may* be postmultiplied into input matrices  $U_1$ ,  $V_1$ , or  $Q_1$ .

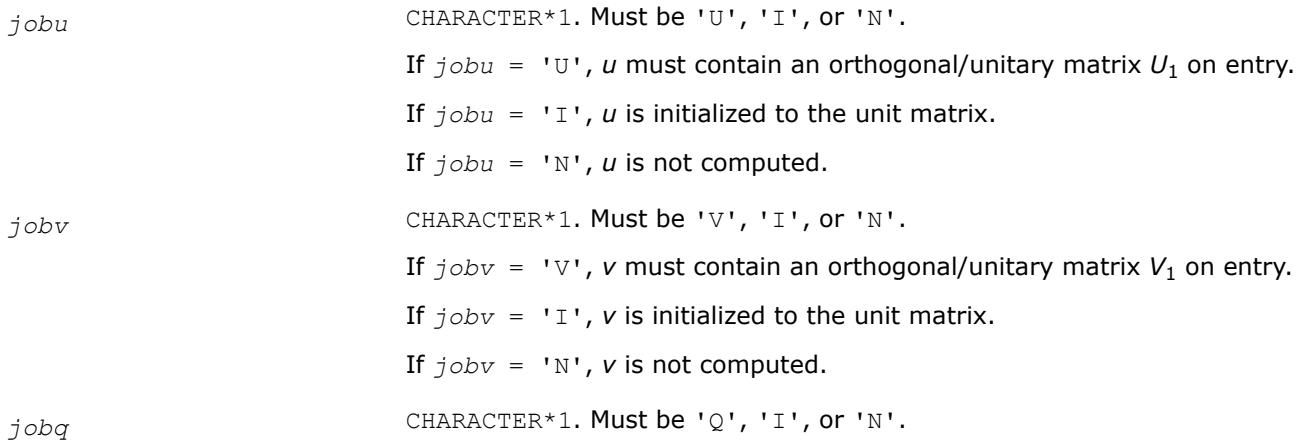

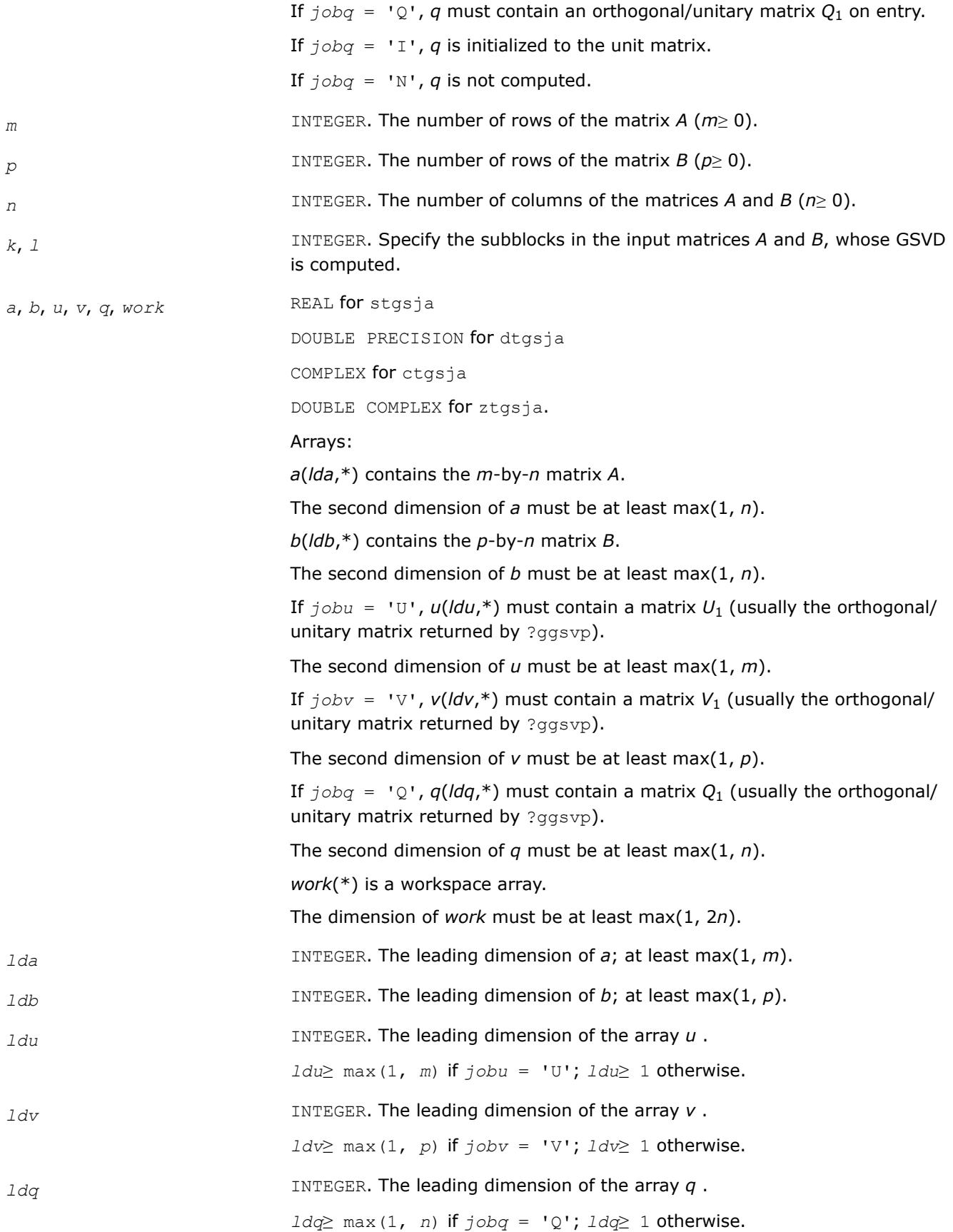

*tola*, *tolb* REAL for single-precision flavors DOUBLE PRECISION for double-precision flavors. *tola* and *tolb* are the convergence criteria for the Jacobi-Kogbetliantz iteration procedure. Generally, they are the same as used in ?ggsvp:  $tola = max(m, n) * |A| * MACHEPS,$  $t$ *olb* = max( $p$ , *n*) \* | *B*| \*MACHEPS. **Output Parameters** *a* On exit, *a*(*n*-*k*+1:*n*, 1:min(*k*+*l*, *m*)) contains the triangular matrix *R* or part of *R*. *b* On exit, if necessary, *b*(*m*-*k*+1: *l*, *n*+*m*-*k*-*l*+1: *n*)) contains a part of *R*. alpha, beta<br> **REAL** for single-precision flavors DOUBLE PRECISION for double-precision flavors. Arrays, size at least max(1, *n*). Contain the generalized singular value pairs of *A* and *B*:  $a1pha(1:k) = 1,$  $beta(1:k) = 0,$ and if *m*-*k*-*l*≥ 0,  $a1pha(k+1:k+1) = diag(C)$ , *beta*(*k*+1:*k*+*l*) = diag(*S*), or if  $m-k-1 < 0$ , *alpha*(*k*+1:*m*)= diag(*C*), *alpha*(*m*+1:*k*+*l*)=0  $beta(k+1:m) = diag(S)$ , *beta*(*m*+1:*k*+*l*) = 1. Furthermore, if *k*+*l* < *n*, *alpha*(*k*+*l*+1:*n*)= 0 and *beta*(*k*+*l*+1:*n*) = 0. *u* If *jobu* = 'I', *u* contains the orthogonal/unitary matrix *U*. If  $j \circ bu = 'U'$ , *u* contains the product  $U_1^*U$ . If  $jobu = 'N'$ ,  $u$  is not referenced. *v* If  $j_{\text{obv}} = 'I'$ , *v* contains the orthogonal/unitary matrix *U*. If  $jobv = 'V'$ , *v* contains the product  $V_1*V$ . If  $jobv = 'N'$ , *v* is not referenced. *q* If *jobq* = 'I', *q* contains the orthogonal/unitary matrix *U*.

If  $j \circ bq = 'Q', q$  contains the product  $Q_1 * Q$ .

If  $jobq = 'N'$ , *q* is not referenced.

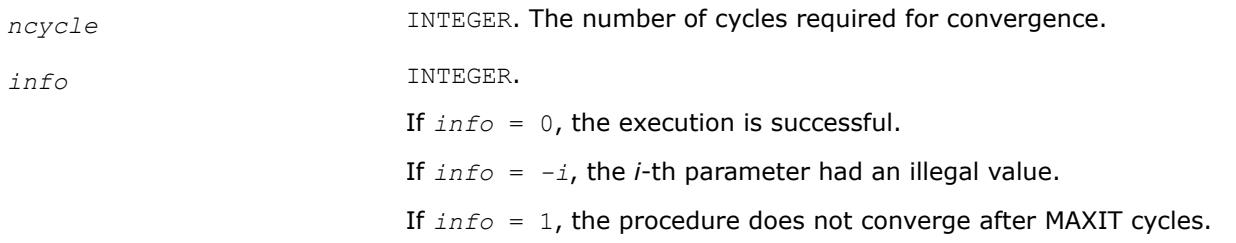

## **LAPACK 95 Interface Notes**

Routines in Fortran 95 interface have fewer arguments in the calling sequence than their FORTRAN 77 counterparts. For general conventions applied to skip redundant or restorable arguments, see [LAPACK 95](#page-519-0) [Interface Conventions](#page-519-0).

Specific details for the routine tgsja interface are the following:

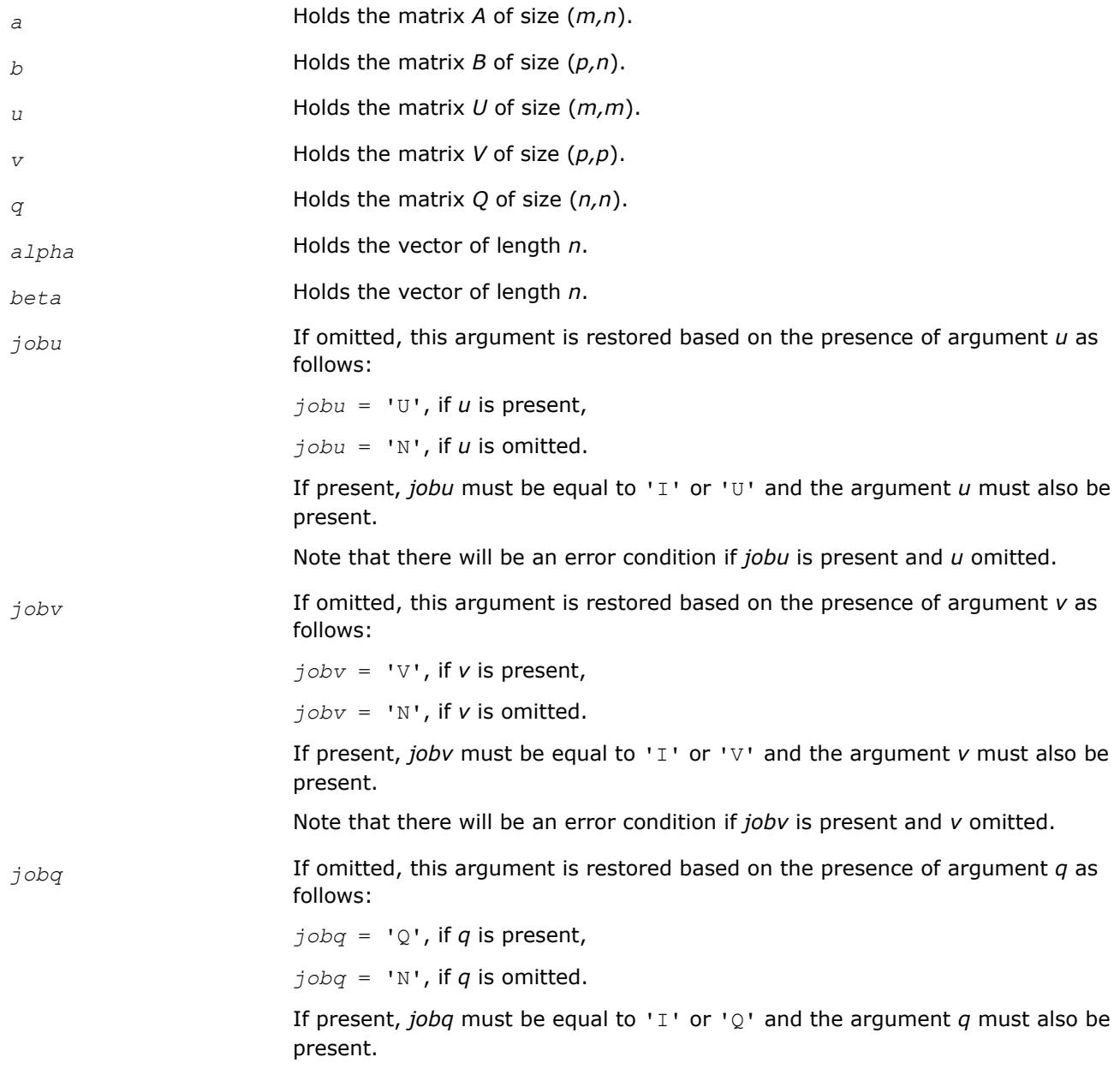

Note that there will be an error condition if *jobq* is present and *q* omitted.

#### **Cosine-Sine Decomposition: LAPACK Computational Routines**

This topic describes LAPACK computational routines for computing the *cosine-sine decomposition* (CS decomposition) of a partitioned unitary/orthogonal matrix. The algorithm computes a complete 2-by-2 CS decomposition, which requires simultaneous diagonalization of all the four blocks of a unitary/orthogonal matrix partitioned into a 2-by-2 block structure.

The computation has the following phases:

- **1.** The matrix is reduced to a bidiagonal block form.
- **2.** The blocks are simultaneously diagonalized using techniques from the bidiagonal SVD algorithms.

Table "Computational Routines for Cosine-Sine Decomposition (CSD)" lists LAPACK routines that perform CS decomposition of matrices. The corresponding routine names in the Fortran 95 interface are without the first symbol.

#### **Computational Routines for Cosine-Sine Decomposition (CSD)**

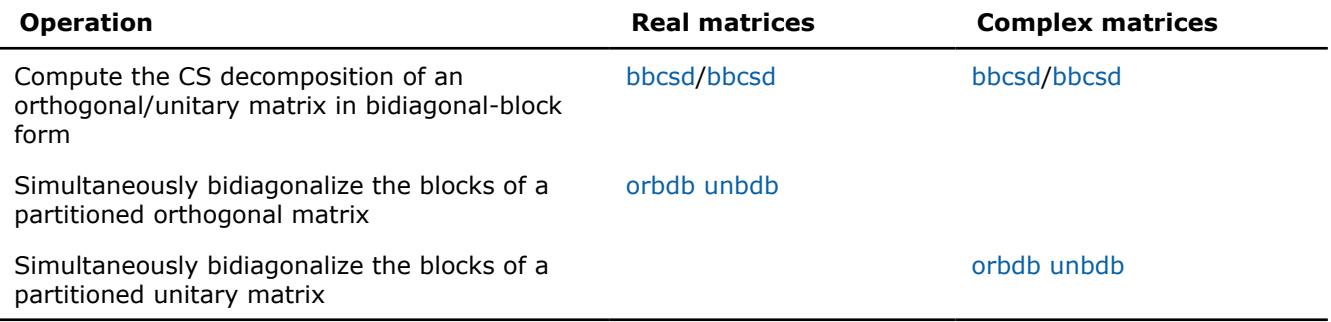

#### **See Also**

[CS Driver Routine](#page-1395-0) 

*?bbcsd*

*Computes the CS decomposition of an orthogonal/ unitary matrix in bidiagonal-block form.*

#### **Syntax**

call sbbcsd( *jobu1*, *jobu2*, *jobv1t*, *jobv2t*, *trans*, *m*, *p*, *q*, *theta*, *phi*, *u1*, *ldu1*, *u2*, *ldu2*, *v1t*, *ldv1t*, *v2t*, *ldv2t*, *b11d*, *b11e*, *b12d*, *b12e*, *b21d*, *b21e*, *b21e*, *b22e*, *work*, *lwork*, *info* )

call dbbcsd( *jobu1*, *jobu2*, *jobv1t*, *jobv2t*, *trans*, *m*, *p*, *q*, *theta*, *phi*, *u1*, *ldu1*, *u2*, *ldu2*, *v1t*, *ldv1t*, *v2t*, *ldv2t*, *b11d*, *b11e*, *b12d*, *b12e*, *b21d*, *b21e*, *b21e*, *b22e*, *work*, *lwork*, *info* )

call cbbcsd( *jobu1*, *jobu2*, *jobv1t*, *jobv2t*, *trans*, *m*, *p*, *q*, *theta*, *phi*, *u1*, *ldu1*, *u2*, *ldu2*, *v1t*, *ldv1t*, *v2t*, *ldv2t*, *b11d*, *b11e*, *b12d*, *b12e*, *b21d*, *b21e*, *b21e*, *b22e*, *rwork*, *rlwork*, *info* )

call zbbcsd( *jobu1*, *jobu2*, *jobv1t*, *jobv2t*, *trans*, *m*, *p*, *q*, *theta*, *phi*, *u1*, *ldu1*, *u2*, *ldu2*, *v1t*, *ldv1t*, *v2t*, *ldv2t*, *b11d*, *b11e*, *b12d*, *b12e*, *b21d*, *b21e*, *b21e*, *b22e*, *rwork*, *rlwork*, *info* )

call bbcsd( *theta*,*phi*,*u1*,*u2*,*v1t*,*v2t*[,*b11d*][,*b11e*][,*b12d*][,*b12e*][,*b21d*][,*b21e*][,*b22d*] [,*b22e*][,*jobu1*][,*jobu2*][,*jobv1t*][,*jobv2t*][,*trans*][,*info*] )

# **Include Files**

• mkl.fi, lapack.f90

## **Description**

mkl lapack.fiThe routine ?bbcsd computes the CS decomposition of an orthogonal or unitary matrix in bidiagonal-block form:

$$
X = \begin{pmatrix} b_{11} & b_{12} & 0 & 0 \\ 0 & 0 & -I & 0 \\ b_{21} & b_{22} & 0 & 0 \\ 0 & 0 & 0 & I \end{pmatrix} = \begin{pmatrix} u_1 & 1 \\ u_2 & 0 \end{pmatrix} \begin{pmatrix} C & -S & 0 & 0 \\ 0 & 0 & -I & 0 \\ S & C & 0 & 0 \\ 0 & 0 & 0 & I \end{pmatrix} \begin{pmatrix} v_1 & 1 \\ v_2 & 0 \end{pmatrix}^T
$$

or

$$
X = \begin{pmatrix} b_{11} & b_{12} & 0 & 0 \\ 0 & 0 & -I & 0 \\ b_{21} & b_{22} & 0 & 0 \\ 0 & 0 & 0 & I \end{pmatrix} = \begin{pmatrix} u_1 & 0 & 0 \\ 0 & 0 & -I & 0 \\ 0 & 0 & 0 & I \end{pmatrix} \begin{pmatrix} 0 & 0 & 0 \\ 0 & 0 & -I & 0 \\ 0 & 0 & 0 & I \end{pmatrix} \begin{pmatrix} v_1 & 0 & 0 \\ 0 & 0 & -I & 0 \\ 0 & 0 & 0 & I \end{pmatrix}^H
$$

respectively.

*x* is *m*-by-*m* with the top-left block *p*-by-*q*. Note that *q* must not be larger than *p*, *m*-*p*, or *m*-*q*. If *q* is not the smallest index, *x* must be transposed and/or permuted in constant time using the *trans* option. See ?orcsd/?uncsd for details.

The bidiagonal matrices  $b_{11}$ ,  $b_{12}$ ,  $b_{21}$ , and  $b_{22}$  are represented implicitly by angles  $theta(1:q)$  and *phi*(1:*q*-1).

The orthogonal/unitary matrices  $u_1$ ,  $u_2$ ,  $v_1^t$ , and  $v_2^t$  are input/output. The input matrices are pre- or postmultiplied by the appropriate singular vector matrices.

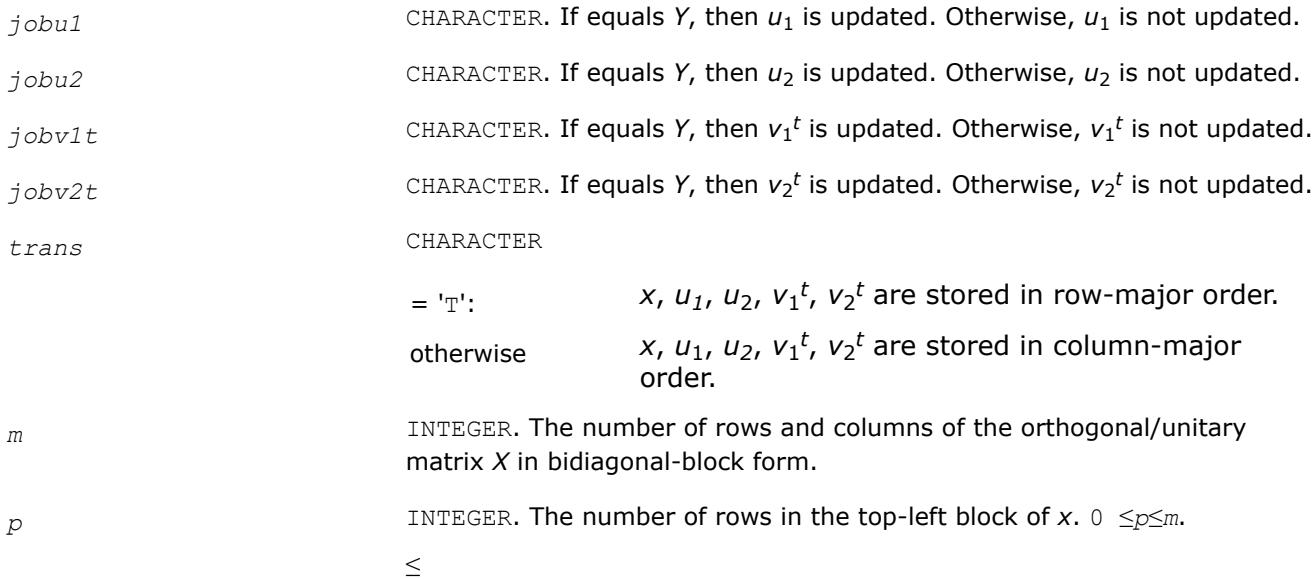

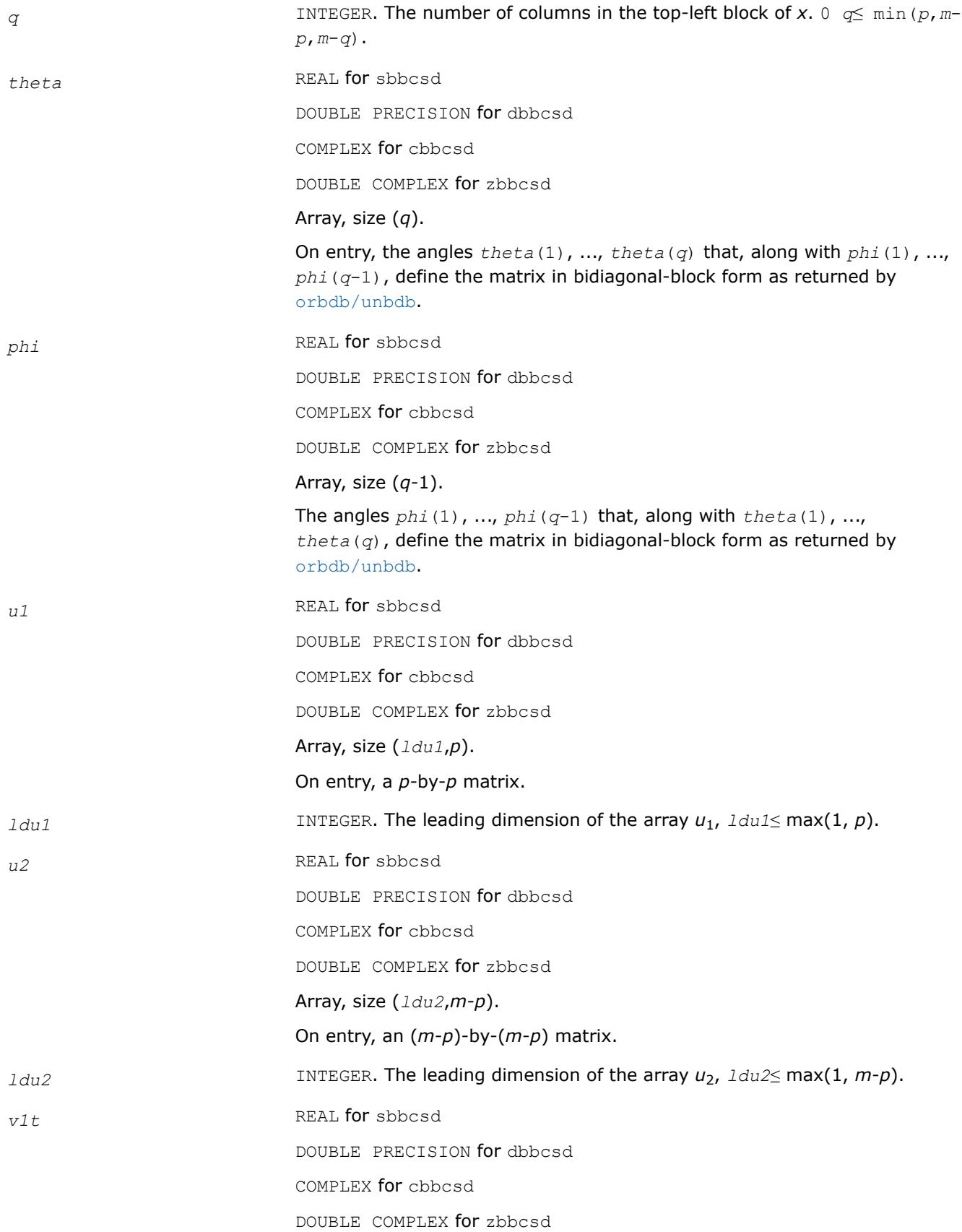

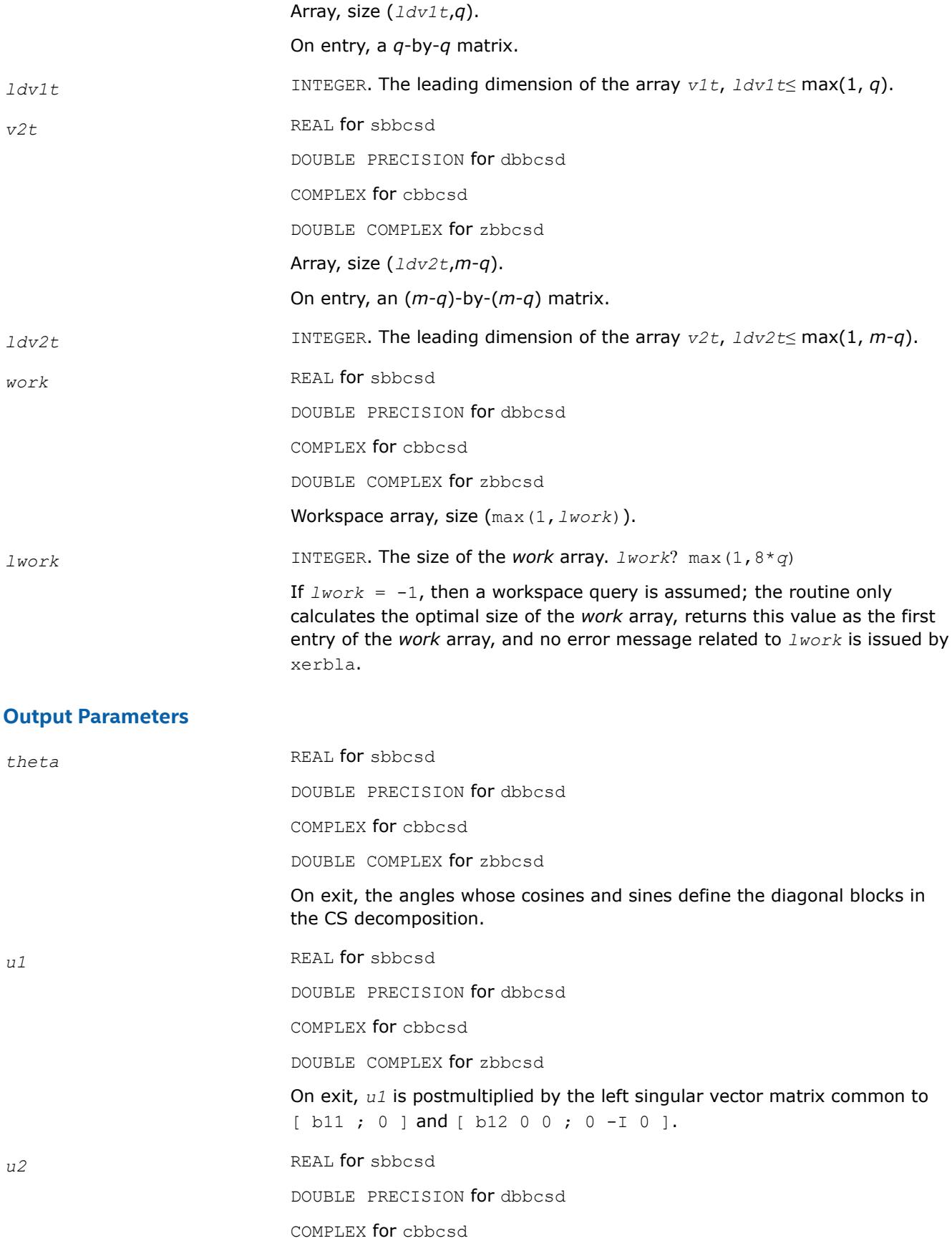

DOUBLE COMPLEX for zbbcsd On exit, *u2* is postmultiplied by the left singular vector matrix common to [ b21 ; 0 ] and [ b22 0 0 ; 0 0 I ]. *v1t* REAL **for** sbbcsd DOUBLE PRECISION for dbbcsd COMPLEX for cbbcsd DOUBLE COMPLEX for zbbcsd Array, size (*q*). On exit, *v1t* is premultiplied by the transpose of the right singular vector matrix common to  $[ b11 ; 0 ]$  and  $[ b21 ; 0 ]$ . *v2t* REAL **for** sbbcsd DOUBLE PRECISION for dbbcsd COMPLEX for cbbcsd DOUBLE COMPLEX for zbbcsd On exit, *v2t* is premultiplied by the transpose of the right singular vector matrix common to  $[ b12 0 0 ; 0 -I 0 ]$  and  $[ b22 0 0 ; 0 0 I ].$ *b11d* REAL for sbbcsd DOUBLE PRECISION for dbbcsd COMPLEX for cbbcsd DOUBLE COMPLEX for zbbcsd Array, size (*q*). When ?bbcsd converges, *b11d* contains the cosines of *theta*(1), ..., *theta*(*q*). If ?bbcsd fails to converge, *b11d* contains the diagonal of the partially reduced top left block. *b11e* REAL for sbbcsd DOUBLE PRECISION for dbbcsd COMPLEX for cbbcsd DOUBLE COMPLEX for zbbcsd Array, size (*q*-1). When ?bbcsd converges, *b11e* contains zeros. If ?bbcsd fails to converge, *b11e* contains the superdiagonal of the partially reduced top left block. *b12d* REAL for sbbcsd DOUBLE PRECISION for dbbcsd COMPLEX for cbbcsd DOUBLE COMPLEX for zbbcsd Array, size (*q*).

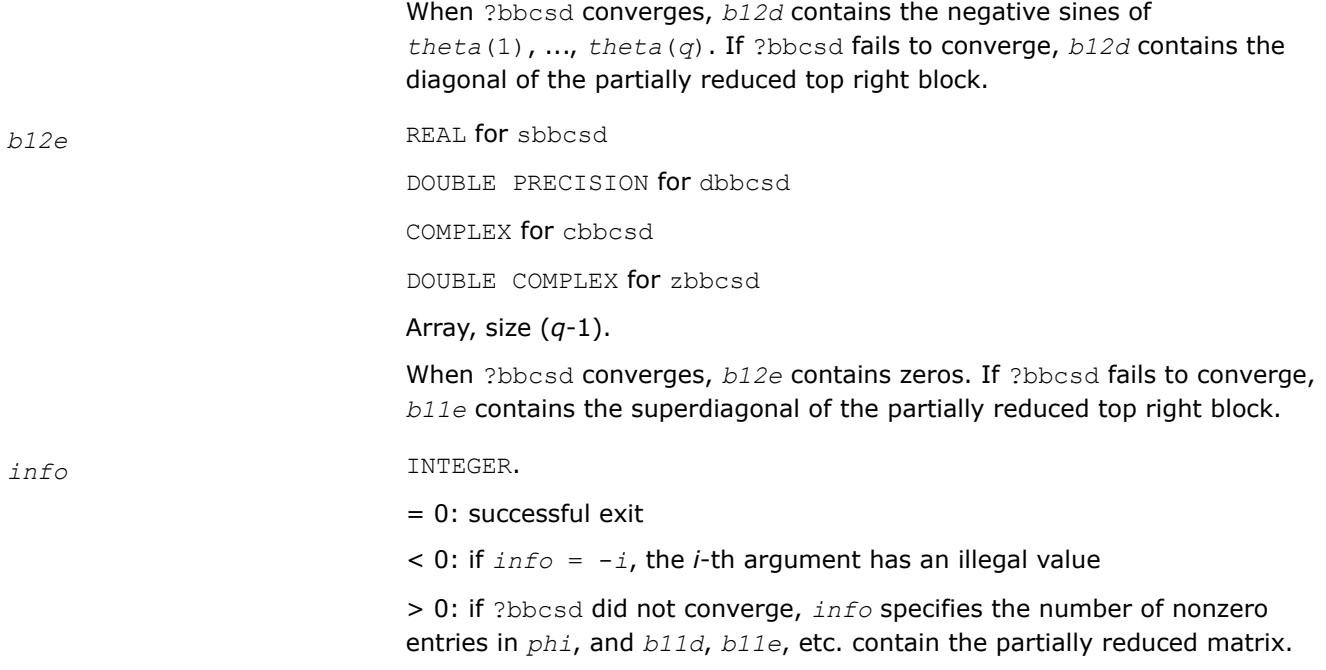

# **Fortran 95 Interface Notes**

Routines in Fortran 95 interface have fewer arguments in the calling sequence than their FORTRAN 77 counterparts. For general conventions applied to skip redundant or reconstructible arguments, see [Fortran 95](#page-519-0) [Interface Conventions](#page-519-0).

Specific details for the routine ?bbcsd interface are as follows:

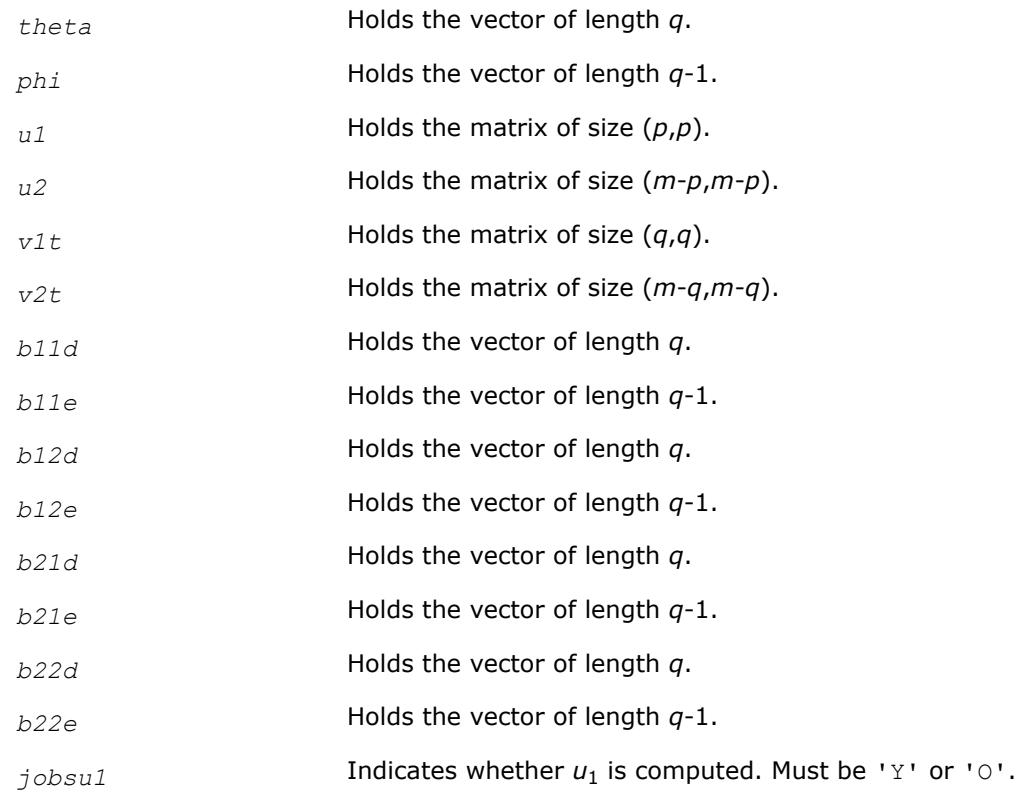

<span id="page-1235-0"></span>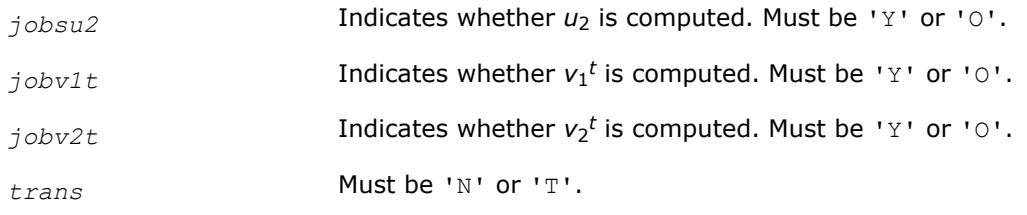

### **See Also**

[?orcsd/?uncsd](#page-1395-0) [xerbla](#page-3356-0)

#### *?orbdb/?unbdb Simultaneously bidiagonalizes the blocks of a partitioned orthogonal/unitary matrix.*

### **Syntax**

call sorbdb( *trans*, *signs*, *m*, *p*, *q*, *x11*, *ldx11*, *x12*, *ldx12*, *x21*, *ldx21*, *x22*, *ldx22*, *theta*, *phi*, *taup1*, *taup2*, *tauq1*, *tauq2*, *work*, *lwork*, *info* ) call dorbdb( *trans*, *signs*, *m*, *p*, *q*, *x11*, *ldx11*, *x12*, *ldx12*, *x21*, *ldx21*, *x22*, *ldx22*, *theta*, *phi*, *taup1*, *taup2*, *tauq1*, *tauq2*, *work*, *lwork*, *info* ) call cunbdb( *trans*, *signs*, *m*, *p*, *q*, *x11*, *ldx11*, *x12*, *ldx12*, *x21*, *ldx21*, *x22*, *ldx22*, *theta*, *phi*, *taup1*, *taup2*, *tauq1*, *tauq2*, *work*, *lwork*, *info* ) call zunbdb( *trans*, *signs*, *m*, *p*, *q*, *x11*, *ldx11*, *x12*, *ldx12*, *x21*, *ldx21*, *x22*, *ldx22*, *theta*, *phi*, *taup1*, *taup2*, *tauq1*, *tauq2*, *work*, *lwork*, *info* ) call orbdb( *x11*,*x12*,*x21*,*x22*,*theta*,*phi*,*taup1*,*taup2*,*tauq1*,*tauq2*[,*trans*][,*signs*][,*info*] ) call unbdb( *x11*,*x12*,*x21*,*x22*,*theta*,*phi*,*taup1*,*taup2*,*tauq1*,*tauq2*[,*trans*][,*signs*][,*info*] )

## **Include Files**

• mkl.fi, lapack.f90

## **Description**

The routines ?orbdb/?unbdb simultaneously bidiagonalizes the blocks of an *m*-by-*m* partitioned orthogonal matrix *X*:

$$
X = \left(\frac{x_{11}}{x_{21}} + \frac{x_{12}}{x_{22}}\right) = \left(\begin{array}{c|cc} P_1 & 0 & 0 \end{array}\right) \left(\begin{array}{ccc} b_{11} & b_{12} & 0 & 0 \\ 0 & 0 & -I & 0 \\ \hline b_{21} & b_{22} & 0 & 0 \\ 0 & 0 & 0 & I \end{array}\right) \left(\begin{array}{c|cc} q_1 & 0 & 0 \\ \hline & 0 & q_2 \end{array}\right)^T
$$

or unitary matrix:

$$
X = \left(\frac{x_{11} + x_{12}}{x_{21} + x_{22}}\right) = \left(\begin{array}{c|cc|cc} p_1 & b_1 & b_1 & 0 & 0 \\ \hline p_1 & p_2 & 0 & 0 \\ \hline p_2 & 0 & 0 & 0 \\ 0 & 0 & 0 & 0 \end{array}\right) \left(\begin{array}{c|cc} q_1 & b_1 & b_1 \\ \hline q_2 & 0 & 0 \\ \hline q_1 & 0 & 0 \\ \hline q_2 & 0 & 0 \end{array}\right)^H
$$

*x*11 is *p*-by-*q*. *q* must not be larger than *p*, *m*-*p*, or *m*-*q*. Otherwise, *x* must be transposed and/or permuted in constant time using the *trans* and *signs* options.

The orthogonal/unitary matrices  $p_1$ ,  $p_2$ ,  $q_1$ , and  $q_2$  are  $p$ -by- $p$ ,  $(m-p)$ -by- $(m-p)$ ,  $q$ -by- $q$ ,  $(m-q)$ -by- $(m-q)$ , respectively. They are represented implicitly by Housholder vectors.

The bidiagonal matrices  $b_{11}$ ,  $b_{12}$ ,  $b_{21}$ , and  $b_{22}$  are  $q$ -by- $q$  bidiagonal matrices represented implicitly by angles  $t$ heta(1), ...,  $t$ heta(q) and  $phi(1)$ , ...,  $phi(q-1)$ .  $b_{11}$  and  $b_{12}$  are upper bidiagonal, while  $b_{21}$  and  $b_{22}$  are lower bidiagonal. Every entry in each bidiagonal band is a product of a sine or cosine of *theta* with a sine or cosine of *phi*. See [[Sutton09](#page-3540-0)] for details.

 $p_1$ ,  $p_2$ ,  $q_1$ , and  $q_2$  are represented as products of elementary reflectors..

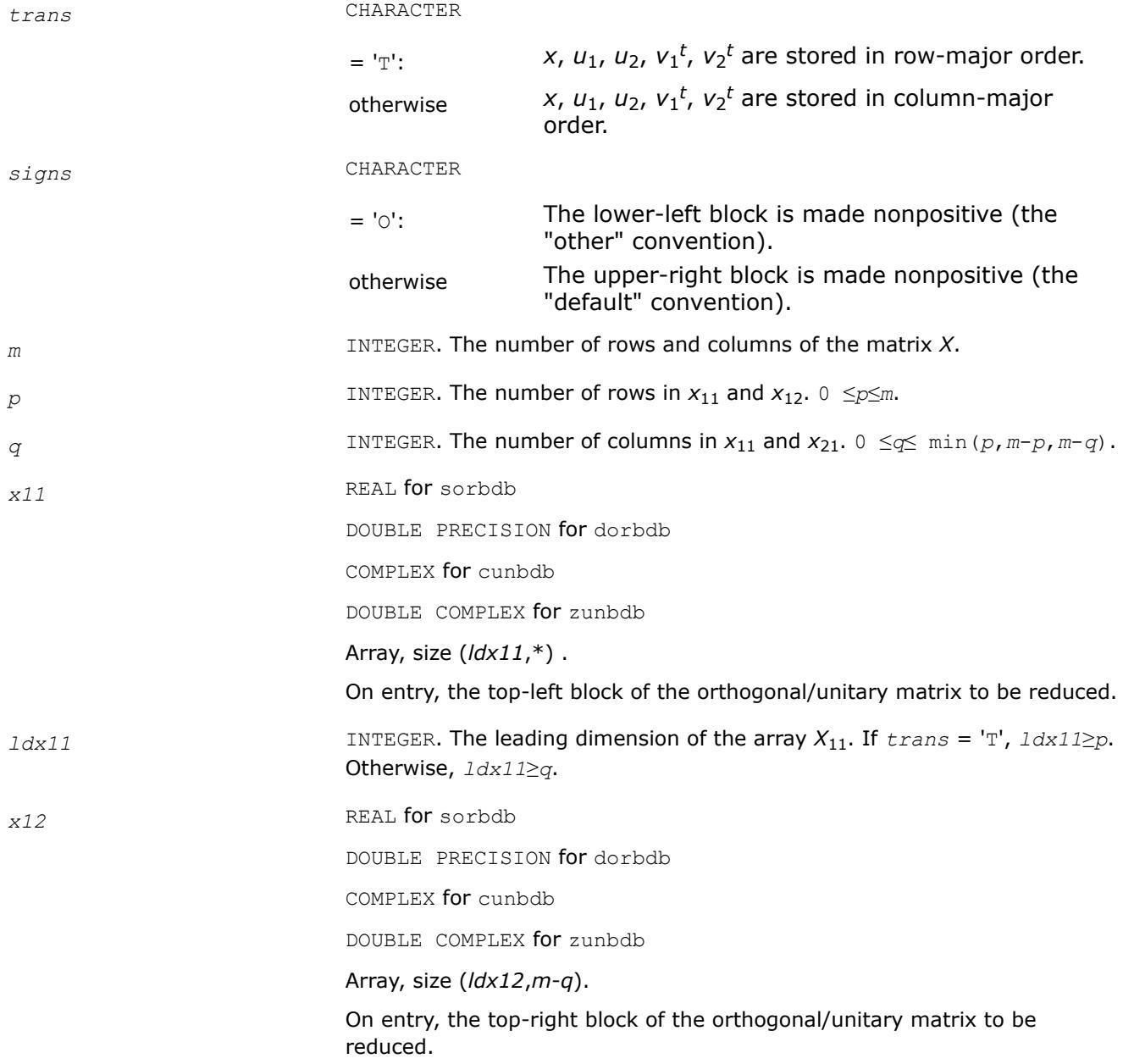

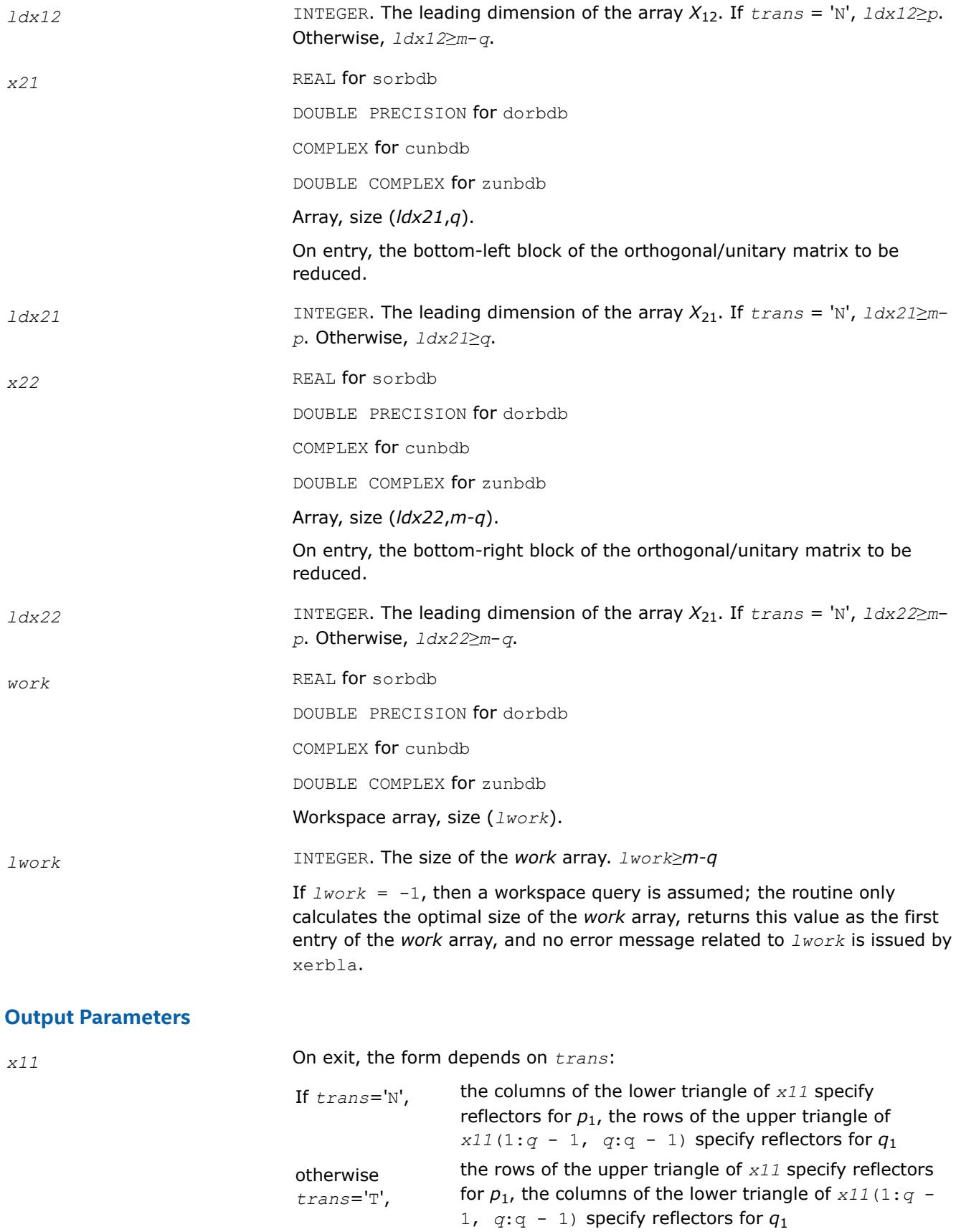

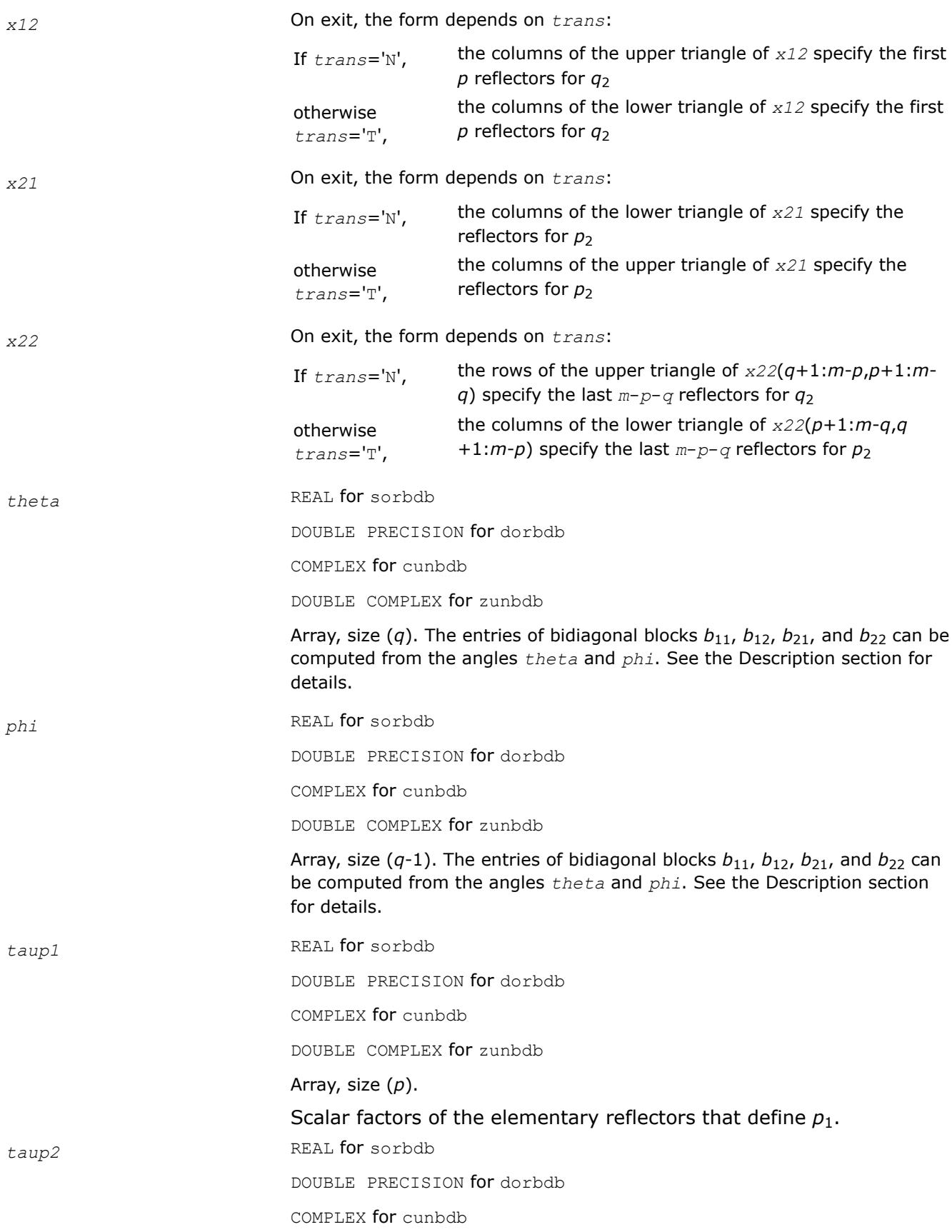

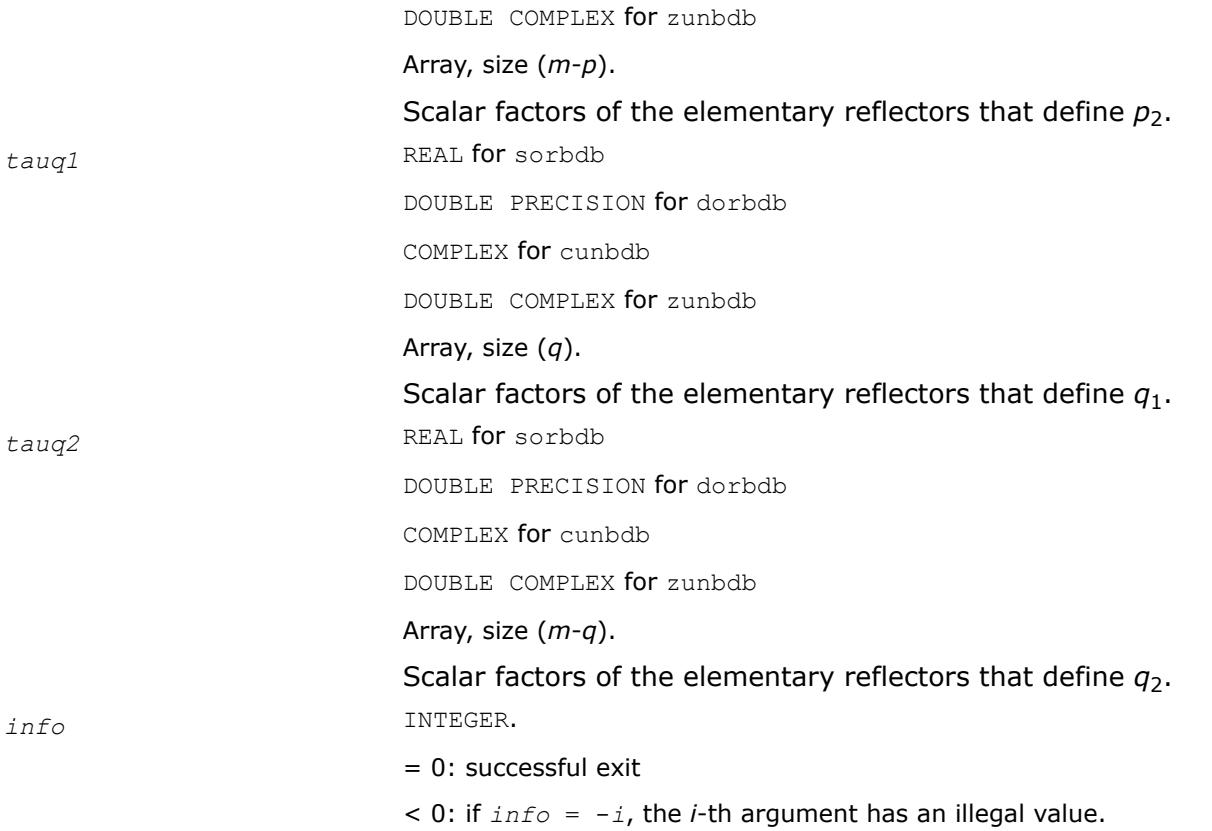

## **Fortran 95 Interface Notes**

Routines in Fortran 95 interface have fewer arguments in the calling sequence than their FORTRAN 77 counterparts. For general conventions applied to skip redundant or reconstructible arguments, see [Fortran 95](#page-519-0) [Interface Conventions](#page-519-0).

Specific details for the routine ?orbdb/?unbdb interface are as follows:

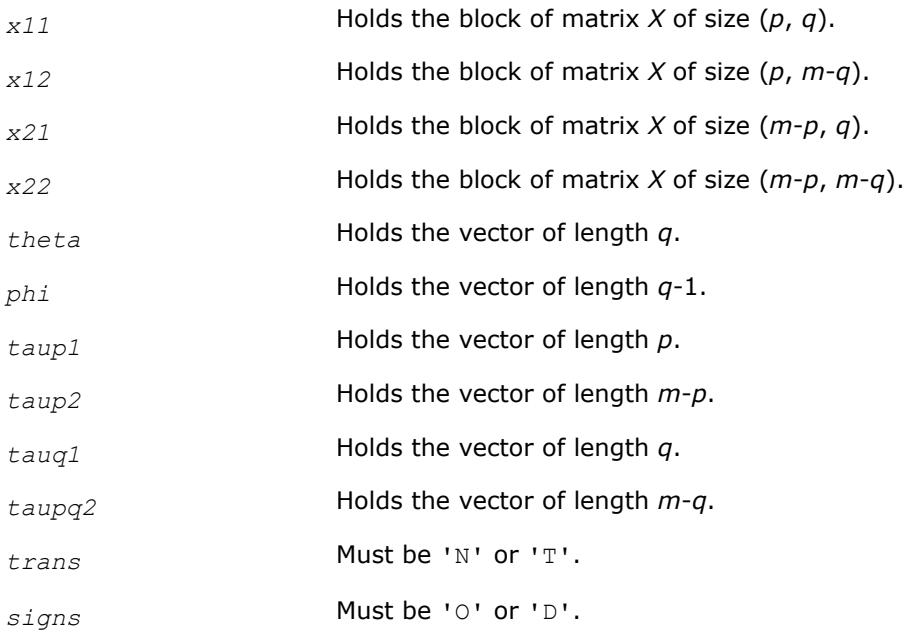

## **See Also**

[?orcsd/?uncsd](#page-1395-0) [?orgqr](#page-937-0) [?ungqr](#page-943-0) [?orglq](#page-955-0) [?unglq](#page-962-0) [xerbla](#page-3356-0)

## **LAPACK Least Squares and Eigenvalue Problem Driver Routines**

Each of the LAPACK driver routines solves a complete problem. To arrive at the solution, driver routines typically call a sequence of appropriate [computational routines.](#page-1119-0)

Driver routines are described in the following topics :

Linear Least Squares (LLS) Problems [Generalized LLS Problems](#page-1255-0)

[Symmetric Eigenproblems](#page-1261-0)

[Nonsymmetric Eigenproblems](#page-1338-0)

[Singular Value Decomposition](#page-1359-0)

[Cosine-Sine Decomposition](#page-1395-0)

[Generalized Symmetric Definite Eigenproblems](#page-1404-0)

[Generalized Nonsymmetric Eigenproblems](#page-1465-0)

## **Linear Least Squares (LLS) Problems: LAPACK Driver Routines**

This topic describes LAPACK driver routines used for solving linear least squares problems. Table "Driver Routines for Solving LLS Problems" lists all such routines for the FORTRAN 77 interface. The corresponding routine names in the Fortran 95 interface are without the first symbol.

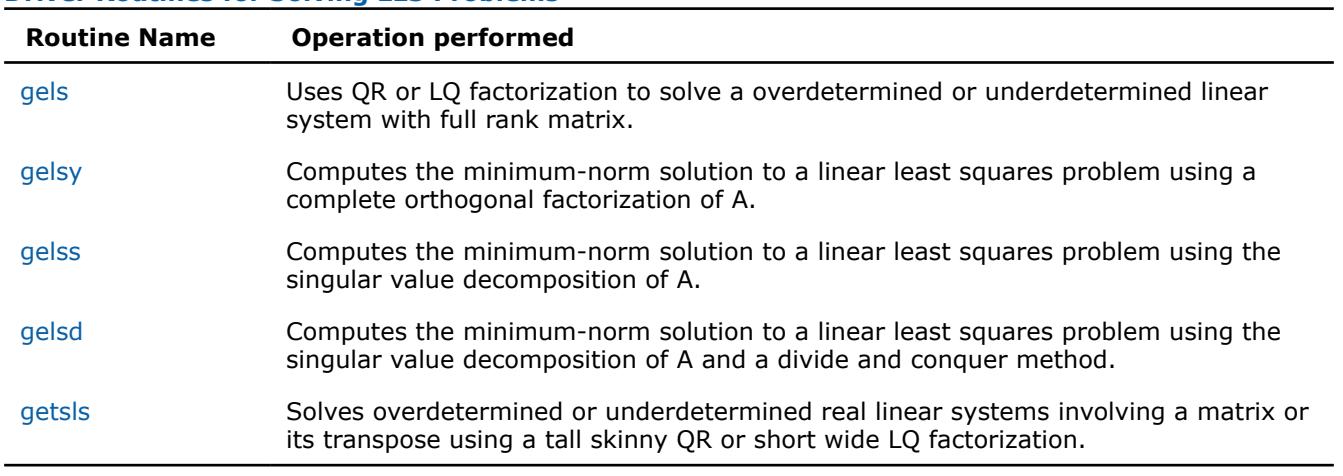

## **Driver Routines for Solving LLS Problems**

*?gels*

*Uses QR or LQ factorization to solve a overdetermined or underdetermined linear system with full rank matrix.*

## **Syntax**

call sgels(*trans*, *m*, *n*, *nrhs*, *a*, *lda*, *b*, *ldb*, *work*, *lwork*, *info*)

call dgels(*trans*, *m*, *n*, *nrhs*, *a*, *lda*, *b*, *ldb*, *work*, *lwork*, *info*) call cgels(*trans*, *m*, *n*, *nrhs*, *a*, *lda*, *b*, *ldb*, *work*, *lwork*, *info*) call zgels(*trans*, *m*, *n*, *nrhs*, *a*, *lda*, *b*, *ldb*, *work*, *lwork*, *info*) call gels(*a*, *b* [,*trans*] [,*info*])

### **Include Files**

• mkl.fi, lapack.f90

### **Description**

The routine solves overdetermined or underdetermined real/ complex linear systems involving an *m*-by-*n* matrix *A*, or its transpose/ conjugate-transpose, using a *QR* or *LQ* factorization of *A*. It is assumed that *A* has full rank.

The following options are provided:

1. If *trans* = 'N' and *m*≥*n*: find the least squares solution of an overdetermined system, that is, solve the least squares problem

minimize  $||b - A^*x||_2$ 

2. If  $trans = 'N'$  and  $m < n$ : find the minimum norm solution of an underdetermined system  $A^*X = B$ .

3. If  $trans = 'T'$  or 'C' and  $m \ge n$ : find the minimum norm solution of an undetermined system  $A^{H*}X = B$ .

4. If *trans* = 'T' or 'C' and *m* < *n*: find the least squares solution of an overdetermined system, that is, solve the least squares problem

minimize  $||b - A^{H*}x||_2$ 

Several right hand side vectors *b* and solution vectors *x* can be handled in a single call; they are formed by the columns of the right hand side matrix *B* and the solution matrix *X* (when coefficient matrix is *A*, *B* is *m*by-*nrhs* and *X* is *n*-by-*nrhs*; if the coefficient matrix is *A*T or *A*H, *B* is*n*-by-*nrhs* and *X* is *m*-by-*nrhs*.

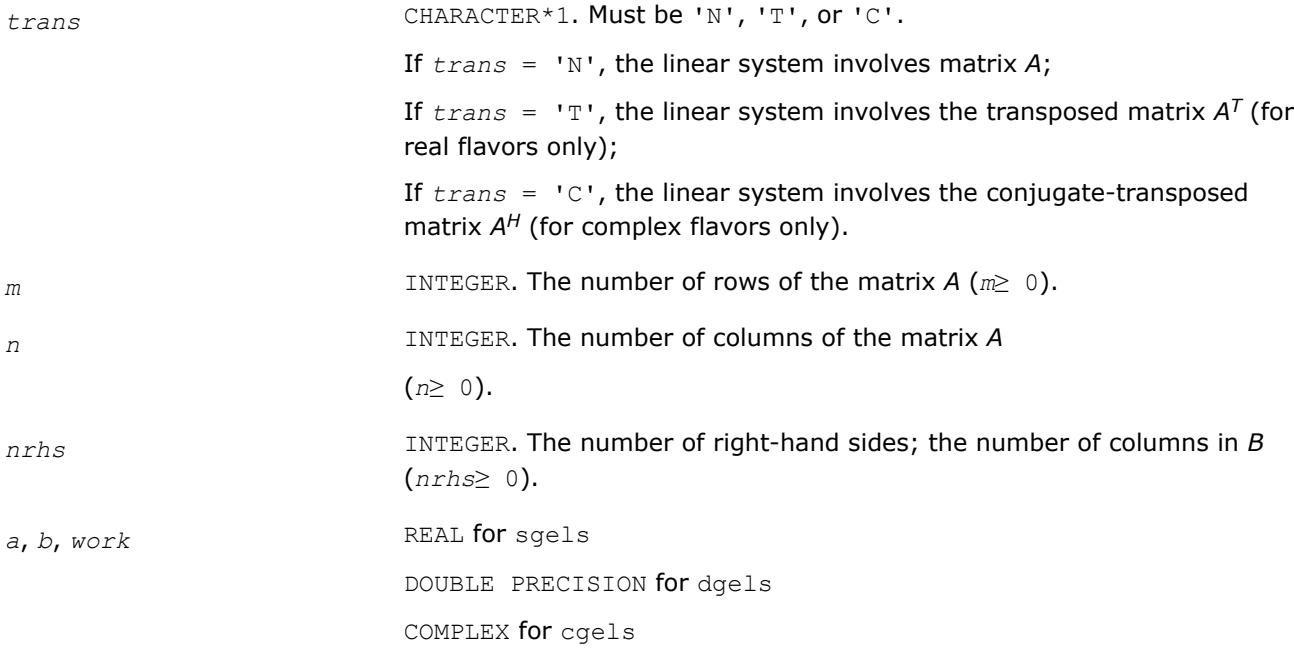

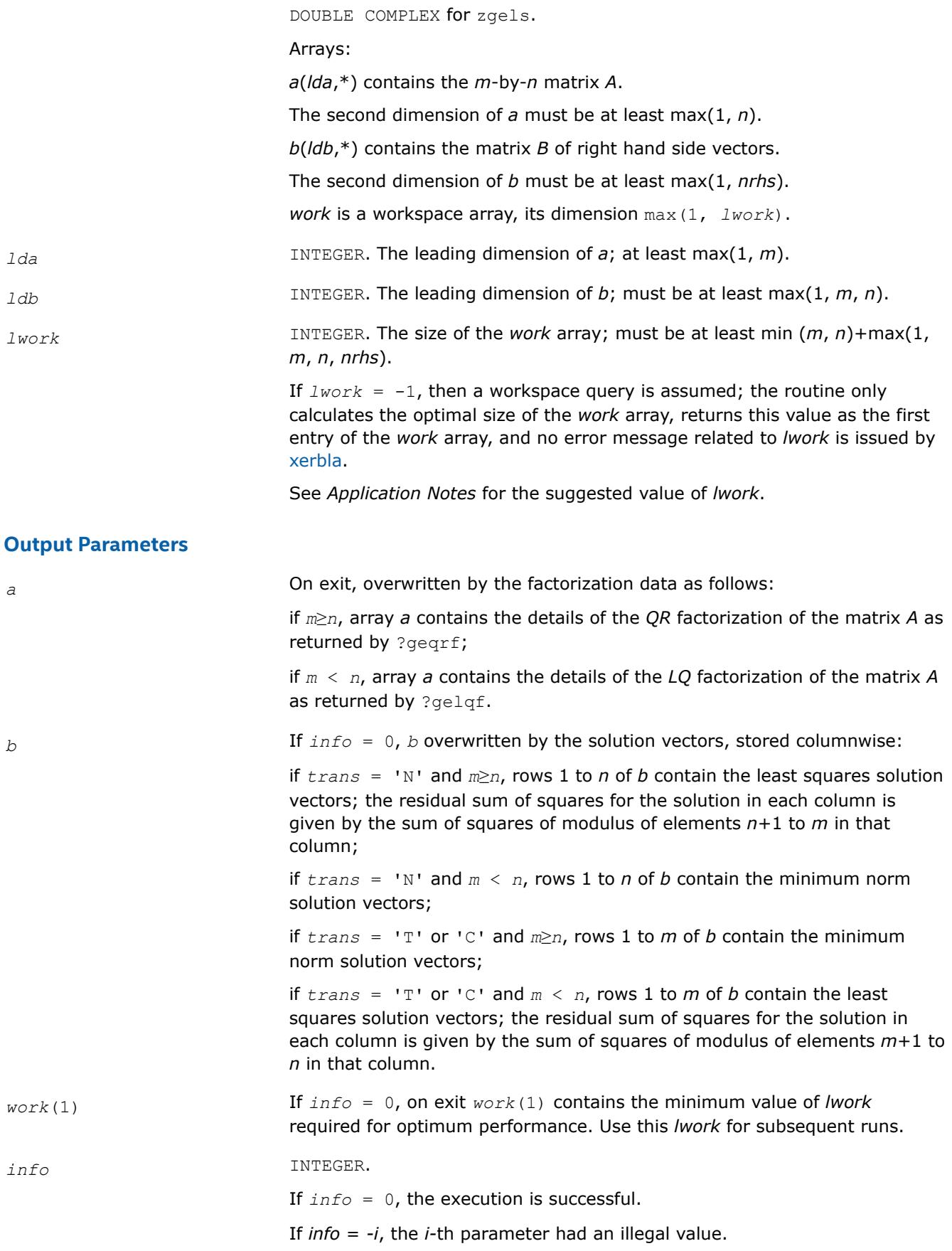

If *info* = *i*, the *i-*th diagonal element of the triangular factor of *A* is zero, so that *A* does not have full rank; the least squares solution could not be computed.

## <span id="page-1243-0"></span>**LAPACK 95 Interface Notes**

Routines in Fortran 95 interface have fewer arguments in the calling sequence than their FORTRAN 77 counterparts. For general conventions applied to skip redundant or restorable arguments, see [LAPACK 95](#page-519-0) [Interface Conventions](#page-519-0).

Specific details for the routine gels interface are the following:

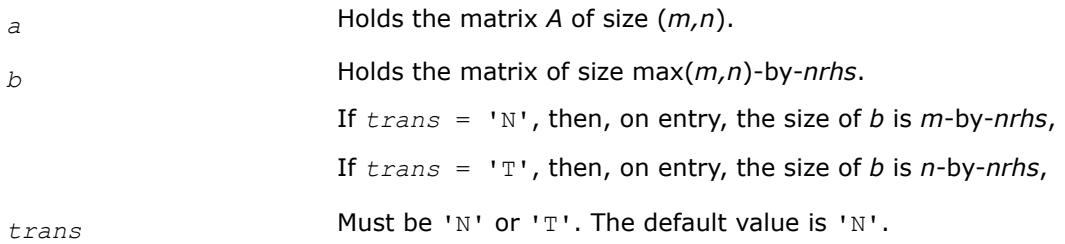

## **Application Notes**

For better performance, try using *lwork* = min (*m*, *n*)+max(1, *m*, *n*, *nrhs*)\**blocksize*, where *blocksize* is a machine-dependent value (typically, 16 to 64) required for optimum performance of the *blocked algorithm*.

If you are in doubt how much workspace to supply, use a generous value of *lwork* for the first run or set  $lwork = -1$ .

If you choose the first option and set any of admissible *lwork* sizes, which is no less than the minimal value described, the routine completes the task, though probably not so fast as with a recommended workspace, and provides the recommended workspace in the first element of the corresponding array *work* on exit. Use this value (*work*(1)) for subsequent runs.

If you set *lwork* = -1, the routine returns immediately and provides the recommended workspace in the first element of the corresponding array (*work*). This operation is called a workspace query.

Note that if you set *lwork* to less than the minimal required value and not -1, the routine returns immediately with an error exit and does not provide any information on the recommended workspace.

*?gelsy Computes the minimum-norm solution to a linear least squares problem using a complete orthogonal factorization of A.*

## **Syntax**

```
call sgelsy(m, n, nrhs, a, lda, b, ldb, jpvt, rcond, rank, work, lwork, info)
call dgelsy(m, n, nrhs, a, lda, b, ldb, jpvt, rcond, rank, work, lwork, info)
call cgelsy(m, n, nrhs, a, lda, b, ldb, jpvt, rcond, rank, work, lwork, rwork, info)
call zgelsy(m, n, nrhs, a, lda, b, ldb, jpvt, rcond, rank, work, lwork, rwork, info)
call gelsy(a, b [,rank] [,jpvt] [,rcond] [,info])
```
## **Include Files**

• mkl.fi, lapack.f90

# **Description**

The ?gelsy routine computes the minimum-norm solution to a real/complex linear least squares problem:

minimize  $||b - A^*x||_2$ 

using a complete orthogonal factorization of *A*. *A* is an *m*-by-*n* matrix which may be rank-deficient. Several right hand side vectors *b* and solution vectors *x* can be handled in a single call; they are stored as the columns of the *m*-by-*nrhs* right hand side matrix *B* and the *n*-by-*nrhs* solution matrix *X*.

The routine first computes a *QR* factorization with column pivoting:

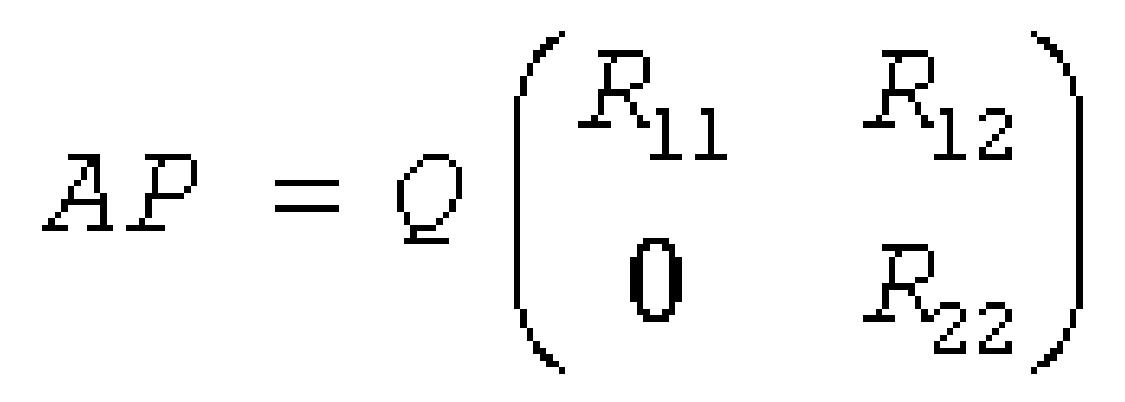

with *R*11 defined as the largest leading submatrix whose estimated condition number is less than 1/*rcond*. The order of *R*11, *rank*, is the effective rank of *A*. Then, *R*22 is considered to be negligible, and *R*12 is annihilated by orthogonal/unitary transformations from the right, arriving at the complete orthogonal factorization:

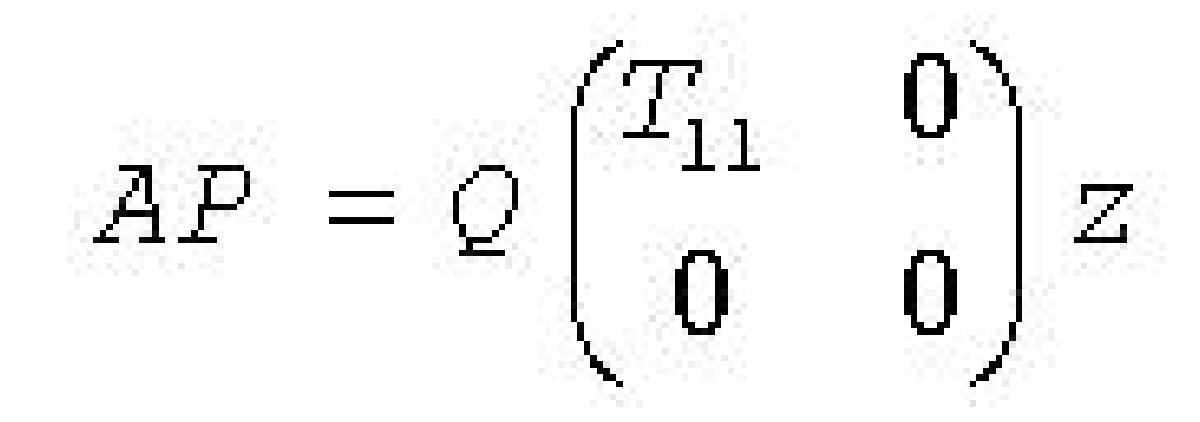

The minimum-norm solution is then

$$
X = PZ^{\mathsf{T}} \begin{pmatrix} T_{11}^{-1} Q_1^{\mathsf{T}} B \\ 0 \end{pmatrix}
$$

for real flavors and

$$
X = PZ^{\mathbf{H}} \begin{pmatrix} T_{11}^{-1} Q_1^{\mathbf{H}} B \\ 0 \end{pmatrix}
$$

for complex flavors,

where *Q*1 consists of the first *rank* columns of *Q*.

The ?gelsy routine is identical to the original deprecated ?gelsx routine except for the following differences:

- The call to the subroutine ?geqpf has been substituted by the call to the subroutine ?geqp3, which is a BLAS-3 version of the *QR* factorization with column pivoting.
- The matrix *B* (the right hand side) is updated with BLAS-3.
- The permutation of the matrix *B* (the right hand side) is faster and more simple.

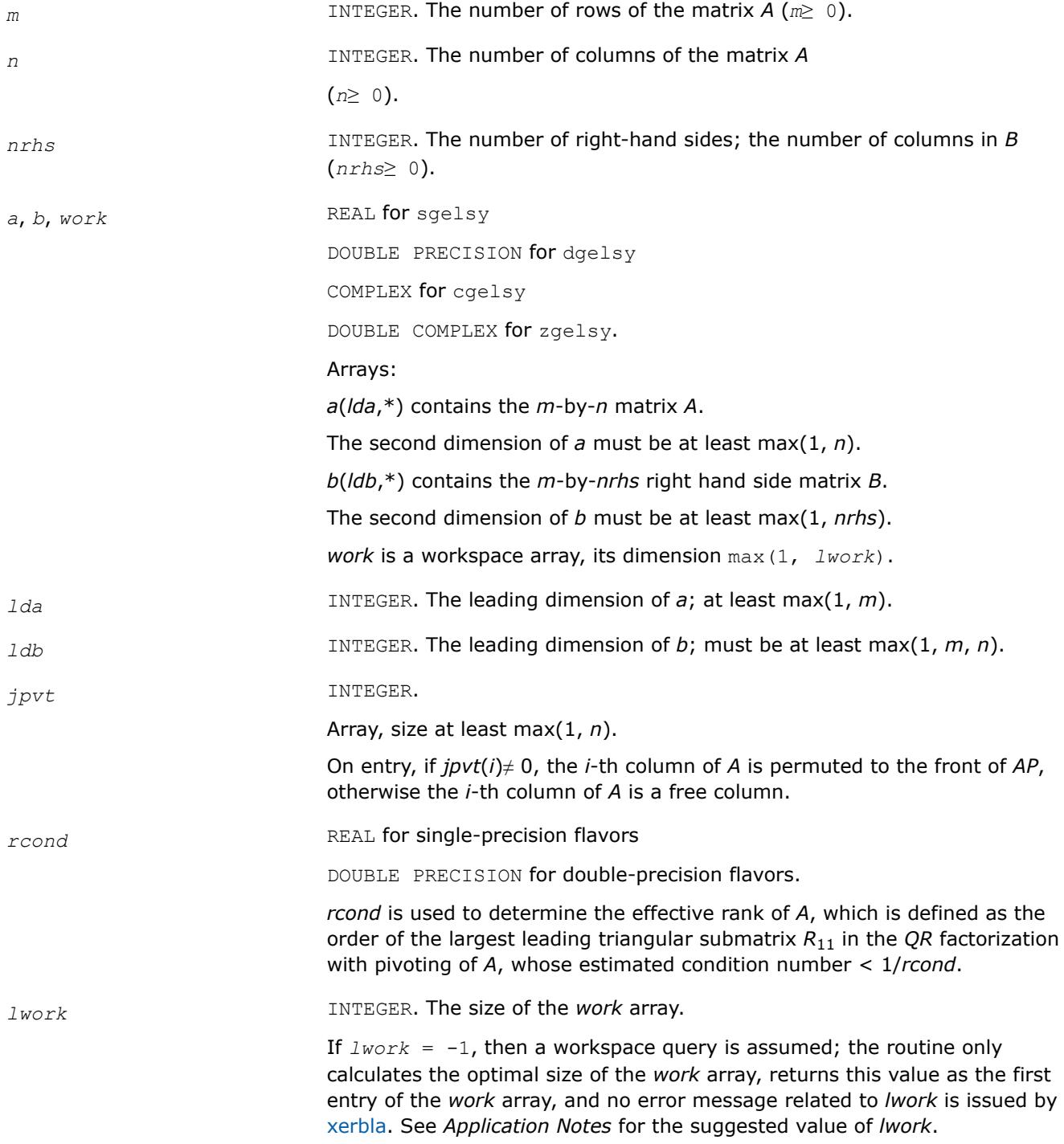

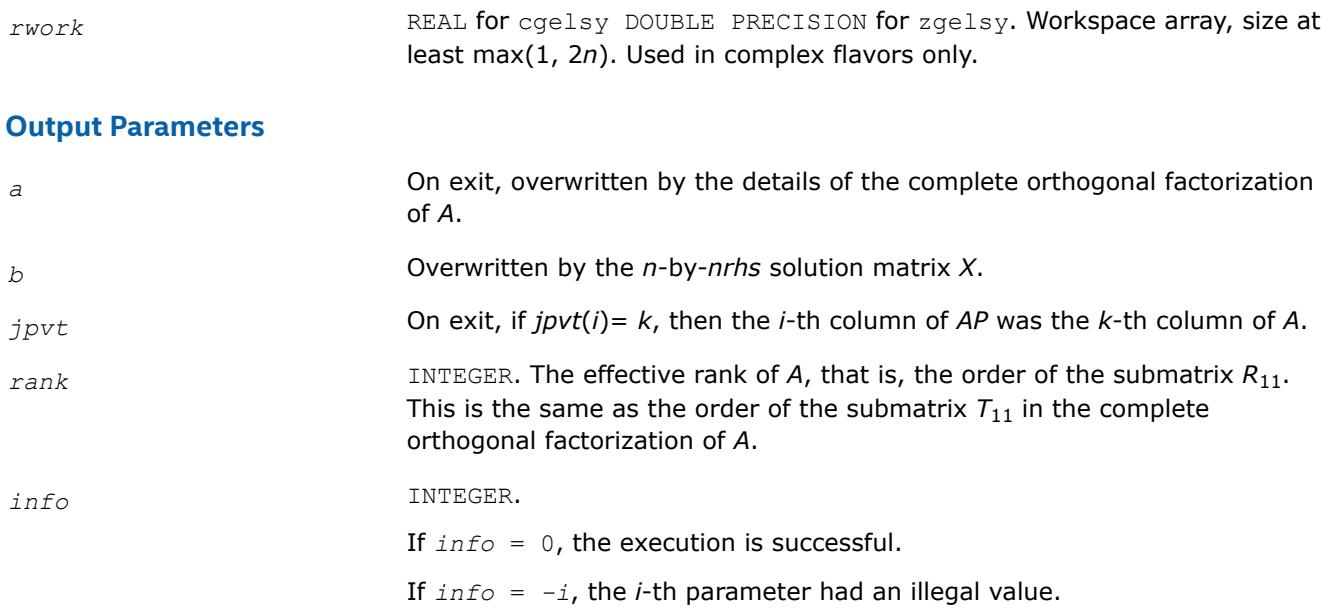

## **LAPACK 95 Interface Notes**

Routines in Fortran 95 interface have fewer arguments in the calling sequence than their FORTRAN 77 counterparts. For general conventions applied to skip redundant or restorable arguments, see [LAPACK 95](#page-519-0) [Interface Conventions](#page-519-0).

Specific details for the routine gelsy interface are the following:

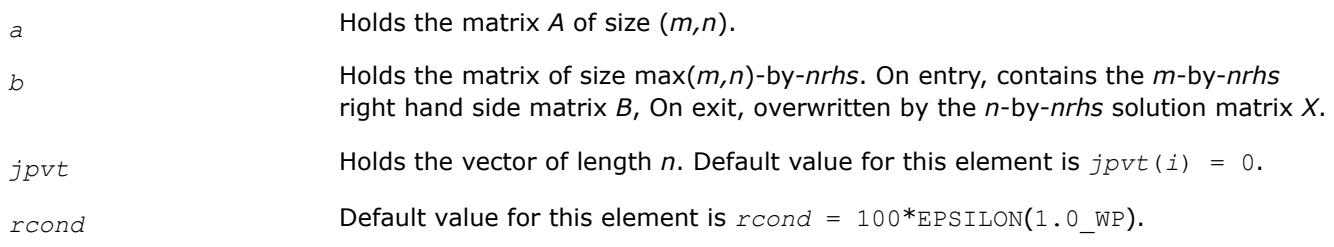

# **Application Notes**

*For real flavors*:

The unblocked strategy requires that:

*lwork*≥ max( *mn*+3*n*+1, 2\**mn* + *nrhs* ),

where  $mn = min(m, n)$ .

The block algorithm requires that:

*lwork*≥ max( *mn*+2*n*+*nb*\*(*n*+1), 2\**mn*+*nb*\**nrhs* ),

where *nb* is an upper bound on the blocksize returned by [ilaenv](#page-2047-0) for the routines sgeqp3/dgeqp3, stzrzf/ dtzrzf, stzrqf/dtzrqf, sormqr/dormqr, and sormrz/dormrz.

*For complex flavors*:

The unblocked strategy requires that:

*lwork*≥*mn* + max( 2\**mn*, *n*+1, *mn* + *nrhs* ),

where  $mn = min(m, n)$ .

#### <span id="page-1247-0"></span>The block algorithm requires that:

*lwork* < *mn* + max(2\**mn*, *nb*\*(*n*+1), *mn*+*mn*\**nb*, *mn*+ *nb*\**nrhs* ),

where *nb* is an upper bound on the blocksize returned by [ilaenv](#page-2047-0) for the routines cgeqp3/zgeqp3, ctzrzf/ ztzrzf, ctzrqf/ztzrqf, cunmqr/zunmqr, and cunmrz/zunmrz.

If you are in doubt how much workspace to supply, use a generous value of *lwork* for the first run or set  $lwork = -1$ .

If you choose the first option and set any of admissible *lwork* sizes, which is no less than the minimal value described, the routine completes the task, though probably not so fast as with a recommended workspace, and provides the recommended workspace in the first element of the corresponding array *work* on exit. Use this value (*work*(1)) for subsequent runs.

If you set *lwork* = -1, the routine returns immediately and provides the recommended workspace in the first element of the corresponding array (*work*). This operation is called a workspace query.

Note that if you set *lwork* to less than the minimal required value and not -1, the routine returns immediately with an error exit and does not provide any information on the recommended workspace.

#### *?gelss*

*Computes the minimum-norm solution to a linear least squares problem using the singular value decomposition of A.*

### **Syntax**

```
call sgelss(m, n, nrhs, a, lda, b, ldb, s, rcond, rank, work, lwork, info)
call dgelss(m, n, nrhs, a, lda, b, ldb, s, rcond, rank, work, lwork, info)
call cgelss(m, n, nrhs, a, lda, b, ldb, s, rcond, rank, work, lwork, rwork, info)
call zgelss(m, n, nrhs, a, lda, b, ldb, s, rcond, rank, work, lwork, rwork, info)
call gelss(a, b [,rank] [,s] [,rcond] [,info])
```
#### **Include Files**

• mkl.fi, lapack.f90

## **Description**

The routine computes the minimum norm solution to a real linear least squares problem:

```
minimize ||b - A*x||2
```
using the singular value decomposition (SVD) of *A*. *A* is an *m*-by-*n* matrix which may be rank-deficient. Several right hand side vectors *b* and solution vectors *x* can be handled in a single call; they are stored as the columns of the *m*-by-*nrhs* right hand side matrix *B* and the *n*-by-*nrhs* solution matrix *X*. The effective rank of *A* is determined by treating as zero those singular values which are less than *rcond* times the largest singular value.

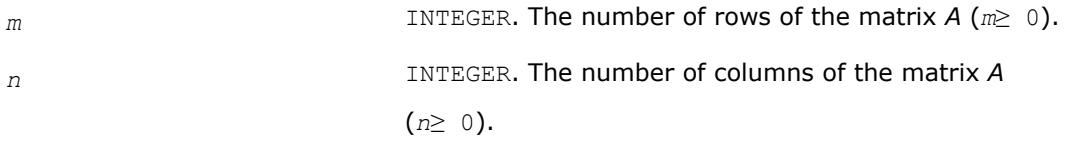

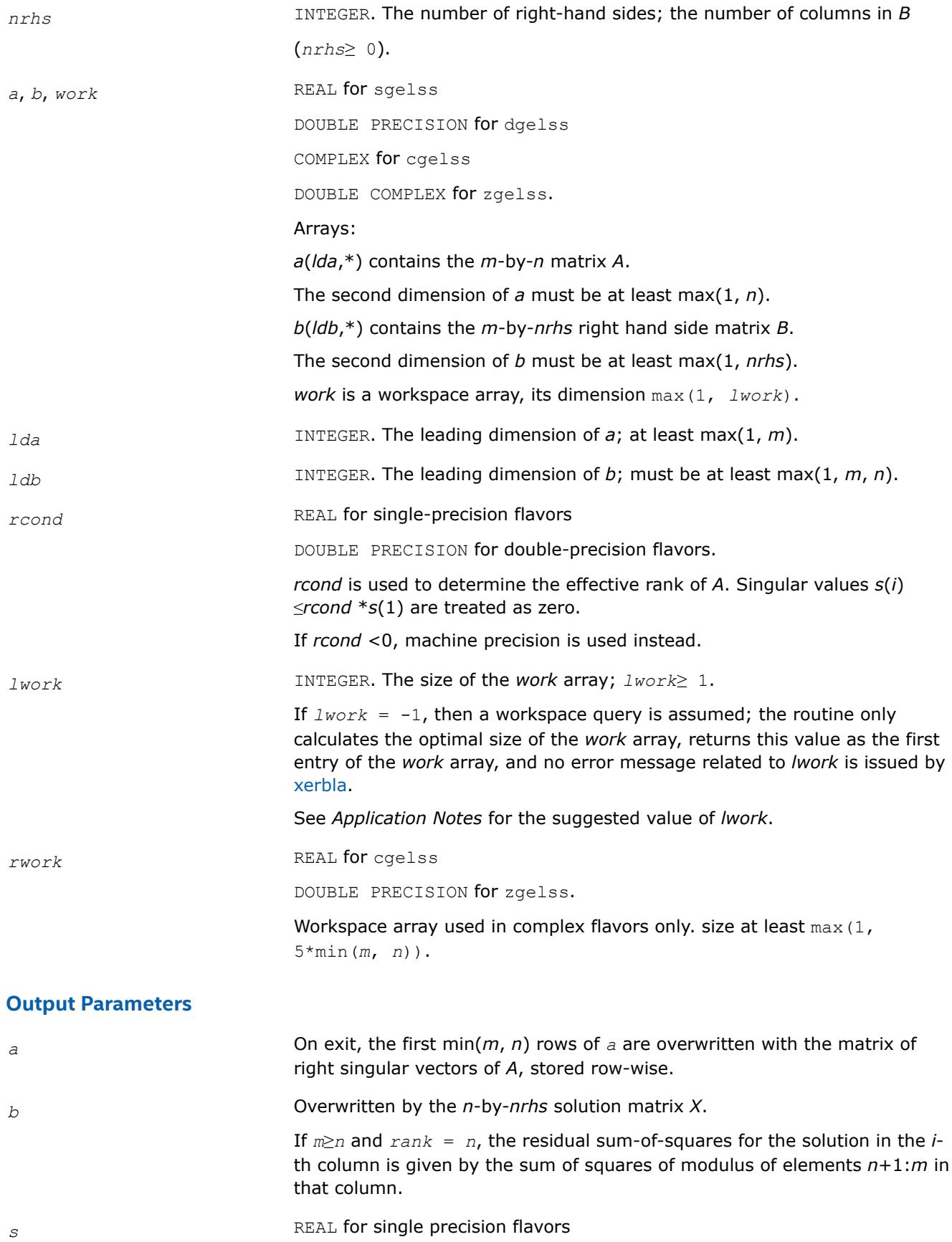

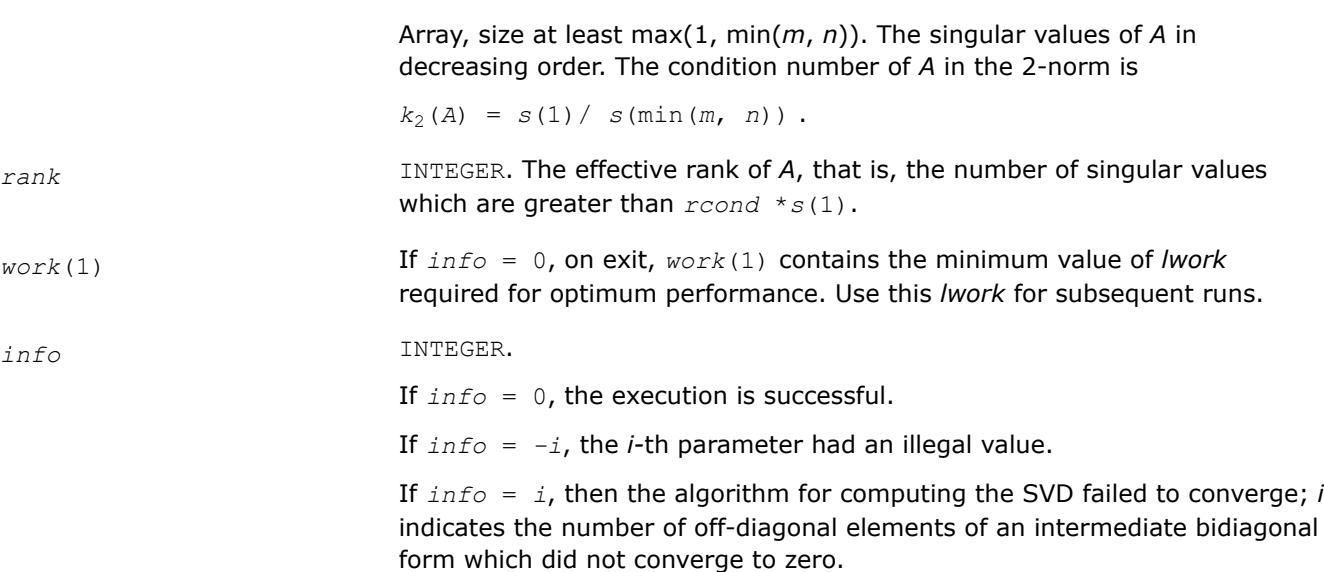

DOUBLE PRECISION for double precision flavors.

### **LAPACK 95 Interface Notes**

Routines in Fortran 95 interface have fewer arguments in the calling sequence than their FORTRAN 77 counterparts. For general conventions applied to skip redundant or restorable arguments, see [LAPACK 95](#page-519-0) [Interface Conventions](#page-519-0).

Specific details for the routine gelss interface are the following:

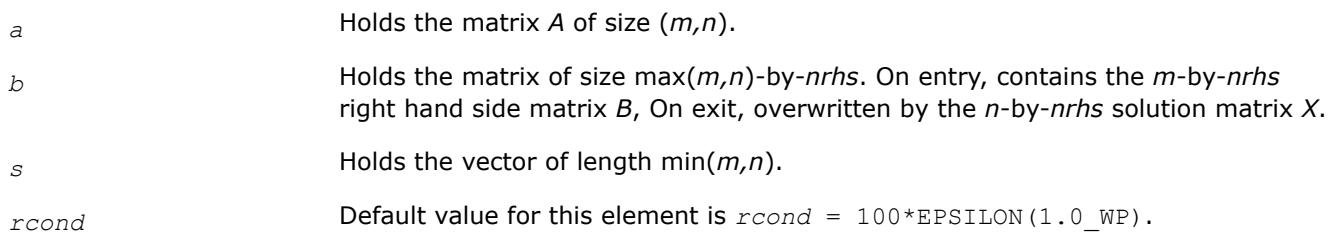

## **Application Notes**

#### *For real flavors*:

*lwork*≥ 3\*min(*m*, *n*)+ max( 2\*min(*m*, *n*), max(*m*, *n*), *nrhs*)

*For complex flavors*:

*lwork*≥ 2\*min(*m*, *n*)+ max(*m*, *n*, *nrhs*)

For good performance, *lwork* should generally be larger.

If you are in doubt how much workspace to supply, use a generous value of *lwork* for the first run or set  $lwork = -1$ .

If you choose the first option and set any of admissible *lwork* sizes, which is no less than the minimal value described, the routine completes the task, though probably not so fast as with a recommended workspace, and provides the recommended workspace in the first element of the corresponding array *work* on exit. Use this value (*work*(1)) for subsequent runs.

If you set  $lwork = -1$ , the routine returns immediately and provides the recommended workspace in the first element of the corresponding array (*work*). This operation is called a workspace query.

<span id="page-1250-0"></span>Note that if you set *lwork* to less than the minimal required value and not -1, the routine returns immediately with an error exit and does not provide any information on the recommended workspace.

## *?gelsd*

*Computes the minimum-norm solution to a linear least squares problem using the singular value decomposition of A and a divide and conquer method.*

## **Syntax**

call sgelsd(*m*, *n*, *nrhs*, *a*, *lda*, *b*, *ldb*, *s*, *rcond*, *rank*, *work*, *lwork*, *iwork*, *info*) call dgelsd(*m*, *n*, *nrhs*, *a*, *lda*, *b*, *ldb*, *s*, *rcond*, *rank*, *work*, *lwork*, *iwork*, *info*) call cgelsd(*m*, *n*, *nrhs*, *a*, *lda*, *b*, *ldb*, *s*, *rcond*, *rank*, *work*, *lwork*, *rwork*, *iwork*, *info*) call zgelsd(*m*, *n*, *nrhs*, *a*, *lda*, *b*, *ldb*, *s*, *rcond*, *rank*, *work*, *lwork*, *rwork*, *iwork*, *info*) call gelsd(*a*, *b* [,*rank*] [,*s*] [,*rcond*] [,*info*])

## **Include Files**

• mkl.fi, lapack.f90

## **Description**

The routine computes the minimum-norm solution to a real linear least squares problem:

minimize  $||b - A^*x||_2$ 

using the singular value decomposition (SVD) of *A*. *A* is an *m*-by-*n* matrix which may be rank-deficient.

Several right hand side vectors *b* and solution vectors *x* can be handled in a single call; they are stored as the columns of the *m*-by-*nrhs* right hand side matrix *B* and the *n*-by-*nrhs* solution matrix *X*.

The problem is solved in three steps:

- **1.** Reduce the coefficient matrix A to bidiagonal form with Householder transformations, reducing the original problem into a "bidiagonal least squares problem" (BLS).
- **2.** Solve the BLS using a divide and conquer approach.
- **3.** Apply back all the Householder transformations to solve the original least squares problem.

The effective rank of *A* is determined by treating as zero those singular values which are less than *rcond* times the largest singular value.

The routine uses auxiliary routines [lals0](#page-1617-0) and [lalsa](#page-1620-0).

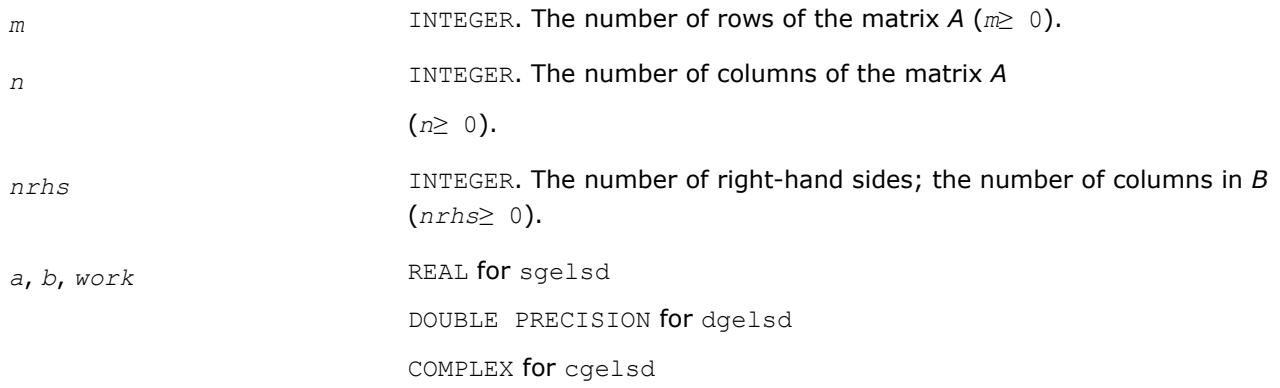

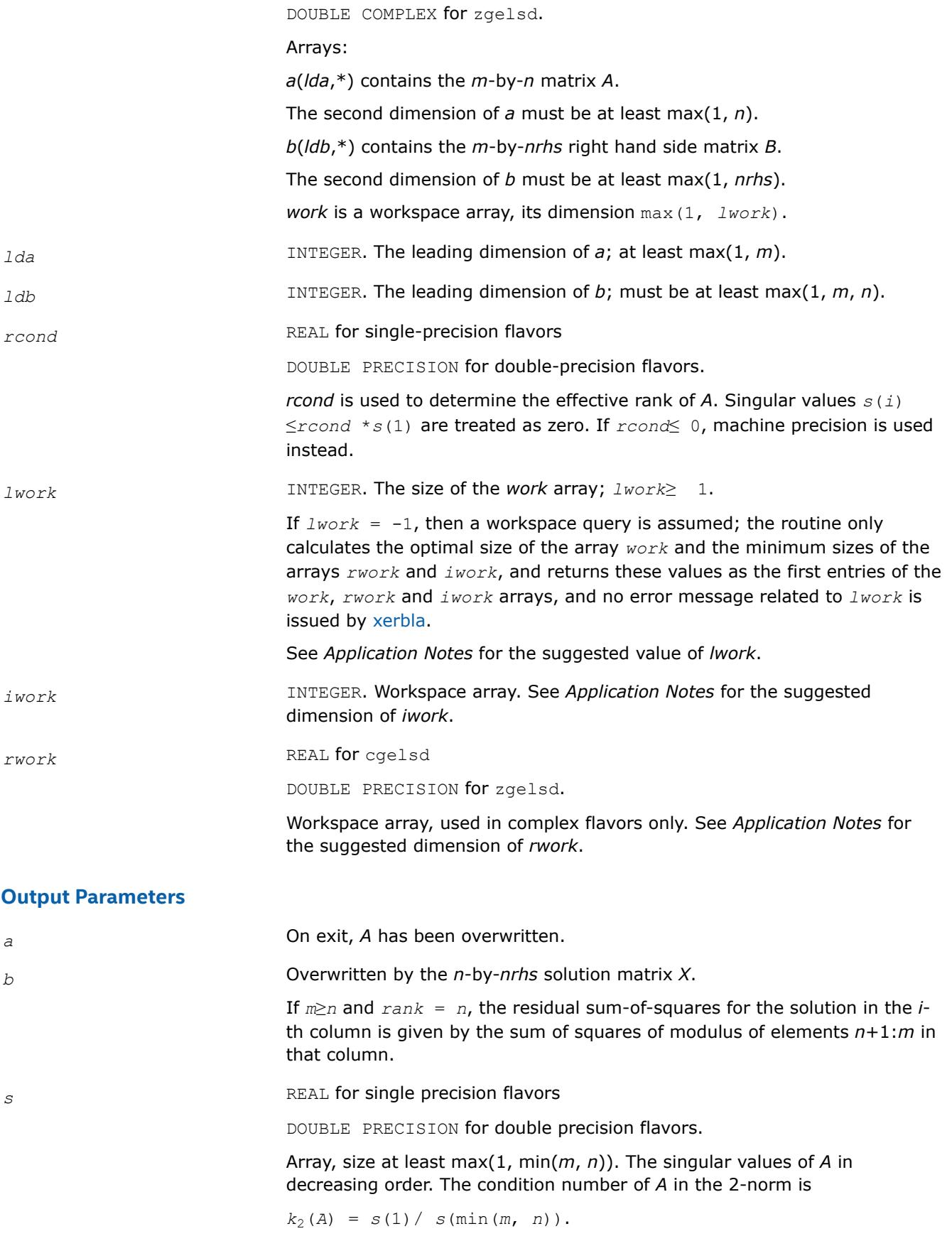

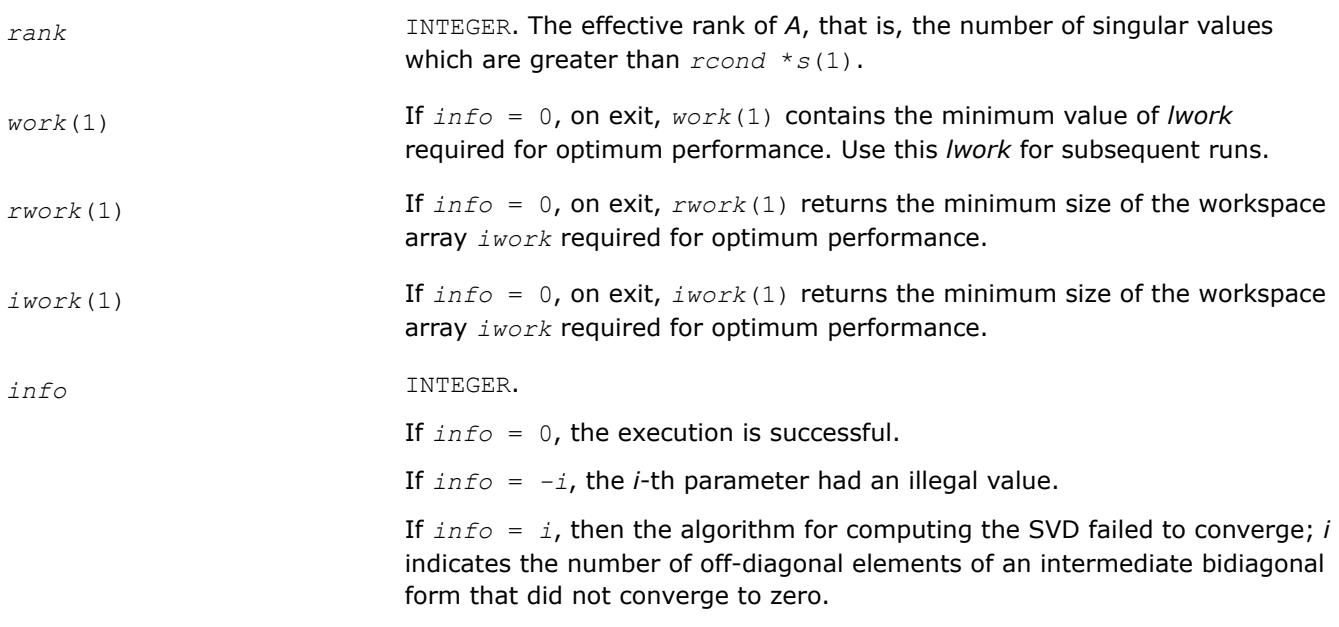

## **LAPACK 95 Interface Notes**

Routines in Fortran 95 interface have fewer arguments in the calling sequence than their FORTRAN 77 counterparts. For general conventions applied to skip redundant or restorable arguments, see [LAPACK 95](#page-519-0) [Interface Conventions](#page-519-0).

Specific details for the routine gelsd interface are the following:

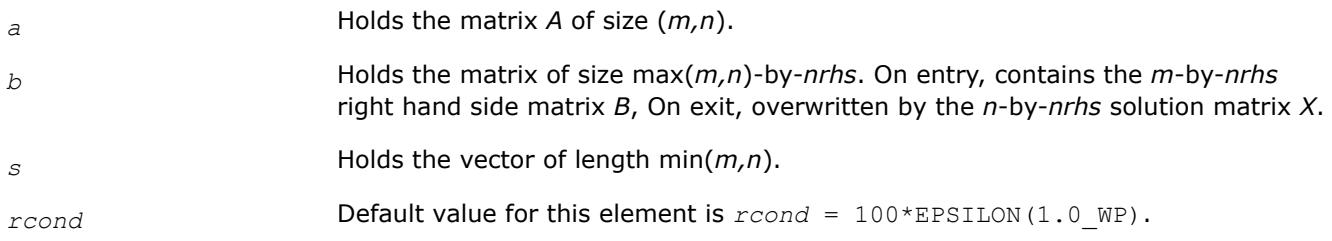

# **Application Notes**

The divide and conquer algorithm makes very mild assumptions about floating point arithmetic. It will work on machines with a guard digit in add/subtract. It could conceivably fail on hexadecimal or decimal machines without guard digits, but we know of none.

The exact minimum amount of workspace needed depends on *m*, *n* and *nrhs*. The size *lwork* of the workspace array *work* must be as given below.

*For real flavors*:

If *m*≥*n*, *lwork*≥ 12*n* + 2*n*\**smlsiz* + 8*n*\**nlvl* + *n*\**nrhs* + (*smlsiz*+1)2; If *m* < *n*, *lwork*≥ 12*m* + 2*m*\**smlsiz* + 8*m*\**nlvl* + *m*\**nrhs* + (*smlsiz*+1)2; *For complex flavors*:

If *m*≥*n*,

*lwork*< 2*n* + *n*\**nrhs*;

<span id="page-1253-0"></span>If  $m < n$ ,

*lwork*≥ 2*m* + *m*\**nrhs*;

where *smlsiz* is returned by ilaenv and is equal to the maximum size of the subproblems at the bottom of the computation tree (usually about 25), and

 $n1vl = INT( log<sub>2</sub> ( min( m, n) / (smlsiz+1)) ) + 1.$ 

For good performance, *lwork* should generally be larger.

If you are in doubt how much workspace to supply, use a generous value of *lwork* for the first run or set  $lwork = -1$ .

If you choose the first option and set any of admissible *lwork* sizes, which is no less than the minimal value described, the routine completes the task, though probably not so fast as with a recommended workspace, and provides the recommended workspace in the first element of the corresponding array *work* on exit. Use this value (*work*(1)) for subsequent runs.

If you set *lwork* = -1, the routine returns immediately and provides the recommended workspace in the first element of the corresponding array (*work*). This operation is called a workspace query.

Note that if you set *lwork* to less than the minimal required value and not -1, the routine returns immediately with an error exit and does not provide any information on the recommended workspace.

The dimension of the workspace array *iwork* must be at least

*3*\*min( *m*, *n* )\**nlvl* + 11\*min( *m*, *n* ).

The dimension of the workspace array *iwork* (for complex flavors) must be at least max(1, *lrwork*).

```
lrwork≥ 10n + 2n*smlsiz + 8n*nlvl + 3*smlsiz*nrhs + (smlsiz+1)2 if m≥n, and
lrwork≥ 10m + 2m*smlsiz + 8m*nlvl + 3*smlsiz*nrhs + (smlsiz+1)2 if m < n.
```
#### *?getsls*

*Uses QR or LQ factorization to solve an overdetermined or underdetermined linear system with full rank matrix, with best performance for tall and skinny matrices.*

call sgetsls(*trans*, *m*, *n*, *nrhs*, *a*, *lda*, *b*, *ldb*, *work*, *lwork*, *info*) call dgetsls(*trans*, *m*, *n*, *nrhs*, *a*, *lda*, *b*, *ldb*, *work*, *lwork*, *info*) call cgetsls(*trans*, *m*, *n*, *nrhs*, *a*, *lda*, *b*, *ldb*, *work*, *lwork*, *info*) call zgetsls(*trans*, *m*, *n*, *nrhs*, *a*, *lda*, *b*, *ldb*, *work*, *lwork*, *info*)

#### **Description**

The routine solves overdetermined or underdetermined real/ complex linear systems involving an *m*-by-*n* matrix *A*, or its transpose/conjugate-transpose, using a ?geqr or ?gelq factorization of *A*. It is assumed that *A* has full rank.

The following options are provided:

1. If *trans* = 'N' and *m*≥*n*: find the least squares solution of an overdetermined system, that is, solve the least squares problem

minimize  $||b - A^*x||_2$ 

2. If  $trans = 'N'$  and  $m < n$ : find the minimum norm solution of an underdetermined system  $A^*X = B$ .

3. If  $trans = 'T'$  or 'C' and  $m \ge n$ : find the minimum norm solution of an undetermined system  $A^{H*}X = B$ .

4. If *trans* = 'T' or 'C' and *m* < *n*: find the least squares solution of an overdetermined system, that is, solve the least squares problem

## minimize  $||b - A^{H*}x||_2$

Several right hand side vectors *b* and solution vectors *x* can be handled in a single call; they are formed by the columns of the right hand side matrix *B* and the solution matrix *X* (when coefficient matrix is *A*, *B* is *m*by-*nrhs* and *X* is *n*-by-*nrhs*; if the coefficient matrix is *A*T or *A*H, *B* is*n*-by-*nrhs* and *X* is *m*-by-*nrhs*.

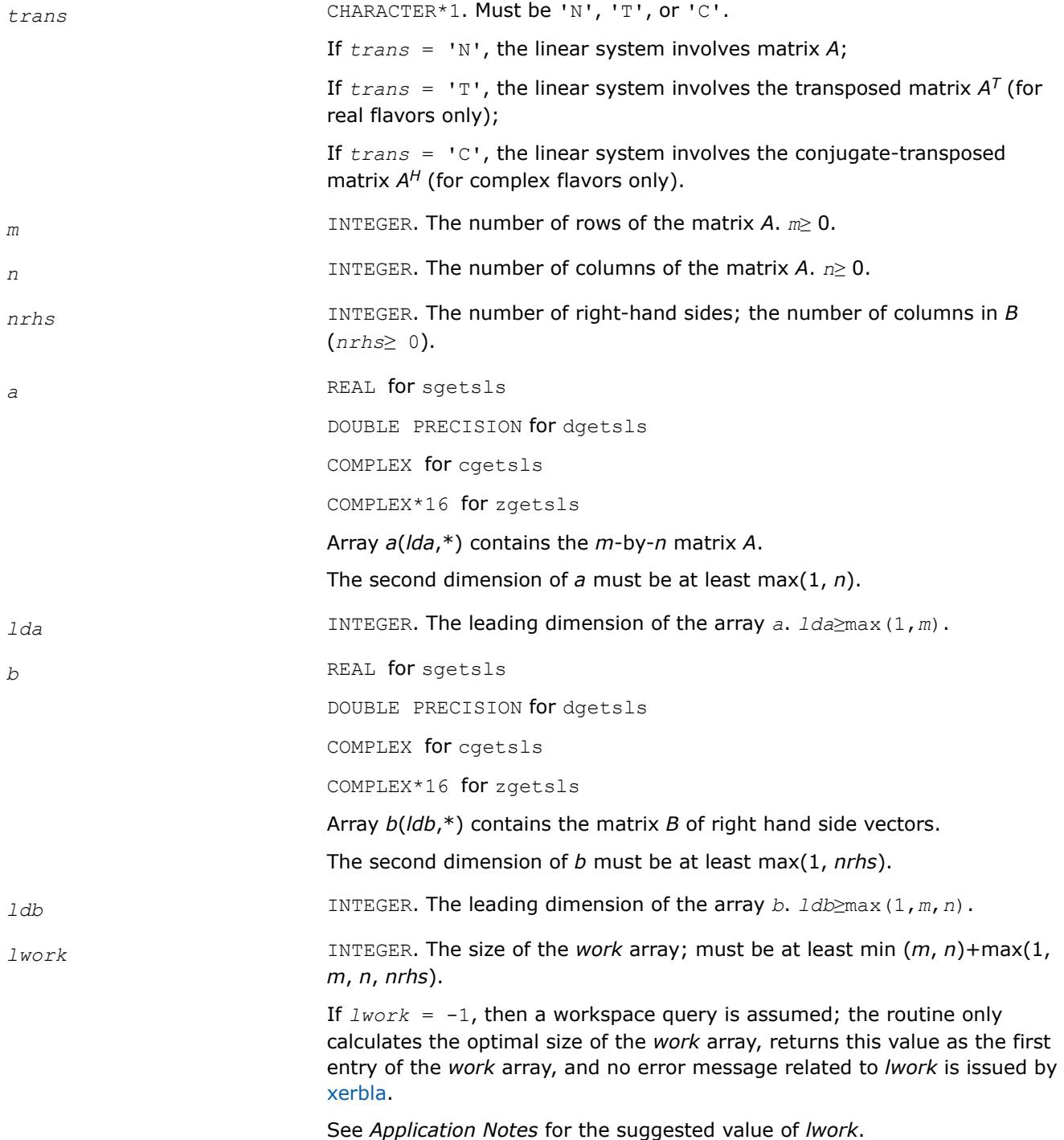

## <span id="page-1255-0"></span>**Output Parameters**

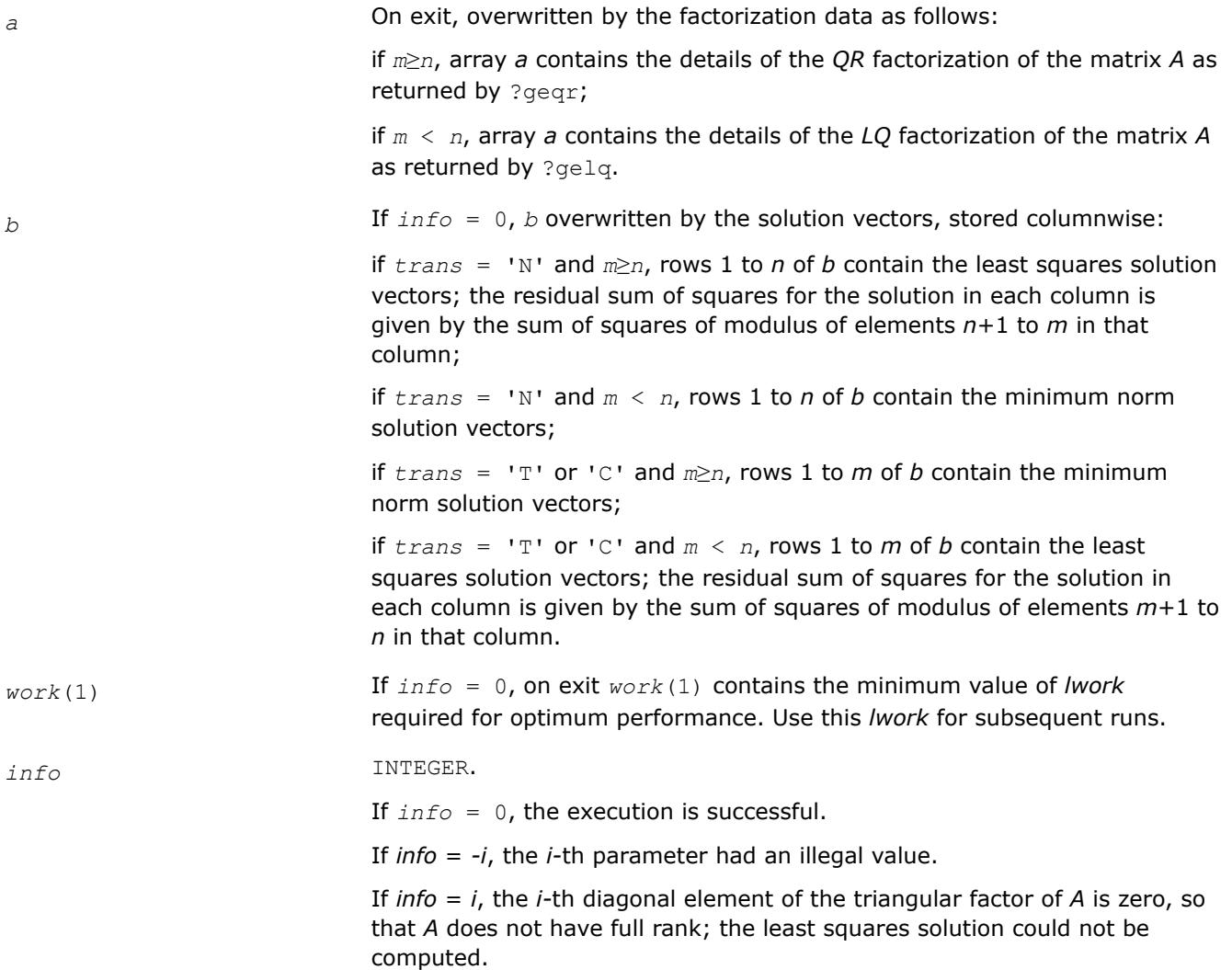

### **Generalized Linear Least Squares (LLS) Problems: LAPACK Driver Routines**

This topic describes LAPACK driver routines used for solving generalized linear least squares problems. Table "Driver Routines for Solving Generalized LLS Problems" lists all such routines. The corresponding routine names in the Fortran 95 interface are without the first symbol.

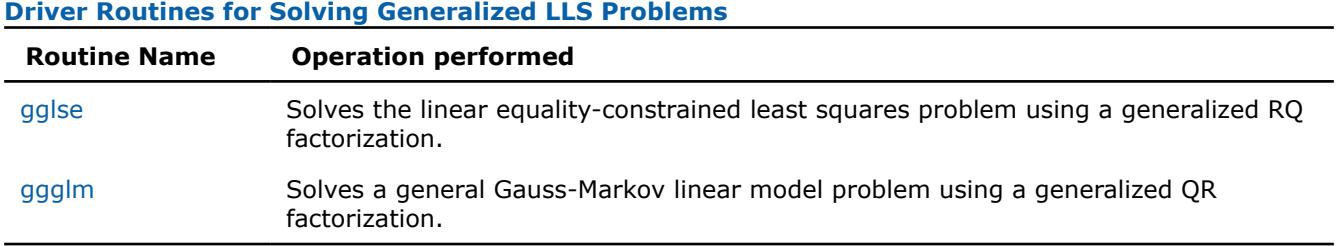

*?gglse*

*Solves the linear equality-constrained least squares problem using a generalized RQ factorization.*

## **Syntax**

call sgglse(*m*, *n*, *p*, *a*, *lda*, *b*, *ldb*, *c*, *d*, *x*, *work*, *lwork*, *info*) call dgglse(*m*, *n*, *p*, *a*, *lda*, *b*, *ldb*, *c*, *d*, *x*, *work*, *lwork*, *info*) call cgglse(*m*, *n*, *p*, *a*, *lda*, *b*, *ldb*, *c*, *d*, *x*, *work*, *lwork*, *info*) call zgglse(*m*, *n*, *p*, *a*, *lda*, *b*, *ldb*, *c*, *d*, *x*, *work*, *lwork*, *info*) call gglse(*a*, *b*, *c*, *d*, *x* [,*info*])

## **Include Files**

• mkl.fi, lapack.f90

## **Description**

The routine solves the linear equality-constrained least squares (LSE) problem:

minimize  $||c - A^*x||^2$  subject to  $B^*x = d$ 

where *A* is an *m*-by-*n* matrix, *B* is a *p*-by-*n* matrix, *c* is a given *m*-vector, and*d* is a given *p*-vector. It is assumed that *p*≤*n*≤*m*+*p*, and

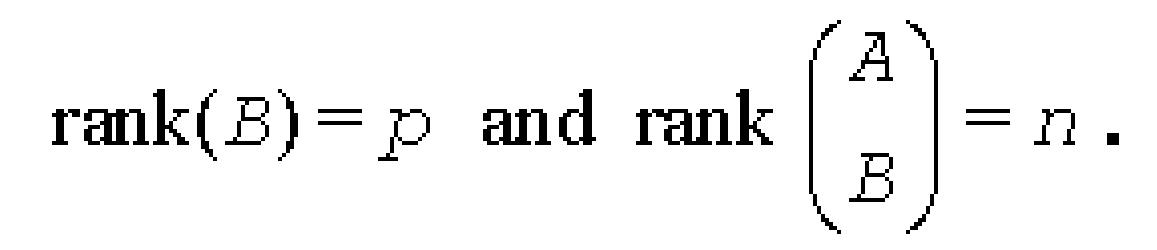

These conditions ensure that the LSE problem has a unique solution, which is obtained using a generalized *RQ* factorization of the matrices (*B*, *A*) given by

*B*=(0 *R*)\**Q*, *A*=*Z*\**T*\**Q*

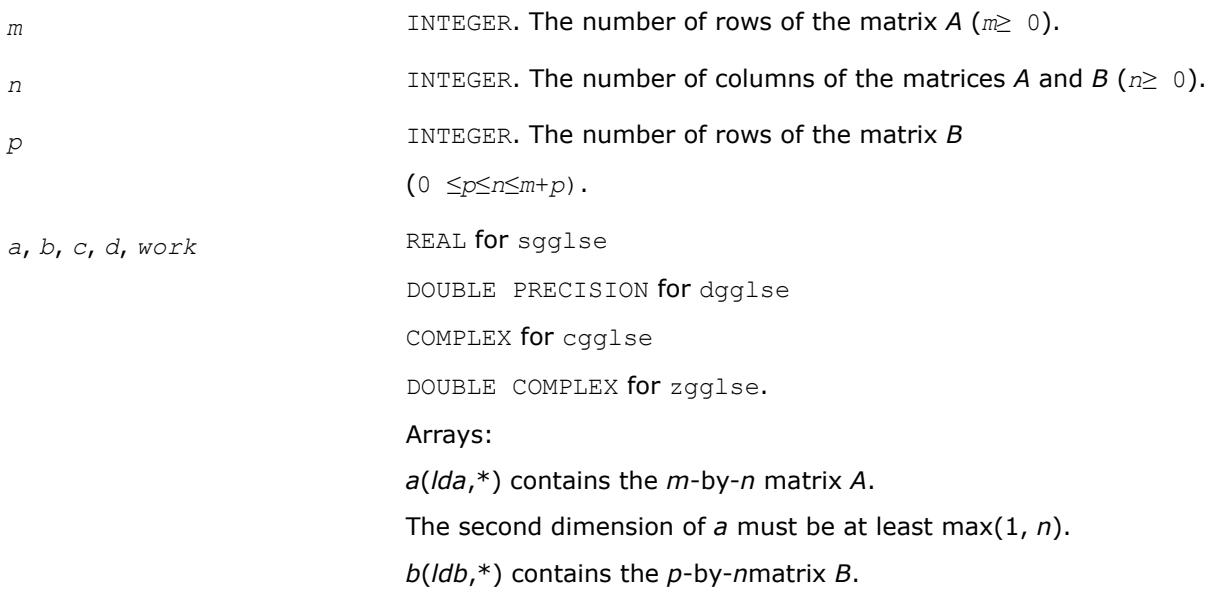

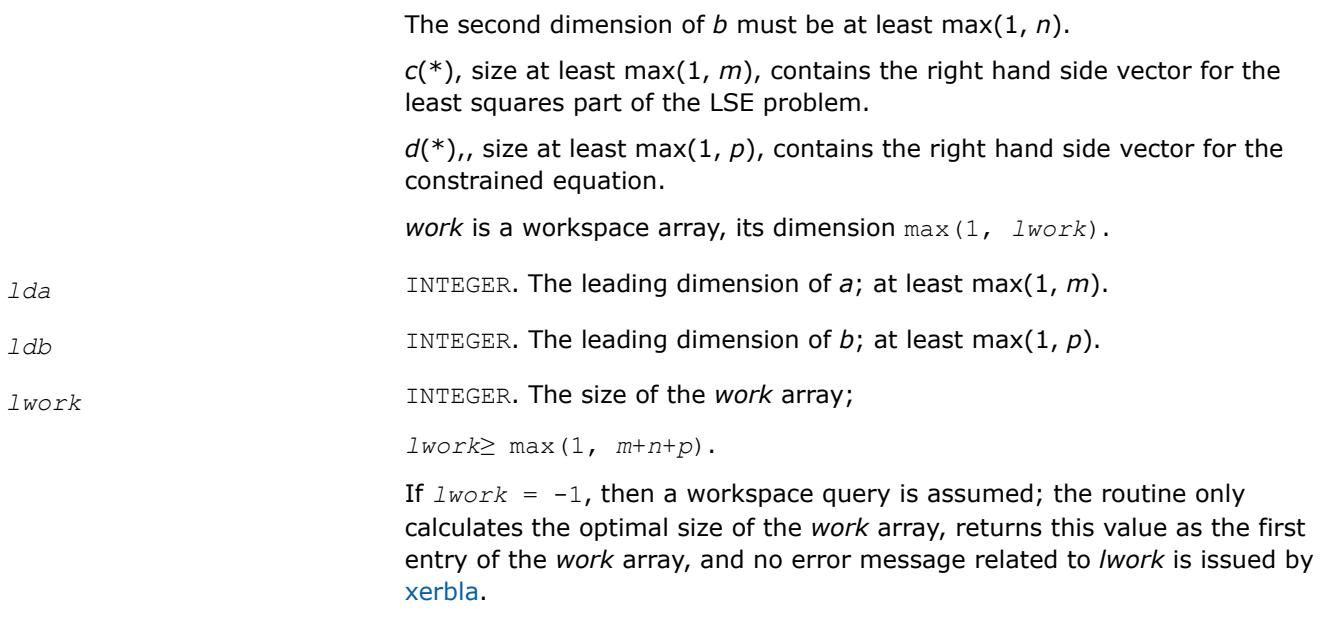

See *Application Notes* for the suggested value of *lwork*.

# **Output Parameters**

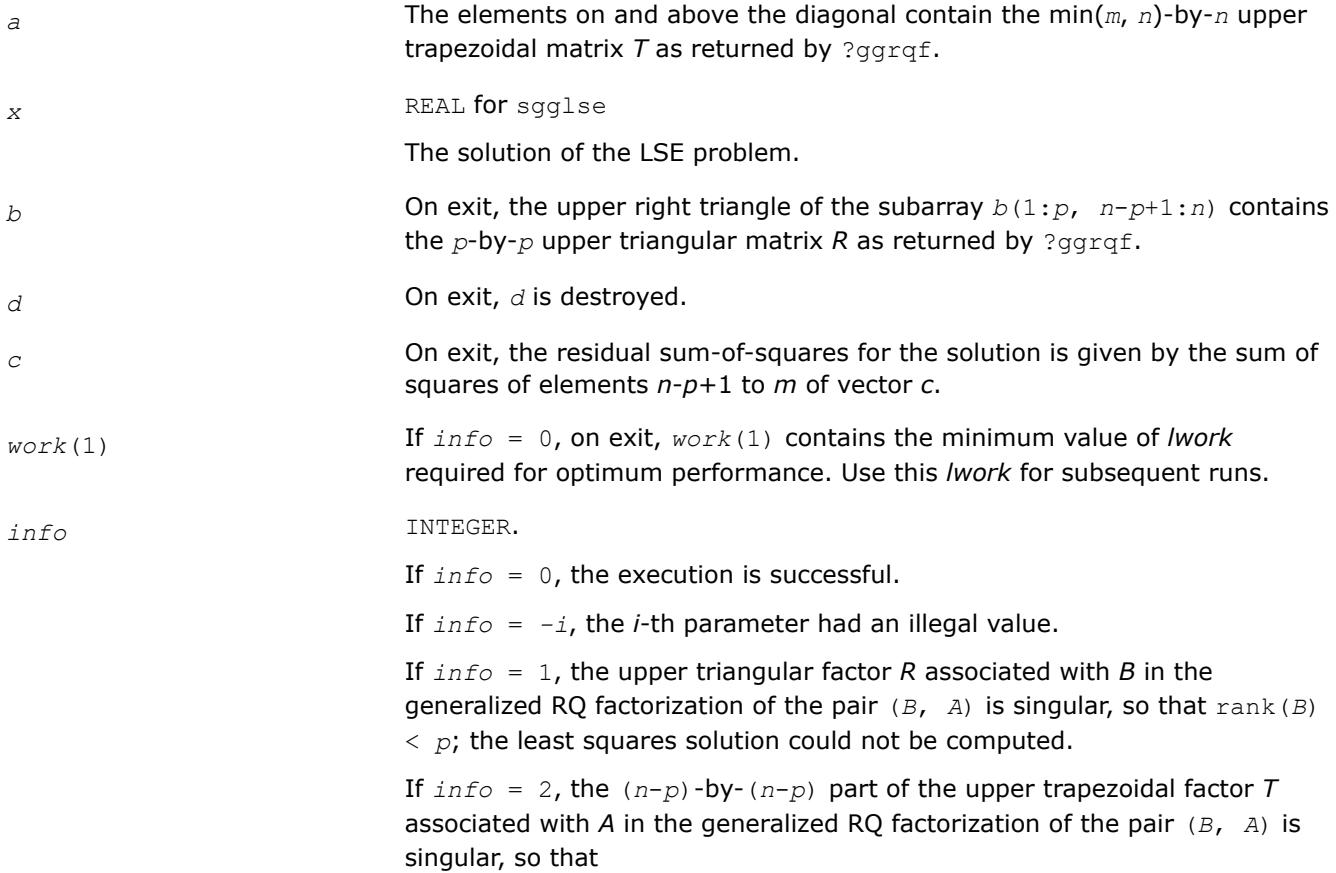

<span id="page-1258-0"></span>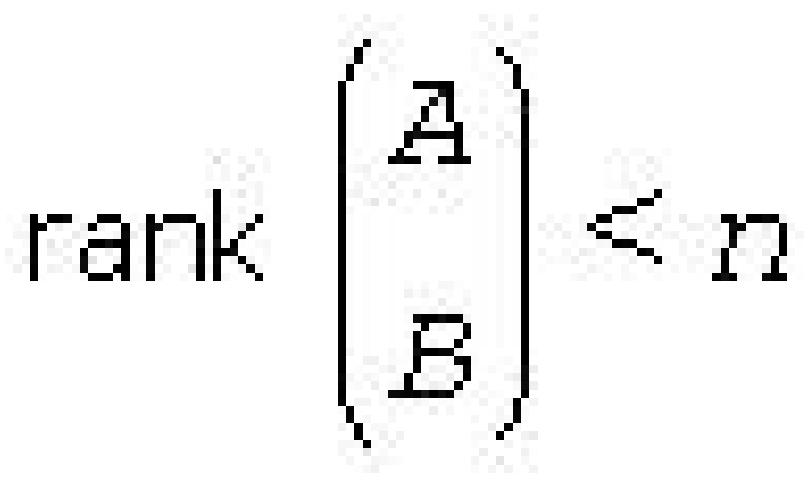

; the least squares solution could not be computed.

## **LAPACK 95 Interface Notes**

Routines in Fortran 95 interface have fewer arguments in the calling sequence than their FORTRAN 77 counterparts. For general conventions applied to skip redundant or restorable arguments, see [LAPACK 95](#page-519-0) [Interface Conventions](#page-519-0).

Specific details for the routine gglse interface are the following:

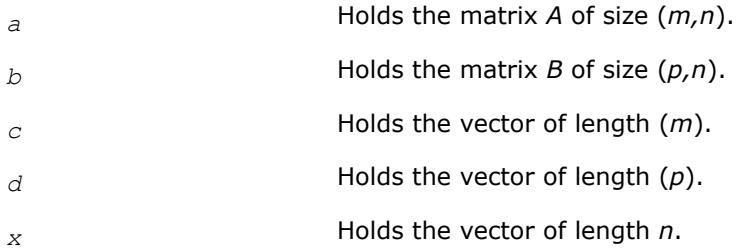

# **Application Notes**

For optimum performance, use

*lwork*≥*p* + min(*m*, *n*) + max(*m*, *n*)\**nb*,

where *nb* is an upper bound for the optimal blocksizes for ?geqrf, ?gerqf, ?ormqr/?unmqr and ?ormrq/?unmrq.

You may set *lwork* to -1. The routine returns immediately and provides the recommended workspace in the first element of the corresponding array (*work*). This operation is called a workspace query.

Note that if you set *lwork* to less than the minimal required value and not -1, the routine returns immediately with an error exit and does not provide any information on the recommended workspace.

*?ggglm Solves a general Gauss-Markov linear model problem using a generalized QR factorization.*

## **Syntax**

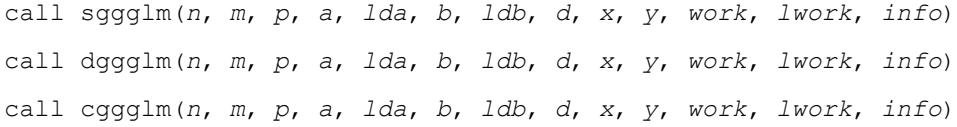

call zggglm(*n*, *m*, *p*, *a*, *lda*, *b*, *ldb*, *d*, *x*, *y*, *work*, *lwork*, *info*) call ggglm(*a*, *b*, *d*, *x*, *y* [,*info*])

### **Include Files**

• mkl.fi, lapack.f90

## **Description**

The routine solves a general Gauss-Markov linear model (GLM) problem:

minimize<sub>x</sub>  $||y||_2$  subject to  $d = A^*x + B^*y$ 

where *A* is an *n*-by-*m* matrix, *B* is an *n*-by-*p* matrix, and *d* is a given *n*-vector. It is assumed that *m*≤*n*≤*m*+*p*, and rank( $A$ ) =  $m$  and rank( $AB$ ) =  $n$ .

Under these assumptions, the constrained equation is always consistent, and there is a unique solution *x* and a minimal 2-norm solution *y*, which is obtained using a generalized *QR* factorization of the matrices (*A*, *B* ) given by

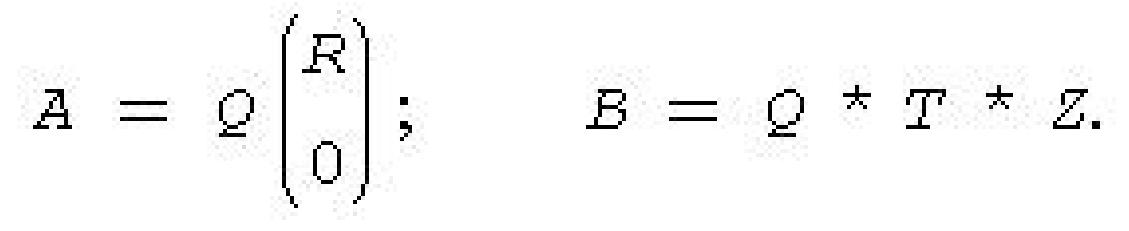

In particular, if matrix *B* is square nonsingular, then the problem GLM is equivalent to the following weighted linear least squares problem

 $minimize_{x}$  || $B^{-1}(d-A^{*}x)$ ||<sub>2</sub>.

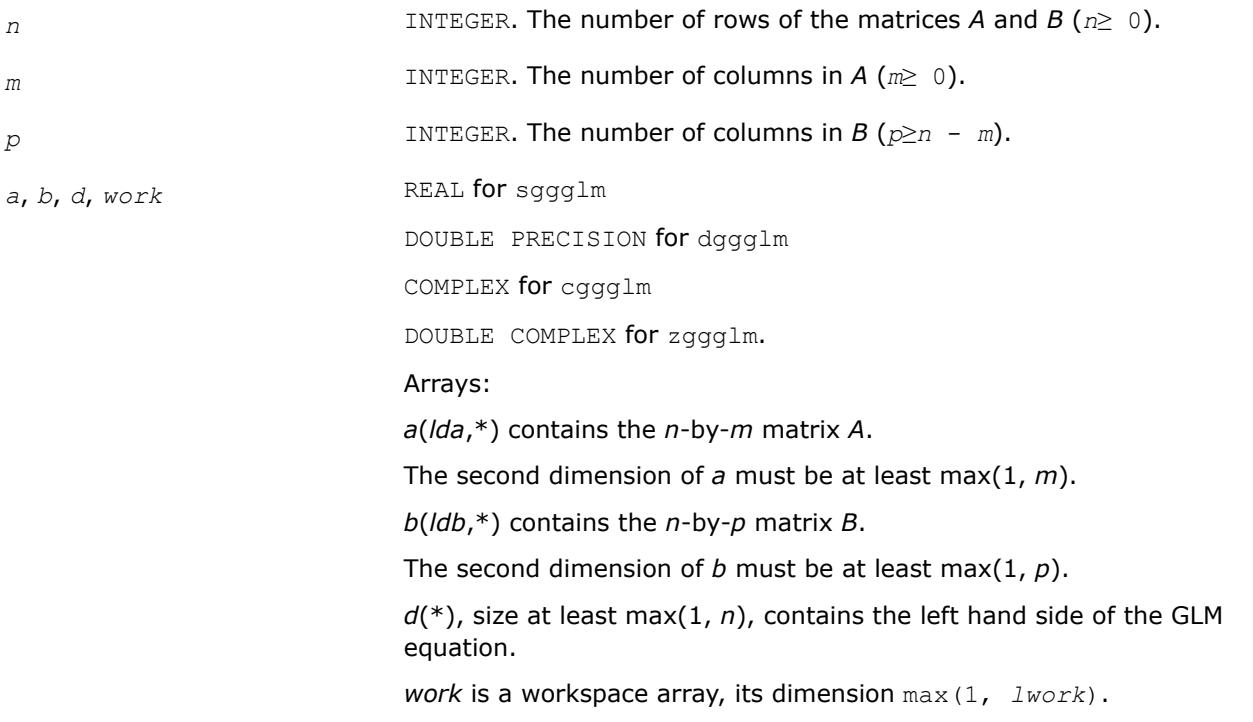
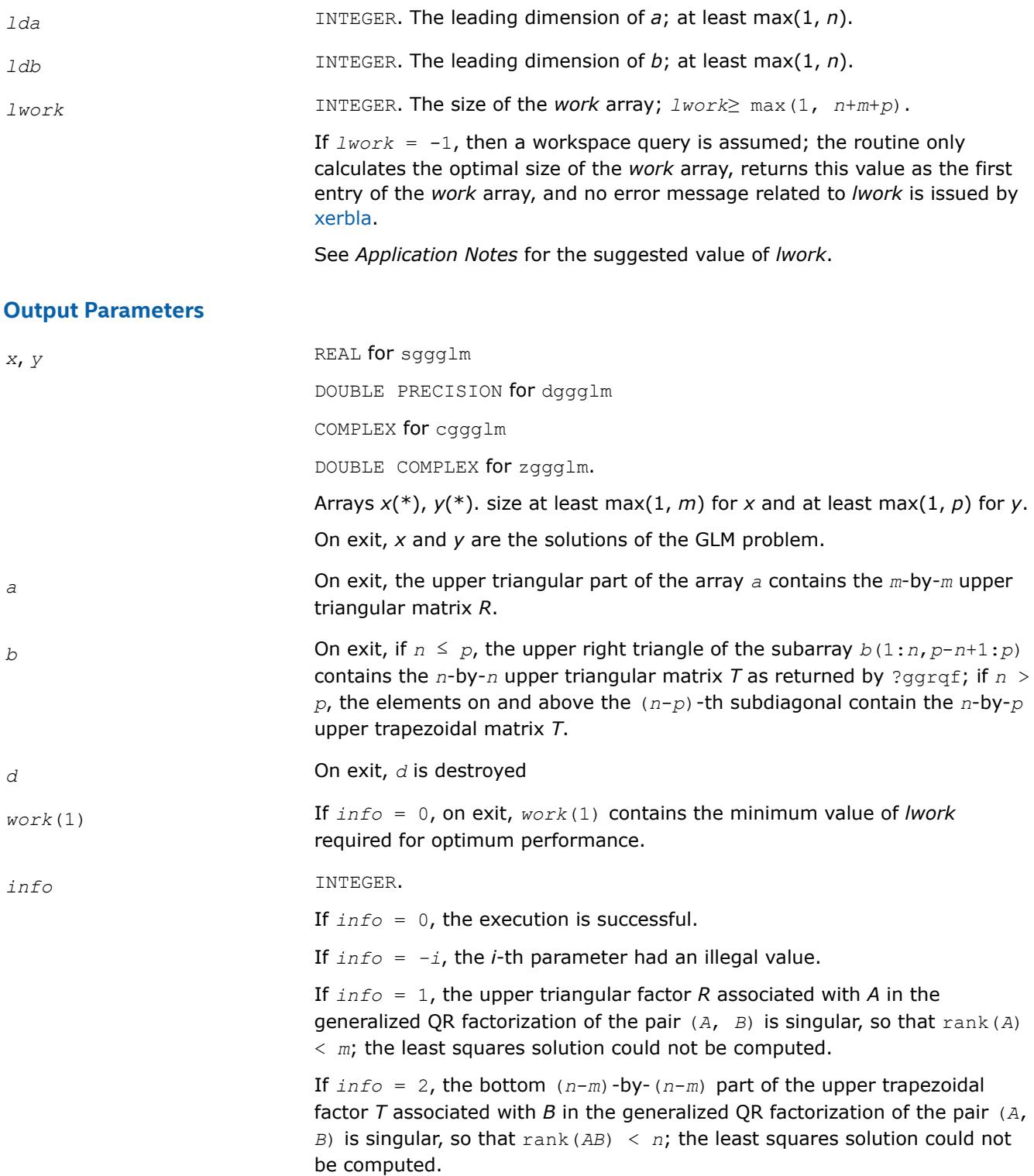

Routines in Fortran 95 interface have fewer arguments in the calling sequence than their FORTRAN 77 counterparts. For general conventions applied to skip redundant or restorable arguments, see [LAPACK 95](#page-519-0) [Interface Conventions](#page-519-0).

Specific details for the routine ggglm interface are the following:

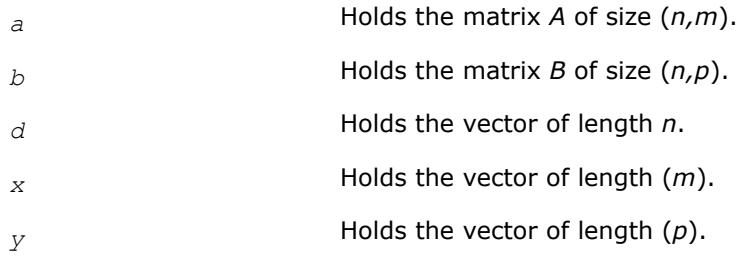

# **Application Notes**

For optimum performance, use

*lwork*≥*m* + min(*n*, *p*) + max(*n*, *p*)\**nb*,

where *nb* is an upper bound for the optimal blocksizes for ?geqrf, ?gerqf, ?ormqr/?unmqr and ?ormrq/?unmrq.

You may set *lwork* to -1. The routine returns immediately and provides the recommended workspace in the first element of the corresponding array (*work*). This operation is called a workspace query.

Note that if you set *lwork* to less than the minimal required value and not -1, the routine returns immediately with an error exit and does not provide any information on the recommended workspace.

### **Symmetric Eigenvalue Problems: LAPACK Driver Routines**

This topic describes LAPACK driver routines used for solving symmetric eigenvalue problems. See also [computational routines](#page-1039-0) that can be called to solve these problems. Table "Driver Routines for Solving Symmetric Eigenproblems" lists all such driver routines for the FORTRAN 77 interface. The corresponding routine names in the Fortran 95 interface are without the first symbol.

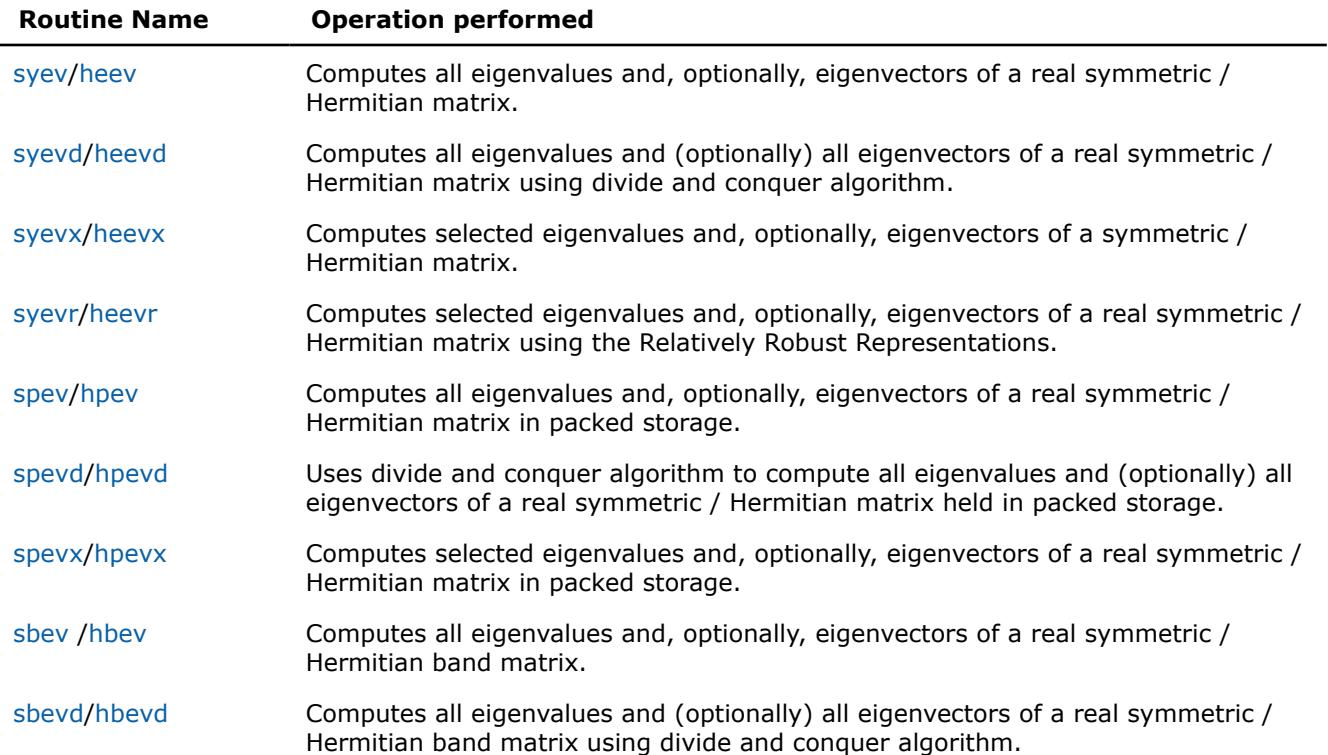

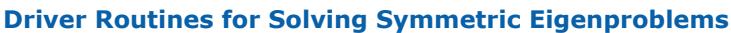

<span id="page-1262-0"></span>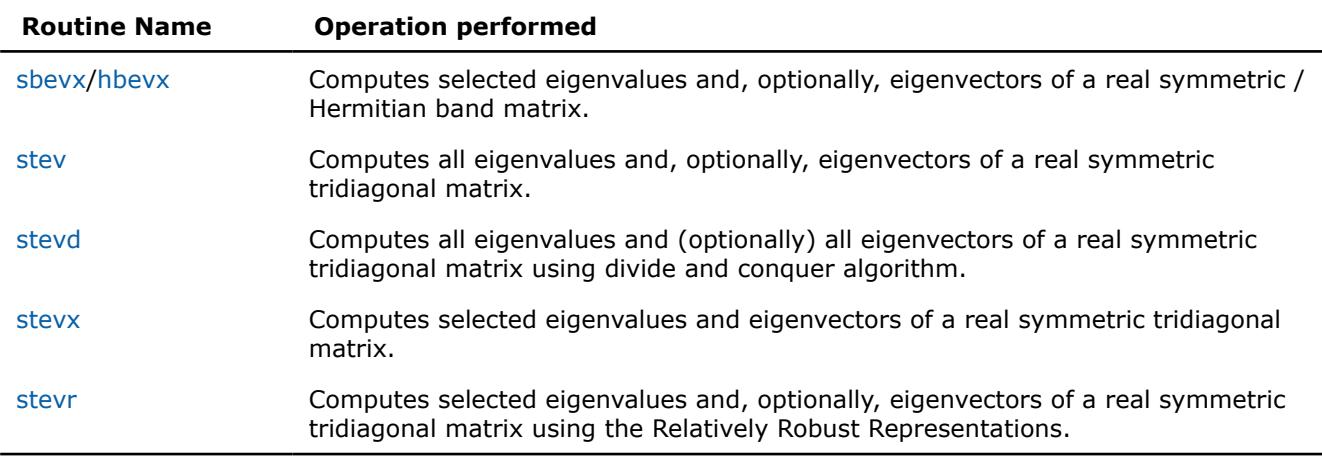

#### *?syev*

*Computes all eigenvalues and, optionally, eigenvectors of a real symmetric matrix.*

#### **Syntax**

call ssyev(*jobz*, *uplo*, *n*, *a*, *lda*, *w*, *work*, *lwork*, *info*) call dsyev(*jobz*, *uplo*, *n*, *a*, *lda*, *w*, *work*, *lwork*, *info*) call syev(*a*, *w* [,*jobz*] [,*uplo*] [,*info*])

#### **Include Files**

• mkl.fi, lapack.f90

#### **Description**

The routine computes all eigenvalues and, optionally, eigenvectors of a real symmetric matrix *A*.

Note that for most cases of real symmetric eigenvalue problems the default choice should be [syevr](#page-1280-0) function as its underlying algorithm is faster and uses less workspace.

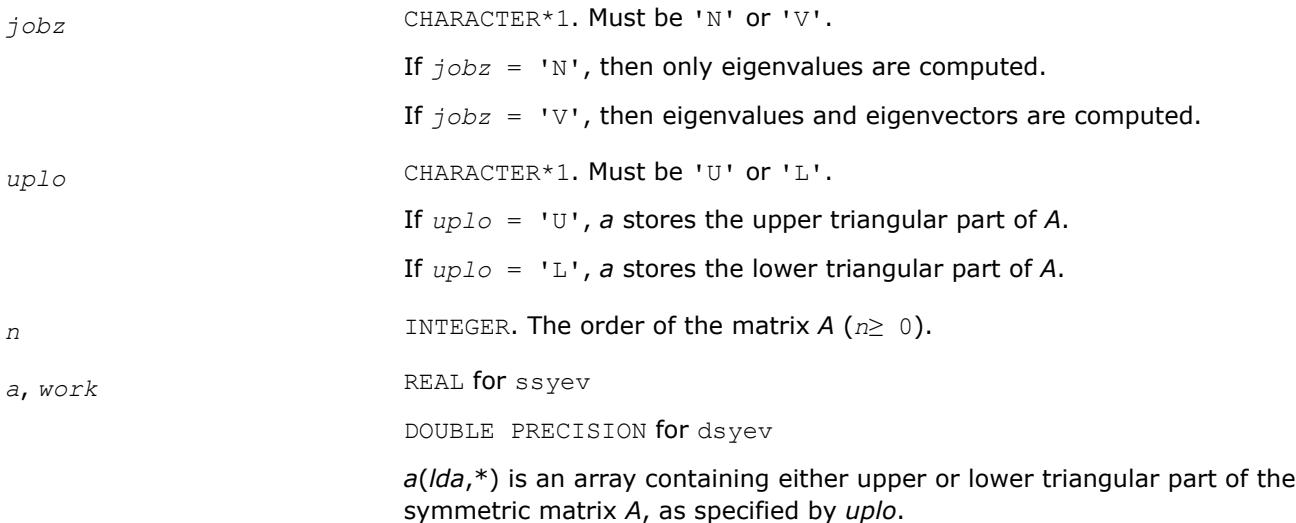

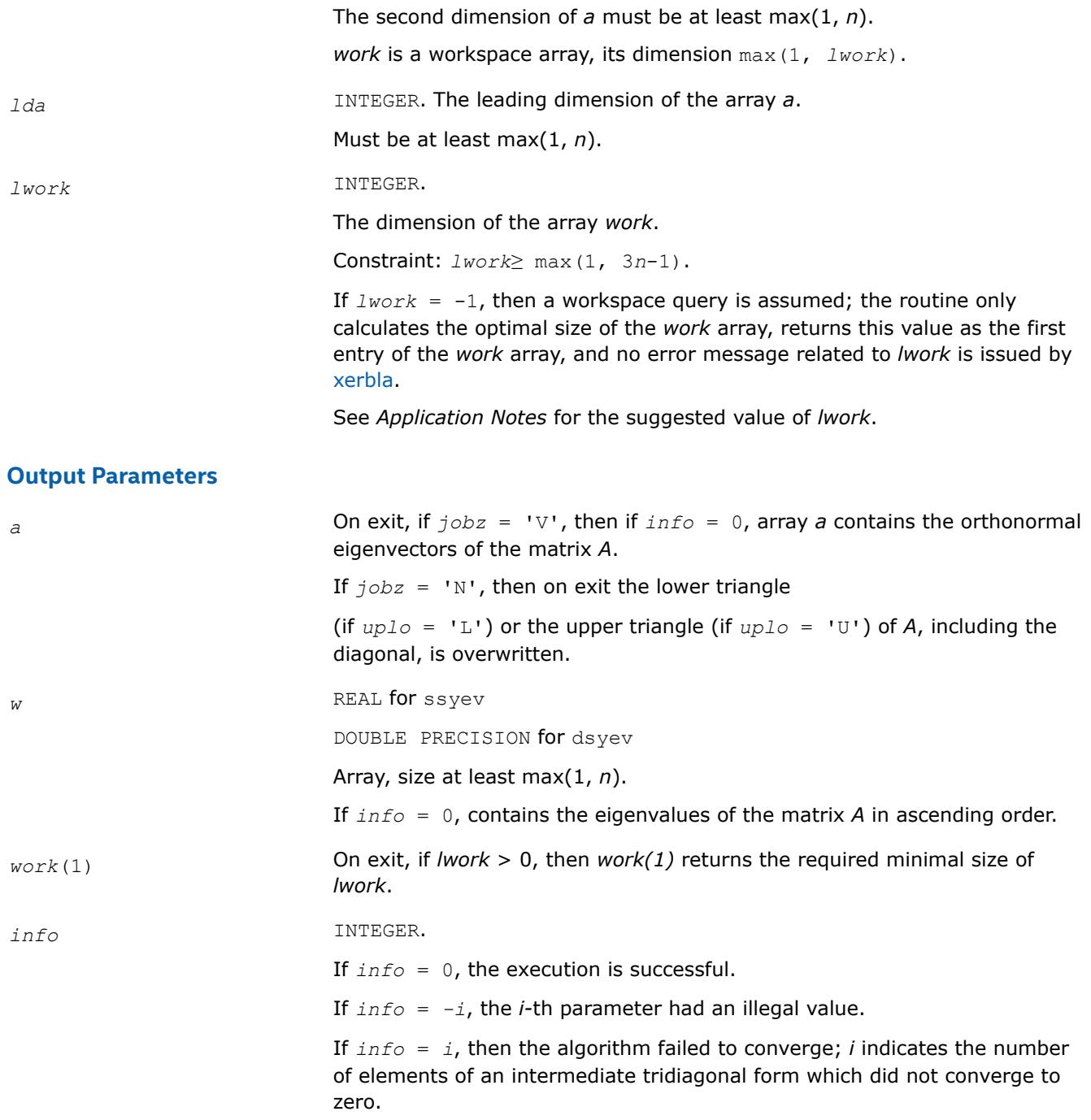

Routines in Fortran 95 interface have fewer arguments in the calling sequence than their FORTRAN 77 counterparts. For general conventions applied to skip redundant or restorable arguments, see [LAPACK 95](#page-519-0) [Interface Conventions](#page-519-0).

Specific details for the routine syev interface are the following:

- *a* Holds the matrix *A* of size (*n*, *n*).
- *w* Holds the vector of length *n*.

<span id="page-1264-0"></span>*job* **Must be 'N' or 'V'. The default value is 'N'.** 

*uplo* Must be 'U' or 'L'. The default value is 'U'.

# **Application Notes**

For optimum performance set *lwork*≥ (*nb*+2)\**n*, where *nb* is the blocksize for ?sytrd returned by ilaenv.

If you are in doubt how much workspace to supply, use a generous value of *lwork* for the first run or set  $lwork = -1$ .

If you choose the first option and set any of admissible *lwork* sizes, which is no less than the minimal value described, the routine completes the task, though probably not so fast as with a recommended workspace, and provides the recommended workspace in the first element of the corresponding array *work* on exit. Use this value (*work*(1)) for subsequent runs.

If you set  $1<sub>work</sub> = -1$ , the routine returns immediately and provides the recommended workspace in the first element of the corresponding array (*work*). This operation is called a workspace query.

Note that if you set *lwork* to less than the minimal required value and not -1, the routine returns immediately with an error exit and does not provide any information on the recommended workspace.

If it is not clear how much workspace to supply, use a generous value of *lwork* for the first run, or set *lwork*  $= -1.$ 

If *lwork* has any of admissible sizes, which is no less than the minimal value described, then the routine completes the task, though probably not so fast as with a recommended workspace, and provides the recommended workspace in the first element of the corresponding array on exit. Use this value (*work*(1)) for subsequent runs.

If *lwork* = -1, then the routine returns immediately and provides the recommended workspace in the first element of the corresponding array *work*. This operation is called a workspace query.

Note that if *lwork* is less than the minimal required value and is not equal to -1, then the routine returns immediately with an error exit and does not provide any information on the recommended workspace.

#### *?heev*

*Computes all eigenvalues and, optionally, eigenvectors of a Hermitian matrix.*

## **Syntax**

call cheev(*jobz*, *uplo*, *n*, *a*, *lda*, *w*, *work*, *lwork*, *rwork*, *info*) call zheev(*jobz*, *uplo*, *n*, *a*, *lda*, *w*, *work*, *lwork*, *rwork*, *info*) call heev(*a*, *w* [,*jobz*] [,*uplo*] [,*info*])

# **Include Files**

• mkl.fi, lapack.f90

# **Description**

The routine computes all eigenvalues and, optionally, eigenvectors of a complex Hermitian matrix *A*.

Note that for most cases of complex Hermitian eigenvalue problems the default choice should be [heevr](#page-1285-0) function as its underlying algorithm is faster and uses less workspace.

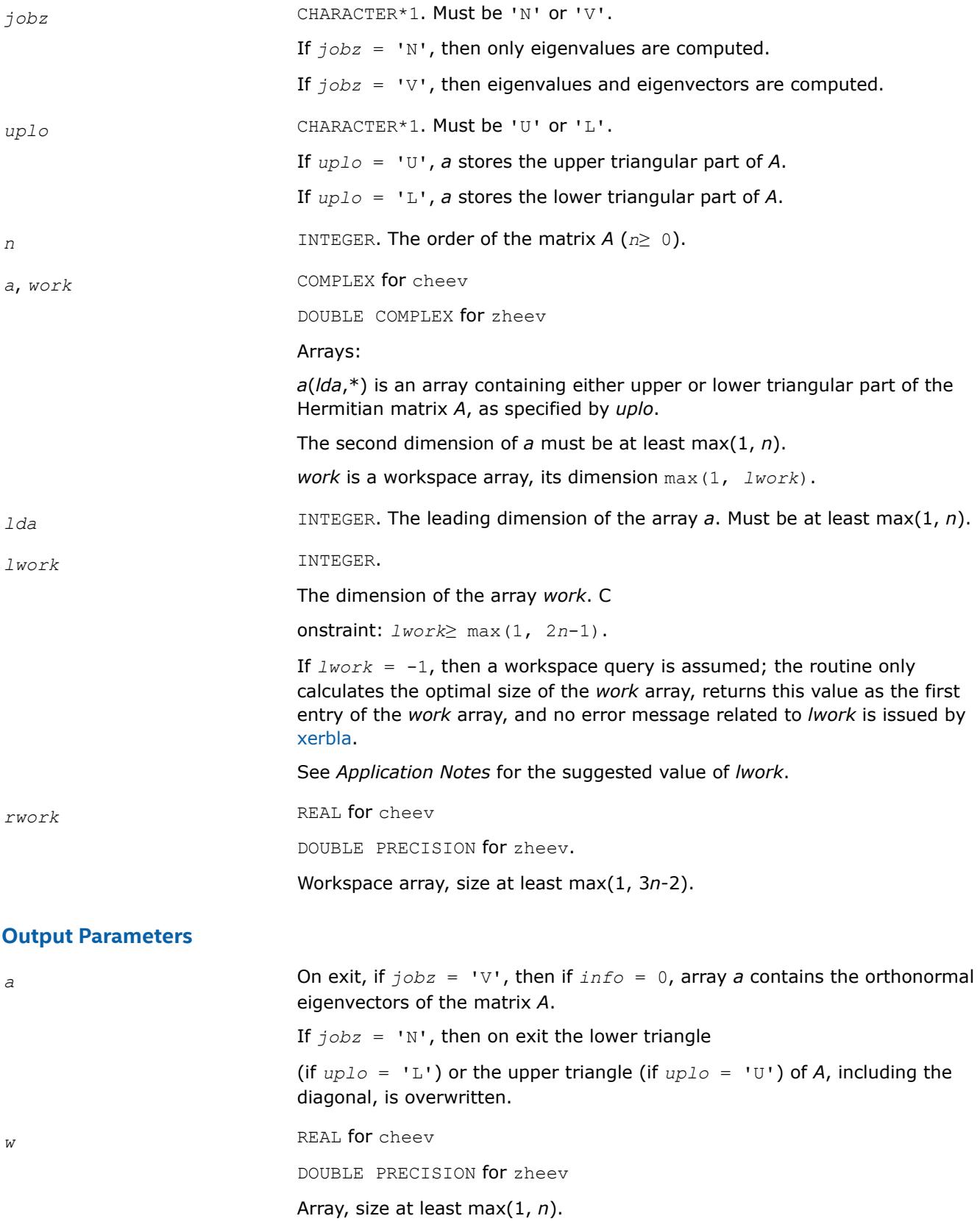

If *info* = 0, contains the eigenvalues of the matrix *A* in ascending order.

<span id="page-1266-0"></span>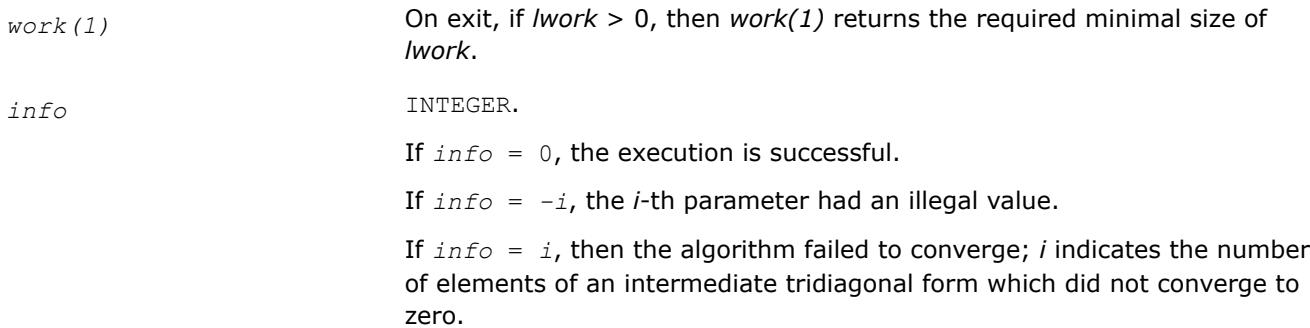

## **LAPACK 95 Interface Notes**

Routines in Fortran 95 interface have fewer arguments in the calling sequence than their FORTRAN 77 counterparts. For general conventions applied to skip redundant or restorable arguments, see [LAPACK 95](#page-519-0) [Interface Conventions](#page-519-0).

Specific details for the routine heev interface are the following:

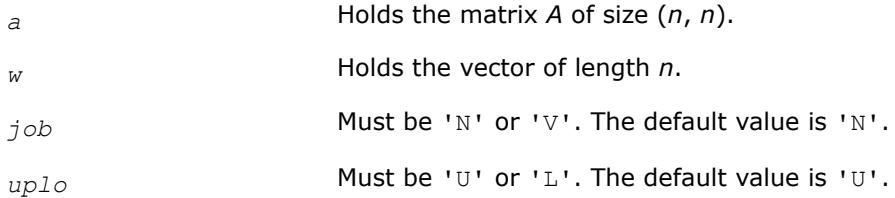

# **Application Notes**

For optimum performance use

*lwork*≥ (*nb*+1)\**n*,

where *nb* is the blocksize for ?hetrd returned by ilaenv.

If you are in doubt how much workspace to supply, use a generous value of *lwork* for the first run or set  $lwork = -1$ .

If you choose the first option and set any of admissible *lwork* sizes, which is no less than the minimal value described, the routine completes the task, though probably not so fast as with a recommended workspace, and provides the recommended workspace in the first element of the corresponding array *work* on exit. Use this value (*work*(1)) for subsequent runs.

If you set  $lwork = -1$ , the routine returns immediately and provides the recommended workspace in the first element of the corresponding array (*work*). This operation is called a workspace query.

Note that if you set *lwork* to less than the minimal required value and not -1, the routine returns immediately with an error exit and does not provide any information on the recommended workspace.

*?syevd Computes all eigenvalues and, optionally, all eigenvectors of a real symmetric matrix using divide and conquer algorithm.*

## **Syntax**

call ssyevd(*jobz*, *uplo*, *n*, *a*, *lda*, *w*, *work*, *lwork*, *iwork*, *liwork*, *info*) call dsyevd(*jobz*, *uplo*, *n*, *a*, *lda*, *w*, *work*, *lwork*, *iwork*, *liwork*, *info*)

```
call syevd(a, w [,jobz] [,uplo] [,info])
```
### **Include Files**

• mkl.fi, lapack.f90

## **Description**

The routine computes all the eigenvalues, and optionally all the eigenvectors, of a real symmetric matrix *A*. In other words, it can compute the spectral factorization of A as:  $A = Z^* \lambda^* Z^T$ .

Here Λ is a diagonal matrix whose diagonal elements are the eigenvalues λ*<sup>i</sup>* , and *Z* is the orthogonal matrix whose columns are the eigenvectors *z<sup>i</sup>* . Thus,

 $A^* z_i = \lambda_i^* z_i$  for  $i = 1, 2, ..., n$ .

If the eigenvectors are requested, then this routine uses a divide and conquer algorithm to compute eigenvalues and eigenvectors. However, if only eigenvalues are required, then it uses the Pal-Walker-Kahan variant of the *QL* or *QR* algorithm.

Note that for most cases of real symmetric eigenvalue problems the default choice should be [syevr](#page-1280-0) function as its underlying algorithm is faster and uses less workspace. ?syevd requires more workspace but is faster in some cases, especially for large matrices.

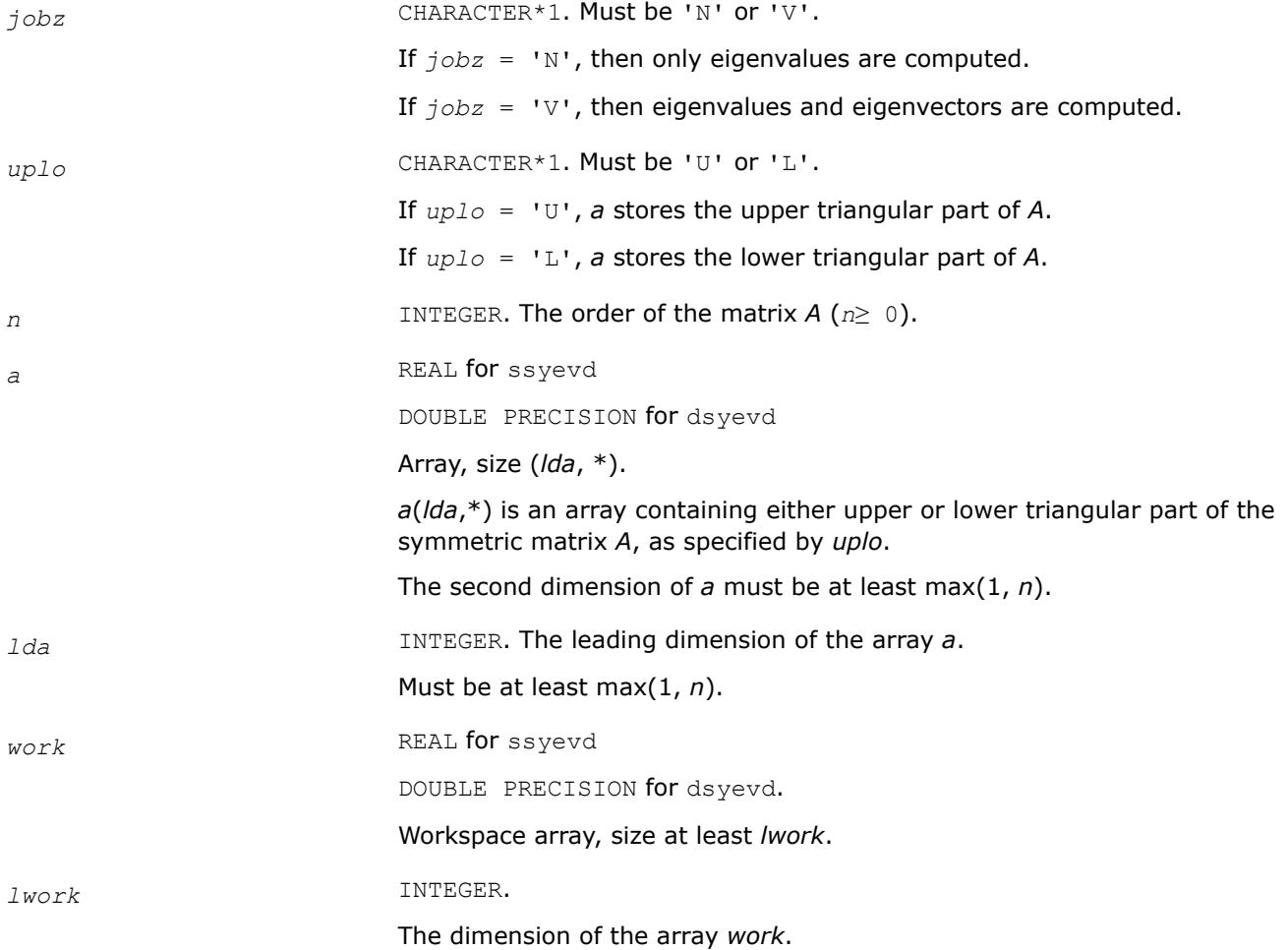

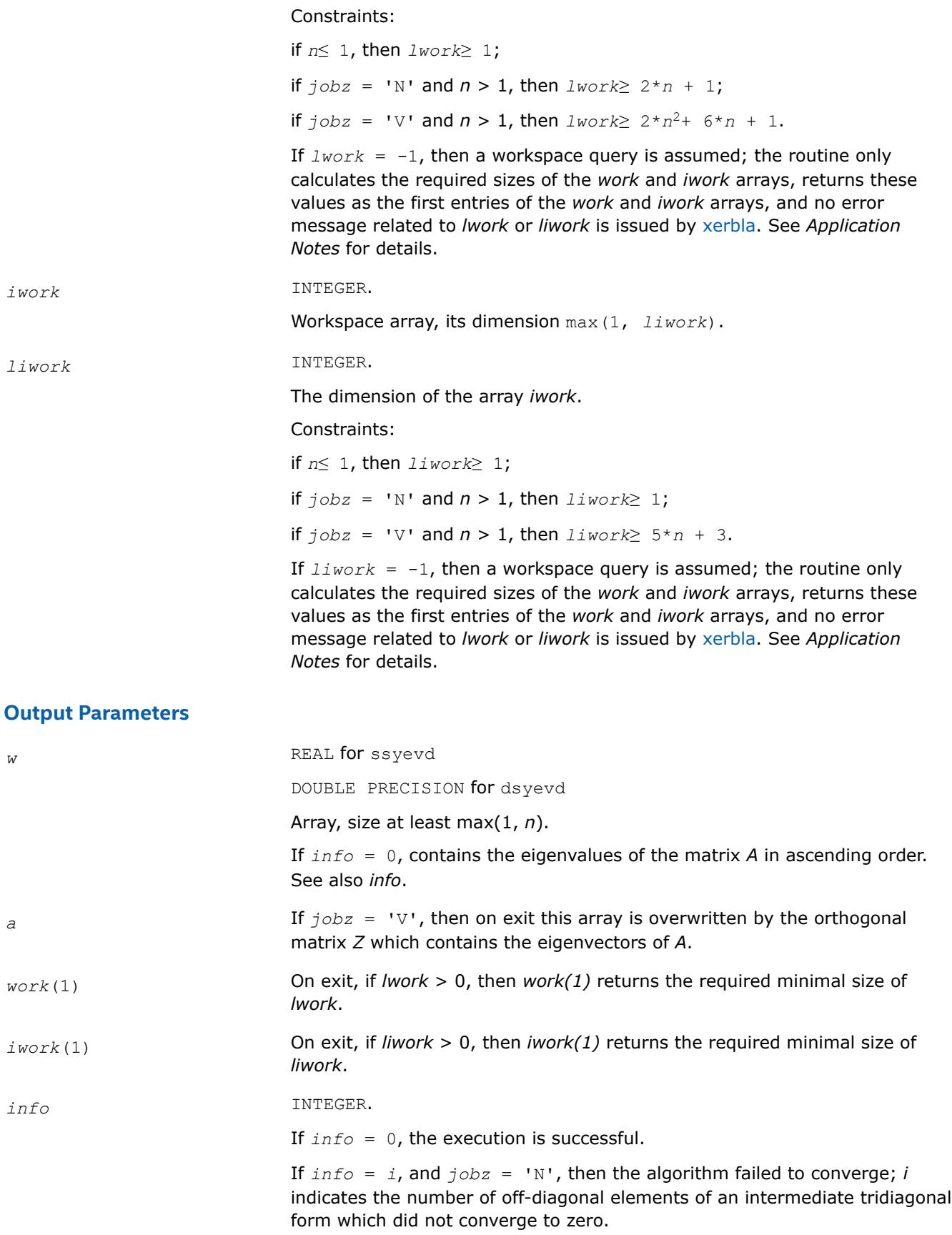

If  $info = i$ , and  $jobz = 'V'$ , then the algorithm failed to compute an eigenvalue while working on the submatrix lying in rows and columns *info*/(*n*+1) through mod(*info*,*n*+1).

If *info* = *-i*, the *i*-th parameter had an illegal value.

#### <span id="page-1269-0"></span>**LAPACK 95 Interface Notes**

Routines in Fortran 95 interface have fewer arguments in the calling sequence than their FORTRAN 77 counterparts. For general conventions applied to skip redundant or restorable arguments, see [LAPACK 95](#page-519-0) [Interface Conventions](#page-519-0).

Specific details for the routine syevd interface are the following:

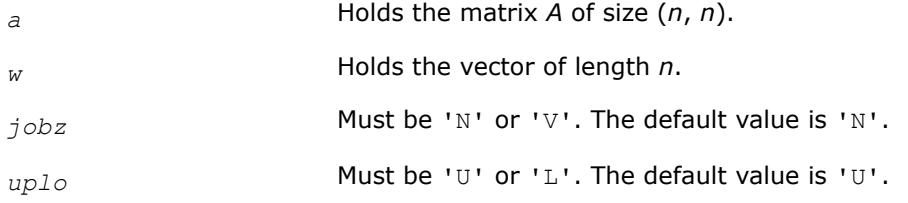

### **Application Notes**

The computed eigenvalues and eigenvectors are exact for a matrix  $A+E$  such that  $||E||_2 = O(\varepsilon) * ||A||_2$ , where ε is the machine precision.

If it is not clear how much workspace to supply, use a generous value of *lwork* (or *liwork*) for the first run, or set  $lwork = -1 (liwork = -1)$ .

If *lwork* (or *liwork*) has any of admissible sizes, which is no less than the minimal value described, then the routine completes the task, though probably not so fast as with a recommended workspace, and provides the recommended workspace in the first element of the corresponding array (*work*, *iwork*) on exit. Use this value (*work*(1), *iwork*(1)) for subsequent runs.

If  $lwork = -1$  ( $liwork = -1$ ), then the routine returns immediately and provides the recommended workspace in the first element of the corresponding array (*work*, *iwork*). This operation is called a workspace query.

Note that if *lwork* (*liwork*) is less than the minimal required value and is not equal to -1, then the routine returns immediately with an error exit and does not provide any information on the recommended workspace.

The complex analogue of this routine is heevd

*?heevd Computes all eigenvalues and, optionally, all eigenvectors of a complex Hermitian matrix using divide and conquer algorithm.*

#### **Syntax**

```
call cheevd(jobz, uplo, n, a, lda, w, work, lwork, rwork, lrwork, iwork, liwork, info)
call zheevd(jobz, uplo, n, a, lda, w, work, lwork, rwork, lrwork, iwork, liwork, info)
call heevd(a, w [,job] [,uplo] [,info])
```
## **Include Files**

• mkl.fi, lapack.f90

# **Description**

The routine computes all the eigenvalues, and optionally all the eigenvectors, of a complex Hermitian matrix **A.** In other words, it can compute the spectral factorization of *A* as:  $A = Z^* \Lambda^* Z^H$ .

Here Λ is a real diagonal matrix whose diagonal elements are the eigenvalues λ*<sup>i</sup>* , and *Z* is the (complex) unitary matrix whose columns are the eigenvectors *z<sup>i</sup>* . Thus,

 $A^*z_i = \lambda_i * z_i$  for  $i = 1, 2, ..., n$ .

If the eigenvectors are requested, then this routine uses a divide and conquer algorithm to compute eigenvalues and eigenvectors. However, if only eigenvalues are required, then it uses the Pal-Walker-Kahan variant of the *QL* or *QR* algorithm.

Note that for most cases of complex Hermetian eigenvalue problems the default choice should be [heevr](#page-1285-0) function as its underlying algorithm is faster and uses less workspace. ?heevd requires more workspace but is faster in some cases, especially for large matrices.

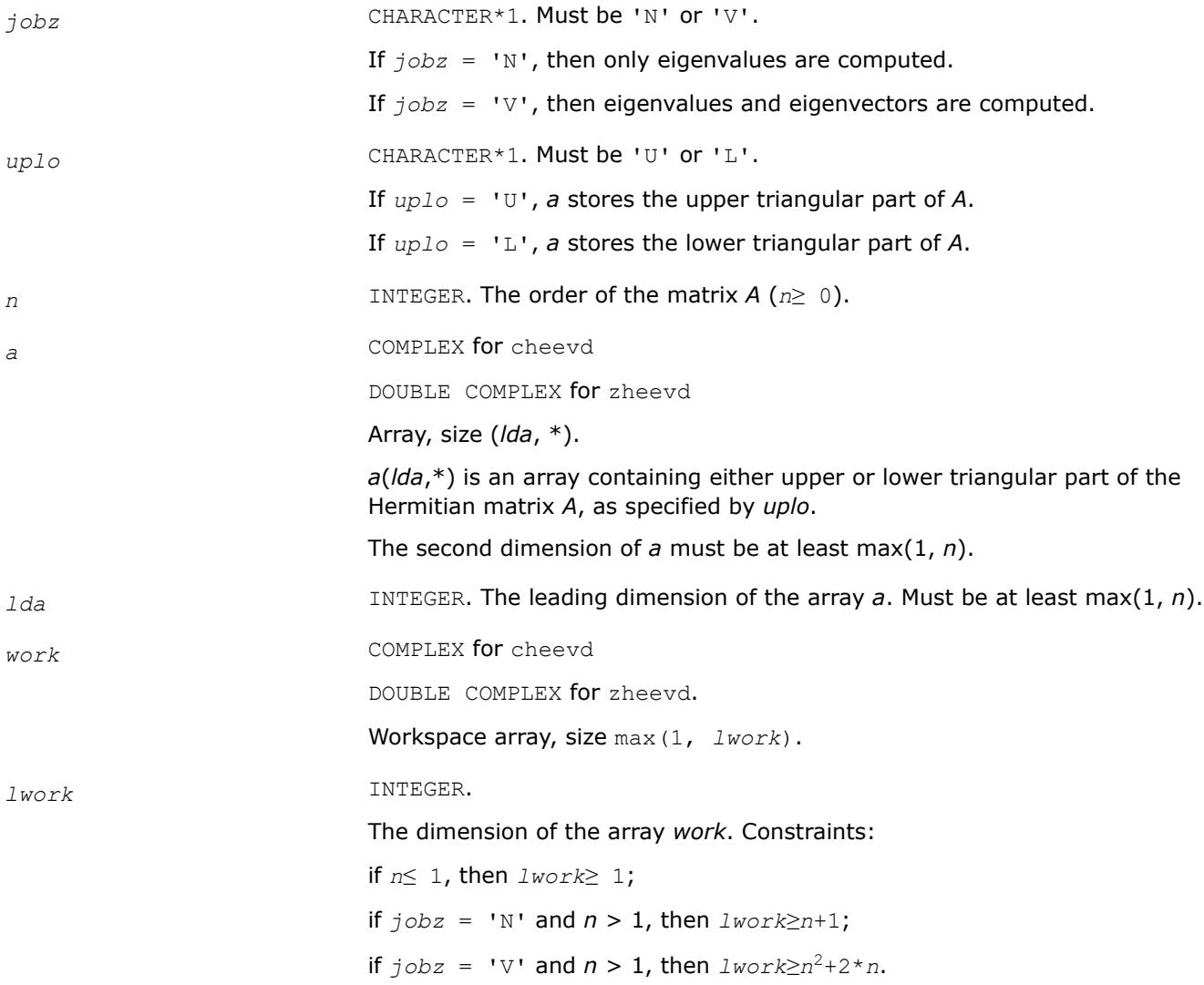

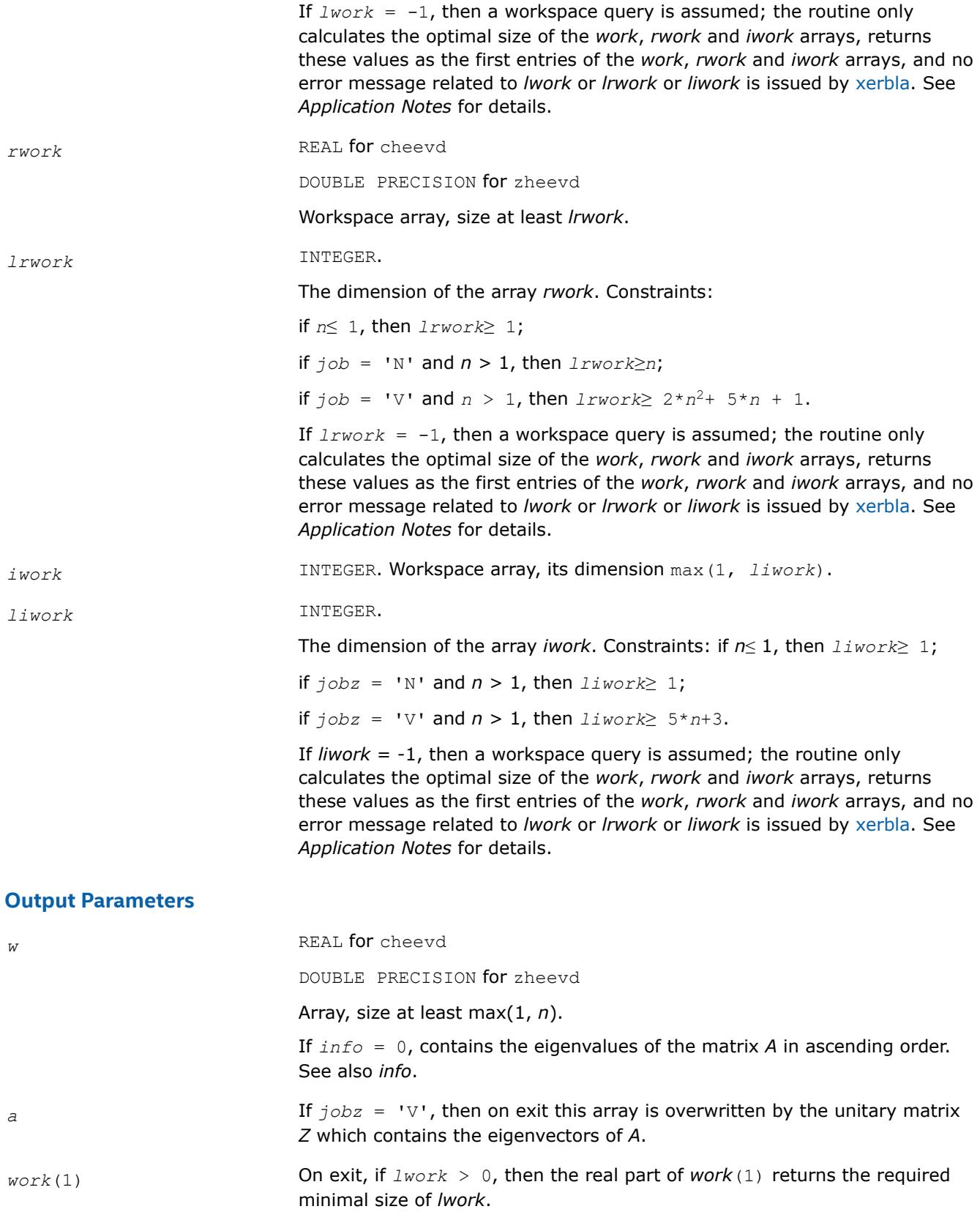

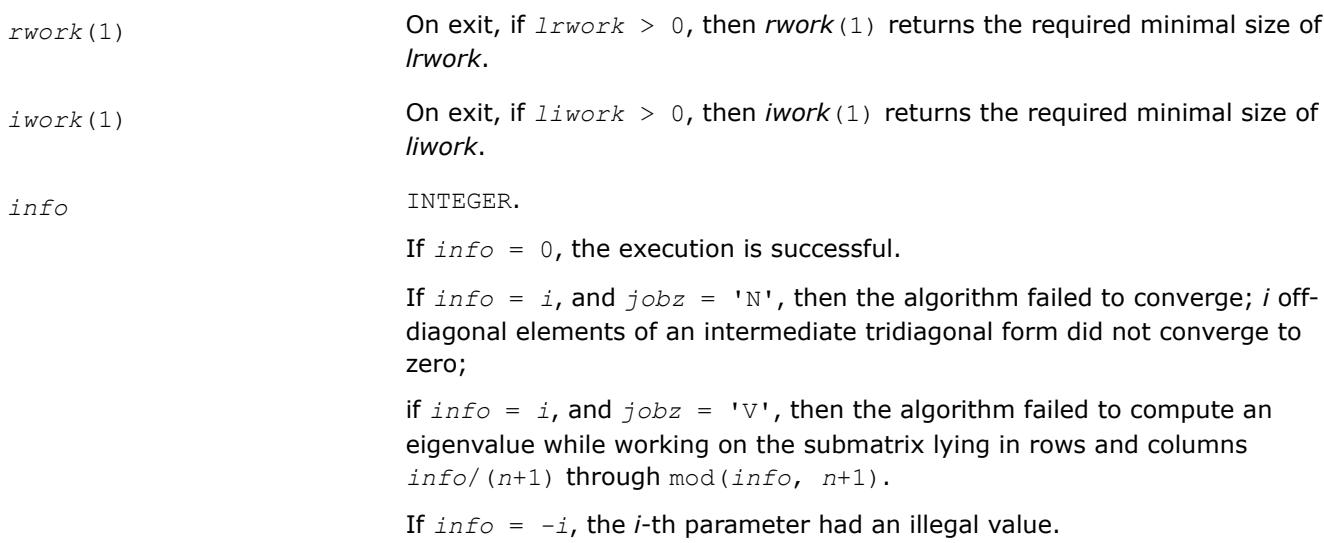

Routines in Fortran 95 interface have fewer arguments in the calling sequence than their FORTRAN 77 counterparts. For general conventions applied to skip redundant or restorable arguments, see [LAPACK 95](#page-519-0) [Interface Conventions](#page-519-0).

Specific details for the routine heevd interface are the following:

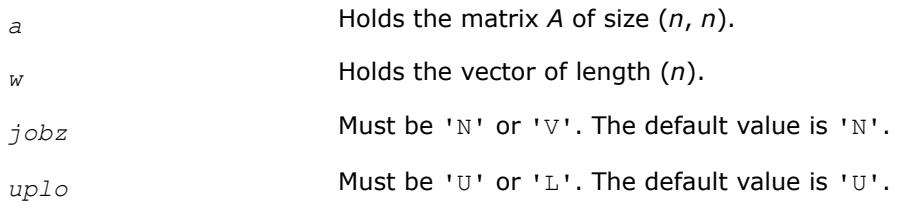

# **Application Notes**

The computed eigenvalues and eigenvectors are exact for a matrix  $A + E$  such that  $||E||_2 = O(\varepsilon) * ||A||_2$ , where  $\varepsilon$  is the machine precision.

If you are in doubt how much workspace to supply, use a generous value of *lwork* (*liwork* or *lrwork*) for the first run or set  $1 work = -1 (1iwork = -1, 1rwork = -1)$ .

If you choose the first option and set any of admissible *lwork* (*liwork* or *lrwork*) sizes, which is no less than the minimal value described, the routine completes the task, though probably not so fast as with a recommended workspace, and provides the recommended workspace in the first element of the corresponding array (*work*, *iwork*, *rwork*) on exit. Use this value (*work*(1), *iwork*(1), *rwork*(1)) for subsequent runs.

If you set  $1work = -1$  ( $1iwork = -1$ ,  $1rwork = -1$ ), the routine returns immediately and provides the recommended workspace in the first element of the corresponding array (*work*, *iwork*, *rwork*). This operation is called a workspace query.

Note that if you set *lwork* (*liwork*, *lrwork*) to less than the minimal required value and not -1, the routine returns immediately with an error exit and does not provide any information on the recommended workspace.

The real analogue of this routine is [syevd](#page-1266-0). See also [hpevd](#page-1297-0) for matrices held in packed storage, and [hbevd](#page-1315-0) for banded matrices.

#### <span id="page-1273-0"></span>*?syevx*

*Computes selected eigenvalues and, optionally, eigenvectors of a symmetric matrix.*

### **Syntax**

call ssyevx(*jobz*, *range*, *uplo*, *n*, *a*, *lda*, *vl*, *vu*, *il*, *iu*, *abstol*, *m*, *w*, *z*, *ldz*, *work*, *lwork*, *iwork*, *ifail*, *info*) call dsyevx(*jobz*, *range*, *uplo*, *n*, *a*, *lda*, *vl*, *vu*, *il*, *iu*, *abstol*, *m*, *w*, *z*, *ldz*, *work*, *lwork*, *iwork*, *ifail*, *info*) call syevx(*a*, *w* [,*uplo*] [,*z*] [,*vl*] [,*vu*] [,*il*] [,*iu*] [,*m*] [,*ifail*] [,*abstol*] [,*info*])

### **Include Files**

• mkl.fi, lapack.f90

### **Description**

The routine computes selected eigenvalues and, optionally, eigenvectors of a real symmetric matrix *A*. Eigenvalues and eigenvectors can be selected by specifying either a range of values or a range of indices for the desired eigenvalues.

Note that for most cases of real symmetric eigenvalue problems the default choice should be [syevr](#page-1280-0) function as its underlying algorithm is faster and uses less workspace. ?syevx is faster for a few selected eigenvalues.

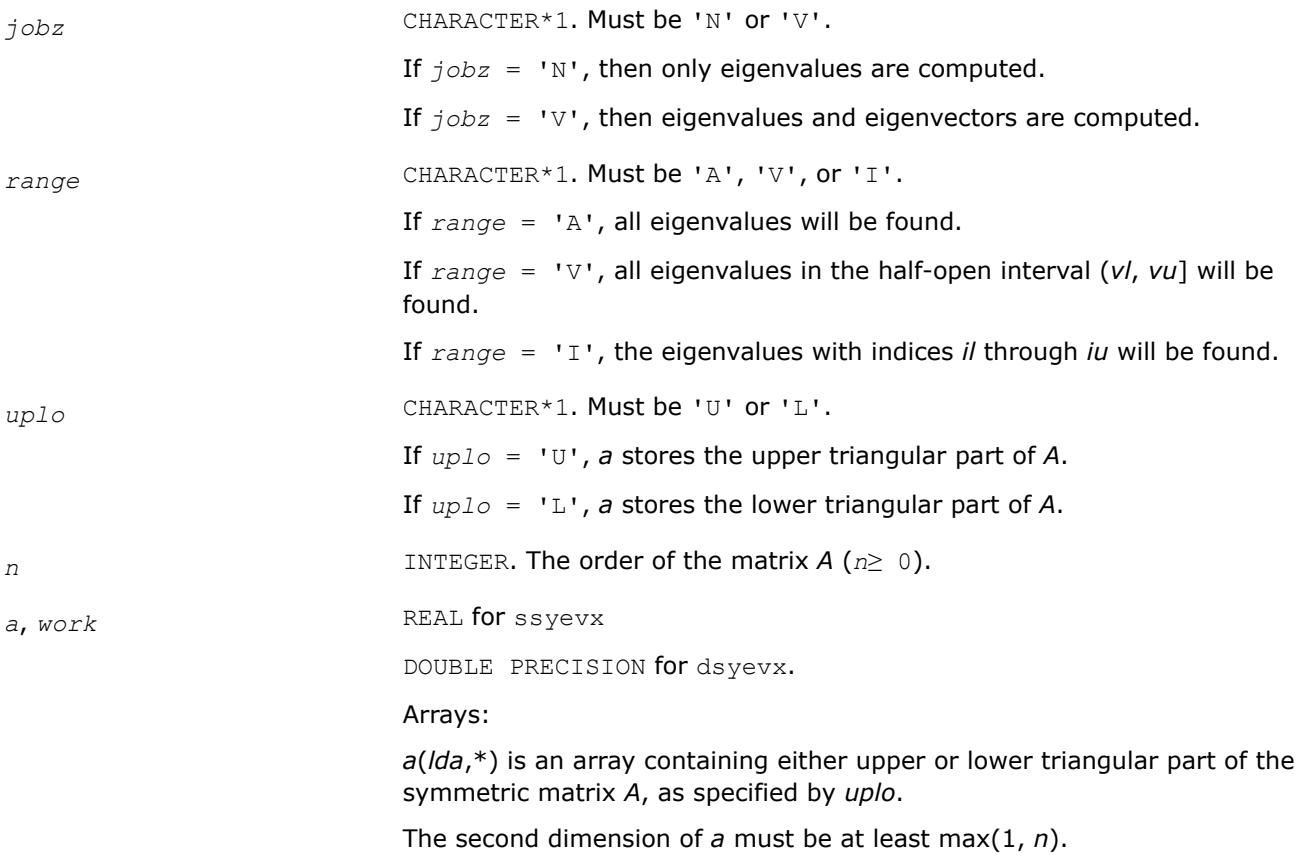

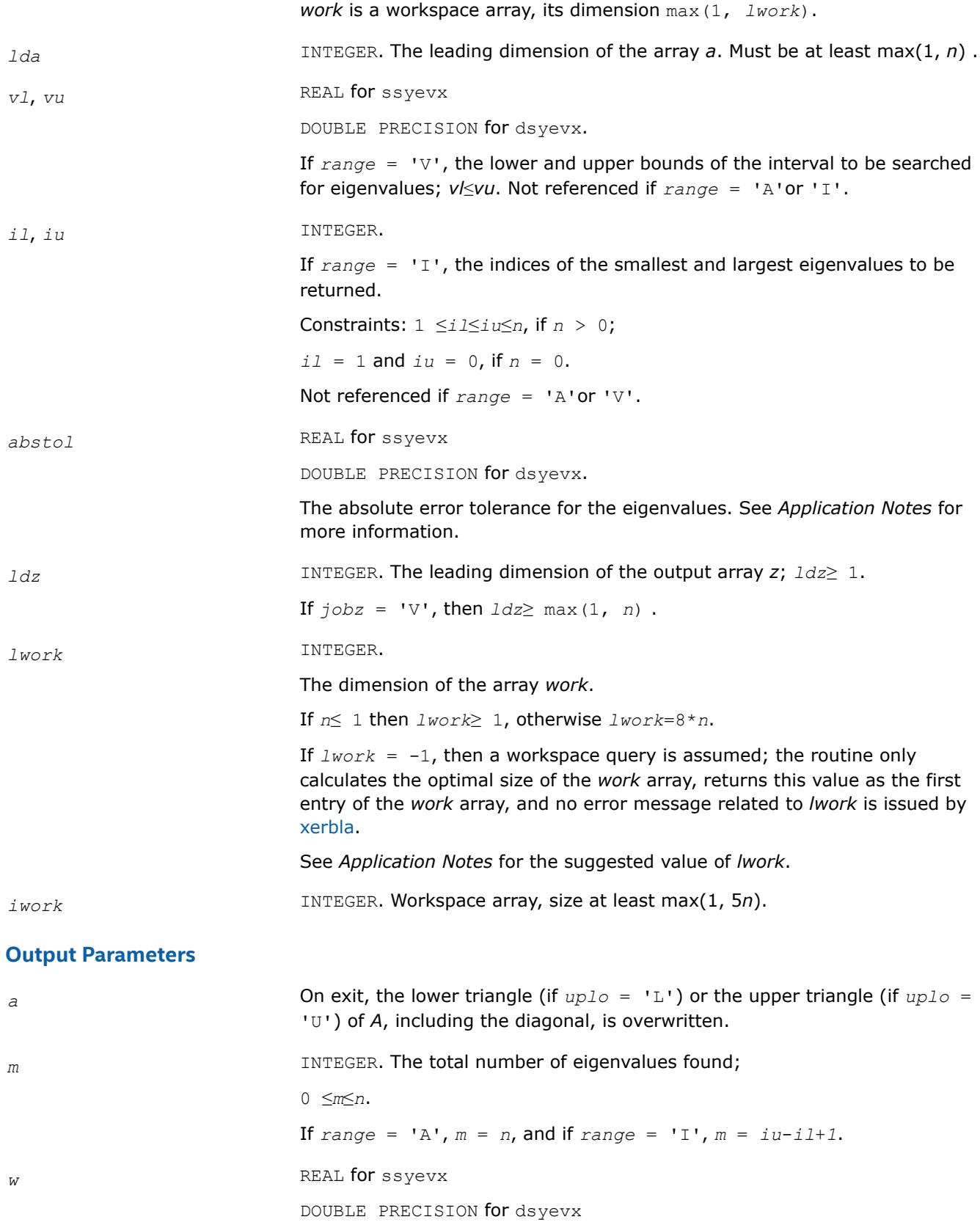

Array, size at least max(1, *n*). The first *m* elements contain the selected eigenvalues of the matrix *A* in ascending order. *z* REAL for ssyevx DOUBLE PRECISION for dsyevx. Array *z*(*ldz*,\*) contains eigenvectors. The second dimension of *z* must be at least max(1, *m*). If  $j$ *obz* = 'V', then if  $info = 0$ , the first *m* columns of *z* contain the orthonormal eigenvectors of the matrix *A* corresponding to the selected eigenvalues, with the i-th column of *z* holding the eigenvector associated with *w*(i). If an eigenvector fails to converge, then that column of *z* contains the latest approximation to the eigenvector, and the index of the eigenvector is returned in *ifail*. If *jobz* = 'N', then *z* is not referenced. Note: you must ensure that at least max(1,*m*) columns are supplied in the array *z*; if  $range = 'V'$ , the exact value of *m* is not known in advance and an upper bound must be used. *work*(1) On exit, if *lwork* > 0, then *work*(1) returns the required minimal size of *lwork*. *ifail* INTEGER. Array, size at least max(1, *n*). If  $j$ *obz* = 'V', then if  $j$ *nfo* = 0, the first *m* elements of *ifail* are zero; if *info* > 0, then *ifail* contains the indices of the eigenvectors that failed to converge. If *jobz* = 'V', then *ifail* is not referenced. *info* INTEGER. If *info* = 0, the execution is successful. If *info* = *-i*, the *i*-th parameter had an illegal value. If *info* = *i*, then *i* eigenvectors failed to converge; their indices are stored in the array *ifail*.

#### **LAPACK 95 Interface Notes**

Routines in Fortran 95 interface have fewer arguments in the calling sequence than their FORTRAN 77 counterparts. For general conventions applied to skip redundant or restorable arguments, see [LAPACK 95](#page-519-0) [Interface Conventions](#page-519-0).

Specific details for the routine syevx interface are the following:

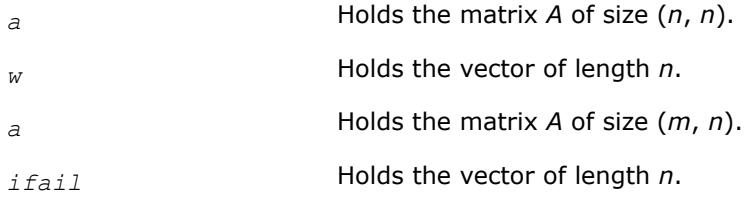

<span id="page-1276-0"></span>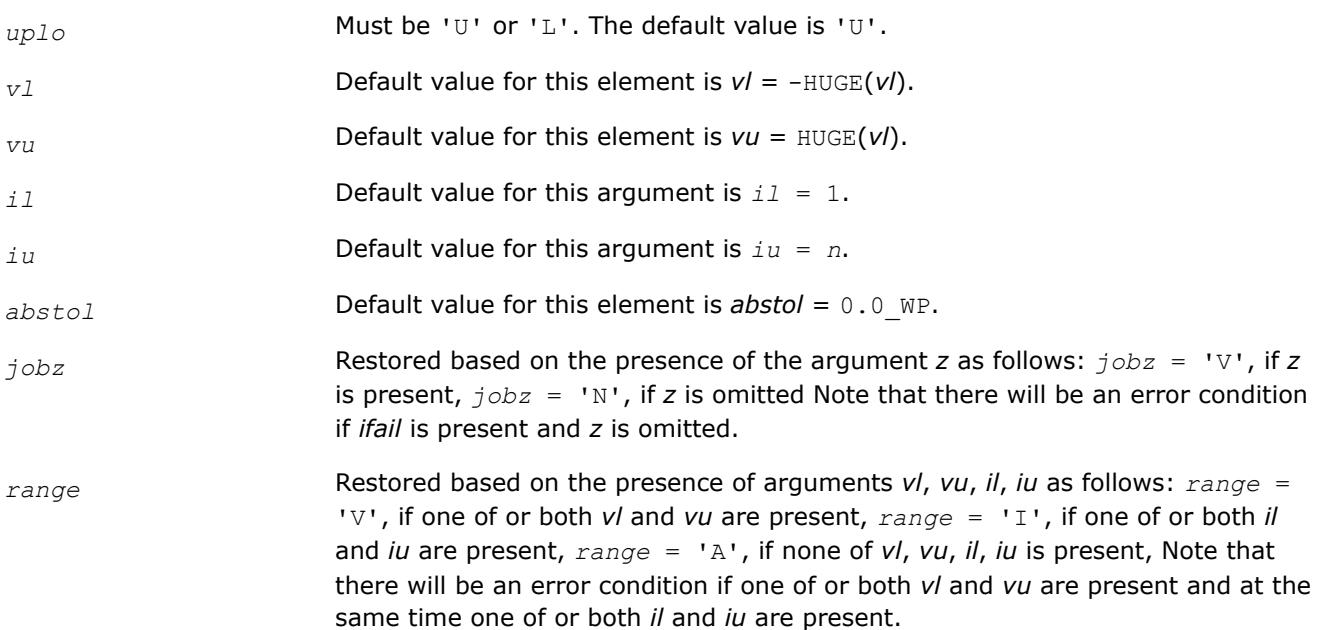

## **Application Notes**

For optimum performance use *lwork*≥ (*nb*+3)\**n*, where *nb* is the maximum of the blocksize for ?sytrd and ?ormtr returned by ilaenv.

If it is not clear how much workspace to supply, use a generous value of *lwork* for the first run or set *lwork*  $= -1.$ 

If *lwork* has any of admissible sizes, which is no less than the minimal value described, then the routine completes the task, though probably not so fast as with a recommended workspace, and provides the recommended workspace in the first element of the corresponding array *work* on exit. Use this value (*work*(1)) for subsequent runs.

If *lwork* = -1, then the routine returns immediately and provides the recommended workspace in the first element of the corresponding array *work*. This operation is called a workspace query.

Note that if *lwork* is less than the minimal required value and is not equal to -1, then the routine returns immediately with an error exit and does not provide any information on the recommended workspace.

An approximate eigenvalue is accepted as converged when it is determined to lie in an interval [a,b] of width less than or equal to *abstol*+ε\*max(|a|,|b|), where ε is the machine precision.

If *abstol* is less than or equal to zero, then ε\*||*T*|} is used as tolerance, where ||*T*|| is the 1-norm of the tridiagonal matrix obtained by reducing *A* to tridiagonal form. Eigenvalues are computed most accurately when *abstol* is set to twice the underflow threshold  $2^*$ ?lamch('S'), not zero.

If this routine returns with *info* > 0, indicating that some eigenvectors did not converge, try setting *abstol* to 2\*?lamch('S').

*?heevx Computes selected eigenvalues and, optionally, eigenvectors of a Hermitian matrix.*

# **Syntax**

call cheevx(*jobz*, *range*, *uplo*, *n*, *a*, *lda*, *vl*, *vu*, *il*, *iu*, *abstol*, *m*, *w*, *z*, *ldz*, *work*, *lwork*, *rwork*, *iwork*, *ifail*, *info*)

call zheevx(*jobz*, *range*, *uplo*, *n*, *a*, *lda*, *vl*, *vu*, *il*, *iu*, *abstol*, *m*, *w*, *z*, *ldz*, *work*, *lwork*, *rwork*, *iwork*, *ifail*, *info*)

call heevx(*a*, *w* [,*uplo*] [,*z*] [,*vl*] [,*vu*] [,*il*] [,*iu*] [,*m*] [,*ifail*] [,*abstol*] [,*info*])

#### **Include Files**

• mkl.fi, lapack.f90

#### **Description**

The routine computes selected eigenvalues and, optionally, eigenvectors of a complex Hermitian matrix *A*. Eigenvalues and eigenvectors can be selected by specifying either a range of values or a range of indices for the desired eigenvalues.

Note that for most cases of complex Hermetian eigenvalue problems the default choice should be [heevr](#page-1285-0) function as its underlying algorithm is faster and uses less workspace. ?heevx is faster for a few selected eigenvalues.

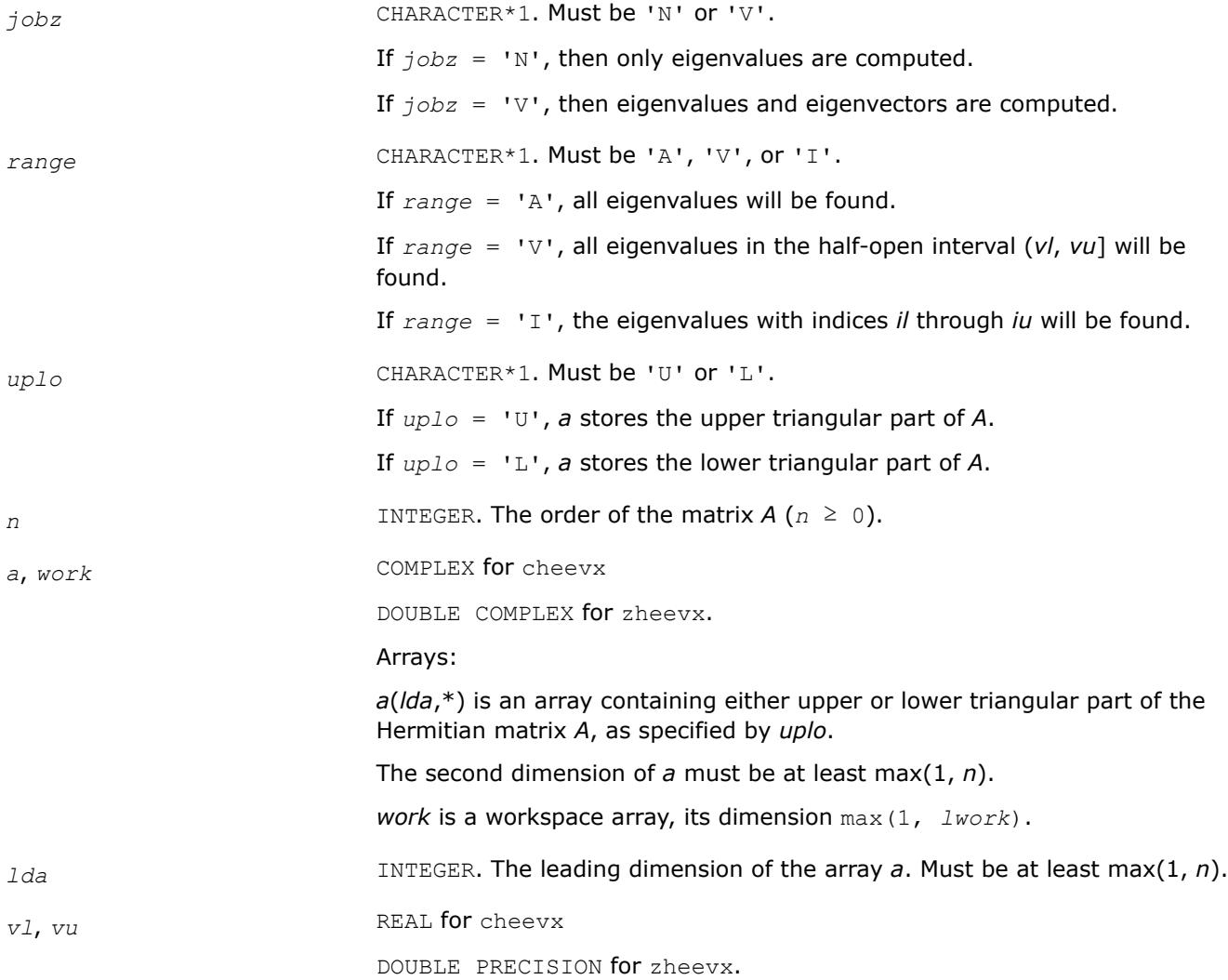

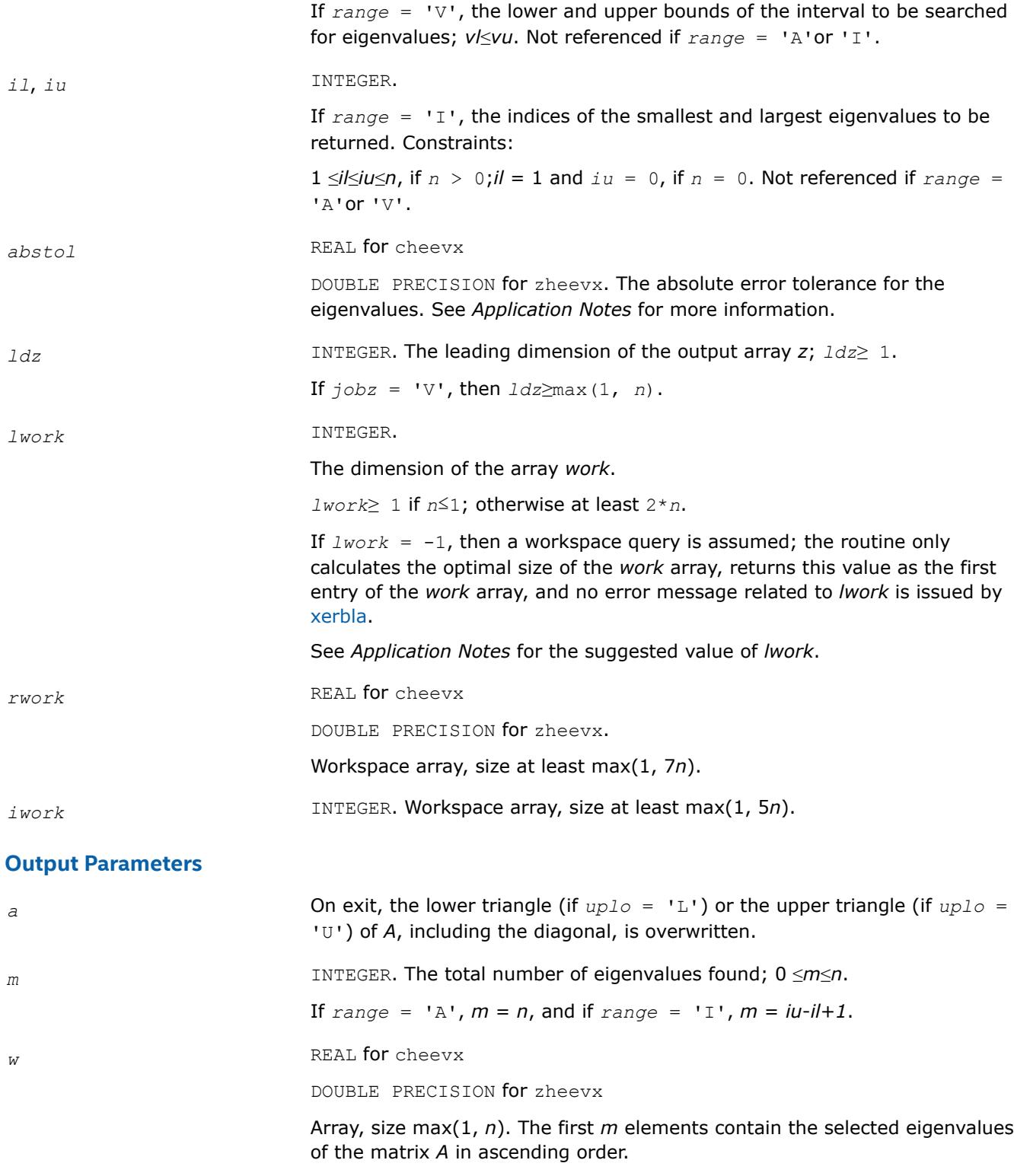

*z* COMPLEX for cheevx

DOUBLE COMPLEX for zheevx.

Array *z*(*ldz*,\*) contains eigenvectors.

The second dimension of *z* must be at least max(1, *m*).

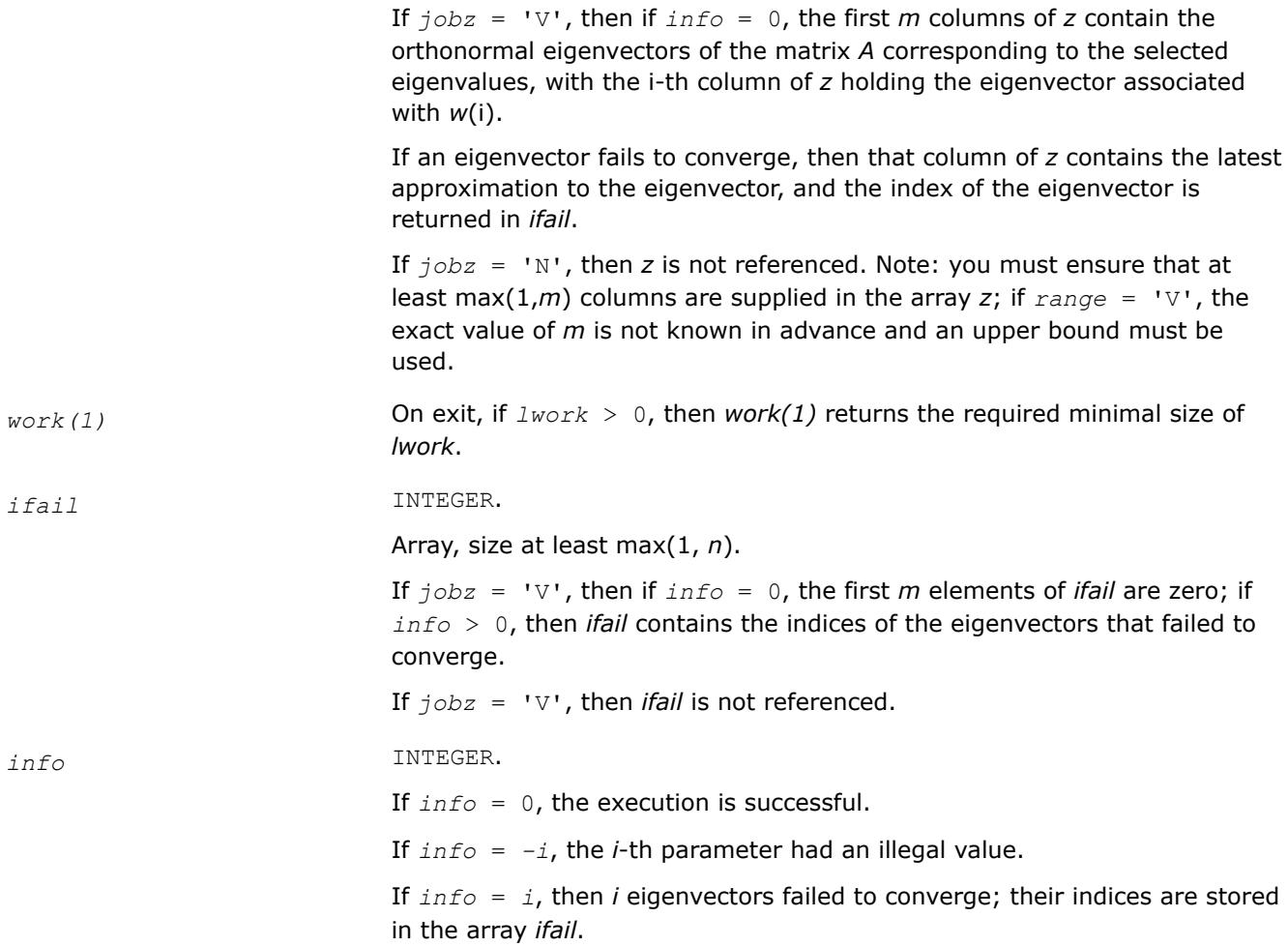

Routines in Fortran 95 interface have fewer arguments in the calling sequence than their FORTRAN 77 counterparts. For general conventions applied to skip redundant or restorable arguments, see [LAPACK 95](#page-519-0) [Interface Conventions](#page-519-0).

Specific details for the routine heevx interface are the following:

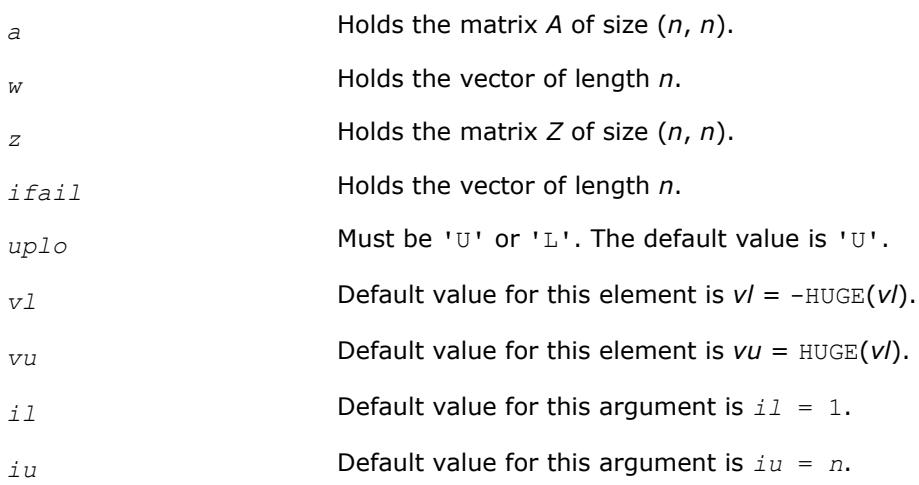

<span id="page-1280-0"></span>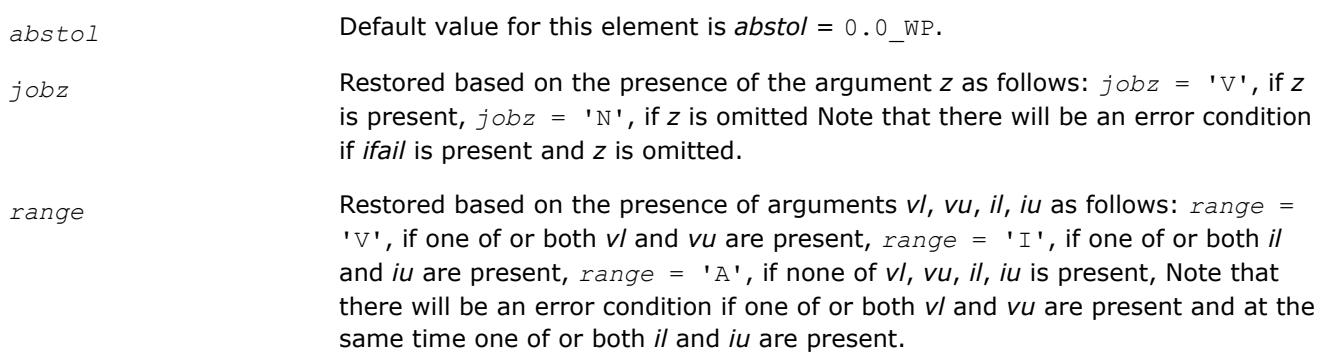

# **Application Notes**

For optimum performance use *lwork*≥ (*nb*+1)\**n*, where *nb* is the maximum of the blocksize for ?hetrd and ?unmtr returned by [ilaenv.](#page-2047-0)

If you are in doubt how much workspace to supply, use a generous value of *lwork* for the first run or set  $lwork = -1$ .

If you choose the first option and set any of admissible *lwork* sizes, which is no less than the minimal value described, the routine completes the task, though probably not so fast as with a recommended workspace, and provides the recommended workspace in the first element of the corresponding array *work* on exit. Use this value (*work*(1)) for subsequent runs.

If you set *lwork* = -1, the routine returns immediately and provides the recommended workspace in the first element of the corresponding array (*work*). This operation is called a workspace query.

Note that if you set *lwork* to less than the minimal required value and not -1, the routine returns immediately with an error exit and does not provide any information on the recommended workspace.

An approximate eigenvalue is accepted as converged when it is determined to lie in an interval [a,b] of width less than or equal to *abstol*+ε\*max(|a|,|b|), where ε is the machine precision.

If *abstol* is less than or equal to zero, then ε\*||*T*|| will be used in its place, where ||*T*|| is the 1-norm of the tridiagonal matrix obtained by reducing *A* to tridiagonal form. Eigenvalues will be computed most accurately when *abstol* is set to twice the underflow threshold 2\*?lamch('S'), not zero.

If this routine returns with *info* > 0, indicating that some eigenvectors did not converge, try setting *abstol* to 2\*?lamch('S').

#### *?syevr*

*Computes selected eigenvalues and, optionally, eigenvectors of a real symmetric matrix using the Relatively Robust Representations.*

#### **Syntax**

call ssyevr(*jobz*, *range*, *uplo*, *n*, *a*, *lda*, *vl*, *vu*, *il*, *iu*, *abstol*, *m*, *w*, *z*, *ldz*, *isuppz*, *work*, *lwork*, *iwork*, *liwork*, *info*)

call dsyevr(*jobz*, *range*, *uplo*, *n*, *a*, *lda*, *vl*, *vu*, *il*, *iu*, *abstol*, *m*, *w*, *z*, *ldz*, *isuppz*, *work*, *lwork*, *iwork*, *liwork*, *info*)

call syevr(*a*, *w* [,*uplo*] [,*z*] [,*vl*] [,*vu*] [,*il*] [,*iu*] [,*m*] [,*isuppz*] [,*abstol*] [,*info*])

## **Include Files**

• mkl.fi, lapack.f90

## **Description**

The routine computes selected eigenvalues and, optionally, eigenvectors of a real symmetric matrix *A*. Eigenvalues and eigenvectors can be selected by specifying either a range of values or a range of indices for the desired eigenvalues.

The routine first reduces the matrix *A* to tridiagonal form *T*. Then, whenever possible, ?syevr calls [stemr](#page-1083-0) to compute the eigenspectrum using Relatively Robust Representations. [stemr](#page-1083-0) computes eigenvalues by the *dqds* algorithm, while orthogonal eigenvectors are computed from various "good" *L\*D\*LT* representations (also known as Relatively Robust Representations). Gram-Schmidt orthogonalization is avoided as far as possible. More specifically, the various steps of the algorithm are as follows. For the each unreduced block of *T*:

- **a.** Compute *T* σ\**I* = *L*\**D*\**L T*, so that *L* and *D* define all the wanted eigenvalues to high relative accuracy. This means that small relative changes in the entries of *D* and *L* cause only small relative changes in the eigenvalues and eigenvectors. The standard (unfactored) representation of the tridiagonal matrix *T* does not have this property in general.
- **b.** Compute the eigenvalues to suitable accuracy. If the eigenvectors are desired, the algorithm attains full accuracy of the computed eigenvalues only right before the corresponding vectors have to be computed, see Steps c) and d).
- **c.** For each cluster of close eigenvalues, select a new shift close to the cluster, find a new factorization, and refine the shifted eigenvalues to suitable accuracy.
- **d.** For each eigenvalue with a large enough relative separation, compute the corresponding eigenvector by forming a rank revealing twisted factorization. Go back to Step c) for any clusters that remain.

The desired accuracy of the output can be specified by the input parameter *abstol*.

The routine ?syevr calls [stemr](#page-1083-0) when the full spectrum is requested on machines that conform to the IEEE-754 floating point standard. ?syevr calls [stebz](#page-1098-0) and [stein](#page-1101-0) on non-IEEE machines and when partial spectrum requests are made.

Normal execution of ?dsyevr may create NaNs and infinities and may abort due to a floating point exception in environments that do not handle NaNs and infinities in the IEEE standard default manner.

Note that ?syevr is preferable for most cases of real symmetric eigenvalue problems as its underlying algorithm is fast and uses less workspace.

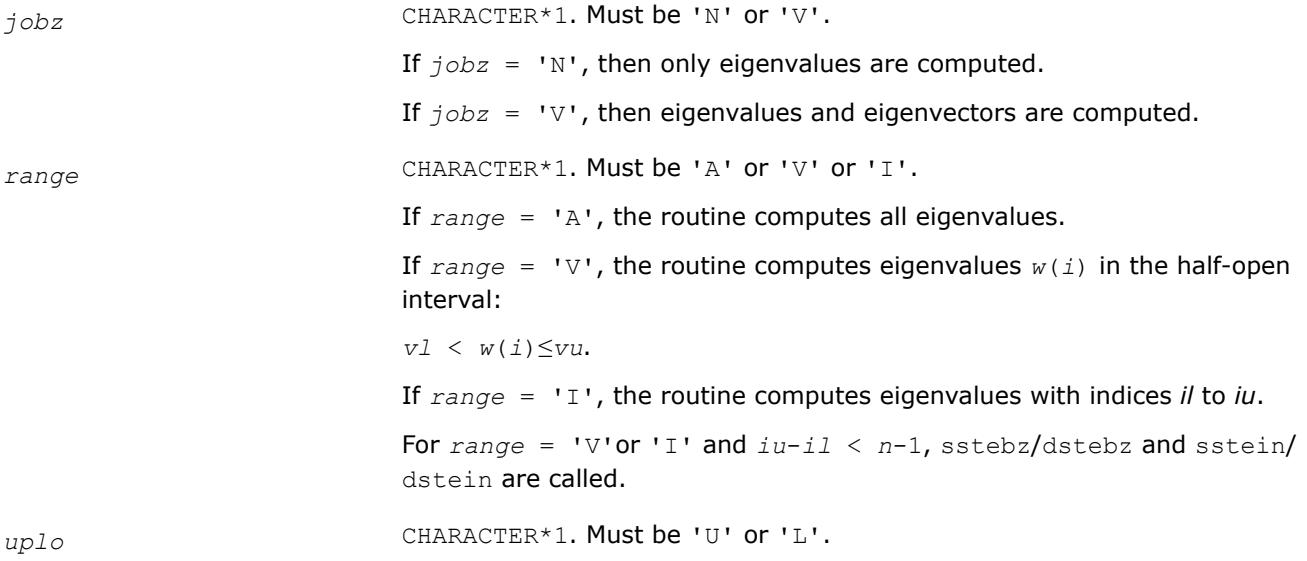

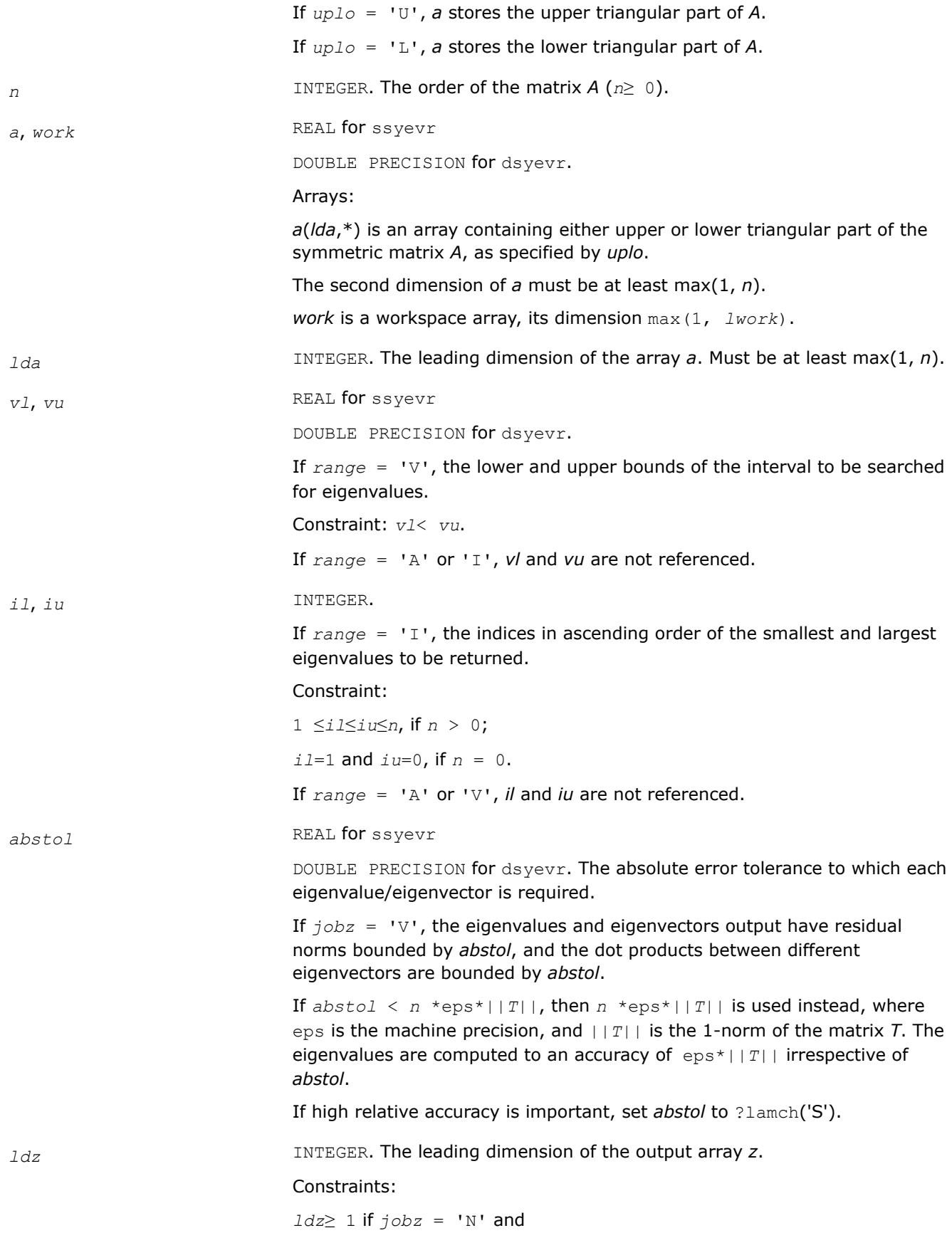

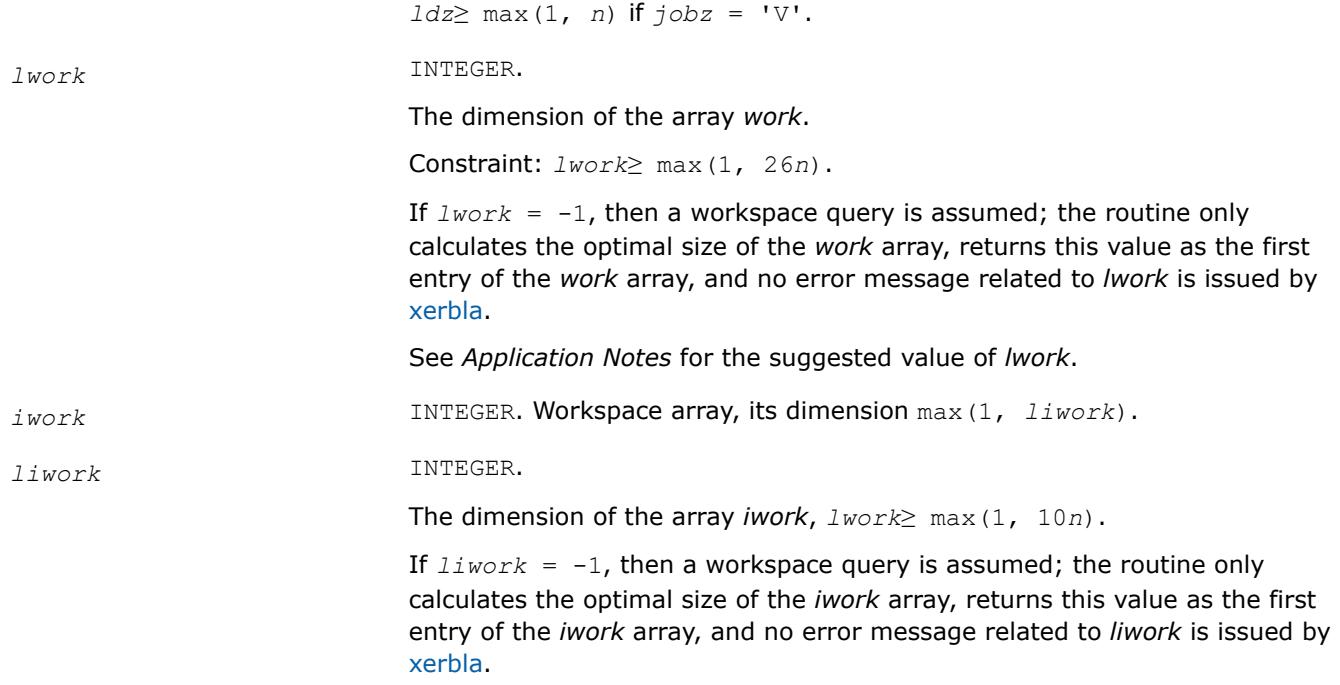

# **Output Parameters**

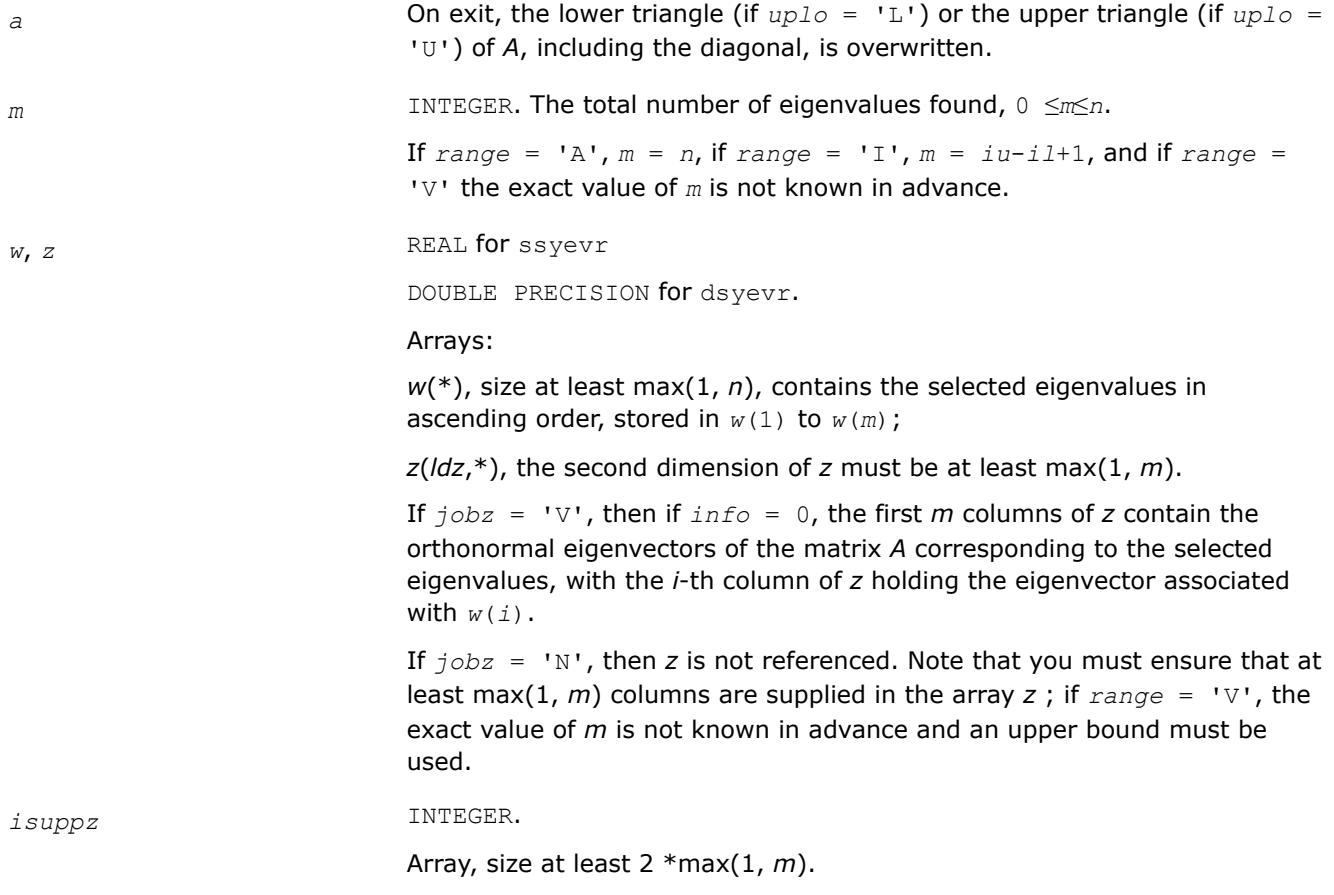

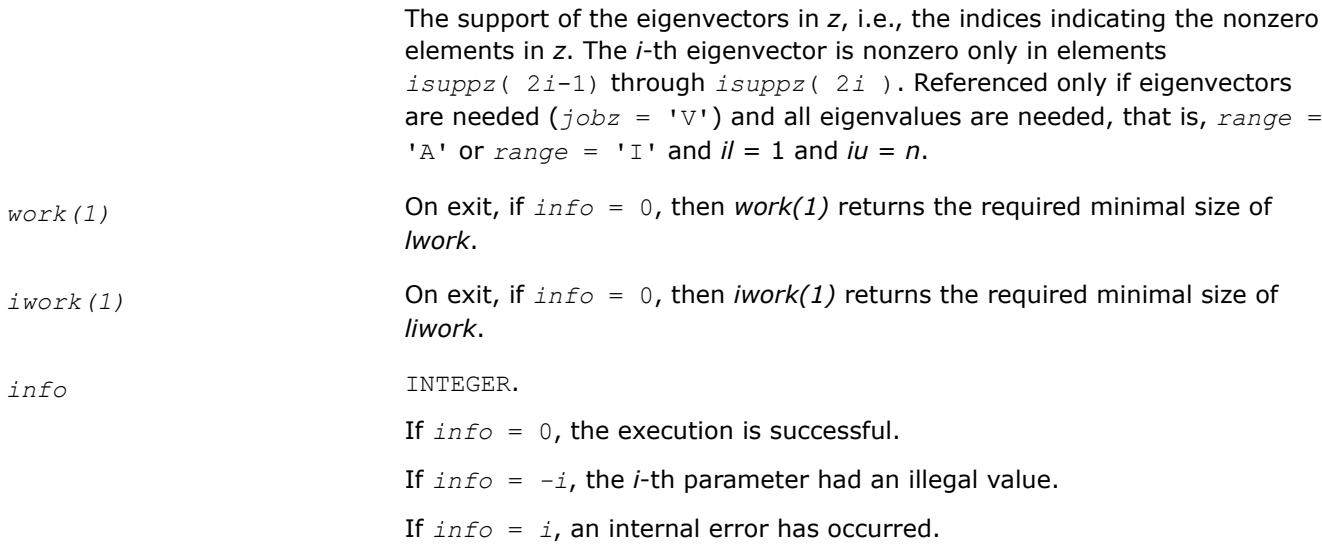

Routines in Fortran 95 interface have fewer arguments in the calling sequence than their FORTRAN 77 counterparts. For general conventions applied to skip redundant or restorable arguments, see [LAPACK 95](#page-519-0) [Interface Conventions](#page-519-0).

Specific details for the routine syevr interface are the following:

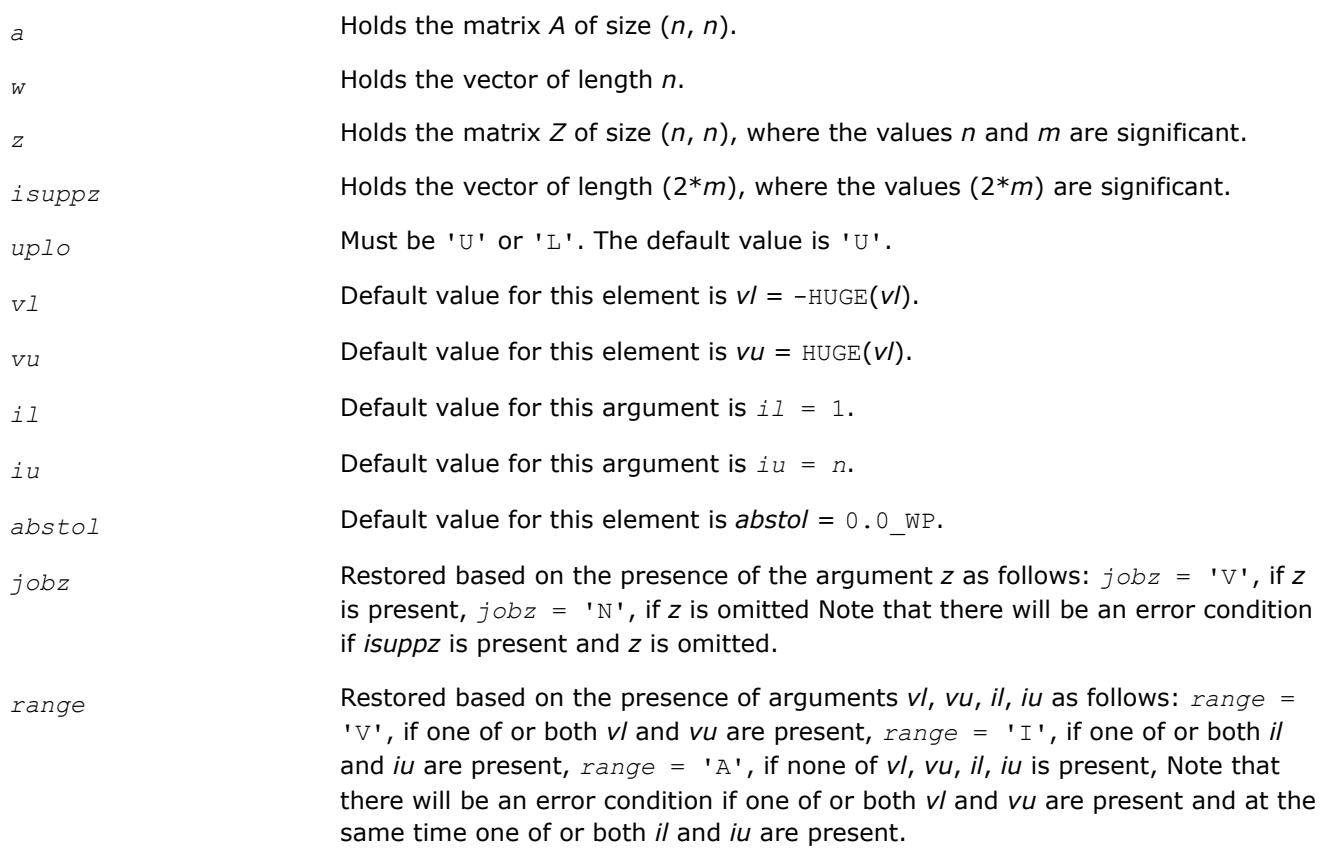

## <span id="page-1285-0"></span>**Application Notes**

For optimum performance use *lwork*≥ (*nb*+6)\**n*, where *nb* is the maximum of the blocksize for ?sytrd and ?ormtr returned by ilaenv.

If it is not clear how much workspace to supply, use a generous value of *lwork* (or *liwork*) for the first run or set  $1$ *work* =  $-1$  ( $1$ *iwork* =  $-1$ ).

If *lwork* (or *liwork*) has any of admissible sizes, which is no less than the minimal value described, then the routine completes the task, though probably not so fast as with a recommended workspace, and provides the recommended workspace in the first element of the corresponding array (*work*, *iwork*) on exit. Use this value (*work*(1), *iwork*(1)) for subsequent runs.

If  $lwork = -1$  ( $liwork = -1$ ), then the routine returns immediately and provides the recommended workspace in the first element of the corresponding array (*work*, *iwork*). This operation is called a workspace query.

Note that if *lwork* (*liwork*) is less than the minimal required value and is not equal to -1, then the routine returns immediately with an error exit and does not provide any information on the recommended workspace.

*?heevr*

*Computes selected eigenvalues and, optionally, eigenvectors of a Hermitian matrix using the Relatively Robust Representations.*

#### **Syntax**

call cheevr(*jobz*, *range*, *uplo*, *n*, *a*, *lda*, *vl*, *vu*, *il*, *iu*, *abstol*, *m*, *w*, *z*, *ldz*, *isuppz*, *work*, *lwork*, *rwork*, *lrwork*, *iwork*, *liwork*, *info*)

call zheevr(*jobz*, *range*, *uplo*, *n*, *a*, *lda*, *vl*, *vu*, *il*, *iu*, *abstol*, *m*, *w*, *z*, *ldz*, *isuppz*, *work*, *lwork*, *rwork*, *lrwork*, *iwork*, *liwork*, *info*)

call heevr(*a*, *w* [,*uplo*] [,*z*] [,*vl*] [,*vu*] [,*il*] [,*iu*] [,*m*] [,*isuppz*] [,*abstol*] [,*info*])

#### **Include Files**

• mkl.fi, lapack.f90

#### **Description**

The routine computes selected eigenvalues and, optionally, eigenvectors of a complex Hermitian matrix *A*. Eigenvalues and eigenvectors can be selected by specifying either a range of values or a range of indices for the desired eigenvalues.

The routine first reduces the matrix *A* to tridiagonal form *T* with a call to [hetrd](#page-1054-0). Then, whenever possible, ?heevr calls [stegr](#page-1091-0) to compute the eigenspectrum using Relatively Robust Representations. ?stegr computes eigenvalues by the *dqds* algorithm, while orthogonal eigenvectors are computed from various "good" *L\*D\*LT* representations (also known as Relatively Robust Representations). Gram-Schmidt orthogonalization is avoided as far as possible. More specifically, the various steps of the algorithm are as follows. For each unreduced block (submatrix) of *T*:

**a.** Compute *T* - σ\**I* = *L*\**D*\**L T*, so that *L* and *D* define all the wanted eigenvalues to high relative accuracy. This means that small relative changes in the entries of *D* and *L* cause only small relative changes in the eigenvalues and eigenvectors. The standard (unfactored) representation of the tridiagonal matrix *T* does not have this property in general.

- **b.** Compute the eigenvalues to suitable accuracy. If the eigenvectors are desired, the algorithm attains full accuracy of the computed eigenvalues only right before the corresponding vectors have to be computed, see Steps c) and d).
- **c.** For each cluster of close eigenvalues, select a new shift close to the cluster, find a new factorization, and refine the shifted eigenvalues to suitable accuracy.
- **d.** For each eigenvalue with a large enough relative separation, compute the corresponding eigenvector by forming a rank revealing twisted factorization. Go back to Step c) for any clusters that remain.

The desired accuracy of the output can be specified by the input parameter *abstol*.

The routine ?heevr calls [stemr](#page-1083-0) when the full spectrum is requested on machines which conform to the IEEE-754 floating point standard, or [stebz](#page-1098-0) and [stein](#page-1101-0) on non-IEEE machines and when partial spectrum requests are made.

Note that the routine ?heevr is preferable for most cases of complex Hermitian eigenvalue problems as its underlying algorithm is fast and uses less workspace.

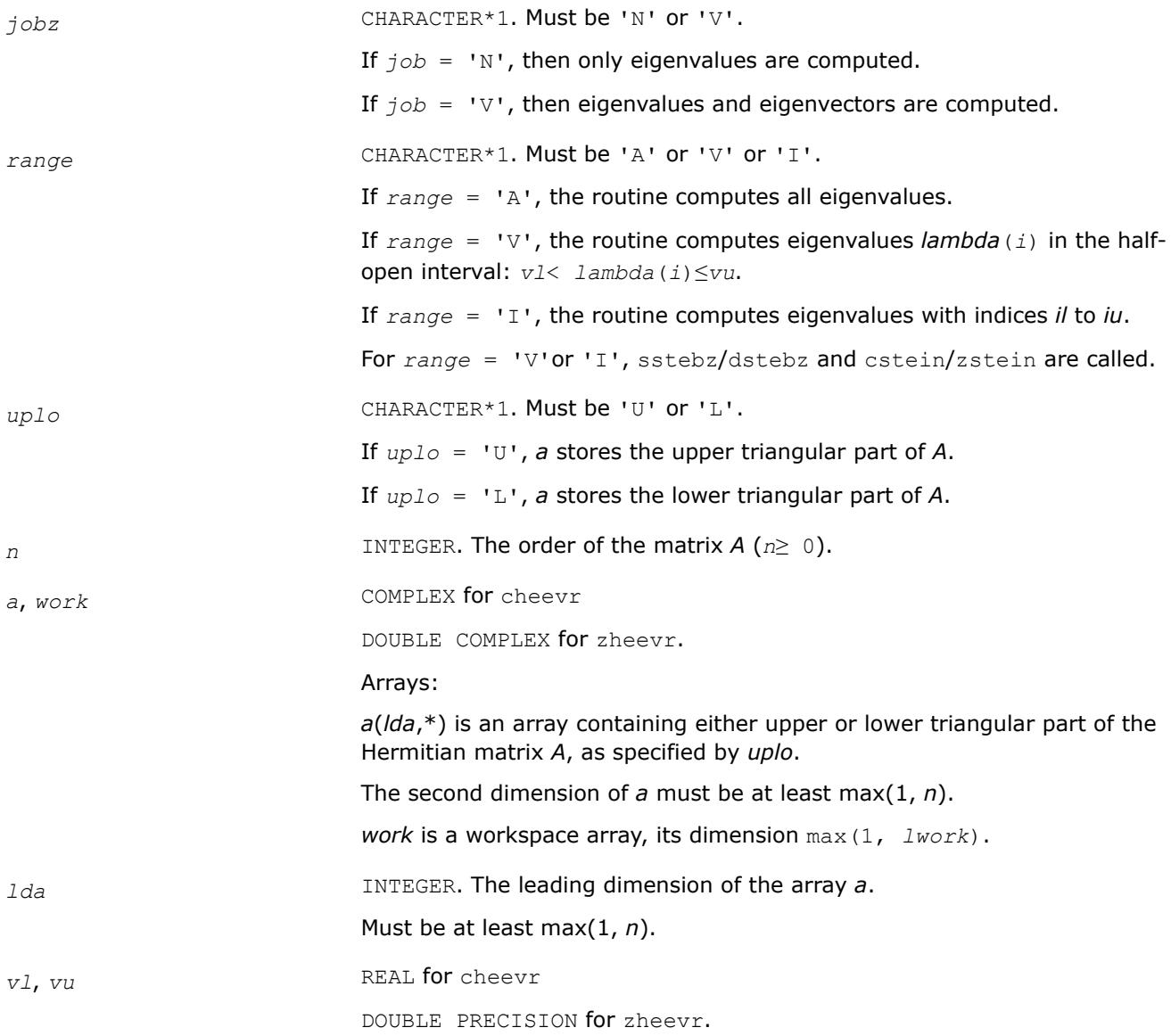

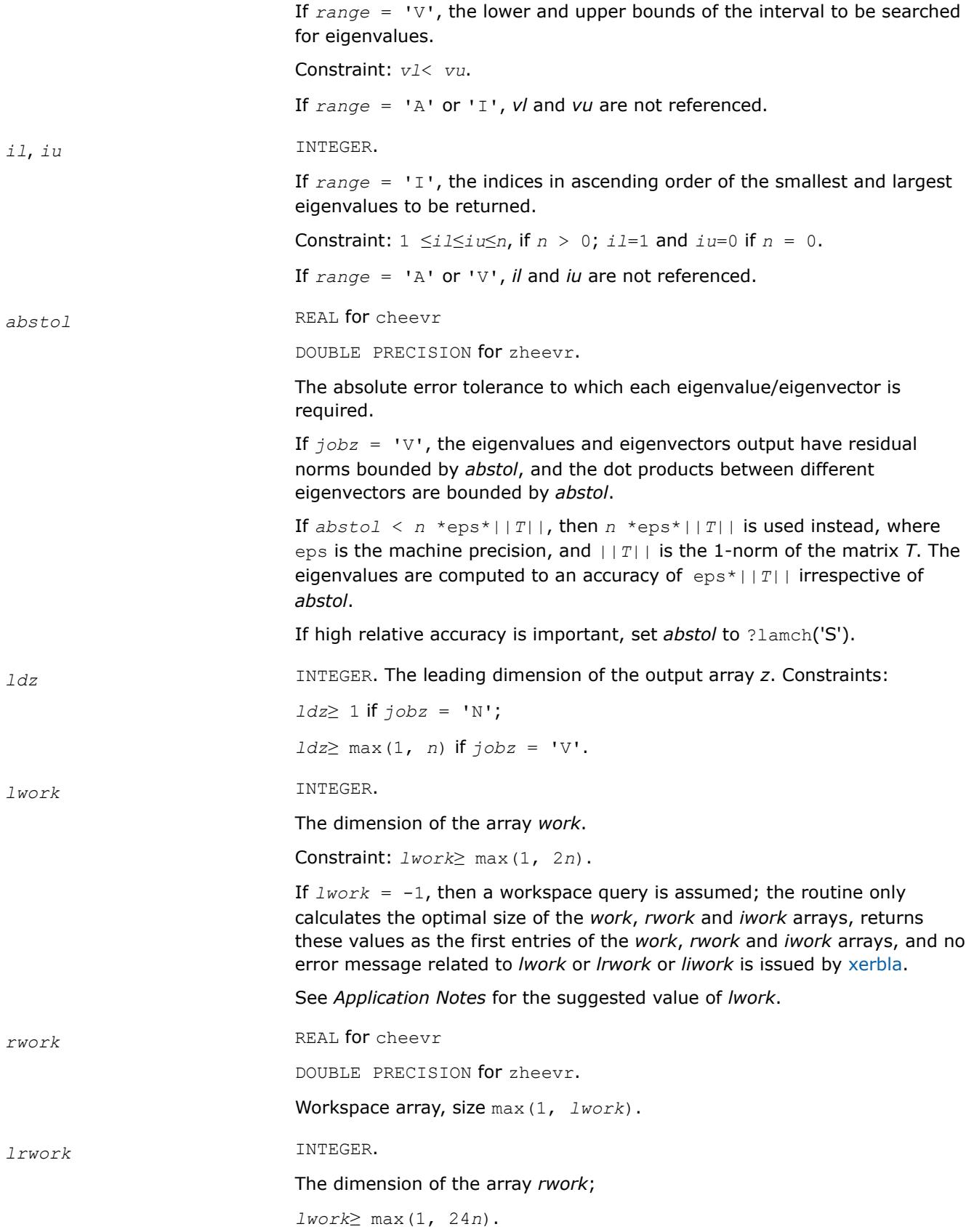

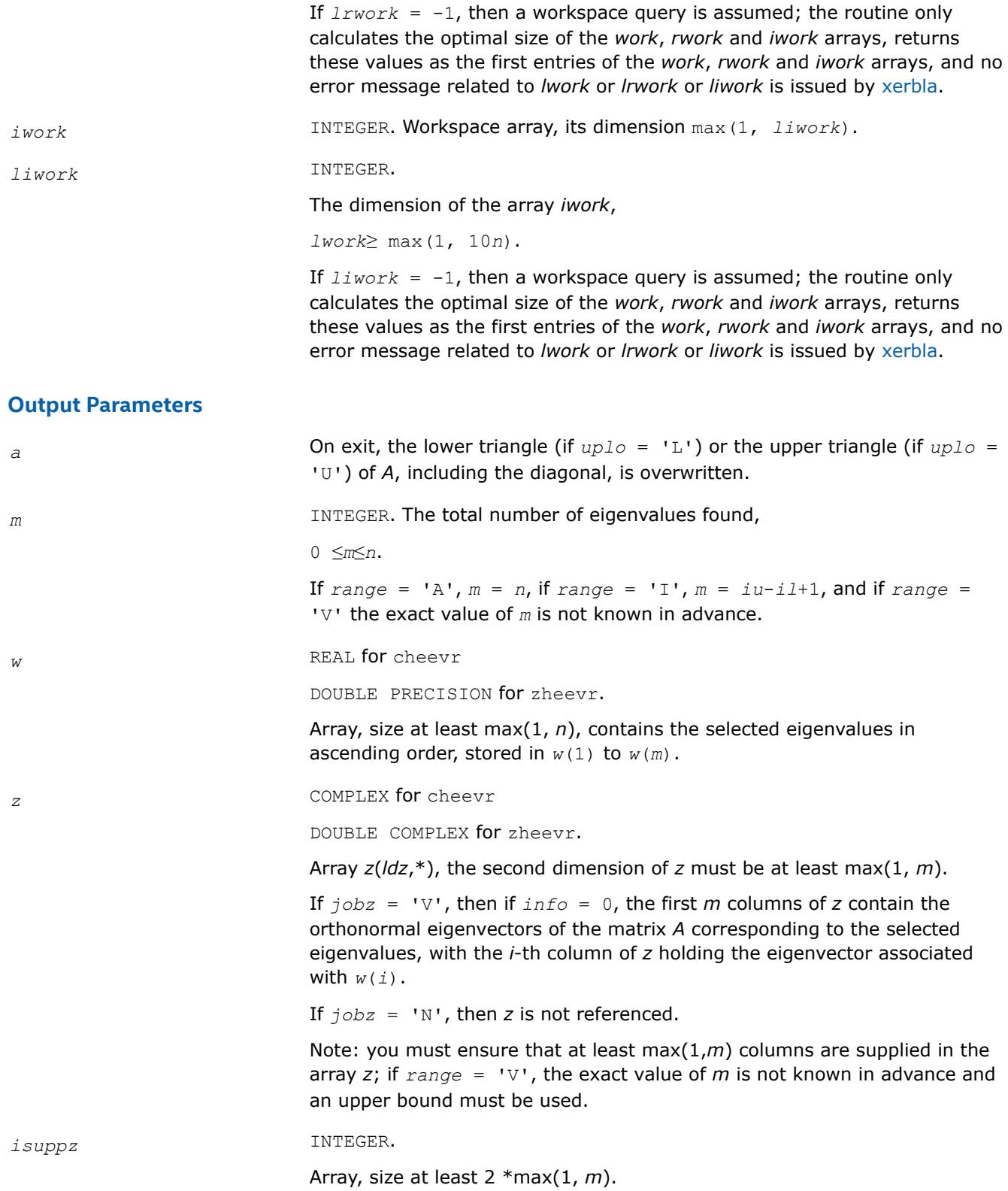

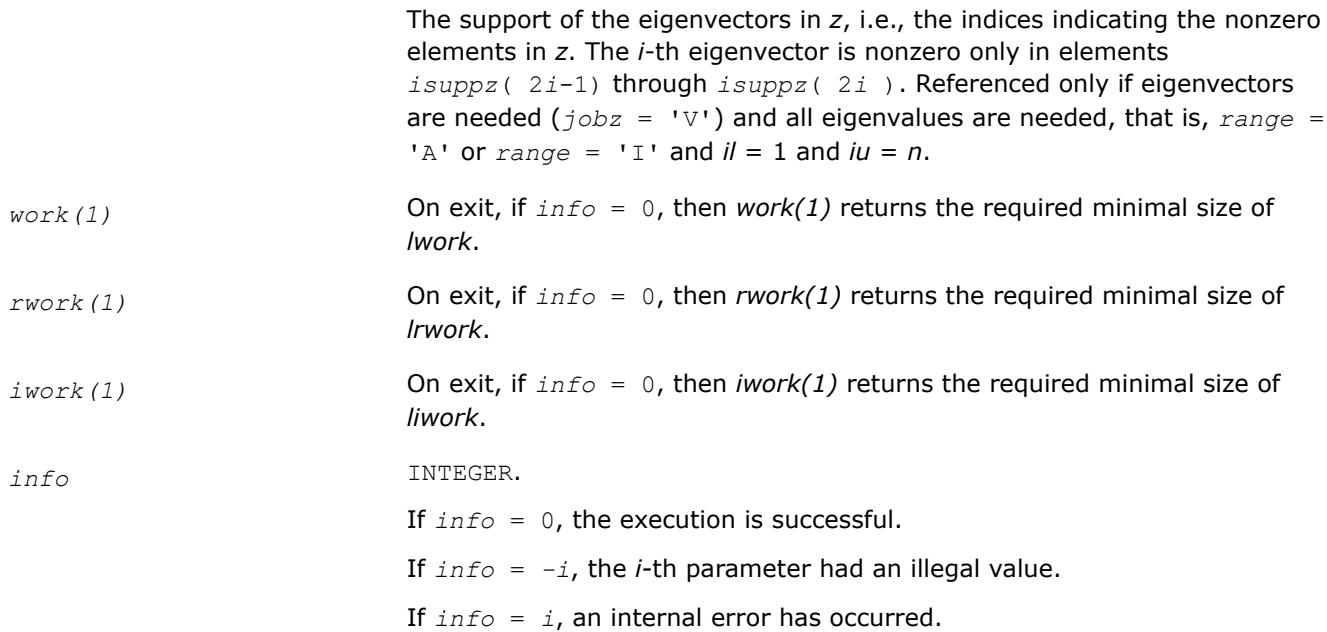

Routines in Fortran 95 interface have fewer arguments in the calling sequence than their FORTRAN 77 counterparts. For general conventions applied to skip redundant or restorable arguments, see [LAPACK 95](#page-519-0) [Interface Conventions](#page-519-0).

Specific details for the routine heevr interface are the following:

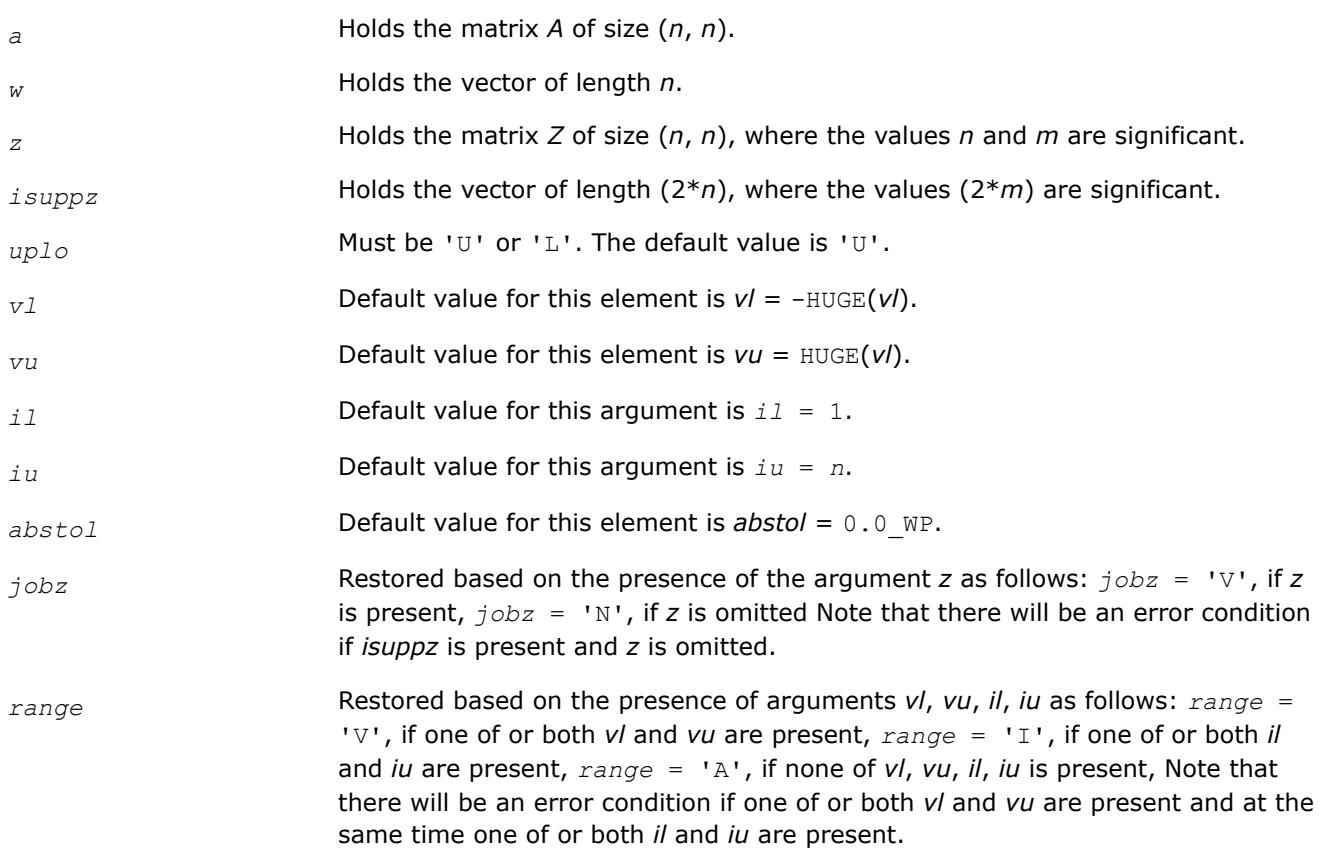

# <span id="page-1290-0"></span>**Application Notes**

For optimum performance use *lwork*≥ (*nb*+1)\**n*, where *nb* is the maximum of the blocksize for ?hetrd and ?unmtr returned by [ilaenv.](#page-2047-0)

If you are in doubt how much workspace to supply, use a generous value of *lwork* (or *lrwork*, or *liwork*) for the first run or set  $lwork = -1$  ( $lrwork = -1$ ,  $liwork = -1$ ).

If you choose the first option and set any of admissible *lwork* (or *lrwork*, *liwork*) sizes, which is no less than the minimal value described, the routine completes the task, though probably not so fast as with a recommended workspace, and provides the recommended workspace in the first element of the corresponding array (*work*, *rwork*, *iwork*) on exit. Use this value (*work*(1), *rwork*(1), *iwork*(1)) for subsequent runs.

If you set  $1_{Work}$  = -1, the routine returns immediately and provides the recommended workspace in the first element of the corresponding array (*work*, *rwork*, *iwork*). This operation is called a workspace query.

Note that if you set *lwork* (*lrwork*, *liwork*) to less than the minimal required value and not -1, the routine returns immediately with an error exit and does not provide any information on the recommended workspace.

Normal execution of ?stemr may create NaNs and infinities and hence may abort due to a floating point exception in environments which do not handle NaNs and infinities in the IEEE standard default manner.

For more details, see [?stemr](#page-1083-0) and these references:

- Inderjit S. Dhillon and Beresford N. Parlett: "Multiple representations to compute orthogonal eigenvectors of symmetric tridiagonal matrices," Linear Algebra and its Applications, 387(1), pp. 1-28, August 2004.
- Inderjit Dhillon and Beresford Parlett: "Orthogonal Eigenvectors and Relative Gaps," SIAM Journal on Matrix Analysis and Applications, Vol. 25, 2004. Also LAPACK Working Note 154.
- Inderjit Dhillon: "A new  $O(n^2)$  algorithm for the symmetric tridiagonal eigenvalue/eigenvector problem", Computer Science Division Technical Report No. UCB/CSD-97-971, UC Berkeley, May 1997.

#### *?spev*

*Computes all eigenvalues and, optionally, eigenvectors of a real symmetric matrix in packed storage.*

## **Syntax**

call sspev(*jobz*, *uplo*, *n*, *ap*, *w*, *z*, *ldz*, *work*, *info*) call dspev(*jobz*, *uplo*, *n*, *ap*, *w*, *z*, *ldz*, *work*, *info*) call spev(*ap*, *w* [,*uplo*] [,*z*] [,*info*])

## **Include Files**

• mkl.fi, lapack.f90

## **Description**

The routine computes all the eigenvalues and, optionally, eigenvectors of a real symmetric matrix *A* in packed storage.

## **Input Parameters**

*jobz* CHARACTER\*1. Must be 'N' or 'V'.

If *, then only eigenvalues are computed.* 

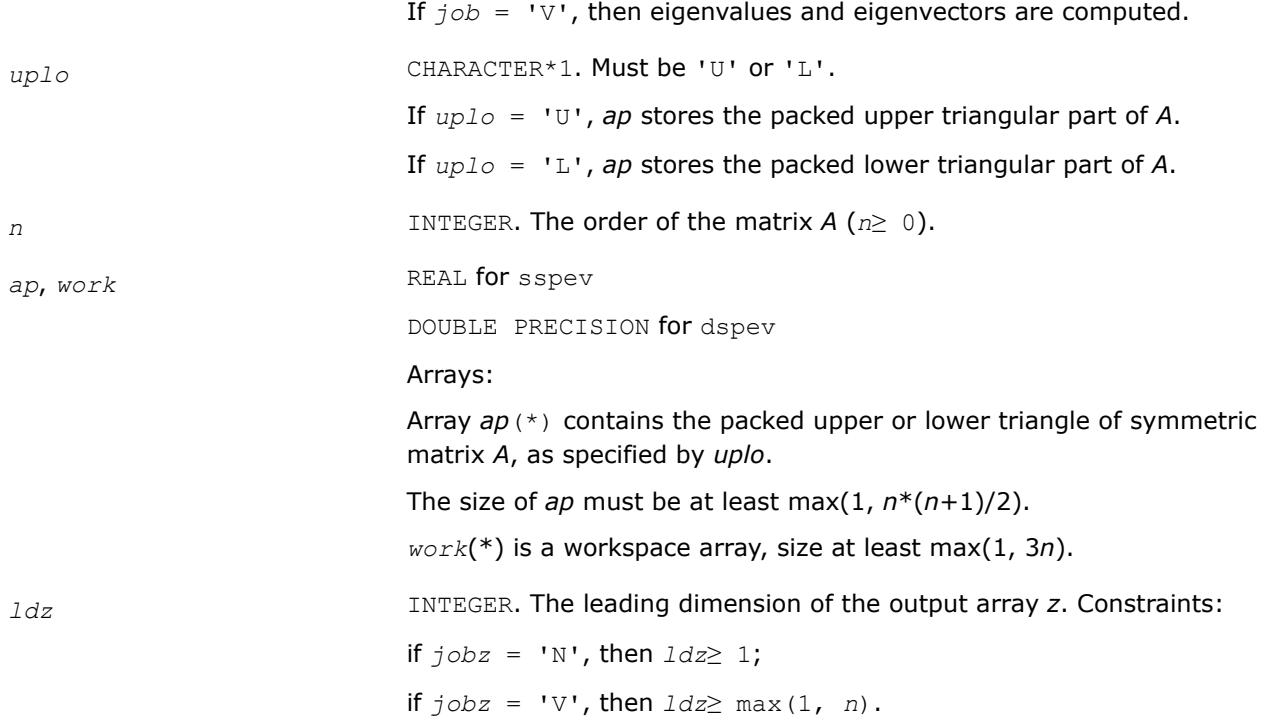

# **Output Parameters**

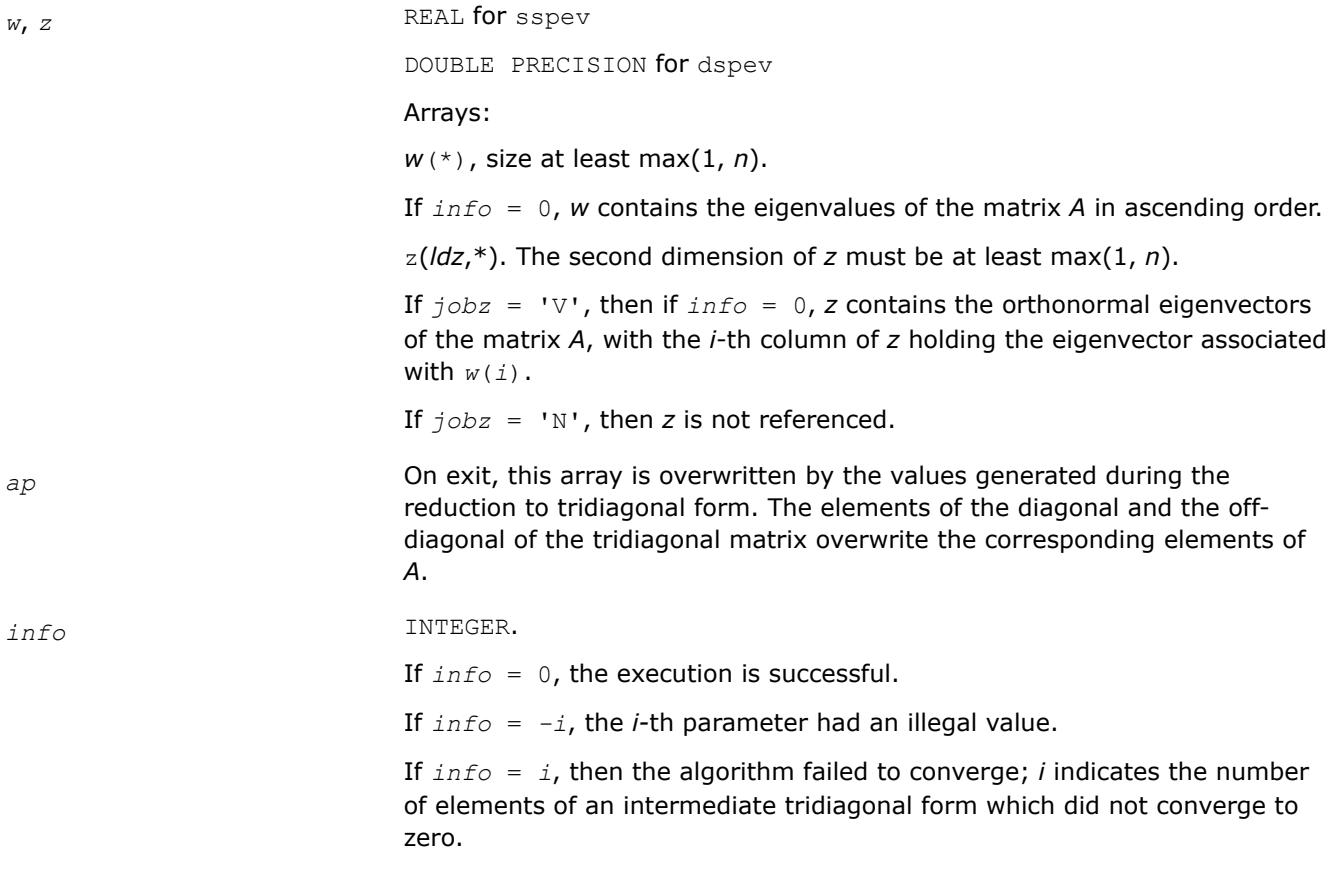

<span id="page-1292-0"></span>Routines in Fortran 95 interface have fewer arguments in the calling sequence than their FORTRAN 77 counterparts. For general conventions applied to skip redundant or restorable arguments, see [LAPACK 95](#page-519-0) [Interface Conventions](#page-519-0).

Specific details for the routine spev interface are the following:

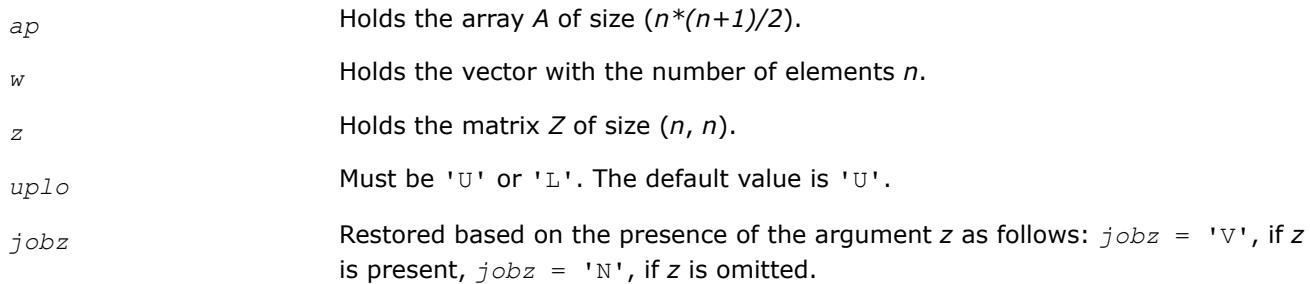

#### *?hpev*

*Computes all eigenvalues and, optionally, eigenvectors of a Hermitian matrix in packed storage.*

## **Syntax**

call chpev(*jobz*, *uplo*, *n*, *ap*, *w*, *z*, *ldz*, *work*, *rwork*, *info*) call zhpev(*jobz*, *uplo*, *n*, *ap*, *w*, *z*, *ldz*, *work*, *rwork*, *info*) call hpev(*ap*, *w* [,*uplo*] [,*z*] [,*info*])

## **Include Files**

• mkl.fi, lapack.f90

## **Description**

The routine computes all the eigenvalues and, optionally, eigenvectors of a complex Hermitian matrix *A* in packed storage.

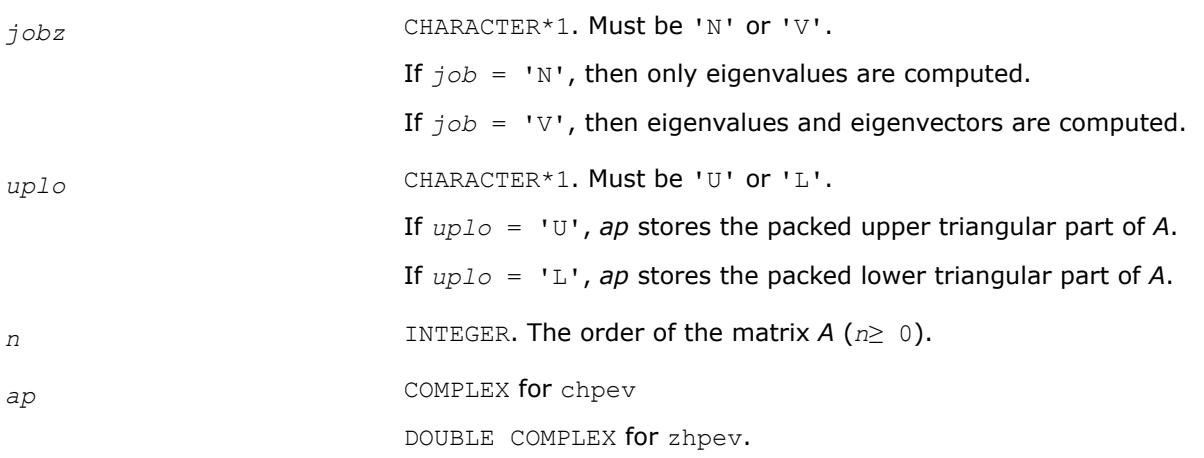

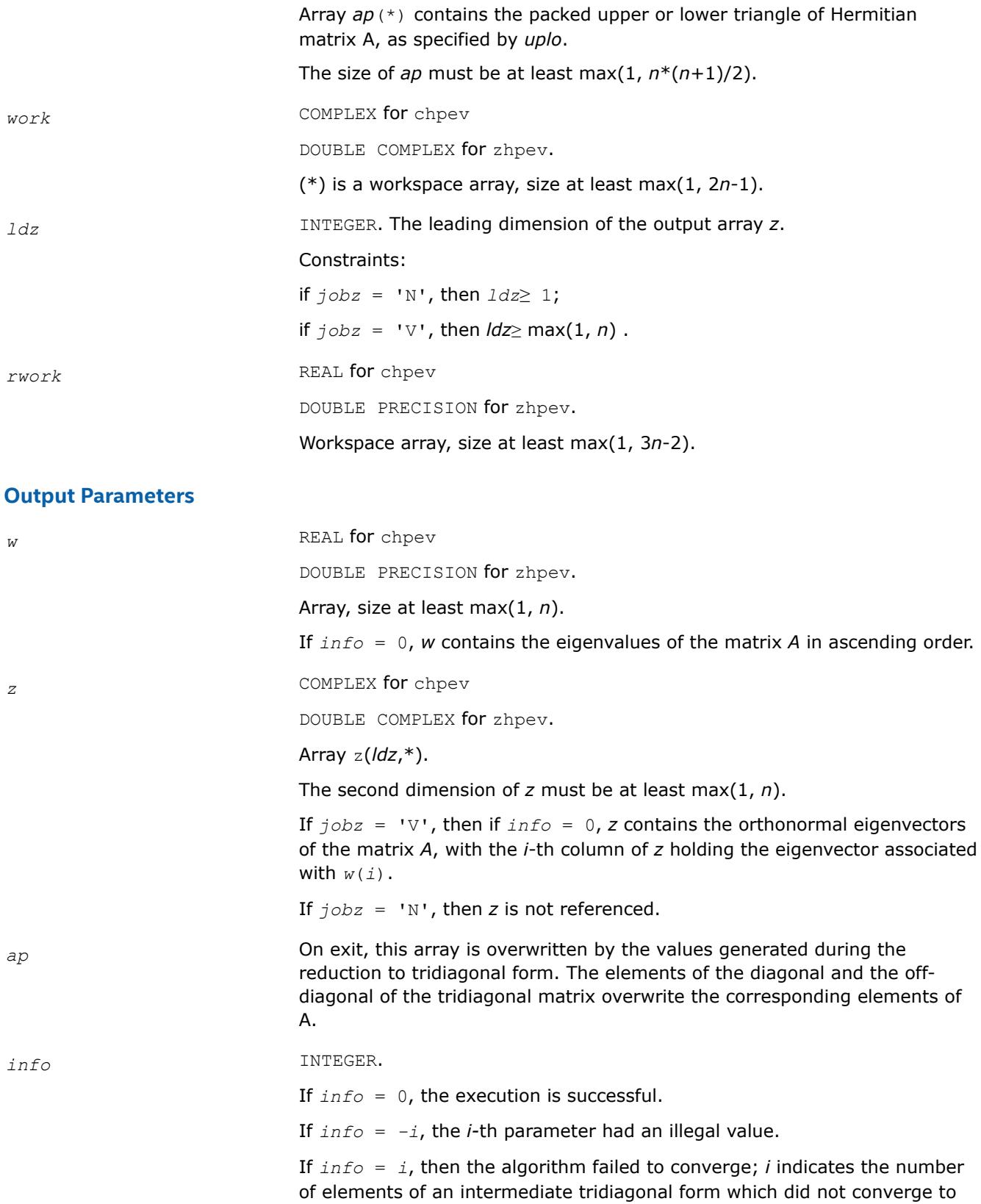

1294

zero.

<span id="page-1294-0"></span>Routines in Fortran 95 interface have fewer arguments in the calling sequence than their FORTRAN 77 counterparts. For general conventions applied to skip redundant or restorable arguments, see [LAPACK 95](#page-519-0) [Interface Conventions](#page-519-0).

Specific details for the routine hpev interface are the following:

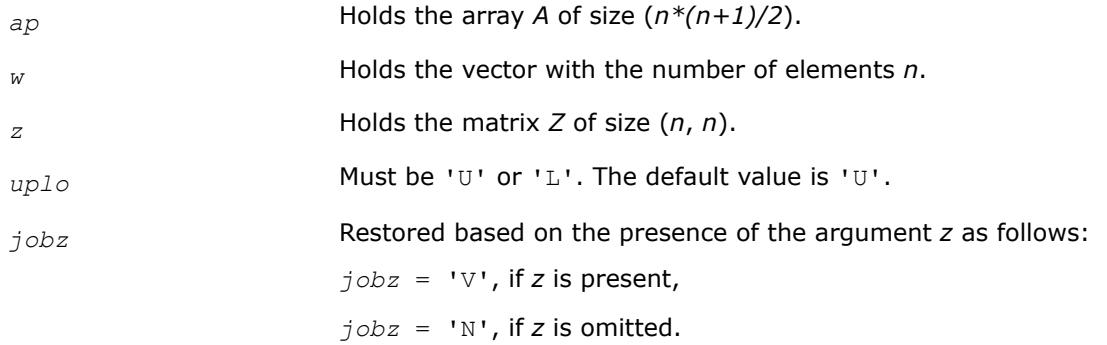

### *?spevd*

*Uses divide and conquer algorithm to compute all eigenvalues and (optionally) all eigenvectors of a real symmetric matrix held in packed storage.*

## **Syntax**

call sspevd(*jobz*, *uplo*, *n*, *ap*, *w*, *z*, *ldz*, *work*, *lwork*, *iwork*, *liwork*, *info*) call dspevd(*jobz*, *uplo*, *n*, *ap*, *w*, *z*, *ldz*, *work*, *lwork*, *iwork*, *liwork*, *info*) call spevd(*ap*, *w* [,*uplo*] [,*z*] [,*info*])

# **Include Files**

• mkl.fi, lapack.f90

# **Description**

The routine computes all the eigenvalues, and optionally all the eigenvectors, of a real symmetric matrix *A* (held in packed storage). In other words, it can compute the spectral factorization of *A* as:

 $A = Z^* \Lambda^* Z^T$ .

Here Λ is a diagonal matrix whose diagonal elements are the eigenvalues λ*<sup>i</sup>* , and *Z* is the orthogonal matrix whose columns are the eigenvectors *z<sup>i</sup>* . Thus,

 $A^*z_i = \lambda_i * z_i$  for  $i = 1, 2, ..., n$ .

If the eigenvectors are requested, then this routine uses a divide and conquer algorithm to compute eigenvalues and eigenvectors. However, if only eigenvalues are required, then it uses the Pal-Walker-Kahan variant of the *QL* or *QR* algorithm.

## **Input Parameters**

*jobz* CHARACTER\*1. Must be 'N' or 'V'. If *jobz* = 'N', then only eigenvalues are computed. If *jobz* = 'V', then eigenvalues and eigenvectors are computed.

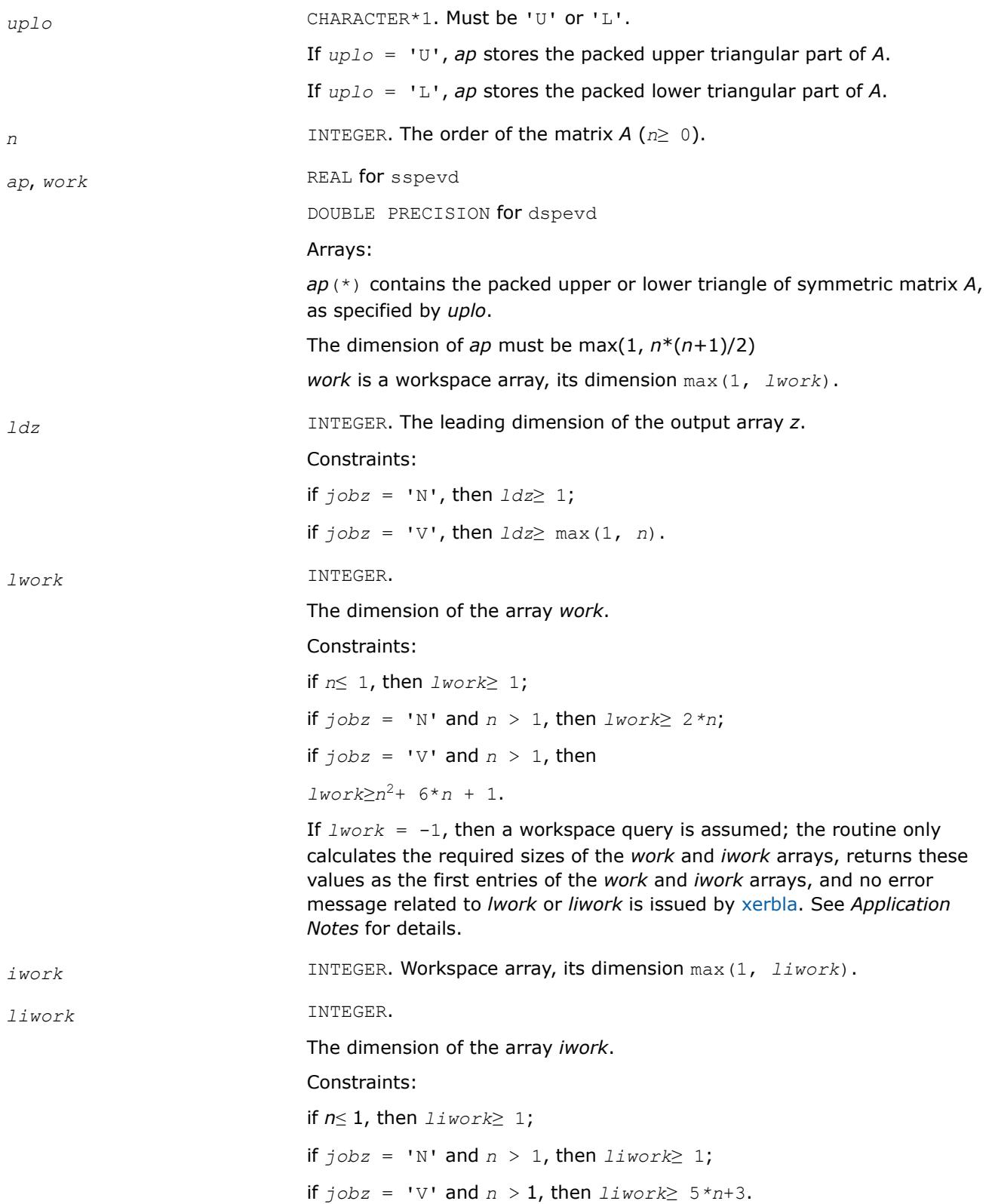
If  $liwork = -1$ , then a workspace query is assumed; the routine only calculates the required sizes of the *work* and *iwork* arrays, returns these values as the first entries of the *work* and *iwork* arrays, and no error message related to *lwork* or *liwork* is issued by [xerbla](#page-3356-0). See *Application Notes* for details.

# **Output Parameters**

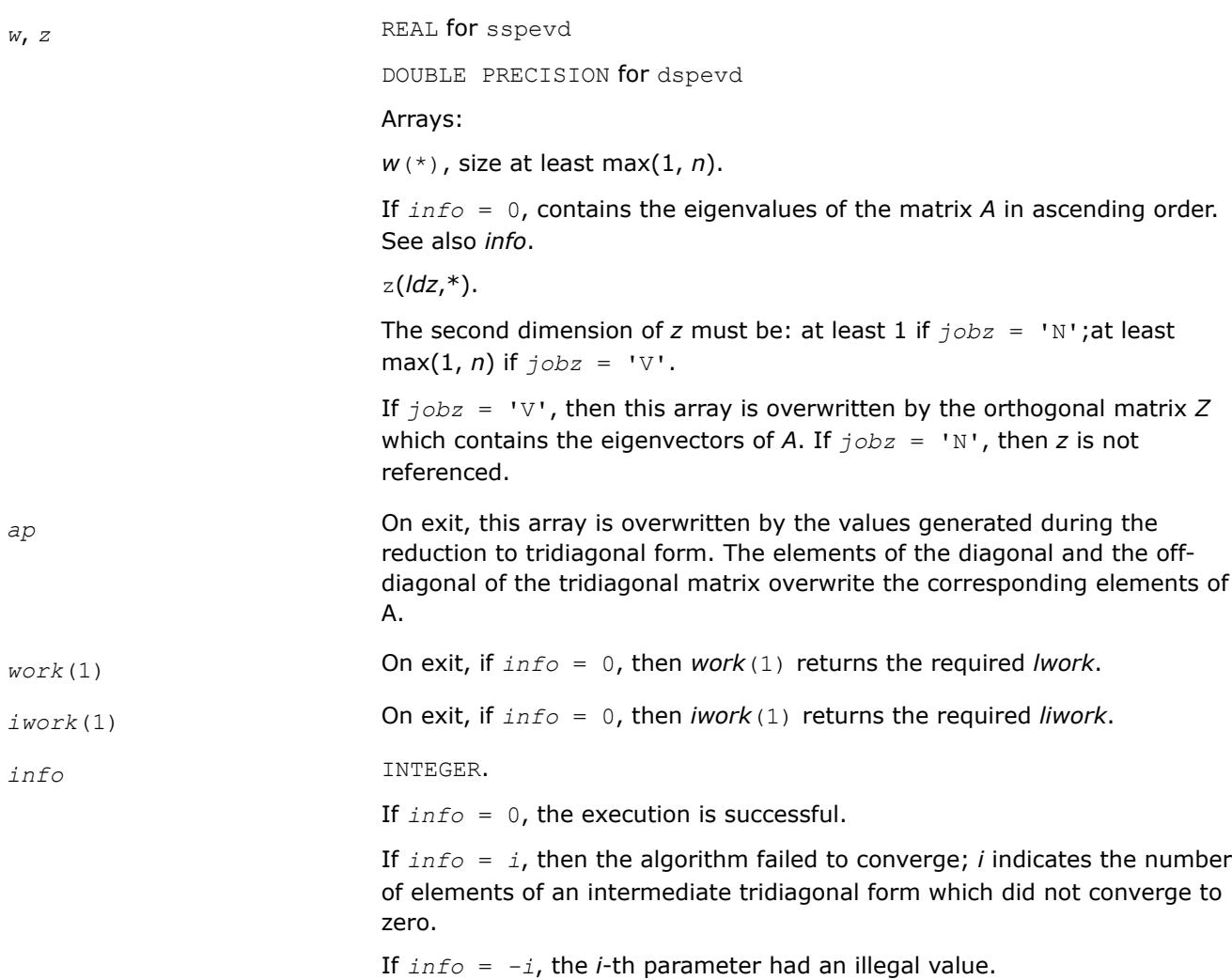

# **LAPACK 95 Interface Notes**

Routines in Fortran 95 interface have fewer arguments in the calling sequence than their FORTRAN 77 counterparts. For general conventions applied to skip redundant or restorable arguments, see [LAPACK 95](#page-519-0) [Interface Conventions](#page-519-0).

Specific details for the routine spevd interface are the following:

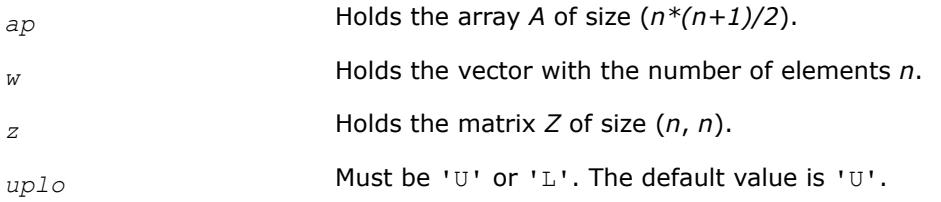

<span id="page-1297-0"></span>*jobz* Restored based on the presence of the argument *z* as follows:

 $j$ *obz* = 'V', if *z* is present,  $j$ *obz* = 'N', if *z* is omitted.

# **Application Notes**

The computed eigenvalues and eigenvectors are exact for a matrix  $A+E$  such that  $||E||_2 = O(\varepsilon) * ||A||_2$ , where  $\varepsilon$  is the machine precision.

If it is not clear how much workspace to supply, use a generous value of *lwork* (or *liwork*) for the first run or set  $lwork = -1 (liwork = -1)$ .

If *lwork* (or *liwork*) has any of admissible sizes, which is no less than the minimal value described, the routine completes the task, though probably not so fast as with a recommended workspace, and provides the recommended workspace in the first element of the corresponding array (*work*, *iwork*) on exit. Use this value (*work*(1), *iwork*(1)) for subsequent runs.

If  $lwork = -1$   $(liwork = -1)$ , the routine returns immediately and provides the recommended workspace in the first element of the corresponding array (*work*, *iwork*). This operation is called a workspace query.

Note that if *lwork* (*liwork*) is less than the minimal required value and is not equal to -1, the routine returns immediately with an error exit and does not provide any information on the recommended workspace.

The complex analogue of this routine is hpevd.

See also [syevd](#page-1266-0) for matrices held in full storage, and [sbevd](#page-1311-0) for banded matrices.

*?hpevd*

*Uses divide and conquer algorithm to compute all eigenvalues and, optionally, all eigenvectors of a complex Hermitian matrix held in packed storage.*

#### **Syntax**

*info*)

call chpevd(*job*z, *uplo*, *n*, *ap*, *w*, *z*, *ldz*, *work*, *lwork*, *rwork*, *lrwork*, *iwork*, *liwork*, *info*) call zhpevd(*jobz*, *uplo*, *n*, *ap*, *w*, *z*, *ldz*, *work*, *lwork*, *rwork*, *lrwork*, *iwork*, *liwork*,

call hpevd(*ap*, *w* [,*uplo*] [,*z*] [,*info*])

## **Include Files**

• mkl.fi, lapack.f90

## **Description**

The routine computes all the eigenvalues, and optionally all the eigenvectors, of a complex Hermitian matrix *A* (held in packed storage). In other words, it can compute the spectral factorization of *A* as: *A* = *Z*\*Λ\**Z H*.

Here Λ is a real diagonal matrix whose diagonal elements are the eigenvalues λ*<sup>i</sup>* , and *Z* is the (complex) unitary matrix whose columns are the eigenvectors *z<sup>i</sup>* . Thus,

 $A^* z_i = \lambda_i^* z_i$  for  $i = 1, 2, ..., n$ .

If the eigenvectors are requested, then this routine uses a divide and conquer algorithm to compute eigenvalues and eigenvectors. However, if only eigenvalues are required, then it uses the Pal-Walker-Kahan variant of the *QL* or *QR* algorithm.

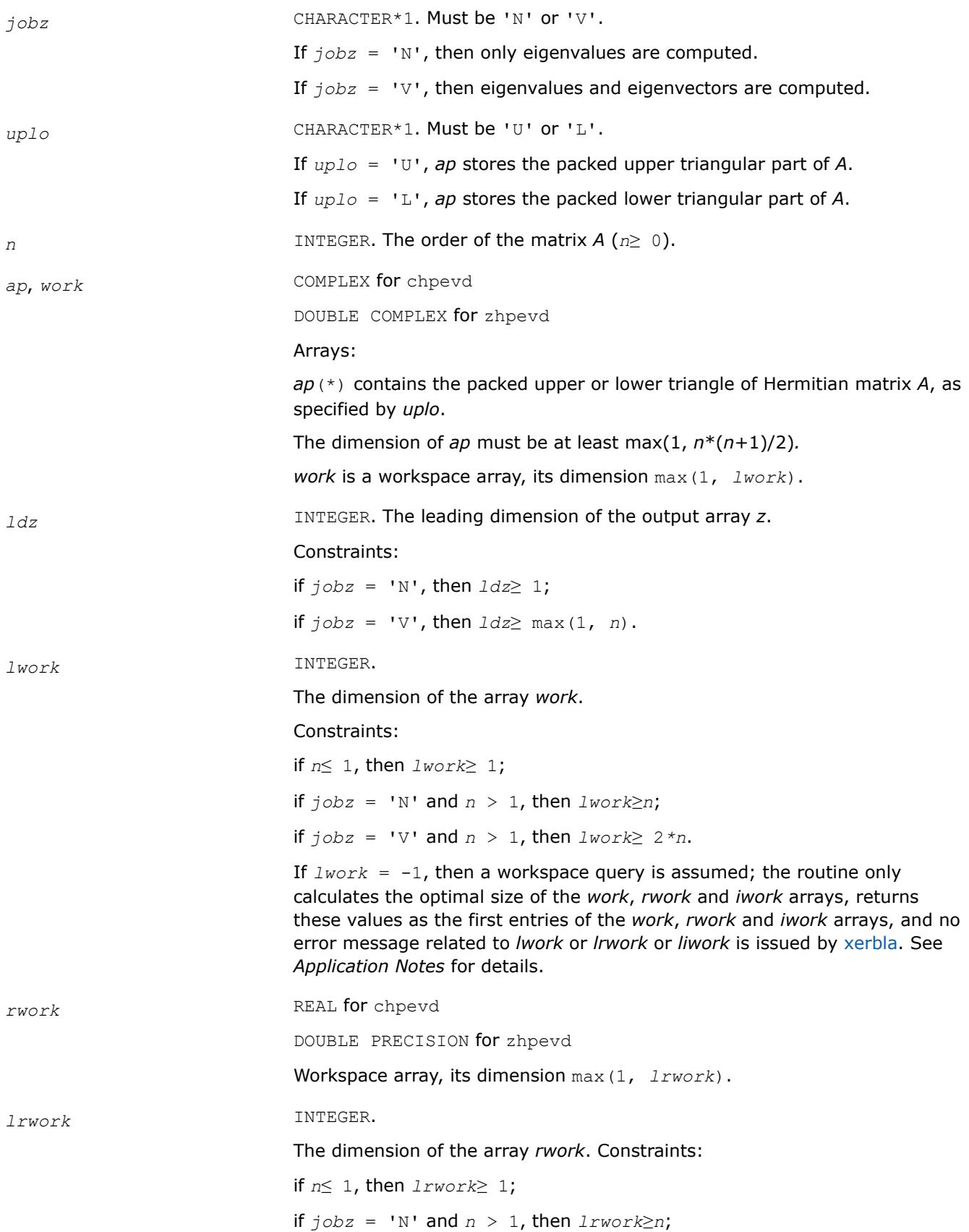

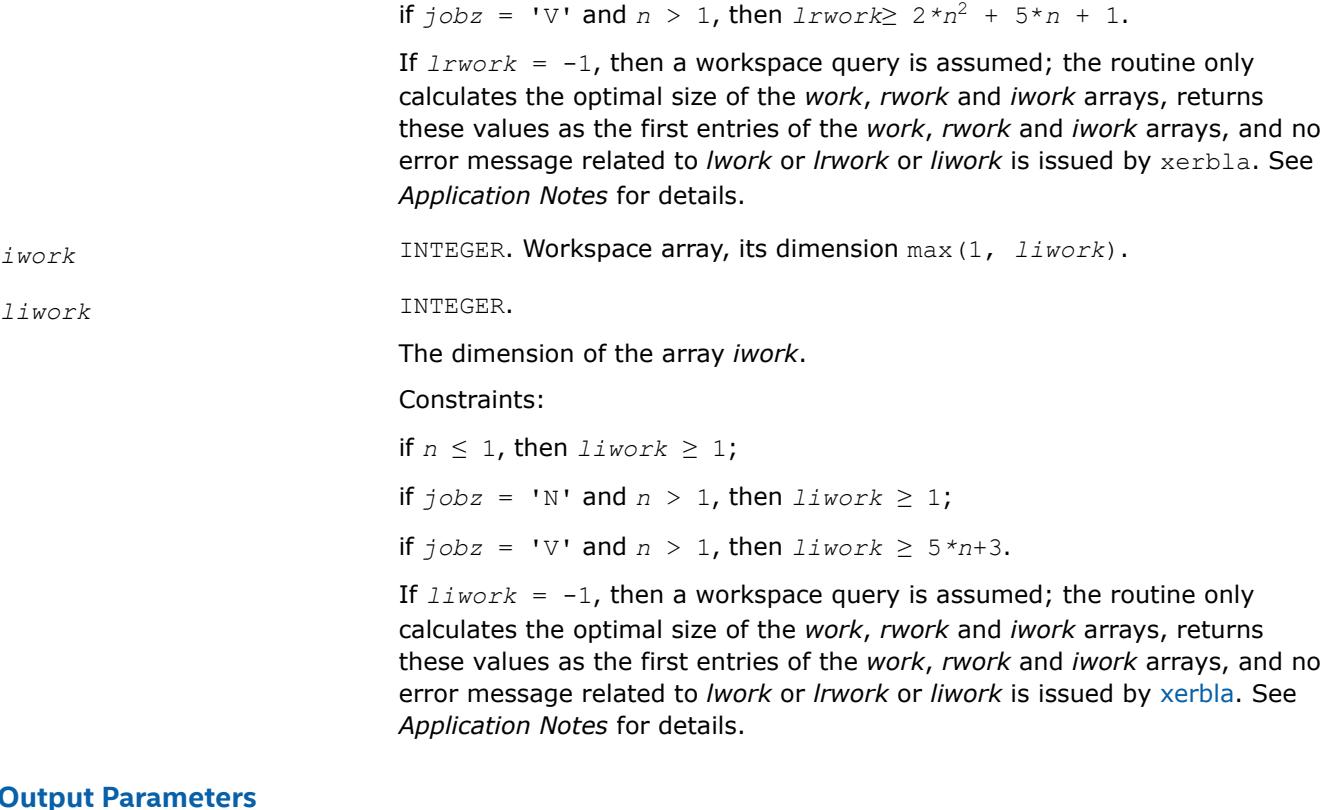

# **Outp**

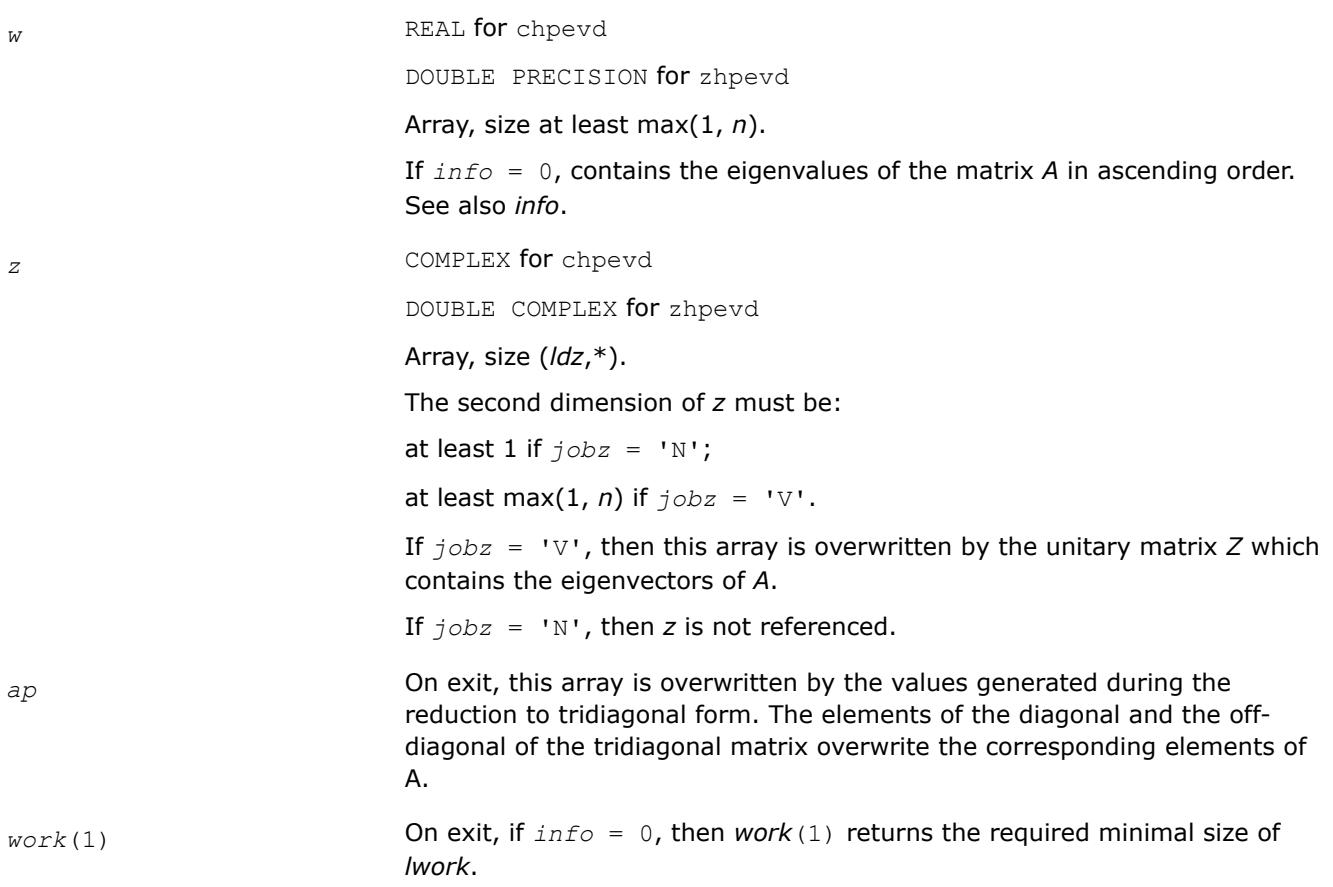

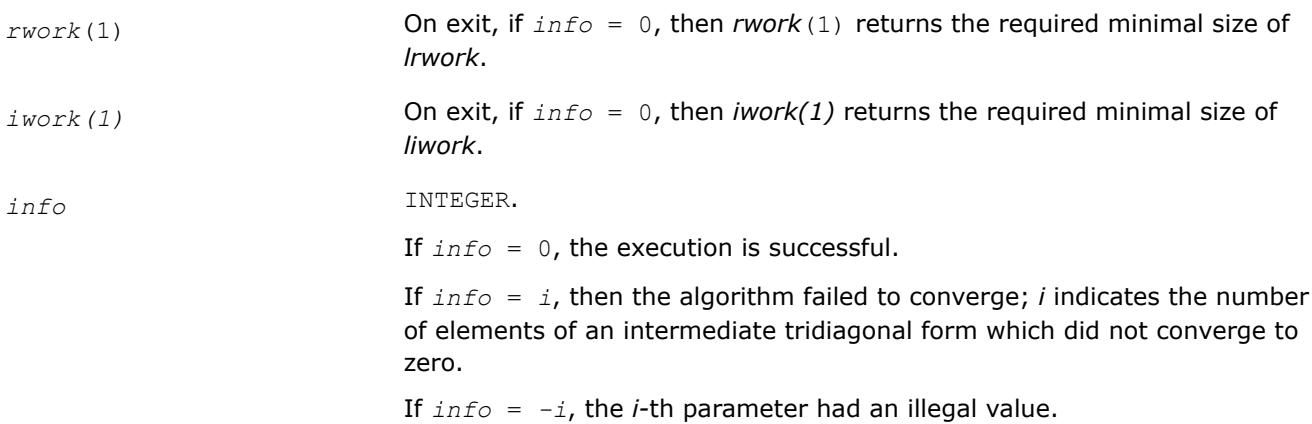

# **LAPACK 95 Interface Notes**

Routines in Fortran 95 interface have fewer arguments in the calling sequence than their FORTRAN 77 counterparts. For general conventions applied to skip redundant or restorable arguments, see [LAPACK 95](#page-519-0) [Interface Conventions](#page-519-0).

Specific details for the routine hpevd interface are the following:

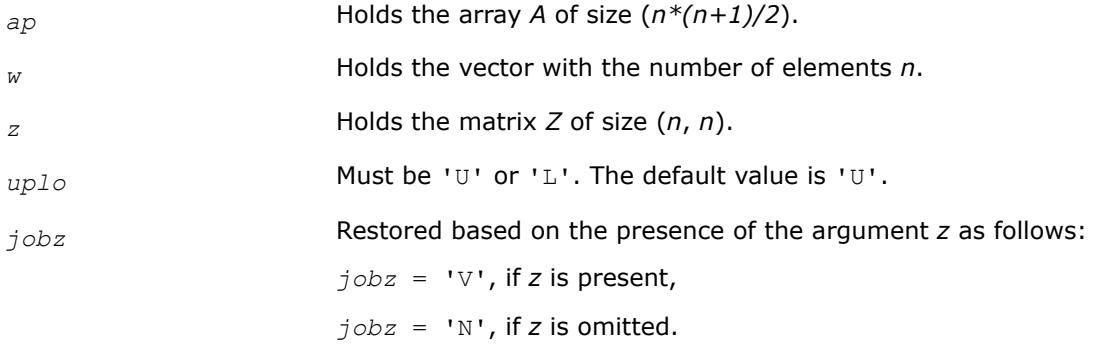

# **Application Notes**

The computed eigenvalues and eigenvectors are exact for a matrix  $A + E$  such that  $||E||_2 = O(\varepsilon) * ||A||_2$ , where  $\varepsilon$  is the machine precision.

If you are in doubt how much workspace to supply, use a generous value of *lwork* (*liwork* or *lrwork*) for the first run or set  $1 work = -1$  ( $1iwork = -1$ ,  $1rwork = -1$ ).

If you choose the first option and set any of admissible *lwork* (*liwork* or *lrwork*) sizes, which is no less than the minimal value described, the routine completes the task, though probably not so fast as with a recommended workspace, and provides the recommended workspace in the first element of the corresponding array (*work*, *iwork*, *rwork*) on exit. Use this value (*work*(1), *iwork*(1), *rwork*(1)) for subsequent runs.

If you set  $1_{Work} = -1$  ( $1_{iWork} = -1$ ,  $1_{iWork} = -1$ ), the routine returns immediately and provides the recommended workspace in the first element of the corresponding array (*work*, *iwork*, *rwork*). This operation is called a workspace query.

Note that if you set *lwork* (*liwork*, *lrwork*) to less than the minimal required value and not -1, the routine returns immediately with an error exit and does not provide any information on the recommended workspace.

The real analogue of this routine is [spevd](#page-1294-0).

See also [heevd](#page-1269-0) for matrices held in full storage, and [hbevd](#page-1315-0) for banded matrices.

*?spevx*

*Computes selected eigenvalues and, optionally, eigenvectors of a real symmetric matrix in packed storage.*

# **Syntax**

call sspevx(*jobz*, *range*, *uplo*, *n*, *ap*, *vl*, *vu*, *il*, *iu*, *abstol*, *m*, *w*, *z*, *ldz*, *work*, *iwork*, *ifail*, *info*)

call dspevx(*jobz*, *range*, *uplo*, *n*, *ap*, *vl*, *vu*, *il*, *iu*, *abstol*, *m*, *w*, *z*, *ldz*, *work*, *iwork*, *ifail*, *info*)

call spevx(*ap*, *w* [,*uplo*] [,*z*] [,*vl*] [,*vu*] [,*il*] [,*iu*] [,*m*] [,*ifail*] [,*abstol*] [,*info*])

## **Include Files**

• mkl.fi, lapack.f90

## **Description**

The routine computes selected eigenvalues and, optionally, eigenvectors of a real symmetric matrix *A* in packed storage. Eigenvalues and eigenvectors can be selected by specifying either a range of values or a range of indices for the desired eigenvalues.

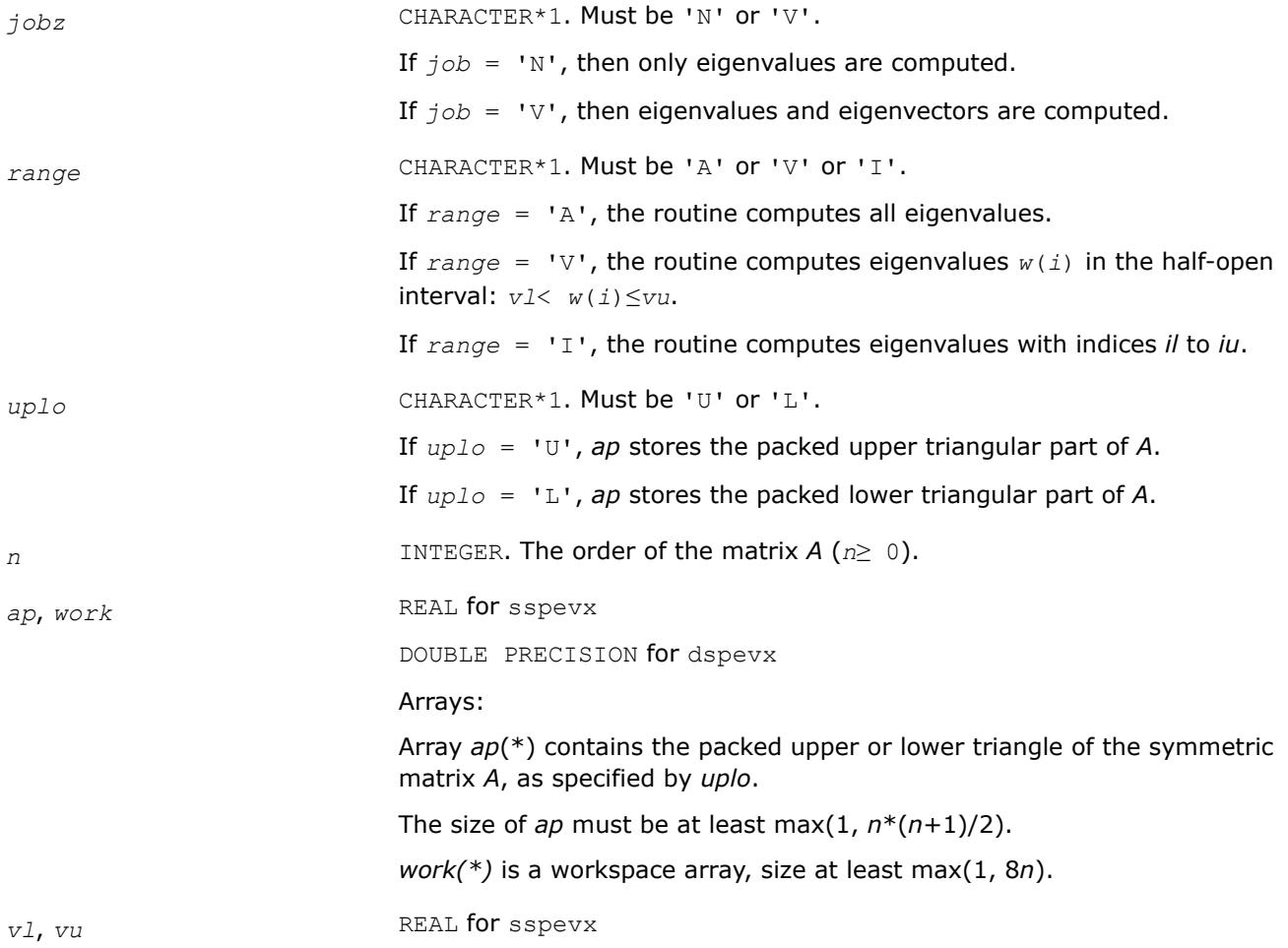

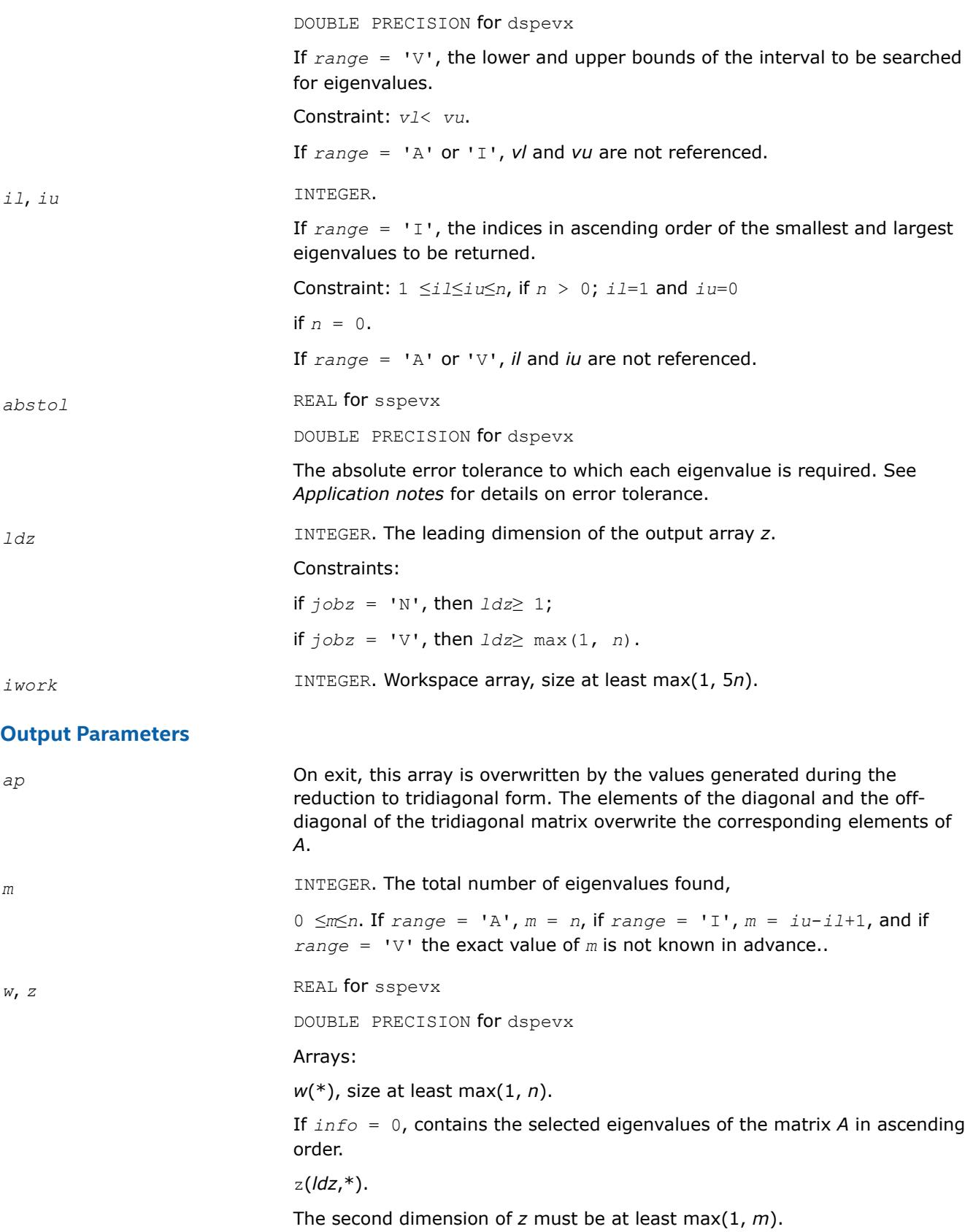

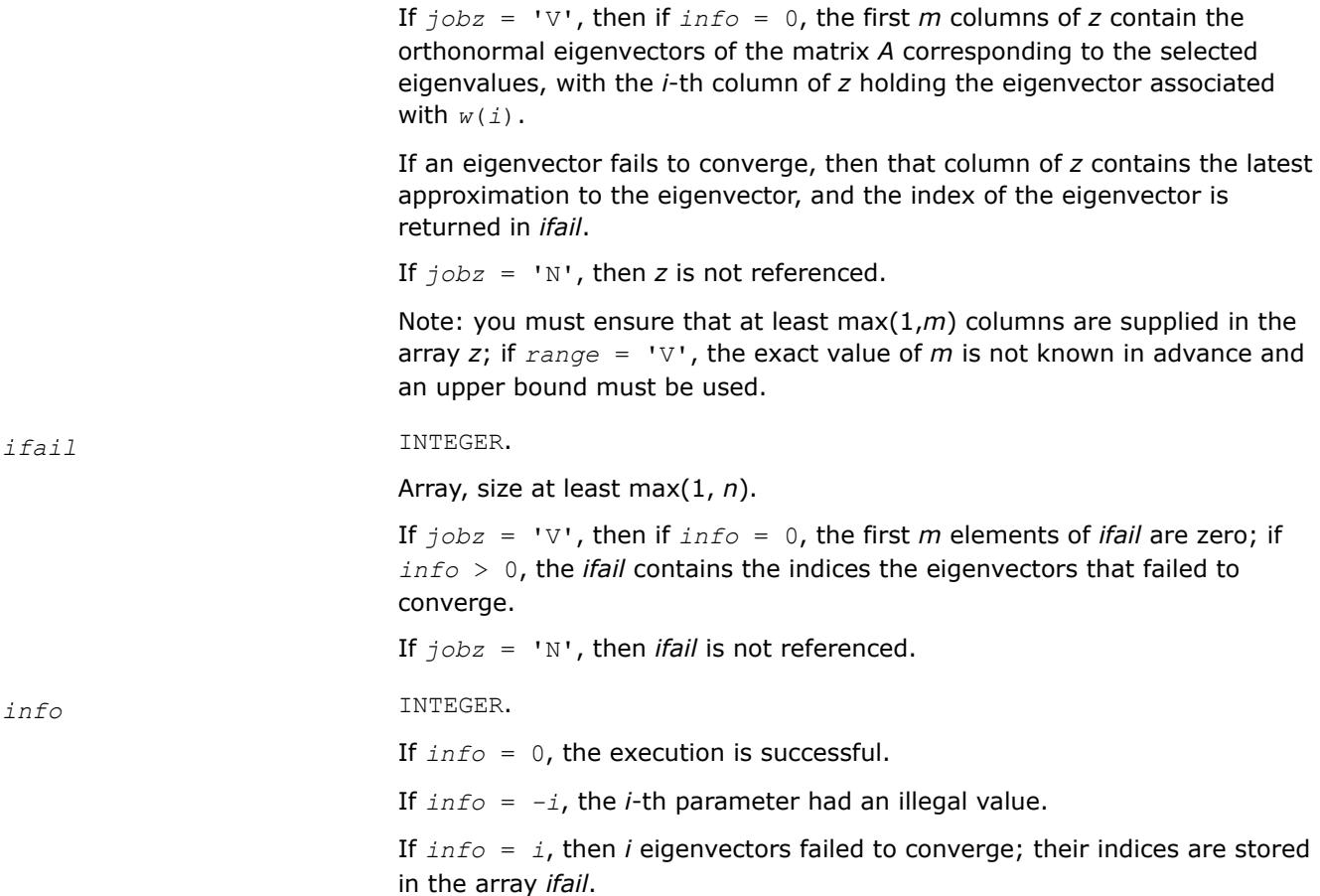

## **LAPACK 95 Interface Notes**

Routines in Fortran 95 interface have fewer arguments in the calling sequence than their FORTRAN 77 counterparts. For general conventions applied to skip redundant or restorable arguments, see [LAPACK 95](#page-519-0) [Interface Conventions](#page-519-0).

Specific details for the routine spevx interface are the following:

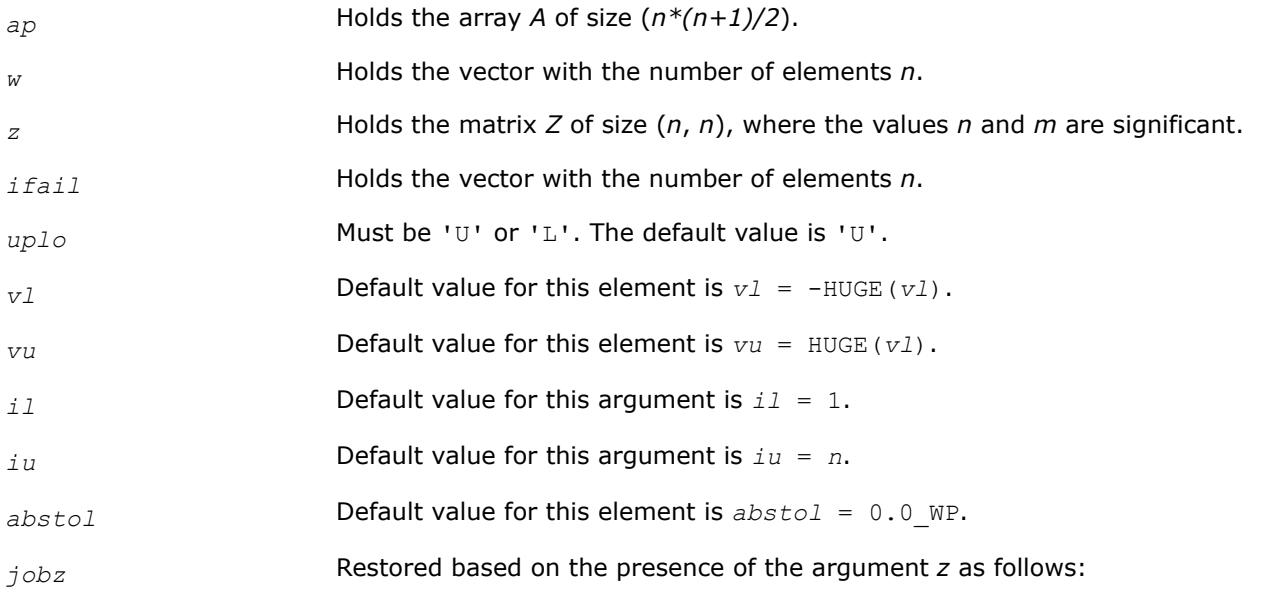

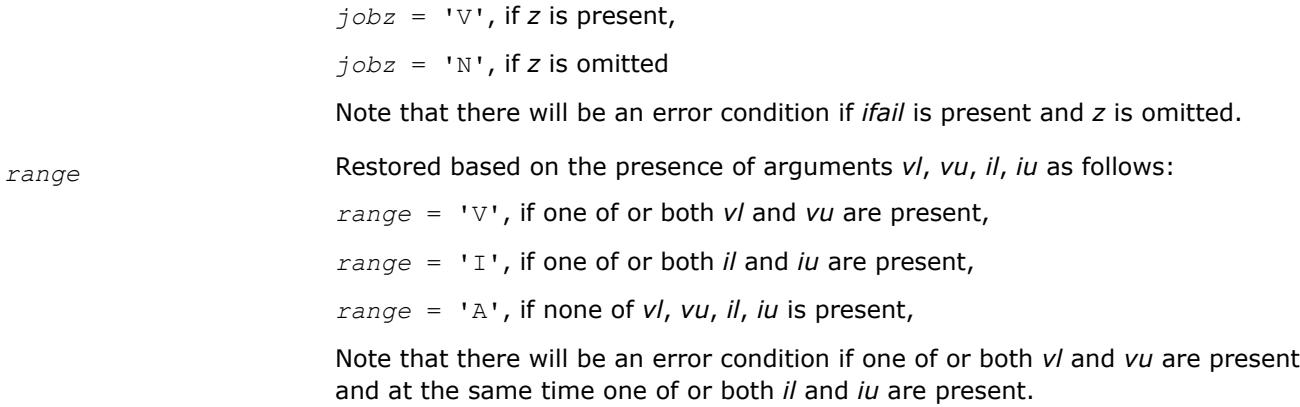

# **Application Notes**

An approximate eigenvalue is accepted as converged when it is determined to lie in an interval [a,b] of width less than or equal to *abstol*+ε\*max(|a|,|b|), where ε is the machine precision.

If *abstol* is less than or equal to zero, then  $\varepsilon$ \*||*T*||<sub>1</sub> will be used in its place, where *T* is the tridiagonal matrix obtained by reducing *A* to tridiagonal form. Eigenvalues will be computed most accurately when *abstol* is set to twice the underflow threshold 2\*?lamch('S'), not zero.

If this routine returns with *info* > 0, indicating that some eigenvectors did not converge, try setting *abstol* to 2\*?lamch('S').

#### *?hpevx*

*Computes selected eigenvalues and, optionally, eigenvectors of a Hermitian matrix in packed storage.*

# **Syntax**

call chpevx(*jobz*, *range*, *uplo*, *n*, *ap*, *vl*, *vu*, *il*, *iu*, *abstol*, *m*, *w*, *z*, *ldz*, *work*, *rwork*, *iwork*, *ifail*, *info*)

call zhpevx(*jobz*, *range*, *uplo*, *n*, *ap*, *vl*, *vu*, *il*, *iu*, *abstol*, *m*, *w*, *z*, *ldz*, *work*, *rwork*, *iwork*, *ifail*, *info*)

call hpevx(*ap*, *w* [,*uplo*] [,*z*] [,*vl*] [,*vu*] [,*il*] [,*iu*] [,*m*] [,*ifail*] [,*abstol*] [,*info*])

# **Include Files**

• mkl.fi, lapack.f90

# **Description**

The routine computes selected eigenvalues and, optionally, eigenvectors of a complex Hermitian matrix *A* in packed storage. Eigenvalues and eigenvectors can be selected by specifying either a range of values or a range of indices for the desired eigenvalues.

# **Input Parameters**

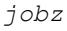

CHARACTER\*1. Must be 'N' or 'V'. If  $job = 'N'$ , then only eigenvalues are computed. If  $j \circ b = 'V'$ , then eigenvalues and eigenvectors are computed.

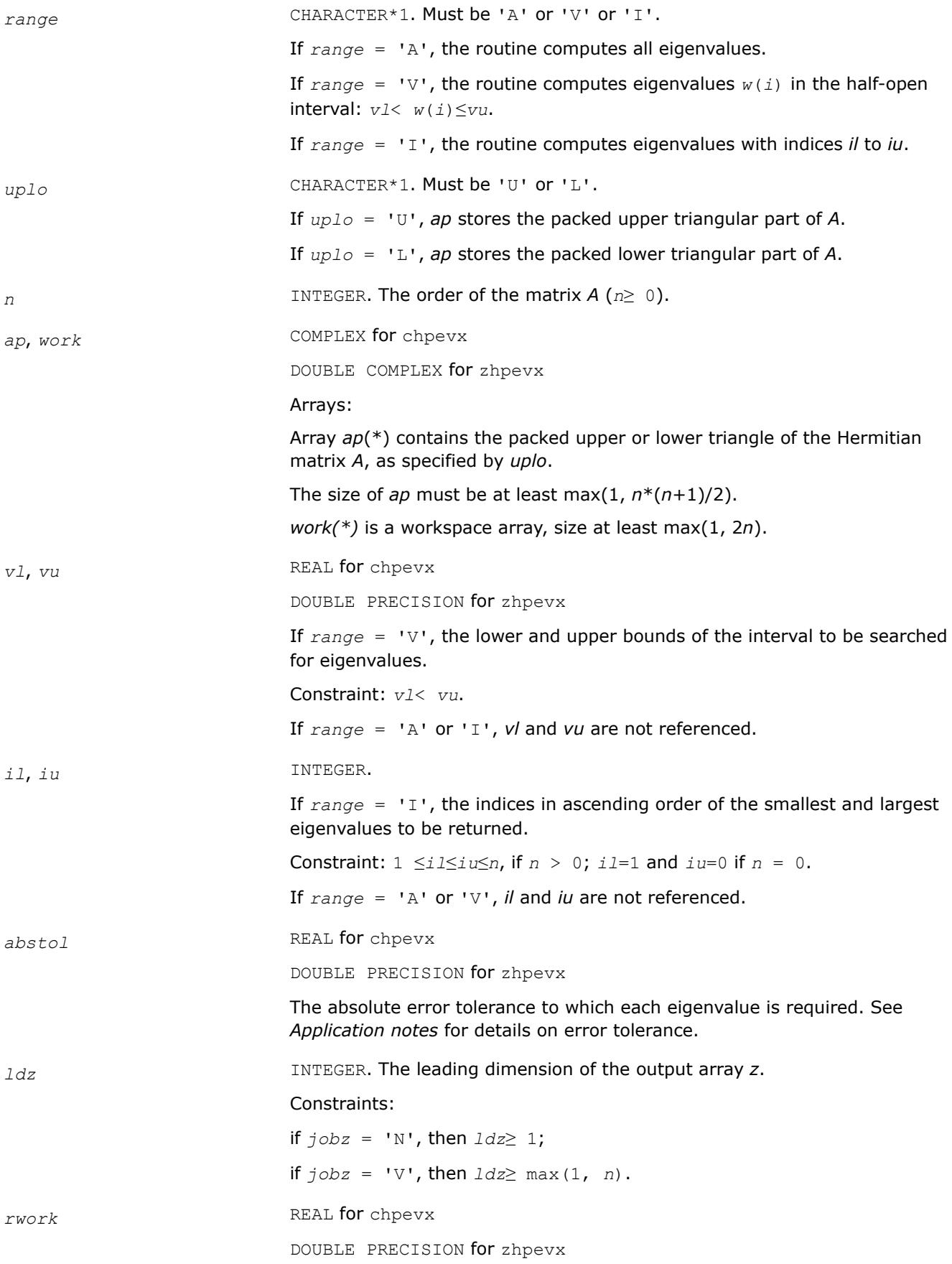

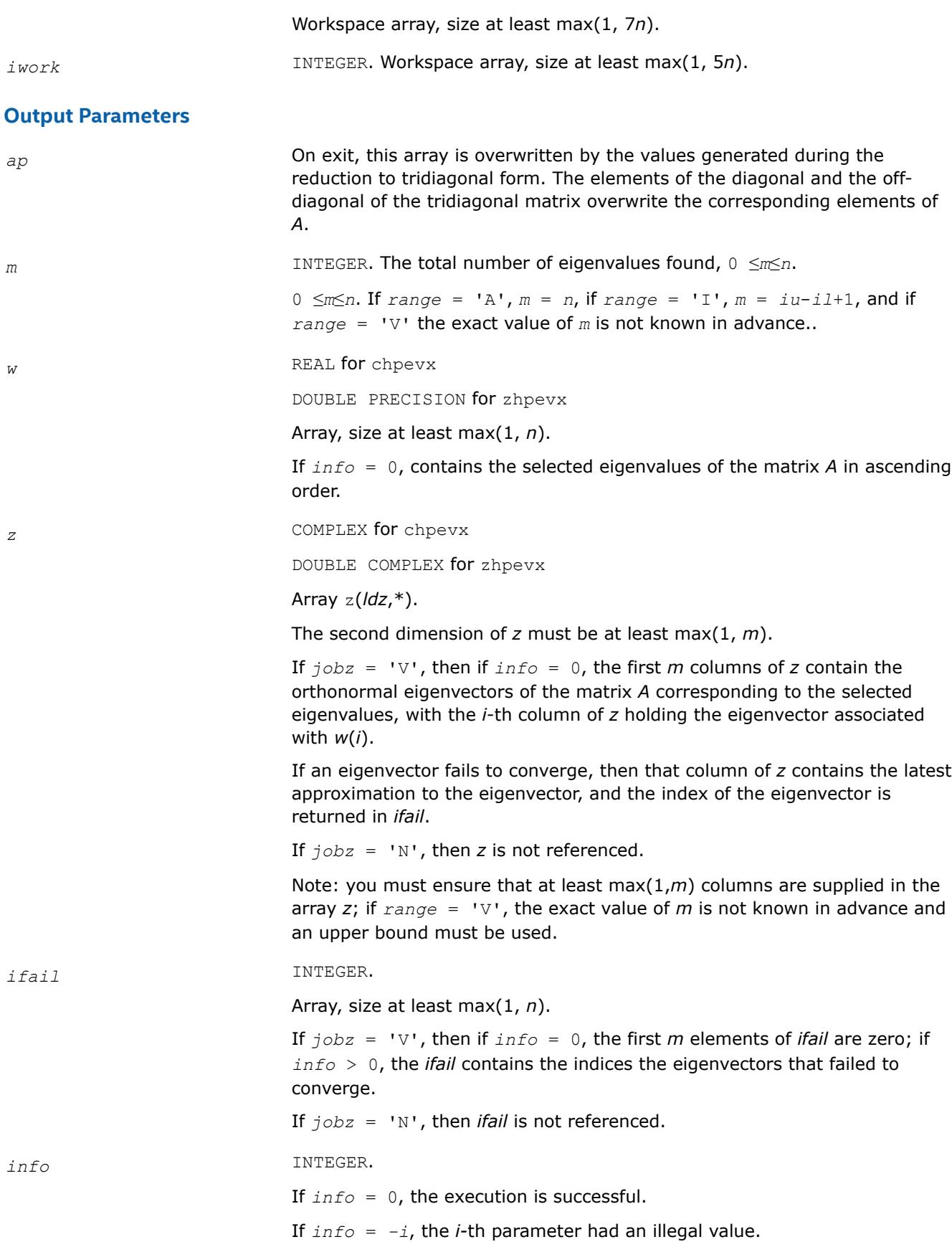

If *info* = *i*, then *i* eigenvectors failed to converge; their indices are stored in the array *ifail*.

# **LAPACK 95 Interface Notes**

Routines in Fortran 95 interface have fewer arguments in the calling sequence than their FORTRAN 77 counterparts. For general conventions applied to skip redundant or restorable arguments, see [LAPACK 95](#page-519-0) [Interface Conventions](#page-519-0).

Specific details for the routine hpevx interface are the following:

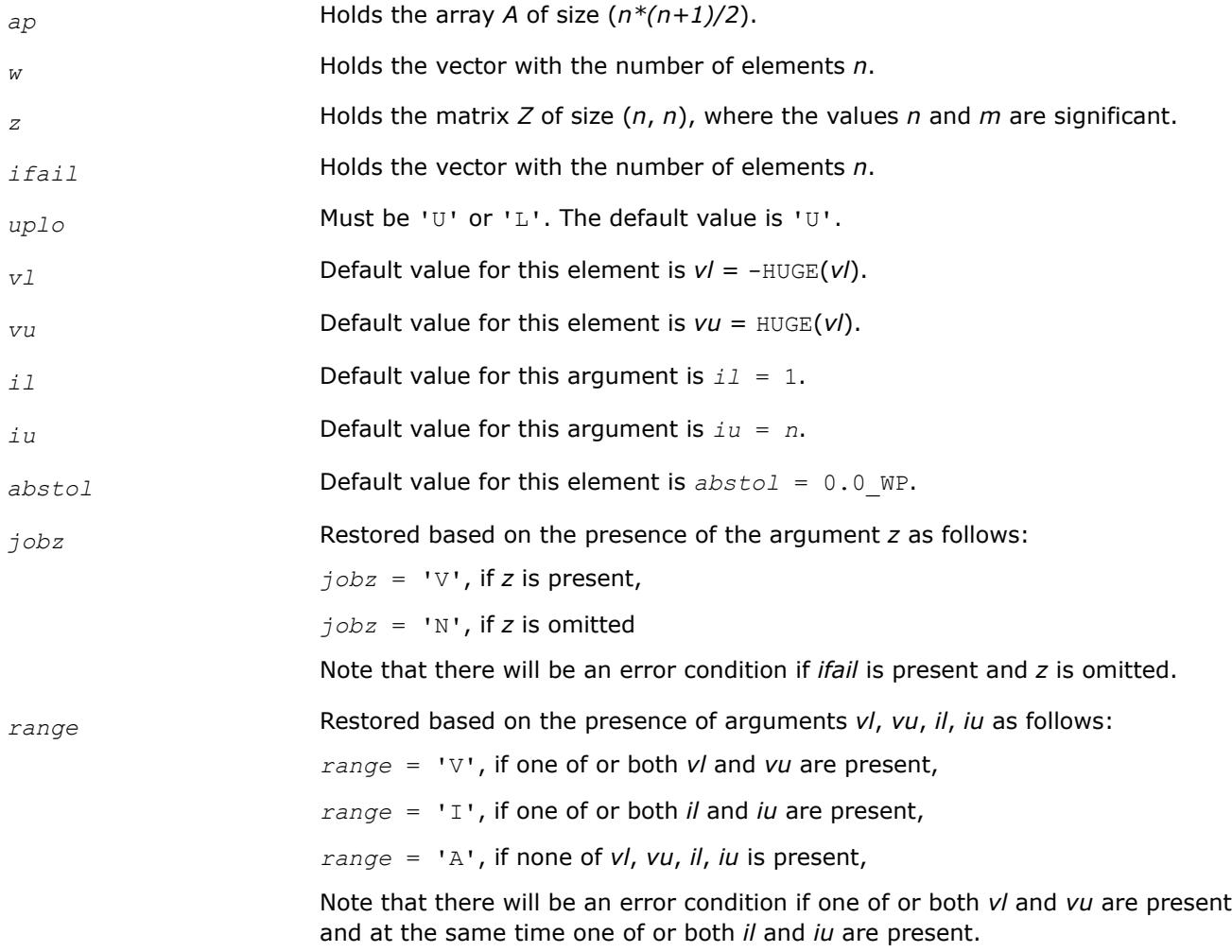

# **Application Notes**

An approximate eigenvalue is accepted as converged when it is determined to lie in an interval [a,b] of width less than or equal to *abstol*+ε\*max(|a|,|b|), where ε is the machine precision.

If *abstol* is less than or equal to zero, then ε\*||*T*||1 will be used in its place, where *T* is the tridiagonal matrix obtained by reducing *A* to tridiagonal form. Eigenvalues will be computed most accurately when *abstol* is set to twice the underflow threshold 2\*?lamch('S'), not zero.

If this routine returns with *info* > 0, indicating that some eigenvectors did not converge, try setting *abstol* to 2\*?lamch('S').

# *?sbev*

*Computes all eigenvalues and, optionally, eigenvectors of a real symmetric band matrix.*

# **Syntax**

call ssbev(*jobz*, *uplo*, *n*, *kd*, *ab*, *ldab*, *w*, *z*, *ldz*, *work*, *info*) call dsbev(*jobz*, *uplo*, *n*, *kd*, *ab*, *ldab*, *w*, *z*, *ldz*, *work*, *info*) call sbev(*ab*, *w* [,*uplo*] [,*z*] [,*info*])

# **Include Files**

• mkl.fi, lapack.f90

# **Description**

The routine computes all eigenvalues and, optionally, eigenvectors of a real symmetric band matrix *A*.

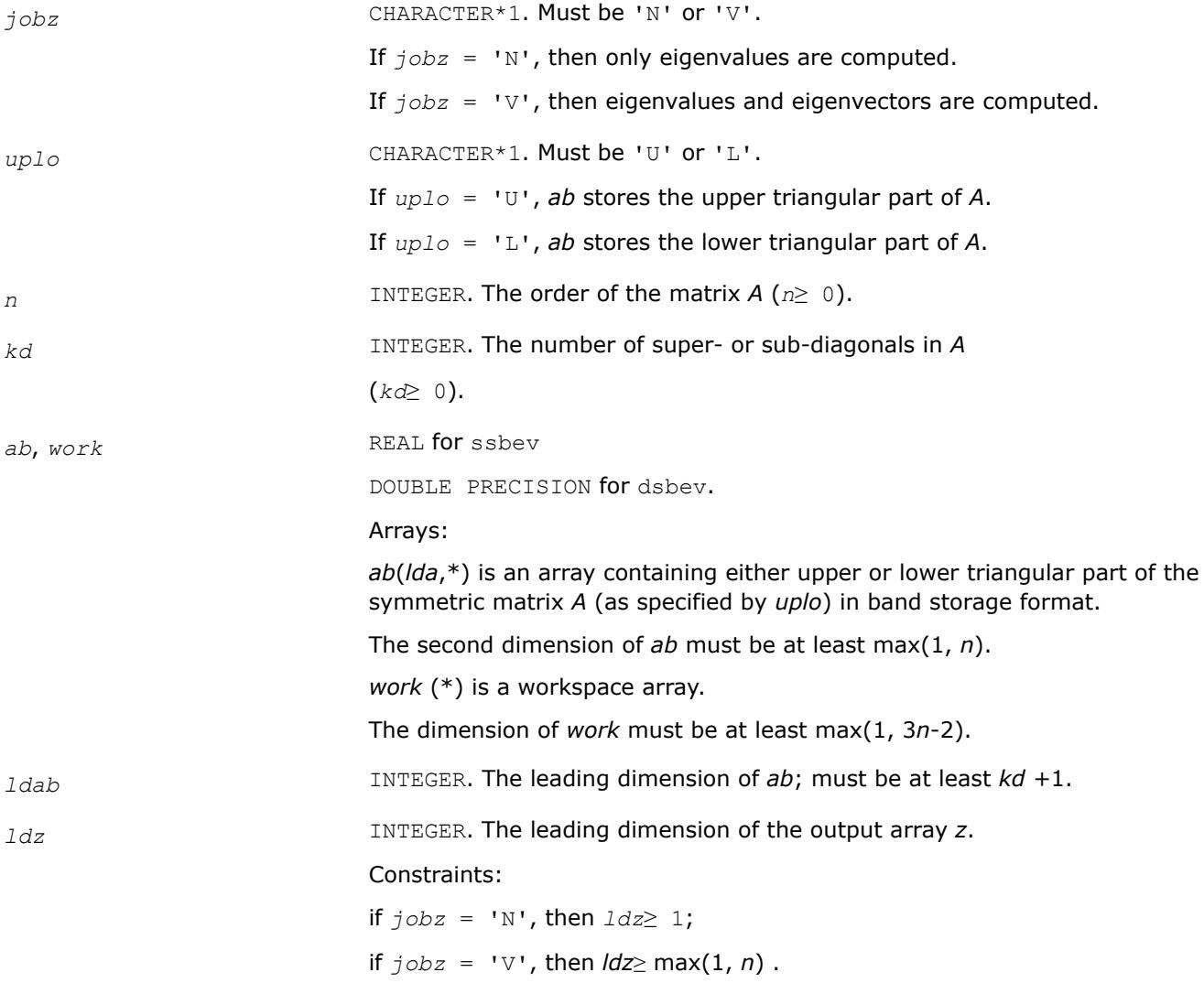

# **Output Parameters**

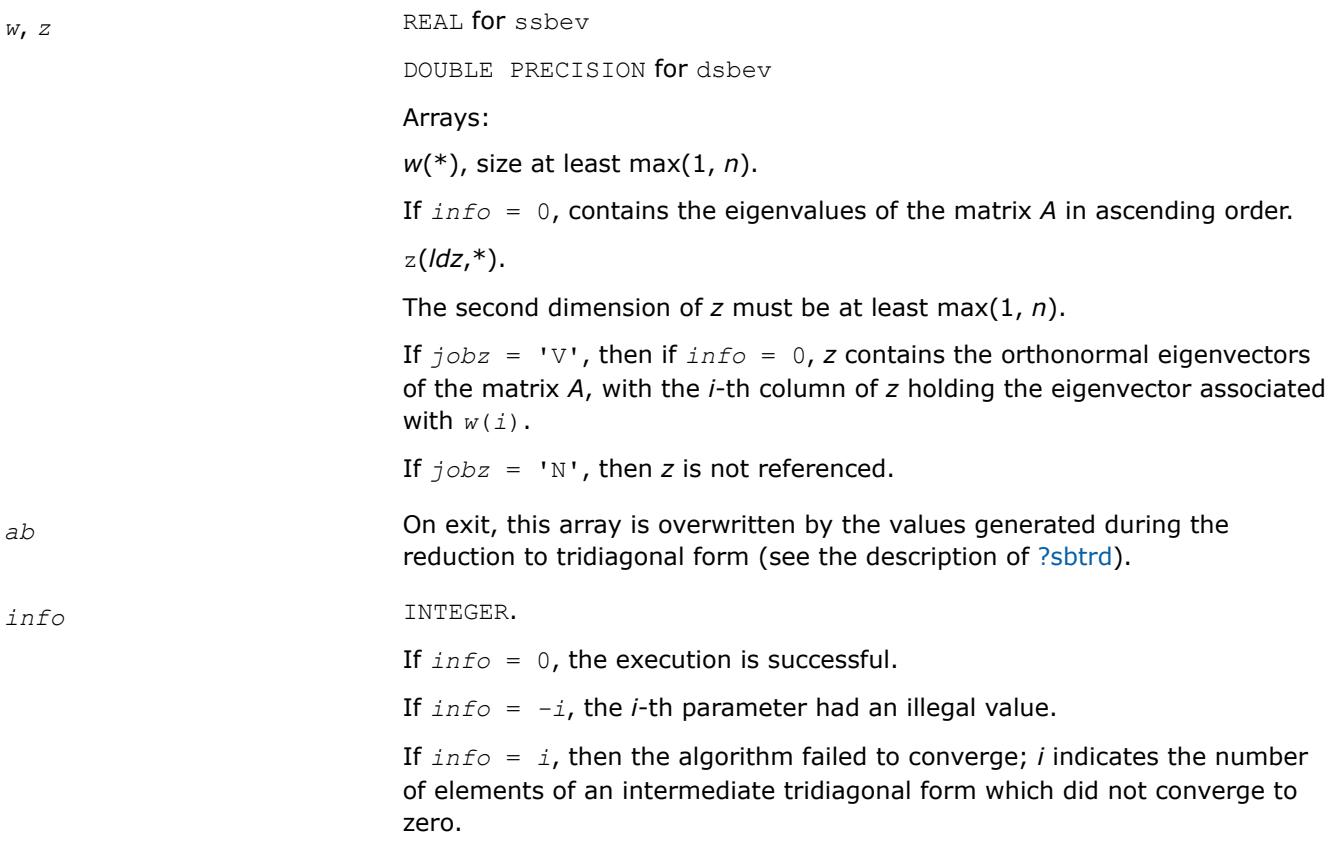

## **LAPACK 95 Interface Notes**

Routines in Fortran 95 interface have fewer arguments in the calling sequence than their FORTRAN 77 counterparts. For general conventions applied to skip redundant or restorable arguments, see [LAPACK 95](#page-519-0) [Interface Conventions](#page-519-0).

Specific details for the routine sbev interface are the following:

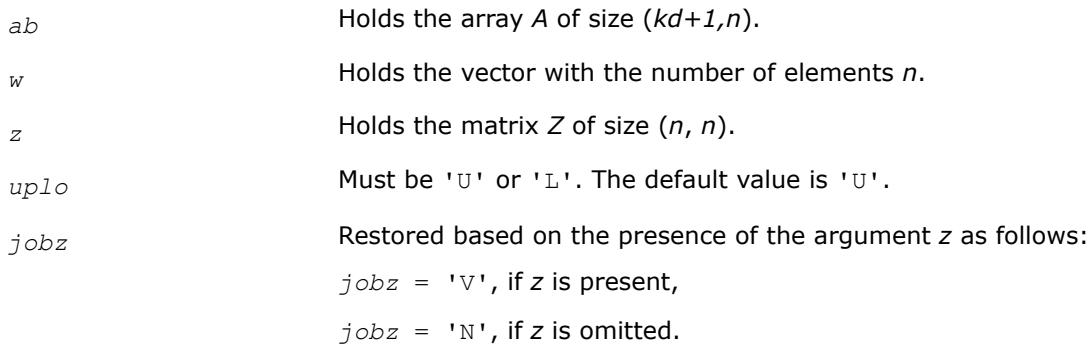

*?hbev Computes all eigenvalues and, optionally, eigenvectors of a Hermitian band matrix.*

# **Syntax**

call chbev(*jobz*, *uplo*, *n*, *kd*, *ab*, *ldab*, *w*, *z*, *ldz*, *work*, *rwork*, *info*)

call zhbev(*jobz*, *uplo*, *n*, *kd*, *ab*, *ldab*, *w*, *z*, *ldz*, *work*, *rwork*, *info*) call hbev(*ab*, *w* [,*uplo*] [,*z*] [,*info*])

# **Include Files**

• mkl.fi, lapack.f90

# **Description**

The routine computes all eigenvalues and, optionally, eigenvectors of a complex Hermitian band matrix *A*.

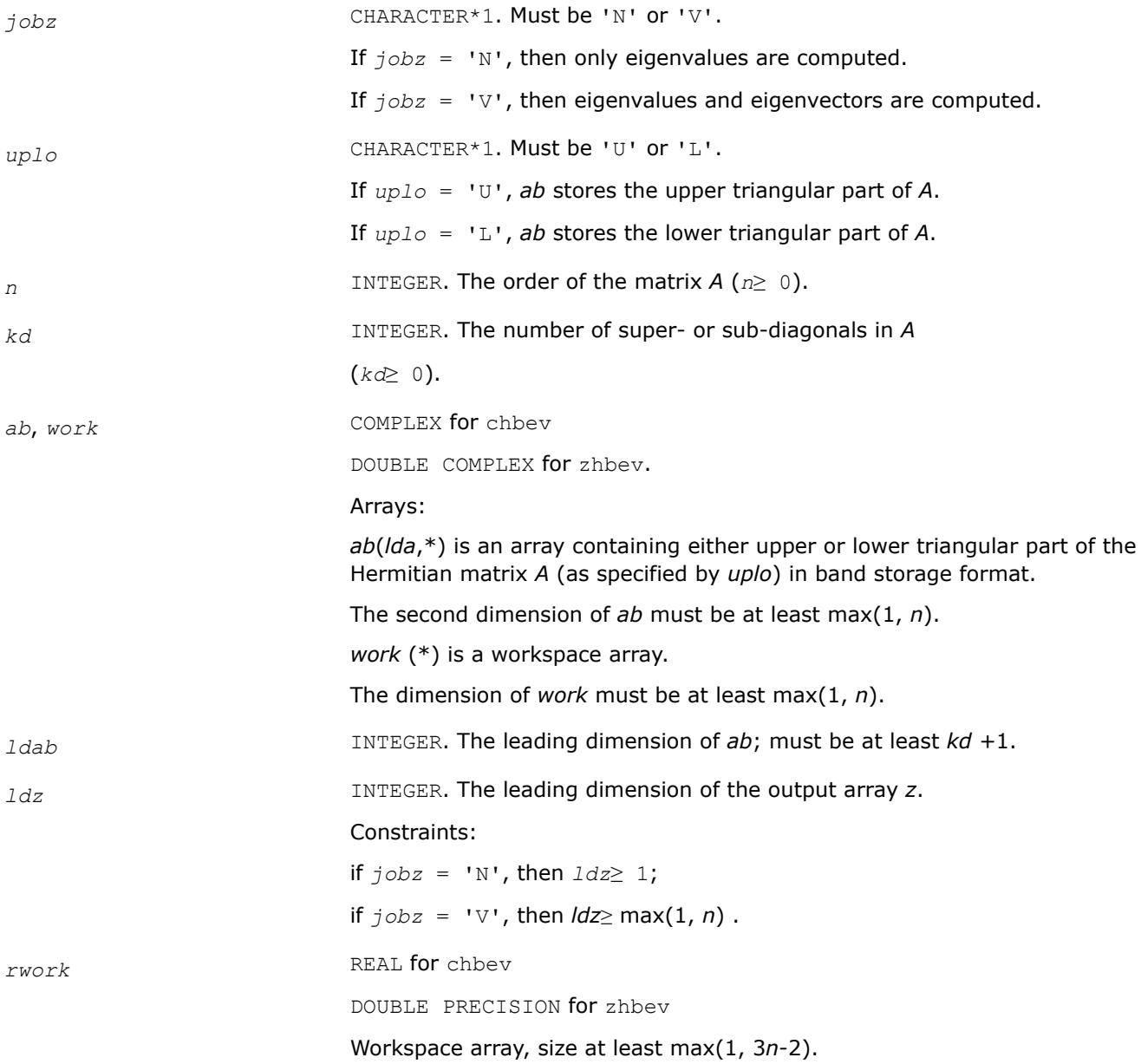

# <span id="page-1311-0"></span>**Output Parameters**

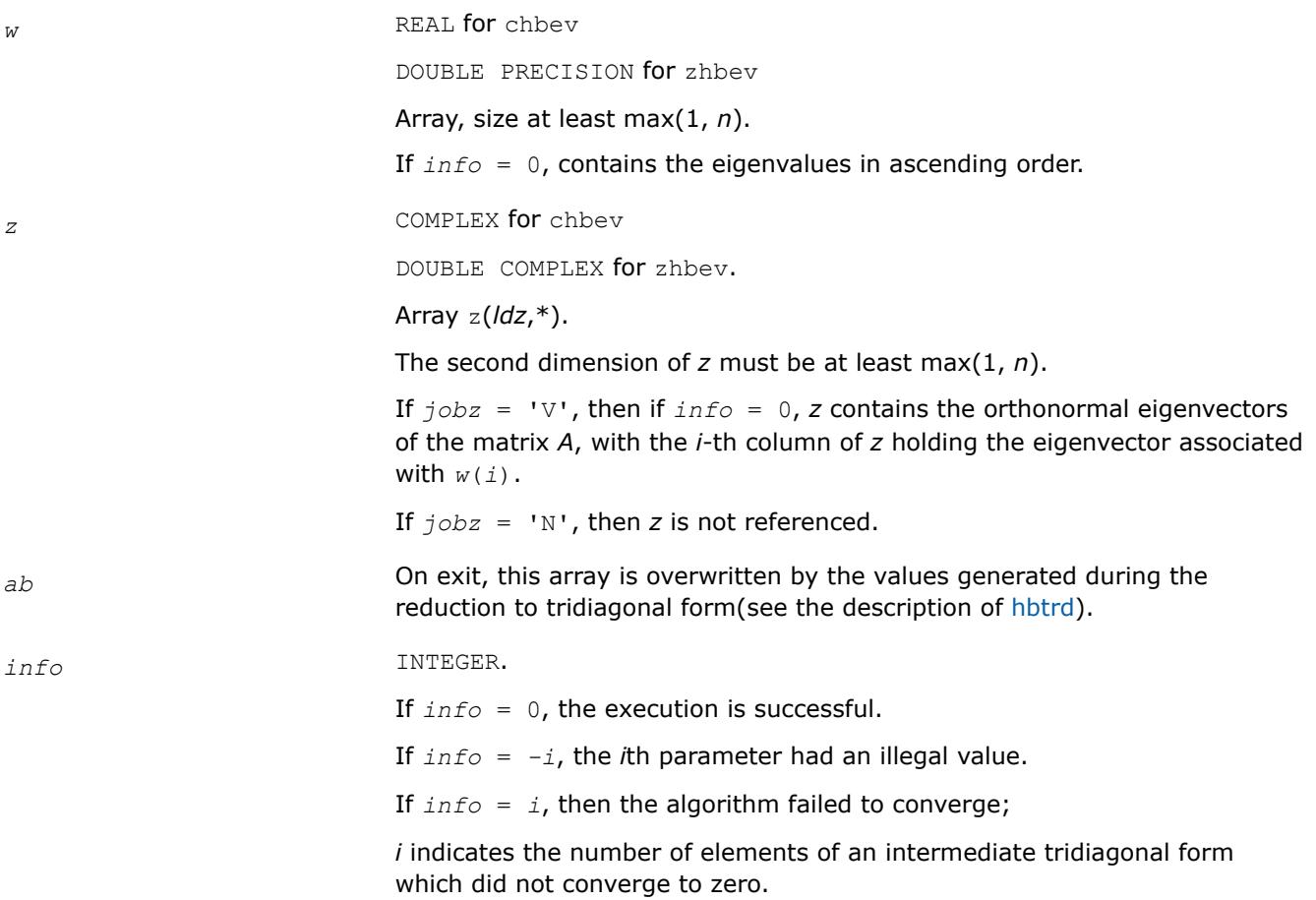

## **LAPACK 95 Interface Notes**

Routines in Fortran 95 interface have fewer arguments in the calling sequence than their FORTRAN 77 counterparts. For general conventions applied to skip redundant or restorable arguments, see [LAPACK 95](#page-519-0) [Interface Conventions](#page-519-0).

Specific details for the routine hbev interface are the following:

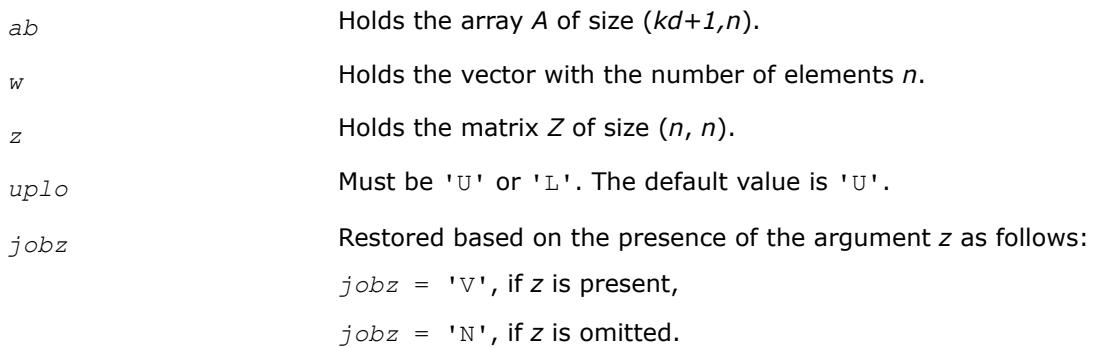

*?sbevd*

*Computes all eigenvalues and, optionally, all eigenvectors of a real symmetric band matrix using divide and conquer algorithm.*

# **Syntax**

call ssbevd(*jobz*, *uplo*, *n*, *kd*, *ab*, *ldab*, *w*, *z*, *ldz*, *work*, *lwork*, *iwork*, *liwork*, *info*) call dsbevd(*jobz*, *uplo*, *n*, *kd*, *ab*, *ldab*, *w*, *z*, *ldz*, *work*, *lwork*, *iwork*, *liwork*, *info*) call sbevd(*ab*, *w* [,*uplo*] [,*z*] [,*info*])

# **Include Files**

• mkl.fi, lapack.f90

## **Description**

The routine computes all the eigenvalues, and optionally all the eigenvectors, of a real symmetric band matrix *A*. In other words, it can compute the spectral factorization of *A* as:

*A* = *Z*\*Λ\**Z T*

Here Λ is a diagonal matrix whose diagonal elements are the eigenvalues λ*<sup>i</sup>* , and *Z* is the orthogonal matrix whose columns are the eigenvectors *z<sup>i</sup>* . Thus,

 $A^* z_i = \lambda_i * z_i$  for  $i = 1, 2, ..., n$ .

If the eigenvectors are requested, then this routine uses a divide and conquer algorithm to compute eigenvalues and eigenvectors. However, if only eigenvalues are required, then it uses the Pal-Walker-Kahan variant of the *QL* or *QR* algorithm.

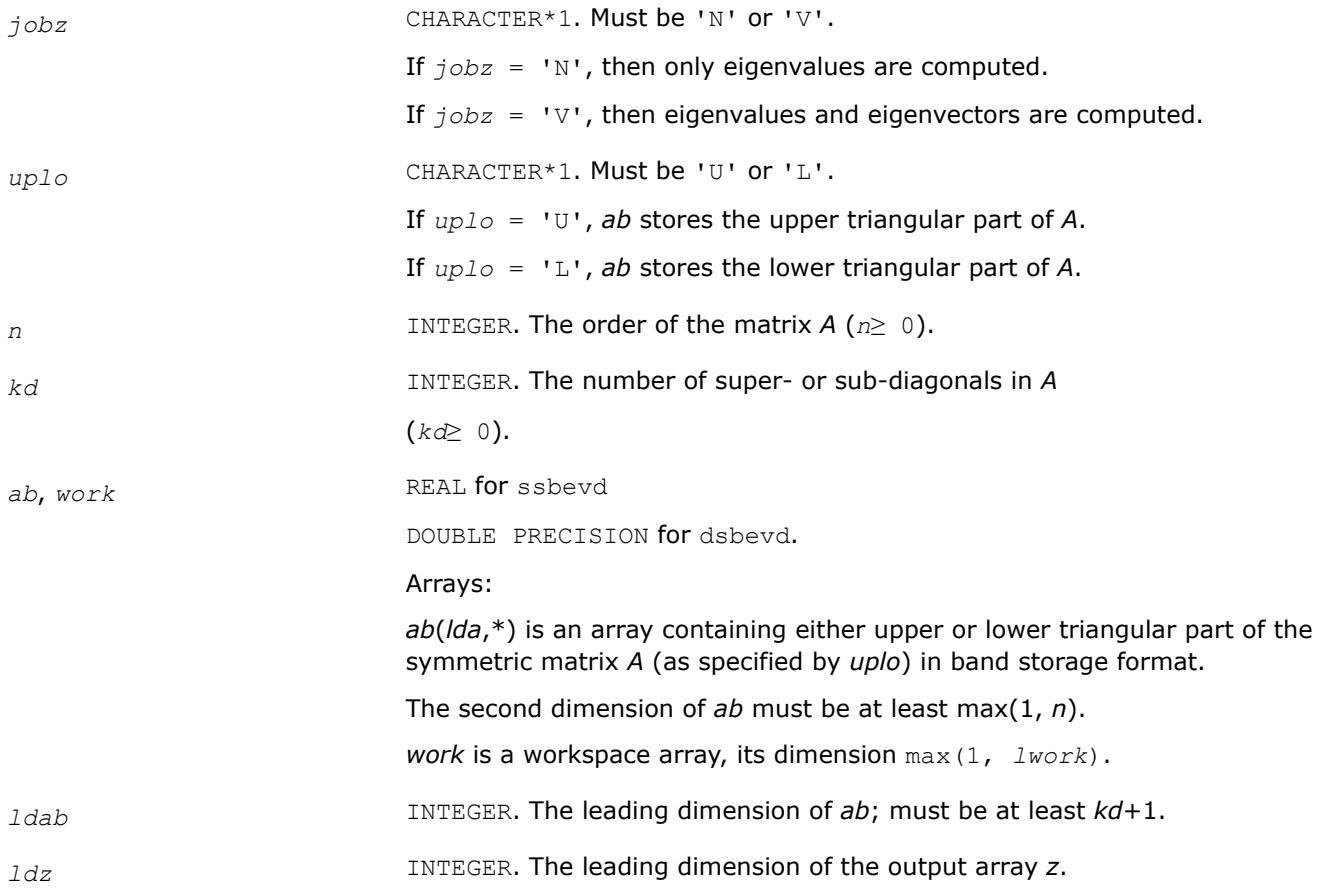

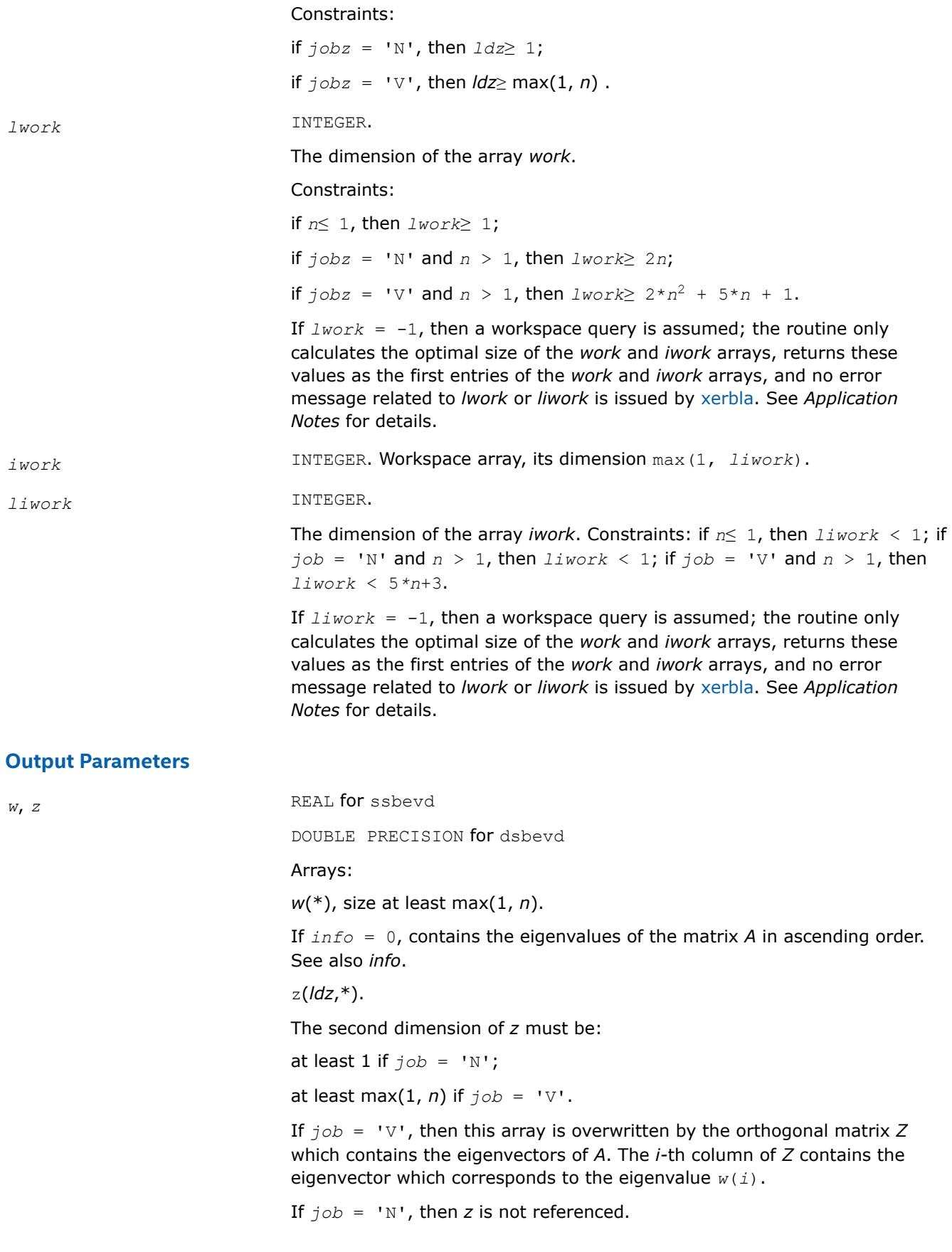

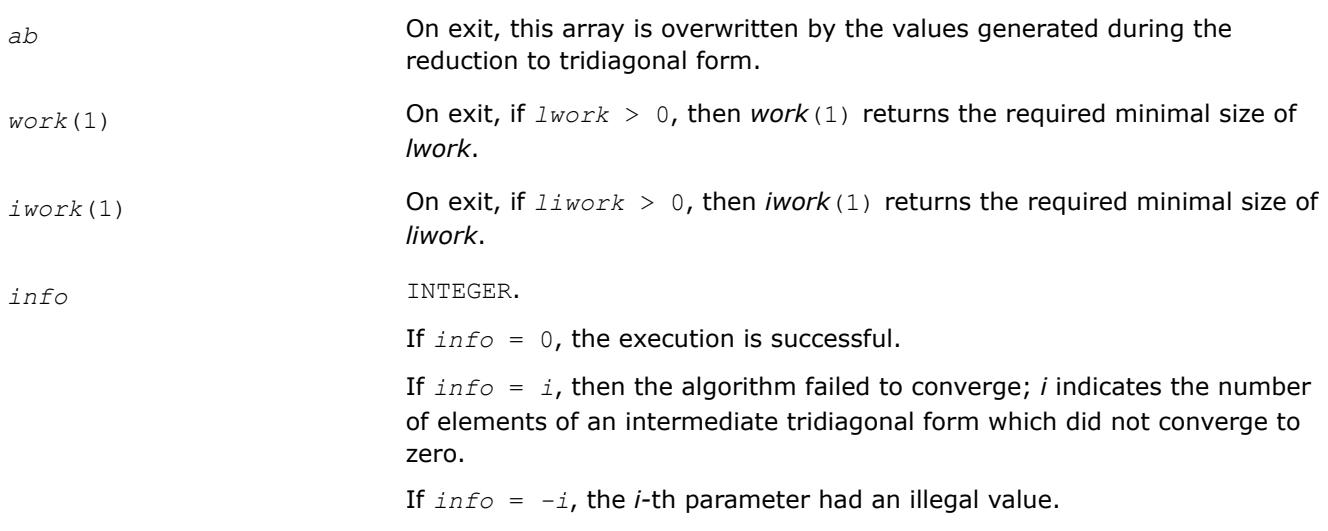

# **LAPACK 95 Interface Notes**

Routines in Fortran 95 interface have fewer arguments in the calling sequence than their FORTRAN 77 counterparts. For general conventions applied to skip redundant or restorable arguments, see [LAPACK 95](#page-519-0) [Interface Conventions](#page-519-0).

Specific details for the routine sbevd interface are the following:

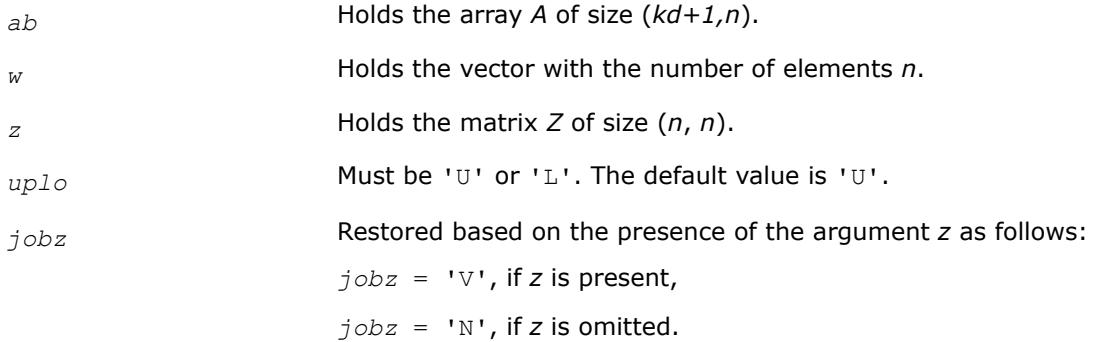

# **Application Notes**

The computed eigenvalues and eigenvectors are exact for a matrix  $A+E$  such that  $||E||_2=O(\varepsilon) *||A||_2$ , where ε is the machine precision.

If it is not clear how much workspace to supply, use a generous value of *lwork* (or *liwork*) for the first run or set  $lwork = -1$  ( $liwork = -1$ ).

If any of admissible *lwork* (or *liwork*) has any of admissible sizes, which is no less than the minimal value described, the routine completes the task, though probably not so fast as with a recommended workspace, and provides the recommended workspace in the first element of the corresponding array (*work*, *iwork*) on exit. Use this value (*work*(1), *iwork*(1)) for subsequent runs.

If  $lwork = -1$  ( $liwork = -1$ ), the routine returns immediately and provides the recommended workspace in the first element of the corresponding array (*work*, *iwork*). This operation is called a workspace query.

Note that if *work* (*liwork*) is less than the minimal required value and is not equal to -1, the routine returns immediately with an error exit and does not provide any information on the recommended workspace.

The complex analogue of this routine is [hbevd](#page-1315-0).

See also [syevd](#page-1266-0) for matrices held in full storage, and [spevd](#page-1294-0) for matrices held in packed storage.

<span id="page-1315-0"></span>*?hbevd*

*Computes all eigenvalues and, optionally, all eigenvectors of a complex Hermitian band matrix using divide and conquer algorithm.*

# **Syntax**

call chbevd(*job*z, *uplo*, *n*, *kd*, *ab*, *ldab*, *w*, *z*, *ldz*, *work*, *lwork*, *rwork*, *lrwork*, *iwork*, *liwork*, *info*)

call zhbevd(*job*z, *uplo*, *n*, *kd*, *ab*, *ldab*, *w*, *z*, *ldz*, *work*, *lwork*, *rwork*, *lrwork*, *iwork*, *liwork*, *info*)

call hbevd(*ab*, *w* [,*uplo*] [,*z*] [,*info*])

#### **Include Files**

• mkl.fi, lapack.f90

## **Description**

The routine computes all the eigenvalues, and optionally all the eigenvectors, of a complex Hermitian band matrix *A*. In other words, it can compute the spectral factorization of *A* as:  $A = Z^* \Lambda^* Z^H$ .

Here Λ is a real diagonal matrix whose diagonal elements are the eigenvalues λ*<sup>i</sup>* , and *Z* is the (complex) unitary matrix whose columns are the eigenvectors *z<sup>i</sup>* . Thus,

 $A * z_i = \lambda_i * z_i$  for  $i = 1, 2, ..., n$ .

If the eigenvectors are requested, then this routine uses a divide and conquer algorithm to compute eigenvalues and eigenvectors. However, if only eigenvalues are required, then it uses the Pal-Walker-Kahan variant of the *QL* or *QR* algorithm.

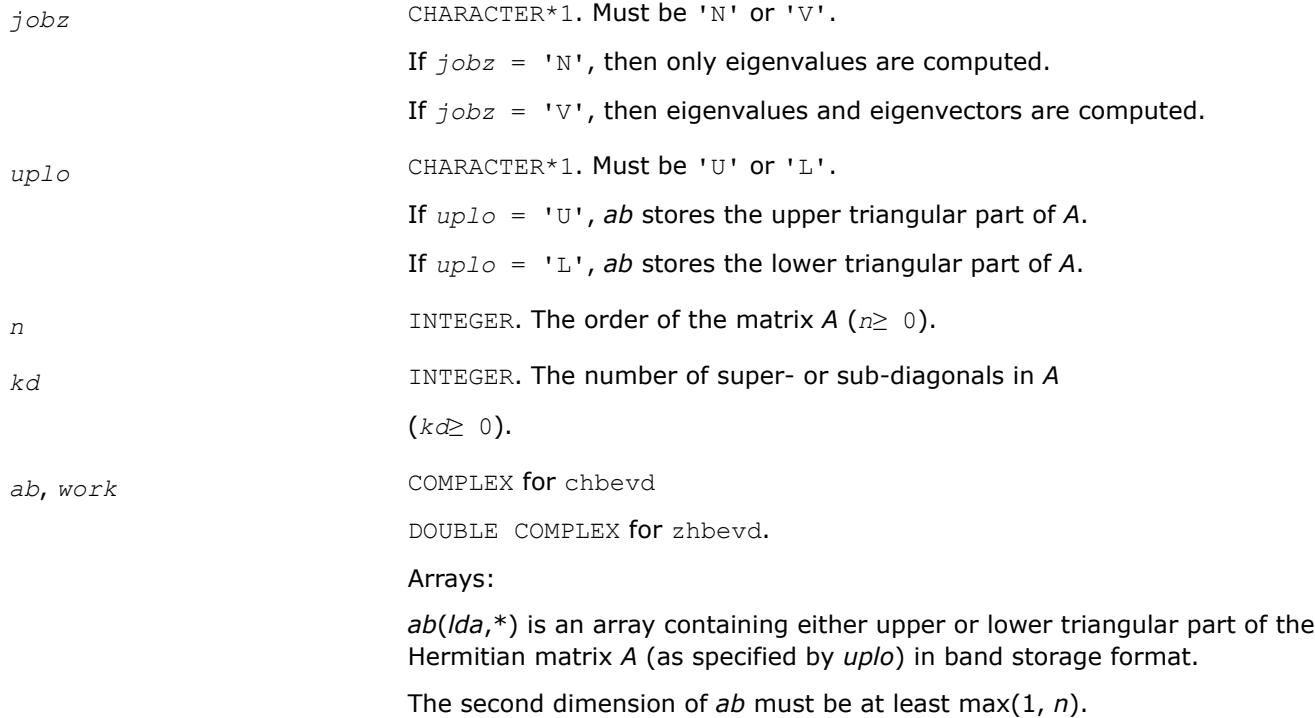

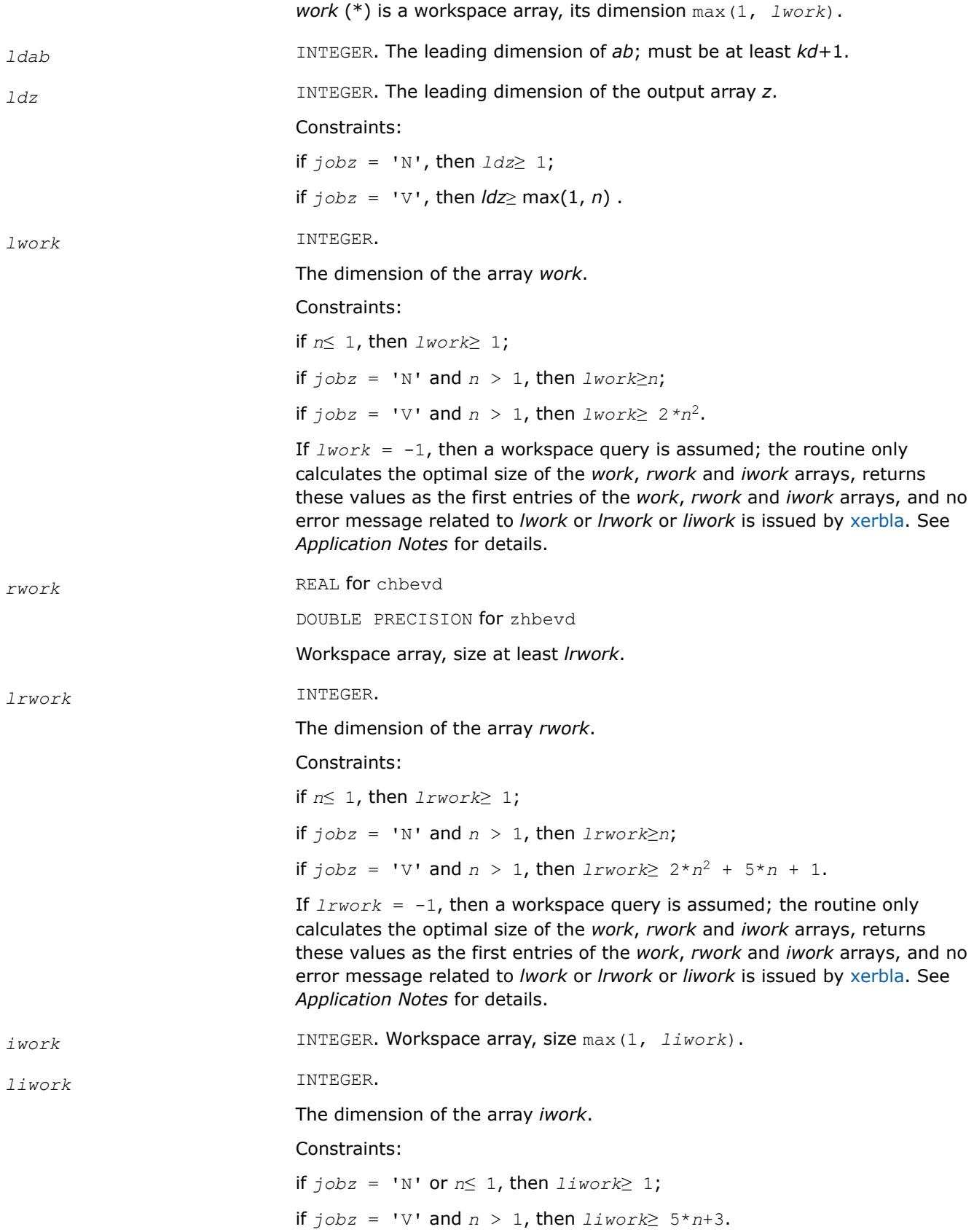

If  $liwork = -1$ , then a workspace query is assumed; the routine only calculates the optimal size of the *work*, *rwork* and *iwork* arrays, returns these values as the first entries of the *work*, *rwork* and *iwork* arrays, and no error message related to *lwork* or *lrwork* or *liwork* is issued by [xerbla.](#page-3356-0) See *Application Notes* for details.

# **Output Parameters**

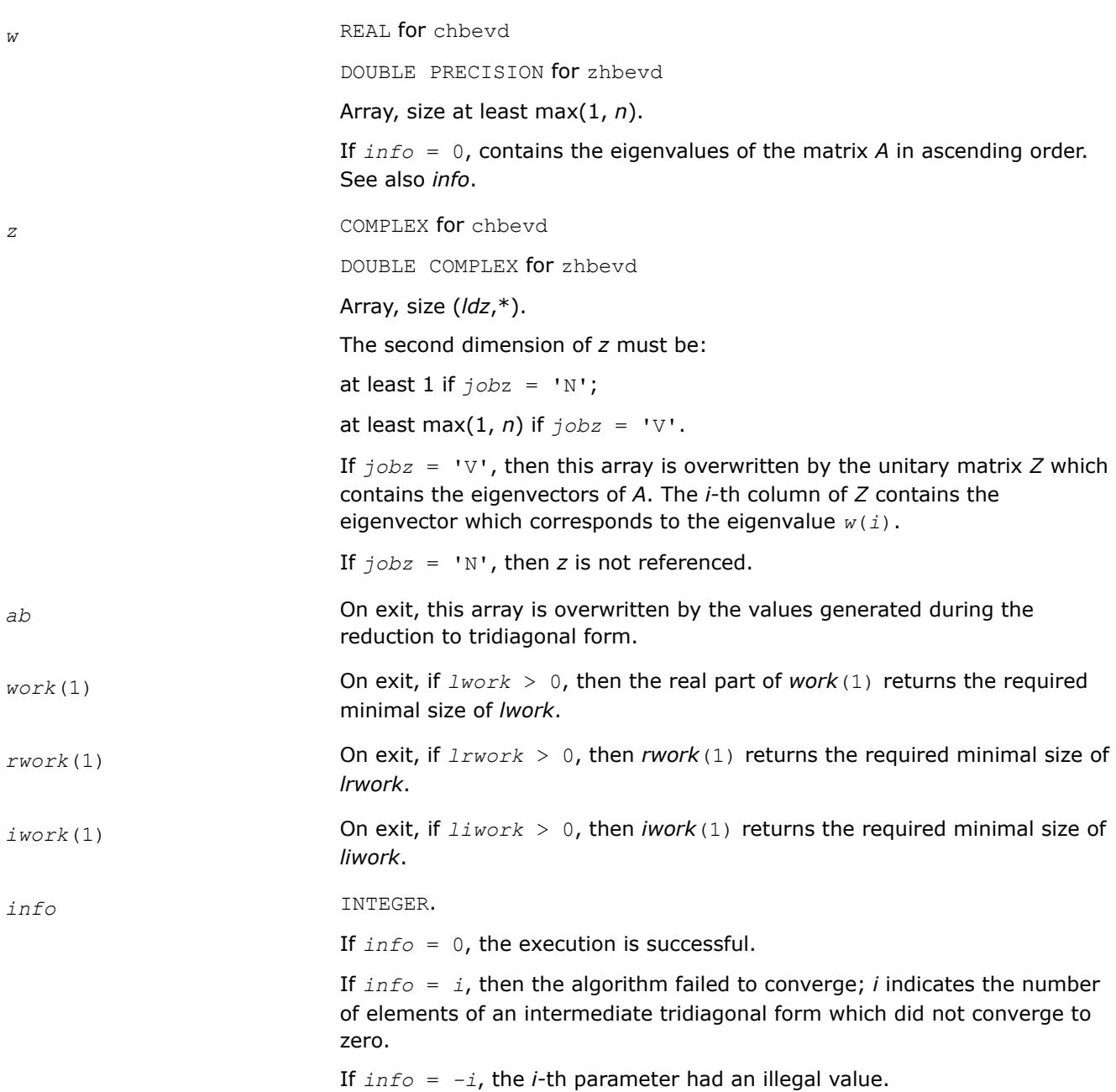

## **LAPACK 95 Interface Notes**

Routines in Fortran 95 interface have fewer arguments in the calling sequence than their FORTRAN 77 counterparts. For general conventions applied to skip redundant or restorable arguments, see [LAPACK 95](#page-519-0) [Interface Conventions](#page-519-0).

*ab* Holds the array *A* of size (*kd+1,n*). *w* Holds the vector with the number of elements *n*. *z* Holds the matrix *Z* of size (*n*, *n*). uplo<br> **Must be 'U' or 'L'. The default value is 'U'.** *jobz* Restored based on the presence of the argument *z* as follows:  $j$ *obz* = 'V', if *z* is present,  $j$ *obz* = 'N', if *z* is omitted.

# Specific details for the routine hbevd interface are the following:

# **Application Notes**

The computed eigenvalues and eigenvectors are exact for a matrix  $A + E$  such that  $||E||_2 = O(\varepsilon) ||A||_2$ , where ε is the machine precision.

If you are in doubt how much workspace to supply, use a generous value of *lwork* (*liwork* or *lrwork*) for the first run or set  $lwork = -1$  ( $liwork = -1$ ,  $lrwork = -1$ ).

If you choose the first option and set any of admissible *lwork* (*liwork* or *lrwork*) sizes, which is no less than the minimal value described, the routine completes the task, though probably not so fast as with a recommended workspace, and provides the recommended workspace in the first element of the corresponding array (*work*, *iwork*, *rwork*) on exit. Use this value (*work*(1), *iwork*(1), *rwork*(1)) for subsequent runs.

If you set  $lwork = -1$  ( $liwork = -1$ ,  $lrwork = -1$ ), the routine returns immediately and provides the recommended workspace in the first element of the corresponding array (*work*, *iwork*, *rwork*). This operation is called a workspace query.

Note that if you set *lwork* (*liwork*, *lrwork*) to less than the minimal required value and not -1, the routine returns immediately with an error exit and does not provide any information on the recommended workspace.

The real analogue of this routine is [sbevd](#page-1311-0).

See also [heevd](#page-1269-0) for matrices held in full storage, and [hpevd](#page-1297-0) for matrices held in packed storage.

#### *?sbevx*

*Computes selected eigenvalues and, optionally, eigenvectors of a real symmetric band matrix.*

## **Syntax**

call ssbevx(*jobz*, *range*, *uplo*, *n*, *kd*, *ab*, *ldab*, *q*, *ldq*, *vl*, *vu*, *il*, *iu*, *abstol*, *m*, *w*, *z*, *ldz*, *work*, *iwork*, *ifail*, *info*) call dsbevx(*jobz*, *range*, *uplo*, *n*, *kd*, *ab*, *ldab*, *q*, *ldq*, *vl*, *vu*, *il*, *iu*, *abstol*, *m*, *w*, *z*, *ldz*, *work*, *iwork*, *ifail*, *info*) call sbevx(*ab*, *w* [,*uplo*] [,*z*] [,*vl*] [,*vu*] [,*il*] [,*iu*] [,*m*] [,*ifail*] [,*q*] [,*abstol*]

# **Include Files**

[,*info*])

• mkl.fi, lapack.f90

# **Description**

The routine computes selected eigenvalues and, optionally, eigenvectors of a real symmetric band matrix *A*. Eigenvalues and eigenvectors can be selected by specifying either a range of values or a range of indices for the desired eigenvalues.

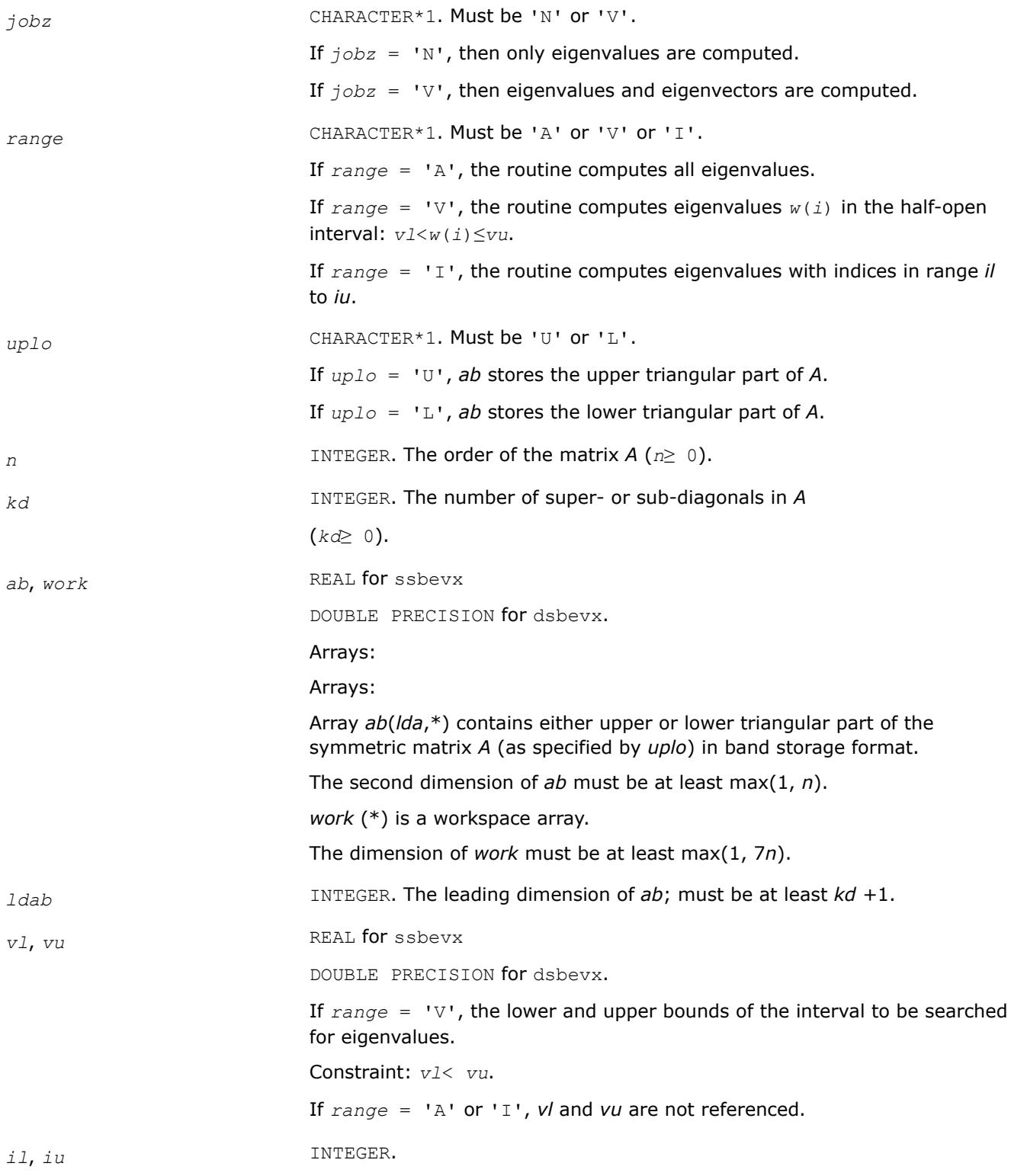

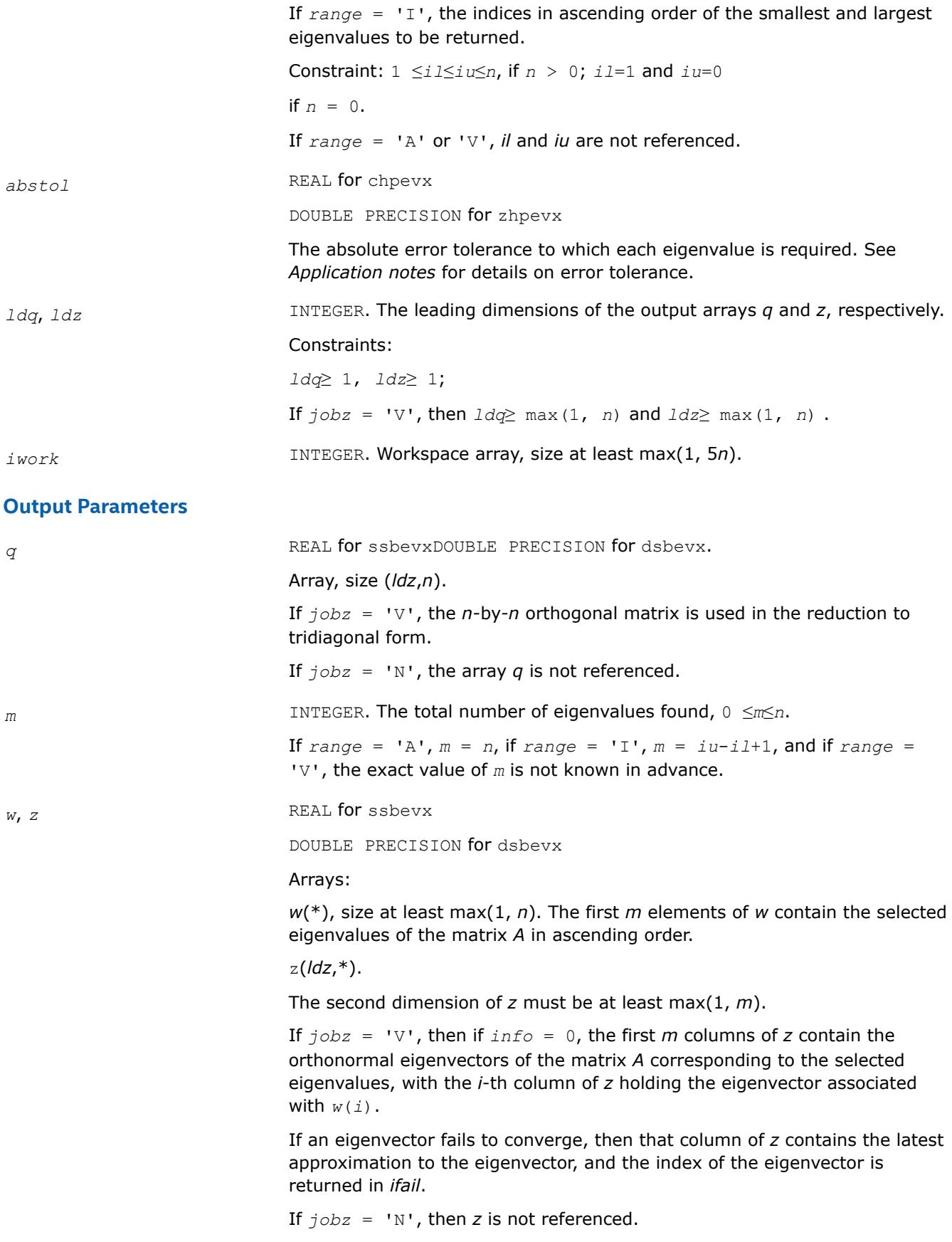

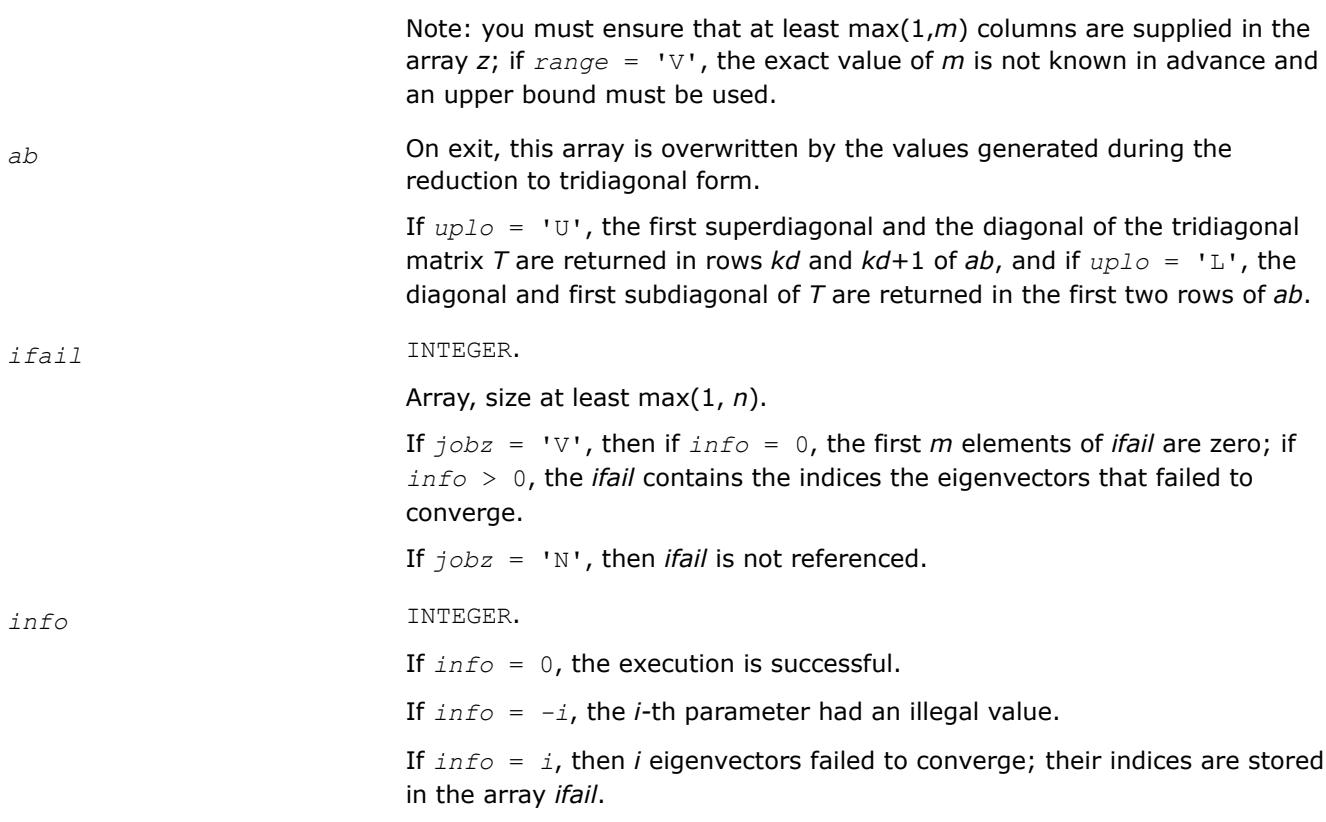

# **LAPACK 95 Interface Notes**

Routines in Fortran 95 interface have fewer arguments in the calling sequence than their FORTRAN 77 counterparts. For general conventions applied to skip redundant or restorable arguments, see [LAPACK 95](#page-519-0) [Interface Conventions](#page-519-0).

Specific details for the routine sbevx interface are the following:

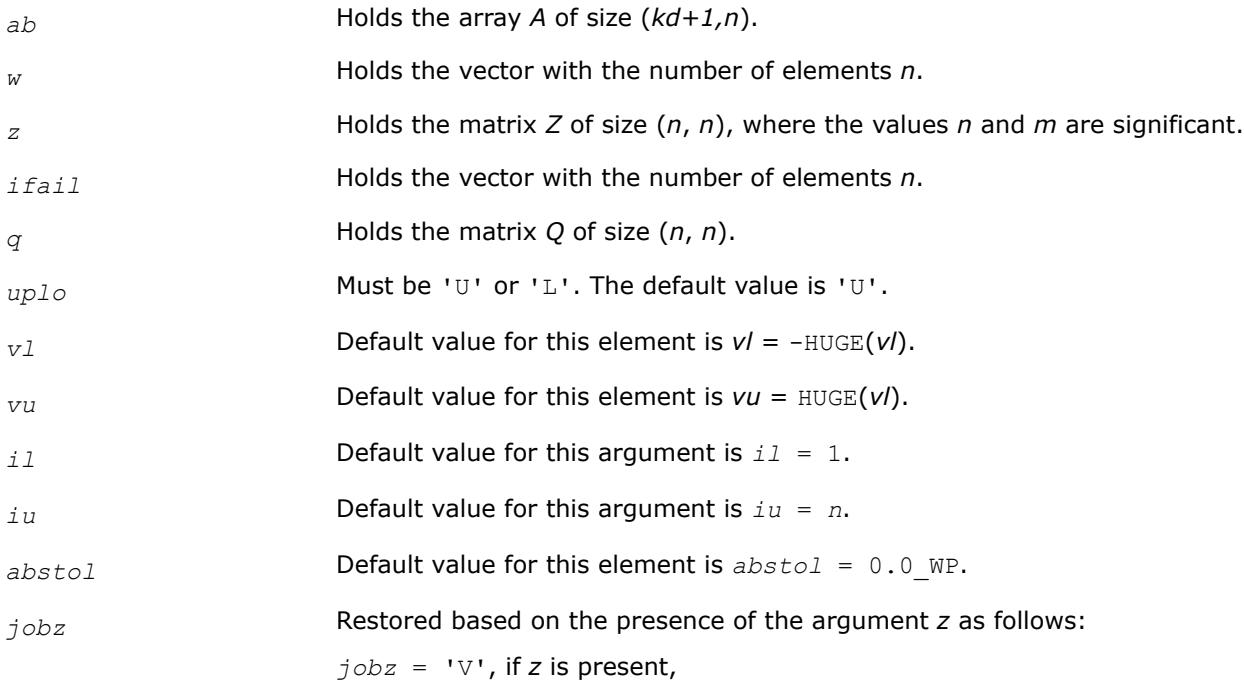

*jobz* = 'N', if *z* is omitted

Note that there will be an error condition if either *ifail* or *q* is present and *z* is omitted.

*range* Restored based on the presence of arguments *vl*, *vu*, *il*, *iu* as follows:

*range* = 'V', if one of or both *vl* and *vu* are present, *range* = 'I', if one of or both *il* and *iu* are present,

*range* = 'A', if none of *vl*, *vu*, *il*, *iu* is present,

Note that there will be an error condition if one of or both *vl* and *vu* are present and at the same time one of or both *il* and *iu* are present.

# **Application Notes**

An approximate eigenvalue is accepted as converged when it is determined to lie in an interval [a,b] of width less than or equal to *abstol*+ε\*max(|a|,|b|), where ε is the machine precision.

If *abstol* is less than or equal to zero, then ε\*||*T*||1 is used as tolerance, where *T* is the tridiagonal matrix obtained by reducing *A* to tridiagonal form. Eigenvalues will be computed most accurately when *abstol* is set to twice the underflow threshold 2\*?lamch('S'), not zero.

If this routine returns with *info* > 0, indicating that some eigenvectors did not converge, try setting *abstol* to 2\*?lamch('S').

*?hbevx Computes selected eigenvalues and, optionally, eigenvectors of a Hermitian band matrix.*

## **Syntax**

call chbevx(*jobz*, *range*, *uplo*, *n*, *kd*, *ab*, *ldab*, *q*, *ldq*, *vl*, *vu*, *il*, *iu*, *abstol*, *m*, *w*, *z*, *ldz*, *work*, *rwork*, *iwork*, *ifail*, *info*) call zhbevx(*jobz*, *range*, *uplo*, *n*, *kd*, *ab*, *ldab*, *q*, *ldq*, *vl*, *vu*, *il*, *iu*, *abstol*, *m*, *w*, *z*, *ldz*, *work*, *rwork*, *iwork*, *ifail*, *info*)

```
call hbevx(ab, w [,uplo] [,z] [,vl] [,vu] [,il] [,iu] [,m] [,ifail] [,q] [,abstol]
[,info])
```
## **Include Files**

• mkl.fi, lapack.f90

## **Description**

The routine computes selected eigenvalues and, optionally, eigenvectors of a complex Hermitian band matrix *A*. Eigenvalues and eigenvectors can be selected by specifying either a range of values or a range of indices for the desired eigenvalues.

#### **Input Parameters**

*jobz* CHARACTER\*1. Must be 'N' or 'V'. If *, then only eigenvalues are computed.* If *, then eigenvalues and eigenvectors are computed.* 

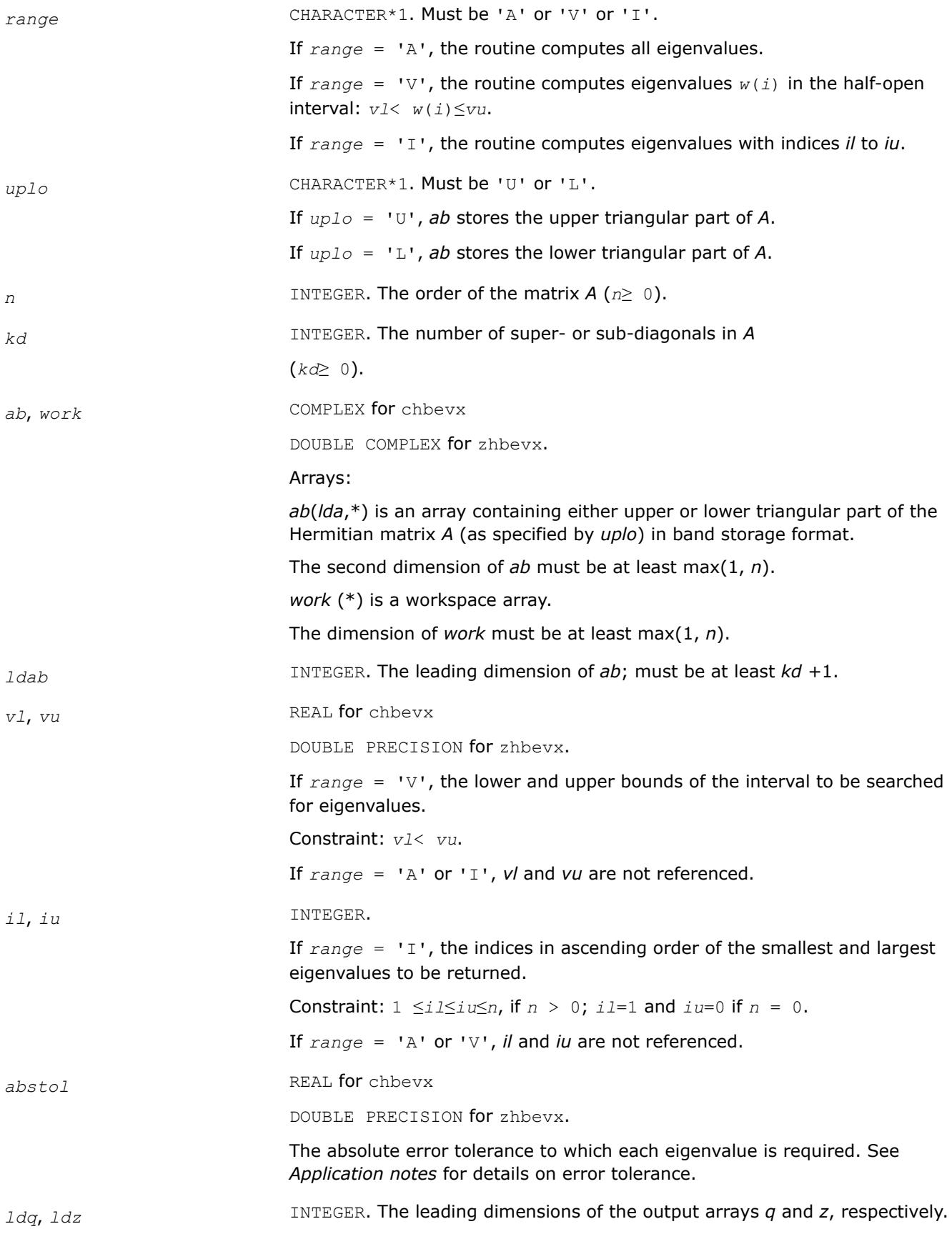

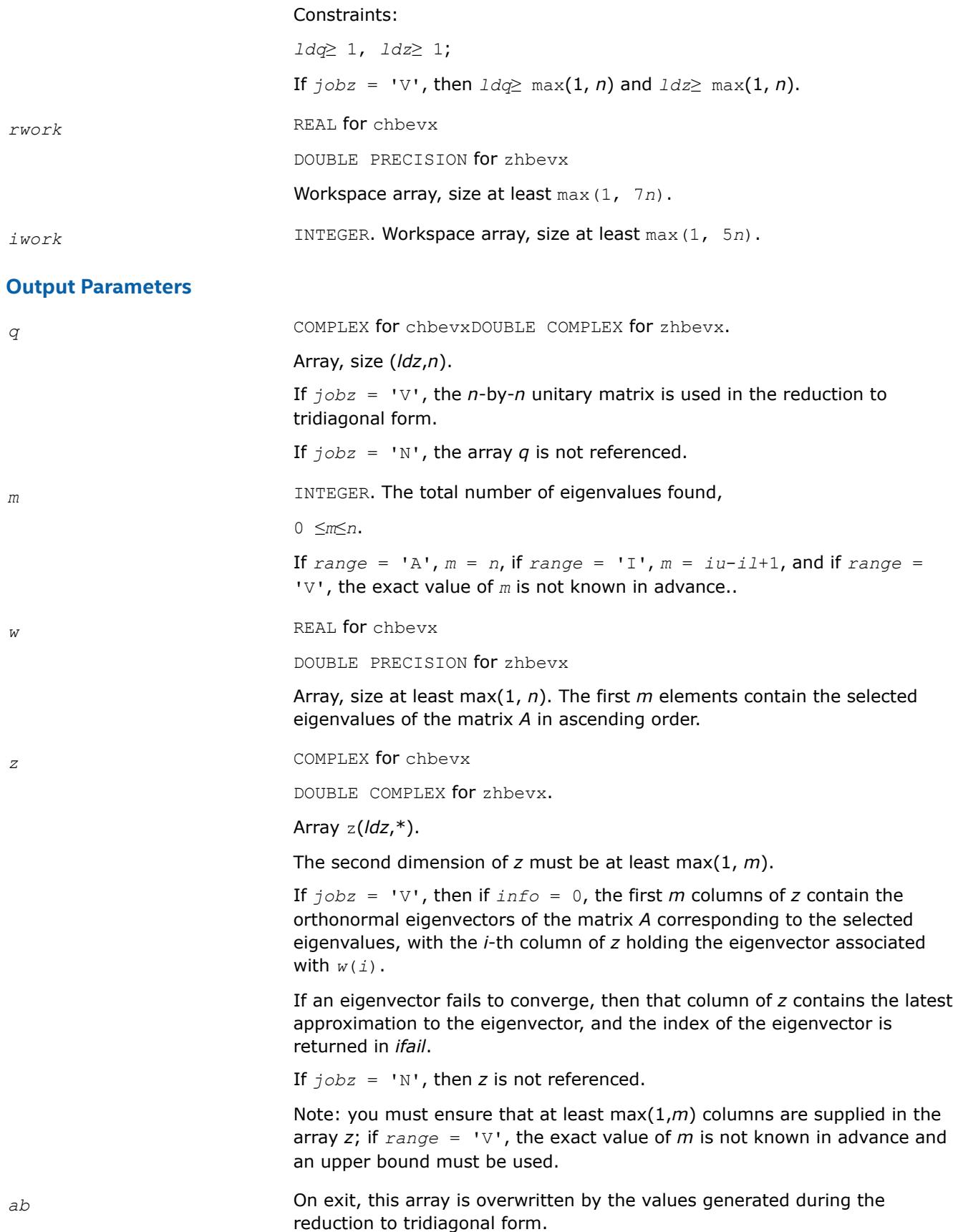

If *uplo* = 'U', the first superdiagonal and the diagonal of the tridiagonal matrix *T* are returned in rows *kd* and *kd*+1 of *ab*, and if *uplo* = 'L', the diagonal and first subdiagonal of *T* are returned in the first two rows of *ab*. *ifail* INTEGER. Array, size at least max(1, *n*). If  $j$ *obz* = 'V', then if  $j$ *nfo* = 0, the first *m* elements of *ifail* are zero; if *info* > 0, the *ifail* contains the indices of the eigenvectors that failed to converge. If *jobz* = 'N', then *ifail* is not referenced. *info* INTEGER. If *info* = 0, the execution is successful. If *info* = *-i*, the *i*-th parameter had an illegal value. If *info* = *i*, then *i* eigenvectors failed to converge; their indices are stored

#### **LAPACK 95 Interface Notes**

Routines in Fortran 95 interface have fewer arguments in the calling sequence than their FORTRAN 77 counterparts. For general conventions applied to skip redundant or restorable arguments, see [LAPACK 95](#page-519-0) [Interface Conventions](#page-519-0).

Specific details for the routine hbevx interface are the following:

in the array *ifail*.

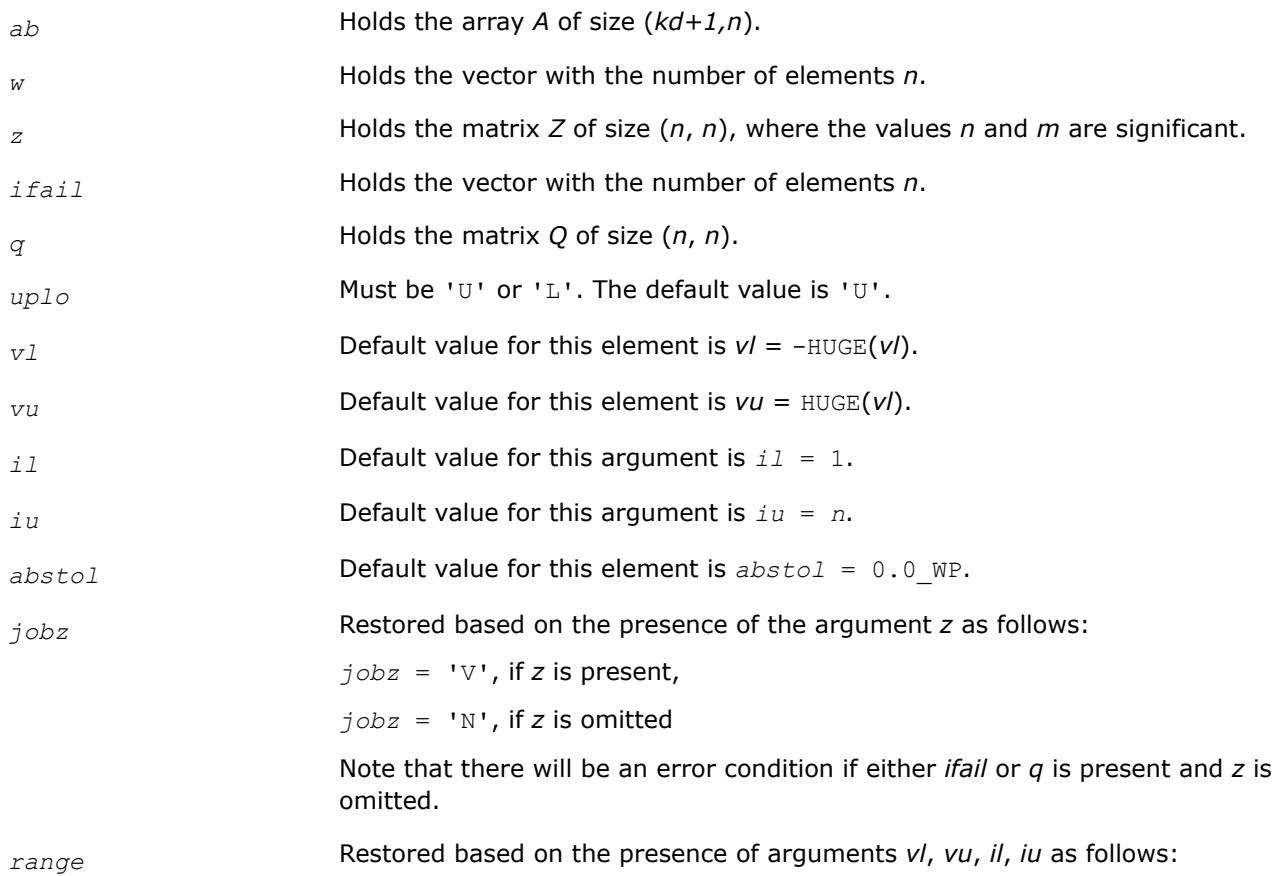

*range* = 'V', if one of or both *vl* and *vu* are present,

*range* = 'I', if one of or both *il* and *iu* are present,

*range* = 'A', if none of *vl*, *vu*, *il*, *iu* is present,

Note that there will be an error condition if one of or both *vl* and *vu* are present and at the same time one of or both *il* and *iu* are present.

# **Application Notes**

An approximate eigenvalue is accepted as converged when it is determined to lie in an interval [a,b] of width less than or equal to *abstol* + ε \* max( |a|,|b| ), where ε is the machine precision.

If *abstol* is less than or equal to zero, then ε\*||*T*||1 will be used in its place, where *T* is the tridiagonal matrix obtained by reducing *A* to tridiagonal form. Eigenvalues will be computed most accurately when *abstol* is set to twice the underflow threshold 2\*?lamch('S'), not zero.

If this routine returns with *info* > 0, indicating that some eigenvectors did not converge, try setting *abstol* to 2\*?lamch('S').

#### *?stev*

*Computes all eigenvalues and, optionally, eigenvectors of a real symmetric tridiagonal matrix.*

#### **Syntax**

call sstev(*jobz*, *n*, *d*, *e*, *z*, *ldz*, *work*, *info*) call dstev(*jobz*, *n*, *d*, *e*, *z*, *ldz*, *work*, *info*) call stev(*d*, *e* [,*z*] [,*info*])

## **Include Files**

• mkl.fi, lapack.f90

## **Description**

The routine computes all eigenvalues and, optionally, eigenvectors of a real symmetric tridiagonal matrix *A*.

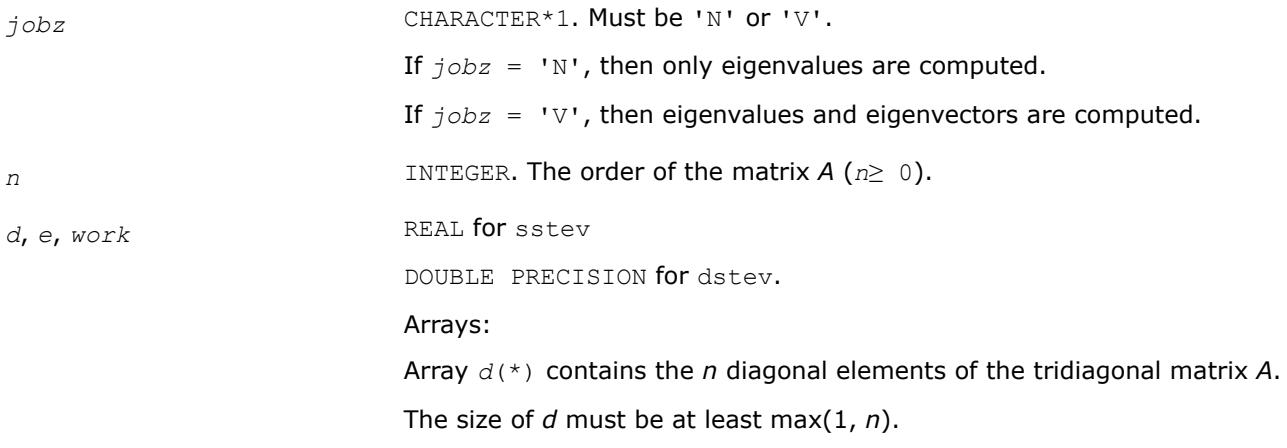

Array *e*(\*) contains the *n*-1 subdiagonal elements of the tridiagonal matrix *A*.

The size of *e* must be at least max(1, *n*). The *n*-th element of this array is used as workspace.

*work*(\*) is a workspace array.

The dimension of *work* must be at least max(1, 2*n*-2).

If *jobz* = 'N', *work* is not referenced.

*ldz* INTEGER. The leading dimension of the output array *z*; *ldz*≥ 1. If *jobz* = 'V' then *ldz*≥ max(1, *n*).

## **Output Parameters**

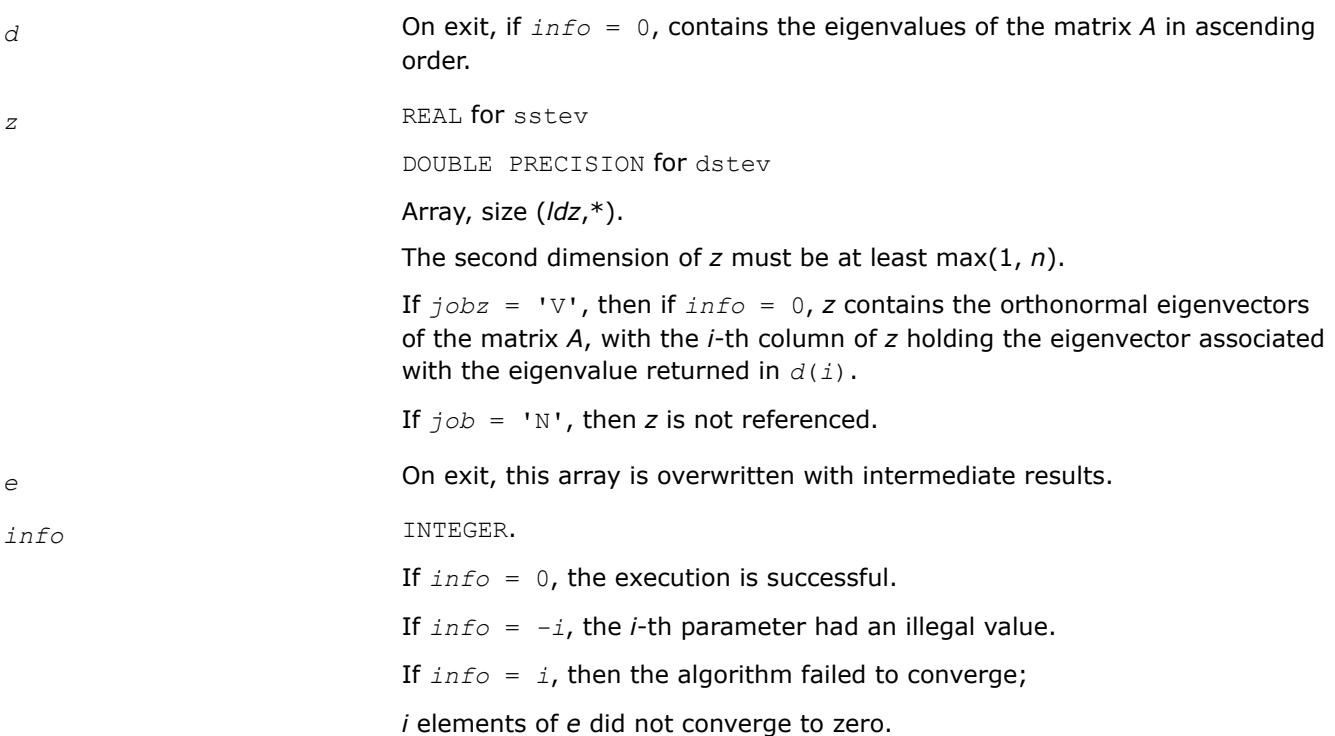

## **LAPACK 95 Interface Notes**

Routines in Fortran 95 interface have fewer arguments in the calling sequence than their FORTRAN 77 counterparts. For general conventions applied to skip redundant or restorable arguments, see [LAPACK 95](#page-519-0) [Interface Conventions](#page-519-0).

Specific details for the routine stev interface are the following:

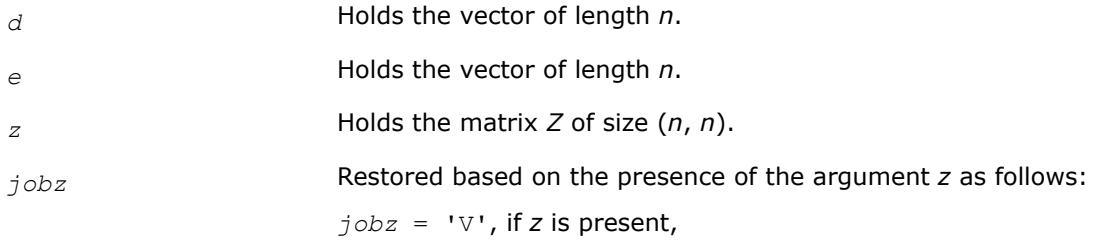

 $j$ *obz* = 'N', if *z* is omitted.

*?stevd Computes all eigenvalues and, optionally, all eigenvectors of a real symmetric tridiagonal matrix using divide and conquer algorithm.*

# **Syntax**

call sstevd(*job*z, *n*, *d*, *e*, *z*, *ldz*, *work*, *lwork*, *iwork*, *liwork*, *info*) call dstevd(*job*z, *n*, *d*, *e*, *z*, *ldz*, *work*, *lwork*, *iwork*, *liwork*, *info*) call stevd(*d*, *e* [,*z*] [,*info*])

## **Include Files**

• mkl.fi, lapack.f90

# **Description**

The routine computes all the eigenvalues, and optionally all the eigenvectors, of a real symmetric tridiagonal matrix *T*. In other words, the routine can compute the spectral factorization of *T* as: *T* = *Z*\*Λ\**Z T*.

Here Λ is a diagonal matrix whose diagonal elements are the eigenvalues λ*<sup>i</sup>* , and *Z* is the orthogonal matrix whose columns are the eigenvectors *z<sup>i</sup>* . Thus,

 $T^* z_i = \lambda_i^* z_i$  for  $i = 1, 2, \ldots, n$ .

If the eigenvectors are requested, then this routine uses a divide and conquer algorithm to compute eigenvalues and eigenvectors. However, if only eigenvalues are required, then it uses the Pal-Walker-Kahan variant of the *QL* or *QR* algorithm.

There is no complex analogue of this routine.

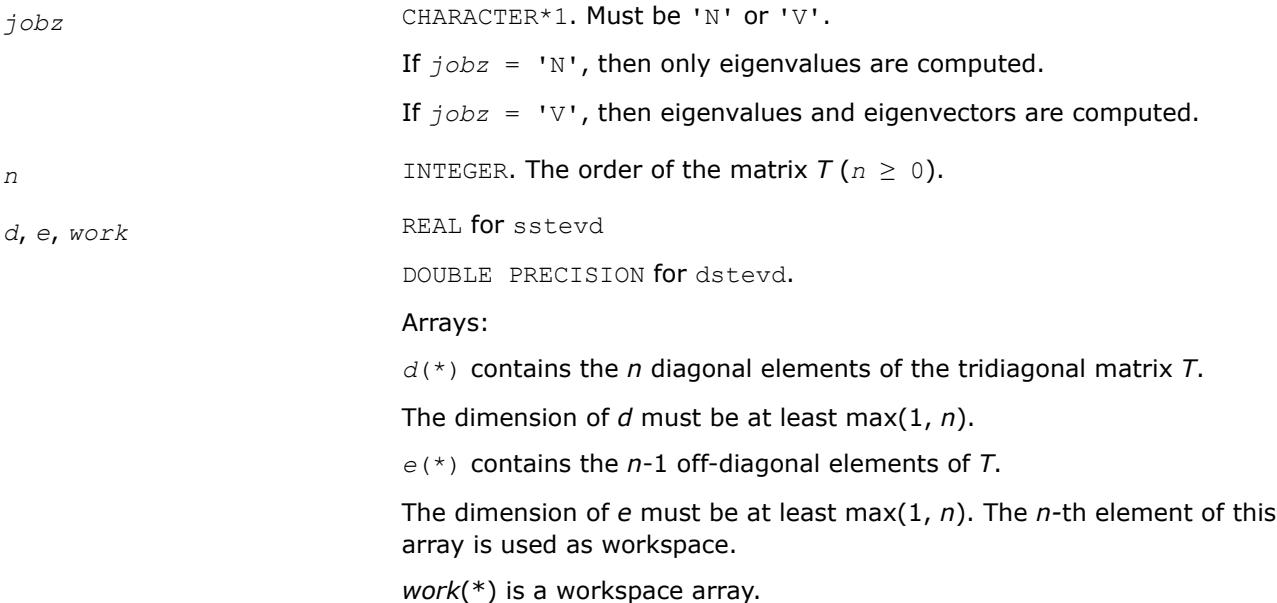

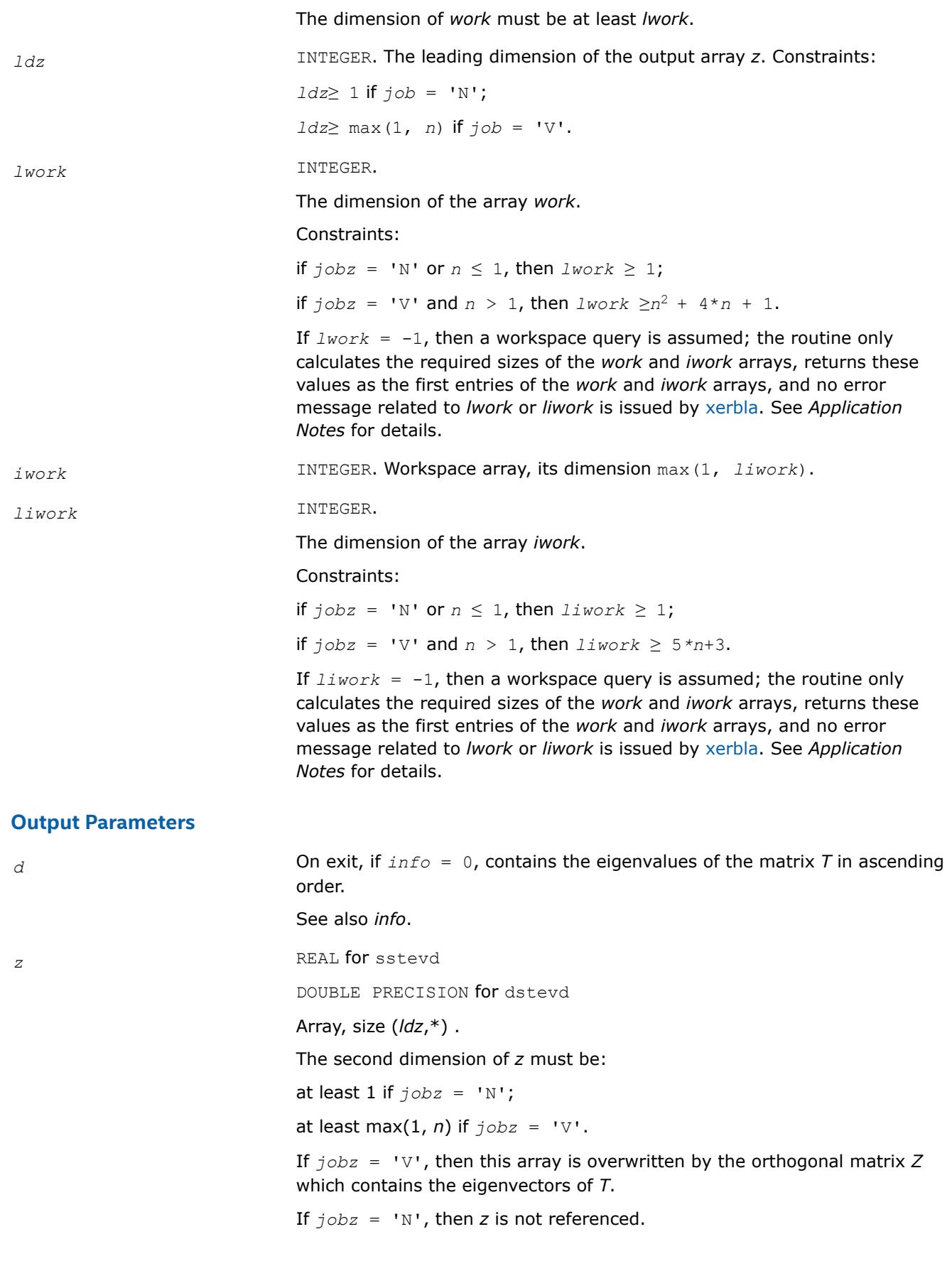

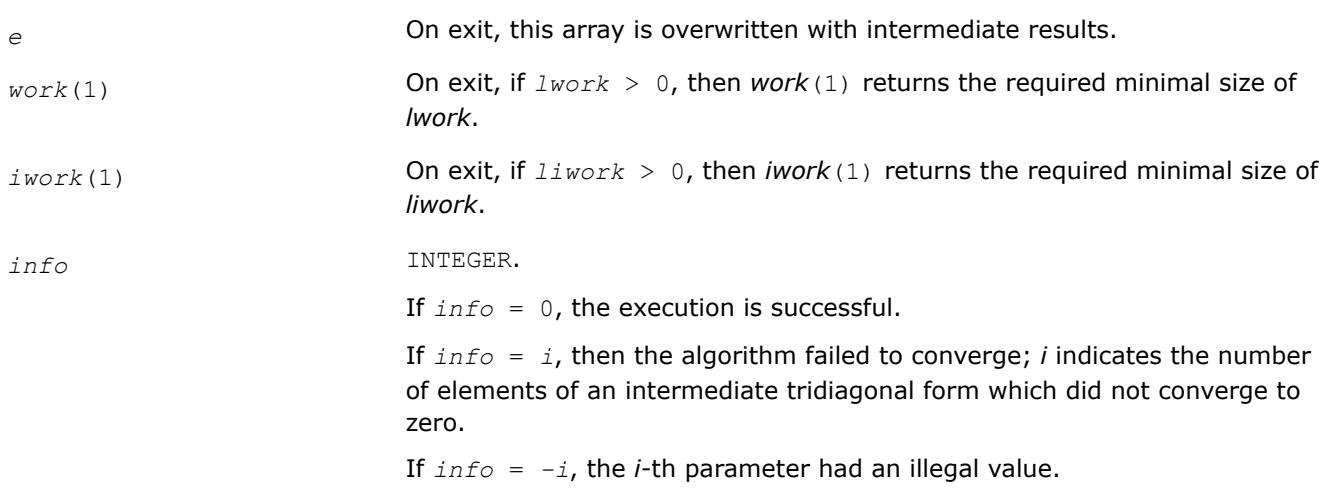

# **LAPACK 95 Interface Notes**

Routines in Fortran 95 interface have fewer arguments in the calling sequence than their FORTRAN 77 counterparts. For general conventions applied to skip redundant or restorable arguments, see [LAPACK 95](#page-519-0) [Interface Conventions](#page-519-0).

Specific details for the routine stevd interface are the following:

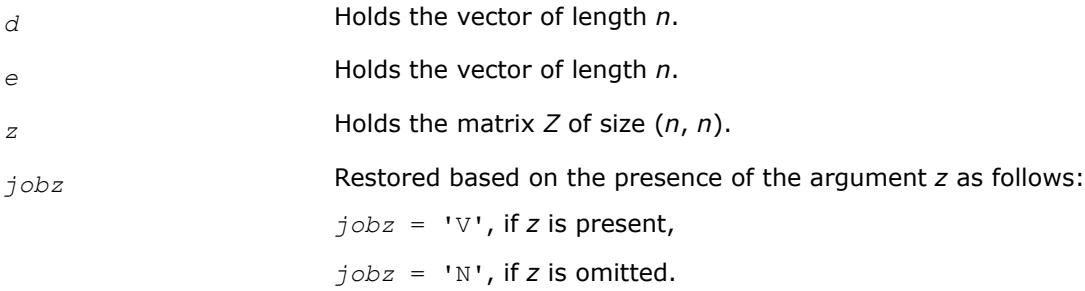

# **Application Notes**

The computed eigenvalues and eigenvectors are exact for a matrix  $T+E$  such that  $||E||_2 = O(\varepsilon) * ||T||_2$ , where ε is the machine precision.

If  $\lambda_i$  is an exact eigenvalue, and μ<sub>i</sub> is the corresponding computed value, then

|μ*i* - λ*i*| ≤ *c*(*n*)\*ε\*||*T*||<sup>2</sup>

where *c*(*n*) is a modestly increasing function of *n*.

If  $z_i$  is the corresponding exact eigenvector, and  $w_i$  is the corresponding computed vector, then the angle  $\theta(z_i, w_i)$  between them is bounded as follows:

 $\theta(z_i, w_i) \leq c(n) * \varepsilon^* ||T||_2 / \min_{i \neq j} |\lambda_i - \lambda_j|.$ 

Thus the accuracy of a computed eigenvector depends on the gap between its eigenvalue and all the other eigenvalues.

If it is not clear how much workspace to supply, use a generous value of *lwork* (or *liwork*) for the first run, or set  $1work = -1$  ( $1iwork = -1$ ).

If *lwork* (or *liwork*) has any of admissible sizes, which is no less than the minimal value described, then the routine completes the task, though probably not so fast as with a recommended workspace, and provides the recommended workspace in the first element of the corresponding array (*work*, *iwork*) on exit. Use this value (*work*(1), *iwork*(1)) for subsequent runs.

If  $lwork = -1 (liwork = -1)$ , then the routine returns immediately and provides the recommended workspace in the first element of the corresponding array (*work*, *iwork*). This operation is called a workspace query.

Note that if *lwork* (*liwork*) is less than the minimal required value and is not equal to -1, then the routine returns immediately with an error exit and does not provide any information on the recommended workspace.

*?stevx*

*Computes selected eigenvalues and eigenvectors of a real symmetric tridiagonal matrix.*

#### **Syntax**

```
call sstevx(jobz, range, n, d, e, vl, vu, il, iu, abstol, m, w, z, ldz, work, iwork,
ifail, info)
call dstevx(jobz, range, n, d, e, vl, vu, il, iu, abstol, m, w, z, ldz, work, iwork,
ifail, info)
call stevx(d, e, w [, z] [,vl] [,vu] [,il] [,iu] [,m] [,ifail] [,abstol] [,info])
```
## **Include Files**

• mkl.fi, lapack.f90

#### **Description**

The routine computes selected eigenvalues and, optionally, eigenvectors of a real symmetric tridiagonal matrix *A*. Eigenvalues and eigenvectors can be selected by specifying either a range of values or a range of indices for the desired eigenvalues.

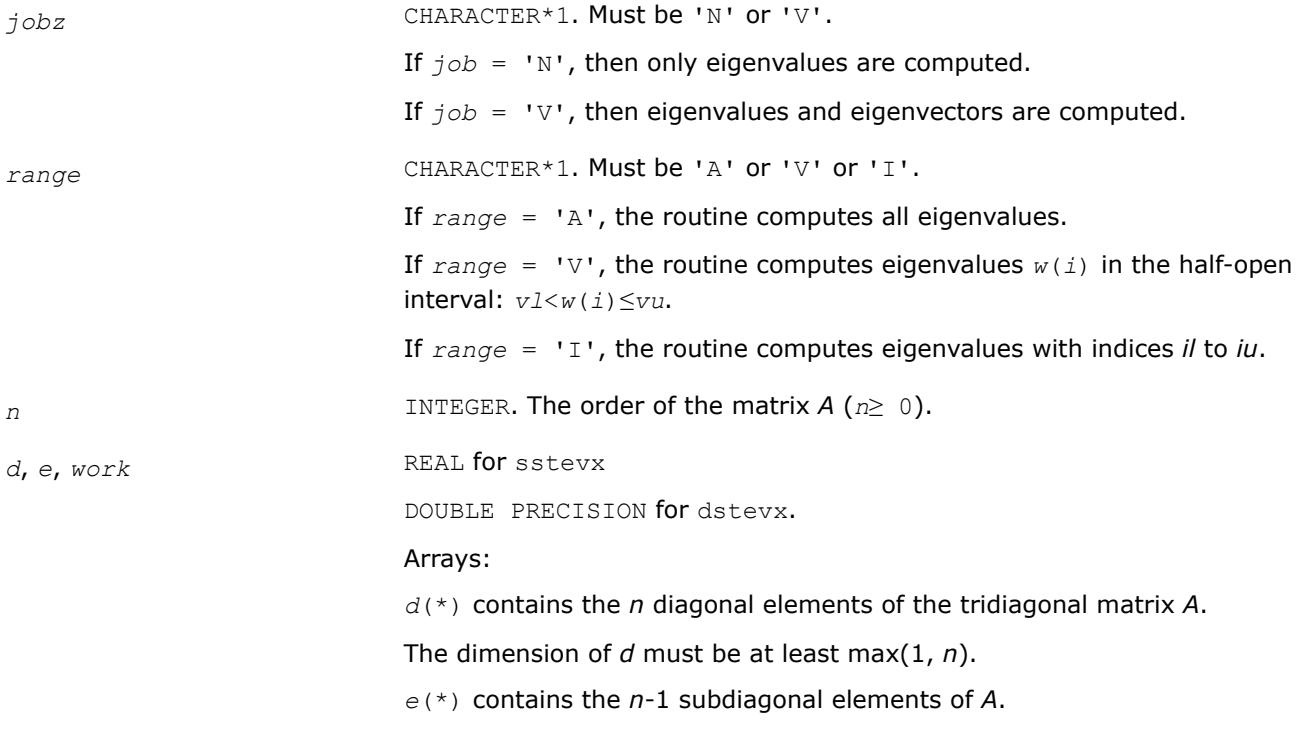
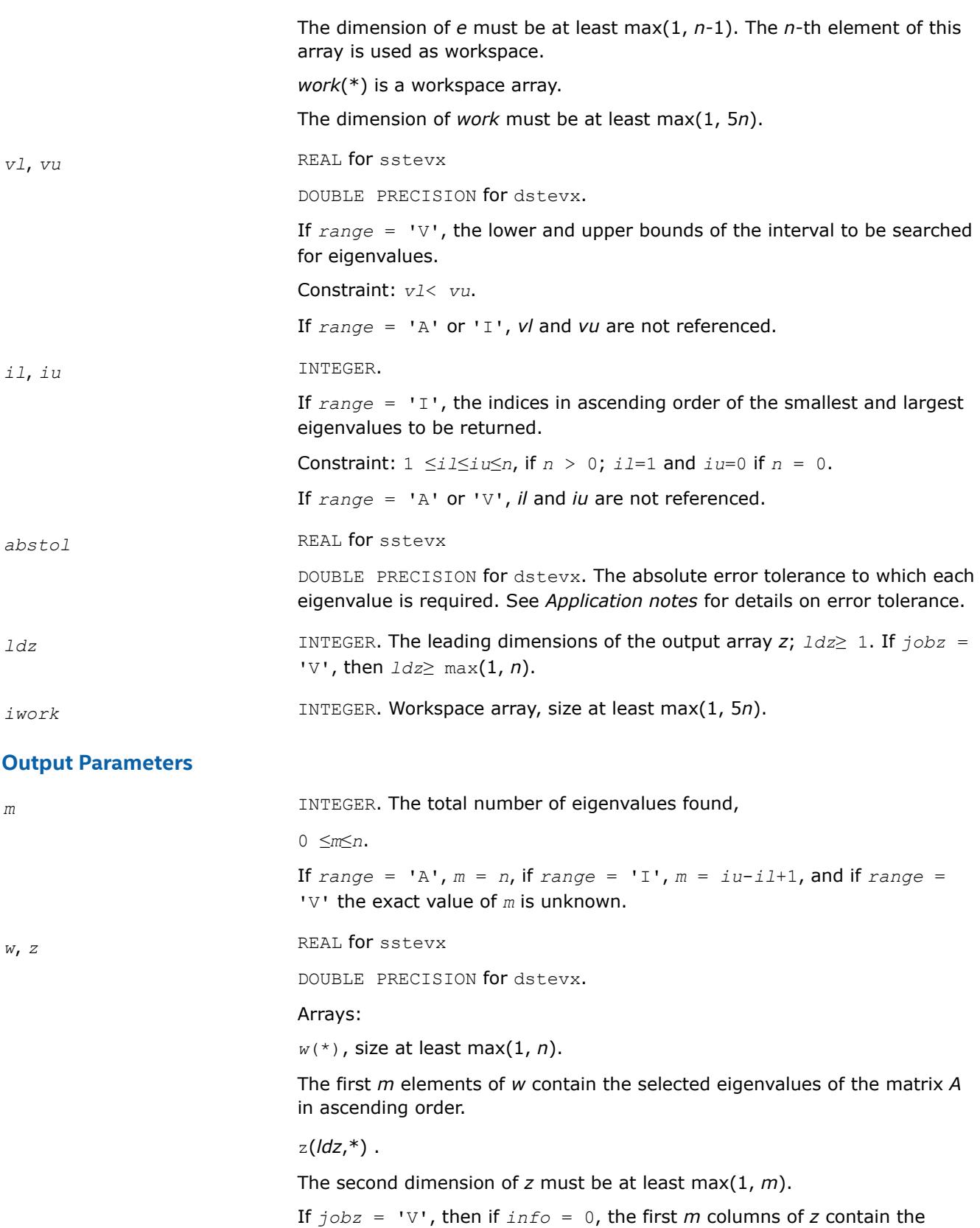

orthonormal eigenvectors of the matrix *A* corresponding to the selected eigenvalues, with the *i*-th column of *z* holding the eigenvector associated with *w*(*i*).

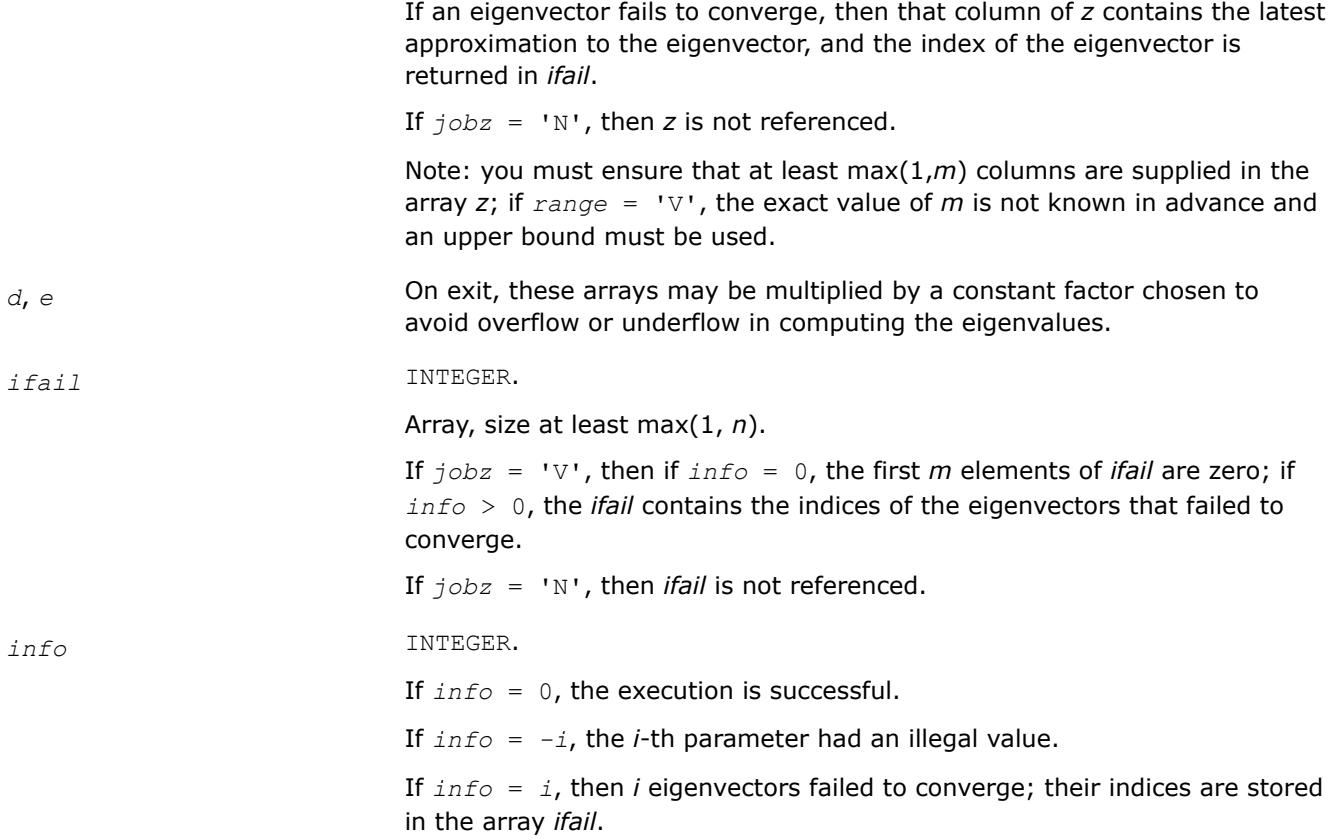

### **LAPACK 95 Interface Notes**

Routines in Fortran 95 interface have fewer arguments in the calling sequence than their FORTRAN 77 counterparts. For general conventions applied to skip redundant or restorable arguments, see [LAPACK 95](#page-519-0) [Interface Conventions](#page-519-0).

Specific details for the routine stevx interface are the following:

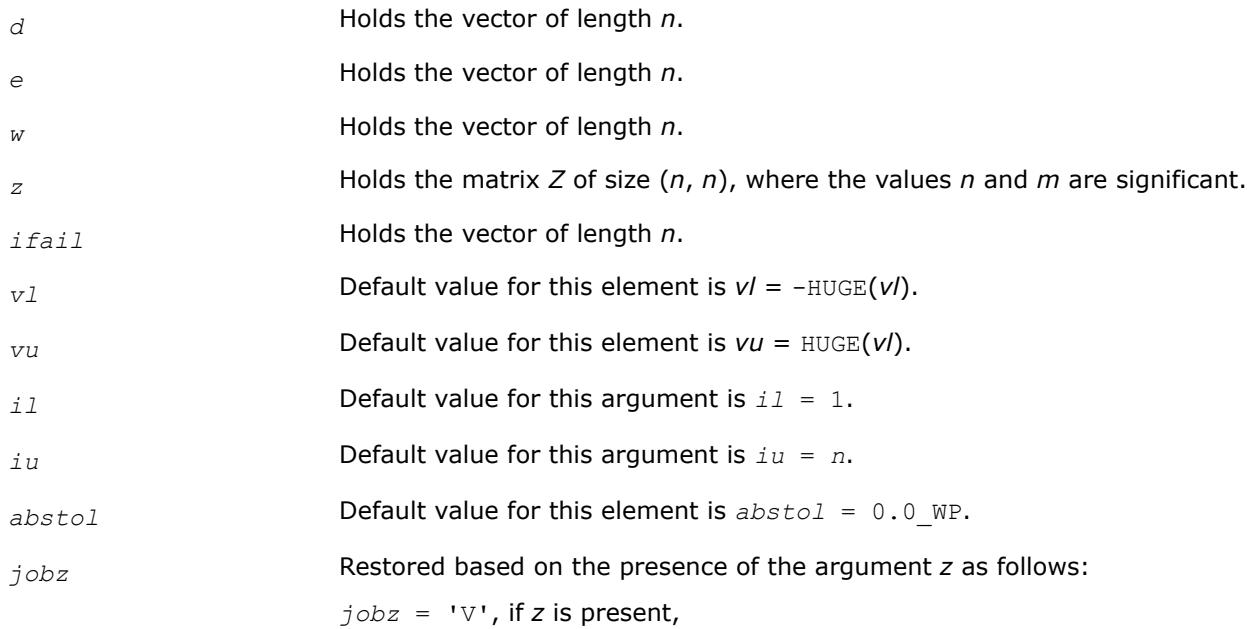

*jobz* = 'N', if *z* is omitted Note that there will be an error condition if *ifail* is present and *z* is omitted. *range* Restored based on the presence of arguments *vl*, *vu*, *il*, *iu* as follows: *range* = 'V', if one of or both *vl* and *vu* are present, *range* = 'I', if one of or both *il* and *iu* are present, *range* = 'A', if none of *vl*, *vu*, *il*, *iu* is present, Note that there will be an error condition if one of or both *vl* and *vu* are present and at the same time one of or both *il* and *iu* are present.

### **Application Notes**

An approximate eigenvalue is accepted as converged when it is determined to lie in an interval [a,b] of width less than or equal to *abstol*+ε\*max(|a|,|b|), where ε is the machine precision.

If *abstol* is less than or equal to zero, then  $\epsilon$ \* | *A*|<sub>1</sub> is used instead. Eigenvalues are computed most accurately when *abstol* is set to twice the underflow threshold  $2^*$ ?lamch('S'), not zero.

If this routine returns with *info* > 0, indicating that some eigenvectors did not converge, set *abstol* to 2\*?lamch('S').

*?stevr Computes selected eigenvalues and, optionally, eigenvectors of a real symmetric tridiagonal matrix using the Relatively Robust Representations.*

### **Syntax**

call sstevr(*jobz*, *range*, *n*, *d*, *e*, *vl*, *vu*, *il*, *iu*, *abstol*, *m*, *w*, *z*, *ldz*, *isuppz*, *work*, *lwork*, *iwork*, *liwork*, *info*)

call dstevr(*jobz*, *range*, *n*, *d*, *e*, *vl*, *vu*, *il*, *iu*, *abstol*, *m*, *w*, *z*, *ldz*, *isuppz*, *work*, *lwork*, *iwork*, *liwork*, *info*)

```
call stevr(d, e, w [, z] [,vl] [,vu] [,il] [,iu] [,m] [,isuppz] [,abstol] [,info])
```
### **Include Files**

• mkl.fi, lapack.f90

### **Description**

The routine computes selected eigenvalues and, optionally, eigenvectors of a real symmetric tridiagonal matrix *T*. Eigenvalues and eigenvectors can be selected by specifying either a range of values or a range of indices for the desired eigenvalues.

Whenever possible, the routine calls [stemr](#page-1083-0) to compute the eigenspectrum using Relatively Robust Representations. [stegr](#page-1091-0) computes eigenvalues by the *dqds* algorithm, while orthogonal eigenvectors are computed from various "good" *L\*D\*LT* representations (also known as Relatively Robust Representations). Gram-Schmidt orthogonalization is avoided as far as possible. More specifically, the various steps of the algorithm are as follows. For the i-th unreduced block of *T*:

- **a.** Compute  $T \sigma_i = L_i * D_i * L_i^T$ , such that  $L_i * D_i * L_i^T$  is a relatively robust representation.
- **b.** Compute the eigenvalues,  $\lambda_j$ , of  $L_j^*D_j^*L_j^T$  to high relative accuracy by the *dqds* algorithm.
- **c.** If there is a cluster of close eigenvalues, "choose" σ<sub>i</sub> close to the cluster, and go to Step (a).

**d.** Given the approximate eigenvalue  $\lambda_j$  of  $L_j^*D_j^*L_j^{\mathsf{T}}$ , compute the corresponding eigenvector by forming a rank-revealing twisted factorization.

The desired accuracy of the output can be specified by the input parameter *abstol*.

The routine ?stevr calls [stemr](#page-1083-0) when the full spectrum is requested on machines which conform to the IEEE-754 floating point standard. ?stevr calls [stebz](#page-1098-0) and [stein](#page-1101-0) on non-IEEE machines and when partial spectrum requests are made.

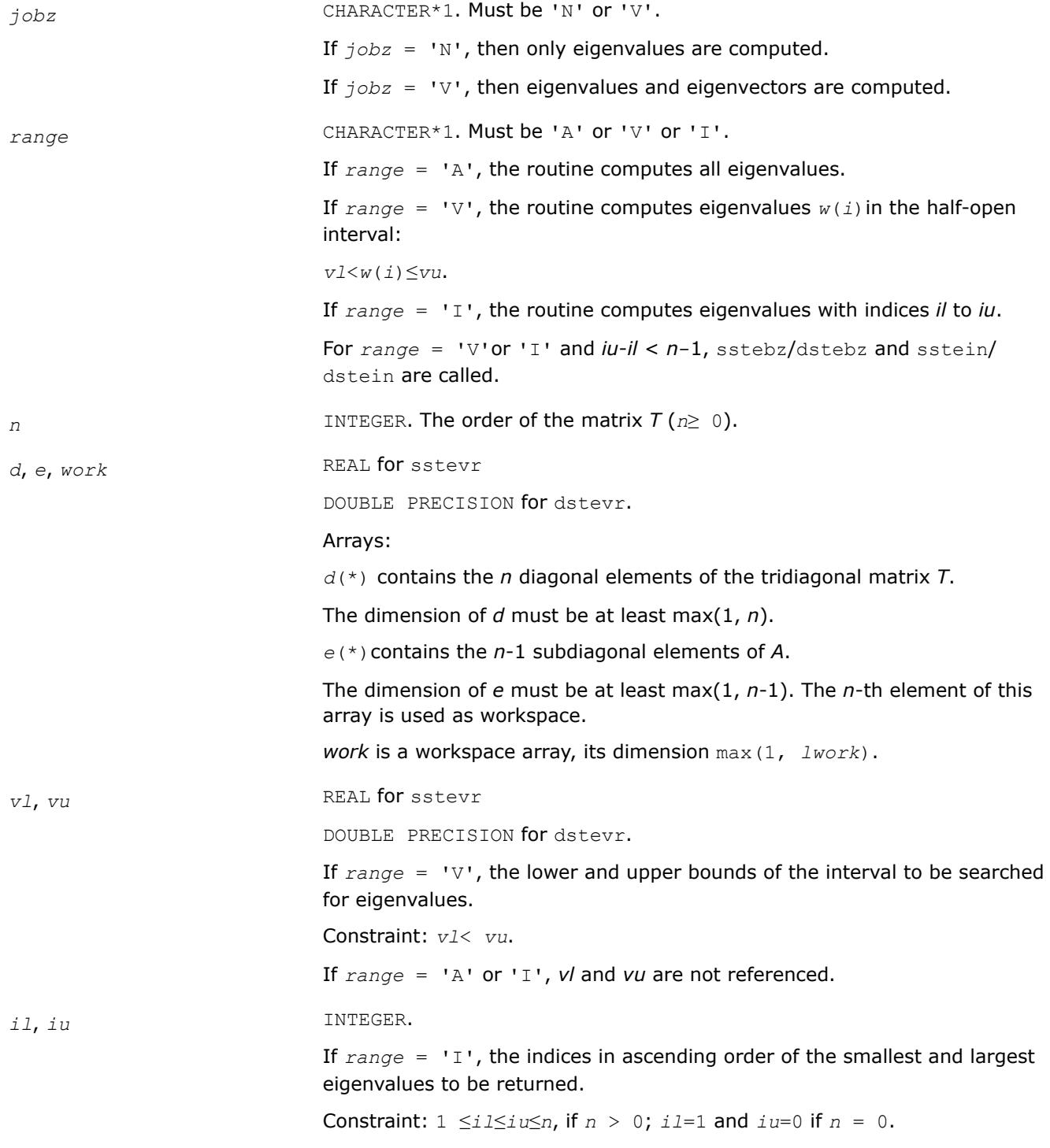

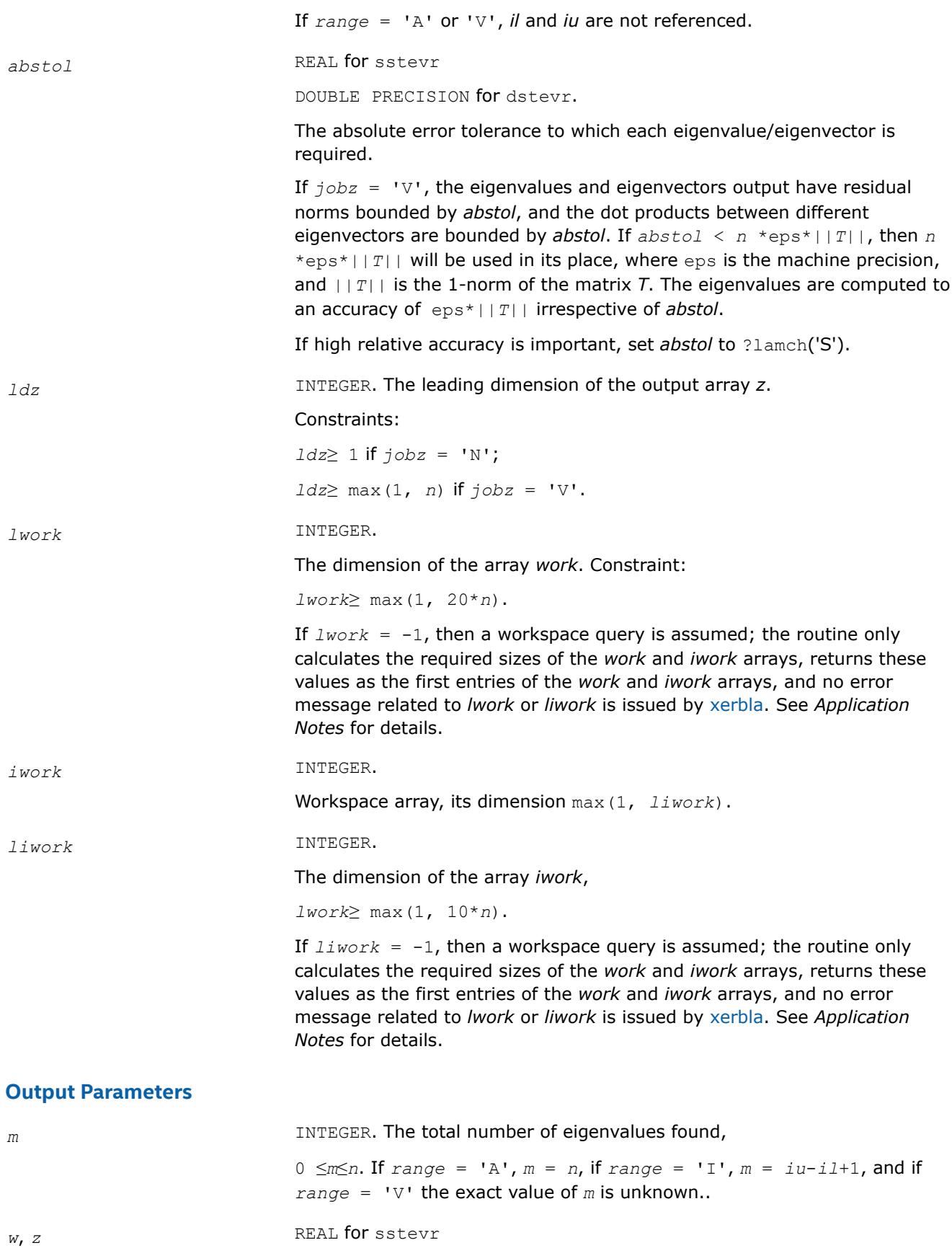

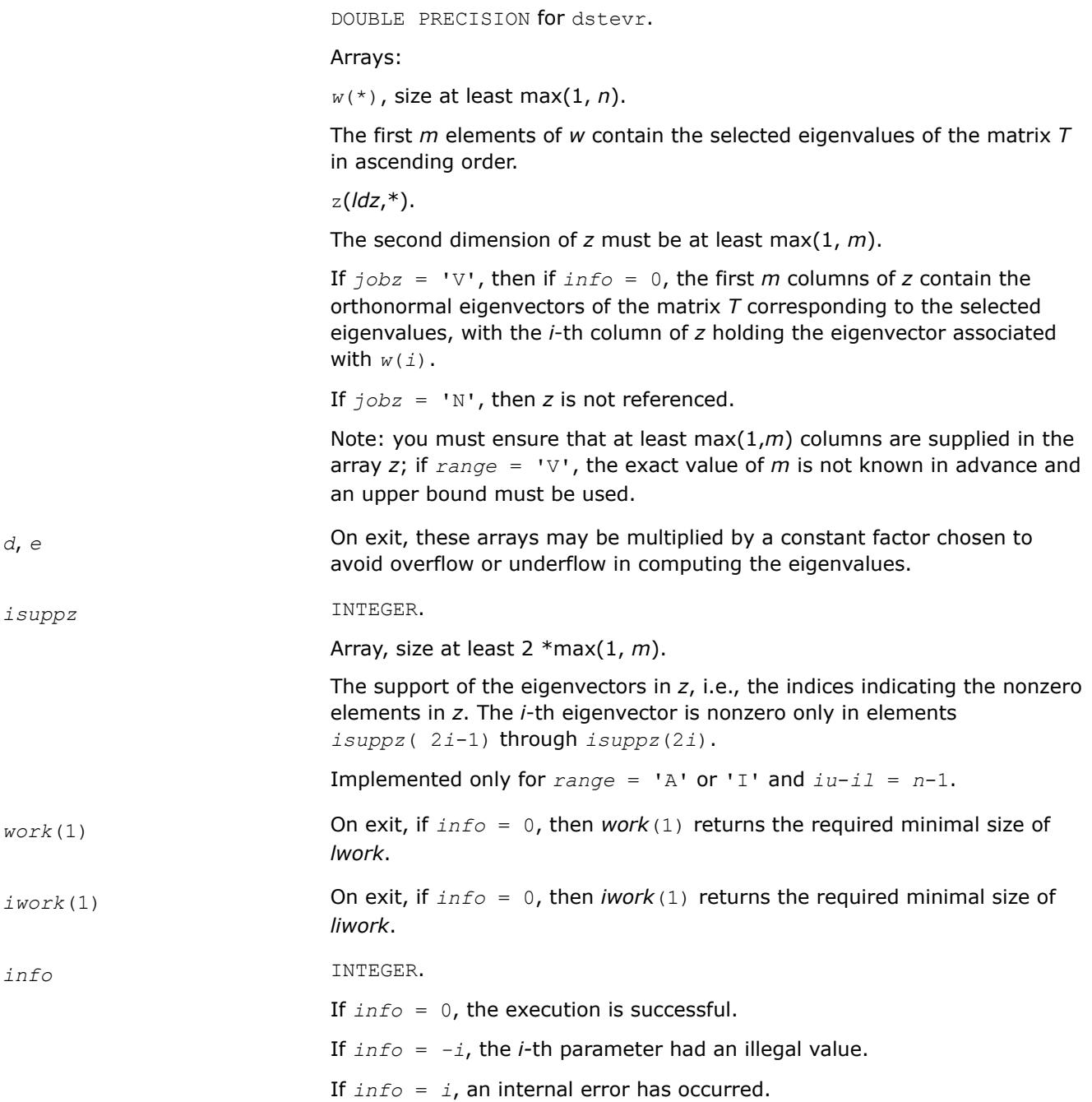

### **LAPACK 95 Interface Notes**

Routines in Fortran 95 interface have fewer arguments in the calling sequence than their FORTRAN 77 counterparts. For general conventions applied to skip redundant or restorable arguments, see [LAPACK 95](#page-519-0) [Interface Conventions](#page-519-0).

Specific details for the routine stevr interface are the following:

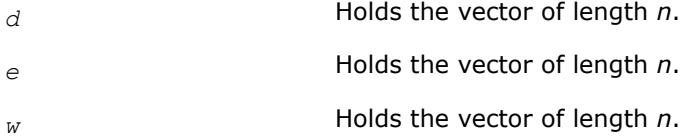

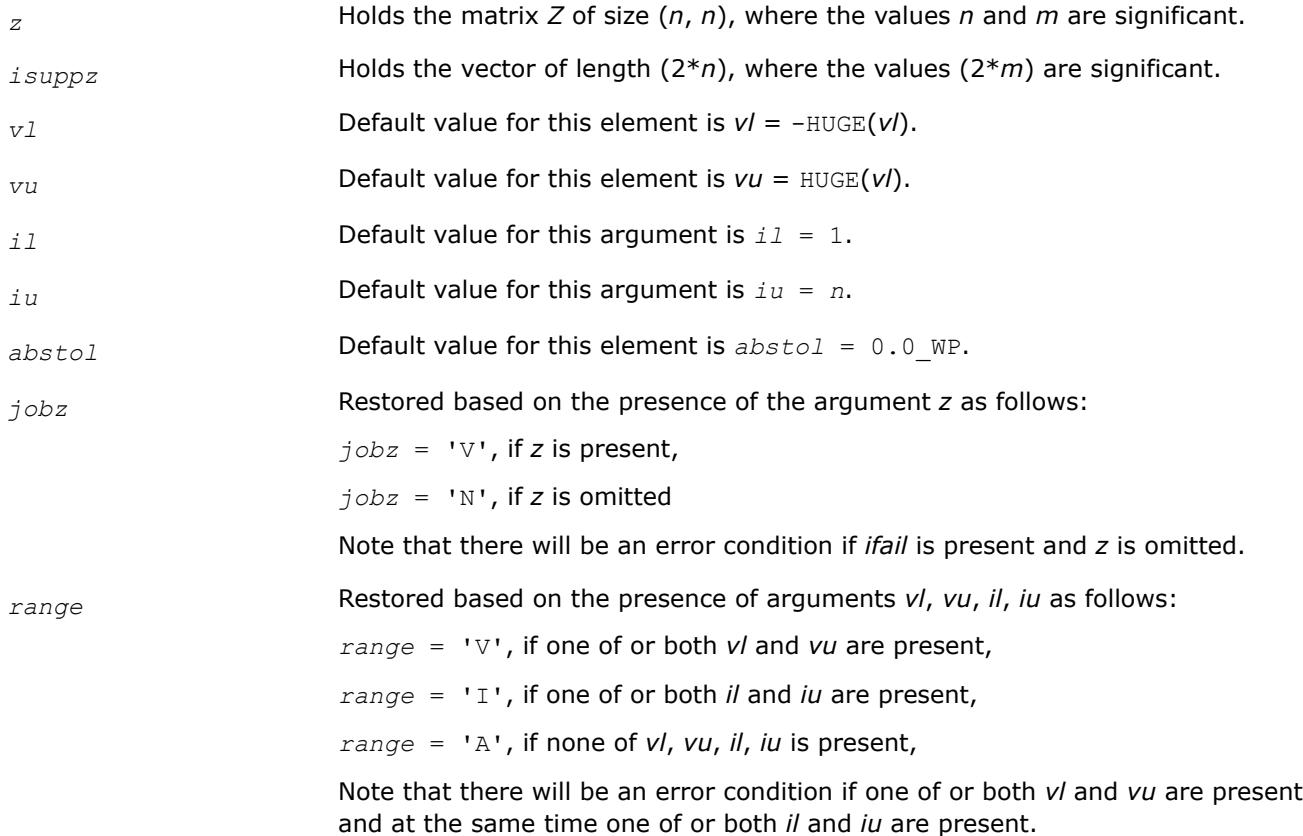

# **Application Notes**

Normal execution of the routine ?stegr may create NaNs and infinities and hence may abort due to a floating point exception in environments which do not handle NaNs and infinities in the IEEE standard default manner.

If it is not clear how much workspace to supply, use a generous value of *lwork* (or *liwork*) for the first run, or set  $lwork = -1$  ( $liwork = -1$ ).

If *lwork* (or *liwork*) has any of admissible sizes, which is no less than the minimal value described, then the routine completes the task, though probably not so fast as with a recommended workspace, and provides the recommended workspace in the first element of the corresponding array (*work*, *iwork*) on exit. Use this value (*work*(1), *iwork*(1)) for subsequent runs.

If  $lwork = -1$   $(liwork = -1)$ , then the routine returns immediately and provides the recommended workspace in the first element of the corresponding array (*work*, *iwork*). This operation is called a workspace query.

Note that if *lwork* (*liwork*) is less than the minimal required value and is not equal to -1, then the routine returns immediately with an error exit and does not provide any information on the recommended workspace.

### **Nonsymmetric Eigenvalue Problems: LAPACK Driver Routines**

This topic describes LAPACK driver routines used for solving nonsymmetric eigenproblems. See also [computational routines](#page-1119-0) that can be called to solve these problems.

[Table "Driver Routines for Solving Nonsymmetric Eigenproblems"](#page-1339-0) lists all such driver routines for the FORTRAN 77 interface. The corresponding routine names in the Fortran 95 interface are without the first symbol.

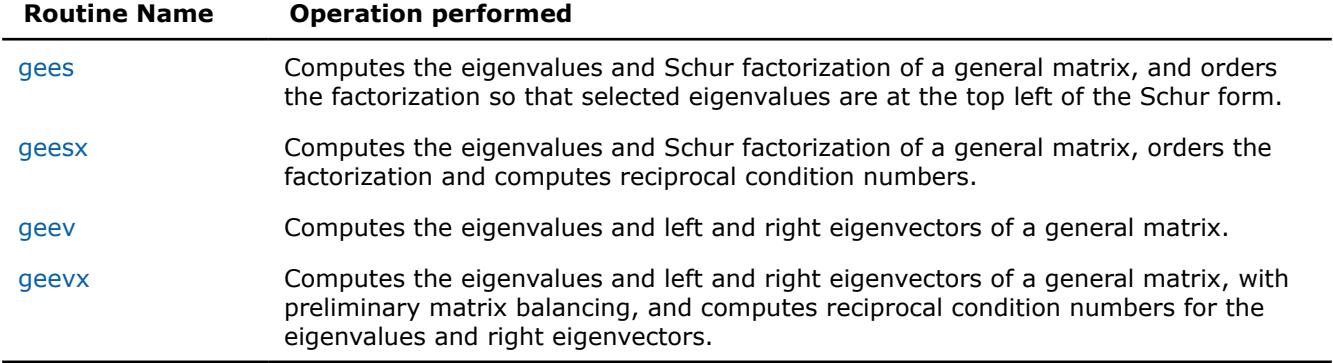

#### <span id="page-1339-0"></span>**Driver Routines for Solving Nonsymmetric Eigenproblems**

*?gees*

*Computes the eigenvalues and Schur factorization of a general matrix, and orders the factorization so that selected eigenvalues are at the top left of the Schur form.*

### **Syntax**

call sgees(*jobvs*, *sort*, *select*, *n*, *a*, *lda*, *sdim*, *wr*, *wi*, *vs*, *ldvs*, *work*, *lwork*, *bwork*, *info*) call dgees(*jobvs*, *sort*, *select*, *n*, *a*, *lda*, *sdim*, *wr*, *wi*, *vs*, *ldvs*, *work*, *lwork*, *bwork*, *info*) call cgees(*jobvs*, *sort*, *select*, *n*, *a*, *lda*, *sdim*, *w*, *vs*, *ldvs*, *work*, *lwork*, *rwork*, *bwork*, *info*) call zgees(*jobvs*, *sort*, *select*, *n*, *a*, *lda*, *sdim*, *w*, *vs*, *ldvs*, *work*, *lwork*, *rwork*, *bwork*, *info*)

call gees(*a*, *wr*, *wi* [,*vs*] [,*select*] [,*sdim*] [,*info*])

call gees(*a*, *w* [,*vs*] [,*select*] [,*sdim*] [,*info*])

### **Include Files**

• mkl.fi, lapack.f90

### **Description**

The routine computes for an *n*-by-*n* real/complex nonsymmetric matrix *A*, the eigenvalues, the real Schur form T, and, optionally, the matrix of Schur vectors Z. This gives the Schur factorization  $A = Z^*T^*Z^H$ .

Optionally, it also orders the eigenvalues on the diagonal of the real-Schur/Schur form so that selected eigenvalues are at the top left. The leading columns of *Z* then form an orthonormal basis for the invariant subspace corresponding to the selected eigenvalues.

A real matrix is in real-Schur form if it is upper quasi-triangular with 1-by-1 and 2-by-2 blocks. 2-by-2 blocks will be standardized in the form

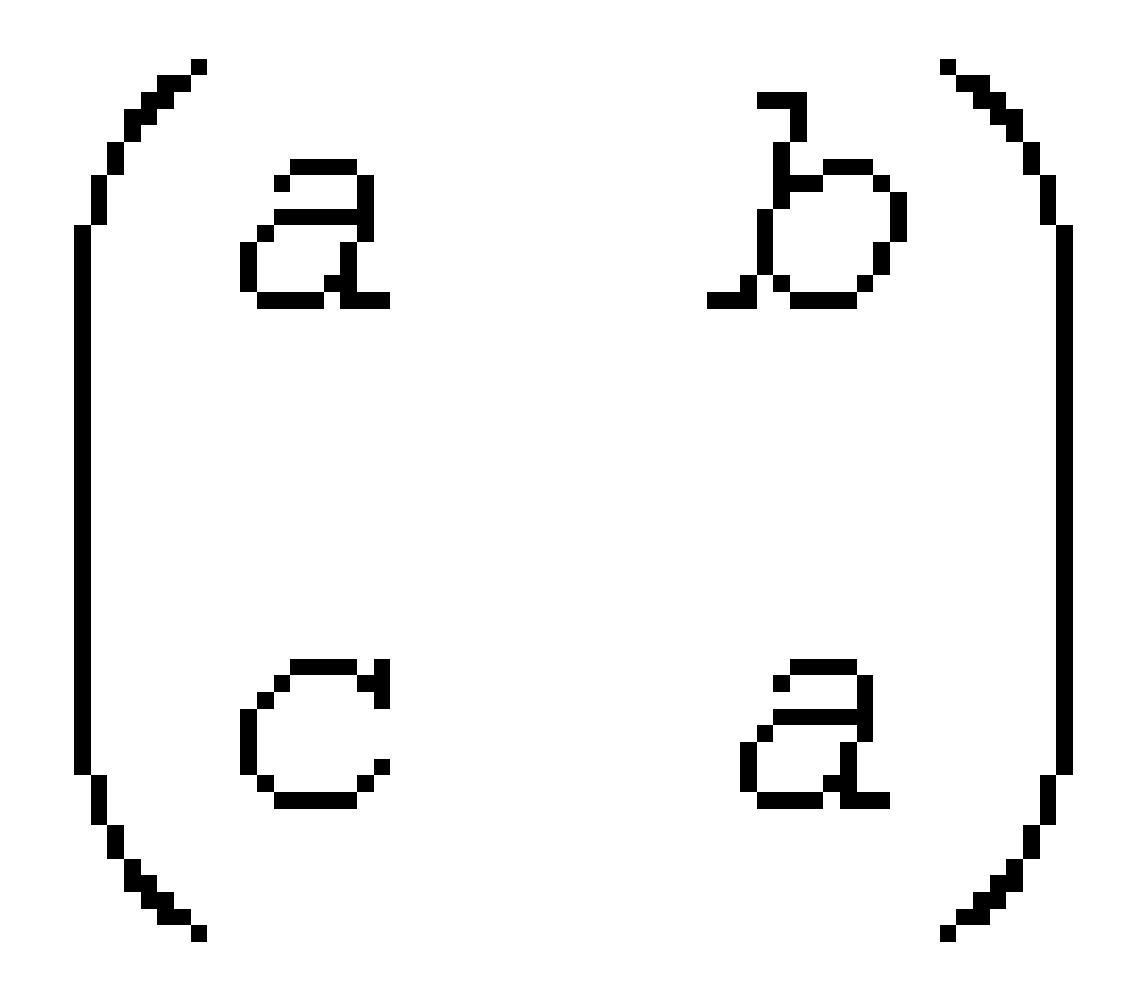

where *b*\**c* < 0. The eigenvalues of such a block are

a ±  $i\sqrt{bc}$ 

A complex matrix is in Schur form if it is upper triangular.

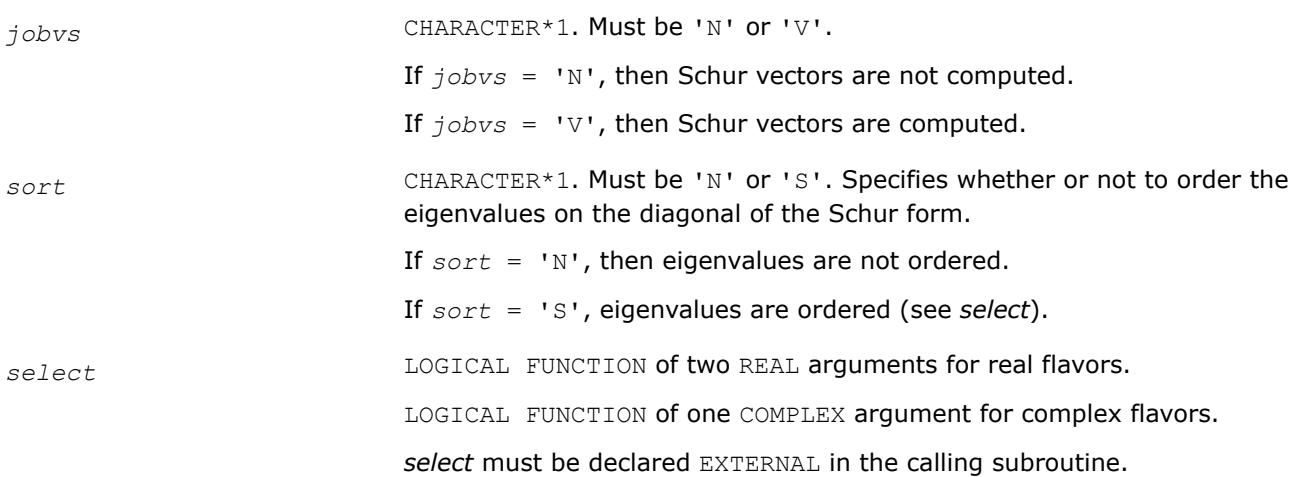

If *sort* = 'S', *select* is used to select eigenvalues to sort to the top left of the Schur form.

If *sort* = 'N', *select* is not referenced.

*For real flavors*:

An eigenvalue *wr*(j)+sqrt(-1)\**wi*(j) is selected if *select*(*wr*(j), *wi*(j)) is true; that is, if either one of a complex conjugate pair of eigenvalues is selected, then both complex eigenvalues are selected.

*For complex flavors:*

An eigenvalue *w*(j) is selected if *select*(*w*(j) is true.

Note that a selected complex eigenvalue may no longer satisfy *select*(*wr*(j), *wi(j))* = . TRUE. after ordering, since ordering may change the value of complex eigenvalues (especially if the eigenvalue is ill-conditioned); in this case *info* may be set to *n*+2 (see *info* below).

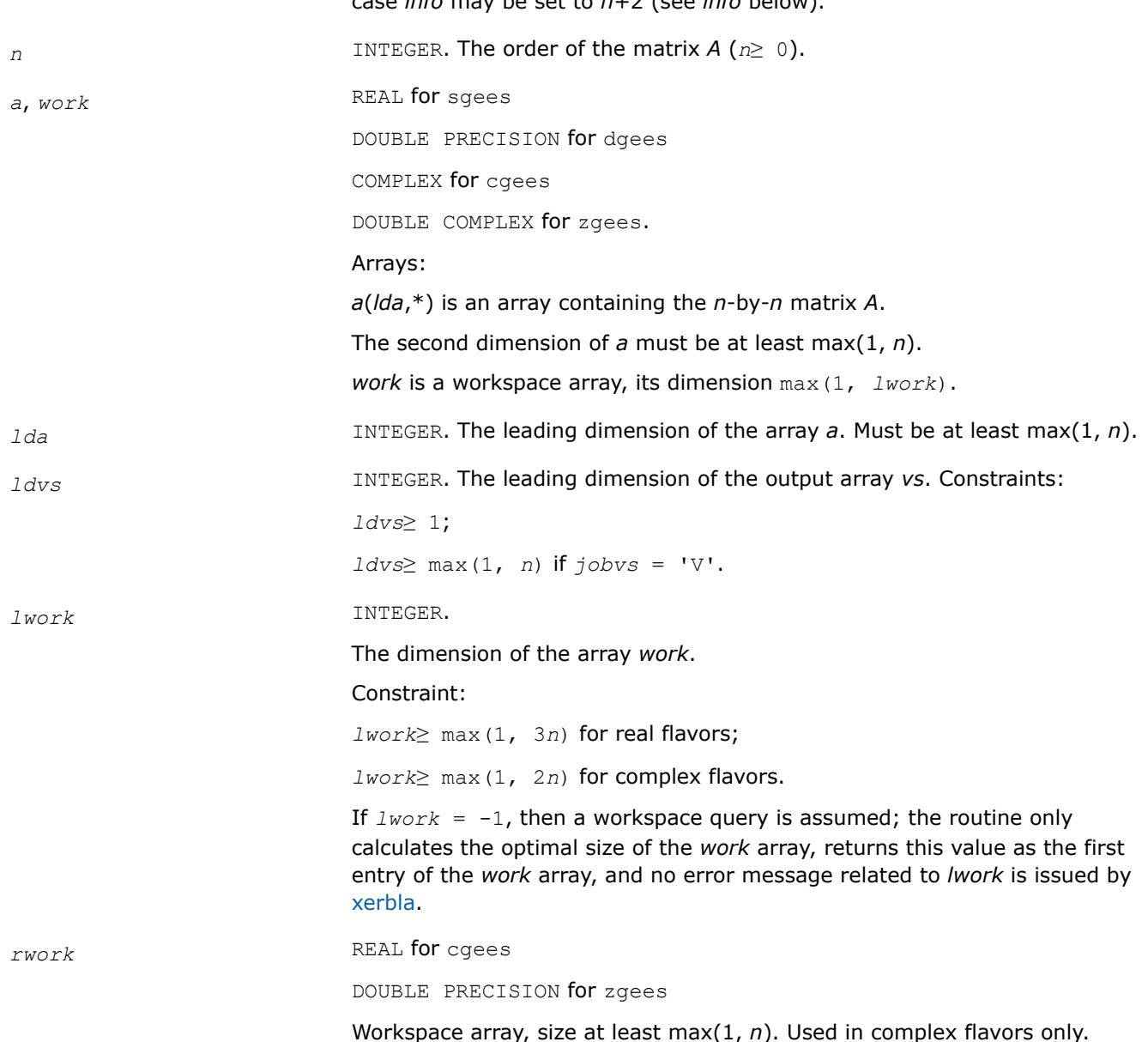

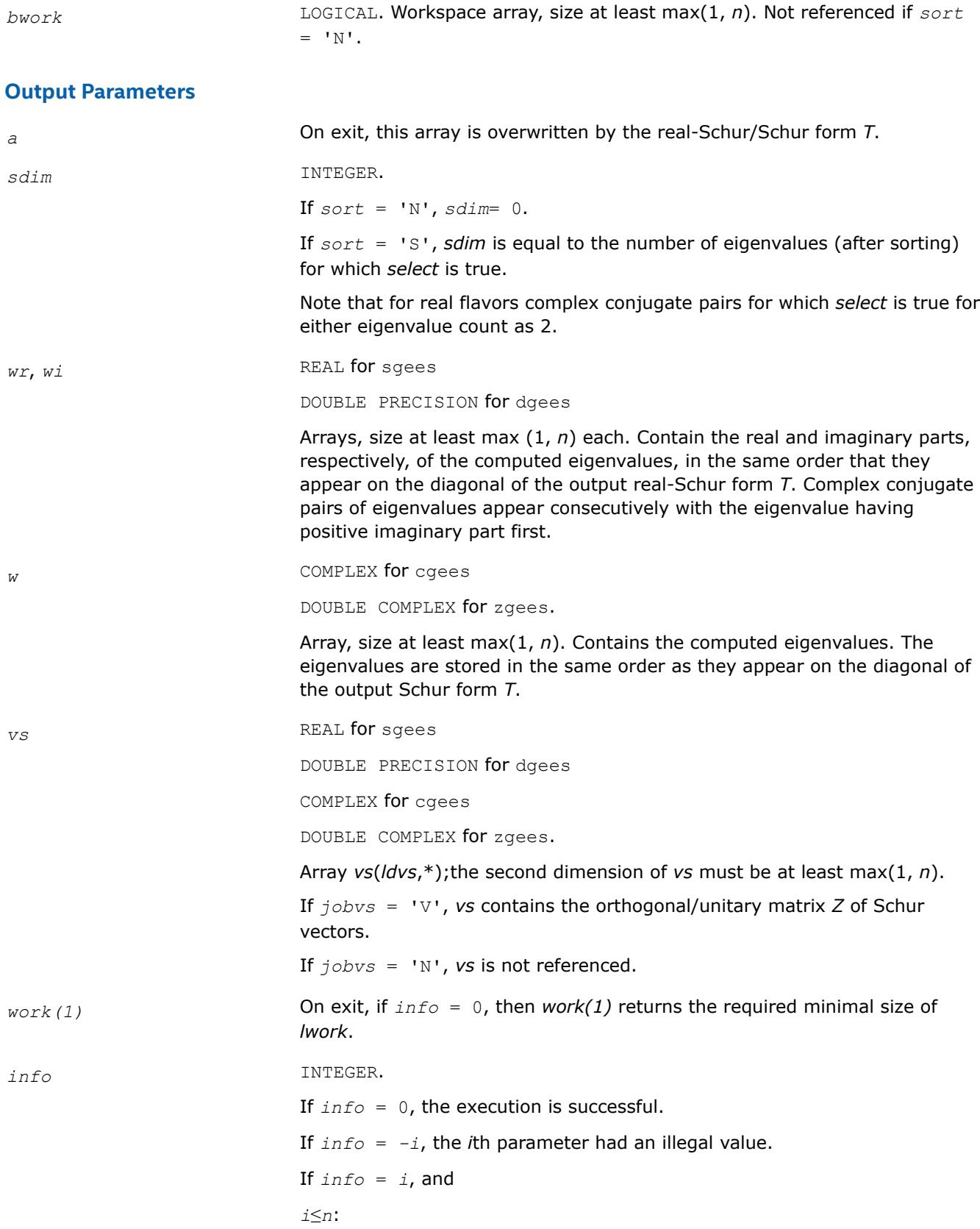

the *QR* algorithm failed to compute all the eigenvalues; elements 1:*ilo*-1 and *i*+1:*n* of *wr* and *wi* (for real flavors) or *w* (for complex flavors) contain those eigenvalues which have converged; if *jobvs* = 'V', *vs* contains the matrix which reduces *A* to its partially converged Schur form;

*i* = *n*+1:

the eigenvalues could not be reordered because some eigenvalues were too close to separate (the problem is very ill-conditioned);

$$
i = n+2:
$$

after reordering, round-off changed values of some complex eigenvalues so that leading eigenvalues in the Schur form no longer satisfy *select* = .TRUE.. This could also be caused by underflow due to scaling.

### **LAPACK 95 Interface Notes**

Routines in Fortran 95 interface have fewer arguments in the calling sequence than their FORTRAN 77 counterparts. For general conventions applied to skip redundant or restorable arguments, see [LAPACK 95](#page-519-0) [Interface Conventions](#page-519-0).

Specific details for the routine gees interface are the following:

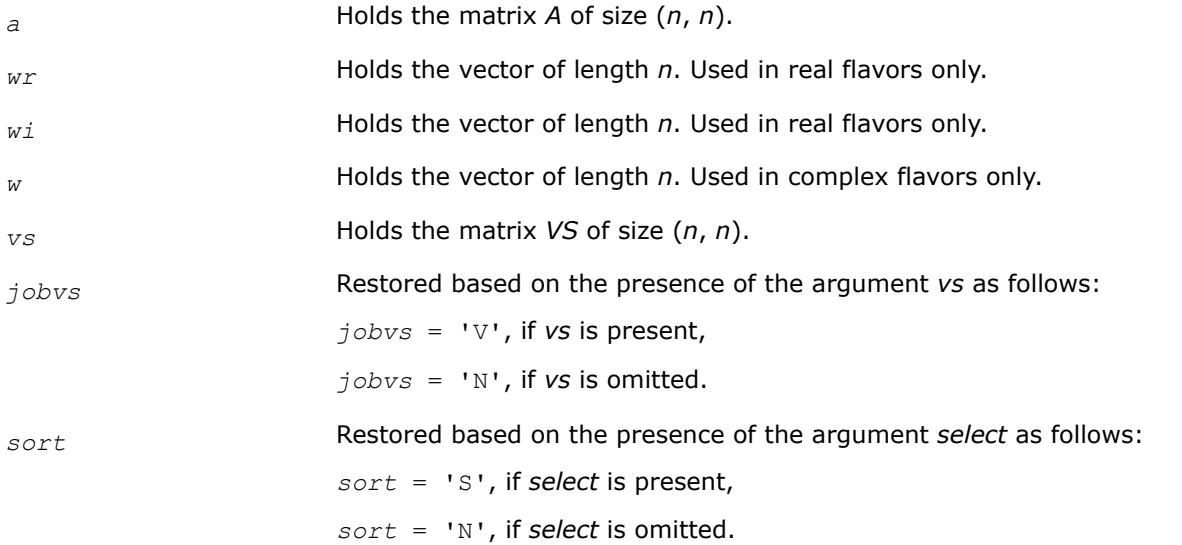

### **Application Notes**

If you are in doubt how much workspace to supply, use a generous value of *lwork* for the first run or set  $lwork = -1$ .

If you choose the first option and set any of admissible *lwork* sizes, which is no less than the minimal value described, the routine completes the task, though probably not so fast as with a recommended workspace, and provides the recommended workspace in the first element of the corresponding array *work* on exit. Use this value (*work*(1)) for subsequent runs.

If you set *lwork* = -1, the routine returns immediately and provides the recommended workspace in the first element of the corresponding array (*work*). This operation is called a workspace query.

Note that if you set *lwork* to less than the minimal required value and not -1, the routine returns immediately with an error exit and does not provide any information on the recommended workspace.

#### <span id="page-1344-0"></span>*?geesx*

*Computes the eigenvalues and Schur factorization of a general matrix, orders the factorization and computes reciprocal condition numbers.*

### **Syntax**

call sgeesx(*jobvs*, *sort*, *select*, *sense*, *n*, *a*, *lda*, *sdim*, *wr*, *wi*, *vs*, *ldvs*, *rconde*, *rcondv*, *work*, *lwork*, *iwork*, *liwork*, *bwork*, *info*) call dgeesx(*jobvs*, *sort*, *select*, *sense*, *n*, *a*, *lda*, *sdim*, *wr*, *wi*, *vs*, *ldvs*, *rconde*, *rcondv*, *work*, *lwork*, *iwork*, *liwork*, *bwork*, *info*) call cgeesx(*jobvs*, *sort*, *select*, *sense*, *n*, *a*, *lda*, *sdim*, *w*, *vs*, *ldvs*, *rconde*, *rcondv*, *work*, *lwork*, *rwork*, *bwork*, *info*) call zgeesx(*jobvs*, *sort*, *select*, *sense*, *n*, *a*, *lda*, *sdim*, *w*, *vs*, *ldvs*, *rconde*, *rcondv*, *work*, *lwork*, *rwork*, *bwork*, *info*) call geesx(*a*, *wr*, *wi* [,*vs*] [,*select*] [,*sdim*] [,*rconde*] [,*rcondev*] [,*info*]) call geesx(*a*, *w* [,*vs*] [,*select*] [,*sdim*] [,*rconde*] [,*rcondev*] [,*info*])

## **Include Files**

• mkl.fi, lapack.f90

# **Description**

The routine computes for an *n*-by-*n* real/complex nonsymmetric matrix *A*, the eigenvalues, the real-Schur/ Schur form *T*, and, optionally, the matrix of Schur vectors *Z*. This gives the Schur factorization  $A = Z^*T^*Z^H$ .

Optionally, it also orders the eigenvalues on the diagonal of the real-Schur/Schur form so that selected eigenvalues are at the top left; computes a reciprocal condition number for the average of the selected eigenvalues (*rconde*); and computes a reciprocal condition number for the right invariant subspace corresponding to the selected eigenvalues (*rcondv*). The leading columns of *Z* form an orthonormal basis for this invariant subspace.

For further explanation of the reciprocal condition numbers *rconde* and *rcondv*, see [\[LUG\]](#page-3540-0), Section 4.10 (where these quantities are called *s* and *sep* respectively).

A real matrix is in real-Schur form if it is upper quasi-triangular with 1-by-1 and 2-by-2 blocks. 2-by-2 blocks will be standardized in the form

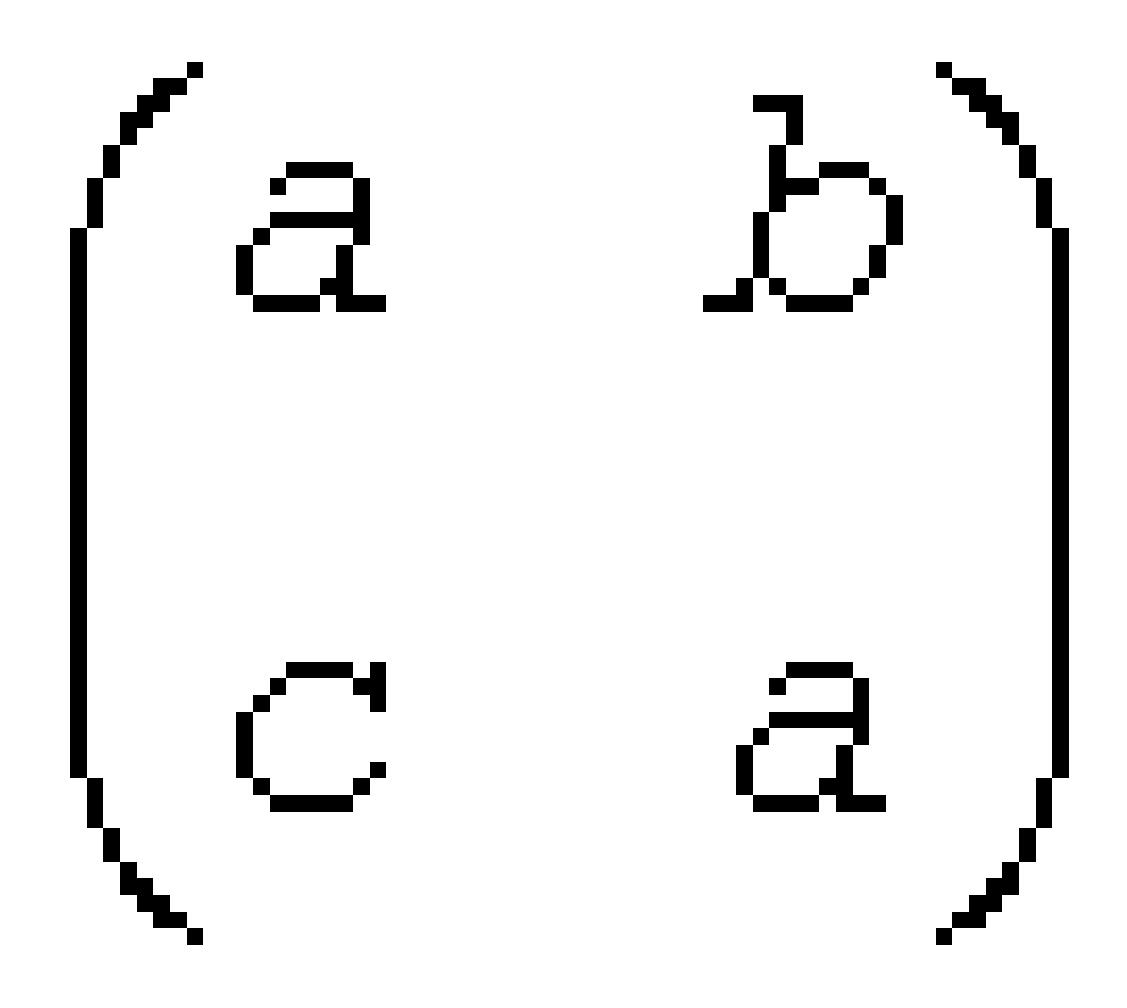

where  $b \star c < 0$ . The eigenvalues of such a block are

a ±  $i\sqrt{bc}$ 

A complex matrix is in Schur form if it is upper triangular.

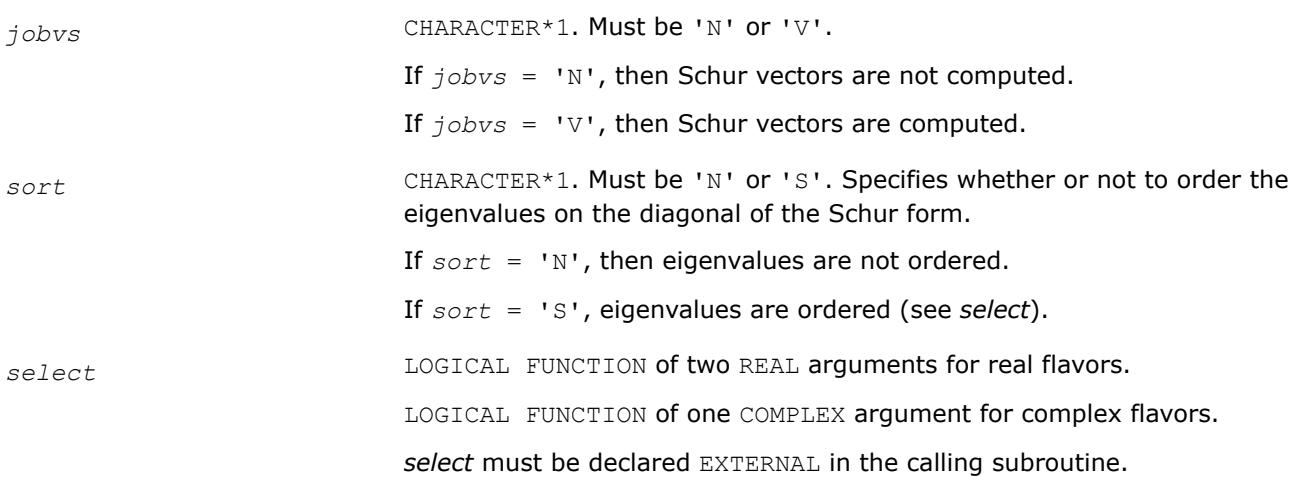

If *sort* = 'S', *select* is used to select eigenvalues to sort to the top left of the Schur form.

If *sort* = 'N', *select* is not referenced.

*For real flavors*:

An eigenvalue *wr*(j)+sqrt(-1)\**wi*(j) is selected if *select*(*wr*(j), *wi*(j)) is true; that is, if either one of a complex conjugate pair of eigenvalues is selected, then both complex eigenvalues are selected.

*For complex flavors:*

An eigenvalue *w*(j) is selected if *select*(*w*(j)) is true.

Note that a selected complex eigenvalue may no longer satisfy *select*(*wr*(j), *wi*(j))= . TRUE. after ordering, since ordering may change the value of complex eigenvalues (especially if the eigenvalue is ill-conditioned); in this case *info* may be set to *n*+2 (see *info* below).

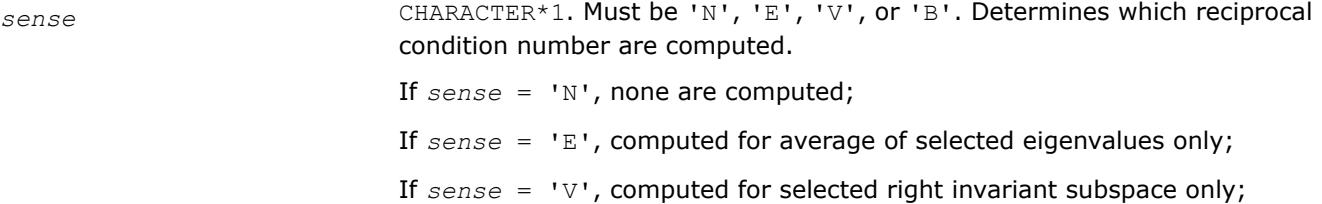

If *sense* = 'B', computed for both.

If *sense* is 'E', 'V', or 'B', then *sort* must equal 'S'.

*n* INTEGER. The order of the matrix *A* (*n*≥ 0).

*a*, *work* REAL **for** sgeesx

DOUBLE PRECISION for dgeesx

COMPLEX for cgeesx

DOUBLE COMPLEX for zgeesx.

#### Arrays:

*a*(*lda*,\*) is an array containing the *n*-by-*n* matrix *A*.

The second dimension of *a* must be at least max(1, *n*).

*work* is a workspace array, its dimension max(1, *lwork*).

*lda* INTEGER. The leading dimension of the array *a*. Must be at least max(1, *n*).

*ldvs* INTEGER. The leading dimension of the output array *vs*. Constraints:

*ldvs*≥ 1;

 $ldvs \geq max(1, n)$  if  $jobvs = 'V'.$ 

*lwork* INTEGER.

The dimension of the array *work*. Constraint:

*lwork*≥ max(1, 3*n*) for real flavors;

*lwork*≥ max(1, 2*n*) for complex flavors.

Also, if  $sense = 'E', 'V', or 'B', then$ 

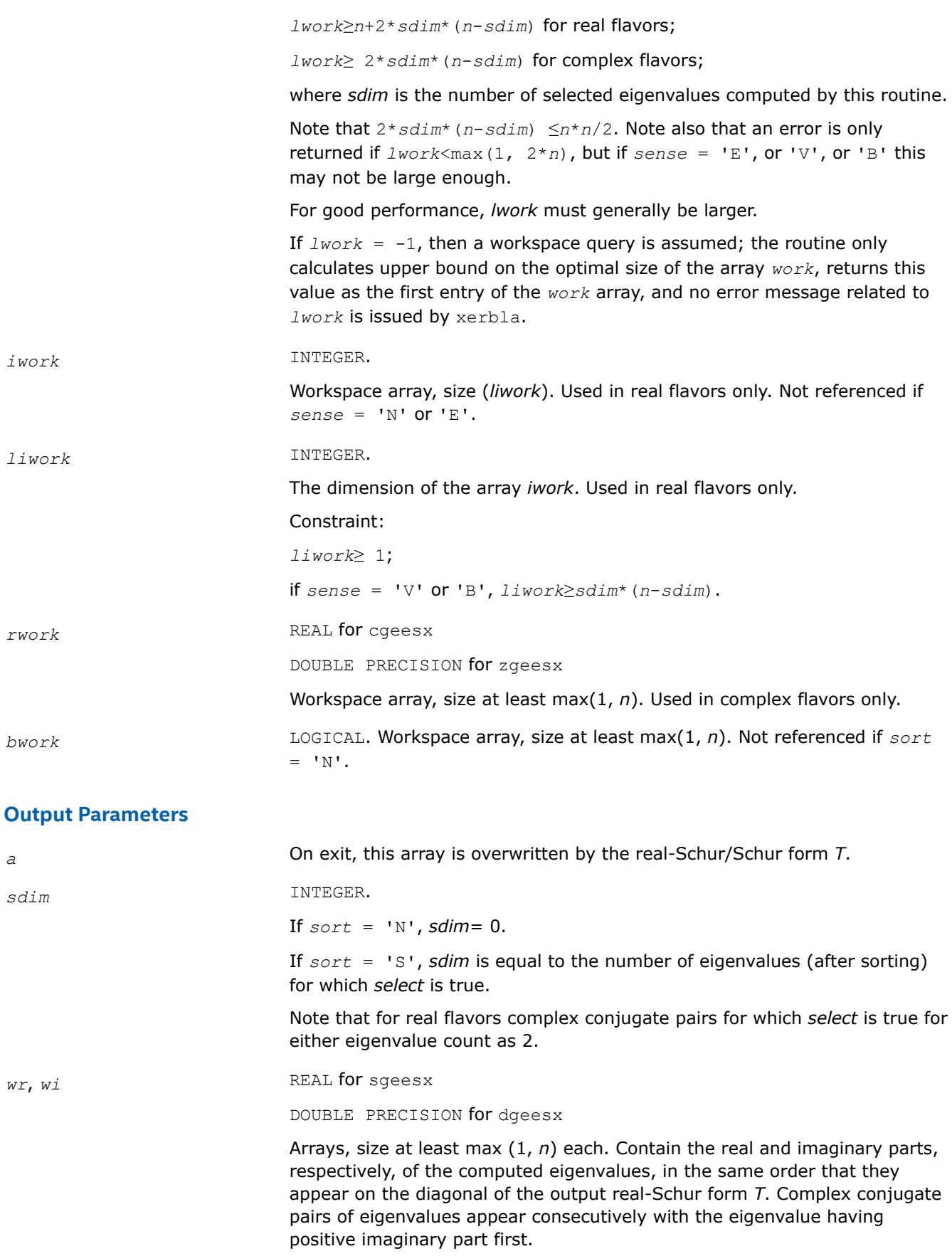

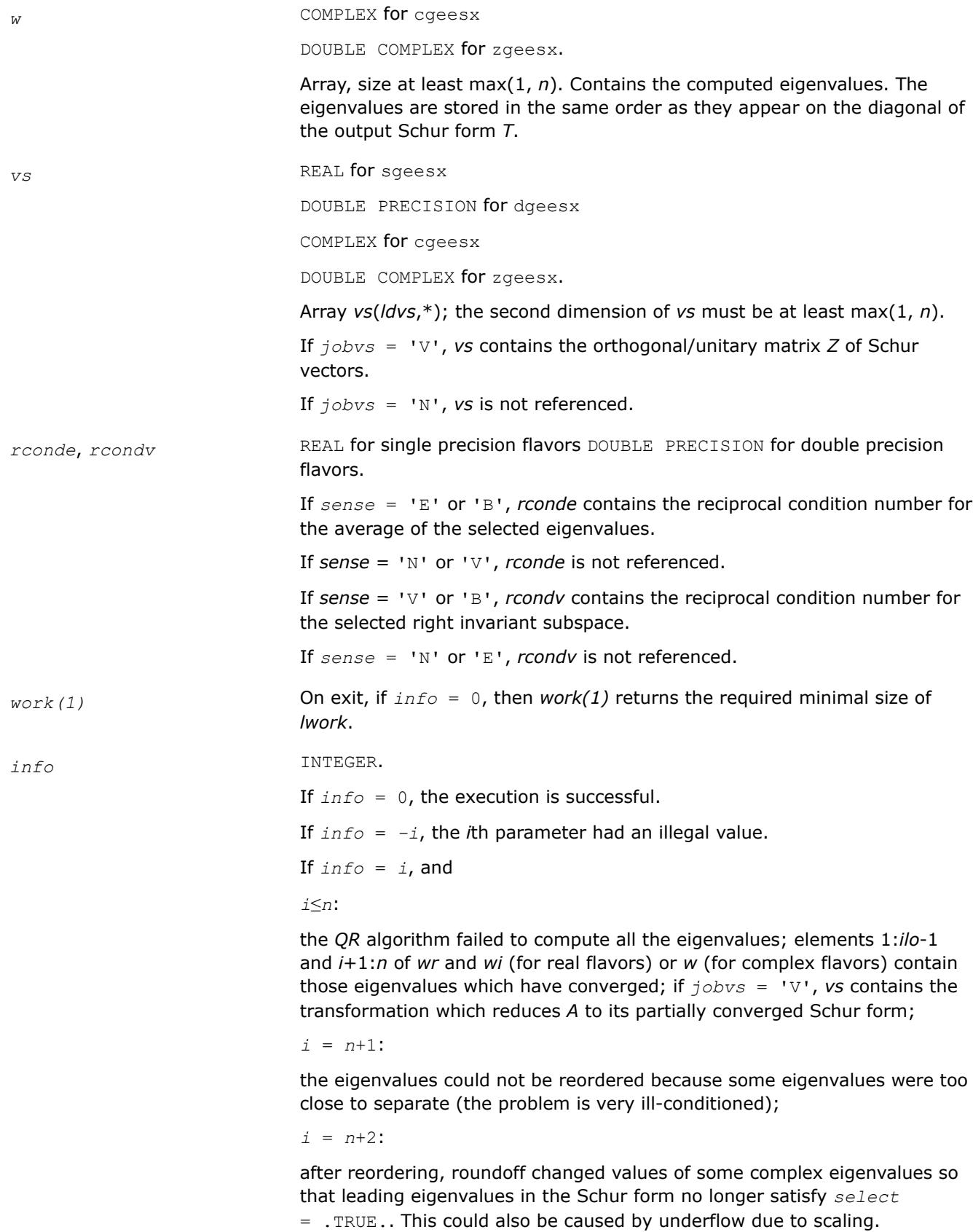

### <span id="page-1349-0"></span>**LAPACK 95 Interface Notes**

Routines in Fortran 95 interface have fewer arguments in the calling sequence than their FORTRAN 77 counterparts. For general conventions applied to skip redundant or restorable arguments, see [LAPACK 95](#page-519-0) [Interface Conventions](#page-519-0).

Specific details for the routine geesx interface are the following:

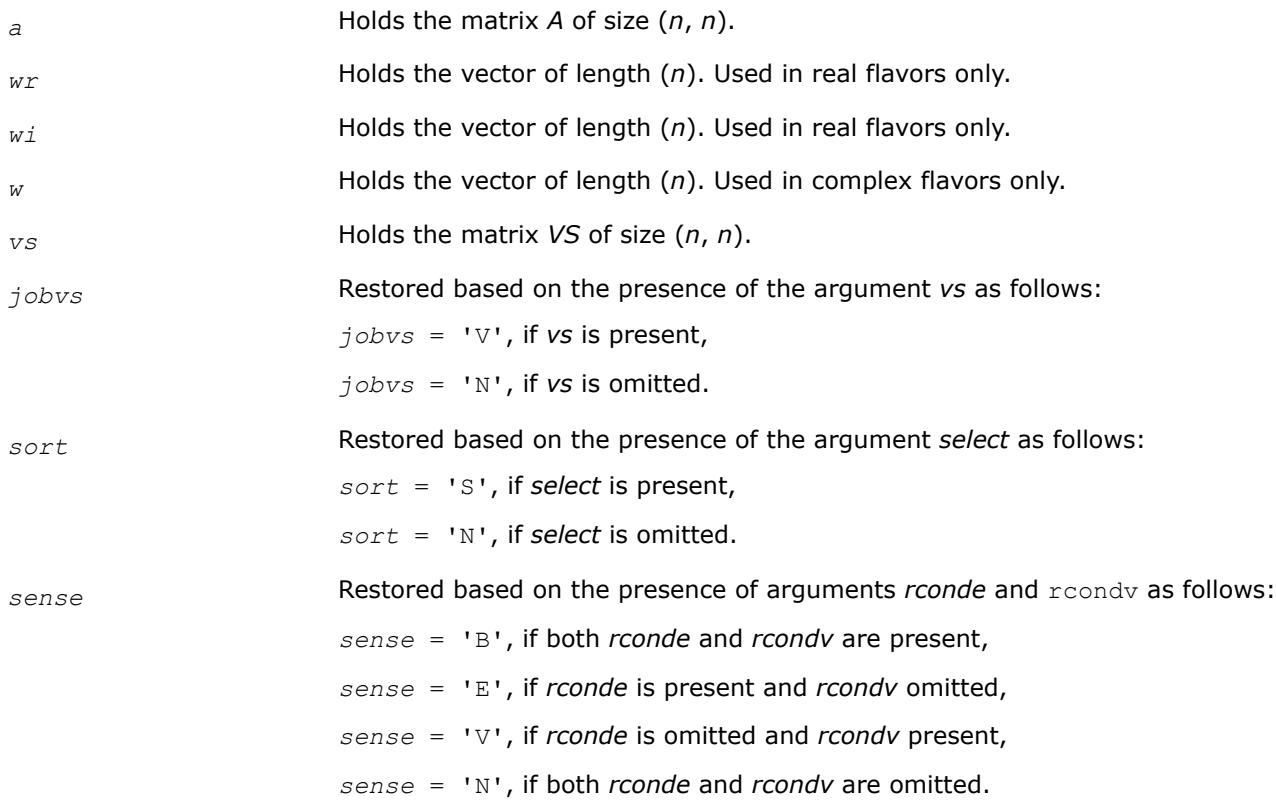

### **Application Notes**

If you are in doubt how much workspace to supply, use a generous value of *lwork* (or *liwork*) for the first run or set  $lwork = -1$  ( $liwork = -1$ ).

If you choose the first option and set any of admissible *lwork* (or *liwork*) sizes, which is no less than the minimal value described, the routine completes the task, though probably not so fast as with a recommended workspace, and provides the recommended workspace in the first element of the corresponding array (*work*, *iwork*) on exit. Use this value (*work*(1), *iwork*(1)) for subsequent runs.

If you set *lwork* = -1, the routine returns immediately and provides the recommended workspace in the first element of the corresponding array (*work*, *iwork*). This operation is called a workspace query.

Note that if you set *lwork* (*liwork*) to less than the minimal required value and not -1, the routine returns immediately with an error exit and does not provide any information on the recommended workspace.

*?geev Computes the eigenvalues and left and right eigenvectors of a general matrix.*

### **Syntax**

call sgeev(*jobvl*, *jobvr*, *n*, *a*, *lda*, *wr*, *wi*, *vl*, *ldvl*, *vr*, *ldvr*, *work*, *lwork*, *info*) call dgeev(*jobvl*, *jobvr*, *n*, *a*, *lda*, *wr*, *wi*, *vl*, *ldvl*, *vr*, *ldvr*, *work*, *lwork*, *info*)

call cgeev(*jobvl*, *jobvr*, *n*, *a*, *lda*, *w*, *vl*, *ldvl*, *vr*, *ldvr*, *work*, *lwork*, *rwork*, *info*) call zgeev(*jobvl*, *jobvr*, *n*, *a*, *lda*, *w*, *vl*, *ldvl*, *vr*, *ldvr*, *work*, *lwork*, *rwork*, *info*) call geev(*a*, *wr*, *wi* [,*vl*] [,*vr*] [,*info*]) call geev(*a*, *w* [,*vl*] [,*vr*] [,*info*])

### **Include Files**

• mkl.fi, lapack.f90

### **Description**

The routine computes for an *n*-by-*n* real/complex nonsymmetric matrix *A*, the eigenvalues and, optionally, the left and/or right eigenvectors. The right eigenvector *v* of *A* satisfies

*A*\**v* = *λ*\**v*

where *λ* is its eigenvalue.

The left eigenvector *u* of *A* satisfies

*u* <sup>H</sup>\**A* = *λ*\**u* H

where *u* <sup>H</sup> denotes the conjugate transpose of *u*. The computed eigenvectors are normalized to have Euclidean norm equal to 1 and largest component real.

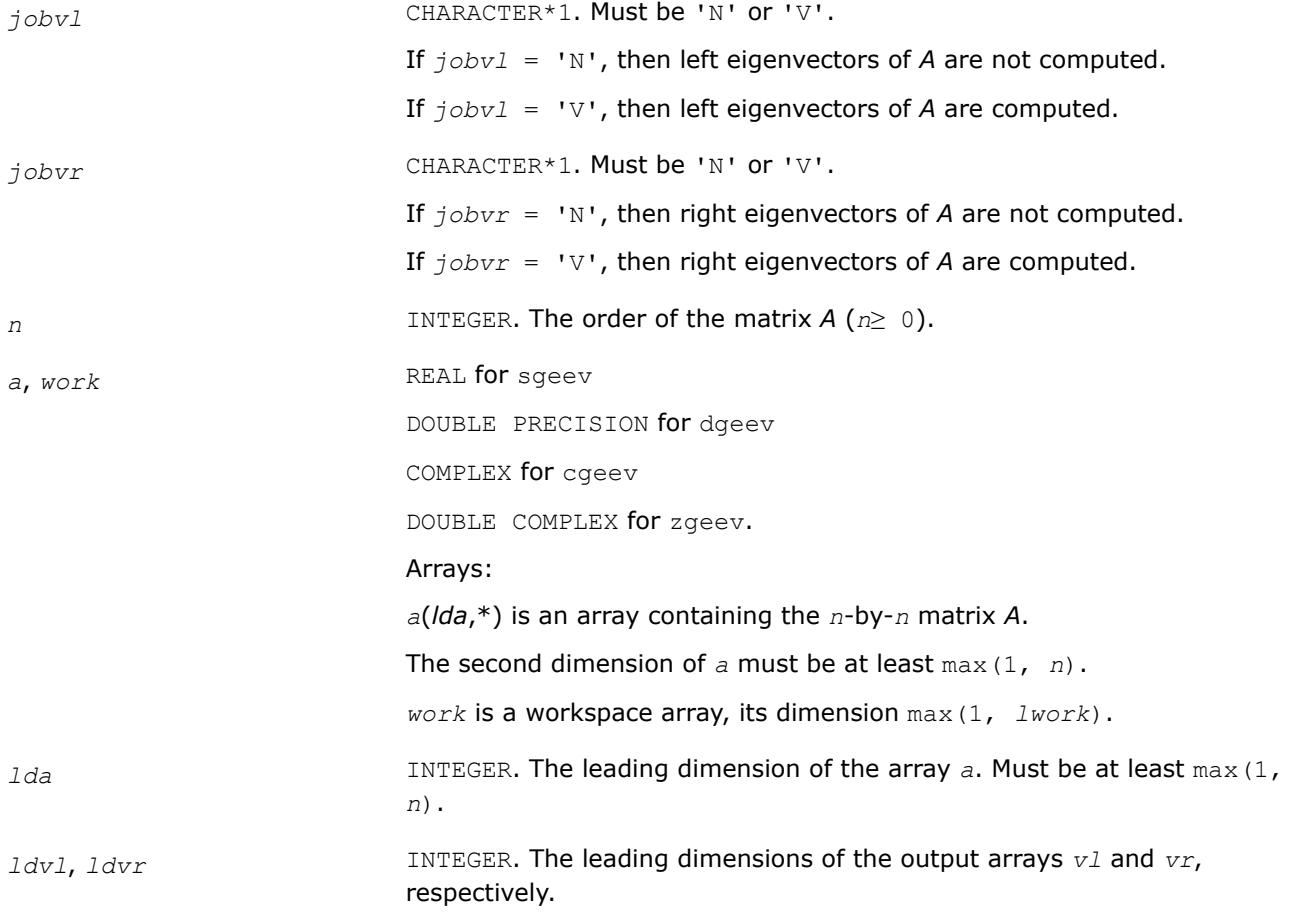

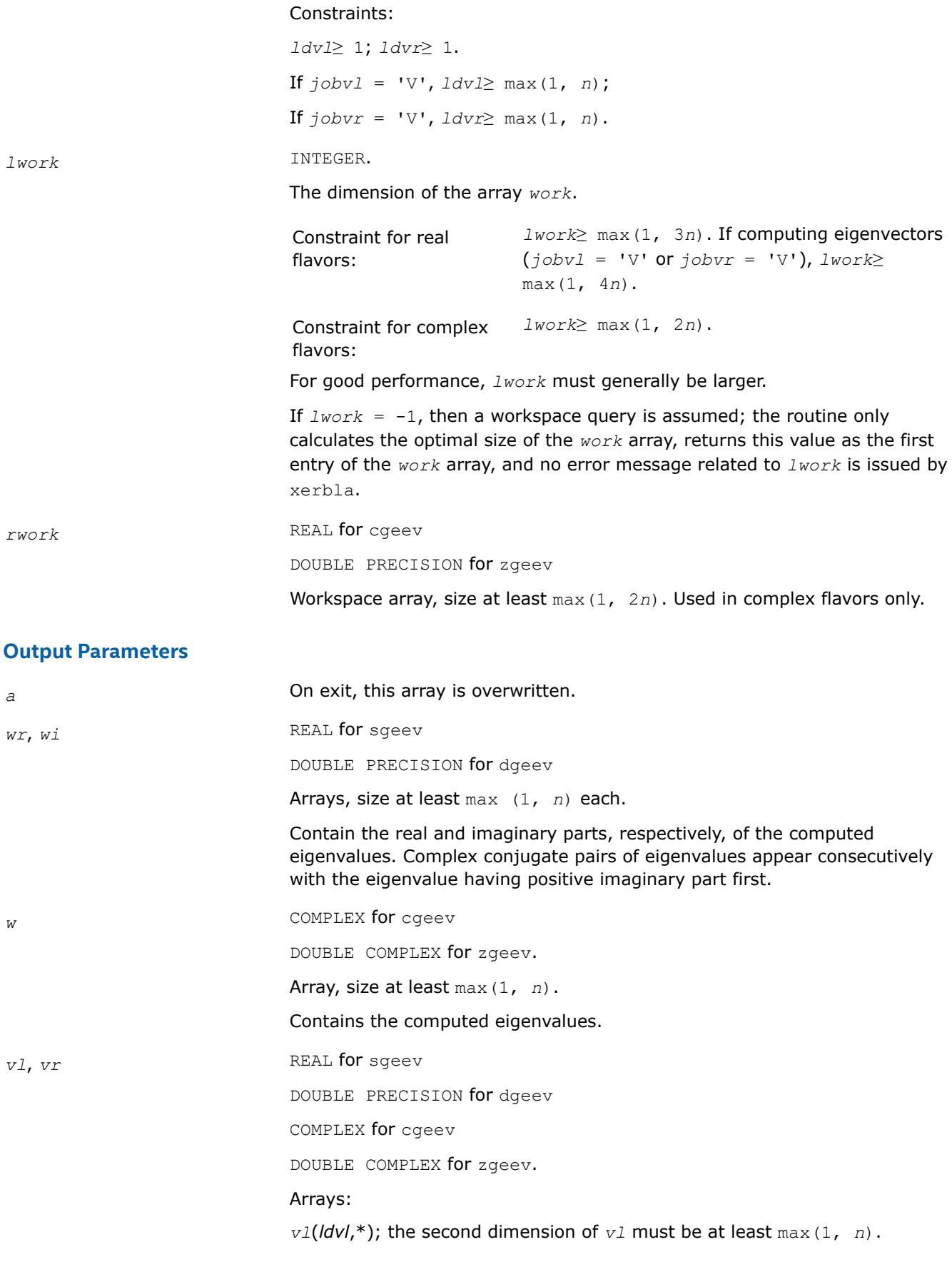

If *jobvl* = 'N', *vl* is not referenced.

*For real flavors*:

If the *j*-th eigenvalue is real, then  $u_j = v_l(i, j)$ , the *j*-th column of  $v_l$ .

If the *j*-th and (*j*+1)-st eigenvalues form a complex conjugate pair, then for  $i = sqrt(-1)$ ,  $u_j = vl(:,j) + i * vl(:,j+1)$  and  $u_{j+1} = vl(:,j)$ *i*\**vl*(:,*j*+1).

*For complex flavors*:

 $u_j = v1$  (:, *j*), the *j*-th column of *v*1.

*vr*(*ldvr*,\*); the second dimension of *vr* must be at least max(1, *n*).

If  $jobvr = 'N'$ ,  $vr$  is not referenced.

*For real flavors*:

If the *j*-th eigenvalue is real, then  $v_j = v r(:,j)$ , the *j*-th column of  $vr$ .

If the *j*-th and (*j*+1)-st eigenvalues form a complex conjugate pair, then for  $i =$  sqrt(-1),  $v_j = v r(:,j) + i * v r(:,j+1)$  and  $v_{j+1} = v r(:,j) - j$ *i*\**vr*(:,*j*+1).

#### *For complex flavors*:

 $v_j = v r(:,j)$ , the *j*-th column of *vr*.

*work(1)* On exit, if *info* = 0, then *work*(1) returns the required minimal size of *lwork*.

*info* INTEGER.

If *info* = 0, the execution is successful.

If *info* = *-i*, the *i*th parameter had an illegal value.

If *info* = *i*, the QR algorithm failed to compute all the eigenvalues, and no eigenvectors have been computed; elements *i*+1:*n* of *wr* and *wi* (for real flavors) or *w* (for complex flavors) contain those eigenvalues which have converged.

### **LAPACK 95 Interface Notes**

Routines in Fortran 95 interface have fewer arguments in the calling sequence than their FORTRAN 77 counterparts. For general conventions applied to skip redundant or restorable arguments, see [LAPACK 95](#page-519-0) [Interface Conventions](#page-519-0).

Specific details for the routine geev interface are the following:

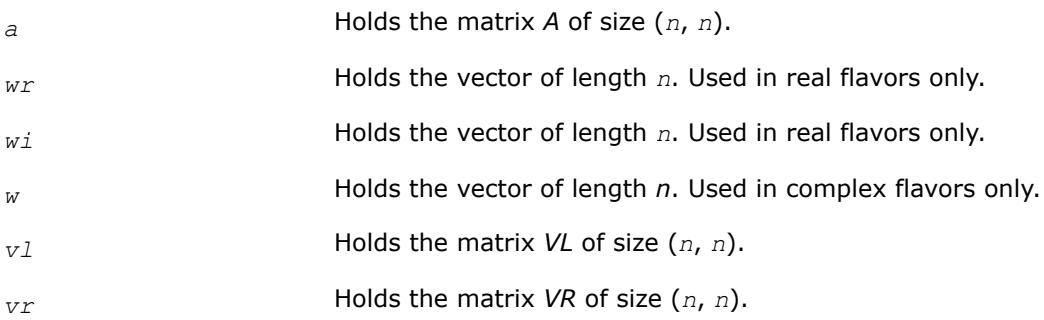

<span id="page-1353-0"></span>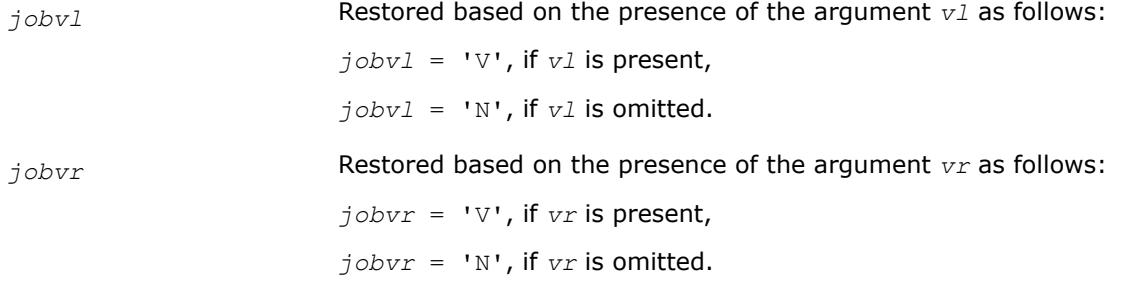

### **Application Notes**

If you are in doubt how much workspace to supply, use a generous value of *lwork* for the first run or set  $lwork = -1$ .

If you choose the first option and set any of admissible *lwork* sizes, which is no less than the minimal value described, the routine completes the task, though probably not so fast as with a recommended workspace, and provides the recommended workspace in the first element of the corresponding array *work* on exit. Use this value (*work*(1)) for subsequent runs.

If you set  $1<sub>work</sub> = -1$ , the routine returns immediately and provides the recommended workspace in the first element of the corresponding array (*work*). This operation is called a workspace query.

Note that if you set *lwork* to less than the minimal required value and not -1, the routine exits immediately with an error and does not provide any information on the recommended workspace.

*?geevx*

*Computes the eigenvalues and left and right eigenvectors of a general matrix, with preliminary matrix balancing, and computes reciprocal condition numbers for the eigenvalues and right eigenvectors.*

### **Syntax**

call sgeevx(*balanc*, *jobvl*, *jobvr*, *sense*, *n*, *a*, *lda*, *wr*, *wi*, *vl*, *ldvl*, *vr*, *ldvr*, *ilo*, *ihi*, *scale*, *abnrm*, *rconde*, *rcondv*, *work*, *lwork*, *iwork*, *info*)

call dgeevx(*balanc*, *jobvl*, *jobvr*, *sense*, *n*, *a*, *lda*, *wr*, *wi*, *vl*, *ldvl*, *vr*, *ldvr*, *ilo*, *ihi*, *scale*, *abnrm*, *rconde*, *rcondv*, *work*, *lwork*, *iwork*, *info*)

call cgeevx(*balanc*, *jobvl*, *jobvr*, *sense*, *n*, *a*, *lda*, *w*, *vl*, *ldvl*, *vr*, *ldvr*, *ilo*, *ihi*, *scale*, *abnrm*, *rconde*, *rcondv*, *work*, *lwork*, *rwork*, *info*)

call zgeevx(*balanc*, *jobvl*, *jobvr*, *sense*, *n*, *a*, *lda*, *w*, *vl*, *ldvl*, *vr*, *ldvr*, *ilo*, *ihi*, *scale*, *abnrm*, *rconde*, *rcondv*, *work*, *lwork*, *rwork*, *info*)

call geevx(*a*, *wr*, *wi* [,*vl*] [,*vr*] [,*balanc*] [,*ilo*] [,*ihi*] [,*scale*] [,*abnrm*] [, *rconde*] [,*rcondv*] [,*info*])

call geevx(*a*, *w* [,*vl*] [,*vr*] [,*balanc*] [,*ilo*] [,*ihi*] [,*scale*] [,*abnrm*] [,*rconde*] [, *rcondv*] [,*info*])

### **Include Files**

• mkl.fi, lapack.f90

### **Description**

The routine computes for an *n*-by-*n* real/complex nonsymmetric matrix *A*, the eigenvalues and, optionally, the left and/or right eigenvectors.

Optionally also, it computes a balancing transformation to improve the conditioning of the eigenvalues and eigenvectors (*ilo*, *ihi*, *scale*, and *abnrm*), reciprocal condition numbers for the eigenvalues (*rconde*), and reciprocal condition numbers for the right eigenvectors (*rcondv*).

The right eigenvector *v* of *A* satisfies

*A*·*v* = λ·*v*

where λ is its eigenvalue.

The left eigenvector *u* of *A* satisfies

 $u$ <sup>*H*</sup>*A* = λ*u*<sup>*H*</sup>

where  $u^H$  denotes the conjugate transpose of  $u$ . The computed eigenvectors are normalized to have Euclidean norm equal to 1 and largest component real.

Balancing a matrix means permuting the rows and columns to make it more nearly upper triangular, and applying a diagonal similarity transformation *D\*A*\*inv(*D*), where *D* is a diagonal matrix, to make its rows and columns closer in norm and the condition numbers of its eigenvalues and eigenvectors smaller. The computed reciprocal condition numbers correspond to the balanced matrix. Permuting rows and columns will not change the condition numbers in exact arithmetic) but diagonal scaling will. For further explanation of balancing, see [[LUG](#page-3540-0)], Section 4.10.

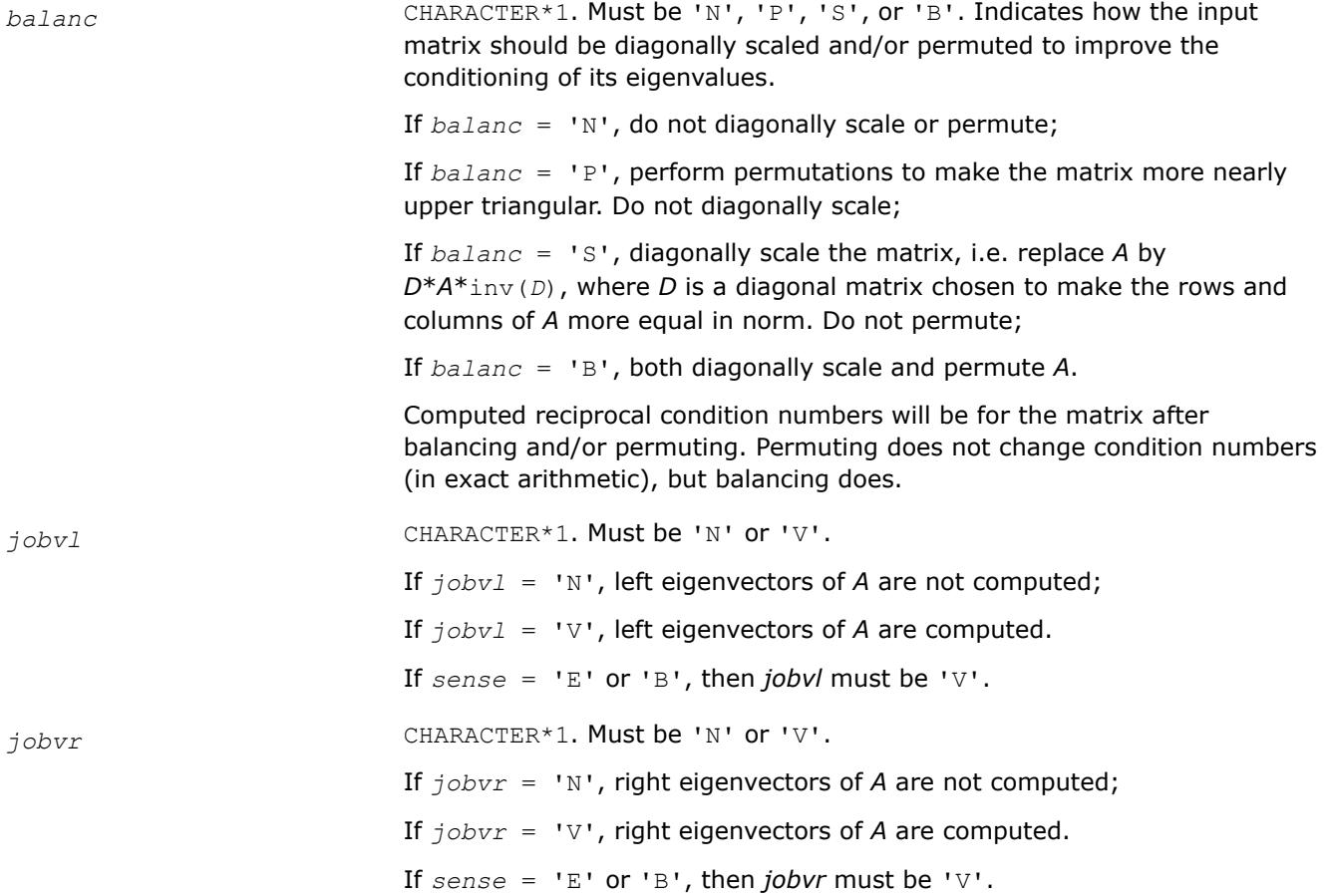

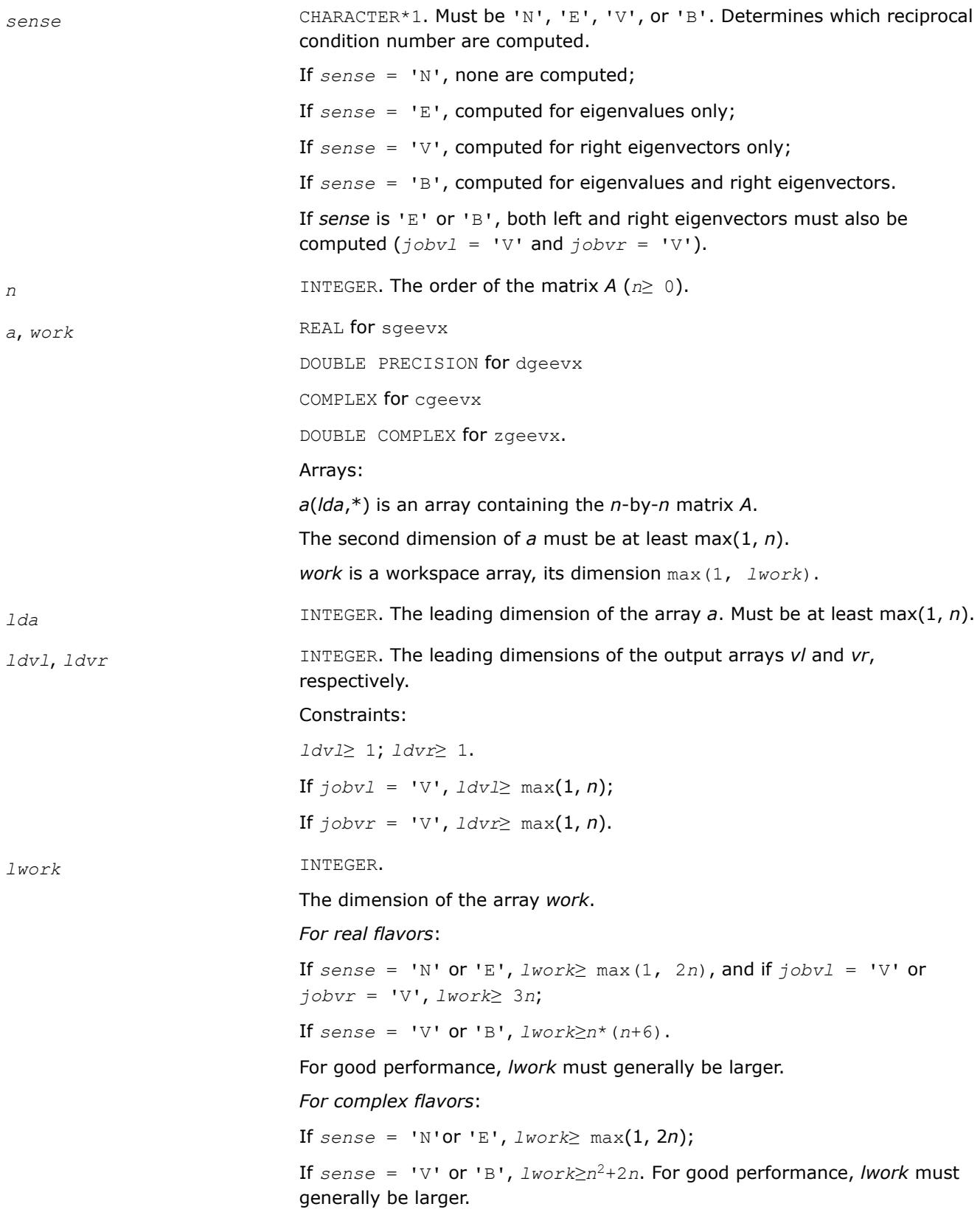

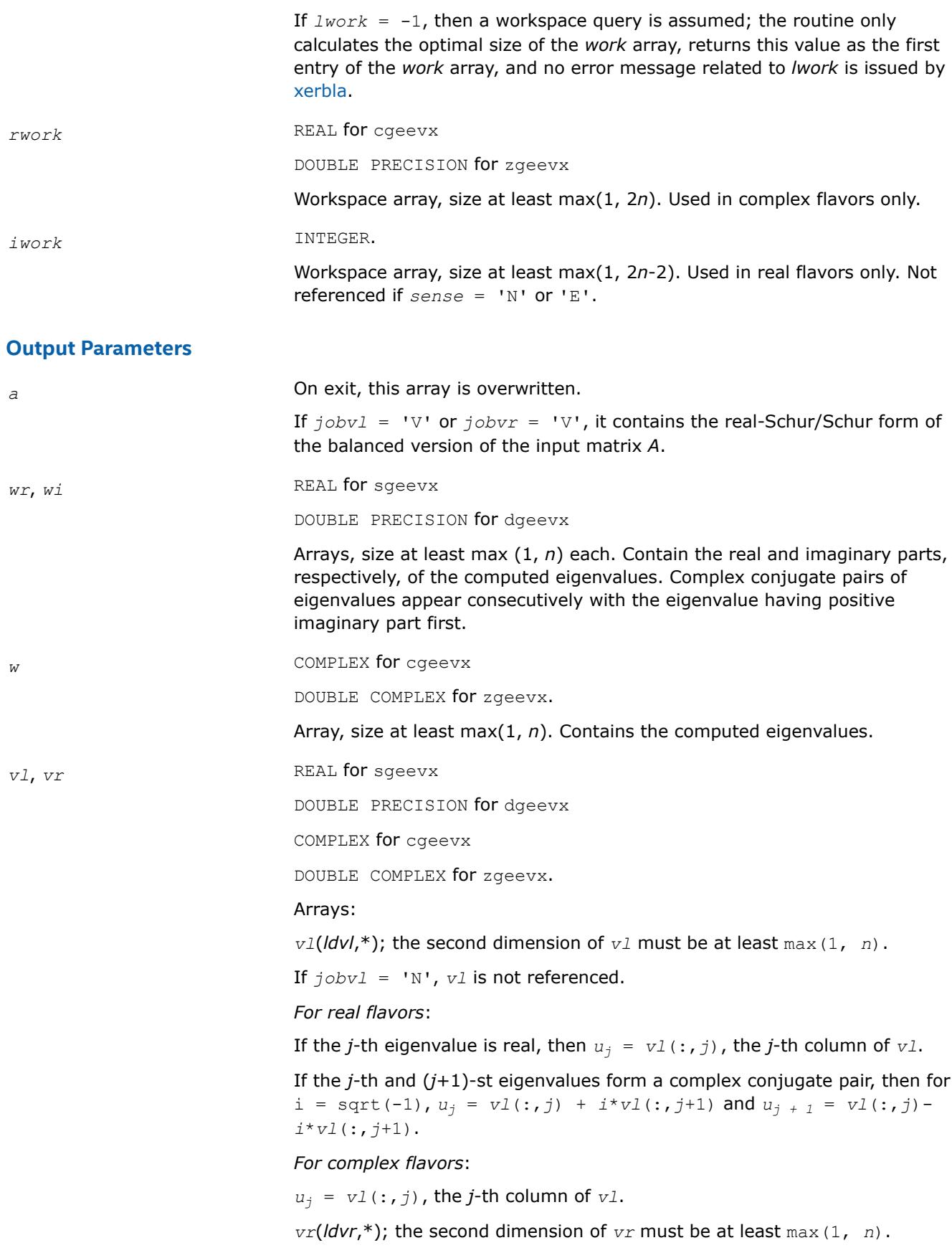

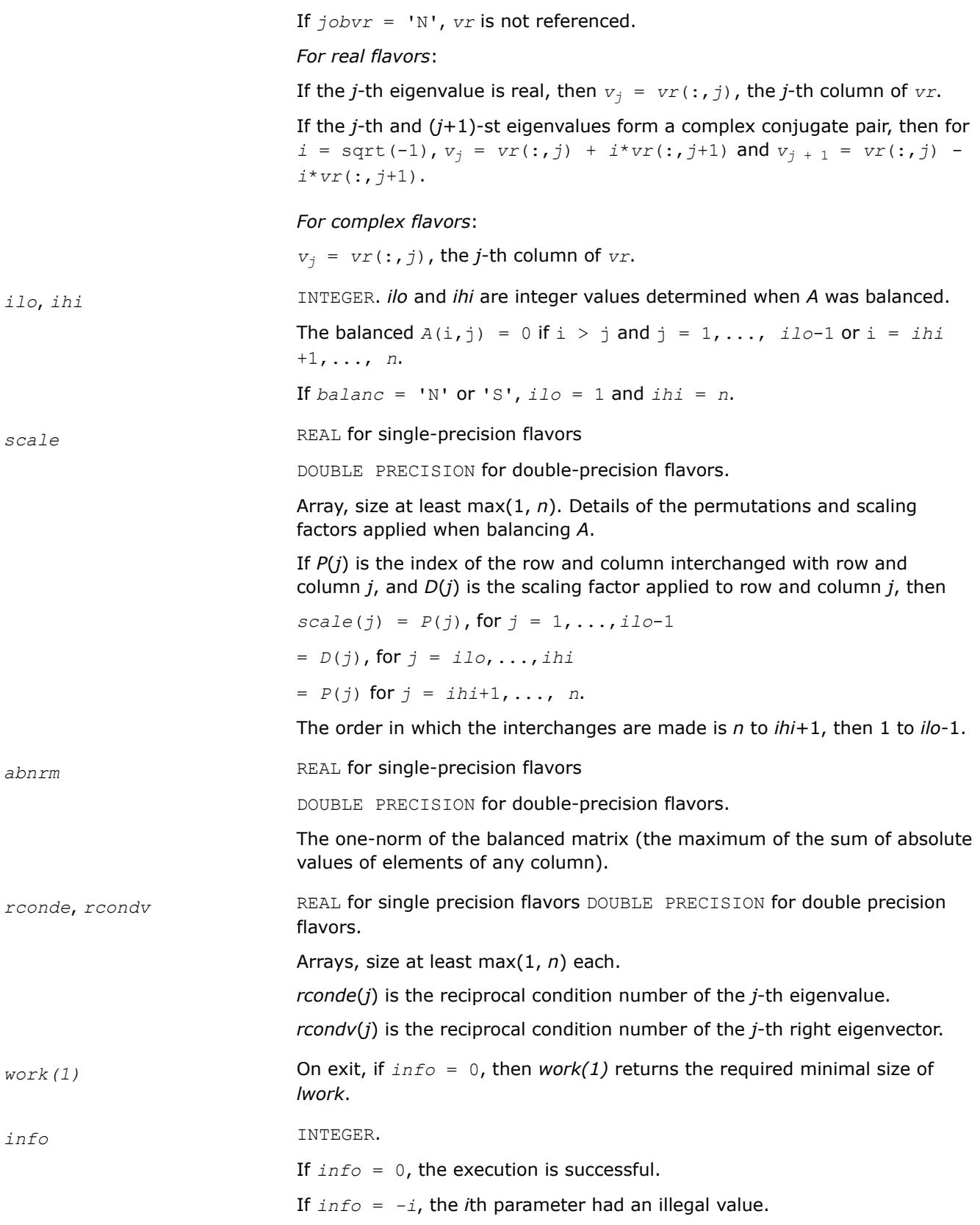

If *info* = *i*, the *QR* algorithm failed to compute all the eigenvalues, and no eigenvectors or condition numbers have been computed; elements 1:*ilo*-1 and *i*+1:*n* of *wr* and *wi* (for real flavors) or *w* (for complex flavors) contain eigenvalues which have converged.

# **LAPACK 95 Interface Notes**

Routines in Fortran 95 interface have fewer arguments in the calling sequence than their FORTRAN 77 counterparts. For general conventions applied to skip redundant or restorable arguments, see [LAPACK 95](#page-519-0) [Interface Conventions](#page-519-0).

Specific details for the routine geevx interface are the following:

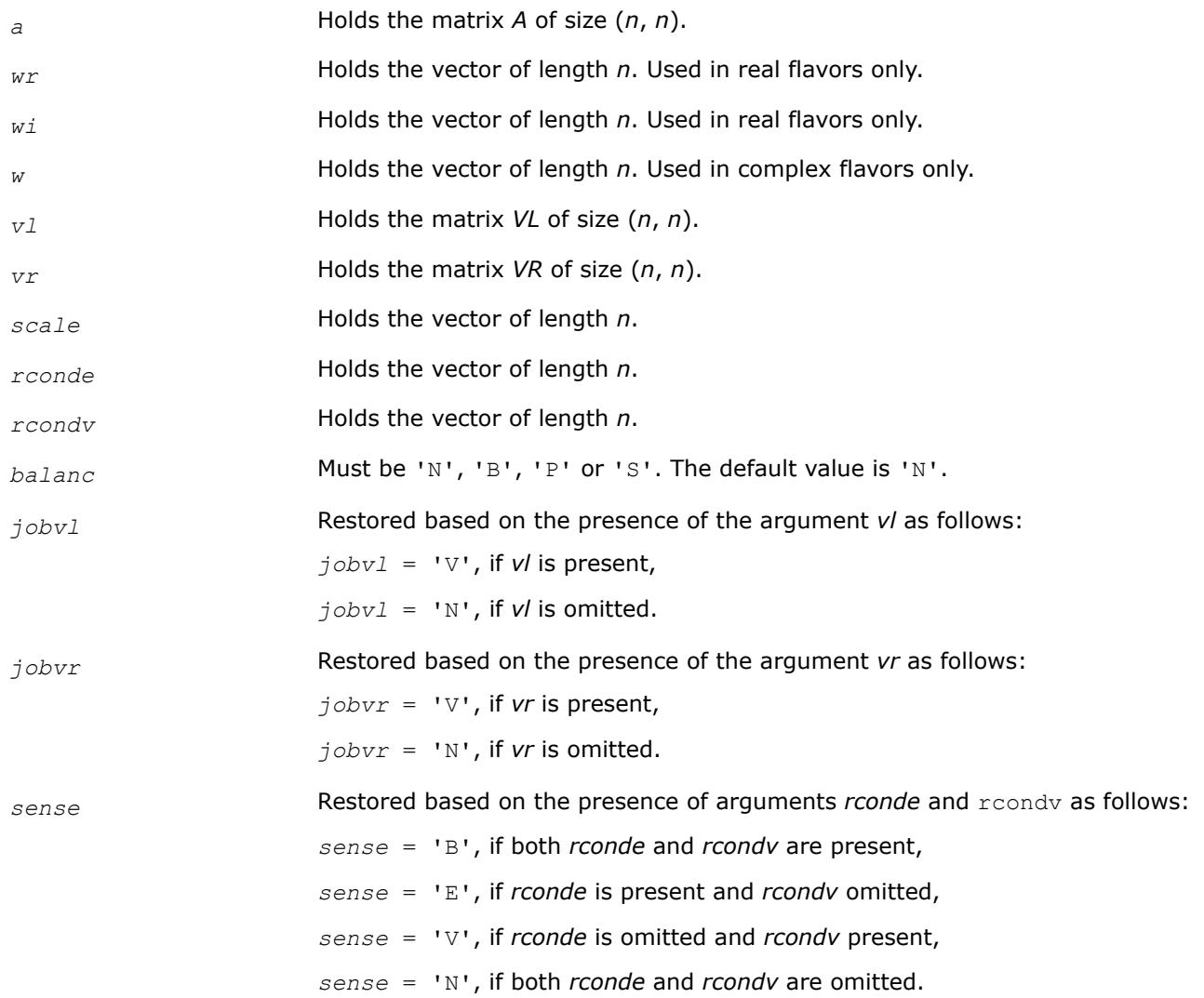

# **Application Notes**

If you are in doubt how much workspace to supply, use a generous value of *lwork* for the first run or set  $lwork = -1$ .

If you choose the first option and set any of admissible *lwork* sizes, which is no less than the minimal value described, the routine completes the task, though probably not so fast as with a recommended workspace, and provides the recommended workspace in the first element of the corresponding array *work* on exit. Use this value (*work*(1)) for subsequent runs.

If you set *lwork* = -1, the routine returns immediately and provides the recommended workspace in the first element of the corresponding array (*work*). This operation is called a workspace query.

Note that if you set *lwork* to less than the minimal required value and not -1, the routine returns immediately with an error exit and does not provide any information on the recommended workspace.

#### **Singular Value Decomposition: LAPACK Driver Routines**

Table "Driver Routines for Singular Value Decomposition" lists the LAPACK driver routines that perform singular value decomposition for the FORTRAN 77 interface. The corresponding routine names in the Fortran 95 interface are the same except that the first character is removed.

#### **Driver Routines for Singular Value Decomposition**

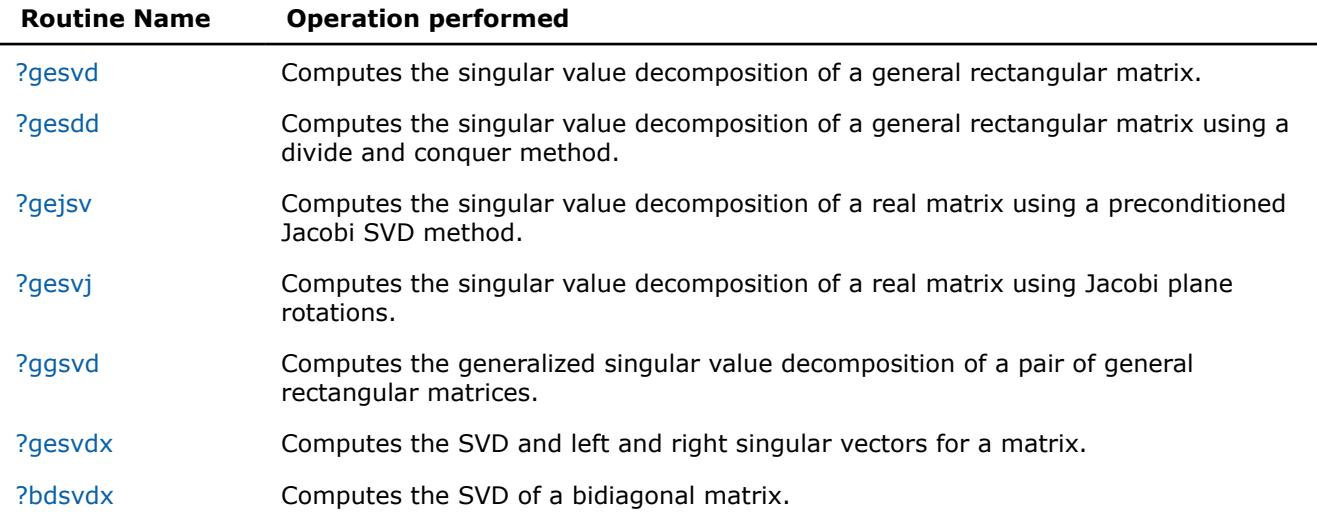

### [Singular Value Decomposition - LAPACK Computational Routines](#page-1013-0)

#### *?gesvd*

*Computes the singular value decomposition of a general rectangular matrix.*

#### **Syntax**

```
call sgesvd(jobu, jobvt, m, n, a, lda, s, u, ldu, vt, ldvt, work, lwork, info)
call dgesvd(jobu, jobvt, m, n, a, lda, s, u, ldu, vt, ldvt, work, lwork, info)
call cgesvd(jobu, jobvt, m, n, a, lda, s, u, ldu, vt, ldvt, work, lwork, rwork, info)
call zgesvd(jobu, jobvt, m, n, a, lda, s, u, ldu, vt, ldvt, work, lwork, rwork, info)
call gesvd(a, s [,u] [,vt] [,ww] [,job] [,info])
```
### **Include Files**

• mkl.fi, lapack.f90

### **Description**

The routine computes the singular value decomposition (SVD) of a real/complex *m*-by-*n* matrix *A*, optionally computing the left and/or right singular vectors. The SVD is written as

*A* = *U*\*Σ\**V T* for real routines

*A* = *U*\*Σ\**V H* for complex routines

where Σ is an *m*-by-*n* matrix which is zero except for its min(*m*,*n*) diagonal elements, *U* is an *m*-by-*m* orthogonal/unitary matrix, and *V* is an *n*-by-*n* orthogonal/unitary matrix. The diagonal elements of Σ are the singular values of *A*; they are real and non-negative, and are returned in descending order. The first min(*m*, *n*) columns of *U* and *V* are the left and right singular vectors of *A*.

The routine returns *VT* (for real flavors) or *VH* (for complex flavors), not *V*.

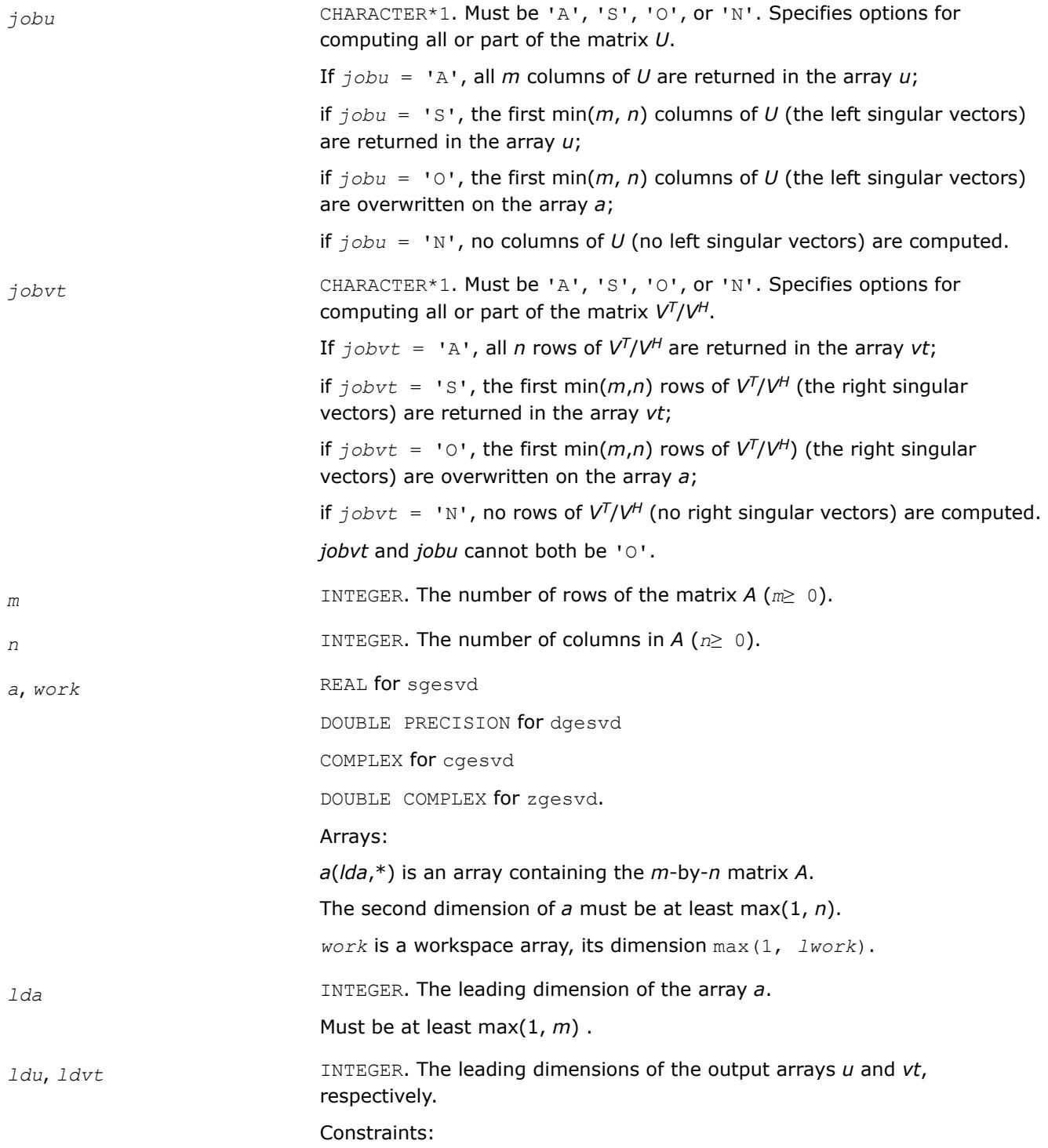

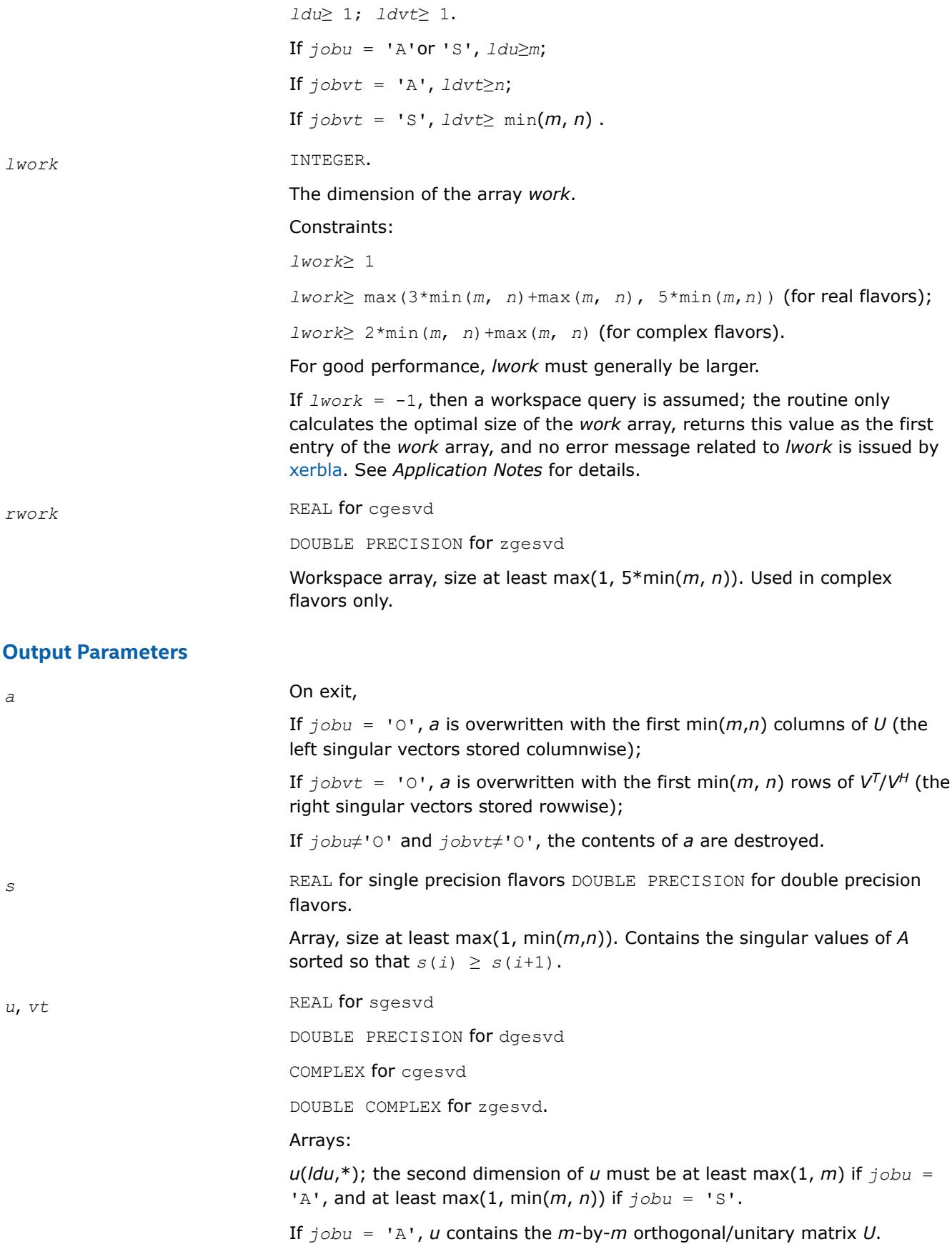

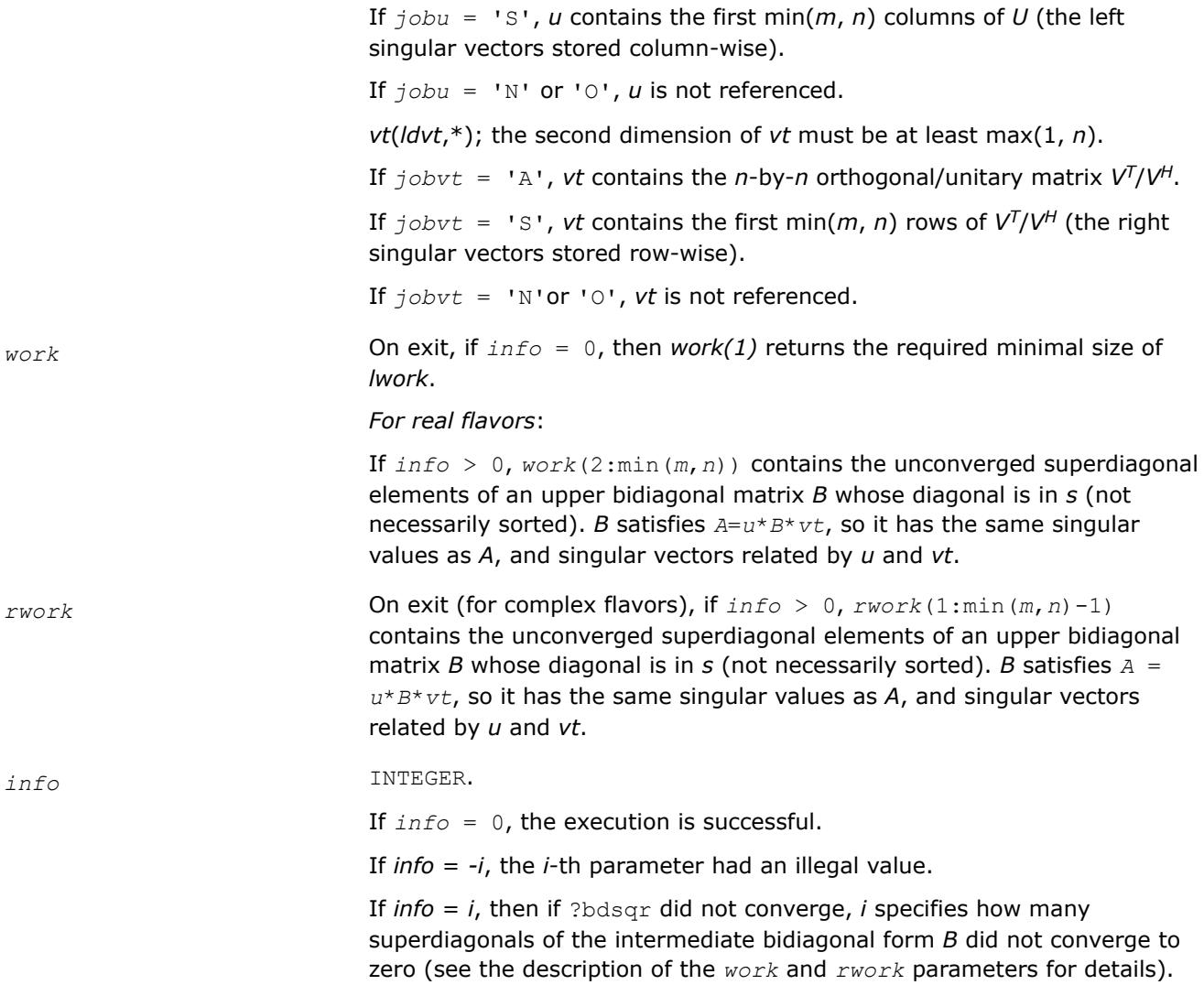

### **LAPACK 95 Interface Notes**

Routines in Fortran 95 interface have fewer arguments in the calling sequence than their FORTRAN 77 counterparts. For general conventions applied to skip redundant or restorable arguments, see [LAPACK 95](#page-519-0) [Interface Conventions](#page-519-0).

Specific details for the routine gesvd interface are the following:

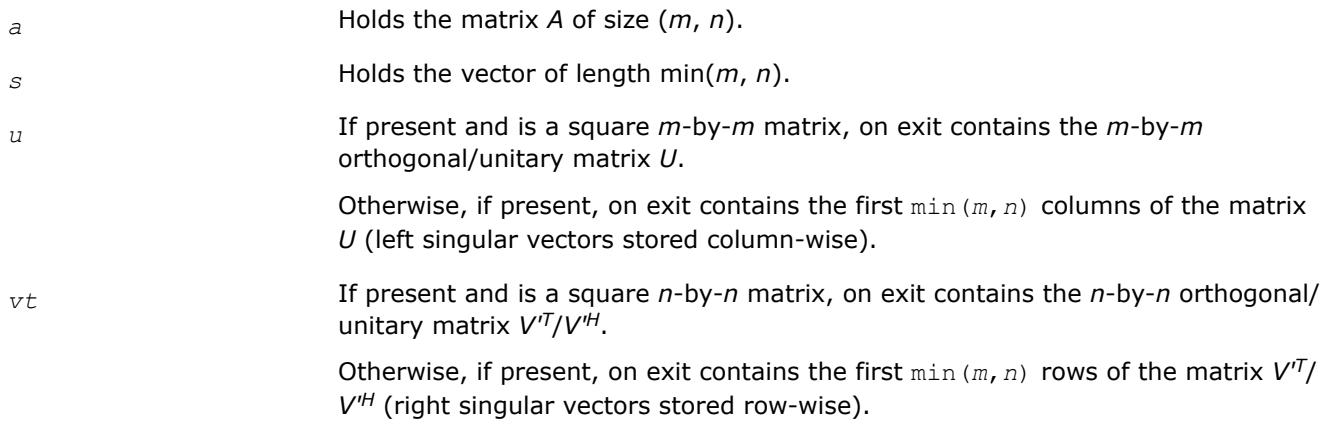

<span id="page-1363-0"></span>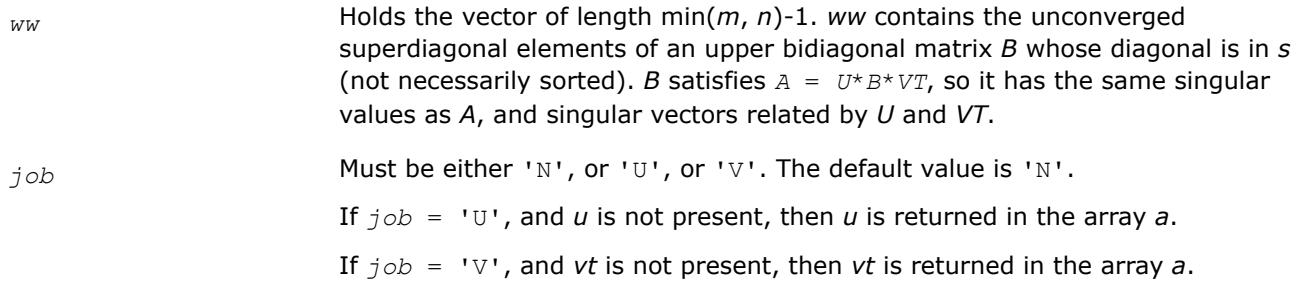

### **Application Notes**

If you are in doubt how much workspace to supply, use a generous value of *lwork* for the first run or set  $lwork = -1$ .

If you choose the first option and set any of admissible *lwork* sizes, which is no less than the minimal value described, the routine completes the task, though probably not so fast as with a recommended workspace, and provides the recommended workspace in the first element of the corresponding array *work* on exit. Use this value (*work*(1)) for subsequent runs.

If you set *lwork* = -1, the routine returns immediately and provides the recommended workspace in the first element of the corresponding array (*work*). This operation is called a workspace query.

Note that if you set *lwork* to less than the minimal required value and not -1, the routine returns immediately with an error exit and does not provide any information on the recommended workspace.

*?gesdd Computes the singular value decomposition of a general rectangular matrix using a divide and conquer method.*

### **Syntax**

call sgesdd(*jobz*, *m*, *n*, *a*, *lda*, *s*, *u*, *ldu*, *vt*, *ldvt*, *work*, *lwork*, *iwork*, *info*) call dgesdd(*jobz*, *m*, *n*, *a*, *lda*, *s*, *u*, *ldu*, *vt*, *ldvt*, *work*, *lwork*, *iwork*, *info*) call cgesdd(*jobz*, *m*, *n*, *a*, *lda*, *s*, *u*, *ldu*, *vt*, *ldvt*, *work*, *lwork*, *rwork*, *iwork*, *info*) call zgesdd(*jobz*, *m*, *n*, *a*, *lda*, *s*, *u*, *ldu*, *vt*, *ldvt*, *work*, *lwork*, *rwork*, *iwork*, *info*) call gesdd(*a*, *s* [,*u*] [,*vt*] [,*jobz*] [,*info*])

### **Include Files**

• mkl.fi, lapack.f90

### **Description**

The routine computes the singular value decomposition (SVD) of a real/complex *m*-by-*n* matrix *A*, optionally computing the left and/or right singular vectors.

If singular vectors are desired, it uses a divide-and-conquer algorithm. The SVD is written

 $A = U^* \Sigma^* V^T$  for real routines,

*A* = *U*\*Σ\**V* H for complex routines,

where Σ is an *m*-by-*n* matrix which is zero except for its min(*m*,*n*) diagonal elements, *U* is an *m*-by-*m* orthogonal/unitary matrix, and *V* is an *n*-by-*n* orthogonal/unitary matrix. The diagonal elements of Σ are the singular values of *A*; they are real and non-negative, and are returned in descending order. The first min(*m*, *n*) columns of *U* and *V* are the left and right singular vectors of *A*.

Note that the routine returns  $vt = V^{T}$  (for real flavors) or  $vt = V^{H}$  (for complex flavors), not *V*.

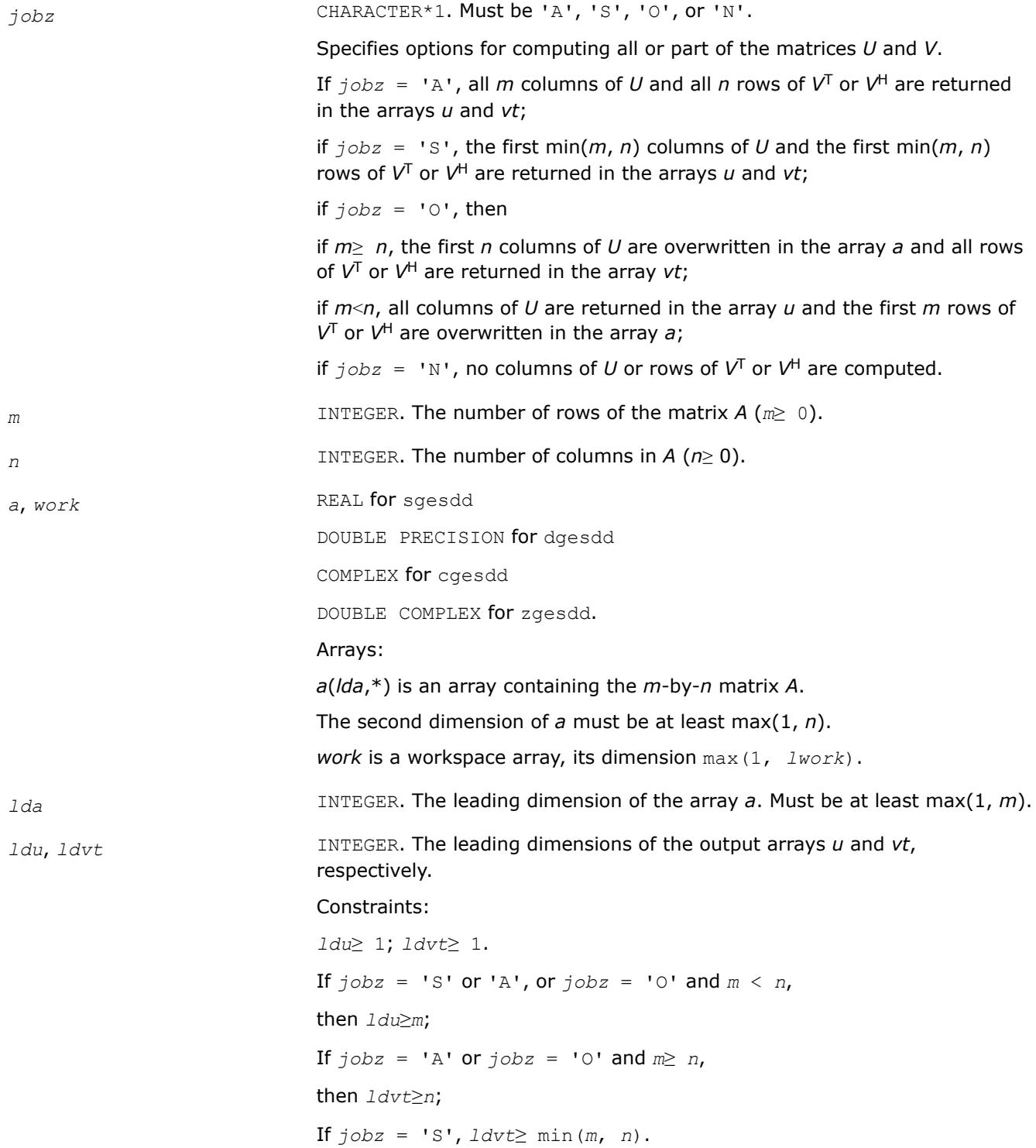

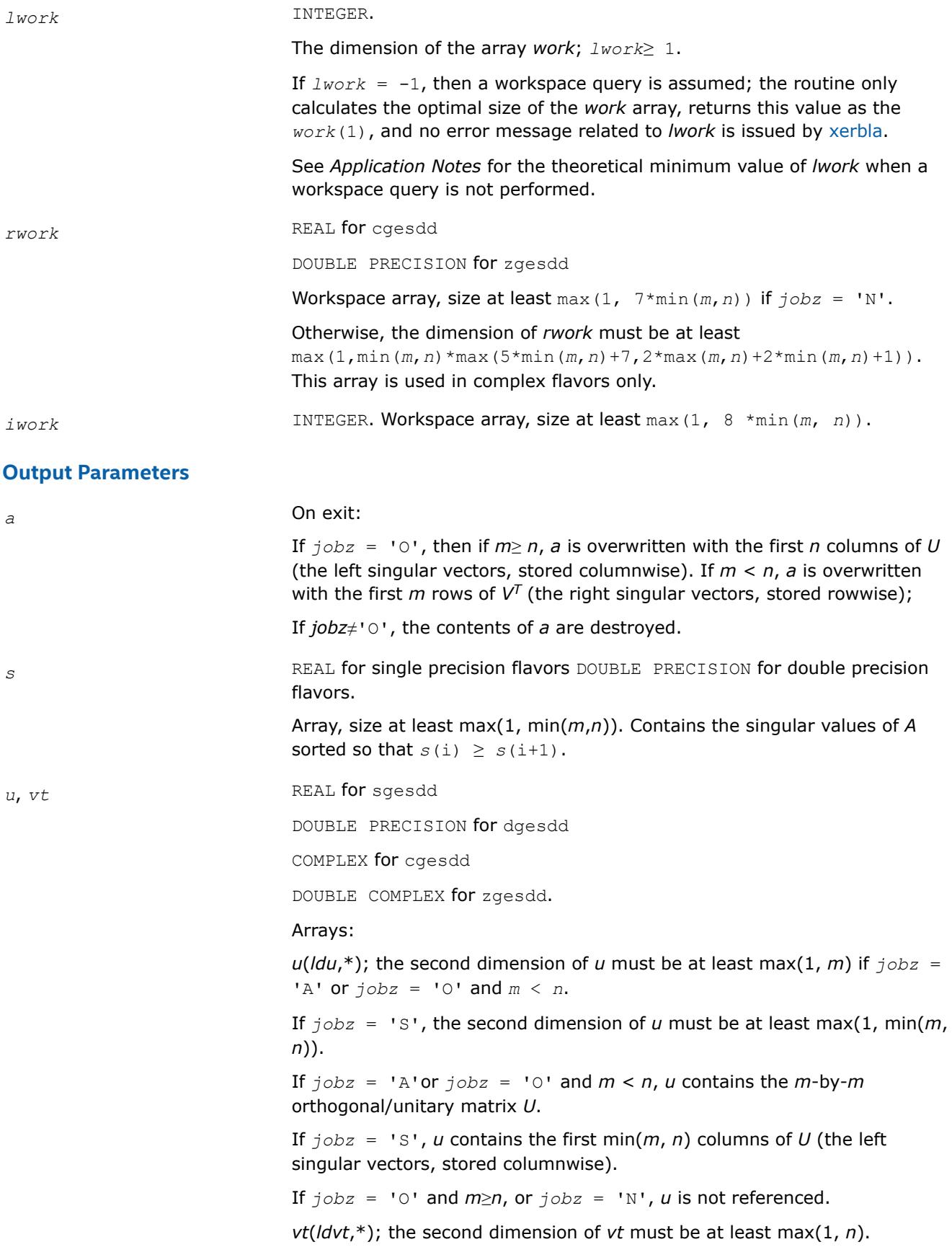

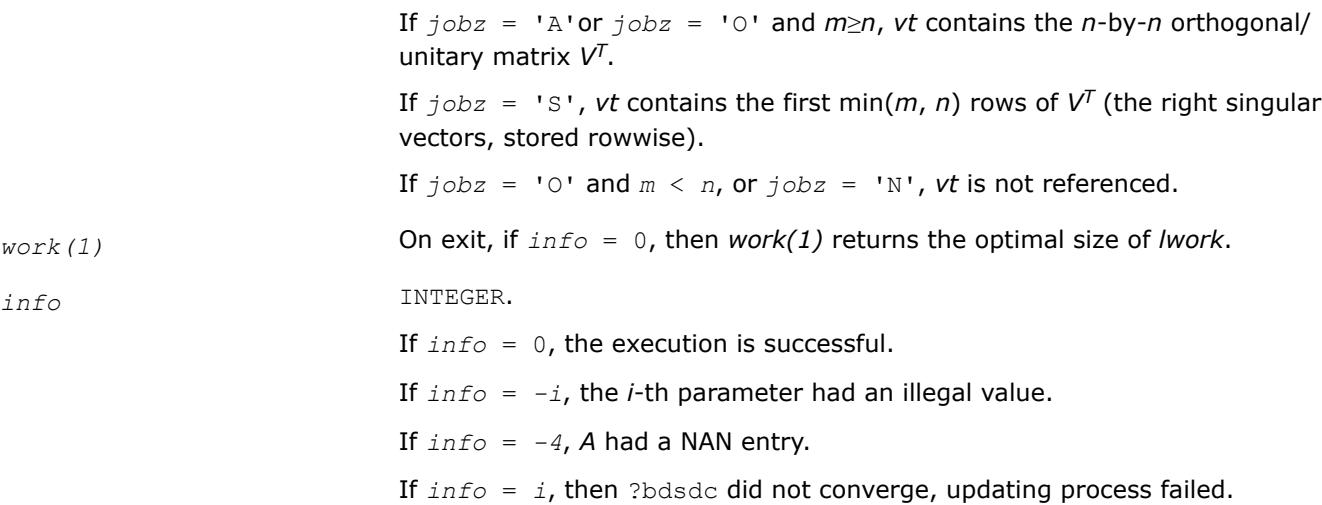

### **LAPACK 95 Interface Notes**

Routines in Fortran 95 interface have fewer arguments in the calling sequence than their FORTRAN 77 counterparts. For general conventions applied to skip redundant or restorable arguments, see [LAPACK 95](#page-519-0) [Interface Conventions](#page-519-0).

Specific details for the routine gesdd interface are the following:

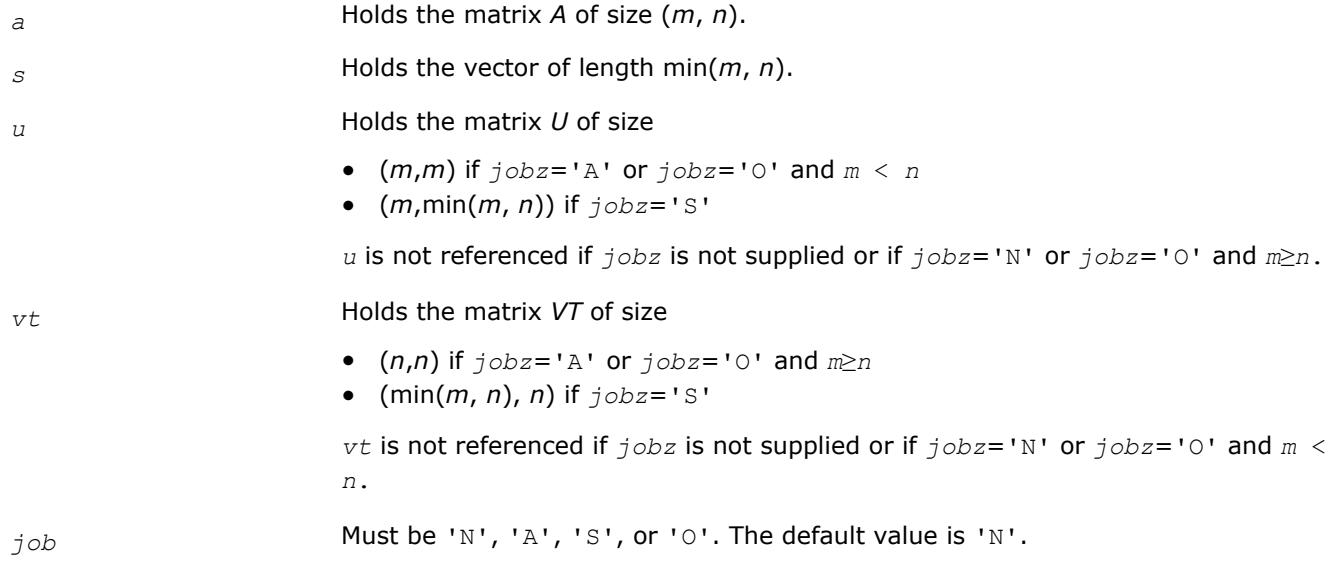

### **Application Notes**

The theoretical minimum value for *lwork* depends on the flavor of the routine.

### *For real flavors*:

If  $j$ *obz* = 'N', *lwork*=  $3 \times min(m, n) + max (max(m, n), 6 \times min(m, n));$ If  $jobz = '0', \text{lwork} = 3*(\min(m, n))^2 + \max(max(m, n), 5*(\min(m, n))^2 + 4*\min(m, n));$ If  $j$ *obz* = 'S' **or** 'A', *lwork*=  $\min(m, n) * (6 + 4 \cdot \min(m, n)) + \max(m, n)$ ; *For complex flavors*: If  $j$ *obz* = 'N', *lwork*=  $2 \times min(m, n) + max(m, n)$ ;

<span id="page-1367-0"></span>If  $j$ *obz* = '0', *lwork*= 2\*(min(*m*, *n*))<sup>2</sup> + max(*m*, *n*) + 2\*min(*m*, *n*); If  $j$ *obz* = 'S' **or** 'A', *lwork*=  $(\min(m, n))^2$  +  $\max(m, n)$  + 2\* $\min(m, n)$ ;

The optimal value of *lwork* returned by a workspace query generally provides better performance than the theoretical minimum value.The value of *lwork* returned by a workspace query is generally larger than the theoretical minimum value, but for very small matrices it can be smaller. The absolute minimum value of *lwork* is the minimum of the workspace query result and the theoretical minimum.

If you set *lwork* to a value less than the absolute minimum value and not equal to -1, the routine returns immediately with an error exit and does not provide information on the recommended workspace size.

*?gejsv Computes the singular value decomposition using a preconditioned Jacobi SVD method.*

#### **Syntax**

call sgejsv(*joba*, *jobu*, *jobv*, *jobr*, *jobt*, *jobp*, *m*, *n*, *a*, *lda*, *sva*, *u*, *ldu*, *v*, *ldv*, *work*, *lwork*, *iwork*, *info*)

call dgejsv(*joba*, *jobu*, *jobv*, *jobr*, *jobt*, *jobp*, *m*, *n*, *a*, *lda*, *sva*, *u*, *ldu*, *v*, *ldv*, *work*, *lwork*, *iwork*, *info*)

call cgejsv (*joba*, *jobu*, *jobv*, *jobr*, *jobt*, *jobp*, *m*, *n*, *a*, *lda*, *sva*, *u*, *ldu*, *v*, *ldv*, *cwork*, *lwork*, *rwork*, *lrwork*, *iwork*, *info* )

call zgejsv (*joba*, *jobu*, *jobv*, *jobr*, *jobt*, *jobp*, *m*, *n*, *a*, *lda*, *sva*, *u*, *ldu*, *v*, *ldv*, *cwork*, *lwork*, *rwork*, *lrwork*, *iwork*, *info* )

### **Include Files**

• mkl.fi

### **Description**

The routine computes the singular value decomposition (SVD) of a real/complex *m*-by-*n* matrix *A*, where *m*≥*n*.

The SVD is written as

*A* = *U*\*Σ\**V T*, for real routines

*A* = *U*\*Σ\**V H*, for complex routines

where Σ is an *m*-by-*n* matrix which is zero except for its *n* diagonal elements, *U* is an *m*-by-*n* (or *m*-by-*m*) orthonormal matrix, and *V* is an *n*-by-*n* orthogonal matrix. The diagonal elements of Σ are the singular values of *A*; the columns of *U* and *V* are the left and right singular vectors of *A*, respectively. The matrices *U* and *V* are computed and stored in the arrays *u* and *v*, respectively. The diagonal of Σ is computed and stored in the array *sva*.

The ?gejsv routine can sometimes compute tiny singular values and their singular vectors much more accurately than other SVD routines.

The routine implements a preconditioned Jacobi SVD algorithm. It uses ?geqp3, ?geqrf, and ?gelqf as preprocessors and preconditioners. Optionally, an additional row pivoting can be used as a preprocessor, which in some cases results in much higher accuracy. An example is matrix A with the structure  $A = D1 * C$  $*$  D2, where D1, D2 are arbitrarily ill-conditioned diagonal matrices and C is a well-conditioned matrix. In that case, complete pivoting in the first QR factorizations provides accuracy dependent on the condition number of  $\mathbb C$ , and independent of  $DI$ ,  $DI$ . Such higher accuracy is not completely understood theoretically, but it works well in practice.
If *A* can be written as  $A = B*D$ , with well-conditioned *B* and some diagonal *D*, then the high accuracy is guaranteed, both theoretically and in software, independent of *D*. For more details see [[Drmac08-1\]](#page-3539-0), [[Drmac08-2\]](#page-3539-0).

The computational range for the singular values can be the full range ( UNDERFLOW,OVERFLOW ), provided that the machine arithmetic and the BLAS and LAPACK routines called by ? gejsv are implemented to work in that range. If that is not the case, the restriction for safe computation with the singular values in the range of normalized IEEE numbers is that the spectral condition number kappa(A)=sigma\_max(A)/sigma\_min(A) does not overflow. This code ( $2q$ ejsv) is best used in this restricted range, meaning that singular values of magnitude below  $||A||2$  / slamch('O') (for single precision) or  $||A||2$  / dlamch('O') (for double precision) are returned as zeros. See *jobr* for details on this.

This implementation is slower than the one described in [\[Drmac08-1](#page-3539-0)], [[Drmac08-2\]](#page-3539-0) due to replacement of some non-LAPACK components, and because the choice of some tuning parameters in the iterative part  $(2qesvi)$  is left to the implementer on a particular machine.

The rank revealing QR factorization (in this code: ?geqp3) should be implemented as in [\[Drmac08-3](#page-3539-0)].

If *m* is much larger than *n*, it is obvious that the inital QRF with column pivoting can be preprocessed by the QRF without pivoting. That well known trick is not used in ? gejsy because in some cases heavy row weighting can be treated with complete pivoting. The overhead in cases *m* much larger than *n* is then only due to pivoting, but the benefits in accuracy have prevailed. You can incorporate this extra QRF step easily and also improve data movement (matrix transpose, matrix copy, matrix transposed copy) - this implementation of ?gejsv uses only the simplest, naive data movement.

## **Product and Performance Information**

Performance varies by use, configuration and other factors. Learn more at [www.Intel.com/](https://www.intel.com/PerformanceIndex) [PerformanceIndex.](https://www.intel.com/PerformanceIndex)

Notice revision #20201201

### **Input Parameters**

*joba* CHARACTER\*1. Must be 'C', 'E', 'F', 'G', 'A', or 'R'.

Specifies the level of accuracy:

If  $joba = 'C'$ , high relative accuracy is achieved if  $A = B*D$  with wellconditioned *B* and arbitrary diagonal matrix *D*. The accuracy cannot be spoiled by column scaling. The accuracy of the computed output depends on the condition of *B*, and the procedure aims at the best theoretical accuracy. The relative error  $max_{i=1:N}$ |d sigma\_i| / sigma\_i is bounded by  $f(M,N)$  \*epsilon\* cond(B), independent of *D*. The input matrix is preprocessed with the QRF with column pivoting. This initial preprocessing and preconditioning by a rank revealing QR factorization is common for all values of *joba*. Additional actions are specified as follows:

If  $joba = 'E'$ , computation as with 'C' with an additional estimate of the condition number of *B*. It provides a realistic error bound.

If  $joba = 'F'$ , accuracy higher than in the 'C' option is achieved, if  $A =$ *D1*\**C*\**D2* with ill-conditioned diagonal scalings *D1*, *D2*, and a wellconditioned matrix *C*. This option is advisable, if the structure of the input matrix is not known and relative accuracy is desirable. The input matrix *A* is preprocessed with QR factorization with full (row and column) pivoting.

If *, computation as with 'F' with an additional estimate of the* condition number of *B*, where  $A = B * D$ . If *A* has heavily weighted rows, using this condition number gives too pessimistic error bound.

If *joba* = 'A', small singular values are the noise and the matrix is treated as numerically rank defficient. The error in the computed singular values is bounded by  $f(m,n)$ \*epsilon\*||A||. The computed SVD A = U\*S\*V\*\*t (for real flavors) or  $A = U*S*V*H$  (for complex flavors) restores A up to  $f(m,n)*epsilon[|A|]$ . This enables the procedure to set all singular values below n\*epsilon\*||A|| to zero.

If *joba* = 'R', the procedure is similar to the 'A' option. Rank revealing property of the initial QR factorization is used to reveal (using triangular factor) a gap sigma  $\{r+1\}$  < epsilon  $*$  sigma r, in which case the numerical rank is declared to be *r*. The SVD is computed with absolute error bounds, but more accurately than with 'A'.

*jobu* CHARACTER\*1. Must be 'U', 'F', 'W', or 'N'.

Specifies whether to compute the columns of the matrix *U*:

If *jobu* = 'U', *n* columns of *U* are returned in the array *u*

If *jobu* = 'F', a full set of *m* left singular vectors is returned in the array *u*.

If *jobu* = 'W', *u* may be used as workspace of length *m*\**n*. See the description of *u*.

If  *is not computed.* 

*jobv* CHARACTER\*1. Must be 'V', 'J', 'W', or 'N'.

Specifies whether to compute the matrix *V*:

If  $jobv = 'V'$ , *n* columns of *V* are returned in the array  $v$ ; Jacobi rotations are not explicitly accumulated.

If  $jobv = 'J'$ , *n* columns of *V* are returned in the array *v* but they are computed as the product of Jacobi rotations. This option is allowed only if *jobu*≠'N'

If  $jobv = 'W'$ , *v* may be used as workspace of length  $n * n$ . See the description of *v*.

If  $j \circ bv = 'N'$ , *v* is not computed.

*jobr* CHARACTER\*1. Must be 'N' or 'R'.

Specifies the range for the singular values. If small positive singular values are outside the specified range, they may be set to zero. If *A* is scaled so that the largest singular value of the scaled matrix is around  $sqrt(big)$ ,  $big =$  ?lamch('O'), the function can remove columns of A whose norm in the scaled matrix is less than sqrt(?lamch('S')) (for  $j_{\text{obs}} = 'R'$ ), or less than small =  $?$ lamch('S')/ $?$ lamch('E').

If *jobr* = 'N', the function does not remove small columns of the scaled matrix. This option assumes that BLAS and QR factorizations and triangular solvers are implemented to work in that range. If the condition of *A* if greater that big, use ?gesvj.

If *jobr* = 'R', restricted range for singular values of the scaled matrix *A* is [sqrt(?lamch('S'), sqrt(big)], roughly as described above. This option is recommended.

For computing the singular values in the full range [?lamch('S'), big], use ?gesvj.

*jobt* CHARACTER\*1. Must be 'T' or 'N'.

If the matrix is square, the procedure may determine to use a transposed *A* if  $A<sup>T</sup>$  (for real flavors) or  $A<sup>H</sup>$  (for complex flavors) seems to be better with respect to convergence. If the matrix is not square, *jobt* is ignored.

The decision is based on two values of entropy over the adjoint orbit of  $A<sup>T</sup>$  \* A (for real flavors) or  $A^H$  \* A (for complex flavors). See the descriptions of *work(6)* and *work(7)*.

If  $jobt = 'T'$ , the function performs transposition if the entropy test indicates possibly faster convergence of the Jacobi process, if *A* is taken as input. If A is replaced with  $A<sup>T</sup>$  or  $A<sup>H</sup>$ , the row pivoting is included automatically.

If *jobt* = 'N', the functions attempts no speculations. This option can be used to compute only the singular values, or the full SVD (*u*, *sigma*, and *v*). For only one set of singular vectors (*u* or *v*), the caller should provide both *u* and *v*, as one of the arrays is used as workspace if the matrix *A* is transposed. The implementer can easily remove this constraint and make the code more complicated. See the descriptions of *u* and *v*.

#### **Caution**

The *jobt* = 'T' option is experimental and its effect might not be the same in subsequent releases. Consider using the *jobt* = 'N' instead.

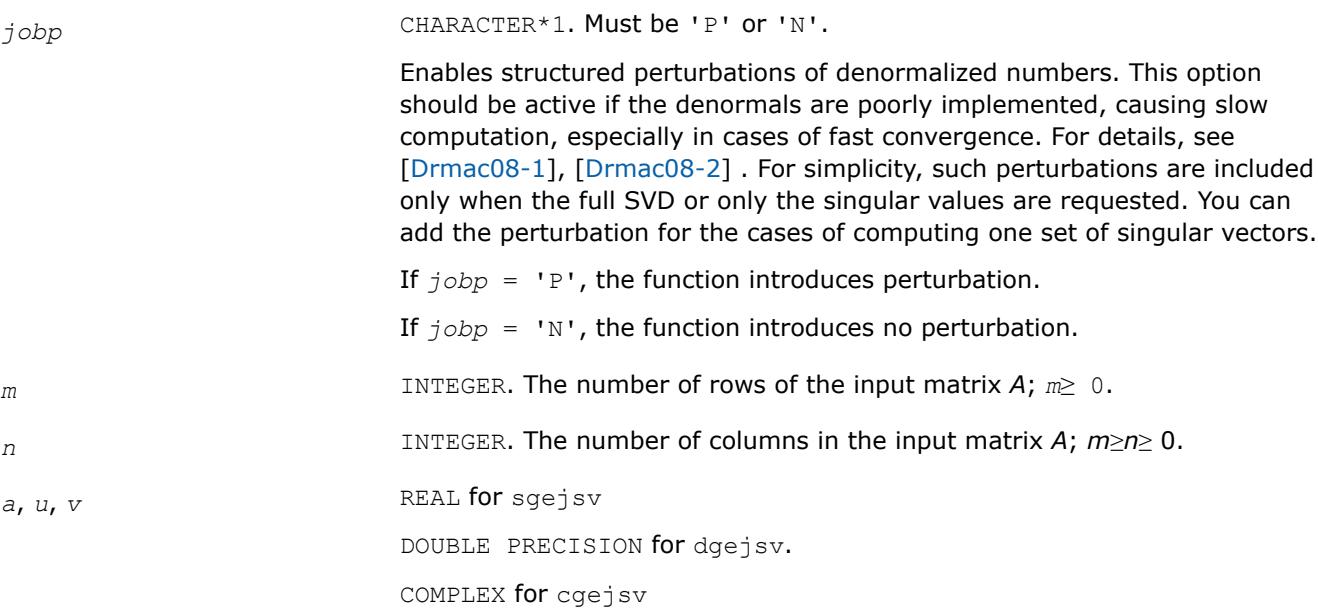

DOUBLE COMPLEX for zgejsv

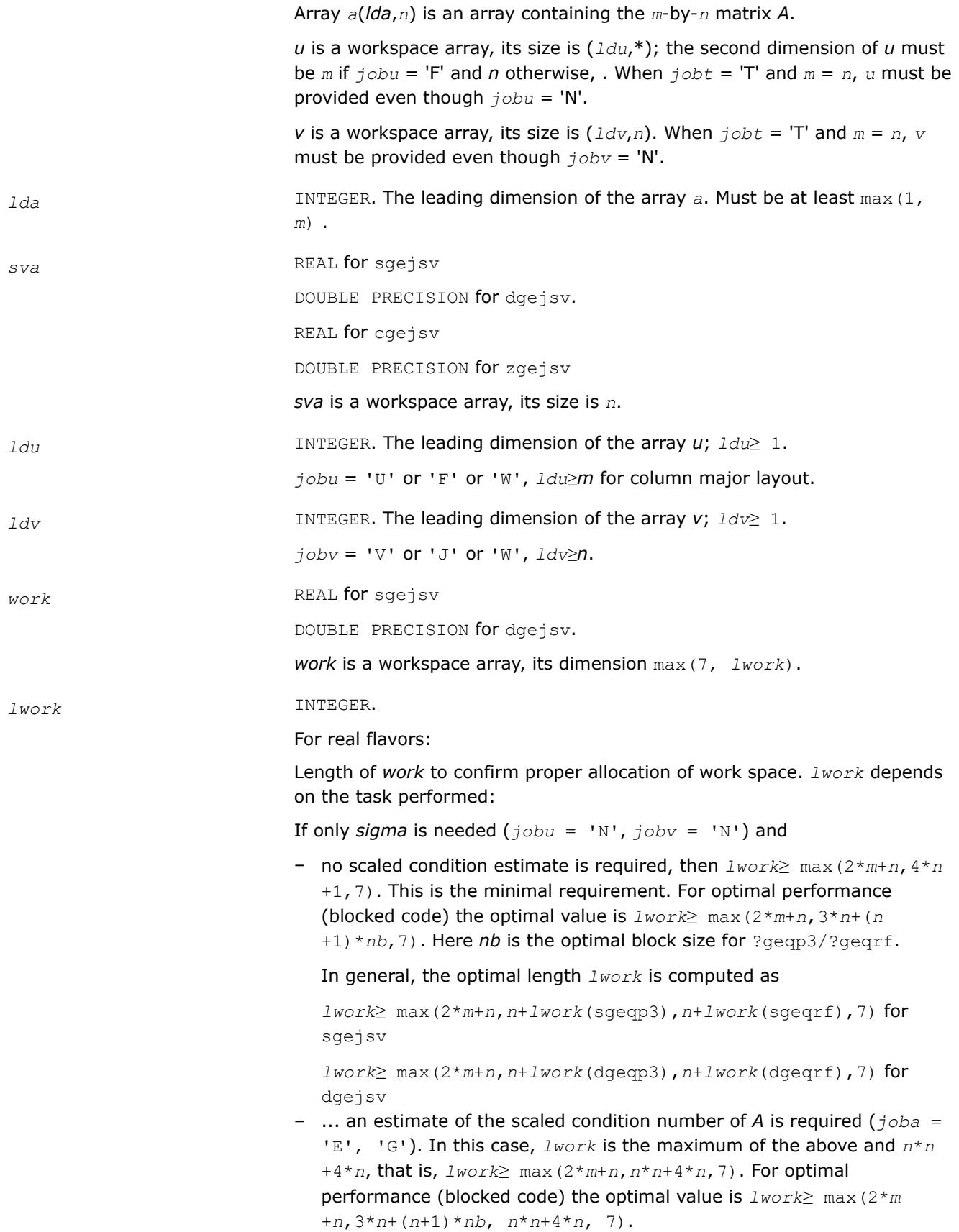

In general, the optimal length *lwork* is computed as

```
lwork≥ max(2*m+n,n+lwork(sgeqp3),n+lwork(sgeqrf),n+n*n
+lwork(spocon, 7) for sgejsv
lwork≥ max(2*m+n,n+lwork(dgeqp3),n+lwork(dgeqrf),n+n*n
```
+*lwork*(dpocon, 7) for dgejsv If *sigma* and the right singular vectors are needed  $(jobv = 'V')$ ,

- the minimal requirement is *lwork*≥ max(2\**m*+*n*,4\**n*+1,7).
- for optimal performance, *lwork*≥ max(2\**m*+*n*,3\**n*+(*n*+1)\**nb*,7), where *nb* is the optimal block size for ?geqp3, ?geqrf, ?gelgf, ?ormlg. In general, the optimal length *lwork* is computed as

```
lwork≥ max(2*m+n, n+lwork(sgeqp3), n+lwork(spocon), n
+lwork(sgelqf), 2*n+lwork(sgeqrf), n+lwork(sormlq) for
sgejsv
```
*lwork*≥ max(2\**m*+*n*, *n*+*lwork*(dgeqp3), *n*+*lwork*(dpocon), *n* +*lwork*(dgelqf), 2\**n*+*lwork*(dgeqrf), *n*+*lwork*(dormlq) for dgejsv

If *sigma* and the left singular vectors are needed

- the minimal requirement is *lwork*≥ max(2\**n*+*m*,4\**n*+1,7).
- for optimal performance,

if *jobu* = 'U' :: *lwork*≥ max(2\**m*+*n*,3\**n*+(*n*+1)\**nb*, 7),

if *jobu* = 'F' :: *lwork*≥ max(2\**m*+*n*,3\**n*+(*n*+1)\**nb*, *n*+*m*\**nb*, 7),

where *nb* is the optimal block size for ?geqp3, ?geqrf, ?ormlq. In general, the optimal length *lwork* is computed as

*lwork*≥ max(2\**m*+*n*, *n*+*lwork*(sgeqp3), *n*+*lwork*(spocon), 2\**n* +*lwork*(sgeqrf), *n*+*lwork*(sormlq) for sgejsv

*lwork*≥ max(2\**m*+*n*, *n*+*lwork*(dgeqp3), *n*+*lwork*(dpocon), 2\**n* +*lwork*(dgeqrf), *n*+*lwork*(dormlq) for dgejsv

Here *lwork*(?ormlq) equals  $n * nb$  (for  $jobu = 'U'$ ) or  $m * nb$  (for  $jobu =$ 'F')

If full SVD is needed (*jobu* = 'U' or 'F') and

 $-$  if  $j \circ bv = 'V'$ ,

the minimal requirement is  $lwork \ge max(2*m+n, 6*n+2*n*n)$ – if *jobv* = 'J',

the minimal requirement is  $lwork \ge max(2*m+n, 4*n+n*n, 2*n+n*n)$ +6)

– For optimal performance, *lwork* should be additionally larger than *n* +*m*\**nb*, where *nb* is the optimal block size for ?ormlq.

For complex flavors:

Length of *cwork* to confirm proper allocation of workspace. The value of *lwork* depends on the job:

• If only *sigma* is needed ( *jobu*.EQ.'N', *jobv*.EQ.'N' ) and

- no scaled condition estimate is required: *lwork*≥ 2\**n*+1. This is the minimal requirement. For optimal performance (blocked code) the optimal value is *lwork*≥*n* + (*n*+1)\**nb*. Here *nb* is the optimal block size for ?geqp3 and ?geqrf. In general, optimal *lwork* is computed as *lwork*≥ max(*n*+*lwork*(?geqp3), *n*+*lwork*(?geqrf), *lwork*(?gesvj)).
- an estimate of the scaled condition number of *a* is required (*joba*='E' or 'G'). In this case, the minimal requirement is *lwork*≥*n*\**n* + 2\**n*. For optimal performance (blocked code) the **optimal value is**  $l$ work≥ max( $n$ +( $n$ +1)\* $nb$ ,  $n$ \* $n$ +3\* $n$ ) =  $n^2 + 2$ \* $n$ . In general, the optimal length *lwork* is computed as *lwork*≥ max(*n* +*lwork*(?geqp3),*n*+*lwork*(?geqrf), *lwork*(?gesvj), *n*+*n*\**n* +*lwork*(?pocon)).
- If *sigma* and the right singular vectors are needed (*jobv*.EQ.'V' or *jobu*.EQ.'N') and
	- no scaled condition estimate is requested (*jobe* .EQ.'N'), then the minimal requirement is *lwork*≥ 3\**n*. For optimal performance, *lwork*≥ max(*n*+(*n*+1)\**nb*, 2\**n*+*n*\**nb*) = 2\**n*+*n*\**nb*, where *nb* is the optimal block size for ?geqp3, ?geqrf, ?gelq, ?unmlq.

In general, the optimal length *lwork* is computed as *lwork*≥ max(*n* +*lwork*(?geqp3), *n*+*lwork*(?gesvj), *n*+*lwork*(?gelqf), 2\**n* +*lwork*(?geqrf), *n*+*lwork*(?unmlq)).

• an estimate of the scaled condition number of *a* is required (*joba*='E' or 'G'), then the minimal requirement is *lwork*≥ 3\**n*. For optimal performance, *lwork*≥ max(*n*+(*n*+1)\**nb*, 2\**n*, 2\**n*  $+n * nb$  =  $2 * n + n * nb$ , where *nb* is the optimal block size for ?geqp3, ?geqrf, ?gelq, ?unmlq

In general, the optimal length *lwork* is computed as *lwork*≥ max(*n* +*lwork*(?geqp3), *n*+*lwork*(?pocon), *n*+*lwork*(?gesvj), *n* +*lwork*(?gelqf), 2\**n*+*lwork*(?geqrf), *n*+*lwork*(?unmlq))

- If *sigma* and the left singular vectors are needed and
	- no scaled condition estimate is requested (*jobe* .EQ.'N'), then the minimal requirement is *lwork*≥ 3\**n*.

For optimal performance: if *jobu*.EQ.'U' :: *lwork*≥ max(3\**n*, *n*  $+(n+1) * nb$ ,  $2 * n + n * nb$ ) =  $2 * n + n * nb$ , where *nb* is the optimal block size for ?geqp3, ?geqrf, ?unmqr. In general, the optimal length *lwork* is computed as *lwork*≥ max(*n*+*lwork*(?geqp3),2\**n* +*lwork*(?geqrf), *n*+*lwork*(?unmqr)).

• an estimate of the scaled condition number of *a* is required  $(joba='E' or 'G')$ , then the minimal requirement is  $lwork \geq 3*n$ .

For optimal performance: if *jobu*.EQ.'U' :: *lwork*≥ max(3\**n*, *n*  $+(n+1)*nb$ ,  $2*n+n*nb$  =  $2*n+n*nb$ , where *nb* is the optimal block size for ?geqp3, ?geqrf, ?unmqr. In general, the optimal length *lwork* is computed as *lwork*≥ max(*n*+*lwork*(?geqp3),*n* +*lwork*(?pocon), 2\**n*+*lwork*(?geqrf), *n*+*lwork*(?unmqr)).

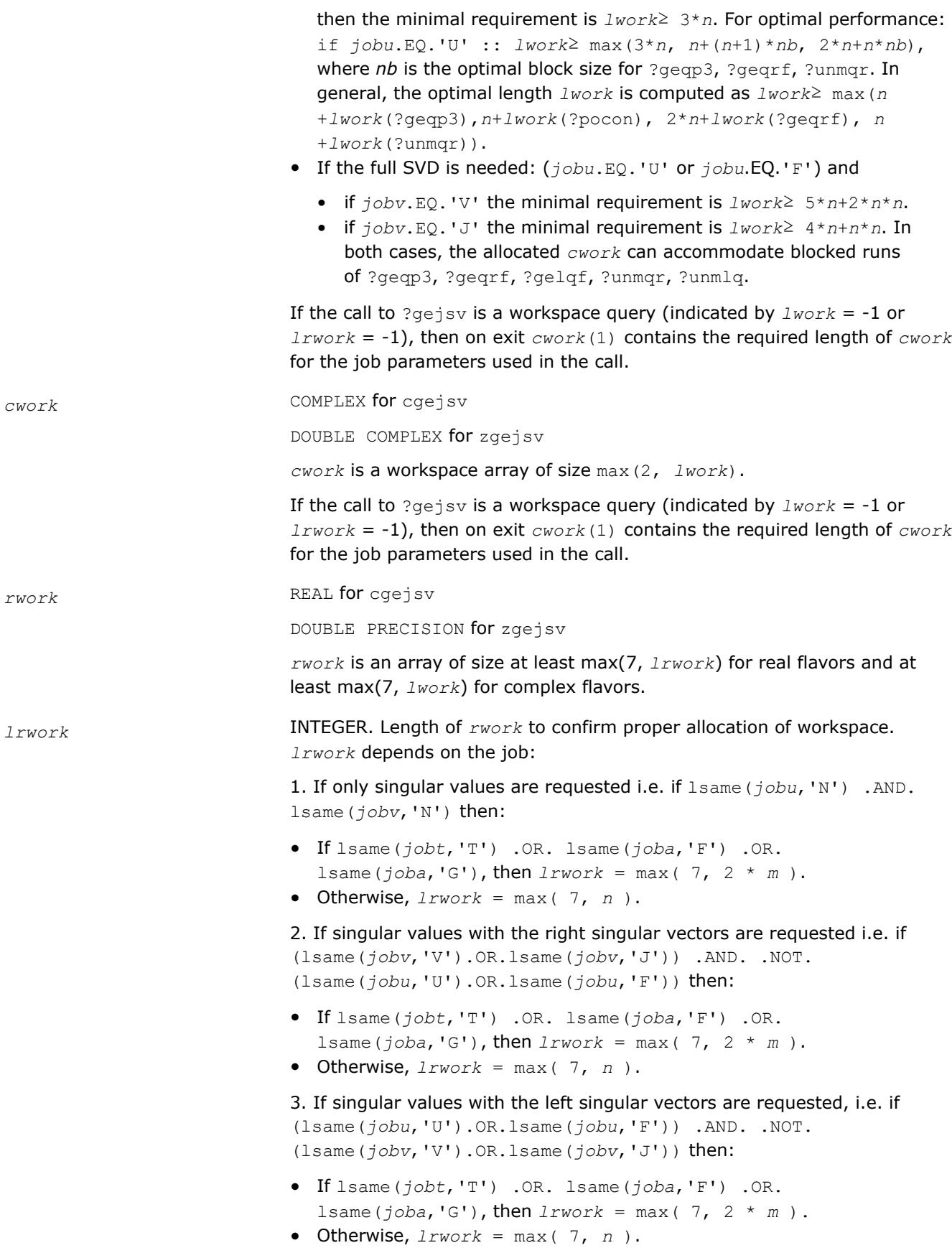

4. If singular values with both the left and the right singular vectors are requested, i.e. if (lsame(*jobu*,'U').OR.lsame(*jobu*,'F')) .AND. (lsame(*jobv*,'V').OR.lsame(*jobv*,'J')) then:

- If lsame(*jobt*,'T') .OR. lsame(*joba*,'F') .OR. lsame( $joba$ , 'G'), then  $lrwork = max( 7, 2 * m ).$
- Otherwise, *lrwork* = max( 7, *n* ).

For complex flavors, if the call to ?gejsv is a workspace query (indicated by  $lwork = -1$  or  $lrwork = -1$ ), then on exit  $rwork(1)$  contains the required length of *rwork* for the job parameters used in the call.

*iwork* INTEGER. Workspace array, of size

For real flavors:

).

max(3, *m*+3\**n*max( 3, 2 \* *n* + *m* ).

For complex flavors, the size depends on the job but is at least 4:

- If only the singular values are requested and lsame(*jobt*,'T') .OR. lsame(*joba*,'F') .OR. lsame(*joba*,'G'), then the length of *iwork* is *n* + *m*; otherwise the length of *iwork* is *n*.
- If the singular values and the right singular vectors are requested and lsame(*jobt*,'T') .OR. lsame(*joba*,'F') .OR. lsame(*joba*,'G'), then the length of  $i$ work is  $n + m$ ; otherwise the length of  $i$ work is  $n$ .
- If the singular values and the left singular vectors are requested and lsame(*jobt*,'T') .OR. lsame(*joba*,'F') .OR. lsame(*joba*,'G'), then the length of  $i$ *work* is  $n + m$ ; otherwise the length of  $i$ *work* is  $n$ .
- If the singular values and both the left and the right singular vectors are requested and
	- if lsame(*jobv*,'J'), if lsame(*jobt*,'T') .OR. lsame(*joba*,'F') .OR. lsame(*joba*,'G'), then the length of *iwork* is *n* + *m*; otherwise the length of *iwork* is *n*.
	- if lsame(*jobv*,'V') , if lsame(*jobt*,'T') .OR. lsame(*joba*,'F') .OR. lsame(*joba*,'G'), then the length of *iwork* is 2\**n* + *m*; otherwise the length of *iwork* is 2\**n*.

and lsame(*jobt*,'T') .OR. lsame(*joba*,'F') .OR. lsame(*joba*,'G'), then the length of *iwork* is *n* + *m*; otherwise the length of *iwork* is *n*.

### **Output Parameters**

#### *sva* On exit:

For *work(1)*/*work(2)* = one: the singular values of *A*. During the computation *sva* contains Euclidean column norms of the iterated matrices in the array *a*.

For  $work(1) \neq work(2)$ : the singular values of *A* are  $(work(1)/work(2))$  \* *sva*(1:*n*). This factored form is used if *sigma\_max(A)* overflows or if small singular values have been saved from underflow by scaling the input matrix *A*.

*jobr* = 'R', some of the singular values may be returned as exact zeros obtained by 'setting to zero' because they are below the numerical rank threshold or are denormalized numbers.

#### *u* On exit:

If  $jobu = 'U'$ , contains the *m*-by-*n* matrix of the left singular vectors.

If *jobu* = 'F', contains the *m*-by-*m* matrix of the left singular vectors, including an orthonormal basis of the orthogonal complement of the range of *A*.

If  $\overline{\text{p}}$   $\text{p}$   $\text{p}$ as workspace if the procedure replaces *A* with *A*T (for real flavors) or *A*H (for complex flavors). In that case, *v* is computed in *u* as left singular vectors of  $A<sup>T</sup>$  or  $A<sup>H</sup>$  and copied back to the  $v$  array. This 'W' option is just a reminder to the caller that in this case *u* is reserved as workspace of length *n*\**n*.

If  $jobu = 'N'$ , *u* is not referenced.

*v* On exit:

If  $jobv = 'V'$  or 'J', contains the *n*-by-*n* matrix of the right singular vectors.

If  $jobv = 'W'$  and  $jobu = 'U', jobt = 'T',$  and  $m = n$ , then *v* is used as workspace if the procedure replaces *A* with *A*T (for real flavors) or *A*H (for complex flavors). In that case, *u* is computed in *v* as right singular vectors of *A*T or *A*H and copied back to the *u* array. This 'W' option is just a reminder to the caller that in this case *v* is reserved as workspace of length *n*\**n*.

If  $jobv = 'N', v$  is not referenced.

#### *work* On exit,

 $work(1) = scale = work(2)/work(1)$  is the scaling factor such that *scale*\**sva*(1:*n*) are the computed singular values of *A*. See the description of *sva()*.

 $work(2)$  = see the description of  $work(1)$ .

*work(3)* = *sconda* is an estimate for the condition number of column equilibrated A. If  $joba = 'E'$  or 'G', *sconda* is an estimate of sqrt(||  $(R***t * R) **(-1)$  | | 1). It is computed using ?pocon. It holds *n*<sup>\*\*</sup> (-1/4) \* *sconda*≤ ||R<sup>\*\*</sup> (-1)||\_2 ≤*n*<sup>\*\*</sup>(1/4) \* *sconda*, where R is the triangular factor from the QRF of *A*. However, if R is truncated and the numerical rank is determined to be strictly smaller than *n*, *sconda* is returned as -1, indicating that the smallest singular values might be lost.

If full SVD is needed, the following two condition numbers are useful for the analysis of the algorithm. They are provided for a user who is familiar with the details of the method.

 $work(4)$  = an estimate of the scaled condition number of the triangular factor in the first QR factorization.

 $work(5)$  = an estimate of the scaled condition number of the triangular factor in the second QR factorization.

The following two parameters are computed if  $$ provided for a user who is familiar with the details of the method.

 $work(6)$  = the entropy of  $A^{**}t^*A$  : this is the Shannon entropy of diag(*A*\*\*t\**A*) / Trace(*A*\*\*t\**A*) taken as point in the probability simplex.

 $work(7)$  = the entropy of  $A^*A^{**}$ t.

*rwork* On exit,

*rwork(1)* determines the scaling factor *scale* = *rwork(2)* / *rwork(1)* such that *scale*\**sva*(1:*n*) are the computed singular values of *a*. (See the description of *sva()*.)

 $rwork(2)$  = see the description of  $rwork(1)$ .

 $rwork(3) = sconda$  is an estimate for the condition number of column equilibrated *A*. If  $joba = 'E'$  or 'G', *sconda* is an estimate of SORT(||  $(R^* * R)^{(-1)}||1$ . It is computed using ?pocon. It holds  $n^(-1/4) *$ *sconda*≤ ||R^(-1)||\_2 ≤*n*^(1/4) \* *sconda* where R is the triangular factor from the QRF of *A*. However, if R is truncated and the numerical rank is determined to be strictly smaller than *n*, *sconda* is returned as -1, thus indicating that the smallest singular values might be lost.

If full SVD is needed, the following two condition numbers are useful for the analysis of the algorithm. They are provided for a user who is familiar with the details of the method.

 $rwork(4)$  = an estimate of the scaled condition number of the triangular factor in the first QR factorization.

 $rwork(5)$  = an estimate of the scaled condition number of the triangular factor in the second QR factorization.

The following two parameters are computed if  $$ provided for a user who is familiar with the details of the method.

*rwork* (6) = the entropy of  $A^*$  \*  $A :$ : this is the Shannon entropy of diag( $A^*$  \* *A*) / Trace( $A^*$  \* *A*) taken as point in the probability simplex.

*rwork*(7) = the entropy of  $A * A^*$ . (See the description of *rwork*(6).)

For complex flavors, if the call to ?gejsv is a workspace query (indicated by *lwork* = -1 or *lrwork* = -1), then on exit  $rwork(1)$  contains the required length of *rwork* for the job parameters used in the call.

*iwork* INTEGER. On exit,

 *= the numerical rank determined after the initial QR factorization* with pivoting. See the descriptions of *joba* and *jobr*.

 *the number of the computed nonzero singular value.* 

*iwork(3)* = if nonzero, a warning message. If *iwork(3)*=1, some of the column norms of *A* were denormalized floats. The requested high accuracy is not warranted by the data.

For complex flavors,  $iwork(4) = 1$  or  $-1$ . If  $iwork(4) = 1$ , then the procedure used *A*H to do the job as specified by the *job* parameters.

For complex flavors, if the call to ?gejsv is a workspace query (indicated by  $lwork = -1$  or  $lrwork = -1$ ), then on exit  $iwork(1)$  contains the required length of *iwork* for the job parameters used in the call.

*info* INTEGER.

If *info* = 0, the execution is successful.

If *info* = *-i*, the *i*-th parameter had an illegal value.

If *info* > 0, the function did not converge in the maximal number of sweeps. The computed values may be inaccurate.

## **See Also**

[?geqp3](#page-934-0) [?geqrf](#page-920-0) [?gelqf](#page-947-0) ?gesvj [?lamch](#page-2052-0) [?pocon](#page-643-0) [?ormlq](#page-957-0)

*?gesvj Computes the singular value decomposition of a real matrix using Jacobi plane rotations.*

# **Syntax**

call sgesvj(*joba*, *jobu*, *jobv*, *m*, *n*, *a*, *lda*, *sva*, *mv*, *v*, *ldv*, *work*, *lwork*, *info*) call dgesvj(*joba*, *jobu*, *jobv*, *m*, *n*, *a*, *lda*, *sva*, *mv*, *v*, *ldv*, *work*, *lwork*, *info*) call cgesvj(*joba*, *jobu*, *jobv*, *m*, *n*, *a*, *lda*, *sva*, *mv*, *v*, *ldv*, *cwork*, *lwork*, *rwork*, *lrwork*, *info* ) call zgesvj(*joba*, *jobu*, *jobv*, *m*, *n*, *a*, *lda*, *sva*, *mv*, *v*, *ldv*, *cwork*, *lwork*, *rwork*, *lrwork*, *info* )

# **Include Files**

• mkl.fi

# **Description**

The routine computes the singular value decomposition (SVD) of a real or complex *m*-by-*n* matrix *A*, where *m*≥*n*.

The SVD of *A* is written as

*A* = *U*\*Σ\**V* T for real flavors, or

 $A = U^* \Sigma^* V^{\text{H}}$  for complex flavors,

where Σ is an *m*-by-*n* diagonal matrix, *U* is an *m*-by-*n* orthonormal matrix, and *V* is an *n*-by-*n* orthogonal/ unitary matrix. The diagonal elements of Σ are the singular values of *A*; the columns of *U* and *V* are the left and right singular vectors of *A*, respectively. The matrices *U* and *V* are computed and stored in the arrays *u* and *v*, respectively. The diagonal of Σ is computed and stored in the array *sva*.

The ?gesvj routine can sometimes compute tiny singular values and their singular vectors much more accurately than other SVD routines.

The *n*-by-*n* orthogonal matrix *V* is obtained as a product of Jacobi plane rotations. The rotations are implemented as fast scaled rotations of Anda and Park [\[AndaPark94\]](#page-3539-0). In the case of underflow of the Jacobi angle, a modified Jacobi transformation of Drmac ([\[Drmac08-4\]](#page-3539-0)) is used. Pivot strategy uses column interchanges of de Rijk ([\[deRijk98\]](#page-3539-0)). The relative accuracy of the computed singular values and the accuracy of the computed singular vectors (in angle metric) is as guaranteed by the theory of Demmel and Veselic [[Demmel92\]](#page-3539-0). The condition number that determines the accuracy in the full rank case is essentially

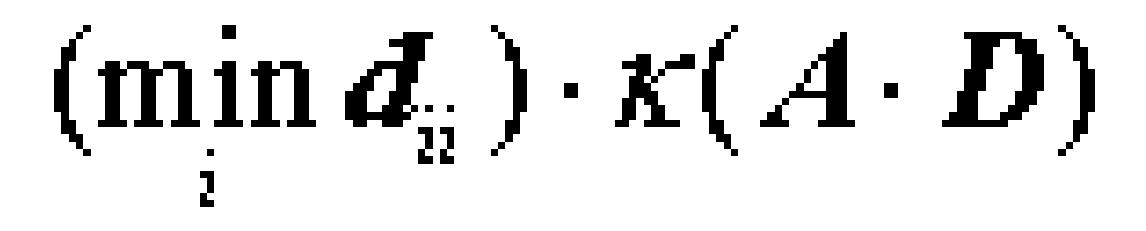

where κ(.) is the spectral condition number. The best performance of this Jacobi SVD procedure is achieved if used in an accelerated version of Drmac and Veselic [\[Drmac08-1\]](#page-3539-0), [\[Drmac08-2](#page-3539-0)].

The computational range for the nonzero singular values is the machine number interval ( UNDERFLOW,OVERFLOW ). In extreme cases, even denormalized singular values can be computed with the corresponding gradual loss of accurate digit.

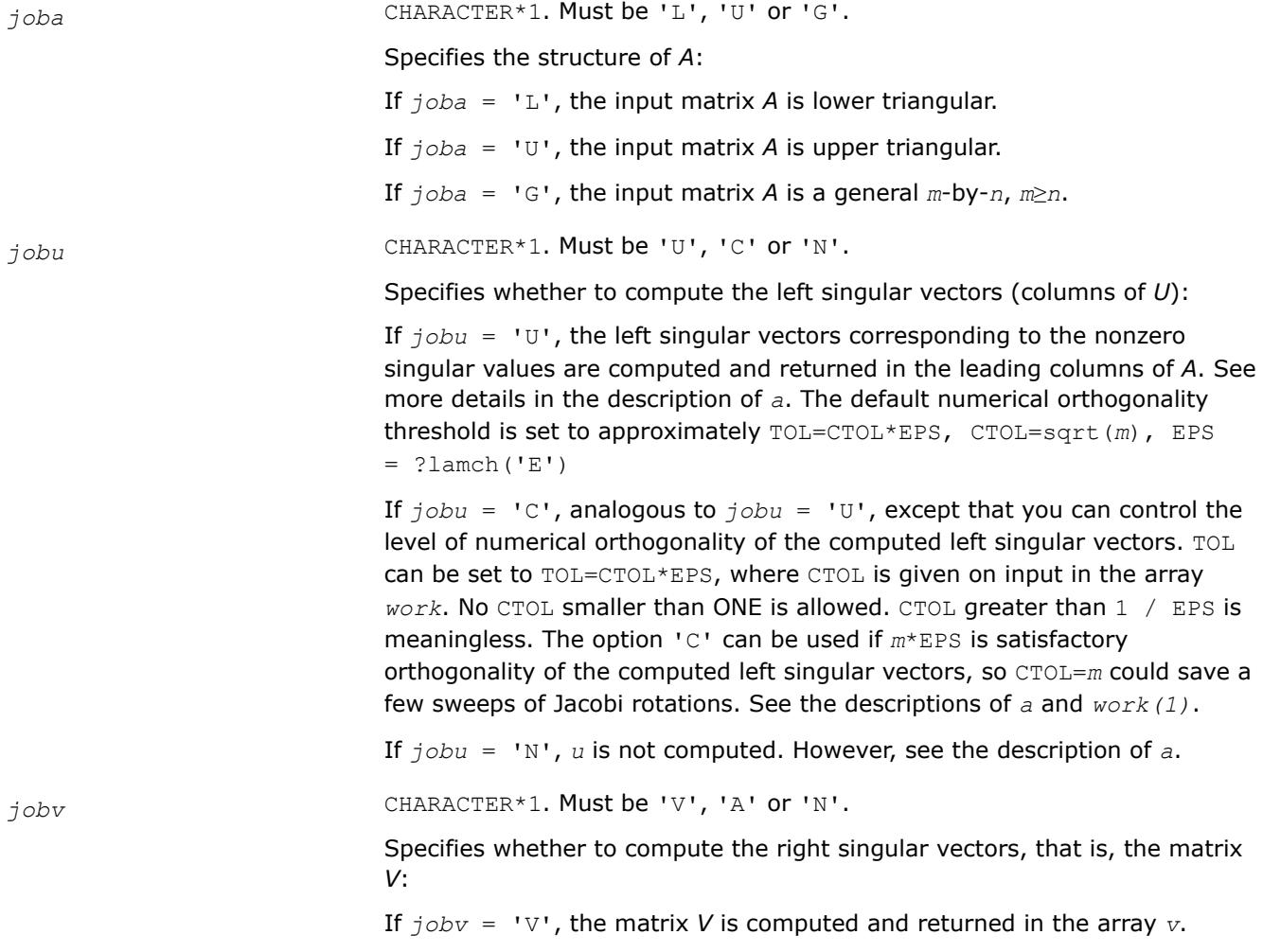

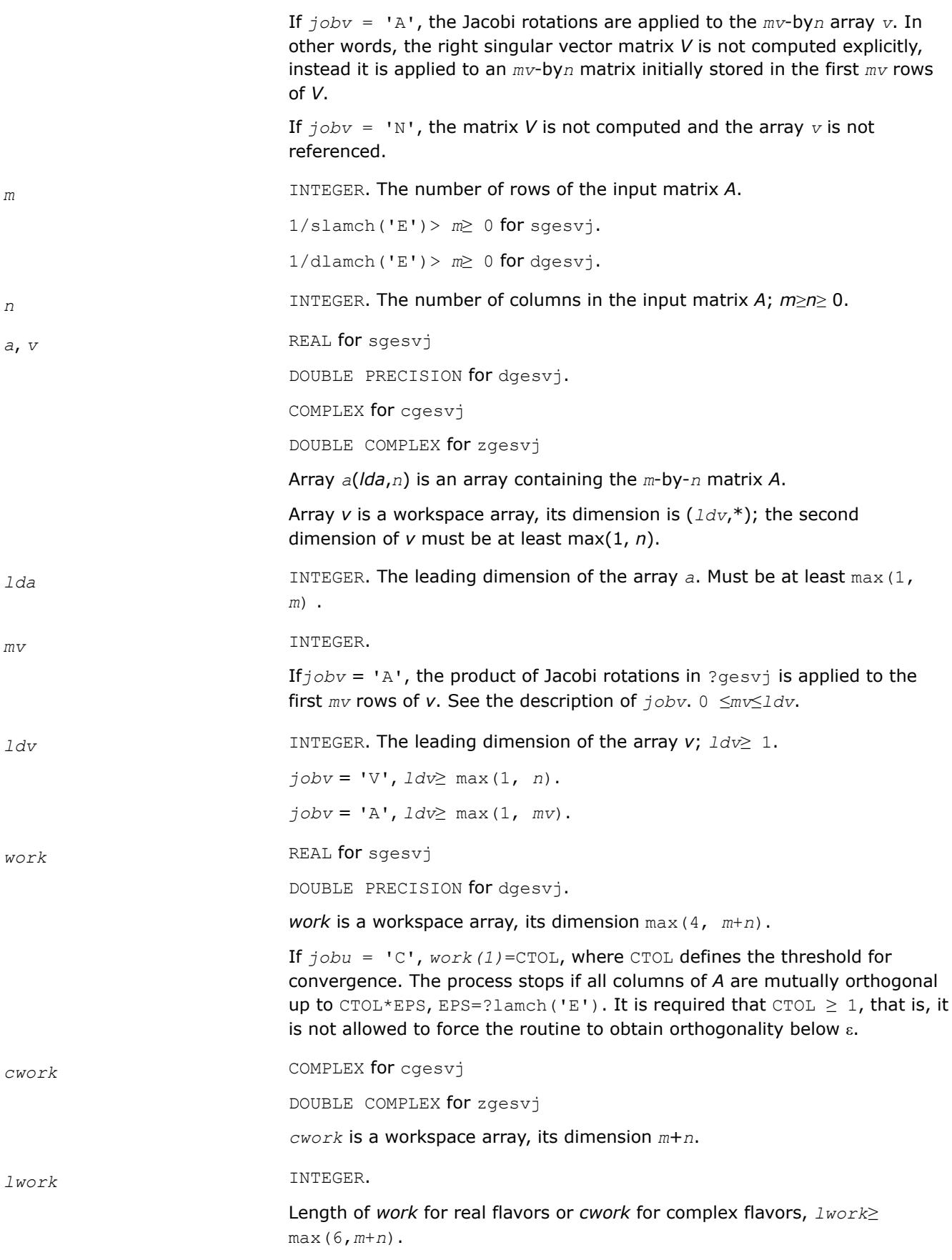

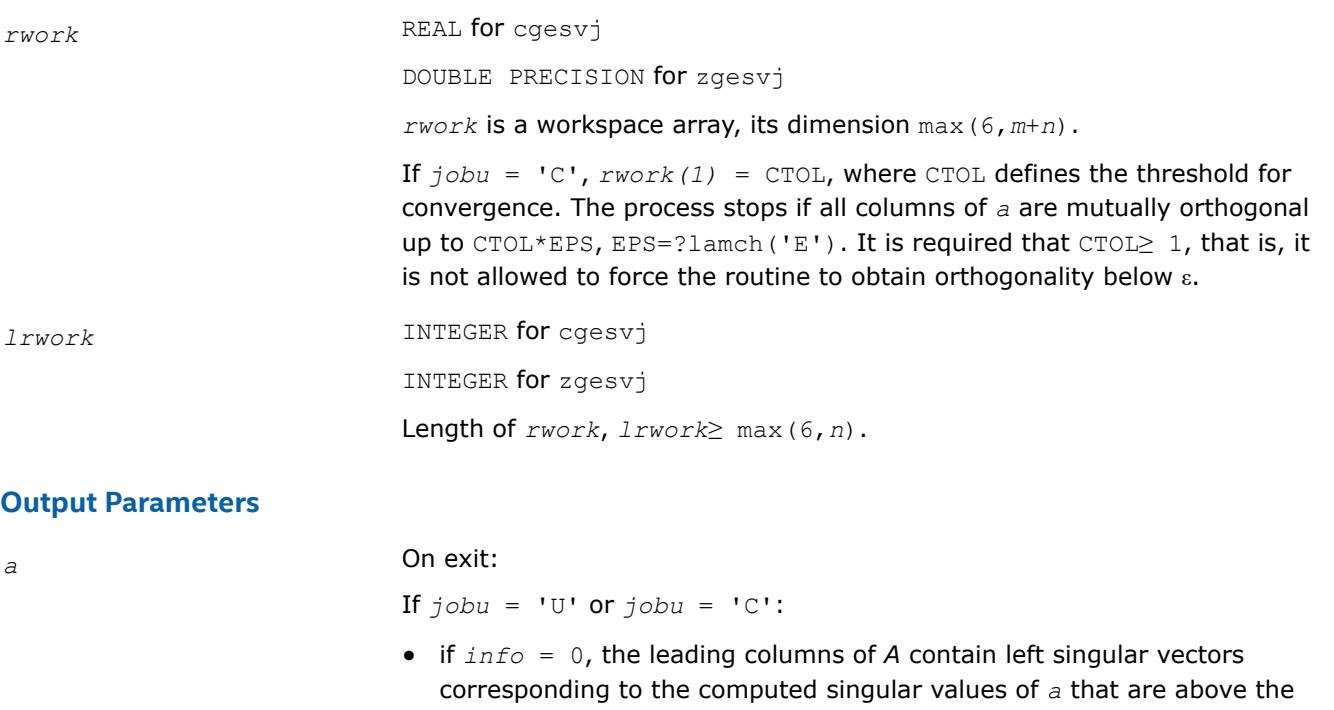

- underflow threshold ?lamch('S'), that is, non-zero singular values. The number of the computed non-zero singular values is returned in *work(2)* for real flavors or *rwork(2)* for complex flavors. Also see the descriptions of *sva* and *work* for real flavors or *rwork* for complex flavors. The computed columns of *u* are mutually numerically orthogonal up to approximately TOL=sqrt(*m*)\*EPS (default); or TOL=CTOL\*EPS*jobu* = 'C', see the description of *jobu*.
- if *info* > 0, the procedure ?gesvj did not converge in the given number of iterations (sweeps). In that case, the computed columns of *u* may not be orthogonal up to TOL. The output *u* (stored in *a*), *sigma* (given by the computed singular values in *sva*(1:n)) and *v* is still a decomposition of the input matrix *A* in the sense that the residual ||*A*scale\**U*\**sigma*\**V* <sup>T</sup>||2 / ||*A*||2 for real flavors or ||*A*scale\**U*\*sigma\**V*<sup>H</sup>||<sub>2</sub> / ||A||<sub>2</sub> for complex flavors (where scale = *stat*[0]) is small.

If  $\overline{\text{j}}_0$ *bu* = 'N':

- if *info* = 0, note that the left singular vectors are 'for free' in the onesided Jacobi SVD algorithm. However, if only the singular values are needed, the level of numerical orthogonality of *u* is not an issue and iterations are stopped when the columns of the iterated matrix are numerically orthogonal up to approximately *m*\*EPS. Thus, on exit, *a* contains the columns of *u* scaled with the corresponding singular values.
- if *info* > 0, the procedure ?gesvj did not converge in the given number of iterations (sweeps).

*sva* REAL **for** sgesvj DOUBLE PRECISION for dgesvj. REAL for cgesvj DOUBLE PRECISION for zgesvj

Array size *n*.

If *info* = 0, depending on the value *scale* =*work(1)* for real flavors or *rwork(1)* for complex flavors, where *scale* is the scaling factor:

• if  $scale = 1$ ,  $sva(1:n)$  contains the computed singular values of  $a$ .

During the computation, *sva* contains the Euclidean column norms of the iterated matrices in the array *a*.

• if *scale*≠ 1, the singular values of *a* are *scale*\**sva*(1:n), and this factored representation is due to the fact that some of the singular values of *a* might underflow or overflow.

If *info* > 0, the procedure ?gesvj did not converge in the given number of iterations (sweeps) and *scale*\**sva*(1:n) may not be accurate.

*v* On exit:

If *jobv* = 'V', contains the *n*-by-*n* matrix of the right singular vectors.

If  $j_{\text{obv}} = 'A'$ , then *v* contains the product of the computed right singular vector matrix and the initial matrix in the array *v*.

If  $jobv = 'N', v$  is not referenced.

#### *work* On exit,

 $work(1)$  = *scale* is the scaling factor such that  $scale*swa(1:n)$  are the computed singular values of *A*. See the description of *sva*().

*work(2)* is the number of the computed nonzero singular values.

*work(3)* is the number of the computed singular values that are larger than the underflow threshold.

*work(4)* is the number of sweeps of Jacobi rotations needed for numerical convergence.

 $work(5) = max\{i\neq j\}$   $|COS(A(:,i),A(:,j))|$  in the last sweep. This is useful information in cases when ?gesvj did not converge, as it can be used to estimate whether the output is still useful and for post festum analysis.

*work(6)* is the largest absolute value over all sines of the Jacobi rotation angles in the last sweep. It can be useful in a post festum analysis.

### *rwork* On exit,

 $rwork(1) = scale$  is the scaling factor such that  $scale*sva(1:n)$  are the computed singular values of *A*. See description of *sva()*.

*rwork(2)* is the number of the computed nonzero singular values.

*rwork(3)* is the number of the computed singular values that are larger than the underflow threshold.

*rwork(4)* is the number of sweeps of Jacobi rotations needed for numerical convergence.

*rwork(5)* = max  $\{i \neq j\}$   $|COS(A(:,i),A(:,j))|$  in the last sweep. This is useful information in cases when ?gesvj did not converge, as it can be used to estimate whether the output is still useful and for post festum analysis.

*rwork(6)* is the largest absolute value over all sines of the Jacobi rotation angles in the last sweep. It can be useful for a post festum analysis.

*info* INTEGER.

If *info* = 0, the execution is successful. If *info* = *-i*, the *i*-th parameter had an illegal value. If *info* > 0, the function did not converge in the maximal number (30) of sweeps. The output may still be useful. See the description of *work* or *rwork*.

# **See Also**

[?lamch](#page-2052-0)

### *?ggsvd*

*Computes the generalized singular value decomposition of a pair of general rectangular matrices (deprecated).*

### **Syntax**

call sggsvd(*jobu*, *jobv*, *jobq*, *m*, *n*, *p*, *k*, *l*, *a*, *lda*, *b*, *ldb*, *alpha*, *beta*, *u*, *ldu*, *v*, *ldv*, *q*, *ldq*, *work*, *iwork*, *info*)

call dggsvd(*jobu*, *jobv*, *jobq*, *m*, *n*, *p*, *k*, *l*, *a*, *lda*, *b*, *ldb*, *alpha*, *beta*, *u*, *ldu*, *v*, *ldv*, *q*, *ldq*, *work*, *iwork*, *info*)

call cggsvd(*jobu*, *jobv*, *jobq*, *m*, *n*, *p*, *k*, *l*, *a*, *lda*, *b*, *ldb*, *alpha*, *beta*, *u*, *ldu*, *v*, *ldv*, *q*, *ldq*, *work*, *rwork*, *iwork*, *info*)

call zggsvd(*jobu*, *jobv*, *jobq*, *m*, *n*, *p*, *k*, *l*, *a*, *lda*, *b*, *ldb*, *alpha*, *beta*, *u*, *ldu*, *v*, *ldv*, *q*, *ldq*, *work*, *rwork*, *iwork*, *info*)

call ggsvd(*a*, *b*, *alpha*, *beta* [, *k*] [,*l*] [,*u*] [,*v*] [,*q*] [,*iwork*] [,*info*])

### **Include Files**

• mkl.fi, lapack.f90

# **Description**

This routine is deprecated; use [ggsvd3](#page-1216-0).

The routine computes the generalized singular value decomposition (GSVD) of an *m*-by-*n* real/complex matrix *A* and *p*-by-*n* real/complex matrix *B*:

 $U' * A * Q = D_1 * (0 \ R)$ ,  $V' * B * Q = D_2 * (0 \ R)$ ,

where *U*, *V* and *Q* are orthogonal/unitary matrices and *U'*, *V'* mean transpose/conjugate transpose of *U* and *V* respectively.

Let *k*+*l* = the effective numerical rank of the matrix (*A'*, *B'*)', then *R* is a (*k*+*l*)-by-(*k*+*l*) nonsingular upper triangular matrix,  $D_1$  and  $D_2$  are  $m$ -by-( $k+1$ ) and  $p$ -by-( $k+1$ ) "diagonal" matrices and of the following structures, respectively:

If *m*-*k-l*≥0,

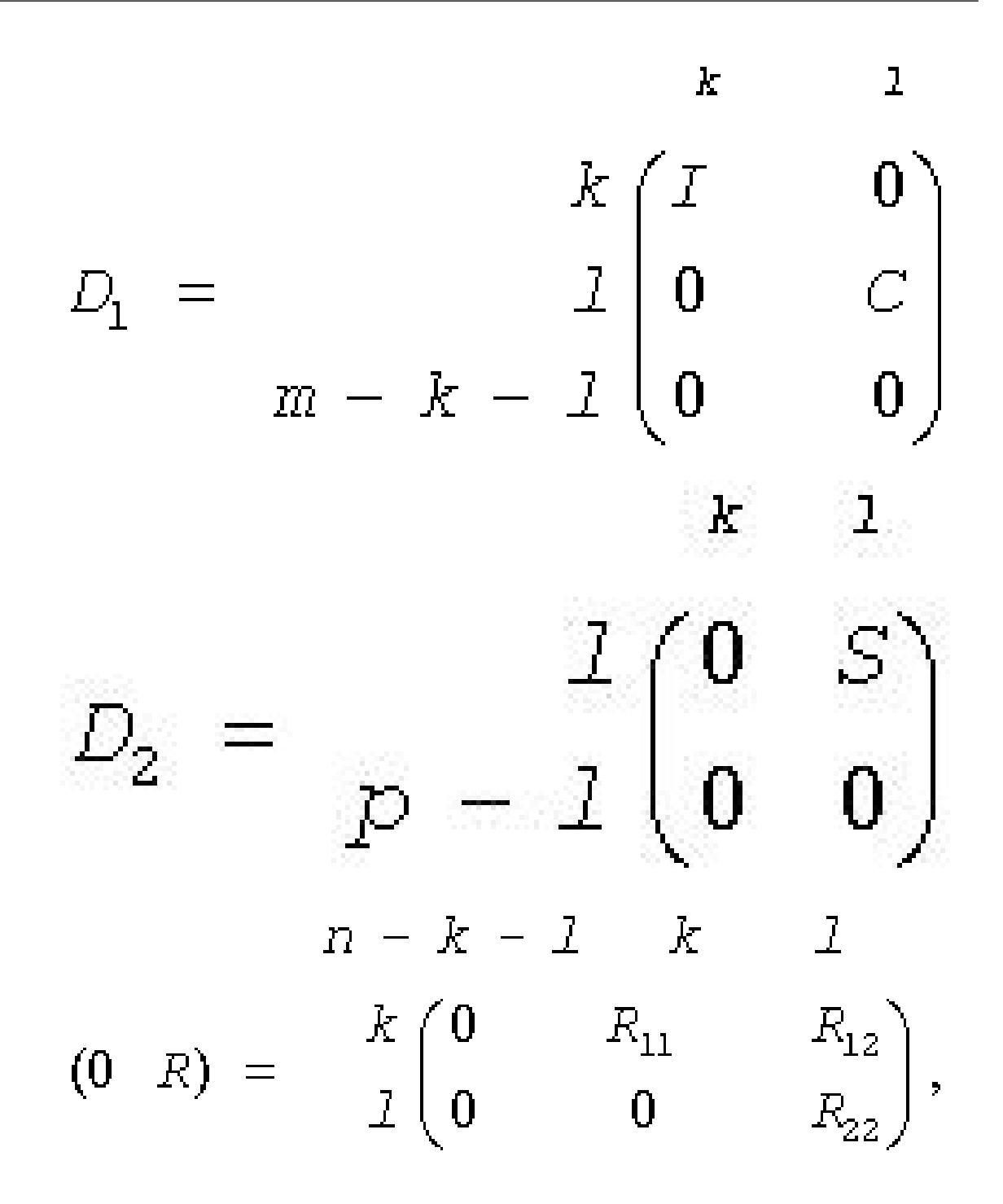

### where

*C* = diag(*alpha*(*K*+1),..., *alpha*(*K*+*l*)) *S* = diag(*beta*(*K*+1),...,*beta*(*K*+*l*))  $C^2 + S^2 = I$ *R* is stored in *a*(1:*k*+*l*, *n*-*k*-*l*+1:*n* ) on exit.

If *m*-*k-l* < 0,

$$
k \t m - k \t k + 1 - m
$$
  
\n
$$
D_1 = \t {k \t {l \t {0 \t {0 \t {0}} \t {0 \t {0}} \t {0 \t {k + 1 - m}} \t {k + 1 - m}} \t {k \t {m - k \t {k + 1 - m}} \t {0 \t {0 \t {s \t {0} \t {0} \t {0}} \t {0 \t {m - k - 1 \t {k \t {m - k \t {k + 1 - m}} \t {k \t {0 \t {0 \t {R_{11}} \t {R_{12}} \t {R_{13}} \t {k \t {0 \t {0} \t {R_{11}} \t {R_{12}} \t {R_{13}} \t {k + 1 - m} \t {0 \t {0 \t {0} \t {0} \t {R_{22}} \t {R_{23}} \t {R_{23}} \t {k + 1 - m} \t {0 \t {0 \t {0} \t {0} \t {R_{22}} \t {R_{23}} \t {R_{23}} \t {R_{33}} \t {k + 1 - m} \t {0 \t {0 \t {0} \t {0} \t {R_{33}} \t {R_{33}} \t {R_{3
$$

where

*C* = diag(*alpha*(*K*+1),..., *alpha*(*m*)), *S* = diag(*beta*(*K*+1),...,*beta*(*m*)),  $C_2$  +  $S_2$  = I

On exit,

$$
\begin{pmatrix} R_{11} & R_{12} & R_{13} \ 0 & R_{22} & R_{23} \end{pmatrix}
$$

is stored in *a*(1:*m*, *n*-*k*-*l*+1:*n* ) and *R*33 is stored in *b*(*m*-*k*+1:*l*, *n*+*m*-*k*-*l*+1:*n* ).

The routine computes *C*, *S*, *R*, and optionally the orthogonal/unitary transformation matrices *U*, *V* and *Q*. In particular, if *B* is an *n*-by-*n* nonsingular matrix, then the GSVD of *A* and *B* implicitly gives the SVD of *A*\**B*-1:

 $A^*B^{-1} = U^* (D_1^*D_2^{-1})^*V'$ .

If (*A*', *B*')' has orthonormal columns, then the GSVD of *A* and *B* is also equal to the CS decomposition of *A* and *B*. Furthermore, the GSVD can be used to derive the solution of the eigenvalue problem:

*A'*\**\*A*\**x* = λ\**B'*\**B*\**x*.

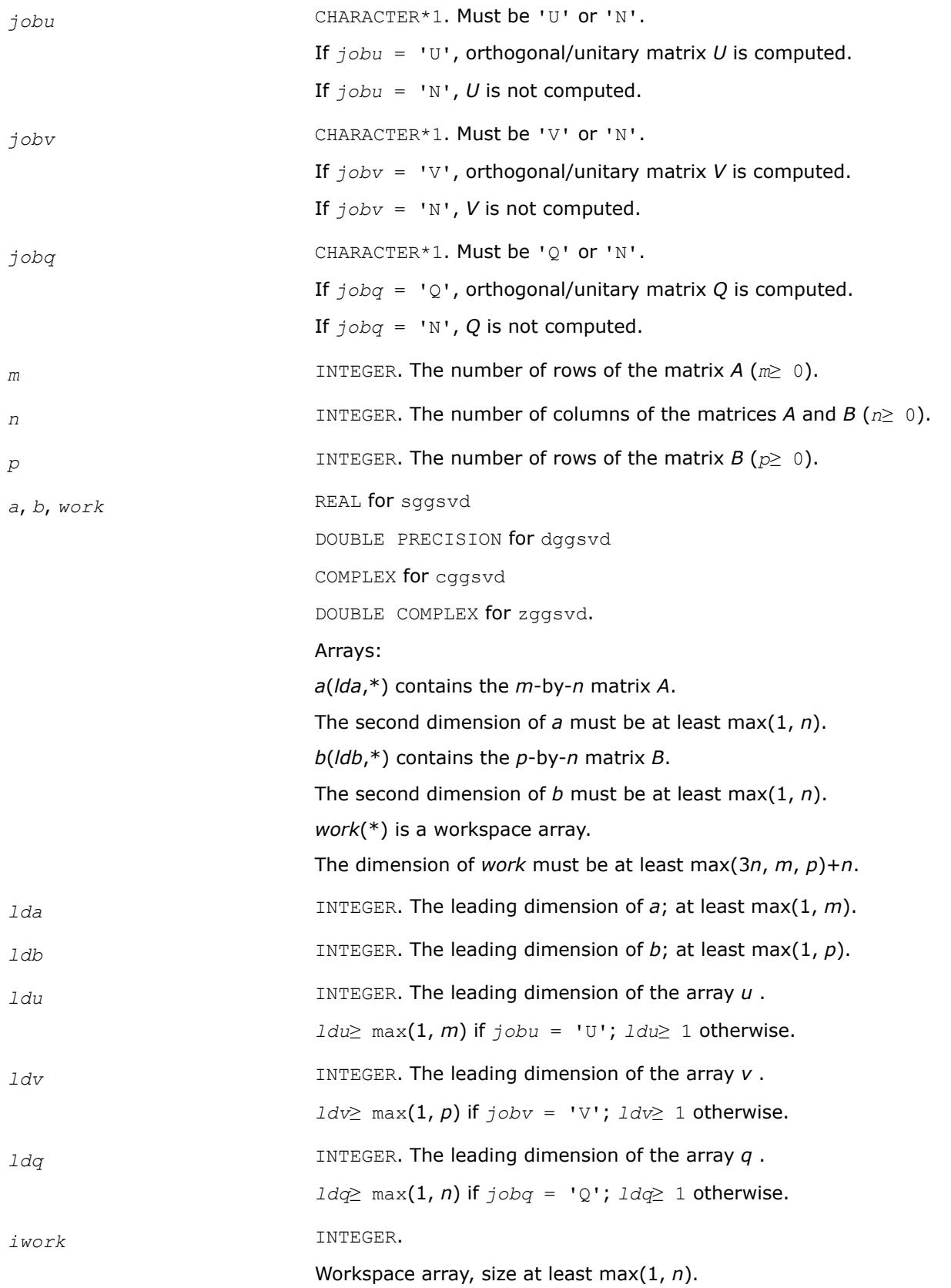

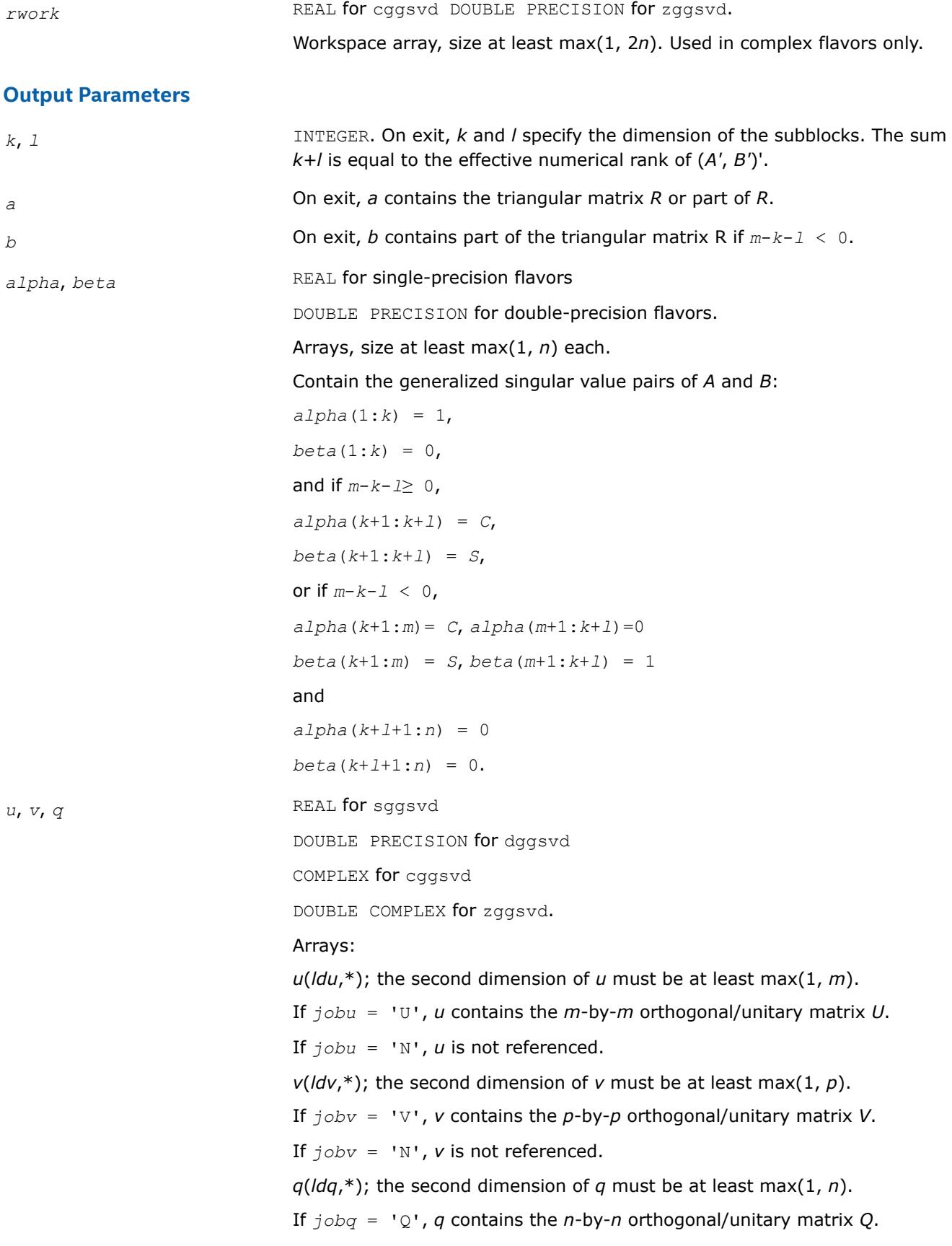

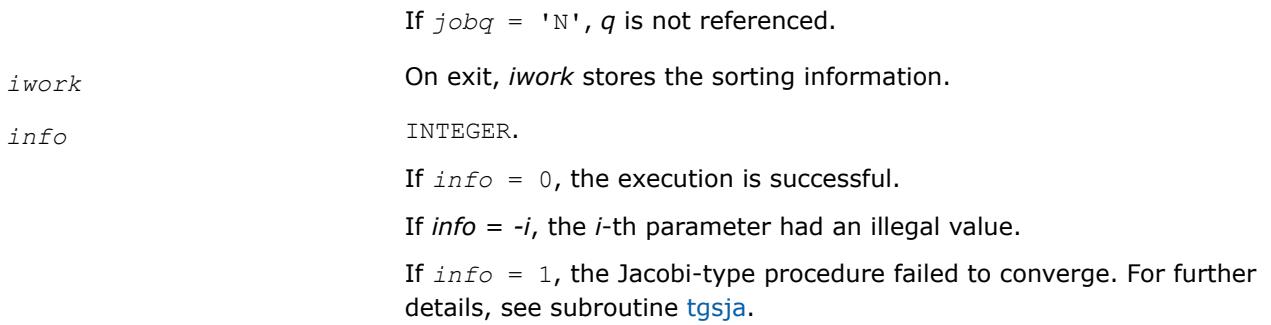

# **LAPACK 95 Interface Notes**

Routines in Fortran 95 interface have fewer arguments in the calling sequence than their FORTRAN 77 counterparts. For general conventions applied to skip redundant or restorable arguments, see [LAPACK 95](#page-519-0) [Interface Conventions](#page-519-0).

Specific details for the routine ggsvd interface are the following:

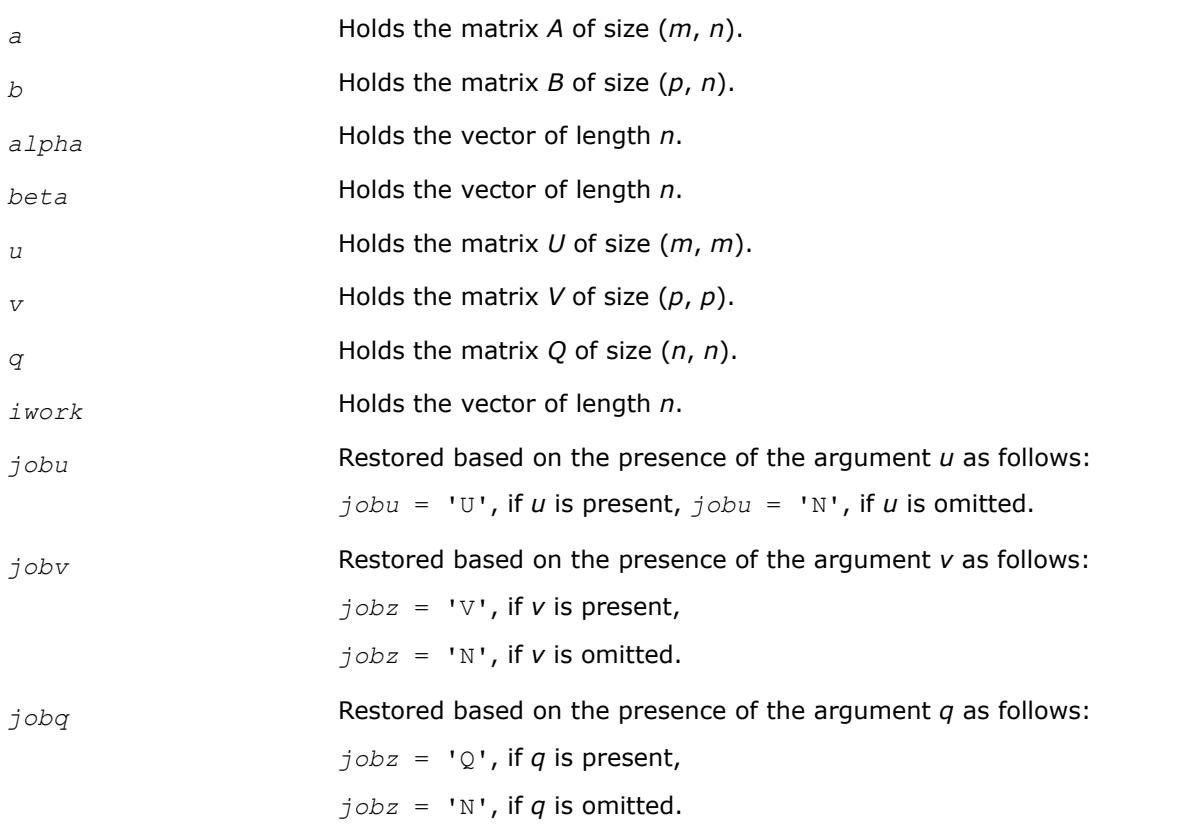

*?gesvdx Computes the SVD and left and right singular vectors for a matrix.*

# **Syntax**

call sgesvdx(*jobu*, *jobvt*, *range*, *m*, *n*, *a*, *lda*, *vl*, *vu*, *il*, *iu*, *ns*, *s*, *u*, *ldu*, *vt*, *ldvt*, *work*, *lwork*, *iwork*, *info*) call dgesvdx(*jobu*, *jobvt*, *range*, *m*, *n*, *a*, *lda*, *vl*, *vu*, *il*, *iu*, *ns*, *s*, *u*, *ldu*, *vt*, *ldvt*, *work*, *lwork*, *iwork*, *info*)

call cgesvdx(*jobu*, *jobvt*, *range*, *m*, *n*, *a*, *lda*, *vl*, *vu*, *il*, *iu*, *ns*, *s*, *u*, *ldu*, *vt*, *ldvt*, *work*, *lwork*, *rwork*, *iwork*, *info*)

call zgesvdx(*jobu*, *jobvt*, *range*, *m*, *n*, *a*, *lda*, *vl*, *vu*, *il*, *iu*, *ns*, *s*, *u*, *ldu*, *vt*, *ldvt*, *work*, *lwork*, *rwork*, *iwork*, *info*)

### **Include Files**

• mkl.fi

### **Description**

?gesvdx computes the singular value decomposition (SVD) of a real or complex m-by-n matrix *A*, optionally computing the left and right singular vectors. The SVD is written

 $A = U * \Sigma *$  transpose(*V*)

where *Σ* is an *m*-by-*n* matrix which is zero except for its min(*m*,*n*) diagonal elements, *U* is an *m*-by-*m* matrix, and *V* is an *n*-by-*n* matrix. The matrices *U* and *V* are orthogonal for real *A*, and unitary for complex *A*. The diagonal elements of *Σ* are the singular values of *A*; they are real and non-negative, and are returned in descending order. The first min(*m*,*n*) columns of *U* and *V* are the left and right singular vectors of *A*.

?gesvdx uses an eigenvalue problem for obtaining the SVD, which allows for the computation of a subset of singular values and vectors. See [?bdsvdx](#page-1392-0) for details.

Note that the routine returns *V*T, not *V*.

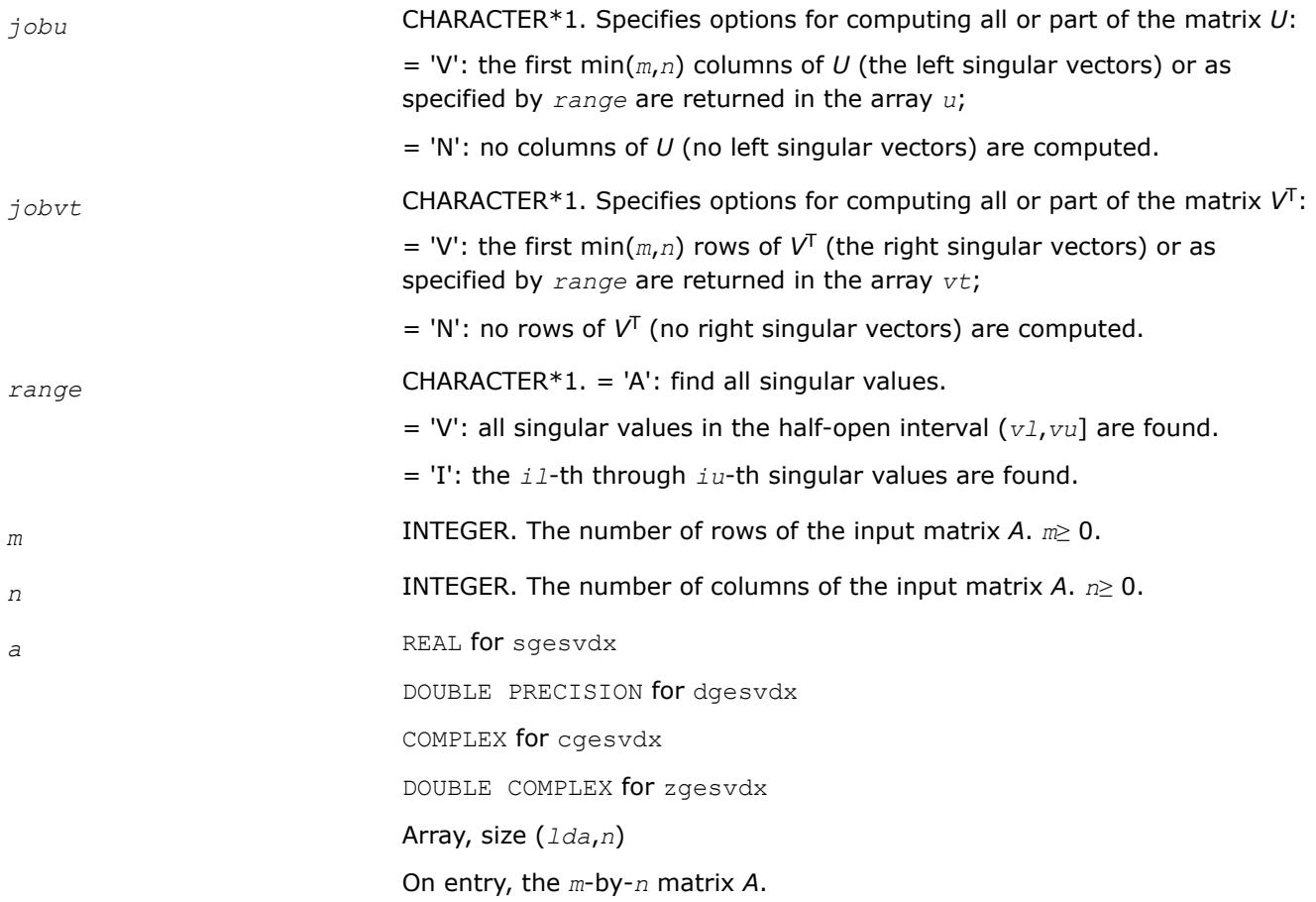

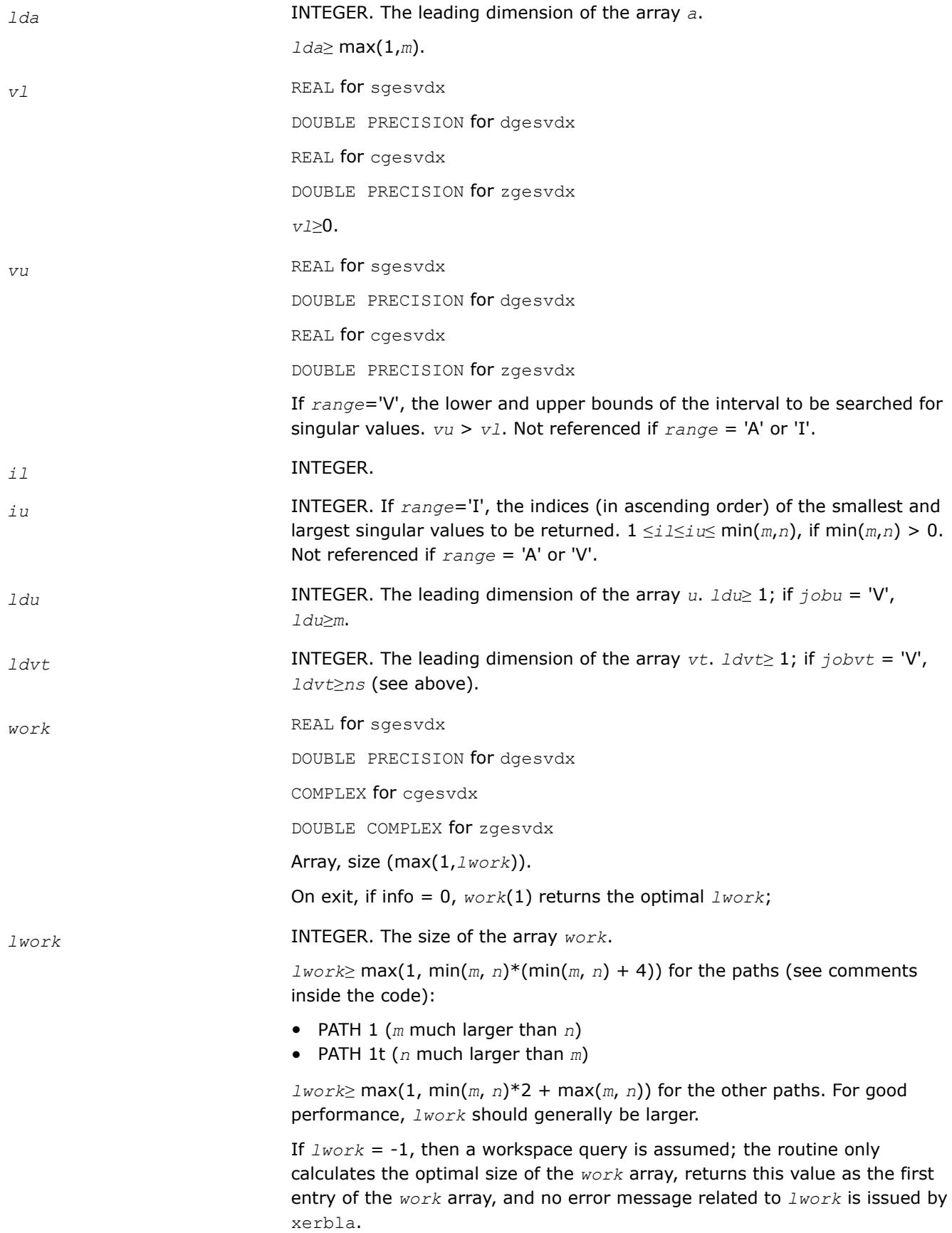

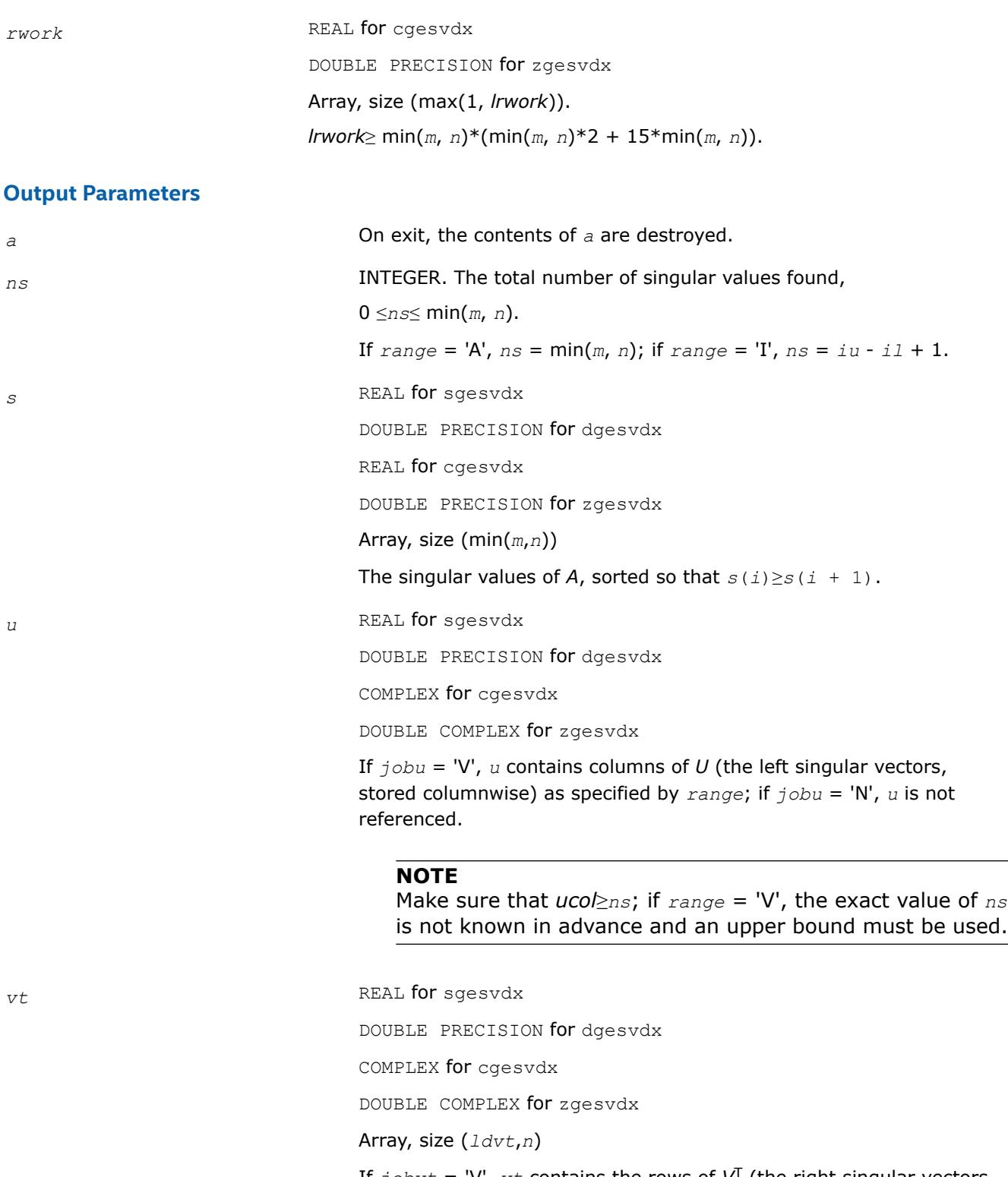

If  $jobvt = 'V', vt$  contains the rows of  $V^T$  (the right singular vectors, stored rowwise) as specified by *range*; if *jobvt* = 'N', *vt* is not referenced.

<span id="page-1392-0"></span>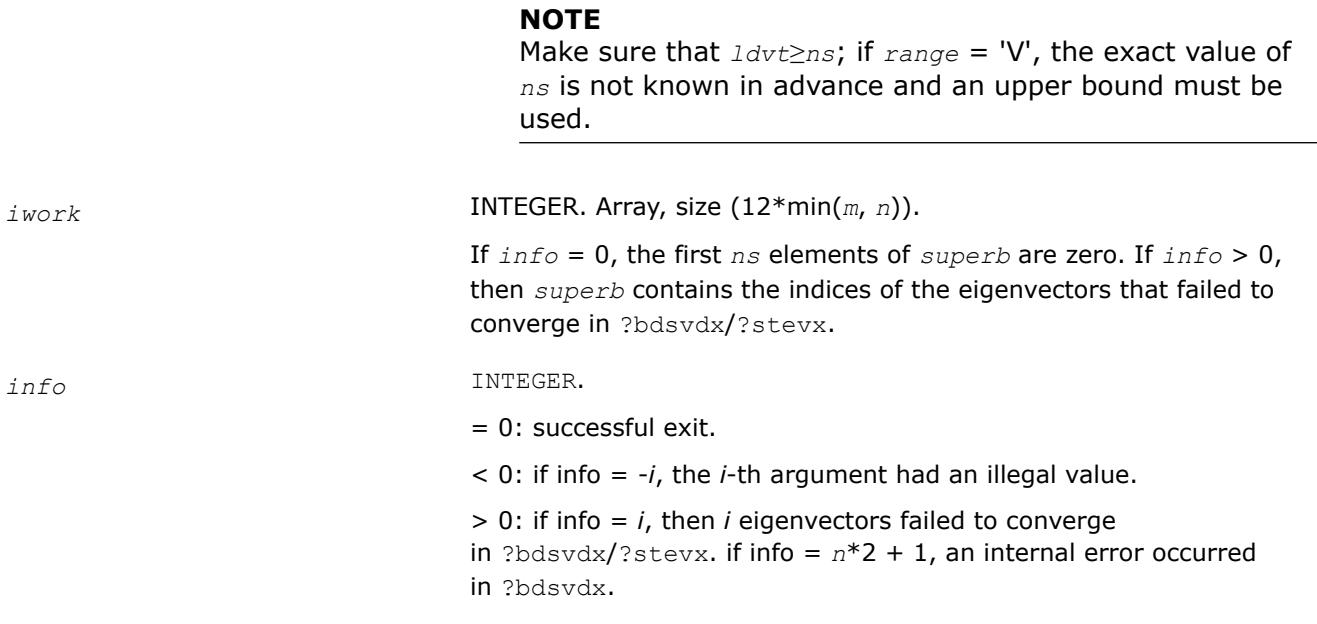

*?bdsvdx Computes the SVD of a bidiagonal matrix.*

### **Syntax**

```
call sbdsvdx (uplo, jobz, range, n, d, e, vl, vu, il, iu, ns, s, z, ldz, work, iwork,
info )
call dbdsvdx (uplo, jobz, range, n, d, e, vl, vu, il, iu, ns, s, z, ldz, work, iwork,
info )
```
# **Include Files**

• mkl.fi

# **Description**

?bdsvdx computes the singular value decomposition (SVD) of a real *n*-by-*n* (upper or lower) bidiagonal matrix  $B$ ,  $B = U * S * V$ , where *S* is a diagonal matrix with non-negative diagonal elements (the singular values of *B*), and *U* and *VT* are orthogonal matrices of left and right singular vectors, respectively.

Given an upper bidiagonal *B* with diagonal  $d = [d_1d_2 \ldots d_n]$  and superdiagonal  $e = [e_1e_2 \ldots e_{n-1}]$ , ?bdsvdx computes the singular value decompositon of *B* through the eigenvalues and eigenvectors of the *n*\*2-by-*n*\*2 tridiagonal matrix

 $T G K =$  $0 \t d_1$ *d*1 0 *e*<sup>1</sup> *e*1 0 *d*<sup>2</sup>  $d_2$  …  $\sim$ 

If  $(s,u,v)$  is a singular triplet of *B* with  $||u|| = ||v|| = 1$ , then  $(\pm s,q)$ ,  $||q|| = 1$ , are eigenpairs of TGK, with  $q = P * \frac{(u' \pm v')}{6}$  $\frac{v}{2} = \frac{(v_1 u_1 v_2 u_2 \cdots v_n u_n)}{\sqrt{2}}$  $\frac{2}{2}$   $\frac{n}{2}$ , and  $P = (e_{n+1} \t e_1 \t e_{n+2} \t e_2 \t ...).$ 

Given a TGK matrix, one can either

- **1.** compute -*s*, -*v* and change signs so that the singular values (and corresponding vectors) are already in descending order (as in ?gesvd/?gesdd) or
- **2.** compute *s*, *v* and reorder the values (and corresponding vectors).

?bdsvdx implements (1) by calling ?stevx (bisection plus inverse iteration, to be replaced with a version of the Multiple Relative Robust Representation algorithm. (See P. Willems and B. Lang, A framework for the MR^3 algorithm: theory and implementation, SIAM J. Sci. Comput., 35:740-766, 2013.)

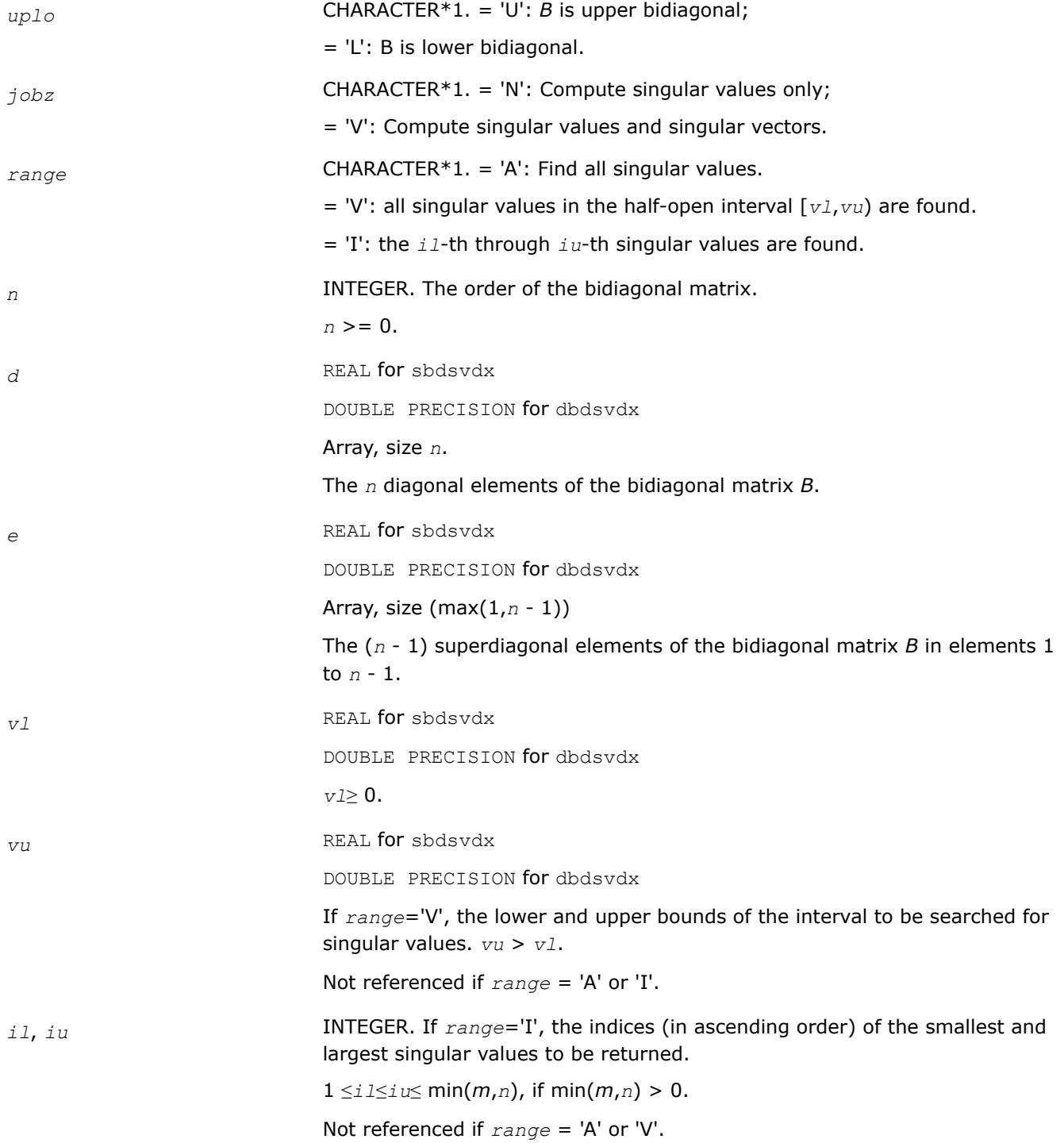

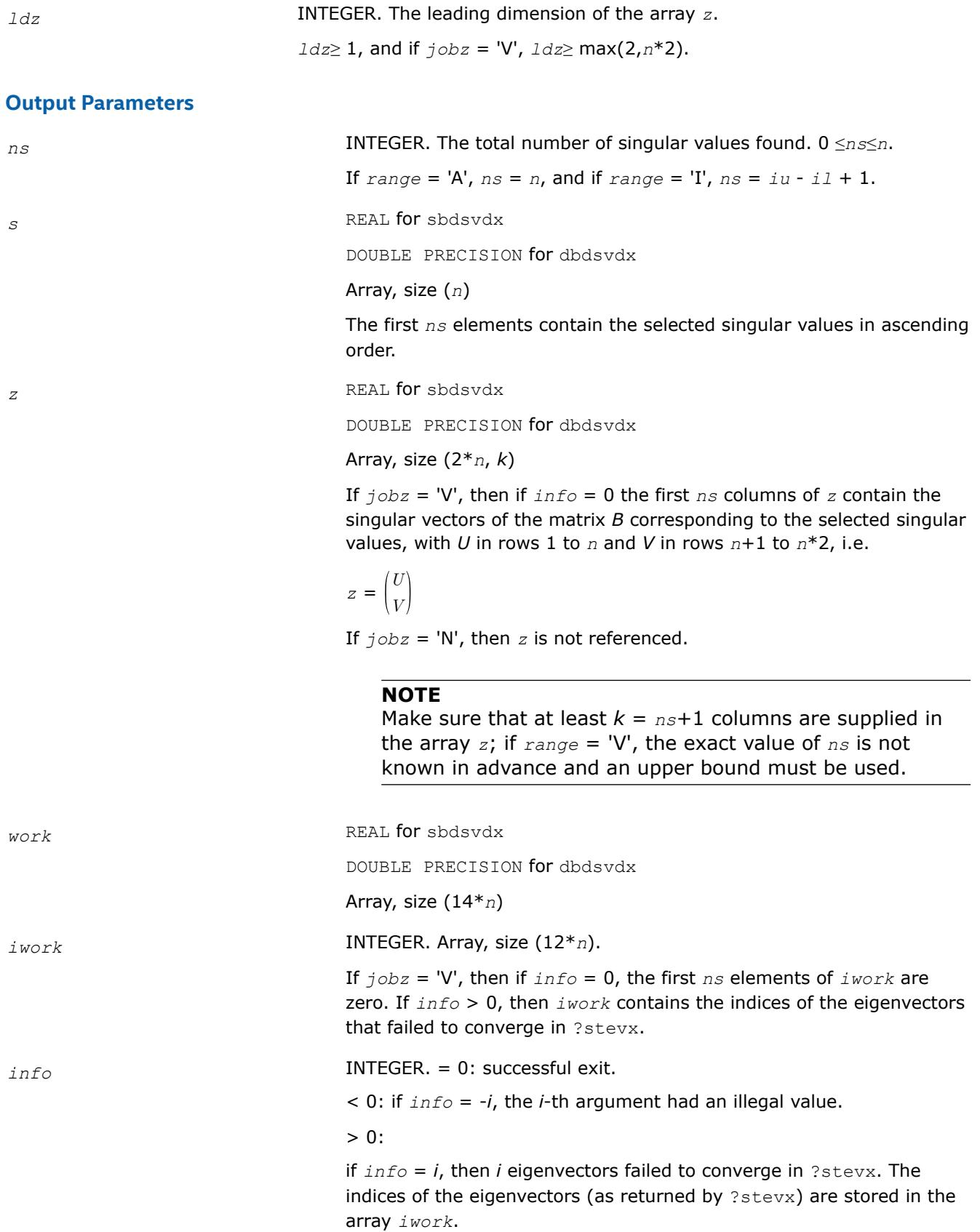

if *info* = *n*\*2 + 1, an internal error occurred.

#### **Cosine-Sine Decomposition: LAPACK Driver Routines**

This topic describes LAPACK driver routines for computing the *cosine-sine decomposition* (CS decomposition). You can also call the corresponding computational routines to perform the same task.

The computation has the following phases:

- **1.** The matrix is reduced to a bidiagonal block form.
- **2.** The blocks are simultaneously diagonalized using techniques from the bidiagonal SVD algorithms.

Table "Driver Routines for Cosine-Sine Decomposition (CSD)" lists LAPACK routines (FORTRAN 77 interface) that perform CS decomposition of matrices. The corresponding routine names in the Fortran 95 interface are without the first symbol.

#### **Computational Routines for Cosine-Sine Decomposition (CSD)**

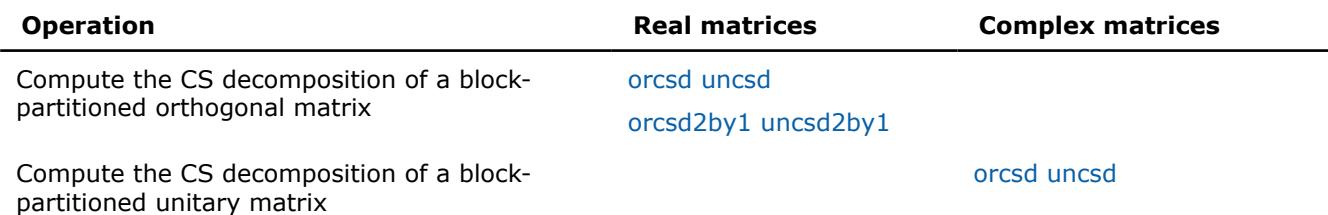

**See Also**

# [CS Computational Routines](#page-1229-0)

*?orcsd/?uncsd Computes the CS decomposition of a block-partitioned orthogonal/unitary matrix.*

#### **Syntax**

call sorcsd( *jobu1*, *jobu2*, *jobv1t*, *jobv2t*, *trans*, *signs*, *m*, *p*, *q*, *x11*, *ldx11*, *x12*, *ldx12*, *x21*, *ldx21*, *x22*, *ldx22*, *theta*, *u1*, *ldu1*, *u2*, *ldu2*, *v1t*, *ldv1t*, *v2t*, *ldv2t*, *work*, *lwork*, *iwork*, *info* )

call dorcsd( *jobu1*, *jobu2*, *jobv1t*, *jobv2t*, *trans*, *signs*, *m*, *p*, *q*, *x11*, *ldx11*, *x12*, *ldx12*, *x21*, *ldx21*, *x22*, *ldx22*, *theta*, *u1*, *ldu1*, *u2*, *ldu2*, *v1t*, *ldv1t*, *v2t*, *ldv2t*, *work*, *lwork*, *iwork*, *info* )

call cuncsd( *jobu1*, *jobu2*, *jobv1t*, *jobv2t*, *trans*, *signs*, *m*, *p*, *q*, *x11*, *ldx11*, *x12*, *ldx12*, *x21*, *ldx21*, *x22*, *ldx22*, *theta*, *u1*, *ldu1*, *u2*, *ldu2*, *v1t*, *ldv1t*, *v2t*, *ldv2t*, *work*, *lwork*, *rwork*, *lrwork*, *iwork*, *info* )

call zuncsd( *jobu1*, *jobu2*, *jobv1t*, *jobv2t*, *trans*, *signs*, *m*, *p*, *q*, *x11*, *ldx11*, *x12*, *ldx12*, *x21*, *ldx21*, *x22*, *ldx22*, *theta*, *u1*, *ldu1*, *u2*, *ldu2*, *v1t*, *ldv1t*, *v2t*, *ldv2t*, *work*, *lwork*, *rwork*, *lrwork*, *iwork*, *info* )

call orcsd( *x11*,*x12*,*x21*,*x22*,*theta*,*u1*,*u2*,*v1t*,*v2t*[,*jobu1*][,*jobu2*][,*jobv1t*][,*jobv2t*] [,*trans*][,*signs*][,*info*] )

call uncsd( *x11*,*x12*,*x21*,*x22*,*theta*,*u1*,*u2*,*v1t*,*v2t*[,*jobu1*][,*jobu2*][,*jobv1t*][,*jobv2t*] [,*trans*][,*signs*][,*info*] )

#### **Include Files**

• mkl.fi, lapack.f90

- 21

 $\overline{a}$ 

 $\overline{a}$ 

# **Description**

The routines ?orcsd/?uncsd compute the CS decomposition of an *m*-by-*m* partitioned orthogonal matrix *X*:

$$
X = \left(\frac{x_{11} + x_{12}}{x_{21} + x_{22}}\right) = \left(\begin{array}{c|cc} u_1 & 0 & 0 & 0 & 0 \\ 0 & C & 0 & 0 & -S & 0 \\ 0 & 0 & 0 & 0 & 0 & -I \\ 0 & 0 & 0 & 0 & 0 & 0 \\ 0 & S & 0 & 0 & C & 0 \\ 0 & 0 & I & 0 & 0 & 0 \end{array}\right)^T
$$

or unitary matrix:

*x*11 is *p*-by-*q*. The orthogonal/unitary matrices *u*1, *u*2, *v*1, and *v*2 are *p*-by-*p*, *(m-p)*-by-*(m-p)*, *q*-by-*q*, *(m-q)* by-*(m-q)*, respectively. *C* and *S* are *r*-by-*r* nonnegative diagonal matrices satisfying *C* <sup>2</sup> + *S* <sup>2</sup> = *I*, in which *r* = min(*p*,*m-p*,*q*,*m-q*).

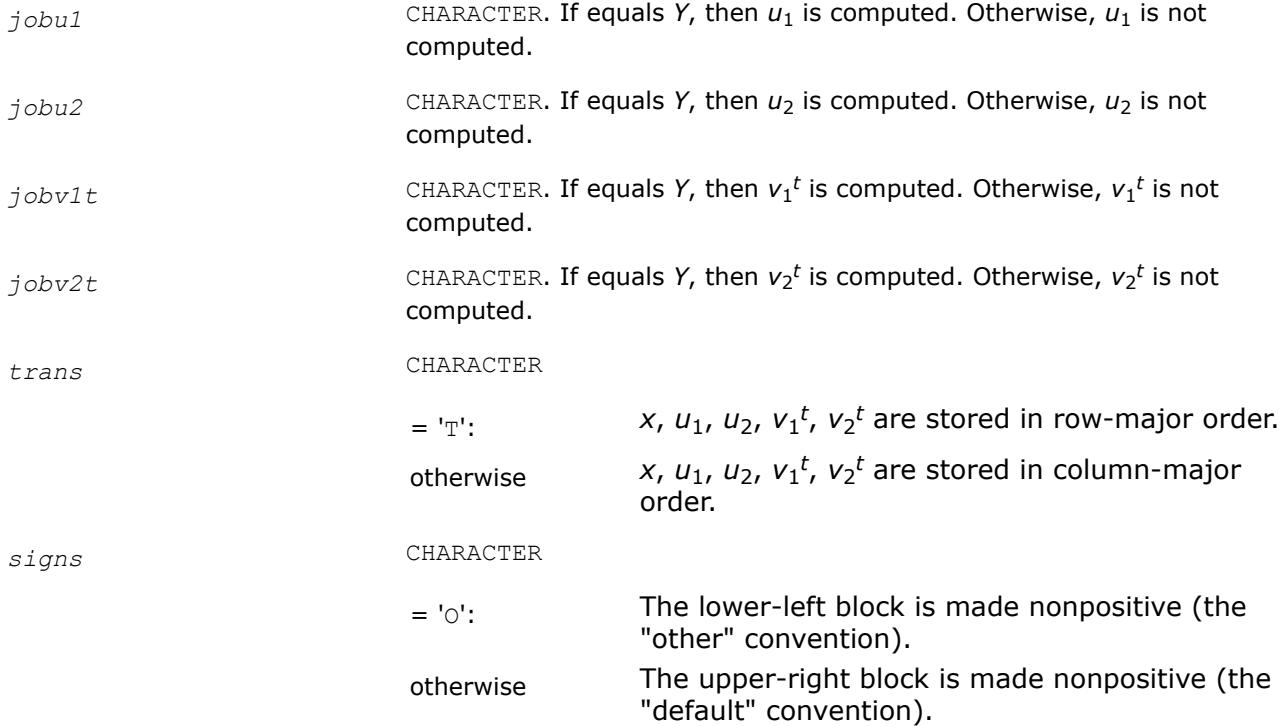

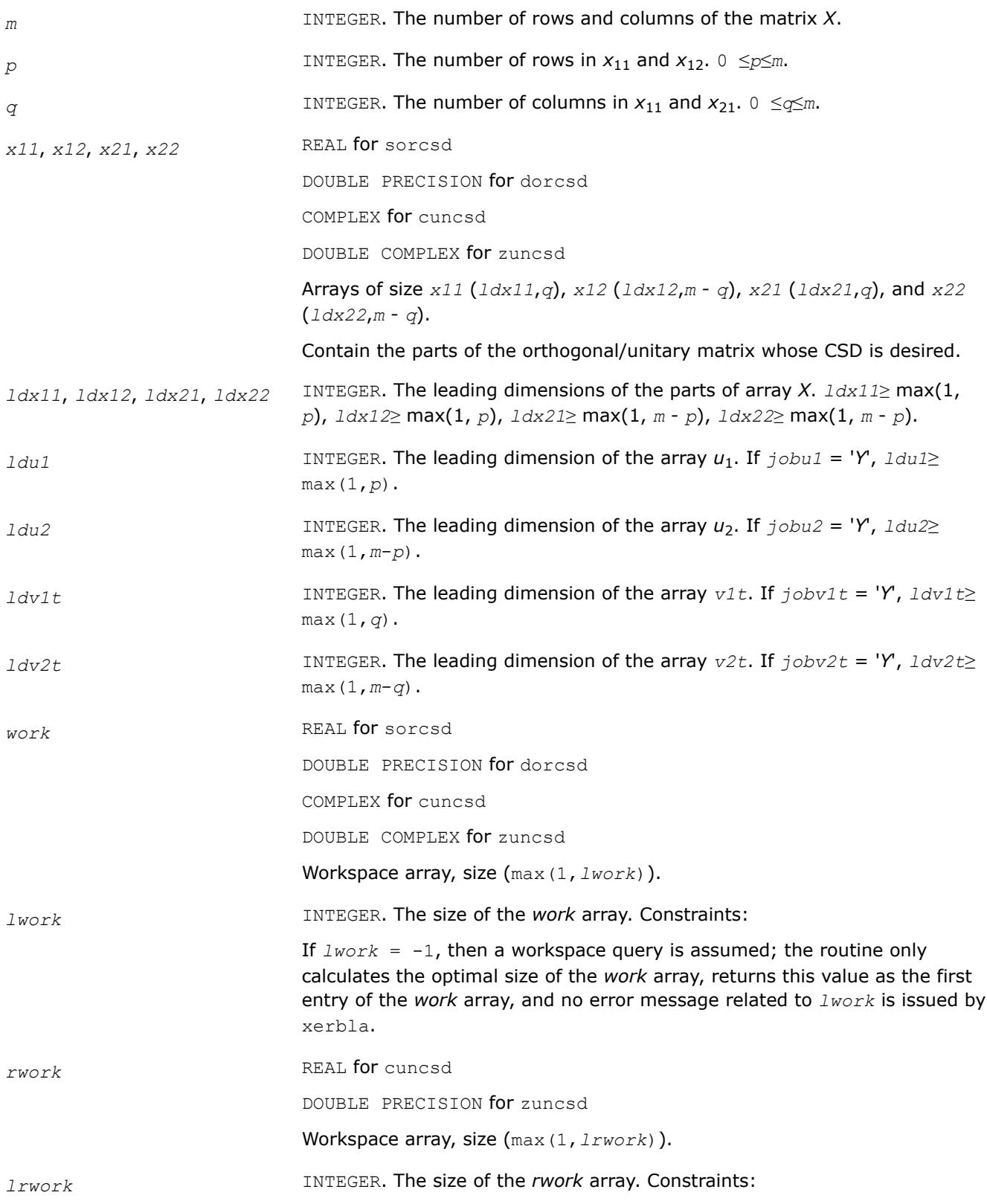

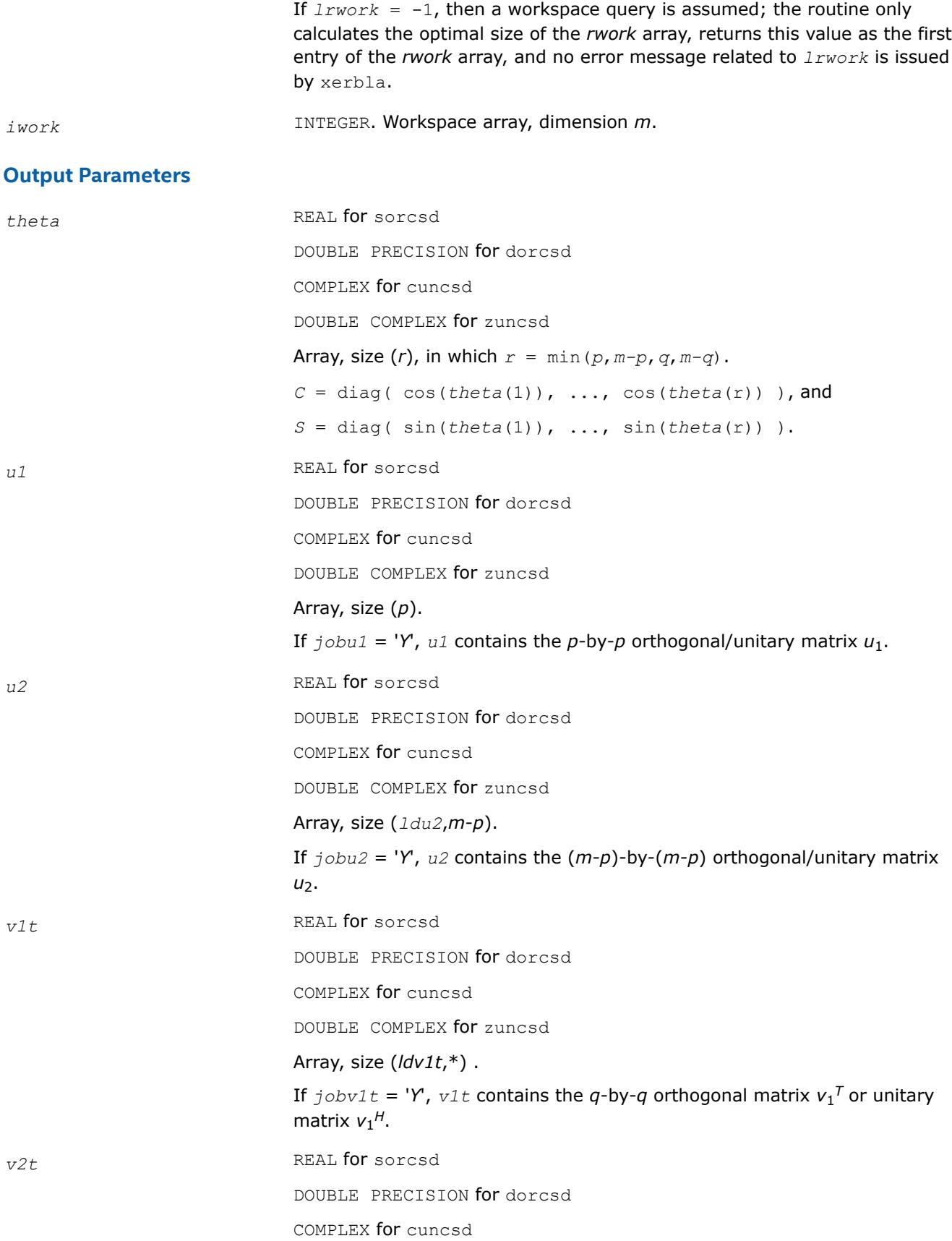

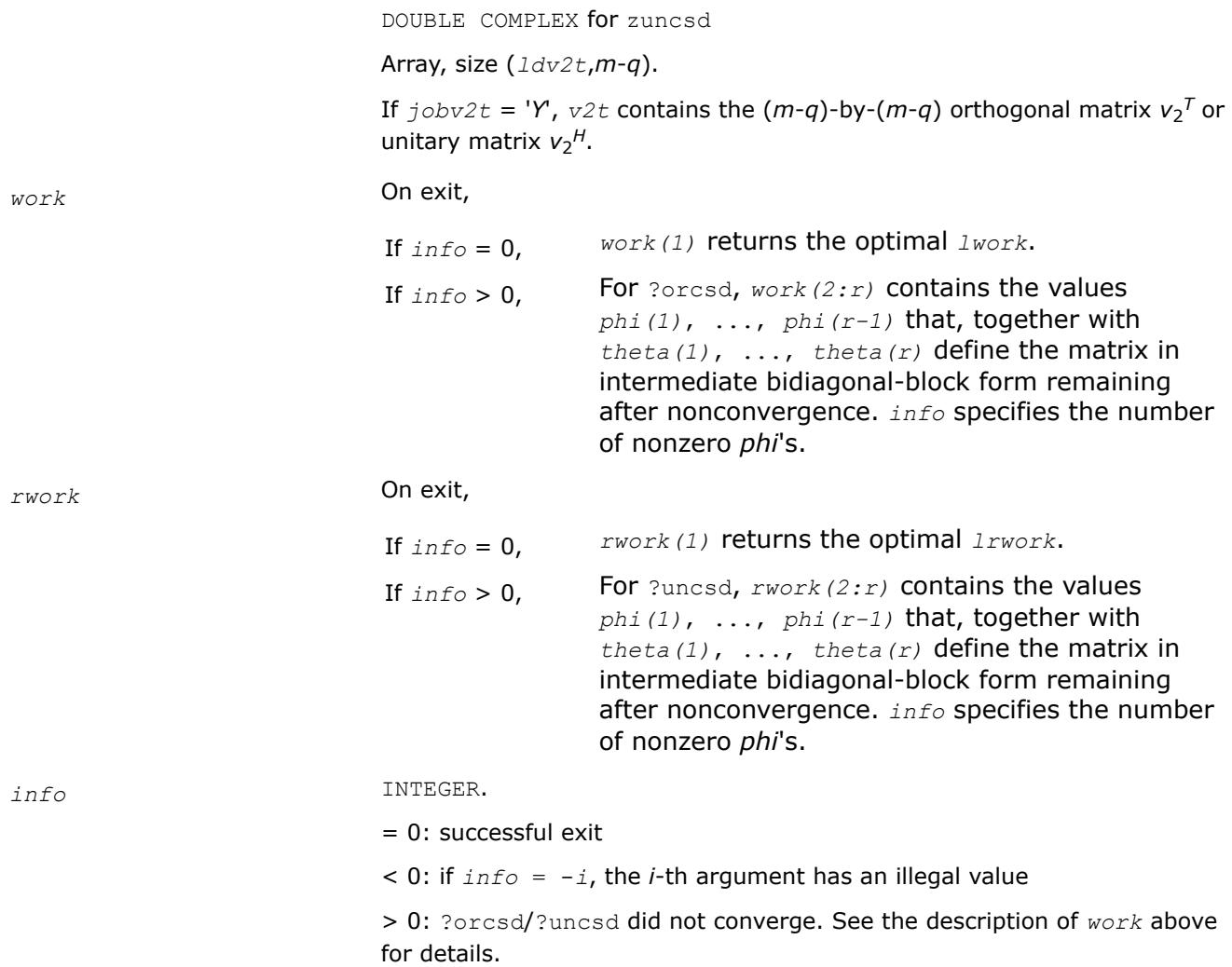

# **Fortran 95 Interface Notes**

Routines in Fortran 95 interface have fewer arguments in the calling sequence than their FORTRAN 77 counterparts. For general conventions applied to skip redundant or reconstructible arguments, see [Fortran 95](#page-519-0) [Interface Conventions](#page-519-0).

Specific details for the routine ?orcsd/?uncsd interface are as follows:

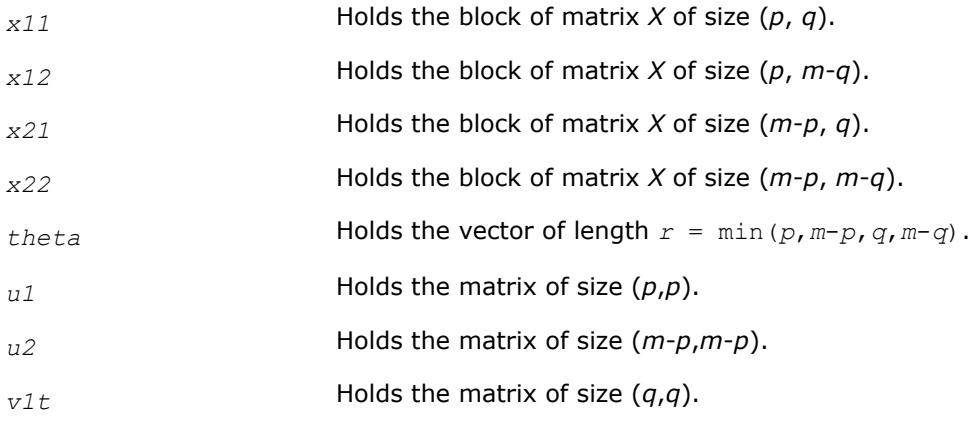

<span id="page-1400-0"></span>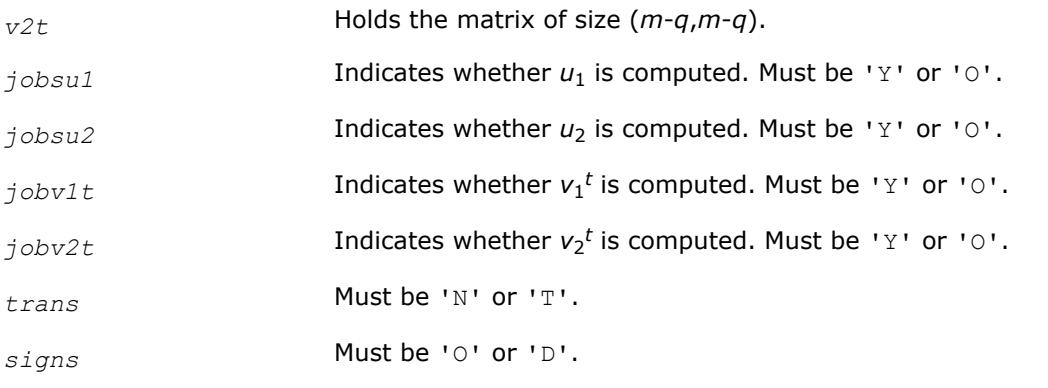

# **See Also**

[?bbcsd](#page-1229-0)

[xerbla](#page-3356-0)

*?orcsd2by1/?uncsd2by1 Computes the CS decomposition of a block-partitioned orthogonal/unitary matrix.*

### **Syntax**

call sorcsd2by1( *jobu1*, *jobu2*, *jobv1t*, *m*, *p*, *q*, *x11*, *ldx11*, *x21*, *ldx21*, *theta*, *u1*, *ldu1*, *u2*, *ldu2*, *v1t*, *ldv1t*, *work*, *lwork*, *iwork*, *info* )

call dorcsd2by1( *jobu1*, *jobu2*, *jobv1t*, *m*, *p*, *q*, *x11*, *ldx11*, *x21*, *ldx21*, *theta*, *u1*, *ldu1*, *u2*, *ldu2*, *v1t*, *ldv1t*, *work*, *lwork*, *iwork*, *info* )

call cuncsd2by1( *jobu1*, *jobu2*, *jobv1t*, *m*, *p*, *q*, *x11*, *ldx11*, *x21*, *ldx21*, *theta*, *u1*, *ldu1*, *u2*, *ldu2*, *v1t*, *ldv1t*, *work*, *lwork*, *rwork*, *lrwork*, *iwork*, *info* )

call zuncsd2by1( *jobu1*, *jobu2*, *jobv1t*, *m*, *p*, *q*, *x11*, *ldx11*, *x21*, *ldx21*, *theta*, *u1*, *ldu1*, *u2*, *ldu2*, *v1t*, *ldv1t*, *work*, *lwork*, *rwork*, *lrwork*, *iwork*, *info* )

call orcsd2by1( *x11*,*x21*,*theta*,*u1*,*u2*,*v1t*[,*jobu1*][,*jobu2*][,*jobv1t*][,*info*] )

call uncsd2by1( *x11*,*x21*,*theta*,*u1*,*u2*,*v1t*[,*jobu1*][,*jobu2*][,*jobv1t*][,*info*] )

# **Include Files**

• mkl.fi, lapack.f90

# **Description**

The routines ?orcsd2by1/?uncsd2by1 compute the CS decomposition of an *m*-by-*q* matrix *X* with orthonormal columns that has been partitioned into a 2-by-1 block structure:

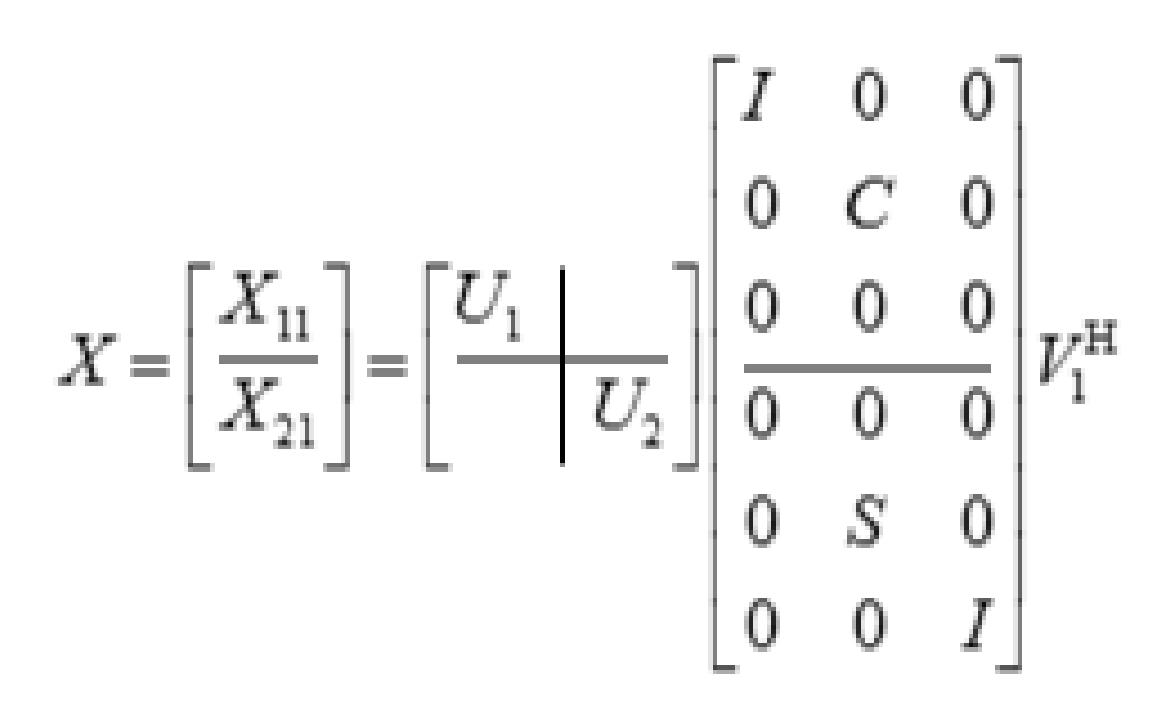

*x*11 is *p*-by-*q*. The orthogonal/unitary matrices *u*1, *u*2, *v*1, and *v*2 are *p*-by-*p*, *(m-p)*-by-*(m-p)*, *q*-by-*q*, *(m-q)* by-*(m-q)*, respectively. *C* and *S* are *r*-by-*r* nonnegative diagonal matrices satisfying *C* <sup>2</sup> + *S* <sup>2</sup> = *I*, in which *r* = min(*p*,*m-p*,*q*,*m-q*).

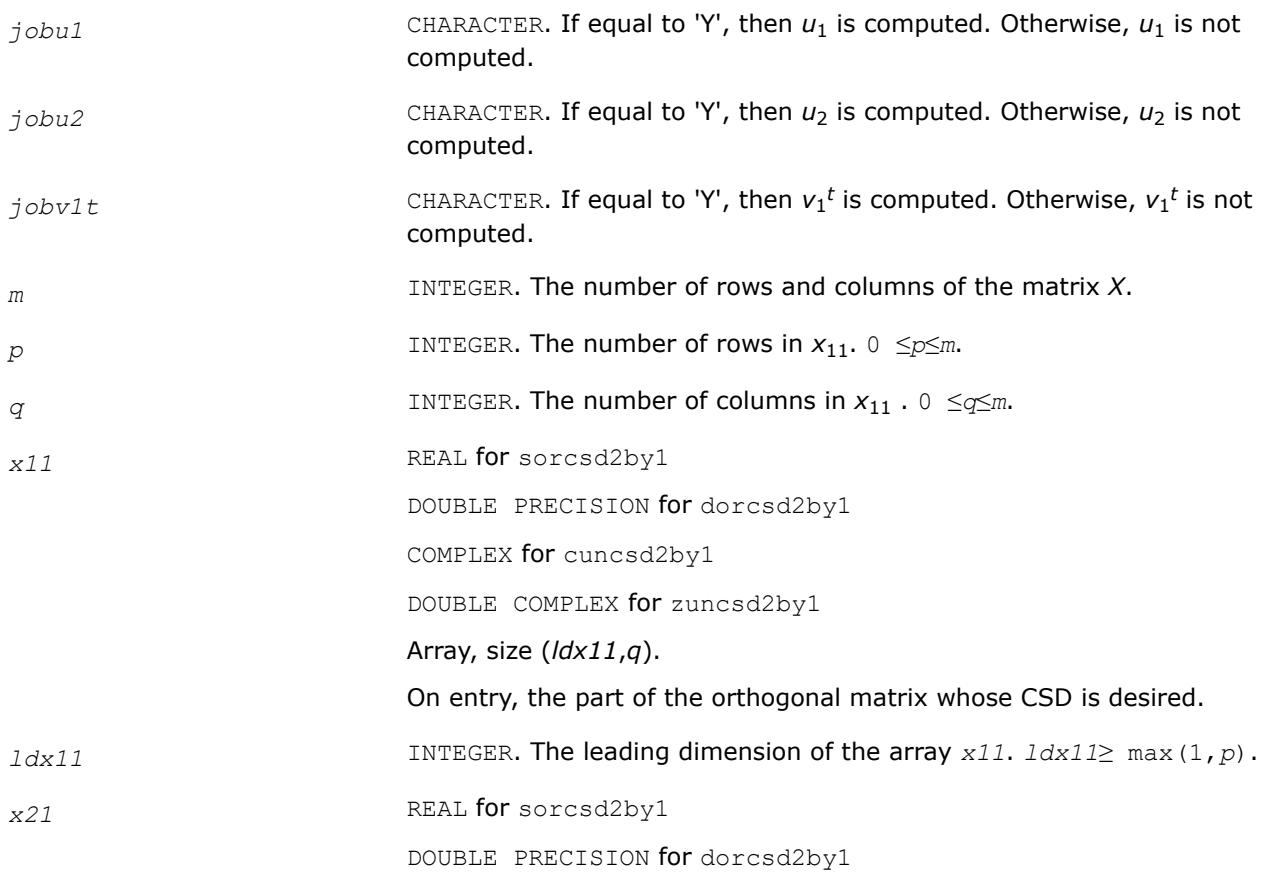

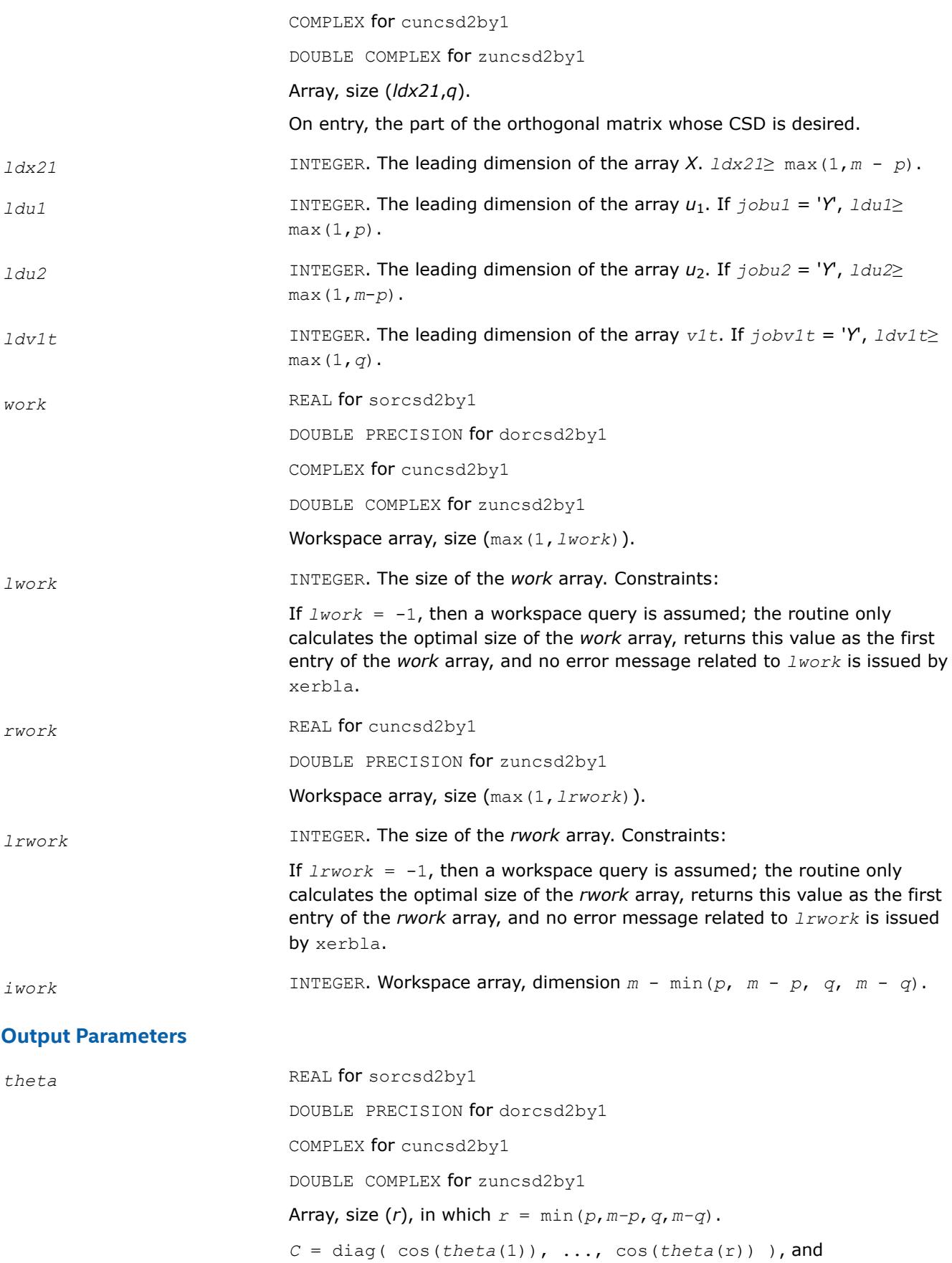

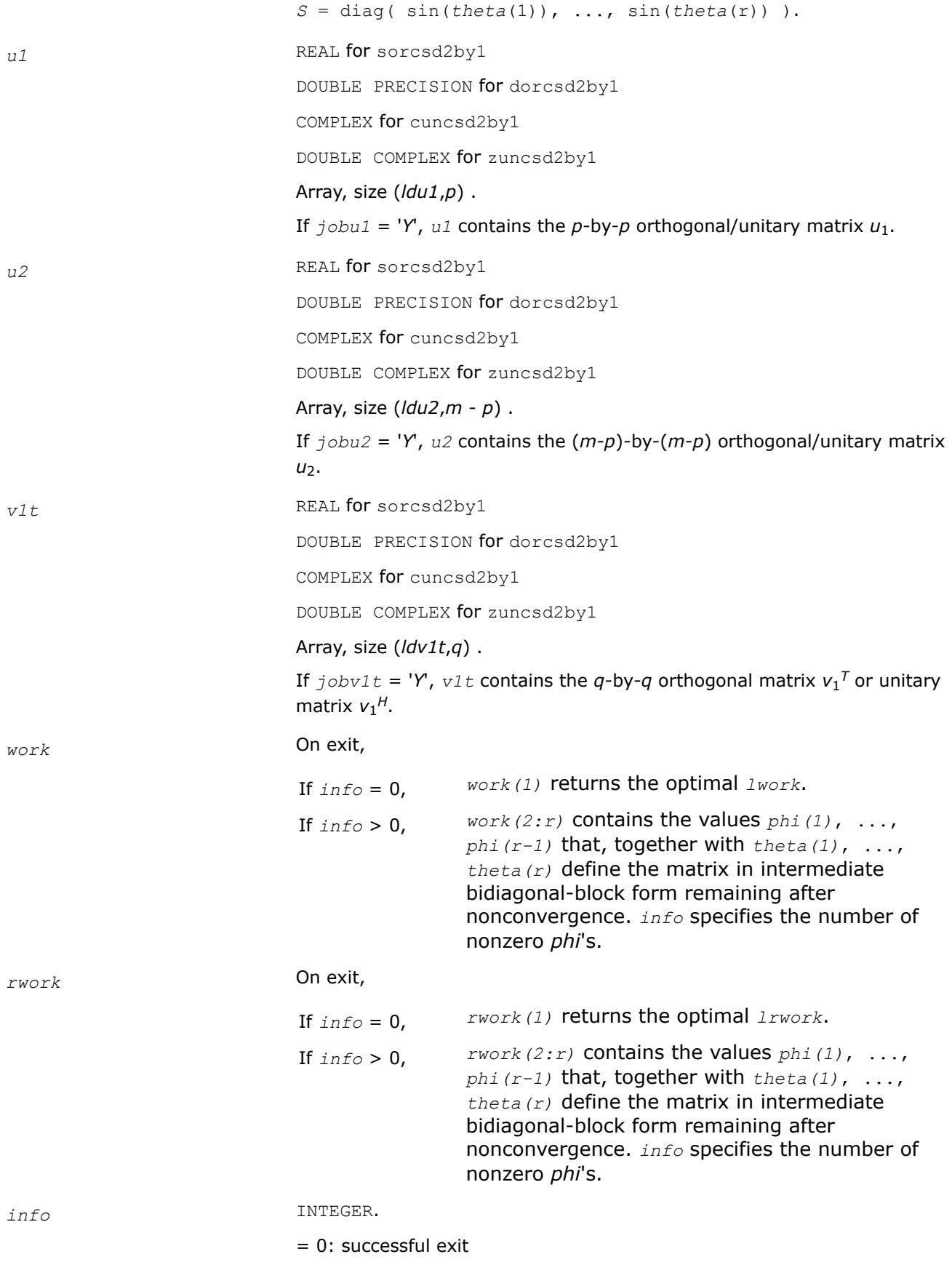
$< 0$ : if  $info = -i$ , the *i*-th argument has an illegal value

> 0: ?orcsd2by1/?uncsd2by1 did not converge. See the description of *work* above for details.

# **Fortran 95 Interface Notes**

Routines in Fortran 95 interface have fewer arguments in the calling sequence than their FORTRAN 77 counterparts. For general conventions applied to skip redundant or reconstructible arguments, see [Fortran 95](#page-519-0) [Interface Conventions](#page-519-0).

Specific details for the routine ?orcsd2by1/?orcsd2by1 interface are as follows:

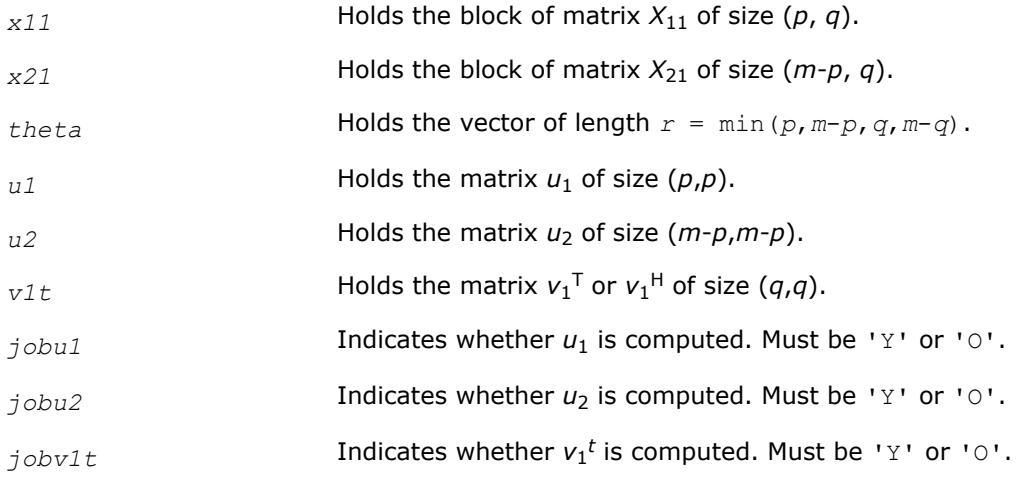

### **See Also**

[?bbcsd](#page-1229-0) [xerbla](#page-3356-0)

# **Generalized Symmetric Definite Eigenvalue Problems: LAPACK Driver Routines**

This topic describes LAPACK driver routines used for solving generalized symmetric definite eigenproblems. See also [computational routines](#page-1105-0) that can be called to solve these problems. Table "Driver Routines for Solving Generalized Symmetric Definite Eigenproblems" lists all such driver routines for the FORTRAN 77 interface. The corresponding routine names in the Fortran 95 interface are without the first symbol.

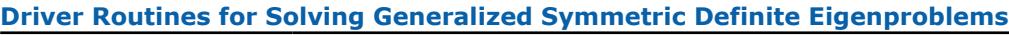

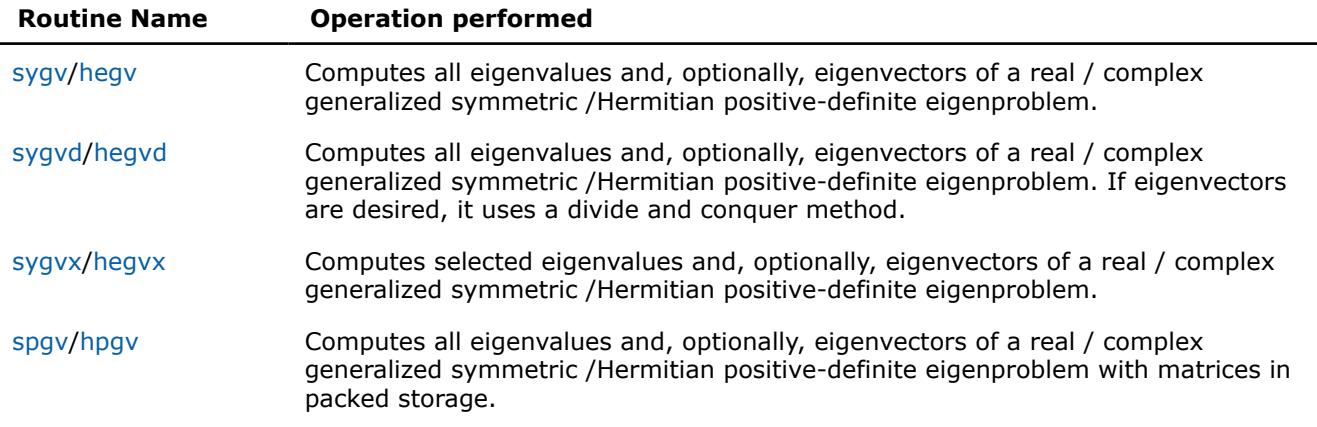

<span id="page-1405-0"></span>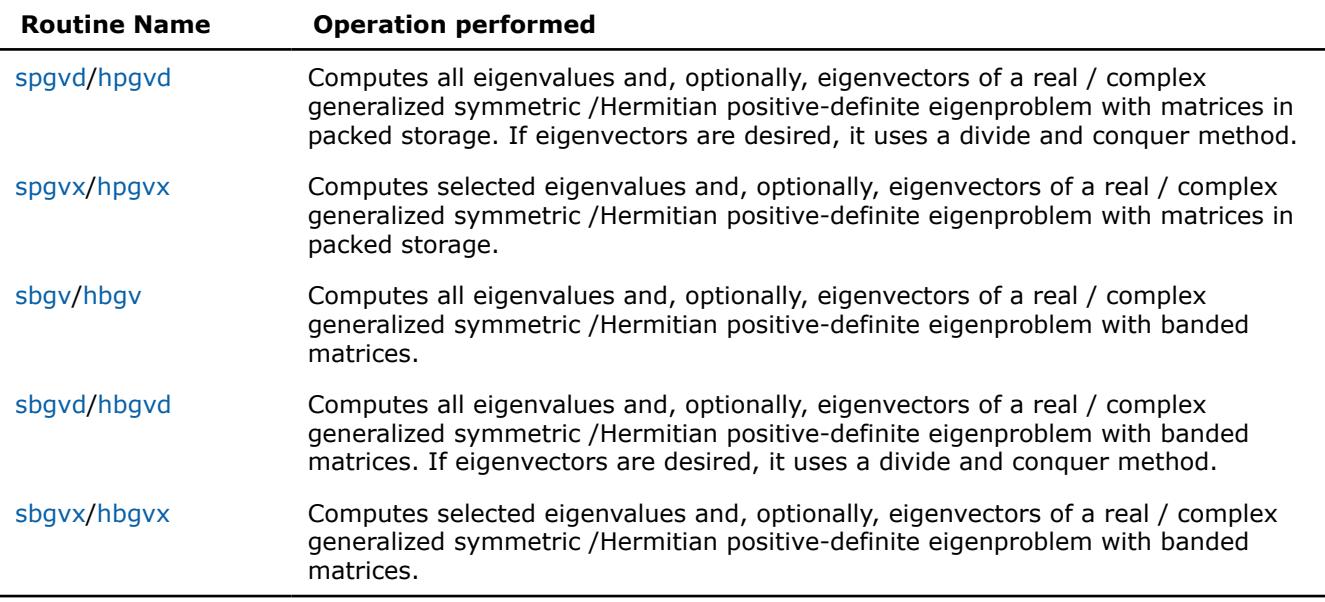

#### *?sygv*

*Computes all eigenvalues and, optionally, eigenvectors of a real generalized symmetric definite eigenproblem.*

#### **Syntax**

```
call ssygv(itype, jobz, uplo, n, a, lda, b, ldb, w, work, lwork, info)
call dsygv(itype, jobz, uplo, n, a, lda, b, ldb, w, work, lwork, info)
call sygv(a, b, w [,itype] [,jobz] [,uplo] [,info])
```
### **Include Files**

• mkl.fi, lapack.f90

#### **Description**

The routine computes all the eigenvalues, and optionally, the eigenvectors of a real generalized symmetricdefinite eigenproblem, of the form

 $A^*x = \lambda^*B^*x$ ,  $A^*B^*x = \lambda^*x$ , or  $B^*A^*x = \lambda^*x$ .

Here *A* and *B* are assumed to be symmetric and *B* is also positive definite.

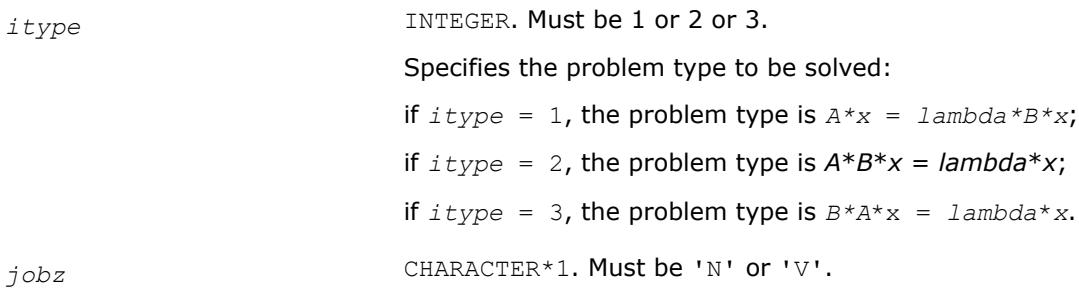

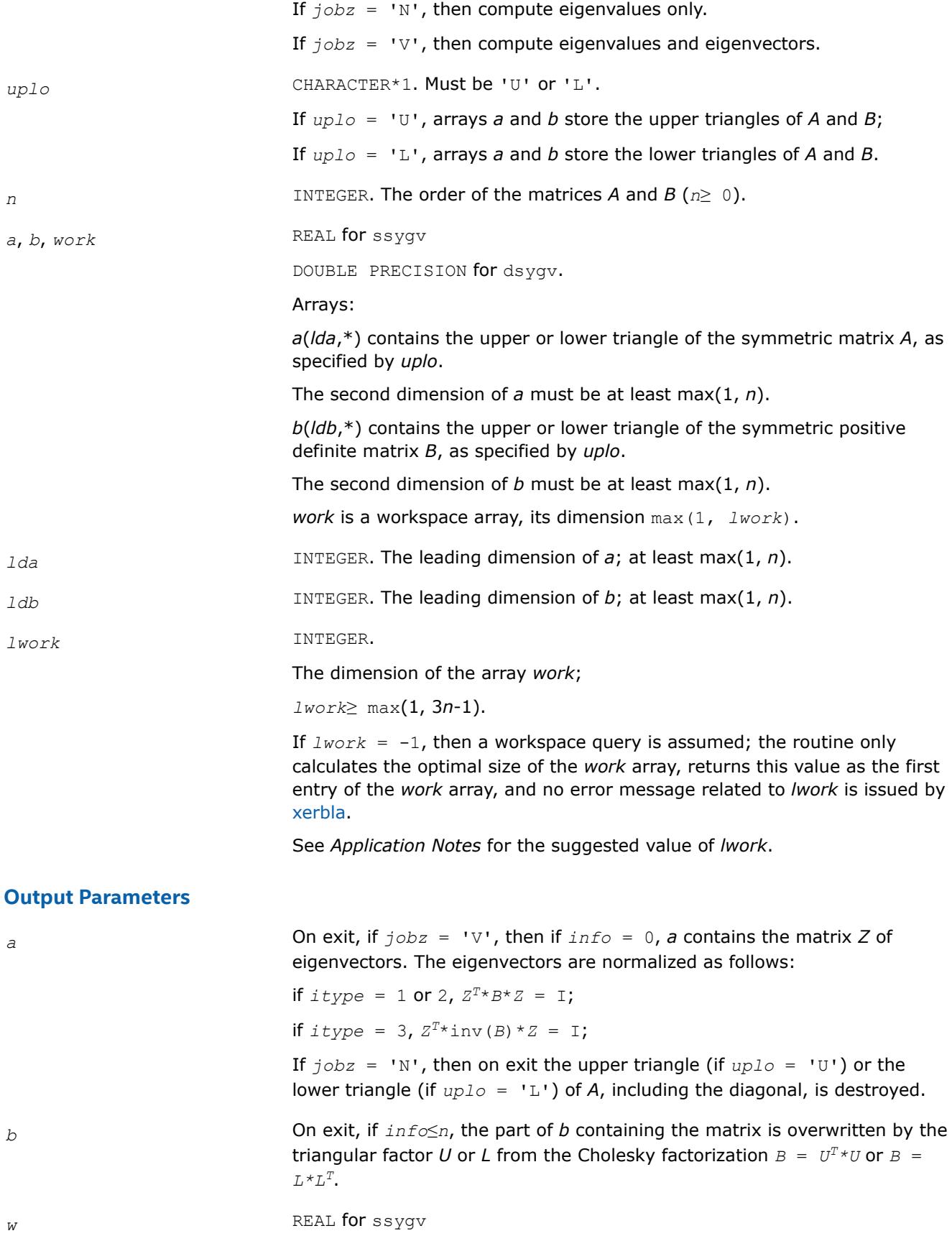

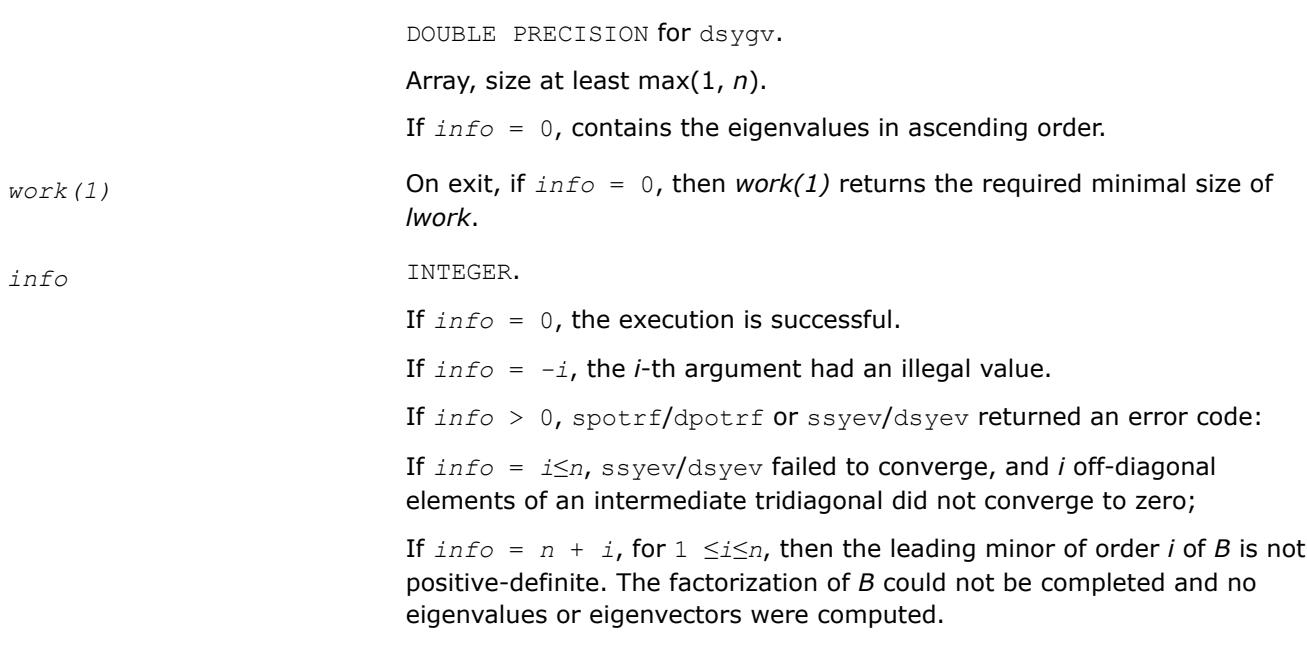

# **LAPACK 95 Interface Notes**

Routines in Fortran 95 interface have fewer arguments in the calling sequence than their FORTRAN 77 counterparts. For general conventions applied to skip redundant or restorable arguments, see [LAPACK 95](#page-519-0) [Interface Conventions](#page-519-0).

Specific details for the routine sygv interface are the following:

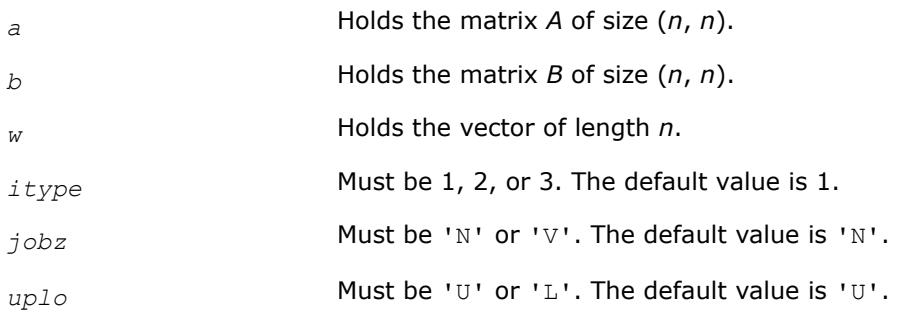

# **Application Notes**

For optimum performance use *lwork*≥ (*nb*+2)\**n*, where *nb* is the blocksize for ssytrd/dsytrd returned by ilaenv.

If it is not clear how much workspace to supply, use a generous value of *lwork* (or *liwork*) for the first run or set  $1work = -1 (1iwork = -1)$ .

If *lwork* (or *liwork*) has any of admissible sizes, which is no less than the minimal value described, the routine completes the task, though probably not so fast as with a recommended workspace, and provides the recommended workspace in the first element of the corresponding array (*work*, *iwork*) on exit. Use this value (*work*(1), *iwork*(1)) for subsequent runs.

```
If lwork = -1 (liwork = -1), the routine returns immediately and provides the recommended workspace
in the first element of the corresponding array (work, iwork). This operation is called a workspace query.
```
Note that if *work* (*liwork*) is less than the minimal required value and is not equal to -1, the routine returns immediately with an error exit and does not provide any information on the recommended workspace.

### <span id="page-1408-0"></span>*?hegv*

*Computes all eigenvalues and, optionally, eigenvectors of a complex generalized Hermitian positive-definite eigenproblem.*

# **Syntax**

call chegv(*itype*, *jobz*, *uplo*, *n*, *a*, *lda*, *b*, *ldb*, *w*, *work*, *lwork*, *rwork*, *info*) call zhegv(*itype*, *jobz*, *uplo*, *n*, *a*, *lda*, *b*, *ldb*, *w*, *work*, *lwork*, *rwork*, *info*) call hegv(*a*, *b*, *w* [,*itype*] [,*jobz*] [,*uplo*] [,*info*])

## **Include Files**

• mkl.fi, lapack.f90

# **Description**

The routine computes all the eigenvalues, and optionally, the eigenvectors of a complex generalized Hermitian positive-definite eigenproblem, of the form

 $A^*x = \lambda^*B^*x$ ,  $A^*B^*x = \lambda^*x$ , or  $B^*A^*x = \lambda^*x$ .

Here *A* and *B* are assumed to be Hermitian and *B* is also positive definite.

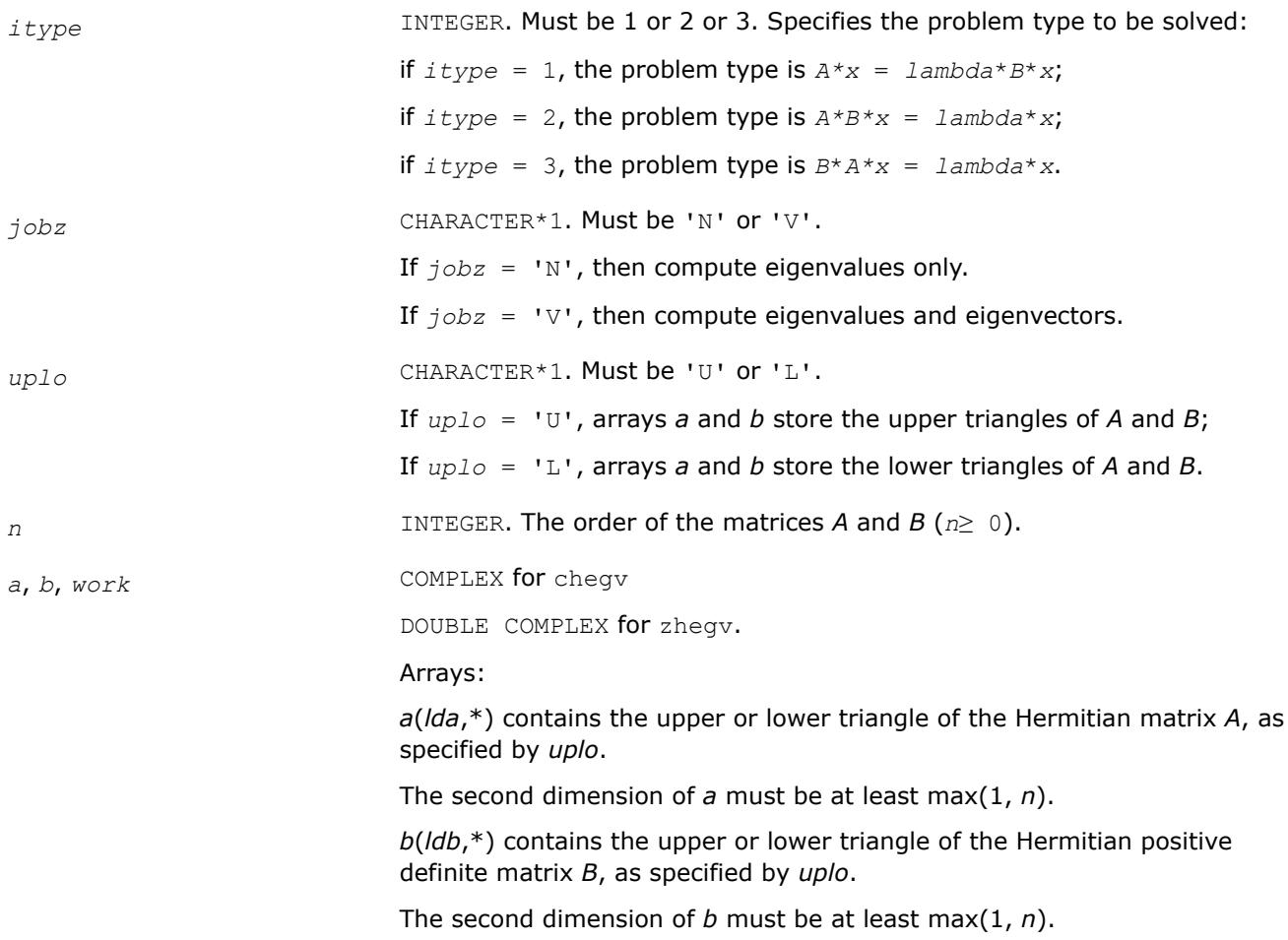

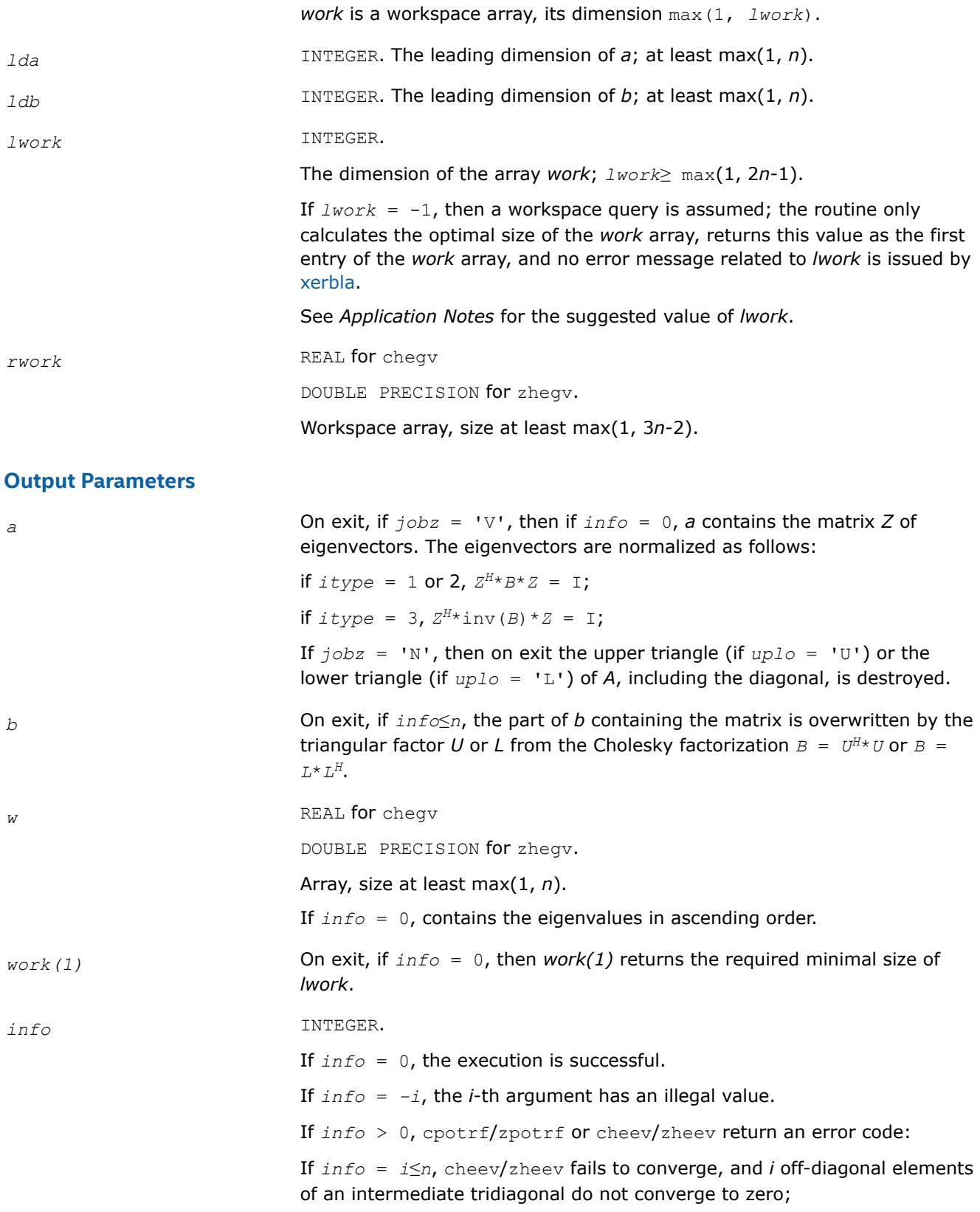

If  $info = n + i$ , for  $1 \le i \le n$ , then the leading minor of order *i* of *B* is not positive-definite. The factorization of *B* can not be completed and no eigenvalues or eigenvectors are computed.

# <span id="page-1410-0"></span>**LAPACK 95 Interface Notes**

Routines in Fortran 95 interface have fewer arguments in the calling sequence than their FORTRAN 77 counterparts. For general conventions applied to skip redundant or restorable arguments, see [LAPACK 95](#page-519-0) [Interface Conventions](#page-519-0).

Specific details for the routine hegv interface are the following:

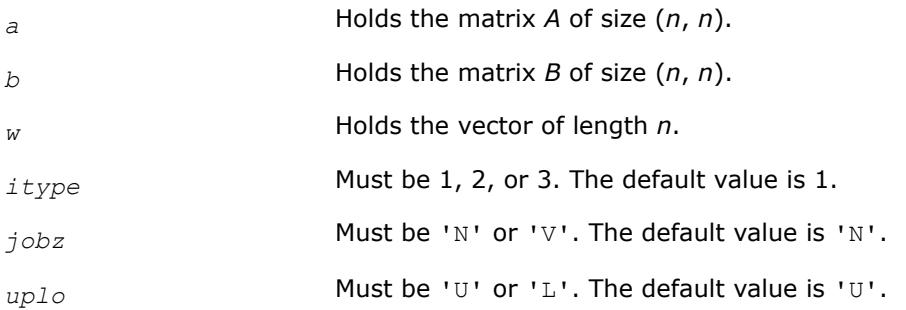

# **Application Notes**

For optimum performance use *lwork*≥ (*nb*+1)\**n*, where *nb* is the blocksize for chetrd/zhetrd returned by [ilaenv](#page-2047-0).

If you are in doubt how much workspace to supply, use a generous value of *lwork* for the first run or set  $lwork = -1$ .

If you choose the first option and set any of admissible *lwork* sizes, which is no less than the minimal value described, the routine completes the task, though probably not so fast as with a recommended workspace, and provides the recommended workspace in the first element of the corresponding array *work* on exit. Use this value (*work*(1)) for subsequent runs.

If you set  $l_{Work} = -1$ , the routine returns immediately and provides the recommended workspace in the first element of the corresponding array (*work*). This operation is called a workspace query.

Note that if you set *lwork* to less than the minimal required value and not -1, the routine returns immediately with an error exit and does not provide any information on the recommended workspace.

# *?sygvd*

*Computes all eigenvalues and, optionally, eigenvectors of a real generalized symmetric definite eigenproblem using a divide and conquer method.*

# **Syntax**

call ssygvd(*itype*, *jobz*, *uplo*, *n*, *a*, *lda*, *b*, *ldb*, *w*, *work*, *lwork*, *iwork*, *liwork*, *info*) call dsygvd(*itype*, *jobz*, *uplo*, *n*, *a*, *lda*, *b*, *ldb*, *w*, *work*, *lwork*, *iwork*, *liwork*, *info*) call sygvd(*a*, *b*, *w* [,*itype*] [,*jobz*] [,*uplo*] [,*info*])

# **Include Files**

• mkl.fi, lapack.f90

# **Description**

The routine computes all the eigenvalues, and optionally, the eigenvectors of a real generalized symmetricdefinite eigenproblem, of the form

 $A^*x = \lambda^*B^*x$ ,  $A^*B^*x = \lambda^*x$ , or  $B^*A^*x = \lambda^*x$ .

Here *A* and *B* are assumed to be symmetric and *B* is also positive definite.

It uses a divide and conquer algorithm.

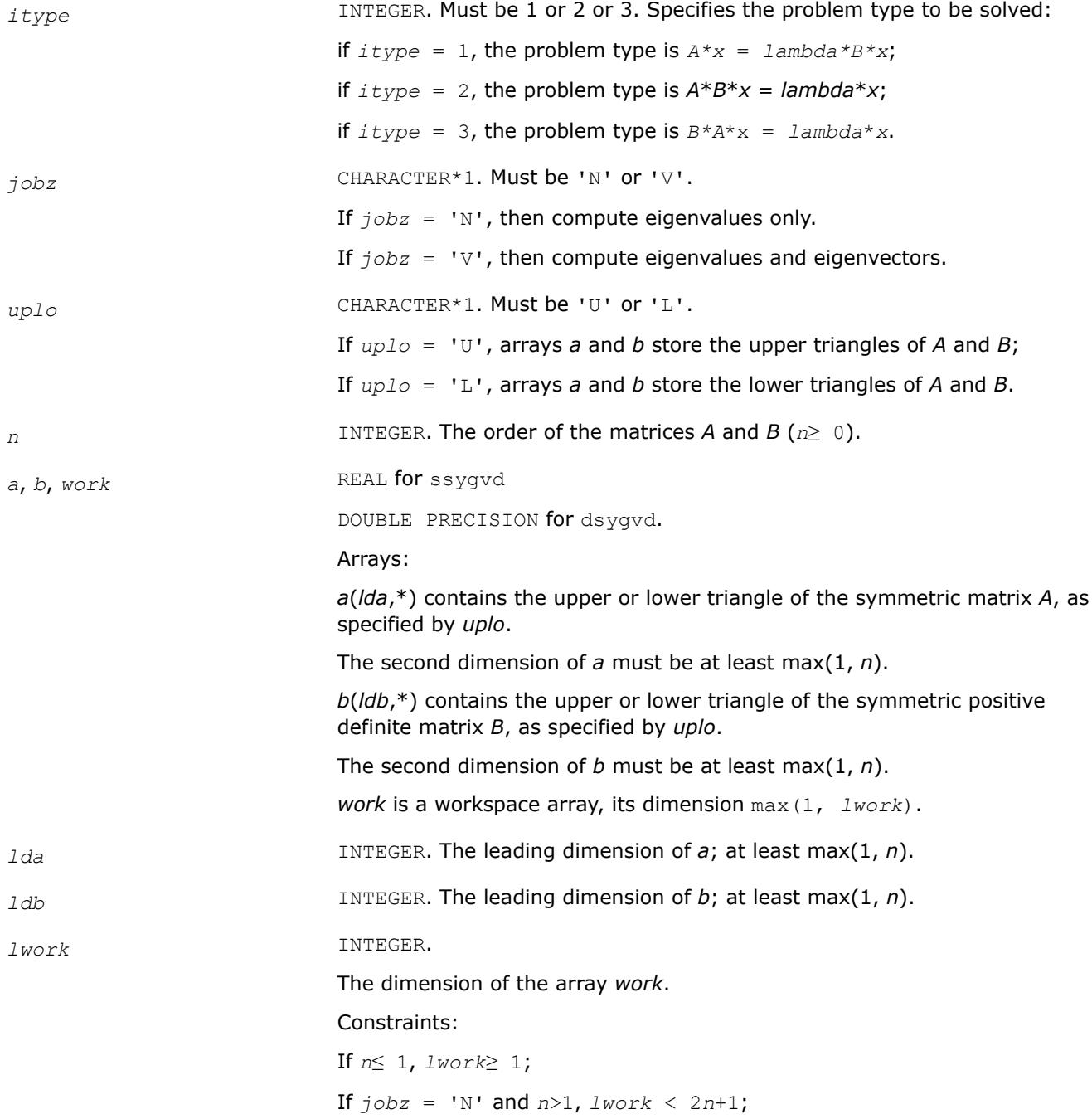

If  $jobz = 'V'$  and  $n>1$ ,  $1work < 2n^2+6n+1$ .

If  $lwork = -1$ , then a workspace query is assumed; the routine only calculates the required sizes of the *work* and *iwork* arrays, returns these values as the first entries of the *work* and *iwork* arrays, and no error message related to *lwork* or *liwork* is issued by [xerbla](#page-3356-0). See *Application Notes* for details.

*iwork* INTEGER. Workspace array, its dimension max(1, *lwork*). *liwork* INTEGER.

The dimension of the array *iwork*.

Constraints:

If *n*≤ 1, *liwork*≥ 1;

If  $jobz = 'N'$  and  $n>1$ ,  $liwork \ge 1$ ;

If  $jobz = 'V'$  and  $n>1$ ,  $liwork \ge 5n+3$ .

If  $liwork = -1$ , then a workspace query is assumed; the routine only calculates the required sizes of the *work* and *iwork* arrays, returns these values as the first entries of the *work* and *iwork* arrays, and no error message related to *lwork* or *liwork* is issued by [xerbla](#page-3356-0). See *Application Notes* for details.

#### **Output Parameters**

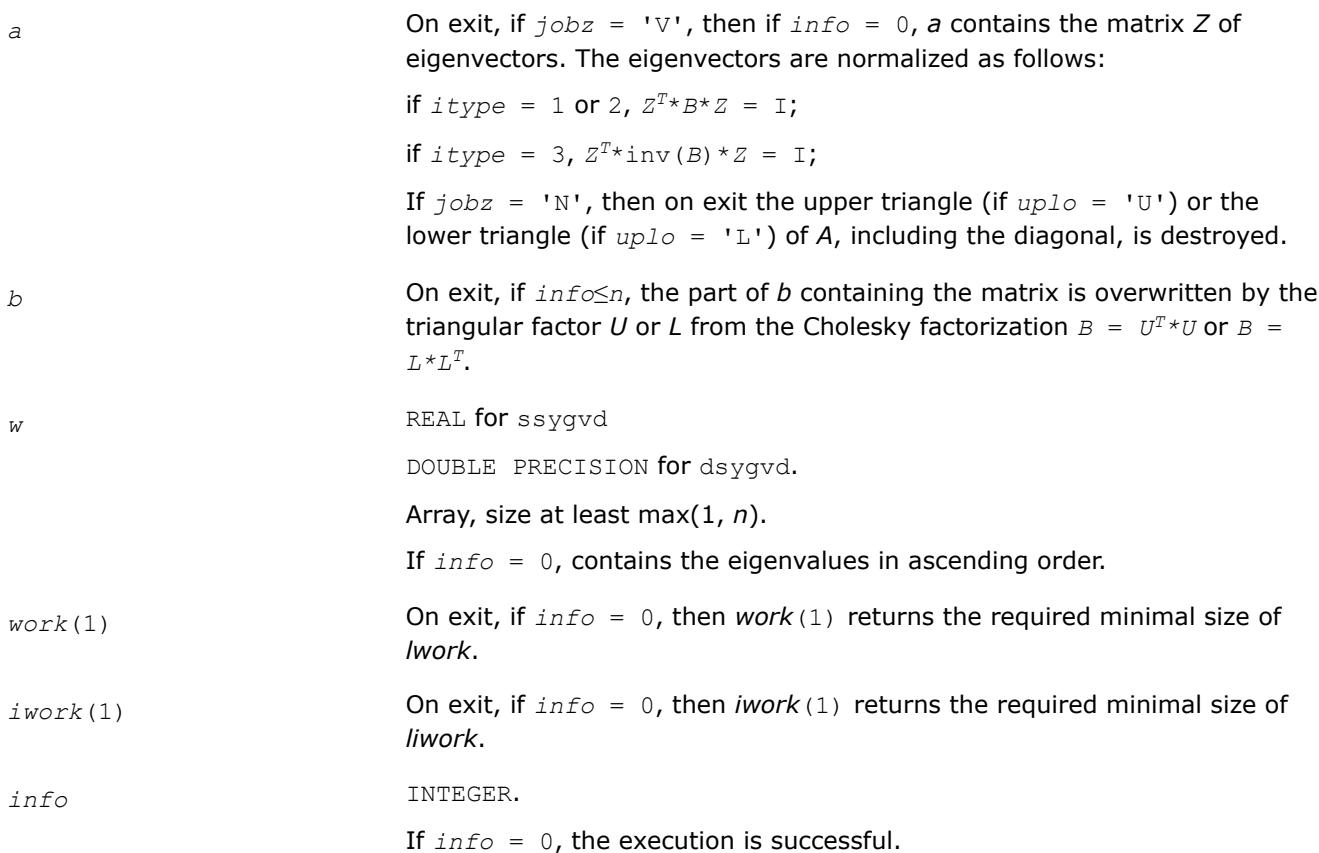

<span id="page-1413-0"></span>If *info* = *-i*, the *i*-th argument had an illegal value.

If *info* > 0, an error code is returned as specified below.

- For *info*≤*n*:
	- If  $info = i$  and  $jobz = 'N'$ , then the algorithm failed to converge; *i* off-diagonal elements of an intermediate tridiagonal form did not converge to zero.
	- If  $j<sub>obs</sub> = 'V'$ , then the algorithm failed to compute an eigenvalue while working on the submatrix lying in rows and columns *info*/(*n* +1) through mod(*info*,*n*+1).
- For *info* > *n*:
	- If  $info = n + i$ , for  $1 \le i \le n$ , then the leading minor of order *i* of *B* is not positive-definite. The factorization of *B* could not be completed and no eigenvalues or eigenvectors were computed.

# **LAPACK 95 Interface Notes**

Routines in Fortran 95 interface have fewer arguments in the calling sequence than their FORTRAN 77 counterparts. For general conventions applied to skip redundant or restorable arguments, see [LAPACK 95](#page-519-0) [Interface Conventions](#page-519-0).

Specific details for the routine sygvd interface are the following:

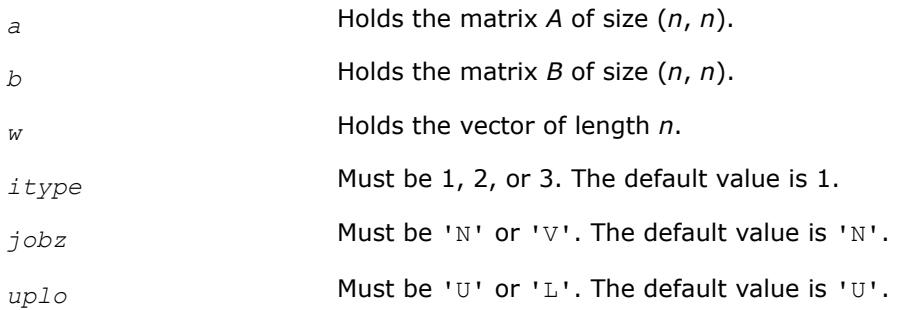

# **Application Notes**

If it is not clear how much workspace to supply, use a generous value of *lwork* (or *liwork*) for the first run or set  $lwork = -1 (liwork = -1)$ .

If *lwork* (or *liwork*) has any of admissible sizes, which is no less than the minimal value described, the routine completes the task, though probably not so fast as with a recommended workspace, and provides the recommended workspace in the first element of the corresponding array (*work*, *iwork*) on exit. Use this value (*work*(1), *iwork*(1)) for subsequent runs.

If  $lwork = -1$  ( $liwork = -1$ ), the routine returns immediately and provides the recommended workspace in the first element of the corresponding array (*work*, *iwork*). This operation is called a workspace query.

Note that if *work* (*liwork*) is less than the minimal required value and is not equal to -1, the routine returns immediately with an error exit and does not provide any information on the recommended workspace.

### *?hegvd*

*Computes all the eigenvalues, and optionally, the eigenvectors of a complex generalized Hermitian positive-definite eigenproblem using a divide and conquer method.*

# **Syntax**

call chegvd(*itype*, *jobz*, *uplo*, *n*, *a*, *lda*, *b*, *ldb*, *w*, *work*, *lwork*, *rwork*, *lrwork*, *iwork*, *liwork*, *info*) call zhegvd(*itype*, *jobz*, *uplo*, *n*, *a*, *lda*, *b*, *ldb*, *w*, *work*, *lwork*, *rwork*, *lrwork*, *iwork*, *liwork*, *info*)

call hegvd(*a*, *b*, *w* [,*itype*] [,*jobz*] [,*uplo*] [,*info*])

## **Include Files**

• mkl.fi, lapack.f90

## **Description**

The routine computes all the eigenvalues, and optionally, the eigenvectors of a complex generalized Hermitian positive-definite eigenproblem, of the form

 $A^*x = \lambda^*B^*x$ ,  $A^*B^*x = \lambda^*x$ , or  $B^*A^*x = \lambda^*x$ .

Here *A* and *B* are assumed to be Hermitian and *B* is also positive definite.

It uses a divide and conquer algorithm.

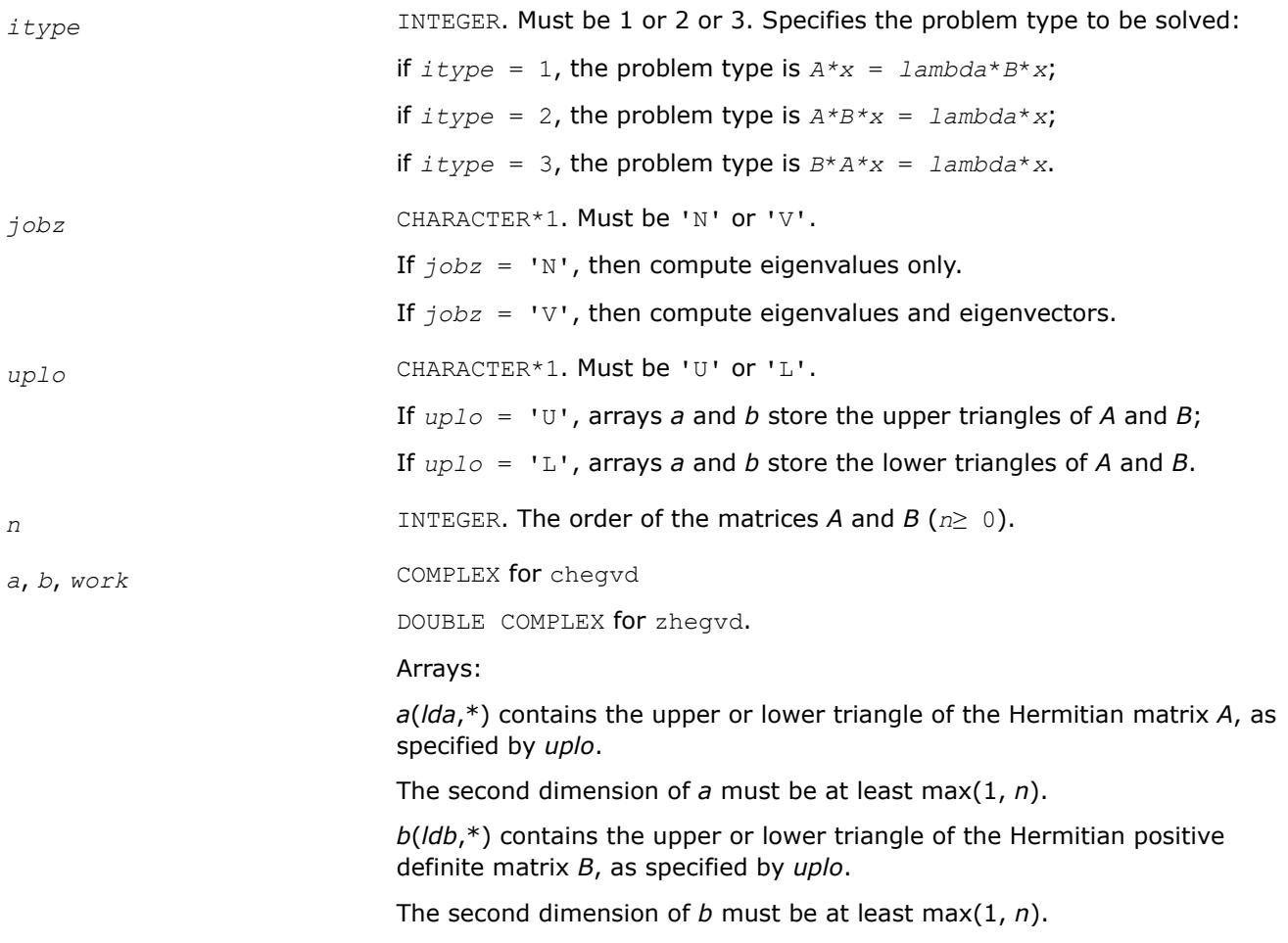

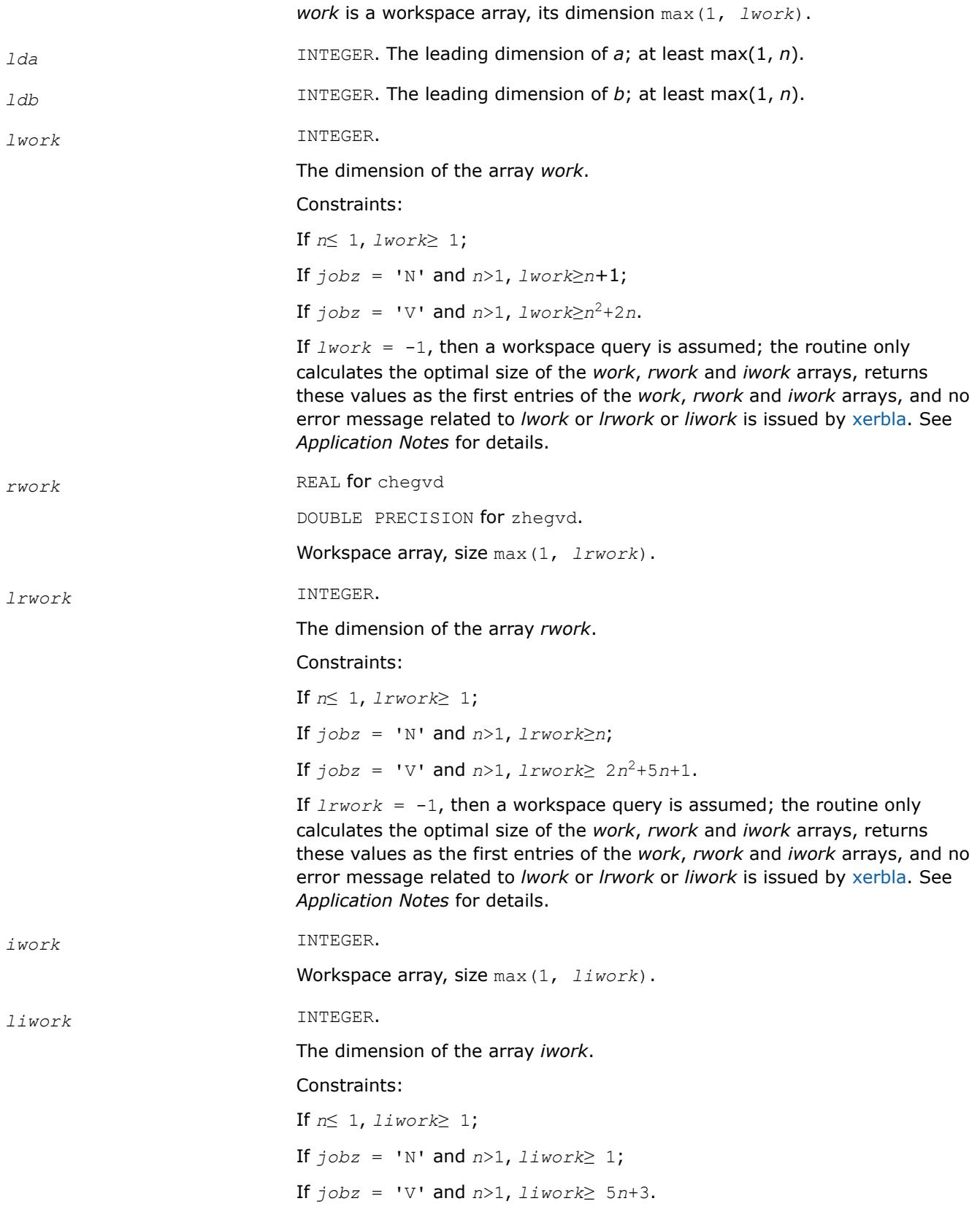

If *liwork* = -1, then a workspace query is assumed; the routine only calculates the optimal size of the *work*, *rwork* and *iwork* arrays, returns these values as the first entries of the *work*, *rwork* and *iwork* arrays, and no error message related to *lwork* or *lrwork* or *liwork* is issued by [xerbla.](#page-3356-0) See *Application Notes* for details.

# **Output Parameters**

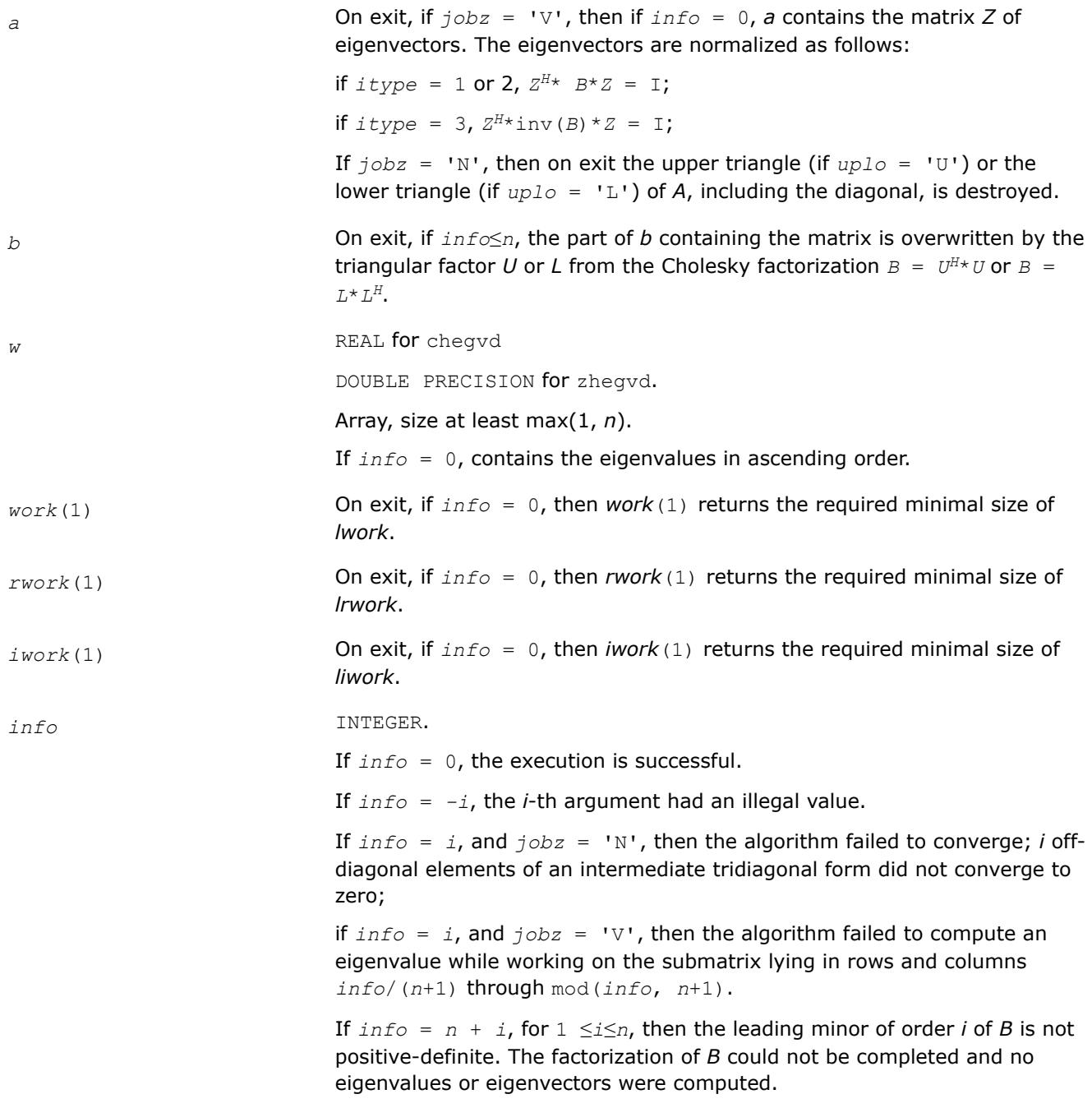

# <span id="page-1417-0"></span>**LAPACK 95 Interface Notes**

Routines in Fortran 95 interface have fewer arguments in the calling sequence than their FORTRAN 77 counterparts. For general conventions applied to skip redundant or restorable arguments, see [LAPACK 95](#page-519-0) [Interface Conventions](#page-519-0).

Specific details for the routine hegvd interface are the following:

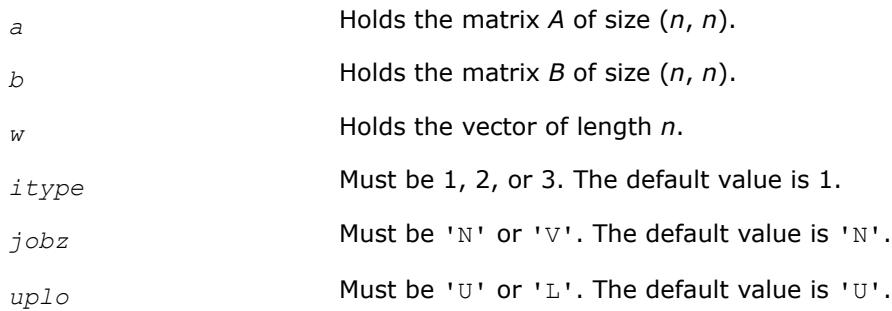

### **Application Notes**

If you are in doubt how much workspace to supply, use a generous value of *lwork* (*liwork* or *lrwork*) for the first run or set  $lwork = -1$  ( $liwork = -1$ ,  $lrwork = -1$ ).

If you choose the first option and set any of admissible *lwork* (*liwork* or *lrwork*) sizes, which is no less than the minimal value described, the routine completes the task, though probably not so fast as with a recommended workspace, and provides the recommended workspace in the first element of the corresponding array (*work*, *iwork*, *rwork*) on exit. Use this value (*work*(1), *iwork*(1), *rwork*(1)) for subsequent runs.

If you set  $lwork = -1$  ( $liwork = -1$ ,  $lrwork = -1$ ), the routine returns immediately and provides the recommended workspace in the first element of the corresponding array (*work*, *iwork*, *rwork*). This operation is called a workspace query.

Note that if you set *lwork* (*liwork*, *lrwork*) to less than the minimal required value and not -1, the routine returns immediately with an error exit and does not provide any information on the recommended workspace.

*?sygvx Computes selected eigenvalues and, optionally, eigenvectors of a real generalized symmetric definite eigenproblem.*

### **Syntax**

call ssygvx(*itype*, *jobz*, *range*, *uplo*, *n*, *a*, *lda*, *b*, *ldb*, *vl*, *vu*, *il*, *iu*, *abstol*, *m*, *w*, *z*, *ldz*, *work*, *lwork*, *iwork*, *ifail*, *info*)

call dsygvx(*itype*, *jobz*, *range*, *uplo*, *n*, *a*, *lda*, *b*, *ldb*, *vl*, *vu*, *il*, *iu*, *abstol*, *m*, *w*, *z*, *ldz*, *work*, *lwork*, *iwork*, *ifail*, *info*)

```
call sygvx(a, b, w [,itype] [,uplo] [,z] [,vl] [,vu] [,il] [,iu] [,m] [,ifail] [,abstol]
[,info])
```
### **Include Files**

• mkl.fi, lapack.f90

# **Description**

The routine computes selected eigenvalues, and optionally, the eigenvectors of a real generalized symmetricdefinite eigenproblem, of the form

*A*\**x* = λ\**B*\**x*, *A*\**B*\**x* = λ\**x*, or *B*\**A*\**x* = λ\**x*.

Here *A* and *B* are assumed to be symmetric and *B* is also positive definite. Eigenvalues and eigenvectors can be selected by specifying either a range of values or a range of indices for the desired eigenvalues.

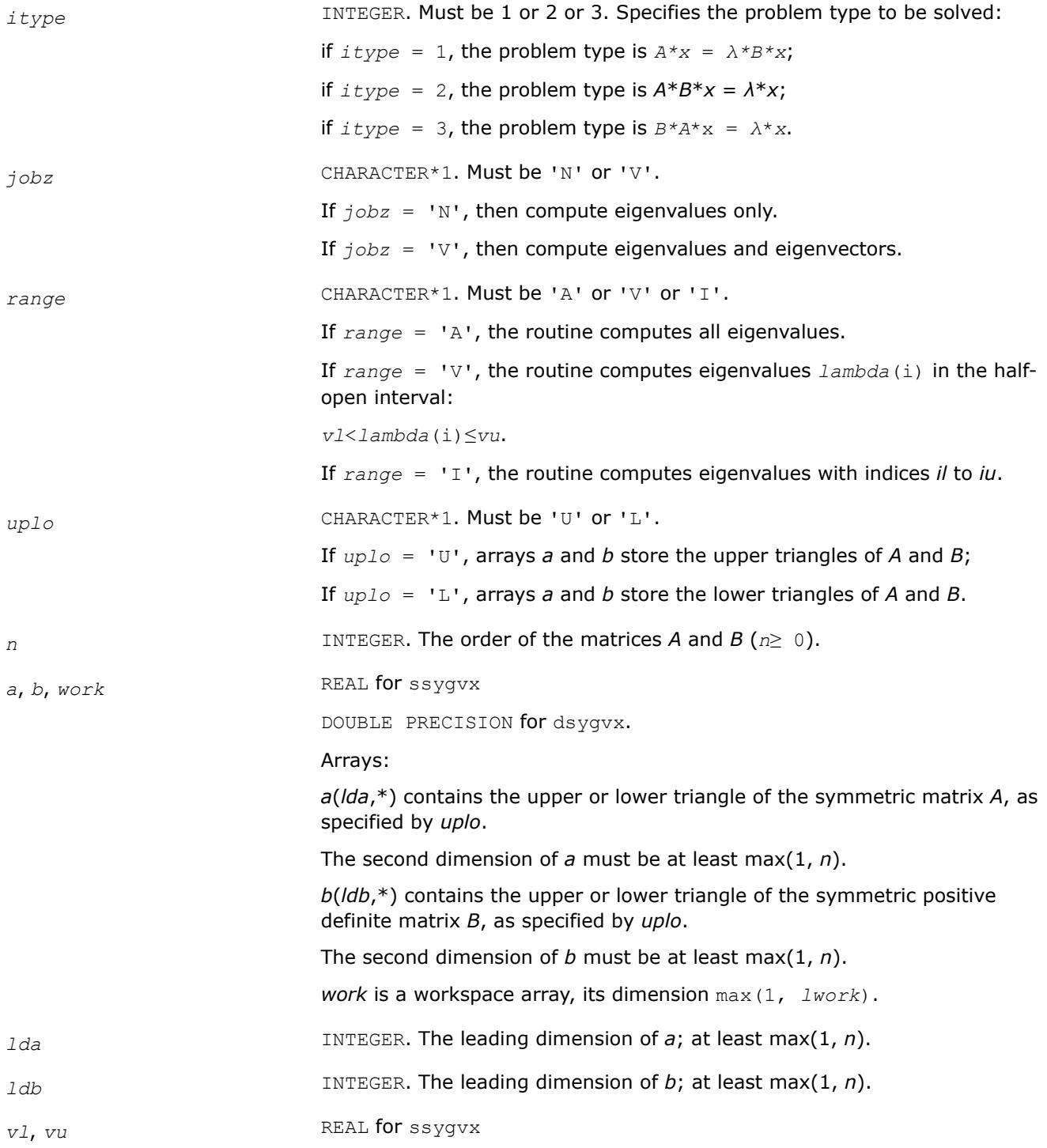

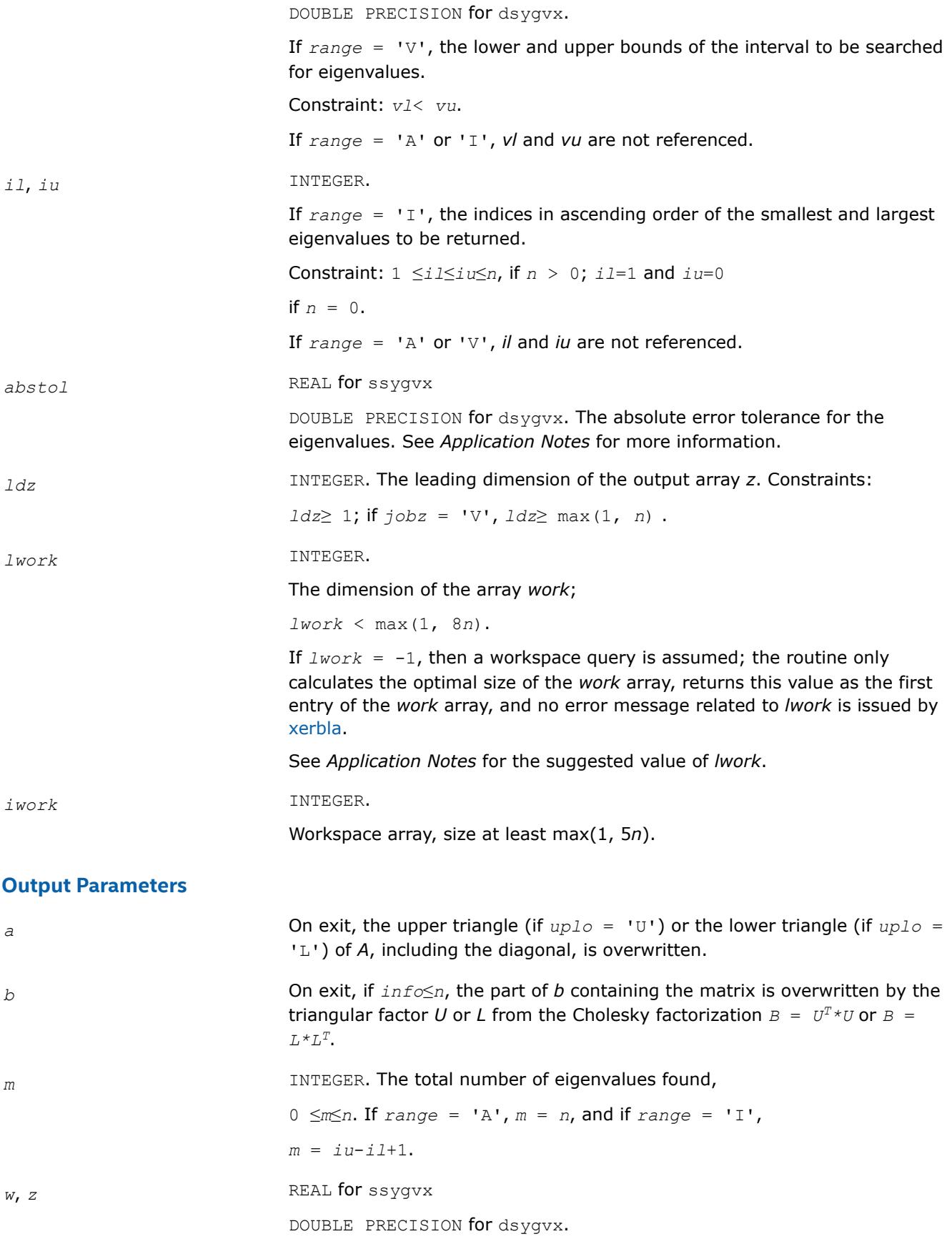

Arrays:

*w*(\*), size at least max(1, *n*).

The first *m* elements of *w* contain the selected eigenvalues in ascending order.

z(*ldz*,\*) .

The second dimension of *z* must be at least max(1, *m*).

If  $j$ *obz* = 'V', then if  $j$ *nfo* = 0, the first *m* columns of *z* contain the orthonormal eigenvectors of the matrix *A* corresponding to the selected eigenvalues, with the *i*-th column of *z* holding the eigenvector associated with *w*(*i*). The eigenvectors are normalized as follows:

if  $itype = 1$  or 2,  $Z^{T*}B^*Z = I$ ; if  $itype = 3$ ,  $Z^T * inv(B) * Z = I$ ;

If *<i>obz* = 'N', then *z* is not referenced.

If an eigenvector fails to converge, then that column of *z* contains the latest approximation to the eigenvector, and the index of the eigenvector is returned in *ifail*.

Note: you must ensure that at least max(1,*m*) columns are supplied in the array *z*; if *range* = 'V', the exact value of *m* is not known in advance and an upper bound must be used.

*work(1)* On exit, if *info* = 0, then *work(1)* returns the required minimal size of *lwork*.

*ifail* INTEGER.

Array, size at least max(1, *n*).

If  $j$ *obz* = 'V', then if  $j$ *nfo* = 0, the first *m* elements of *ifail* are zero; if *info* > 0, the *ifail* contains the indices of the eigenvectors that failed to converge.

If *jobz* = 'N', then *ifail* is not referenced.

*info* INTEGER.

If *info* = 0, the execution is successful.

If *info* = *-i*, the *i*th argument had an illegal value.

If *info* > 0, spotrf/dpotrf and ssyevx/dsyevx returned an error code:

If *info* = *i*≤*n*, ssyevx/dsyevx failed to converge, and *i* eigenvectors failed to converge. Their indices are stored in the array *ifail*;

If  $info = n + i$ , for  $1 \le i \le n$ , then the leading minor of order *i* of *B* is not positive-definite. The factorization of *B* could not be completed and no eigenvalues or eigenvectors were computed.

### **LAPACK 95 Interface Notes**

Routines in Fortran 95 interface have fewer arguments in the calling sequence than their FORTRAN 77 counterparts. For general conventions applied to skip redundant or restorable arguments, see [LAPACK 95](#page-519-0) [Interface Conventions](#page-519-0).

Specific details for the routine sygvx interface are the following:

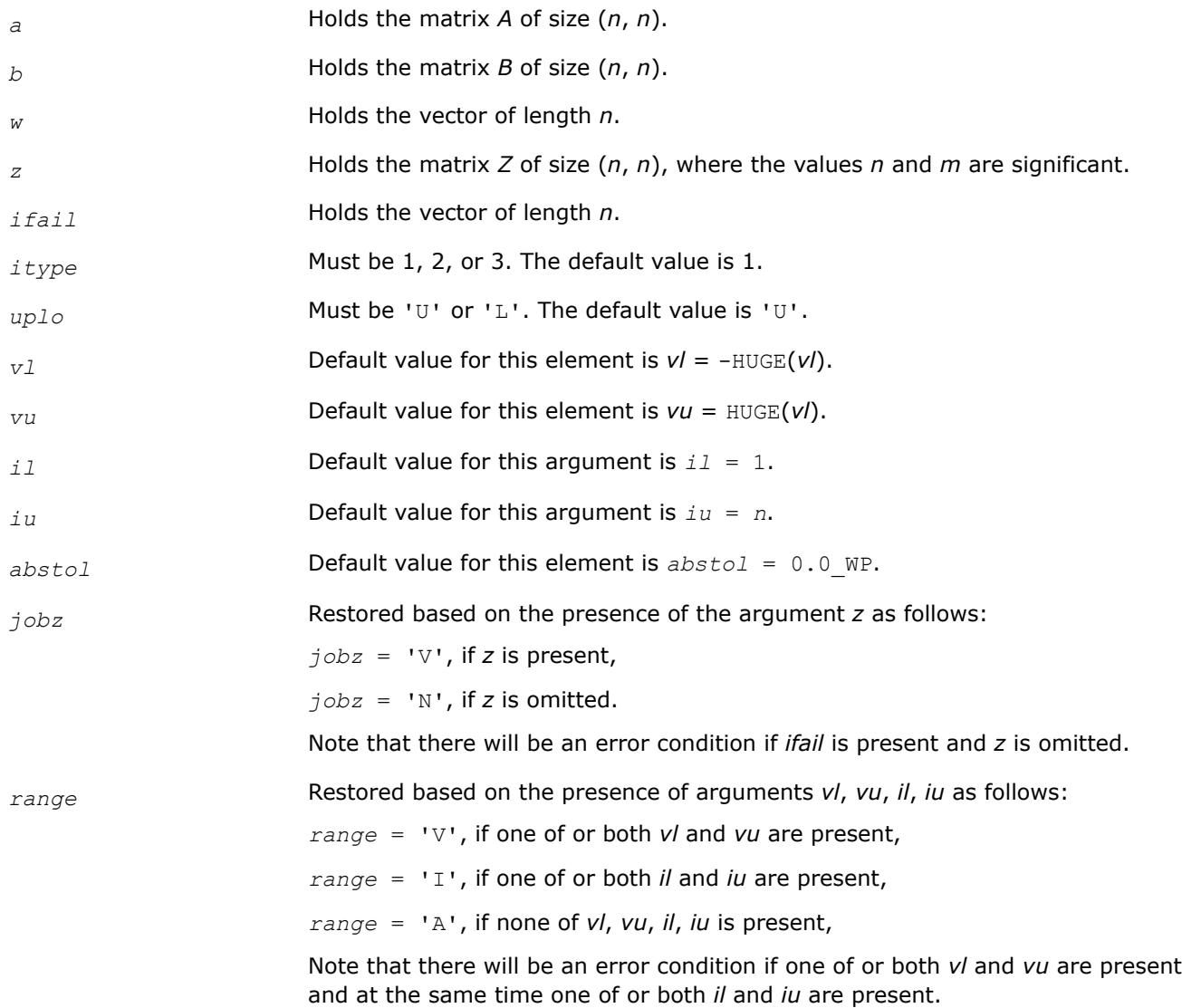

# **Application Notes**

An approximate eigenvalue is accepted as converged when it is determined to lie in an interval  $[a,b]$  of width less than or equal to *abstol*+ε\*max(|a|,|b|), where ε is the machine precision.

If *abstol* is less than or equal to zero, then ε\*||*T*||1 is used as tolerance, where *T* is the tridiagonal matrix obtained by reducing *C* to tridiagonal form, where *C* is the symmetric matrix of the standard symmetric problem to which the generalized problem is transformed. Eigenvalues will be computed most accurately when *abstol* is set to twice the underflow threshold  $2^*$ ? lamch('S'), not zero.

If this routine returns with *info* > 0, indicating that some eigenvectors did not converge, set *abstol* to 2\*?lamch('S').

For optimum performance use *lwork*≥ (*nb*+3)\**n*, where *nb* is the blocksize for ssytrd/dsytrd returned by ilaenv.

If it is not clear how much workspace to supply, use a generous value of *lwork* for the first run, or set *lwork*  $= -1.$ 

<span id="page-1422-0"></span>In first case the routine completes the task, though probably not so fast as with a recommended workspace, and provides the recommended workspace in the first element of the corresponding array *work* on exit. Use this value (*work*(1)) for subsequent runs.

If *lwork* = -1, then the routine returns immediately and provides the recommended workspace in the first element of the corresponding array (*work*). This operation is called a workspace query.

Note that if *lwork* is less than the minimal required value and is not equal to -1, then the routine returns immediately with an error exit and does not provide any information on the recommended workspace.

#### *?hegvx*

*Computes selected eigenvalues and, optionally, eigenvectors of a complex generalized Hermitian positive-definite eigenproblem.*

#### **Syntax**

call chegvx(*itype*, *jobz*, *range*, *uplo*, *n*, *a*, *lda*, *b*, *ldb*, *vl*, *vu*, *il*, *iu*, *abstol*, *m*, *w*, *z*, *ldz*, *work*, *lwork*, *rwork*, *iwork*, *ifail*, *info*)

call zhegvx(*itype*, *jobz*, *range*, *uplo*, *n*, *a*, *lda*, *b*, *ldb*, *vl*, *vu*, *il*, *iu*, *abstol*, *m*, *w*, *z*, *ldz*, *work*, *lwork*, *rwork*, *iwork*, *ifail*, *info*)

call hegvx(*a*, *b*, *w* [,*itype*] [,*uplo*] [,*z*] [,*vl*] [,*vu*] [,*il*] [,*iu*] [,*m*] [,*ifail*] [,*abstol*] [,*info*])

#### **Include Files**

• mkl.fi, lapack.f90

#### **Description**

The routine computes selected eigenvalues, and optionally, the eigenvectors of a complex generalized Hermitian positive-definite eigenproblem, of the form

 $A^*x = \lambda^*B^*x$ ,  $A^*B^*x = \lambda^*x$ , or  $B^*A^*x = \lambda^*x$ .

Here *A* and *B* are assumed to be Hermitian and *B* is also positive definite. Eigenvalues and eigenvectors can be selected by specifying either a range of values or a range of indices for the desired eigenvalues.

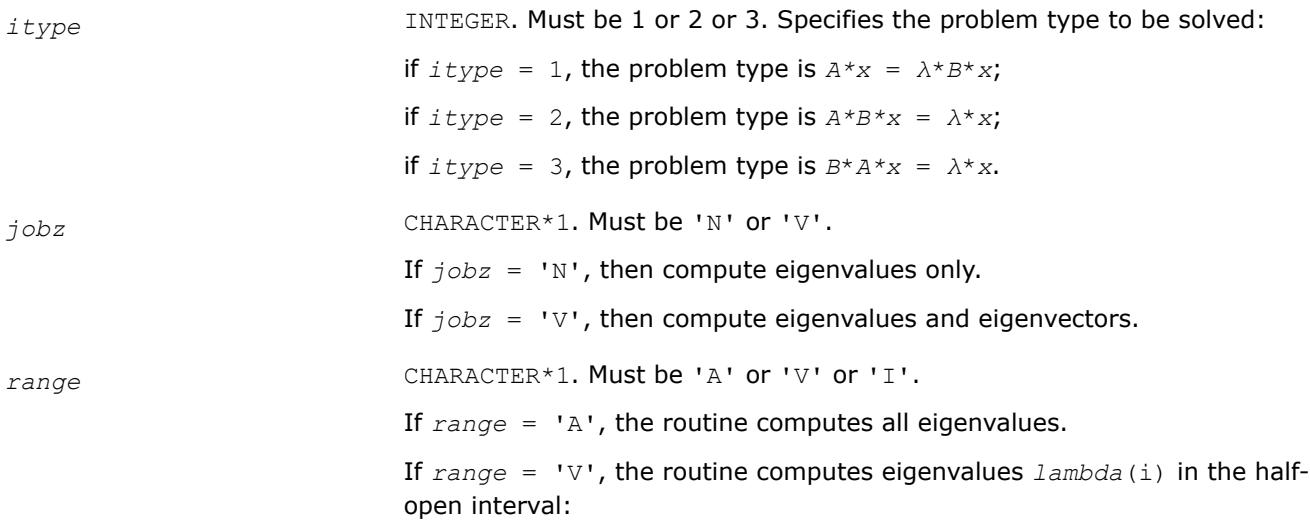

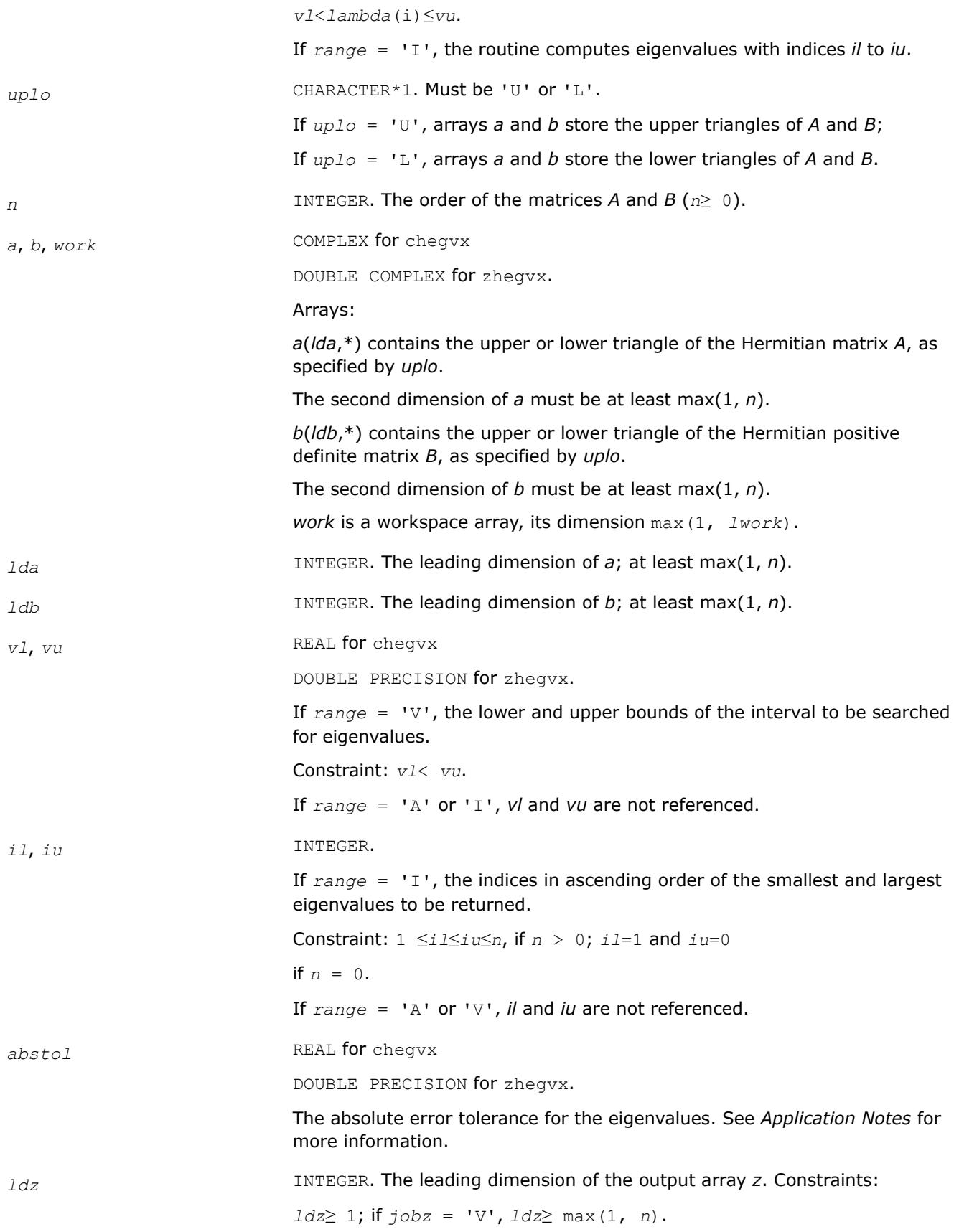

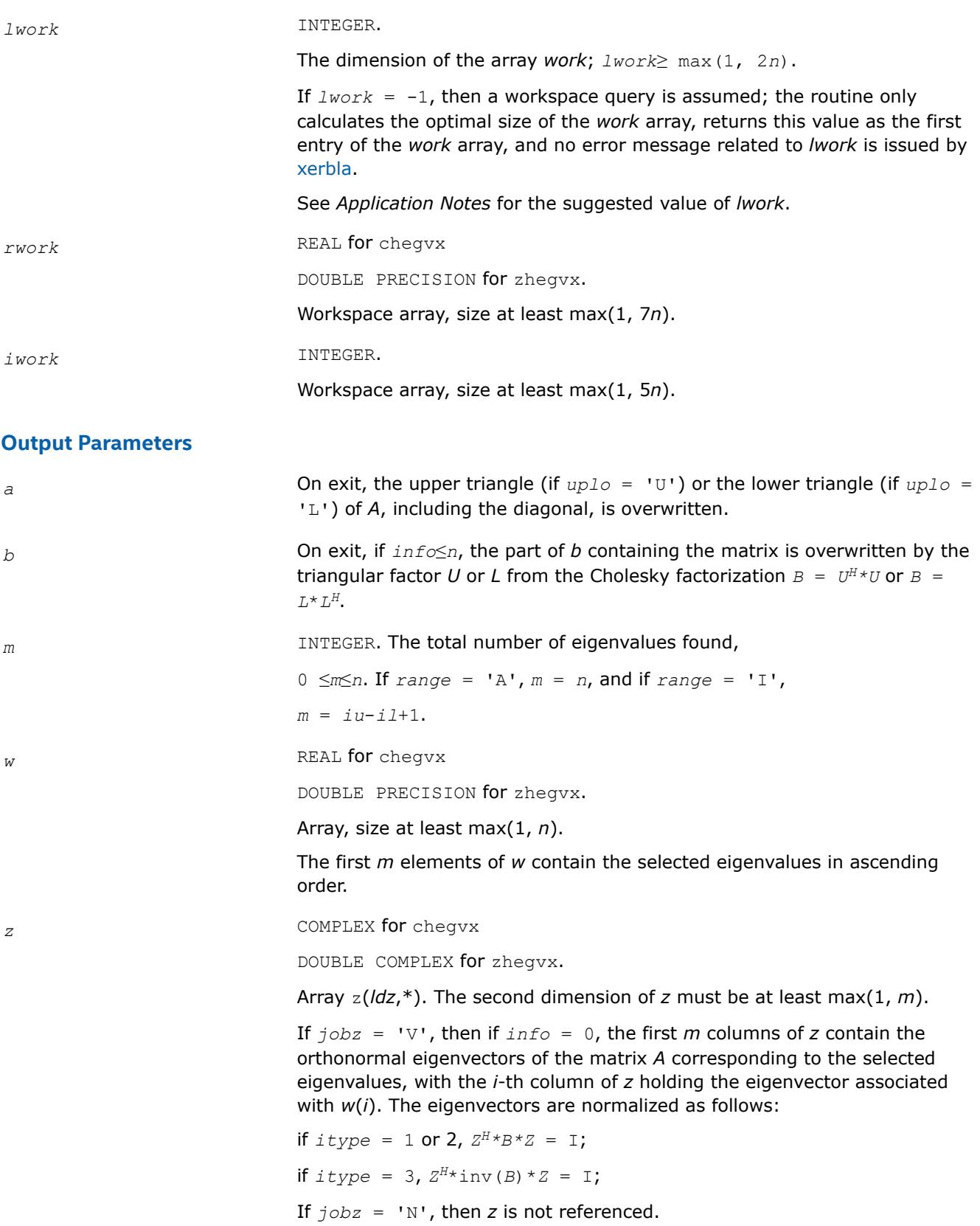

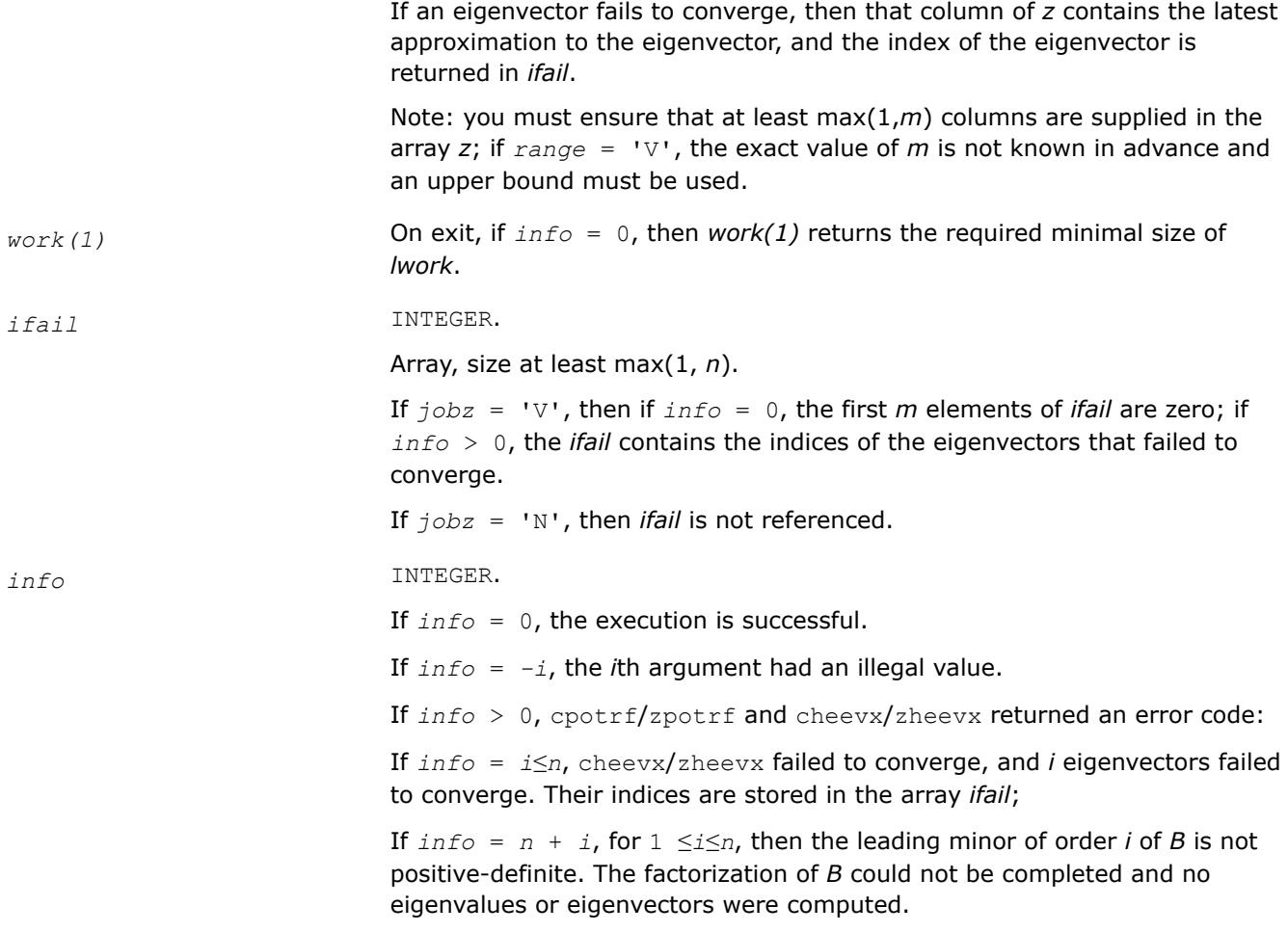

### **LAPACK 95 Interface Notes**

Routines in Fortran 95 interface have fewer arguments in the calling sequence than their FORTRAN 77 counterparts. For general conventions applied to skip redundant or restorable arguments, see [LAPACK 95](#page-519-0) [Interface Conventions](#page-519-0).

Specific details for the routine hegvx interface are the following:

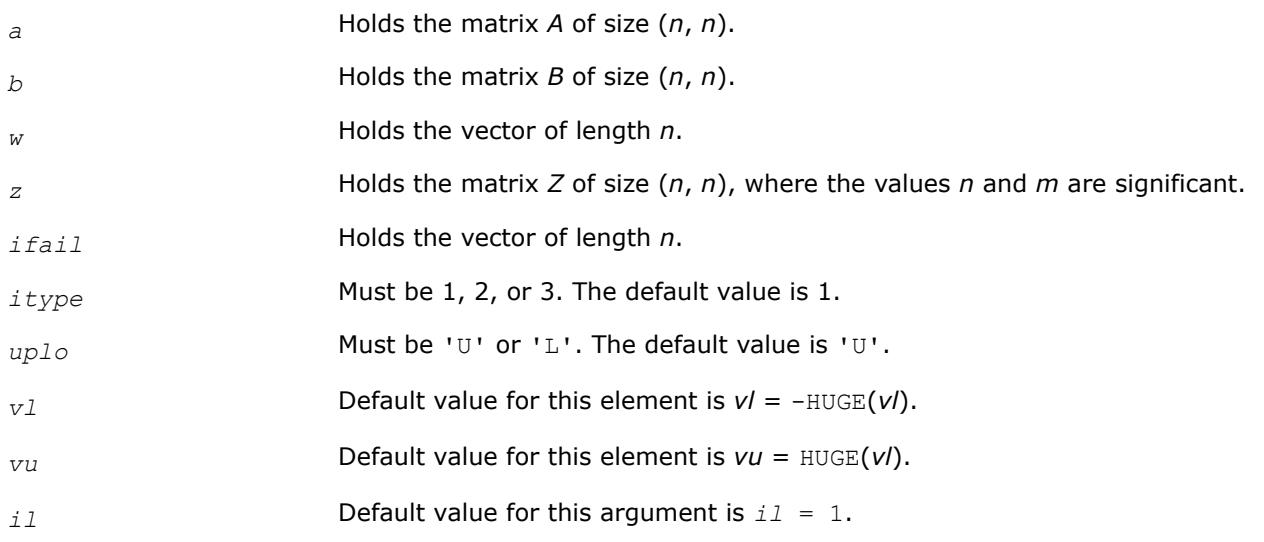

<span id="page-1426-0"></span>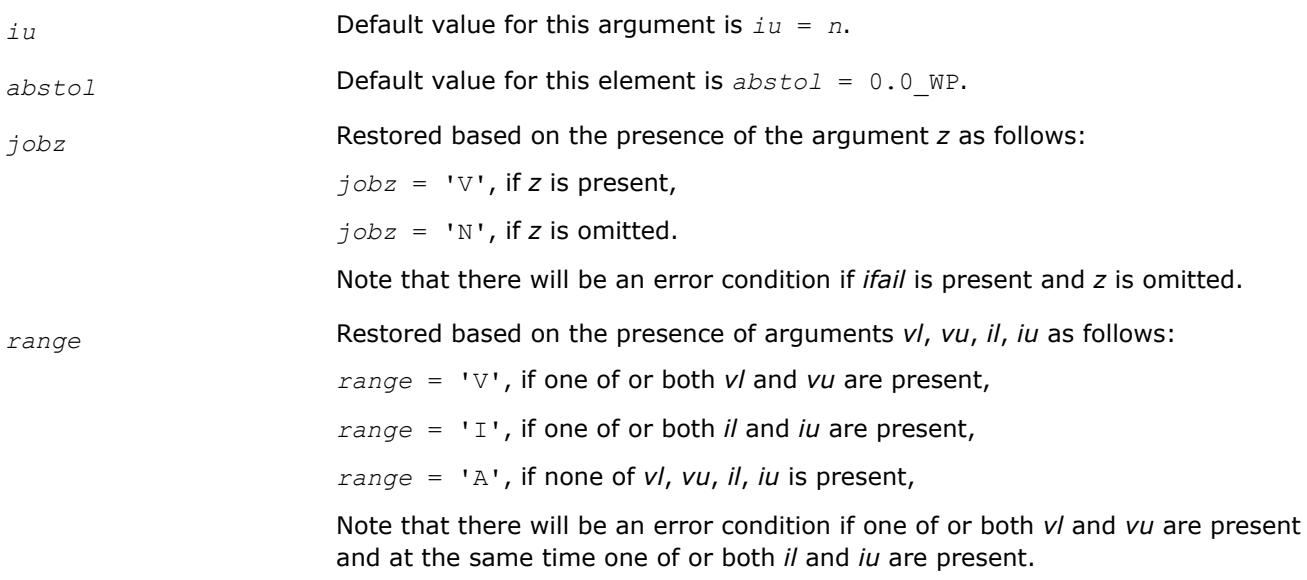

# **Application Notes**

An approximate eigenvalue is accepted as converged when it is determined to lie in an interval [a,b] of width less than or equal to *abstol*+ε\*max(|a|,|b|), where ε is the machine precision.

If *abstol* is less than or equal to zero, then ε\*||*T*||1 will be used in its place, where *T* is the tridiagonal matrix obtained by reducing *C* to tridiagonal form, where *C* is the symmetric matrix of the standard symmetric problem to which the generalized problem is transformed. Eigenvalues will be computed most accurately when *abstol* is set to twice the underflow threshold 2\*?lamch('S'), not zero.

If this routine returns with *info* > 0, indicating that some eigenvectors did not converge, try setting *abstol* to 2\*?lamch('S').

For optimum performance use *lwork*≥ (*nb*+1)\**n*, where *nb* is the blocksize for chetrd/zhetrd returned by ilaenv.

If you are in doubt how much workspace to supply, use a generous value of *lwork* for the first run or set  $lwork = -1$ .

If you choose the first option and set any of admissible *lwork* sizes, which is no less than the minimal value described, the routine completes the task, though probably not so fast as with a recommended workspace, and provides the recommended workspace in the first element of the corresponding array *work* on exit. Use this value (*work*(1)) for subsequent runs.

If you set  $lwork = -1$ , the routine returns immediately and provides the recommended workspace in the first element of the corresponding array (*work*). This operation is called a workspace query.

Note that if you set *lwork* to less than the minimal required value and not -1, the routine returns immediately with an error exit and does not provide any information on the recommended workspace.

### *?spgv*

*Computes all eigenvalues and, optionally, eigenvectors of a real generalized symmetric definite eigenproblem with matrices in packed storage.*

# **Syntax**

call sspgv(*itype*, *jobz*, *uplo*, *n*, *ap*, *bp*, *w*, *z*, *ldz*, *work*, *info*) call dspgv(*itype*, *jobz*, *uplo*, *n*, *ap*, *bp*, *w*, *z*, *ldz*, *work*, *info*)

call spgv(*ap*, *bp*, *w* [,*itype*] [,*uplo*] [,*z*] [,*info*])

#### **Include Files**

• mkl.fi, lapack.f90

#### **Description**

The routine computes all the eigenvalues, and optionally, the eigenvectors of a real generalized symmetricdefinite eigenproblem, of the form

 $A^*x = \lambda^*B^*x$ ,  $A^*B^*x = \lambda^*x$ , or  $B^*A^*x = \lambda^*x$ .

Here *A* and *B* are assumed to be symmetric, stored in packed format, and *B* is also positive definite.

#### **Input Parameters**

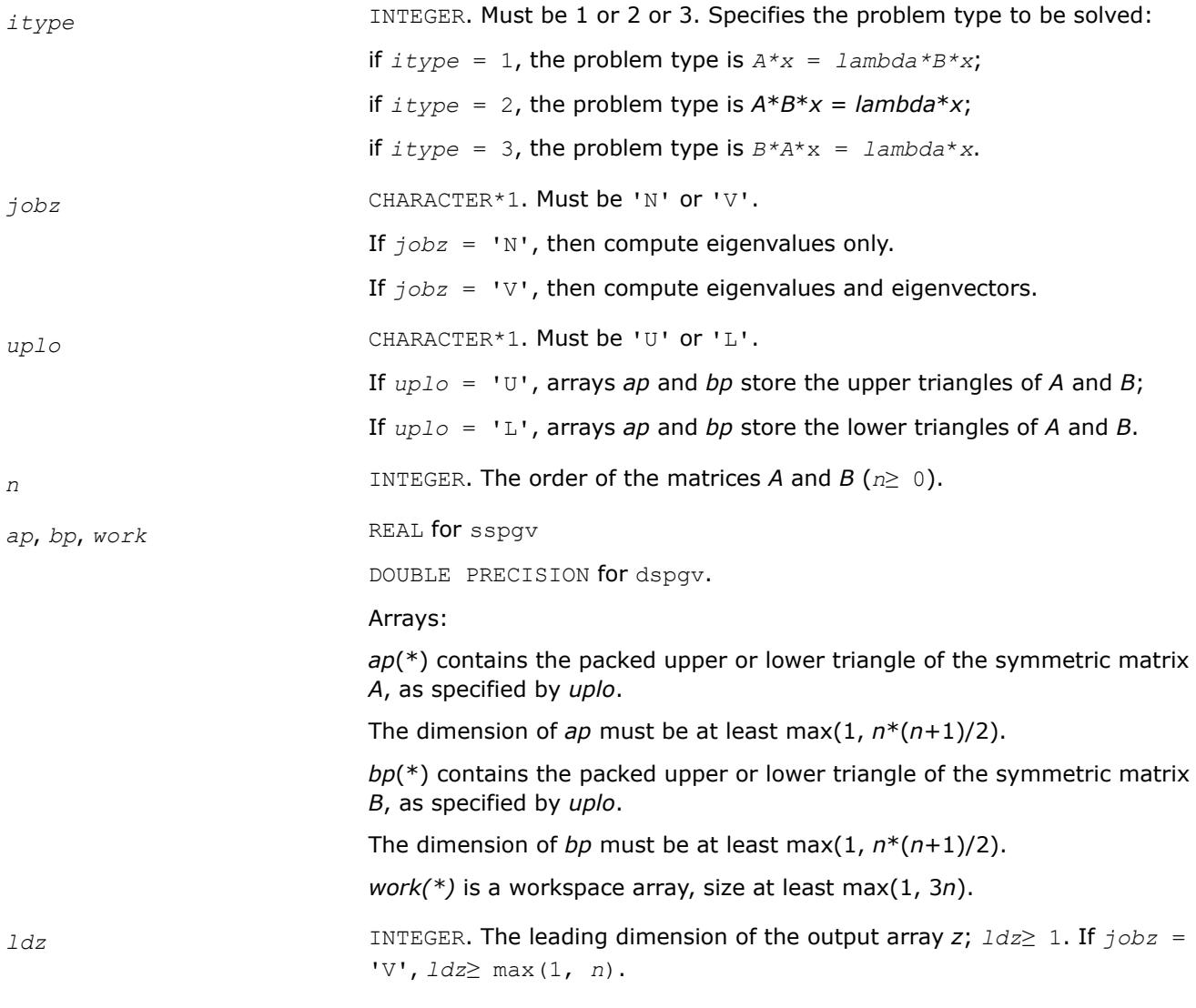

## **Output Parameters**

*ap* **On exit, the contents of** *ap* are overwritten.

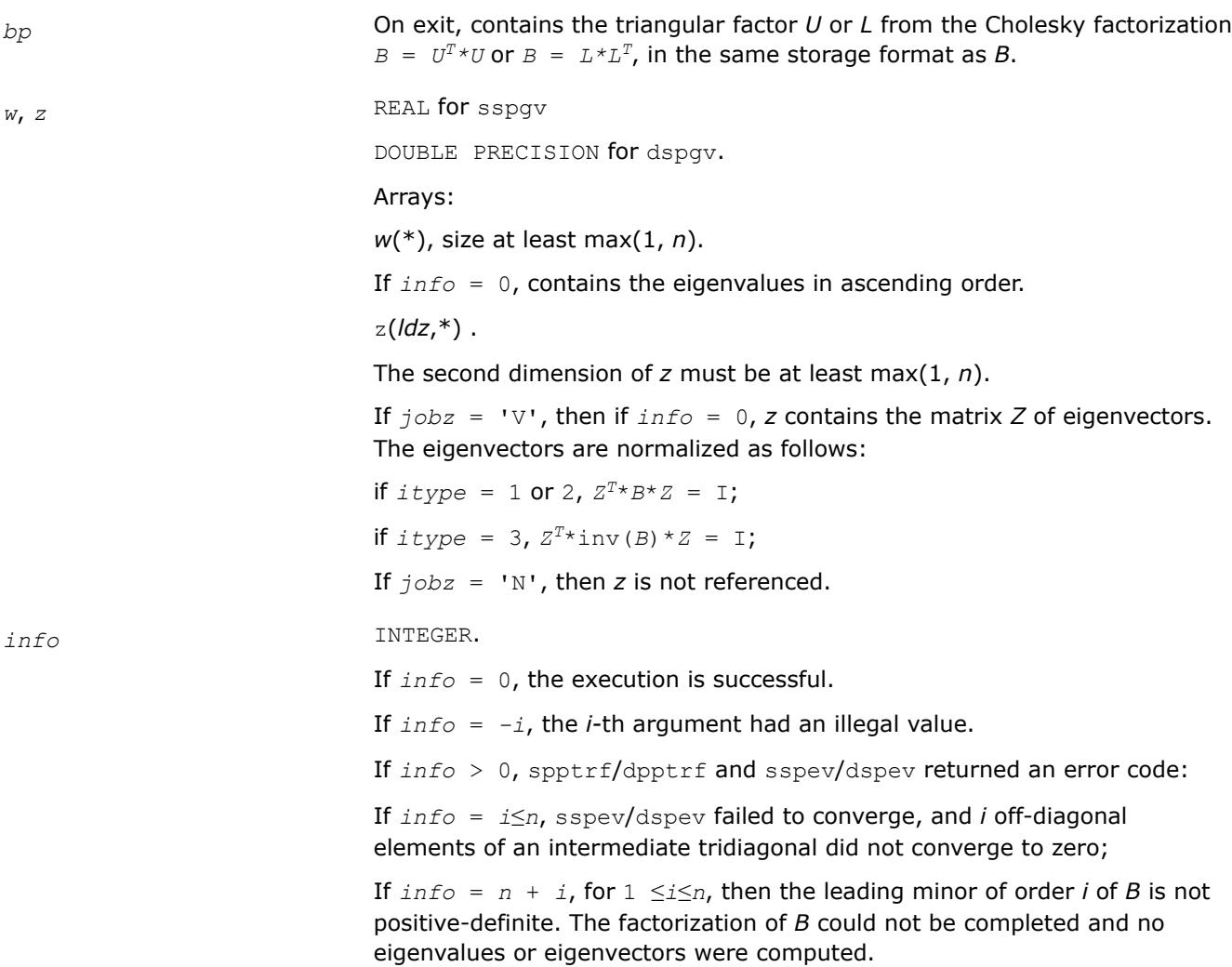

# **LAPACK 95 Interface Notes**

Routines in Fortran 95 interface have fewer arguments in the calling sequence than their FORTRAN 77 counterparts. For general conventions applied to skip redundant or restorable arguments, see [LAPACK 95](#page-519-0) [Interface Conventions](#page-519-0).

Specific details for the routine spgv interface are the following:

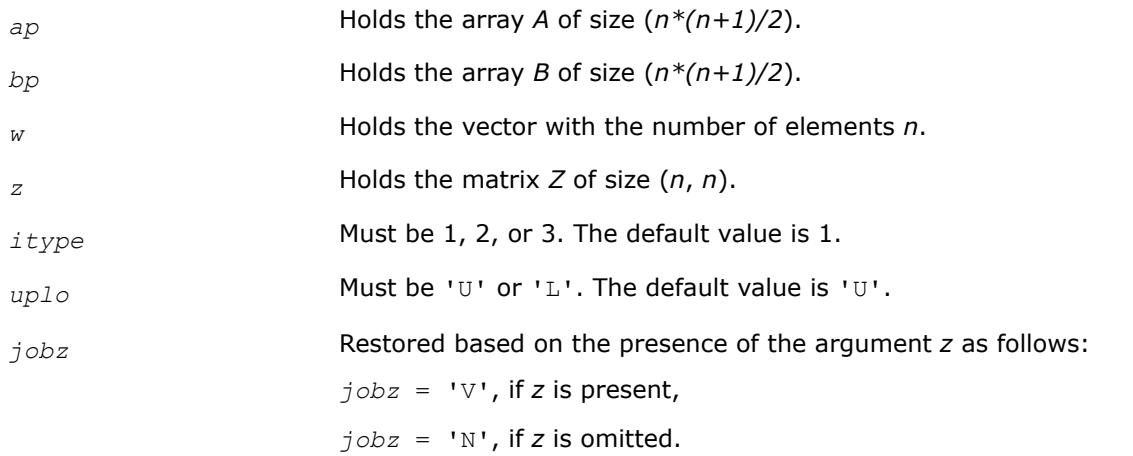

#### <span id="page-1429-0"></span>*?hpgv*

*Computes all eigenvalues and, optionally, eigenvectors of a complex generalized Hermitian positive-definite eigenproblem with matrices in packed storage.*

#### **Syntax**

call chpgv(*itype*, *jobz*, *uplo*, *n*, *ap*, *bp*, *w*, *z*, *ldz*, *work*, *rwork*, *info*) call zhpgv(*itype*, *jobz*, *uplo*, *n*, *ap*, *bp*, *w*, *z*, *ldz*, *work*, *rwork*, *info*) call hpgv(*ap*, *bp*, *w* [,*itype*] [,*uplo*] [,*z*] [,*info*])

### **Include Files**

• mkl.fi, lapack.f90

### **Description**

The routine computes all the eigenvalues, and optionally, the eigenvectors of a complex generalized Hermitian positive-definite eigenproblem, of the form

 $A^*x = \lambda^*B^*x$ ,  $A^*B^*x = \lambda^*x$ , or  $B^*A^*x = \lambda^*x$ .

Here *A* and *B* are assumed to be Hermitian, stored in packed format, and *B* is also positive definite.

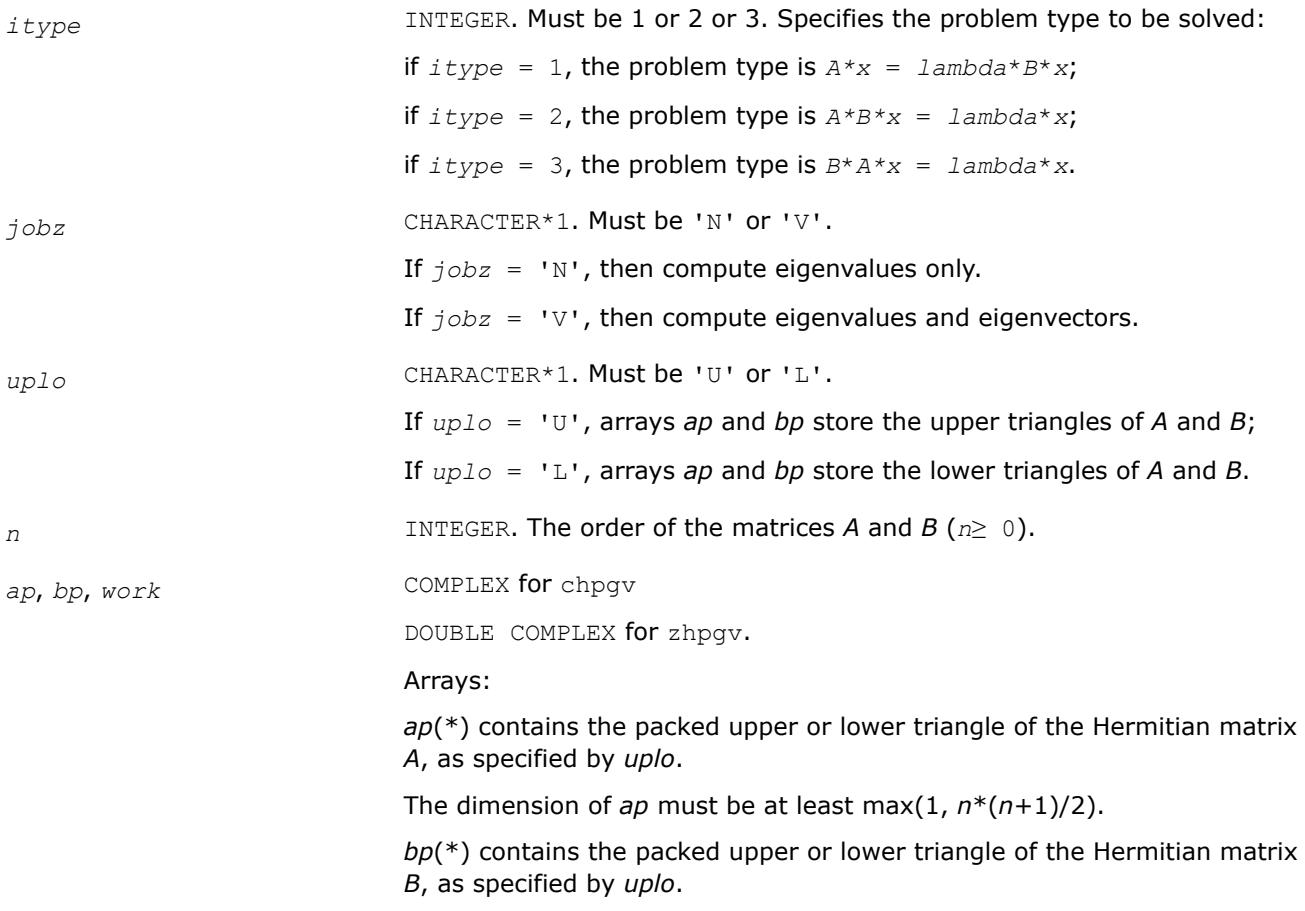

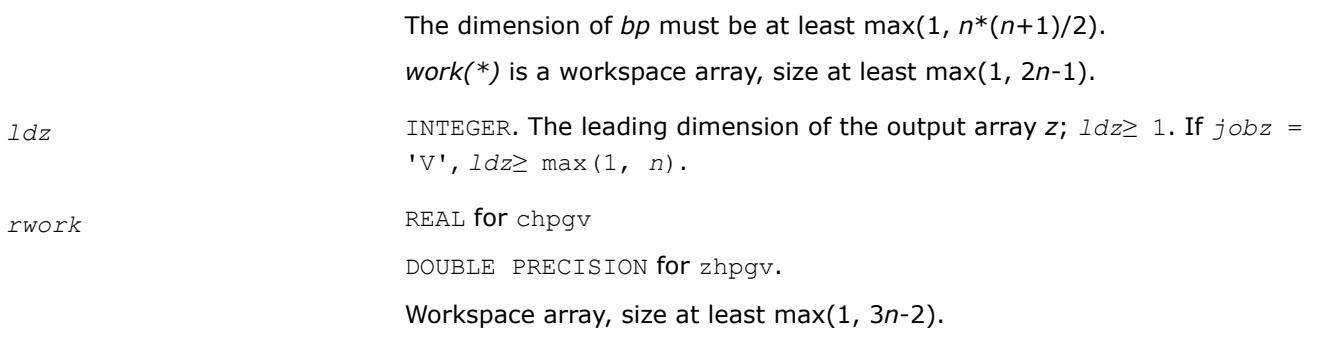

# **Output Parameters**

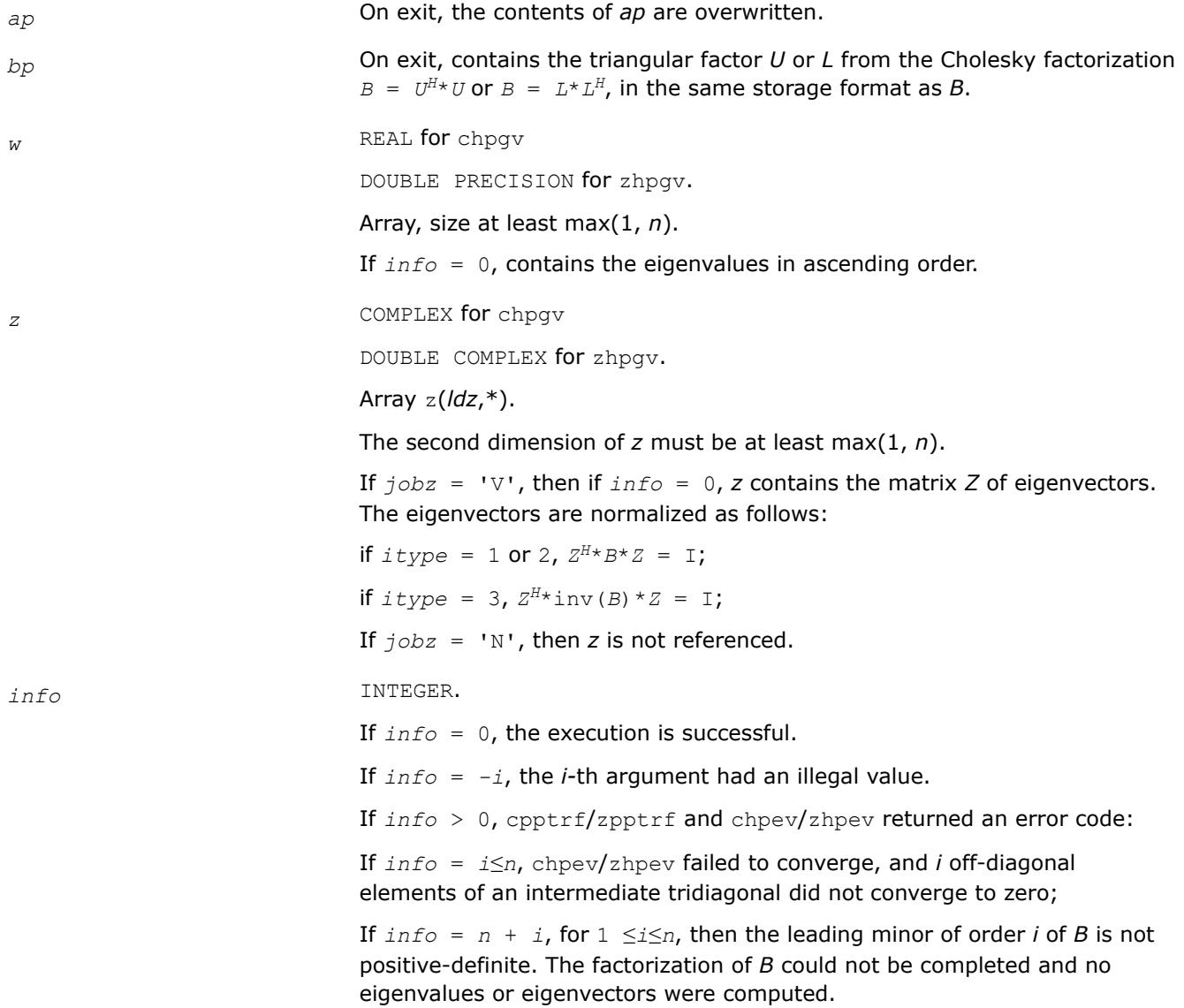

## **LAPACK 95 Interface Notes**

Routines in Fortran 95 interface have fewer arguments in the calling sequence than their FORTRAN 77 counterparts. For general conventions applied to skip redundant or restorable arguments, see [LAPACK 95](#page-519-0) [Interface Conventions](#page-519-0).

<span id="page-1431-0"></span>Specific details for the routine hpgv interface are the following:

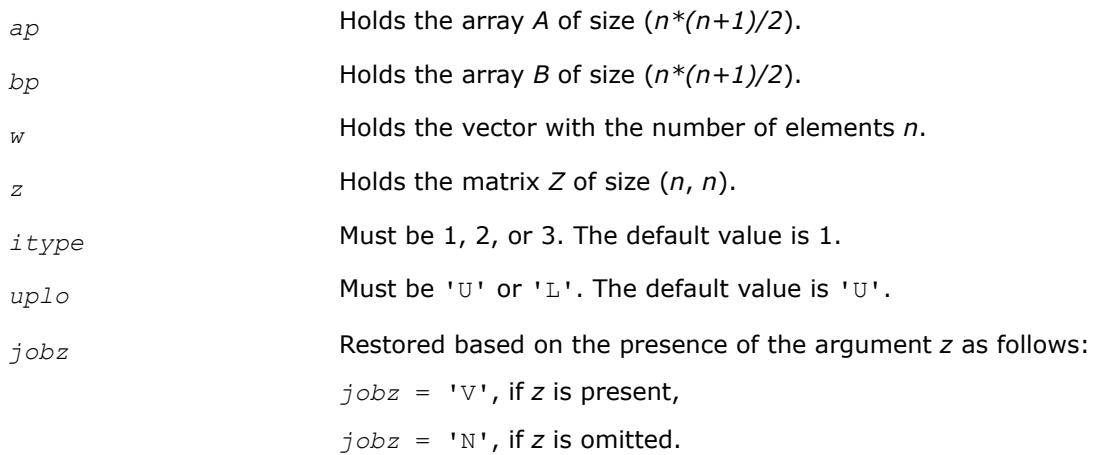

#### *?spgvd*

*Computes all eigenvalues and, optionally, eigenvectors of a real generalized symmetric definite eigenproblem with matrices in packed storage using a divide and conquer method.*

### **Syntax**

call sspgvd(*itype*, *jobz*, *uplo*, *n*, *ap*, *bp*, *w*, *z*, *ldz*, *work*, *lwork*, *iwork*, *liwork*, *info*) call dspgvd(*itype*, *jobz*, *uplo*, *n*, *ap*, *bp*, *w*, *z*, *ldz*, *work*, *lwork*, *iwork*, *liwork*, *info*) call spgvd(*ap*, *bp*, *w* [,*itype*] [,*uplo*] [,*z*] [,*info*])

### **Include Files**

• mkl.fi, lapack.f90

# **Description**

The routine computes all the eigenvalues, and optionally, the eigenvectors of a real generalized symmetricdefinite eigenproblem, of the form

*A*\**x* = λ\**B*\**x*, *A*\**B*\**x* = λ\**x*, or *B*\**A*\**x* = λ\**x*.

Here *A* and *B* are assumed to be symmetric, stored in packed format, and *B* is also positive definite.

If eigenvectors are desired, it uses a divide and conquer algorithm.

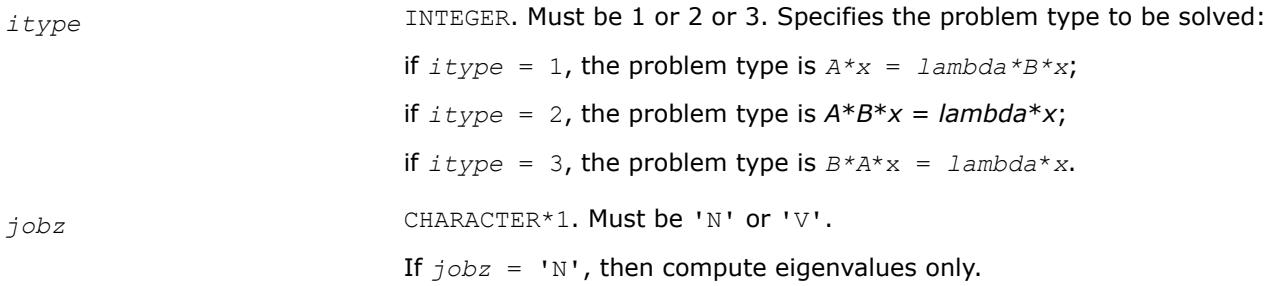

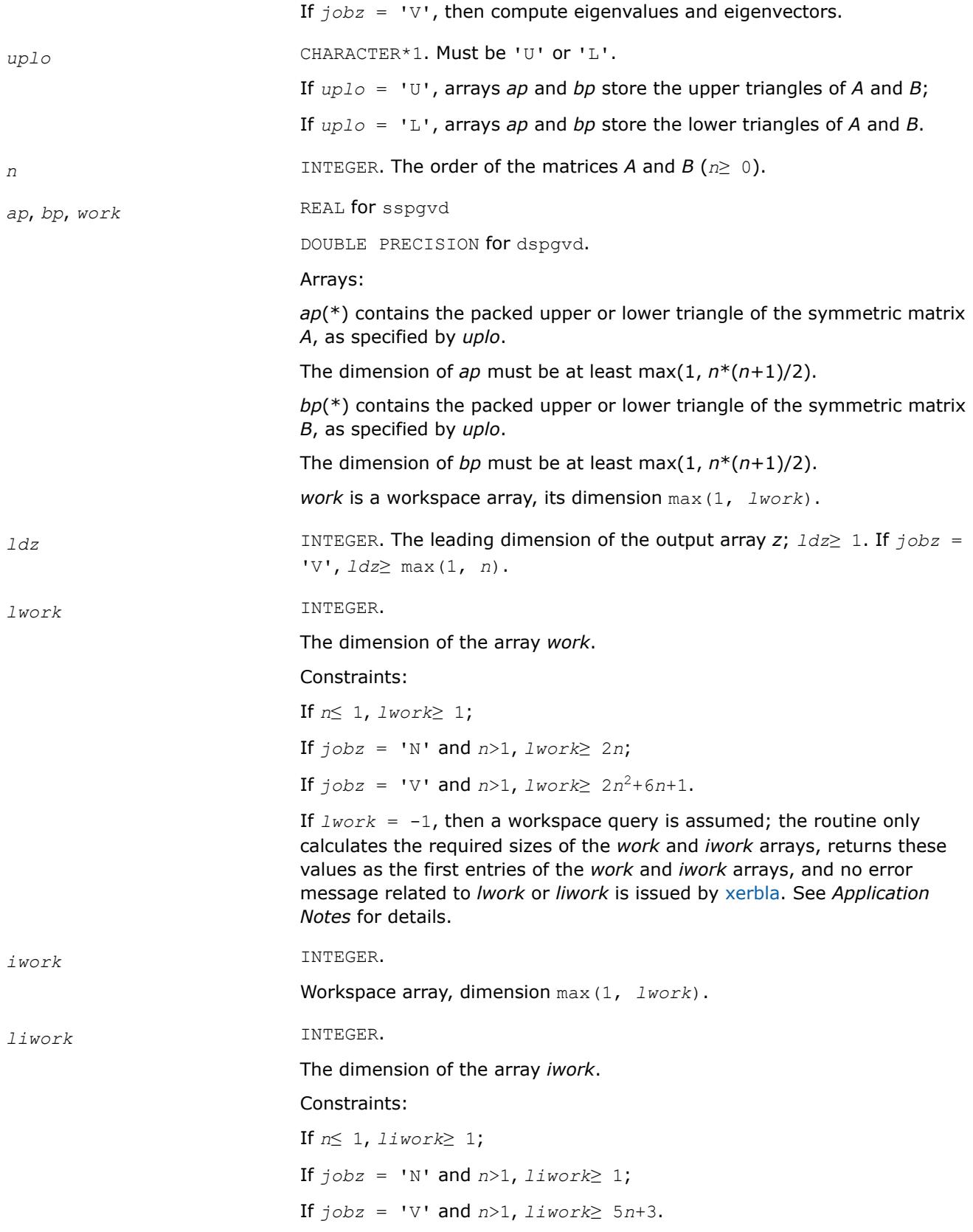

If  $liwork = -1$ , then a workspace query is assumed; the routine only calculates the required sizes of the *work* and *iwork* arrays, returns these values as the first entries of the *work* and *iwork* arrays, and no error message related to *lwork* or *liwork* is issued by [xerbla](#page-3356-0). See *Application Notes* for details.

## **Output Parameters**

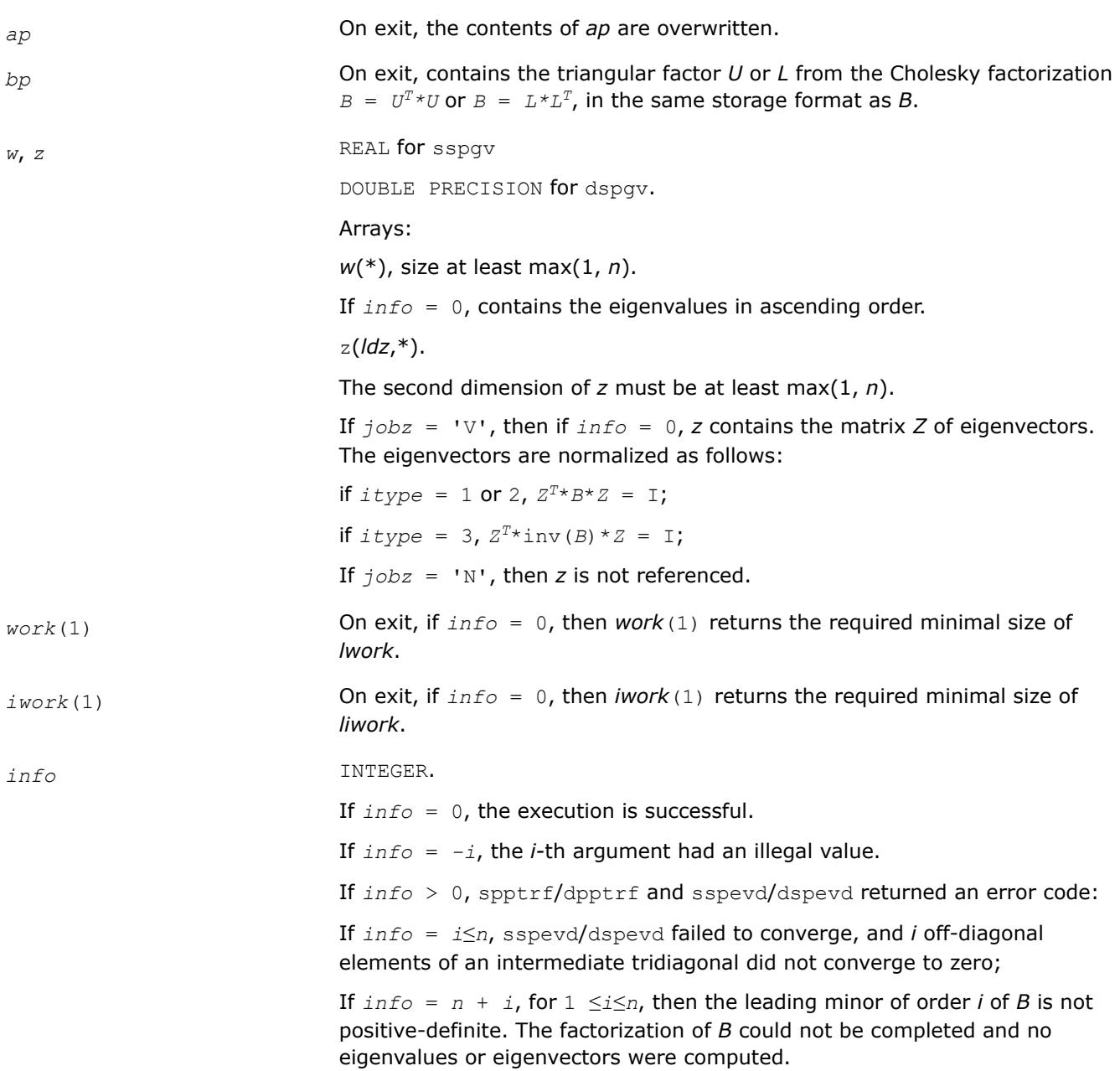

### **LAPACK 95 Interface Notes**

Routines in Fortran 95 interface have fewer arguments in the calling sequence than their FORTRAN 77 counterparts. For general conventions applied to skip redundant or restorable arguments, see [LAPACK 95](#page-519-0) [Interface Conventions](#page-519-0).

Specific details for the routine spgvd interface are the following:

<span id="page-1434-0"></span>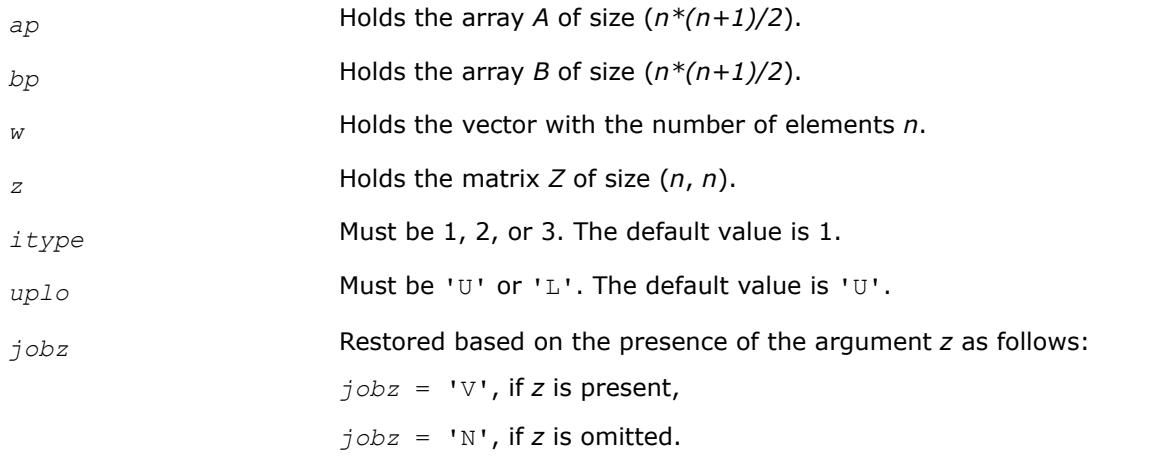

# **Application Notes**

If it is not clear how much workspace to supply, use a generous value of *lwork* (or *liwork*) for the first run, or set  $lwork = -1$  ( $liwork = -1$ ).

If *lwork* (or *liwork*) has any of admissible sizes, which is no less than the minimal value described, then the routine completes the task, though probably not so fast as with a recommended workspace, and provides the recommended workspace in the first element of the corresponding array (*work*, *iwork*) on exit. Use this value (*work*(1), *iwork*(1)) for subsequent runs.

If  $lwork = -1 (liwork = -1)$ , then the routine returns immediately and provides the recommended workspace in the first element of the corresponding array (*work*, *iwork*). This operation is called a workspace query.

Note that if *lwork* (*liwork*) is less than the minimal required value and is not equal to -1, then the routine returns immediately with an error exit and does not provide any information on the recommended workspace.

# *?hpgvd*

*Computes all eigenvalues and, optionally, eigenvectors of a complex generalized Hermitian positive-definite eigenproblem with matrices in packed storage using a divide and conquer method.*

# **Syntax**

call chpgvd(*itype*, *jobz*, *uplo*, *n*, *ap*, *bp*, *w*, *z*, *ldz*, *work*, *lwork*, *rwork*, *lrwork*, *iwork*, *liwork*, *info*) call zhpgvd(*itype*, *jobz*, *uplo*, *n*, *ap*, *bp*, *w*, *z*, *ldz*, *work*, *lwork*, *rwork*, *lrwork*, *iwork*, *liwork*, *info*)

call hpgvd(*ap*, *bp*, *w* [,*itype*] [,*uplo*] [,*z*] [,*info*])

# **Include Files**

• mkl.fi, lapack.f90

# **Description**

The routine computes all the eigenvalues, and optionally, the eigenvectors of a complex generalized Hermitian positive-definite eigenproblem, of the form

#### $A^*x = \lambda^*B^*x$ ,  $A^*B^*x = \lambda^*x$ , or  $B^*A^*x = \lambda^*x$ .

Here *A* and *B* are assumed to be Hermitian, stored in packed format, and *B* is also positive definite. If eigenvectors are desired, it uses a divide and conquer algorithm.

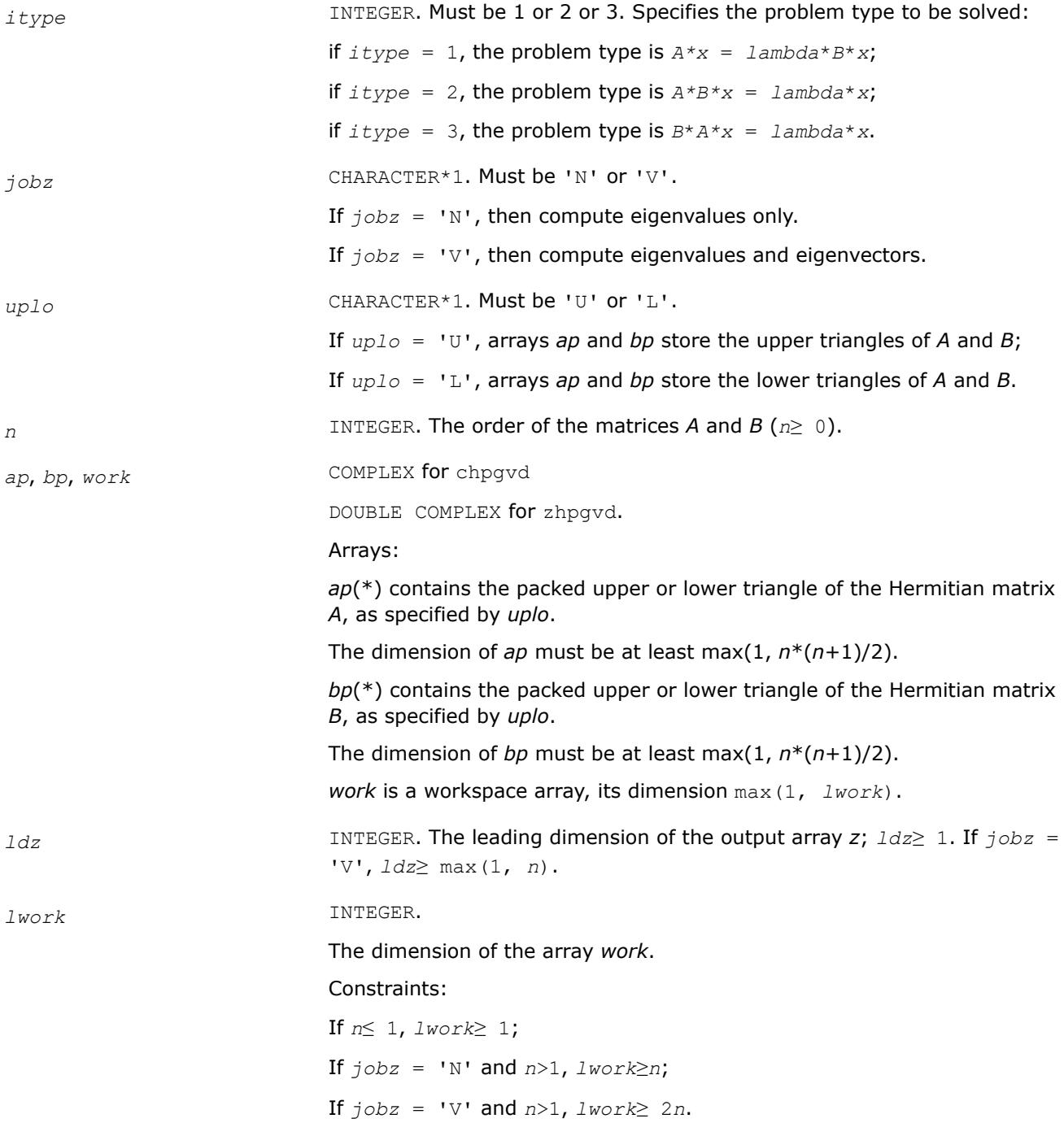

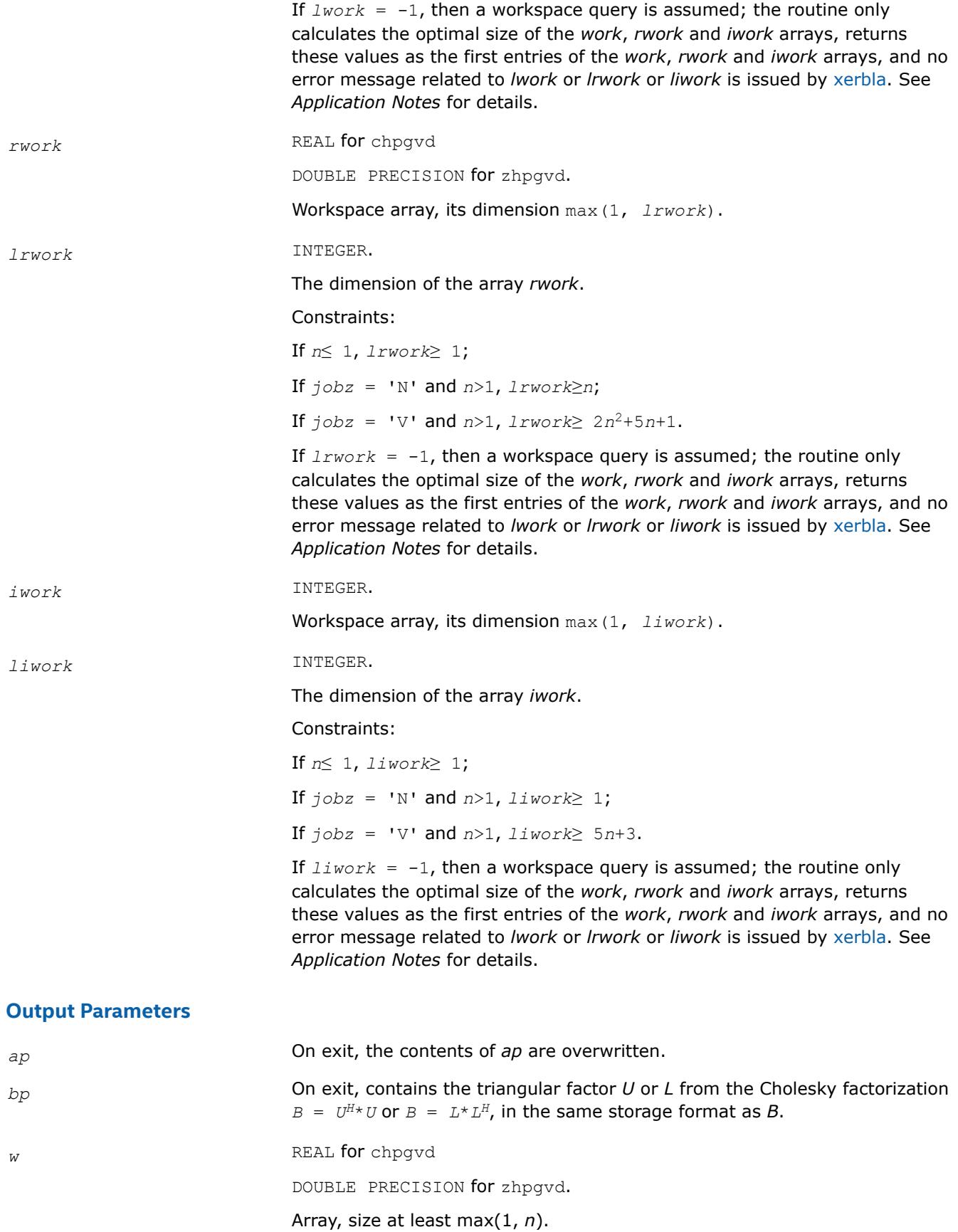

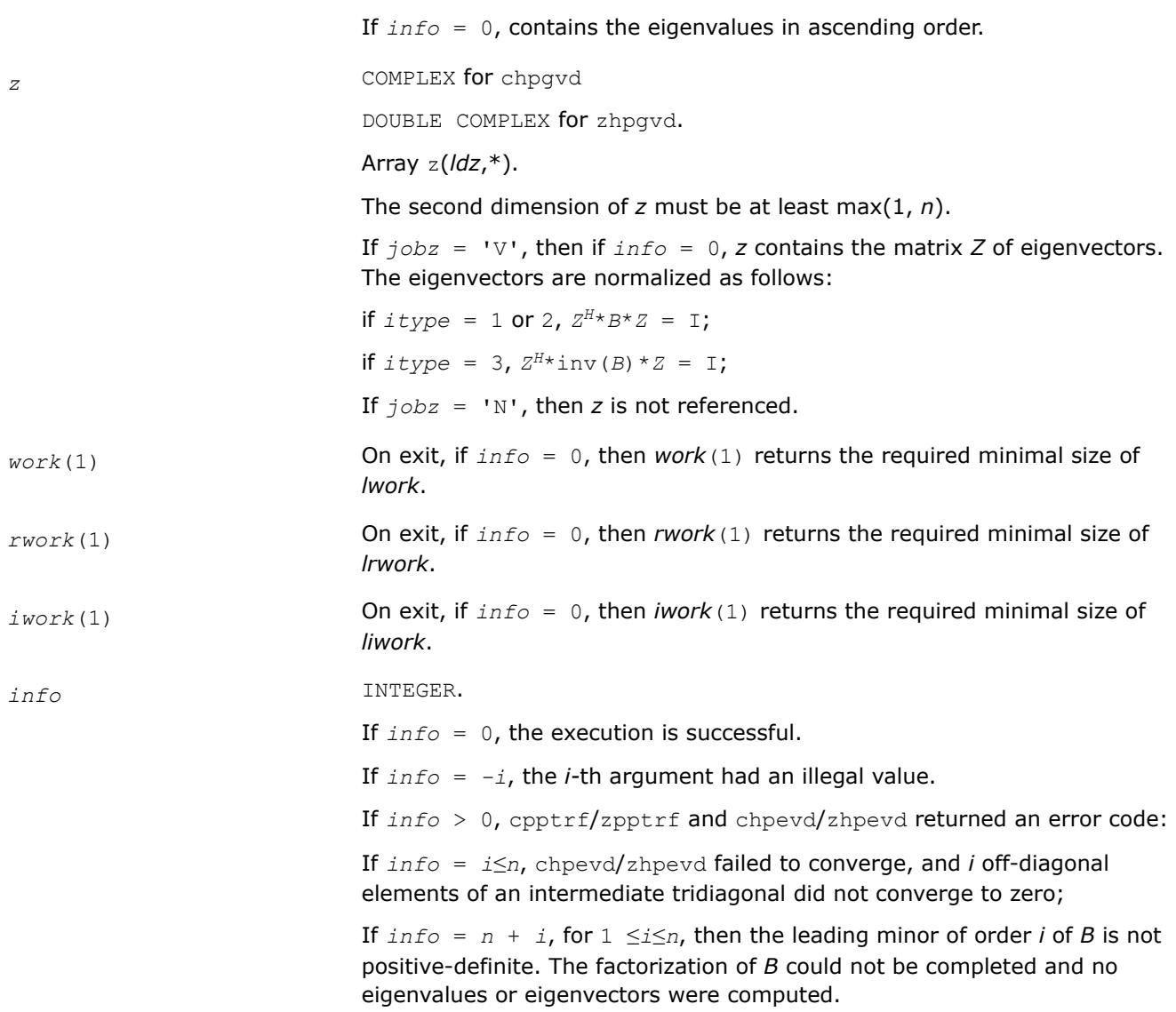

### **LAPACK 95 Interface Notes**

Routines in Fortran 95 interface have fewer arguments in the calling sequence than their FORTRAN 77 counterparts. For general conventions applied to skip redundant or restorable arguments, see [LAPACK 95](#page-519-0) [Interface Conventions](#page-519-0).

Specific details for the routine hpgvd interface are the following:

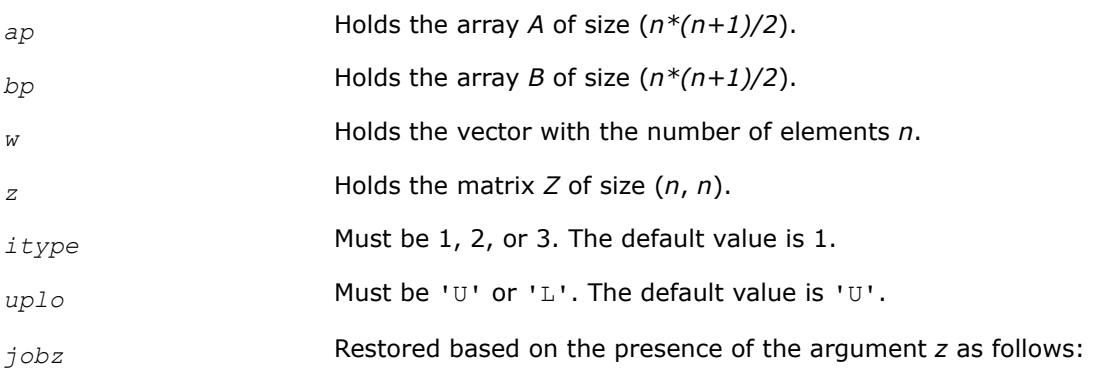

*, if <i>z* is present,  $j$ *obz* = 'N', if *z* is omitted.

# <span id="page-1438-0"></span>**Application Notes**

If you are in doubt how much workspace to supply, use a generous value of *lwork* (*liwork* or *lrwork*) for the first run or set  $lwork = -1$  ( $liwork = -1$ ,  $lrwork = -1$ ).

If you choose the first option and set any of admissible *lwork* (*liwork* or *lrwork*) sizes, which is no less than the minimal value described, the routine completes the task, though probably not so fast as with a recommended workspace, and provides the recommended workspace in the first element of the corresponding array (*work*, *iwork*, *rwork*) on exit. Use this value (*work*(1), *iwork*(1), *rwork*(1)) for subsequent runs.

If you set  $1work = -1$  ( $1iwork = -1$ ,  $1rwork = -1$ ), the routine returns immediately and provides the recommended workspace in the first element of the corresponding array (*work*, *iwork*, *rwork*). This operation is called a workspace query.

Note that if you set *lwork* (*liwork*, *lrwork*) to less than the minimal required value and not -1, the routine returns immediately with an error exit and does not provide any information on the recommended workspace.

## *?spgvx*

*Computes selected eigenvalues and, optionally, eigenvectors of a real generalized symmetric definite eigenproblem with matrices in packed storage.*

# **Syntax**

call sspgvx(*itype*, *jobz*, *range*, *uplo*, *n*, *ap*, *bp*, *vl*, *vu*, *il*, *iu*, *abstol*, *m*, *w*, *z*, *ldz*, *work*, *iwork*, *ifail*, *info*)

call dspgvx(*itype*, *jobz*, *range*, *uplo*, *n*, *ap*, *bp*, *vl*, *vu*, *il*, *iu*, *abstol*, *m*, *w*, *z*, *ldz*, *work*, *iwork*, *ifail*, *info*)

call spgvx(*ap*, *bp*, *w* [,*itype*] [,*uplo*] [,*z*] [,*vl*] [,*vu*] [,*il*] [,*iu*] [,*m*] [,*ifail*] [,*abstol*] [,*info*])

# **Include Files**

• mkl.fi, lapack.f90

# **Description**

The routine computes selected eigenvalues, and optionally, the eigenvectors of a real generalized symmetricdefinite eigenproblem, of the form

 $A^*x = \lambda^*B^*x$ ,  $A^*B^*x = \lambda^*x$ , or  $B^*A^*x = \lambda^*x$ .

Here *A* and *B* are assumed to be symmetric, stored in packed format, and *B* is also positive definite. Eigenvalues and eigenvectors can be selected by specifying either a range of values or a range of indices for the desired eigenvalues.

# **Input Parameters**

*itype* INTEGER. Must be 1 or 2 or 3. Specifies the problem type to be solved: if  $itype = 1$ , the problem type is  $A * x =$   $lambda * B * x$ ;

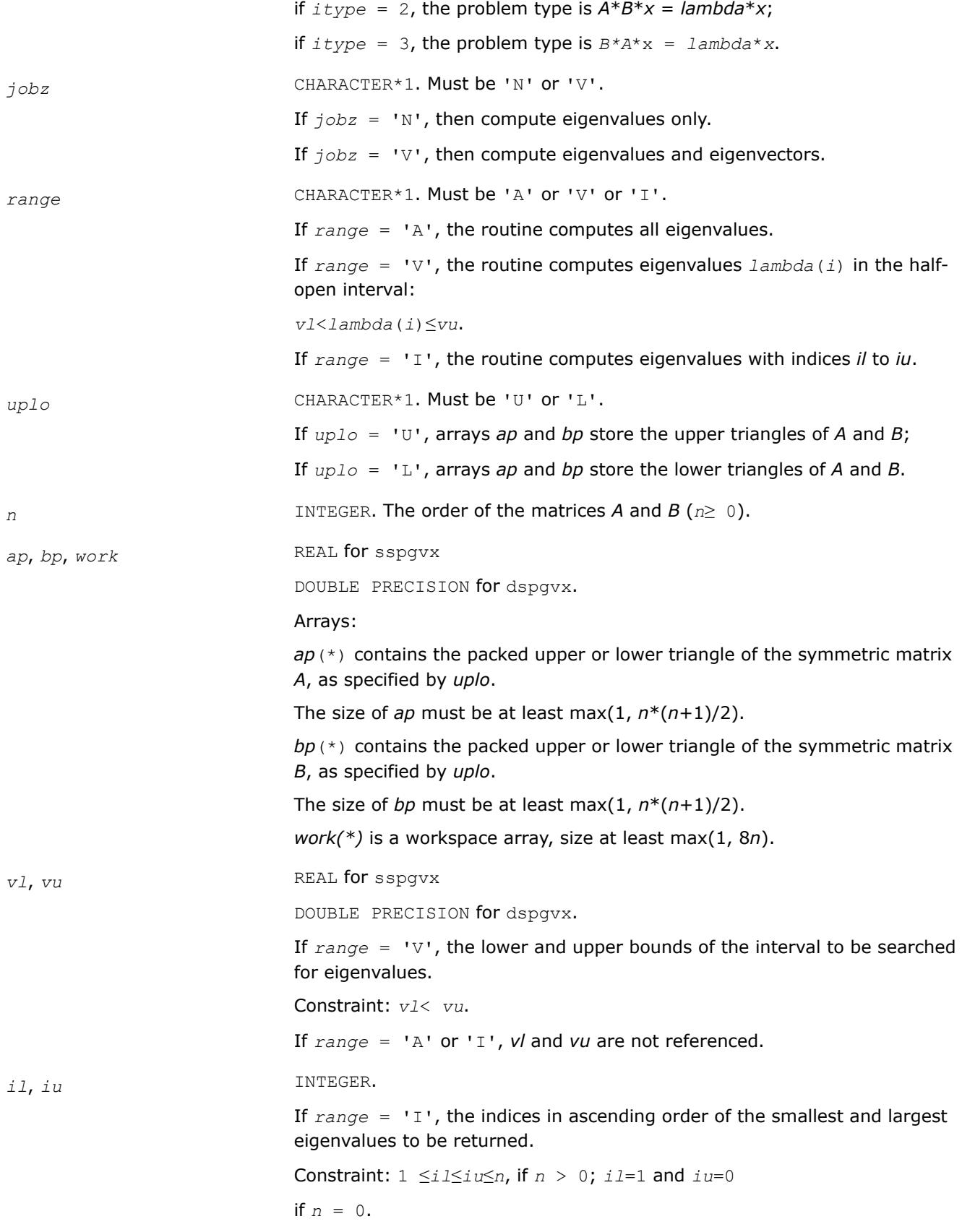
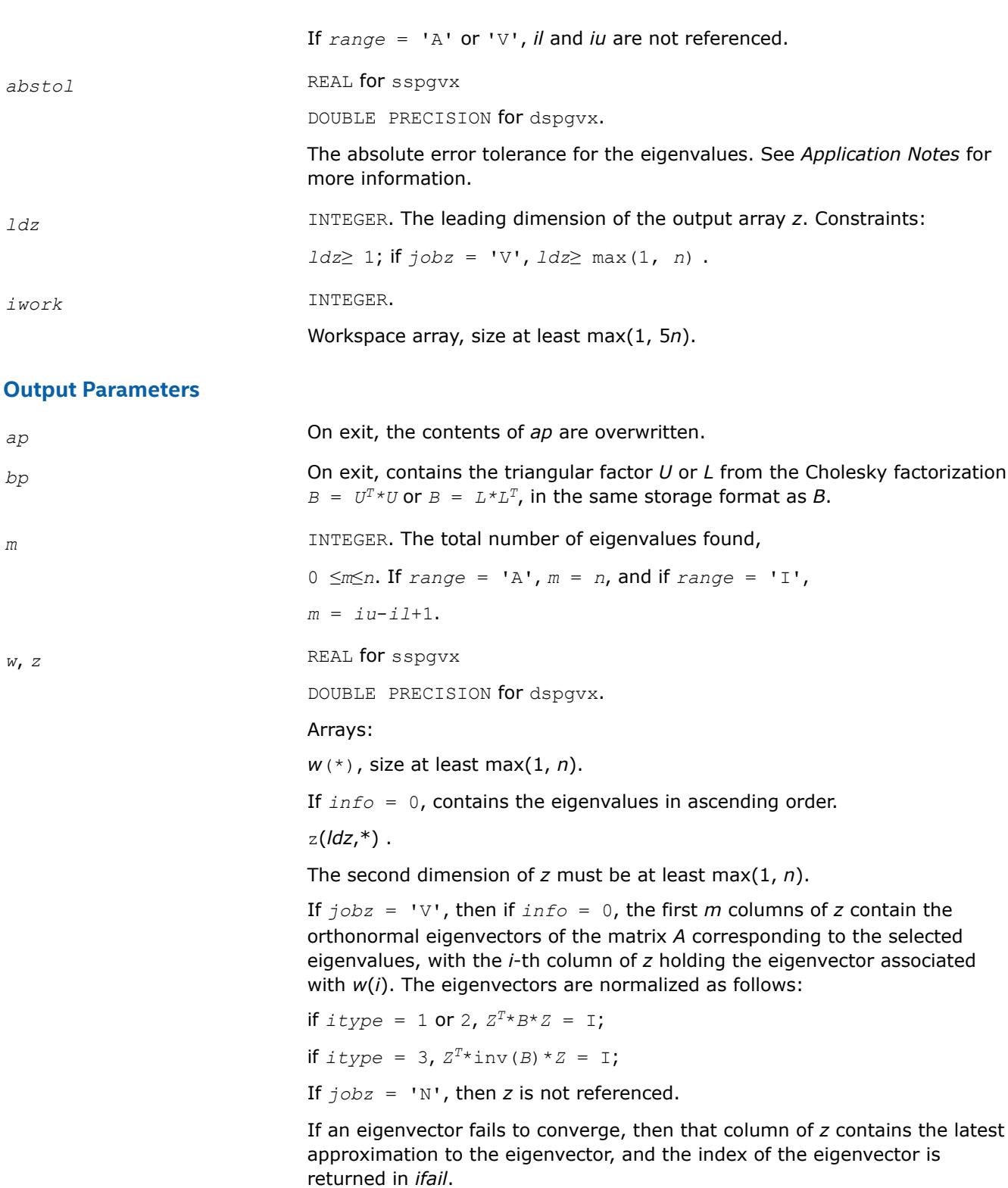

Note: you must ensure that at least max(1,*m*) columns are supplied in the array *z*; if *range* = 'V', the exact value of *m* is not known in advance and an upper bound must be used.

Array, size at least max(1, *n*).

If  $j$ *obz* = 'V', then if  $j$ *nfo* = 0, the first *m* elements of *ifail* are zero; if *info* > 0, the *ifail* contains the indices of the eigenvectors that failed to converge.

If *jobz* = 'N', then *ifail* is not referenced.

*info* INTEGER.

If *info* = 0, the execution is successful.

If *info* = *-i*, the *i-*th argument had an illegal value.

If *info* > 0, spptrf/dpptrf and sspevx/dspevx returned an error code:

If *info* = *i*≤*n*, sspevx/dspevx failed to converge, and *i* eigenvectors failed to converge. Their indices are stored in the array *ifail*;

If  $info = n + i$ , for  $1 \le i \le n$ , then the leading minor of order *i* of *B* is not positive-definite. The factorization of *B* could not be completed and no eigenvalues or eigenvectors were computed.

### **LAPACK 95 Interface Notes**

Routines in Fortran 95 interface have fewer arguments in the calling sequence than their FORTRAN 77 counterparts. For general conventions applied to skip redundant or restorable arguments, see [LAPACK 95](#page-519-0) [Interface Conventions](#page-519-0).

Specific details for the routine spgvx interface are the following:

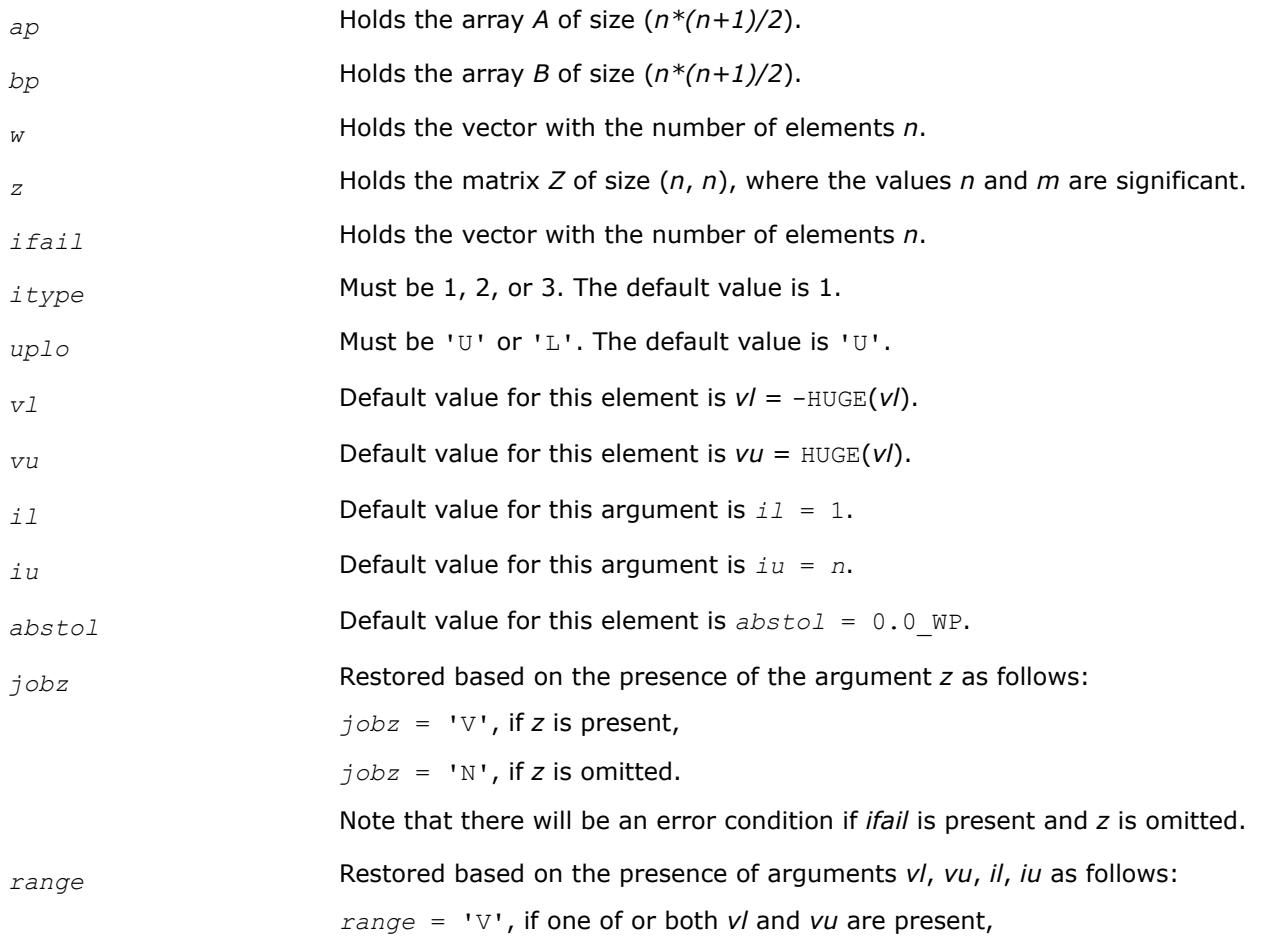

*range* = 'I', if one of or both *il* and *iu* are present,

*range* = 'A', if none of *vl*, *vu*, *il*, *iu* is present,

Note that there will be an error condition if one of or both *vl* and *vu* are present and at the same time one of or both *il* and *iu* are present.

# **Application Notes**

An approximate eigenvalue is accepted as converged when it is determined to lie in an interval [a,b] of width less than or equal to *abstol*+ε\*max(|a|,|b|), where ε is the machine precision.

If *abstol* is less than or equal to zero, then ε\*||*T*||1 is used instead, where *T* is the tridiagonal matrix obtained by reducing *A* to tridiagonal form. Eigenvalues are computed most accurately when *abstol* is set to twice the underflow threshold 2\*?lamch('S'), not zero.

If this routine returns with *info* > 0, indicating that some eigenvectors did not converge, set *abstol* to 2\*?lamch('S').

### *?hpgvx*

*Computes selected eigenvalues and, optionally, eigenvectors of a generalized Hermitian positivedefinite eigenproblem with matrices in packed storage.*

### **Syntax**

call chpgvx(*itype*, *jobz*, *range*, *uplo*, *n*, *ap*, *bp*, *vl*, *vu*, *il*, *iu*, *abstol*, *m*, *w*, *z*, *ldz*, *work*, *rwork*, *iwork*, *ifail*, *info*)

call zhpgvx(*itype*, *jobz*, *range*, *uplo*, *n*, *ap*, *bp*, *vl*, *vu*, *il*, *iu*, *abstol*, *m*, *w*, *z*, *ldz*, *work*, *rwork*, *iwork*, *ifail*, *info*)

```
call hpgvx(ap, bp, w [,itype] [,uplo] [,z] [,vl] [,vu] [,il] [,iu] [,m] [,ifail]
[,abstol] [,info])
```
## **Include Files**

• mkl.fi, lapack.f90

## **Description**

The routine computes selected eigenvalues, and optionally, the eigenvectors of a complex generalized Hermitian positive-definite eigenproblem, of the form

 $A^*x = \lambda^*B^*x$ ,  $A^*B^*x = \lambda^*x$ , or  $B^*A^*x = \lambda^*x$ .

Here *A* and *B* are assumed to be Hermitian, stored in packed format, and *B* is also positive definite. Eigenvalues and eigenvectors can be selected by specifying either a range of values or a range of indices for the desired eigenvalues.

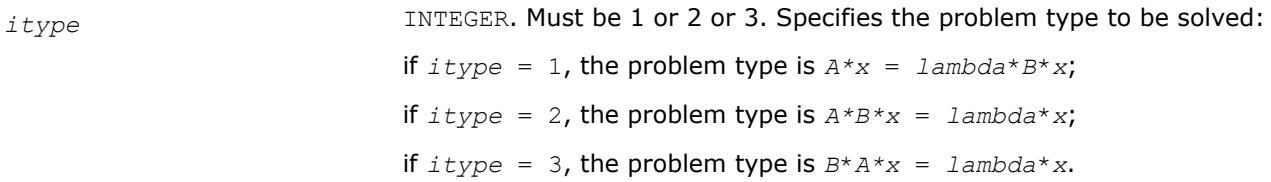

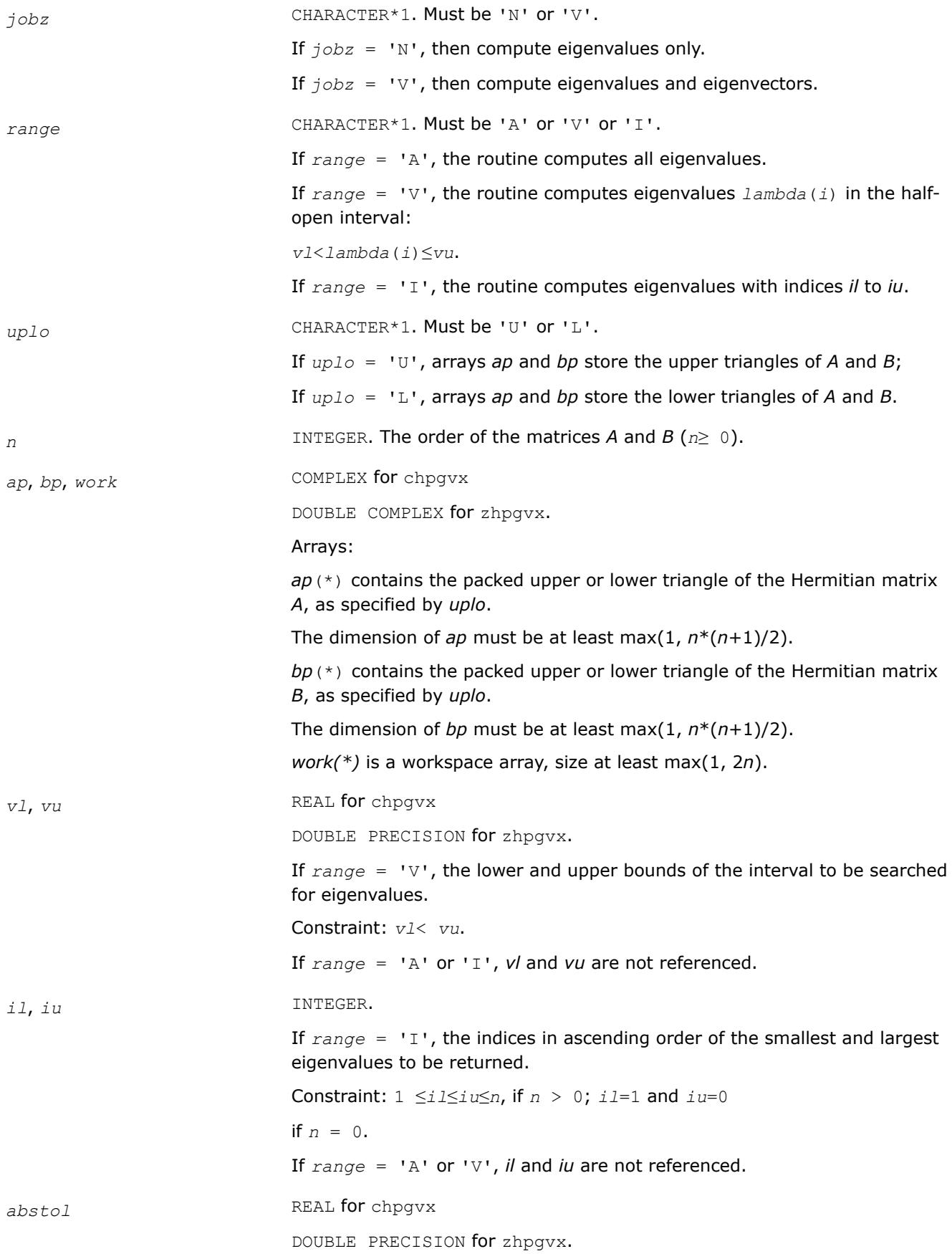

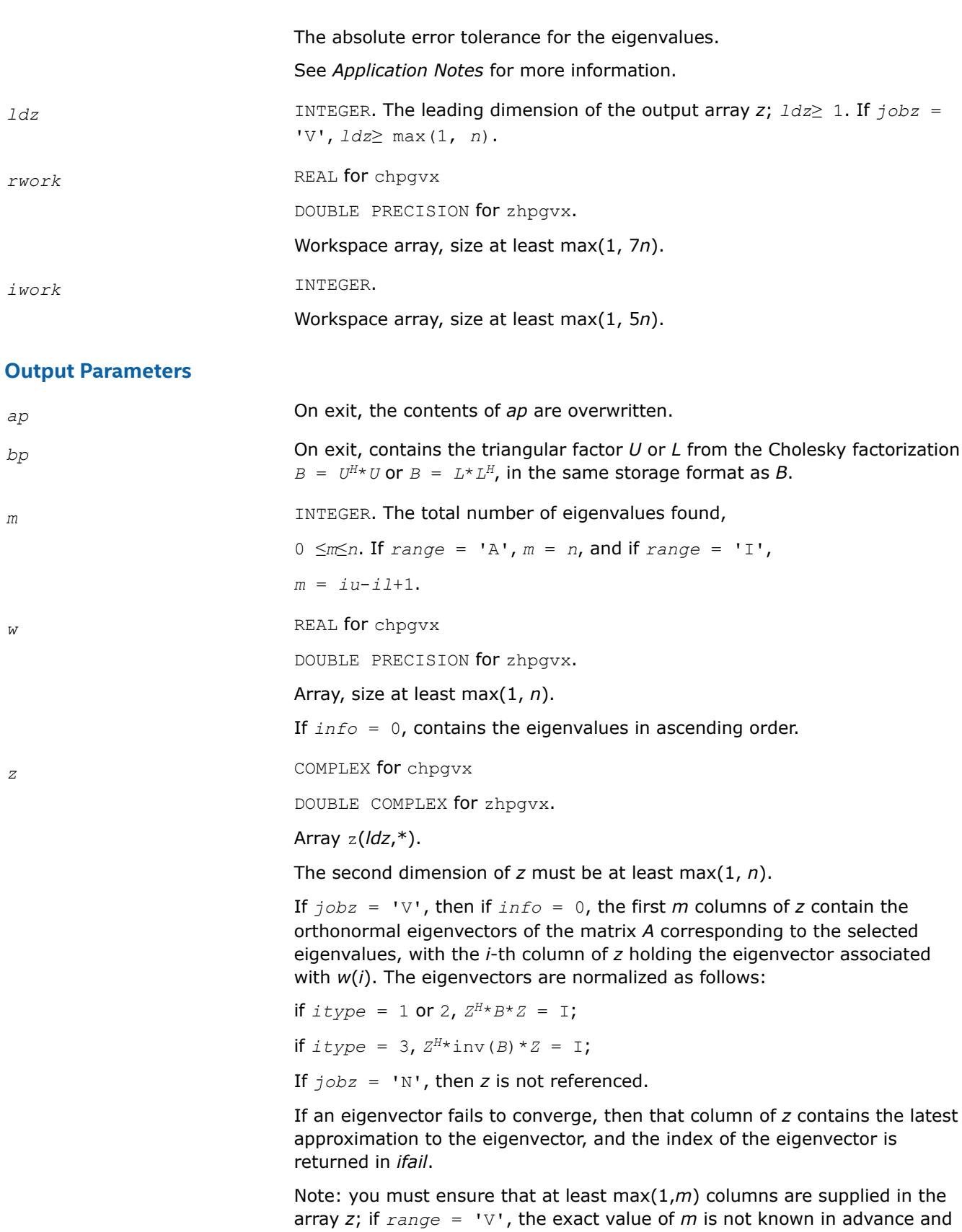

an upper bound must be used.

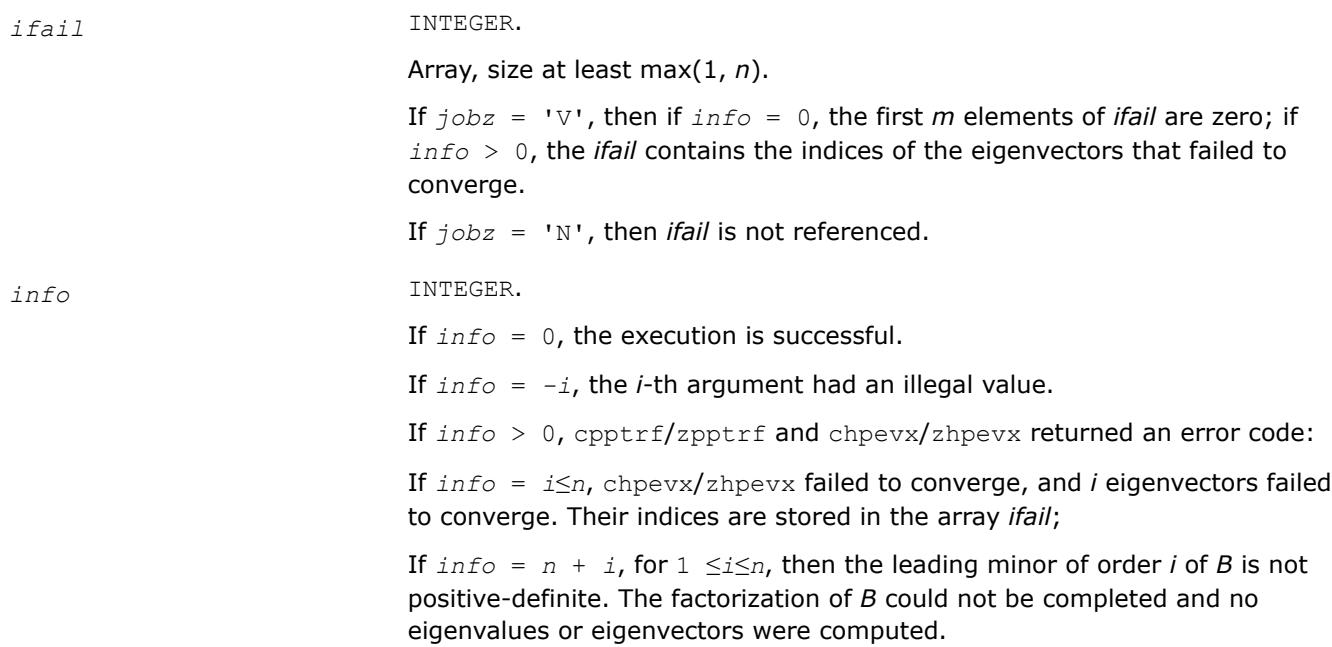

## **LAPACK 95 Interface Notes**

Routines in Fortran 95 interface have fewer arguments in the calling sequence than their FORTRAN 77 counterparts. For general conventions applied to skip redundant or restorable arguments, see [LAPACK 95](#page-519-0) [Interface Conventions](#page-519-0).

Specific details for the routine hpgvx interface are the following:

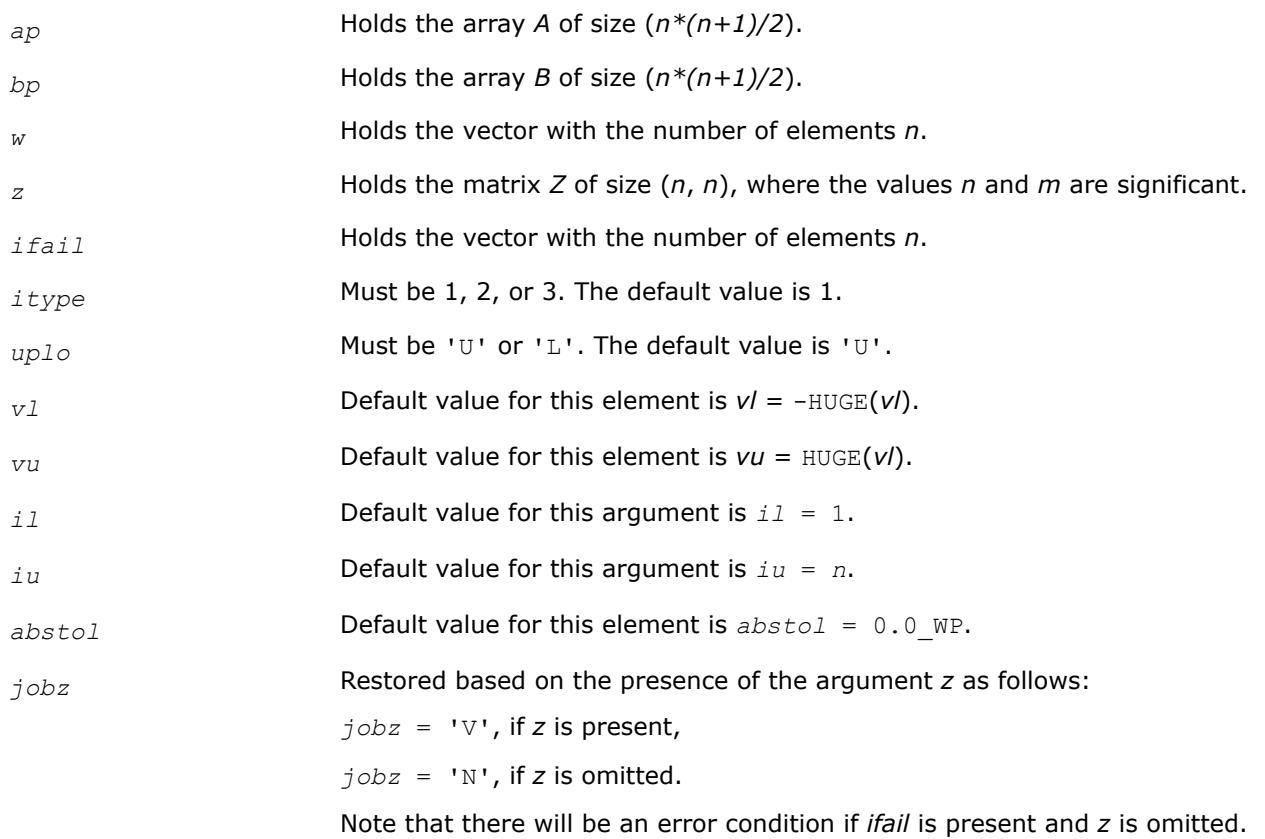

*range* Restored based on the presence of arguments *vl*, *vu*, *il*, *iu* as follows:

*range* = 'V', if one of or both *vl* and *vu* are present, *range* = 'I', if one of or both *il* and *iu* are present, *range* = 'A', if none of *vl*, *vu*, *il*, *iu* is present,

Note that there will be an error condition if one of or both *vl* and *vu* are present and at the same time one of or both *il* and *iu* are present.

# **Application Notes**

An approximate eigenvalue is accepted as converged when it is determined to lie in an interval [a,b] of width less than or equal to *abstol*+ε\*max(|a|,|b|), where ε is the machine precision.

If *abstol* is less than or equal to zero, then ε\*||*T*||1 is used as tolerance, where *T* is the tridiagonal matrix obtained by reducing *A* to tridiagonal form. Eigenvalues will be computed most accurately when *abstol* is set to twice the underflow threshold 2\*?lamch('S'), not zero.

If this routine returns with *info* > 0, indicating that some eigenvectors did not converge, try setting *abstol* to 2\*?lamch('S').

*?sbgv Computes all eigenvalues and, optionally,*

*eigenvectors of a real generalized symmetric definite eigenproblem with banded matrices.*

## **Syntax**

call ssbgv(*jobz*, *uplo*, *n*, *ka*, *kb*, *ab*, *ldab*, *bb*, *ldbb*, *w*, *z*, *ldz*, *work*, *info*) call dsbgv(*jobz*, *uplo*, *n*, *ka*, *kb*, *ab*, *ldab*, *bb*, *ldbb*, *w*, *z*, *ldz*, *work*, *info*) call sbgv(*ab*, *bb*, *w* [,*uplo*] [,*z*] [,*info*])

## **Include Files**

• mkl.fi, lapack.f90

# **Description**

The routine computes all the eigenvalues, and optionally, the eigenvectors of a real generalized symmetricdefinite banded eigenproblem, of the form  $A^*x = \lambda^*B^*x$ . Here A and B are assumed to be symmetric and banded, and *B* is also positive definite.

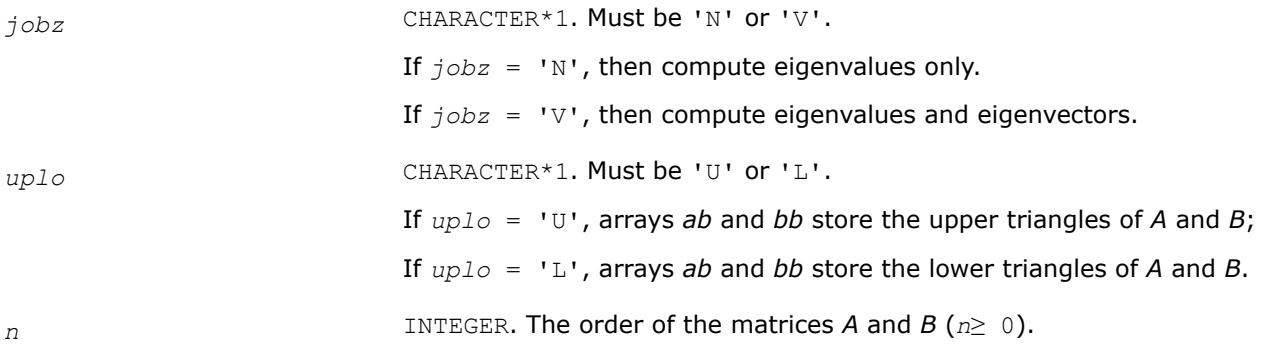

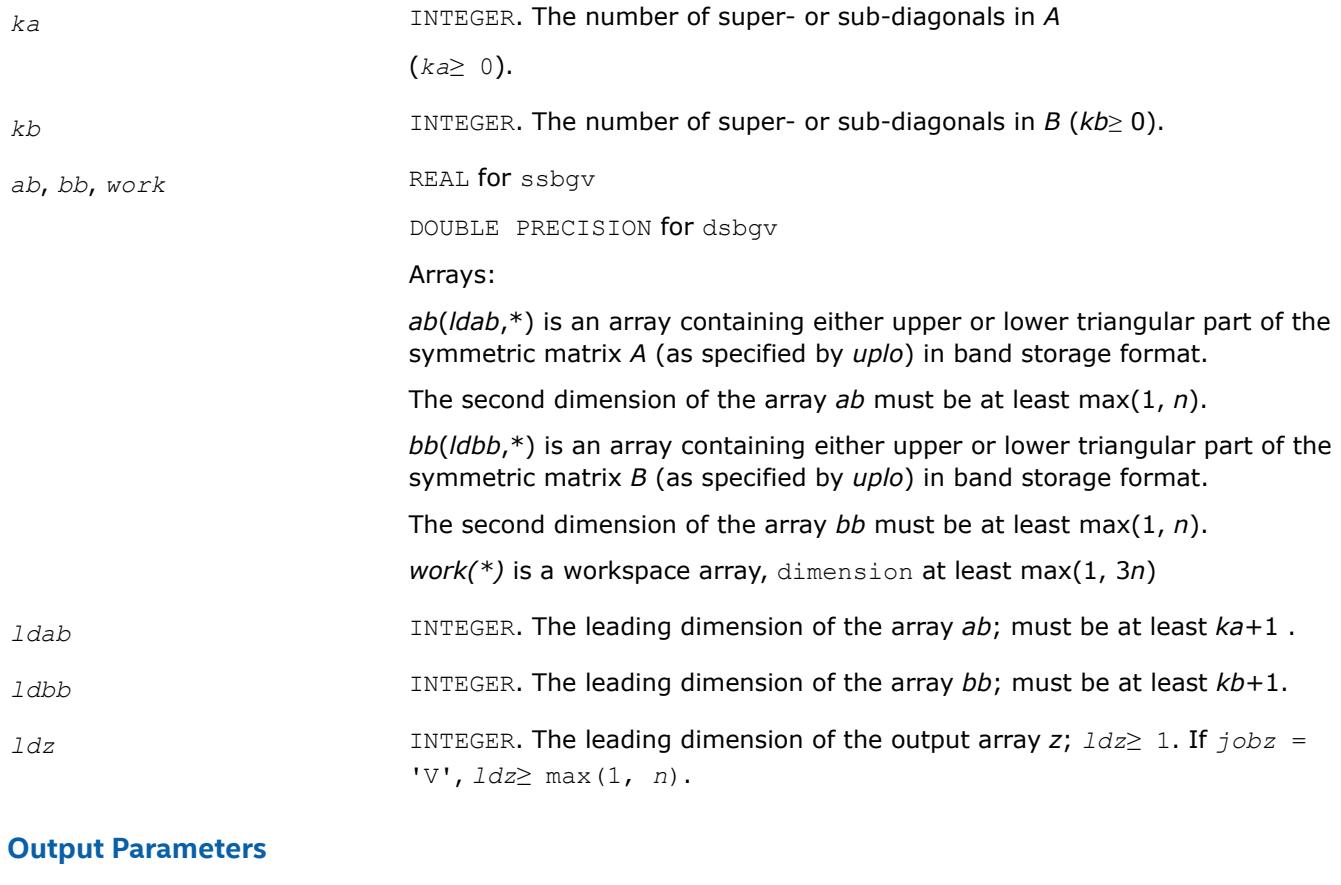

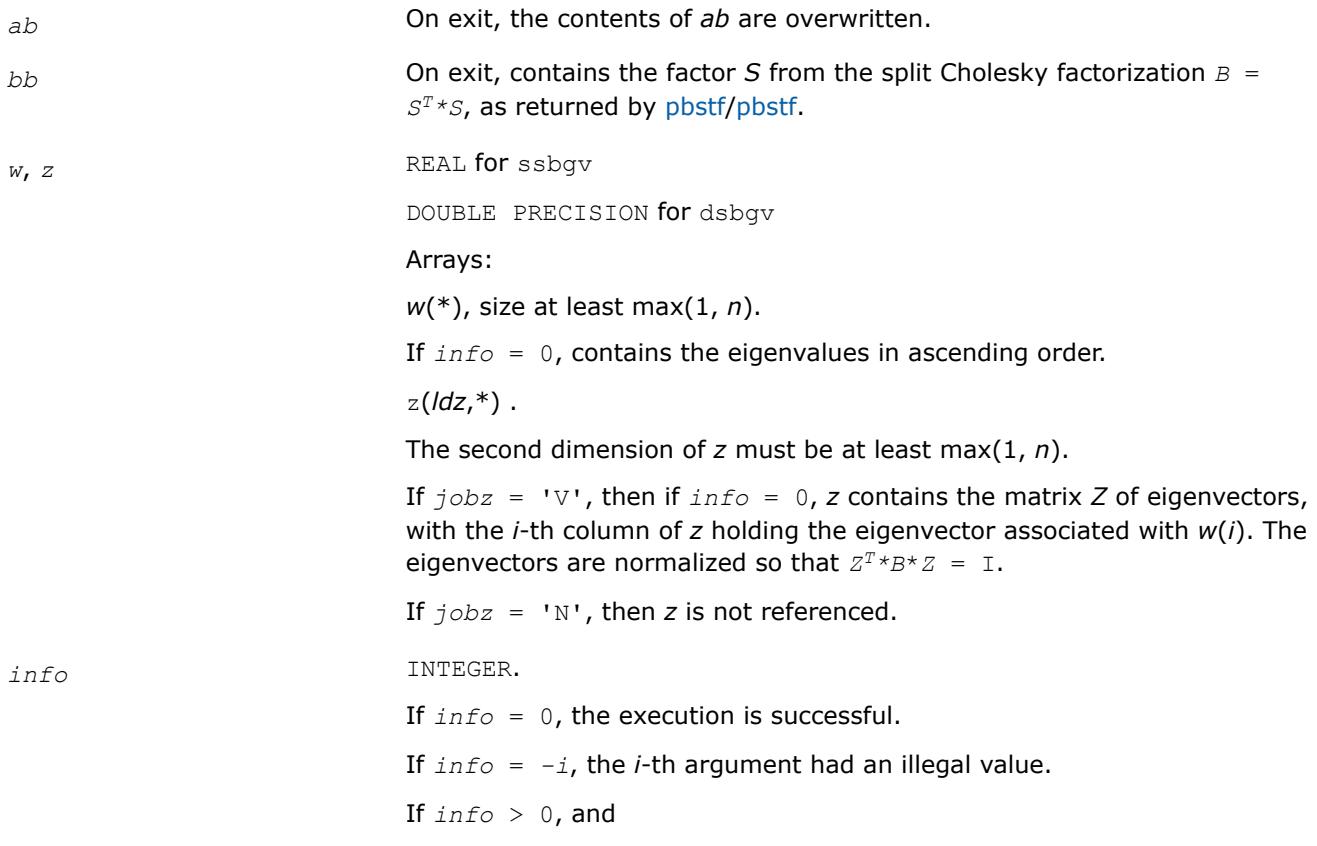

if *i*≤*n*, the algorithm failed to converge, and *i* off-diagonal elements of an intermediate tridiagonal did not converge to zero;

if  $info = n + i$ , for  $1 \le i \le n$ , then [pbstf/pbstf](#page-1117-0) returned  $info = i$  and *B* is not positive-definite. The factorization of *B* could not be completed and no eigenvalues or eigenvectors were computed.

# **LAPACK 95 Interface Notes**

Routines in Fortran 95 interface have fewer arguments in the calling sequence than their FORTRAN 77 counterparts. For general conventions applied to skip redundant or restorable arguments, see [LAPACK 95](#page-519-0) [Interface Conventions](#page-519-0).

Specific details for the routine sbgv interface are the following:

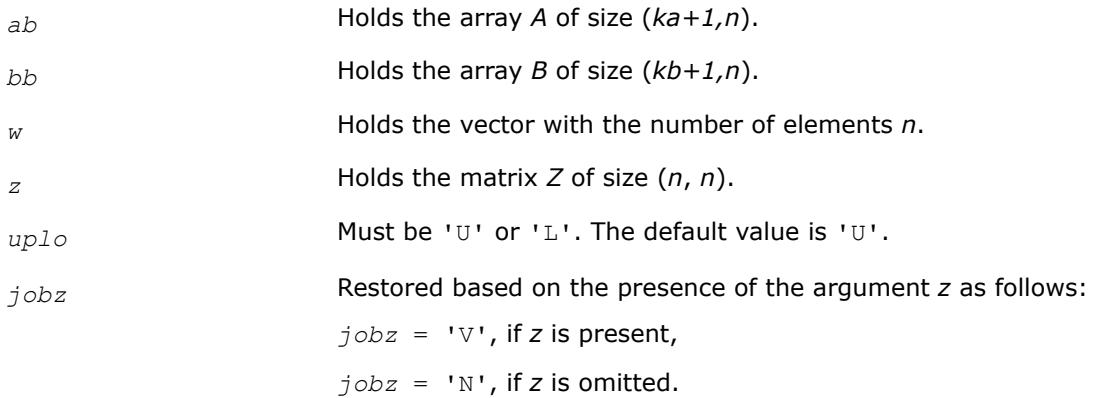

### *?hbgv*

*Computes all eigenvalues and, optionally, eigenvectors of a complex generalized Hermitian positive-definite eigenproblem with banded matrices.*

## **Syntax**

call chbgv(*jobz*, *uplo*, *n*, *ka*, *kb*, *ab*, *ldab*, *bb*, *ldbb*, *w*, *z*, *ldz*, *work*, *rwork*, *info*) call zhbgv(*jobz*, *uplo*, *n*, *ka*, *kb*, *ab*, *ldab*, *bb*, *ldbb*, *w*, *z*, *ldz*, *work*, *rwork*, *info*) call hbgv(*ab*, *bb*, *w* [,*uplo*] [,*z*] [,*info*])

# **Include Files**

• mkl.fi, lapack.f90

## **Description**

The routine computes all the eigenvalues, and optionally, the eigenvectors of a complex generalized Hermitian positive-definite banded eigenproblem, of the form  $A^*x = \lambda^*B^*x$ . Here *A* and *B* are Hermitian and banded matrices, and matrix *B* is also positive definite.

## **Input Parameters**

*jobz* CHARACTER\*1. Must be 'N' or 'V'. If  $j<sub>obs</sub> = 'N'$ , then compute eigenvalues only.

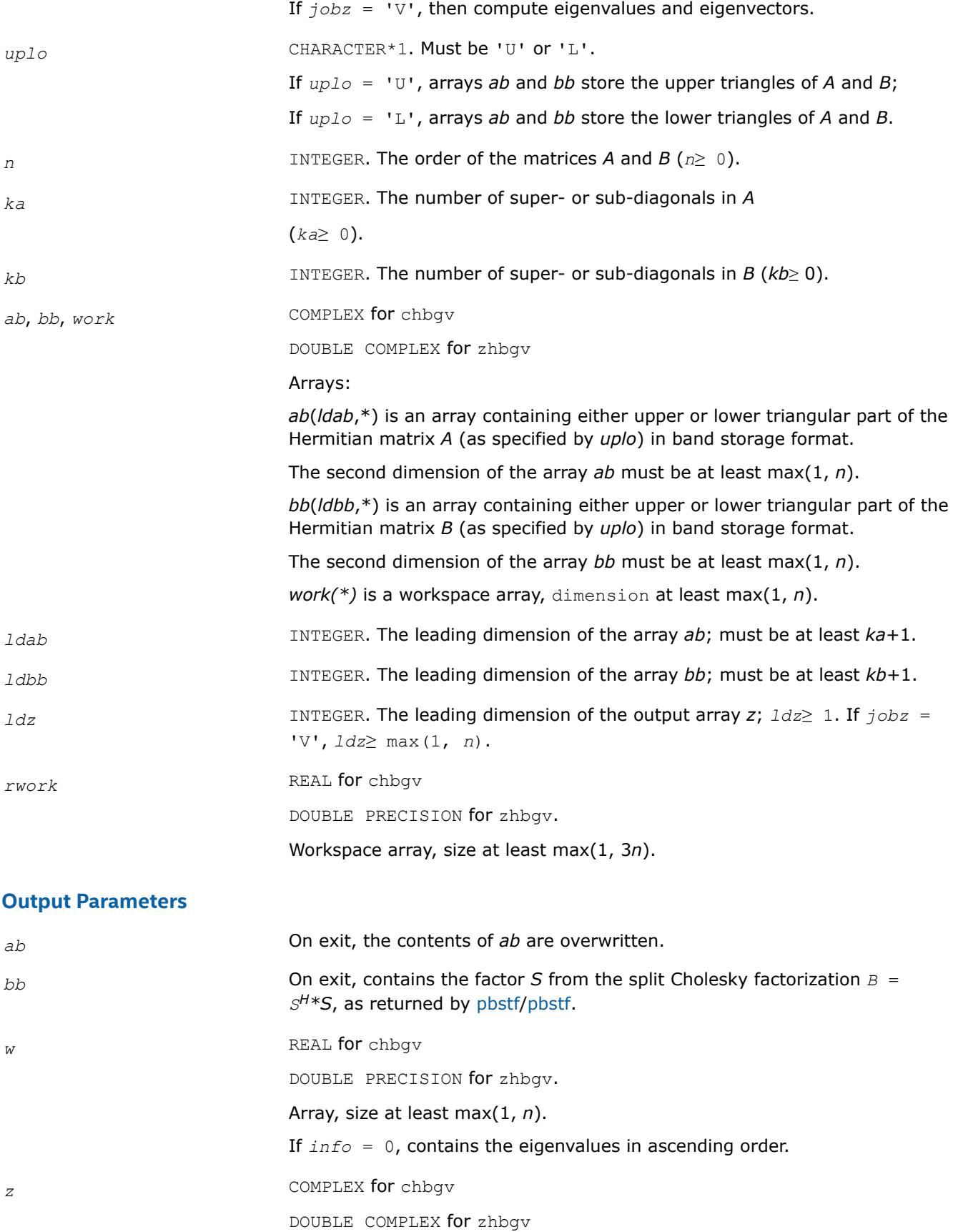

Array z(*ldz*,\*).

The second dimension of *z* must be at least max(1, *n*).

If  $j$ *obz* = 'V', then if  $j$ *nfo* = 0, *z* contains the matrix *Z* of eigenvectors, with the *i*-th column of *z* holding the eigenvector associated with *w*(*i*). The eigenvectors are normalized so that  $Z^{H*}B^*Z = I$ .

If  $j \circ bz = 'N'$ , then *z* is not referenced.

*info* INTEGER.

If *info* = 0, the execution is successful.

If *info* = *-i*, the *i*-th argument had an illegal value.

If  $info > 0$ , and

if *i*≤*n*, the algorithm failed to converge, and *i* off-diagonal elements of an intermediate tridiagonal did not converge to zero;

if  $info = n + i$ , for  $1 \le i \le n$ , then [pbstf/pbstf](#page-1117-0) returned  $info = i$  and *B* is not positive-definite. The factorization of *B* could not be completed and no eigenvalues or eigenvectors were computed.

### **LAPACK 95 Interface Notes**

Routines in Fortran 95 interface have fewer arguments in the calling sequence than their FORTRAN 77 counterparts. For general conventions applied to skip redundant or restorable arguments, see [LAPACK 95](#page-519-0) [Interface Conventions](#page-519-0).

Specific details for the routine hbgv interface are the following:

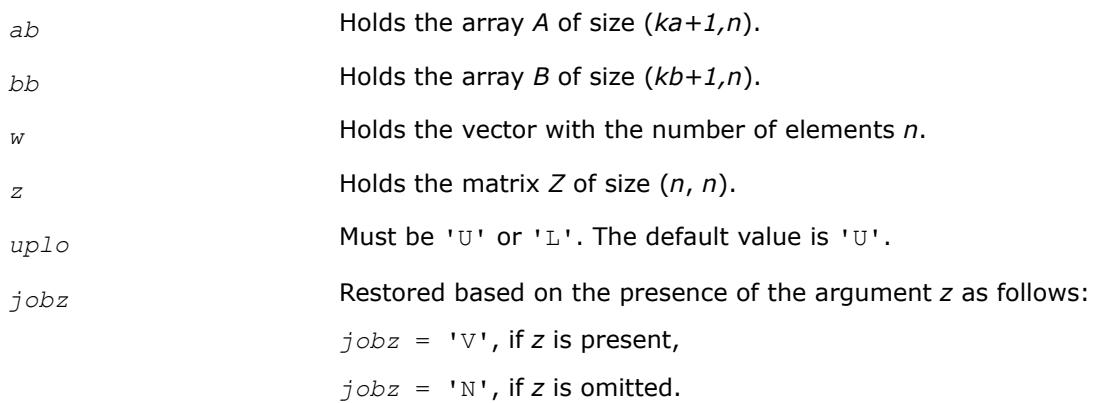

*?sbgvd*

*Computes all eigenvalues and, optionally, eigenvectors of a real generalized symmetric definite eigenproblem with banded matrices. If eigenvectors are desired, it uses a divide and conquer method.*

### **Syntax**

call ssbgvd(*jobz*, *uplo*, *n*, *ka*, *kb*, *ab*, *ldab*, *bb*, *ldbb*, *w*, *z*, *ldz*, *work*, *lwork*, *iwork*, *liwork*, *info*) call dsbgvd(*jobz*, *uplo*, *n*, *ka*, *kb*, *ab*, *ldab*, *bb*, *ldbb*, *w*, *z*, *ldz*, *work*, *lwork*, *iwork*, *liwork*, *info*) call sbgvd(*ab*, *bb*, *w* [,*uplo*] [,*z*] [,*info*])

## **Include Files**

• mkl.fi, lapack.f90

### **Description**

The routine computes all the eigenvalues, and optionally, the eigenvectors of a real generalized symmetricdefinite banded eigenproblem, of the form  $A^*x = \lambda^*B^*x$ . Here A and B are assumed to be symmetric and banded, and *B* is also positive definite.

If eigenvectors are desired, it uses a divide and conquer algorithm.

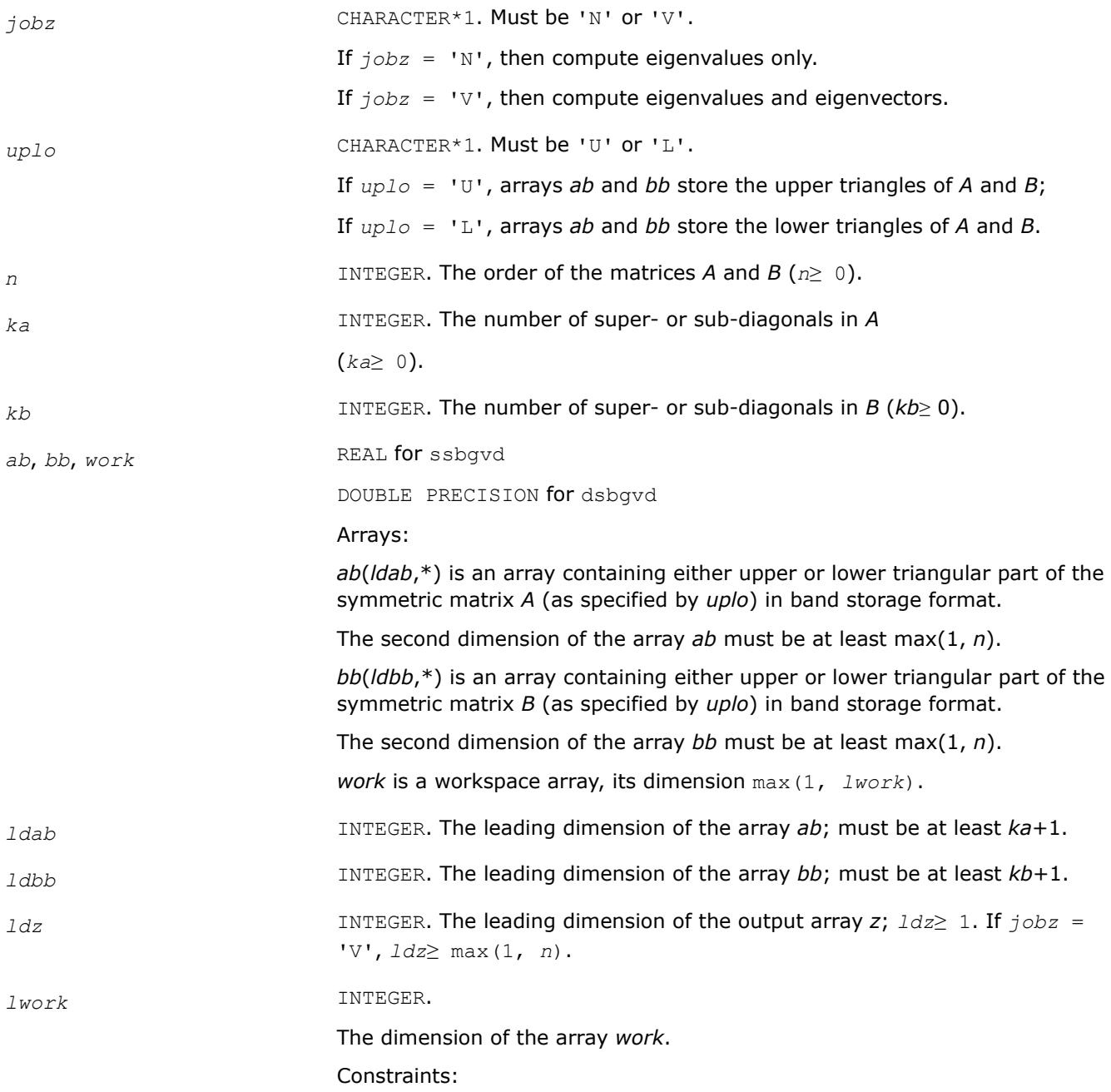

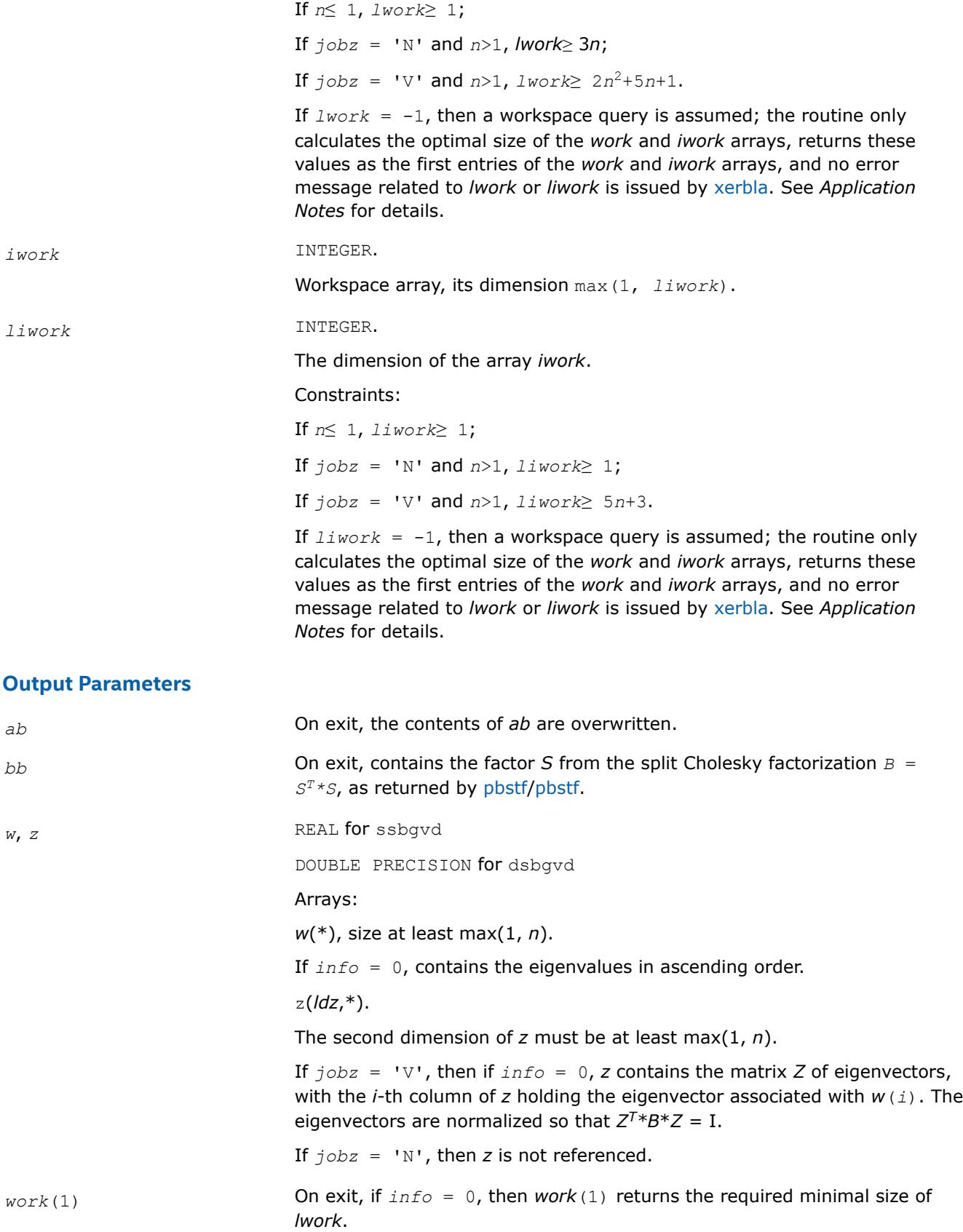

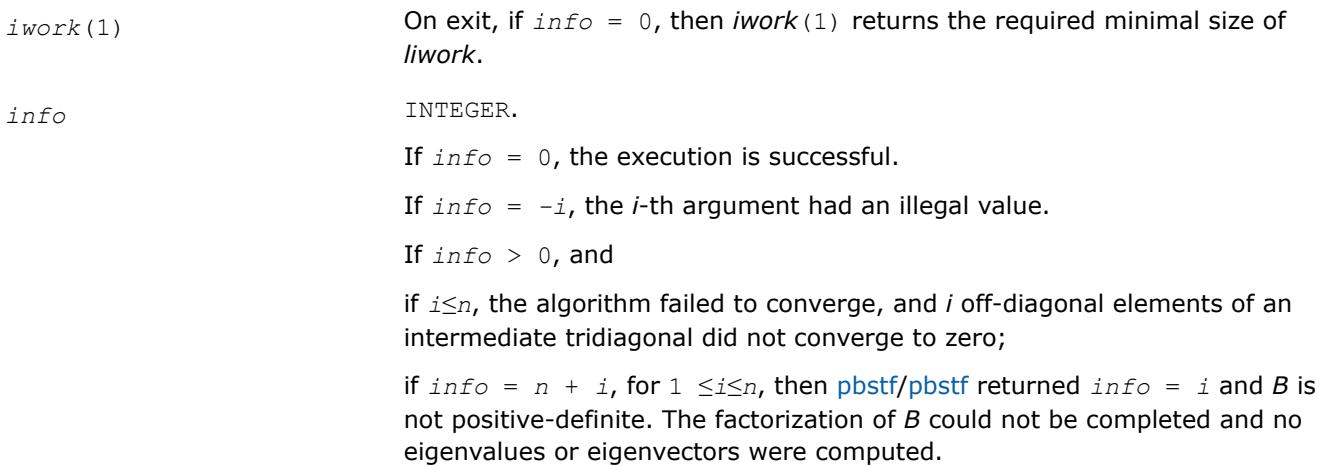

## **LAPACK 95 Interface Notes**

Routines in Fortran 95 interface have fewer arguments in the calling sequence than their FORTRAN 77 counterparts. For general conventions applied to skip redundant or restorable arguments, see [LAPACK 95](#page-519-0) [Interface Conventions](#page-519-0).

Specific details for the routine sbgvd interface are the following:

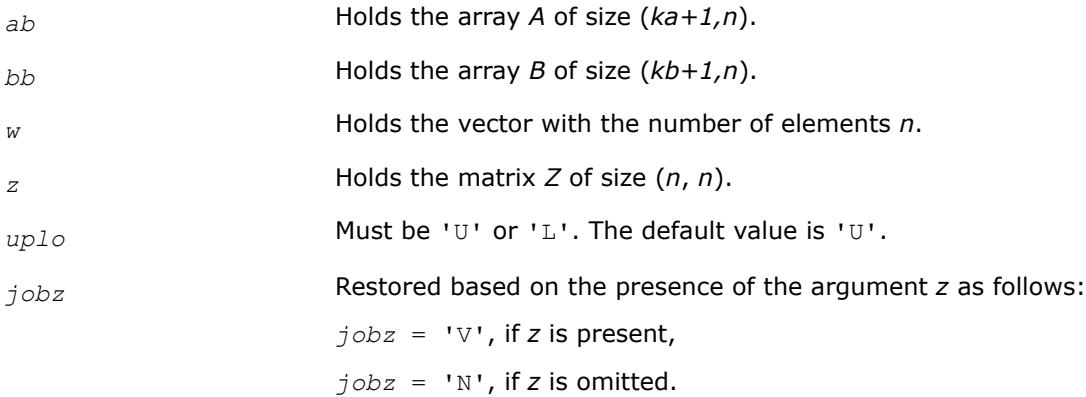

## **Application Notes**

If it is not clear how much workspace to supply, use a generous value of *lwork* (or *liwork*) for the first run or set  $1work = -1$  ( $1iwork = -1$ ).

If *lwork* (or *liwork*) has any of admissible sizes, which is no less than the minimal value described, the routine completes the task, though probably not so fast as with a recommended workspace, and provides the recommended workspace in the first element of the corresponding array (*work*, *iwork*) on exit. Use this value (*work*(1), *iwork*(1)) for subsequent runs.

If  $lwork = -1$   $(liwork = -1)$ , the routine returns immediately and provides the recommended workspace in the first element of the corresponding array (*work*, *iwork*). This operation is called a workspace query.

Note that if *work* (*liwork*) is less than the minimal required value and is not equal to -1, the routine returns immediately with an error exit and does not provide any information on the recommended workspace.

*?hbgvd*

*Computes all eigenvalues and, optionally, eigenvectors of a complex generalized Hermitian positive-definite eigenproblem with banded matrices. If eigenvectors are desired, it uses a divide and conquer method.*

## **Syntax**

call chbgvd(*jobz*, *uplo*, *n*, *ka*, *kb*, *ab*, *ldab*, *bb*, *ldbb*, *w*, *z*, *ldz*, *work*, *lwork*, *rwork*, *lrwork*, *iwork*, *liwork*, *info*)

call zhbgvd(*jobz*, *uplo*, *n*, *ka*, *kb*, *ab*, *ldab*, *bb*, *ldbb*, *w*, *z*, *ldz*, *work*, *lwork*, *rwork*, *lrwork*, *iwork*, *liwork*, *info*)

call hbgvd(*ab*, *bb*, *w* [,*uplo*] [,*z*] [,*info*])

## **Include Files**

• mkl.fi, lapack.f90

## **Description**

The routine computes all the eigenvalues, and optionally, the eigenvectors of a complex generalized Hermitian positive-definite banded eigenproblem, of the form  $A^*x = \lambda^*B^*x$ . Here *A* and *B* are assumed to be Hermitian and banded, and *B* is also positive definite.

If eigenvectors are desired, it uses a divide and conquer algorithm.

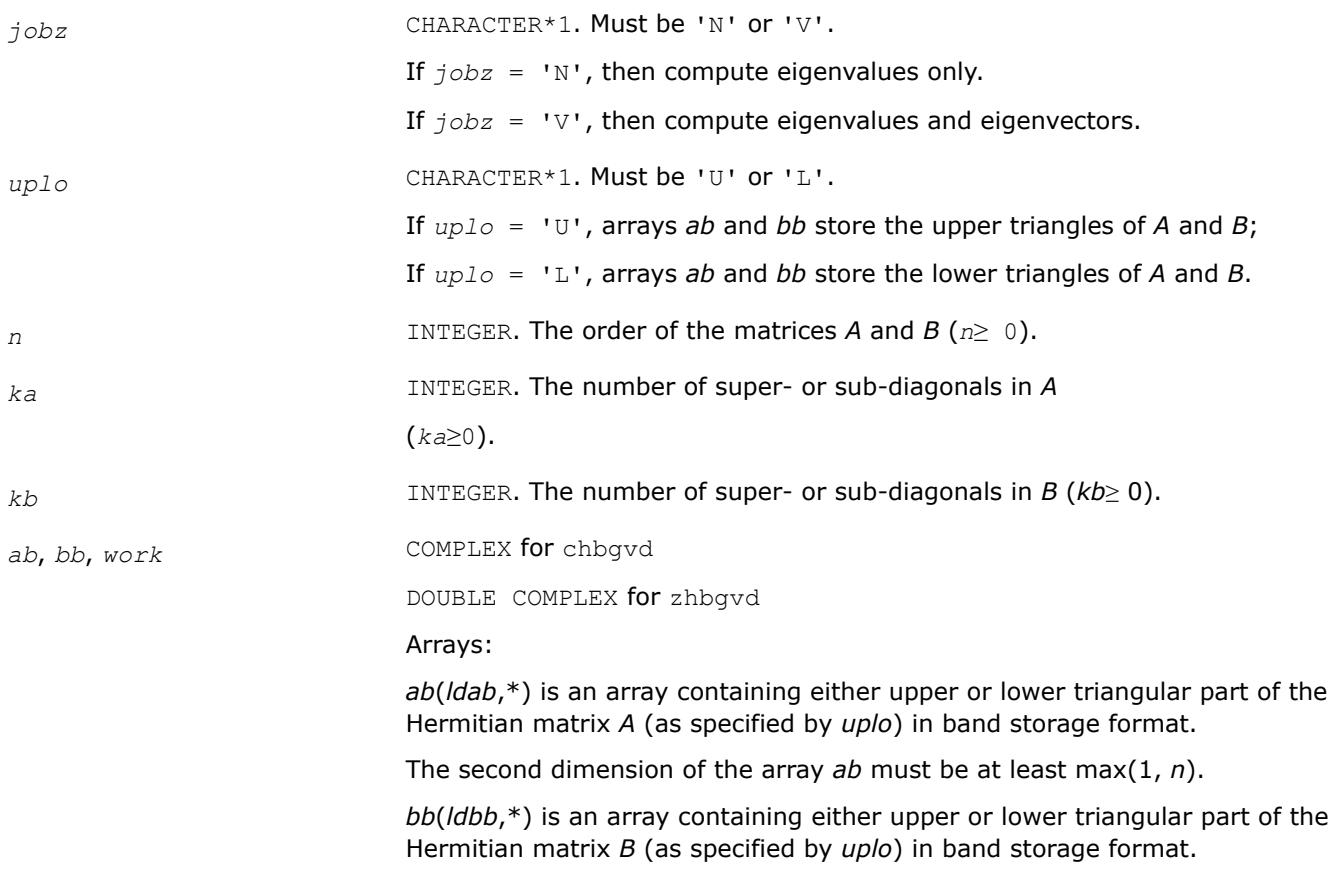

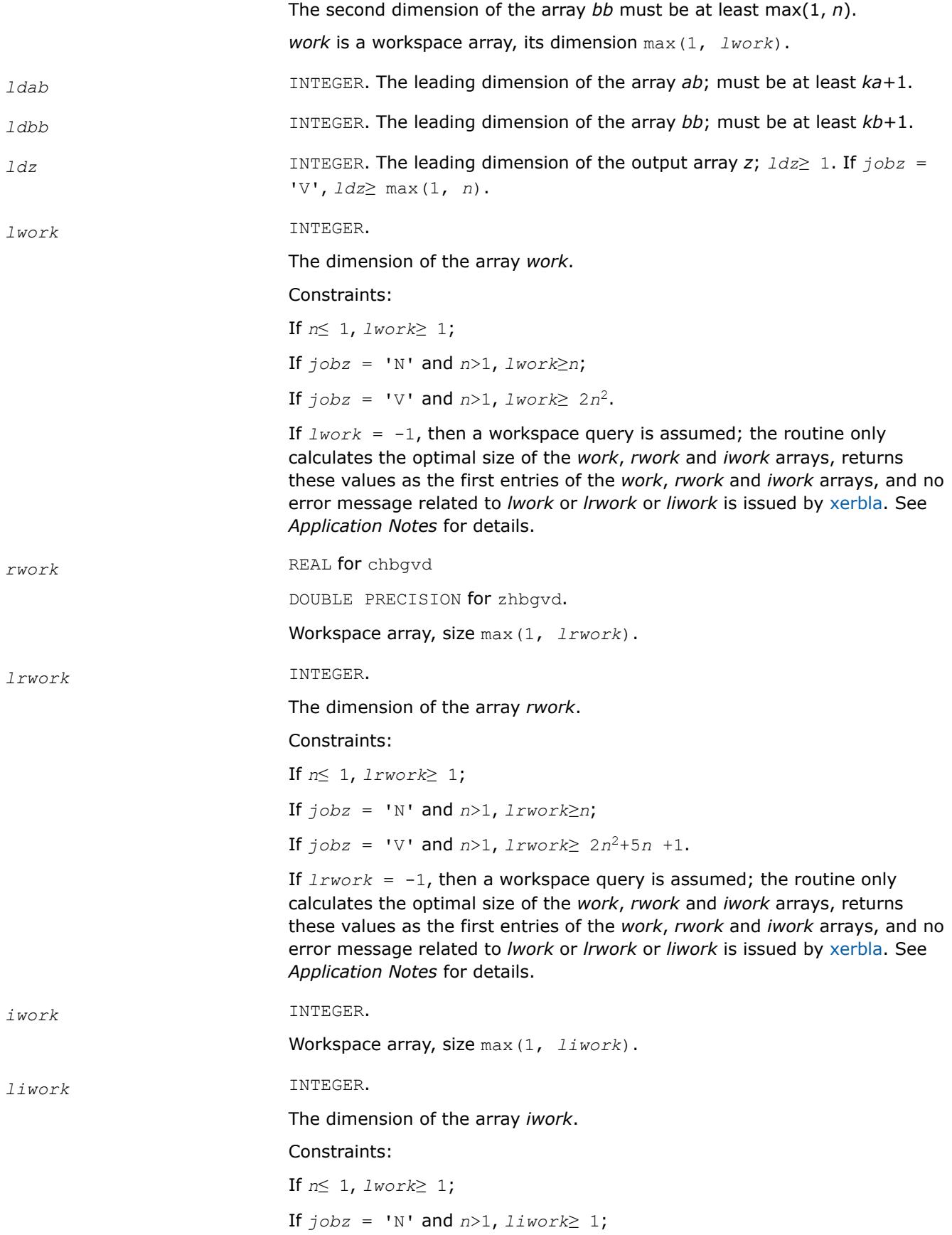

If  $jobz = 'V'$  and  $n>1$ ,  $liwork \ge 5n+3$ .

If  $liwork = -1$ , then a workspace query is assumed; the routine only calculates the optimal size of the *work*, *rwork* and *iwork* arrays, returns these values as the first entries of the *work*, *rwork* and *iwork* arrays, and no error message related to *lwork* or *lrwork* or *liwork* is issued by [xerbla.](#page-3356-0) See *Application Notes* for details.

## **Output Parameters**

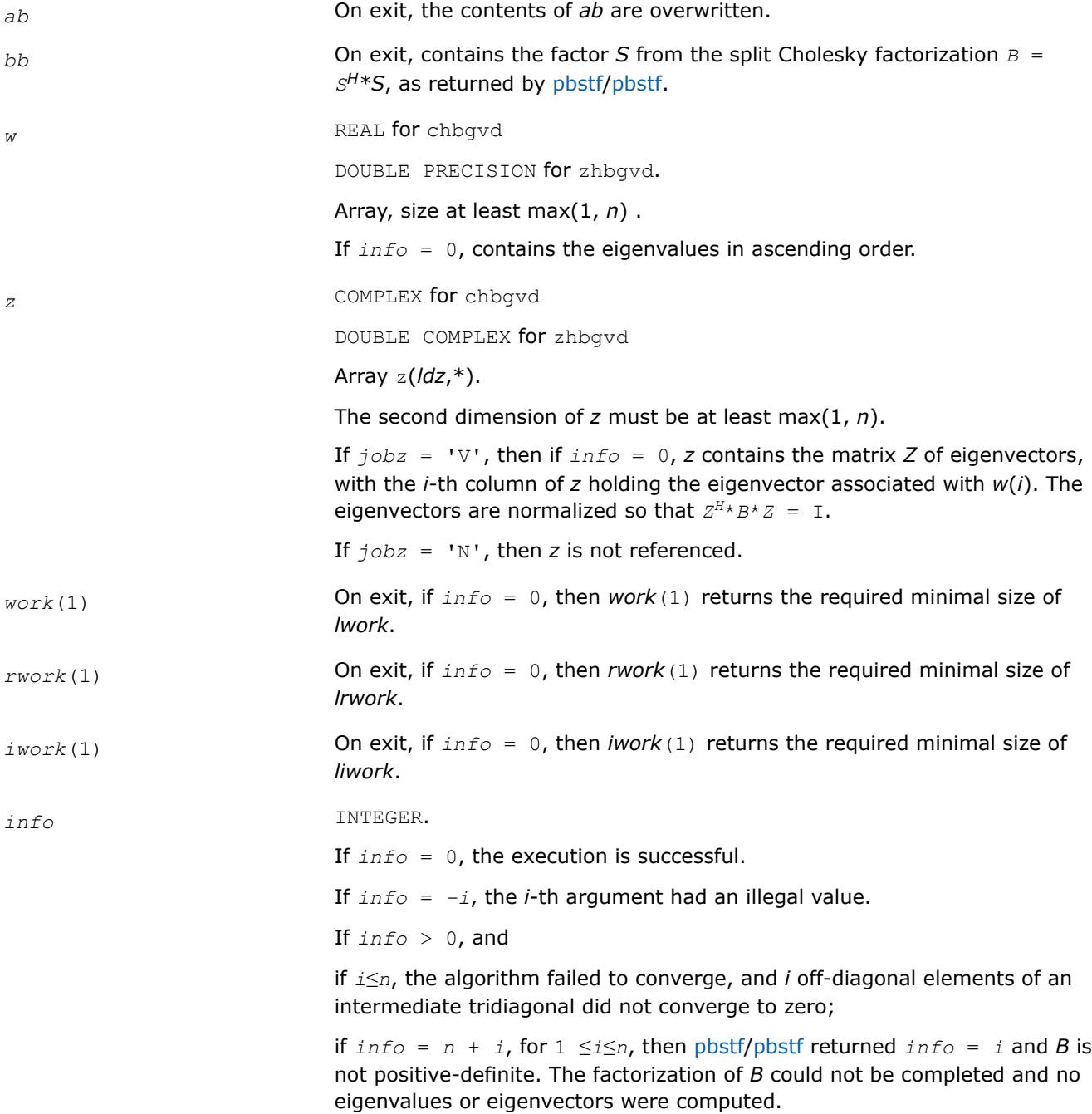

## **LAPACK 95 Interface Notes**

Routines in Fortran 95 interface have fewer arguments in the calling sequence than their FORTRAN 77 counterparts. For general conventions applied to skip redundant or restorable arguments, see [LAPACK 95](#page-519-0) [Interface Conventions](#page-519-0).

Specific details for the routine hbgvd interface are the following:

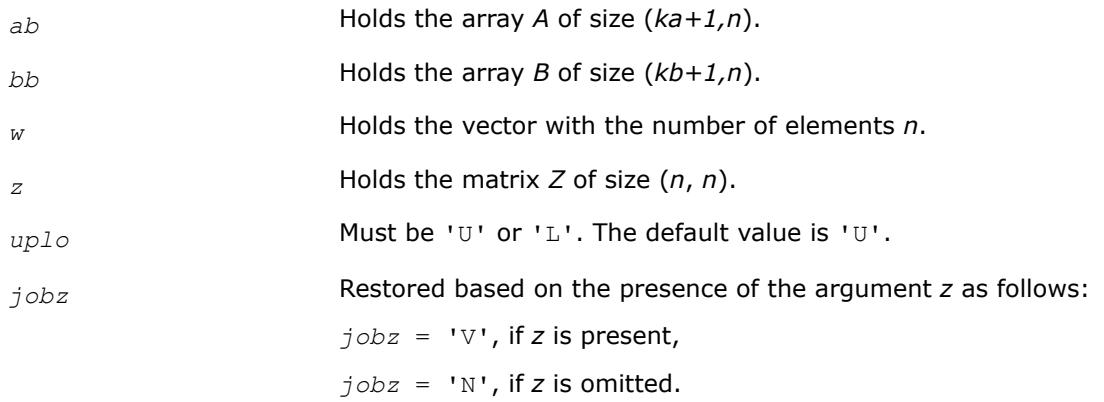

### **Application Notes**

If you are in doubt how much workspace to supply, use a generous value of *lwork* (*liwork* or *lrwork*) for the first run or set  $1work = -1$  ( $1iwork = -1$ ,  $1rwork = -1$ ).

If you choose the first option and set any of admissible *lwork* (*liwork* or *lrwork*) sizes, which is no less than the minimal value described, the routine completes the task, though probably not so fast as with a recommended workspace, and provides the recommended workspace in the first element of the corresponding array (*work*, *iwork*, *rwork*) on exit. Use this value (*work*(1), *iwork*(1), *rwork*(1)) for subsequent runs.

If you set *lwork* = -1 (*liwork* = -1, *lrwork* = -1), the routine returns immediately and provides the recommended workspace in the first element of the corresponding array (*work*, *iwork*, *rwork*). This operation is called a workspace query.

Note that if you set *lwork* (*liwork*, *lrwork*) to less than the minimal required value and not -1, the routine returns immediately with an error exit and does not provide any information on the recommended workspace.

#### *?sbgvx*

*Computes selected eigenvalues and, optionally, eigenvectors of a real generalized symmetric definite eigenproblem with banded matrices.*

#### **Syntax**

call ssbgvx(*jobz*, *range*, *uplo*, *n*, *ka*, *kb*, *ab*, *ldab*, *bb*, *ldbb*, *q*, *ldq*, *vl*, *vu*, *il*, *iu*, *abstol*, *m*, *w*, *z*, *ldz*, *work*, *iwork*, *ifail*, *info*)

call dsbgvx(*jobz*, *range*, *uplo*, *n*, *ka*, *kb*, *ab*, *ldab*, *bb*, *ldbb*, *q*, *ldq*, *vl*, *vu*, *il*, *iu*, *abstol*, *m*, *w*, *z*, *ldz*, *work*, *iwork*, *ifail*, *info*)

call sbgvx(*ab*, *bb*, *w* [,*uplo*] [,*z*] [,*vl*] [,*vu*] [,*il*] [,*iu*] [,*m*] [,*ifail*] [,*q*] [,*abstol*] [,*info*])

### **Include Files**

• mkl.fi, lapack.f90

# **Description**

The routine computes selected eigenvalues, and optionally, the eigenvectors of a real generalized symmetricdefinite banded eigenproblem, of the form  $A^*x = \lambda^*B^*x$ . Here A and B are assumed to be symmetric and banded, and *B* is also positive definite. Eigenvalues and eigenvectors can be selected by specifying either all eigenvalues, a range of values or a range of indices for the desired eigenvalues.

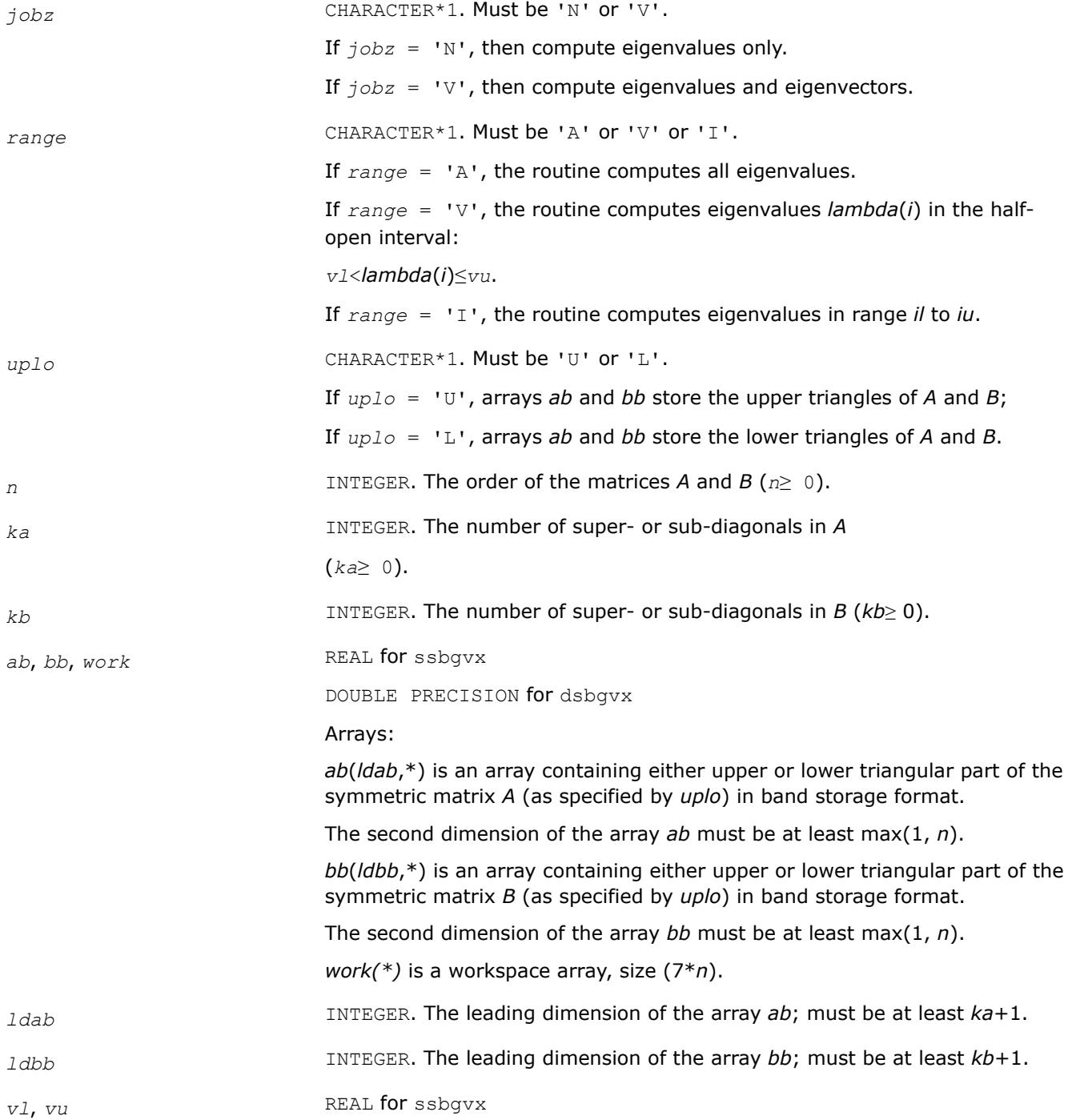

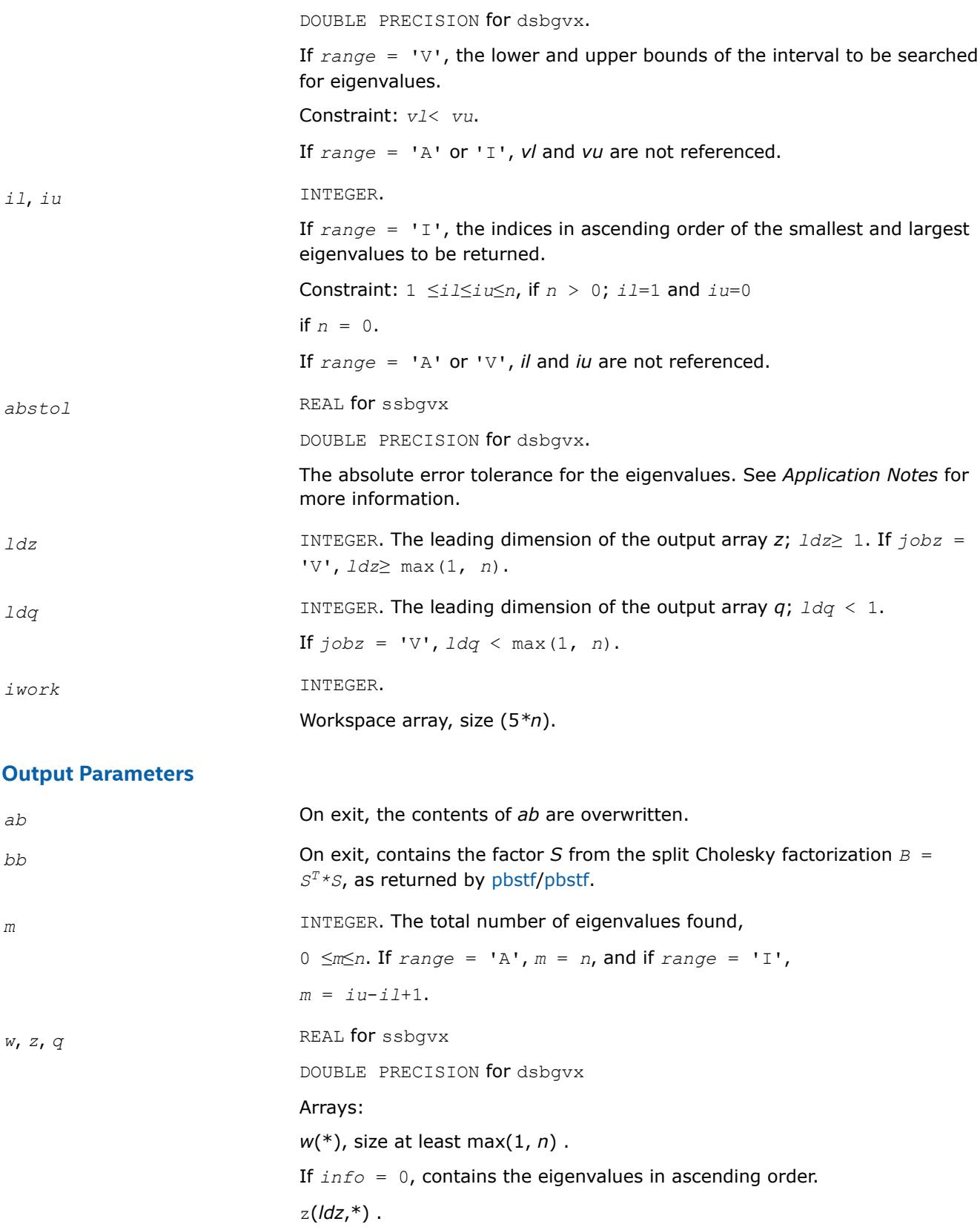

The second dimension of *z* must be at least max(1, *n*).

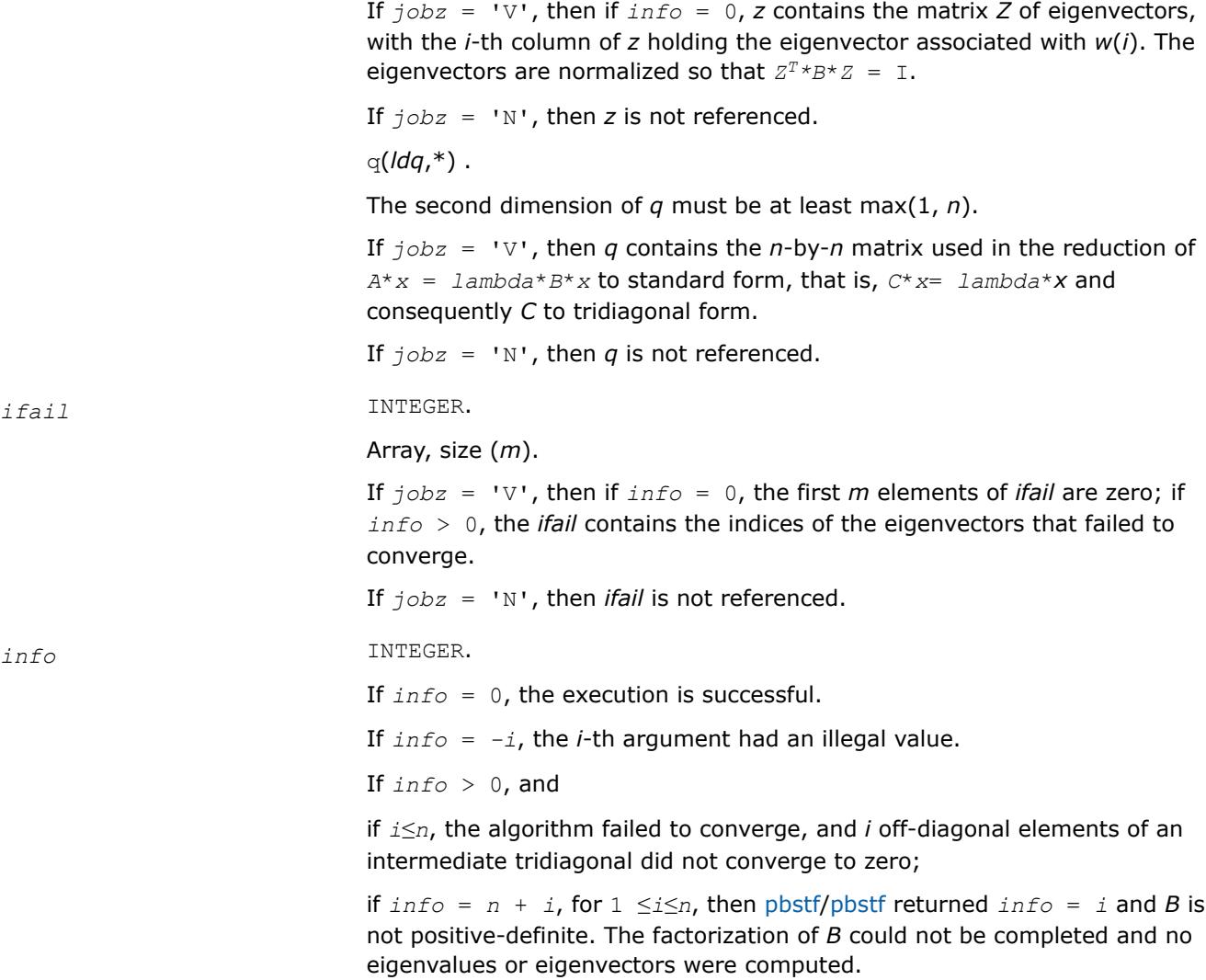

# **LAPACK 95 Interface Notes**

Routines in Fortran 95 interface have fewer arguments in the calling sequence than their FORTRAN 77 counterparts. For general conventions applied to skip redundant or restorable arguments, see [LAPACK 95](#page-519-0) [Interface Conventions](#page-519-0).

Specific details for the routine sbgvx interface are the following:

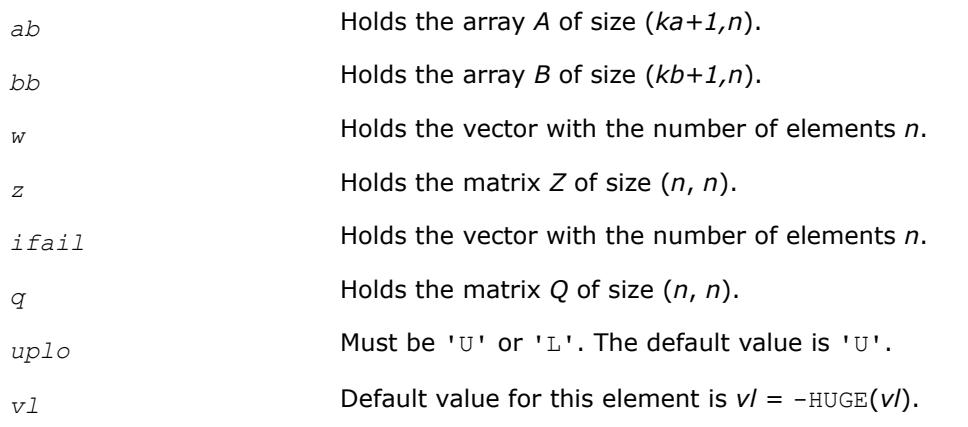

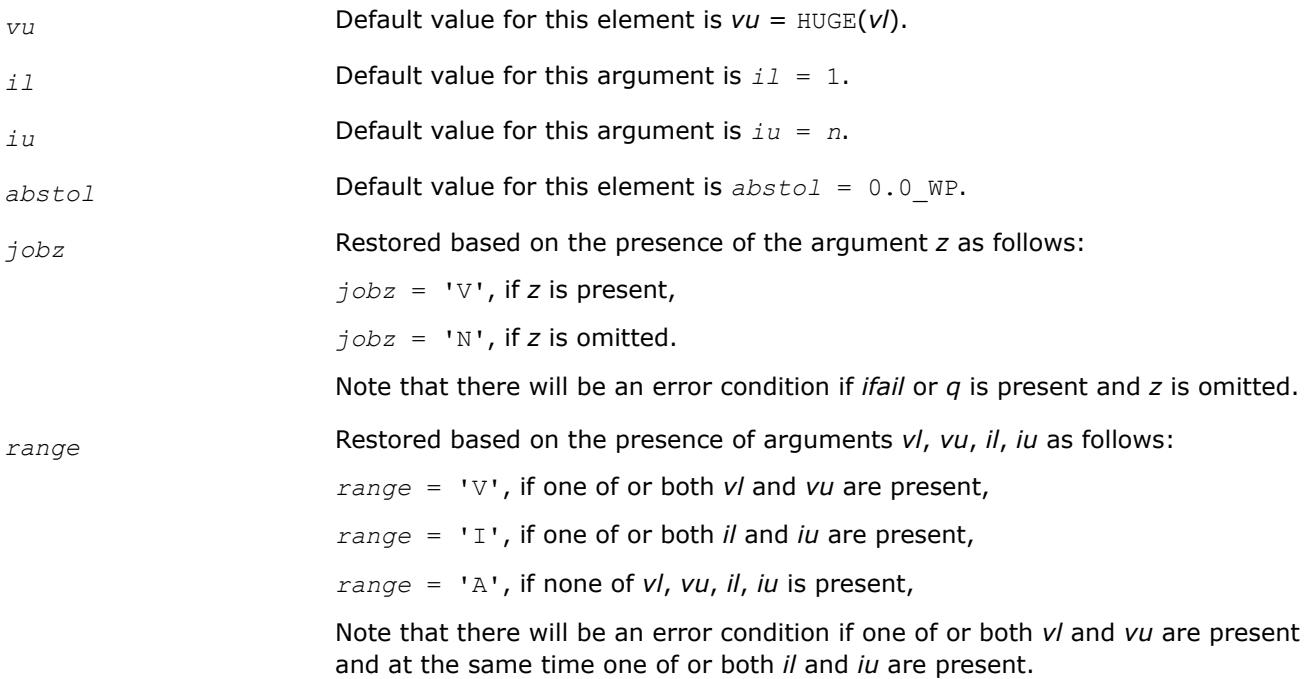

### **Application Notes**

An approximate eigenvalue is accepted as converged when it is determined to lie in an interval [a,b] of width less than or equal to *abstol*+ε\*max(|a|,|b|), where ε is the machine precision.

If *abstol* is less than or equal to zero, then ε\*||*T*||1 is used as tolerance, where *T* is the tridiagonal matrix obtained by reducing *A* to tridiagonal form. Eigenvalues will be computed most accurately when *abstol* is set to twice the underflow threshold 2\*?lamch('S'), not zero.

If this routine returns with *info* > 0, indicating that some eigenvectors did not converge, try setting *abstol* to 2\*?lamch('S').

#### *?hbgvx Computes selected eigenvalues and, optionally, eigenvectors of a complex generalized Hermitian*

*positive-definite eigenproblem with banded matrices.*

### **Syntax**

call chbgvx(*jobz*, *range*, *uplo*, *n*, *ka*, *kb*, *ab*, *ldab*, *bb*, *ldbb*, *q*, *ldq*, *vl*, *vu*, *il*, *iu*, *abstol*, *m*, *w*, *z*, *ldz*, *work*, *rwork*, *iwork*, *ifail*, *info*)

call zhbgvx(*jobz*, *range*, *uplo*, *n*, *ka*, *kb*, *ab*, *ldab*, *bb*, *ldbb*, *q*, *ldq*, *vl*, *vu*, *il*, *iu*, *abstol*, *m*, *w*, *z*, *ldz*, *work*, *rwork*, *iwork*, *ifail*, *info*)

call hbgvx(*ab*, *bb*, *w* [,*uplo*] [,*z*] [,*vl*] [,*vu*] [,*il*] [,*iu*] [,*m*] [,*ifail*] [,*q*] [,*abstol*] [,*info*])

### **Include Files**

• mkl.fi, lapack.f90

### **Description**

The routine computes selected eigenvalues, and optionally, the eigenvectors of a complex generalized Hermitian positive-definite banded eigenproblem, of the form *A*\**x* = λ\**B*\**x*. Here *A* and *B* are assumed to be Hermitian and banded, and *B* is also positive definite. Eigenvalues and eigenvectors can be selected by specifying either all eigenvalues, a range of values or a range of indices for the desired eigenvalues.

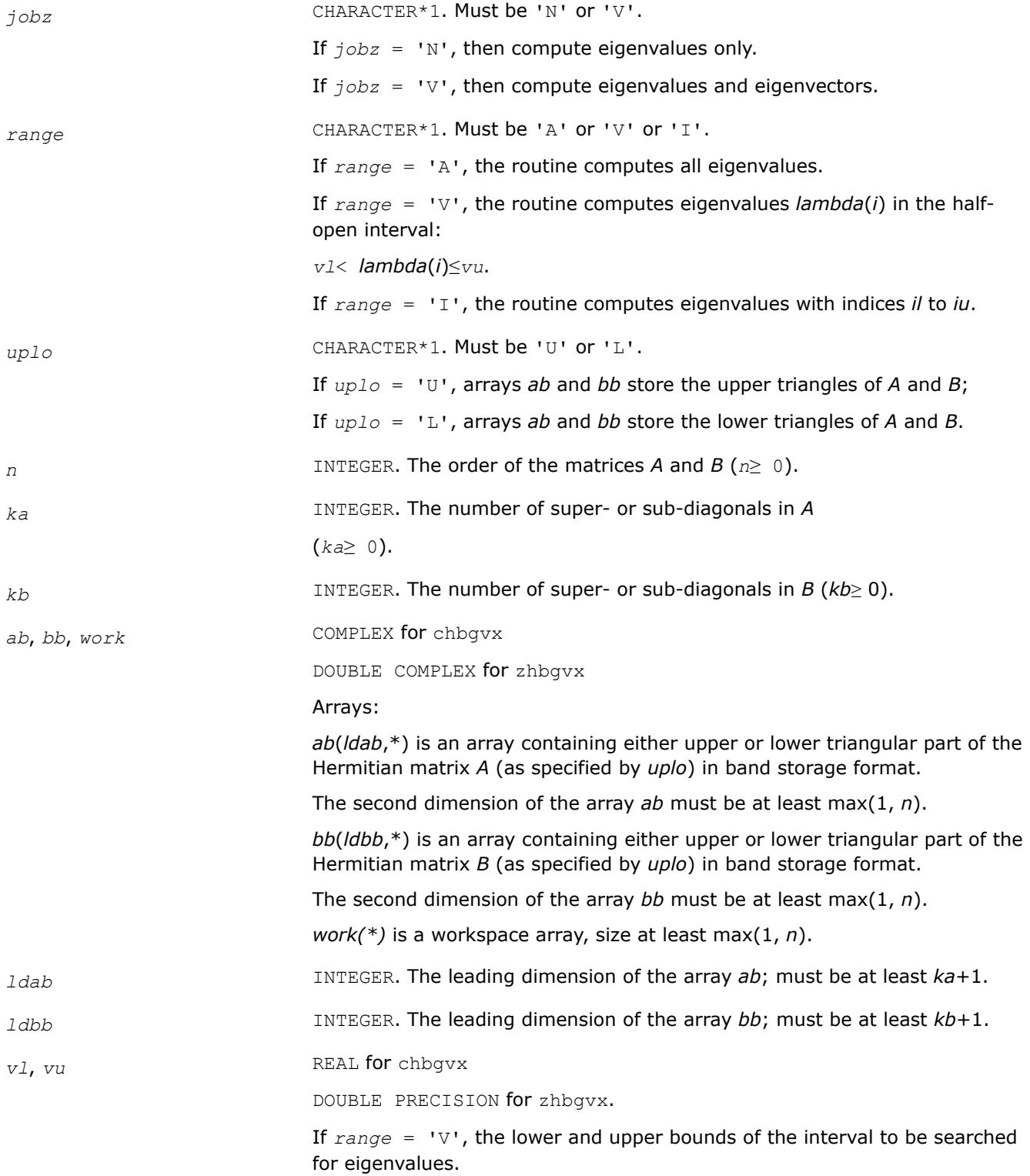

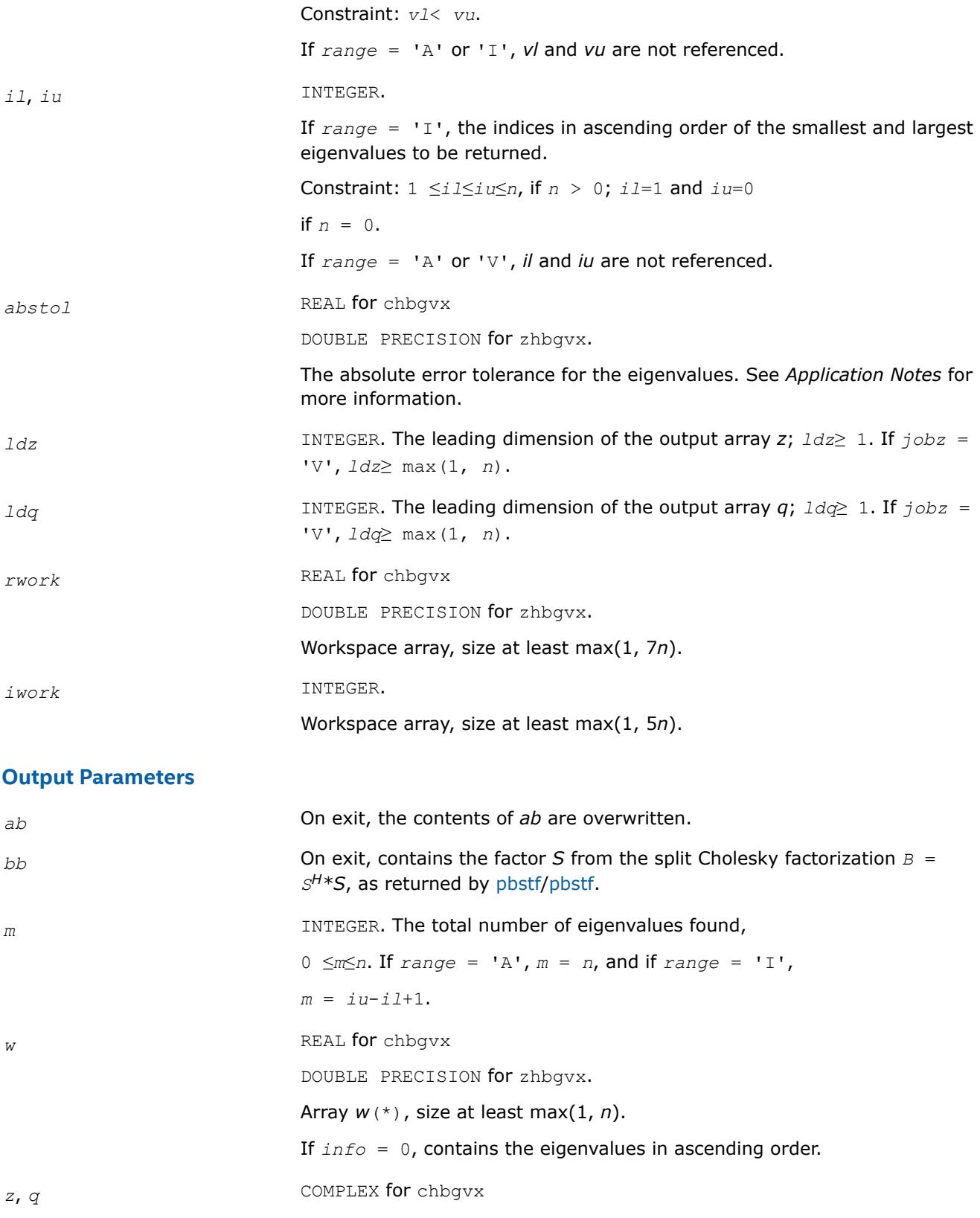

DOUBLE COMPLEX for zhbgvx

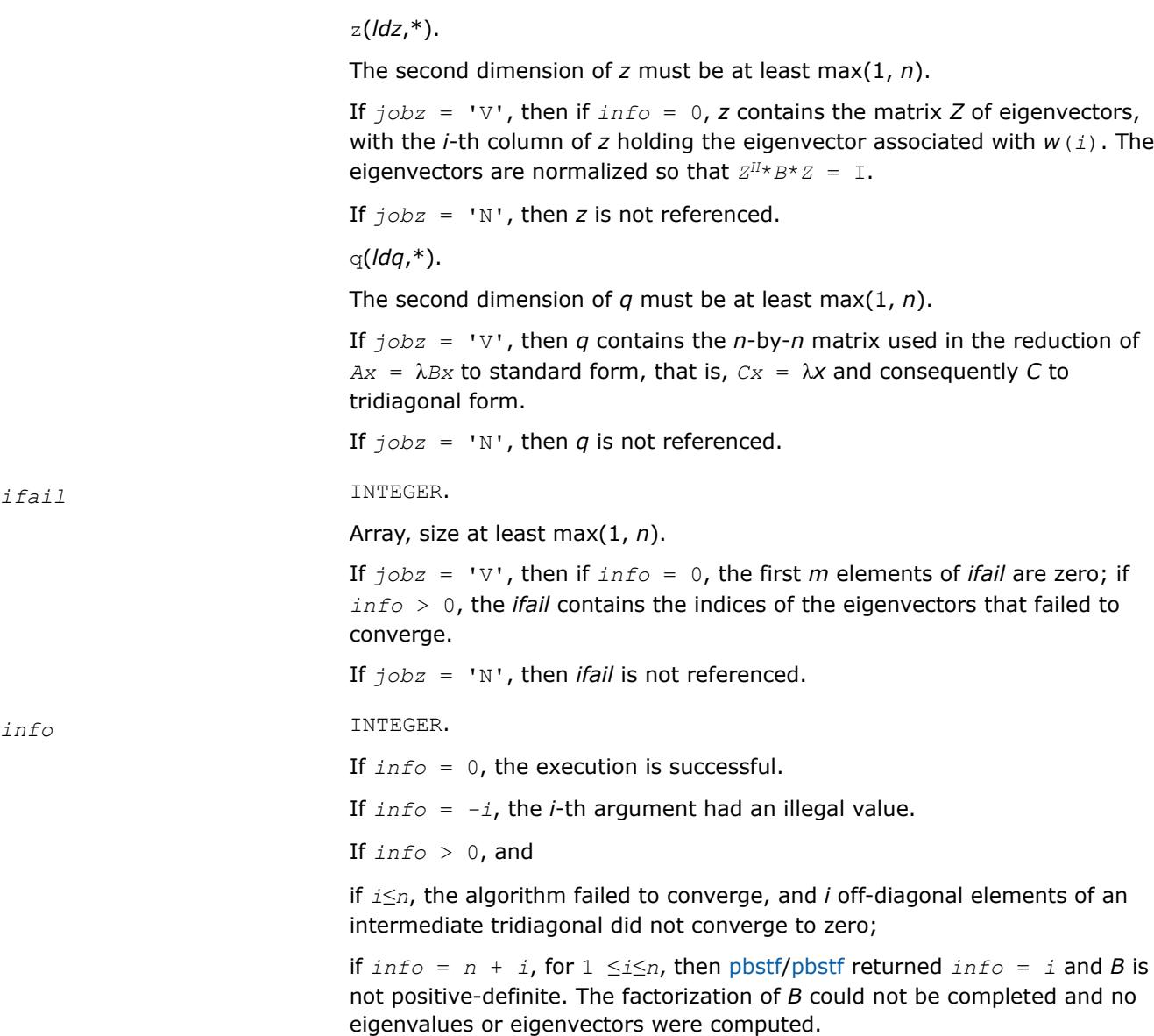

# **LAPACK 95 Interface Notes**

Routines in Fortran 95 interface have fewer arguments in the calling sequence than their FORTRAN 77 counterparts. For general conventions applied to skip redundant or restorable arguments, see [LAPACK 95](#page-519-0) [Interface Conventions](#page-519-0).

Specific details for the routine hbgvx interface are the following:

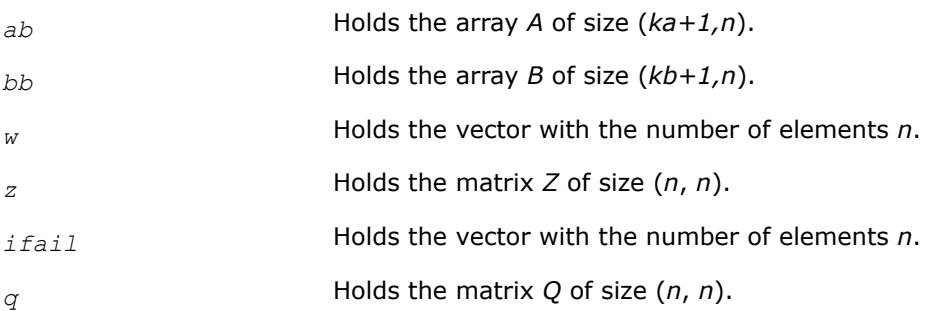

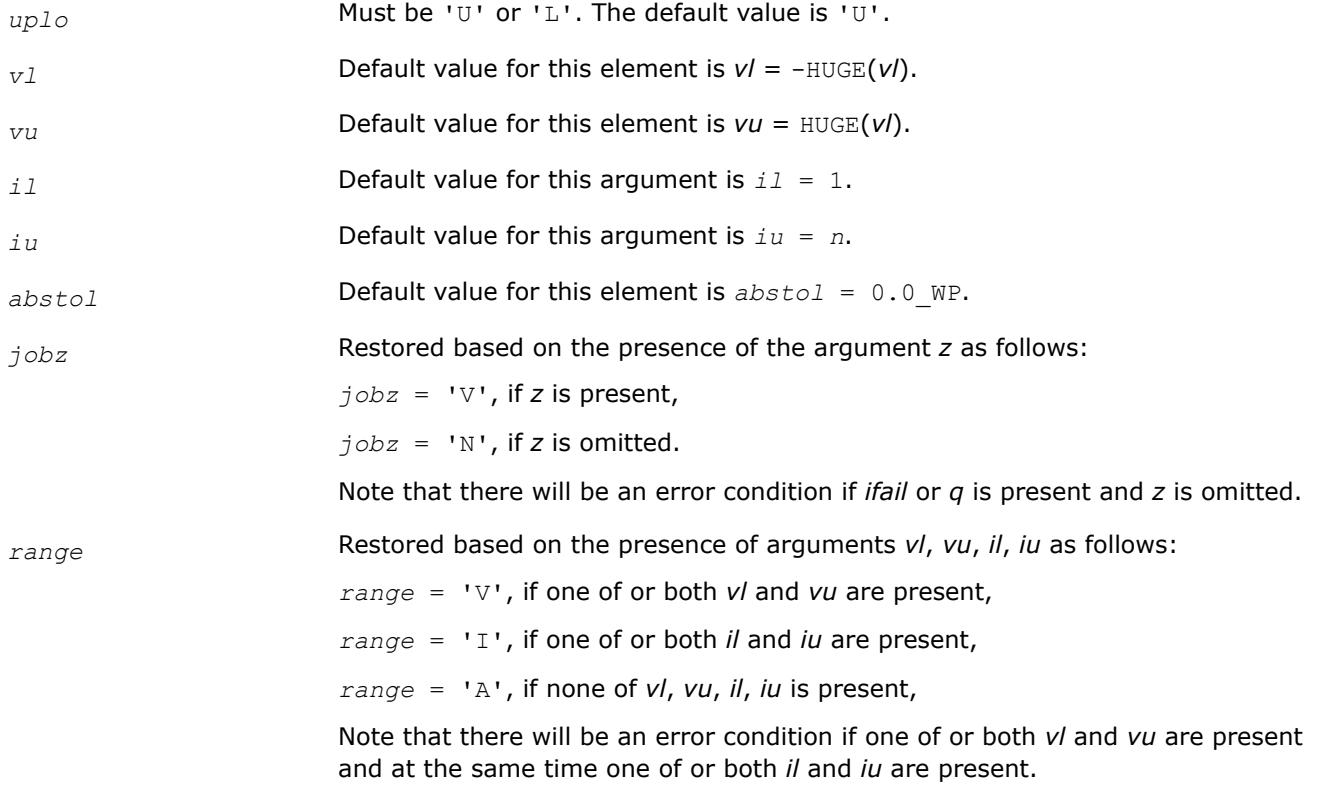

## **Application Notes**

An approximate eigenvalue is accepted as converged when it is determined to lie in an interval [a,b] of width less than or equal to *abstol*+ε\*max(|a|,|b|), where ε is the machine precision.

If *abstol* is less than or equal to zero, then ε\*||*T*||1 will be used in its place, where *T* is the tridiagonal matrix obtained by reducing *A* to tridiagonal form. Eigenvalues will be computed most accurately when *abstol* is set to twice the underflow threshold 2\*?lamch('S'), not zero.

If this routine returns with *info* > 0, indicating that some eigenvectors did not converge, try setting *abstol* to 2\*?lamch('S').

#### **Generalized Nonsymmetric Eigenvalue Problems: LAPACK Driver Routines**

This topic describes LAPACK driver routines used for solving generalized nonsymmetric eigenproblems. See also [computational routines](#page-1170-0) that can be called to solve these problems. Table "Driver Routines for Solving Generalized Nonsymmetric Eigenproblems" lists all such driver routines for the FORTRAN 77 interface. The corresponding routine names in the Fortran 95 interface are without the first symbol.

#### **Driver Routines for Solving Generalized Nonsymmetric Eigenproblems**

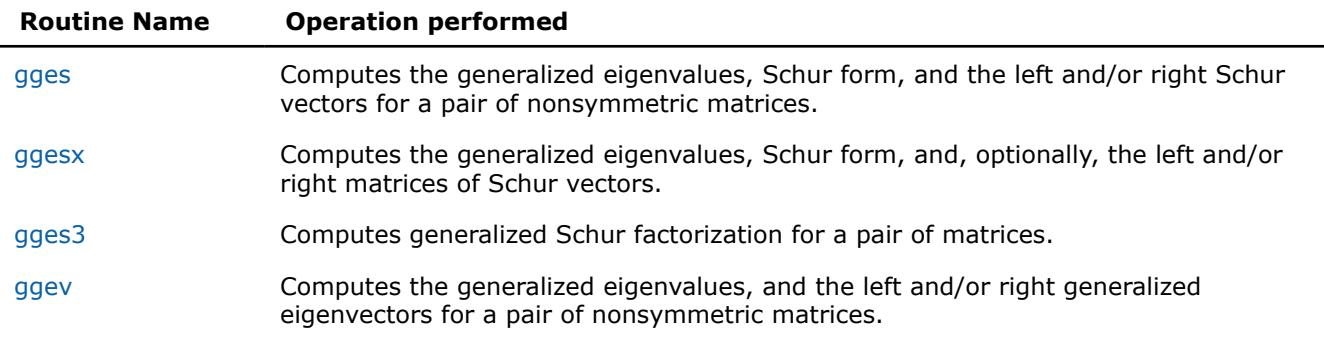

<span id="page-1466-0"></span>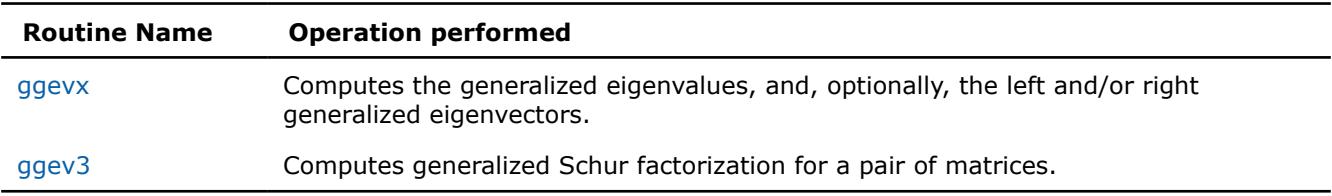

#### *?gges*

*Computes the generalized eigenvalues, Schur form, and the left and/or right Schur vectors for a pair of nonsymmetric matrices.*

### **Syntax**

call sgges(*jobvsl*, *jobvsr*, *sort*, *selctg*, *n*, *a*, *lda*, *b*, *ldb*, *sdim*, *alphar*, *alphai*, *beta*, *vsl*, *ldvsl*, *vsr*, *ldvsr*, *work*, *lwork*, *bwork*, *info*) call dgges(*jobvsl*, *jobvsr*, *sort*, *selctg*, *n*, *a*, *lda*, *b*, *ldb*, *sdim*, *alphar*, *alphai*, *beta*, *vsl*, *ldvsl*, *vsr*, *ldvsr*, *work*, *lwork*, *bwork*, *info*) call cgges(*jobvsl*, *jobvsr*, *sort*, *selctg*, *n*, *a*, *lda*, *b*, *ldb*, *sdim*, *alpha*, *beta*, *vsl*, *ldvsl*, *vsr*, *ldvsr*, *work*, *lwork*, *rwork*, *bwork*, *info*) call zgges(*jobvsl*, *jobvsr*, *sort*, *selctg*, *n*, *a*, *lda*, *b*, *ldb*, *sdim*, *alpha*, *beta*, *vsl*, *ldvsl*, *vsr*, *ldvsr*, *work*, *lwork*, *rwork*, *bwork*, *info*) call gges(*a*, *b*, *alphar*, *alphai*, *beta* [,*vsl*] [,*vsr*] [,*select*] [,*sdim*] [,*info*]) call gges(*a*, *b*, *alpha*, *beta* [, *vsl*] [,*vsr*] [,*select*] [,*sdim*] [,*info*])

### **Include Files**

• mkl.fi, lapack.f90

### **Description**

The ?gges routine computes the generalized eigenvalues, the generalized real/complex Schur form (*S*,*T*), optionally, the left and/or right matrices of Schur vectors (*vsl* and *vsr*) for a pair of *n*-by-*n* real/complex nonsymmetric matrices (*A*,*B*). This gives the generalized Schur factorization

 $(A, B) = ( vs.l * S * vs.r<sup>H</sup>, vs.l * Ts.r<sup>H</sup> )$ 

Optionally, it also orders the eigenvalues so that a selected cluster of eigenvalues appears in the leading diagonal blocks of the upper quasi-triangular matrix *S* and the upper triangular matrix *T*. The leading columns of *vsl* and *vsr* then form an orthonormal/unitary basis for the corresponding left and right eigenspaces (deflating subspaces).

If only the generalized eigenvalues are needed, use the driver [ggev](#page-1484-0) instead, which is faster.

A generalized eigenvalue for a pair of matrices (*A*,*B*) is a scalar *w* or a ratio *alpha* / *beta* = *w*, such that *A w*\**B* is singular. It is usually represented as the pair (*alpha*, *beta*), as there is a reasonable interpretation for *beta*=0 or for both being zero. A pair of matrices (*S*,*T*) is in the generalized real Schur form if *T* is upper triangular with non-negative diagonal and *S* is block upper triangular with 1-by-1 and 2-by-2 blocks. 1-by-1 blocks correspond to real generalized eigenvalues, while 2-by-2 blocks of *S* are "standardized" by making the corresponding elements of *T* have the form:

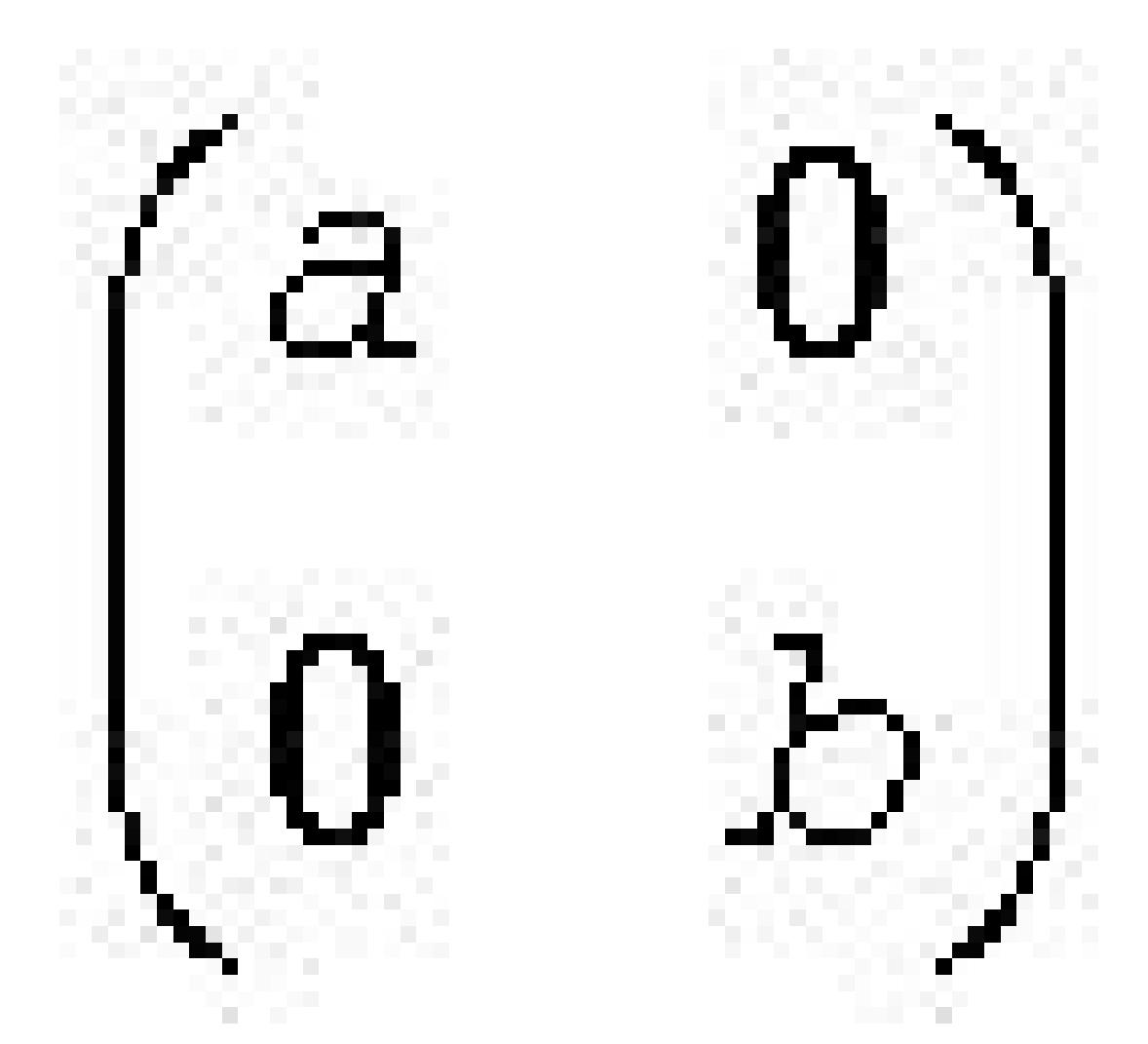

and the pair of corresponding 2-by-2 blocks in *S* and *T* will have a complex conjugate pair of generalized eigenvalues. A pair of matrices (*S*,*T*) is in generalized complex Schur form if *S* and *T* are upper triangular and, in addition, the diagonal of *T* are non-negative real numbers.

The ?gges routine replaces the deprecated ?gegs routine.

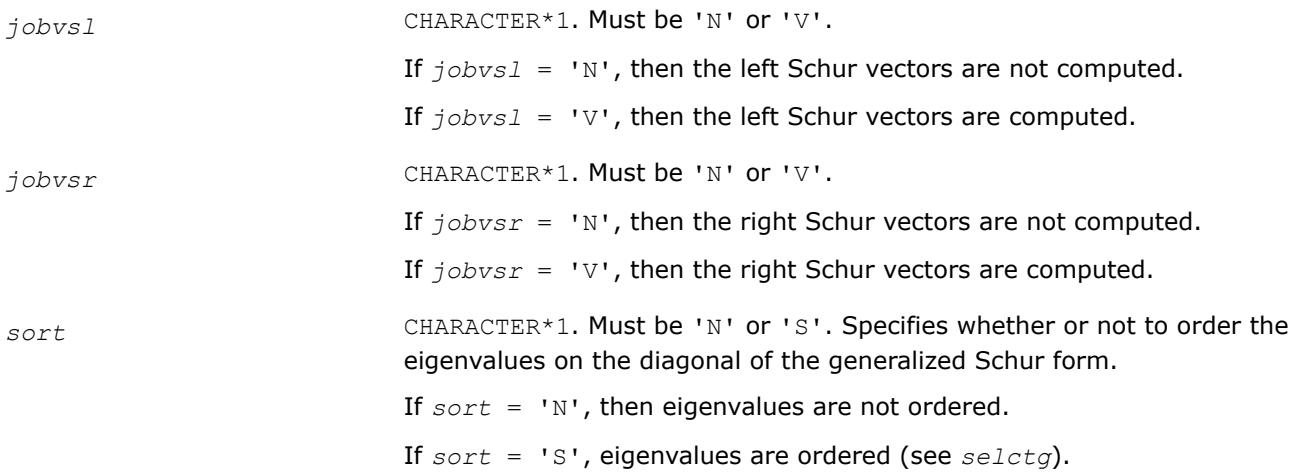

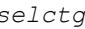

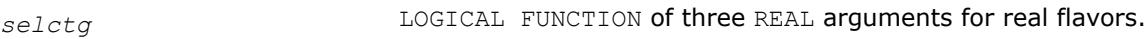

LOGICAL FUNCTION of two COMPLEX arguments for complex flavors.

*selctg* must be declared EXTERNAL in the calling subroutine.

If *sort* = 'S', *selctg* is used to select eigenvalues to sort to the top left of the Schur form.

If *sort* = 'N', *selctg* is not referenced.

#### *For real flavors*:

An eigenvalue (*alphar*(j) + *alphai*(j))/*beta*(j) is selected if *selctg*(*alphar*(j), *alphai*(j), *beta*(j)) is true; that is, if either one of a complex conjugate pair of eigenvalues is selected, then both complex eigenvalues are selected.

Note that in the ill-conditioned case, a selected complex eigenvalue may no longer satisfy *selctg*(*alphar*(j), *alphai*(j), *beta*(j)) = .TRUE. after ordering. In this case *info* is set to *n*+2 .

*For complex flavors*:

An eigenvalue *alpha*(j) / *beta*(j) is selected if *selctg*(*alpha*(j), *beta*(j)) is true.

Note that a selected complex eigenvalue may no longer satisfy *selctg*(*alpha*(j), *beta*(j)) = .TRUE. after ordering, since ordering may change the value of complex eigenvalues (especially if the eigenvalue is ill-conditioned); in this case *info* is set to *n*+2 (see *info* below).

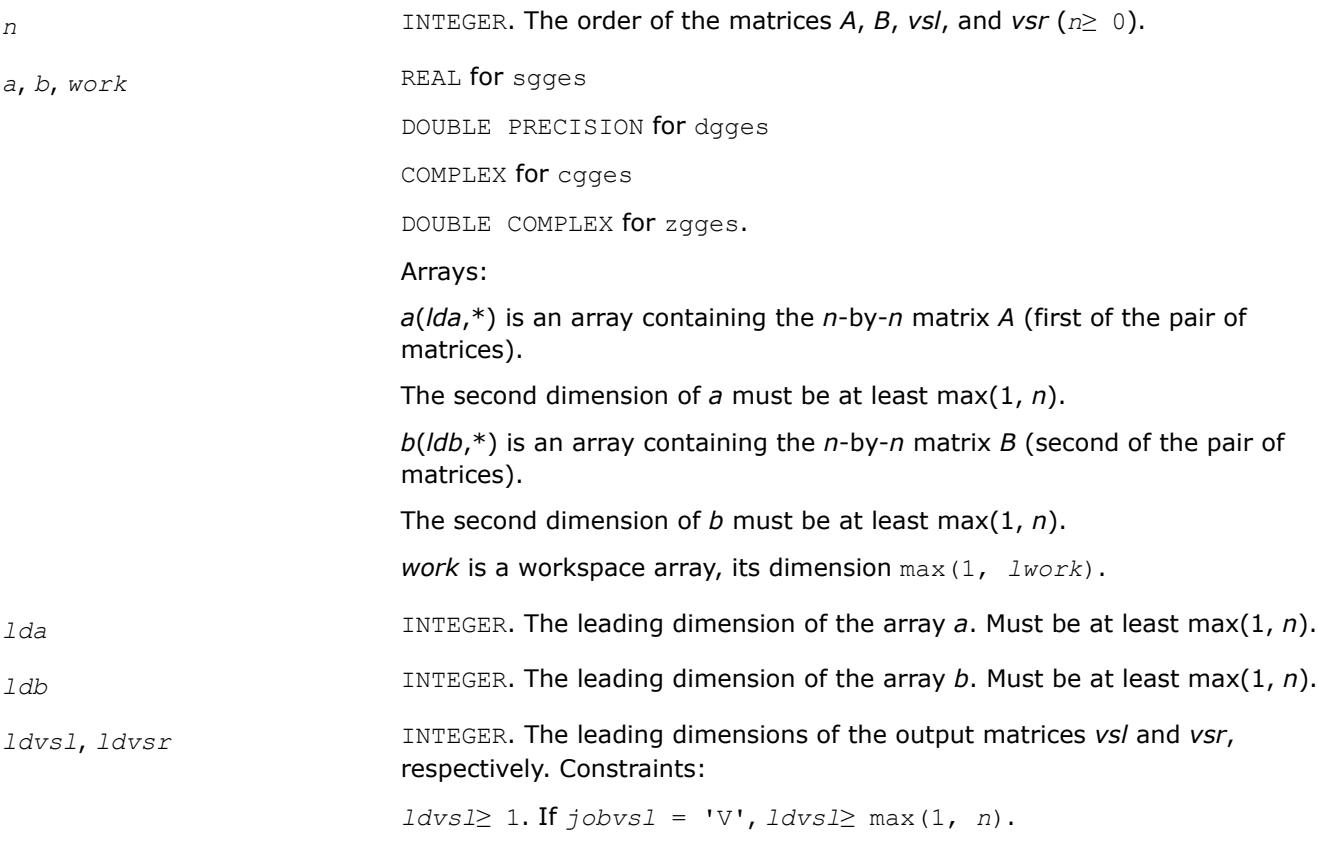

*ldvsr*≥ 1. If *jobvsr* = 'V', *ldvsr*≥ max(1, *n*).

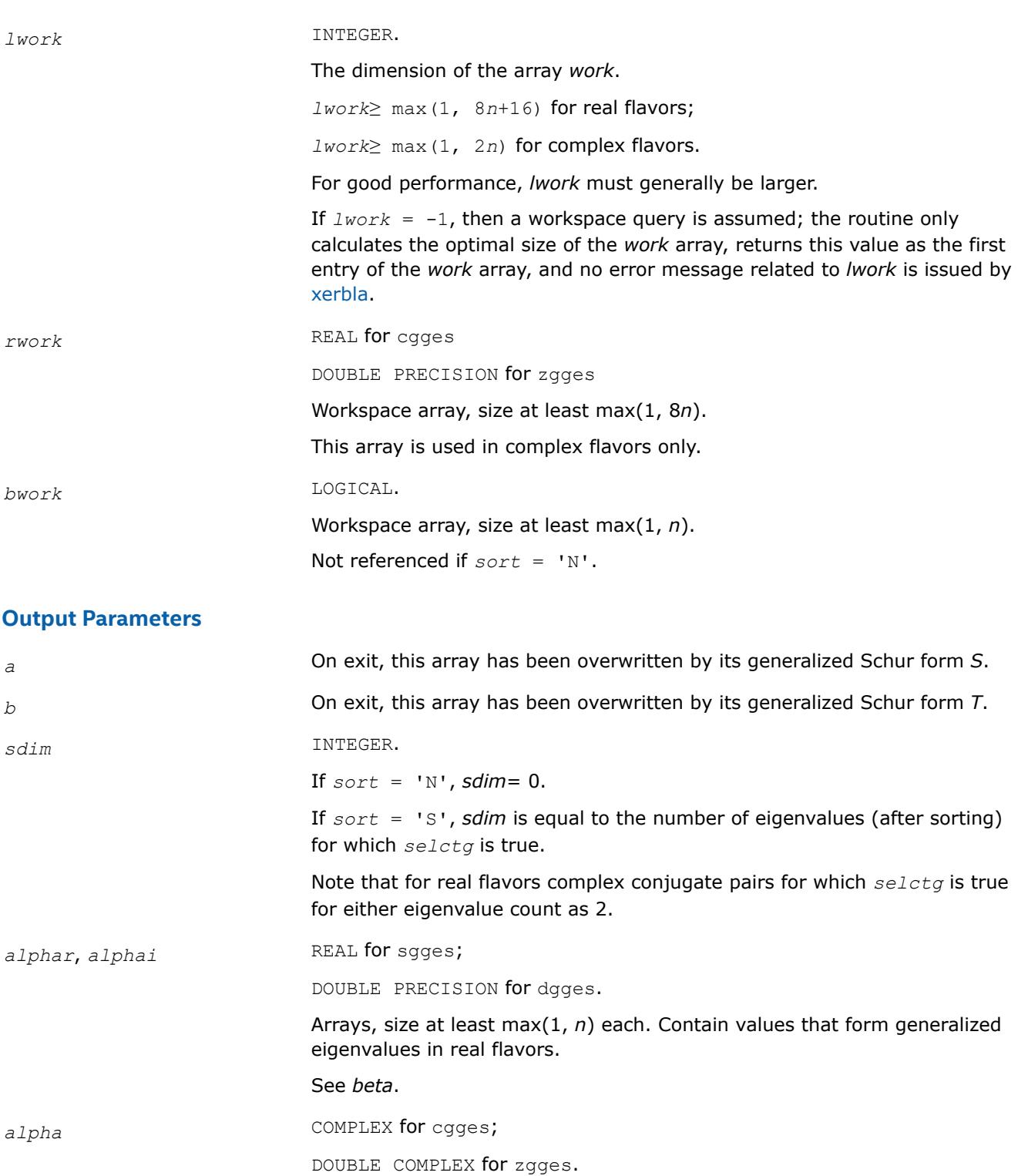

Array, size at least max(1, *n*). Contain values that form generalized eigenvalues in complex flavors. See *beta*.

**beta** REAL for sgges

DOUBLE PRECISION for dgges

COMPLEX for cgges

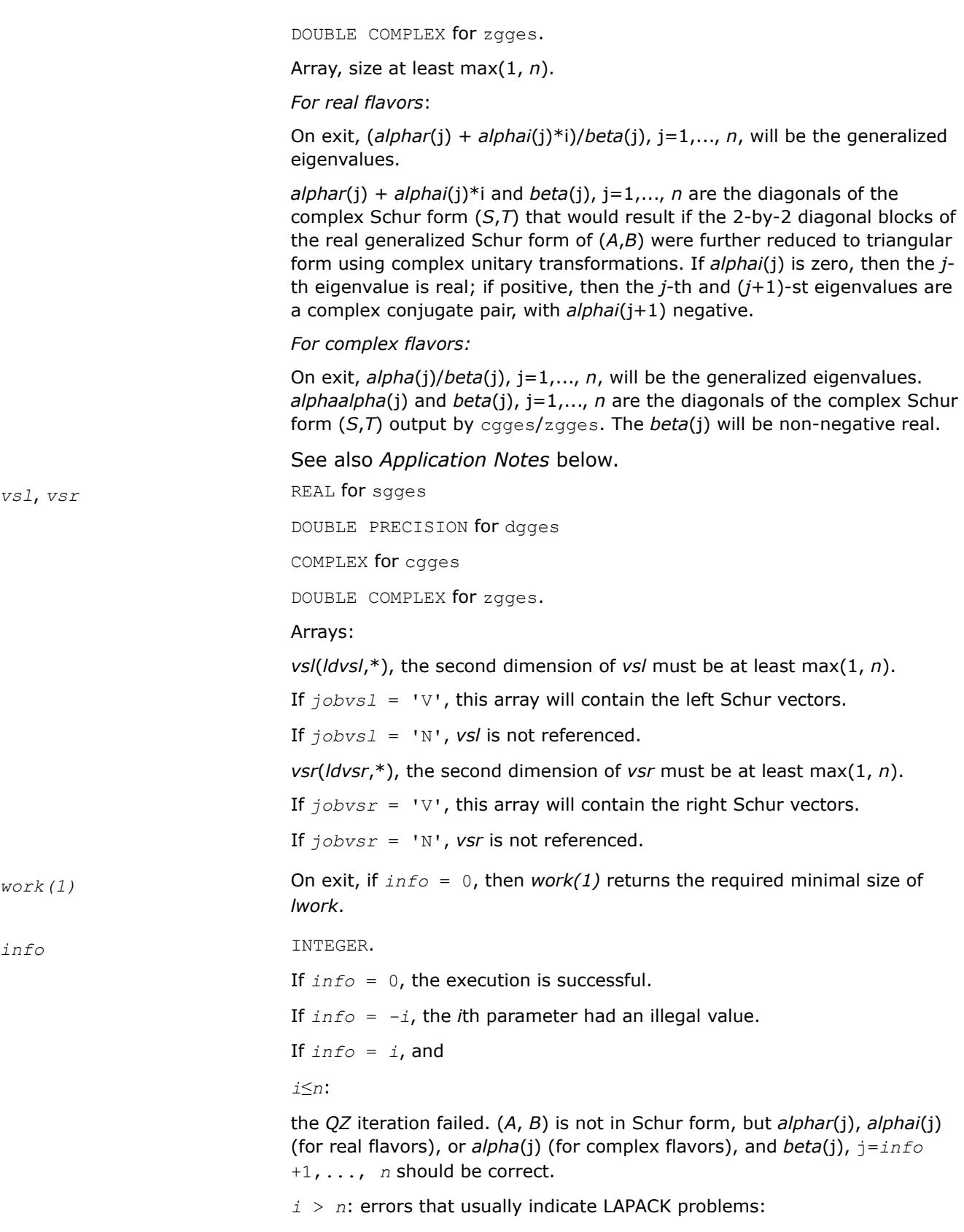

*i* = *n*+1: other than *QZ* iteration failed in [hgeqz](#page-1182-0);

 $i = n+2$ : after reordering, roundoff changed values of some complex eigenvalues so that leading eigenvalues in the generalized Schur form no longer satisfy *selctg* = .TRUE.. This could also be caused due to scaling;

 $i = n+3$ : reordering failed in [tgsen.](#page-1195-0)

## **LAPACK 95 Interface Notes**

Routines in Fortran 95 interface have fewer arguments in the calling sequence than their FORTRAN 77 counterparts. For general conventions applied to skip redundant or restorable arguments, see [LAPACK 95](#page-519-0) [Interface Conventions](#page-519-0).

Specific details for the routine gges interface are the following:

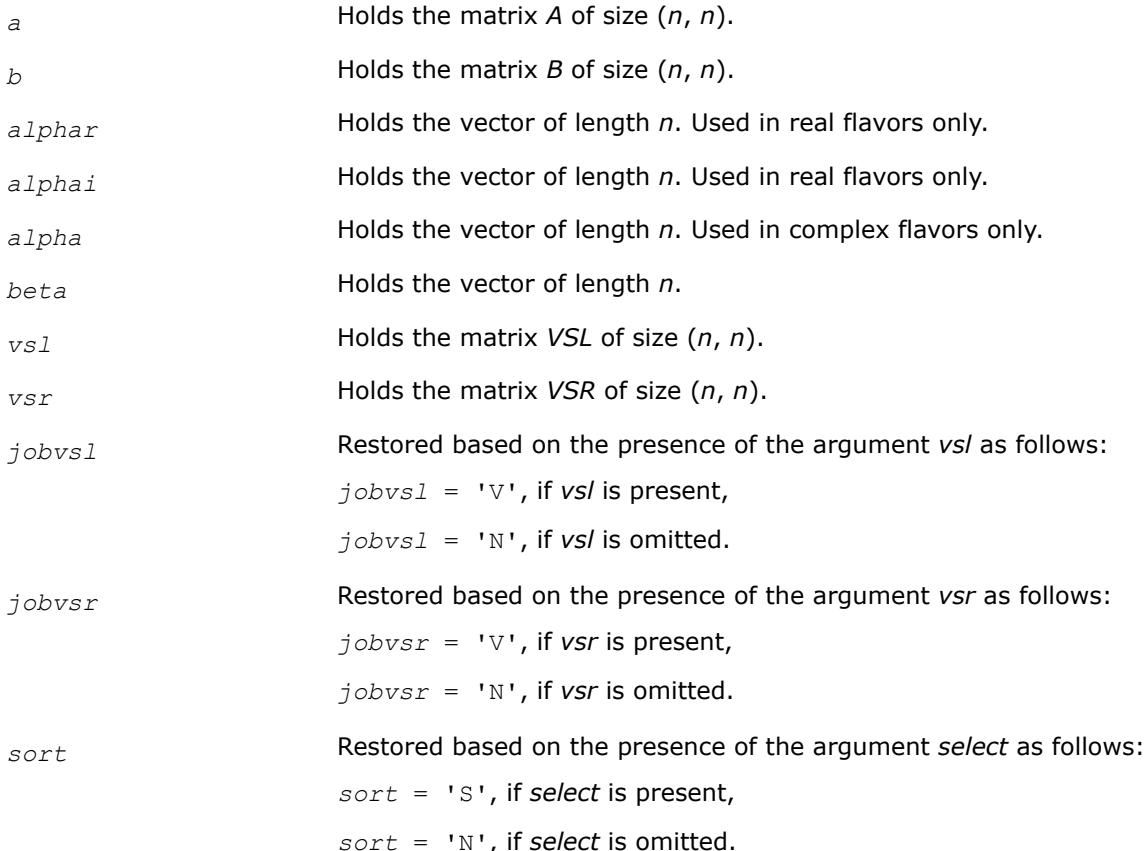

## **Application Notes**

If you are in doubt how much workspace to supply, use a generous value of *lwork* for the first run or set  $lwork = -1$ .

If you choose the first option and set any of admissible *lwork* sizes, which is no less than the minimal value described, the routine completes the task, though probably not so fast as with a recommended workspace, and provides the recommended workspace in the first element of the corresponding array *work* on exit. Use this value (*work*(1)) for subsequent runs.

If you set  $1work = -1$ , the routine returns immediately and provides the recommended workspace in the first element of the corresponding array (*work*). This operation is called a workspace query.

Note that if you set *lwork* to less than the minimal required value and not -1, the routine returns immediately with an error exit and does not provide any information on the recommended workspace.

<span id="page-1472-0"></span>The quotients *alphar*(j)/*beta*(j) and *alphai*(j)/*beta*(j) may easily over- or underflow, and *beta*(j) may even be zero. Thus, you should avoid simply computing the ratio. However, *alphar* and *alphai* will be always less than and usually comparable with norm(*A*) in magnitude, and *beta* always less than and usually comparable with norm(*B*).

*?ggesx*

*Computes the generalized eigenvalues, Schur form, and, optionally, the left and/or right matrices of Schur vectors.*

## **Syntax**

call sggesx (*jobvsl*, *jobvsr*, *sort*, *selctg*, *sense*, *n*, *a*, *lda*, *b*, *ldb*, *sdim*, *alphar*, *alphai*, *beta*, *vsl*, *ldvsl*, *vsr*, *ldvsr*, *rconde*, *rcondv*, *work*, *lwork*, *iwork*, *liwork*, *bwork*, *info*)

call dggesx (*jobvsl*, *jobvsr*, *sort*, *selctg*, *sense*, *n*, *a*, *lda*, *b*, *ldb*, *sdim*, *alphar*, *alphai*, *beta*, *vsl*, *ldvsl*, *vsr*, *ldvsr*, *rconde*, *rcondv*, *work*, *lwork*, *iwork*, *liwork*, *bwork*, *info*)

call cggesx (*jobvsl*, *jobvsr*, *sort*, *selctg*, *sense*, *n*, *a*, *lda*, *b*, *ldb*, *sdim*, *alpha*, *beta*, *vsl*, *ldvsl*, *vsr*, *ldvsr*, *rconde*, *rcondv*, *work*, *lwork*, *rwork*, *iwork*, *liwork*, *bwork*, *info*)

call zggesx (*jobvsl*, *jobvsr*, *sort*, *selctg*, *sense*, *n*, *a*, *lda*, *b*, *ldb*, *sdim*, *alpha*, *beta*, *vsl*, *ldvsl*, *vsr*, *ldvsr*, *rconde*, *rcondv*, *work*, *lwork*, *rwork*, *iwork*, *liwork*, *bwork*, *info*) call ggesx(*a*, *b*, *alphar*, *alphai*, *beta* [,*vsl*] [,*vsr*] [,*select*] [,*sdim*] [,*rconde*] [, *rcondv*] [,*info*])

call ggesx(*a*, *b*, *alpha*, *beta* [, *vsl*] [,*vsr*] [,*select*] [,*sdim*] [,*rconde*] [,*rcondv*] [, *info*])

## **Include Files**

• mkl.fi, lapack.f90

# **Description**

The routine computes for a pair of *n*-by-*n* real/complex nonsymmetric matrices (*A*,*B*), the generalized eigenvalues, the generalized real/complex Schur form (*S*,*T*), optionally, the left and/or right matrices of Schur vectors (*vsl* and *vsr*). This gives the generalized Schur factorization

 $(A, B) = (vs1 * S * vs1 * K, vs1 * T * vs1 * K)$ 

Optionally, it also orders the eigenvalues so that a selected cluster of eigenvalues appears in the leading diagonal blocks of the upper quasi-triangular matrix *S* and the upper triangular matrix *T*; computes a reciprocal condition number for the average of the selected eigenvalues (*rconde*); and computes a reciprocal condition number for the right and left deflating subspaces corresponding to the selected eigenvalues (*rcondv*). The leading columns of *vsl* and *vsr* then form an orthonormal/unitary basis for the corresponding left and right eigenspaces (deflating subspaces).

A generalized eigenvalue for a pair of matrices (*A*,*B*) is a scalar *w* or a ratio *alpha* / *beta* = *w*, such that *A* - *w*\**B* is singular. It is usually represented as the pair (*alpha*, *beta*), as there is a reasonable interpretation for *beta*=0 or for both being zero. A pair of matrices (*S*,*T*) is in generalized real Schur form if *T* is upper triangular with non-negative diagonal and *S* is block upper triangular with 1-by-1 and 2-by-2 blocks. 1-by-1 blocks correspond to real generalized eigenvalues, while 2-by-2 blocks of *S* will be "standardized" by making the corresponding elements of *T* have the form:

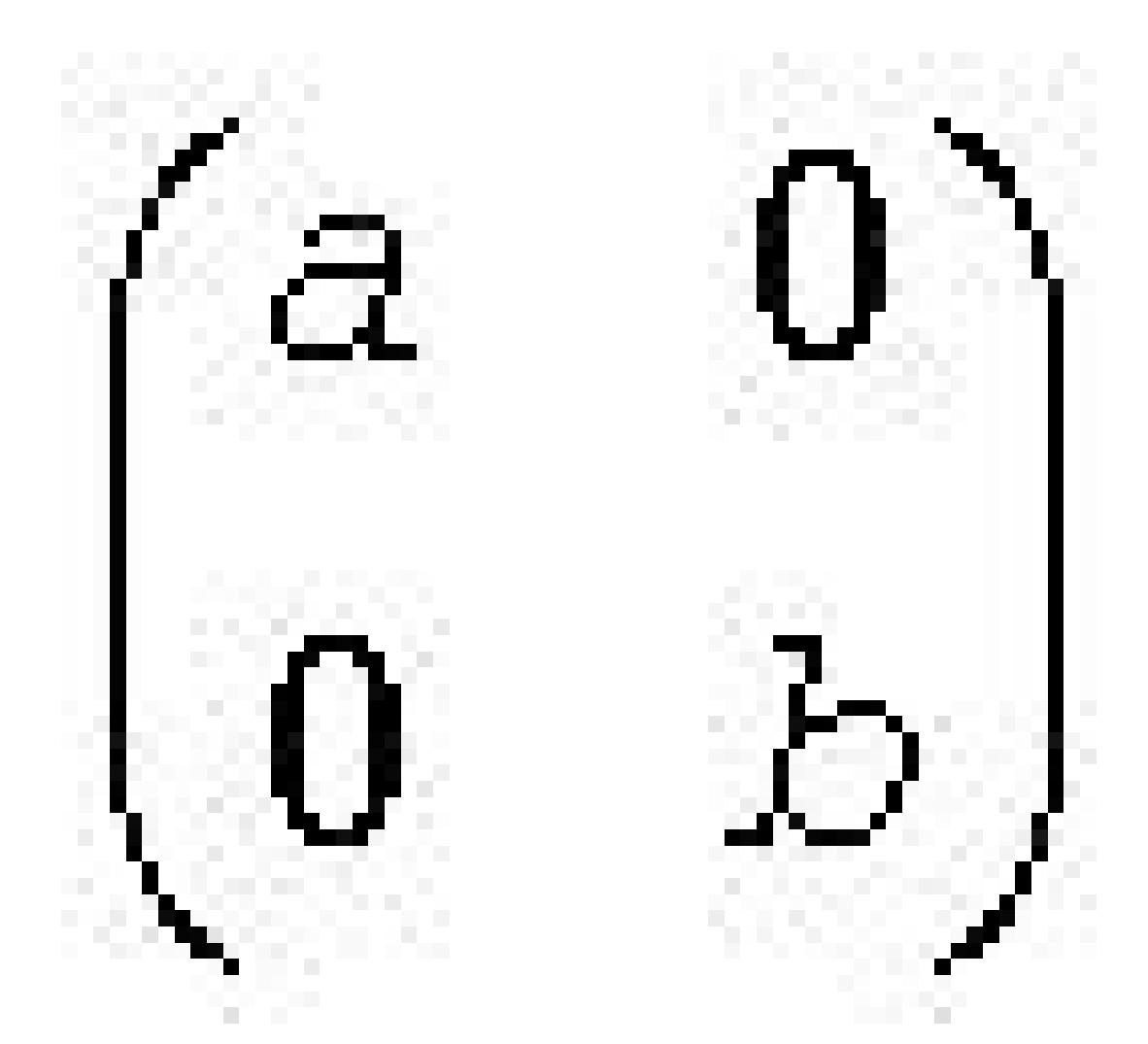

and the pair of corresponding 2-by-2 blocks in *S* and *T* will have a complex conjugate pair of generalized eigenvalues. A pair of matrices (*S*,*T*) is in generalized complex Schur form if *S* and *T* are upper triangular and, in addition, the diagonal of *T* are non-negative real numbers.

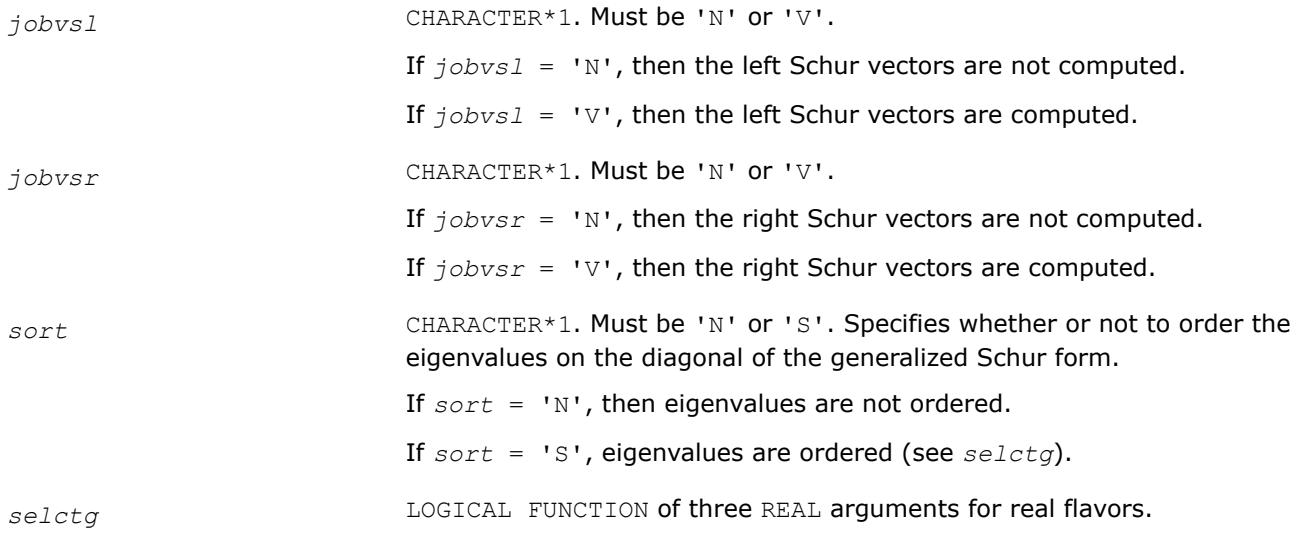

LOGICAL FUNCTION of two COMPLEX arguments for complex flavors.

*selctg* must be declared EXTERNAL in the calling subroutine.

If *sort* = 'S', *selctg* is used to select eigenvalues to sort to the top left of the Schur form.

If *sort* = 'N', *selctg* is not referenced.

*For real flavors*:

An eigenvalue (*alphar*(j) + *alphai*(j))/*beta*(j) is selected if *selctg*(*alphar*(j), *alphai*(j), *beta*(j)) is true; that is, if either one of a complex conjugate pair of eigenvalues is selected, then both complex eigenvalues are selected.

Note that in the ill-conditioned case, a selected complex eigenvalue may no longer satisfy *selctg*(*alphar*(j), *alphai*(j), *beta*(j)) = .TRUE. after ordering. In this case *info* is set to *n*+2.

*For complex flavors*:

An eigenvalue *alpha*(j) / *beta*(j) is selected if *selctg*(*alpha*(j), *beta*(j)) is true.

Note that a selected complex eigenvalue may no longer satisfy *selctg*(*alpha*(j), *beta*(j)) = .TRUE. after ordering, since ordering may change the value of complex eigenvalues (especially if the eigenvalue is ill-conditioned); in this case *info* is set to *n*+2 (see *info* below).

*sense* CHARACTER\*1. Must be 'N', 'E', 'V', or 'B'. Determines which reciprocal condition number are computed.

If  $sense = 'N'$ , none are computed;

If *sense* = 'E', computed for average of selected eigenvalues only;

If *sense* = 'V', computed for selected deflating subspaces only;

If *sense* = 'B', computed for both.

If *sense* is 'E', 'V', or 'B', then *sort* must equal 'S'.

*n* INTEGER. The order of the matrices *A*, *B*, *vsl*, and *vsr* (*n*≥ 0).

### *a*, *b*, *work* REAL for sggesx

DOUBLE PRECISION for dggesx

COMPLEX for cggesx

DOUBLE COMPLEX for zggesx.

Arrays:

*a*(*lda*,\*) is an array containing the *n*-by-*n* matrix *A* (first of the pair of matrices).

The second dimension of *a* must be at least max(1, *n*).

*b*(*ldb*,\*) is an array containing the *n*-by-*n* matrix *B* (second of the pair of matrices).

The second dimension of *b* must be at least max(1, *n*).

*work* is a workspace array, its dimension max(1, *lwork*).

*lda* INTEGER. The leading dimension of the array *a*.

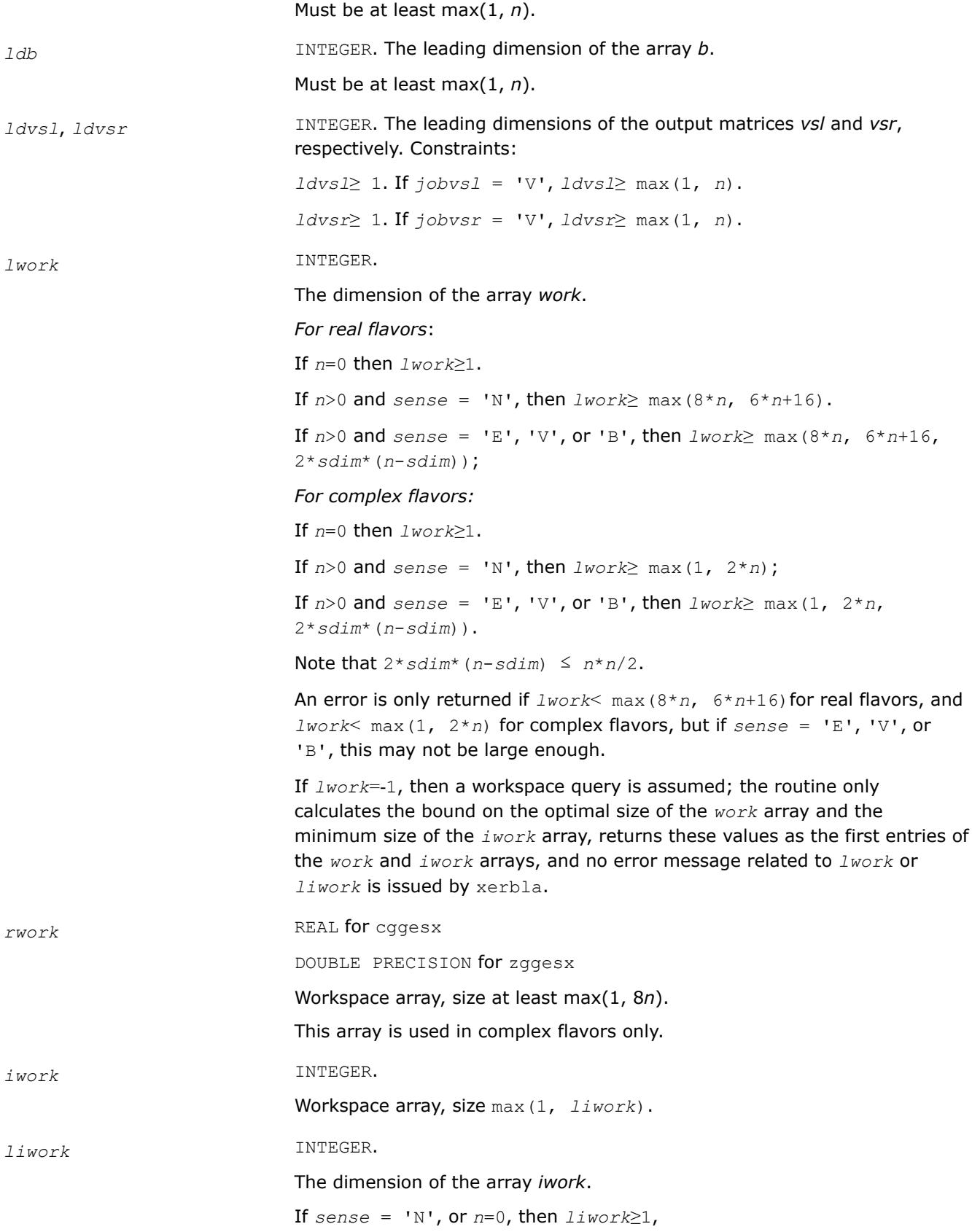
otherwise *liwork*≥ (*n*+6) for real flavors, and *liwork*≥ (*n*+2) for complex flavors. If *liwork*=-1, then a workspace query is assumed; the routine only calculates the bound on the optimal size of the *work* array and the minimum size of the *iwork* array, returns these values as the first entries of the *work* and *iwork* arrays, and no error message related to *lwork* or *liwork* is issued by xerbla. *bwork* LOGICAL. Workspace array, size at least max(1, *n*). Not referenced if *sort* = 'N'. **Output Parameters** *a* On exit, this array has been overwritten by its generalized Schur form *S*. *b* On exit, this array has been overwritten by its generalized Schur form *T*. *sdim* INTEGER. If *sort* = 'N', *sdim*= 0. If *sort* = 'S', *sdim* is equal to the number of eigenvalues (after sorting) for which *selctg* is true. Note that for real flavors complex conjugate pairs for which *selctg* is true for either eigenvalue count as 2. *alphar*, *alphai* REAL for sggesx; DOUBLE PRECISION for dggesx. Arrays, size at least max(1, *n*) each. Contain values that form generalized eigenvalues in real flavors. See *beta*. alpha **COMPLEX** for cggesx; DOUBLE COMPLEX for zggesx. Array, size at least max(1, *n*). Contain values that form generalized eigenvalues in complex flavors. See *beta*. **beta** REAL **for** sggesx DOUBLE PRECISION for dggesx COMPLEX for cggesx DOUBLE COMPLEX for zggesx. Array, size at least max(1, *n*). *For real flavors*: On exit, (*alphar*(j) + *alphai*(j)\*i)/*beta*(j), j=1,..., *n* will be the generalized eigenvalues.

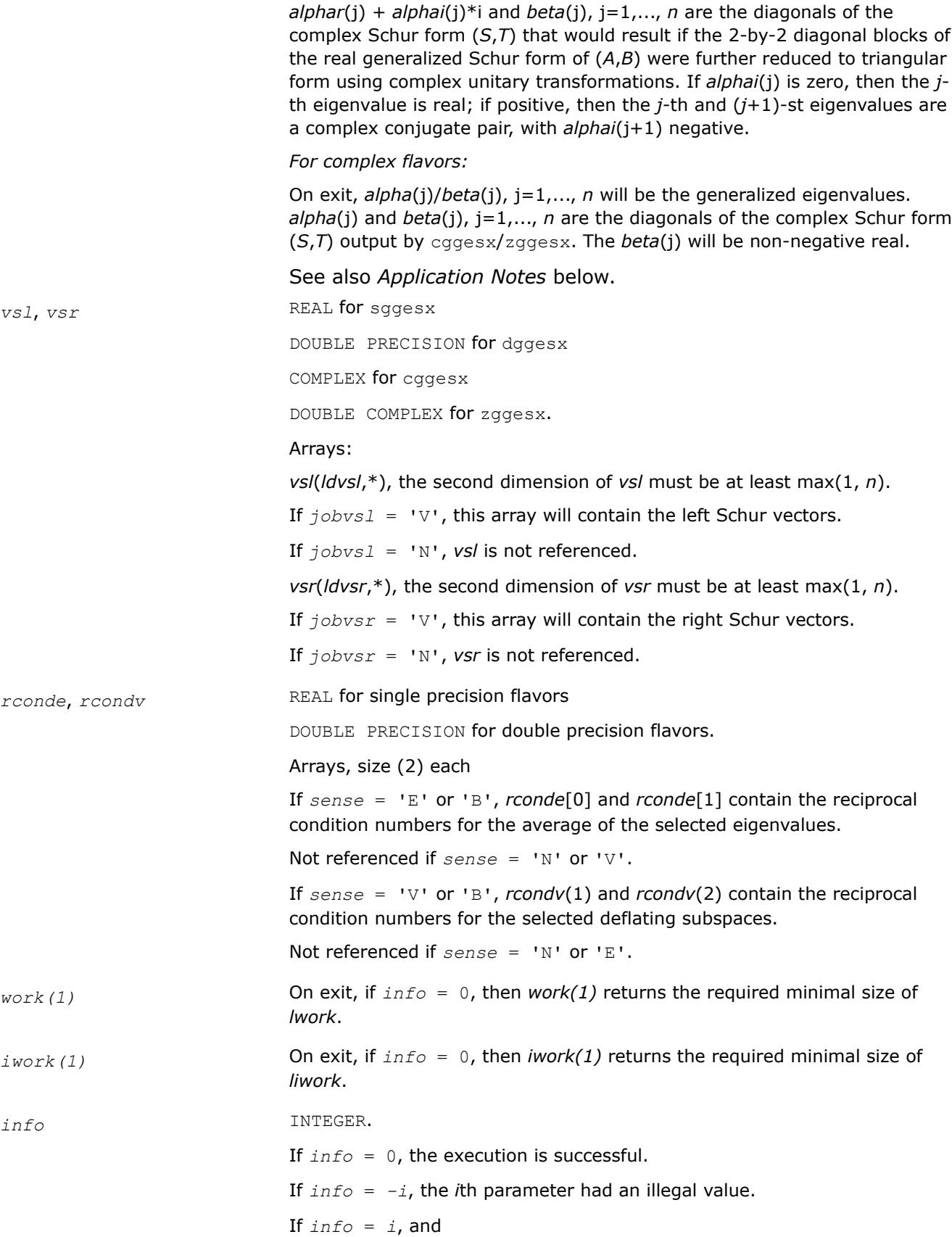

*i*≤*n*:

the *QZ* iteration failed. (*A*, *B*) is not in Schur form, but *alphar*(j), *alphai*(j) (for real flavors), or *alpha*(j) (for complex flavors), and *beta*(j), j=*info* +1,..., *n* should be correct.

*i* > *n*: errors that usually indicate LAPACK problems:

 $i = n+1$ : other than  $QZ$  iteration failed in ?hgeqz;

 $i = n+2$ : after reordering, roundoff changed values of some complex eigenvalues so that leading eigenvalues in the generalized Schur form no longer satisfy  $selectg = .TRUE$ .. This could also be caused due to scaling;

 $i = n+3$ : reordering failed in [tgsen.](#page-1195-0)

## **LAPACK 95 Interface Notes**

Routines in Fortran 95 interface have fewer arguments in the calling sequence than their FORTRAN 77 counterparts. For general conventions applied to skip redundant or restorable arguments, see [LAPACK 95](#page-519-0) [Interface Conventions](#page-519-0).

Specific details for the routine ggesx interface are the following:

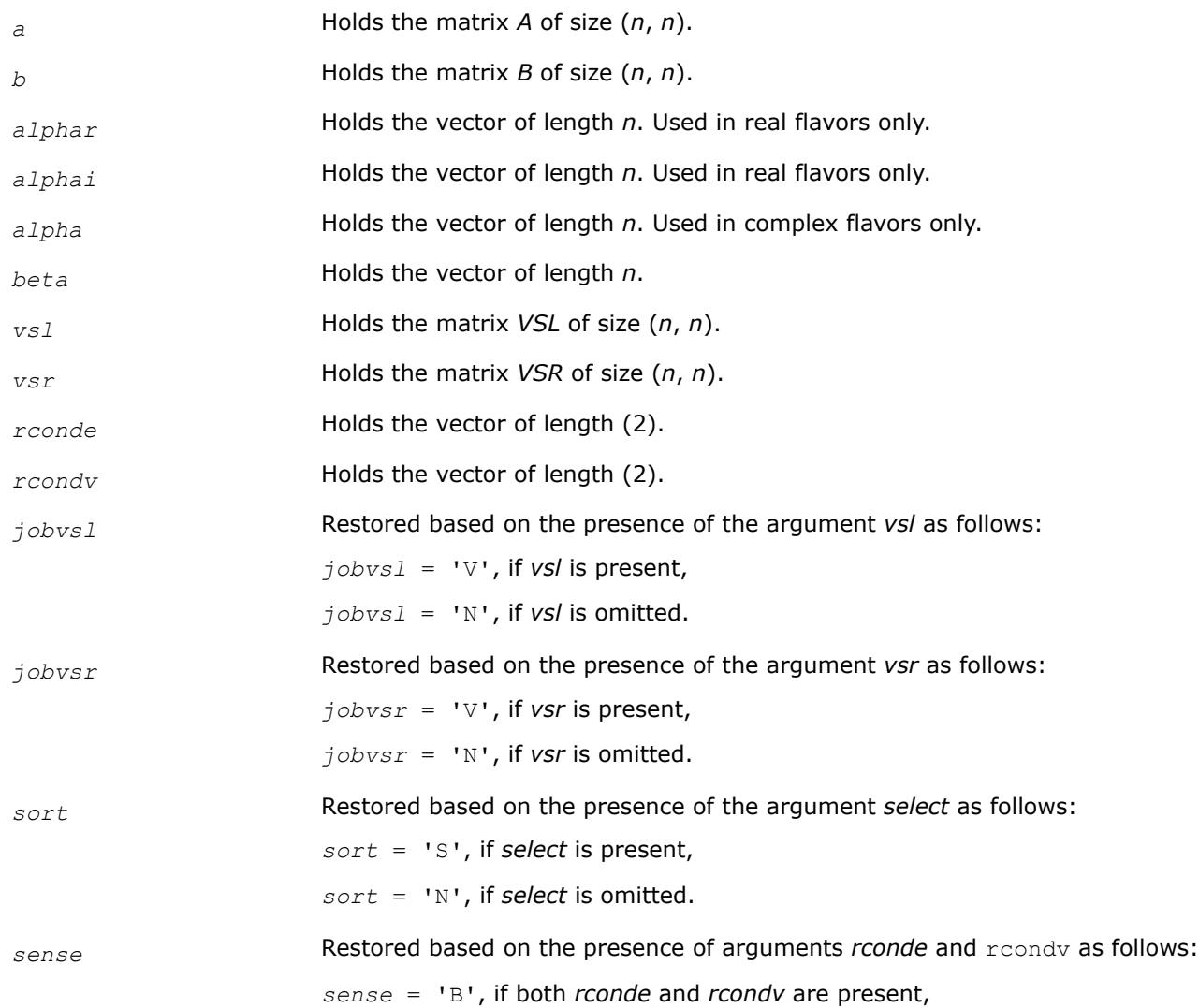

*sense* = 'E', if *rconde* is present and *rcondv* omitted,

*sense* = 'V', if *rconde* is omitted and *rcondv* present,

*sense* = 'N', if both *rconde* and *rcondv* are omitted.

Note that there will be an error condition if *rconde* or *rcondv* are present and *select* is omitted.

### **Application Notes**

If you are in doubt how much workspace to supply, use a generous value of *lwork* (or *liwork*) for the first run or set  $lwork = -1$  ( $liwork = -1$ ).

If you choose the first option and set any of admissible *lwork* (or *liwork*) sizes, which is no less than the minimal value described, the routine completes the task, though probably not so fast as with a recommended workspace, and provides the recommended workspace in the first element of the corresponding array (*work*, *iwork*) on exit. Use this value (*work*(1), *iwork*(1)) for subsequent runs.

If you set  $1<sub>work</sub> = -1$ , the routine returns immediately and provides the recommended workspace in the first element of the corresponding array (*work*, *iwork*). This operation is called a workspace query.

Note that if you set *lwork* (*liwork*) to less than the minimal required value and not -1, the routine returns immediately with an error exit and does not provide any information on the recommended workspace.

The quotients *alphar*(j)/*beta*(j) and *alphai*(j)/*beta*(j) may easily over- or underflow, and *beta*(j) may even be zero. Thus, you should avoid simply computing the ratio. However, *alphar* and *alphai* will be always less than and usually comparable with norm(*A*) in magnitude, and *beta* always less than and usually comparable with norm(*B*).

*?gges3 Computes generalized Schur factorization for a pair of matrices.*

#### **Syntax**

call sgges3 (*jobvsl*, *jobvsr*, *sort*, *selctg*, *n*, *a*, *lda*, *b*, *ldb*, *sdim*, *alphar*, *alphai*, *beta*, *vsl*, *ldvsl*, *vsr*, *ldvsr*, *work*, *lwork*, *bwork*, *info* )

call dgges3 (*jobvsl*, *jobvsr*, *sort*, *selctg*, *n*, *a*, *lda*, *b*, *ldb*, *sdim*, *alphar*, *alphai*, *beta*, *vsl*, *ldvsl*, *vsr*, *ldvsr*, *work*, *lwork*, *bwork*, *info* )

call cgges3 (*jobvsl*, *jobvsr*, *sort*, *selctg*, *n*, *a*, *lda*, *b*, *ldb*, *sdim*, *alpha*, *beta*, *vsl*, *ldvsl*, *vsr*, *ldvsr*, *work*, *lwork*, *rwork*, *bwork*, *info* )

call zgges3 (*jobvsl*, *jobvsr*, *sort*, *selctg*, *n*, *a*, *lda*, *b*, *ldb*, *sdim*, *alpha*, *beta*, *vsl*, *ldvsl*, *vsr*, *ldvsr*, *work*, *lwork*, *rwork*, *bwork*, *info* )

### **Include Files**

• mkl.fi

#### **Description**

For a pair of *n*-by-*n* real or complex nonsymmetric matrices (*A*,*B*), ?gges3 computes the generalized eigenvalues, the generalized real or complex Schur form (*S*,*T*), and optionally the left or right matrices of Schur vectors (*VSL* and *VSR*). This gives the generalized Schur factorization

 $(A,B) = ( (VSL)*S*(VSR)^{T}, (VSL)*T*(VSR)^{T} )$  for real  $(A,B)$ 

or

 $(A,B) = ( (VSL)*S*(VSR)^{H}, (VSL)*T*(VSR)^{H} )$  for complex  $(A,B)$ 

where (*VSR*) <sup>H</sup> is the conjugate-transpose of *VSR*.

Optionally, it also orders the eigenvalues so that a selected cluster of eigenvalues appears in the leading diagonal blocks of the upper quasi-triangular matrix *S* and the upper triangular matrix *T*. The leading columns of *VSL* and *VSR* then form an orthonormal basis for the corresponding left and right eigenspaces (deflating subspaces).

# **NOTE**

If only the generalized eigenvalues are needed, use the driver  $2qgev$  instead, which is faster.

A generalized eigenvalue for a pair of matrices (*A*,*B*) is a scalar *w* or a ratio *alpha*/*beta* = *w*, such that A *w*\*B is singular. It is usually represented as the pair (*alpha*,*beta*), as there is a reasonable interpretation for *beta*=0 or both being zero.

For real flavors:

A pair of matrices (*S*,*T*) is in generalized real Schur form if *T* is upper triangular with non-negative diagonal and *S* is block upper triangular with 1-by-1 and 2-by-2 blocks. 1-by-1 blocks correspond to real generalized eigenvalues, while 2-by-2 blocks of *S* will be "standardized" by making the corresponding elements of *T* have the form:

 $\left(a\ 0\right)$  $\begin{pmatrix} 0 & b \end{pmatrix}$ 

and the pair of corresponding 2-by-2 blocks in *S* and *T* have a complex conjugate pair of generalized eigenvalues.

For complex flavors:

A pair of matrices (*S*,*T*) is in generalized complex Schur form if *S* and *T* are upper triangular and, in addition, the diagonal elements of *T* are non-negative real numbers.

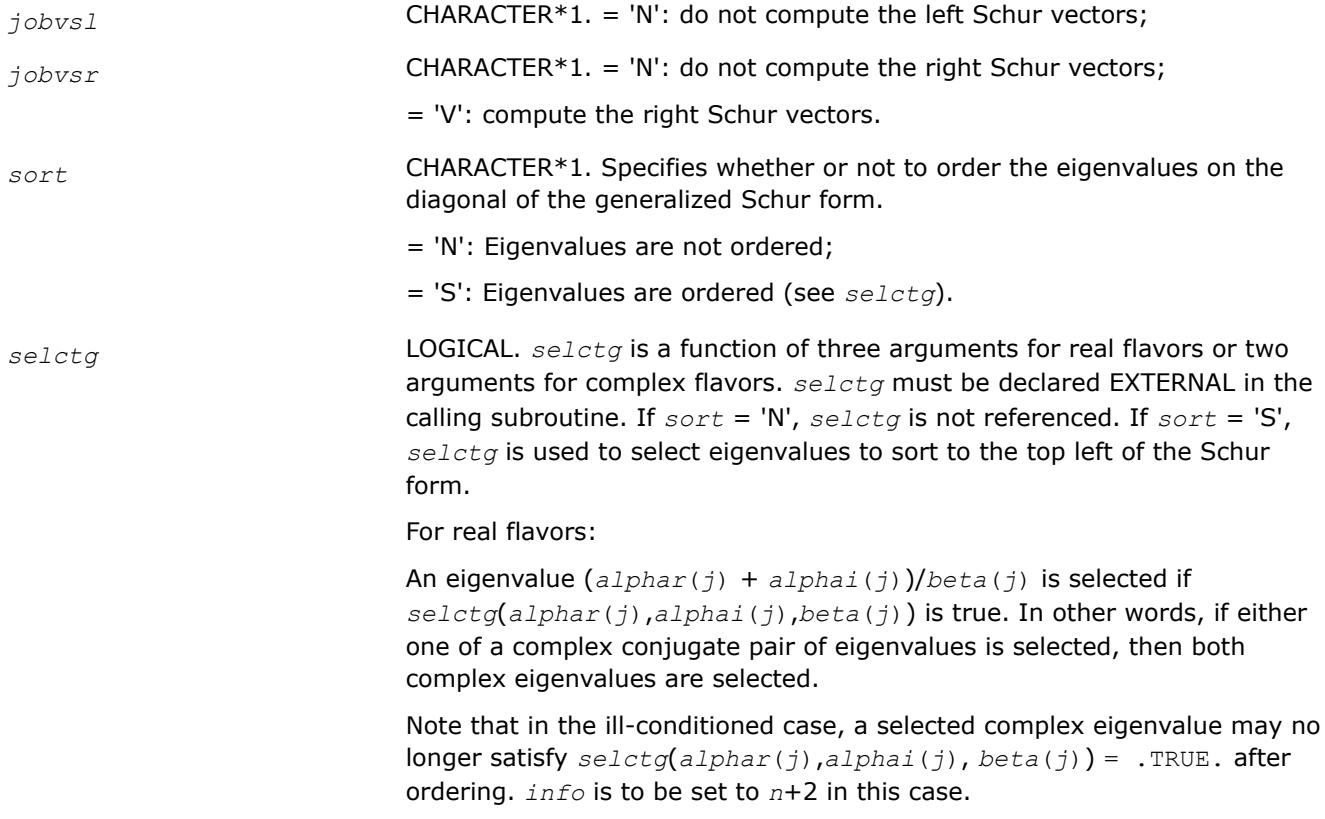

For complex flavors:

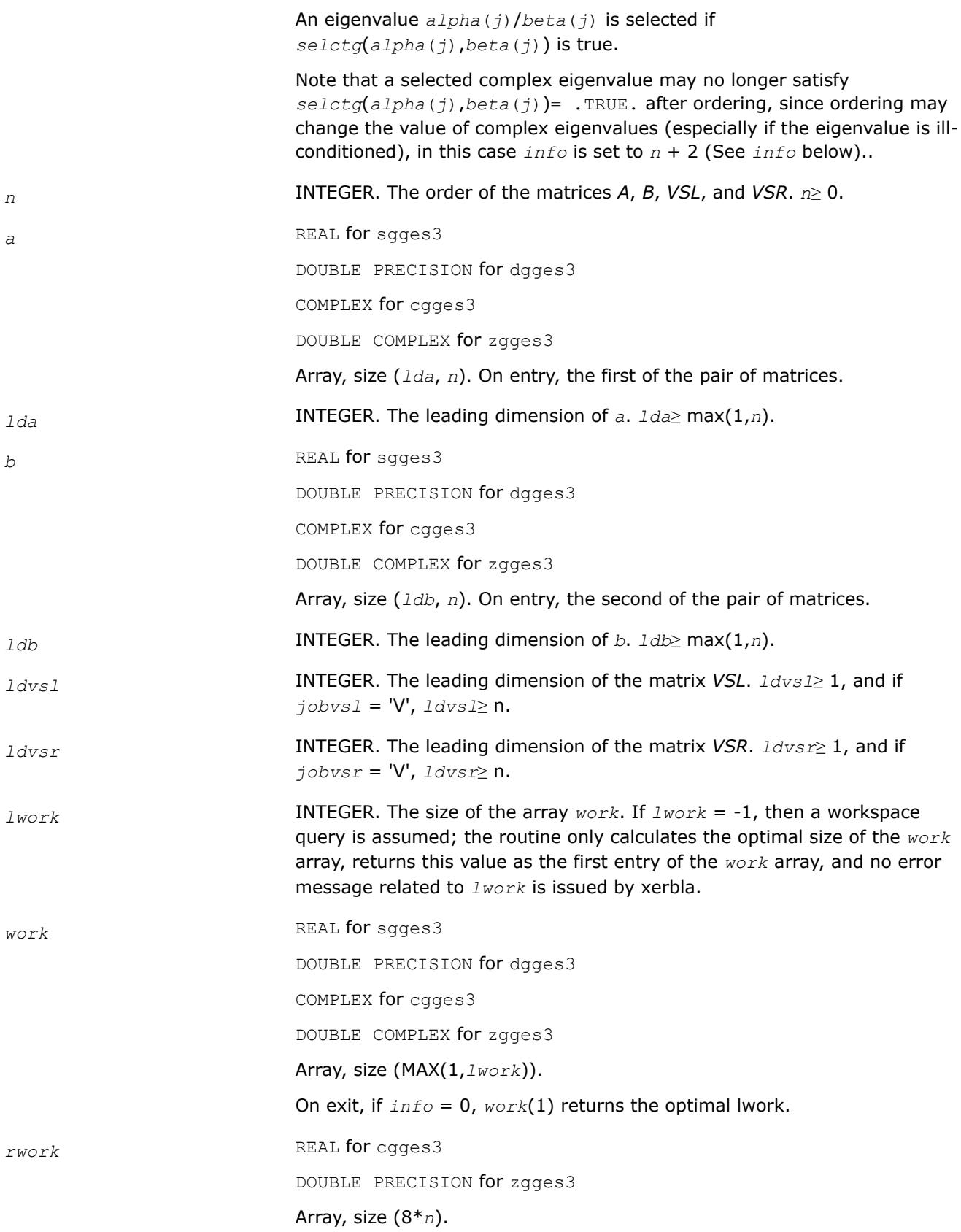

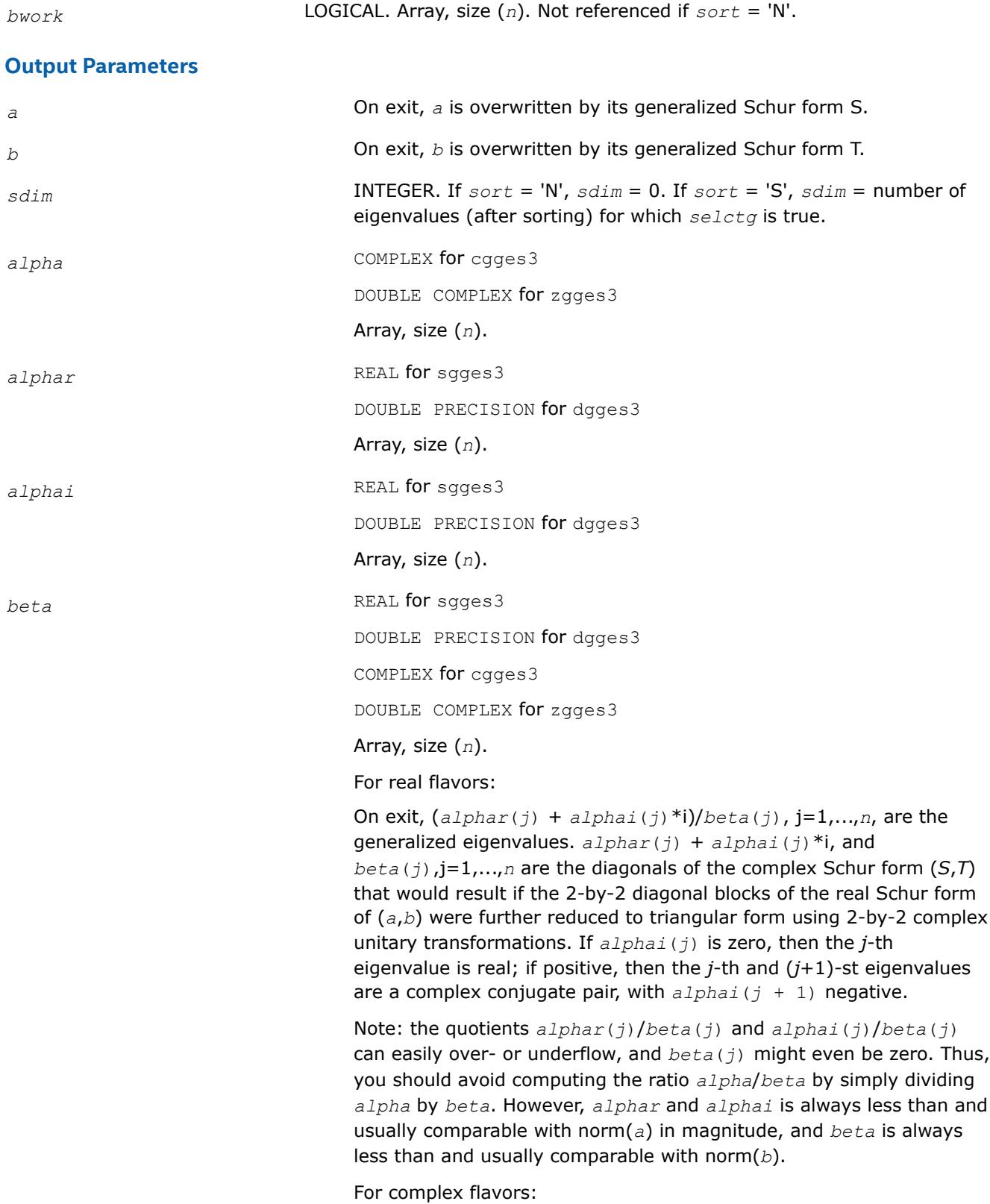

1483

On exit, *alpha*(*j*)(*j*)/*beta*(*j*), j=1,...,*n*, are the generalized eigenvalues. *alpha*(*j*), j=1,...,*n* and *beta*(*j*), j=1,...,*n* are the diagonals of the complex Schur form (*a*,*b*) output by ?gges3. The *beta*(*j*) is non-negative real.

Note: the quotient *alpha*(*j*)/*beta*(*j*) can easily over- or underflow, and *beta*(*j*) might even be zero. Thus, you should avoid computing the ratio *alpha*/*beta* by simply dividing *alpha* by *beta*. However, *alpha* is always less than and usually comparable with norm(*a*) in magnitude, and *beta* is always less than and usually comparable with

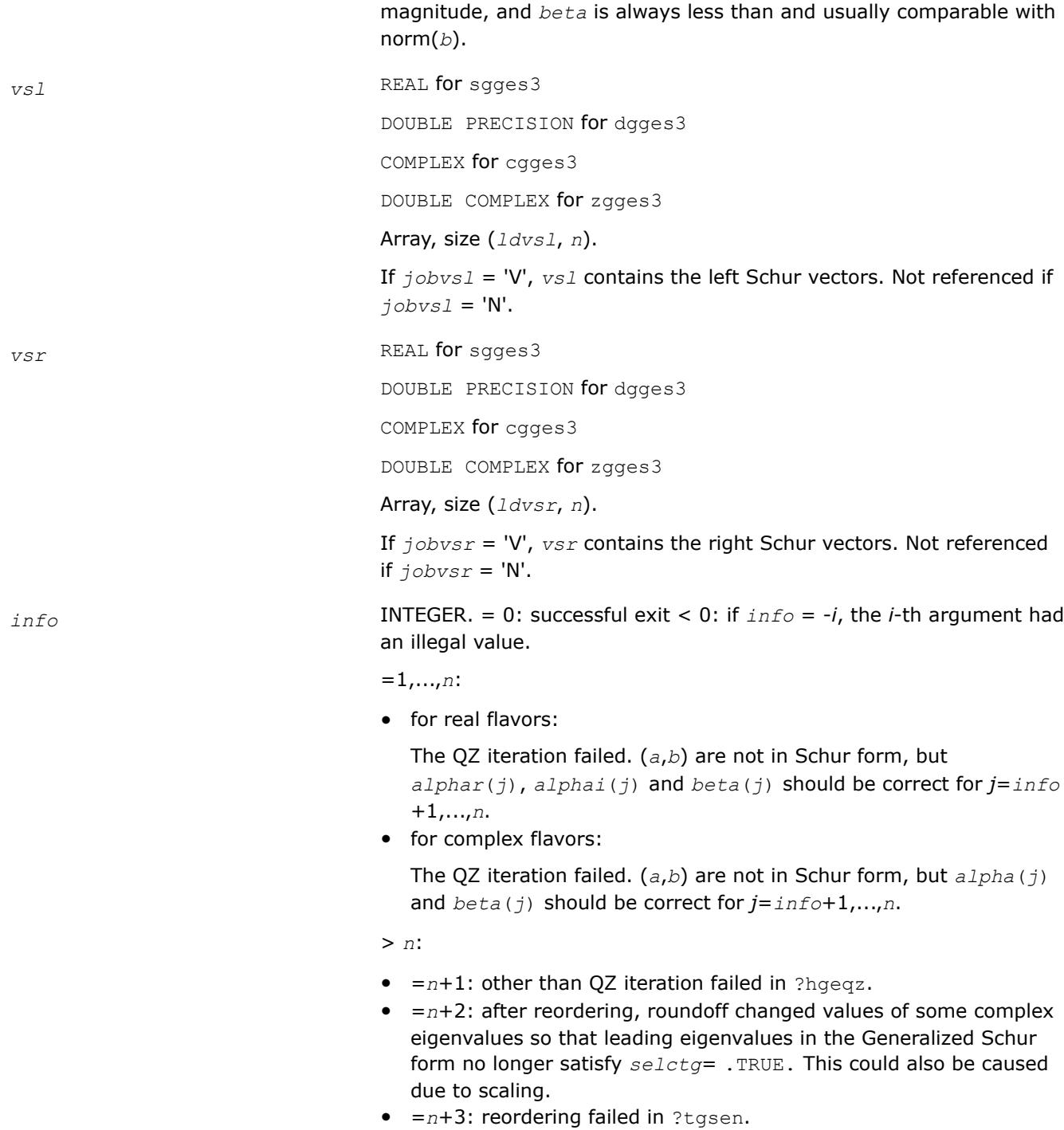

*?ggev*

*Computes the generalized eigenvalues, and the left and/or right generalized eigenvectors for a pair of nonsymmetric matrices.*

## **Syntax**

call sggev(*jobvl*, *jobvr*, *n*, *a*, *lda*, *b*, *ldb*, *alphar*, *alphai*, *beta*, *vl*, *ldvl*, *vr*, *ldvr*, *work*, *lwork*, *info*) call dggev(*jobvl*, *jobvr*, *n*, *a*, *lda*, *b*, *ldb*, *alphar*, *alphai*, *beta*, *vl*, *ldvl*, *vr*, *ldvr*, *work*, *lwork*, *info*) call cggev(*jobvl*, *jobvr*, *n*, *a*, *lda*, *b*, *ldb*, *alpha*, *beta*, *vl*, *ldvl*, *vr*, *ldvr*, *work*, *lwork*, *rwork*, *info*) call zggev(*jobvl*, *jobvr*, *n*, *a*, *lda*, *b*, *ldb*, *alpha*, *beta*, *vl*, *ldvl*, *vr*, *ldvr*, *work*, *lwork*, *rwork*, *info*) call ggev(*a*, *b*, *alphar*, *alphai*, *beta* [,*vl*] [,*vr*] [,*info*]) call ggev(*a*, *b*, *alpha*, *beta* [, *vl*] [,*vr*] [,*info*])

# **Include Files**

• mkl.fi, lapack.f90

# **Description**

The ?ggev routine computes the generalized eigenvalues, and optionally, the left and/or right generalized eigenvectors for a pair of *n*-by-*n* real/complex nonsymmetric matrices (*A*,*B*).

A generalized eigenvalue for a pair of matrices (*A*,*B*) is a scalar λ or a ratio *alpha* / *beta* = λ, such that *A* λ\**B* is singular. It is usually represented as the pair (*alpha*, *beta*), as there is a reasonable interpretation for *beta* =0 and even for both being zero.

The right generalized eigenvector  $v(j)$  corresponding to the generalized eigenvalue  $\lambda(j)$  of (*A*,*B*) satisfies  $A^*v(j) = \lambda(j) * B^*v(j).$ 

The left generalized eigenvector  $u(j)$  corresponding to the generalized eigenvalue  $\lambda(j)$  of (*A*,*B*) satisfies

 $u(j)$ <sup>*H*\*</sup>*A* =  $\lambda$ (j)<sup>\*</sup>*u*(j)<sup>*H*\*</sup>*B* 

where  $u(j)$ <sup>H</sup> denotes the conjugate transpose of  $u(j)$ .

The ?ggev routine replaces the deprecated ?gegv routine.

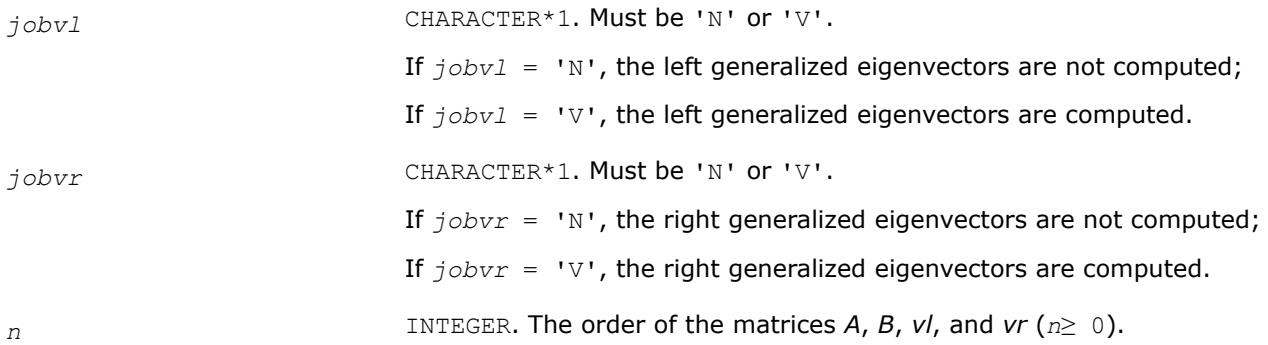

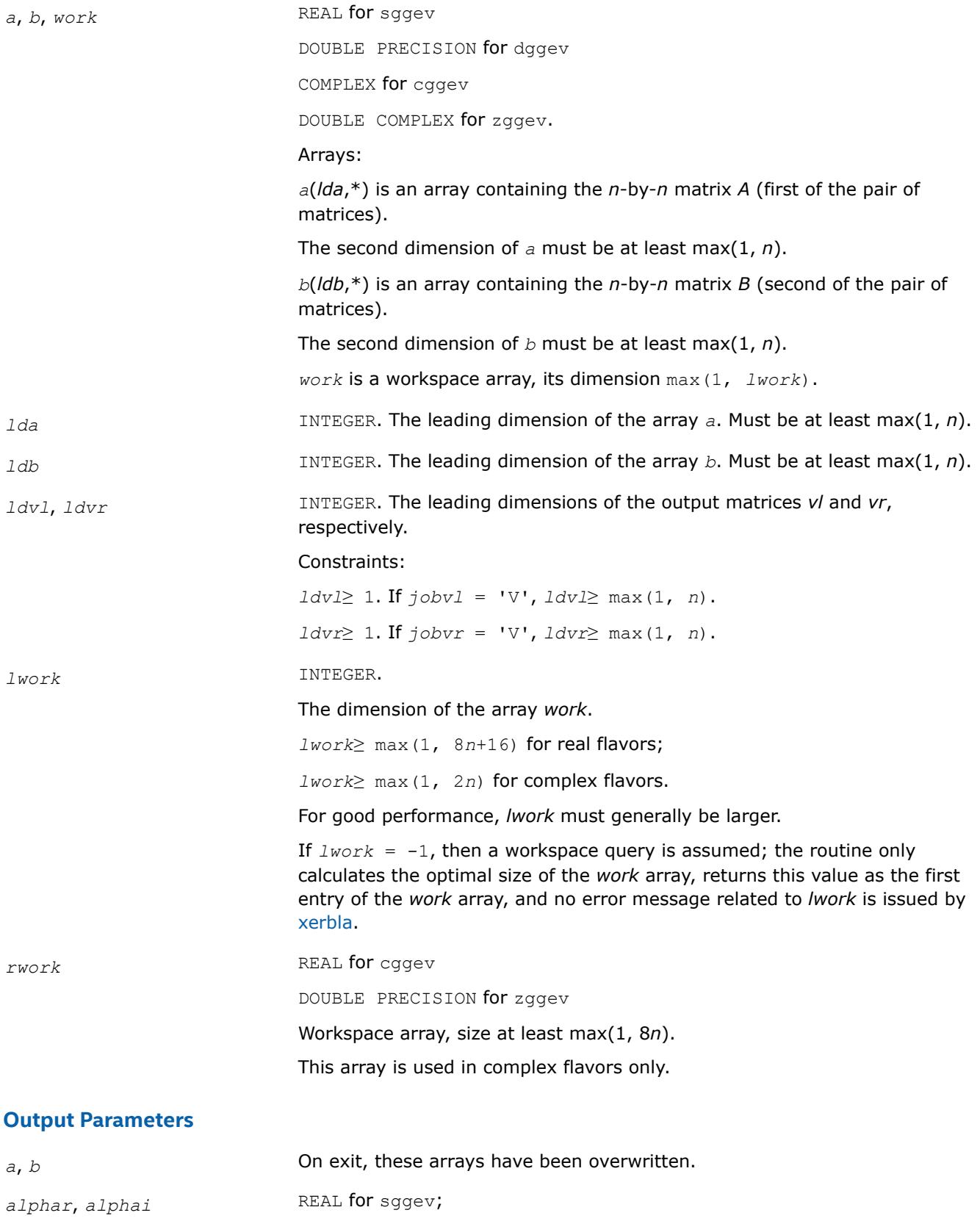

DOUBLE PRECISION for dggev.

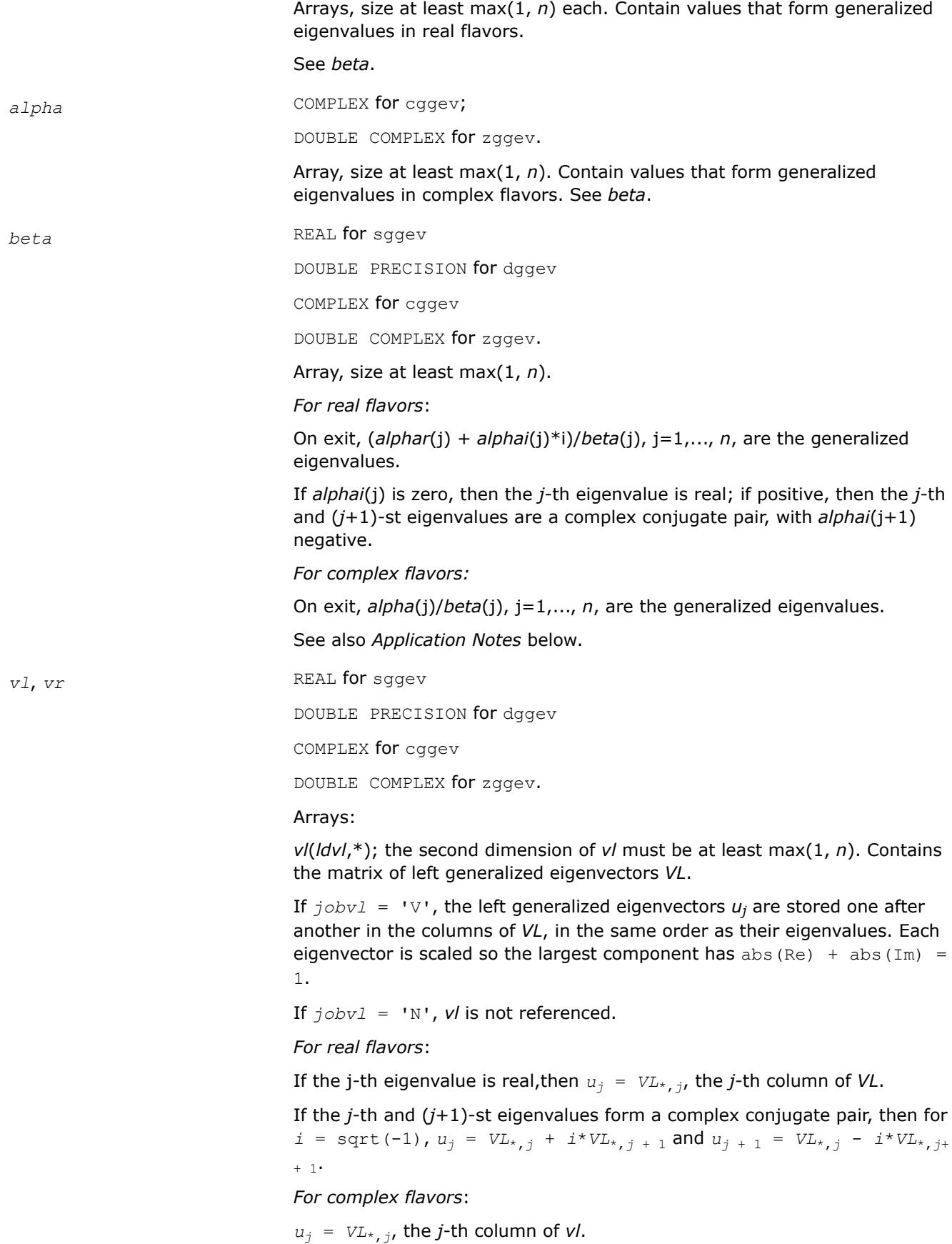

*vr*(*ldvr*,\*); the second dimension of *vr* must be at least max(1, *n*). Contains the matrix of right generalized eigenvectors *VR*.

If *jobvr* = 'V', the right generalized eigenvectors *v<sup>j</sup>* are stored one after another in the columns of *VR*, in the same order as their eigenvalues. Each eigenvector is scaled so the largest component has  $abs(Re) + abs(Im) = 1$ .

If *jobvr* = 'N', *vr* is not referenced.

*For real flavors*:

If the *j*-th eigenvalue is real, then  $v_j = VR_{k,j}$ , the *j*-th column of *VR*.

If the *j*-th and (*j*+1)-st eigenvalues form a complex conjugate pair, then*v<sup>j</sup>*  $=$   $VR_{*,j}$  +  $i$ <sup>\*</sup> $VR_{*,j}$ </sup> + 1 and  $v_{j+1}$  =  $VR_{*,j}$  -  $i$ <sup>\*</sup> $VR_{*,j+1}$ .

*For complex flavors*:

 $v_j = VR_{k, j}$ , the *j*-th column of *VR*.

*work(1)* On exit, if *info* = 0, then *work(1)* returns the required minimal size of *lwork*.

*info* INTEGER.

If *info* = 0, the execution is successful.

If *info* = *-i*, the *i-*th parameter had an illegal value.

If  $info = i$ , and

*i*≤*n*: the *QZ* iteration failed. No eigenvectors have been calculated, but *alphar*(j), *alphai*(j) (for real flavors), or *alpha*(j) (for complex flavors), and *beta*(j),  $j = info+1, ..., n$  should be correct.

*i* > *n*: errors that usually indicate LAPACK problems:

 $i = n+1$ : other than  $QZ$  iteration failed in [hgeqz](#page-1182-0);

 $i = n+2$ : error return from [tgevc](#page-1188-0).

### **LAPACK 95 Interface Notes**

Routines in Fortran 95 interface have fewer arguments in the calling sequence than their FORTRAN 77 counterparts. For general conventions applied to skip redundant or restorable arguments, see [LAPACK 95](#page-519-0) [Interface Conventions](#page-519-0).

Specific details for the routine ggev interface are the following:

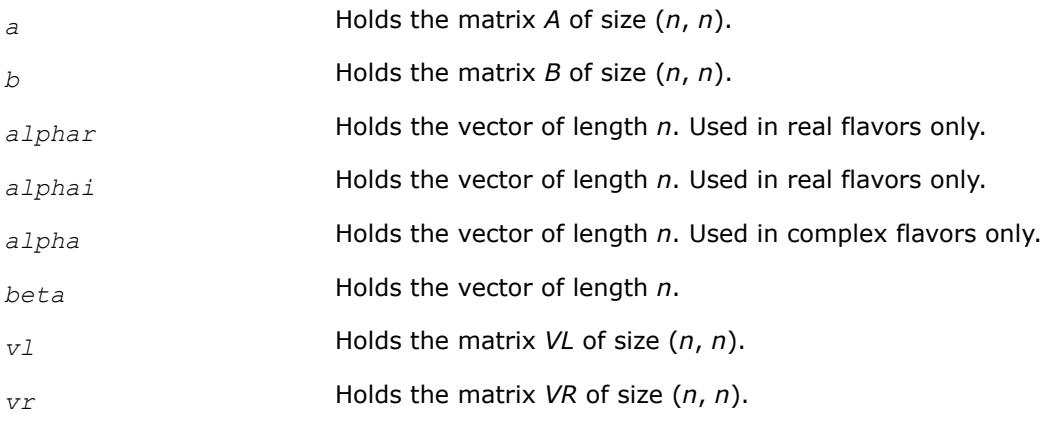

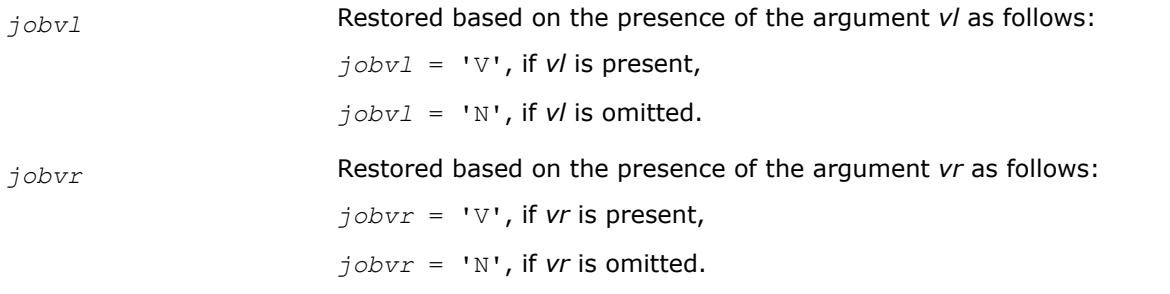

# **Application Notes**

If you are in doubt how much workspace to supply, use a generous value of *lwork* for the first run or set  $lwork = -1$ .

If you choose the first option and set any of admissible *lwork* sizes, which is no less than the minimal value described, the routine completes the task, though probably not so fast as with a recommended workspace, and provides the recommended workspace in the first element of the corresponding array *work* on exit. Use this value (*work*(1)) for subsequent runs.

If you set *lwork* = -1, the routine returns immediately and provides the recommended workspace in the first element of the corresponding array (*work*). This operation is called a workspace query.

Note that if you set *lwork* to less than the minimal required value and not -1, the routine returns immediately with an error exit and does not provide any information on the recommended workspace.

The quotients *alphar*(j)/*beta*(j) and *alphai*(j)/*beta*(j) may easily over- or underflow, and *beta*(j) may even be zero. Thus, you should avoid simply computing the ratio. However, *alphar* and *alphai* (for real flavors) or *alpha* (for complex flavors) will be always less than and usually comparable with norm(*A*) in magnitude, and *beta* always less than and usually comparable with norm(*B*).

*?ggevx*

*Computes the generalized eigenvalues, and, optionally, the left and/or right generalized eigenvectors.*

## **Syntax**

call sggevx(*balanc*, *jobvl*, *jobvr*, *sense*, *n*, *a*, *lda*, *b*, *ldb*, *alphar*, *alphai*, *beta*, *vl*, *ldvl*, *vr*, *ldvr*, *ilo*, *ihi*, *lscale*, *rscale*, *abnrm*, *bbnrm*, *rconde*, *rcondv*, *work*, *lwork*, *iwork*, *bwork*, *info*)

call dggevx(*balanc*, *jobvl*, *jobvr*, *sense*, *n*, *a*, *lda*, *b*, *ldb*, *alphar*, *alphai*, *beta*, *vl*, *ldvl*, *vr*, *ldvr*, *ilo*, *ihi*, *lscale*, *rscale*, *abnrm*, *bbnrm*, *rconde*, *rcondv*, *work*, *lwork*, *iwork*, *bwork*, *info*)

call cggevx(*balanc*, *jobvl*, *jobvr*, *sense*, *n*, *a*, *lda*, *b*, *ldb*, *alpha*, *beta*, *vl*, *ldvl*, *vr*, *ldvr*, *ilo*, *ihi*, *lscale*, *rscale*, *abnrm*, *bbnrm*, *rconde*, *rcondv*, *work*, *lwork*, *rwork*, *iwork*, *bwork*, *info*)

call zggevx(*balanc*, *jobvl*, *jobvr*, *sense*, *n*, *a*, *lda*, *b*, *ldb*, *alpha*, *beta*, *vl*, *ldvl*, *vr*, *ldvr*, *ilo*, *ihi*, *lscale*, *rscale*, *abnrm*, *bbnrm*, *rconde*, *rcondv*, *work*, *lwork*, *rwork*, *iwork*, *bwork*, *info*)

call ggevx(*a*, *b*, *alphar*, *alphai*, *beta* [,*vl*] [,*vr*] [,*balanc*] [,*ilo*] [,*ihi*] [, *lscale*] [,*rscale*] [,*abnrm*] [,*bbnrm*] [,*rconde*] [,*rcondv*] [,*info*])

call ggevx(*a*, *b*, *alpha*, *beta* [, *vl*] [,*vr*] [,*balanc*] [,*ilo*] [,*ihi*] [,*lscale*] [, *rscale*] [,*abnrm*] [,*bbnrm*] [,*rconde*] [,*rcondv*] [,*info*])

## **Include Files**

• mkl.fi, lapack.f90

### **Description**

The routine computes for a pair of *n*-by-*n* real/complex nonsymmetric matrices (*A*,*B*), the generalized eigenvalues, and optionally, the left and/or right generalized eigenvectors.

Optionally also, it computes a balancing transformation to improve the conditioning of the eigenvalues and eigenvectors (*ilo*, *ihi*, *lscale*, *rscale*, *abnrm*, and *bbnrm*), reciprocal condition numbers for the eigenvalues (*rconde*), and reciprocal condition numbers for the right eigenvectors (*rcondv*).

A generalized eigenvalue for a pair of matrices (*A*,*B*) is a scalar λ or a ratio *alpha* / *beta* = λ, such that *A* λ\**B* is singular. It is usually represented as the pair (*alpha*, *beta*), as there is a reasonable interpretation for  $beta=0$  and even for both being zero. The right generalized eigenvector  $v(i)$  corresponding to the generalized eigenvalue λ(j) of (*A*,*B*) satisfies

 $A^*v(j) = \lambda(j) * B^*v(j).$ 

The left generalized eigenvector  $u(j)$  corresponding to the generalized eigenvalue  $\lambda(j)$  of  $(A,B)$  satisfies

 $u(j)$ <sup>*H*\*</sup>*A* =  $\lambda$ (j)<sup>\*</sup>*u*(j)<sup>*H*\*</sup>*B* 

where  $u(j)$ <sup>H</sup> denotes the conjugate transpose of  $u(j)$ .

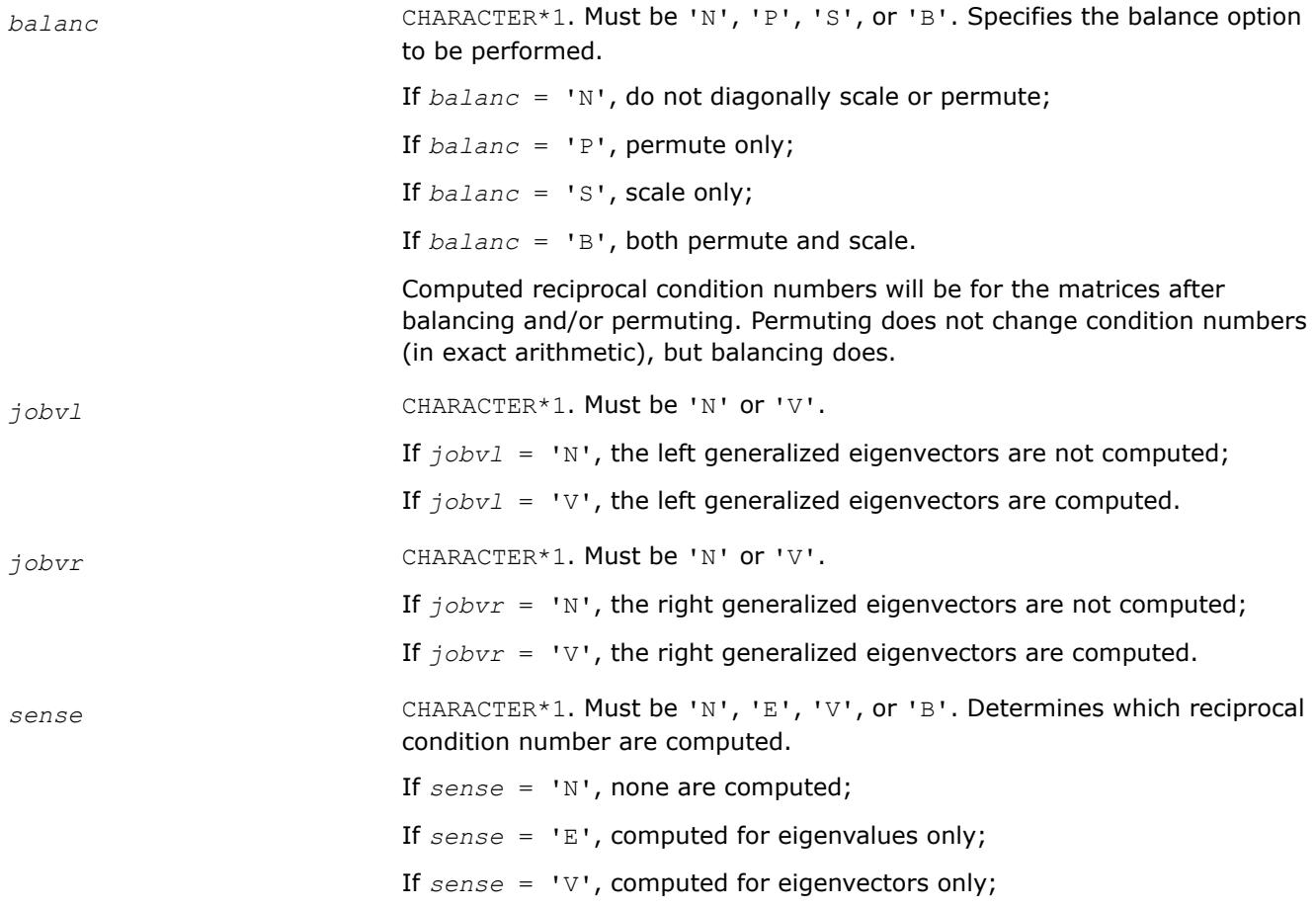

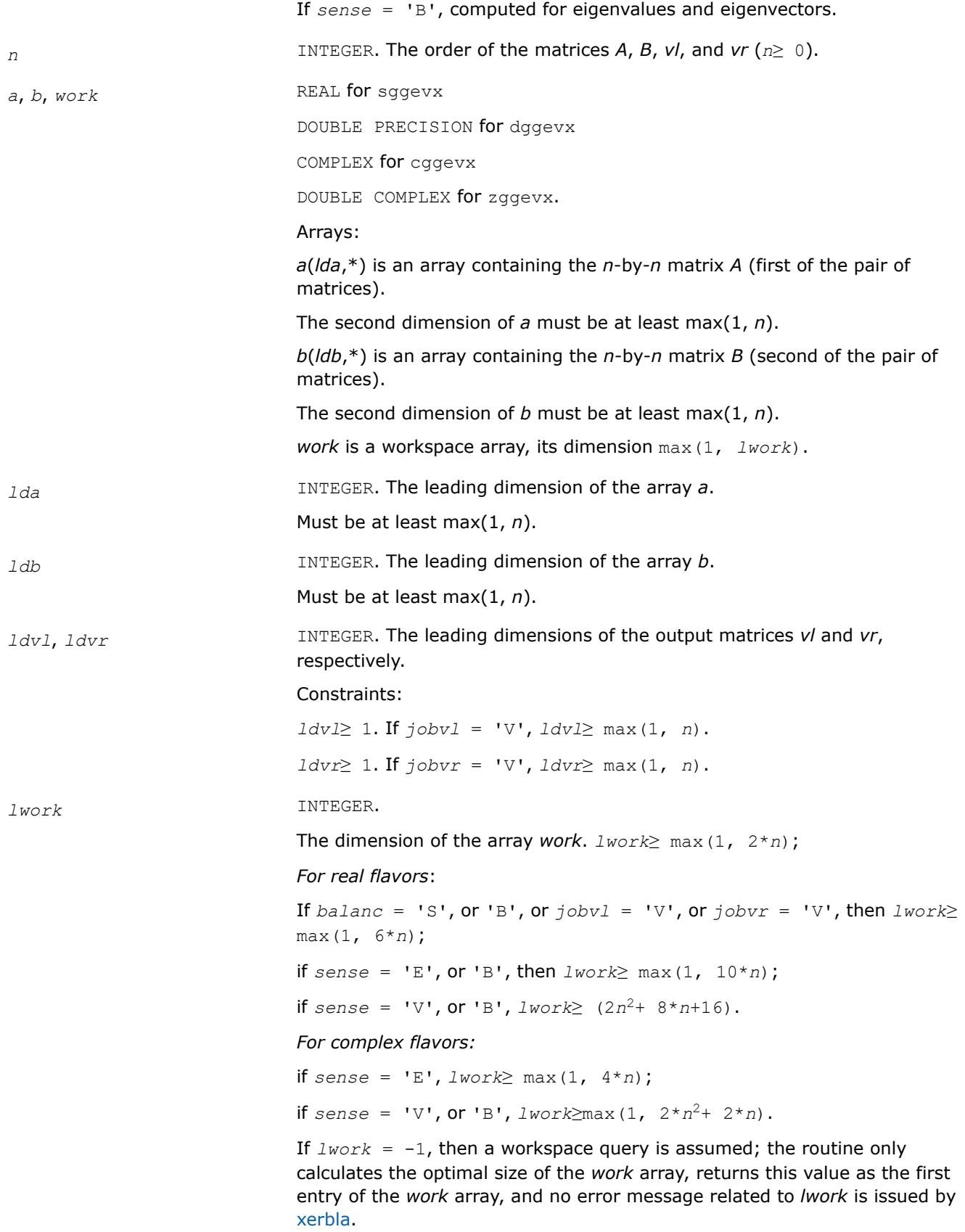

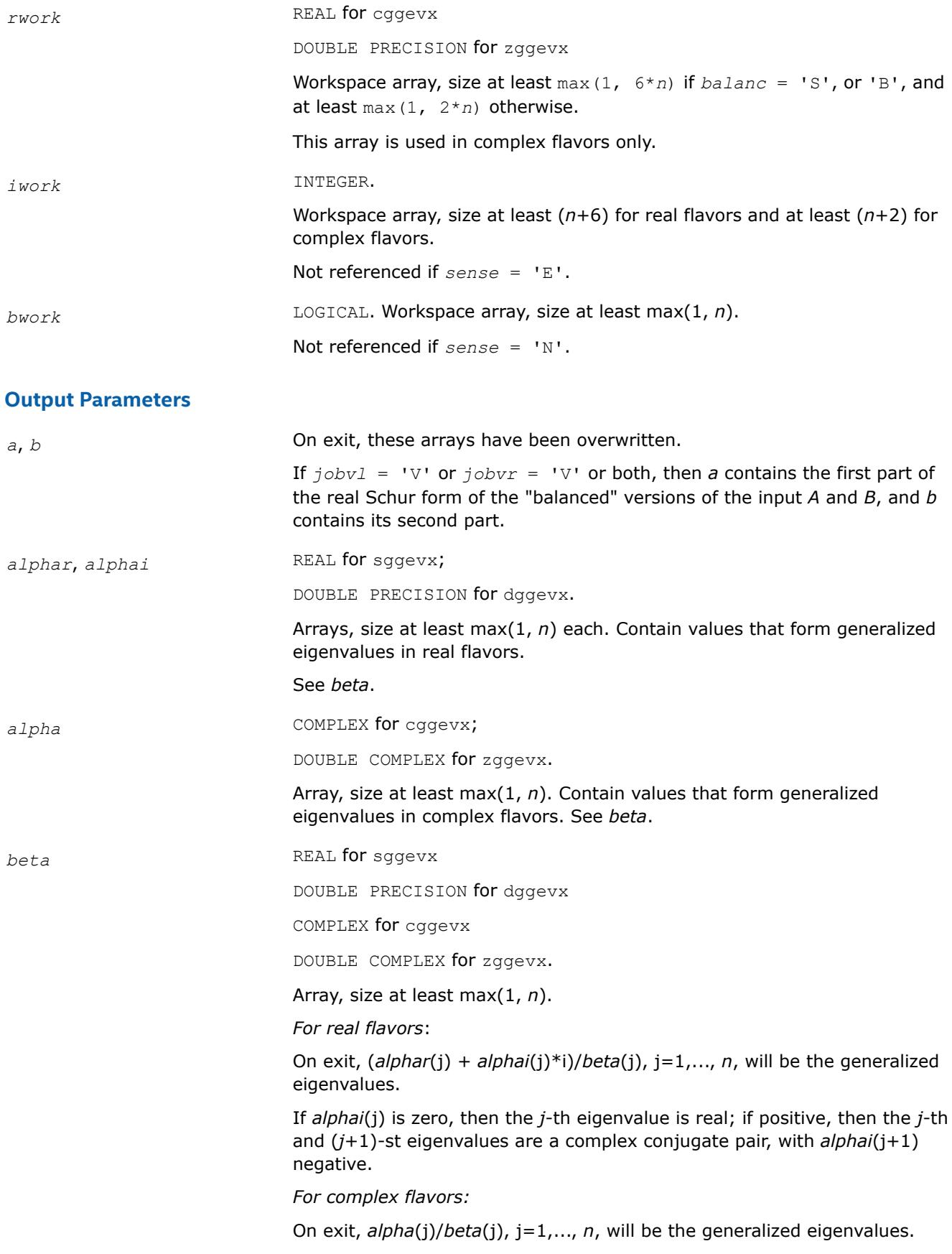

#### See also *Application Notes* below.

#### *vl*, *vr* REAL for sggevx

DOUBLE PRECISION for dggevx

COMPLEX for cggevx

DOUBLE COMPLEX for zggevx.

#### Arrays:

*vl*(*ldvl*,\*); the second dimension of *vl* must be at least max(1, *n*).

If  $jobvl = VV$ , the left generalized eigenvectors  $u(j)$  are stored one after another in the columns of *vl*, in the same order as their eigenvalues. Each eigenvector will be scaled so the largest component have abs(Re) +  $abs(Im) = 1.$ 

If *jobvl* = 'N', *vl* is not referenced.

#### *For real flavors*:

If the j-th eigenvalue is real, then  $u(j) = v1(:,j)$ , the j-th column of  $vl$ .

If the j-th and (j+1)-st eigenvalues form a complex conjugate pair, then for  $i = \text{sqrt}(-1), u(j) = v1(:,j) + i*v1(:,j+1)$  and  $u(j+1) =$ *vl*(:,j) - *i*\**vl*(:,j+1).

#### *For complex flavors*:

 $u(j) = v1(:,j)$ , the j-th column of *vl*.

*vr*(*ldvr*,\*); the second dimension of *vr* must be at least max(1, *n*).

If  $jobvr = 'V'$ , the right generalized eigenvectors  $v(j)$  are stored one after another in the columns of *vr*, in the same order as their eigenvalues. Each eigenvector will be scaled so the largest component have abs(Re) + abs $(Im) = 1$ .

If *jobvr* = 'N', *vr* is not referenced.

#### *For real flavors*:

If the j-th eigenvalue is real, then  $v(j) = v(r(j), j)$ , the j-th column of *vr*.

If the j-th and  $(j+1)$ -st eigenvalues form a complex conjugate pair, then  $v(j) = v(r(:,j) + i * vr(:,j+1)$  and  $v(j+1) = vr(:,j) - i * vr(:,j)$ +1).

#### *For complex flavors*:

 $v(j) = v(r(:,j))$ , the j-th column of *vr*.

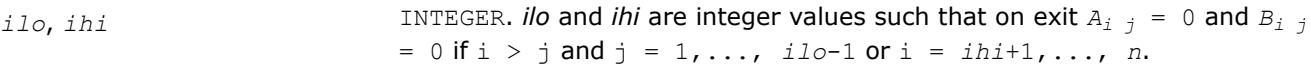

If  $b$ *alanc* = 'N' **or** 'S', *ilo* = 1 and *ihi* = *n*.

*lscale, rscale* REAL for single-precision flavors

DOUBLE PRECISION for double-precision flavors.

Arrays, size at least max(1, *n*) each.

*lscale* contains details of the permutations and scaling factors applied to the left side of *A* and *B*.

If *PL*(j) is the index of the row interchanged with row j, and *DL*(j) is the scaling factor applied to row j, then

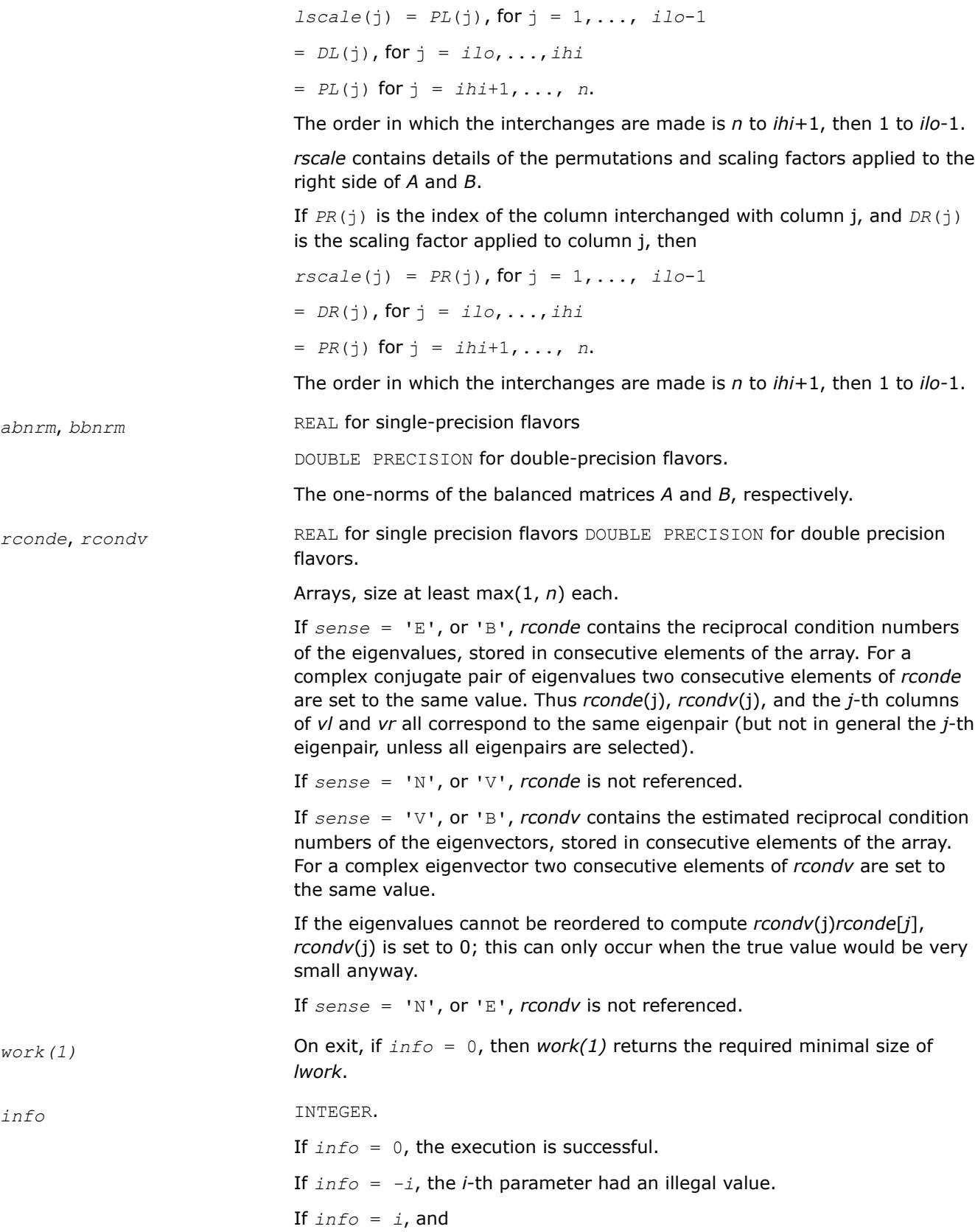

*i*≤*n*:

the *QZ* iteration failed. No eigenvectors have been calculated, but *alphar*(j), *alphai*(j) (for real flavors), or *alpha*(j) (for complex flavors), and *beta*(j), j=*info*+1,..., *n* should be correct.

*i* > *n*: errors that usually indicate LAPACK problems:

 $i = n+1$ : other than *QZ* iteration failed in [hgeqz](#page-1182-0);

 $i = n+2$ : error return from [tgevc](#page-1188-0).

## **LAPACK 95 Interface Notes**

Routines in Fortran 95 interface have fewer arguments in the calling sequence than their FORTRAN 77 counterparts. For general conventions applied to skip redundant or restorable arguments, see [LAPACK 95](#page-519-0) [Interface Conventions](#page-519-0).

Specific details for the routine ggevx interface are the following:

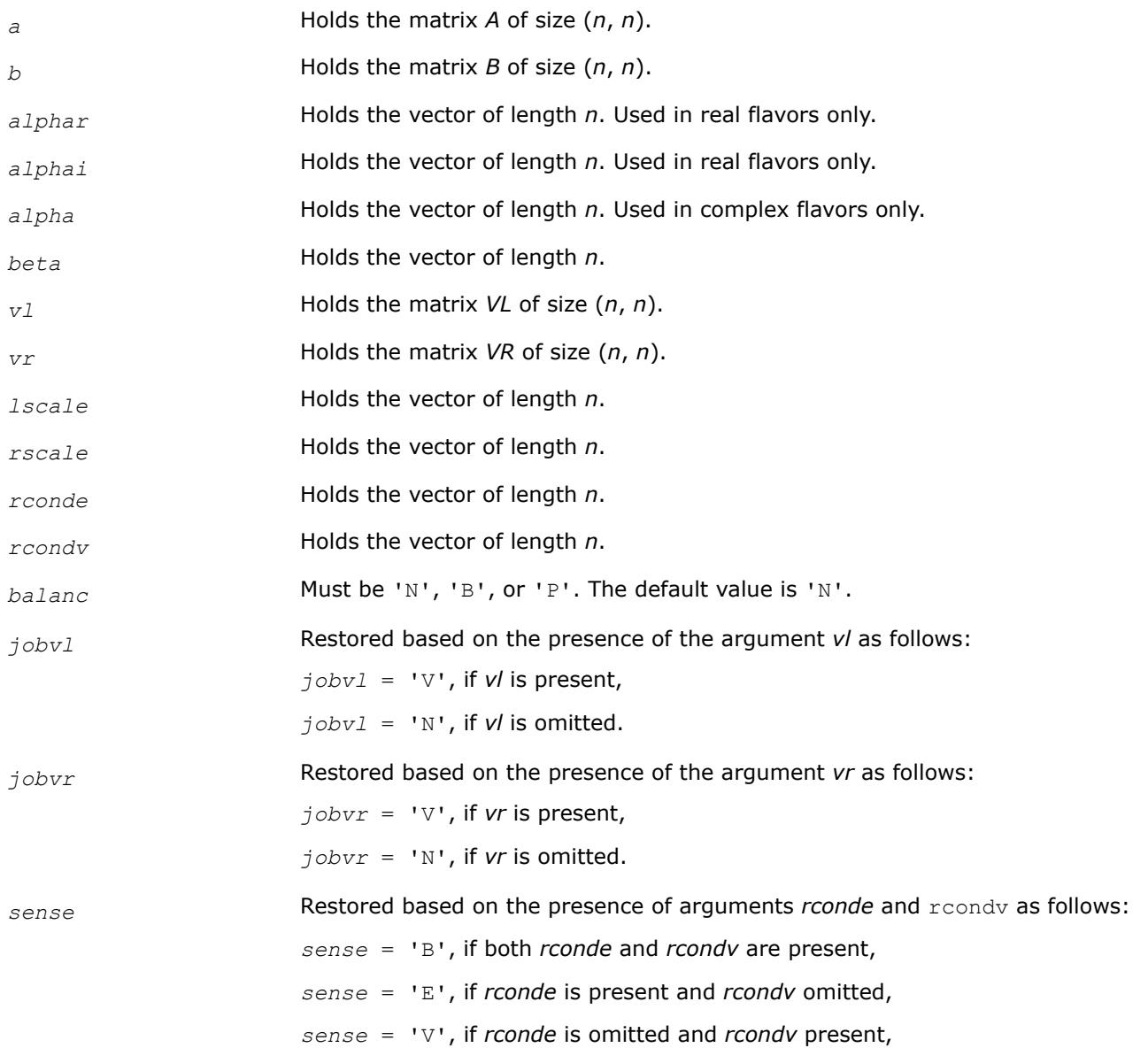

*sense* = 'N', if both *rconde* and *rcondv* are omitted.

# **Application Notes**

If you are in doubt how much workspace to supply, use a generous value of *lwork* for the first run or set  $lwork = -1$ .

If you choose the first option and set any of admissible *lwork* sizes, which is no less than the minimal value described, the routine completes the task, though probably not so fast as with a recommended workspace, and provides the recommended workspace in the first element of the corresponding array *work* on exit. Use this value (*work*(1)) for subsequent runs.

If you set *lwork* = -1, the routine returns immediately and provides the recommended workspace in the first element of the corresponding array (*work*). This operation is called a workspace query.

Note that if you set *lwork* to less than the minimal required value and not -1, the routine returns immediately with an error exit and does not provide any information on the recommended workspace.

The quotients *alphar*(j)/*beta*(j) and *alphai*(j)/*beta*(j) may easily over- or underflow, and *beta*(j) may even be zero. Thus, you should avoid simply computing the ratio. However, *alphar* and *alphai* (for real flavors) or *alpha* (for complex flavors) will be always less than and usually comparable with norm(*A*) in magnitude, and *beta* always less than and usually comparable with norm(*B*).

### *?ggev3*

*Computes the generalized eigenvalues and the left and right generalized eigenvectors for a pair of matrices.*

## **Syntax**

call sggev3 (*jobvl*, *jobvr*, *n*, *a*, *lda*, *b*, *ldb*, *alphar*, *alphai*, *beta*, *vl*, *ldvl*, *vr*, *ldvr*, *work*, *lwork*, *info* ) call dggev3 (*jobvl*, *jobvr*, *n*, *a*, *lda*, *b*, *ldb*, *alphar*, *alphai*, *beta*, *vl*, *ldvl*, *vr*, *ldvr*, *work*, *lwork*, *info* ) call cggev3 (*jobvl*, *jobvr*, *n*, *a*, *lda*, *b*, *ldb*, *alpha*, *beta*, *vl*, *ldvl*, *vr*, *ldvr*, *work*, *lwork*, *rwork*, *info* ) call zggev3 (*jobvl*, *jobvr*, *n*, *a*, *lda*, *b*, *ldb*, *alpha*, *beta*, *vl*, *ldvl*, *vr*, *ldvr*, *work*,

*lwork*, *rwork*, *info* )

## **Include Files**

• mkl.fi

## **Description**

For a pair of *n*-by-*n* real or complex nonsymmetric matrices (*A*, *B*), ?ggev3 computes the generalized eigenvalues, and optionally, the left and right generalized eigenvectors.

A generalized eigenvalue for a pair of matrices (*A*, *B*) is a scalar *λ* or a ratio *alpha*/*beta* = *λ*, such that *A λ*\**B* is singular. It is usually represented as the pair (*alpha*,*beta*), as there is a reasonable interpretation for *beta*=0, and even for both being zero.

For real flavors:

The right eigenvector *v*<sup>j</sup> corresponding to the eigenvalue *λ*<sup>j</sup> of (*A*, *B*) satisfies

 $A * v_j = \lambda_j * B * v_j.$ 

The left eigenvector *u*<sup>j</sup> corresponding to the eigenvalue *λ*<sup>j</sup> of (*A*, *B*) satisfies

# $u_j^H * A = \lambda_j * u_j^H * B$

where  $u_j$ <sup>H</sup> is the conjugate-transpose of  $u_j$ .

For complex flavors:

The right generalized eigenvector  $v_{\rm j}$  corresponding to the generalized eigenvalue  $\lambda_{\rm j}$  of (A, B) satisfies

 $A * v_j = \lambda_j * B * v_j.$ 

The left generalized eigenvector  $u_j$  corresponding to the generalized eigenvalues  $\lambda_j$  of (A, B) satisfies

 $u_j^H * A = \lambda_j^* u_j^H * B$ 

where *u*<sup>j</sup> <sup>H</sup> is the conjugate-transpose of *u*<sup>j</sup> .

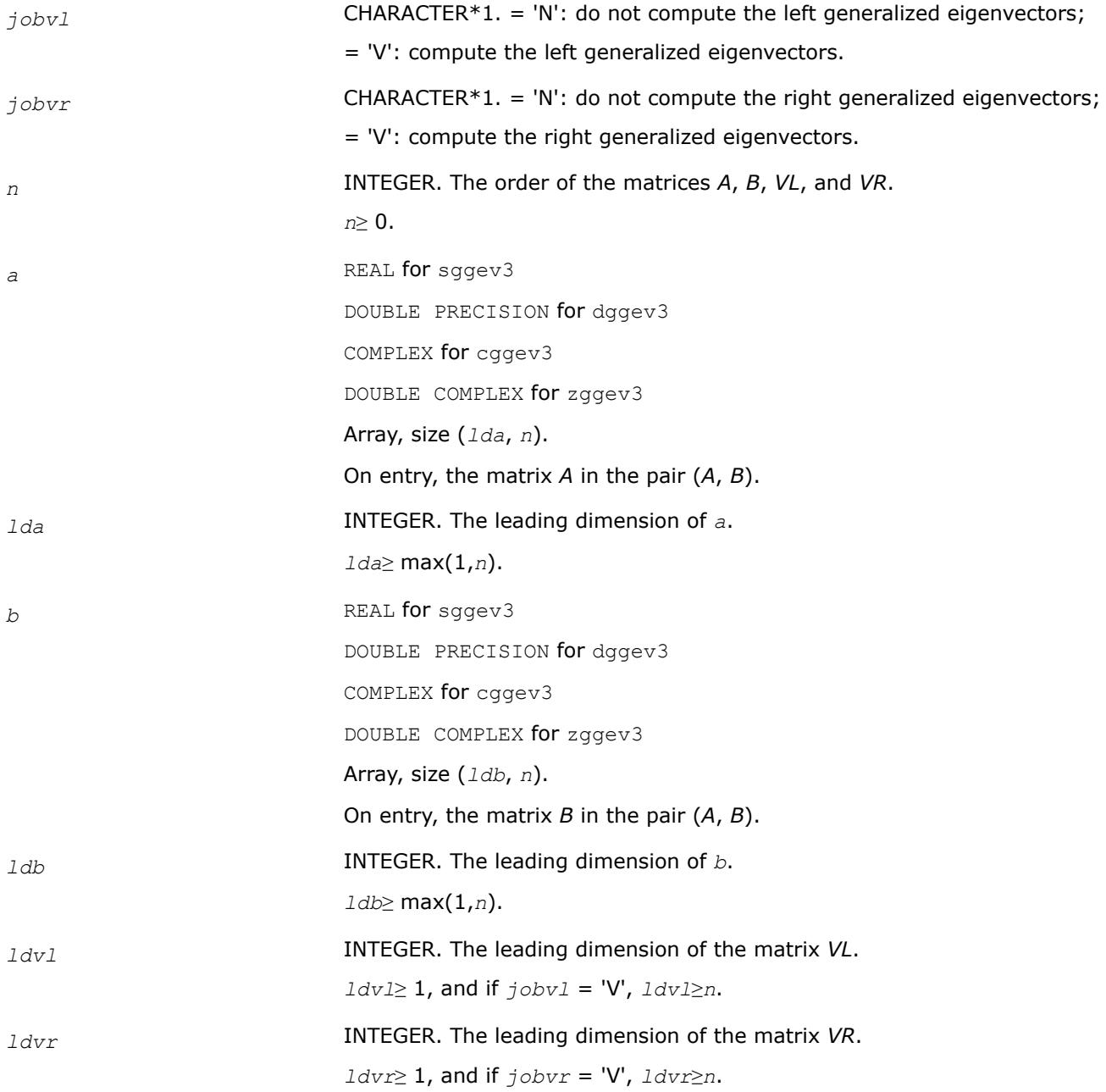

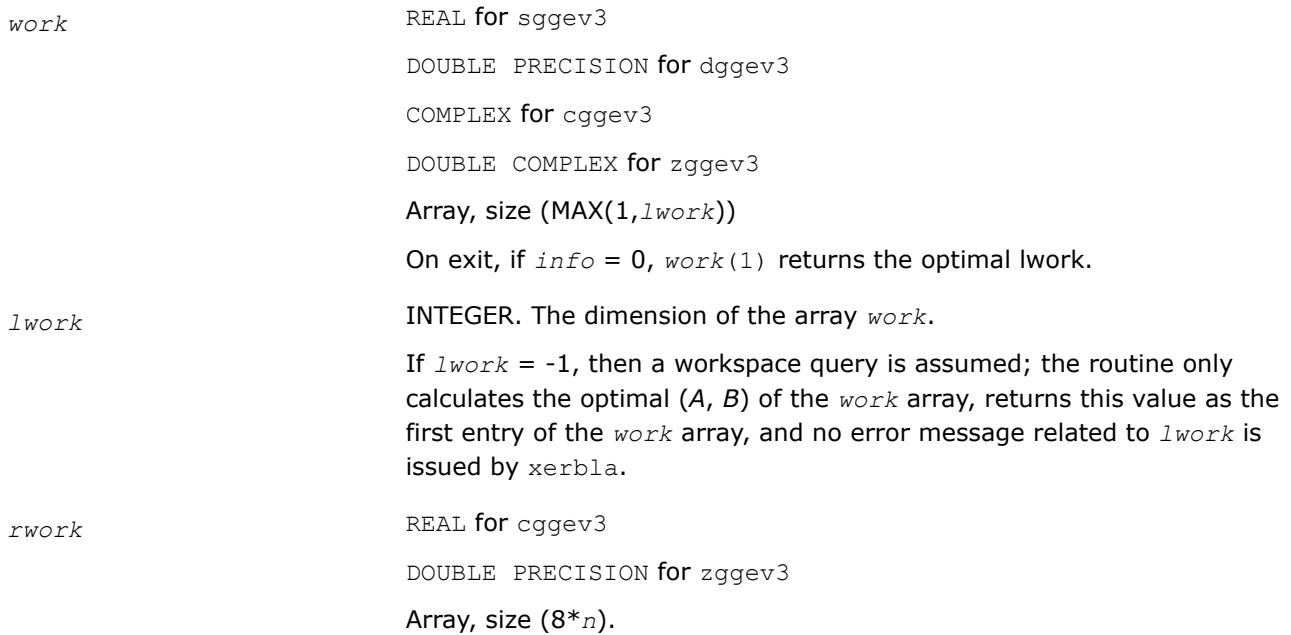

# **Output Parameters**

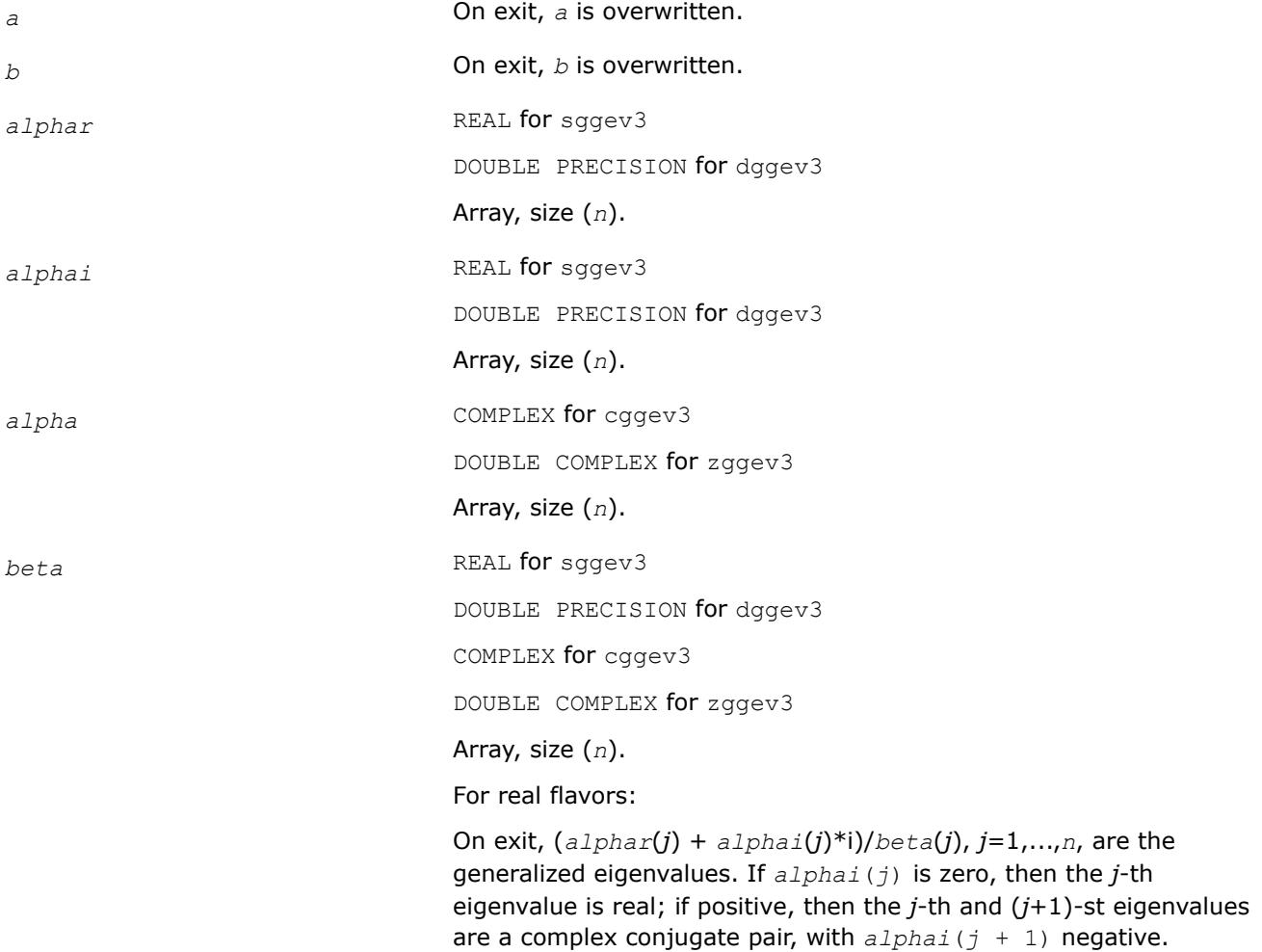

Note: the quotients *alphar*(*j*)/*beta*(*j*) and *alphai*(*j*)/*beta*(*j*) can easily over- or underflow, and *beta*(*j*) might even be zero. Thus, you should avoid computing the ratio *alpha*/*beta* by simply dividing *alpha* by *beta*. However, *alphar* and *alphai* are always less than and usually comparable with norm(*A*) in magnitude, and *beta* is always less than and usually comparable with norm(*B*).

For complex flavors:

On exit, *alpha*(*j*)/*beta*(*j*), *j*=1,...,*n*, are the generalized eigenvalues.

Note: the quotients *alpha*(*j*)/*beta*(*j*) may easily over- or underflow, and *beta*(*j*) can even be zero. Thus, you should avoid computing the ratio *alpha*/*beta* by simply dividing *alpha* by *beta*. However, *alpha* is always less than and usually comparable with norm(*A*) in magnitude, and *beta*is always less than and usually comparable with norm(*B*).

*vl* REAL for sggev3

DOUBLE PRECISION for dggev3

COMPLEX for cggev3

DOUBLE COMPLEX for zggev3

Array, size (*ldvl*, *n*).

For real flavors:

If *jobvl* = 'V', the left eigenvectors *u<sup>j</sup>* are stored one after another in the columns of *vl*, in the same order as their eigenvalues. If the *j*-th eigenvalue is real, then *u<sup>j</sup>* =*vl*(:,*j*), the *j*-th column of *vl*. If the *j*-th and (*j*+1)-st eigenvalues form a complex conjugate pair, then *u<sup>j</sup>* =  $v1(:,j) + i * v1(:,j+1)$  and  $u_{j+1} = v1(:,j) - i * v1(:,j+1)$ .

Each eigenvector is scaled so the largest component has abs(real part)+abs(imag. part)=1.

Not referenced if *jobvl* = 'N'.

For complex flavors:

If *jobvl* = 'V', the left generalized eigenvectors *u<sup>j</sup>* are stored one after another in the columns of *vl*, in the same order as their eigenvalues.

Each eigenvector is scaled so the largest component has abs(real part) + abs(imag. part) =  $1$ .

Not referenced if *jobvl* = 'N'.

*vr* REAL for sggev3

DOUBLE PRECISION for dggev3

COMPLEX for cggev3

DOUBLE COMPLEX for zggev3

Array, size (*ldvr*, *n*).

For real flavors:

If *jobvr* = 'V', the right eigenvectors *v<sup>j</sup>* are stored one after another in the columns of *vr*, in the same order as their eigenvalues. If the *j*th eigenvalue is real, then  $v_j$  =  $\mathrm{vr}(\cdot,j)$ , the *j*-th column of  $\mathrm{vr}.$  If the *j*th and (*j* + 1)-st eigenvalues form a complex conjugate pair, then *v<sup>j</sup>* =  $v_r(:,j) + i * v_r(:,j + 1)$  and  $v_{j+1} = v_r(:,j) - i * v_r(:,j+1)$ .

Each eigenvector is scaled so the largest component has abs(real part)+abs(imag. part)=1.

Not referenced if *jobvr* = 'N'.

For complex flavors:

If *jobvr* = 'V', the right generalized eigenvectors *v<sup>j</sup>* are stored one after another in the columns of *vr*, in the same order as their eigenvalues. Each eigenvector is scaled so the largest component has abs(real part) + abs(imag. part) =  $1$ .

Not referenced if *jobvr* = 'N'.

*info* INTEGER. = 0: successful exit.

< 0: if *info* = -*i*, the *i*-th argument had an illegal value.

- =1,...,*n*:
- for real flavors:

The QZ iteration failed. No eigenvectors have been calculated, but *alphar*(*j*), *alphar*(*j*) and *beta*(*j*) should be correct for *j*=*info* + 1,...,*n*.

• for complex flavors:

The QZ iteration failed. No eigenvectors have been calculated, but *alpha*(*j*) and *beta*(*j*) should be correct for *j*=*info* + 1,...,*n*.

- > *n*:
- $\bullet$  =  $n + 1$ : other than QZ iteration failed in ?hgeqz,
- $\bullet$  =  $n + 2$ : error return from ?tgevc.

## **LAPACK Auxiliary Routines**

Routine naming conventions, mathematical notation, and matrix storage schemes used for LAPACK auxiliary routines are the same as for the driver and computational routines described in previous chapters.

The table below summarizes information about the available LAPACK auxiliary routines.

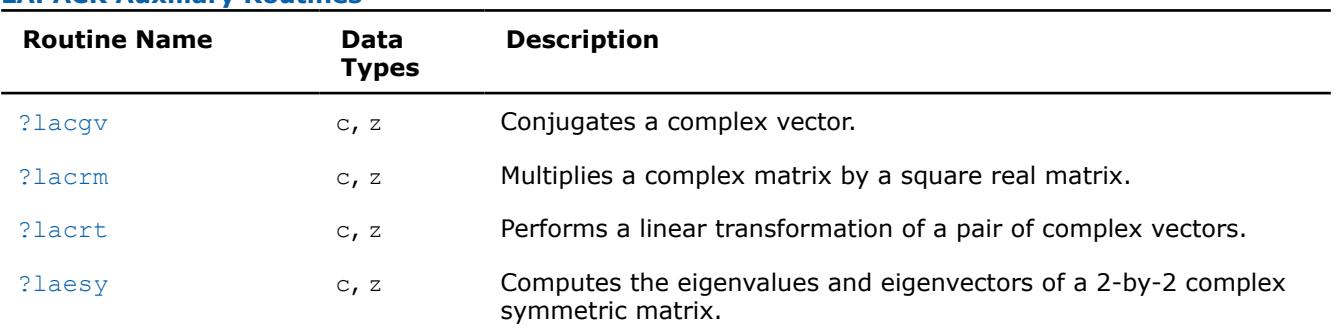

### **LAPACK Auxiliary Routines**

1500

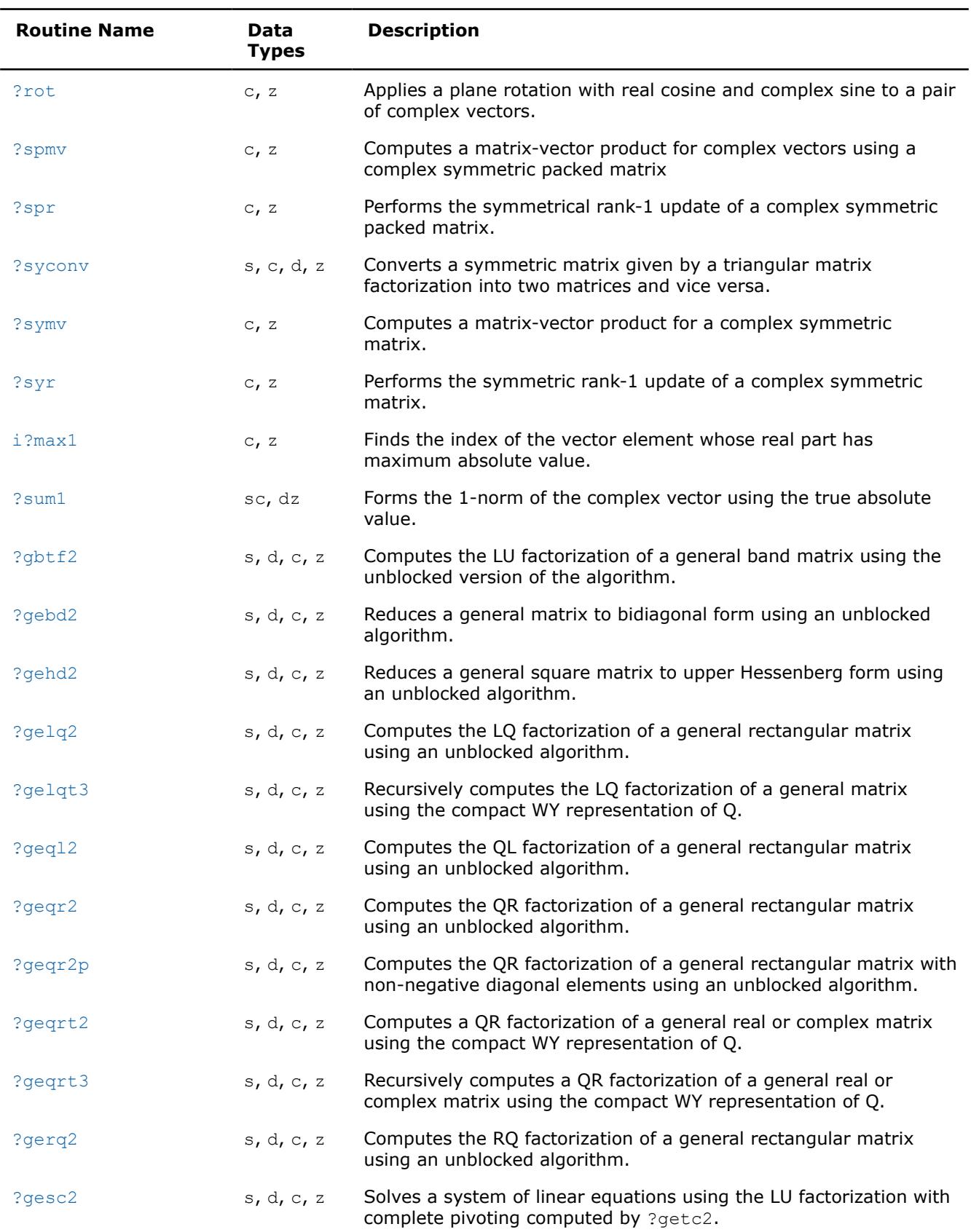

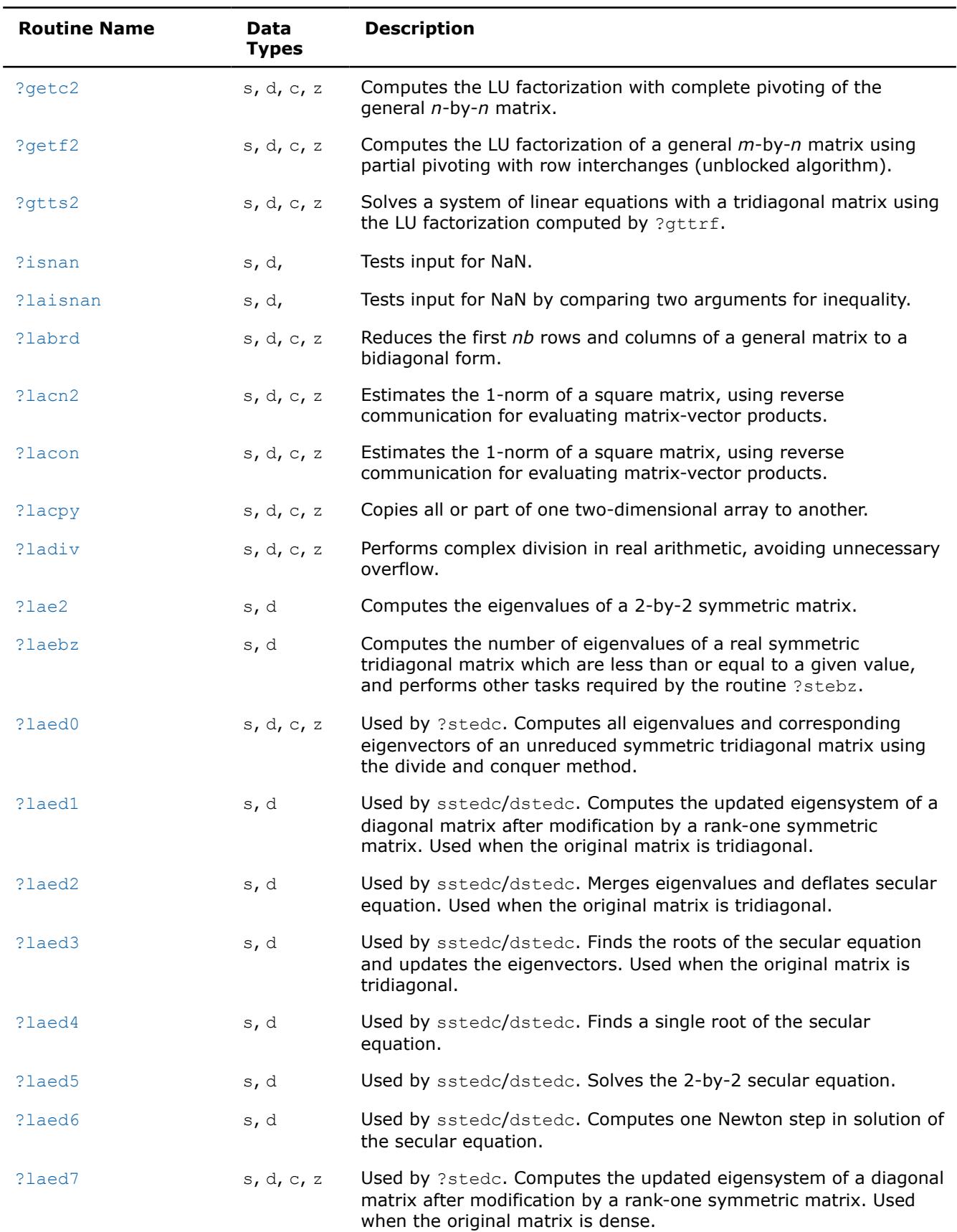

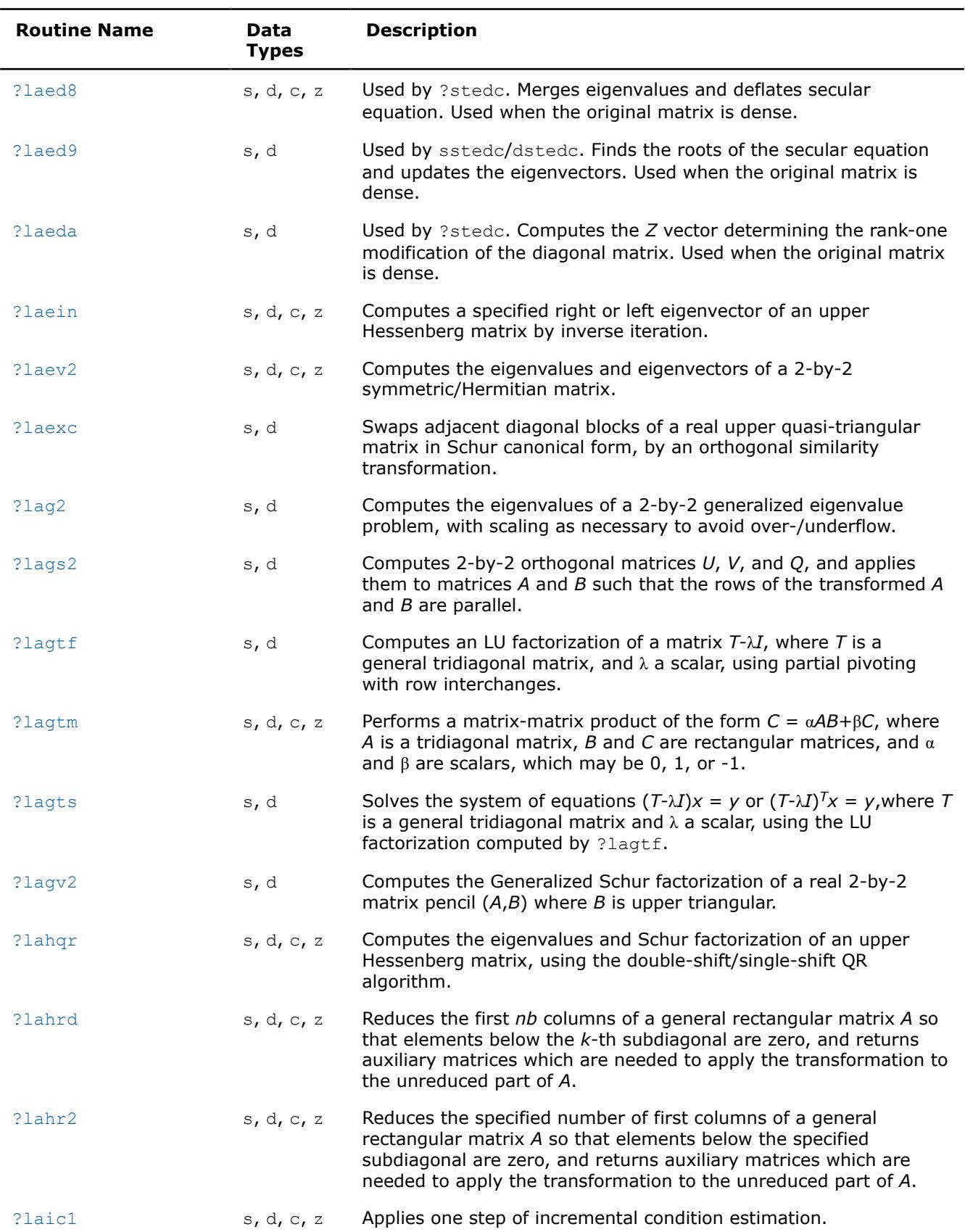

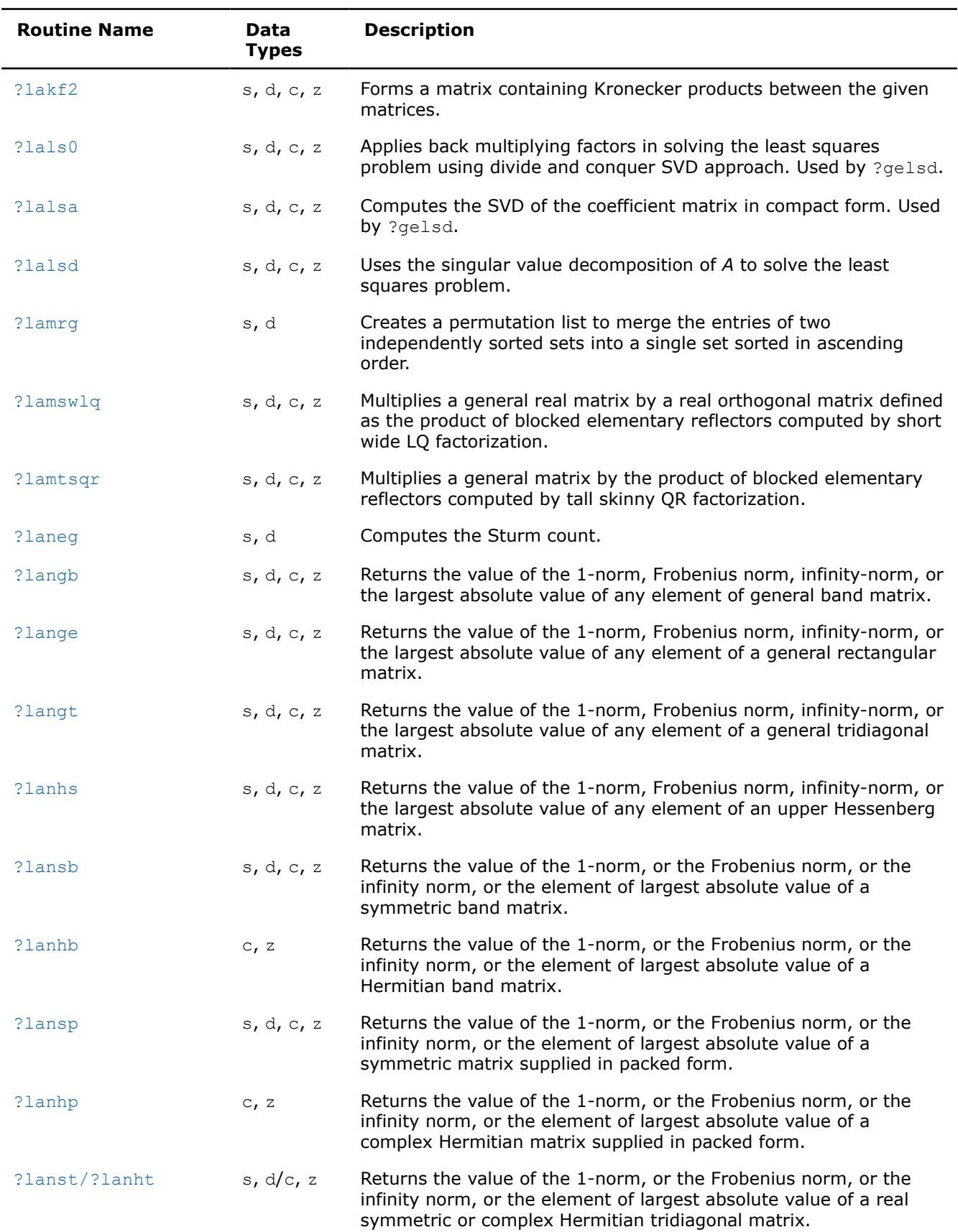

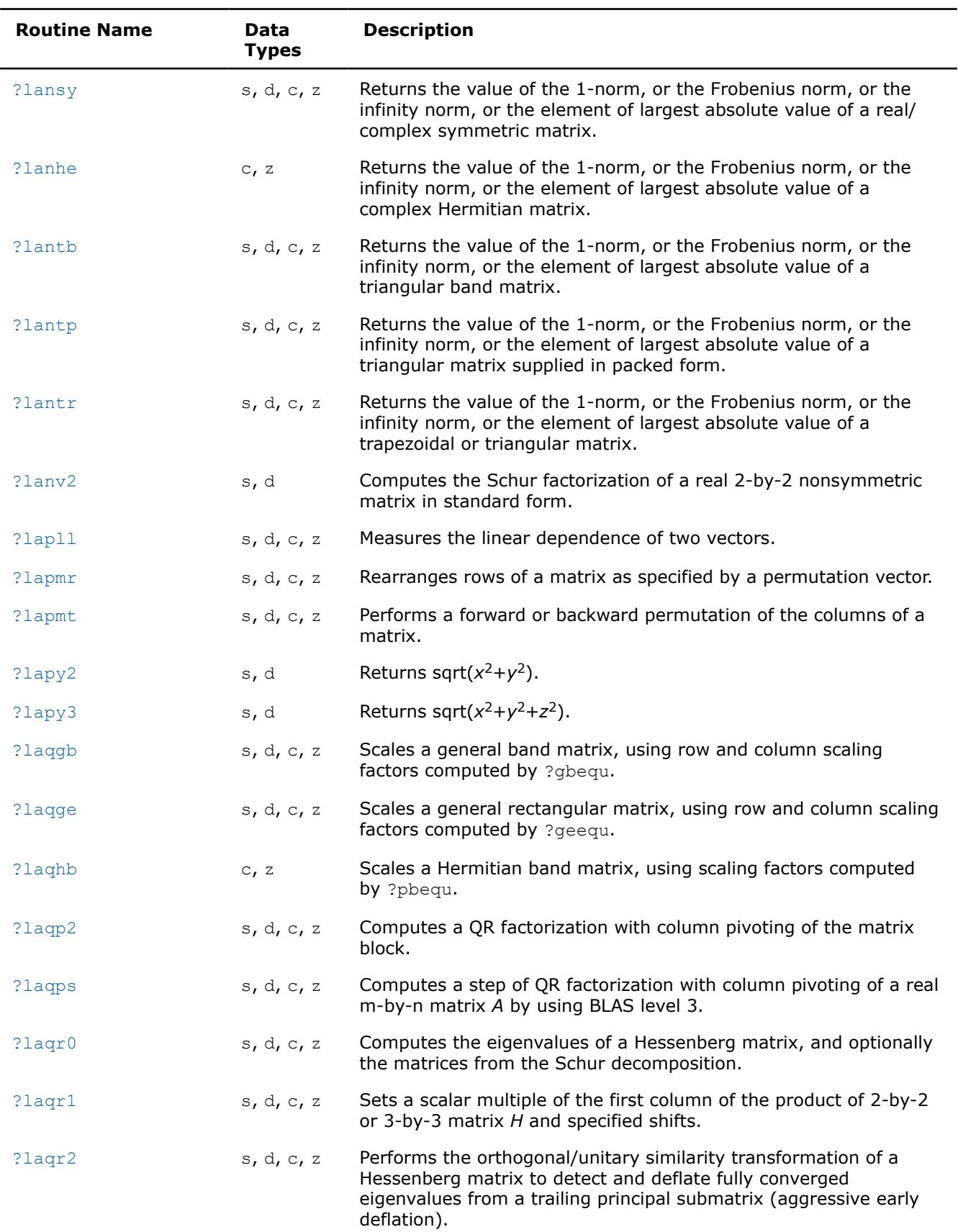

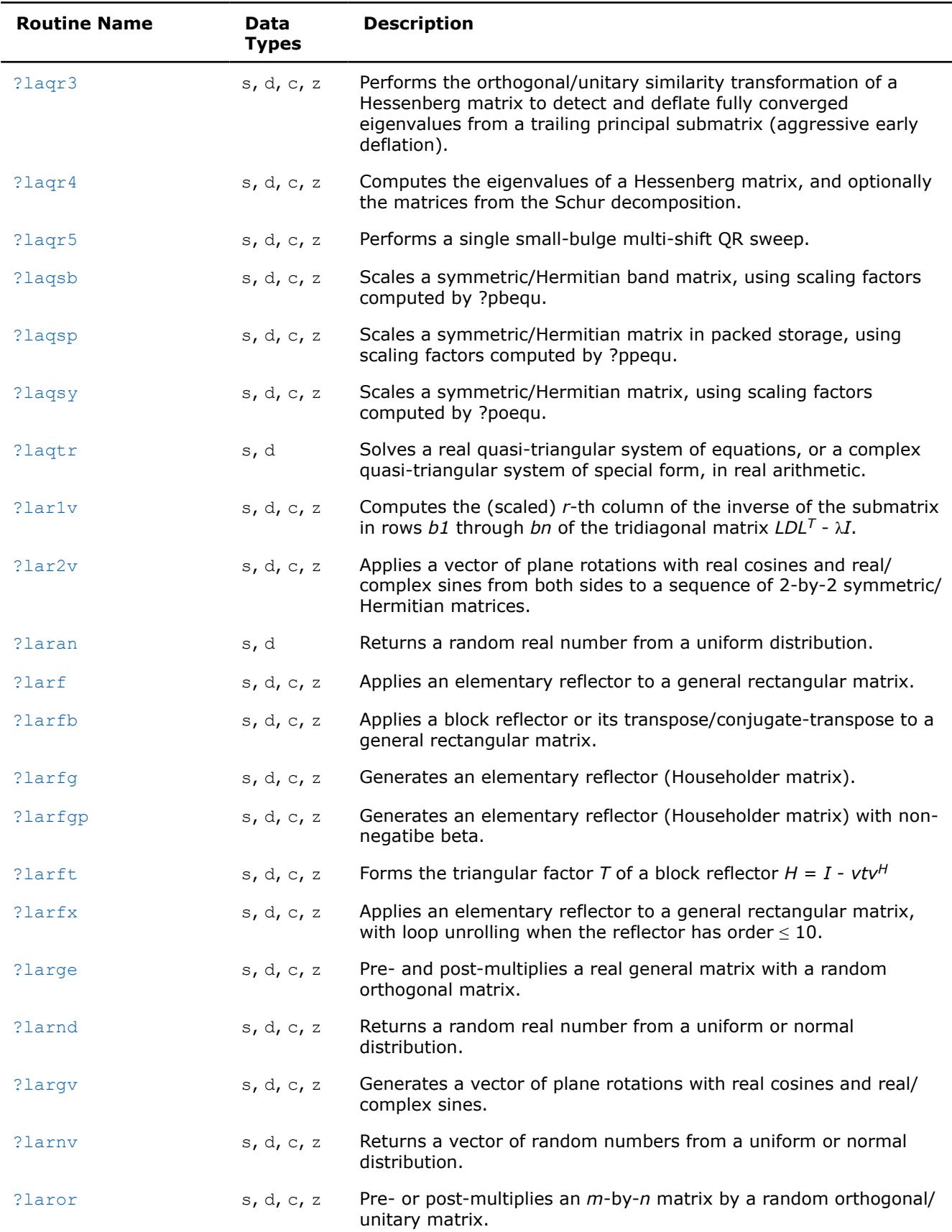

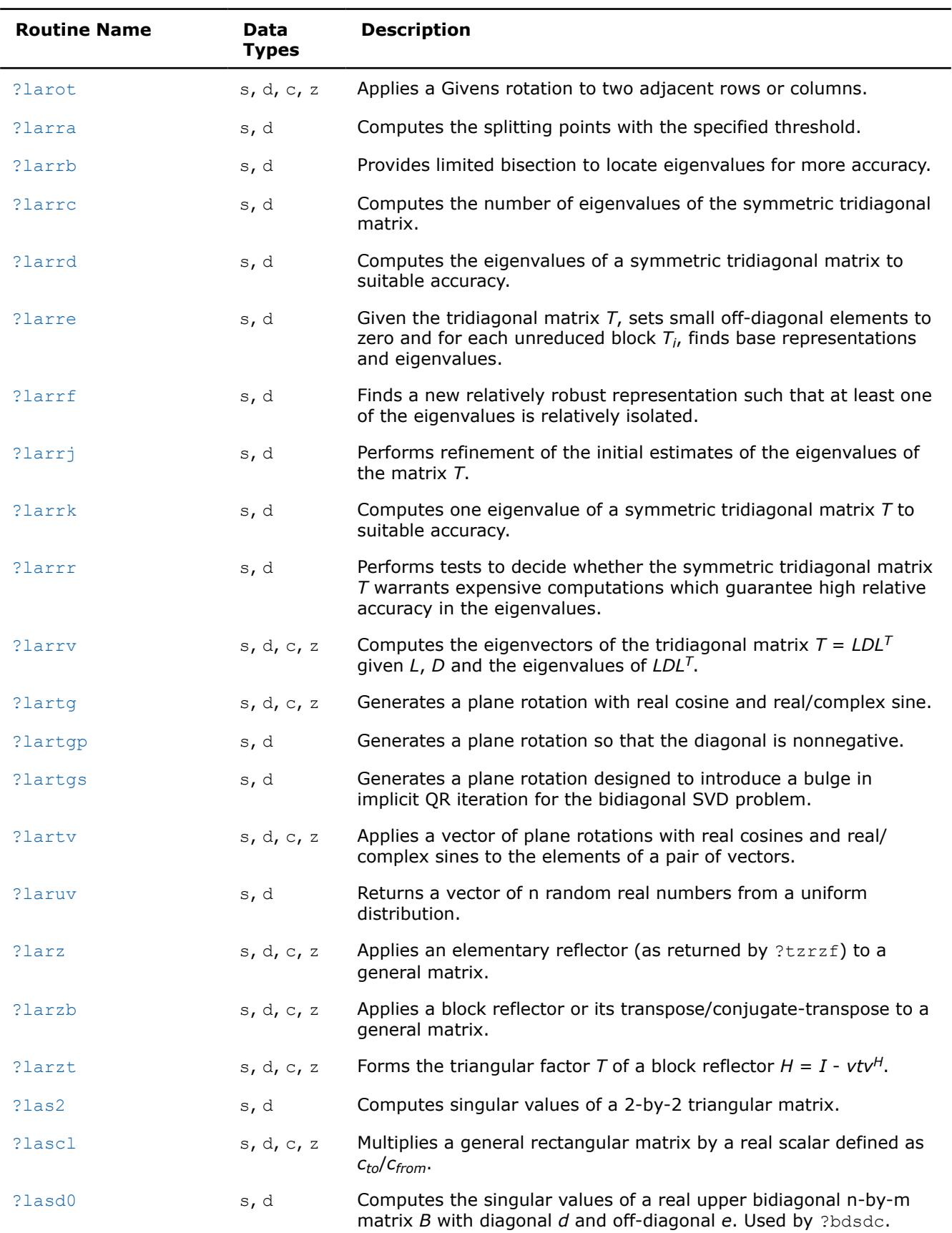

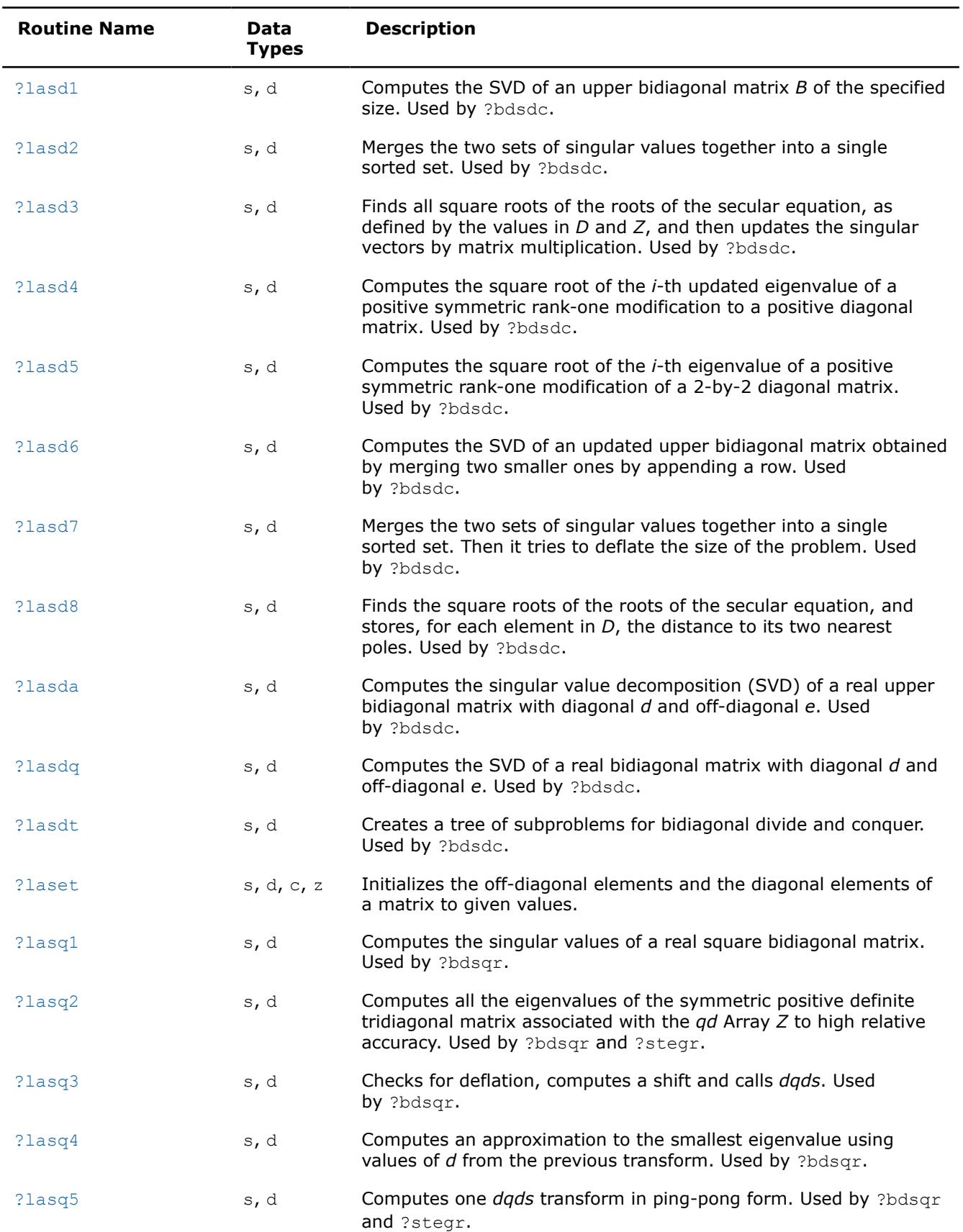

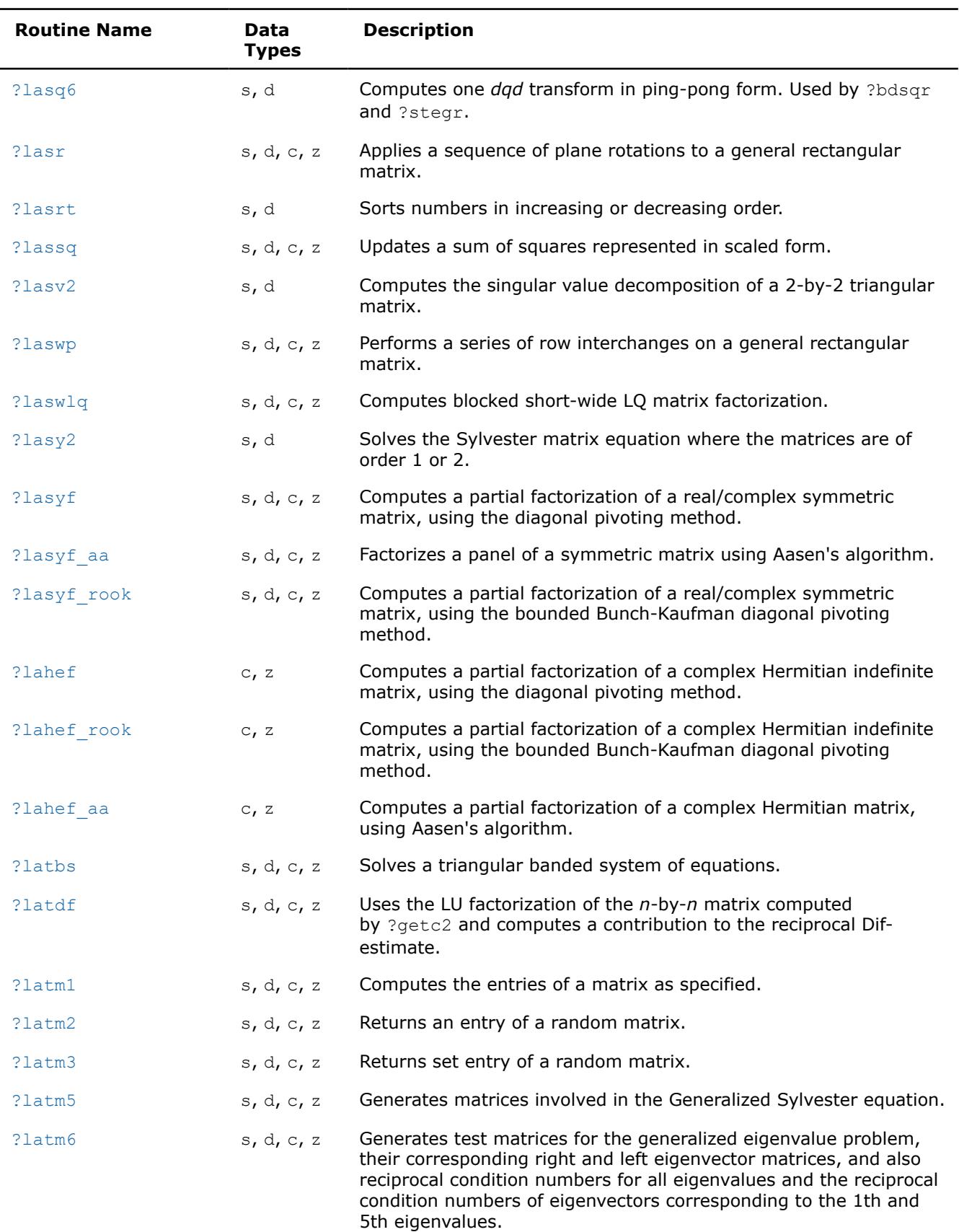

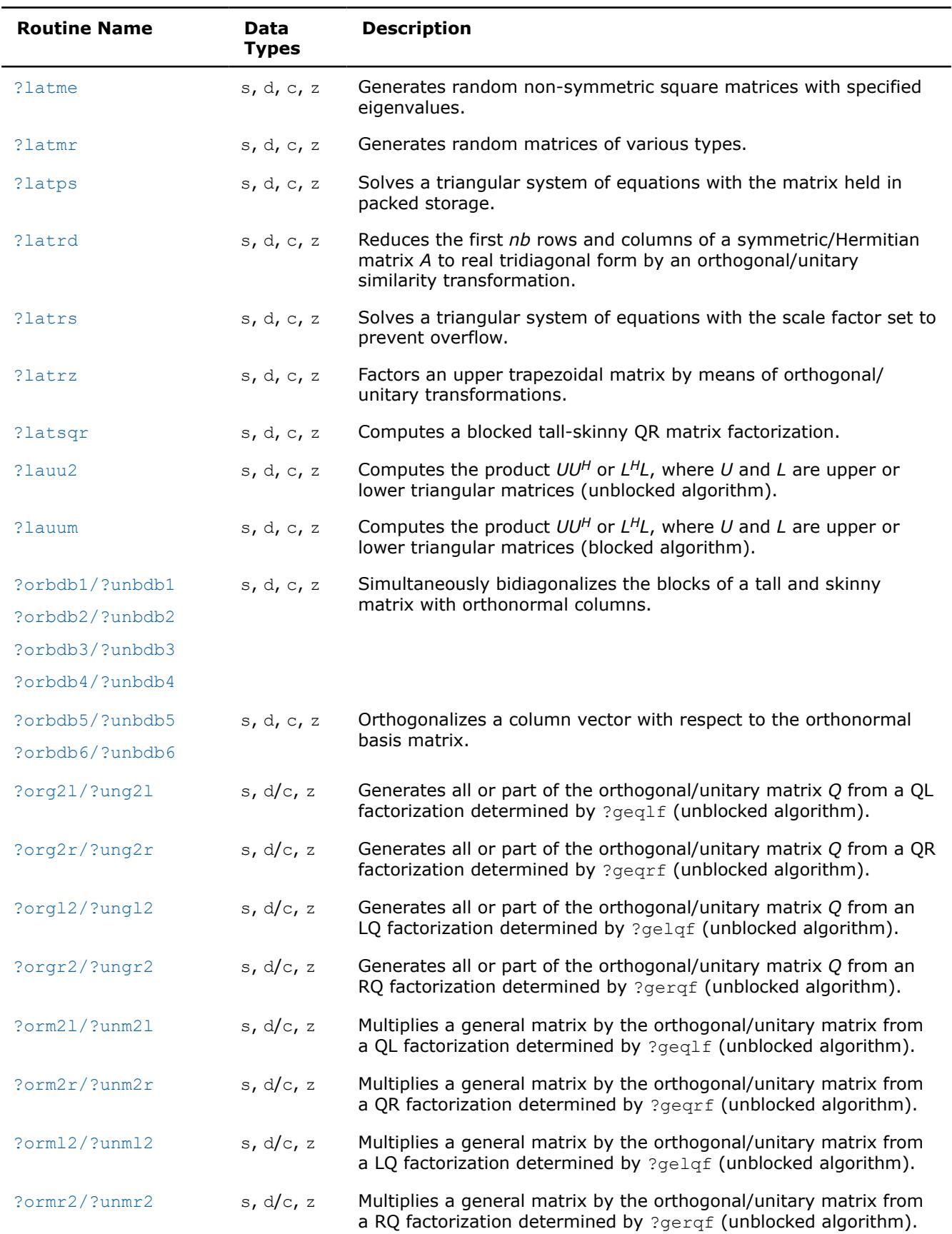

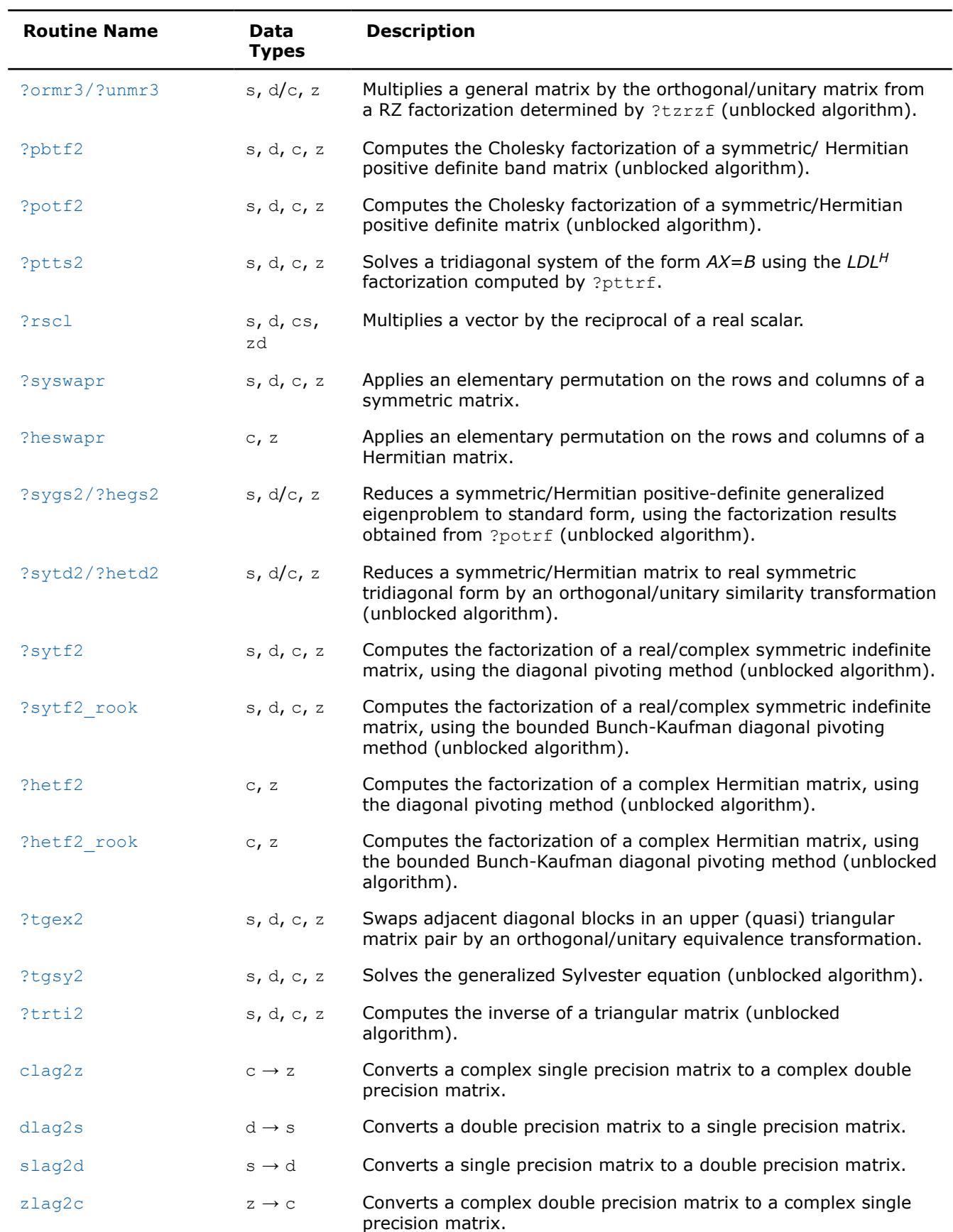

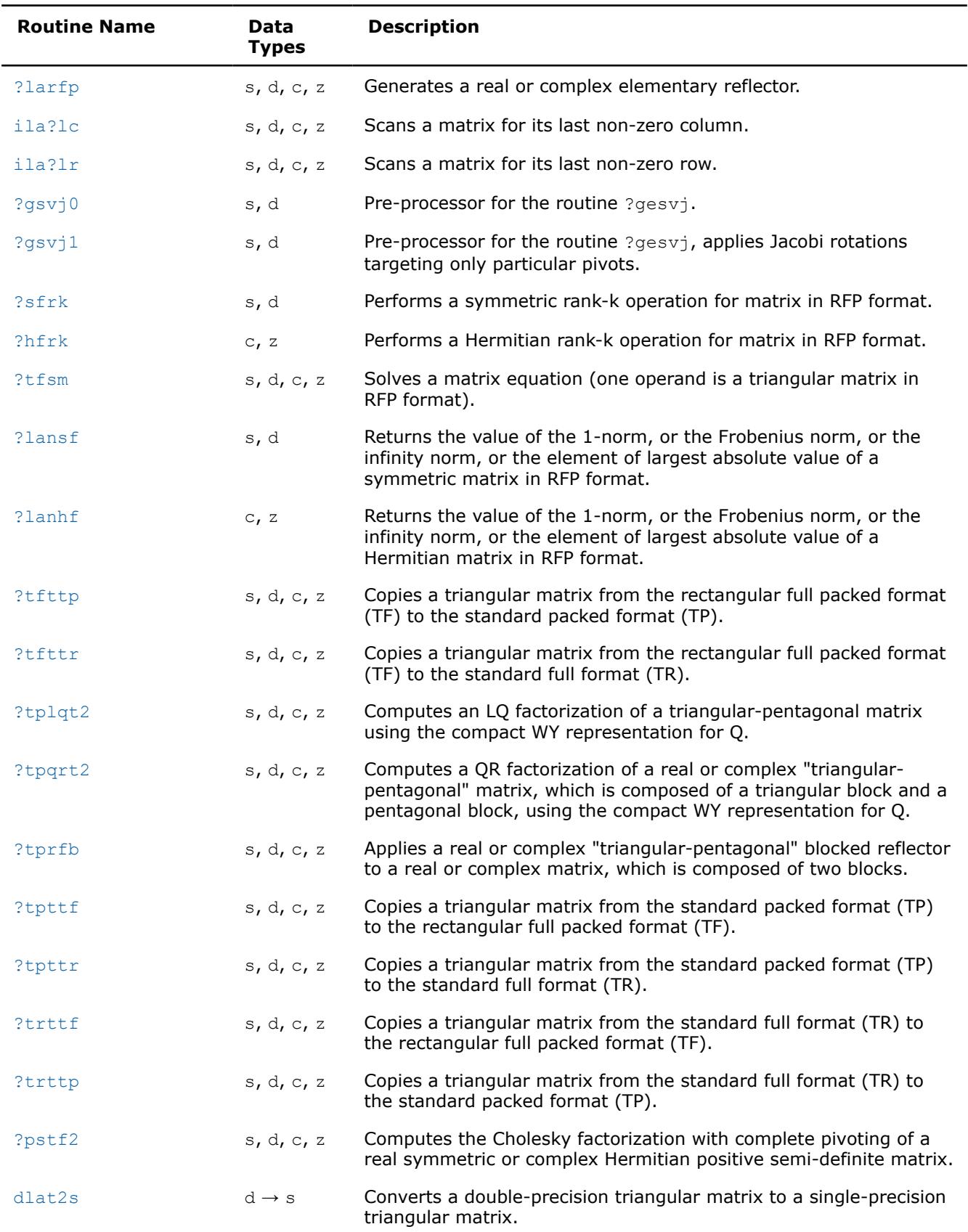
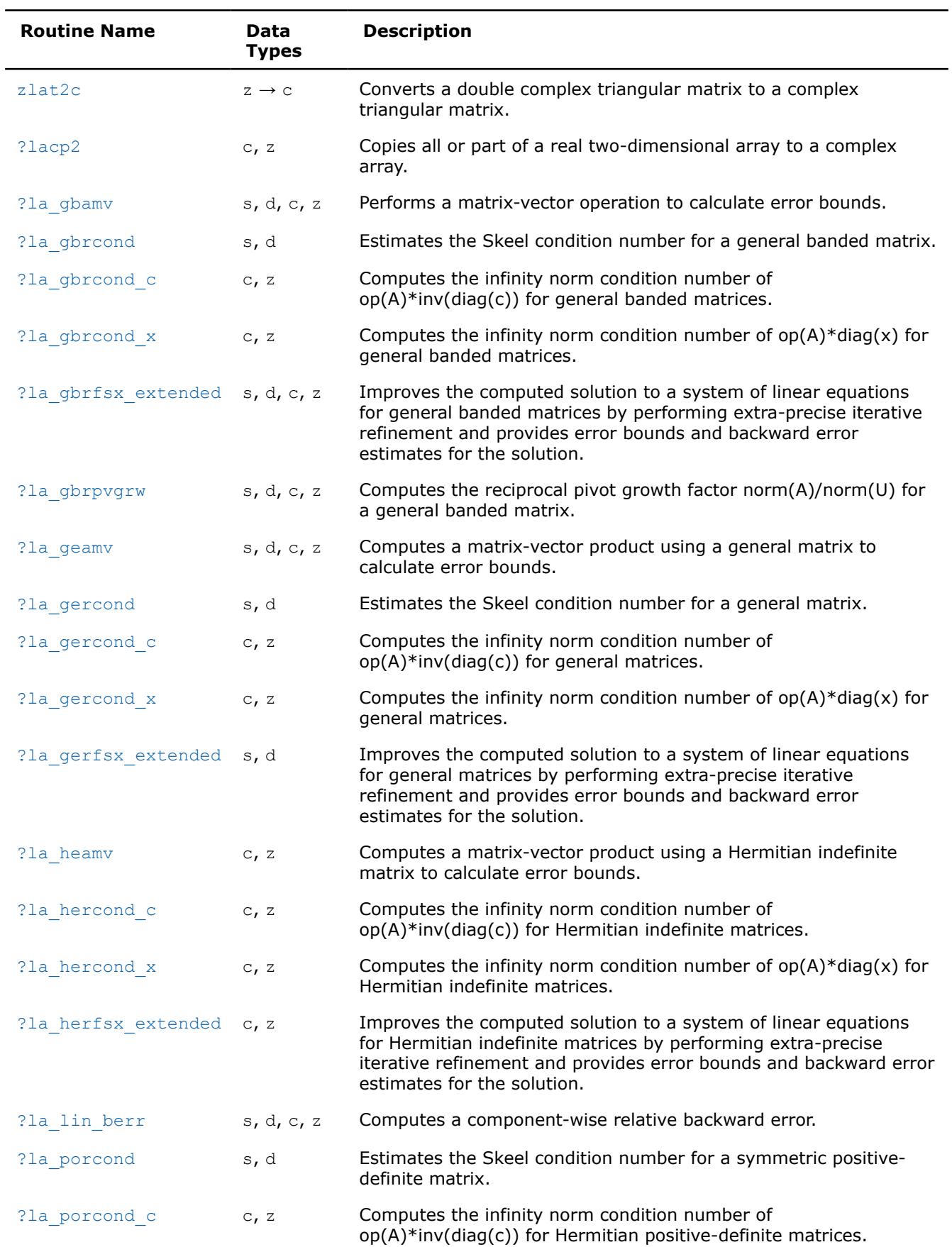

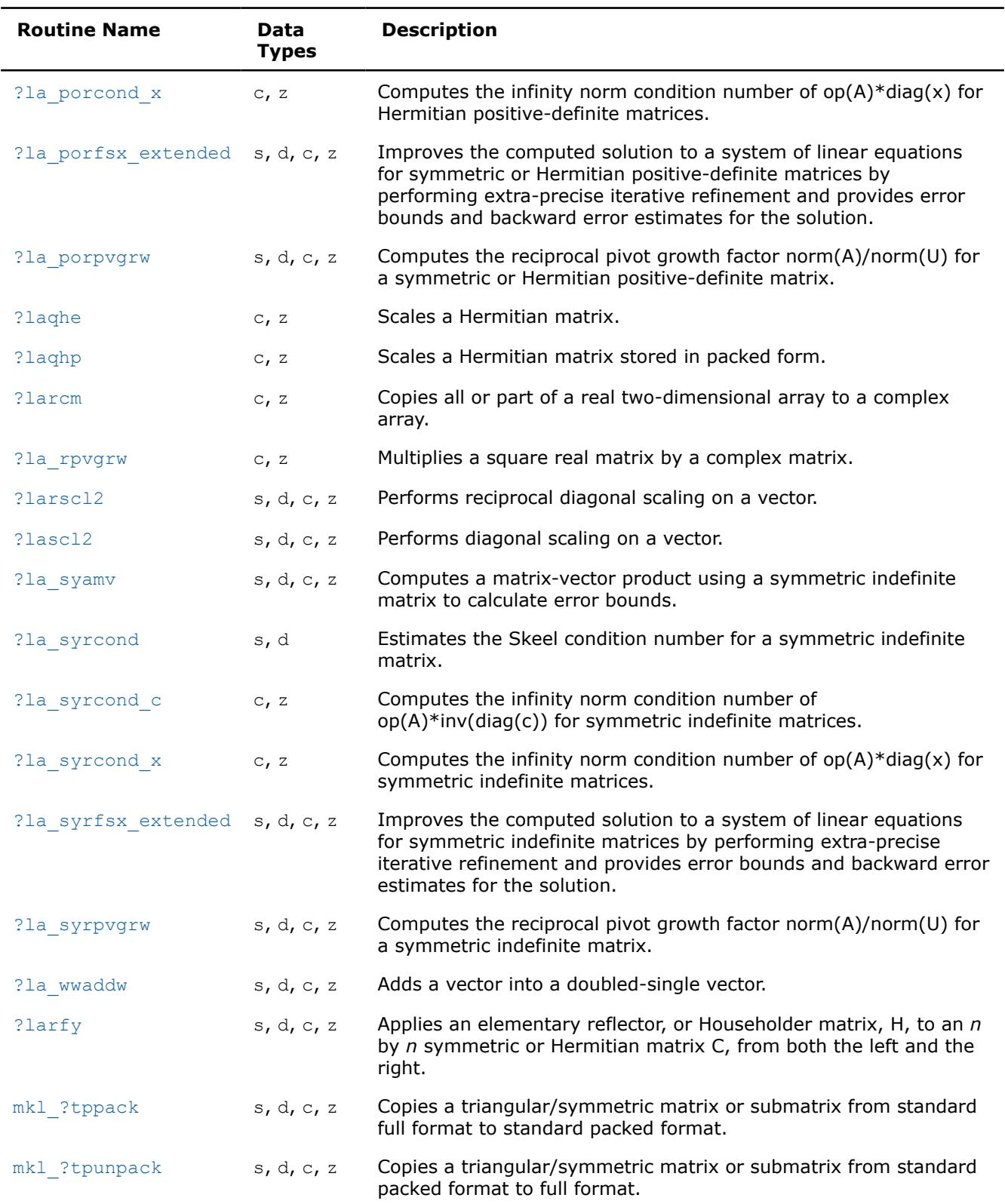

## **?lacgv**

*Conjugates a complex vector.*

## **Syntax**

call clacgv( *n*, *x*, *incx* ) call zlacgv( *n*, *x*, *incx* )

### **Include Files**

• mkl.fi

#### **Description**

The routine conjugates a complex vector *x* of length *n* and increment *incx* (see ["Vector Arguments in BLAS](#page-3495-0)" in Appendix B).

#### **Input Parameters**

The data types are given for the Fortran interface.

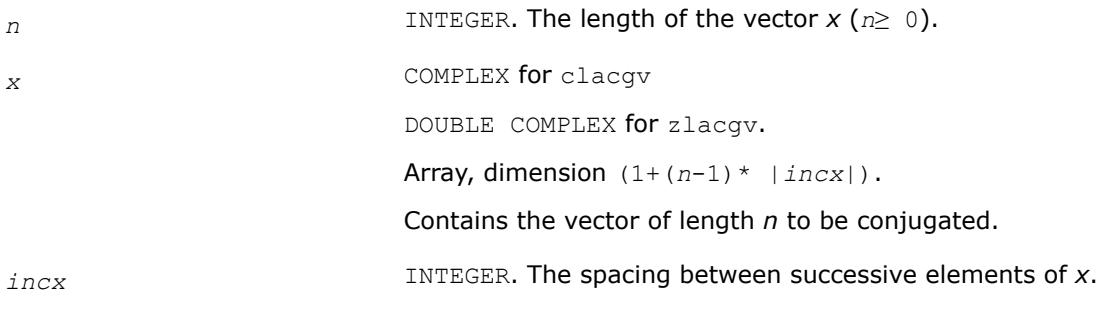

## **Output Parameters**

*x* On exit, overwritten with conjg(*x*).

### **?lacrm**

*Multiplies a complex matrix by a square real matrix.*

#### **Syntax**

call clacrm( *m*, *n*, *a*, *lda*, *b*, *ldb*, *c*, *ldc*, *rwork* ) call zlacrm( *m*, *n*, *a*, *lda*, *b*, *ldb*, *c*, *ldc*, *rwork* )

## **Include Files**

• mkl.fi

## **Description**

The routine performs a simple matrix-matrix multiplication of the form

$$
C = A^*B,
$$

where *A* is *m*-by-*n* and complex, *B* is *n*-by-*n* and real, *C* is *m*-by-*n* and complex.

## **Input Parameters**

*m* INTEGER. The number of rows of the matrix *A* and of the matrix *C* (*m*≥ 0).

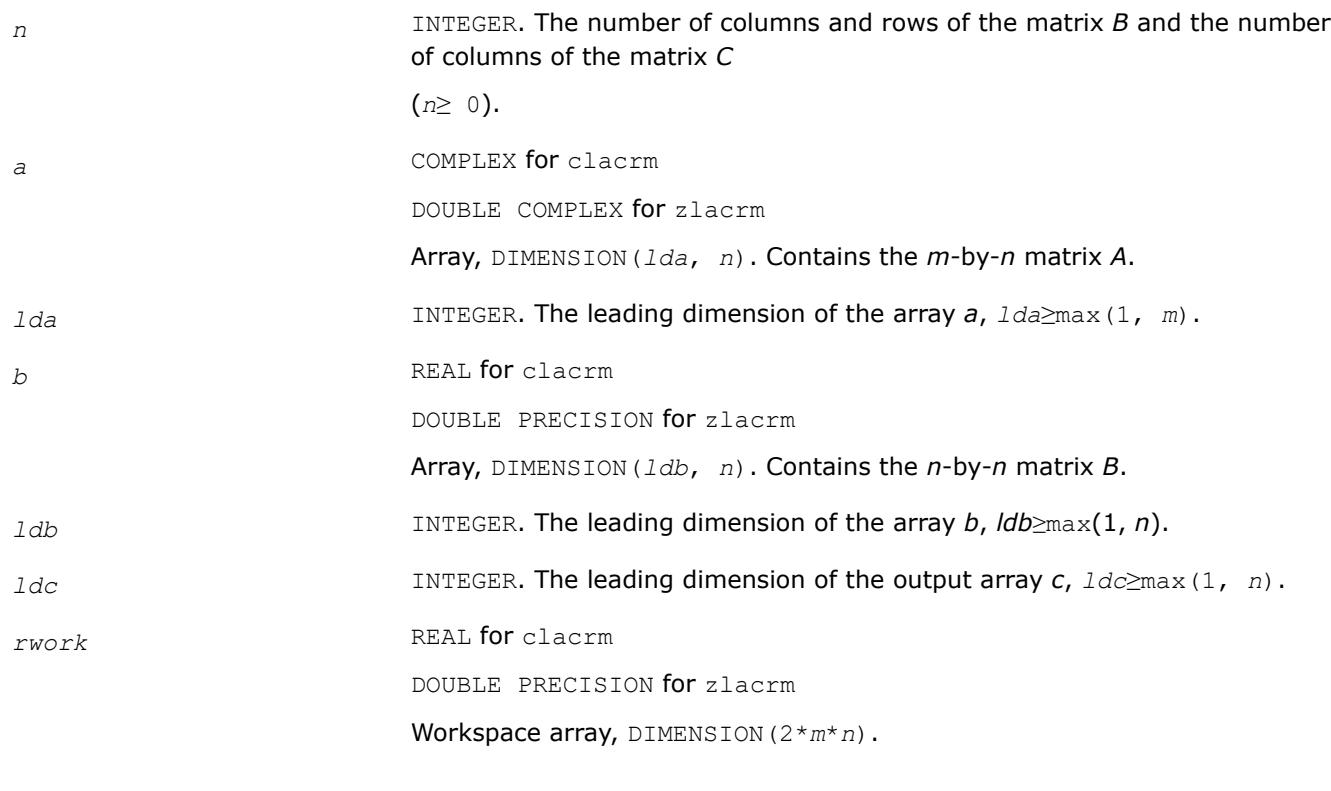

## **Output Parameters**

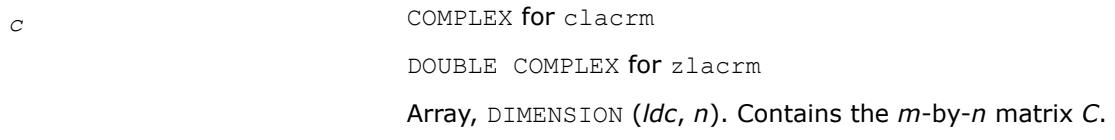

#### **?lacrt**

*Performs a linear transformation of a pair of complex vectors.*

#### **Syntax**

call clacrt( *n*, *cx*, *incx*, *cy*, *incy*, *c*, *s* ) call zlacrt( *n*, *cx*, *incx*, *cy*, *incy*, *c*, *s* )

#### **Include Files**

• mkl.fi

## **Description**

The routine performs the following transformation

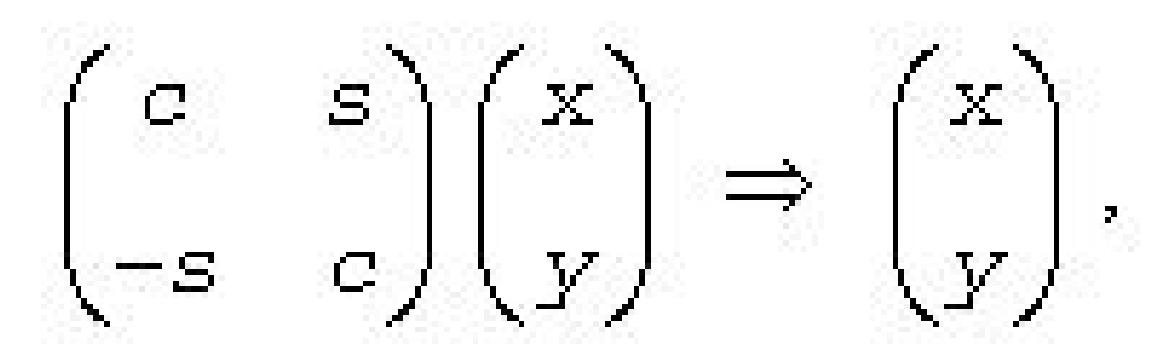

where *c*, *s* are complex scalars and *x*, *y* are complex vectors.

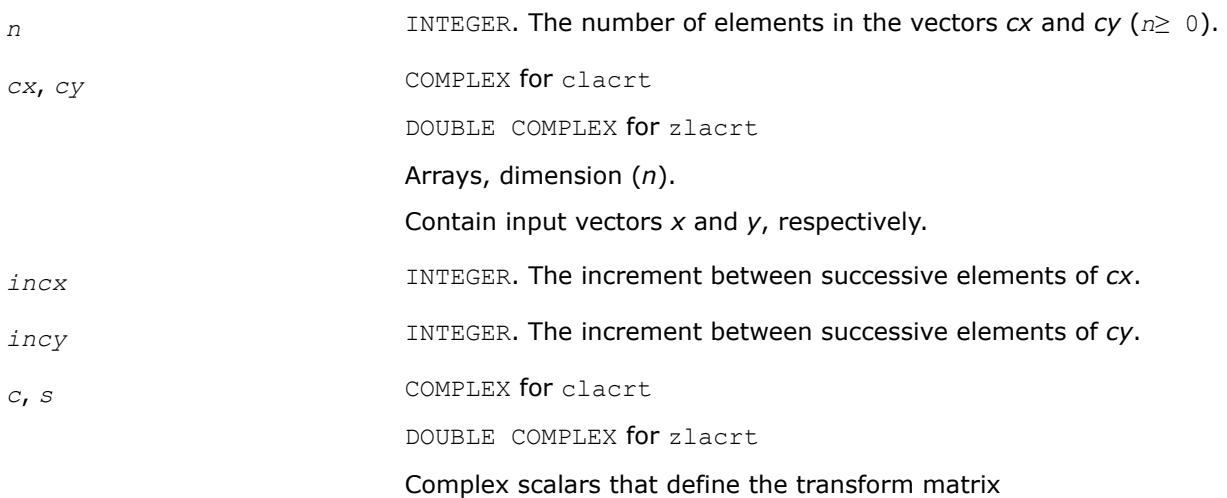

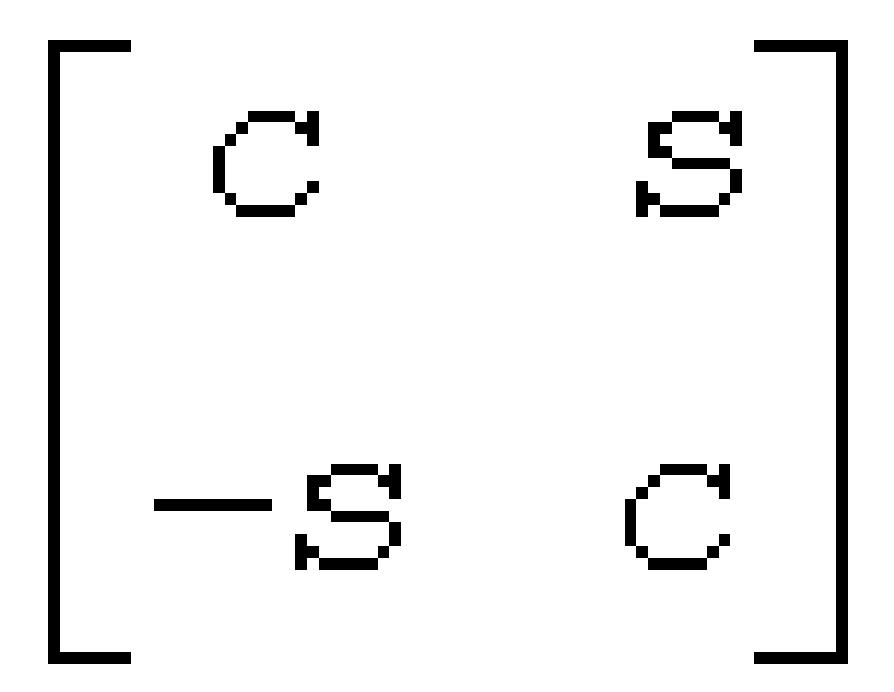

#### **Output Parameters**

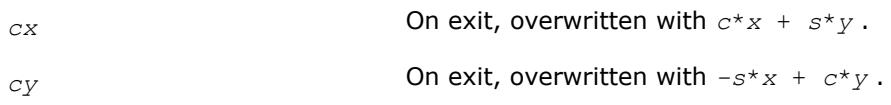

#### **?laesy**

*Computes the eigenvalues and eigenvectors of a 2 by-2 complex symmetric matrix, and checks that the norm of the matrix of eigenvectors is larger than a threshold value.*

#### **Syntax**

call claesy( *a*, *b*, *c*, *rt1*, *rt2*, *evscal*, *cs1*, *sn1* ) call zlaesy( *a*, *b*, *c*, *rt1*, *rt2*, *evscal*, *cs1*, *sn1* )

#### **Include Files**

• mkl.fi

#### **Description**

The routine performs the eigendecomposition of a 2-by-2 symmetric matrix

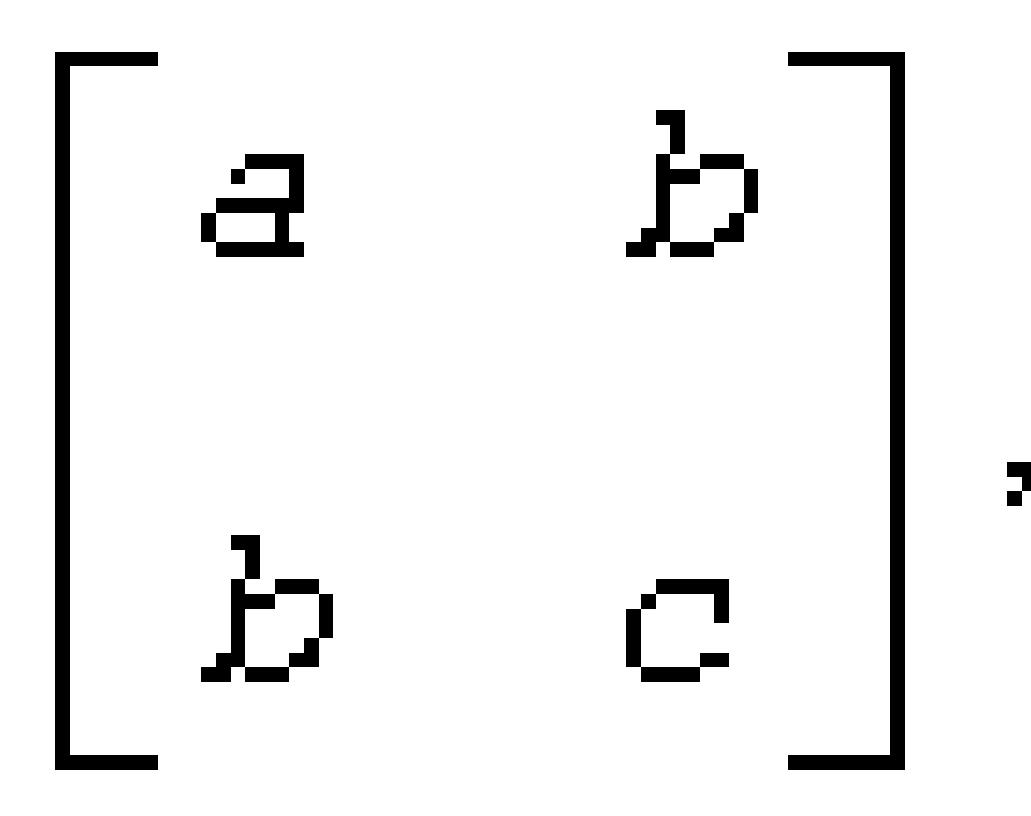

provided the norm of the matrix of eigenvectors is larger than some threshold value.

*rt1* is the eigenvalue of larger absolute value, and *rt2* of smaller absolute value. If the eigenvectors are computed, then on return (*cs1*, *sn1*) is the unit eigenvector for *rt1*, hence

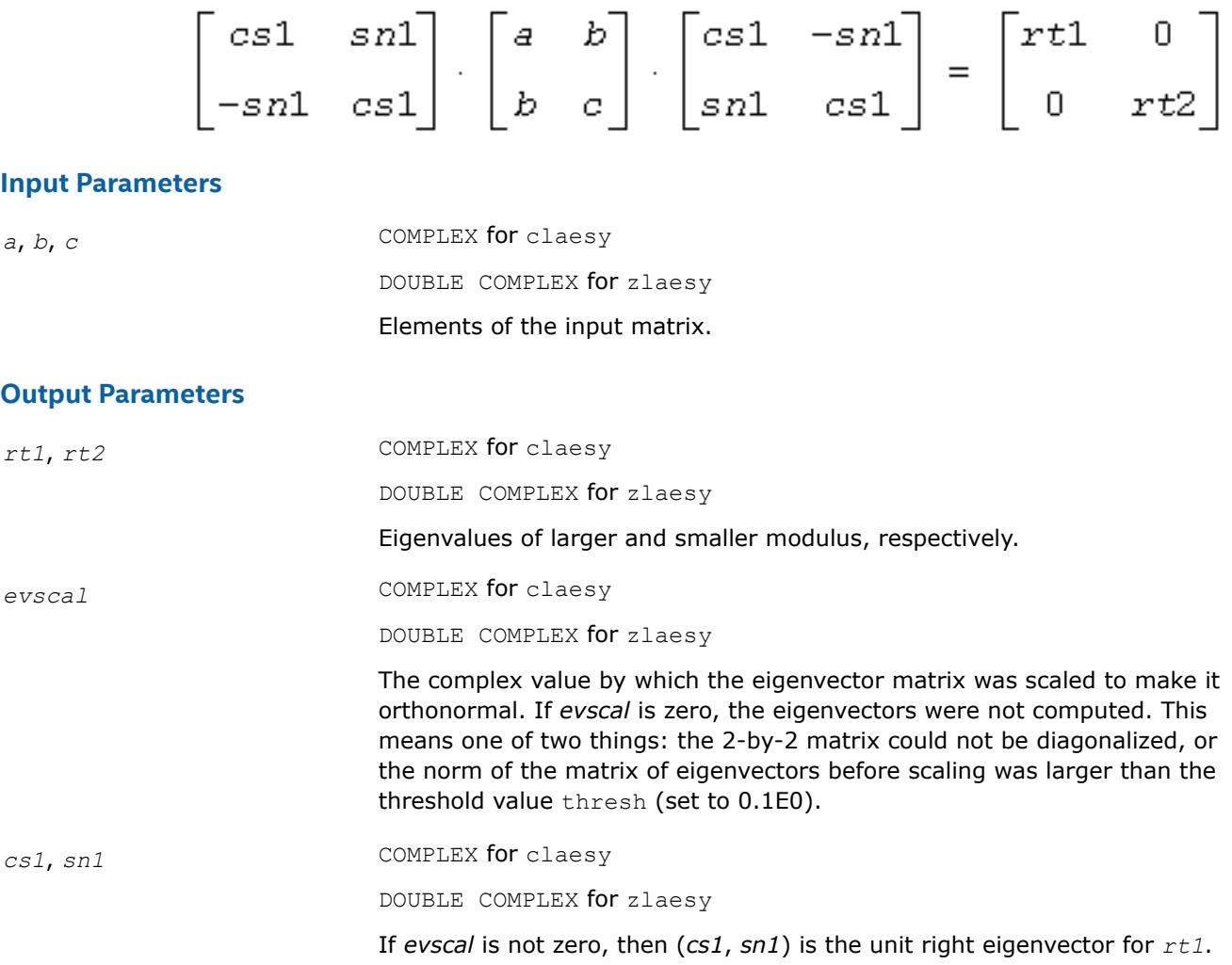

## **?rot**

*Applies a plane rotation with real cosine and complex sine to a pair of complex vectors.*

## **Syntax**

call crot( *n*, *cx*, *incx*, *cy*, *incy*, *c*, *s* ) call zrot( *n*, *cx*, *incx*, *cy*, *incy*, *c*, *s* )

## **Include Files**

• mkl.fi

## **Description**

The routine applies a plane rotation, where the cosine (*c*) is real and the sine (*s*) is complex, and the vectors *cx* and *cy* are complex. This routine has its real equivalents in BLAS (see [?rot](#page-46-0) in Chapter "BLAS and Sparse BLAS Routines").

#### **Input Parameters**

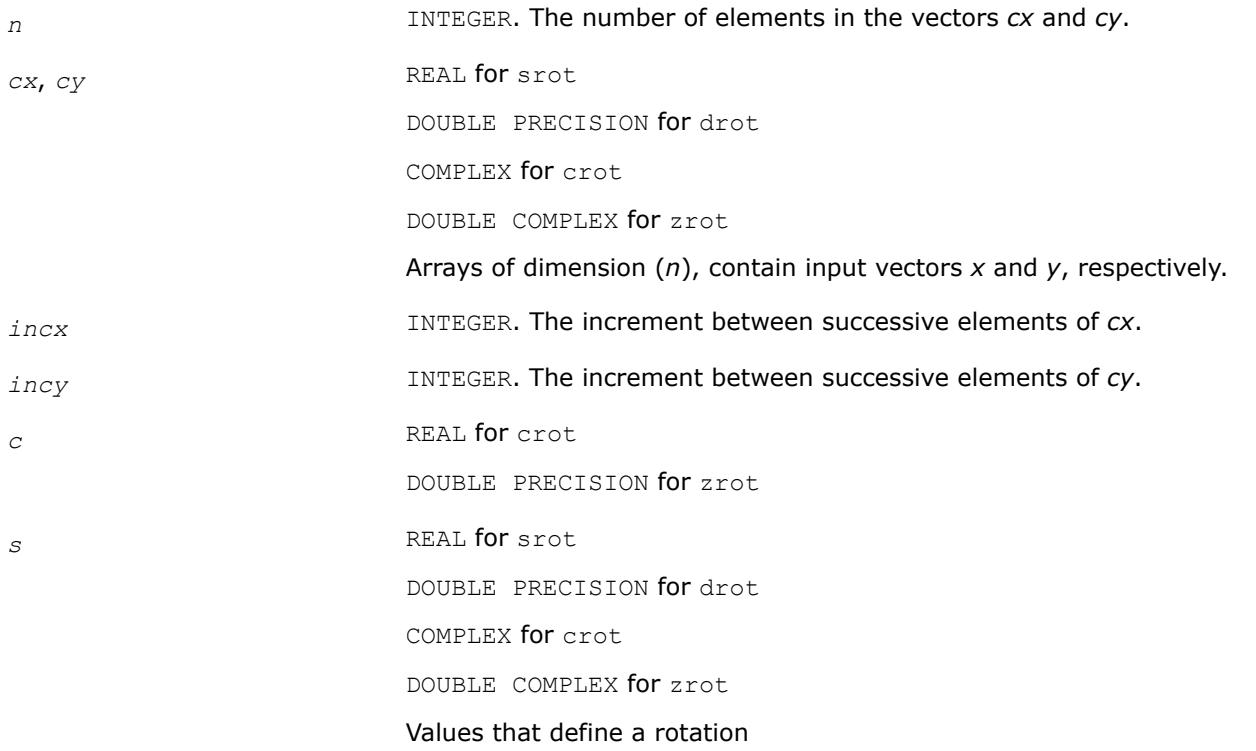

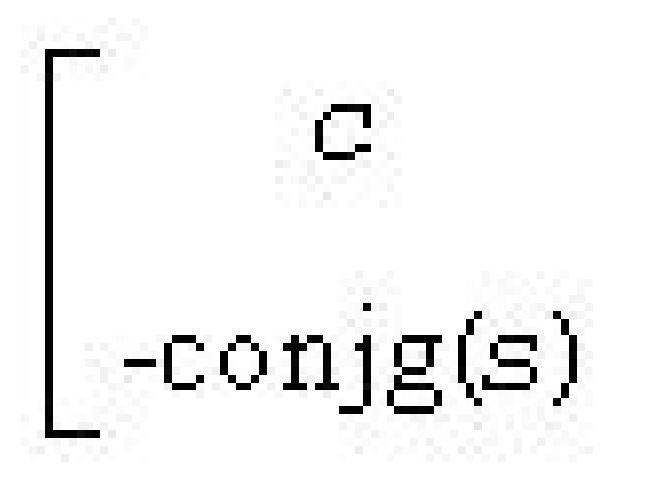

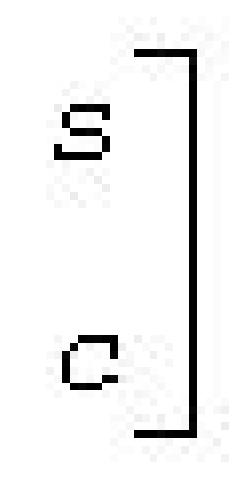

where  $c \star c + s \star \text{conj}(s) = 1.0$ .

#### **Output Parameters**

*cx* On exit, overwritten with *c*\**x* + *s*\**y*.

*cy* On exit, overwritten with -conjg(*s*)\**x* + *c*\**y*.

# **?spmv**

*Computes a matrix-vector product for complex vectors using a complex symmetric packed matrix.*

## **Syntax**

call cspmv( *uplo*, *n*, *alpha*, *ap*, *x*, *incx*, *beta*, *y*, *incy* )

call zspmv( *uplo*, *n*, *alpha*, *ap*, *x*, *incx*, *beta*, *y*, *incy* )

#### **Include Files**

• mkl.fi

#### **Description**

The ?spmv routines perform a matrix-vector operation defined as

*y* := *alpha*\**a*\**x* + *beta*\**y*,

where:

*alpha* and *beta* are complex scalars,

*x* and *y* are *n*-element complex vectors

*a* is an *n*-by-*n* complex symmetric matrix, supplied in packed form.

```
These routines have their real equivalents in BLAS (see ?spmv in Chapter "BLAS and Sparse BLAS
Routines").
```
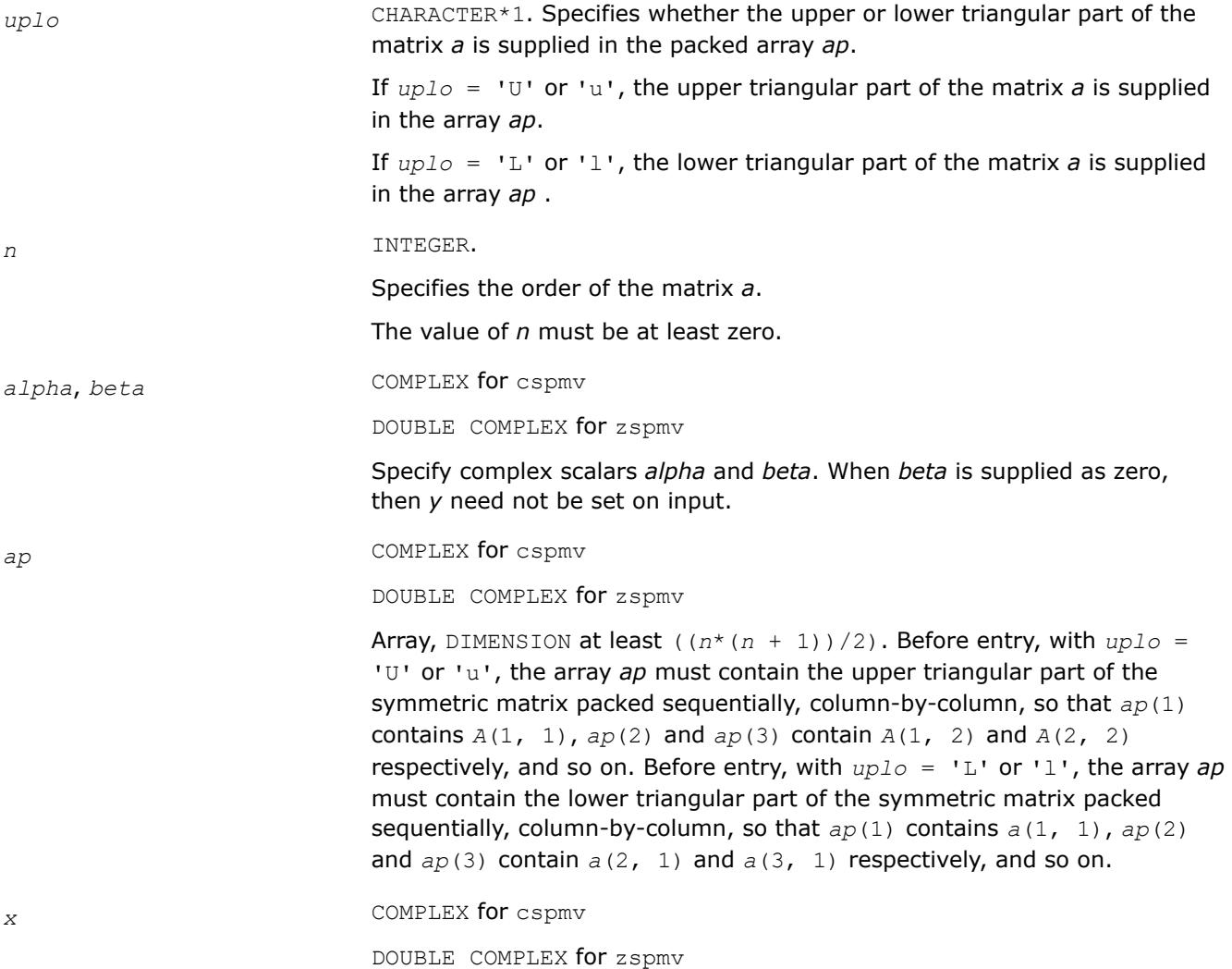

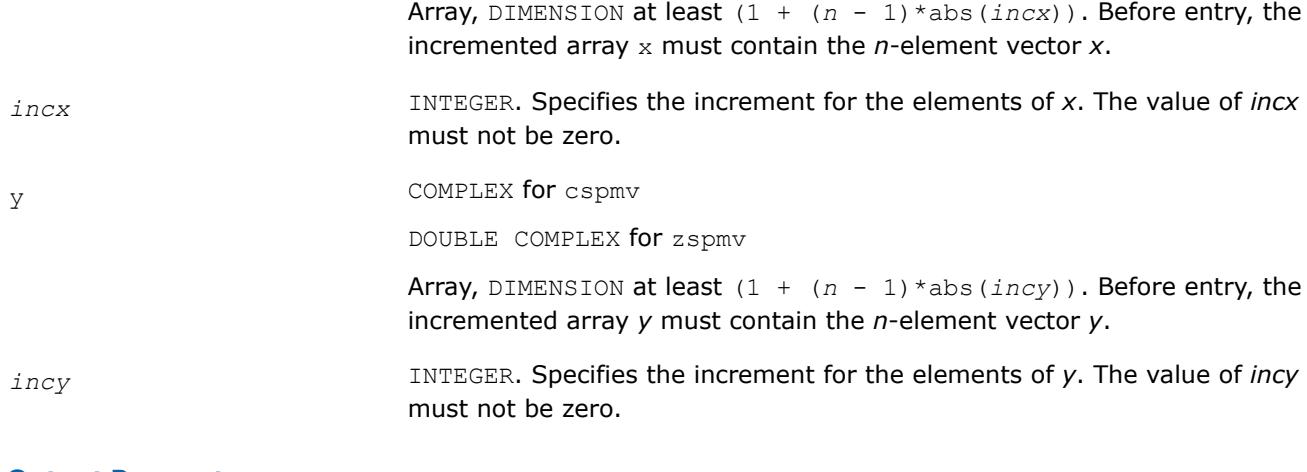

#### **Output Parameters**

*y* **Overwritten by the updated vector** *y***.** 

#### **?spr**

*Performs the symmetrical rank-1 update of a complex symmetric packed matrix.*

#### **Syntax**

```
call cspr( uplo, n, alpha, x, incx, ap )
call zspr( uplo, n, alpha, x, incx, ap )
```
#### **Include Files**

• mkl.fi

#### **Description**

The ?spr routines perform a matrix-vector operation defined as

*a*:= *alpha*\**x*\**x <sup>H</sup>* + *a*,

where:

*alpha* is a complex scalar

*x* is an *n*-element complex vector

*a* is an *n*-by-*n* complex symmetric matrix, supplied in packed form.

These routines have their real equivalents in BLAS (see [?spr](#page-86-0) in Chapter "BLAS and Sparse BLAS Routines").

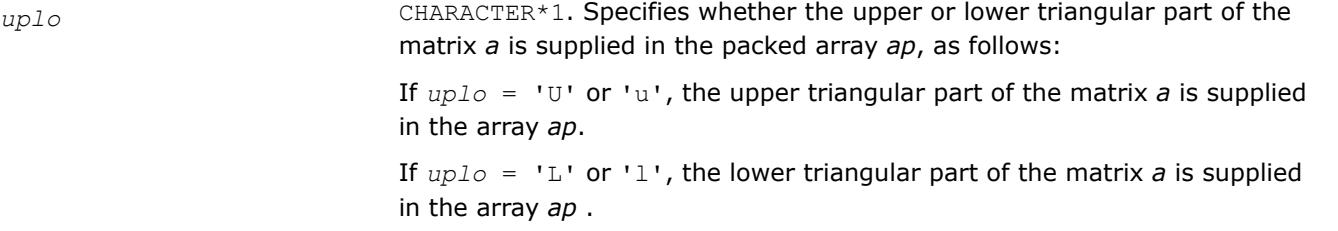

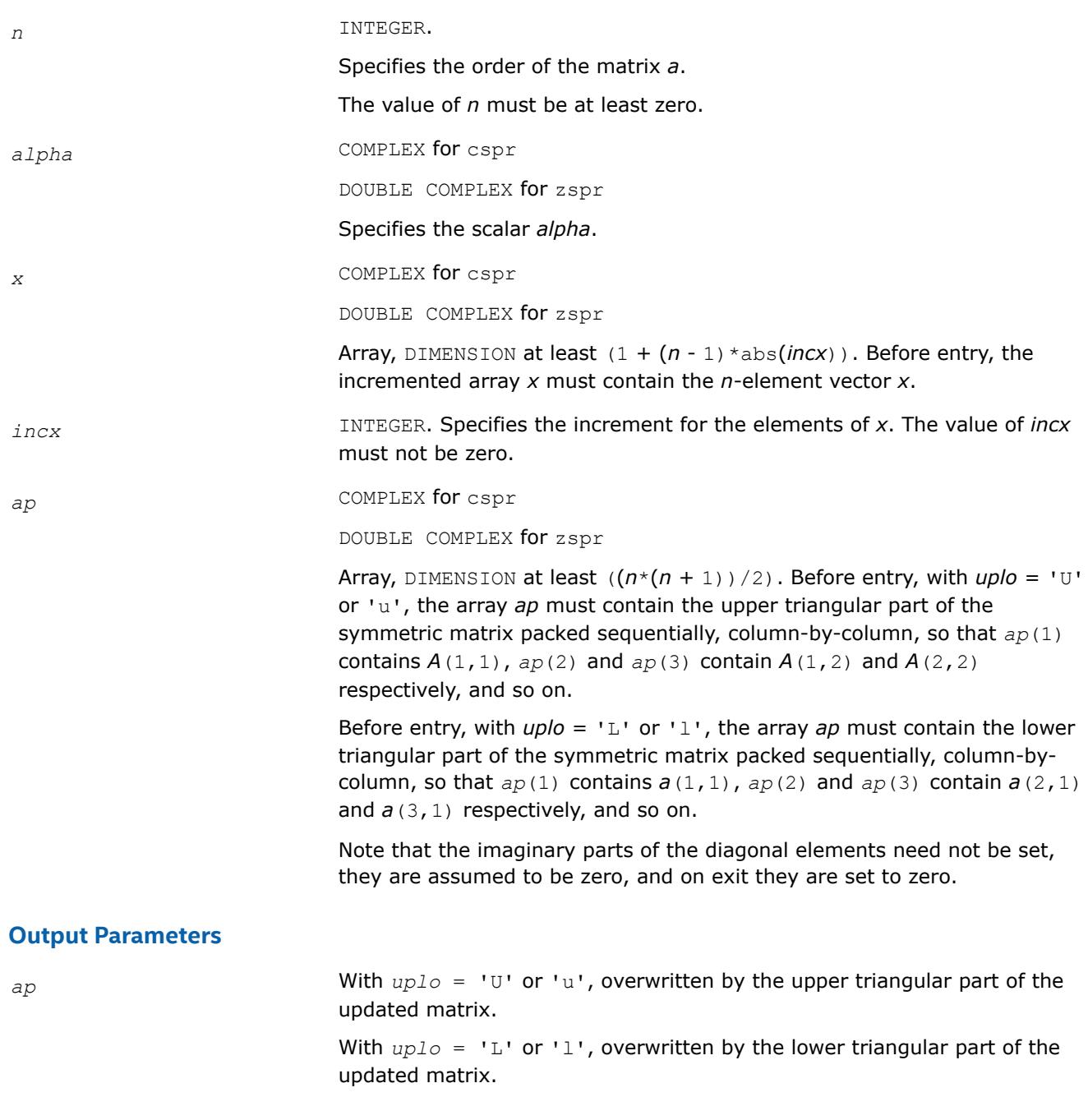

#### **?syconv**

*Converts a symmetric matrix given by a triangular matrix factorization into two matrices and vice versa.*

#### **Syntax**

call ssyconv( *uplo*, *way*, *n*, *a*, *lda*, *ipiv*, *e*, *info* ) call dsyconv( *uplo*, *way*, *n*, *a*, *lda*, *ipiv*, *e*, *info* ) call csyconv( *uplo*, *way*, *n*, *a*, *lda*, *ipiv*, *e*, *info* ) call zsyconv( *uplo*, *way*, *n*, *a*, *lda*, *ipiv*, *e*, *info* ) call syconv( *a*[,*uplo*][,*way*][,*ipiv*][,*info*][,*e*] )

### **Include Files**

• mkl.fi, lapack.f90

#### **Description**

The routine converts matrix *A*, which results from a triangular matrix factorization, into matrices *L* and *D* and vice versa. The routine returns non-diagonalized elements of *D* and applies or reverses permutation done with the triangular matrix factorization.

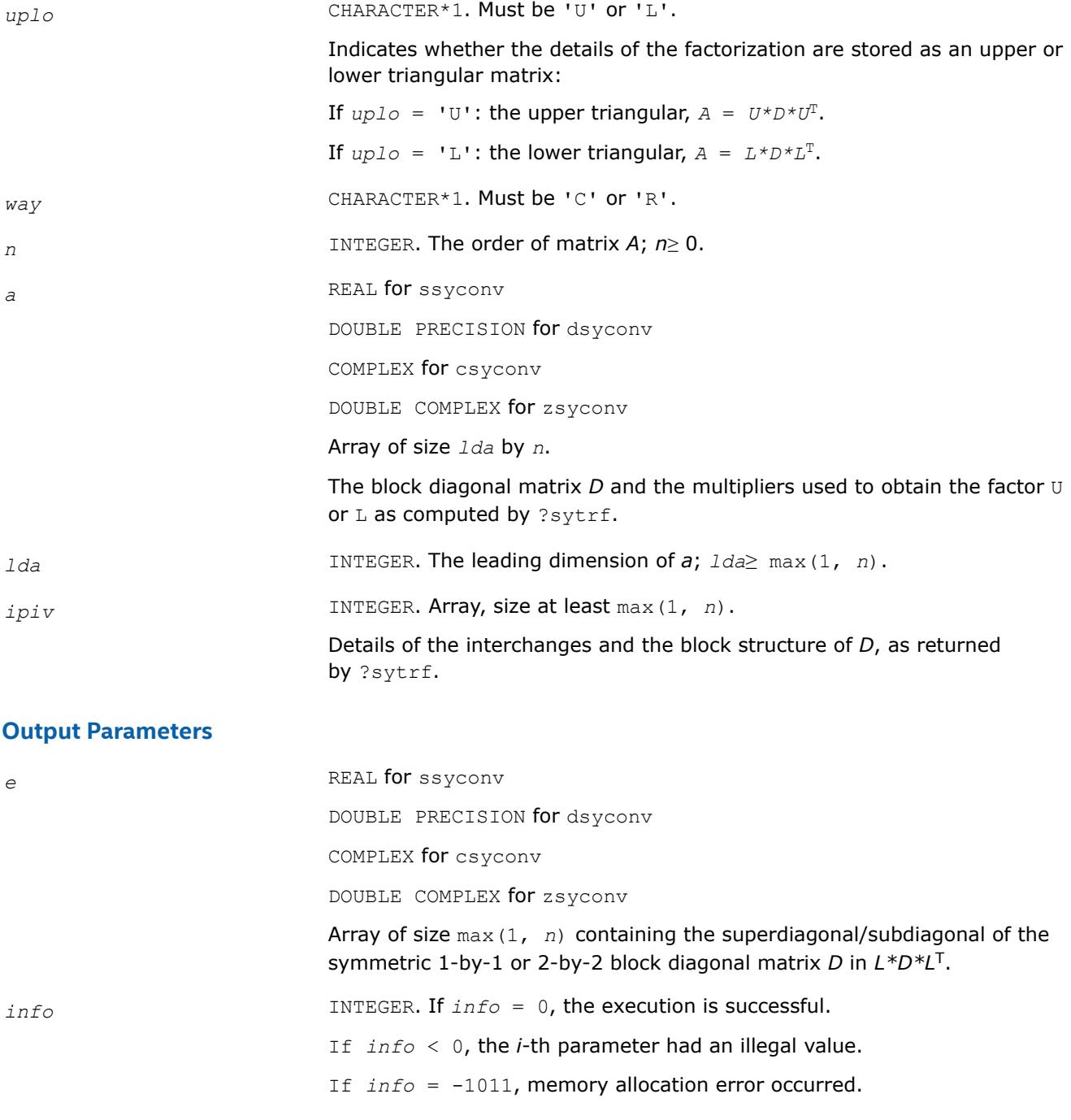

## **LAPACK 95 Interface Notes**

Routines in Fortran 95 interface have fewer arguments in the calling sequence than their FORTRAN 77 counterparts. For general conventions applied to skip redundant or reconstructible arguments, see [LAPACK](#page-519-0) [95 Interface Conventions.](#page-519-0)

Specific details for the routine syconv interface are as follows:

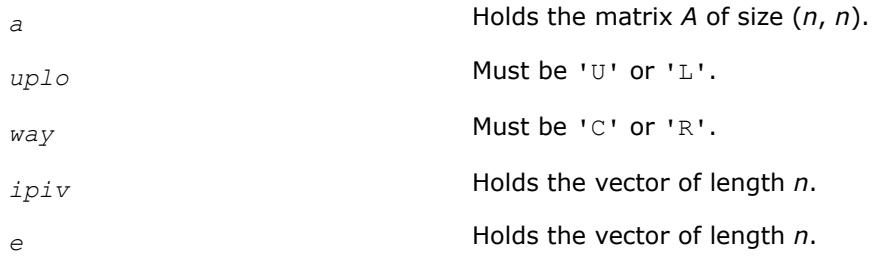

#### **See Also**

[?sytrf](#page-560-0)

#### **?symv**

*Computes a matrix-vector product for a complex symmetric matrix.*

#### **Syntax**

call csymv( *uplo*, *n*, *alpha*, *a*, *lda*, *x*, *incx*, *beta*, *y*, *incy* ) call zsymv( *uplo*, *n*, *alpha*, *a*, *lda*, *x*, *incx*, *beta*, *y*, *incy* )

## **Include Files**

• mkl.fi

## **Description**

The routine performs the matrix-vector operation defined as

*y* := *alpha*\**a*\**x* + *beta*\**y*,

where:

*alpha* and *beta* are complex scalars

*x* and *y* are *n*-element complex vectors

*a* is an *n*-by-*n* symmetric complex matrix.

These routines have their real equivalents in BLAS (see [?symv](#page-90-0) in Chapter "BLAS and Sparse BLAS Routines").

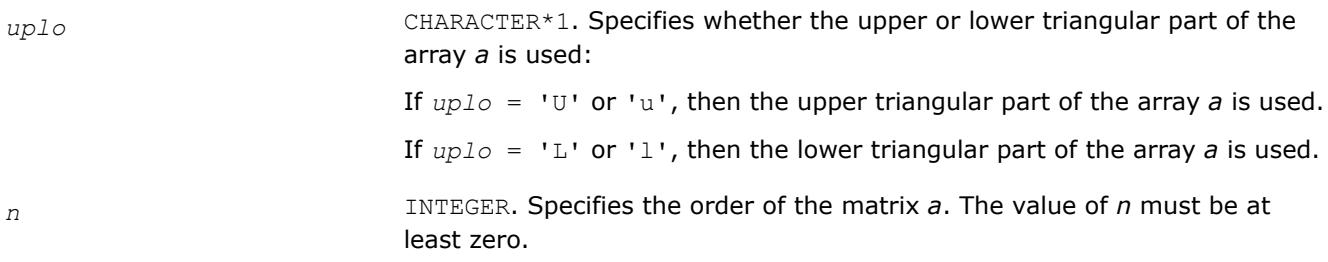

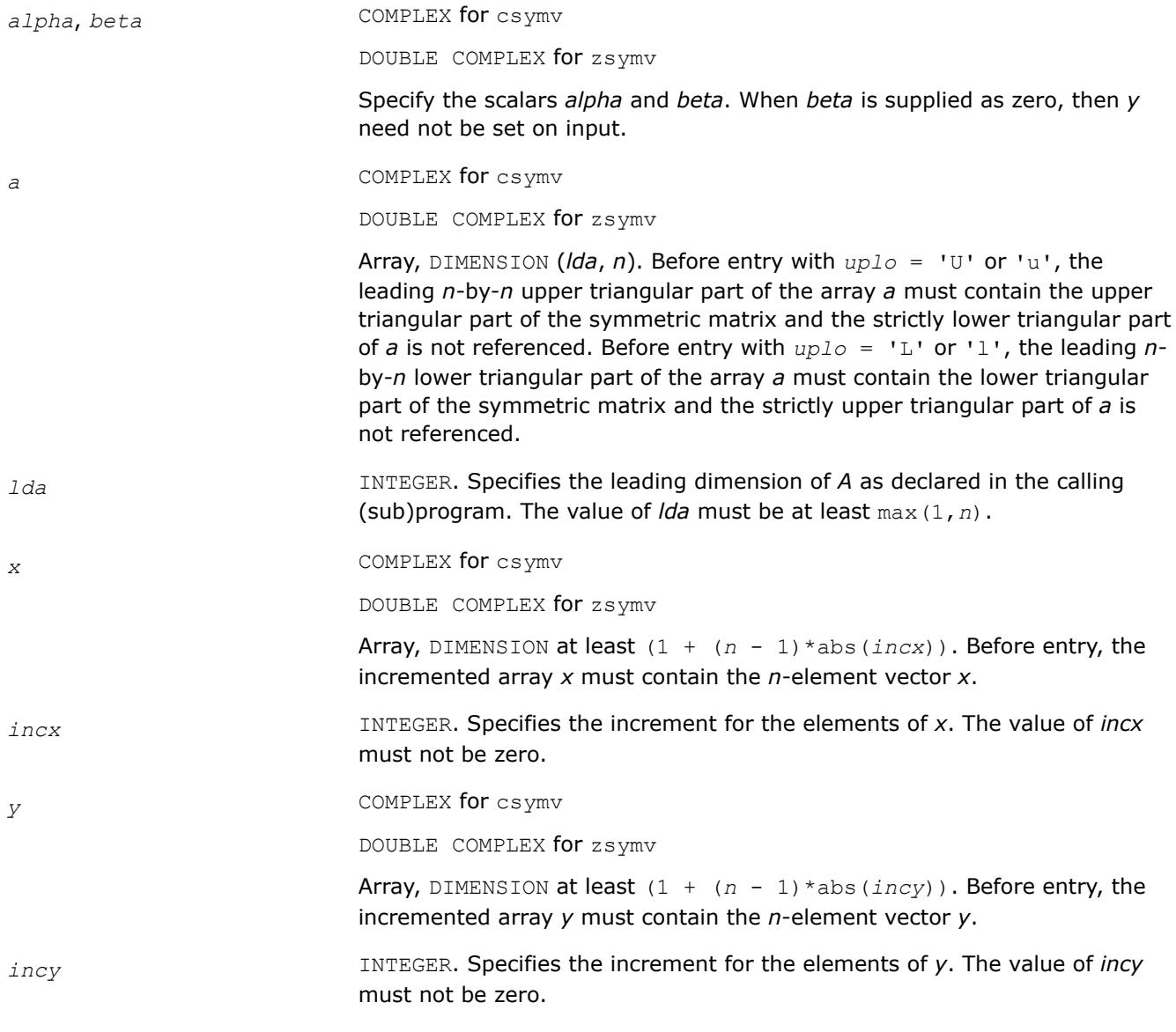

#### **Output Parameters**

*y* Overwritten by the updated vector *y*.

#### **?syr**

*Performs the symmetric rank-1 update of a complex symmetric matrix.*

#### **Syntax**

call csyr( *uplo*, *n*, *alpha*, *x*, *incx*, *a*, *lda* ) call zsyr( *uplo*, *n*, *alpha*, *x*, *incx*, *a*, *lda* )

#### **Include Files**

• mkl.fi

## **Description**

The routine performs the symmetric rank 1 operation defined as

*a* := *alpha*\**x*\**x <sup>H</sup>* + *a*,

where:

- *alpha* is a complex scalar.
- *x* is an *n*-element complex vector.
- *a* is an *n*-by-*n* complex symmetric matrix.

These routines have their real equivalents in BLAS (see [?syr](#page-92-0) in Chapter "BLAS and Sparse BLAS Routines").

#### **Input Parameters**

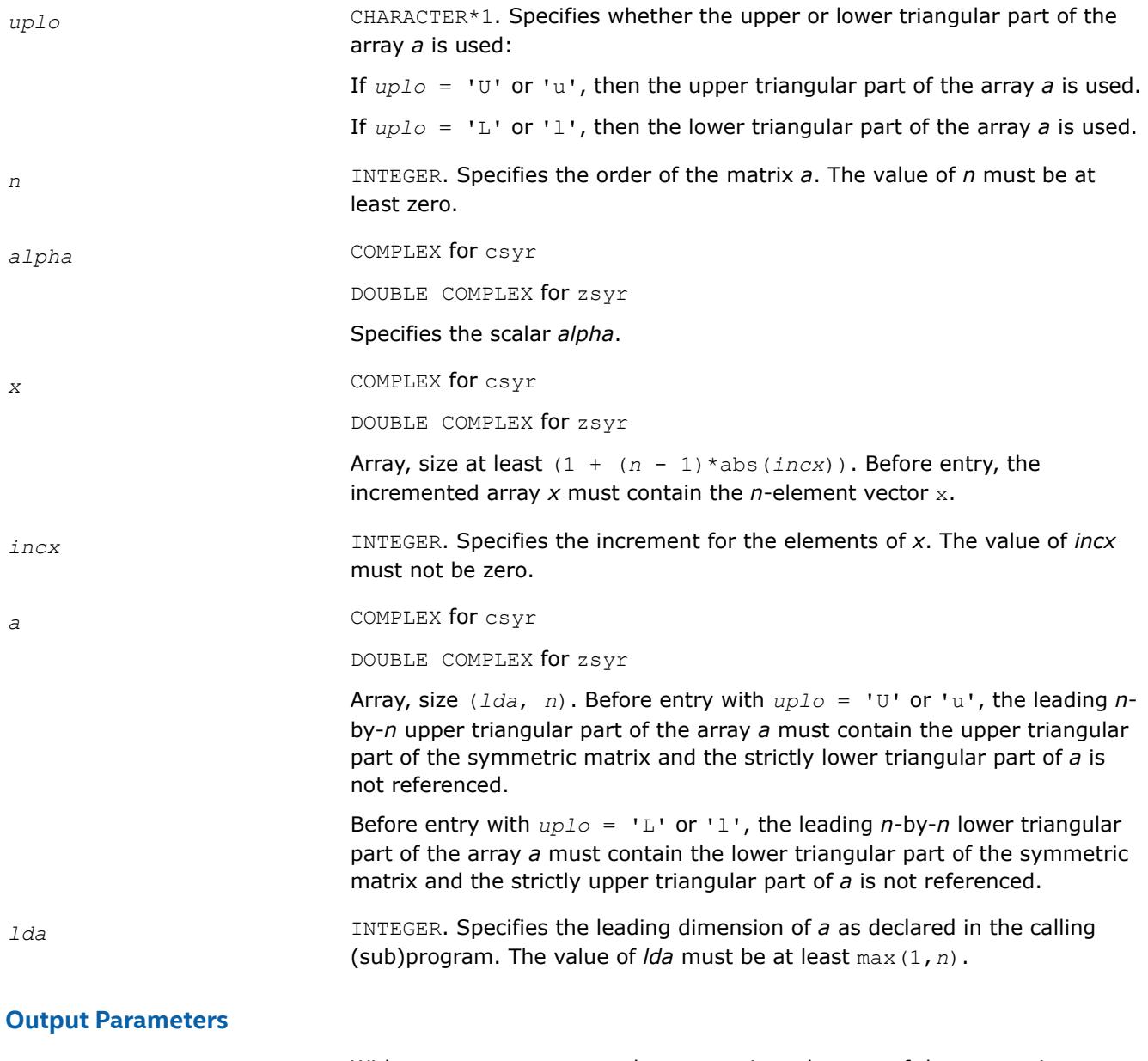

*a* With *uplo* = 'U' or 'u', the upper triangular part of the array *a* is overwritten by the upper triangular part of the updated matrix.

With  $uplo = 'L'$  or 'l', the lower triangular part of the array *a* is overwritten by the lower triangular part of the updated matrix. *info* INTEGER. If  $info = 0$ , the execution is successful. If *info* < 0, the *i*-th parameter had an illegal value. If *info* = -1011, memory allocation error occurred.

#### **i?max1**

*Finds the index of the vector element whose real part has maximum absolute value.*

#### **Syntax**

*index* = icmax1( *n*, *cx*, *incx* ) *index* = izmax1( *n*, *cx*, *incx* )

#### **Include Files**

• mkl.fi

#### **Description**

Given a complex vector  $cx$ , the i?max1 functions return the index of the first vector element of maximum absolute value. These functions are based on the BLAS functions icamax/izamax, but using the absolute value of components. They are designed for use with clacon/zlacon.

#### **Input Parameters**

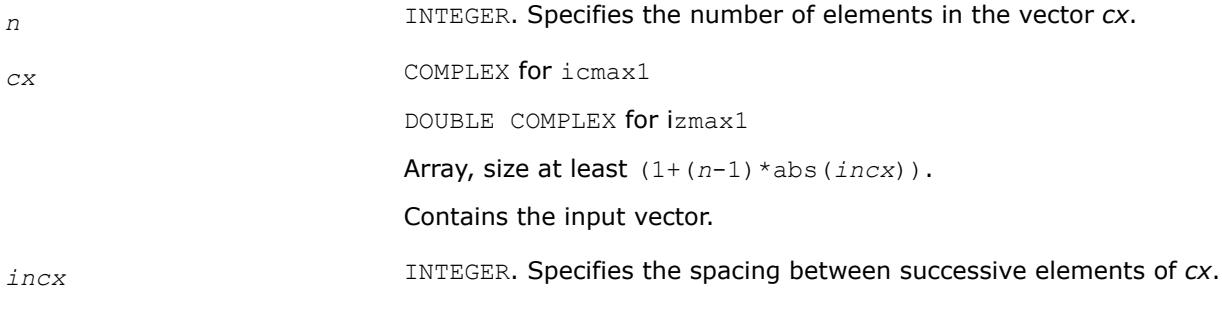

#### **Output Parameters**

*index* **INTEGER.** Index of the vector element of maximum absolute value.

#### **?sum1**

*Forms the 1-norm of the complex vector using the true absolute value.*

#### **Syntax**

*res* = scsum1( *n*, *cx*, *incx* ) *res* = dzsum1( *n*, *cx*, *incx* )

## **Include Files**

• mkl.fi

### **Description**

Given a complex vector *cx*, scsum1/dzsum1 functions take the sum of the absolute values of vector elements and return a single/double precision result, respectively. These functions are based on [scasum](#page-34-0)/[dzasum](#page-34-0) from Level 1 BLAS, but use the true absolute value and were designed for use with [clacon](#page-1556-0)/[zlacon](#page-1556-0).

#### **Input Parameters**

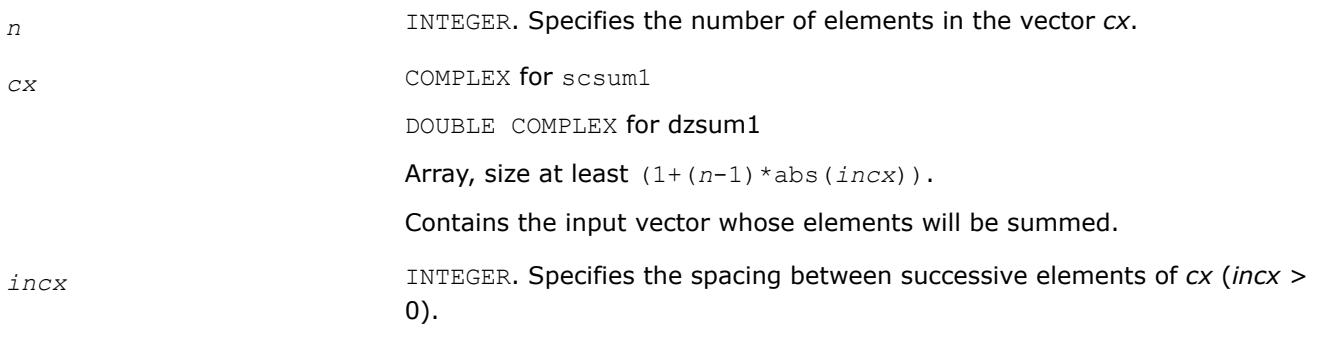

### **Output Parameters**

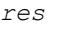

*res* REAL for scsum1 DOUBLE PRECISION for dzsum1 Sum of absolute values.

## **?gbtf2**

*Computes the LU factorization of a general band matrix using the unblocked version of the algorithm.*

#### **Syntax**

call sgbtf2( *m*, *n*, *kl*, *ku*, *ab*, *ldab*, *ipiv*, *info* ) call dgbtf2( *m*, *n*, *kl*, *ku*, *ab*, *ldab*, *ipiv*, *info* ) call cgbtf2( *m*, *n*, *kl*, *ku*, *ab*, *ldab*, *ipiv*, *info* ) call zgbtf2( *m*, *n*, *kl*, *ku*, *ab*, *ldab*, *ipiv*, *info* )

## **Include Files**

• mkl.fi

## **Description**

The routine forms the *LU* factorization of a general real/complex *m*-by-*n* band matrix *A* with *kl* sub-diagonals and *ku* super-diagonals. The routine uses partial pivoting with row interchanges and implements the unblocked version of the algorithm, calling Level 2 BLAS. See also [?gbtrf](#page-543-0).

#### **Input Parameters**

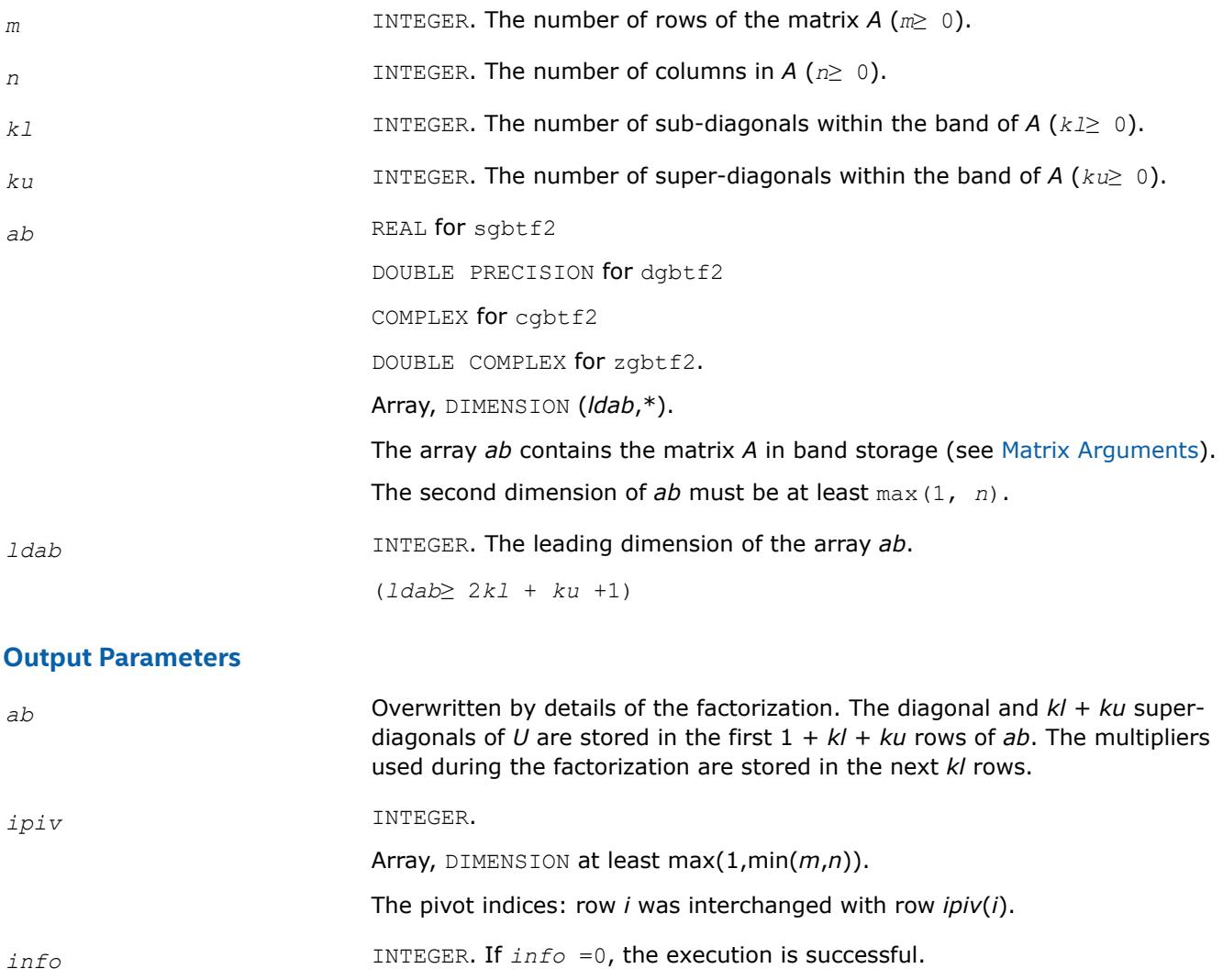

If *info* = *-i*, the *i*-th parameter had an illegal value.

If  $info = i$ ,  $u_{ij}$  is 0. The factorization has been completed, but *U* is exactly singular. Division by 0 will occur if you use the factor *U* for solving a system of linear equations.

## **?gebd2**

*Reduces a general matrix to bidiagonal form using an unblocked algorithm.*

#### **Syntax**

call sgebd2( *m*, *n*, *a*, *lda*, *d*, *e*, *tauq*, *taup*, *work*, *info* ) call dgebd2( *m*, *n*, *a*, *lda*, *d*, *e*, *tauq*, *taup*, *work*, *info* ) call cgebd2( *m*, *n*, *a*, *lda*, *d*, *e*, *tauq*, *taup*, *work*, *info* ) call zgebd2( *m*, *n*, *a*, *lda*, *d*, *e*, *tauq*, *taup*, *work*, *info* )

## **Include Files**

• mkl.fi

## **Description**

The routine reduces a general *m*-by-*n* matrix *A* to upper or lower bidiagonal form *B* by an orthogonal (unitary) transformation:  $Q^T \star A^* P = B$  (for real flavors) or  $Q^H \star A^* P = B$  (for complex flavors).

If *m*≥*n*, *B* is upper bidiagonal; if *m* < *n*, *B* is lower bidiagonal.

The routine does not form the matrices *Q* and *P* explicitly, but represents them as products of elementary reflectors. if *m*≥*n*,

 $Q = H(1) * H(2) * ... * H(n)$ , and  $P = G(1) * G(2) * ... * G(n-1)$ if *m* < *n*,  $Q = H(1) * H(2) * ... * H(m-1)$ , and  $P = G(1) * G(2) * ... * G(m)$ Each *H*(i) and *G*(i) has the form *H*(i) = *I* - *tauq*\**v*\**v*<sup>*T*</sup> and *G*(i) = *I* - *taup*\**u*\**u*<sup>*T*</sup> for real flavors, or *H*(i) = *I* - *tauq*\**v*\**v*<sup>*H*</sup> and *G*(i) = *I* - *taup*\**u*\**u<sup>H</sup>* for complex flavors

reflectors.

where *tauq* and *taup* are scalars (real for sgebd2/dgebd2, complex for cgebd2/zgebd2), and *v* and *u* are vectors (real for sgebd2/dgebd2, complex for cgebd2/zgebd2).

## **Input Parameters**

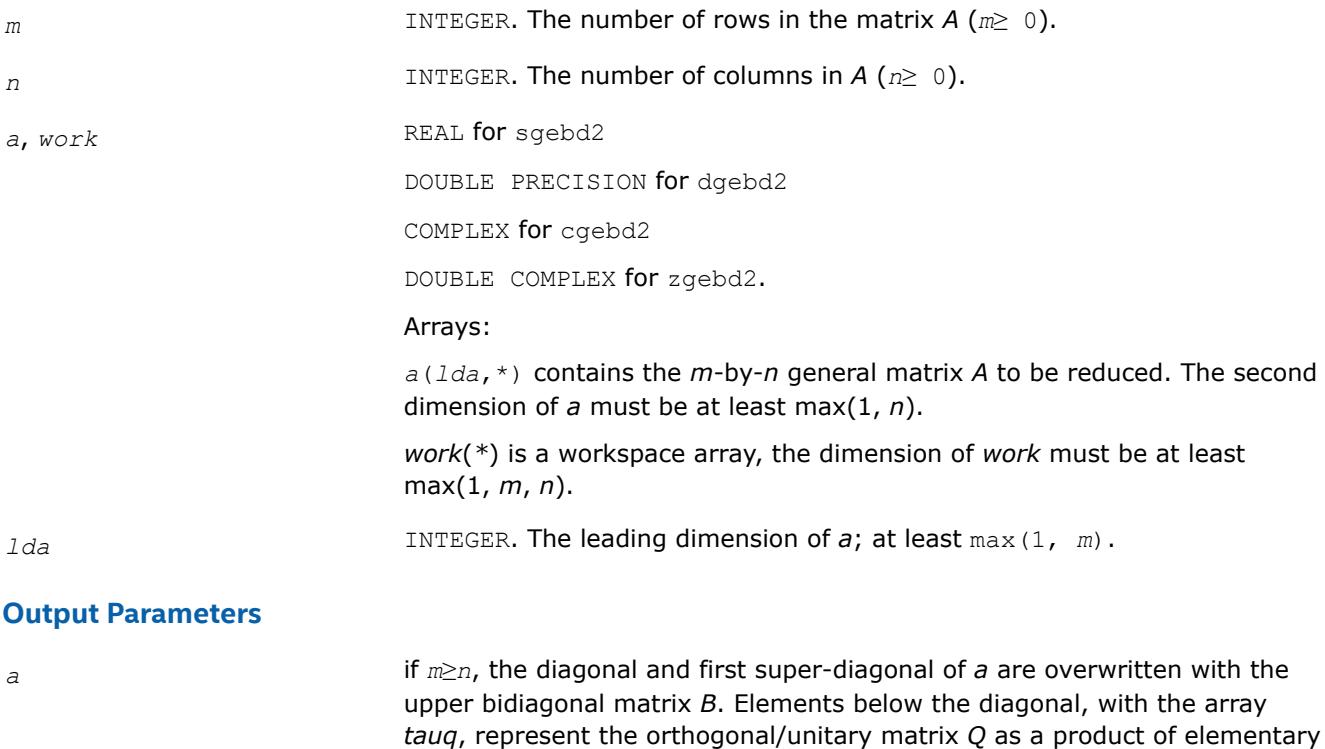

reflectors, and elements above the first superdiagonal, with the array *taup*, represent the orthogonal/unitary matrix *p* as a product of elementary

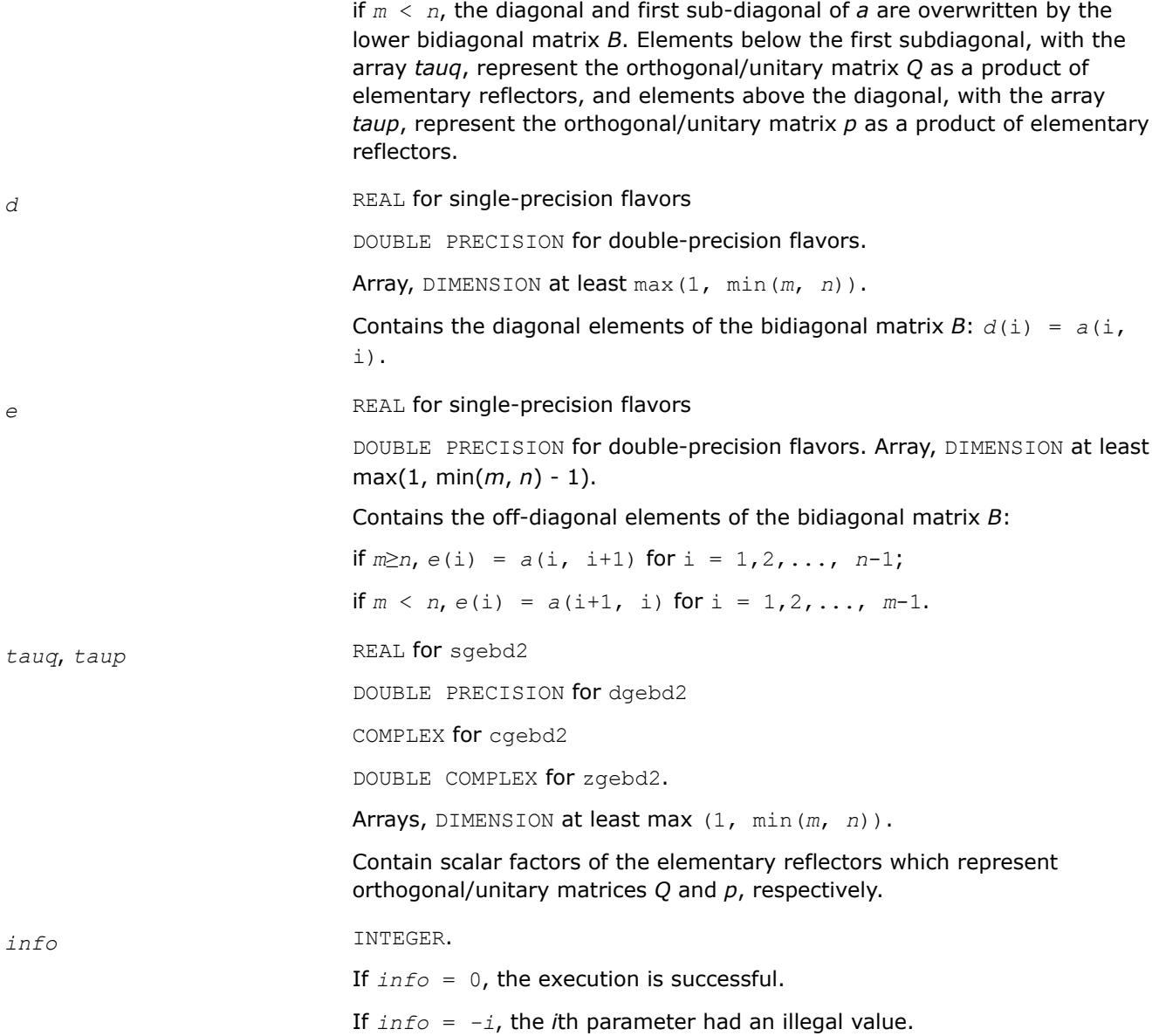

#### **?gehd2**

*Reduces a general square matrix to upper Hessenberg form using an unblocked algorithm.*

#### **Syntax**

call sgehd2( *n*, *ilo*, *ihi*, *a*, *lda*, *tau*, *work*, *info* ) call dgehd2( *n*, *ilo*, *ihi*, *a*, *lda*, *tau*, *work*, *info* ) call cgehd2( *n*, *ilo*, *ihi*, *a*, *lda*, *tau*, *work*, *info* ) call zgehd2( *n*, *ilo*, *ihi*, *a*, *lda*, *tau*, *work*, *info* )

#### **Include Files**

• mkl.fi

## **Description**

The routine reduces a real/complex general matrix *A* to upper Hessenberg form *H* by an orthogonal or unitary similarity transformation  $Q^T \star A^*Q = H$  (for real flavors) or  $Q^{H*}A^*Q = H$  (for complex flavors).

The routine does not form the matrix *Q* explicitly. Instead, *Q* is represented as a product of *elementary reflectors*.

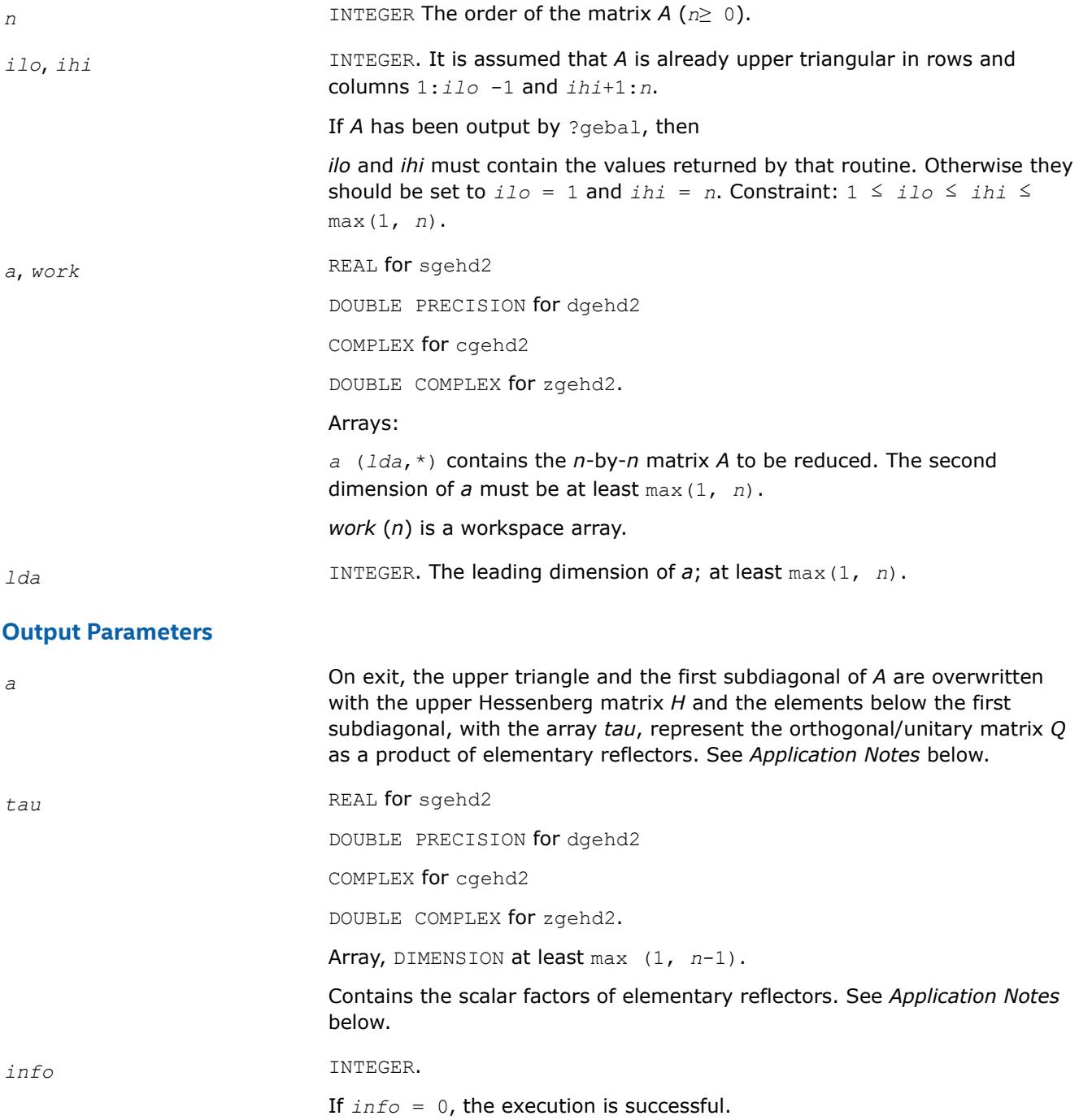

If *info* = -*i*, the *i*-th parameter had an illegal value.

#### **Application Notes**

The matrix *Q* is represented as a product of (*ihi* - *ilo*) elementary reflectors

 $Q = H(ilo) * H(ilo + 1) * ... * H(ihi -1)$ 

Each *H*(i) has the form

 $H(i) = I - tau * v * v^T$  for real flavors, or

 $H(i) = I - tau^*v^*v^H$  for complex flavors

where *tau* is a real/complex scalar, and *v* is a real/complex vector with  $v(1:i) = 0$ ,  $v(i+1) = 1$  and  $v(ihi)$ +1:*n*) = 0.

On exit, *v*(i+2:*ihi*) is stored in *a*(i+2:*ihi*, i) and *tau* in *tau*(i).

on entry

The contents of *a* are illustrated by the following example, with  $n = 7$ ,  $\textit{ilo} = 2$  and  $\textit{ini} = 6$ :

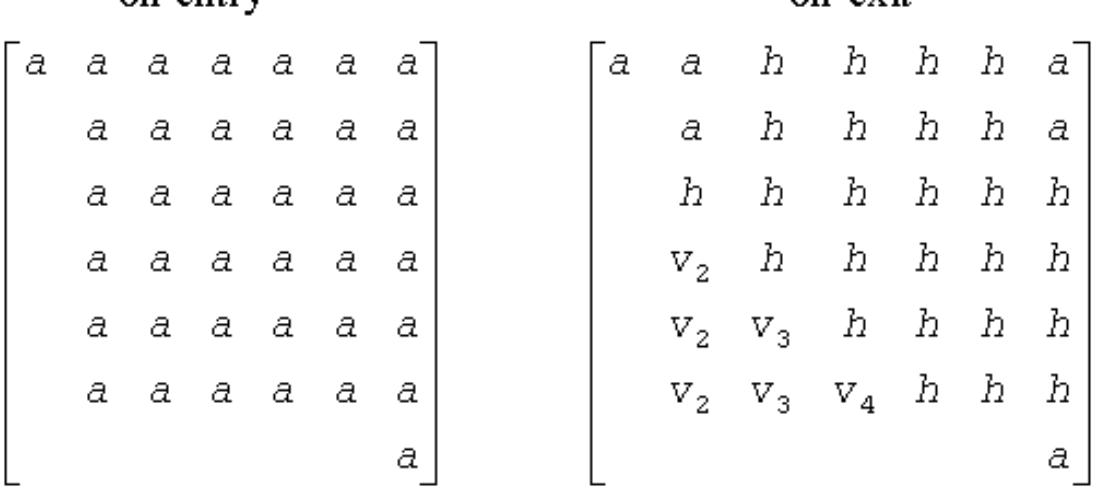

on evit

where *a* denotes an element of the original matrix *A*, *h* denotes a modified element of the upper Hessenberg matrix H, and  $v_i$  denotes an element of the vector defining  $H(i)$ .

#### **?gelq2**

*Computes the LQ factorization of a general rectangular matrix using an unblocked algorithm.*

#### **Syntax**

call sgelq2( *m*, *n*, *a*, *lda*, *tau*, *work*, *info* ) call dgelq2( *m*, *n*, *a*, *lda*, *tau*, *work*, *info* ) call cgelq2( *m*, *n*, *a*, *lda*, *tau*, *work*, *info* ) call zgelq2( *m*, *n*, *a*, *lda*, *tau*, *work*, *info* )

#### **Include Files**

• mkl.fi

#### **Description**

The routine computes an *LQ* factorization of a real/complex *m*-by-*n* matrix *A* as *A* = *L*\**Q*.

The routine does not form the matrix *Q* explicitly. Instead, *Q* is represented as a product of min(*m*, *n*) *elementary reflectors* :

 $Q = H(k)$  ... *H*(2) *H*(1) (or  $Q = H(k)^{H}$  ... *H*(2)<sup>*H*</sup>*H*(1)<sup>*H*</sup> for complex flavors), where  $k = min(m, n)$ 

Each *H*(i) has the form

 $H(i) = I - tau * v * v^T$  for real flavors, or

 $H(i) = I - tau * v * v^H$  for complex flavors,

where *tau* is a real/complex scalar stored in *tau*(i), and *v* is a real/complex vector with  $v_{1:i-1} = 0$  and  $v_i =$ 1.

On exit, *vi*+1:*n* (for real functions) and conjg(*vi*+1:*n*) (for complex functions) are stored in *a*(i, i+1:*n*).

#### **Input Parameters**

The data types are given for the Fortran interface.

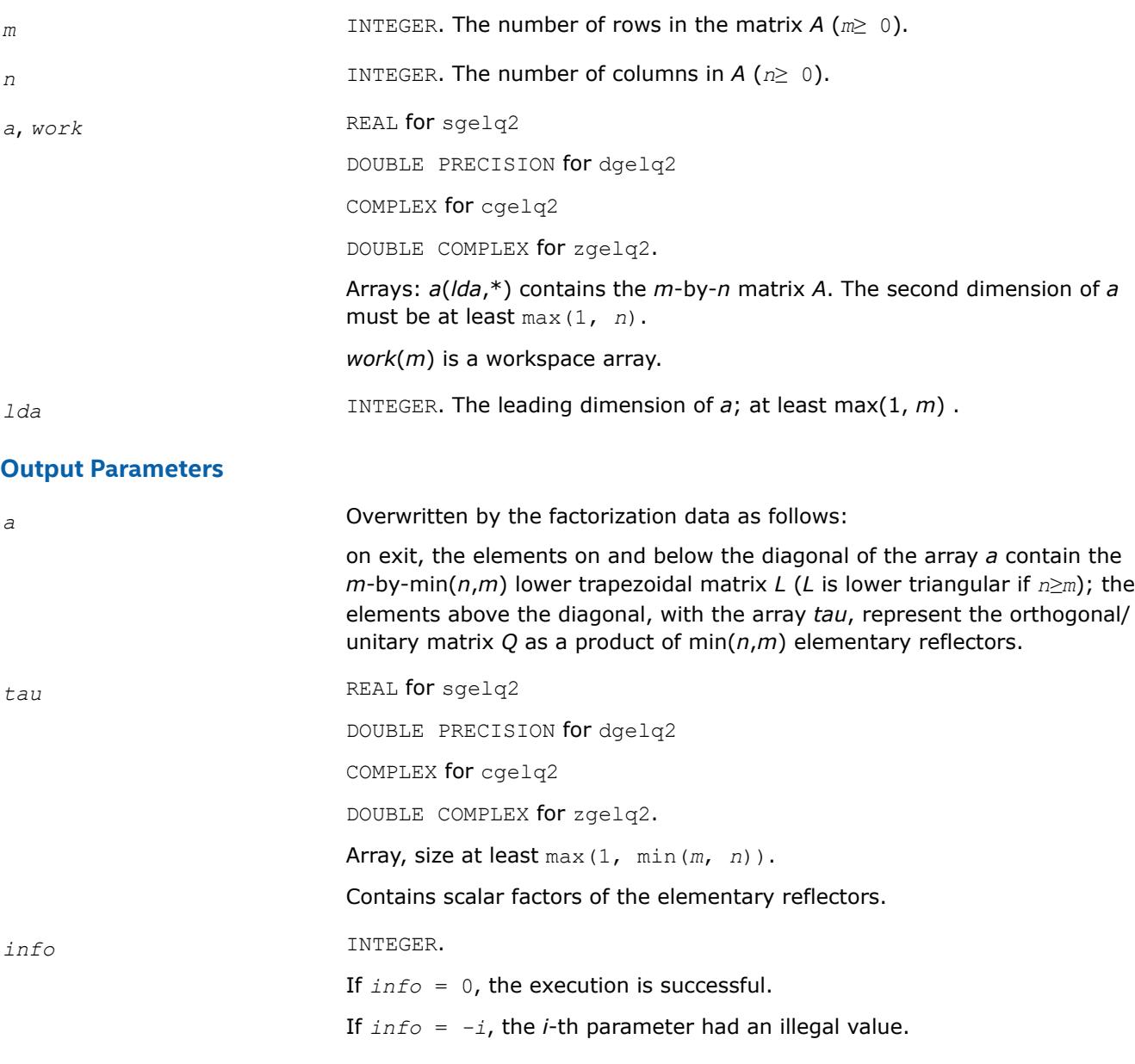

If *info* = -1011, memory allocation error occurred.

## **?gelqt3**

?gelqt3 *recursively computes a LQ factorization of a general real or complex M-by-N matrix A, using the compact WY representation of Q.*

call sgelqt3(*m*, *n*, *a*, *lda*, *t*, *ldt*, *info*) call dgelqt3(*m*, *n*, *a*, *lda*, *t*, *ldt*, *info*) call cgelqt3(*m*, *n*, *a*, *lda*, *t*, *ldt*, *info*) call zgelqt3(*m*, *n*, *a*, *lda*, *t*, *ldt*, *info*)

## **Description**

?gelqt3 recursively computes a LQ factorization of a real or complex *m*-by-*n* matrix *A*, using the compact WY representation of *Q*. Based on the algorithm of Elmroth and Gustavson [\[ELMROTH00\]](#page-3539-0).

The matrix *V* stores the elementary reflectors *H*(*i*) in the *i*-th row above the diagonal. For example, if *m*=5 and *n*=3, the matrix *V* is

 $V = (1 v_1 v_1 v_1 v_1 v_1)$  $($  1 v<sub>2</sub> v<sub>2</sub> v<sub>2</sub>  $)$  $1 \text{ v}_3 \text{ v}_3$ )

where the  $v_i$ s represent the vectors which define  $H(i)$ , which are returned in the array  $a$ . The 1 elements along the diagonal of *V* are not stored in *a*. The block reflector *H* is then given by

 $H = I - V^* T^* V^T$  for real matrices, or

 $H = I - V * T * V^H$  for complex matrices.

#### **Input Parameters**

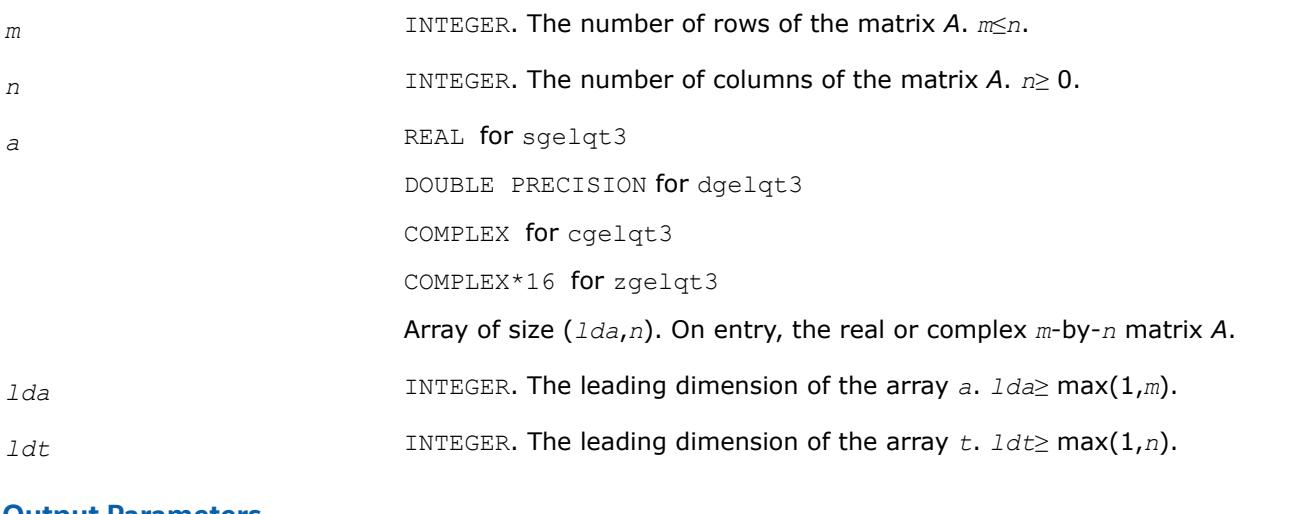

#### **Output Parameters**

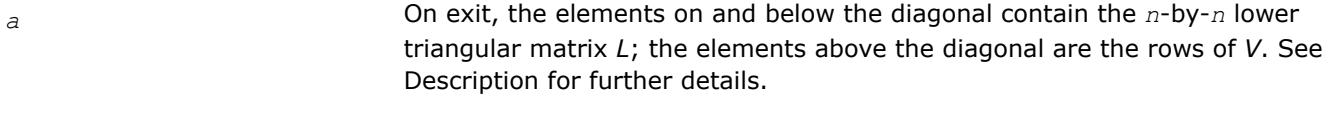

*t* REAL **for** sgelqt3

*info* INTEGER.

for further details.

*info* = 0: successful exit.

DOUBLE PRECISION for dgelqt3

COMPLEX for cgelqt3 COMPLEX\*16 for zgelqt3

*info* < 0: if *info* = -*i*, the *i*-th argument had an illegal value.

Array of size (*ldt*,*n*). The *n*-by-*n* upper triangular factor of the block reflector. The elements on and above the diagonal contain the block reflector *T*; the elements below the diagonal are not used. See Description

#### **?geql2**

*Computes the QL factorization of a general rectangular matrix using an unblocked algorithm.*

#### **Syntax**

call sgeql2( *m*, *n*, *a*, *lda*, *tau*, *work*, *info* ) call dgeql2( *m*, *n*, *a*, *lda*, *tau*, *work*, *info* ) call cgeql2( *m*, *n*, *a*, *lda*, *tau*, *work*, *info* ) call zgeql2( *m*, *n*, *a*, *lda*, *tau*, *work*, *info* )

#### **Include Files**

• mkl.fi

#### **Description**

The routine computes a *QL* factorization of a real/complex *m*-by-*n* matrix *A* as *A* = *Q*\**L*.

The routine does not form the matrix *Q* explicitly. Instead, *Q* is represented as a product of min(*m*, *n*) *elementary reflectors* :

 $Q = H(k) * ... * H(2) * H(1)$ , where  $k = min(m, n)$ .

Each *H*(i) has the form

 $H(i) = I - tau^*v^*v^T$  for real flavors, or

 $H(i) = I - tau^*v^*v^H$  for complex flavors

where *tau* is a real/complex scalar stored in *tau*(i), and *v* is a real/complex vector with *v*(*m*-k+i+1:*m*) = 0 and  $v(m-k+i) = 1$ .

On exit,  $v(1:m-k+i-1)$  is stored in  $a(1:m-k+i-1, n-k+i)$ .

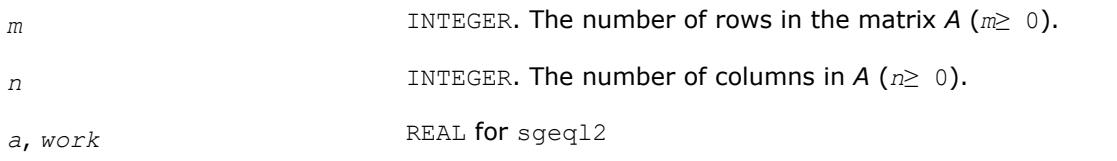

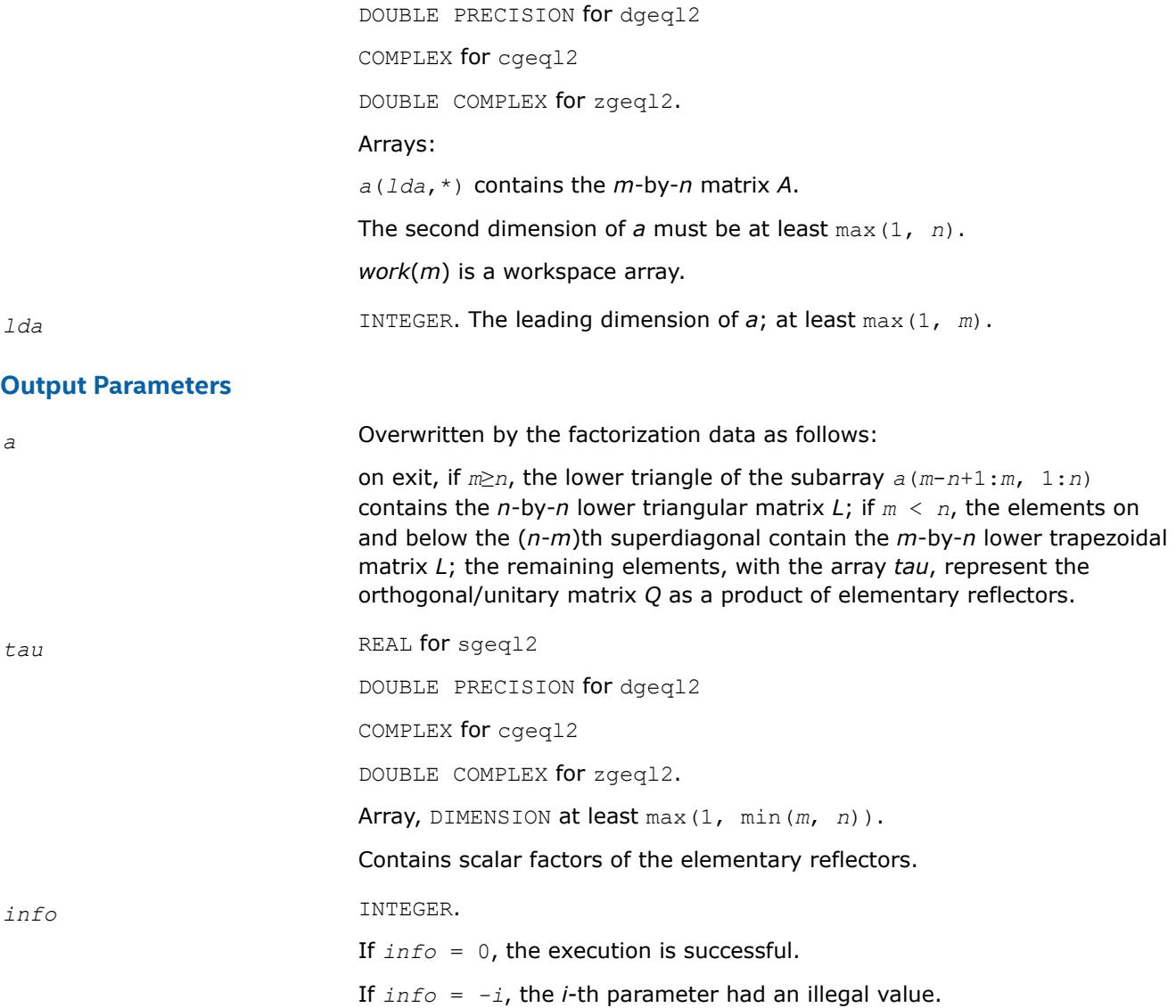

#### **?geqr2**

*Computes the QR factorization of a general rectangular matrix using an unblocked algorithm.*

#### **Syntax**

call sgeqr2( *m*, *n*, *a*, *lda*, *tau*, *work*, *info* ) call dgeqr2( *m*, *n*, *a*, *lda*, *tau*, *work*, *info* ) call cgeqr2( *m*, *n*, *a*, *lda*, *tau*, *work*, *info* ) call zgeqr2( *m*, *n*, *a*, *lda*, *tau*, *work*, *info* )

#### **Include Files**

• mkl.fi

#### **Description**

The routine computes a *QR* factorization of a real/complex *m*-by-*n* matrix *A* as *A* = *Q*\**R*.

The routine does not form the matrix *Q* explicitly. Instead, *Q* is represented as a product of min(*m*, *n*) *elementary reflectors* :

 $Q = H(1) * H(2) * ... * H(k)$ , where  $k = min(m, n)$ 

Each *H*(i) has the form

 $H(i) = I - tau * v * v^T$  for real flavors, or

 $H(i) = I - tau^*v^*v^H$  for complex flavors

where *tau* is a real/complex scalar stored in *tau*(*i*), and *v* is a real/complex vector with  $v_{1,i-1} = 0$  and  $v_i =$ 1.

On exit,  $v_{i+1:m}$  is stored in  $a(i+1:m, i)$ .

#### **Input Parameters**

The data types are given for the Fortran interface.

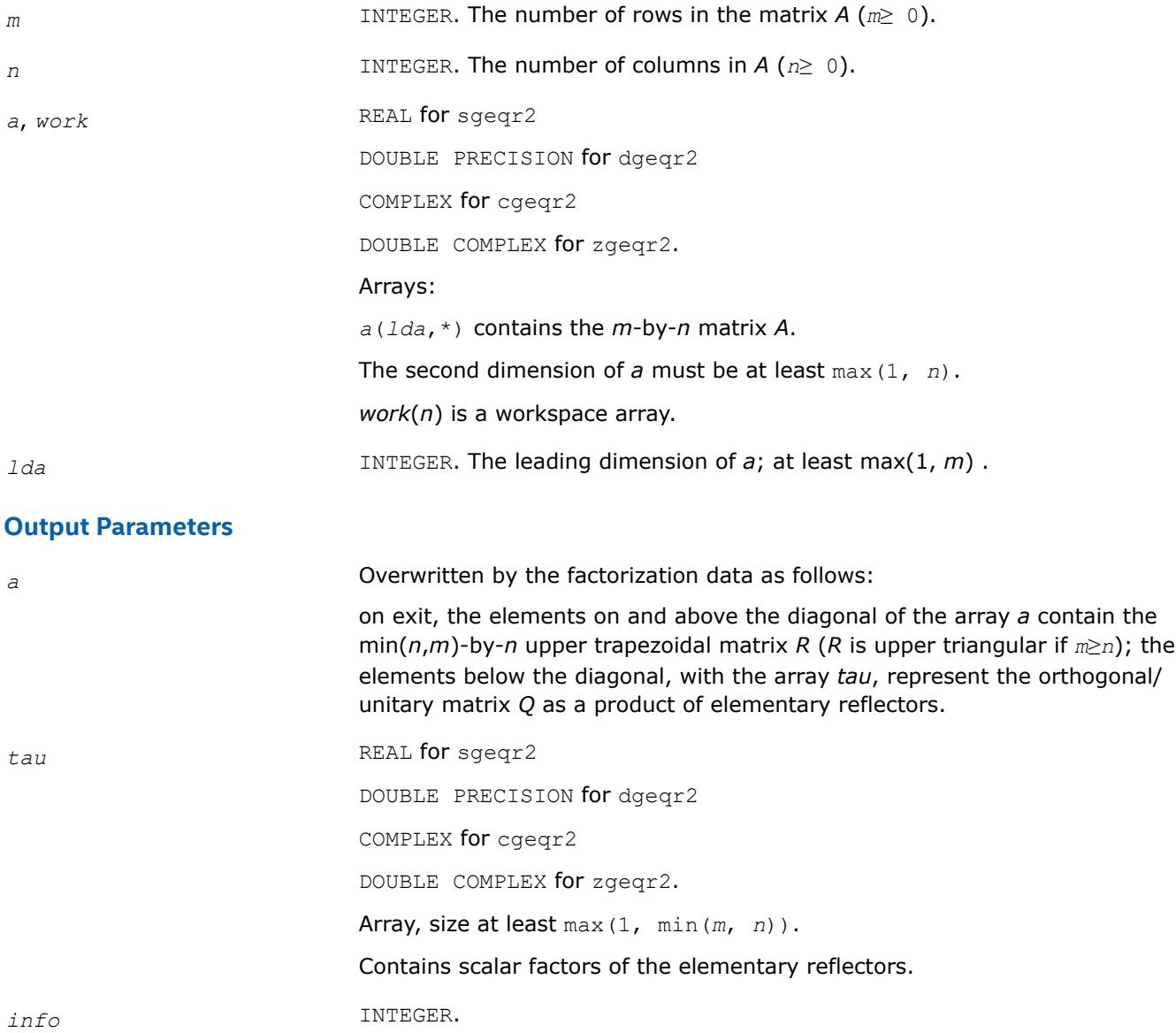

If *info* = 0, the execution is successful. If *info* = *-i*, the *i*-th parameter had an illegal value. If *info* = -1011, memory allocation error occurred.

## **?geqr2p**

*Computes the QR factorization of a general rectangular matrix with non-negative diagonal elements using an unblocked algorithm.*

#### **Syntax**

call sgeqr2p( *m*, *n*, *a*, *lda*, *tau*, *work*, *info* ) call dgeqr2p( *m*, *n*, *a*, *lda*, *tau*, *work*, *info* ) call cgeqr2p( *m*, *n*, *a*, *lda*, *tau*, *work*, *info* ) call zgeqr2p( *m*, *n*, *a*, *lda*, *tau*, *work*, *info* )

## **Include Files**

• mkl.fi

## **Description**

The routine computes a *QR* factorization of a real/complex *m*-by-*n* matrix *A* as *A* = *Q*\**R*. The diagonal entries of *R* are real and nonnegative.

The routine does not form the matrix *Q* explicitly. Instead, *Q* is represented as a product of min(*m*, *n*) *elementary reflectors* :

 $Q = H(1) * H(2) * ... * H(k)$ , where  $k = min(m, n)$ 

Each *H*(i) has the form

 $H(i) = I - tau * v * v^T$  for real flavors, or

 $H(i) = I - tau^*v^*v^H$  for complex flavors

where *tau* is a real/complex scalar stored in *tau*(i), and *v* is a real/complex vector with  $v(1:i-1) = 0$  and  $v(i) = 1$ .

On exit,  $v(i+1:m)$  is stored in  $a(i+1:m, i)$ .

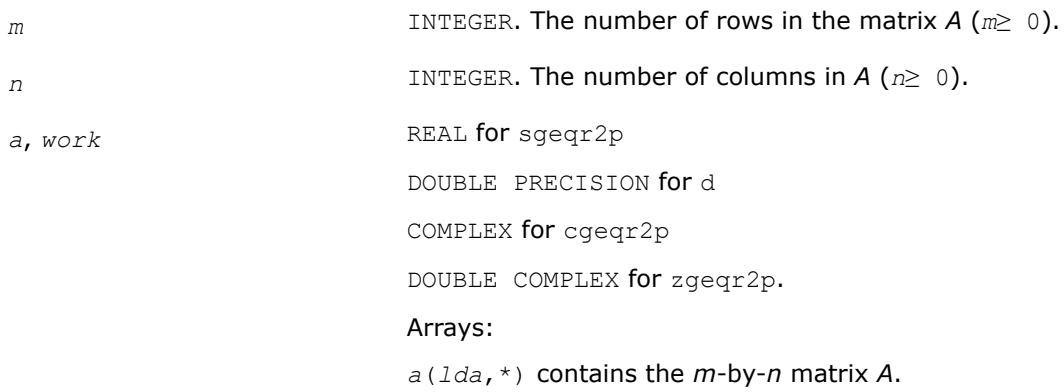

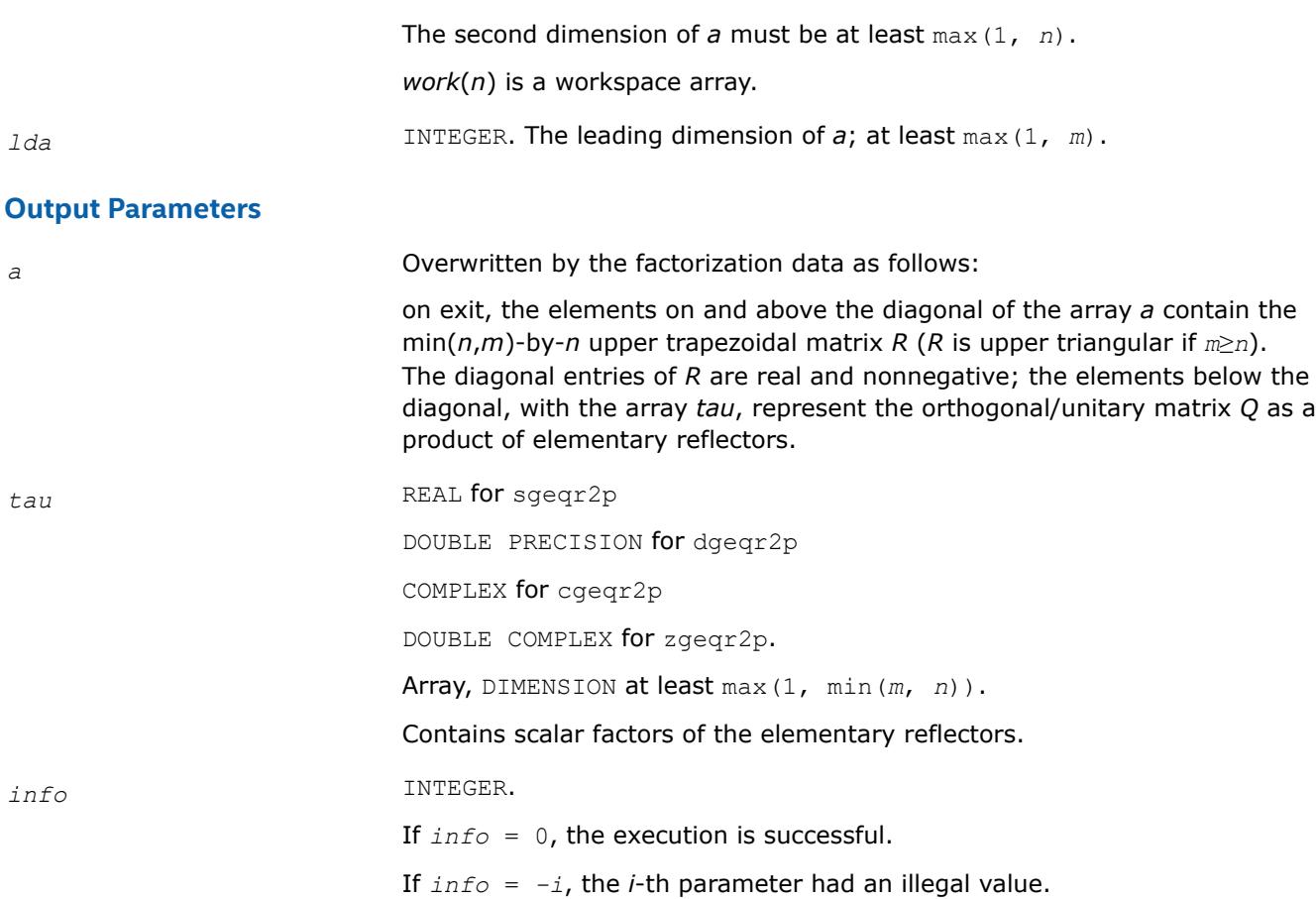

## **?geqrt2**

*Computes a QR factorization of a general real or complex matrix using the compact WY representation of Q.*

## **Syntax**

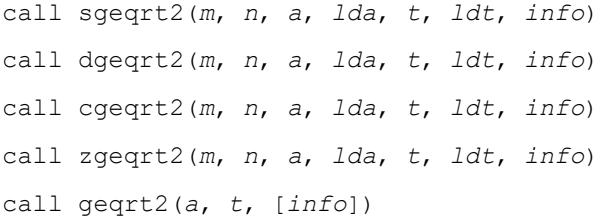

## **Include Files**

• mkl.fi, lapack.f90

## **Description**

The strictly lower triangular matrix *V* contains the elementary reflectors *H*(*i*) in the *i*th column below the diagonal. For example, if *m*=5 and *n*=3, the matrix *V* is

where  $v_i$  represents the vector that defines H(i). The vectors are returned in the lower triangular part of array *a*.

#### **NOTE**

The 1s along the diagonal of *V* are not stored in *a*.

The block reflector *H* is then given by

 $H = I - V^* T^* V^T$  for real flavors, and

 $H = I - V^*T^*V^H$  for complex flavors,

where *V*T is the transpose and *V*H is the conjugate transpose of *V*.

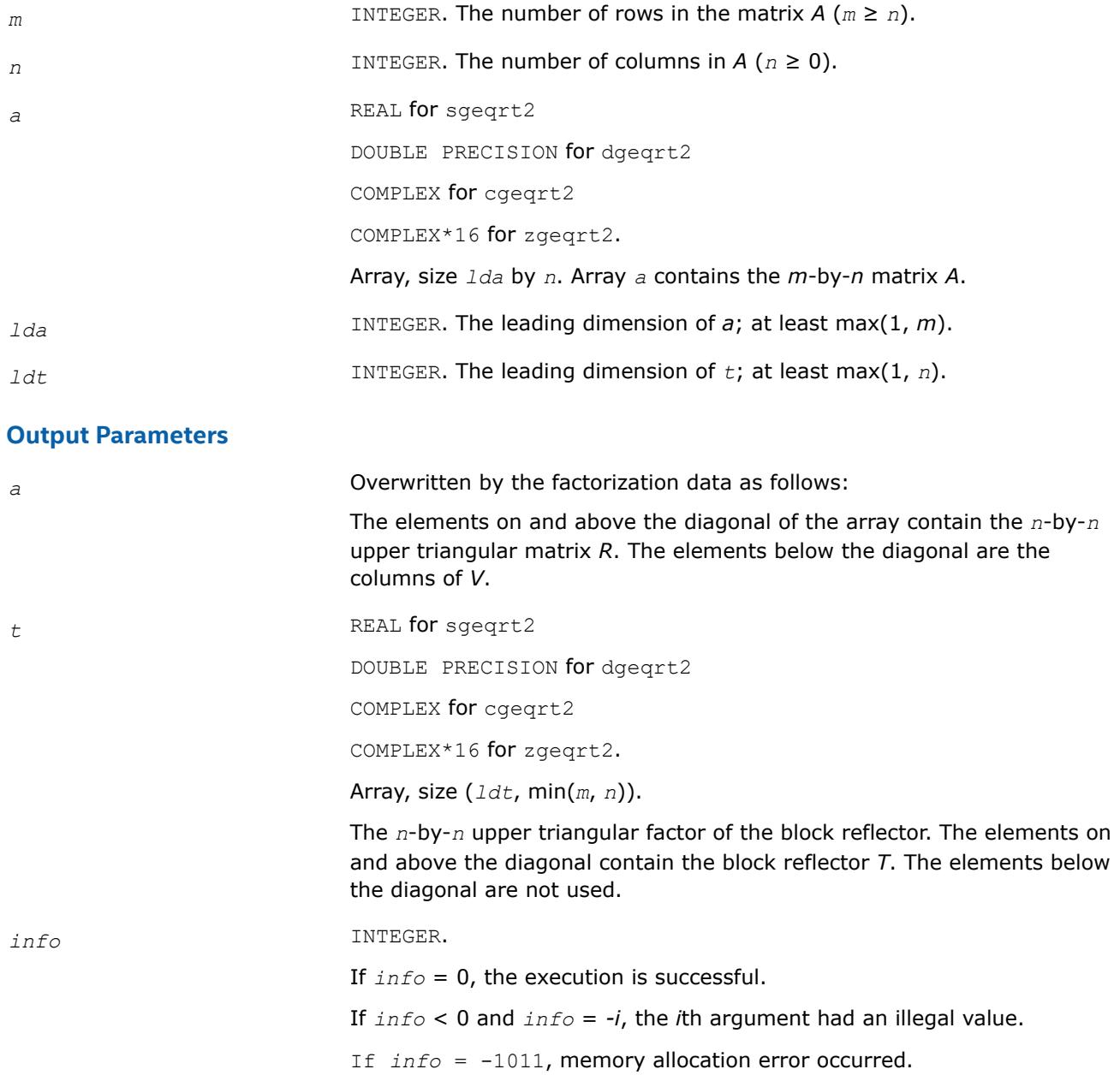

## **?geqrt3**

*Recursively computes a QR factorization of a general real or complex matrix using the compact WY representation of Q.*

## **Syntax**

call sgeqrt3(*m*, *n*, *a*, *lda*, *t*, *ldt*, *info*) call dgeqrt3(*m*, *n*, *a*, *lda*, *t*, *ldt*, *info*) call cgeqrt3(*m*, *n*, *a*, *lda*, *t*, *ldt*, *info*) call zgeqrt3(*m*, *n*, *a*, *lda*, *t*, *ldt*, *info*) call geqrt3(*a*, *t* [, *info*])

## **Include Files**

• mkl.fi, lapack.f90

## **Description**

The strictly lower triangular matrix *V* contains the elementary reflectors *H*(*i*) in the *i*th column below the diagonal. For example, if *m*=5 and *n*=3, the matrix *V* is

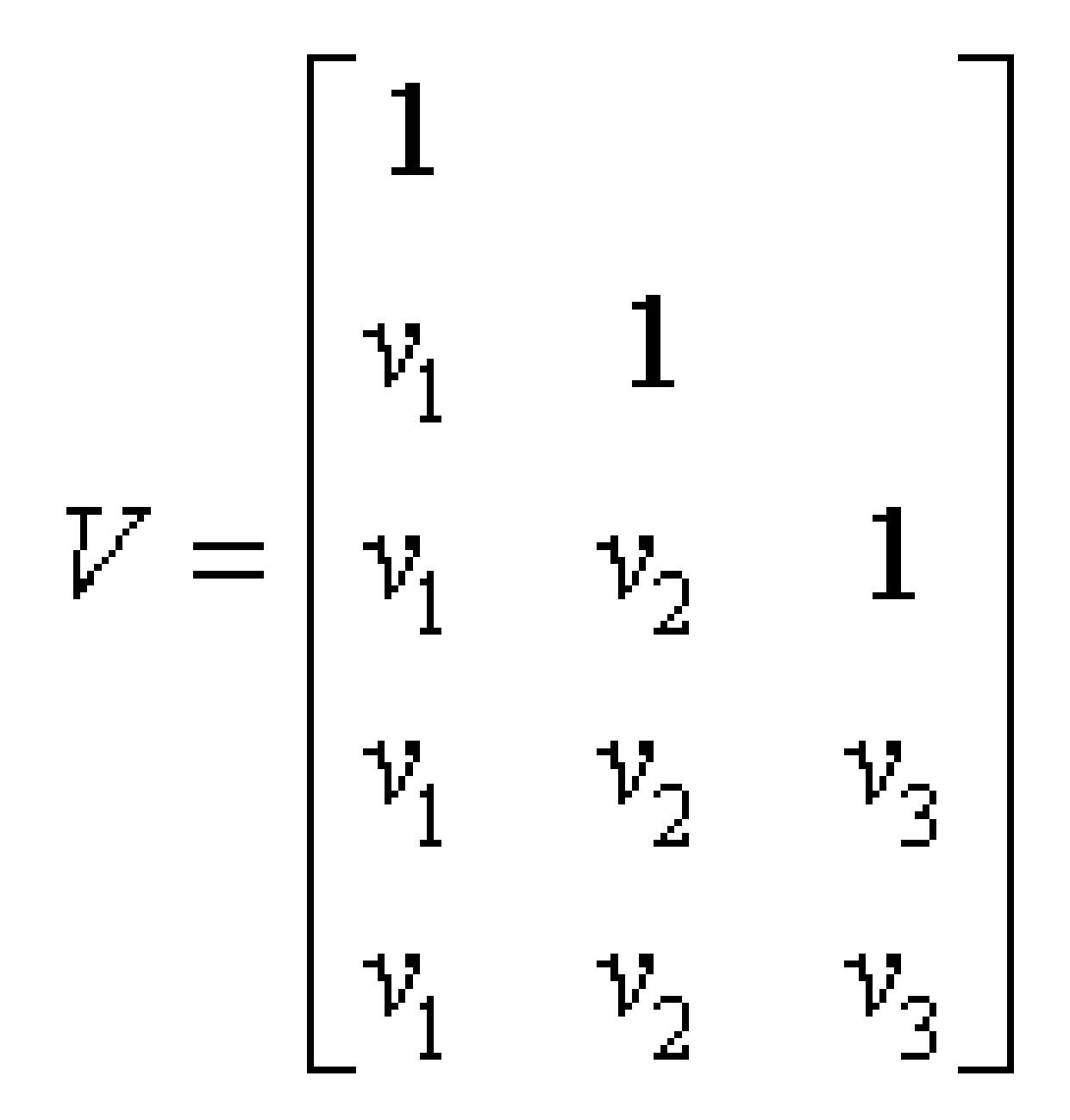

where  $v_i$  represents one of the vectors that define  $H(i)$ . The vectors are returned in the lower part of triangular array *a*.

## **NOTE** The 1s along the diagonal of *V* are not stored in *a*.

The block reflector *H* is then given by

 $H = I - V^* T^* V^T$  for real flavors, and

 $H = I - V^*T^*V^H$  for complex flavors,

where *V*T is the transpose and *V*His the conjugate transpose of *V*.

## **Input Parameters**

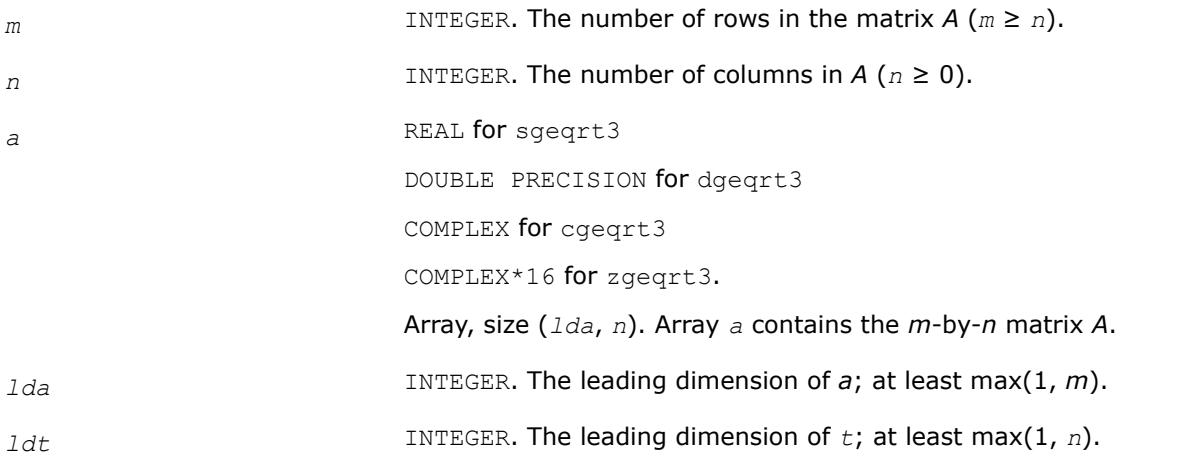

## **Output Parameters**

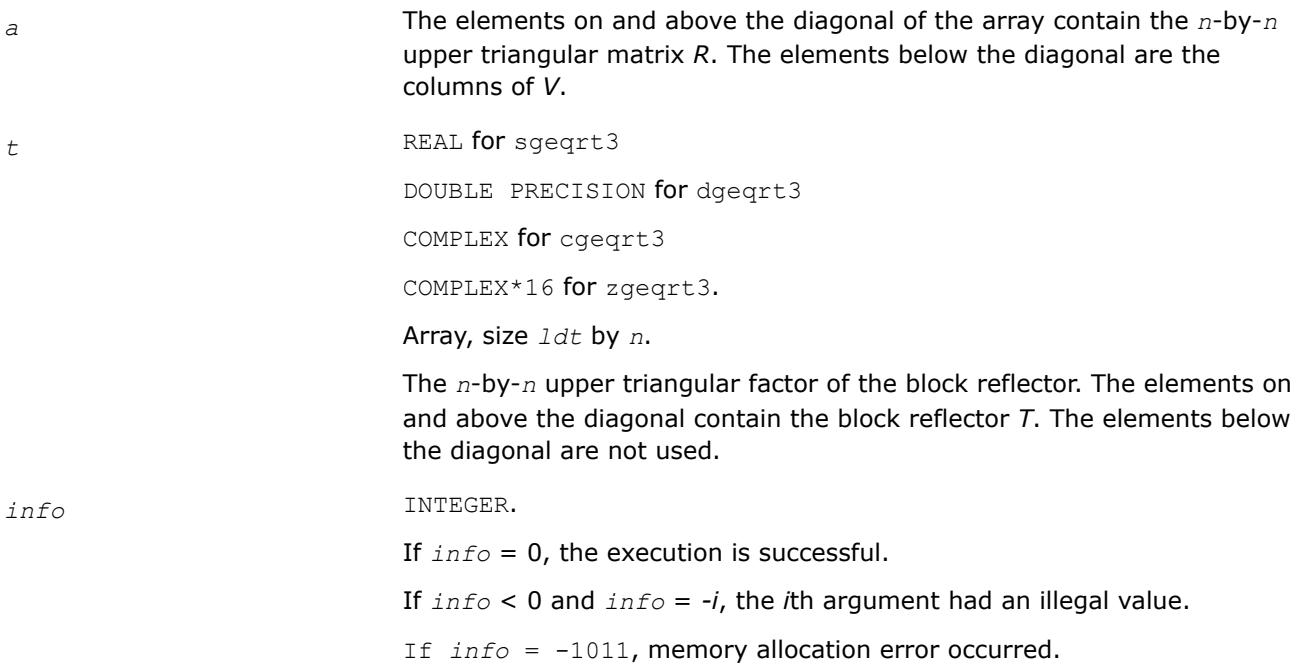

## **?gerq2**

*Computes the RQ factorization of a general rectangular matrix using an unblocked algorithm.*

## **Syntax**

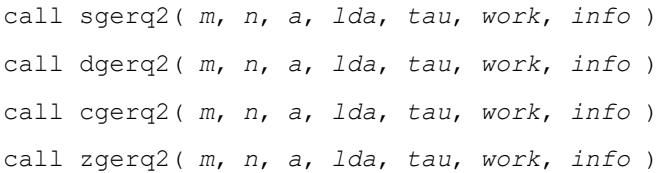

### **Include Files**

• mkl.fi

#### **Description**

The routine computes a *RQ* factorization of a real/complex *m*-by-*n* matrix *A* as *A* = *R*\**Q*.

The routine does not form the matrix *Q* explicitly. Instead, *Q* is represented as a product of min(*m*, *n*) *elementary reflectors* :

 $Q = H(1) * H(2) * ... * H(k)$  for real flavors, or

 $Q = H(1)$ <sup>*H*</sup>\* $H(2)$ <sup>*H*</sup>\* ... \* $H(k)$ <sup>*H*</sup> for complex flavors

where  $k = \min(m, n)$ .

#### Each *H*(i) has the form

 $H(i) = I - tau^*v^*v^T$  for real flavors, or

 $H(i) = I - tau^*v^*v^H$  for complex flavors

where *tau* is a real/complex scalar stored in *tau*(i), and *v* is a real/complex vector with  $v(n-k+i+1:n) = 0$ and  $v(n-k+i) = 1$ .

On exit, *v*(1:*n*-k+i-1) is stored in *a*(*m*-k+i, 1:*n*-k+i-1).

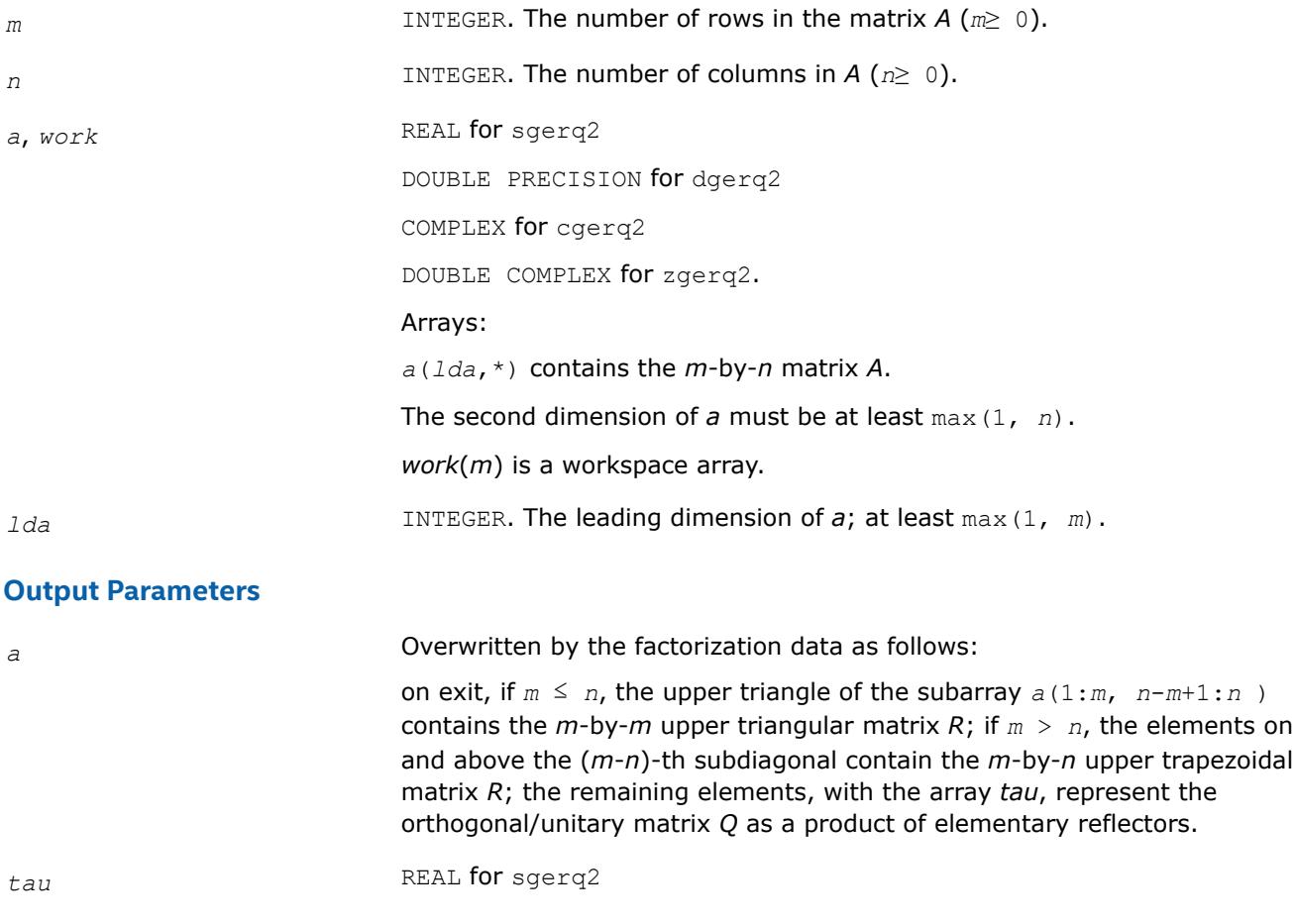

DOUBLE PRECISION for dgerq2 COMPLEX for cgerq2 DOUBLE COMPLEX for zgerq2. Array, DIMENSION at least max(1, min(*m*, *n*)). Contains scalar factors of the elementary reflectors. *info* INTEGER. If *info* = 0, the execution is successful. If *info* = *-i*, the *i*-th parameter had an illegal value.

## **?gesc2**

*Solves a system of linear equations using the LU factorization with complete pivoting computed by* ?getc2*.*

## **Syntax**

call sgesc2( *n*, *a*, *lda*, *rhs*, *ipiv*, *jpiv*, *scale* ) call dgesc2( *n*, *a*, *lda*, *rhs*, *ipiv*, *jpiv*, *scale* ) call cgesc2( *n*, *a*, *lda*, *rhs*, *ipiv*, *jpiv*, *scale* ) call zgesc2( *n*, *a*, *lda*, *rhs*, *ipiv*, *jpiv*, *scale* )

## **Include Files**

• mkl.fi

## **Description**

The routine solves a system of linear equations

*A\*X* = *scale*\**RHS*

with a general *n*-by-*n* matrix *A* using the *LU* factorization with complete pivoting computed by [?getc2](#page-1547-0).

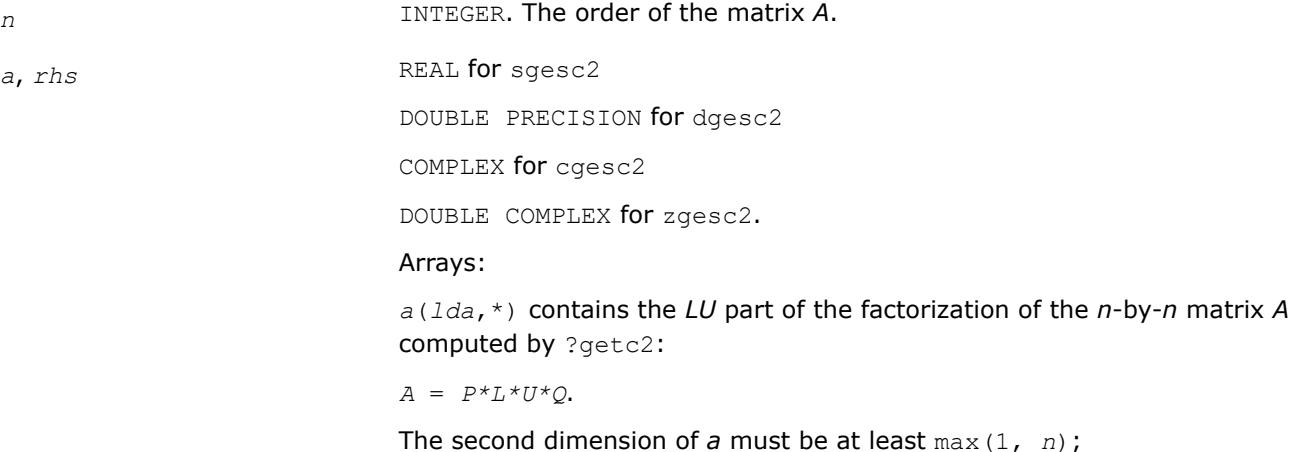

<span id="page-1547-0"></span>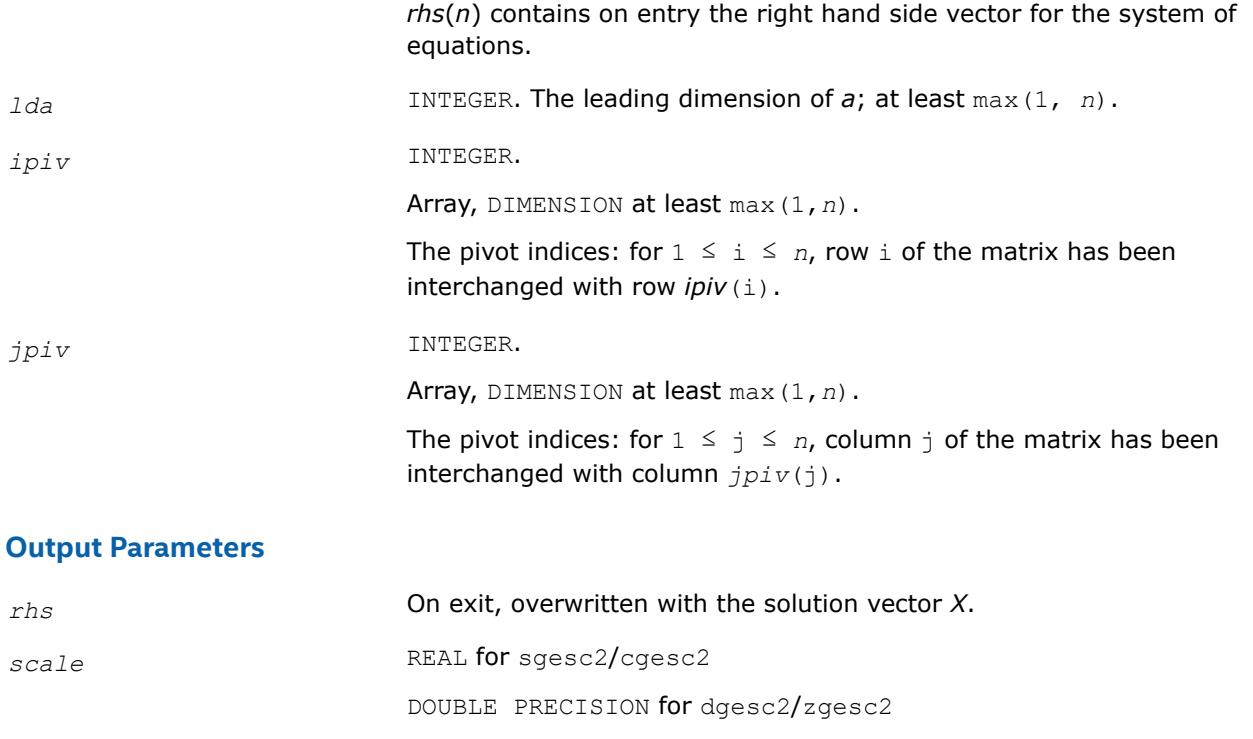

Contains the scale factor. *scale* is chosen in the range 0 ≤ *scale* ≤ 1 to prevent overflow in the solution.

#### **?getc2**

*Computes the LU factorization with complete pivoting of the general n-by-n matrix.*

#### **Syntax**

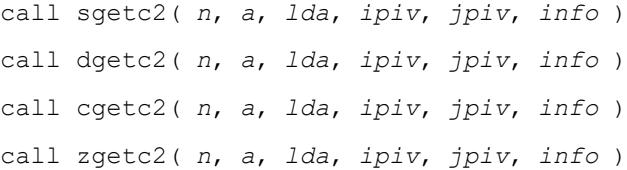

## **Include Files**

• mkl.fi

#### **Description**

The routine computes an *LU* factorization with complete pivoting of the *n*-by-*n* matrix *A*. The factorization has the form *A* = *P*\**L*\**U*\**Q*, where *P* and *Q* are permutation matrices, *L* is lower triangular with unit diagonal elements and *U* is upper triangular.

The LU factorization computed by this routine is used by [?latdf](#page-1852-0) to compute a contribution to the reciprocal Dif-estimate.
## **Input Parameters**

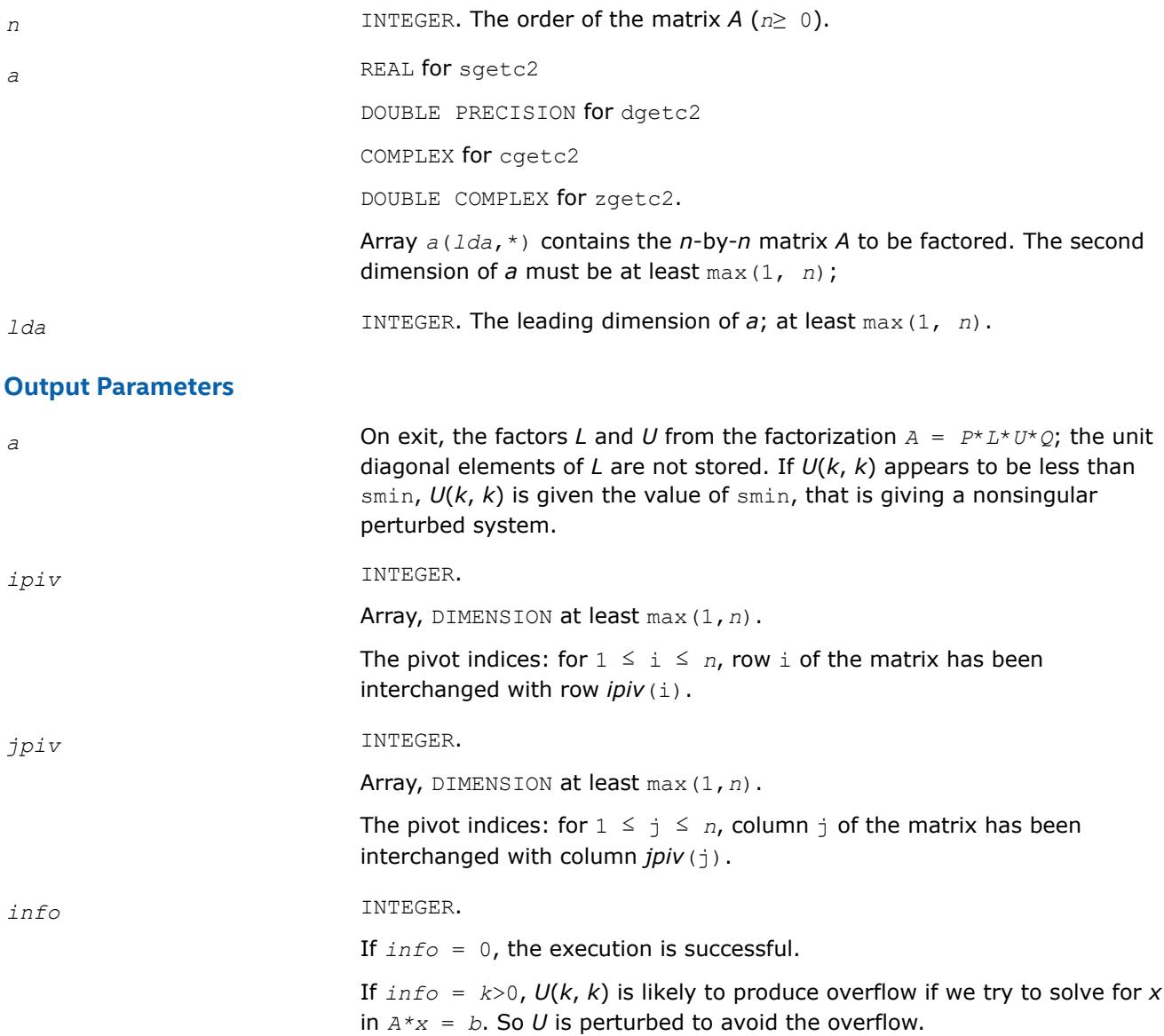

## **?getf2**

*Computes the LU factorization of a general m-by-n matrix using partial pivoting with row interchanges (unblocked algorithm).*

## **Syntax**

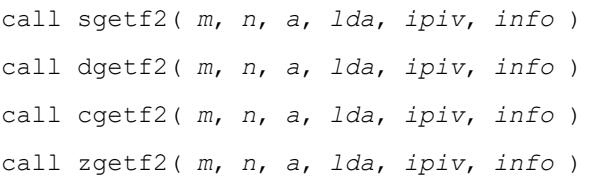

## **Include Files**

• mkl.fi

## **Description**

The routine computes the *LU* factorization of a general *m*-by-*n* matrix *A* using partial pivoting with row interchanges. The factorization has the form

*A* = *P*\**L*\**U*

where *p* is a permutation matrix, *L* is lower triangular with unit diagonal elements (lower trapezoidal if  $m >$ *n*) and *U* is upper triangular (upper trapezoidal if *m* < *n*).

#### **Input Parameters**

The data types are given for the Fortran interface.

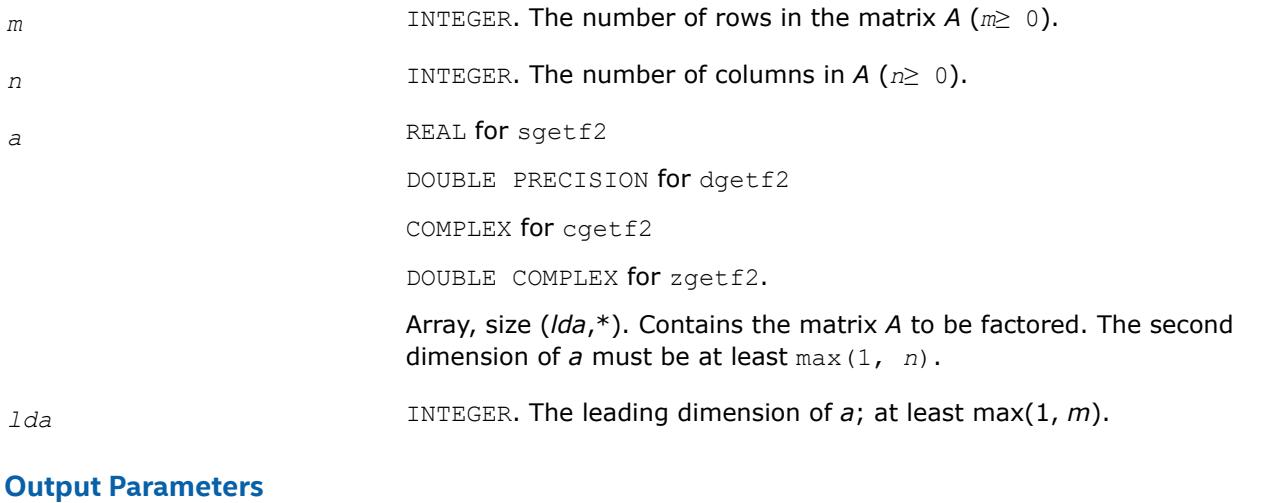

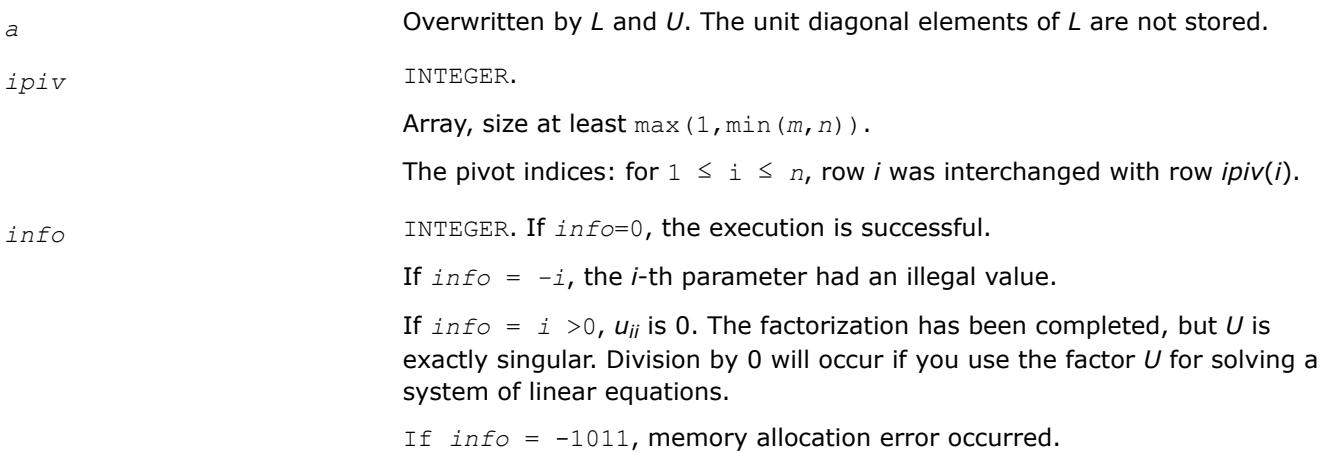

## **?gtts2**

*Solves a system of linear equations with a tridiagonal matrix using the LU factorization computed by* ?gttrf*.*

### **Syntax**

call sgtts2( *itrans*, *n*, *nrhs*, *dl*, *d*, *du*, *du2*, *ipiv*, *b*, *ldb* ) call dgtts2( *itrans*, *n*, *nrhs*, *dl*, *d*, *du*, *du2*, *ipiv*, *b*, *ldb* ) call cgtts2( *itrans*, *n*, *nrhs*, *dl*, *d*, *du*, *du2*, *ipiv*, *b*, *ldb* ) call zgtts2( *itrans*, *n*, *nrhs*, *dl*, *d*, *du*, *du2*, *ipiv*, *b*, *ldb* )

#### **Include Files**

• mkl.fi

### **Description**

The routine solves for *X* one of the following systems of linear equations with multiple right hand sides:  $A^*X = B$ ,  $A^T^*X = B$ , or  $A^H^*X = B$  (for complex matrices only), with a tridiagonal matrix A using the LU factorization computed by [?gttrf](#page-545-0).

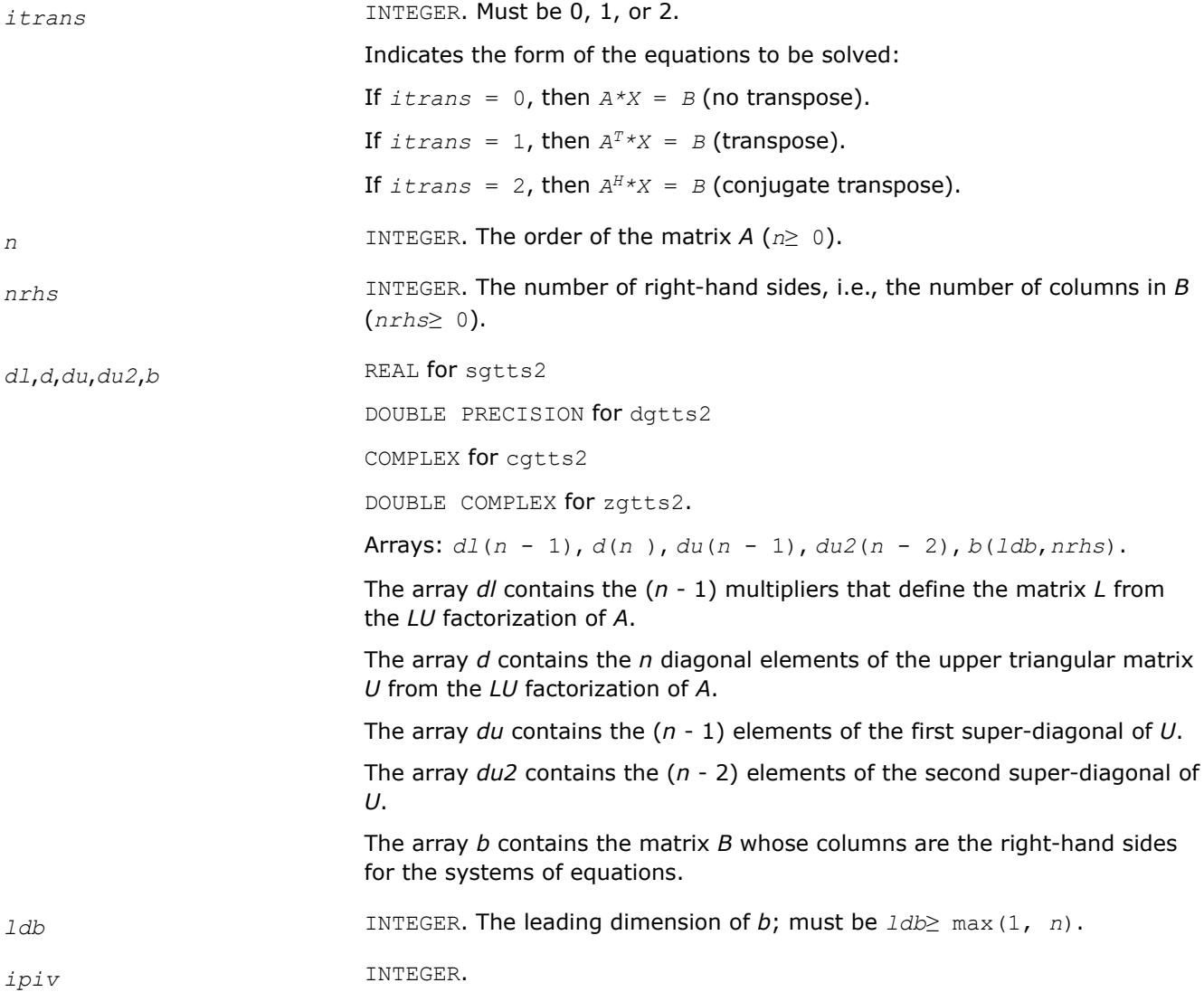

Array, DIMENSION (*n*).

The pivot indices array, as returned by ?gttrf.

#### **Output Parameters**

*b* Overwritten by the solution matrix *X*.

#### **?isnan**

*Tests input for NaN.*

#### **Syntax**

*val* = sisnan( *sin* ) *val* = disnan( *din* )

# **Include Files**

• mkl.fi

### **Description**

This logical routine returns .TRUE. if its argument is NaN, and .FALSE. otherwise.

### **Input Parameters**

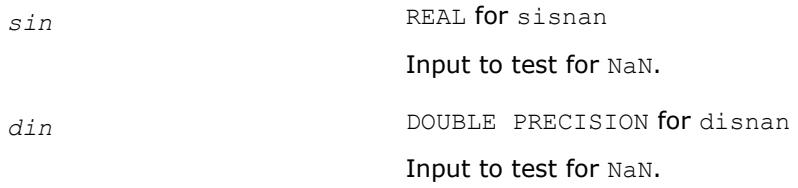

## **Output Parameters**

*val* Logical. Result of the test.

#### **?laisnan**

*Tests input for NaN.*

## **Syntax**

*val* = slaisnan( *sin1*, *sin2* ) *val* = dlaisnan( *din1*, *din2* )

#### **Include Files**

• mkl.fi

## **Description**

This logical routine checks for NaNs (NaN stands for 'Not A Number') by comparing its two arguments for inequality. NaN is the only floating-point value where NaN  $\neq$  NaN returns . TRUE. To check for NaNs, pass the same variable as both arguments.

This routine is not for general use. It exists solely to avoid over-optimization in ?isnan.

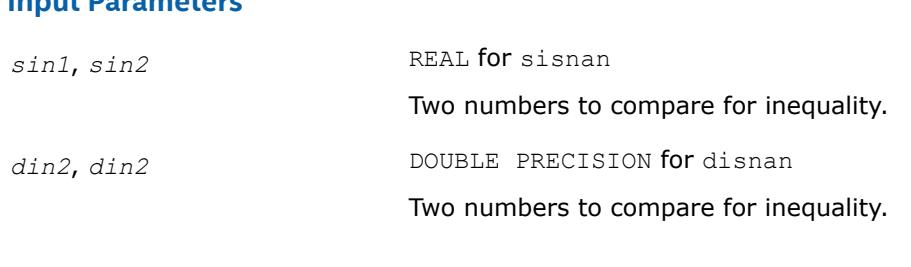

#### **Output Parameters**

**Input Parameters**

*val* Logical. Result of the comparison.

#### **?labrd**

*Reduces the first nb rows and columns of a general matrix to a bidiagonal form.*

#### **Syntax**

call slabrd( *m*, *n*, *nb*, *a*, *lda*, *d*, *e*, *tauq*, *taup*, *x*, *ldx*, *y*, *ldy* ) call dlabrd( *m*, *n*, *nb*, *a*, *lda*, *d*, *e*, *tauq*, *taup*, *x*, *ldx*, *y*, *ldy* ) call clabrd( *m*, *n*, *nb*, *a*, *lda*, *d*, *e*, *tauq*, *taup*, *x*, *ldx*, *y*, *ldy* ) call zlabrd( *m*, *n*, *nb*, *a*, *lda*, *d*, *e*, *tauq*, *taup*, *x*, *ldx*, *y*, *ldy* )

#### **Include Files**

#### • mkl.fi

#### **Description**

The routine reduces the first *nb* rows and columns of a general *m*-by-*n* matrix *A* to upper or lower bidiagonal form by an orthogonal/unitary transformation *Q'*\**A*\**P*, and returns the matrices *X* and *Y* which are needed to apply the transformation to the unreduced part of *A*.

if *m*≥*n*, *A* is reduced to upper bidiagonal form; if *m* < *n*, to lower bidiagonal form.

The matrices *Q* and *P* are represented as products of elementary reflectors:  $Q = H(1) * (2) * ... * H(nb)$ , and  $P = G(1) * G(2) * ... * G(nb)$ 

Each *H*(i) and *G*(i) has the form

 $H(i) = I - tauq^*v^*v'$  and  $G(i) = I - taup^*u^*u'$ 

where *tauq* and *taup* are scalars, and *v* and *u* are vectors.

The elements of the vectors *v* and *u* together form the *m*-by-*nb* matrix *V* and the *nb*-by-*n* matrix *U'* which are needed, with *X* and *Y*, to apply the transformation to the unreduced part of the matrix, using a block update of the form:  $A := A - V^*Y' - X^*U'$ .

This is an auxiliary routine called by [?gebrd](#page-1015-0).

#### **Input Parameters**

*m* INTEGER. The number of rows in the matrix *A* (*m*≥ 0).

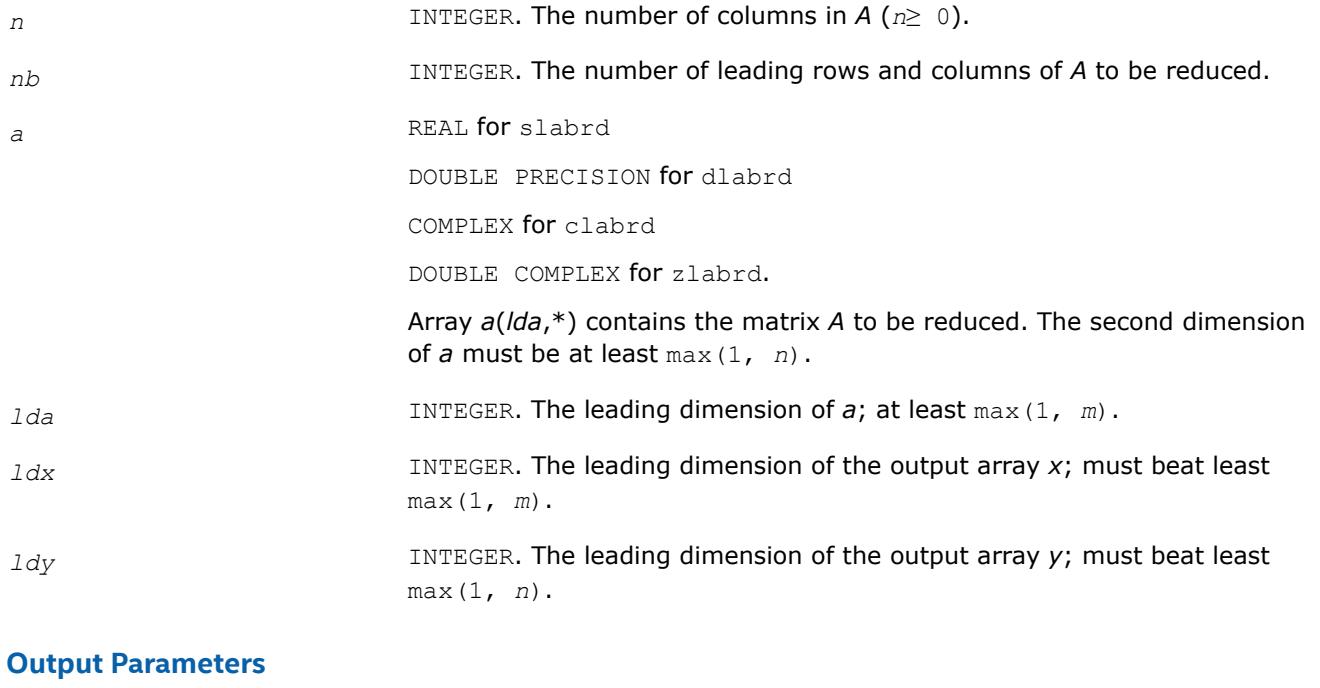

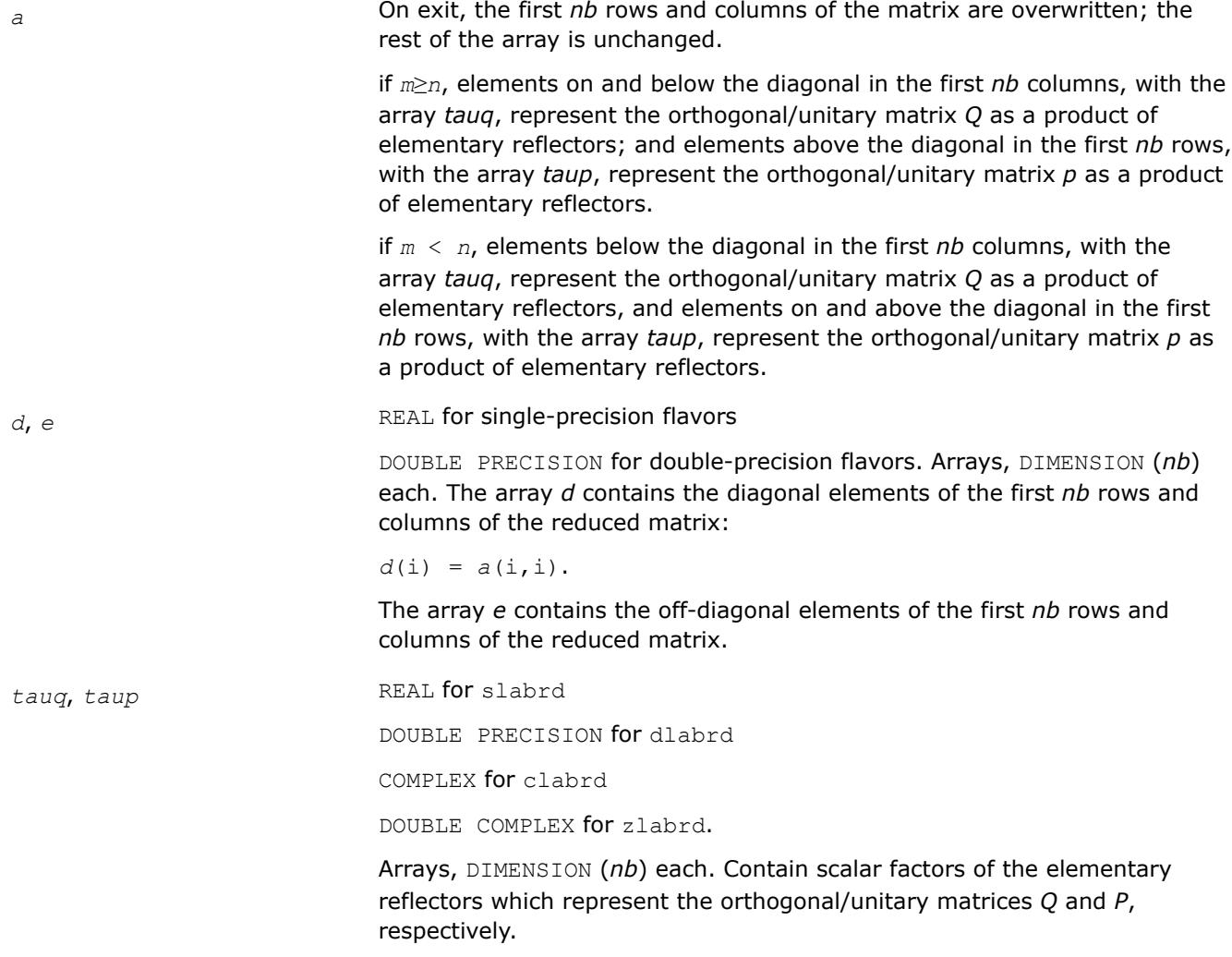

<span id="page-1554-0"></span>*x*, *y* REAL for slabrd

DOUBLE PRECISION for dlabrd

COMPLEX for clabrd

DOUBLE COMPLEX for zlabrd.

Arrays, dimension *x*(*ldx*, *nb*), *y*(*ldy*, *nb*).

The array *x* contains the *m*-by-*nb* matrix *X* required to update the unreduced part of *A*.

The array *y* contains the *n*-by-*nb* matrix *Y* required to update the unreduced part of *A*.

#### **Application Notes**

if *m*≥*n*, then for the elementary reflectors *H*(i) and *G*(i),

 $v(1:i-1) = 0$ ,  $v(i) = 1$ , and  $v(i:m)$  is stored on exit in *a*(i:*m*, i);  $u(1:i) = 0$ ,  $u(i+1) = 1$ , and  $u(i)$ +1:*n*) is stored on exit in  $a(i, i+1:n)$ ;

*tauq* is stored in *tauq*(i) and *taup* in *taup*(i).

if *m* < *n*,

 $v(1:i) = 0$ ,  $v(i+1) = 1$ , and  $v(i+1:m)$  is stored on exit in  $a(i+2:m, i)$ ;  $u(1:i-1) = 0$ ,  $u(i) = 1$ , and  $u(i:n)$  is stored on exit in  $a(i, i+1:n)$ ; *tauq* is stored in *tauq*(i) and *taup* in *taup*(i).

The contents of *a* on exit are illustrated by the following examples with  $nb = 2$ :

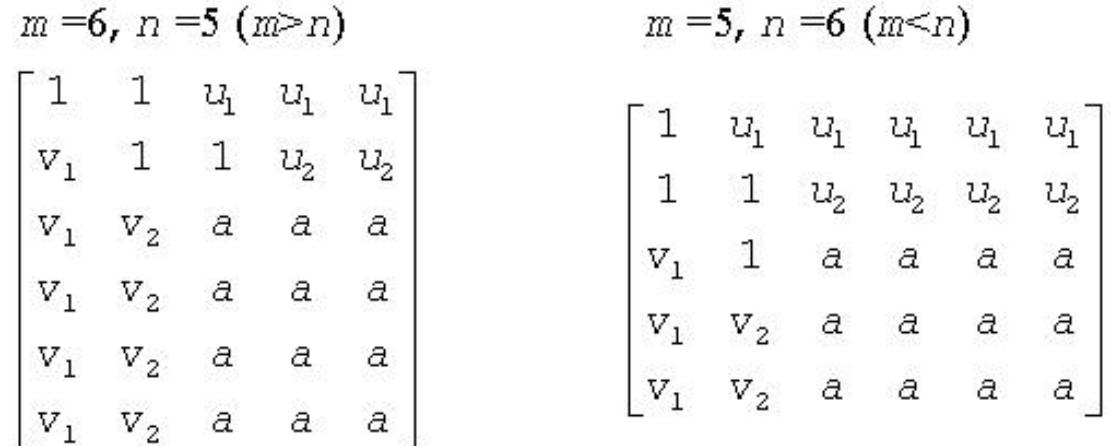

where *a* denotes an element of the original matrix which is unchanged, *v<sup>i</sup>* denotes an element of the vector defining *H*(i), and *u<sup>i</sup>* an element of the vector defining *G*(i).

#### **?lacn2**

*Estimates the 1-norm of a square matrix, using reverse communication for evaluating matrix-vector products.*

#### **Syntax**

call slacn2( *n*, *v*, *x*, *isgn*, *est*, *kase*, *isave* ) call dlacn2( *n*, *v*, *x*, *isgn*, *est*, *kase*, *isave* ) call clacn2( *n*, *v*, *x*, *est*, *kase*, *isave* )

call zlacn2( *n*, *v*, *x*, *est*, *kase*, *isave* )

#### **Include Files**

• mkl.fi

#### **Description**

The routine estimates the 1-norm of a square, real or complex matrix *A*. Reverse communication is used for evaluating matrix-vector products.

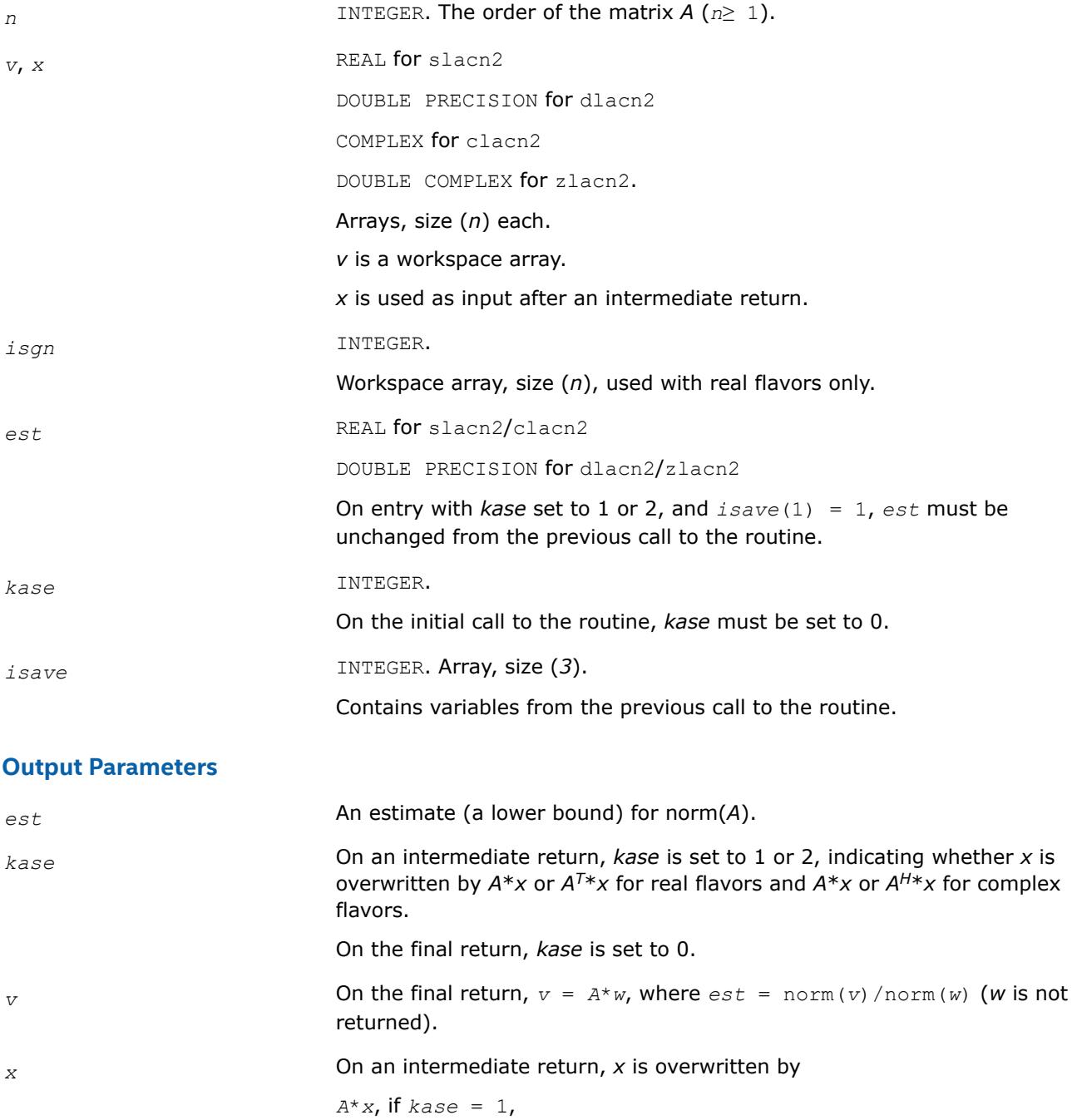

*A <sup>T</sup>*\**x*, if *kase* = 2 (for real flavors),

*A <sup>H</sup>*\**x*, if *kase* = 2 (for complex flavors),

and the routine must be re-called with all the other parameters unchanged.

*isave* This parameter is used to save variables between calls to the routine.

## **?lacon**

*Estimates the 1-norm of a square matrix, using reverse communication for evaluating matrix-vector products.*

#### **Syntax**

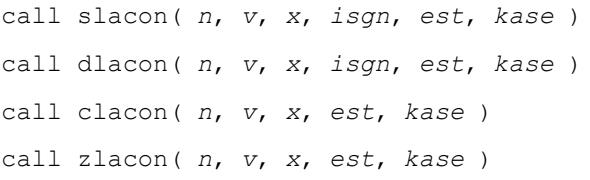

#### **Include Files**

• mkl.fi

### **Description**

The routine estimates the 1-norm of a square, real/complex matrix *A*. Reverse communication is used for evaluating matrix-vector products.

#### **WARNING**

The ?lacon routine is not thread-safe. It is deprecated and retained for the backward compatibility only. Use the thread-safe [?lacn2](#page-1554-0) routine instead.

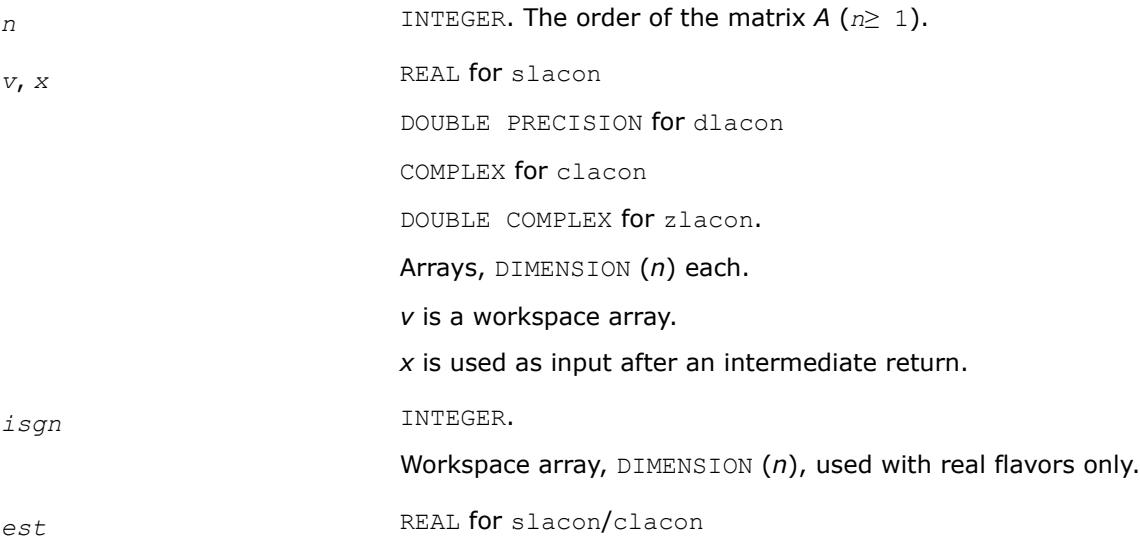

DOUBLE PRECISION for dlacon/zlacon

An estimate that with *kase*=1 or 2 should be unchanged from the previous call to ?lacon.

*kase* INTEGER.

On the initial call to ?lacon, *kase* should be 0.

#### **Output Parameters**

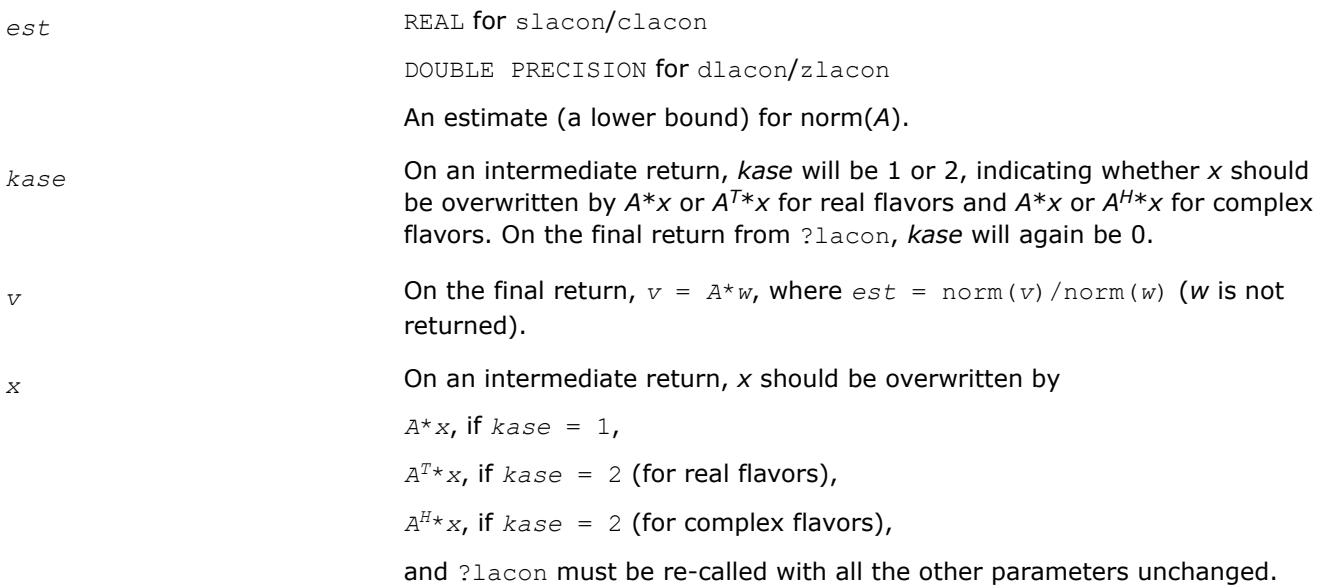

#### **?lacpy**

*Copies all or part of one two-dimensional array to another.*

#### **Syntax**

call slacpy( *uplo*, *m*, *n*, *a*, *lda*, *b*, *ldb* ) call dlacpy( *uplo*, *m*, *n*, *a*, *lda*, *b*, *ldb* ) call clacpy( *uplo*, *m*, *n*, *a*, *lda*, *b*, *ldb* ) call zlacpy( *uplo*, *m*, *n*, *a*, *lda*, *b*, *ldb* )

## **Include Files**

• mkl.fi

## **Description**

The routine copies all or part of a two-dimensional matrix *A* to another matrix *B*.

#### **Input Parameters**

The data types are given for the Fortran interface.

*uplo* CHARACTER\*1.

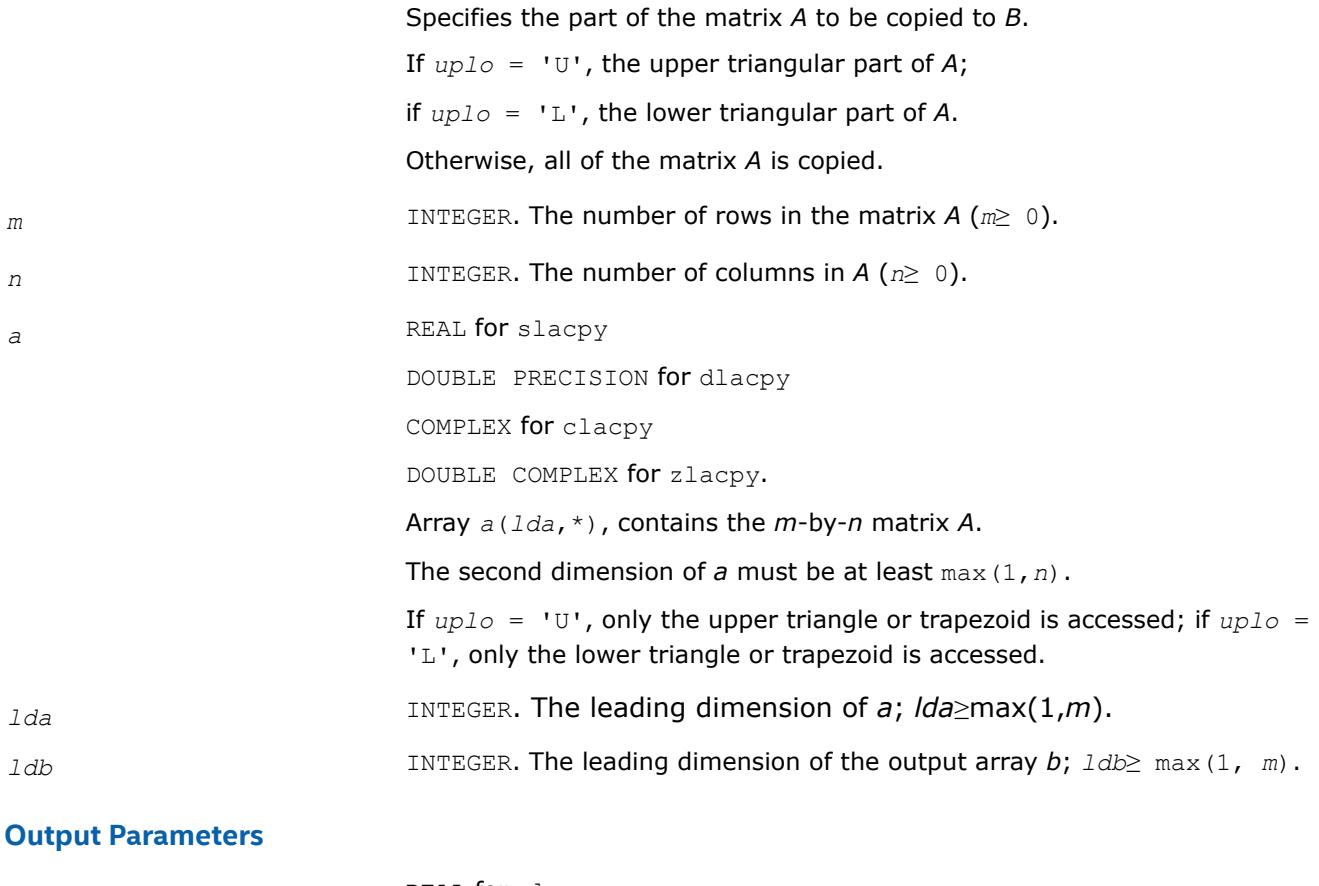

*b* REAL for slacpy DOUBLE PRECISION for dlacpy COMPLEX for clacpy DOUBLE COMPLEX for zlacpy. Array *b*(*ldb*,\*), contains the *m*-by-*n* matrix *B*. The second dimension of *b* must be at least max(1,*n*). On exit, *B* = *A* in the locations specified by *uplo*.

#### **?ladiv**

*Performs complex division in real arithmetic, avoiding unnecessary overflow.*

#### **Syntax**

call sladiv( *a*, *b*, *c*, *d*, *p*, *q* ) call dladiv( *a*, *b*, *c*, *d*, *p*, *q* ) *res* = cladiv( *x*, *y* ) *res* = zladiv( *x*, *y* )

## **Include Files**

• mkl.fi

## **Description**

The routines sladiv/dladiv perform complex division in real arithmetic as

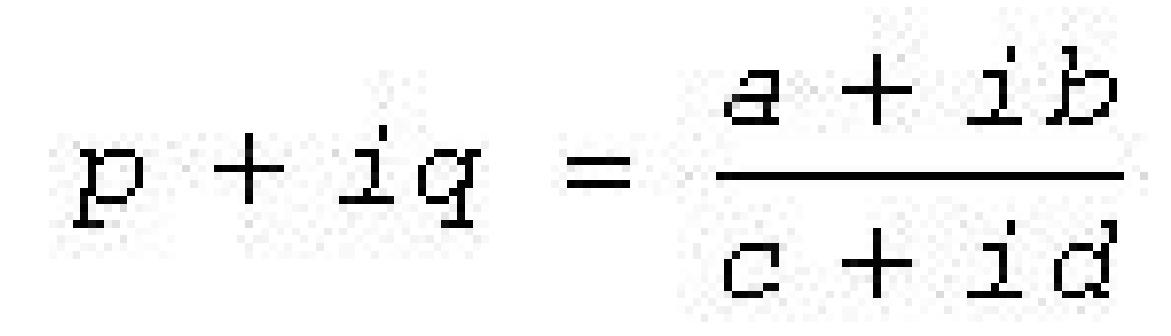

Complex functions cladiv/zladiv compute the result as

*res* = *x*/*y*,

where *x* and *y* are complex. The computation of *x* / *y* will not overflow on an intermediary step unless the results overflows.

The algorithm used is due to [\[Baudin12\]](#page-3539-0).

#### **Input Parameters**

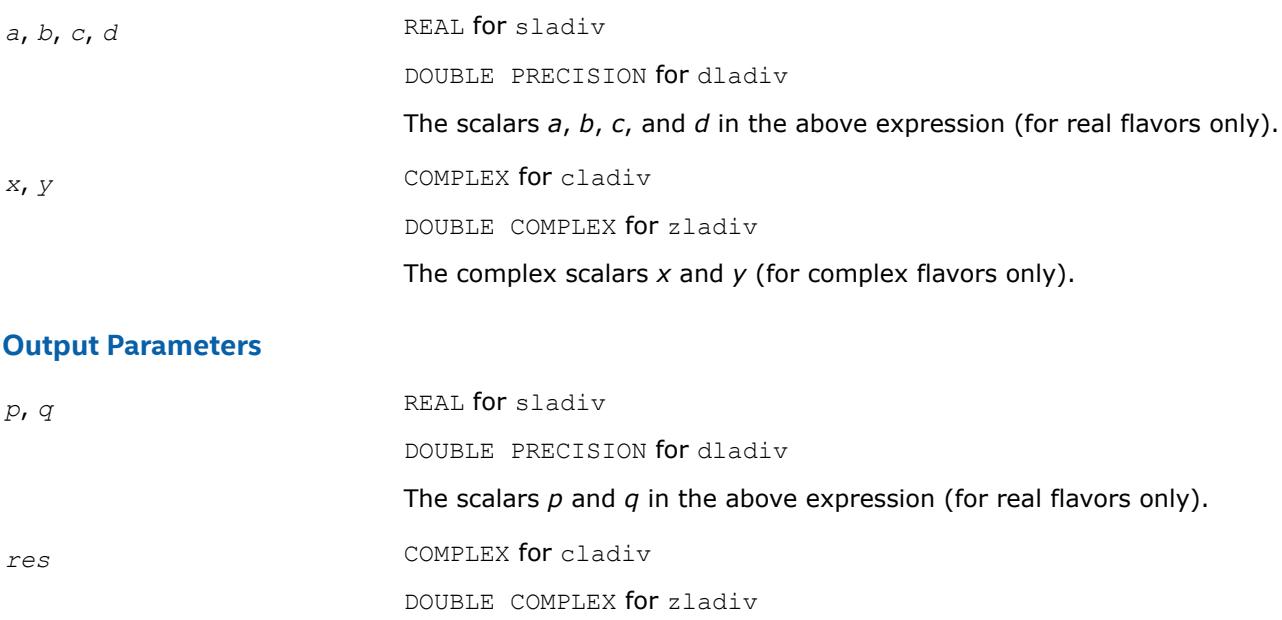

Contains the result of division *x* / *y*.

#### **?lae2**

*Computes the eigenvalues of a 2-by-2 symmetric matrix.*

#### **Syntax**

call slae2( *a*, *b*, *c*, *rt1*, *rt2* ) call dlae2( *a*, *b*, *c*, *rt1*, *rt2* )

## **Include Files**

• mkl.fi

## **Description**

The routines sla2/dlae2 compute the eigenvalues of a 2-by-2 symmetric matrix

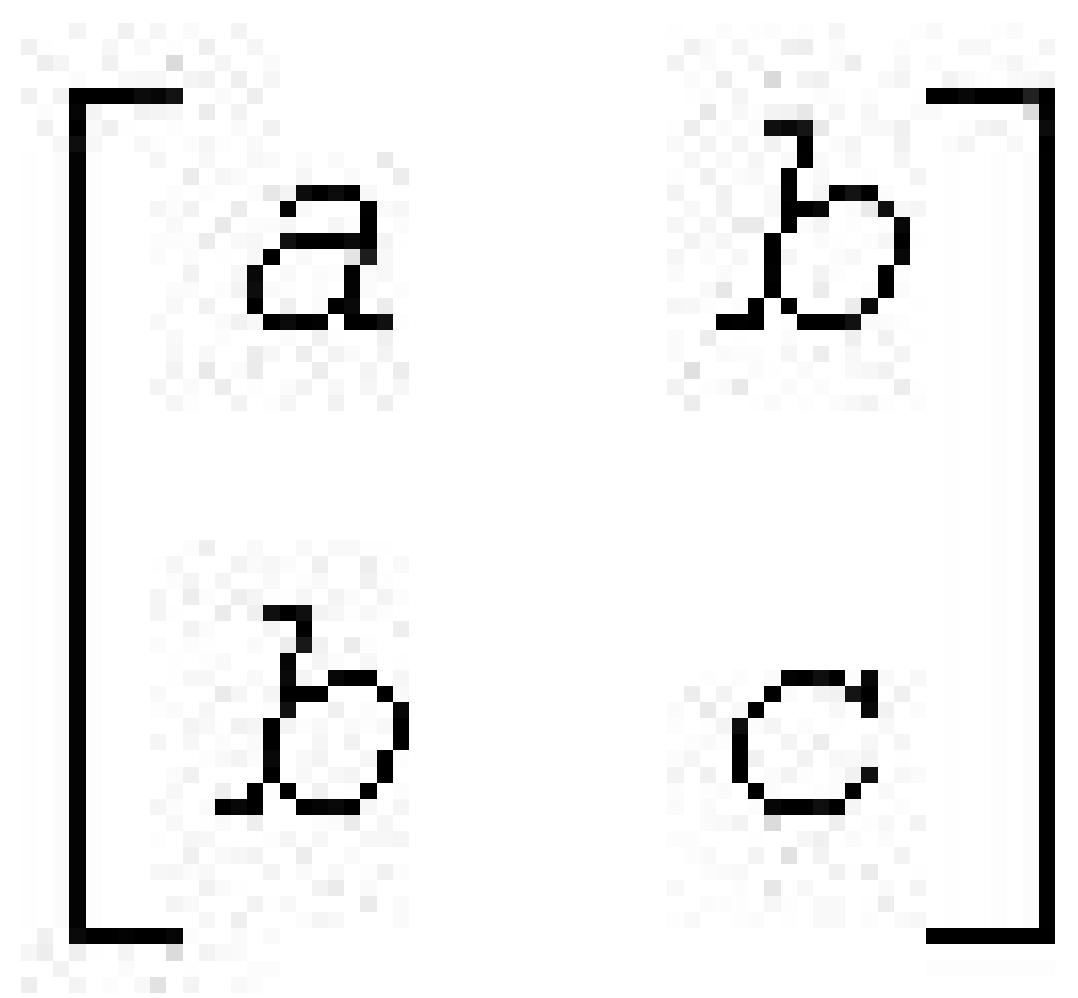

On return, *rt1* is the eigenvalue of larger absolute value, and *rt1* is the eigenvalue of smaller absolute value.

## **Input Parameters**

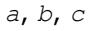

*REAL* for slae2 DOUBLE PRECISION for dlae2 The elements *a*, *b*, and *c* of the 2-by-2 matrix above.

#### **Output Parameters**

*rt1*, *rt2* REAL for slae2 DOUBLE PRECISION for dlae2 The computed eigenvalues of larger and smaller absolute value, respectively.

#### **Application Notes**

*rt1* is accurate to a few ulps barring over/underflow. *rt2* may be inaccurate if there is massive cancellation in the determinant *a*\**c*-*b*\**b*; higher precision or correctly rounded or correctly truncated arithmetic would be needed to compute *rt2* accurately in all cases.

Overflow is possible only if *rt1* is within a factor of 5 of overflow. Underflow is harmless if the input data is 0 or exceeds

*underflow\_threshold* / macheps.

#### **?laebz**

*Computes the number of eigenvalues of a real symmetric tridiagonal matrix which are less than or equal to a given value, and performs other tasks required by the routine* ?stebz*.*

#### **Syntax**

call slaebz( *ijob*, *nitmax*, *n*, *mmax*, *minp*, *nbmin*, *abstol*, *reltol*, *pivmin*, *d*, *e*, *e2*, *nval*, *ab*, *c*, *mout*, *nab*, *work*, *iwork*, *info* )

call dlaebz( *ijob*, *nitmax*, *n*, *mmax*, *minp*, *nbmin*, *abstol*, *reltol*, *pivmin*, *d*, *e*, *e2*, *nval*, *ab*, *c*, *mout*, *nab*, *work*, *iwork*, *info* )

#### **Include Files**

• mkl.fi

#### **Description**

The routine ?laebz contains the iteration loops which compute and use the function *n*(*w*), which is the count of eigenvalues of a symmetric tridiagonal matrix *T* less than or equal to its argument *w*. It performs a choice of two types of loops:

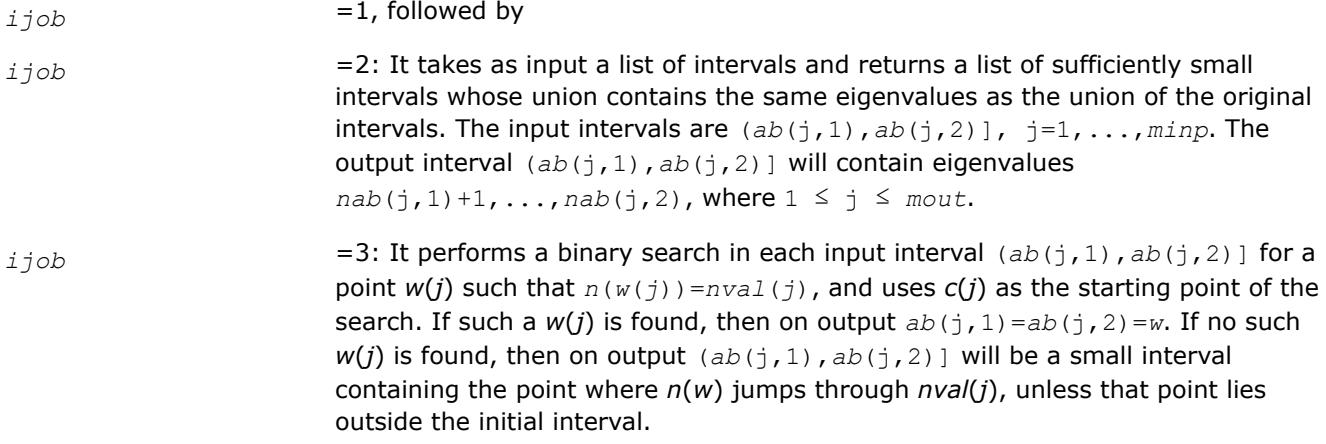

Note that the intervals are in all cases half-open intervals, that is, of the form (*a*,*b*], which includes *b* but not *a* .

To avoid underflow, the matrix should be scaled so that its largest element is no greater than  $overflow^{1/2}$  \* *overflow*1/4 in absolute value. To assure the most accurate computation of small eigenvalues, the matrix should be scaled to be not much smaller than that, either.

### **NOTE**

In general, the arguments are not checked for unreasonable values.

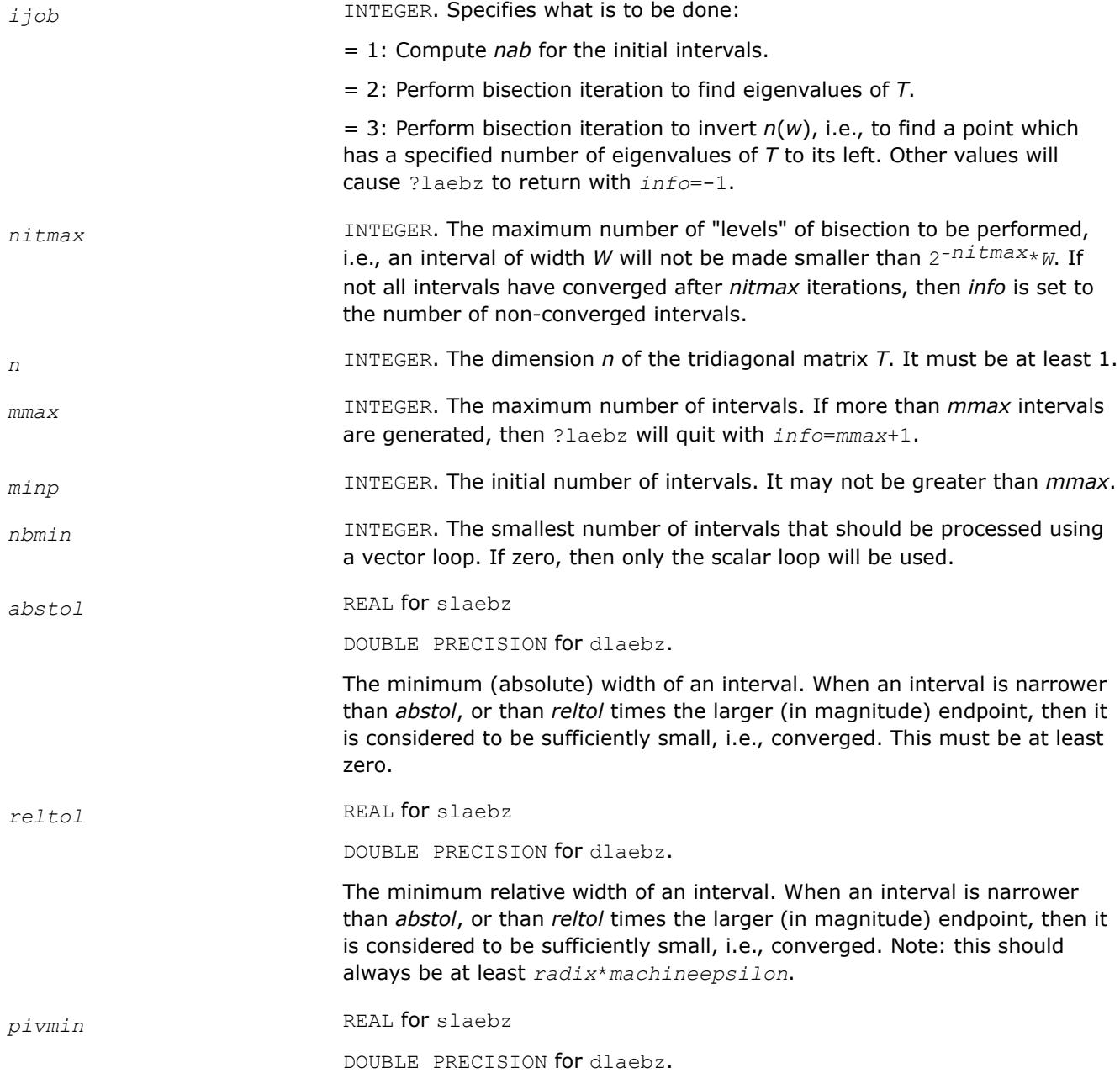

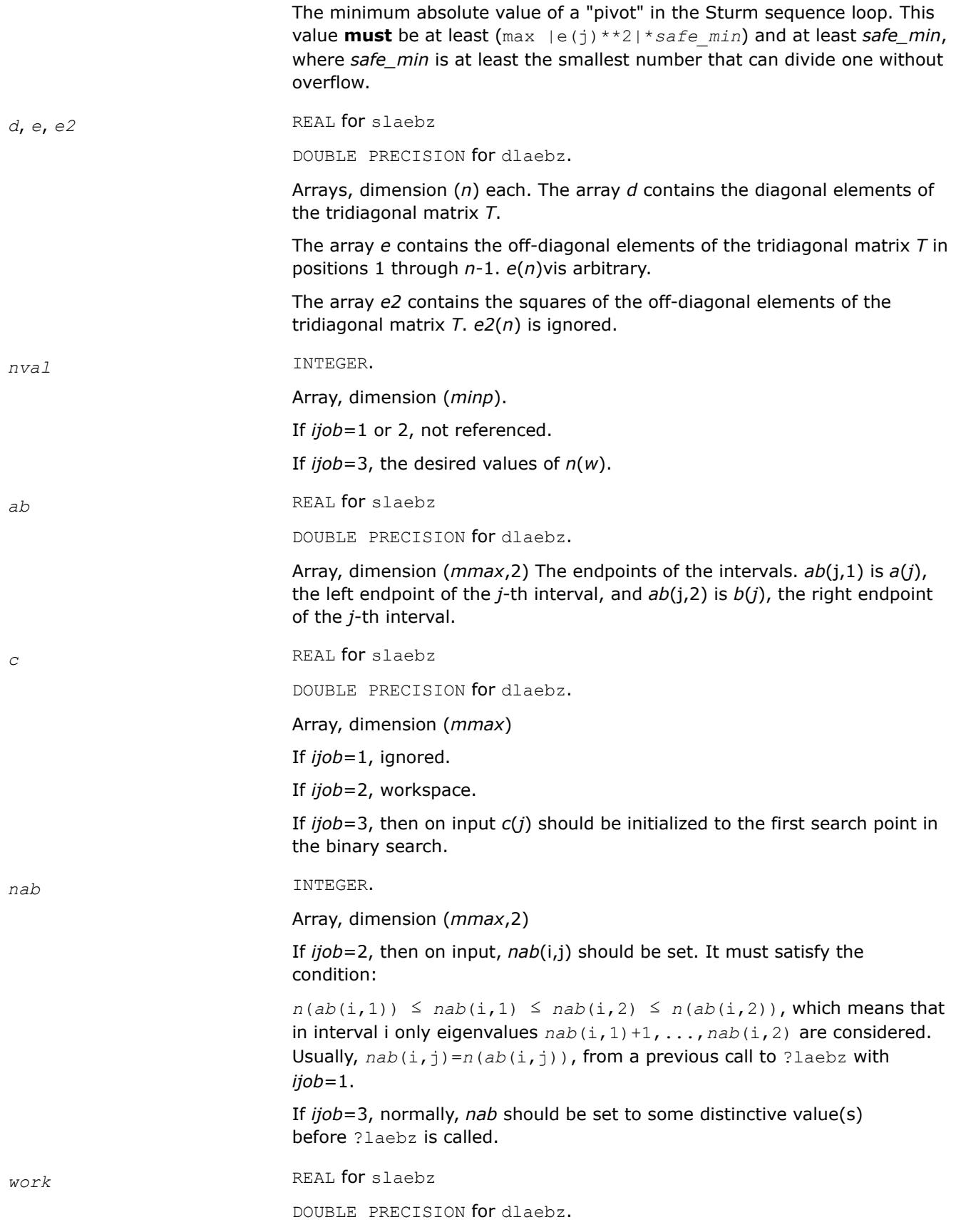

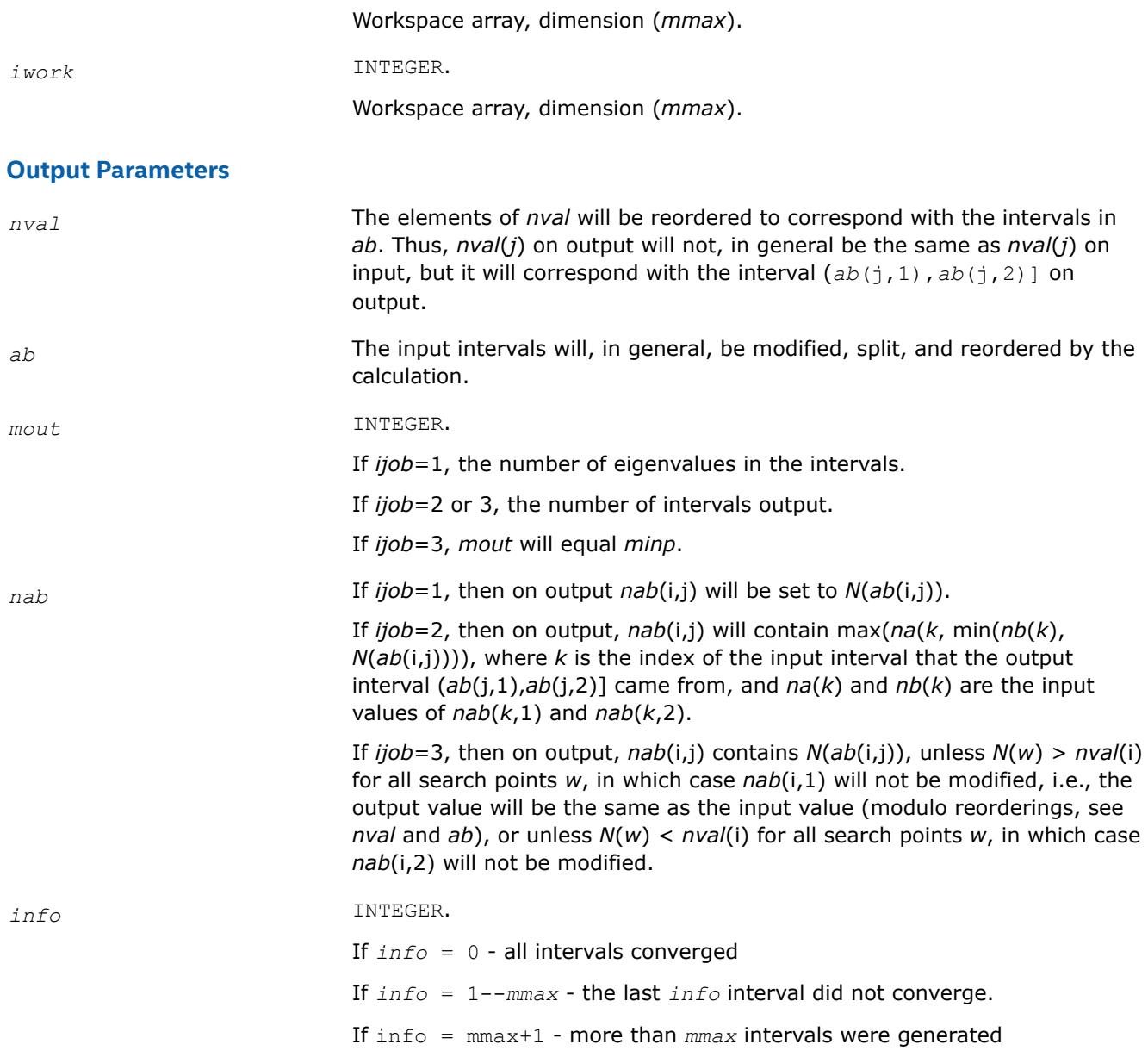

## **Application Notes**

This routine is intended to be called only by other LAPACK routines, thus the interface is less user-friendly. It is intended for two purposes:

(a) finding eigenvalues. In this case, ?laebz should have one or more initial intervals set up in *ab*, and ?laebz should be called with *ijob*=1. This sets up *nab*, and also counts the eigenvalues. Intervals with no eigenvalues would usually be thrown out at this point. Also, if not all the eigenvalues in an interval i are desired, *nab*(i,1) can be increased or *nab*(i,2) decreased. For example, set *nab*(i,1)=*nab*(i,2)-1 to get the largest eigenvalue. ?laebz is then called with *ijob*=2 and *mmax* no smaller than the value of *mout* returned by the call with *ijob*=1. After this (*ijob*=2) call, eigenvalues *nab*(i,1)+1 through *nab*(i,2) are approximately *ab*(i,1) (or *ab*(i,2)) to the tolerance specified by *abstol* and *reltol*.

(b) finding an interval (*a*',*b*'] containing eigenvalues *w*(f),...,*w*(l). In this case, start with a Gershgorin interval (*a*,*b*). Set up *ab* to contain 2 search intervals, both initially (*a*,*b*). One *nval* element should contain f-1 and the other should contain l, while *c* should contain *a* and *b*, respectively. *nab*(i,1) should be -1 and *nab*(i,2) should be *n*+1, to flag an error if the desired interval does not lie in (*a*,*b*). ?laebz is then called with

*ijob*=3. On exit, if  $w(f-1) < w(f)$ , then one of the intervals -- j -- will have  $ab(j,1)=ab(j,2)$  and *nab*(j, 1)= $nab$ (j, 2)=f-1, while if, to the specified tolerance,  $w(f-k)=...=w(f+r)$ ,  $k > 0$  and  $r \ge 0$ , then the interval will have  $n(ab(j,1))=nab(j,1)=f-k$  and  $n(ab(j,2))=nab(j,2)=f+r$ . The cases  $w(1) < w(1)$  $+1$ ) and  $w(1-r) = ... = w(1+k)$  are handled similarly.

### **?laed0**

*Used by* ?stedc*. Computes all eigenvalues and corresponding eigenvectors of an unreduced symmetric tridiagonal matrix using the divide and conquer method.*

#### **Syntax**

call slaed0( *icompq*, *qsiz*, *n*, *d*, *e*, *q*, *ldq*, *qstore*, *ldqs*, *work*, *iwork*, *info* ) call dlaed0( *icompq*, *qsiz*, *n*, *d*, *e*, *q*, *ldq*, *qstore*, *ldqs*, *work*, *iwork*, *info* ) call claed0( *qsiz*, *n*, *d*, *e*, *q*, *ldq*, *qstore*, *ldqs*, *rwork*, *iwork*, *info* ) call zlaed0( *qsiz*, *n*, *d*, *e*, *q*, *ldq*, *qstore*, *ldqs*, *rwork*, *iwork*, *info* )

### **Include Files**

• mkl.fi

### **Description**

Real flavors of this routine compute all eigenvalues and (optionally) corresponding eigenvectors of a symmetric tridiagonal matrix using the divide and conquer method.

Complex flavors claed0/zlaed0 compute all eigenvalues of a symmetric tridiagonal matrix which is one diagonal block of those from reducing a dense or band Hermitian matrix and corresponding eigenvectors of the dense or band matrix.

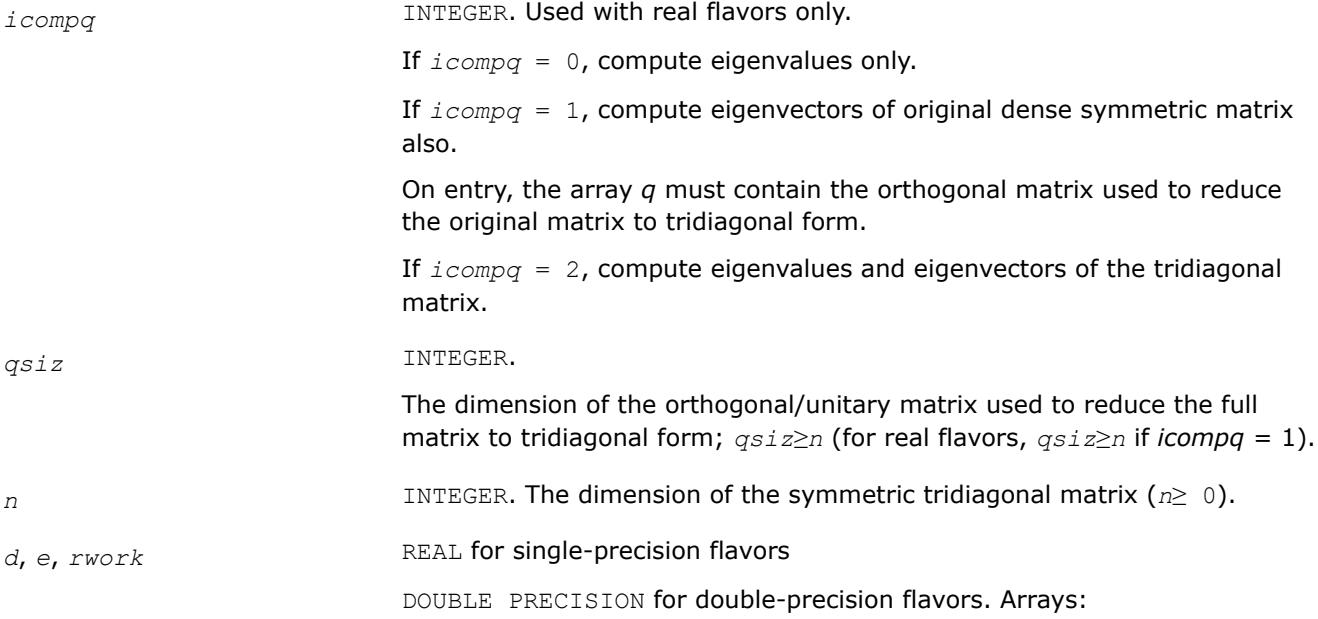

 $d(*)$  contains the main diagonal of the tridiagonal matrix. The dimension of *d* must be at least max(1, *n*).

*e*(\*) contains the off-diagonal elements of the tridiagonal matrix. The dimension of *e* must be at least max(1, *n*-1).

*rwork*(*\**) is a workspace array used in complex flavors only. The dimension of *rwork* must be at least  $(1 + 3n + 2n\log_2(n) + 3n^2)$ , where  $\log_2(n) =$ smallest integer *k* such that 2 *<sup>k</sup>*≥*n*.

*q*, *qstore* REAL **for** slaed0

DOUBLE PRECISION for dlaed0

COMPLEX for claed0

DOUBLE COMPLEX for zlaed0.

Arrays: *q*(*ldq*, \*), *qstore*(*ldqs*, \*). The second dimension of these arrays must be at least max(1, *n*).

#### *For real flavors:*

If  $i$ *compq* = 0, array *q* is not referenced.

If  $i$ *compq* = 1, on entry, *q* is a subset of the columns of the orthogonal matrix used to reduce the full matrix to tridiagonal form corresponding to the subset of the full matrix which is being decomposed at this time.

If *icompq* = 2, on entry, *q* will be the identity matrix. The array *qstore* is a workspace array referenced only when *icompq* = 1. Used to store parts of the eigenvector matrix when the updating matrix multiplies take place.

For complex flavors:

On entry, *q* must contain an *qsiz*-by-*n* matrix whose columns are unitarily orthonormal. It is a part of the unitary matrix that reduces the full dense Hermitian matrix to a (reducible) symmetric tridiagonal matrix. The array *qstore* is a workspace array used to store parts of the eigenvector matrix when the updating matrix multiplies take place.

*ldq* INTEGER. The leading dimension of the array *q*; *ldq*≥ max(1, *n*).

*ldqs* INTEGER. The leading dimension of the array *qstore*; *ldqs*≥ max(1, *n*).

*work* REAL for slaed0

DOUBLE PRECISION for dlaed0.

Workspace array, used in real flavors only.

If  $i$ *compq* = 0 or 1, the dimension of *work* must be at least  $(1 + 3n)$  $+2nlog<sub>2</sub>(n)+3n<sup>2</sup>$ , where  $log<sub>2</sub>(n) =$  smallest integer *k* such that 2 *<sup>k</sup>*≥*n*.

If  $i$ *compq* = 2, the dimension of *work* must be at least  $(4n+n^2)$ .

*iwork* INTEGER.

#### Workspace array.

For real flavors, if  $icompq = 0$  or 1, and for complex flavors, the dimension of *iwork* must be at least  $(6+6n+5nlog<sub>2</sub>(n))$ .

For real flavors, if *icompq* = 2, the dimension of *iwork* must be at least (3+5*n*).

#### **Output Parameters**

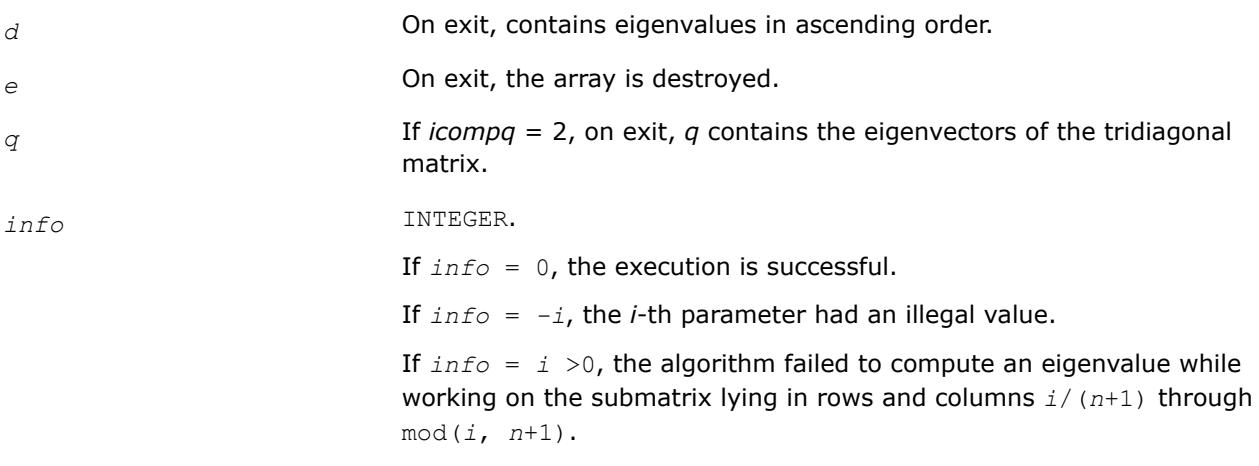

#### **?laed1**

*Used by* sstedc*/*dstedc*. Computes the updated eigensystem of a diagonal matrix after modification by a rank-one symmetric matrix. Used when the original matrix is tridiagonal.*

#### **Syntax**

call slaed1( *n*, *d*, *q*, *ldq*, *indxq*, *rho*, *cutpnt*, *work*, *iwork*, *info* ) call dlaed1( *n*, *d*, *q*, *ldq*, *indxq*, *rho*, *cutpnt*, *work*, *iwork*, *info* )

#### **Include Files**

• mkl.fi

#### **Description**

The routine ?laed1 computes the updated eigensystem of a diagonal matrix after modification by a rank-one symmetric matrix. This routine is used only for the eigenproblem which requires all eigenvalues and eigenvectors of a tridiagonal matrix. [?laed7](#page-1576-0) handles the case in which eigenvalues only or eigenvalues and eigenvectors of a full symmetric matrix (which was reduced to tridiagonal form) are desired.

 $T = Q(\text{in}) * (D(\text{in}) + \text{rho} * Z * Z^T) * Q^T(\text{in}) = Q(\text{out}) * D(\text{out}) * Q^T(\text{out})$ 

where *Z* = *Q <sup>T</sup>u*, *u* is a vector of length *n* with ones in the *cutpnt* and (*cutpnt*+1) -th elements and zeros elsewhere. The eigenvectors of the original matrix are stored in *Q*, and the eigenvalues are in *D*. The algorithm consists of three stages:

The first stage consists of deflating the size of the problem when there are multiple eigenvalues or if there is a zero in the *z* vector. For each such occurrence the dimension of the secular equation problem is reduced by one. This stage is performed by the routine [?laed2](#page-1569-0).

The second stage consists of calculating the updated eigenvalues. This is done by finding the roots of the secular equation via the routine [?laed4](#page-1573-0) (as called by [?laed3](#page-1571-0)). This routine also calculates the eigenvectors of the current problem.

The final stage consists of computing the updated eigenvectors directly using the updated eigenvalues. The eigenvectors for the current problem are multiplied with the eigenvectors from the overall problem.

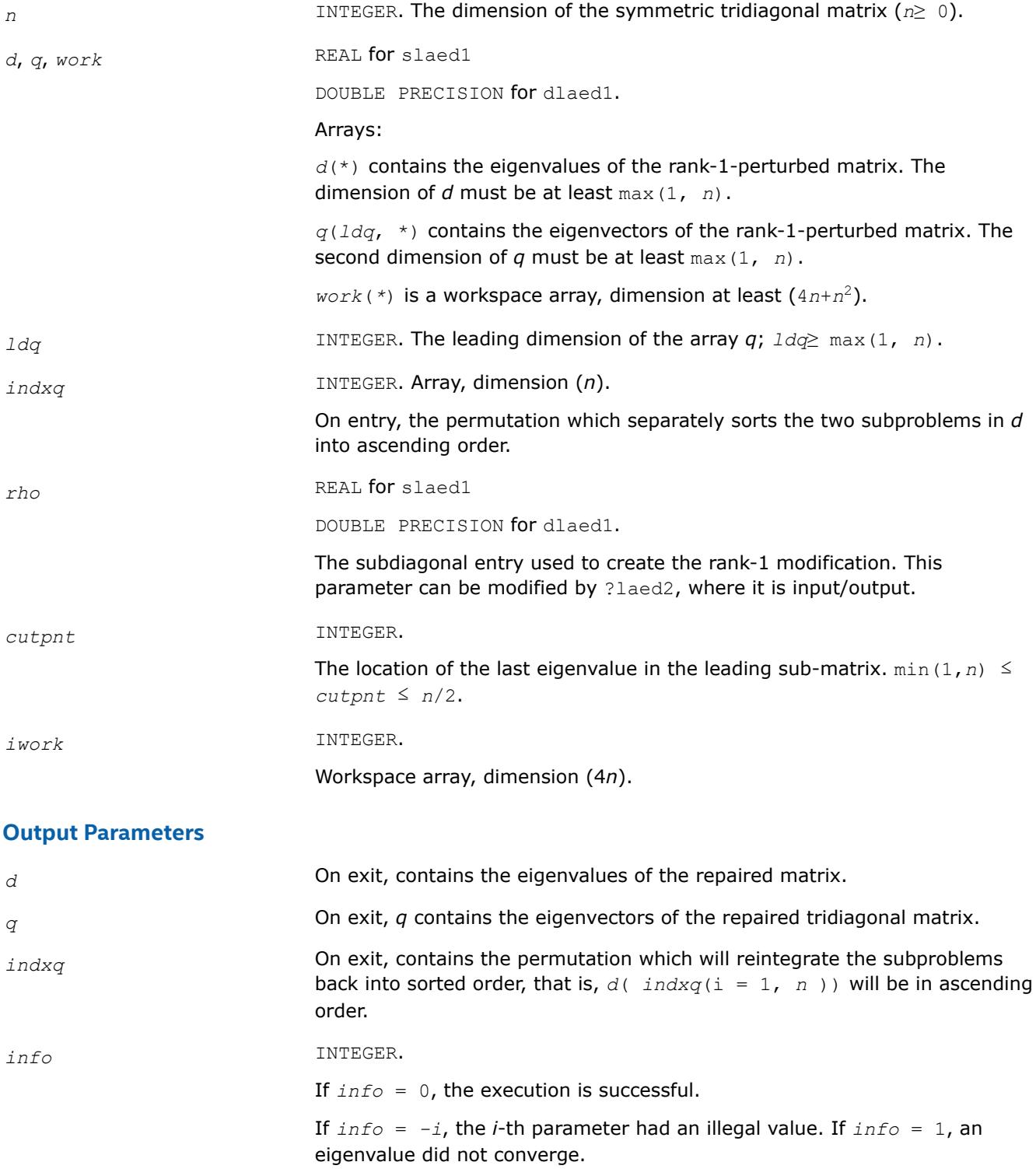

<span id="page-1569-0"></span>*Used by* sstedc*/*dstedc*. Merges eigenvalues and deflates secular equation. Used when the original matrix is tridiagonal.*

#### **Syntax**

call slaed2( *k*, *n*, *n1*, *d*, *q*, *ldq*, *indxq*, *rho*, *z*, *dlamda*, *w*, *q2*, *indx*, *indxc*, *indxp*, *coltyp*, *info* )

call dlaed2( *k*, *n*, *n1*, *d*, *q*, *ldq*, *indxq*, *rho*, *z*, *dlamda*, *w*, *q2*, *indx*, *indxc*, *indxp*, *coltyp*, *info* )

#### **Include Files**

• mkl.fi

#### **Description**

The routine ?laed2 merges the two sets of eigenvalues together into a single sorted set. Then it tries to deflate the size of the problem. There are two ways in which deflation can occur: when two or more eigenvalues are close together or if there is a tiny entry in the *z* vector. For each such occurrence the order of the related secular equation problem is reduced by one.

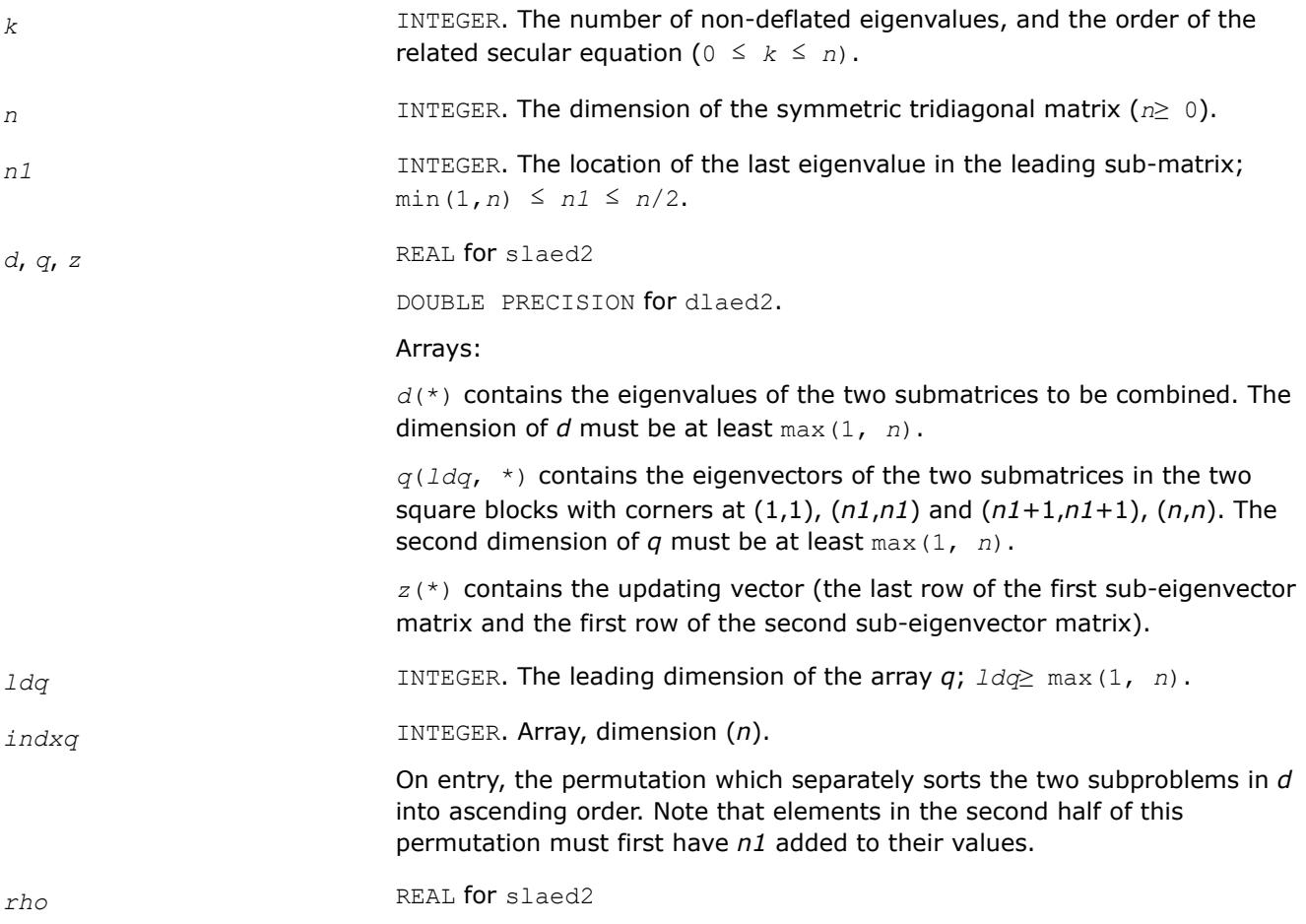

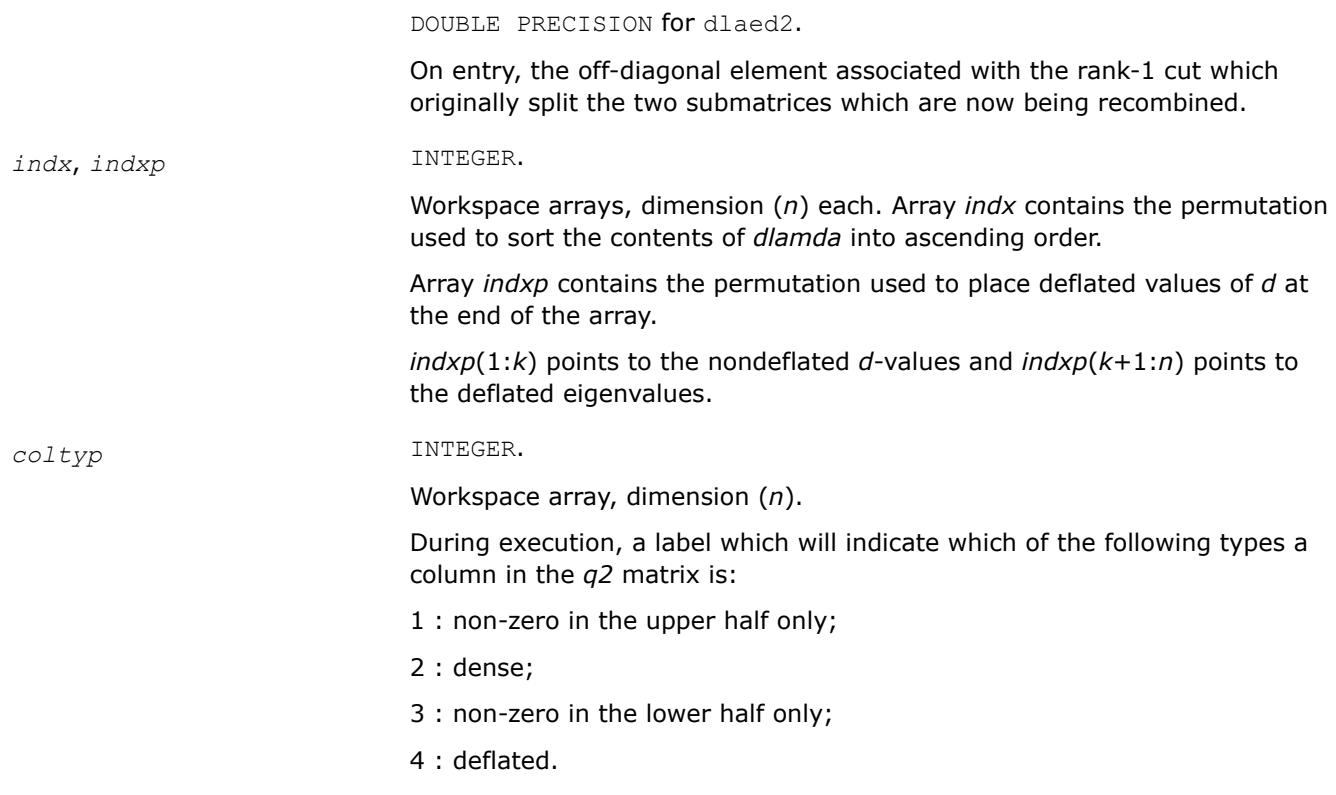

## **Output Parameters**

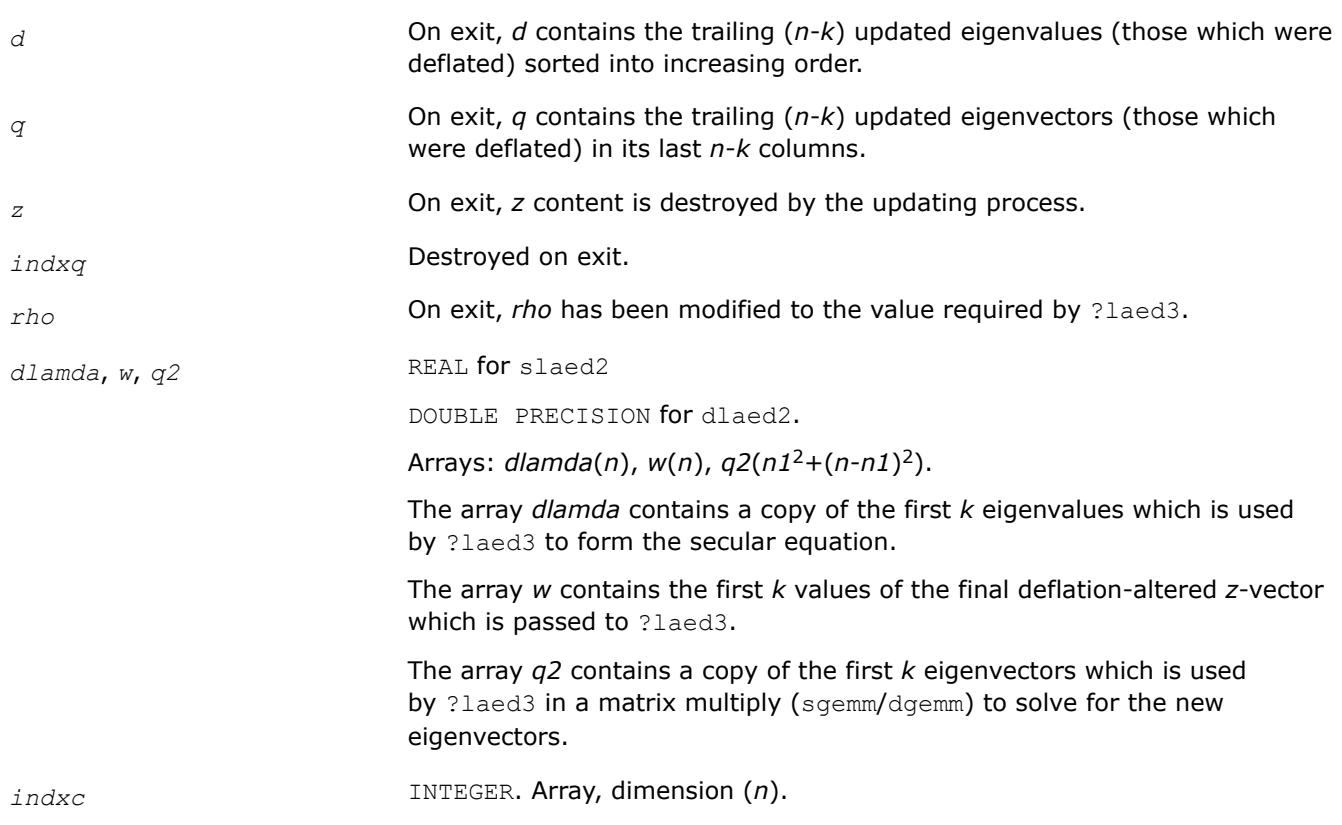

<span id="page-1571-0"></span>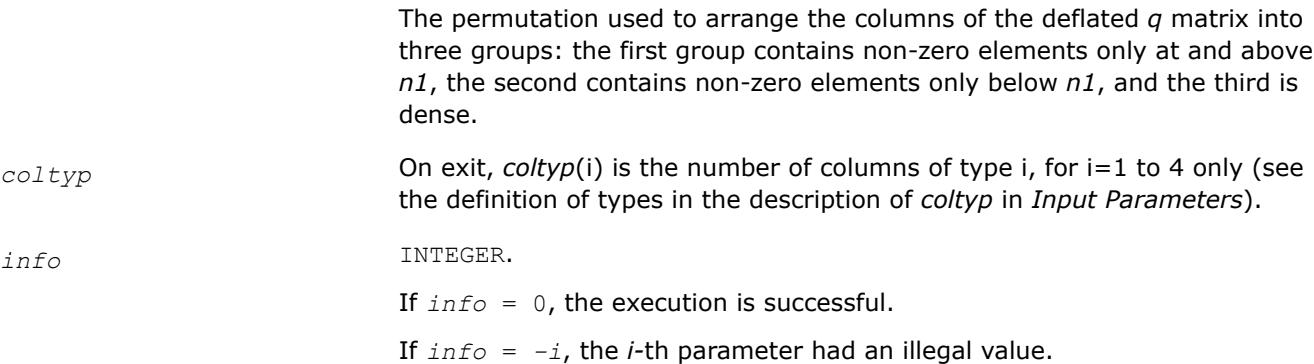

*Used by* sstedc*/*dstedc*. Finds the roots of the secular equation and updates the eigenvectors. Used when the original matrix is tridiagonal.*

#### **Syntax**

call slaed3( *k*, *n*, *n1*, *d*, *q*, *ldq*, *rho*, *dlamda*, *q2*, *indx*, *ctot*, *w*, *s*, *info* ) call dlaed3( *k*, *n*, *n1*, *d*, *q*, *ldq*, *rho*, *dlamda*, *q2*, *indx*, *ctot*, *w*, *s*, *info* )

### **Include Files**

• mkl.fi

#### **Description**

The routine ?laed3 finds the roots of the secular equation, as defined by the values in *d*, *w*, and *rho*, between 1 and *k*.

It makes the appropriate calls to ?laed4 and then updates the eigenvectors by multiplying the matrix of eigenvectors of the pair of eigensystems being combined by the matrix of eigenvectors of the *k*-by-*k* system which is solved here.

This code makes very mild assumptions about floating point arithmetic. It will work on machines with a guard digit in add/subtract, or on those binary machines without guard digits which subtract like the Cray X-MP, Cray Y-MP, Cray C-90, or Cray-2. It could conceivably fail on hexadecimal or decimal machines without guard digits, but none are known.

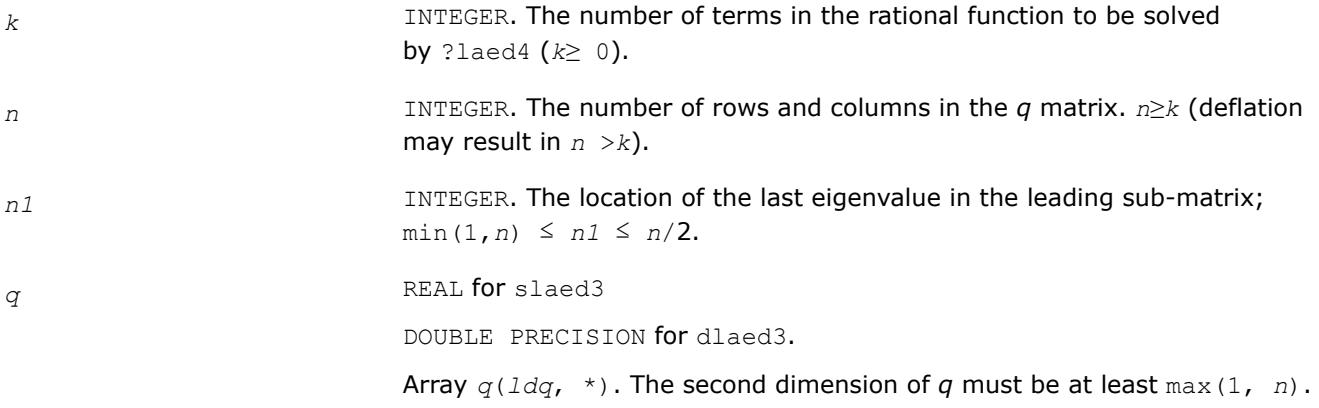

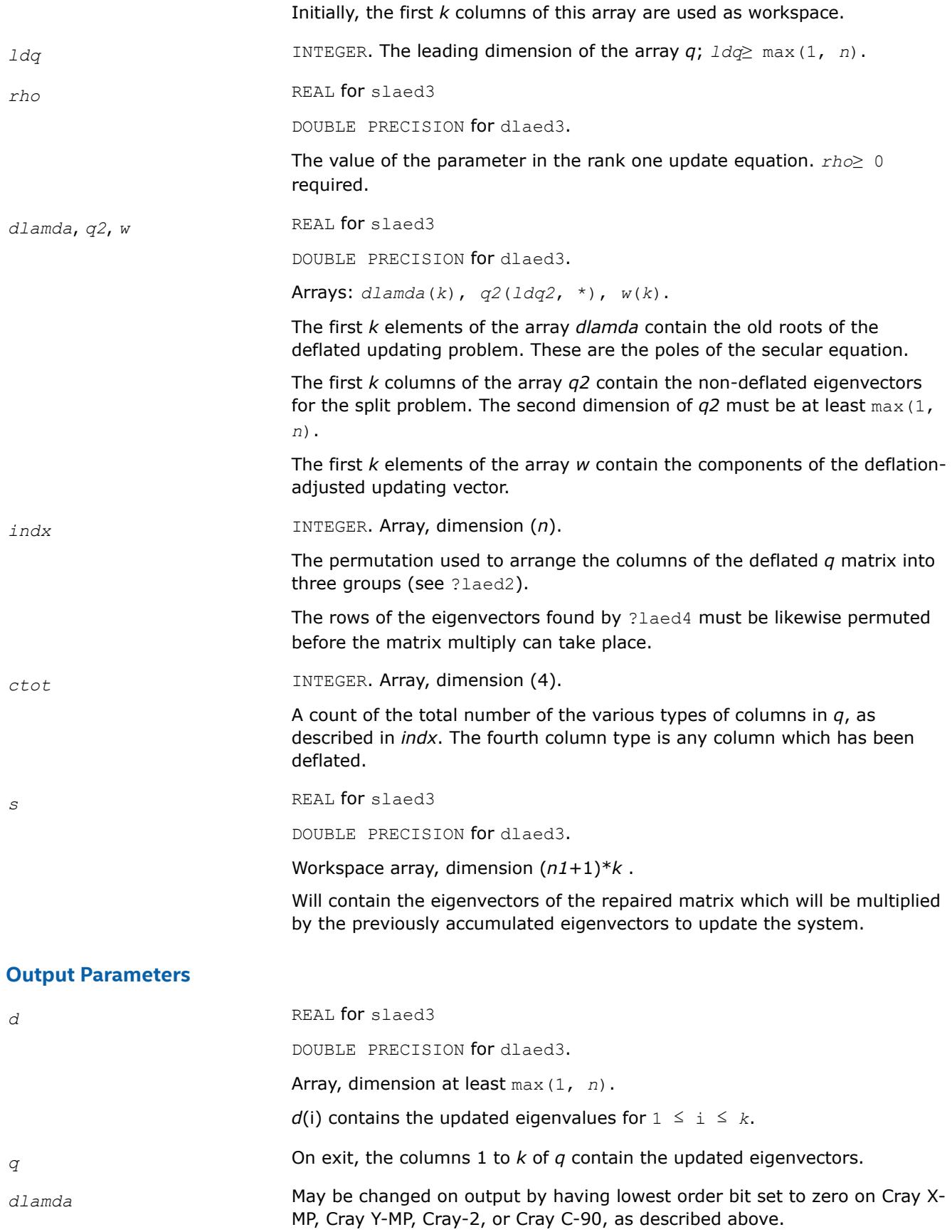

<span id="page-1573-0"></span>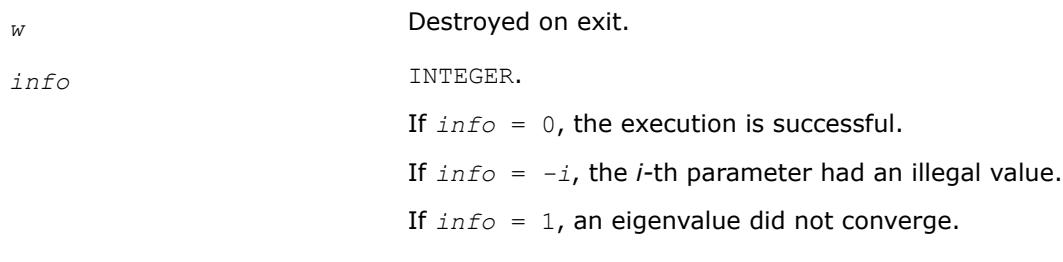

*Used by* sstedc*/*dstedc*. Finds a single root of the secular equation.*

#### **Syntax**

call slaed4( *n*, *i*, *d*, *z*, *delta*, *rho*, *dlam*, *info* ) call dlaed4( *n*, *i*, *d*, *z*, *delta*, *rho*, *dlam*, *info* )

#### **Include Files**

• mkl.fi

### **Description**

This routine computes the *i*-th updated eigenvalue of a symmetric rank-one modification to a diagonal matrix whose elements are given in the array *d*, and that

 $D(i)$  <  $D(j)$  for  $i \leq j$ 

and that *rho* > 0. This is arranged by the calling routine, and is no loss in generality. The rank-one modified system is thus

diag(*D*) + *rho*\**Z* \* transpose(*Z*).

where we assume the Euclidean norm of *Z* is 1.

The method consists of approximating the rational functions in the secular equation by simpler interpolating rational functions.

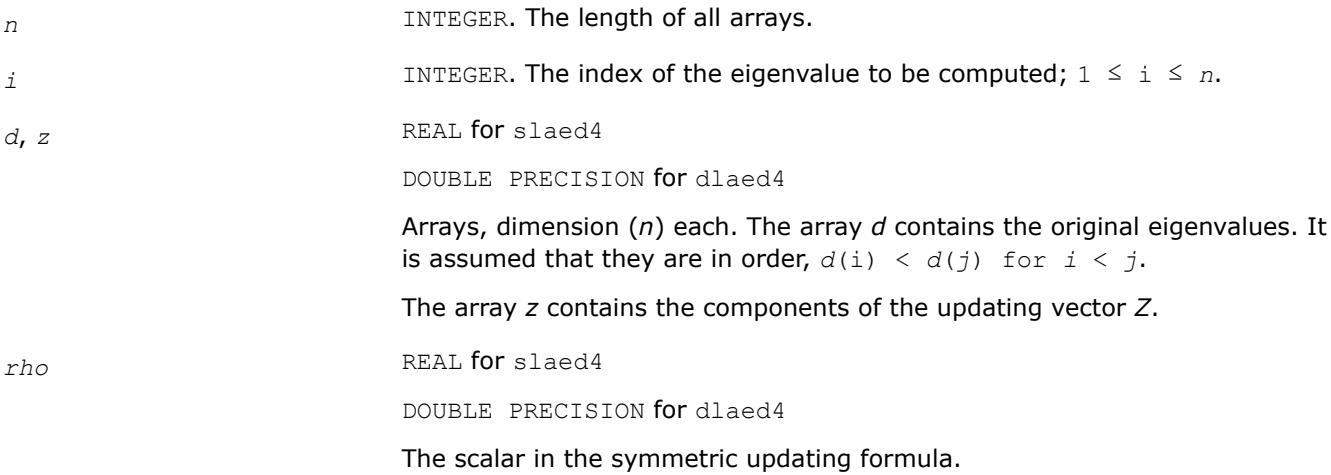

## **Output Parameters**

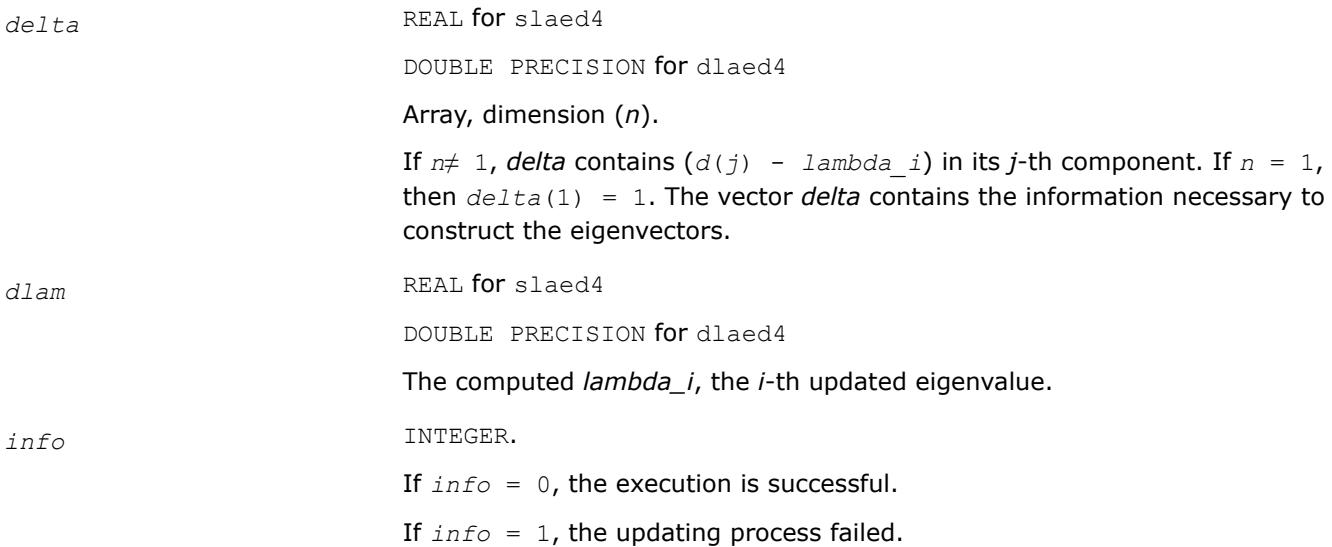

#### **?laed5**

*Used by* sstedc*/*dstedc*. Solves the 2-by-2 secular equation.*

#### **Syntax**

call slaed5( *i*, *d*, *z*, *delta*, *rho*, *dlam* ) call dlaed5( *i*, *d*, *z*, *delta*, *rho*, *dlam* )

#### **Include Files**

• mkl.fi

### **Description**

The routine computes the *i*-th eigenvalue of a symmetric rank-one modification of a 2-by-2 diagonal matrix

diag(*D*) + *rho*\**Z* \* transpose(*Z*).

The diagonal elements in the array *D* are assumed to satisfy

 $D(i) < D(j)$  for  $i < j$ .

We also assume *rho* > 0 and that the Euclidean norm of the vector *Z* is one.

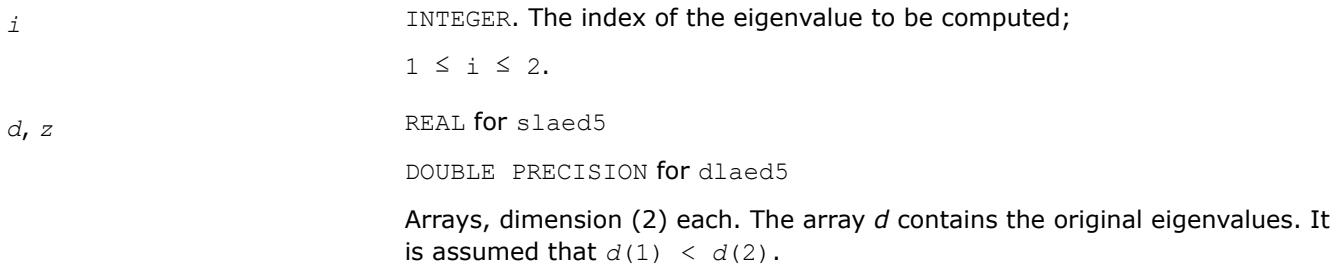

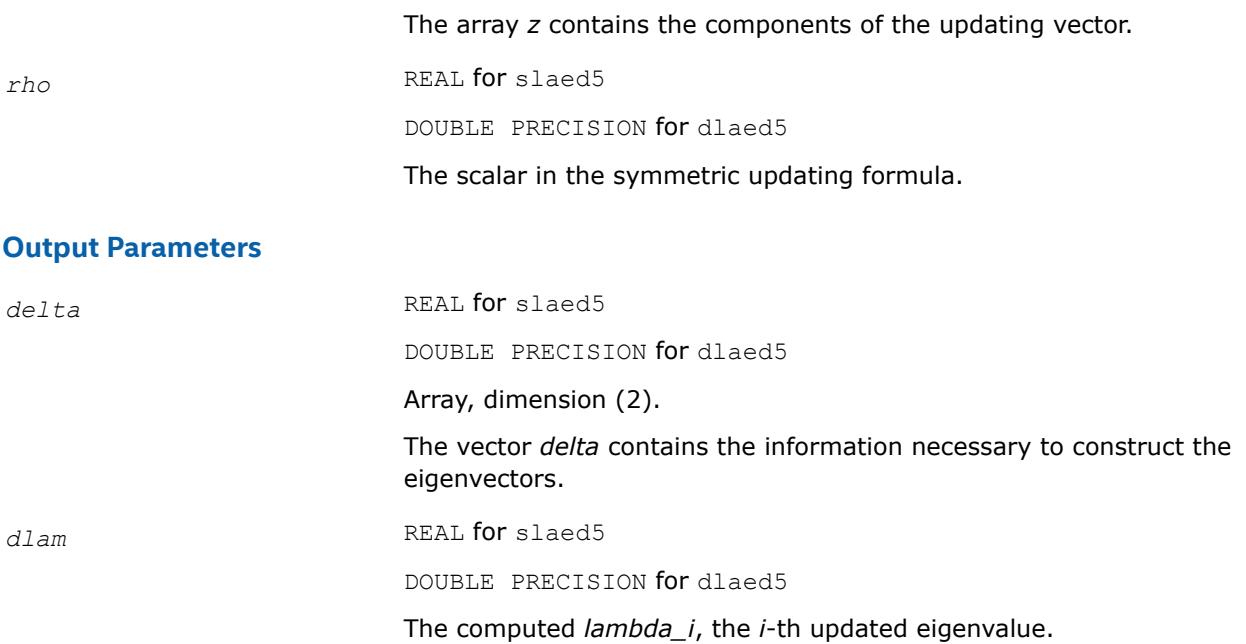

*Used by* sstedc*/*dstedc*. Computes one Newton step in solution of the secular equation.*

#### **Syntax**

call slaed6( *kniter*, *orgati*, *rho*, *d*, *z*, *finit*, *tau*, *info* ) call dlaed6( *kniter*, *orgati*, *rho*, *d*, *z*, *finit*, *tau*, *info* )

## **Include Files**

• mkl.fi

## **Description**

The routine computes the positive or negative root (closest to the origin) of

$$
f(x) = rho + \frac{z(1)}{d(1) - x} + \frac{z(2)}{d(2) - x} + \frac{z(3)}{d(3) - x}
$$

It is assumed that if  $\text{orgat}_i = .\text{TRUE}$ . the root is between  $d(2)$  and  $d(3)$ ; otherwise it is between  $d(1)$  and *d*(2) This routine is called by ?laed4 when necessary. In most cases, the root sought is the smallest in magnitude, though it might not be in some extremely rare situations.

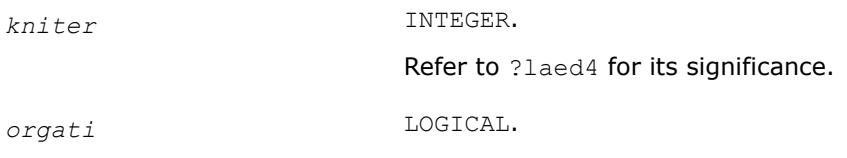

<span id="page-1576-0"></span>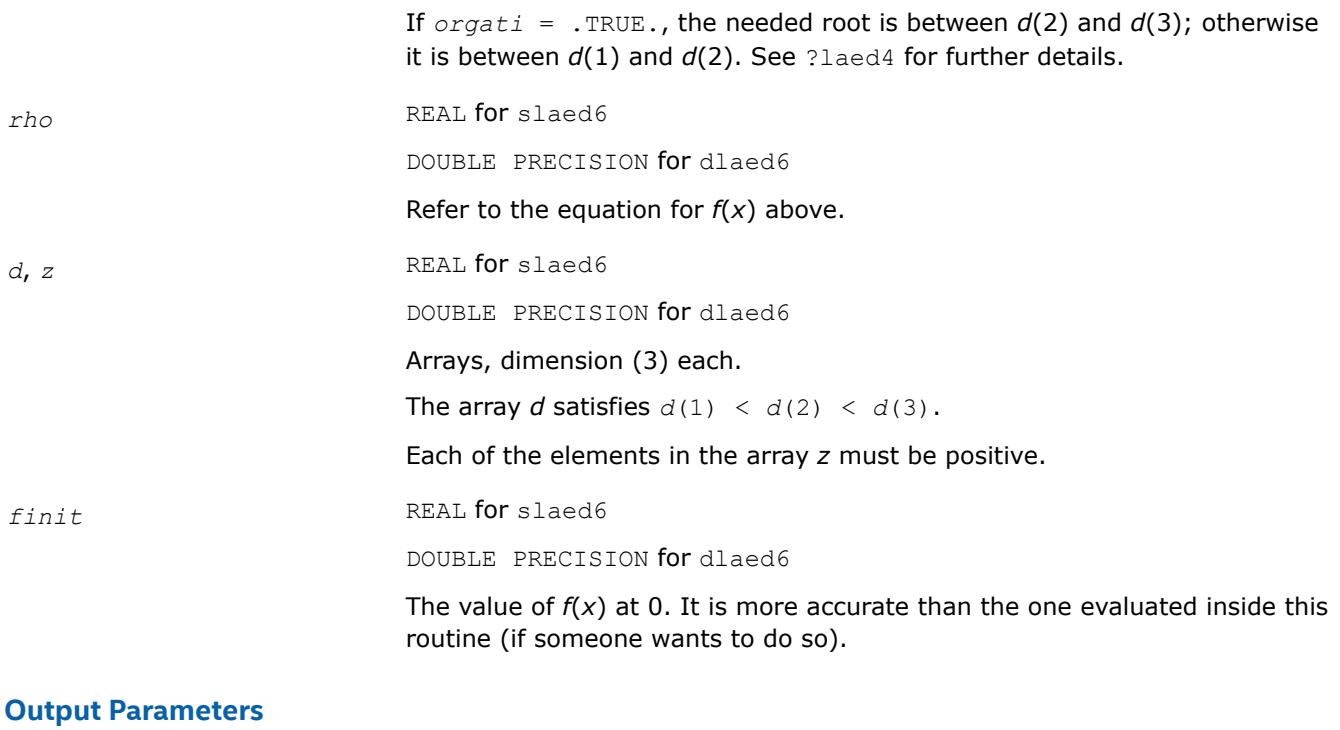

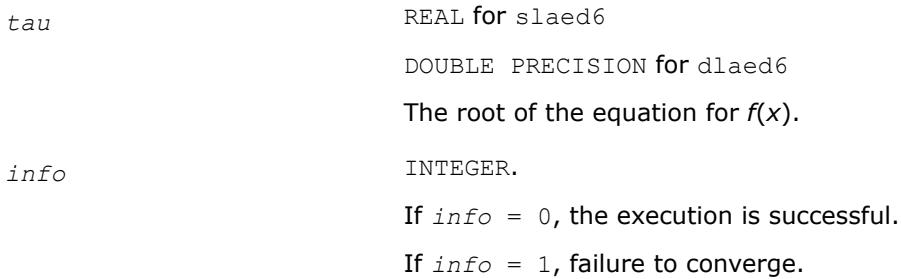

*Used by* ?stedc*. Computes the updated eigensystem of a diagonal matrix after modification by a rank-one symmetric matrix. Used when the original matrix is dense.*

## **Syntax**

call slaed7( *icompq*, *n*, *qsiz*, *tlvls*, *curlvl*, *curpbm*, *d*, *q*, *ldq*, *indxq*, *rho*, *cutpnt*, *qstore*, *qptr*, *prmptr*, *perm*, *givptr*, *givcol*, *givnum*, *work*, *iwork*, *info* )

call dlaed7( *icompq*, *n*, *qsiz*, *tlvls*, *curlvl*, *curpbm*, *d*, *q*, *ldq*, *indxq*, *rho*, *cutpnt*, *qstore*, *qptr*, *prmptr*, *perm*, *givptr*, *givcol*, *givnum*, *work*, *iwork*, *info* )

call claed7( *n*, *cutpnt*, *qsiz*, *tlvls*, *curlvl*, *curpbm*, *d*, *q*, *ldq*, *rho*, *indxq*, *qstore*, *qptr*, *prmptr*, *perm*, *givptr*, *givcol*, *givnum*, *work*, *rwork*, *iwork*, *info* )

call zlaed7( *n*, *cutpnt*, *qsiz*, *tlvls*, *curlvl*, *curpbm*, *d*, *q*, *ldq*, *rho*, *indxq*, *qstore*, *qptr*, *prmptr*, *perm*, *givptr*, *givcol*, *givnum*, *work*, *rwork*, *iwork*, *info* )

## **Include Files**

• mkl.fi

## **Description**

The routine ?laed7 computes the updated eigensystem of a diagonal matrix after modification by a rank-one symmetric matrix. This routine is used only for the eigenproblem which requires all eigenvalues and optionally eigenvectors of a dense symmetric/Hermitian matrix that has been reduced to tridiagonal form. For real flavors, slaed1/dlaed1 handles the case in which all eigenvalues and eigenvectors of a symmetric tridiagonal matrix are desired.

*T* =  $Q(\text{in}) * (D(\text{in}) + \text{rho} * Z * Z^T) * Q^T(\text{in}) = Q(\text{out}) * D(\text{out}) * Q^T(\text{out})$  for real flavors, or

*T* =  $Q(\text{in}) * (D(\text{in}) + \text{rho} * Z * Z^H) * Q^H(\text{in}) = Q(\text{out}) * D(\text{out}) * Q^H(\text{out})$  for complex flavors

where  $z = Q^T * u$  for real flavors and  $z = Q^H * u$  for complex flavors, *u* is a vector of length *n* with ones in the *cutpnt* and (*cutpnt* + 1) -th elements and zeros elsewhere. The eigenvectors of the original matrix are stored in *Q*, and the eigenvalues are in *D*. The algorithm consists of three stages:

The first stage consists of deflating the size of the problem when there are multiple eigenvalues or if there is a zero in the *z* vector. For each such occurrence the dimension of the secular equation problem is reduced by one. This stage is performed by the routine slaed8/dlaed8 (for real flavors) or by the routine slaed2/ dlaed2 (for complex flavors).

The second stage consists of calculating the updated eigenvalues. This is done by finding the roots of the secular equation via the routine ?laed4 (as called by ?laed9 or ?laed3). This routine also calculates the eigenvectors of the current problem.

The final stage consists of computing the updated eigenvectors directly using the updated eigenvalues. The eigenvectors for the current problem are multiplied with the eigenvectors from the overall problem.

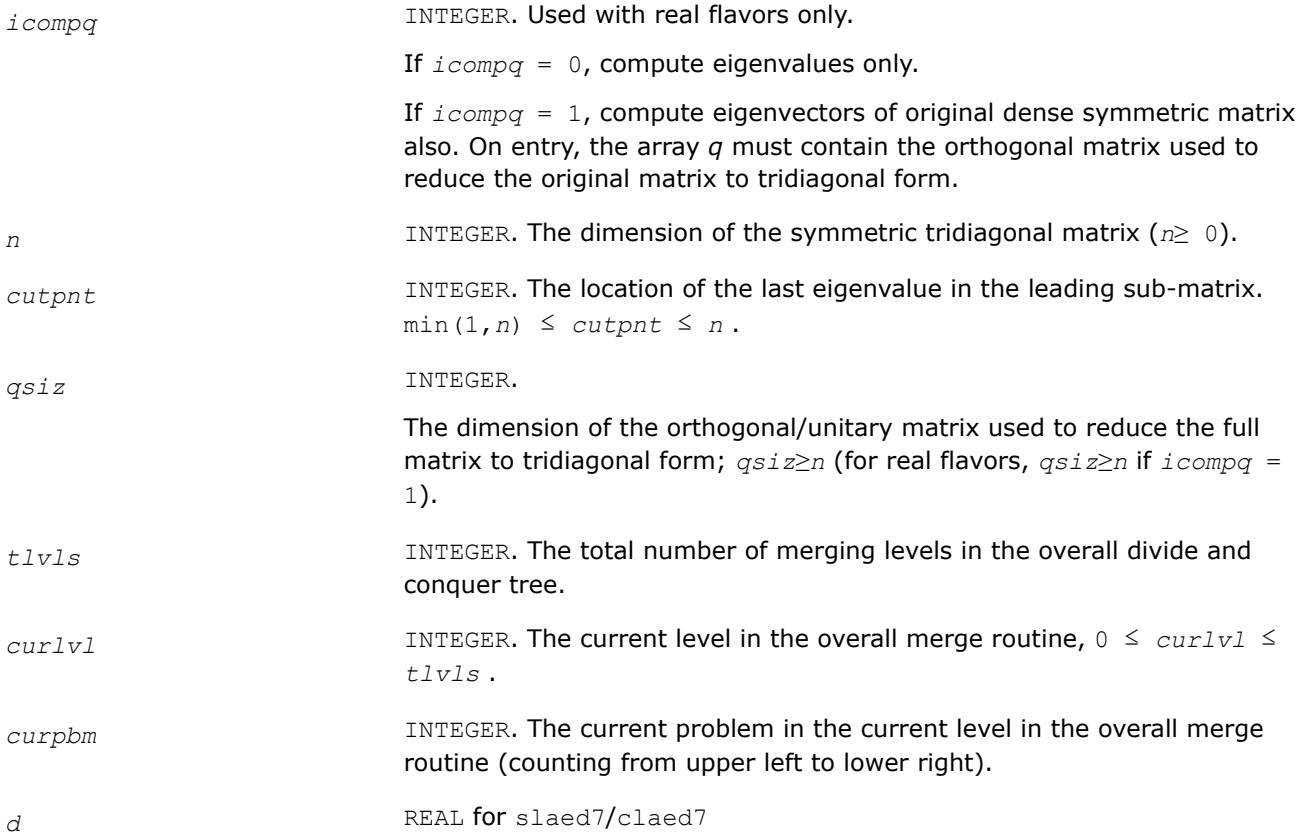

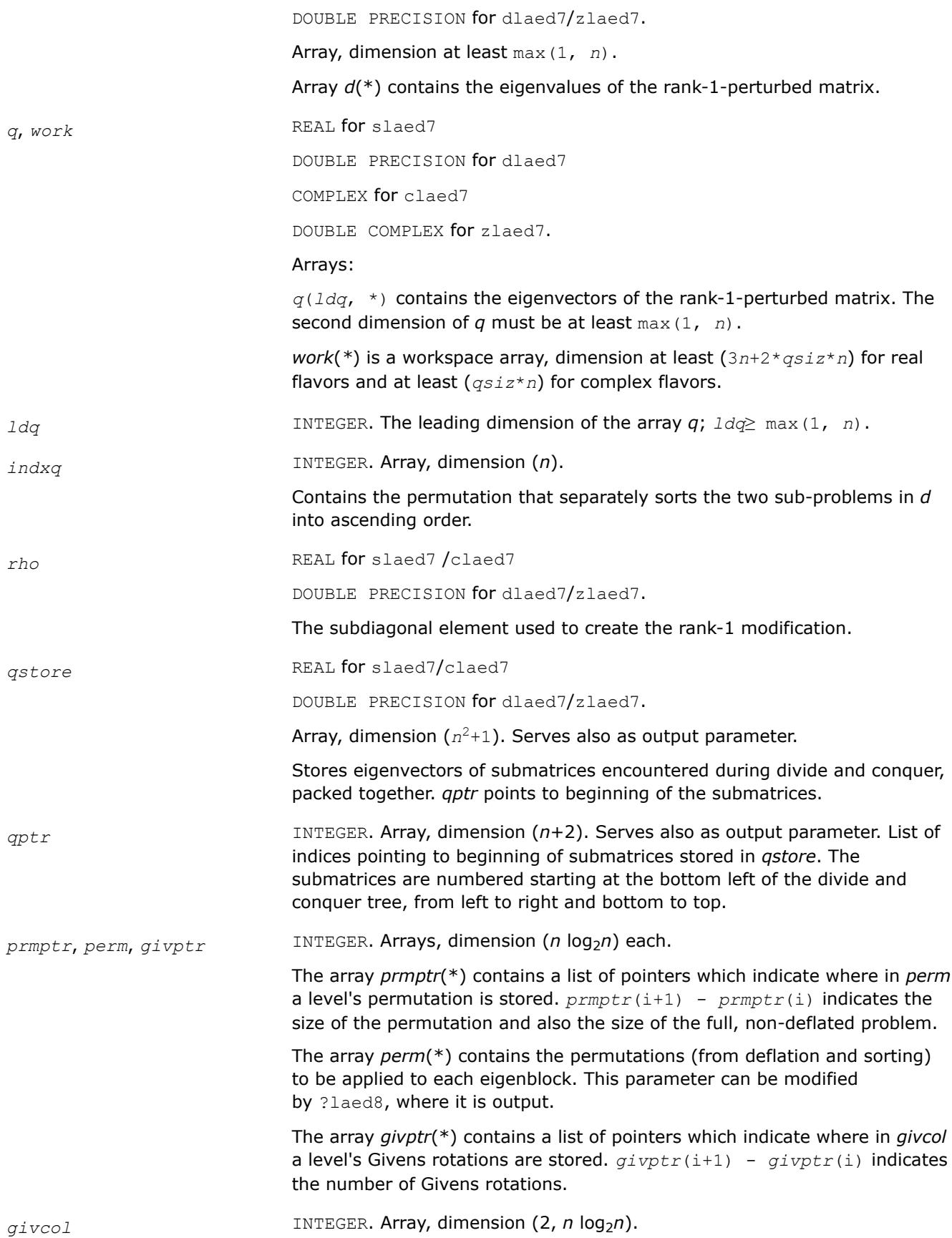

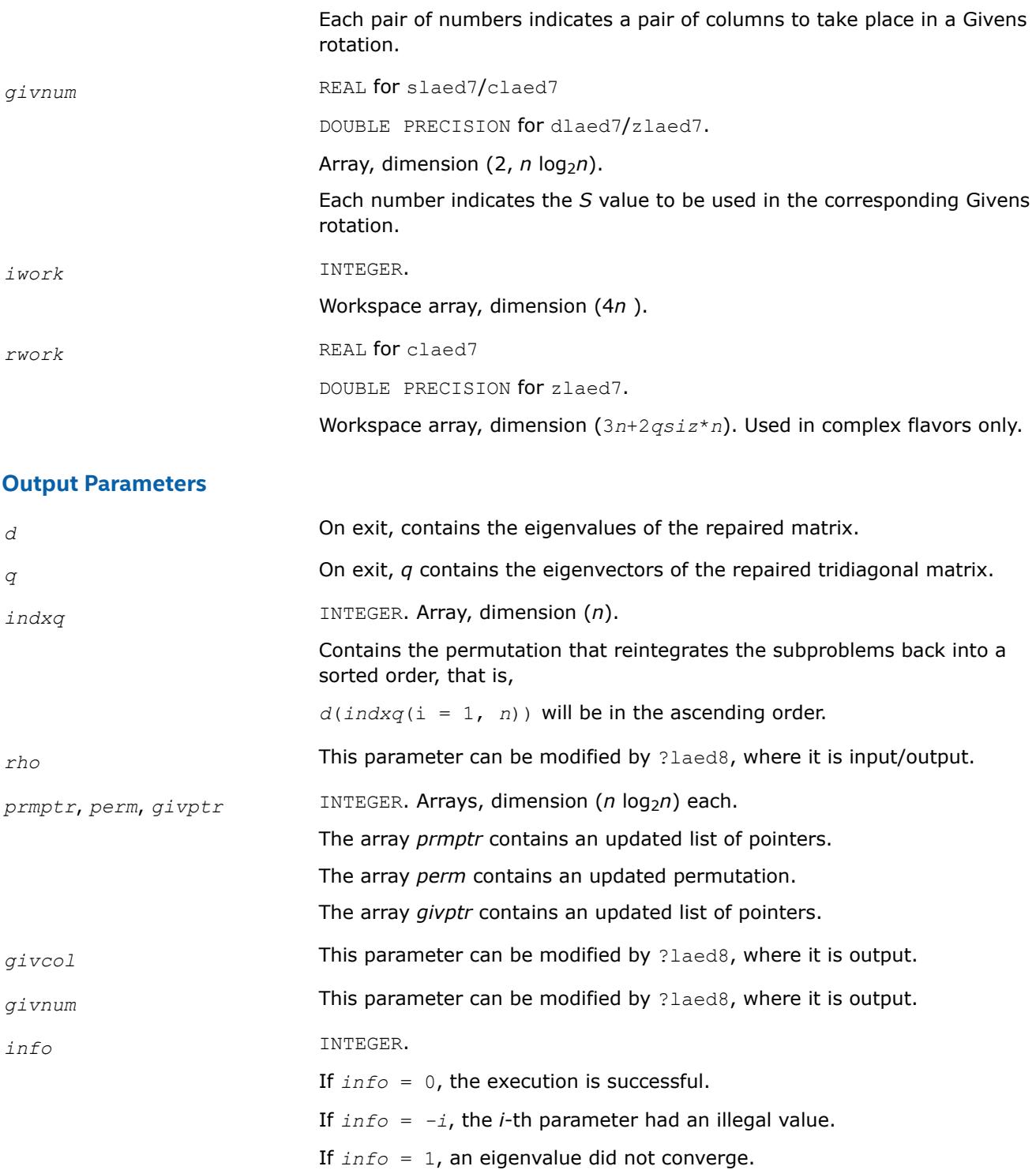

*Used by* ?stedc*. Merges eigenvalues and deflates secular equation. Used when the original matrix is dense.*

### **Syntax**

call slaed8( *icompq*, *k*, *n*, *qsiz*, *d*, *q*, *ldq*, *indxq*, *rho*, *cutpnt*, *z*, *dlamda*, *q2*, *ldq2*, *w*, *perm*, *givptr*, *givcol*, *givnum*, *indxp*, *indx*, *info* )

call dlaed8( *icompq*, *k*, *n*, *qsiz*, *d*, *q*, *ldq*, *indxq*, *rho*, *cutpnt*, *z*, *dlamda*, *q2*, *ldq2*, *w*, *perm*, *givptr*, *givcol*, *givnum*, *indxp*, *indx*, *info* )

call claed8( *k*, *n*, *qsiz*, *q*, *ldq*, *d*, *rho*, *cutpnt*, *z*, *dlamda*, *q2*, *ldq2*, *w*, *indxp*, *indx*, *indxq*, *perm*, *givptr*, *givcol*, *givnum*, *info* )

call zlaed8( *k*, *n*, *qsiz*, *q*, *ldq*, *d*, *rho*, *cutpnt*, *z*, *dlamda*, *q2*, *ldq2*, *w*, *indxp*, *indx*, *indxq*, *perm*, *givptr*, *givcol*, *givnum*, *info* )

#### **Include Files**

• mkl.fi

#### **Description**

The routine merges the two sets of eigenvalues together into a single sorted set. Then it tries to deflate the size of the problem. There are two ways in which deflation can occur: when two or more eigenvalues are close together or if there is a tiny element in the *z* vector. For each such occurrence the order of the related secular equation problem is reduced by one.

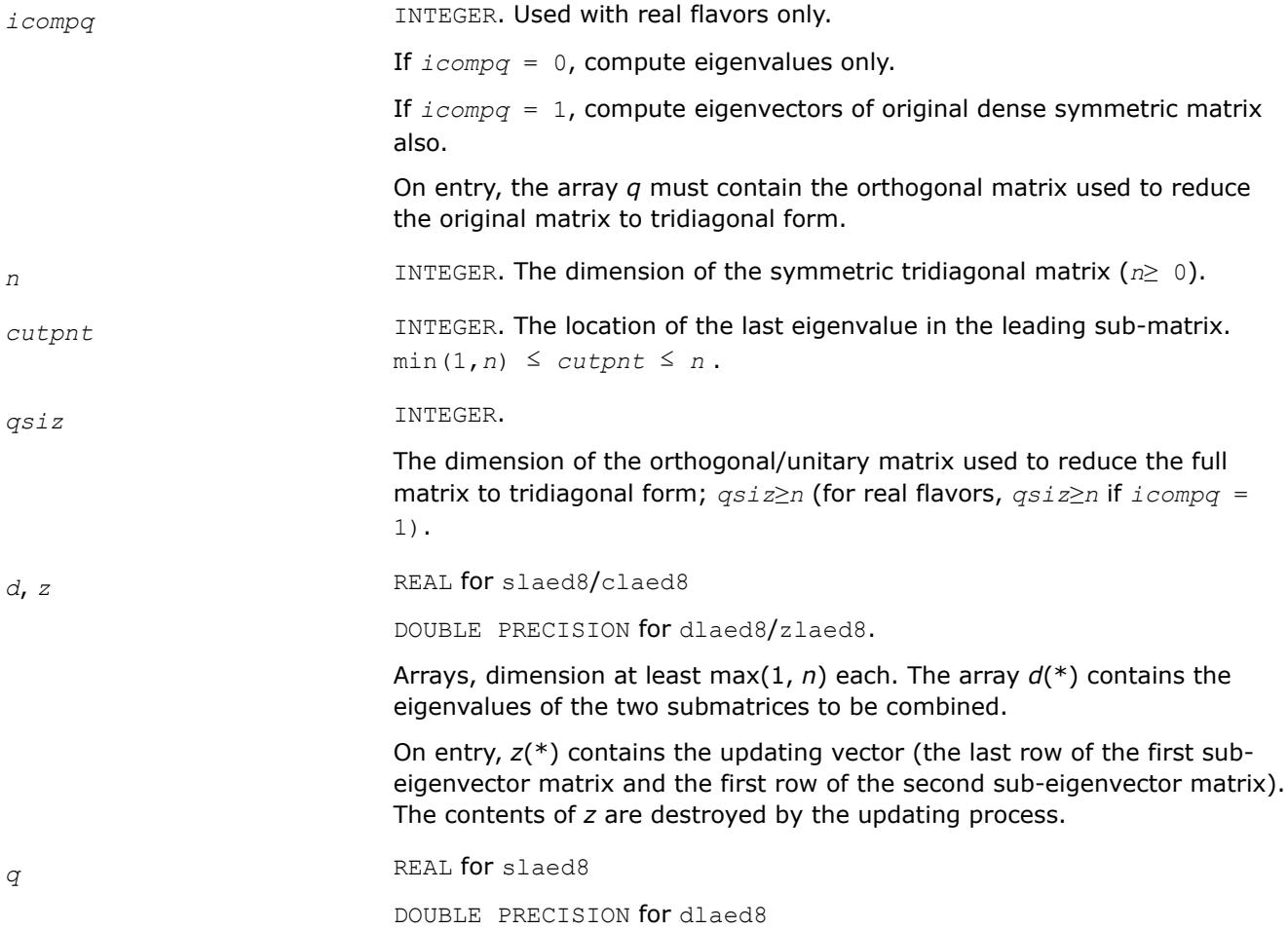

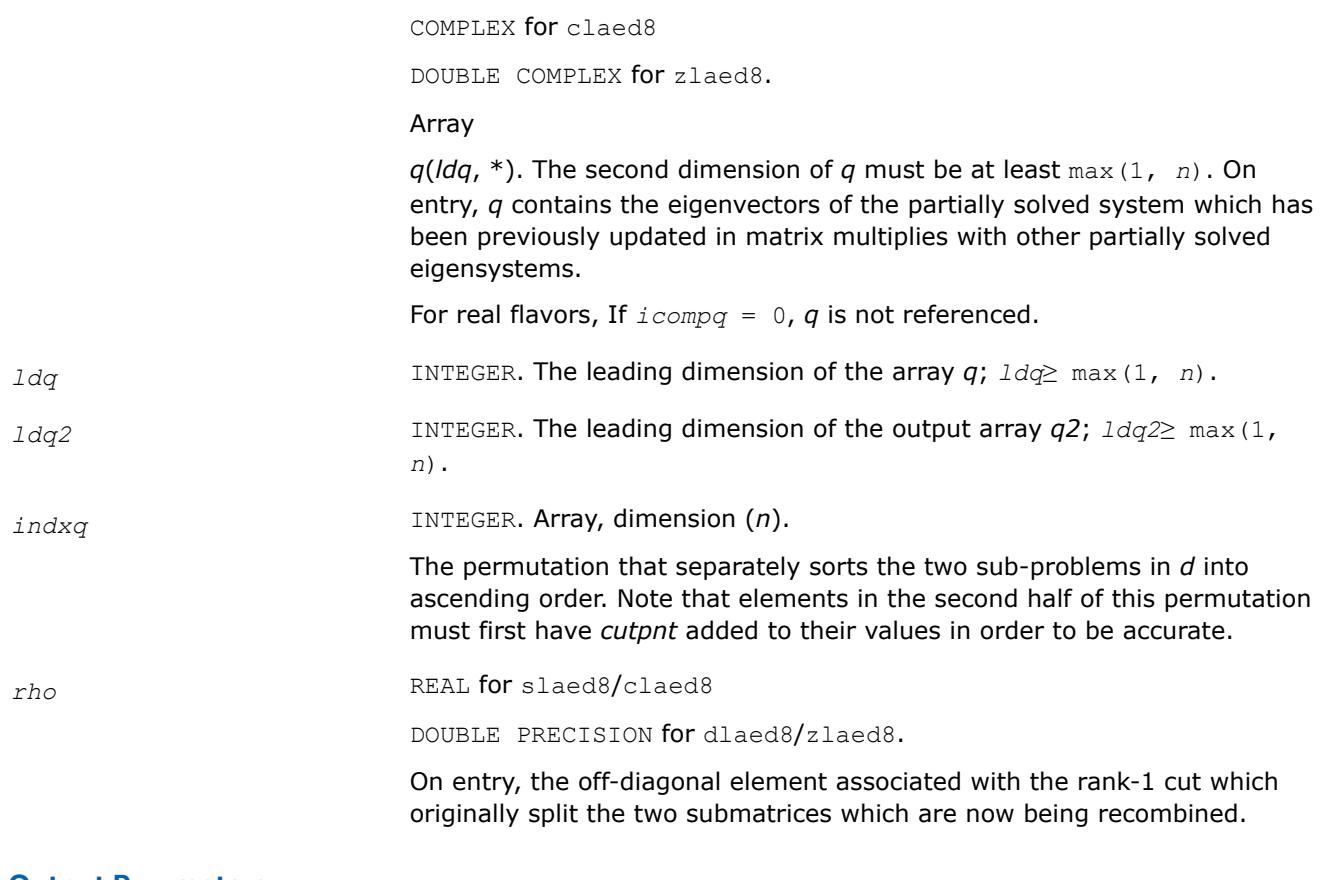

## **Output Parameters**

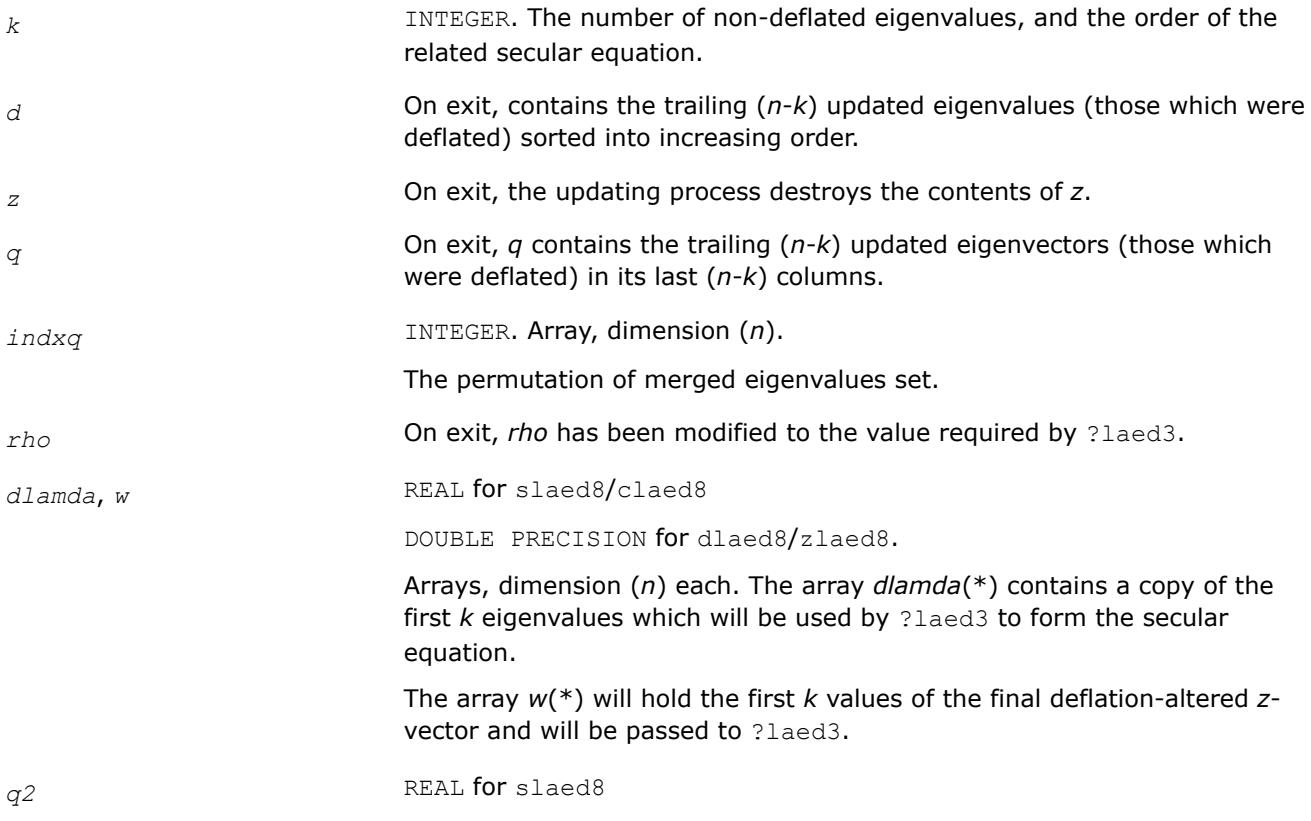

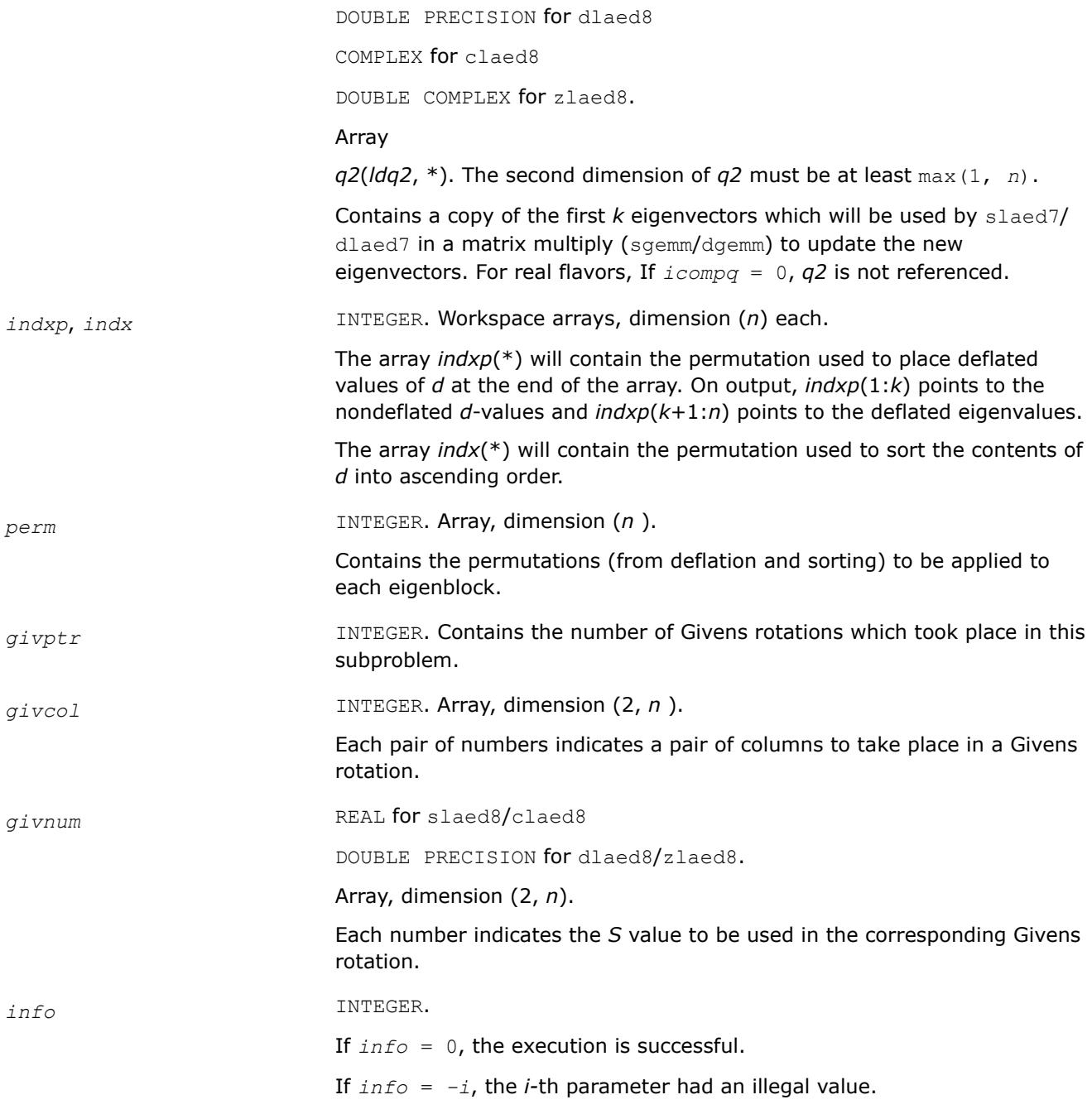

*Used by* sstedc*/*dstedc*. Finds the roots of the secular equation and updates the eigenvectors. Used when the original matrix is dense.*

## **Syntax**

call slaed9( *k*, *kstart*, *kstop*, *n*, *d*, *q*, *ldq*, *rho*, *dlamda*, *w*, *s*, *lds*, *info* ) call dlaed9( *k*, *kstart*, *kstop*, *n*, *d*, *q*, *ldq*, *rho*, *dlamda*, *w*, *s*, *lds*, *info* )

### **Include Files**

• mkl.fi

#### **Description**

The routine finds the roots of the secular equation, as defined by the values in *d*, *z*, and *rho*, between *kstart* and *kstop*. It makes the appropriate calls to slaed4/dlaed4 and then stores the new matrix of eigenvectors for use in calculating the next level of *z* vectors.

#### **Input Parameters**

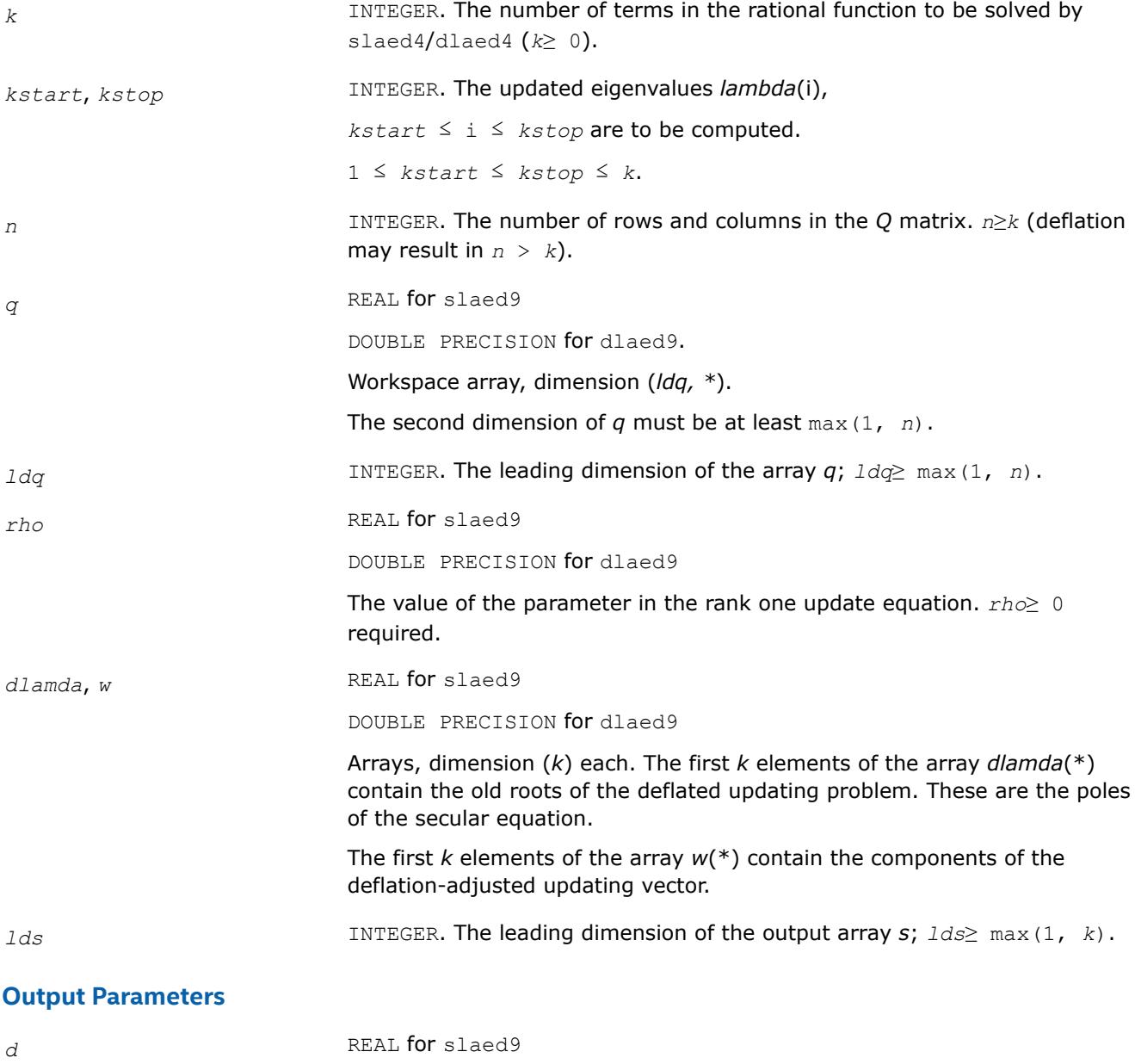

DOUBLE PRECISION for dlaed9
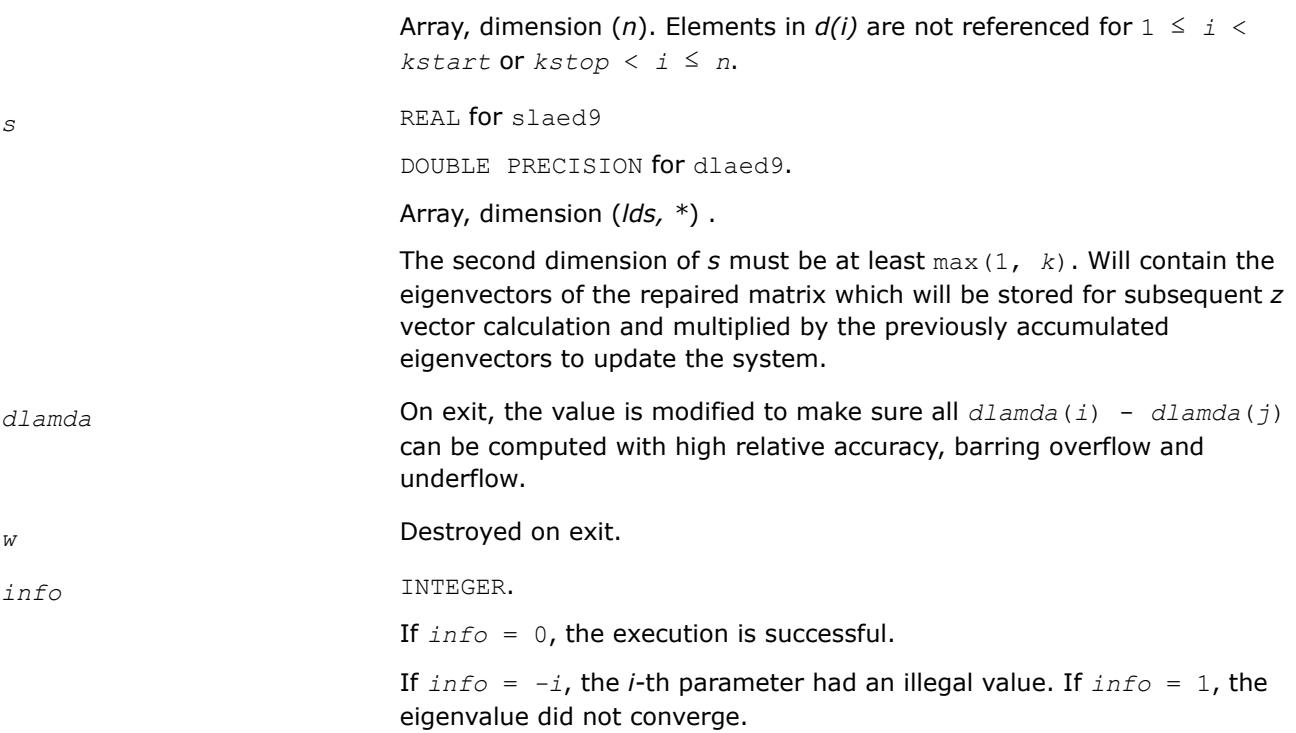

## **?laeda**

*Used by* ?stedc*. Computes the Z vector determining the rank-one modification of the diagonal matrix. Used when the original matrix is dense.*

# **Syntax**

call slaeda( *n*, *tlvls*, *curlvl*, *curpbm*, *prmptr*, *perm*, *givptr*, *givcol*, *givnum*, *q*, *qptr*, *z*, *ztemp*, *info* )

call dlaeda( *n*, *tlvls*, *curlvl*, *curpbm*, *prmptr*, *perm*, *givptr*, *givcol*, *givnum*, *q*, *qptr*, *z*, *ztemp*, *info* )

# **Include Files**

• mkl.fi

# **Description**

The routine ?laeda computes the *Z* vector corresponding to the merge step in the *curlvl*-th step of the merge process with *tlvls* steps for the *curpbm*-th problem.

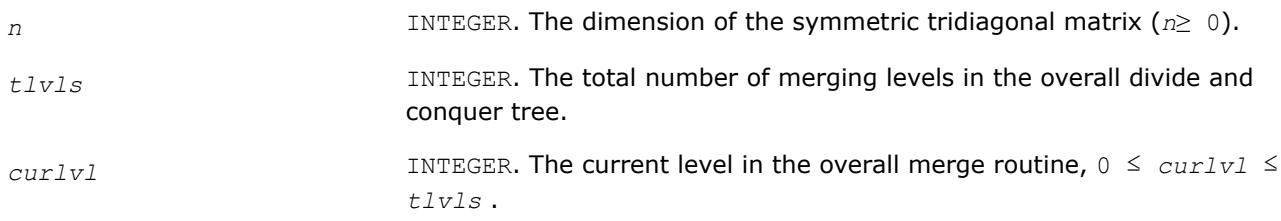

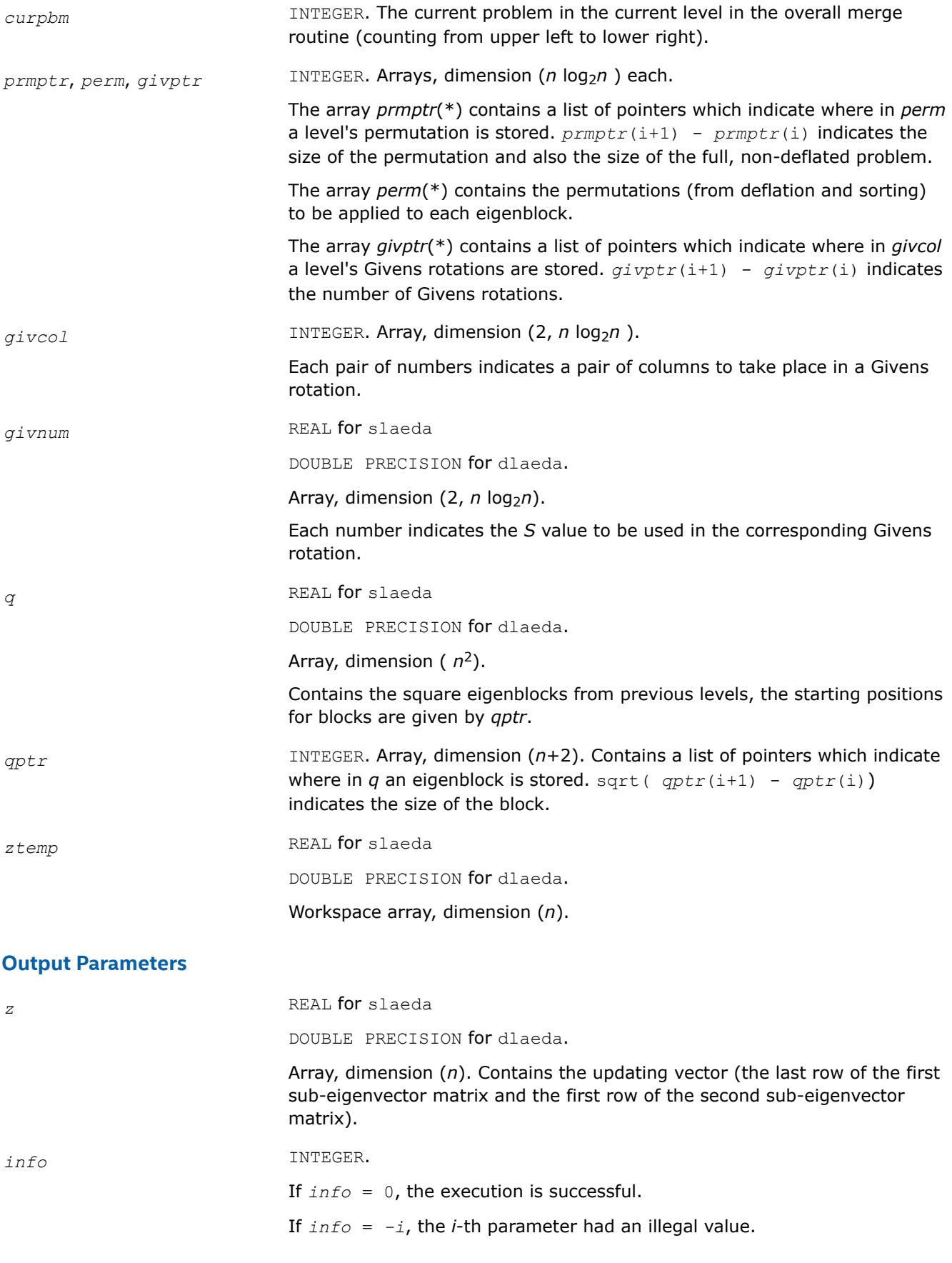

## **?laein**

*Computes a specified right or left eigenvector of an upper Hessenberg matrix by inverse iteration.*

## **Syntax**

call slaein( *rightv*, *noinit*, *n*, *h*, *ldh*, *wr*, *wi*, *vr*, *vi*, *b*, *ldb*, *work*, *eps3*, *smlnum*, *bignum*, *info* ) call dlaein( *rightv*, *noinit*, *n*, *h*, *ldh*, *wr*, *wi*, *vr*, *vi*, *b*, *ldb*, *work*, *eps3*, *smlnum*, *bignum*, *info* ) call claein( *rightv*, *noinit*, *n*, *h*, *ldh*, *w*, *v*, *b*, *ldb*, *rwork*, *eps3*, *smlnum*, *info* ) call zlaein( *rightv*, *noinit*, *n*, *h*, *ldh*, *w*, *v*, *b*, *ldb*, *rwork*, *eps3*, *smlnum*, *info* )

## **Include Files**

• mkl.fi

## **Description**

The routine ?laein uses inverse iteration to find a right or left eigenvector corresponding to the eigenvalue (*wr*,*wi*) of a real upper Hessenberg matrix *H* (for real flavors slaein/dlaein) or to the eigenvalue *w* of a complex upper Hessenberg matrix *H* (for complex flavors claein/zlaein).

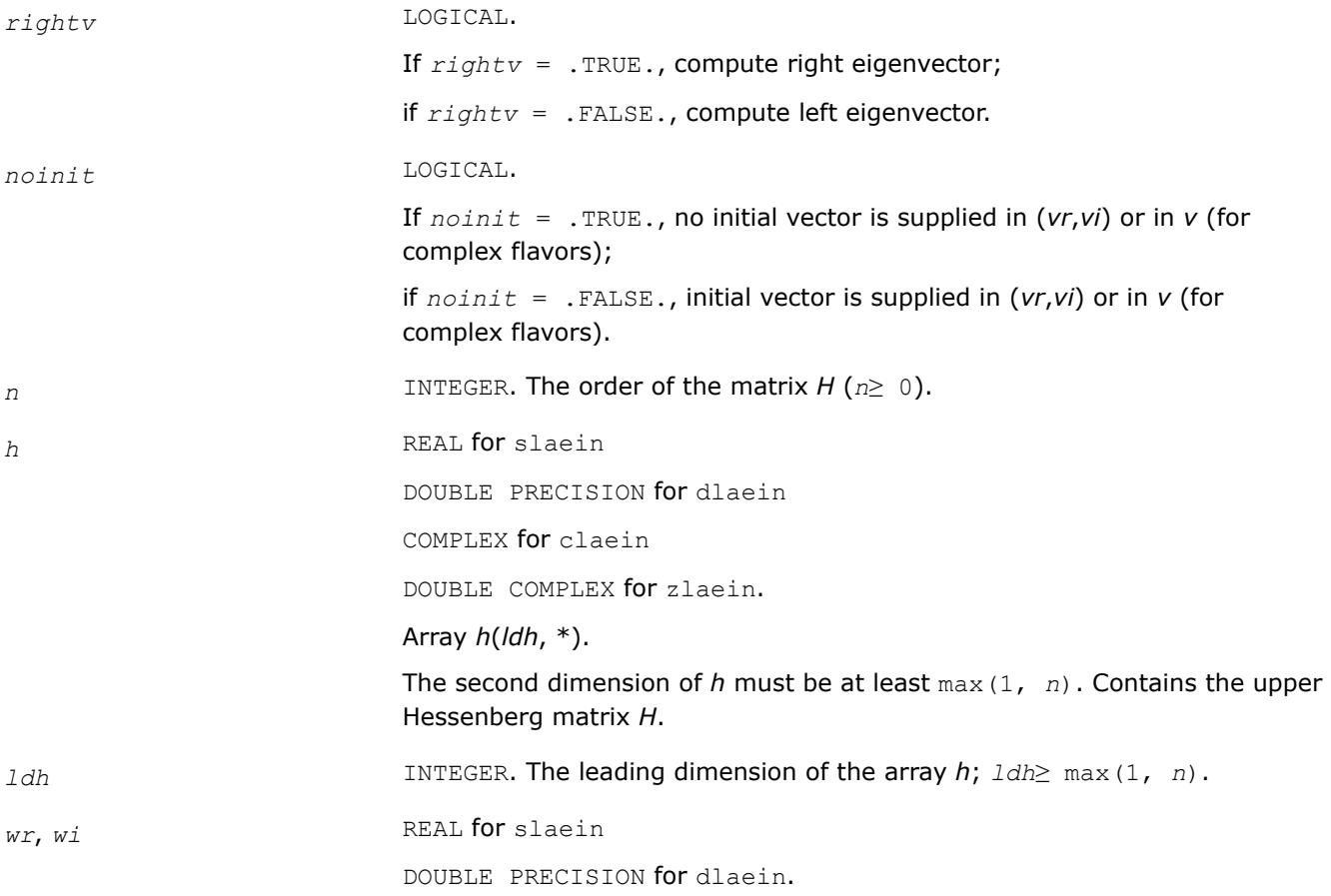

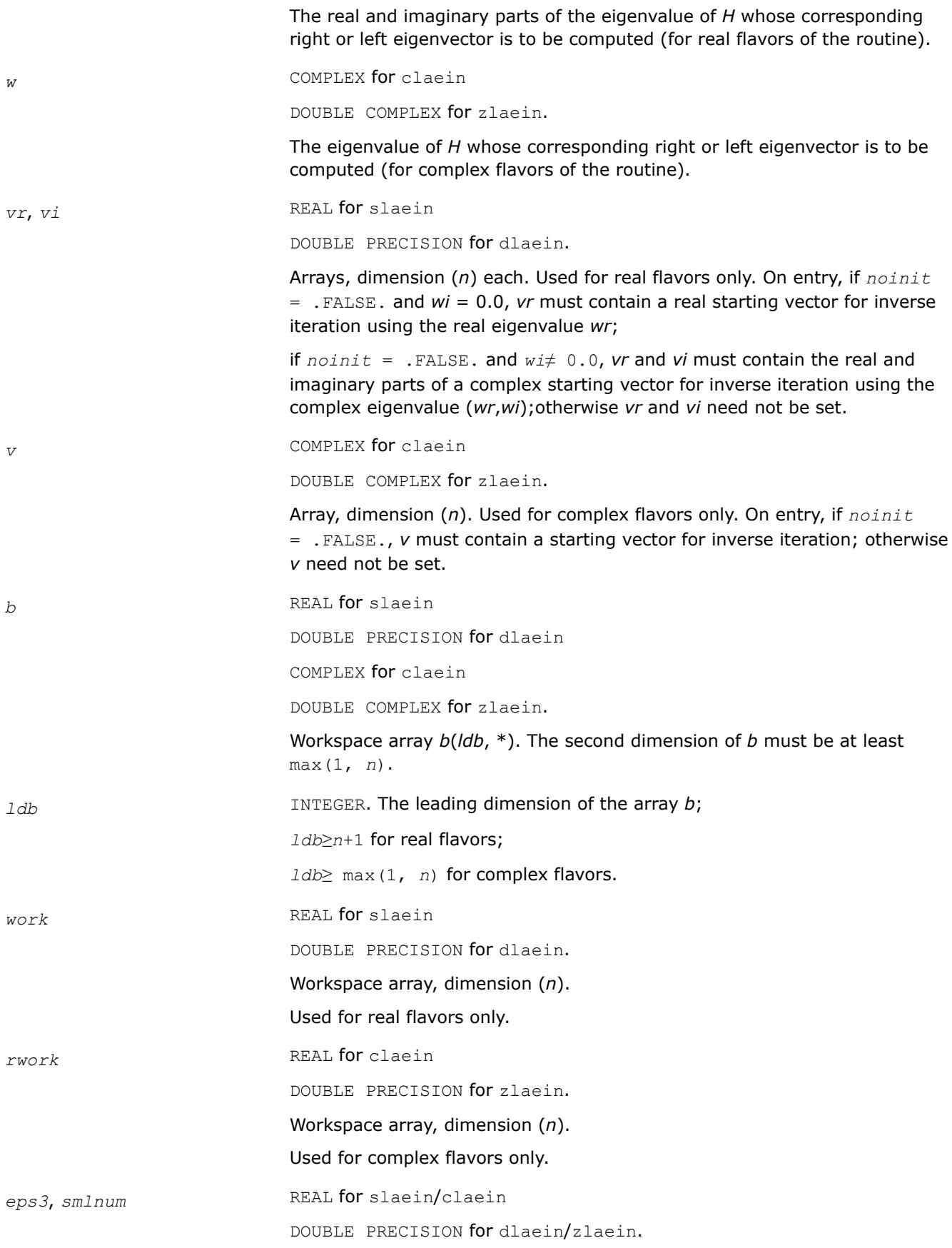

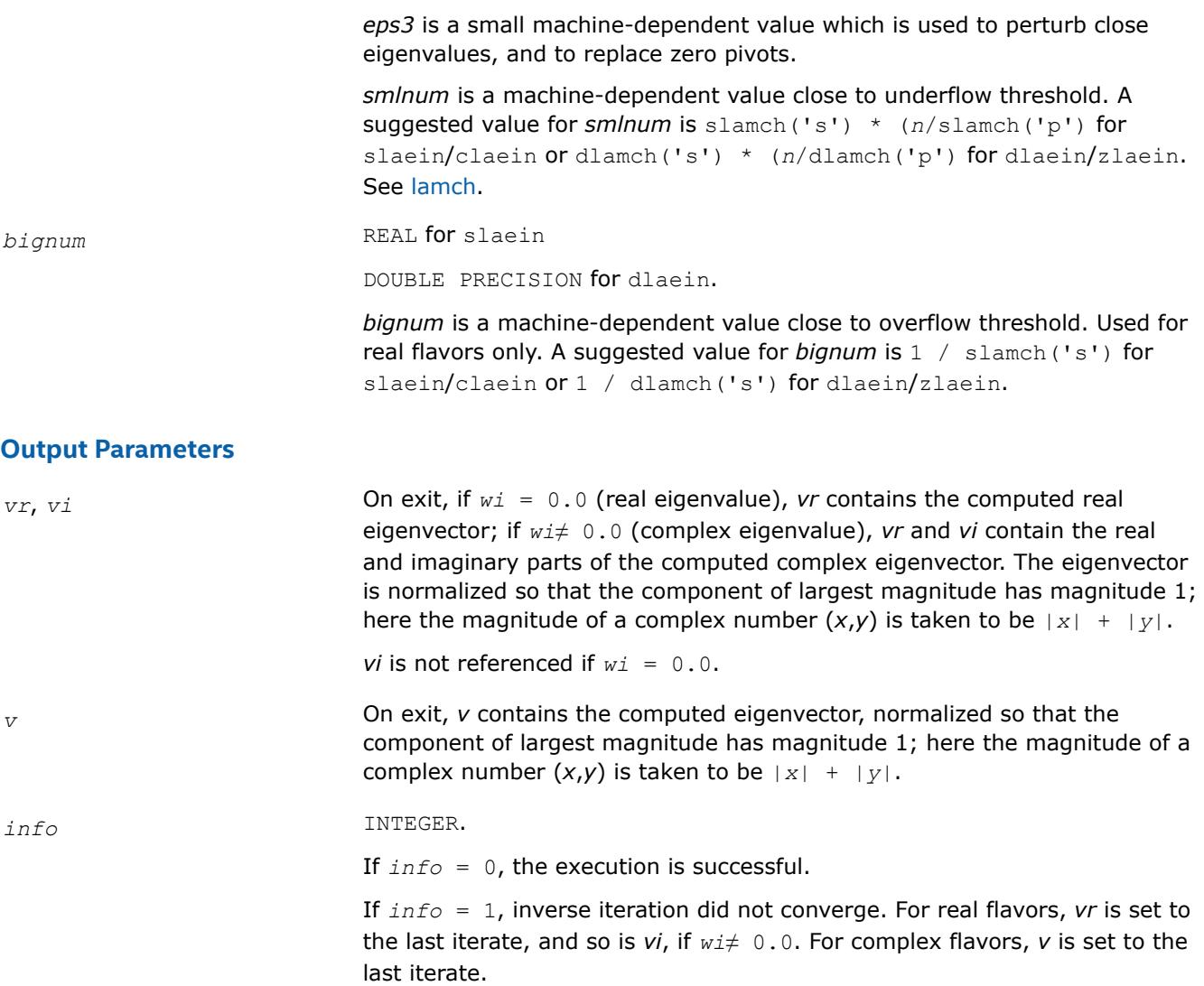

## **?laev2**

*Computes the eigenvalues and eigenvectors of a 2 by-2 symmetric/Hermitian matrix.*

## **Syntax**

call slaev2( *a*, *b*, *c*, *rt1*, *rt2*, *cs1*, *sn1* ) call dlaev2( *a*, *b*, *c*, *rt1*, *rt2*, *cs1*, *sn1* ) call claev2( *a*, *b*, *c*, *rt1*, *rt2*, *cs1*, *sn1* ) call zlaev2( *a*, *b*, *c*, *rt1*, *rt2*, *cs1*, *sn1* )

# **Include Files**

• mkl.fi

## **Description**

The routine performs the eigendecomposition of a 2-by-2 symmetric matrix

$$
\begin{bmatrix} a & b \ b & c \end{bmatrix}
$$
 (for *slaev2/dlaev2*) or Hermitian matrix 
$$
\begin{bmatrix} a & b \ c \text{onig}(b) & c \end{bmatrix}
$$

(for claev2/zlaev2).

On return, *rt1* is the eigenvalue of larger absolute value, *rt2* of smaller absolute value, and (*cs1*, *sn1*) is the unit right eigenvector for *rt1*, giving the decomposition

$$
\begin{bmatrix} cs1 & sn1 \\ -sn1 & cs1 \end{bmatrix} \cdot \begin{bmatrix} a & b \\ b & c \end{bmatrix} \cdot \begin{bmatrix} cs1 & sn1 \\ -sn1 & cs1 \end{bmatrix} = \begin{bmatrix} rt1 & 0 \\ 0 & rt2 \end{bmatrix}
$$

(for slaev2/dlaev2),

or

$$
\begin{bmatrix} cs1 & conjg(sn1) \\ -sn1 & cs1 \end{bmatrix} \cdot \begin{bmatrix} a & b \\ conjg(b) & c \end{bmatrix} \cdot \begin{bmatrix} cs1 & -conjg(sn1) \\ sn1 & cs1 \end{bmatrix} = \begin{bmatrix} rt1 & 0 \\ 0 & rt2 \end{bmatrix}
$$

(for claev2/zlaev2).

## **Input Parameters**

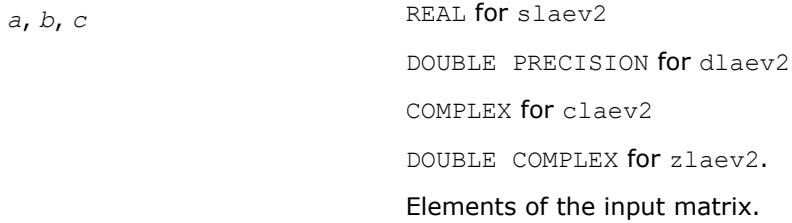

## **Output Parameters**

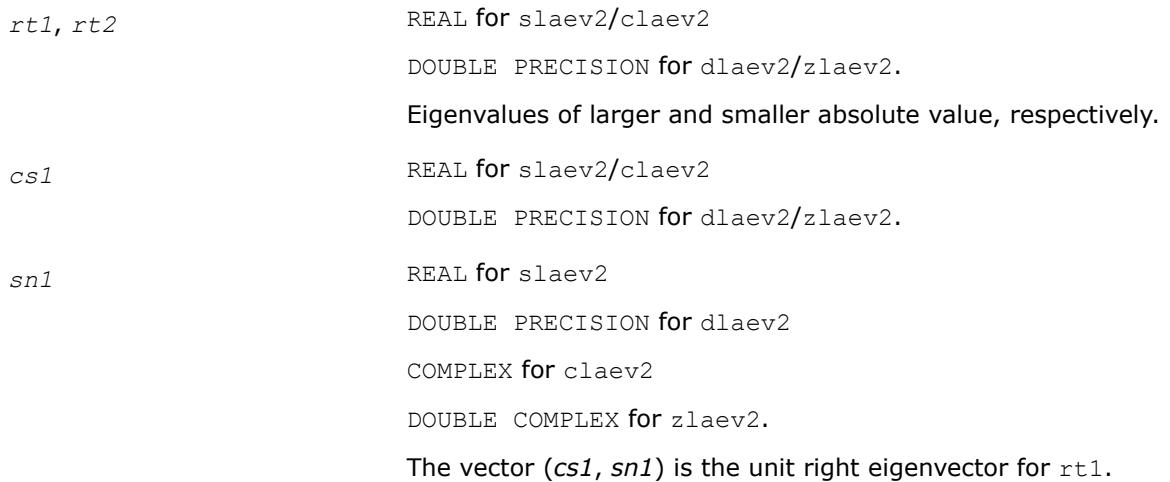

# **Application Notes**

*rt1* is accurate to a few ulps barring over/underflow. *rt2* may be inaccurate if there is massive cancellation in the determinant *a*\**c*-*b*\**b*; higher precision or correctly rounded or correctly truncated arithmetic would be needed to compute *rt2* accurately in all cases. *cs1* and *sn1* are accurate to a few ulps barring over/underflow. Overflow is possible only if *rt1* is within a factor of 5 of overflow. Underflow is harmless if the input data is 0 or exceeds *underflow\_threshold* / macheps.

## **?laexc**

*Swaps adjacent diagonal blocks of a real upper quasitriangular matrix in Schur canonical form, by an orthogonal similarity transformation.*

## **Syntax**

call slaexc( *wantq*, *n*, *t*, *ldt*, *q*, *ldq*, *j1*, *n1*, *n2*, *work*, *info* ) call dlaexc( *wantq*, *n*, *t*, *ldt*, *q*, *ldq*, *j1*, *n1*, *n2*, *work*, *info* )

## **Include Files**

• mkl.fi

## **Description**

The routine swaps adjacent diagonal blocks  $T_{11}$  and  $T_{22}$  of order 1 or 2 in an upper quasi-triangular matrix  $T$ by an orthogonal similarity transformation.

*T* must be in Schur canonical form, that is, block upper triangular with 1-by-1 and 2-by-2 diagonal blocks; each 2-by-2 diagonal block has its diagonal elements equal and its off-diagonal elements of opposite sign.

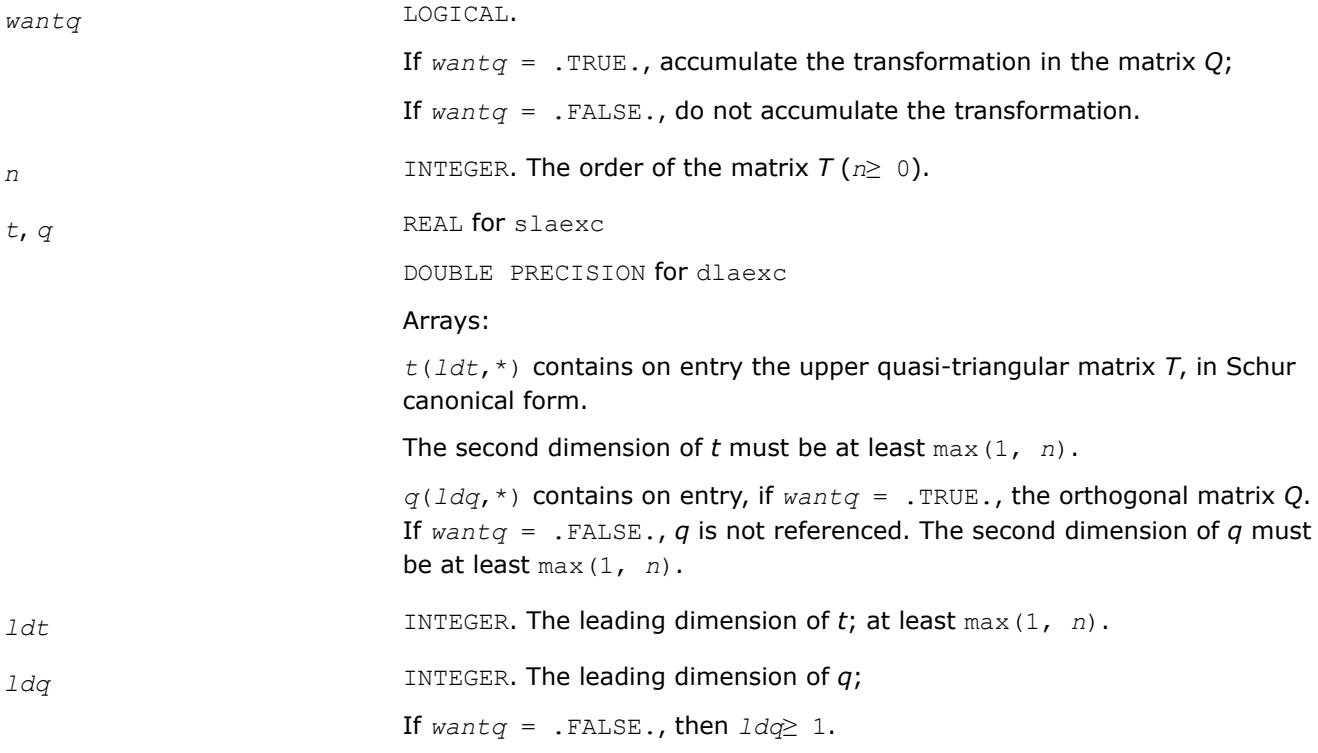

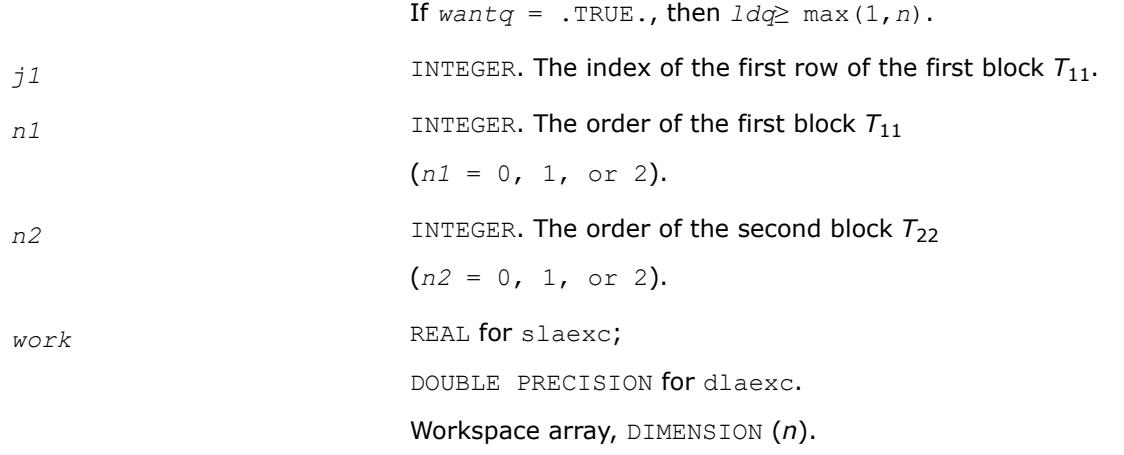

## **Output Parameters**

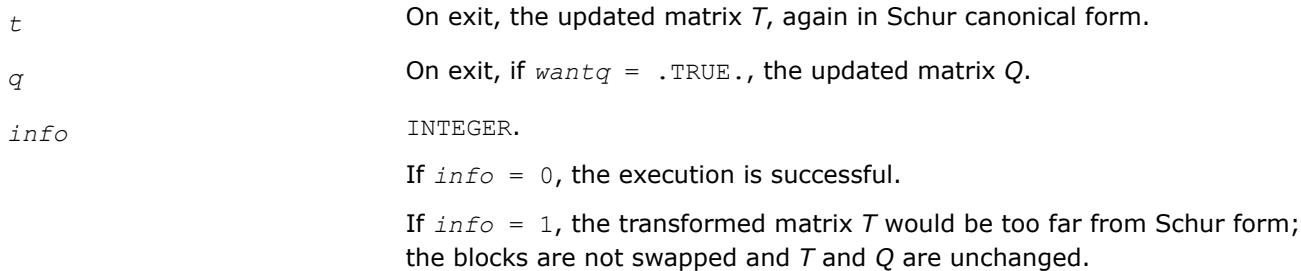

## **?lag2**

*Computes the eigenvalues of a 2-by-2 generalized eigenvalue problem, with scaling as necessary to avoid over-/underflow.*

### **Syntax**

call slag2( *a*, *lda*, *b*, *ldb*, *safmin*, *scale1*, *scale2*, *wr1*, *wr2*, *wi* ) call dlag2( *a*, *lda*, *b*, *ldb*, *safmin*, *scale1*, *scale2*, *wr1*, *wr2*, *wi* )

## **Include Files**

• mkl.fi

## **Description**

The routine computes the eigenvalues of a 2 x 2 generalized eigenvalue problem *A* - *w\*B*, with scaling as necessary to avoid over-/underflow. The scaling factor, *s*, results in a modified eigenvalue equation

*s*\**A* - *w*\**B*,

where *s* is a non-negative scaling factor chosen so that *w*, *w*\**B*, and *s*\**A* do not overflow and, if possible, do not underflow, either.

### **Input Parameters**

*a*, *b* REAL for slag2

DOUBLE PRECISION for dlag2

Arrays:

*a*(*lda*,2) contains, on entry, the 2 x 2 matrix *A*. It is assumed that its 1 norm is less than 1/*safmin*. Entries less than sqrt(*safmin*)\*norm(*A*) are subject to being treated as zero.

*b*(*ldb*,2) contains, on entry, the 2 x 2 upper triangular matrix *B*. It is assumed that the one-norm of *B* is less than 1/*safmin*. The diagonals should be at least sqrt(*safmin*) times the largest element of *B* (in absolute value); if a diagonal is smaller than that, then +/- sqrt(*safmin*) will be used instead of that diagonal.

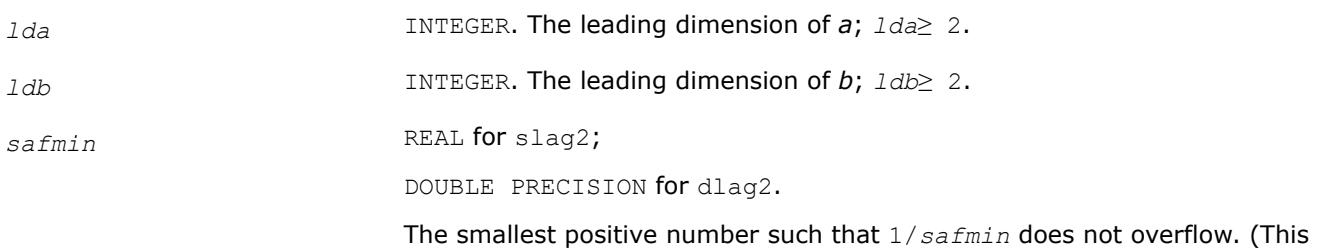

should always be ?lamch('S') - it is an argument in order to avoid having to call ?lamch frequently.)

## **Output Parameters**

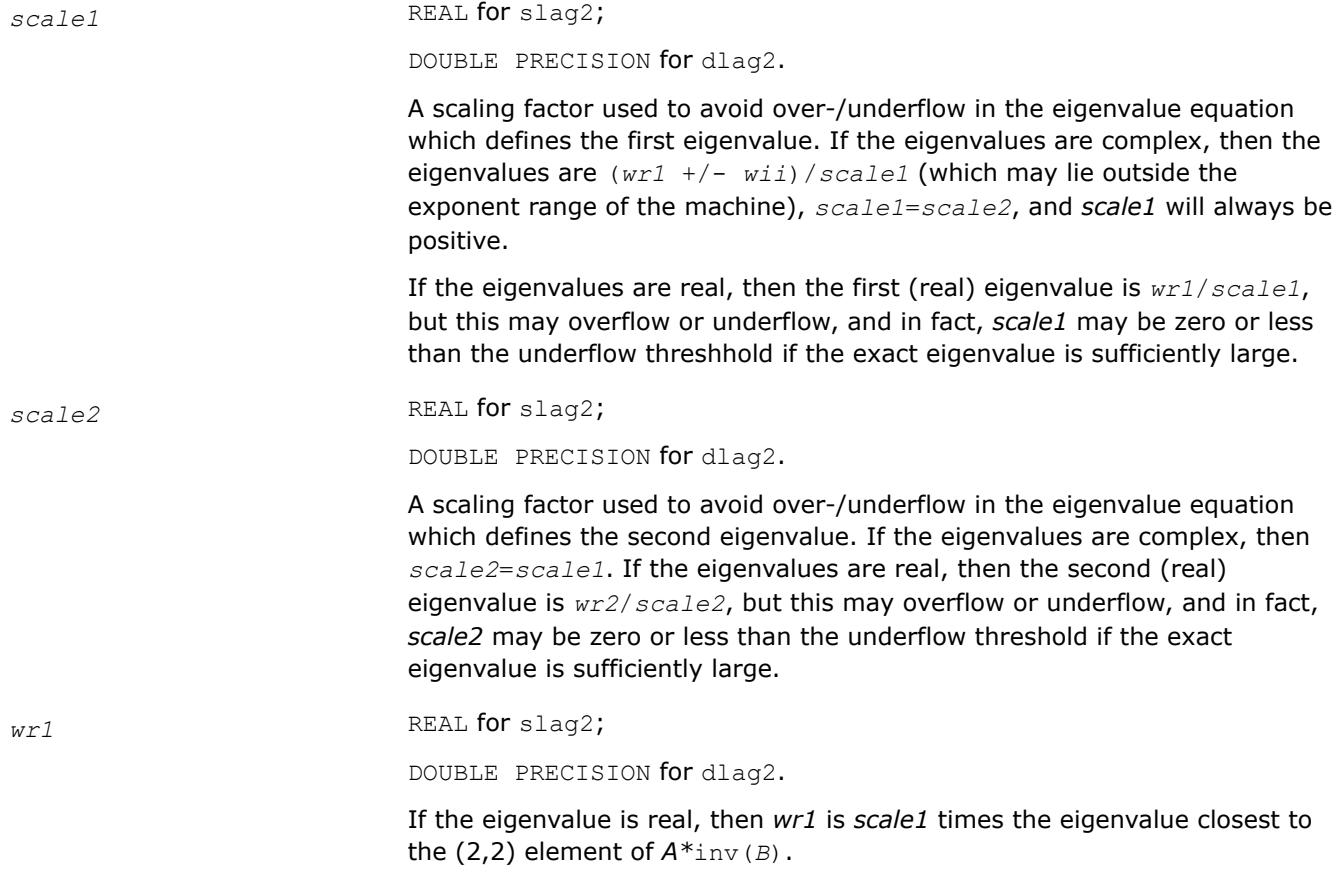

If the eigenvalue is complex, then *wr1*=*wr2* is *scale1* times the real part of the eigenvalues.

*wr2* REAL for slag2;

DOUBLE PRECISION for dlag2.

If the eigenvalue is real, then *wr2* is *scale2* times the other eigenvalue. If the eigenvalue is complex, then *wr1*=*wr2* is *scale1* times the real part of the eigenvalues.

*wi* REAL for slag2;

DOUBLE PRECISION for dlag2.

If the eigenvalue is real, then *wi* is zero. If the eigenvalue is complex, then *wi* is *scale1* times the imaginary part of the eigenvalues. *wi* will always be non-negative.

#### **?lags2**

*Computes 2-by-2 orthogonal matrices U, V, and Q, and applies them to matrices A and B such that the rows of the transformed A and B are parallel.*

#### **Syntax**

call slags2( *upper*, *a1*, *a2*, *a3*, *b1*, *b2*, *b3*, *csu*, *snu*, *csv*, *snv*, *csq*, *snq*) call dlags2( *upper*, *a1*, *a2*, *a3*, *b1*, *b2*, *b3*, *csu*, *snu*, *csv*, *snv*, *csq*, *snq*) call clags2( *upper*, *a1*, *a2*, *a3*, *b1*, *b2*, *b3*, *csu*, *snu*, *csv*, *snv*, *csq*, *snq*) call zlags2( *upper*, *a1*, *a2*, *a3*, *b1*, *b2*, *b3*, *csu*, *snu*, *csv*, *snv*, *csq*, *snq*)

#### **Include Files**

• mkl.fi

### **Description**

For real flavors, the routine computes 2-by-2 orthogonal matrices *U*, *V* and *Q*, such that if *upper* = .TRUE., then

$$
U^T * A^* Q = U^T * \begin{bmatrix} A_1 & A_2 \\ 0 & A_3 \end{bmatrix} * Q = \begin{bmatrix} x & 0 \\ x & x \end{bmatrix}
$$

and

$$
V^{T} * B * Q = V^{T} * \begin{bmatrix} B_1 & B_2 \ 0 & B_3 \end{bmatrix} * Q = \begin{bmatrix} \mathbf{x} & \mathbf{0} \\ \mathbf{x} & \mathbf{x} \end{bmatrix}
$$

or if  $upper = .FALSE.$ , then

$$
U^{T*}A^{*}Q = U^{T*} \begin{bmatrix} A_{1} & \mathbf{0} \\ A_{2} & A_{3} \end{bmatrix} * Q = \begin{bmatrix} \mathbf{x} & \mathbf{x} \\ \mathbf{0} & \mathbf{x} \end{bmatrix}
$$

and

$$
V^{T} * B^{*} Q = V^{T} * \begin{bmatrix} B_{1} & 0 \ B_{2} & B_{3} \end{bmatrix} * Q = \begin{bmatrix} X & X \ 0 & X \end{bmatrix}
$$

The rows of the transformed *A* and *B* are parallel, where

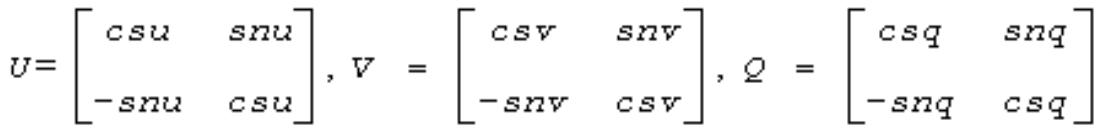

Here *ZT* denotes the transpose of *Z*.

For complex flavors, the routine computes 2-by-2 unitary matrices *U*, *V* and *Q*, such that if *upper* = .TRUE., then

$$
U^H * A^* Q = U^H * \begin{bmatrix} A_1 & A_2 \\ 0 & A_3 \end{bmatrix} * Q = \begin{bmatrix} X & 0 \\ X & X \end{bmatrix}
$$

and

$$
V^{H*}B^*Q = V^{H*} \begin{bmatrix} B_1 & B_2 \ 0 & B_3 \end{bmatrix} * Q = \begin{bmatrix} X & 0 \ X & X \end{bmatrix}
$$

or if *upper* = .FALSE., then

$$
U^{H} * A * Q = U^{H} * \begin{bmatrix} A_1 & \mathbf{0} \\ A_2 & A_3 \end{bmatrix} * Q = \begin{bmatrix} \mathbf{x} & \mathbf{x} \\ \mathbf{0} & \mathbf{x} \end{bmatrix}
$$

and

$$
V^{H*}B^*Q = V^{H*} \begin{bmatrix} B_1 & \mathbf{0} \\ B_2 & B_3 \end{bmatrix} * Q = \begin{bmatrix} \mathbf{x} & \mathbf{x} \\ \mathbf{0} & \mathbf{x} \end{bmatrix}
$$

The rows of the transformed *A* and *B* are parallel, where

$$
U = \begin{bmatrix} csu & su \\ -snu & csu \end{bmatrix}, \ V = \begin{bmatrix} csv & snv \\ -snv & csv \end{bmatrix}, \ Q = \begin{bmatrix} csq & snq \\ -snq & csq \end{bmatrix}
$$

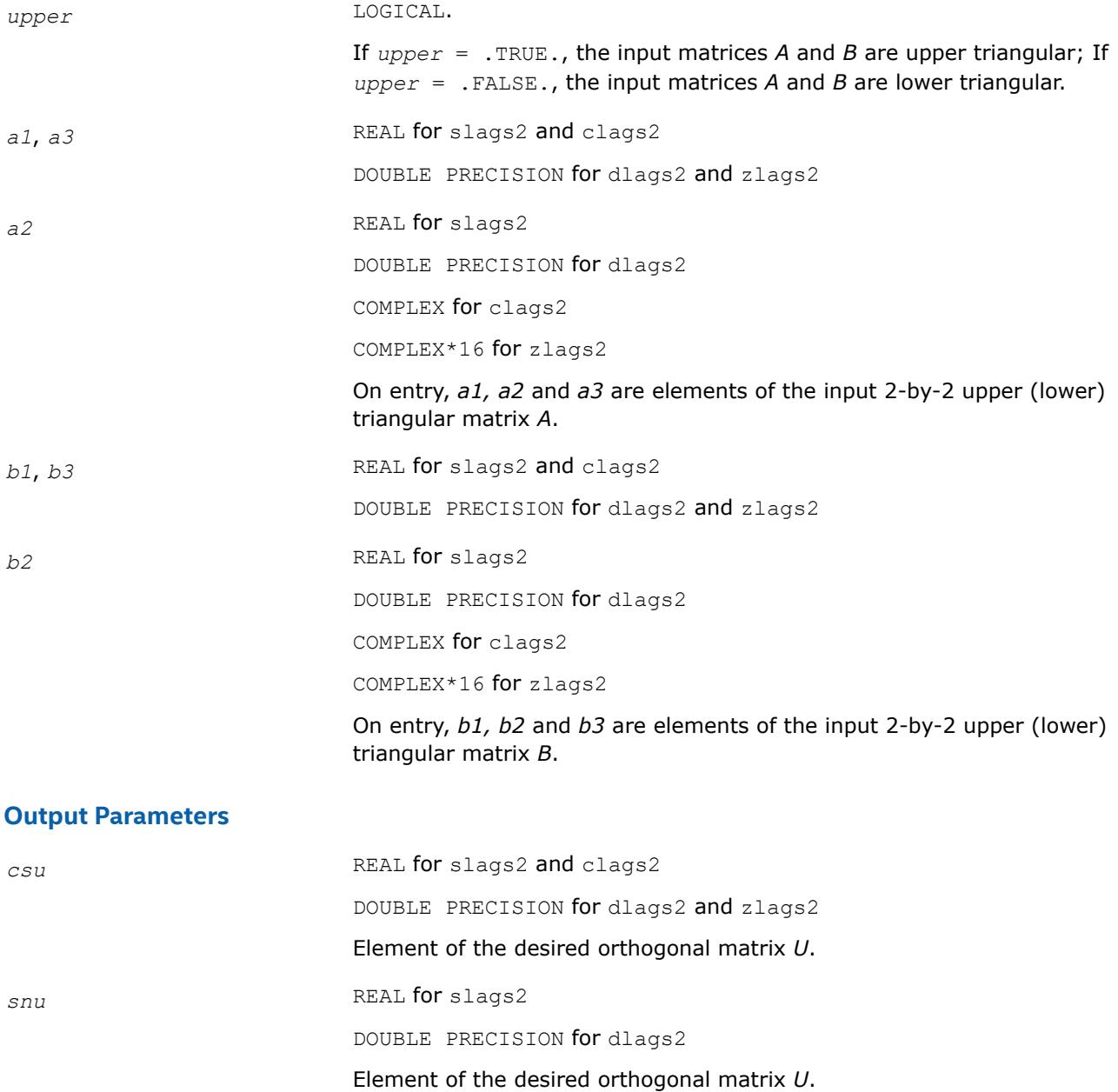

<span id="page-1596-0"></span>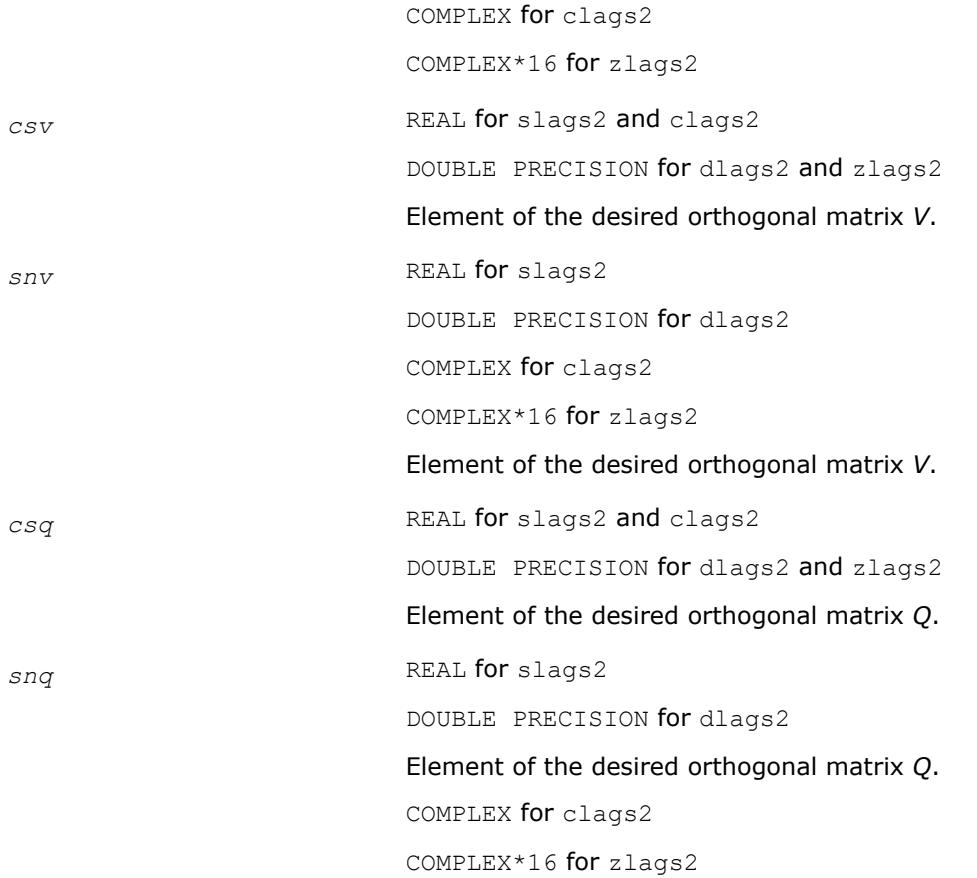

# **?lagtf**

*Computes an LU factorization of a matrix T-λ\*I, where T is a general tridiagonal matrix, and λ is a scalar, using partial pivoting with row interchanges.*

# **Syntax**

call slagtf( *n*, *a*, *lambda*, *b*, *c*, *tol*, *d*, *in*, *info* ) call dlagtf( *n*, *a*, *lambda*, *b*, *c*, *tol*, *d*, *in*, *info* )

# **Include Files**

• mkl.fi

# **Description**

The routine factorizes the matrix (*T* - *lambda*\**I*), where *T* is an *n*-by-*n* tridiagonal matrix and *lambda* is a scalar, as

*T* - *lambda*\**I* = *P*\**L*\**U*,

where *P* is a permutation matrix, *L* is a unit lower tridiagonal matrix with at most one non-zero sub-diagonal elements per column and *U* is an upper triangular matrix with at most two non-zero super-diagonal elements per column. The factorization is obtained by Gaussian elimination with partial pivoting and implicit row scaling. The parameter *lambda* is included in the routine so that ?lagtf may be used, in conjunction with ?lagts, to obtain eigenvectors of *T* by inverse iteration.

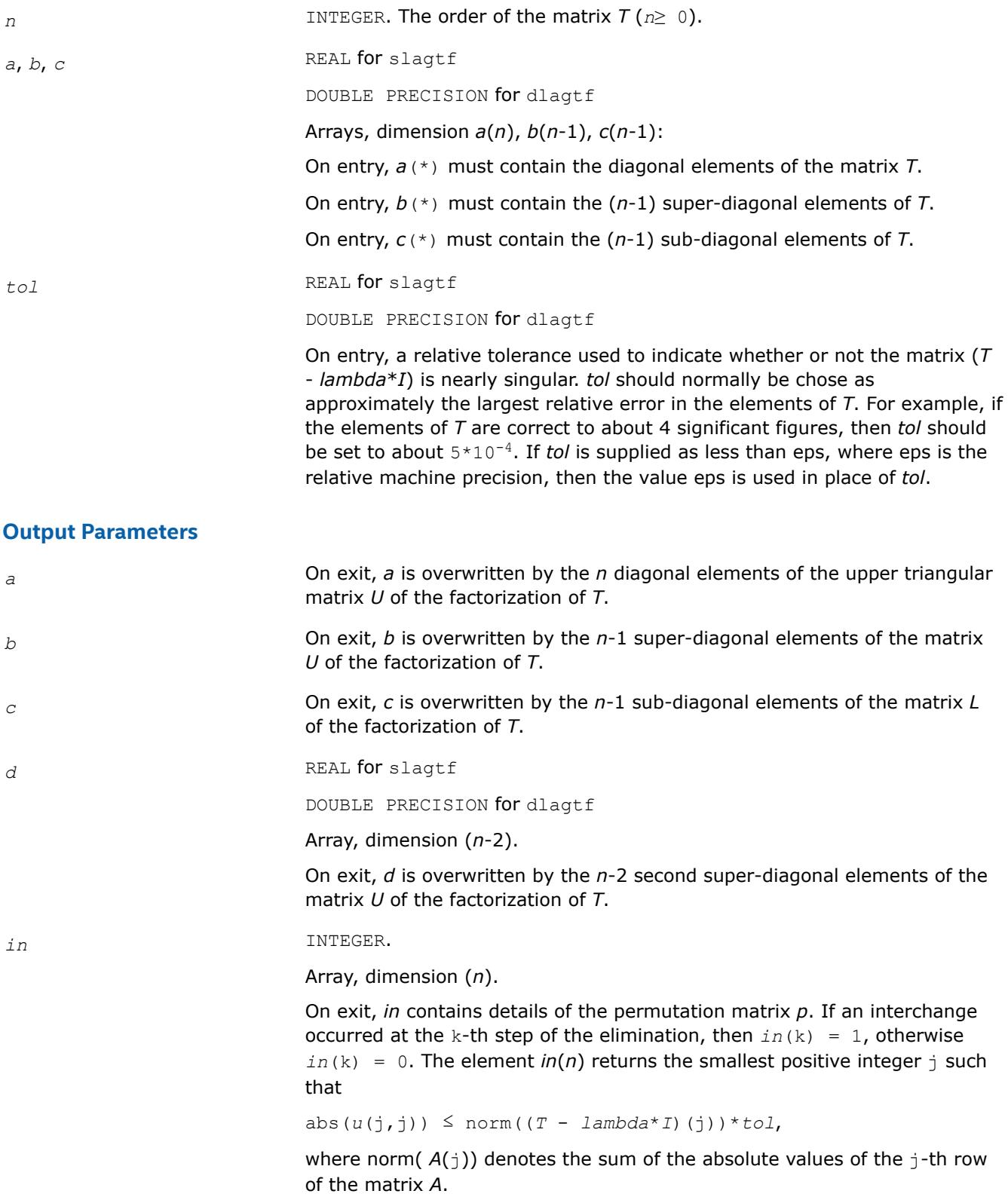

If no such  $\frac{1}{1}$  exists then  $in(n)$  is returned as zero. If  $in(n)$  is returned as positive, then a diagonal element of *U* is small, indicating that (*T lambda*\**I*) is singular or nearly singular.

*info* INTEGER.

If *info* = 0, the execution is successful.

If *info* = *-k*, the *k-*th parameter had an illegal value.

### **?lagtm**

*Performs a matrix-matrix product of the form C = alpha\*A\*B+beta\*C, where A is a tridiagonal matrix, B and C are rectangular matrices, and alpha and beta are scalars, which may be 0, 1, or -1.*

### **Syntax**

call slagtm( *trans*, *n*, *nrhs*, *alpha*, *dl*, *d*, *du*, *x*, *ldx*, *beta*, *b*, *ldb* ) call dlagtm( *trans*, *n*, *nrhs*, *alpha*, *dl*, *d*, *du*, *x*, *ldx*, *beta*, *b*, *ldb* ) call clagtm( *trans*, *n*, *nrhs*, *alpha*, *dl*, *d*, *du*, *x*, *ldx*, *beta*, *b*, *ldb* ) call zlagtm( *trans*, *n*, *nrhs*, *alpha*, *dl*, *d*, *du*, *x*, *ldx*, *beta*, *b*, *ldb* )

## **Include Files**

• mkl.fi

### **Description**

The routine performs a matrix-vector product of the form:

*B* := *alpha*\**A*\**X* + *beta*\**B*

where *A* is a tridiagonal matrix of order *n*, *B* and *X* are *n*-by-*nrhs* matrices, and *alpha* and *beta* are real scalars, each of which may be 0., 1., or -1.

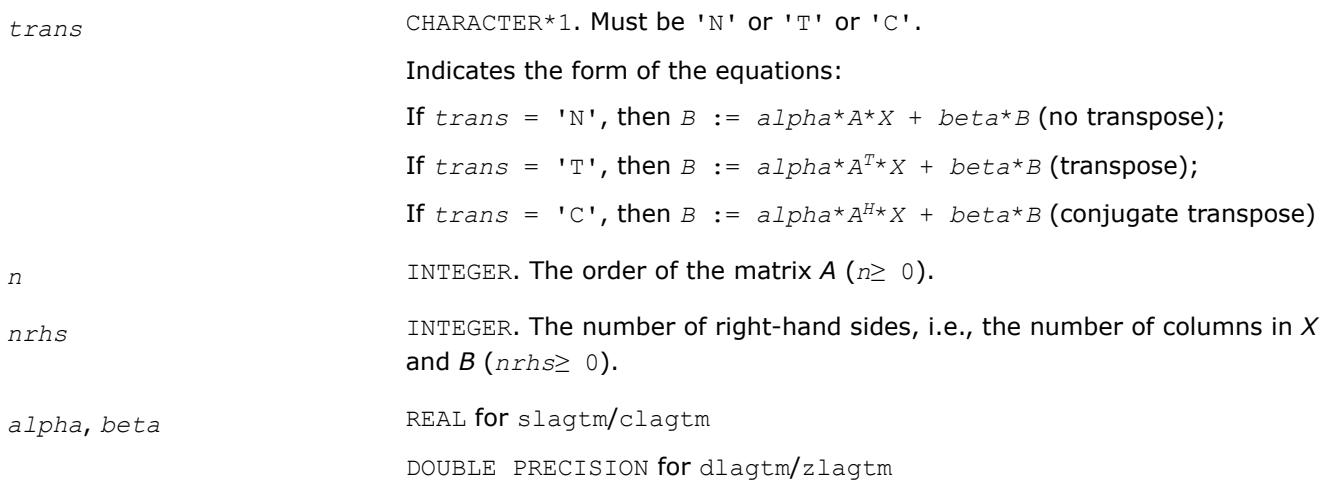

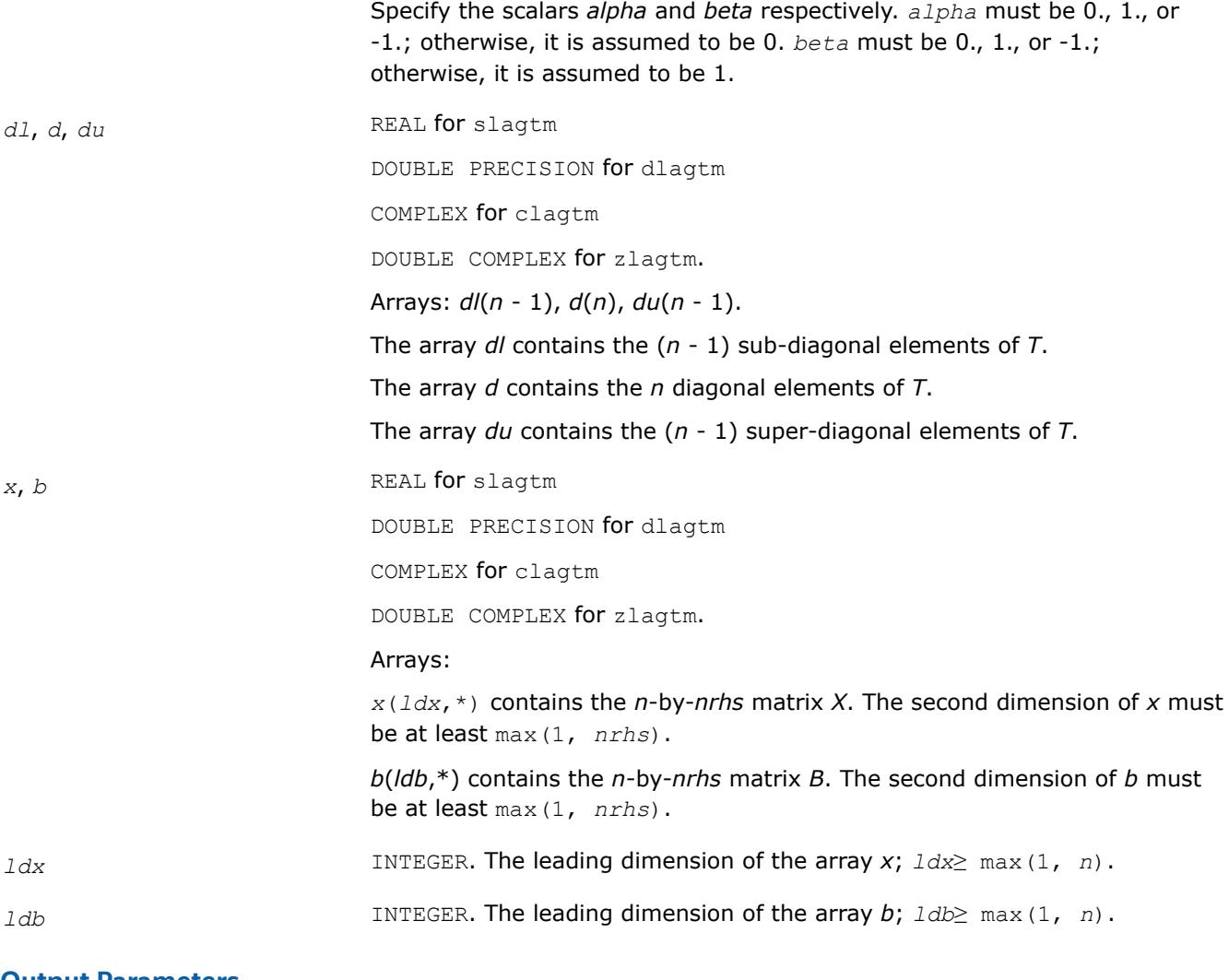

## **Output Parameters**

*b* Overwritten by the matrix expression *B* := *alpha*\**A*\**X* + *beta*\**B*

#### **?lagts**

*Solves the system of equations (T - lambda\*I)\*x = y or (T - lambda\*I)T\*x = y,where T is a general tridiagonal matrix and lambda is a scalar, using the LU factorization computed by* ?lagtf*.*

## **Syntax**

call slagts( *job*, *n*, *a*, *b*, *c*, *d*, *in*, *y*, *tol*, *info* ) call dlagts( *job*, *n*, *a*, *b*, *c*, *d*, *in*, *y*, *tol*, *info* )

# **Include Files**

• mkl.fi

# **Description**

The routine may be used to solve for *x* one of the systems of equations:

 $(T - \text{lambda}^*I) * x = y$  or  $(T - \text{lambda}^*I) * x = y$ ,

where *T* is an *n*-by-*n* tridiagonal matrix, following the factorization of (*T* - *lambda*\**I*) as

*T* - *lambda*\**I* = *P*\**L*\**U*,

computed by the routine [?lagtf](#page-1596-0).

The choice of equation to be solved is controlled by the argument *job*, and in each case there is an option to perturb zero or very small diagonal elements of *U*, this option being intended for use in applications such as inverse iteration.

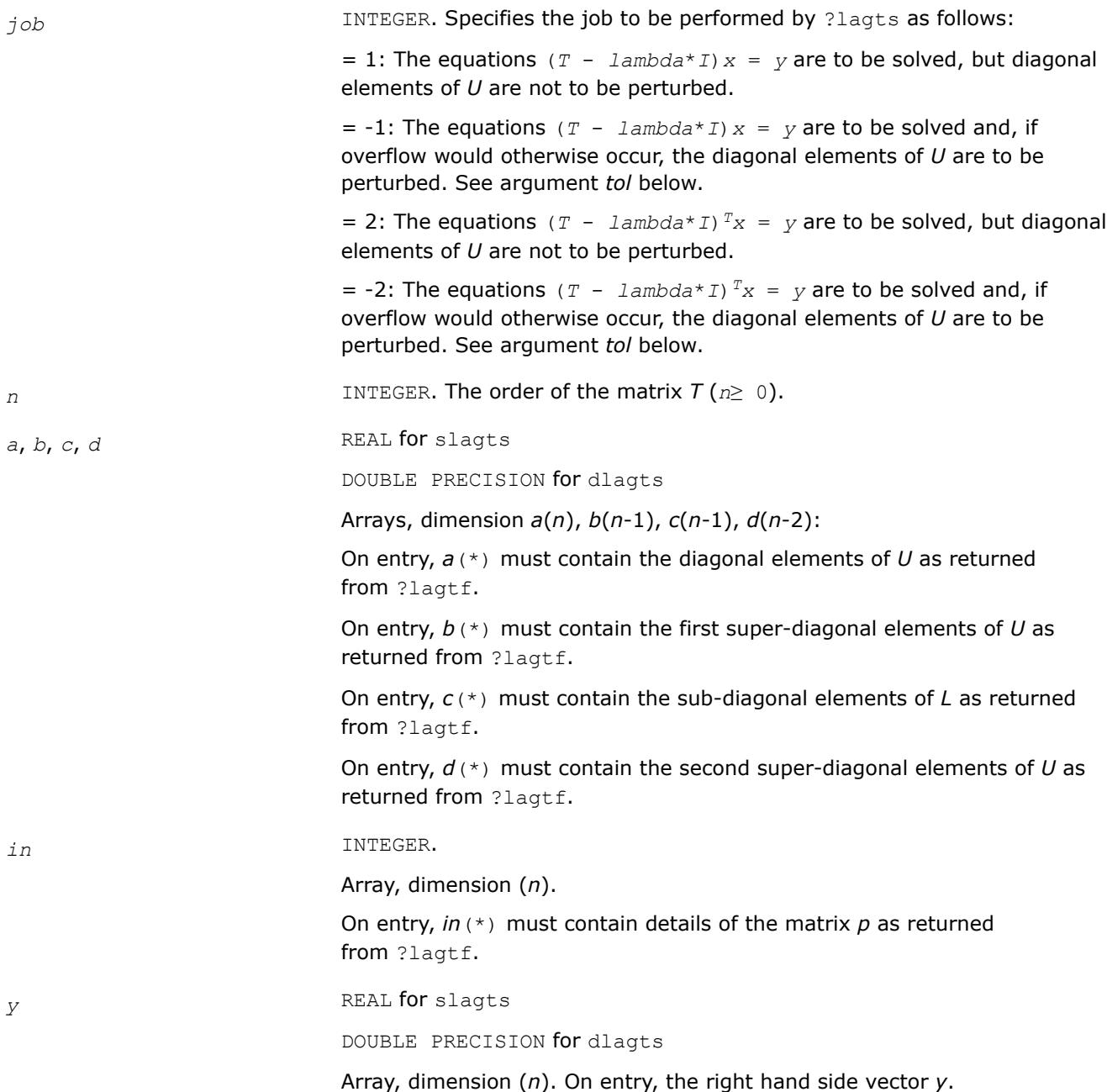

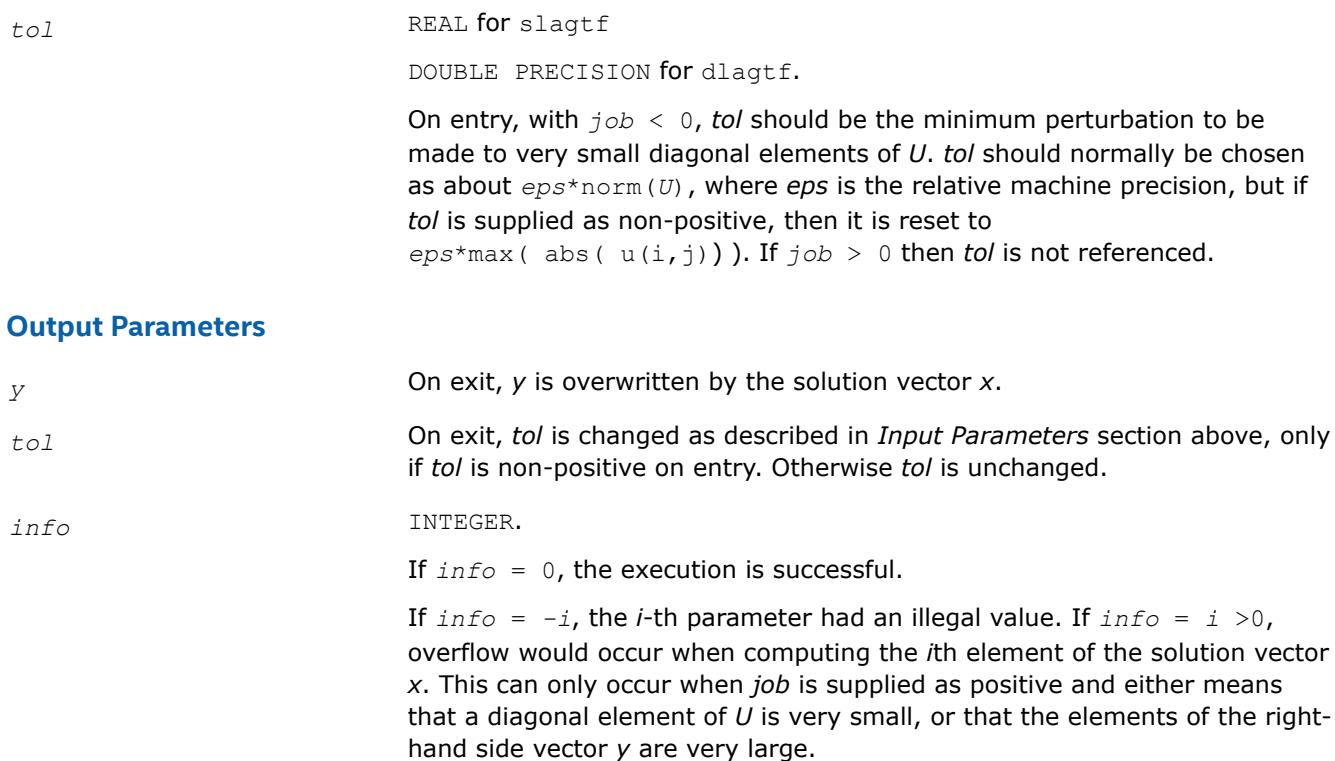

### **?lagv2**

*Computes the Generalized Schur factorization of a real 2-by-2 matrix pencil (A,B) where B is upper triangular.*

### **Syntax**

call slagv2( *a*, *lda*, *b*, *ldb*, *alphar*, *alphai*, *beta*, *csl*, *snl*, *csr*, *snr* ) call dlagv2( *a*, *lda*, *b*, *ldb*, *alphar*, *alphai*, *beta*, *csl*, *snl*, *csr*, *snr* )

### **Include Files**

• mkl.fi

## **Description**

The routine computes the Generalized Schur factorization of a real 2-by-2 matrix pencil (*A*,*B*) where *B* is upper triangular. The routine computes orthogonal (rotation) matrices given by *csl*, *snl* and *csr*, *snr* such that:

1) if the pencil (*A*,*B*) has two real eigenvalues (include 0/0 or 1/0 types), then

$$
\begin{bmatrix} a_{11} & a_{11} \\ 0 & a_{22} \end{bmatrix} = \begin{bmatrix} \cos 1 & \sin 1 \\ -\sin 1 & \cos 1 \end{bmatrix} \begin{bmatrix} a_{11} & a_{12} \\ a_{21} & a_{22} \end{bmatrix} \begin{bmatrix} \cos r & -\sin r \\ \sin r & \cos r \end{bmatrix}
$$

$$
\begin{bmatrix} b_{11} & b_{11} \\ 0 & b_{22} \end{bmatrix} = \begin{bmatrix} \text{cs1} & \text{sn1} \\ -\text{sn1} & \text{cs1} \end{bmatrix} \begin{bmatrix} b_{11} & b_{12} \\ 0 & b_{22} \end{bmatrix} \begin{bmatrix} \text{cs1} & -\text{sn1} \\ \text{sn1} & \text{cs1} \end{bmatrix}
$$

2) if the pencil (*A*,*B*) has a pair of complex conjugate eigenvalues, then

$$
\begin{bmatrix} a_{11} & a_{11} \\ a_{21} & a_{22} \end{bmatrix} = \begin{bmatrix} \cos 1 & \sin 1 \\ -\sin 1 & \cos 1 \end{bmatrix} \begin{bmatrix} a_{11} & a_{12} \\ a_{21} & a_{22} \end{bmatrix} \begin{bmatrix} \cos x & -\sin x \\ \sin x & \cos x \end{bmatrix}
$$
\n
$$
\begin{bmatrix} b_{11} & 0 \\ 0 & b_{22} \end{bmatrix} = \begin{bmatrix} \cos 1 & \sin 1 \\ -\sin 1 & \cos 1 \end{bmatrix} \begin{bmatrix} b_{11} & b_{12} \\ 0 & b_{22} \end{bmatrix} \begin{bmatrix} \cos x & -\sin x \\ \sin x & \cos x \end{bmatrix}
$$

where *b*11≥*b*22>0.

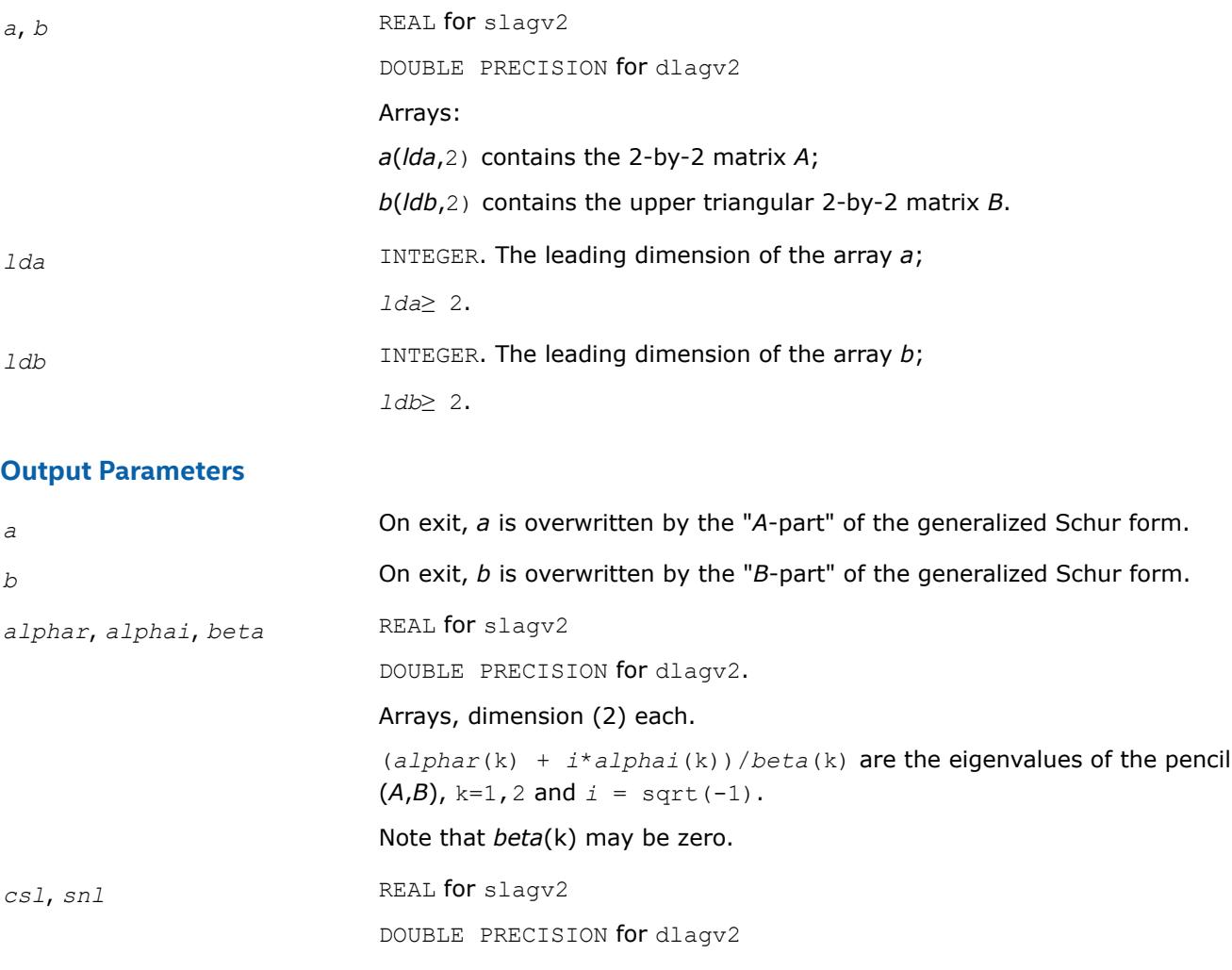

The cosine and sine of the left rotation matrix, respectively.

*csr*, *snr* REAL for slagv2 DOUBLE PRECISION for dlagv2

The cosine and sine of the right rotation matrix, respectively.

### **?lahqr**

*Computes the eigenvalues and Schur factorization of an upper Hessenberg matrix, using the double-shift/ single-shift QR algorithm.*

#### **Syntax**

call slahqr( *wantt*, *wantz*, *n*, *ilo*, *ihi*, *h*, *ldh*, *wr*, *wi*, *iloz*, *ihiz*, *z*, *ldz*, *info* ) call dlahqr( *wantt*, *wantz*, *n*, *ilo*, *ihi*, *h*, *ldh*, *wr*, *wi*, *iloz*, *ihiz*, *z*, *ldz*, *info* ) call clahqr( *wantt*, *wantz*, *n*, *ilo*, *ihi*, *h*, *ldh*, *w*, *iloz*, *ihiz*, *z*, *ldz*, *info* ) call zlahqr( *wantt*, *wantz*, *n*, *ilo*, *ihi*, *h*, *ldh*, *w*, *iloz*, *ihiz*, *z*, *ldz*, *info* )

#### **Include Files**

• mkl.fi

#### **Description**

The routine is an auxiliary routine called by [?hseqr](#page-1139-0) to update the eigenvalues and Schur decomposition already computed by ?hseqr, by dealing with the Hessenberg submatrix in rows and columns *ilo* to *ihi*.

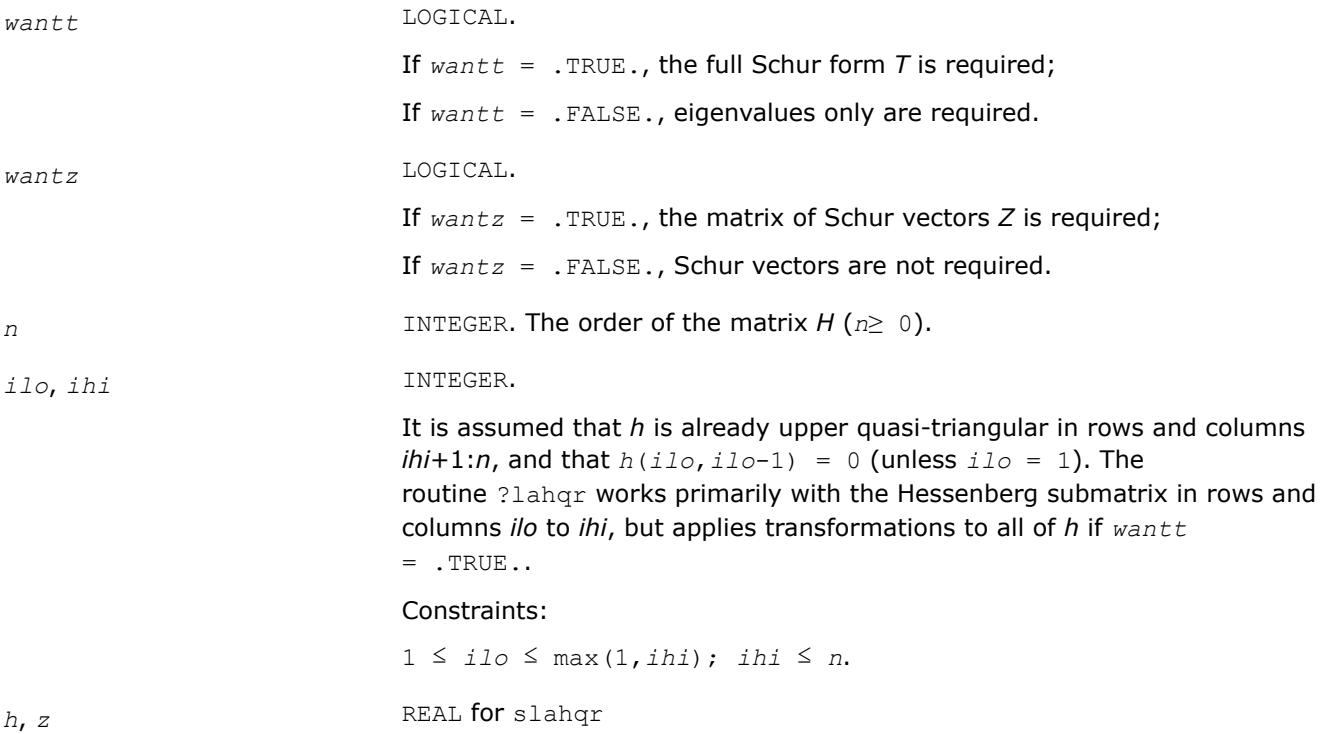

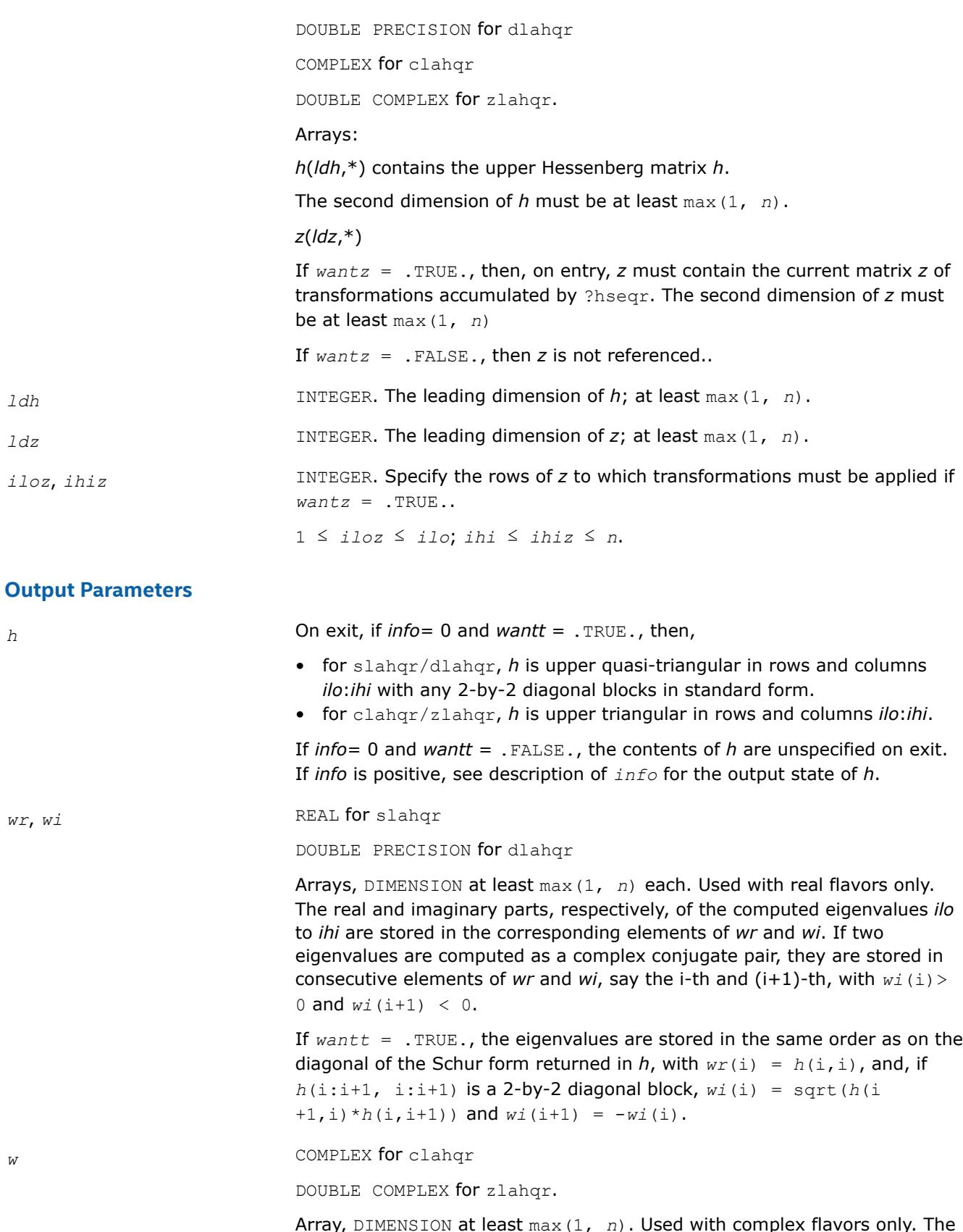

Array, DIMENSION at least max(1, *n*). Used with complex flavors only. The computed eigenvalues *ilo* to *ihi* are stored in the corresponding elements of *w*.

If *wantt* = .TRUE., the eigenvalues are stored in the same order as on the diagonal of the Schur form returned in *h*, with  $w(i) = h(i, i)$ .

*z* If *wantz* = .TRUE., then, on exit *z* has been updated; transformations are applied only to the submatrix *z*(*iloz*:*ihiz*, *ilo*:*ihi*).

*info* INTEGER.

If *info* = 0, the execution is successful.

With  $info > 0$ ,

- if *info* = *i*, ?lahqr failed to compute all the eigenvalues *ilo* to *ihi* in a total of 30 iterations per eigenvalue; elements i+1:*ihi* of *wr* and *wi* (for slahqr/dlahqr) or *w* (for clahqr/zlahqr) contain those eigenvalues which have been successfully computed.
- if *wantt* is .FALSE., then on exit the remaining unconverged eigenvalues are the eigenvalues of the upper Hessenberg matrix rows and columns *ilo* through *info* of the final output value of *h*.
- if *wantt* is .TRUE., then on exit (initial value of  $h$ )\* $u = u^*$ (final value of  $h$ ),  $(*)$ where *u* is an orthognal matrix. The final value of *h* is upper Hessenberg and triangular in rows and columns *info*+1 through *ihi*.
- if *wantz* is .TRUE., then on exit (final value of  $z$ ) = (initial value of  $z$ )<sup>\*</sup>  $u$ , where *u* is an orthognal matrix in (\*) regardless of the value of *wantt*.

## **?lahrd**

*Reduces the first nb columns of a general rectangular matrix A so that elements below the k-th subdiagonal are zero, and returns auxiliary matrices which are needed to apply the transformation to the unreduced part of A (deprecated).*

### **Syntax**

call slahrd( *n*, *k*, *nb*, *a*, *lda*, *tau*, *t*, *ldt*, *y*, *ldy* ) call dlahrd( *n*, *k*, *nb*, *a*, *lda*, *tau*, *t*, *ldt*, *y*, *ldy* ) call clahrd( *n*, *k*, *nb*, *a*, *lda*, *tau*, *t*, *ldt*, *y*, *ldy* ) call zlahrd( *n*, *k*, *nb*, *a*, *lda*, *tau*, *t*, *ldt*, *y*, *ldy* )

## **Include Files**

• mkl.fi

## **Description**

This routine is deprecated; use [lahr2](#page-1609-0).

The routine reduces the first *nb* columns of a real/complex general *n*-by-(*n*-*k*+1) matrix *A* so that elements below the *k*-th subdiagonal are zero. The reduction is performed by an orthogonal/unitary similarity transformation *QT*\**A*\**Q* for real flavors, or *QH*\**A*\**Q* for complex flavors. The routine returns the matrices *V* and *T* which determine *Q* as a block reflector *I* - *V*\**T*\**VT* (for real flavors) or *I* - *V*\**T*\**VH* (for complex flavors), and also the matrix *Y* = *A*\**V*\**T*.

The matrix *Q* is represented as products of *nb* elementary reflectors:

 $Q = H(1) * H(2) * ... * H(nb)$ 

Each *H*(i) has the form

 $H(i) = I - tau * v * v^T$  for real flavors, or

 $H(i) = I - tau * v * v^H$  for complex flavors, or

where *tau* is a real/complex scalar, and *v* is a real/complex vector.

### **Input Parameters**

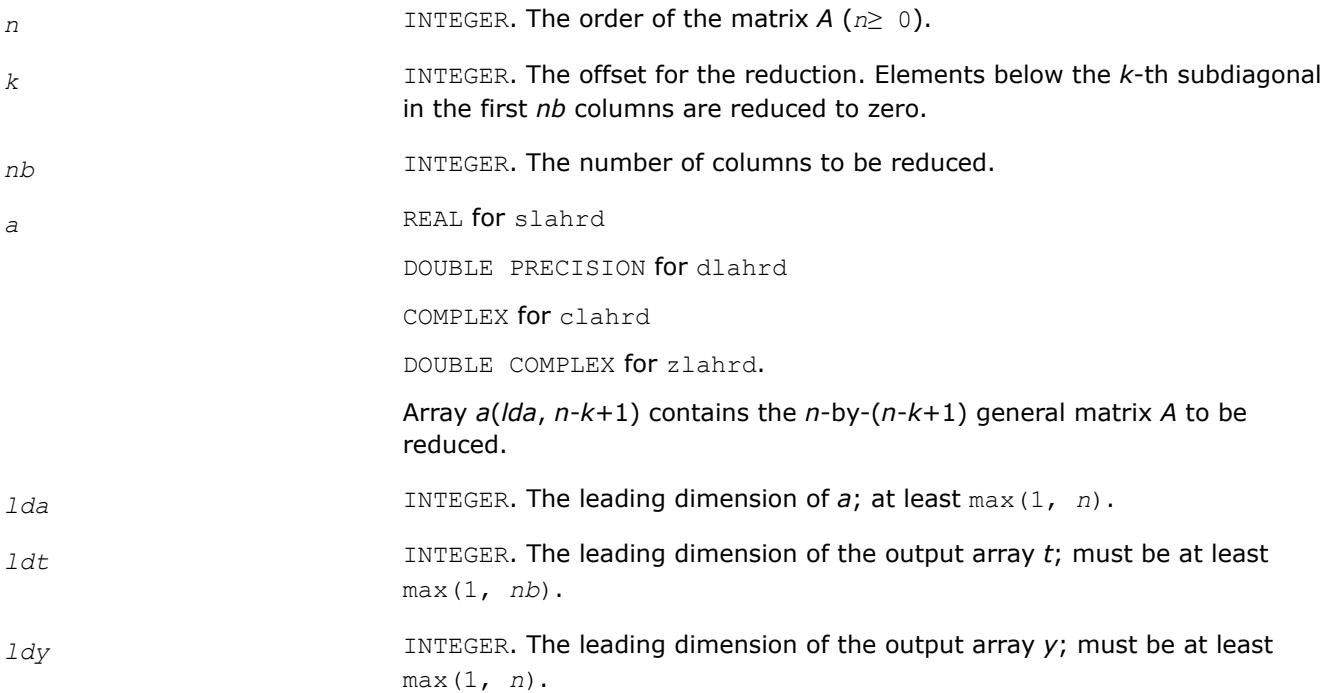

## **Output Parameters**

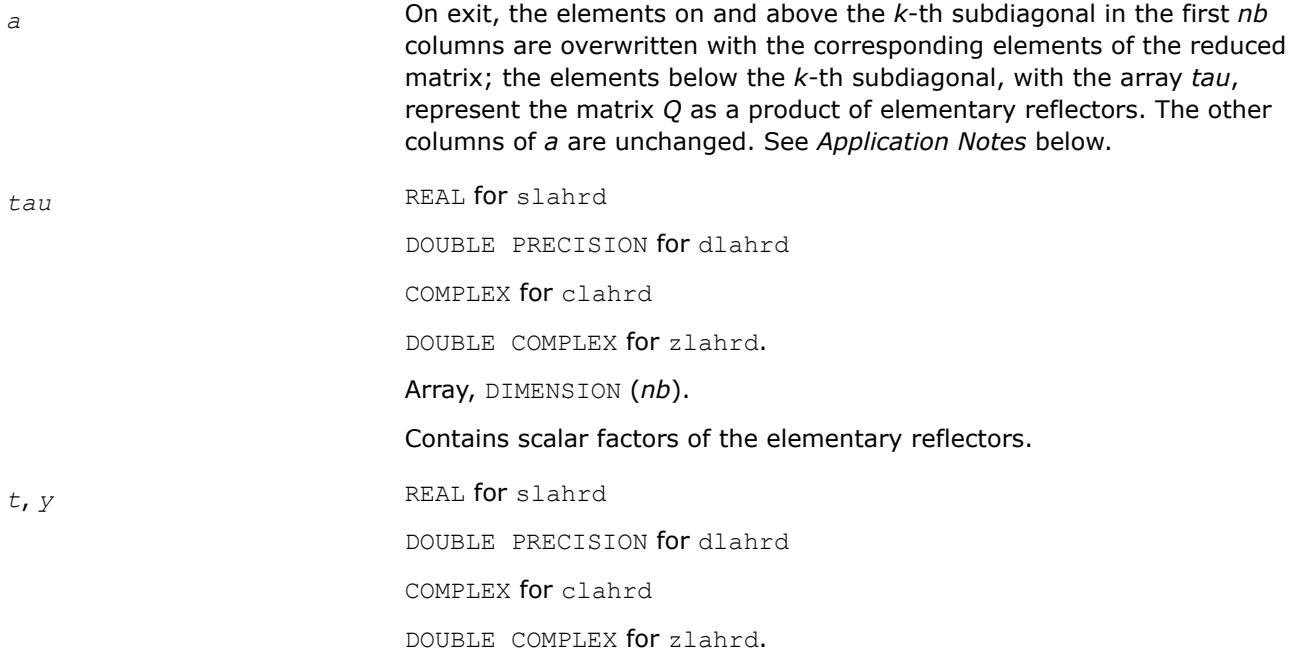

Arrays, dimension *t*(*ldt*, *nb*), *y*(*ldy*, *nb*). The array *t* contains upper triangular matrix *T*. The array *y* contains the *n*-by-*nb* matrix *Y* .

# **Application Notes**

For the elementary reflector *H*(i),

 $v(1:i+k-1) = 0$ ,  $v(i+k) = 1$ ;  $v(i+k+1:n)$  is stored on exit in  $a(i+k+1:n)$ , i) and *tau* is stored in *tau*(i).

The elements of the vectors *v* together form the (*n*-*k*+1)-by-*nb* matrix *V* which is needed, with *T* and *Y*, to apply the transformation to the unreduced part of the matrix, using an update of the form:

*A* :=  $(I - V^*T^*V^T) * (A - Y^*V^T)$  for real flavors, or *A* :=  $(I - V^*T^*V^H) * (A - Y^*V^H)$  for complex flavors.

The contents of *A* on exit are illustrated by the following example with  $n = 7$ ,  $k = 3$  and  $nb = 2$ :

n đ a Œ ä đ đ a đ 7 đ đ Œ

where *a* denotes an element of the original matrix *A*, *h* denotes a modified element of the upper Hessenberg matrix H, and  $v_i$  denotes an element of the vector defining H(i).

**See Also**

[?lahr2](#page-1609-0)

## <span id="page-1609-0"></span>**?lahr2**

*Reduces the specified number of first columns of a general rectangular matrix A so that elements below the specified subdiagonal are zero, and returns auxiliary matrices which are needed to apply the transformation to the unreduced part of A.*

## **Syntax**

call slahr2( *n*, *k*, *nb*, *a*, *lda*, *tau*, *t*, *ldt*, *y*, *ldy* ) call dlahr2( *n*, *k*, *nb*, *a*, *lda*, *tau*, *t*, *ldt*, *y*, *ldy* ) call clahr2( *n*, *k*, *nb*, *a*, *lda*, *tau*, *t*, *ldt*, *y*, *ldy* ) call zlahr2( *n*, *k*, *nb*, *a*, *lda*, *tau*, *t*, *ldt*, *y*, *ldy* )

### **Include Files**

• mkl.fi

## **Description**

The routine reduces the first *nb* columns of a real/complex general *n*-by-(*n*-*k*+1) matrix *A* so that elements below the *k*-th subdiagonal are zero. The reduction is performed by an orthogonal/unitary similarity transformation *QT*\**A*\**Q* for real flavors, or *QH*\**A*\**Q* for complex flavors. The routine returns the matrices *V* and *T* which determine *Q* as a block reflector *I* - *V*\**T*\**VT* (for real flavors) or *I* - *V*\**T*\**VH* (for real flavors), and also the matrix  $Y = A^*V^*T$ .

The matrix *Q* is represented as products of *nb* elementary reflectors:

 $Q = H(1) * H(2) * ... * H(nb)$ 

Each *H*(i) has the form

 $H(i) = I - tau * v * v^T$  for real flavors, or

 $H(i) = I - tau^*v^*v^H$  for complex flavors

where *tau* is a real/complex scalar, and *v* is a real/complex vector.

This is an auxiliary routine called by ?gehrd.

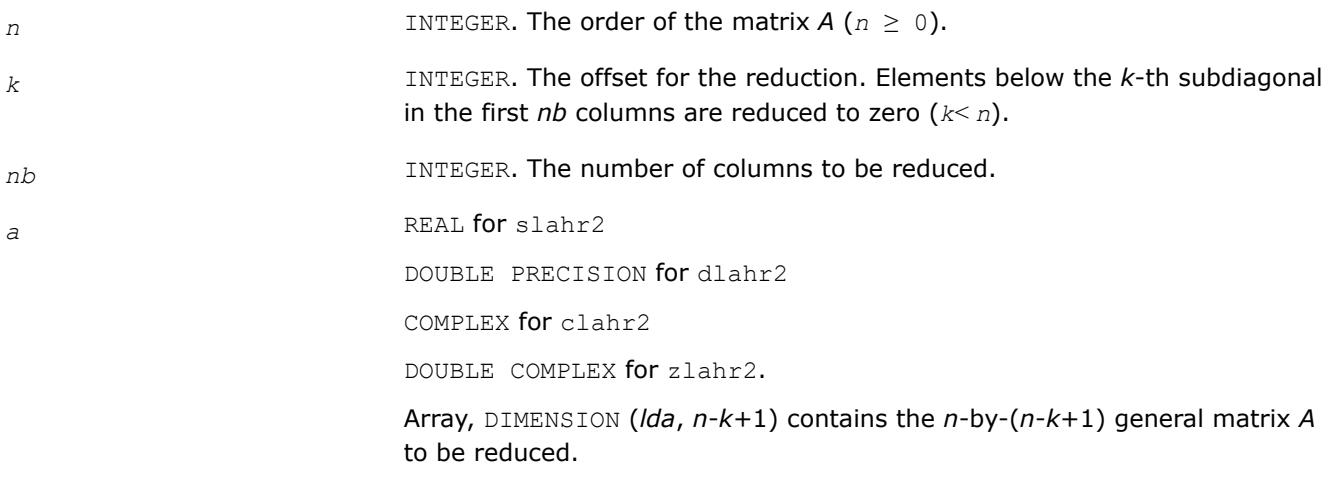

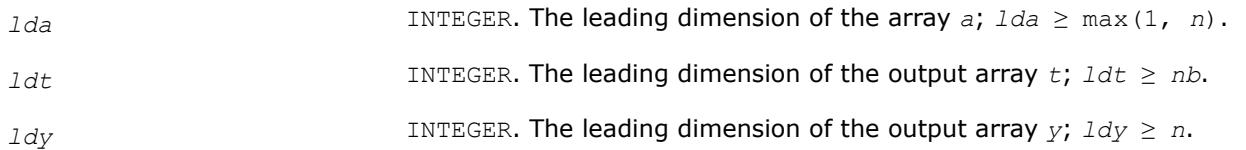

## **Output Parameters**

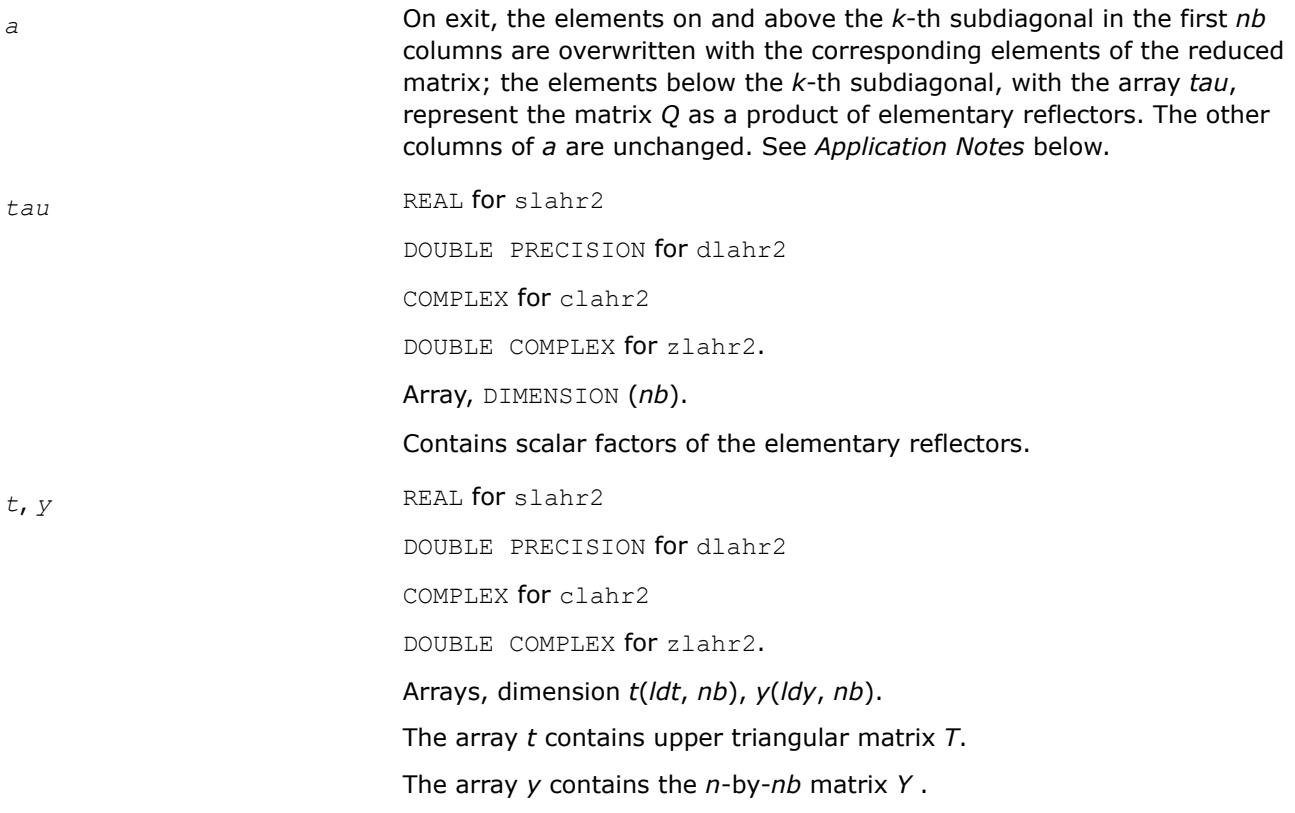

# **Application Notes**

For the elementary reflector  $H(i)$ ,

 $v(1:i+k-1) = 0$ ,  $v(i+k) = 1$ ;  $v(i+k+1:n)$  is stored on exit in  $a(i+k+1:n, i)$  and *tau* is stored in *tau*(i).

The elements of the vectors *v* together form the (*n*-*k*+1)-by-*nb* matrix *V* which is needed, with *T* and *Y*, to apply the transformation to the unreduced part of the matrix, using an update of the form:

*A* :=  $(I - V^*T^*V^T) * (A - Y^*V^T)$  for real flavors, or *A* :=  $(I - V^*T^*V^H) * (A - Y^*V^H)$  for complex flavors.

The contents of *A* on exit are illustrated by the following example with  $n = 7$ ,  $k = 3$  and  $nb = 2$ :

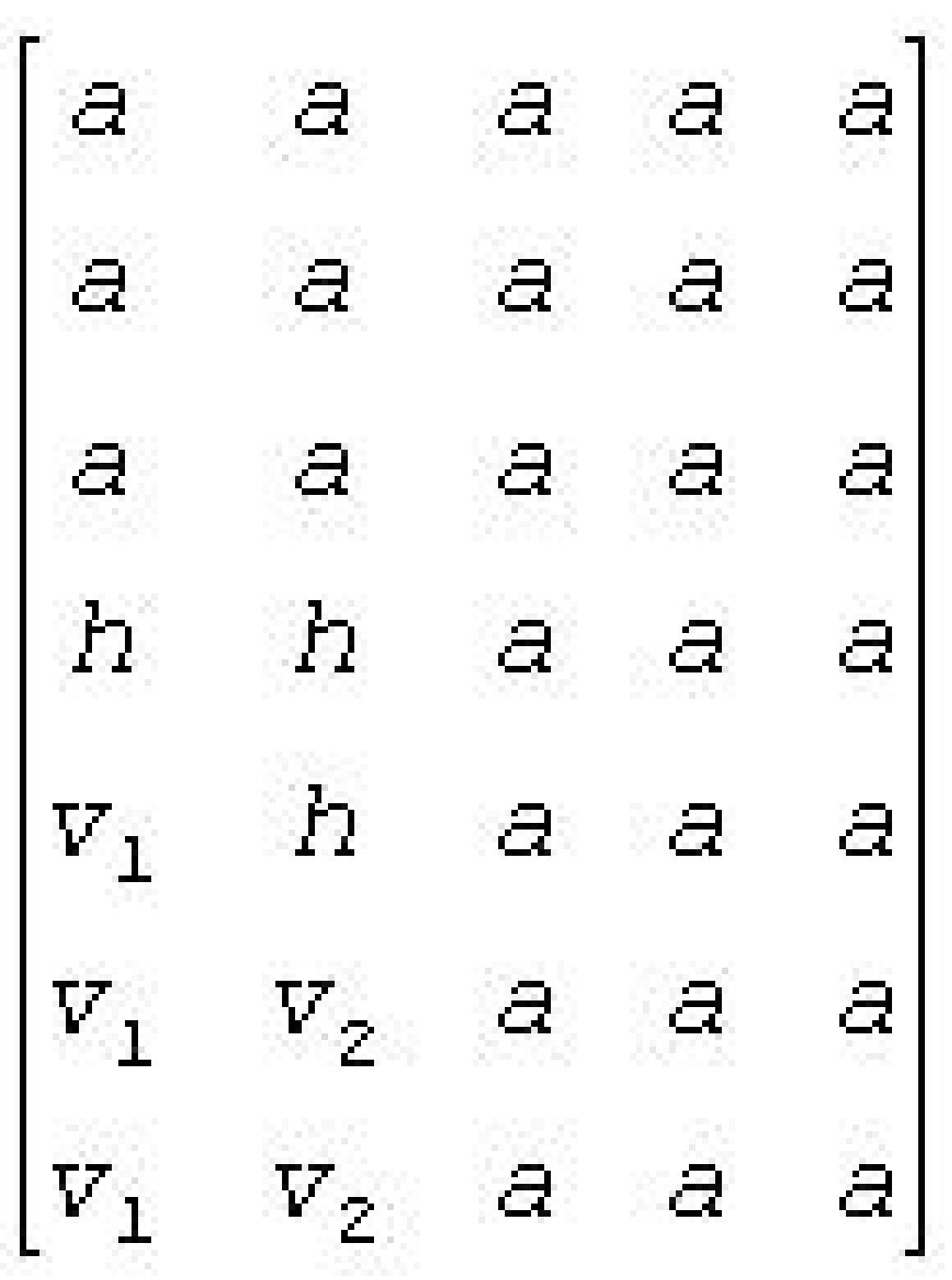

where *a* denotes an element of the original matrix *A*, *h* denotes a modified element of the upper Hessenberg matrix H, and  $v_i$  denotes an element of the vector defining  $H(i)$ .

## **?laic1**

*Applies one step of incremental condition estimation.*

## **Syntax**

call slaic1( *job*, *j*, *x*, *sest*, *w*, *gamma*, *sestpr*, *s*, *c* ) call dlaic1( *job*, *j*, *x*, *sest*, *w*, *gamma*, *sestpr*, *s*, *c* ) call claic1( *job*, *j*, *x*, *sest*, *w*, *gamma*, *sestpr*, *s*, *c* ) call zlaic1( *job*, *j*, *x*, *sest*, *w*, *gamma*, *sestpr*, *s*, *c* )

### **Include Files**

• mkl.fi

### **Description**

The routine ?laic1 applies one step of incremental condition estimation in its simplest version.

Let  $x$ ,  $||x||_2 = 1$  (where  $||a||_2$  denotes the 2-norm of *a*), be an approximate singular vector of an *j*-by-*j* lower triangular matrix *L*, such that

||*L*\**x*||2 = *sest*

Then ?laic1 computes *sestpr*, *s*, *c* such that the vector

$$
xhat = \begin{bmatrix} s^*x \\ c \end{bmatrix}
$$

is an approximate singular vector of

$$
Lhat = \begin{bmatrix} L & 0 \\ w^R & \text{gamma} \end{bmatrix}
$$

(for complex flavors), or

$$
Lhat = \begin{bmatrix} L & 0 \\ w^T & \text{gamma} \end{bmatrix}
$$

(for real flavors), in the sense that

||*Lhat*\**xhat*||2 = *sestpr*.

Depending on *job*, an estimate for the largest or smallest singular value is computed.

For real flavors, [*sc*] *<sup>T</sup>* and *sestpr*2 is an eigenpair of the system

$$
diag(sest*sest, 0) + [alpha gamma] * \begin{vmatrix} alpha \\ gamma \end{vmatrix}
$$

where  $\alpha$ *lpha* =  $x^T * w$ .

For complex flavors, [*sc*] *<sup>H</sup>* and *sestpr*2 is an eigenpair of the system

$$
diag(sest*sest, 0) + [alpha gamma] * \begin{vmatrix} conjg(alpha) \\ conjg(gamma) \end{vmatrix}
$$

#### where  $\alpha$ *lpha* =  $x^H * w$ .

### **Input Parameters**

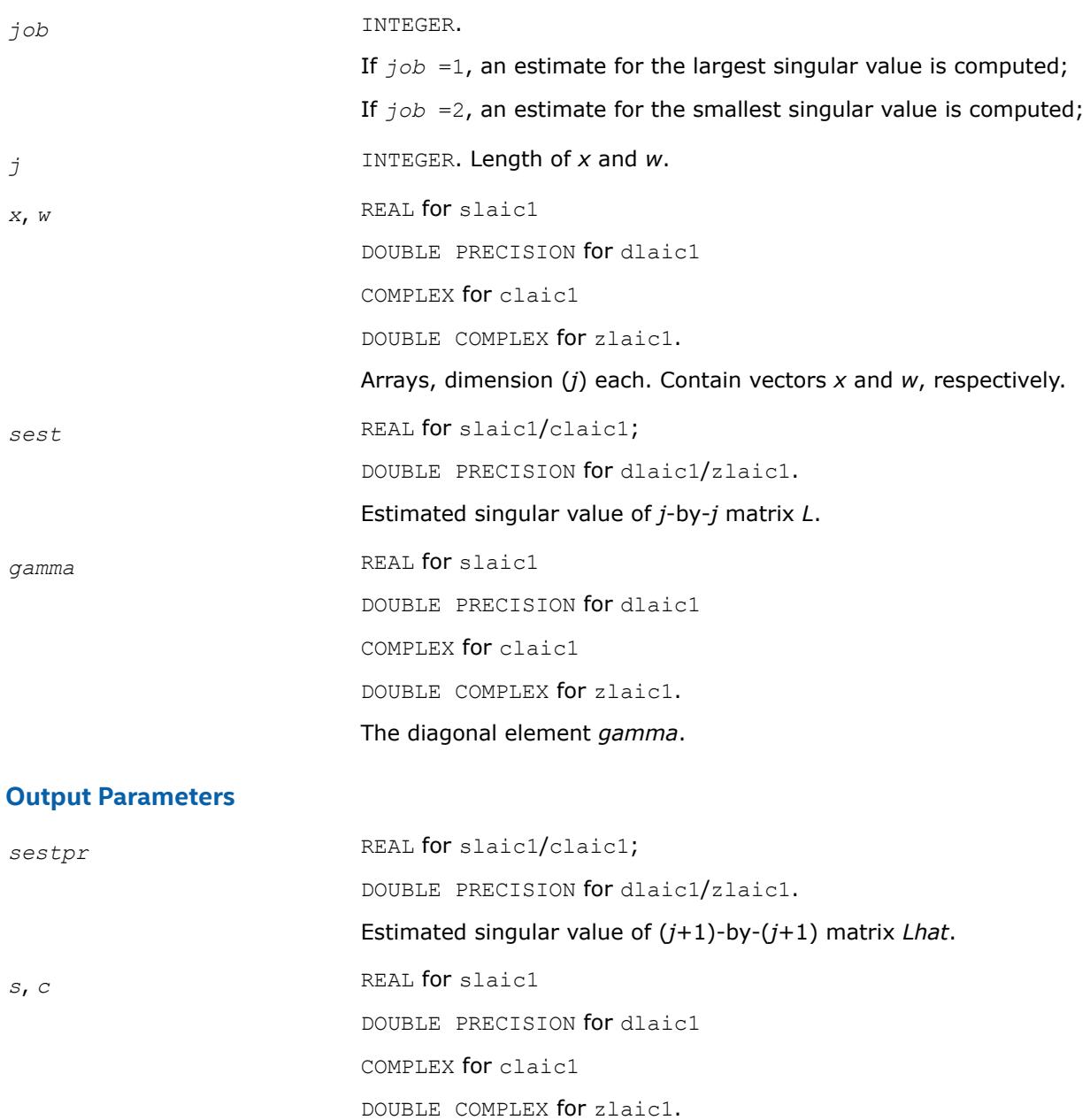

Sine and cosine needed in forming *xhat*.

### **?lakf2**

*Forms a matrix containing Kronecker products between the given matrices.*

### **Syntax**

call slakf2( *m*, *n*, *a*, *lda*, *b*, *d*, *e*, *z*, *ldz* ) call dlakf2( *m*, *n*, *a*, *lda*, *b*, *d*, *e*, *z*, *ldz* ) call clakf2( *m*, *n*, *a*, *lda*, *b*, *d*, *e*, *z*, *ldz* ) call zlakf2( *m*, *n*, *a*, *lda*, *b*, *d*, *e*, *z*, *ldz* )

## **Include Files**

• mkl.fi

,

# **Description**

The routine ?lakf2 forms the 2\**m*\**n* by 2\**m*\**n* matrix *Z*.

$$
Z = \begin{bmatrix} \text{kron}(In, A) & -\text{kron}(B^T, Im) \\ \text{kron}(In, D) & -\text{kron}(E^T, Im) \end{bmatrix}
$$

where *In* is the identity matrix of size *n* and *X*T is the transpose of *X*. kron(*X*, *Y*) is the Kronecker product between the matrices *X* and *Y*.

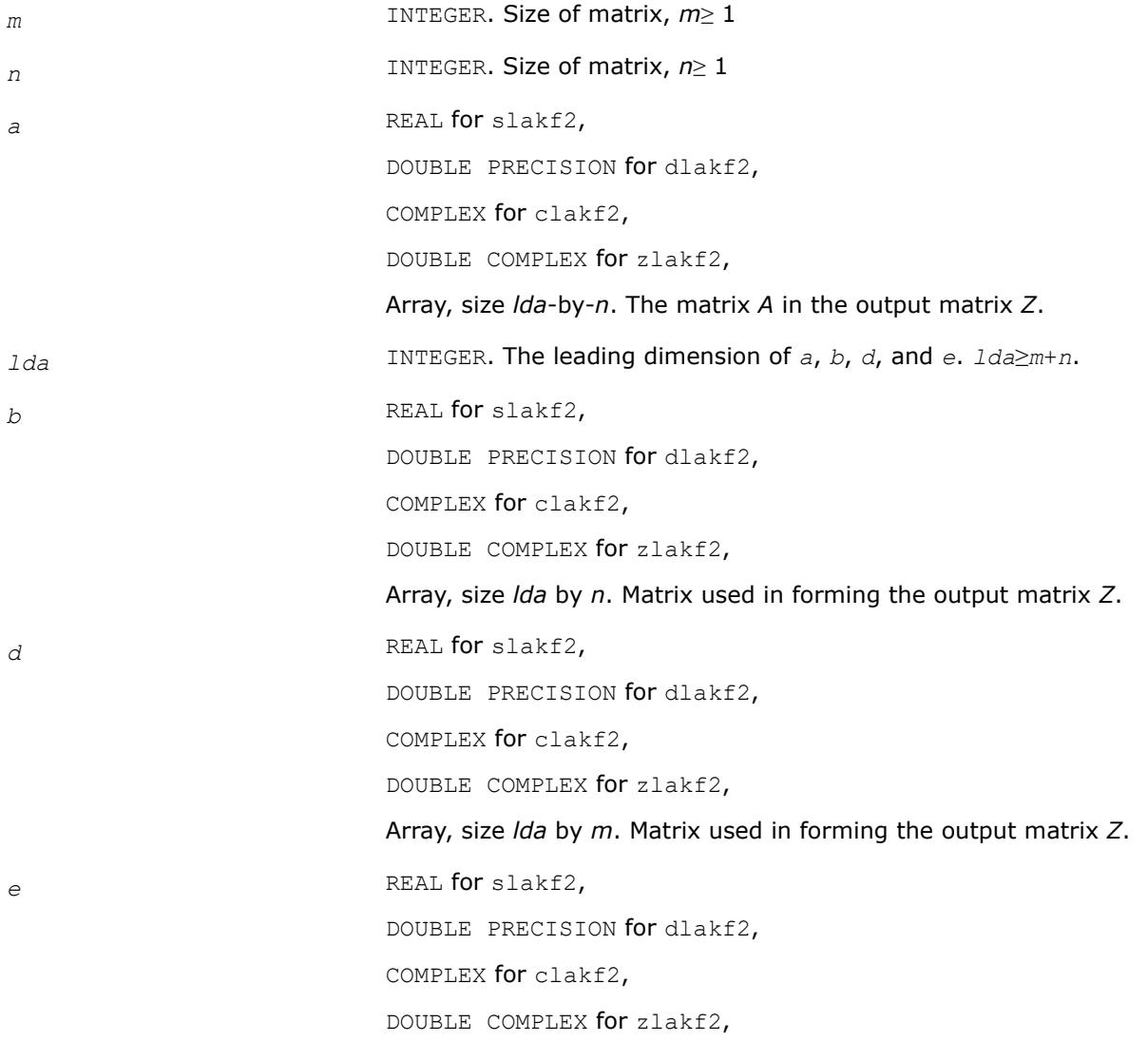

Array, size *lda* by *n*. Matrix used in forming the output matrix *Z*.

*ldz* INTEGER. The leading dimension of *Z*. *ldz*≥ 2\* *m*\**n*.

#### **Output Parameters**

z REAL for slakf2,

DOUBLE PRECISION for dlakf2,

COMPLEX for clakf2,

DOUBLE COMPLEX for zlakf2,

Array, size *ldz*-by-2\**m*\**n*. The resultant Kronecker *m*\**n*\*2 -by-*m*\**n*\*2 matrix.

#### **?laln2**

*Solves a 1-by-1 or 2-by-2 linear system of equations of the specified form.*

#### **Syntax**

call slaln2( *ltrans*, *na*, *nw*, *smin*, *ca*, *a*, *lda*, *d1*, *d2*, *b*, *ldb*, *wr*, *wi*, *x*, *ldx*, *scale*, *xnorm*, *info* )

call dlaln2( *ltrans*, *na*, *nw*, *smin*, *ca*, *a*, *lda*, *d1*, *d2*, *b*, *ldb*, *wr*, *wi*, *x*, *ldx*, *scale*, *xnorm*, *info* )

### **Include Files**

• mkl.fi

### **Description**

The routine solves a system of the form

 $(ca*A - w*D)*X = s*B$ , or  $(ca*A^T - w*D)*X = s*B$ 

with possible scaling (*s*) and perturbation of *A*.

*A* is an *na*-by-*na* real matrix, *ca* is a real scalar, *D* is an *na*-by-*na* real diagonal matrix, *w* is a real or complex value, and *X* and *B* are *na*-by-1 matrices: real if *w* is real, complex if *w* is complex. The parameter *na* may be 1 or 2.

If *w* is complex, *X* and *B* are represented as *na*-by-2 matrices, the first column of each being the real part and the second being the imaginary part.

The routine computes the scaling factor  $s \in \{ \leq 1, \ldots \}$  so chosen that *X* can be computed without overflow. *X* is further scaled if necessary to assure that  $norm(ca*A - w*D) * norm(X)$  is less than overflow.

If both singular values of (*ca*\**A* - *w*\**D*) are less than *smin*, *smin*\**I* (where *I* stands for identity) will be used instead of (*ca*\**A* - *w*\**D*). If only one singular value is less than *smin*, one element of (*ca*\**A* - *w*\**D*) will be perturbed enough to make the smallest singular value roughly *smin*.

If both singular values are at least *smin*, (*ca*\**A* - *w*\**D*) will not be perturbed. In any case, the perturbation will be at most some small multiple of max(*smin*, *ulp*\*norm(*ca*\**A* - *w*\**D*)).

The singular values are computed by infinity-norm approximations, and thus will only be correct to a factor of 2 or so.

## **NOTE**

All input quantities are assumed to be smaller than overflow by a reasonable factor (see *bignum*).

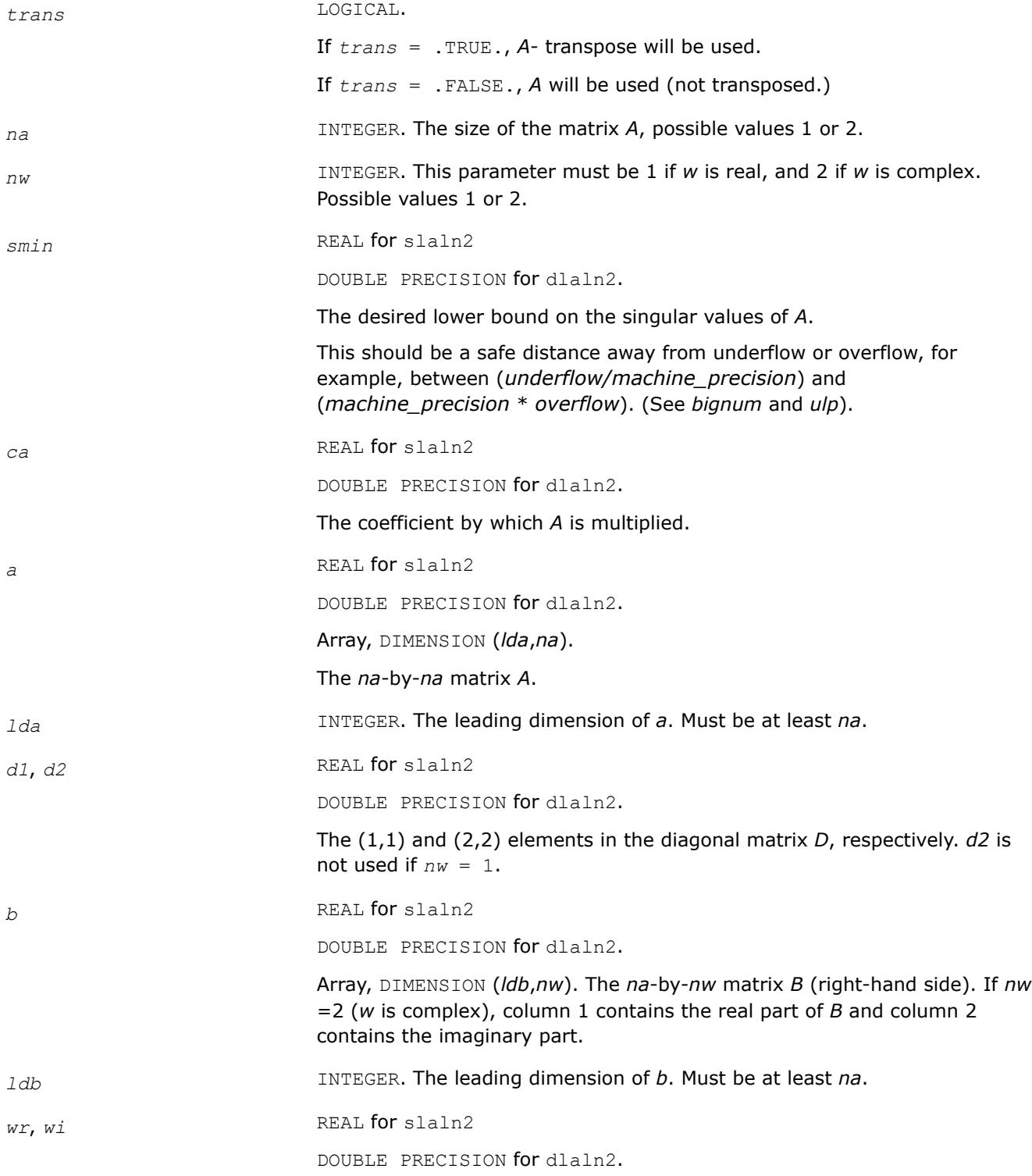

The real and imaginary part of the scalar *w*, respectively.

*wi* is not used if *nw* = 1.

*ldx* INTEGER. The leading dimension of the output array *x*. Must be at least *na*.

#### **Output Parameters**

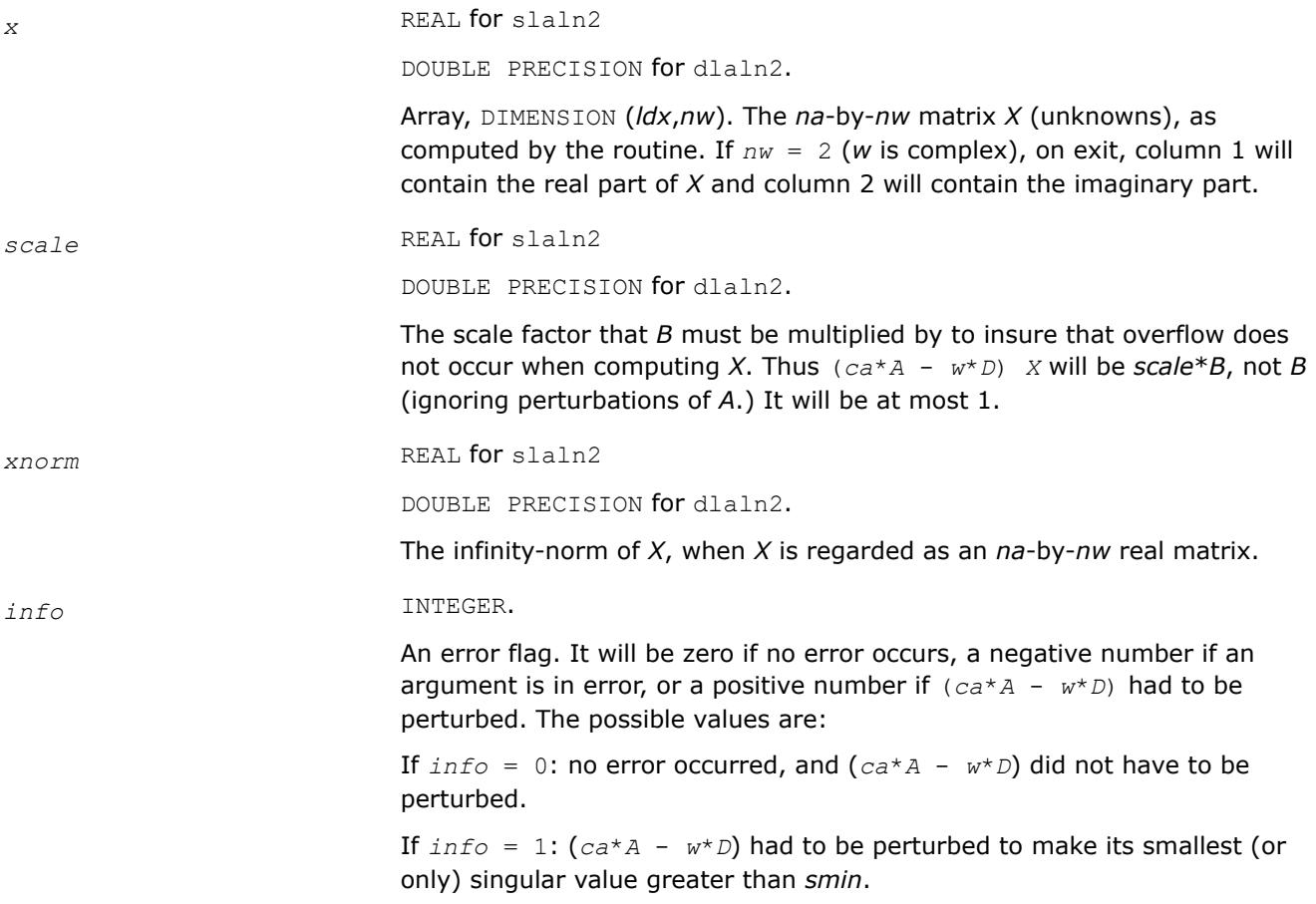

#### **NOTE**

For higher speed, this routine does not check the inputs for errors.

### **?lals0**

*Applies back multiplying factors in solving the least squares problem using divide and conquer SVD approach. Used by* ?gelsd*.*

#### **Syntax**

call slals0( *icompq*, *nl*, *nr*, *sqre*, *nrhs*, *b*, *ldb*, *bx*, *ldbx*, *perm*, *givptr*, *givcol*, *ldgcol*, *givnum*, *ldgnum*, *poles*, *difl*, *difr*, *z*, *k*, *c*, *s*, *work*, *info* )

call dlals0( *icompq*, *nl*, *nr*, *sqre*, *nrhs*, *b*, *ldb*, *bx*, *ldbx*, *perm*, *givptr*, *givcol*, *ldgcol*, *givnum*, *ldgnum*, *poles*, *difl*, *difr*, *z*, *k*, *c*, *s*, *work*, *info* )

call clals0( *icompq*, *nl*, *nr*, *sqre*, *nrhs*, *b*, *ldb*, *bx*, *ldbx*, *perm*, *givptr*, *givcol*, *ldgcol*, *givnum*, *ldgnum*, *poles*, *difl*, *difr*, *z*, *k*, *c*, *s*, *rwork*, *info* )

call zlals0( *icompq*, *nl*, *nr*, *sqre*, *nrhs*, *b*, *ldb*, *bx*, *ldbx*, *perm*, *givptr*, *givcol*, *ldgcol*, *givnum*, *ldgnum*, *poles*, *difl*, *difr*, *z*, *k*, *c*, *s*, *rwork*, *info* )

### **Include Files**

• mkl.fi

## **Description**

The routine applies back the multiplying factors of either the left or right singular vector matrix of a diagonal matrix appended by a row to the right hand side matrix *B* in solving the least squares problem using the divide-and-conquer SVD approach.

For the left singular vector matrix, three types of orthogonal matrices are involved:

(1L) Givens rotations: the number of such rotations is *givptr*;the pairs of columns/rows they were applied to are stored in *givcol*;and the *c*- and *s*-values of these rotations are stored in *givnum*.

(2L) Permutation. The (*nl*+1)-st row of *B* is to be moved to the first row, and for j=2:*n*, *perm*(*j*)-th row of *B* is to be moved to the *j*-th row.

(3L) The left singular vector matrix of the remaining matrix.

For the right singular vector matrix, four types of orthogonal matrices are involved:

- (1R) The right singular vector matrix of the remaining matrix.
- (2R) If *sqre* = 1, one extra Givens rotation to generate the right null space.
- (3R) The inverse transformation of (2L).
- (4R) The inverse transformation of (1L).

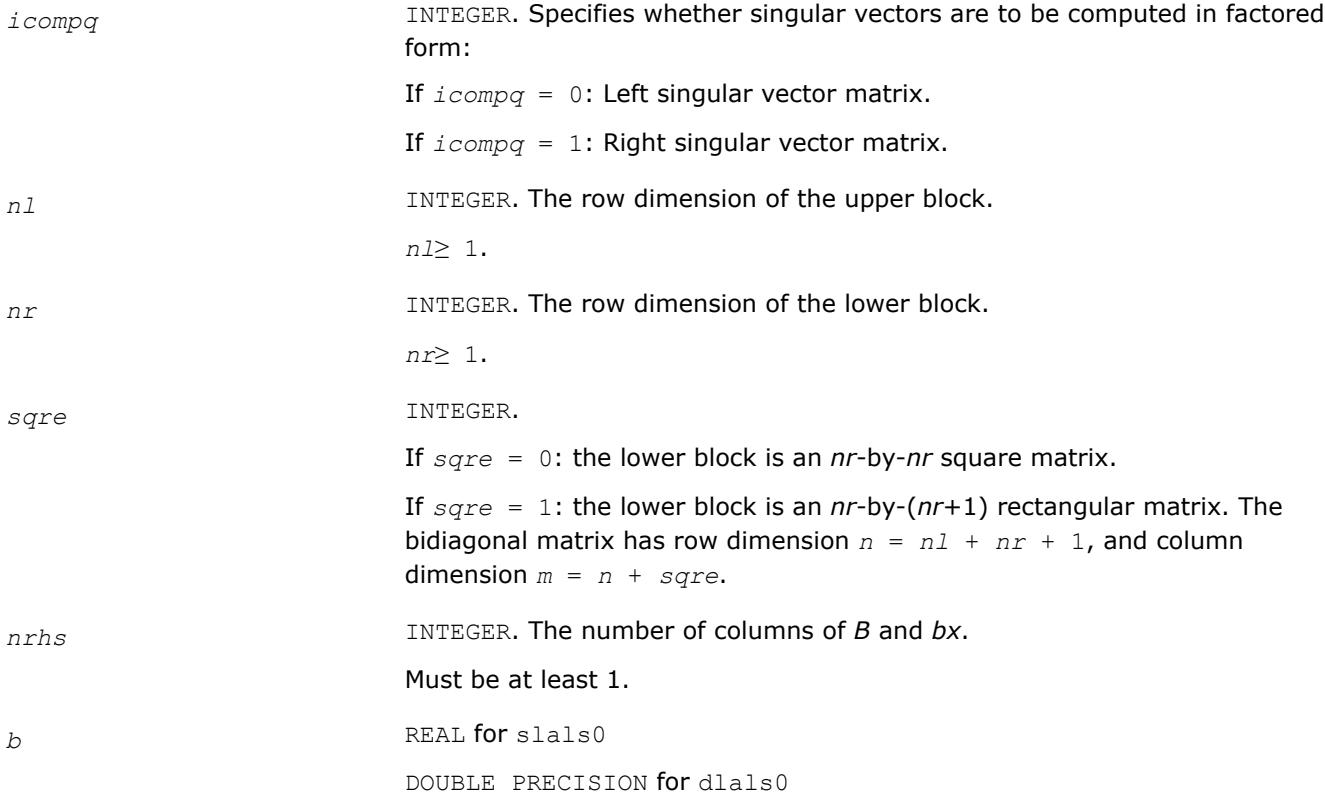

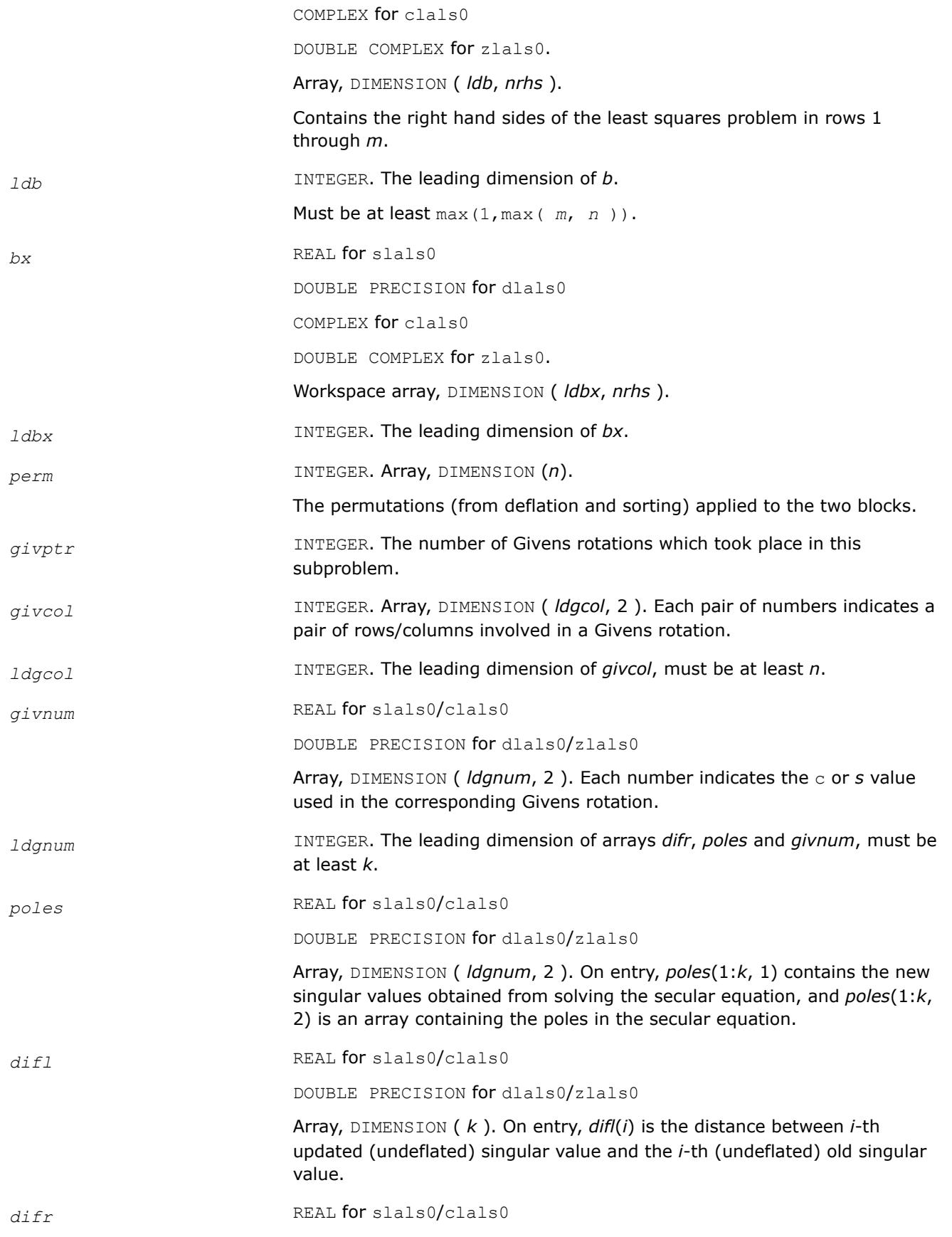
DOUBLE PRECISION for dlals0/zlals0

Array, DIMENSION ( *ldgnum*, 2 ). On entry, *difr*(*i*, 1) contains the distances between *i*-th updated (undeflated) singular value and the *i*+*1*-th (undeflated) old singular value. And *difr*(*i*, 2) is the normalizing factor for the *i*-th right singular vector.

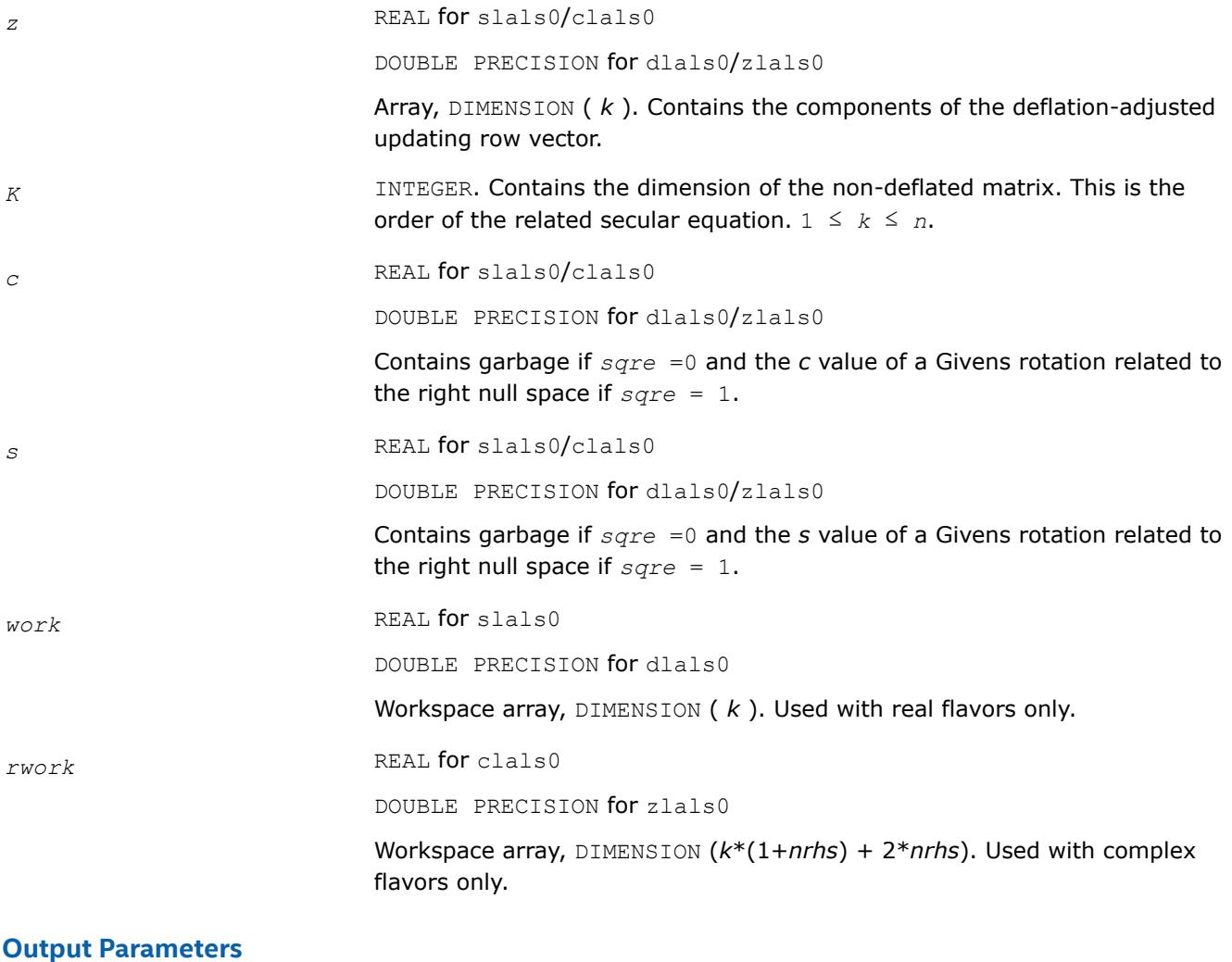

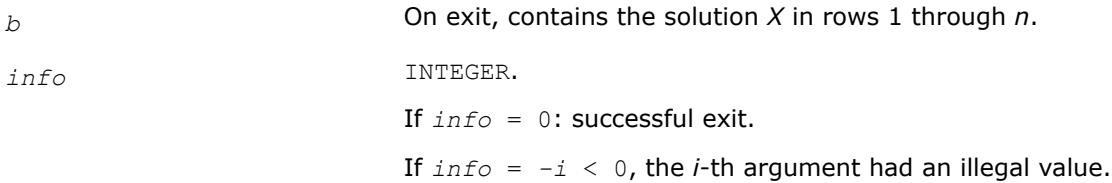

#### **?lalsa**

*Computes the SVD of the coefficient matrix in compact form. Used by* ?gelsd*.*

### **Syntax**

call slalsa( *icompq*, *smlsiz*, *n*, *nrhs*, *b*, *ldb*, *bx*, *ldbx*, *u*, *ldu*, *vt*, *k*, *difl*, *difr*, *z*, *poles*, *givptr*, *givcol*, *ldgcol*, *perm*, *givnum*, *c*, *s*, *work*, *iwork*, *info* )

call dlalsa*( icompq*, *smlsiz*, *n*, *nrhs*, *b*, *ldb*, *bx*, *ldbx*, *u*, *ldu*, *vt*, *k*, *difl*, *difr*, *z*, *poles*, *givptr*, *givcol*, *ldgcol*, *perm*, *givnum*, *c*, *s*, *work*, *iwork*, *info* )

call clalsa( *icompq*, *smlsiz*, *n*, *nrhs*, *b*, *ldb*, *bx*, *ldbx*, *u*, *ldu*, *vt*, *k*, *difl*, *difr*, *z*, *poles*, *givptr*, *givcol*, *ldgcol*, *perm*, *givnum*, *c*, *s*, *rwork*, *iwork*, *info* )

call zlalsa( *icompq*, *smlsiz*, *n*, *nrhs*, *b*, *ldb*, *bx*, *ldbx*, *u*, *ldu*, *vt*, *k*, *difl*, *difr*, *z*, *poles*, *givptr*, *givcol*, *ldgcol*, *perm*, *givnum*, *c*, *s*, *rwork*, *iwork*, *info* )

### **Include Files**

• mkl.fi

#### **Description**

The routine is an intermediate step in solving the least squares problem by computing the SVD of the coefficient matrix in compact form. The singular vectors are computed as products of simple orthogonal matrices.

If *icompq* = 0, ?lalsa applies the inverse of the left singular vector matrix of an upper bidiagonal matrix to the right hand side; and if *icompq* = 1, the routine applies the right singular vector matrix to the right hand side. The singular vector matrices were generated in the compact form by ?lalsa.

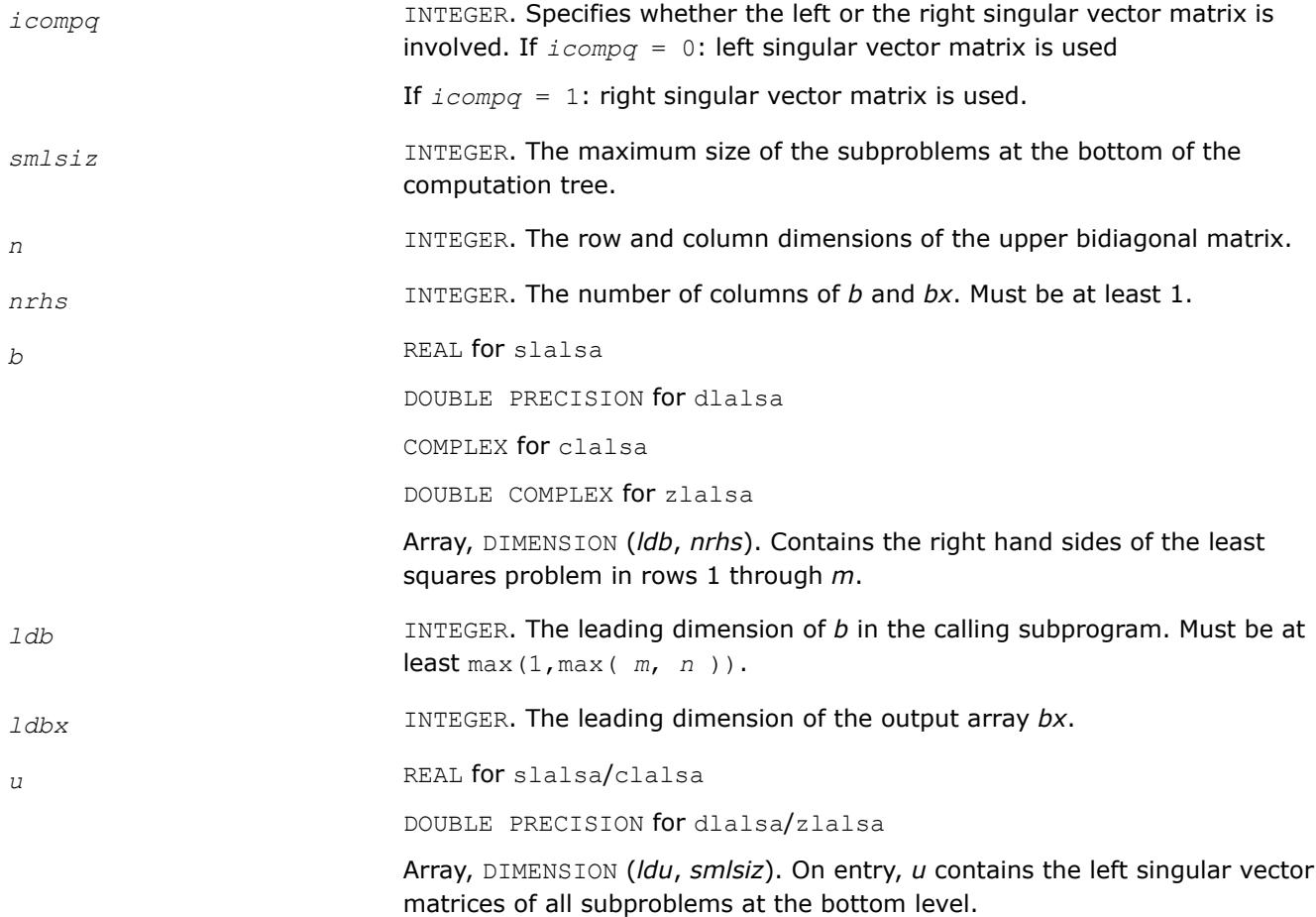

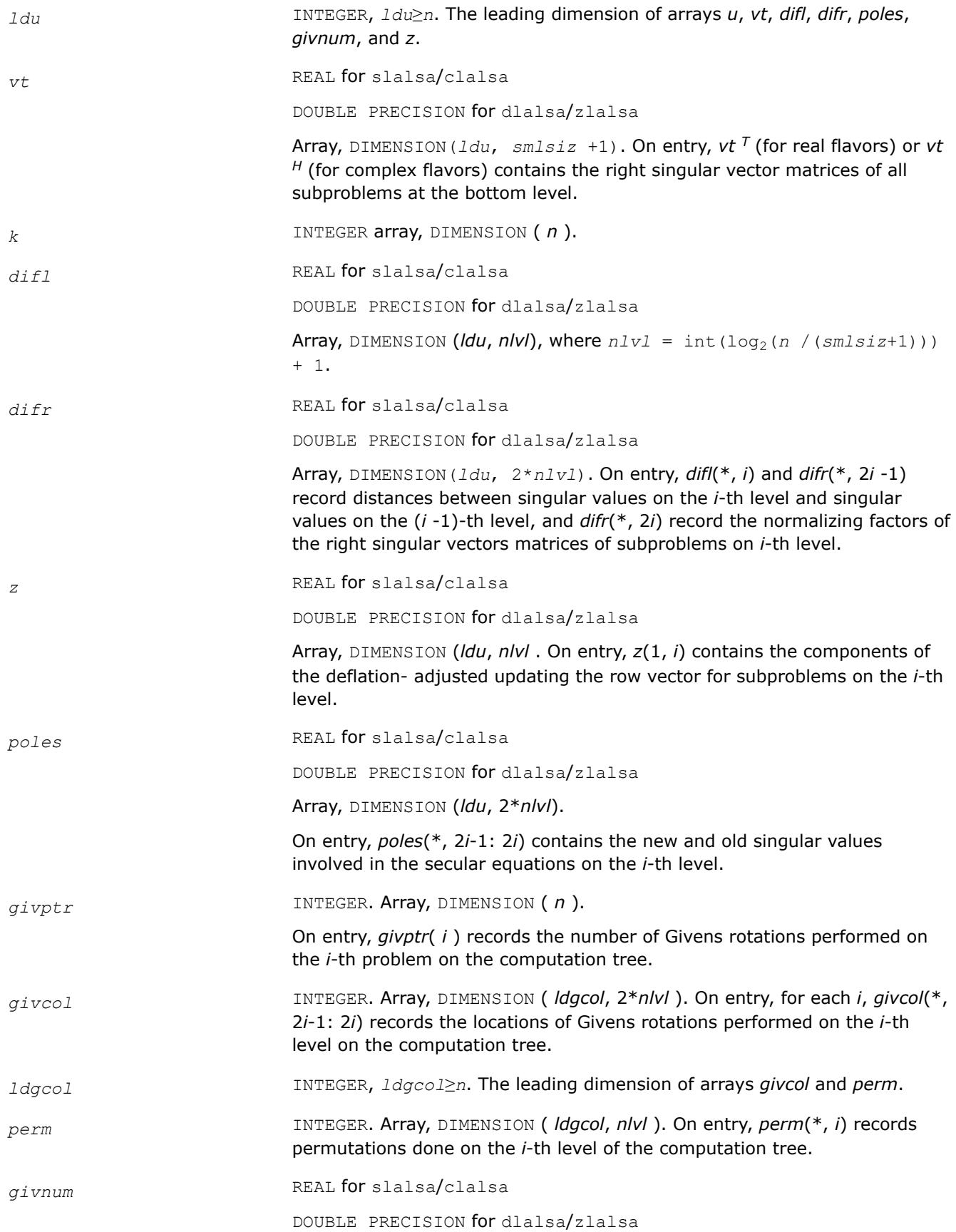

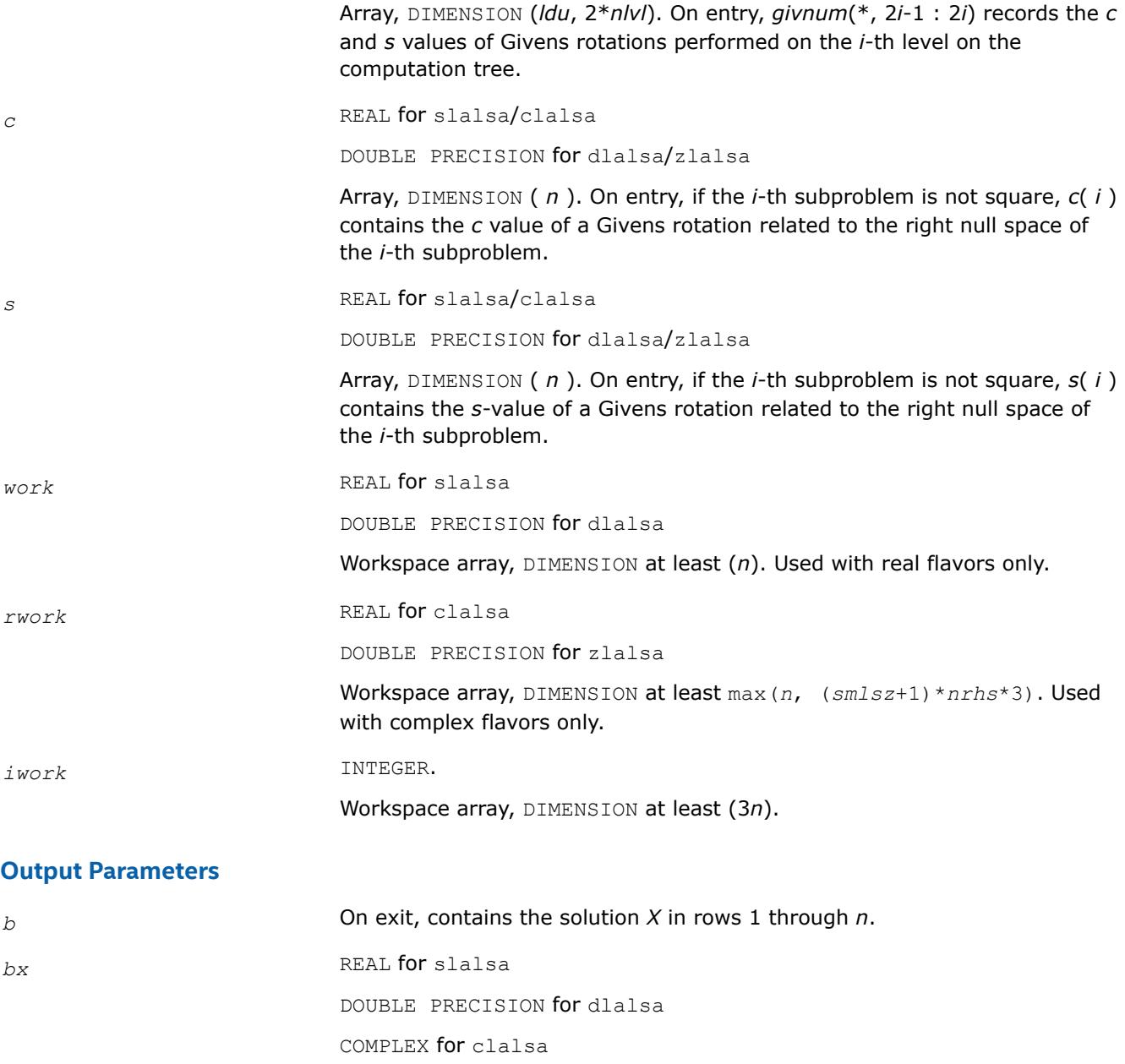

DOUBLE COMPLEX for zlalsa

Array, DIMENSION (*ldbx*, *nrhs*). On exit, the result of applying the left or right singular vector matrix to *b*.

*info* INTEGER. If *info* = 0: successful exit

If  $info = -i < 0$ , the *i*-th argument had an illegal value.

# **?lalsd**

*Uses the singular value decomposition of A to solve the least squares problem.*

# **Syntax**

call slalsd( *uplo*, *smlsiz*, *n*, *nrhs*, *d*, *e*, *b*, *ldb*, *rcond*, *rank*, *work*, *iwork*, *info* )

call dlalsd( *uplo*, *smlsiz*, *n*, *nrhs*, *d*, *e*, *b*, *ldb*, *rcond*, *rank*, *work*, *iwork*, *info* ) call clalsd( *uplo*, *smlsiz*, *n*, *nrhs*, *d*, *e*, *b*, *ldb*, *rcond*, *rank*, *work*, *rwork*, *iwork*, *info* ) call zlalsd( *uplo*, *smlsiz*, *n*, *nrhs*, *d*, *e*, *b*, *ldb*, *rcond*, *rank*, *work*, *rwork*, *iwork*, *info* )

# **Include Files**

• mkl.fi

# **Description**

The routine uses the singular value decomposition of *A* to solve the least squares problem of finding *X* to minimize the Euclidean norm of each column of *A\*X*-*B*, where *A* is *n*-by-*n* upper bidiagonal, and *X* and *B* are *n*-by-*nrhs*. The solution *X* overwrites *B*.

The singular values of *A* smaller than *rcond* times the largest singular value are treated as zero in solving the least squares problem; in this case a minimum norm solution is returned. The actual singular values are returned in *d* in ascending order.

This code makes very mild assumptions about floating point arithmetic. It will work on machines with a guard digit in add/subtract, or on those binary machines without guard digits which subtract like the Cray XMP, Cray YMP, Cray C 90, or Cray 2.

It could conceivably fail on hexadecimal or decimal machines without guard digits, but we know of none.

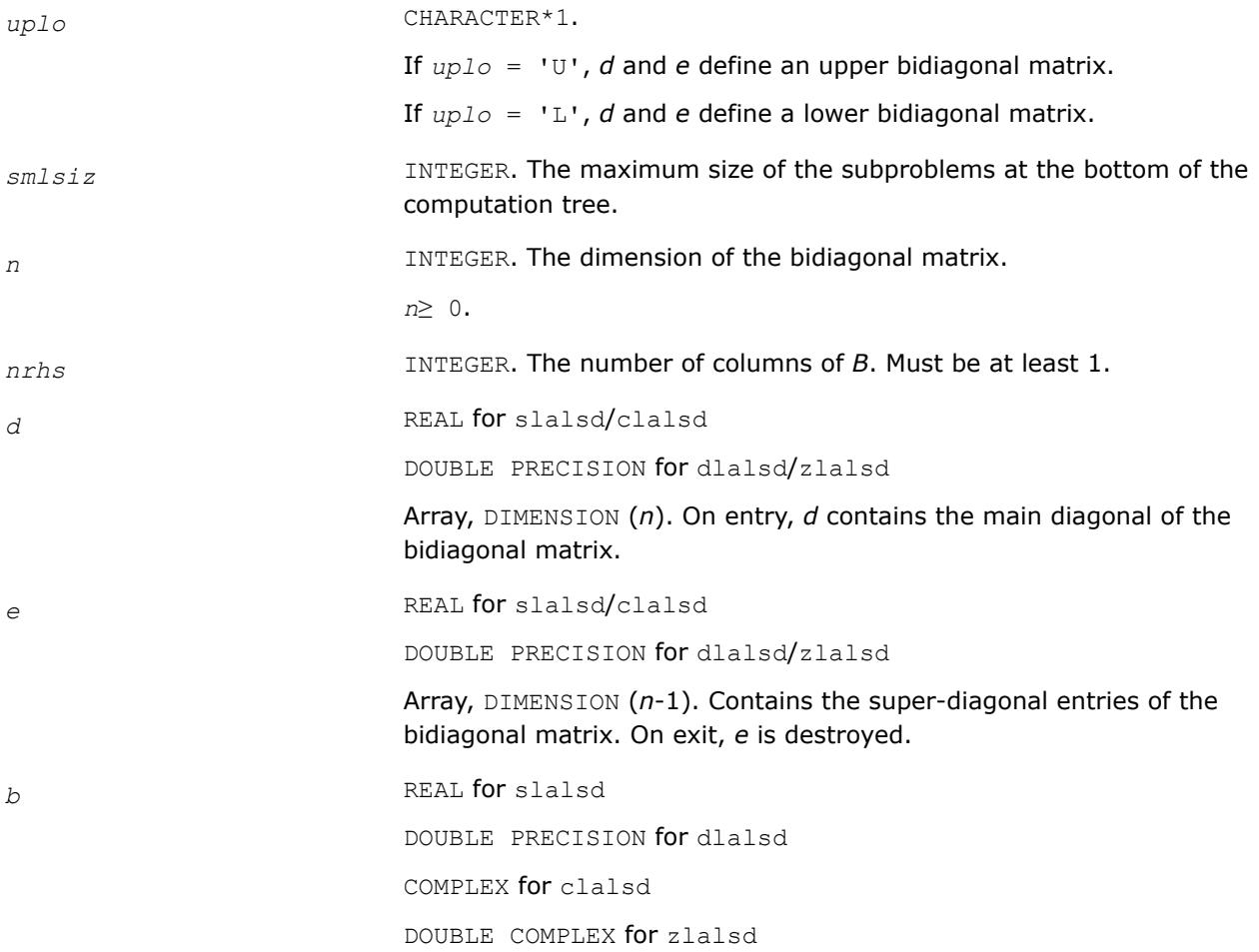

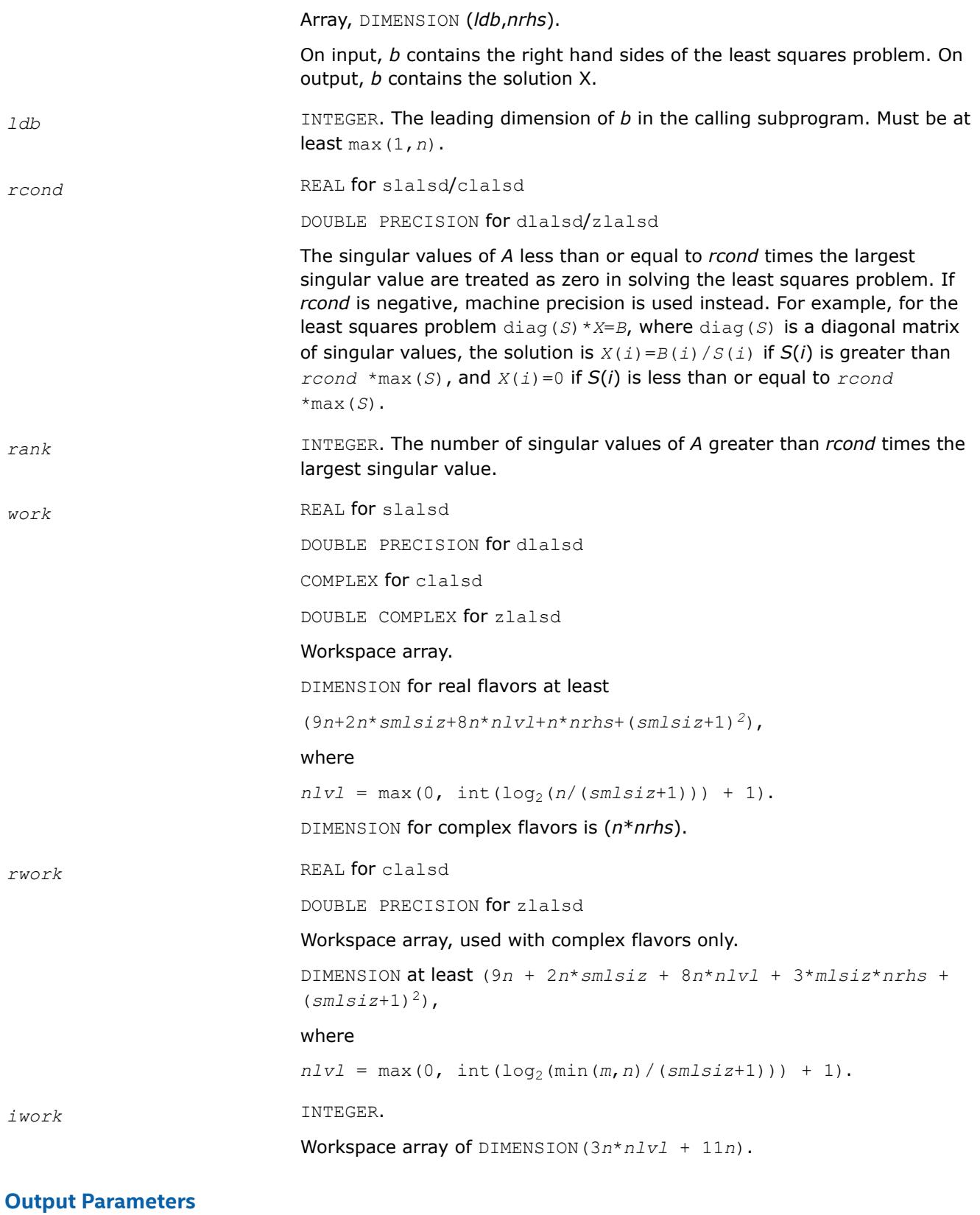

*d* On exit, if  $info = 0$ , *d* contains singular values of the bidiagonal matrix.

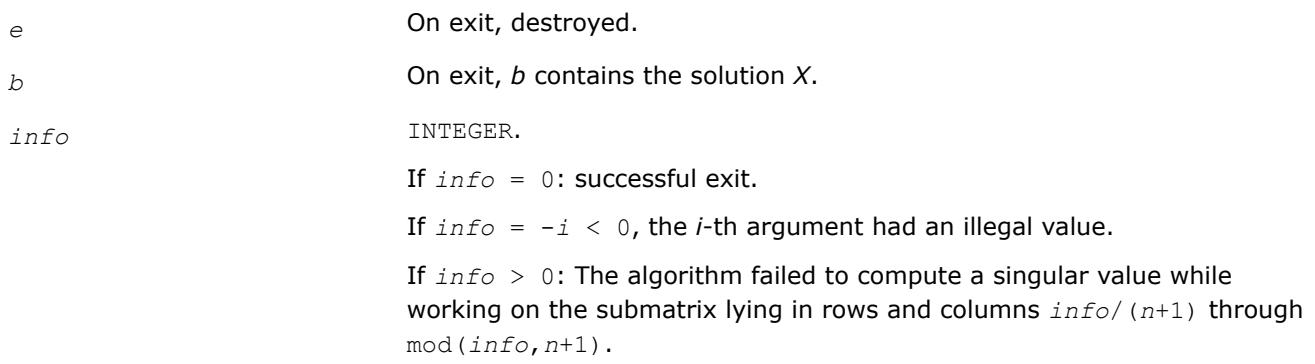

# **?lamrg**

*Creates a permutation list to merge the entries of two independently sorted sets into a single set sorted in acsending order.*

### **Syntax**

call slamrg( *n1*, *n2*, *a*, *strd1*, *strd2*, *index* ) call dlamrg( *n1*, *n2*, *a*, *strd1*, *strd2*, *index* )

# **Include Files**

• mkl.fi

# **Description**

The routine creates a permutation list which will merge the elements of *a* (which is composed of two independently sorted sets) into a single set which is sorted in ascending order.

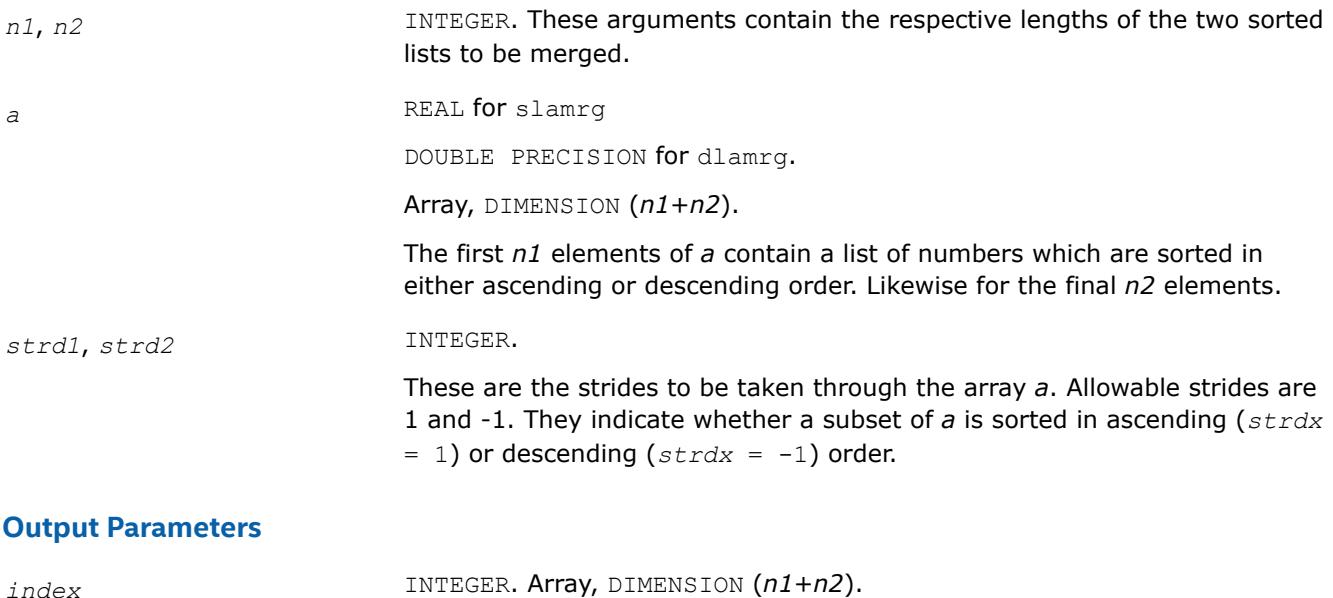

On exit, this array will contain a permutation such that if  $b(i) =$  $a$ ( $index(i)$ ) for  $i=1$ ,  $n1+n2$ , then *b* will be sorted in ascending order.

#### **?lamswlq**

*Multiplies a general real matrix by a real orthogonal matrix defined as the product of blocked elementary reflectors computed by short wide LQ factorization.*

call slamswlq(*side*, *trans*, *m*, *n*, *k*, *mb*, *nb*, *a*, *lda*, *t*, *ldt*, *c*, *ldc*, *work*, *lwork*, *info*) call dlamswlq(*side*, *trans*, *m*, *n*, *k*, *mb*, *nb*, *a*, *lda*, *t*, *ldt*, *c*, *ldc*, *work*, *lwork*, *info*) call clamswlq(*side*, *trans*, *m*, *n*, *k*, *mb*, *nb*, *a*, *lda*, *t*, *ldt*, *c*, *ldc*, *work*, *lwork*, *info*) call zlamswlq(*side*, *trans*, *m*, *n*, *k*, *mb*, *nb*, *a*, *lda*, *t*, *ldt*, *c*, *ldc*, *work*, *lwork*, *info*)

### **Description**

?lamswlq overwrites the general real *m*-by-*n* matrix *C* with

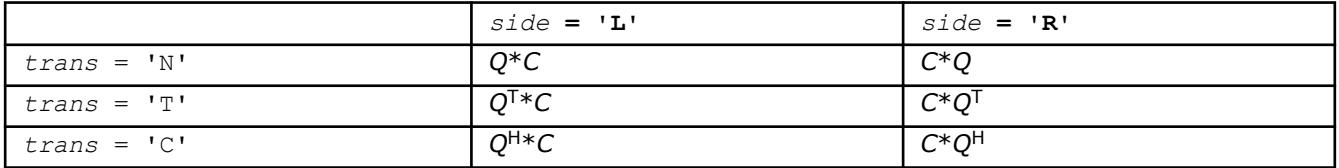

where *Q* is a real orthogonal matrix defined as the product of blocked elementary reflectors computed by short wide LQ factorization (?laswlq).

Short-Wide LQ (SWLQ) performs LQ by a sequence of orthogonal transformations, representing *Q* as a product of other orthogonal matrices:  $Q = Q(1) * Q(2) * ... * Q(k)$ , where each  $Q(i)$  zeros out upper diagonal entries of a block of *nb* rows of *A*:

*Q*(1) zeros out the upper diagonal entries of rows 1:*nb* of *A*,

*Q*(2) zeros out the bottom  $mb-n$  rows of rows  $[1:m, nb + 1:2*nb - m]$  of *A*,

*Q*(3) zeros out the bottom  $mb-n$  rows of rows  $[1:m, 2*nb-m+1:3*nb-2*m]$  of *A* . . . .

*Q*(1) is computed by gelqt, which represents *Q*(1) by Householder vectors stored under the diagonal of rows 1:*mb* of *A*, and by upper triangular block reflectors, stored in array *t*(1:*ldt*, 1:*n*). For more information, see [gelqt](#page-952-0).

 $Q(i)$  for  $i > 1$  is computed by  $tplqt$ , which represents  $Q(i)$  by Householder vectors stored in columns  $[(i - p)q + (i - p)]$  $1$ <sup>\*</sup>( $nb$  -  $m$ ) +  $m$  +  $1$ :*i*<sup>\*</sup>( $nb$  -  $m$ ) +  $m$ ] of A, and by upper triangular block reflectors, stored in array  $t(1:ldt, (i)$ - 1)\**m* + 1:*i*\**m*). The last *Q*(*k*) may use fewer rows. For more information see Further Details in [tplqt](#page-1009-0). For more details of the overall algorithm, see [\[DEMMEL12\]](#page-3539-0).

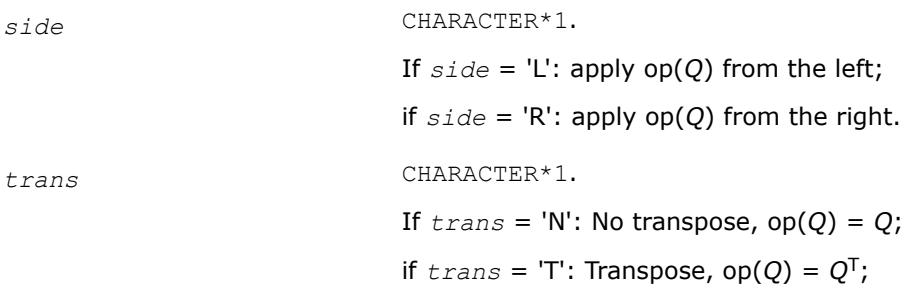

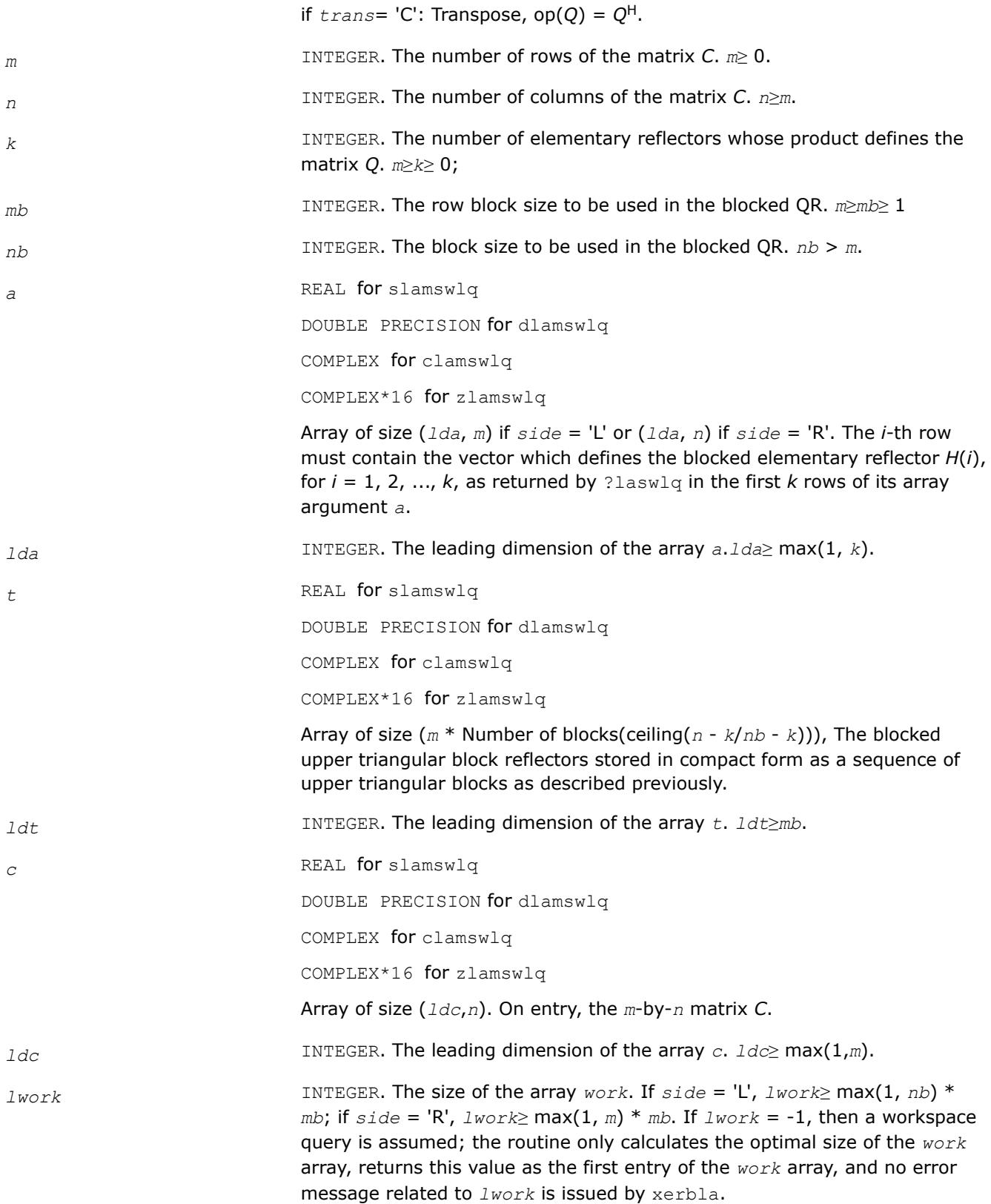

### **Output Parameters**

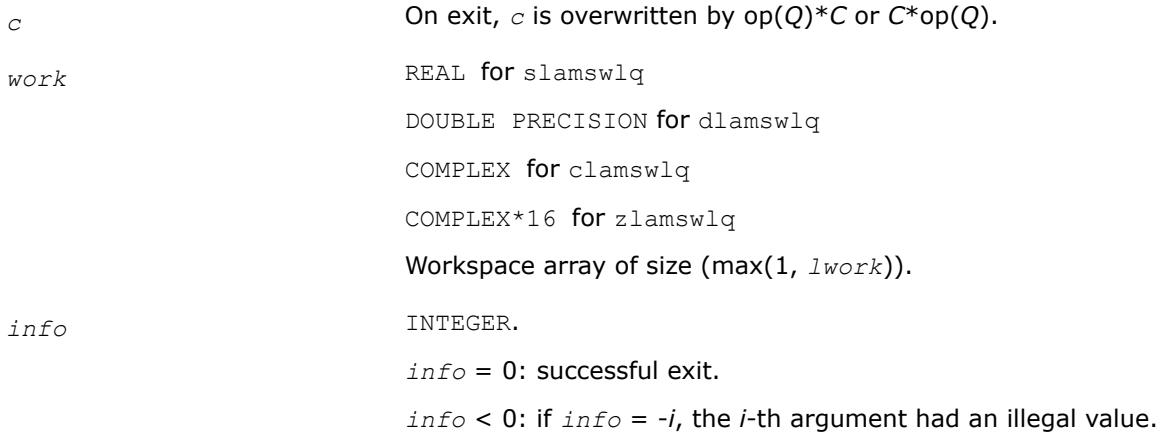

### **?lamtsqr**

*Multiplies a general matrix by the product of blocked elementary reflectors computed by tall skinny QR factorization (*?latsqr*)*

call slamtsqr(*side*, *trans*, *m*, *n*, *k*, *mb*, *nb*, *a*, *lda*, *t*, *ldt*, *c*, *ldc*, *work*, *lwork*, *info*) call dlamtsqr(*side*, *trans*, *m*, *n*, *k*, *mb*, *nb*, *a*, *lda*, *t*, *ldt*, *c*, *ldc*, *work*, *lwork*, *info*) call clamtsqr(*side*, *trans*, *m*, *n*, *k*, *mb*, *nb*, *a*, *lda*, *t*, *ldt*, *c*, *ldc*, *work*, *lwork*, *info*) call zlamtsqr(*side*, *trans*, *m*, *n*, *k*, *mb*, *nb*, *a*, *lda*, *t*, *ldt*, *c*, *ldc*, *work*, *lwork*, *info*)

# **Description**

?lamtsqr overwrites the general real or complex*m*-by-*n* matrix *C* with

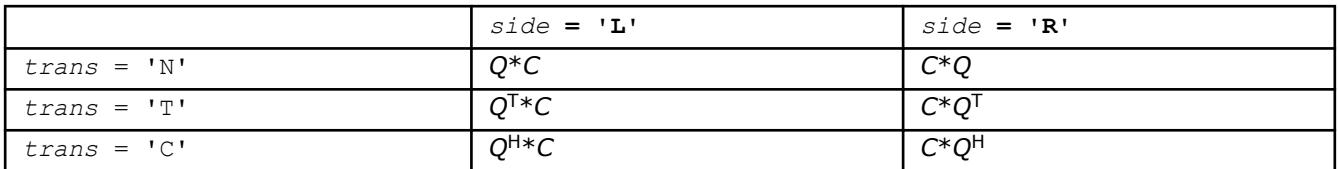

where *Q* is a real orthogonal matrix defined as the product of blocked elementary reflectors computed by tall skinny QR factorization (?latsqr). Tall-Skinny QR (TSQR) performs QR by a sequence of orthogonal transformations, representing *Q* as a product of other orthogonal matrices

 $Q = Q(1) * Q(2) * ... * Q(k)$ 

where each *Q*(*i*) zeros out subdiagonal entries of a block of *mb* rows of *A*:

*Q*(1) zeros out the subdiagonal entries of rows 1:*mb* of *A*,

 $Q(2)$  zeros out the bottom  $mb-n$  rows of rows  $[1:n, mb + 1:2*mb - n]$  of *A*,

*Q*(3) zeros out the bottom  $mb-n$  rows of rows  $[1:n, 2*mb - n + 1:3*mb - 2*n]$  of  $A \ldots$ .

*Q*(1) is computed by geqrt, which represents *Q*(1) by Householder vectors stored under the diagonal of rows 1:*mb* of *a*, and by upper triangular block reflectors, stored in array *t*(1:*ldt*, 1:*n*). For more information, see [geqrt](#page-927-0).

*Q*(*i*) for *i* > 1 is computed by tpqrt, which represents *Q*(*i*) by Householder vectors stored in rows [(*i* - 1)\*(*mb* - *n*) + *n* + 1:*i*\*(*mb* - *n*) + *n*] of *a*, and by upper triangular block reflectors, stored in array *t*(1:*ldt*, (*i* - 1)\**n* + 1:*i*\**n*). The last *Q*(*k*) may use fewer rows. For more information, see [tpqrt](#page-1002-0). For more details of the overall algorithm, see [\[DEMMEL12\]](#page-3539-0).

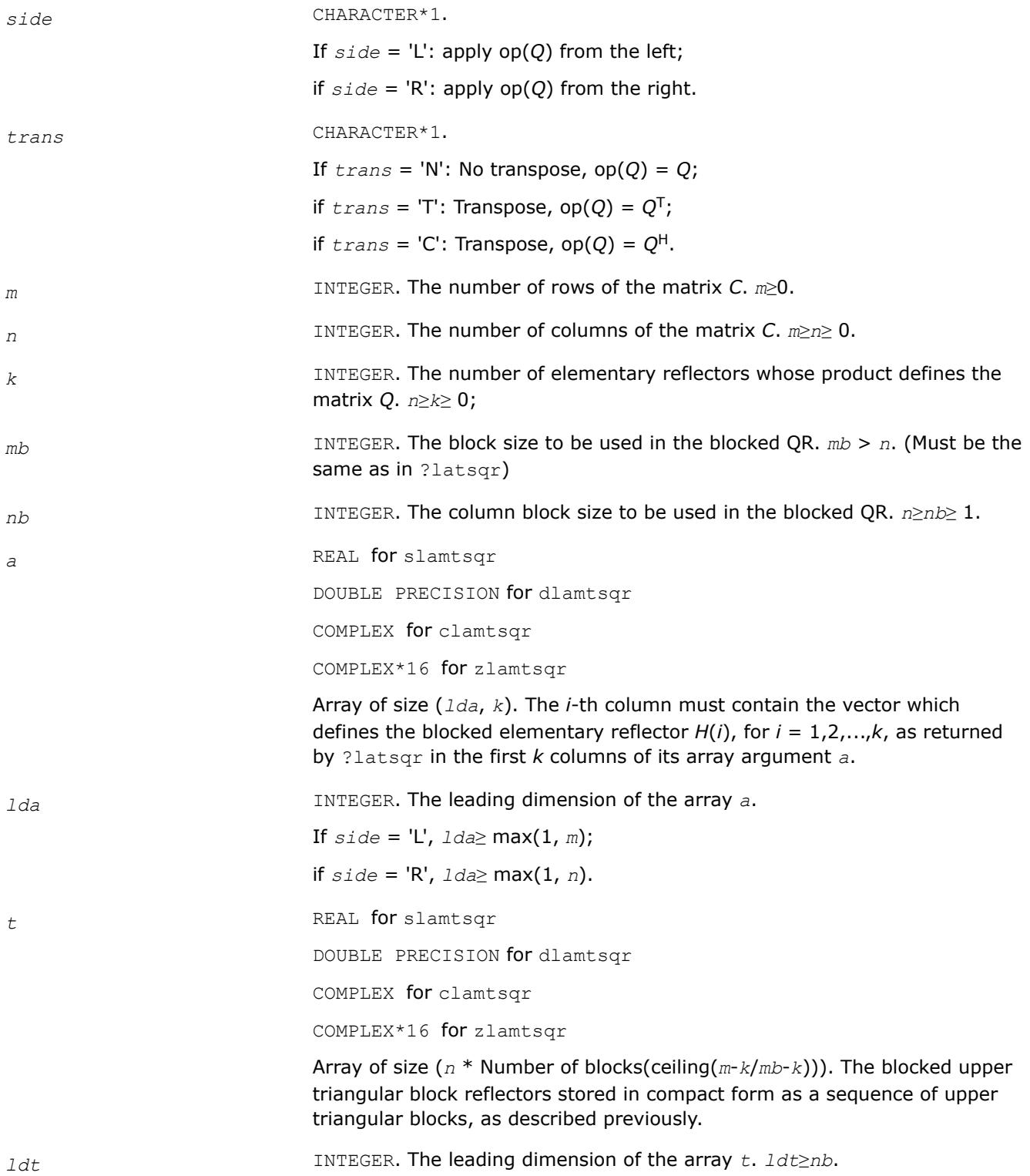

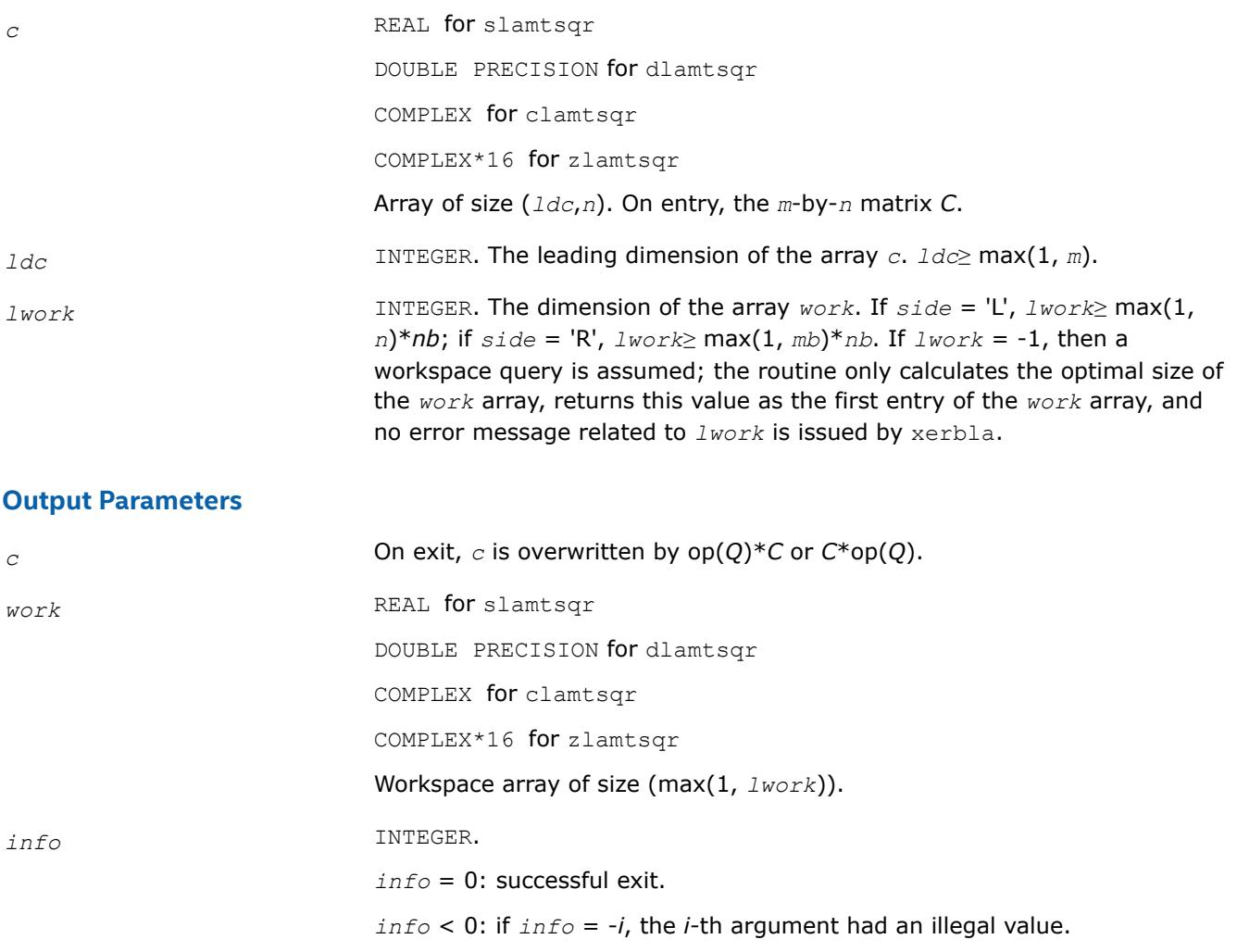

# **?laneg**

*Computes the Sturm count, the number of negative pivots encountered while factoring tridiagonal Tsigma\*I = L\*D\*LT.*

# **Syntax**

*value* = slaneg( *n*, *d*, *lld*, *sigma*, *pivmin*, *r* ) *value* = dlaneg( *n*, *d*, *lld*, *sigma*, *pivmin*, *r* )

# **Include Files**

• mkl.fi

# **Description**

The routine computes the Sturm count, the number of negative pivots encountered while factoring tridiagonal *T*-*sigma*\**I* = *L*\**D*\**L <sup>T</sup>*. This implementation works directly on the factors without forming the tridiagonal matrix *T*. The Sturm count is also the number of eigenvalues of *T* less than *sigma*. This routine is called from ?larb. The current routine does not use the *pivmin* parameter but rather requires IEEE-754

propagation of infinities and NaNs (NaN stands for 'Not A Number'). This routine also has no input range restrictions but does require default exception handling such that *x*/0 produces Inf when *x* is non-zero, and Inf/Inf produces NaN. (For more information see [\[Marques06\]](#page-3540-0)).

# **Input Parameters**

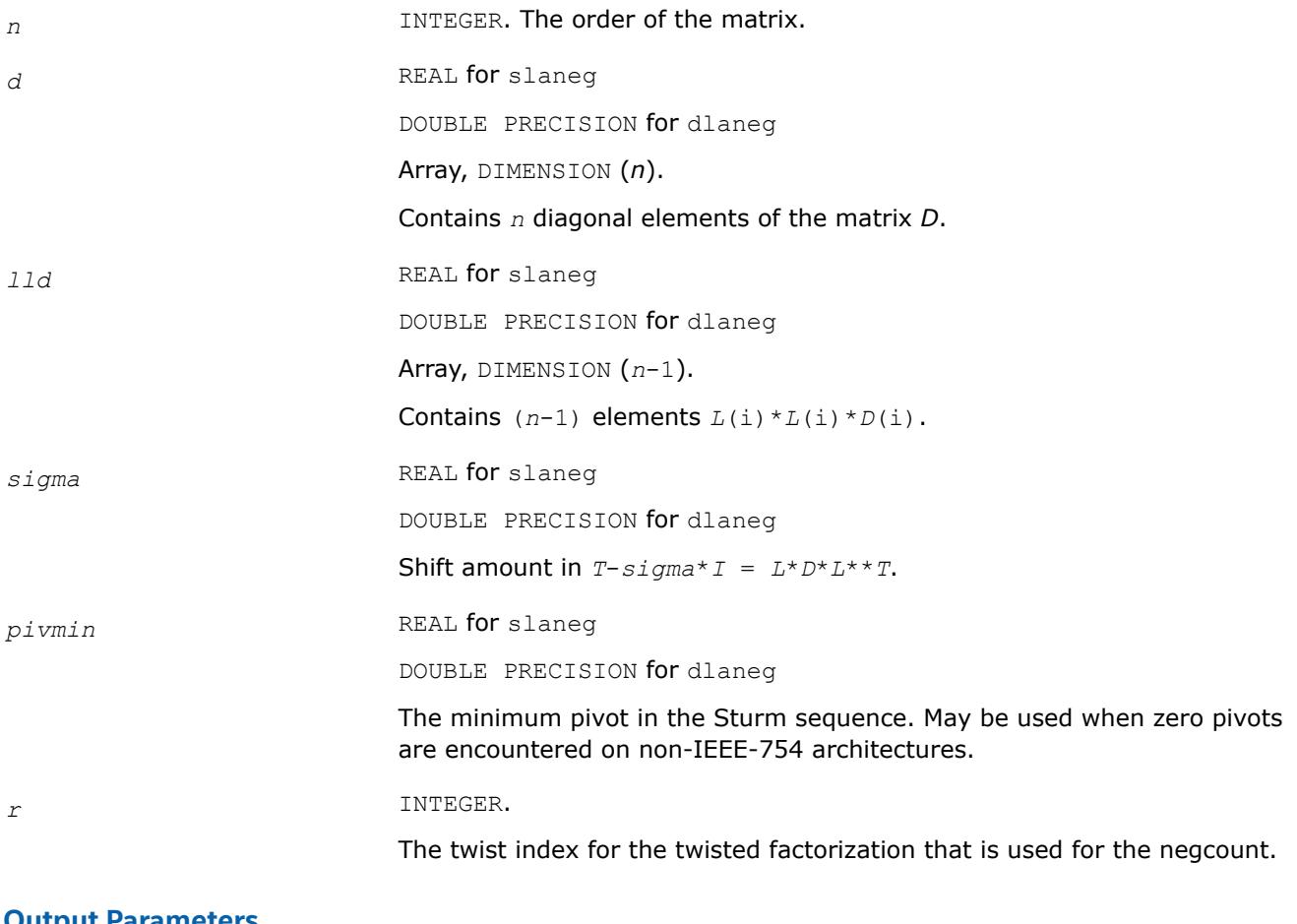

# **Output Parameters**

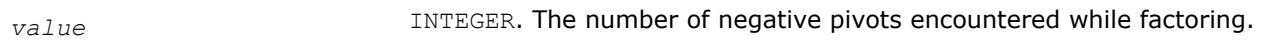

# **?langb**

*Returns the value of the 1-norm, Frobenius norm, infinity-norm, or the largest absolute value of any element of general band matrix.*

# **Syntax**

*val* = slangb( *norm*, *n*, *kl*, *ku*, *ab*, *ldab*, *work* ) *val* = dlangb( *norm*, *n*, *kl*, *ku*, *ab*, *ldab*, *work* ) *val* = clangb( *norm*, *n*, *kl*, *ku*, *ab*, *ldab*, *work* ) *val* = zlangb( *norm*, *n*, *kl*, *ku*, *ab*, *ldab*, *work* )

# **Include Files**

• mkl.fi

## **Description**

The function returns the value of the 1-norm, or the Frobenius norm, or the infinity norm, or the element of largest absolute value of an *n*-by-*n* band matrix *A*, with *kl* sub-diagonals and *ku* super-diagonals.

#### **Input Parameters**

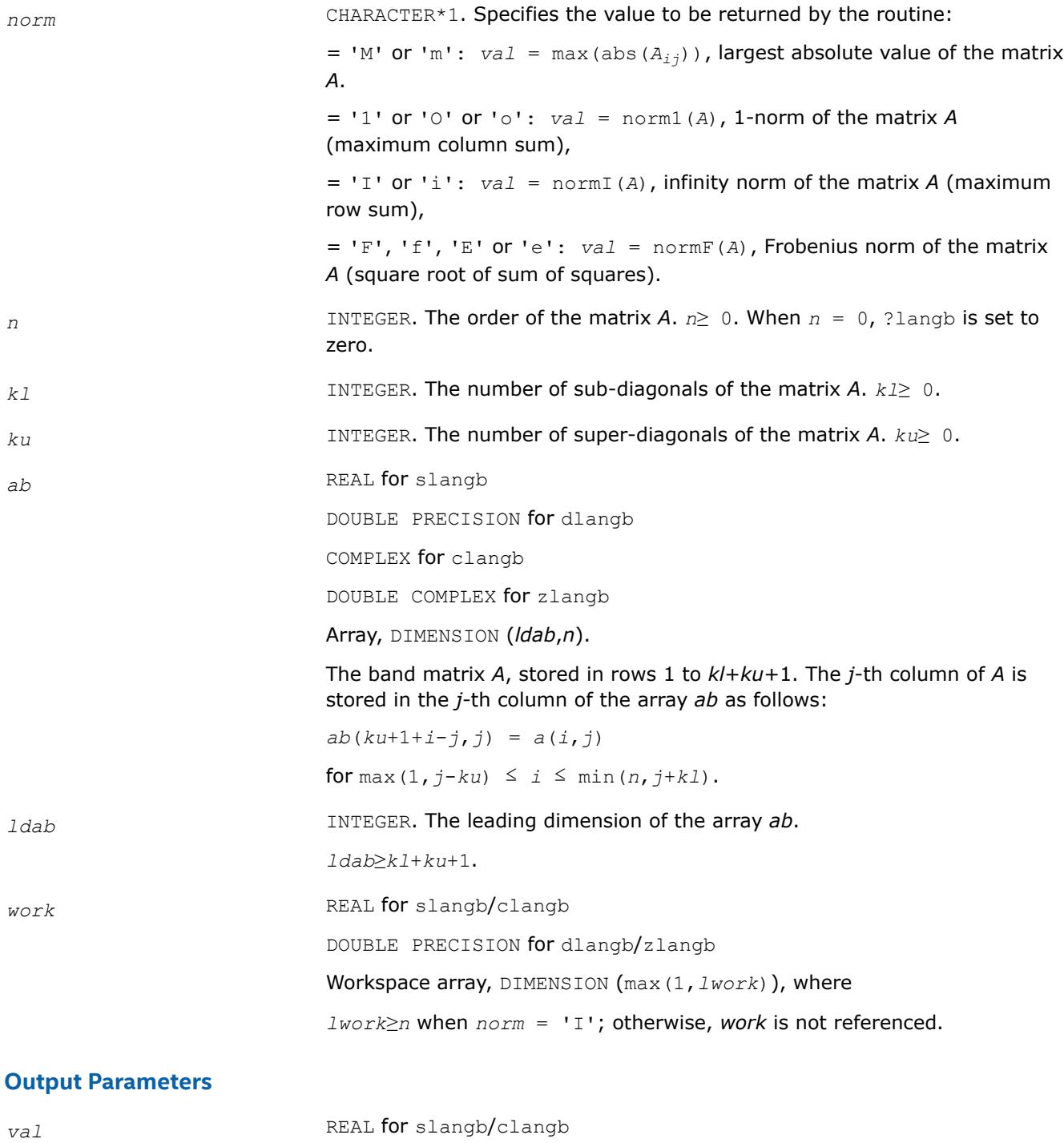

DOUBLE PRECISION for dlangb/zlangb

#### Value returned by the function.

### **?lange**

*Returns the value of the 1-norm, Frobenius norm, infinity-norm, or the largest absolute value of any element of a general rectangular matrix.*

### **Syntax**

*val* = slange( *norm*, *m*, *n*, *a*, *lda*, *work* ) *val* = dlange( *norm*, *m*, *n*, *a*, *lda*, *work* ) *val* = clange( *norm*, *m*, *n*, *a*, *lda*, *work* ) *val* = zlange( *norm*, *m*, *n*, *a*, *lda*, *work* )

### **Include Files**

• mkl.fi

### **Description**

The function ?lange returns the value of the 1-norm, or the Frobenius norm, or the infinity norm, or the element of largest absolute value of a real/complex matrix *A*.

#### **Input Parameters**

The data types are given for the Fortran interface.

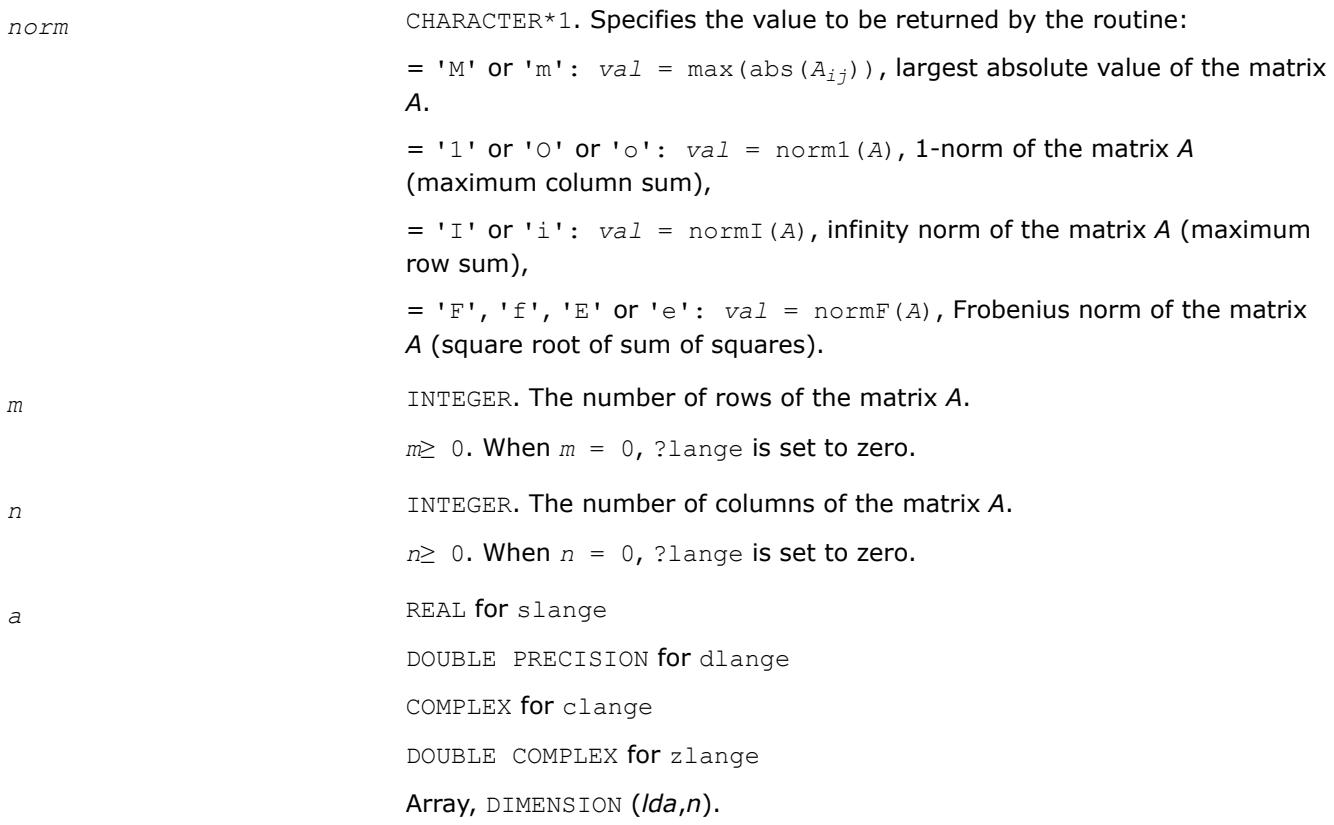

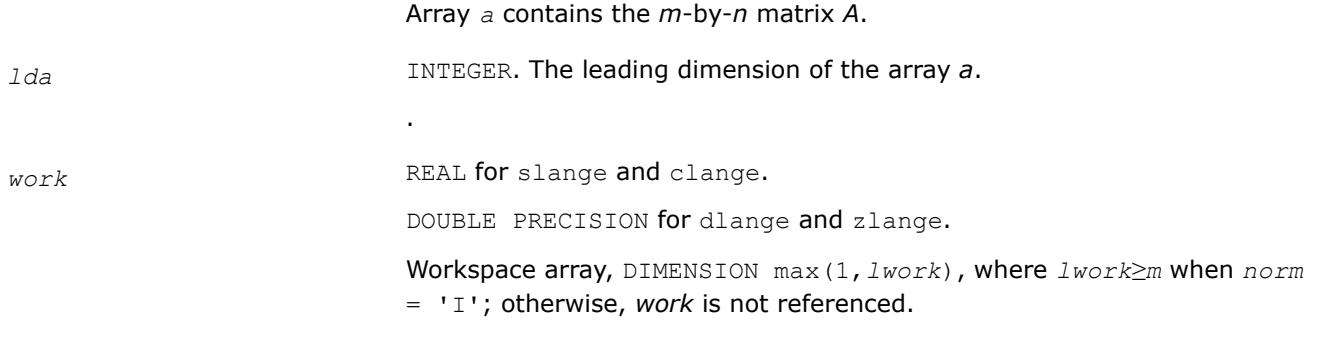

### **Output Parameters**

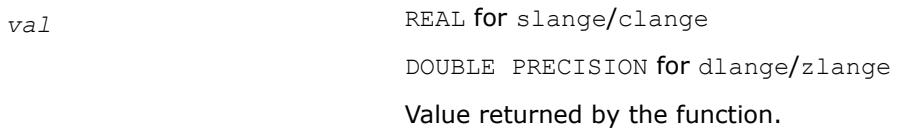

# **?langt**

*Returns the value of the 1-norm, Frobenius norm, infinity-norm, or the largest absolute value of any element of a general tridiagonal matrix.*

# **Syntax**

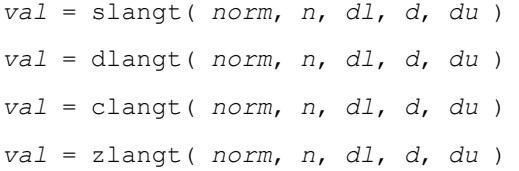

# **Include Files**

• mkl.fi

# **Description**

The routine returns the value of the 1-norm, or the Frobenius norm, or the infinity norm, or the element of largest absolute value of a real/complex tridiagonal matrix *A*.

### **Input Parameters**

*norm* CHARACTER\*1. Specifies the value to be returned by the routine:

 $=$  'M' or 'm': *val* = max(abs( $A_{ij}$ )), largest absolute value of the matrix A.

 $= '1'$  or 'O' or 'o': *val* = norm1(*A*), 1-norm of the matrix *A* (maximum column sum),

 $=$  'I' or 'i': *val* = normI(*A*), infinity norm of the matrix *A* (maximum row sum),

= 'F', 'f', 'E' or 'e': *val* = normF(*A*), Frobenius norm of the matrix *A* (square root of sum of squares).

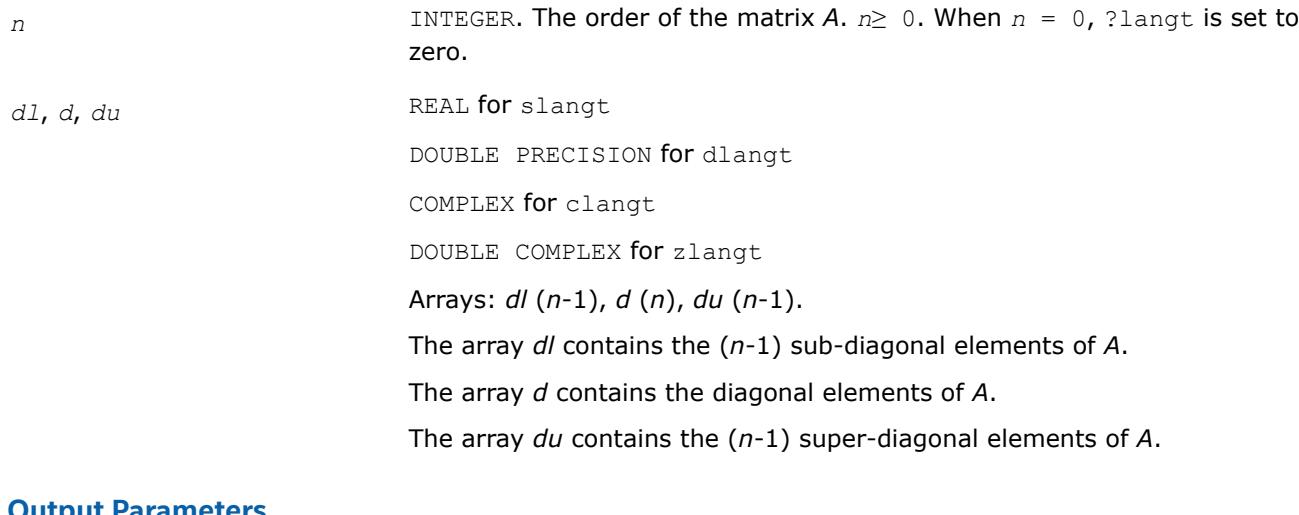

### **Output Parameters**

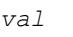

*REAL* for slangt/clangt

DOUBLE PRECISION for dlangt/zlangt

Value returned by the function.

# **?lanhs**

*Returns the value of the 1-norm, Frobenius norm, infinity-norm, or the largest absolute value of any element of an upper Hessenberg matrix.*

### **Syntax**

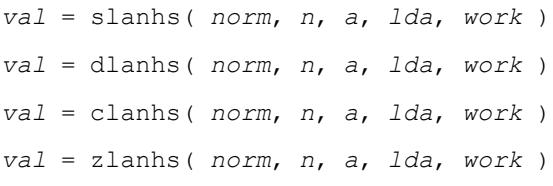

# **Include Files**

• mkl.fi

# **Description**

The function ?lanhs returns the value of the 1-norm, or the Frobenius norm, or the infinity norm, or the element of largest absolute value of a Hessenberg matrix *A*.

The value *val* returned by the function is:

$$
val = max(abs(A_{ij}))
$$
, if  $norm = 'M'$  or 'm'

- $=$  norm1(*A*), if *norm* = '1' or '0' or 'o'
- $=$   $normI(A)$ , if *norm* = 'I' or 'i'
- $=$  normF(A), if *norm* = 'F', 'f', 'E' or 'e'

where norm1 denotes the 1-norm of a matrix (maximum column sum), norm1 denotes the infinity norm of a matrix (maximum row sum) and normF denotes the Frobenius norm of a matrix (square root of sum of squares). Note that  $max(abs(A_{ij}))$  is not a consistent matrix norm.

### **Input Parameters**

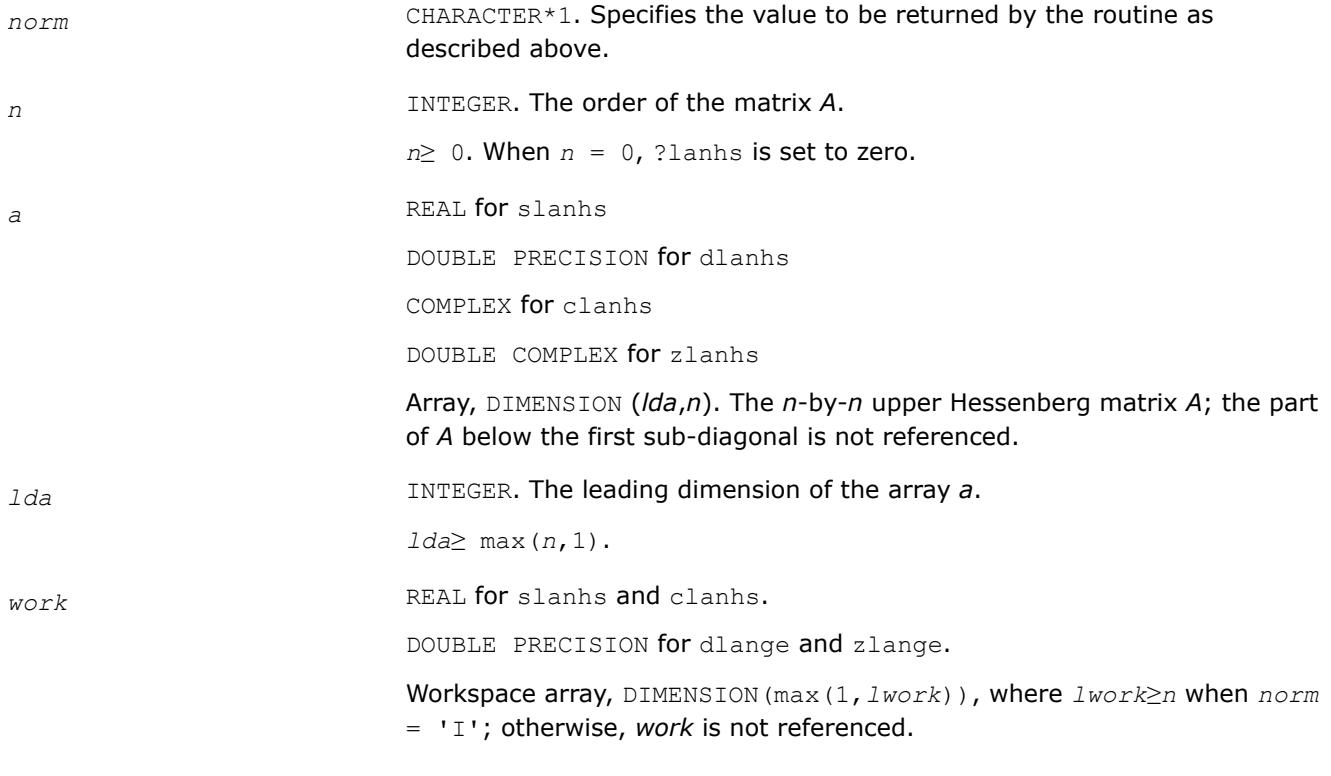

### **Output Parameters**

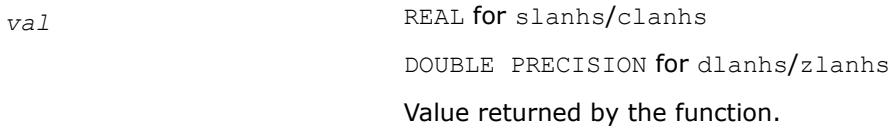

### **?lansb**

*Returns the value of the 1-norm, or the Frobenius norm, or the infinity norm, or the element of largest absolute value of a symmetric band matrix.*

### **Syntax**

*val* = slansb( *norm*, *uplo*, *n*, *k*, *ab*, *ldab*, *work* ) *val* = dlansb( *norm*, *uplo*, *n*, *k*, *ab*, *ldab*, *work* ) *val* = clansb( *norm*, *uplo*, *n*, *k*, *ab*, *ldab*, *work* ) *val* = zlansb( *norm*, *uplo*, *n*, *k*, *ab*, *ldab*, *work* )

# **Include Files**

• mkl.fi

# **Description**

The function ?lansb returns the value of the 1-norm, or the Frobenius norm, or the infinity norm, or the element of largest absolute value of an *n*-by-*n* real/complex symmetric band matrix *A*, with *k* superdiagonals.

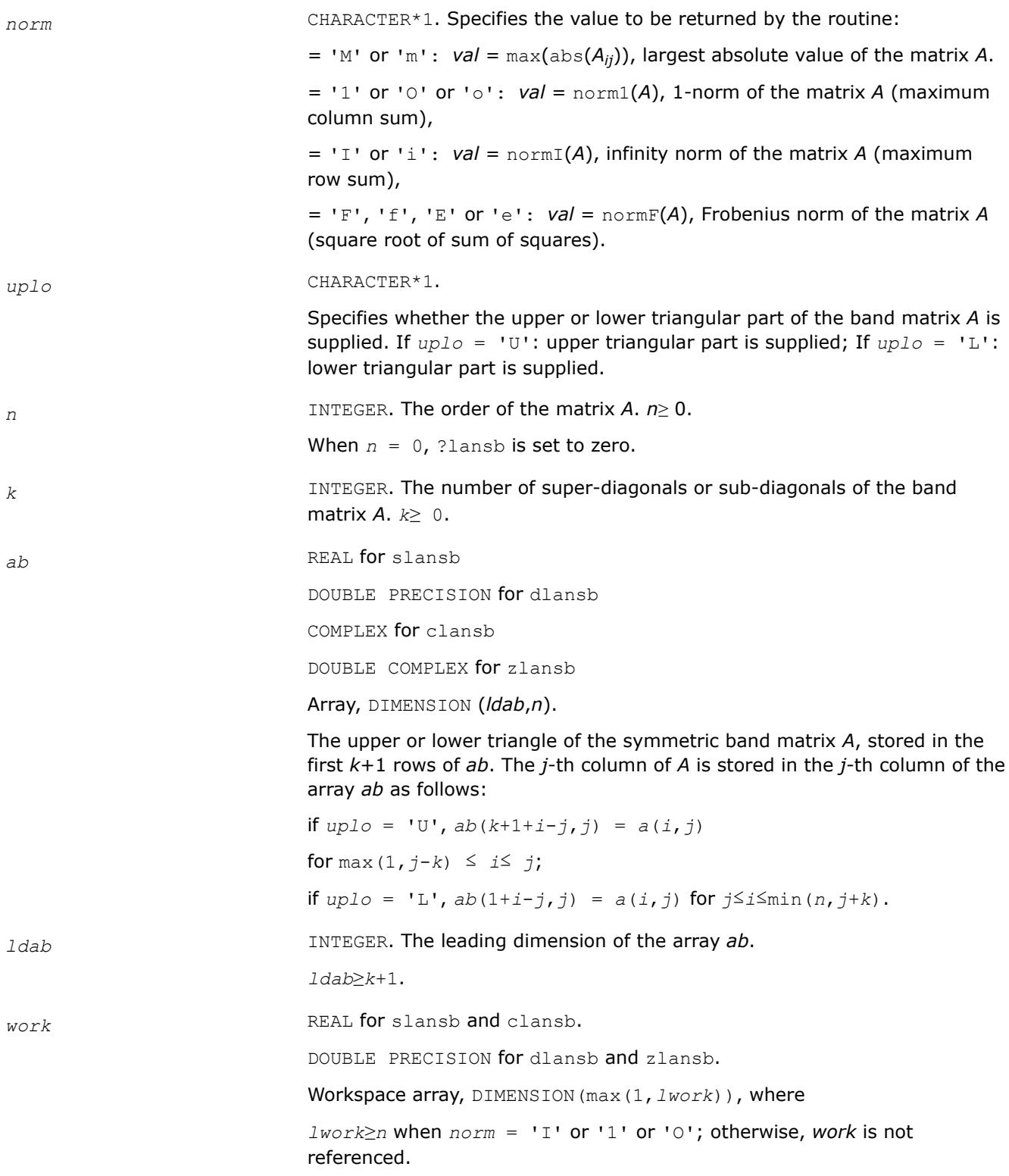

### **Output Parameters**

*val* REAL for slansb/clansb DOUBLE PRECISION for dlansb/zlansb Value returned by the function.

#### **?lanhb**

*Returns the value of the 1-norm, or the Frobenius norm, or the infinity norm, or the element of largest absolute value of a Hermitian band matrix.*

#### **Syntax**

*val* = clanhb( *norm*, *uplo*, *n*, *k*, *ab*, *ldab*, *work* ) *val* = zlanhb( *norm*, *uplo*, *n*, *k*, *ab*, *ldab*, *work* )

#### **Include Files**

• mkl.fi

### **Description**

The routine returns the value of the 1-norm, or the Frobenius norm, or the infinity norm, or the element of largest absolute value of an *n*-by-*n* Hermitian band matrix *A*, with *k* super-diagonals.

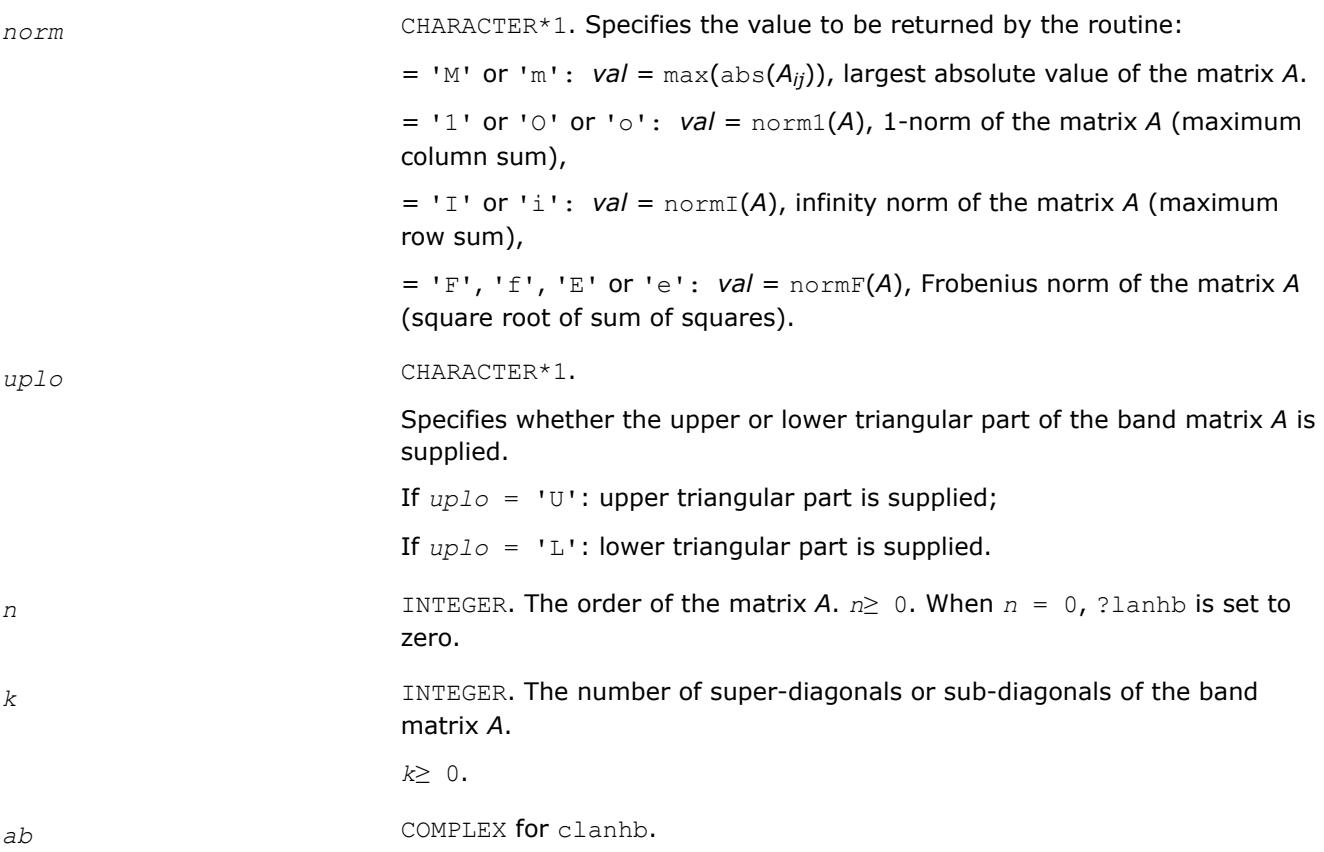

DOUBLE COMPLEX for zlanhb.

Array, DIMENSION (*ldaB*,*n*). The upper or lower triangle of the Hermitian band matrix *A*, stored in the first *k*+1 rows of *ab*. The *j*-th column of *A* is stored in the *j*-th column of the array *ab* as follows:

if *uplo* = 'U', *ab*(*k*+1+*i*-*j*,*j*) = *a*(*i*,*j*)

for max(1,  $j-k$ )  $\leq i \leq j$ ;

if *uplo* = 'L', *ab*(1+*i*-*j*,*j*) = *a*(*i*,*j*) for *j* ≤ *i* ≤ min(*n*,*j*+*k*).

Note that the imaginary parts of the diagonal elements need not be set and are assumed to be zero.

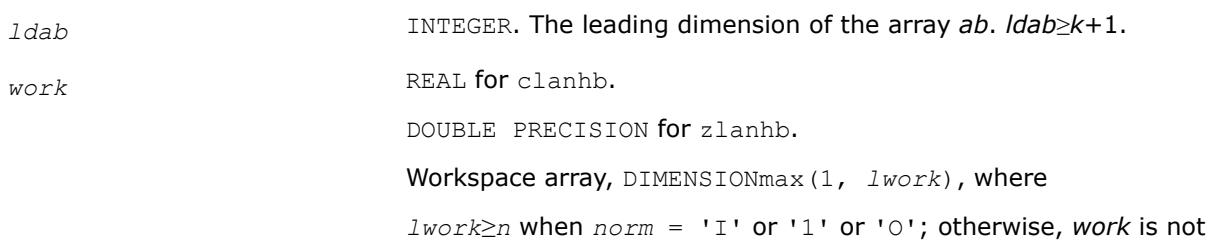

referenced.

#### **Output Parameters**

*val* REAL **for** slanhb/clanhb DOUBLE PRECISION for dlanhb/zlanhb Value returned by the function.

### **?lansp**

*Returns the value of the 1-norm, or the Frobenius norm, or the infinity norm, or the element of largest absolute value of a symmetric matrix supplied in packed form.*

#### **Syntax**

*val* = slansp( *norm*, *uplo*, *n*, *ap*, *work* ) *val* = dlansp( *norm*, *uplo*, *n*, *ap*, *work* ) *val* = clansp( *norm*, *uplo*, *n*, *ap*, *work* ) *val* = zlansp( *norm*, *uplo*, *n*, *ap*, *work* )

### **Include Files**

• mkl.fi

### **Description**

The function ?lansp returns the value of the 1-norm, or the Frobenius norm, or the infinity norm, or the element of largest absolute value of a real/complex symmetric matrix *A*, supplied in packed form.

# **Input Parameters**

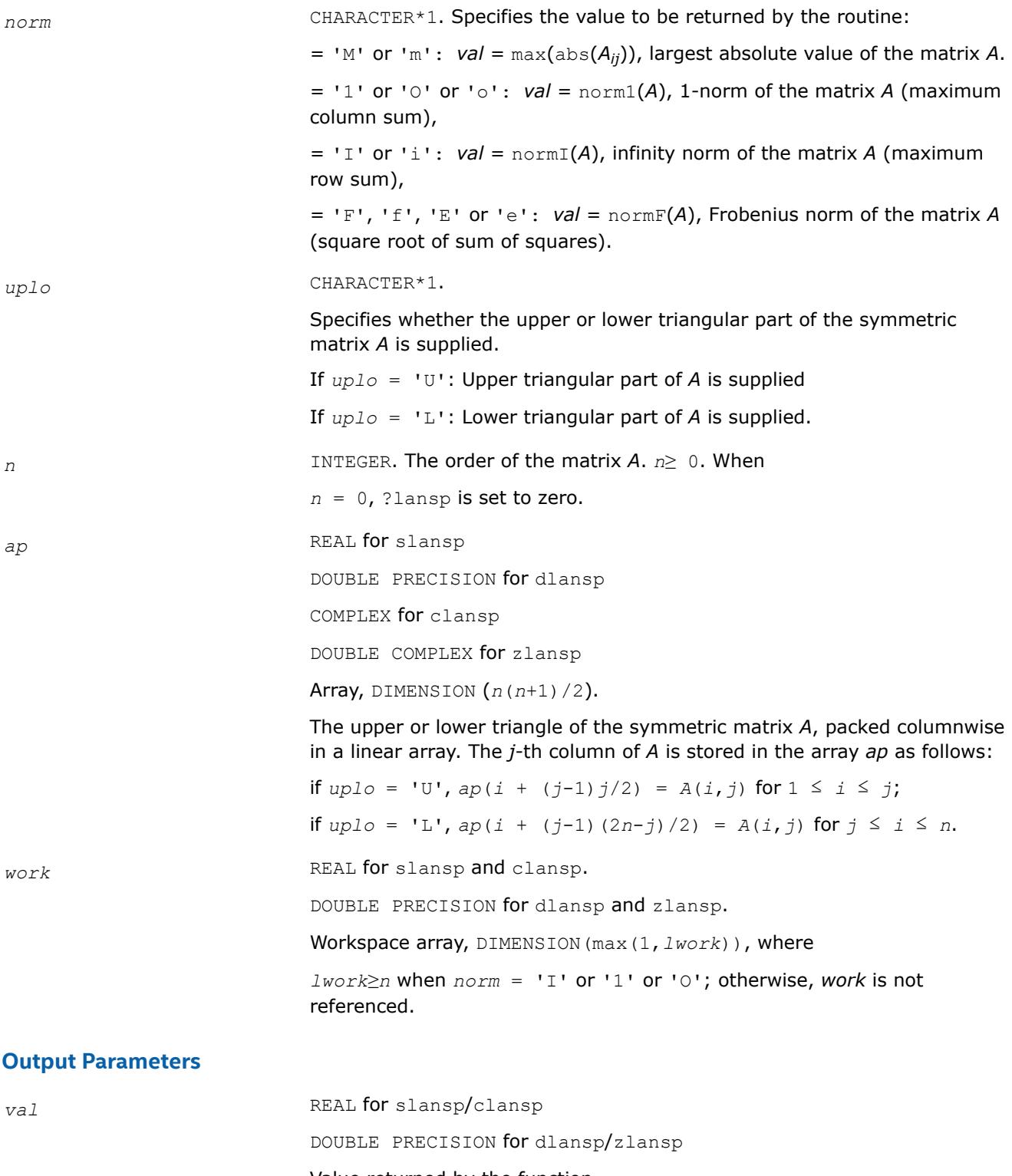

Value returned by the function.

# **?lanhp**

*Returns the value of the 1-norm, or the Frobenius norm, or the infinity norm, or the element of largest absolute value of a complex Hermitian matrix supplied in packed form.*

### **Syntax**

*val* = clanhp( *norm*, *uplo*, *n*, *ap*, *work* ) *val* = zlanhp( *norm*, *uplo*, *n*, *ap*, *work* )

### **Include Files**

• mkl.fi

# **Description**

The function ?lanhp returns the value of the 1-norm, or the Frobenius norm, or the infinity norm, or the element of largest absolute value of a complex Hermitian matrix *A*, supplied in packed form.

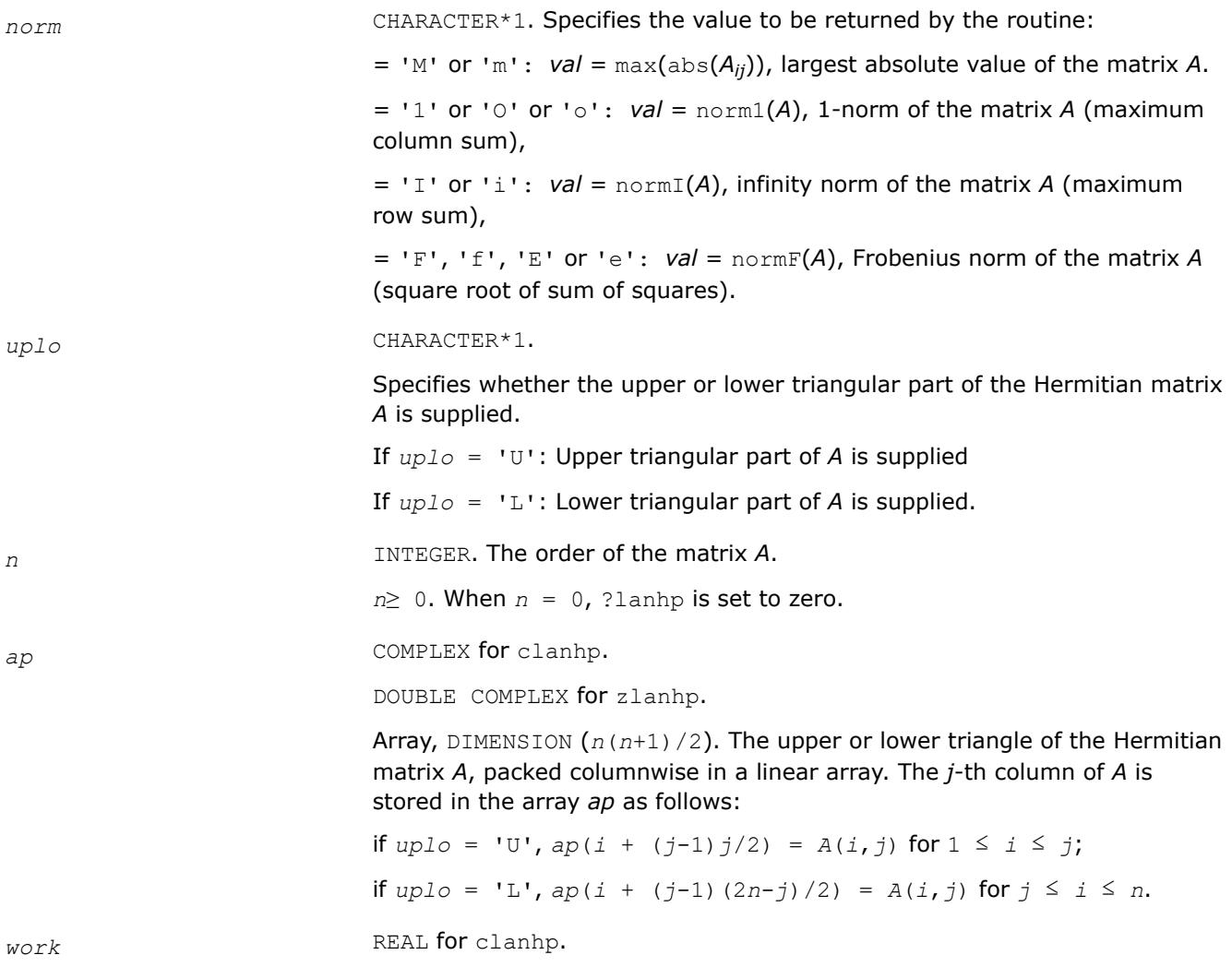

DOUBLE PRECISION for zlanhp.

Workspace array, DIMENSION(max(1,*lwork*)), where

*lwork*≥*n* when *norm* = 'I' or '1' or 'O'; otherwise, *work* is not referenced.

#### **Output Parameters**

*val* REAL for clanhp.

DOUBLE PRECISION for zlanhp.

Value returned by the function.

### **?lanst/?lanht**

*Returns the value of the 1-norm, or the Frobenius norm, or the infinity norm, or the element of largest absolute value of a real symmetric or complex Hermitian tridiagonal matrix.*

### **Syntax**

*val* = slanst( *norm*, *n*, *d*, *e* ) *val* = dlanst( *norm*, *n*, *d*, *e* ) *val* = clanht( *norm*, *n*, *d*, *e* ) *val* = zlanht( *norm*, *n*, *d*, *e* )

# **Include Files**

#### • mkl.fi

### **Description**

The functions ?lanst/?lanht return the value of the 1-norm, or the Frobenius norm, or the infinity norm, or the element of largest absolute value of a real symmetric or a complex Hermitian tridiagonal matrix *A*.

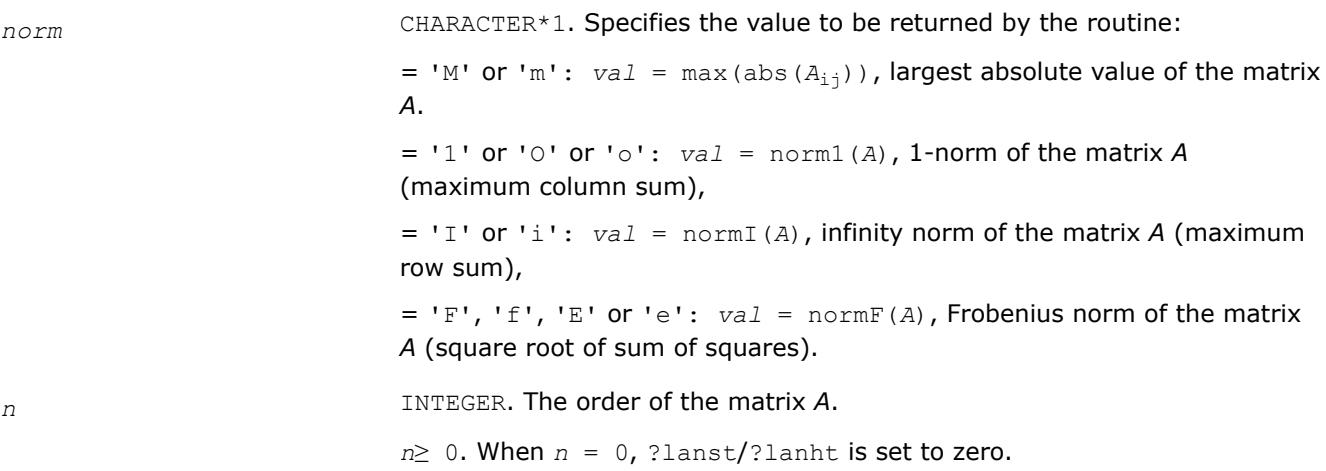

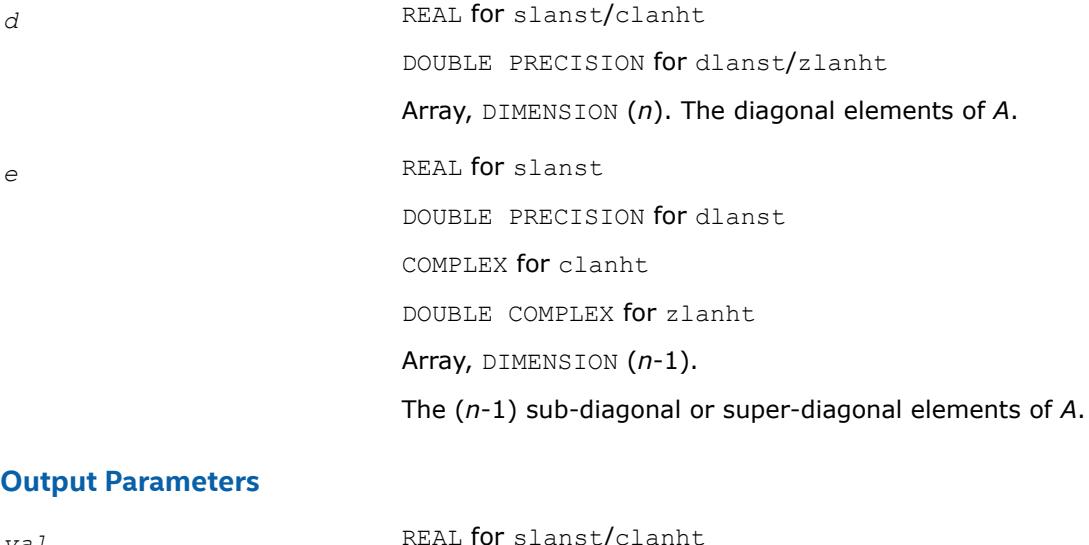

*val* REAL **TOT** slanst/clannt DOUBLE PRECISION for dlanst/zlanht Value returned by the function.

# **?lansy**

*Returns the value of the 1-norm, or the Frobenius norm, or the infinity norm, or the element of largest absolute value of a real/complex symmetric matrix.*

### **Syntax**

*val* = slansy( *norm*, *uplo*, *n*, *a*, *lda*, *work* ) *val* = dlansy( *norm*, *uplo*, *n*, *a*, *lda*, *work* ) *val* = clansy( *norm*, *uplo*, *n*, *a*, *lda*, *work* ) *val* = zlansy( *norm*, *uplo*, *n*, *a*, *lda*, *work* )

# **Include Files**

• mkl.fi

# **Description**

The function ?lansy returns the value of the 1-norm, or the Frobenius norm, or the infinity norm, or the element of largest absolute value of a real/complex symmetric matrix *A*.

# **Input Parameters**

The data types are given for the Fortran interface.

*norm* CHARACTER\*1. Specifies the value to be returned by the routine:  $=$  'M' or 'm': *val* = max(abs( $A_{i,j}$ )), largest absolute value of the matrix *A*.  $=$  '1' or '0' or 'o':  $val = \text{normal}(A)$ , 1-norm of the matrix *A* (maximum column sum),

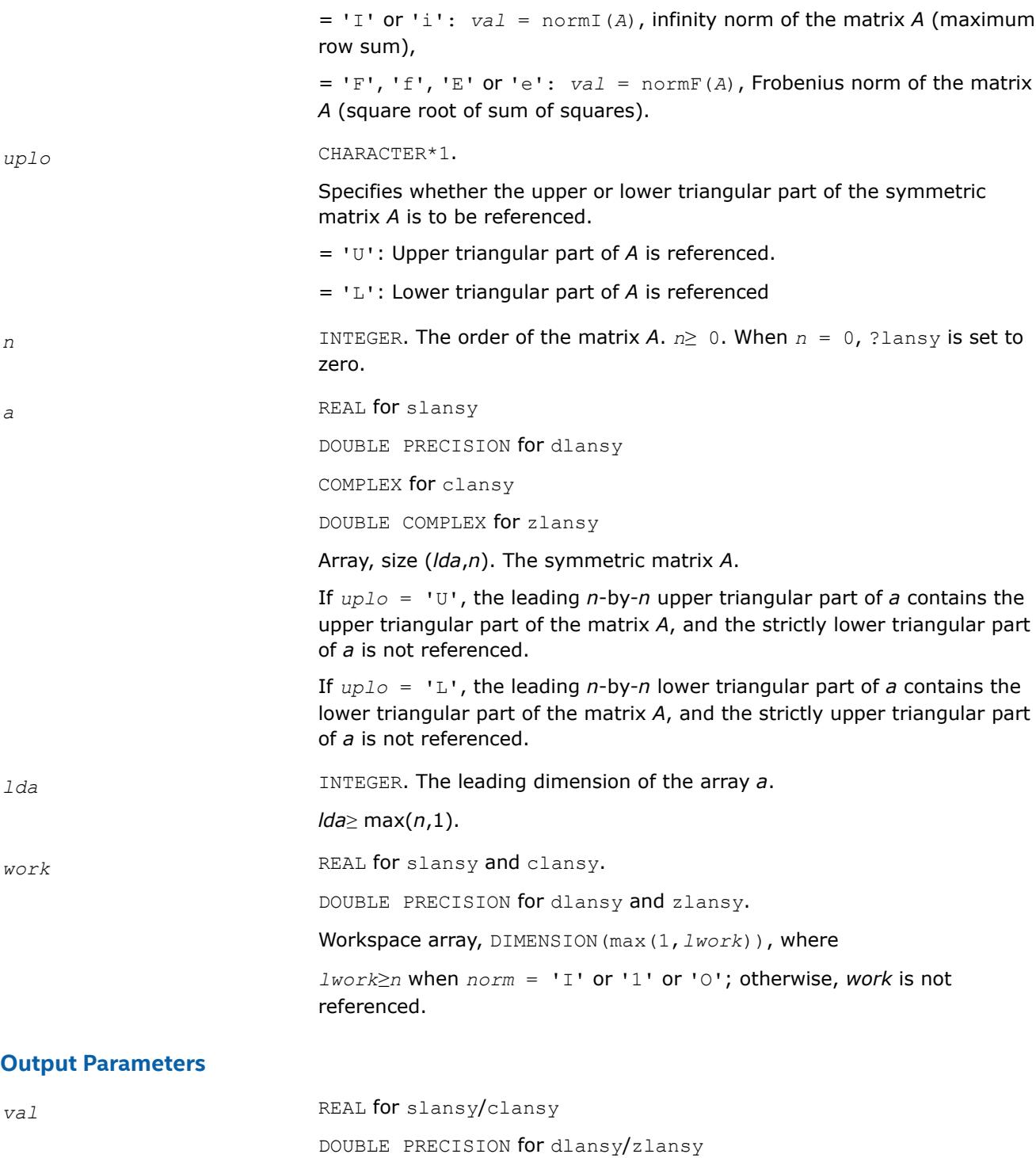

Value returned by the function.

## **?lanhe**

*Returns the value of the 1-norm, or the Frobenius norm, or the infinity norm, or the element of largest absolute value of a complex Hermitian matrix.*

# **Syntax**

*val* = clanhe( *norm*, *uplo*, *n*, *a*, *lda*, *work* ) *val* = zlanhe( *norm*, *uplo*, *n*, *a*, *lda*, *work* )

### **Include Files**

• mkl.fi

### **Description**

The function ?lanhe returns the value of the 1-norm, or the Frobenius norm, or the infinity norm, or the element of largest absolute value of a complex Hermitian matrix *A*.

### **Input Parameters**

The data types are given for the Fortran interface.

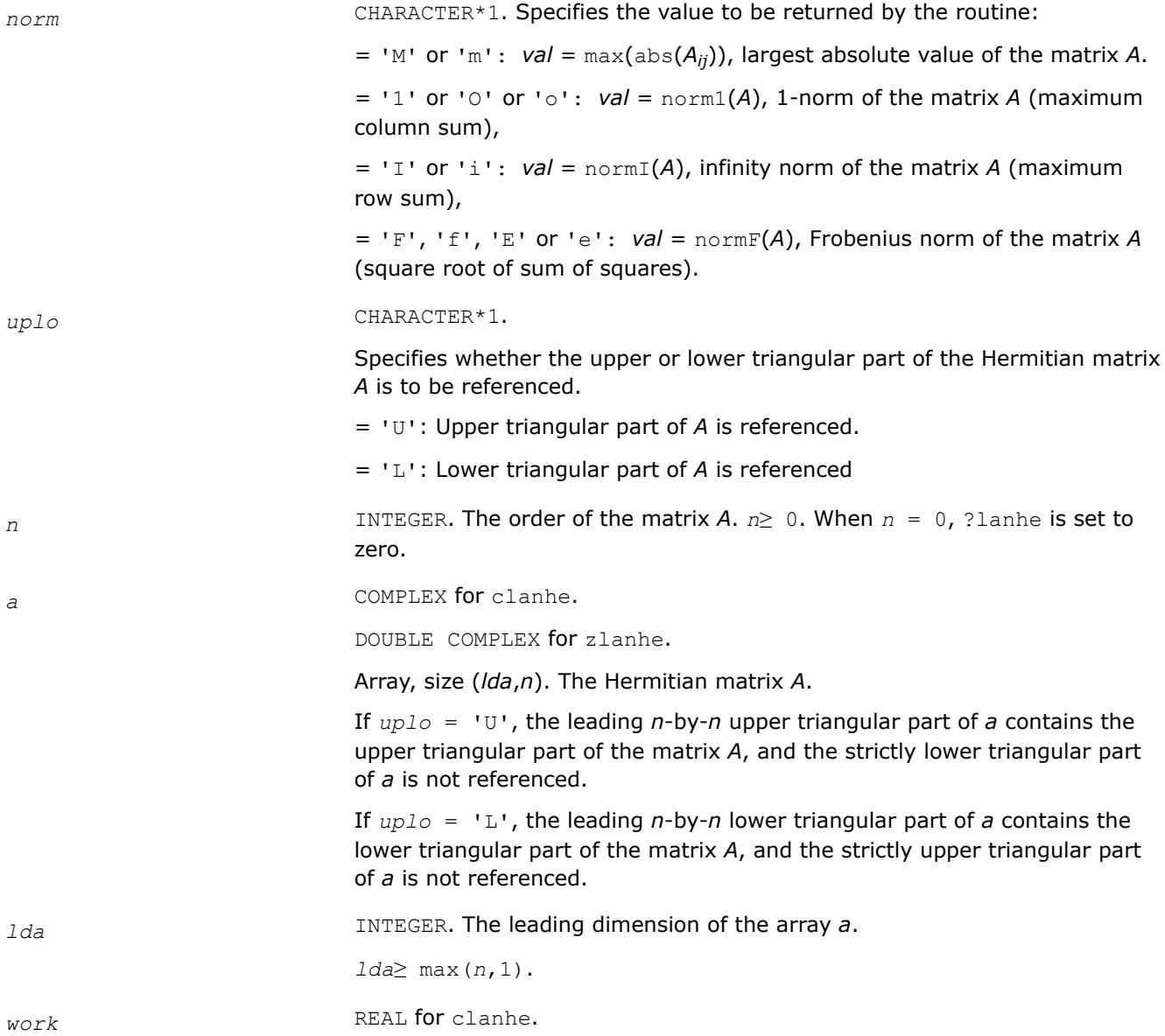

DOUBLE PRECISION for zlanhe.

Workspace array, DIMENSION(max(1,*lwork*)), where

*lwork*≥*n* when *norm* = 'I' or '1' or 'O'; otherwise, *work* is not referenced.

#### **Output Parameters**

*val* REAL for clanhe.

DOUBLE PRECISION for zlanhe.

Value returned by the function.

#### **?lantb**

*Returns the value of the 1-norm, or the Frobenius norm, or the infinity norm, or the element of largest absolute value of a triangular band matrix.*

#### **Syntax**

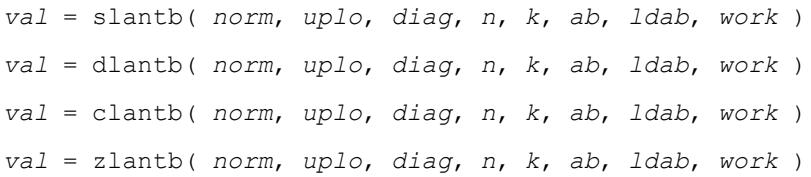

### **Include Files**

#### • mkl.fi

### **Description**

The function ?lantb returns the value of the 1-norm, or the Frobenius norm, or the infinity norm, or the element of largest absolute value of an *n*-by-*n* triangular band matrix *A*, with ( *k* + 1 ) diagonals.

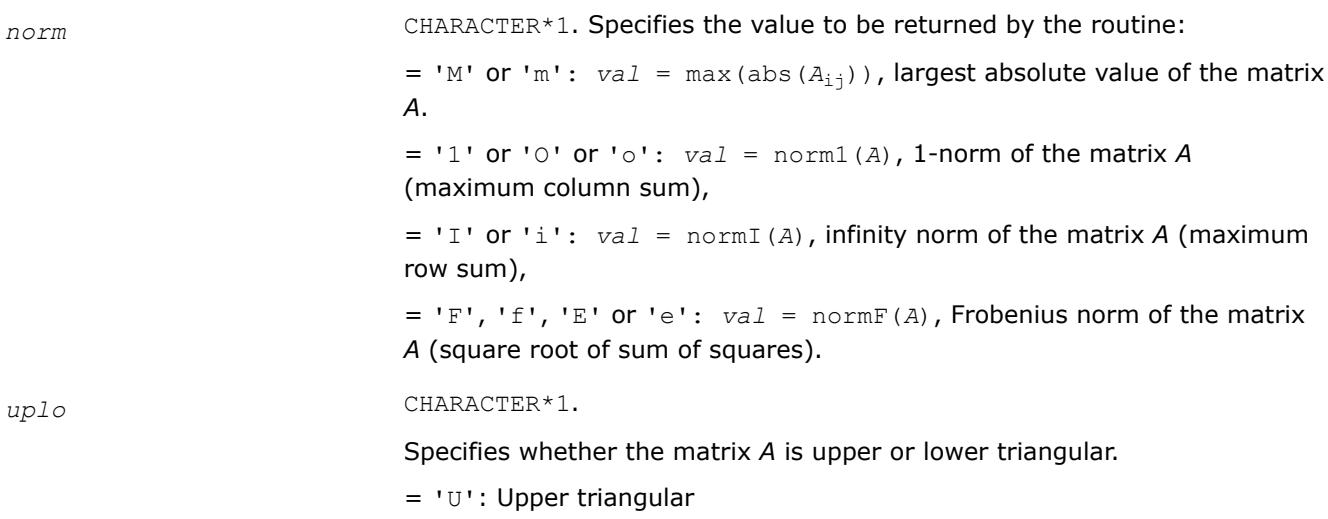

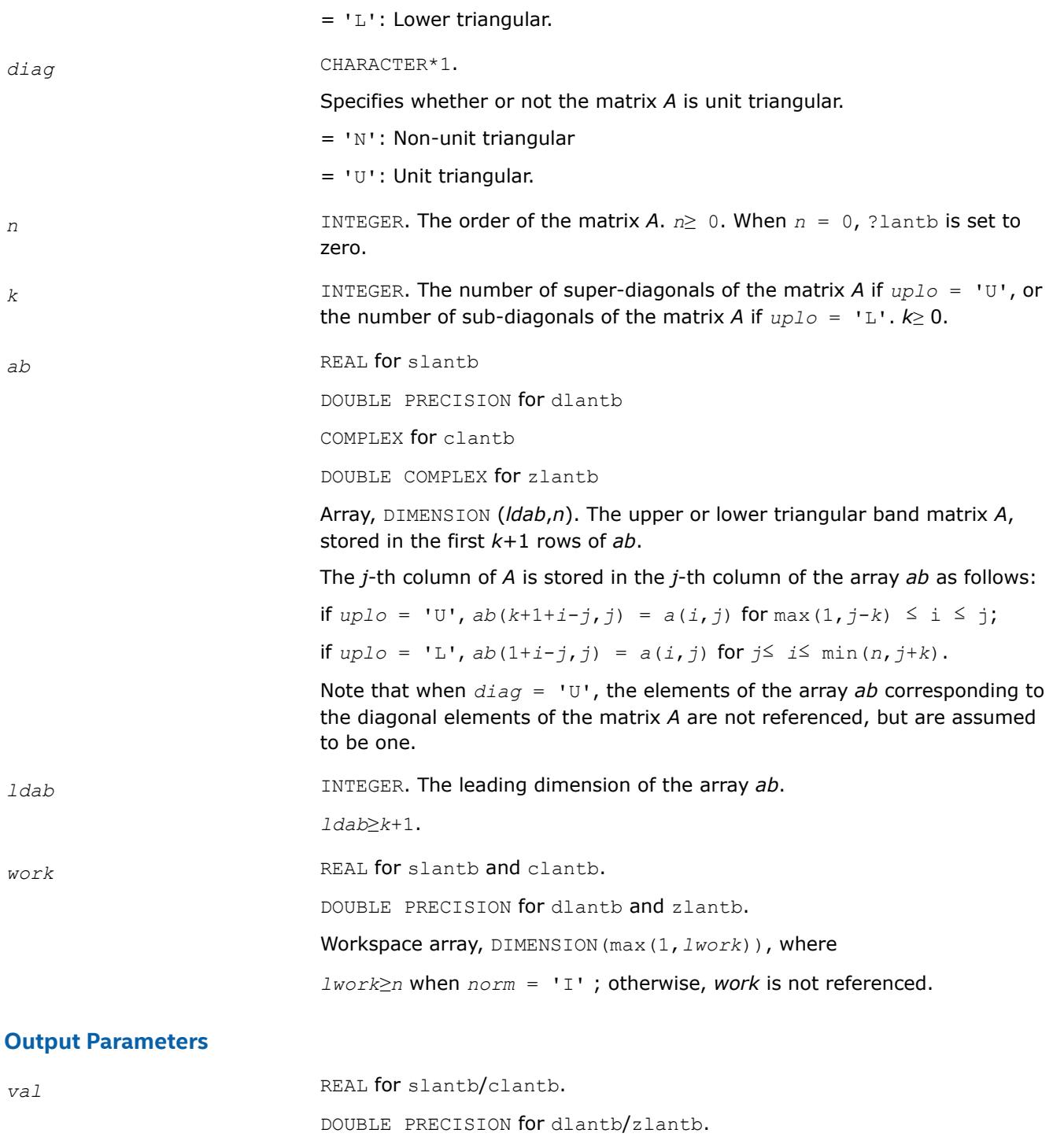

Value returned by the function.

# **?lantp**

*Returns the value of the 1-norm, or the Frobenius norm, or the infinity norm, or the element of largest absolute value of a triangular matrix supplied in packed form.*

### **Syntax**

*val* = slantp( *norm*, *uplo*, *diag*, *n*, *ap*, *work* ) *val* = dlantp( *norm*, *uplo*, *diag*, *n*, *ap*, *work* ) *val* = clantp( *norm*, *uplo*, *diag*, *n*, *ap*, *work* ) *val* = zlantp( *norm*, *uplo*, *diag*, *n*, *ap*, *work* )

#### **Include Files**

• mkl.fi

#### **Description**

The function ?lantp returns the value of the 1-norm, or the Frobenius norm, or the infinity norm, or the element of largest absolute value of a triangular matrix *A*, supplied in packed form.

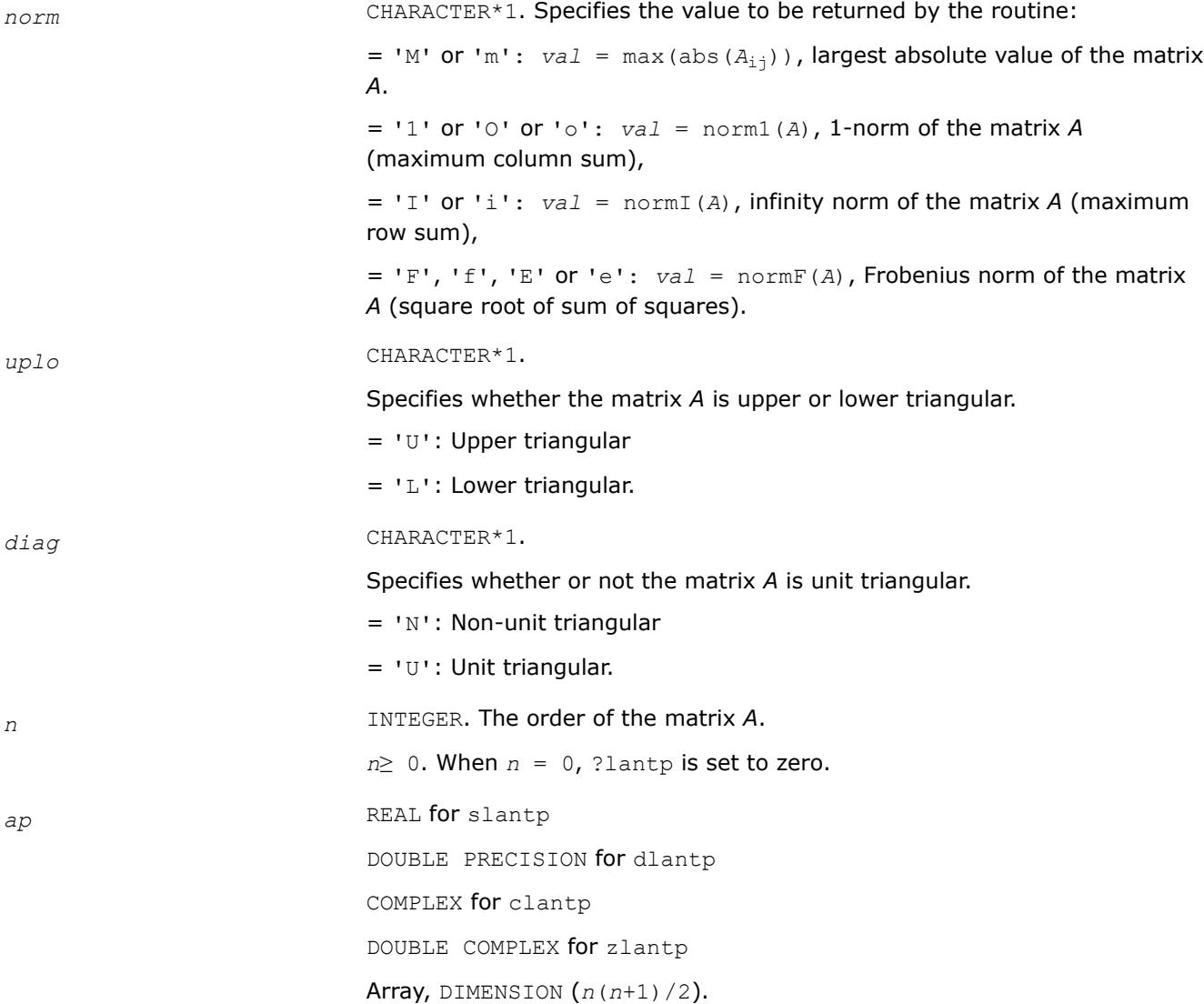

The upper or lower triangular matrix *A*, packed columnwise in a linear array. The *j*-th column of *A* is stored in the array *ap* as follows:

if *uplo* = 'U', AP(i + (*j*-1)*j*/2) =*a*(*i*,*j*) for 1≤ *i*≤ *j*;

if *uplo* = 'L', *ap*(*i* + (*j*-1)(2*n*-*j*)/2) = *a*(*i*,*j*) for *j*≤ *i*≤ *n*.

Note that when *diag* = 'U', the elements of the array *ap* corresponding to the diagonal elements of the matrix *A* are not referenced, but are assumed to be one.

*work* REAL for slantp and clantp.

DOUBLE PRECISION for dlantp and zlantp.

Workspace array, DIMENSION(max(1,*lwork*)), where *lwork*≥*n* when *norm* = 'I' ; otherwise, *work* is not referenced.

### **Output Parameters**

*val* REAL for slantp/clantp.

DOUBLE PRECISION for dlantp/zlantp.

Value returned by the function.

### **?lantr**

*Returns the value of the 1-norm, or the Frobenius norm, or the infinity norm, or the element of largest absolute value of a trapezoidal or triangular matrix.*

### **Syntax**

*val* = slantr( *norm*, *uplo*, *diag*, *m*, *n*, *a*, *lda*, *work* ) *val* = dlantr( *norm*, *uplo*, *diag*, *m*, *n*, *a*, *lda*, *work* ) *val* = clantr( *norm*, *uplo*, *diag*, *m*, *n*, *a*, *lda*, *work* ) *val* = zlantr( *norm*, *uplo*, *diag*, *m*, *n*, *a*, *lda*, *work* )

### **Include Files**

• mkl.fi

### **Description**

The function ?lantr returns the value of the 1-norm, or the Frobenius norm, or the infinity norm, or the element of largest absolute value of a trapezoidal or triangular matrix *A*.

### **Input Parameters**

The data types are given for the Fortran interface.

*norm* CHARACTER\*1. Specifies the value to be returned by the routine:  $=$  'M' or 'm': *val* = max(abs( $A_{i,j}$ )), largest absolute value of the matrix *A*.  $=$  '1' or '0' or '0':  $val = \text{normal}(A)$ , 1-norm of the matrix A (maximum column sum),

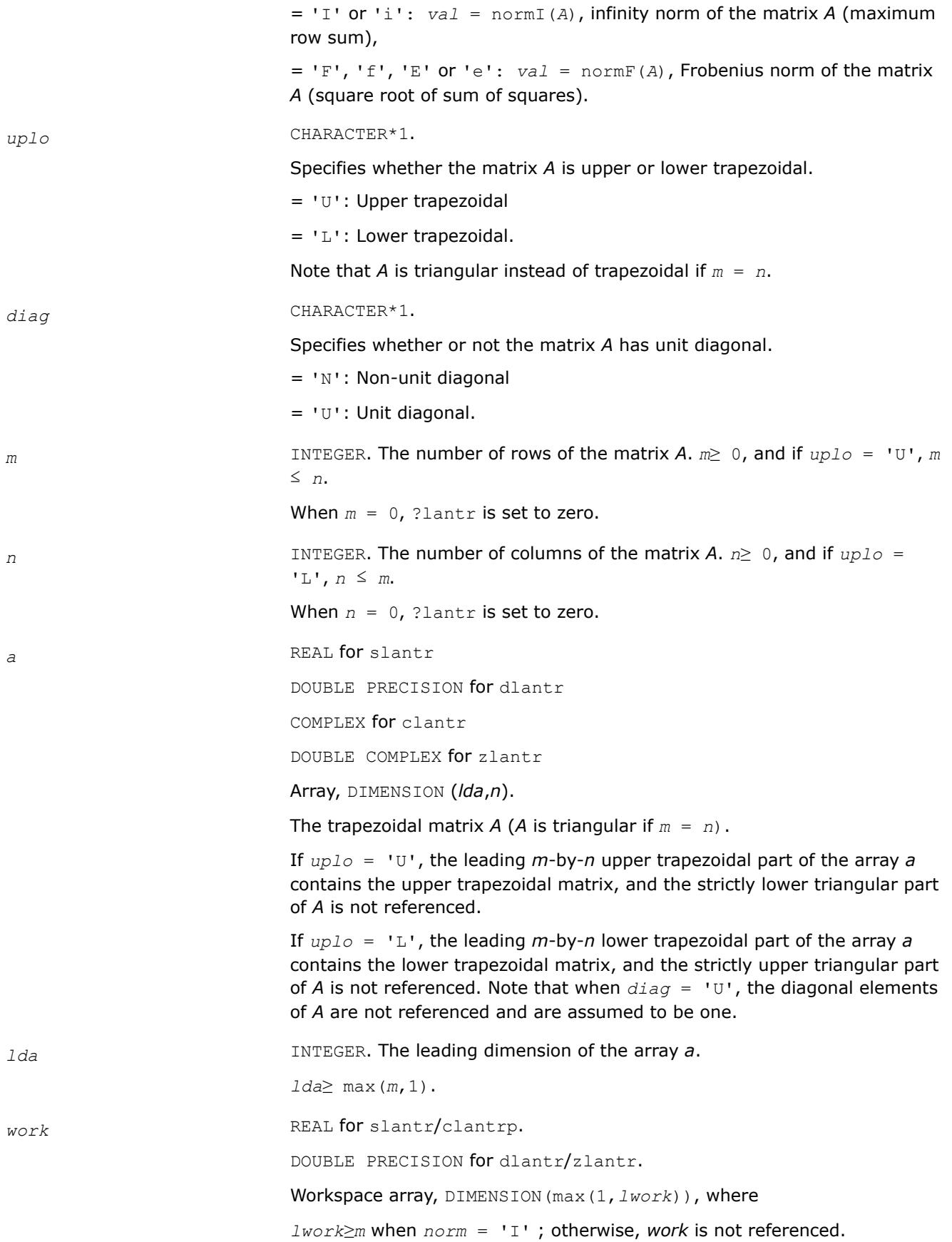

### **Output Parameters**

*val* REAL for slantr/clantrp. DOUBLE PRECISION for dlantr/zlantr. Value returned by the function.

### **?lanv2**

*Computes the Schur factorization of a real 2-by-2 nonsymmetric matrix in standard form.*

#### **Syntax**

call slanv2( *a*, *b*, *c*, *d*, *rt1r*, *rt1i*, *rt2r*, *rt2i*, *cs*, *sn* ) call dlanv2( *a*, *b*, *c*, *d*, *rt1r*, *rt1i*, *rt2r*, *rt2i*, *cs*, *sn* )

### **Include Files**

• mkl.fi

### **Description**

The routine computes the Schur factorization of a real 2-by-2 nonsymmetric matrix in standard form:

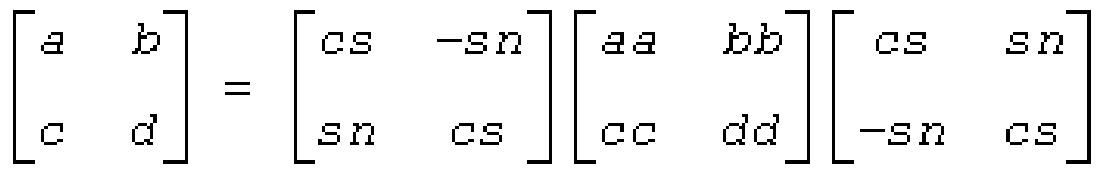

where either

**1.** *cc* = 0 so that *aa* and *dd* are real eigenvalues of the matrix, or

**2.** *aa* = *dd* and *bb*\**cc* < 0, so that  $a^{\pm}$  sqrt(*bb*\**cc*) are complex conjugate eigenvalues.

The routine was adjusted to reduce the risk of cancellation errors, when computing real eigenvalues, and to ensure, if possible, that abs(*rt1r*) ≥ abs(*rt2r*).

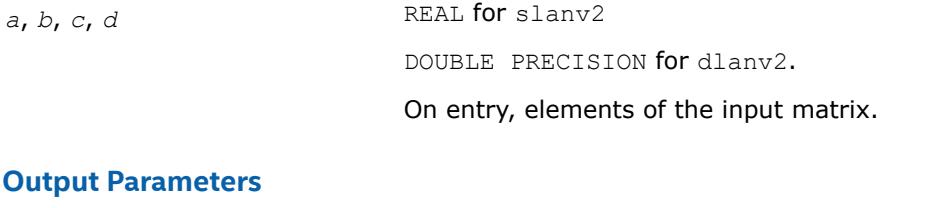

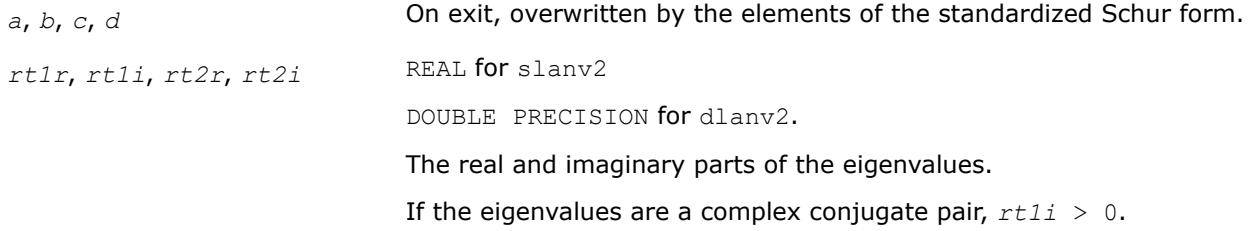

*cs*, *sn* REAL for slanv2

DOUBLE PRECISION for dlanv2.

Parameters of the rotation matrix.

#### **?lapll**

*Measures the linear dependence of two vectors.*

#### **Syntax**

call slapll( *n*, *x*, *incx*, *Y*, *incy*, *ssmin* ) call dlapll( *n*, *x*, *incx*, *Y*, *incy*, *ssmin* ) call clapll( *n*, *x*, *incx*, *Y*, *incy*, *ssmin* ) call zlapll( *n*, *x*, *incx*, *Y*, *incy*, *ssmin* )

#### **Include Files**

• mkl.fi

#### **Description**

Given two column vectors *x* and *y* of length *n*, let

 $A = (xy)$  be the *n*-by-2 matrix.

The routine ?lapll first computes the *QR* factorization of *A* as *A* = *Q\*R* and then computes the SVD of the 2-by-2 upper triangular matrix *R*. The smaller singular value of *R* is returned in *ssmin*, which is used as the measurement of the linear dependency of the vectors *x* and *y*.

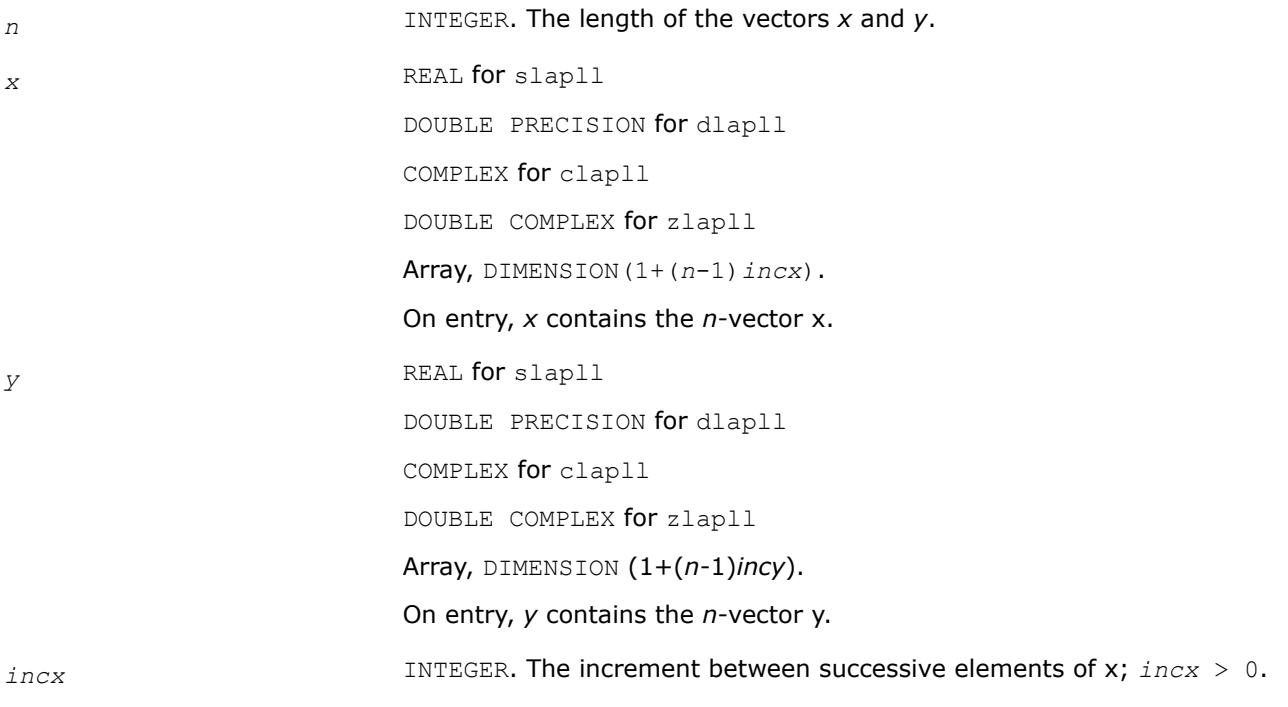

*incy* INTEGER. The increment between successive elements of y; *incy* > 0.

# **Output Parameters**

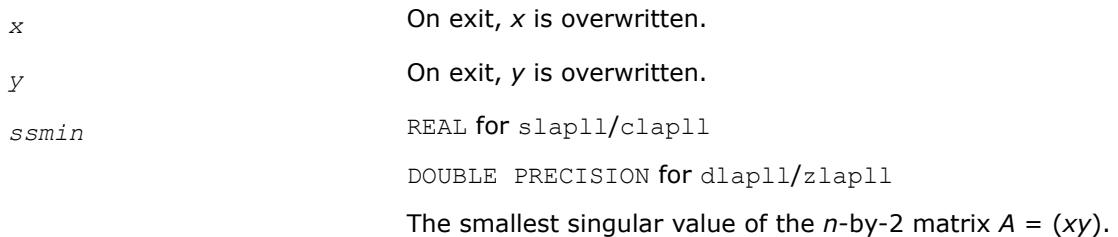

### **?lapmr**

*Rearranges rows of a matrix as specified by a permutation vector.*

### **Syntax**

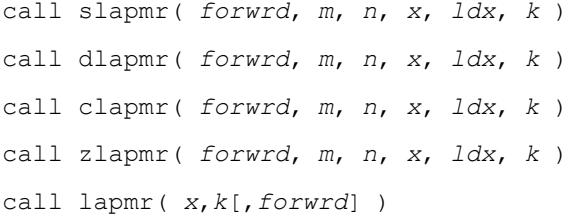

### **Include Files**

• mkl.fi

### **Description**

The ?lapmr routine rearranges the rows of the *m*-by-*n* matrix *X* as specified by the permutation *k*(1),*k*(2),...,*k*(*m*) of the integers 1,...,*m*.

If *forwrd* = .TRUE., forward permutation: *X*(*k*(*i*, <sup>\*</sup>)) is moved to *X*(*i*, <sup>\*</sup>) for *i*= 1, 2, ..., *m*. If *forwrd* = .FALSE., backward permutation:

*X*(*i*,<sup>\*</sup>) is moved to *X*(*k*(*i*,<sup>\*</sup>)) for  $i = 1, 2, ..., m$ .

### **Input Parameters**

The data types are given for the Fortran interface.

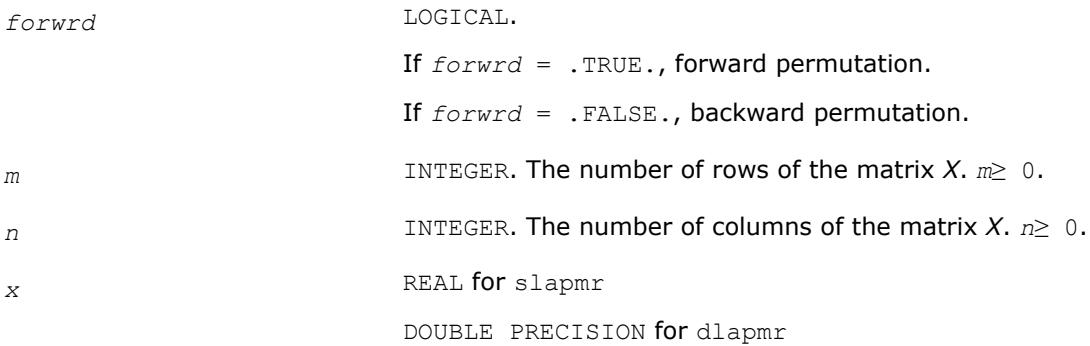

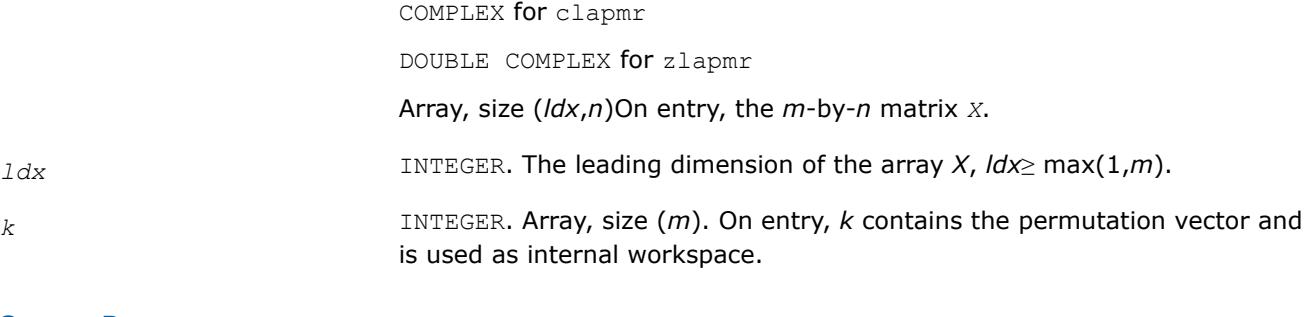

### **Output Parameters**

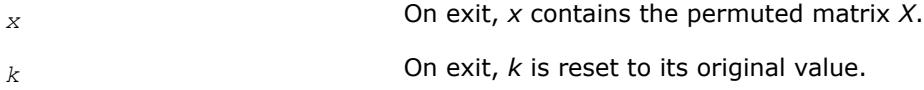

# **LAPACK 95 Interface Notes**

Routines in Fortran 95 interface have fewer arguments in the calling sequence than their FORTRAN 77 counterparts. For general conventions applied to skip redundant or reconstructible arguments, see [LAPACK](#page-519-0) [95 Interface Conventions.](#page-519-0)

Specific details for the routine ?lapmr interface are as follows:

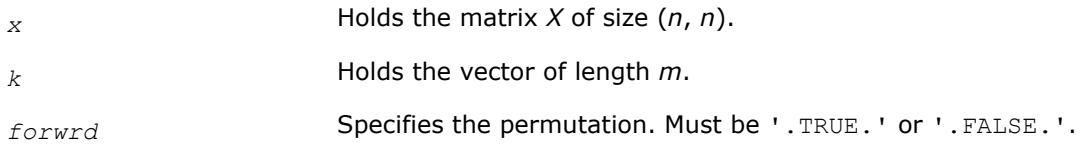

# **See Also**

?lapmt

### **?lapmt**

*Performs a forward or backward permutation of the columns of a matrix.*

# **Syntax**

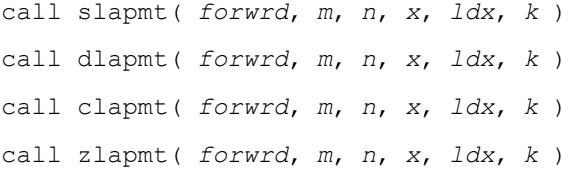

# **Include Files**

• mkl.fi

# **Description**

The routine ?lapmt rearranges the columns of the *m*-by-*n* matrix *X* as specified by the permutation  $k(1)$ ,  $k(2)$ , ...,  $k(n)$  of the integers  $1, ..., n$ .

If *forwrd*= .TRUE., forward permutation:

*X*(\*,*k*(*j*)) is moved to *X*(\*,*j*) for *j*=1,2,...,*n*.

If *forwrd* = .FALSE., backward permutation:
*X*(\*, *j*) is moved to *X*(\*, *k*(*j*)) for  $j = 1, 2, ..., n$ .

### **Input Parameters**

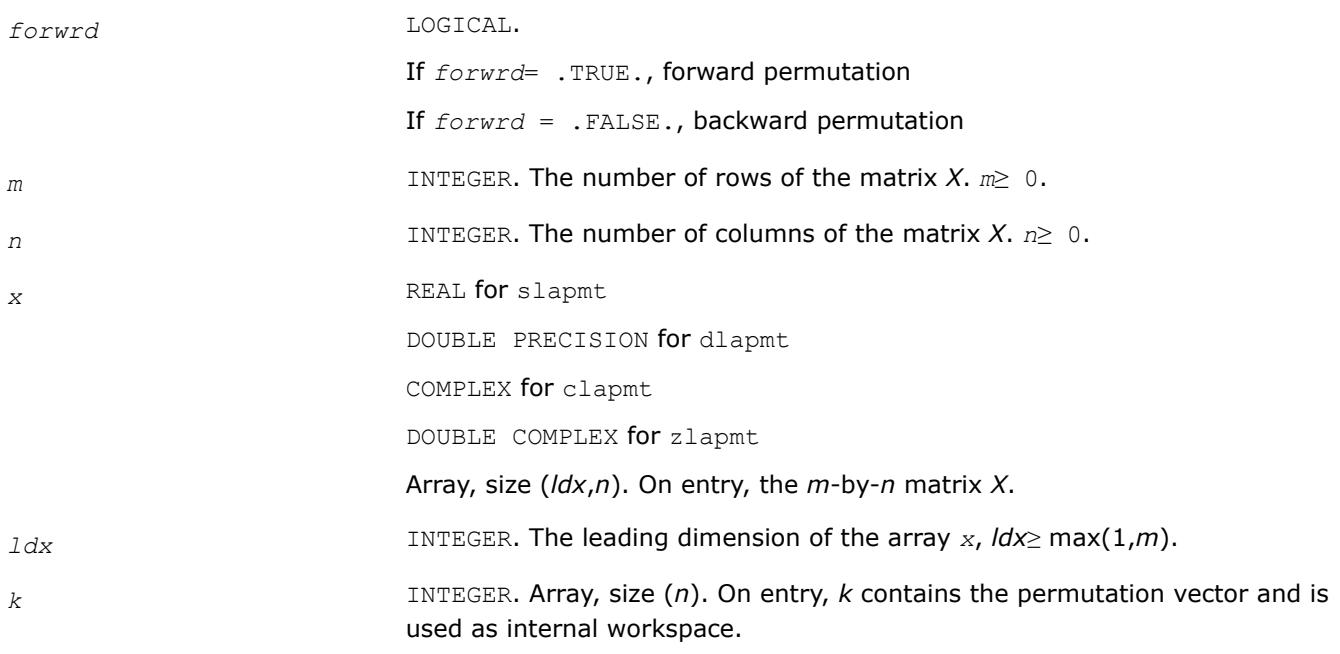

### **Output Parameters**

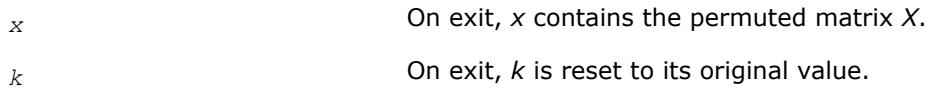

### **See Also**

[?lapmr](#page-1654-0)

### **?lapy2**

*Returns sqrt(x2+y2).*

### **Syntax**

*val* = slapy2( *x*, *y* ) *val* = dlapy2( *x*, *y* )

### **Include Files**

• mkl.fi

### **Description**

The function ?lapy2 returns sqrt(x*2*+y*2*), avoiding unnecessary overflow or harmful underflow.

### **Input Parameters**

The data types are given for the Fortran interface.

*x*, *y* REAL for slapy2

DOUBLE PRECISION for dlapy2

Specify the input values *x* and *y*.

### **Output Parameters**

*val* REAL for slapy2 DOUBLE PRECISION for dlapy2. Value returned by the function. If *val*=-1D0, the first argument was NaN. If *val*=-2D0, the second argument was NaN.

### **?lapy3**

*Returns sqrt*( $x^2+y^2+z^2$ )*.* 

### **Syntax**

*val* = slapy3( *x*, *y*, *z* ) *val* = dlapy3( *x*, *y*, *z* )

### **Include Files**

• mkl.fi

### **Description**

The function ?lapy3 returns sqrt(*x <sup>2</sup>*+*y <sup>2</sup>*+*z <sup>2</sup>*), avoiding unnecessary overflow or harmful underflow.

### **Input Parameters**

The data types are given for the Fortran interface.

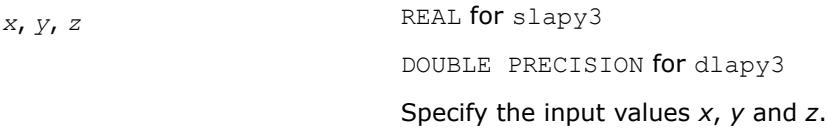

### **Output Parameters**

*val* REAL for slapy3 DOUBLE PRECISION for dlapy3. Value returned by the function. If *val* = -1D0, the first argument was NaN. If *val* = -2D0, the second argument was NaN. If *val* = -3D0, the third argument was NaN.

### **?laqgb**

*Scales a general band matrix, using row and column scaling factors computed by* ?gbequ*.*

### **Syntax**

call slaqgb( *m*, *n*, *kl*, *ku*, *ab*, *ldab*, *r*, *c*, *rowcnd*, *colcnd*, *amax*, *equed* ) call dlaqgb( *m*, *n*, *kl*, *ku*, *ab*, *ldab*, *r*, *c*, *rowcnd*, *colcnd*, *amax*, *equed* ) call claqgb( *m*, *n*, *kl*, *ku*, *ab*, *ldab*, *r*, *c*, *rowcnd*, *colcnd*, *amax*, *equed* ) call zlaqgb( *m*, *n*, *kl*, *ku*, *ab*, *ldab*, *r*, *c*, *rowcnd*, *colcnd*, *amax*, *equed* )

#### **Include Files**

• mkl.fi

### **Description**

The routine equilibrates a general *m*-by-*n* band matrix *A* with *kl* subdiagonals and *ku* superdiagonals using the row and column scaling factors in the vectors *r* and *c*.

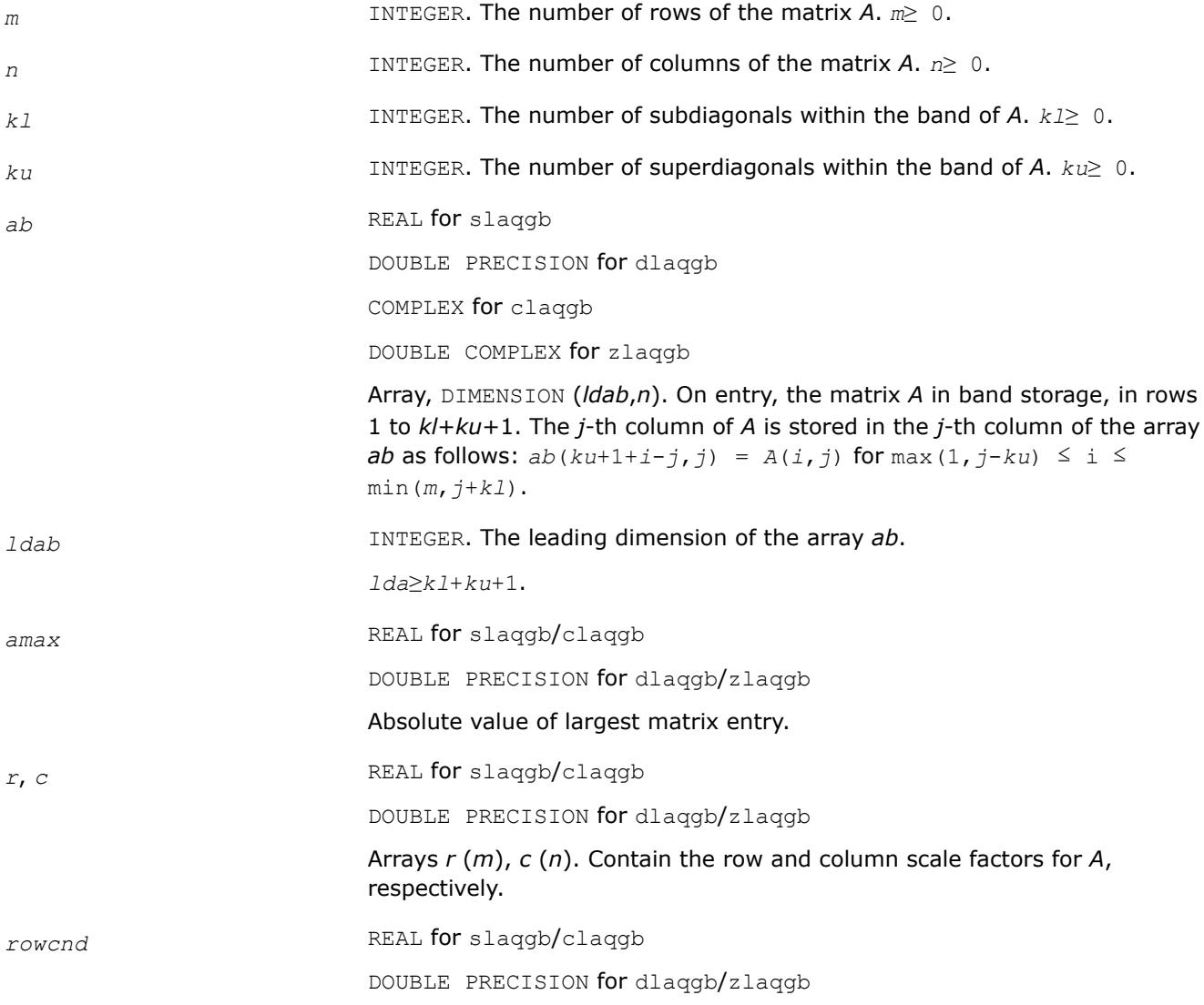

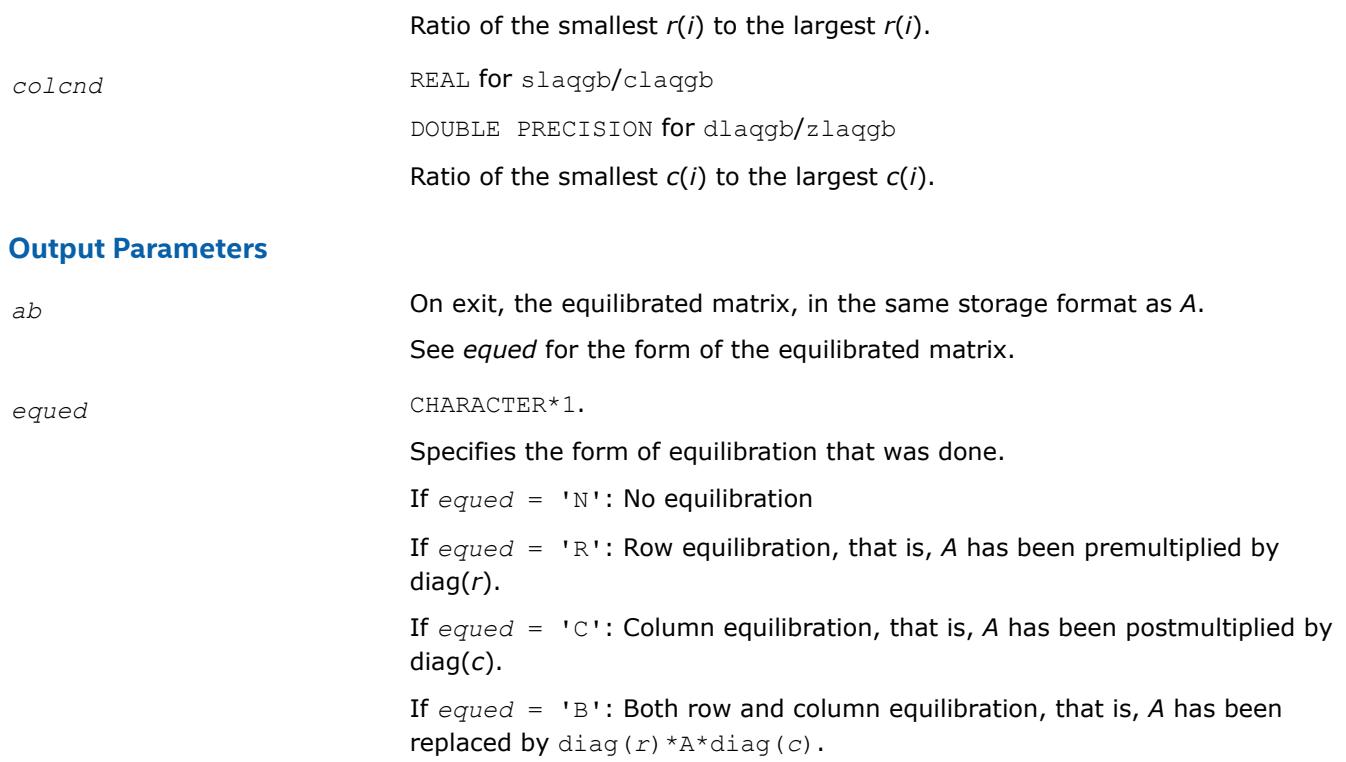

### **Application Notes**

The routine uses internal parameters *thresh*, *large*, and *small*, which have the following meaning. *thresh* is a threshold value used to decide if row or column scaling should be done based on the ratio of the row or column scaling factors. If *rowcnd* < *thresh*, row scaling is done, and if *colcnd* < *thresh*, column scaling is done. *large* and *small* are threshold values used to decide if row scaling should be done based on the absolute size of the largest matrix element. If *amax* > *large* or *amax* < *small*, row scaling is done.

### **?laqge**

*Scales a general rectangular matrix, using row and column scaling factors computed by* ?geequ*.*

### **Syntax**

call slaqge( *m*, *n*, *a*, *lda*, *r*, *c*, *rowcnd*, *colcnd*, *amax*, *equed* ) call dlaqge( *m*, *n*, *a*, *lda*, *r*, *c*, *rowcnd*, *colcnd*, *amax*, *equed* ) call claqge( *m*, *n*, *a*, *lda*, *r*, *c*, *rowcnd*, *colcnd*, *amax*, *equed* ) call zlaqge( *m*, *n*, *a*, *lda*, *r*, *c*, *rowcnd*, *colcnd*, *amax*, *equed* )

### **Include Files**

• mkl.fi

### **Description**

The routine equilibrates a general *m*-by-*n* matrix *A* using the row and column scaling factors in the vectors *r* and *c*.

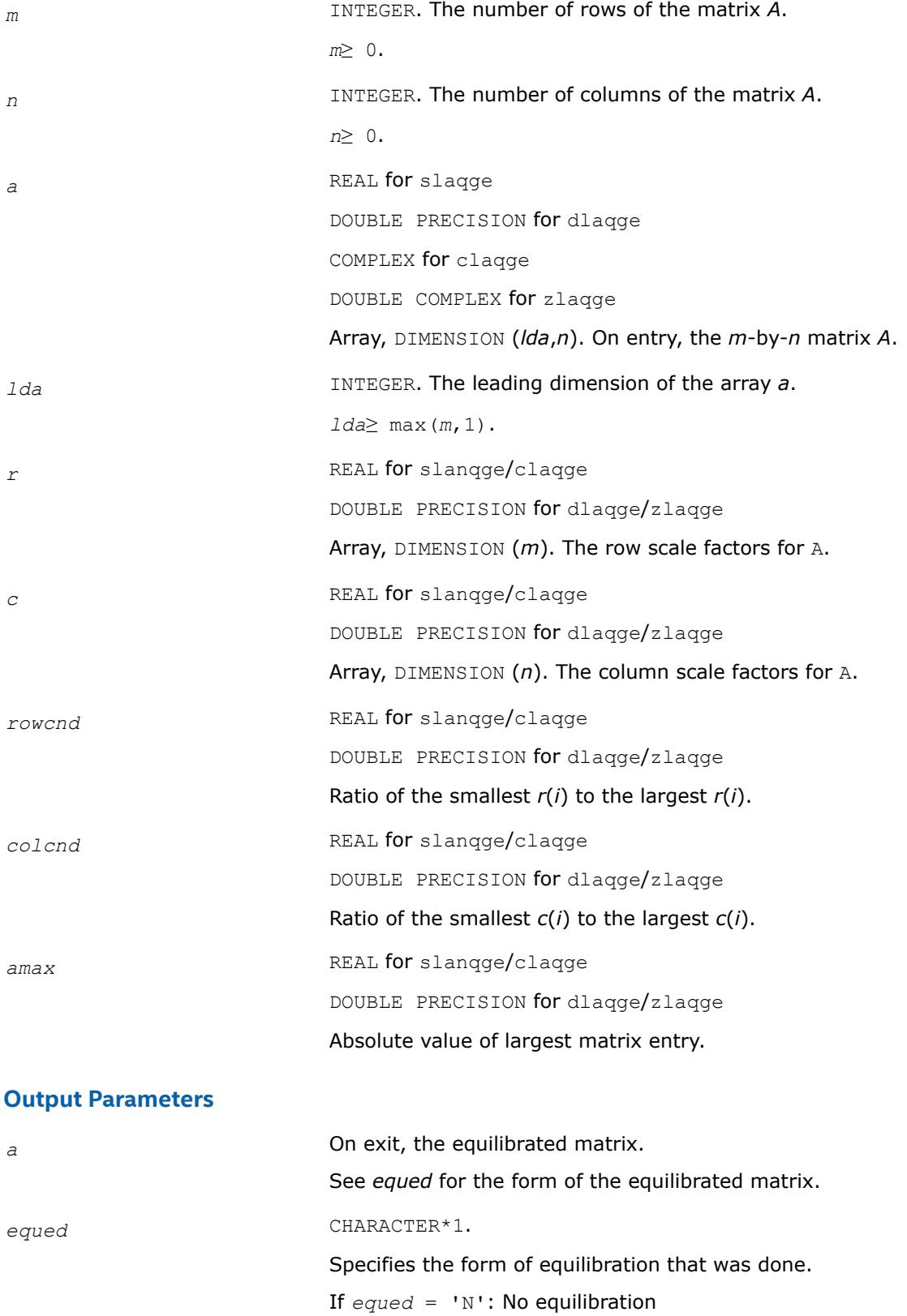

If *equed* = 'R': Row equilibration, that is, *A* has been premultiplied by diag(*r*).

If *equed* = 'C': Column equilibration, that is, *A* has been postmultiplied by diag(*c*).

If *equed* = 'B': Both row and column equilibration, that is, *A* has been replaced by diag(*r*)\*A\*diag(*c*).

### **Application Notes**

The routine uses internal parameters *thresh*, *large*, and *small*, which have the following meaning. *thresh* is a threshold value used to decide if row or column scaling should be done based on the ratio of the row or column scaling factors. If *rowcnd* < *thresh*, row scaling is done, and if *colcnd* < *thresh*, column scaling is done. *large* and *small* are threshold values used to decide if row scaling should be done based on the absolute size of the largest matrix element. If *amax* > *large* or *amax* < *small*, row scaling is done.

### **?laqhb**

*Scales a Hermetian band matrix, using scaling factors computed by* ?pbequ*.*

#### **Syntax**

call claqhb( *uplo*, *n*, *kd*, *ab*, *ldab*, *s*, *scond*, *amax*, *equed* ) call zlaqhb( *uplo*, *n*, *kd*, *ab*, *ldab*, *s*, *scond*, *amax*, *equed* )

### **Include Files**

• mkl.fi

### **Description**

The routine equilibrates a Hermetian band matrix *A* using the scaling factors in the vector *s*.

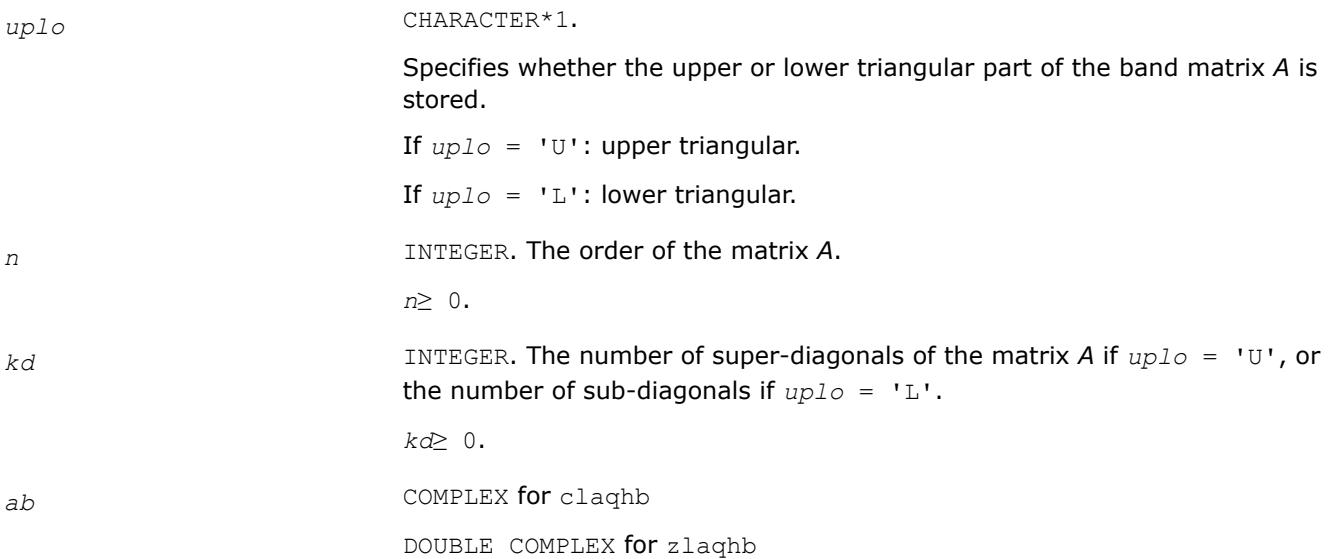

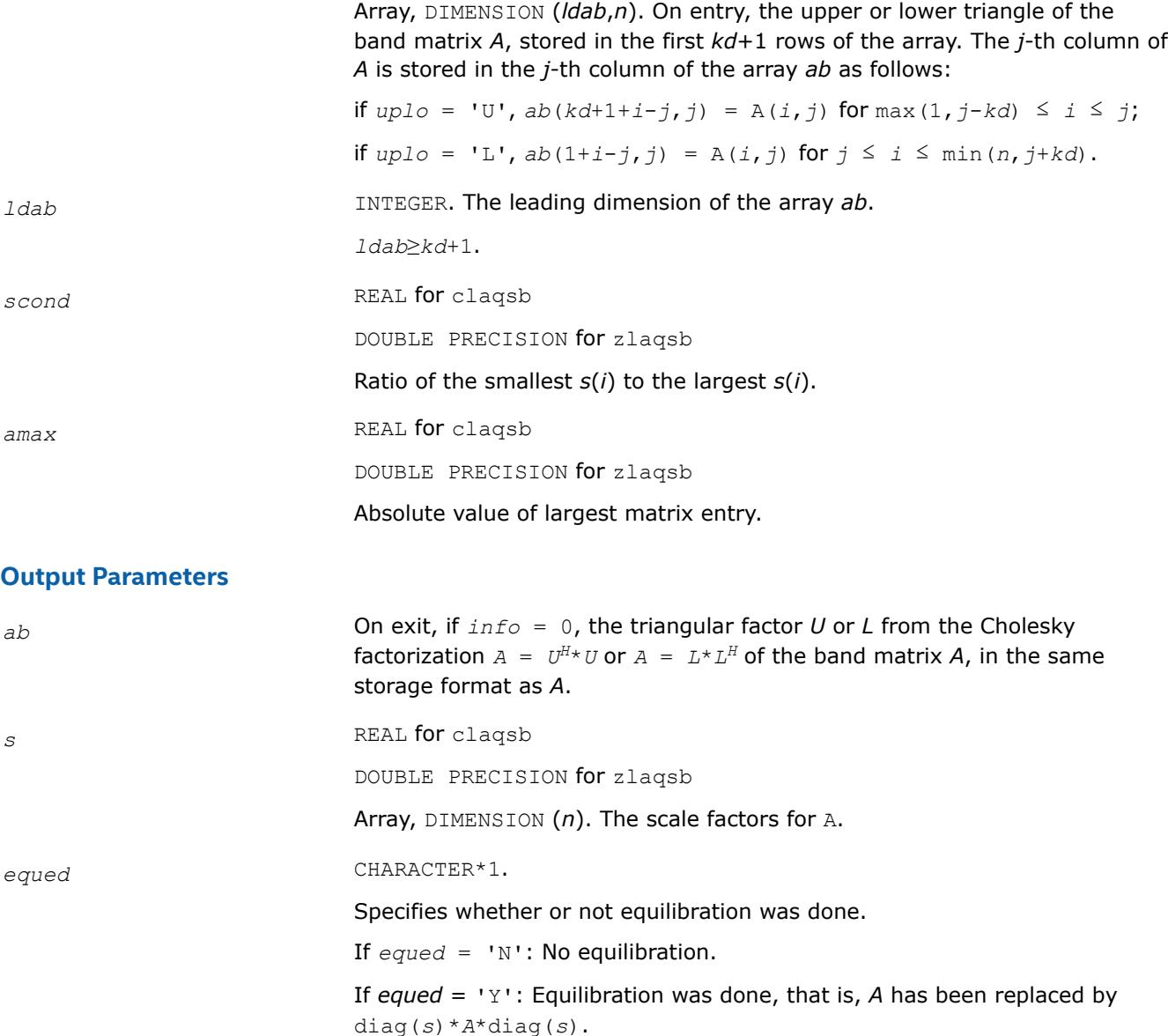

### **Application Notes**

The routine uses internal parameters *thresh*, *large*, and *small*, which have the following meaning. *thresh* is a threshold value used to decide if scaling should be based on the ratio of the scaling factors. If *scond* < *thresh*, scaling is done.

The values *large* and *small* are threshold values used to decide if scaling should be done based on the absolute size of the largest matrix element. If *amax* > *large* or *amax* < *small*, scaling is done.

### **?laqp2**

*Computes a QR factorization with column pivoting of the matrix block.*

### **Syntax**

```
call slaqp2( m, n, offset, a, lda, jpvt, tau, vn1, vn2, work )
call dlaqp2( m, n, offset, a, lda, jpvt, tau, vn1, vn2, work )
```
call claqp2( *m*, *n*, *offset*, *a*, *lda*, *jpvt*, *tau*, *vn1*, *vn2*, *work* ) call zlaqp2( *m*, *n*, *offset*, *a*, *lda*, *jpvt*, *tau*, *vn1*, *vn2*, *work* )

#### **Include Files**

• mkl.fi

### **Description**

The routine computes a *QR* factorization with column pivoting of the block *A*(*offset*+1:*m*,1:*n*). The block *A*(1:*offset*,1:*n*) is accordingly pivoted, but not factorized.

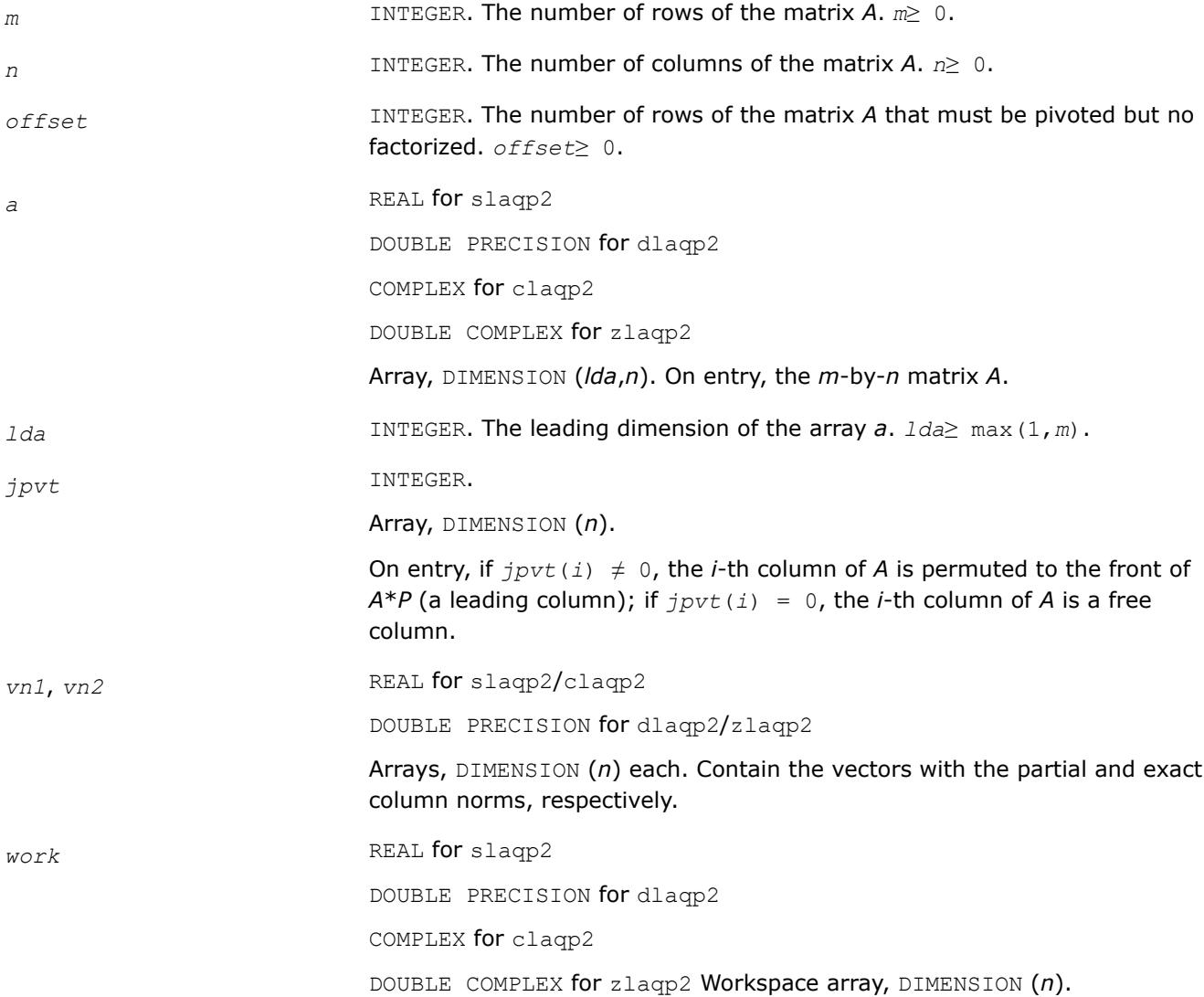

### **Output Parameters**

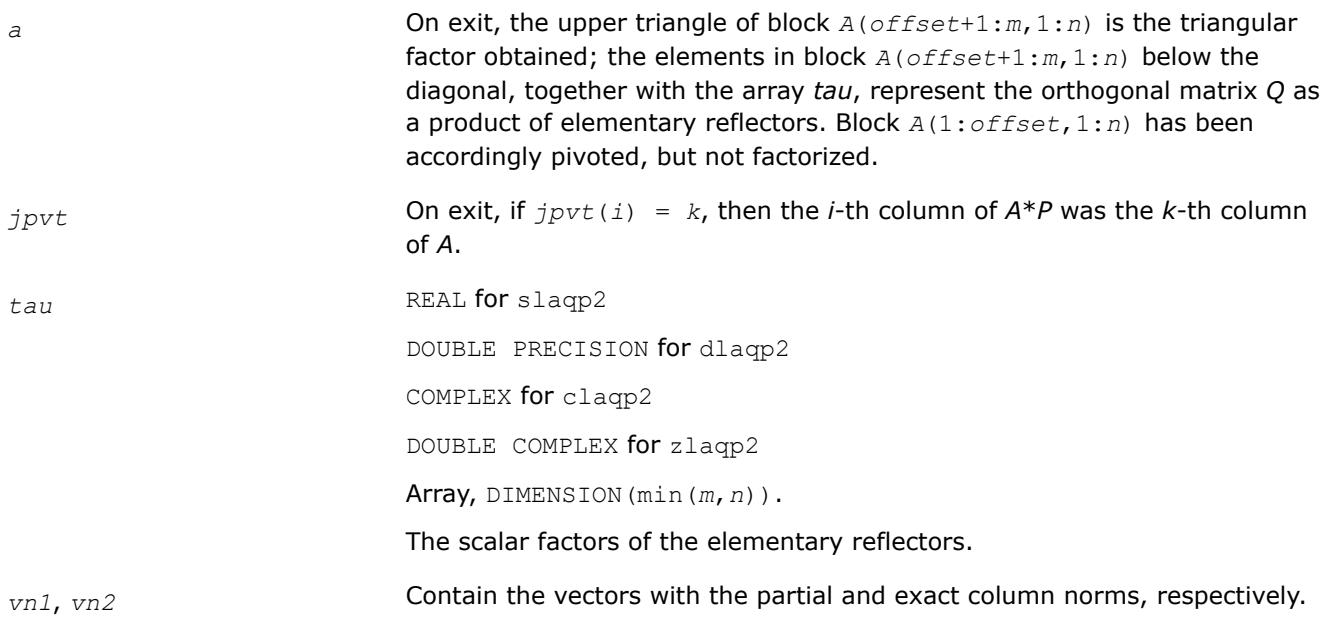

### **?laqps**

*Computes a step of QR factorization with column pivoting of a real m-by-n matrix A by using BLAS level 3.*

### **Syntax**

call slaqps( *m*, *n*, *offset*, *nb*, *kb*, *a*, *lda*, *jpvt*, *tau*, *vn1*, *vn2*, *auxv*, *f*, *ldf* ) call dlaqps( *m*, *n*, *offset*, *nb*, *kb*, *a*, *lda*, *jpvt*, *tau*, *vn1*, *vn2*, *auxv*, *f*, *ldf* ) call claqps( *m*, *n*, *offset*, *nb*, *kb*, *a*, *lda*, *jpvt*, *tau*, *vn1*, *vn2*, *auxv*, *f*, *ldf* ) call zlaqps( *m*, *n*, *offset*, *nb*, *kb*, *a*, *lda*, *jpvt*, *tau*, *vn1*, *vn2*, *auxv*, *f*, *ldf* )

### **Include Files**

• mkl.fi

### **Description**

The routine computes a step of *QR* factorization with column pivoting of a real *m*-by-*n* matrix *A* by using BLAS level 3. The routine tries to factorize *NB* columns from *A* starting from the row *offset*+1, and updates all of the matrix with BLAS level 3 routine ?gemm.

In some cases, due to catastrophic cancellations, ?laqps cannot factorize *NB* columns. Hence, the actual number of factorized columns is returned in *kb*.

Block *A*(1:*offset*,1:*n*) is accordingly pivoted, but not factorized.

### **Input Parameters**

*m* INTEGER. The number of rows of the matrix *A*. *m*≥ 0.

*n* INTEGER. The number of columns of the matrix *A*. *n*≥ 0.

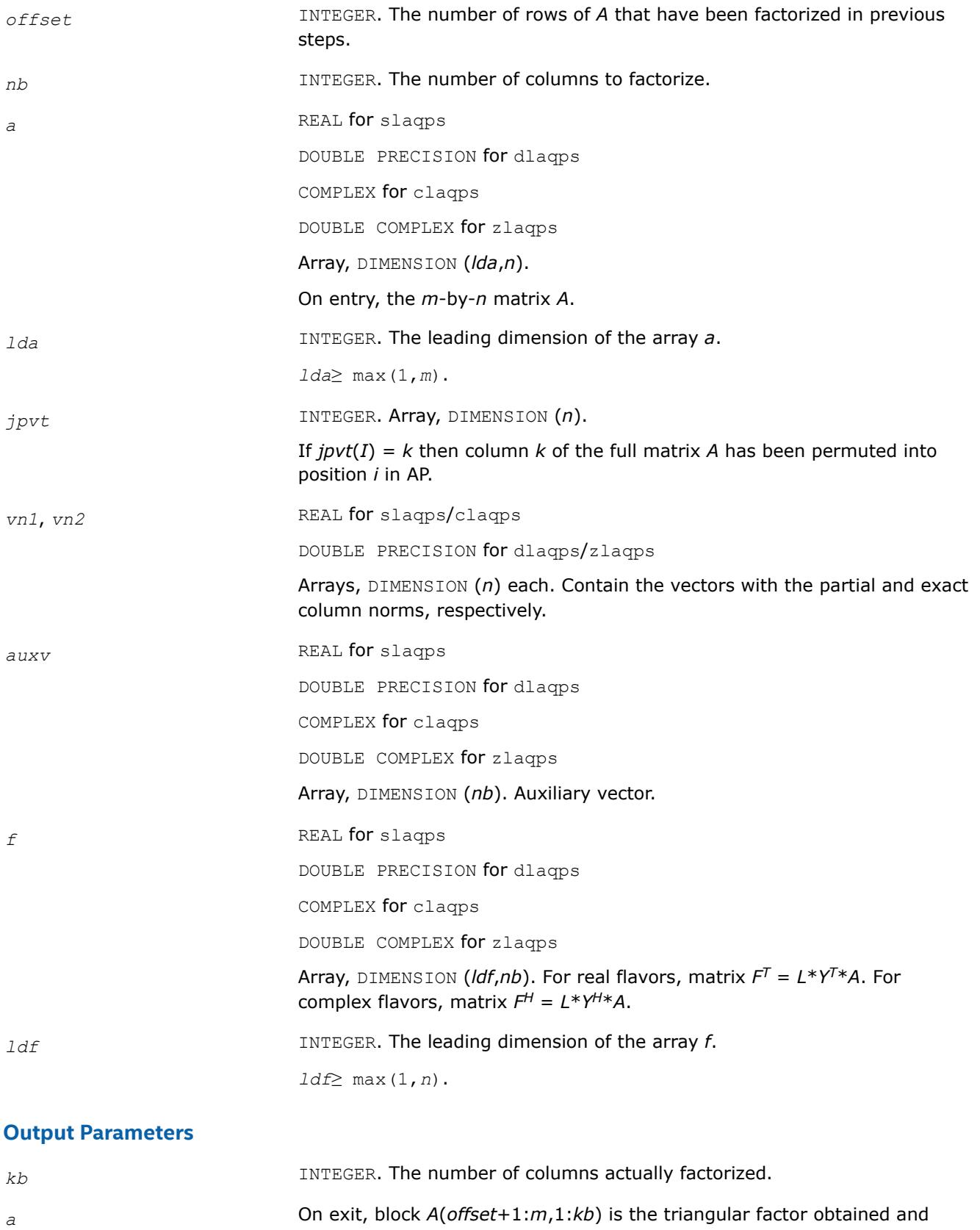

block *A*(1:*offset*,1:*n*) has been accordingly pivoted, but no factorized. The

rest of the matrix, block *A*(*offset*+1:*m*,*kb*+1:*n*) has been updated.

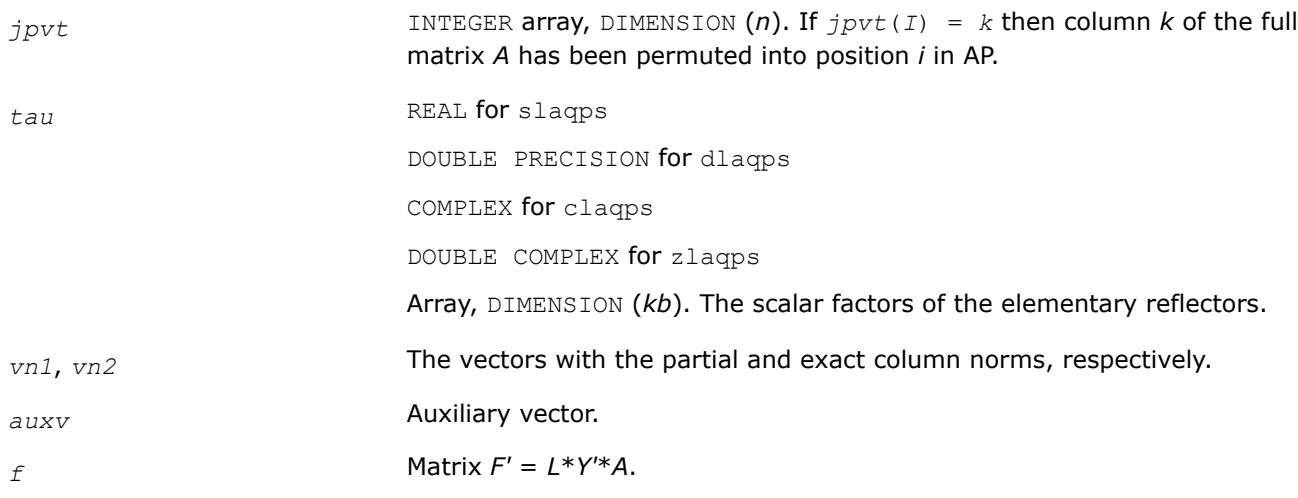

### **?laqr0**

*Computes the eigenvalues of a Hessenberg matrix, and optionally the marixes from the Schur decomposition.*

### **Syntax**

call slaqr0( *wantt*, *wantz*, *n*, *ilo*, *ihi*, *h*, *ldh*, *wr*, *wi*, *iloz*, *ihiz*, *z*, *ldz*, *work*, *lwork*, *info* ) call dlaqr0( *wantt*, *wantz*, *n*, *ilo*, *ihi*, *h*, *ldh*, *wr*, *wi*, *iloz*, *ihiz*, *z*, *ldz*, *work*, *lwork*,

*info* )

call claqr0( *wantt*, *wantz*, *n*, *ilo*, *ihi*, *h*, *ldh*, *w*, *iloz*, *ihiz*, *z*, *ldz*, *work*, *lwork*, *info* )

call zlaqr0( *wantt*, *wantz*, *n*, *ilo*, *ihi*, *h*, *ldh*, *w*, *iloz*, *ihiz*, *z*, *ldz*, *work*, *lwork*, *info* )

### **Include Files**

• mkl.fi

### **Description**

The routine computes the eigenvalues of a Hessenberg matrix *H*, and, optionally, the matrices *T* and *Z* from the Schur decomposition  $H = Z^* T^* Z^H$ , where T is an upper quasi-triangular/triangular matrix (the Schur form), and *Z* is the orthogonal/unitary matrix of Schur vectors.

Optionally *Z* may be postmultiplied into an input orthogonal/unitary matrix *Q* so that this routine can give the Schur factorization of a matrix *A* which has been reduced to the Hessenberg form *H* by the orthogonal/ unitary matrix  $Q: A = Q^* H^* Q^H = (QZ)^* H^* (QZ)^H$ .

### **Input Parameters**

*wantt* LOGICAL. If *wantt* = .TRUE., the full Schur form T is required; If *wantt* = .FALSE., only eigenvalues are required.

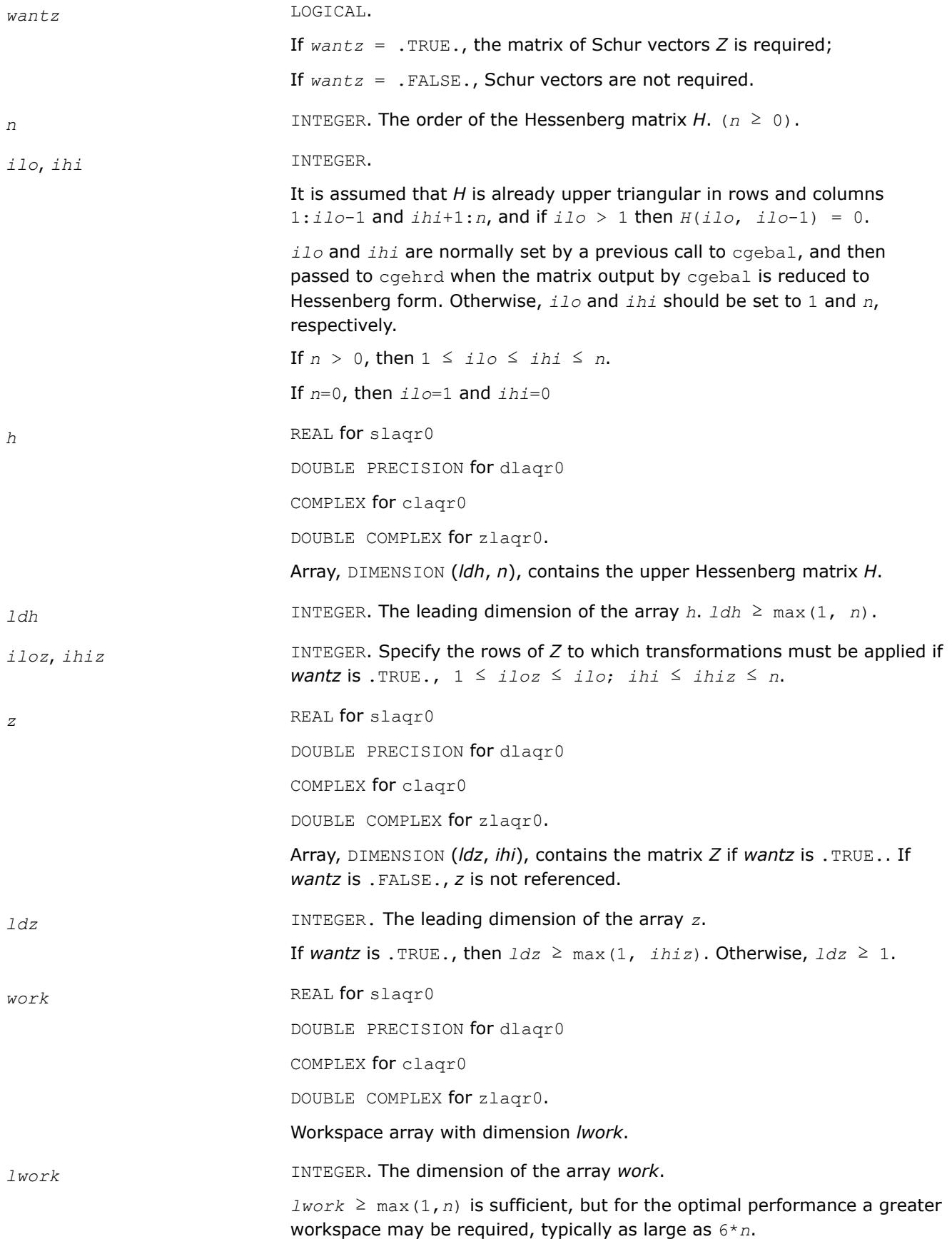

It is recommended to use the workspace query to determine the optimal workspace size. If  $lwork=-1$ , then the routine performs a workspace query: it estimates the optimal workspace size for the given values of the input parameters *n*, *ilo*, and *ihi*. The estimate is returned in *work*(1). No error messages related to the *lwork* is issued by xerbla. Neither *H* nor *Z* are accessed.

### **Output Parameters**

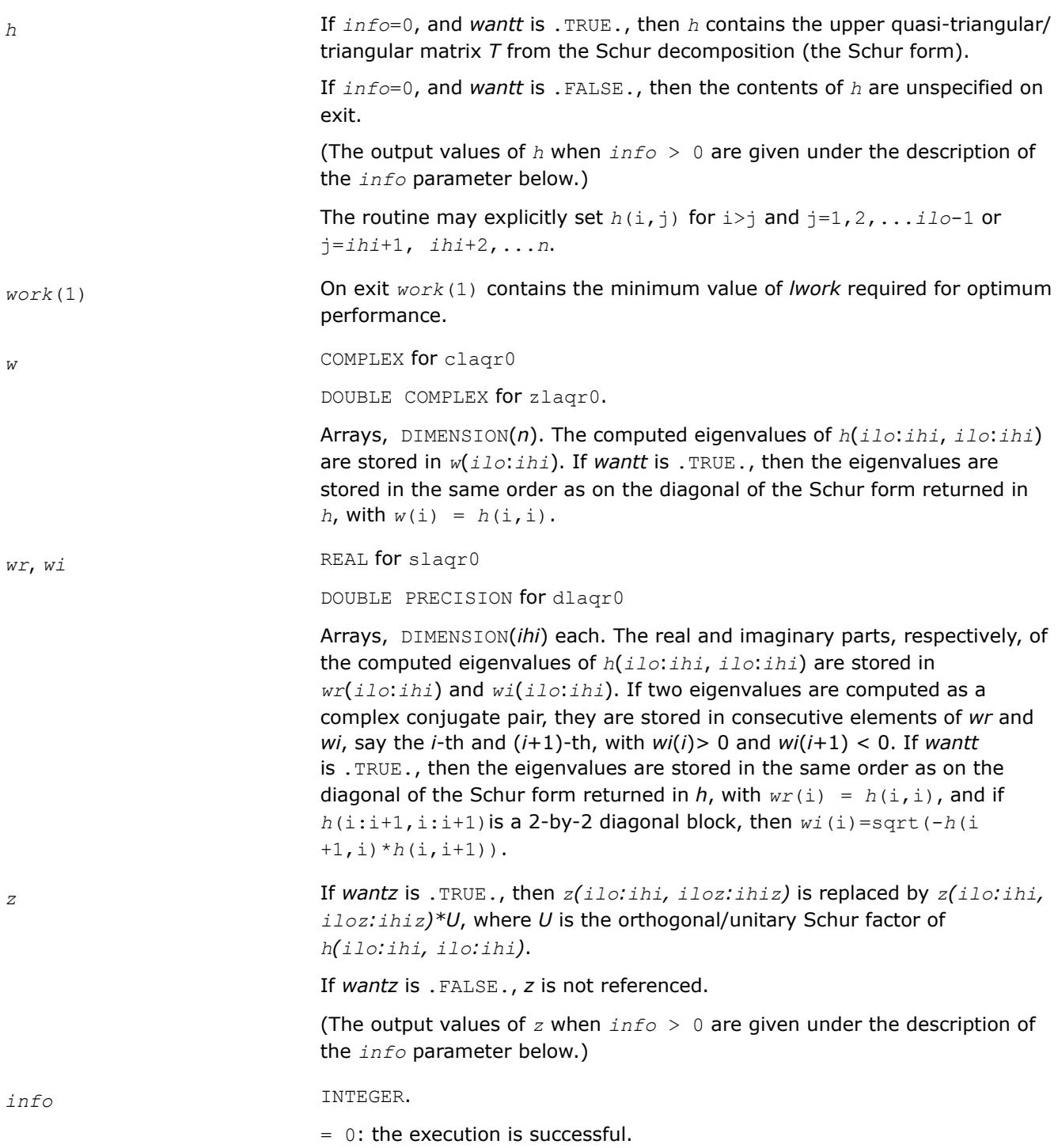

 $> 0$ : if  $info = i$ , then the routine failed to compute all the eigenvalues. Elements 1:*ilo*-1 and i+1:*n* of *wr* and *wi* contain those eigenvalues which have been successfully computed.

> 0: if *wantt* is .FALSE., then the remaining unconverged eigenvalues are the eigenvalues of the upper Hessenberg matrix rows and columns *ilo* through *info* of the final output value of *h*.

 $> 0$ : if *wantt* is . TRUE., then (initial value of *h*)  $*U = U*$  (final value of *h*, where *U* is an orthogonal/unitary matrix. The final value of *h* is upper Hessenberg and quasi-triangular/triangular in rows and columns *info*+1 through *ihi*.

> 0: if *wantz* is .TRUE., then (final value of *z*(*ilo*:*ihi*, *;<i>ihiz*)) = (initial value of  *(<i>i*lo:*ihi*, *iloz*:*ihiz*) \**U*, where *U* is the orthogonal/unitary matrix in the previous expression (regardless of the value of *wantt*).

> 0: if *wantz* is .FALSE., then *z* is not accessed.

### **?laqr1**

*Sets a scalar multiple of the first column of the product of 2-by-2 or 3-by-3 matrix H and specified shifts.*

#### **Syntax**

call slaqr1( *n*, *h*, *ldh*, *sr1*, *si1*, *sr2*, si2, v ) call dlaqr1( *n*, *h*, *ldh*, *sr1*, *si1*, *sr2*, si2, *v* ) call claqr1( *n*, *h*, *ldh*, *s1*, *s2*, *v* ) call zlaqr1( *n*, *h*, *ldh*, *s1*, *s2*, *v* )

### **Include Files**

• mkl.fi

### **Description**

Given a 2-by-2 or 3-by-3 matrix *H*, this routine sets *v* to a scalar multiple of the first column of the product  $K = (H - s1*I) * (H - s2*I)$ , or  $K = (H - (sr1 + i*s1) * I) * (H - (sr2 + i*s12) * I)$ 

scaling to avoid overflows and most underflows.

It is assumed that either 1)  $sr1 = sr2$  and  $si1 = -si2$ , or 2)  $si1 = si2 = 0$ .

This is useful for starting double implicit shift bulges in the QR algorithm.

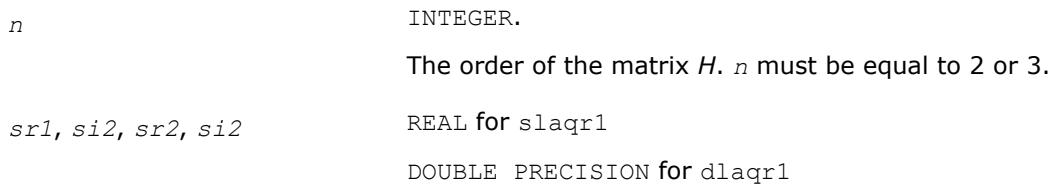

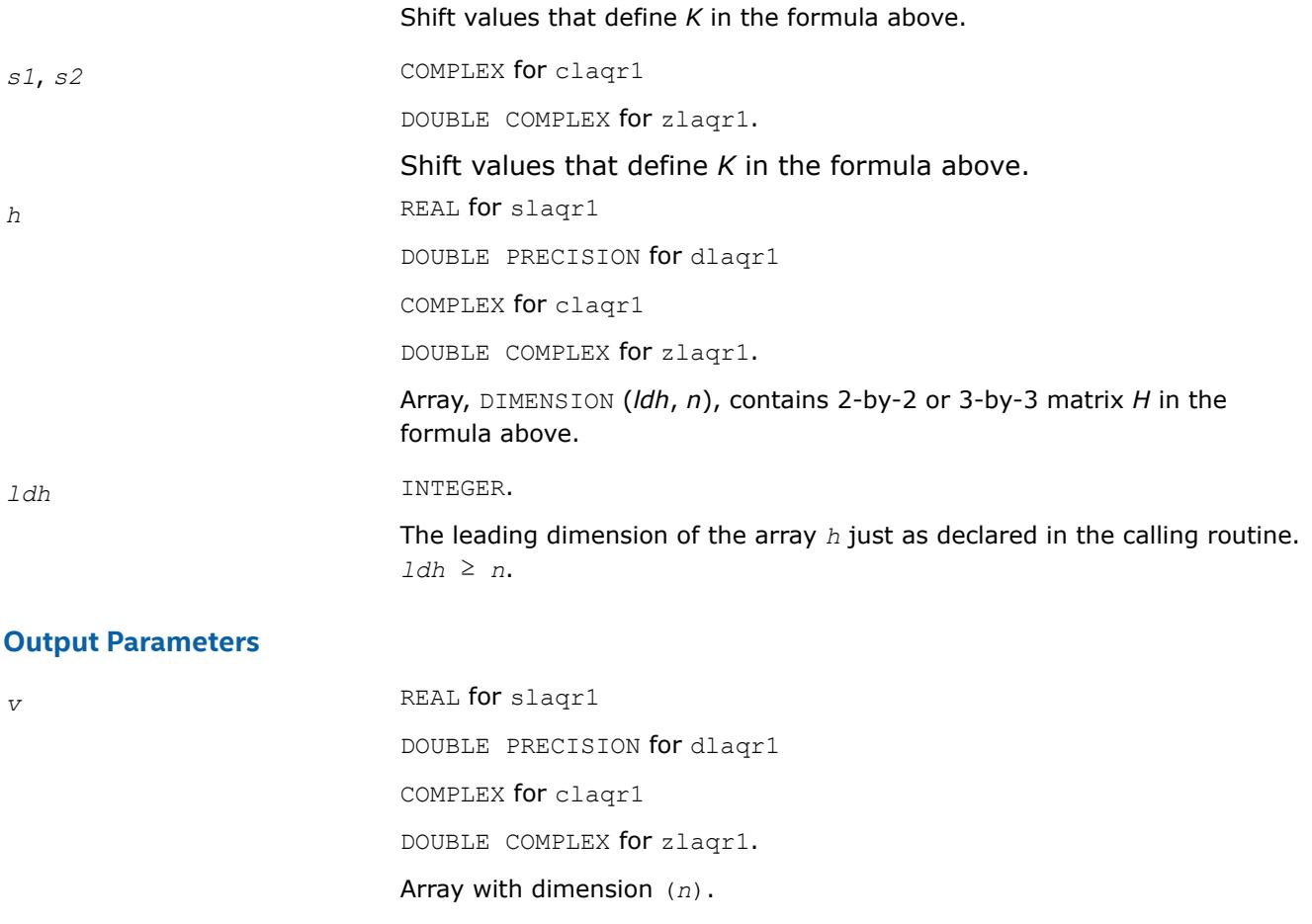

# A scalar multiple of the first column of the matrix *K* in the formula above.

### **?laqr2**

*Performs the orthogonal/unitary similarity transformation of a Hessenberg matrix to detect and deflate fully converged eigenvalues from a trailing principal submatrix (aggressive early deflation).*

### **Syntax**

call slaqr2( *wantt*, *wantz*, *n*, *ktop*, *kbot*, *nw*, *h*, *ldh*, *iloz*, *ihiz*, *z*, *ldz*, *ns*, *nd*, *sr*, *si*, *v*, *ldv*, *nh*, *t*, *ldt*, *nv*, *wv*, *ldwv*, *work*, *lwork* ) call dlaqr2( *wantt*, *wantz*, *n*, *ktop*, *kbot*, *nw*, *h*, *ldh*, *iloz*, *ihiz*, *z*, *ldz*, *ns*, *nd*, *sr*, *si*, *v*, *ldv*, *nh*, *t*, *ldt*, *nv*, *wv*, *ldwv*, *work*, *lwork* ) call claqr2( *wantt*, *wantz*, *n*, *ktop*, *kbot*, *nw*, *h*, *ldh*, *iloz*, *ihiz*, *z*, *ldz*, *ns*, *nd*, *sh*, *v*, *ldv*, *nh*, *t*, *ldt*, *nv*, *wv*, *ldwv*, *work*, *lwork* ) call zlaqr2( *wantt*, *wantz*, *n*, *ktop*, *kbot*, *nw*, *h*, *ldh*, *iloz*, *ihiz*, *z*, *ldz*, *ns*, *nd*, *sh*, *v*, *ldv*, *nh*, *t*, *ldt*, *nv*, *wv*, *ldwv*, *work*, *lwork* )

### **Include Files**

• mkl.fi

### **Description**

The routine accepts as input an upper Hessenberg matrix *H* and performs an orthogonal/unitary similarity transformation designed to detect and deflate fully converged eigenvalues from a trailing principal submatrix. On output *H* has been overwritten by a new Hessenberg matrix that is a perturbation of an orthogonal/ unitary similarity transformation of *H*. It is to be hoped that the final version of *H* has many zero subdiagonal entries.

This subroutine is identical to ?laqr3 except that it avoids recursion by calling ?lahqr instead of ?laqr4.

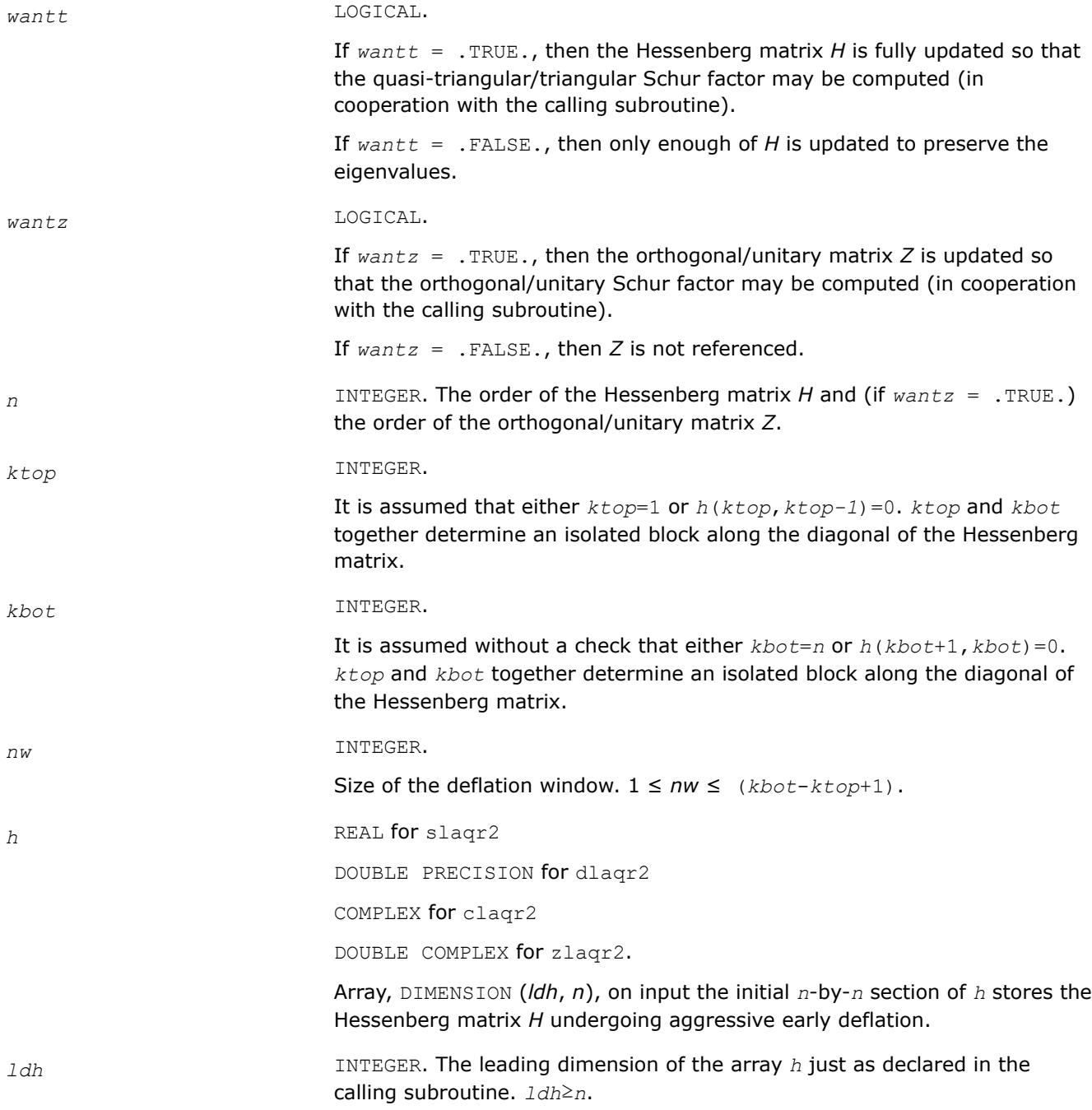

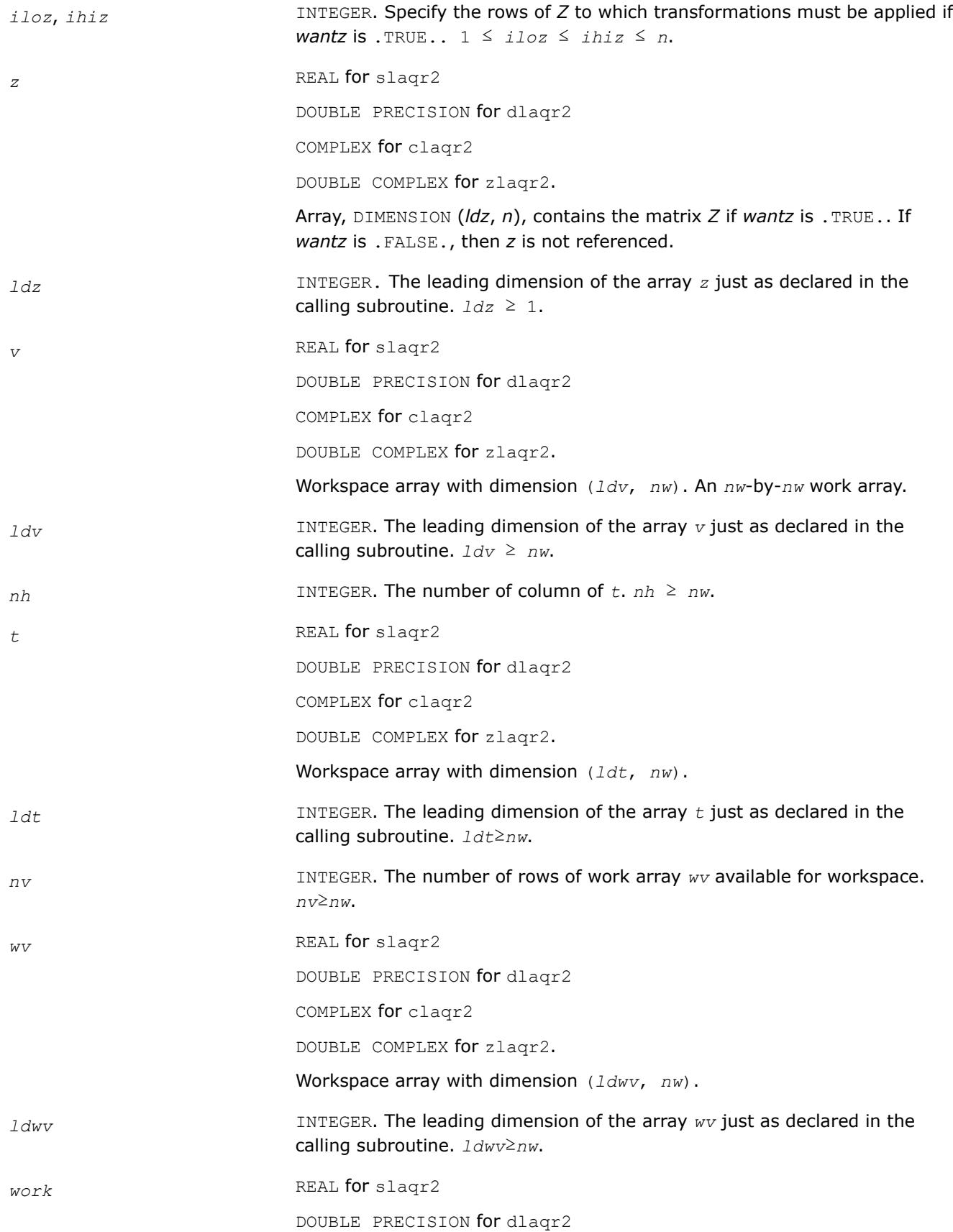

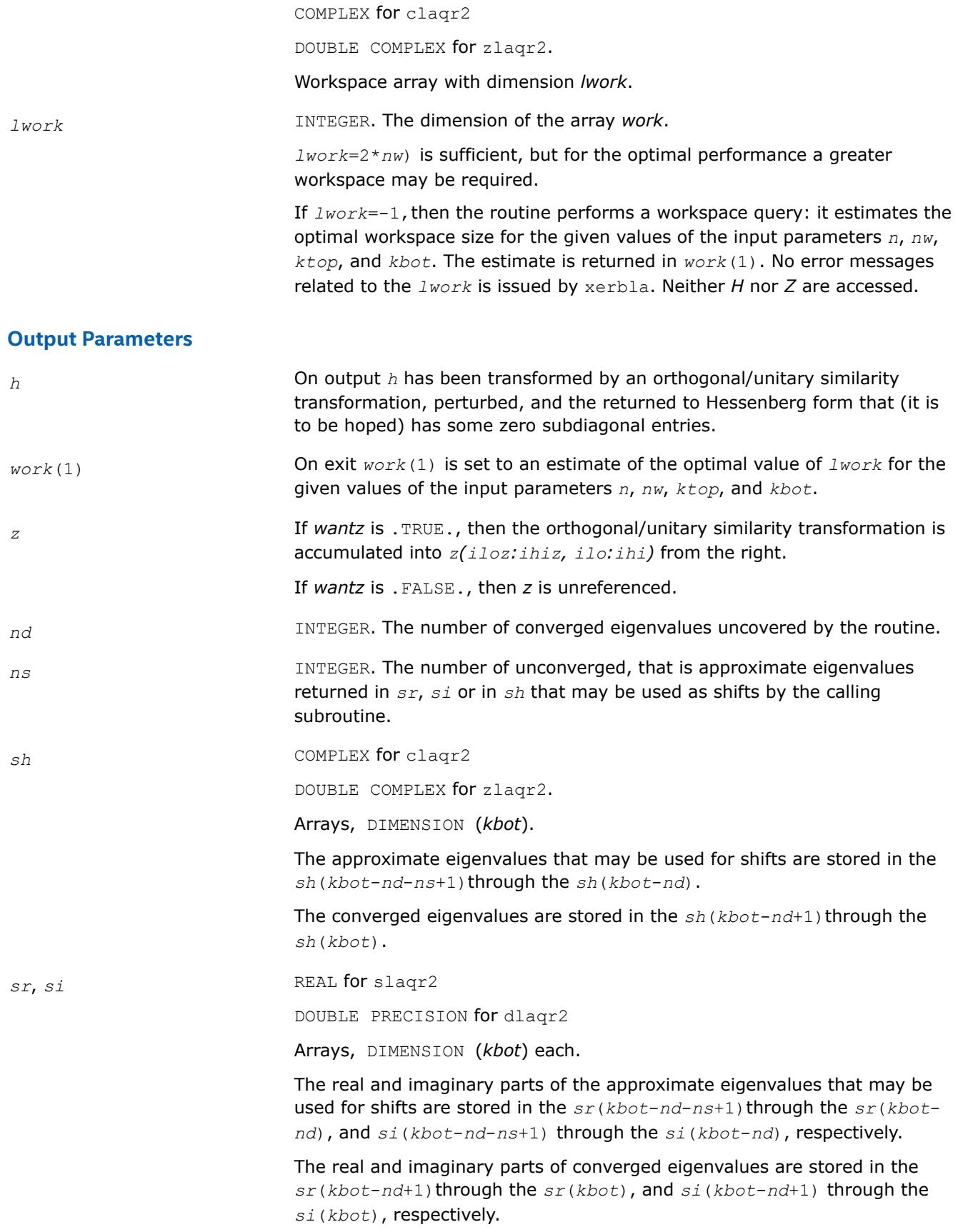

### **?laqr3**

*Performs the orthogonal/unitary similarity transformation of a Hessenberg matrix to detect and deflate fully converged eigenvalues from a trailing principal submatrix (aggressive early deflation).*

### **Syntax**

call slaqr3( *wantt*, *wantz*, *n*, *ktop*, *kbot*, *nw*, *h*, *ldh*, *iloz*, *ihiz*, *z*, *ldz*, *ns*, *nd*, *sr*, *si*, *v*, *ldv*, *nh*, *t*, *ldt*, *nv*, *wv*, *ldwv*, *work*, *lwork* ) call dlaqr3( *wantt*, *wantz*, *n*, *ktop*, *kbot*, *nw*, *h*, *ldh*, *iloz*, *ihiz*, *z*, *ldz*, *ns*, *nd*, *sr*, *si*, *v*, *ldv*, *nh*, *t*, *ldt*, *nv*, *wv*, *ldwv*, *work*, *lwork* ) call claqr3( *wantt*, *wantz*, *n*, *ktop*, *kbot*, *nw*, *h*, *ldh*, *iloz*, *ihiz*, *z*, *ldz*, *ns*, *nd*, *sh*, *v*, *ldv*, *nh*, *t*, *ldt*, *nv*, *wv*, *ldwv*, *work*, *lwork* ) call zlaqr3( *wantt*, *wantz*, *n*, *ktop*, *kbot*, *nw*, *h*, *ldh*, *iloz*, *ihiz*, *z*, *ldz*, *ns*, *nd*, *sh*, *v*, *ldv*, *nh*, *t*, *ldt*, *nv*, *wv*, *ldwv*, *work*, *lwork* )

### **Include Files**

• mkl.fi

### **Description**

The routine accepts as input an upper Hessenberg matrix *H* and performs an orthogonal/unitary similarity transformation designed to detect and deflate fully converged eigenvalues from a trailing principal submatrix. On output *H* has been overwritten by a new Hessenberg matrix that is a perturbation of an orthogonal/ unitary similarity transformation of *H*. It is to be hoped that the final version of *H* has many zero subdiagonal entries.

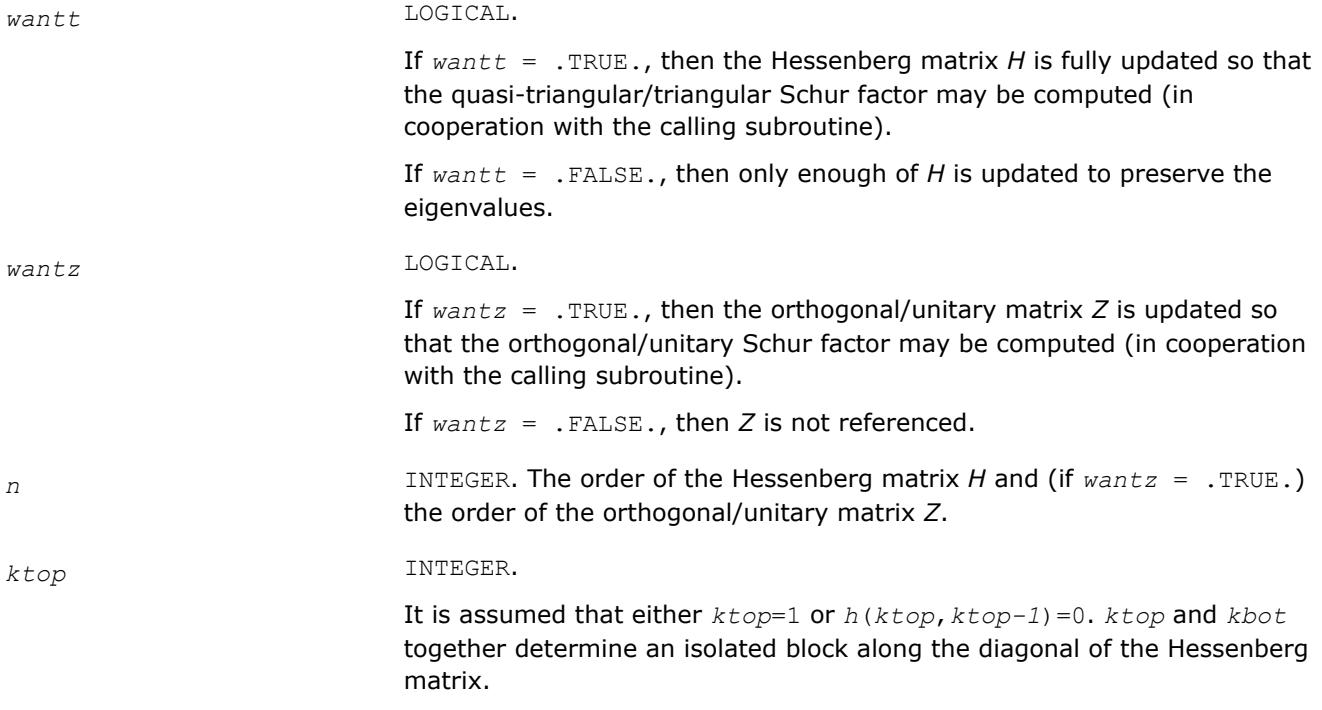

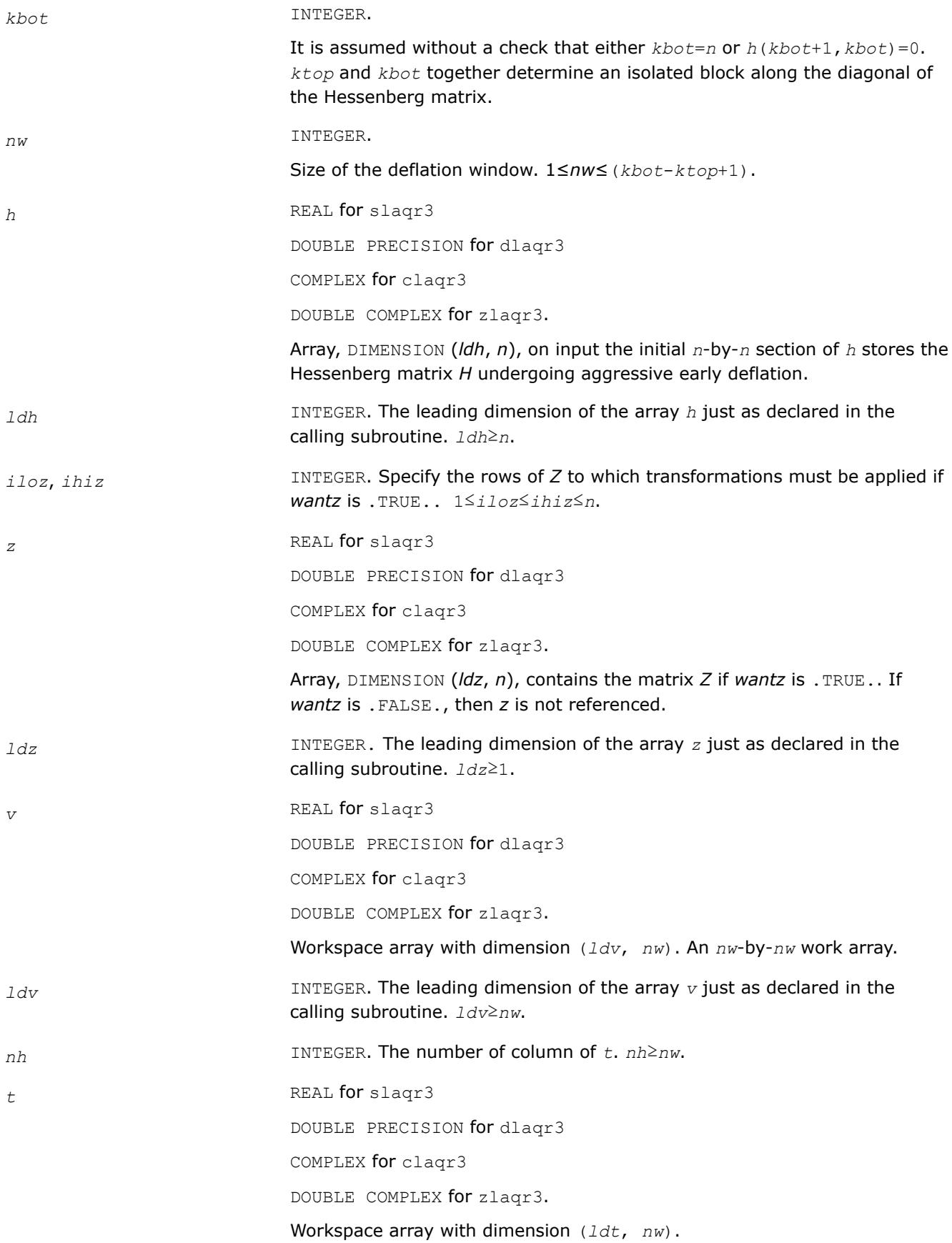

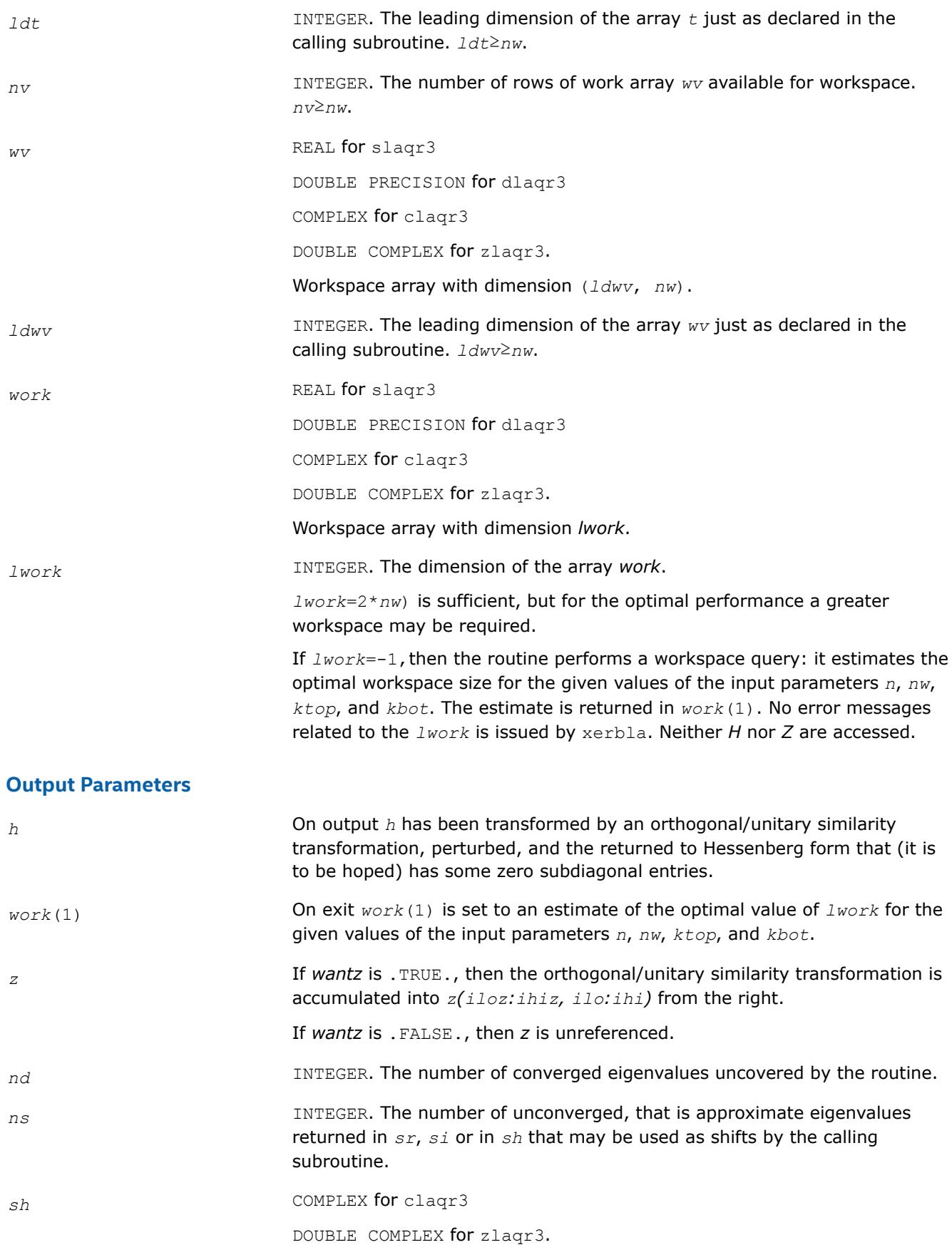

Arrays, DIMENSION (*kbot*).

The approximate eigenvalues that may be used for shifts are stored in the *sh*(*kbot*-*nd*-*ns*+1)through the *sh*(*kbot*-*nd*).

The converged eigenvalues are stored in the *sh*(*kbot*-*nd*+1)through the *sh*(*kbot*).

*sr*, *si* REAL for slaqr3

DOUBLE PRECISION for dlaqr3

Arrays, DIMENSION (*kbot*) each.

The real and imaginary parts of the approximate eigenvalues that may be used for shifts are stored in the  $sr(kbot-nd-ns+1)$  through the  $sr(kbot$ *nd*), and *si*(*kbot*-*nd*-*ns*+1) through the *si*(*kbot*-*nd*), respectively.

The real and imaginary parts of converged eigenvalues are stored in the *sr*(*kbot*-*nd*+1)through the *sr*(*kbot*), and *si*(*kbot*-*nd*+1) through the *si*(*kbot*), respectively.

#### **?laqr4**

*Computes the eigenvalues of a Hessenberg matrix, and optionally the matrices from the Schur decomposition.*

#### **Syntax**

call slaqr4( *wantt*, *wantz*, *n*, *ilo*, *ihi*, *h*, *ldh*, *wr*, *wi*, *iloz*, *ihiz*, *z*, *ldz*, *work*, *lwork*, *info* ) call dlaqr4( *wantt*, *wantz*, *n*, *ilo*, *ihi*, *h*, *ldh*, *wr*, *wi*, *iloz*, *ihiz*, *z*, *ldz*, *work*, *lwork*, *info* ) call claqr4( *wantt*, *wantz*, *n*, *ilo*, *ihi*, *h*, *ldh*, *w*, *iloz*, *ihiz*, *z*, *ldz*, *work*, *lwork*, *info* ) call zlaqr4( *wantt*, *wantz*, *n*, *ilo*, *ihi*, *h*, *ldh*, *w*, *iloz*, *ihiz*, *z*, *ldz*, *work*, *lwork*, *info* )

#### **Include Files**

• mkl.fi

### **Description**

The routine computes the eigenvalues of a Hessenberg matrix *H*, and, optionally, the matrices *T* and *Z* from the Schur decomposition  $H = Z^* T^* Z^H$ , where T is an upper quasi-triangular/triangular matrix (the Schur form), and *Z* is the orthogonal/unitary matrix of Schur vectors.

Optionally *Z* may be postmultiplied into an input orthogonal/unitary matrix *Q* so that this routine can give the Schur factorization of a matrix *A* which has been reduced to the Hessenberg form *H* by the orthogonal/ unitary matrix  $Q: A = Q^* H^* Q^H = (QZ)^* H^* (QZ)^H$ .

This routine implements one level of recursion for  $?laqr0$ . It is a complete implementation of the small bulge multi-shift QR algorithm. It may be called by ?laqr0 and, for large enough deflation window size, it may be called by ?lagr3. This routine is identical to ?lagr0 except that it calls ?lagr2 instead of ?lagr3.

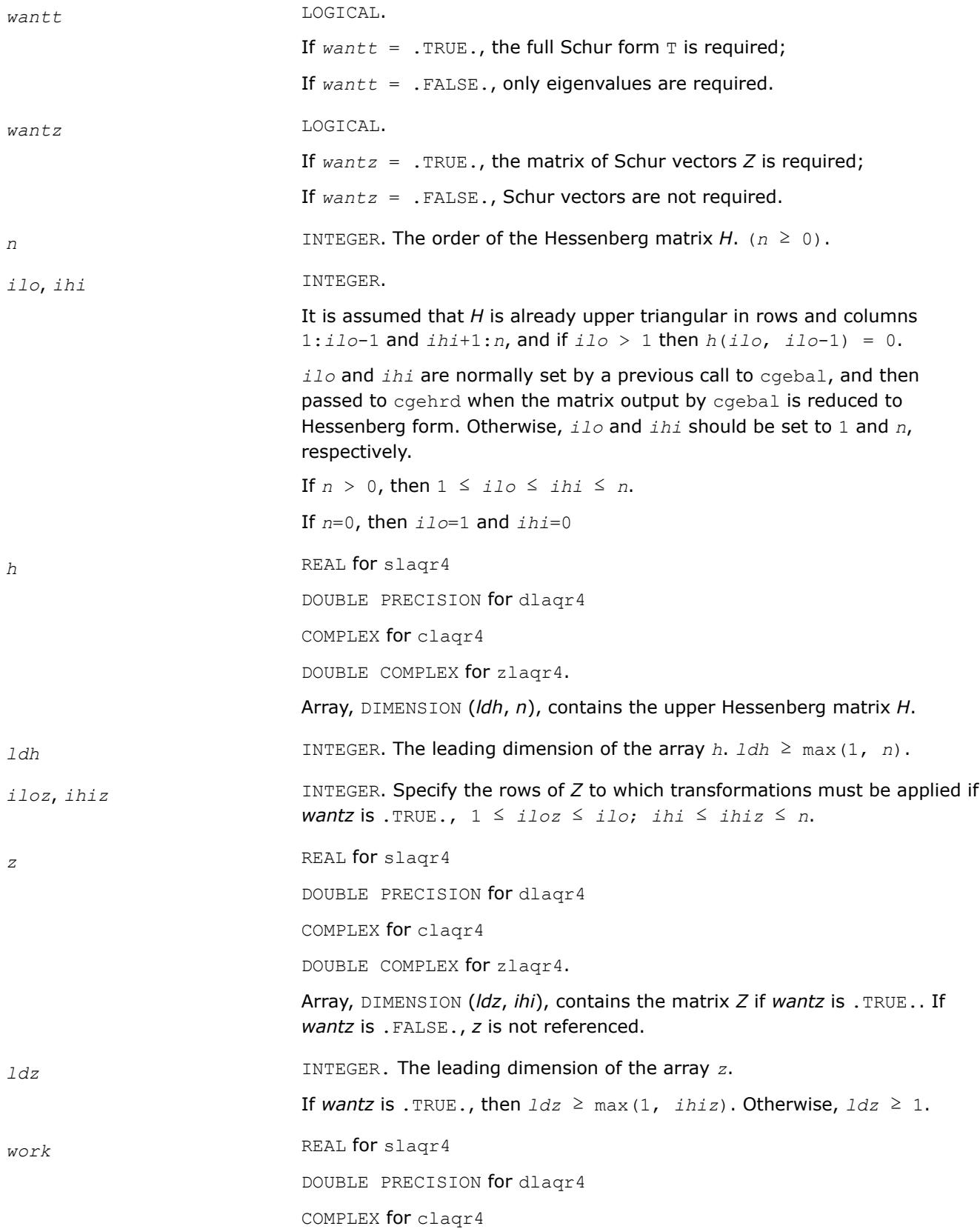

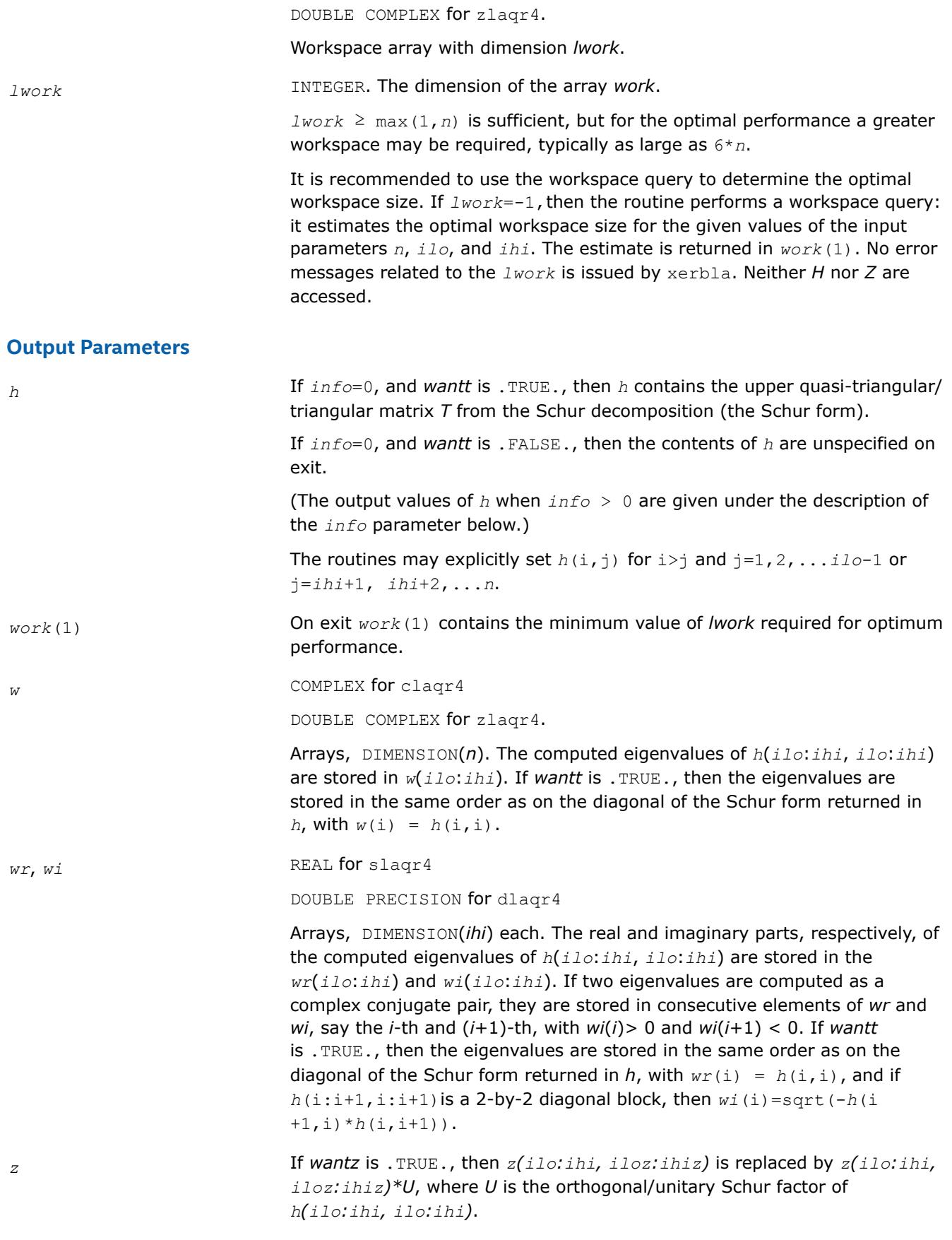

If *wantz* is .FALSE., *z* is not referenced.

(The output values of *z* when *info* > 0 are given under the description of the *info* parameter below.)

*info* INTEGER.

 $= 0$ : the execution is successful.

 $> 0$ : if  $info = i$ , then the routine failed to compute all the eigenvalues. Elements 1:*ilo*-1 and i+1:*n* of *wr* and *wi* contain those eigenvalues which have been successfully computed.

> 0: if *wantt* is .FALSE., then the remaining unconverged eigenvalues are the eigenvalues of the upper Hessenberg matrix rows and columns *ilo* through *info* of the final output value of *h*.

 $> 0$ : if *wantt* is . TRUE., then (initial value of  $h$ )  $*U = U*$  (final value of  $h$ , where *U* is an orthogonal/unitary matrix. The final value of *h* is upper Hessenberg and quasi-triangular/triangular in rows and columns *info*+1 through *ihi*.

> 0: if *wantz* is .TRUE., then (final value of *z*(*ilo*:*ihi*,  $i$ loz: $i$ *hiz*)) = (initial value of  $z(i\ni b$ ; $i$ *hi*,  $i$ loz: $i$ *hiz*)  $*$ *U*, where *U* is the orthogonal/unitary matrix in the previous expression (regardless of the value of *wantt*).

> 0: if *wantz* is .FALSE., then *z* is not accessed.

### **?laqr5**

*Performs a single small-bulge multi-shift QR sweep.*

#### **Syntax**

call slaqr5( *wantt*, *wantz*, *kacc22*, *n*, *ktop*, *kbot*, *nshfts*, *sr, si, h*, *ldh*, *iloz*, *ihiz*, *z*, *ldz*, v, ldv, u, ldu, nv, wv, *ldwv, nh, wh, ldwh* )

call dlaqr5( *wantt*, *wantz*, *kacc22*, *n*, *ktop*, *kbot*, *nshfts*, *sr, si, h*, *ldh*, *iloz*, *ihiz*, *z*, *ldz*, v, ldv, u, ldu, nv, wv, *ldwv, nh, wh, ldwh* )

call claqr5( *wantt*, *wantz*, *kacc22*, *n*, *ktop*, *kbot*, *nshfts*, *s, h*, *ldh*, *iloz*, *ihiz*, *z*, *ldz*, v, ldv, u, ldu, nv, wv, *ldwv, nh, wh, ldwh* )

call zlaqr5( *wantt*, *wantz*, *kacc22*, *n*, *ktop*, *kbot*, *nshfts*, *s, h*, *ldh*, *iloz*, *ihiz*, *z*, *ldz*, v, ldv, u, ldu, nv, wv, *ldwv, nh, wh, ldwh* )

### **Include Files**

• mkl.fi

### **Description**

This auxiliary routine called by  $2\text{ lagr0}$  performs a single small-bulge multi-shift QR sweep.

#### **Input Parameters**

*wantt* LOGICAL.

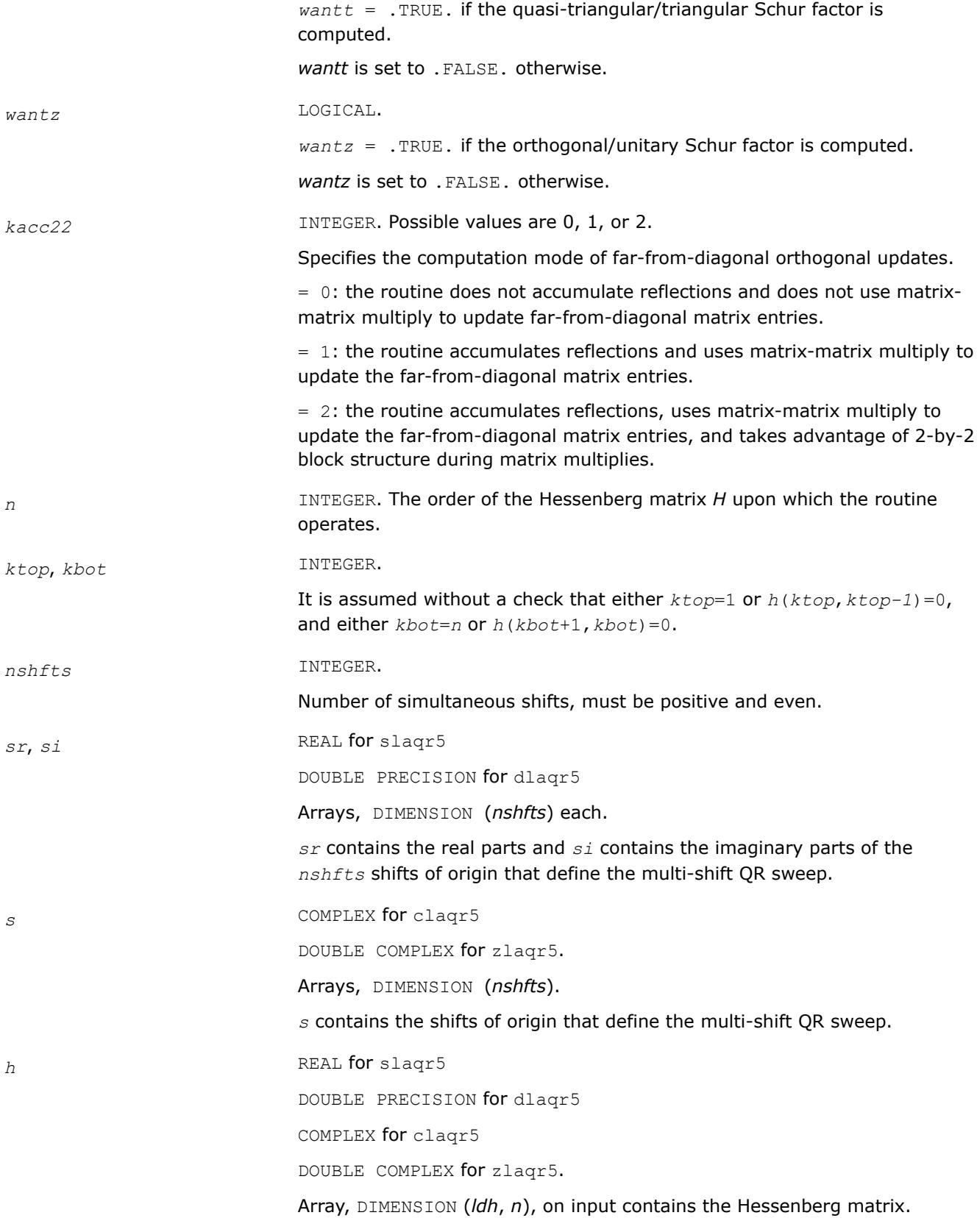

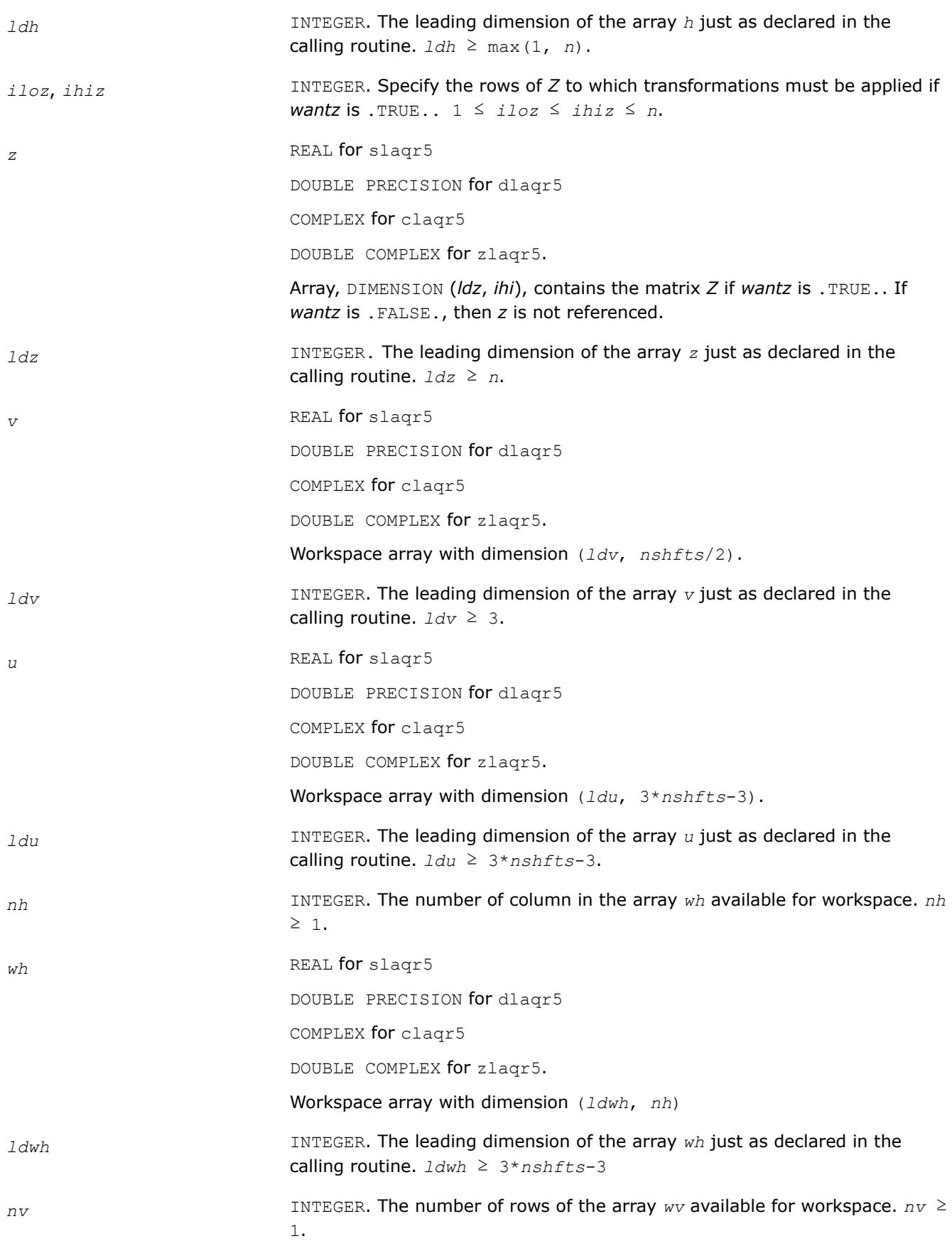

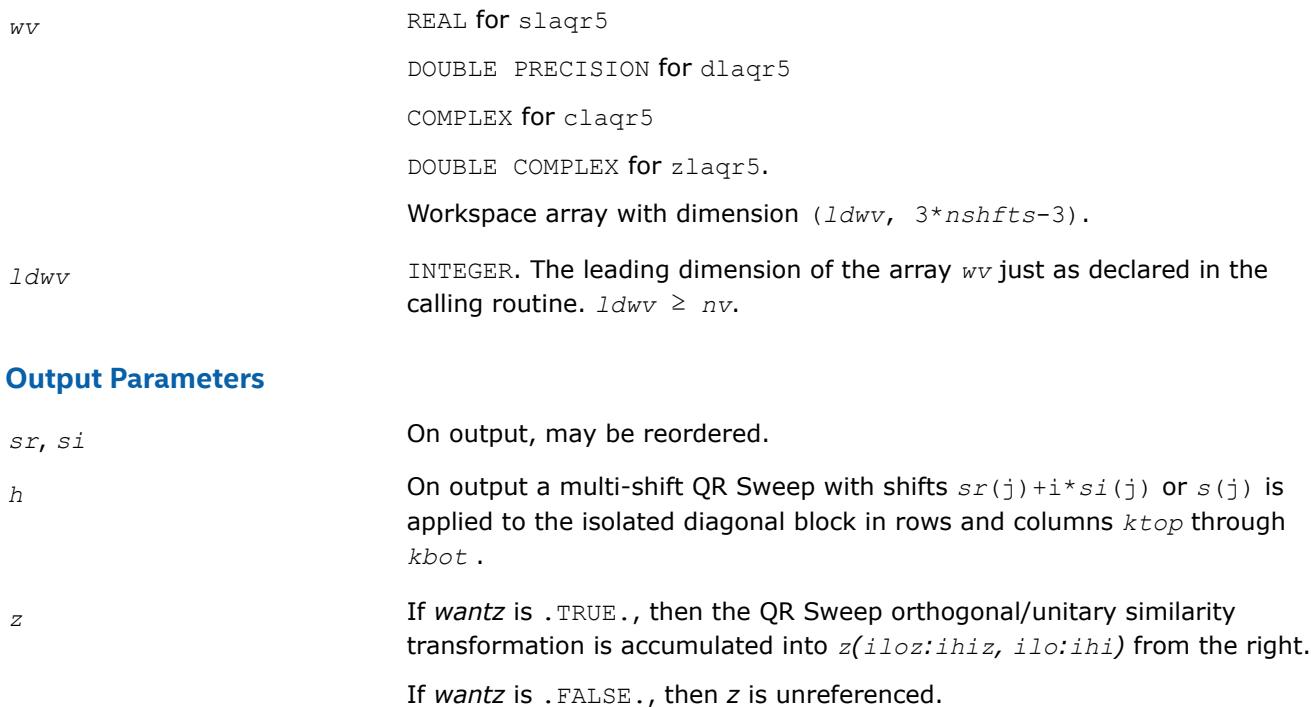

#### **?laqsb**

*Scales a symmetric band matrix, using scaling factors computed by* ?pbequ*.*

#### **Syntax**

call slaqsb( *uplo*, *n*, *kd*, *ab*, *ldab*, *s*, *scond*, *amax*, *equed* ) call dlaqsb( *uplo*, *n*, *kd*, *ab*, *ldab*, *s*, *scond*, *amax*, *equed* ) call claqsb( *uplo*, *n*, *kd*, *ab*, *ldab*, *s*, *scond*, *amax*, *equed* ) call zlaqsb( *uplo*, *n*, *kd*, *ab*, *ldab*, *s*, *scond*, *amax*, *equed* )

### **Include Files**

• mkl.fi

### **Description**

The routine equilibrates a symmetric band matrix *A* using the scaling factors in the vector *s*.

#### **Input Parameters**

*uplo* CHARACTER\*1.

Specifies whether the upper or lower triangular part of the symmetric matrix *A* is stored.

If *uplo* = 'U': upper triangular.

If *uplo* = 'L': lower triangular.

*n* INTEGER. The order of the matrix *A*.

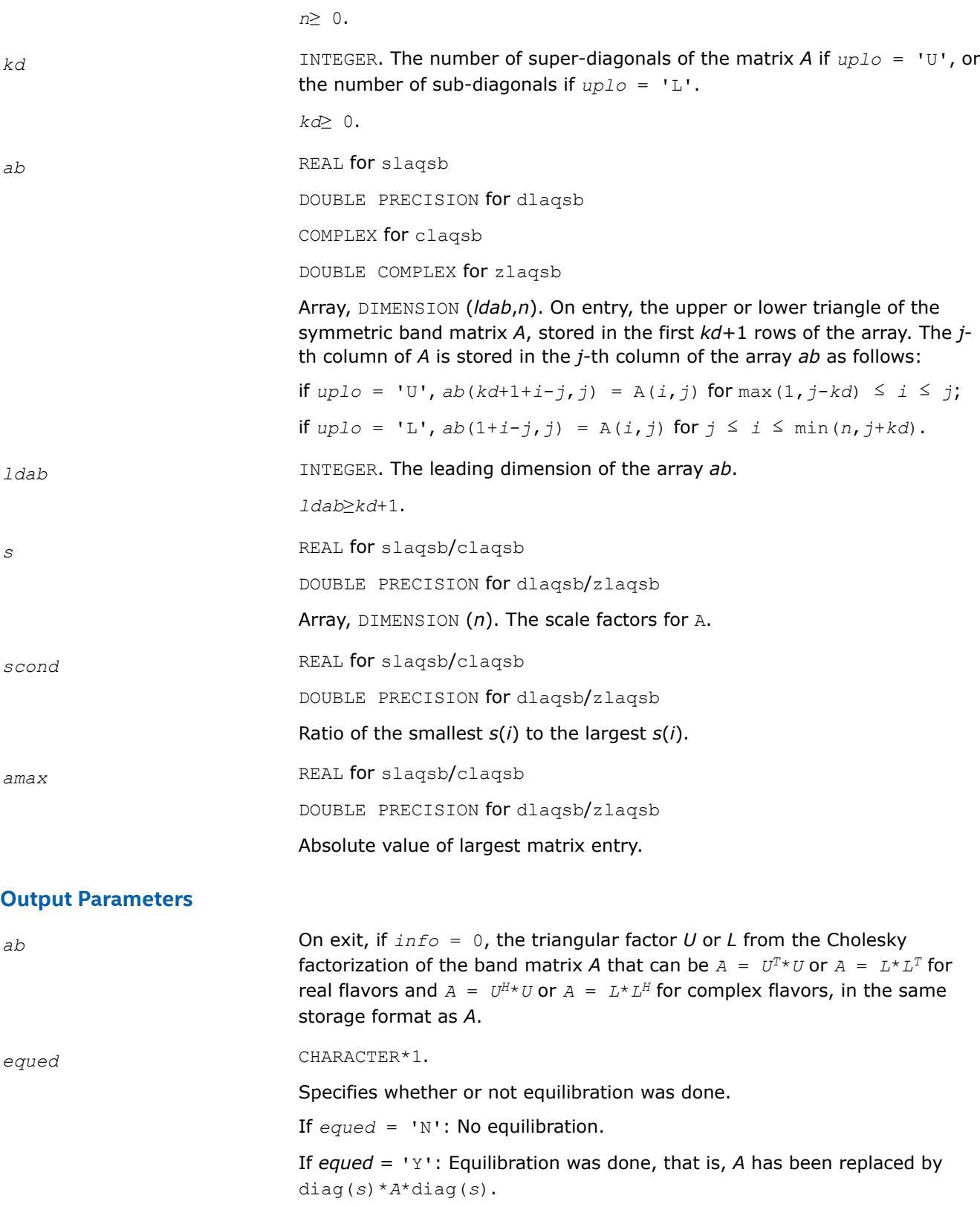

### **Application Notes**

The routine uses internal parameters *thresh*, *large*, and *small*, which have the following meaning. *thresh* is a threshold value used to decide if scaling should be based on the ratio of the scaling factors. If *scond* < *thresh*, scaling is done. *large* and *small* are threshold values used to decide if scaling should be done based on the absolute size of the largest matrix element. If *amax* > *large* or *amax* < *small*, scaling is done.

#### **?laqsp**

*Scales a symmetric/Hermitian matrix in packed storage, using scaling factors computed by* ?ppequ*.*

#### **Syntax**

call slaqsp( *uplo*, *n*, *ap*, *s*, *scond*, *amax*, *equed* ) call dlaqsp( *uplo*, *n*, *ap*, *s*, *scond*, *amax*, *equed* ) call claqsp( *uplo*, *n*, *ap*, *s*, *scond*, *amax*, *equed* ) call zlaqsp( *uplo*, *n*, *ap*, *s*, *scond*, *amax*, *equed* )

#### **Include Files**

• mkl.fi

### **Description**

The routine ?laqsp equilibrates a symmetric matrix *A* using the scaling factors in the vector *s*.

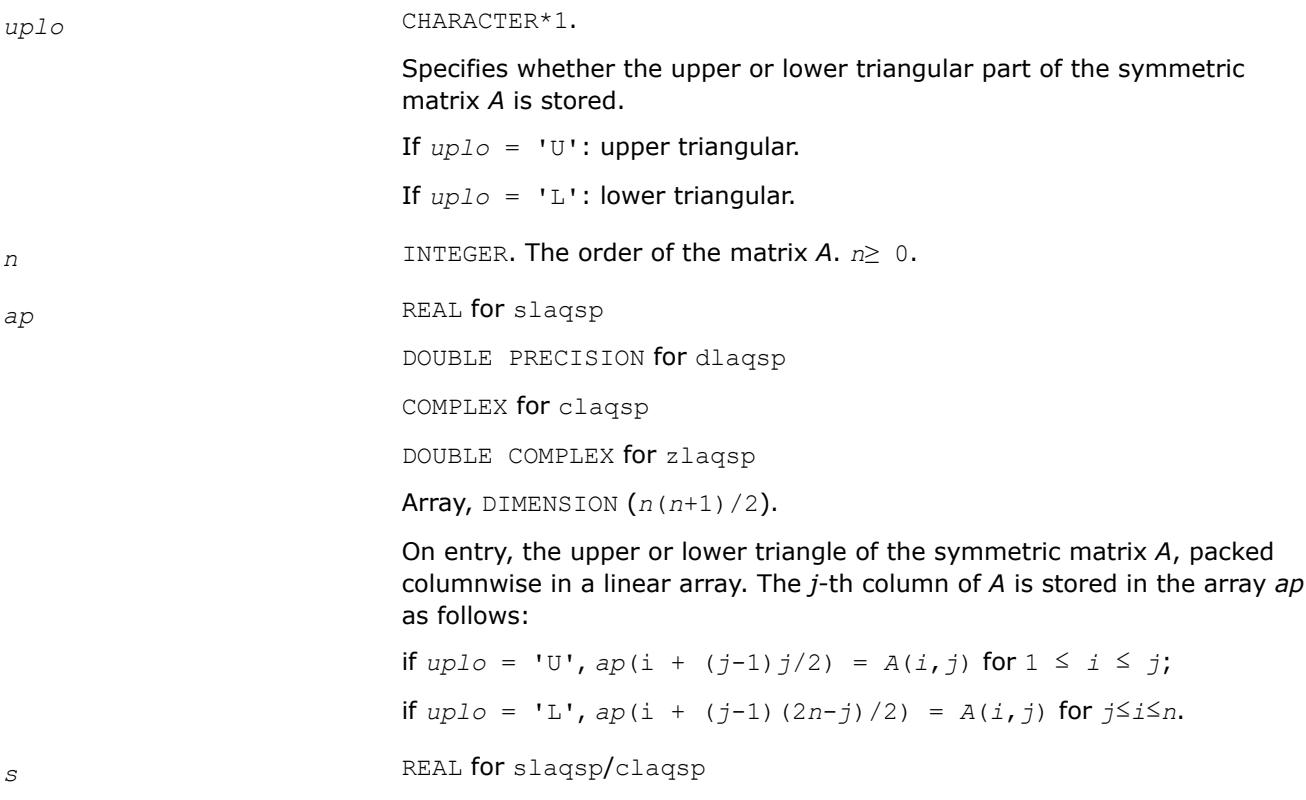

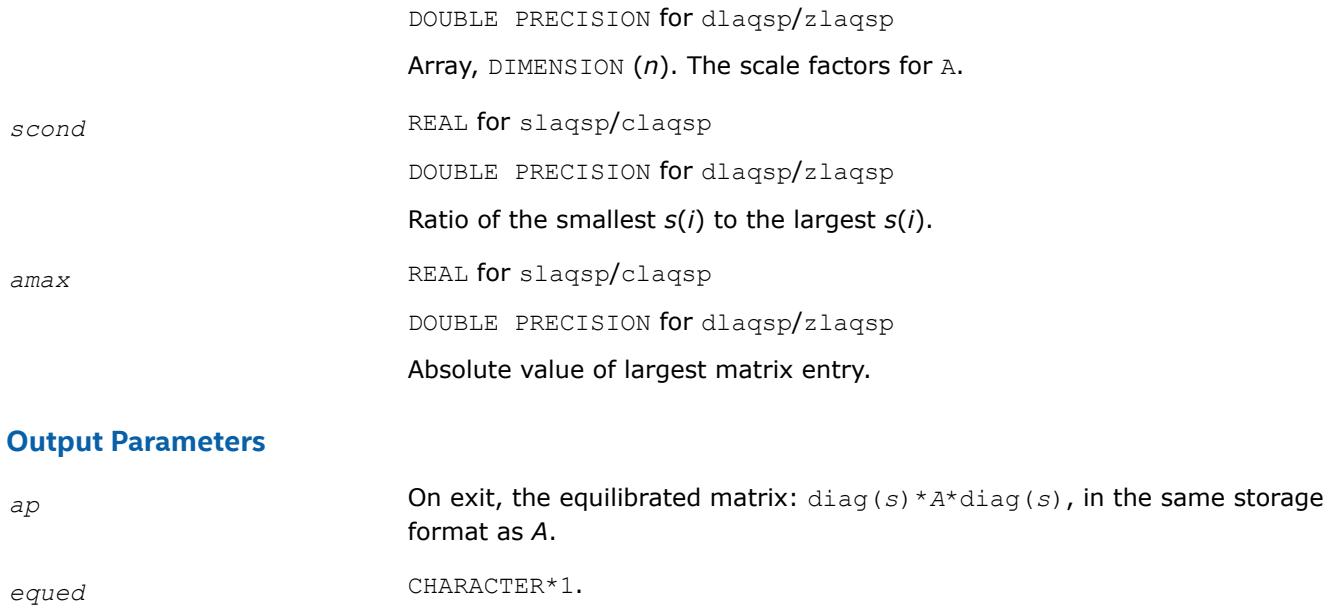

Specifies whether or not equilibration was done.

If *equed* = 'N': No equilibration.

If *equed* = 'Y': Equilibration was done, that is, *A* has been replaced by diag(*s*)\**A*\*diag(*s*).

### **Application Notes**

The routine uses internal parameters *thresh*, *large*, and *small*, which have the following meaning. *thresh* is a threshold value used to decide if scaling should be based on the ratio of the scaling factors. If *scond* < *thresh*, scaling is done. *large* and *small* are threshold values used to decide if scaling should be done based on the absolute size of the largest matrix element. If *amax* > *large* or *amax* < *small*, scaling is done.

### **?laqsy**

*Scales a symmetric/Hermitian matrix, using scaling factors computed by* ?syequ*,* ?syequb*,* ?poequ *, or* ?poequb*.*

### **Syntax**

```
call slaqsy( uplo, n, a, lda, s, scond, amax, equed )
call dlaqsy( uplo, n, a, lda, s, scond, amax, equed )
call claqsy( uplo, n, a, lda, s, scond, amax, equed )
call zlaqsy( uplo, n, a, lda, s, scond, amax, equed )
```
### **Include Files**

• mkl.fi

### **Description**

The routine equilibrates a symmetric matrix *A* using the scaling factors in the vector *s*.

# **Input Parameters**

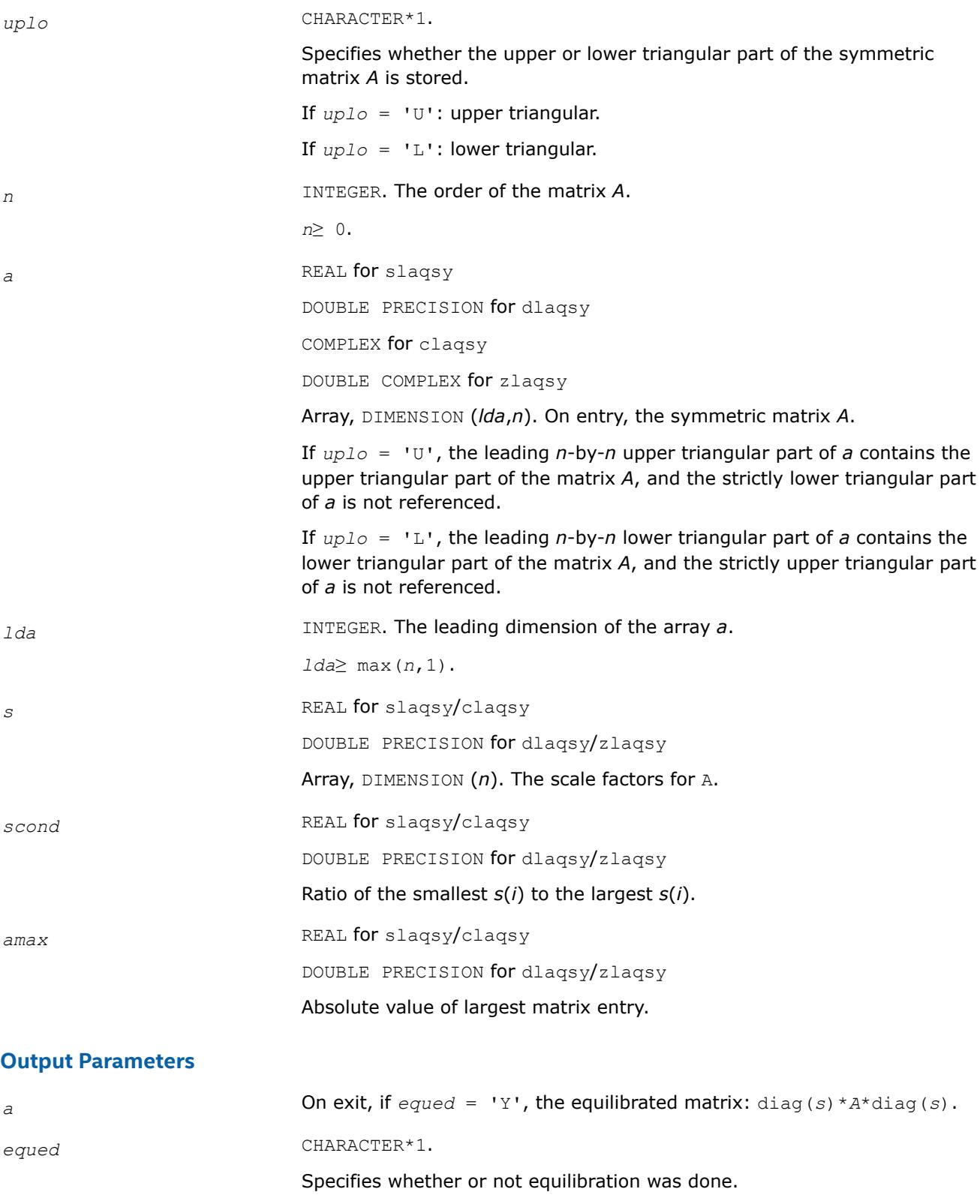

If *equed* = 'N': No equilibration.

If *equed* = 'Y': Equilibration was done, i.e., *A* has been replaced by diag(*s*)\**A*\*diag(*s*).

## **Application Notes**

The routine uses internal parameters *thresh*, *large*, and *small*, which have the following meaning. *thresh* is a threshold value used to decide if scaling should be based on the ratio of the scaling factors. If *scond* < *thresh*, scaling is done. *large* and *small* are threshold values used to decide if scaling should be done based on the absolute size of the largest matrix element. If *amax* > *large* or *amax* < *small*, scaling is done.

### **?laqtr**

*Solves a real quasi-triangular system of equations, or a complex quasi-triangular system of special form, in real arithmetic.*

### **Syntax**

call slaqtr( *ltran*, *lreal*, *n*, *t*, *ldt*, *b*, *w*, *scale*, *x*, *work*, *info* ) call dlaqtr( *ltran*, *lreal*, *n*, *t*, *ldt*, *b*, *w*, *scale*, *x*, *work*, *info* )

### **Include Files**

• mkl.fi

### **Description**

The routine ?laqtr solves the real quasi-triangular system

op( $T$ ) \*  $p = scale * c$ , if  $Ireal = .TRUE$ .

or the complex quasi-triangular systems

op( $T + iB$ ) \* ( $p+iq$ ) =  $scale$ \* ( $c+id$ ), if  $Ireal =$ . FALSE.

in real arithmetic, where *T* is upper quasi-triangular.

If *lreal* = .FALSE., then the first diagonal block of *T* must be 1-by-1, *B* is the specially structured matrix

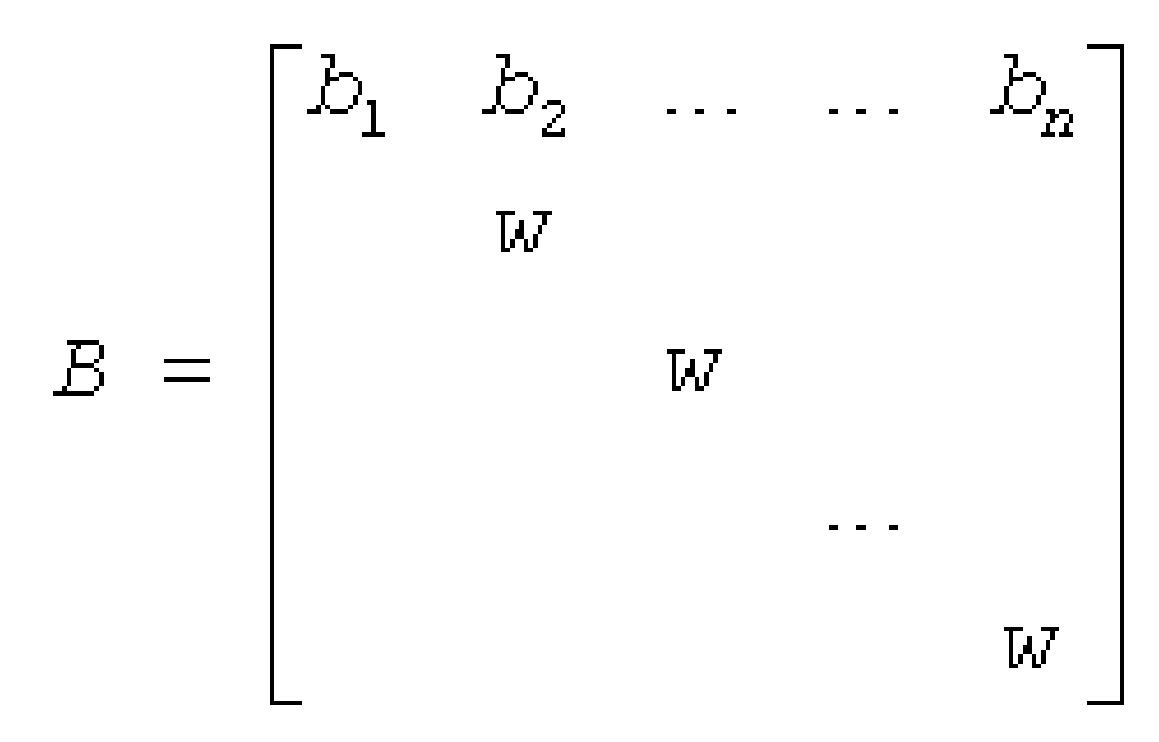

op  $(A) = A$  or  $A^T$ ,  $A^T$  denotes the transpose of matrix A. On input,

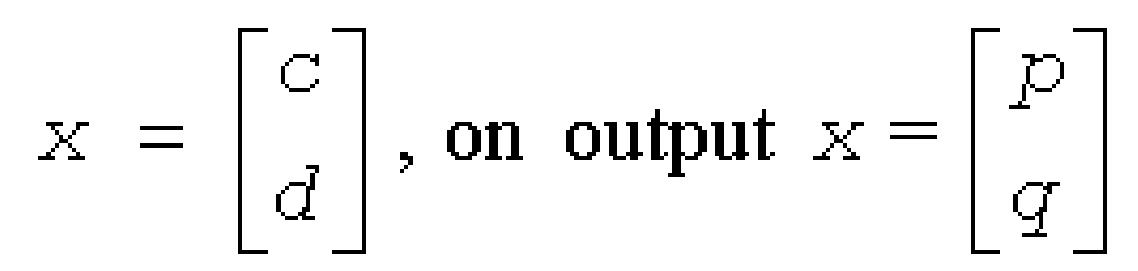

This routine is designed for the condition number estimation in routine ?trsna.

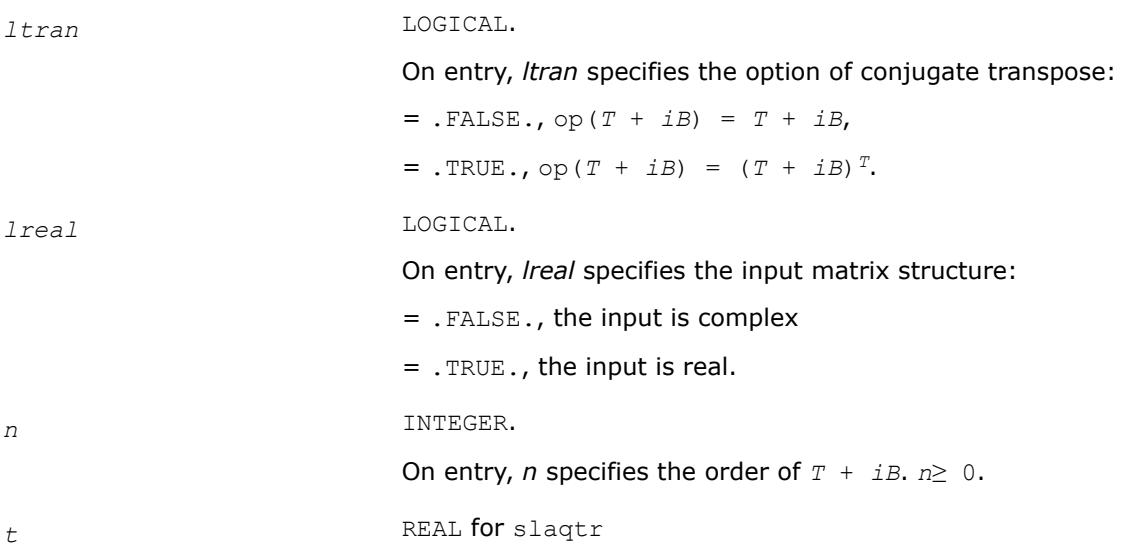

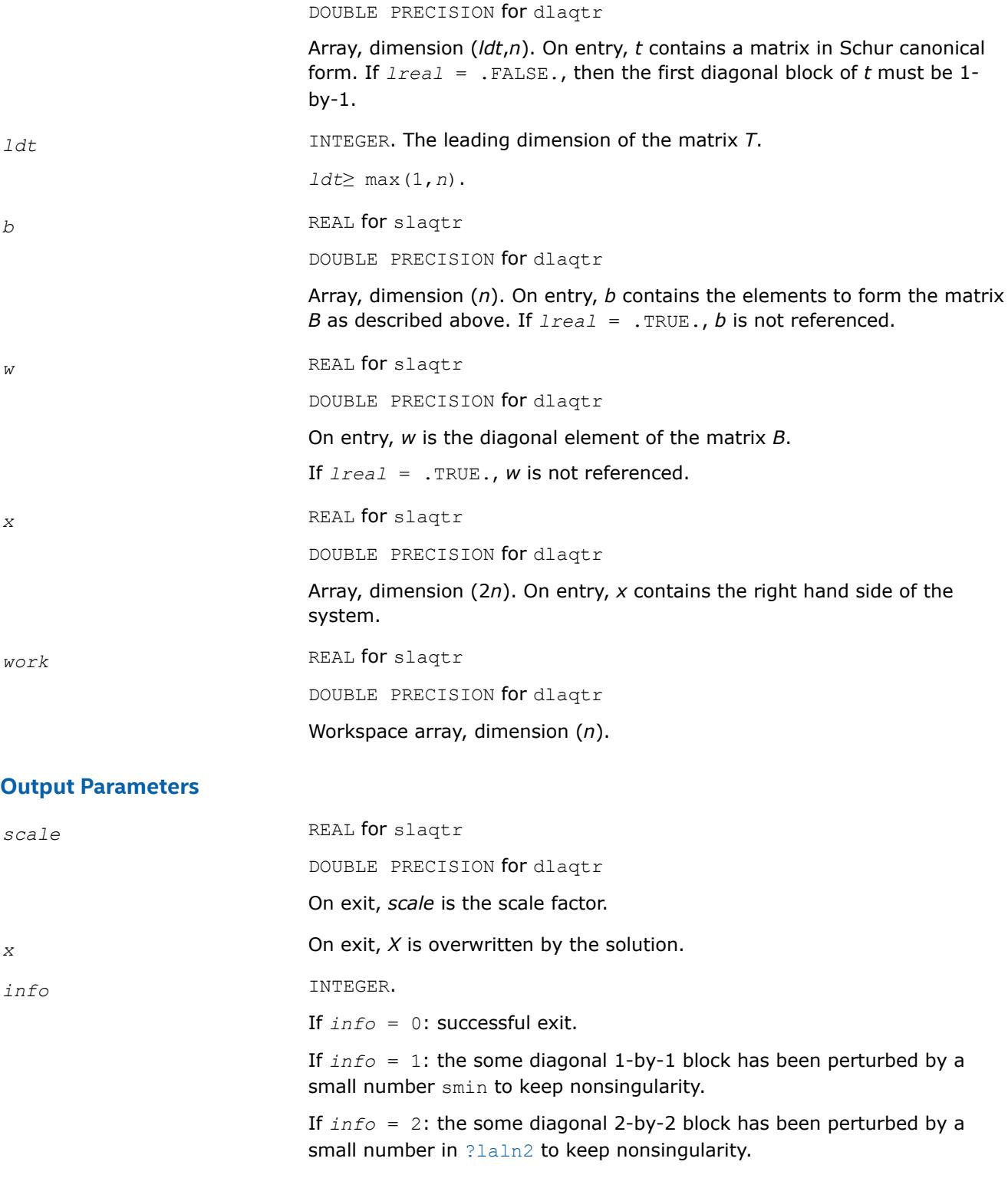

# **NOTE**

For higher speed, this routine does not check the inputs for errors.

### **?laqz0**

*Implements the multishift QZ method with aggressive early deflation for finding the generalized eigenvalues of the matrix pair (A,B).*

### **Syntax**

FORTRAN 77:

call slaqz0(wants, wantq, wantz, n, ilo, ihi, a, lda, b, ldb, alphar, alphai, beta, q, ldq, z, ldz, work, lwork, rec, info) call dlaqz0(wants, wantq, wantz, n, ilo, ihi, a, lda, b, ldb, alphar, alphai, beta, q, ldq, z, ldz, work, lwork, rec, info) call claqz0(wants, wantq, wantz, n, ilo, ihi, a, lda, b, ldb, alpha, beta, q, ldq, z, ldz, work, lwork, rwork, rec, info) call zlaqz0(wants, wantq, wantz, n, ilo, ihi, a, lda, b, ldb, alpha, beta, q, ldq, z,

ldz, work, lwork, rwork, rec, info)

#### **Include Files**

The FORTRAN 77 interfaces are specified in the mkl lapack.fi and mkl lapack.h include files.

#### **Description**

The routine computes the eigenvalues of a real/complex matrix pair (A,B), where A is an upper Hessenberg matrix and B is upper triangular, using the double-shift version (for real flavors) or single-shift version (for complex flavors) of the multishift QZ method with aggressive early deflation.

For real flavors:

If wants  $=$  'S', then the Hessenberg-triangular pair  $(A,B)$  is also reduced to generalized Schur form:

 $A = Q*S*Z^T$ ,  $B = Q *P*Z^T$ 

where Q and Z are orthogonal matrices, P is an upper triangular matrix, and S is a quasi-triangular matrix with 1-by-1 and 2-by-2 diagonal blocks. The 1-by-1 blocks correspond to real eigenvalues of the matrix pair (A,B) and the 2-by-2 blocks correspond to complex conjugate pairs of eigenvalues.

Additionally, the 2-by-2 upper triangular diagonal blocks of P corresponding to 2-by-2 blocks of S are reduced to positive diagonal form; that is, if  $S(j+1,j)$  is non-zero, then  $P(j+1,j) = P(j,j+1) = 0, P(j,j) > 0$ , and  $P(j+1, j+1) > 0$ .

For complex flavors:

If wants  $=$  'S', then the Hessenberg-triangular pair (A,B) is also reduced to generalized Schur form:

 $A = Q^* S^*Z^H$ ,  $B = Q^*P^*Z^H$ 

where Q and Z are unitary matrices, P is an upper triangular matrix, and S is a quasi-triangular matrix with 1-by-1 and 2-by-2 diagonal blocks.

For all function flavors:

Optionally, the orthogonal/unitary matrix Q from the generalized Schur factorization may be postmultiplied into an input matrix Q1, and the orthogonal/unitary matrix Z may be postmultiplied into an input matrix Z1.

If Q1 and Z1 are the orthogonal/unitary matrices from ?gghrd that reduced the matrix pair (A1,B1) to generalized upper Hessenberg form  $(A,B)$ , then the output matrices Q1\*Q and Z1\*Z are the orthogonal/ unitary factors from the generalized Schur factorization of (A,B):
A1 =  $(Q1 * Q) S * (Z1 * Z) * H$ , B1 =  $(Q1 * Q) * P (Z1 * Z) * H$ 

To avoid overflow, eigenvalues of the matrix pair (A,B) are computed as a pair of values (alpha,beta). For claqz0/zlaqz0, alpha and beta are complex, and for slaqz0/dlaqz0, alpha is complex and beta real.

If beta is nonzero,  $\lambda = \alpha$ lpha/beta is an eigenvalue of the generalized nonsymmetric eigenvalue problem (GNEP):

 $A^*x = \lambda^*B^*x$ 

and if alpha is nonzero,  $\mu = \beta$  beta/alpha is an eigenvalue of the alternate form of the GNEP:

 $\mu^*A^*y = B^*y$ 

Real eigenvalues (for real flavors) or the values of alpha and beta for the i-th eigenvalue (for complex flavors) can be read directly from the generalized Schur form:

alpha =  $S(i,i)$ , beta =  $P(i,i)$ 

#### **Input Parameters**

The data types are given for the Fortran interface. A *datatype* placeholder, if present, is used for the C interface data types.

Refer to the *C Interface Conventions* topic in the C-based reference for the C interface principal conventions and type definitions.

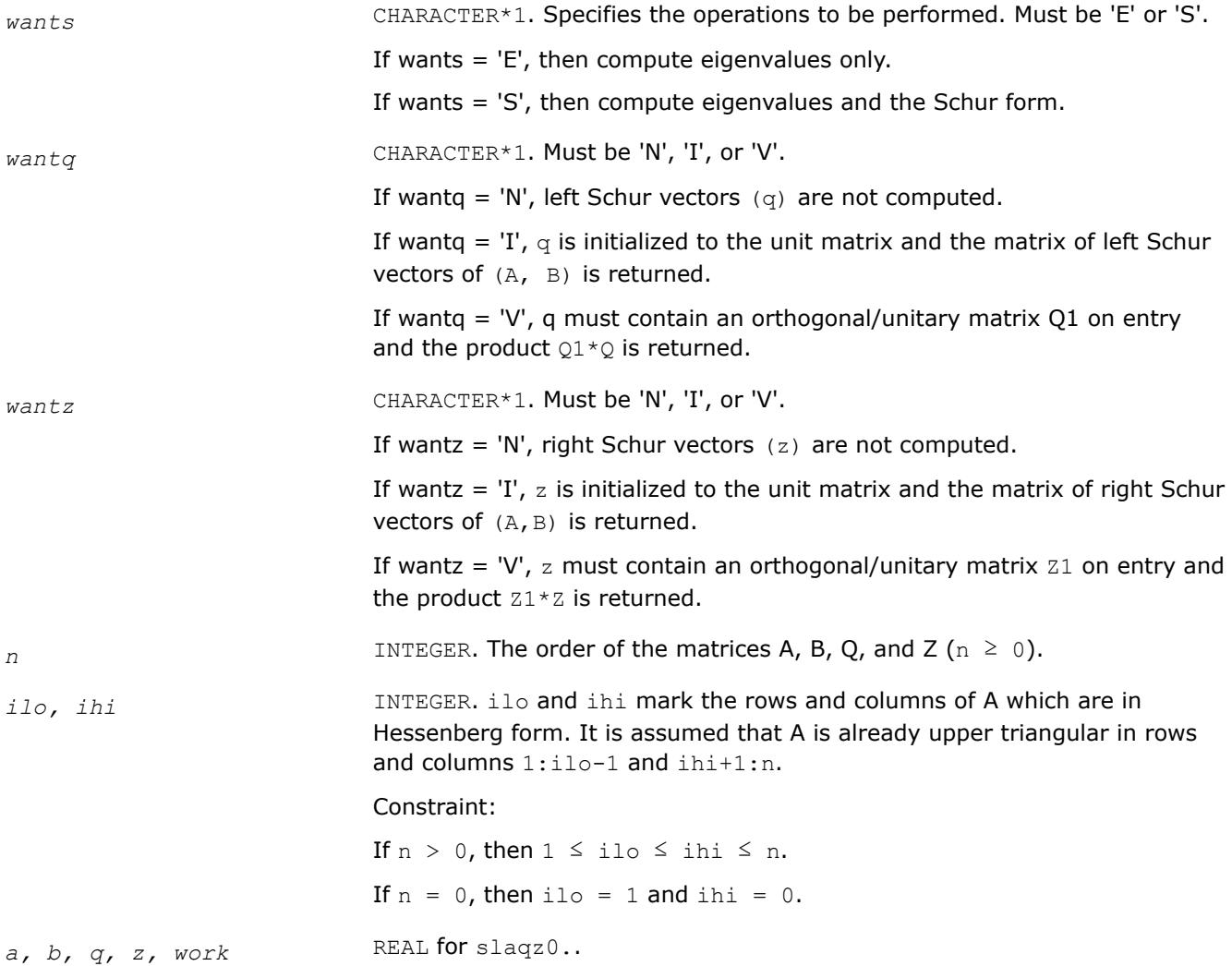

DOUBLE PRECISION for dlaqz0.

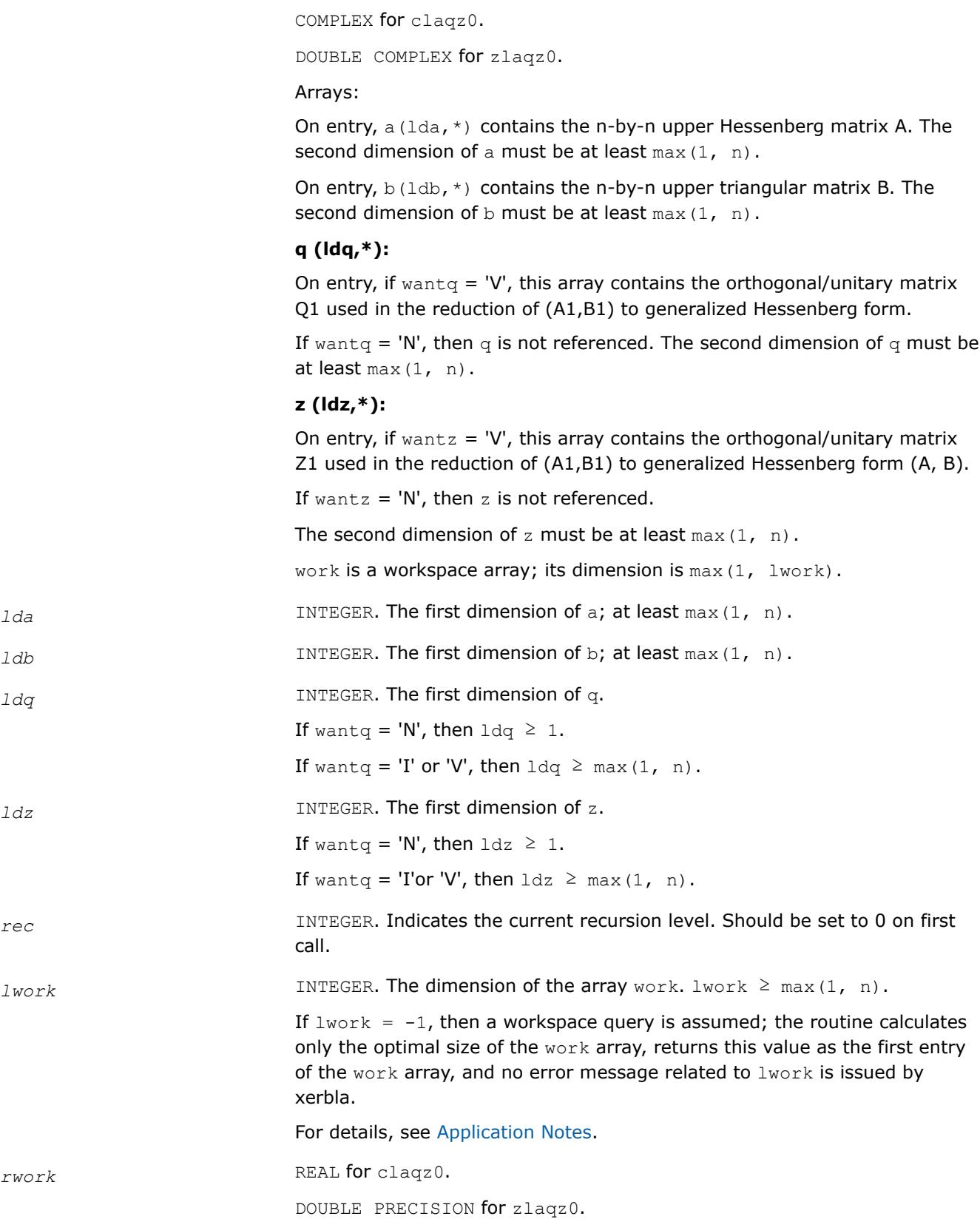

Workspace array with DIMENSION at least  $max(1, n)$ . Used in complex flavors only.

# **Output Parameters**

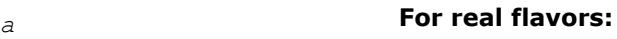

If wants  $=$  'S', then on exit a contains the upper quasi-triangular matrix S from the generalized Schur factorization; 2-by-2 diagonal blocks (corresponding to complex conjugate pairs of eigenvalues) are returned in standard form, with  $a(i,i) = a(i+1, i+1)$  and  $a(i+1, i) * a(i, i)$  $+1$ ) < 0.

If  $wants = 'E'$ , then on exit the diagonal blocks of a match those of S, but the rest of a is unspecified.

#### **For complex flavors:**

If wants  $=$  'S', then on exit a contains the upper triangular matrix S from the generalized Schur factorization.

If wants  $=$  'E', then on exit the diagonal of a matches that of S, but the rest of a is unspecified.

*b* If wants = 'S', then on exit b contains the upper triangular matrix P from the generalized Schur factorization.

#### **For real flavors:**

2-by-2 diagonal blocks of P corresponding to 2-by-2 blocks of S are reduced to positive diagonal form; that is, if  $b(j+1,j)$  is non-zero, then  $b(j)$  $+1$ , j)=b(j, j+1)=0 and b(j, j) and b(j+1, j+1) will be positive.

If wants  $=$  'E', then on exit the diagonal blocks of b match those of P, but the rest of  $b$  is unspecified.

## **For complex flavors:**

if wants =  $'E'$ , then on exit the diagonal of  $b$  matches that of P, but the rest of b is unspecified.

*alphar, alphai* REAL for slaqz0;

DOUBLE PRECISION for dlaqz0.

Arrays, DIMENSION at least  $max(1, n)$ . The real and imaginary parts, respectively, of each scalar alpha define an eigenvalue of GNEP.

If alphai(j) is zero, then the j-th eigenvalue is real; if positive, then the  $j$ -th and  $(j+1)$ -th eigenvalues are a complex conjugate pair, with  $alphai(j+1) = -alpha1$ phai(j).

alpha **COMPLEX** for claqz0.

DOUBLE COMPLEX for zlaqz0.

Array, DIMENSION at least max(1, n).

The complex scalars alpha defines the eigenvalues of GNEP. alphai(i) =  $S(i, i)$  in the generalized Schur factorization.

**beta** REAL for slaqz0.

<span id="page-1695-0"></span>DOUBLE PRECISION for dlaqz0

COMPLEX for claqz0

DOUBLE COMPLEX for zlaqz0.

Array, DIMENSION at least  $max(1, n)$ .

#### **For real flavors:**

The scalars beta defines the eigenvalues of GNEP.

Together, the quantities alpha =  $(align)$ , alphai(j)) and beta = beta(j) represents the j-th eigenvalue of the matrix pair  $(A,B)$ , in one of the forms lambda = alpha/beta or  $mu = \beta$  beta/alpha. In general, because either lambda or mu may overflow, they should not be computed.

#### **For complex flavors:**

The real non-negative scalars beta defines the eigenvalues of GNEP. Together, the quantities alpha = alpha(j) and beta = beta(j) represent the j-th eigenvalue of the matrix pair (A,B), in one of the forms  $lambda = alpha/beta or mu = beta/alpha.$  In general, because either lambda or mu may overflow, they should not be computed.

*q* On exit, if wantq = 'I', q is overwritten by the orthogonal/unitary matrix of left Schur vectors of the pair (A,B), and if  $\text{wantq} = \text{'}V'$ , q is overwritten by the orthogonal/unitary matrix of left Schur vectors of (A1, B1).

*z*  $\alpha$  On exit, if  $\alpha$   $\alpha$  is overwritten by the orthogonal/unitary matrix of right Schur vectors of the pair  $(A, B)$ , and if wantz = 'V', z is overwritten by the orthogonal/unitary matrix of right Schur vectors of (A1, B1).

work(1)

If info  $\geq 0$ , on exit work (1) contains the minimum value of lwork required for optimum performance. Use this lwork for subsequent runs.

#### *info* INTEGER.

If  $info = 0$ , the execution is successful. If  $info = -i$ , the i-th parameter had an illegal value. If info =  $1, \ldots, n$ , the QZ iteration did not converge.  $(A,B)$  is not in Schur form, but alphar $(i)$ , alphai $(i)$  (for real flavors), alpha(i) (for complex flavors), and beta(i),  $i=$ info+1,..., n should be correct.

## **Application Notes**

If you are in doubt how much workspace to supply, use a generous value of  $1$ work for the first run or set  $1$ work =  $-1$ .

If you choose the first option and set any of the admissible  $1$ <sub>*work*</sub> sizes no less than the minimal value described, the routine completes the task, though probably not so fast as with a recommended workspace, and provides the recommended workspace in the first element of the corresponding array work on exit. Use this value of  $work(1)$  for subsequent runs.

If you set  $1_{\text{work}} = -1$ , the routine returns immediately and provides the recommended workspace in the first element of the corresponding array work. This operation is called a workspace query.

Note that if you set  $1$  work to less than the minimal required value and not  $-1$ , the routine returns immediately with an error exit and does not provide any information on the recommended workspace.

## **?lar1v**

*Computes the (scaled) r-th column of the inverse of the submatrix in rows b1 through bn of tridiagonal matrix.*

## **Syntax**

call slar1v( *n*, *b1*, *bn*, *lambda*, *d*, *l*, *ld*, *lld*, *pivmin*, *gaptol*, *z*, *wantnc*, *negcnt*, *ztz*, *mingma*, *r*, *isuppz*, *nrminv*, *resid*, *rqcorr*, *work* ) call dlar1v( *n*, *b1*, *bn*, *lambda*, *d*, *l*, *ld*, *lld*, *pivmin*, *gaptol*, *z*, *wantnc*, *negcnt*, *ztz*, *mingma*, *r*, *isuppz*, *nrminv*, *resid*, *rqcorr*, *work* ) call clar1v( *n*, *b1*, *bn*, *lambda*, *d*, *l*, *ld*, *lld*, *pivmin*, *gaptol*, *z*, *wantnc*, *negcnt*, *ztz*, *mingma*, *r*, *isuppz*, *nrminv*, *resid*, *rqcorr*, *work* ) call zlar1v( *n*, *b1*, *bn*, *lambda*, *d*, *l*, *ld*, *lld*, *pivmin*, *gaptol*, *z*, *wantnc*, *negcnt*, *ztz*, *mingma*, *r*, *isuppz*, *nrminv*, *resid*, *rqcorr*, *work* )

# **Include Files**

• mkl.fi

# **Description**

The routine ?lar1v computes the (scaled) *r*-th column of the inverse of the submatrix in rows *b1* through *bn* of the tridiagonal matrix  $L^pL^T - \lambda^T I$ . When  $\lambda$  is close to an eigenvalue, the computed vector is an accurate eigenvector. Usually, *r* corresponds to the index where the eigenvector is largest in magnitude.

The following steps accomplish this computation :

- Stationary *qd* transform,  $L*D*L^T \lambda*T = L(+)*D(+) * L(+)^T$
- Progressive *qd* transform,  $L*D*L^T \lambda*T = U(-)*D(-)*U(-)]^T$ ,
- Computation of the diagonal elements of the inverse of  $L*D*L^T \lambda * I$  by combining the above transforms, and choosing *r* as the index where the diagonal of the inverse is (one of the) largest in magnitude.
- Computation of the (scaled) *r*-th column of the inverse using the twisted factorization obtained by combining the top part of the stationary and the bottom part of the progressive transform.

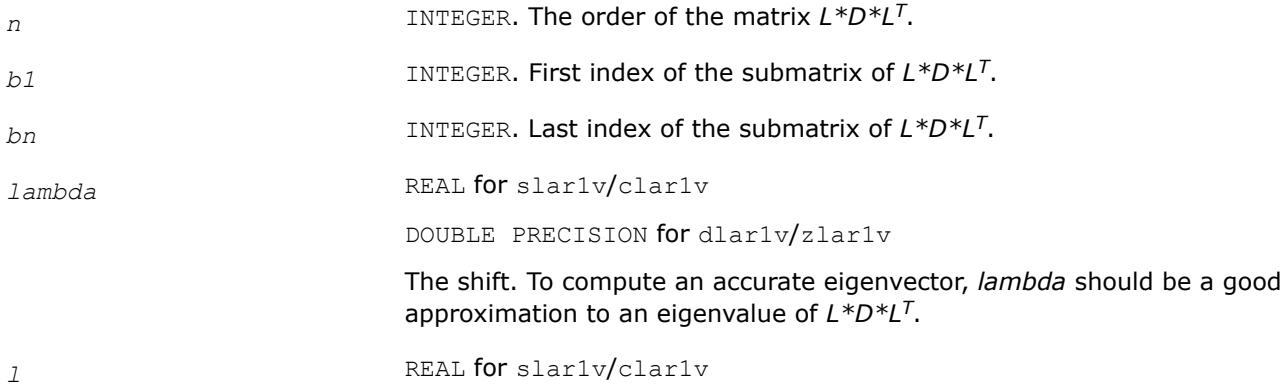

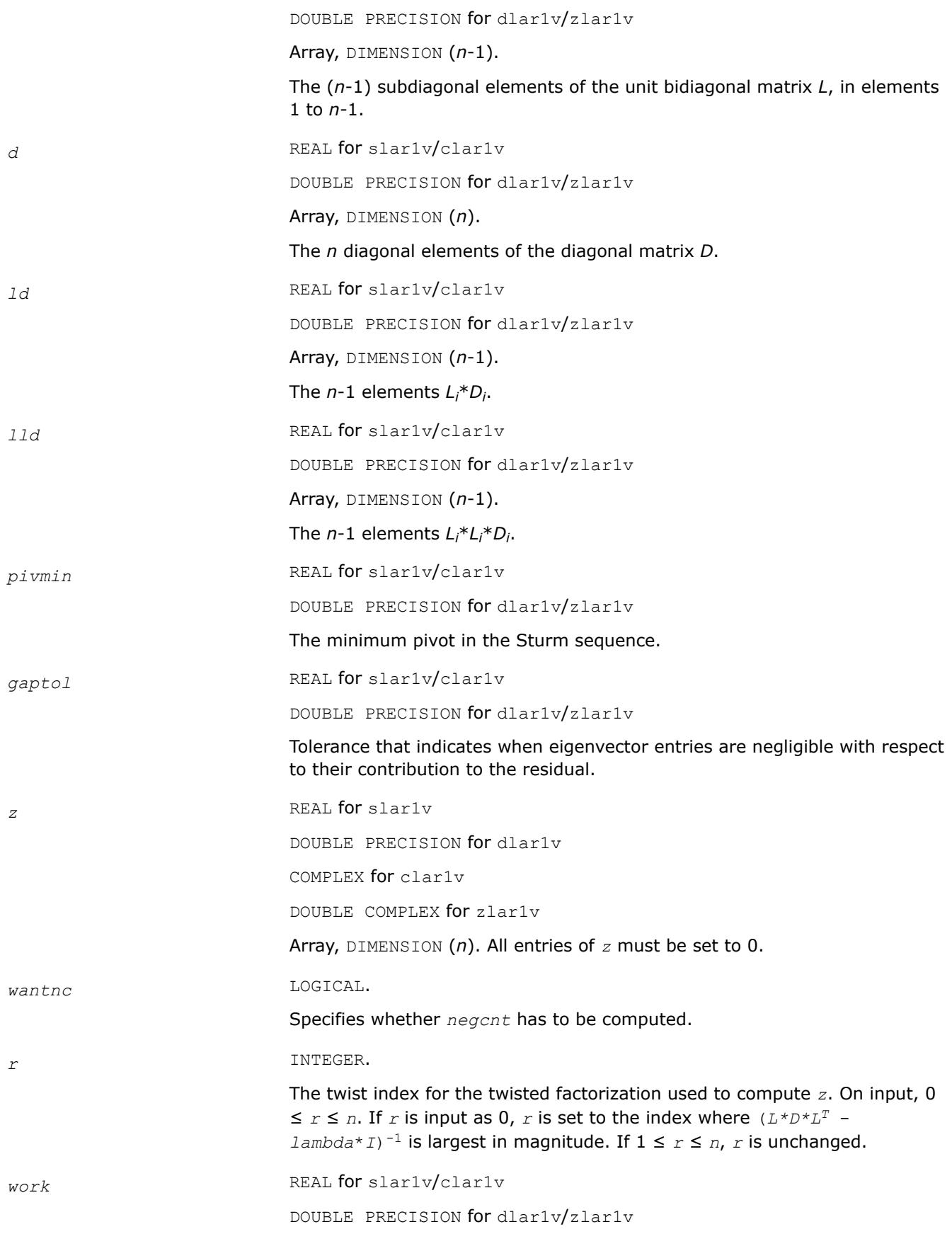

#### Workspace array, DIMENSION (4\**n*).

## **Output Parameters**

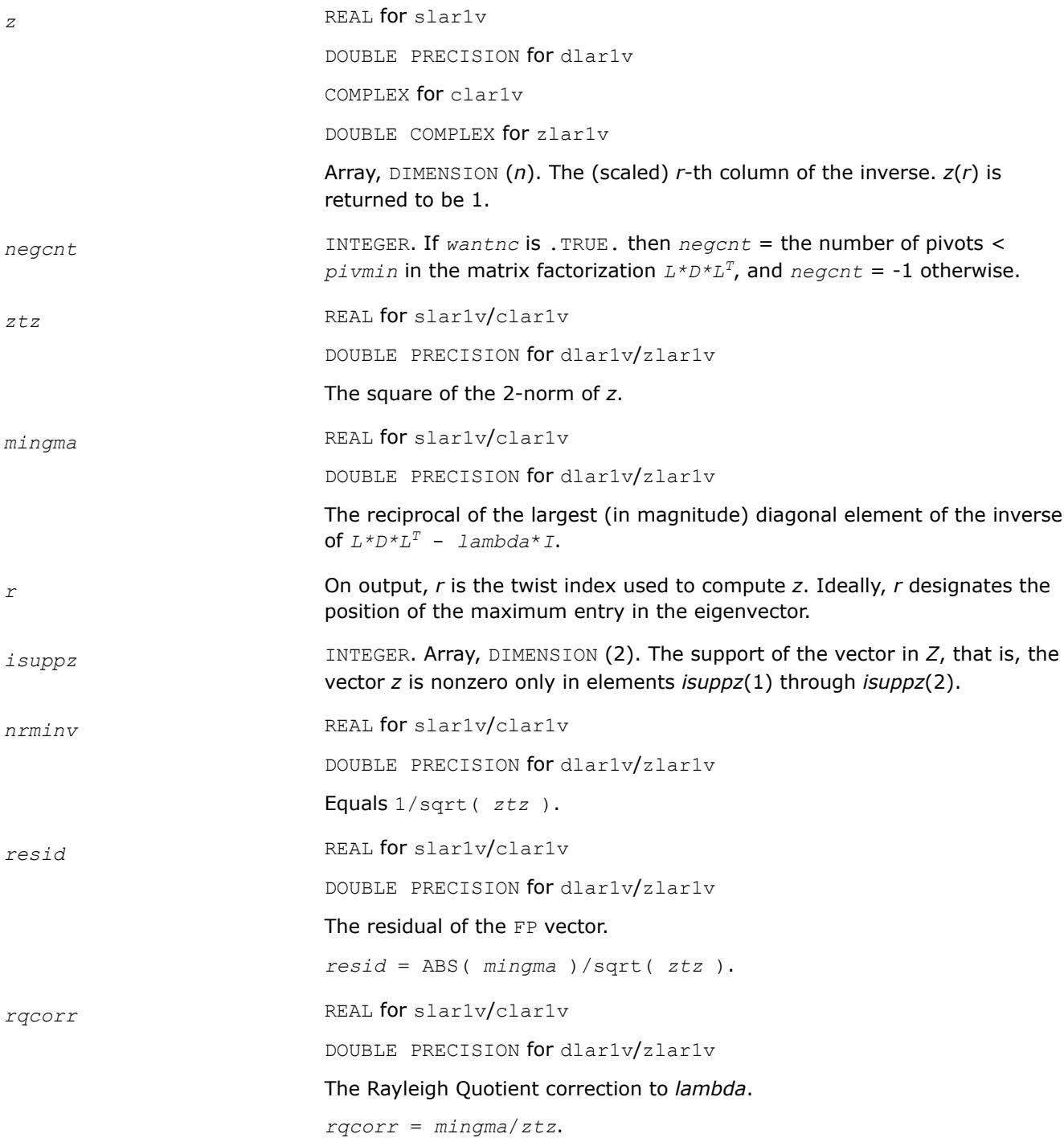

# **?lar2v**

*Applies a vector of plane rotations with real cosines and real/complex sines from both sides to a sequence of 2-by-2 symmetric/Hermitian matrices.*

## **Syntax**

call slar2v( *n*, *x*, *y*, *z*, *incx*, *c*, *s*, *incc* ) call dlar2v( *n*, *x*, *y*, *z*, *incx*, *c*, *s*, *incc* ) call clar2v( *n*, *x*, *y*, *z*, *incx*, *c*, *s*, *incc* ) call zlar2v( *n*, *x*, *y*, *z*, *incx*, *c*, *s*, *incc* )

#### **Include Files**

• mkl.fi

## **Description**

The routine ?lar2v applies a vector of real/complex plane rotations with real cosines from both sides to a sequence of 2-by-2 real symmetric or complex Hermitian matrices, defined by the elements of the vectors x, y and z. For i = 1,2,...,*n*

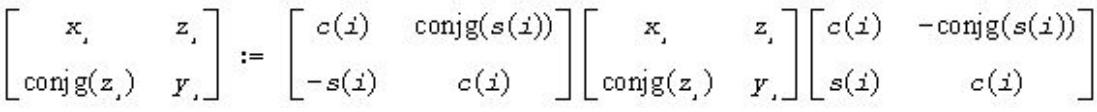

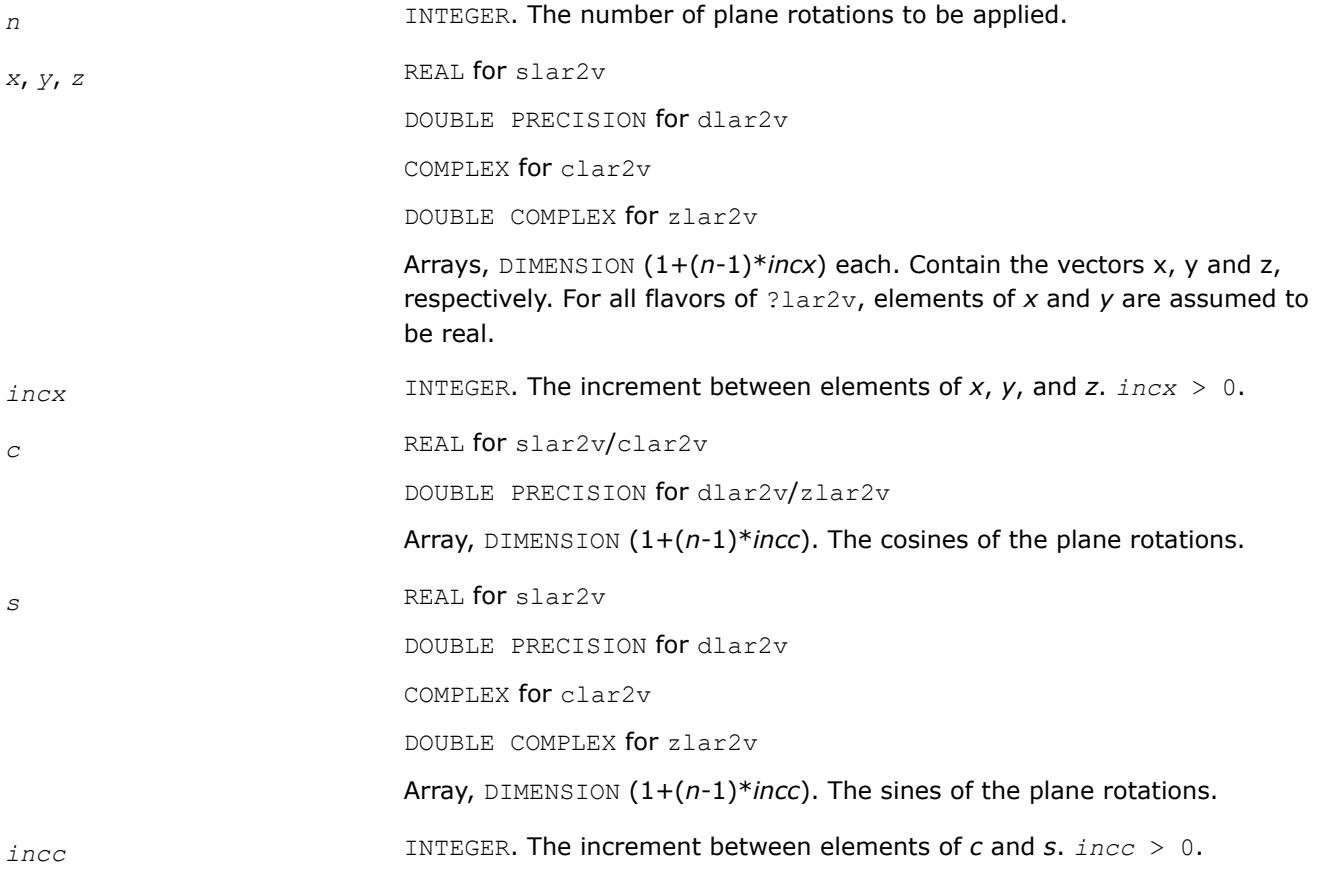

*x*, *y*, *z* Vectors *x*, *y* and *z*, containing the results of transform.

## **?laran**

*Returns a random real number from a uniform distribution.*

## **Syntax**

res = slaran (*iseed*) res = dlaran (*iseed*)

## **Description**

The ?laran routine returns a random real number from a uniform (0,1) distribution. This routine uses a multiplicative congruential method with modulus 2<sup>48</sup> and multiplier 33952834046453. 48-bit integers are stored in four integer array elements with 12 bits per element. Hence the routine is portable across machines with integers of 32 bits or more.

#### **Input Parameters**

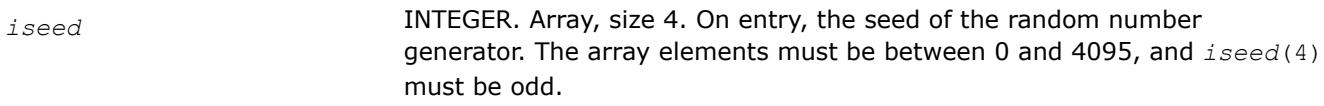

## **Output Parameters**

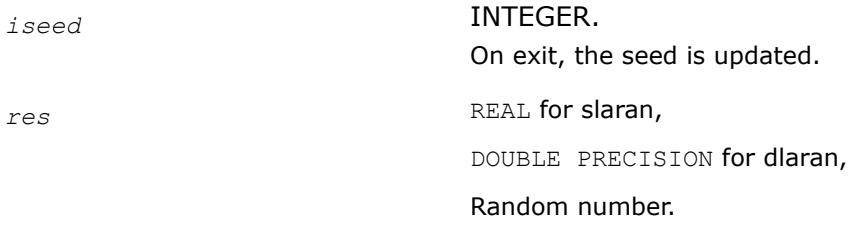

## **?larf**

*Applies an elementary reflector to a general rectangular matrix.*

## **Syntax**

call slarf( *side*, *m*, *n*, *v*, *incv*, *tau*, *c*, *ldc*, *work* ) call dlarf( *side*, *m*, *n*, *v*, *incv*, *tau*, *c*, *ldc*, *work* ) call clarf( *side*, *m*, *n*, *v*, *incv*, *tau*, *c*, *ldc*, *work* ) call zlarf( *side*, *m*, *n*, *v*, *incv*, *tau*, *c*, *ldc*, *work* )

# **Include Files**

• mkl.fi

**Description**

The routine applies a real/complex elementary reflector *H* to a real/complex *m*-by-*n* matrix *C*, from either the left or the right. *H* is represented in one of the following forms:

•  $H = I - tau^*v^*v^T$ 

where *tau* is a real scalar and v is a real vector.

If *tau* = 0, then *H* is taken to be the unit matrix.

•  $H = I - tau^*v^*v^H$ 

where *tau* is a complex scalar and v is a complex vector.

If  $tau = 0$ , then *H* is taken to be the unit matrix. For clarf/zlarf, to apply  $H<sup>H</sup>$  (the conjugate transpose of *H*), supply conjg(*tau*) instead of *tau*.

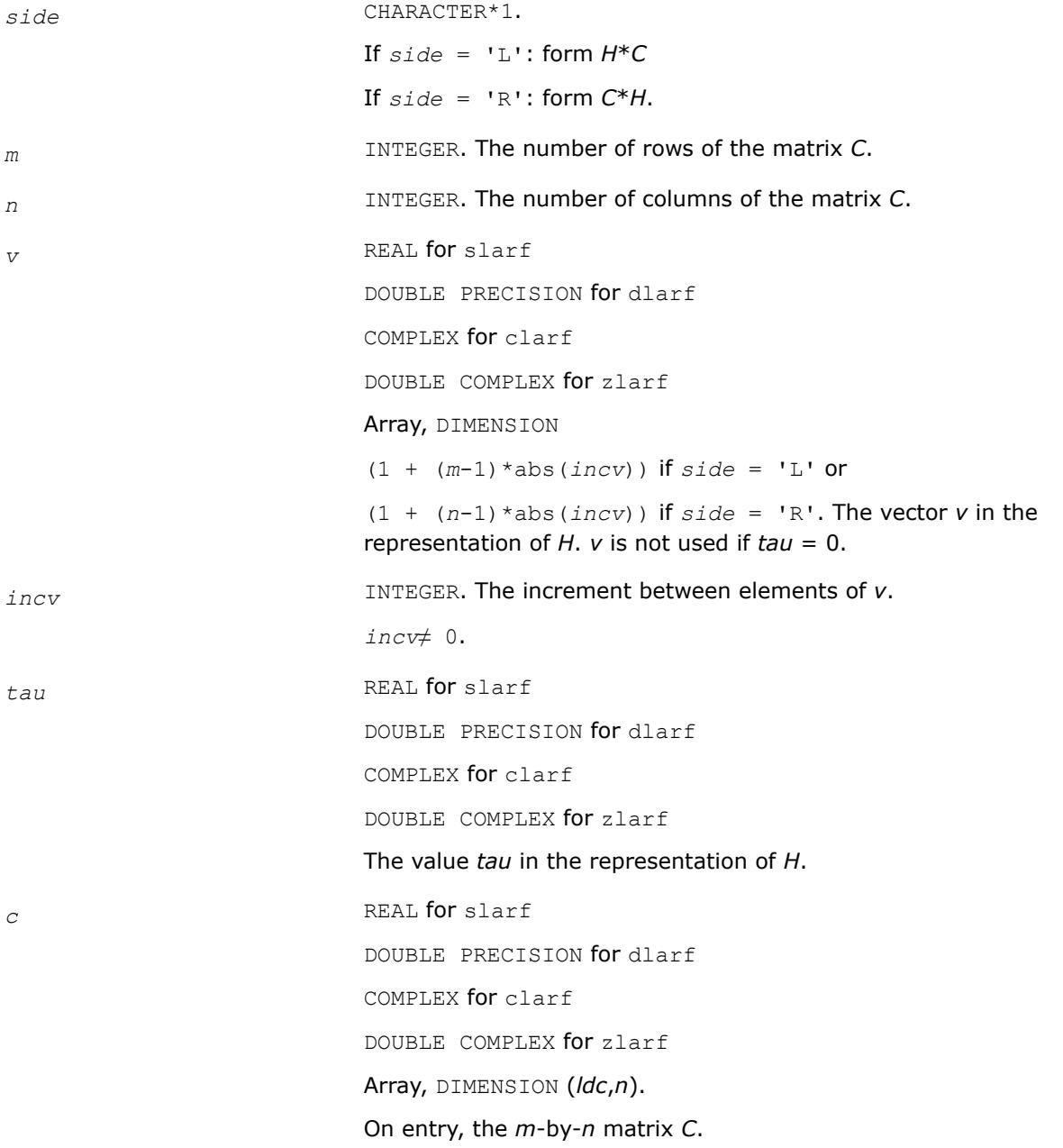

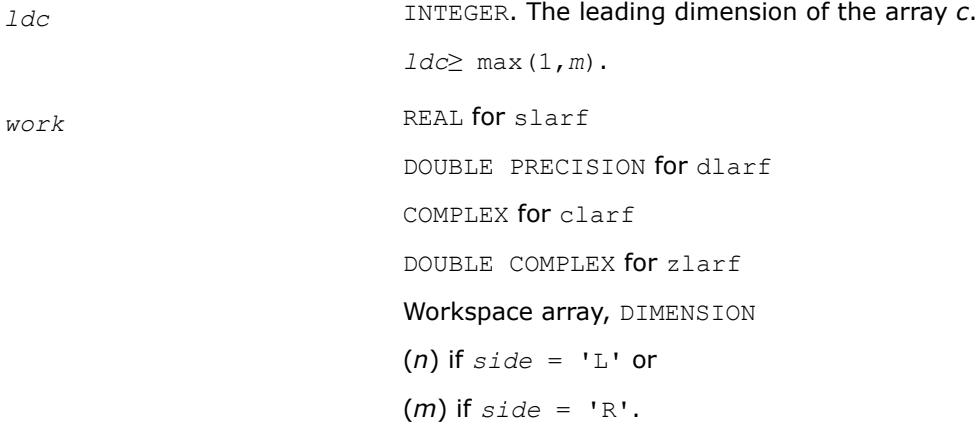

*c* On exit, *C* is overwritten by the matrix *H*\**C* if *side* = 'L', or *C*\**H* if *side*  $=$  'R'.

# **?larfb**

*Applies a block reflector or its transpose/conjugatetranspose to a general rectangular matrix.*

## **Syntax**

call slarfb( *side*, *trans*, *direct*, *storev*, *m*, *n*, *k*, *v*, *ldv*, *t*, *ldt*, *c*, *ldc*, *work*, *ldwork* ) call dlarfb( *side*, *trans*, *direct*, *storev*, *m*, *n*, *k*, *v*, *ldv*, *t*, *ldt*, *c*, *ldc*, *work*, *ldwork* ) call clarfb( *side*, *trans*, *direct*, *storev*, *m*, *n*, *k*, *v*, *ldv*, *t*, *ldt*, *c*, *ldc*, *work*, *ldwork* ) call zlarfb( *side*, *trans*, *direct*, *storev*, *m*, *n*, *k*, *v*, *ldv*, *t*, *ldt*, *c*, *ldc*, *work*, *ldwork* )

# **Include Files**

• mkl.fi

# **Description**

The real flavors of the routine ?larfb apply a real block reflector *H* or its transpose *HT* to a real *m*-by-*n* matrix *C* from either left or right.

The complex flavors of the routine ?larfb apply a complex block reflector *H* or its conjugate transpose *HH* to a complex *m*-by-*n* matrix *C* from either left or right.

# **Input Parameters**

The data types are given for the Fortran interface.

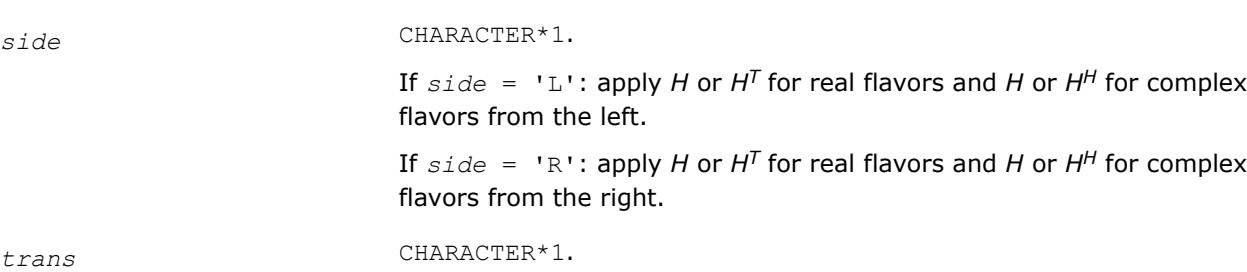

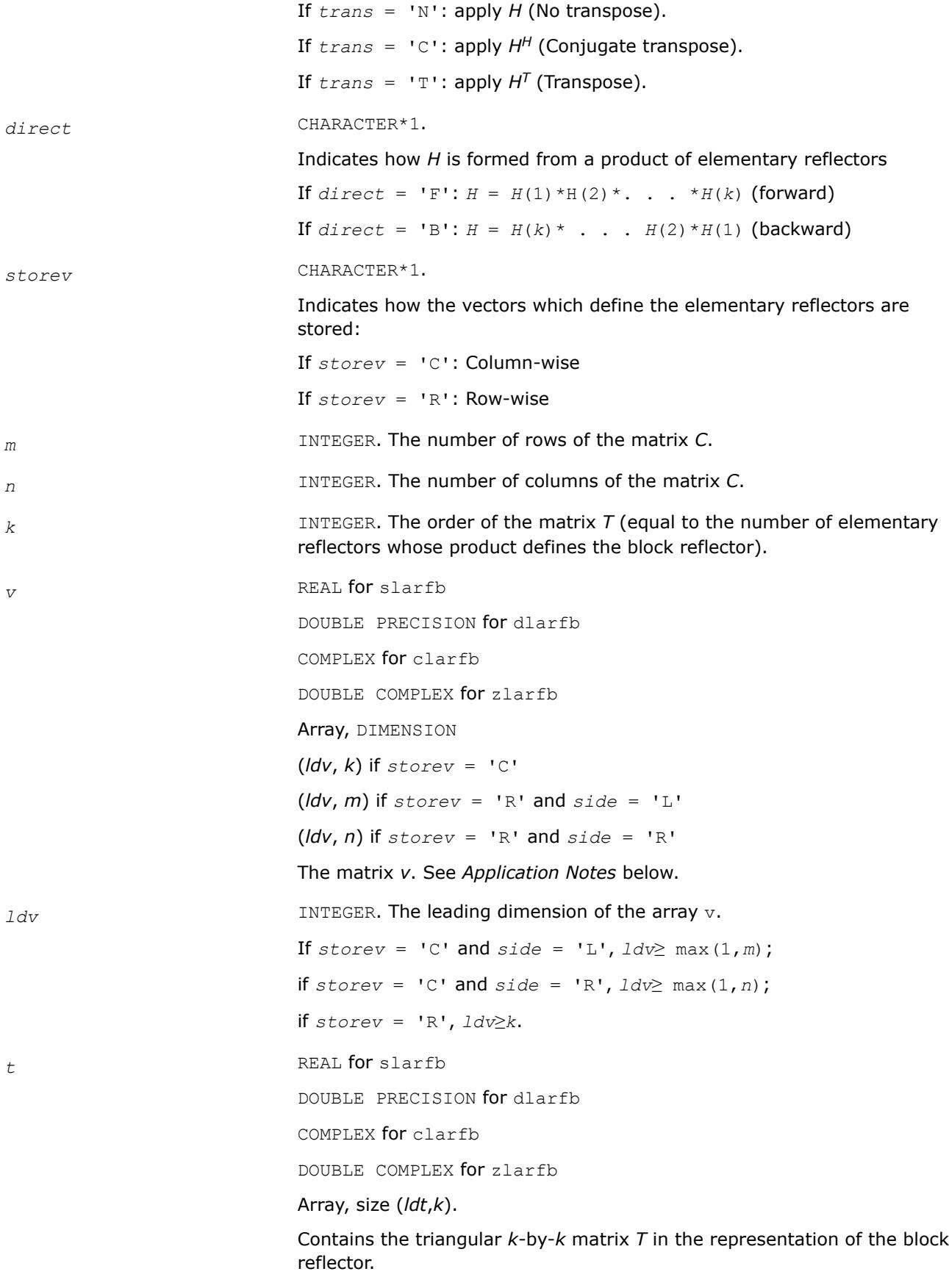

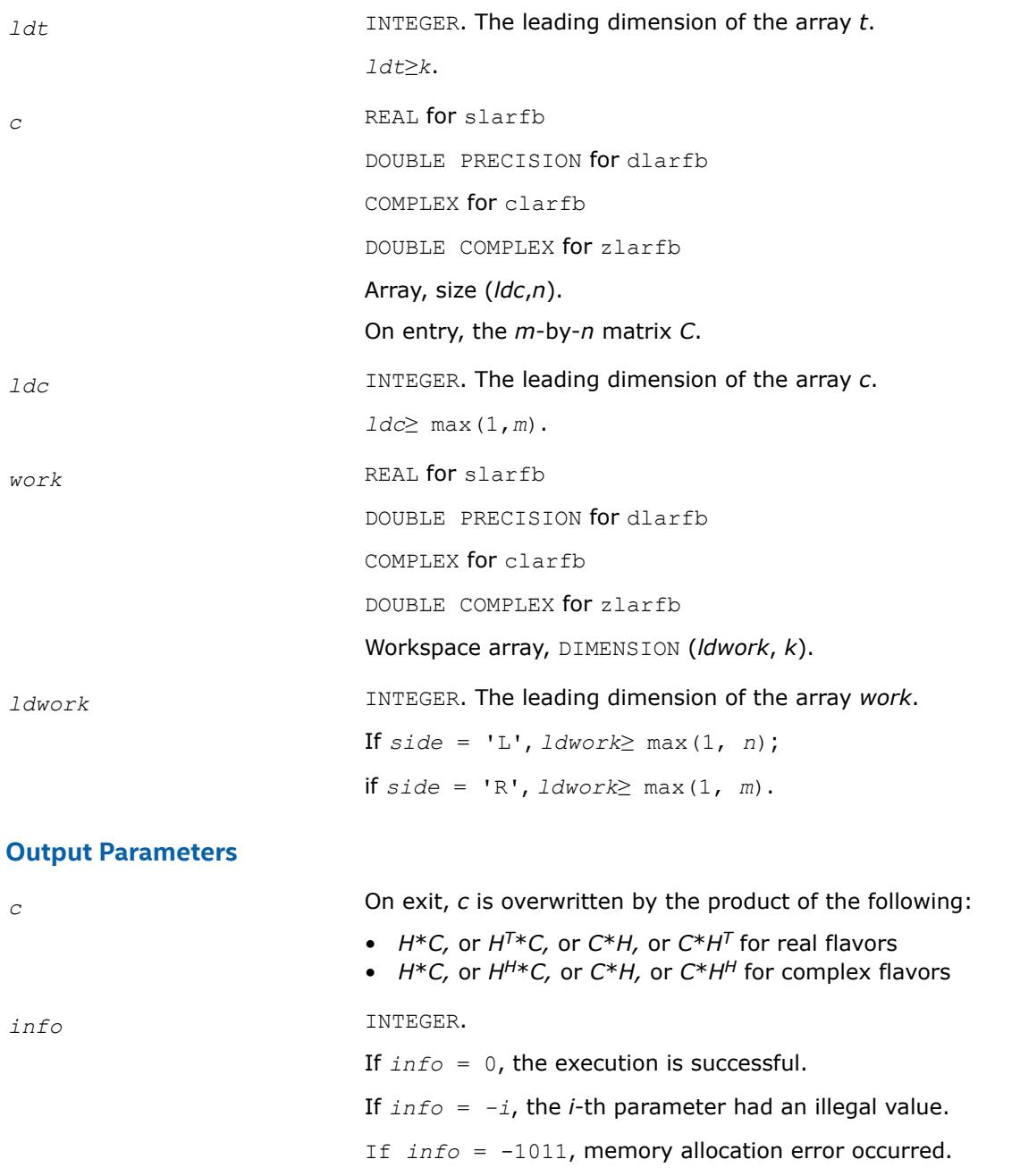

# **Application Notes**

The shape of the matrix *V* and the storage of the vectors which define the *H*(*i*) is best illustrated by the following example with  $n = 5$  and  $k = 3$ . The elements equal to 1 are not stored; the corresponding array elements are modified but restored on exit. The rest of the array is not used.

 $direct = 'F'$  and  $storev = 'C'$ :  $direct = 'F'$  and  $storev = 'R'$ :  $\begin{bmatrix} 1 & v_1 & v_1 & v_1 & v_1 \\ & 1 & v_2 & v_2 & v_2 \\ & & 1 & v_3 & v_3 \end{bmatrix}$  $direct = 'B'$  and  $storev = 'C';$  direct = 'B' and  $storev = 'R';$  $V_1$   $V_2$   $V_3$  $\begin{vmatrix} v_1 & v_2 & v_3 \\ 1 & v_2 & v_3 \\ & 1 & v_3 \end{vmatrix}$  $\begin{bmatrix} v_1 & v_1 & 1 & & \\ v_2 & v_2 & v_2 & 1 & \\ v_3 & v_3 & v_3 & v_3 & 1 \end{bmatrix}$ 

# **?larfg**

*Generates an elementary reflector (Householder matrix).*

# **Syntax**

call slarfg( *n*, *alpha*, *x*, *incx*, *tau* ) call dlarfg( *n*, *alpha*, *x*, *incx*, *tau* ) call clarfg( *n*, *alpha*, *x*, *incx*, *tau* ) call zlarfg( *n*, *alpha*, *x*, *incx*, *tau* )

# **Include Files**

• mkl.fi

# **Description**

The routine ?larfg generates a real/complex elementary reflector *H* of order *n*, such that

$$
H^*\left[\begin{array}{c} a1pha \\ x \end{array}\right] = \left[\begin{array}{c}beta \\ 0 \end{array}\right], H^T*H = \mathcal{I},
$$

for real flavors and

$$
H^{x}*\left[\begin{array}{c}a1pha\\x\end{array}\right]=\left[\begin{array}{c}beta&\\0\end{array}\right], H^{x}*H = \mathcal{I},
$$

for complex flavors,

where *alpha* and *beta* are scalars (with *beta* real for all flavors), and *x* is an (*n*-1)-element real/complex vector. *H* is represented in the form

$$
H = I - t \, au^* \begin{bmatrix} 1 \\ v \end{bmatrix} * \begin{bmatrix} 1 & v^T \end{bmatrix}
$$

for real flavors and

$$
H = I - \tan \ast \begin{bmatrix} 1 \\ v \end{bmatrix} \ast \begin{bmatrix} 1 & v^H \end{bmatrix}
$$

for complex flavors,

where *tau* is a real/complex scalar and v is a real/complex (*n*-1)-element vector, respectively. Note that for clarfg/zlarfg, *H* is not Hermitian.

If the elements of *x* are all zero (and, for complex flavors, *alpha* is real), then *tau* = 0 and *H* is taken to be the unit matrix.

Otherwise,  $1 \leq t$ au  $\leq 2$  (for real flavors), or

 $1 \leq$  Re( $tau$ )  $\leq$  2 and abs( $tau$ <sup>-1</sup>)  $\leq$  1 (for complex flavors).

## **Input Parameters**

The data types are given for the Fortran interface.

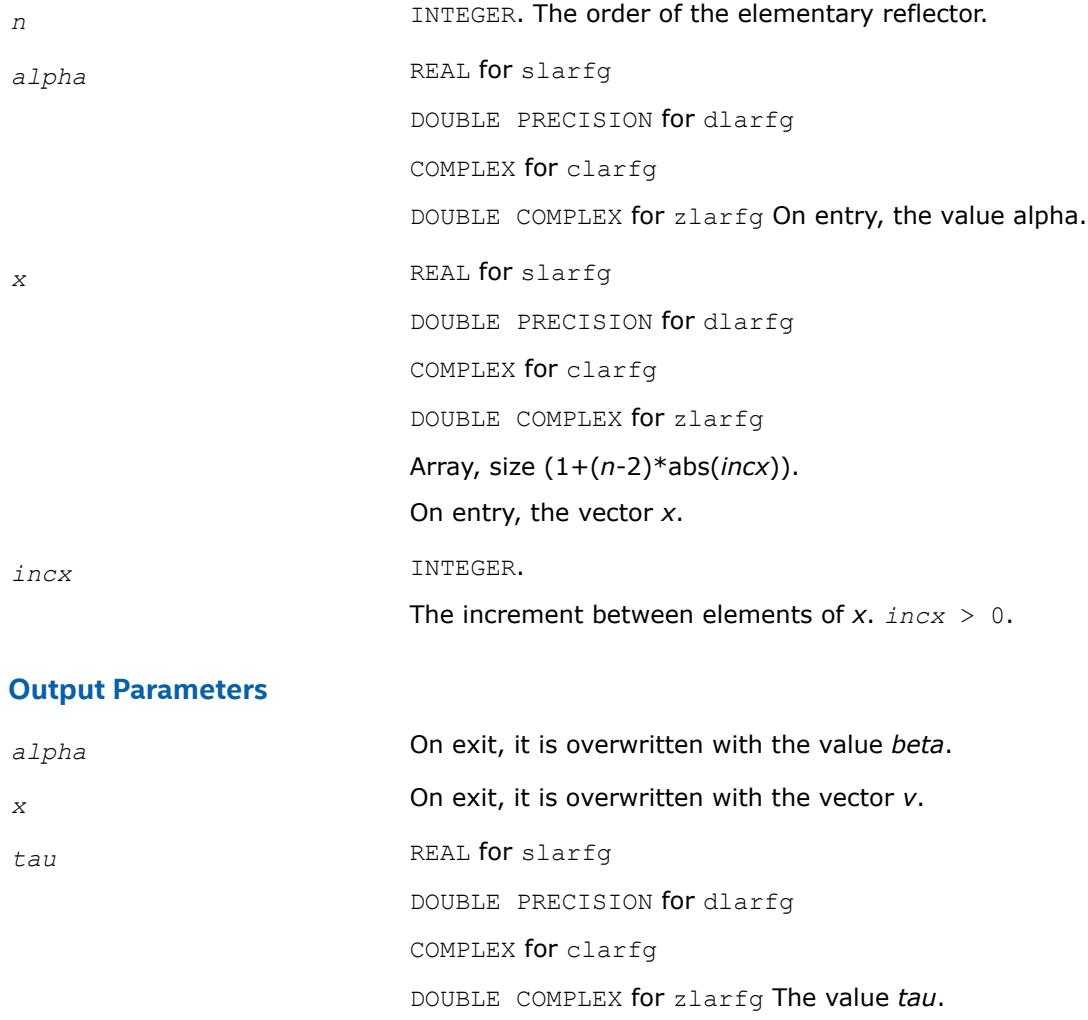

# **?larfgp**

*Generates an elementary reflector (Householder matrix) with non-negative beta .*

## **Syntax**

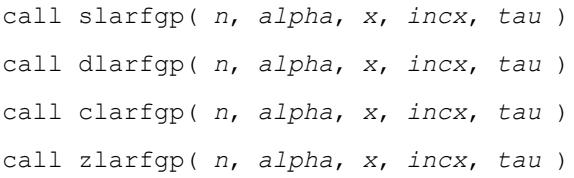

## **Include Files**

• mkl.fi

## **Description**

The routine ?larfgp generates a real/complex elementary reflector *H* of order *n*, such that

$$
H^* \left[ \begin{array}{c} a1pha \\ x \end{array} \right] = \left[ \begin{array}{c} beta \\ 0 \end{array} \right], H^T * H = \mathcal{I},
$$

for real flavors and

$$
H^{x} * \begin{bmatrix} a1 p h a \\ x \end{bmatrix} = \begin{bmatrix} b e t a \\ 0 \end{bmatrix}, H^{x} * H = \mathcal{I},
$$

for complex flavors,

where *alpha* and *beta* are scalars (with *beta* real and non-negative for all flavors), and *x* is an (*n*-1)-element real/complex vector. *H* is represented in the form

$$
H = I - t \, \text{au}^* \begin{bmatrix} 1 \\ v \end{bmatrix} * \begin{bmatrix} 1 & v^T \end{bmatrix}
$$

for real flavors and

$$
H = I - \tan \ast \begin{bmatrix} 1 \\ \nu \end{bmatrix} \ast \begin{bmatrix} 1 & \nu^H \end{bmatrix}
$$

for complex flavors,

where *tau* is a real/complex scalar and v is a real/complex (*n*-1)-element vector. Note that for c/zlarfgp, *H* is not Hermitian.

If the elements of *x* are all zero (and, for complex flavors, *alpha* is real), then *tau* = 0 and *H* is taken to be the unit matrix.

Otherwise,  $1 \leq t \leq 2$  (for real flavors), or

 $1 \leq$  Re( $tau$ )  $\leq$  2 and abs( $tau$ -1)  $\leq$  1 (for complex flavors).

## **Input Parameters**

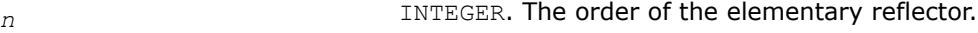

*alpha* REAL **for** slarfgp

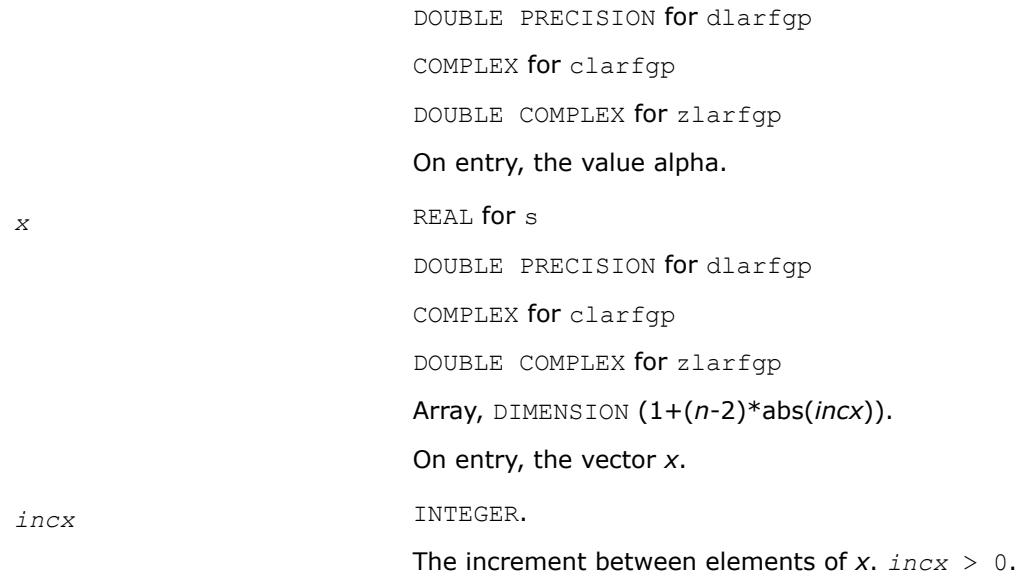

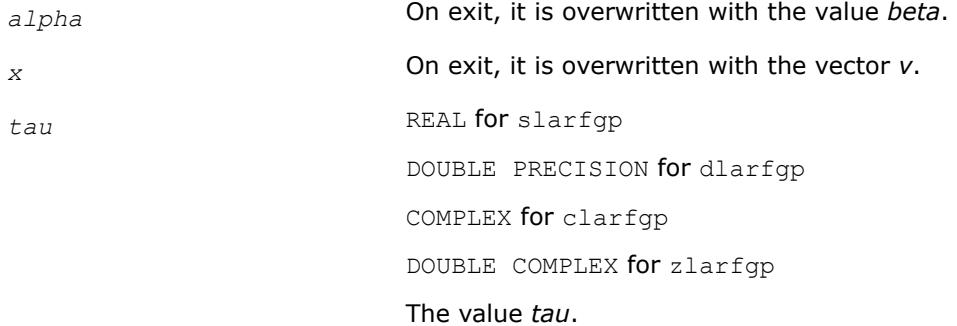

# **?larft**

*Forms the triangular factor T of a block reflector H = I - V\*T\*V\*\*H.*

# **Syntax**

```
call slarft( direct, storev, n, k, v, ldv, tau, t, ldt )
call dlarft( direct, storev, n, k, v, ldv, tau, t, ldt )
call clarft( direct, storev, n, k, v, ldv, tau, t, ldt )
call zlarft( direct, storev, n, k, v, ldv, tau, t, ldt )
```
# **Include Files**

• mkl.fi

# **Description**

The routine ?larft forms the triangular factor *T* of a real/complex block reflector *H* of order *n*, which is defined as a product of *k* elementary reflectors.

If  $\text{direct} = \text{`F'}, H = H(1) * H(2) * ... * H(k)$  and *T* is upper triangular; If  $direct = 'B', H = H(k) *$ . . . \* $H(2) * H(1)$  and *T* is lower triangular.

If *storev* = 'C', the vector which defines the elementary reflector H(*i*) is stored in the *i*-th column of the array  $v$ , and  $H = I - V^{\star} T^{\star} V^{T}$  (for real flavors) or  $H = I - V^{\star} T^{\star} V^{H}$  (for complex flavors) .

If *storev* = 'R', the vector which defines the elementary reflector H(*i*) is stored in the *i*-th row of the array *v*, and  $H = I - V^T * T * V$  (for real flavors) or  $H = I - V^H * T * V$  (for complex flavors).

#### **Input Parameters**

The data types are given for the Fortran interface.

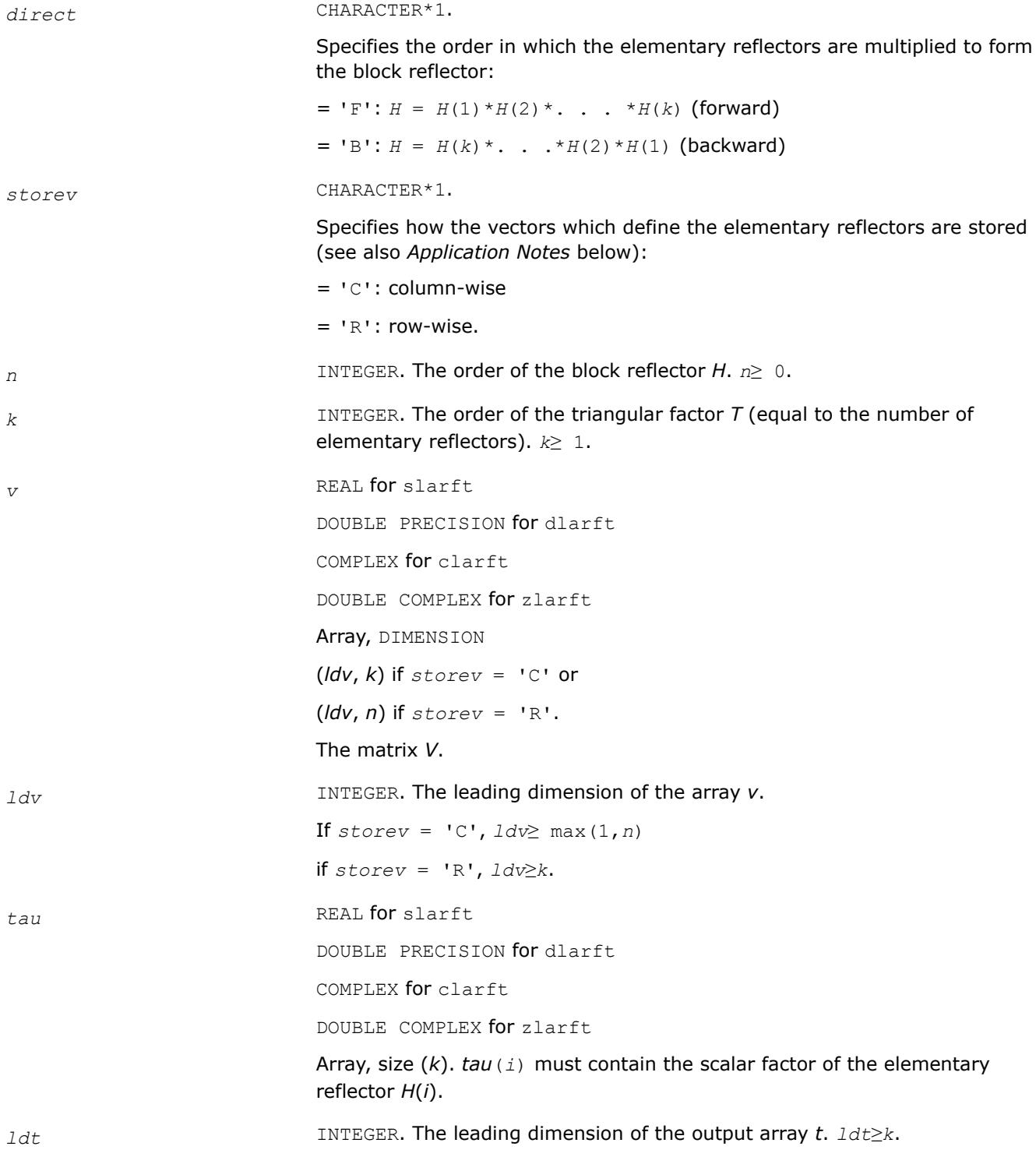

*t* REAL for slarft DOUBLE PRECISION for dlarft COMPLEX for clarft DOUBLE COMPLEX for zlarft Array, size *ldt* by *k*. The *k*-by-*k* triangular factor *T* of the block reflector. If *direct* = 'F', *T* is upper triangular; if *direct* = 'B', *T* is lower triangular. The rest of the array is not used.

*v* The matrix *V*.

# **Application Notes**

The shape of the matrix *V* and the storage of the vectors which define the *H*(*i*) is best illustrated by the following example with *n* = 5 and *k* = 3. The elements equal to 1 are not stored; the corresponding array elements are modified but restored on exit. The rest of the array is not used.

$$
direct = 'F' and store v = 'C';
$$
  
\n
$$
\begin{bmatrix}\n1 & & & \\
v_1 & 1 & & \\
v_1 & v_2 & 1 & \\
v_1 & v_2 & v_3 & \\
v_1 & v_2 & v_3 & \\
v_1 & v_2 & v_3 & \\
v_1 & v_2 & v_3 & \\
v_1 & v_2 & v_3 & \\
v_1 & v_2 & v_3 & \\
v_1 & v_2 & v_3 & \\
v_1 & v_2 & v_3 & \\
v_1 & v_2 & v_3 & \\
v_1 & v_3 & v_3 & \\
v_1 & v_3 & v_3 & v_3 & \\
v_1 & v_3 & v_3 & v_3 & v_3\n\end{bmatrix}
$$
  
\n
$$
\begin{bmatrix}\n\text{V}_1 & \text{V}_1 & \text{V}_1 & \text{1} \\
\text{V}_2 & \text{V}_2 & \text{V}_2 & \text{1} \\
\text{V}_3 & \text{V}_3 & \text{V}_3 & \text{V}_3 & \text{V}_3 & 1\n\end{bmatrix}
$$
  
\n
$$
\begin{bmatrix}\n\text{V}_1 & \text{V}_1 & \text{1} \\
\text{V}_2 & \text{V}_2 & \text{V}_2 & \text{1} \\
\text{V}_3 & \text{V}_3 & \text{V}_3 & \text{V}_3 & \text{V}_3 & 1\n\end{bmatrix}
$$

## **?larfx**

*Applies an elementary reflector to a general rectangular matrix, with loop unrolling when the reflector has order less than or equal to 10.*

#### **Syntax**

call slarfx( *side*, *m*, *n*, *v*, *tau*, *c*, *ldc*, *work* ) call dlarfx( *side*, *m*, *n*, *v*, *tau*, *c*, *ldc*, *work* ) call clarfx( *side*, *m*, *n*, *v*, *tau*, *c*, *ldc*, *work* ) call zlarfx( *side*, *m*, *n*, *v*, *tau*, *c*, *ldc*, *work* )

## **Include Files**

• mkl.fi

## **Description**

The routine ?larfx applies a real/complex elementary reflector *H* to a real/complex *m*-by-*n* matrix *C*, from either the left or the right.

*H* is represented in the following forms:

- $H = I tau^*v^*v^T$ , where *tau* is a real scalar and v is a real vector.
- $H = I tau * v * v^H$ , where *tau* is a complex scalar and v is a complex vector.

If  $tau = 0$ , then *H* is taken to be the unit matrix.

#### **Input Parameters**

The data types are given for the Fortran interface.

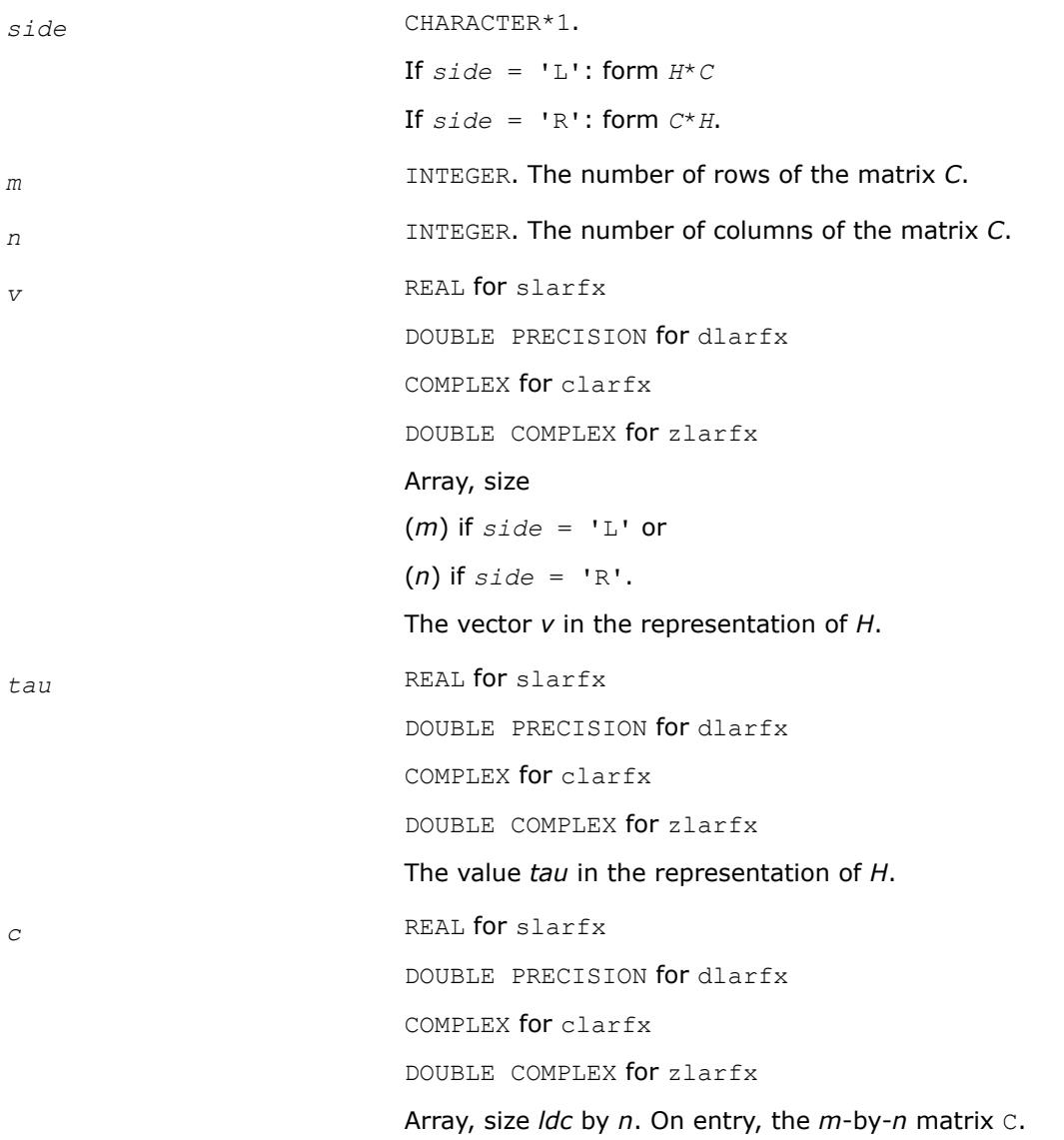

*ldc* INTEGER. The leading dimension of the array *c*. *lda*≥ (1,*m*). *work* REAL for slarfx DOUBLE PRECISION for dlarfx COMPLEX for clarfx DOUBLE COMPLEX for zlarfx Workspace array, size (*n*) if *side* = 'L' or  $(m)$  if  $side = 'R'.$ *work* is not referenced if *H* has order < 11.

# **Output Parameters**

*c* On exit, C is overwritten by the matrix  $H^*C$  if  $side = 'L'$ , or  $C^*H$  if  $side =$ 'R'.

# **?larfy**

*Applies an elementary reflector, or Householder matrix, H, to an n by n symmetric or Hermitian matrix C, from both the left and the right.*

call slarfy(*uplo*, *n*, *v*, *incv*, *tau*, *C*, *ldc*, *work*) call dlarfy(*uplo*, *n*, *v*, *incv*, *tau*, *C*, *ldc*, *work*) call clarfy(*uplo*, *n*, *v*, *incv*, *tau*, *C*, *ldc*, *work*) call zlarfy(*uplo*, *n*, *v*, *incv*, *tau*, *C*, *ldc*, *work*)

# **Description**

?larfy applies an elementary reflector, or Householder matrix, H, to an *n* by *n* symmetric or Hermitian matrix C, from both the left and the right. H is represented in the form H = I - *tau* \*  $v * v<sup>T</sup>$  (for real flavors) or H = I - *tau* \* *v* \* *v* <sup>H</sup> (for complex flavors), where tau is a scalar and *v* is a vector. If *tau* is zero, H is taken to be the unit matrix.

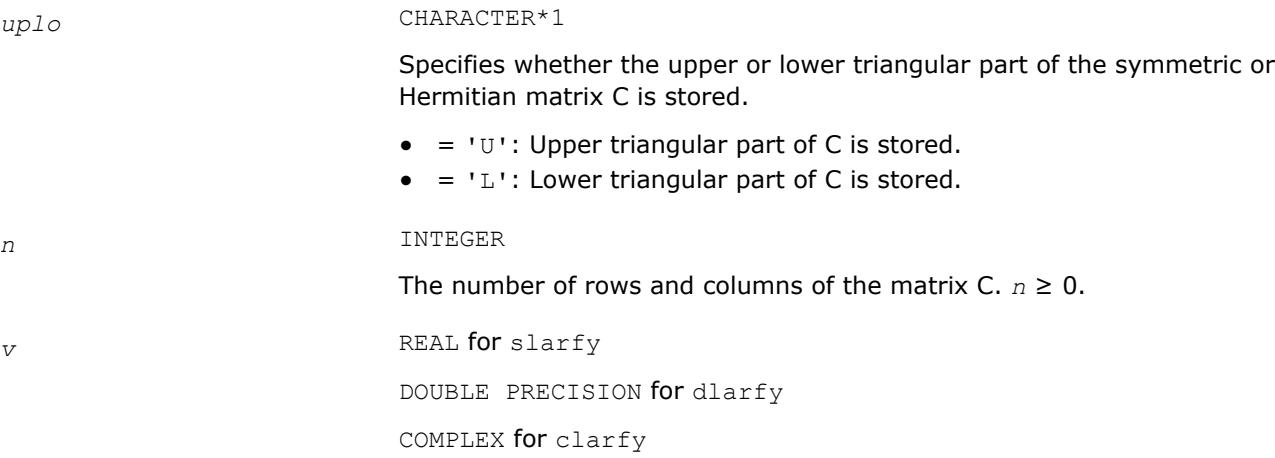

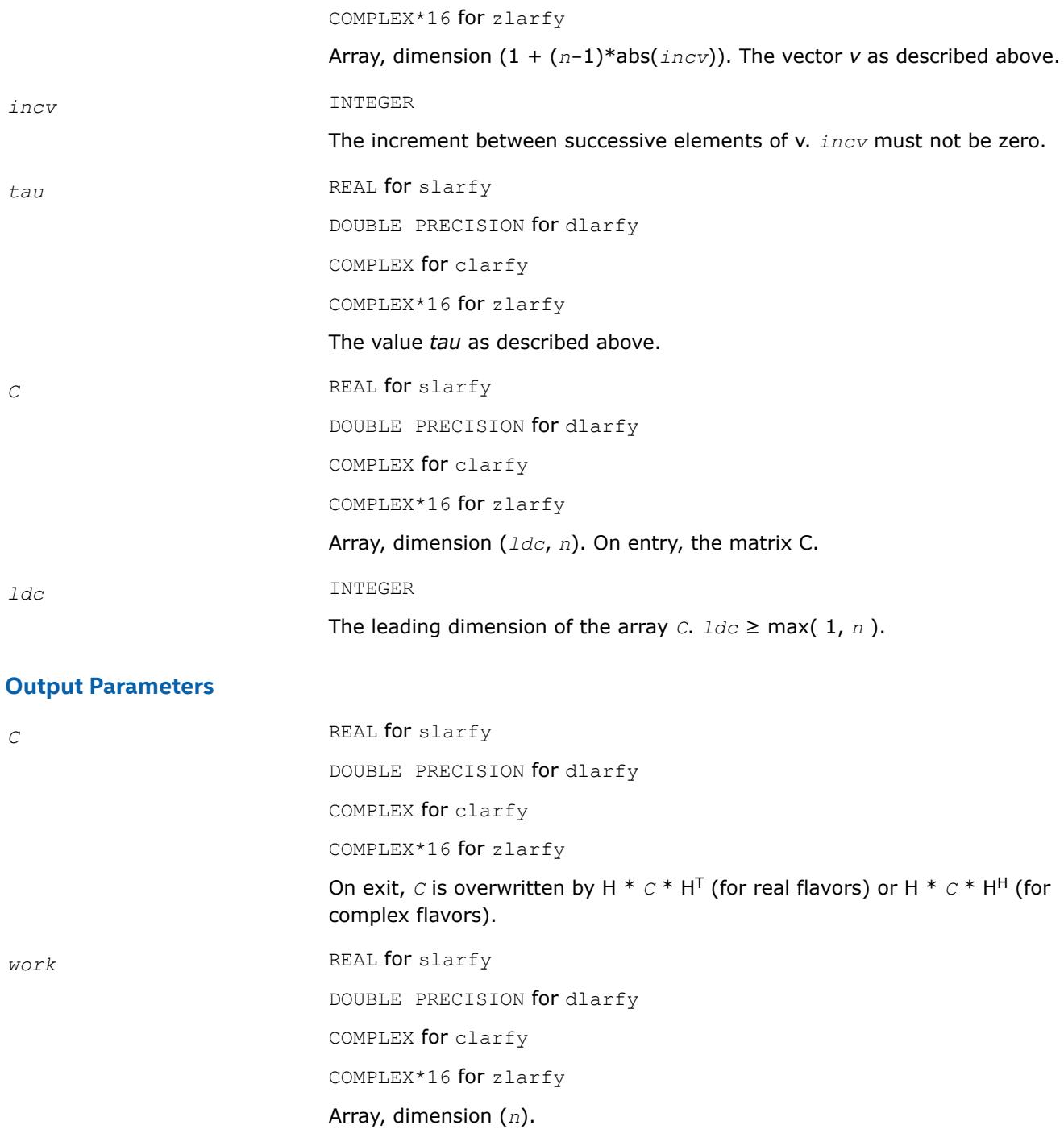

#### **?large**

*Pre- and post-multiplies a real general matrix with a random orthogonal matrix.*

#### **Syntax**

call slarge( *n*, *a*, *lda*, *iseed*, *work*, *info* ) call dlarge( *n*, *a*, *lda*, *iseed*, *work*, *info* ) call clarge( *n*, *a*, *lda*, *iseed*, *work*, *info* )

call zlarge( *n*, *a*, *lda*, *iseed*, *work*, *info* )

## **Include Files**

• mkl.fi

## **Description**

The routine ?large pre- and post-multiplies a general *n*-by-*n* matrix *A* with a random orthogonal or unitary matrix:  $A = U^* D^* U^T$ .

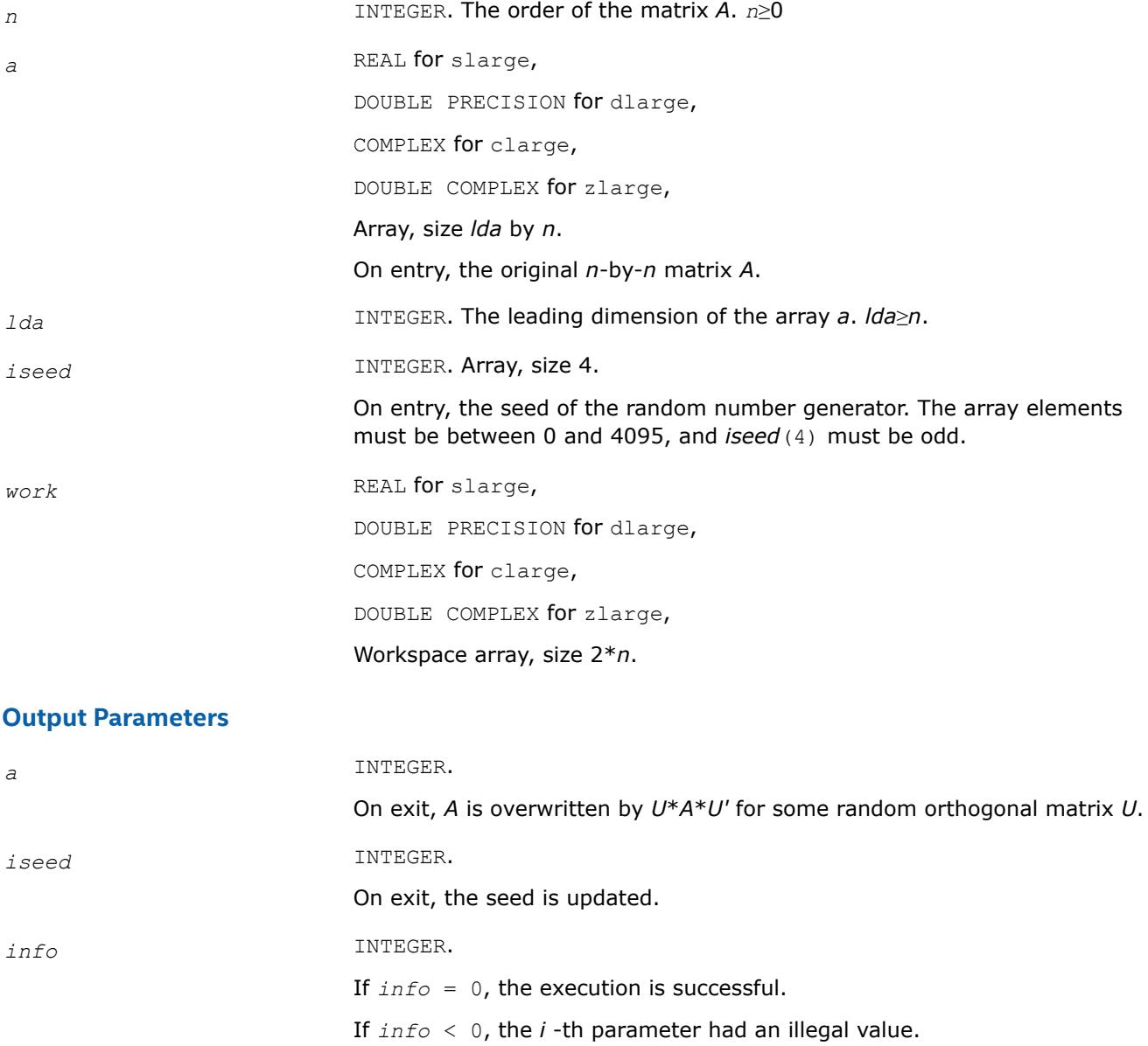

## **?largv**

*Generates a vector of plane rotations with real cosines and real/complex sines.*

## **Syntax**

call slargv( *n*, *x*, *incx*, *y*, *incy*, *c*, *incc* ) call dlargv( *n*, *x*, *incx*, *y*, *incy*, *c*, *incc* ) call clargv( *n*, *x*, *incx*, *y*, *incy*, *c*, *incc* ) call zlargv( *n*, *x*, *incx*, *y*, *incy*, *c*, *incc* )

## **Include Files**

• mkl.fi

## **Description**

The routine generates a vector of real/complex plane rotations with real cosines, determined by elements of the real/complex vectors *x* and *y*.

For slargv/dlargv:

$$
\begin{bmatrix} c(i) & s(i) \\ -s(i) & c(i) \end{bmatrix} \begin{bmatrix} x_i \\ y_i \end{bmatrix} = \begin{bmatrix} a_i \\ 0 \end{bmatrix}, \text{ for } i = 1, 2, ..., n
$$

For clargv/zlargv:

$$
\begin{bmatrix} c(i) & s(i) \ -\text{conig}(s(i)) & c(i) \end{bmatrix} \begin{bmatrix} x_i \ y_i \end{bmatrix} = \begin{bmatrix} x_i \ 0 \end{bmatrix}, \text{ for } i = 1, 2, ..., n
$$

where  $c(i)^2$  + abs(s(i))<sup>2</sup> = 1 and the following conventions are used (these are the same as in clartg/ zlartg but differ from the BLAS Level 1 routine crotg/zrotg):

If  $y_i = 0$ , then  $c(i) = 1$  and  $s(i) = 0$ ;

If  $x_i = 0$ , then  $c(i) = 0$  and  $s(i)$  is chosen so that  $r_i$  is real.

## **Input Parameters**

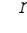

*n* INTEGER. The number of plane rotations to be generated.

*x*, *y* REAL for slargv

DOUBLE PRECISION for dlargv

COMPLEX for clargv

DOUBLE COMPLEX for zlargv

Arrays, DIMENSION (1+(*n*-1)\**incx*) and (1+(*n*-1)\**incy*), respectively. On entry, the vectors *x* and *y*.

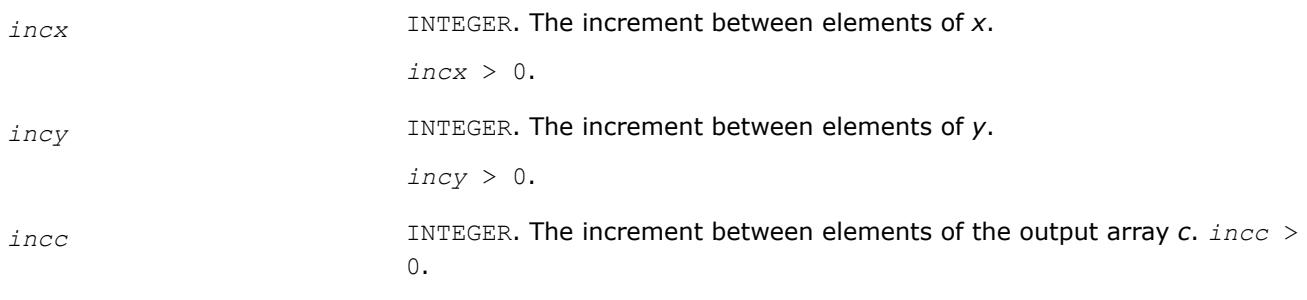

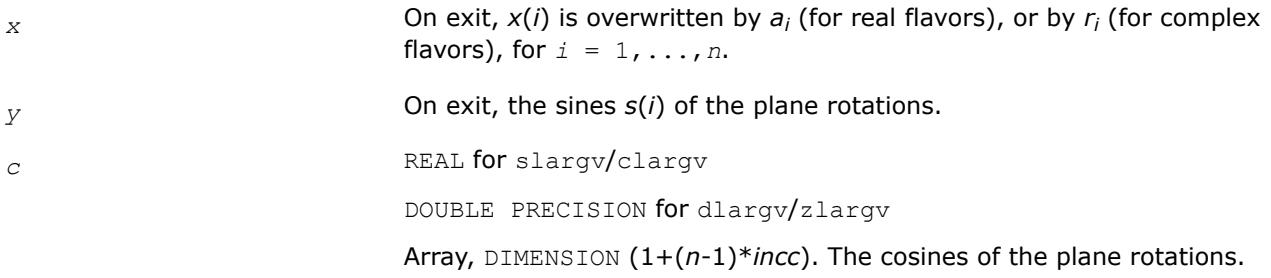

# **?larnd**

*Returns a random real number from a uniform or normal distribution.*

# **Syntax**

```
res = slarnd( idist, iseed )
res = dlarnd( idist, iseed )
res = clarnd( idist, iseed )
res = zlarnd( idist, iseed )
```
# **Include Files**

• mkl.fi

# **Description**

The routine ?larnd returns a random number from a uniform or normal distribution.

# **Input Parameters**

*idist* **INTEGER.** Specifies the distribution of the random numbers. For slarnd and dlanrd:

- $= 1:$  uniform  $(0,1)$
- $= 2:$  uniform  $(-1,1)$
- $= 3:$  normal  $(0,1)$ .
- For clarnd and zlanrd:
- $= 1$ : real and imaginary parts each uniform  $(0,1)$

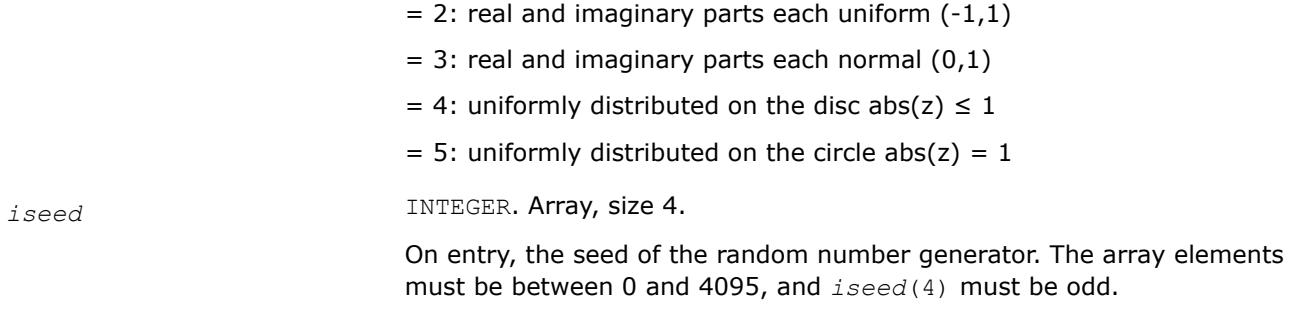

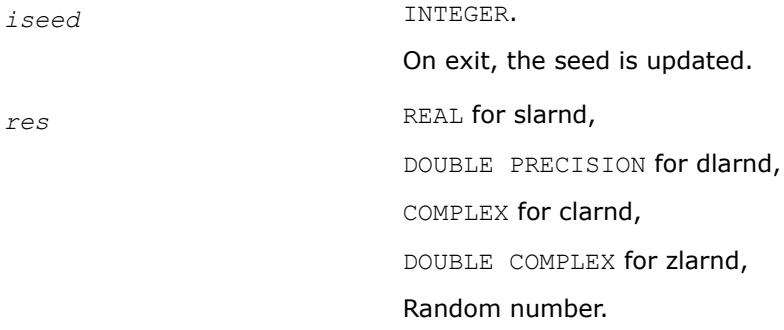

#### **?larnv**

*Returns a vector of random numbers from a uniform or normal distribution.*

#### **Syntax**

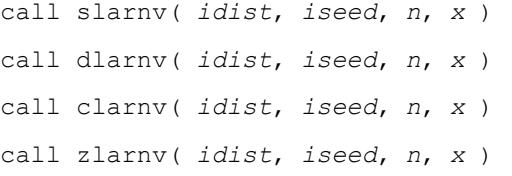

## **Include Files**

• mkl.fi

## **Description**

The routine ?larnv returns a vector of *n* random real/complex numbers from a uniform or normal distribution.

This routine calls the auxiliary routine  $?laruv$  to generate random real numbers from a uniform  $(0,1)$ distribution, in batches of up to 128 using vectorisable code. The Box-Muller method is used to transform numbers from a uniform to a normal distribution.

#### **Input Parameters**

The data types are given for the Fortran interface.

*idist* INTEGER. Specifies the distribution of the random numbers: for slarnv and dlarnv:

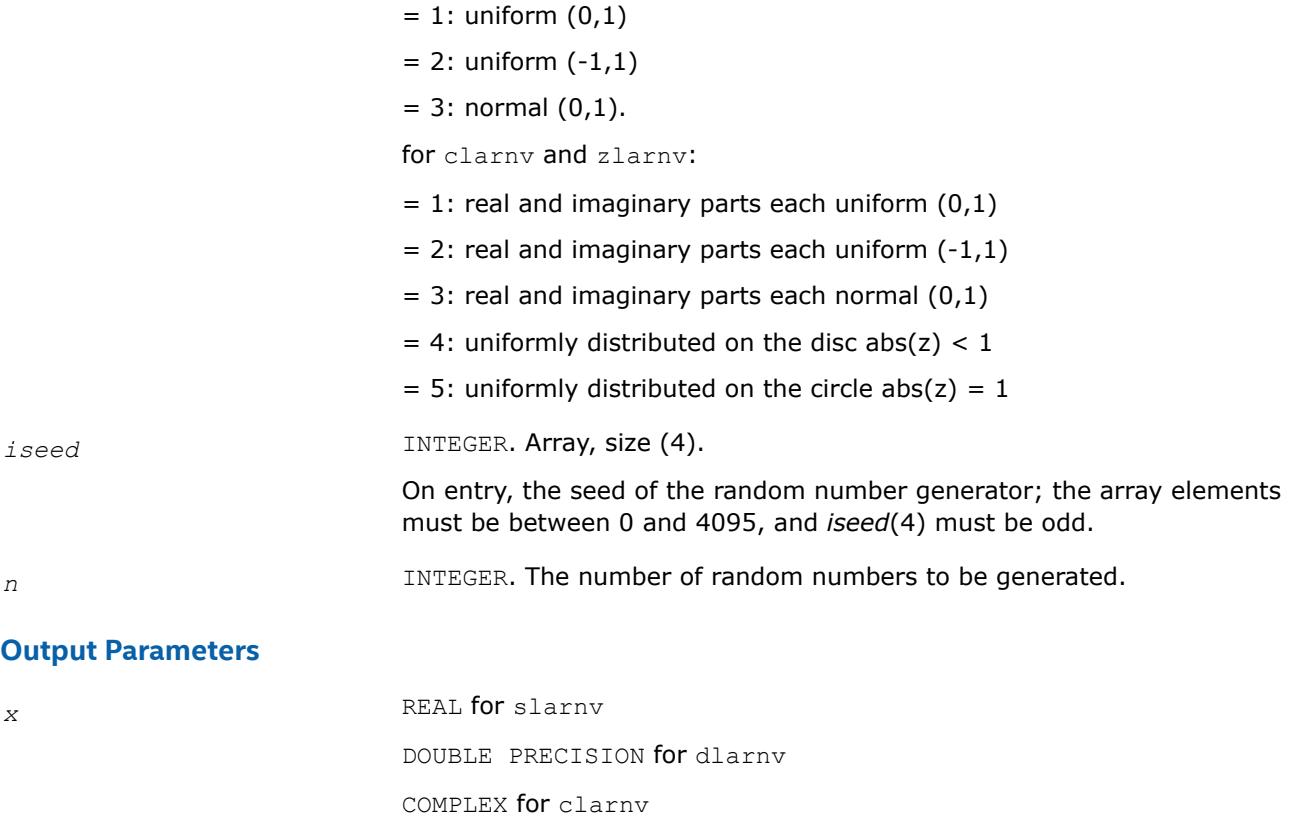

Array, size (*n*). The generated random numbers.

DOUBLE COMPLEX for zlarnv

*iseed* **On exit, the seed is updated.** 

## **?laror**

*Pre- or post-multiplies an m-by-n matrix by a random orthogonal/unitary matrix.*

## **Syntax**

call slaror( *side*, *init*, *m*, *n*, *a*, *lda*, *iseed*, *x*, *info* ) call dlaror( *side*, *init*, *m*, *n*, *a*, *lda*, *iseed*, *x*, *info* ) call claror( *side*, *init*, *m*, *n*, *a*, *lda*, *iseed*, *x*, *info* ) call zlaror( *side*, *init*, *m*, *n*, *a*, *lda*, *iseed*, *x*, *info* )

## **Include Files**

• mkl.fi

# **Description**

The routine ?laror pre- or post-multiplies an *m*-by-*n* matrix *A* by a random orthogonal or unitary matrix *U*, overwriting *A*. *A* may optionally be initialized to the identity matrix before multiplying by *U*. *U* is generated using the method of G.W. Stewart (SIAM J. Numer. Anal. 17, 1980, 403-409).

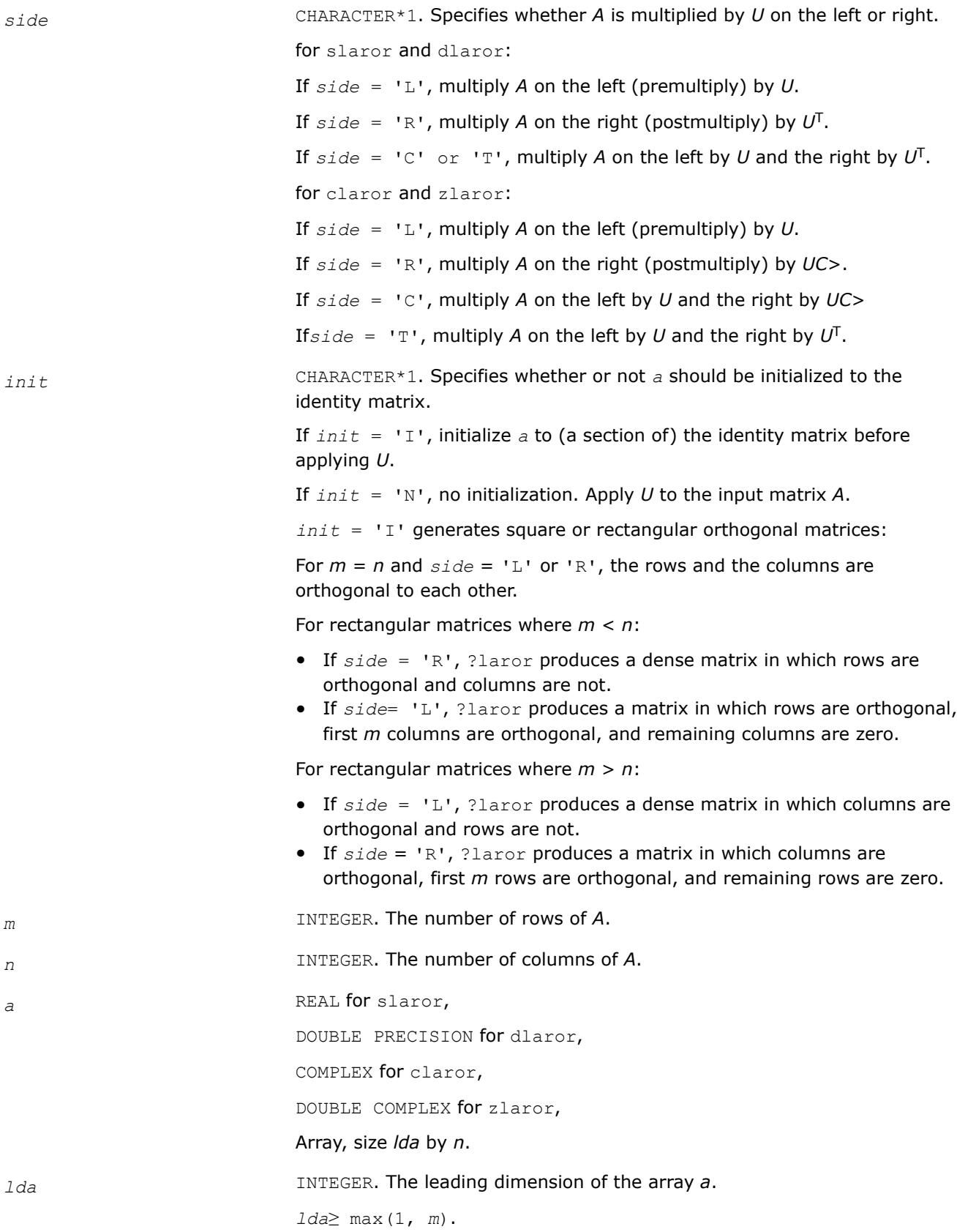

*iseed* INTEGER. Array, size (4).

On entry, specifies the seed of the random number generator. The array elements must be between 0 and 4095; if not they are reduced mod 4096. Also, *iseed*(4) must be odd.

*x* REAL for slaror,

DOUBLE PRECISION for dlaror,

COMPLEX for claror,

DOUBLE COMPLEX for zlaror,

Workspace array, size (3\*max( *m*, *n* )) .

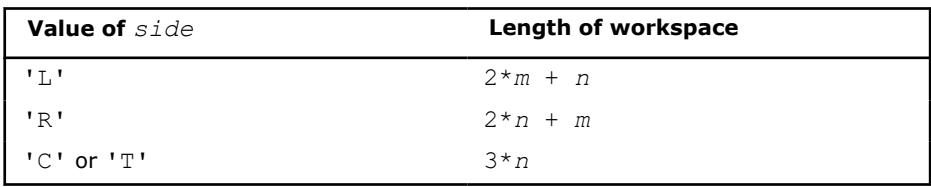

## **Output Parameters**

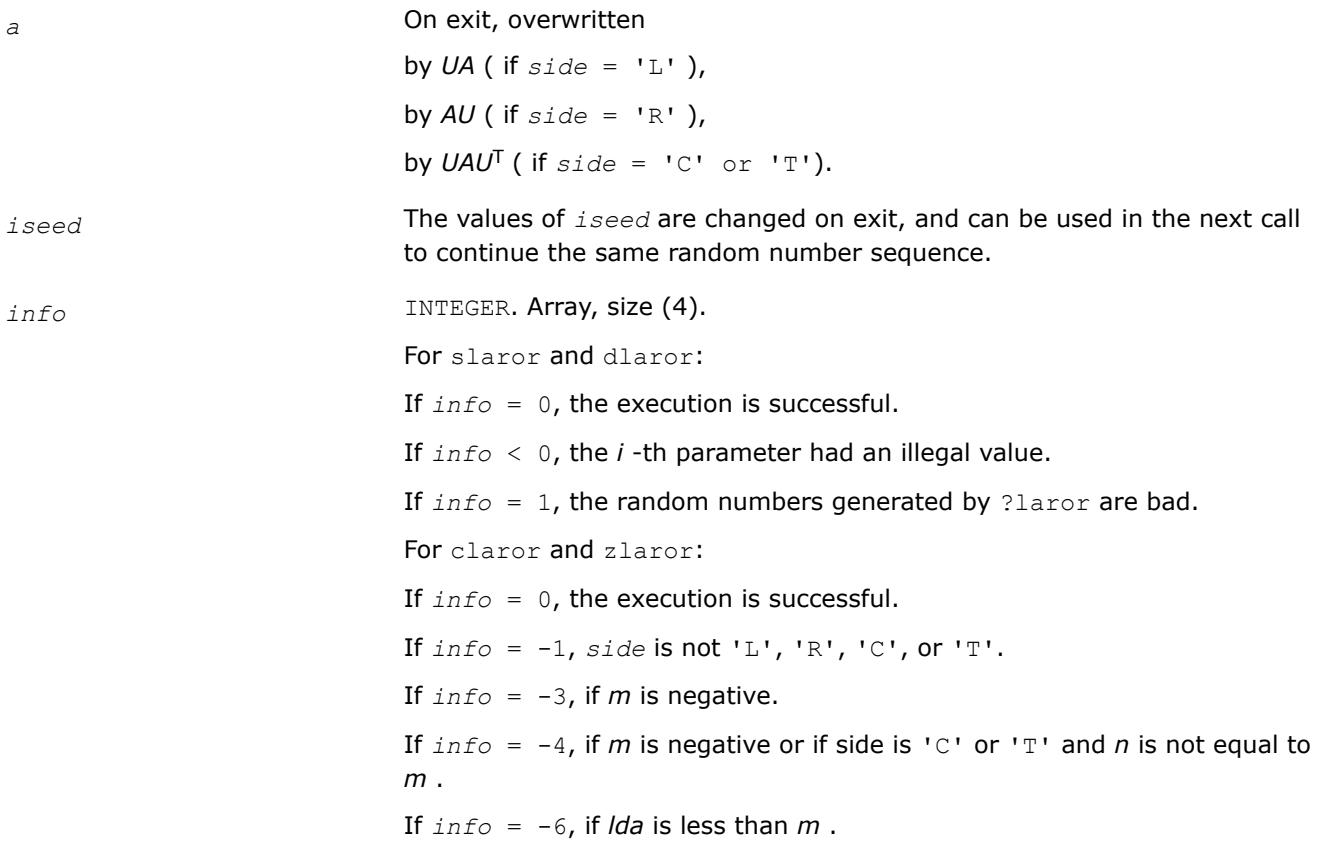

## **?larot**

*Applies a Givens rotation to two adjacent rows or columns.*

#### **Syntax**

call slarot( *lrows*, *lleft*, *lright*, *nl*, *c*, *s*, *a*, *lda*, *xleft*, *xright* ) call dlarot( *lrows*, *lleft*, *lright*, *nl*, *c*, *s*, *a*, *lda*, *xleft*, *xright* ) call clarot( *lrows*, *lleft*, *lright*, *nl*, *c*, *s*, *a*, *lda*, *xleft*, *xright* ) call zlarot( *lrows*, *lleft*, *lright*, *nl*, *c*, *s*, *a*, *lda*, *xleft*, *xright* )

#### **Include Files**

• mkl.fi

#### **Description**

The routine ?larot applies a Givens rotation to two adjacent rows or columns, where one element of the first or last column or row is stored in some format other than GE so that elements of the matrix may be used or modified for which no array element is provided.

One example is a symmetric matrix in SB format (bandwidth = 4), for which *uplo* = 'L'. Two adjacent rows will have the format:

row *j* : *C* > *C* > *C* > *C* > *C* > . . . . row *j* + 1 : *C* > *C* > *C* > *C* > *C* > . . . .

'\*' indicates elements for which storage is provided.

'.' indicates elements for which no storage is provided, but are not necessarily zero; their values are determined by symmetry.

' ' indicates elements which are required to be zero, and have no storage provided.

Those columns which have two '\*' entries can be handled by srot (for slarot and clarot), or by drot( for dlarot and zlarot).

Those columns which have no '\*' entries can be ignored, since as long as the Givens rotations are carefully applied to preserve symmetry, their values are determined.

Those columns which have one '\*' have to be handled separately, by using separate variables *p* and *q* :

```
row j : C > C > C > C > C > p. . . . 
row j + 1 : q C > C > C > C > C > . . . .
```
If element *p* is set correctly, ?larot rotates the column and sets *p* to its new value. The next call to ?larot rotates columns *j* and *j* +1, and restore symmetry. The element *q* is zero at the beginning, and non-zero after the rotation. Later, rotations would presumably be chosen to zero *q* out.

Typical Calling Sequences: rotating the *i* -th and (*i* +1)-st rows.

#### **Example**

## **Typical Calling Sequences**

These examples rotate the *i* -th and (*i* +1)-st rows.

General dense matrix:

```
call dlarot (.TRUE.,.FALSE.,.FALSE., n, c, s,
a(i,1), lda, dummy, dummy)
```
General banded matrix in GB format:

```
j = max(1, i-k1)nl = min( n, i+ku+1 ) + l-j call dlarot( .TRUE., i-kl.GE.1, i+ku.LT.n, nl, c,s,
        a(ku+i+1-j,j), lda-1, xleft, xright )
```
**NOTE**

 $i + 1 - j$  is just min( $i, k + 1$ ).

Symmetric banded matrix in SY format, bandwidth K, lower triangle only:

```
j = max(1, i-k)nl = min( k+1, i ) + 1 call dlarot( .TRUE., i-k.GE.1, .TRUE., nl, c,s,
         a(i,j), lda, xleft, xright )
```
Same, but upper triangle only:

 $nl = min( k+1, n-i ) + 1$  call dlarot( .TRUE., .TRUE., i+k.LT.n, nl, c,s, a(i,i), lda, xleft, xright )

Symmetric banded matrix in SB format, bandwidth K, lower triangle only: [ same as for SY, except:]

```
 . . . .
    a(i+1-j,j), lda, xleft, xright )
```
**NOTE** *i*+1-*j* is just min(*i*,*k*+1)

Same, but upper triangle only:

```
a(k+1,i), lda-1, xleft, xright )
```
Rotating columns is just the transpose of rotating rows, except for GB and SB: (rotating columns i and  $i+1$ ) GB:

**NOTE** *ku*+*j*+1-*i* is just max(1,*ku*+2-*i*)

. . . .

 $j = max(1, i-ku)$  $nl = min( n, i+kl+1 ) + l-j$  call dlarot( .TRUE., i-ku.LE.1, i+kl.LT.n, nl, c,s,  $a(ku+j+1-i,i),lda-1, xtop, xbotm)$ 

SB: (upper triangle)

 . . . . . .  $a(k+j+1-i,i)$ , lda-1, xtop, xbottm)

SB: (lower triangle) . . . . . . A(1,i), LDA-1, XTOP, XBOTTM )

 . . . . . .  $a(1,i)$ ,  $1da-1$ ,  $xtop$ ,  $xbottm$ )

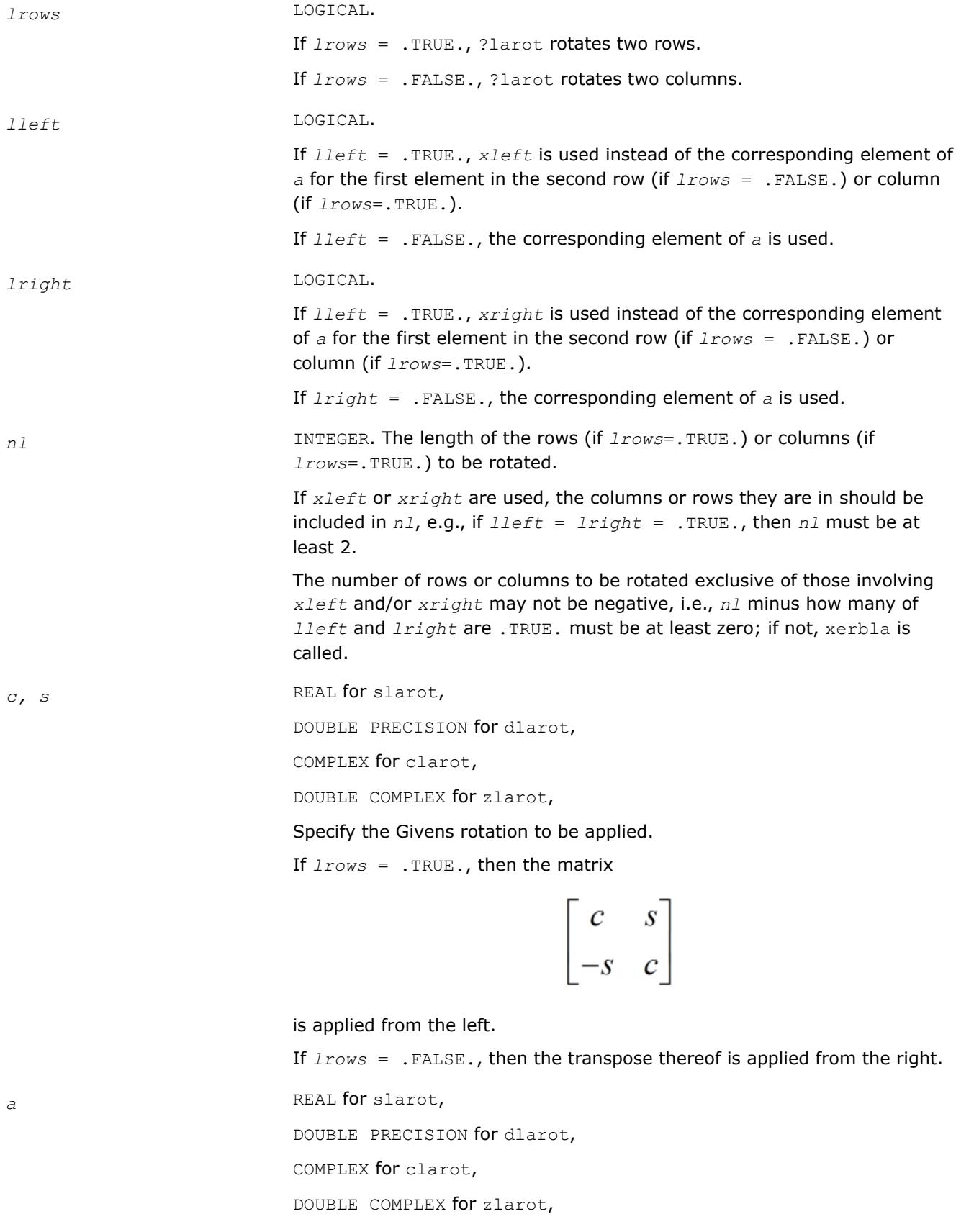

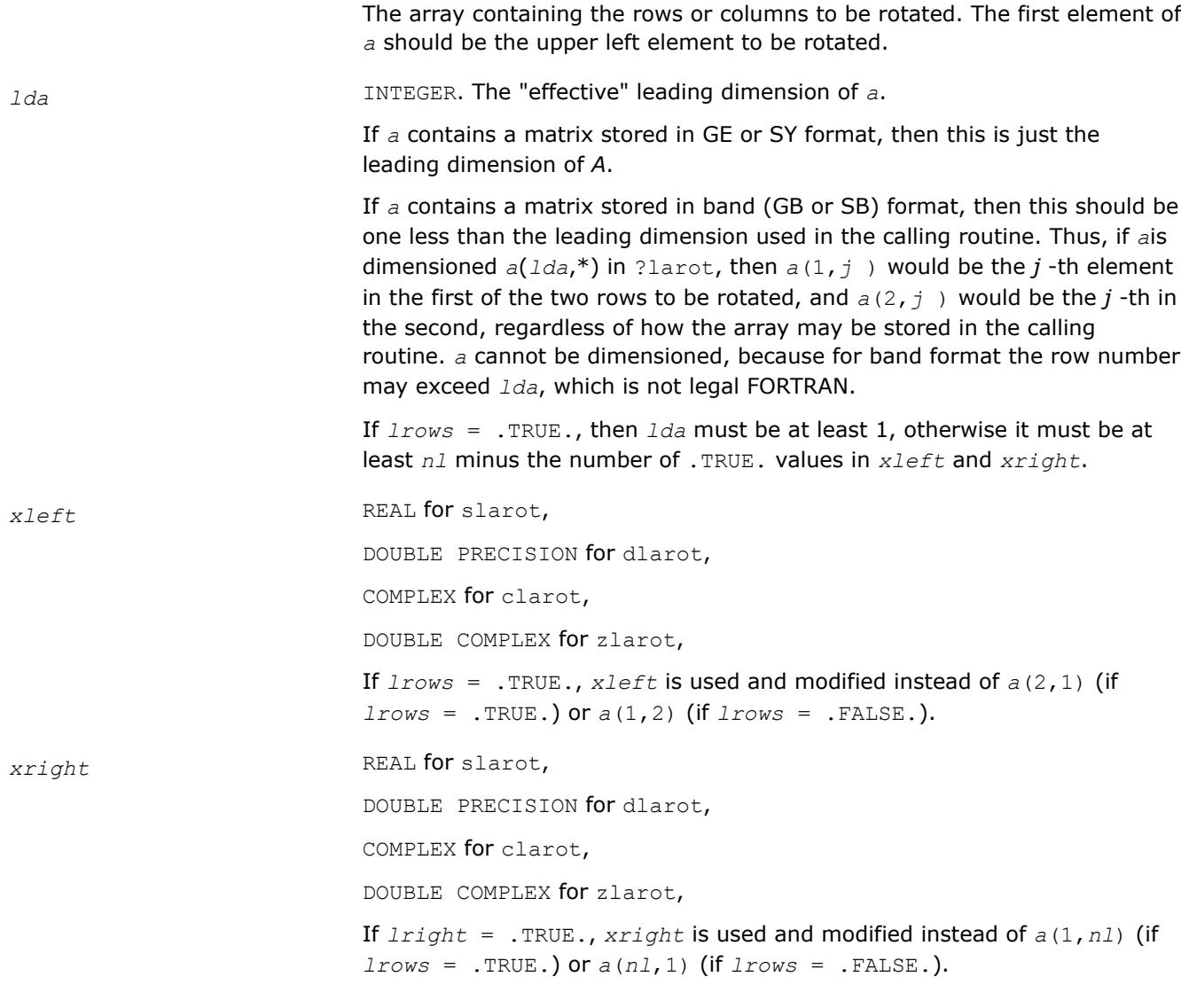

*a* On exit, modified array *A*.

# **?larra**

*Computes the splitting points with the specified threshold.*

# **Syntax**

call slarra( *n*, *d*, *e*, *e2*, *spltol*, *tnrm*, *nsplit*, *isplit*, *info* ) call dlarra( *n*, *d*, *e*, *e2*, *spltol*, *tnrm*, *nsplit*, *isplit*, *info* )

# **Include Files**

• mkl.fi

# **Description**

The routine computes the splitting points with the specified threshold and sets any "small" off-diagonal elements to zero.

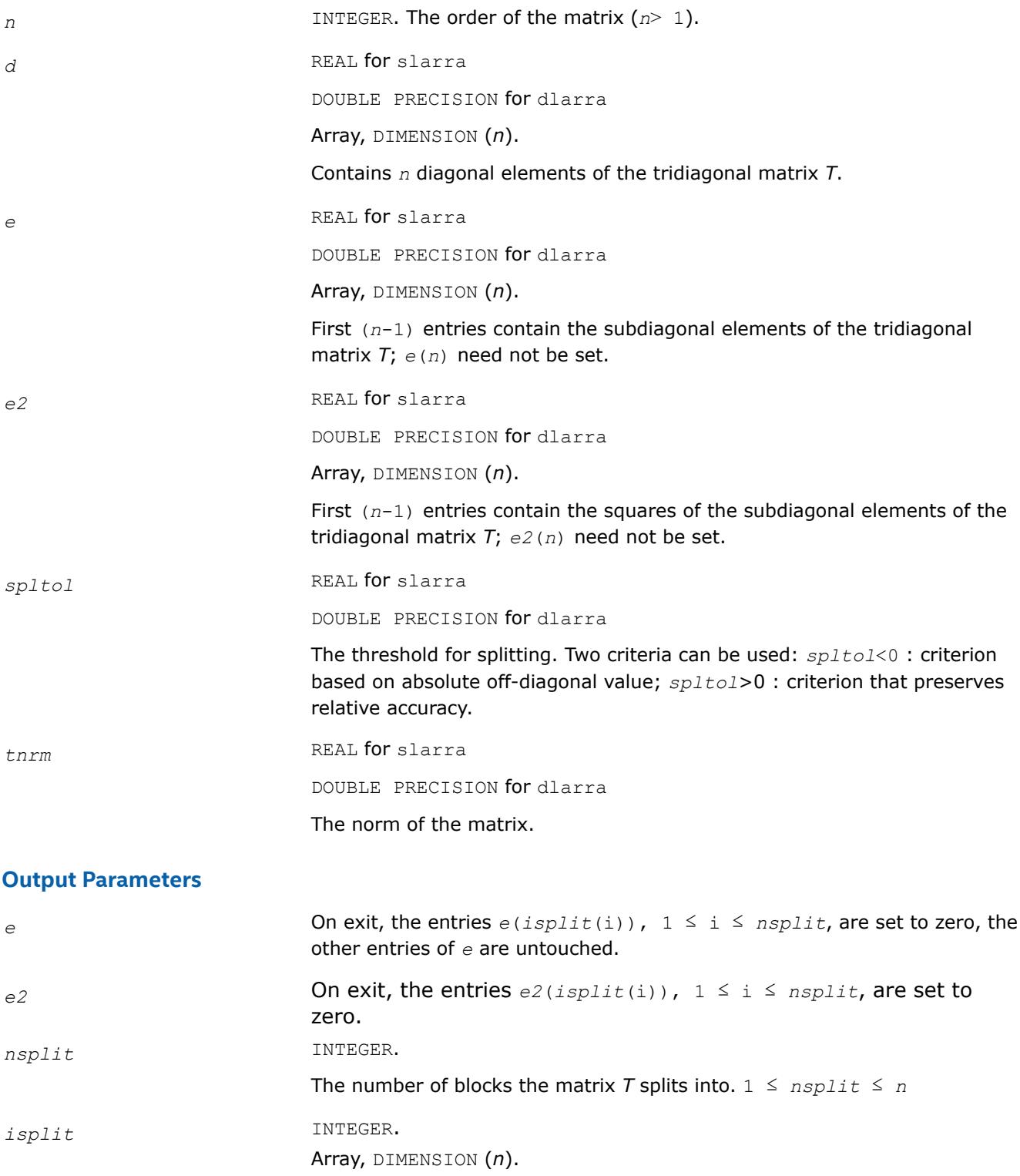

The splitting points, at which *T* breaks up into blocks. The first block consists of rows/columns 1 to *isplit*(1), the second of rows/columns *isplit*(1)+1 through *isplit*(2), and so on, and the *nsplit*-th consists of rows/columns *isplit*(*nsplit*-1)+1 through *isplit*(*nsplit*)=*n*.

*info* INTEGER.

= 0: successful exit.

# **?larrb**

*Provides limited bisection to locate eigenvalues for more accuracy.*

## **Syntax**

call slarrb( *n*, *d*, *lld*, *ifirst*, *ilast*, *rtol1*, *rtol2*, *offset*, *w*, *wgap*, *werr*, *work*, *iwork*, *pivmin*, *spdiam*, *twist*, *info* )

call dlarrb( *n*, *d*, *lld*, *ifirst*, *ilast*, *rtol1*, *rtol2*, *offset*, *w*, *wgap*, *werr*, *work*, *iwork*, *pivmin*, *spdiam*, *twist*, *info* )

## **Include Files**

• mkl.fi

## **Description**

Given the relatively robust representation (RRR)  $L^*D^*L^T$ , the routine does "limited" bisection to refine the eigenvalues of *L\*D\*LT*, *w*( *ifirst*-*offset* ) through *w*( *ilast*-*offset* ), to more accuracy. Initial guesses for these eigenvalues are input in *w*. The corresponding estimate of the error in these guesses and their gaps are input in *werr* and *wgap*, respectively. During bisection, intervals [*left*, *right*] are maintained by storing their midpoints and semi-widths in the arrays *w* and *werr* respectively.

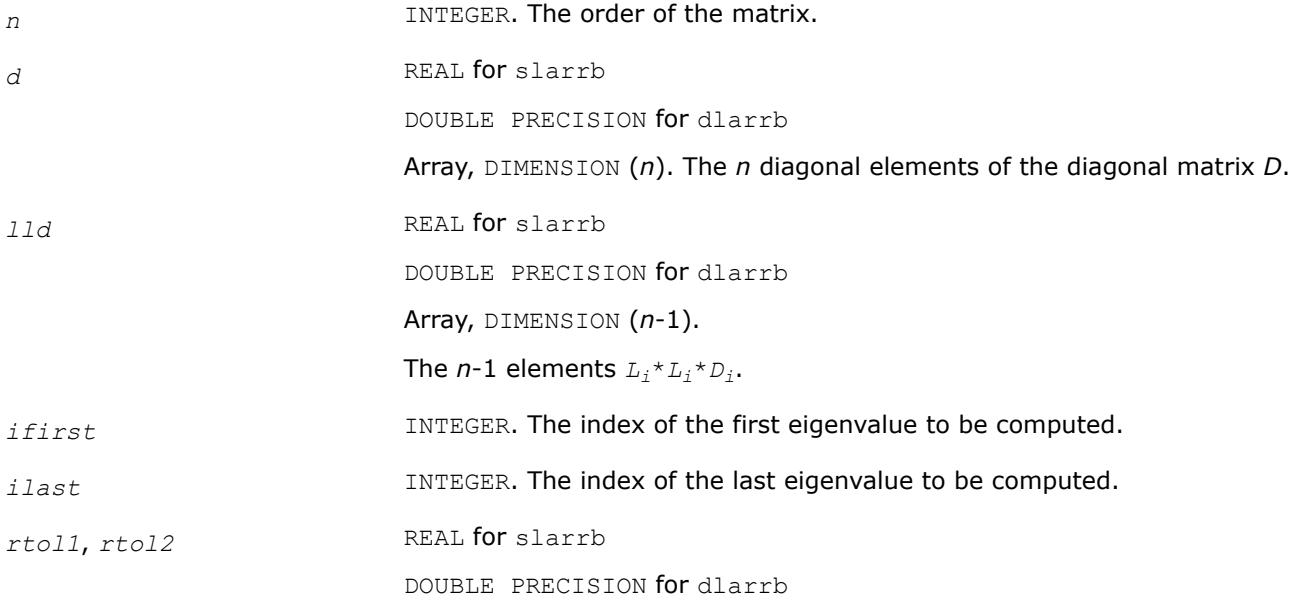

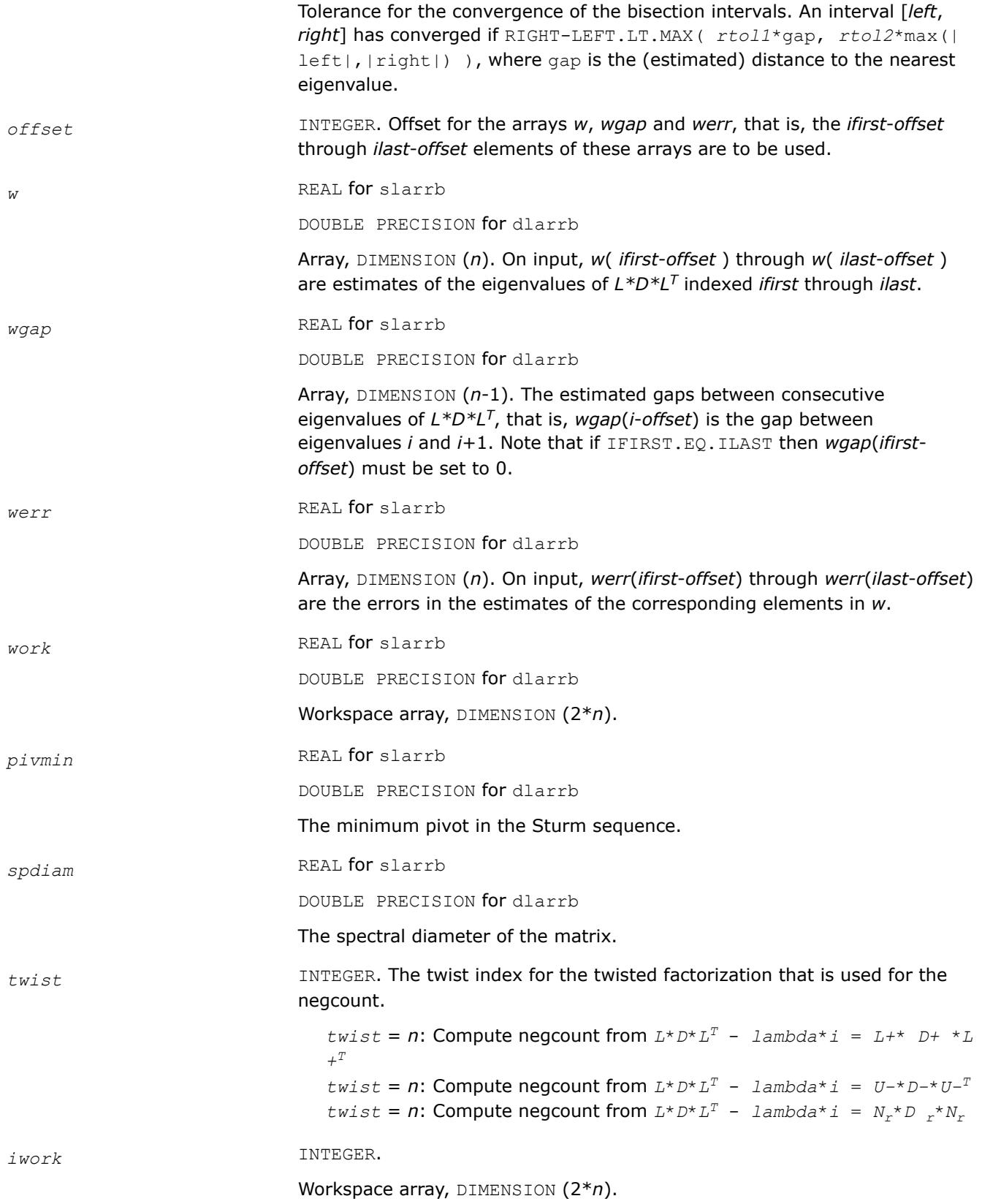
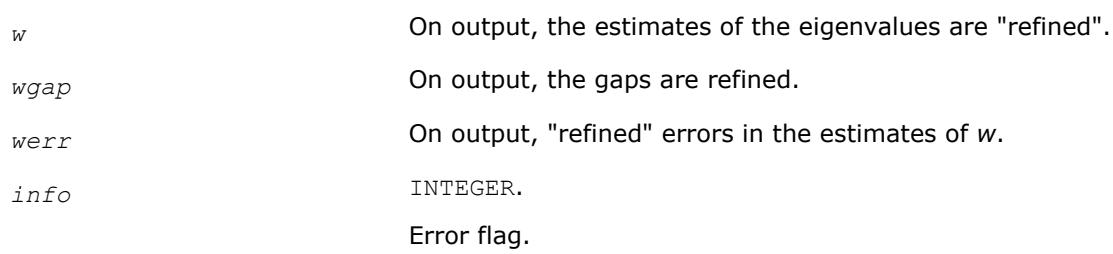

#### **?larrc**

*Computes the number of eigenvalues of the symmetric tridiagonal matrix.*

#### **Syntax**

call slarrc( *jobt*, *n*, *vl*, *vu*, *d*, *e*, *pivmin*, *eigcnt*, *lcnt*, *rcnt*, *info* ) call dlarrc( *jobt*, *n*, *vl*, *vu*, *d*, *e*, *pivmin*, *eigcnt*, *lcnt*, *rcnt*, *info* )

### **Include Files**

• mkl.fi

## **Description**

The routine finds the number of eigenvalues of the symmetric tridiagonal matrix *T* or of its factorization *L*\**D*\**L T* in the specified interval.

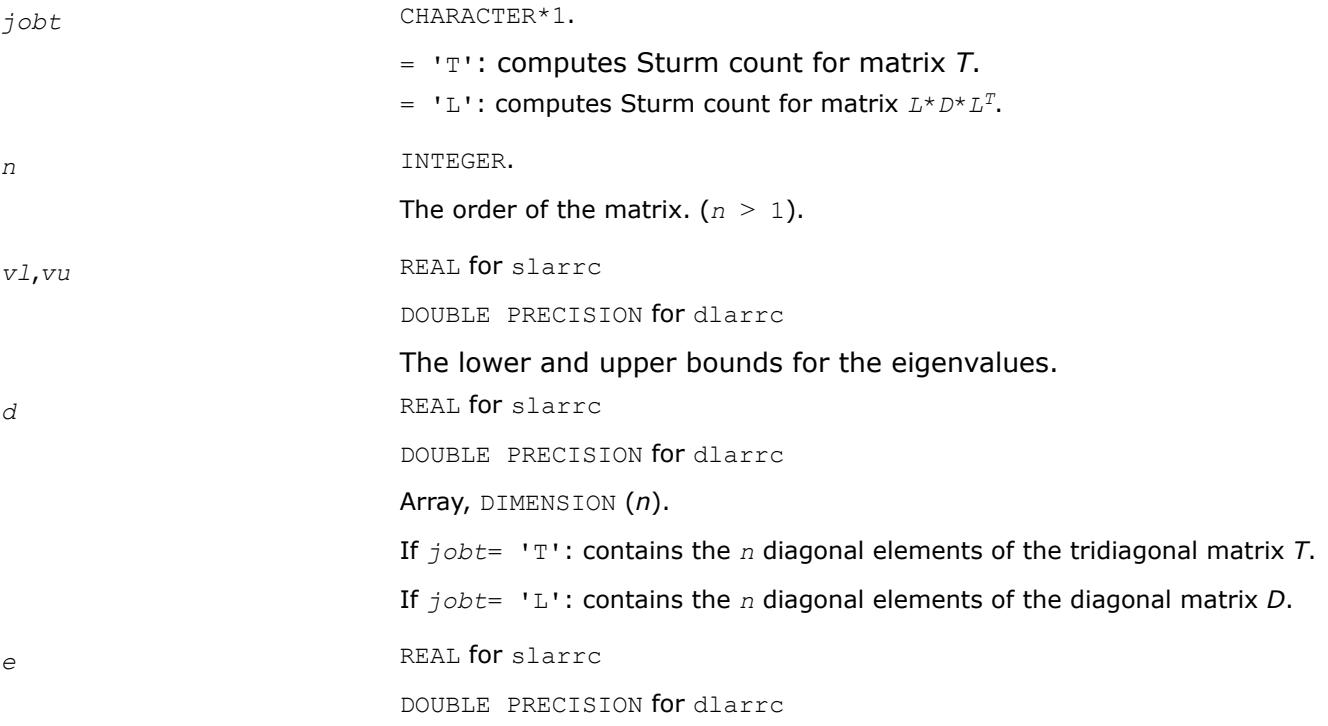

<span id="page-1729-0"></span>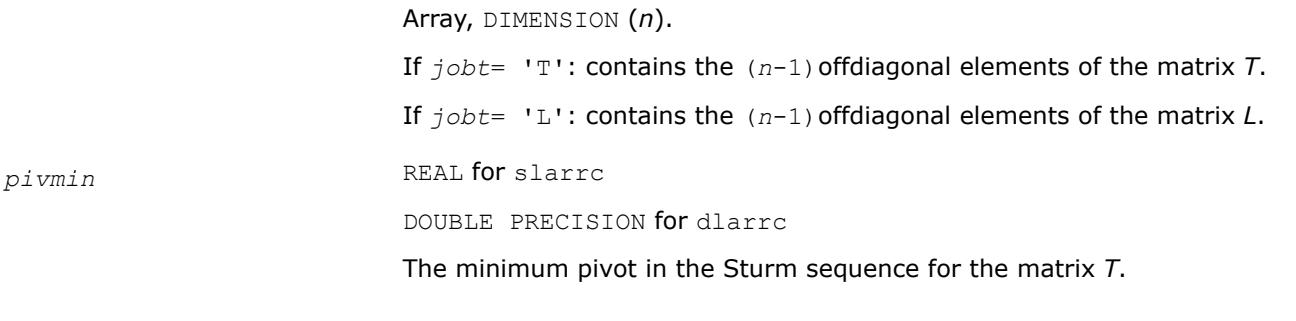

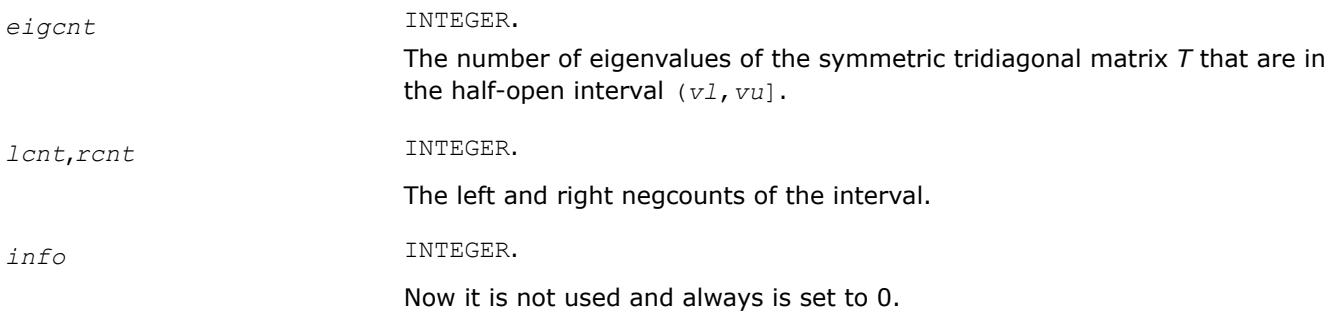

### **?larrd**

*Computes the eigenvalues of a symmetric tridiagonal matrix to suitable accuracy.*

#### **Syntax**

call slarrd( *range*, *order*, *n*, *vl*, *vu*, *il*, *iu*, *gers*, *reltol*, *d*, *e*, *e2*, *pivmin*, *nsplit*, *isplit*, *m*, *w*, *werr*, *wl*, *wu*, *iblock*, *indexw*, *work*, *iwork*, *info* )

call dlarrd( *range*, *order*, *n*, *vl*, *vu*, *il*, *iu*, *gers*, *reltol*, *d*, *e*, *e2*, *pivmin*, *nsplit*, *isplit*, *m*, *w*, *werr*, *wl*, *wu*, *iblock*, *indexw*, *work*, *iwork*, *info* )

#### **Include Files**

• mkl.fi

### **Description**

The routine computes the eigenvalues of a symmetric tridiagonal matrix *T* to suitable accuracy. This is an auxiliary code to be called from ?stemr. The user may ask for all eigenvalues, all eigenvalues in the halfopen interval (*vl*, *vu*], or the *il*-th through *iu*-th eigenvalues.

To avoid overflow, the matrix must be scaled so that its largest element is no greater than (overflow<sup>1/2\*</sup>underflow<sup>1/4</sup>) in absolute value, and for greatest accuracy, it should not be much smaller than that. (For more details see [\[Kahan66\]](#page-3540-0).

#### **Input Parameters**

*range* CHARACTER.

 $=$  'A': ("All") all eigenvalues will be found.

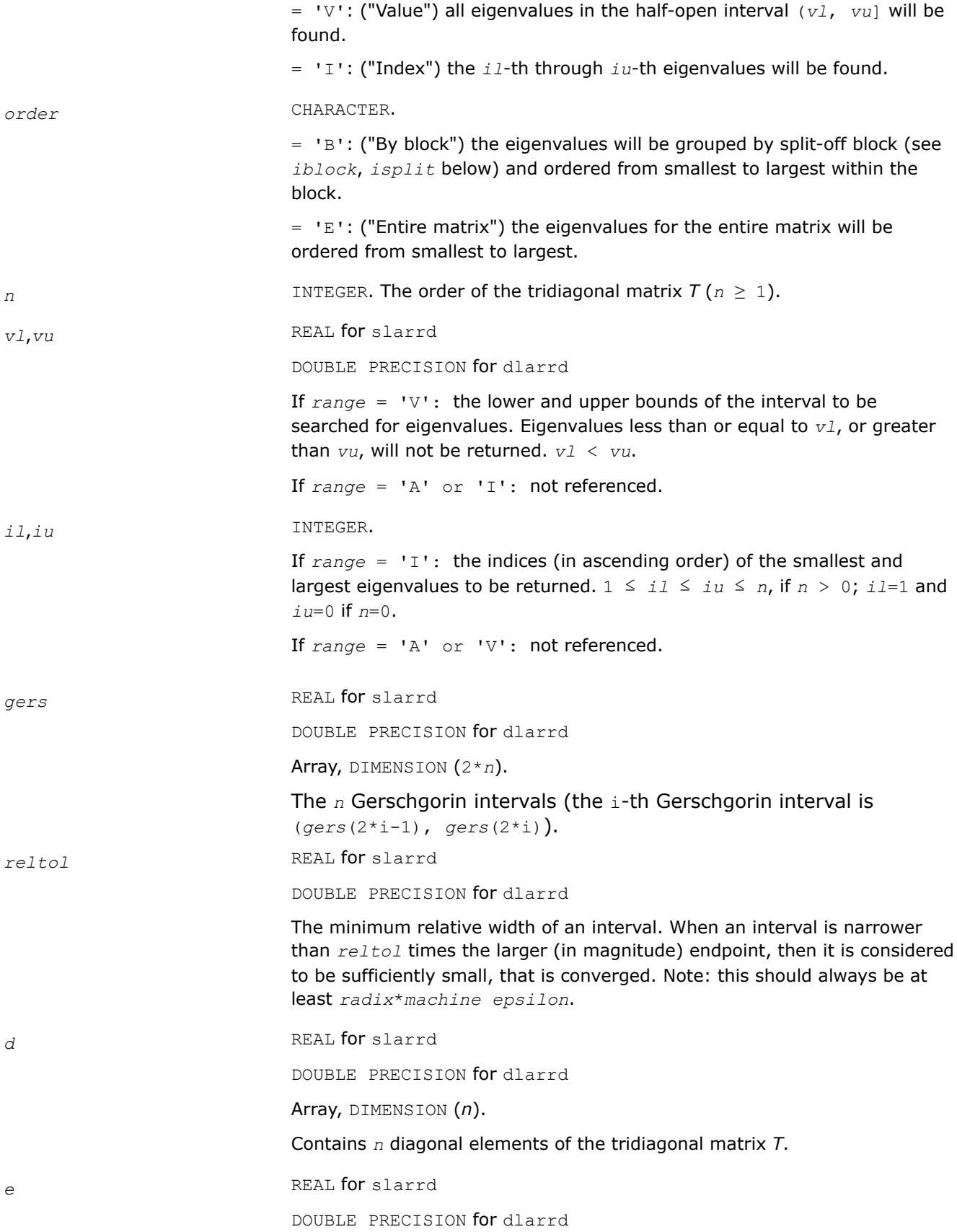

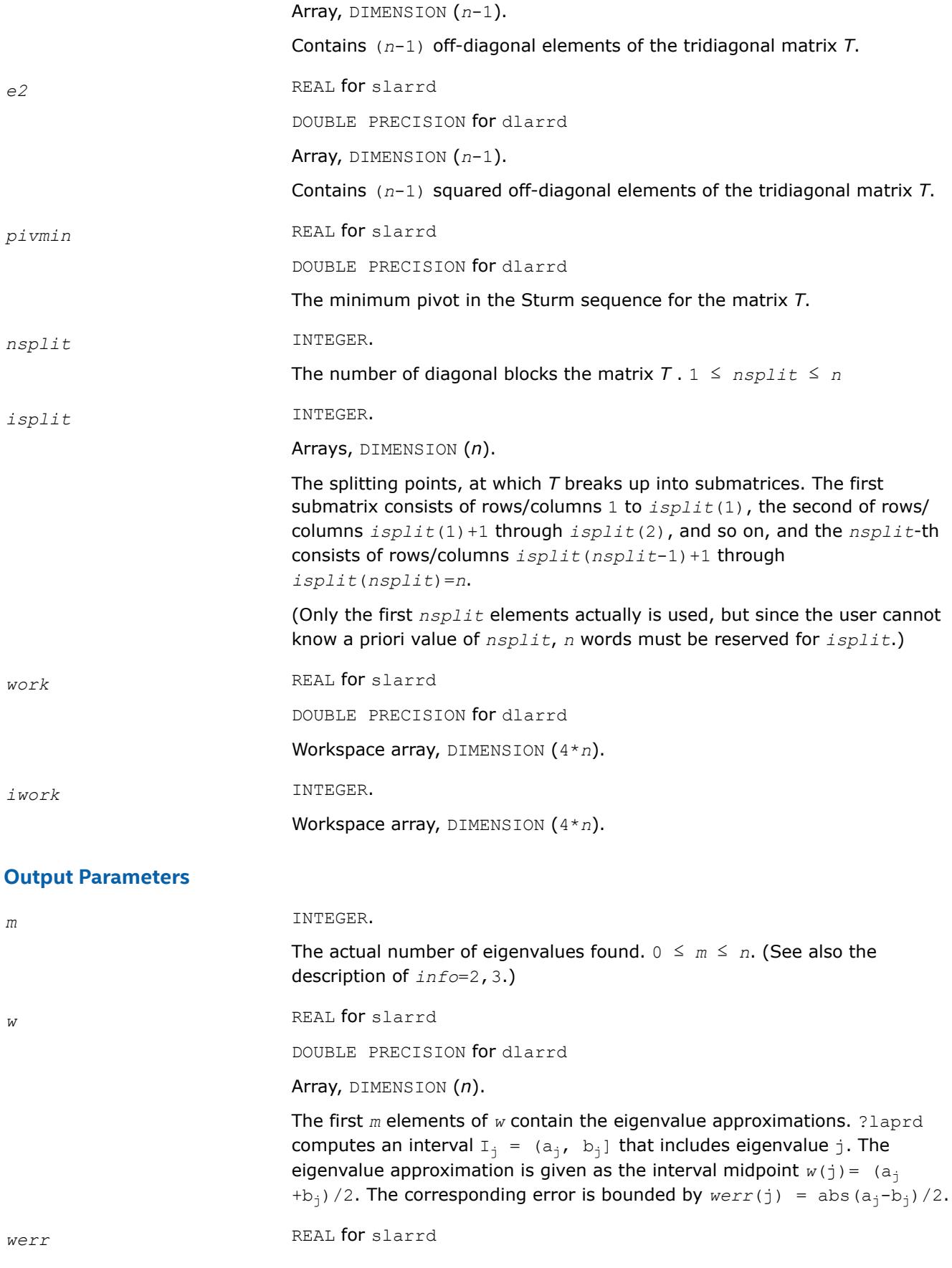

<span id="page-1732-0"></span>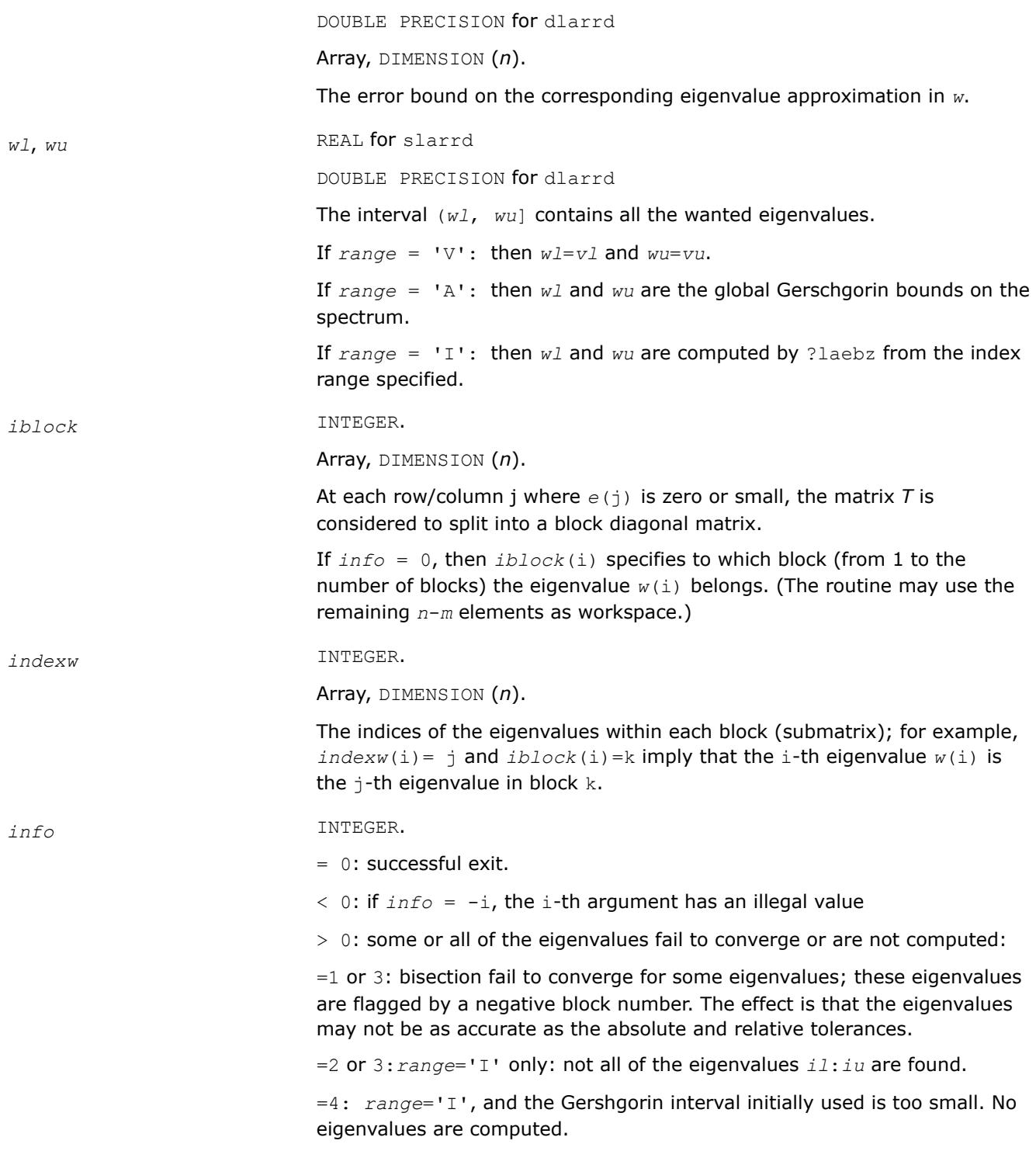

## **?larre**

*Given the tridiagonal matrix T, sets small off-diagonal elements to zero and for each unreduced block T<sup>i</sup> , finds base representations and eigenvalues.*

#### **Syntax**

call slarre( *range*, *n*, *vl*, *vu*, *il*, *iu*, *d*, *e*, *e2*, *rtol1*, *rtol2*, *spltol*, *nsplit*, *isplit*, *m*, *w*, *werr*, *wgap*, *iblock*, *indexw*, *gers*, *pivmin*, *work*, *iwork*, *info* )

call dlarre( *range*, *n*, *vl*, *vu*, *il*, *iu*, *d*, *e*, *e2*, *rtol1*, *rtol2*, *spltol*, *nsplit*, *isplit*, *m*, *w*, *werr*, *wgap*, *iblock*, *indexw*, *gers*, *pivmin*, *work*, *iwork*, *info* )

#### **Include Files**

• mkl.fi

#### **Description**

To find the desired eigenvalues of a given real symmetric tridiagonal matrix *T*, the routine sets any "small" off-diagonal elements to zero, and for each unreduced block *T<sup>i</sup>* , it finds

- a suitable shift at one end of the block spectrum
- the base representation,  $T_i \sigma_i * I = L_i * D_i * L_i^T$ , and
- eigenvalues of each *Li\*Di\*L<sup>i</sup> T*.

The representations and eigenvalues found are then used by ?stemr to compute the eigenvectors of a symmetric tridiagonal matrix. The accuracy varies depending on whether bisection is used to find a few eigenvalues or the dqds algorithm (subroutine ?lasq2) to compute all and discard any unwanted one. As an added benefit, ?larre also outputs the *n* Gerschgorin intervals for the matrices *Li*\**Di\*L<sup>i</sup> T*.

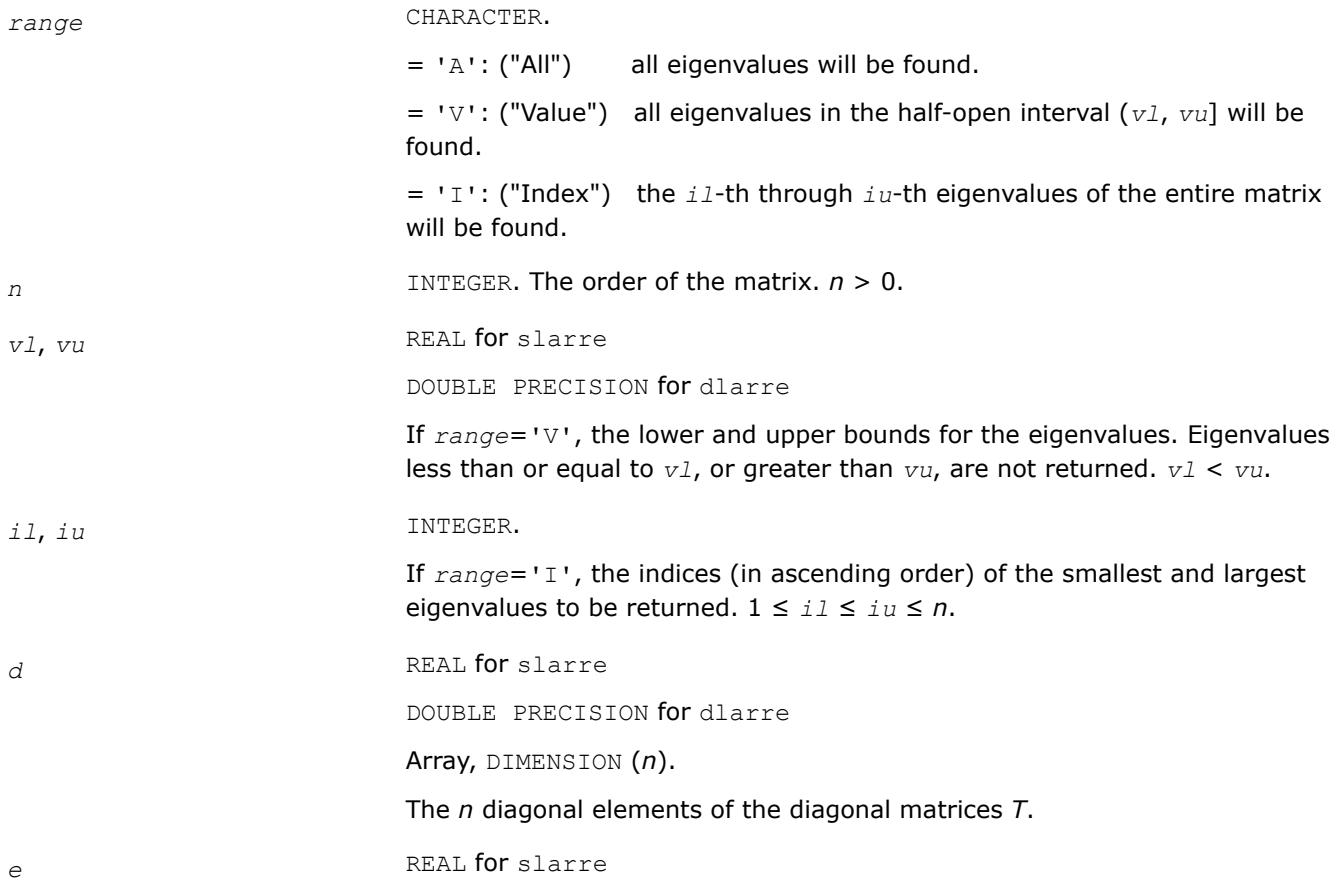

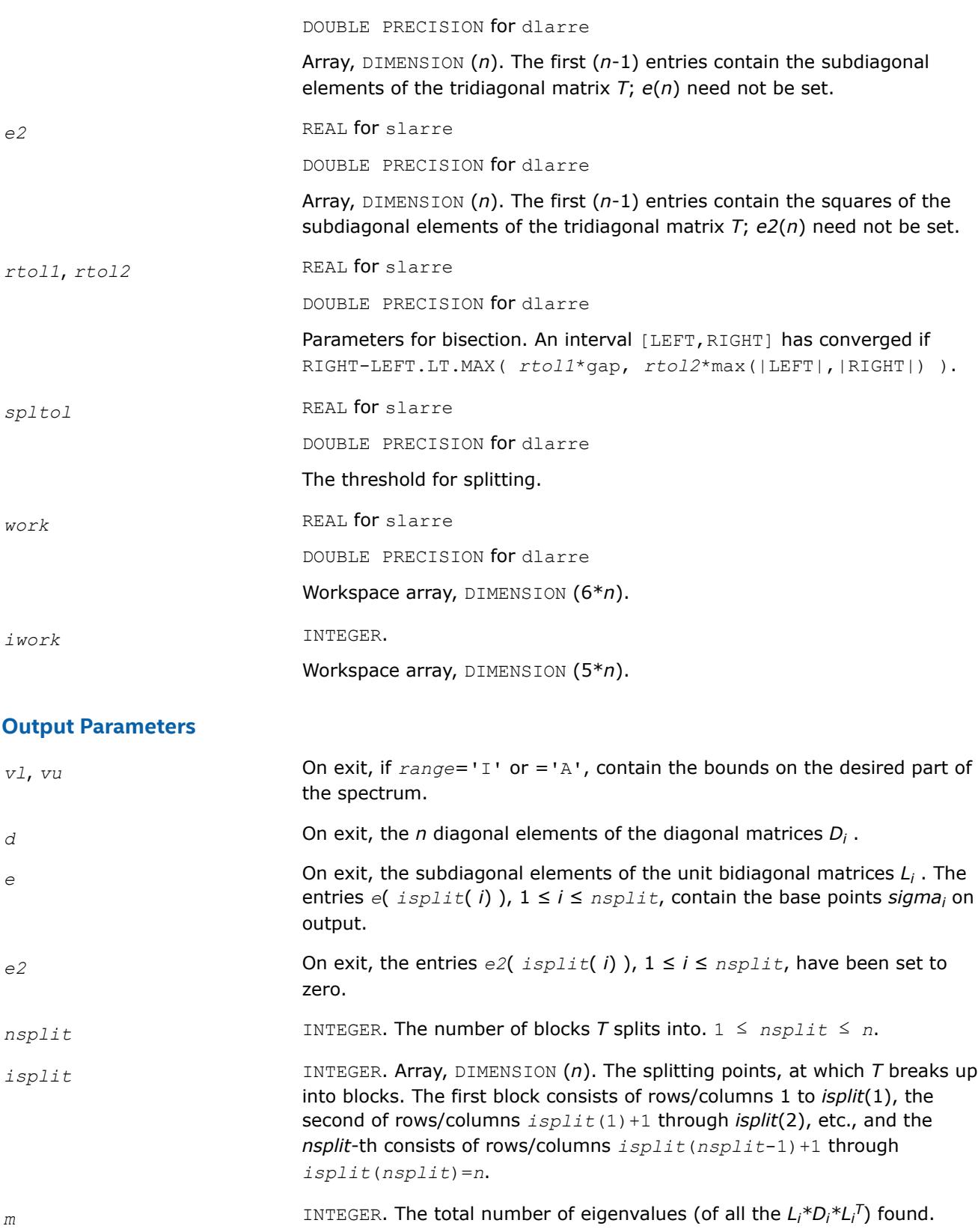

*w* REAL for slarre

DOUBLE PRECISION for dlarre

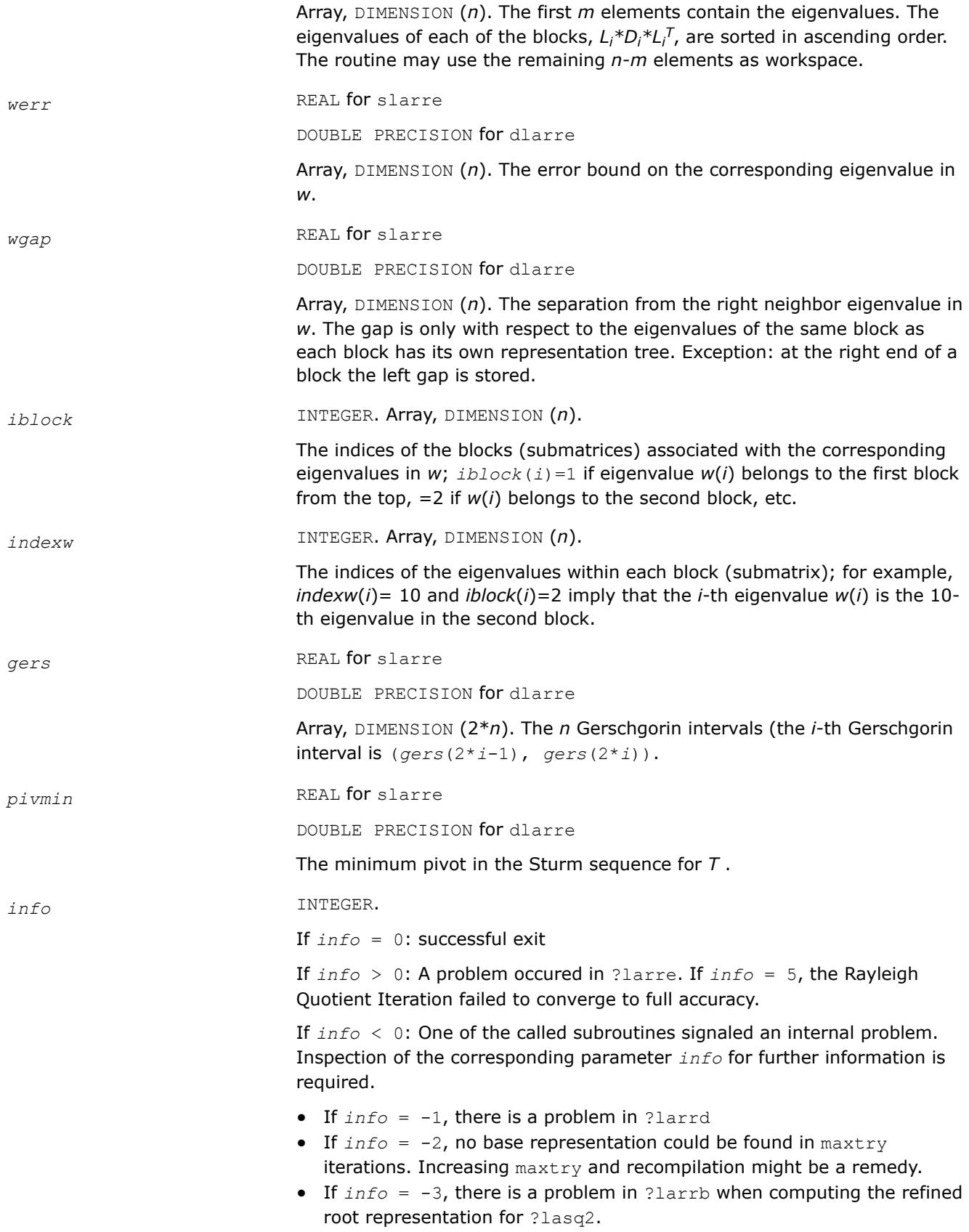

- If  $info = -4$ , there is a problem in ?larrb when preforming bisection on the desired part of the spectrum.
- If  $info = -5$ , there is a problem in ?lasq2.
- If  $info = -6$ , there is a problem in  $?lasq2$ .

### <span id="page-1736-0"></span>**See Also**

- [?stemr](#page-1083-0)
- [?lasq2](#page-1793-0)
- [?larrb](#page-1726-0)
- [?larrd](#page-1729-0)

### **?larrf**

*Finds a new relatively robust representation such that at least one of the eigenvalues is relatively isolated.*

#### **Syntax**

call slarrf( *n*, *d*, *l*, *ld*, *clstrt*, *clend*, *w*, *wgap*, *werr*, *spdiam*, *clgapl*, *clgapr*, *pivmin*, *sigma*, *dplus*, *lplus*, *work*, *info* )

call dlarrf( *n*, *d*, *l*, *ld*, *clstrt*, *clend*, *w*, *wgap*, *werr*, *spdiam*, *clgapl*, *clgapr*, *pivmin*, *sigma*, *dplus*, *lplus*, *work*, *info* )

### **Include Files**

• mkl.fi

### **Description**

Given the initial representation *L\*D\*LT* and its cluster of close eigenvalues (in a relative measure), *w*(*clstrt*), *w*(*clstrt*+1), ... *w*(*clend*), the routine ?larrf finds a new relatively robust representation

 $L^*D^*L^T - \sigma_i^*I = L(+) * D(+) * L(+)$ <sup>T</sup>

such that at least one of the eigenvalues of  $L(+) * D * (+) * L(+)^\top$  is relatively isolated.

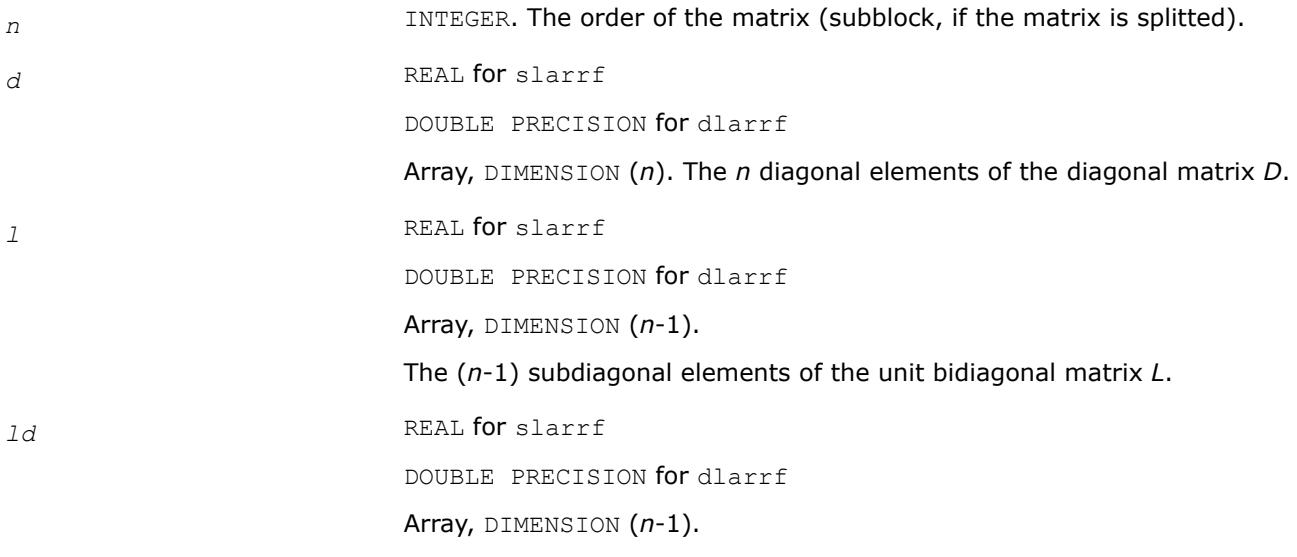

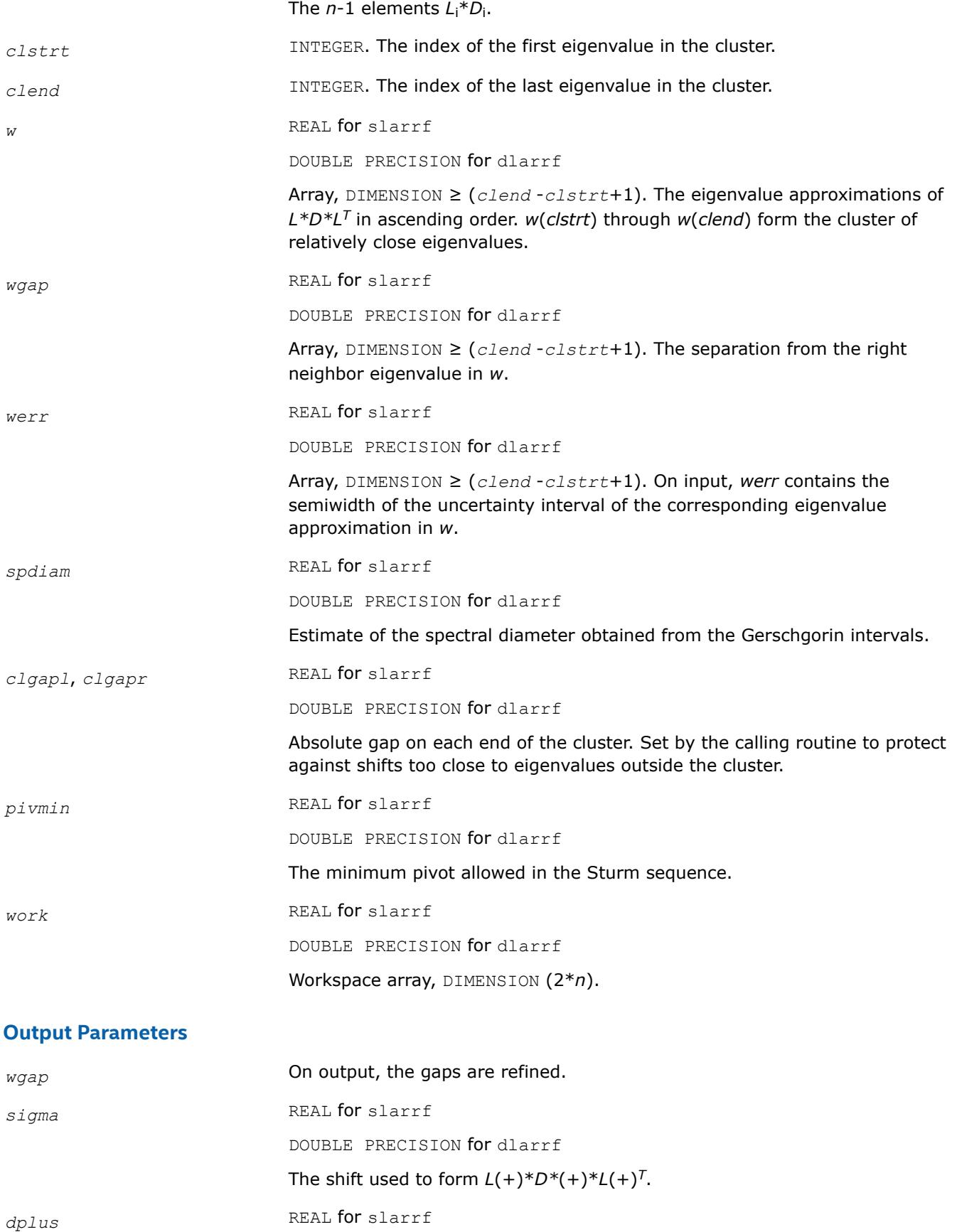

DOUBLE PRECISION for dlarrf Array, DIMENSION (*n*). The *n* diagonal elements of the diagonal matrix  $D(+)$ . *lplus* REAL for slarrf DOUBLE PRECISION for dlarrf Array, DIMENSION (*n*). The first (*n*-1) elements of *lplus* contain the subdiagonal elements of the unit bidiagonal matrix *L*(+).

# **?larrj**

*Performs refinement of the initial estimates of the eigenvalues of the matrix T.*

# **Syntax**

call slarrj( *n*, *d*, *e2*, *ifirst*, *ilast*, *rtol*, *offset*, *w*, *werr*, *work*, *iwork*, *pivmin, spdiam*, *info* )

call dlarrj( *n*, *d*, *e2*, *ifirst*, *ilast*, *rtol*, *offset*, *w*, *werr*, *work*, *iwork*, *pivmin, spdiam*, *info* )

# **Include Files**

• mkl.fi

# **Description**

Given the initial eigenvalue approximations of *T*, this routine does bisection to refine the eigenvalues of *T*, *w*(*ifirst*-*offset*) through *w*(*ilast*-*offset*), to more accuracy. Initial guesses for these eigenvalues are input in *w*, the corresponding estimate of the error in these guesses in *werr*. During bisection, intervals [a,b] are maintained by storing their mid-points and semi-widths in the arrays *w* and *werr* respectively.

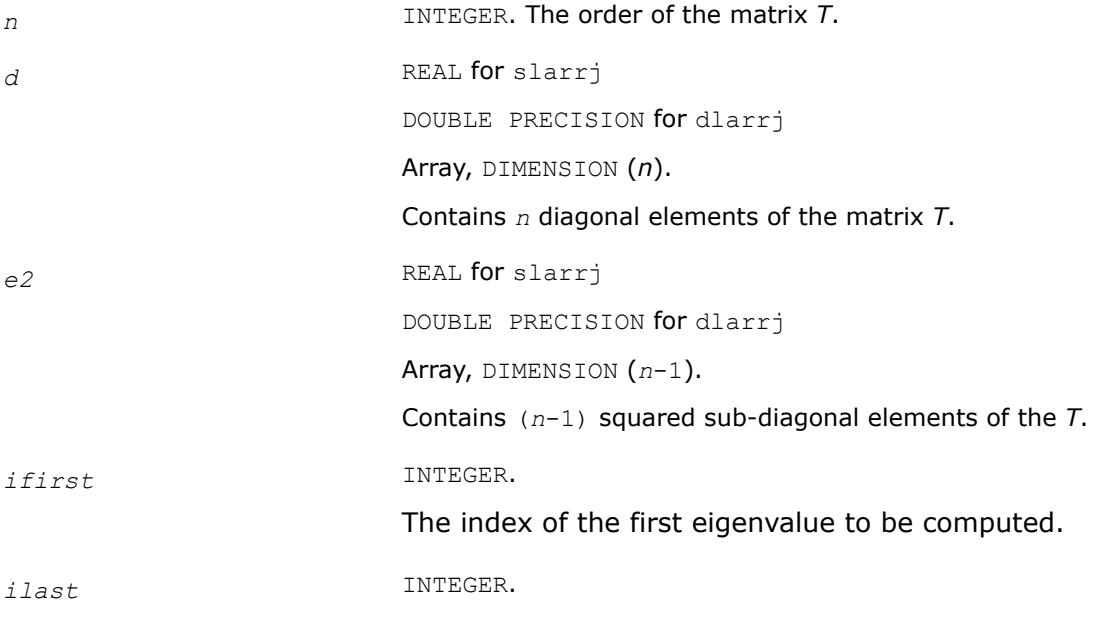

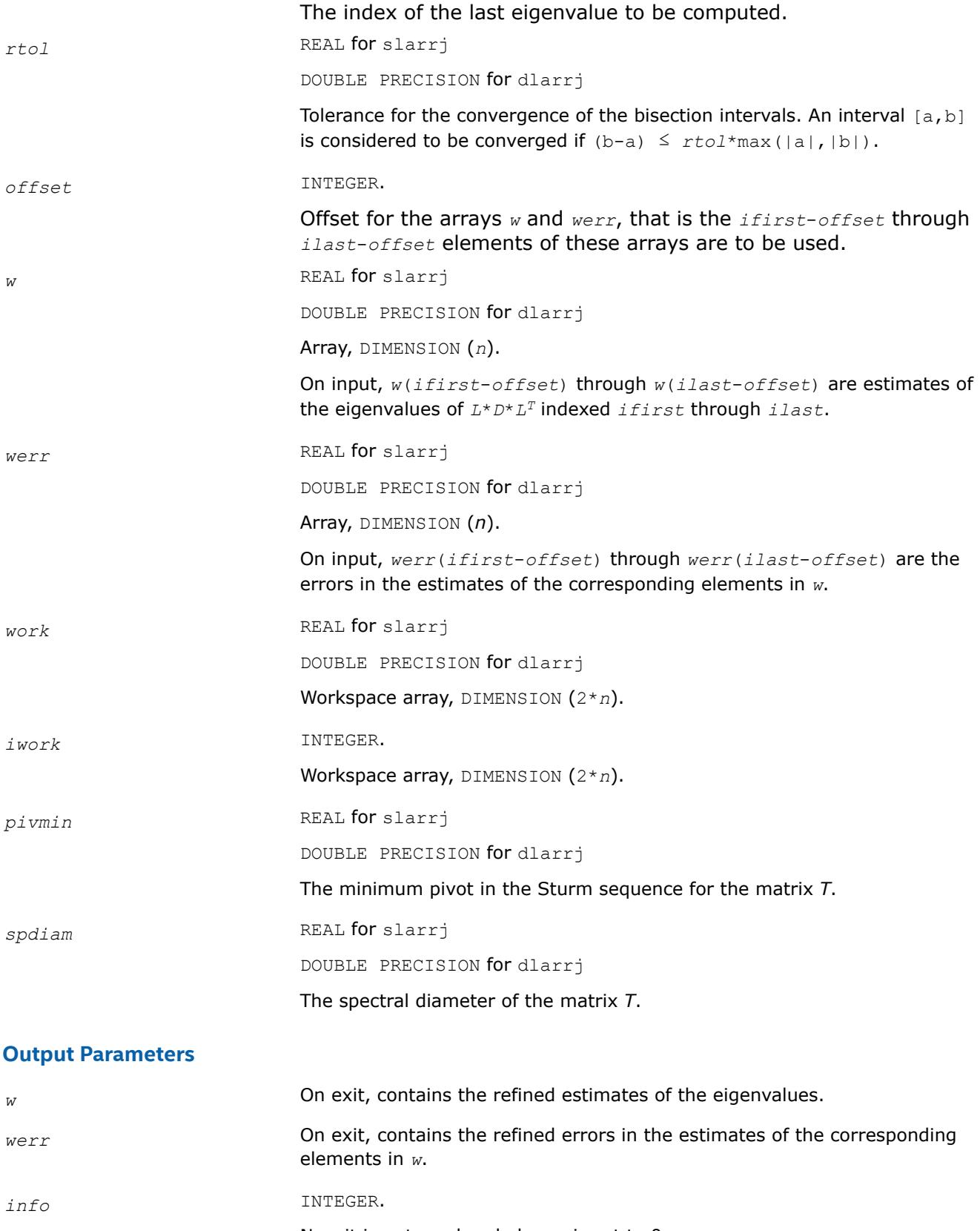

Now it is not used and always is set to 0.

# **?larrk**

*Computes one eigenvalue of a symmetric tridiagonal matrix T to suitable accuracy.*

## **Syntax**

call slarrk( *n*, *iw*, *gl*, *gu*, *d*, *e2*, *pivmin*, *reltol*, *w*, *werr*, *info* ) call dlarrk( *n*, *iw*, *gl*, *gu*, *d*, *e2*, *pivmin*, *reltol*, *w*, *werr*, *info* )

## **Include Files**

• mkl.fi

# **Description**

The routine computes one eigenvalue of a symmetric tridiagonal matrix *T* to suitable accuracy. This is an auxiliary code to be called from ?stemr.

To avoid overflow, the matrix must be scaled so that its largest element is no greater than (overflow<sup>1/2\*</sup>underflow<sup>1/4</sup>) in absolute value, and for greatest accuracy, it should not be much smaller than that. For more details see [\[Kahan66\]](#page-3540-0).

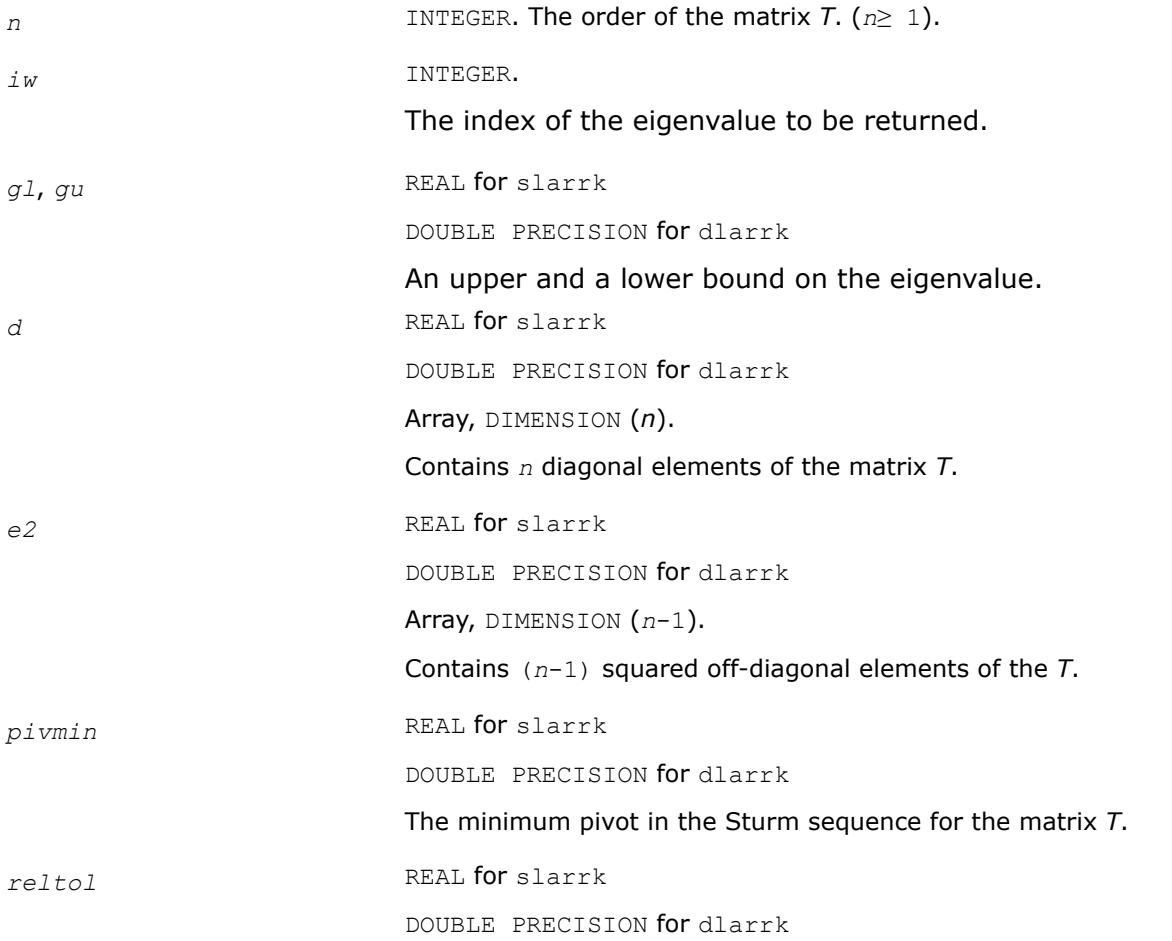

The minimum relative width of an interval. When an interval is narrower than *reltol* times the larger (in magnitude) endpoint, then it is considered to be sufficiently small, that is converged. Note: this should always be at least *radix*\**machine epsilon*.

### **Output Parameters**

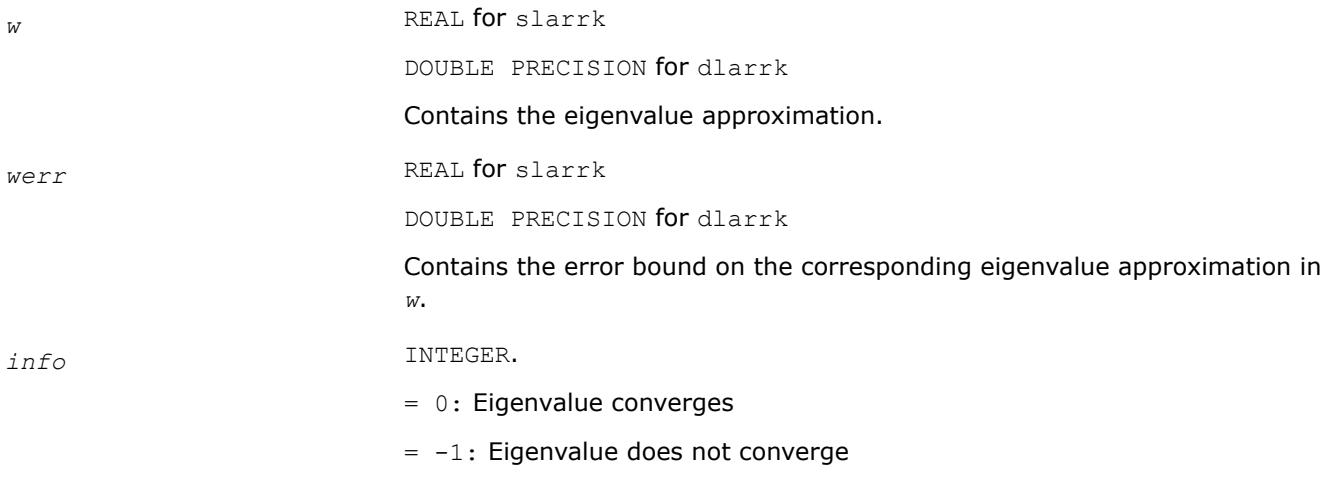

### **?larrr**

*Performs tests to decide whether the symmetric tridiagonal matrix T warrants expensive computations which guarantee high relative accuracy in the eigenvalues.*

#### **Syntax**

call slarrr( *n*, *d*, *e*, *info* ) call dlarrr( *n*, *d*, *e*, *info* )

#### **Include Files**

• mkl.fi

#### **Description**

The routine performs tests to decide whether the symmetric tridiagonal matrix *T* warrants expensive computations which guarantee high relative accuracy in the eigenvalues.

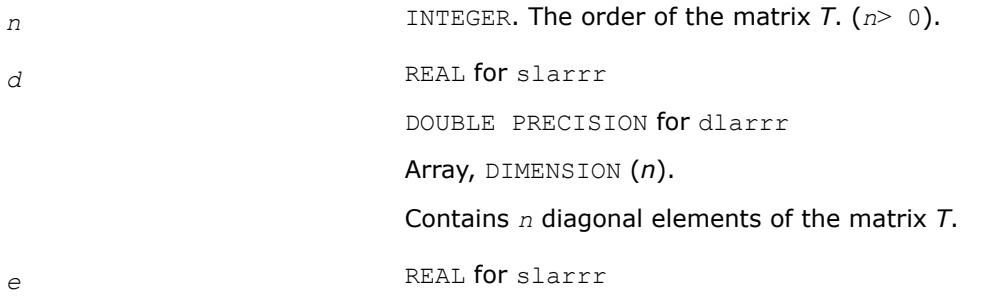

DOUBLE PRECISION for dlarrr

Array, DIMENSION (*n*).

The first (*n*-1) entries contain sub-diagonal elements of the tridiagonal matrix *T*; *e*(*n*) is set to 0.

## **Output Parameters**

*info* INTEGER.

 $= 0$ : the matrix warrants computations preserving relative accuracy (default value).

 $= -1$ : the matrix warrants computations guaranteeing only absolute accuracy.

#### **?larrv**

*Computes the eigenvectors of the tridiagonal matrix T = L\*D\*LT given L, D and the eigenvalues of L\*D\*LT.*

#### **Syntax**

call slarrv( *n*, *vl*, *vu*, *d*, *l*, *pivmin*, *isplit*, *m*, *dol*, *dou*, *minrgp*, *rtol1*, *rtol2*, *w*, *werr*, *wgap*, *iblock*, *indexw*, *gers*, *z*, *ldz*, *isuppz*, *work*, *iwork*, *info* )

call dlarrv( *n*, *vl*, *vu*, *d*, *l*, *pivmin*, *isplit*, *m*, *dol*, *dou*, *minrgp*, *rtol1*, *rtol2*, *w*, *werr*, *wgap*, *iblock*, *indexw*, *gers*, *z*, *ldz*, *isuppz*, *work*, *iwork*, *info* )

call clarrv( *n*, *vl*, *vu*, *d*, *l*, *pivmin*, *isplit*, *m*, *dol*, *dou*, *minrgp*, *rtol1*, *rtol2*, *w*, *werr*, *wgap*, *iblock*, *indexw*, *gers*, *z*, *ldz*, *isuppz*, *work*, *iwork*, *info* )

call zlarrv( *n*, *vl*, *vu*, *d*, *l*, *pivmin*, *isplit*, *m*, *dol*, *dou*, *minrgp*, *rtol1*, *rtol2*, *w*, *werr*, *wgap*, *iblock*, *indexw*, *gers*, *z*, *ldz*, *isuppz*, *work*, *iwork*, *info* )

### **Include Files**

• mkl.fi

### **Description**

The routine ? Larry computes the eigenvectors of the tridiagonal matrix  $T = L^*D^*L^T$  given *L*, *D* and approximations to the eigenvalues of *L\*D\*LT*.

The input eigenvalues should have been computed by slarre for real flavors (slarrv/clarrv) and by dlarre for double precision flavors (dlarre/zlarre).

#### **Input Parameters**

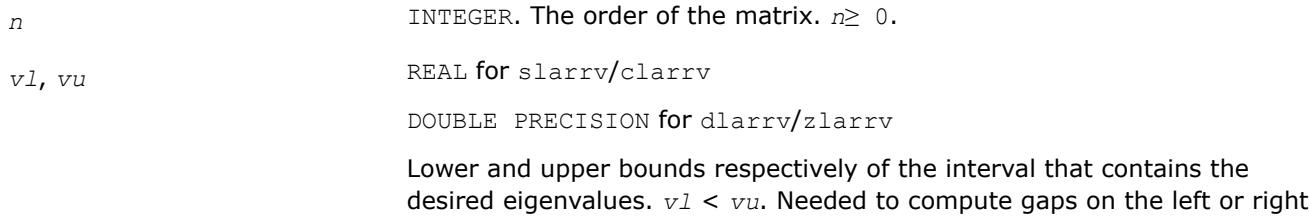

end of the extremal eigenvalues in the desired range.

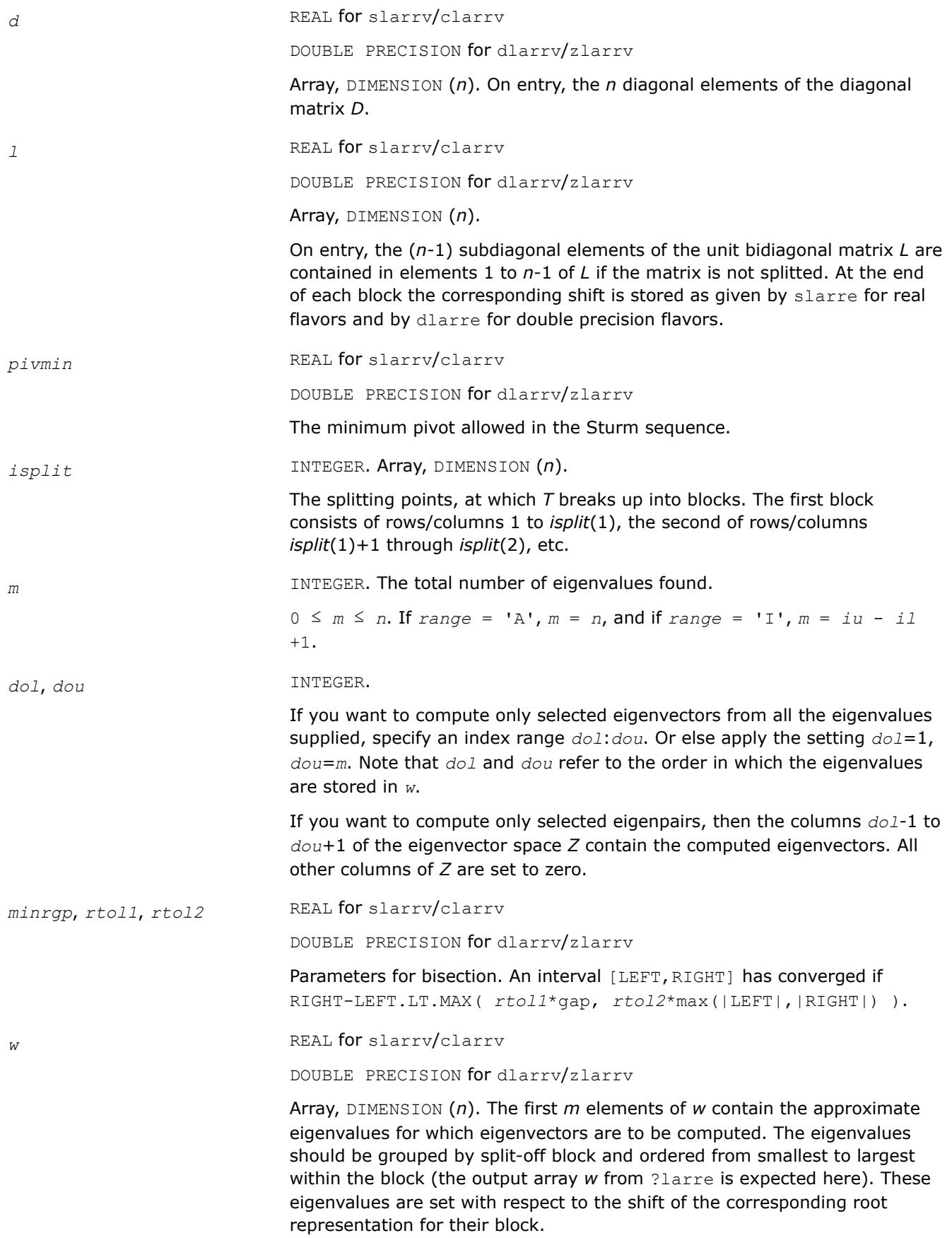

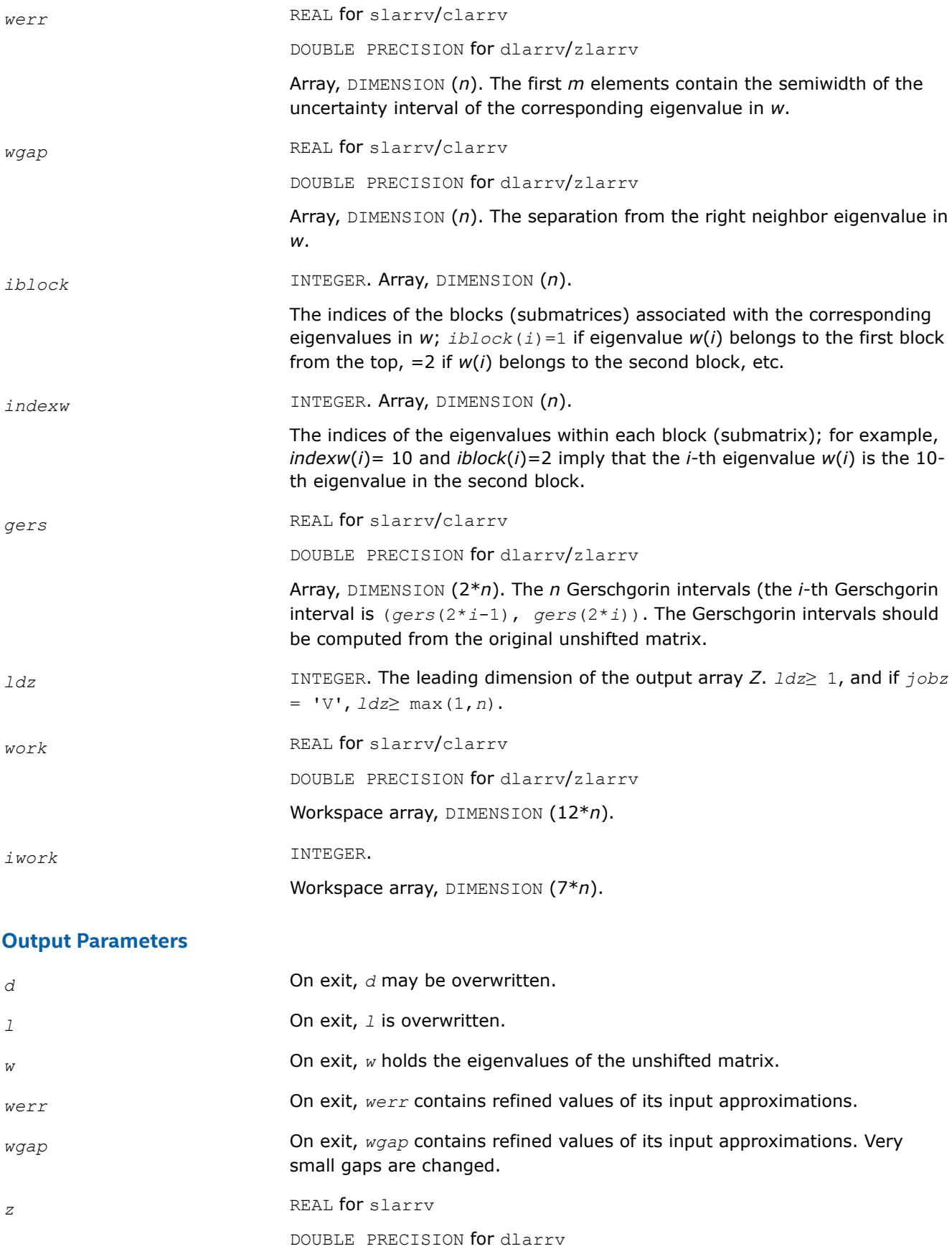

<span id="page-1745-0"></span>COMPLEX for clarrv

DOUBLE COMPLEX for zlarrv

Array, DIMENSION (*ldz*, max(1,*m*) ).

If *info* = 0, the first *m* columns of *z* contain the orthonormal eigenvectors of the matrix *T* corresponding to the input eigenvalues, with the *i*-th column of *z* holding the eigenvector associated with *w*(*i*).

#### **NOTE**

The user must ensure that at least max(1,*m*) columns are supplied in the array *z*.

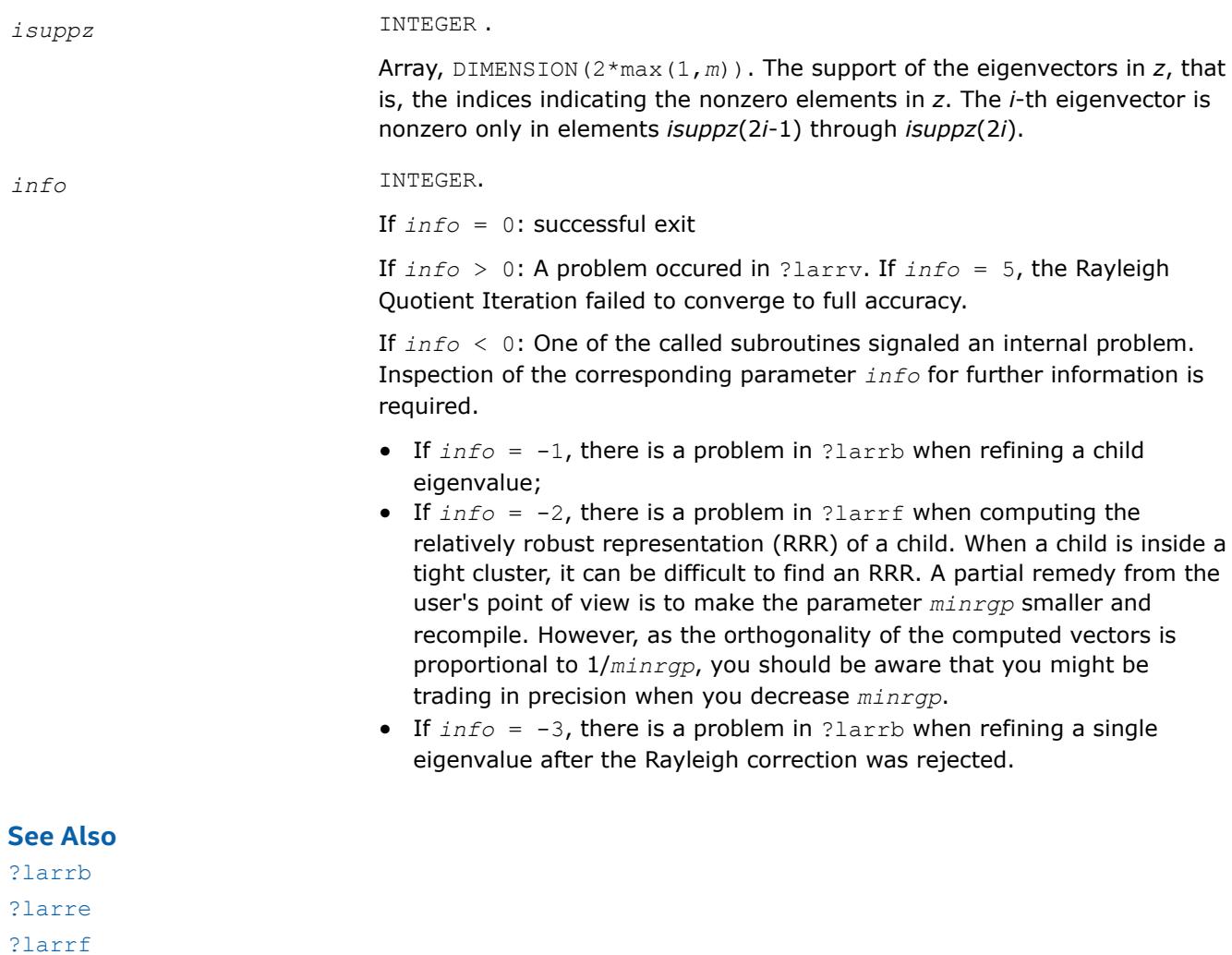

#### **?lartg**

*Generates a plane rotation with real cosine and real/ complex sine.*

#### **Syntax**

call slartg( *f*, *g*, *cs*, *sn*, *r* ) call dlartg( *f*, *g*, *cs*, *sn*, *r* ) call clartg( *f*, *g*, *cs*, *sn*, *r* ) call zlartg( *f*, *g*, *cs*, *sn*, *r* )

### **Include Files**

• mkl.fi

## **Description**

The routine generates a plane rotation so that

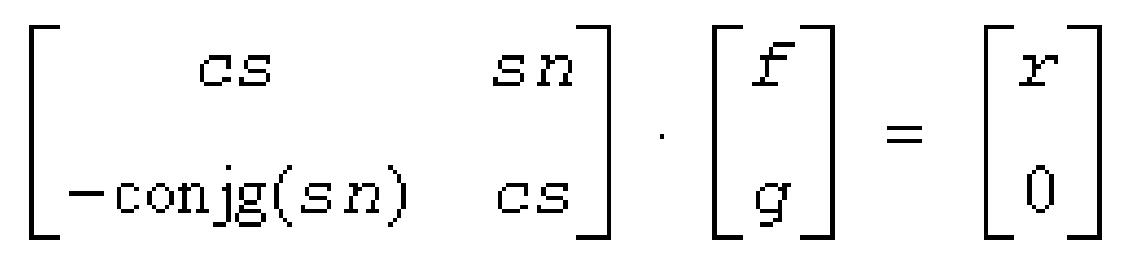

where  $cs^2 + |sn|^2 = 1$ 

This is a slower, more accurate version of the BLAS Level 1 routine [?rotg](#page-48-0), except for the following differences.

For slartg/dlartg:

*f* and *g* are unchanged on return;

If *g*=0, then *cs*=1 and *sn*=0;

If *f*=0 and *g*≠ 0, then *cs*=0 and *sn*=1 without doing any floating point operations (saves work in ?bdsqr when there are zeros on the diagonal);

If *f* exceeds *g* in magnitude, *cs* will be positive.

For clartg/zlartg:

*f* and *g* are unchanged on return;

If *g*=0, then *cs*=1 and *sn*=0;

If *f*=0, then *cs*=0 and *sn* is chosen so that *r* is real.

#### **Input Parameters**

*f*, *g* REAL for slartg

DOUBLE PRECISION for dlartg

COMPLEX for clartg

DOUBLE COMPLEX for zlartg

The first and second component of vector to be rotated.

#### **Output Parameters**

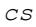

**REAL** for slartg/clartg DOUBLE PRECISION for dlartg/zlartg The cosine of the rotation.

<span id="page-1747-0"></span>*sn* REAL for slartg DOUBLE PRECISION for dlartg COMPLEX for clartg DOUBLE COMPLEX for zlartg The sine of the rotation. *r* REAL for slartg DOUBLE PRECISION for dlartg COMPLEX for clartg DOUBLE COMPLEX for zlartg The nonzero component of the rotated vector.

#### **?lartgp**

*Generates a plane rotation.*

### **Syntax**

call slartgp( *f*, *g*, *cs*, *sn*, *r* ) call dlartgp( *f*, *g*, *cs*, *sn*, *r* ) call lartgp( *f*,*g*,*cs*,*sn*,*r* )

### **Include Files**

• mkl.fi

### **Description**

The routine generates a plane rotation so that

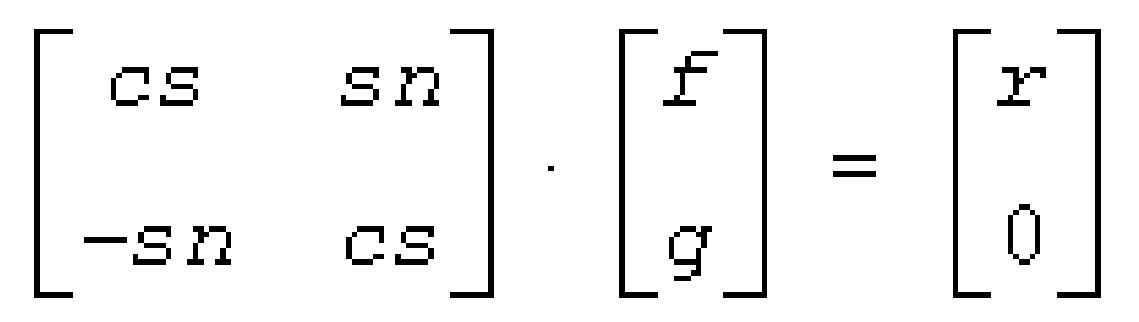

where  $cs^2$  +  $sn^2$  = 1

This is a slower, more accurate version of the BLAS Level 1 routine ?rotg, except for the following differences:

- *f* and *g* are unchanged on return.
- If  $q=0$ , then  $cs=(+/-)1$  and  $sn=0$ .
- If  $f=0$  and  $g\neq 0$ , then  $cs=0$  and  $sn=(+/-)1$ .

The sign is chosen so that *r*≥ 0.

### **Input Parameters**

The data types are given for the Fortran interface.

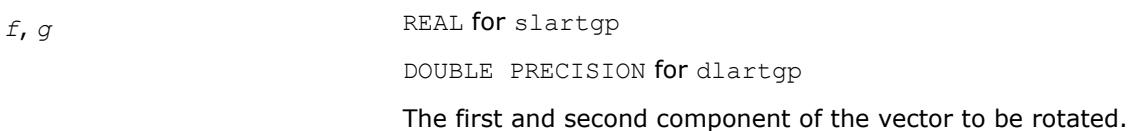

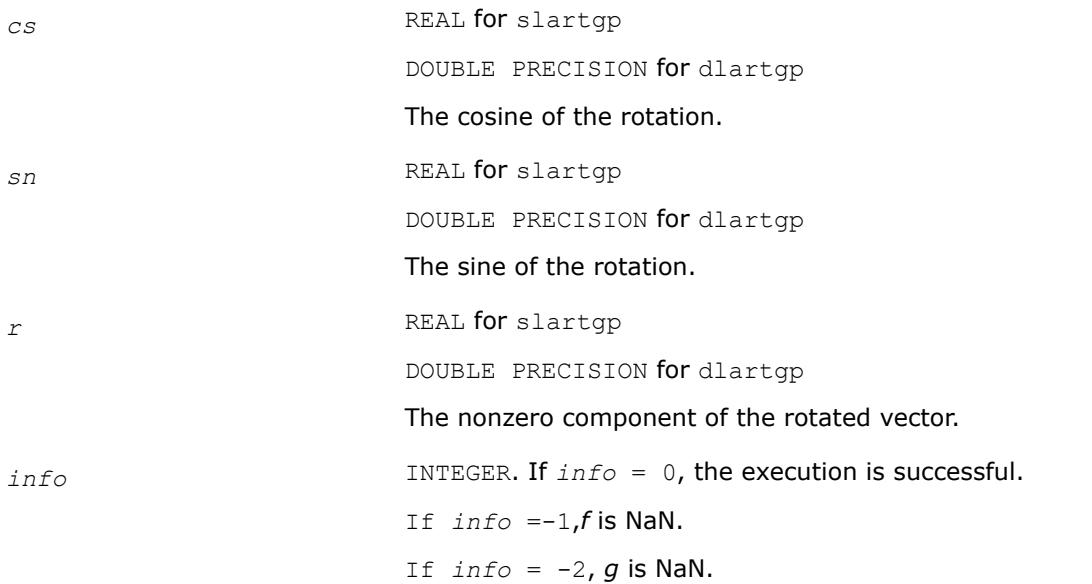

## **LAPACK 95 Interface Notes**

Routines in Fortran 95 interface have fewer arguments in the calling sequence than their FORTRAN 77 counterparts. For general conventions applied to skip redundant or reconstructible arguments, see [LAPACK](#page-519-0) [95 Interface Conventions.](#page-519-0)

Specific details for the routine ?lartgp interface are as follows:

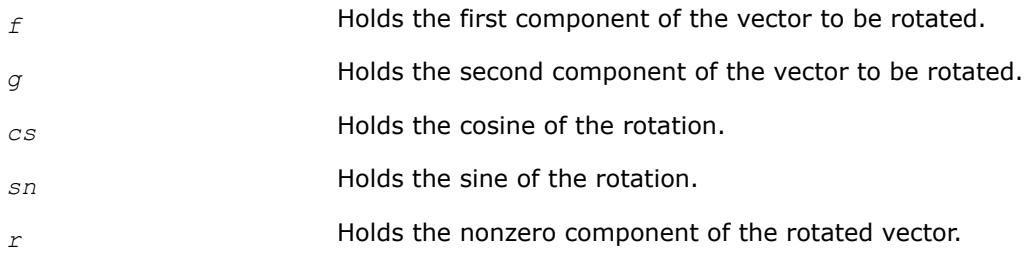

# **See Also**

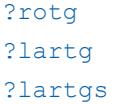

# **?lartgs**

*Generates a plane rotation designed to introduce a bulge in implicit QR iteration for the bidiagonal SVD problem.*

### **Syntax**

call slartgs( *x*, *y*, *sigma*, *cs*, *sn* )

call dlartgs( *x*, *y*, *sigma*, *cs*, *sn* ) call lartgs( *x*,*y*,*sigma*,*cs*,*sn* )

#### **Include Files**

• mkl.fi

#### **Description**

The routine generates a plane rotation designed to introduce a bulge in Golub-Reinsch-style implicit QR iteration for the bidiagonal SVD problem. *x* and *y* are the top-row entries, and *sigma* is the shift. The computed *cs* and *sn* define a plane rotation that satisfies the following:

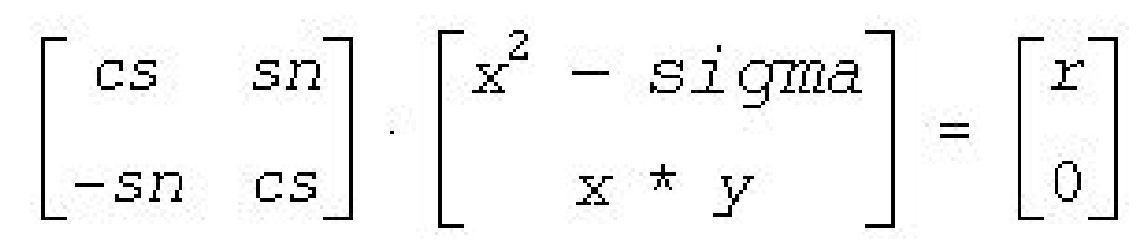

with *r* nonnegative.

If  $x^2$  - *sigma* and  $x * y$  are 0, the rotation is by  $\pi/2$ 

#### **Input Parameters**

The data types are given for the Fortran interface.

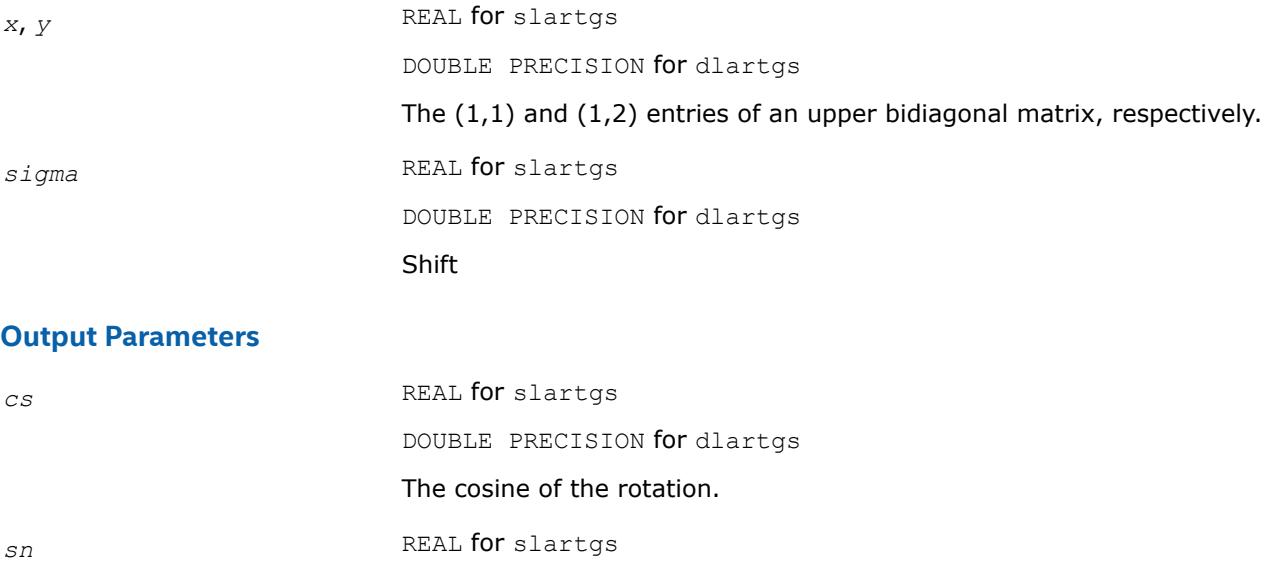

DOUBLE PRECISION for dlartgs

The sine of the rotation.

#### **LAPACK 95 Interface Notes**

Routines in Fortran 95 interface have fewer arguments in the calling sequence than their FORTRAN 77 counterparts. For general conventions applied to skip redundant or reconstructible arguments, see [LAPACK](#page-519-0) [95 Interface Conventions.](#page-519-0)

Specific details for the routine ?lartgs interface are as follows:

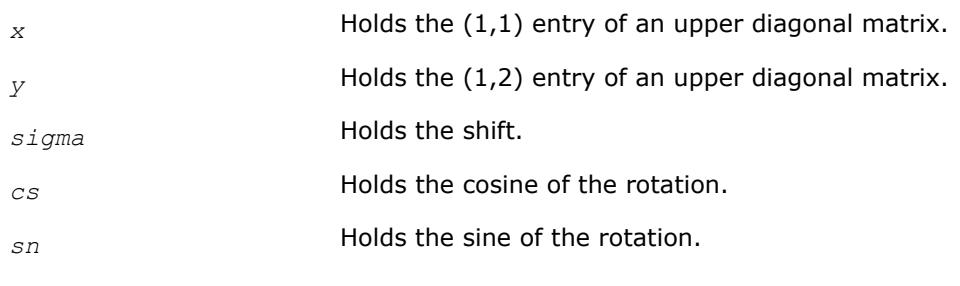

# **See Also**

[?lartg](#page-1745-0)

[?lartgp](#page-1747-0)

### **?lartv**

*Applies a vector of plane rotations with real cosines and real/complex sines to the elements of a pair of vectors.*

### **Syntax**

call slartv( *n*, *x*, *incx*, *y*, *incy*, *c*, *s*, *incc* ) call dlartv( *n*, *x*, *incx*, *y*, *incy*, *c*, *s*, *incc* ) call clartv( *n*, *x*, *incx*, *y*, *incy*, *c*, *s*, *incc* ) call zlartv( *n*, *x*, *incx*, *y*, *incy*, *c*, *s*, *incc* )

## **Include Files**

• mkl.fi

# **Description**

The routine applies a vector of real/complex plane rotations with real cosines to elements of the real/complex vectors *x* and *y*. For  $i = 1, 2, ..., n$ 

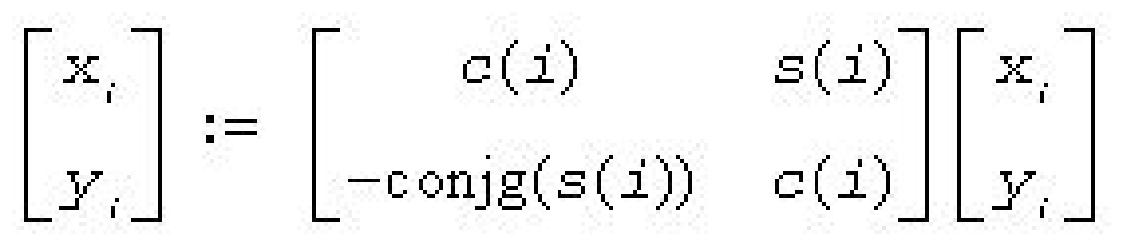

#### **Input Parameters**

*n* INTEGER. The number of plane rotations to be applied.

*x*, *y* REAL for slartv DOUBLE PRECISION for dlartv COMPLEX for clartv DOUBLE COMPLEX for zlartv

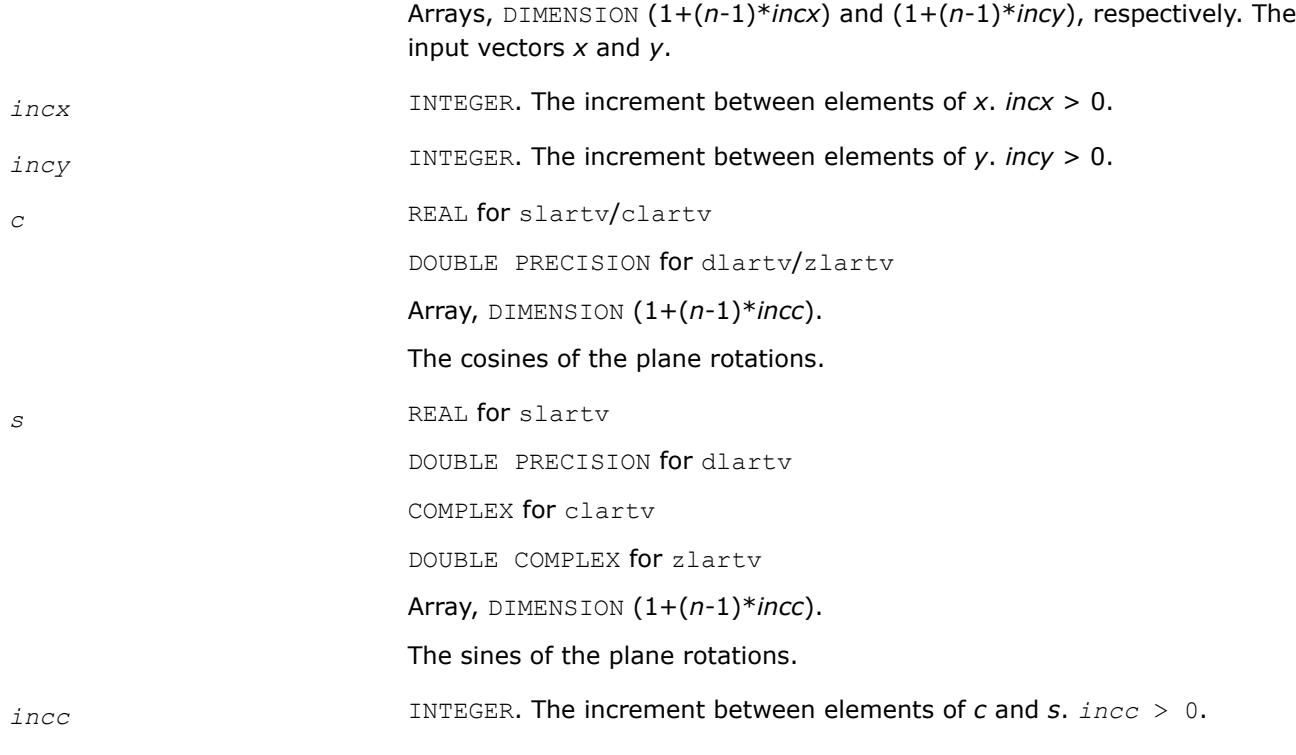

*x*, *y* The rotated vectors *x* and *y*.

### **?laruv**

*Returns a vector of n random real numbers from a uniform distribution.*

#### **Syntax**

call slaruv( *iseed*, *n*, *x* ) call dlaruv( *iseed*, *n*, *x* )

#### **Include Files**

• mkl.fi

### **Description**

The routine ?laruv returns a vector of *n* random real numbers from a uniform  $(0,1)$  distribution  $(n \le 128)$ . This is an auxiliary routine called by [?larnv](#page-1717-0).

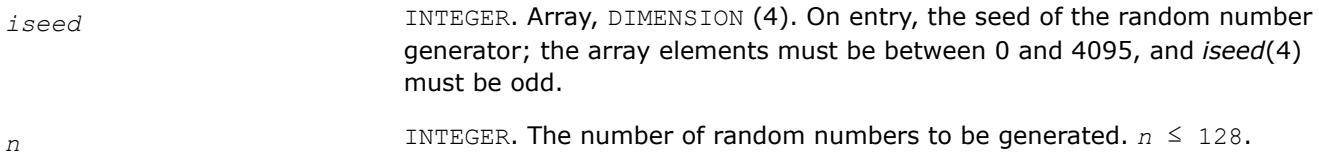

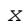

*x* REAL for slaruv DOUBLE PRECISION for dlaruv Array, DIMENSION (*n*). The generated random numbers. **Seed** Seed Seed Seed is updated.

### **?larz**

*Applies an elementary reflector (as returned by* ?tzrzf*) to a general matrix.*

#### **Syntax**

call slarz( *side*, *m*, *n*, *l*, *v*, *incv*, *tau*, *c*, *ldc*, *work* ) call dlarz( *side*, *m*, *n*, *l*, *v*, *incv*, *tau*, *c*, *ldc*, *work* ) call clarz( *side*, *m*, *n*, *l*, *v*, *incv*, *tau*, *c*, *ldc*, *work* ) call zlarz( *side*, *m*, *n*, *l*, *v*, *incv*, *tau*, *c*, *ldc*, *work* )

### **Include Files**

• mkl.fi

### **Description**

The routine ?larz applies a real/complex elementary reflector *H* to a real/complex *m*-by-*n* matrix *C*, from either the left or the right. *H* is represented in the forms

 $H = I - tau * v * v^T$  for real flavors and  $H = I - tau * v * v^H$  for complex flavors,

where *tau* is a real/complex scalar and v is a real/complex vector, respectively.

If *tau* = 0, then *H* is taken to be the unit matrix.

For complex flavors, to apply *HH* (the conjugate transpose of *H*), supply conjg(*tau*) instead of *tau*.

*H* is a product of *k* elementary reflectors as returned by ?tzrzf.

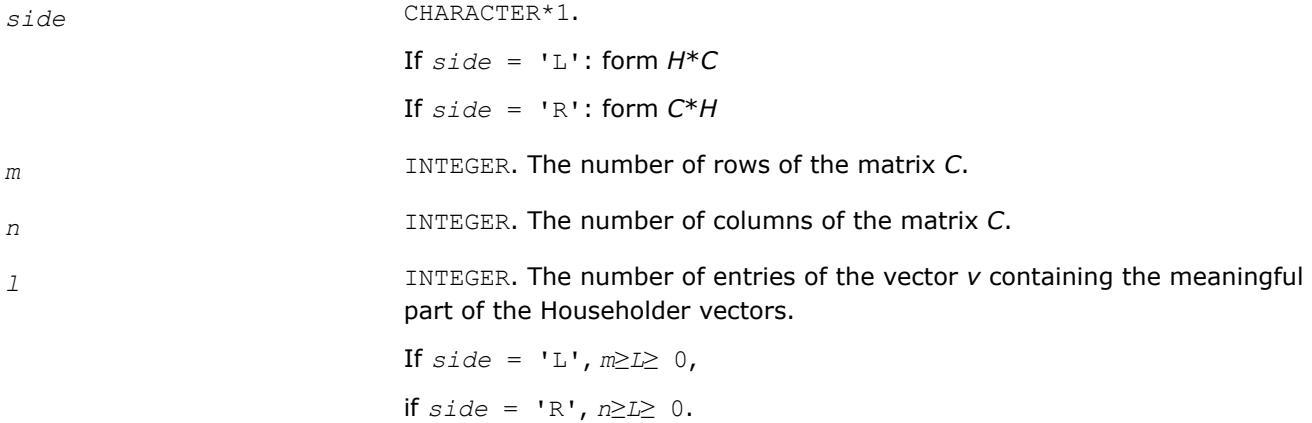

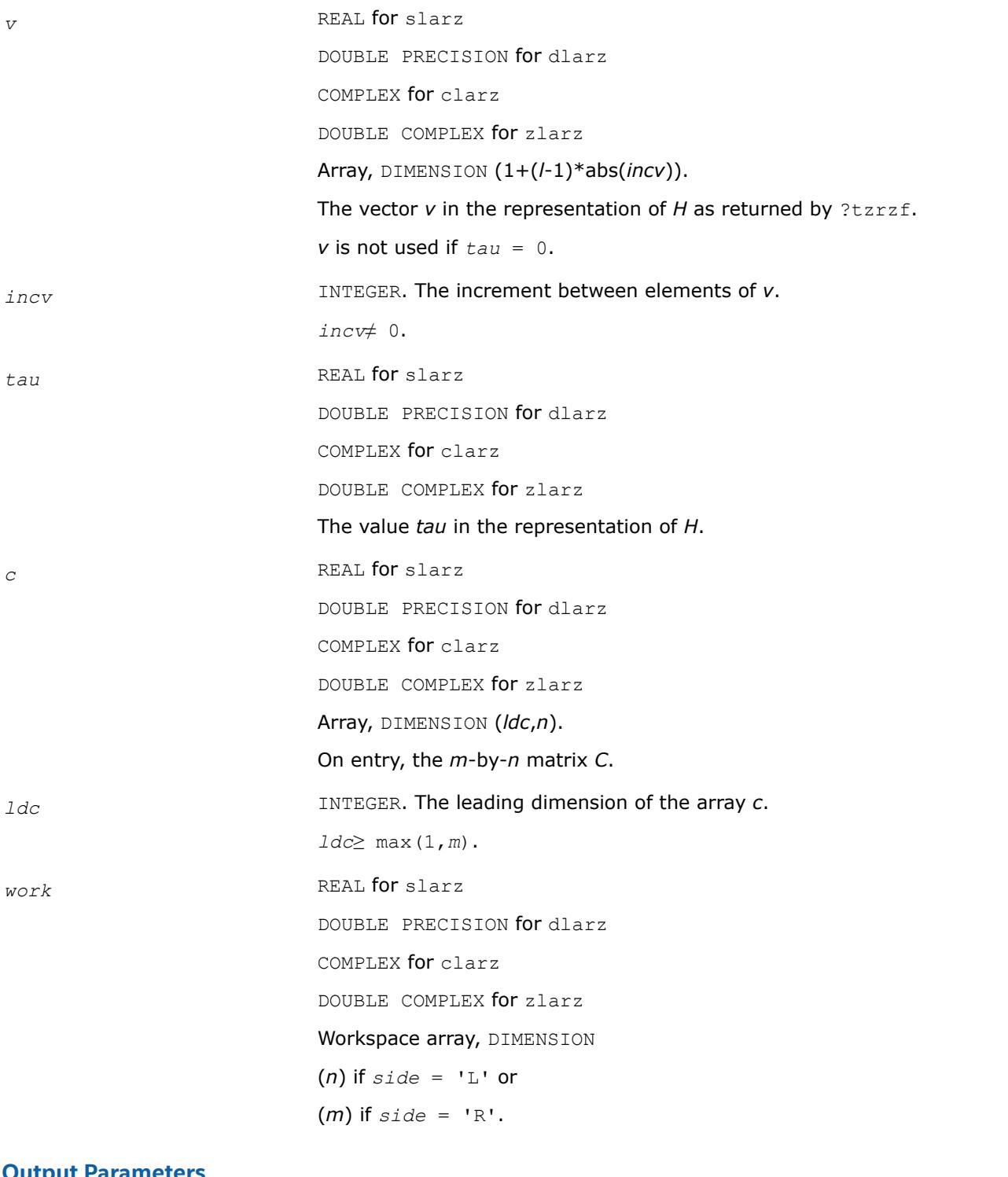

*c* On exit, *C* is overwritten by the matrix *H*\**C* if *side* = 'L', or *C*\**H* if *side*  $=$  'R'.

## **?larzb**

*Applies a block reflector or its transpose/conjugatetranspose to a general matrix.*

## **Syntax**

call slarzb( *side*, *trans*, *direct*, *storev*, *m*, *n*, *k*, *l*, *v*, *ldv*, *t*, *ldt*, *c*, *ldc*, *work*, *ldwork* ) call dlarzb( *side*, *trans*, *direct*, *storev*, *m*, *n*, *k*, *l*, *v*, *ldv*, *t*, *ldt*, *c*, *ldc*, *work*, *ldwork* ) call clarzb( *side*, *trans*, *direct*, *storev*, *m*, *n*, *k*, *l*, *v*, *ldv*, *t*, *ldt*, *c*, *ldc*, *work*, *ldwork* ) call zlarzb( *side*, *trans*, *direct*, *storev*, *m*, *n*, *k*, *l*, *v*, *ldv*, *t*, *ldt*, *c*, *ldc*, *work*, *ldwork* )

### **Include Files**

• mkl.fi

### **Description**

The routine applies a real/complex block reflector *H* or its transpose  $H<sup>T</sup>$  (or the conjugate transpose  $H<sup>H</sup>$  for complex flavors) to a real/complex distributed *m*-by-*n* matrix *C* from the left or the right. Currently, only *storev* = 'R' and *direct* = 'B' are supported.

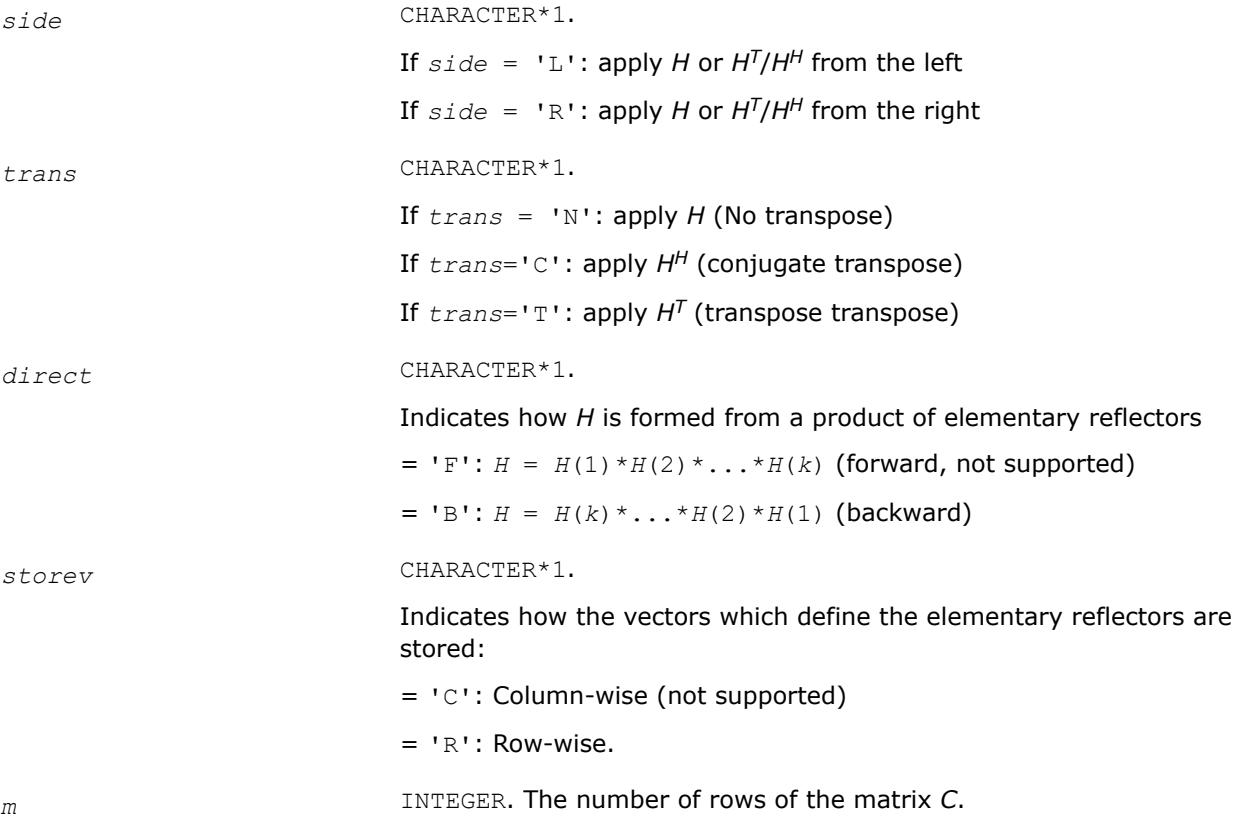

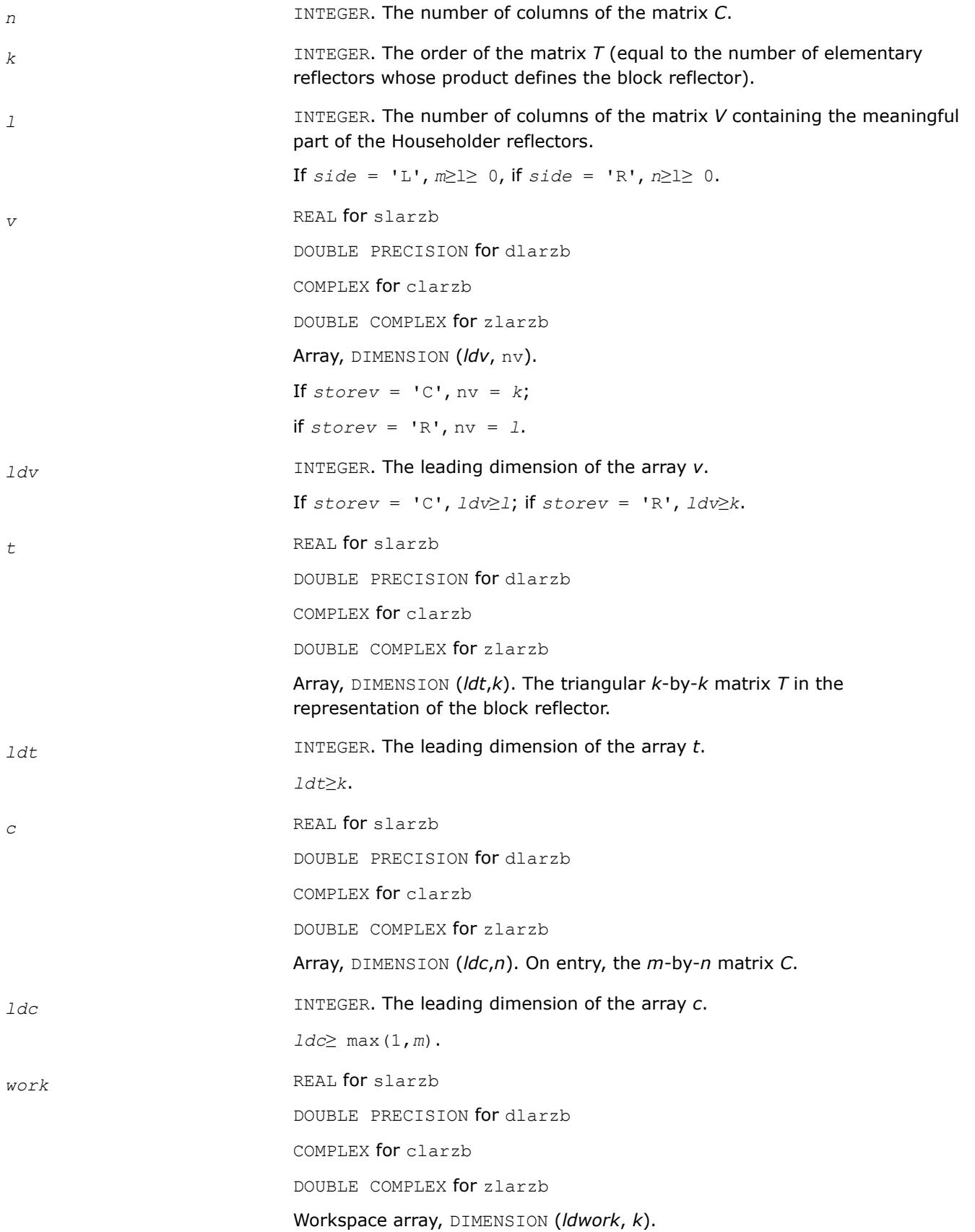

*ldwork* INTEGER. The leading dimension of the array *work*. If  $side = 'L',$   $ldwork \ge max(1, n);$ if *side* = 'R', *ldwork*≥ max(1, *m*).

### **Output Parameters**

*c* On exit, *C* is overwritten by *H*\**C,* or *HT*/*HH*\**C,* or *C*\**H,* or *C*\**HT*/*HH*.

### **?larzt**

*Forms the triangular factor T of a block reflector H = I - V\*T\*VH.*

### **Syntax**

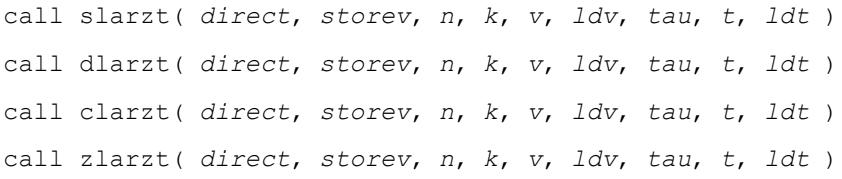

### **Include Files**

• mkl.fi

#### **Description**

The routine forms the triangular factor *T* of a real/complex block reflector *H* of order > *n*, which is defined as a product of *k* elementary reflectors.

If  $\text{direct} = 'F', H = H(1) * H(2) * ... * H(k)$ , and *T* is upper triangular.

If  $\text{direct} = 'B', H = H(k) * ... * H(2) * H(1)$ , and *T* is lower triangular.

If *storev* = 'C', the vector which defines the elementary reflector *H*(*i*) is stored in the *i*-th column of the array  $v$ , and  $H = I - V^* T^* V^T$  (for real flavors) or  $H = I - V^* T^* V^H$  (for complex flavors).

If *storev* = 'R', the vector which defines the elementary reflector *H*(*i*) is stored in the *i*-th row of the array *v*, and  $H = I - V^T * T * V$  (for real flavors) or  $H = I - V^H * T * V$  (for complex flavors).

Currently, only *storev* = 'R' and *direct* = 'B' are supported.

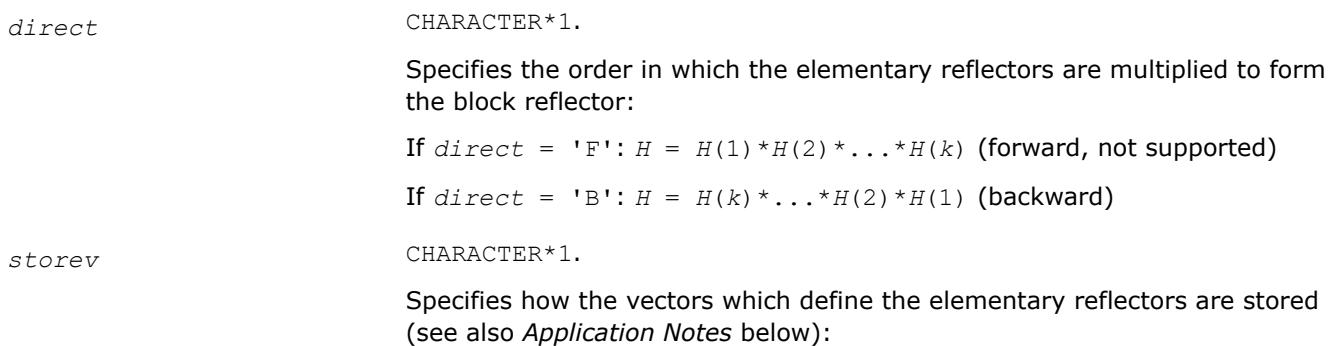

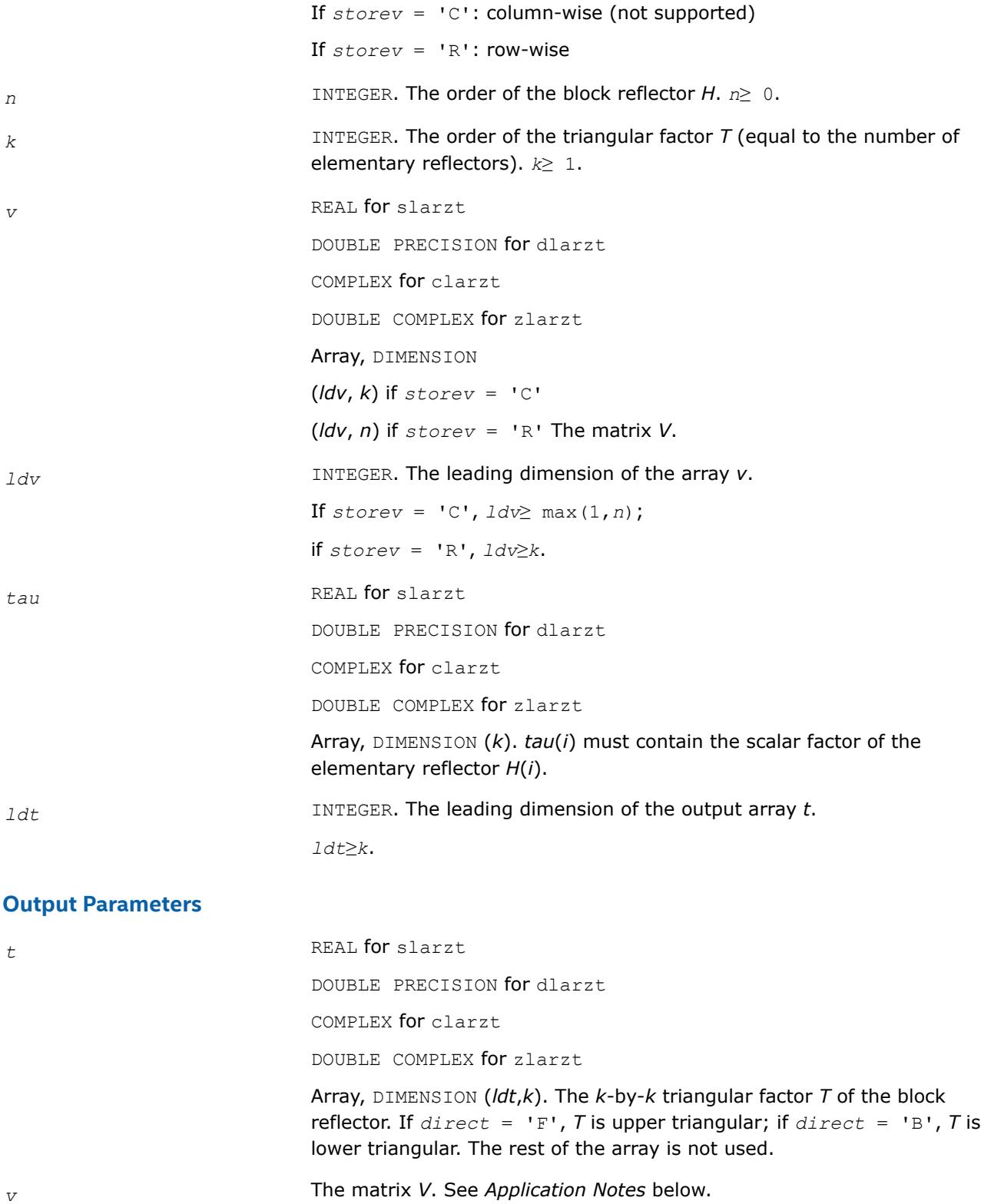

#### **Application Notes**

The shape of the matrix *V* and the storage of the vectors which define the *H*(i) is best illustrated by the following example with  $n = 5$  and  $k = 3$ . The elements equal to 1 are not stored; the corresponding array elements are modified but restored on exit. The rest of the array is not used.

 $direct = 'F'$  and  $storev = 'C'$ . direct = 'F' and  $storev = 'R'$ .

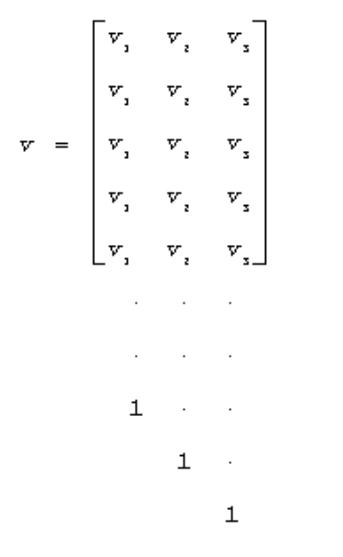

 $\begin{bmatrix} v_1 & v_1 & v_2 & v_3 & v_4 & \cdots & 1 \\ v_2 & v_2 & v_3 & v_4 & v_5 & \cdots & 1 \\ v_3 & v_4 & v_5 & v_6 & v_7 & \cdots & 1 \end{bmatrix}$ 

 $direct = B'$  and  $storev = C'$ ; direct = 'B' and  $storev = R'$ ;

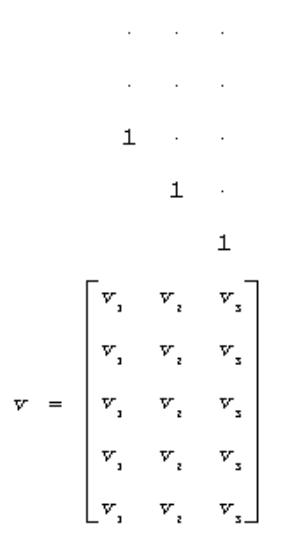

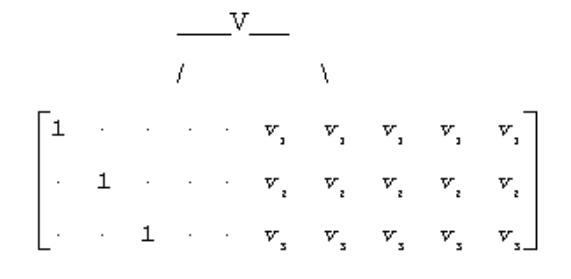

#### **?las2**

*Computes singular values of a 2-by-2 triangular matrix.*

#### **Syntax**

call slas2( *f*, *g*, *h*, *ssmin*, *ssmax* ) call dlas2( *f*, *g*, *h*, *ssmin*, *ssmax* )

#### **Include Files**

• mkl.fi

## **Description**

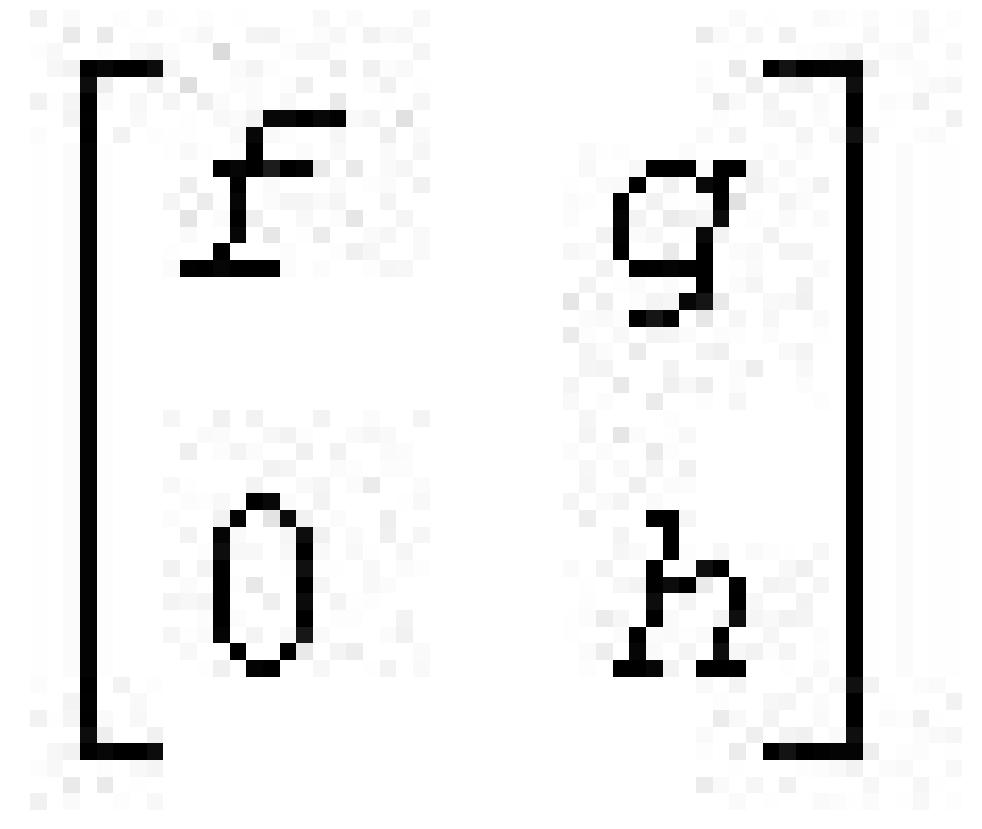

The routine ?las2 computes the singular values of the 2-by-2 matrix

On return, *ssmin* is the smaller singular value and *SSMAX* is the larger singular value.

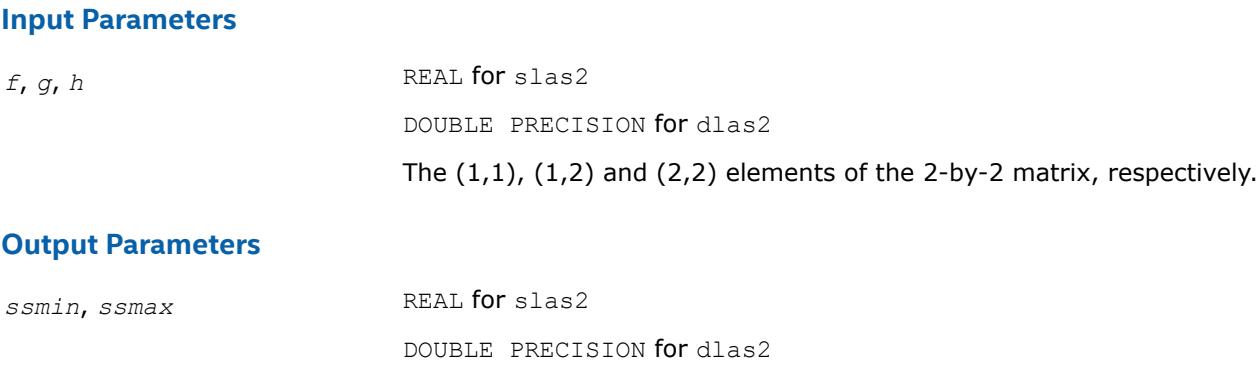

The smaller and the larger singular values, respectively.

### **Application Notes**

Barring over/underflow, all output quantities are correct to within a few units in the last place (*ulps*), even in the absence of a guard digit in addition/subtraction. In ieee arithmetic, the code works correctly if one matrix element is infinite. Overflow will not occur unless the largest singular value itself overflows, or is within a few ulps of overflow. (On machines with partial overflow, like the Cray, overflow may occur if the largest singular value is within a factor of 2 of overflow.) Underflow is harmless if underflow is gradual. Otherwise, results may correspond to a matrix modified by perturbations of size near the underflow threshold.

## **?lascl**

*Multiplies a general rectangular matrix by a real scalar defined as cto/cfrom.*

## **Syntax**

call slascl( *type*, *kl*, *ku*, *cfrom*, *cto*, *m*, *n*, *a*, *lda*, *info* ) call dlascl( *type*, *kl*, *ku*, *cfrom*, *cto*, *m*, *n*, *a*, *lda*, *info* ) call clascl( *type*, *kl*, *ku*, *cfrom*, *cto*, *m*, *n*, *a*, *lda*, *info* ) call zlascl( *type*, *kl*, *ku*, *cfrom*, *cto*, *m*, *n*, *a*, *lda*, *info* )

### **Include Files**

• mkl.fi

### **Description**

The routine ?lascl multiplies the *m*-by-*n* real/complex matrix *A* by the real scalar  $c_{\text{to}}/c_{\text{from}}$ . The operation is performed without over/underflow as long as the final result  $c_{\text{to}}*A(i,j)/c_{\text{from}}$  does not over/underflow.

*type* specifies that *A* may be full, upper triangular, lower triangular, upper Hessenberg, or banded.

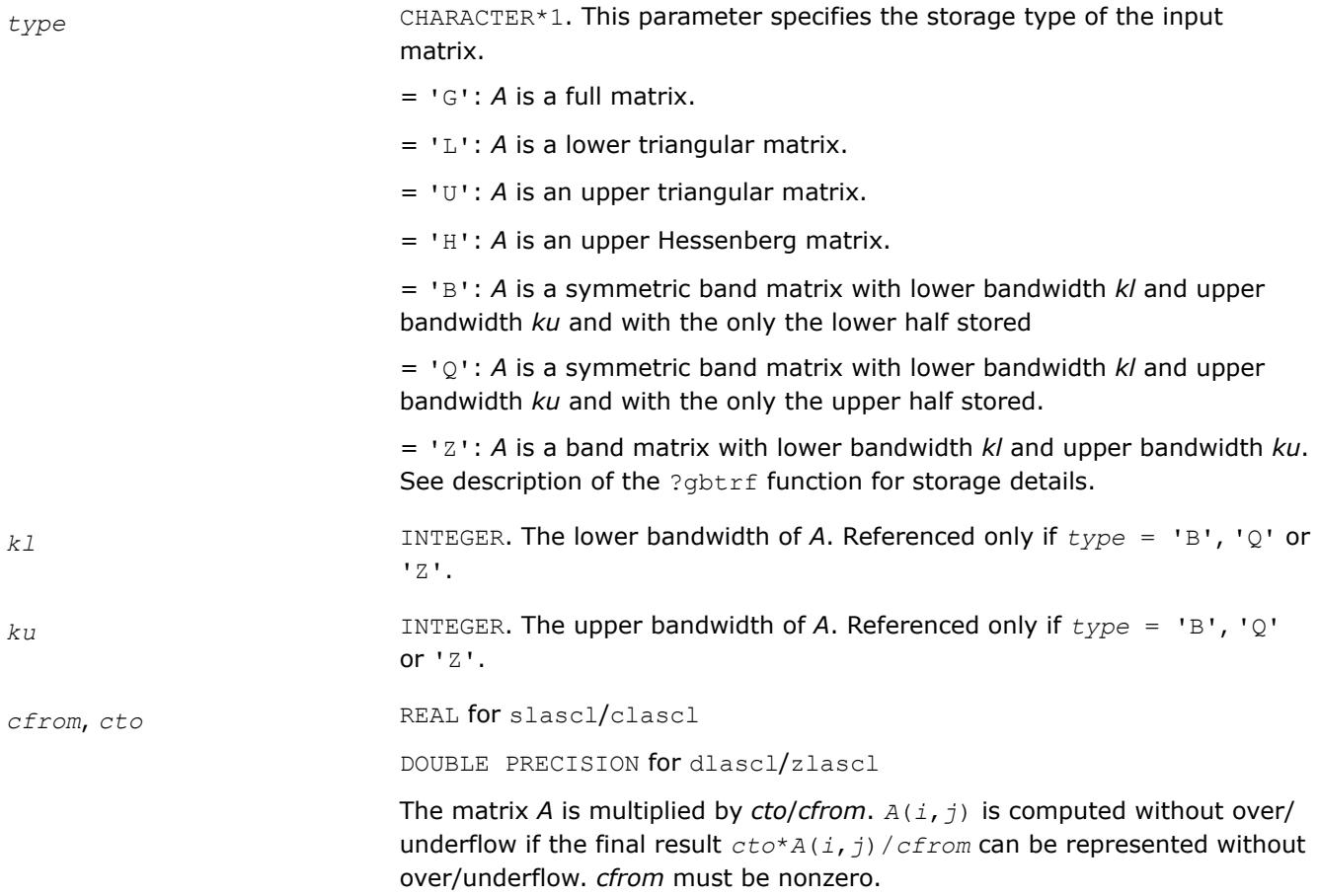

<span id="page-1761-0"></span>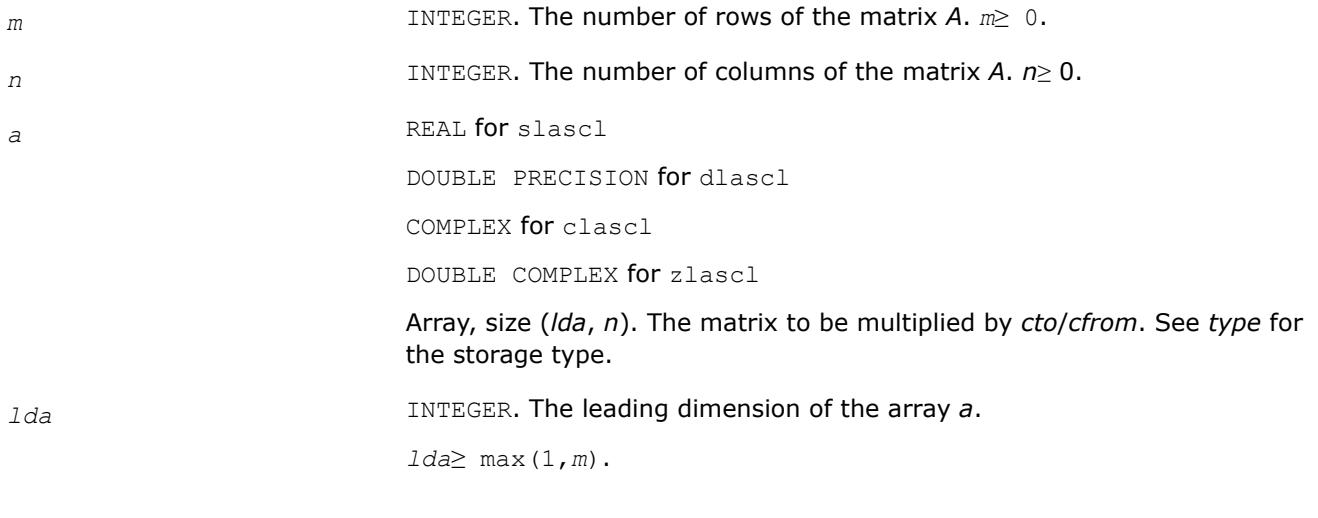

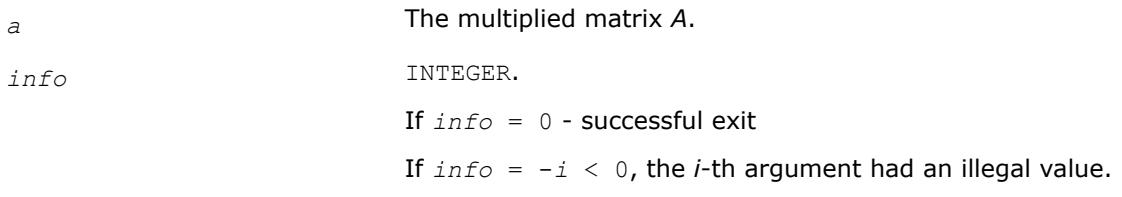

#### **See Also**

[?gbtrf](#page-543-0)

#### **?lasd0**

*Computes the singular values of a real upper bidiagonal n-by-m matrix B with diagonal d and offdiagonal e. Used by* ?bdsdc*.*

#### **Syntax**

```
call slasd0( n, sqre, d, e, u, ldu, vt, ldvt, smlsiz, iwork, work, info )
call dlasd0( n, sqre, d, e, u, ldu, vt, ldvt, smlsiz, iwork, work, info )
```
#### **Include Files**

• mkl.fi

#### **Description**

Using a divide and conquer approach, the routine ?lasd0 computes the singular value decomposition (SVD) of a real upper bidiagonal *n*-by-*m* matrix *B* with diagonal *d* and offdiagonal *e*, where *m* = *n* + *sqre*.

The algorithm computes orthogonal matrices *U* and *VT* such that *B* = *U*\**S*\**VT*. The singular values *S* are overwritten on *d*.

The related subroutine [?lasda](#page-1785-0) computes only the singular values, and optionally, the singular vectors in compact form.

## **Input Parameters**

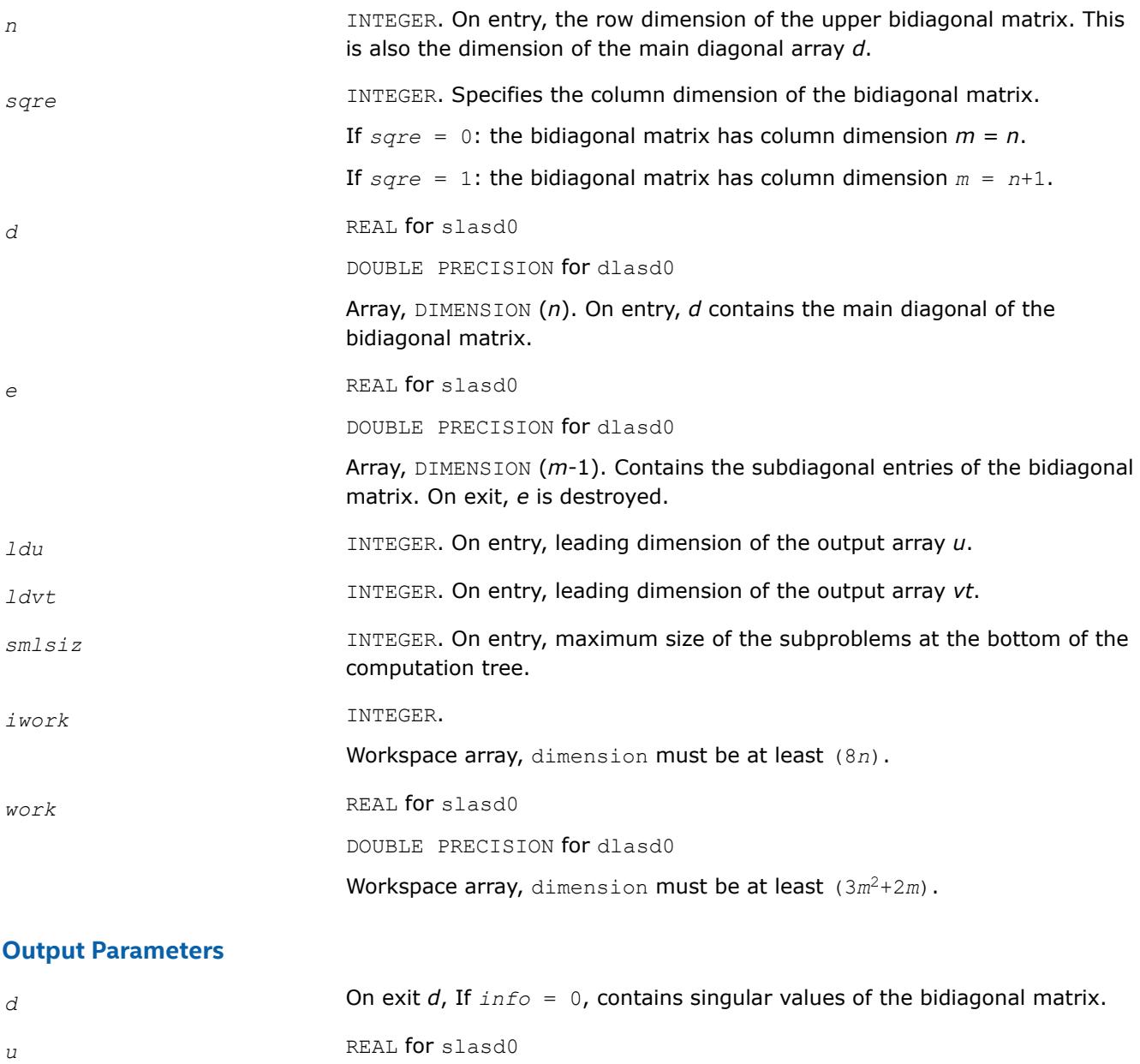

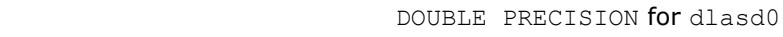

Array, DIMENSION at least (*ldq*, *n*). On exit, *u* contains the left singular vectors.

*vt* REAL **for** slasd0

DOUBLE PRECISION for dlasd0

Array, DIMENSION at least (*ldvt*, *m*). On exit, *vtT* contains the right singular vectors.

*info* INTEGER.

If *info* = 0: successful exit.

If  $info = -i < 0$ , the *i*-th argument had an illegal value. If *info* = 1, a singular value did not converge.

### **?lasd1**

*Computes the SVD of an upper bidiagonal matrix B of the specified size. Used by* ?bdsdc*.*

#### **Syntax**

call slasd1( *nl*, *nr*, *sqre*, *d*, *alpha*, *beta*, *u*, *ldu*, *vt*, *ldvt*, *idxq*, *iwork*, *work*, *info* ) call dlasd1( *nl*, *nr*, *sqre*, *d*, *alpha*, *beta*, *u*, *ldu*, *vt*, *ldvt*, *idxq*, *iwork*, *work*, *info* )

### **Include Files**

• mkl.fi

### **Description**

The routine computes the SVD of an upper bidiagonal *n*-by-*m* matrix *B*, where  $n = n1 + nx + 1$  and  $m = n$ + *sqre*.

The routine ?lasd1 is called from [?lasd0](#page-1761-0).

A related subroutine [?lasd7](#page-1777-0) handles the case in which the singular values (and the singular vectors in factored form) are desired.

?lasd1 computes the SVD as follows:

$$
VT = U(in)^{*} \begin{bmatrix} D1(in) & 0 & 0 & 0 \ Z1^{T} & a & Z2^{T} & b \ 0 & 0 & D2(in) & 0 \end{bmatrix} * VT(in)
$$

= *U*(*out*)\*(*D*(*out*) 0)\**VT*(*out*)

where $Z^T = (Z1^T a Z2^T b) = u^T * VT^T$ , and *u* is a vector of dimension *m* with *alpha* and *beta* in the *nl*+1 and *nl* +2-th entries and zeros elsewhere; and the entry *b* is empty if *sqre* = 0.

The left singular vectors of the original matrix are stored in *u*, and the transpose of the right singular vectors are stored in *vt*, and the singular values are in *d*. The algorithm consists of three stages:

- **1.** The first stage consists of deflating the size of the problem when there are multiple singular values or when there are zeros in the *Z* vector. For each such occurrence the dimension of the secular equation problem is reduced by one. This stage is performed by the routine [?lasd2](#page-1765-0).
- **2.** The second stage consists of calculating the updated singular values. This is done by finding the square roots of the roots of the secular equation via the routine [?lasd4](#page-1771-0) (as called by [?lasd3](#page-1768-0)). This routine also calculates the singular vectors of the current problem.
- **3.** The final stage consists of computing the updated singular vectors directly using the updated singular values. The singular vectors for the current problem are multiplied with the singular vectors from the overall problem.
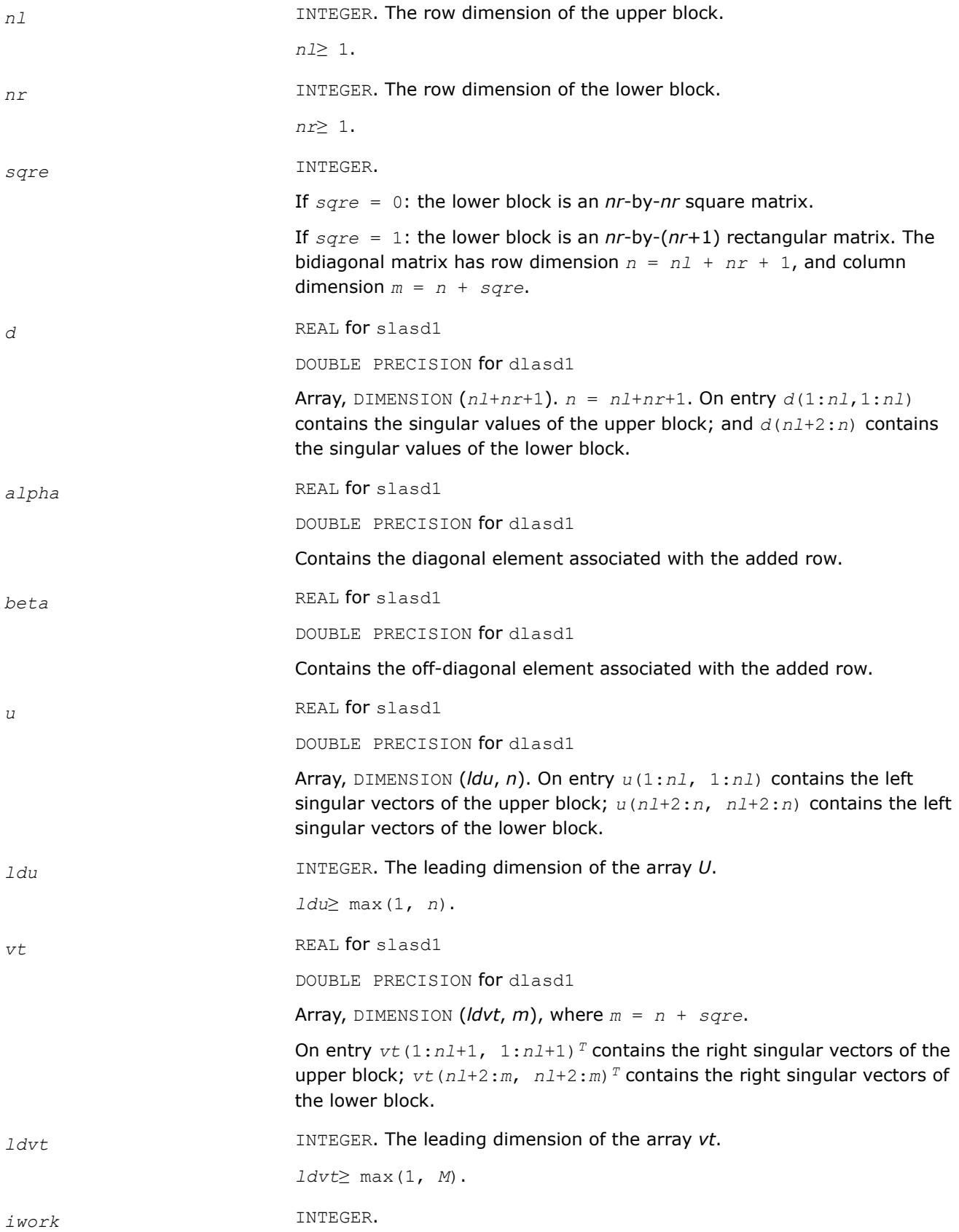

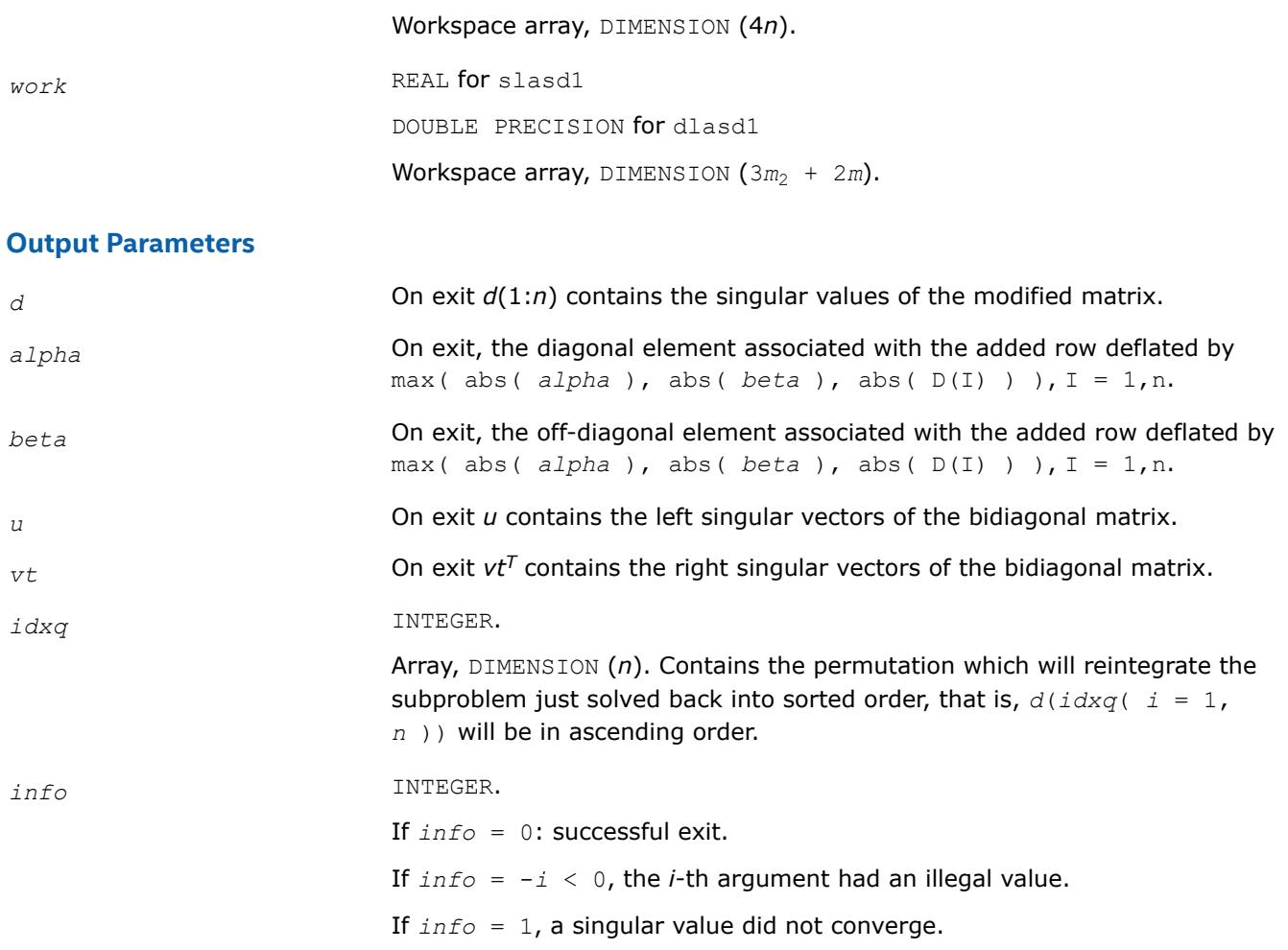

#### **?lasd2**

*Merges the two sets of singular values together into a single sorted set. Used by* ?bdsdc*.*

#### **Syntax**

call slasd2( *nl*, *nr*, *sqre*, *k*, *d*, *z*, *alpha*, *beta*, *u*, *ldu*, *vt*, *ldvt*, *dsigma*, *u2*, *ldu2*, *vt2*, *ldvt2*, *idxp*, *idx*, *idxp*, *idxq*, *coltyp*, *info* )

call dlasd2( *nl*, *nr*, *sqre*, *k*, *d*, *z*, *alpha*, *beta*, *u*, *ldu*, *vt*, *ldvt*, *dsigma*, *u2*, *ldu2*, *vt2*, *ldvt2*, *idxp*, *idx*, *idxp*, *idxq*, *coltyp*, *info* )

#### **Include Files**

• mkl.fi

#### **Description**

The routine ?lasd2 merges the two sets of singular values together into a single sorted set. Then it tries to deflate the size of the problem. There are two ways in which deflation can occur: when two or more singular values are close together or if there is a tiny entry in the *Z* vector. For each such occurrence the order of the related secular equation problem is reduced by one.

The routine ?lasd2 is called from [?lasd1](#page-1763-0).

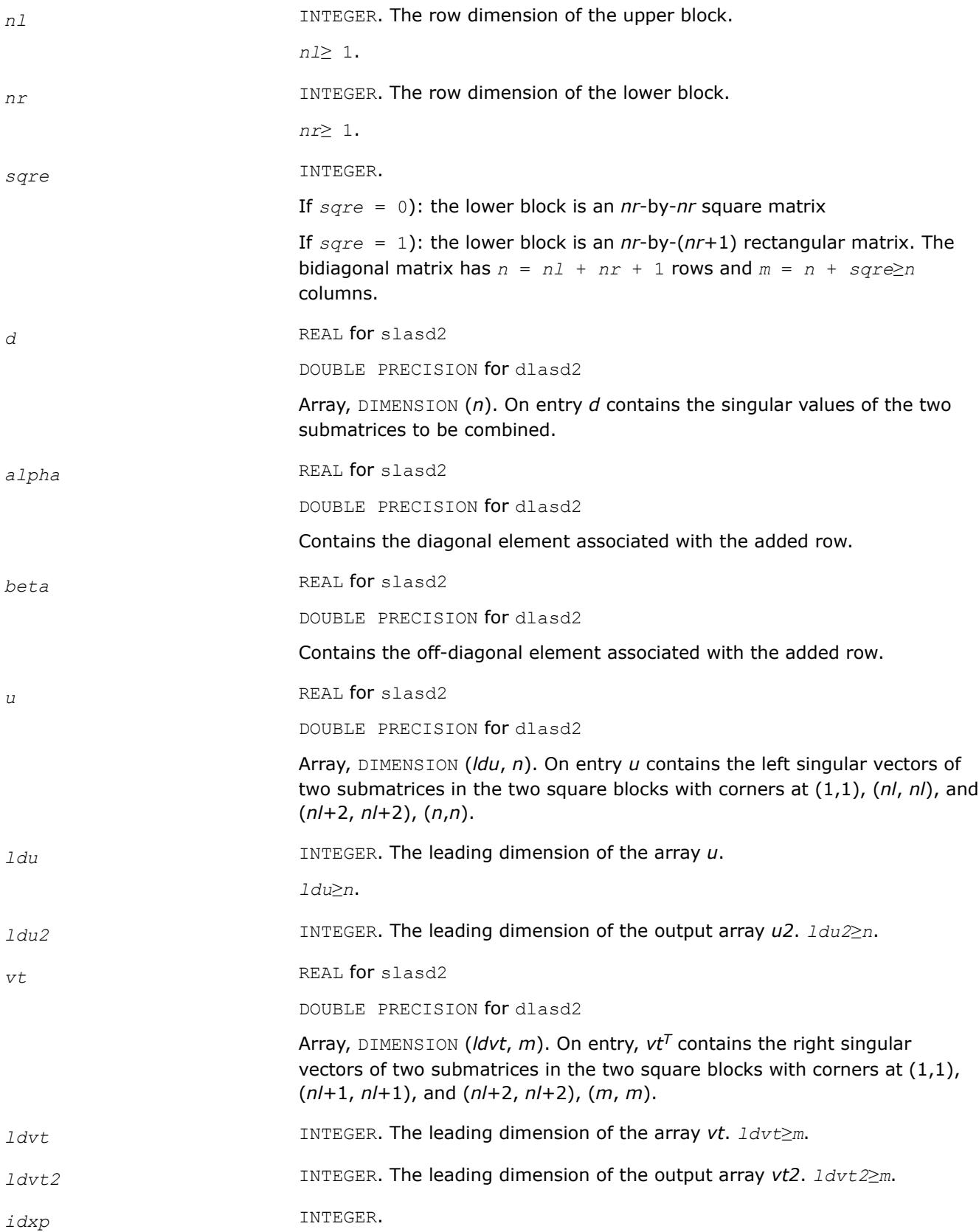

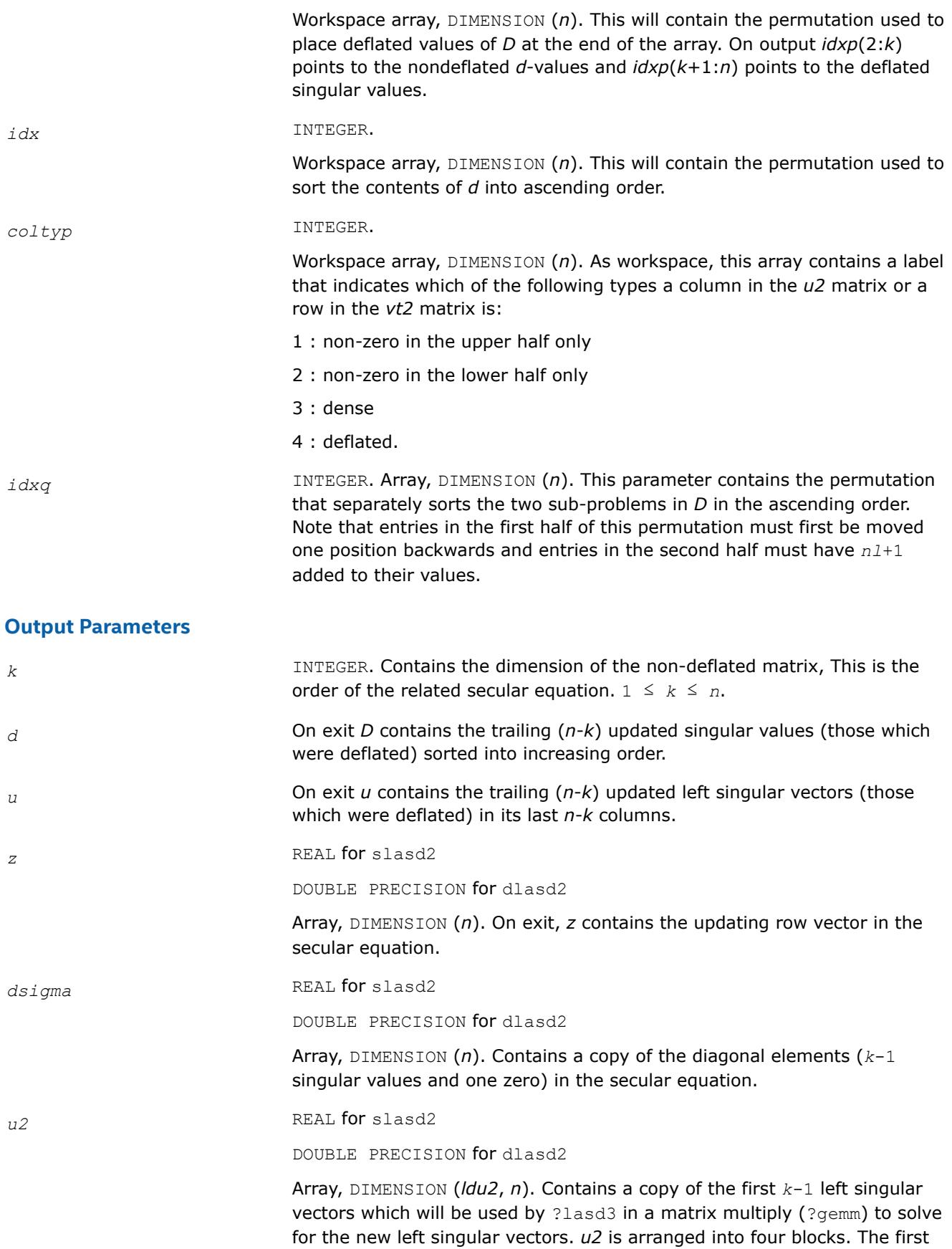

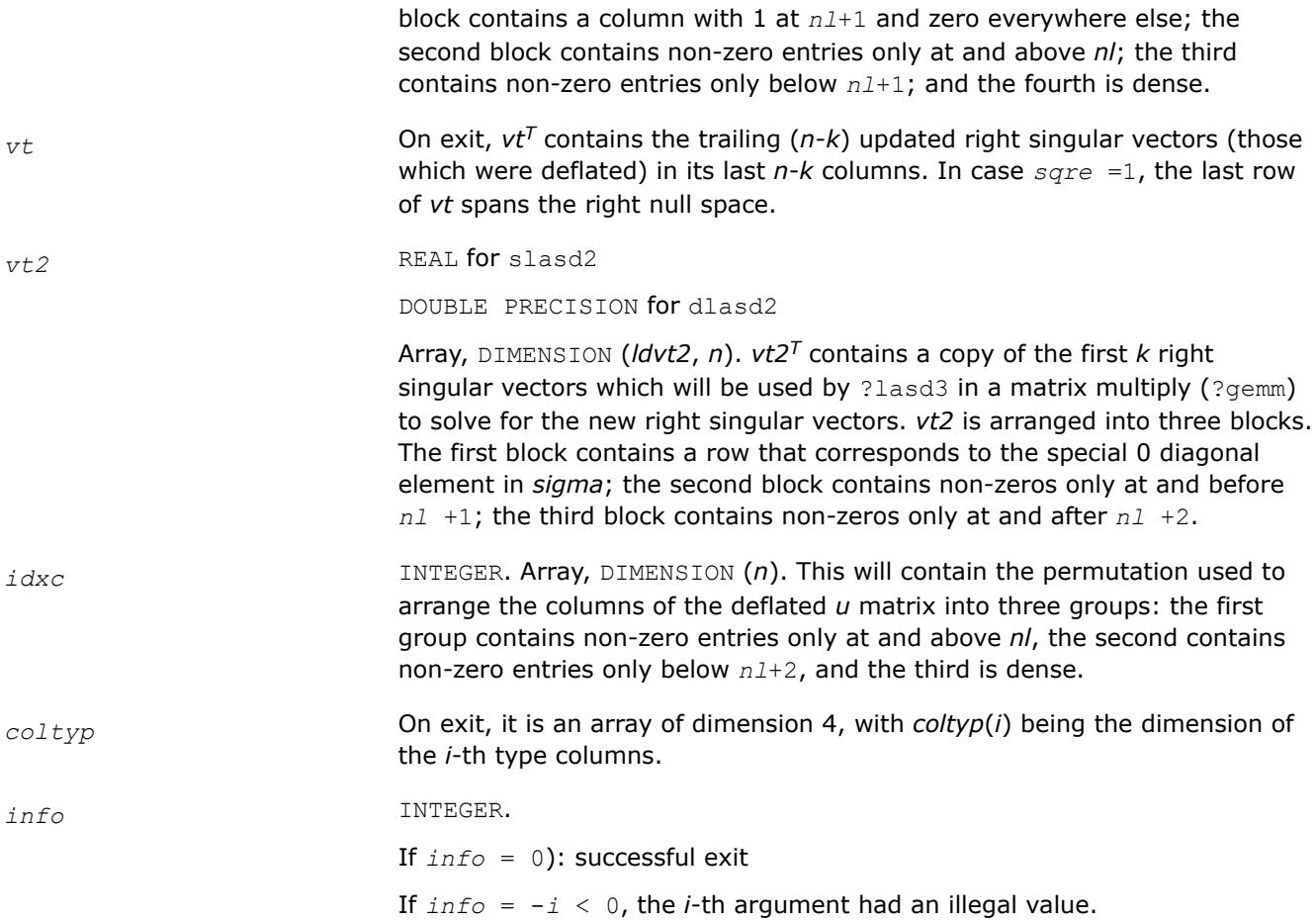

# **?lasd3**

*Finds all square roots of the roots of the secular equation, as defined by the values in D and Z, and then updates the singular vectors by matrix multiplication. Used by* ?bdsdc*.*

# **Syntax**

```
call slasd3( nl, nr, sqre, k, d, q, ldq, dsigma, u, ldu, u2, ldu2, vt, ldvt, vt2, ldvt2,
idxc, ctot, z, info )
```

```
call dlasd3( nl, nr, sqre, k, d, q, ldq, dsigma, u, ldu, u2, ldu2, vt, ldvt, vt2, ldvt2,
idxc, ctot, z, info )
```
# **Include Files**

• mkl.fi

# **Description**

The routine ?lasd3 finds all the square roots of the roots of the secular equation, as defined by the values in *D* and *Z*.

It makes the appropriate calls to [?lasd4](#page-1771-0) and then updates the singular vectors by matrix multiplication.

The routine ?lasd3 is called from [?lasd1](#page-1763-0).

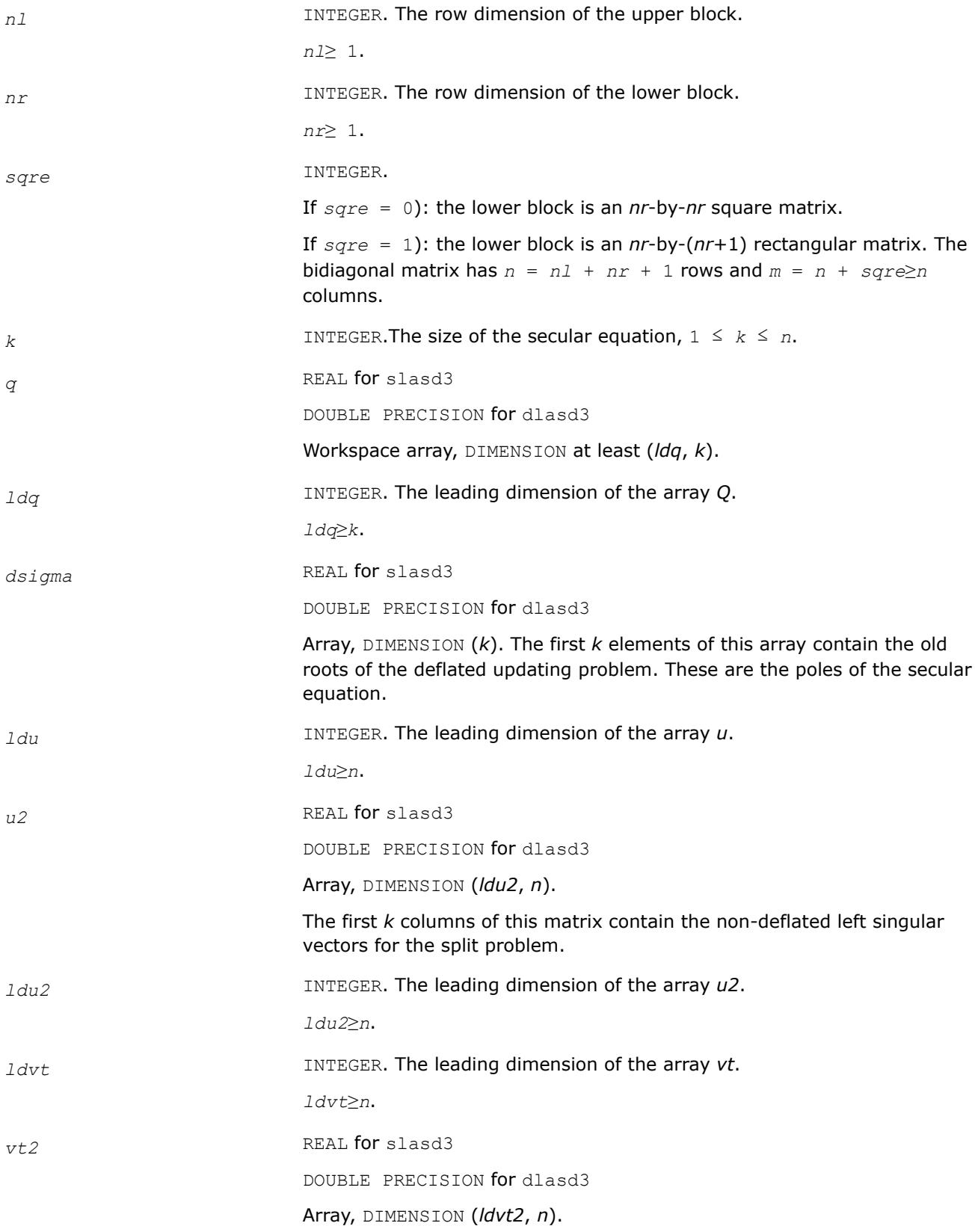

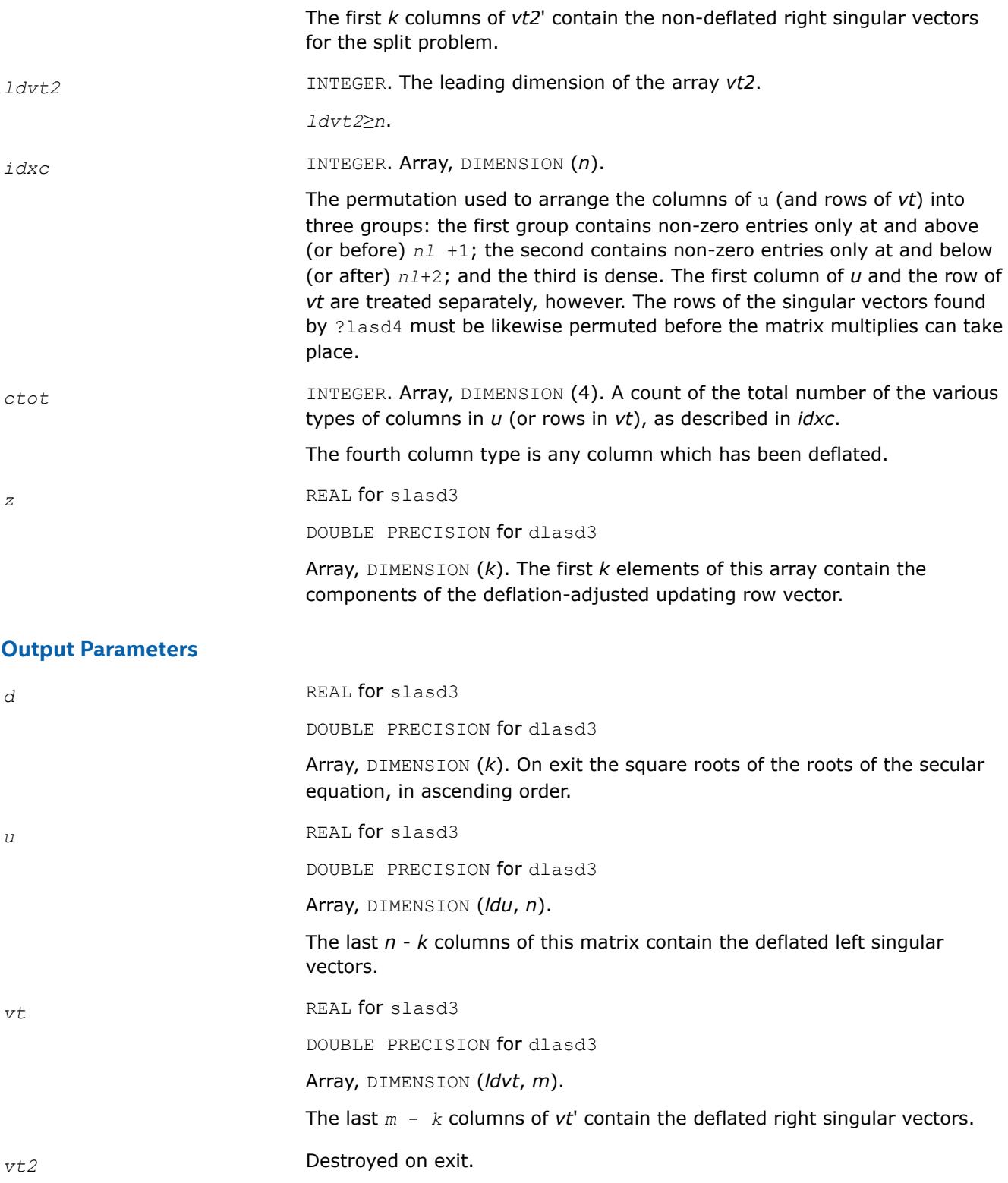

*z* Destroyed on exit.

*info* INTEGER.

If *info* = 0): successful exit.

If *info* = -*i* < 0, the *i*-th argument had an illegal value.

If *info* = 1, an singular value did not converge.

#### <span id="page-1771-0"></span>**Application Notes**

This code makes very mild assumptions about floating point arithmetic. It will work on machines with a guard digit in add/subtract, or on those binary machines without guard digits which subtract like the Cray XMP, Cray YMP, Cray C 90, or Cray 2. It could conceivably fail on hexadecimal or decimal machines without guard digits, but we know of none.

#### **?lasd4**

*Computes the square root of the i-th updated eigenvalue of a positive symmetric rank-one modification to a positive diagonal matrix. Used by* ?bdsdc*.*

#### **Syntax**

call slasd4( *n*, *i*, *d*, *z*, *delta*, *rho*, *sigma*, *work*, *info*) call dlasd4( *n*, *i*, *d*, *z*, *delta*, *rho*, *sigma*, *work*, *info* )

#### **Include Files**

• mkl.fi

#### **Description**

The routine computes the square root of the *i*-th updated eigenvalue of a positive symmetric rank-one modification to a positive diagonal matrix whose entries are given as the squares of the corresponding entries in the array *d*, and that  $0 \leq d(i) < d(j)$  for  $i < j$  and that  $rho > 0$ . This is arranged by the calling routine, and is no loss in generality. The rank-one modified system is thus

diag(*d*)\*diag(*d*) +  $rho*Z*Z^{T}$ ,

where the Euclidean norm of *Z* is equal to 1.The method consists of approximating the rational functions in the secular equation by simpler interpolating rational functions.

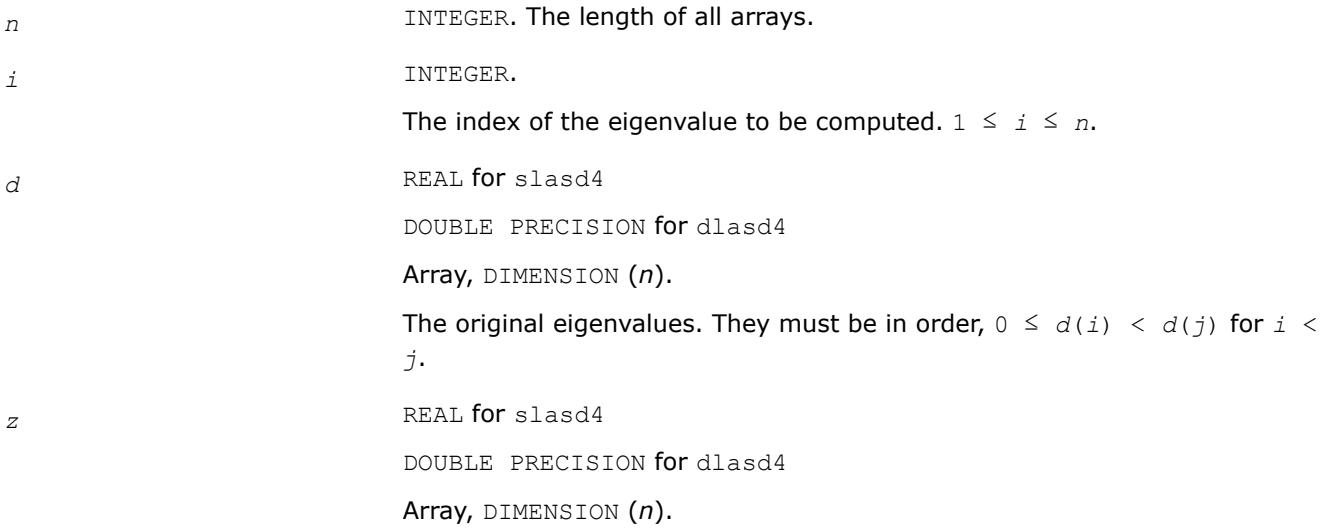

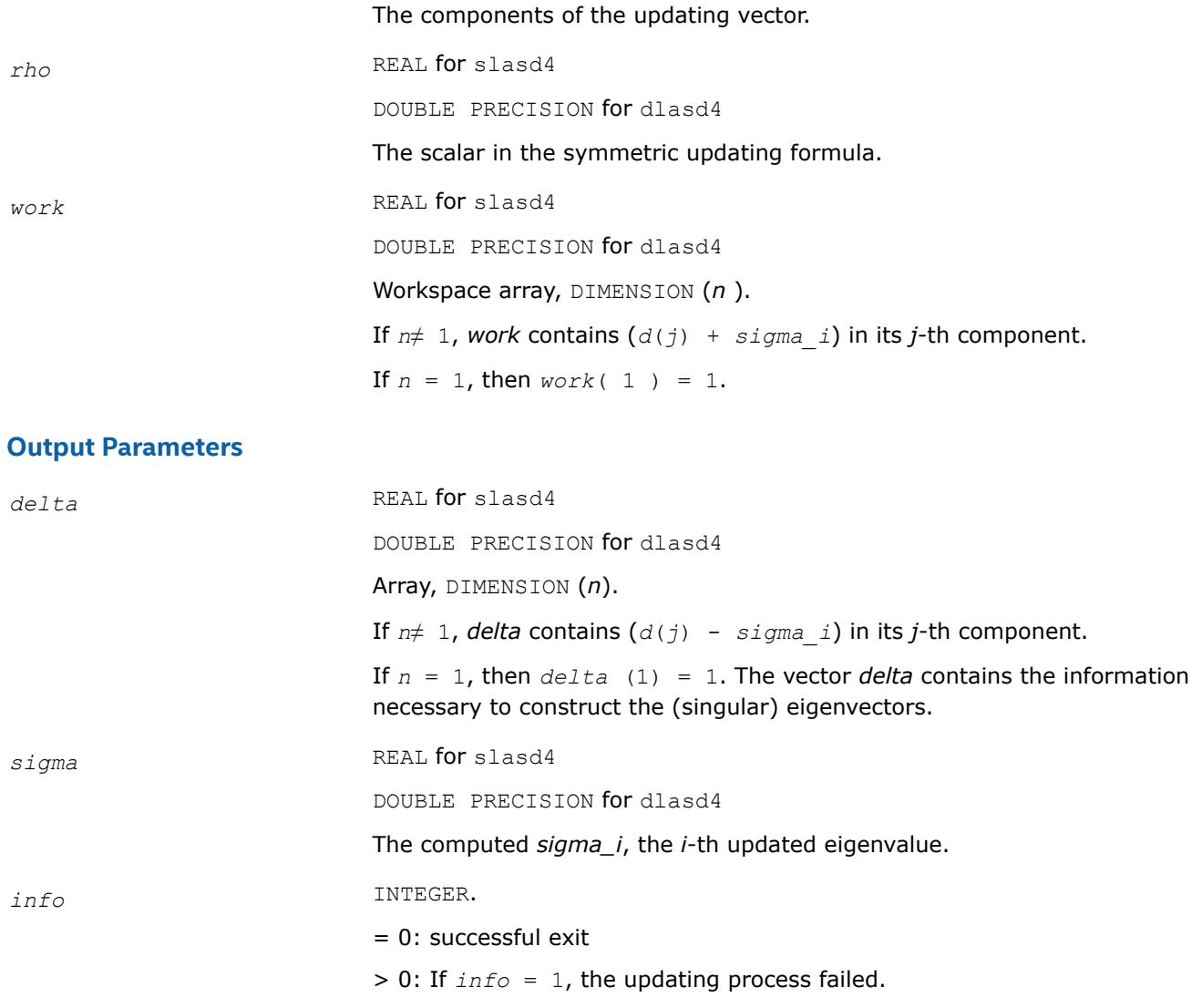

# **?lasd5**

*Computes the square root of the i-th eigenvalue of a positive symmetric rank-one modification of a 2-by-2 diagonal matrix.Used by* ?bdsdc*.*

# **Syntax**

call slasd5( *i*, *d*, *z*, *delta*, *rho*, *dsigma*, *work* ) call dlasd5( *i*, *d*, *z*, *delta*, *rho*, *dsigma*, *work* )

# **Include Files**

• mkl.fi

# **Description**

The routine computes the square root of the *i*-th eigenvalue of a positive symmetric rank-one modification of a 2-by-2 diagonal matrix diag(*d*)\*diag(*d*)+*rho*\**Z*\**Z T*

<span id="page-1773-0"></span>The diagonal entries in the array *d* must satisfy  $0 \leq d(i) \leq d(j)$  for  $i \leq i$ , *rho* mustbe greater than 0, and that the Euclidean norm of the vector *Z* is equal to 1.

#### **Input Parameters**

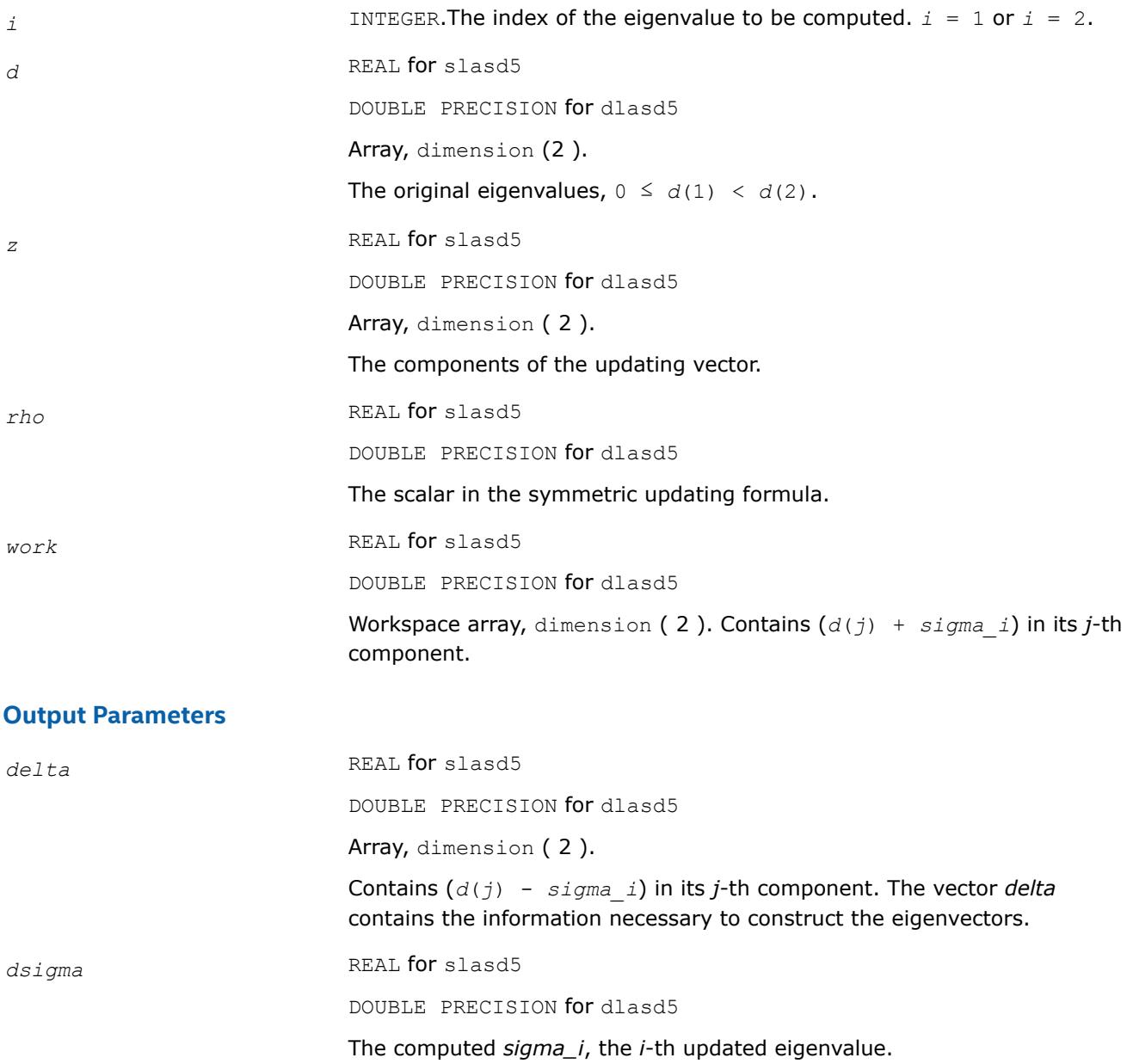

# **?lasd6**

*Computes the SVD of an updated upper bidiagonal matrix obtained by merging two smaller ones by appending a row. Used by* ?bdsdc*.*

# **Syntax**

call slasd6( *icompq*, *nl*, *nr*, *sqre*, *d*, *vf*, *vl*, *alpha*, *beta*, *idxq*, *perm*, *givptr*, *givcol*, *ldgcol*, *givnum*, *ldgnum*, *poles*, *difl*, *difr*, *z*, *k*, *c*, *s*, *work*, *iwork*, *info* )

call dlasd6( *icompq*, *nl*, *nr*, *sqre*, *d*, *vf*, *vl*, *alpha*, *beta*, *idxq*, *perm*, *givptr*, *givcol*, *ldgcol*, *givnum*, *ldgnum*, *poles*, *difl*, *difr*, *z*, *k*, *c*, *s*, *work*, *iwork*, *info* )

#### **Include Files**

• mkl.fi

#### **Description**

The routine ?lasd6 computes the *SVD* of an updated upper bidiagonal matrix *B* obtained by merging two smaller ones by appending a row. This routine is used only for the problem which requires all singular values and optionally singular vector matrices in factored form. *B* is an *n*-by-*m* matrix with *n* = *nl* + *nr* + 1 and *m* = *n* + *sqre*. A related subroutine, [?lasd1](#page-1763-0), handles the case in which all singular values and singular vectors of the bidiagonal matrix are desired. ?lasd6 computes the *SVD* as follows:

$$
B = U(in)* \begin{bmatrix} D1(in) & 0 & 0 & 0 \\ 21' & a & 22' & b \\ 0 & 0 & D2(in) & 0 \end{bmatrix} * VT(in)
$$

= *U*(out)\*(*D*(out)\**VT*(*out*)

where  $Z' = (Z1' \ aZ2' \ b) = u' * VT'$ , and *u* is a vector of dimension *m* with *alpha* and *beta* in the  $nI + 1$ and *nl*+2-th entries and zeros elsewhere; and the entry b is empty if *sqre* = 0.

The singular values of *B* can be computed using *D1*, *D2*, the first components of all the right singular vectors of the lower block, and the last components of all the right singular vectors of the upper block. These components are stored and updated in *vf* and *vl*, respectively, in ?lasd6. Hence *U* and *VT* are not explicitly referenced.

The singular values are stored in *D*. The algorithm consists of two stages:

- **1.** The first stage consists of deflating the size of the problem when there are multiple singular values or if there is a zero in the *Z* vector. For each such occurrence the dimension of the secular equation problem is reduced by one. This stage is performed by the routine [?lasd7](#page-1777-0).
- **2.** The second stage consists of calculating the updated singular values. This is done by finding the roots of the secular equation via the routine [?lasd4](#page-1771-0) (as called by [?lasd8](#page-1781-0)). This routine also updates *vf* and *vl* and computes the distances between the updated singular values and the old singular values. ?lasd6 is called from [?lasda](#page-1785-0).

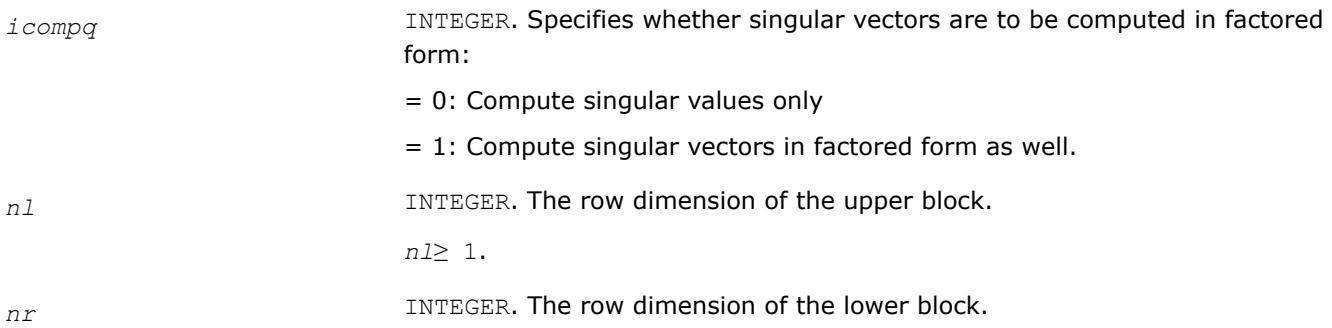

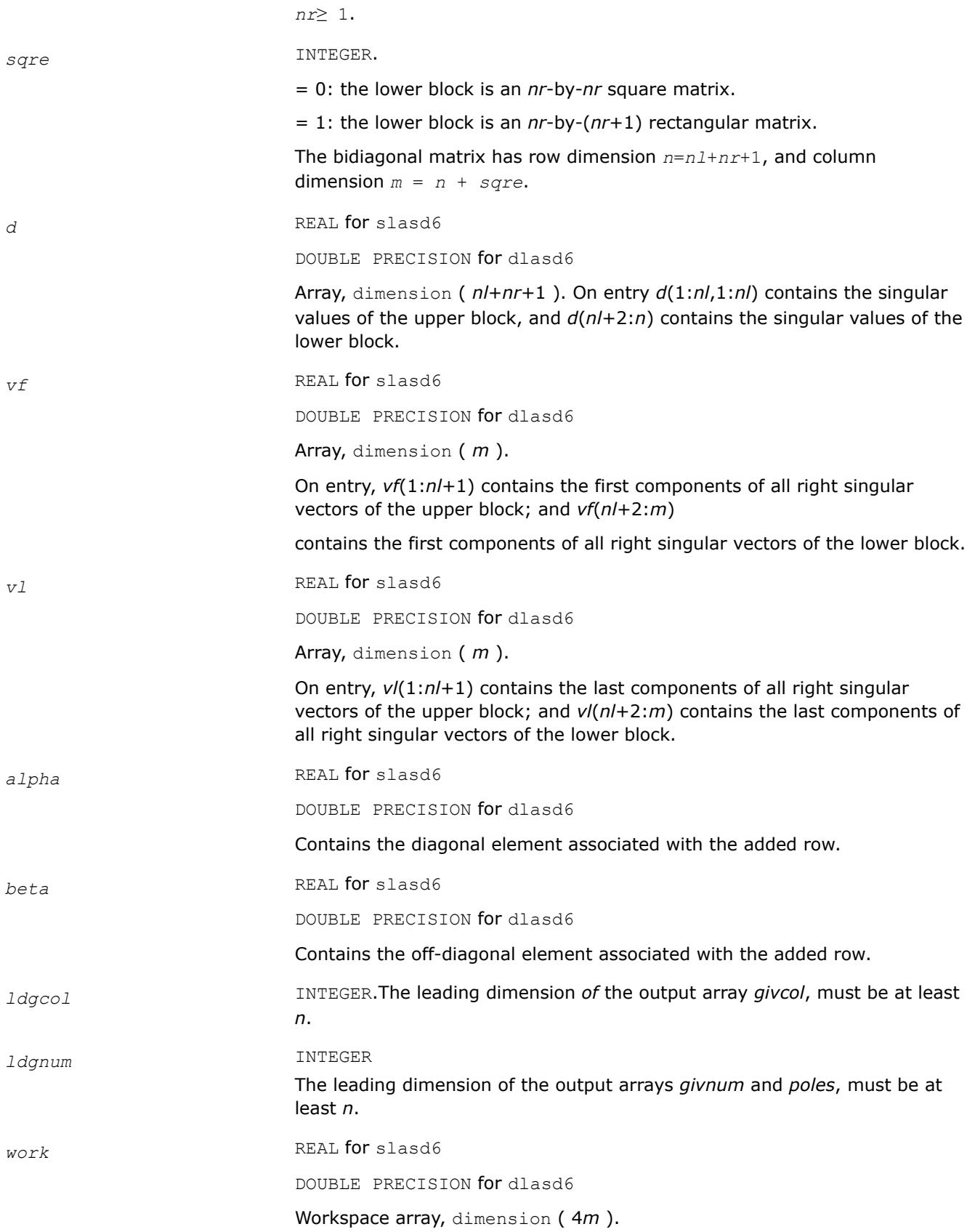

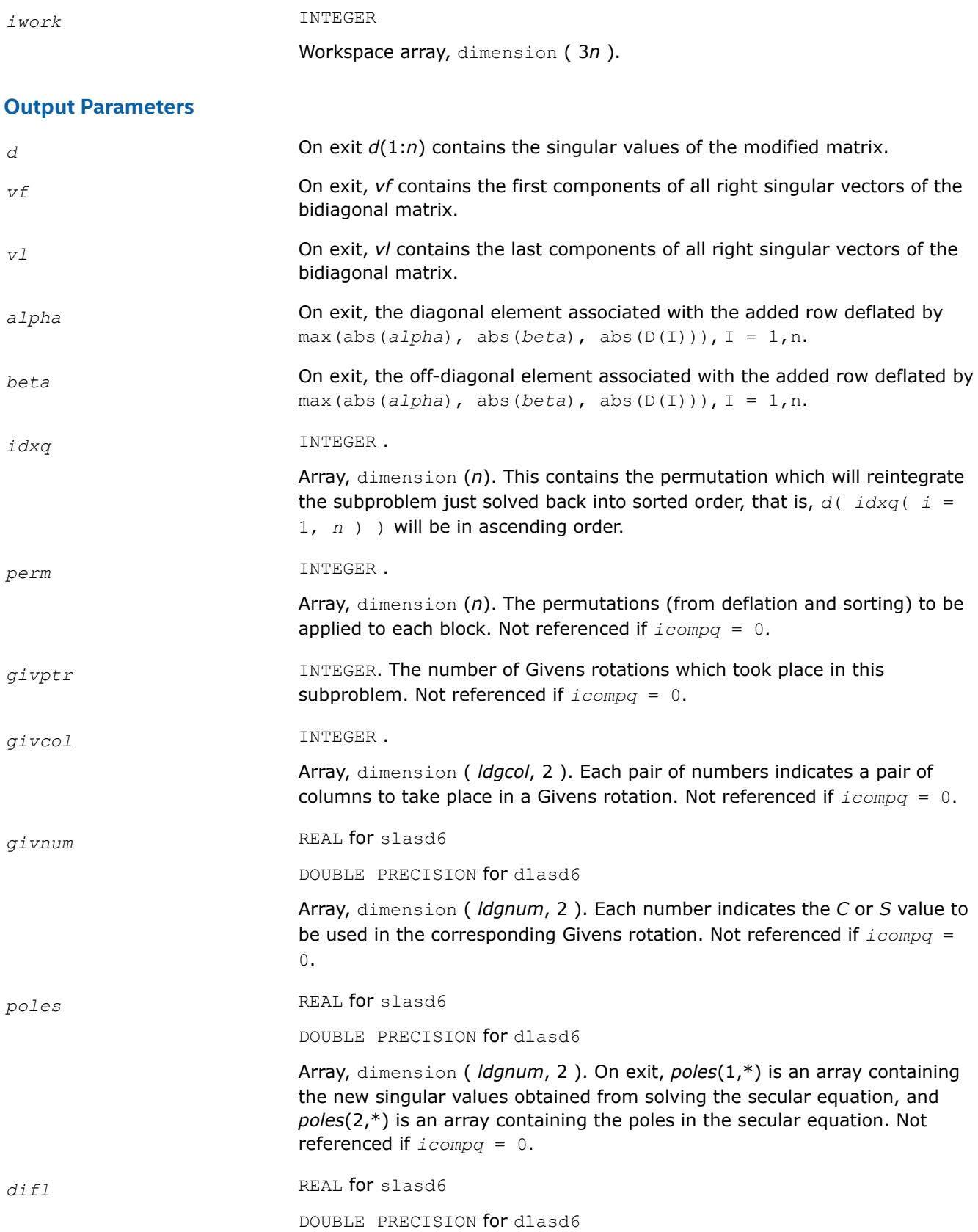

<span id="page-1777-0"></span>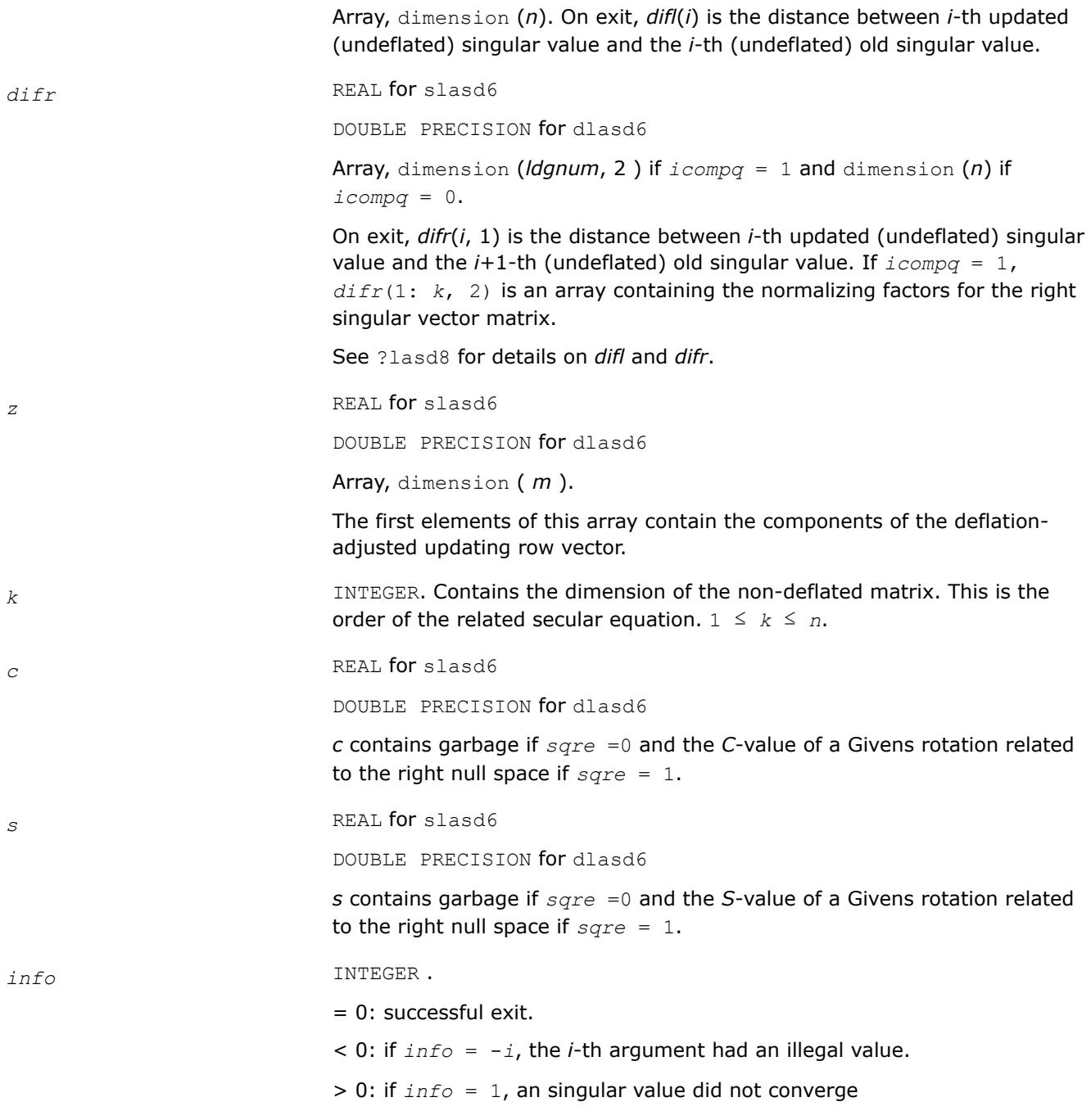

#### **?lasd7**

*Merges the two sets of singular values together into a single sorted set. Then it tries to deflate the size of the problem. Used by* ?bdsdc*.*

#### **Syntax**

call slasd7( *icompq*, *nl*, *nr*, *sqre*, *k*, *d*, *z*, *zw*, *vf*, *vfw*, *vl*, *vlw*, *alpha*, *beta*, *dsigma*, *idx*, *idxp*, *idxq*, *perm*, *givptr*, *givcol*, *ldgcol*, *givnum*, *ldgnum*, *c*, *s*, *info* )

call dlasd7( *icompq*, *nl*, *nr*, *sqre*, *k*, *d*, *z*, *zw*, *vf*, *vfw*, *vl*, *vlw*, *alpha*, *beta*, *dsigma*, *idx*, *idxp*, *idxq*, *perm*, *givptr*, *givcol*, *ldgcol*, *givnum*, *ldgnum*, *c*, *s*, *info* )

# **Include Files**

• mkl.fi

#### **Description**

The routine ?lasd7 merges the two sets of singular values together into a single sorted set. Then it tries to deflate the size of the problem. There are two ways in which deflation can occur: when two or more singular values are close together or if there is a tiny entry in the *Z* vector. For each such occurrence the order of the related secular equation problem is reduced by one. ?lasd7 is called from [?lasd6](#page-1773-0).

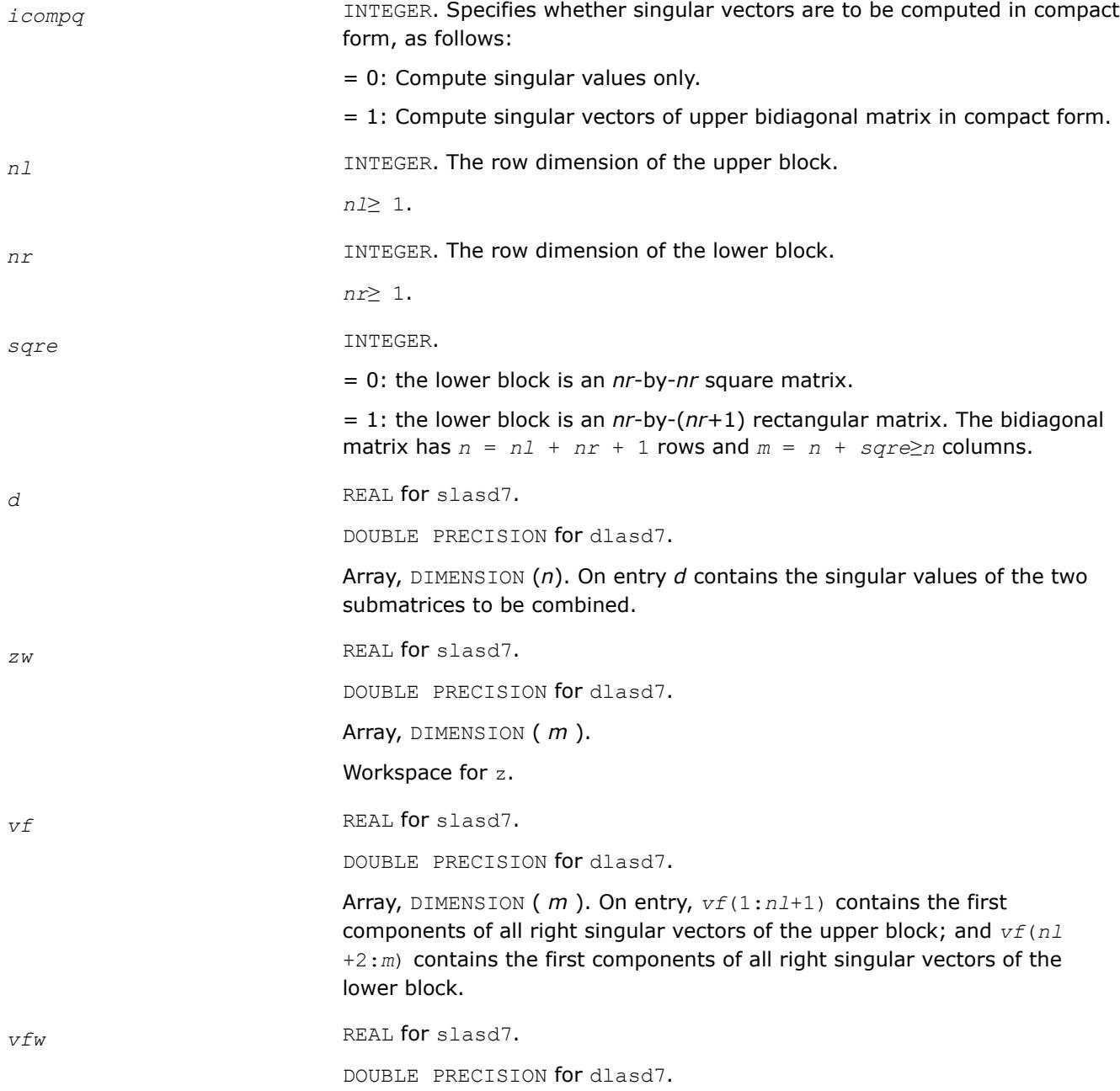

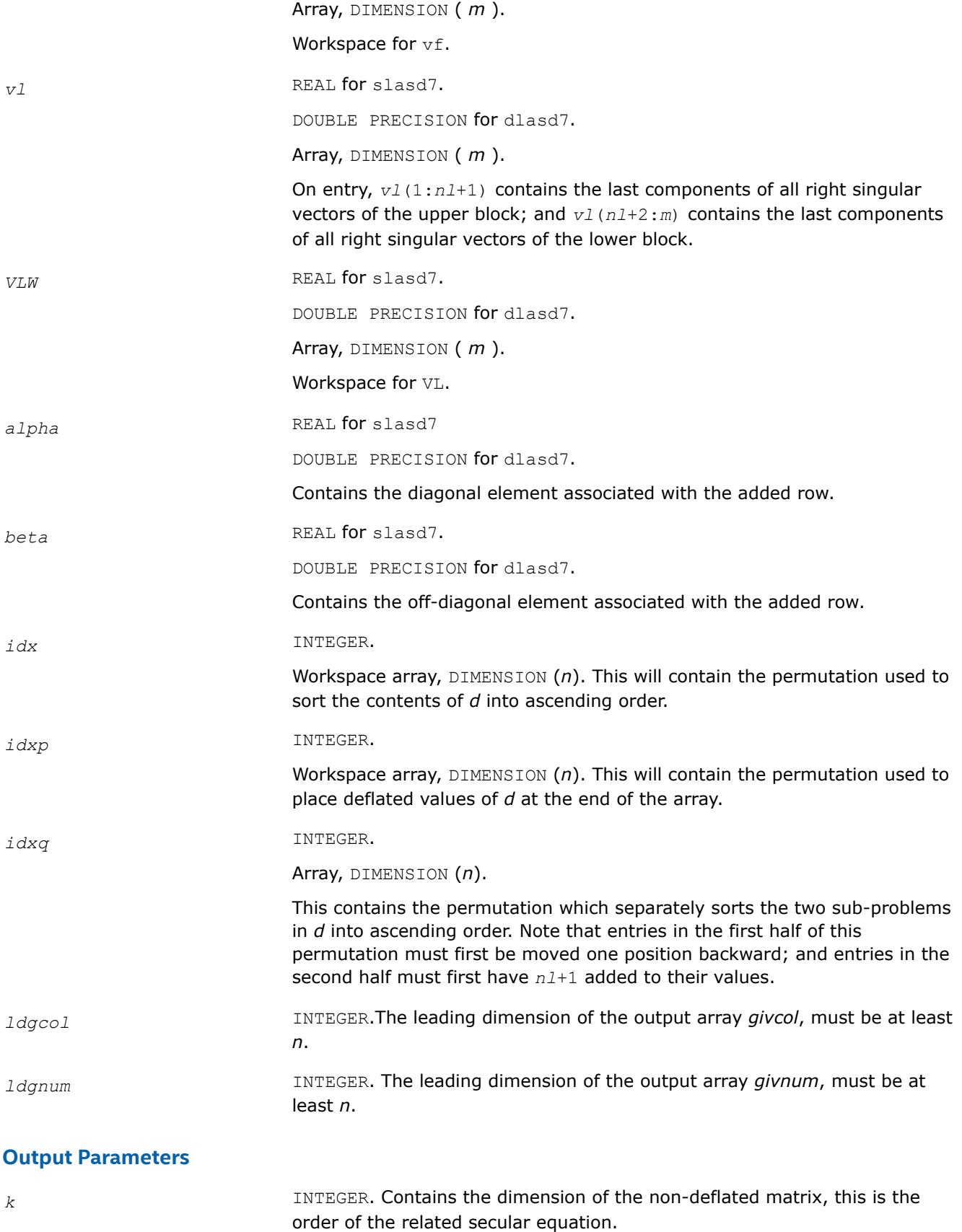

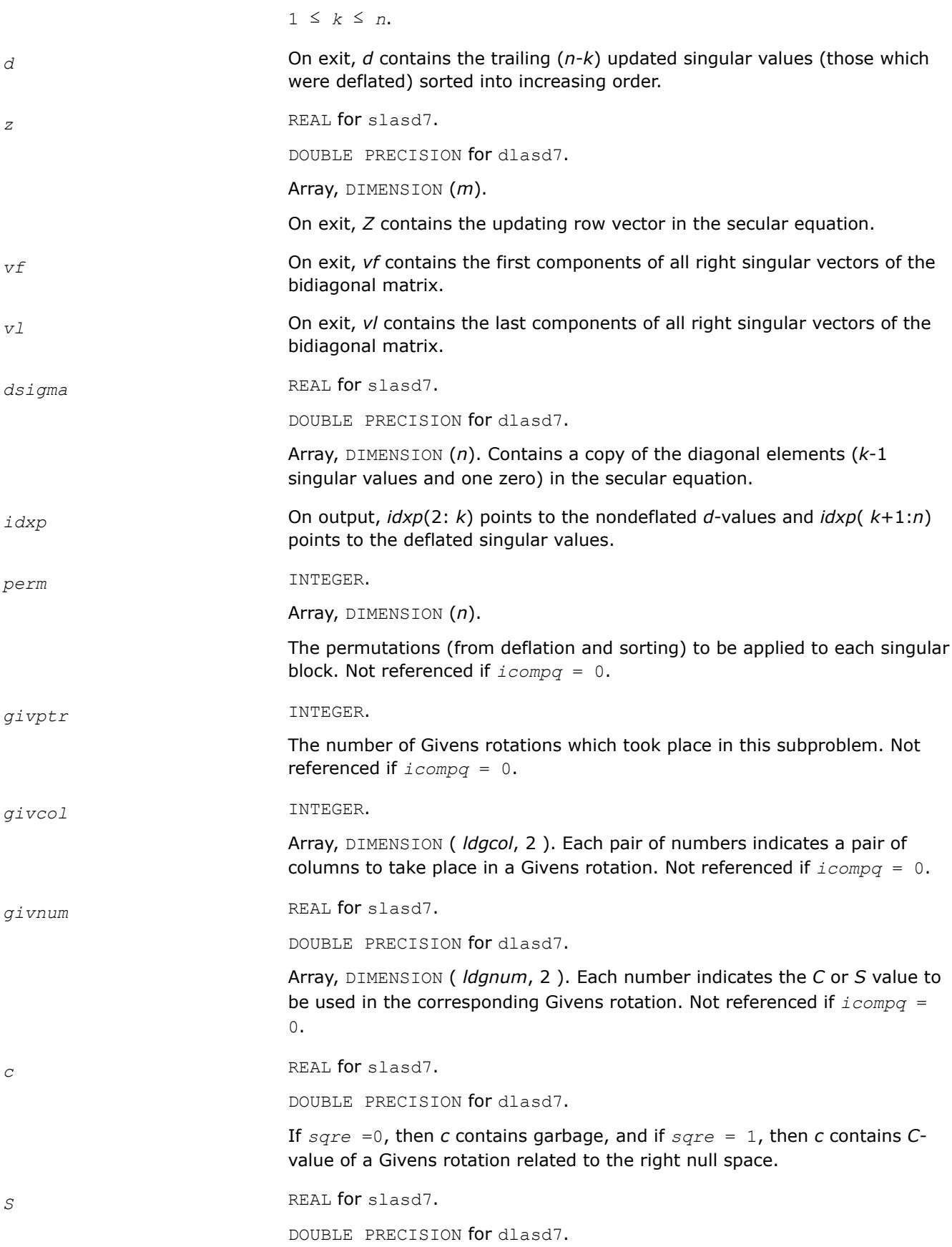

If *sqre* =0, then *s* contains garbage, and if *sqre* = 1, then *s* contains *S*value of a Givens rotation related to the right null space.

<span id="page-1781-0"></span>*info* INTEGER. = 0: successful exit.  $\leq 0$ : if  $\text{info} = -i$ , the *i*-th argument had an illegal value.

#### **?lasd8**

*Finds the square roots of the roots of the secular equation, and stores, for each element in D, the distance to its two nearest poles. Used by* ?bdsdc*.*

#### **Syntax**

call slasd8( *icompq*, *k*, *d*, *z*, *vf*, *vl*, *difl*, *difr*, *lddifr*, *dsigma*, *work*, *info* ) call dlasd8( *icompq*, *k*, *d*, *z*, *vf*, *vl*, *difl*, *difr*, *lddifr*, *dsigma*, *work*, *info* )

#### **Include Files**

• mkl.fi

# **Description**

The routine ?lasd8 finds the square roots of the roots of the secular equation, as defined by the values in *dsigma* and *z*. It makes the appropriate calls to [?lasd4](#page-1771-0), and stores, for each element in *d*, the distance to its two nearest poles (elements in *dsigma*). It also updates the arrays *vf* and *vl*, the first and last components of all the right singular vectors of the original bidiagonal matrix. ?lasd8 is called from [?lasd6](#page-1773-0).

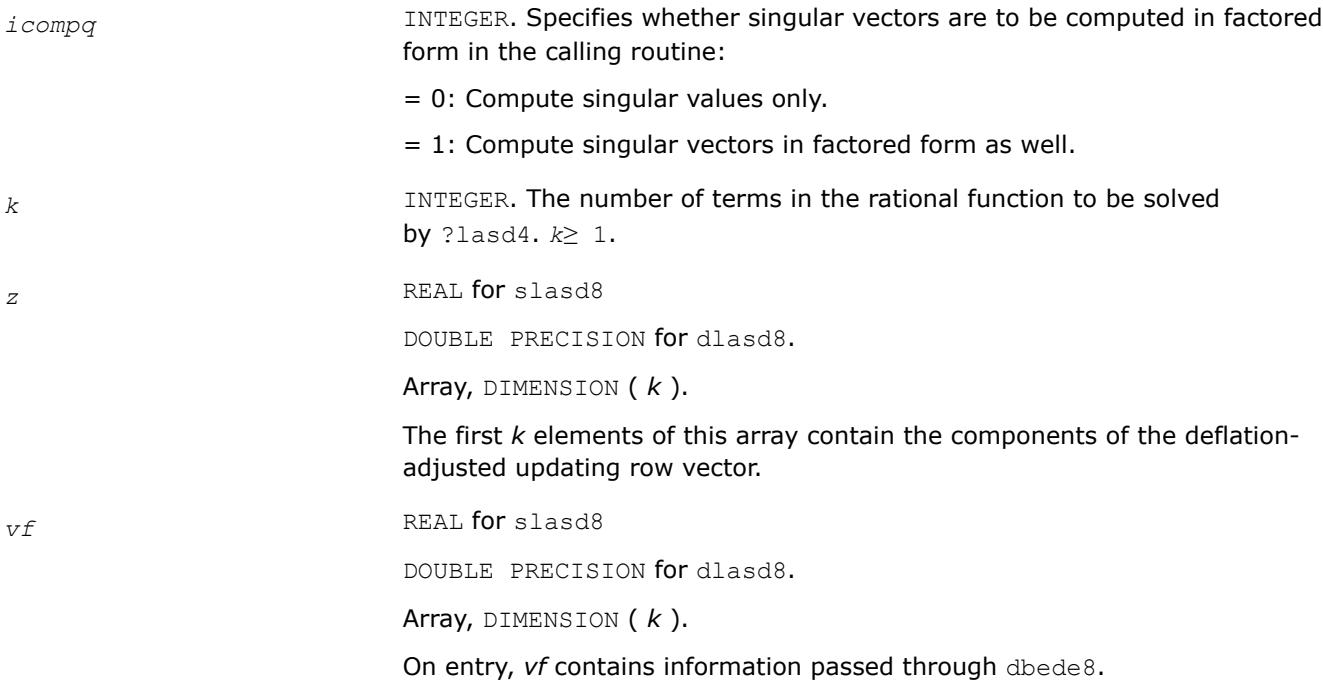

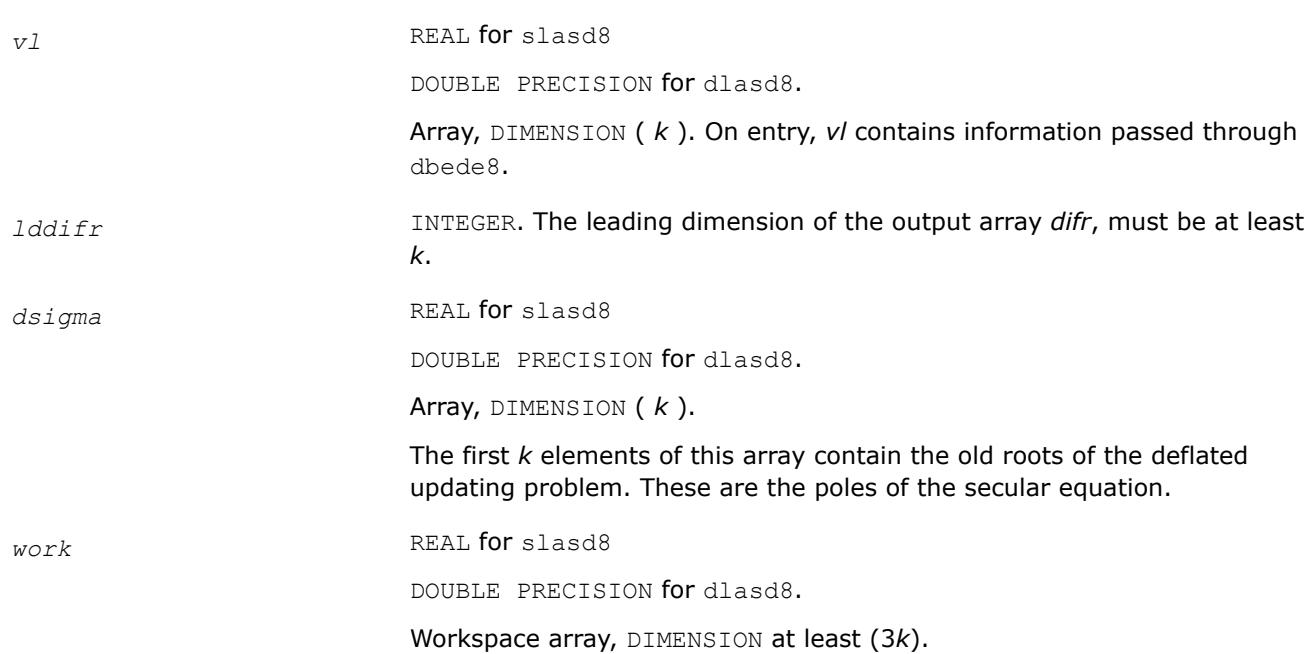

# **Output Parameters**

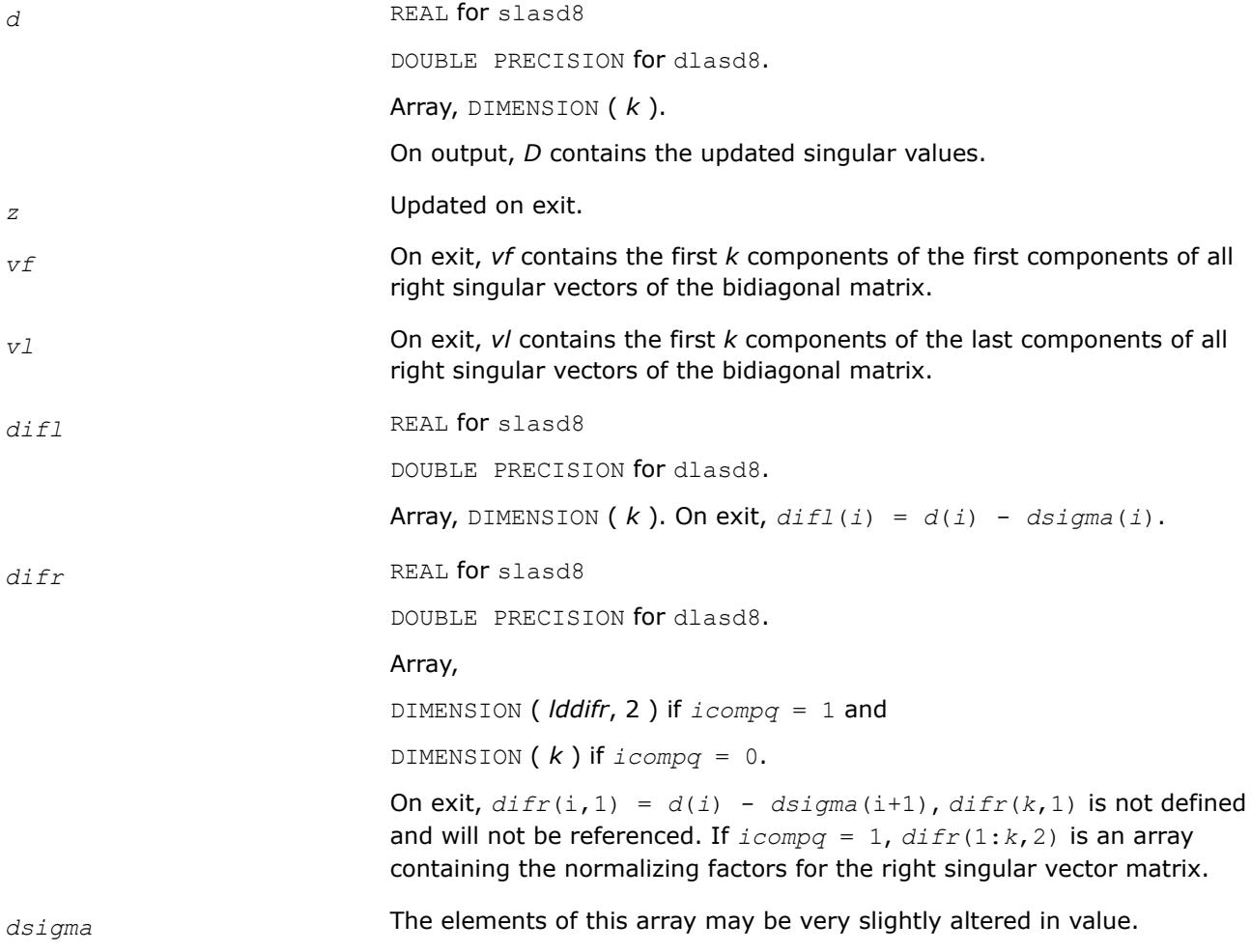

*info* INTEGER. = 0: successful exit.  $<$  0: if  $info = -i$ , the *i*-th argument had an illegal value. > 0: If *info* = 1, an singular value did not converge.

#### **?lasd9**

*Finds the square roots of the roots of the secular equation, and stores, for each element in D, the distance to its two nearest poles. Used by* ?bdsdc*.*

#### **Syntax**

call slasd9( *icompq*, *ldu*, *k*, *d*, *z*, *vf*, *vl*, *difl*, *difr*, *dsigma*, *work*, *info* ) call dlasd9( *icompq*, *ldu*, *k*, *d*, *z*, *vf*, *vl*, *difl*, *difr*, *dsigma*, *work*, *info* )

#### **Include Files**

• mkl.fi

#### **Description**

The routine ?lasd9 finds the square roots of the roots of the secular equation, as defined by the values in *dsigma* and *z*. It makes the appropriate calls to [?lasd4](#page-1771-0), and stores, for each element in *d*, the distance to its two nearest poles (elements in *dsigma*). It also updates the arrays *vf* and *vl*, the first and last components of all the right singular vectors of the original bidiagonal matrix. ?lasd9 is called from [?lasd7](#page-1777-0).

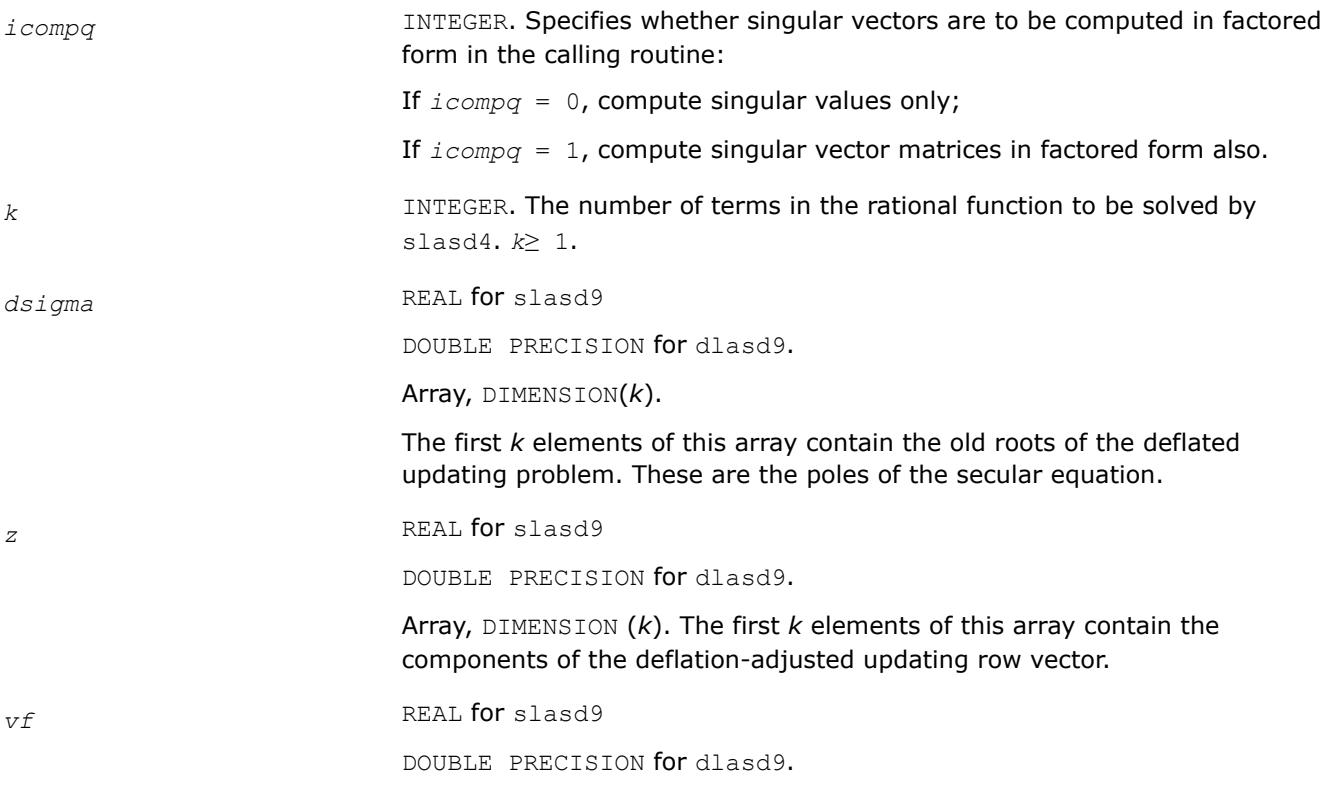

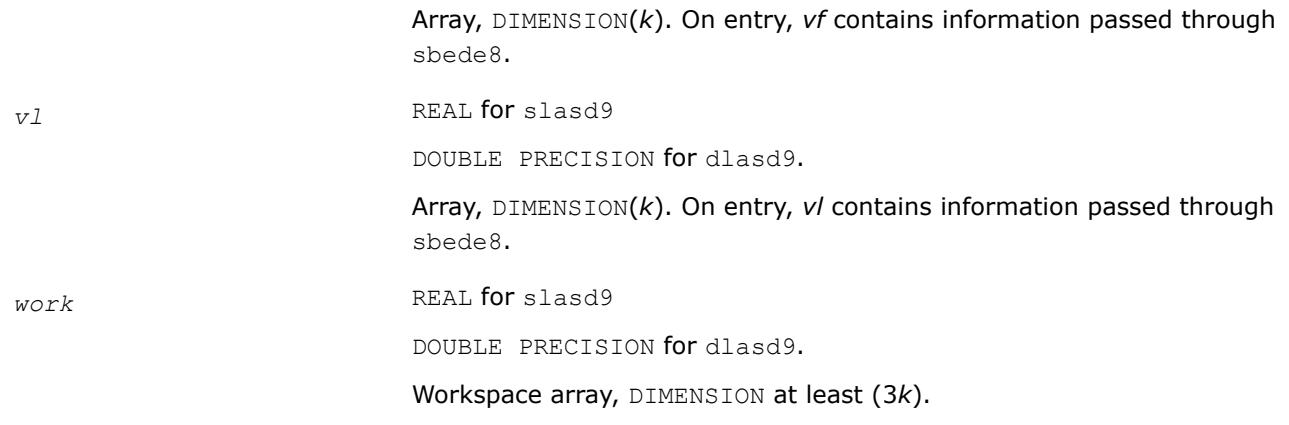

# **Output Parameters**

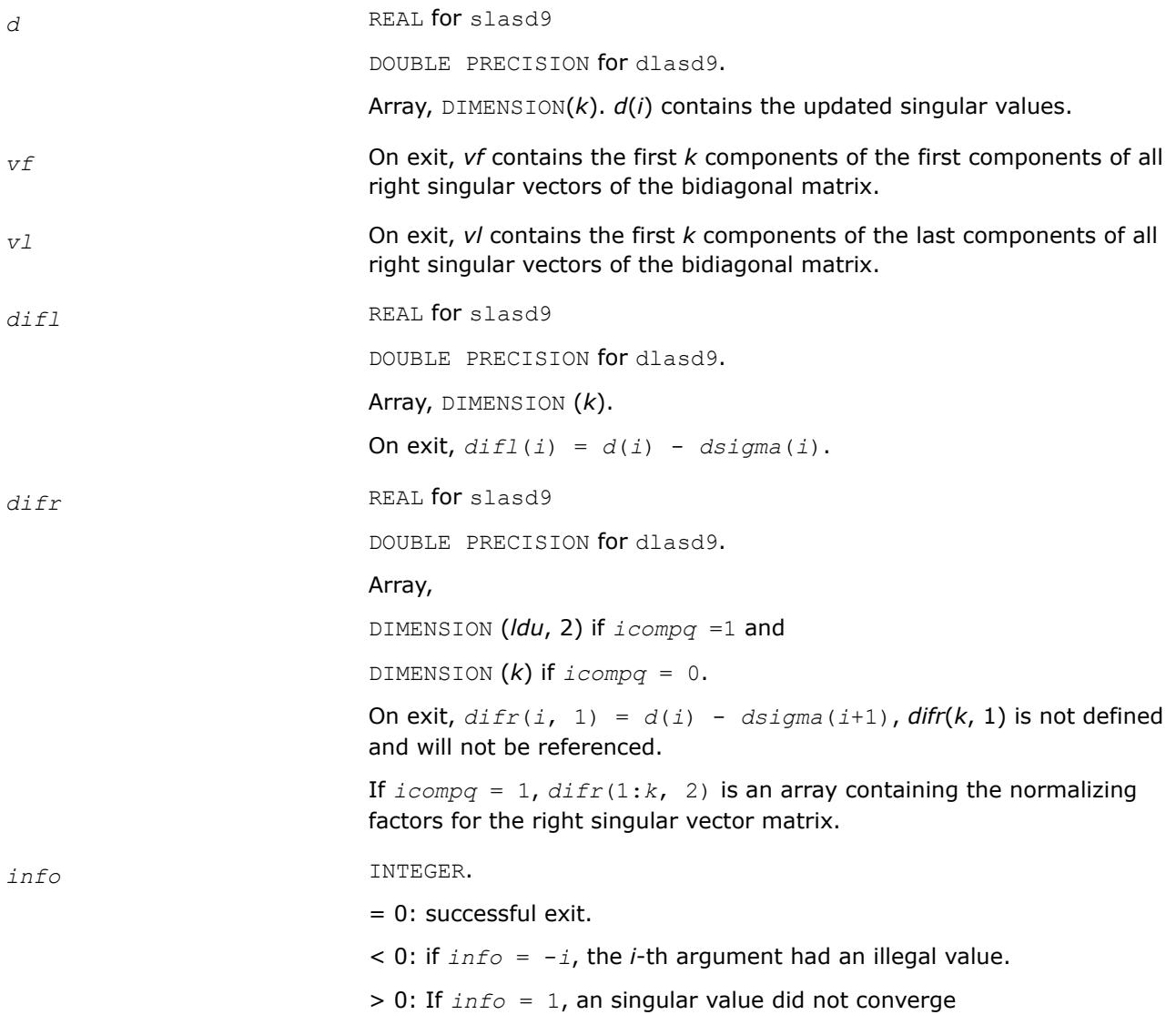

#### <span id="page-1785-0"></span>**?lasda**

*Computes the singular value decomposition (SVD) of a real upper bidiagonal matrix with diagonal d and offdiagonal e. Used by* ?bdsdc*.*

#### **Syntax**

call slasda( *icompq*, *smlsiz*, *n*, *sqre*, *d*, *e*, *u*, *ldu*, *vt*, *k*, *difl*, *difr*, *z*, *poles*, *givptr*, *givcol*, *ldgcol*, *perm*, *givnum*, *c*, *s*, *work*, *iwork*, *info* )

call dlasda( *icompq*, *smlsiz*, *n*, *sqre*, *d*, *e*, *u*, *ldu*, *vt*, *k*, *difl*, *difr*, *z*, *poles*, *givptr*, *givcol*, *ldgcol*, *perm*, *givnum*, *c*, *s*, *work*, *iwork*, *info* )

#### **Include Files**

• mkl.fi

#### **Description**

Using a divide and conquer approach, ?lasda computes the singular value decomposition (*SVD*) of a real upper bidiagonal *n*-by-*m* matrix *B* with diagonal *d* and off-diagonal *e*, where *m* = *n* + *sqre*.

The algorithm computes the singular values in the  $SVDB = U*S*VT$ . The orthogonal matrices U and VT are optionally computed in compact form. A related subroutine [?lasd0](#page-1761-0) computes the singular values and the singular vectors in explicit form.

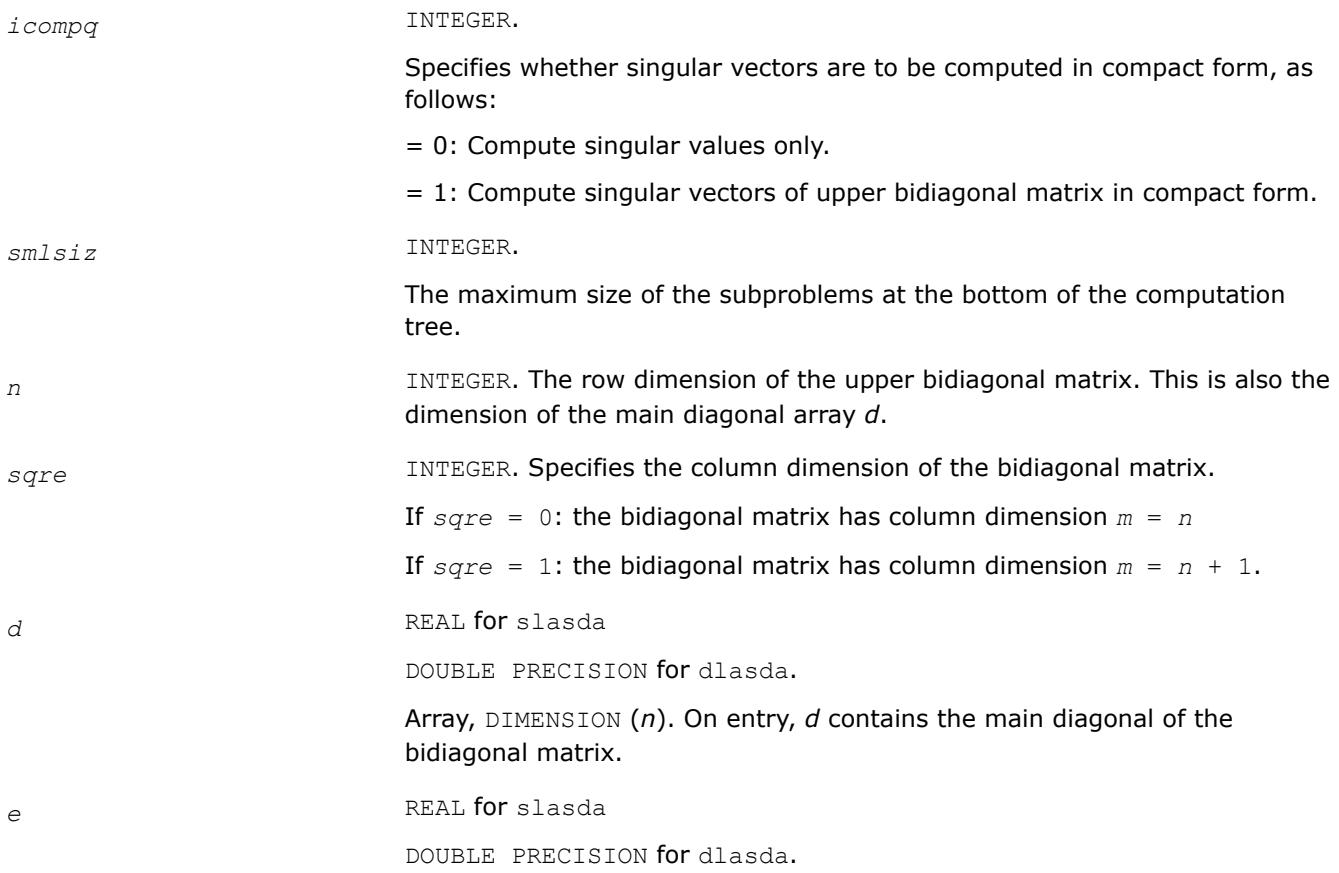

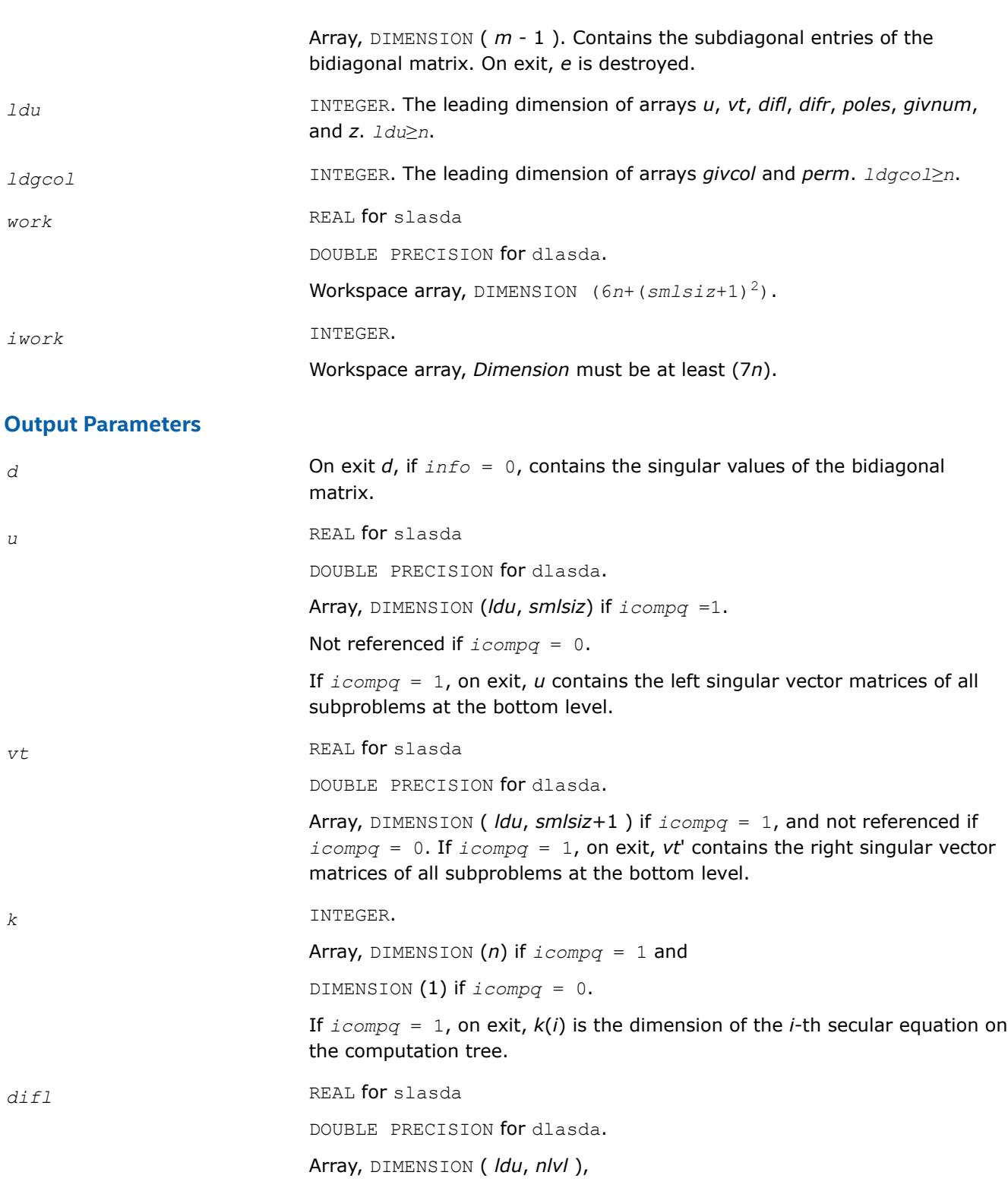

where  $n1vl =$  floor  $(log_2(n/smlsis))$ .

*difr* REAL for slasda

DOUBLE PRECISION for dlasda.

Array,

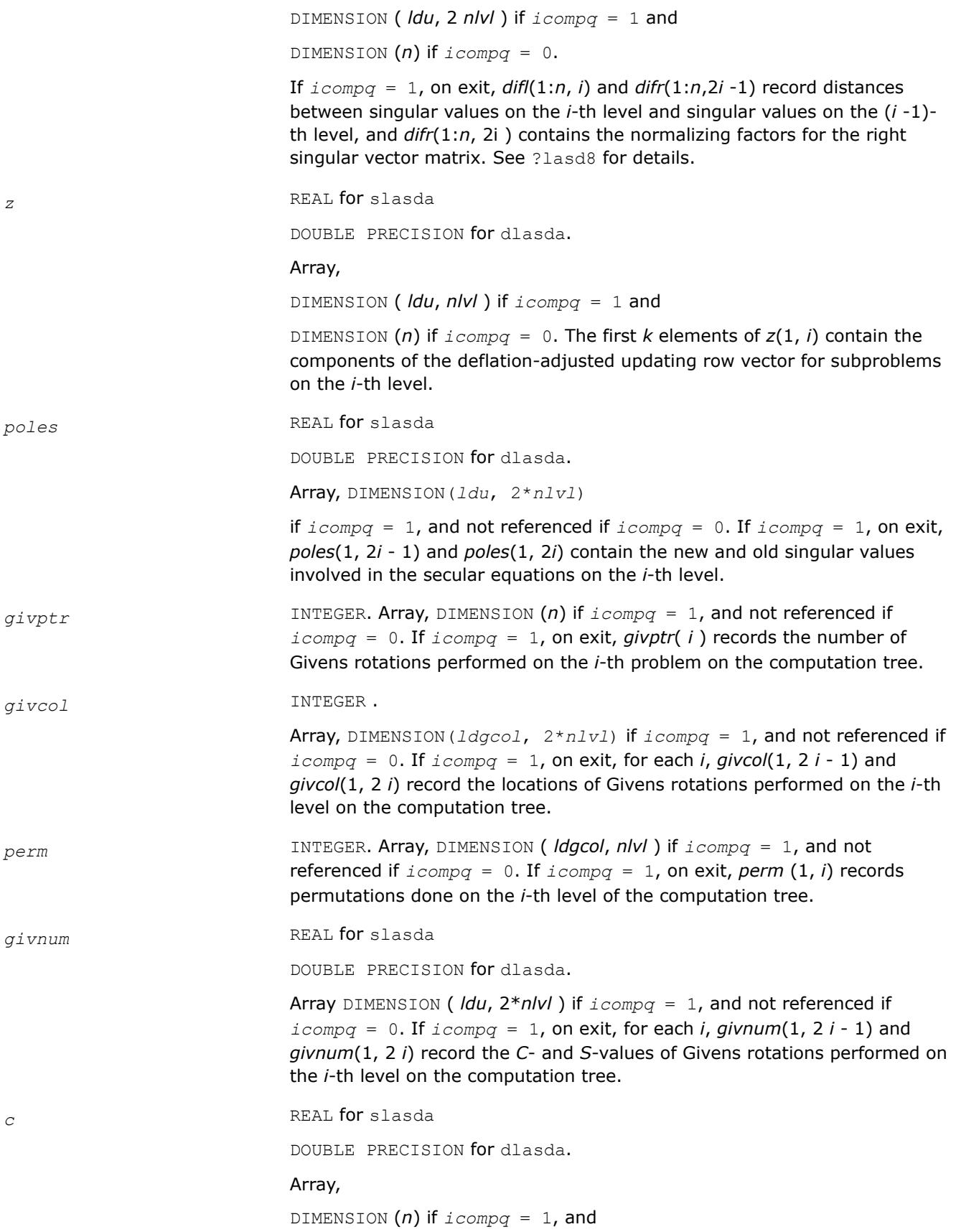

DIMENSION (1) if *icompq* = 0.

If  $i$ *compq* = 1 and the *i*-th subproblem is not square, on exit,  $c(i)$  contains the *C*-value of a Givens rotation related to the right null space of the *i*-th subproblem.

*s* REAL for slasda

DOUBLE PRECISION for dlasda.

Array,

DIMENSION  $(n)$  *icompq* = 1, and

DIMENSION (1) if *icompq* = 0.

If  $i$ *compq* = 1 and the *i*-th subproblem is not square, on exit,  $s(i)$  contains the *S*-value of a Givens rotation related to the right null space of the *i*-th subproblem.

*info* INTEGER.

= 0: successful exit.

< 0: if *info* = -*i*, the *i*-th argument had an illegal value

> 0: If *info* = 1, an singular value did not converge

#### **?lasdq**

*Computes the SVD of a real bidiagonal matrix with diagonal d and off-diagonal e. Used by* ?bdsdc*.*

#### **Syntax**

call slasdq( *uplo*, *sqre*, *n*, *ncvt*, *nru*, *ncc*, *d*, *e*, *vt*, *ldvt*, *u*, *ldu*, *c*, *ldc*, *work*, *info* ) call dlasdq( *uplo*, *sqre*, *n*, *ncvt*, *nru*, *ncc*, *d*, *e*, *vt*, *ldvt*, *u*, *ldu*, *c*, *ldc*, *work*, *info* )

#### **Include Files**

• mkl.fi

#### **Description**

The routine ?lasdq computes the singular value decomposition (*SVD*) of a real (upper or lower) bidiagonal matrix with diagonal *d* and off-diagonal *e*, accumulating the transformations if desired. If *B* is the input bidiagonal matrix, the algorithm computes orthogonal matrices *Q* and *P* such that *B* = *Q*\**S*\**P T*. The singular values *S* are overwritten on *d*.

The input matrix *U* is changed to *U*\**Q* if desired.

The input matrix *VT* is changed to *P <sup>T</sup>*\**VT* if desired.

The input matrix *C* is changed to *Q <sup>T</sup>*\**C* if desired.

#### **Input Parameters**

*uplo* CHARACTER\*1. On entry, *uplo* specifies whether the input bidiagonal matrix is upper or lower bidiagonal.

If  $uplo = 'U'$  or 'u', *B* is upper bidiagonal;

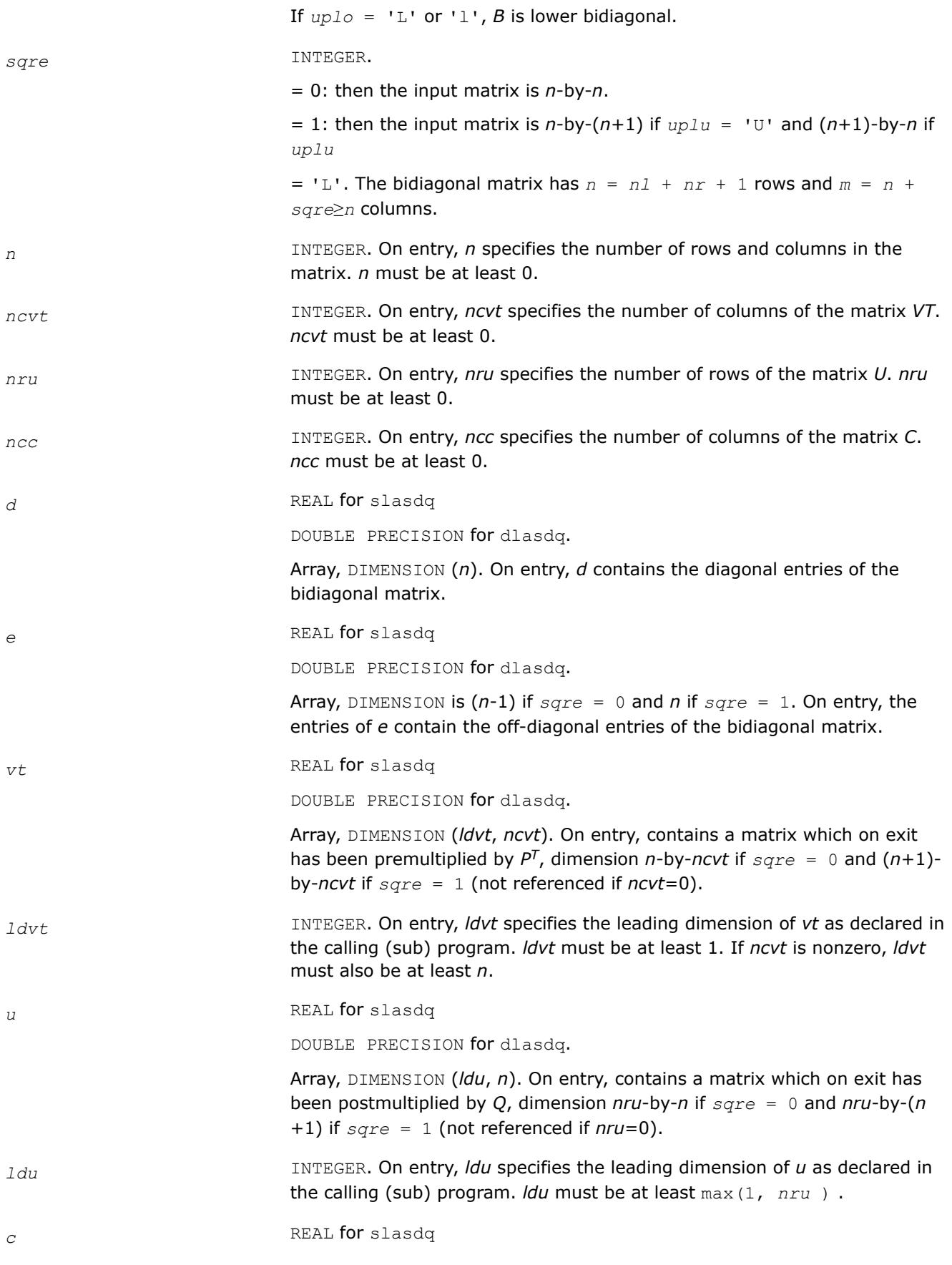

DOUBLE PRECISION for dlasdq.

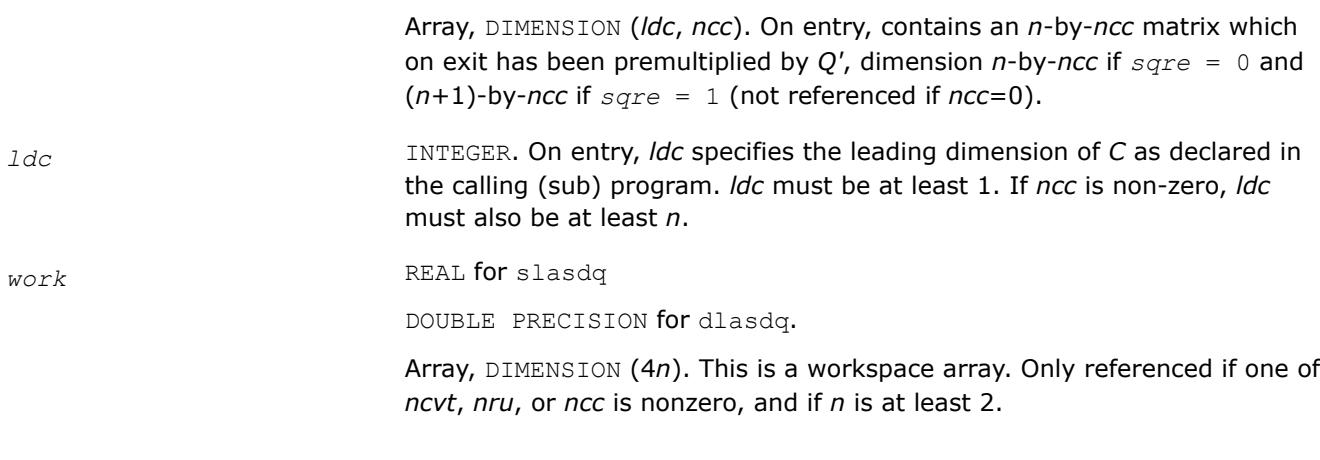

#### **Output Parameters**

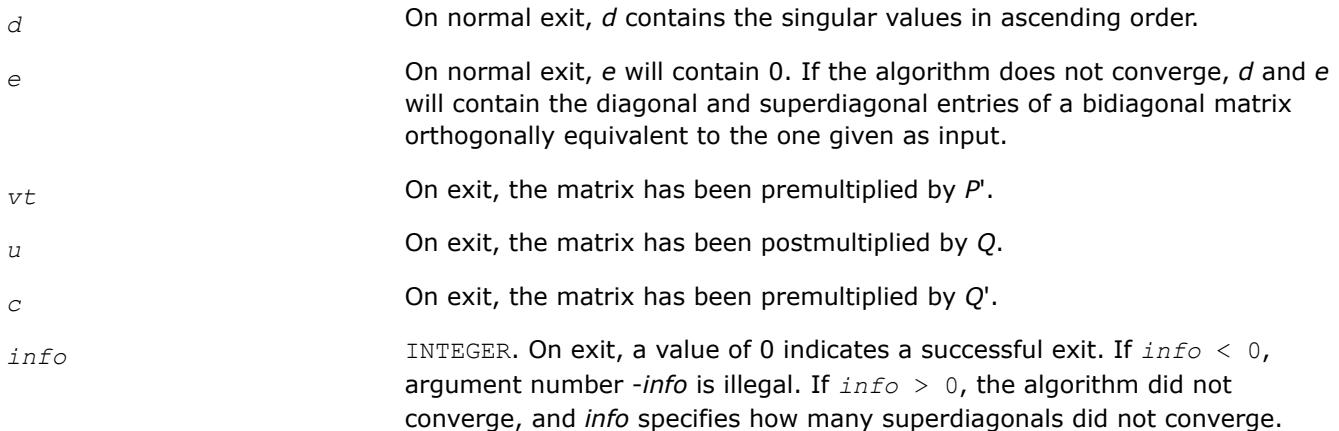

#### **?lasdt**

*Creates a tree of subproblems for bidiagonal divide and conquer. Used by* ?bdsdc*.*

#### **Syntax**

call slasdt( *n*, *lvl*, *nd*, *inode*, *ndiml*, *ndimr*, *msub* ) call dlasdt( *n*, *lvl*, *nd*, *inode*, *ndiml*, *ndimr*, *msub* )

# **Include Files**

• mkl.fi

# **Description**

The routine creates a tree of subproblems for bidiagonal divide and conquer.

#### **Input Parameters**

*n* INTEGER. On entry, the number of diagonal elements of the bidiagonal matrix.

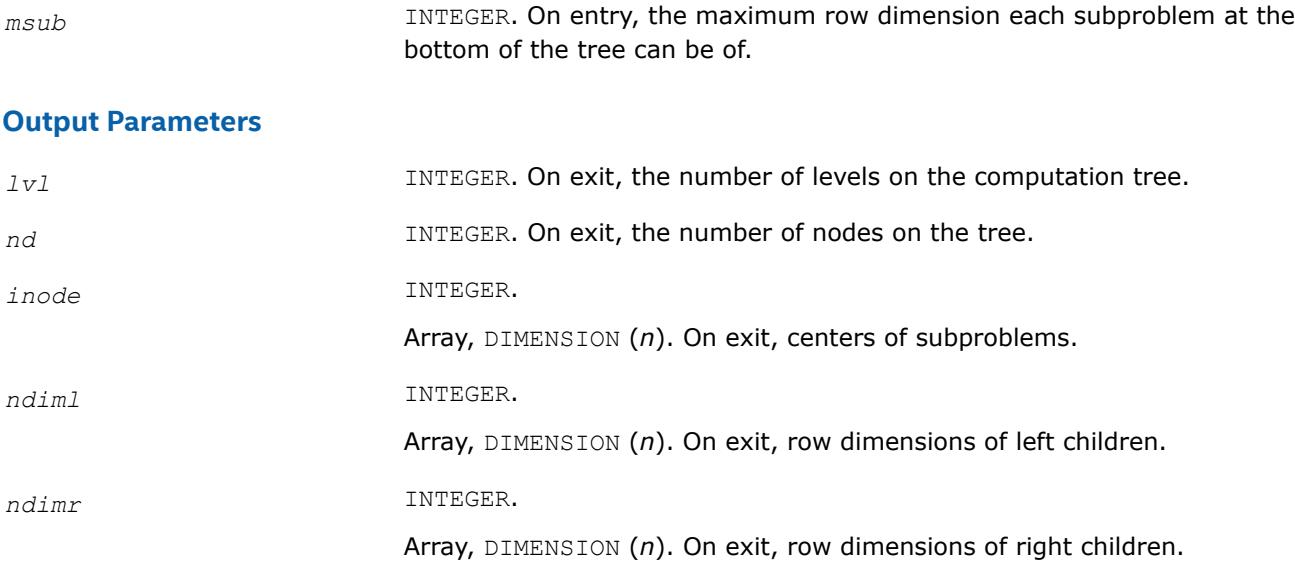

#### **?laset**

*Initializes the off-diagonal elements and the diagonal elements of a matrix to given values.*

#### **Syntax**

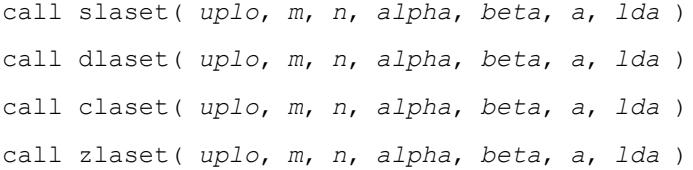

#### **Include Files**

• mkl.fi

#### **Description**

The routine initializes an *m*-by-*n* matrix *A* to *beta* on the diagonal and *alpha* on the off-diagonals.

#### **Input Parameters**

The data types are given for the Fortran interface.

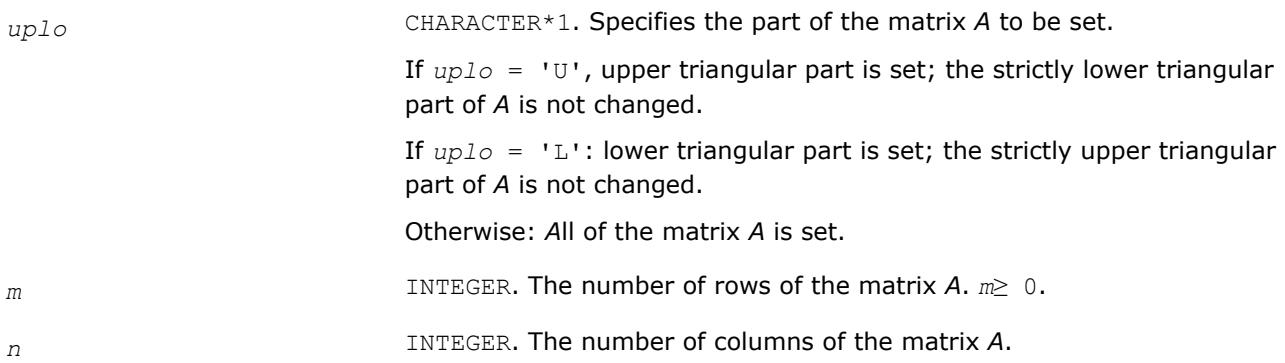

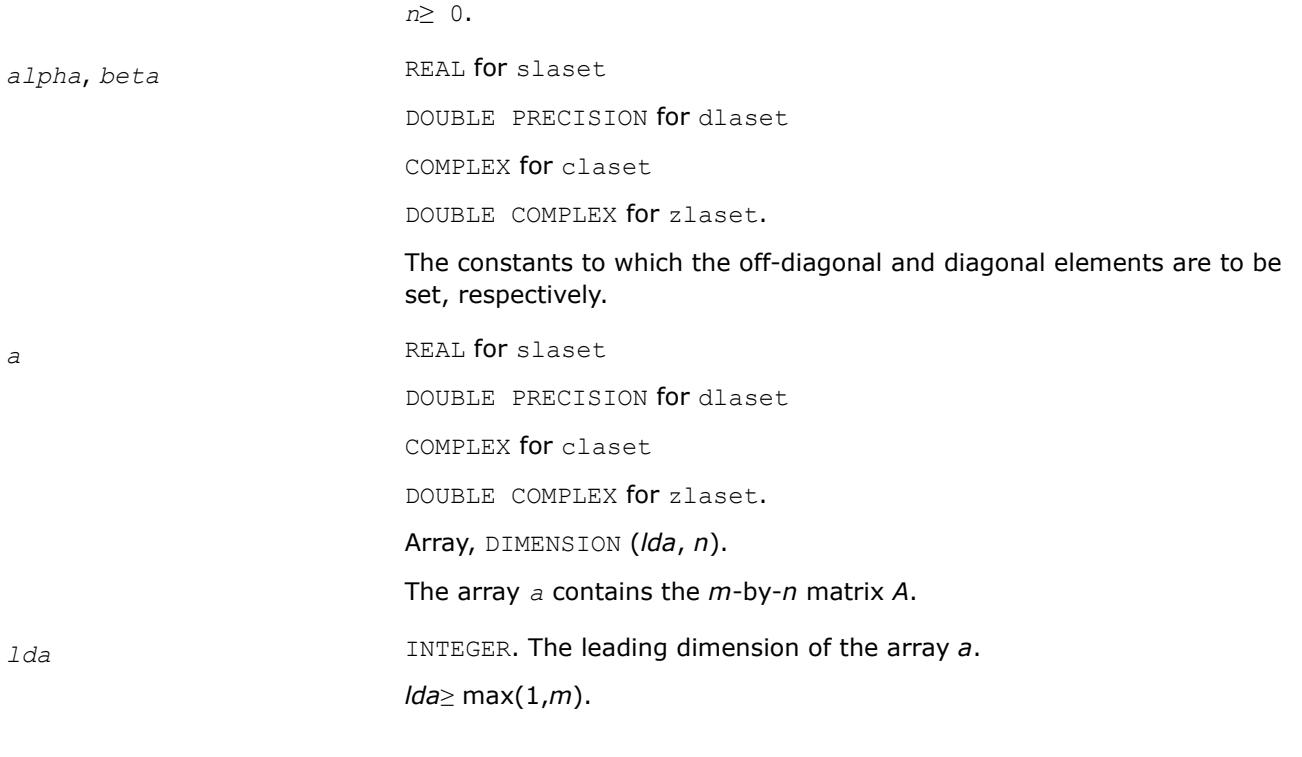

# **Output Parameters**

*a* On exit, the leading *m*-by-*n* submatrix of *A* is set as follows: if *uplo* = 'U', *Aij* = *alpha*, 1≤*i*≤*j*-1, 1≤*j*≤*n*, if *uplo* = 'L', *Aij* = *alpha*, *j*+1≤*i*≤*m*, 1≤*j*≤*n*, otherwise,  $A_{ij} = \alpha l p h a$ ,  $1 \leq i \leq m$ ,  $1 \leq j \leq n$ ,  $i \neq j$ , and, for all *uplo*,  $A_{ij}$  = *beta*,  $1 \le i \le \min(m, n)$ .

# **?lasq1**

*Computes the singular values of a real square bidiagonal matrix. Used by* ?bdsqr*.*

# **Syntax**

call slasq1( *n*, *d*, *e*, *work*, *info* ) call dlasq1( *n*, *d*, *e*, *work*, *info* )

# **Include Files**

• mkl.fi

# **Description**

The routine ?lasq1 computes the singular values of a real *n*-by-*n* bidiagonal matrix *Z* with diagonal *d* and off-diagonal *e*. The singular values are computed to high relative accuracy, in the absence of denormalization, underflow and overflow.

#### **Input Parameters**

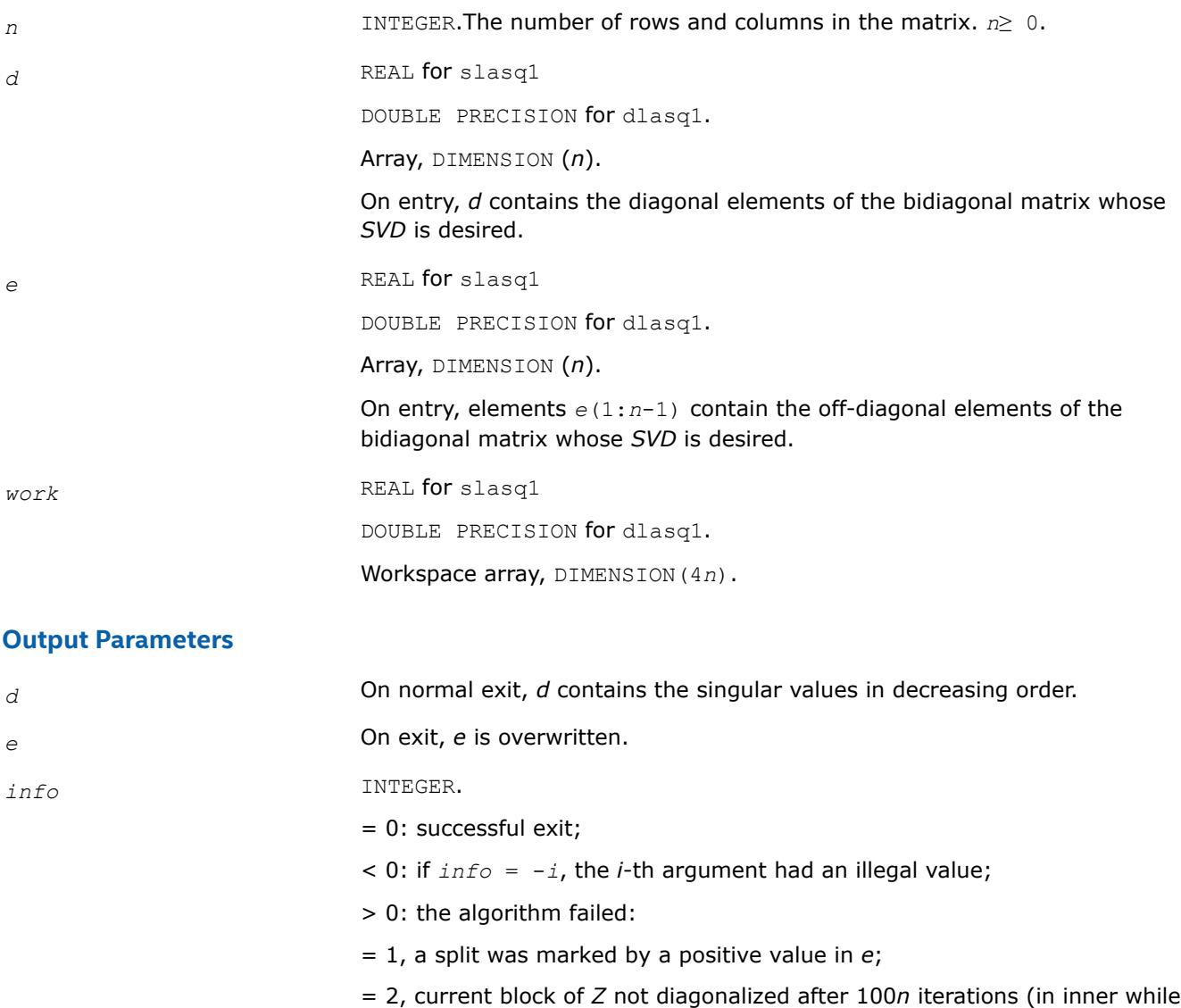

loop) - on exit the current contents of *d* and *e* represent a matrix with the same singular values as the matrix with which ?lasq1 was originally called, and which the calling subroutine could use to finish the computation, or even feed back into ?lasq1;

= 3, termination criterion of outer while loop not met (program created more than *n* unreduced blocks.

#### **?lasq2**

*Computes all the eigenvalues of the symmetric positive definite tridiagonal matrix associated with the quotient difference array z to high relative accuracy. Used by* ?bdsqr *and* ?stegr*.*

#### **Syntax**

```
call slasq2( n, z, info )
call dlasq2( n, z, info )
```
# **Include Files**

• mkl.fi

# **Description**

The routine ?lasq2 computes all the eigenvalues of the symmetric positive definite tridiagonal matrix associated with the quotient difference array *z* to high relative accuracy, in the absence of denormalization, underflow and overflow.

To see the relation of *z* to the tridiagonal matrix, let *L* be a unit lower bidiagonal matrix with subdiagonals *z*(2,4,6,,..) and let *U* be an upper bidiagonal matrix with 1's above and diagonal *z*(1,3,5,,..). The tridiagonal is *LU* or, if you prefer, the symmetric tridiagonal to which it is similar.

#### **Input Parameters**

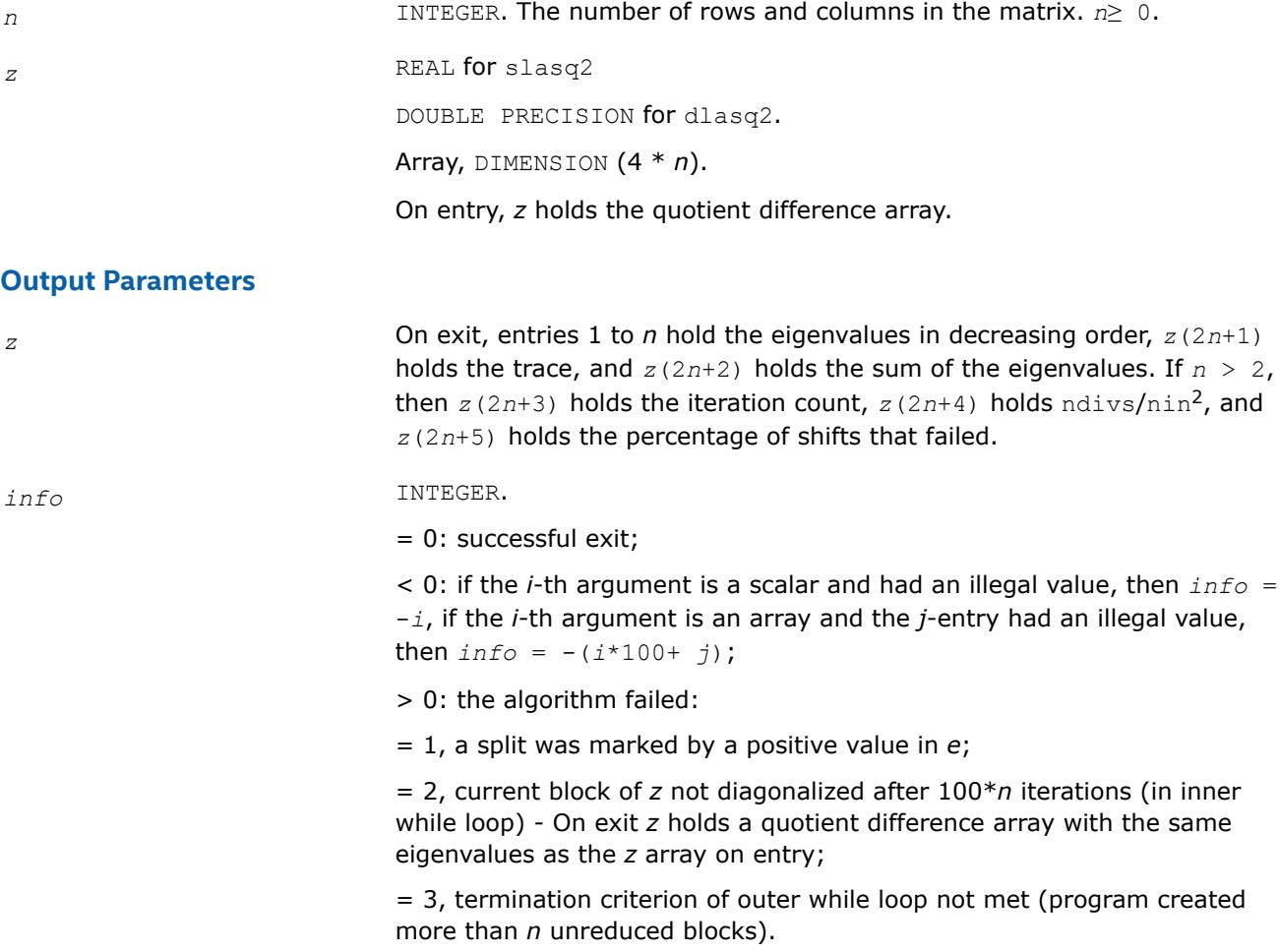

# **Application Notes**

The routine ?lasq2 defines a logical variable, *ieee*, which is .TRUE. on machines which follow ieee-754 floating-point standard in their handling of infinities and NaNs, and . FALSE. otherwise. This variable is passed to [?lasq3](#page-1795-0).

#### <span id="page-1795-0"></span>**?lasq3**

*Checks for deflation, computes a shift and calls dqds. Used by* ?bdsqr*.*

#### **Syntax**

call slasq3( *i0*, *n0*, *z*, *pp*, *dmin*, *sigma*, *desig*, *qmax*, *nfail*, *iter*, *ndiv*, *ieee*, *ttype*, *dmin1*, *dmin2*, *dn*, *dn1*, *dn2*, *g*, *tau* )

call dlasq3( *i0*, *n0*, *z*, *pp*, *dmin*, *sigma*, *desig*, *qmax*, *nfail*, *iter*, *ndiv*, *ieee*, *ttype*, *dmin1*, *dmin2*, *dn*, *dn1*, *dn2*, *g*, *tau* )

#### **Include Files**

• mkl.fi

#### **Description**

The routine ?lasq3 checks for deflation, computes a shift *tau*, and calls *dqds*. In case of failure, it changes shifts, and tries again until output is positive.

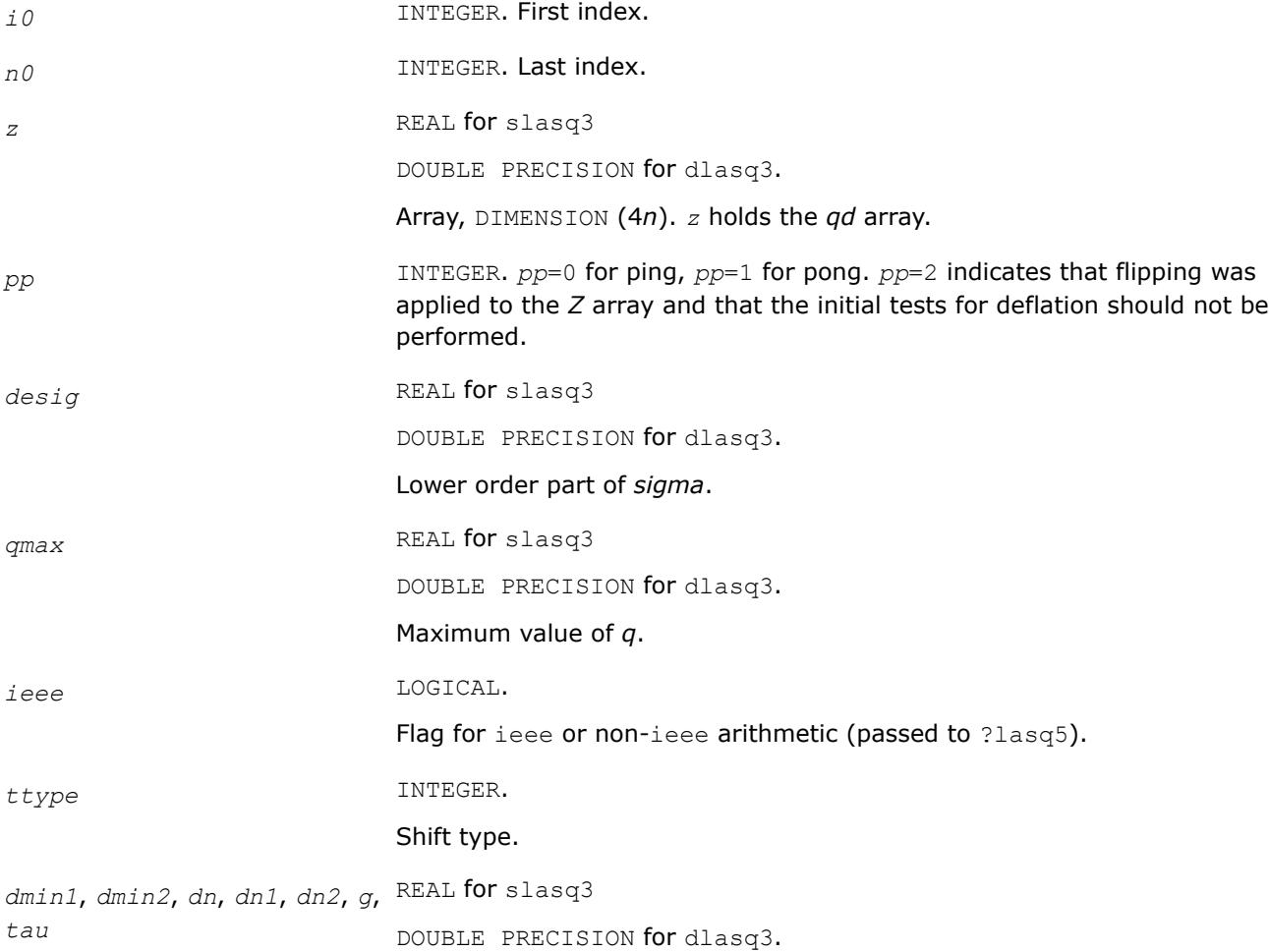

These scalars are passed as arguments in order to save their values between calls to ?lasq3.

#### **Output Parameters**

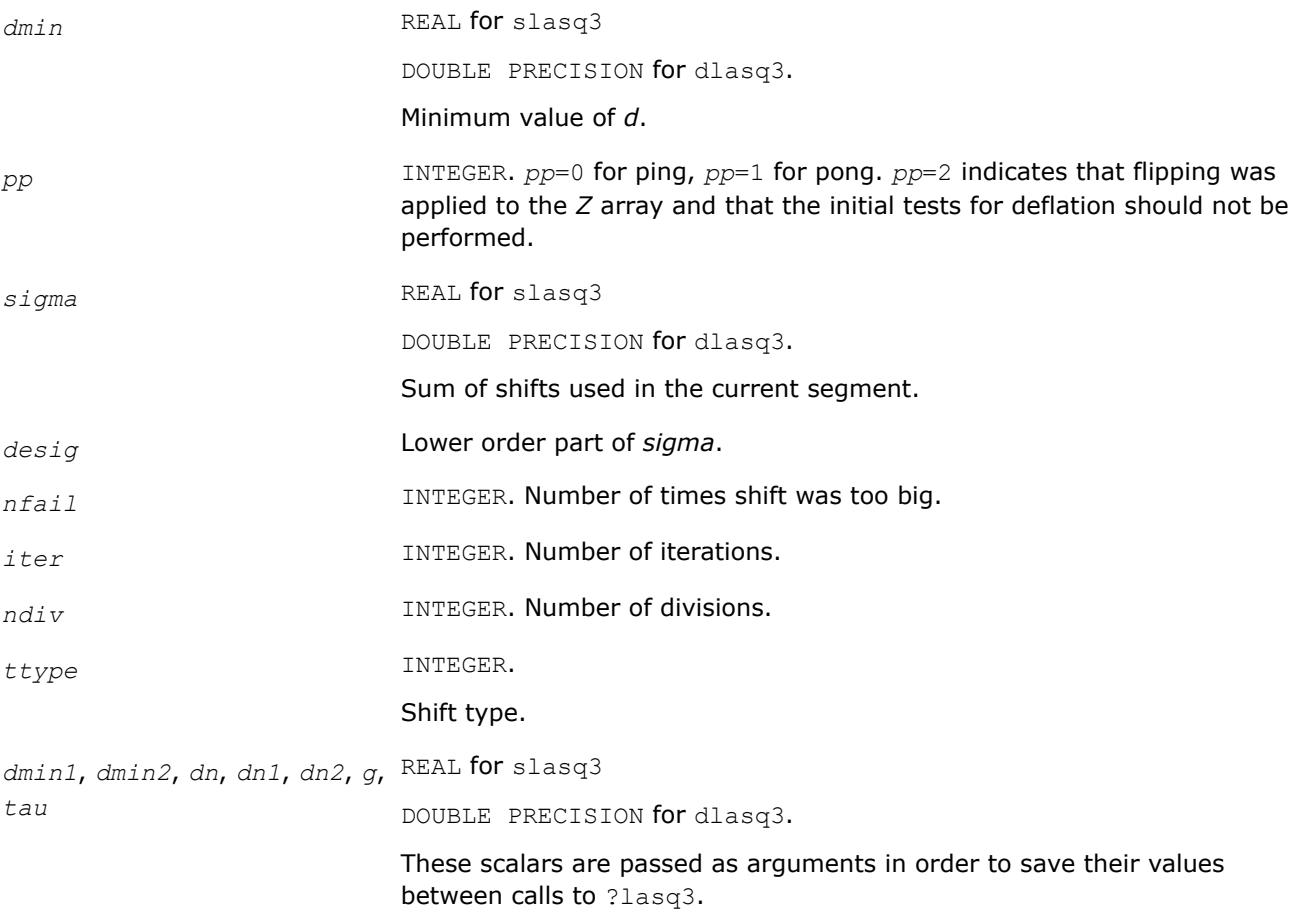

#### **?lasq4**

*Computes an approximation to the smallest eigenvalue using values of d from the previous transform. Used by* ?bdsqr*.*

# **Syntax**

call slasq4( *i0*, *n0*, *z*, *pp*, *n0in*, *dmin*, *dmin1*, *dmin2*, *dn*, *dn1*, *dn2*, *tau*, *ttype*, *g* ) call dlasq4( *i0*, *n0*, *z*, *pp*, *n0in*, *dmin*, *dmin1*, *dmin2*, *dn*, *dn1*, *dn2*, *tau*, *ttype*, *g* )

#### **Include Files**

• mkl.fi

# **Description**

The routine computes an approximation *tau* to the smallest eigenvalue using values of d from the previous transform.

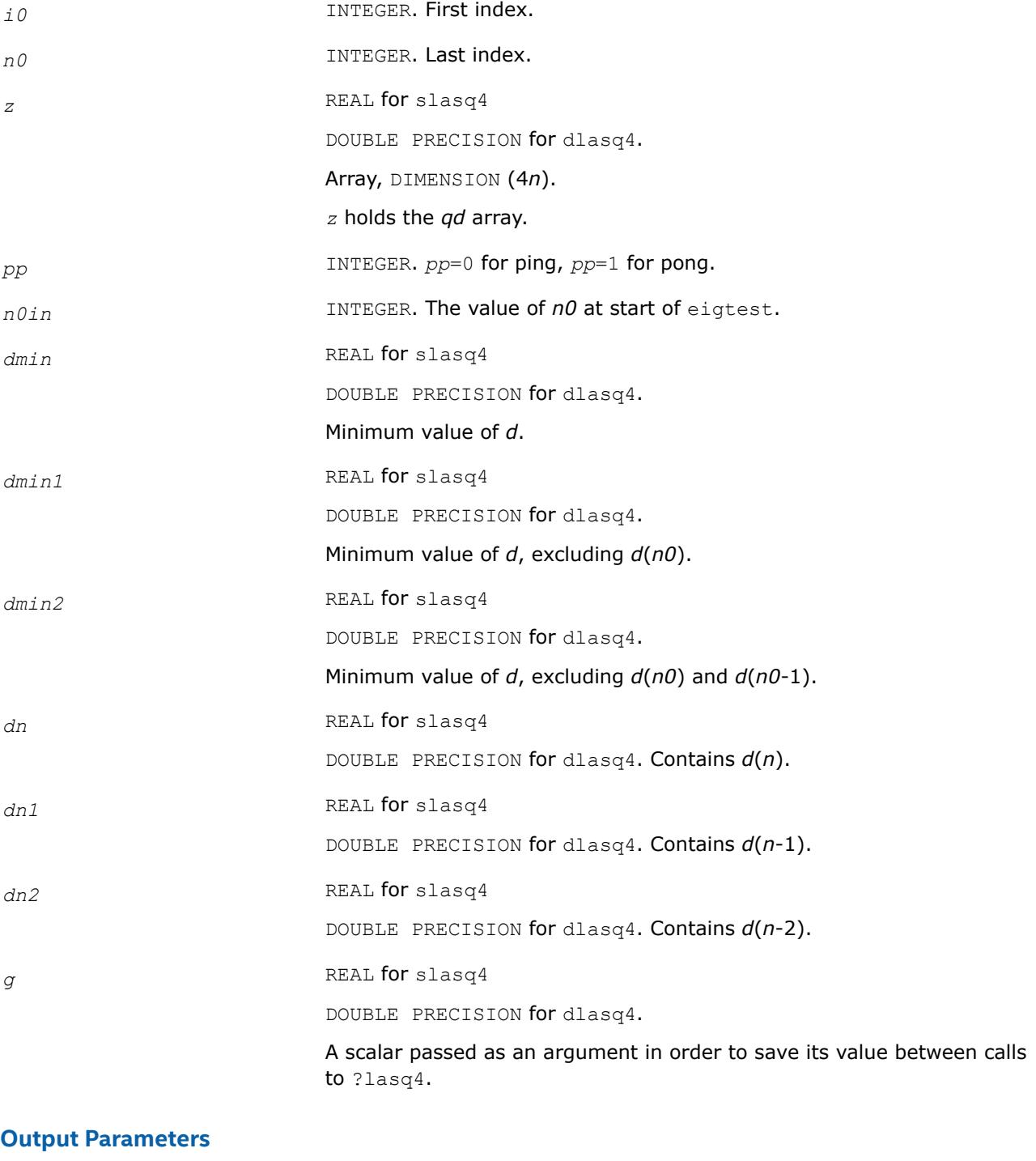

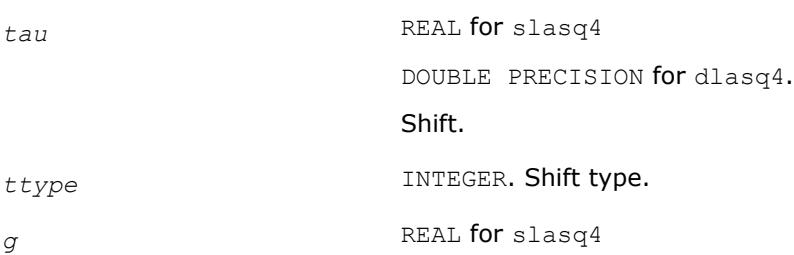

DOUBLE PRECISION for dlasq4.

A scalar passed as an argument in order to save its value between calls to ?lasq4.

# **?lasq5**

*Computes one dqds transform in ping-pong form. Used by* ?bdsqr *and* ?stegr*.*

#### **Syntax**

call slasq5( *i0*, *n0*, *z*, *pp*, *tau*, *sigma*, *dmin*, *dmin1*, *dmin2*, *dn*, *dnm1*, *dnm2*, *ieee*, *eps* ) call dlasq5( *i0*, *n0*, *z*, *pp*, *tau*, *sigma*, *dmin*, *dmin1*, *dmin2*, *dn*, *dnm1*, *dnm2*, *ieee*, *eps* )

# **Include Files**

• mkl.fi

#### **Description**

The routine computes one dqds transform in ping-pong form: one version for ieee machines, another for non-ieee machines.

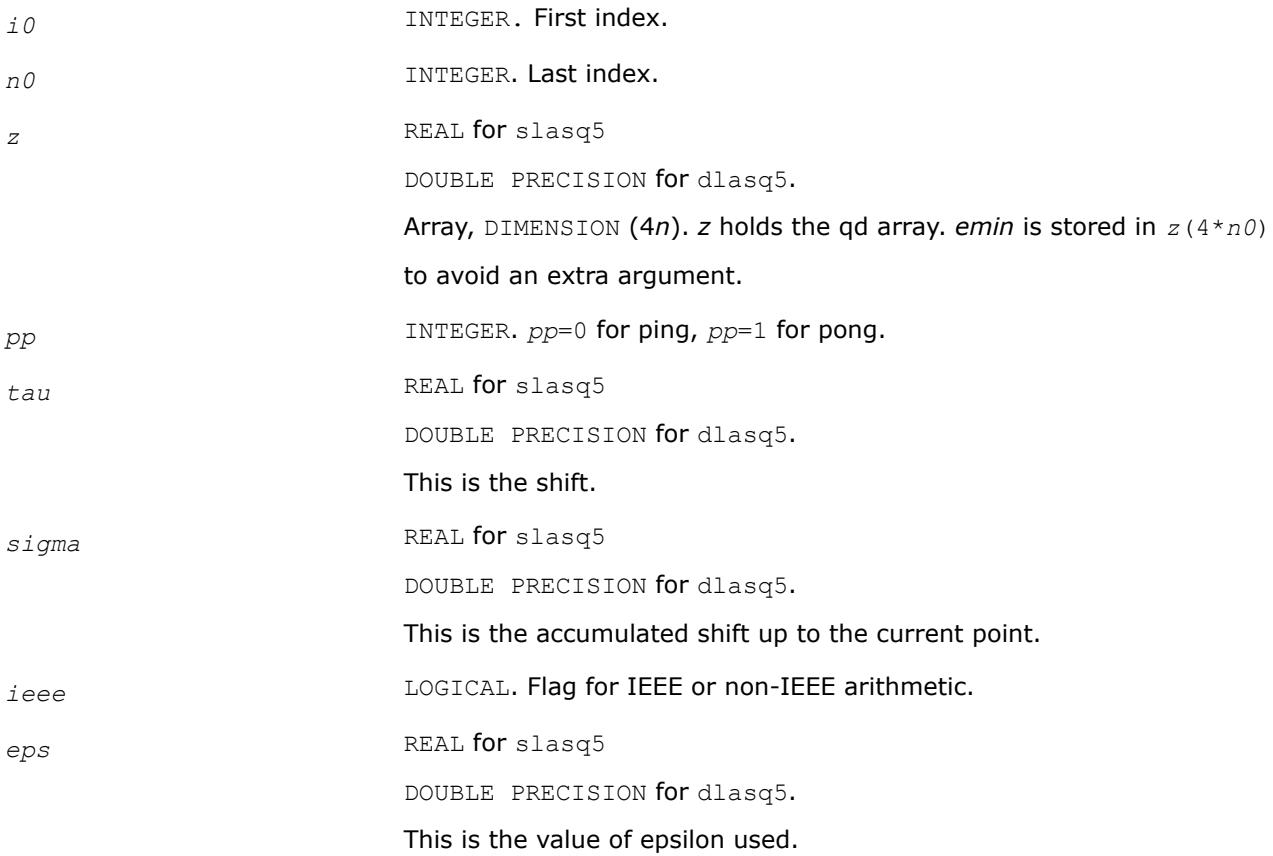

#### **Output Parameters**

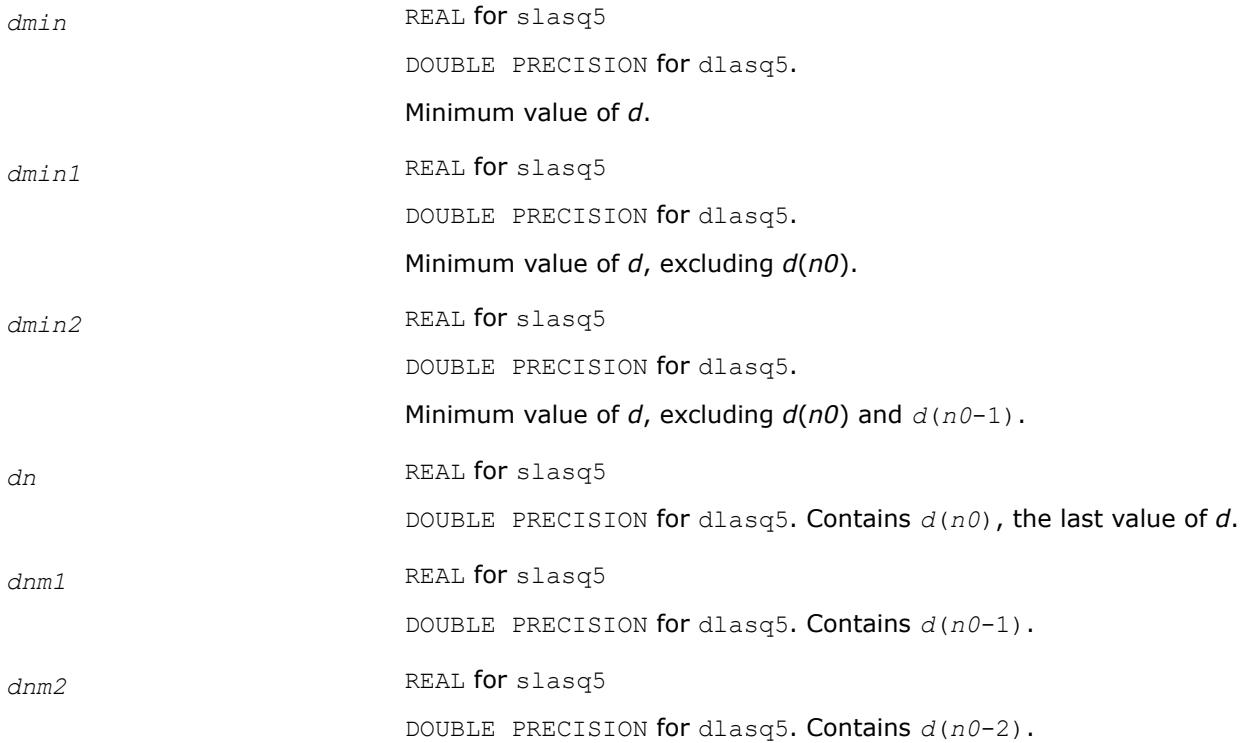

#### **?lasq6**

*Computes one dqd transform in ping-pong form. Used by* ?bdsqr *and* ?stegr*.*

#### **Syntax**

call slasq6( *i0*, *n0*, *z*, *pp*, *dmin*, *dmin1*, *dmin2*, *dn*, *dnm1*, *dnm2* ) call dlasq6( *i0*, *n0*, *z*, *pp*, *dmin*, *dmin1*, *dmin2*, *dn*, *dnm1*, *dnm2* )

# **Include Files**

• mkl.fi

#### **Description**

The routine ?lasq6 computes one *dqd* (shift equal to zero) transform in ping-pong form, with protection against underflow and overflow.

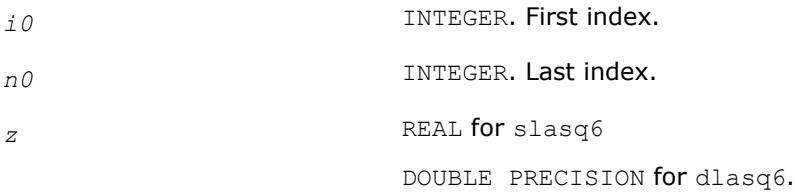
Array, DIMENSION (4*n*). *Z* holds the qd array. *emin* is stored in *z*(4\**n0*) to avoid an extra argument.

*pp* INTEGER. *pp*=0 for ping, *pp*=1 for pong.

## **Output Parameters**

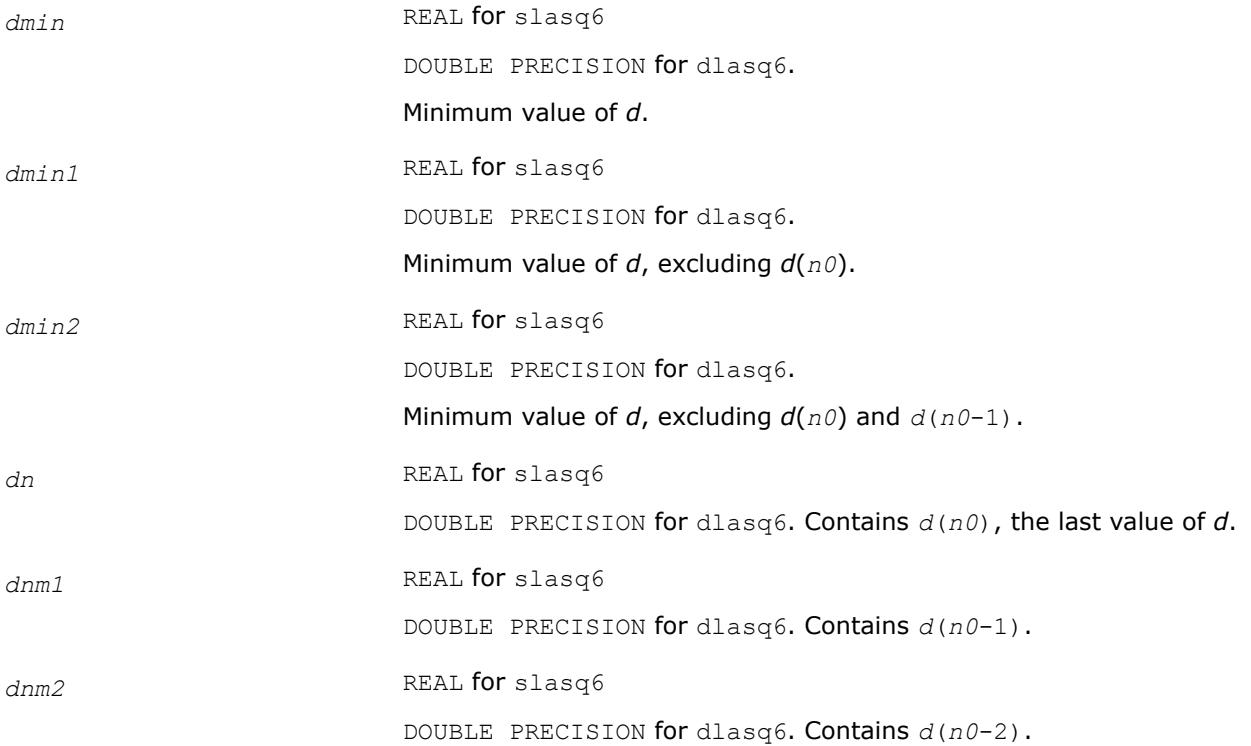

## **?lasr**

*Applies a sequence of plane rotations to a general rectangular matrix.*

## **Syntax**

call slasr( *side*, *pivot*, *direct*, *m*, *n*, *c*, *s*, *a*, *lda* ) call dlasr( *side*, *pivot*, *direct*, *m*, *n*, *c*, *s*, *a*, *lda* ) call clasr( *side*, *pivot*, *direct*, *m*, *n*, *c*, *s*, *a*, *lda* ) call zlasr( *side*, *pivot*, *direct*, *m*, *n*, *c*, *s*, *a*, *lda* )

# **Include Files**

• mkl.fi

## **Description**

The routine applies a sequence of plane rotations to a real/complex matrix *A*, from the left or the right.

 $A := P^*A$ , when  $side = 'L'$  ( Left-hand side )  $A := A * P'$ , when  $side = 'R'$  (Right-hand side) where *P* is an orthogonal matrix consisting of a sequence of plane rotations with  $z = m$  when  $side = 'L'$ and  $z = n$  when  $side = 'R'.$ 

When  $direct = 'F'$  (Forward sequence), then

 $P = P(z-1) * ... P(2) * P(1)$ ,

and when *direct* = 'B' (Backward sequence), then

 $P = P(1) * P(2) * ... * P(z-1)$ 

where *P*( *k* ) is a plane rotation matrix defined by the 2-by-2 plane rotation:

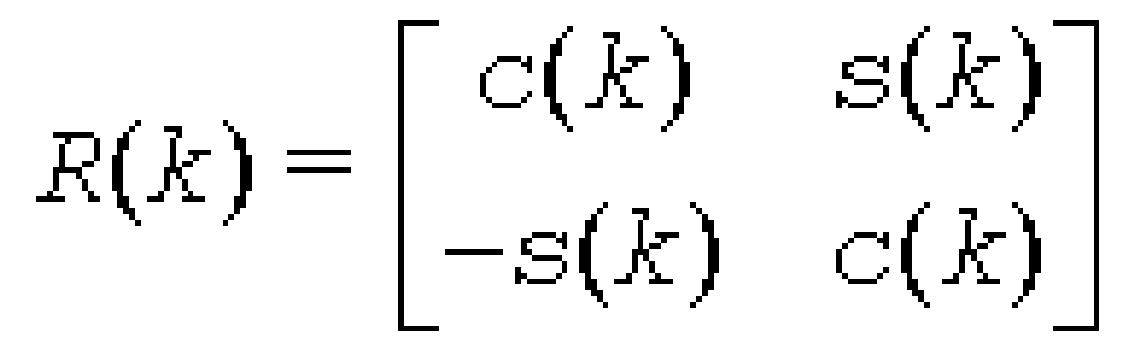

When  $pivot = 'V'$  (Variable pivot), the rotation is performed for the plane  $(k, k + 1)$ , that is,  $P(k)$  has the form

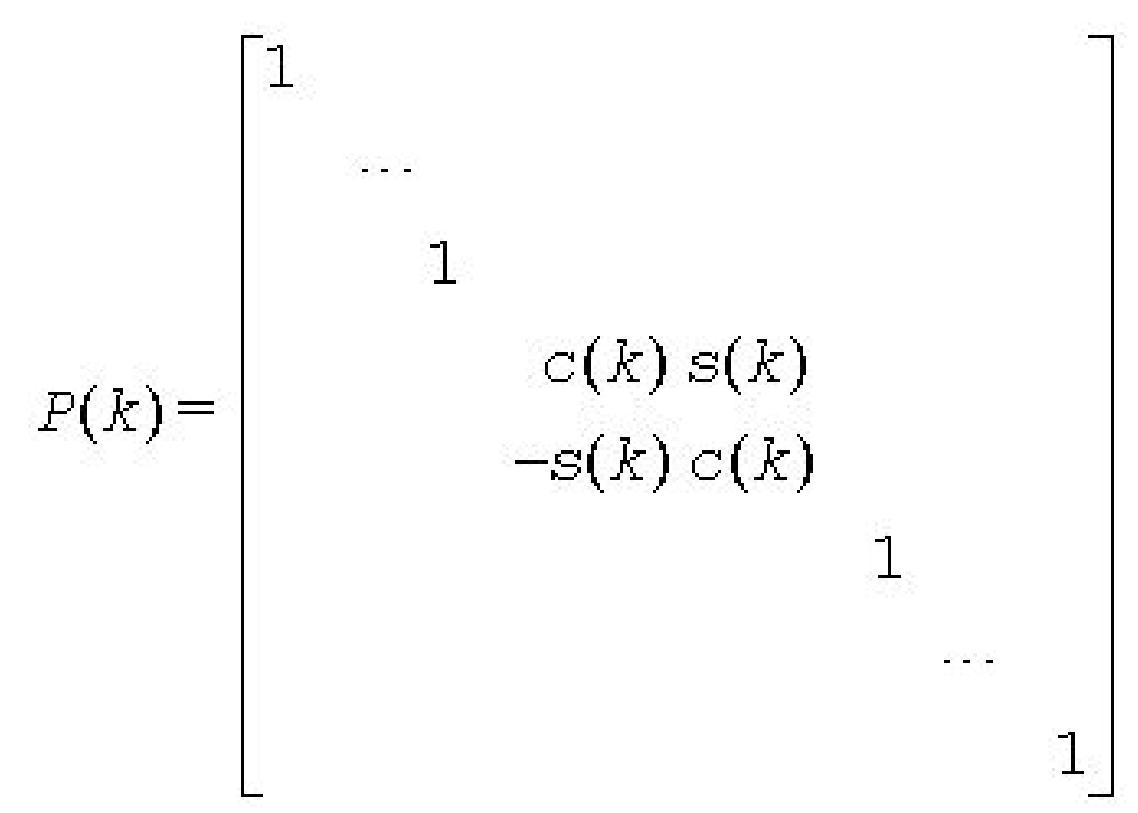

where *R*(*k*) appears as a rank-2 modification to the identity matrix in rows and columns *k* and *k*+1. When  $pivot = TT'$  (Top pivot), the rotation is performed for the plane  $(1, k+1)$ , so  $P(k)$  has the form

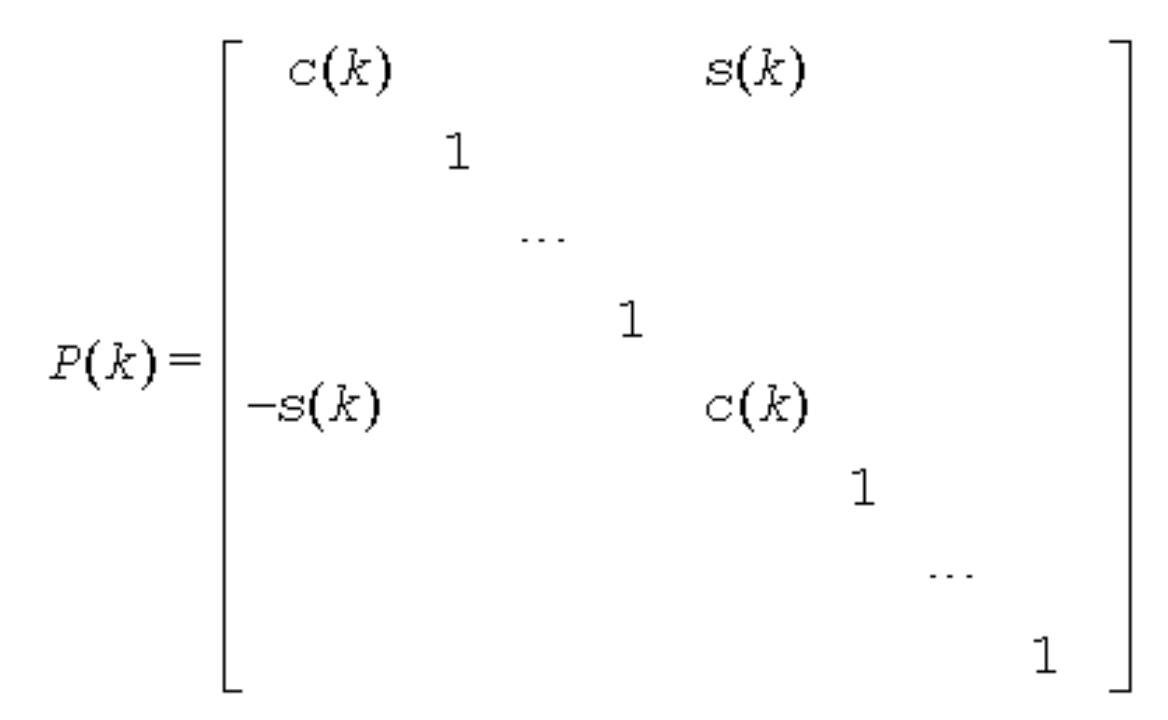

where *R*(*k*) appears in rows and columns *k* and *k*+1.

Similarly, when *pivot* = 'B' ( Bottom pivot ), the rotation is performed for the plane (*k*,*z*), giving *P*(*k*) the form

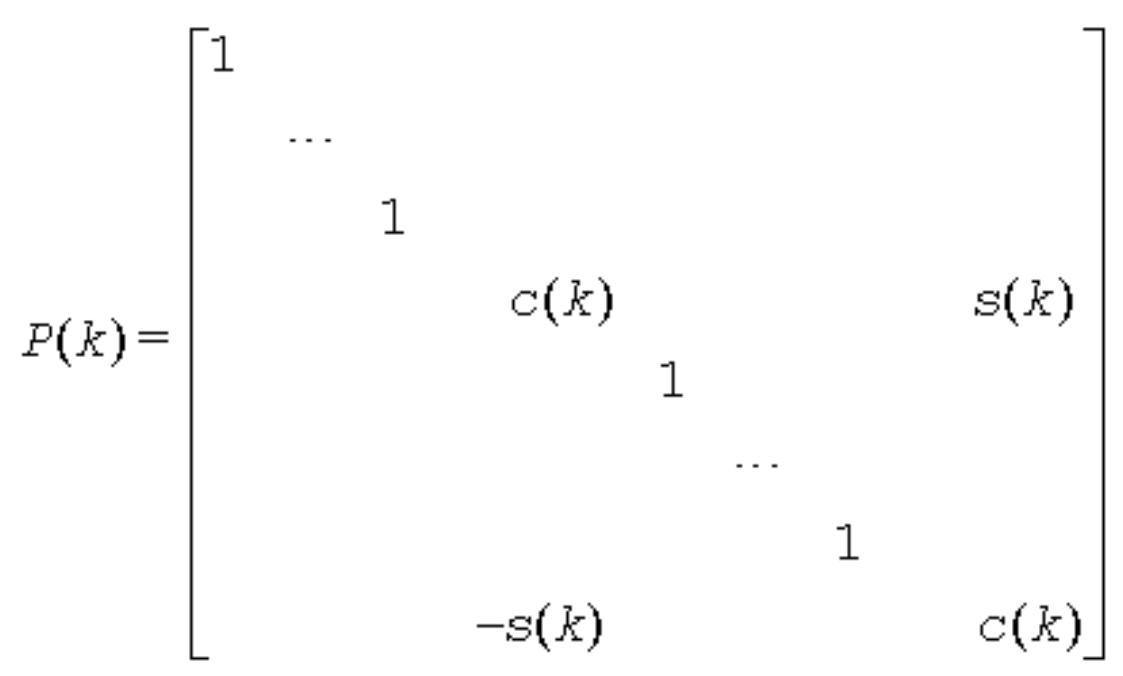

where *R*(*k*) appears in rows and columns *k* and *z*. The rotations are performed without ever forming *P*(*k*) explicitly.

## **Input Parameters**

*side* CHARACTER\*1. Specifies whether the plane rotation matrix *P* is applied to *A* on the left or the right.

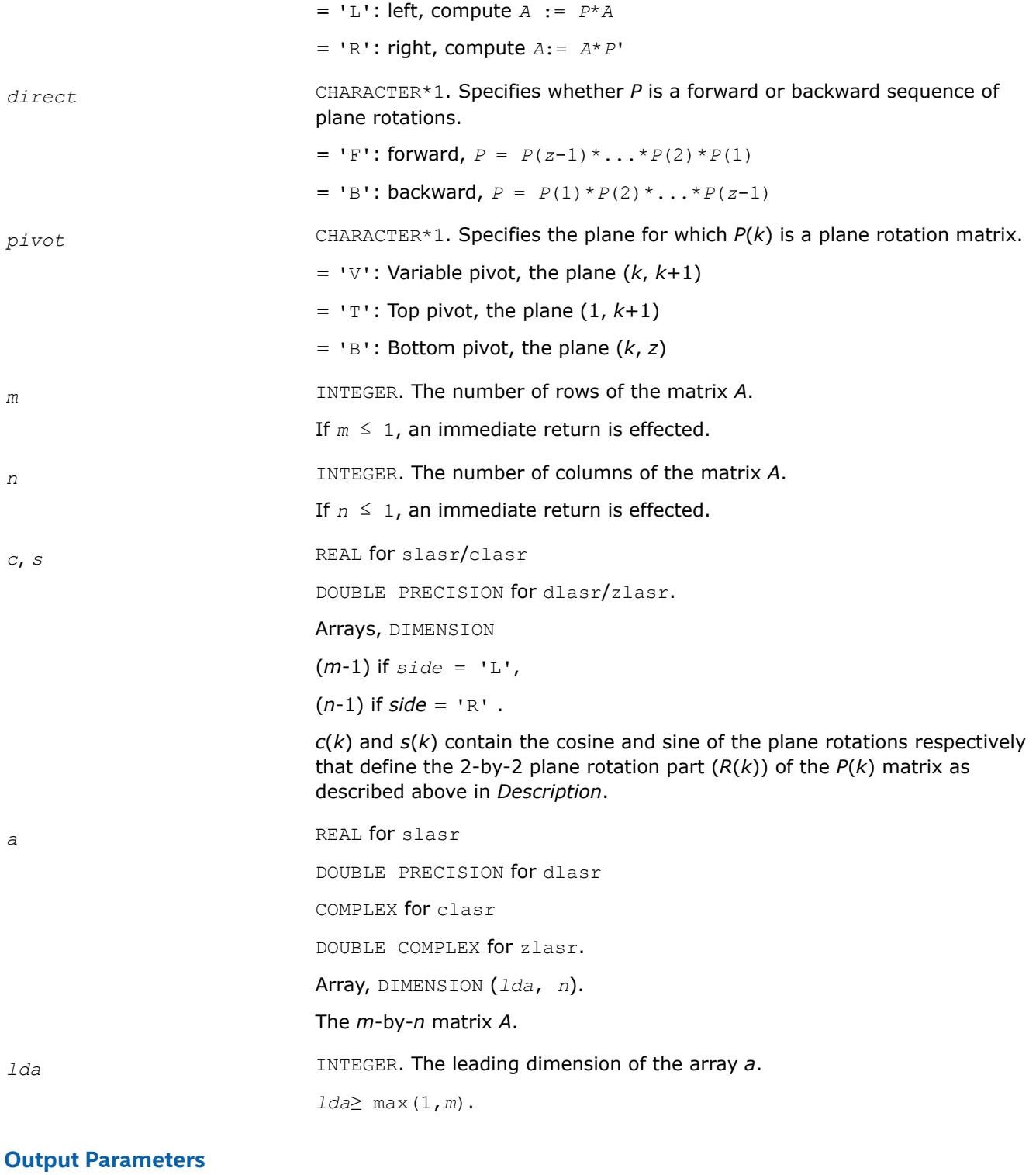

*a* On exit, *A* is overwritten by *P\*A* if *side* = 'R', or by *A\*P*' if *side* = 'L'.

## **?lasrt**

*Sorts numbers in increasing or decreasing order.*

# **Syntax**

call slasrt( *id*, *n*, *d*, *info* ) call dlasrt( *id*, *n*, *d*, *info* )

## **Include Files**

• mkl.fi

## **Description**

The routine ?lasrt sorts the numbers in *d* in increasing order (if  $id = 'I')$  or in decreasing order (if  $id =$ 'D'). It uses Quick Sort, reverting to Insertion Sort on arrays of size ≤ 20. Dimension of stack limits *n* to about  $2^{32}$ .

### **Input Parameters**

The data types are given for the Fortran interface.

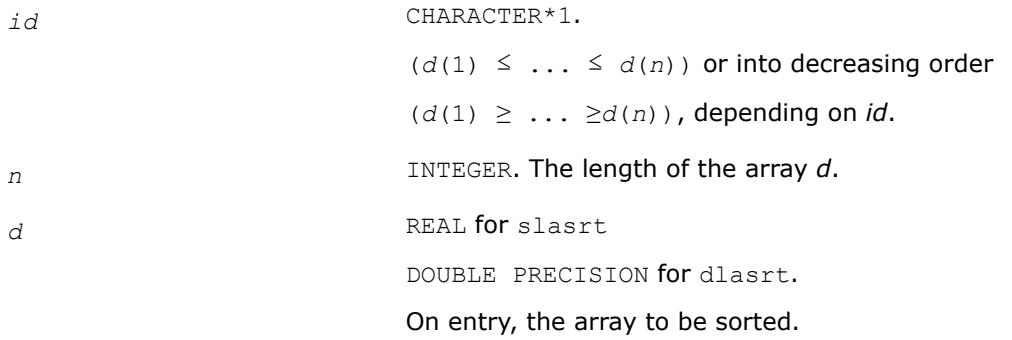

## **Output Parameters**

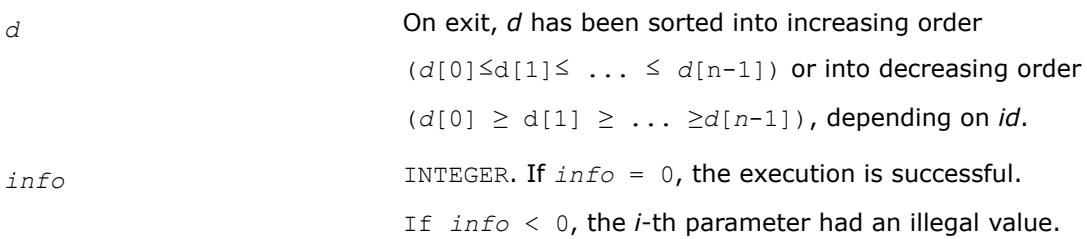

### **?lassq**

*Updates a sum of squares represented in scaled form.*

### **Syntax**

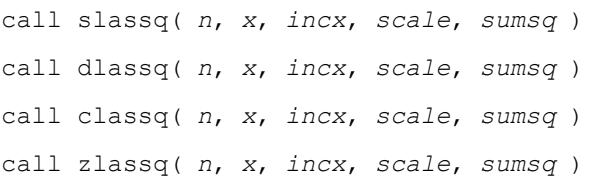

## **Include Files**

• mkl.fi

# **Description**

The real routines slassq/dlassq return the values *scl* and *smsq* such that

 $\int$ *scl*<sup>2</sup> \* *smsq* = *x*(1)<sup>2</sup> +...+ *x*(*n*)<sup>2</sup> + *scale*<sup>2</sup> \**sumsq*,

where  $x(i) = x(1 + (i - 1)$  *incx*).

The value of *sumsq* is assumed to be non-negative and *scl* returns the value

 $scl = \max( \text{ scale, } \text{abs}(x(i)))$ .

Values *scale* and *sumsq* must be supplied in *scale* and *sumsq*, and *scl* and *smsq* are overwritten on *scale* and *sumsq*, respectively.

The complex routines classq/zlassq return the values *scl* and *ssq* such that

```
\intsc<sup>12</sup> * ssq = x(1)<sup>2</sup> +...+ x(n)<sup>2</sup> + scale<sup>2</sup> *sumsq,
```
where  $x(i) = abs(x(1 + (i - 1) * incx))$ .

The value of *sumsq* is assumed to be at least unity and the value of *ssq* will then satisfy 1.0 ≤ *ssq* ≤ *sumsq* + 2*n*

*scale* is assumed to be non-negative and *scl* returns the value

 $scl = \max( \text{ scale, } \text{abs}(\text{real}(x(i))), \text{ abs}(\text{aimag}(x(i))))$ .

Values *scale* and *sumsq* must be supplied in *scale* and *sumsq*, and *scl* and *ssq* are overwritten on *scale* and *sumsq*, respectively.

All routines ?lassq make only one pass through the vector *x*.

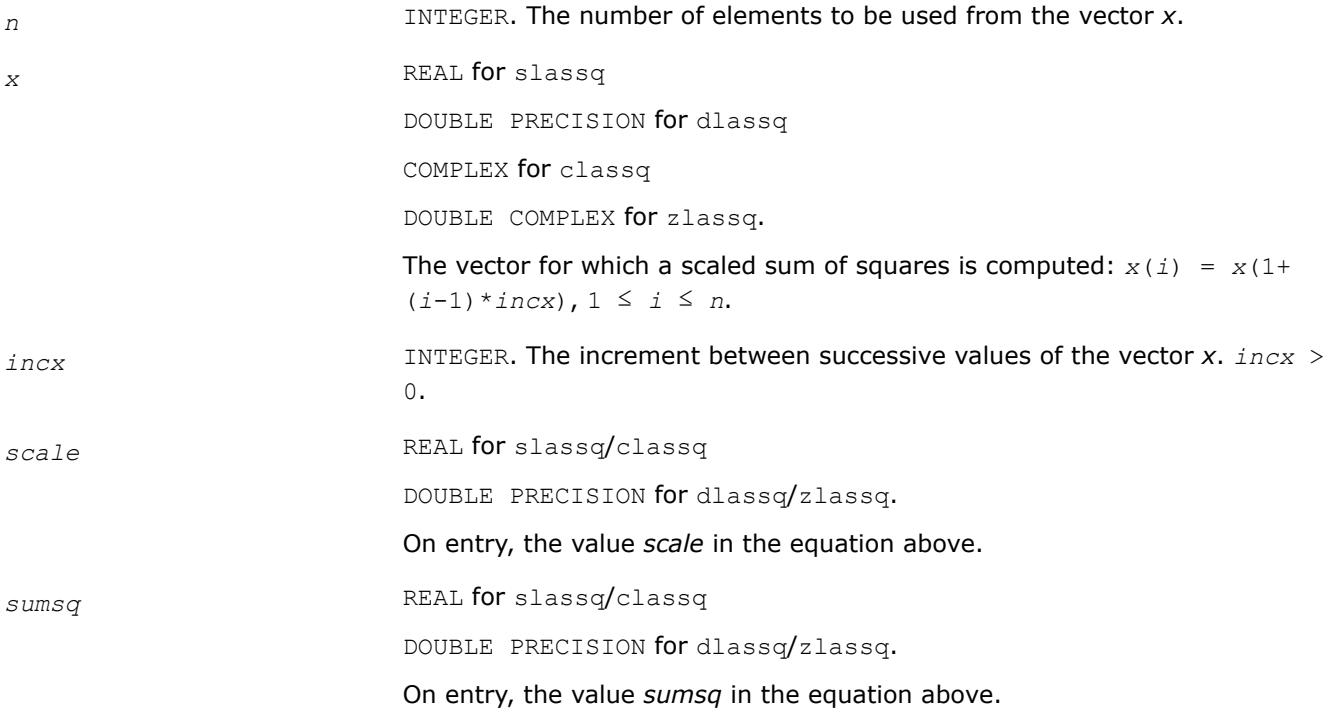

# **Output Parameters**

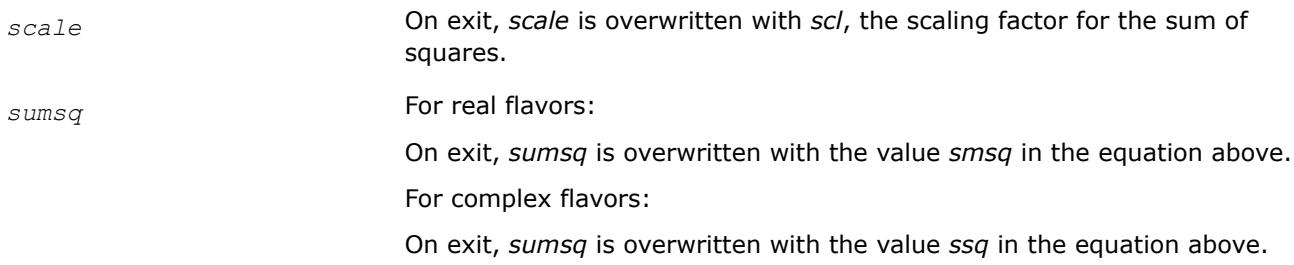

# **?lasv2**

*Computes the singular value decomposition of a 2 by-2 triangular matrix.*

# **Syntax**

call slasv2( *f*, *g*, *h*, *ssmin*, *ssmax*, *snr*, *csr*, *snl*, *csl* ) call dlasv2( *f*, *g*, *h*, *ssmin*, *ssmax*, *snr*, *csr*, *snl*, *csl* )

# **Include Files**

• mkl.fi

# **Description**

The routine ?lasv2 computes the singular value decomposition of a 2-by-2 triangular matrix

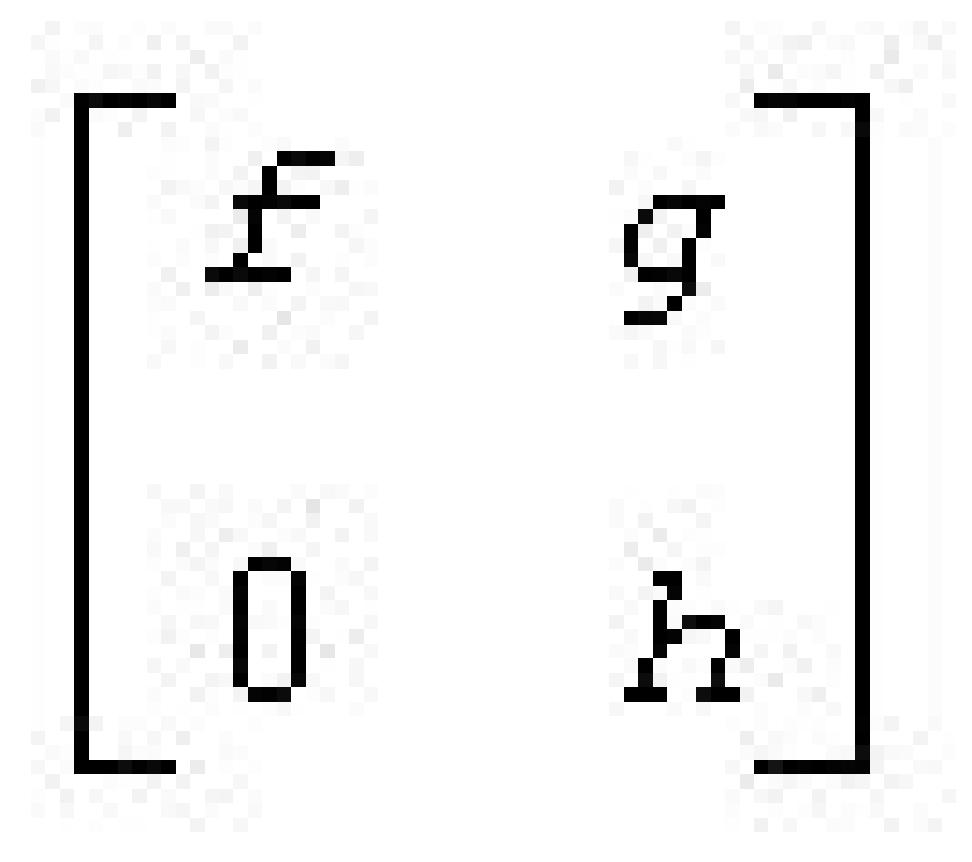

On return, abs(*ssmax*) is the larger singular value, abs(*ssmin*) is the smaller singular value, and (*csl*,*snl*) and (*csr*,*snr*) are the left and right singular vectors for abs(*ssmax)*, giving the decomposition

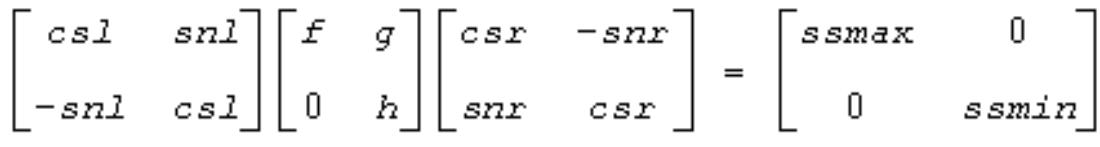

#### **Input Parameters**

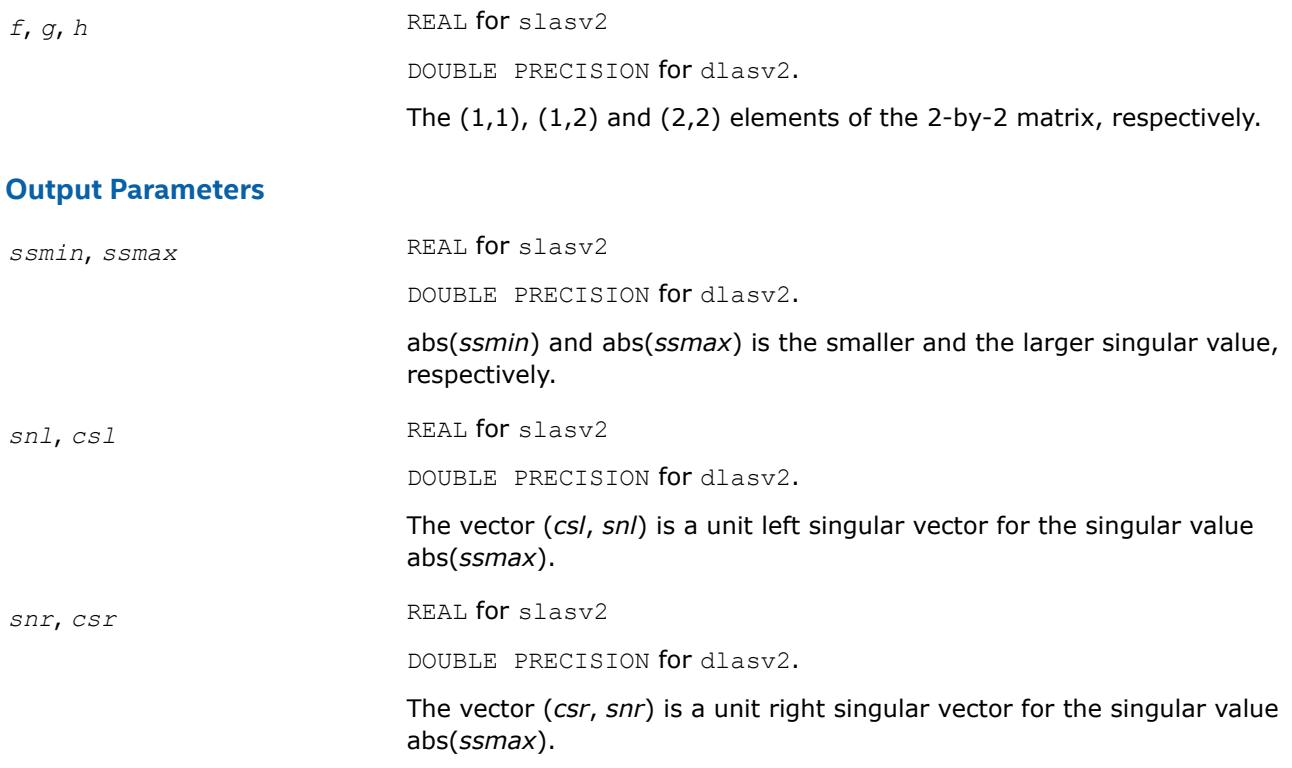

## **Application Notes**

Any input parameter may be aliased with any output parameter.

Barring over/underflow and assuming a guard digit in subtraction, all output quantities are correct to within a few units in the last place (ulps).

In ieee arithmetic, the code works correctly if one matrix element is infinite. Overflow will not occur unless the largest singular value itself overflows or is within a few ulps of overflow. (On machines with partial overflow, like the Cray, overflow may occur if the largest singular value is within a factor of 2 of overflow.) Underflow is harmless if underflow is gradual. Otherwise, results may correspond to a matrix modified by perturbations of size near the underflow threshold.

### **?laswlq**

*Computes blocked Short-Wide LQ matrix factorization.*

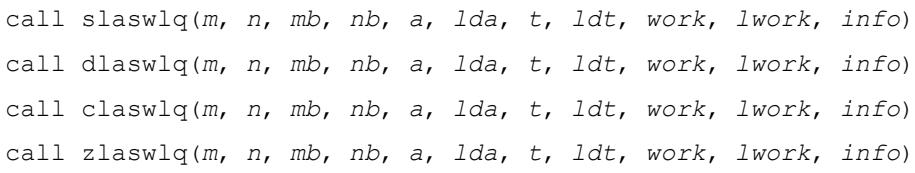

# **Description**

?laswlq computes a blocked Short-Wide LQ (SWLQ) factorization of an *m*-by-*n* matrix *A*, where *n*≥*m*: *A* = *L*\**Q*.

SWLQ performs LQ by a sequence of orthogonal transformations, representing *Q* as a product of other orthogonal matrices

 $Q = Q(1) * Q(2) * ... * Q(k)$ 

where each *Q*(*i*) zeros out upper diagonal entries of a block of *nb* rows of *A*:

*Q*(1) zeros out the upper diagonal entries of rows 1:*nb* of *A*,

*Q*(2) zeros out the bottom *mb* - *n* rows of rows [1:*m*, *nb* + 1:2\**nb* - *m*] of *A*,

 $Q(3)$  zeros out the bottom  $mb - n$  rows of rows  $[1:m, 2 * nb - m + 1:3 * nb - 2 * m]$  of  $A...$ .

*Q*(1) is computed bygelqt, which represents *Q*(1) by Householder vectors stored under the diagonal of rows 1:*mb* of *a*, and by upper triangular block reflectors, stored in array *t*(1:*ldt*, 1:*n*). For more information, see [gelqt](#page-952-0).

 $Q(i)$  for  $i > 1$  is computed by  $tplqt$ , which represents  $Q(i)$  by Householder vectors stored in columns  $[(i - p)q + (i - p)]$  $1$ <sup>\*</sup>( $nb - m$ ) +  $m + 1$ :*i*<sup>\*</sup>( $nb - m$ ) +  $m$ ] of *a*, and by upper triangular block reflectors, stored in array  $t(1:ldt, (i))$ - 1)\**m* + 1:*i*\**m*). The last *Q*(*k*) may use fewer rows. For more information, see [tplqt](#page-1009-0). For more details of the overall algorithm, see [\[DEMMEL12\]](#page-3539-0).

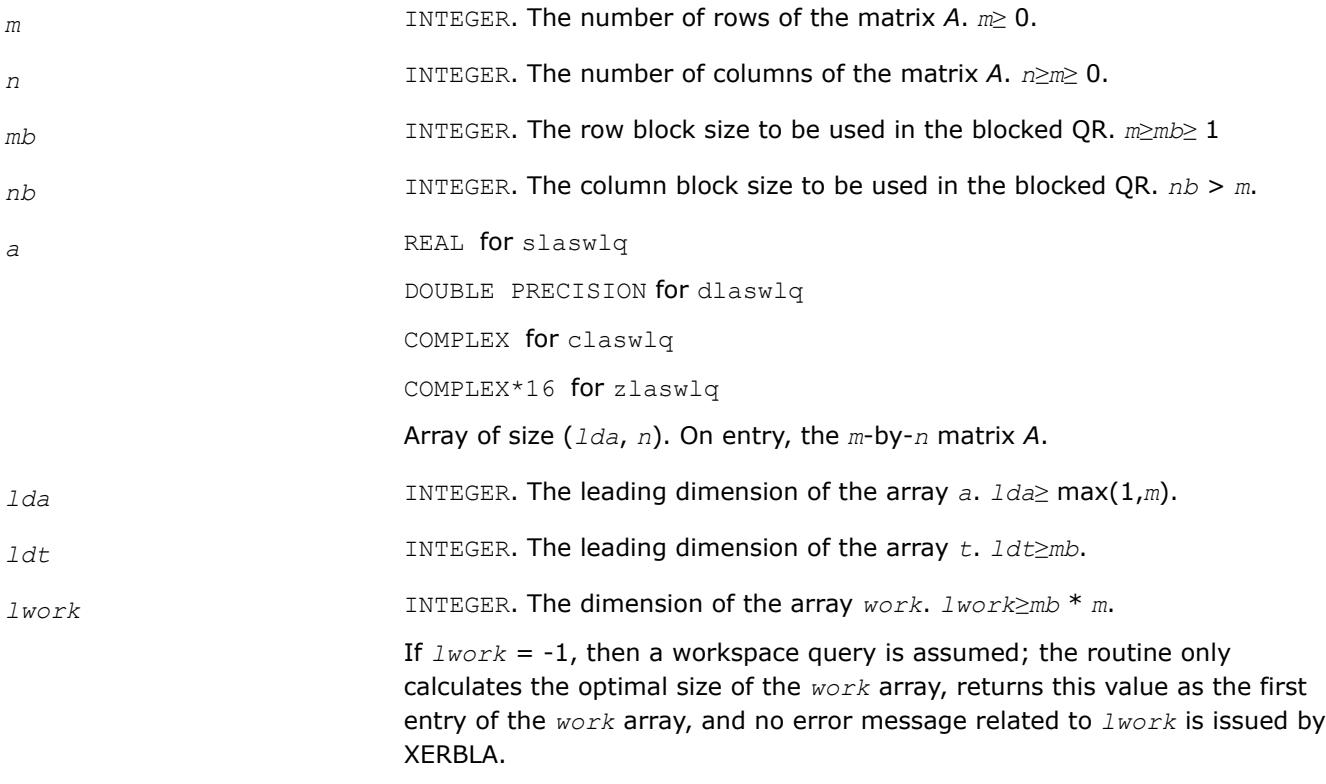

## **Output Parameters**

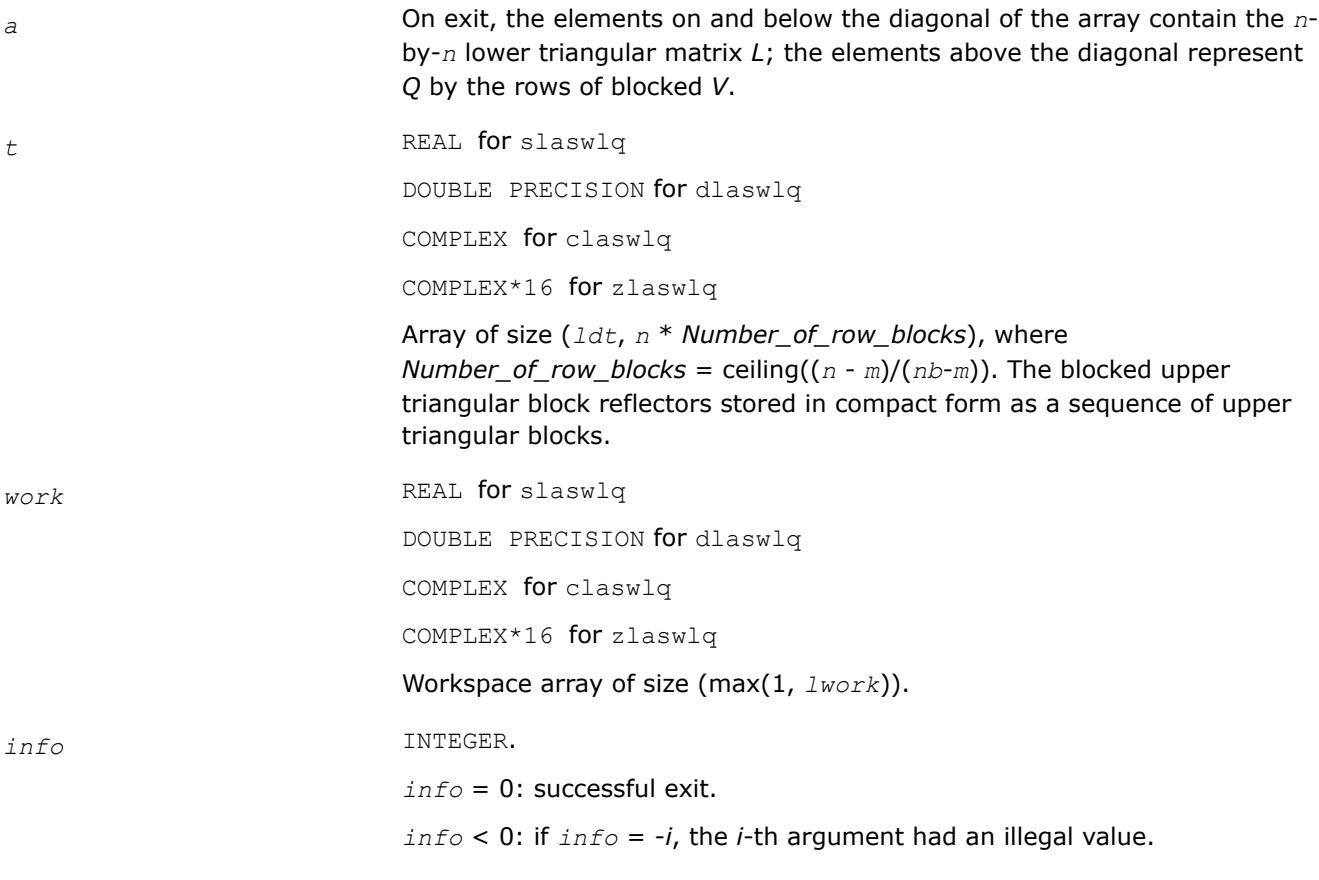

### **?laswp**

*Performs a series of row interchanges on a general rectangular matrix.*

## **Syntax**

call slaswp( *n*, *a*, *lda*, *k1*, *k2*, *ipiv*, *incx* ) call dlaswp( *n*, *a*, *lda*, *k1*, *k2*, *ipiv*, *incx* ) call claswp( *n*, *a*, *lda*, *k1*, *k2*, *ipiv*, *incx* ) call zlaswp( *n*, *a*, *lda*, *k1*, *k2*, *ipiv*, *incx* )

# **Include Files**

• mkl.fi

# **Description**

The routine performs a series of row interchanges on the matrix *A*. One row interchange is initiated for each of rows *k1* through *k2* of *A*.

## **Input Parameters**

The data types are given for the Fortran interface.

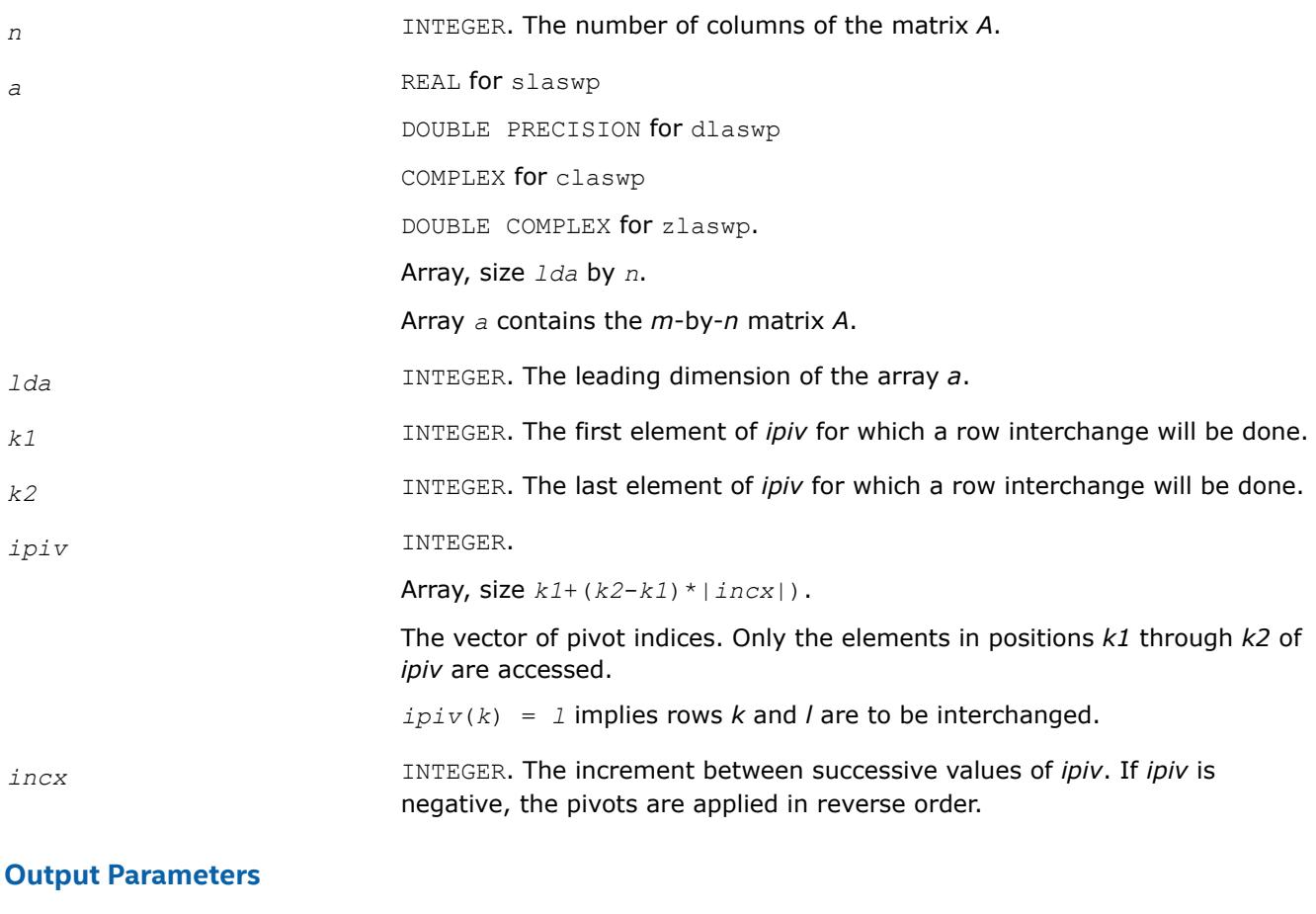

### *a* On exit, the permuted matrix.

### **?lasy2**

*Solves the Sylvester matrix equation where the matrices are of order 1 or 2.*

### **Syntax**

```
call slasy2( ltranl, ltranr, isgn, n1, n2, tl, ldtl, tr, ldtr, b, ldb, scale, x, ldx,
xnorm, info )
```
call dlasy2( *ltranl*, *ltranr*, *isgn*, *n1*, *n2*, *tl*, *ldtl*, *tr*, *ldtr*, *b*, *ldb*, *scale*, *x*, *ldx*, *xnorm*, *info* )

## **Include Files**

• mkl.fi

# **Description**

The routine solves for the  $n1$ -by- $n2$  matrix  $X$ ,  $1 \leq n1$ ,  $n2 \leq 2$ , in

op(*TL*)\**X* + *isgn*\**X*\*op(*TR*) = *scale*\**B*,

### where

*TL* is *n1*-by-*n1*,

*TR* is *n2*-by-*n2*,

## *B* is *n1*-by-*n2*,

and  $isgn = 1$  or -1.  $op(T) = T$  or  $T<sup>T</sup>$ , where  $T<sup>T</sup>$  denotes the transpose of  $T$ .

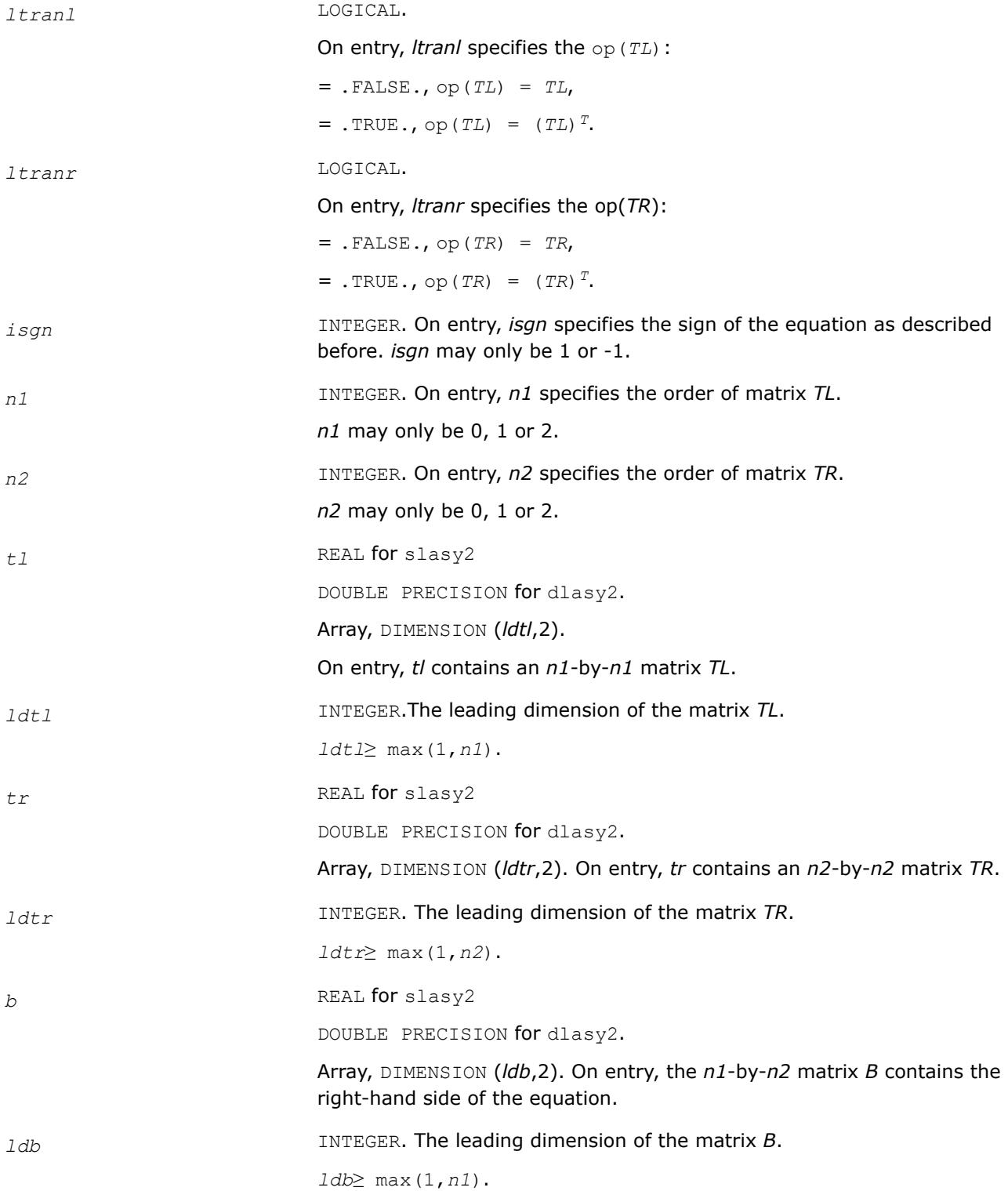

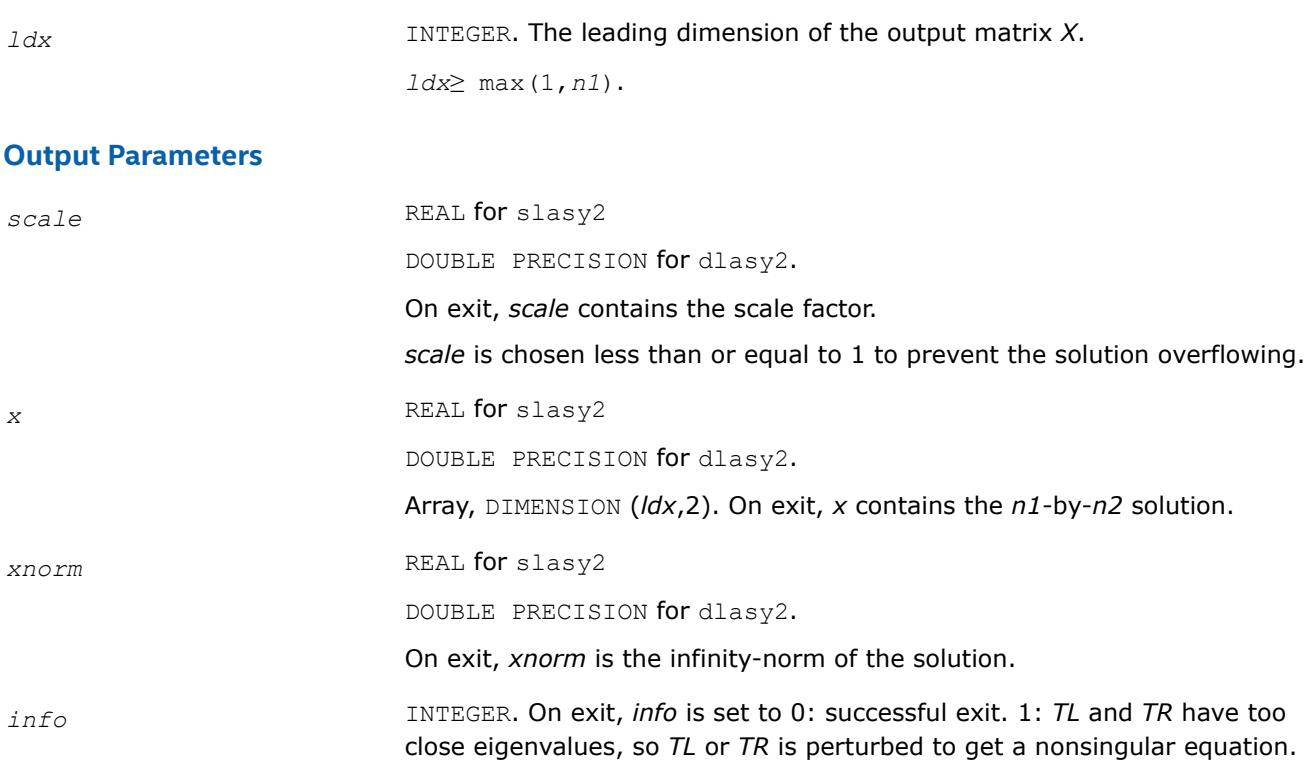

## **NOTE** For higher speed, this routine does not check the inputs for errors.

# **?lasyf**

*Computes a partial factorization of a symmetric matrix, using the diagonal pivoting method.*

# **Syntax**

call slasyf( *uplo*, *n*, *nb*, *kb*, *a*, *lda*, *ipiv*, *w*, *ldw*, *info* ) call dlasyf( *uplo*, *n*, *nb*, *kb*, *a*, *lda*, *ipiv*, *w*, *ldw*, *info* ) call clasyf( *uplo*, *n*, *nb*, *kb*, *a*, *lda*, *ipiv*, *w*, *ldw*, *info* ) call zlasyf( *uplo*, *n*, *nb*, *kb*, *a*, *lda*, *ipiv*, *w*, *ldw*, *info* )

# **Include Files**

• mkl.fi

# **Description**

The routine ?*lasyf* computes a partial factorization of a symmetric matrix *A* using the Bunch-Kaufman diagonal pivoting method. The partial factorization has the form:

If  $uplo = 'U'$ :

 $\begin{bmatrix} I & U_{12} \\ 0 & U_{22} \end{bmatrix} \begin{bmatrix} A_{11} & 0 \\ 0 & D \end{bmatrix}$  $A =$  $\begin{bmatrix} L_{11} \\ L_{21} \end{bmatrix}$  $\mathcal{A} =$ 

where the order of *D* is at most *nb*.

The actual order is returned in the argument  $kb$ , and is either  $nb$  or  $nb-1$ , or  $n$  if  $n \leq nb$ .

This is an auxiliary routine called by [?sytrf](#page-560-0). It uses blocked code (calling Level 3 BLAS) to update the submatrix  $A_{11}$  (if  $uplo = 'U'$ ) or  $A_{22}$  (if  $uplo = 'L'$ ).

### **Input Parameters**

*uplo* = 'L'

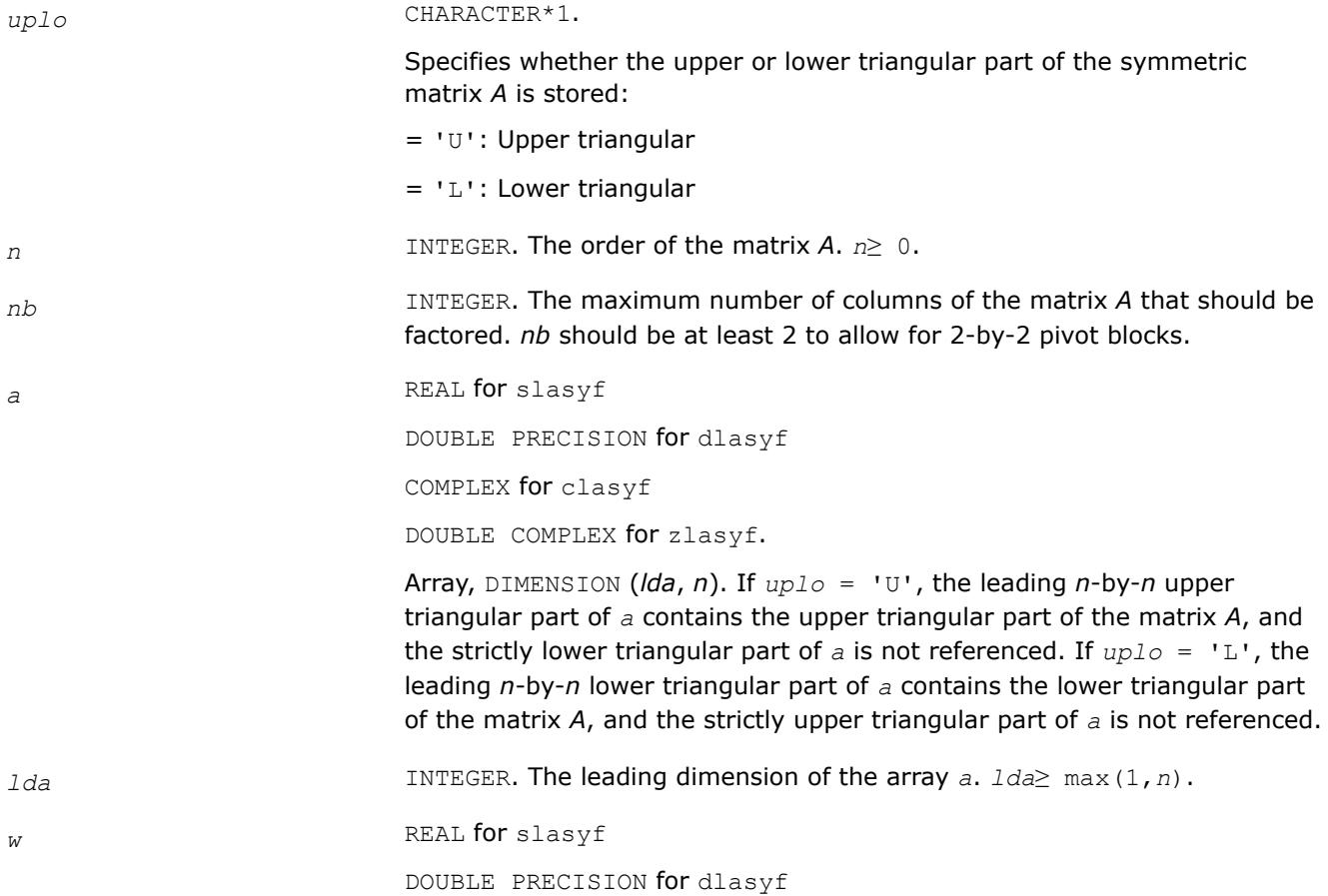

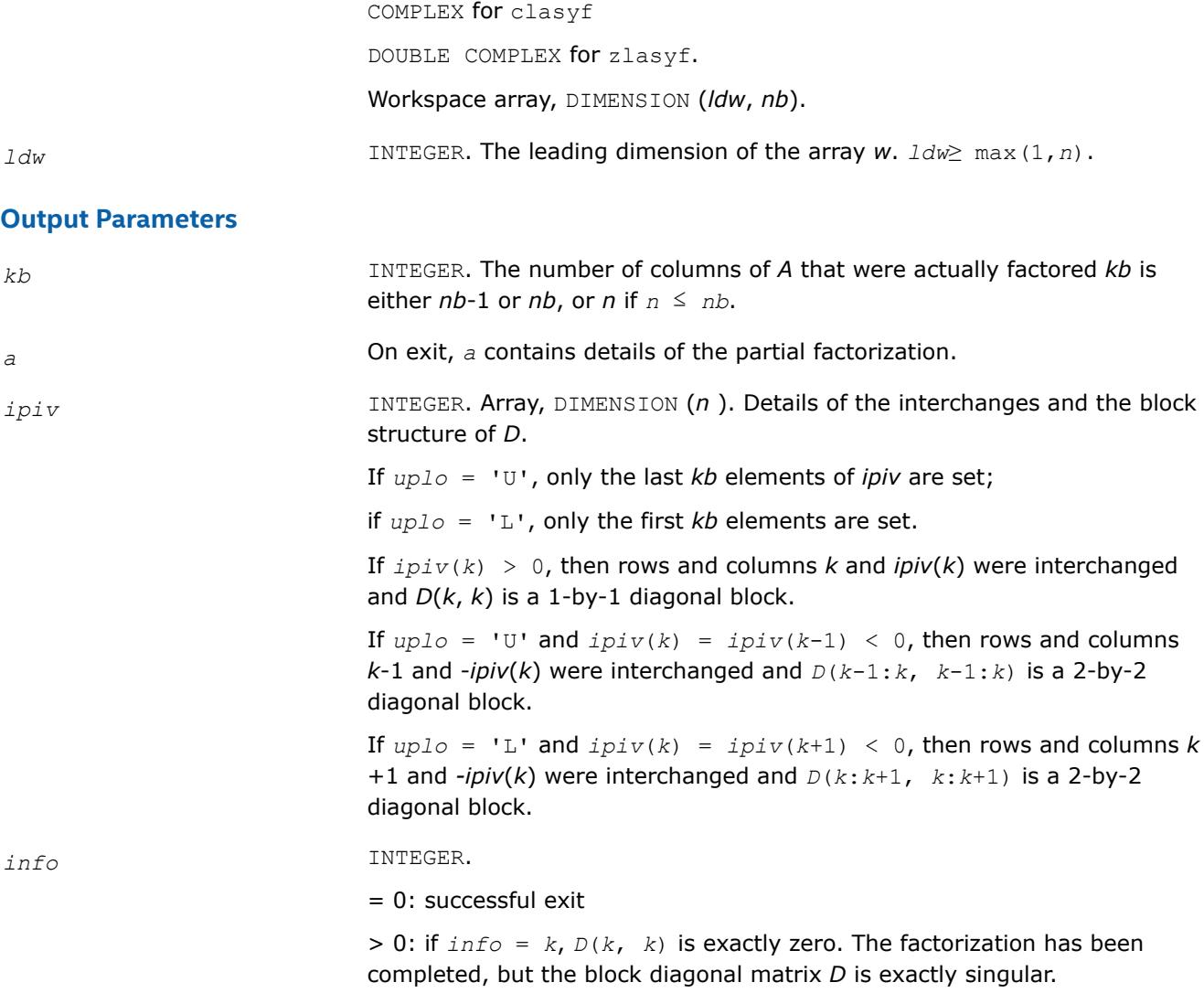

# **?lasyf\_aa**

*Factorizes a panel of a real or complex symmetric matrix using Aasen's algorithm.*

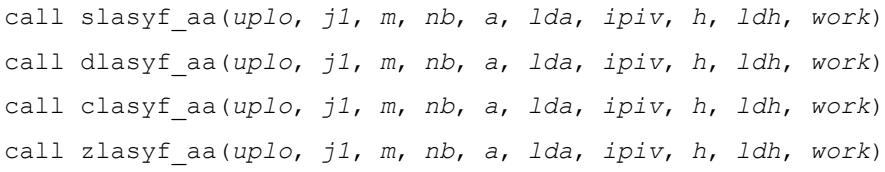

# **Description**

?lasyf aa factorizes a panel of a real or complex symmetric matrix *A* using Aasen's algorithm. The panel consists of a set of *nb* rows of *A* when *uplo* is 'U', or a set of *nb* columns when *uplo* is 'L'. In order to factorize the panel, Aasen's algorithm requires the last row, or column, of the previous panel. The first row, or column, of *A* is set to be the first row, or column, of an identity matrix, which is used to factorize the first panel. The resulting *j*-th row of *U*, or *j*-th column of *L*, is stored in the (*j*-1)-st row, or column, of *A* (without the unit diagonals), while the diagonal and subdiagonal of *A* are overwritten by those of *T*.

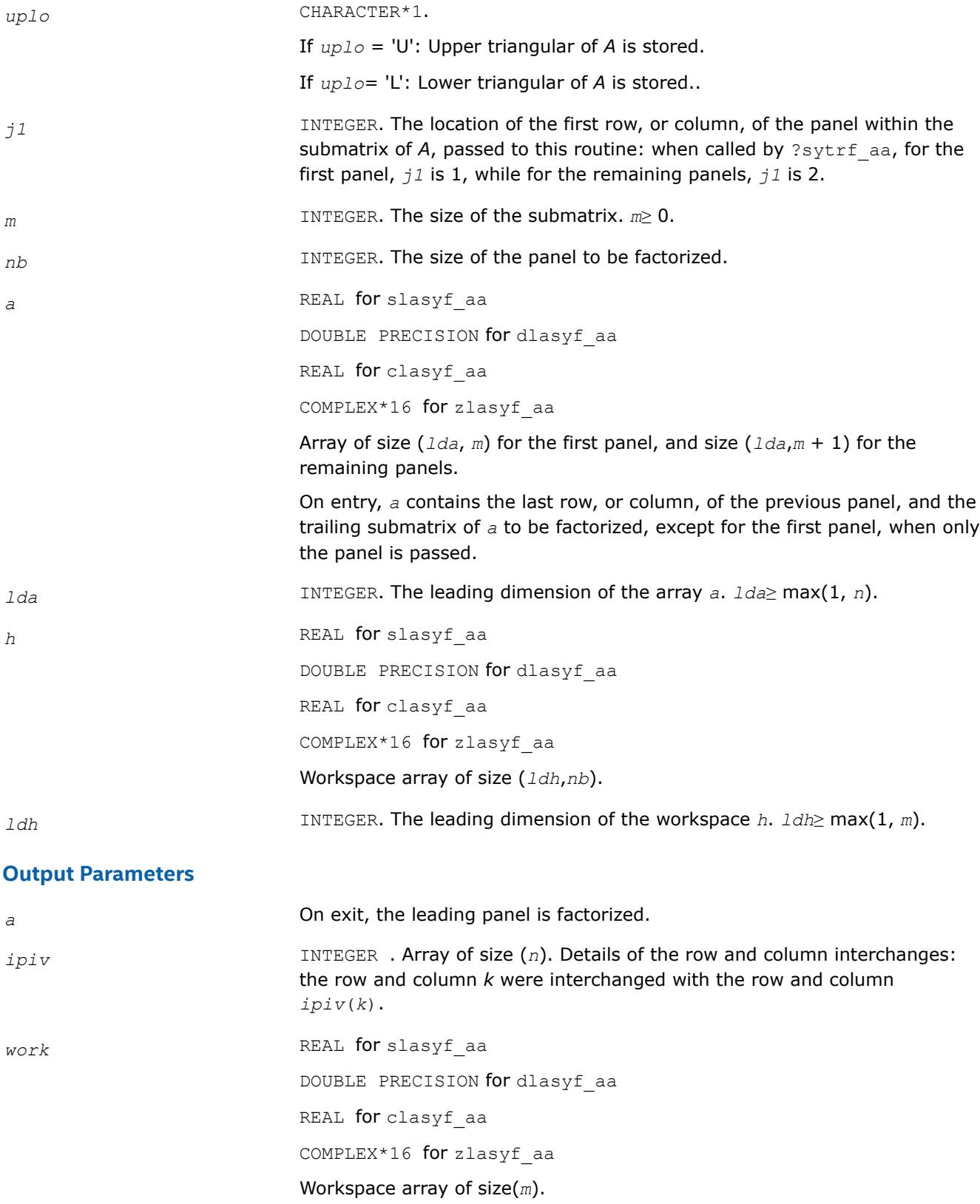

# **?lasyf\_rook**

*Computes a partial factorization of a complex symmetric matrix, using the bounded Bunch-Kaufman diagonal pivoting method.*

# **Syntax**

call slasyf\_rook( *uplo*, *n*, *nb*, *kb*, *a*, *lda*, *ipiv*, *w*, *ldw*, *info* ) call dlasyf\_rook( *uplo*, *n*, *nb*, *kb*, *a*, *lda*, *ipiv*, *w*, *ldw*, *info* ) call clasyf\_rook( *uplo*, *n*, *nb*, *kb*, *a*, *lda*, *ipiv*, *w*, *ldw*, *info* ) call zlasyf\_rook( *uplo*, *n*, *nb*, *kb*, *a*, *lda*, *ipiv*, *w*, *ldw*, *info* )

# **Include Files**

• mkl.fi

# **Description**

The routine ?*lasyf\_rook* computes a partial factorization of a complex symmetric matrix *A* using the bounded Bunch-Kaufman ("rook") diagonal pivoting method. The partial factorization has the form:

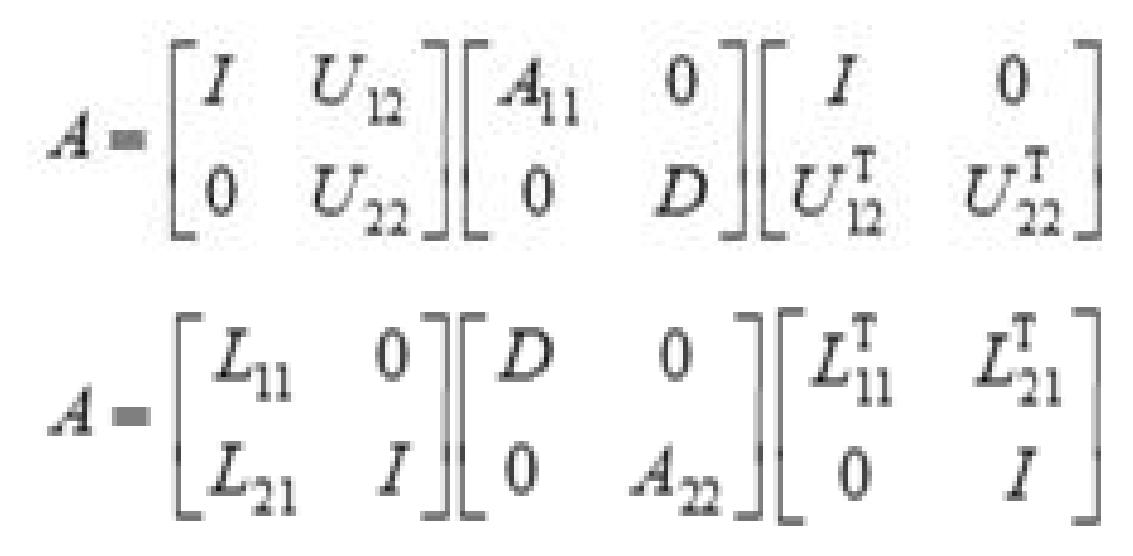

where the order of *D* is at most *nb*.

The actual order is returned in the argument  $kb$ , and is either *nb* or *nb*-1, or *n* if  $n \leq nb$ .

This is an auxiliary routine called by [?sytrf\\_rook](#page-566-0). It uses blocked code (calling Level 3 BLAS) to update the submatrix  $A_{11}$  (if  $uplo = 'U'$ ) or  $A_{22}$  (if  $uplo = 'L'$ ).

# **Input Parameters**

*uplo* CHARACTER\*1.

Specifies whether the upper or lower triangular part of the symmetric matrix *A* is stored:

- = 'U': Upper triangular
- $=$  'L': Lower triangular

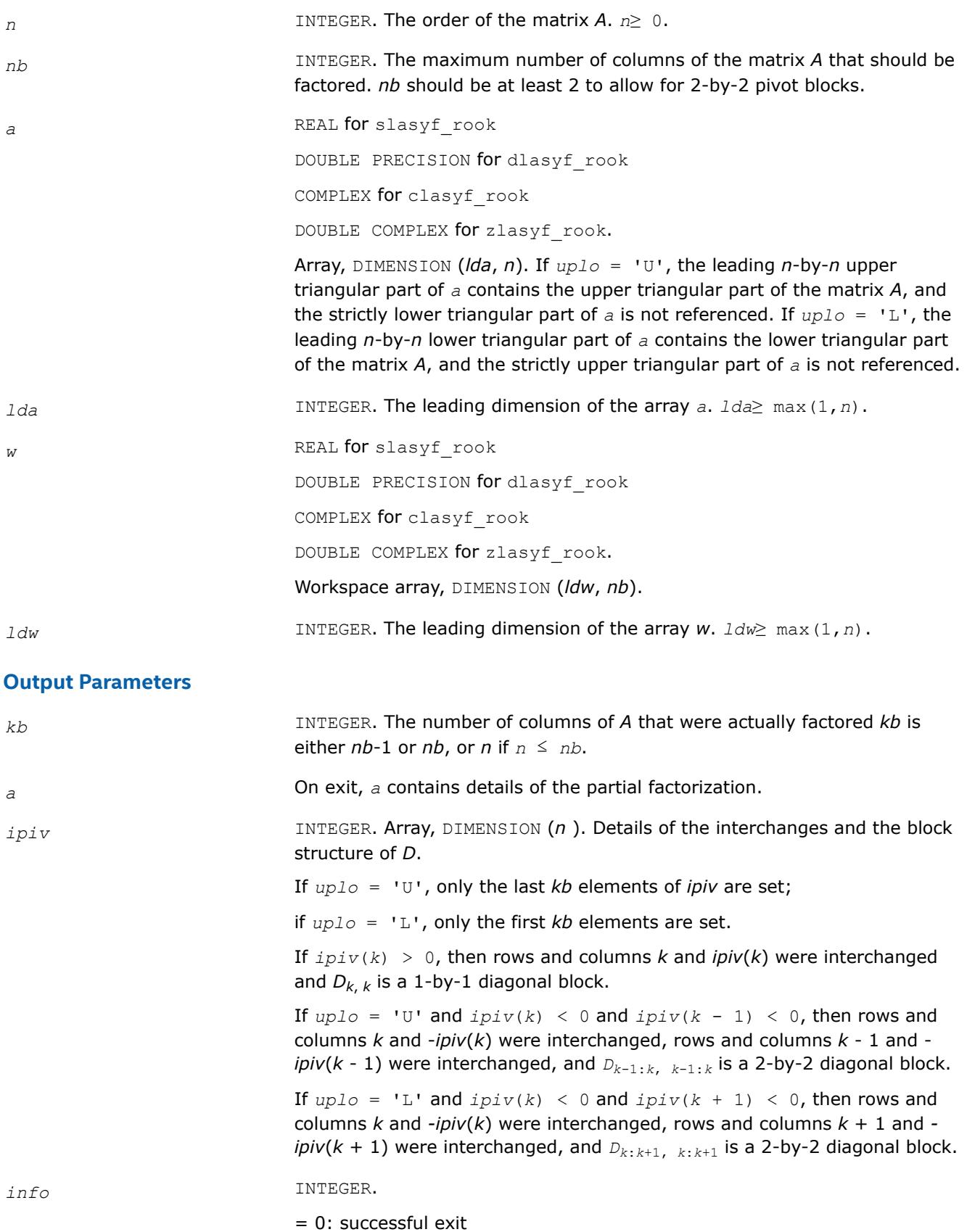

> 0: if *info* = *k*, *D*(*k*, *k*) is exactly zero. The factorization has been completed, but the block diagonal matrix *D* is exactly singular.

# **?lahef**

*Computes a partial factorization of a complex Hermitian indefinite matrix, using the diagonal pivoting method.*

# **Syntax**

call clahef( *uplo*, *n*, *nb*, *kb*, *a*, *lda*, *ipiv*, *w*, *ldw*, *info* ) call zlahef( *uplo*, *n*, *nb*, *kb*, *a*, *lda*, *ipiv*, *w*, *ldw*, *info* )

## **Include Files**

• mkl.fi

# **Description**

The routine ?lahef computes a partial factorization of a complex Hermitian matrix *A*, using the Bunch-Kaufman diagonal pivoting method. The partial factorization has the form:

If  $uplo = 'U'$ :

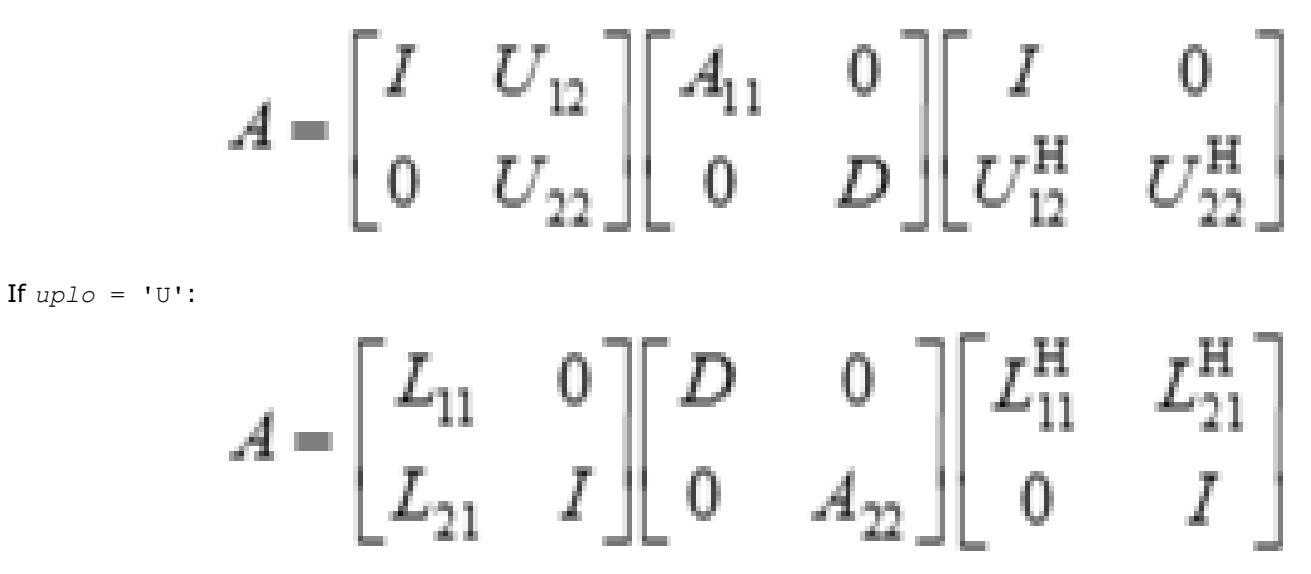

where the order of *D* is at most *nb*.

The actual order is returned in the argument *kb*, and is either *nb* or *nb*-1, or *n* if  $n \leq nb$ .

Note that *UH* denotes the conjugate transpose of *U*.

This is an auxiliary routine called by [?hetrf](#page-572-0). It uses blocked code (calling Level 3 BLAS) to update the submatrix  $A_{11}$  (if  $uplo = 'U'$ ) or  $A_{22}$  (if  $uplo = 'L'$ ).

## **Input Parameters**

*uplo* CHARACTER\*1.

Specifies whether the upper or lower triangular part of the Hermitian matrix *A* is stored:

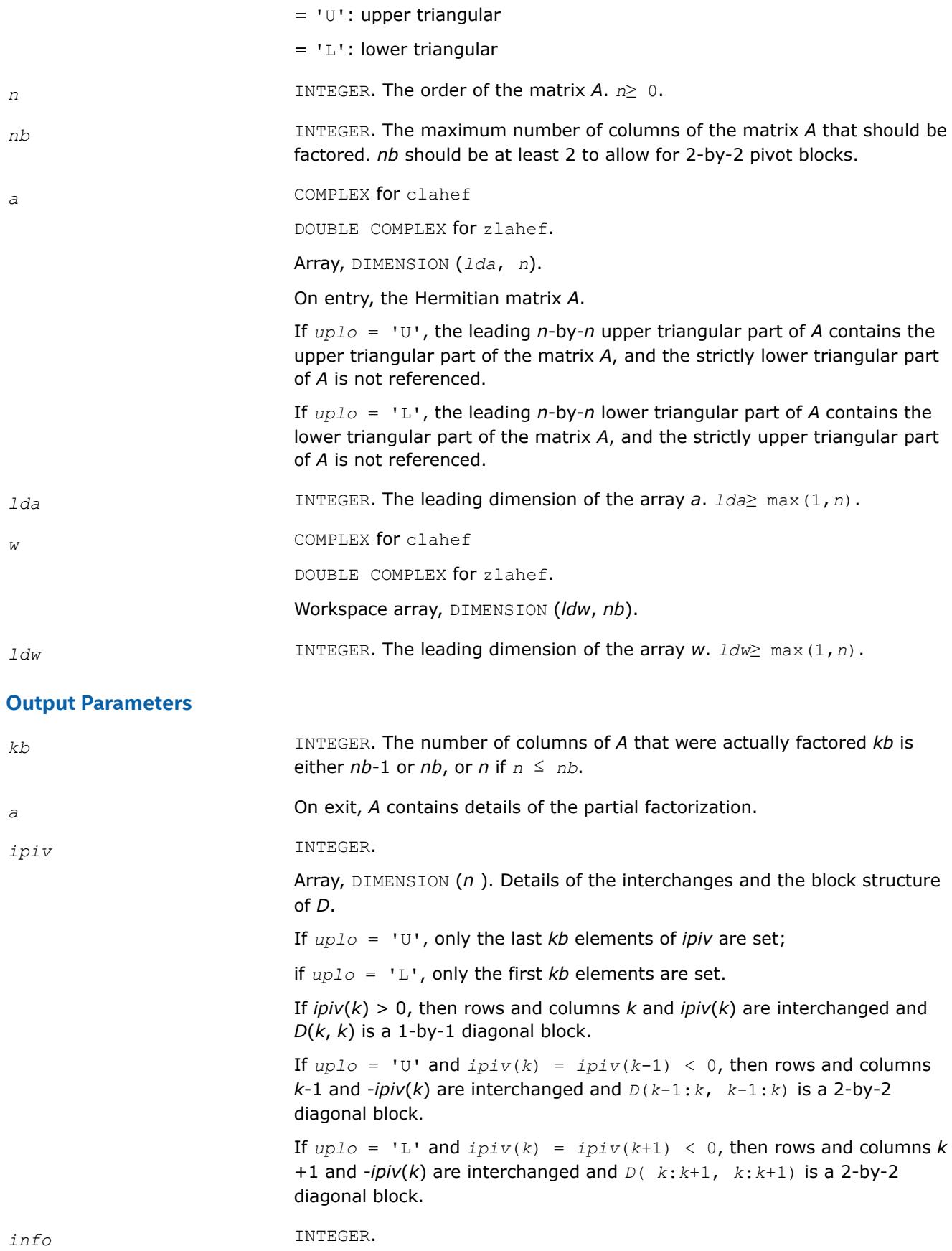

= 0: successful exit

> 0: if *info* = *k*, *D*(*k*, *k*) is exactly zero. The factorization has been completed, but the block diagonal matrix *D* is exactly singular.

# **?lahef\_aa**

*Factorizes a panel of a complex Hermitian matrix A using Aasen's algorithm.*

call clahef\_aa(*uplo*, *j1*, *m*, *nb*, *a*, *lda*, *ipiv*, *h*, *ldh*, *work*) call zlahef\_aa(*uplo*, *j1*, *m*, *nb*, *a*, *lda*, *ipiv*, *h*, *ldh*, *work*)

## **Description**

?lahef aa factorizes a panel of a complex Hermitian matrix *A* using Aasen's algorithm. The panel consists of a set of *nb* rows of *A* when *uplo* is 'U', or a set of *nb* columns when *uplo* is 'L'. In order to factorize the panel, Aasen's algorithm requires the last row, or column, of the previous panel. The first row, or column, of *A* is set to be the first row, or column, of an identity matrix, which is used to factorize the first panel. The resulting *j*-th row of *U*, or *j*-th column of *L*, is stored in the (*j*-1)-st row, or column, of *A* (without the unit diagonals), while the diagonal and subdiagonal of *A* are overwritten by those of *T*.

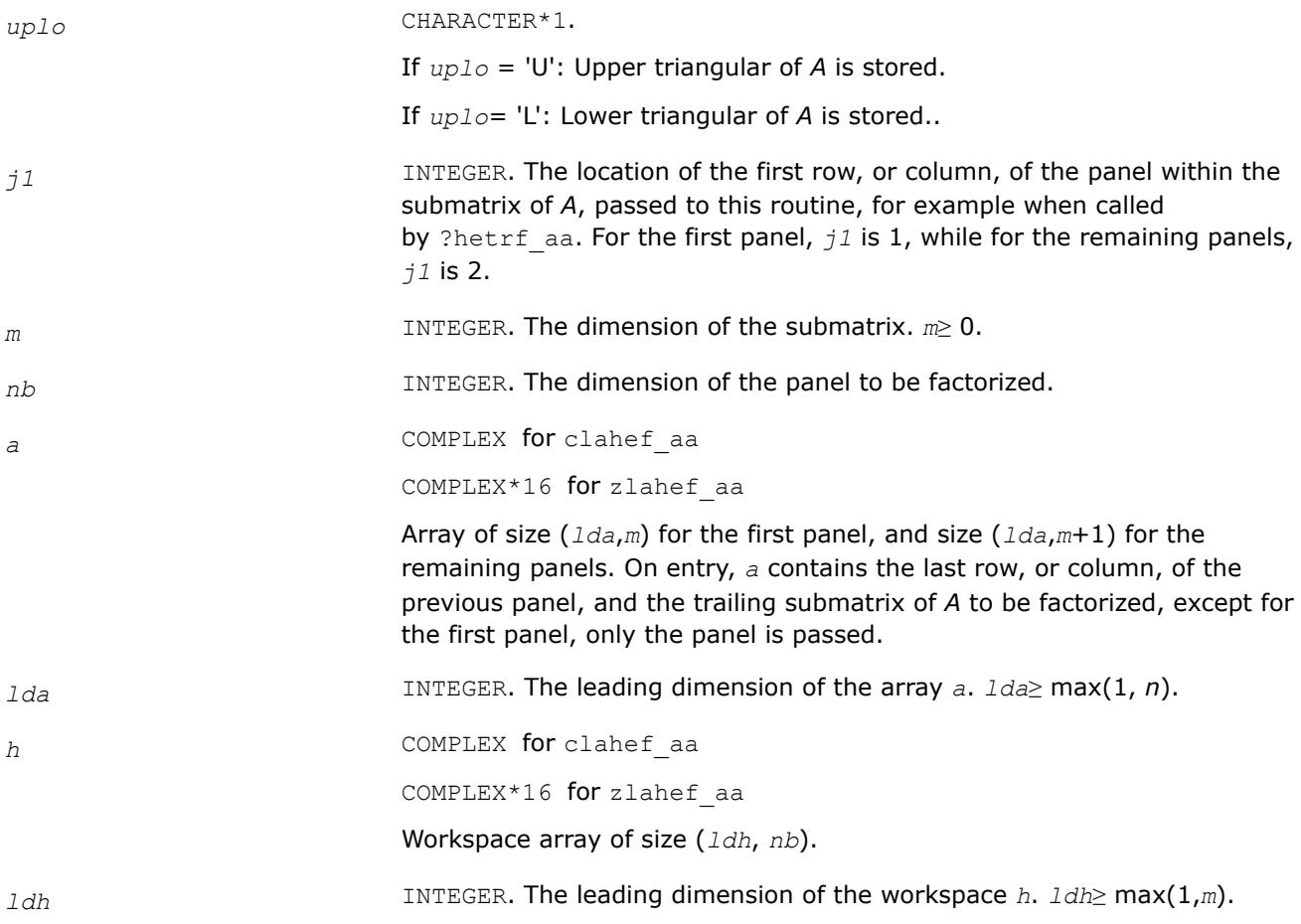

## **Output Parameters**

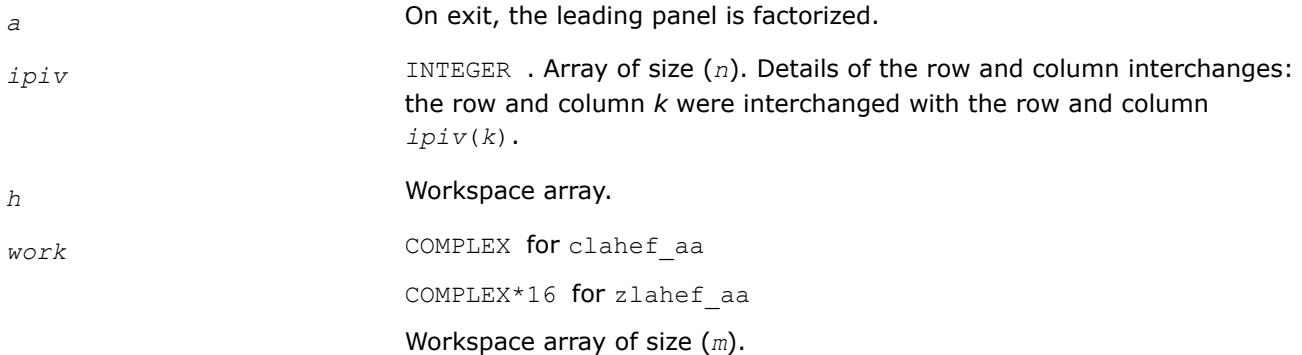

# **?lahef\_rook**

*Computes a partial factorization of a complex Hermitian indefinite matrix, using the bounded Bunch-Kaufman diagonal pivoting method.*

### **Syntax**

call clahef\_rook( *uplo*, *n*, *nb*, *kb*, *a*, *lda*, *ipiv*, *w*, *ldw*, *info* ) call zlahef\_rook( *uplo*, *n*, *nb*, *kb*, *a*, *lda*, *ipiv*, *w*, *ldw*, *info* )

## **Include Files**

• mkl.fi

# **Description**

The routine ?lahef\_rook computes a partial factorization of a complex Hermitian matrix *A*, using the bounded Bunch-Kaufman ("rook") diagonal pivoting method. The partial factorization has the form:

If  $uplo = 'U'$ :

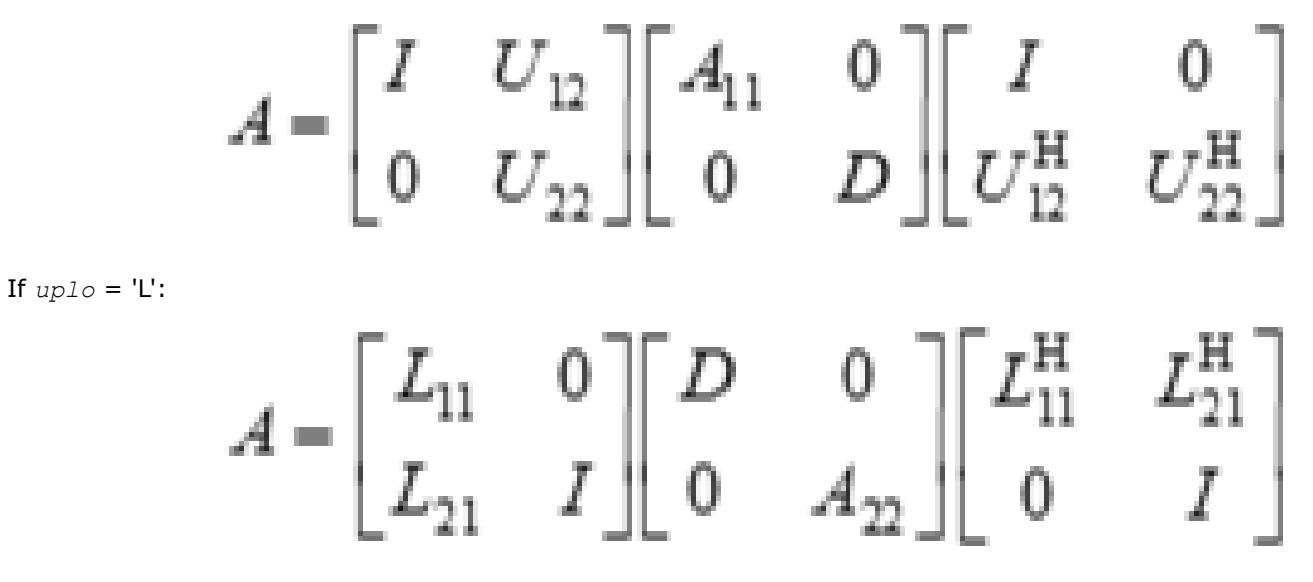

where the order of *D* is at most *nb*.

The actual order is returned in the argument  $kb$ , and is either *nb* or *nb*-1, or *n* if  $n \leq nb$ .

Note that *UH* denotes the conjugate transpose of *U*.

This is an auxiliary routine called by [?hetrf\\_rook](#page-576-0). It uses blocked code (calling Level 3 BLAS) to update the submatrix  $A_{11}$  (if  $uplo = 'U'$ ) or  $A_{22}$  (if  $uplo = 'L'$ ).

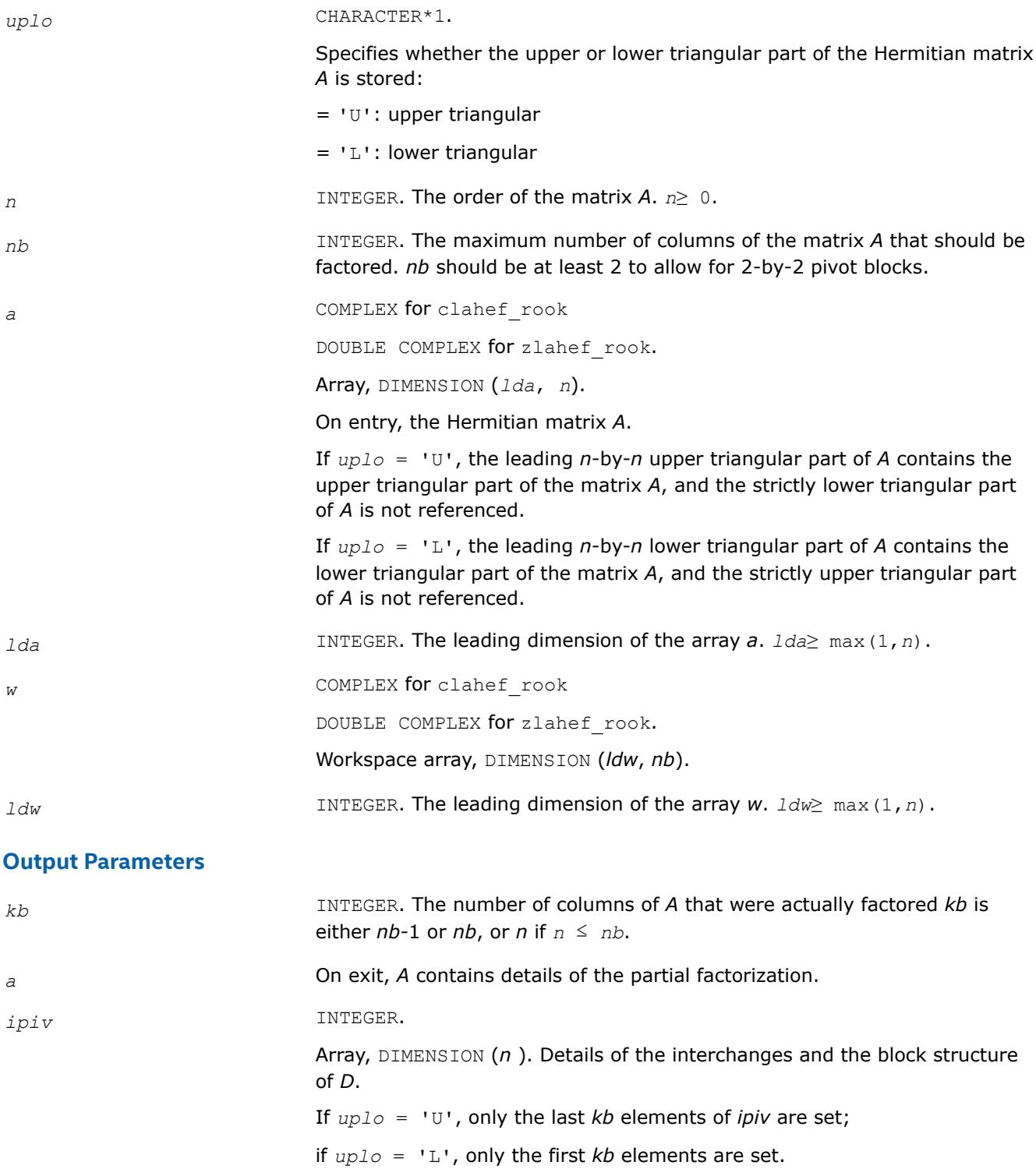

If  $ipiv(k) > 0$ , then rows and columns *k* and  $ipiv(k)$  are interchanged and *D*(*k*, *k*) is a 1-by-1 diagonal block.

If  $uplo = 'U'$  and  $ipiv(k) < 0$  and  $ipiv(k-1) < 0$ , then rows and columns *k* and -*ipiv*(*k*) are interchanged, rows and columns *k* - 1 and *ipiv*(*k* - 1) are interchanged, and *Dk*-1:*k*, *k*-1:*k* is a 2-by-2 diagonal block.

If  $uplo = 'L'$  and  $ipiv(k) < 0$  and  $ipiv(k + 1) < 0$ , then rows and columns  $k$  and  $-i$ *piv*( $k$ ) are interchanged, rows and columns  $k + 1$  and  $$ *ipiv*( $k + 1$ ) are interchanged, and  $D_{k+k+1,k+k+1}$  is a 2-by-2 diagonal block.

#### *info* INTEGER.

 $= 0$ : successful exit

> 0: if *info* = *k*, *D*(*k*, *k*) is exactly zero. The factorization has been completed, but the block diagonal matrix *D* is exactly singular.

#### **?latbs**

*Solves a triangular banded system of equations.*

### **Syntax**

call slatbs( *uplo*, *trans*, *diag*, *normin*, *n*, *kd*, *ab*, *ldab*, *x*, *scale*, *cnorm*, *info* ) call dlatbs( *uplo*, *trans*, *diag*, *normin*, *n*, *kd*, *ab*, *ldab*, *x*, *scale*, *cnorm*, *info* ) call clatbs( *uplo*, *trans*, *diag*, *normin*, *n*, *kd*, *ab*, *ldab*, *x*, *scale*, *cnorm*, *info* ) call zlatbs( *uplo*, *trans*, *diag*, *normin*, *n*, *kd*, *ab*, *ldab*, *x*, *scale*, *cnorm*, *info* )

### **Include Files**

• mkl.fi

### **Description**

The routine solves one of the triangular systems

 $A^*x = s^*b$ , or  $A^T^*x = s^*b$ , or  $A^H^*x = s^*b$  (for complex flavors)

with scaling to prevent overflow, where *A* is an upper or lower triangular band matrix. Here *AT* denotes the transpose of *A*, *AH* denotes the conjugate transpose of *A*, *x* and *b* are *n*-element vectors, and *s* is a scaling factor, usually less than or equal to 1, chosen so that the components of *x* will be less than the overflow threshold. If the unscaled problem will not cause overflow, the Level 2 BLAS routine ?tbsv is called. If the matrix *A* is singular  $(A(j, j) = 0$  for some *j*), then *s* is set to 0 and a non-trivial solution to  $A^*x = 0$  is returned.

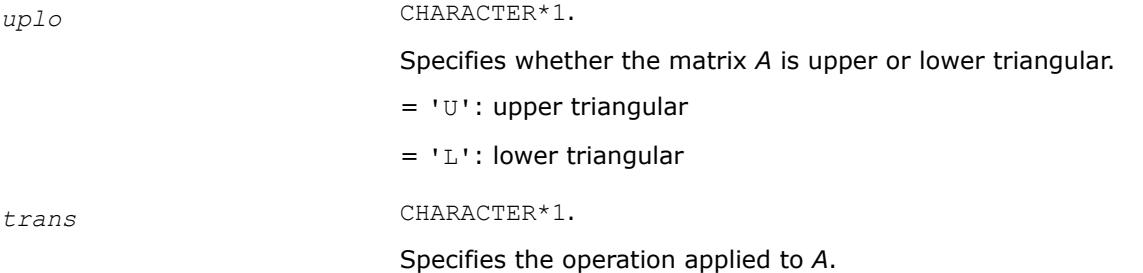

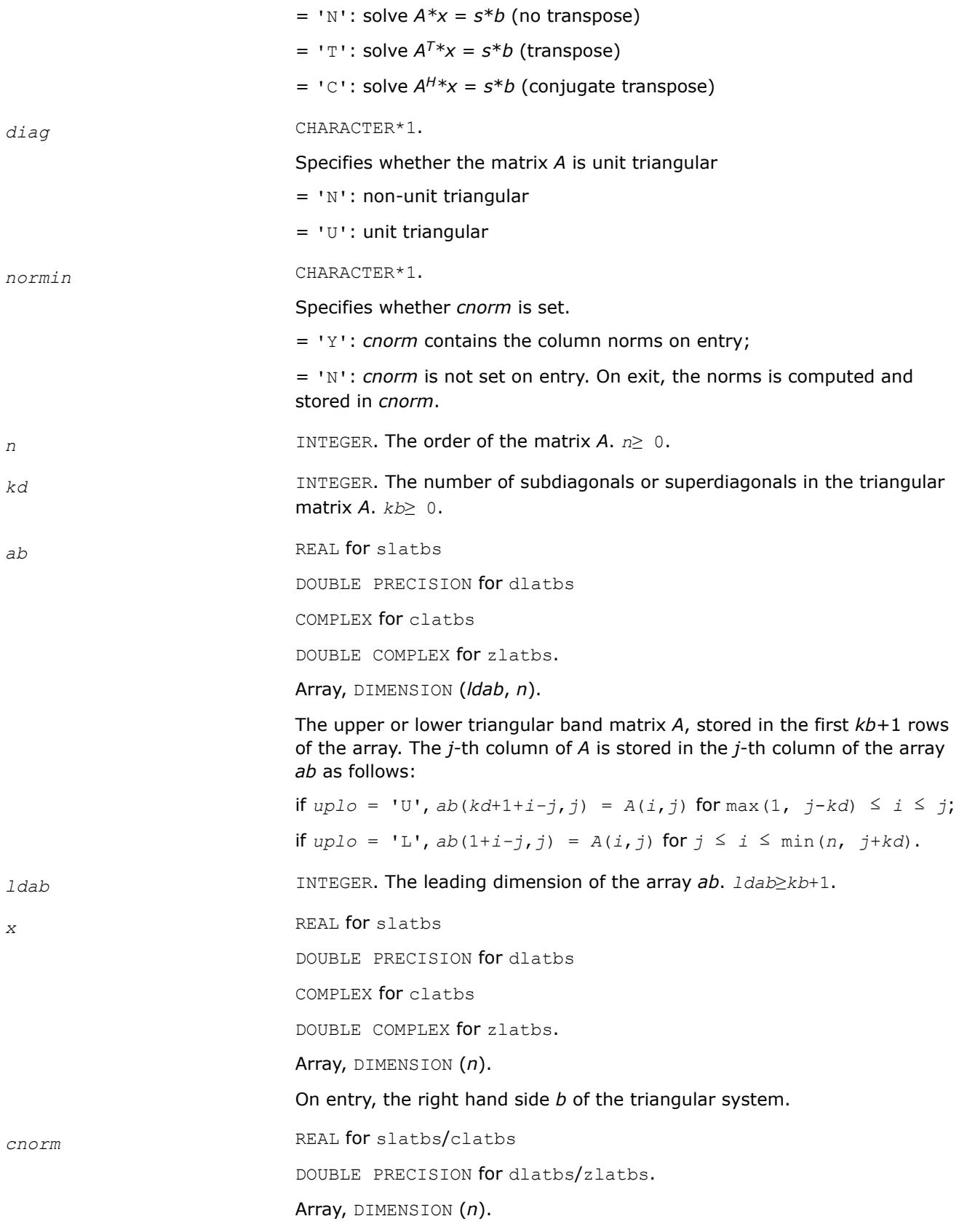

If *NORMIN* = 'Y', *cnorm* is an input argument and *cnorm*(*j*) contains the norm of the off-diagonal part of the *j*-th column of *A*.

If *trans* = 'N', *cnorm*(*j*) must be greater than or equal to the infinitynorm, and if *trans* = 'T' or 'C', *cnorm*(*j*) must be greater than or equal to the 1-norm.

### **Output Parameters**

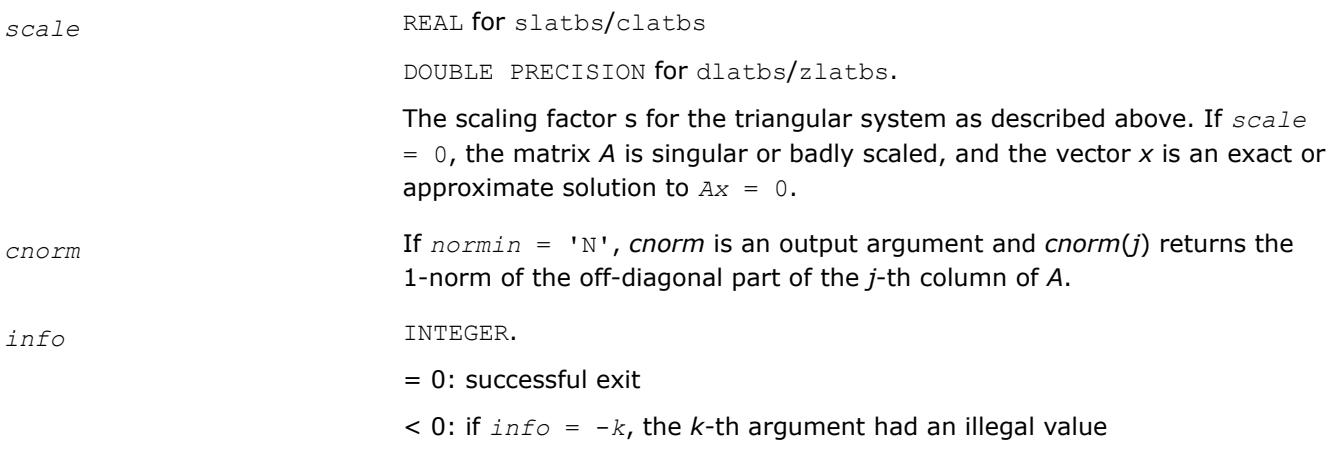

### **?latm1**

*Computes the entries of a matrix as specified.*

### **Syntax**

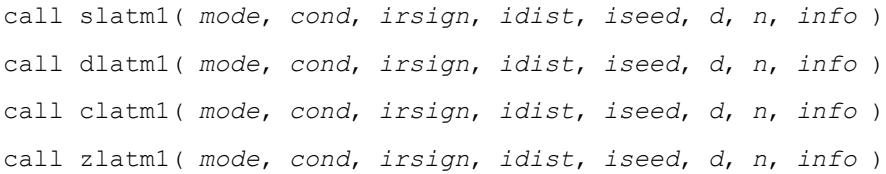

## **Include Files**

• mkl.fi

## **Description**

The ?latm1 routine computes the entries of *D*(1..*n*) as specified by *mode*, *cond* and *irsign*. *idist* and *iseed* determine the generation of random numbers.

?latm1 is called by slatmr (for slatm1 and dlatm1), and by clatmr(for clatm1 and zlatm1) to generate random test matrices for LAPACK programs.

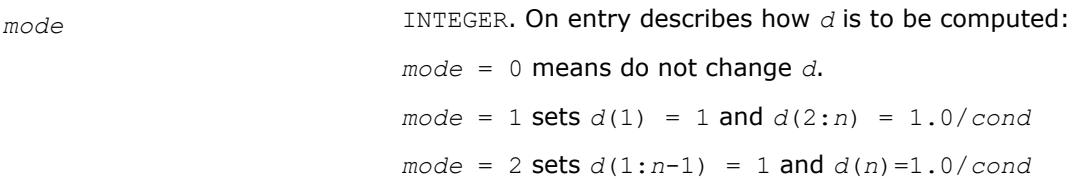

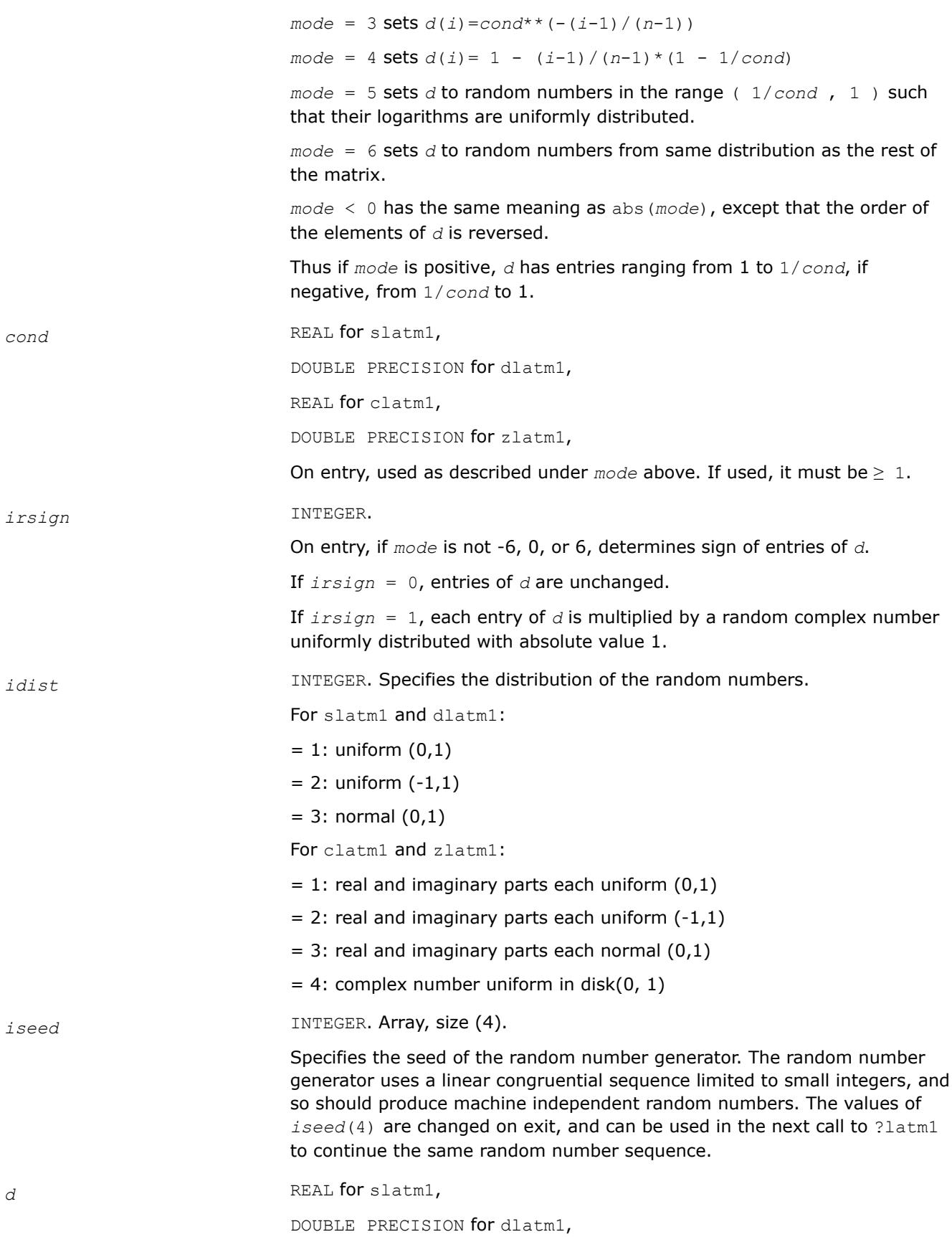

COMPLEX for clatm1, DOUBLE COMPLEX for zlatm1, Array, size *n*. *n* INTEGER. Number of entries of *d*.

## **Output Parameters**

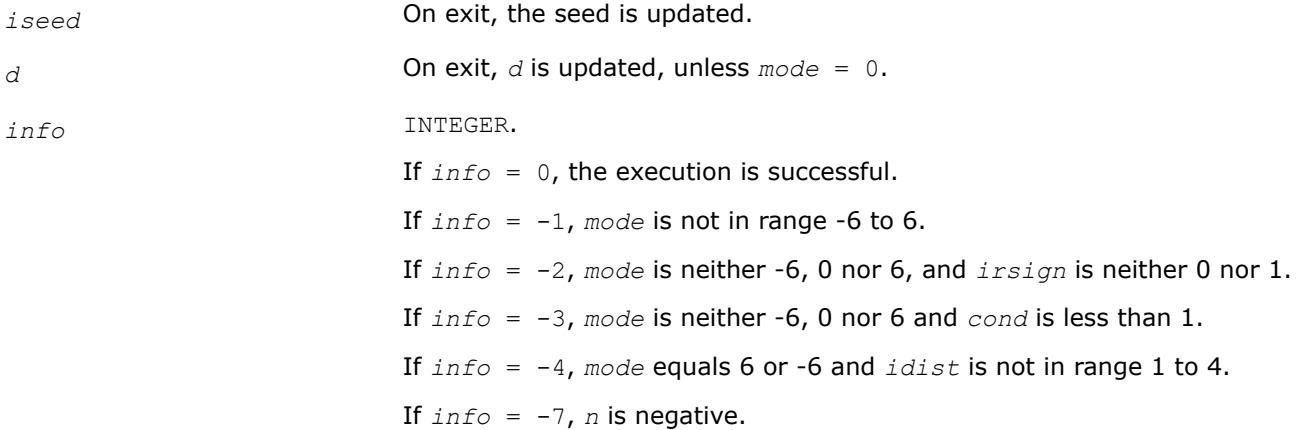

### **?latm2**

*Returns an entry of a random matrix.*

### **Syntax**

```
res = slatm2( m, n, i, j, kl, ku, idist, iseed, d, igrade, dl, dr, ipvtng, iwork,
sparse )
res = dlatm2( m, n, i, j, kl, ku, idist, iseed, d, igrade, dl, dr, ipvtng, iwork,
sparse )
res = clatm2( m, n, i, j, kl, ku, idist, iseed, d, igrade, dl, dr, ipvtng, iwork,
sparse )
res = zlatm2( m, n, i, j, kl, ku, idist, iseed, d, igrade, dl, dr, ipvtng, iwork,
sparse )
```
## **Include Files**

• mkl.fi

## **Description**

The ?latm2 routine returns entry (*i* , *j* ) of a random matrix of dimension (*m*, *n*). It is called by the ?latmr routine in order to build random test matrices. No error checking on parameters is done, because this routine is called in a tight loop by ?latmr which has already checked the parameters.

Use of ?latm2 differs from ?latm3 in the order in which the random number generator is called to fill in random matrix entries. With ?latm2, the generator is called to fill in the pivoted matrix columnwise. With ?latm2, the generator is called to fill in the matrix columnwise, after which it is pivoted. Thus, ?latm3

can be used to construct random matrices which differ only in their order of rows and/or columns. ?latm2 is used to construct band matrices while avoiding calling the random number generator for entries outside the band (and therefore generating random numbers).

The matrix whose (*i* , *j* ) entry is returned is constructed as follows (this routine only computes one entry):

- If *i* is outside (1..*m*) or *j* is outside (1..n), returns zero (this is convenient for generating matrices in band format).
- Generate a matrix *A* with random entries of distribution *idist*.
- Set the diagonal to *D*.
- Grade the matrix, if desired, from the left (by *dl*) and/or from the right (by *dr* or *dl*) as specified by *igrade*.
- Permute, if desired, the rows and/or columns as specified by *ipvtng* and *iwork*.
- Band the matrix to have lower bandwidth *kl* and upper bandwidth *ku*.
- Set random entries to zero as specified by *sparse*.

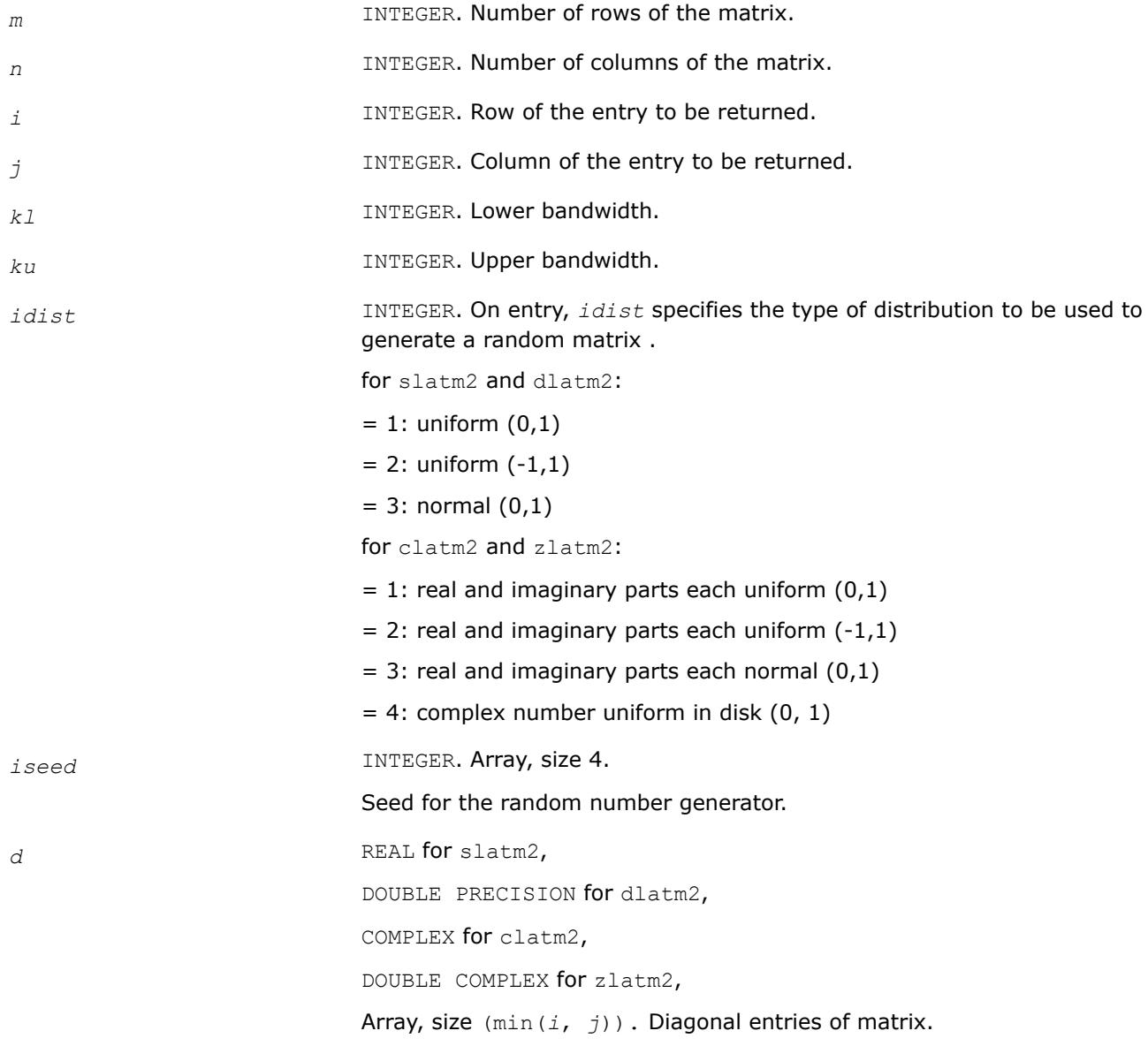

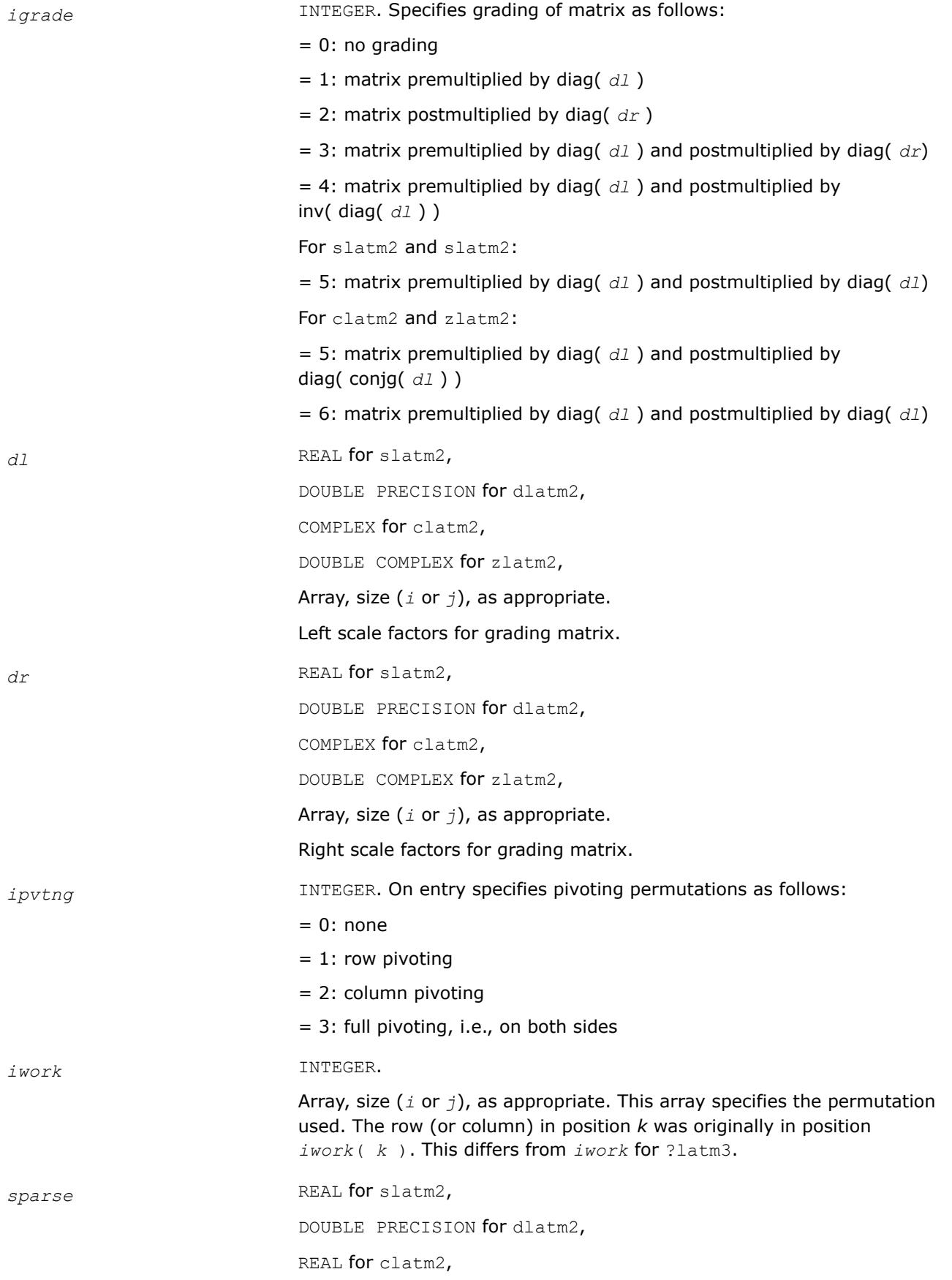

DOUBLE PRECISION for zlatm2,

Specifies the sparsity of the matrix. If sparse matrix is to be generated, *sparse* should lie between 0 and 1. A uniform ( 0, 1 ) random number *x* is generated and compared to *sparse*. If *x* is larger the matrix entry is unchanged and if *x* is smaller the entry is set to zero. Thus on the average a fraction *sparse* of the entries will be set to zero.

## **Output Parameters**

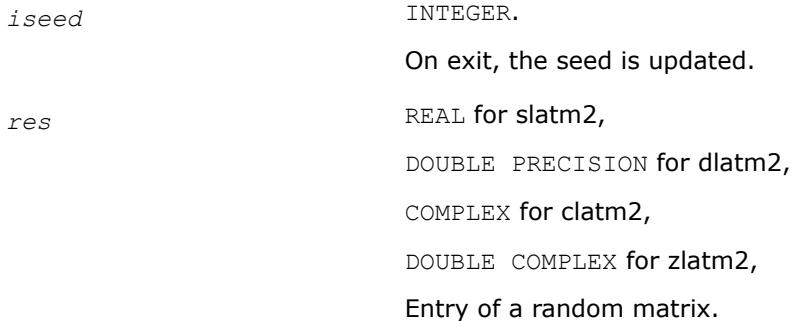

# **?latm3**

*Returns set entry of a random matrix.*

### **Syntax**

res = slatm3( *m*, *n*, *i*, *j*, *isub*, *jsub*, *kl*, *ku*, *idist*, *iseed*, *d*, *igrade*, *dl*, *dr*, *ipvtng*, *iwork*, *sparse* ) res = dlatm3( *m*, *n*, *i*, *j*, *isub*, *jsub*, *kl*, *ku*, *idist*, *iseed*, *d*, *igrade*, *dl*, *dr*, *ipvtng*, *iwork*, *sparse* ) res = clatm3( *m*, *n*, *i*, *j*, *isub*, *jsub*, *kl*, *ku*, *idist*, *iseed*, *d*, *igrade*, *dl*, *dr*, *ipvtng*, *iwork*, *sparse* ) res = zlatm3( *m*, *n*, *i*, *j*, *isub*, *jsub*, *kl*, *ku*, *idist*, *iseed*, *d*, *igrade*, *dl*, *dr*, *ipvtng*, *iwork*, *sparse* )

## **Include Files**

• mkl.fi

## **Description**

The ?latm3 routine returns the (*isub*, *jsub*) entry of a random matrix of dimension (*m*, *n*) described by the other parameters. (*isub*, *jsub*) is the final position of the (*i* ,*j* ) entry after pivoting according to *ipvtng* and *iwork*. ?latm3 is called by the ?latmr routine in order to build random test matrices. No error checking on parameters is done, because this routine is called in a tight loop by ?latmr which has already checked the parameters.

Use of ?latm3 differs from ?latm2 in the order in which the random number generator is called to fill in random matrix entries. With ?latm2, the generator is called to fill in the pivoted matrix columnwise. With ?latm3, the generator is called to fill in the matrix columnwise, after which it is pivoted. Thus, ?latm3 can be used to construct random matrices which differ only in their order of rows and/or columns. ?latm2 is used to construct band matrices while avoiding calling the random number generator for entries outside the band (and therefore generating random numbers in different orders for different pivot orders).

The matrix whose (*isub*, *jsub* ) entry is returned is constructed as follows (this routine only computes one entry):

- If *isub* is outside (1..*m*) or *jsub* is outside (1..n), returns zero (this is convenient for generating matrices in band format).
- Generate a matrix *A* with random entries of distribution *idist*.
- Set the diagonal to *D*.
- Grade the matrix, if desired, from the left (by *dl*) and/or from the right (by *dr* or *dl*) as specified by *igrade*.
- Permute, if desired, the rows and/or columns as specified by *ipvtng* and *iwork*.
- Band the matrix to have lower bandwidth *kl* and upper bandwidth *ku*.
- Set random entries to zero as specified by *sparse*.

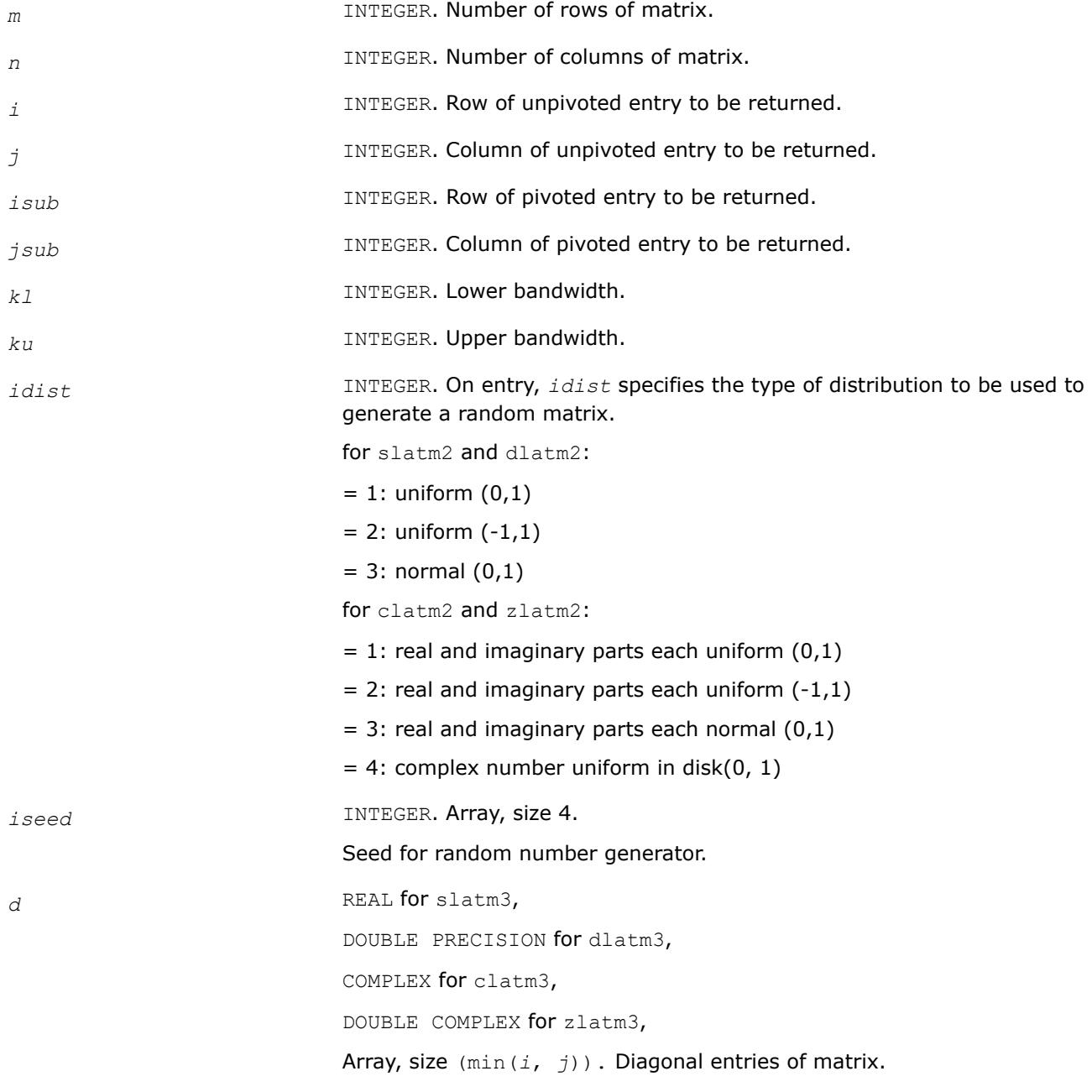

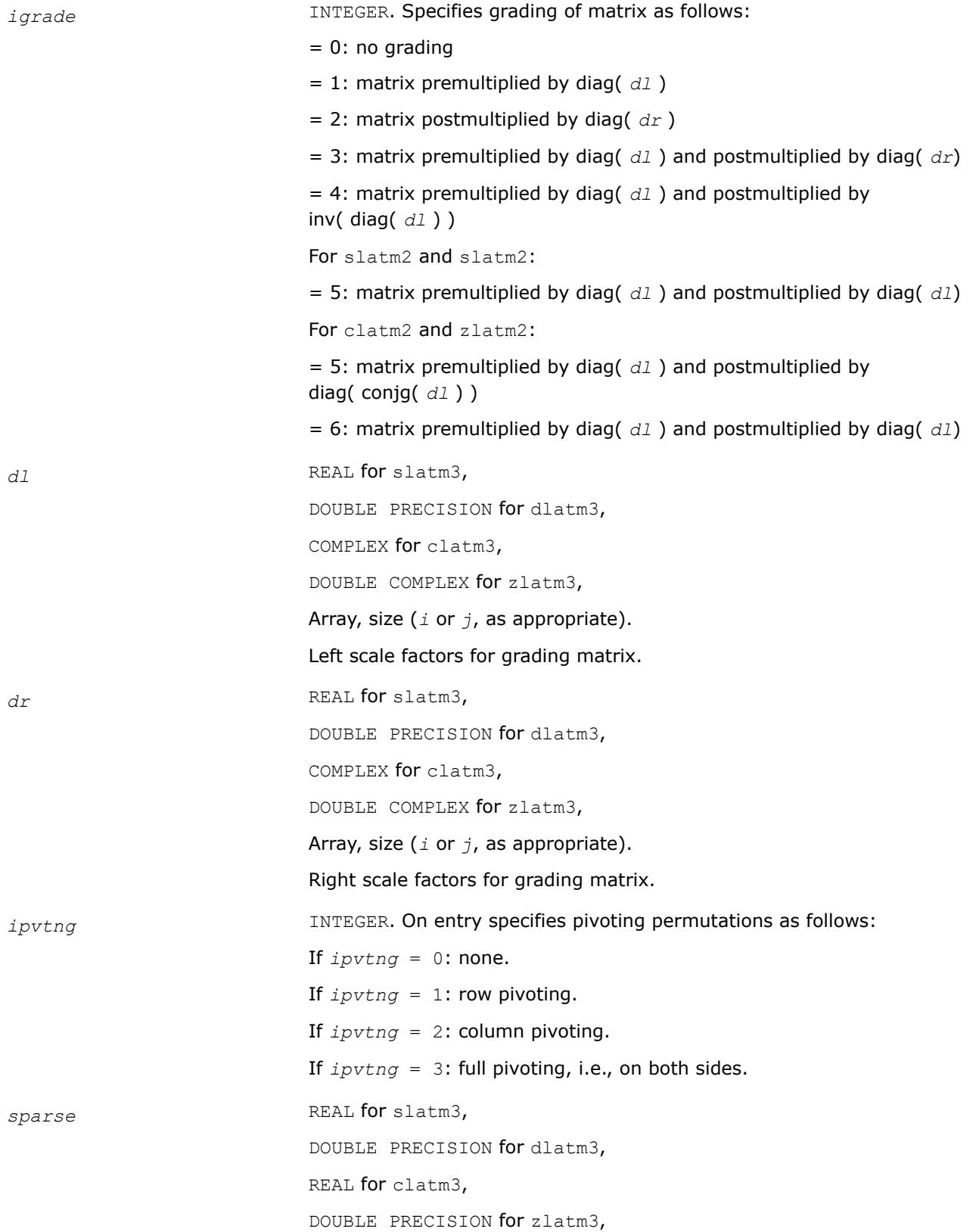

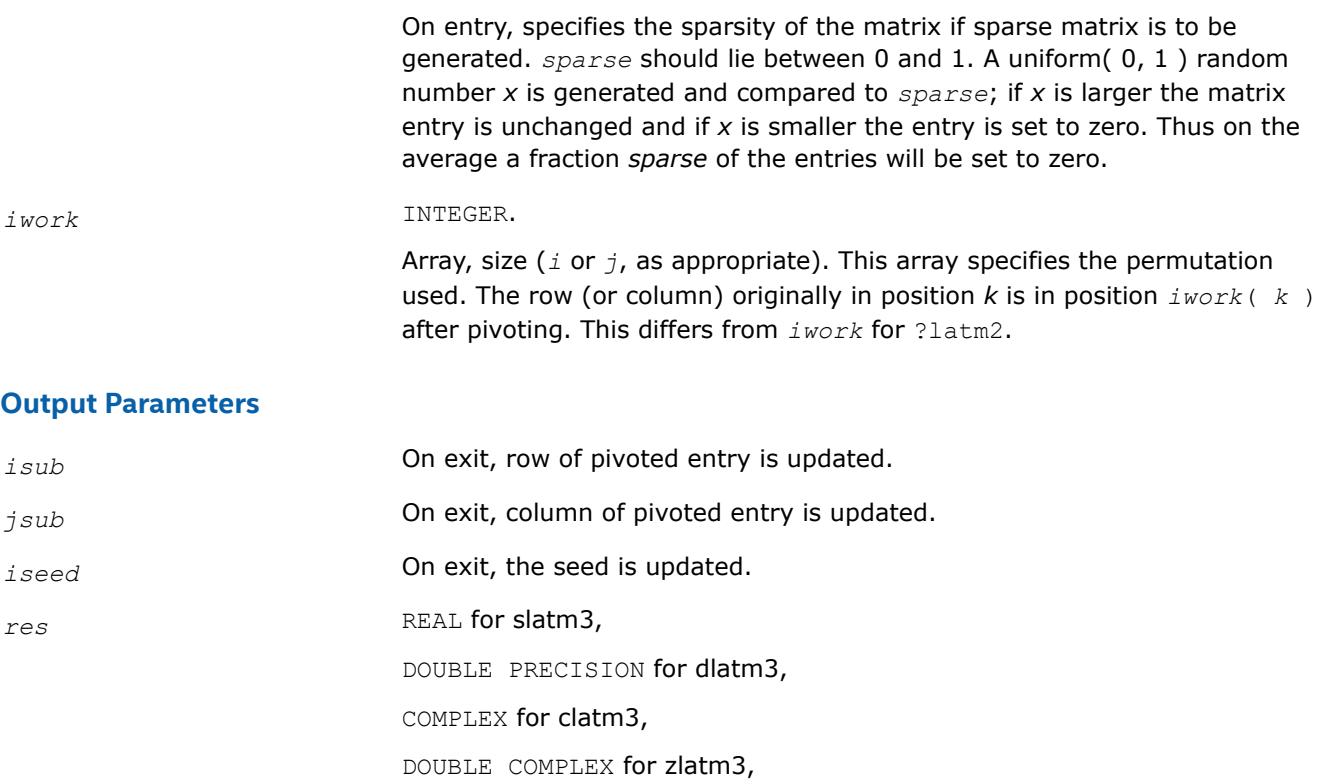

Entry of a random matrix.

## **?latm5**

*Generates matrices involved in the Generalized Sylvester equation.*

## **Syntax**

call slatm5( *prtype*, *m*, *n*, *a*, *lda*, *b*, *ldb*, *c*, *ldc*, *d*, *ldd*, *e*, *lde*, *f*, *ldf*, *r*, *ldr*, *l*, *ldl*, *alpha*, *qblcka*, *qblckb* ) call dlatm5( *prtype*, *m*, *n*, *a*, *lda*, *b*, *ldb*, *c*, *ldc*, *d*, *ldd*, *e*, *lde*, *f*, *ldf*, *r*, *ldr*, *l*, *ldl*, *alpha*, *qblcka*, *qblckb* ) call clatm5( *prtype*, *m*, *n*, *a*, *lda*, *b*, *ldb*, *c*, *ldc*, *d*, *ldd*, *e*, *lde*, *f*, *ldf*, *r*, *ldr*, *l*, *ldl*, *alpha*, *qblcka*, *qblckb* ) call zlatm5( *prtype*, *m*, *n*, *a*, *lda*, *b*, *ldb*, *c*, *ldc*, *d*, *ldd*, *e*, *lde*, *f*, *ldf*, *r*, *ldr*, *l*, *ldl*, *alpha*, *qblcka*, *qblckb* )

# **Include Files**

• mkl.fi

# **Description**

The ?latm5 routine generates matrices involved in the Generalized Sylvester equation:

*A* \* *R* - *L* \* *B* = *C D* \* *R* - *L* \* *E* = *F*

They also satisfy the diagonalization condition:

$$
\begin{bmatrix} I & -L \ I & I \end{bmatrix} \begin{bmatrix} A & -C \ B & I \end{bmatrix} \begin{bmatrix} I & R \ I \end{bmatrix} = \begin{bmatrix} A & B \ B \end{bmatrix}
$$

$$
\begin{bmatrix} I & -L \ I & I \end{bmatrix} \begin{bmatrix} D & -F \ E & I \end{bmatrix} \begin{bmatrix} I & R \ I \end{bmatrix} = \begin{bmatrix} D & E \ E \end{bmatrix}
$$

## **Input Parameters**

*prtype* INTEGER. Specifies the type of matrices to generate.

• If *prtype* = 1, *A* and *B* are Jordan blocks, *D* and *E* are identity matrices.

```
A:
  If (i == j) then A_{i, j} = 1.0.
  If (j == i + 1) then A_{i, j} = -1.0.
  Otherwise A_{i, i} = 0.0, i, j = 1...mB:
  If (i == j) then B_{i, j} = 1.0 - alpha.
  If (j == i + 1) then B_{i, j} = 1.0.
  Otherwise B_{i, i} = 0.0, i, j = 1...n.
  D:
  If (i == j) then D_{i, j} = 1.0.
  Otherwise D_{i, j} = 0.0, i, j = 1...m.
  E:
  If (i == j) then E_{i, j} = 1.0Otherwise E_{i, i} = 0.0, i, j = 1...n.
  L = R are chosen from [-10...10], which specifies the right hand sides
  (C, F).
• If prtype = 2 or 3: Triangular and/or quasi- triangular.
  A:
  If (i ≤ j) then A_{i, j} = [-1, . . . 1].Otherwise A_{i, j} = 0.0, i, j = 1...M.
  If (prtype = 3) then A_{k+1, k+1} = A_{k, k};
  A_{k+1,k} = [-1...1];sign(A_{k,k+1}) = - (sign(A_{k+1,k}).k = 1, m- 1, qblcka
  B :
  If (i ≤ j) then B_{i, j} = [-1, . . . 1].Otherwise B_{i, j} = 0.0, i, j = 1...n.
  If (prtype = 3) thenB_{k + 1, k + 1} = B_{k, k}
```
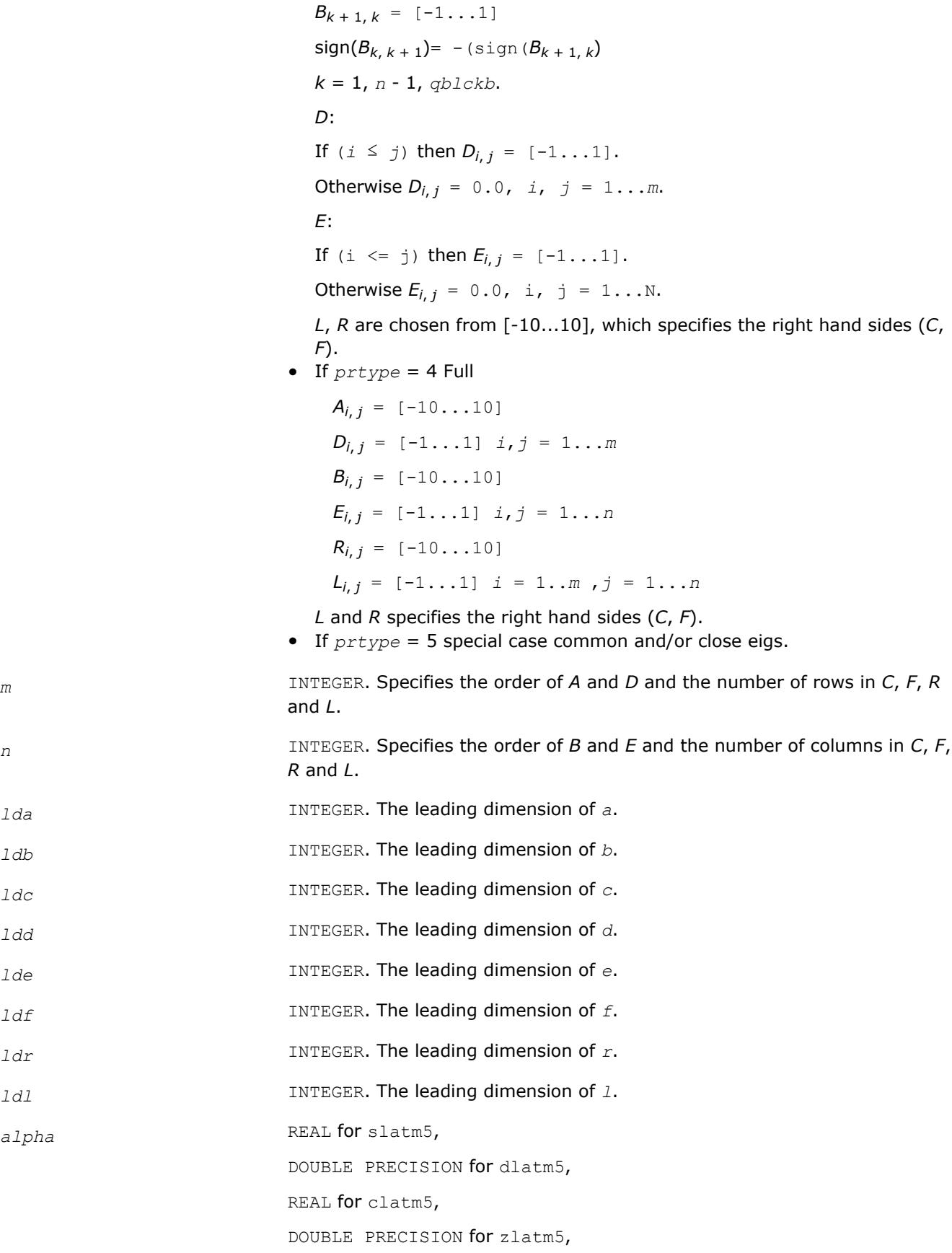
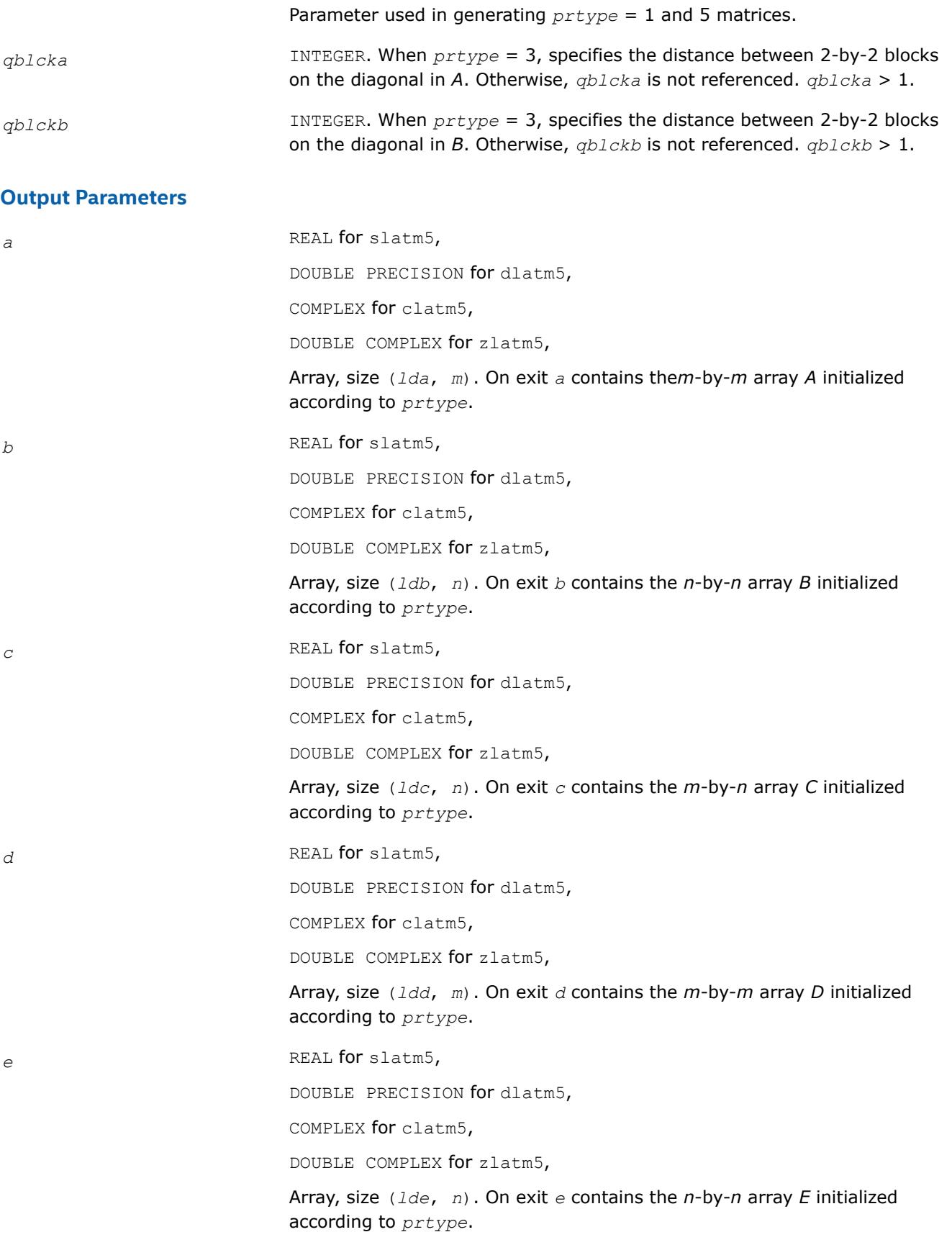

*f* REAL for slatm5, DOUBLE PRECISION for dlatm5, COMPLEX for clatm5, DOUBLE COMPLEX for zlatm5, Array, size (*ldf*, *n*). On exit *f* contains the *m*-by-*n* array *F* initialized according to *prtype*. *r* REAL for slatm5, DOUBLE PRECISION for dlatm5, COMPLEX for clatm5, DOUBLE COMPLEX for zlatm5, Array, size (*ldr*, *n*). On exit *R* contains the *m*-by-*n* array *R* initialized according to *prtype*. *l* REAL for slatm5, DOUBLE PRECISION for dlatm5, COMPLEX for clatm5, DOUBLE COMPLEX for zlatm5, Array, size (*ldl*, *n*). On exit *l* contains the *m*-by-*n*array *L* initialized according to *prtype*.

# **?latm6**

*Generates test matrices for the generalized eigenvalue problem, their corresponding right and left eigenvector matrices, and also reciprocal condition numbers for all eigenvalues and the reciprocal condition numbers of eigenvectors corresponding to the 1th and 5th eigenvalues.*

# **Syntax**

call slatm6( *type*, *n*, *a*, *lda*, *b*, *x*, *ldx*, *y*, *ldy*, *alpha*, *beta*, *wx*, *wy*, *s*, *dif* ) call dlatm6( *type*, *n*, *a*, *lda*, *b*, *x*, *ldx*, *y*, *ldy*, *alpha*, *beta*, *wx*, *wy*, *s*, *dif* ) call clatm6( *type*, *n*, *a*, *lda*, *b*, *x*, *ldx*, *y*, *ldy*, *alpha*, *beta*, *wx*, *wy*, *s*, *dif* ) call zlatm6( *type*, *n*, *a*, *lda*, *b*, *x*, *ldx*, *y*, *ldy*, *alpha*, *beta*, *wx*, *wy*, *s*, *dif* )

# **Include Files**

• mkl.fi

# **Description**

The ?latm6 routine generates test matrices for the generalized eigenvalue problem, their corresponding right and left eigenvector matrices, and also reciprocal condition numbers for all eigenvalues and the reciprocal condition numbers of eigenvectors corresponding to the 1th and 5th eigenvalues.

There two kinds of test matrix pairs:

```
 (A, B)= inverse(YH) * (Da, Db) * inverse(X)
Type 1:
```
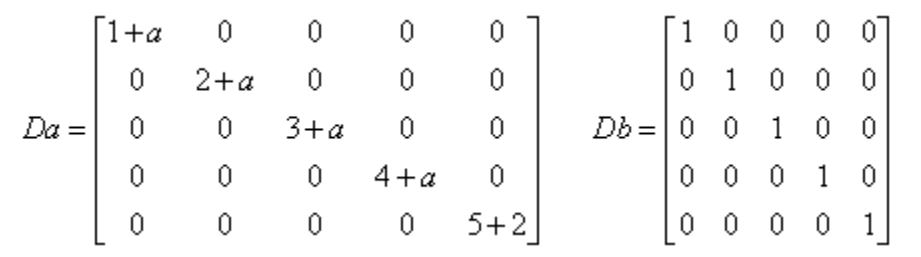

Type 2:

$$
Da = \begin{bmatrix} 1+i & 0 & 0 & 0 & 0 & 0 \ 0 & 1-i & 0 & 0 & 0 & 0 \ 0 & 0 & 1 & 0 & 0 & 0 \ 0 & 0 & 0 & (1+a)+(1+b)i & 0 & 0 \ 0 & 0 & 0 & 0 & (1+a)-(1+b)i & 0 \ 0 & 0 & 0 & 1 & 0 \ \end{bmatrix} \quad Db = \begin{bmatrix} 1 & 0 & 0 & 0 & 0 \ 0 & 1 & 0 & 0 & 0 \ 0 & 0 & 1 & 0 & 0 \ 0 & 0 & 0 & 1 & 0 \ 0 & 0 & 0 & 0 & 1 \ \end{bmatrix}
$$

In both cases the same inverse(*YH*) and inverse(X) are used to compute (*A*, *B*), giving the exact eigenvectors to (*A*,*B*) as (*YH*, *X*):

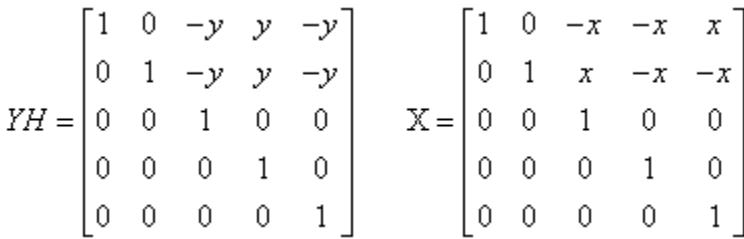

where *a*, *b*, *x* and *y* will have all values independently of each other.

# **Input Parameters**

,

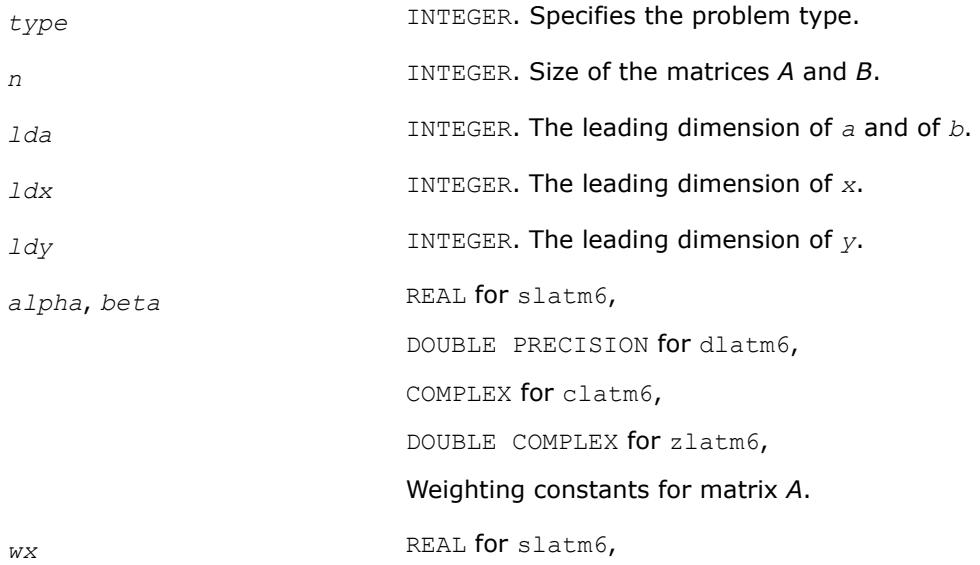

DOUBLE PRECISION for dlatm6, COMPLEX for clatm6, DOUBLE COMPLEX for zlatm6, Constant for right eigenvector matrix. *wy* REAL for slatm6, DOUBLE PRECISION for dlatm6, COMPLEX for clatm6, DOUBLE COMPLEX for zlatm6, Constant for left eigenvector matrix. **Output Parameters a** REAL **for** slatm6, DOUBLE PRECISION for dlatm6, COMPLEX for clatm6, DOUBLE COMPLEX for zlatm6, Array, size (*lda*, *n*). On exit, *a* contains the *n*-by-*n* matrix initialized according to *type*. *b* REAL for slatm26, DOUBLE PRECISION for dlatm6, COMPLEX for clatm6, DOUBLE COMPLEX for zlatm6, Array, size (*lda*, *n*). On exit, *b* contains the *n*-by-*n* matrix initialized according to *type*. *x* REAL for slatm6, DOUBLE PRECISION for dlatm6, COMPLEX for clatm6, DOUBLE COMPLEX for zlatm6, Array, size (*ldx*, *n*). On exit, *x* contains the *n*-by-*n* matrix of right eigenvectors. *y* REAL for slatm6, DOUBLE PRECISION for dlatm6, COMPLEX for clatm6,

Array, size (*ldy*, *n*). On exit, *y* is the *n*-by-*n* matrix of left eigenvectors.

*s* REAL for slatm6,

DOUBLE PRECISION for dlatm6,

DOUBLE COMPLEX for zlatm6,

REAL for clatm6,

DOUBLE PRECISION for zlatm6,

Array, size (*n*). *s*(*i* ) is the reciprocal condition number for eigenvalue *i* .

dif REAL for slatm6,

DOUBLE PRECISION for dlatm6,

REAL for clatm6,

DOUBLE PRECISION for zlatm6,

Array, size(*n*). *dif*(*i* ) is the reciprocal condition number for eigenvector *i* .

#### **?latme**

*Generates random non-symmetric square matrices with specified eigenvalues.*

#### **Syntax**

call slatme( *n*, *dist*, *iseed*, *d*, *mode*, *cond*, *dmax*, *ei*, *rsign*, *upper*, *sim*, *ds*, *modes*, *conds*, *kl*, *ku*, *anorm*, *a*, *lda*, *work*, *info* )

call dlatme( *n*, *dist*, *iseed*, *d*, *mode*, *cond*, *dmax*, *ei*, *rsign*, *upper*, *sim*, *ds*, *modes*, *conds*, *kl*, *ku*, *anorm*, *a*, *lda*, *work*, *info* )

call clatme( *n*, *dist*, *iseed*, *d*, *mode*, *cond*, *dmax*, *ei*, *rsign*, *upper*, *sim*, *ds*, *modes*, *conds*, *kl*, *ku*, *anorm*, *a*, *lda*, *work*, *info* )

call zlatme( *n*, *dist*, *iseed*, *d*, *mode*, *cond*, *dmax*, *ei*, *rsign*, *upper*, *sim*, *ds*, *modes*, *conds*, *kl*, *ku*, *anorm*, *a*, *lda*, *work*, *info* )

# **Include Files**

 $\bullet$  mkl fi

# **Description**

The ?latme routine generates random non-symmetric square matrices with specified eigenvalues. ?latme operates by applying the following sequence of operations:

- **1.** Set the diagonal to *d*, where *d* may be input or computed according to *mode*, *cond*, *dmax*, and *rsign* as described below.
- **2.** If *upper* = 'T', the upper triangle of *a* is set to random values out of distribution *dist*.
- **3.** If *sim*='T', *a* is multiplied on the left by a random matrix *X*, whose singular values are specified by *ds*, *modes*, and *conds*, and on the right by *X* inverse.
- **4.** If *kl* < *n*-1, the lower bandwidth is reduced to *kl* using Householder transformations. If *ku* < *n*-1, the upper bandwidth is reduced to *ku*.
- **5.** If *anorm* is not negative, the matrix is scaled to have maximum-element-norm *anorm*.

#### **NOTE**

Since the matrix cannot be reduced beyond Hessenberg form, no packing options are available.

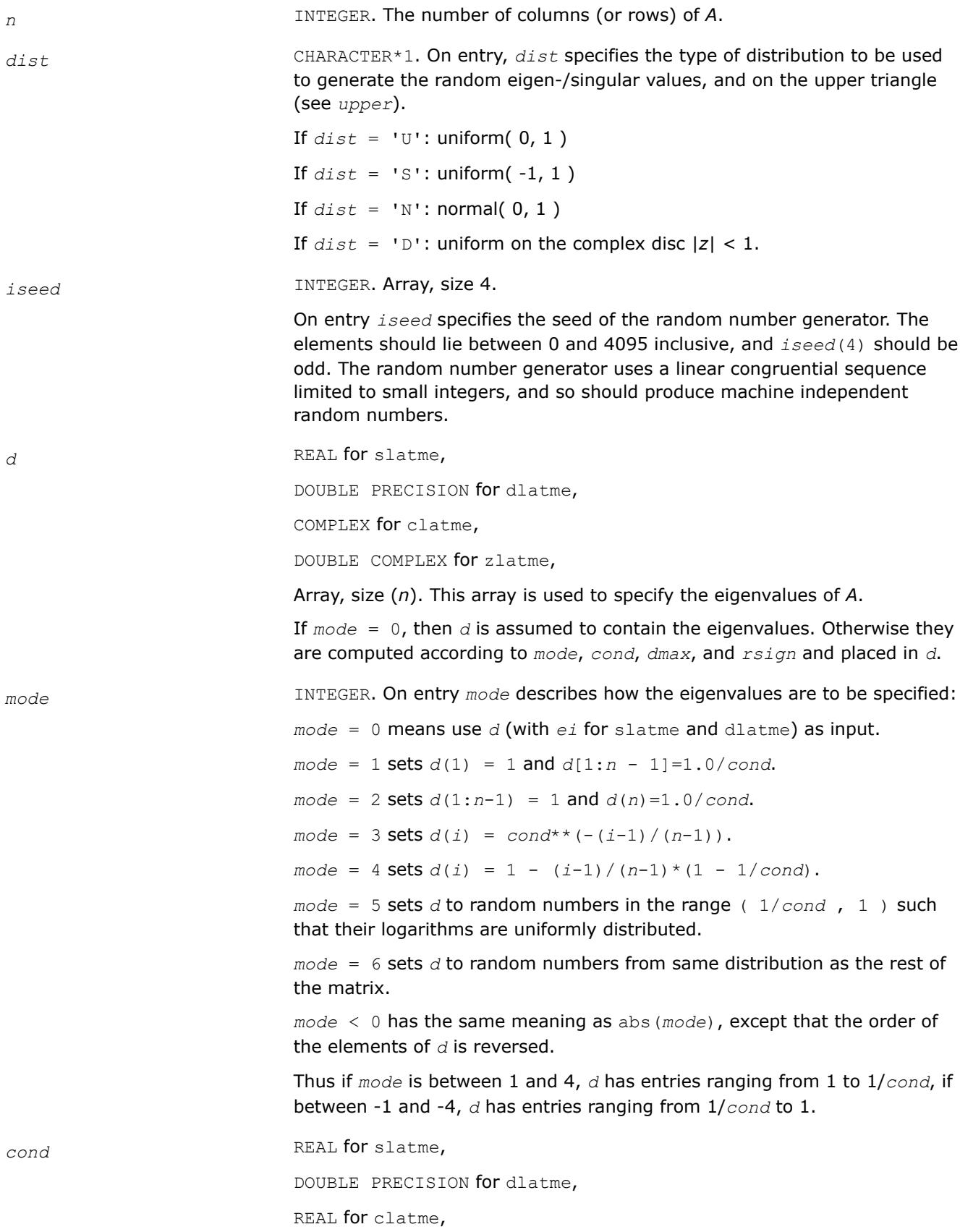

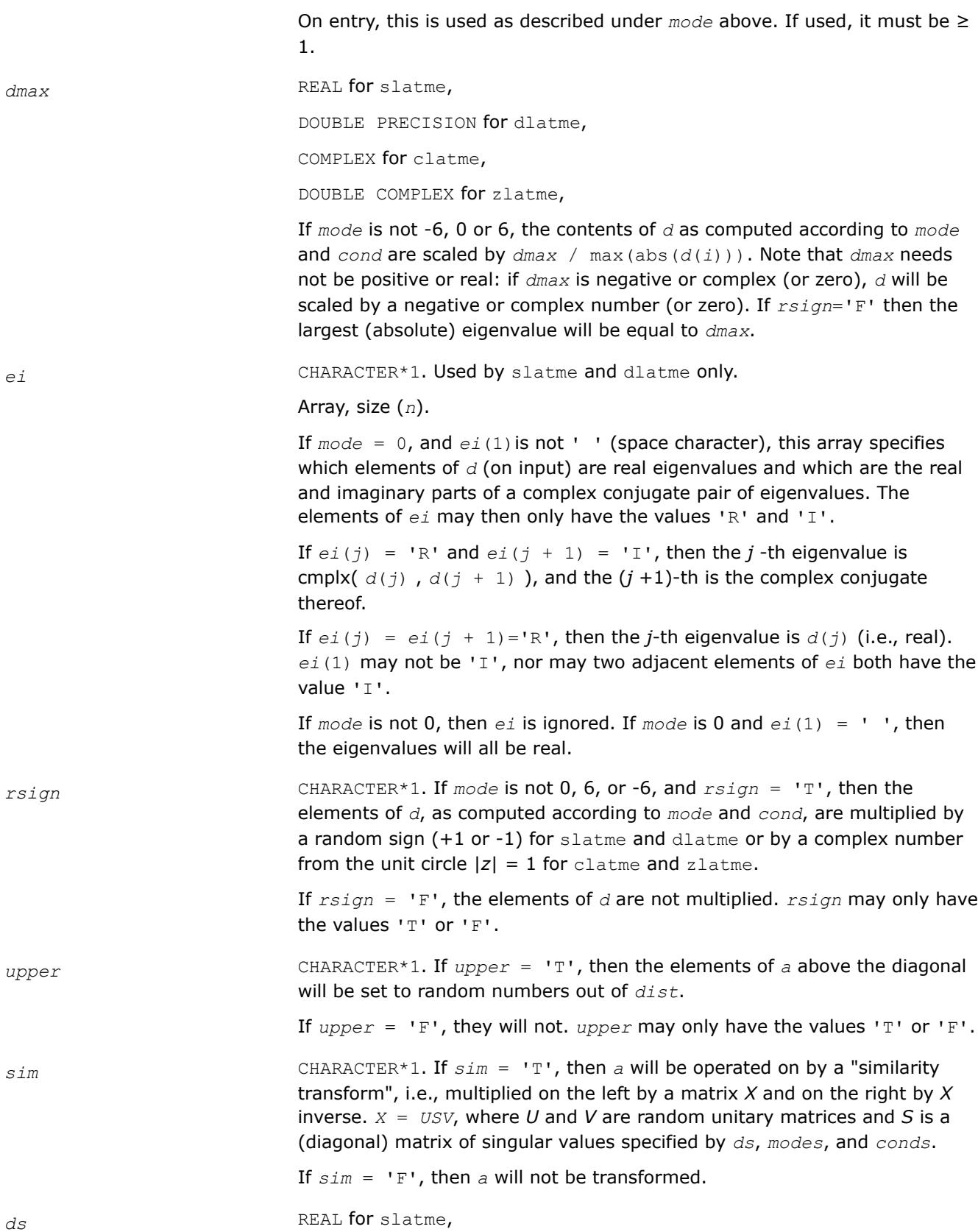

DOUBLE PRECISION for zlatme,

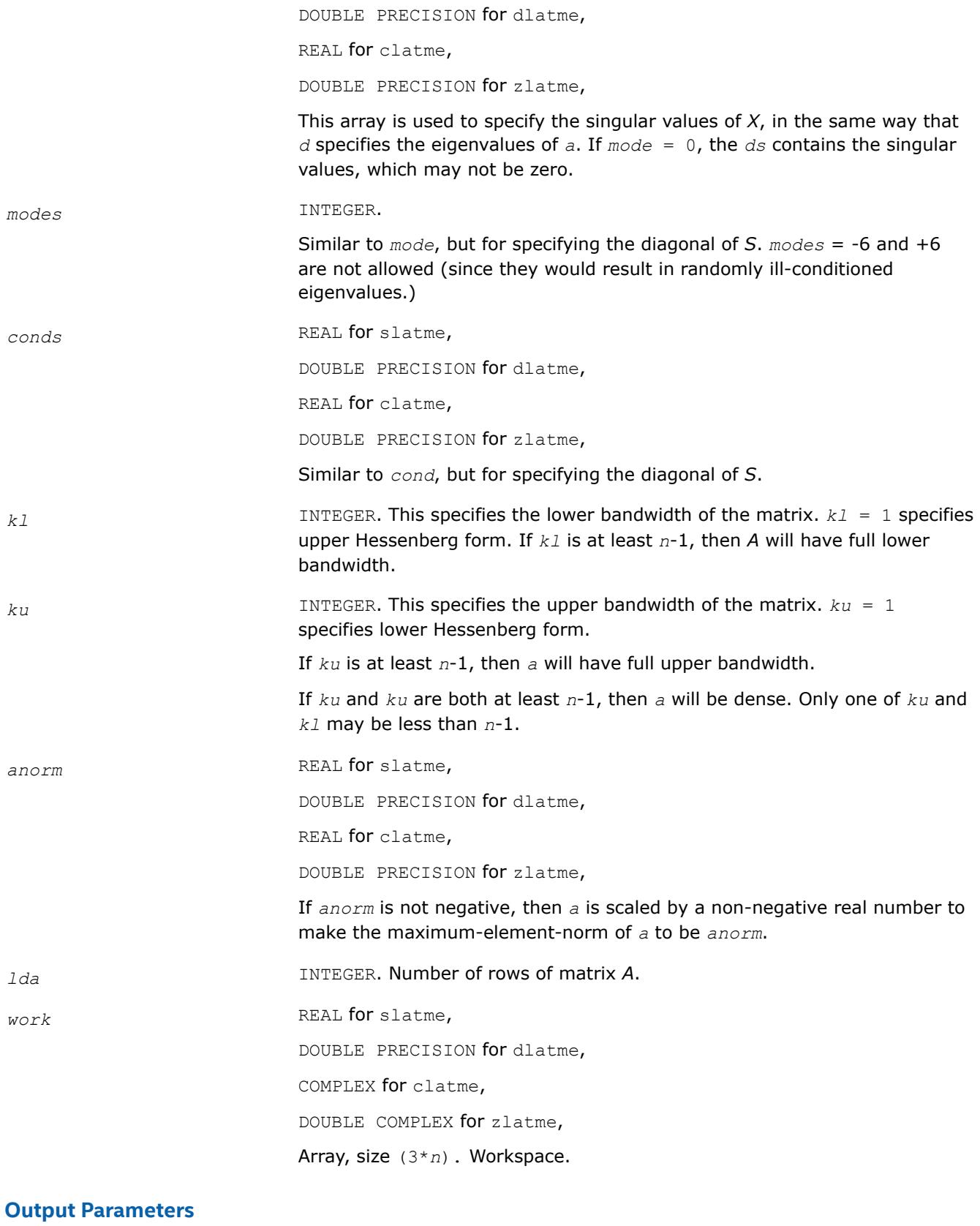

*iseed* INTEGER.

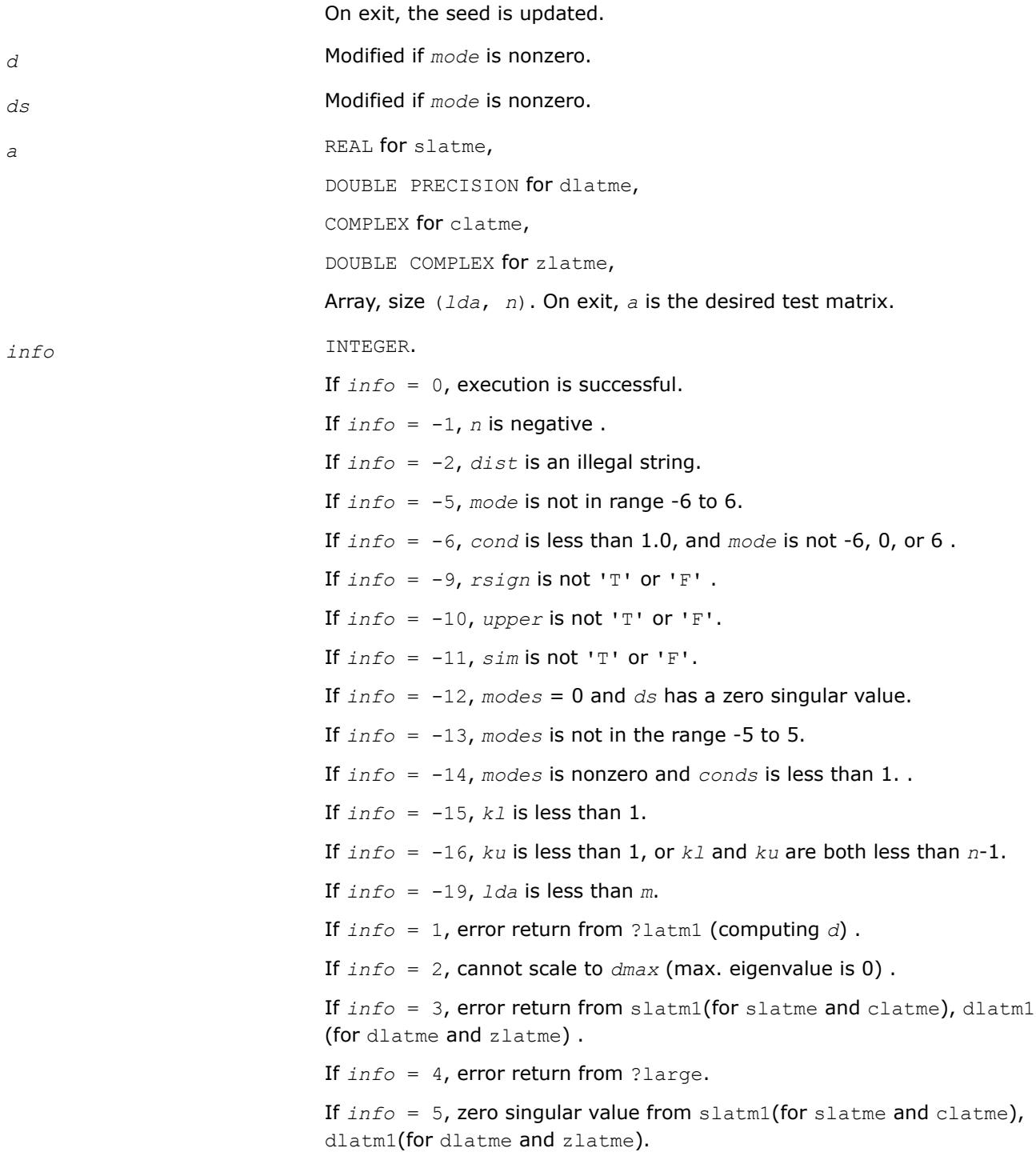

#### **?latmr**

*Generates random matrices of various types.*

# **Syntax**

call slatmr (*m*, *n*, *dist*, *iseed*, *sym*, *d*, *mode*, *cond*, *dmax*, *rsign*, *grade*, *dl*, *model*, *condl*, *dr*, *moder*, *condr*, *pivtng*, *ipivot*, *kl*, *ku*, *sparse*, *anorm*, *pack*, *a*, *lda*, *iwork*, *info*)

call dlatmr (*m*, *n*, *dist*, *iseed*, *sym*, *d*, *mode*, *cond*, *dmax*, *rsign*, *grade*, *dl*, *model*, *condl*, *dr*, *moder*, *condr*, *pivtng*, *ipivot*, *kl*, *ku*, *sparse*, *anorm*, *pack*, *a*, *lda*, *iwork*, *info*)

call clatmr (*m*, *n*, *dist*, *iseed*, *sym*, *d*, *mode*, *cond*, *dmax*, *rsign*, *grade*, *dl*, *model*, *condl*, *dr*, *moder*, *condr*, *pivtng*, *ipivot*, *kl*, *ku*, *sparse*, *anorm*, *pack*, *a*, *lda*, *iwork*, *info*)

call zlatmr (*m*, *n*, *dist*, *iseed*, *sym*, *d*, *mode*, *cond*, *dmax*, *rsign*, *grade*, *dl*, *model*, *condl*, *dr*, *moder*, *condr*, *pivtng*, *ipivot*, *kl*, *ku*, *sparse*, *anorm*, *pack*, *a*, *lda*, *iwork*, *info*)

# **Description**

The ?latmr routine operates by applying the following sequence of operations:

**1.** Generate a matrix *A* with random entries of distribution *dist*:

If *sym* = 'S', the matrix is symmetric,

If  $sym = 'H'$ , the matrix is Hermitian,

If  $sym = 'N'$ , the matrix is nonsymmetric.

- **2.** Set the diagonal to *D*, where *D* may be input or computed according to *mode*, *cond*, *dmax* and *rsign* as described below.
- **3.** Grade the matrix, if desired, from the left or right as specified by grade. The inputs *dl*, *model*, *condl*, *dr*, *moder* and *condr* also determine the grading as described below.
- **4.** Permute, if desired, the rows and/or columns as specified by *pivtng* and *ipivot*.
- **5.** Set random entries to zero, if desired, to get a random sparse matrix as specified by *sparse*.
- **6.** Make *A* a band matrix, if desired, by zeroing out the matrix outside a band of lower bandwidth *kl* and upper bandwidth *ku*.
- **7.** Scale *A*, if desired, to have maximum entry *anorm*.
- **8.** Pack the matrix if desired. See options specified by the *pack* parameter.

#### **NOTE**

If two calls to ?latmr differ only in the pack parameter, they generate mathematically equivalent matrices. If two calls to ?latmr both have full bandwidth (*kl* = *m*-1 and *ku* = *n*-1), and differ only in the *pivtng* and *pack* parameters, then the matrices generated differ only in the order of the rows and columns, and otherwise contain the same data. This consistency cannot be and is not maintained with less than full bandwidth.

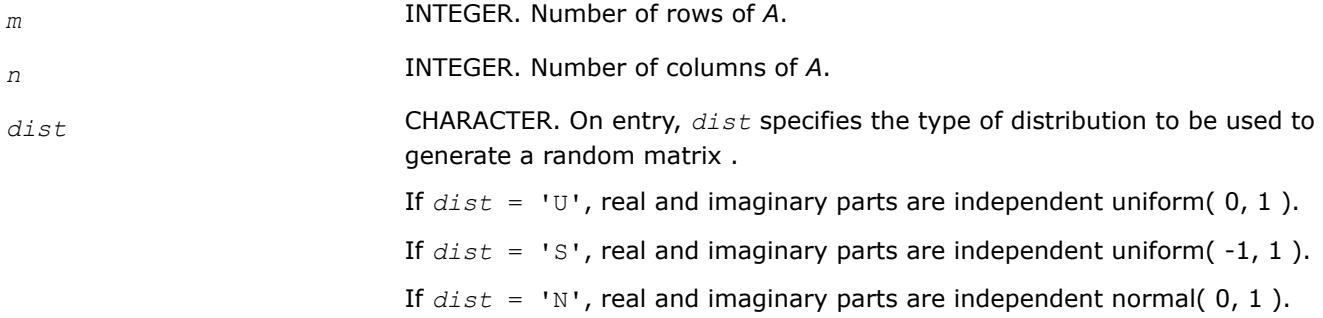

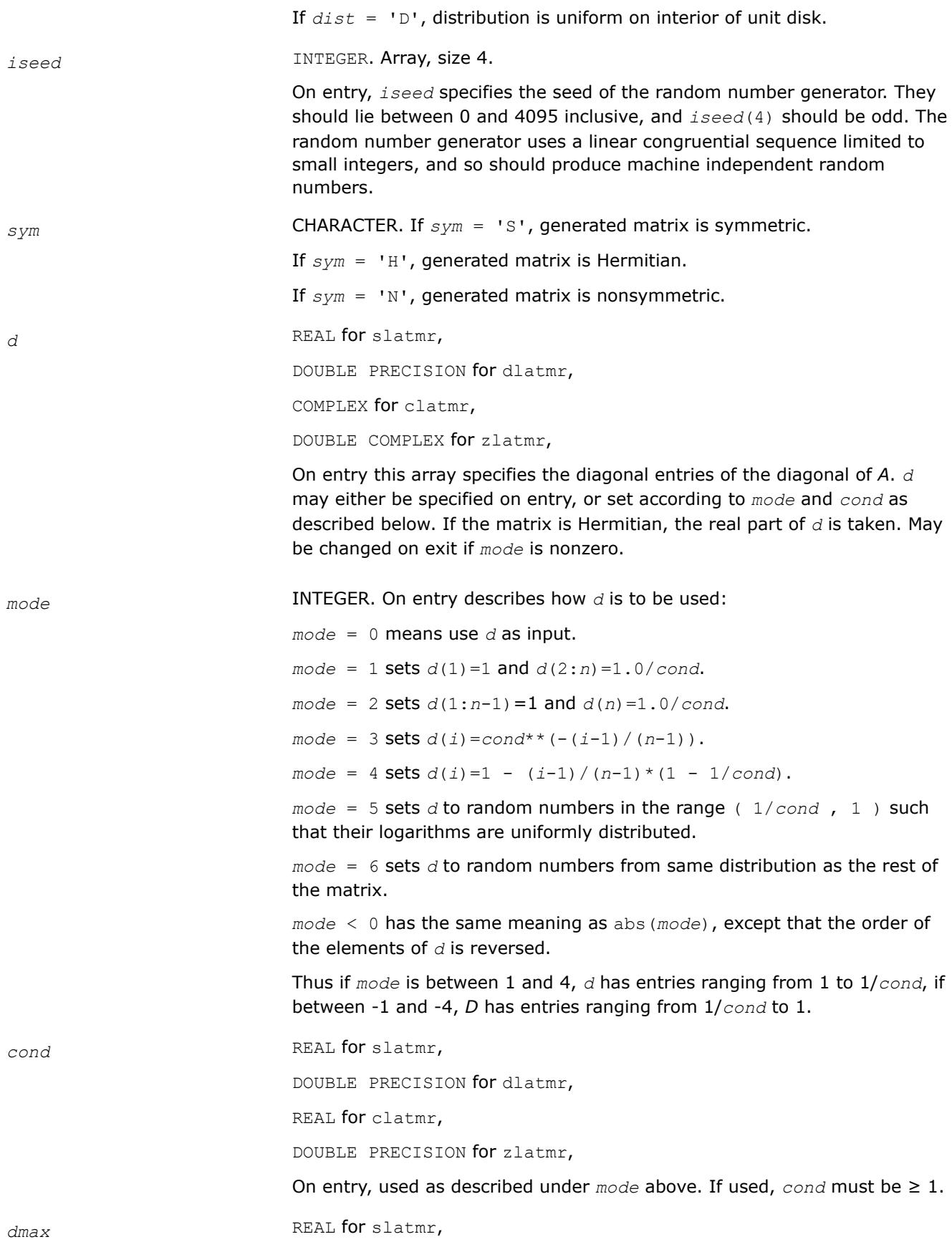

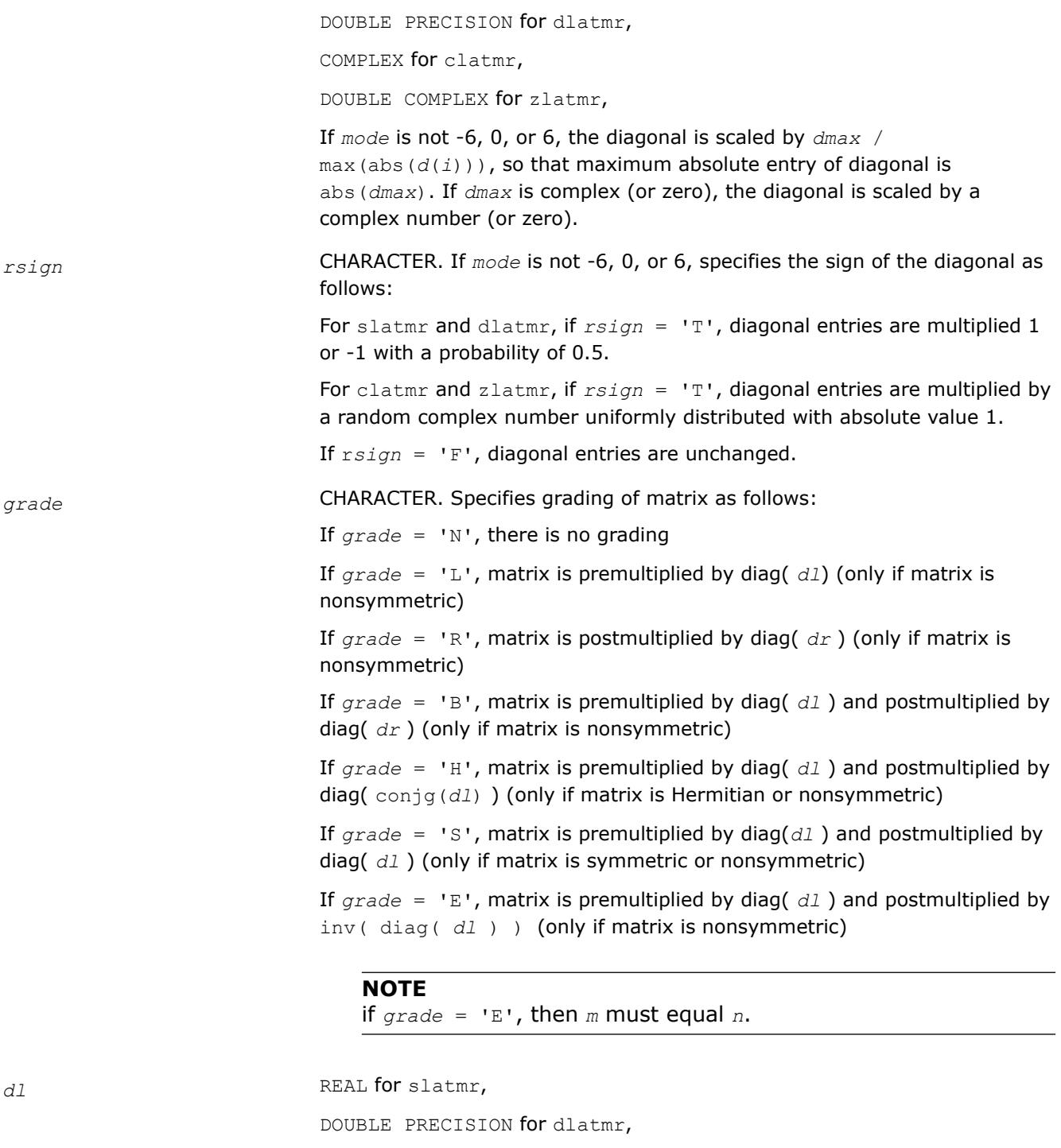

COMPLEX for clatmr,

DOUBLE COMPLEX for zlatmr,

Array, size (*m*).

If *model* = 0, then on entry this array specifies the diagonal entries of a diagonal matrix used as described under grade above.

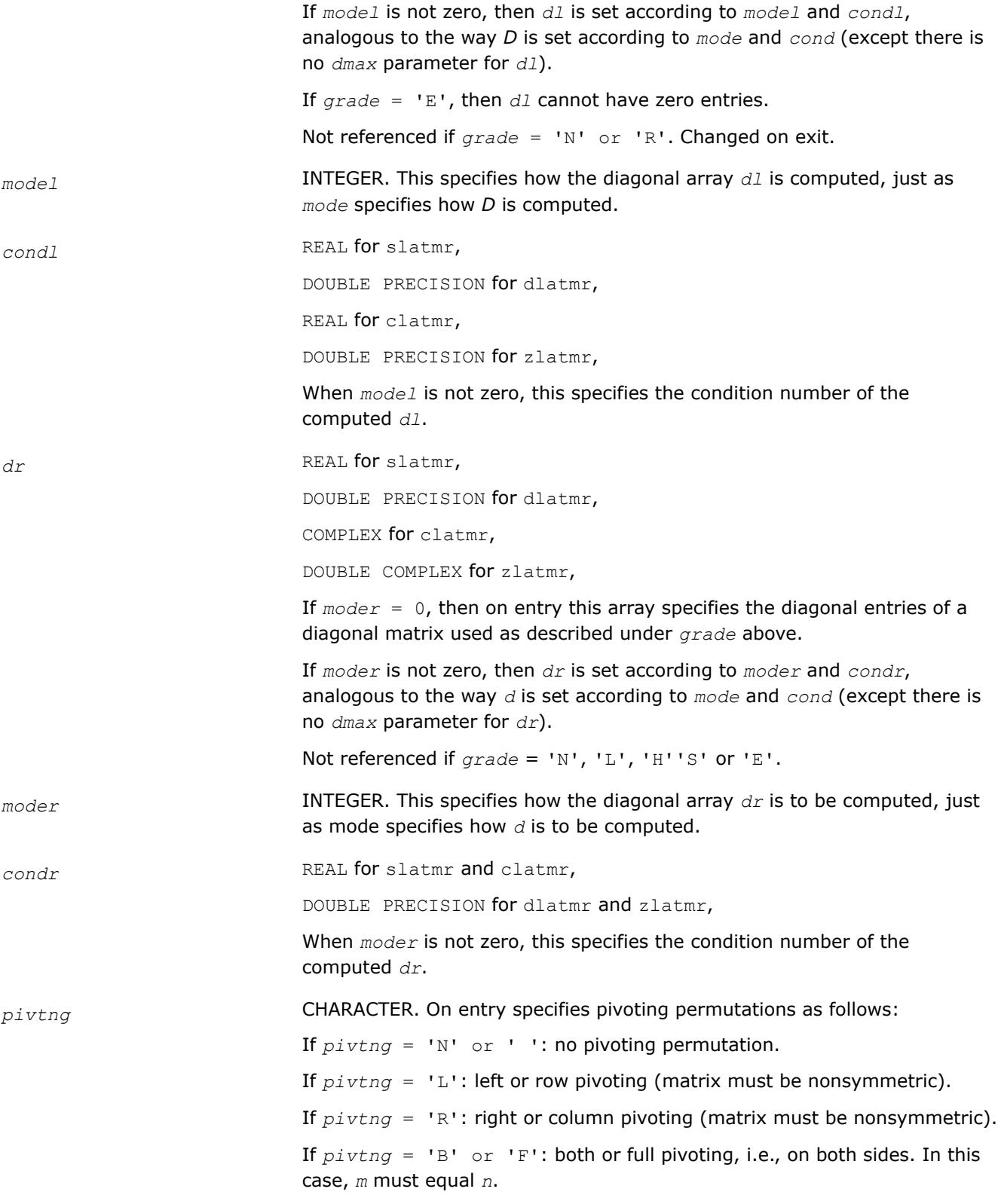

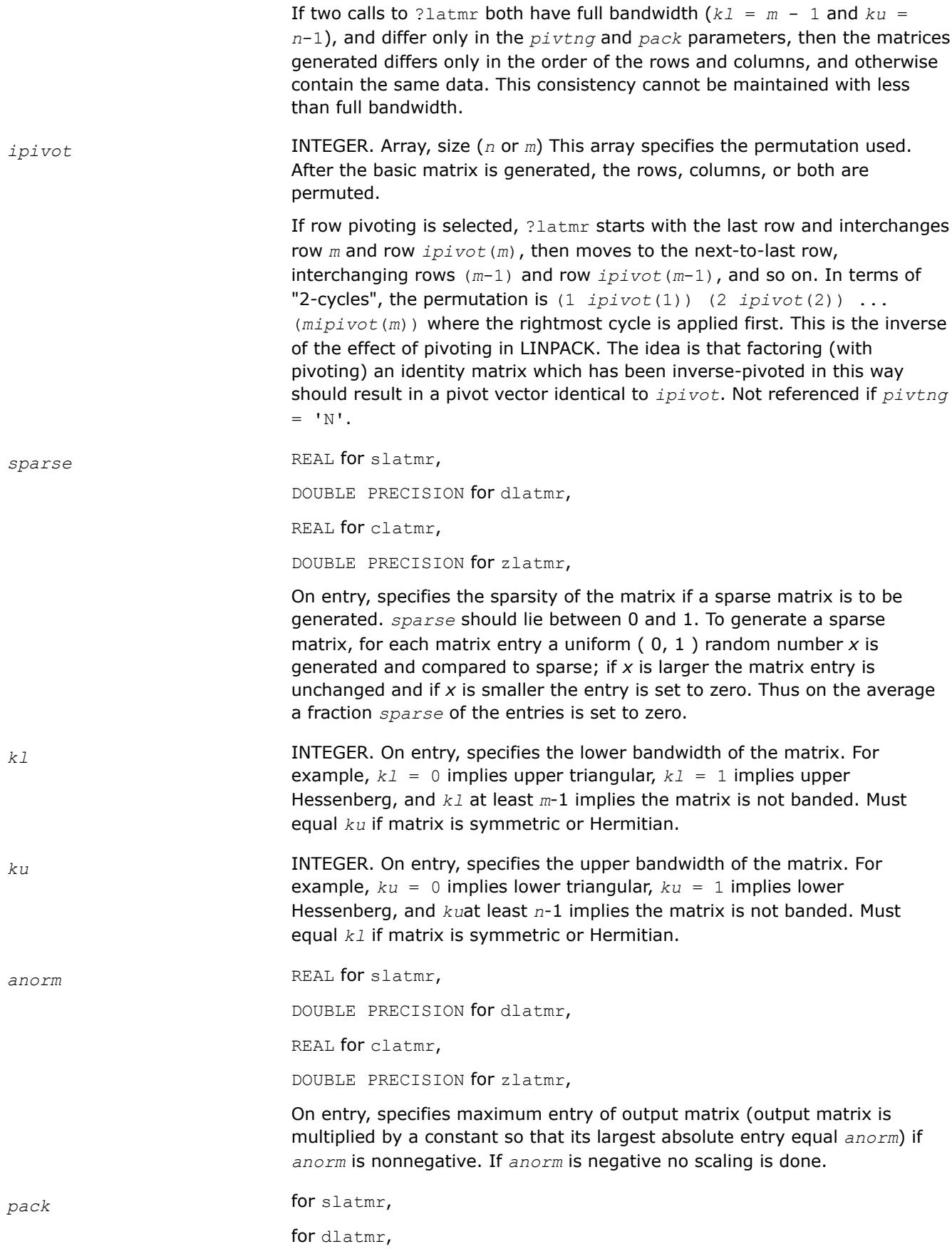

for clatmr,

for zlatmr,

On entry, specifies packing of matrix as follows:

If  $pack = 'N'$ : no packing

If *pack* = 'U': zero out all subdiagonal entries (if symmetric or Hermitian)

If *pack* = 'L': zero out all superdiagonal entries (if symmetric or Hermitian)

If *pack* = 'C': store the upper triangle columnwise (only if matrix symmetric or Hermitian or square upper triangular)

If *pack* = 'R': store the lower triangle columnwise (only if matrix symmetric or Hermitian or square lower triangular) (same as upper half rowwise if symmetric) (same as conjugate upper half rowwise if Hermitian)

If *pack* = 'B': store the lower triangle in band storage scheme (only if matrix symmetric or Hermitian)

If  $pack = 'Q'$ : store the upper triangle in band storage scheme (only if matrix symmetric or Hermitian)

If  $pack = 'Z'$ : store the entire matrix in band storage scheme (pivoting can be provided for by using this option to store *A* in the trailing rows of the allocated storage)

Using these options, the various LAPACK packed and banded storage schemes can be obtained:

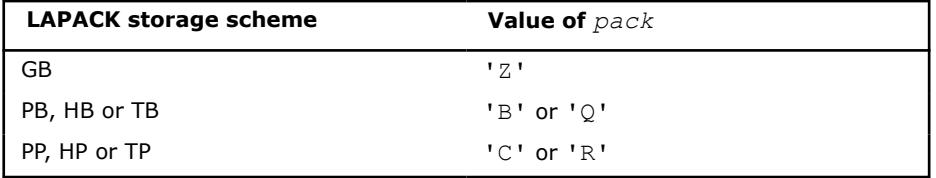

If two calls to ?latmr differ only in the pack parameter, they generate mathematically equivalent matrices.

*lda* INTEGER. On entry, *lda* specifies the first dimension of *a* as declared in the calling program.

If  $pack = 'N', 'U'$  or 'L', *lda* must be at least  $max(1, m)$ .

If *pack* = 'C' or 'R', *lda* must be at least 1.

If  $pack = 'B', or 'Q', 1da must be min( ku + 1, n).$ 

If  $pack = 'Z',$  *lda* must be at least  $kuu + kll + 1$ , where  $kuu =$ min( *ku*, *n*-1 ) and *kll* = min( *kl*, *n*-1 ).

*iwork* INTEGER. Array, size (*n* or *m*). Workspace. Not referenced if *pivtng* = 'N'. Changed on exit.

# **Output Parameters**

*iseed* On exit, the seed is changed.

*d* May be changed on exit if *mode* is nonzero.

1851

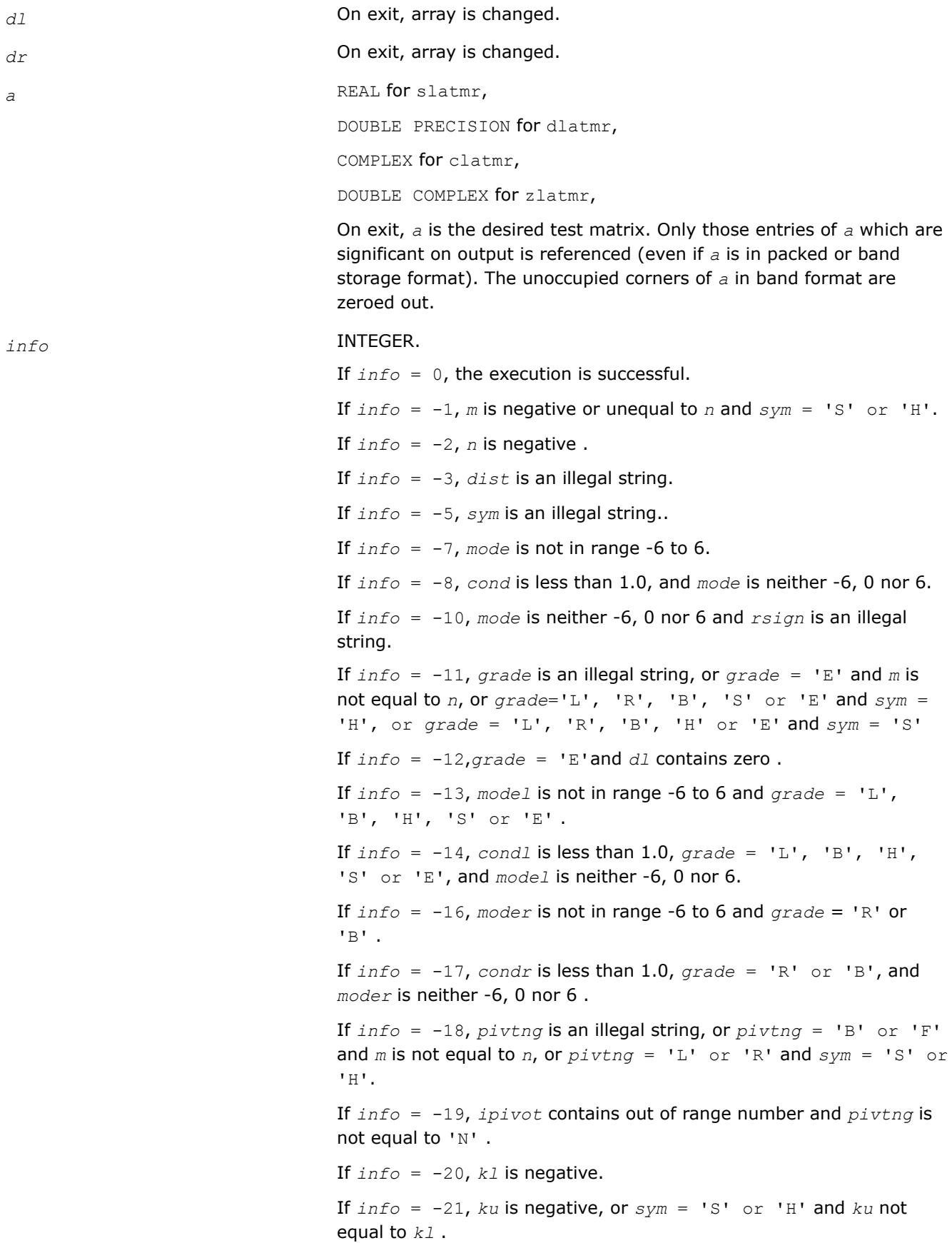

If *info* = -22, *sparse* is not in range 0 to 1.

If  $info = -24$ , *pack* is an illegal string, or *pack* = 'U', 'L', 'B' or 'Q' and  $sym = 'N'$ , or  $pack = 'C'$  and  $sym = 'N'$  and either *kl* is not equal to 0 or *n* is not equal to  $m$ , or  $pack = 'R'$  and  $sym =$ 'N', and either *ku* is not equal to 0 or *n* is not equal to *m* .

If  $info = -26$ , *lda* is too small. If *info* = 1, error return from ?latm1 (computing *D* ) . If *info* = 2, cannot scale to *dmax* (max. entry is 0) . If *info* = 3, error return from ?latm1(computing *dl*) . If *info* = 4, error return from ?latm1(computing *dr*) . If *info* = 5, *anorm* is positive, but matrix constructed prior to attempting to scale it to have norm *anorm*, is zero .

# **?latdf**

*Uses the LU factorization of the n-by-n matrix computed by* ?getc2 *and computes a contribution to the reciprocal Dif-estimate.*

#### **Syntax**

call slatdf( *ijob*, *n*, *z*, *ldz*, *rhs*, *rdsum*, *rdscal*, *ipiv*, *jpiv* ) call dlatdf( *ijob*, *n*, *z*, *ldz*, *rhs*, *rdsum*, *rdscal*, *ipiv*, *jpiv* ) call clatdf( *ijob*, *n*, *z*, *ldz*, *rhs*, *rdsum*, *rdscal*, *ipiv*, *jpiv* ) call zlatdf( *ijob*, *n*, *z*, *ldz*, *rhs*, *rdsum*, *rdscal*, *ipiv*, *jpiv* )

# **Include Files**

• mkl.fi

# **Description**

The routine ?latdf uses the *LU* factorization of the *n*-by-*n* matrix *Z* computed by [?getc2](#page-1547-0) and computes a contribution to the reciprocal Dif-estimate by solving *Z\*x* = *b* for *x*, and choosing the right-hand side *b* such that the norm of *x* is as large as possible. On entry *rhs* = *b* holds the contribution from earlier solved subsystems, and on return *rhs* = *x*.

The factorization of *Z* returned by ?getc2 has the form *Z* = *P*\**L*\**U*\**Q*, where *P* and *Q* are permutation matrices. *L* is lower triangular with unit diagonal elements and *U* is upper triangular.

#### **Input Parameters**

*ijob* INTEGER.

*ijob* = 2: First compute an approximative null-vector *e* of *Z* using ?gecon, *e* is normalized, and solve for *Z*\**x* = ±*e*-*f*with the sign giving the greater value of 2-norm(*x*). This option is about 5 times as expensive as default.

*ijob*≠ 2 (default): Local look ahead strategy where all entries of the righthand side *b* is chosen as either +1 or -1 .

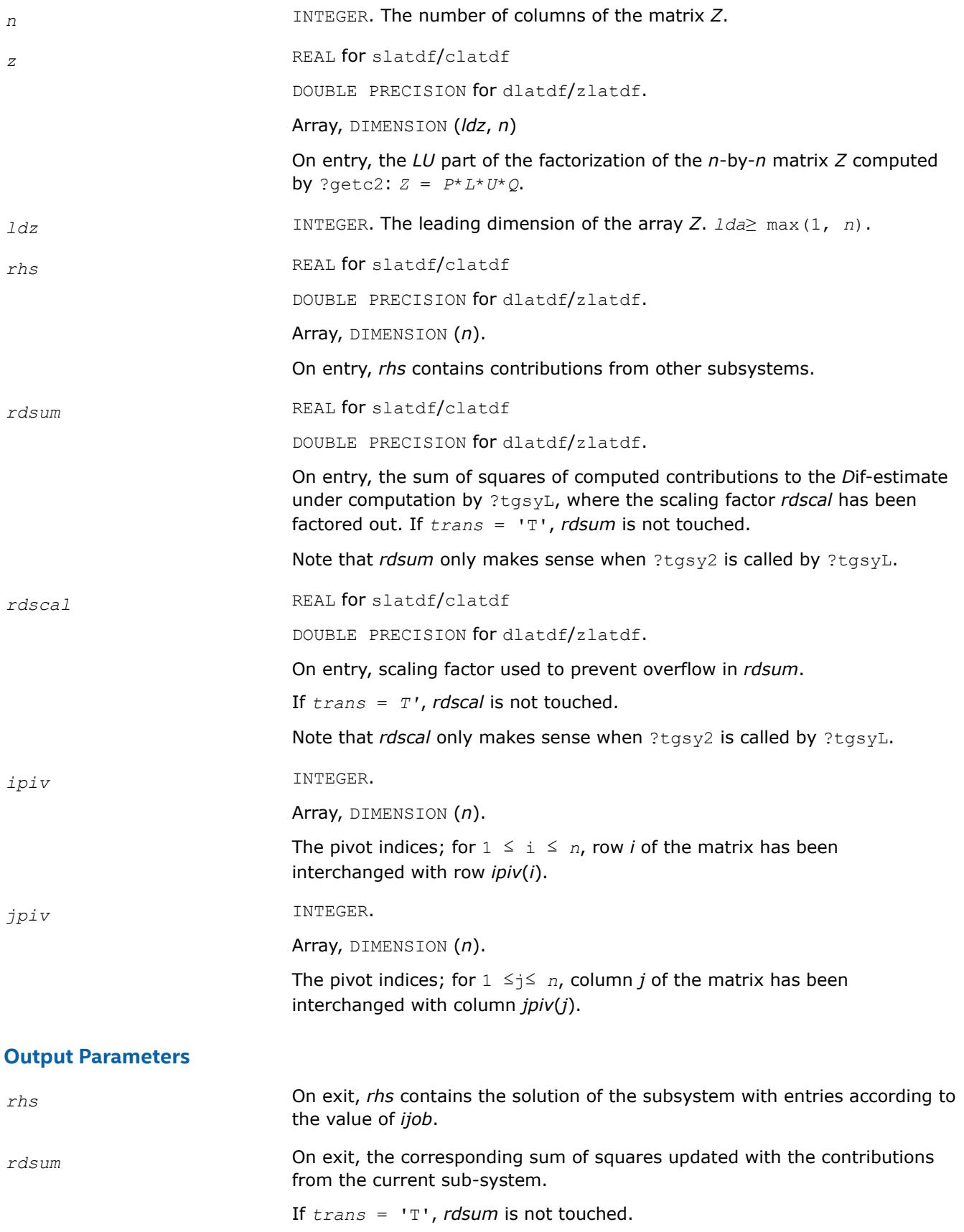

*rdscal* On exit, *rdscal* is updated with respect to the current contributions in *rdsum*.

If *trans* = 'T', *rdscal* is not touched.

#### **?latps**

*Solves a triangular system of equations with the matrix held in packed storage.*

#### **Syntax**

call slatps( *uplo*, *trans*, *diag*, *normin*, *n*, *ap*, *x*, *scale*, *cnorm*, *info* ) call dlatps( *uplo*, *trans*, *diag*, *normin*, *n*, *ap*, *x*, *scale*, *cnorm*, *info* ) call clatps( *uplo*, *trans*, *diag*, *normin*, *n*, *ap*, *x*, *scale*, *cnorm*, *info* ) call zlatps( *uplo*, *trans*, *diag*, *normin*, *n*, *ap*, *x*, *scale*, *cnorm*, *info* )

#### **Include Files**

• mkl.fi

#### **Description**

The routine ?latps solves one of the triangular systems

 $A^*x = s^*b$ , or  $A^T*_x = s^*b$ , or  $A^H*_x = s^*b$  (for complex flavors)

with scaling to prevent overflow, where *A* is an upper or lower triangular matrix stored in packed form. Here *AT* denotes the transpose of *A*, *AH* denotes the conjugate transpose of *A*, *x* and *b* are *n*-element vectors, and *s* is a scaling factor, usually less than or equal to 1, chosen so that the components of *x* will be less than the overflow threshold. If the unscaled problem does not cause overflow, the Level 2 BLAS routine ?tpsv is called. If the matrix *A* is singular  $(A(j, j) = 0$  for some *j*), then s is set to 0 and a non-trivial solution to  $A^*x = 0$  is returned.

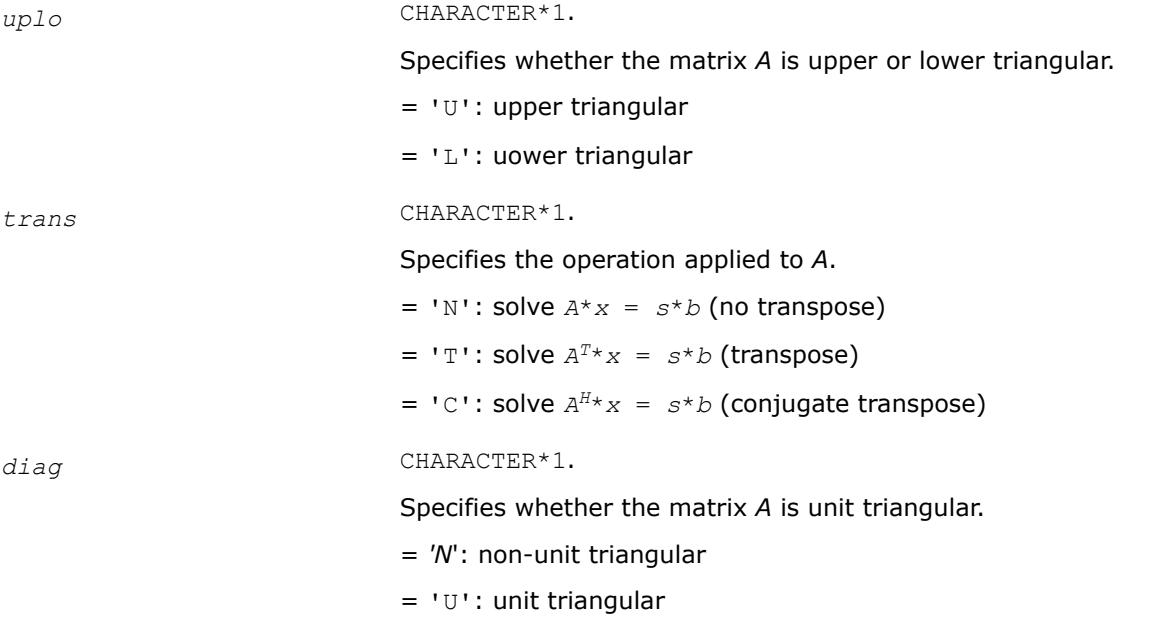

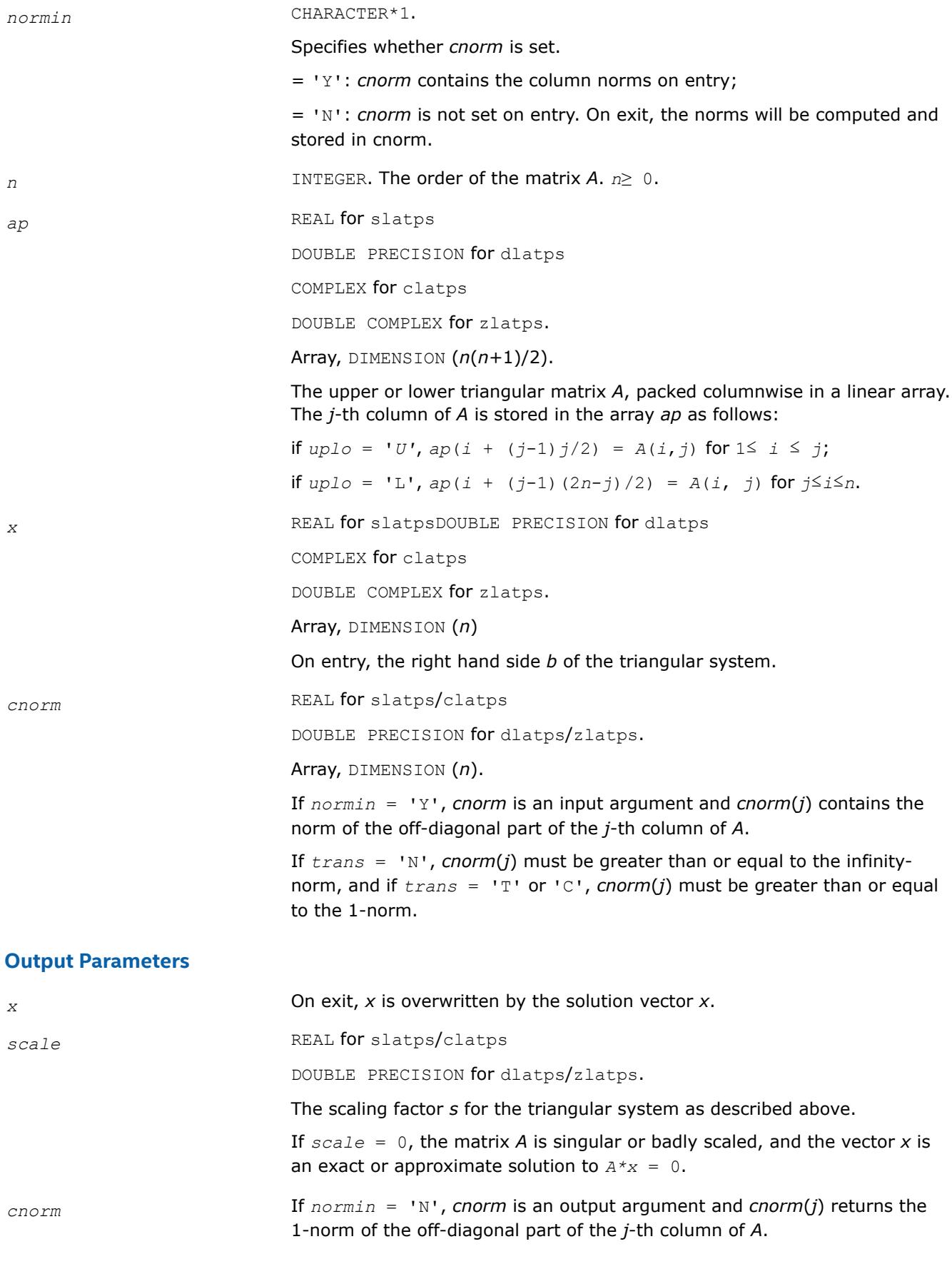

*info* INTEGER.

= 0: successful exit

 $<$  0: if  $\text{info} = -k$ , the *k*-th argument had an illegal value

# **?latrd**

*Reduces the first nb rows and columns of a symmetric/Hermitian matrix A to real tridiagonal form by an orthogonal/unitary similarity transformation.*

# **Syntax**

call slatrd( *uplo*, *n*, *nb*, *a*, *lda*, *e*, *tau*, *w*, *ldw* ) call dlatrd( *uplo*, *n*, *nb*, *a*, *lda*, *e*, *tau*, *w*, *ldw* ) call clatrd( *uplo*, *n*, *nb*, *a*, *lda*, *e*, *tau*, *w*, *ldw* ) call zlatrd( *uplo*, *n*, *nb*, *a*, *lda*, *e*, *tau*, *w*, *ldw* )

# **Include Files**

• mkl.fi

# **Description**

The routine ?latrd reduces *nb* rows and columns of a real symmetric or complex Hermitian matrix *A* to symmetric/Hermitian tridiagonal form by an orthogonal/unitary similarity transformation *Q <sup>T</sup>*\**A*\**Q* for real flavors, *Q <sup>H</sup>*\**A*\**Q* for complex flavors, and returns the matrices *V* and *W* which are needed to apply the transformation to the unreduced part of *A*.

If *uplo* = 'U', ?latrd reduces the last *nb* rows and columns of a matrix, of which the upper triangle is supplied;

if *uplo* = 'L', ?latrd reduces the first *nb* rows and columns of a matrix, of which the lower triangle is supplied.

This is an auxiliary routine called by ?sytrd/?hetrd.

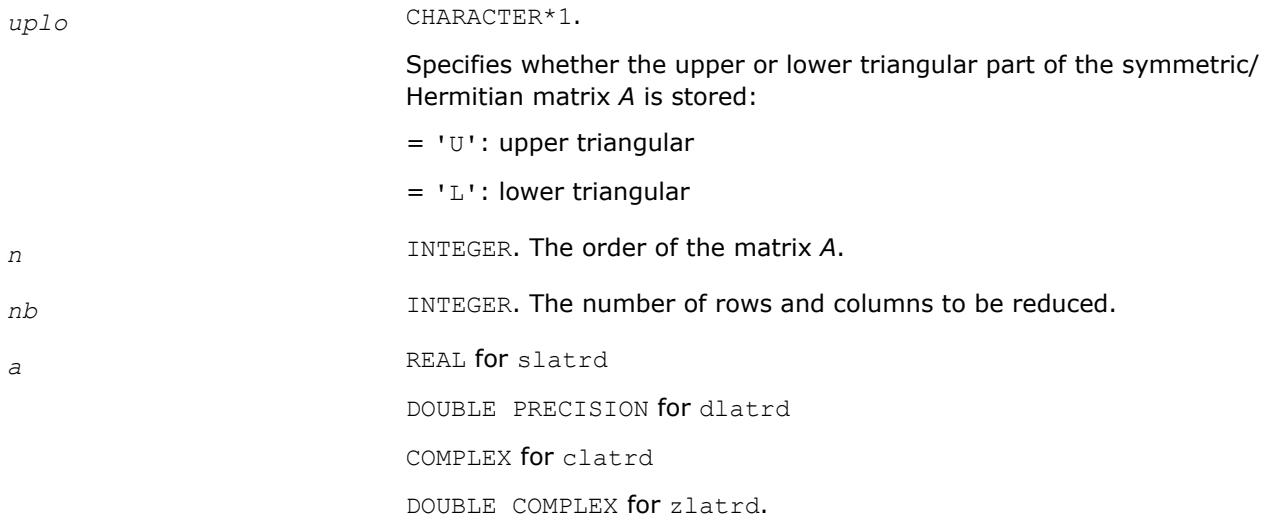

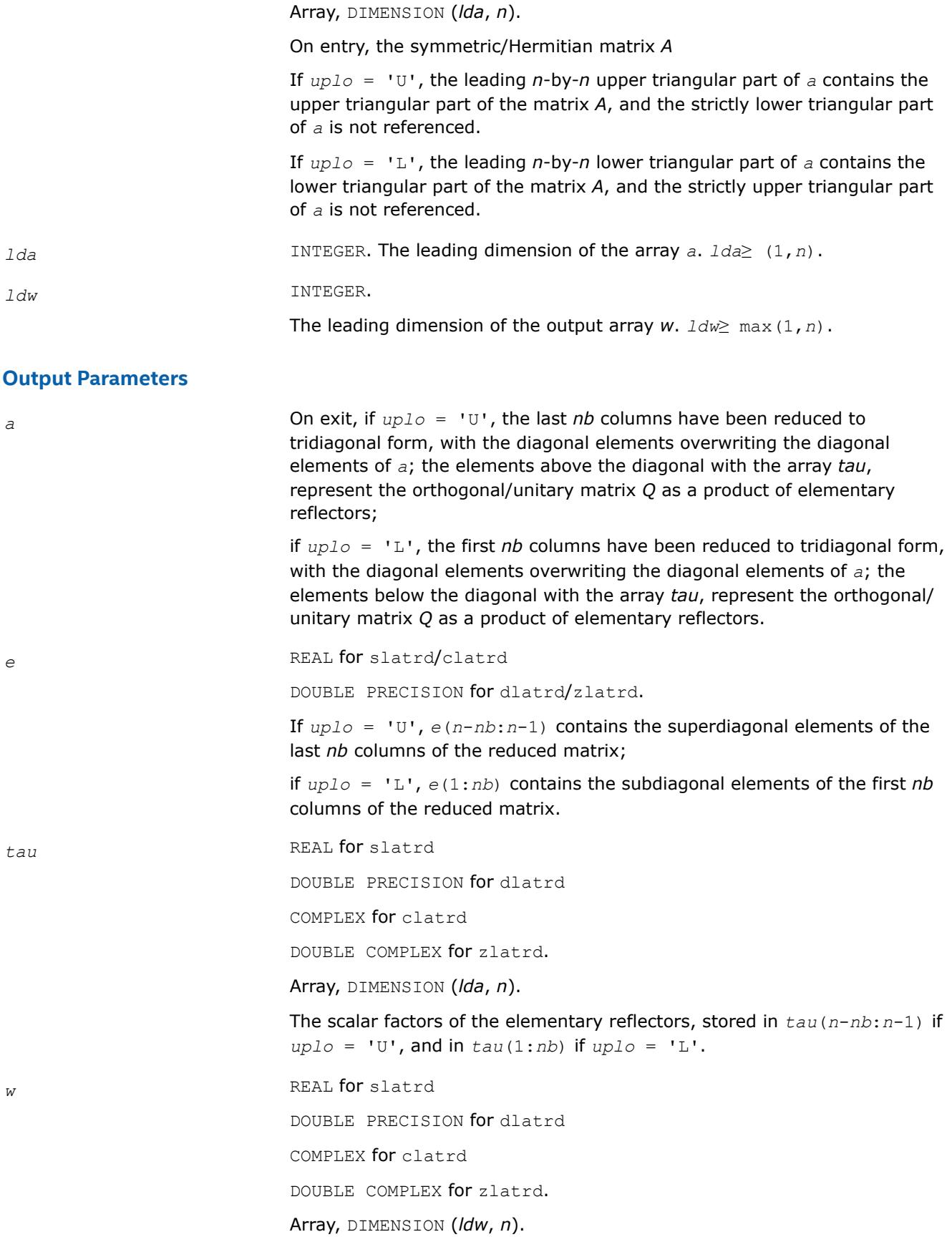

The *n*-by-*nb* matrix *W* required to update the unreduced part of *A*.

# **Application Notes**

If  $uplo = 'U'$ , the matrix *Q* is represented as a product of elementary reflectors

 $Q = H(n) * H(n-1) * ... * H(n-nb+1)$ 

Each *H*(*i*) has the form

 $H(i) = I - tau^*v^*v^*$ 

where *tau* is a real/complex scalar, and *v* is a real/complex vector with  $v(i:n) = 0$  and  $v(i-1) = 1$ ;  $v(1:n)$ *i*-1) is stored on exit in *a*(1: *i*-1, *i*), and *tau* in *tau*(*i*-1).

If  $uplo = 'L'$ , the matrix *Q* is represented as a product of elementary reflectors

 $Q = H(1) * H(2) * ... * H(nb)$ 

Each  $H(i)$  has the form  $H(i) = I - \tan^* v^* v'$ 

where *tau* is a real/complex scalar, and *v* is a real/complex vector with  $v(1: i) = 0$  and  $v(i+1) = 1$ ;  $v(i)$ +1:n) is stored on exit in *a*(*i*+1:*n*, *i*), and *tau* in *tau*(*i*).

The elements of the vectors *v* together form the *n*-by-*nb* matrix *V* which is needed, with *W*, to apply the transformation to the unreduced part of the matrix, using a symmetric/Hermitian rank-2k update of the form:

*A* := *A* - *VW*' - *WV*'.

The contents of *a* on exit are illustrated by the following examples with  $n = 5$  and  $nb = 2$ :

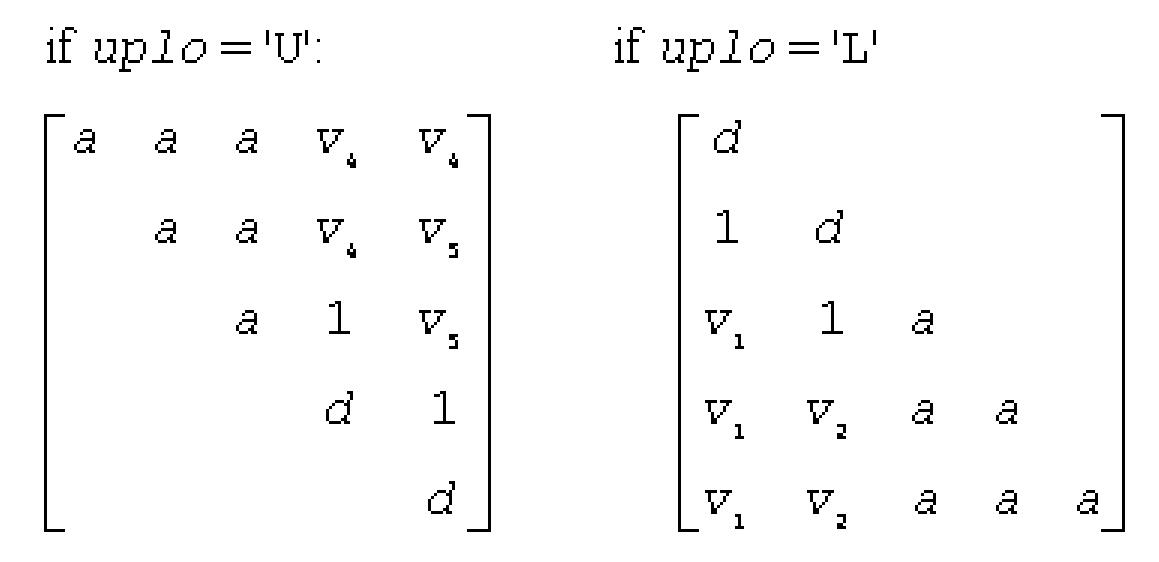

where *d* denotes a diagonal element of the reduced matrix, *a* denotes an element of the original matrix that is unchanged, and  $v_i$  denotes an element of the vector defining H(*i*).

# **?latrs**

*Solves a triangular system of equations with the scale factor set to prevent overflow.*

# **Syntax**

call slatrs( *uplo*, *trans*, *diag*, *normin*, *n*, *a*, *lda*, *x*, *scale*, *cnorm*, *info* ) call dlatrs( *uplo*, *trans*, *diag*, *normin*, *n*, *a*, *lda*, *x*, *scale*, *cnorm*, *info* ) call clatrs( *uplo*, *trans*, *diag*, *normin*, *n*, *a*, *lda*, *x*, *scale*, *cnorm*, *info* ) call zlatrs( *uplo*, *trans*, *diag*, *normin*, *n*, *a*, *lda*, *x*, *scale*, *cnorm*, *info* )

#### **Include Files**

• mkl.fi

#### **Description**

The routine solves one of the triangular systems

 $A^*x = s^*b$ , or  $A^{T*}x = s^*b$ , or  $A^{H*}x = s^*b$  (for complex flavors)

with scaling to prevent overflow. Here *A* is an upper or lower triangular matrix, *AT* denotes the transpose of *A*, *AH* denotes the conjugate transpose of *A*, *x* and *b* are *n*-element vectors, and *s* is a scaling factor, usually less than or equal to 1, chosen so that the components of *x* will be less than the overflow threshold. If the unscaled problem will not cause overflow, the Level 2 BLAS routine ?trsv is called. If the matrix *A* is singular  $(A(j, j) = 0$  for some *j*), then *s* is set to 0 and a non-trivial solution to  $A^*x = 0$  is returned.

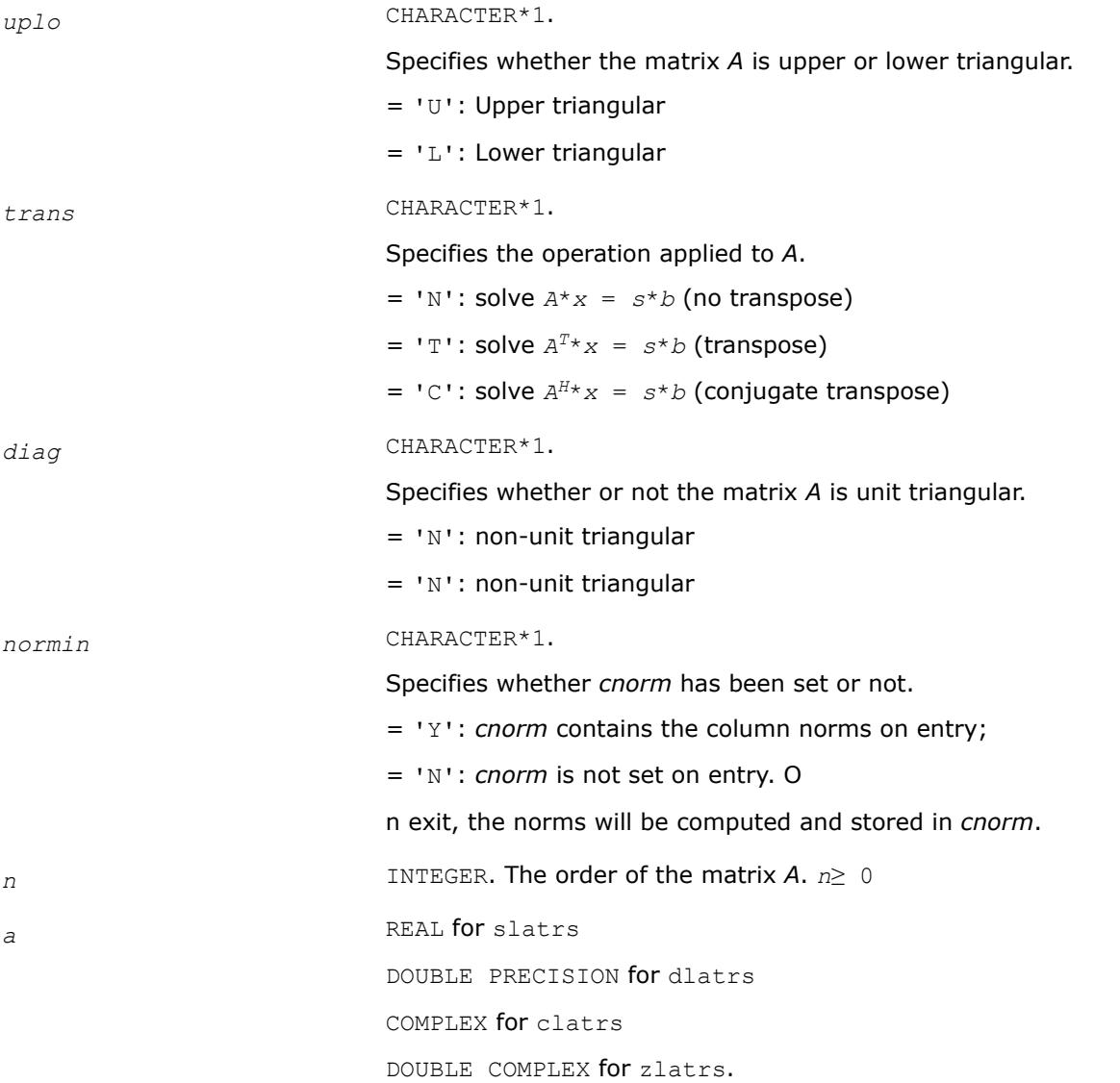

Array, DIMENSION (*lda*, *n*). Contains the triangular matrix *A*.

If *uplo* = 'U', the leading *n*-by-*n* upper triangular part of the array *a* contains the upper triangular matrix, and the strictly lower triangular part of *A* is not referenced.

If *uplo* = 'L', the leading *n*-by-*n* lower triangular part of the array *a* contains the lower triangular matrix, and the strictly upper triangular part of *A* is not referenced.

If *diag* = 'U', the diagonal elements of *A* are also not referenced and are assumed to be 1.

*lda* INTEGER. The leading dimension of the array *a*. *lda*≥ max(1, *n*).

*x* REAL for slatrs

DOUBLE PRECISION for dlatrs

COMPLEX for clatrs

DOUBLE COMPLEX for zlatrs.

Array, DIMENSION (*n*).

On entry, the right hand side *b* of the triangular system.

*cnorm* REAL for slatrs/clatrs

DOUBLE PRECISION for dlatrs/zlatrs.

Array, DIMENSION (*n*).

If *normin* = 'Y', *cnorm* is an input argument and *cnorm* (*j*) contains the norm of the off-diagonal part of the *j*-th column of *A*.

If *trans* = 'N', *cnorm* (*j*) must be greater than or equal to the infinitynorm, and if *trans* = 'T' or 'C', *cnorm*(*j*) must be greater than or equal to the 1-norm.

# **Output Parameters**

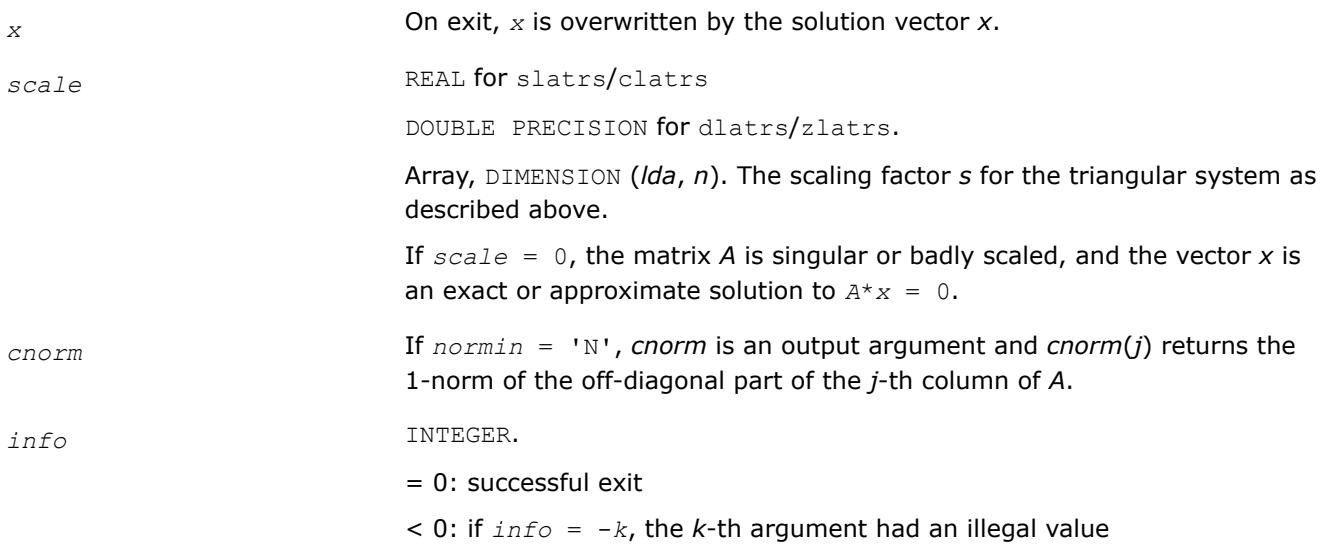

# **Application Notes**

A rough bound on *x* is computed; if that is less than overflow, ?trsv is called, otherwise, specific code is used which checks for possible overflow or divide-by-zero at every operation.

A columnwise scheme is used for solving *Ax* = *b*. The basic algorithm if *A* is lower triangular is

```
x[1:n] := b[1:n]
for j = 1, ..., nx(j) := x(j) / A(j,j)
x[j+1:n] := x[j+1:n] - x(j)*a[j+1:n,j]
```
end

Define bounds on the components of *x* after *j* iterations of the loop:

```
M(j) = bound on X[1:j]
```

```
G(j) = \text{bound on } x[j+1:n]
```

```
Initially, let M(0) = 0 and G(0) = \max\{x(i), i = 1, ..., n\}.
```
Then for iteration *j*+1 we have

```
M(j+1) ≤ G(j) / | a(j+1,j+1)|
```

```
G(j+1) \leq G(j) + M(j+1) * | a[j+2:n, j+1]
```

```
≤ G(j)(1 + cnorm(j+1)/ | a(j+1,j+1)|,
```
where *cnorm*(*j*+1) is greater than or equal to the infinity-norm of column *j*+1 of *a*, not counting the diagonal. Hence

# $G(j) \leq G(0) \mid (1 + \text{con}(\text{1})/|A(\text{1},\text{1})|)$ خ که که

and

 $|x(j)| \leq (G(0)/|A(j,j)|) \prod (1 + \text{con}(\text{min}(j)/|A(i,j)|)$  $1\leq i\leq i$ 

Since  $|x(j)| \leq M(j)$ , we use the Level 2 BLAS routine ?trsv if the reciprocal of the largest  $M(j)$ , *j*=1,..,*n*, is larger than max(*underflow*, 1/*overflow*).

The bound on *x*(*j*) is also used to determine when a step in the columnwise method can be performed without fear of overflow. If the computed bound is greater than a large constant, *x* is scaled to prevent overflow, but if the bound overflows, x is set to 0,  $x(j)$  to 1, and scale to 0, and a non-trivial solution to  $Ax =$ 0 is found.

Similarly, a row-wise scheme is used to solve  $A^Tx = b$  or  $A^Hx = b$ . The basic algorithm for A upper triangular is

```
for j = 1, ..., n
x(j) := (b(j) - A[1:j-1,j] \cdot x[1:j-1]) / A(j,j)end
```
We simultaneously compute two bounds

*G*(*j*) = bound on ( *b*(*i*) - *A*[1:*i*-1,*i*]'\**x*[1:*i*-1]), 1≤ *i*≤ *j*

*M*(*j*) = bound on *x*(*i*), 1≤ *i*≤ *j*

The initial values are  $G(0) = 0$ ,  $M(0) = \max\{b(i), i=1,...,n\}$ , and we add the constraint  $G(j)$ ≥*G*(*j*-1) and *M*(*j*) ≥*M*(*j*-1) for *j*≥ 1.

Then the bound on *x*(*j*) is

*M*(*j*) ≤ *M*(*j*-1) \*(1 + *cnorm*(*j*)) / | *A*(*j*,*j*)|

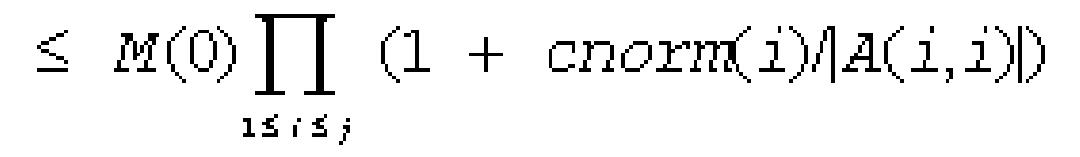

and we can safely call ?trsv if 1/*M*(*n*) and 1/*G*(*n*) are both greater than max(*underflow*, 1/*overflow*).

#### **?latrz**

*Factors an upper trapezoidal matrix by means of orthogonal/unitary transformations.*

#### **Syntax**

call slatrz( *m*, *n*, *l*, *a*, *lda*, *tau*, *work* ) call dlatrz( *m*, *n*, *l*, *a*, *lda*, *tau*, *work* ) call clatrz( *m*, *n*, *l*, *a*, *lda*, *tau*, *work* ) call zlatrz( *m*, *n*, *l*, *a*, *lda*, *tau*, *work* )

# **Include Files**

• mkl.fi

# **Description**

The routine ?latrz factors the *m*-by-(*m*+*l*) real/complex upper trapezoidal matrix

 $[A1 \ A2] = [A(1:m,1:m) \ A(1:m,1:n) \ A(1:m,1:n)]$ 

as ( *R* 0 )\* *Z*, by means of orthogonal/unitary transformations. *Z* is an (*m+l*)-by-(*m+l*) orthogonal/unitary matrix and *R* and *A*1 are *m*-by -*m* upper triangular matrices.

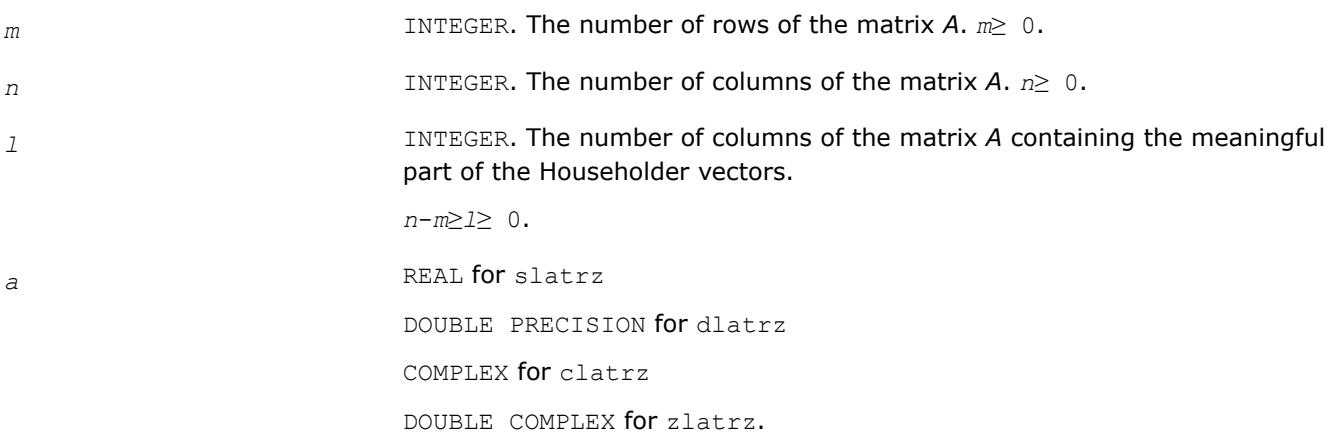

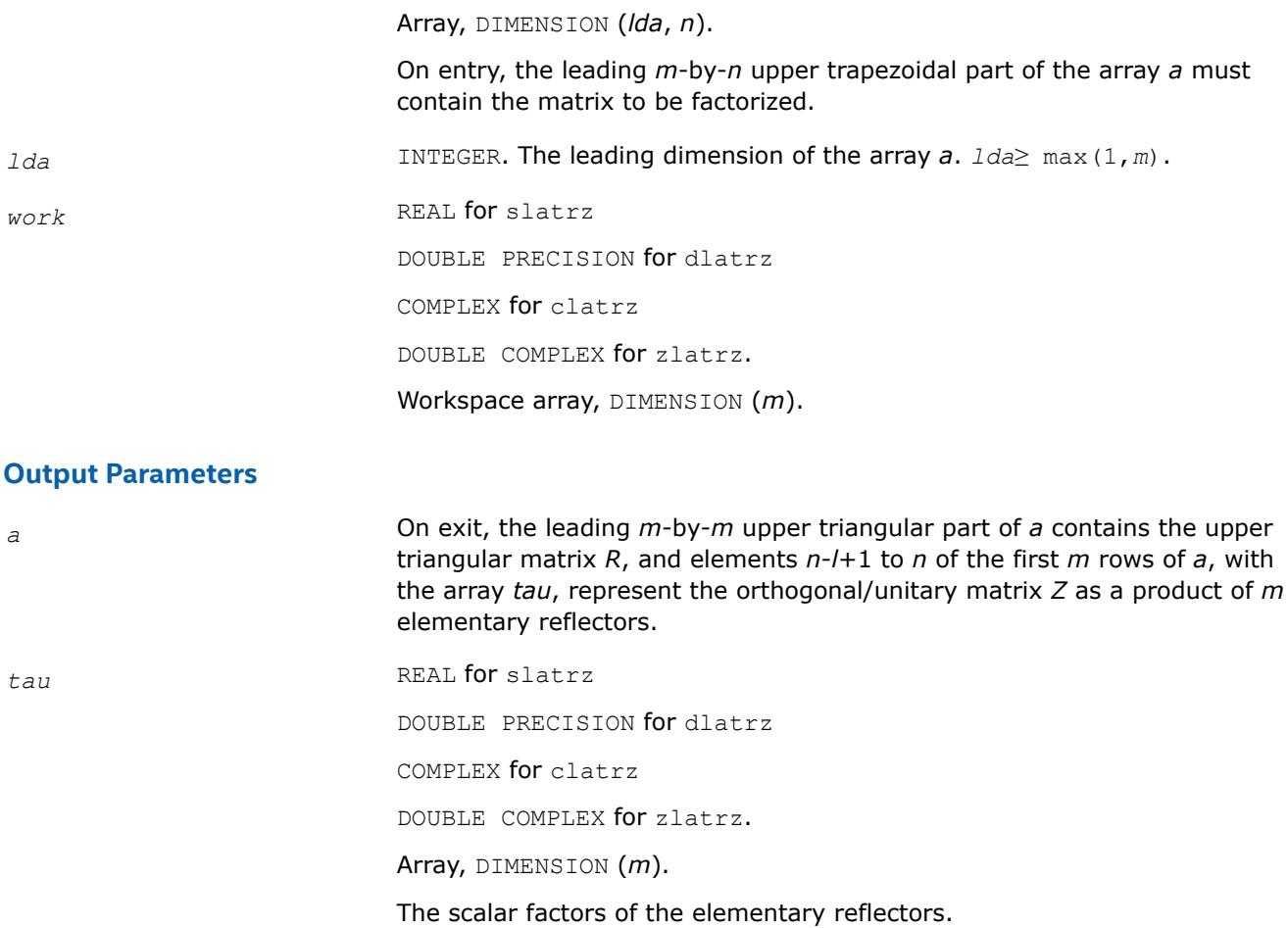

# **Application Notes**

The factorization is obtained by Householder's method. The *k*-th transformation matrix, *z*(*k*), which is used to introduce zeros into the  $(m - k + 1)$ -th row of *A*, is given in the form

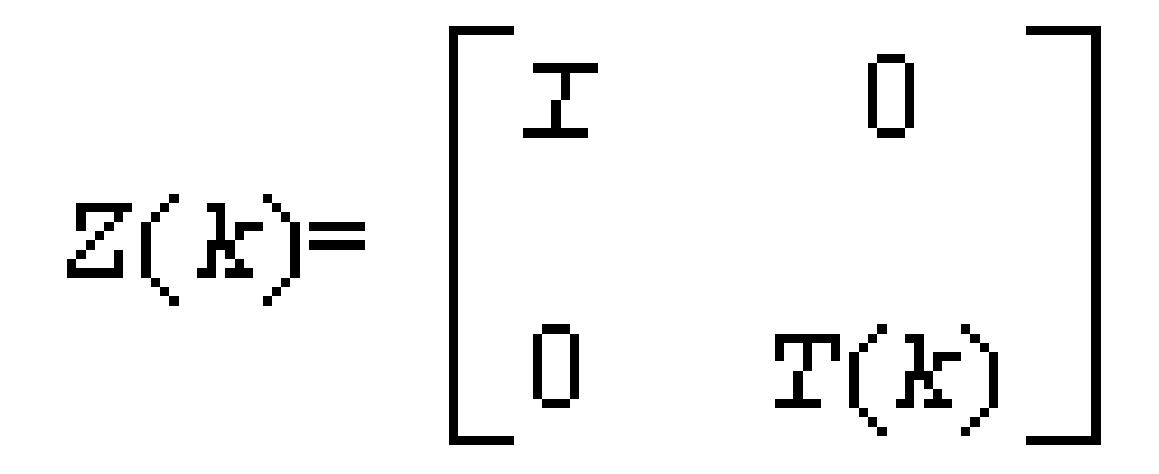

where for real flavors

$$
T(k) = 1 - \tan^* u(k)^* T(k)^T, \quad u(k) = \begin{bmatrix} 1 \\ 0 \\ z(k) \end{bmatrix}
$$

and for complex flavors

$$
T(k) = \text{I} - t \, \text{au*} \, u(k)^* T(k)^H, \quad u(k) = \begin{bmatrix} 1 \\ 0 \\ z(k) \end{bmatrix}
$$

*tau* is a scalar and *z*(*k*) is an *l*-element vector. *tau* and *z*(*k*) are chosen to annihilate the elements of the *k-*th row of *A*2.

The scalar *tau* is returned in the *k-*th element of *tau* and the vector *u*(*k*) in the *k-*th row of *A*2, such that the elements of  $z(k)$  are in  $a(k, 1+1)$ , ...,  $a(k, n)$ .

The elements of *r* are returned in the upper triangular part of *A*1.

*Z* is given by

 $Z = Z(1) * Z(2) * ... * Z(m)$ .

# **?latsqr**

*Computes a blocked Tall-Skinny QR matrix factorization.*

call slatsqr(*m*, *n*, *mb*, *nb*, *a*, *lda*, *t*, *ldt*, *work*, *lwork*, *info*) call dlatsqr(*m*, *n*, *mb*, *nb*, *a*, *lda*, *t*, *ldt*, *work*, *lwork*, *info*) call clatsqr(*m*, *n*, *mb*, *nb*, *a*, *lda*, *t*, *ldt*, *work*, *lwork*, *info*) call zlatsqr(*m*, *n*, *mb*, *nb*, *a*, *lda*, *t*, *ldt*, *work*, *lwork*, *info*)

# **Description**

?latsqr computes a blocked Tall-Skinny QR (TSQR) factorization of an *m*-by-*n* matrix *A*, where *m*≥*n*: *A* = *Q*\**R*.

TSQR performs QR by a sequence of orthogonal transformations, representing *Q* as a product of other orthogonal matrices

 $Q = Q(1) * Q(2) * ... * Q(k)$ 

where each *Q*(*i*) zeros out subdiagonal entries of a block of *mb* rows of *A*:

*Q*(1) zeros out the subdiagonal entries of rows 1:MB of *A*,

*Q*(2) zeros out the bottom  $mb - n$  rows of rows  $[1:n, mb + 1:2*mb - n]$  of *A*,

*Q*(3) zeros out the bottom  $mb - n$  rows of rows  $[1:n, 2*mb - n + 1:3*mb - 2*n]$  of  $A \ldots$ .

*Q*(1) is computed by geqrt, which represents *Q*(1) by Householder vectors stored under the diagonal of rows 1:*mb* of *a*, and by upper triangular block reflectors, stored in array *t*(1:*ldt*, 1:*n*). For more information see [geqrt](#page-927-0).

 $Q(i)$  for  $i > 1$  is computed by tpqrt, which represents  $Q(i)$  by Householder vectors stored in rows  $[(i 1$ <sup>\*</sup>( $mb - n$ ) + *n* + 1:*i*<sup>\*</sup>( $mb - n$ ) + *n*] of *a*, and by upper triangular block reflectors, stored in array  $t(1:ldt, (i))$ - 1)\**n* + 1:*i*\**n*). The last *Q*(*k*) may use fewer rows. For more information, see [tpqrt](#page-1002-0). For more details of the overall algorithm, see [\[DEMMEL12\]](#page-3539-0)

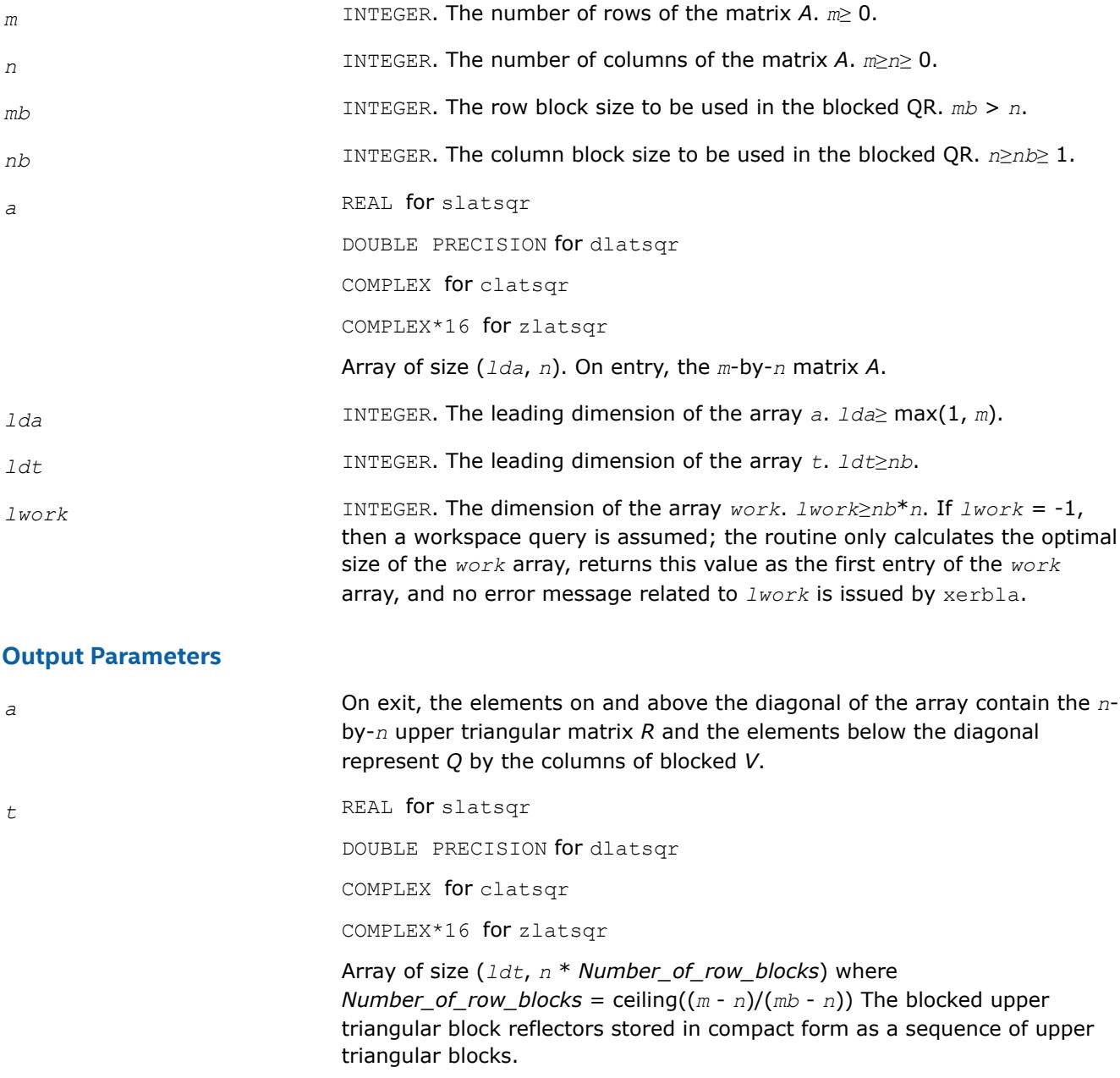

*work* REAL for slatsqr

DOUBLE PRECISION for dlatsqr COMPLEX for clatsqr

COMPLEX\*16 for zlatsqr

Workspace array of size (max(1, *lwork*)).

*info* INTEGER.

*info* = 0: successful exit.

*info* < 0: if *info* = -*i*, the *i*-th argument had an illegal value.

# **?lauu2**

*Computes the product U\*UT(U\*UH) or L <sup>T</sup>\*L (L <sup>H</sup>\*L), where U and L are upper or lower triangular matrices (unblocked algorithm).*

# **Syntax**

call slauu2( *uplo*, *n*, *a*, *lda*, *info* ) call dlauu2( *uplo*, *n*, *a*, *lda*, *info* ) call clauu2( *uplo*, *n*, *a*, *lda*, *info* ) call zlauu2( *uplo*, *n*, *a*, *lda*, *info* )

# **Include Files**

 $\bullet$  mkl fi

# **Description**

The routine ?lauu2 computes the product  $U^{\star}U^{T}$  or  $L^{T*}L$  for real flavors, and  $U^{\star}U^{H}$  or  $L^{H*}L$  for complex flavors. Here the triangular factor *U* or *L* is stored in the upper or lower triangular part of the array *a*. If *uplo* = 'U' or 'u', then the upper triangle of the result is stored, overwriting the factor *U* in *A*. If *uplo* = *'L*' or 'l', then the lower triangle of the result is stored, overwriting the factor *L* in *A*. This is the unblocked form of the algorithm, calling [BLAS Level 2 Routines](#page-57-0).

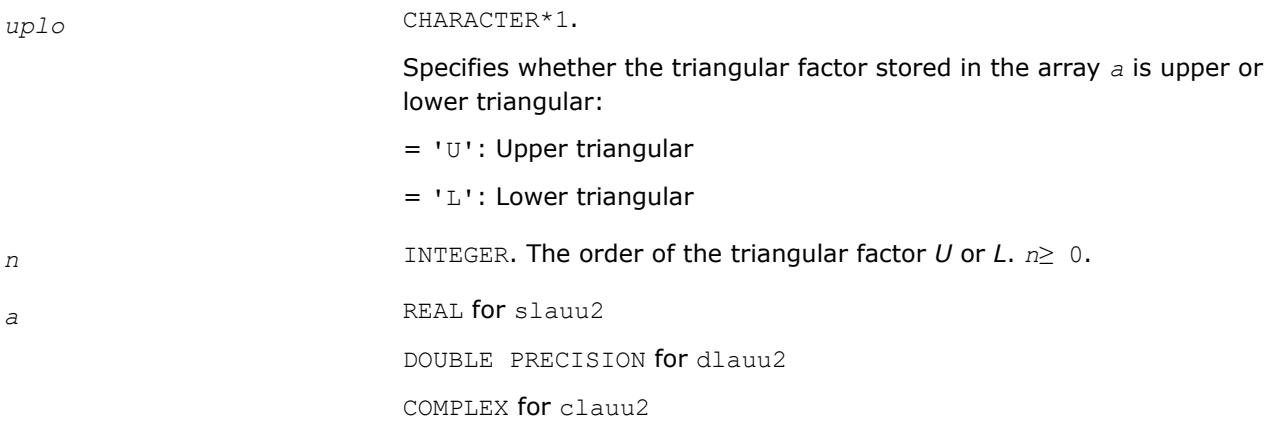

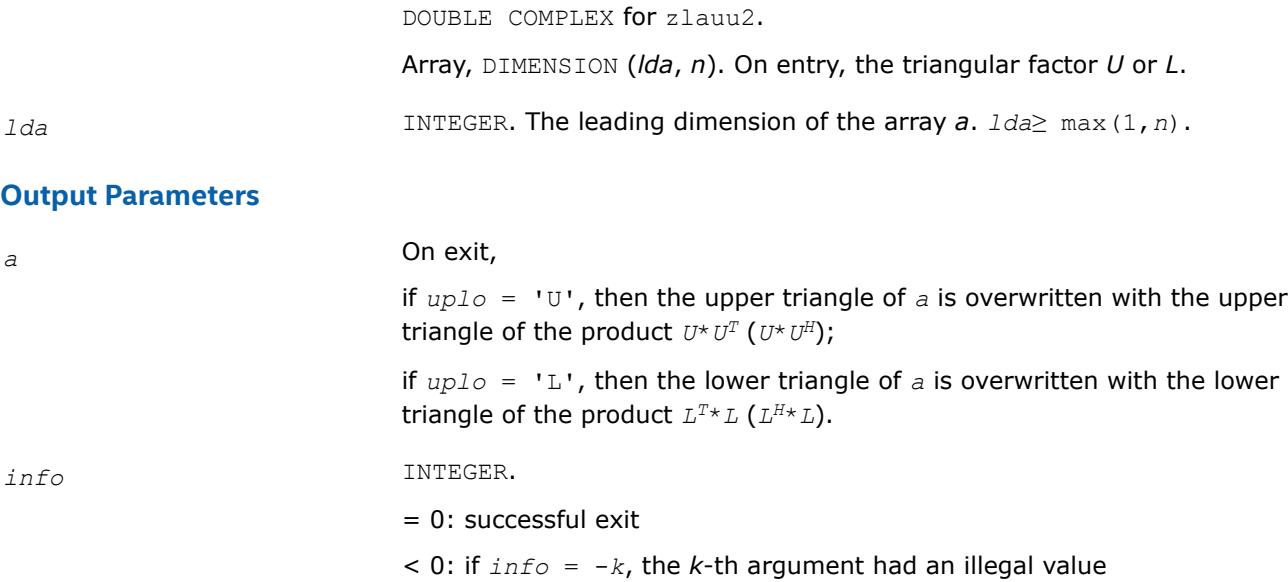

### **?lauum**

*Computes the product*  $U^{\star}U^{T}(U^{\star}U^{H})$  or  $L^{T}\star L(L^{H}\star L)$ , *where U and L are upper or lower triangular matrices (blocked algorithm).*

# **Syntax**

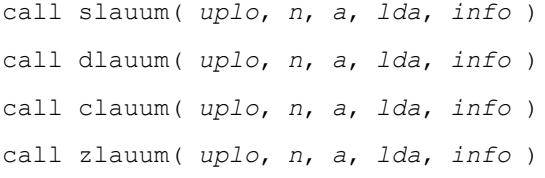

# **Include Files**

• mkl.fi

# **Description**

The routine ?lauum computes the product  $U^{\star}U^{T}$  or  $L^{T*}L$  for real flavors, and  $U^{\star}U^{H}$  or  $L^{H*}L$  for complex flavors. Here the triangular factor *U* or *L* is stored in the upper or lower triangular part of the array *a*. If *uplo* = 'U' or 'u', then the upper triangle of the result is stored, overwriting the factor *U* in *A*.

If *uplo* = 'L' or 'l', then the lower triangle of the result is stored, overwriting the factor *L* in *A*.

This is the blocked form of the algorithm, calling [BLAS Level 3 Routines.](#page-107-0)

# **Input Parameters**

The data types are given for the Fortran interface.

*uplo* CHARACTER\*1.

Specifies whether the triangular factor stored in the array *a* is upper or lower triangular:

= 'U': Upper triangular

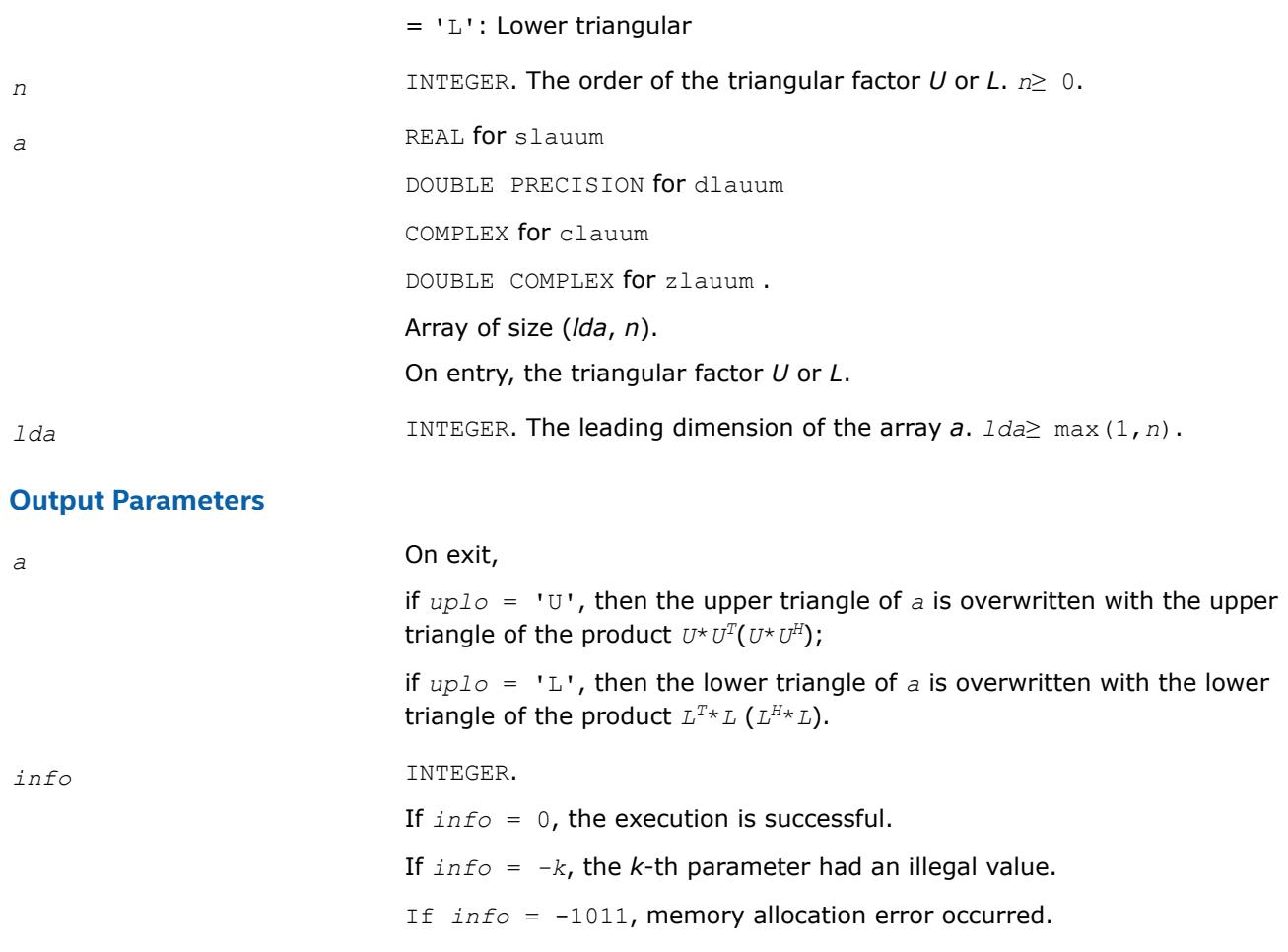

# **?orbdb1/?unbdb1**

*Simultaneously bidiagonalizes the blocks of a tall and skinny matrix with orthonormal columns.*

# **Syntax**

call sorbdb1( *m*, *p*, *q*, *x11*, *ldx11*, *x21*, *ldx21*, *theta*, *phi*, *taup1*, *taup2*, *tauq1*, *work*, *lwork*, *info* ) call dorbdb1( *m*, *p*, *q*, *x11*, *ldx11*, *x21*, *ldx21*, *theta*, *phi*, *taup1*, *taup2*, *tauq1*, *work*, *lwork*, *info* ) call cunbdb1( *m*, *p*, *q*, *x11*, *ldx11*, *x21*, *ldx21*, *theta*, *phi*, *taup1*, *taup2*, *tauq1*, *work*, *lwork*, *info* ) call zunbdb1( *m*, *p*, *q*, *x11*, *ldx11*, *x21*, *ldx21*, *theta*, *phi*, *taup1*, *taup2*, *tauq1*, *work*, *lwork*, *info* )

# **Include Files**

• mkl.fi, lapack.f90

# **Description**

The routines ?orbdb1/?unbdb1 simultaneously bidiagonalize the blocks of a tall and skinny matrix *X* with orthonormal columns:

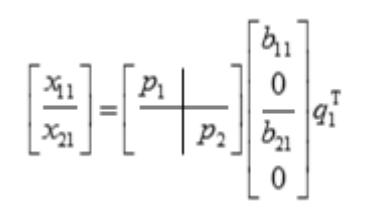

The size of  $x_{11}$  is p by q, and  $x_{12}$  is  $(m - p)$  by q. q must not be larger than p, m-p, or m-q.

# **Tall and Skinny Matrix Routines**

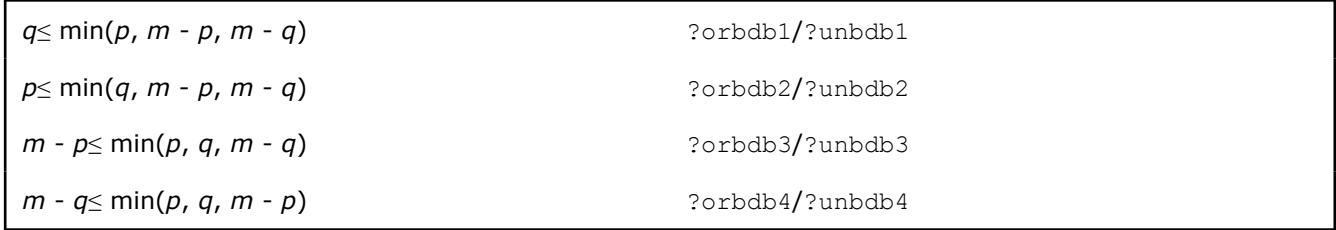

The orthogonal/unitary matrices  $p_1$ ,  $p_2$ , and  $q_1$  are  $p$ -by- $p$ ,  $(m-p)$ -by- $(m-p)$ ,  $(m-q)$ -by- $(m-q)$ , respectively.

 $p_1$ ,  $p_2$ , and  $q_1$  are represented as products of elementary reflectors. See the description of ?orcsd2by1/?uncsd2by1 for details on generating *p*1, *p*2, and *q*1 using ?orgqr and ?orglq.

The upper-bidiagonal matrices  $b_{11}$  and  $b_{12}$  of size  $q$  by  $q$  are represented implicitly by angles  $theta(1)$ , ..., *theta*(*q*) and *phi*(1), ..., *phi*(*q*-1). Every entry in each bidiagonal band is a product of a sine or cosine of *theta* with a sine or cosine of *phi*. See [\[Sutton09\]](#page-3540-0) or the description of ?orcsd/?uncsd for details.

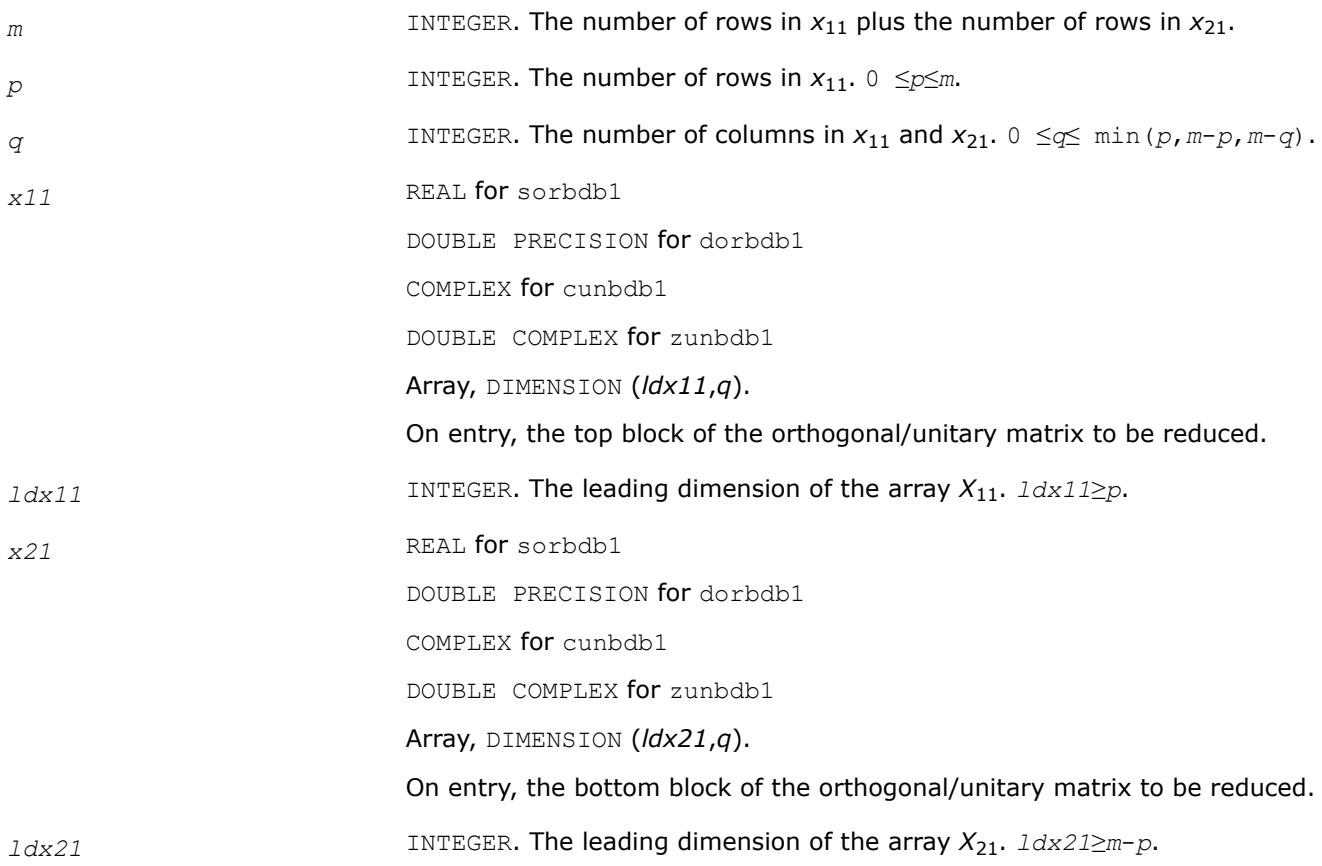

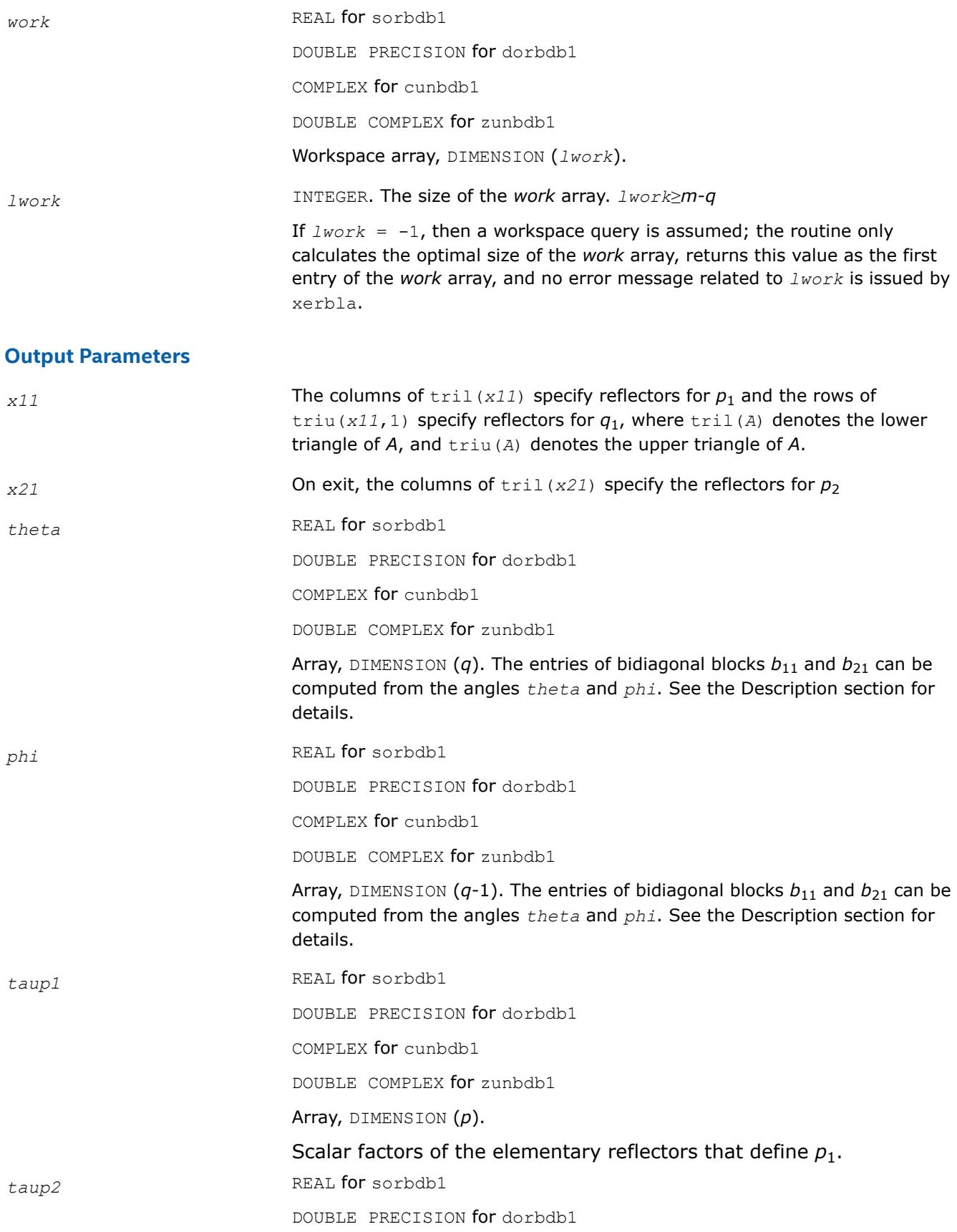

COMPLEX for cunbdb1 DOUBLE COMPLEX for zunbdb1 Array, DIMENSION (*m*-*p*). Scalar factors of the elementary reflectors that define  $p_2$ . *tauq1* REAL **for** sorbdb1 DOUBLE PRECISION for dorbdb1 COMPLEX for cunbdb1 DOUBLE COMPLEX for zunbdb1 Array, DIMENSION (*q*). Scalar factors of the elementary reflectors that define *q*1. *info* INTEGER. = 0: successful exit  $< 0$ : if  $info = -i$ , the *i*-th argument has an illegal value.

#### **See Also**

[?orcsd/?uncsd](#page-1395-0) Computes the CS decomposition of a block-partitioned orthogonal/unitary matrix. [?orcsd2by1/?uncsd2by1](#page-1400-0) Computes the CS decomposition of a block-partitioned orthogonal/ unitary matrix.

?orbdb2/?unbdb2 Simultaneously bidiagonalizes the blocks of a tall and skinny matrix with orthonormal columns.

[?orbdb3/?unbdb3](#page-1874-0) Simultaneously bidiagonalizes the blocks of a tall and skinny matrix with orthonormal columns.

[?orbdb4/?unbdb4](#page-1877-0) Simultaneously bidiagonalizes the blocks of a tall and skinny matrix with orthonormal columns.

[?orbdb5/?unbdb5](#page-1881-0) Orthogonalizes a column vector with respect to the orthonormal basis matrix. [?orbdb6/?unbdb6](#page-1883-0) Orthogonalizes a column vector with respect to the orthonormal basis matrix. [xerbla](#page-3356-0)

# **?orbdb2/?unbdb2**

*Simultaneously bidiagonalizes the blocks of a tall and skinny matrix with orthonormal columns.*

# **Syntax**

call sorbdb2( *m*, *p*, *q*, *x11*, *ldx11*, *x21*, *ldx21*, *theta*, *phi*, *taup1*, *taup2*, *tauq1*, *work*, *lwork*, *info* )

call dorbdb2( *m*, *p*, *q*, *x11*, *ldx11*, *x21*, *ldx21*, *theta*, *phi*, *taup1*, *taup2*, *tauq1*, *work*, *lwork*, *info* )

call cunbdb2( *m*, *p*, *q*, *x11*, *ldx11*, *x21*, *ldx21*, *theta*, *phi*, *taup1*, *taup2*, *tauq1*, *work*, *lwork*, *info* )

call zunbdb2( *m*, *p*, *q*, *x11*, *ldx11*, *x21*, *ldx21*, *theta*, *phi*, *taup1*, *taup2*, *tauq1*, *work*, *lwork*, *info* )

# **Include Files**

• mkl.fi, lapack.f90
# **Description**

The routines ?orbdb2/?unbdb2 simultaneously bidiagonalize the blocks of a tall and skinny matrix *X* with orthonormal columns:

$$
\begin{bmatrix} x_{11} \\ x_{21} \end{bmatrix} = \begin{bmatrix} p_1 \\ p_2 \end{bmatrix} \begin{bmatrix} b_{11} \\ 0 \\ b_{21} \\ 0 \end{bmatrix} q_1^{\mathrm{T}}
$$

The size of  $x_{11}$  is p by q, and  $x_{12}$  is  $(m - p)$  by q. q must not be larger than p, m-p, or m-q.

## **Tall and Skinny Matrix Routines**

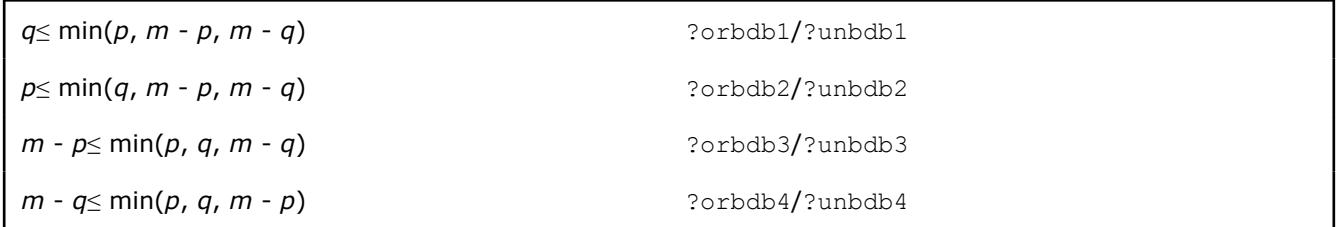

The orthogonal/unitary matrices  $p_1$ ,  $p_2$ , and  $q_1$  are  $p$ -by- $p$ ,  $(m-p)$ -by- $(m-p)$ ,  $(m-q)$ -by- $(m-q)$ , respectively.

 $p_1$ ,  $p_2$ , and  $q_1$  are represented as products of elementary reflectors. See the description of ?orcsd2by1/?uncsd2by1 for details on generating *p*1, *p*2, and *q*1 using ?orgqr and ?orglq.

The upper-bidiagonal matrices  $b_{11}$  and  $b_{12}$  of size  $p$  by  $p$  are represented implicitly by angles  $theta(1)$ , ..., *theta*(*q*) and *phi*(1), ..., *phi*(*q*-1). Every entry in each bidiagonal band is a product of a sine or cosine of *theta* with a sine or cosine of *phi*. See [\[Sutton09\]](#page-3540-0) or the description of ?orcsd/?uncsd for details.

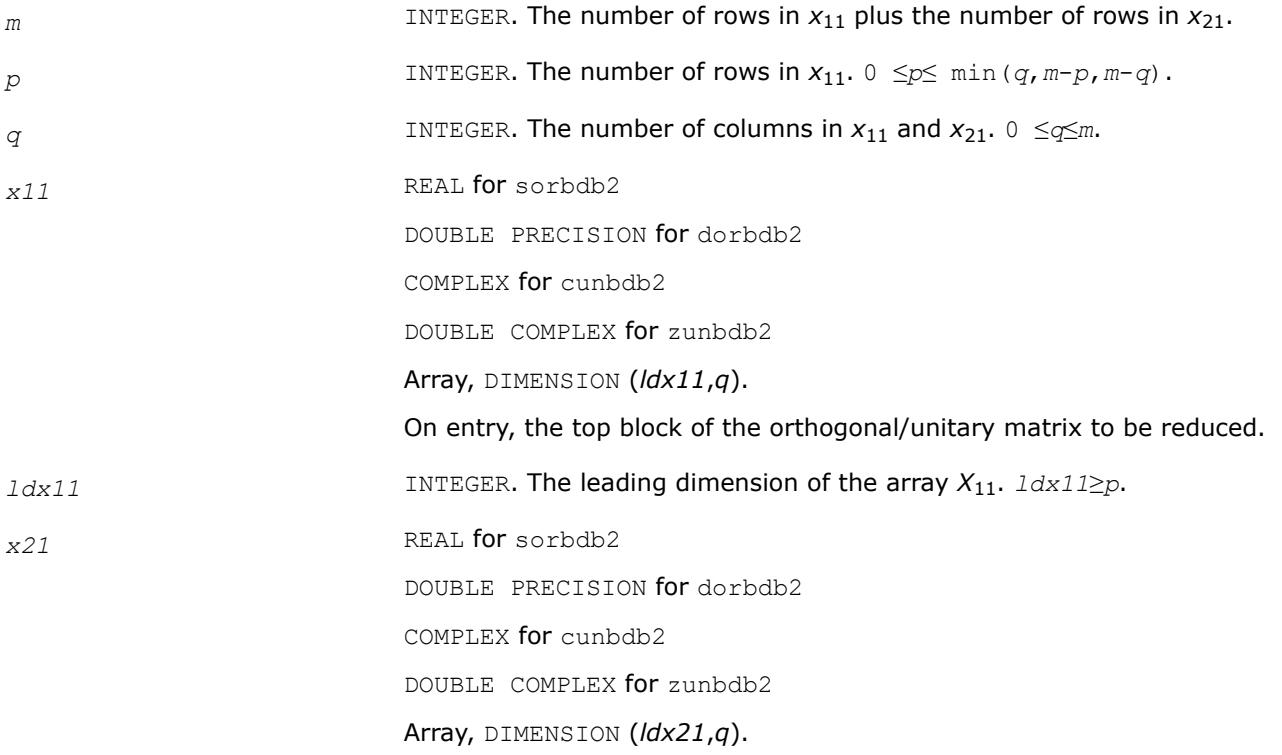

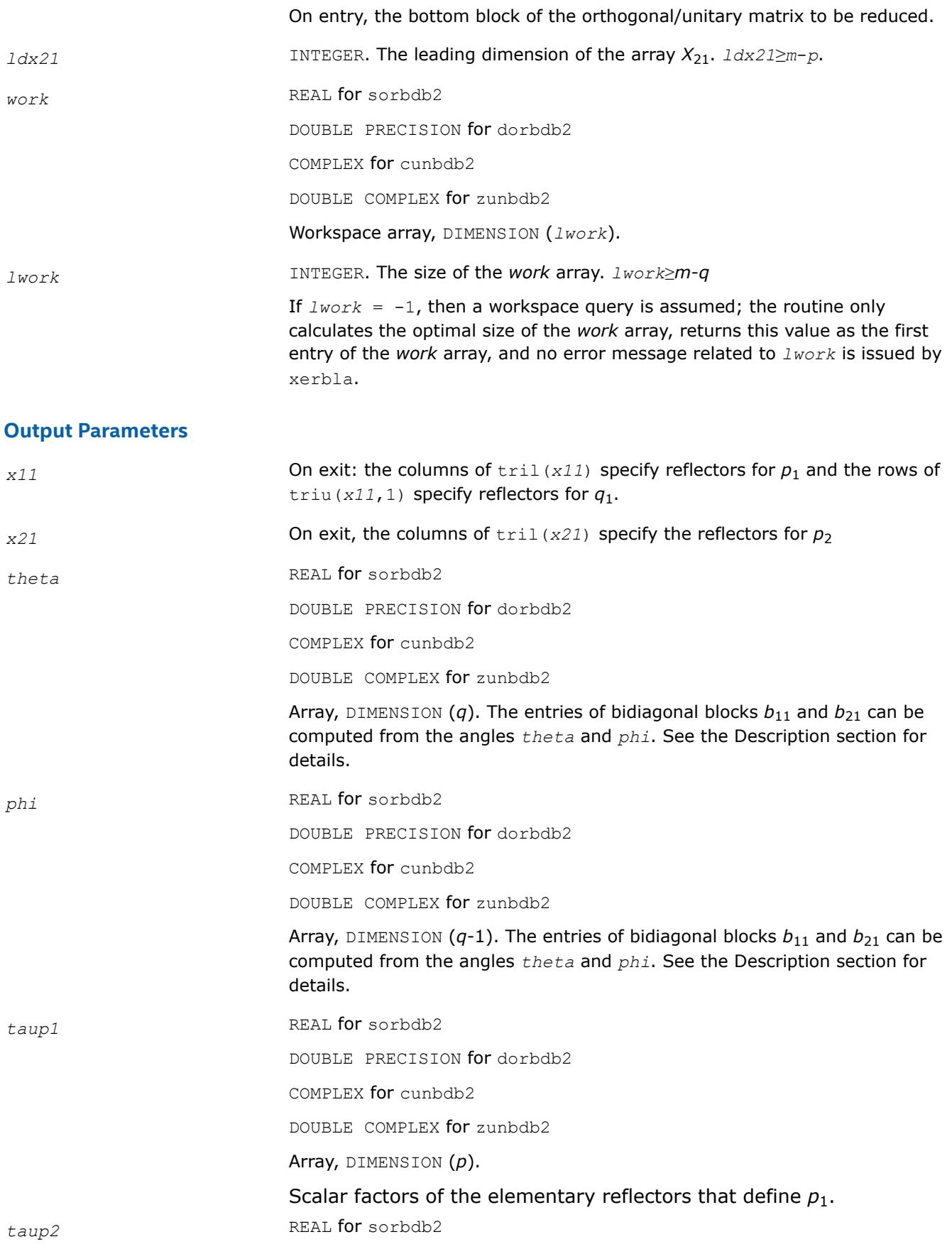

<span id="page-1874-0"></span>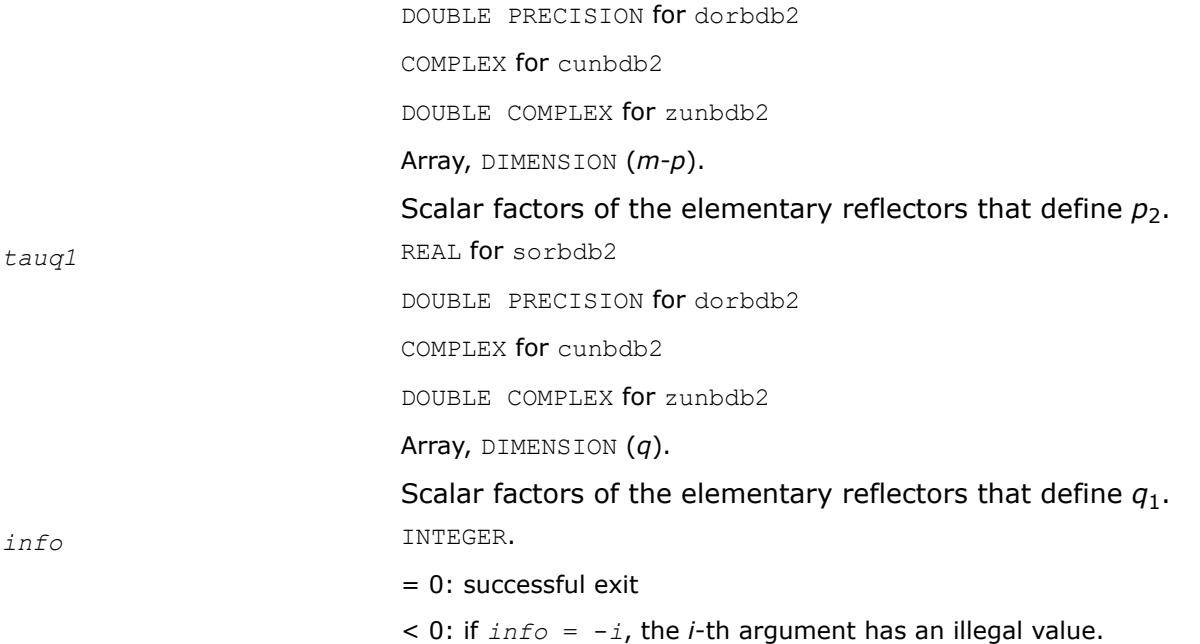

# **See Also**

[?orcsd/?uncsd](#page-1395-0)

[?orcsd2by1/?uncsd2by1](#page-1400-0) Computes the CS decomposition of a block-partitioned orthogonal/ unitary matrix.

[?orbdb1/?unbdb1](#page-1868-0) Simultaneously bidiagonalizes the blocks of a tall and skinny matrix with orthonormal columns.

?orbdb3/?unbdb3 Simultaneously bidiagonalizes the blocks of a tall and skinny matrix with orthonormal columns.

[?orbdb4/?unbdb4](#page-1877-0) Simultaneously bidiagonalizes the blocks of a tall and skinny matrix with orthonormal columns.

[?orbdb5/?unbdb5](#page-1881-0) Orthogonalizes a column vector with respect to the orthonormal basis matrix. [?orbdb6/?unbdb6](#page-1883-0) Orthogonalizes a column vector with respect to the orthonormal basis matrix. [xerbla](#page-3356-0)

# **?orbdb3/?unbdb3**

*Simultaneously bidiagonalizes the blocks of a tall and skinny matrix with orthonormal columns.*

# **Syntax**

call sorbdb3( *m*, *p*, *q*, *x11*, *ldx11*, *x21*, *ldx21*, *theta*, *phi*, *taup1*, *taup2*, *tauq1*, *work*, *lwork*, *info* ) call dorbdb3( *m*, *p*, *q*, *x11*, *ldx11*, *x21*, *ldx21*, *theta*, *phi*, *taup1*, *taup2*, *tauq1*, *work*, *lwork*, *info* ) call cunbdb3( *m*, *p*, *q*, *x11*, *ldx11*, *x21*, *ldx21*, *theta*, *phi*, *taup1*, *taup2*, *tauq1*, *work*, *lwork*, *info* ) call zunbdb3( *m*, *p*, *q*, *x11*, *ldx11*, *x21*, *ldx21*, *theta*, *phi*, *taup1*, *taup2*, *tauq1*, *work*, *lwork*, *info* )

## **Include Files**

• mkl.fi, lapack.f90

## **Description**

The routines ?orbdb3/?unbdb3 simultaneously bidiagonalize the blocks of a tall and skinny matrix *X* with orthonormal columns:

$$
\begin{bmatrix} x_{11} \\ x_{21} \end{bmatrix} = \begin{bmatrix} p_1 \\ p_2 \end{bmatrix} \begin{bmatrix} b_{11} \\ 0 \\ b_{21} \\ 0 \end{bmatrix} q_1^{\mathrm{T}}
$$

The size of  $x_{11}$  is p by q, and  $x_{12}$  is  $(m - p)$  by q. m-p must not be larger than p, q, or m-q.

#### **Tall and Skinny Matrix Routines**

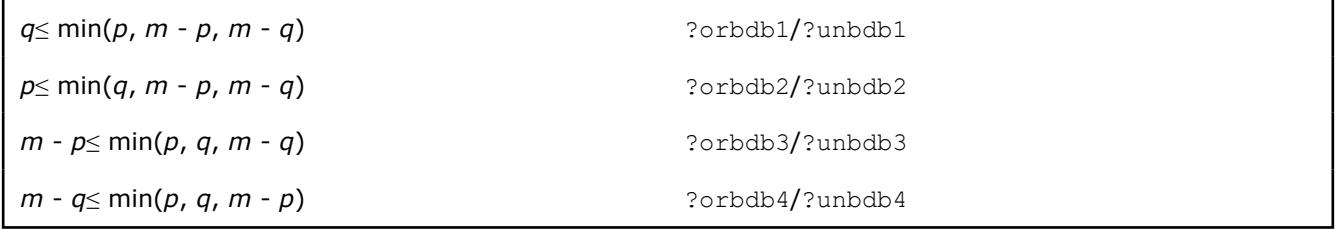

The orthogonal/unitary matrices  $p_1$ ,  $p_2$ , and  $q_1$  are  $p$ -by- $p$ ,  $(m-p)$ -by- $(m-p)$ ,  $(m-q)$ -by- $(m-q)$ , respectively.

 $p_1$ ,  $p_2$ , and  $q_1$  are represented as products of elementary reflectors. See the description of ?orcsd2by1/?uncsd2by1 for details on generating *p*1, *p*2, and *q*1 using ?orgqr and ?orglq.

The upper-bidiagonal matrices  $b_{11}$  and  $b_{12}$  of size ( $m-p$ ) by ( $m-p$ )are represented implicitly by angles *theta*(1), ..., *theta*(*q*) and *phi*(1), ..., *phi*(*q*-1). Every entry in each bidiagonal band is a product of a sine or cosine of *theta* with a sine or cosine of *phi*. See [\[Sutton09\]](#page-3540-0) or the description of ?orcsd/?uncsd for details.

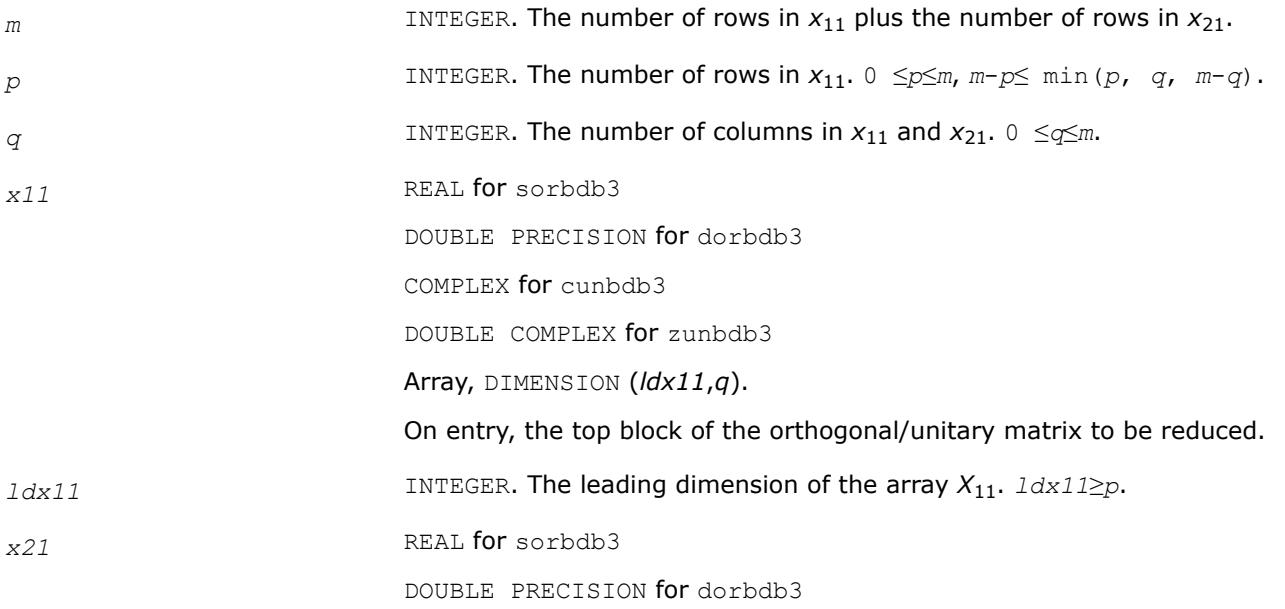

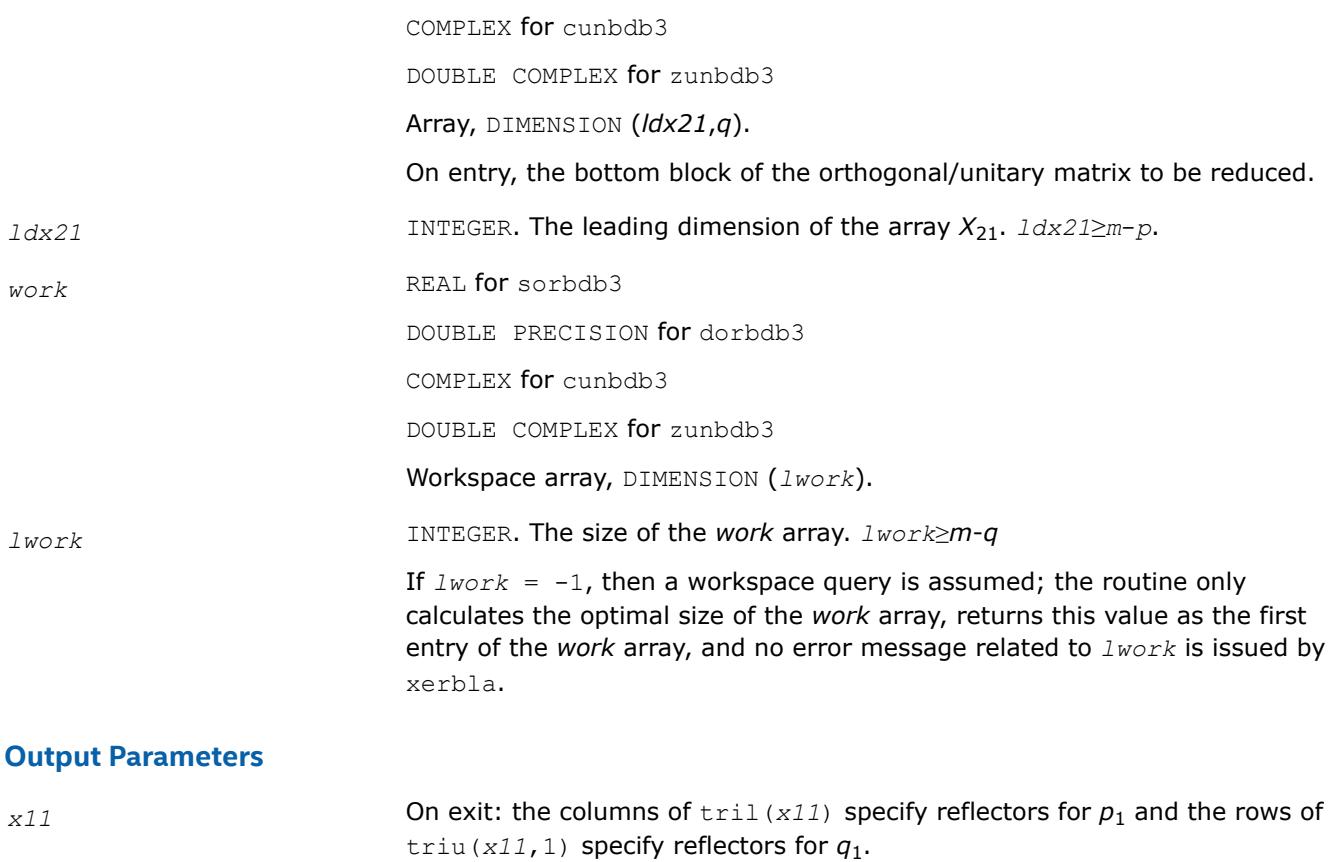

*x21* On exit, the columns of tril(*x21*) specify the reflectors for  $p_2$ 

- *theta* REAL **for** sorbdb3
	- DOUBLE PRECISION for dorbdb3
		- COMPLEX for cunbdb3

DOUBLE COMPLEX for zunbdb3

Array, DIMENSION ( $q$ ). The entries of bidiagonal blocks  $b_{11}$  and  $b_{21}$  can be computed from the angles *theta* and *phi*. See the Description section for details.

*phi* REAL for sorbdb3

DOUBLE PRECISION for dorbdb3

COMPLEX for cunbdb3

DOUBLE COMPLEX for zunbdb3

Array, DIMENSION  $(q-1)$ . The entries of bidiagonal blocks  $b_{11}$  and  $b_{21}$  can be computed from the angles *theta* and *phi*. See the Description section for details.

*taup1* REAL for sorbdb3 DOUBLE PRECISION for dorbdb3 COMPLEX for cunbdb3 DOUBLE COMPLEX for zunbdb3

<span id="page-1877-0"></span>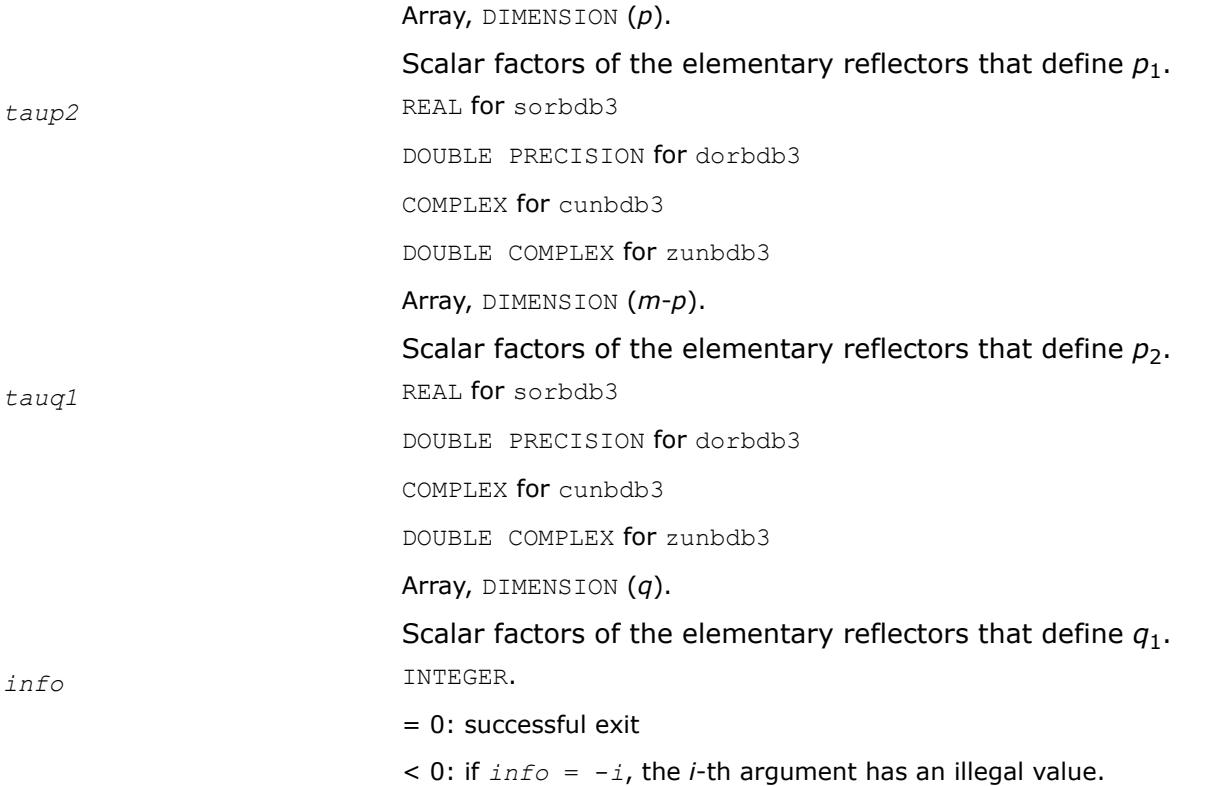

## **See Also**

[?orcsd/?uncsd](#page-1395-0)

[?orcsd2by1/?uncsd2by1](#page-1400-0) Computes the CS decomposition of a block-partitioned orthogonal/ unitary matrix.

[?orbdb1/?unbdb1](#page-1868-0) Simultaneously bidiagonalizes the blocks of a tall and skinny matrix with orthonormal columns.

[?orbdb2/?unbdb2](#page-1871-0) Simultaneously bidiagonalizes the blocks of a tall and skinny matrix with orthonormal columns.

?orbdb4/?unbdb4 Simultaneously bidiagonalizes the blocks of a tall and skinny matrix with orthonormal columns.

[?orbdb5/?unbdb5](#page-1881-0) Orthogonalizes a column vector with respect to the orthonormal basis matrix. [?orbdb6/?unbdb6](#page-1883-0) Orthogonalizes a column vector with respect to the orthonormal basis matrix. [xerbla](#page-3356-0)

## **?orbdb4/?unbdb4**

*Simultaneously bidiagonalizes the blocks of a tall and skinny matrix with orthonormal columns.*

## **Syntax**

call sorbdb4( *m*, *p*, *q*, *x11*, *ldx11*, *x21*, *ldx21*, *theta*, *phi*, *taup1*, *taup2*, *tauq1*, *phantom*, *work*, *lwork*, *info* )

call dorbdb4( *m*, *p*, *q*, *x11*, *ldx11*, *x21*, *ldx21*, *theta*, *phi*, *taup1*, *taup2*, *tauq1*, *phantom*, *work*, *lwork*, *info* )

call cunbdb4( *m*, *p*, *q*, *x11*, *ldx11*, *x21*, *ldx21*, *theta*, *phi*, *taup1*, *taup2*, *tauq1*, *phantom*, *work*, *lwork*, *info* )

call zunbdb4( *m*, *p*, *q*, *x11*, *ldx11*, *x21*, *ldx21*, *theta*, *phi*, *taup1*, *taup2*, *tauq1*, *phantom*, *work*, *lwork*, *info* )

## **Include Files**

• mkl.fi, lapack.f90

## **Description**

The routines ?orbdb4/?unbdb4 simultaneously bidiagonalize the blocks of a tall and skinny matrix *X* with orthonormal columns:

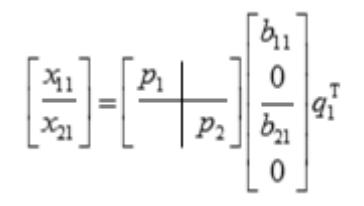

The size of  $x_{11}$  is p by q, and  $x_{12}$  is  $(m - p)$  by q. m-q must not be larger than q, p, or m-p.

#### **Tall and Skinny Matrix Routines**

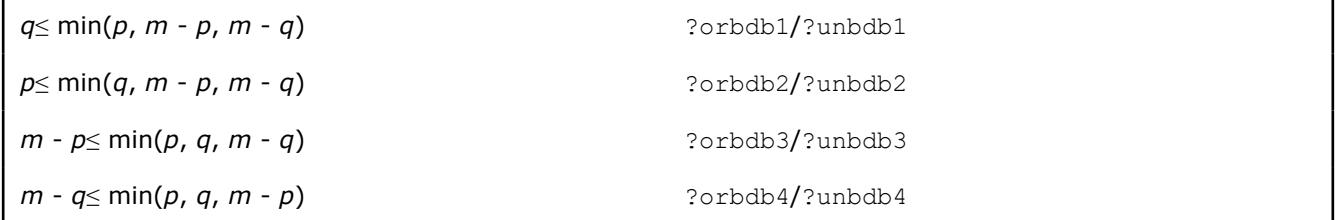

The orthogonal/unitary matrices  $p_1$ ,  $p_2$ , and  $q_1$  are  $p$ -by- $p$ ,  $(m-p)$ -by- $(m-p)$ ,  $(m-q)$ -by- $(m-q)$ , respectively.

 $p_1$ ,  $p_2$ , and  $q_1$  are represented as products of elementary reflectors. See the description of ?orcsd2by1/?uncsd2by1 for details on generating  $p_1$ ,  $p_2$ , and  $q_1$  using ?orgqr and ?org1q.

The upper-bidiagonal matrices *b*11 and *b*12 of size *(m-q)* by *(m-q)* are represented implicitly by angles *theta*(1), ..., *theta*(*q*) and *phi*(1), ..., *phi*(*q*-1). Every entry in each bidiagonal band is a product of a sine or cosine of *theta* with a sine or cosine of *phi*. See [\[Sutton09\]](#page-3540-0) or the description of ?orcsd/?uncsd for details.

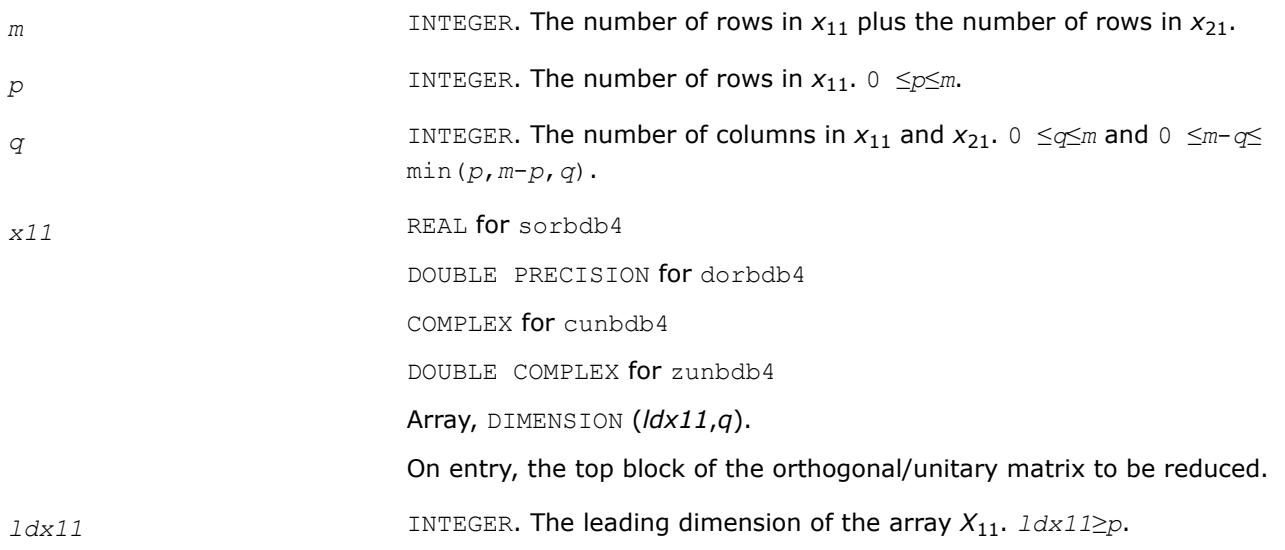

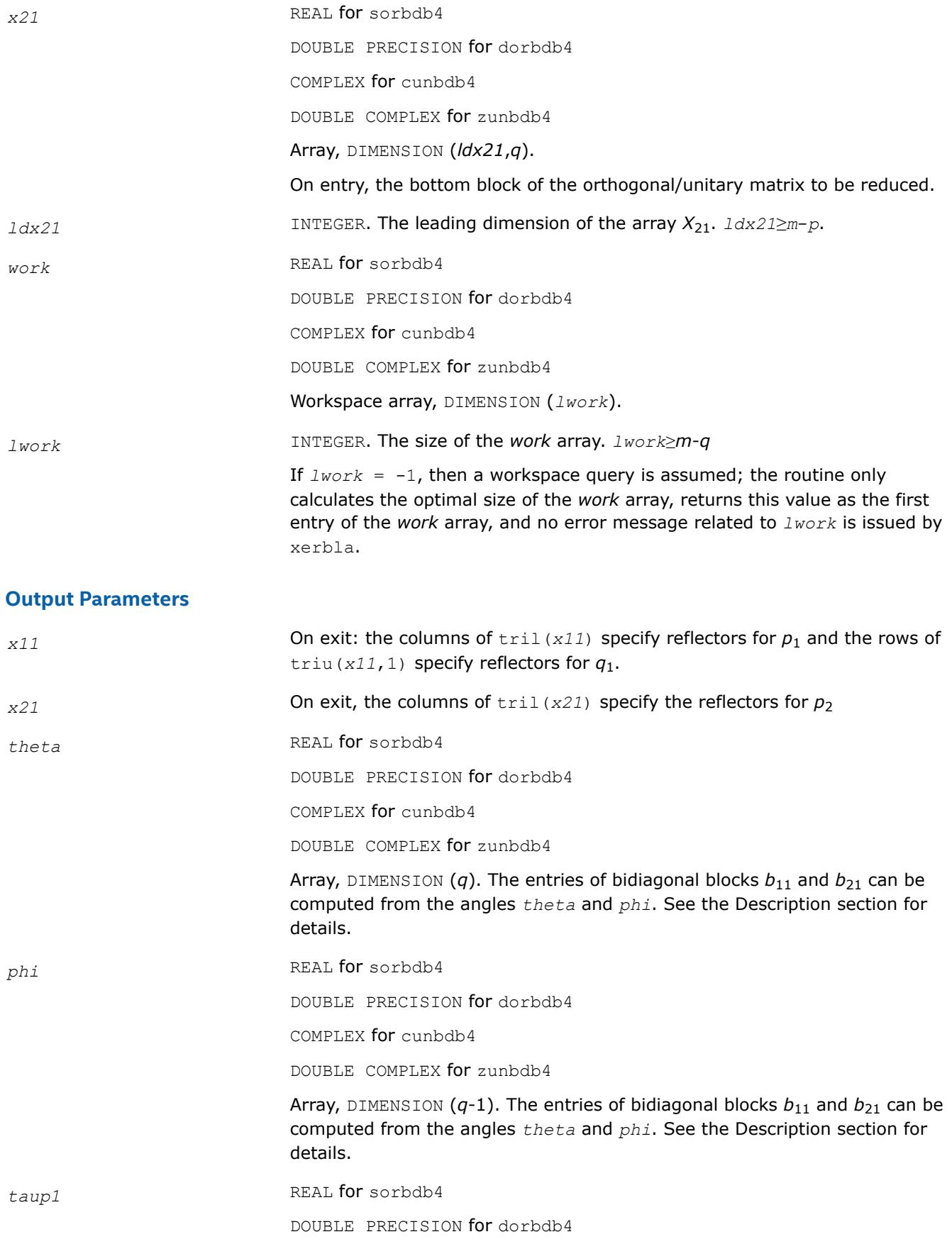

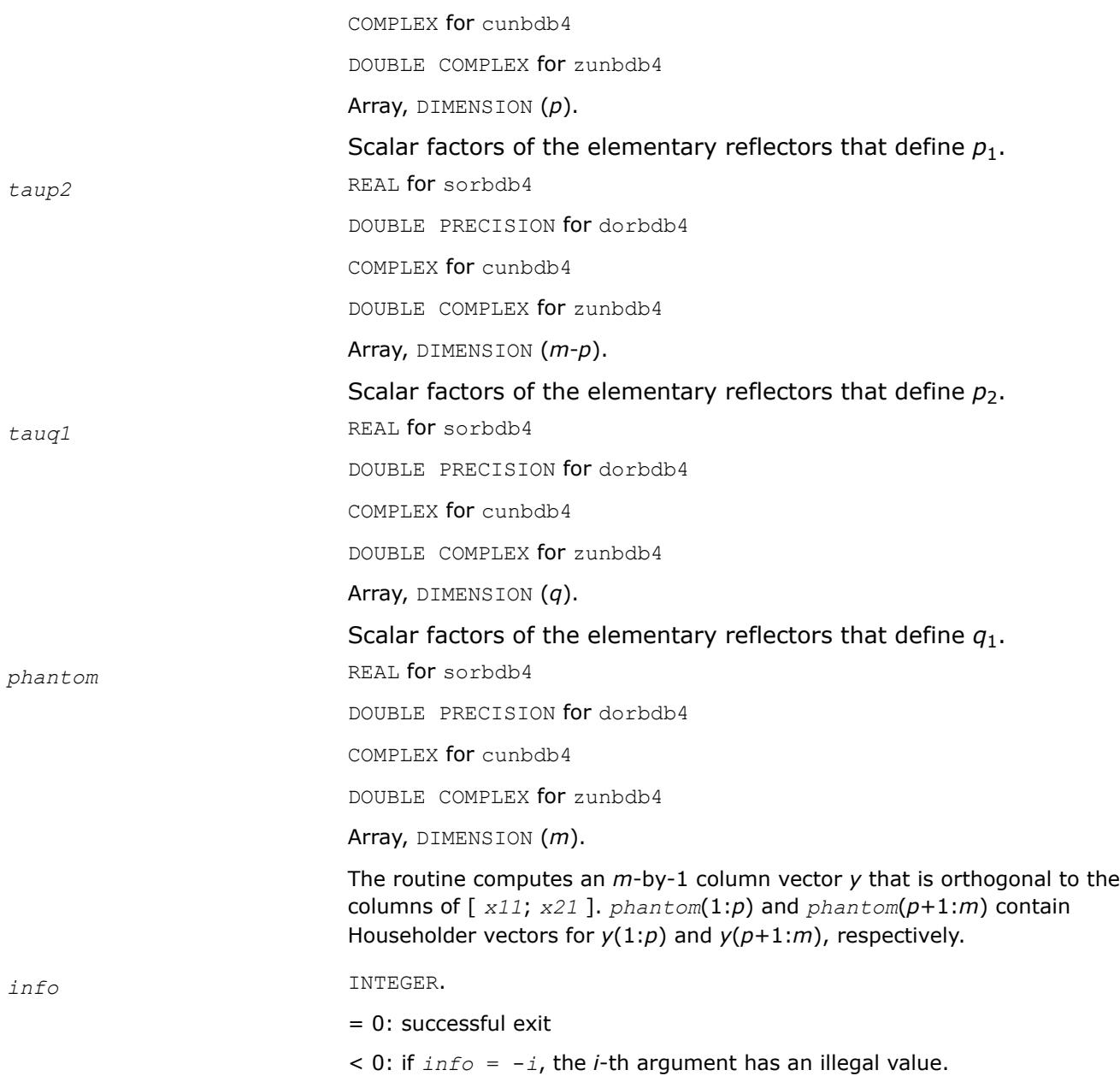

# **See Also**

[?orcsd/?uncsd](#page-1395-0)

[?orcsd2by1/?uncsd2by1](#page-1400-0) Computes the CS decomposition of a block-partitioned orthogonal/ unitary matrix.

[?orbdb1/?unbdb1](#page-1868-0) Simultaneously bidiagonalizes the blocks of a tall and skinny matrix with orthonormal columns.

[?orbdb2/?unbdb2](#page-1871-0) Simultaneously bidiagonalizes the blocks of a tall and skinny matrix with orthonormal columns.

[?orbdb3/?unbdb3](#page-1874-0) Simultaneously bidiagonalizes the blocks of a tall and skinny matrix with orthonormal columns.

[?orbdb5/?unbdb5](#page-1881-0) Orthogonalizes a column vector with respect to the orthonormal basis matrix. [?orbdb6/?unbdb6](#page-1883-0) Orthogonalizes a column vector with respect to the orthonormal basis matrix. [xerbla](#page-3356-0)

## <span id="page-1881-0"></span>**?orbdb5/?unbdb5**

*Orthogonalizes a column vector with respect to the orthonormal basis matrix.*

## **Syntax**

call sorbdb5( *m1*, *m2*, *n*, *x1*, *incx1*, *x2*, *incx2*, *q1*, *ldq1*, *q2*, *ldq2*, *work*, *lwork*, *info* ) call dorbdb5( *m1*, *m2*, *n*, *x1*, *incx1*, *x2*, *incx2*, *q1*, *ldq1*, *q2*, *ldq2*, *work*, *lwork*, *info* ) call cunbdb5( *m1*, *m2*, *n*, *x1*, *incx1*, *x2*, *incx2*, *q1*, *ldq1*, *q2*, *ldq2*, *work*, *lwork*, *info* ) call zunbdb5( *m1*, *m2*, *n*, *x1*, *incx1*, *x2*, *incx2*, *q1*, *ldq1*, *q2*, *ldq2*, *work*, *lwork*, *info* )

## **Include Files**

• mkl.fi, lapack.f90

## **Description**

The ?orbdb5/?unbdb5 routines orthogonalize the column vector

$$
x = \begin{bmatrix} x_1 \\ x_2 \end{bmatrix}
$$

with respect to the columns of

$$
q=\begin{bmatrix} q_1 \\ q_2 \end{bmatrix}
$$

The columns of Q must be orthonormal.

If the projection is zero according to Kahan's "twice is enough" criterion, then some other vector from the orthogonal complement is returned. This vector is chosen in an arbitrary but deterministic way.

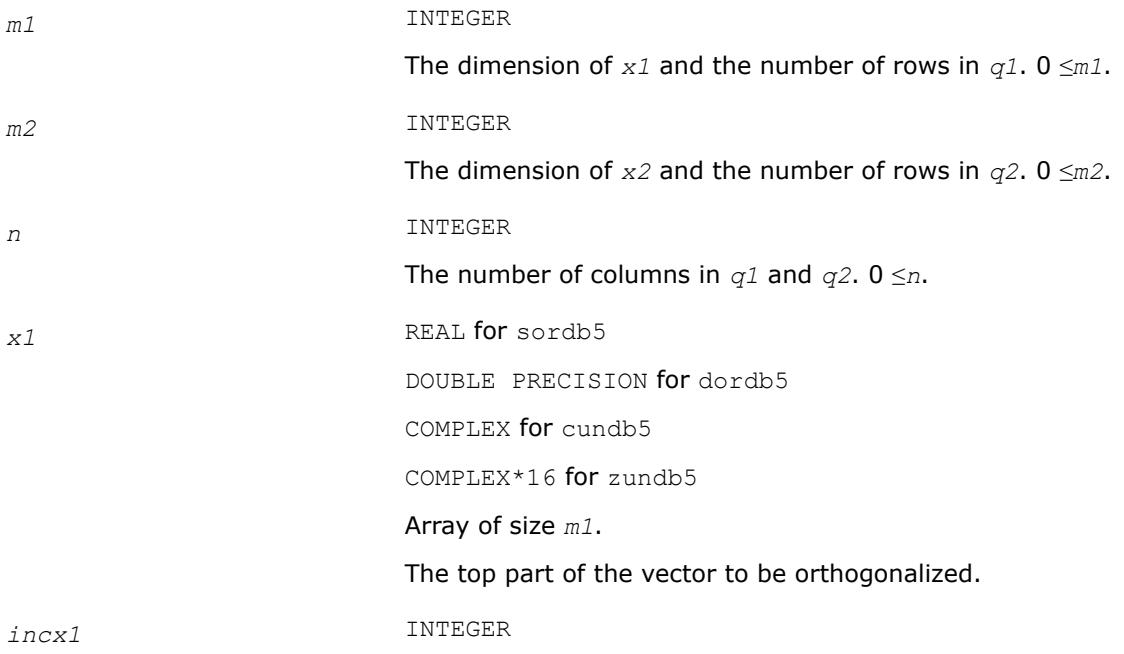

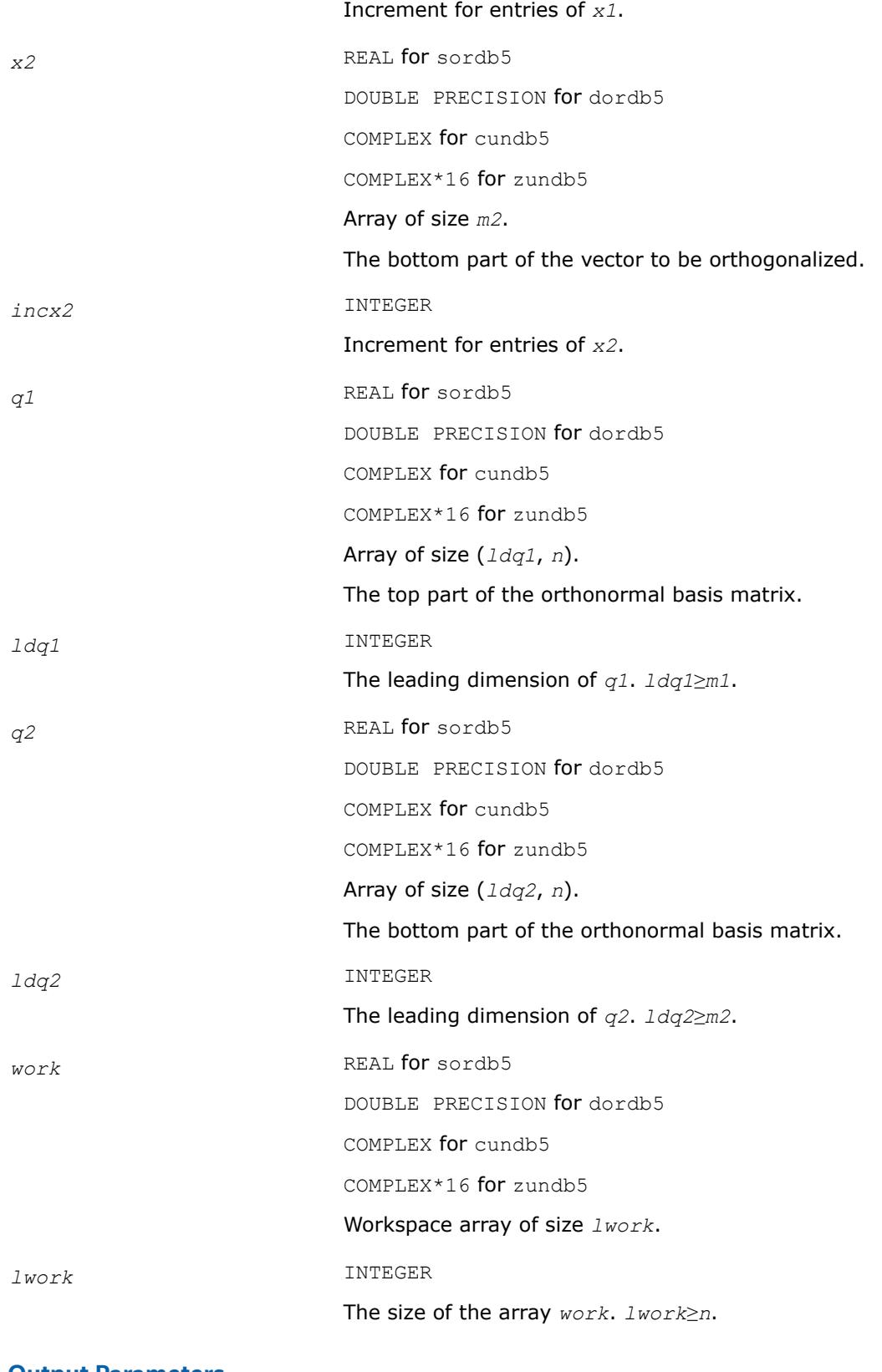

*x1* The top part of the projected vector.

<span id="page-1883-0"></span>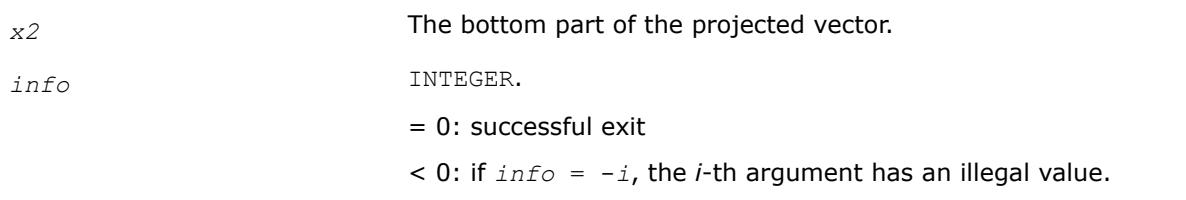

#### **See Also**

[?orcsd/?uncsd](#page-1395-0)

[?orcsd2by1/?uncsd2by1](#page-1400-0) Computes the CS decomposition of a block-partitioned orthogonal/ unitary matrix.

[?orbdb1/?unbdb1](#page-1868-0) Simultaneously bidiagonalizes the blocks of a tall and skinny matrix with orthonormal columns.

[?orbdb2/?unbdb2](#page-1871-0) Simultaneously bidiagonalizes the blocks of a tall and skinny matrix with orthonormal columns.

[?orbdb3/?unbdb3](#page-1874-0) Simultaneously bidiagonalizes the blocks of a tall and skinny matrix with orthonormal columns.

[?orbdb4/?unbdb4](#page-1877-0) Simultaneously bidiagonalizes the blocks of a tall and skinny matrix with orthonormal columns.

?orbdb6/?unbdb6 Orthogonalizes a column vector with respect to the orthonormal basis matrix. [xerbla](#page-3356-0)

#### **?orbdb6/?unbdb6**

*Orthogonalizes a column vector with respect to the orthonormal basis matrix.*

## **Syntax**

call sorbdb6( *m1*, *m2*, *n*, *x1*, *incx1*, *x2*, *incx2*, *q1*, *ldq1*, *q2*, *ldq2*, *work*, *lwork*, *info* ) call dorbdb6( *m1*, *m2*, *n*, *x1*, *incx1*, *x2*, *incx2*, *q1*, *ldq1*, *q2*, *ldq2*, *work*, *lwork*, *info* ) call cunbdb6( *m1*, *m2*, *n*, *x1*, *incx1*, *x2*, *incx2*, *q1*, *ldq1*, *q2*, *ldq2*, *work*, *lwork*, *info* ) call zunbdb6( *m1*, *m2*, *n*, *x1*, *incx1*, *x2*, *incx2*, *q1*, *ldq1*, *q2*, *ldq2*, *work*, *lwork*, *info* )

## **Include Files**

• mkl.fi, lapack.f90

## **Description**

The ?orbdb6/?unbdb6 routines orthogonalize the column vector

$$
x=\begin{bmatrix}x_1\\x_2\end{bmatrix}
$$

with respect to the columns of

$$
q = \begin{bmatrix} q_1 \\ q_2 \end{bmatrix}
$$

The columns of Q must be orthonormal.

If the projection is zero according to Kahan's "twice is enough" criterion, then the zero vector is returned.

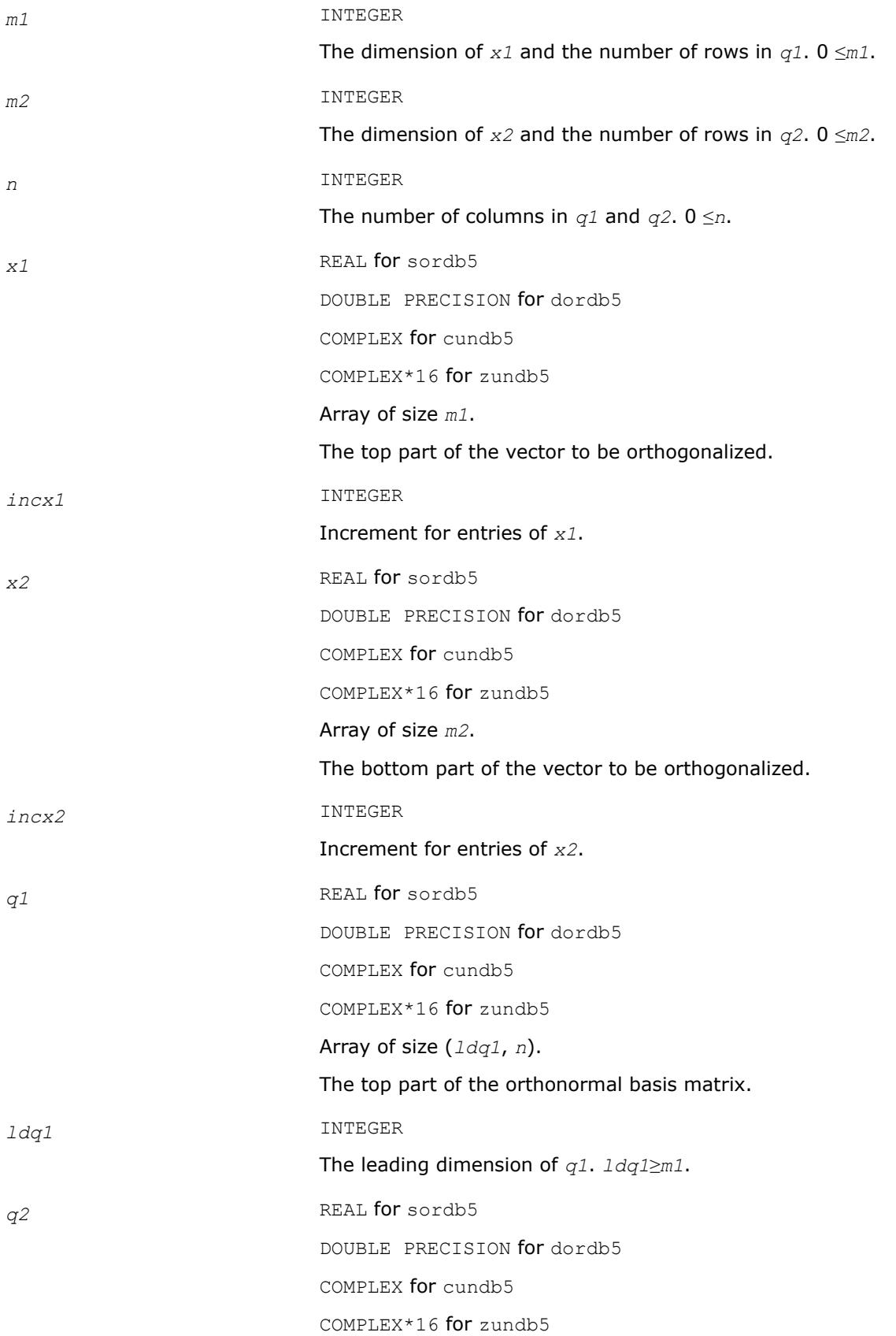

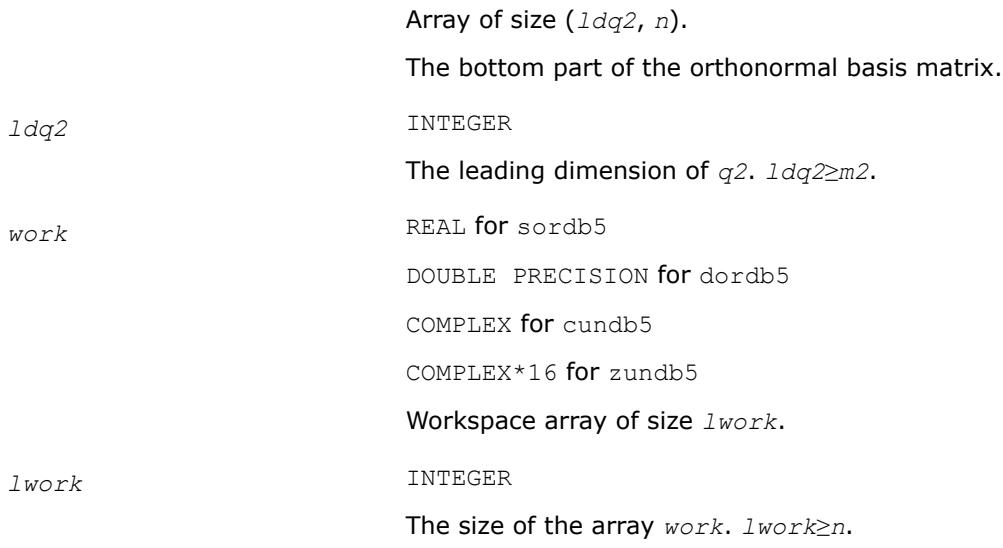

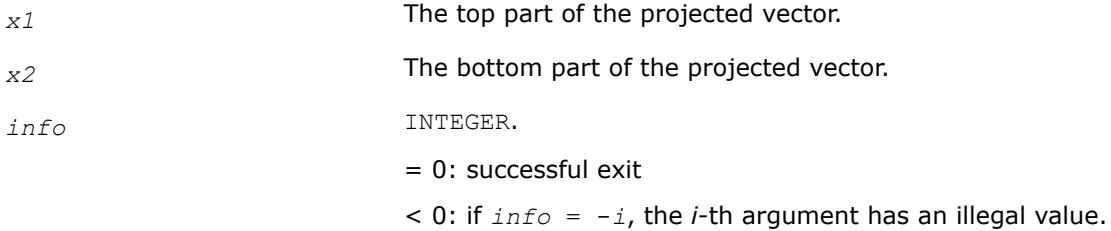

# **See Also**

[?orcsd/?uncsd](#page-1395-0)

[?orcsd2by1/?uncsd2by1](#page-1400-0) Computes the CS decomposition of a block-partitioned orthogonal/ unitary matrix.

[?orbdb1/?unbdb1](#page-1868-0) Simultaneously bidiagonalizes the blocks of a tall and skinny matrix with orthonormal columns.

[?orbdb2/?unbdb2](#page-1871-0) Simultaneously bidiagonalizes the blocks of a tall and skinny matrix with orthonormal columns.

[?orbdb3/?unbdb3](#page-1874-0) Simultaneously bidiagonalizes the blocks of a tall and skinny matrix with orthonormal columns.

[?orbdb4/?unbdb4](#page-1877-0) Simultaneously bidiagonalizes the blocks of a tall and skinny matrix with orthonormal columns.

[?orbdb5/?unbdb5](#page-1881-0) Orthogonalizes a column vector with respect to the orthonormal basis matrix. [xerbla](#page-3356-0)

# **?org2l/?ung2l**

*Generates all or part of the orthogonal/unitary matrix Q from a QL factorization determined by* ?geqlf *(unblocked algorithm).*

# **Syntax**

call sorg2l( *m*, *n*, *k*, *a*, *lda*, *tau*, *work*, *info* ) call dorg2l( *m*, *n*, *k*, *a*, *lda*, *tau*, *work*, *info* ) call cung2l( *m*, *n*, *k*, *a*, *lda*, *tau*, *work*, *info* ) call zung2l( *m*, *n*, *k*, *a*, *lda*, *tau*, *work*, *info* )

# **Include Files**

• mkl.fi

# **Description**

The routine ?org2l/?ung2l generates an *m*-by-*n* real/complex matrix *Q* with orthonormal columns, which is defined as the last *n* columns of a product of *k* elementary reflectors of order *m*:

 $Q = H(k) * ... * H(2) * H(1)$  as returned by ?geq1f.

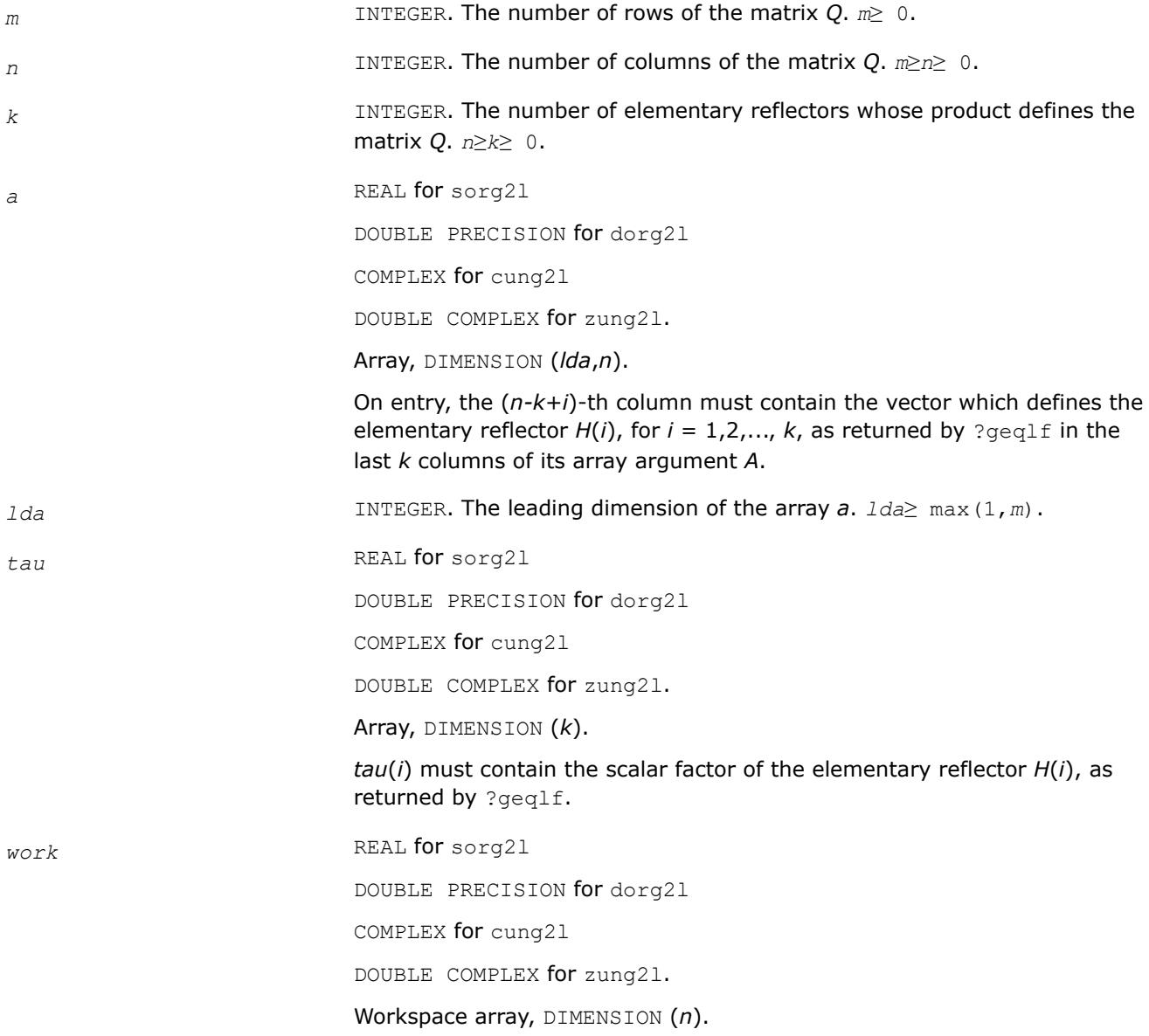

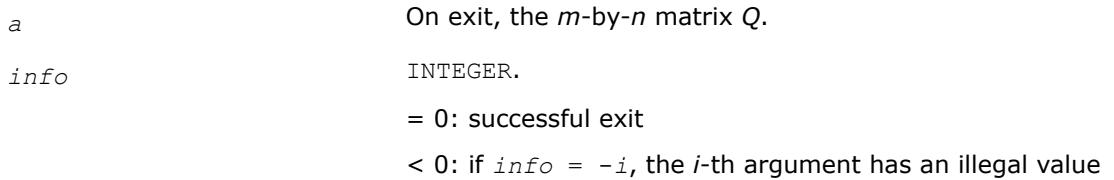

## **?org2r/?ung2r**

*Generates all or part of the orthogonal/unitary matrix Q from a QR factorization determined by* ?geqrf *(unblocked algorithm).*

## **Syntax**

call sorg2r( *m*, *n*, *k*, *a*, *lda*, *tau*, *work*, *info* ) call dorg2r( *m*, *n*, *k*, *a*, *lda*, *tau*, *work*, *info* ) call cung2r( *m*, *n*, *k*, *a*, *lda*, *tau*, *work*, *info* ) call zung2r( *m*, *n*, *k*, *a*, *lda*, *tau*, *work*, *info* )

# **Include Files**

• mkl.fi

## **Description**

The routine ?org2r/?ung2r generates an *m*-by-*n* real/complex matrix *Q* with orthonormal columns, which is defined as the first *n* columns of a product of *k* elementary reflectors of order *m*

 $Q = H(1) * H(2) * ... * H(k)$ 

as returned by ?geqrf.

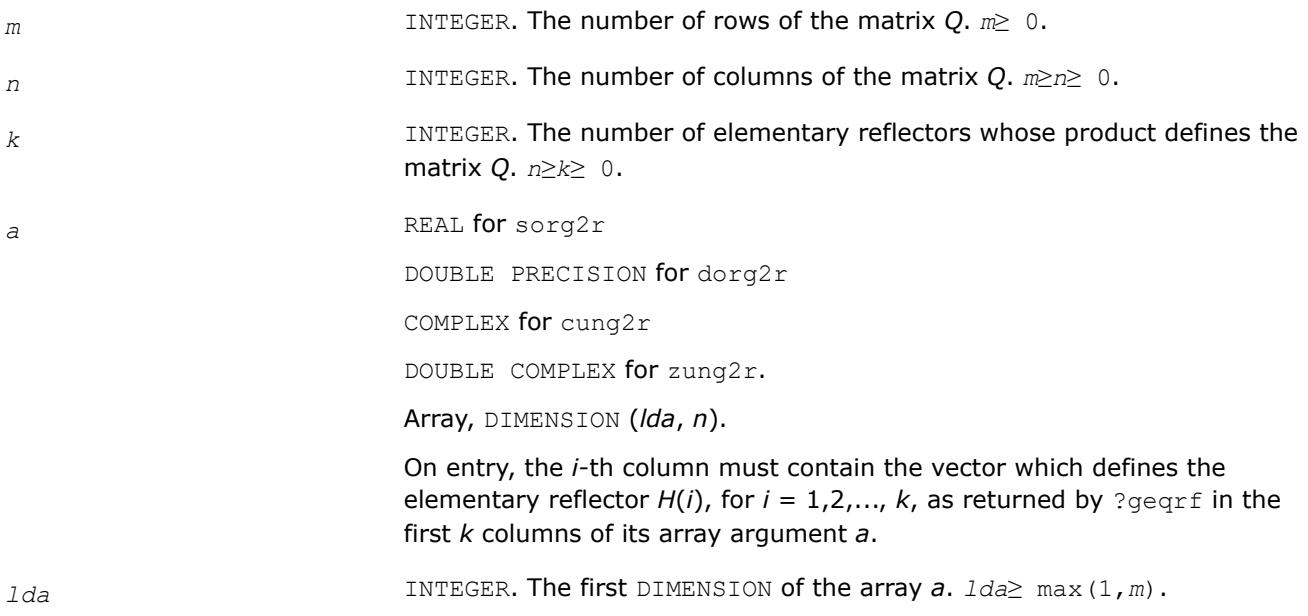

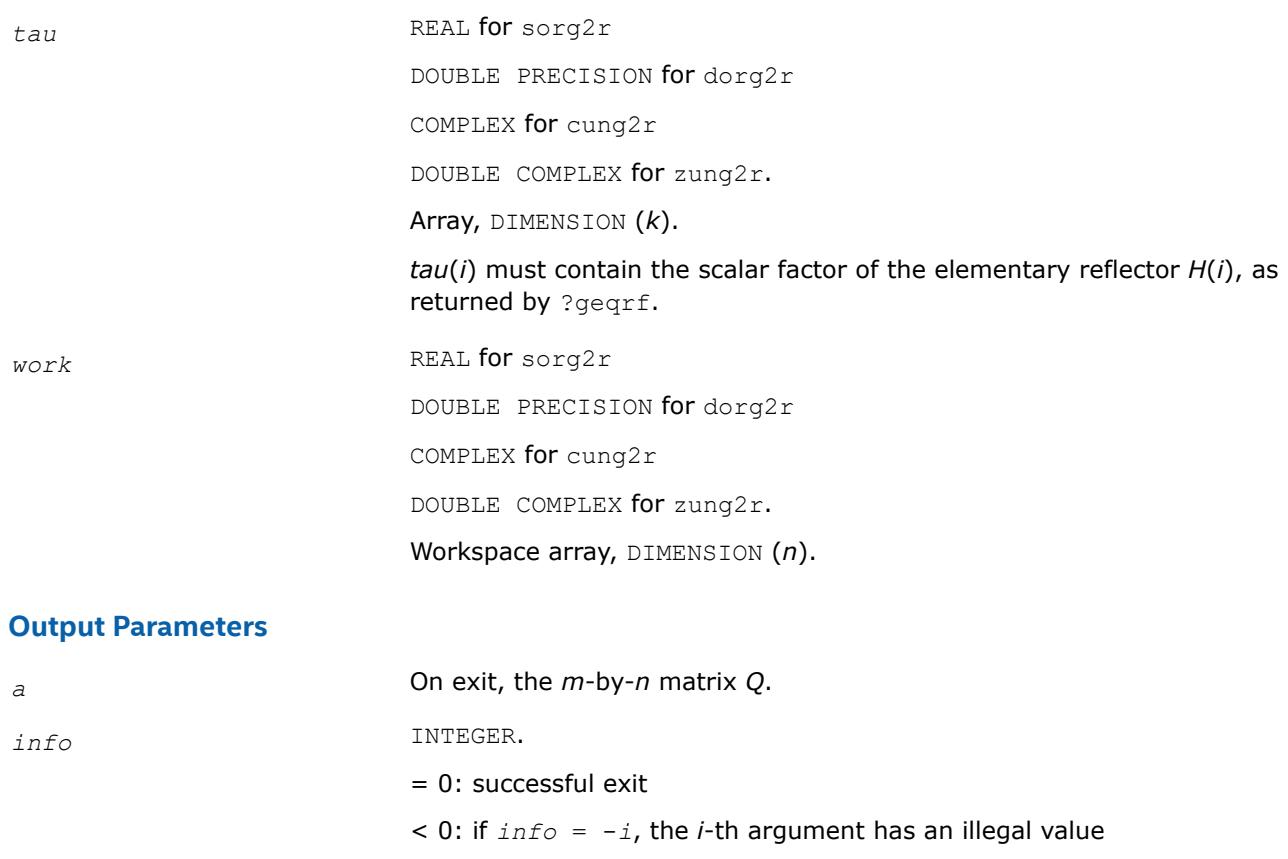

# **?orgl2/?ungl2**

*Generates all or part of the orthogonal/unitary matrix Q from an LQ factorization determined by* ?gelqf *(unblocked algorithm).*

# **Syntax**

call sorgl2( *m*, *n*, *k*, *a*, *lda*, *tau*, *work*, *info* ) call dorgl2( *m*, *n*, *k*, *a*, *lda*, *tau*, *work*, *info* ) call cungl2( *m*, *n*, *k*, *a*, *lda*, *tau*, *work*, *info* ) call zungl2( *m*, *n*, *k*, *a*, *lda*, *tau*, *work*, *info* )

# **Include Files**

• mkl.fi

# **Description**

The routine ?orgl2/?ungl2 generates a *m*-by-*n* real/complex matrix *Q* with orthonormal rows, which is defined as the first *m* rows of a product of *k* elementary reflectors of order n

 $Q = H(k) * ... * H(2) * H(1)$  for real flavors, or  $Q = (H(k))^{H*} ... * (H(2))^{H*}(H(1))^{H}$  for complex flavors as returned by ?gelqf.

# **Input Parameters**

*m* INTEGER. The number of rows of the matrix *Q*. *m*≥ 0.

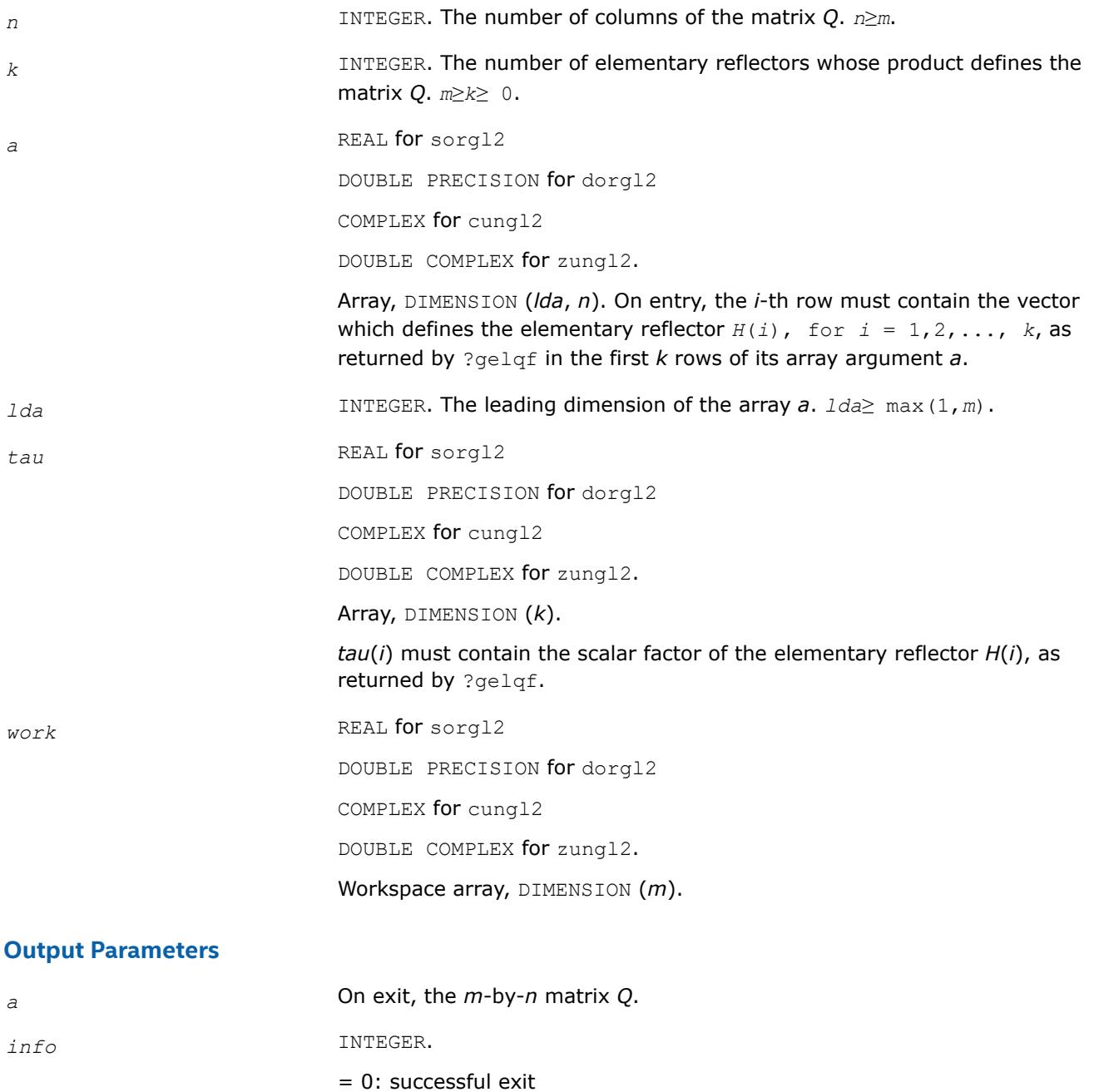

 $<$  0: if  $info = -i$ , the *i*-th argument has an illegal value.

# **?orgr2/?ungr2**

*Generates all or part of the orthogonal/unitary matrix Q from an RQ factorization determined by* ?gerqf *(unblocked algorithm).*

## **Syntax**

call sorgr2( *m*, *n*, *k*, *a*, *lda*, *tau*, *work*, *info* ) call dorgr2( *m*, *n*, *k*, *a*, *lda*, *tau*, *work*, *info* ) call cungr2( *m*, *n*, *k*, *a*, *lda*, *tau*, *work*, *info* ) call zungr2( *m*, *n*, *k*, *a*, *lda*, *tau*, *work*, *info* )

# **Include Files**

• mkl.fi

## **Description**

The routine ?orgr2/?ungr2 generates an *m*-by-*n* real matrix *Q* with orthonormal rows, which is defined as the last *m* rows of a product of *k* elementary reflectors of order *n*

 $Q = H(1) * H(2) * ... * H(k)$  for real flavors, or  $Q = (H(1))^{H*}(H(2))^{H*} ... * (H(k))^{H}$  for complex flavors as returned by ?gerqf.

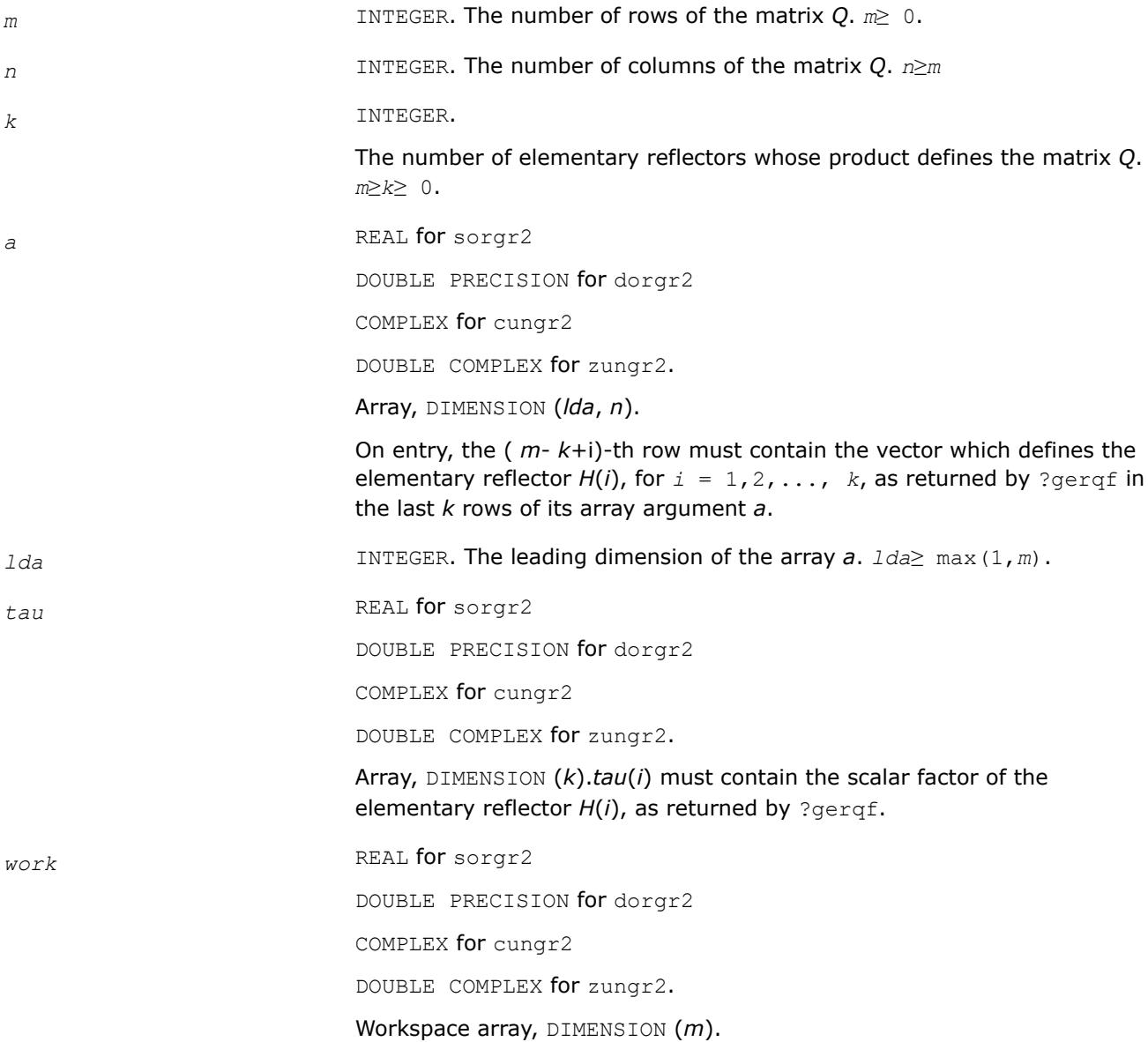

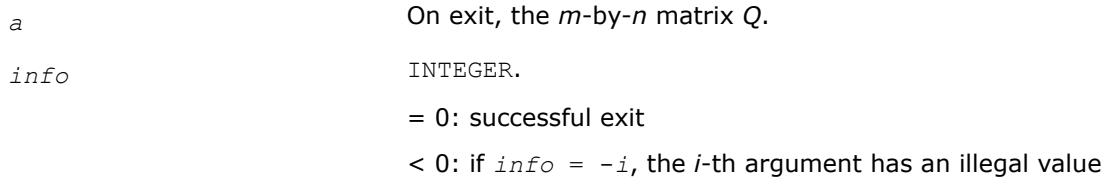

#### **?orm2l/?unm2l**

*Multiplies a general matrix by the orthogonal/unitary matrix from a QL factorization determined by* ?geqlf *(unblocked algorithm).*

#### **Syntax**

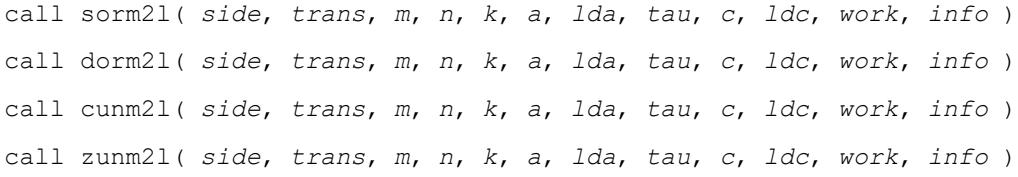

## **Include Files**

• mkl.fi

#### **Description**

The routine ?orm2l/?unm2l overwrites the general real/complex *m*-by-*n* matrix *C* with *Q*\**C* if *side* = 'L' and *trans* = 'N', or  $Q^{T*}C$  /  $Q^{H*}C$  if *side* = 'L' and *trans* = 'T' (for real flavors) or *trans* = 'C' (for complex flavors), or  $C^*Q$  if *side* = 'R' and  $trans = 'N'$ , or  $C^*Q^T$  /  $C^*\mathcal{Q}^H$  if *side* = 'R' and *trans* = 'T' (for real flavors) or *trans* = 'C' (for complex flavors). Here *Q* is a real orthogonal or complex unitary matrix defined as the product of *k* elementary reflectors  $Q = H(k) * ... * H(2) * H(1)$  as returned by ?geq1f. *Q* is of order *m* if *side* = 'L' and of order *n* if *side* = 'R'.

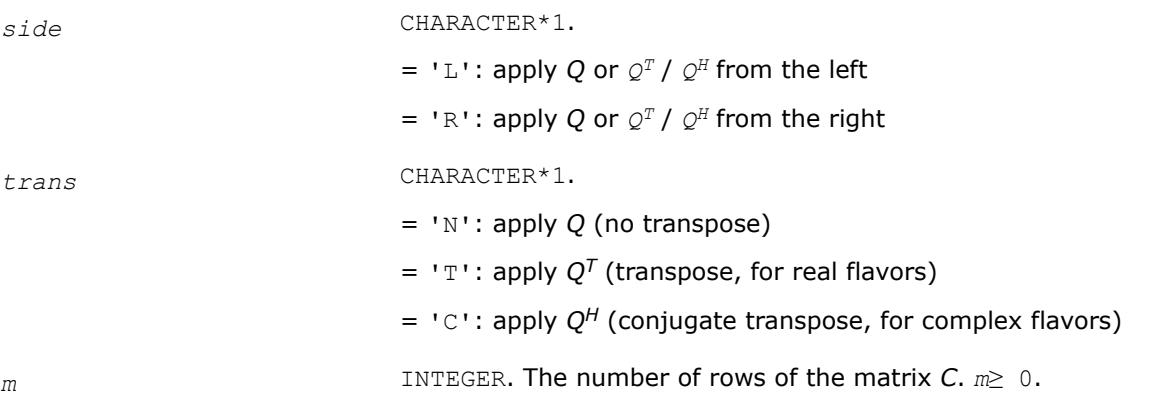

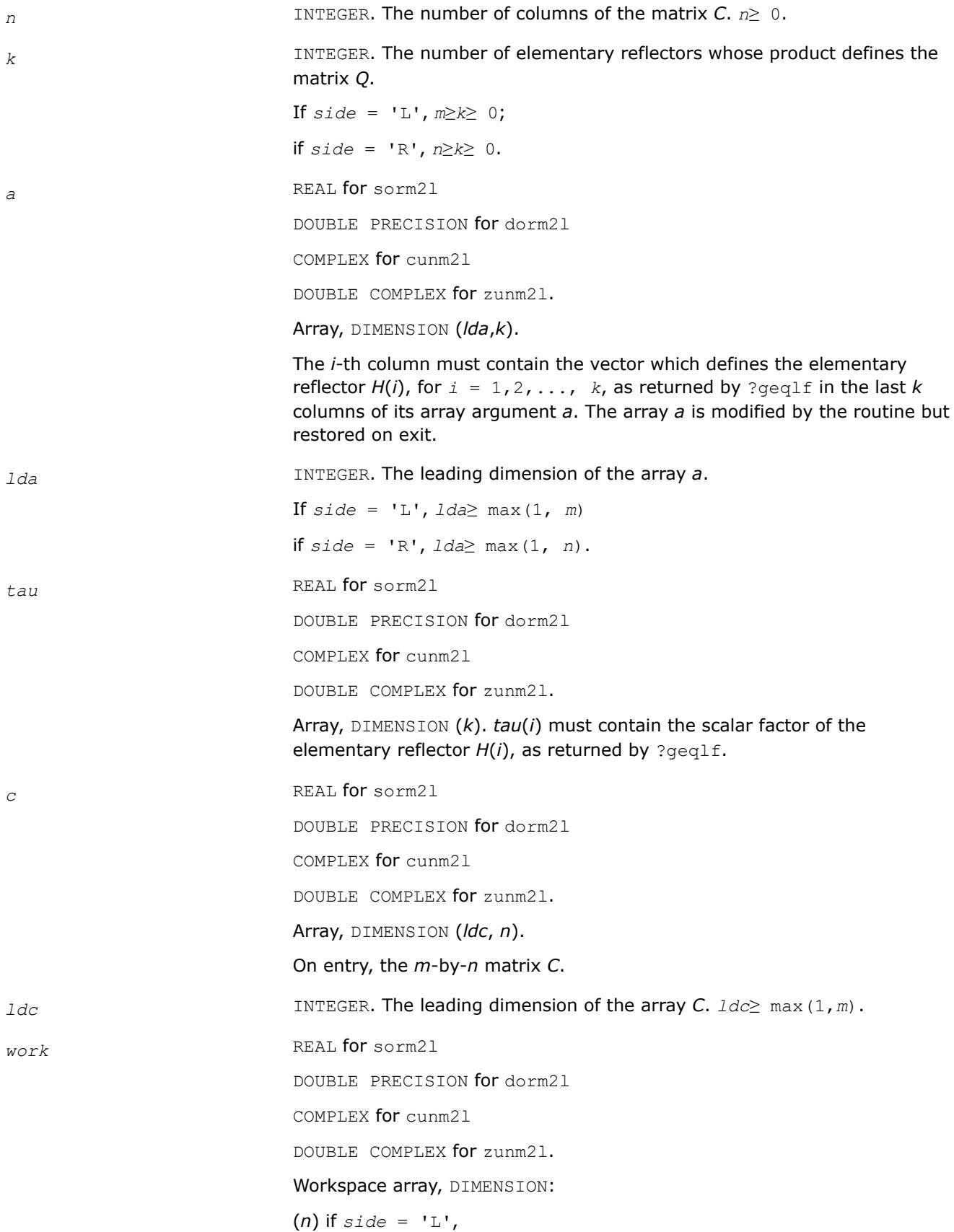

 $(m)$  if  $side = 'R'.$ 

## **Output Parameters**

*c* On exit, *c* is overwritten by  $Q^{\star}C$  or  $Q^{T*}C$  /  $Q^{H*}C$ , or  $C^{\star}Q$ , or  $C^{\star}Q^{T}$  /  $C^{\star}Q^{H}$ . *info* INTEGER. = 0: successful exit  $<$  0: if  $\text{info} = -\text{i}$ , the *i*-th argument had an illegal value

## **?orm2r/?unm2r**

*Multiplies a general matrix by the orthogonal/unitary matrix from a QR factorization determined by* ?geqrf *(unblocked algorithm).*

## **Syntax**

call sorm2r( *side*, *trans*, *m*, *n*, *k*, *a*, *lda*, *tau*, *c*, *ldc*, *work*, *info* ) call dorm2r( *side*, *trans*, *m*, *n*, *k*, *a*, *lda*, *tau*, *c*, *ldc*, *work*, *info* ) call cunm2r( *side*, *trans*, *m*, *n*, *k*, *a*, *lda*, *tau*, *c*, *ldc*, *work*, *info* ) call zunm2r( *side*, *trans*, *m*, *n*, *k*, *a*, *lda*, *tau*, *c*, *ldc*, *work*, *info* )

## **Include Files**

• mkl.fi

## **Description**

The routine ?orm2r/?unm2r overwrites the general real/complex *m*-by-*n* matrix *C* with

 $Q \star C$  if *side* = 'L' and *trans* = 'N', or *Q <sup>T</sup>*\**C* / *Q <sup>H</sup>*\**C* if *side* = 'L' and *trans* = 'T' (for real flavors) or *trans* = 'C' (for complex flavors), or  $C^*Q$  if *side* = 'R' and  $trans = 'N'$ , or  $C^*Q^T$  /  $C^*\mathcal{Q}^H$  if *side* = 'R' and *trans* = 'T' (for real flavors) or *trans* = 'C' (for complex flavors). Here *Q* is a real orthogonal or complex unitary matrix defined as the product of *k* elementary reflectors

 $Q = H(1) * H(2) * ... * H(k)$  as returned by ?geqrf.

*Q* is of order *m* if *side* = 'L' and of order *n* if *side* = 'R'.

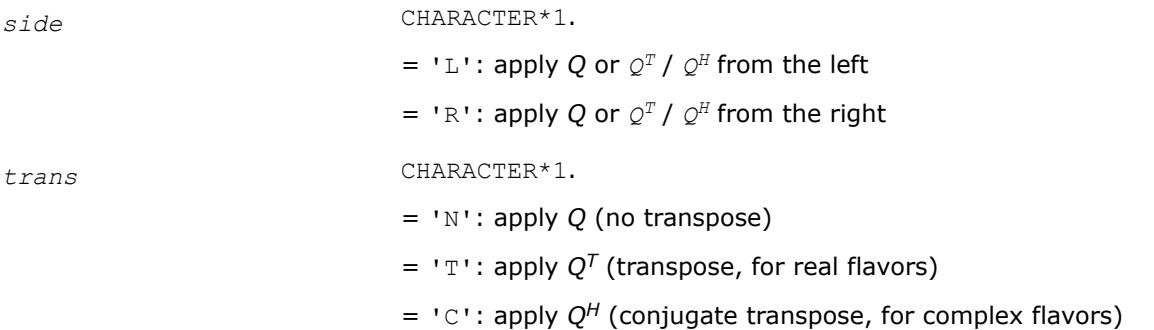

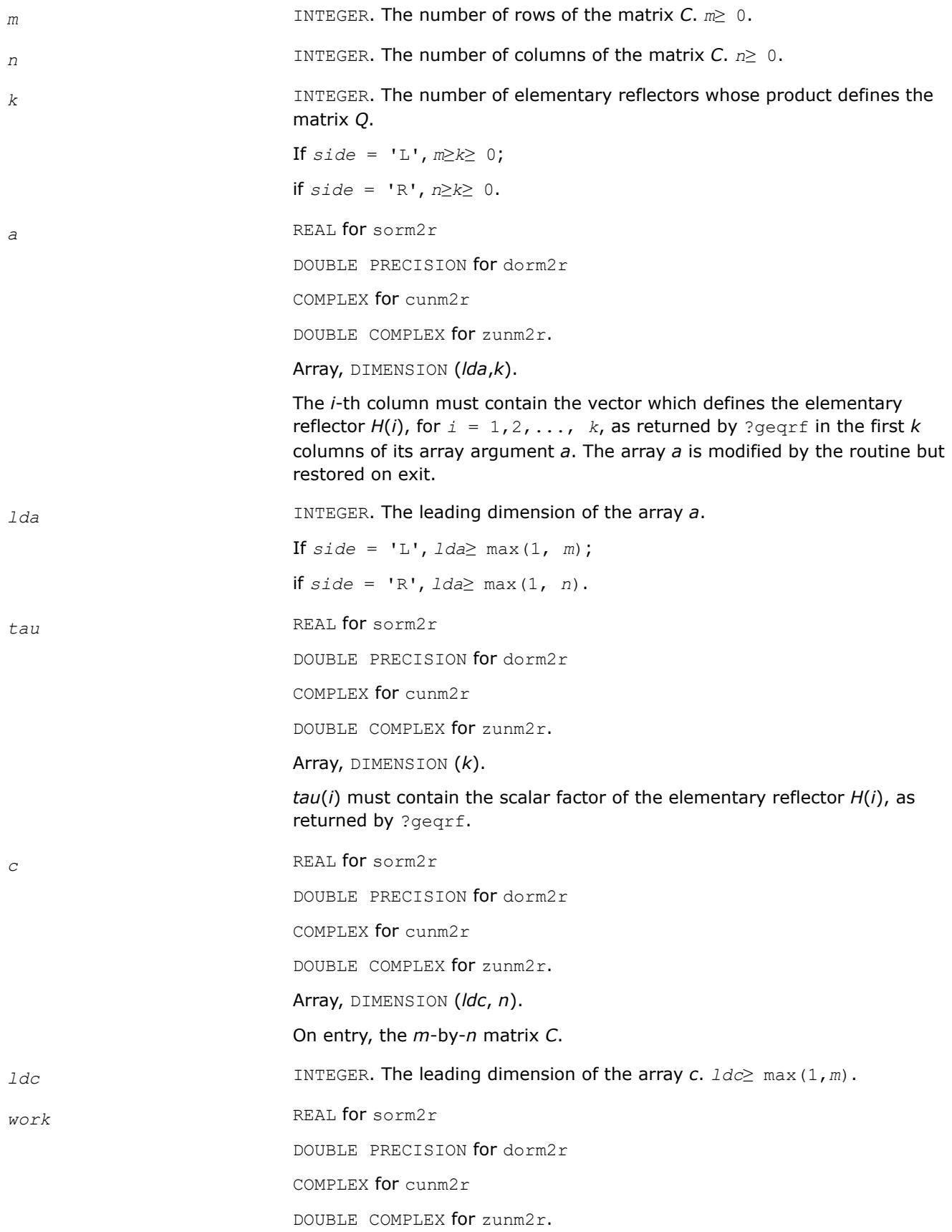

Workspace array, DIMENSION

 $(n)$  if  $side = 'L',$  $(m)$  if  $side = 'R'.$ 

#### **Output Parameters**

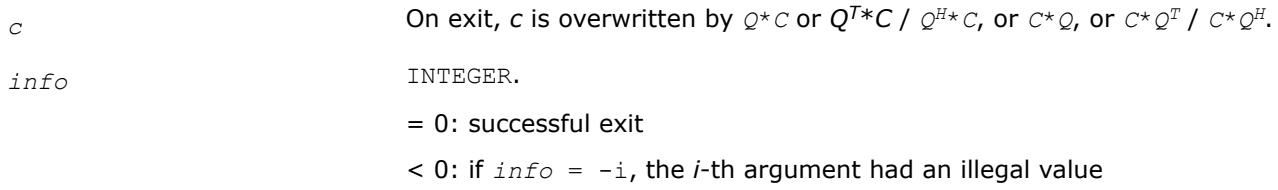

#### **?orml2/?unml2**

*Multiplies a general matrix by the orthogonal/unitary matrix from a LQ factorization determined by* ?gelqf *(unblocked algorithm).*

## **Syntax**

call sorml2( *side*, *trans*, *m*, *n*, *k*, *a*, *lda*, *tau*, *c*, *ldc*, *work*, *info* ) call dorml2( *side*, *trans*, *m*, *n*, *k*, *a*, *lda*, *tau*, *c*, *ldc*, *work*, *info* ) call cunml2( *side*, *trans*, *m*, *n*, *k*, *a*, *lda*, *tau*, *c*, *ldc*, *work*, *info* ) call zunml2( *side*, *trans*, *m*, *n*, *k*, *a*, *lda*, *tau*, *c*, *ldc*, *work*, *info* )

## **Include Files**

• mkl.fi

## **Description**

The routine ?orml2/?unml2 overwrites the general real/complex *m*-by-*n* matrix *C* with

 $Q^{\star}C$  if *side* = 'L' and *trans* = 'N', or  $Q^{T*}C$  /  $Q^{H*}C$  if *side* = 'L' and *trans* = 'T' (for real flavors) or *trans* = 'C' (for complex flavors), or  $C^*Q$  if *side* = 'R' and  $trans = 'N'$ , or  $C^*Q^T$  /  $C^*\mathcal{Q}^H$  if *side* = 'R' and *trans* = 'T' (for real flavors) or *trans* = 'C' (for complex flavors).

Here *Q* is a real orthogonal or complex unitary matrix defined as the product of *k* elementary reflectors  $Q = H(k) * ... * H(2) * H(1)$  for real flavors, or  $Q = (H(k))^{H*} ... * (H(2))^{H*}(H(1))^{H}$  for complex flavors as returned by ?gelqf.

*Q* is of order *m* if *side* = 'L' and of order *n* if *side* = 'R'.

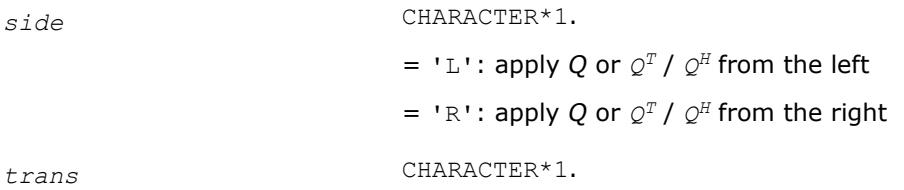

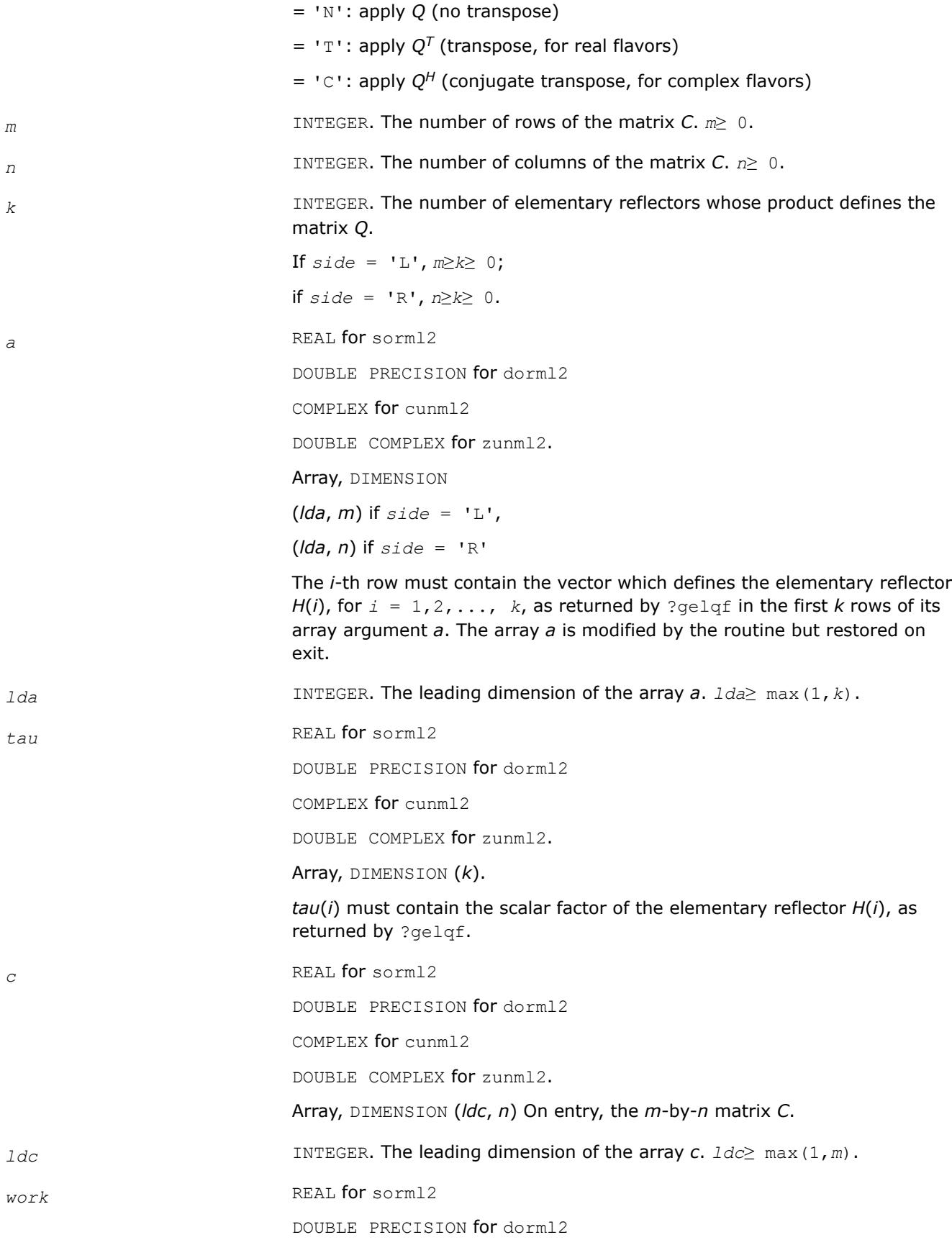

COMPLEX for cunml2 DOUBLE COMPLEX for zunml2. Workspace array, DIMENSION  $(n)$  if  $side = 'L',$  $(m)$  if  $side = 'R'$ 

#### **Output Parameters**

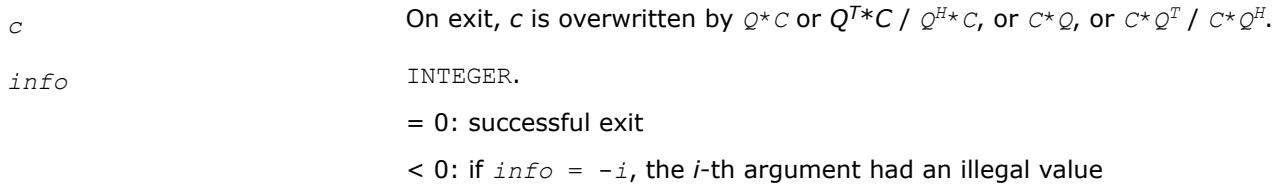

#### **?ormr2/?unmr2**

*Multiplies a general matrix by the orthogonal/unitary matrix from a RQ factorization determined by* ?gerqf *(unblocked algorithm).*

#### **Syntax**

call sormr2( *side*, *trans*, *m*, *n*, *k*, *a*, *lda*, *tau*, *c*, *ldc*, *work*, *info* ) call dormr2( *side*, *trans*, *m*, *n*, *k*, *a*, *lda*, *tau*, *c*, *ldc*, *work*, *info* ) call cunmr2( *side*, *trans*, *m*, *n*, *k*, *a*, *lda*, *tau*, *c*, *ldc*, *work*, *info* ) call zunmr2( *side*, *trans*, *m*, *n*, *k*, *a*, *lda*, *tau*, *c*, *ldc*, *work*, *info* )

## **Include Files**

• mkl.fi

## **Description**

The routine ?ormr2/?unmr2 overwrites the general real/complex *m*-by-*n* matrix *C* with

*Q*\**C* if *side* = 'L' and *trans* = 'N', or

 $Q^{T*}C$  /  $Q^{H*}C$  if *side* = 'L' and *trans* = 'T' (for real flavors) or *trans* = 'C' (for complex flavors), or  $C^*Q$  if *side* = 'R' and  $trans = 'N'$ , or

 $C^*Q^T$  /  $C^*\mathcal{Q}^H$  if *side* = 'R' and *trans* = 'T' (for real flavors) or *trans* = 'C' (for complex flavors).

Here *Q* is a real orthogonal or complex unitary matrix defined as the product of *k* elementary reflectors  $Q = H(1) * H(2) * ... * H(k)$  for real flavors, or  $Q = (H(1))^{H*}(H(2))^{H*} ... * (H(k))^{H}$  as returned by ?gergf. *Q* is of order *m* if *side* = 'L' and of order *n* if *side* = 'R'.

## **Input Parameters**

*side* CHARACTER\*1.

 $=$  'L': apply Q or  $Q^T$  /  $Q^H$  from the left

 $=$  'R': apply *Q* or  $Q^T / Q^H$  from the right

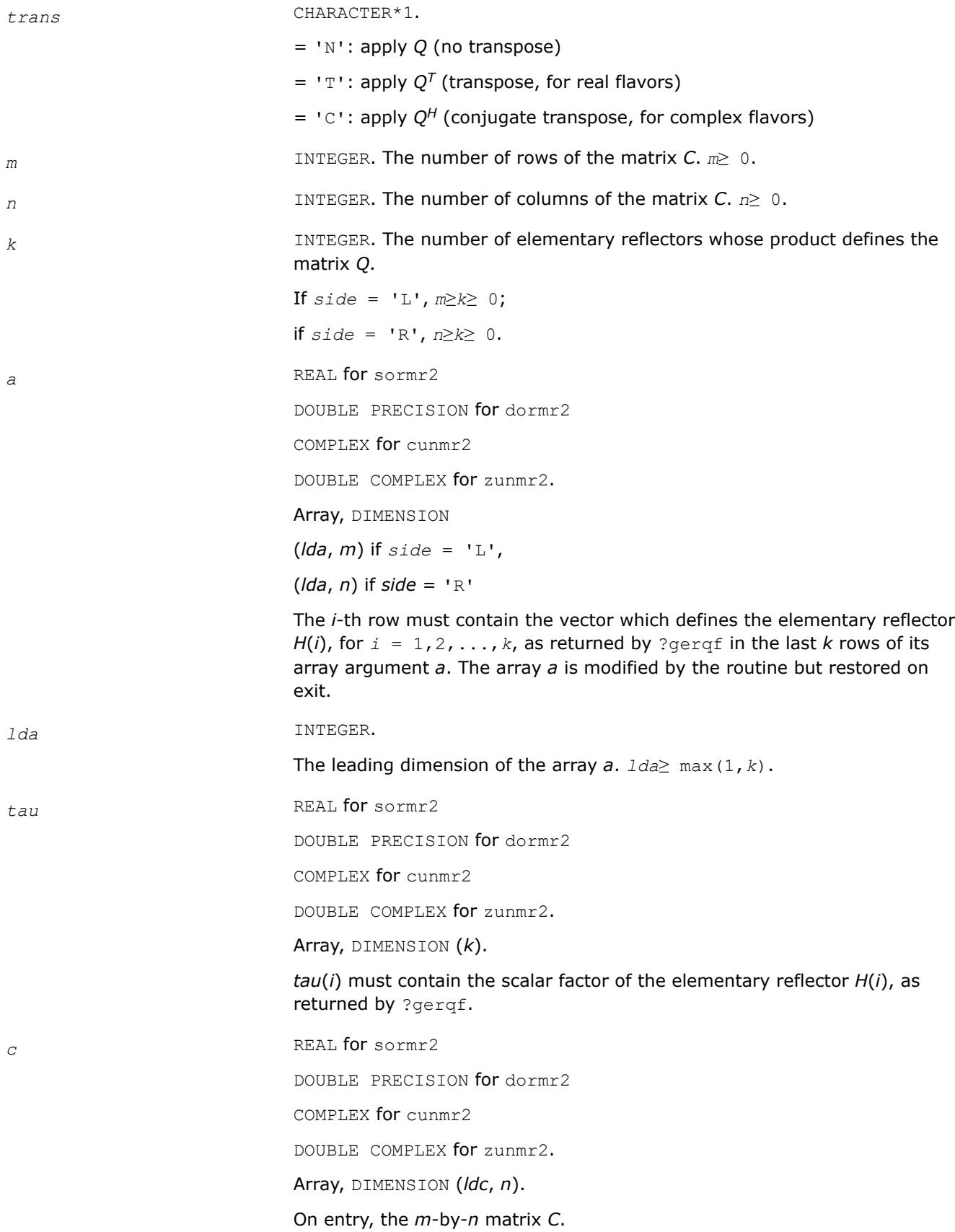

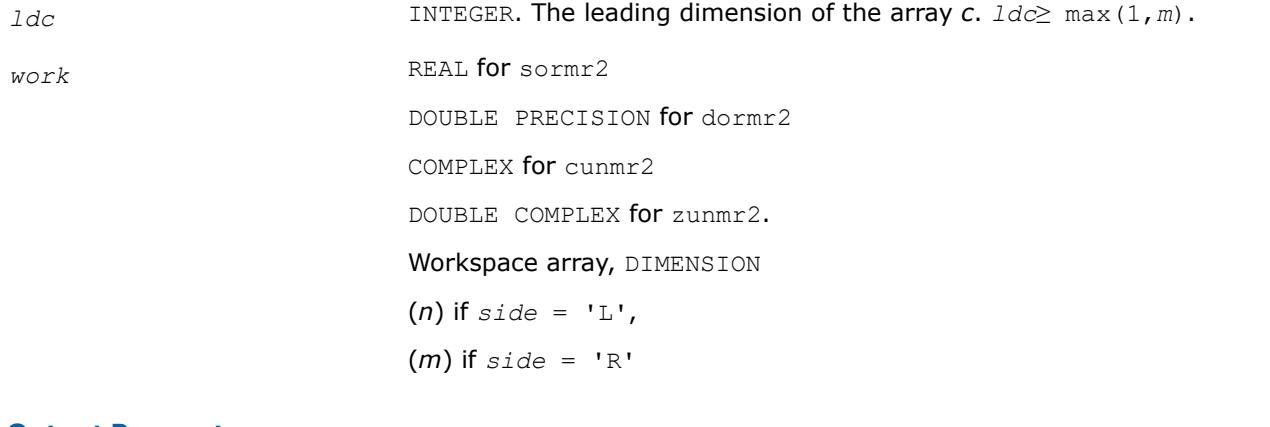

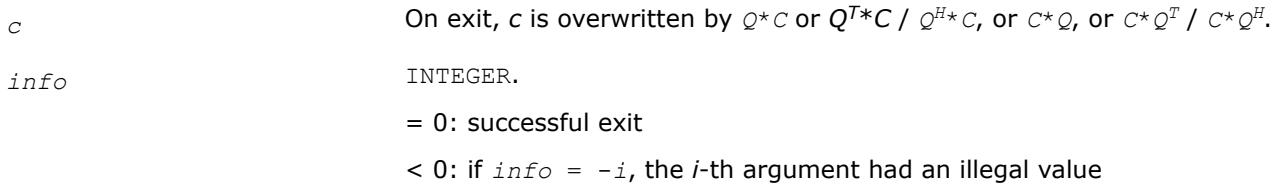

## **?ormr3/?unmr3**

*Multiplies a general matrix by the orthogonal/unitary matrix from a RZ factorization determined by* ?tzrzf *(unblocked algorithm).*

#### **Syntax**

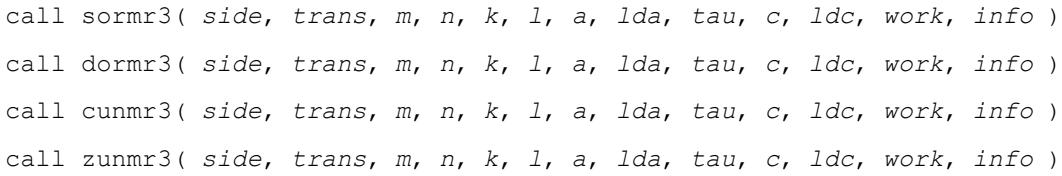

# **Include Files**

• mkl.fi

## **Description**

The routine ?ormr3/?unmr3 overwrites the general real/complex *m*-by-*n* matrix *C* with

 $Q \star C$  if *side* = 'L' and *trans* = 'N', or  $Q^{T*}C$  /  $Q^{H*}C$  if *side* = 'L' and *trans* = 'T' (for real flavors) or *trans* = 'C' (for complex flavors), or  $C^*Q$  if *side* = 'R' and  $trans = 'N'$ , or  $C^*Q^T$  /  $C^*\mathcal{Q}^H$  if *side* = 'R' and *trans* = 'T' (for real flavors) or *trans* = 'C' (for complex flavors). Here *Q* is a real orthogonal or complex unitary matrix defined as the product of *k* elementary reflectors  $Q = H(1) * H(2) * ... * H(k)$  as returned by ?tzrzf. *Q* is of order *m* if *side* = 'L' and of order *n* if *side* = 'R'.

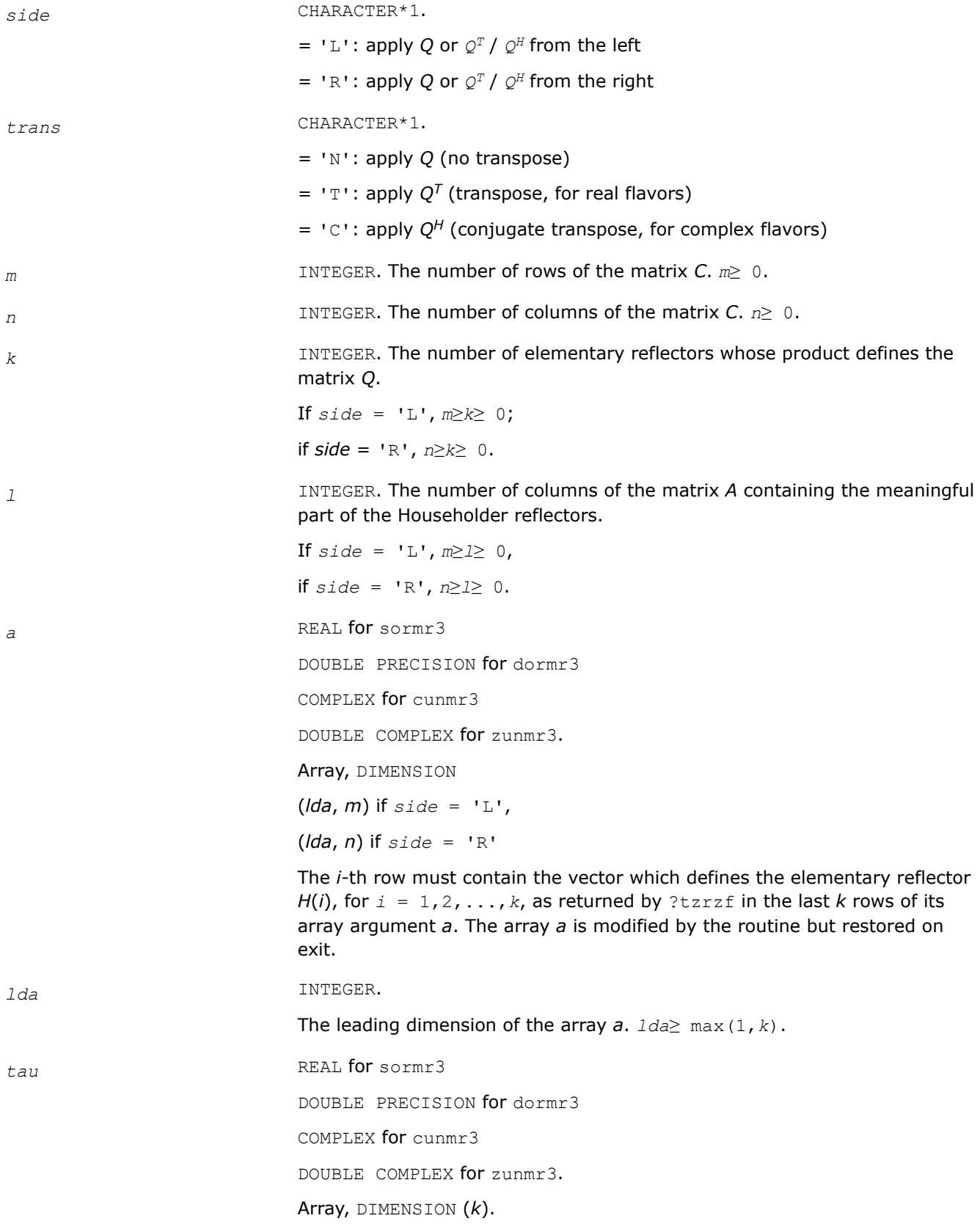

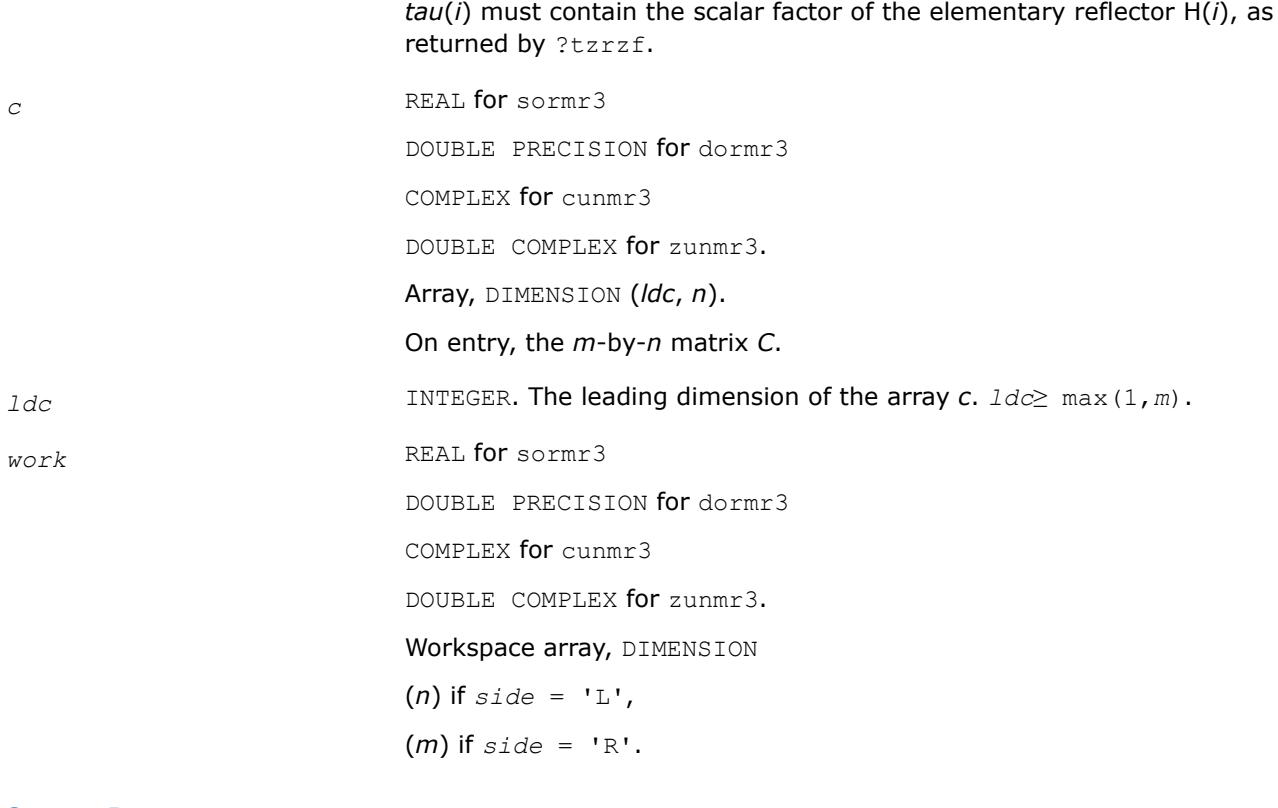

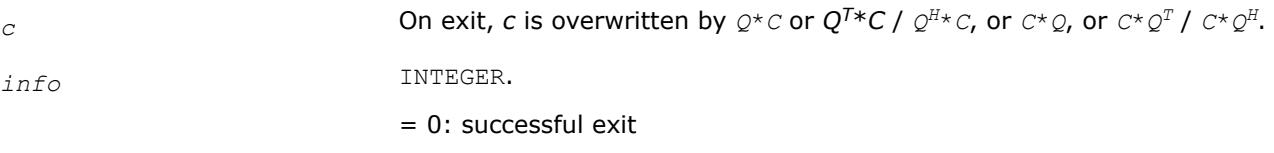

< 0: if *info* = -*i*, the *i*-th argument had an illegal value

## **?pbtf2**

*info* 

*Computes the Cholesky factorization of a symmetric/ Hermitian positive-definite band matrix (unblocked algorithm).*

## **Syntax**

call spbtf2( *uplo*, *n*, *kd*, *ab*, *ldab*, *info* ) call dpbtf2( *uplo*, *n*, *kd*, *ab*, *ldab*, *info* ) call cpbtf2( *uplo*, *n*, *kd*, *ab*, *ldab*, *info* ) call zpbtf2( *uplo*, *n*, *kd*, *ab*, *ldab*, *info* )

# **Include Files**

• mkl.fi

## **Description**

The routine computes the Cholesky factorization of a real symmetric or complex Hermitian positive definite band matrix *A*.

The factorization has the form

*A* = *U <sup>T</sup>*\**U* for real flavors, *A* = *U <sup>H</sup>*\**U* for complex flavors if *uplo* = 'U', or

 $A = L^{\star}L^{T}$  for real flavors,  $A = L^{\star}L^{H}$  for complex flavors if  $uplo = 'L'$ ,

where *U* is an upper triangular matrix, and *L* is lower triangular. This is the unblocked version of the algorithm, calling [BLAS Level 2 Routines](#page-57-0).

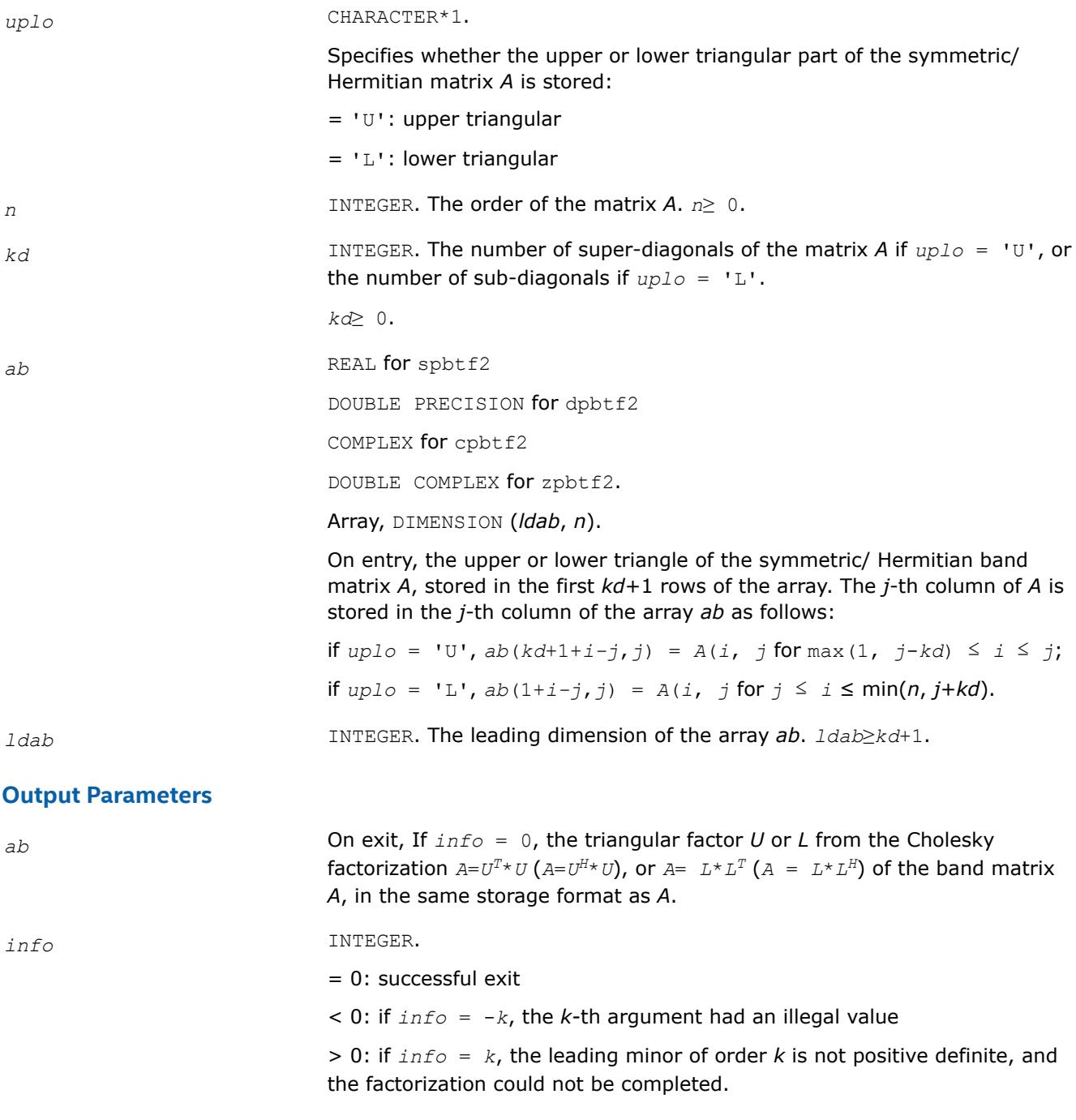

# **?potf2**

*Computes the Cholesky factorization of a symmetric/ Hermitian positive-definite matrix (unblocked algorithm).*

#### **Syntax**

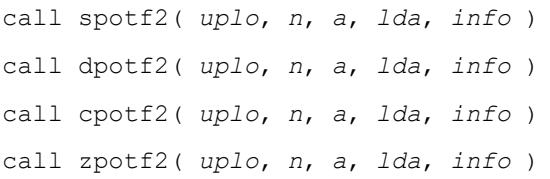

## **Include Files**

• mkl.fi

## **Description**

The routine ?potf2 computes the Cholesky factorization of a real symmetric or complex Hermitian positive definite matrix *A*. The factorization has the form

*A* = *U <sup>T</sup>*\**U* for real flavors, *A* = *U <sup>H</sup>*\**U* for complex flavors if *uplo* = 'U', or

 $A = L^* L^T$  for real flavors,  $A = L^* L^H$  for complex flavors if  $uplo = 'L'$ ,

where *U* is an upper triangular matrix, and *L* is lower triangular.

This is the unblocked version of the algorithm, calling [BLAS Level 2 Routines](#page-57-0)

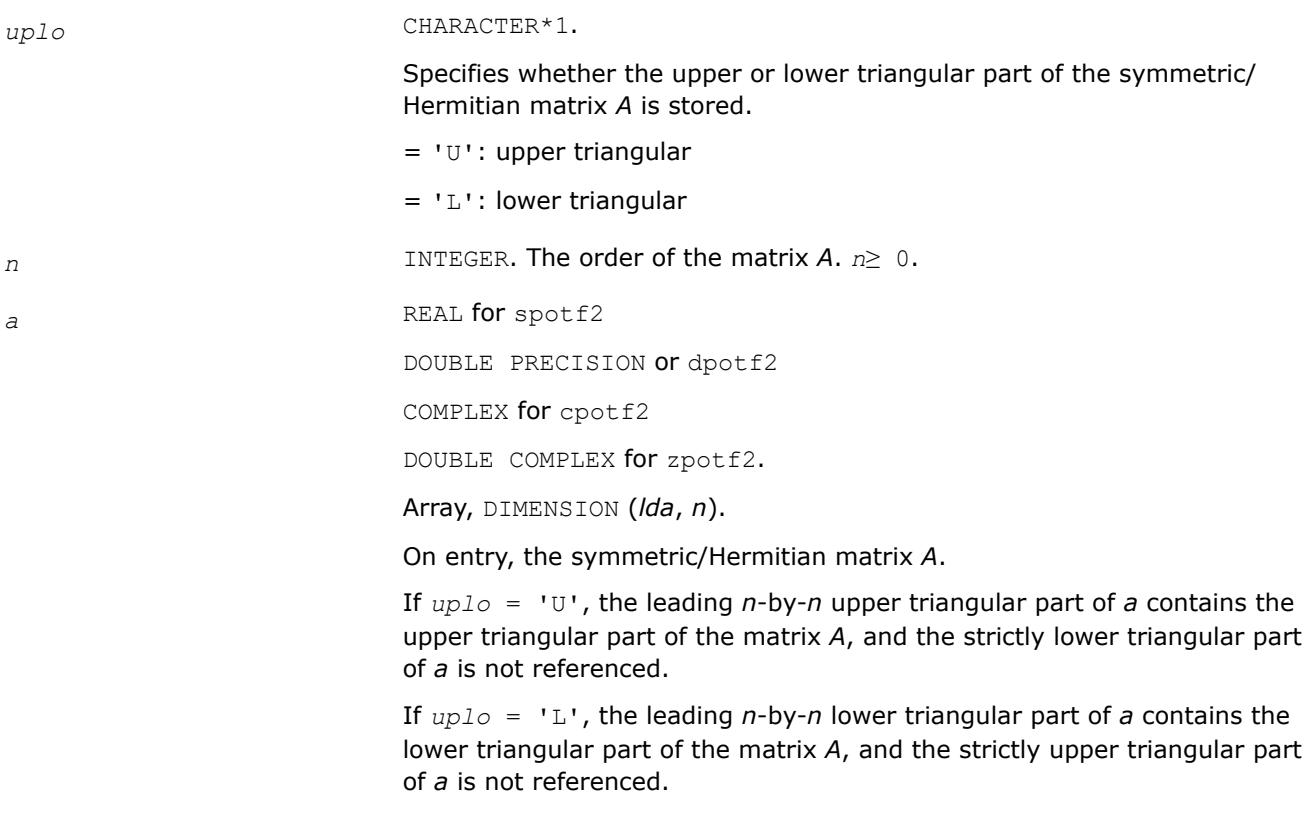

*lda* INTEGER. The leading dimension of the array *a*.

*lda*≥ max(1,*n*).

# **Output Parameters**

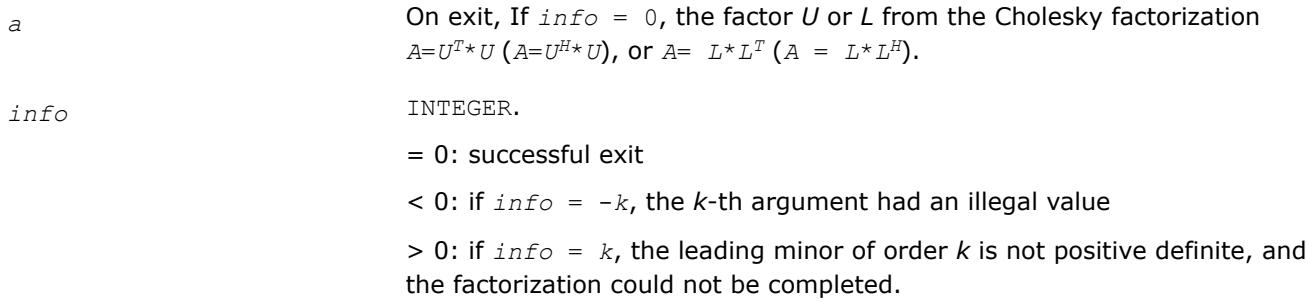

## **?ptts2**

*Solves a tridiagonal system of the form A\*X=B using the L\*D\*LH/L\*D\*LH factorization computed by* ?pttrf*.*

## **Syntax**

call sptts2( *n*, *nrhs*, *d*, *e*, *b*, *ldb* ) call dptts2( *n*, *nrhs*, *d*, *e*, *b*, *ldb* ) call cptts2( *iuplo*, *n*, *nrhs*, *d*, *e*, *b*, *ldb* ) call zptts2( *iuplo*, *n*, *nrhs*, *d*, *e*, *b*, *ldb* )

# **Include Files**

• mkl.fi

# **Description**

The routine ?ptts2 solves a tridiagonal system of the form

#### *A*\**X* = *B*

Real flavors sptts2/dptts2 use the *L*\**D*\**L <sup>T</sup>* factorization of *A* computed by [spttrf](#page-559-0)/[dpttrf](#page-559-0), and complex flavors  $\text{cptts2}/\text{zptts2}$  use the  $U^{H*}D^{*}U$  or  $L^{*}D^{*}L^{H}$  factorization of A computed by  $\text{cpttrf}/\text{zpttrf}$  $\text{cpttrf}/\text{zpttrf}$  $\text{cpttrf}/\text{zpttrf}$  $\text{cpttrf}/\text{zpttrf}$  $\text{cpttrf}/\text{zpttrf}$ .

*D* is a diagonal matrix specified in the vector *d*, *U* (or *L*) is a unit bidiagonal matrix whose superdiagonal (subdiagonal) is specified in the vector *e*, and *X* and *B* are *n*-by-*nrhs* matrices.

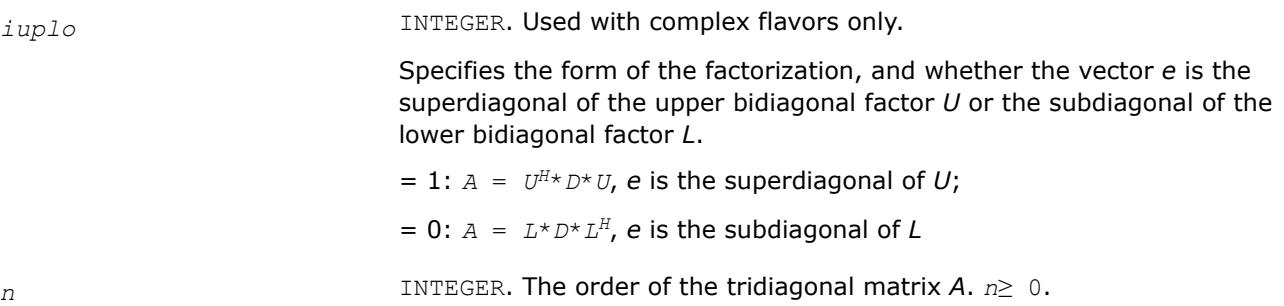

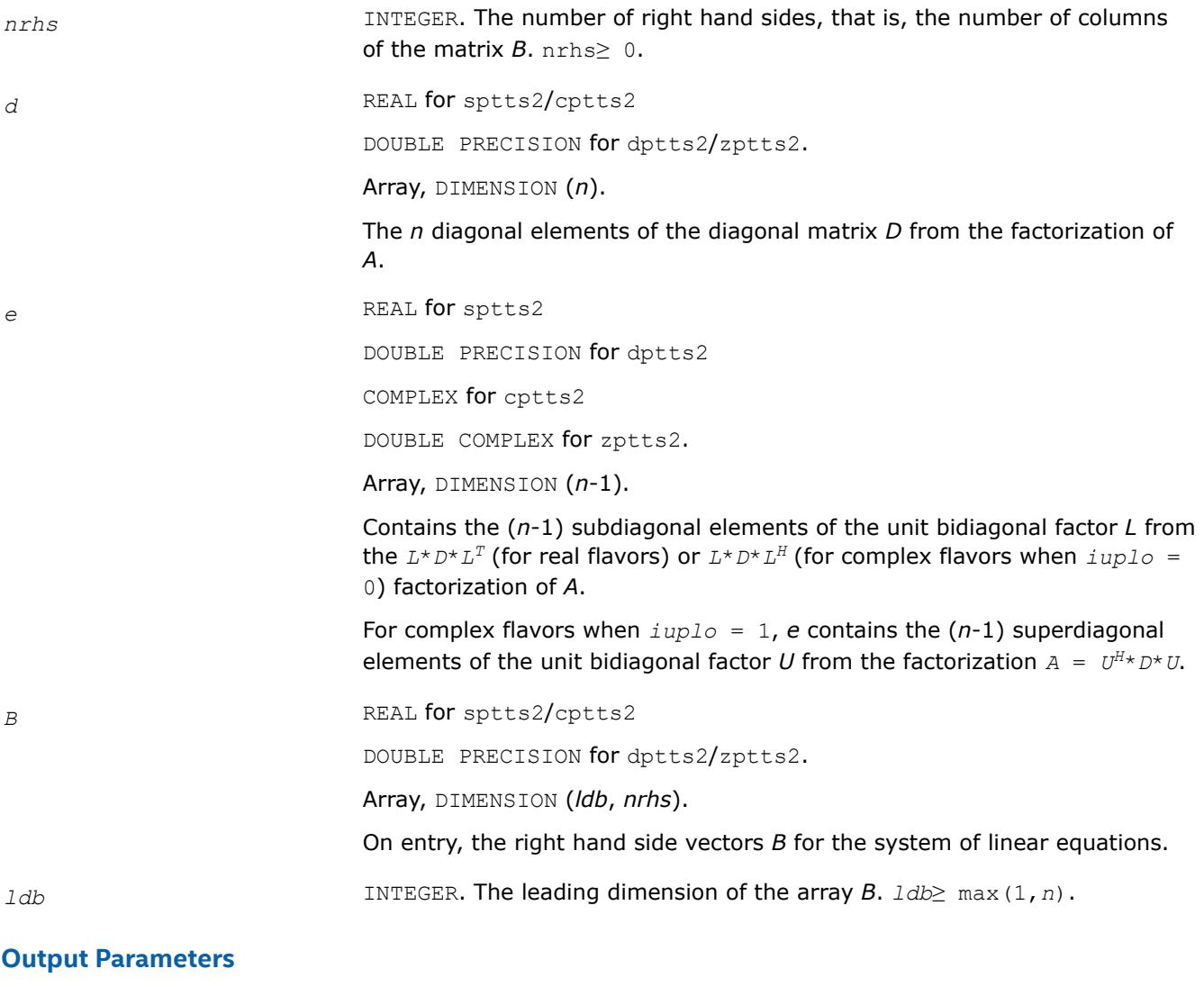

*b* On exit, the solution vectors, *X*.

# **?rscl**

*Multiplies a vector by the reciprocal of a real scalar.*

# **Syntax**

```
call srscl( n, sa, sx, incx )
call drscl( n, sa, sx, incx )
call csrscl( n, sa, sx, incx )
call zdrscl( n, sa, sx, incx )
```
# **Include Files**

• mkl.fi

# **Description**

The routine ?rscl multiplies an *n*-element real/complex vector *x* by the real scalar 1/*a*. This is done without overflow or underflow as long as the final result *x*/*a* does not overflow or underflow.

# **Input Parameters**

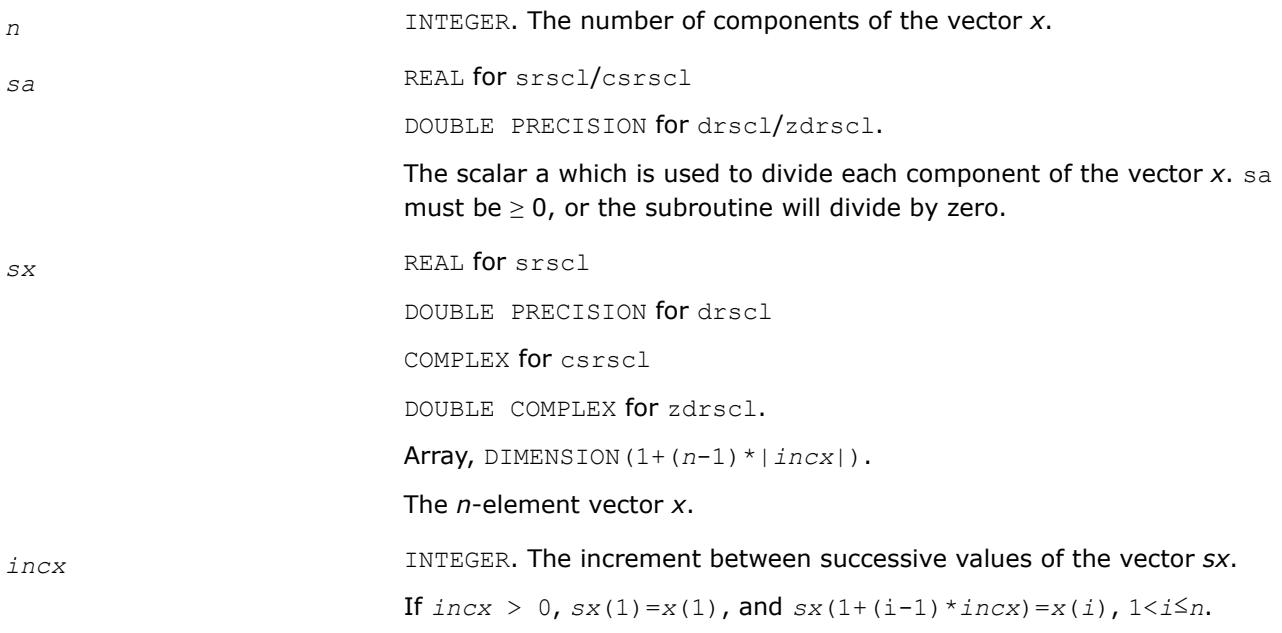

## **Output Parameters**

*sx* On exit, the result *x*/*a*.

#### **?syswapr**

*Applies an elementary permutation on the rows and columns of a symmetric matrix.*

## **Syntax**

call ssyswapr( *uplo*, *n*, *a*, *lda*, *i1*, *i2* ) call dsyswapr( *uplo*, *n*, *a*, *lda*, *i1*, *i2* ) call csyswapr( *uplo*, *n*, *a*, *lda*, *i1*, *i2* ) call zsyswapr( *uplo*, *n*, *a*, *lda*, *i1*, *i2* ) call syswapr( *a*,*i1*,*i2*[,*uplo*] )

## **Include Files**

• mkl.fi, lapack.f90

## **Description**

The routine applies an elementary permutation on the rows and columns of a symmetric matrix.

## **Input Parameters**

The data types are given for the Fortran interface.

*uplo* CHARACTER\*1. Must be 'U' or 'L'.

Indicates how the input matrix *A* has been factored:

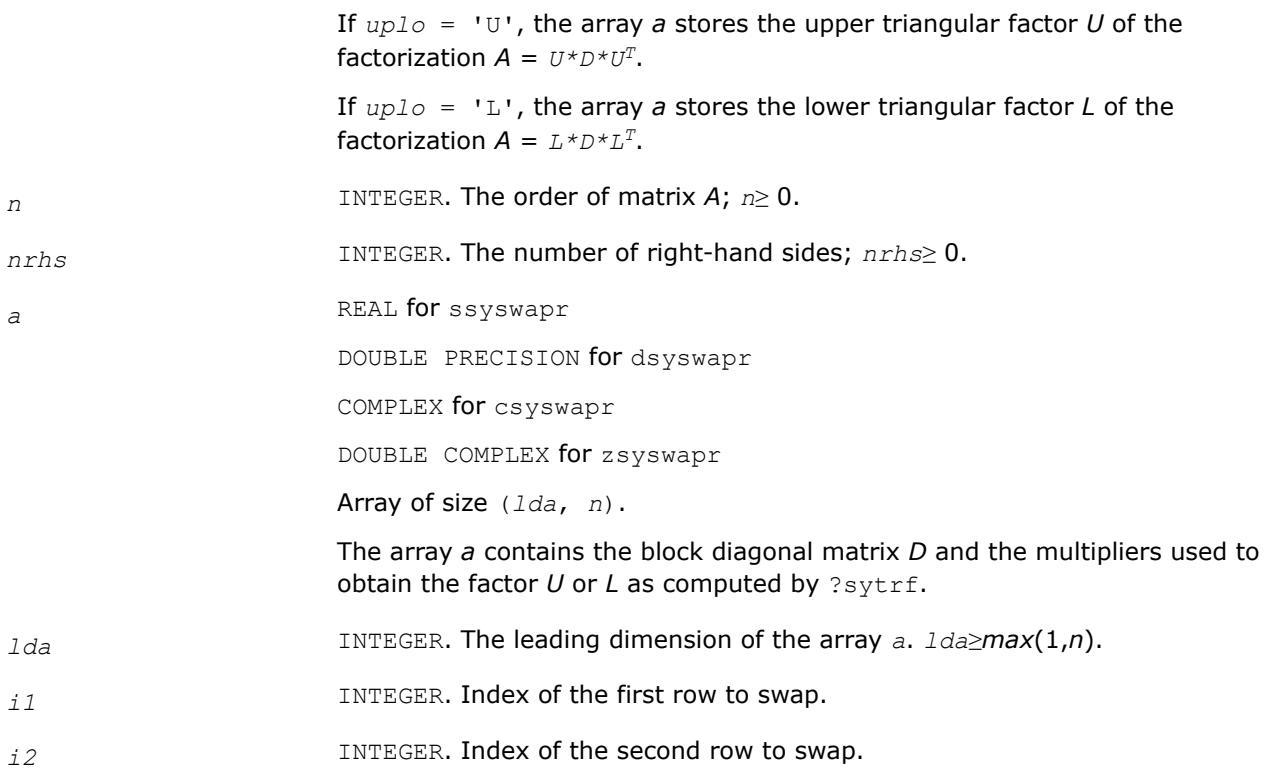

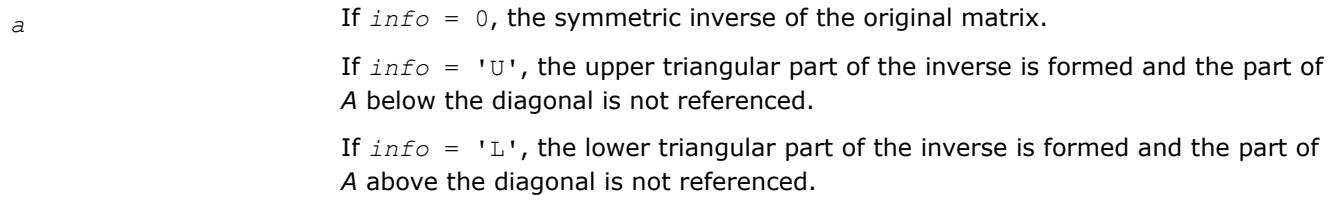

# **LAPACK 95 Interface Notes**

Routines in Fortran 95 interface have fewer arguments in the calling sequence than their FORTRAN 77 counterparts. For general conventions applied to skip redundant or reconstructible arguments, see [LAPACK](#page-519-0) [95 Interface Conventions.](#page-519-0)

Specific details for the routine syswapr interface are as follows:

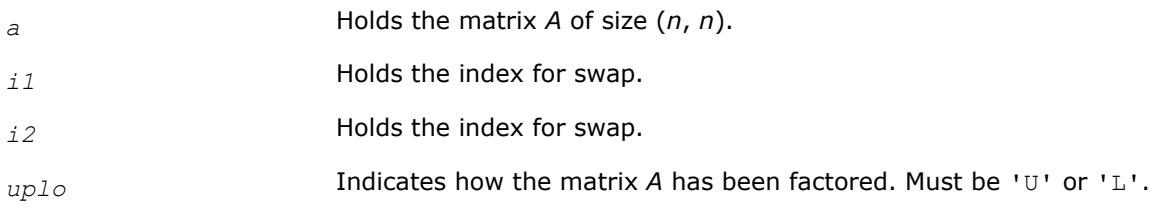

# **See Also**

[?sytrf](#page-560-0)

## **?heswapr**

*Applies an elementary permutation on the rows and columns of a Hermitian matrix.*
# **Syntax**

```
call cheswapr( uplo, n, a, lda, i1, i2 )
call zheswapr( uplo, n, a, lda, i1, i2 )
call heswapr( a, i1, i2 [,uplo] )
```
# **Include Files**

• mkl.fi, lapack.f90

# **Description**

The routine applies an elementary permutation on the rows and columns of a Hermitian matrix.

#### **Input Parameters**

The data types are given for the Fortran interface.

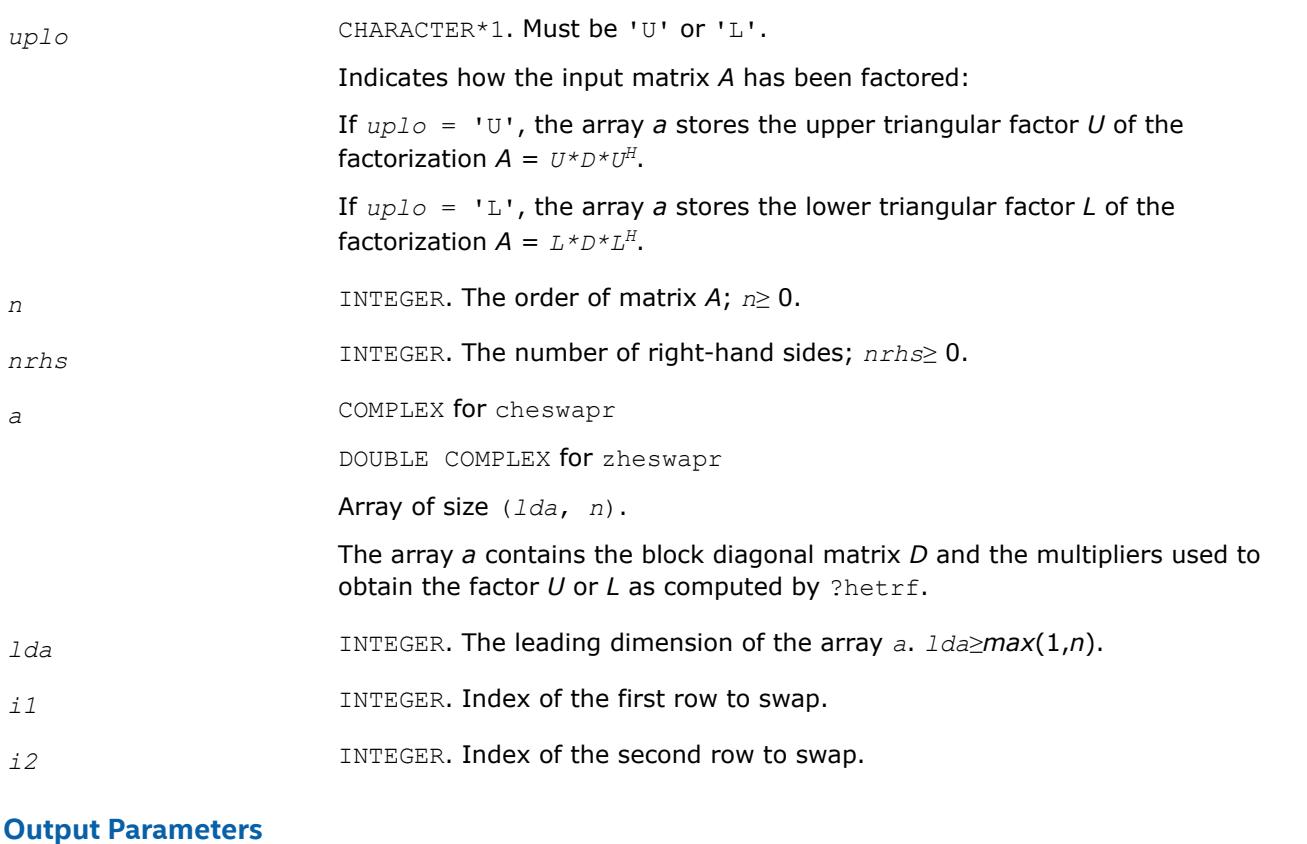

# *a* If *info* = 0, the inverse of the original matrix. If *info* = 'U', the upper triangular part of the inverse is formed and the part of *A* below the diagonal is not referenced. If *info* = 'L', the lower triangular part of the inverse is formed and the part of *A* above the diagonal is not referenced.

#### **LAPACK 95 Interface Notes**

Routines in Fortran 95 interface have fewer arguments in the calling sequence than their FORTRAN 77 counterparts. For general conventions applied to skip redundant or reconstructible arguments, see [LAPACK](#page-519-0) [95 Interface Conventions.](#page-519-0)

Specific details for the routine heswapr interface are as follows:

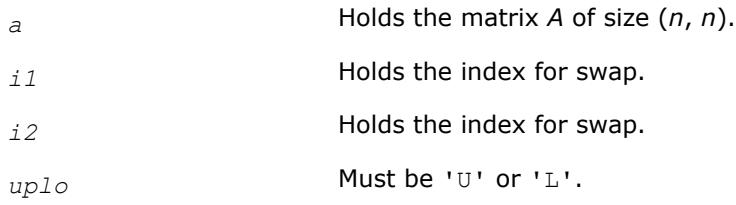

# **See Also**

[?hetrf](#page-572-0) ?syswapr1

### **?syswapr1**

*Applies an elementary permutation on the rows and columns of a symmetric matrix.*

### **Syntax**

```
call ssyswapr1( uplo, n, a, lda, i1, i2 )
call dsyswapr1( uplo, n, a, lda, i1, i2 )
call csyswapr1( uplo, n, a, lda, i1, i2 )
call zsyswapr1( uplo, n, a, lda, i1, i2 )
call syswapr1( a,i1,i2[,uplo] )
```
# **Include Files**

• mkl.fi, lapack.f90

# **Description**

The routine applies an elementary permutation on the rows and columns of a symmetric matrix.

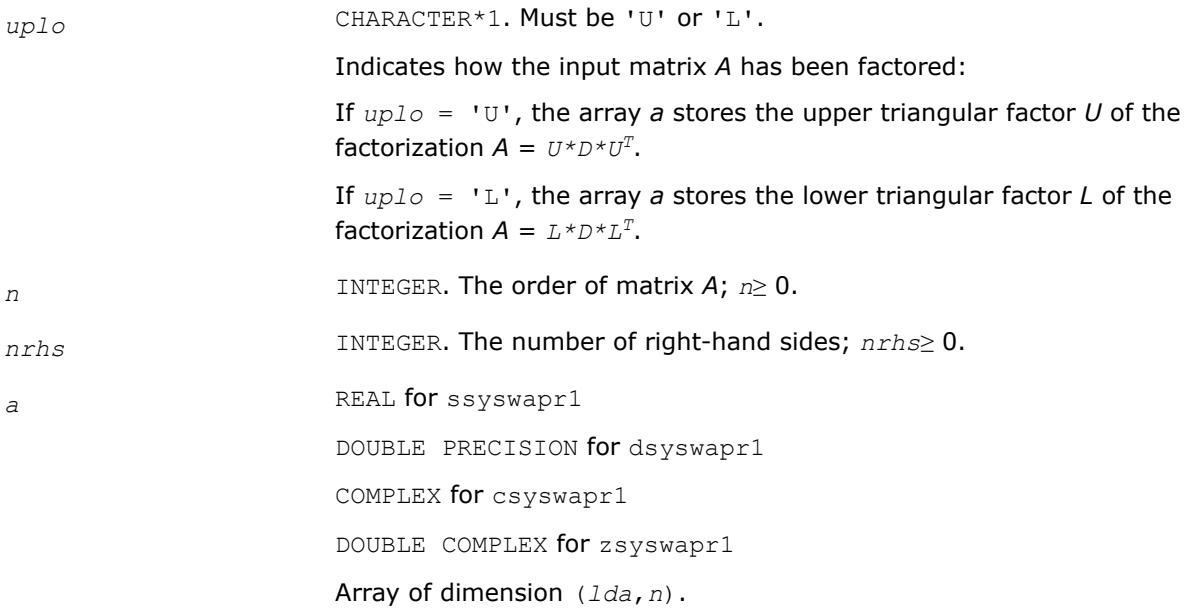

The array *a* contains the block diagonal matrix *D* and the multipliers used to obtain the factor *U* or *L* as computed by ?sytrf.

- *lda* INTEGER. The leading dimension of the array *a*. *lda*≥*max*(1,*n*).
- *i1* INTEGER. Index of the first row to swap.
- *i2* INTEGER. Index of the second row to swap.

# **Output Parameters**

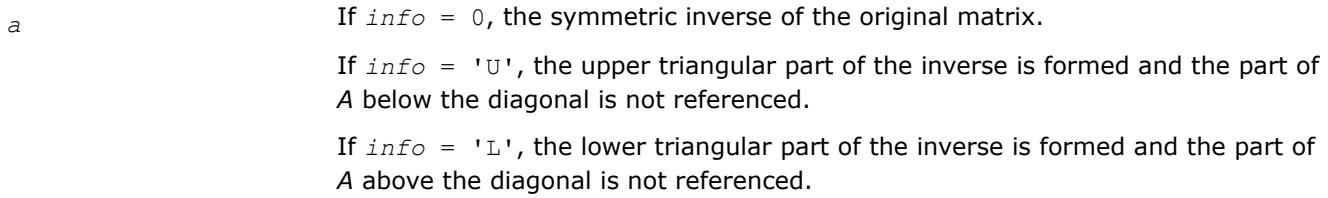

# **LAPACK 95 Interface Notes**

Routines in Fortran 95 interface have fewer arguments in the calling sequence than their FORTRAN 77 counterparts. For general conventions applied to skip redundant or reconstructible arguments, see [LAPACK](#page-519-0) [95 Interface Conventions.](#page-519-0)

Specific details for the routine syswapr1 interface are as follows:

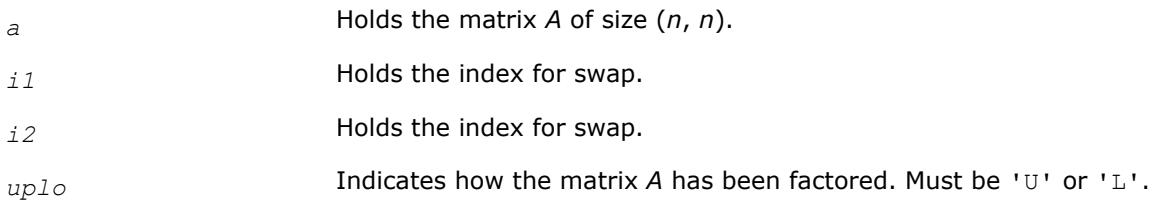

# **See Also**

[?sytrf](#page-560-0)

# **?sygs2/?hegs2**

*Reduces a symmetric/Hermitian positive-definite generalized eigenproblem to standard form, using the factorization results obtained from* ?potrf *(unblocked algorithm).*

# **Syntax**

call ssygs2( *itype*, *uplo*, *n*, *a*, *lda*, *b*, *ldb*, *info* ) call dsygs2( *itype*, *uplo*, *n*, *a*, *lda*, *b*, *ldb*, *info* ) call chegs2( *itype*, *uplo*, *n*, *a*, *lda*, *b*, *ldb*, *info* ) call zhegs2( *itype*, *uplo*, *n*, *a*, *lda*, *b*, *ldb*, *info* )

# **Include Files**

• mkl.fi

# **Description**

The routine ?sygs2/?hegs2 reduces a real symmetric-definite or a complex Hermitian positive-definite generalized eigenproblem to standard form.

#### If  $i$ *type* = 1, the problem is

*A*\**x* = λ\**B*\**x*

and *A* is overwritten by inv (*U<sup>H</sup>*) \* $A$ \*inv(*U*) or inv(*L*) \* $A$ \*inv(*L<sup>H</sup>*) for complex flavors and by inv( $U^T$ )\* $A^*$ inv( $U$ ) or inv( $L$ )\* $A^*$ inv( $L^T$ )for real flavors.

If  $i$ *type* = 2 or 3, the problem is

 $A^*B^*x = \lambda^*x$ , or  $B^*A^*x = \lambda^*x$ ,

and A is overwritten by  $U^*A^*U^H$  or  $L^H*A^*L$  for complex flavors and by  $U^*A^*U^T$  or  $L^T*A^*L$  for real flavors. Here  $U<sup>T</sup>$  and  $L<sup>T</sup>$  are the transpose while  $U<sup>H</sup>$  and  $L<sup>H</sup>$  are conjugate transpose of *U* and *L*.

*B* must be previously factorized by ?potrf as follows:

- $U^{H*}$ *U* or  $L^* L^H$  for complex flavors
- $U^T$ \* $U$  or  $L$ \* $L^T$  for real flavors

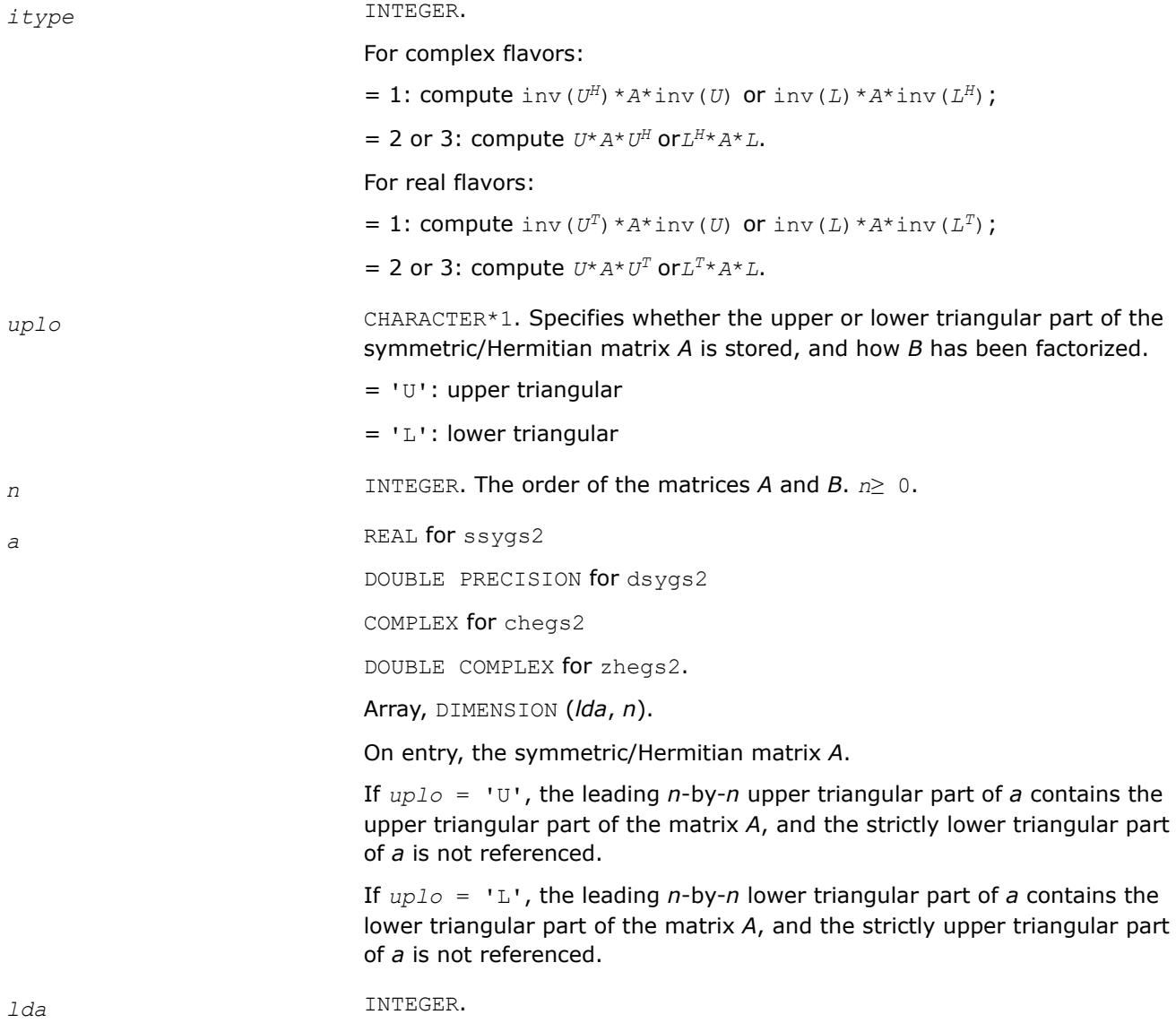

The leading dimension of the array *a*. *lda*≥ max(1,*n*).

 $<$  0: if  $\text{info} = -i$ , the *i*-th argument had an illegal value.

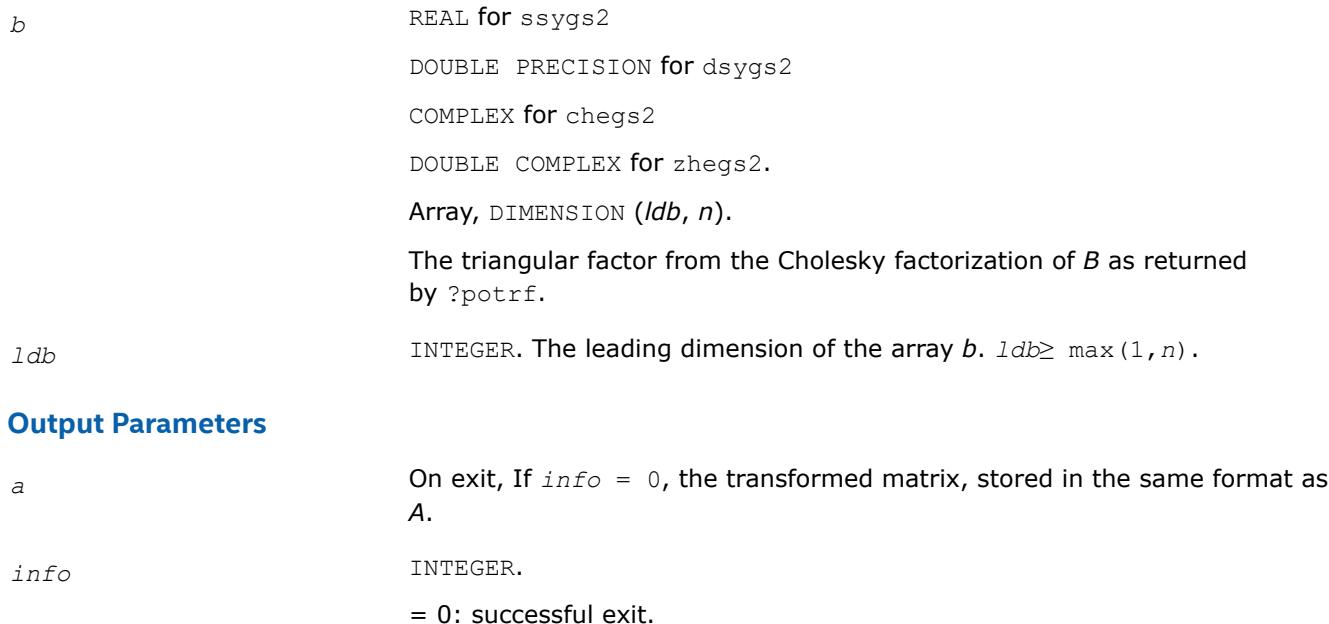

#### **?sytd2/?hetd2**

*Reduces a symmetric/Hermitian matrix to real symmetric tridiagonal form by an orthogonal/unitary similarity transformation(unblocked algorithm).*

#### **Syntax**

call ssytd2( *uplo*, *n*, *a*, *lda*, *d*, *e*, *tau*, *info* ) call dsytd2( *uplo*, *n*, *a*, *lda*, *d*, *e*, *tau*, *info* ) call chetd2( *uplo*, *n*, *a*, *lda*, *d*, *e*, *tau*, *info* ) call zhetd2( *uplo*, *n*, *a*, *lda*, *d*, *e*, *tau*, *info* )

#### **Include Files**

• mkl.fi

#### **Description**

The routine ?sytd2/?hetd2 reduces a real symmetric/complex Hermitian matrix *A* to real symmetric tridiagonal form T by an orthogonal/unitary similarity transformation:  $Q^{T*}A^*\mathcal{Q} = T$  ( $Q^{H*}A^*\mathcal{Q} = T$  ).

#### **Input Parameters**

*uplo* CHARACTER\*1.

Specifies whether the upper or lower triangular part of the symmetric/ Hermitian matrix *A* is stored:

 $=$  ' $U'$ : upper triangular

 $=$  'L': lower triangular

*n* INTEGER. The order of the matrix *A*. *n*≥ 0. **a** REAL **for** ssytd2 DOUBLE PRECISION for dsytd2 COMPLEX for chetd2 DOUBLE COMPLEX for zhetd2. Array, DIMENSION (*lda*, *n*). On entry, the symmetric/Hermitian matrix *A*. If *uplo* = 'U', the leading *n*-by-*n* upper triangular part of *a* contains the upper triangular part of the matrix *A*, and the strictly lower triangular part of *a* is not referenced. If *uplo* = 'L', the leading *n*-by-*n* lower triangular part of *a* contains the lower triangular part of the matrix *A*, and the strictly upper triangular part of *a* is not referenced. *lda* INTEGER. The leading dimension of the array *a*. *lda*≥ max(1,*n*). **Output Parameters** *a* On exit, if *uplo* = 'U', the diagonal and first superdiagonal of *a* are overwritten by the corresponding elements of the tridiagonal matrix *T*, and the elements above the first superdiagonal, with the array *tau*, represent the orthogonal/unitary matrix *Q* as a product of elementary reflectors; if *uplo* = 'L', the diagonal and first subdiagonal of *a* are overwritten by the corresponding elements of the tridiagonal matrix *T*, and the elements below the first subdiagonal, with the array *tau*, represent the orthogonal/ unitary matrix *Q* as a product of elementary reflectors. *d* REAL for ssytd2/chetd2 DOUBLE PRECISION for dsytd2/zhetd2. Array, DIMENSION (*n*). The diagonal elements of the tridiagonal matrix *T*:  $d(i) = a(i, i)$ . e REAL for ssytd2/chetd2 DOUBLE PRECISION for dsytd2/zhetd2. Array, DIMENSION (*n*-1). The off-diagonal elements of the tridiagonal matrix *T*:  $e(i) = a(i, i+1)$  if  $uplo = 'U'$ ,  $e(i) = a(i+1,i)$  if  $uplo = 'L'.$ *tau* REAL for ssytd2 DOUBLE PRECISION for dsytd2 COMPLEX for chetd2

DOUBLE COMPLEX for zhetd2.

Array, DIMENSION (*n*).

The first *n*-1 elements contain scalar factors of the elementary reflectors. *tau*(*n*) is used as workspace.

*info* INTEGER.

 $= 0$ : successful exit

 $<$  0: if  $\text{info} = -i$ , the *i*-th argument had an illegal value.

# **?sytf2**

*Computes the factorization of a real/complex symmetric indefinite matrix, using the diagonal pivoting method (unblocked algorithm).*

### **Syntax**

```
call ssytf2( uplo, n, a, lda, ipiv, info )
call dsytf2( uplo, n, a, lda, ipiv, info )
call csytf2( uplo, n, a, lda, ipiv, info )
call zsytf2( uplo, n, a, lda, ipiv, info )
```
# **Include Files**

• mkl.fi

# **Description**

The routine ?sytf2 computes the factorization of a real/complex symmetric matrix *A* using the Bunch-Kaufman diagonal pivoting method:

 $A = U^* D^* U^T$ , or  $A = L^* D^* L^T$ ,

where *U* (or *L*) is a product of permutation and unit upper (lower) triangular matrices, and *D* is symmetric and block diagonal with 1-by-1 and 2-by-2 diagonal blocks.

This is the unblocked version of the algorithm, calling [BLAS Level 2 Routines.](#page-57-0)

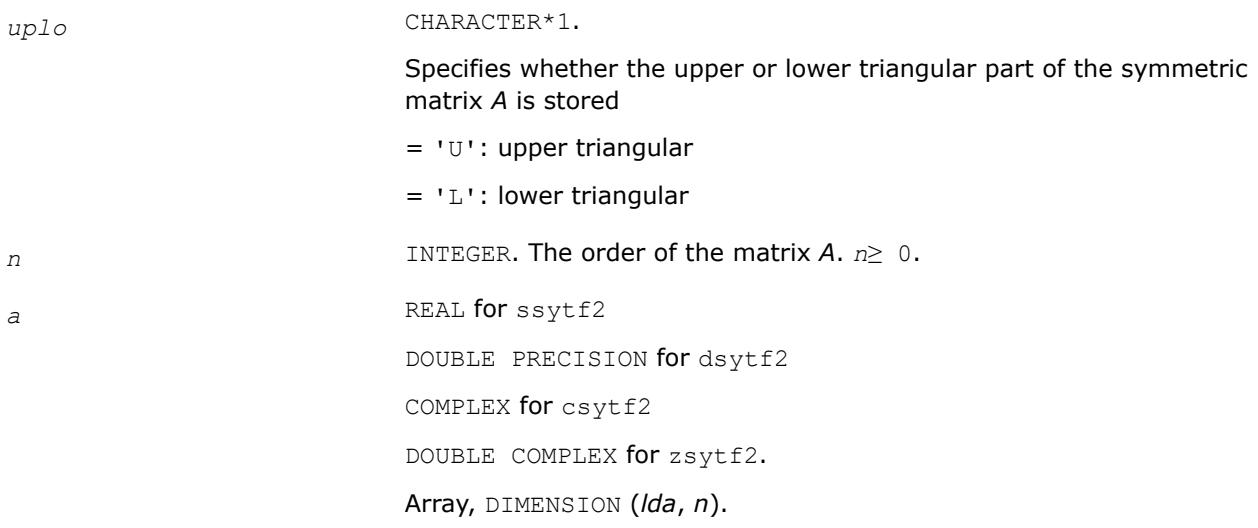

If *uplo* = 'U', the leading *n*-by-*n* upper triangular part of *a* contains the upper triangular part of the matrix *A*, and the strictly lower triangular part of *a* is not referenced. If *uplo* = 'L', the leading *n*-by-*n* lower triangular part of *a* contains the lower triangular part of the matrix *A*, and the strictly upper triangular part of *a* is not referenced. *lda* INTEGER. The leading dimension of the array *a*. *lda*≥ max(1,*n*). **Output Parameters** *a* On exit, the block diagonal matrix *D* and the multipliers used to obtain the factor *U* or *L*. *ipiv* INTEGER. Array, DIMENSION (*n*). Details of the interchanges and the block structure of *D* If  $ipiv(k) > 0$ , then rows and columns *k* and  $ipiv(k)$  are interchanged and *D*(*k*,*k*) is a 1-by-1 diagonal block. If  $uplo = 'U'$  and  $ipiv(k) = ipiv(k-1) < 0$ , then rows and columns *k*-1 and -*ipiv*(*k*) are interchanged and *D*(*k* - 1:*k*, *k* - 1:*k*) is a 2-by-2 diagonal block. If  $uplo = 'L'$  and  $ipiv(k) = ipiv(k+1) < 0$ , then rows and columns  $k+1$  and *-ipiv*(*k*) were interchanged and  $D(k:k+1,k:k+1)$  is a 2-by-2 diagonal block. *info* INTEGER. = 0: successful exit < 0: if *info* = -*k*, the *k-*th argument has an illegal value > 0: if *info* = *k*, *D*(*k*,*k*) is exactly zero. The factorization are completed, but the block diagonal matrix *D* is exactly singular, and division by zero will

occur if it is used to solve a system of equations.

On entry, the symmetric matrix *A*.

#### **?sytf2\_rook**

*Computes the factorization of a real/complex symmetric indefinite matrix, using the bounded Bunch-Kaufman diagonal pivoting method (unblocked algorithm).*

#### **Syntax**

call ssytf2\_rook( *uplo*, *n*, *a*, *lda*, *ipiv*, *info* ) call dsytf2\_rook( *uplo*, *n*, *a*, *lda*, *ipiv*, *info* ) call csytf2\_rook( *uplo*, *n*, *a*, *lda*, *ipiv*, *info* ) call zsytf2\_rook( *uplo*, *n*, *a*, *lda*, *ipiv*, *info* )

# **Include Files**

• mkl.fi

# **Description**

The routine ?sytf2\_rook computes the factorization of a real/complex symmetric matrix *A* using the bounded Bunch-Kaufman ("rook") diagonal pivoting method:

 $A = U^* D^* U^T$ , or  $A = L^* D^* L^T$ ,

where *U* (or *L*) is a product of permutation and unit upper (lower) triangular matrices, and *D* is symmetric and block diagonal with 1-by-1 and 2-by-2 diagonal blocks.

This is the unblocked version of the algorithm, calling [BLAS Level 2 Routines.](#page-57-0)

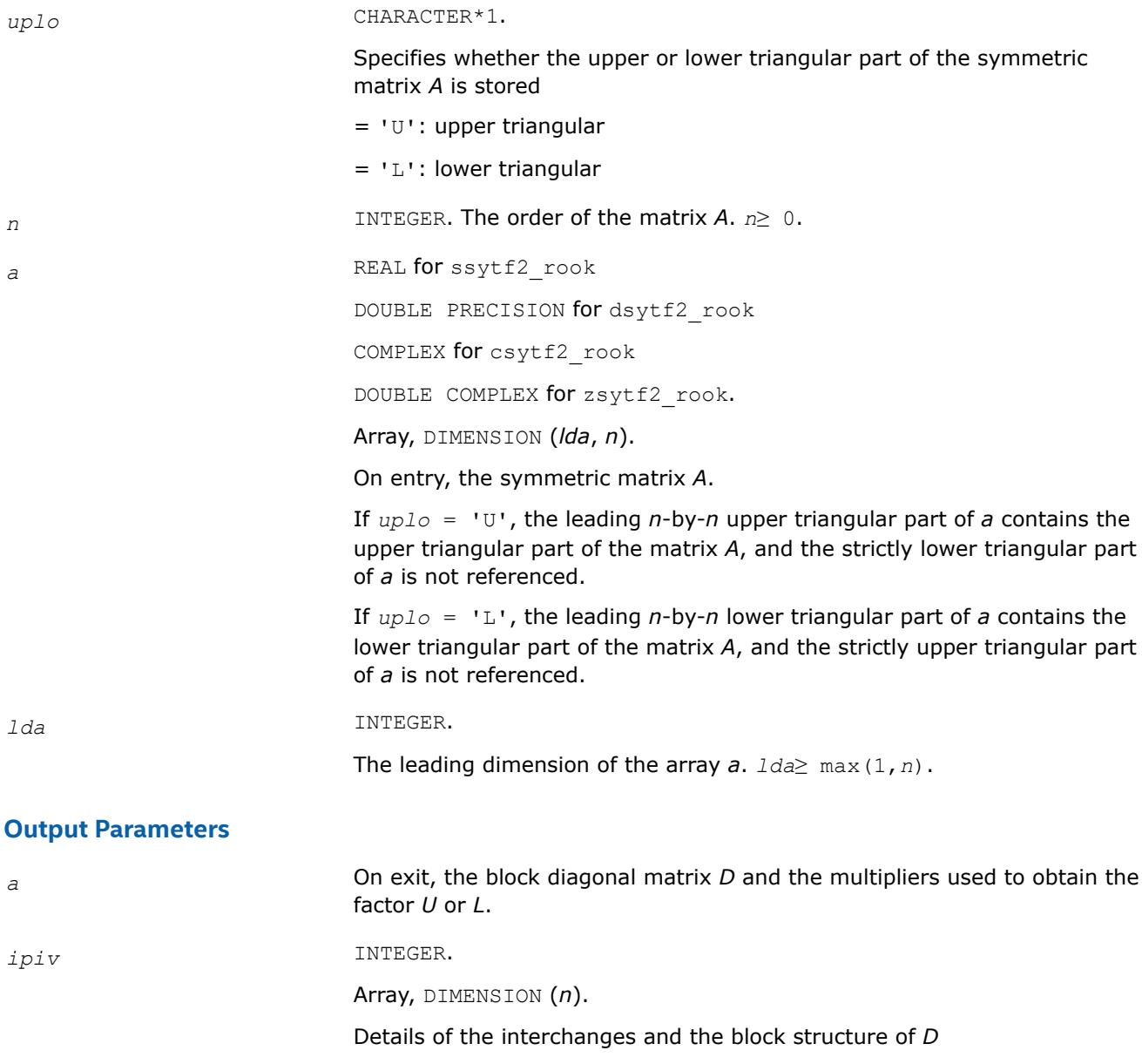

If  $ipiv(k) > 0$ , then rows and columns *k* and  $ipiv(k)$  were interchanged and  $D_{k,k}$  is a 1-by-1 diagonal block.

If  $uplo = 'U'$  and  $ipiv(k) < 0$  and  $ipiv(k - 1) < 0$ , then rows and columns *k* and -*ipiv*(*k*) were interchanged, rows and columns *k* - 1 and *ipiv*( $k - 1$ ) were interchanged, and  $D_{k-1:k}$ ,  $k-1:k}$  is a 2-by-2 diagonal block.

If  $uplo = 'L'$  and  $ipiv(k) < 0$  and  $ipiv(k + 1) < 0$ , then rows and columns *k* and *-ipiv*(*k*) were interchanged, rows and columns *k* + 1 and   $ipiv(k + 1)$  were interchanged, and  $D_{k:k+1,k,k+1}$  is a 2-by-2 diagonal block.

*info* INTEGER.

= 0: successful exit

< 0: if *info* = -*k*, the *k-*th argument has an illegal value

> 0: if *info* = *k*, *D*(*k*,*k*) is exactly zero. The factorization are completed, but the block diagonal matrix *D* is exactly singular, and division by zero will occur if it is used to solve a system of equations.

### **?hetf2**

*Computes the factorization of a complex Hermitian matrix, using the diagonal pivoting method (unblocked algorithm).*

#### **Syntax**

call chetf2( *uplo*, *n*, *a*, *lda*, *ipiv*, *info* ) call zhetf2( *uplo*, *n*, *a*, *lda*, *ipiv*, *info* )

# **Include Files**

• mkl.fi

# **Description**

The routine computes the factorization of a complex Hermitian matrix *A* using the Bunch-Kaufman diagonal pivoting method:

 $A = U^* D^* U^H$  or  $A = L^* D^* L^H$ 

where *U* (or *L*) is a product of permutation and unit upper (lower) triangular matrices, *UH* is the conjugate transpose of *U*, and *D* is Hermitian and block diagonal with 1-by-1 and 2-by-2 diagonal blocks.

This is the unblocked version of the algorithm, calling [BLAS Level 2 Routines.](#page-57-0)

#### **Input Parameters**

*uplo* CHARACTER\*1.

Specifies whether the upper or lower triangular part of the Hermitian matrix *A* is stored:

= 'U': Upper triangular

 $=$  'L': Lower triangular

*n* INTEGER. The order of the matrix *A*. *n*≥ 0.

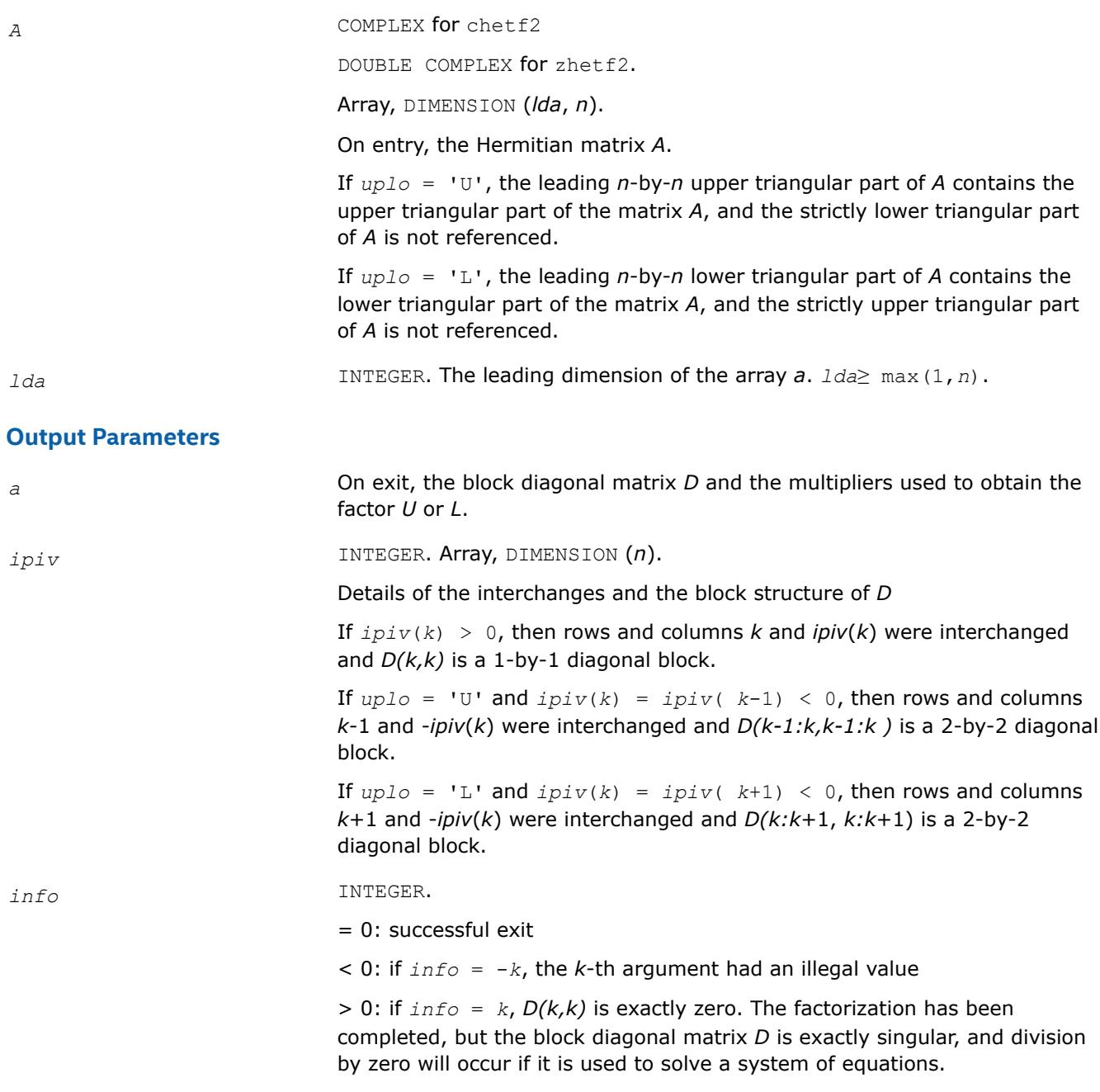

# **?hetf2\_rook**

*Computes the factorization of a complex Hermitian matrix, using the bounded Bunch-Kaufman diagonal pivoting method (unblocked algorithm).*

# **Syntax**

call chetf2\_rook( *uplo*, *n*, *a*, *lda*, *ipiv*, *info* ) call zhetf2\_rook( *uplo*, *n*, *a*, *lda*, *ipiv*, *info* )

# **Include Files**

• mkl.fi

# **Description**

The routine computes the factorization of a complex Hermitian matrix *A* using the bounded Bunch-Kaufman ("rook") diagonal pivoting method:

 $A = U^* D^* U^H$  or  $A = L^* D^* L^H$ 

where *U* (or *L*) is a product of permutation and unit upper (lower) triangular matrices, *UH* is the conjugate transpose of *U*, and *D* is Hermitian and block diagonal with 1-by-1 and 2-by-2 diagonal blocks.

This is the unblocked version of the algorithm, calling [BLAS Level 2 Routines.](#page-57-0)

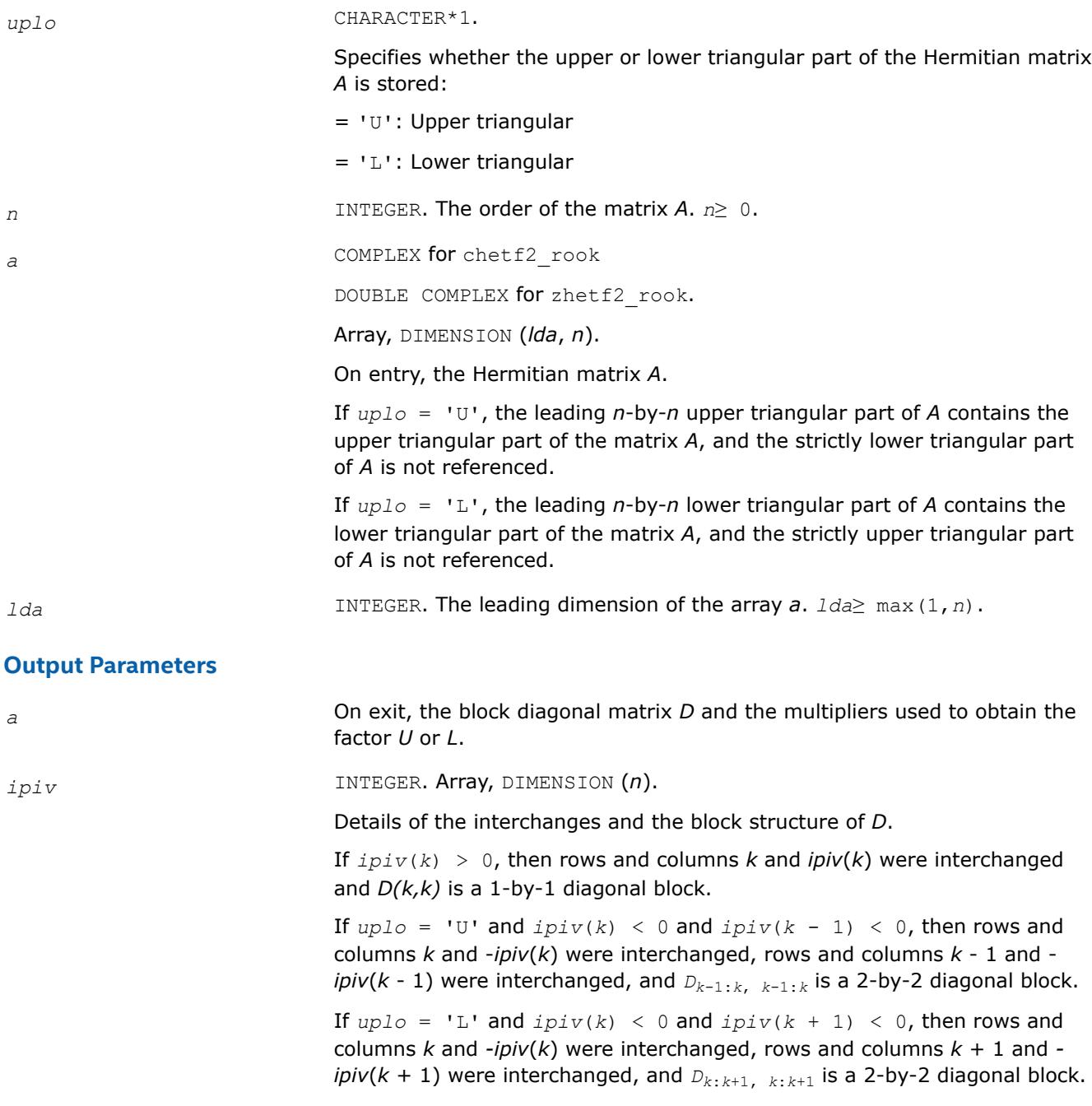

```
info INTEGER.
```
= 0: successful exit

 $<$  0: if  $\text{info} = -k$ , the *k*-th argument had an illegal value

> 0: if *info* = *k*, *D(k,k)* is exactly zero. The factorization has been completed, but the block diagonal matrix *D* is exactly singular, and division by zero will occur if it is used to solve a system of equations.

# **?tgex2**

*Swaps adjacent diagonal blocks in an upper (quasi) triangular matrix pair by an orthogonal/unitary equivalence transformation.*

# **Syntax**

call stgex2( *wantq*, *wantz*, *n*, *a*, *lda*, *b*, *ldb*, *q*, *ldq*, *z*, *ldz*, *j1*, *n1*, *n2*, *work*, *lwork*, *info* ) call dtgex2( *wantq*, *wantz*, *n*, *a*, *lda*, *b*, *ldb*, *q*, *ldq*, *z*, *ldz*, *j1*, *n1*, *n2*, *work*, *lwork*, *info* ) call ctgex2( *wantq*, *wantz*, *n*, *a*, *lda*, *b*, *ldb*, *q*, *ldq*, *z*, *ldz*, *j1*, *info* ) call ztgex2( *wantq*, *wantz*, *n*, *a*, *lda*, *b*, *ldb*, *q*, *ldq*, *z*, *ldz*, *j1*, *info* )

# **Include Files**

• mkl.fi

# **Description**

The real routines stgex2/dtgex2 swap adjacent diagonal blocks (*A*11, *B*11) and (*A*22, *B*22) of size 1-by-1 or 2-by-2 in an upper (quasi) triangular matrix pair (*A*, *B*) by an orthogonal equivalence transformation. (*A*, *B*) must be in generalized real Schur canonical form (as returned by sgges/dgges), that is, *A* is block upper triangular with 1-by-1 and 2-by-2 diagonal blocks. *B* is upper triangular.

The complex routines ctgex2/ztgex2 swap adjacent diagonal 1-by-1 blocks (*A*11, *B*11) and (*A*22, *B*22) in an upper triangular matrix pair (*A*, *B*) by an unitary equivalence transformation.

(*A*, *B*) must be in generalized Schur canonical form, that is, *A* and *B* are both upper triangular.

All routines optionally update the matrices *Q* and *Z* of generalized Schur vectors:

For real flavors,

 $Q(\text{in}) * A(\text{in}) * Z(\text{in})^T = Q(\text{out}) * A(\text{out}) * Z(\text{out})^T$  $Q(\text{in}) * B(\text{in}) * Z(\text{in})^T = Q(\text{out}) * B(\text{out}) * Z(\text{out})^T$ .

For complex flavors,

 $Q(\text{in}) * A(\text{in}) * Z(\text{in})^H = Q(\text{out}) * A(\text{out}) * Z(\text{out})^H$  $Q(\text{in}) * B(\text{in}) * Z(\text{in})^H = Q(\text{out}) * B(\text{out}) * Z(\text{out})^H$ .

# **Input Parameters**

*wantq* LOGICAL.

If *wantq* = .TRUE. : update the left transformation matrix *Q*; If *wantq* = .FALSE. : do not update *Q*.

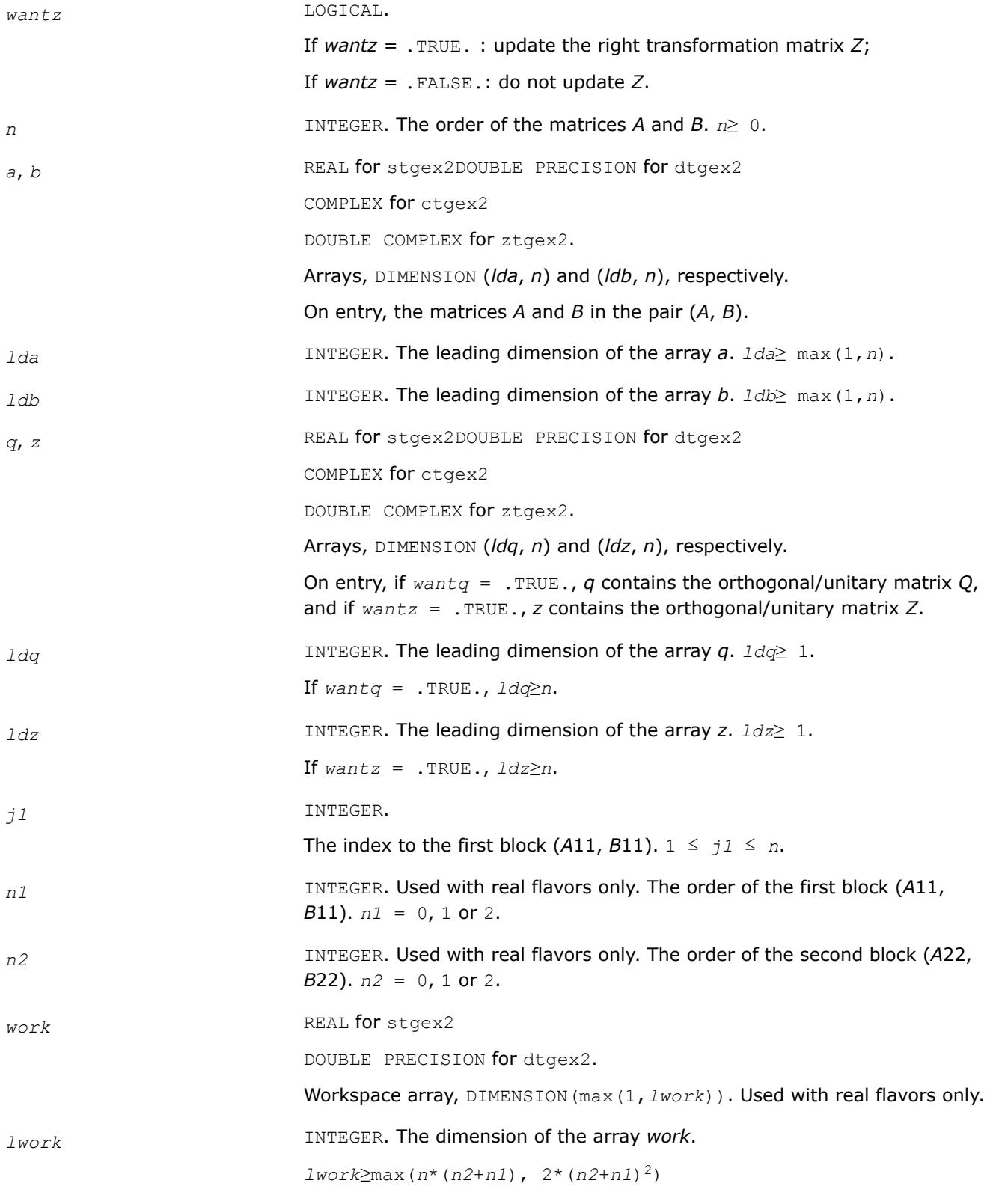

# **Output Parameters**

*a* On exit, the updated matrix *A*.

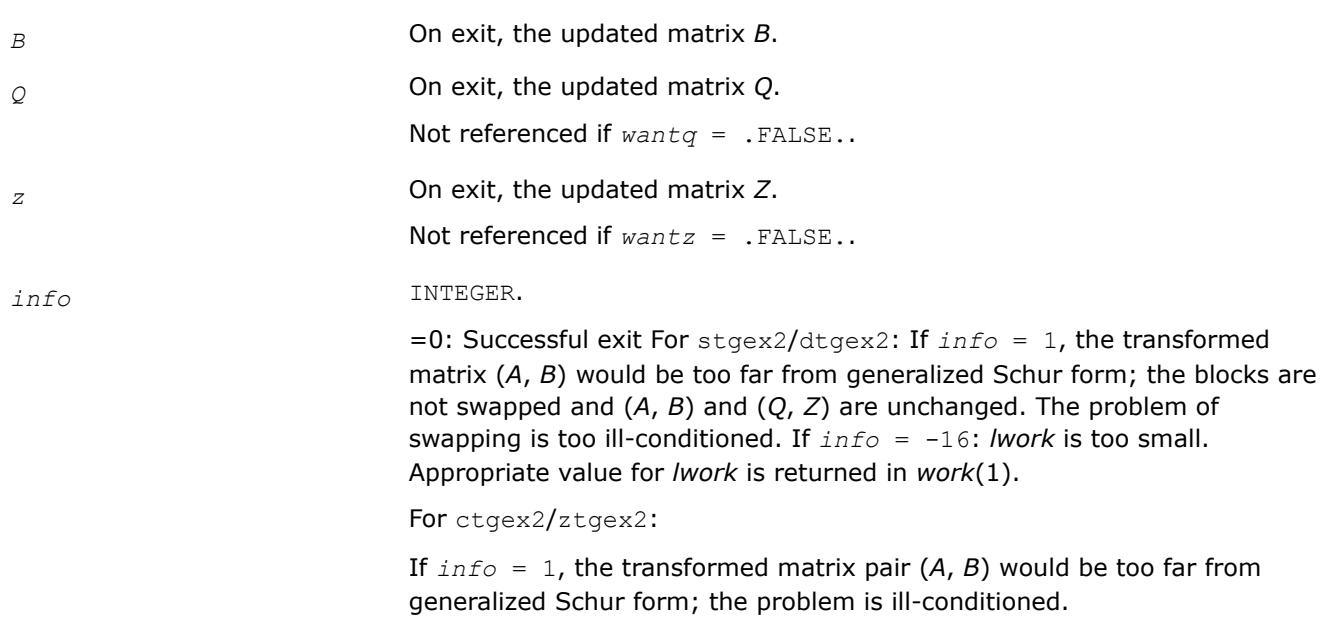

# **?tgsy2**

*Solves the generalized Sylvester equation (unblocked algorithm).*

# **Syntax**

call stgsy2( *trans*, *ijob*, *m*, *n*, *a*, *lda*, *b*, *ldb*, *c*, *ldc*, *d*, *ldd*, *e*, *lde*, *f*, *ldf*, *scale*, *rdsum*, *rdscal*, *iwork*, *pq*, *info* ) call dtgsy2( *trans*, *ijob*, *m*, *n*, *a*, *lda*, *b*, *ldb*, *c*, *ldc*, *d*, *ldd*, *e*, *lde*, *f*, *ldf*, *scale*, *rdsum*, *rdscal*, *iwork*, *pq*, *info* ) call ctgsy2( *trans*, *ijob*, *m*, *n*, *a*, *lda*, *b*, *ldb*, *c*, *ldc*, *d*, *ldd*, *e*, *lde*, *f*, *ldf*, *scale*, *rdsum*, *rdscal*, *iwork*, *pq*, *info* ) call ztgsy2( *trans*, *ijob*, *m*, *n*, *a*, *lda*, *b*, *ldb*, *c*, *ldc*, *d*, *ldd*, *e*, *lde*, *f*, *ldf*, *scale*, *rdsum*, *rdscal*, *iwork*, *pq*, *info* )

# **Include Files**

• mkl.fi

# **Description**

The routine ?tgsy2 solves the generalized Sylvester equation:

*A*\**R*-*L*\**B*=*scale*\**C* (1)

*D*\**R*-*L*\**E*=*scale*\**F*

using Level 1 and 2 BLAS, where *R* and *L* are unknown *m*-by-*n* matrices, (*A*, *D*), ( *B, E)* and (*C*, *F*) are given matrix pairs of size *m*-by -*m*, *n*-by-*n* and *m*-by-*n*, respectively. For stgsy2/dtgsy2, pairs (*A*, *D*) and (*B*, *E*) must be in generalized Schur canonical form, that is, *A*, *B* are upper quasi triangular and *D*, *E* are upper triangular. For ctgsy2/ztgsy2, matrices *A*, *B*, *D* and *E* are upper triangular (that is, (*A*, *D*) and (*B*, *E*) in generalized Schur form).

The solution (*R*, *L*) overwrites (*C*, *F*).

0 ≤ *scale* ≤ 1 is an output scaling factor chosen to avoid overflow.

In matrix notation, solving equation (1) corresponds to solve

*Z*\**x* = scale\**b*

where *Z* is defined for real flavors as

$$
Z = \begin{bmatrix} \text{kron}(I_{\tt n}, A) & -\text{kron}(B^T, I_{\tt m}) \\ \text{kron}(I_{\tt n}, D) & -\text{kron}(E^T, I_{\tt m}) \end{bmatrix} \tag{2}
$$

and for complex flavors as

$$
Z = \begin{bmatrix} \text{kron}(I_{\lambda}, A) & -\text{kron}(B^H, I_{\lambda}) \\ \text{kron}(I_{\lambda}, D) & -\text{kron}(E^H, I_{\lambda}) \end{bmatrix}
$$
 (3)

Here  $I_k$  is the identity matrix of size *k* and  $X^T$  ( $X^H$ ) is the transpose (conjugate transpose) of *X*. kron(*X*, *Y*) denotes the Kronecker product between the matrices *X* and *Y*.

For real flavors, if *trans* = 'T', solve the transposed system

$$
Z^{T \star} y = scale^{\star} b
$$

for *y*, which is equivalent to solving for *R* and *L* in

 $A^T$ <sup>\*</sup> $R$ + $D^T$ <sup>\*</sup> $L$ =*scale*<sup>\*</sup>*C* (4)

```
R*B
T+L*E
T=scale*(-F)
```
For complex flavors, if *trans* = 'C', solve the conjugate transposed system

 $Z^{H*}y = scale*bc$ 

for *y*, which is equivalent to solving for *R* and *L* in

 $A^H * R + D^H * L = scale * C$  (5)

*R*\**B <sup>H</sup>*+*L*\**E <sup>H</sup>*=*scale*\*(-*F*)

These cases are used to compute an estimate of Dif[(*A*,*D*),(*B*,*E*)] = *sigma\_min*(*Z*) using reverse communication with [?lacon](#page-1556-0).

?tgsy2 also (for *ijob*≥ 1) contributes to the computation in ?tgsyl of an upper bound on the separation between two matrix pairs. Then the input (*A*, *D*), (*B*, *E*) are sub-pencils of the matrix pair (two matrix pairs) in ?tgsyl. See [?tgsyl](#page-1200-0) for details.

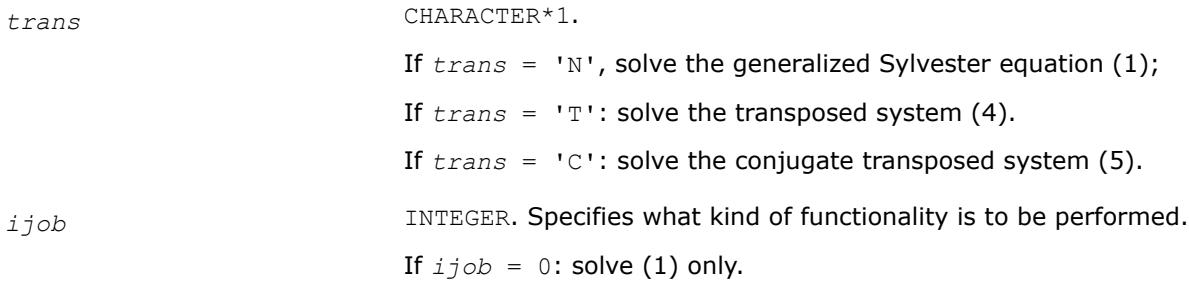

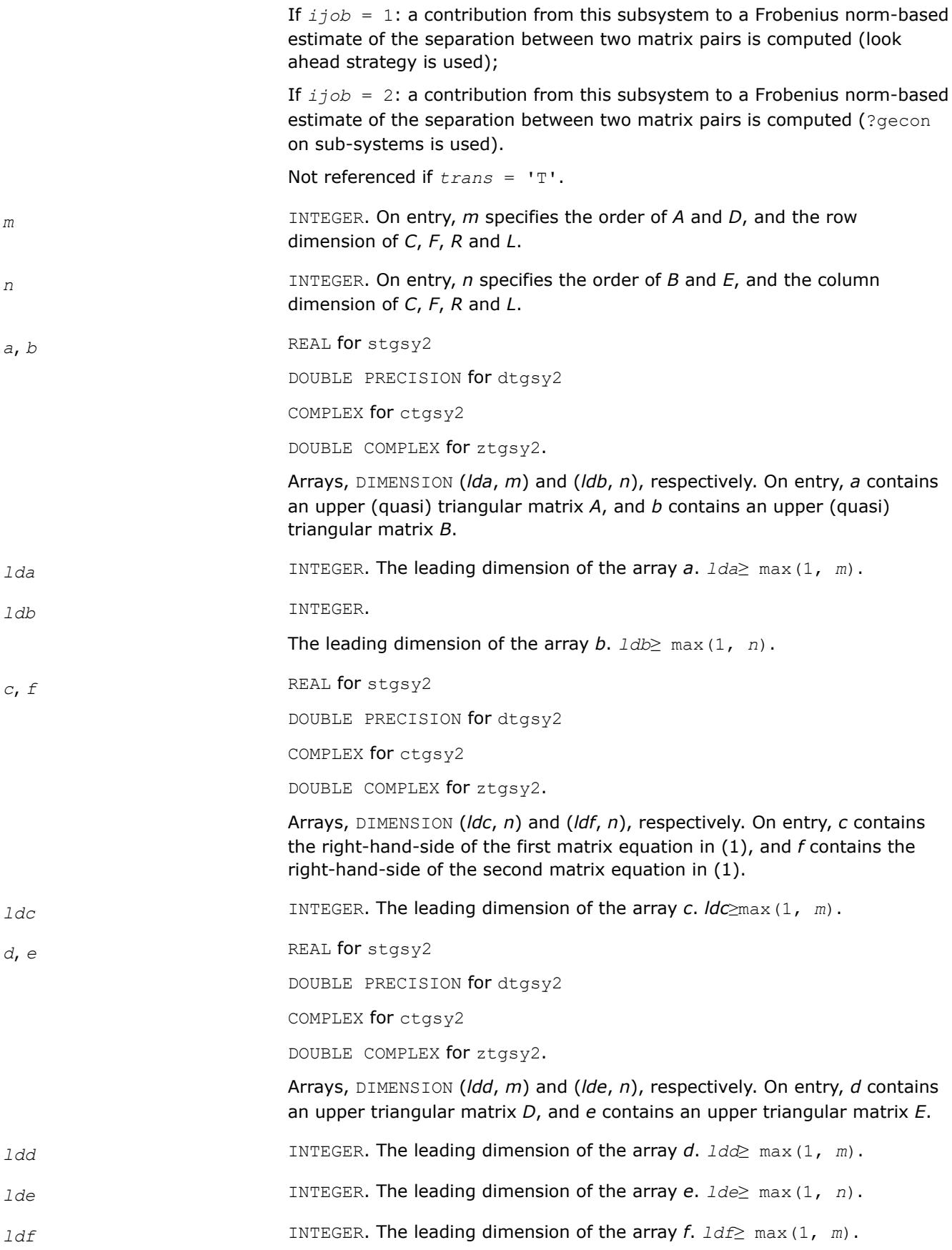

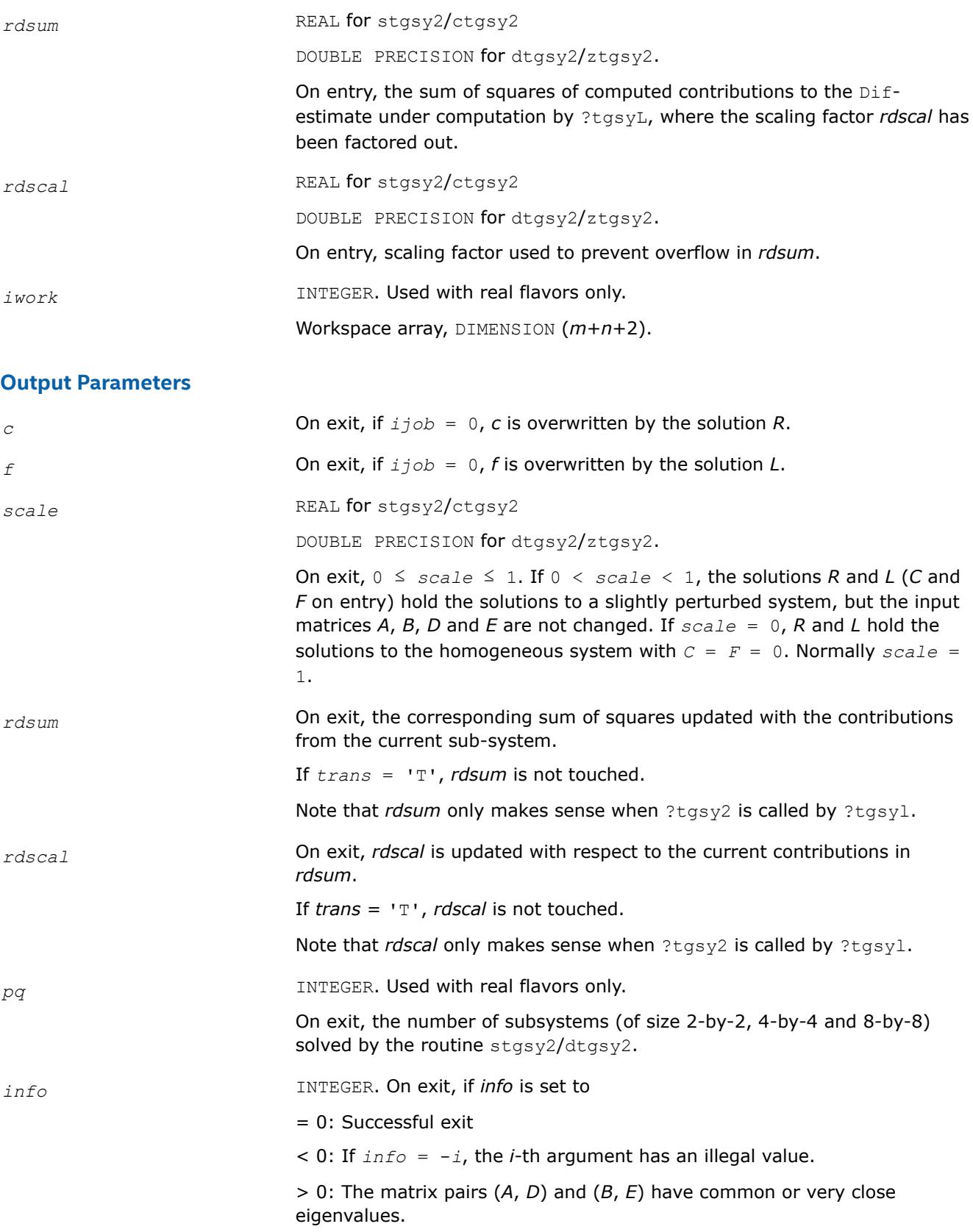

# **?trti2**

*Computes the inverse of a triangular matrix (unblocked algorithm).*

# **Syntax**

call strti2( *uplo*, *diag*, *n*, *a*, *lda*, *info* ) call dtrti2( *uplo*, *diag*, *n*, *a*, *lda*, *info* ) call ctrti2( *uplo*, *diag*, *n*, *a*, *lda*, *info* ) call ztrti2( *uplo*, *diag*, *n*, *a*, *lda*, *info* )

# **Include Files**

• mkl.fi

# **Description**

The routine ?trti2 computes the inverse of a real/complex upper or lower triangular matrix. This is the *Level 2 BLAS* version of the algorithm.

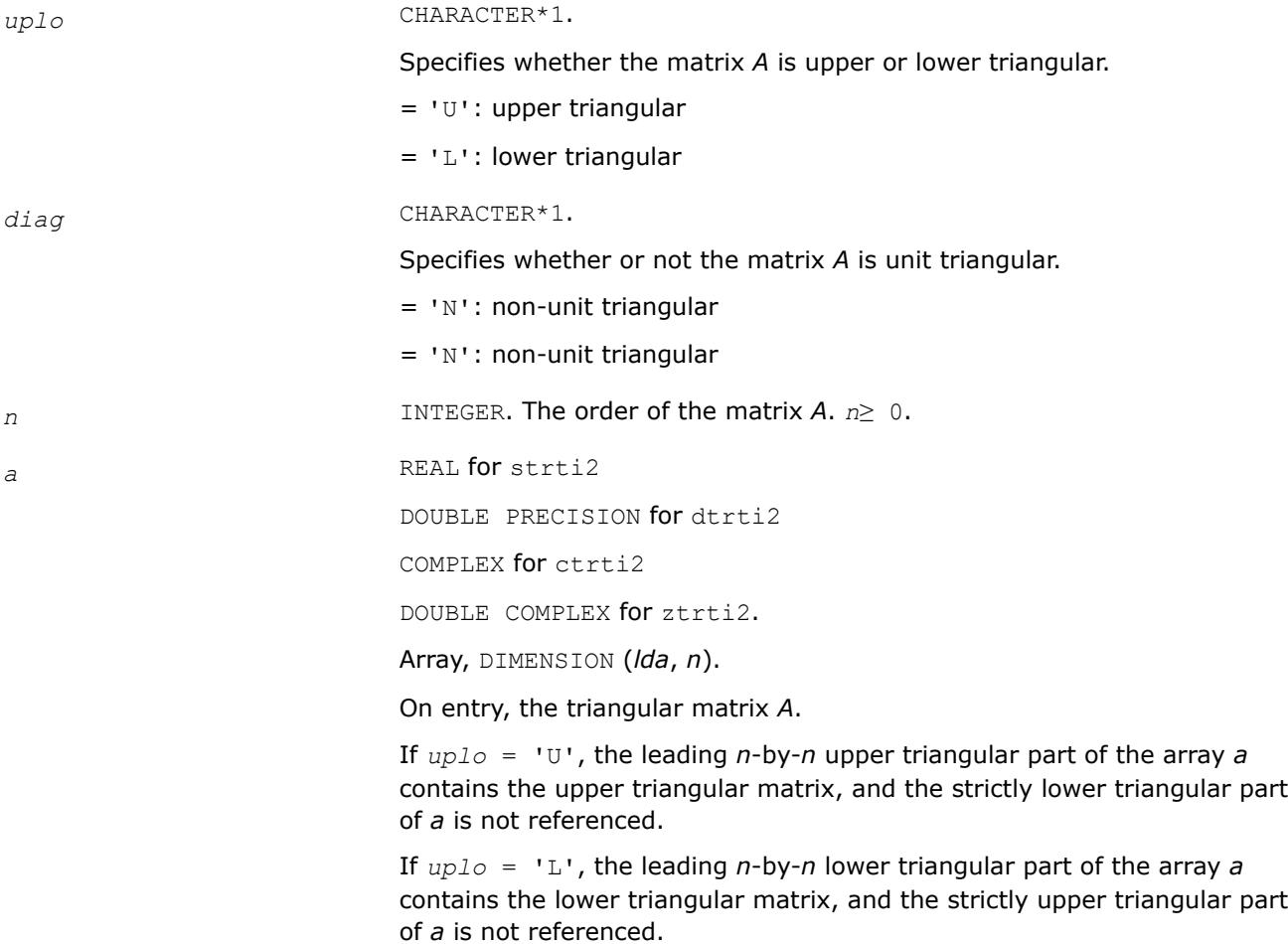

If *diag* = 'U', the diagonal elements of *a* are also not referenced and are assumed to be 1.

*lda* INTEGER. The leading dimension of the array *a*. *lda*≥ max(1,*n*).

#### **Output Parameters**

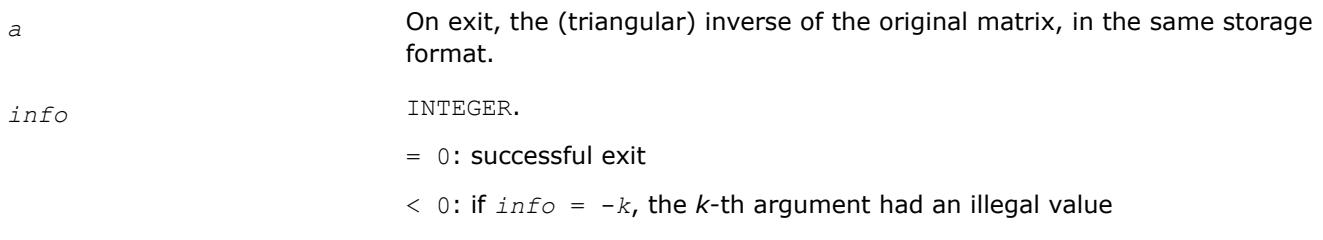

#### **clag2z**

*Converts a complex single precision matrix to a complex double precision matrix.*

#### **Syntax**

call clag2z( *m*, *n*, *sa*, *ldsa*, *a*, *lda*, *info* )

#### **Include Files**

• mkl.fi

#### **Description**

This routine converts a complex single precision matrix *SA* to a complex double precision matrix *A*.

Note that while it is possible to overflow while converting from double to single, it is not possible to overflow when converting from single to double.

This is an auxiliary routine so there is no argument checking.

#### **Input Parameters**

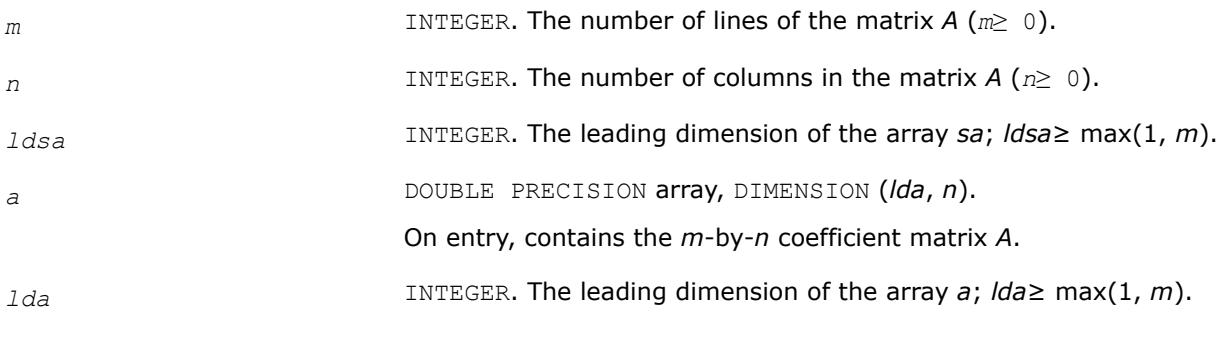

### **Output Parameters**

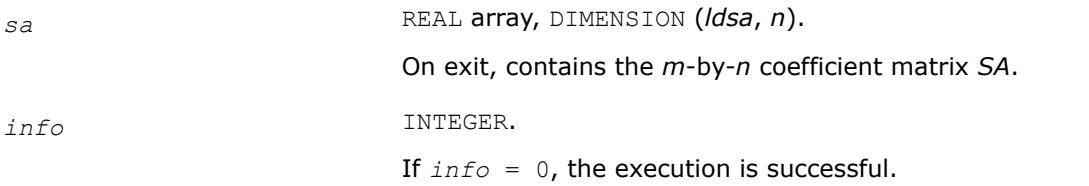

# **dlag2s**

*Converts a double precision matrix to a single precision matrix.*

# **Syntax**

call dlag2s( *m*, *n*, *a*, *lda*, *sa*, *ldsa*, *info* )

# **Include Files**

• mkl.fi

# **Description**

This routine converts a double precision matrix *SA* to a single precision matrix *A*.

RMAX is the overflow for the single precision arithmetic. dlag2s checks that all the entries of *A* are between - RMAX and RMAX. If not, the convertion is aborted and a flag is raised.

This is an auxiliary routine so there is no argument checking.

### **Input Parameters**

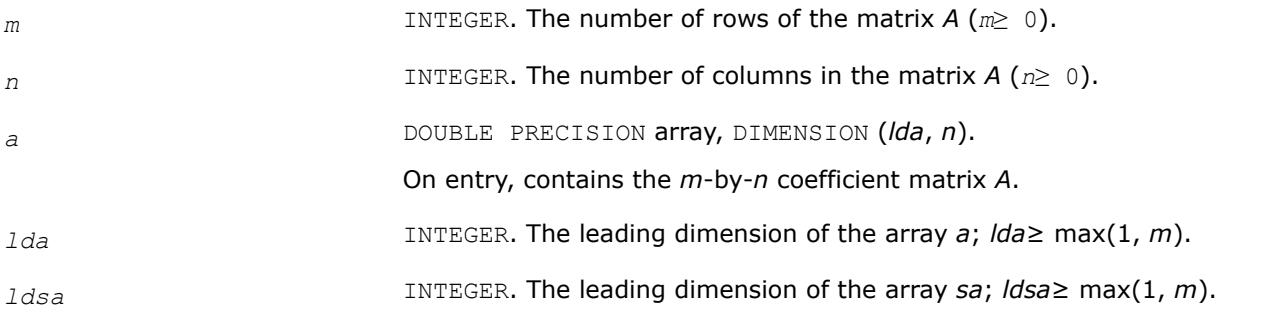

# **Output Parameters**

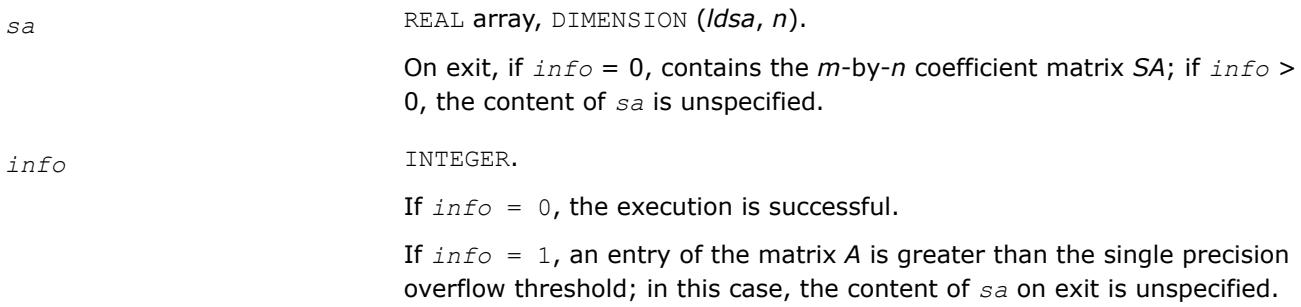

# **slag2d**

*Converts a single precision matrix to a double precision matrix.*

# **Syntax**

call slag2d( *m*, *n*, *sa*, *ldsa*, *a*, *lda*, *info* )

# **Include Files**

• mkl.fi

### **Description**

The routine converts a single precision matrix *SA* to a double precision matrix *A*.

Note that while it is possible to overflow while converting from double to single, it is not possible to overflow when converting from single to double.

This is an auxiliary routine so there is no argument checking.

#### **Input Parameters**

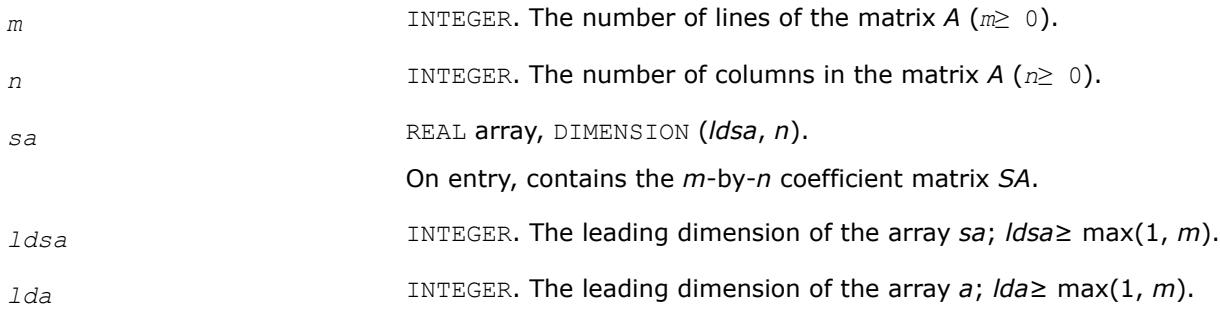

#### **Output Parameters**

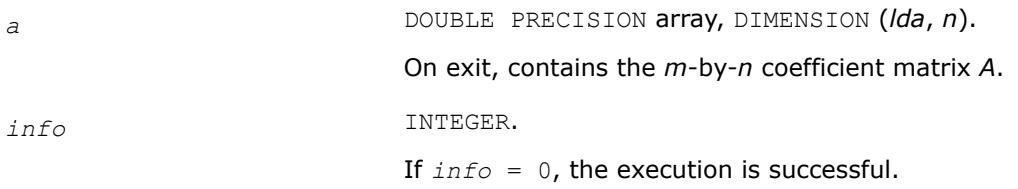

# **zlag2c**

*Converts a complex double precision matrix to a complex single precision matrix.*

#### **Syntax**

```
call zlag2c( m, n, a, lda, sa, ldsa, info )
```
#### **Include Files**

• mkl.fi

#### **Description**

The routine converts a double precision complex matrix *SA* to a single precision complex matrix *A*.

RMAX is the overflow for the single precision arithmetic. zlag2c checks that all the entries of *A* are between - RMAX and RMAX. If not, the convertion is aborted and a flag is raised.

This is an auxiliary routine so there is no argument checking.

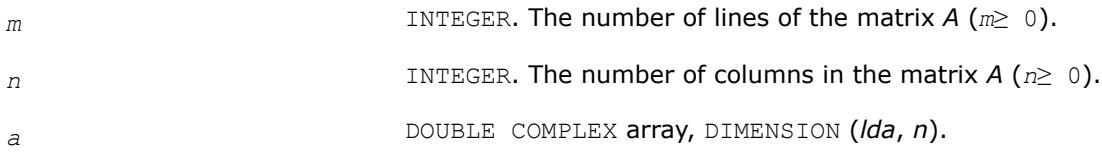

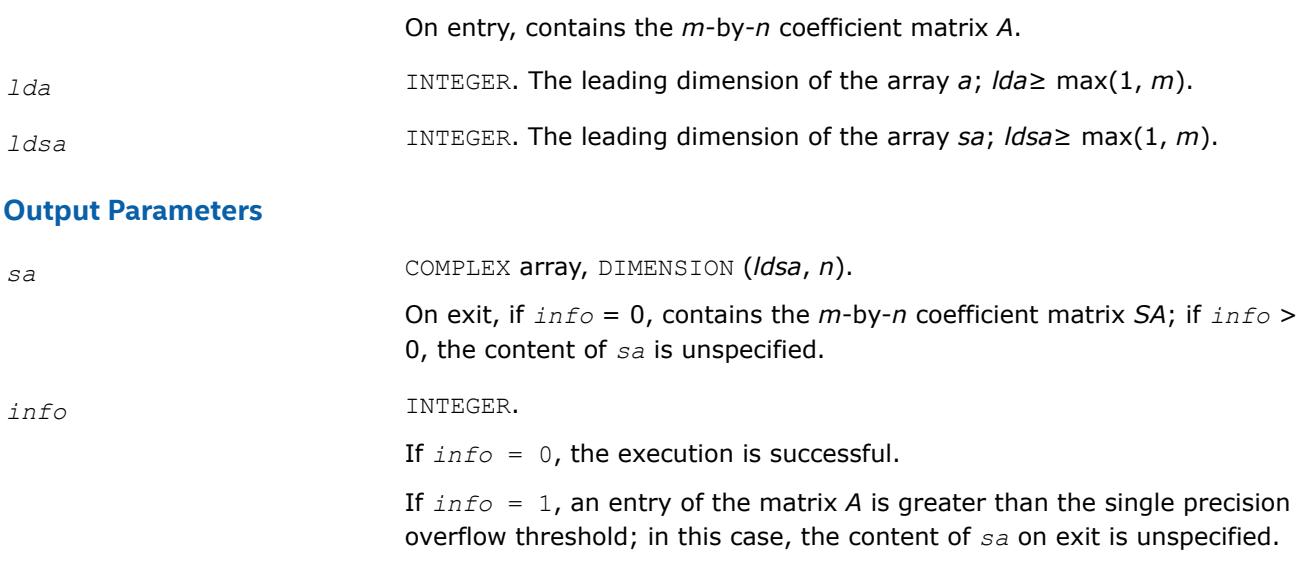

```
?larfp
Generates a real or complex elementary reflector.
```
#### **Syntax**

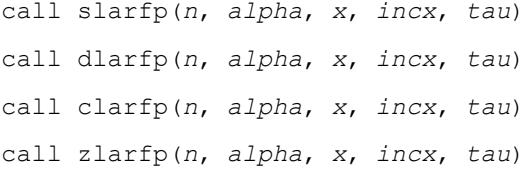

# **Include Files**

• mkl.fi

# **Description**

The ?larfp routines generate a real or complex elementary reflector *H* of order *n*, such that

*H* \* (*alpha*) = (*beta*), ( *x* ) ( 0 )

and  $H^* * H = I$  for real flavors,  $\text{conj}(H)^* * H = I$  for complex flavors.

Here

*alpha* and *beta* are scalars, *beta* is real and non-negative,

*x* is (*n*-1)-element vector.

*H* is represented in the form

 $H = I - tau^{*} (1) * (1 v')$ , ( *v* )

where *tau* is scalar, and *v* is (*n*-1)-element vector .

For real flavors if the elements of *x* are all zero, then *tau* = 0 and *H* is taken to be the unit matrix. Otherwise 1 ≤*tau*≤ 2.

For complex flavors if the elements of *x* are all zero and *alpha* is real, then *tau* = 0 and *H* is taken to be the unit matrix. Otherwise  $1 \leq$  real (*tau*)  $\leq$  2, and abs (*tau*-1 $\leq$  1.

#### **Input Parameters**

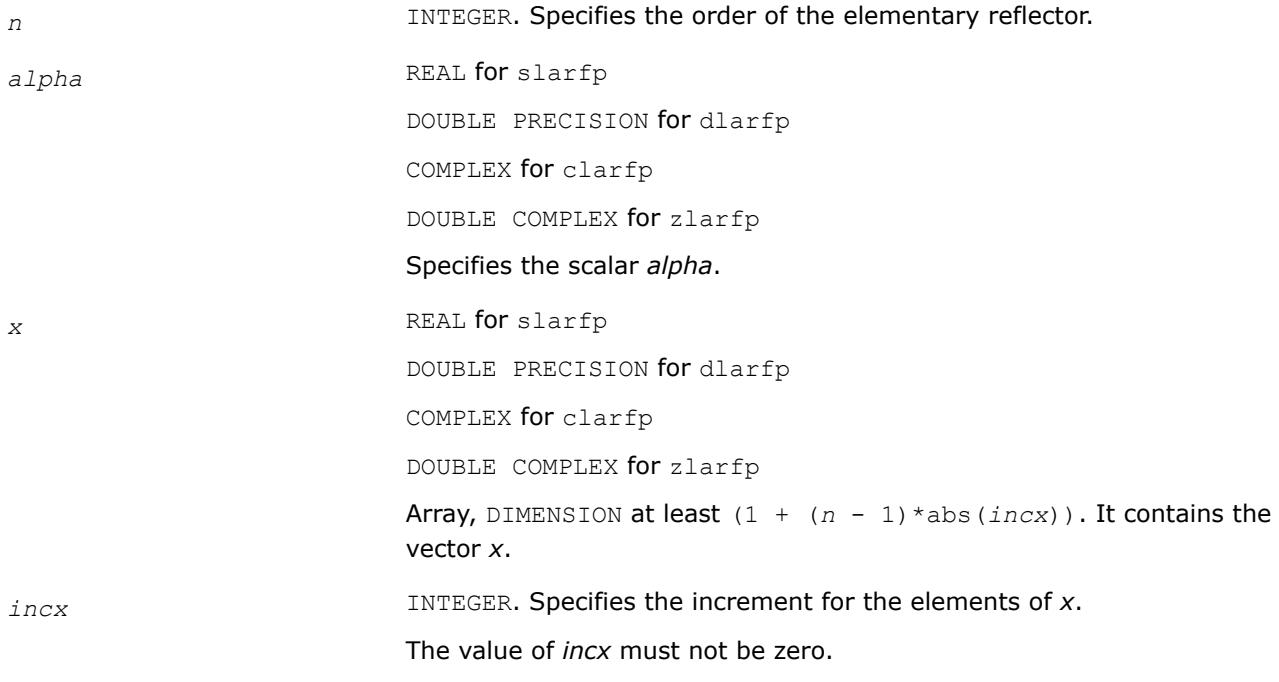

#### **Output Parameters**

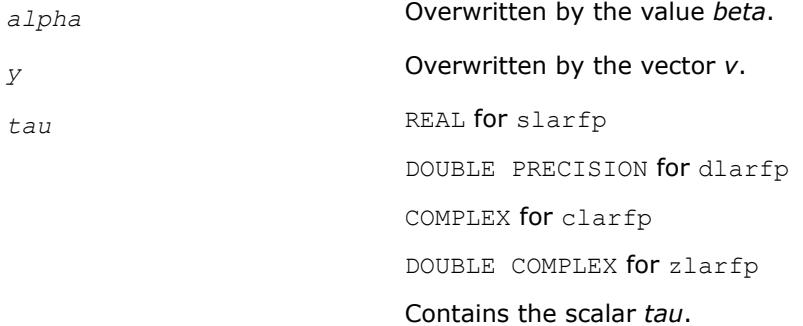

**ila?lc** *Scans a matrix for its last non-zero column.*

#### **Syntax**

*value* = ilaslc(*m*, *n*, *a*, *lda*) *value* = iladlc(*m*, *n*, *a*, *lda*) *value* = ilaclc(*m*, *n*, *a*, *lda*) *value* = ilazlc(*m*, *n*, *a*, *lda*)

### **Include Files**

• mkl.fi

# **Description**

The ila?lc routines scan a matrix *A* for its last non-zero column.

#### **Input Parameters**

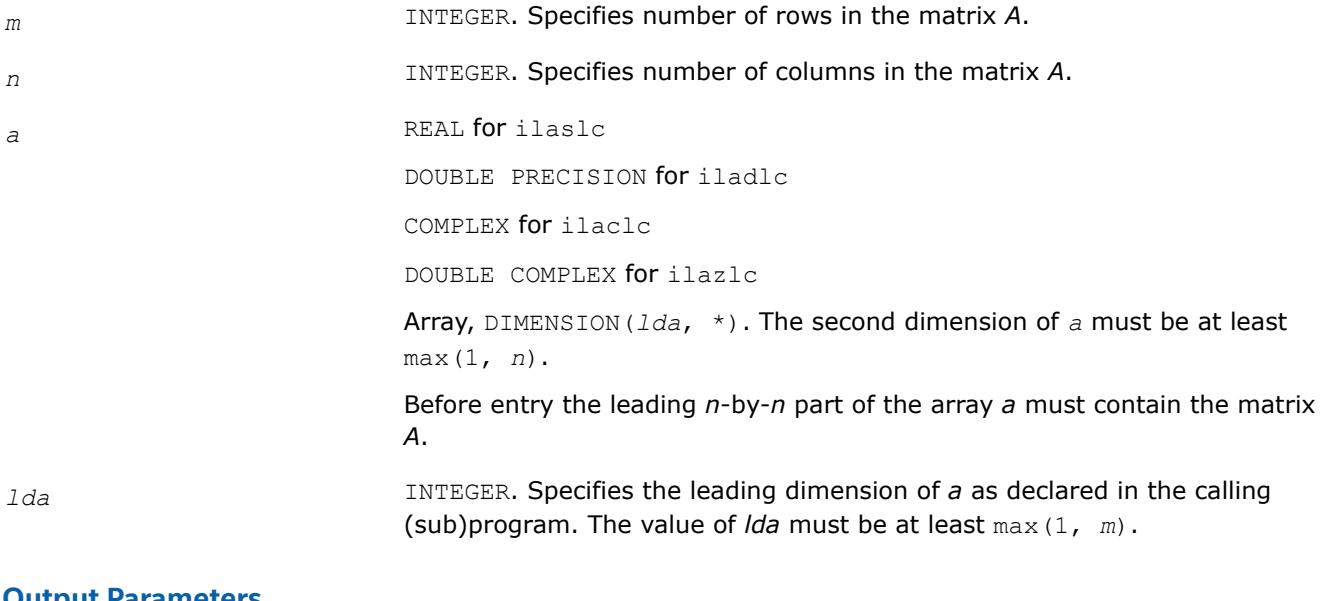

# **Output Parameters**

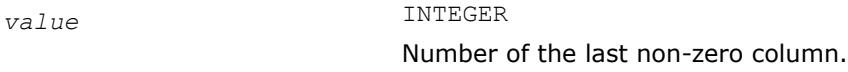

# **ila?lr**

*Scans a matrix for its last non-zero row.*

# **Syntax**

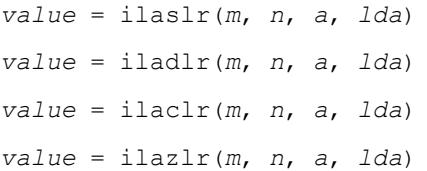

# **Include Files**

• mkl.fi

# **Description**

The ila?lr routines scan a matrix *A* for its last non-zero row.

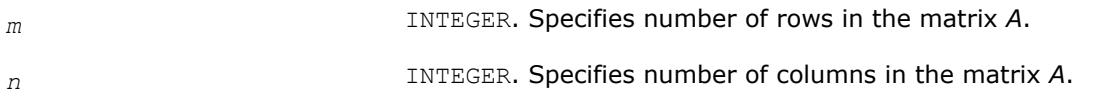

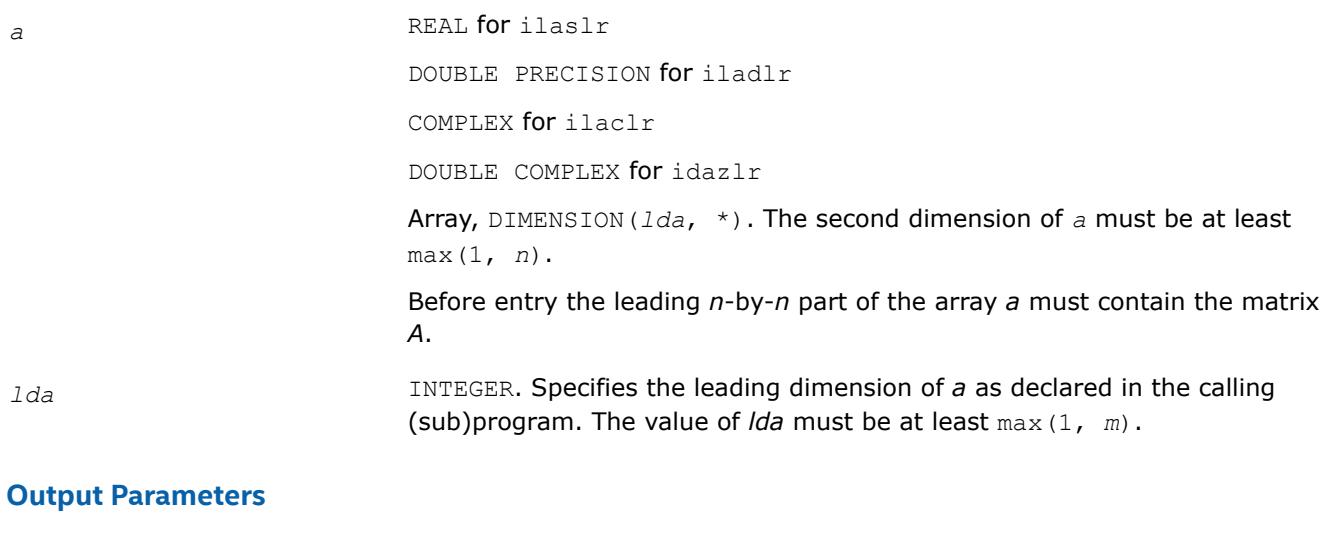

*value* INTEGER Number of the last non-zero row.

#### **?gsvj0**

*Pre-processor for the routine* ?gesvj*.*

#### **Syntax**

call sgsvj0(*jobv*, *m*, *n*, *a*, *lda*, *d*, *sva*, *mv*, *v*, *ldv*, *eps*, *sfmin*, *tol*, *nsweep*, *work*, *lwork*, *info*) call dgsvj0(*jobv*, *m*, *n*, *a*, *lda*, *d*, *sva*, *mv*, *v*, *ldv*, *eps*, *sfmin*, *tol*, *nsweep*, *work*, *lwork*, *info*) call cgsvj0(*jobv*, *m*, *n*, *a*, *lda*, *d*, *sva*, *mv*, *v*, *ldv*, *eps*, *sfmin*, *tol*, *nsweep*, *work*, *lwork*, *info*)

call zgsvj0(*jobv*, *m*, *n*, *a*, *lda*, *d*, *sva*, *mv*, *v*, *ldv*, *eps*, *sfmin*, *tol*, *nsweep*, *work*, *lwork*, *info*)

#### **Include Files**

• mkl.fi

#### **Description**

This routine is called from [?gesvj](#page-1378-0) as a pre-processor and that is its main purpose. It applies Jacobi rotations in the same way as ?qesvj does, but it does not check convergence (stopping criterion).

The routine ?gsvj0 enables ?gesvj to use a simplified version of itself to work on a submatrix of the original matrix.

#### **Input Parameters**

*jobv* CHARACTER\*1. Must be 'V', 'A', or 'N'.

Specifies whether the output from this routine is used to compute the matrix *V*.

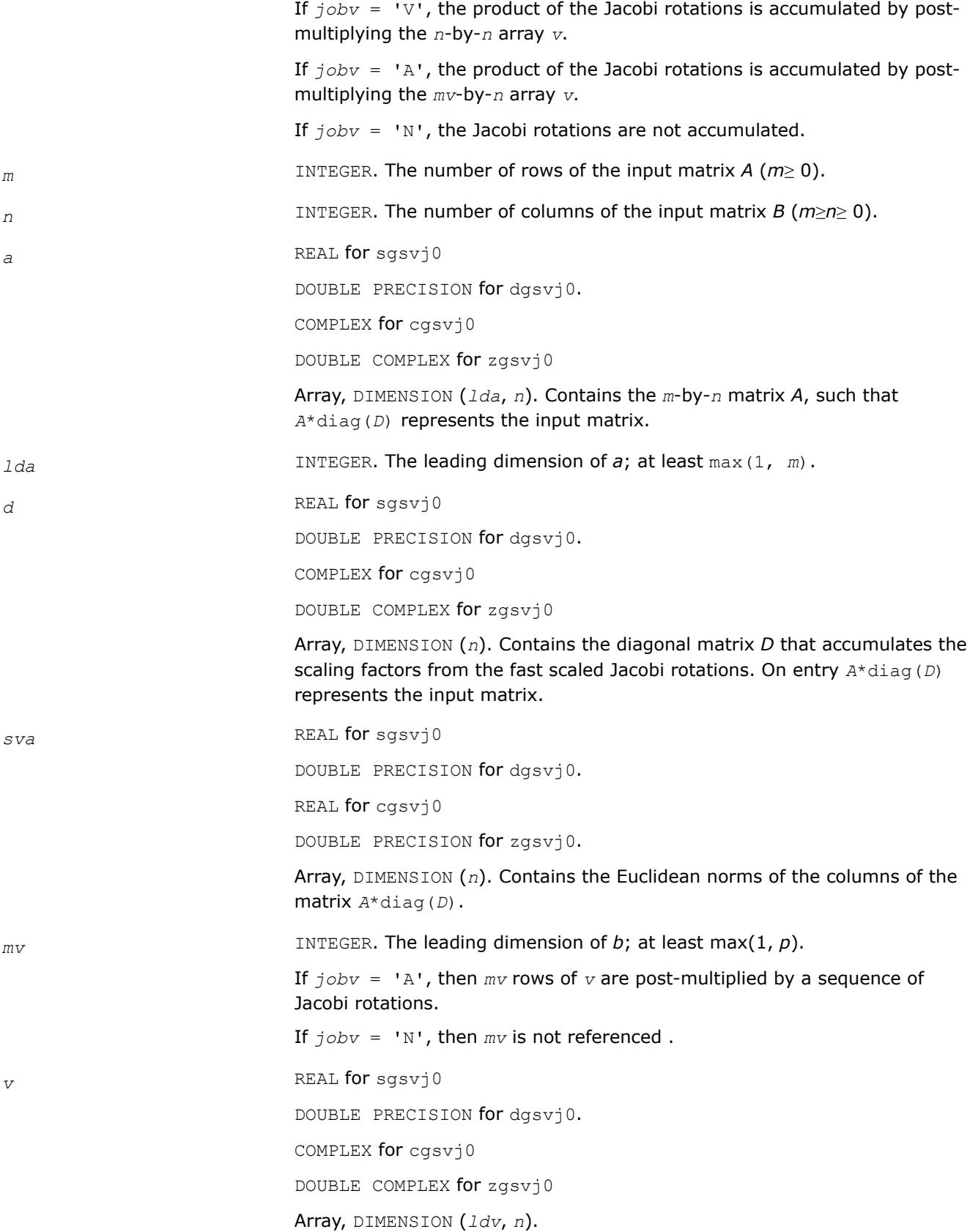

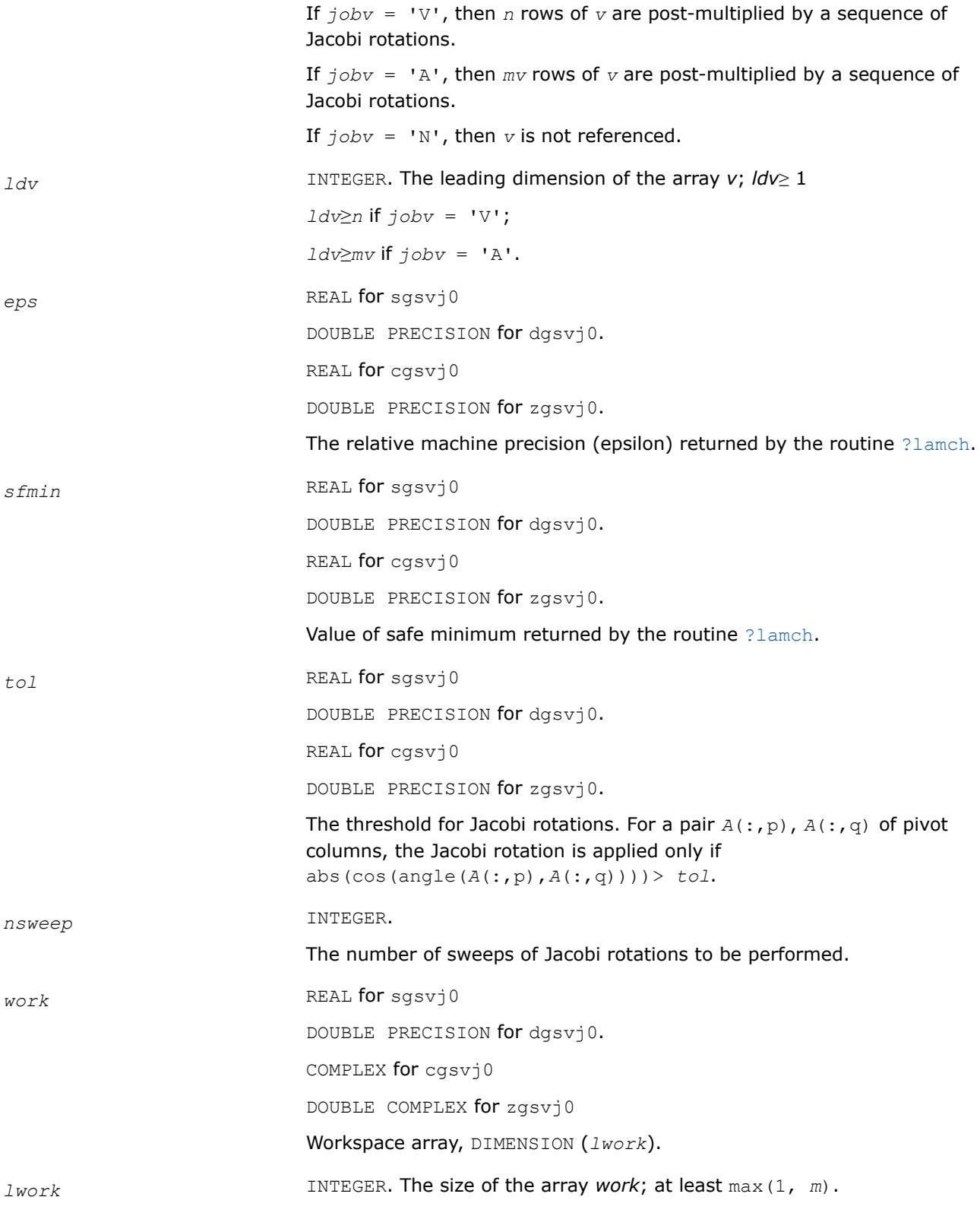

### **Output Parameters**

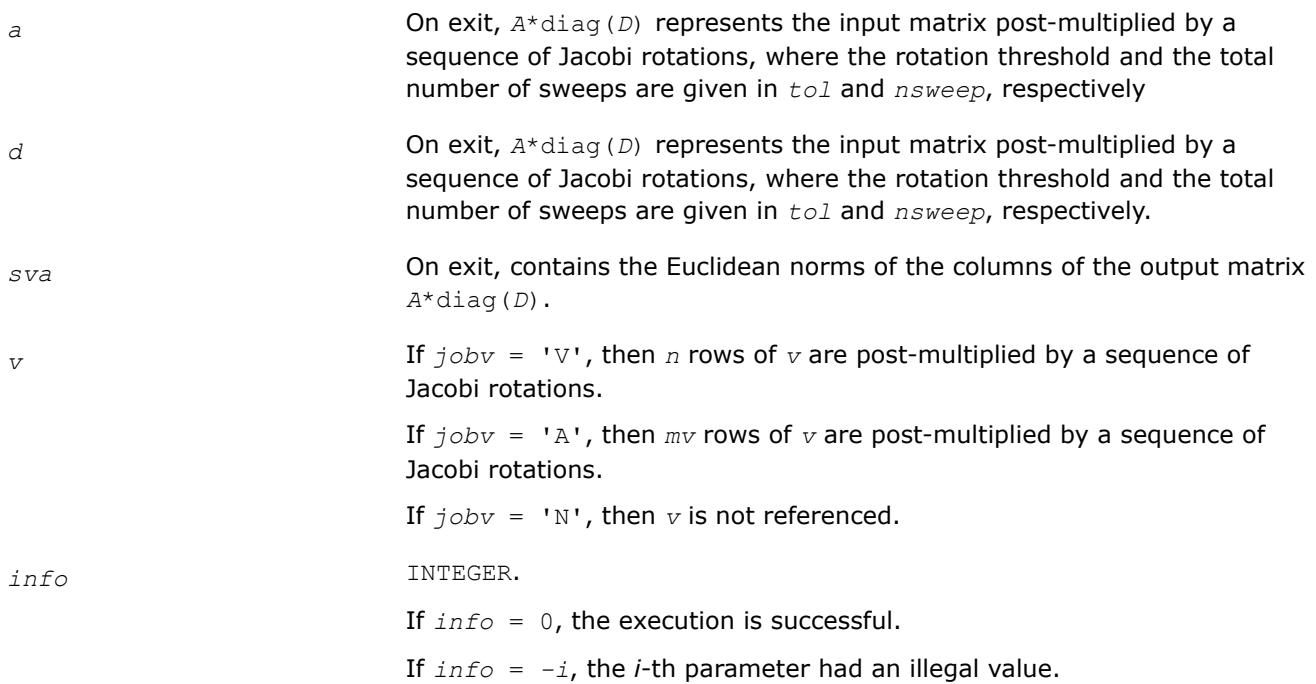

### **?gsvj1**

*Pre-processor for the routine* ?gesvj*, applies Jacobi rotations targeting only particular pivots.*

# **Syntax**

call sgsvj1(*jobv*, *m*, *n*, *n1*, *a*, *lda*, *d*, *sva*, *mv*, *v*, *ldv*, *eps*, *sfmin*, *tol*, *nsweep*, *work*, *lwork*, *info*)

call dgsvj1(*jobv*, *m*, *n*, *n1*, *a*, *lda*, *d*, *sva*, *mv*, *v*, *ldv*, *eps*, *sfmin*, *tol*, *nsweep*, *work*, *lwork*, *info*)

call cgsvj1(*jobv*, *m*, *n*, *n1*, *a*, *lda*, *d*, *sva*, *mv*, *v*, *ldv*, *eps*, *sfmin*, *tol*, *nsweep*, *work*, *lwork*, *info*)

call zgsvj1(*jobv*, *m*, *n*, *n1*, *a*, *lda*, *d*, *sva*, *mv*, *v*, *ldv*, *eps*, *sfmin*, *tol*, *nsweep*, *work*, *lwork*, *info*)

# **Include Files**

• mkl.fi

#### **Description**

This routine is called from [?gesvj](#page-1378-0) as a pre-processor and that is its main purpose. It applies Jacobi rotations in the same way as ?gesvj does, but it targets only particular pivots and it does not check convergence (stopping criterion).

The routine ?gsvj1 applies few sweeps of Jacobi rotations in the column space of the input *m*-by-*n* matrix *A*. The pivot pairs are taken from the (1,2) off-diagonal block in the corresponding *n*-by-*n* Gram matrix *A*'\**A*. The block-entries (*tiles*) of the  $(1,2)$  off-diagonal block are marked by the  $[x]$ 's in the following scheme:

\* \* \*  $[x]$   $[x]$   $[x]$ \* \* \* *x x x* \* \* \*  $[x] [x] [x]$  $[x]$   $[x]$   $[x]$  \* \* \*  $[x] [x] [x] \quad * \quad * \quad *$  $\left( x \right) \left[ x \right] \left[ x \right]$  \* \* \* \*

row-cycling in the *nblr*-by-*nblc*[x] blocks, row-cyclic pivoting inside each [x] block

In terms of the columns of the matrix *A*, the first *n1* columns are rotated 'against' the remaining *n*-*n1* columns, trying to increase the angle between the corresponding subspaces. The off-diagonal block is *n1*-by- (*n*-*n1*) and it is tiled using quadratic tiles. The number of sweeps is specified by *nsweep*, and the orthogonality threshold is set by *tol.*

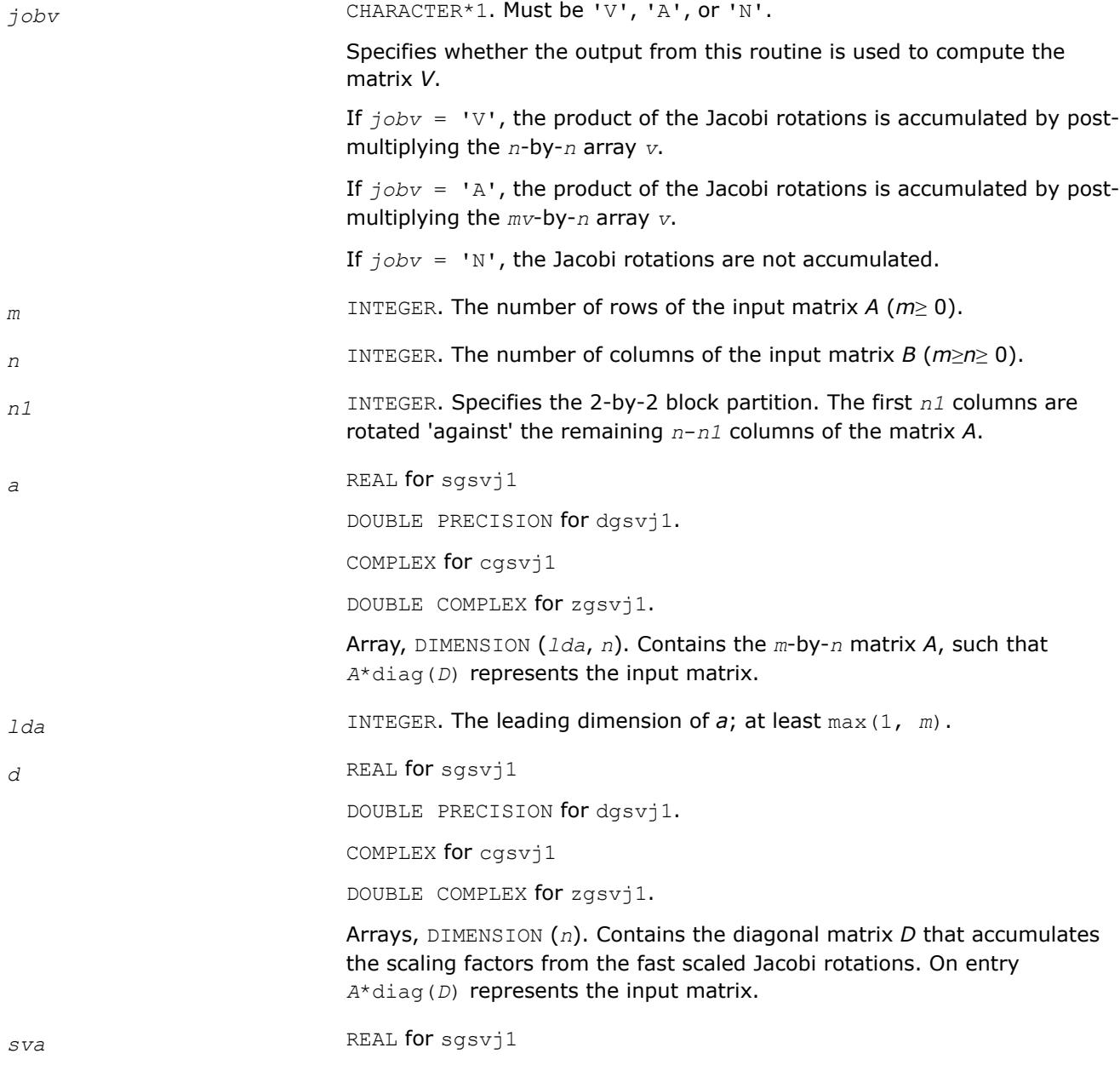

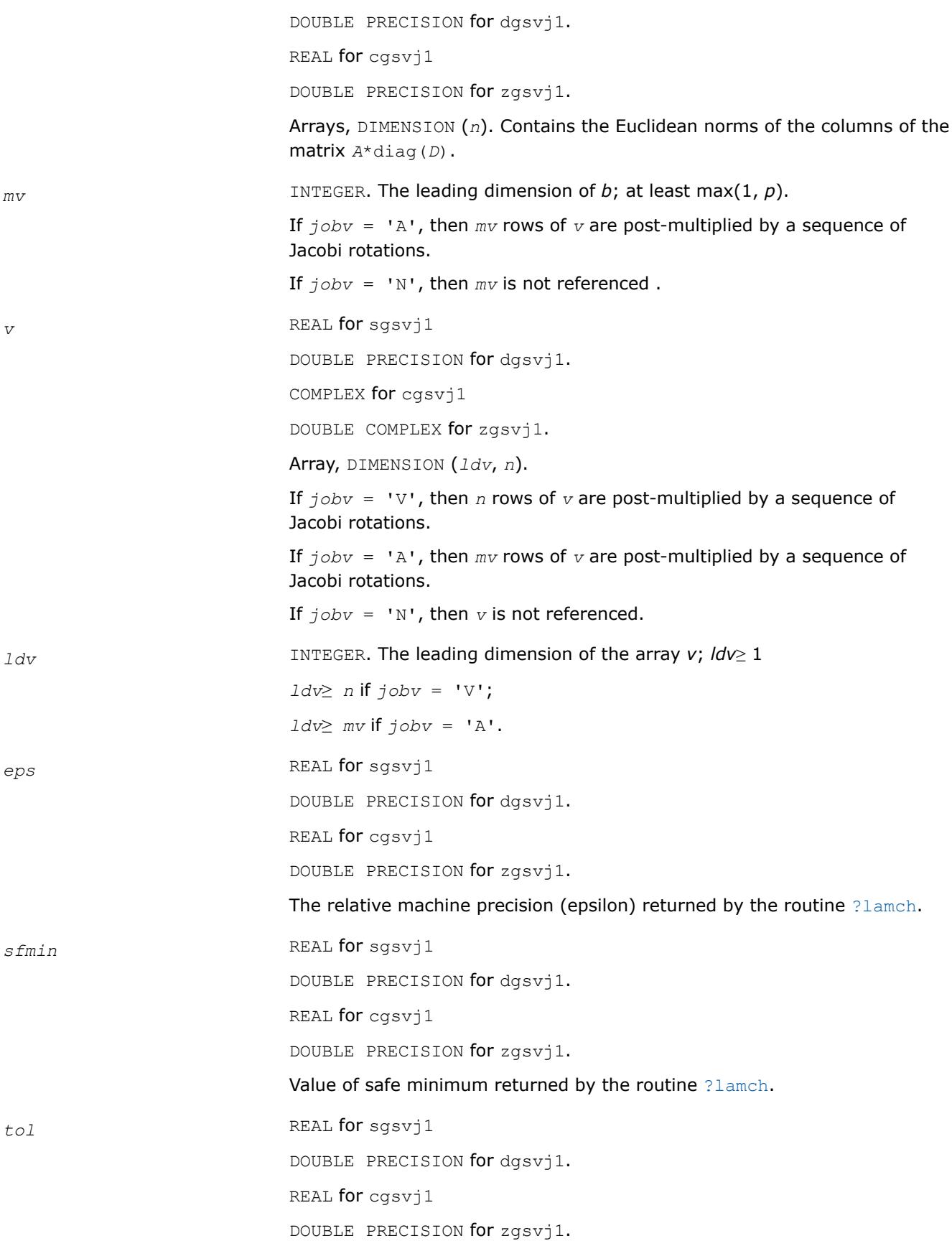

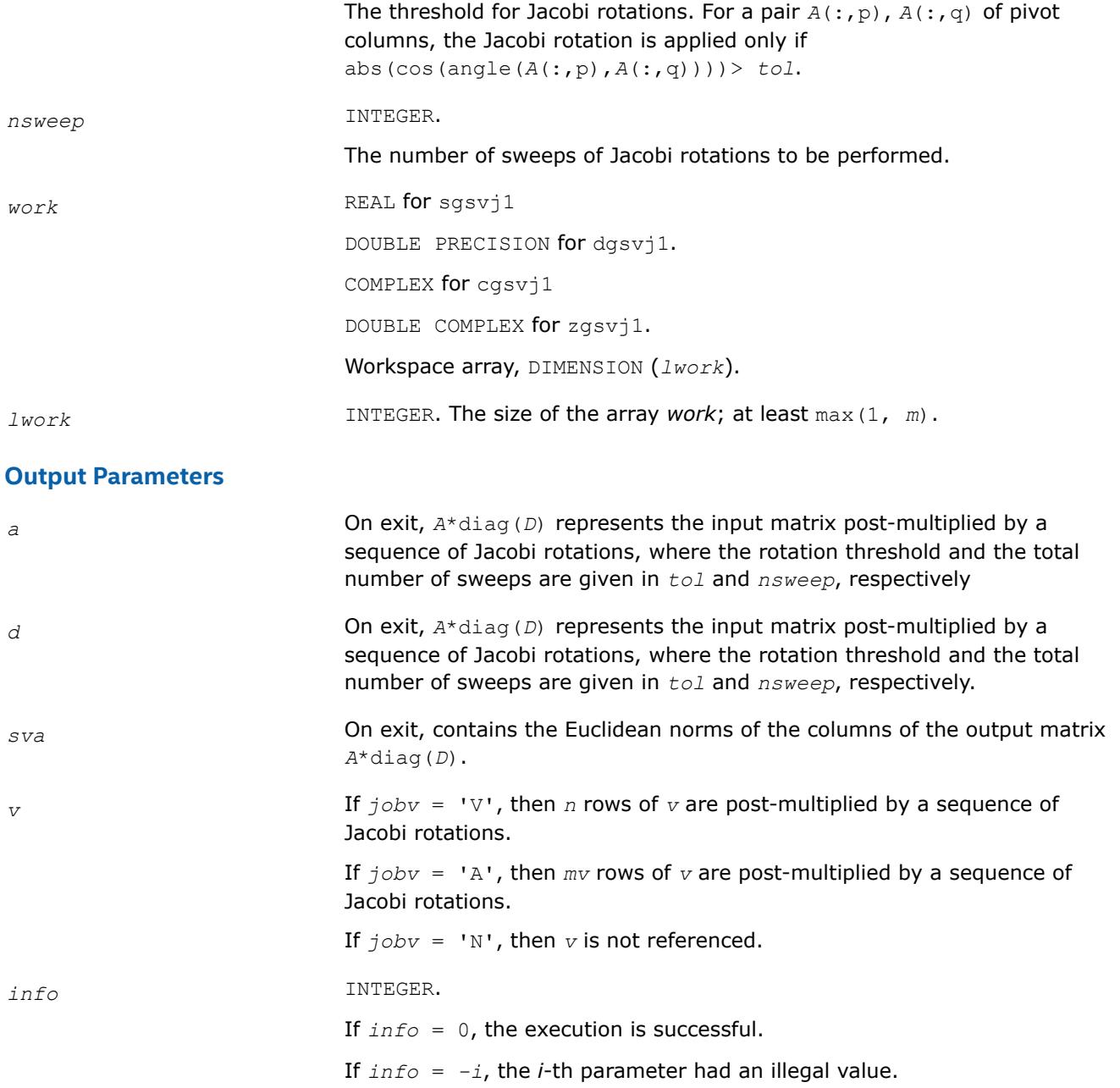

# **?sfrk**

*Performs a symmetric rank-k operation for matrix in RFP format.*

#### **Syntax**

call ssfrk(*transr*, *uplo*, *trans*, *n*, *k*, *alpha*, *a*, *lda*, *beta*, *c*) call dsfrk(*transr*, *uplo*, *trans*, *n*, *k*, *alpha*, *a*, *lda*, *beta*, *c*)

#### **Include Files**

• mkl.fi

# **Description**

The ?sfrk routines perform a matrix-matrix operation using symmetric matrices. The operation is defined as

```
C := \alpha 1pha<sup>*</sup>A^*A^T + \beta 2kC,
```
or

```
C := \alpha 1pha<sup>*</sup>A^T<sup>*</sup>A + beta<sup>*</sup>C,
```
#### where:

*alpha* and *beta* are scalars,

*C* is an *n*-by-*n* symmetric matrix in [rectangular full packed \(RFP\) format,](#page-522-0)

*A* is an *n*-by-*k* matrix in the first case and a *k*-by-*n* matrix in the second case.

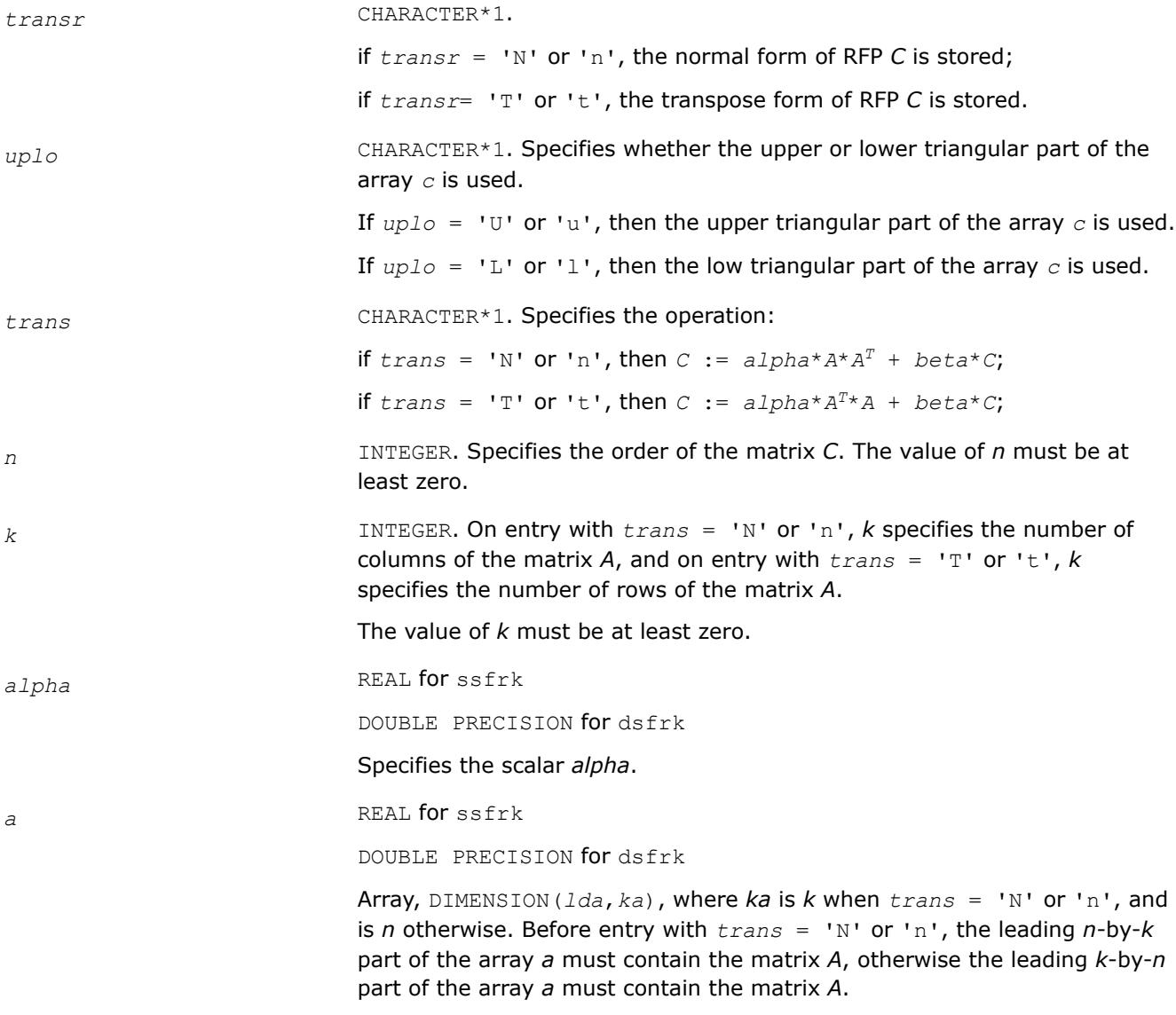

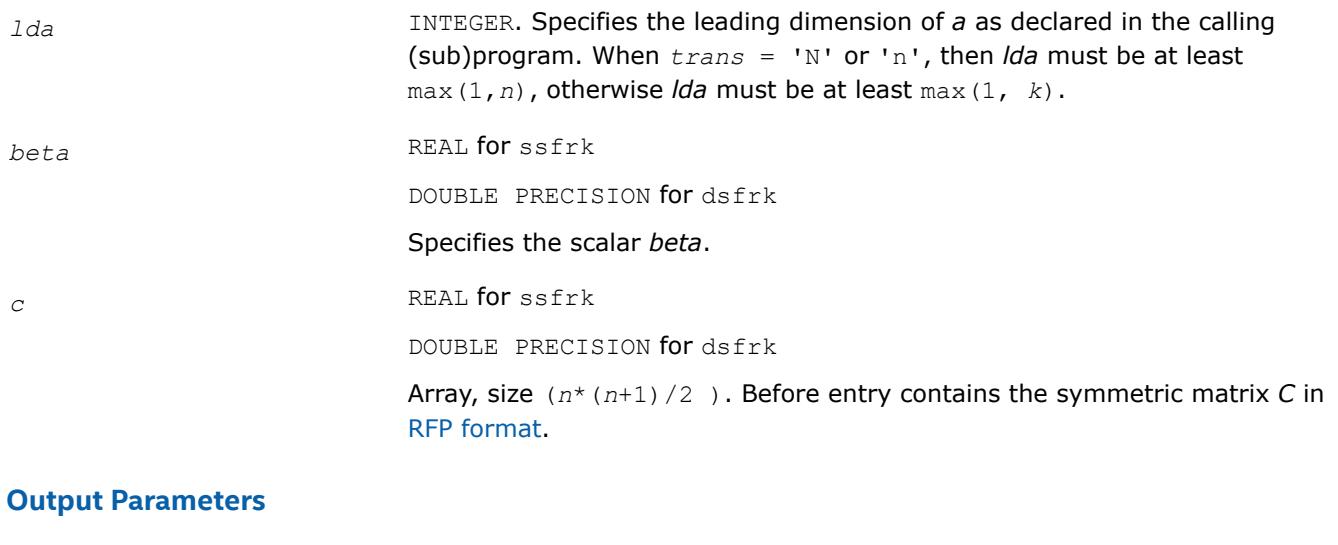

*c* If  $trans = 'N'$  or 'n', then *c* contains  $C := alpha^*A^*A' + beta^*C$ ; if  $trans = 'T'$  or 't', then *c* contains  $C := alpha*A' * A + beta * C$ ;

#### **?hfrk**

*Performs a Hermitian rank-k operation for matrix in RFP format.*

#### **Syntax**

```
call chfrk(transr, uplo, trans, n, k, alpha, a, lda, beta, c)
call zhfrk(transr, uplo, trans, n, k, alpha, a, lda, beta, c)
```
#### **Include Files**

• mkl.fi

# **Description**

The ?hfrk routines perform a matrix-matrix operation using Hermitian matrices. The operation is defined as

```
C := \alpha 1pha<sup>*</sup>A^*A^H + \beta 2kC,
```
or

```
C := \alpha 1pha<sup>*</sup>A^H*A + beta<sup>*</sup>C,
```
where:

*alpha* and *beta* are real scalars,

*C* is an *n*-by-*n* Hermitian matrix in [RFP format,](#page-522-0)

*A* is an *n*-by-*k* matrix in the first case and a *k*-by-*n* matrix in the second case.

# **Input Parameters**

*transr* CHARACTER\*1.

if *transr* = 'N' or 'n', the normal form of RFP *C* is stored;

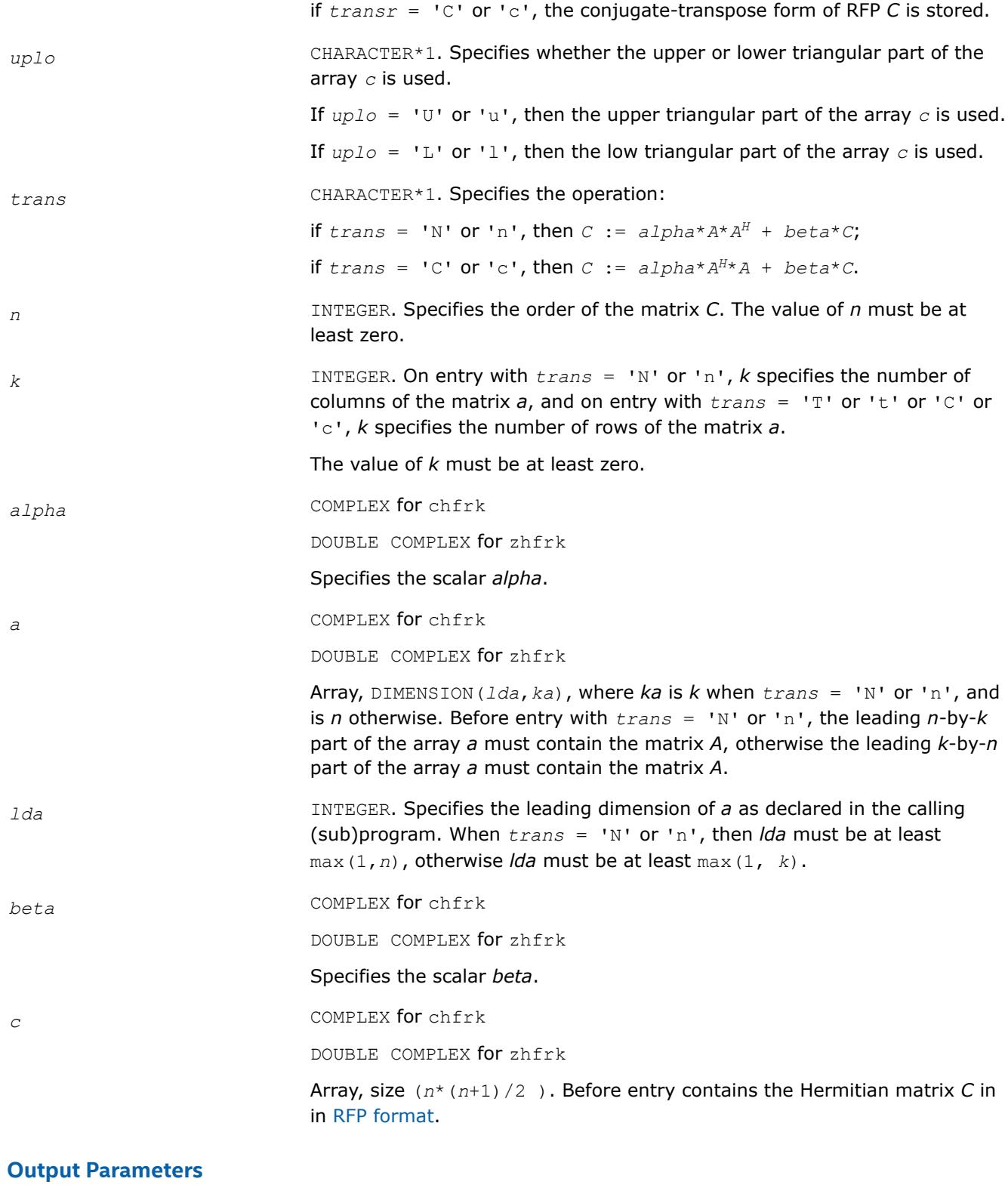

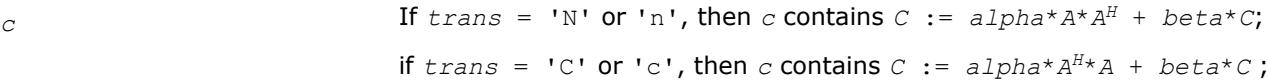

#### **?tfsm**

*Solves a matrix equation (one operand is a triangular matrix in RFP format).*

#### **Syntax**

call stfsm(*transr*, *side*, *uplo*, *trans*, *diag*, *m*, *n*, *alpha*, *a*, *b*, *ldb*) call dtfsm(*transr*, *side*, *uplo*, *trans*, *diag*, *m*, *n*, *alpha*, *a*, *b*, *ldb*) call ctfsm(*transr*, *side*, *uplo*, *trans*, *diag*, *m*, *n*, *alpha*, *a*, *b*, *ldb*) call ztfsm(*transr*, *side*, *uplo*, *trans*, *diag*, *m*, *n*, *alpha*, *a*, *b*, *ldb*)

#### **Include Files**

• mkl.fi

#### **Description**

The ?tfsm routines solve one of the following matrix equations:

op(*A*)\**X* = *alpha*\**B*,

or

 $X^*$ op(*A*) =  $a1pha*B$ ,

where:

*alpha* is a scalar,

*X* and *B* are *m*-by-*n* matrices,

*A* is a unit, or non-unit, upper or lower triangular matrix in [rectangular full packed \(RFP\) format](#page-522-0).

op(*A*) can be one of the following:

- op( $A$ ) =  $A$  or  $op(A)$  =  $A^T$  for real flavors
- $op(A) = A$  or  $op(A) = A^H$  for complex flavors

The matrix *B* is overwritten by the solution matrix *X*.

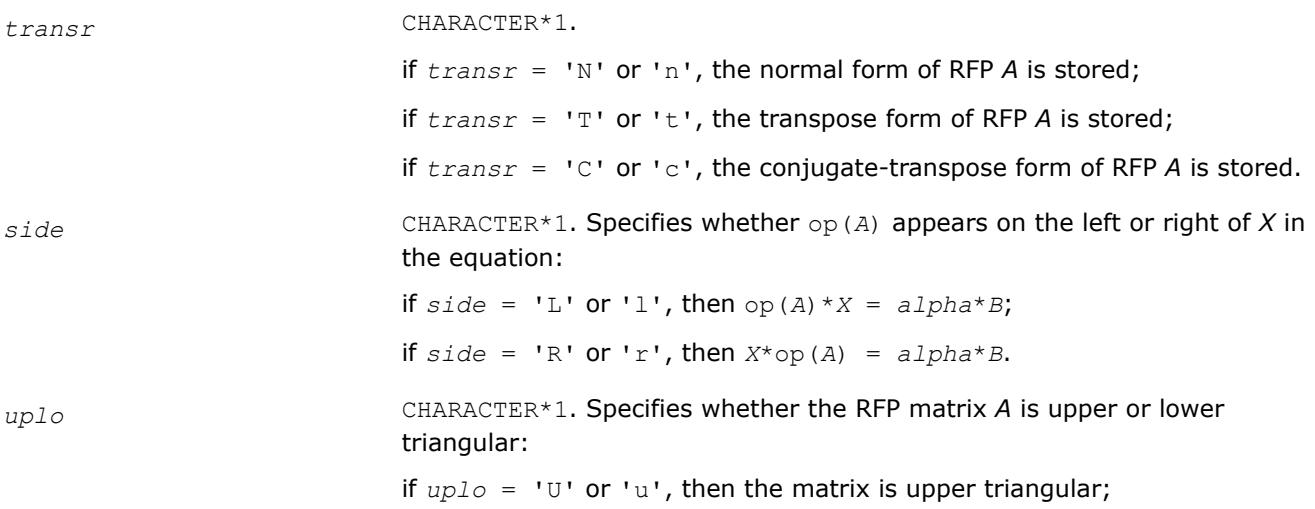
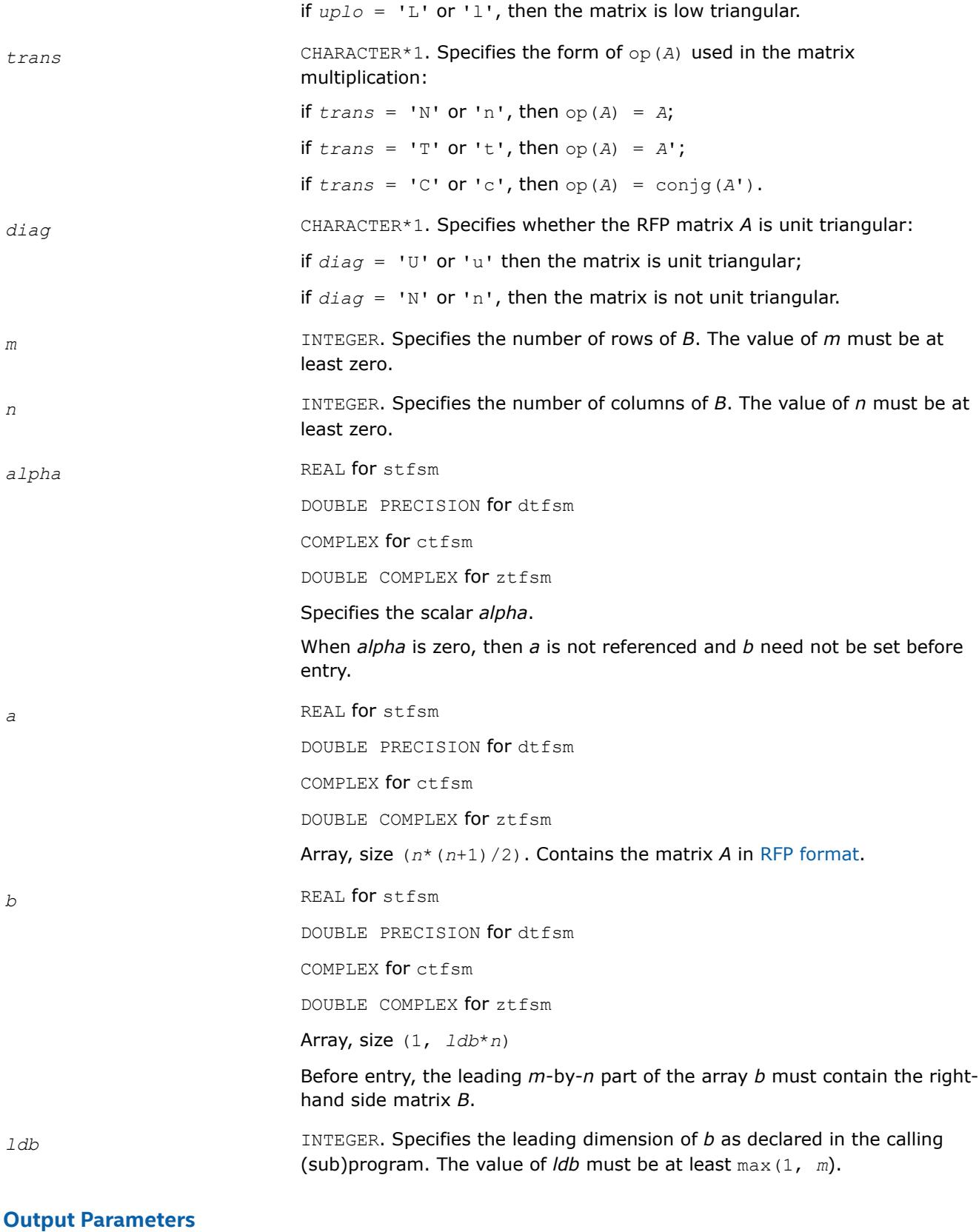

# *b* Overwritten by the solution matrix *X*.

### **?lansf**

*Returns the value of the 1-norm, or the Frobenius norm, or the infinity norm, or the element of largest absolute value of a symmetric matrix in RFP format.*

#### **Syntax**

*val* = slansf(*norm*, *transr*, *uplo*, *n*, *a*, *work*) *val* = dlansf(*norm*, *transr*, *uplo*, *n*, *a*, *work*)

#### **Include Files**

• mkl.fi

### **Description**

T

The function ?lansf returns the value of the 1-norm, or the Frobenius norm, or the infinity norm, or the element of largest absolute value of an *n*-by-*n* real symmetric matrix *A* in the [rectangular full packed \(RFP\)](#page-522-0) [format](#page-522-0) .

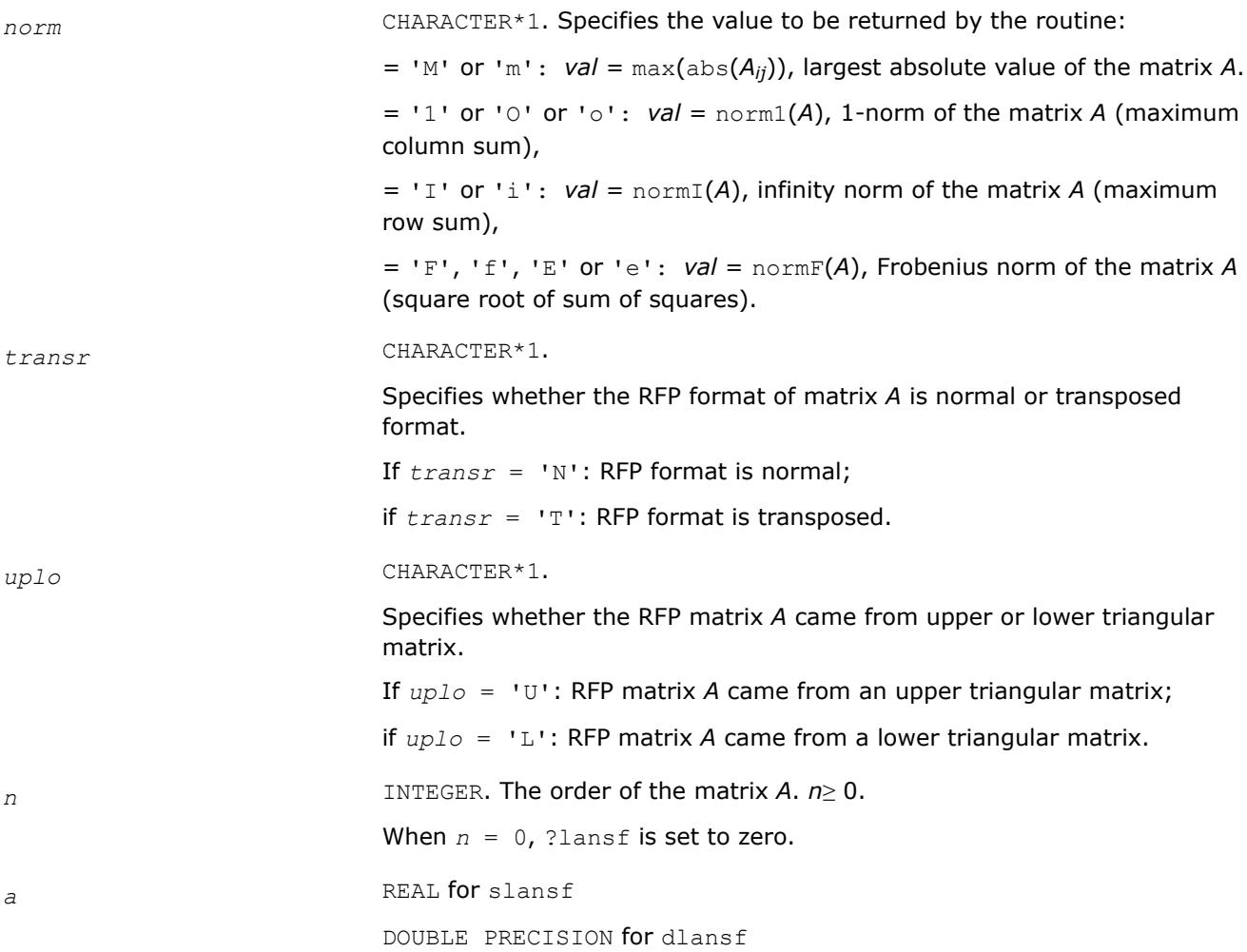

Array, DIMENSION (*n*\*(*n*+1)/2).

The upper (if  $uplo = 'U'$ ) or lower (if  $uplo = 'L'$ ) part of the symetric matrix *A* stored in [RFP format](#page-522-0).

*work* REAL for slansf.

DOUBLE PRECISION for dlansf.

Workspace array, DIMENSION(max(1,*lwork*)), where

*lwork*≥*n* when *norm* = 'I' or '1' or 'O'; otherwise, *work* is not referenced.

### **Output Parameters**

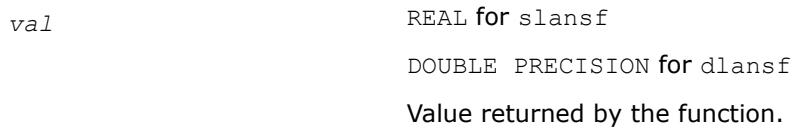

### **?lanhf**

*Returns the value of the 1-norm, or the Frobenius norm, or the infinity norm, or the element of largest absolute value of a Hermitian matrix in RFP format.*

#### **Syntax**

*val* = clanhf(*norm*, *transr*, *uplo*, *n*, *a*, *work*) *val* = zlanhf(*norm*, *transr*, *uplo*, *n*, *a*, *work*)

### **Include Files**

• mkl.fi

#### **Description**

The function ?lanhf returns the value of the 1-norm, or the Frobenius norm, or the infinity norm, or the element of largest absolute value of an *n*-by-*n* complex Hermitian matrix *A* in the [rectangular full packed](#page-522-0) [\(RFP\) format](#page-522-0).

#### **Input Parameters**

*norm* CHARACTER\*1.

Specifies the value to be returned by the routine:

 $=$  'M' or 'm': *val* = max(abs( $A_{ij}$ )), largest absolute value of the matrix A.

 $=$  '1' or '0' or 'o': *val* = norm1(*A*), 1-norm of the matrix *A* (maximum column sum),

 $=$  'I' or 'i': *val* =  $normI(A)$ , infinity norm of the matrix *A* (maximum row sum),

 $=$  'F', 'f', 'E' or 'e':  $val = normF(A)$ , Frobenius norm of the matrix A (square root of sum of squares).

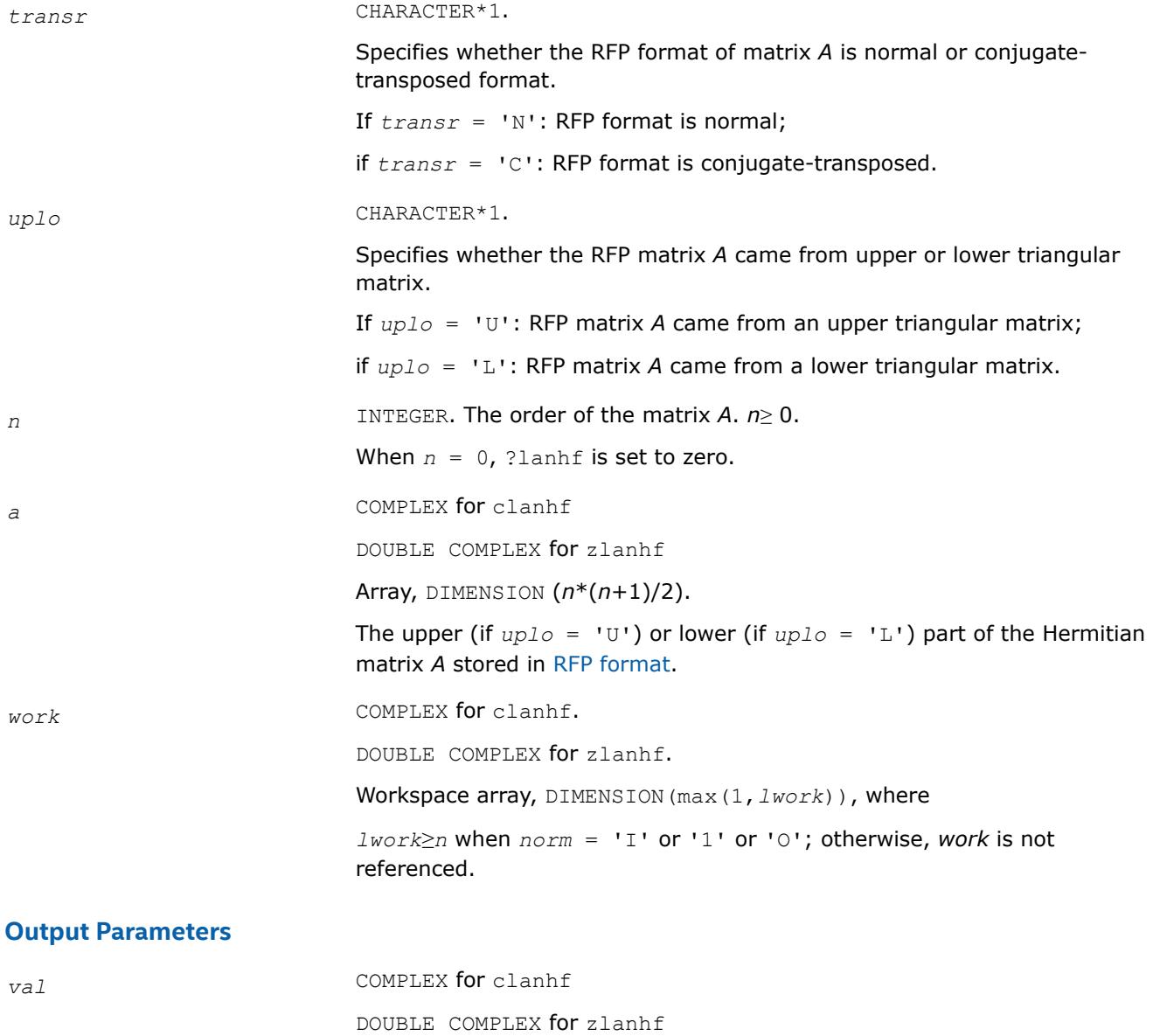

Value returned by the function.

**?tfttp**

*Copies a triangular matrix from the rectangular full packed format (TF) to the standard packed format (TP) .*

# **Syntax**

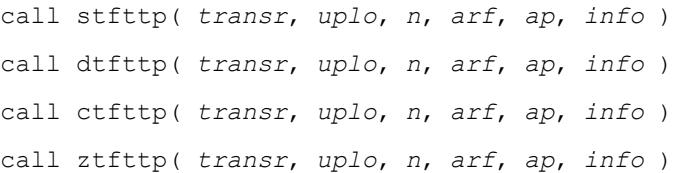

### **Include Files**

• mkl.fi

### **Description**

The routine copies a triangular matrix *A* from the Rectangular Full Packed (RFP) format to the standard packed format. For the description of the RFP format, see [Matrix Storage Schemes](#page-522-0).

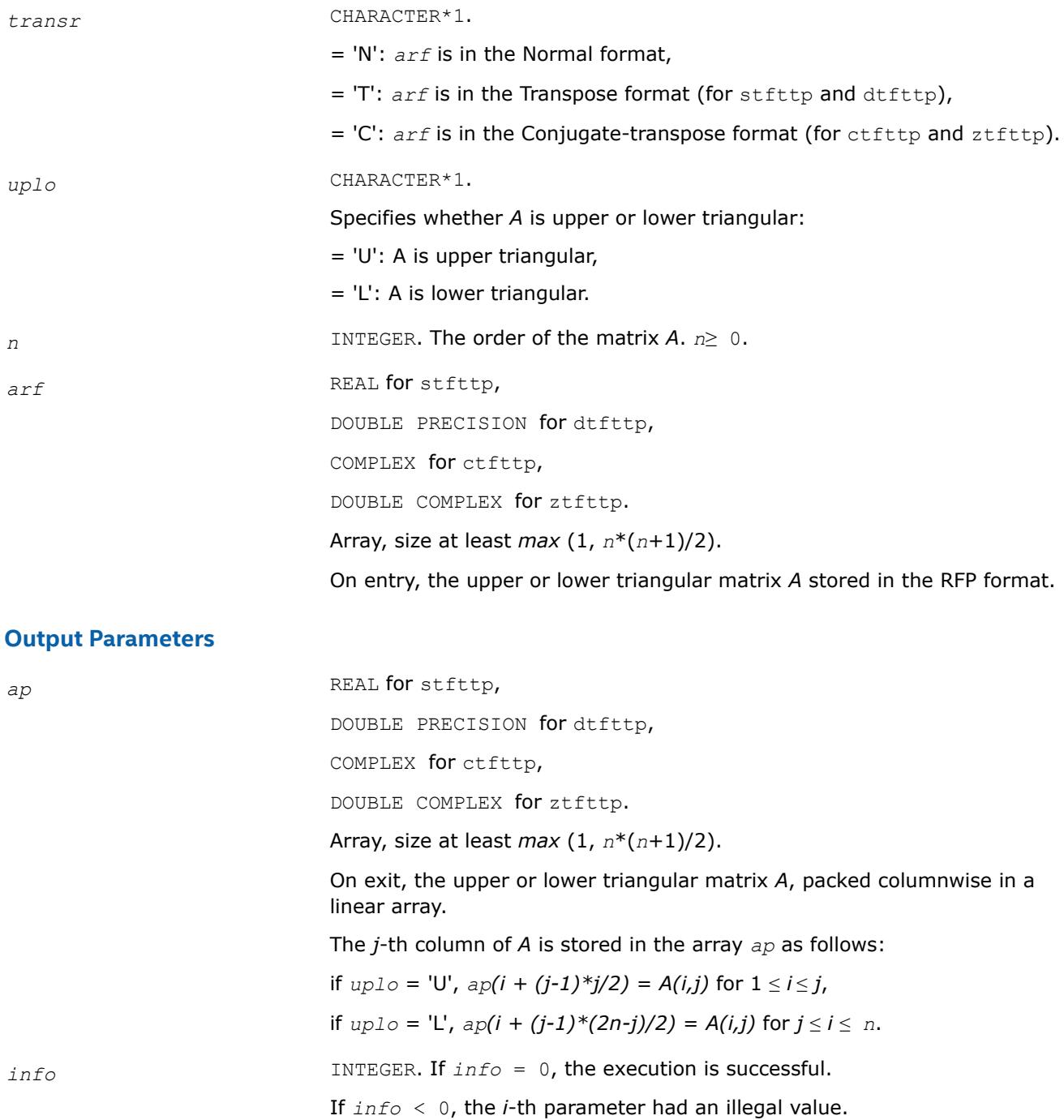

If *info* = -1011, memory allocation error occurred.

#### **?tfttr**

*Copies a triangular matrix from the rectangular full packed format (TF) to the standard full format (TR) .*

#### **Syntax**

call stfttr( *transr*, *uplo*, *n*, *arf*, *a*, *lda*, *info* ) call dtfttr( *transr*, *uplo*, *n*, *arf*, *a*, *lda*, *info* ) call ctfttr( *transr*, *uplo*, *n*, *arf*, *a*, *lda*, *info* ) call ztfttr( *transr*, *uplo*, *n*, *arf*, *a*, *lda*, *info* )

#### **Include Files**

• mkl.fi

#### **Description**

The routine copies a triangular matrix *A* from the Rectangular Full Packed (RFP) format to the standard full format. For the description of the RFP format, see [Matrix Storage Schemes](#page-522-0).

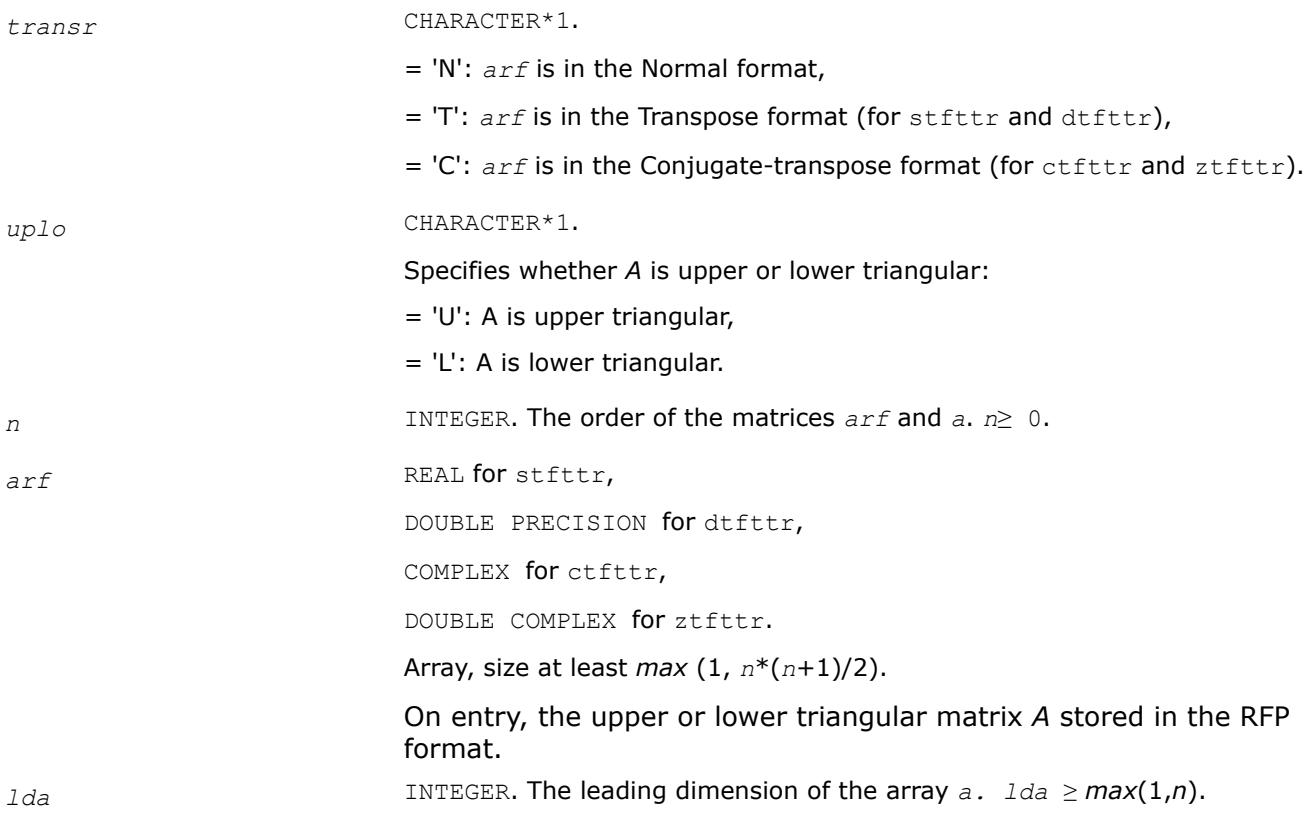

### **Output Parameters**

a REAL for stfttr,

DOUBLE PRECISION for dtfttr,

COMPLEX for ctfttr,

DOUBLE COMPLEX for ztfttr.

Array, size (*lda, \*)*.

On exit, the triangular matrix *A*. If *uplo* = 'U', the leading *n*-by-*n* upper triangular part of the array *a* contains the upper triangular matrix, and the strictly lower triangular part of *a* is not referenced. If *uplo* = 'L', the leading *n*-by-*n* lower triangular part of the array *a* contains the lower triangular matrix, and the strictly upper triangular part of *a* is not referenced.

*info* INTEGER. If *info* = 0, the execution is successful. If *info* < 0, the *i*-th parameter had an illegal value. If *info* = -1011, memory allocation error occurred.

#### **?tplqt2**

?tplqt2 *computes an LQ factorization of a real or complex "triangular-pentagonal" matrix, which is composed of a triangular block and a pentagonal using the compact WY representation for Q.*

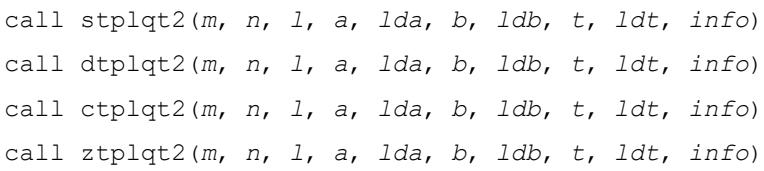

### **Description**

?tplqt2 computes a LQ a factorization of a real or complex "triangular-pentagonal" matrix *C*, which is composed of a triangular block *A* and pentagonal block *B*, using the compact WY representation for *Q*.

The input matrix *C* is an *m*-by-(*m*+*n*) matrix:

*C* = [ *A* ] [ *B* ]

where *A* is a lower triangular *m*-by-*m* matrix, and *B* is an *m*-by-*n* pentagonal matrix consisting of an *m*-by-(*nl*) rectangular matrix *B1* to the left of an *m*-by-*l* lower trapezoidal matrix *B2*:

 $[B] = [B1] [B2]$ 

[*B1* ] <- *m*-by-(*n*-*l*) rectangular

[ *B2* ] <- *m*-by-*l* lower trapezoidal.

The lower trapezoidal matrix *B2* consists of the first *l* columns of an *n*-by-*n* lower triangular matrix, where 0 ≤*l*≤ min(*m*,*n*). If *l*=0, *b* is rectangular *m*-by-*n*; if *m*=*l*=*n*, *b* is lower triangular.

The matrix *W* stores the elementary reflectors *H*(*i*) in the *i*-th row above the diagonal (of *A*) in the *m*-by-(*m* +*n*) input matrix *C*:

 $[ C ] = [ A ] [ B ]$ 

[ *A* ] <- lower triangular *m*-by-*m*

#### [ *B* ] <- *m*-by-*n* pentagonal

so that *W* can be represented as

 $[V \mid V] = [I] [V]$ 

[ *I* ] <- *m*-by-*m* identity matrix

[ *V* ] <- *m*-by-*n*, same form as *B*.

Thus, all of information needed for *W* is contained on exit in the array *b*, called *V* in the preceding. Note that *V* has the same form as *B*; that is,

 $[V] = [V1] [V2]$ 

[ *V1* ] <- *m*-by-(*n*-*l*) rectangular

[ *V2* ] <- *m*-by-*l* lower trapezoidal.

The rows of *V* represent the vectors which define the *H*(*i*) elementary reflectors .

The  $(m+n)$ -by- $(m+n)$  block reflector *H* is then given by  $H = I - W^H * T * W$  where  $W^H$  is the conjugate transpose of *W* and *T* is the upper triangular factor of the block reflector.

### **Input Parameters**

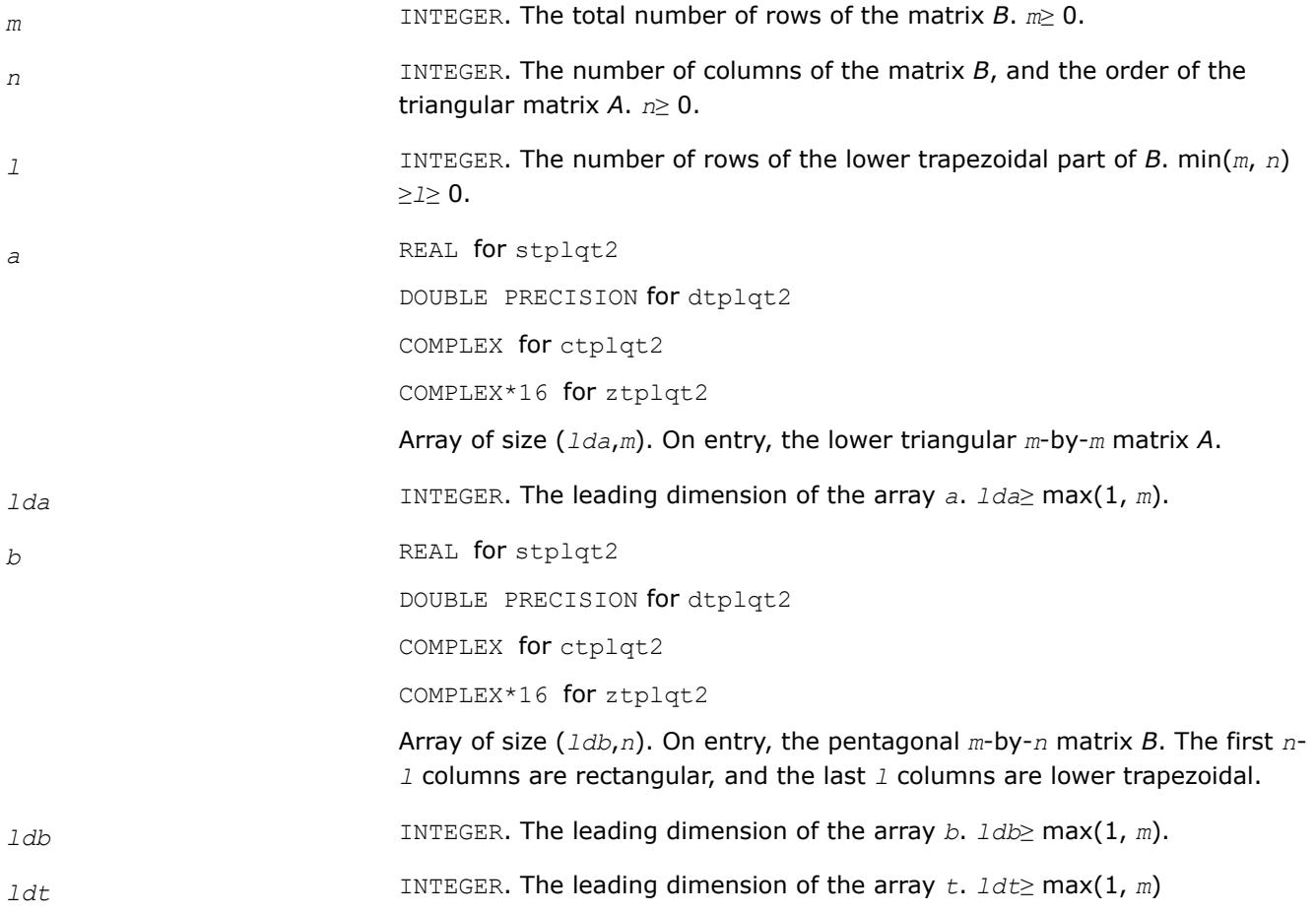

#### **Output Parameters**

*a* On exit, the elements on and below the diagonal of the array contain the lower triangular matrix *L*.

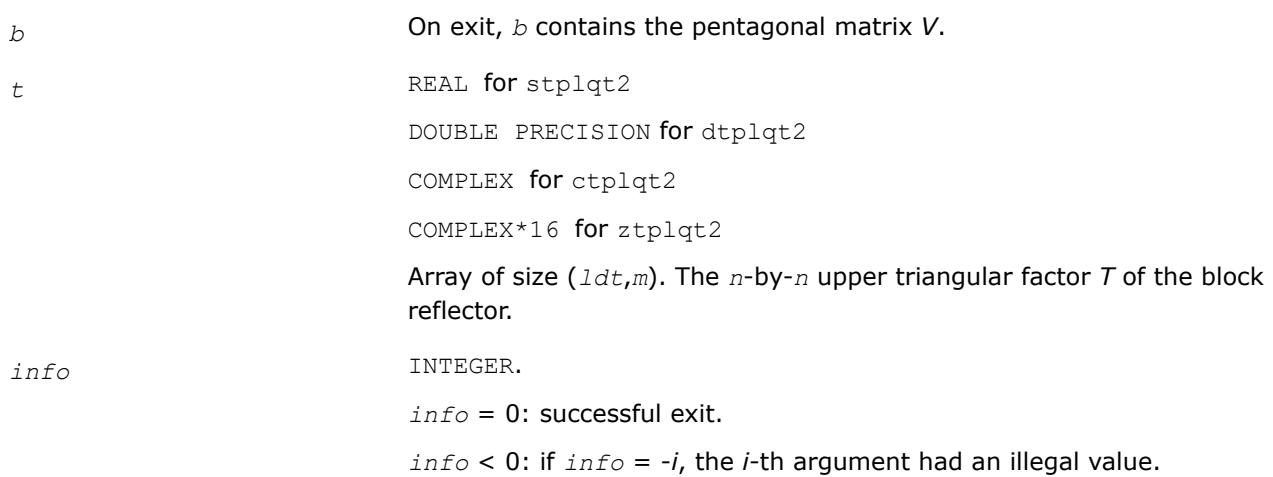

# **?tpqrt2**

*Computes a QR factorization of a real or complex "triangular-pentagonal" matrix, which is composed of a triangular block and a pentagonal block, using the compact WY representation for Q.*

# **Syntax**

call stpqrt2(*m*, *n*, *l*, *a*, *lda*, *b*, *ldb*, *t*, *ldt*, *info*) call dtpqrt2(*m*, *n*, *l*, *a*, *lda*, *b*, *ldb*, *t*, *ldt*, *info*) call ctpqrt2(*m*, *n*, *l*, *a*, *lda*, *b*, *ldb*, *t*, *ldt*, *info*) call ztpqrt2(*m*, *n*, *l*, *a*, *lda*, *b*, *ldb*, *t*, *ldt*, *info*) call tpqrt2(*a*, *b*, *t* [, *info*])

# **Include Files**

• mkl.fi, lapack.f90

# **Description**

The input matrix *C* is an (*n*+*m*)-by-*n* matrix

$$
C = \begin{bmatrix} A \\ B \end{bmatrix} \leftarrow n \times n \text{ upper triangular} \\ \leftarrow m \times n \text{ pentagonal} \end{bmatrix}
$$

where *A* is an *n*-by-*n* upper triangular matrix, and *B* is an *m*-by-*n* pentagonal matrix consisting of an (*m*-*l*) by-*n* rectangular matrix *B1* on top of an *l*-by-*n* upper trapezoidal matrix *B2*:

$$
B = \begin{bmatrix} B1 \\ B2 \end{bmatrix} \leftarrow (m-l) \times n \text{ rectangular} \text{EVALUATE} = B2 \times (n \text{ upper trapezoidal})
$$

The upper trapezoidal matrix *B2* consists of the first *l* rows of an *n*-by-*n* upper triangular matrix, where 0 ≤ *l* ≤ min(*m*,*n*). If *l*=0, *B* is an *m*-by-*n* rectangular matrix. If *m*=*l*=*n*, *B* is upper triangular. The matrix *W* contains the elementary reflectors *H(i)* in the *i*th column below the diagonal (of *A*) in the (*n*+*m*)-by-*n* input matrix *C* so that *W* can be represented as

$$
W = \begin{bmatrix} I \\ V \end{bmatrix} \leftarrow m \times n \text{ identity} \\ \leftarrow m \times n \text{ pentagonal}
$$

Thus, *V* contains all of the information needed for *W*, and is returned in array *b*.

### **NOTE**

*V* has the same form as *B*:

$$
V = \begin{bmatrix} V1 \\ V2 \end{bmatrix} \leftarrow (m-l) \times n \text{ rectangular} V2 \text{ + } l \times n \text{ upper trapezoidal}
$$

The columns of *V* represent the vectors which define the *H(i)*s.

The (*m*+*n*)-by-(*m*+*n*) block reflector *H* is then given by

 $H = I - W^* T^* W^T$  for real flavors, and

 $H = I - W^* T^* W^{\text{H}}$  for complex flavors

where  $W^T$  is the transpose of W,  $W^H$  is the conjugate transpose of W, and T is the upper triangular factor of the block reflector.

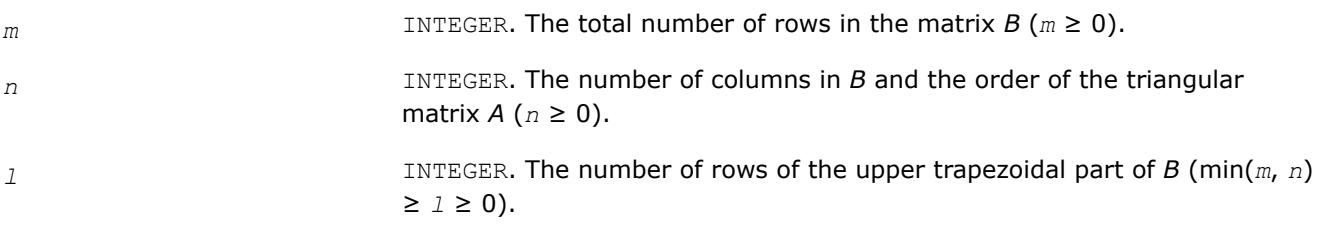

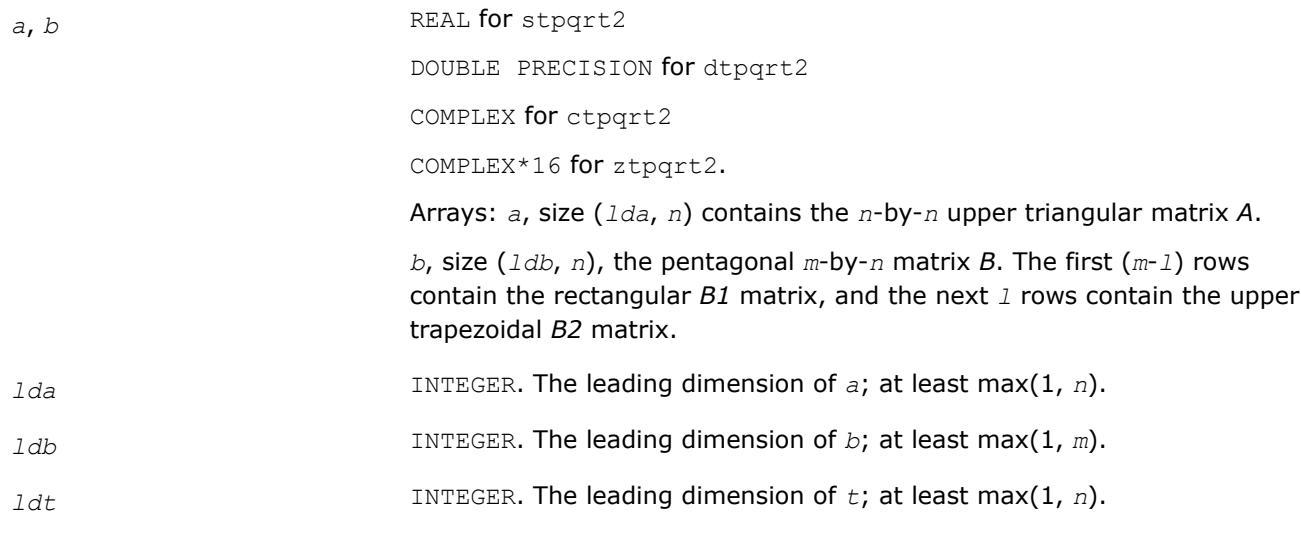

### **Output Parameters**

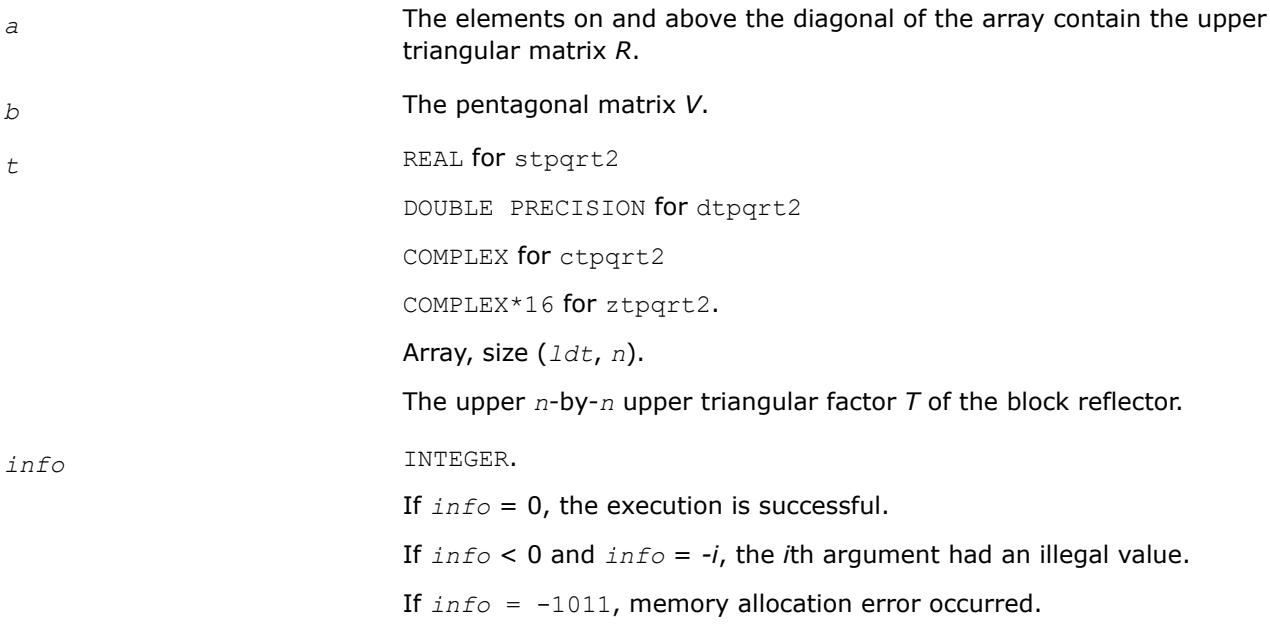

## **?tprfb**

*Applies a real or complex "triangular-pentagonal" blocked reflector to a real or complex matrix, which is composed of two blocks.*

### **Syntax**

call stprfb(*side*, *trans*, *direct*, *storev*, *m*, *n*, *k*, *l*, *v*, *ldv*, *t*, *ldt*, *a*, *lda*, *b*, *ldb*, *work*, *ldwork*) call dtprfb(*side*, *trans*, *direct*, *storev*, *m*, *n*, *k*, *l*, *v*, *ldv*, *t*, *ldt*, *a*, *lda*, *b*, *ldb*, *work*, *ldwork*) call ctprfb(*side*, *trans*, *direct*, *storev*, *m*, *n*, *k*, *l*, *v*, *ldv*, *t*, *ldt*, *a*, *lda*, *b*, *ldb*, *work*, *ldwork*)

call ztprfb(*side*, *trans*, *direct*, *storev*, *m*, *n*, *k*, *l*, *v*, *ldv*, *t*, *ldt*, *a*, *lda*, *b*, *ldb*, *work*, *ldwork*)

```
call tprfb(t, v, a, b[, direct][, storev][, side][, trans])
```
#### **Include Files**

• mkl.fi, lapack.f90

### **Description**

The ?tprfb routine applies a real or complex "triangular-pentagonal" block reflector *H*, *H*T, or *H*H from either the left or the right to a real or complex matrix *C*, which is composed of two blocks *A* and *B*.

The block *B* is  $m$ -by- $n$ . If  $side = 'R', A$  is  $m$ -by- $k$ , and if  $side = 'L', A$  is of size  $k$ -by- $n$ .

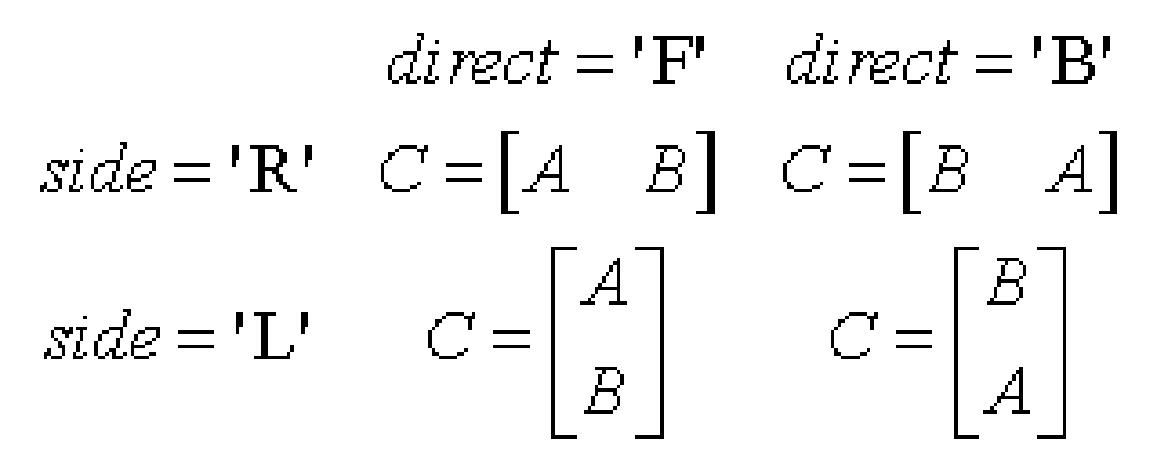

The pentagonal matrix *V* is composed of a rectangular block *V1* and a trapezoidal block *V2*. The size of the trapezoidal block is determined by the parameter *l*, where 0≤*l*≤*k*. if *l*=*k*, the *V2* block of *V* is triangular; if  $l = 0$ , there is no trapezoidal block, thus  $V = VI$  is rectangular.

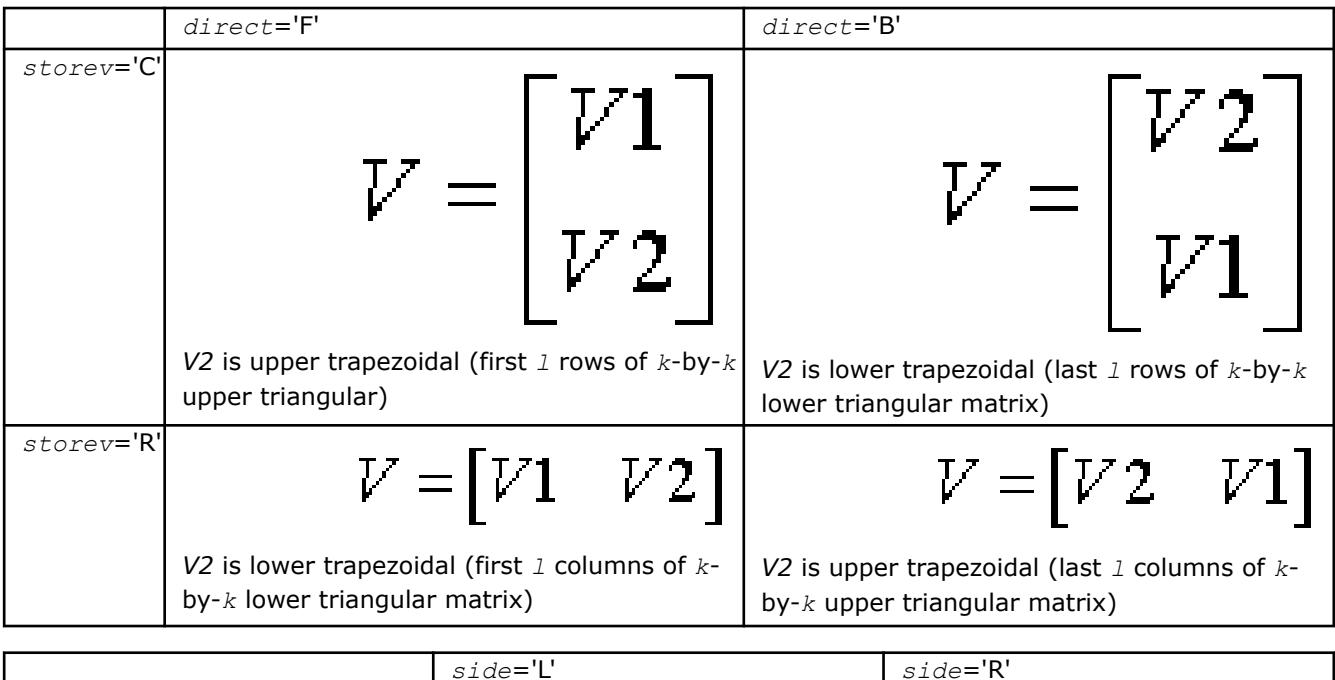

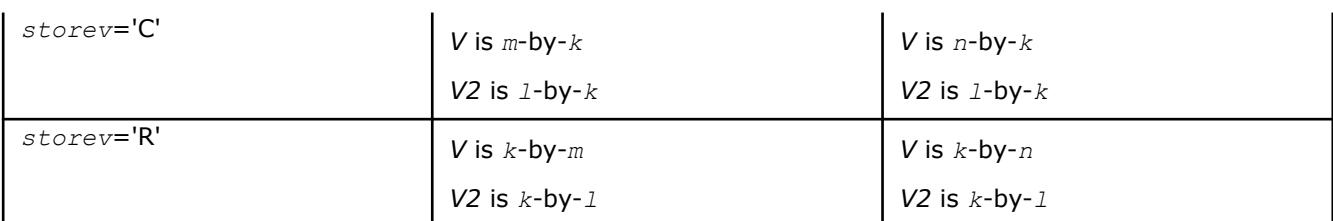

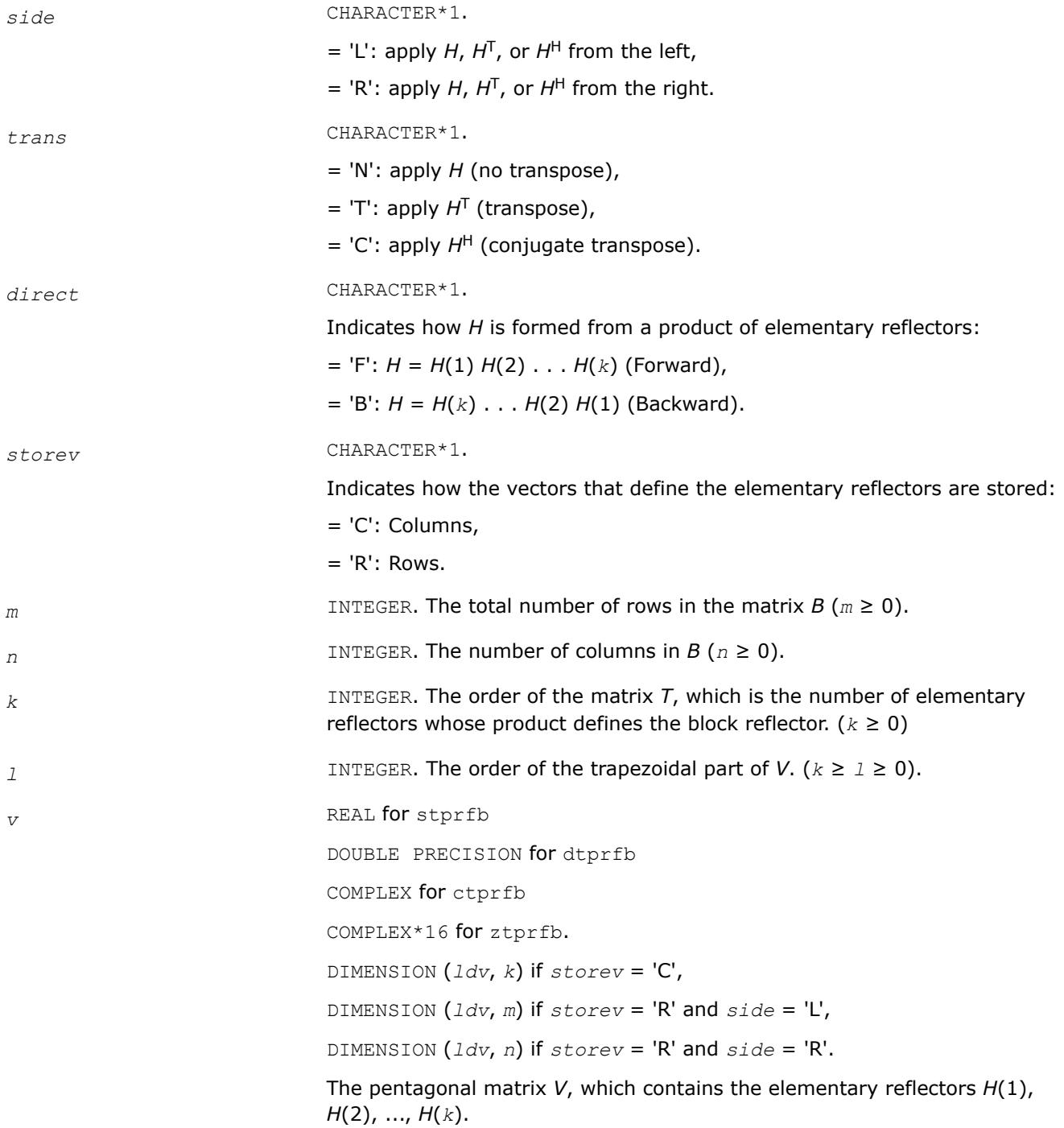

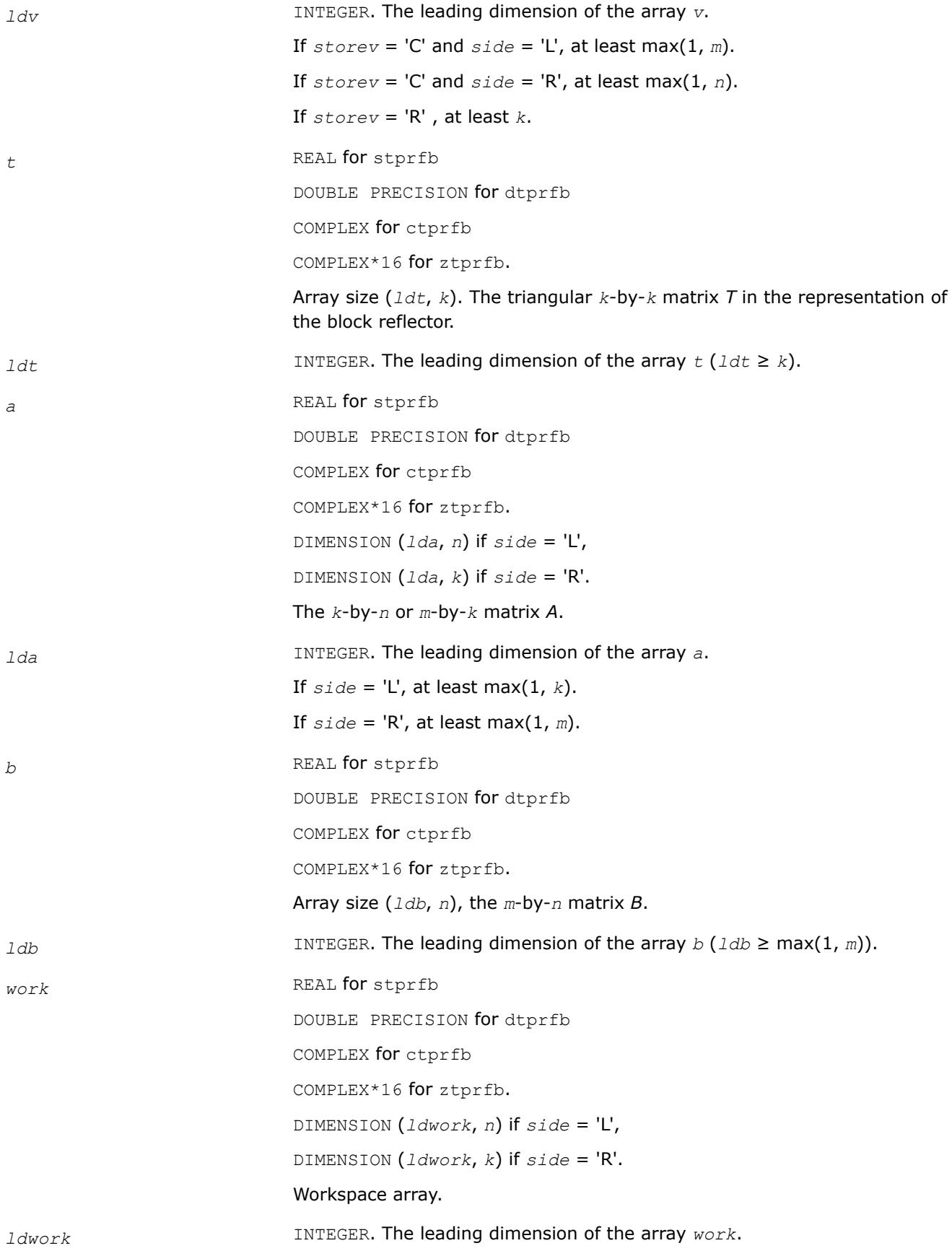

If  $side = 'L'$ , at least  $k$ . If *side* = 'R', at least *m*.

### **Output Parameters**

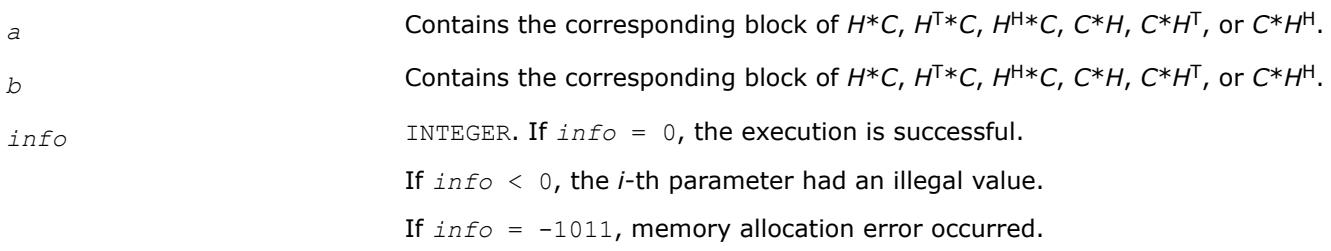

### **?tpttf**

*Copies a triangular matrix from the standard packed format (TP) to the rectangular full packed format (TF).*

#### **Syntax**

```
call stpttf( transr, uplo, n, ap, arf, info )
call dtpttf( transr, uplo, n, ap, arf, info )
call ctpttf( transr, uplo, n, ap, arf, info )
call ztpttf( transr, uplo, n, ap, arf, info )
```
### **Include Files**

#### • mkl.fi

### **Description**

The routine copies a triangular matrix *A* from the standard packed format to the Rectangular Full Packed (RFP) format. For the description of the RFP format, see [Matrix Storage Schemes](#page-522-0).

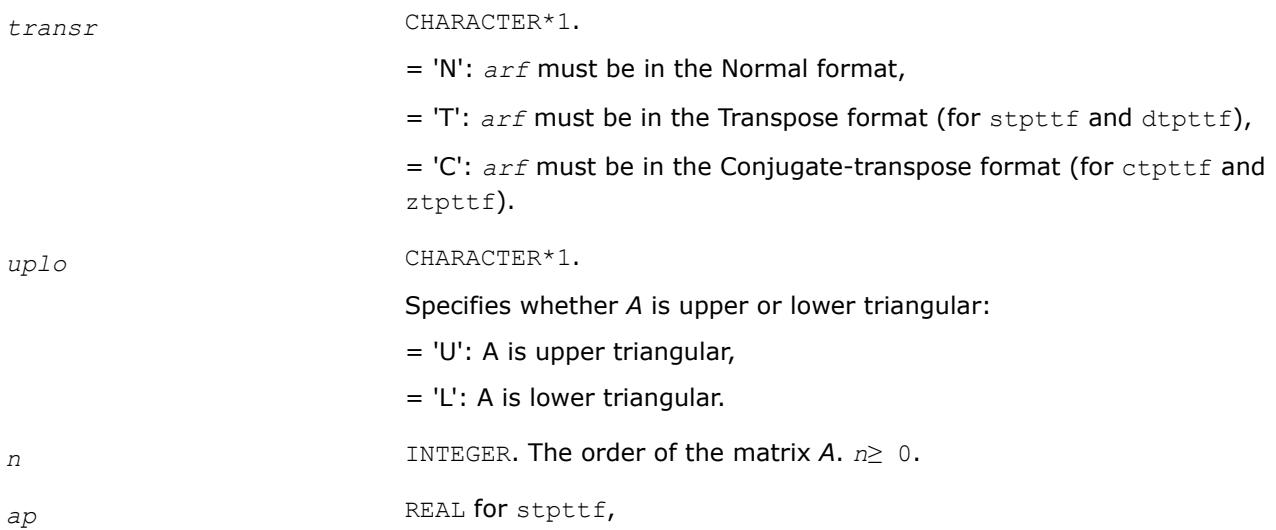

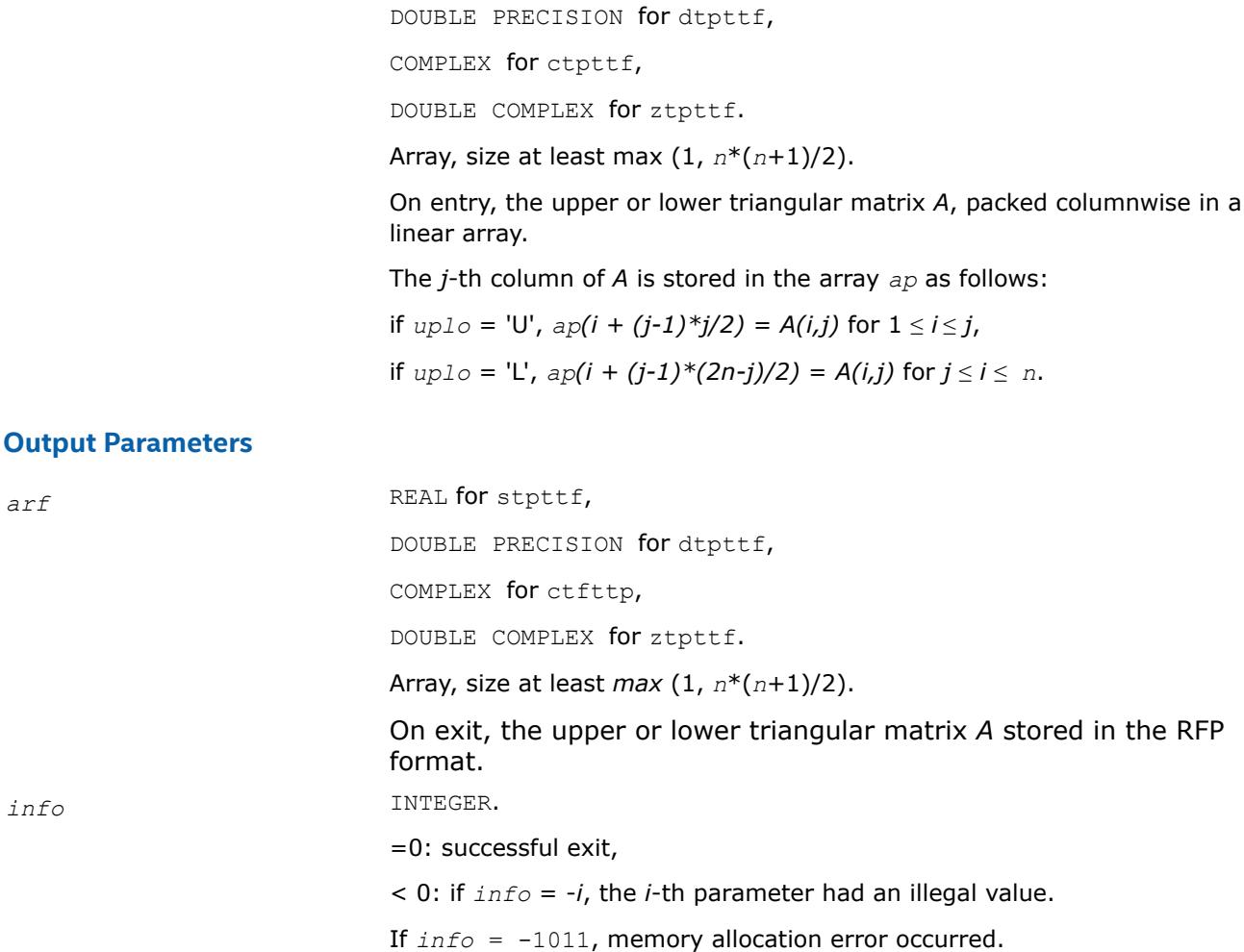

#### **?tpttr**

*Copies a triangular matrix from the standard packed format (TP) to the standard full format (TR) .*

#### **Syntax**

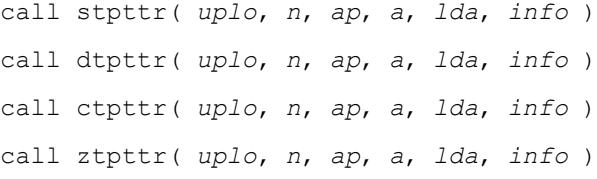

### **Include Files**

• mkl.fi

## **Description**

The routine copies a triangular matrix *A* from the standard packed format to the standard full format.

### **Input Parameters**

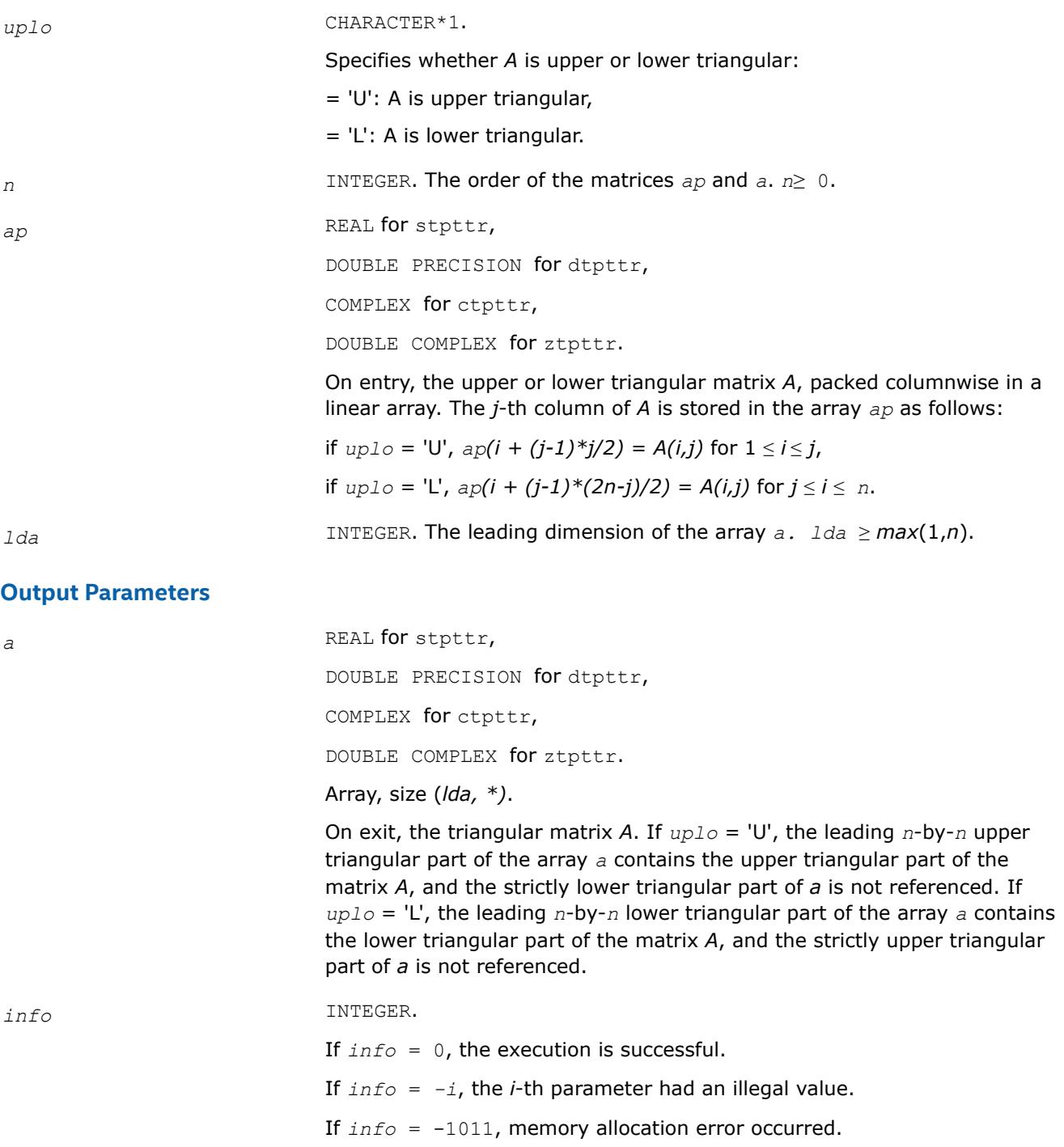

### **?trttf**

*Copies a triangular matrix from the standard full format (TR) to the rectangular full packed format (TF).*

### **Syntax**

call strttf( *transr*, *uplo*, *n*, *a*, *lda*, *arf*, *info* ) call dtrttf( *transr*, *uplo*, *n*, *a*, *lda*, *arf*, *info* ) call ctrttf( *transr*, *uplo*, *n*, *a*, *lda*, *arf*, *info* ) call ztrttf( *transr*, *uplo*, *n*, *a*, *lda*, *arf*, *info* )

#### **Include Files**

• mkl.fi

### **Description**

The routine copies a triangular matrix *A* from the standard full format to the Rectangular Full Packed (RFP) format. For the description of the RFP format, see [Matrix Storage Schemes](#page-522-0).

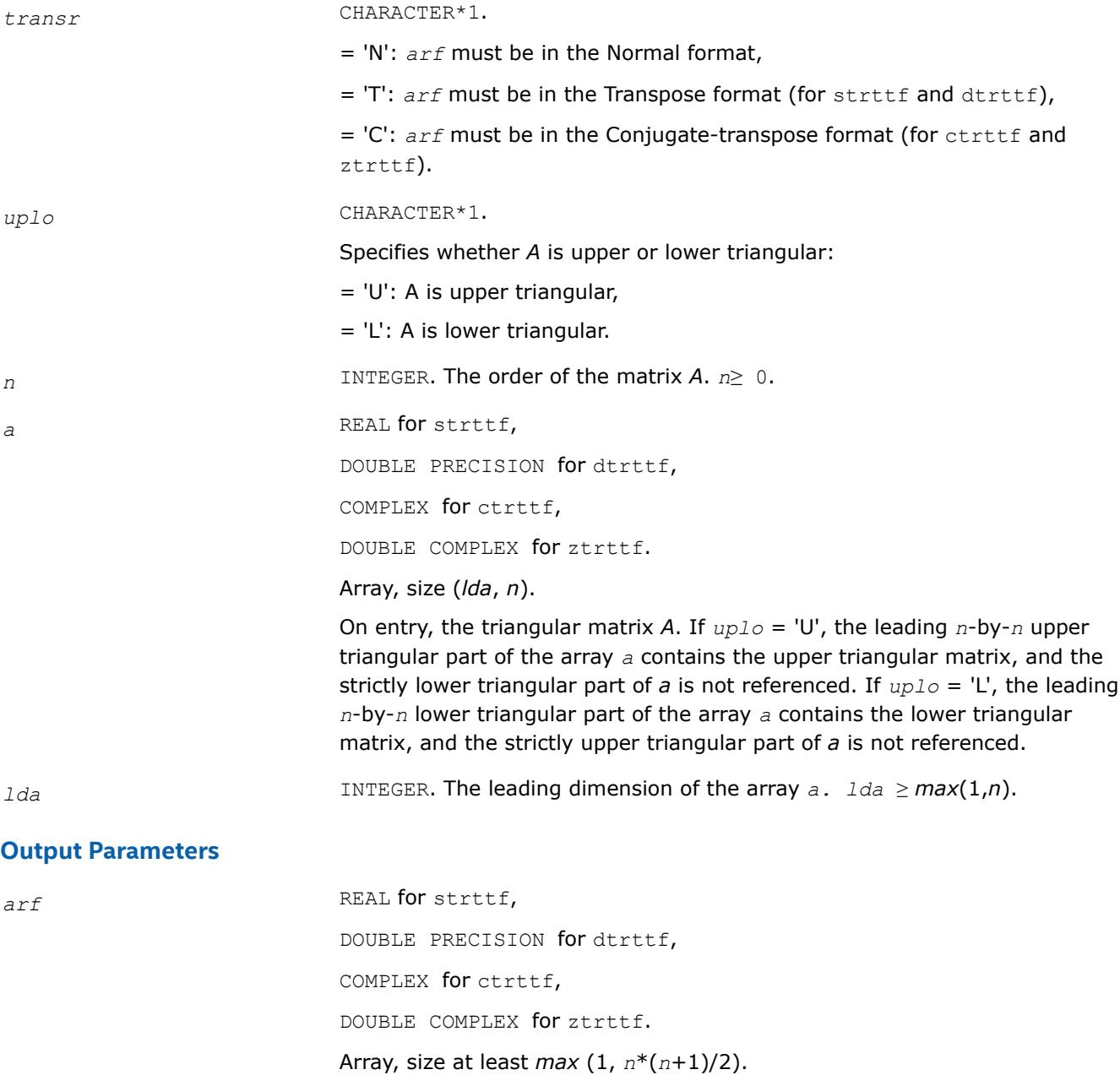

On exit, the upper or lower triangular matrix *A* stored in the RFP format. *info* INTEGER. If  $info = 0$ , the execution is successful. If *info* < 0, the *i*-th parameter had an illegal value. If *info* = -1011, memory allocation error occurred.

### **?trttp**

*Copies a triangular matrix from the standard full format (TR) to the standard packed format (TP) .*

### **Syntax**

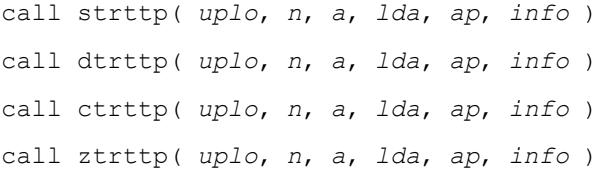

### **Include Files**

• mkl.fi

### **Description**

The routine copies a triangular matrix *A* from the standard full format to the standard packed format.

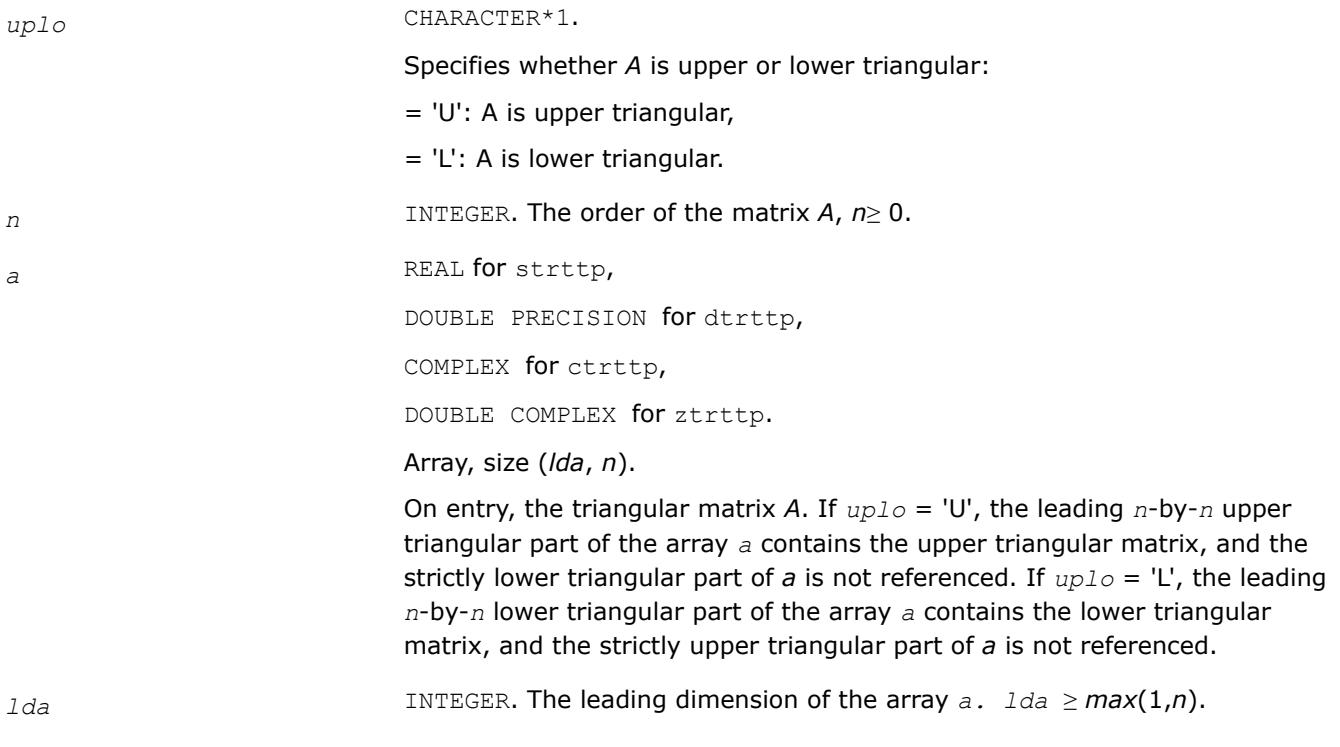

#### **Output Parameters**

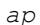

*ap* REAL for strttp, DOUBLE PRECISION for dtrttp, COMPLEX for ctrttp, DOUBLE COMPLEX for ztrttp. Array, size at least *max* (1, *n*\*(*n*+1)/2). On exit, the upper or lower triangular matrix *A*, packed columnwise in a linear array. The *j*-th column of *A* is stored in the array *ap* as follows: if  $uplo = 'U', ap(i + (j-1)*j/2) = A(i,j)$  for  $1 \le i \le j$ , if  $up1o = L'$ ,  $ap(i + (j-1)*(2n-j)/2) = A(i,j)$  for  $j \le i \le n$ . *info* **INTEGER.** If *info* = 0, the execution is successful. If *info* < 0, the *i*-th parameter had an illegal value. If *info* = -1011, memory allocation error occurred.

### **?pstf2**

*Computes the Cholesky factorization with complete pivoting of a real symmetric or complex Hermitian positive semi-definite matrix.*

#### **Syntax**

```
call spstf2( uplo, n, a, lda, piv, rank, tol, work, info )
call dpstf2( uplo, n, a, lda, piv, rank, tol, work, info )
call cpstf2( uplo, n, a, lda, piv, rank, tol, work, info )
call zpstf2( uplo, n, a, lda, piv, rank, tol, work, info )
```
#### **Include Files**

• mkl.fi

#### **Description**

The real flavors spstf2 and dpstf2 compute the Cholesky factorization with complete pivoting of a real symmetric positive semi-definite matrix A. The complex flavors cpstf2 and zpstf2 compute the Cholesky factorization with complete pivoting of a complex Hermitian positive semi-definite matrix *A*. The factorization has the form:

 $P^{T*}$  *A* \* *P* =  $U^T$  \* *U*, if  $uplo = 'U'$  for real flavors,

 $P^{T*}$  *A*  $*$  *P* =  $U^H$   $*$  *U*, if  $uplo = 'U'$  for complex flavors,

 $P^{T*}$  *A* \* *P* = *L* \*  $L^T$ , if  $uplo = L$  for real flavors,

 $P^{T*}$  *A* \* *P* = *L* \*  $L^H$ , if  $uplo = L$  for complex flavors,

where *U* is an upper triangular matrix and *L* is lower triangular, and *P* is stored as vector *piv*.

This algorithm does not check that *A* is positive semi-definite. This version of the algorithm calls [level 2](#page-57-0) [BLAS](#page-57-0).

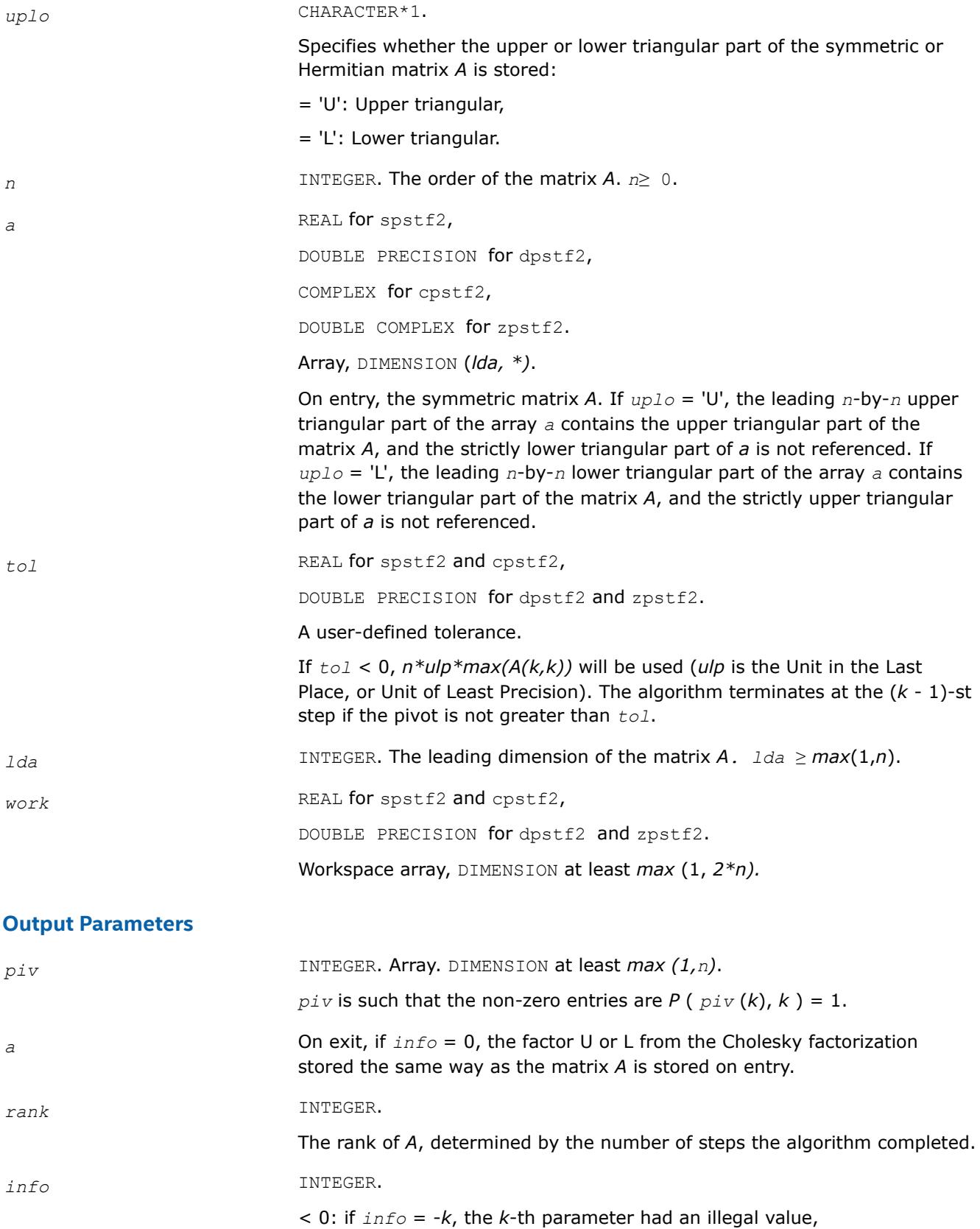

=0: the algorithm completed successfully,

> 0: the matrix *A* is rank-deficient with the computed rank, returned in *rank*, or indefinite.

#### **dlat2s**

*Converts a double-precision triangular matrix to a single-precision triangular matrix.*

#### **Syntax**

call dlat2s( *uplo*, *n*, *a*, *lda*, *sa*, *ldsa*, *info* )

#### **Include Files**

• mkl.fi

#### **Description**

This routine converts a double-precision triangular matrix *A* to a single-precision triangular matrix *SA*. dlat2s checks that all the elements of *A* are between *-RMAX* and *RMAX*, where *RMAX* is the overflow for the single-precision arithmetic. If this condition is not met, the conversion is aborted and a flag is raised. The routine does no parameter checking.

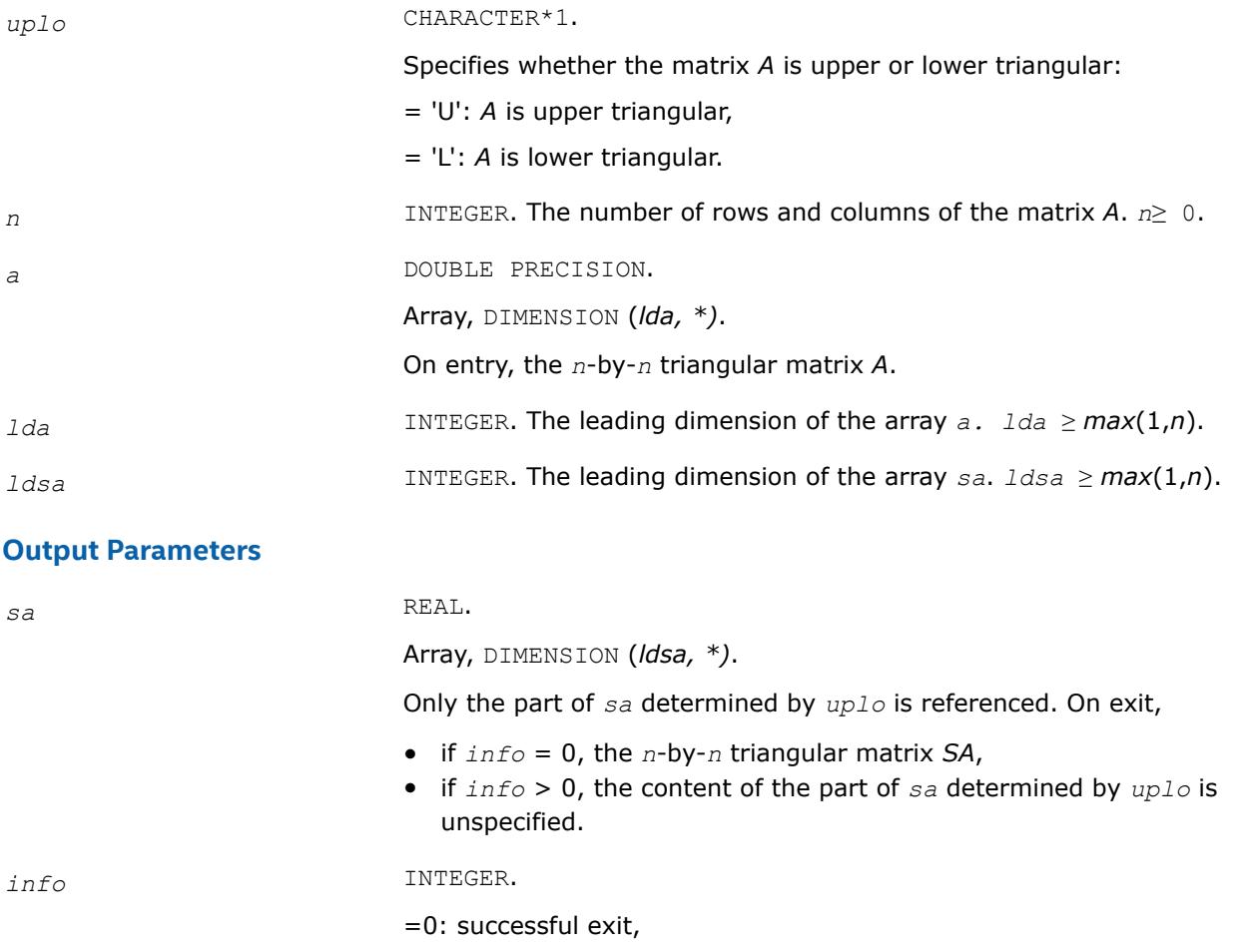

> 0: an element of the matrix *A* is greater than the single-precision overflow threshold; in this case, the content of the part of *sa* determined by *uplo* is unspecified on exit.

## **zlat2c**

*Converts a double complex triangular matrix to a complex triangular matrix.*

### **Syntax**

call zlat2c( *uplo*, *n*, *a*, *lda*, *sa*, *ldsa*, *info* )

### **Include Files**

• mkl.fi

### **Description**

This routine is declared in mkl lapack.fi.

The routine converts a DOUBLE COMPLEX triangular matrix *A* to a COMPLEX triangular matrix *SA*. zlat2c checks that the real and complex parts of all the elements of *A* are between *-RMAX* and *RMAX*, where *RMAX* is the overflow for the single-precision arithmetic. If this condition is not met, the conversion is aborted and a flag is raised. The routine does no parameter checking.

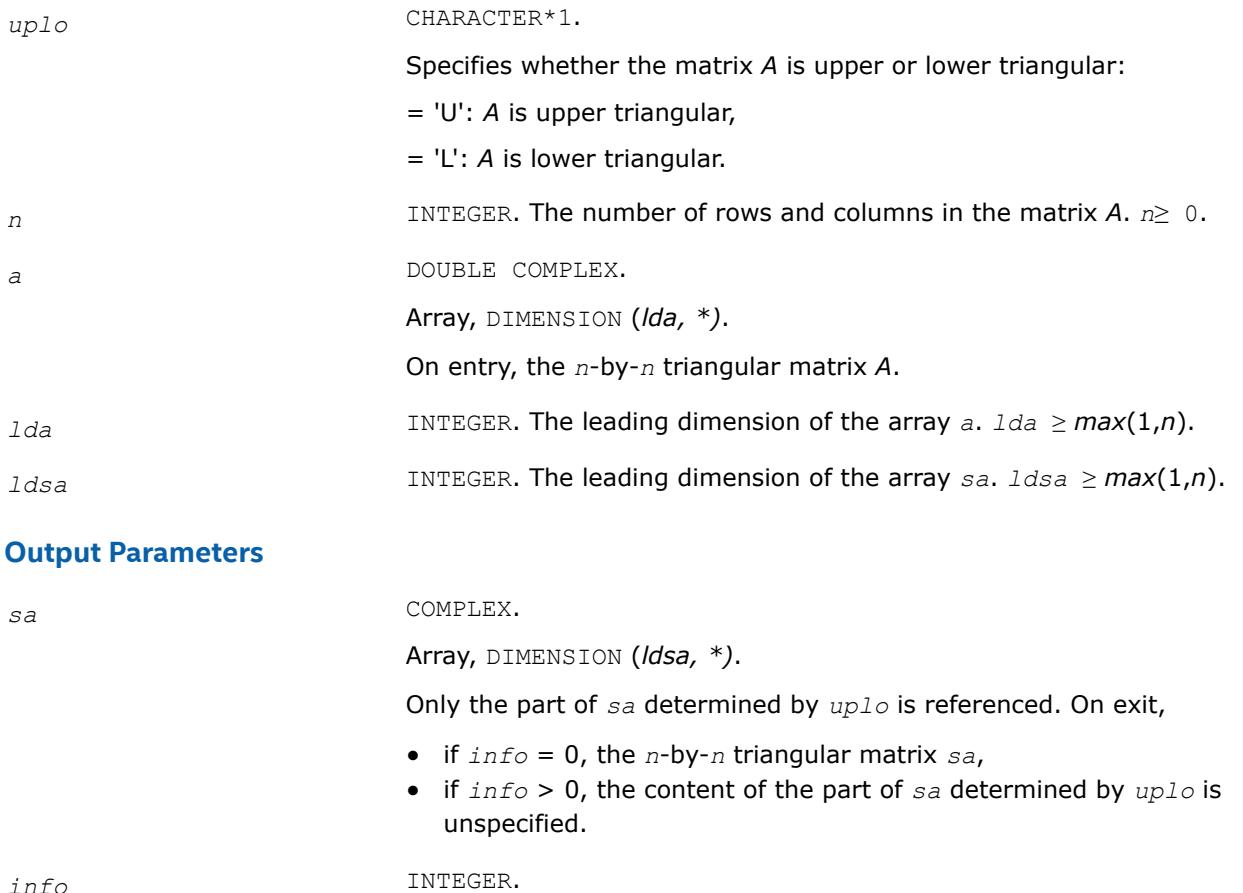

=0: successful exit,

> 0: the real or complex part of an element of the matrix *A* is greater than the single-precision overflow threshold; in this case, the content of the part of *sa* determined by *uplo* is unspecified on exit.

#### **?lacp2**

*Copies all or part of a real two-dimensional array to a complex array.*

#### **Syntax**

call clacp2( *uplo*, *m*, *n*, *a*, *lda*, *b*, *ldb* ) call zlacp2( *uplo*, *m*, *n*, *a*, *lda*, *b*, *ldb* )

#### **Include Files**

• mkl.fi

#### **Description**

The routine copies all or part of a real matrix *A* to another matrix *B*.

#### **Input Parameters**

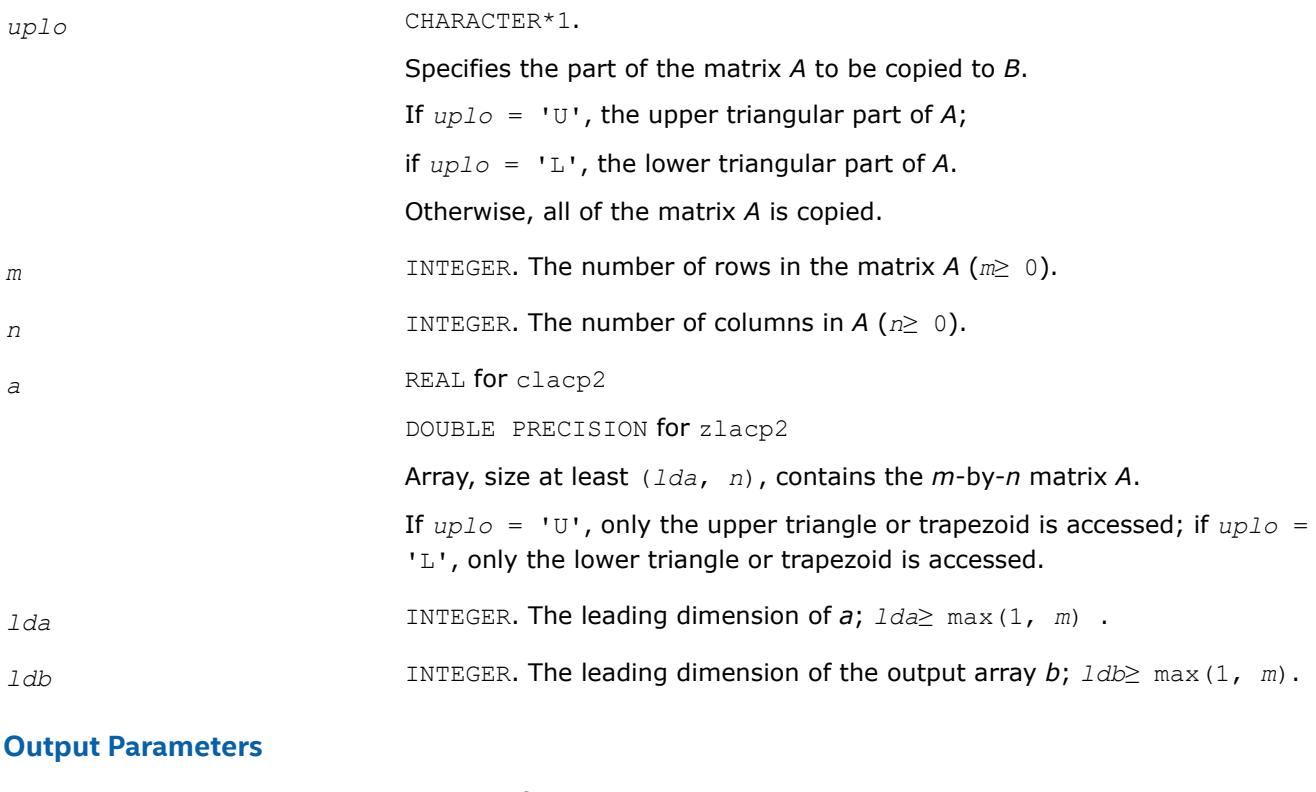

*b* COMPLEX for clacp2 DOUBLE COMPLEX for zlacp2. Array, size (*ldb*, *n*).

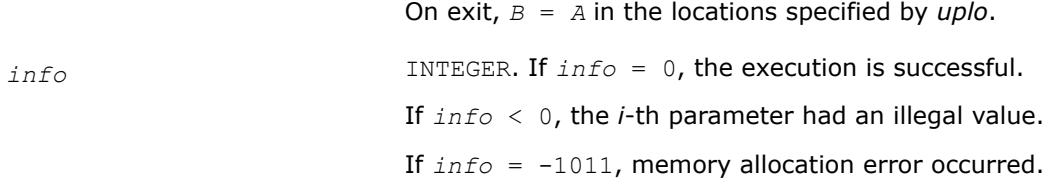

#### **?la\_gbamv**

*Performs a matrix-vector operation to calculate error bounds.*

#### **Syntax**

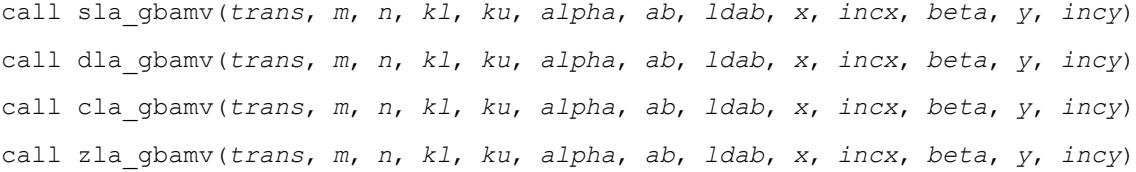

#### **Include Files**

• mkl.fi

#### **Description**

The ?la\_gbamv function performs one of the matrix-vector operations defined as

```
y := \alpha 1pha*abs(A)*abs(x) + beta*abs(y),
```
or

*y* := *alpha*\*abs(*A*) *<sup>T</sup>*\*abs(*x*) + *beta*\*abs(*y*),

where:

*alpha* and *beta* are scalars,

*x* and *y* are vectors,

*A* is an *m*-by-*n* matrix, with *kl* sub-diagonals and *ku* super-diagonals.

This function is primarily used in calculating error bounds. To protect against underflow during evaluation, the function perturbs components in the resulting vector away from zero by  $(n + 1)$  times the underflow threshold. To prevent unnecessarily large errors for block structure embedded in general matrices, the function does not perturb *symbolically* zero components. A zero entry is considered *symbolic* if all multiplications involved in computing that entry have at least one zero multiplicand.

#### **Input Parameters**

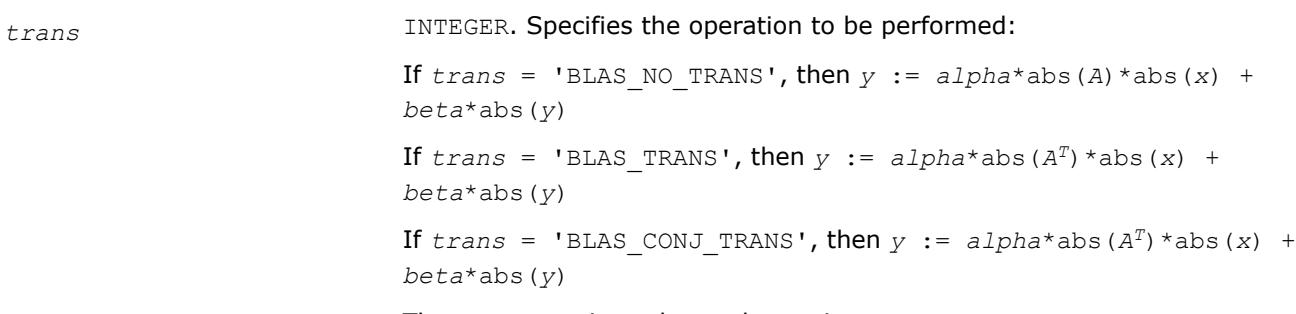

The parameter is unchanged on exit.

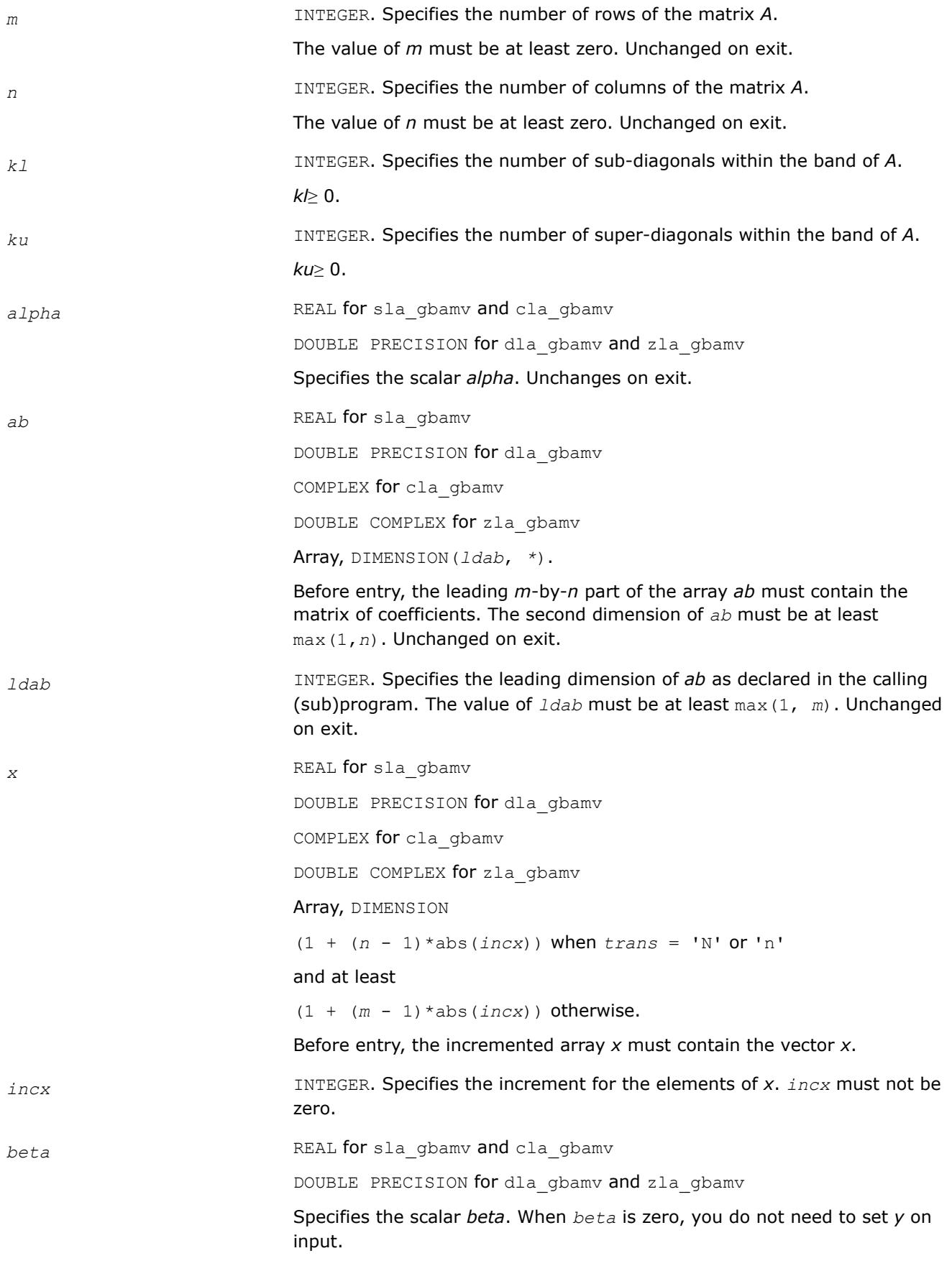

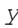

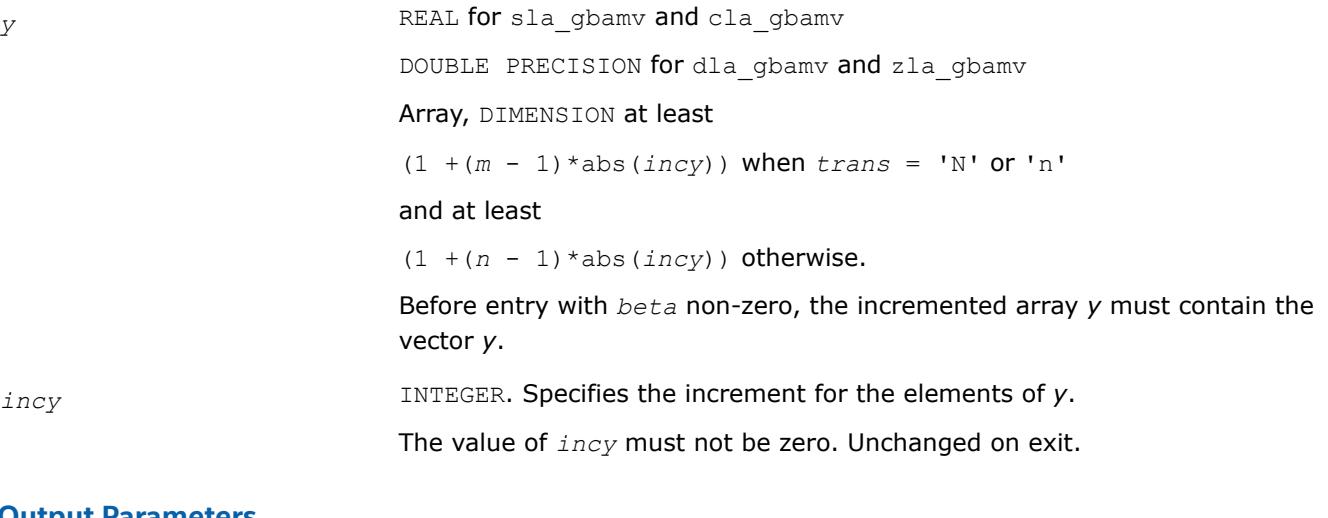

### **Output Parameters**

*y* Updated vector *y*.

### **?la\_gbrcond**

*Estimates the Skeel condition number for a general banded matrix.*

### **Syntax**

```
call sla_gbrcond( trans, n, kl, ku, ab, ldab, afb, ldafb, ipiv, cmode, c, info, work,
iwork )
```

```
call dla_gbrcond( trans, n, kl, ku, ab, ldab, afb, ldafb, ipiv, cmode, c, info, work,
iwork )
```
### **Include Files**

• mkl.fi

### **Description**

The function estimates the Skeel condition number of

op(*A*) \* op2(*C*)

#### where

the *cmode* parameter determines op2 as follows:

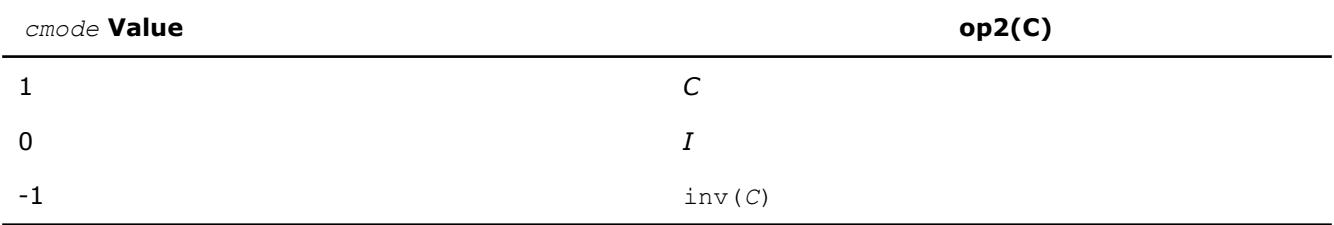

#### The Skeel condition number

 $cond(A) = norminf(|inv(A)| |A|)$ 

#### is computed by computing scaling factors *R* such that

diag(*R*)\**A*\*op2(*C*)

is row equilibrated and by computing the standard infinity-norm condition number.

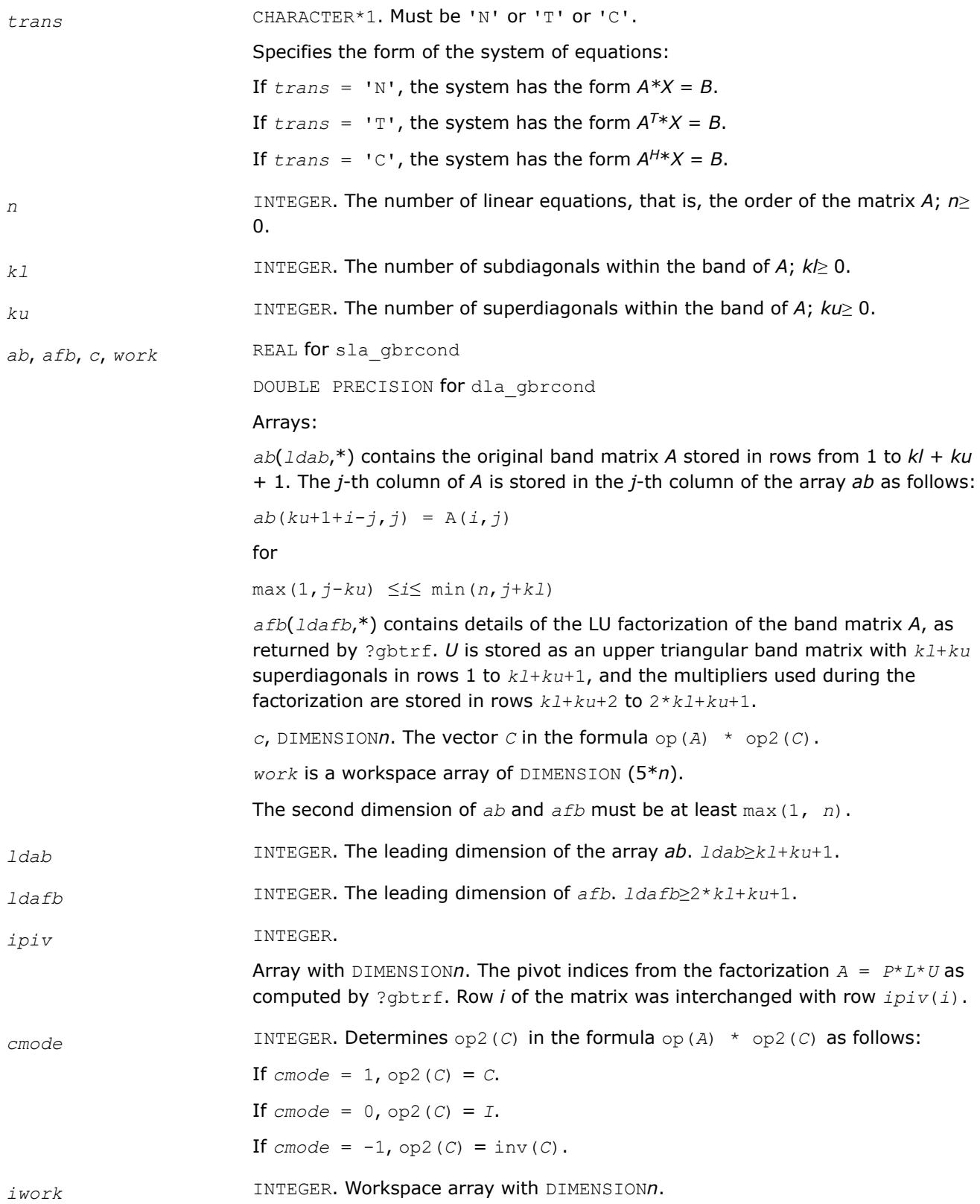

### **Output Parameters**

*info* INTEGER. If *info* = 0, the execution is successful. If *i* > 0, the *i*-th parameter is invalid.

## **See Also**

[?gbtrf](#page-543-0)

### **?la\_gbrcond\_c**

*Computes the infinity norm condition number of op(A)\*inv(diag(c)) for general banded matrices.*

#### **Syntax**

```
call cla_gbrcond_c( trans, n, kl, ku, ab, ldab, afb, ldafb, ipiv, c, capply, info, work,
rwork )
```

```
call zla_gbrcond_c( trans, n, kl, ku, ab, ldab, afb, ldafb, ipiv, c, capply, info, work,
rwork )
```
### **Include Files**

• mkl.fi

### **Description**

The function computes the infinity norm condition number of

```
op(A) * inv(diag(c))
```
where the *c* is a REAL vector for cla gbrcond c and a DOUBLE PRECISION vector for zla gbrcond c.

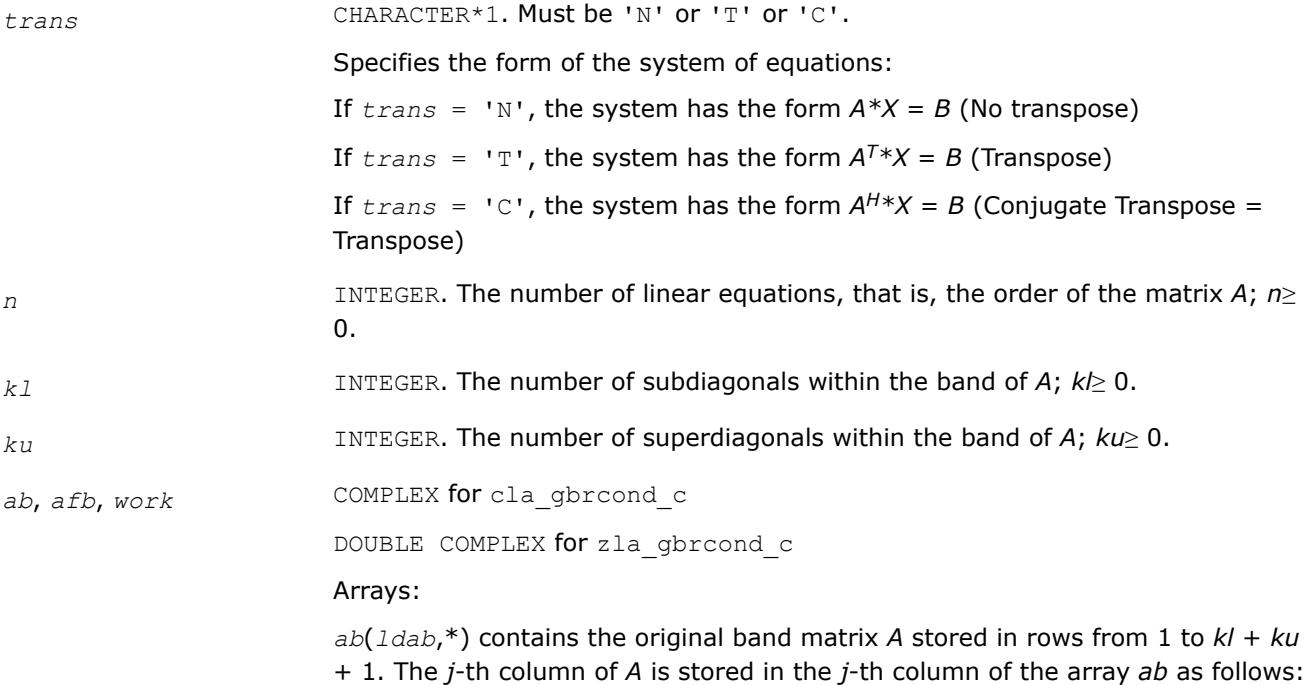

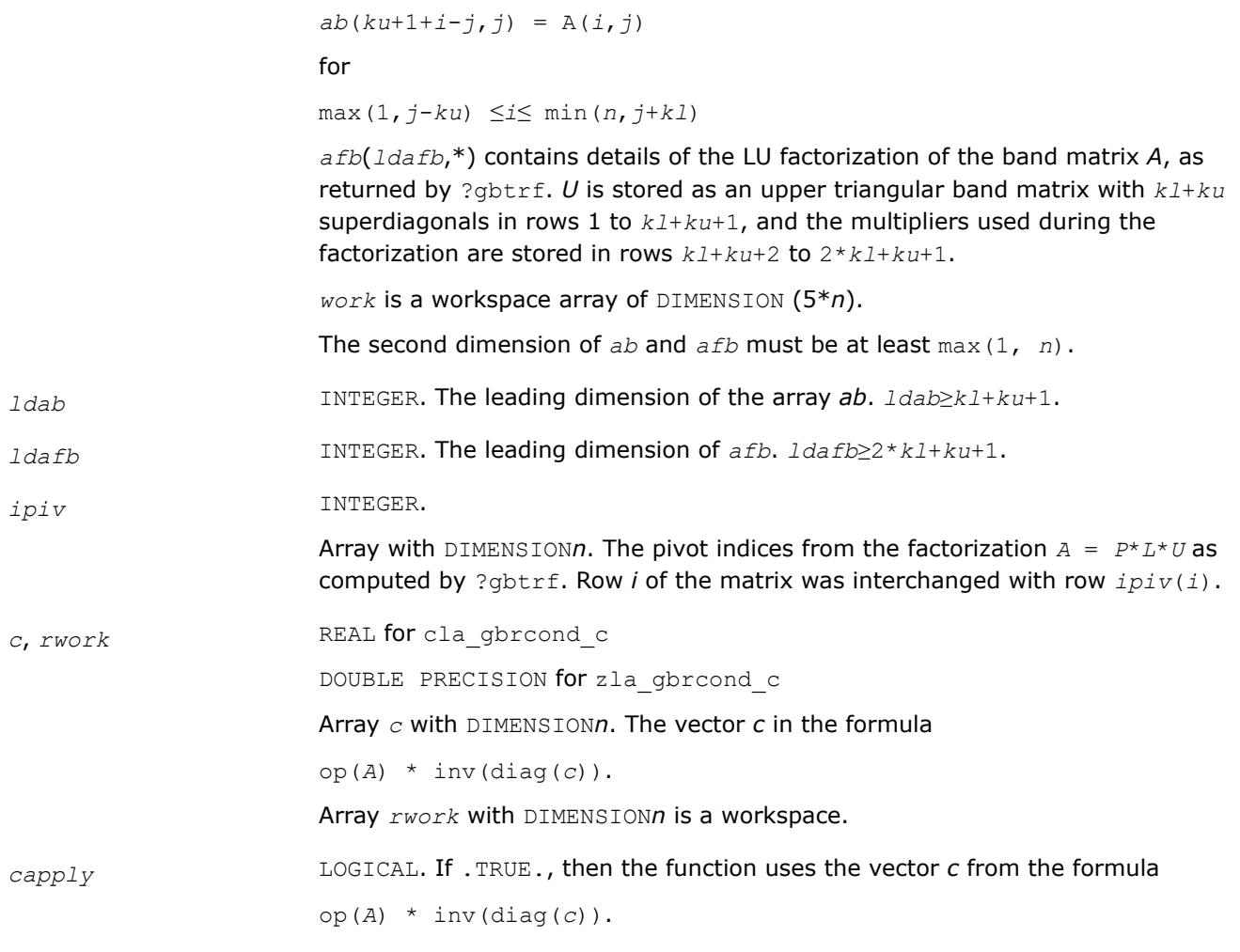

### **Output Parameters**

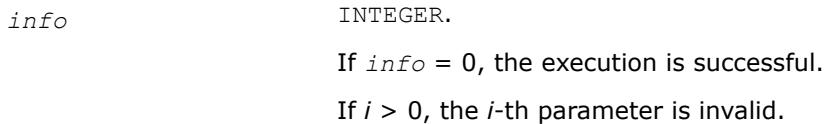

### **See Also**

[?gbtrf](#page-543-0)

### **?la\_gbrcond\_x**

*Computes the infinity norm condition number of op(A)\*diag(x) for general banded matrices.*

### **Syntax**

call cla\_gbrcond\_x( *trans*, *n*, *kl*, *ku*, *ab*, *ldab*, *afb*, *ldafb*, *ipiv*, *x*, *info*, *work*, *rwork* ) call zla\_gbrcond\_x( *trans*, *n*, *kl*, *ku*, *ab*, *ldab*, *afb*, *ldafb*, *ipiv*, *x*, *info*, *work*, *rwork* )

#### **Include Files**

• mkl.fi

# **Description**

The function computes the infinity norm condition number of

op(*A*) \* diag(*x*)

where the *x* is a COMPLEX vector for cla\_gbrcond\_x and a DOUBLE COMPLEX vector for zla\_gbrcond\_x.

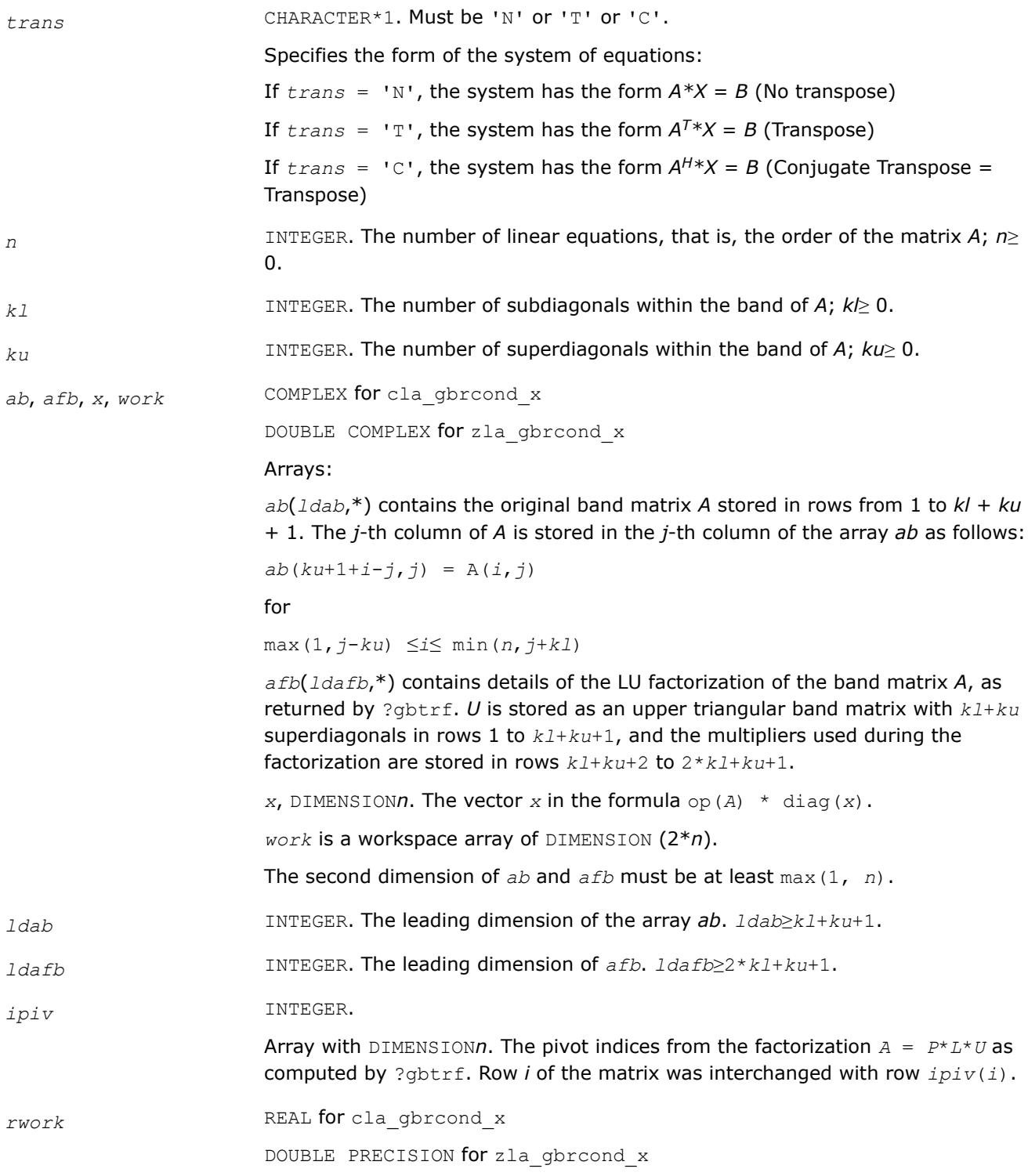

Array *rwork* with DIMENSION*n* is a workspace.

#### **Output Parameters**

*info* INTEGER. If *info* = 0, the execution is successful.

If *i* > 0, the *i*-th parameter is invalid.

#### **See Also**

[?gbtrf](#page-543-0)

### **?la\_gbrfsx\_extended**

*Improves the computed solution to a system of linear equations for general banded matrices by performing extra-precise iterative refinement and provides error bounds and backward error estimates for the solution.*

#### **Syntax**

call sla\_gbrfsx\_extended( *prec\_type*, *trans\_type*, *n*, *kl*, *ku*, *nrhs*, *ab*, *ldab*, *afb*, *ldafb*, *ipiv*, *colequ*, *c*, *b*, *ldb*, *y*, *ldy*, *berr\_out*, *n\_norms*, *err\_bnds\_norm*, *err\_bnds\_comp*, *res*, *ayb*, *dy*, *y\_tail*, *rcond*, *ithresh*, *rthresh*, *dz\_ub*, *ignore\_cwise*, *info* )

call dla\_gbrfsx\_extended( *prec\_type*, *trans\_type*, *n*, *kl*, *ku*, *nrhs*, *ab*, *ldab*, *afb*, *ldafb*, *ipiv*, *colequ*, *c*, *b*, *ldb*, *y*, *ldy*, *berr\_out*, *n\_norms*, *err\_bnds\_norm*, *err\_bnds\_comp*, *res*, *ayb*, *dy*, *y\_tail*, *rcond*, *ithresh*, *rthresh*, *dz\_ub*, *ignore\_cwise*, *info* )

call cla\_gbrfsx\_extended( *prec\_type*, *trans\_type*, *n*, *kl*, *ku*, *nrhs*, *ab*, *ldab*, *afb*, *ldafb*, *ipiv*, *colequ*, *c*, *b*, *ldb*, *y*, *ldy*, *berr\_out*, *n\_norms*, *err\_bnds\_norm*, *err\_bnds\_comp*, *res*, *ayb*, *dy*, *y\_tail*, *rcond*, *ithresh*, *rthresh*, *dz\_ub*, *ignore\_cwise*, *info* )

call zla\_gbrfsx\_extended( *prec\_type*, *trans\_type*, *n*, *kl*, *ku*, *nrhs*, *ab*, *ldab*, *afb*, *ldafb*, *ipiv*, *colequ*, *c*, *b*, *ldb*, *y*, *ldy*, *berr\_out*, *n\_norms*, *err\_bnds\_norm*, *err\_bnds\_comp*, *res*, *ayb*, *dy*, *y\_tail*, *rcond*, *ithresh*, *rthresh*, *dz\_ub*, *ignore\_cwise*, *info* )

### **Include Files**

• mkl.fi

#### **Description**

The ?la\_gbrfsx\_extended subroutine improves the computed solution to a system of linear equations by performing extra-precise iterative refinement and provides error bounds and backward error estimates for the solution. The ?gbrfsx routine calls ?la\_gbrfsx\_extended to perform iterative refinement.

In addition to normwise error bound, the code provides maximum componentwise error bound, if possible. See comments for *err* bnds norm and *err* bnds comp for details of the error bounds.

Use ?la gbrfsx extended to set only the second fields of *err* bnds norm and *err* bnds comp.

#### **Input Parameters**

prec\_type INTEGER.

Specifies the intermediate precision to be used in refinement. The value is defined by  $ilaprec(p)$ , where p is a CHARACTER and:

If  $p = 's'$ : Single.

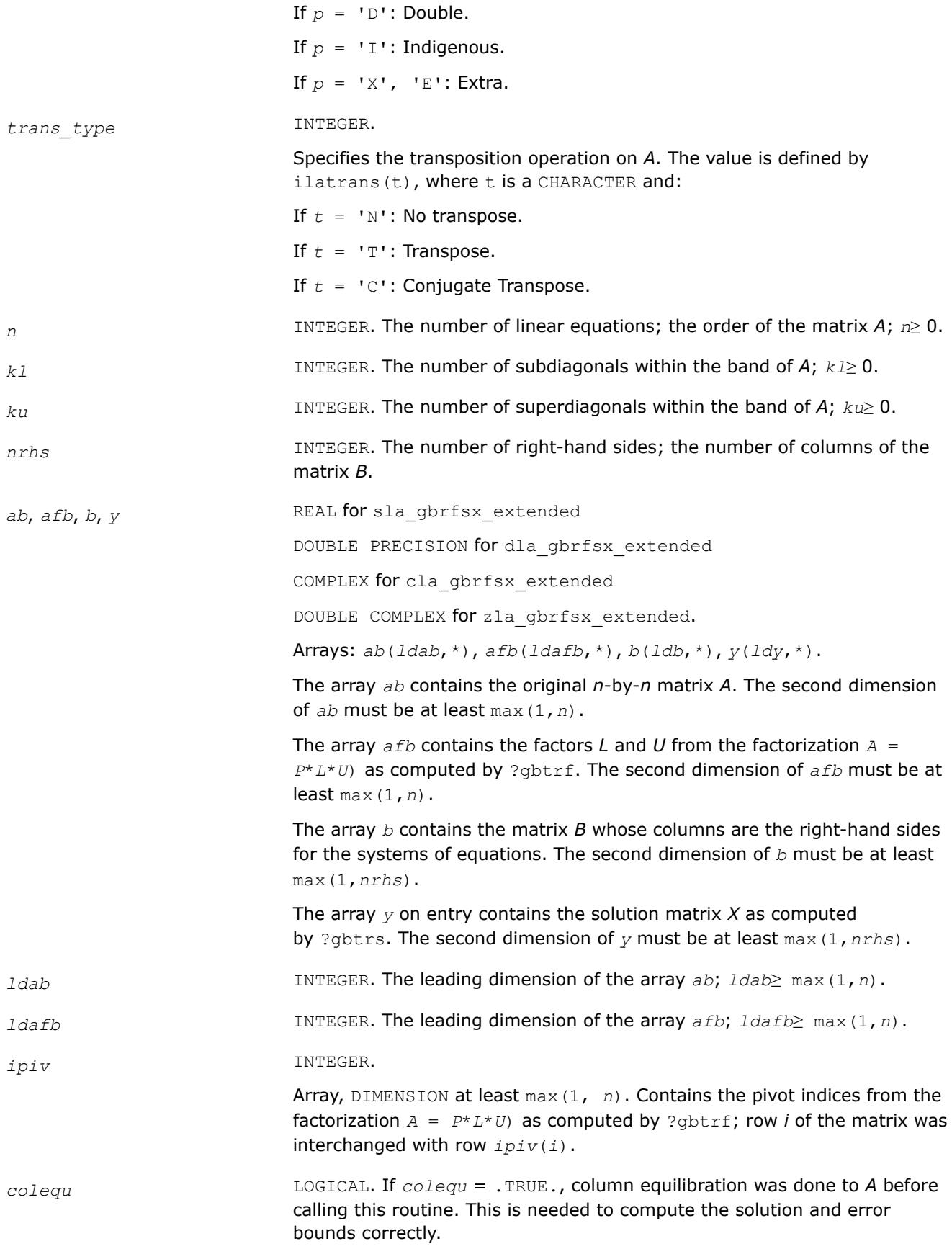

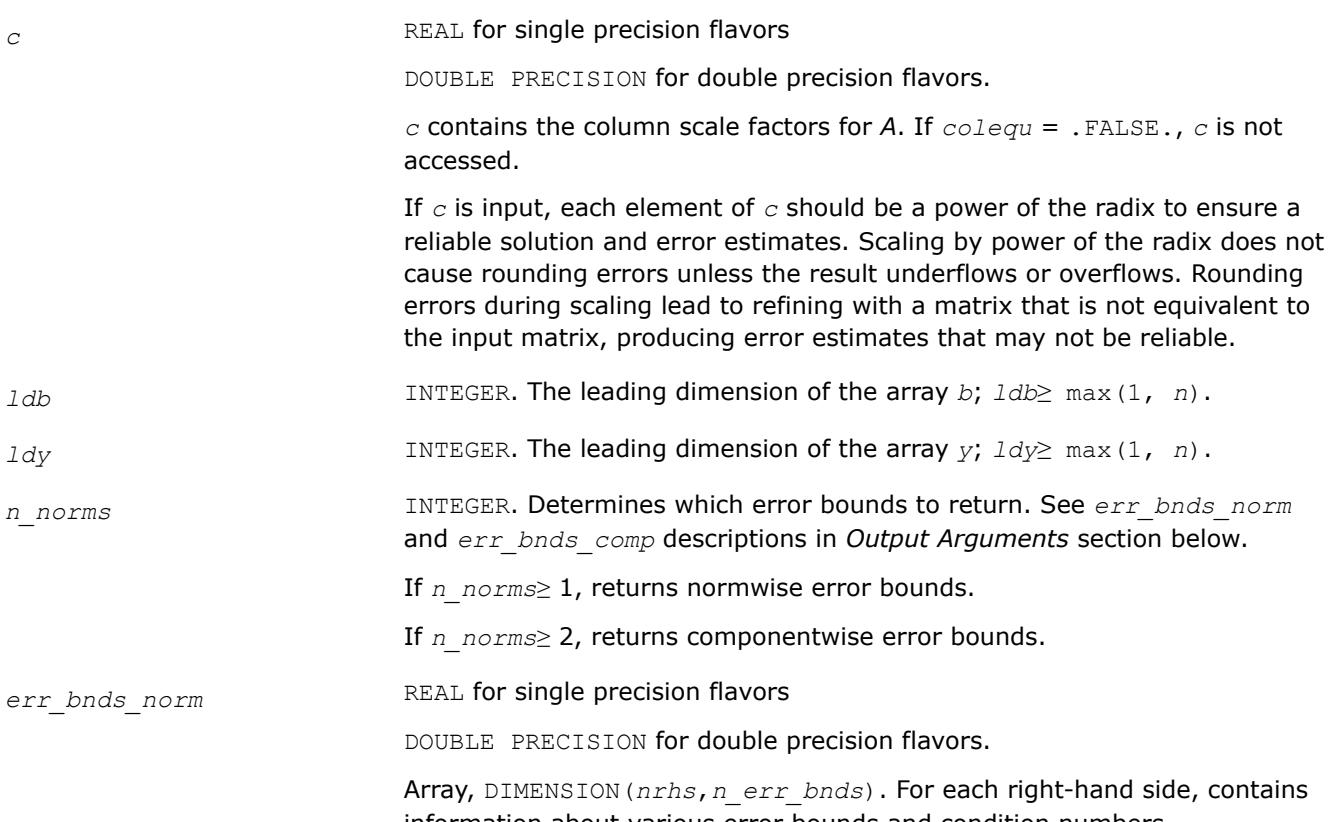

information about various error bounds and condition numbers corresponding to the normwise relative error, which is defined as follows:

Normwise relative error in the *i*-th solution vector

$$
\frac{\max\limits_{j}|Xtrue_{ji} - X_{ji}|}{\max\limits_{j}|X_{ji}|}
$$

The array is indexed by the type of error information as described below. There are currently up to three pieces of information returned.

The first index in *err\_bnds\_norm(i,:)* corresponds to the *i*-th right-hand side.

The second index in *err\_bnds\_norm(:,err)* contains the following three fields:

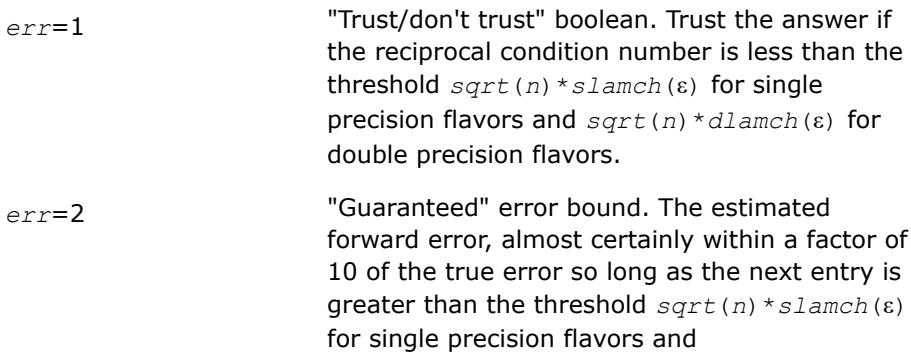

*sqrt*(*n*)\**dlamch*(ε) for double precision flavors. This error bound should only be trusted if the previous boolean is true.

*err*=3 Reciprocal condition number. Estimated

normwise reciprocal condition number. Compared with the threshold *sqrt*(*n*)\**slamch*(ε) for single precision flavors and *sqrt*(*n*)\**dlamch*(ε) for double precision flavors to determine if the error estimate is "guaranteed". These reciprocal condition numbers are 1/(norm(1/

 $z, inf$ ) \*norm( $z, inf$ ) for some appropriately scaled matrix *Z*.

Let *z*=*s*\**a*, where *s* scales each row by a power of the radix so all absolute row sums of *z* are approximately 1.

Use this subroutine to set only the second field above.

*err\_bnds\_comp* REAL for single precision flavors

DOUBLE PRECISION for double precision flavors.

Array, DIMENSION(*nrhs*,*n\_err\_bnds*). For each right-hand side, contains information about various error bounds and condition numbers corresponding to the componentwise relative error, which is defined as follows:

Componentwise relative error in the *i*-th solution vector:

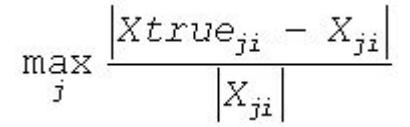

The array is indexed by the right-hand side *i*, on which the componentwise relative error depends, and by the type of error information as described below. There are currently up to three pieces of information returned for each right-hand side. If componentwise accuracy is nit requested (*params(3)* = 0.0), then *err\_bnds\_comp* is not accessed. If *n\_err\_bnds*

< 3, then at most the first *(:,n\_err\_bnds)* entries are returned.

The first index in *err\_bnds\_comp(i,:)* corresponds to the *i*-th right-hand side.

The second index in *err\_bnds\_comp(:,err)* contains the follwoing three fields:

*err*=1 "Trust/don't trust" boolean. Trust the answer if the reciprocal condition number is less than the threshold *sqrt*(*n*)\**slamch*(ε) for single precision flavors and *sqrt*(*n*)\**dlamch*(ε) for double precision flavors.

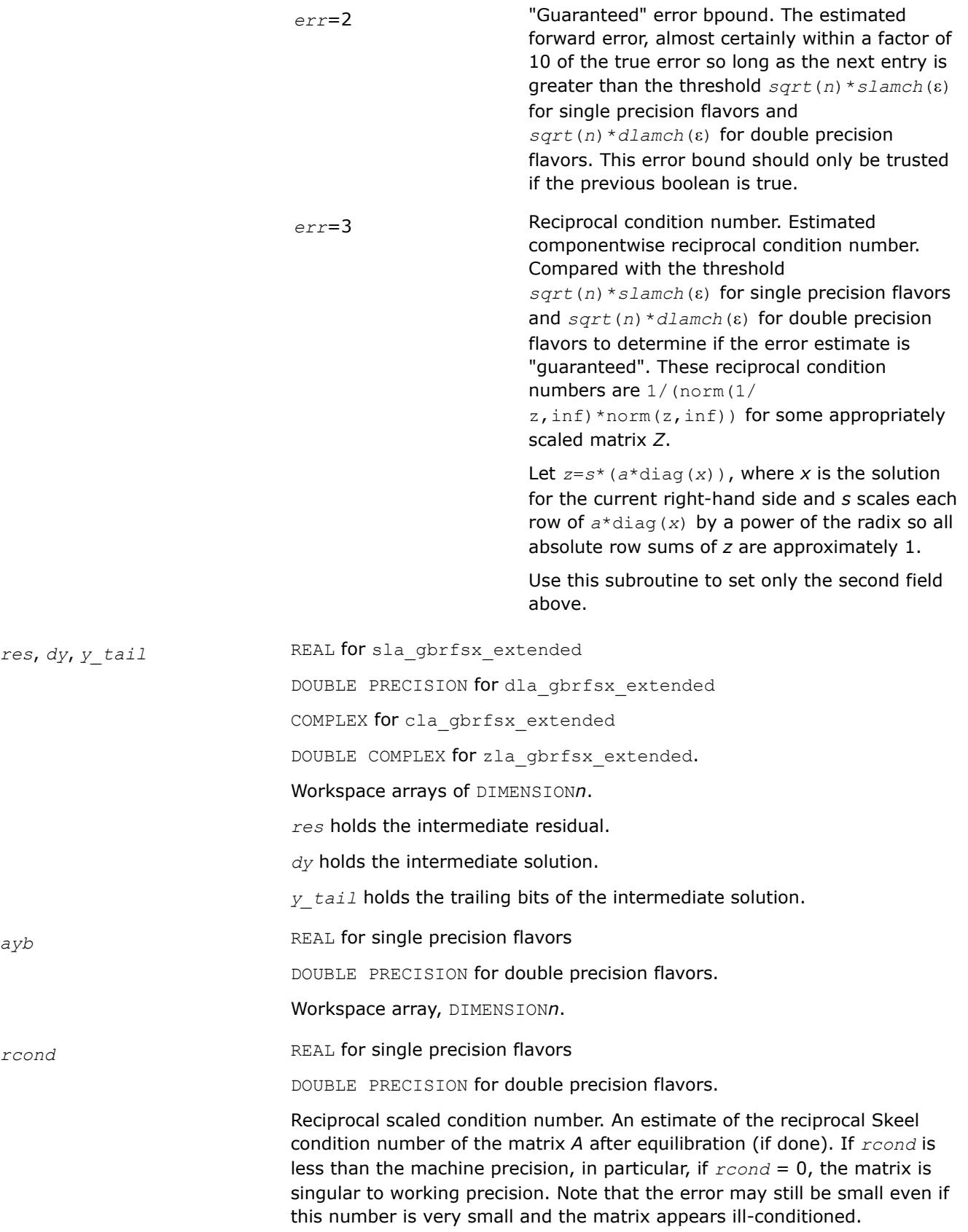
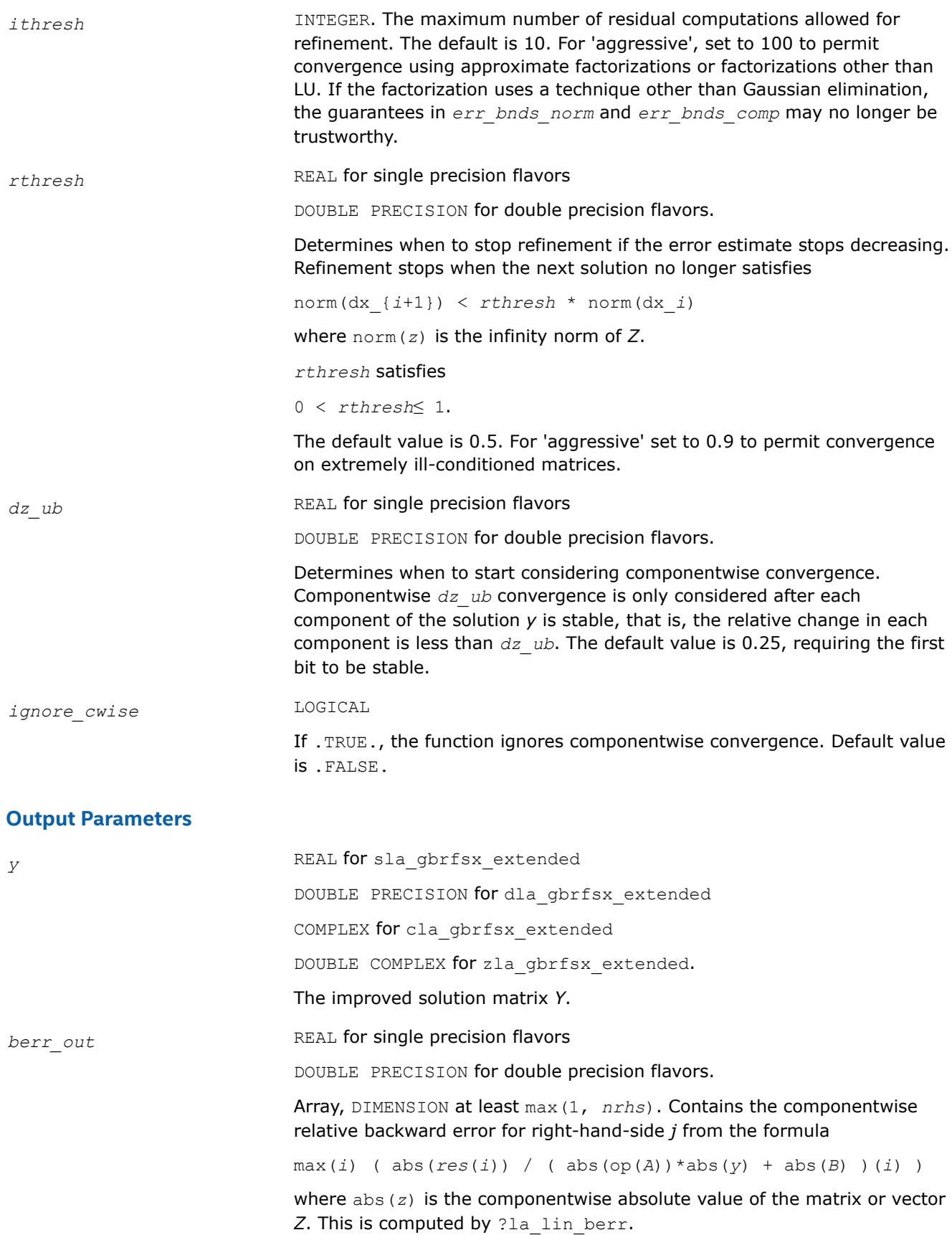

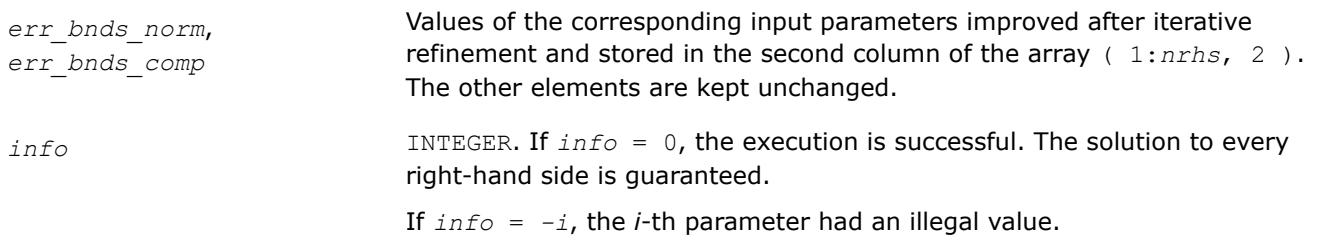

## **See Also**

[?gbrfsx](#page-683-0) [?gbtrf](#page-543-0) [?gbtrs](#page-594-0) [?lamch](#page-2052-0) [ilaprec](#page-2058-0) [ilatrans](#page-2058-0) [?la\\_lin\\_berr](#page-2006-0)

## **?la\_gbrpvgrw**

*Computes the reciprocal pivot growth factor norm(A)/ norm(U) for a general band matrix.*

### **Syntax**

call sla\_gbrpvgrw( *n*, *kl*, *ku*, *ncols*, *ab*, *ldab*, *afb*, *ldafb* ) call dla\_gbrpvgrw( *n*, *kl*, *ku*, *ncols*, *ab*, *ldab*, *afb*, *ldafb* ) call cla\_gbrpvgrw( *n*, *kl*, *ku*, *ncols*, *ab*, *ldab*, *afb*, *ldafb* ) call zla\_gbrpvgrw( *n*, *kl*, *ku*, *ncols*, *ab*, *ldab*, *afb*, *ldafb* )

# **Include Files**

• mkl.fi

## **Description**

The ?la\_gbrpvgrw routine computes the reciprocal pivot growth factor norm(*A*)/norm(*U*). The *max absolute element* norm is used. If this is much less than 1, the stability of the *LU* factorization of the equilibrated matrix *A* could be poor. This also means that the solution *X*, estimated condition numbers, and error bounds could be unreliable.

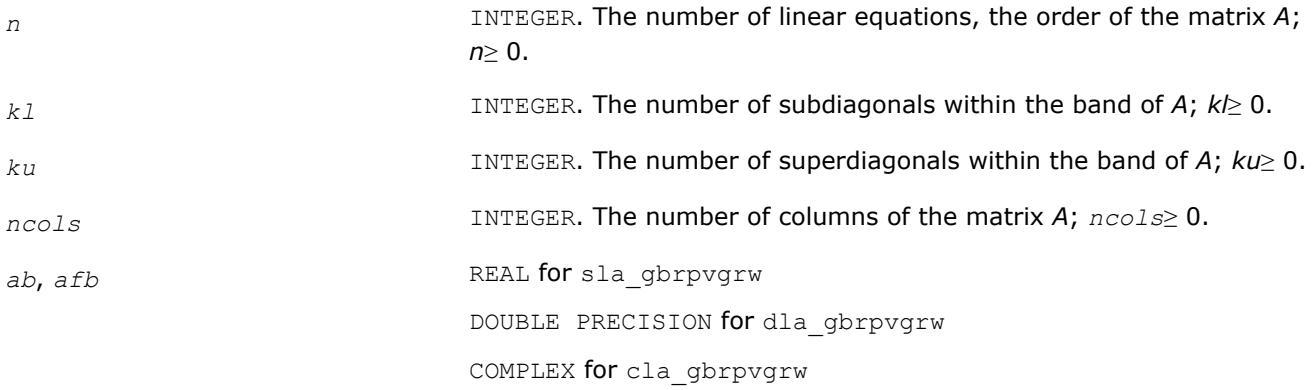

DOUBLE COMPLEX for zla\_gbrpvgrw.

Arrays: *ab*(*ldab*,\*), *afb*(*ldafb*,\*).

*ab* contains the original band matrix *A* (see [Matrix Storage Schemes](#page-522-0)) stored in rows from 1 to *kl* + *ku* + 1. The *j*-th column of *A* is stored in the *j*-th column of the array *ab* as follows:

*ab*(*ku*+1+*i*-*j*,*j*) = A(*i*,*j*)

for

max(1,*j*-*ku*) ≤*i*≤ min(*n*,*j*+*kl*)

*afb* contains details of the LU factorization of the band matrix *A*, as returned by ?gbtrf. *U* is stored as an upper triangular band matrix with *kl*+*ku* superdiagonals in rows 1 to *kl*+*ku*+1, and the multipliers used during the factorization are stored in rows *kl*+*ku*+2 to 2\**kl*+*ku* +1.

*ldab* INTEGER. The leading dimension of *ab*; *ldab*≥*kl*+*ku*+1.

*ldafb* INTEGER. The leading dimension of *afb*; *ldafb*≥ 2\**kl*+*ku*+1.

#### **See Also**

[?gbtrf](#page-543-0)

#### **?la\_geamv**

*Computes a matrix-vector product using a general matrix to calculate error bounds.*

#### **Syntax**

call sla\_geamv(*trans*, *m*, *n*, *alpha*, *a*, *lda*, *x*, *incx*, *beta*, *y*, *incy*) call dla\_geamv(*trans*, *m*, *n*, *alpha*, *a*, *lda*, *x*, *incx*, *beta*, *y*, *incy*) call cla\_geamv(*trans*, *m*, *n*, *alpha*, *a*, *lda*, *x*, *incx*, *beta*, *y*, *incy*) call zla\_geamv(*trans*, *m*, *n*, *alpha*, *a*, *lda*, *x*, *incx*, *beta*, *y*, *incy*)

### **Include Files**

• mkl.fi

#### **Description**

The ?la\_geamv routines perform a matrix-vector operation defined as

```
y := \text{alpha*abs}(A) * (x) + \text{beta*abs}(y),
```
or

```
y := a1pha*abs(A^T)*abs(x) + beta*abs(y),
```
where:

*alpha* and *beta* are scalars,

*x* and *y* are vectors,

*A* is an *m*-by-*n* matrix.

This function is primarily used in calculating error bounds. To protect against underflow during evaluation, the function perturbs components in the resulting vector away from zero by (*n* + 1) times the underflow threshold. To prevent unnecessarily large errors for block structure embedded in general matrices, the function does not perturb *symbolically* zero components. A zero entry is considered *symbolic* if all multiplications involved in computing that entry have at least one zero multiplicand.

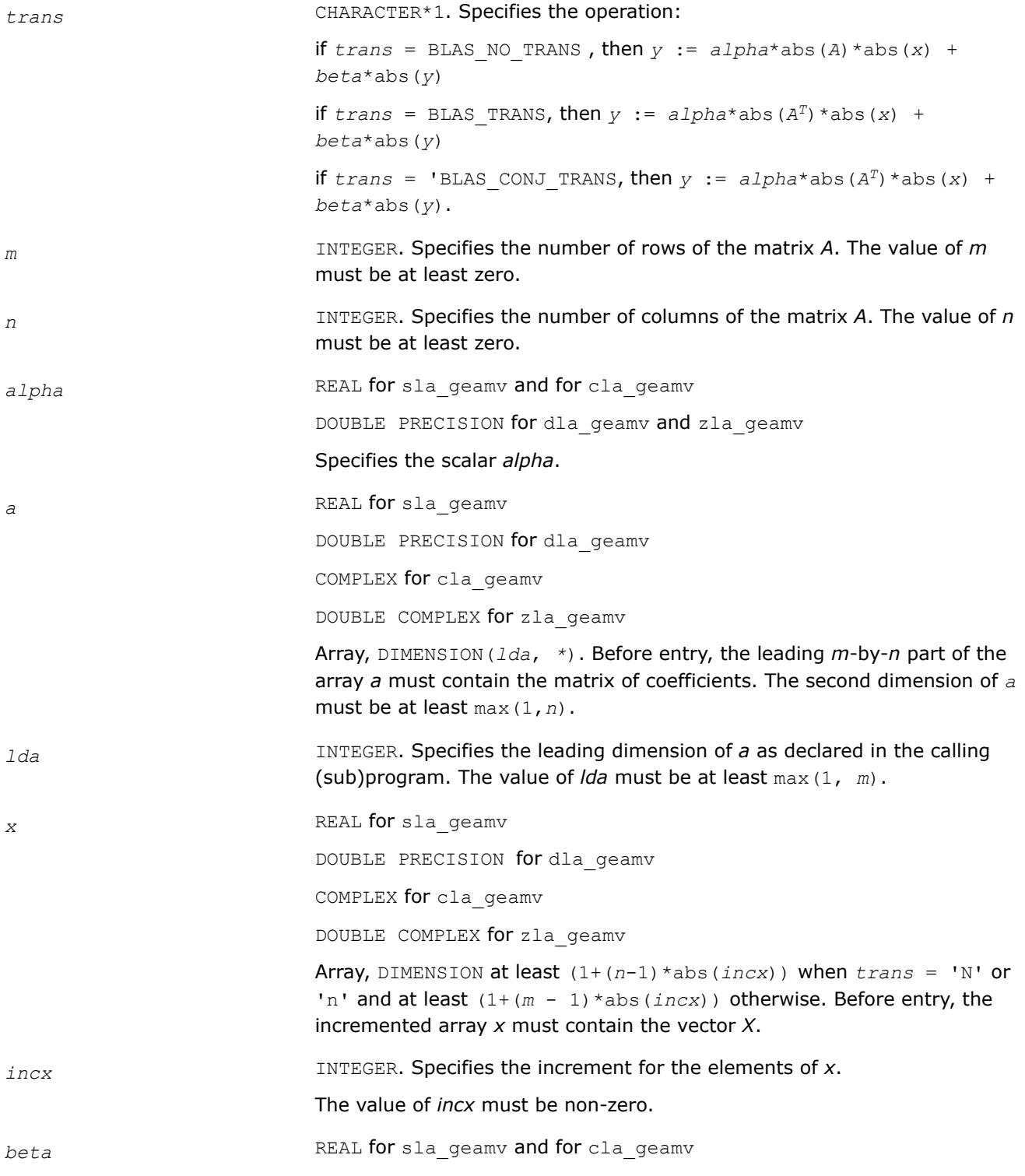

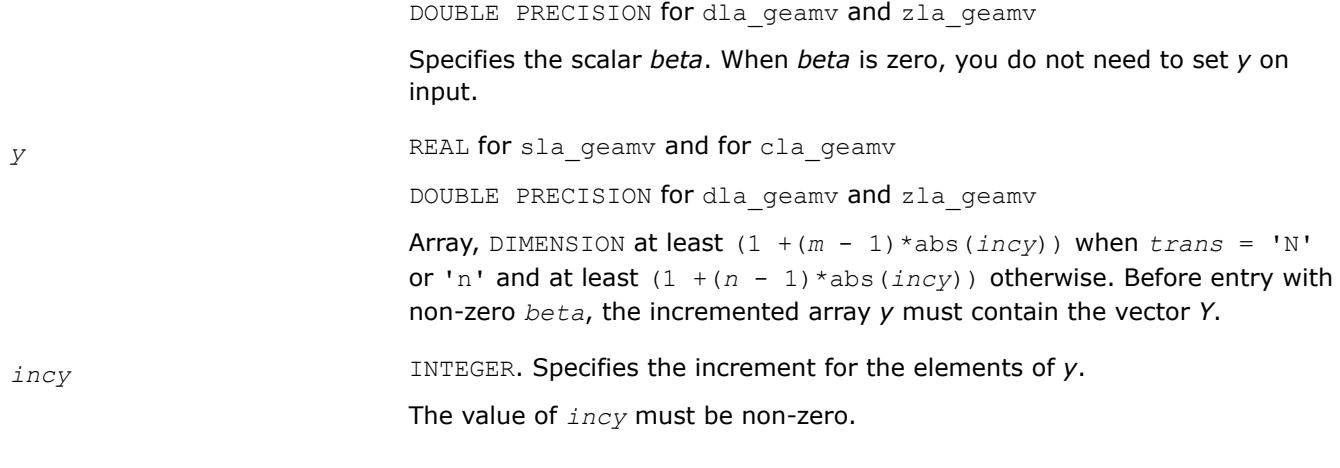

*y* Updated vector *Y*.

# **?la\_gercond**

*Estimates the Skeel condition number for a general matrix.*

# **Syntax**

```
call sla_gercond( trans, n, a, lda, af, ldaf, ipiv, cmode, c, info, work, iwork )
call dla_gercond( trans, n, a, lda, af, ldaf, ipiv, cmode, c, info, work, iwork )
```
# **Include Files**

• mkl.fi

# **Description**

The function estimates the Skeel condition number of

op(*A*) \* op2(*C*)

#### where

the *cmode* parameter determines op2 as follows:

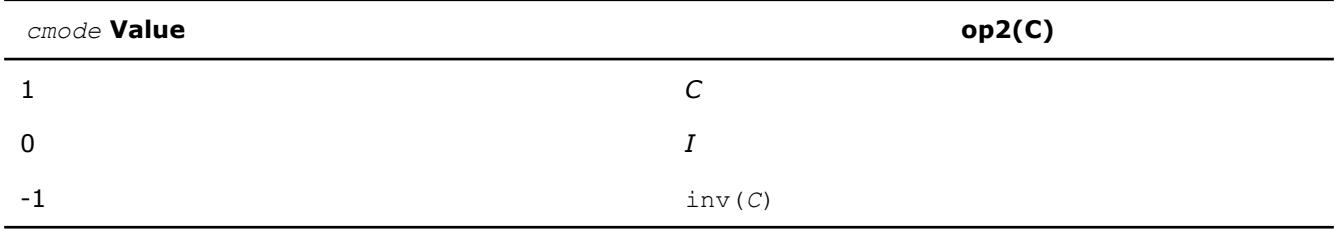

#### The Skeel condition number

 $cond(A) = normal(f|inv(A) |A)$ 

#### is computed by computing scaling factors *R* such that

#### diag(*R*)\**A*\*op2(*C*)

is row equilibrated and by computing the standard infinity-norm condition number.

# **Input Parameters**

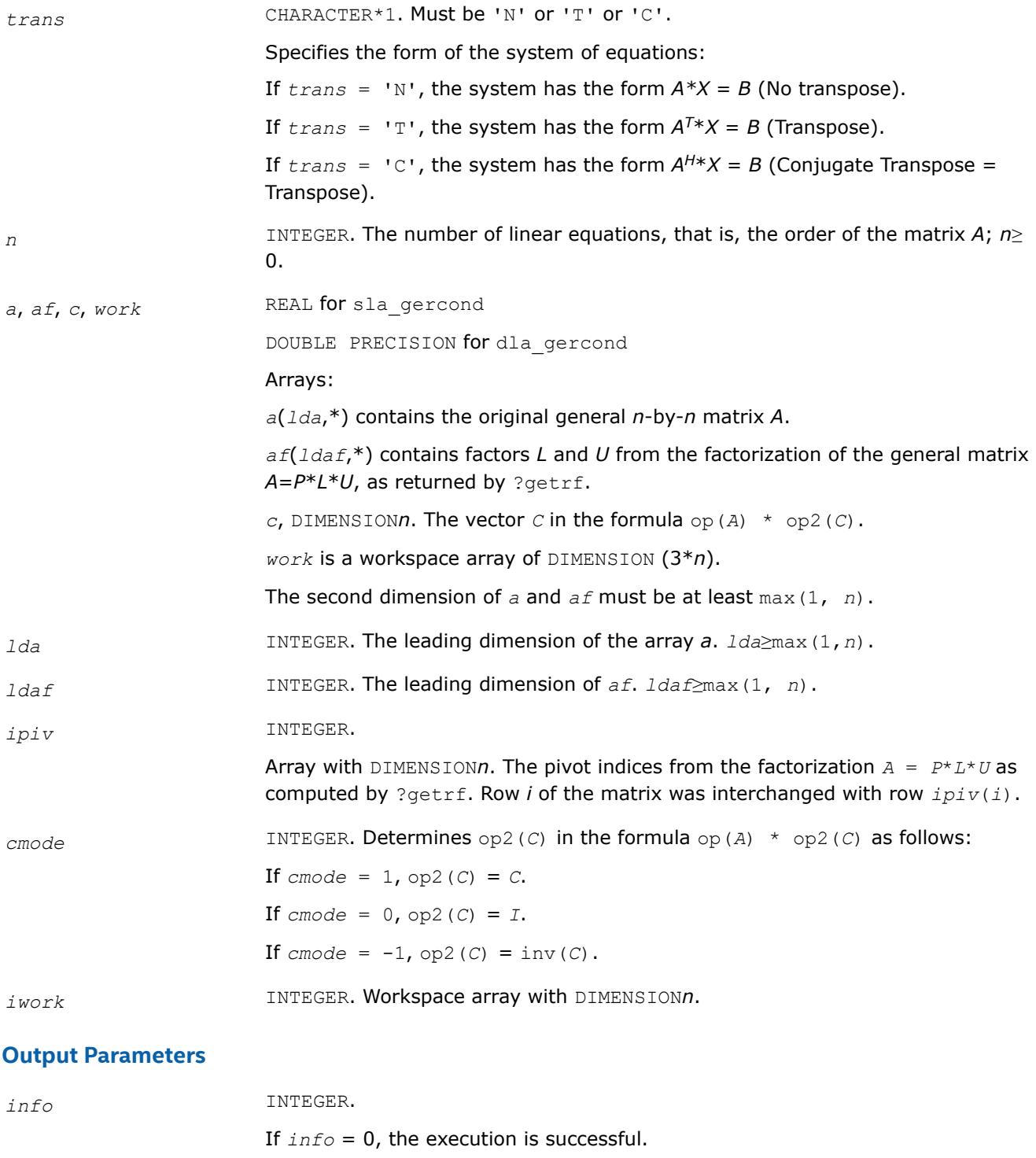

If *i* > 0, the *i*-th parameter is invalid.

**See Also**

[?getrf](#page-527-0)

# **?la\_gercond\_c**

*Computes the infinity norm condition number of op(A)\*inv(diag(c)) for general matrices.*

# **Syntax**

call cla\_gercond\_c( *trans*, *n*, *a*, *lda*, *af*, *ldaf*, *ipiv*, *c*, *capply*, *info*, *work*, *rwork* ) call zla\_gercond\_c( *trans*, *n*, *a*, *lda*, *af*, *ldaf*, *ipiv*, *c*, *capply*, *info*, *work*, *rwork* )

# **Include Files**

• mkl.fi

# **Description**

The function computes the infinity norm condition number of

```
op(A) * inv(diag(c))
```
where the *c* is a REAL vector for cla gercond c and a DOUBLE PRECISION vector for zla gercond c.

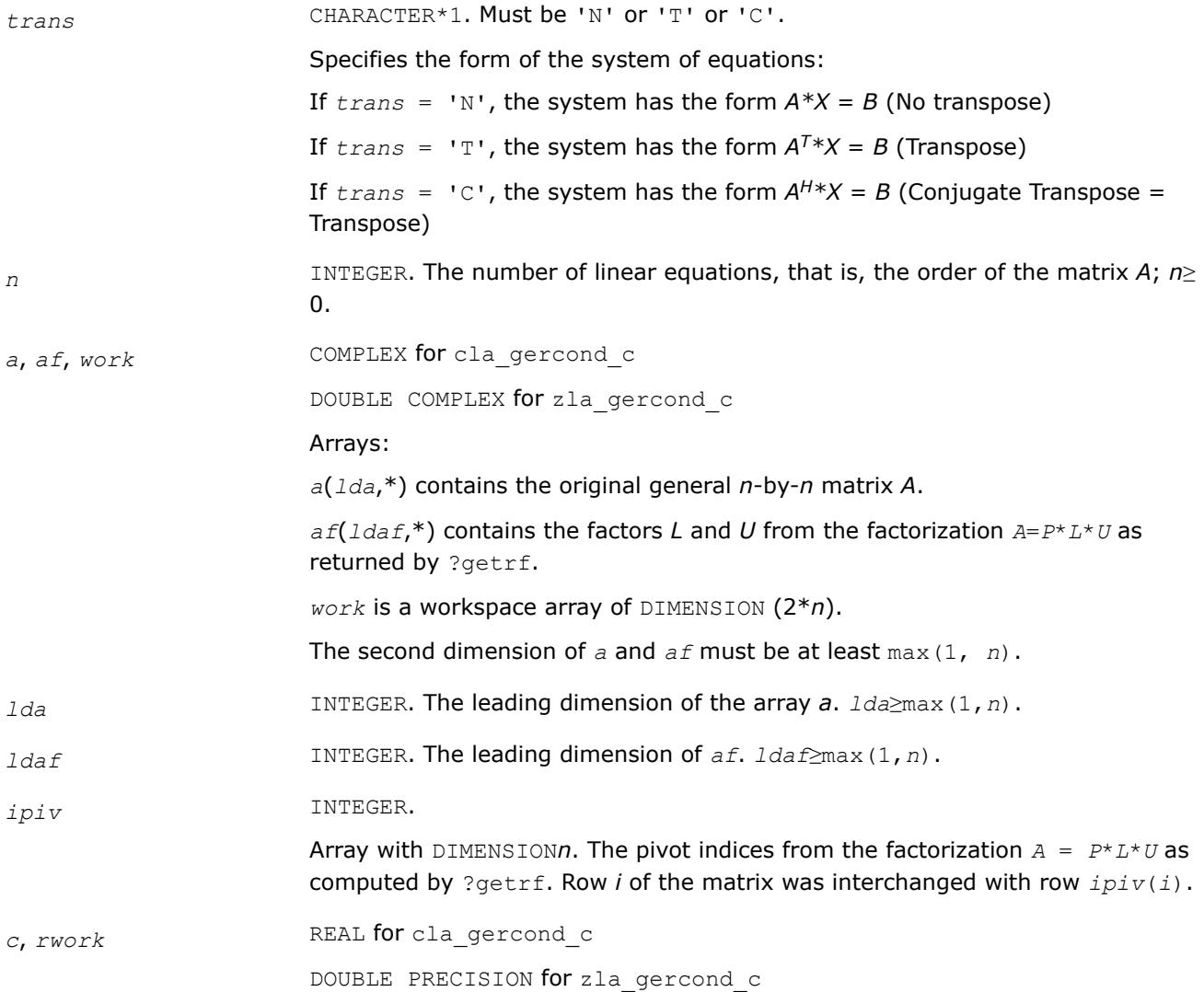

Array *c* with DIMENSION*n*. The vector *c* in the formula

op(*A*) \* inv(diag(*c*)).

Array *rwork* with DIMENSION*n* is a workspace.

*capply* LOGICAL. If *capply*=.TRUE., then the function uses the vector *c* from the formula op(*A*) \* inv(diag(*c*)).

### **Output Parameters**

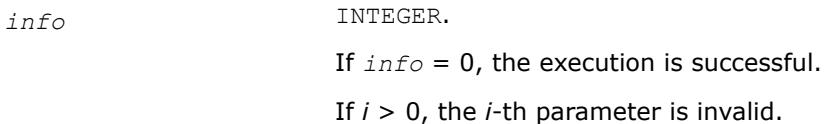

## **See Also**

[?getrf](#page-527-0)

#### **?la\_gercond\_x**

*Computes the infinity norm condition number of op(A)\*diag(x) for general matrices.*

## **Syntax**

```
call cla_gercond_x( trans, n, a, lda, af, ldaf, ipiv, x, info, work, rwork )
call zla_gercond_x( trans, n, a, lda, af, ldaf, ipiv, x, info, work, rwork )
```
## **Include Files**

• mkl.fi

## **Description**

The function computes the infinity norm condition number of

op(*A*) \* diag(*x*)

where the x is a COMPLEX vector for cla gercond x and a DOUBLE COMPLEX vector for zla gercond x.

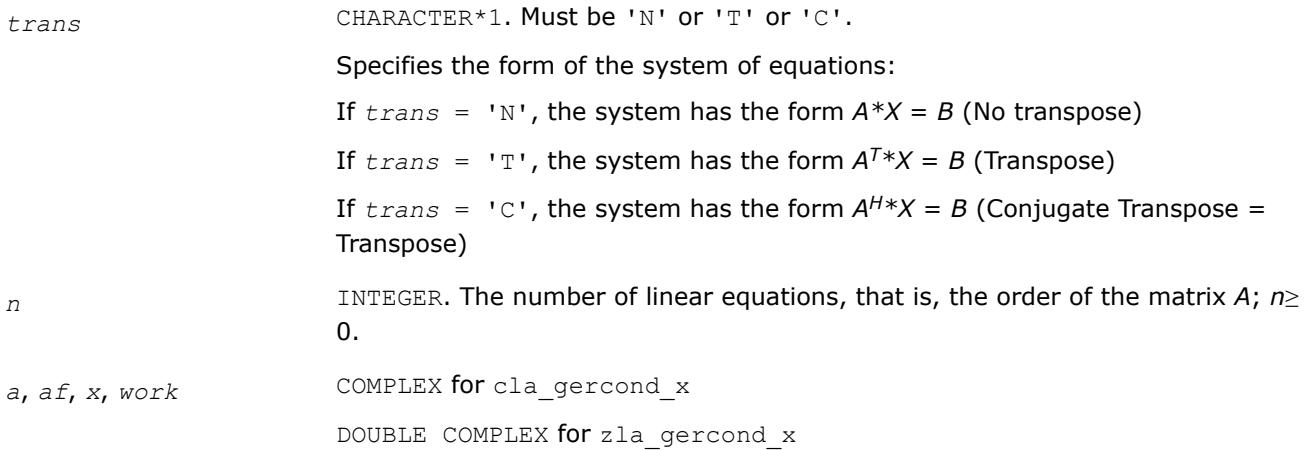

<span id="page-1988-0"></span>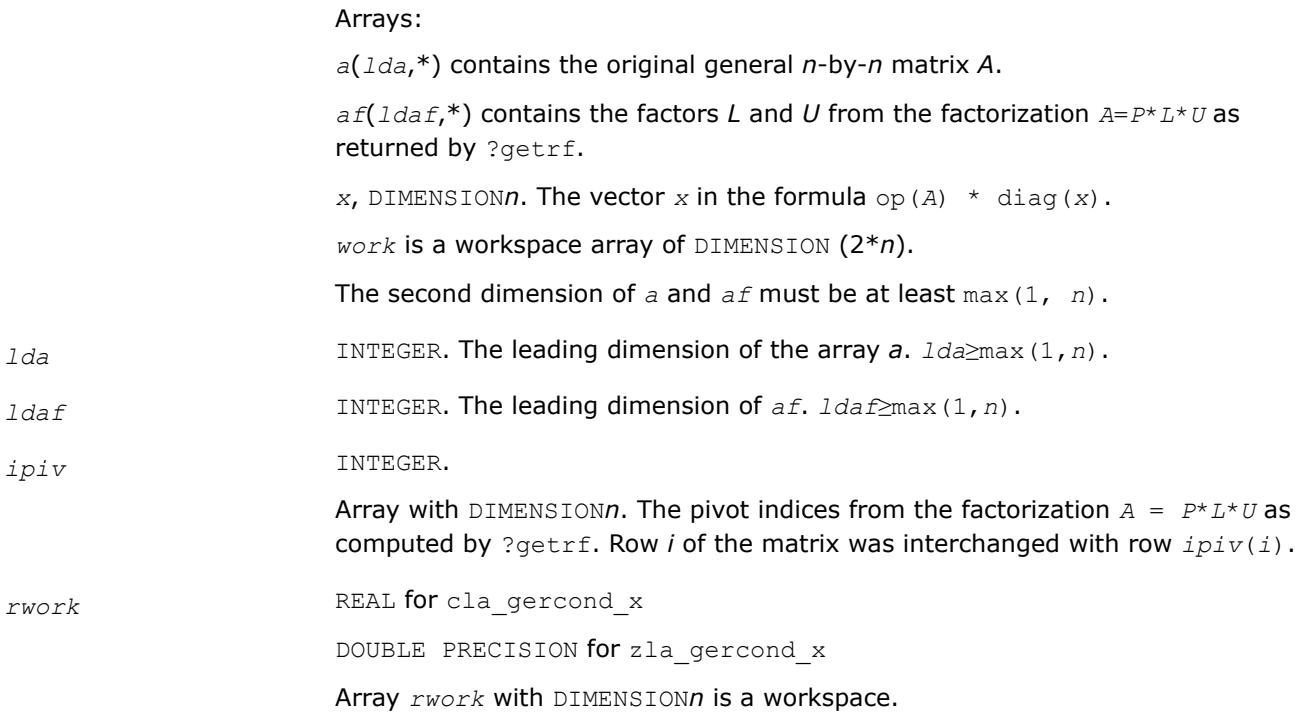

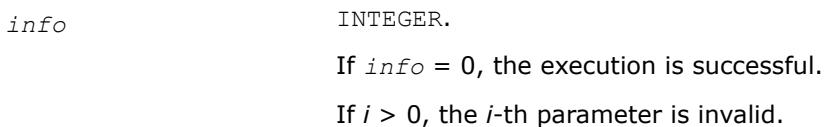

# **See Also**

[?getrf](#page-527-0)

## **?la\_gerfsx\_extended**

*Improves the computed solution to a system of linear equations for general matrices by performing extraprecise iterative refinement and provides error bounds and backward error estimates for the solution.*

# **Syntax**

call sla\_gerfsx\_extended( *prec\_type*, *trans\_type*, *n*, *nrhs*, *a*, *lda*, *af*, *ldaf*, *ipiv*, *colequ*, *c*, *b*, *ldb*, *y*, *ldy*, *berr\_out*, *n\_norms*, *errs\_n*, *errs\_c*, *res*, *ayb*, *dy*, *y\_tail*, *rcond*, *ithresh*, *rthresh*, *dz\_ub*, *ignore\_cwise*, *info* )

call dla\_gerfsx\_extended( *prec\_type*, *trans\_type*, *n*, *nrhs*, *a*, *lda*, *af*, *ldaf*, *ipiv*, *colequ*, *c*, *b*, *ldb*, *y*, *ldy*, *berr\_out*, *n\_norms*, *errs\_n*, *errs\_c*, *res*, *ayb*, *dy*, *y\_tail*, *rcond*, *ithresh*, *rthresh*, *dz\_ub*, *ignore\_cwise*, *info* )

call cla\_gerfsx\_extended( *prec\_type*, *trans\_type*, *n*, *nrhs*, *a*, *lda*, *af*, *ldaf*, *ipiv*, *colequ*, *c*, *b*, *ldb*, *y*, *ldy*, *berr\_out*, *n\_norms*, *errs\_n*, *errs\_c*, *res*, *ayb*, *dy*, *y\_tail*, *rcond*, *ithresh*, *rthresh*, *dz\_ub*, *ignore\_cwise*, *info* )

call zla\_gerfsx\_extended( *prec\_type*, *trans\_type*, *n*, *nrhs*, *a*, *lda*, *af*, *ldaf*, *ipiv*, *colequ*, *c*, *b*, *ldb*, *y*, *ldy*, *berr\_out*, *n\_norms*, *errs\_n*, *errs\_c*, *res*, *ayb*, *dy*, *y\_tail*, *rcond*, *ithresh*, *rthresh*, *dz\_ub*, *ignore\_cwise*, *info* )

# **Include Files**

• mkl.fi

## **Description**

The ?la\_gerfsx\_extended subroutine improves the computed solution to a system of linear equations for general matrices by performing extra-precise iterative refinement and provides error bounds and backward error estimates for the solution. The ?gerfsx routine calls ?la\_gerfsx\_extended to perform iterative refinement.

In addition to normwise error bound, the code provides maximum componentwise error bound, if possible. See comments for *errs\_n* and *errs\_c* for details of the error bounds.

Use ?la\_gerfsx\_extended to set only the second fields of *errs\_n* and *errs\_c*.

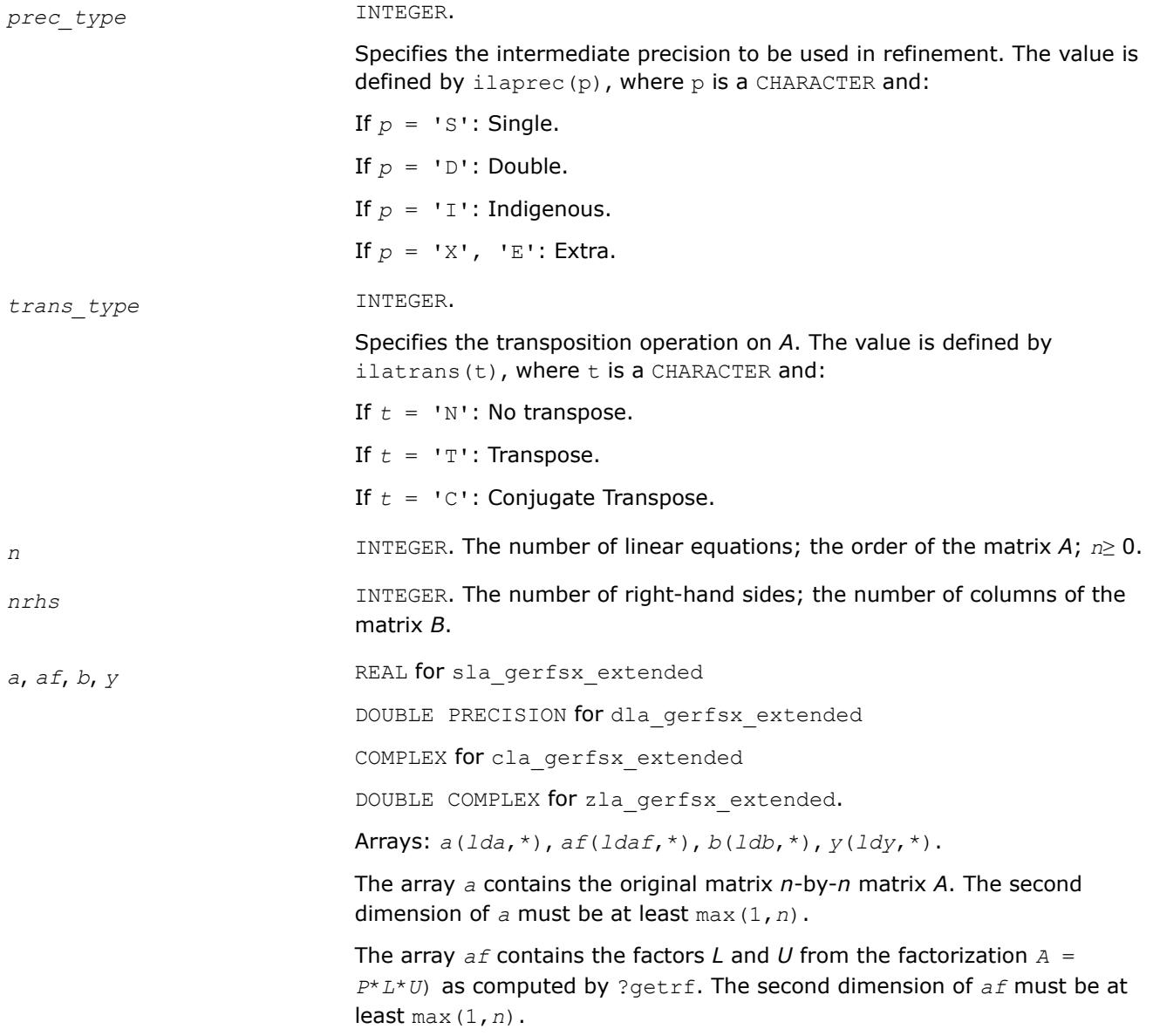

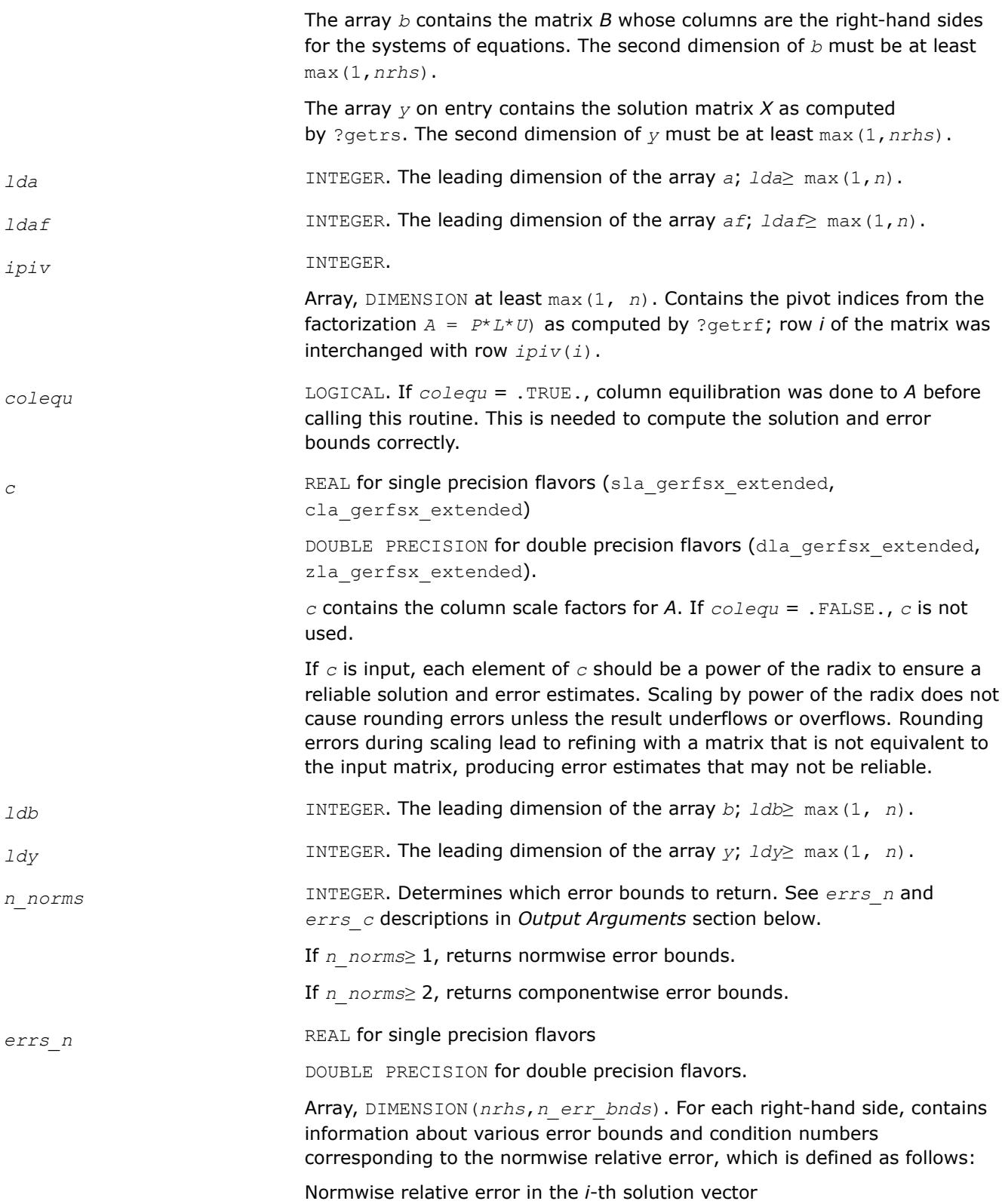

$$
\frac{\max\limits_{j}\left|Xtrue_{ji} - X_{ji}\right|}{\max\limits_{j}\left|X_{ji}\right|}
$$

The array is indexed by the type of error information as described below. There are currently up to three pieces of information returned.

The first index in *errs\_n(i,:)* corresponds to the *i*-th right-hand side.

The second index in *errs\_n(:,err)* contains the following three fields:

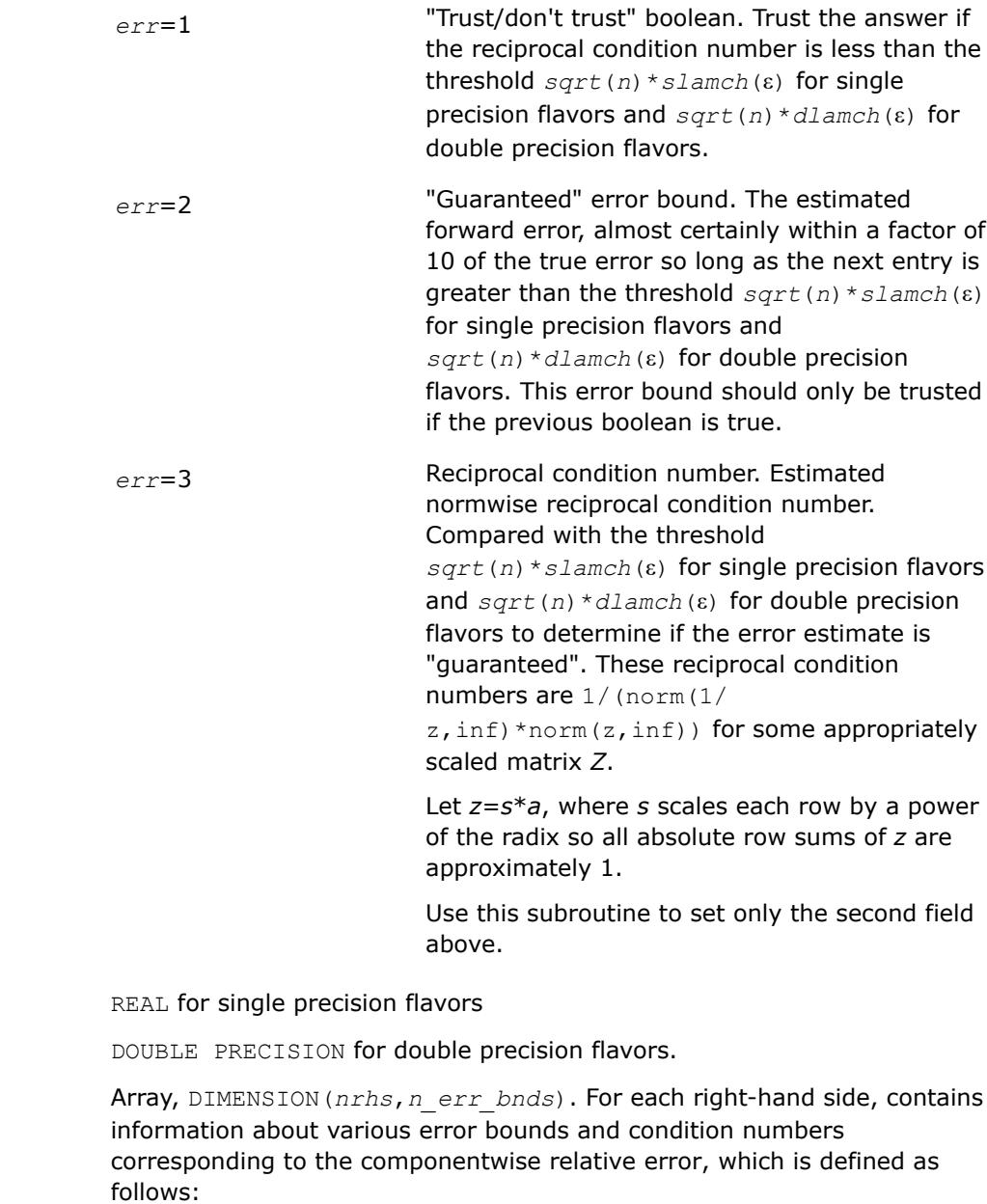

Componentwise relative error in the *i*-th solution vector:

 $errs_c$ 

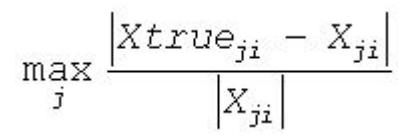

The array is indexed by the right-hand side *i*, on which the componentwise relative error depends, and by the type of error information as described below. There are currently up to three pieces of information returned for each right-hand side. If componentwise accuracy is nit requested (*params(3)* = 0.0), then *errs\_c* is not accessed. If *n\_err\_bnds* < 3, then at most the first *(:,n\_err\_bnds)* entries are returned.

The first index in *errs\_c(i,:)* corresponds to the *i*-th right-hand side.

The second index in *errs\_c(:,err)* contains the follwoing three fields:

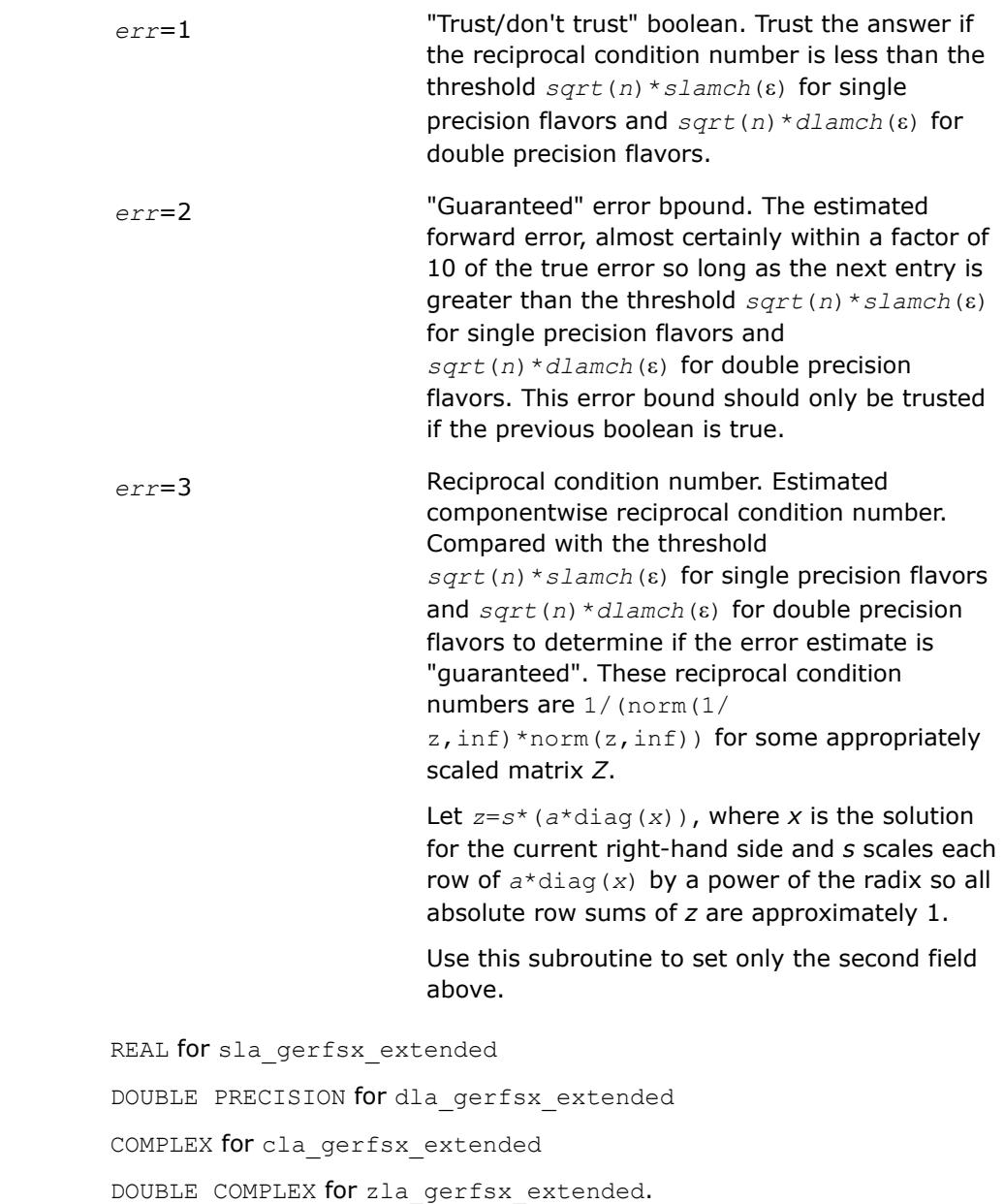

*res*, *dy*, *y\_tail* 

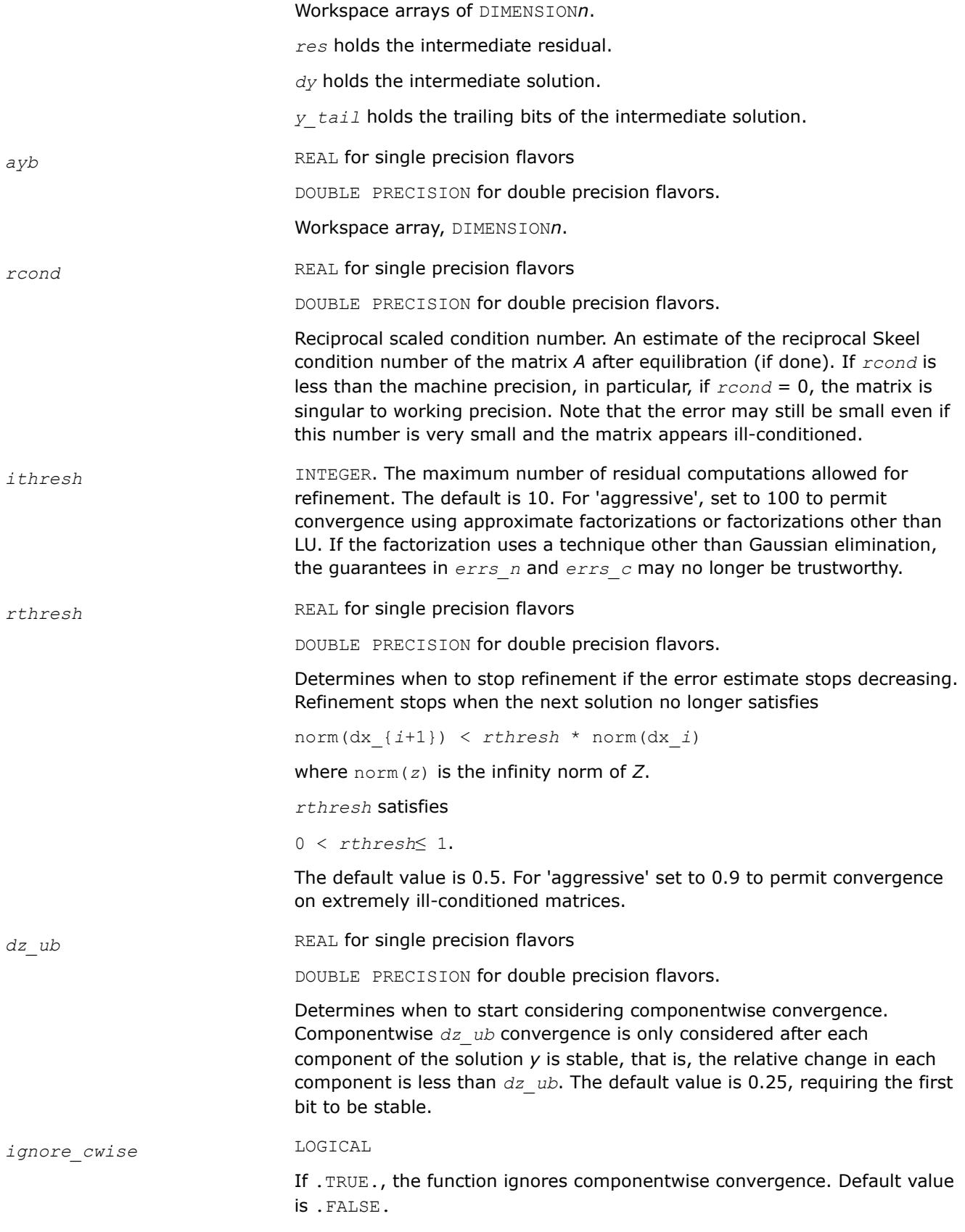

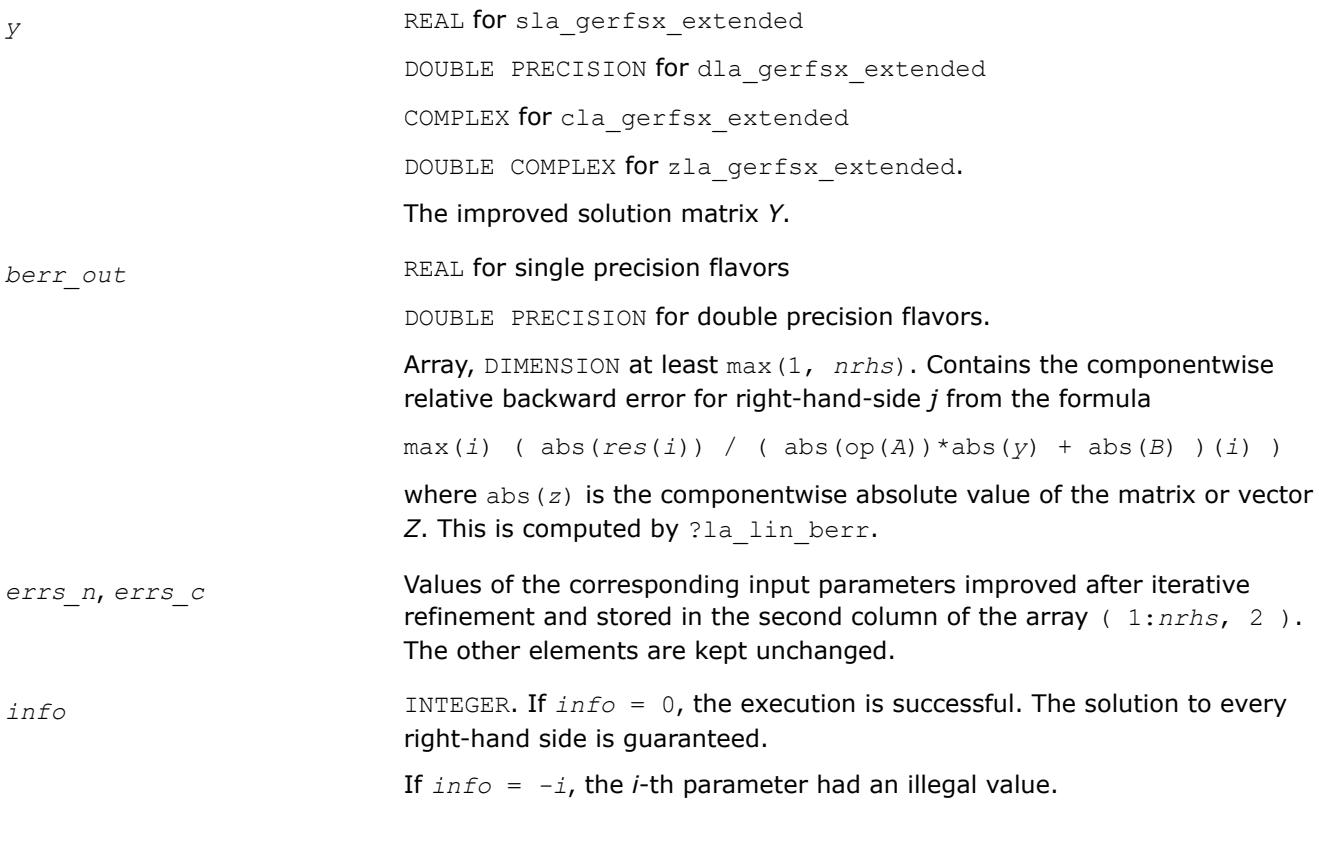

## **See Also**

[?gerfsx](#page-674-0) [?getrf](#page-527-0) [?getrs](#page-588-0) [?lamch](#page-2052-0) [ilaprec](#page-2058-0) [ilatrans](#page-2058-0) [?la\\_lin\\_berr](#page-2006-0)

## **?la\_heamv**

*Computes a matrix-vector product using a Hermitian indefinite matrix to calculate error bounds.*

# **Syntax**

call cla\_heamv(*uplo*, *n*, *alpha*, *a*, *lda*, *x*, *incx*, *beta*, *y*, *incy*) call zla\_heamv(*uplo*, *n*, *alpha*, *a*, *lda*, *x*, *incx*, *beta*, *y*, *incy*)

# **Include Files**

• mkl.fi

# **Description**

The ?la\_heamv routines perform a matrix-vector operation defined as

```
y := alpha*abs(A)*abs(x) + beta*abs(y),
```
where:

*alpha* and *beta* are scalars,

*x* and *y* are vectors,

*A* is an *n*-by-*n* Hermitian matrix.

This function is primarily used in calculating error bounds. To protect against underflow during evaluation, the function perturbs components in the resulting vector away from zero by (*n* + 1) times the underflow threshold. To prevent unnecessarily large errors for block structure embedded in general matrices, the function does not perturb *symbolically* zero components. A zero entry is considered *symbolic* if all multiplications involved in computing that entry have at least one zero multiplicand.

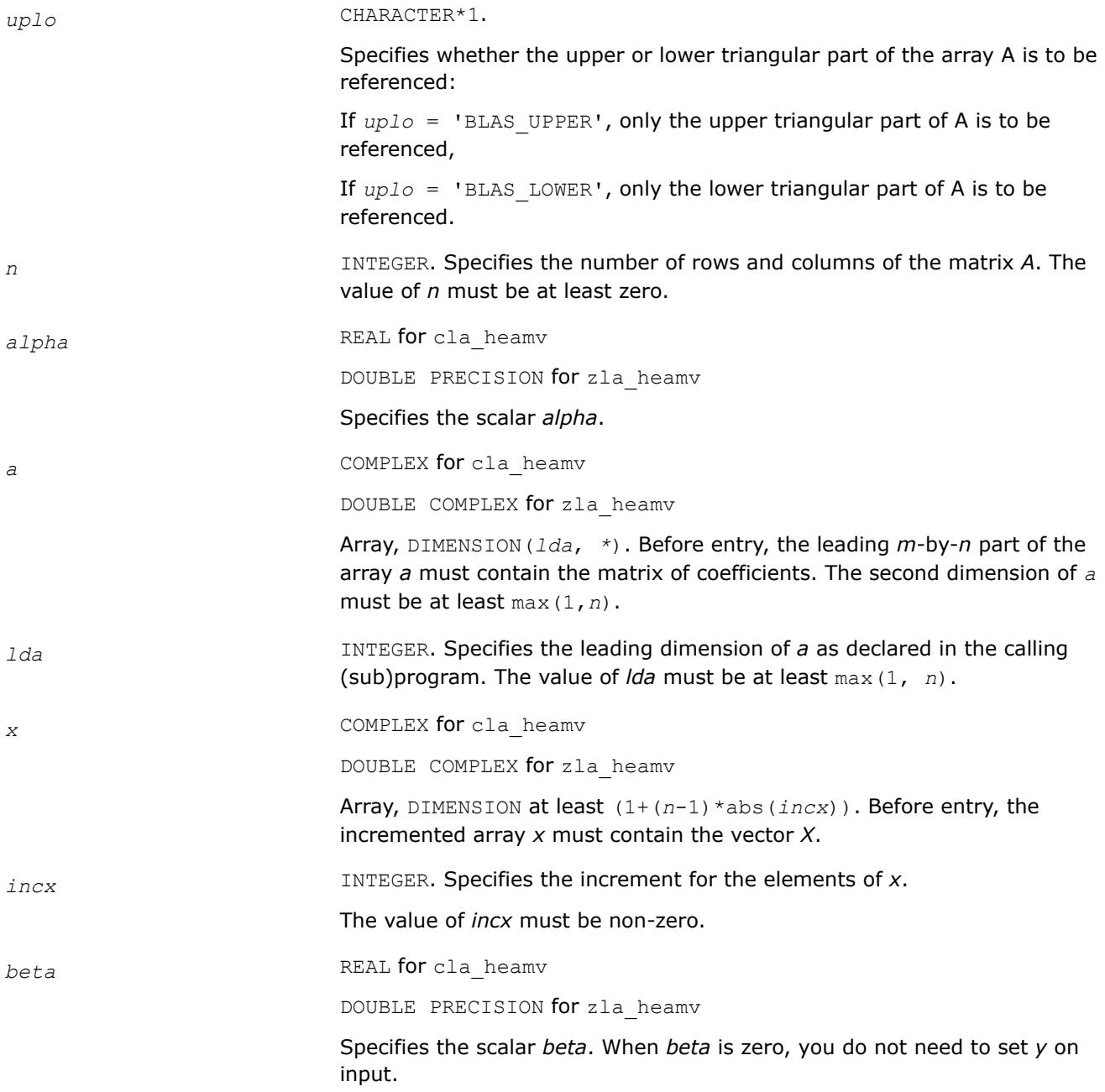

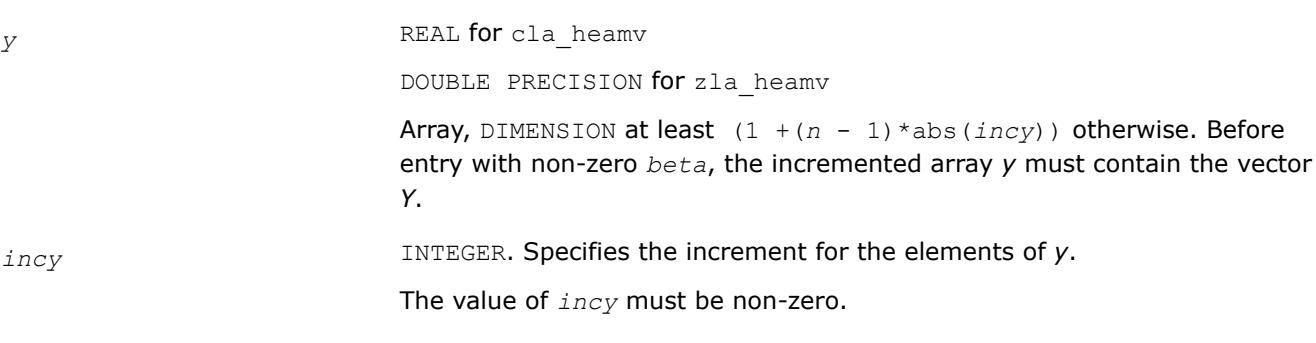

*y* Updated vector *Y*.

# **?la\_hercond\_c**

*Computes the infinity norm condition number of op(A)\*inv(diag(c)) for Hermitian indefinite matrices.*

## **Syntax**

call cla\_hercond\_c( *uplo*, *n*, *a*, *lda*, *af*, *ldaf*, *ipiv*, *c*, *capply*, *info*, *work*, *rwork* ) call zla\_hercond\_c( *uplo*, *n*, *a*, *lda*, *af*, *ldaf*, *ipiv*, *c*, *capply*, *info*, *work*, *rwork* )

# **Include Files**

• mkl.fi

# **Description**

The function computes the infinity norm condition number of

op(*A*) \* inv(diag(c))

where the *c* is a REAL vector for cla hercond c and a DOUBLE PRECISION vector for zla hercond c.

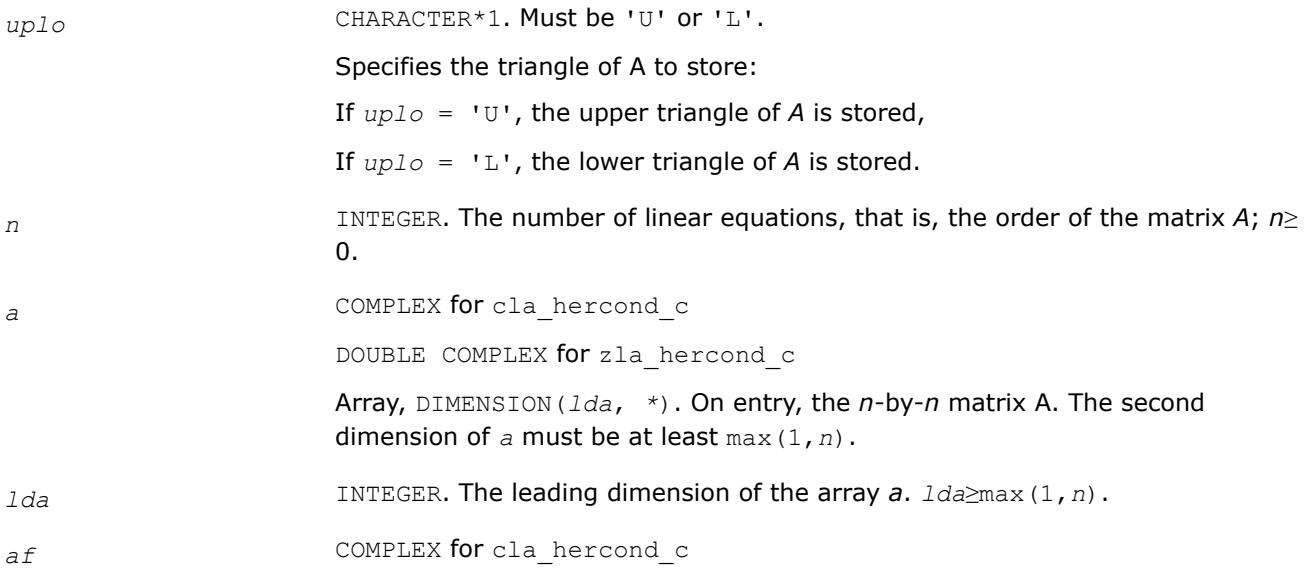

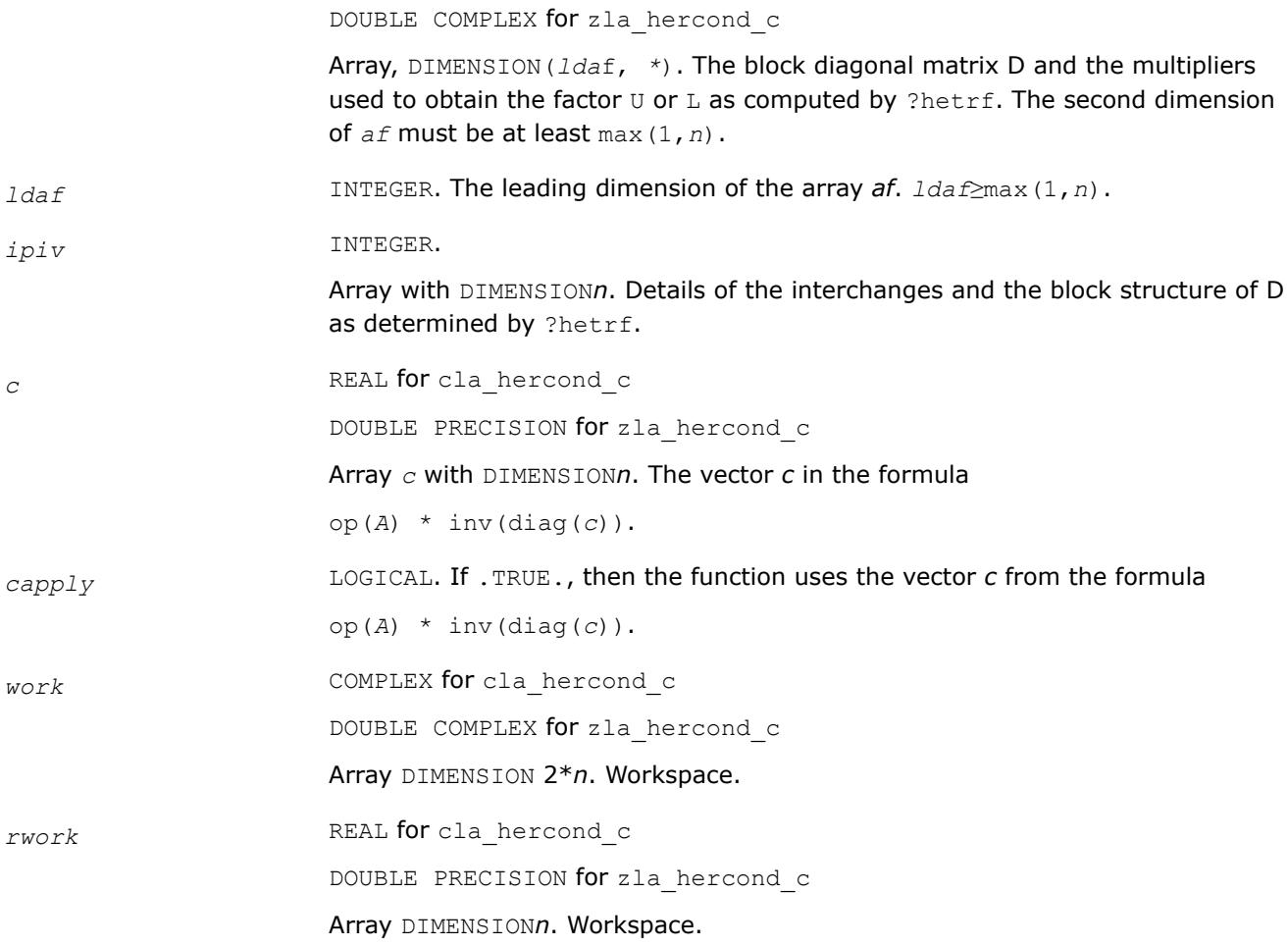

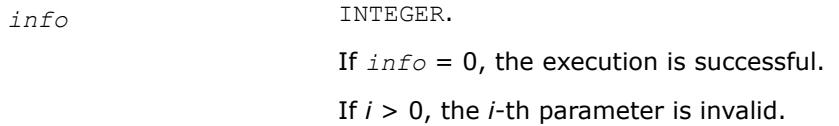

## **See Also**

[?hetrf](#page-572-0)

# **?la\_hercond\_x**

*Computes the infinity norm condition number of op(A)\*diag(x) for Hermitian indefinite matrices.*

#### **Syntax**

call cla\_hercond\_x( *uplo*, *n*, *a*, *lda*, *af*, *ldaf*, *ipiv*, *x*, *info*, *work*, *rwork* ) call zla\_hercond\_x( *uplo*, *n*, *a*, *lda*, *af*, *ldaf*, *ipiv*, *x*, *info*, *work*, *rwork* )

# **Include Files**

• mkl.fi

# **Description**

The function computes the infinity norm condition number of

op(*A*) \* diag(*x*)

where the *x* is a COMPLEX vector for cla\_hercond\_x and a DOUBLE COMPLEX vector for zla\_hercond\_x.

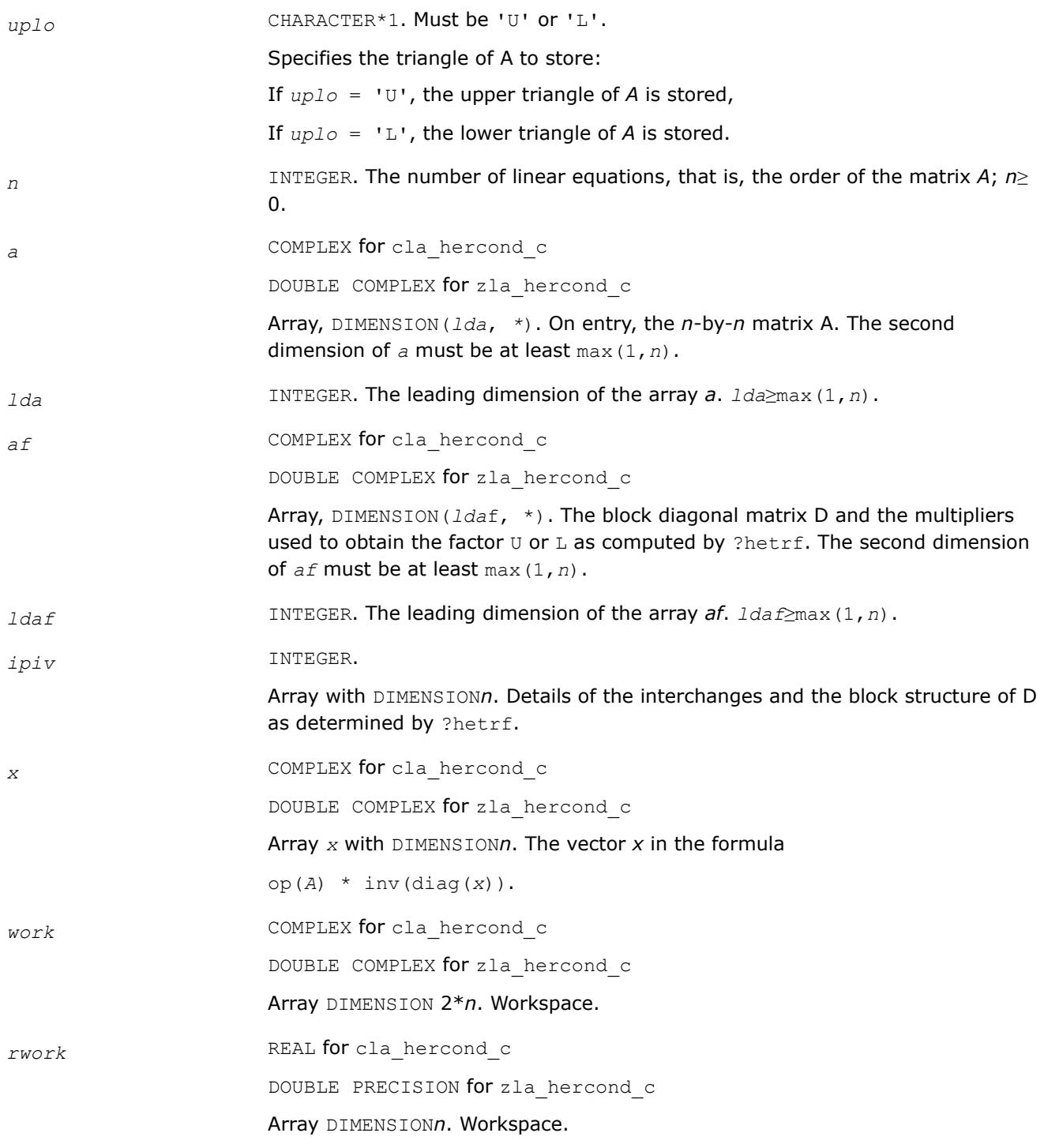

*info* INTEGER.

If *info* = 0, the execution is successful.

If *i* > 0, the *i*-th parameter is invalid.

### **See Also**

[?hetrf](#page-572-0)

### **?la\_herfsx\_extended**

*Improves the computed solution to a system of linear equations for Hermitian indefinite matrices by performing extra-precise iterative refinement and provides error bounds and backward error estimates for the solution.*

#### **Syntax**

call cla\_herfsx\_extended( *prec\_type*, *uplo*, *n*, *nrhs*, *a*, *lda*, *af*, *ldaf*, *ipiv*, *colequ*, *c*, *b*, *ldb*, *y*, *ldy*, *berr\_out*, *n\_norms*, *err\_bnds\_norm*, *err\_bnds\_comp*, *res*, *ayb*, *dy*, *y\_tail*, *rcond*, *ithresh*, *rthresh*, *dz\_ub*, *ignore\_cwise*, *info* )

call zla\_herfsx\_extended( *prec\_type*, *uplo*, *n*, *nrhs*, *a*, *lda*, *af*, *ldaf*, *ipiv*, *colequ*, *c*, *b*, *ldb*, *y*, *ldy*, *berr\_out*, *n\_norms*, *err\_bnds\_norm*, *err\_bnds\_comp*, *res*, *ayb*, *dy*, *y\_tail*, *rcond*, *ithresh*, *rthresh*, *dz\_ub*, *ignore\_cwise*, *info* )

#### **Include Files**

• mkl.fi

#### **Description**

The ?la\_herfsx\_extended subroutine improves the computed solution to a system of linear equations by performing extra-precise iterative refinement and provides error bounds and backward error estimates for the solution. The ?herfsx routine calls ?la\_herfsx\_extended to perform iterative refinement.

In addition to normwise error bound, the code provides maximum componentwise error bound, if possible. See comments for *err* bnds norm and *err* bnds comp for details of the error bounds.

Use ?la\_herfsx\_extended to set only the second fields of *err\_bnds\_norm* and *err\_bnds\_comp*.

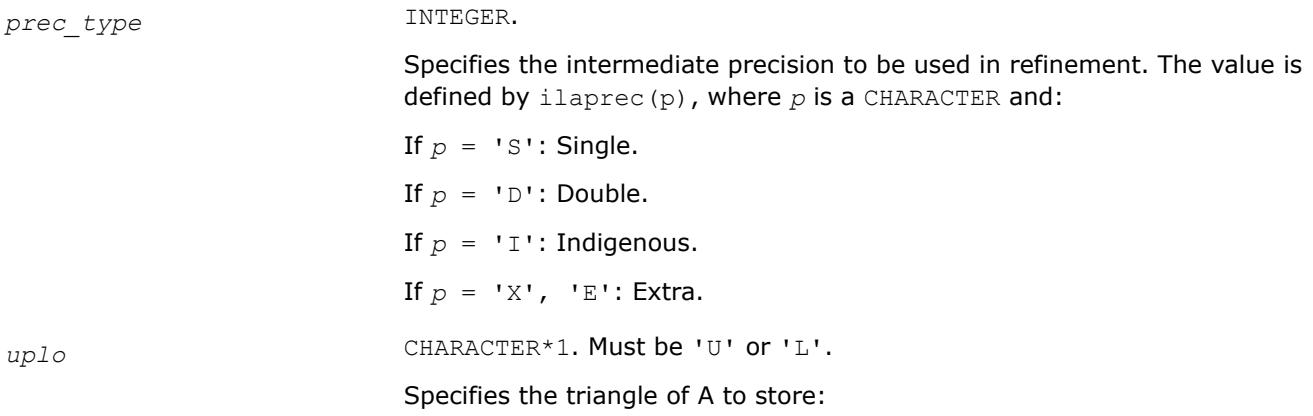

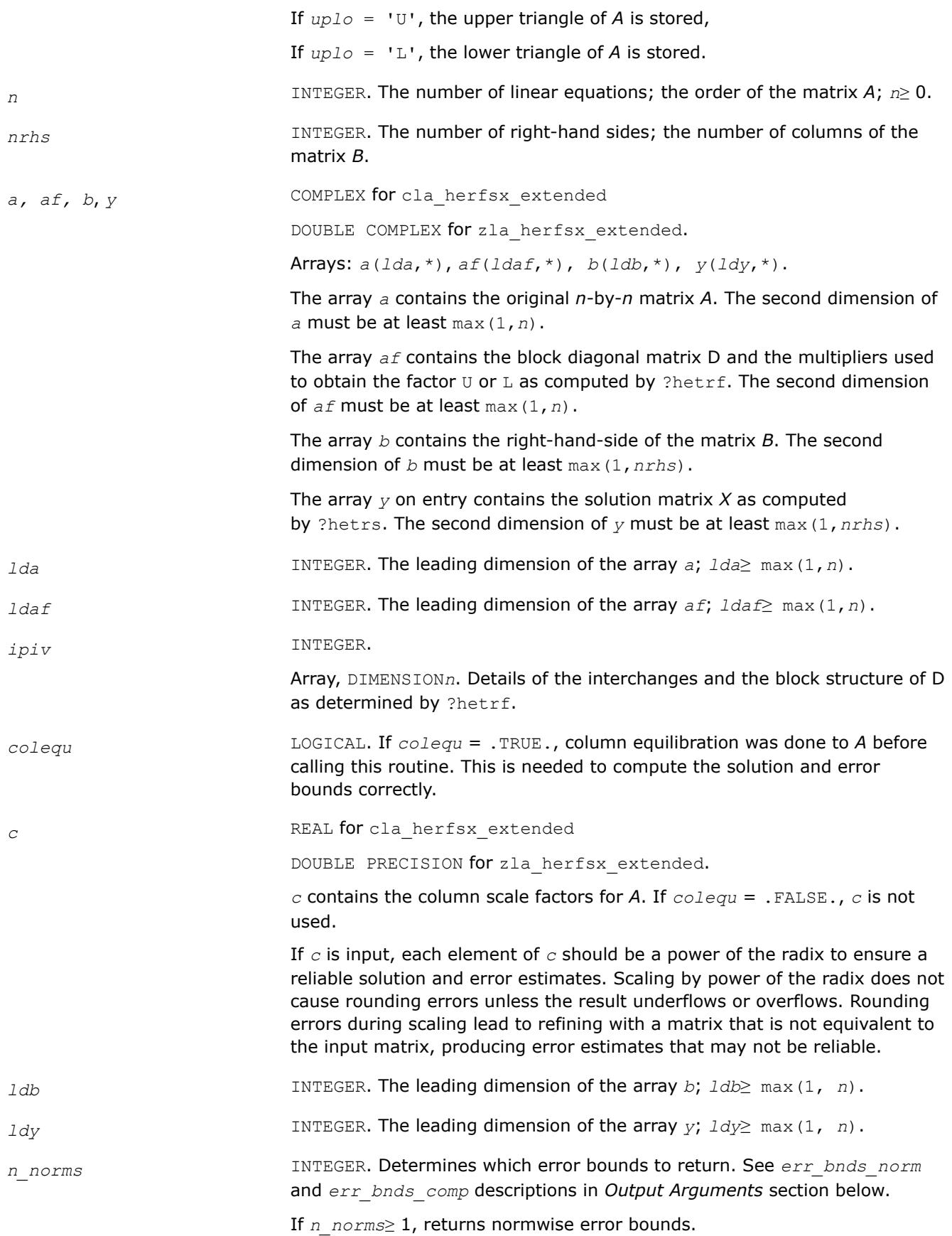

If *n\_norms*≥ 2, returns componentwise error bounds.

err bnds norm **REAL** for cla\_herfsx\_extended

DOUBLE PRECISION for zla\_herfsx\_extended.

Array, DIMENSION(*nrhs*,*n\_err\_bnds*). For each right-hand side, contains information about various error bounds and condition numbers corresponding to the normwise relative error.

Normwise relative error in the *i*-th solution vector is defined as follows:

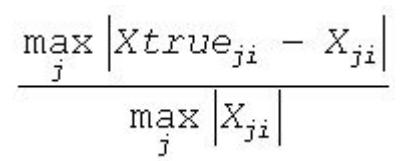

The array is indexed by the type of error information as described below. There are currently up to three pieces of information returned.

The first index in *err\_bnds\_norm(i,:)* corresponds to the *i*-th right-hand side.

The second index in *err\_bnds\_norm(:,err)* contains the following three fields:

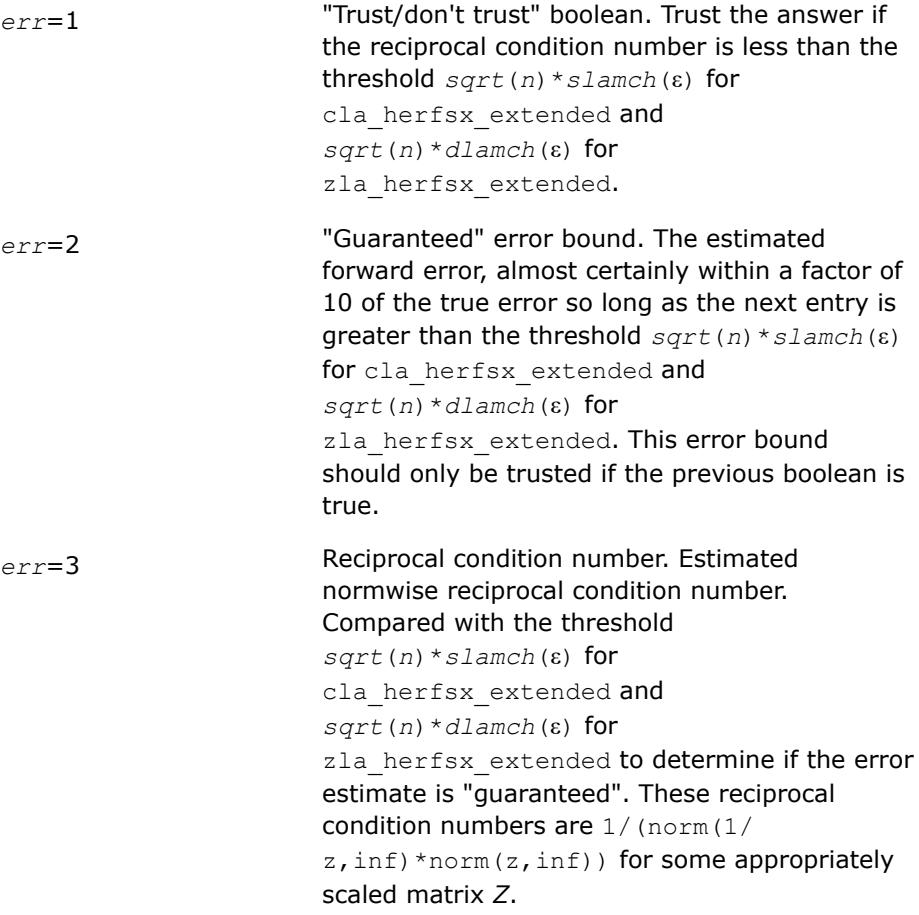

Let *z*=*s*\**a*, where *s* scales each row by a power of the radix so all absolute row sums of *z* are approximately 1.

Use this subroutine to set only the second field above.

*err\_bnds\_comp* REAL for cla\_herfsx\_extended

DOUBLE PRECISION for zla herfsx extended.

Array, DIMENSION(*nrhs*,*n\_err\_bnds*). For each right-hand side, contains information about various error bounds and condition numbers corresponding to the componentwise relative error, which is defined as follows:

Componentwise relative error in the *i*-th solution vector:

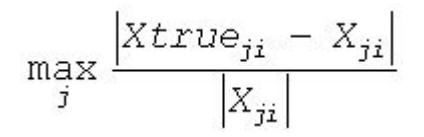

The array is indexed by the right-hand side *i*, on which the componentwise relative error depends, and by the type of error information as described below. There are currently up to three pieces of information returned for each right-hand side. If componentwise accuracy is nit requested (*params(3)* = 0.0), then *err\_bnds\_comp* is not accessed. If *n\_err\_bnds* < 3, then at most the first *(:,n\_err\_bnds)* entries are returned.

The first index in *err\_bnds\_comp(i,:)* corresponds to the *i*-th right-hand side.

The second index in *err\_bnds\_comp(:,err)* contains the follwoing three fields:

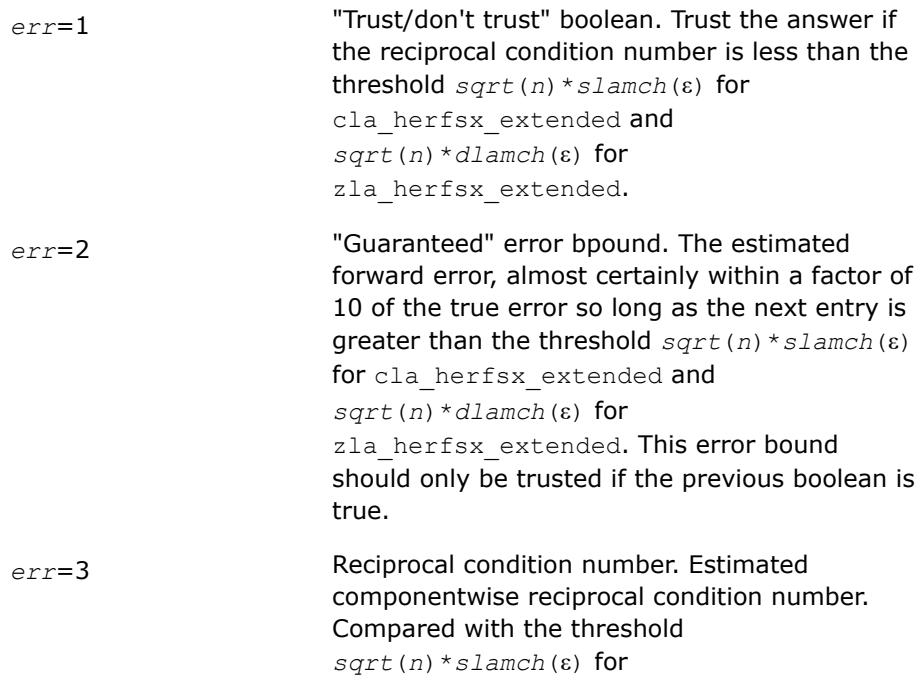

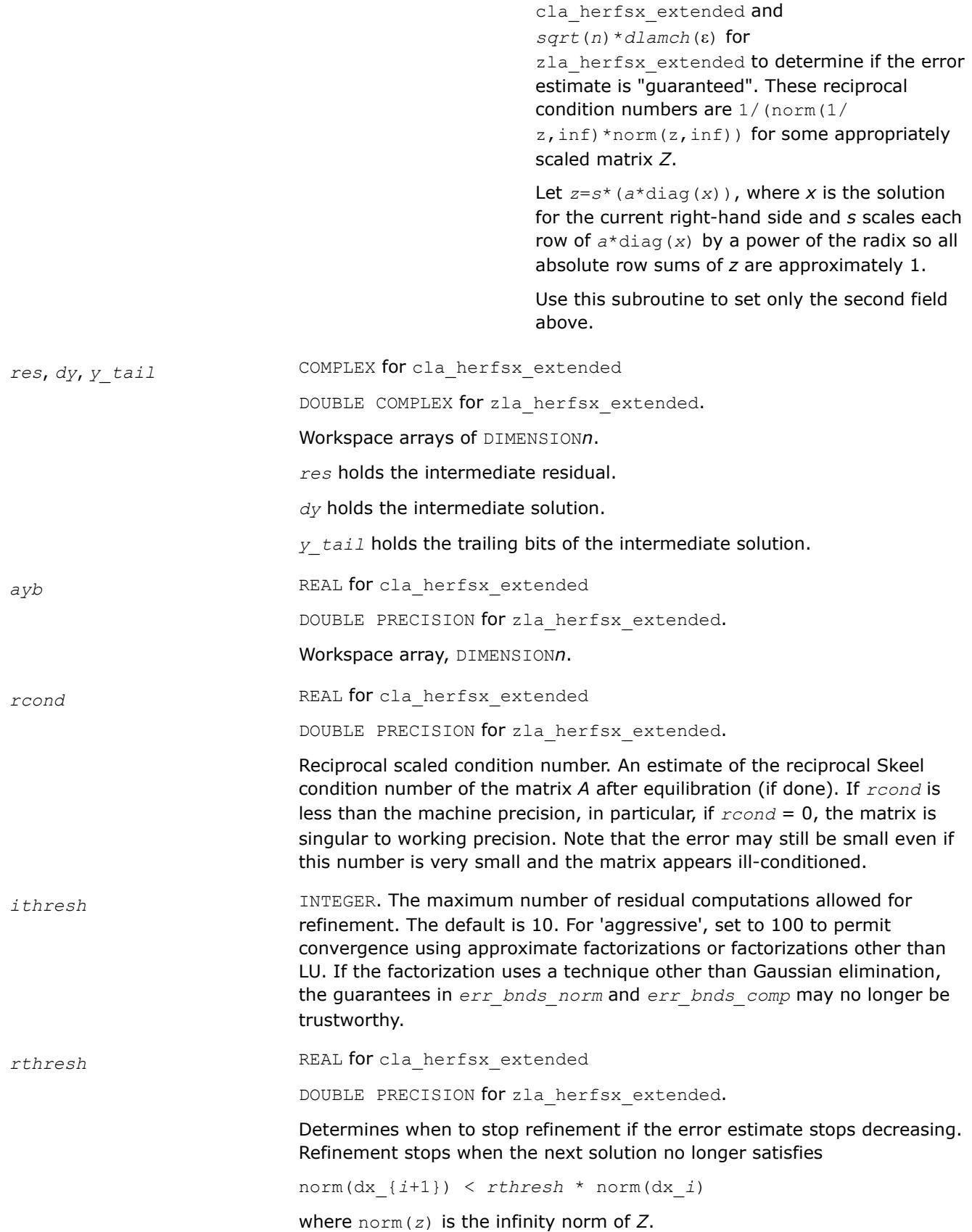

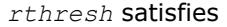

0 < *rthresh*≤ 1.

The default value is 0.5. For 'aggressive' set to 0.9 to permit convergence on extremely ill-conditioned matrices.

*dz\_ub* REAL for cla\_herfsx\_extended

DOUBLE PRECISION for zla\_herfsx\_extended.

Determines when to start considering componentwise convergence. Componentwise  $dz$  ub convergence is only considered after each component of the solution *y* is stable, that is, the relative change in each component is less than *dz\_ub*. The default value is 0.25, requiring the first bit to be stable.

*ignore\_cwise* LOGICAL

If .TRUE., the function ignores componentwise convergence. Default value is .FALSE.

## **Output Parameters**

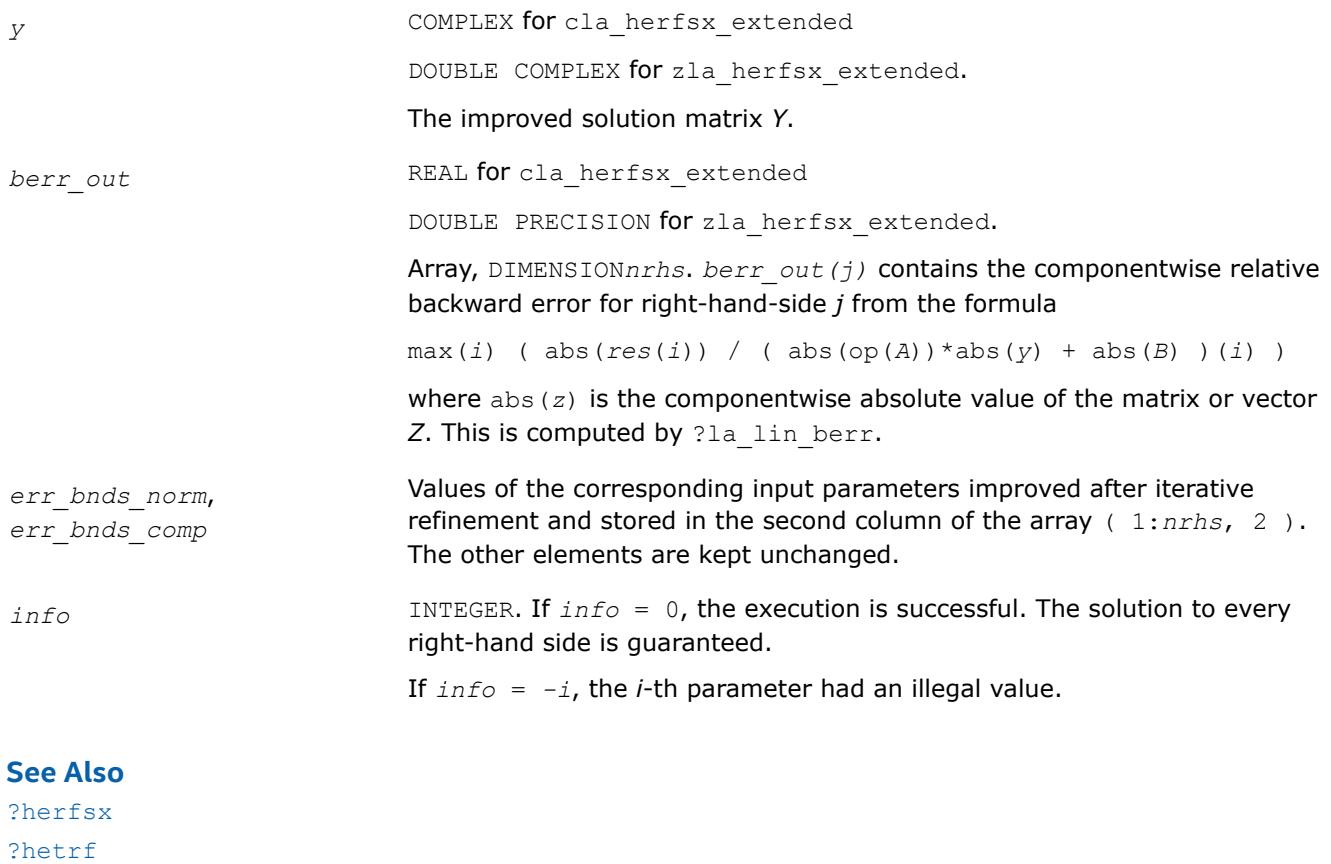

[?hetrf](#page-572-0) [?hetrs](#page-615-0) [?lamch](#page-2052-0) [ilaprec](#page-2058-0) [ilatrans](#page-2058-0)

[?la\\_lin\\_berr](#page-2006-0)

# **?la\_herpvgrw**

*Computes the reciprocal pivot growth factor norm(A)/ norm(U) for a Hermitian indefinite matrix.*

# **Syntax**

call cla\_herpvgrw( *uplo*, *n*, *info*, *a*, *lda*, *af*, *ldaf, ipiv*, *work* ) call zla\_herpvgrw( *uplo*, *n*, *info*, *a*, *lda*, *af*, *ldaf, ipiv*, *work* )

# **Include Files**

• mkl.fi

# **Description**

The ?la\_herpvgrw routine computes the reciprocal pivot growth factor norm(*A)*/norm(*U*). The *max absolute element* norm is used. If this is much less than 1, the stability of the *LU* factorization of the equilibrated matrix *A* could be poor. This also means that the solution *X*, estimated condition numbers, and error bounds could be unreliable.

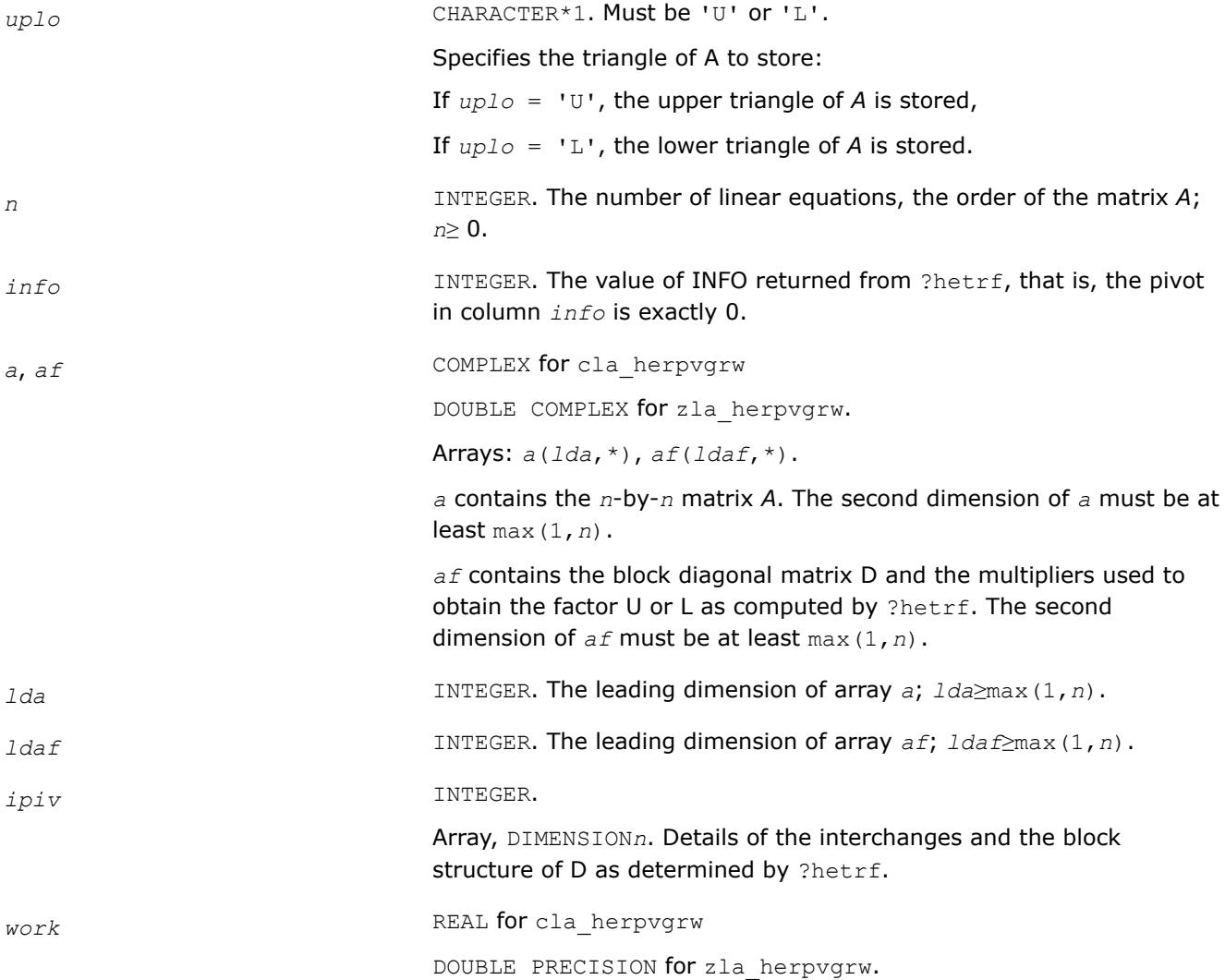

#### Array, DIMENSION 2\**n.* Workspace.

### <span id="page-2006-0"></span>**See Also**

[?hetrf](#page-572-0)

### **?la\_lin\_berr**

*Computes component-wise relative backward error.*

### **Syntax**

call sla\_lin\_berr(*n*, *nz*, *nrhs*, *res*, *ayb*, *berr* ) call dla\_lin\_berr(*n*, *nz*, *nrhs*, *res*, *ayb*, *berr* ) call cla\_lin\_berr(*n*, *nz*, *nrhs*, *res*, *ayb*, *berr* ) call zla\_lin\_berr(*n*, *nz*, *nrhs*, *res*, *ayb*, *berr* )

## **Include Files**

• mkl.fi

### **Description**

The ?la\_lin\_berr computes a component-wise relative backward error from the formula:

max(*i*) ( abs(R(*i*))/( abs(op(*A\_s*))\*abs(*Y*) + abs(*B\_s*) )(*i*) )

where abs(*Z*) is the component-wise value of the matrix or vector *Z*.

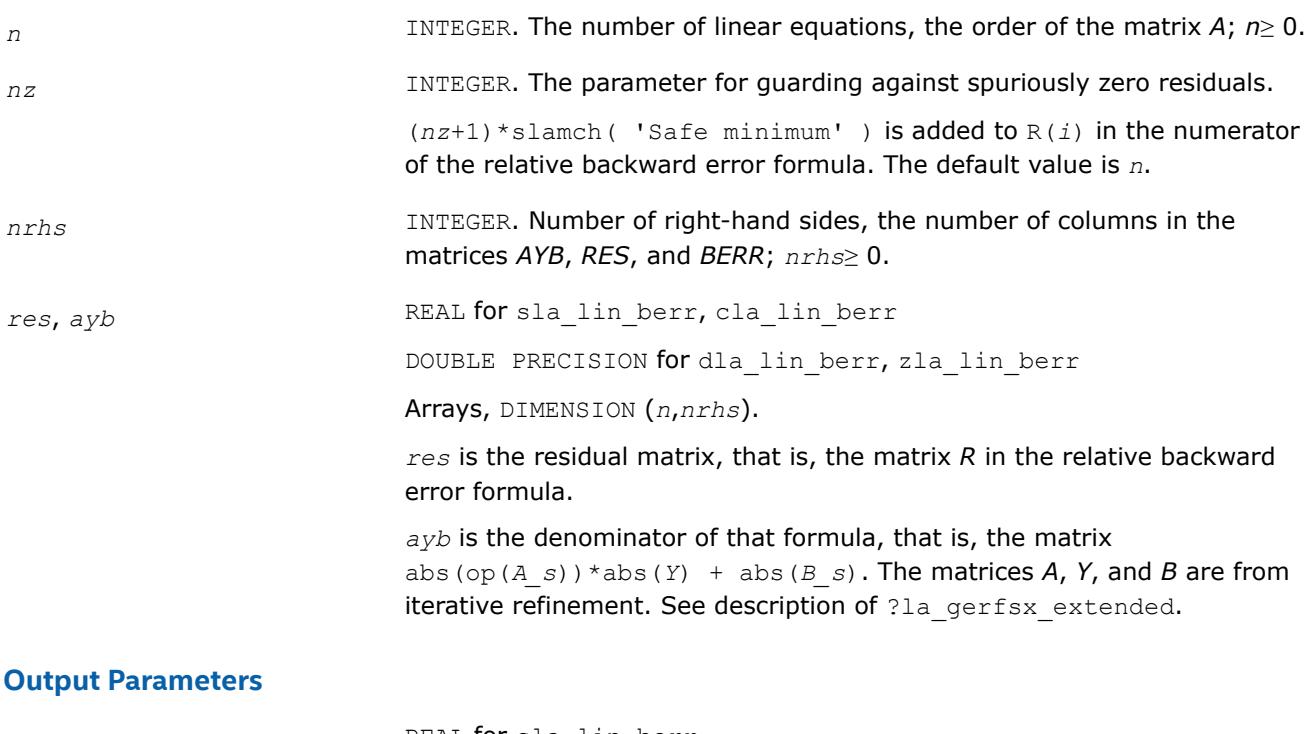

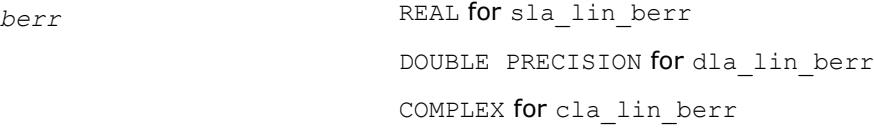

DOUBLE COMPLEX for zla\_lin\_berr

The component-wise relative backward error.

#### **See Also**

[?lamch](#page-2052-0) [?la\\_gerfsx\\_extended](#page-1988-0)

### **?la\_porcond**

*Estimates the Skeel condition number for a symmetric positive-definite matrix.*

### **Syntax**

call sla\_porcond( *uplo*, *n*, *a*, *lda*, *af*, *ldaf*, *cmode*, *c*, *info*, *work*, *iwork* ) call dla\_porcond( *uplo*, *n*, *a*, *lda*, *af*, *ldaf*, *cmode*, *c*, *info*, *work*, *iwork* )

## **Include Files**

```
• mkl.fi
```
### **Description**

The function estimates the Skeel condition number of

op(*A*) \* op2(*C*)

#### where

the *cmode* parameter determines op2 as follows:

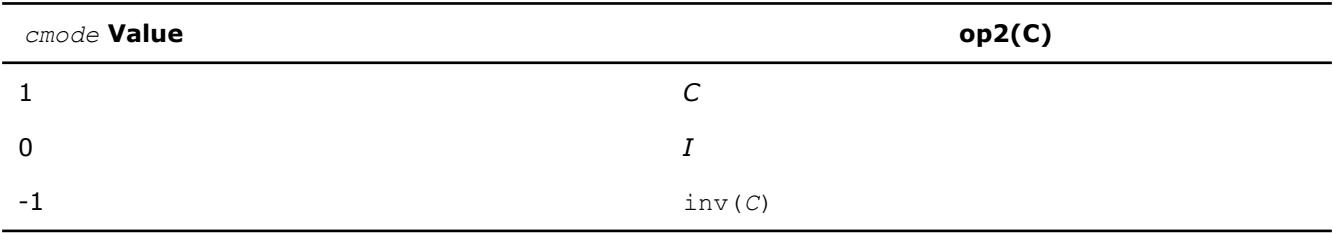

#### The Skeel condition number

 $cond(A) = normal(f|inv(A)| |A|)$ 

is computed by computing scaling factors *R* such that

diag(*R*)\**A*\*op2(*C*)

is row equilibrated and by computing the standard infinity-norm condition number.

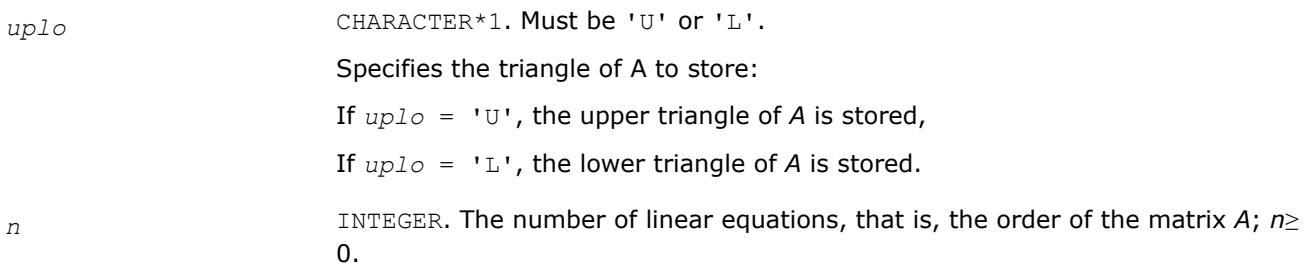

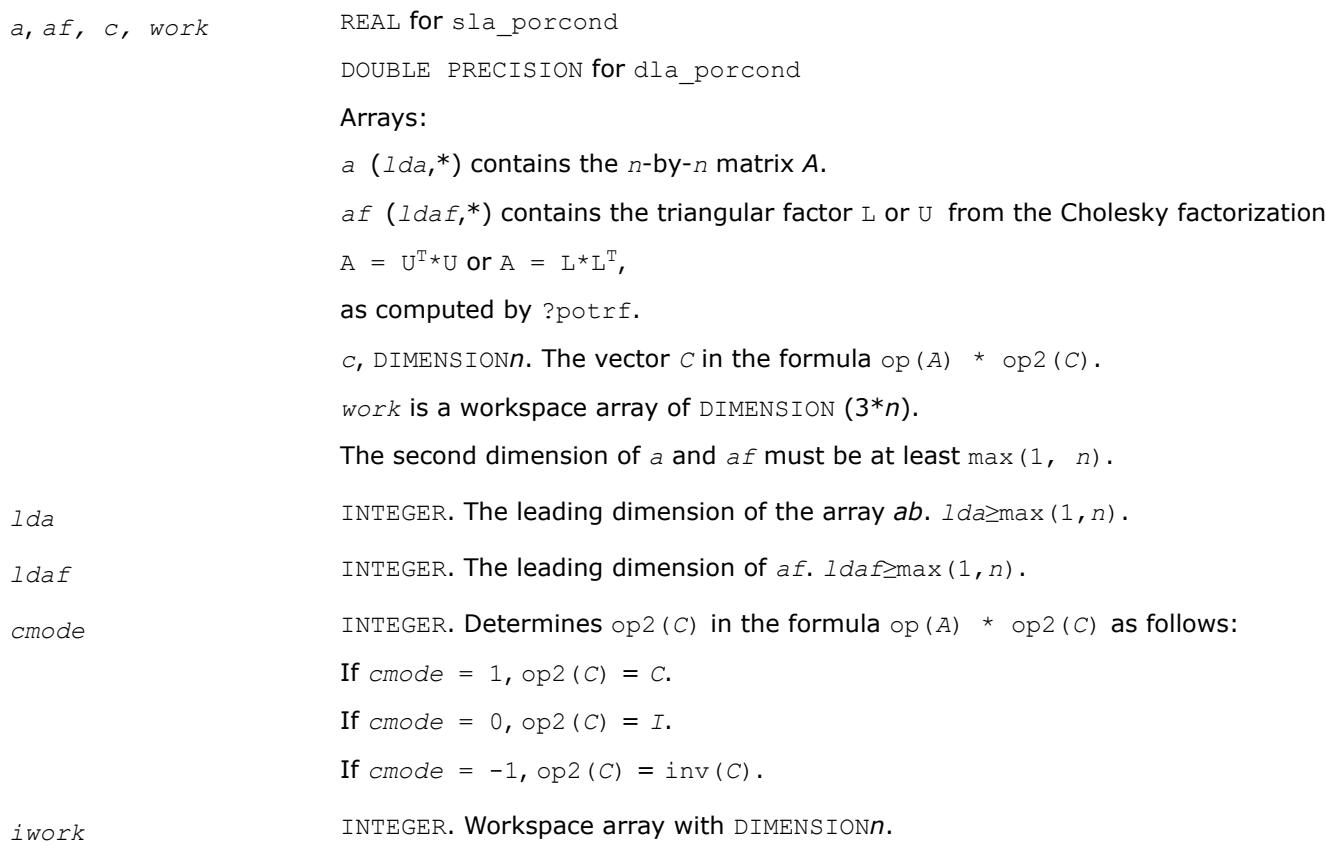

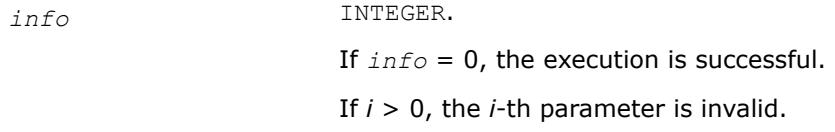

## **See Also**

[?potrf](#page-549-0)

# **?la\_porcond\_c**

*Computes the infinity norm condition number of op(A)\*inv(diag(c)) for Hermitian positive-definite matrices.*

# **Syntax**

call cla\_porcond\_c( *uplo*, *n*, *a*, *lda*, *af*, *ldaf*, *c*, *capply*, *info*, *work*, *rwork* ) call zla\_porcond\_c( *uplo*, *n*, *a*, *lda*, *af*, *ldaf*, *c*, *capply*, *info*, *work*, *rwork* )

# **Include Files**

• mkl.fi

# **Description**

The function computes the infinity norm condition number of

op(*A*) \* inv(diag(c))

where the *c* is a REAL vector for cla\_porcond\_c and a DOUBLE PRECISION vector for zla\_porcond\_c.

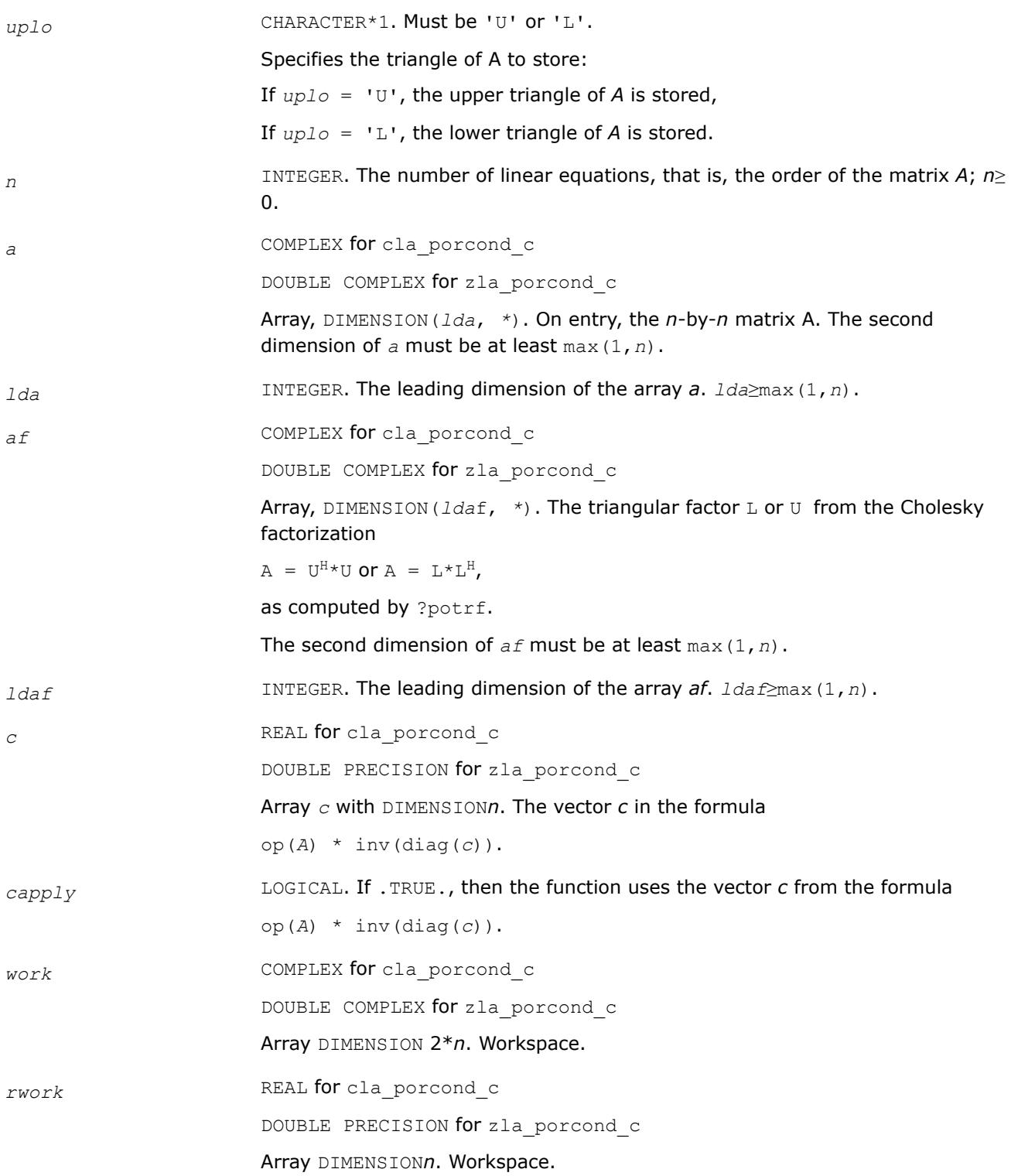

*info* INTEGER. If *info* = 0, the execution is successful. If *i* > 0, the *i*-th parameter is invalid.

# **See Also**

[?potrf](#page-549-0)

## **?la\_porcond\_x**

*Computes the infinity norm condition number of op(A)\*diag(x) for Hermitian positive-definite matrices.*

## **Syntax**

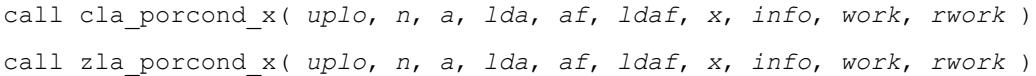

### **Include Files**

• mkl.fi

## **Description**

The function computes the infinity norm condition number of

op(*A*) \* diag(*x*)

where the x is a COMPLEX vector for cla\_porcond\_x and a DOUBLE COMPLEX vector for zla\_porcond\_x.

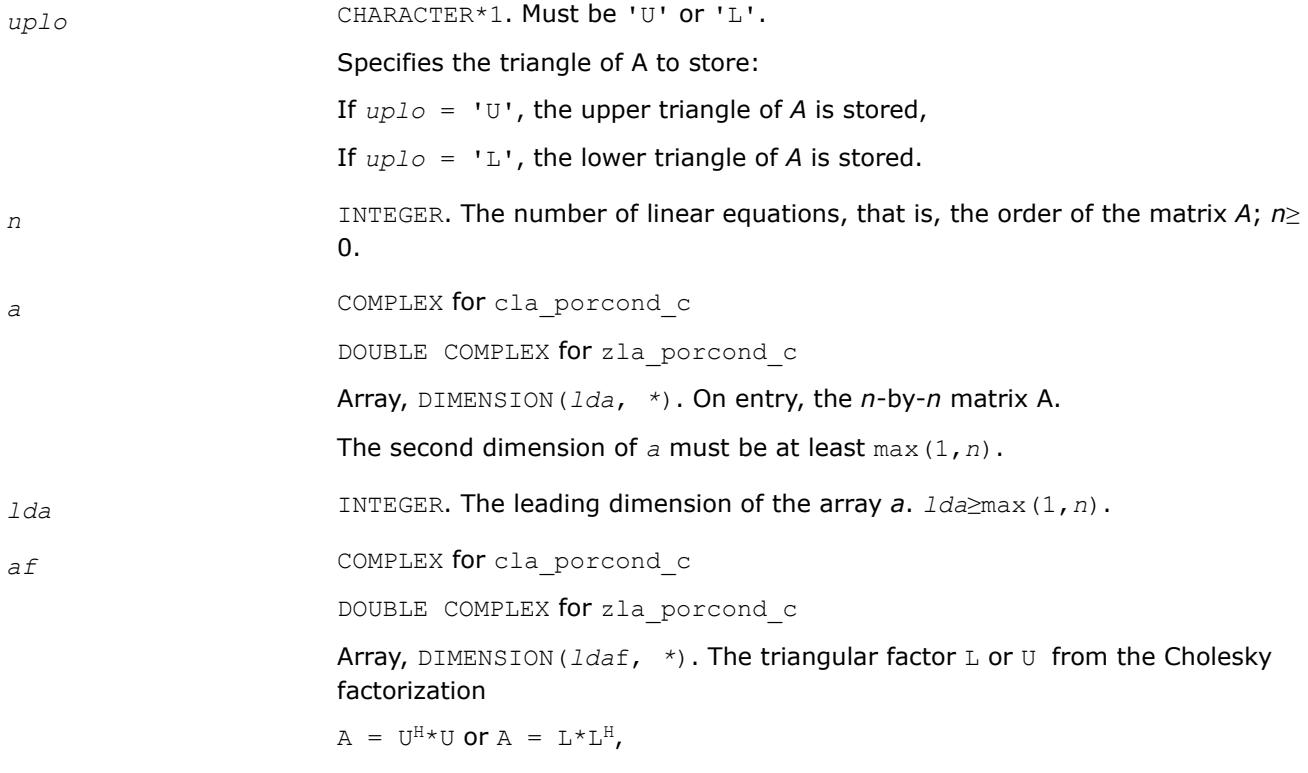

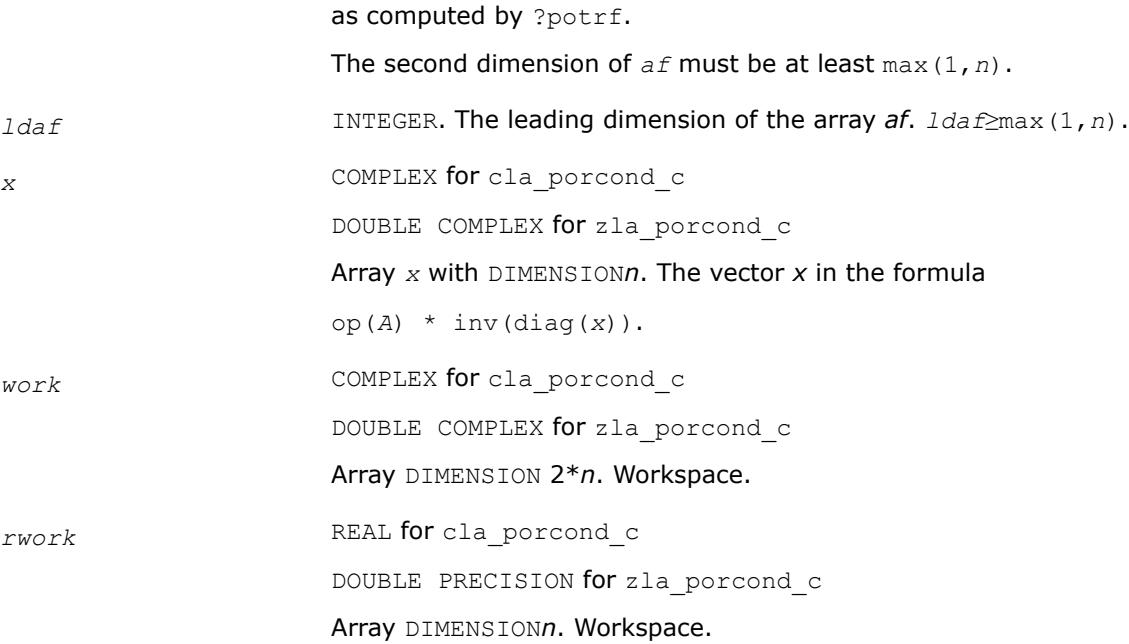

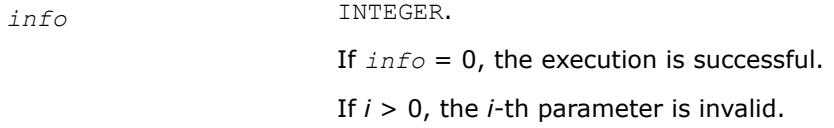

# **See Also**

[?potrf](#page-549-0)

## **?la\_porfsx\_extended**

*Improves the computed solution to a system of linear equations for symmetric or Hermitian positive-definite matrices by performing extra-precise iterative refinement and provides error bounds and backward error estimates for the solution.*

#### **Syntax**

call sla\_porfsx\_extended( *prec\_type*, *uplo*, *n*, *nrhs*, *a*, *lda*, *af*, *ldaf*, *colequ*, *c*, *b*, *ldb*, *y*, *ldy*, *berr\_out*, *n\_norms*, *err\_bnds\_norm*, *err\_bnds\_comp*, *res*, *ayb*, *dy*, *y\_tail*, *rcond*, *ithresh*, *rthresh*, *dz\_ub*, *ignore\_cwise*, *info* )

call dla\_porfsx\_extended( *prec\_type*, *uplo*, *n*, *nrhs*, *a*, *lda*, *af*, *ldaf*, *colequ*, *c*, *b*, *ldb*, *y*, *ldy*, *berr\_out*, *n\_norms*, *err\_bnds\_norm*, *err\_bnds\_comp*, *res*, *ayb*, *dy*, *y\_tail*, *rcond*, *ithresh*, *rthresh*, *dz\_ub*, *ignore\_cwise*, *info* )

call cla\_porfsx\_extended( *prec\_type*, *uplo*, *n*, *nrhs*, *a*, *lda*, *af*, *ldaf*, *colequ*, *c*, *b*, *ldb*, *y*, *ldy*, *berr\_out*, *n\_norms*, *err\_bnds\_norm*, *err\_bnds\_comp*, *res*, *ayb*, *dy*, *y\_tail*, *rcond*, *ithresh*, *rthresh*, *dz\_ub*, *ignore\_cwise*, *info* )

call zla\_porfsx\_extended( *prec\_type*, *uplo*, *n*, *nrhs*, *a*, *lda*, *af*, *ldaf*, *colequ*, *c*, *b*, *ldb*, *y*, *ldy*, *berr\_out*, *n\_norms*, *err\_bnds\_norm*, *err\_bnds\_comp*, *res*, *ayb*, *dy*, *y\_tail*, *rcond*, *ithresh*, *rthresh*, *dz\_ub*, *ignore\_cwise*, *info* )

# **Include Files**

• mkl.fi

# **Description**

The ?la\_porfsx\_extended subroutine improves the computed solution to a system of linear equations by performing extra-precise iterative refinement and provides error bounds and backward error estimates for the solution. The ?herfsx routine calls ?la\_porfsx\_extended to perform iterative refinement.

In addition to normwise error bound, the code provides maximum componentwise error bound, if possible. See comments for *err\_bnds\_norm* and *err\_bnds\_comp* for details of the error bounds.

Use ?la\_porfsx\_extended to set only the second fields of *err\_bnds\_norm* and *err\_bnds\_comp*.

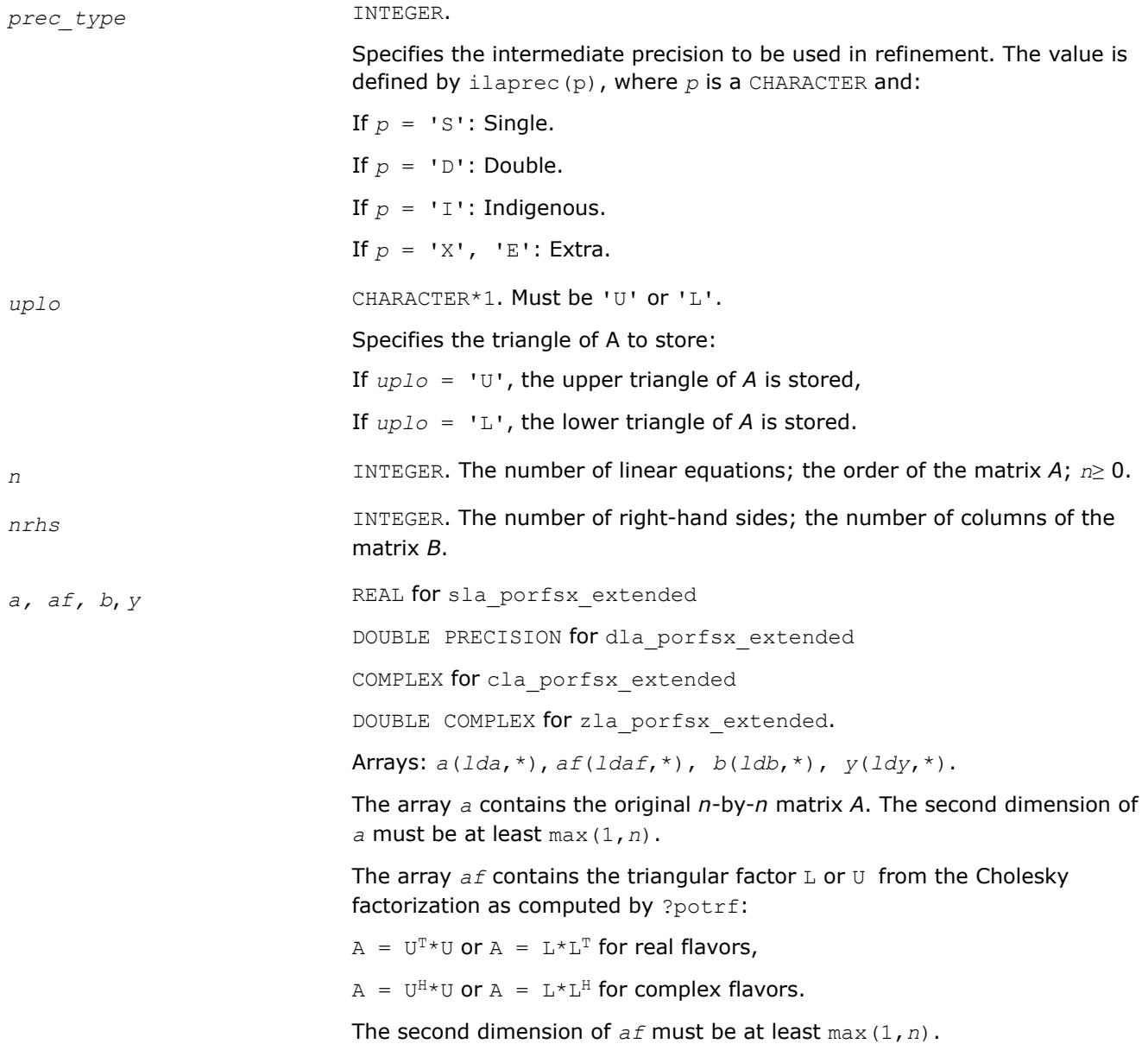

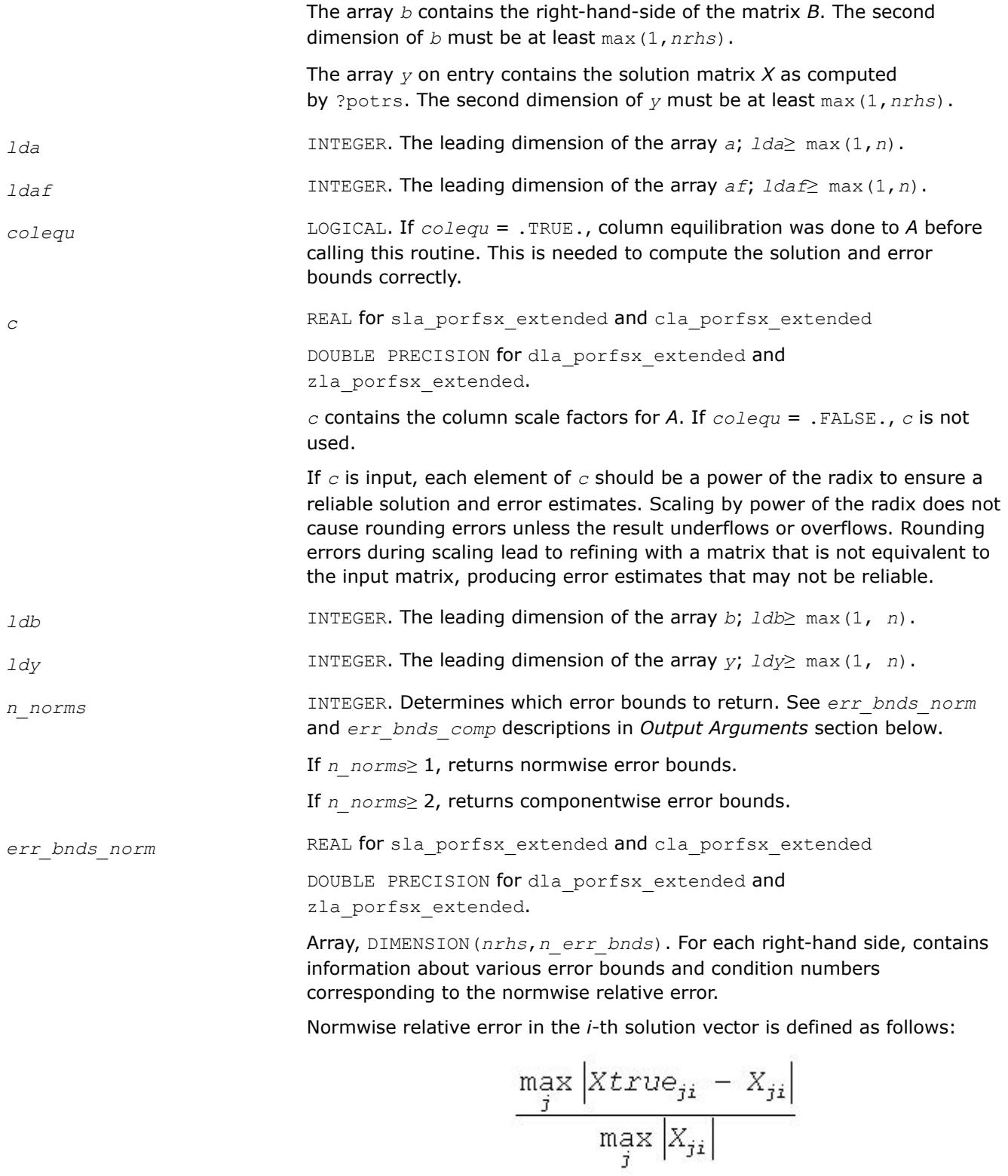

The array is indexed by the type of error information as described below. There are currently up to three pieces of information returned.

The first index in *err\_bnds\_norm(i,:)* corresponds to the *i*-th right-hand side.

The second index in *err\_bnds\_norm(:,err)* contains the following three fields:

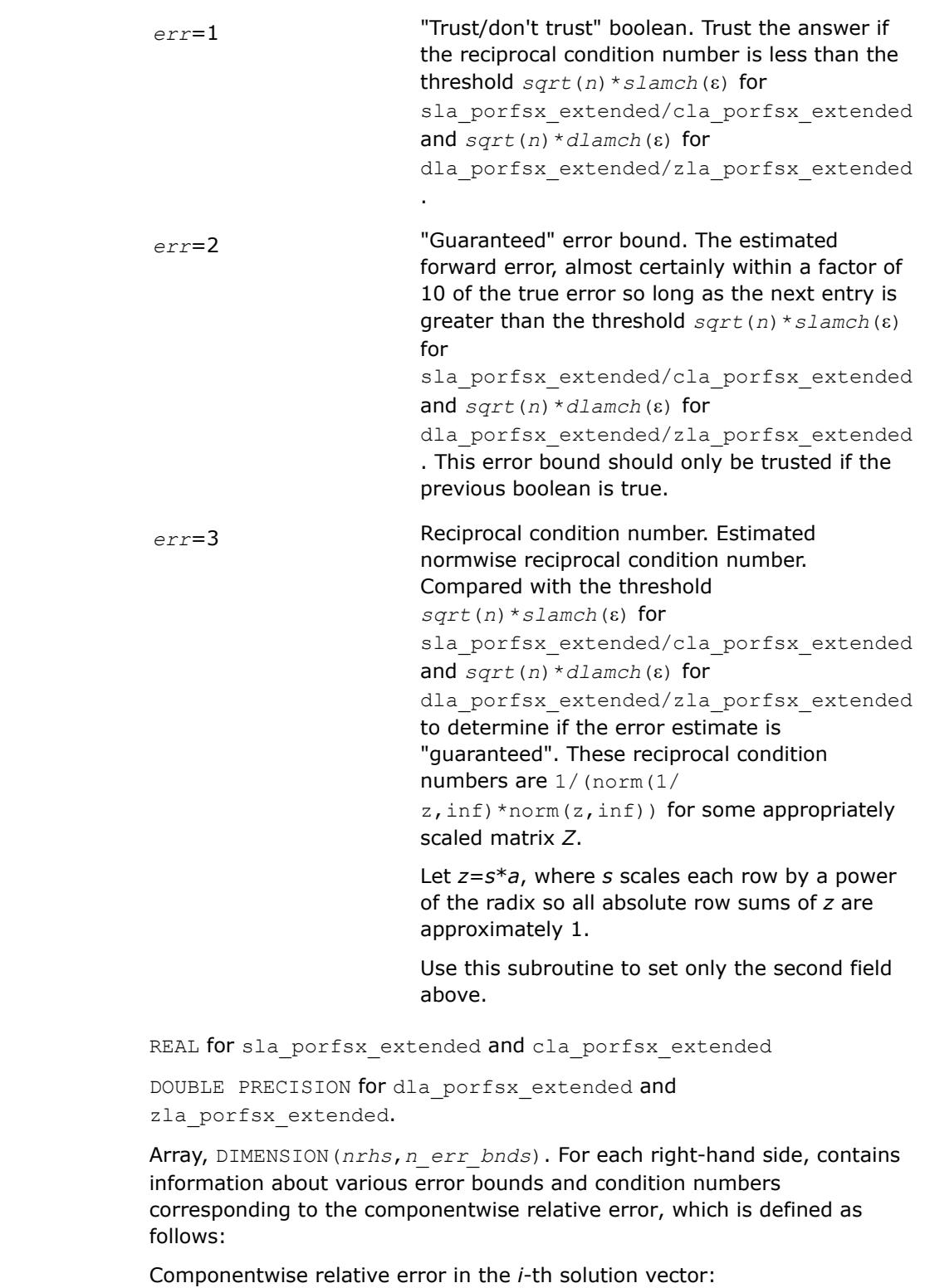

*err\_bnds\_comp* 

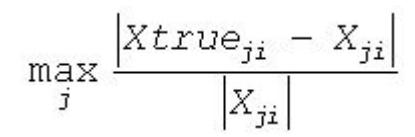

The array is indexed by the right-hand side *i*, on which the componentwise relative error depends, and by the type of error information as described below. There are currently up to three pieces of information returned for each right-hand side. If componentwise accuracy is nit requested (*params(3)* = 0.0), then *err\_bnds\_comp* is not accessed. If *n\_err\_bnds* < 3, then at most the first *(:,n\_err\_bnds)* entries are returned.

The first index in *err\_bnds\_comp(i,:)* corresponds to the *i*-th right-hand side.

The second index in *err\_bnds\_comp(:,err)* contains the follwoing three fields:

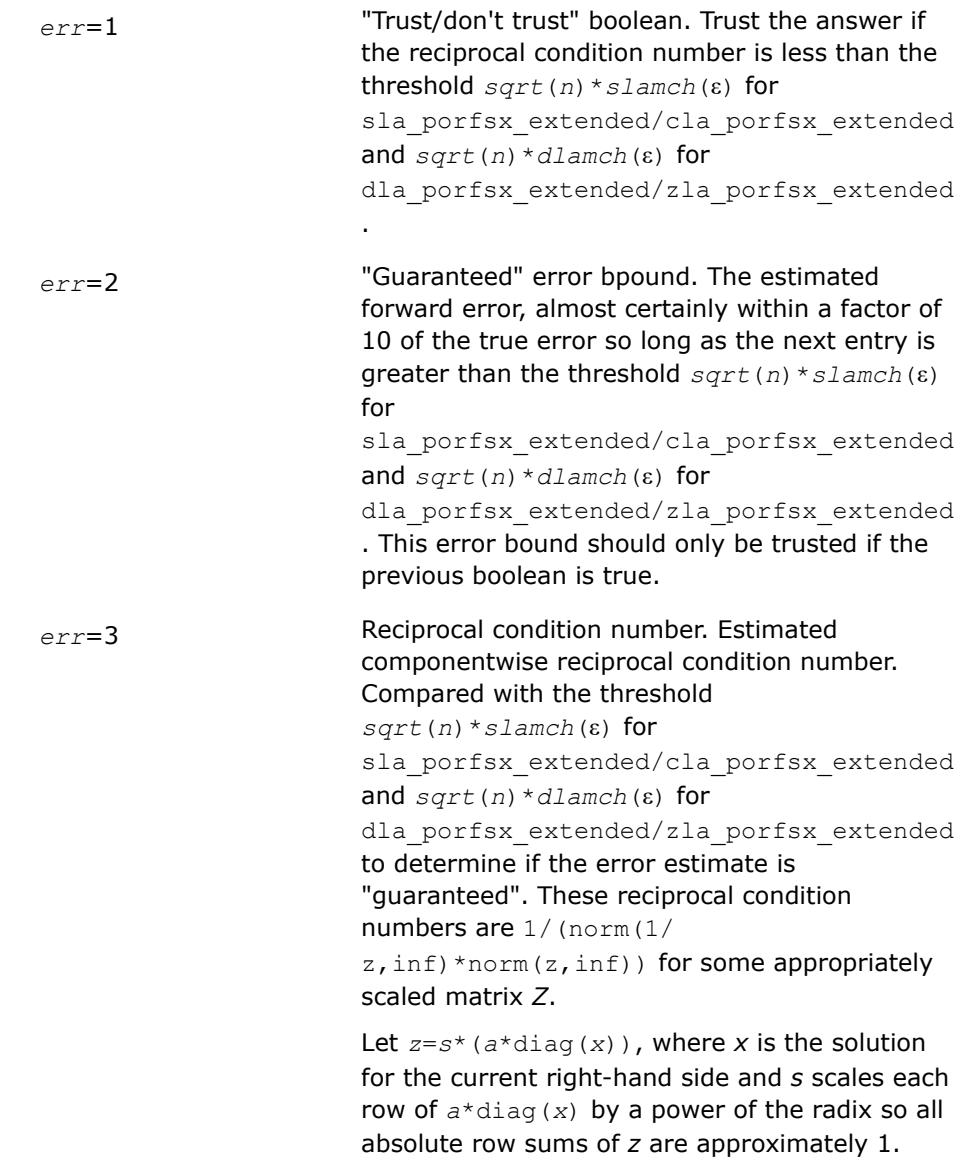
### Use this subroutine to set only the second field above.

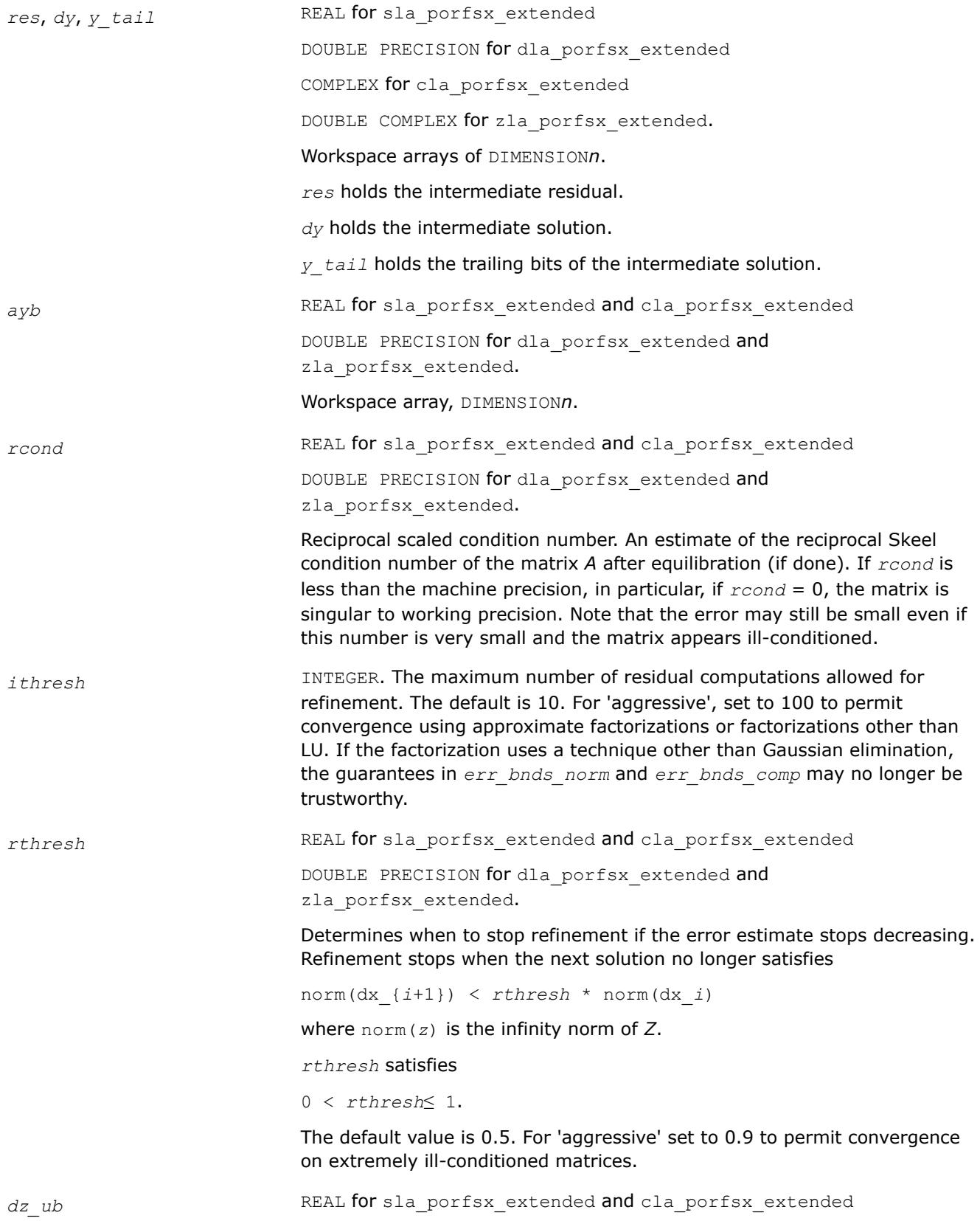

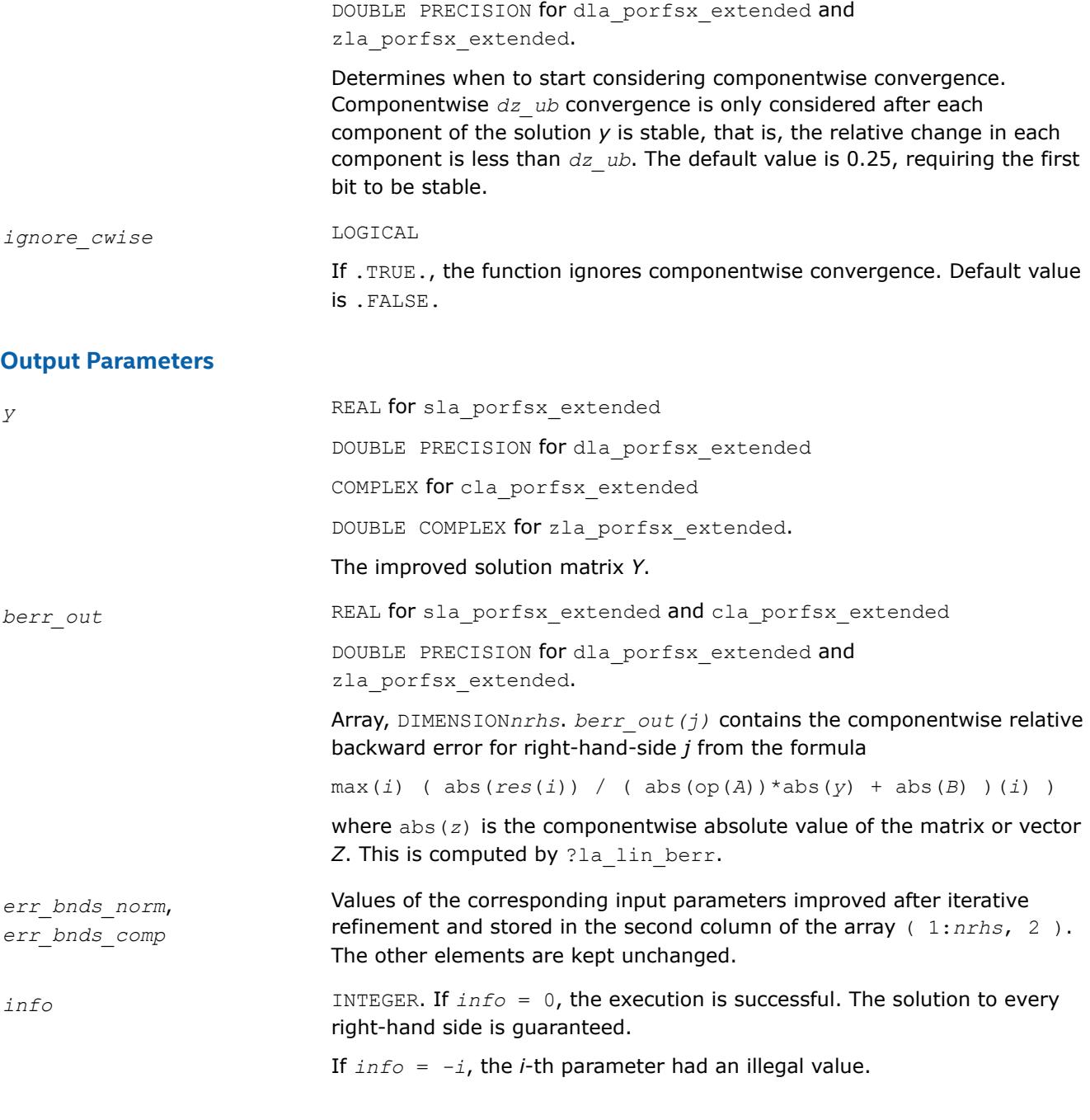

# **See Also**

[?porfsx](#page-694-0) [?potrf](#page-549-0) [?potrs](#page-600-0) [?lamch](#page-2052-0) [ilaprec](#page-2058-0) [ilatrans](#page-2058-0) [?la\\_lin\\_berr](#page-2006-0)

# **?la\_porpvgrw**

*Computes the reciprocal pivot growth factor norm(A)/ norm(U) for a symmetric or Hermitian positivedefinite matrix.*

# **Syntax**

call sla\_porpvgrw( *uplo*, *ncols*, *a*, *lda*, *af*, *ldaf*, *work* ) call dla\_porpvgrw( *uplo*, *ncols*, *a*, *lda*, *af*, *ldaf*, *work* ) call cla\_porpvgrw( *uplo*, *ncols*, *a*, *lda*, *af*, *ldaf*, *work* ) call zla\_porpvgrw( *uplo*, *ncols*, *a*, *lda*, *af*, *ldaf*, *work* )

# **Include Files**

• mkl.fi

# **Description**

The ?la\_porpvgrw routine computes the reciprocal pivot growth factor norm(*A*)/norm(*U*). The *max absolute element* norm is used. If this is much less than 1, the stability of the *LU* factorization of the equilibrated matrix *A* could be poor. This also means that the solution *X*, estimated condition numbers, and error bounds could be unreliable.

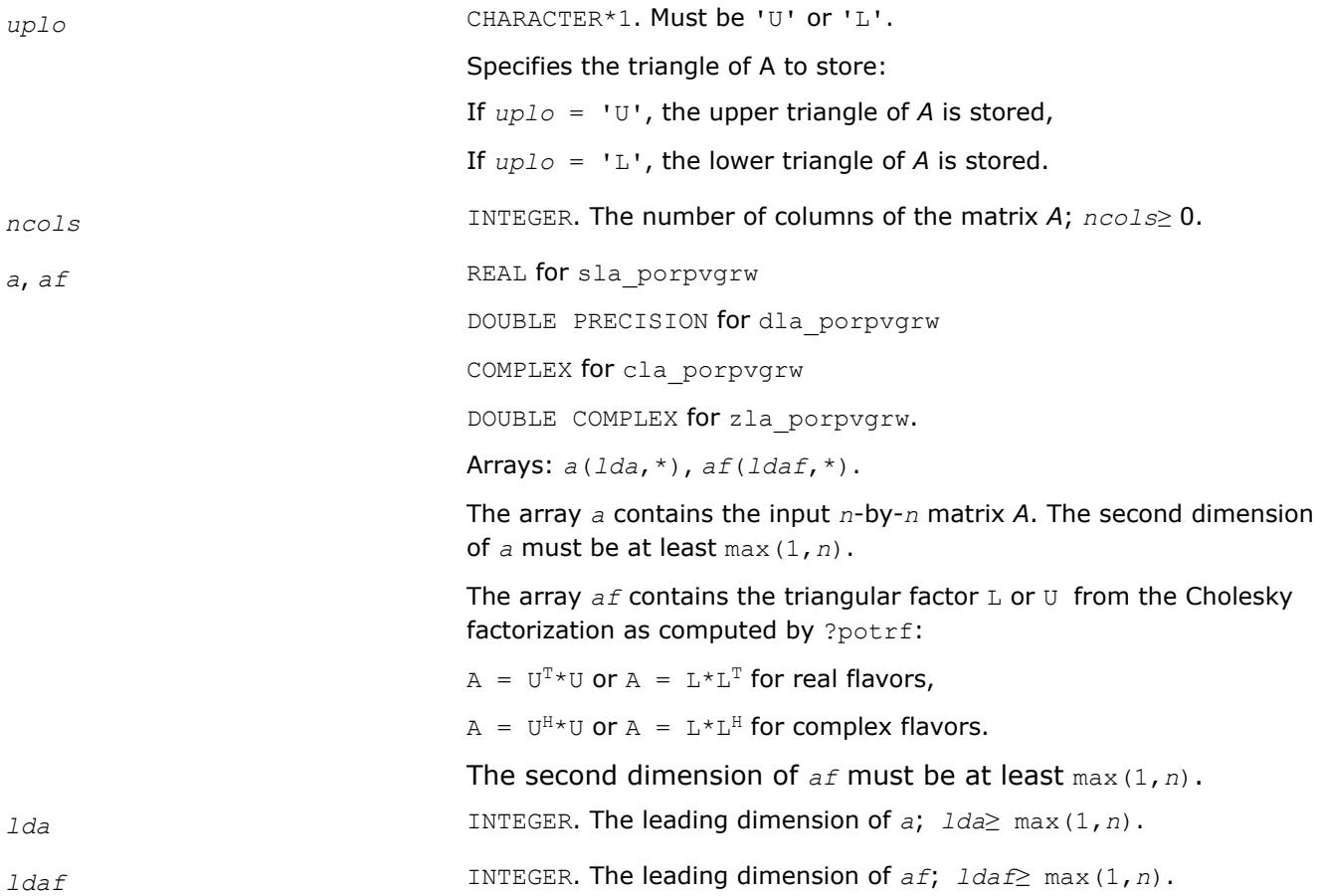

*work* REAL for sla\_porpvgrw and cla\_porpvgrw

DOUBLE PRECISION for dla\_porpvgrw and zla\_porpvgrw.

Workspace array, dimension 2\**n*.

#### **See Also**

[?potrf](#page-549-0)

**?laqhe** *Scales a Hermitian matrix.*

#### **Syntax**

call claqhe( *uplo*, *n*, *a*, *lda*, *s*, *scond*, *amax*, *equed* ) call zlaqhe( *uplo*, *n*, *a*, *lda*, *s*, *scond*, *amax*, *equed* )

#### **Include Files**

• mkl.fi

### **Description**

The routine equilibrates a Hermitian matrix *A* using the scaling factors in the vector *s*.

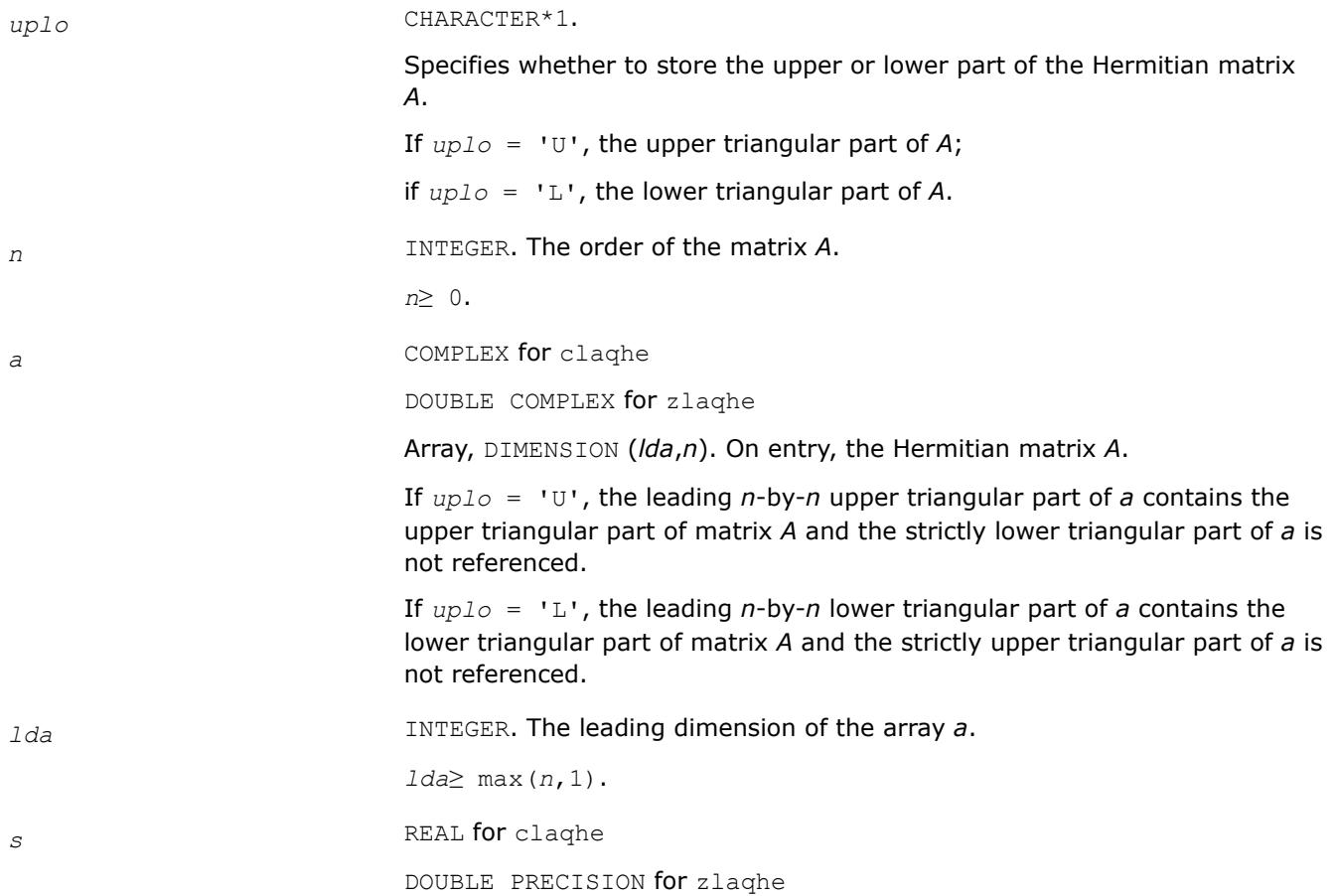

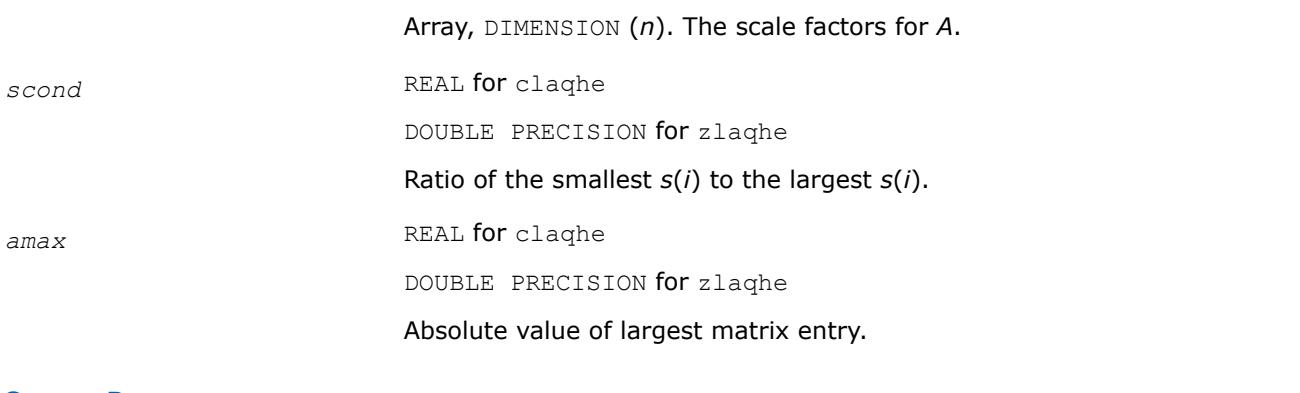

## **Output Parameters**

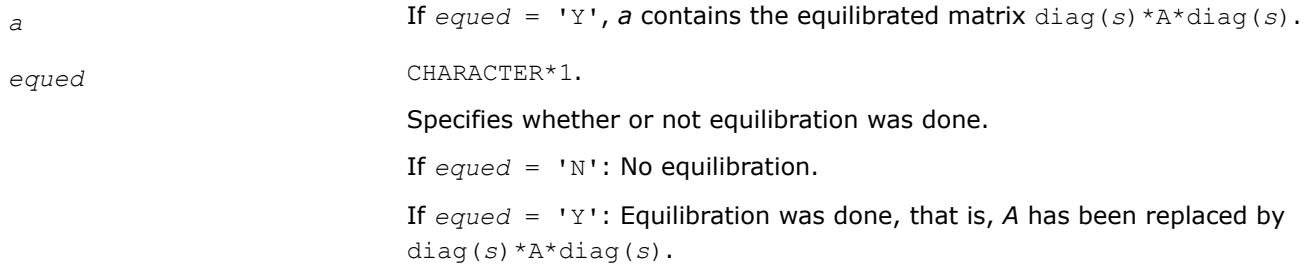

# **Application Notes**

The routine uses internal parameters *thresh*, *large*, and *small*. The parameter *thresh* is a threshold value used to decide if scaling should be done based on the ratio of the scaling factors. If *scond* < *thresh*, scaling is done.

The *large* and *small* parameters are threshold values used to decide if scaling should be done based on the absolute size of the largest matrix element. If *amax* > *large* or *amax* < *small*, scaling is done.

# **?laqhp**

*Scales a Hermitian matrix stored in packed form.*

## **Syntax**

call claqhp( *uplo*, *n*, *ap*, *s*, *scond*, *amax*, *equed* ) call zlaqhp( *uplo*, *n*, *ap*, *s*, *scond*, *amax*, *equed* )

# **Include Files**

• mkl.fi

# **Description**

The routine equilibrates a Hermitian matrix *A* using the scaling factors in the vector *s*.

## **Input Parameters**

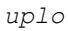

*uplo* CHARACTER\*1.

Specifies whether to store the upper or lower part of the Hermitian matrix *A*.

If *uplo* = 'U', the upper triangular part of *A*;

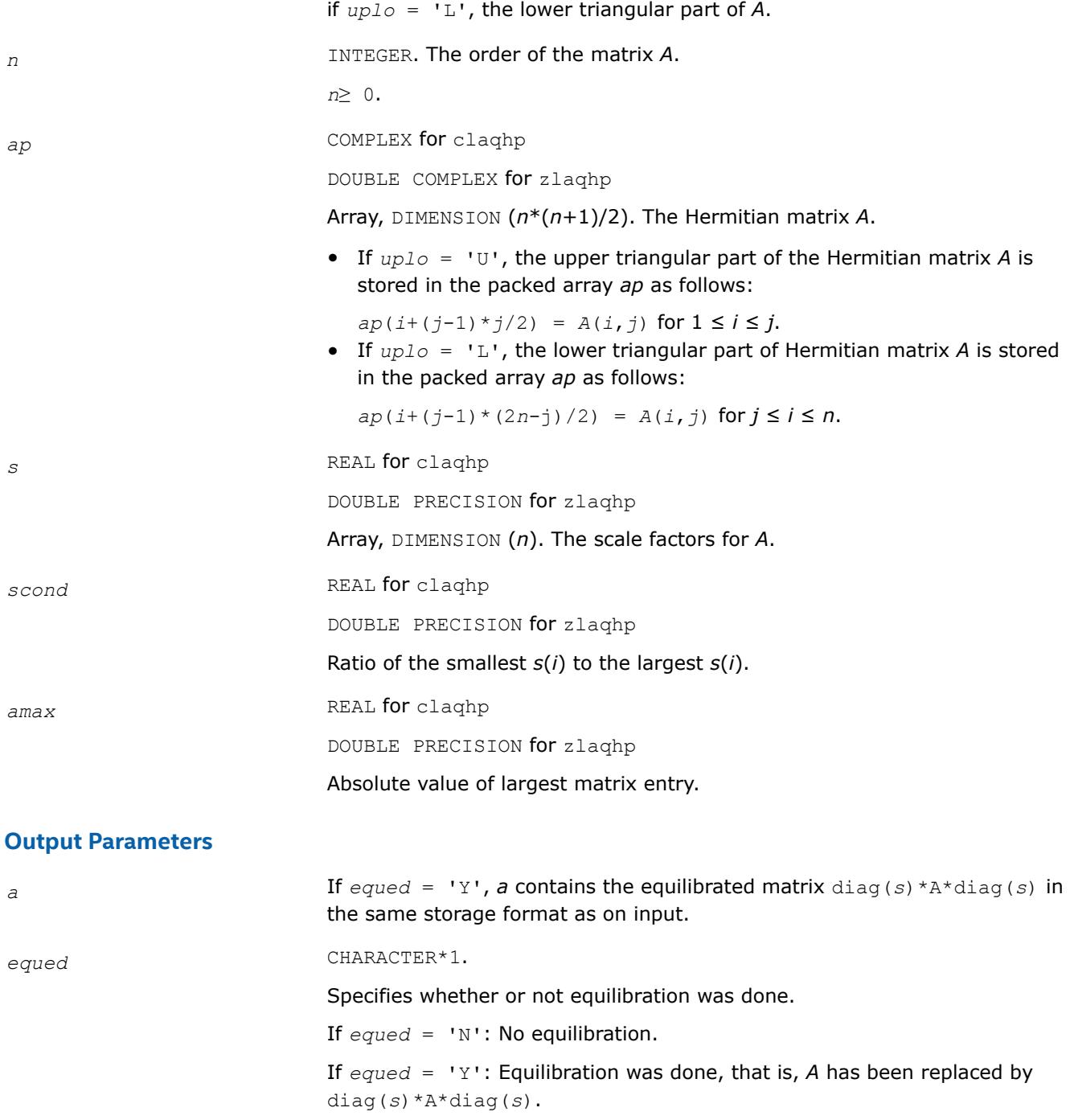

# **Application Notes**

The routine uses internal parameters *thresh*, *large*, and *small*. The parameter *thresh* is a threshold value used to decide if scaling should be done based on the ratio of the scaling factors. If *scond* < *thresh*, scaling is done.

The *large* and *small* parameters are threshold values used to decide if scaling should be done based on the absolute size of the largest matrix element. If *amax* > *large* or *amax* < *small*, scaling is done.

### **?larcm**

*Multiplies a square real matrix by a complex matrix.*

### **Syntax**

call clarcm( *m*, *n*, *a*, *lda*, *b*, *ldb*, *c*, *ldc*, *rwork* ) call zlarcm( *m*, *n*, *a*, *lda*, *b*, *ldb*, *c*, *ldc*, *rwork* )

## **Description**

The routine performs a simple matrix-matrix multiplication of the form

 $C = A * B$ 

where *A* is *m*-by-*m* and real, *B* is *m*-by-*n* and complex, and *C* is *m*-by-*n* and complex.

### **Input Parameters**

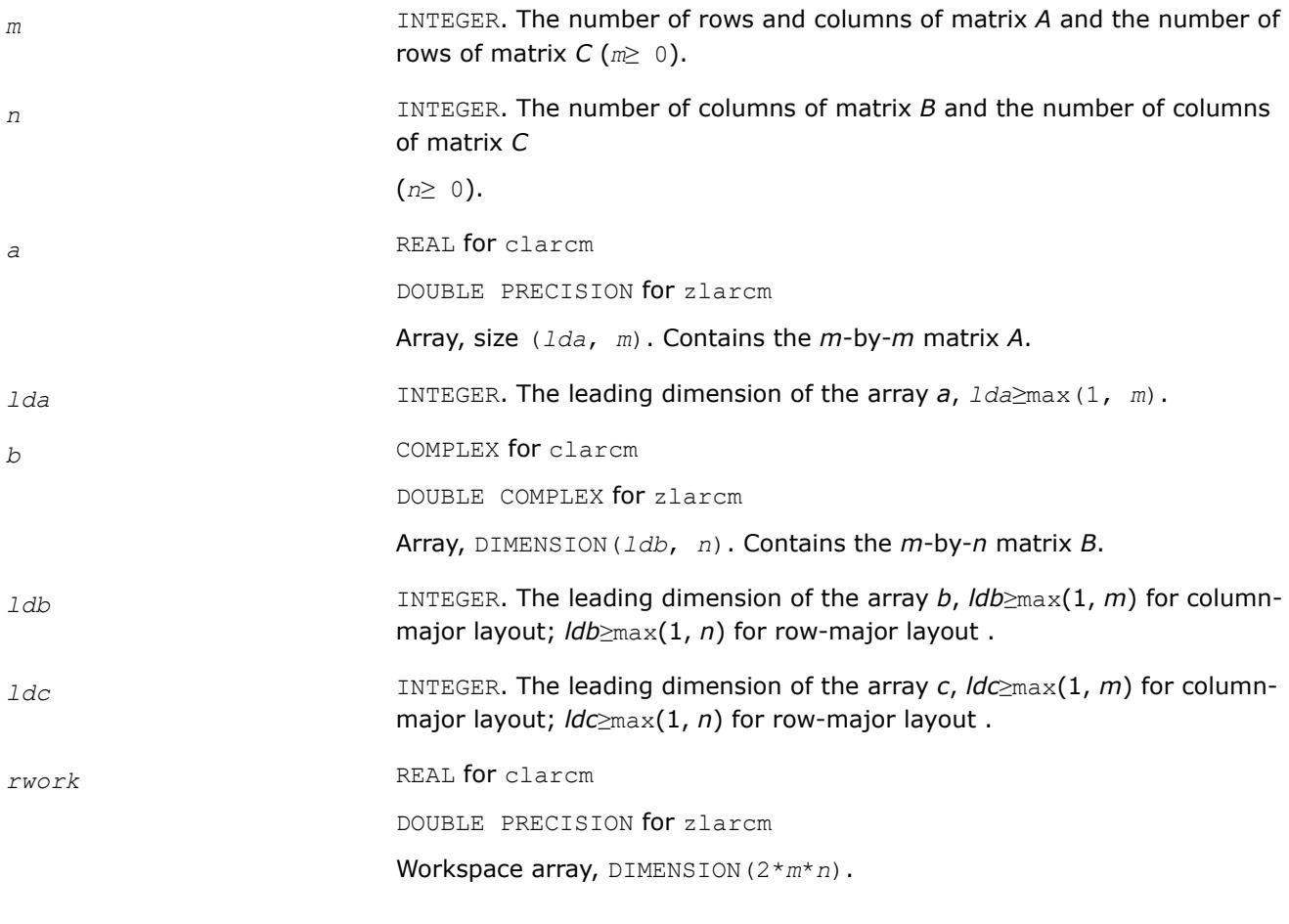

# **Output Parameters**

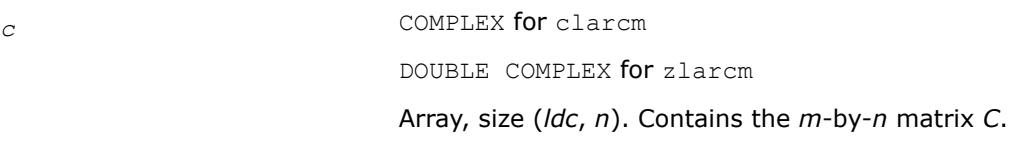

### **Return Values**

This function returns a value *info*. If *info* = 0, the execution is successful. If *info* = -*i*, parameter *i* had an illegal value.

#### **?la\_gerpvgrw**

*Computes the reciprocal pivot growth factor norm(A)/ norm(U) for a general matrix.*

#### **Syntax**

```
call sla_gerpvgrw( n, ncols, a, lda, af, ldaf )
call dla_gerpvgrw( n, ncols, a, lda, af, ldaf )
call cla_gerpvgrw( n, ncols, a, lda, af, ldaf )
call zla_gerpvgrw( n, ncols, a, lda, af, ldaf )
```
#### **Include Files**

• mkl.fi

#### **Description**

The ?la\_gerpvgrw routine computes the reciprocal pivot growth factor norm(*A*)/norm(*U*). The *max absolute element* norm is used. If this is much less than 1, the stability of the *LU* factorization of the equilibrated matrix *A* could be poor. This also means that the solution *X*, estimated condition numbers, and error bounds could be unreliable.

#### **Input Parameters**

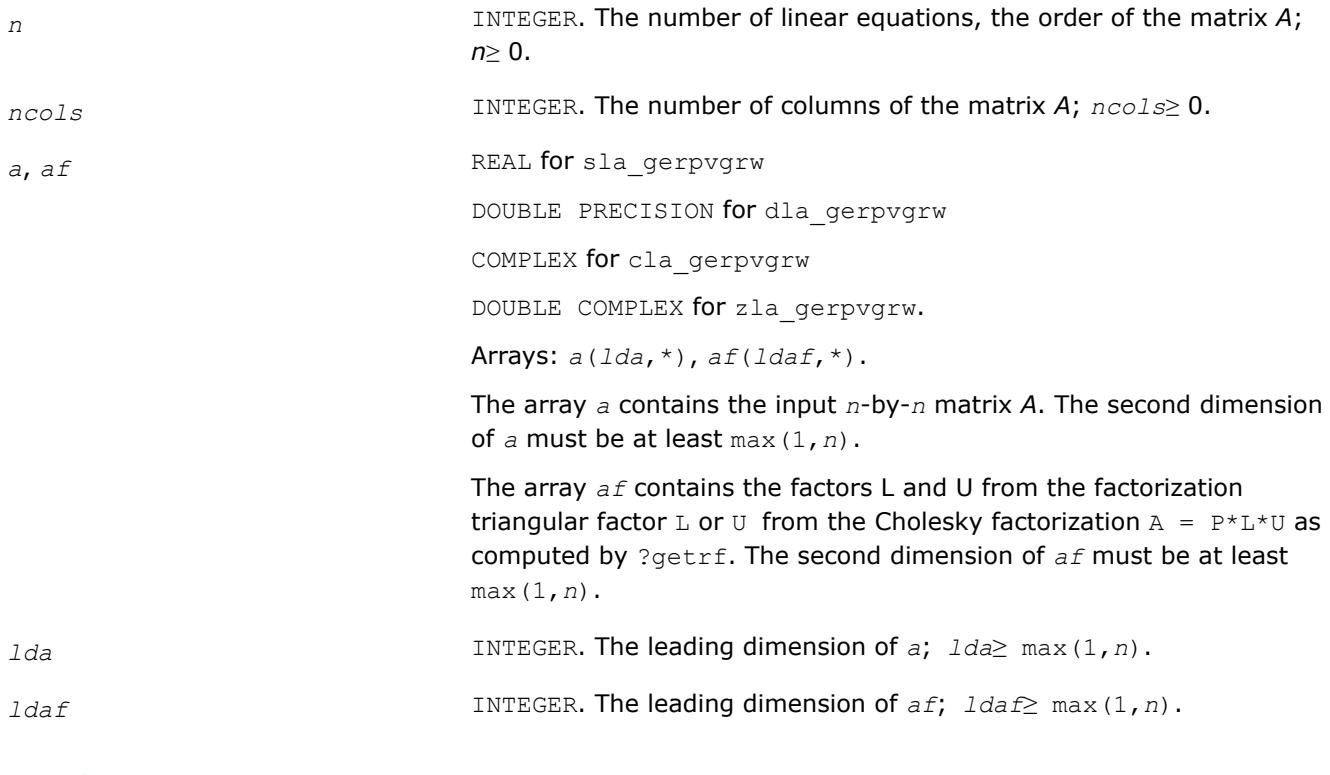

### **See Also**

[?getrf](#page-527-0)

# **?larscl2**

*Performs reciprocal diagonal scaling on a vector.*

### **Syntax**

call slarscl2(*m*, *n*, *d*, *x*, *ldx*) call dlarscl2(*m*, *n*, *d*, *x*, *ldx*) call clarscl2(*m*, *n*, *d*, *x*, *ldx*) call zlarscl2(*m*, *n*, *d*, *x*, *ldx*)

### **Include Files**

• mkl.fi

## **Description**

The ?larscl2 routines perform reciprocal diagonal scaling on a vector

```
x := D^{-1} * x,
```
where:

*x* is a vector, and

*D* is a diagonal matrix.

## **Input Parameters**

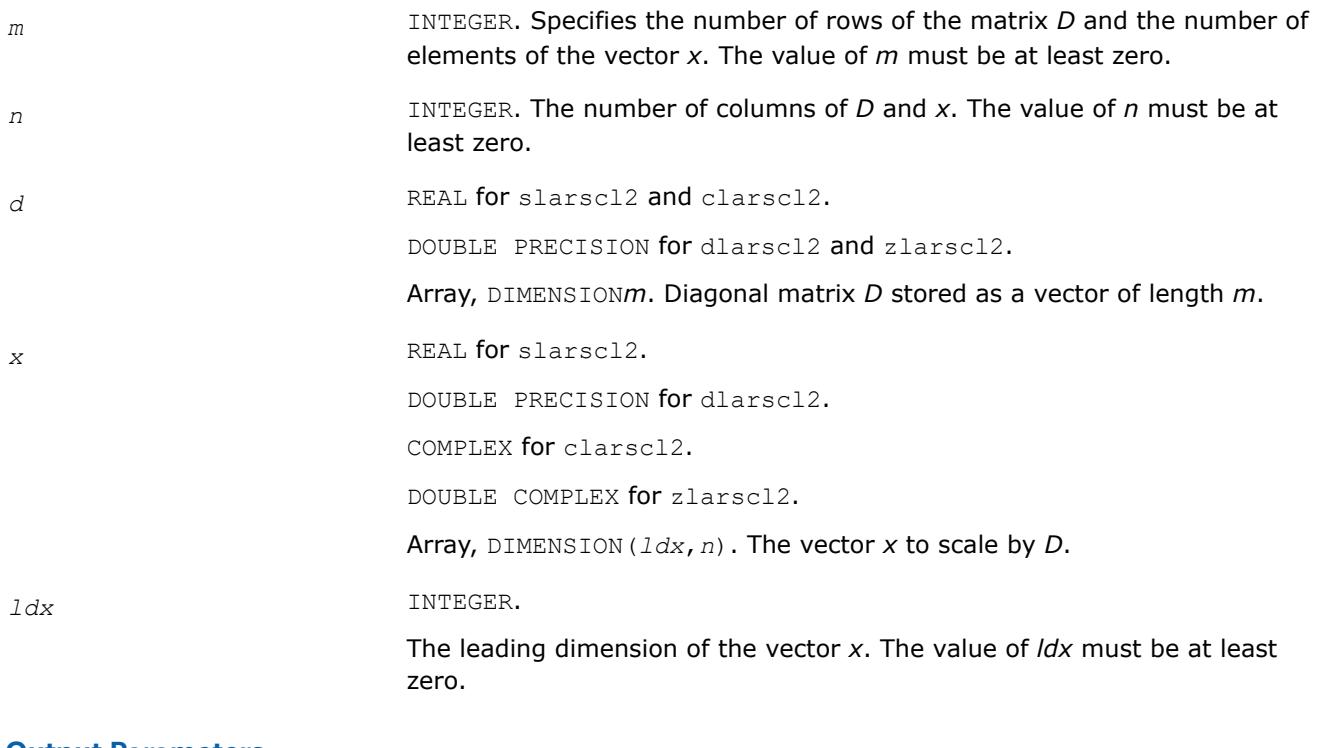

### **Output Parameters**

*x* Scaled vector *x*.

### **?lascl2**

#### *Performs diagonal scaling on a vector.*

#### **Syntax**

call slascl2(*m*, *n*, *d*, *x*, *ldx*) call dlascl2(*m*, *n*, *d*, *x*, *ldx*) call clascl2(*m*, *n*, *d*, *x*, *ldx*) call zlascl2(*m*, *n*, *d*, *x*, *ldx*)

### **Include Files**

• mkl.fi

## **Description**

The ?lascl2 routines perform diagonal scaling on a vector

*x* := *D*\**x*,

where:

*x* is a vector, and

*D* is a diagonal matrix.

### **Input Parameters**

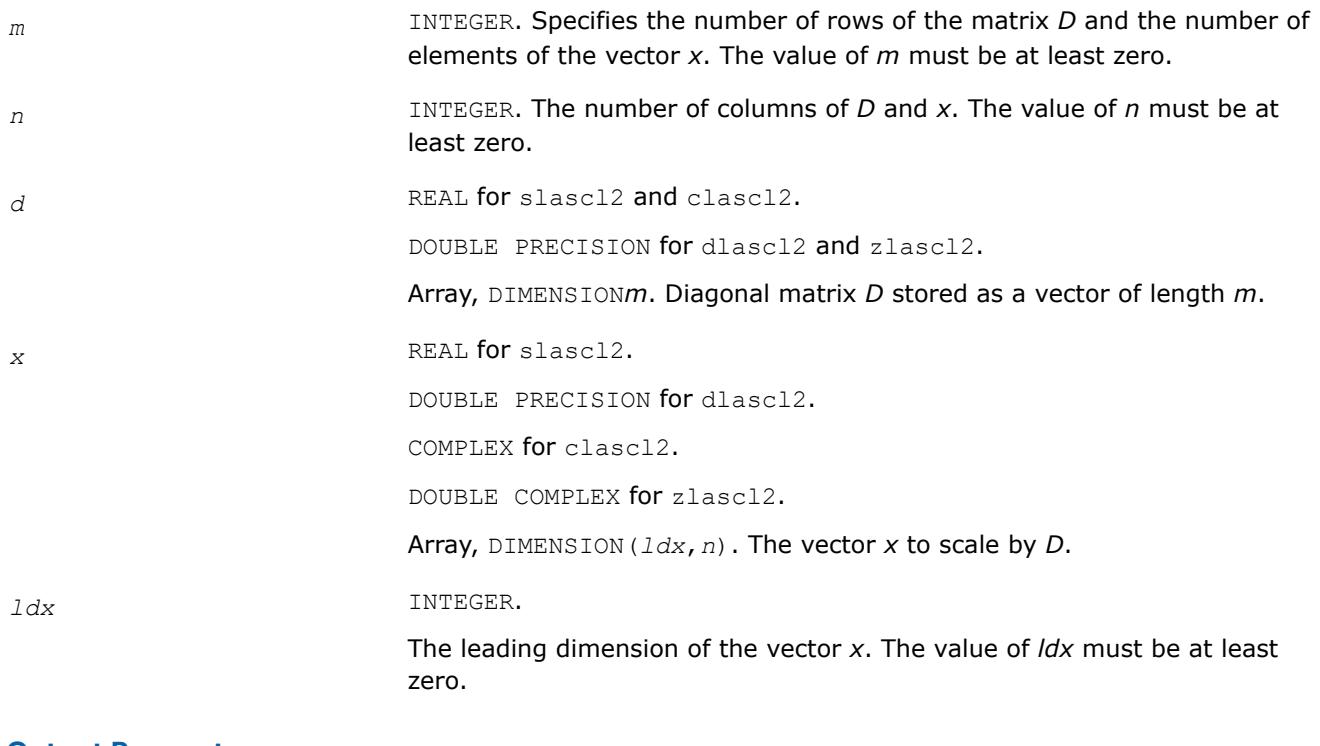

### **Output Parameters**

*x* Scaled vector *x*.

## **?la\_syamv**

*Computes a matrix-vector product using a symmetric indefinite matrix to calculate error bounds.*

# **Syntax**

```
call sla_syamv(uplo, n, alpha, a, lda, x, incx, beta, y, incy)
call dla_syamv(uplo, n, alpha, a, lda, x, incx, beta, y, incy)
call cla_syamv(uplo, n, alpha, a, lda, x, incx, beta, y, incy)
call zla_syamv(uplo, n, alpha, a, lda, x, incx, beta, y, incy)
```
## **Include Files**

• mkl.fi

# **Description**

The ?la\_syamv routines perform a matrix-vector operation defined as

*y* := *alpha*\*abs(*A*)\*abs(*x*) + *beta*\*abs(*y*),

### where:

*alpha* and *beta* are scalars,

*x* and *y* are vectors,

*A* is an *n*-by-*n* Hermitian matrix.

This function is primarily used in calculating error bounds. To protect against underflow during evaluation, the function perturbs components in the resulting vector away from zero by (*n* + 1) times the underflow threshold. To prevent unnecessarily large errors for block structure embedded in general matrices, the function does not perturb *symbolically* zero components. A zero entry is considered *symbolic* if all multiplications involved in computing that entry have at least one zero multiplicand.

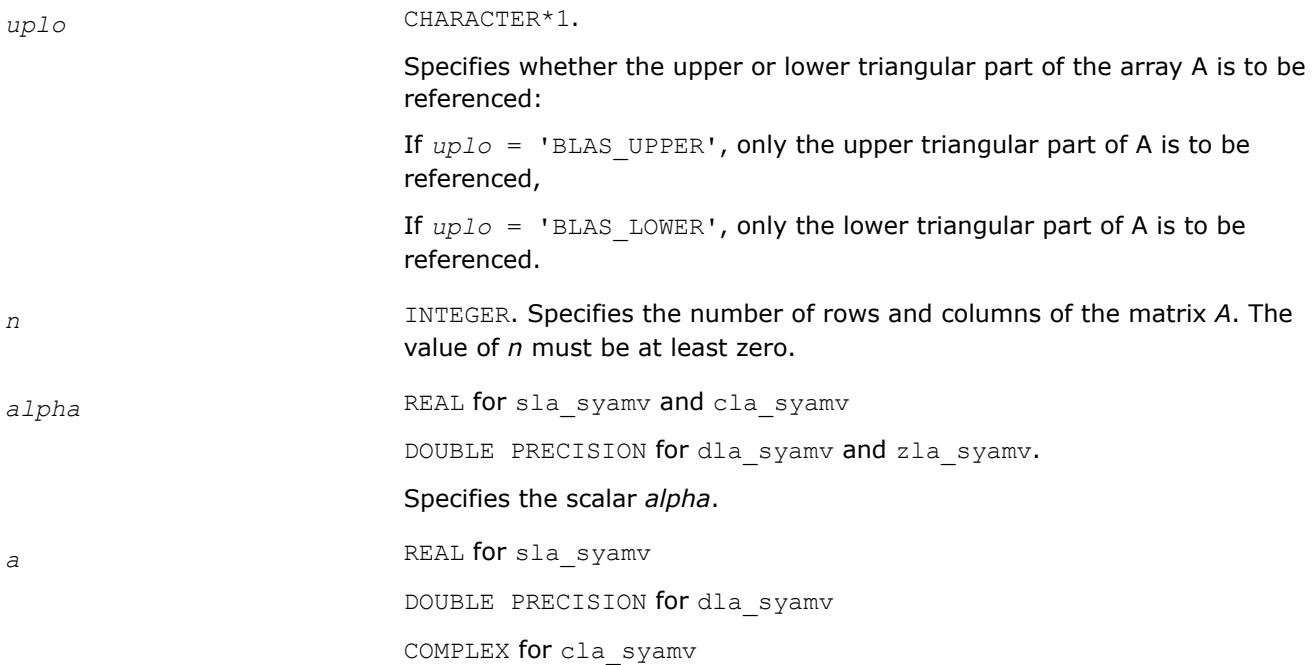

DOUBLE COMPLEX for zla syamv.

Array, DIMENSION(*lda*, *\**). Before entry, the leading *m*-by-*n* part of the array *a* must contain the matrix of coefficients. The second dimension of *a* must be at least max(1,*n*).

*lda* INTEGER. Specifies the leading dimension of *a* as declared in the calling (sub)program. The value of *lda* must be at least max(1, *n*).

*x* REAL for sla syamv

DOUBLE PRECISION for dla\_syamv

COMPLEX for cla syamv

DOUBLE COMPLEX for zla syamv.

Array, DIMENSION at least (1+(*n*-1)\*abs(*incx*)). Before entry, the incremented array *x* must contain the vector *X*.

*incx* INTEGER. Specifies the increment for the elements of *x*.

The value of *incx* must be non-zero.

*beta* REAL **for** sla syamv **and** cla syamv

DOUBLE PRECISION for dla syamv and zla syamv

Specifies the scalar *beta*. When *beta* is zero, you do not need to set *y* on input.

*y* REAL for sla\_syamv and cla\_syamv

DOUBLE PRECISION for dla\_syamv and zla\_syamv

Array, DIMENSION at least  $(1 + (n - 1) * abs(i)$ ) otherwise. Before entry with non-zero *beta*, the incremented array *y* must contain the vector *Y*.

*incy* INTEGER. Specifies the increment for the elements of *y*.

The value of *incy* must be non-zero.

#### **Output Parameters**

*y* Updated vector *Y*.

#### **?la\_syrcond**

*Estimates the Skeel condition number for a symmetric indefinite matrix.*

#### **Syntax**

call sla\_syrcond( *uplo*, *n*, *a*, *lda*, *af*, *ldaf*, *ipiv*, *cmode*, *c*, *info*, *work*, *iwork* ) call dla\_syrcond( *uplo*, *n*, *a*, *lda*, *af*, *ldaf*, *ipiv*, *cmode*, *c*, *info*, *work*, *iwork* )

#### **Include Files**

• mkl.fi

# **Description**

The function estimates the Skeel condition number of

op(*A*) \* op2(*C*)

#### where

the *cmode* parameter determines op2 as follows:

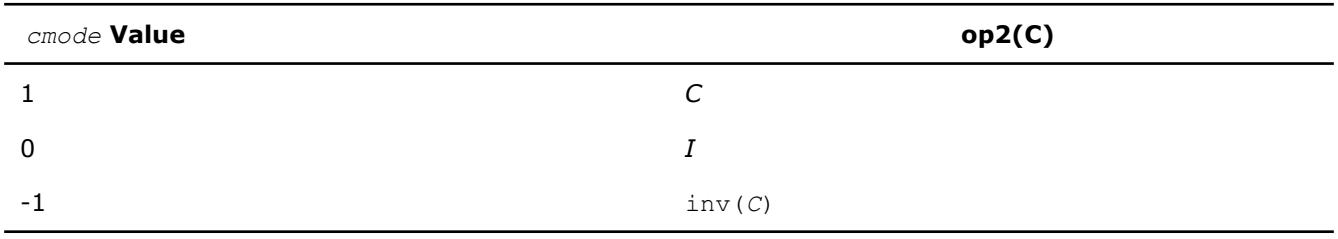

The Skeel condition number

 $cond(A) = norminf(|inv(A)| |A|)$ 

is computed by computing scaling factors *R* such that

diag(*R*)\**A*\*op2(*C*)

is row equilibrated and by computing the standard infinity-norm condition number.

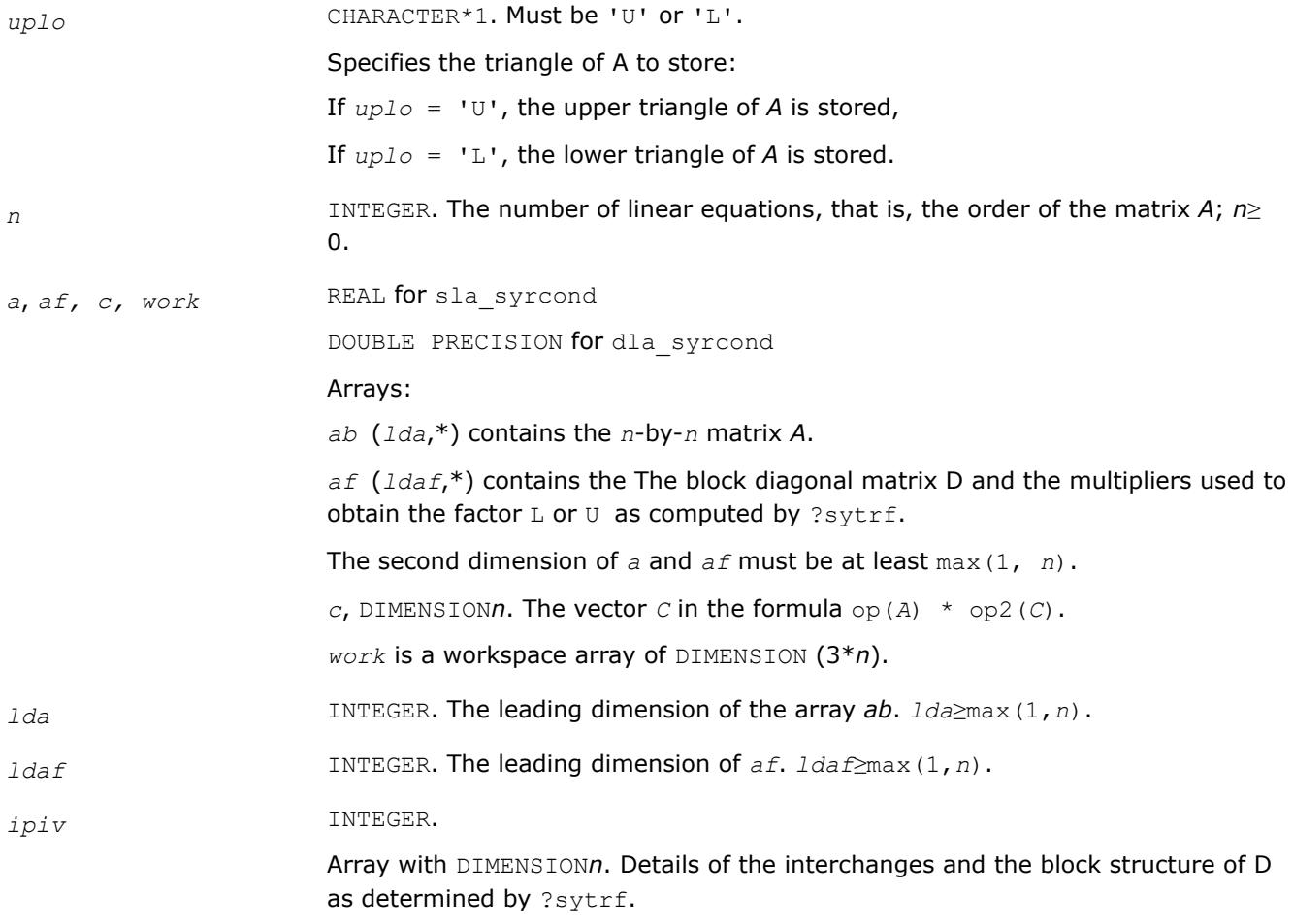

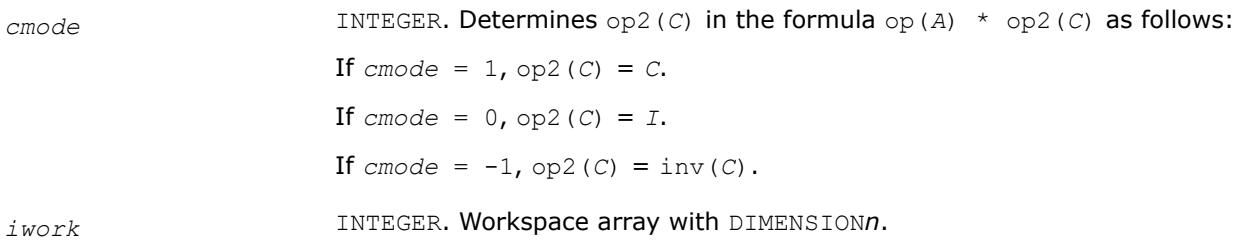

#### **Output Parameters**

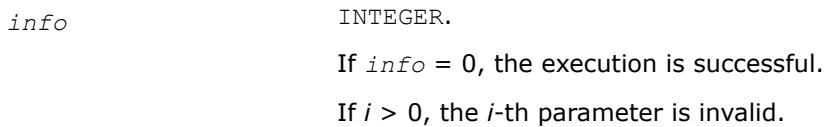

#### **See Also**

[?sytrf](#page-560-0)

#### **?la\_syrcond\_c**

*Computes the infinity norm condition number of op(A)\*inv(diag(c)) for symmetric indefinite matrices.*

#### **Syntax**

```
call cla_syrcond_c( uplo, n, a, lda, af, ldaf, ipiv, c, capply, info, work, rwork )
call zla_syrcond_c( uplo, n, a, lda, af, ldaf, ipiv, c, capply, info, work, rwork )
```
### **Include Files**

• mkl.fi

### **Description**

The function computes the infinity norm condition number of

op(*A*) \* inv(diag(c))

where the  $c$  is a REAL vector for cla syrcond  $c$  and a DOUBLE PRECISION vector for zla syrcond  $c$ .

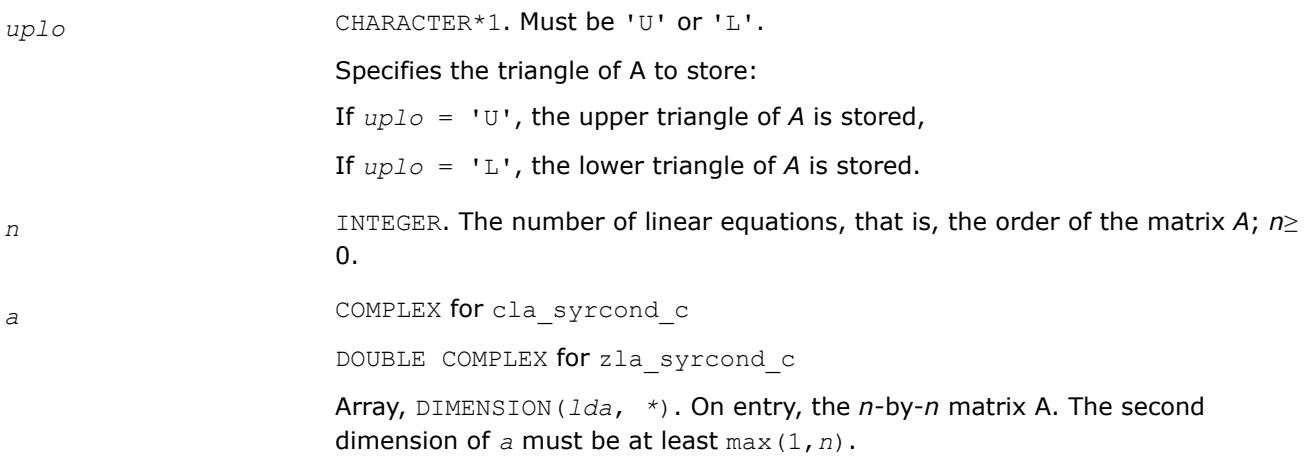

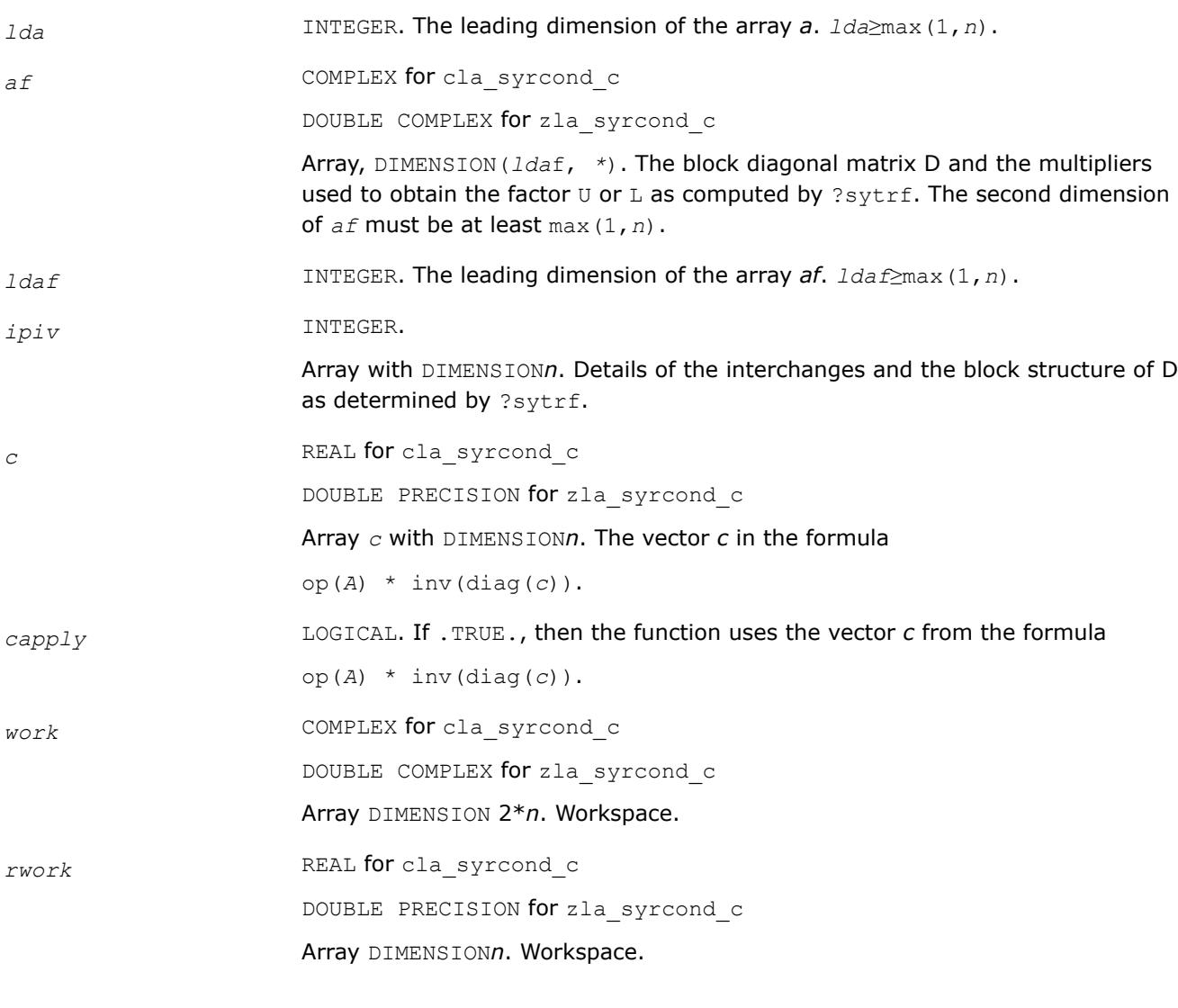

### **Output Parameters**

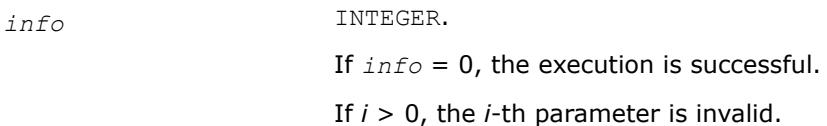

## **See Also**

[?sytrf](#page-560-0)

# **?la\_syrcond\_x**

*Computes the infinity norm condition number of op(A)\*diag(x) for symmetric indefinite matrices.*

### **Syntax**

call cla\_syrcond\_x( *uplo*, *n*, *a*, *lda*, *af*, *ldaf*, *ipiv*, *x*, *info*, *work*, *rwork* ) call zla\_syrcond\_x( *uplo*, *n*, *a*, *lda*, *af*, *ldaf*, *ipiv*, *x*, *info*, *work*, *rwork* )

### **Include Files**

• mkl.fi

#### **Description**

The function computes the infinity norm condition number of

```
op(A) * diag(x)
```
where the *x* is a COMPLEX vector for cla\_syrcond\_x and a DOUBLE COMPLEX vector for zla\_syrcond\_x.

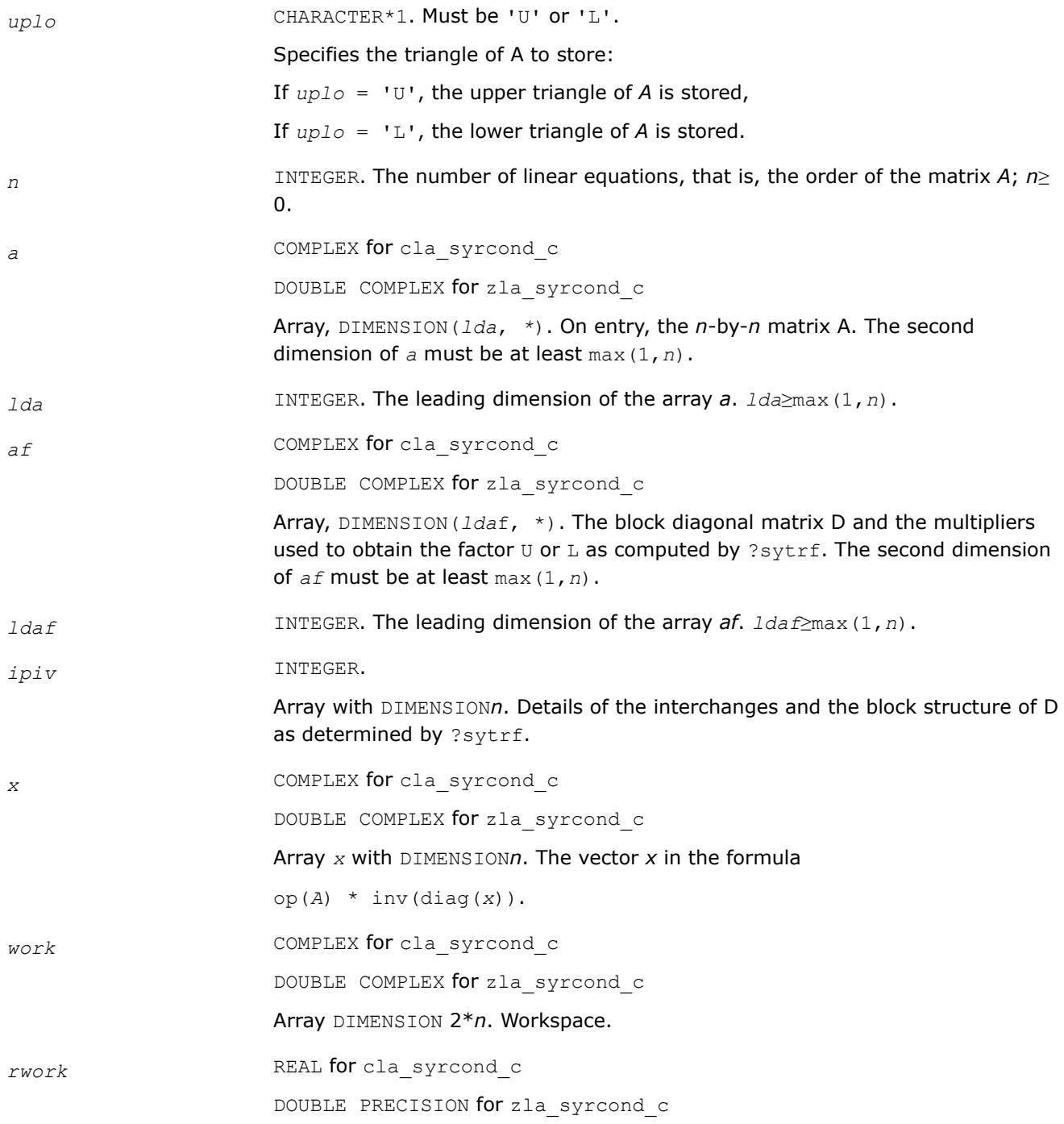

Array DIMENSION*n*. Workspace.

## **Output Parameters**

*info* INTEGER. If *info* = 0, the execution is successful.

If *i* > 0, the *i*-th parameter is invalid.

## **See Also**

[?sytrf](#page-560-0)

### **?la\_syrfsx\_extended**

*Improves the computed solution to a system of linear equations for symmetric indefinite matrices by performing extra-precise iterative refinement and provides error bounds and backward error estimates for the solution.*

#### **Syntax**

call sla\_syrfsx\_extended( *prec\_type*, *uplo*, *n*, *nrhs*, *a*, *lda*, *af*, *ldaf*, *ipiv*, *colequ*, *c*, *b*, *ldb*, *y*, *ldy*, *berr\_out*, *n\_norms*, *err\_bnds\_norm*, *err\_bnds\_comp*, *res*, *ayb*, *dy*, *y\_tail*, *rcond*, *ithresh*, *rthresh*, *dz\_ub*, *ignore\_cwise*, *info* )

call dla\_syrfsx\_extended( *prec\_type*, *uplo*, *n*, *nrhs*, *a*, *lda*, *af*, *ldaf*, *ipiv*, *colequ*, *c*, *b*, *ldb*, *y*, *ldy*, *berr\_out*, *n\_norms*, *err\_bnds\_norm*, *err\_bnds\_comp*, *res*, *ayb*, *dy*, *y\_tail*, *rcond*, *ithresh*, *rthresh*, *dz\_ub*, *ignore\_cwise*, *info* )

call cla\_syrfsx\_extended( *prec\_type*, *uplo*, *n*, *nrhs*, *a*, *lda*, *af*, *ldaf*, *ipiv*, *colequ*, *c*, *b*, *ldb*, *y*, *ldy*, *berr\_out*, *n\_norms*, *err\_bnds\_norm*, *err\_bnds\_comp*, *res*, *ayb*, *dy*, *y\_tail*, *rcond*, *ithresh*, *rthresh*, *dz\_ub*, *ignore\_cwise*, *info* )

call zla\_syrfsx\_extended( *prec\_type*, *uplo*, *n*, *nrhs*, *a*, *lda*, *af*, *ldaf*, *ipiv*, *colequ*, *c*, *b*, *ldb*, *y*, *ldy*, *berr\_out*, *n\_norms*, *err\_bnds\_norm*, *err\_bnds\_comp*, *res*, *ayb*, *dy*, *y\_tail*, *rcond*, *ithresh*, *rthresh*, *dz\_ub*, *ignore\_cwise*, *info* )

### **Include Files**

• mkl.fi

### **Description**

The ?la\_syrfsx\_extended subroutine improves the computed solution to a system of linear equations by performing extra-precise iterative refinement and provides error bounds and backward error estimates for the solution. The ?syrfsx routine calls ?la\_syrfsx\_extended to perform iterative refinement.

In addition to normwise error bound, the code provides maximum componentwise error bound, if possible. See comments for *err* bnds norm and *err* bnds comp for details of the error bounds.

Use ?la\_syrfsx\_extended to set only the second fields of *err\_bnds\_norm* and *err\_bnds\_comp*.

### **Input Parameters**

*prec\_type* INTEGER.

Specifies the intermediate precision to be used in refinement. The value is defined by ilaprec(p), where  $p$  is a CHARACTER and:

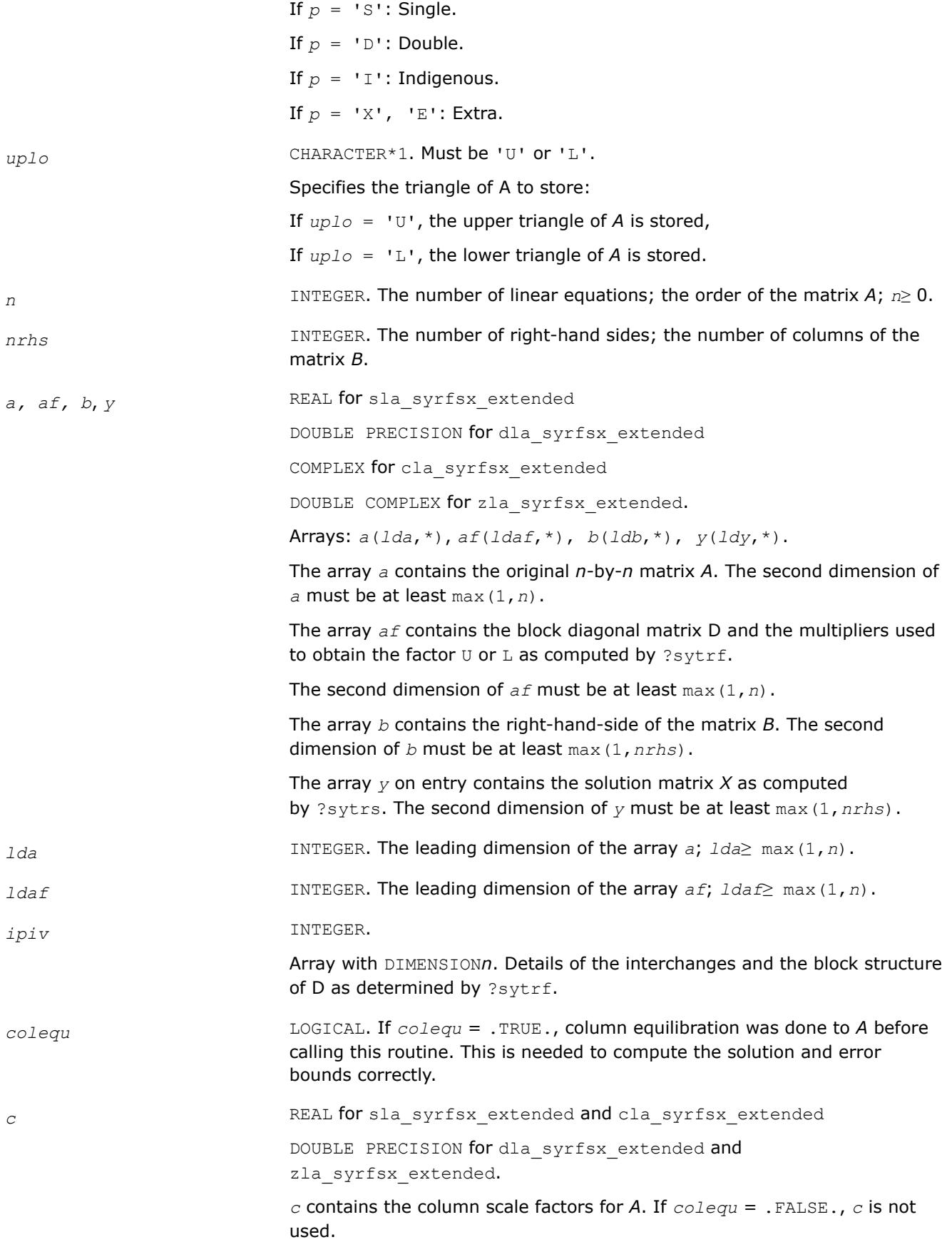

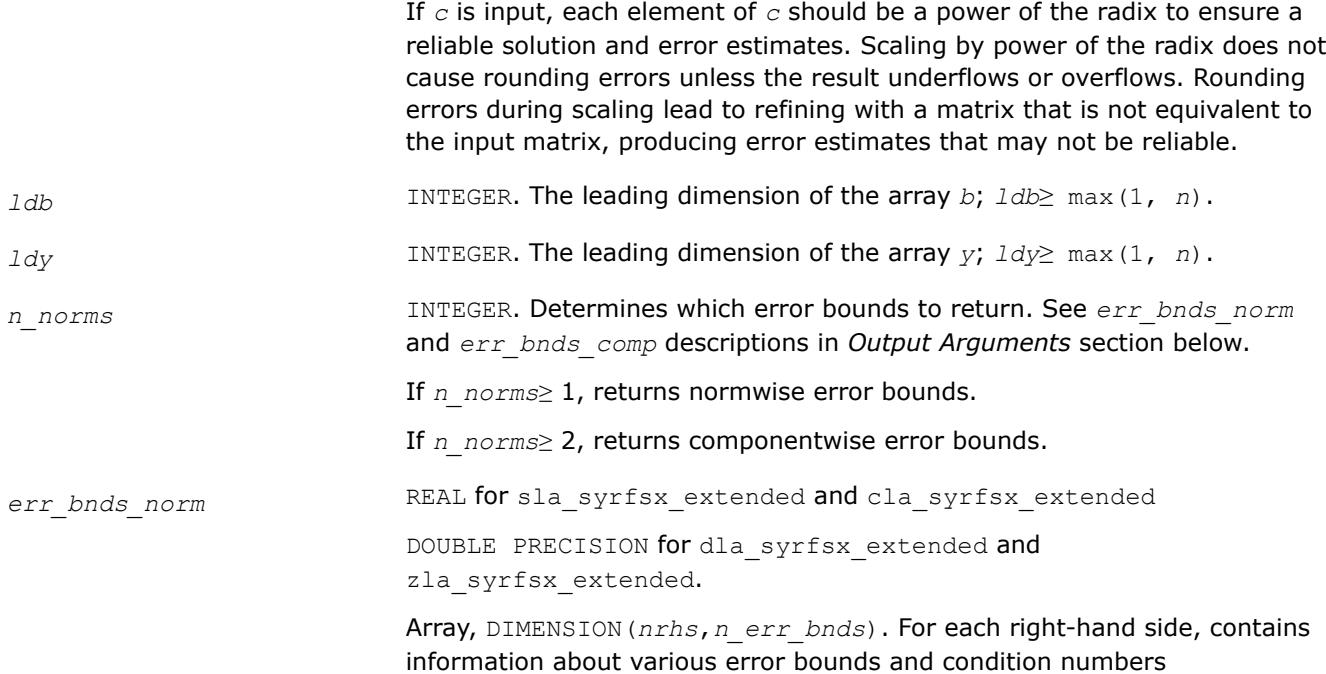

corresponding to the normwise relative error.

Normwise relative error in the *i*-th solution vector is defined as follows:

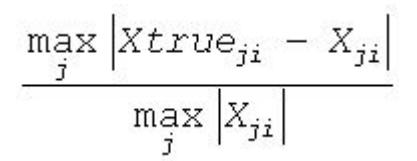

The array is indexed by the type of error information as described below. There are currently up to three pieces of information returned.

The first index in *err\_bnds\_norm(i,:)* corresponds to the *i*-th right-hand side.

The second index in *err\_bnds\_norm(:,err)* contains the following three fields:

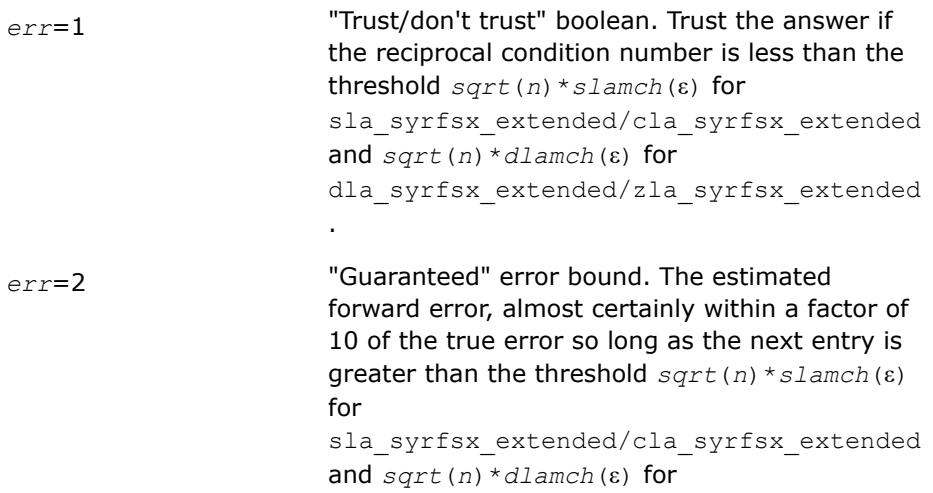

dla\_syrfsx\_extended/zla\_syrfsx\_extended . This error bound should only be trusted if the previous boolean is true.

*err*=3 Reciprocal condition number. Estimated normwise reciprocal condition number. Compared with the threshold *sqrt*(*n*)\**slamch*(ε) for sla\_syrfsx\_extended/cla\_syrfsx\_extended and *sqrt*(*n*)\**dlamch*(ε) for dla\_syrfsx\_extended/zla\_syrfsx\_extended to determine if the error estimate is "guaranteed". These reciprocal condition numbers are 1/(norm(1/ z, inf) \*norm(z, inf)) for some appropriately scaled matrix *Z*.

> Let *z*=*s*\**a*, where *s* scales each row by a power of the radix so all absolute row sums of *z* are approximately 1.

> Use this subroutine to set only the second field above.

*err\_bnds\_comp* REAL for sla\_syrfsx\_extended and cla\_syrfsx\_extended

DOUBLE PRECISION for dla syrfsx extended and zla syrfsx extended.

Array, DIMENSION(*nrhs*,*n\_err\_bnds*). For each right-hand side, contains information about various error bounds and condition numbers corresponding to the componentwise relative error, which is defined as follows:

Componentwise relative error in the *i*-th solution vector:

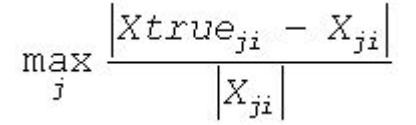

The array is indexed by the right-hand side *i*, on which the componentwise relative error depends, and by the type of error information as described below. There are currently up to three pieces of information returned for each right-hand side. If componentwise accuracy is nit requested  $(\text{params}(3) = 0.0)$ , then *err* bnds comp is not accessed. If *n err* bnds < 3, then at most the first *(:,n\_err\_bnds)* entries are returned.

The first index in *err\_bnds\_comp(i,:)* corresponds to the *i*-th right-hand side.

The second index in *err\_bnds\_comp(:,err)* contains the follwoing three fields:

*err*=1 "Trust/don't trust" boolean. Trust the answer if the reciprocal condition number is less than the threshold *sqrt*(*n*)\**slamch*(ε) for

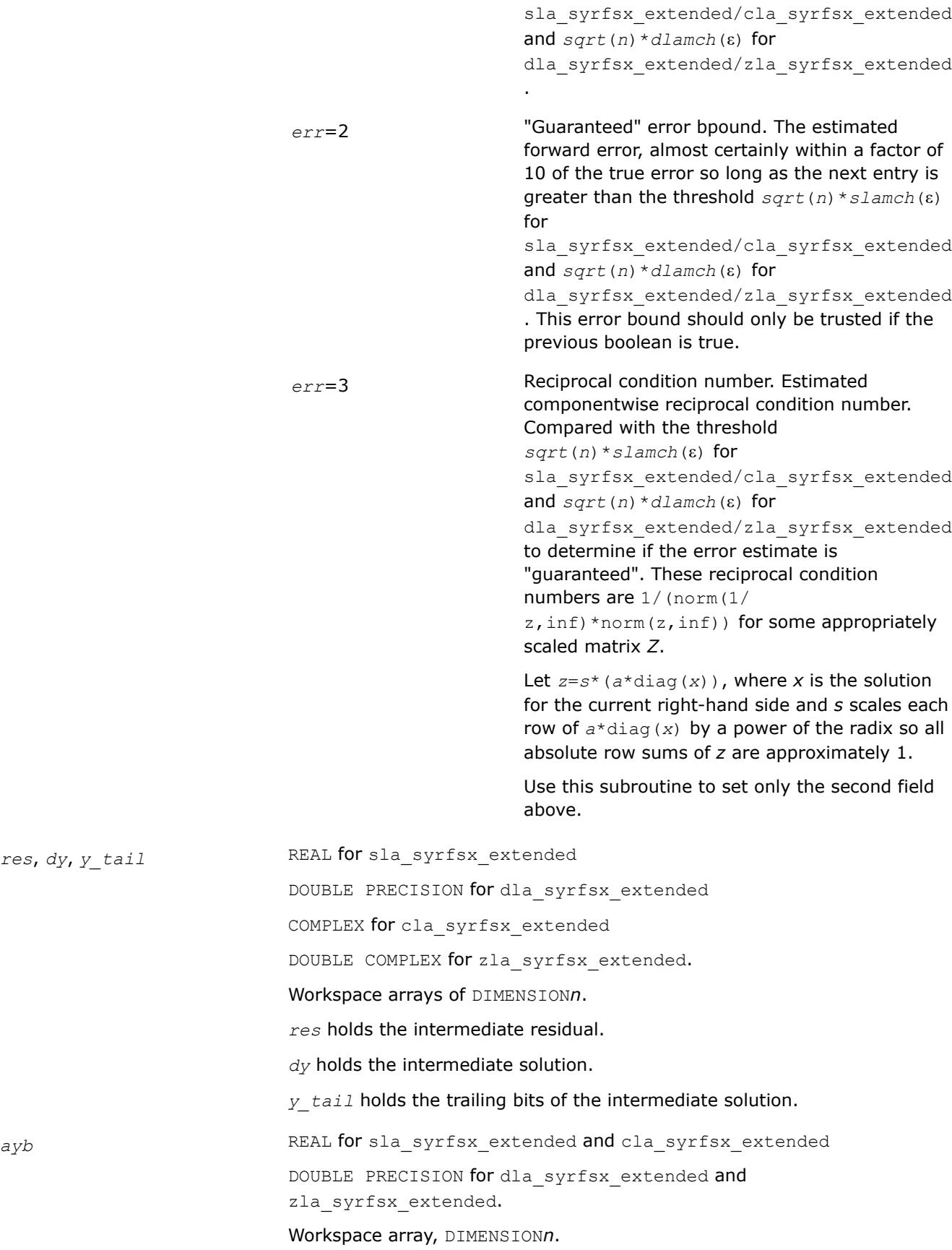

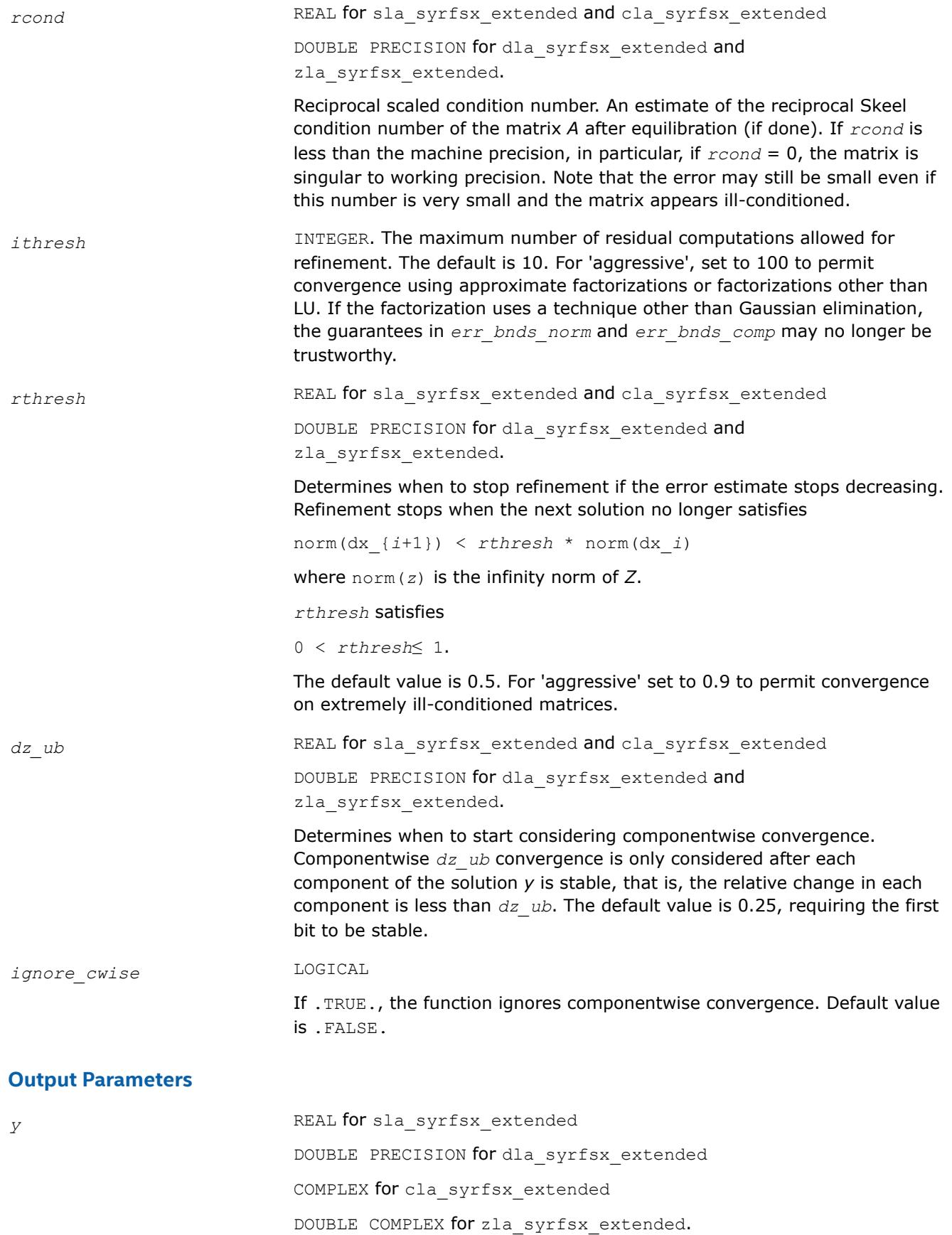

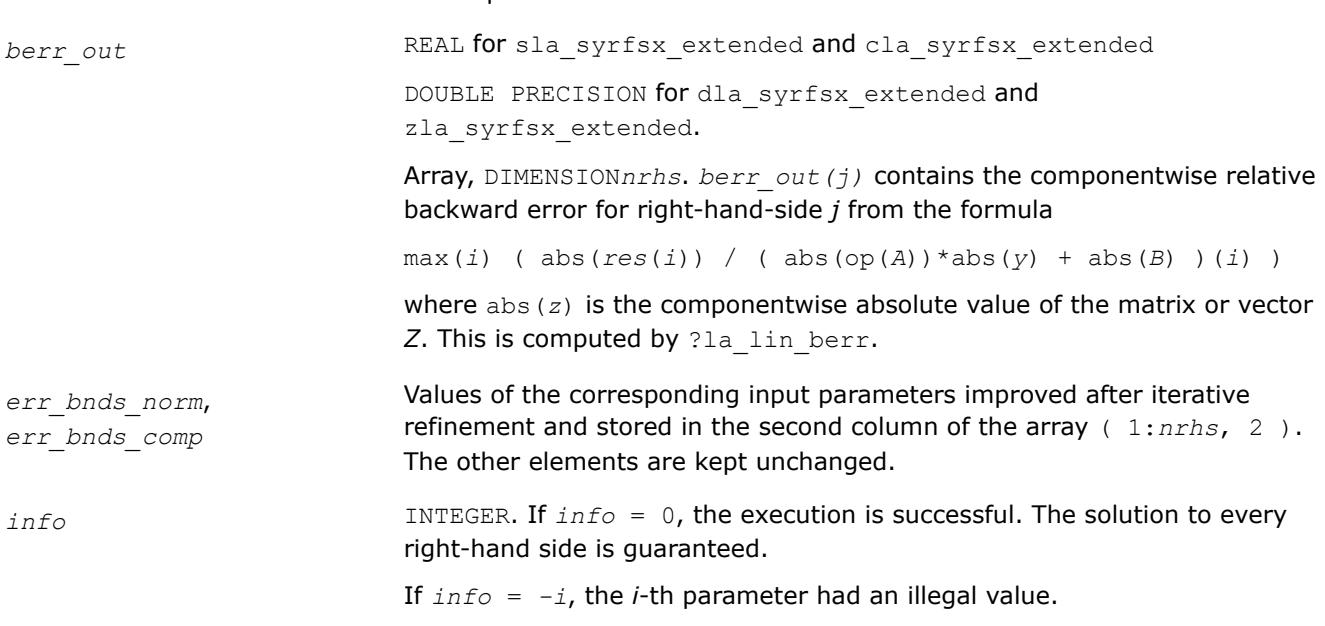

The improved solution matrix *Y*.

## **See Also**

[?syrfsx](#page-710-0) [?sytrf](#page-560-0) [?sytrs](#page-610-0) [?lamch](#page-2052-0) [ilaprec](#page-2058-0) [ilatrans](#page-2058-0) [?la\\_lin\\_berr](#page-2006-0)

## **?la\_syrpvgrw**

*Computes the reciprocal pivot growth factor norm(A)/ norm(U) for a symmetric indefinite matrix.*

## **Syntax**

call sla\_syrpvgrw( *uplo*, *n*, *info*, *a*, *lda*, *af*, *ldaf, ipiv*, *work* ) call dla\_syrpvgrw( *uplo*, *n*, *info*, *a*, *lda*, *af*, *ldaf, ipiv*, *work* ) call cla\_syrpvgrw( *uplo*, *n*, *info*, *a*, *lda*, *af*, *ldaf, ipiv*, *work* ) call zla\_syrpvgrw( *uplo*, *n*, *info*, *a*, *lda*, *af*, *ldaf, ipiv*, *work* )

## **Include Files**

• mkl.fi

## **Description**

The ?la\_syrpvgrw routine computes the reciprocal pivot growth factor norm(*A*)/norm(*U*). The *max absolute element* norm is used. If this is much less than 1, the stability of the *LU* factorization of the equilibrated matrix *A* could be poor. This also means that the solution *X*, estimated condition numbers, and error bounds could be unreliable.

### **Input Parameters**

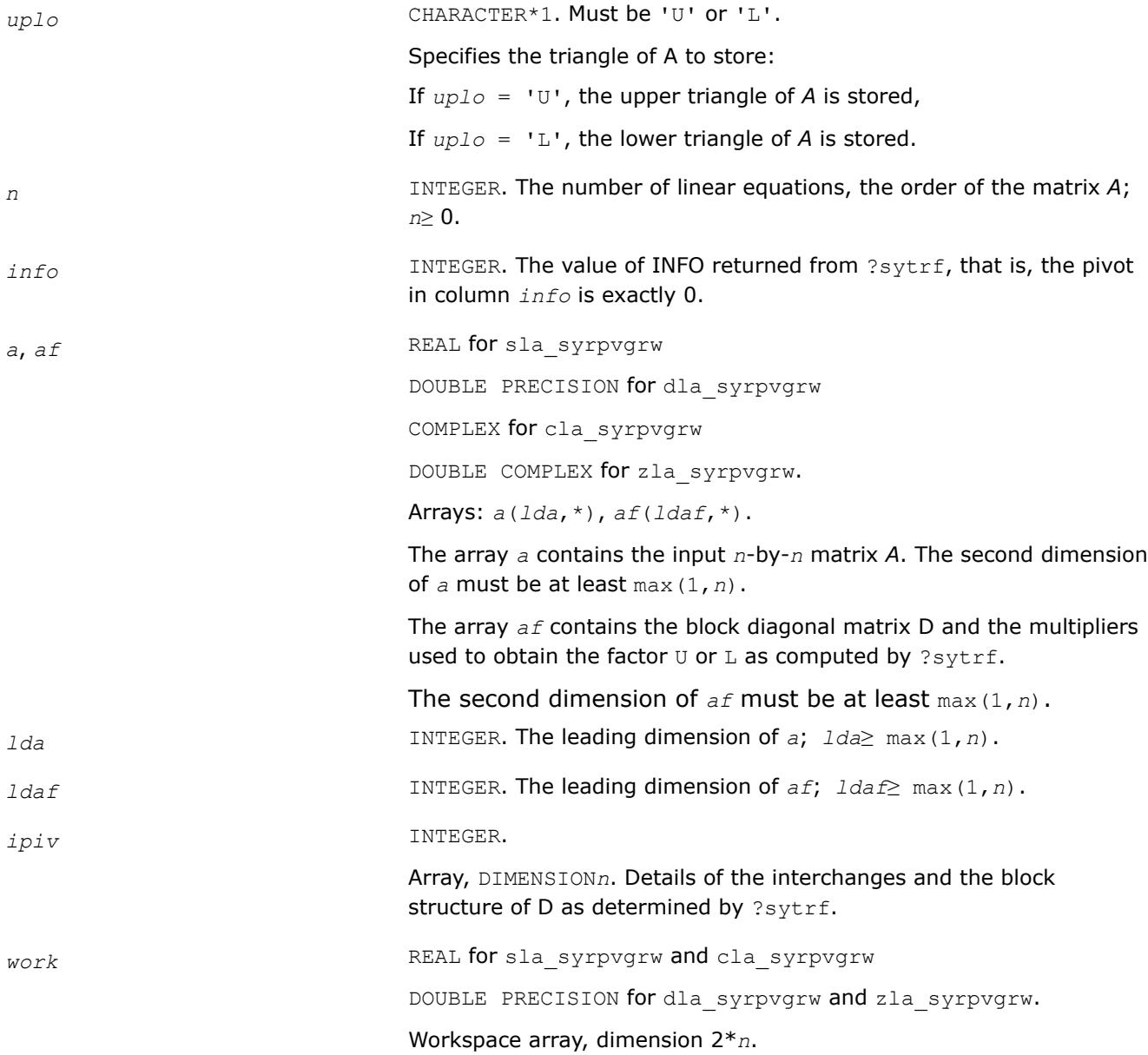

# **See Also**

[?sytrf](#page-560-0)

### **?la\_wwaddw**

*Adds a vector into a doubled-single vector.*

#### **Syntax**

call sla\_wwaddw( *n*, *x*, *y*, *w* ) call dla\_wwaddw( *n*, *x*, *y*, *w* ) call cla\_wwaddw( *n*, *x*, *y*, *w* ) call zla\_wwaddw( *n*, *x*, *y*, *w* )

# **Include Files**

• mkl.fi

### **Description**

The ?la\_wwaddw routine adds a vector *W* into a doubled-single vector (*X, Y*). This works for all existing IBM hex and binary floating-point arithmetics, but not for decimal.

### **Input Parameters**

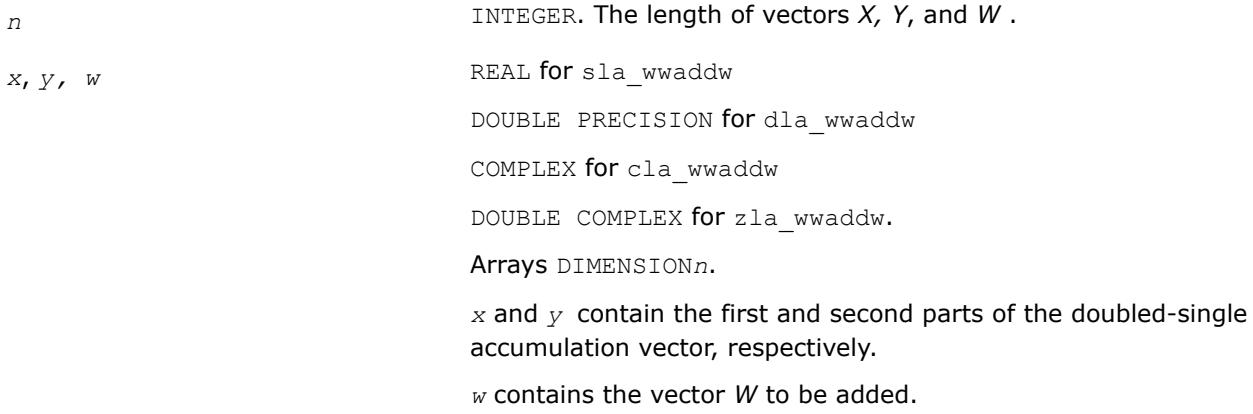

### **Output Parameters**

*x*, *y* Contain the first and second parts of the doubled-single accumulation vector, respectively, after adding the vector *W*.

### **mkl\_?tppack**

*Copies a triangular/symmetric matrix or submatrix from standard full format to standard packed format.*

### **Syntax**

```
call mkl_stppack (uplo, trans, n, ap, i, j, rows, cols, a, lda, info )
call mkl_dtppack (uplo, trans, n, ap, i, j, rows, cols, a, lda, info )
call mkl_ctppack (uplo, trans, n, ap, i, j, rows, cols, a, lda, info )
call mkl_ztppack (uplo, trans, n, ap, i, j, rows, cols, a, lda, info )
call mkl_tppack (ap, i, j, rows, cols, a[, uplo] [, trans] [, info])
```
## **Include Files**

• mkl.fi, lapack.f90

## **Description**

The routine copies a triangular or symmetric matrix or its submatrix from standard full format to packed format

*APi*:*i*+*rows*-1, *j*:*j*+*cols*-1 := op(*A*)

Standard packed formats include:

• TP: triangular packed storage

- SP: symmetric indefinite packed storage
- HP: Hermitian indefinite packed storage
- PP: symmetric or Hermitian positive definite packed storage

Full formats include:

- GE: general
- TR: triangular
- SY: symmetric indefinite
- HE: Hermitian indefinite
- PO: symmetric or Hermitian positive definite

### **NOTE**

Any elements of the copied submatrix rectangular outside of the triangular part of the matrix *AP* are skipped.

### **Input Parameters**

The data types are given for the Fortran interface.

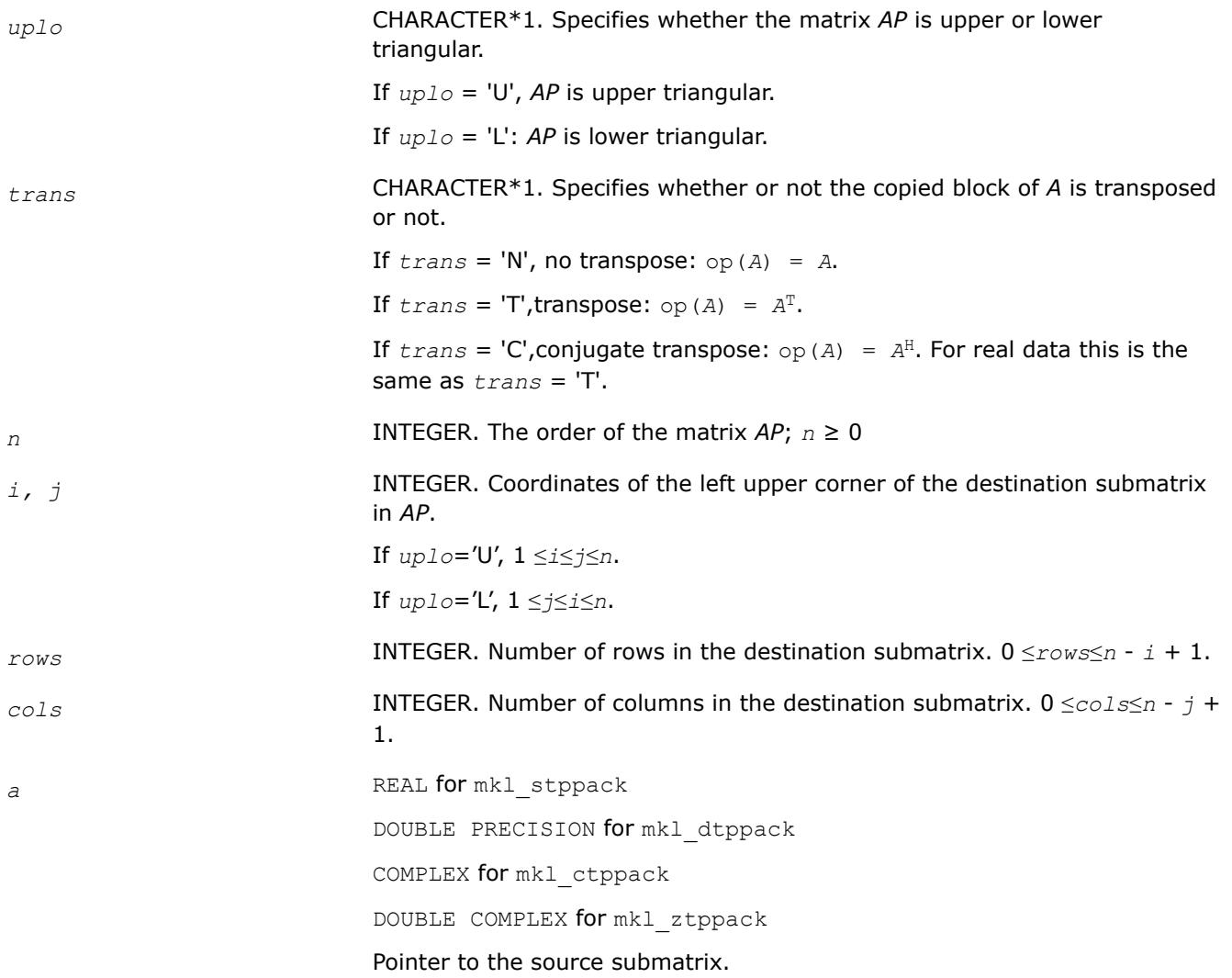

Array *a*(*lda*, \*) contains the *rows*-by-*cols* submatrix stored as unpacked rows-by-columns if *trans* = 'N', or unpacked columns-by-rows if *trans* = 'T' or *trans* = 'C'. The size of *a* must be at least *lda*\**cols* for *trans* = 'N' or *lda*\**rows* for *trans*='T' or *trans*='C'.

#### **NOTE**

If there are elements outside of the triangular part of *AP*, they are skipped and are not copied from *a*.

*lda* INTEGER. The leading dimension of the array *a*.

*lda*≥ max(1, *rows*) for *trans* = 'N' and and *lda*≥ max(1, *cols*) for *trans*='T' or *trans*='C'.

#### **Output Parameters**

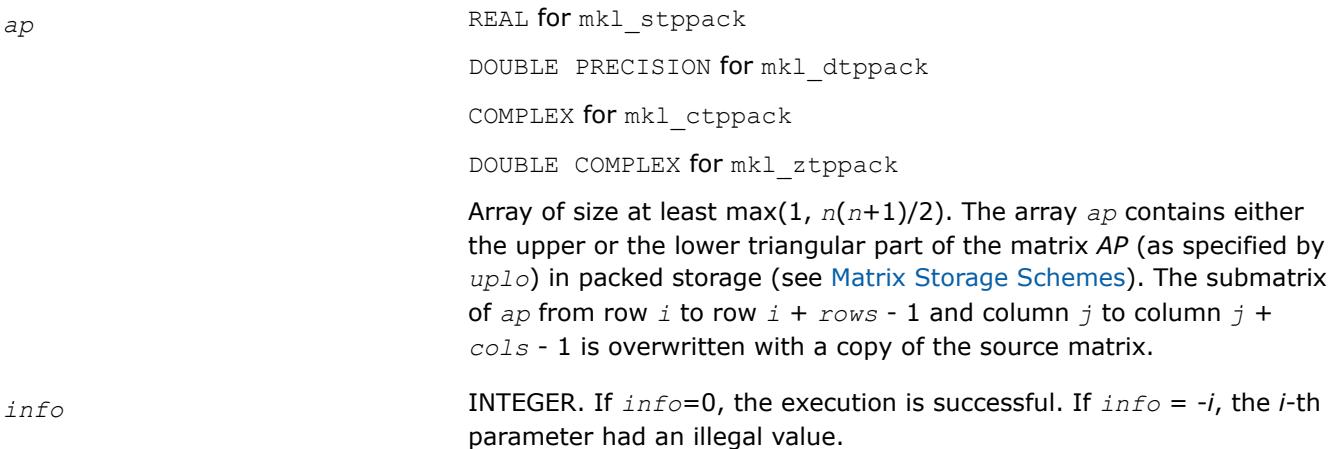

### **mkl\_?tpunpack**

*Copies a triangular/symmetric matrix or submatrix from standard packed format to full format.*

### **Syntax**

```
call mkl_stpunpack (uplo, trans, n, ap, i, j, rows, cols, a, lda, info )
call mkl_dtpunpack (uplo, trans, n, ap, i, j, rows, cols, a, lda, info )
call mkl_ctpunpack (uplo, trans, n, ap, i, j, rows, cols, a, lda, info )
call mkl_ztpunpack (uplo, trans, n, ap, i, j, rows, cols, a, lda, info )
call mkl_tpunpack (ap, i, j, rows, cols, a[, uplo] [, trans] [, info])
```
## **Include Files**

• mkl.fi, lapack.f90

## **Description**

The routine copies a triangular or symmetric matrix or its submatrix from standard packed format to full format.

```
A := op(AP_{i:i+rows-1, j:j+cols-1})
```
Standard packed formats include:

- TP: triangular packed storage
- SP: symmetric indefinite packed storage
- HP: Hermitian indefinite packed storage
- PP: symmetric or Hermitian positive definite packed storage

Full formats include:

- GE: general
- TR: triangular
- SY: symmetric indefinite
- HE: Hermitian indefinite
- PO: symmetric or Hermitian positive definite

### **NOTE**

Any elements of the copied submatrix rectangular outside of the triangular part of *AP* are skipped.

### **Input Parameters**

The data types are given for the Fortran interface.

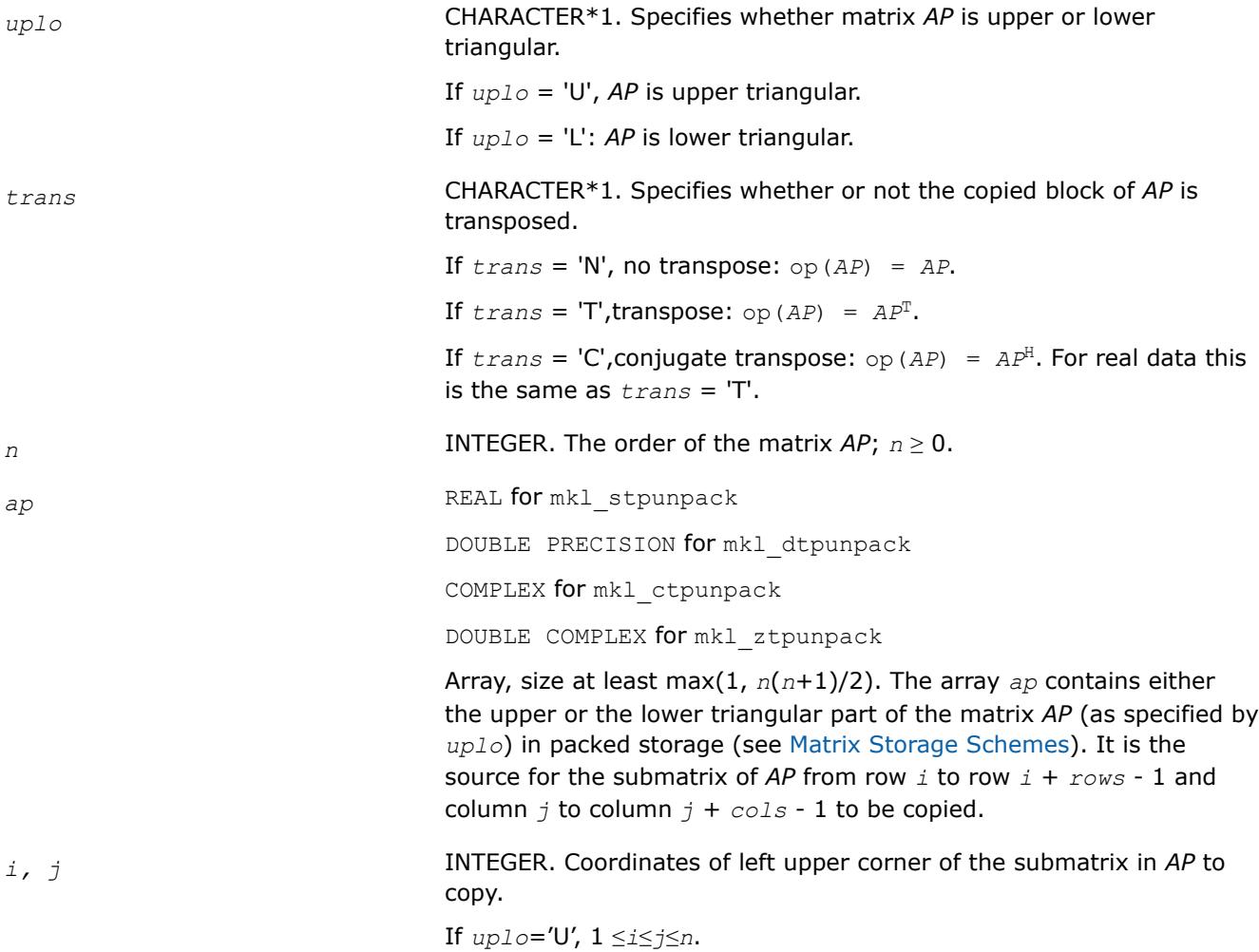

If *uplo*='L', 1 ≤*j*≤*i*≤*n*.

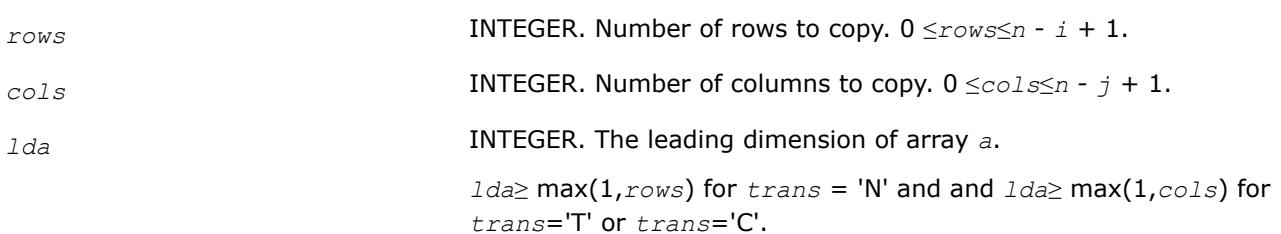

#### **Output Parameters**

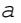

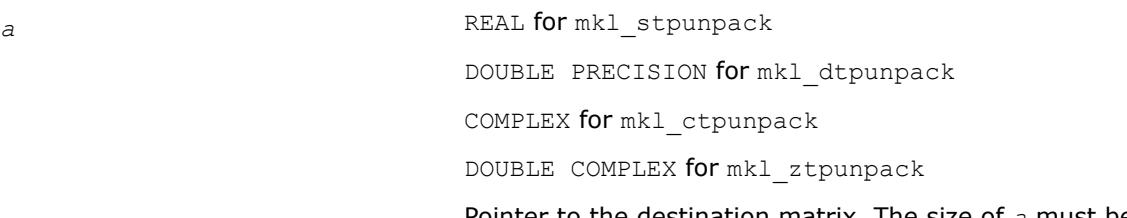

Pointer to the destination matrix. The size of *a* must be at least *lda*\**cols* for *trans* = 'N' or *lda*\**rows* for *trans*='T' or *trans*='C'. On exit, array *a* is overwritten with a copy of the unpacked *rows*-by*cols* submatrix of *ap* unpacked rows-by-columns if *trans* = 'N', or unpacked columns-by-rows if *trans* = 'T' or *trans* = 'C'.

#### **NOTE**

If there are elements outside of the triangular part of *ap* indicated by *uplo*, they are skipped and are not copied to *a*.

*info* INTEGER. If *info*=0, the execution is successful. If *info* = -*i*, the *i*-th parameter had an illegal value.

#### **Additional LAPACK Routines**

call clasyf\_aa(*uplo*, *j1*, *m*, *nb*, *a*, *lda*, *ipiv*, *h*, *ldh*, *work*, *info*) call zlasyf\_aa(*uplo*, *j1*, *m*, *nb*, *a*, *lda*, *ipiv*, *h*, *ldh*, *work*, *info*) call slasyf\_rk(*uplo*, *n*, *nb*, *kb*, *a*, *lda*, *e*, *ipiv*, *w*, *ldw*, *info*) call dlasyf\_rk(*uplo*, *n*, *nb*, *kb*, *a*, *lda*, *e*, *ipiv*, *w*, *ldw*, *info*) call clasyf\_rk(*uplo*, *n*, *nb*, *kb*, *a*, *lda*, *e*, *ipiv*, *w*, *ldw*, *info*) call zlasyf\_rk(*uplo*, *n*, *nb*, *kb*, *a*, *lda*, *e*, *ipiv*, *w*, *ldw*, *info*) call chetf2\_rk(*uplo*, *n*, *a*, *lda*, *e*, *ipiv*, *info*) call zhetf2\_rk(*uplo*, *n*, *a*, *lda*, *e*, *ipiv*, *info*) call clahef\_rk(*uplo*, *n*, *nb*, *kb*, *a*, *lda*, *e*, *ipiv*, *w*, *ldw*, *info*) call zlahef\_rk(*uplo*, *n*, *nb*, *kb*, *a*, *lda*, *e*, *ipiv*, *w*, *ldw*, *info*) call ssytf2\_rk(*uplo*, *n*, *a*, *lda*, *e*, *ipiv*, *info*) call dsytf2\_rk(*uplo*, *n*, *a*, *lda*, *e*, *ipiv*, *info*) call csytf2\_rk(*uplo*, *n*, *a*, *lda*, *e*, *ipiv*, *info*) call zsytf2\_rk(*uplo*, *n*, *a*, *lda*, *e*, *ipiv*, *info*)

```
call chetri_3x(uplo, n, a, lda, e, ipiv, work, nb, info)
call zhetri_3x(uplo, n, a, lda, e, ipiv, work, nb, info)
call ssytri_3x(uplo, n, a, lda, e, ipiv, work, nb, info)
call dsytri_3x(uplo, n, a, lda, e, ipiv, work, nb, info)
call csytri_3x(uplo, n, a, lda, e, ipiv, work, nb, info)
call zsytri_3x(uplo, n, a, lda, e, ipiv, work, nb, info)
call ssyconvf(uplo, way, n, a, lda, e, ipiv, info)
call dsyconvf(uplo, way, n, a, lda, e, ipiv, info)
call csyconvf(uplo, way, n, a, lda, e, ipiv, info)
call zsyconvf(uplo, way, n, a, lda, e, ipiv, info)
call ssyconvf_rook(uplo, way, n, a, lda, e, ipiv, info)
call dsyconvf_rook(uplo, way, n, a, lda, e, ipiv, info)
call csyconvf_rook(uplo, way, n, a, lda, e, ipiv, info)
call zsyconvf_rook(uplo, way, n, a, lda, e, ipiv, info)
```
For descriptions of these functions, please see [https://www.netlib.org/lapack/explore-html/files.html.](https://www.netlib.org/lapack/explore-html/files.html)

# **LAPACK Utility Functions and Routines**

This section describes LAPACK utility functions and routines.

Summary information about these routines is given in the following table:

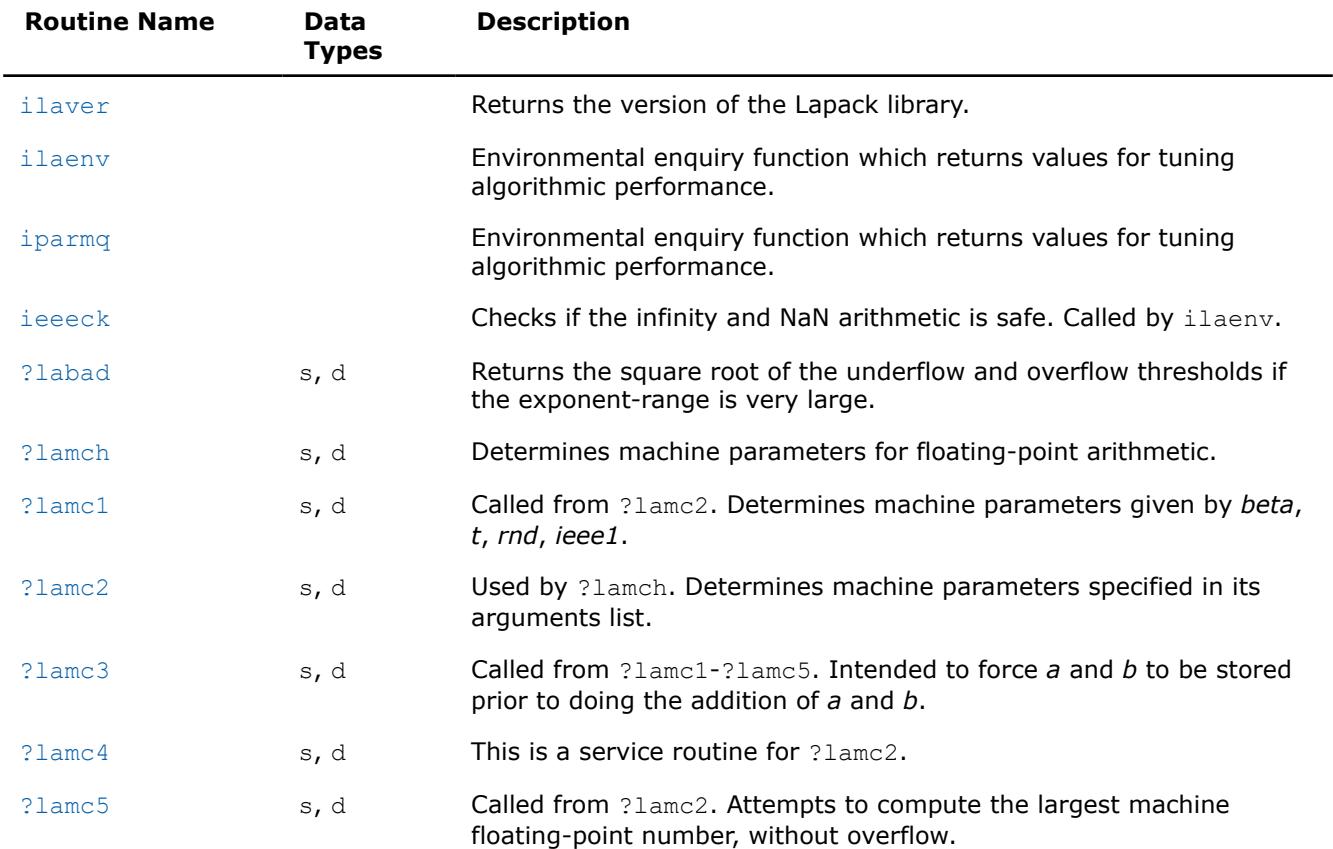

## **LAPACK Utility Routines**

<span id="page-2046-0"></span>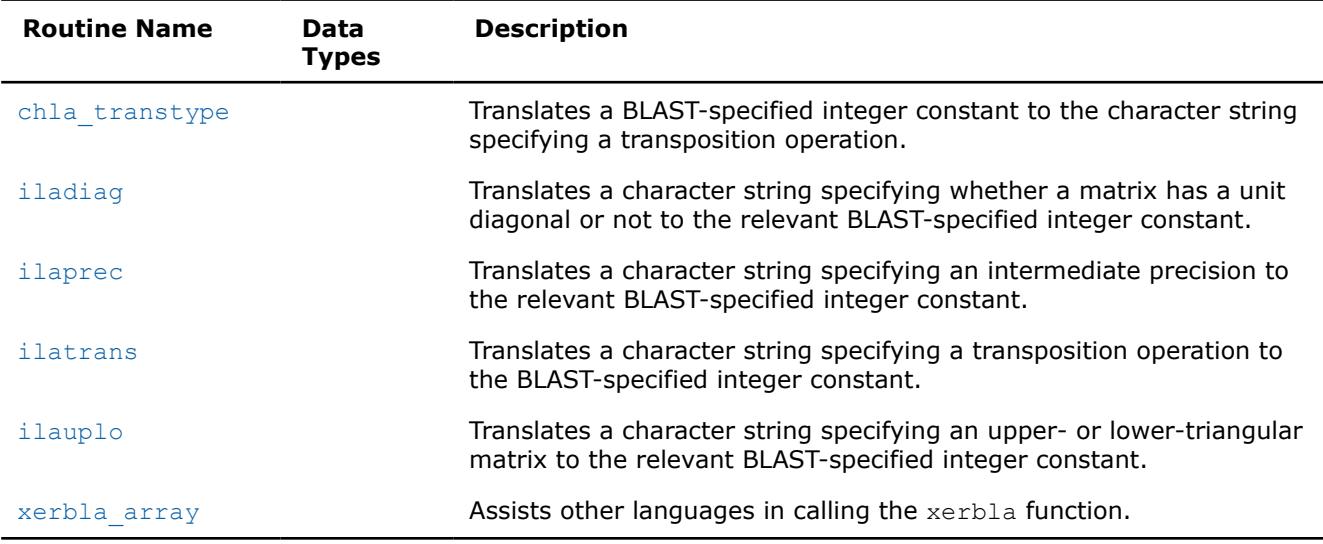

# **See Also**

**Isame Tests two characters for equality regardless of the case.** 

1samen Tests two character strings for equality regardless of the case.

[second/dsecnd](#page-3360-0) Returns elapsed time in seconds. Use to estimate real time between two calls to this function.

[xerbla](#page-3356-0) Error handling function called by BLAS, LAPACK, Vector Math, and Vector Statistics functions.

## **ilaver**

*Returns the version of the LAPACK library.*

## **Syntax**

call ilaver( *vers\_major*, *vers\_minor*, *vers\_patch* )

## **Include Files**

• mkl.fi

## **Description**

This routine returns the version of the LAPACK library.

# **Output Parameters**

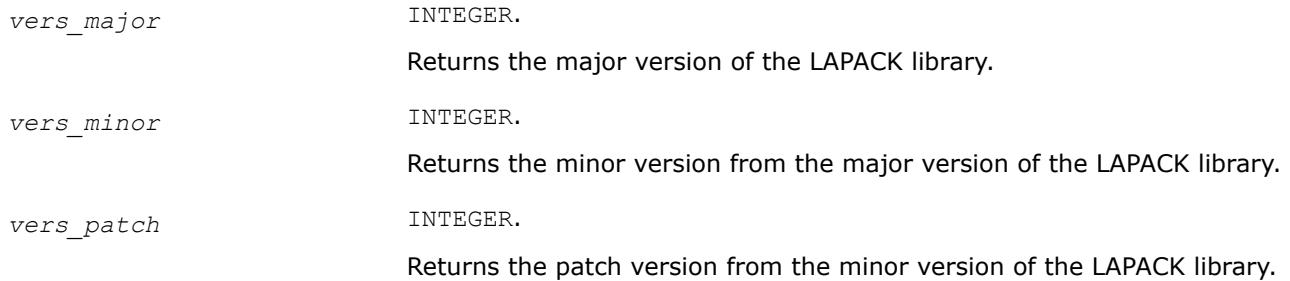

### <span id="page-2047-0"></span>**ilaenv**

*Environmental enquiry function that returns values for tuning algorithmic performance.*

### **Syntax**

*value* = ilaenv( *ispec*, *name*, *opts*, *n1*, *n2*, *n3*, *n4* )

### **Include Files**

• mkl.fi

### **Description**

The enquiry function ilaenv is called from the LAPACK routines to choose problem-dependent parameters for the local environment. See *ispec* below for a description of the parameters.

This version provides a set of parameters that should give good, but not optimal, performance on many of the currently available computers.

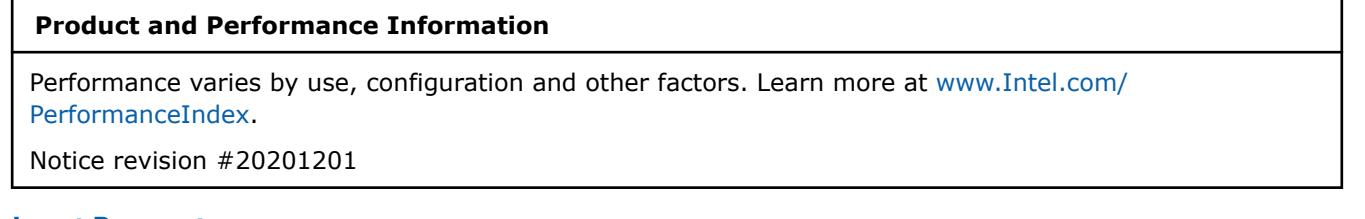

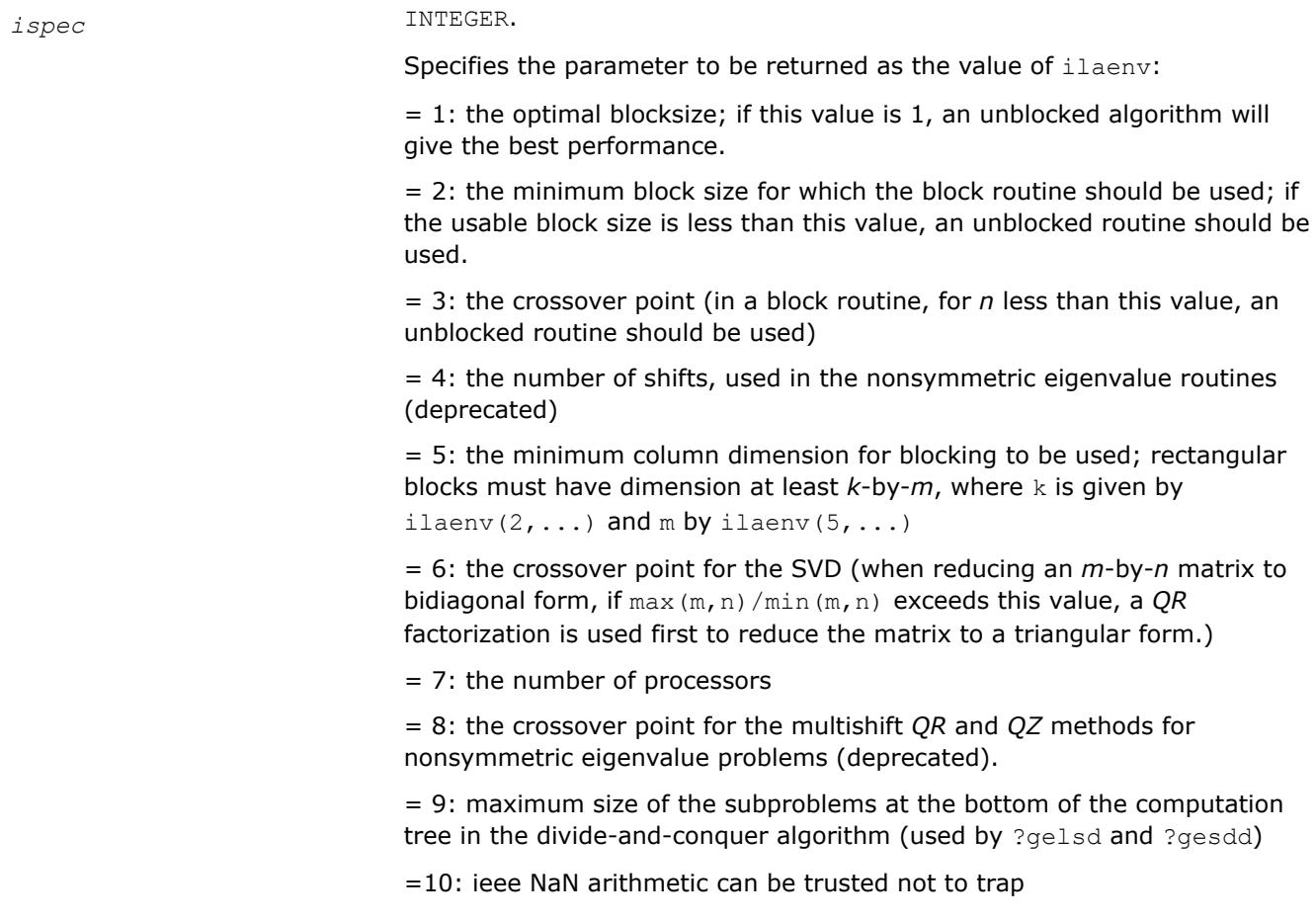

<span id="page-2048-0"></span>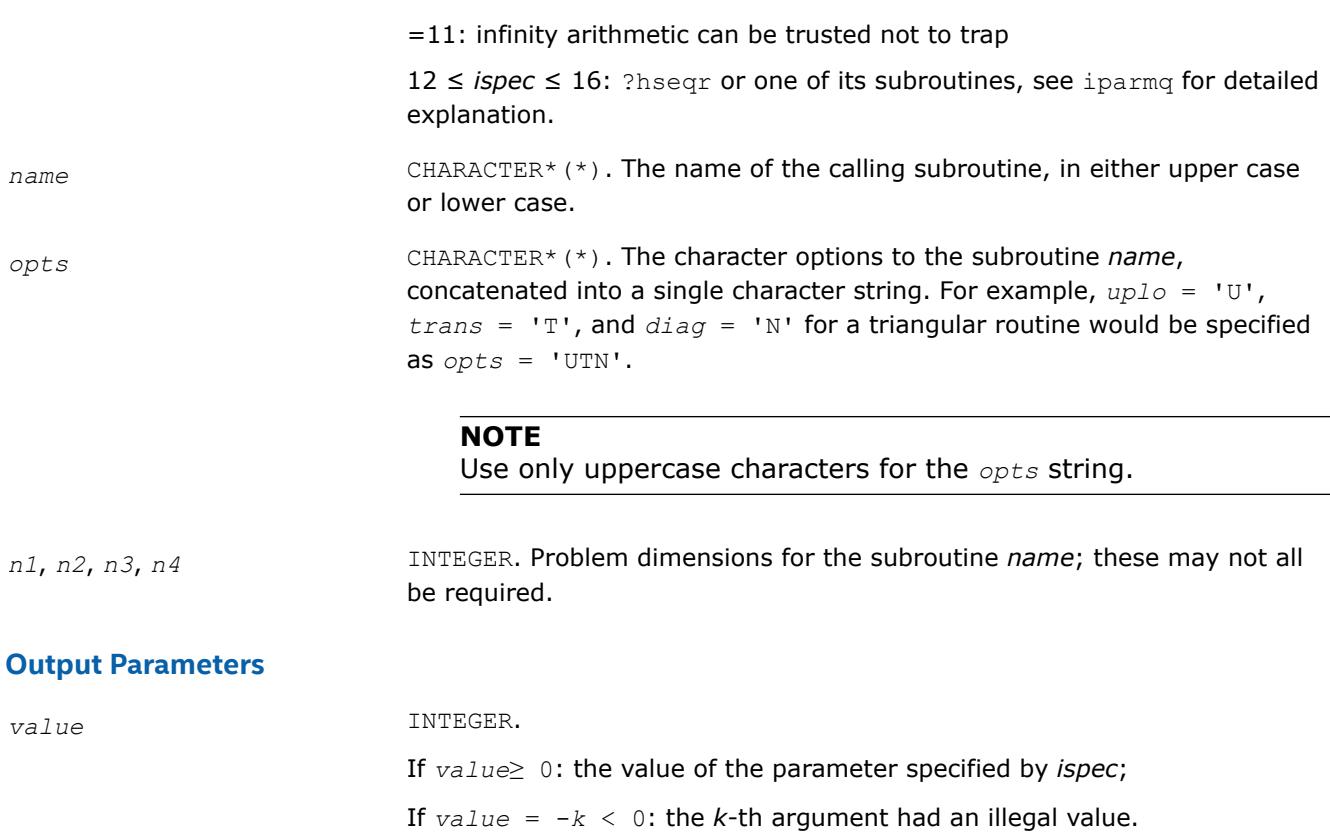

# **Application Notes**

The following conventions have been used when calling ilaenv from the LAPACK routines:

- **1.** *opts* is a concatenation of all of the character options to subroutine *name*, in the same order that they appear in the argument list for *name*, even if they are not used in determining the value of the parameter specified by *ispec*.
- **2.** The problem dimensions *n1*, *n2*, *n3*, *n4* are specified in the order that they appear in the argument list for *name*. *n1* is used first, *n2* second, and so on, and unused problem dimensions are passed a value of -1.
- **3.** The parameter value returned by ilaenv is checked for validity in the calling subroutine. For example, ilaenv is used to retrieve the optimal blocksize for strtri as follows:

```
 nb = ilaenv( 1, 'strtri', uplo // diag, n, -1, -1, -1> )
if( nb. le. 1 ) nb = max( 1, n )
```
### **See Also**

[?hseqr](#page-1139-0) iparmq

## **iparmq**

*Environmental enquiry function which returns values for tuning algorithmic performance.*

# **Syntax**

```
value = iparmq( ispec, name, opts, n, ilo, ihi, lwork )
```
### **Include Files**

• mkl.fi

#### **Description**

The function sets problem and machine dependent parameters useful for ?hseqr and its subroutines. It is called whenever ilaenv is called with 12≤*ispec*≤16.

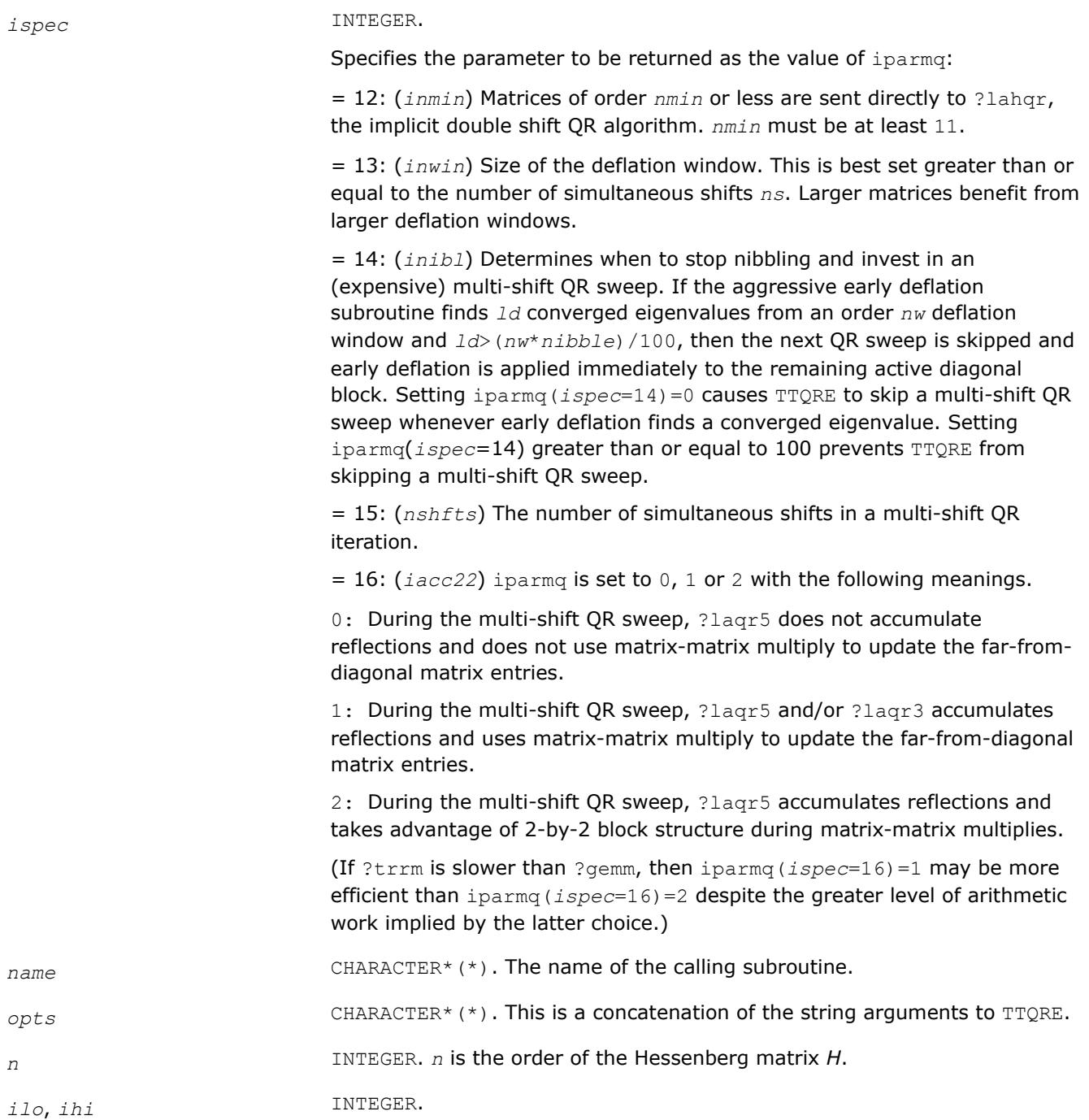

<span id="page-2050-0"></span>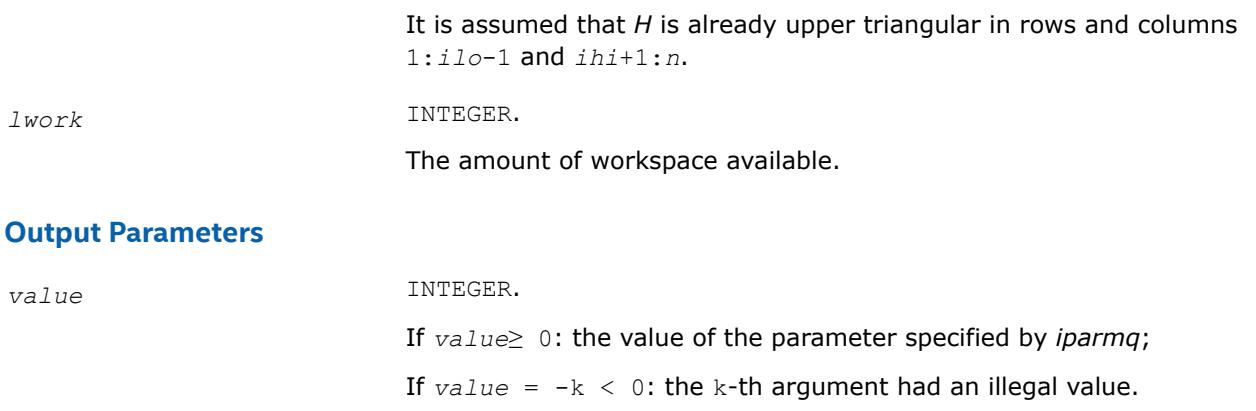

# **Application Notes**

The following conventions have been used when calling ilaenv from the LAPACK routines:

- **1.** *opts* is a concatenation of all of the character options to subroutine *name*, in the same order that they appear in the argument list for *name*, even if they are not used in determining the value of the parameter specified by *ispec*.
- **2.** The problem dimensions *n1*, *n2*, *n3*, *n4* are specified in the order that they appear in the argument list for *name*. *n1* is used first, *n2* second, and so on, and unused problem dimensions are passed a value of -1.
- **3.** The parameter value returned by ilaenv is checked for validity in the calling subroutine. For example, ilaenv is used to retrieve the optimal blocksize for strtri as follows:

nb = ilaenv( 1, 'strtri', uplo // diag, n, -1, -1, -1> )

if(  $nb. le. 1$  )  $nb = max( 1, n )$ 

## **ieeeck**

*Checks if the infinity and NaN arithmetic is safe. Called by* ilaenv*.*

## **Syntax**

*ival* = ieeeck( *ispec*, *zero*, *one* )

## **Include Files**

• mkl.fi

## **Description**

The function ieeeck is called from [ilaenv](#page-2047-0) to verify that infinity and possibly NaN arithmetic is safe, that is, will not trap.

## **Input Parameters**

*ispec* INTEGER.

Specifies whether to test just for infinity arithmetic or both for infinity and NaN arithmetic:

If *ispec* = 0: Verify infinity arithmetic only.

<span id="page-2051-0"></span>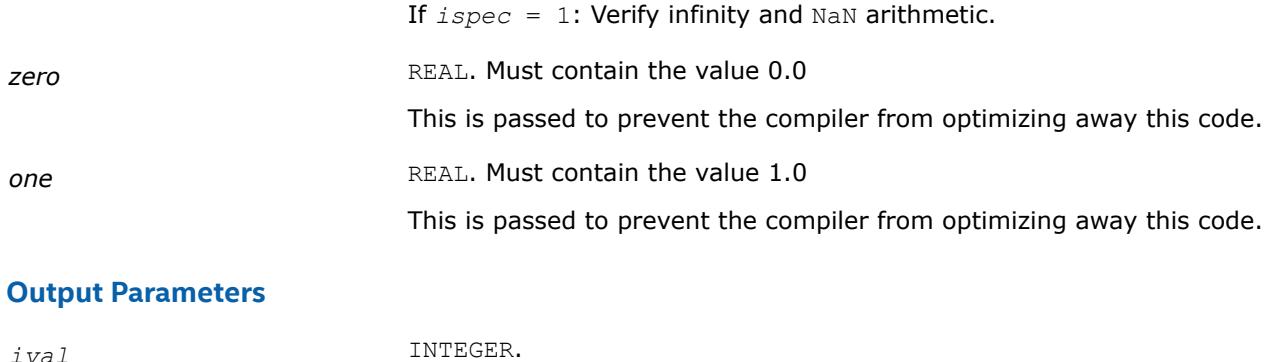

If *ival* = 0: Arithmetic failed to produce the correct answers. If *ival* = 1: Arithmetic produced the correct answers.

### **?labad**

*Returns the square root of the underflow and overflow thresholds if the exponent-range is very large.*

### **Syntax**

```
call slabad( small, large )
call dlabad( small, large )
```
## **Include Files**

• mkl.fi

## **Description**

The routine takes as input the values computed by slamch/dlamch for underflow and overflow, and returns the square root of each of these values if the log of *large* is sufficiently large. This subroutine is intended to identify machines with a large exponent range, such as the Crays, and redefine the underflow and overflow limits to be the square roots of the values computed by ?lamch. This subroutine is needed because ?lamch does not compensate for poor arithmetic in the upper half of the exponent range, as is found on a Cray.

### **Input Parameters**

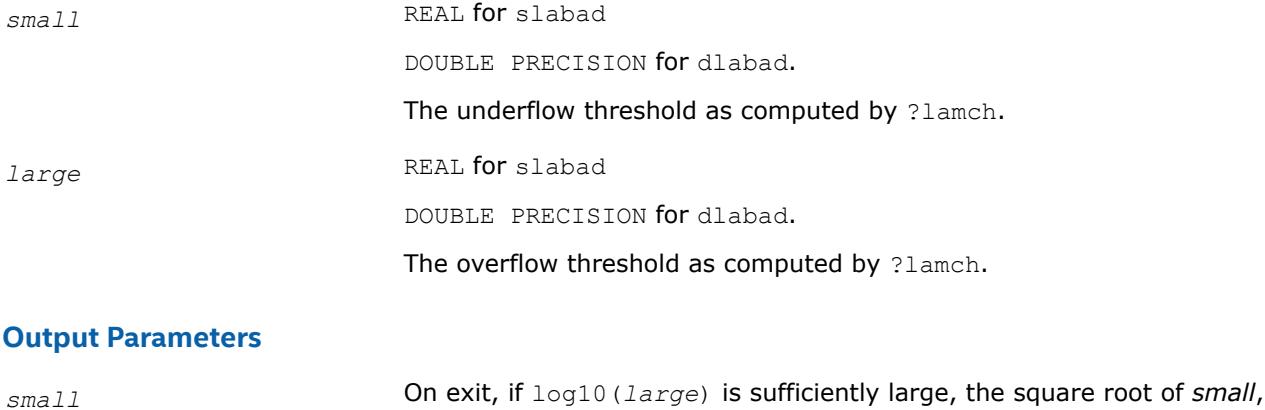

otherwise unchanged.
*large* On exit, if log10(*large*) is sufficiently large, the square root of *large*, otherwise unchanged.

## **?lamch**

*Determines machine parameters for floating-point arithmetic.*

### **Syntax**

*val* = slamch( *cmach* )

*val* = dlamch( *cmach* )

### **Include Files**

• mkl.fi

### **Description**

The function ?lamch determines single precision and double precision machine parameters.

### **Input Parameters**

*cmach* CHARACTER\*1. Specifies the value to be returned by ?lamch: = 'E' or 'e', *val* = *eps* = 'S' or 's', *val* = *sfmin* = 'B' or 'b', *val* = *base* = 'P' or 'p', *val* = *eps*\**base* = 'n' or 'n', *val* = *t* = 'R' or 'r', *val* = *rnd* = 'M' or 'm', *val* = *emin* = 'U' or 'u', *val* = *rmin*  $=$  'L' or '1', *val* = *emax* = 'O' or 'o', *val* = *rmax* where *eps* = relative machine precision; *sfmin* = safe minimum, such that 1/*sfmin* does not overflow; *base* = base of the machine; *prec* = *eps*\**base*;  $t =$  number of (base) digits in the mantissa; *rnd* = 1.0 when rounding occurs in addition, 0.0 otherwise; *emin* = minimum exponent before (gradual) underflow; *rmin* = *underflow\_threshold* - *base*\*\*(*emin*-1); *emax* = largest exponent before overflow;

*rmax* = *overflow\_threshold* - (*base*\*\**emax*)\*(1-*eps*).

### **NOTE**

You can use a character string for *cmach* instead of a single character in order to make your code more readable. The first character of the string determines the value to be returned. For example, 'Precision' is interpreted as 'p'.

### <span id="page-2053-0"></span>**Output Parameters**

*val* REAL for slamch DOUBLE PRECISION for dlamch

Value returned by the function.

### **?lamc1**

*Called from* ?lamc2*. Determines machine parameters given by beta, t, rnd, ieee1.*

### **Syntax**

call slamc1( *beta*, *t*, *rnd*, *ieee1* )

call dlamc1( *beta*, *t*, *rnd*, *ieee1* )

### **Include Files**

• mkl.fi

### **Description**

The routine ?lamc1 determines machine parameters given by *beta, t, rnd, ieee1*.

### **Output Parameters**

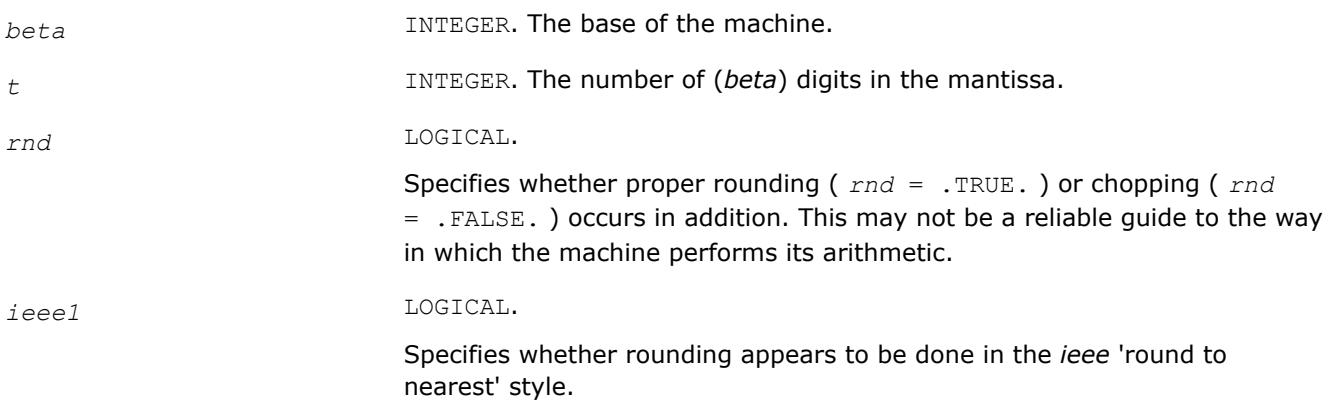

### **?lamc2**

*Used by* ?lamch*. Determines machine parameters specified in its arguments list.*

# **Syntax**

call slamc2( *beta*, *t*, *rnd*, *eps*, *emin*, *rmin*, *emax*, *rmax* ) call dlamc2( *beta*, *t*, *rnd*, *eps*, *emin*, *rmin*, *emax*, *rmax* )

### **Include Files**

• mkl.fi

## **Description**

The routine ?lamc2 determines machine parameters specified in its arguments list.

### **Output Parameters**

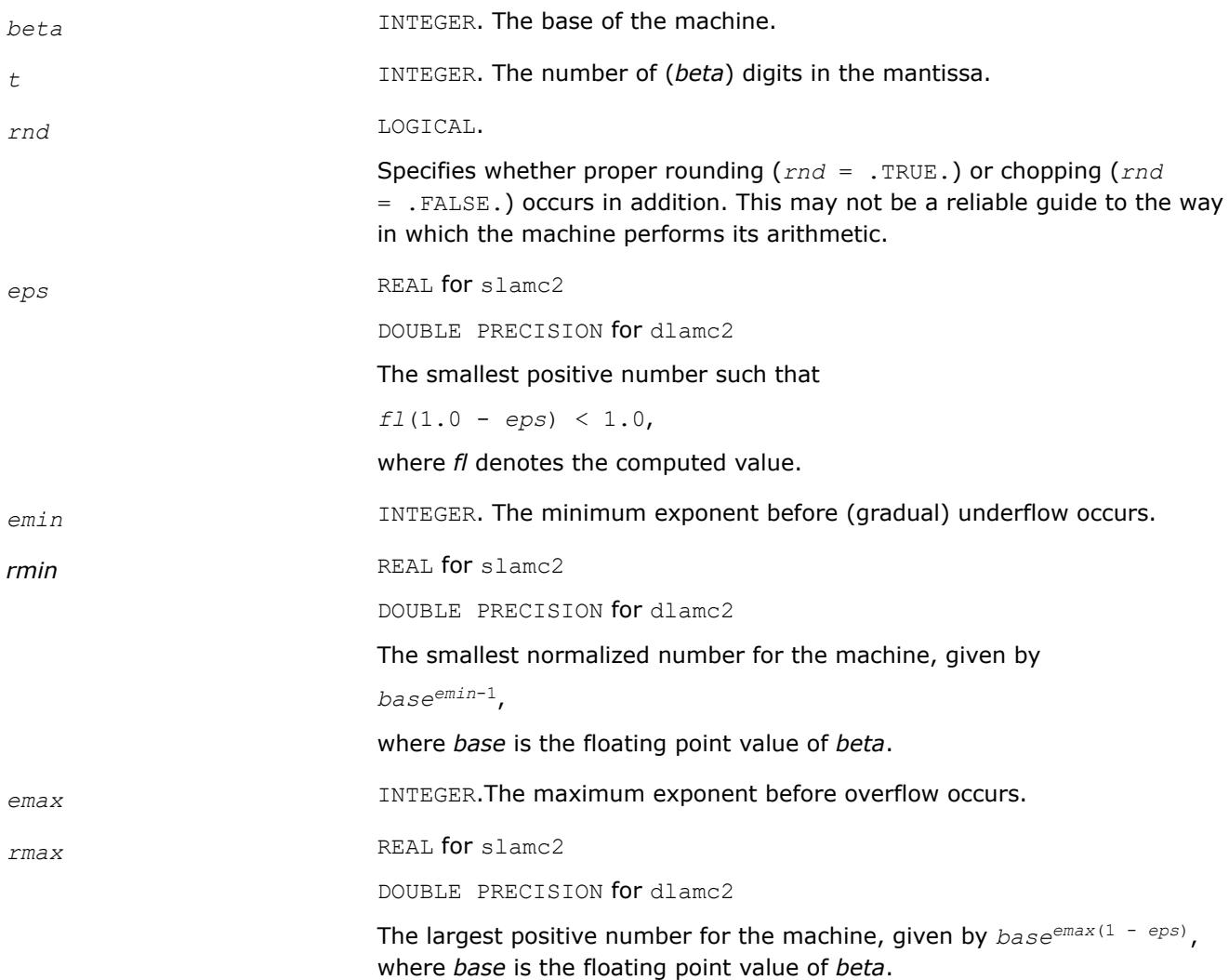

## **?lamc3**

*Called from* ?lamc1*-*?lamc5*. Intended to force a and b to be stored prior to doing the addition of a and b.*

### **Syntax**

*val* = slamc3( *a*, *b* ) *val* = dlamc3( *a*, *b* )

### **Include Files**

• mkl.fi

### **Description**

The routine is intended to force *A* and *B* to be stored prior to doing the addition of *A* and *B*, for use in situations where optimizers might hold one of these in a register.

### **Input Parameters**

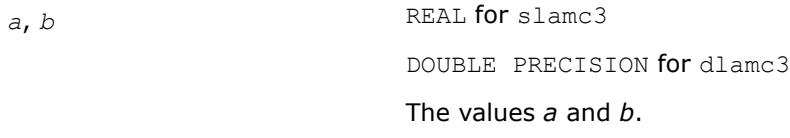

### **Output Parameters**

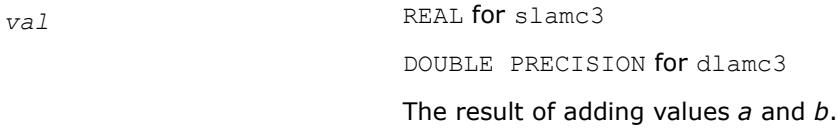

## **?lamc4**

*This is a service routine for* ?lamc2*.*

### **Syntax**

call slamc4( *emin*, *start*, *base* ) call dlamc4( *emin*, *start*, *base* )

### **Include Files**

• mkl.fi

### **Description**

This is a service routine for [?lamc2](#page-2053-0).

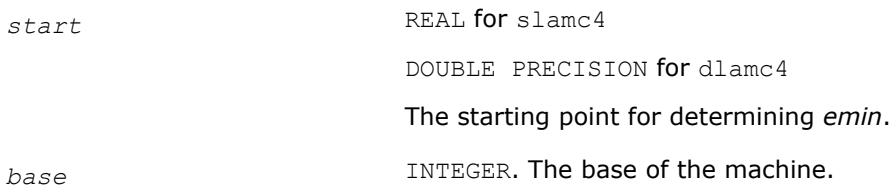

# **Output Parameters**

*emin* INTEGER. The minimum exponent before (gradual) underflow, computed by setting *a* = *start* and dividing by *base* until the previous *a* can not be recovered.

### **?lamc5**

*Called from* ?lamc2*. Attempts to compute the largest machine floating-point number, without overflow.*

### **Syntax**

call slamc5( *beta*, *p*, *emin*, *ieee*, *emax*, *rmax*) call dlamc5( *beta*, *p*, *emin*, *ieee*, *emax*, *rmax*)

### **Include Files**

• mkl.fi

### **Description**

The routine ?lamc5 attempts to compute *rmax*, the largest machine floating-point number, without overflow. It assumes that *emax* + abs(*emin*) sum approximately to a power of 2. It will fail on machines where this assumption does not hold, for example, the Cyber 205 (*emin* = -28625, *emax* = 28718). It will also fail if the value supplied for *emin* is too large (that is, too close to zero), probably with overflow.

### **Input Parameters**

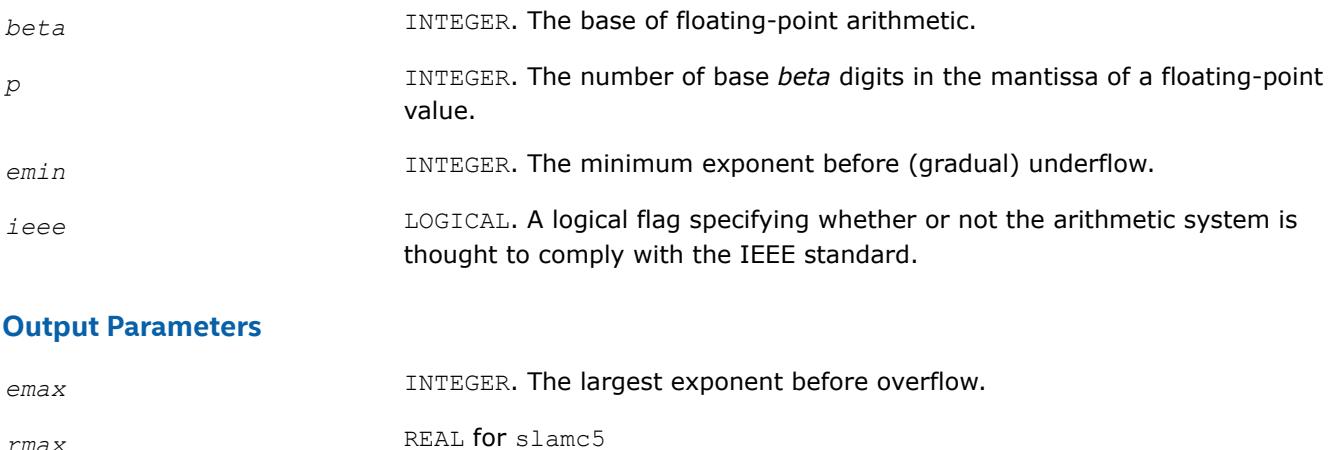

DOUBLE PRECISION for dlamc5

The largest machine floating-point number.

### **chla\_transtype**

*Translates a BLAST-specified integer constant to the character string specifying a transposition operation.*

### **Syntax**

*val* = chla\_transtype( *trans* )

## **Include Files**

• mkl.fi

### **Description**

The chla transtype function translates a BLAST-specified integer constant to the character string specifying a transposition operation.

The function returns a CHARACTER\*1. If the input is not an integer indicating a transposition operator, then *val* is 'X'. Otherwise, the function returns the constant value corresponding to *trans*.

### **Input Parameters**

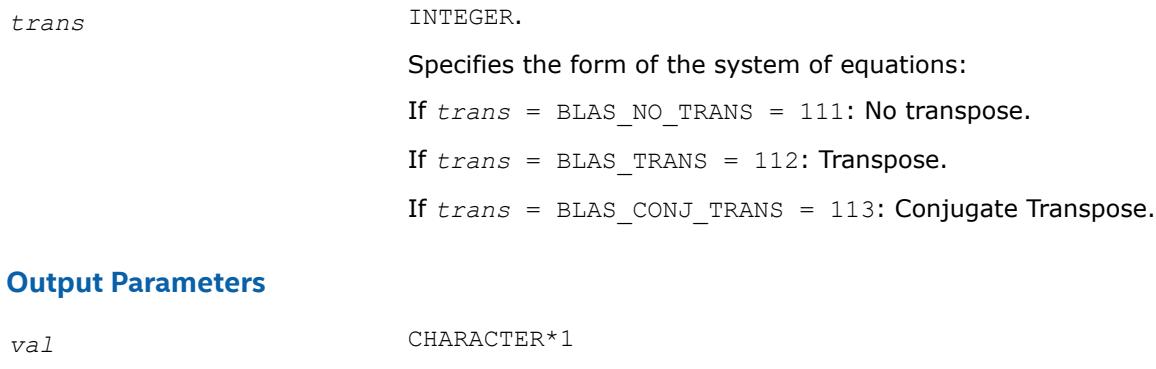

### **iladiag**

*Translates a character string specifying whether a matrix has a unit diagonal to the relevant BLASTspecified integer constant.*

### **Syntax**

*val* = iladiag( *diag* )

### **Include Files**

• mkl.fi

### **Description**

The iladiag function translates a character string specifying whether a matrix has a unit diagonal or not to the relevant BLAST-specified integer constant.

Character that specifies a transposition operation.

The function returns an INTEGER. If *val* < 0, the input is not a character indicating a unit or non-unit diagonal. Otherwise, the function returns the constant value corresponding to *diag*.

### **Input Parameters**

*diag* CHARACTER\*1. Specifies the form of the system of equations: If *diag* = 'N': *A* is non-unit triangular. If  $diag = 'U'$ : *A* is unit triangular.

# **Output Parameters**

*val* INTEGER

Value returned by the function.

# **ilaprec**

*Translates a character string specifying an intermediate precision to the relevant BLAST-specified integer constant.*

## **Syntax**

*val* = ilaprec( *prec* )

# **Include Files**

• mkl.fi

## **Description**

The ilaprec function translates a character string specifying an intermediate precision to the relevant BLAST-specified integer constant.

The function returns an INTEGER. If *val* < 0, the input is not a character indicating a supported intermediate precision. Otherwise, the function returns the constant value corresponding to *prec*.

## **Input Parameters**

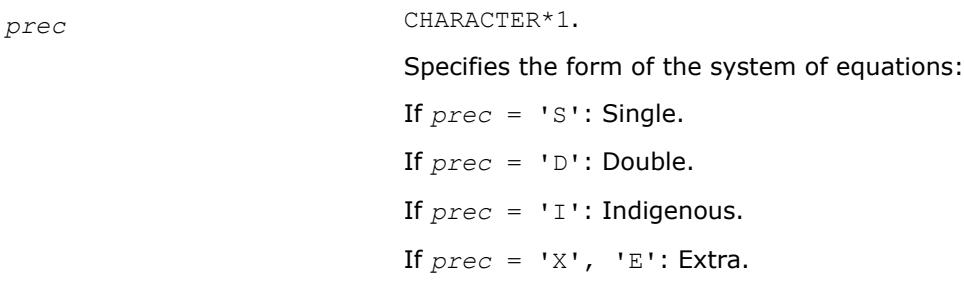

### **Output Parameters**

*val* INTEGER

Value returned by the function.

# **ilatrans**

*Translates a character string specifying a transposition operation to the BLAST-specified integer constant.*

### **Syntax**

*val* = ilatrans( *trans* )

# **Include Files**

• mkl.fi

## **Description**

The ilatrans function translates a character string specifying a transposition operation to the BLASTspecified integer constant.

The function returns a INTEGER. If *val* < 0, the input is not a character indicating a transposition operator. Otherwise, the function returns the constant value corresponding to *trans*.

### **Input Parameters**

*trans* CHARACTER\*1.

Specifies the form of the system of equations:

If *trans* = 'N': No transpose.

If *trans* = 'T': Transpose.

If *trans* = 'C': Conjugate Transpose.

### **Output Parameters**

*val* INTEGER

Character that specifies a transposition operation.

### **ilauplo**

*Translates a character string specifying an upper- or lower-triangular matrix to the relevant BLASTspecified integer constant.*

### **Syntax**

```
val = ilauplo( uplo )
```
### **Include Files**

• mkl.fi

### **Description**

The ilauplo function translates a character string specifying an upper- or lower-triangular matrix to the relevant BLAST-specified integer constant.

The function returns an INTEGER. If *val* < 0, the input is not a character indicating an upper- or lowertriangular matrix. Otherwise, the function returns the constant value corresponding to *uplo*.

### **Input Parameters**

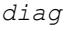

*diag* CHARACTER. Specifies the form of the system of equations: If  $diag = 'U'$ : *A* is upper triangular. If *diag* = 'L': *A* is lower triangular.

### **Output Parameters**

*val* INTEGER

### Value returned by the function.

### **xerbla\_array**

*Assists other languages in calling the* xerbla *function.*

# **Syntax**

call xerbla\_array( *srname\_array*, *srname\_len*, *info* )

# **Include Files**

• mkl.fi

# **Description**

The routine assists other languages in calling the error handling xerbla function. Rather than taking a Fortran string argument as the function name, xerbla array takes an array of single characters along with the array length. The routine then copies up to 32 characters of that array into a Fortran string and passes that to xerbla. If called with a non-positive *srname\_len*, the routine will call xerbla with a string of all blank characters.

If some macro or other device makes xerbla array available to C99 by a name lapack xerbla and with a common Fortran calling convention, a C99 program could invoke xerbla via:

```
{
  int flen = strlen( func );
  lapack xerbla( func , &flen, &info);
}
```
Providing xerbla array is not necessary for intercepting LAPACK errors. xerbla array calls xerbla.

# **Output Parameters**

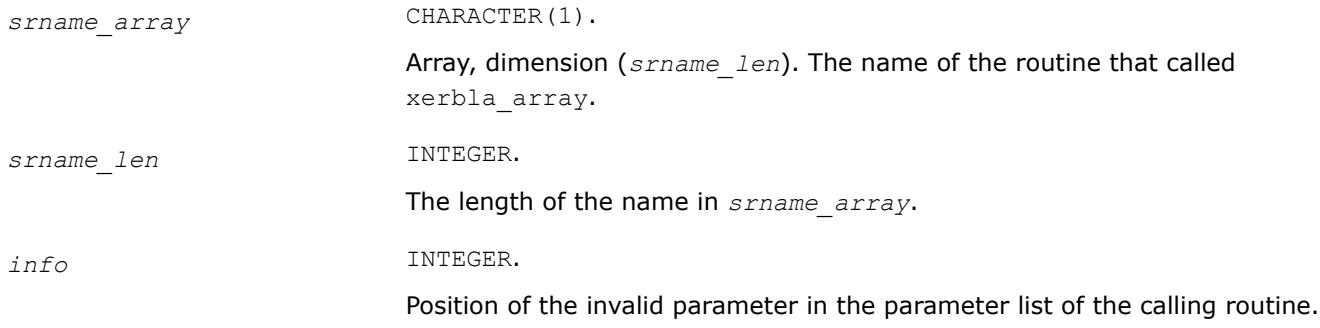

# **LAPACK Test Functions and Routines**

This section describes LAPACK test functions and routines.

### **?latms**

*Generates a general m-by-n matrix with specific singular values.*

# **Syntax**

```
call slatms (m, n, dist, iseed, sym, d, mode, cond, dmax, kl, ku, pack, a, lda, work,
info)
```
call dlatms (*m*, *n*, *dist*, *iseed*, *sym*, *d*, *mode*, *cond*, *dmax*, *kl*, *ku*, *pack*, *a*, *lda*, *work*, *info*) call clatms (*m*, *n*, *dist*, *iseed*, *sym*, *d*, *mode*, *cond*, *dmax*, *kl*, *ku*, *pack*, *a*, *lda*, *work*, *info*) call zlatms (*m*, *n*, *dist*, *iseed*, *sym*, *d*, *mode*, *cond*, *dmax*, *kl*, *ku*, *pack*, *a*, *lda*, *work*, *info*)

# **Description**

The ?latms routine generates random matrices with specified singular values, or symmetric/Hermitian matrices with specified eigenvalues for testing LAPACK programs.

It applies this sequence of operations:

- **1.** Set the diagonal to *d*, where *d* is input or computed according to *mode*, *cond*, *dmax*, and *sym* as described in Input Parameters.
- **2.** Generate a matrix with the appropriate band structure, by one of two methods:

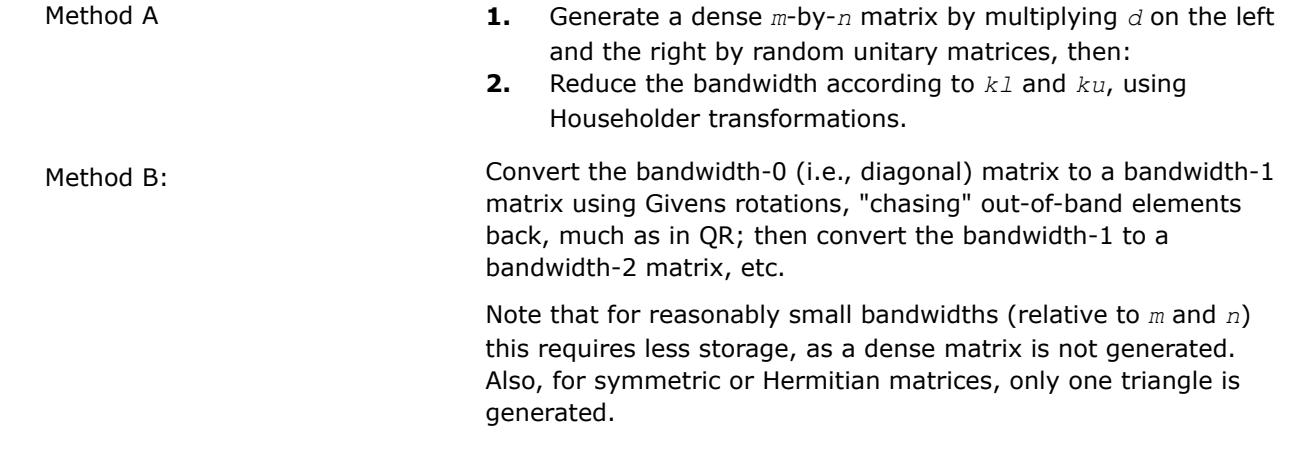

Method A is chosen if the bandwidth is a large fraction of the order of the matrix, and *lda* is at least *m* (so a dense matrix can be stored.) Method B is chosen if the bandwidth is small (less than (1/2)\**n* for symmetric or Hermitian or less than .3\**n*+*m* for nonsymmetric), or *lda* is less than *m* and not less than the bandwidth.

Pack the matrix if desired, using one of the methods specified by the *pack* parameter.

If Method B is chosen and band format is specified, then the matrix is generated in the band format and no repacking is necessary.

# **Input Parameters**

The data types are given for the Fortran interface.

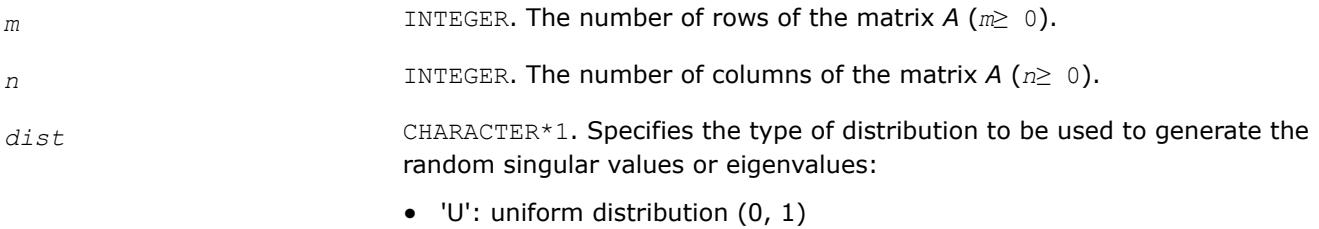

- 'S': symmetric uniform distribution (-1, 1)
- 'N': normal distribution (0, 1)

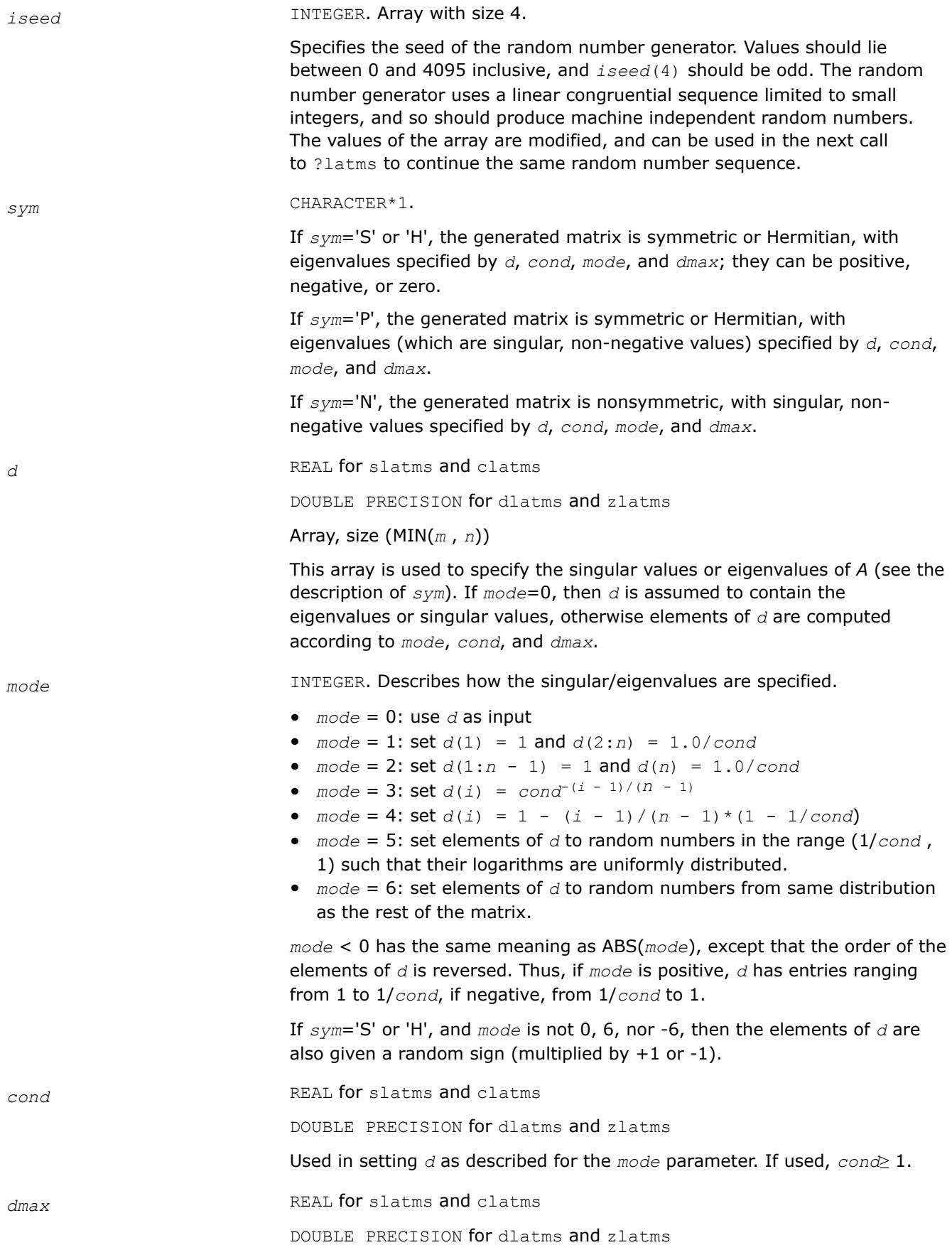

If *mode* is not -6, 0 nor 6, the contents of *d*, as computed according to *mode* and *cond*, are scaled by  $dmax / max$  (abs  $(d(i)))$ ; thus, the maximum absolute eigenvalue or singular value (the norm) is abs(*dmax*).

#### **NOTE**

*dmax* need not be positive: if *dmax* is negative (or zero), *d* will be scaled by a negative number (or zero).

*kl* INTEGER. Specifies the lower bandwidth of the matrix. For example, *kl*=0 implies upper triangular, *kl*=1 implies upper Hessenberg, and *kl* being at least *m* - 1 means that the matrix has full lower bandwidth. *kl* must equal *ku* if the matrix is symmetric or Hermitian.

*ku* INTEGER. Specifies the upper bandwidth of the matrix. For example, *ku*=0 implies lower triangular, *ku*=1 implies lower Hessenberg, and *ku* being at least *n* - 1 means that the matrix has full upper bandwidth. *kl* must equal *ku* if the matrix is symmetric or Hermitian.

*pack* CHARACTER\*1. Specifies packing of matrix:

- 'N': no packing
- 'U': zero out all subdiagonal entries (if symmetric or Hermitian)
- 'L': zero out all superdiagonal entries (if symmetric or Hermitian)
- 'B': store the lower triangle in band storage scheme (only if matrix symmetric, Hermitian, or lower triangular)
- 'Q': store the upper triangle in band storage scheme (only if matrix symmetric, Hermitian, or upper triangular)
- 'Z': store the entire matrix in band storage scheme (pivoting can be provided for by using this option to store *A* in the trailing rows of the allocated storage)

Using these options, the various LAPACK packed and banded storage schemes can be obtained:

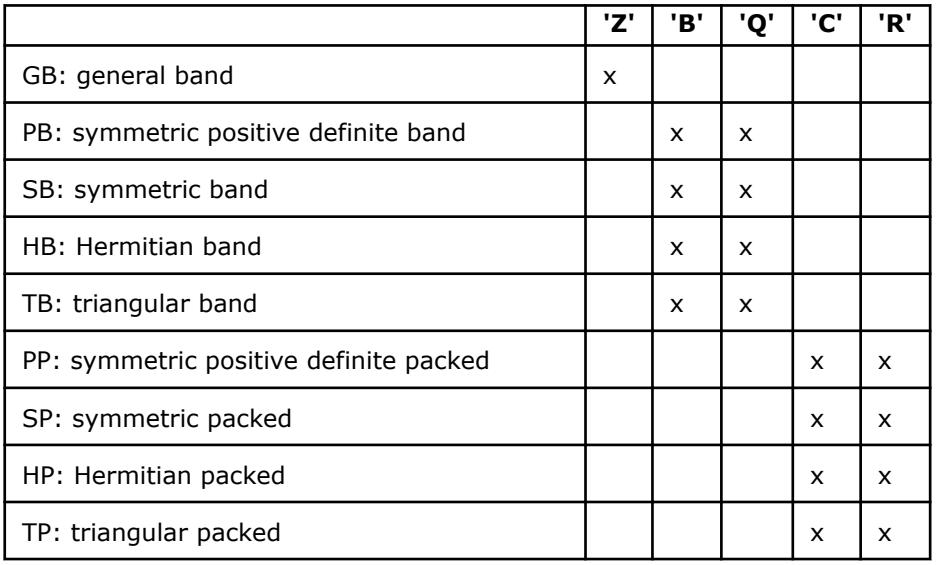

If two calls to ?latms differ only in the *pack* parameter, they generate mathematically equivalent matrices.

*lda* INTEGER. *lda* specifies the first dimension of *a* as declared in the calling program.

If *pack*='N', 'U', 'L', 'C', or 'R', then *lda* must be at least *m*.

If *pack*='B' or 'Q', then *lda* must be at least MIN(*kl*, *m* - 1) (which is equal to MIN(*ku*,*n* - 1)).

If *pack*='Z', *lda* must be large enough to hold the packed array: MIN( *ku*, *n* - 1) + MIN( *kl*, *m* - 1) + 1.

# **Output Parameters**

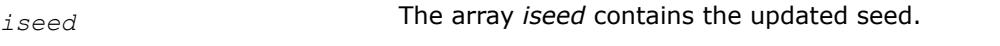

*d* The array *d* contains the updated seed.

# **NOTE**

The array *d* is not modified if *mode* = 0.

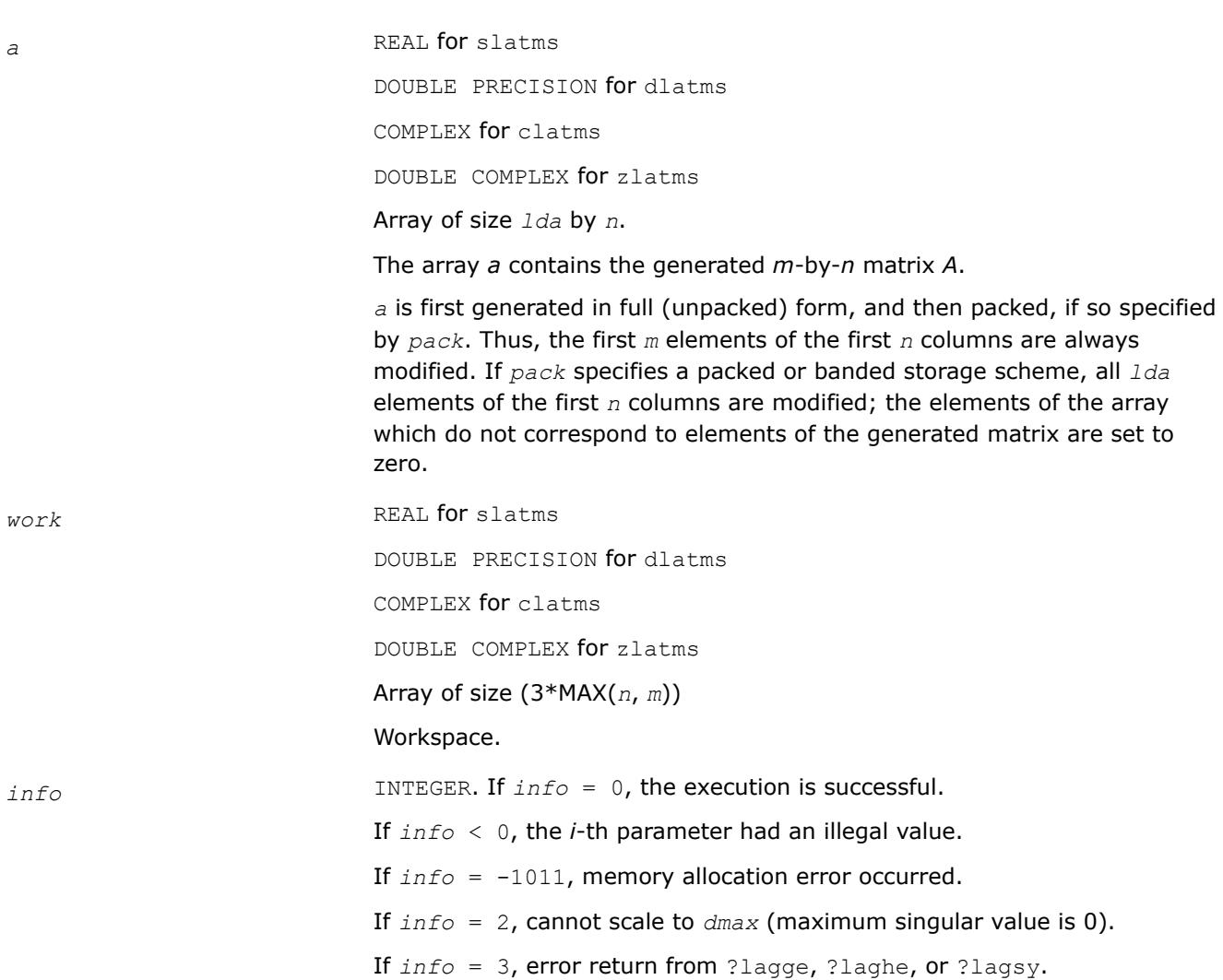

### **Additional LAPACK Routines (Included for Compatibility with Netlib LAPACK)**

call chesv\_aa\_2stage (*uplo* , *n* , *nrhs* , *a* , *lda* , *tb* , *ltb* , *ipiv* , *ipiv2* , *b* , *ldb* , *info*); call dsysv\_aa\_2stage (*uplo* , *n* , *nrhs* , *a* , *lda* , *tb* , *ltb* , *ipiv* , *ipiv2* , *b* , *ldb* , *info*); call ssysv\_aa\_2stage (*uplo* , *n* , *nrhs* , *a* , *lda* , *tb* , *ltb* , *ipiv* , *ipiv2* , *b* , *ldb* , *info*); call zhesv\_aa\_2stage (*uplo* , *n* , *nrhs* , *a* , *lda* , *tb* , *ltb* , *ipiv* , \* *ipiv2* , *b* , *ldb* , *info*); call chetrf\_aa\_2stage (*uplo* , *n* , *a* , *lda* , *tb* , *ltb* , *ipiv* , *ipiv2* , *info*); call dsytrf\_aa\_2stage (*uplo* , *n* , *a* , *lda* , *tb* , *ltb* , *ipiv* , *ipiv2* , *info*); call ssytrf\_aa\_2stage (*uplo* , *n* , *a* , *lda* , *tb* , *ltb* , *ipiv* , *ipiv2* , *info*); call zhetrf\_aa\_2stage (*uplo* , *n* , *a* , *lda* , *tb* , *ltb* , *ipiv* , *ipiv2* , *info*); call chetrs\_aa\_2stage (*uplo* , *n* , *nrhs* , *a* , *lda* , *tb* , *ltb* , *ipiv* , *ipiv2* , *b* , *ldb* , *info*); call dsytrs\_aa\_2stage (*uplo* , *n* , *nrhs* , *a* , *lda* , *tb* , *ltb* , *ipiv* , *ipiv2* , *b* , *ldb* , *info*); call ssytrs\_aa\_2stage (*uplo* , *n* , *nrhs* , *a* , *lda* , *tb* , *ltb* , *ipiv* , *ipiv2* , *b* , *ldb* , *info*); call zhetrs\_aa\_2stage (*uplo* , *n* , *nrhs* , *a* , *lda* , *tb* , *ltb* , *ipiv* , *ipiv2* , *b* , *ldb* , *info*); call csytrf\_aa\_2stage (*uplo* , *n* , *a* , *lda* , *tb* , *ltb* , *ipiv* , *ipiv2* , *info*); call zsytrf\_aa\_2stage (*uplo* , *n* , *a* , *lda* , *tb* , *ltb* , *ipiv* , *ipiv2* , *info*); call csytrs\_aa\_2stage (*uplo* , *n* , *nrhs* , *a* , *lda* , *tb* , *ltb* , *ipiv* , *ipiv2* , \* *b* , *ldb* , *info*); call zsytrs\_aa\_2stage (*uplo* , *n* , *nrhs* , *a* , *lda* , *tb* , *ltb* , *ipiv* , *ipiv2* , \* *b* , *ldb* , *info*); call ssyevd\_2stage(*jobz*, *uplo*, *n*, *a*, *lda*, *w*, *work*, *lwork*, *iwork*, *liwork*, *info*) call dsyevd\_2stage(*jobz*, *uplo*, *n*, *a*, *lda*, *w*, *work*, *lwork*, *iwork*, *liwork*, *info*) call ssyevr\_2stage(*jobz*, *range*, *uplo*, *n*, *a*, *lda*, *vl*, *vu*, *il*, *iu*, *abstol*, *m*, *w*, *z*, *ldz*, *isuppz*, *work*, *lwork*, *iwork*, *liwork*, *info*) call dsyevr\_2stage(*jobz*, *range*, *uplo*, *n*, *a*, *lda*, *vl*, *vu*, *il*, *iu*, *abstol*, *m*, *w*, *z*, *ldz*, *isuppz*, *work*, *lwork*, *iwork*, *liwork*, *info*) call ssyevx\_2stage(*jobz*, *range*, *uplo*, *n*, *a*, *lda*, *vl*, *vu*, *il*, *iu*, *abstol*, *m*, *w*, *z*, *ldz*, *work*, *lwork*, *iwork*, *ifail*, *info*) call dsyevx\_2stage(*jobz*, *range*, *uplo*, *n*, *a*, *lda*, *vl*, *vu*, *il*, *iu*, *abstol*, *m*, *w*, *z*, *ldz*, *work*, *lwork*, *iwork*, *ifail*, *info*) call ssygv\_2stage(*itype*, *jobz*, *uplo*, *n*, *a*, *lda*, *b*, *ldb*, *w*, *work*, *lwork*, *info*) call dsygv\_2stage(*itype*, *jobz*, *uplo*, *n*, *a*, *lda*, *b*, *ldb*, *w*, *work*, *lwork*, *info*) call cheev\_2stage (*jobz*, *uplo*, *n*, *a*, *lda*, *w*, *work*, *lwork*, *rwork*, *info*) call zheev\_2stage(*jobz*, *uplo*, *n*, *a*, *lda*, *w*, *work*, *lwork*, *rwork*, *info*) call cheevd\_2stage(*jobz*, *uplo*, *n*, *a*, *lda*, *w*, *work*, *lwork*, *rwork*, *lrwork*, *iwork*, *liwork*, *info*)

call zheevd\_2stage(*jobz*, *uplo*, *n*, *a*, *lda*, *w*, *work*, *lwork*, *rwork*, *lrwork*, *iwork*, *liwork*, *info*) call cheevr\_2stage(*jobz*, *range*, *uplo*, *n*, *a*, *lda*, *vl*, *vu*, *il*, *iu*, *abstol*, *m*, *w*, *z*, *ldz*, *isuppz*, *work*, *lwork*, *rwork*, *lrwork*, *iwork*, *liwork*, *info*) call zheevr\_2stage(*jobz*, *range*, *uplo*, *n*, *a*, *lda*, *vl*, *vu*, *il*, *iu*, *abstol*, *m*, *w*, *z*, *ldz*, *isuppz*, *work*, *lwork*, *rwork*, *lrwork*, *iwork*, *liwork*, *info*) call cheevx\_2stage(*jobz*, *range*, *uplo*, *n*, *a*, *lda*, *vl*, *vu*, *il*, *iu*, *abstol*, *m*, *w*, *z*, *ldz*, *work*, *lwork*, *rwork*, *iwork*, *ifail*, *info*) call zheevx\_2stage(*jobz*, *range*, *uplo*, *n*, *a*, *lda*, *vl*, *vu*, *il*, *iu*, *abstol*, *m*, *w*, *z*, *ldz*, *work*, *lwork*, *rwork*, *iwork*, *ifail*, *info*) call chegv\_2stage(*itype*, *jobz*, *uplo*, *n*, *a*, *lda*, *b*, *ldb*, *w*, *work*, *lwork*, *rwork*, *info*) call zhegv\_2stage(*itype*, *jobz*, *uplo*, *n*, *a*, *lda*, *b*, *ldb*, *w*, *work*, *lwork*, *rwork*, *info*) call ssbev\_2stage(*jobz*, *uplo*, *n*, *kd*, *ab*, *ldab*, *w*, *z*, *ldz*, *work*, *lwork*, *info*) call dsbev\_2stage(*jobz*, *uplo*, *n*, *kd*, *ab*, *ldab*, *w*, *z*, *ldz*, *work*, *lwork*, *info*) call ssbevd\_2stage(*jobz*, *uplo*, *n*, *kd*, *ab*, *ldab*, *w*, *z*, *ldz*, *work*, *lwork*, *iwork*, *liwork*, *info*) call dsbevd\_2stage(*jobz*, *uplo*, *n*, *kd*, *ab*, *ldab*, *w*, *z*, *ldz*, *work*, *lwork*, *iwork*, *liwork*, *info*) call ssbevx\_2stage(*jobz*, *range*, *uplo*, *n*, *kd*, *ab*, *ldab*, *q*, *ldq*, *vl*, *vu*, *il*, *iu*, *abstol*, *m*, *w*, *z*, *ldz*, *work*, *lwork*, *iwork*, *ifail*, *info*) call dsbevx\_2stage(*jobz*, *range*, *uplo*, *n*, *kd*, *ab*, *ldab*, *q*, *ldq*, *vl*, *vu*, *il*, *iu*, *abstol*, *m*, *w*, *z*, *ldz*, *work*, *lwork*, *iwork*, *ifail*, *info*) call ssytrd\_2stage(*vect*, *uplo*, *n*, *a*, *lda*, *d*, *e*, *tau*, *hous2*, *lhous2*, *work*, *lwork*, *info*) call dsytrd\_2stage(*vect*, *uplo*, *n*, *a*, *lda*, *d*, *e*, *tau*, *hous2*, *lhous2*, *work*, *lwork*, *info*) call chbev\_2stage(*jobz*, *uplo*, *n*, *kd*, *ab*, *ldab*, *w*, *z*, *ldz*, *work*, *lwork*, *rwork*, *info*) call zhbev\_2stage(*jobz*, *uplo*, *n*, *kd*, *ab*, *ldab*, *w*, *z*, *ldz*, *work*, *lwork*, *rwork*, *info*) call chbevd\_2stage(*jobz*, *uplo*, *n*, *kd*, *ab*, *ldab*, *w*, *z*, *ldz*, *work*, *lwork*, *rwork*, *lrwork*, *iwork*, *liwork*, *info*) call zhbevd\_2stage(*jobz*, *uplo*, *n*, *kd*, *ab*, *ldab*, *w*, *z*, *ldz*, *work*, *lwork*, *rwork*, *lrwork*, *iwork*, *liwork*, *info*) call chbevx\_2stage(*jobz*, *range*, *uplo*, *n*, *kd*, *ab*, *ldab*, *q*, *ldq*, *vl*, *vu*, *il*, *iu*, *abstol*, *m*, *w*, *z*, *ldz*, *work*, *lwork*, *rwork*, *iwork*, *ifail*, *info*) call zhbevx\_2stage(*jobz*, *range*, *uplo*, *n*, *kd*, *ab*, *ldab*, *q*, *ldq*, *vl*, *vu*, *il*, *iu*, *abstol*, *m*, *w*, *z*, *ldz*, *work*, *lwork*, *rwork*, *iwork*, *ifail*, *info*) call chetrd\_2stage(*vect*, *uplo*, *n*, *a*, *lda*, *d*, *e*, *tau*, *hous2*, *lhous2*, *work*, *lwork*, *info*) call zhetrd\_2stage(*vect*, *uplo*, *n*, *a*, *lda*, *d*, *e*, *tau*, *hous2*, *lhous2*, *work*, *lwork*, *info*) call chetrd\_hb2st(*stage1*, *vect*, *uplo*, *n*, *kd*, *ab*, *ldab*, *d*, *e*, *hous*, *lhous*, *work*, *lwork*, *info*) call zhetrd\_hb2st(*stage1*, *vect*, *uplo*, *n*, *kd*, *ab*, *ldab*, *d*, *e*, *hous*, *lhous*, *work*, *lwork*, *info*) call chetrd\_he2hb(*uplo*, *n*, *kd*, *a*, *lda*, *ab*, *ldab*, *tau*, *work*, *lwork*, *info*) call zhetrd\_he2hb(*uplo*, *n*, *kd*, *a*, *lda*, *ab*, *ldab*, *tau*, *work*, *lwork*, *info*) call chb2st\_kernels(*uplo*, *wantz*, *ttype*, *st*, *ed*, *sweep*, *n*, *nb*, *ib*, *a*, *lda*, *v*, *tau*, *ldvt*, *work*)

<span id="page-2067-0"></span>call zhb2st\_kernels(*uplo*, *wantz*, *ttype*, *st*, *ed*, *sweep*, *n*, *nb*, *ib*, *a*, *lda*, *v*, *tau*, *ldvt*, *work*)

call ssb2st\_kernels(*uplo*, *wantz*, *ttype*, *st*, *ed*, *sweep*, *n*, *nb*, *ib*, *a*, *lda*, *v*, *tau*, *ldvt*, *work*)

call dsb2st\_kernels(*uplo*, *wantz*, *ttype*, *st*, *ed*, *sweep*, *n*, *nb*, *ib*, *a*, *lda*, *v*, *tau*, *ldvt*, *work*)

call iparam2stage(*ispec*, *name*, *opts*, *ni*, *nbi*, *ibi*, *nxi*)

For descriptions of these functions, please see [https://www.netlib.org/lapack/explore-html/files.html.](https://www.netlib.org/lapack/explore-html/files.html)

# **ScaLAPACK Routines**

Intel® oneAPI Math Kernel Library implements routines from the ScaLAPACK package for distributed-memory architectures. Routines are supported for both real and complex dense and band matrices to perform the tasks of solving systems of linear equations, solving linear least-squares problems, eigenvalue and singular value problems, as well as performing a number of related computational tasks.

Intel® oneAPI Math Kernel Library (oneMKL) ScaLAPACK routines are written in FORTRAN 77 with exception of a few utility routines written in C to exploit the IEEE arithmetic. All routines are available in all precision types: single precision, double precision, complexm, and double complex precision. See themkl scalapack.h header file for C declarations of ScaLAPACK routines.

**NOTE**

ScaLAPACK routines are provided only for Intel® 64 or Intel® Many Integrated Core architectures.

See descriptions of ScaLAPACK [computational routines](#page-2071-0) that perform distinct computational tasks, as well as [driver routinesf](#page-2275-0)or solving standard types of problems in one call. Additionally, Intel® oneAPI Math Kernel Library implements ScaLAPAC[KAuxiliary Routines,](#page-2361-0) [Utility Functions and Routines,](#page-2621-0) and [Matrix Redistribution/](#page-2626-0) [Copy Routines](#page-2626-0). The library includes routines for both real and complex data.

The <install\_directory>/examples/scalapackf directory contains sample code demonstrating the use of ScaLAPACK routines.

Generally, ScaLAPACK runs on a network of computers using MPI as a message-passing layer and a set of prebuilt communication subprograms (BLACS), as well as a set of BLAS optimized for the target architecture. Intel® oneAPI Math Kernel Library (oneMKL) version of ScaLAPACK is optimized for Intel® processors. For the detailed system and environment requirements, see*Intel® oneAPI Math Kernel Library (oneMKL) Release Notes* and *Intel® oneAPI Math Kernel Library (oneMKL) Developer Guide*.

For full reference on ScaLAPACK routines and related information, see [\[SLUG](#page-3540-0)].

### **Product and Performance Information**

Performance varies by use, configuration and other factors. Learn more at [www.Intel.com/](https://www.intel.com/PerformanceIndex) [PerformanceIndex.](https://www.intel.com/PerformanceIndex)

Notice revision #20201201

### **Overview of ScaLAPACK Routines**

The model of the computing environment for ScaLAPACK is represented as a one-dimensional array of processes (for operations on band or tridiagonal matrices) or also a two-dimensional process grid (for operations on dense matrices). To use ScaLAPACK, all global matrices or vectors should be distributed on this array or grid prior to calling the ScaLAPACK routines.

ScaLAPACK is closely tied to other components, including BLAS, BLACS, LAPACK, and PBLAS.

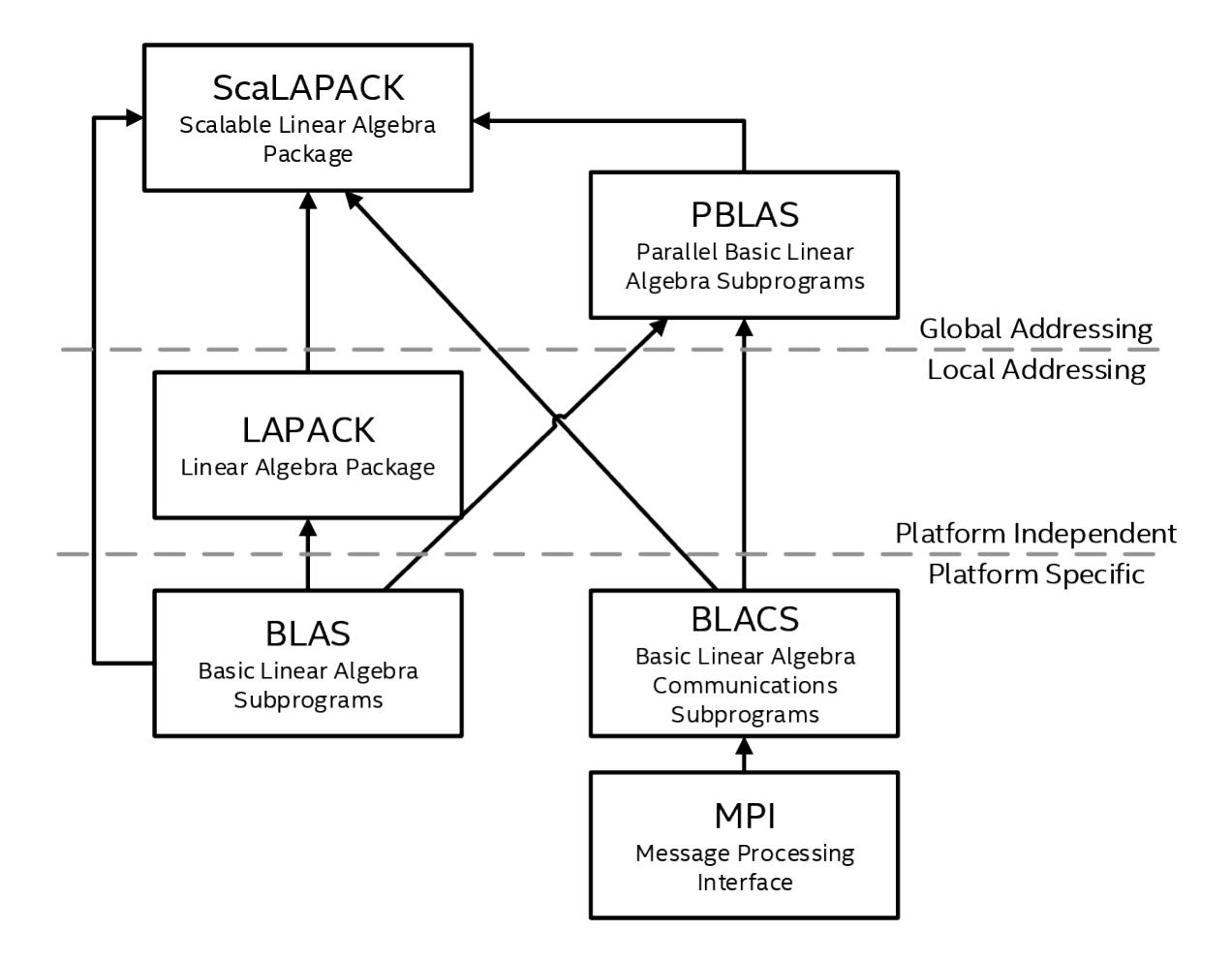

# **ScaLAPACK Array Descriptors**

ScaLAPACK uses two-dimensional block-cyclic data distribution as a layout for dense matrix computations. This distribution provides good work balance between available processors, and also allows use of BLAS Level 3 routines for optimal local computations. Information about the data distribution that is required to establish the mapping between each global matrix (array) and its corresponding process and memory location is contained in the array called the *array descriptor* associated with each global matrix. The size of the array descriptor is denoted as *dlen\_*.

Let *A* be a two-dimensional block cyclicly distributed matrix with the array descriptor array *desca*. The meaning of each array descriptor element depends on the type of the matrix *A*. The tables "Array descriptor for dense matrices" and "Array descriptor for narrow-band and tridiagonal matrices" describe the meaning of each element for the different types of matrices.

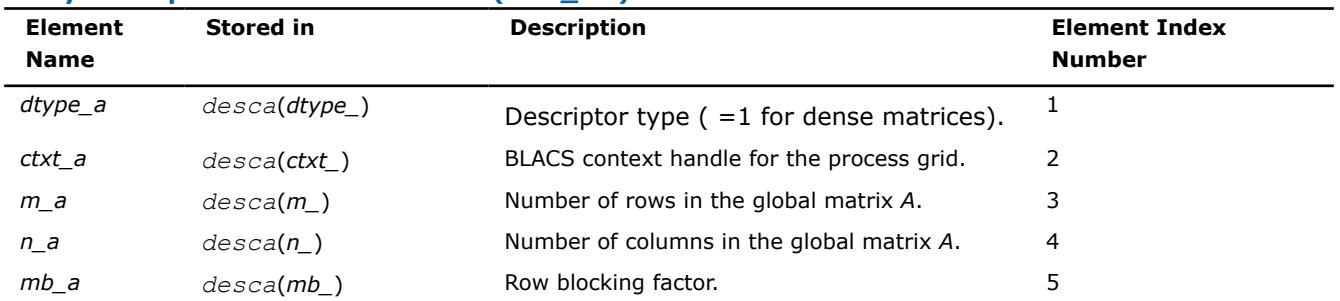

### **Array descriptor for dense matrices (***dlen\_***=9)**

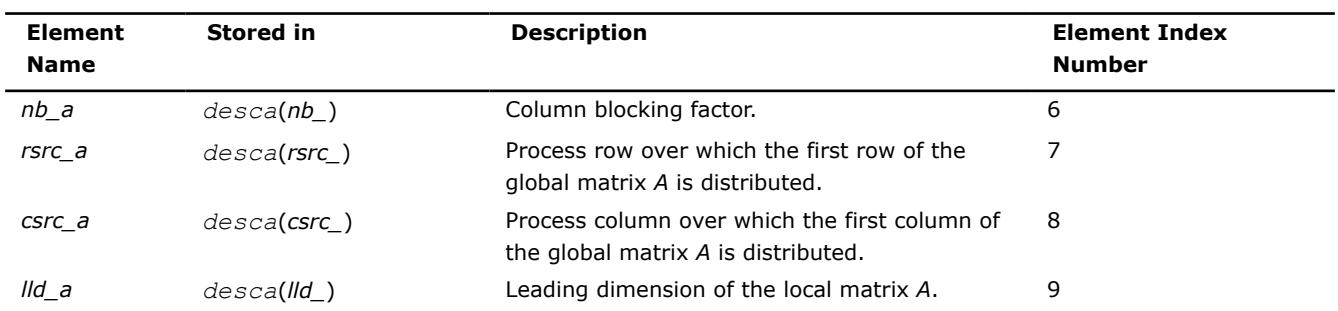

#### **Array descriptor for narrow-band and tridiagonal matrices (***dlen\_***=7)**

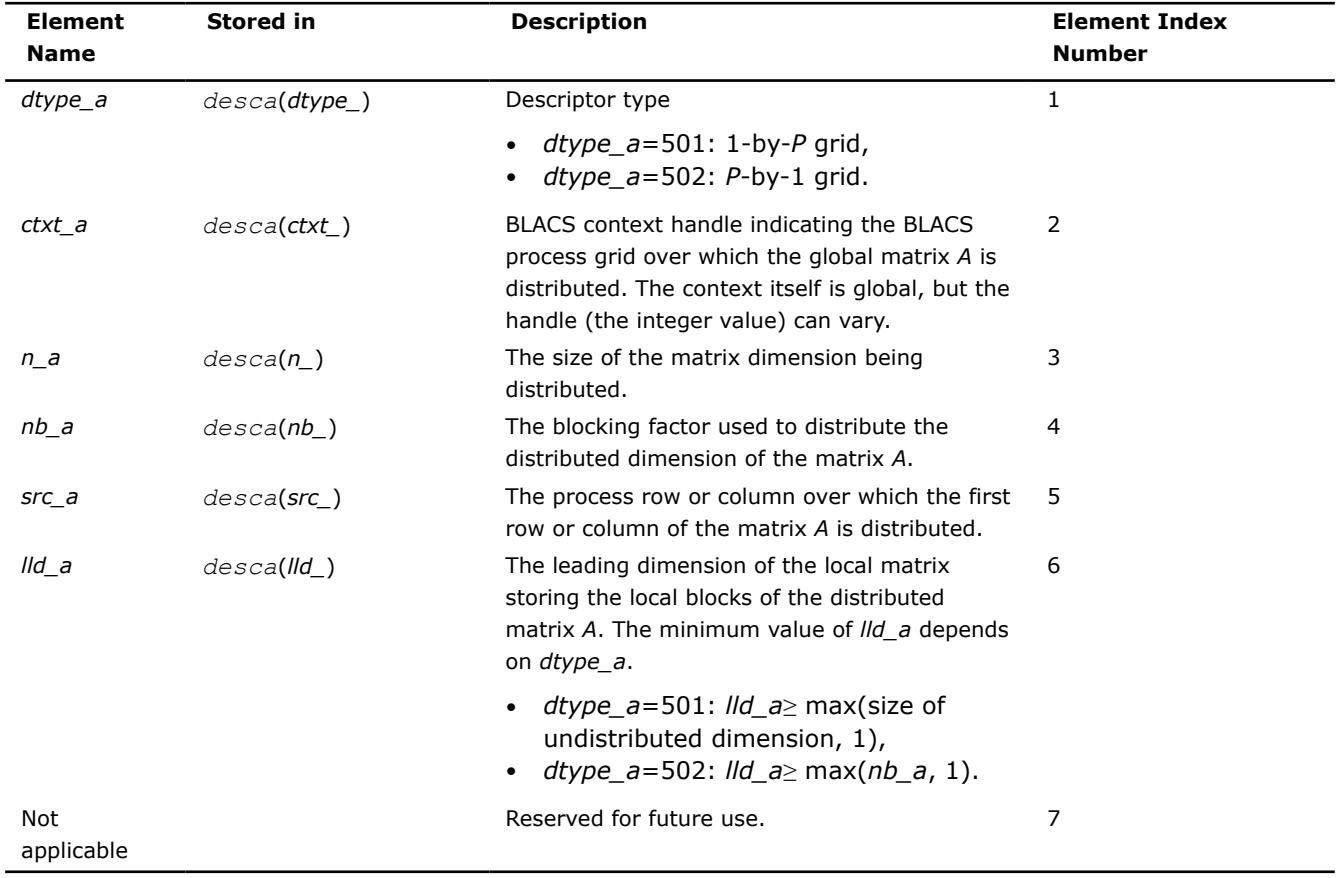

Similar notations are used for different matrices. For example: *lld\_b* is the leading dimension of the local matrix storing the local blocks of the distributed matrix *B* and *dtype\_z* is the type of the global matrix *Z*.

The number of rows and columns of a global dense matrix that a particular process in a grid receives after data distributing is denoted by *LOCr*() and *LOCc*(), respectively. To compute these numbers, you can use the ScaLAPACK tool routine numroc.

After the block-cyclic distribution of global data is done, you may choose to perform an operation on a submatrix sub(*A*) of the global matrix *A* defined by the following 6 values (for dense matrices):

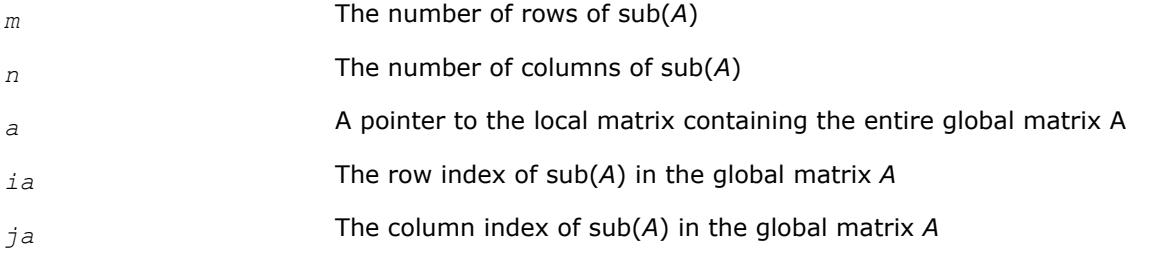

*desca* The array descriptor for the global matrix *A*

### **Product and Performance Information**

Performance varies by use, configuration and other factors. Learn more at [www.Intel.com/](https://www.intel.com/PerformanceIndex) [PerformanceIndex.](https://www.intel.com/PerformanceIndex)

Notice revision #20201201

# **Naming Conventions for ScaLAPACK Routines**

For each routine introduced in this chapter, you can use the ScaLAPACK name. The naming convention for ScaLAPACK routines is similar to that used for LAPACK routines. A general rule is that each routine name in ScaLAPACK, which has an LAPACK equivalent, is simply the LAPACK name prefixed by initial letter p.

**ScaLAPACK names** have the structure p?yyzzz or p?yyzz, which is described below.

The initial letter  $p$  is a distinctive prefix of ScaLAPACK routines and is present in each such routine.

The second symbol ? indicates the data type:

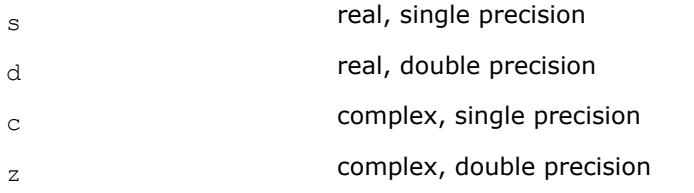

The second and third letters  $yy$  indicate the matrix type as:

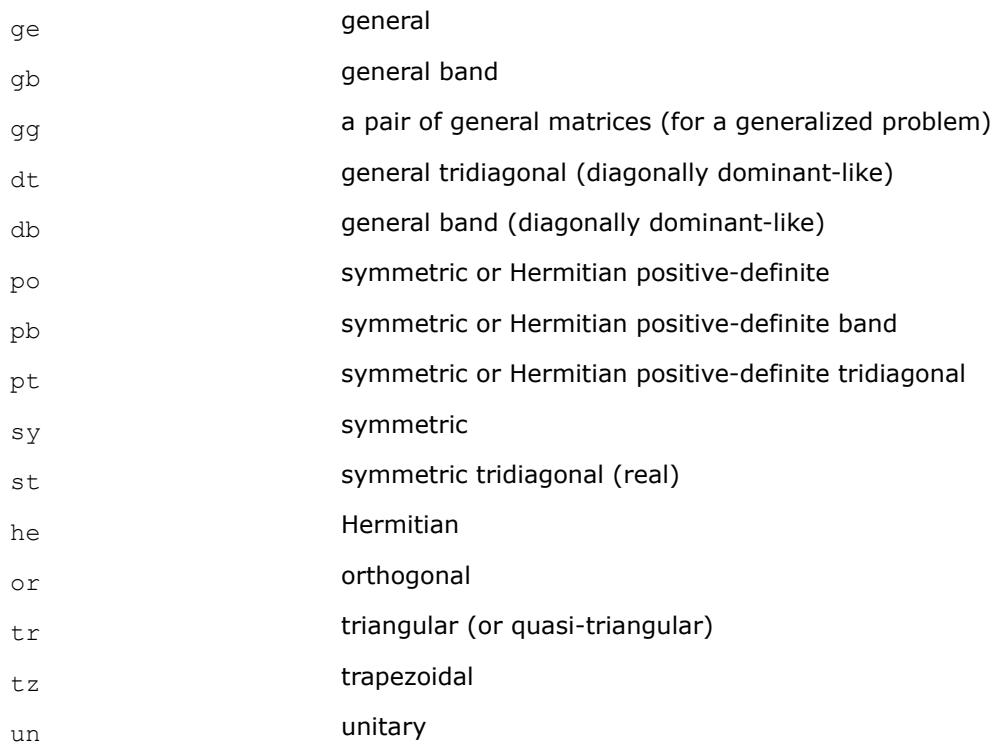

For computational routines, the last three letters **zzz** indicate the computation performed and have the same meaning as for LAPACK routines.

For driver routines, the last two letters **zz** or three letters **zzz** have the following meaning:

<span id="page-2071-0"></span>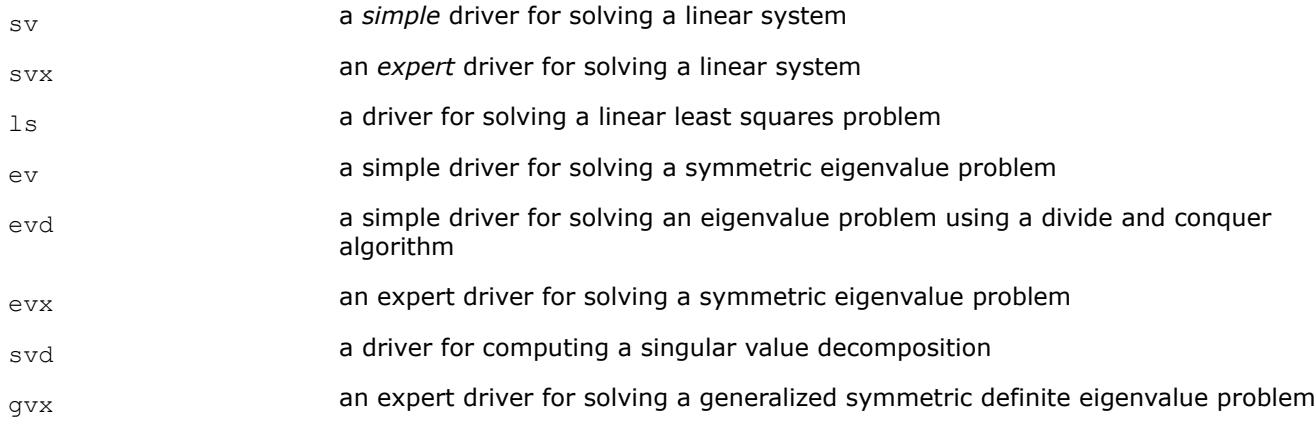

*Simple* driver here means that the driver just solves the general problem, whereas an *expert* driver is more versatile and can also optionally perform some related computations (such, for example, as refining the solution and computing error bounds after the linear system is solved).

# **ScaLAPACK Computational Routines**

In the sections that follow, the descriptions of ScaLAPACK computational routines are given. These routines perform distinct computational tasks that can be used for:

- [Solving Systems of Linear Equations](#page-2086-0)
- [Orthogonal Factorizations and LLS Problems](#page-2130-0)
- [Symmetric Eigenproblems](#page-2204-0)
- [Nonsymmetric Eigenproblems](#page-2241-0)
- [Singular Value Decomposition](#page-2259-0)
- [Generalized Symmetric-Definite Eigenproblems](#page-2271-0)

See also the respective [driver routines](#page-2275-0).

# **Systems of Linear Equations: ScaLAPACK Computational Routines**

ScaLAPACK supports routines for the systems of equations with the following types of matrices:

- general
- general banded
- general diagonally dominant-like banded (including general tridiagonal)
- symmetric or Hermitian positive-definite
- symmetric or Hermitian positive-definite banded
- symmetric or Hermitian positive-definite tridiagonal

A *diagonally dominant-like* matrix is defined as a matrix for which it is known in advance that pivoting is not required in the *LU* factorization of this matrix.

For the above matrix types, the library includes routines for performing the following computations: *factoring* the matrix; *equilibrating* the matrix; *solving* a system of linear equations; *estimating the condition number* of a matrix; *refining* the solution of linear equations and computing its error bounds; *inverting* the matrix. Note that for some of the listed matrix types only part of the computational routines are provided (for example, routines that refine the solution are not provided for band or tridiagonal matrices). See [Table "Computational](#page-2072-0) [Routines for Systems of Linear Equations"](#page-2072-0) for full list of available routines.

To solve a particular problem, you can either call two or more computational routines or call a corresponding [driver routine](#page-2275-0) that combines several tasks in one call. Thus, to solve a system of linear equations with a general matrix, you can first call p?getrf(*LU* factorization) and then p?getrs(computing the solution). Then, you might wish to call p? gerfs to refine the solution and get the error bounds. Alternatively, you can just use the driver routine  $p?qesvx$  which performs all these tasks in one call.

<span id="page-2072-0"></span>Table "Computational Routines for Systems of Linear Equations" lists the ScaLAPACK computational routines for factorizing, equilibrating, and inverting matrices, estimating their condition numbers, solving systems of equations with real matrices, refining the solution, and estimating its error.

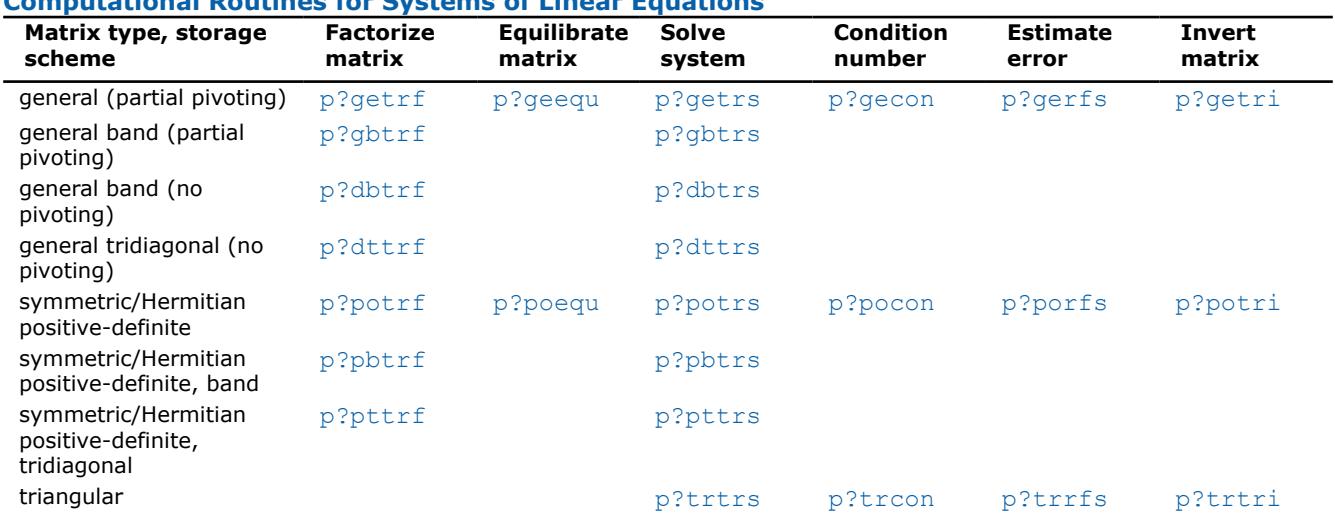

**Computational Routines for Systems of Linear Equations**

In this table ? stands for s (single precision real), d (double precision real), c (single precision complex), or z (double precision complex).

# **Matrix Factorization: ScaLAPACK Computational Routines**

This section describes the ScaLAPACK routines for matrix factorization. The following factorizations are supported:

- LU factorization of general matrices
- LU factorization of diagonally dominant-like matrices
- Cholesky factorization of real symmetric or complex Hermitian positive-definite matrices

You can compute the factorizations using full and band storage of matrices.

# **p?getrf**

*Computes the LU factorization of a general m-by-n distributed matrix.*

# **Syntax**

call psgetrf(*m*, *n*, *a*, *ia*, *ja*, *desca*, *ipiv*, *info*) call pdgetrf(*m*, *n*, *a*, *ia*, *ja*, *desca*, *ipiv*, *info*) call pcgetrf(*m*, *n*, *a*, *ia*, *ja*, *desca*, *ipiv*, *info*) call pzgetrf(*m*, *n*, *a*, *ia*, *ja*, *desca*, *ipiv*, *info*)

# **Include Files**

# **Description**

The p?getrfroutine forms the *LU* factorization of a general  $m$ -by- $n$  distributed matrix  $sub(A) = A(iai:iat-m-1,$ *ja*:*ja*+*n*-1) as

 $A = P^*L^*U$ 

where *P* is a permutation matrix, *L* is lower triangular with unit diagonal elements (lower trapezoidal if *m*>*n*) and *U* is upper triangular (upper trapezoidal if *m* < *n*). *L* and *U* are stored in sub(*A*).

The routine uses partial pivoting, with row interchanges.

# **NOTE**

This routine supports the Progress Routine feature. See [mkl\\_progress](#page-3384-0) for details.

### **Input Parameters**

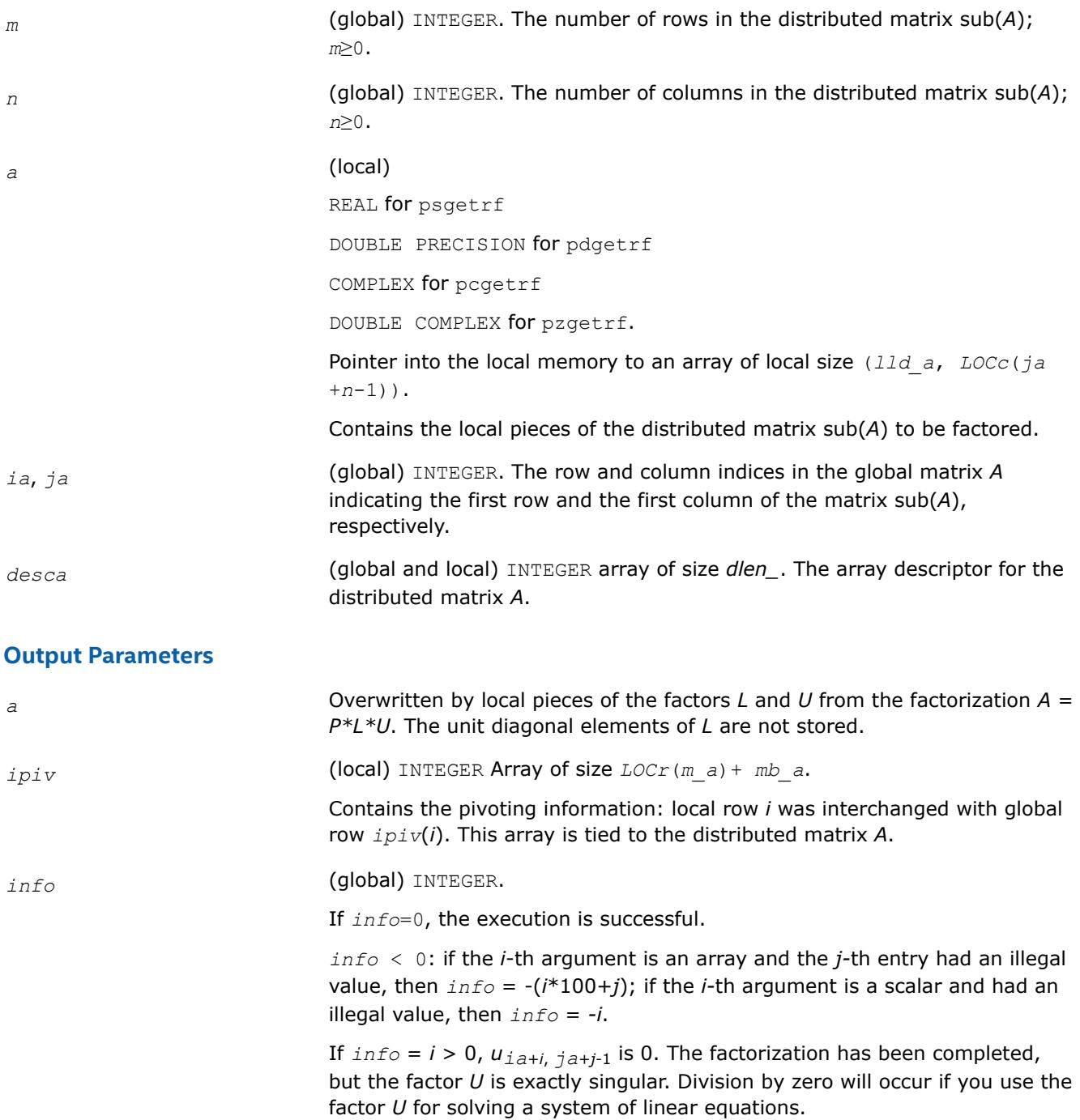

### **See Also**

[Overview](#page-2067-0) for details of ScaLAPACK array descriptor structures and related notations.

## <span id="page-2074-0"></span>**p?gbtrf**

```
Computes the LU factorization of a general n-by-n
banded distributed matrix.
```
# **Syntax**

call psgbtrf(*n*, *bwl*, *bwu*, *a*, *ja*, *desca*, *ipiv*, *af*, *laf*, *work*, *lwork*, *info*) call pdgbtrf(*n*, *bwl*, *bwu*, *a*, *ja*, *desca*, *ipiv*, *af*, *laf*, *work*, *lwork*, *info*) call pcgbtrf(*n*, *bwl*, *bwu*, *a*, *ja*, *desca*, *ipiv*, *af*, *laf*, *work*, *lwork*, *info*) call pzgbtrf(*n*, *bwl*, *bwu*, *a*, *ja*, *desca*, *ipiv*, *af*, *laf*, *work*, *lwork*, *info*)

# **Include Files**

# **Description**

The p?gbtrf routine computes the *LU* factorization of a general *n*-by-*n* real/complex banded distributed matrix *A*(1:*n*, *ja*:*ja*+*n*-1) using partial pivoting with row interchanges.

The resulting factorization is not the same factorization as returned from the LAPACK routine [?gbtrf](#page-543-0). Additional permutations are performed on the matrix for the sake of parallelism.

The factorization has the form

*A*(1:*n*, *ja*:*ja*+*n*-1) = *P*\**L*\**U*\**Q*

where *P* and *Q* are permutation matrices, and *L* and *U* are banded lower and upper triangular matrices, respectively. The matrix *Q* represents reordering of columns for the sake of parallelism, while *P* represents reordering of rows for numerical stability using classic partial pivoting.

### **Product and Performance Information**

Performance varies by use, configuration and other factors. Learn more at [www.Intel.com/](https://www.intel.com/PerformanceIndex) [PerformanceIndex.](https://www.intel.com/PerformanceIndex)

Notice revision #20201201

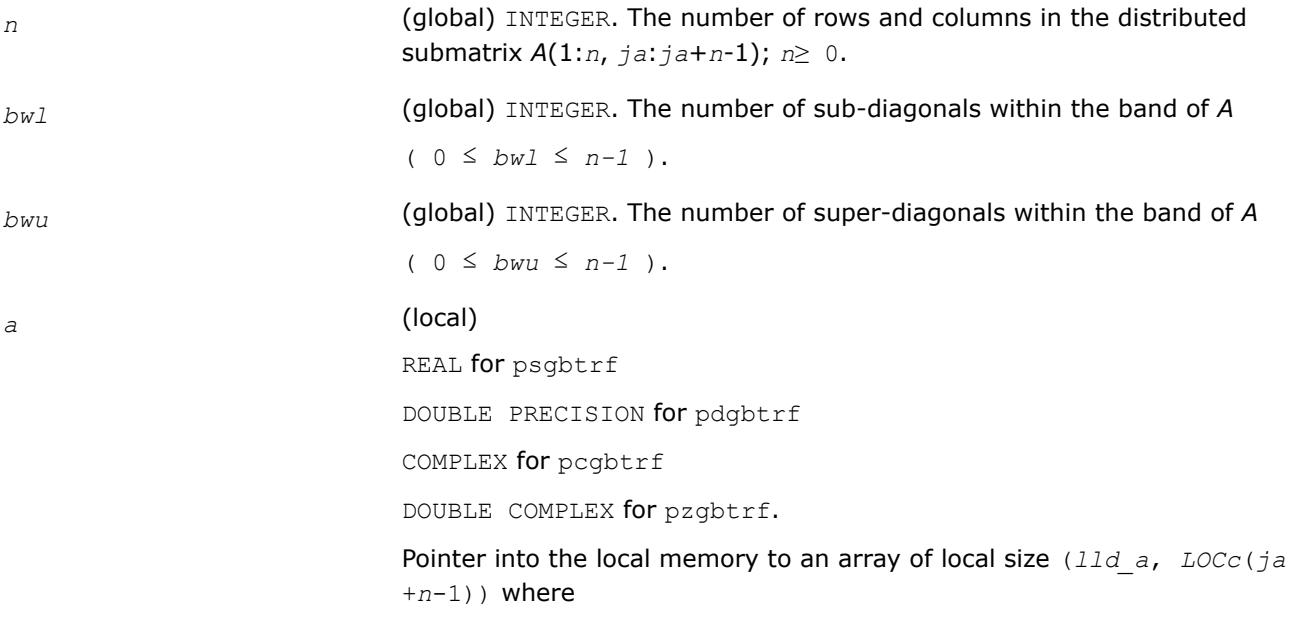

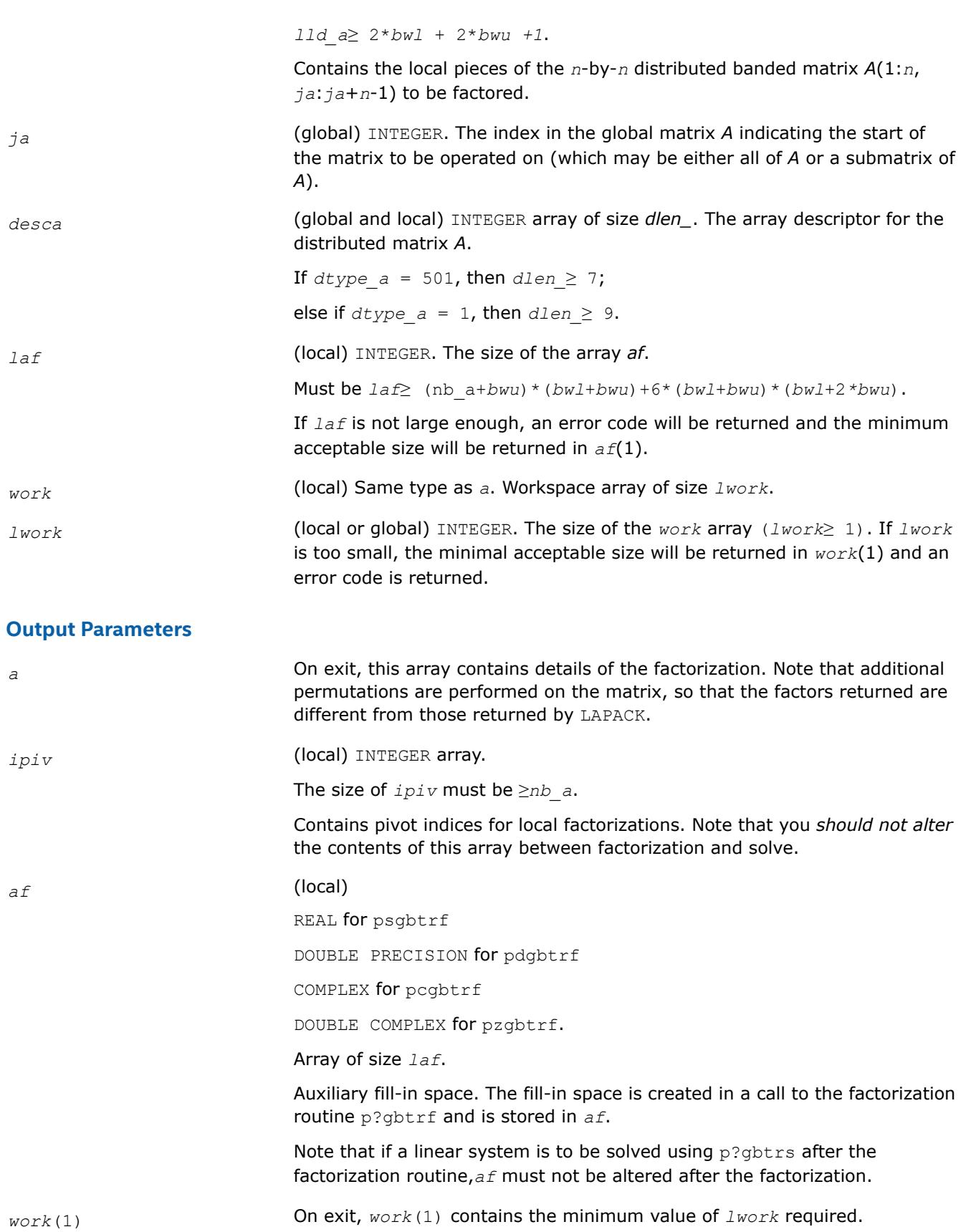

*info* (global) INTEGER.

<span id="page-2076-0"></span>If *info*=0, the execution is successful.

*info* < 0:

If the *i*-th argument is an array and the *j-*th entry had an illegal value, then *info* = -(*i*\*100+*j*); if the *i-*th argument is a scalar and had an illegal value, then  $info = -i$ .

```
info> 0:
```
If *info* = *k* ≤ NPROCS, the submatrix stored on processor *info* and factored locally was not nonsingular, and the factorization was not completed.

If *info* = *k* > NPROCS, the submatrix stored on processor *info*-NPROCS representing interactions with other processors was not nonsingular, and the factorization was not completed.

# **See Also**

[Overview](#page-2067-0) for details of ScaLAPACK array descriptor structures and related notations.

## **p?dbtrf**

*Computes the LU factorization of a n-by-n diagonally dominant-like banded distributed matrix.*

# **Syntax**

```
call psdbtrf(n, bwl, bwu, a, ja, desca, af, laf, work, lwork, info)
call pddbtrf(n, bwl, bwu, a, ja, desca, af, laf, work, lwork, info)
call pcdbtrf(n, bwl, bwu, a, ja, desca, af, laf, work, lwork, info)
call pzdbtrf(n, bwl, bwu, a, ja, desca, af, laf, work, lwork, info)
```
# **Include Files**

# **Description**

The p?dbtrfroutine computes the LU factorization of a *n*-by-*n* real/complex diagonally dominant-like banded distributed matrix *A*(1:*n*, *ja*:*ja*+*n*-1) without pivoting.

### **NOTE**

A matrix is called *diagonally dominant-like* if pivoting is not required for LU to be numerically stable.

Note that the resulting factorization is not the same factorization as returned from LAPACK. Additional permutations are performed on the matrix for the sake of parallelism.

### **Product and Performance Information**

Performance varies by use, configuration and other factors. Learn more at [www.Intel.com/](https://www.intel.com/PerformanceIndex) [PerformanceIndex.](https://www.intel.com/PerformanceIndex)

Notice revision #20201201

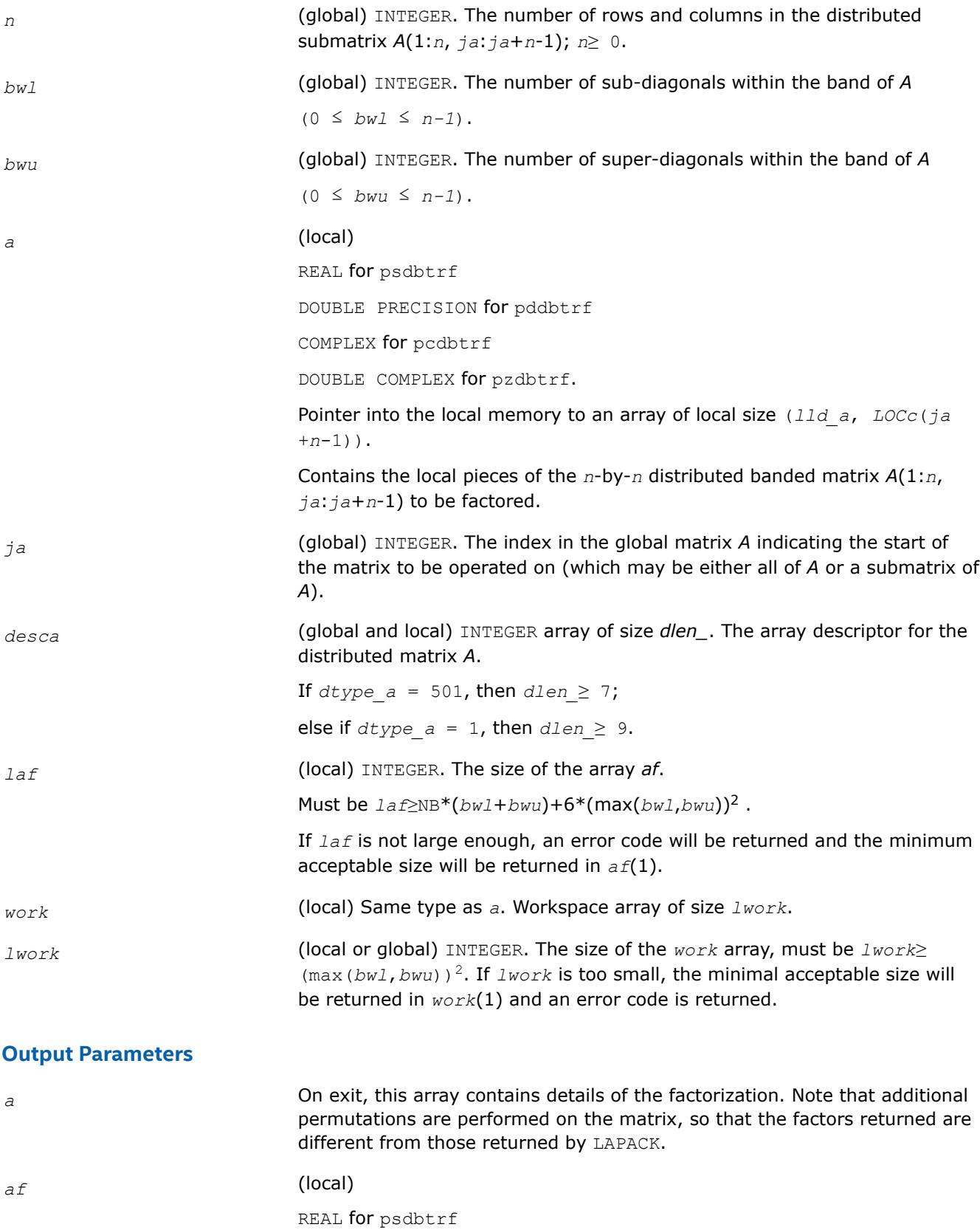

<span id="page-2078-0"></span>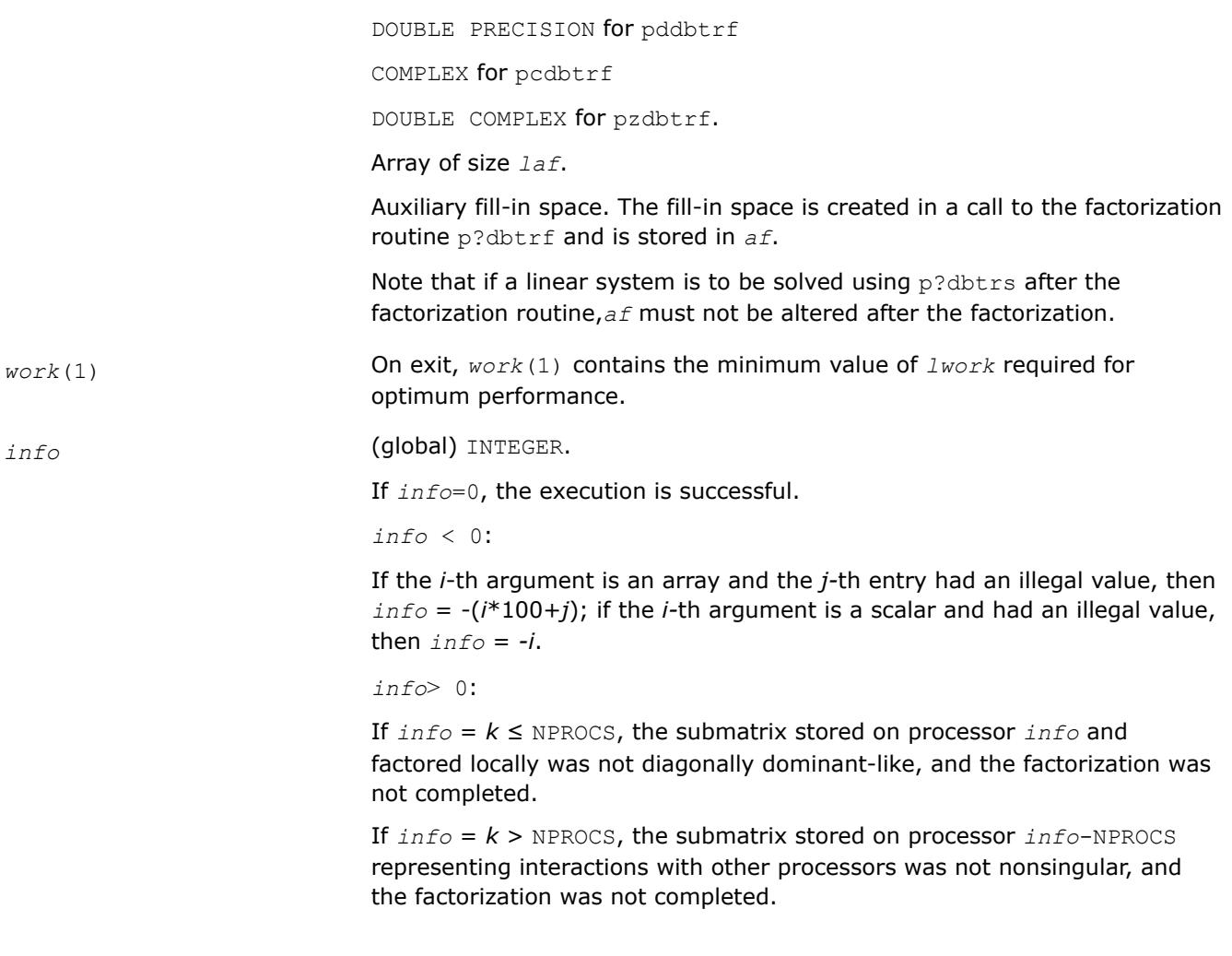

### **See Also**

[Overview](#page-2067-0) for details of ScaLAPACK array descriptor structures and related notations.

### **p?dttrf**

*Computes the LU factorization of a diagonally dominant-like tridiagonal distributed matrix.*

### **Syntax**

call psdttrf(*n*, *dl*, *d*, *du*, *ja*, *desca*, *af*, *laf*, *work*, *lwork*, *info*) call pddttrf(*n*, *dl*, *d*, *du*, *ja*, *desca*, *af*, *laf*, *work*, *lwork*, *info*) call pcdttrf(*n*, *dl*, *d*, *du*, *ja*, *desca*, *af*, *laf*, *work*, *lwork*, *info*) call pzdttrf(*n*, *dl*, *d*, *du*, *ja*, *desca*, *af*, *laf*, *work*, *lwork*, *info*)

### **Include Files**

### **Description**

The p?dttrfroutine computes the *LU* factorization of an *n*-by-*n* real/complex diagonally dominant-like tridiagonal distributed matrix *A*(1:*n*, *ja*:*ja*+*n*-1) without pivoting for stability.

The resulting factorization is not the same factorization as returned from LAPACK. Additional permutations are performed on the matrix for the sake of parallelism.

### The factorization has the form:

### *A*(1:*n*, *ja*:*ja*+*n*-1) = *P\*L\*U\*PT*,

where *P* is a permutation matrix, and *L* and *U* are banded lower and upper triangular matrices, respectively.

### **Product and Performance Information**

Performance varies by use, configuration and other factors. Learn more at [www.Intel.com/](https://www.intel.com/PerformanceIndex) [PerformanceIndex.](https://www.intel.com/PerformanceIndex)

Notice revision #20201201

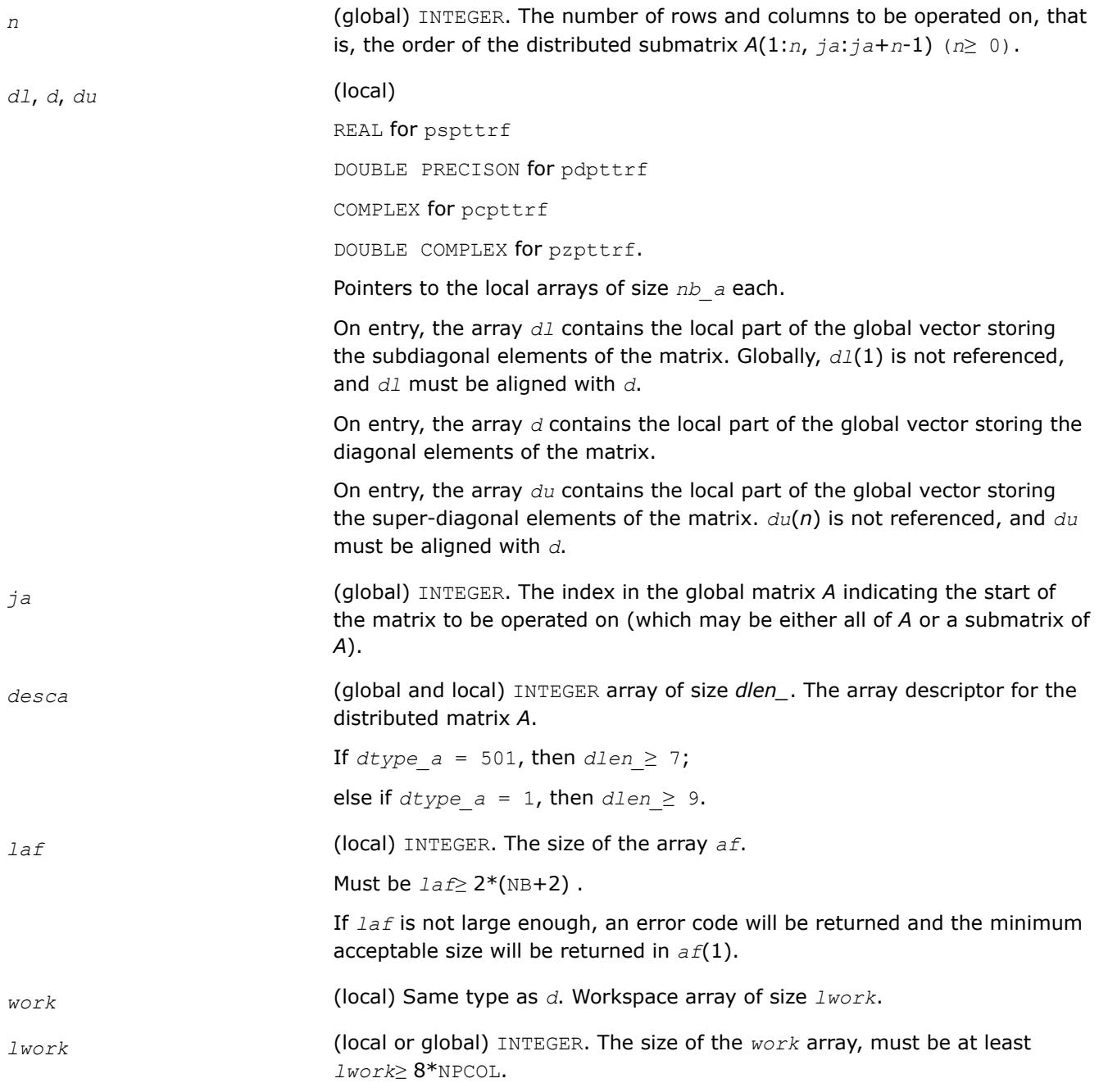

# <span id="page-2080-0"></span>**Output Parameters**

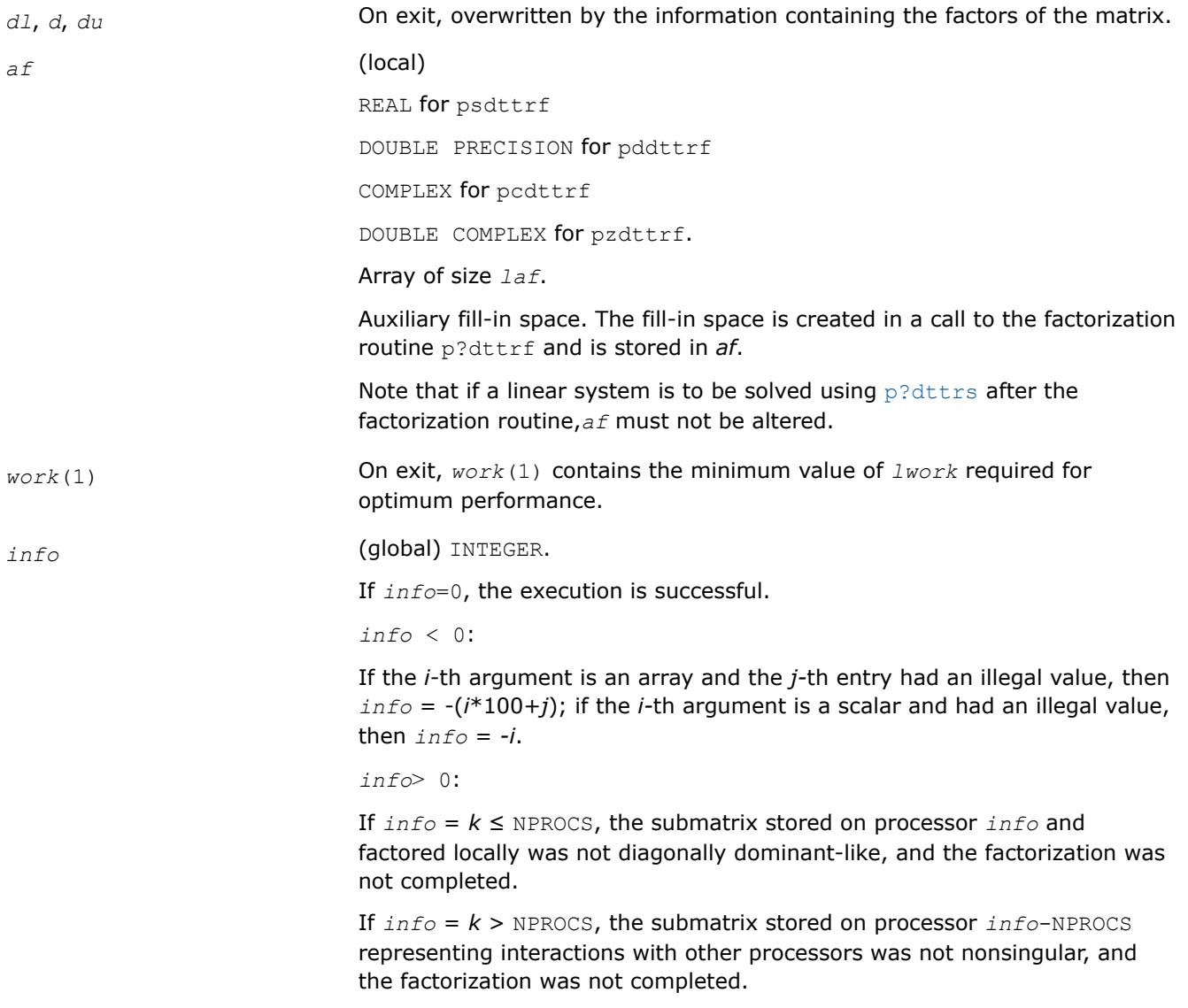

# **See Also**

[Overview](#page-2067-0) for details of ScaLAPACK array descriptor structures and related notations.

# **p?potrf**

*Computes the Cholesky factorization of a symmetric (Hermitian) positive-definite distributed matrix.*

# **Syntax**

call pspotrf(*uplo*, *n*, *a*, *ia*, *ja*, *desca*, *info*) call pdpotrf(*uplo*, *n*, *a*, *ia*, *ja*, *desca*, *info*) call pcpotrf(*uplo*, *n*, *a*, *ia*, *ja*, *desca*, *info*) call pzpotrf(*uplo*, *n*, *a*, *ia*, *ja*, *desca*, *info*)

# **Include Files**

# **Description**

The p?potrfroutine computes the Cholesky factorization of a real symmetric or complex Hermitian positivedefinite distributed *n*-by-*n* matrix *A*(*ia*:*ia*+*n*-1, *ja*:*ja*+*n*-1), denoted below as sub(*A*).

The factorization has the form

 $sub(A) = U^{H*}U$  if  $uplo = 'U'$ , or

 $sub(A) = L * L<sup>H</sup>$  if  $uplo = L$ '

where *L* is a lower triangular matrix and *U* is upper triangular.

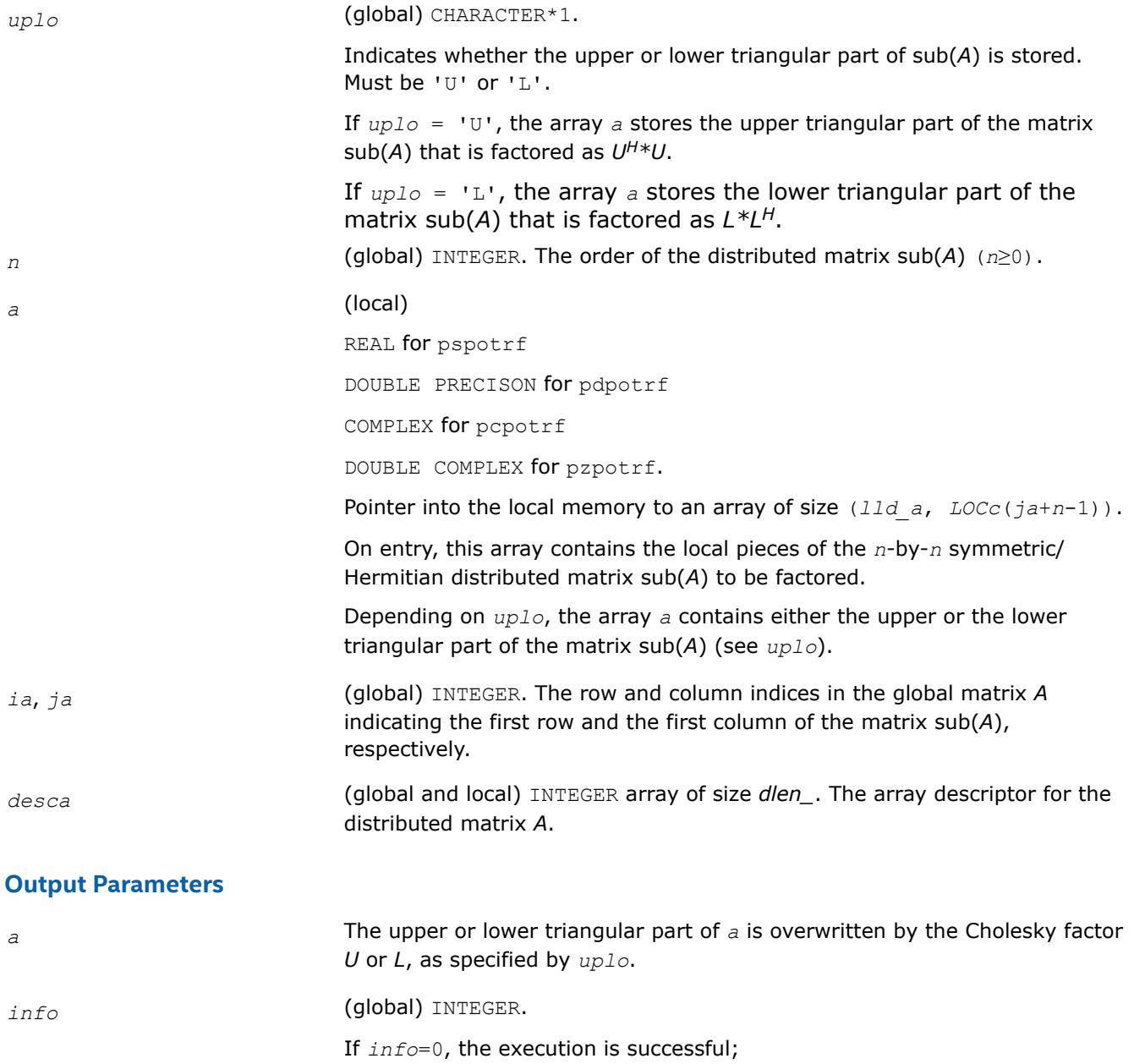

*info* < 0: if the *i*-th argument is an array, and the *j-*th entry had an illegal value, then  $info = -(i*100+j)$ ; if the *i*-th argument is a scalar and had an illegal value, then *info* = *-i*.

If  $info = k > 0$ , the leading minor of order  $k$ ,  $A(ia:ia+k-1, ja:ja+k-1)$ , is not positive-definite, and the factorization could not be completed.

# <span id="page-2082-0"></span>**See Also**

[Overview](#page-2067-0) for details of ScaLAPACK array descriptor structures and related notations.

# **p?pbtrf**

*Computes the Cholesky factorization of a symmetric (Hermitian) positive-definite banded distributed matrix.*

# **Syntax**

call pspbtrf(*uplo*, *n*, *bw*, *a*, *ja*, *desca*, *af*, *laf*, *work*, *lwork*, *info*) call pdpbtrf(*uplo*, *n*, *bw*, *a*, *ja*, *desca*, *af*, *laf*, *work*, *lwork*, *info*) call pcpbtrf(*uplo*, *n*, *bw*, *a*, *ja*, *desca*, *af*, *laf*, *work*, *lwork*, *info*) call pzpbtrf(*uplo*, *n*, *bw*, *a*, *ja*, *desca*, *af*, *laf*, *work*, *lwork*, *info*)

# **Include Files**

# **Description**

The p?pbtrfroutine computes the Cholesky factorization of an *n*-by-*n* real symmetric or complex Hermitian positive-definite banded distributed matrix *A*(1:*n*, *ja*:*ja*+*n*-1).

The resulting factorization is not the same factorization as returned from LAPACK. Additional permutations are performed on the matrix for the sake of parallelism.

The factorization has the form:

*A*(1:*n*, *ja*:*ja*+*n*-1) = *P*\**UH*\**U*\**P <sup>T</sup>*, if *uplo*='U', or

 $A(1:n, ja:ja+n-1) = P^*L^*L^H*P^T$ , if  $up1o='L'$ ,

where *P* is a permutation matrix and *U* and *L* are banded upper and lower triangular matrices, respectively.

### **Product and Performance Information**

Performance varies by use, configuration and other factors. Learn more at [www.Intel.com/](https://www.intel.com/PerformanceIndex) [PerformanceIndex.](https://www.intel.com/PerformanceIndex)

Notice revision #20201201

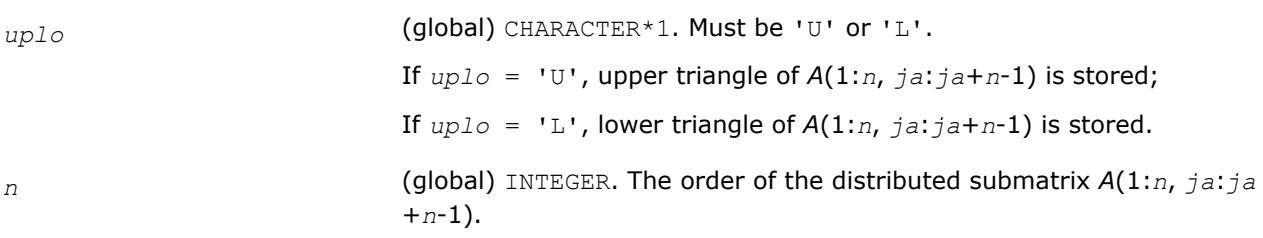

(*n*≥0). *bw* (global) INTEGER. The number of superdiagonals of the distributed matrix if *uplo* = 'U', or the number of subdiagonals if  $uplo = 'L' (bw \ge 0)$ . *a* (local) REAL for pspbtrf DOUBLE PRECISON for pdpbtrf COMPLEX for pcpbtrf DOUBLE COMPLEX for pzpbtrf. Pointer into the local memory to an array of size (*lld\_a*,*LOCc*(*ja*+*n*-1)). On entry, this array contains the local pieces of the upper or lower triangle of the symmetric/Hermitian band distributed matrix *A*(1:*n*, *ja*:*ja*+*n*-1) to be factored. *ja* (global) INTEGER. The index in the global matrix *A* indicating the start of the matrix to be operated on (which may be either all of *A* or a submatrix of *A*). *desca* (global and local) INTEGER array of size *dlen\_*. The array descriptor for the distributed matrix *A*. If  $dtype\ a = 501$ , then  $dlen \geq 7$ ; else if  $dtype\ a = 1$ , then  $dlen \geq 9$ . *laf* (local) INTEGER. The size of the array *af*. Must be *laf*≥ (NB+2*\*bw*)*\*bw*. If *laf* is not large enough, an error code will be returned and the minimum acceptable size will be returned in *af*(1). *work* (local) Same type as *a*. Workspace array of size *lwork*. *lwork* (local or global) INTEGER. The size of the *work* array, must be *lwork*≥*bw*2. **Output Parameters** *a* On exit, if *info*=0, contains the permuted triangular factor *U* or *L* from the Cholesky factorization of the band matrix *A*(1:*n*, *ja*:*ja*+*n*-1), as specified by *uplo*. *af* (local) REAL for pspbtrf DOUBLE PRECISON for pdpbtrf COMPLEX for pcpbtrf DOUBLE COMPLEX for pzpbtrf.

<span id="page-2084-0"></span>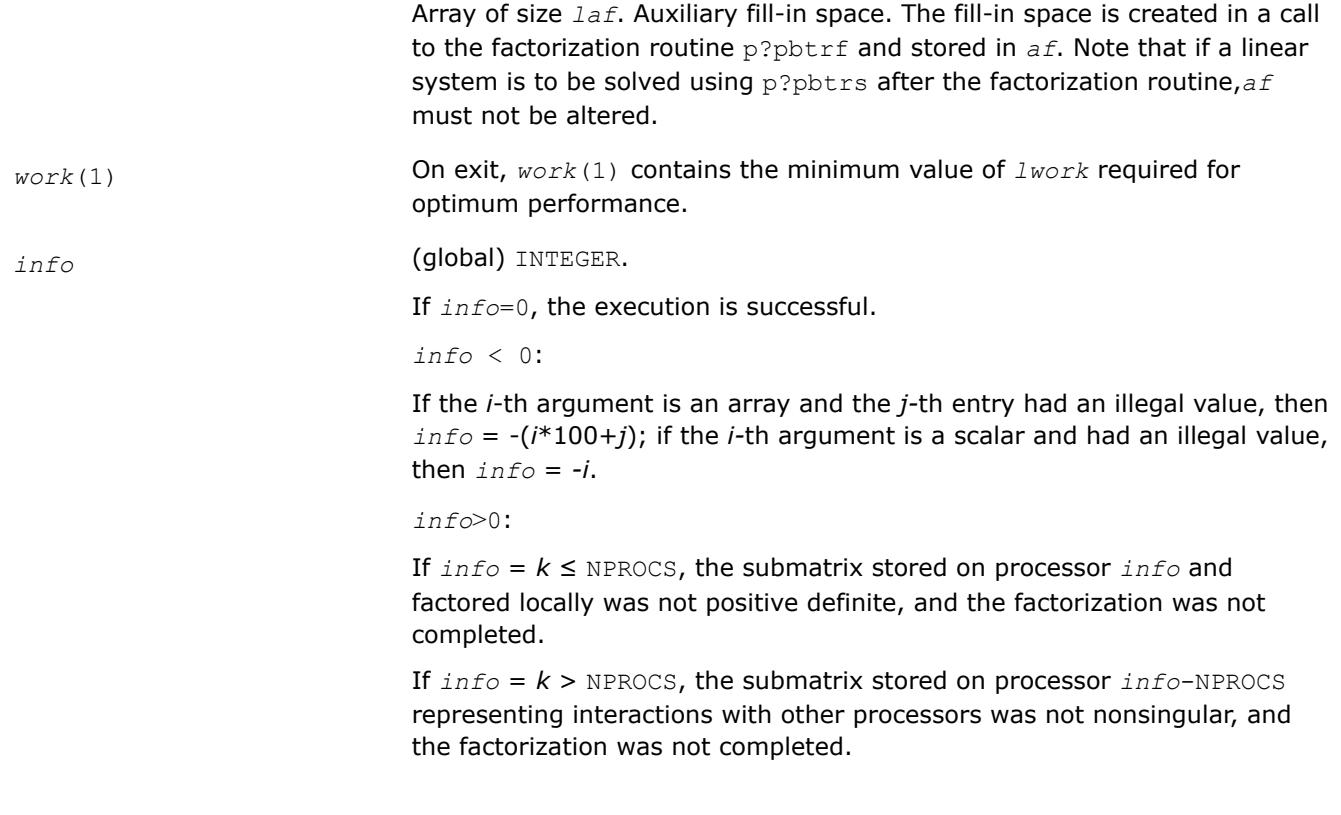

## **See Also**

[Overview](#page-2067-0) for details of ScaLAPACK array descriptor structures and related notations.

### **p?pttrf**

*Computes the Cholesky factorization of a symmetric (Hermitian) positive-definite tridiagonal distributed matrix.*

### **Syntax**

call pspttrf(*n*, *d*, *e*, *ja*, *desca*, *af*, *laf*, *work*, *lwork*, *info*) call pdpttrf(*n*, *d*, *e*, *ja*, *desca*, *af*, *laf*, *work*, *lwork*, *info*) call pcpttrf(*n*, *d*, *e*, *ja*, *desca*, *af*, *laf*, *work*, *lwork*, *info*) call pzpttrf(*n*, *d*, *e*, *ja*, *desca*, *af*, *laf*, *work*, *lwork*, *info*)

# **Include Files**

# **Description**

The p?pttrfroutine computes the Cholesky factorization of an *n*-by-*n* real symmetric or complex hermitian positive-definite tridiagonal distributed matrix *A*(1:*n*, *ja*:*ja*+*n*-1).

The resulting factorization is not the same factorization as returned from LAPACK. Additional permutations are performed on the matrix for the sake of parallelism.

The factorization has the form:

 $A(1:n, ja:ja+n-1) = P^*L^*D^*L^H*P^T$ , or

 $A(1:n, ja:ja+n-1) = P*U^{H*}D*U*P^{T}$ 

where *P* is a permutation matrix, and *U* and *L* are tridiagonal upper and lower triangular matrices, respectively.

### **Product and Performance Information**

Performance varies by use, configuration and other factors. Learn more at [www.Intel.com/](https://www.intel.com/PerformanceIndex) [PerformanceIndex.](https://www.intel.com/PerformanceIndex)

Notice revision #20201201

### **Input Parameters**

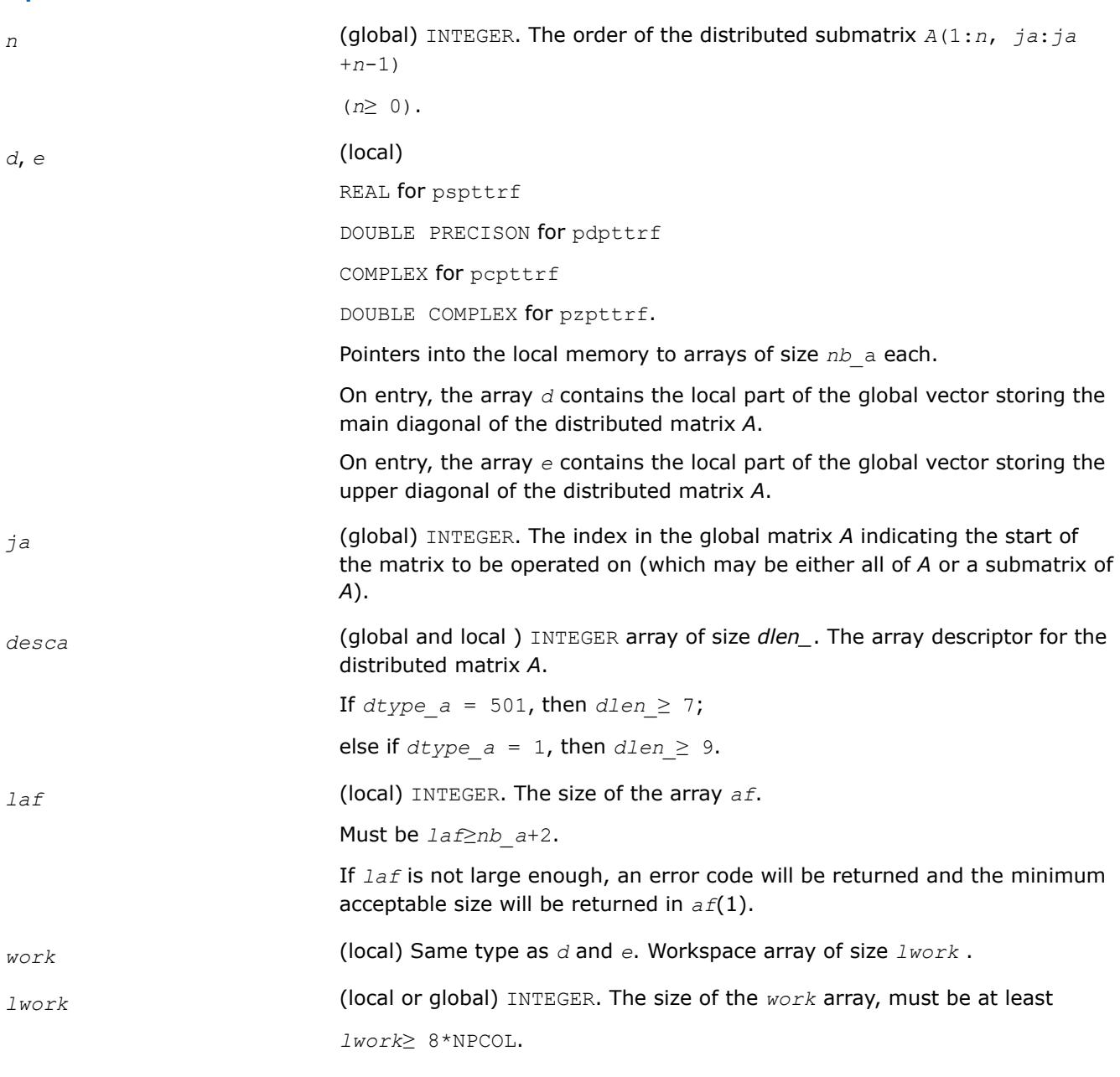

# **Output Parameters**

*d*, *e* On exit, overwritten by the details of the factorization.

<span id="page-2086-0"></span>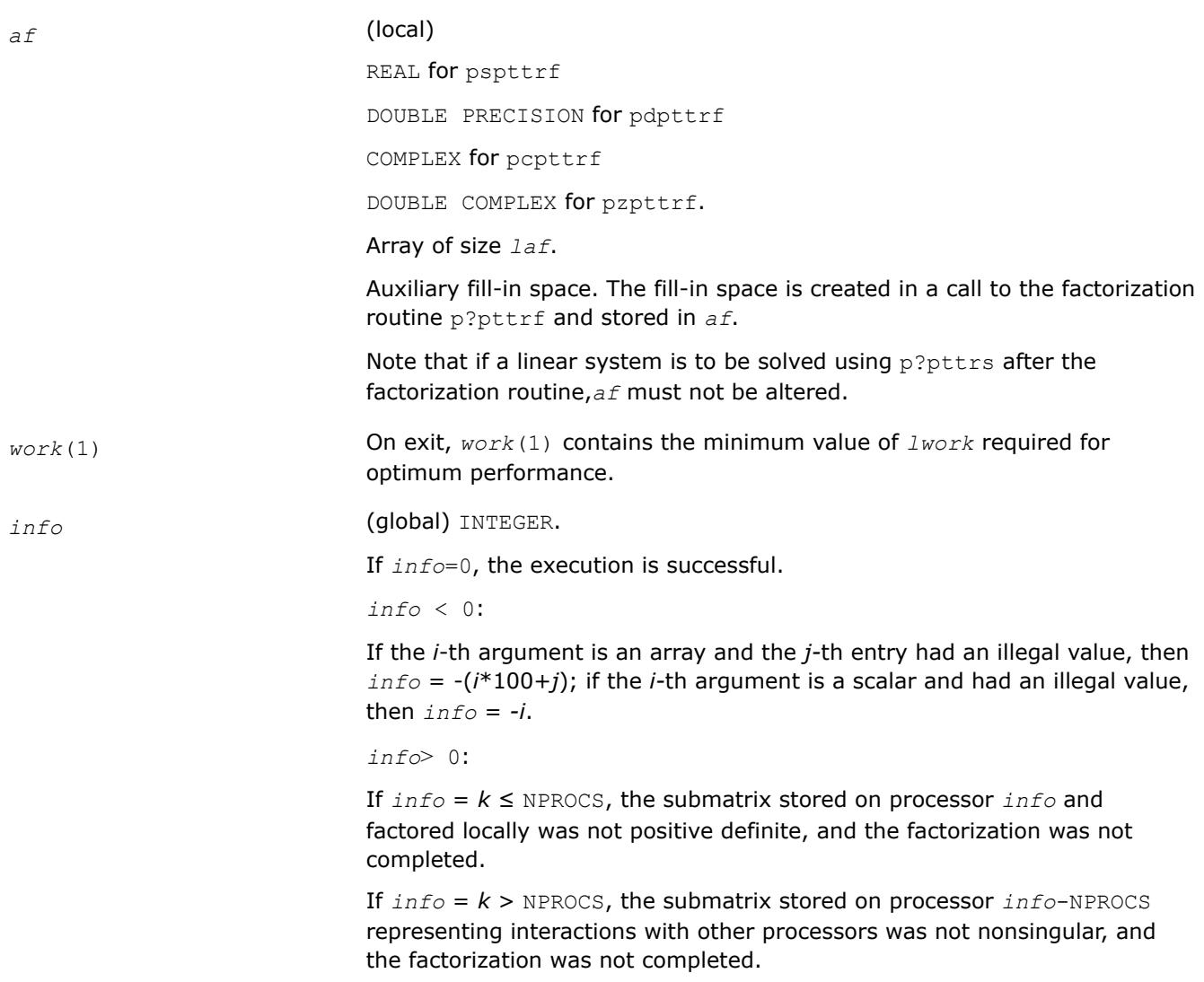

# **See Also**

[Overview](#page-2067-0) for details of ScaLAPACK array descriptor structures and related notations.

### **Solving Systems of Linear Equations: ScaLAPACK Computational Routines**

This section describes the ScaLAPACK routines for solving systems of linear equations. Before calling most of these routines, you need to factorize the matrix of your system of equations (see [Routines for Matrix](#page-2072-0) [Factorization](#page-2072-0) in this chapter). However, the factorization is not necessary if your system of equations has a triangular matrix.

### **p?getrs**

*Solves a system of distributed linear equations with a general square matrix, using the LU factorization computed by* p?getrf*.*

# **Syntax**

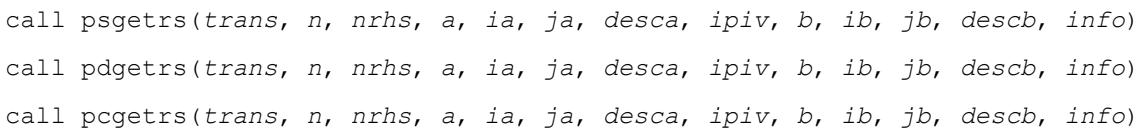

call pzgetrs(*trans*, *n*, *nrhs*, *a*, *ia*, *ja*, *desca*, *ipiv*, *b*, *ib*, *jb*, *descb*, *info*)

## **Include Files**

### **Description**

The p?getrsroutine solves a system of distributed linear equations with a general *n*-by-*n* distributed matrix sub(*A*) = *A*(*ia*:*ia*+*n*-1, *ja*:*ja*+*n*-1) using the *LU* factorization computed by [p?getrf](#page-2072-0).

The system has one of the following forms specified by *trans*:

 $sub(A)*X = sub(B)$  (no transpose),

 $\mathsf{sub}(A)^{T*}X = \mathsf{sub}(B)$  (transpose),

sub(*A*) *<sup>H</sup>*\**X* = sub(*B*) (conjugate transpose),

where  $sub(B) = B(ibi:ib+n-1, jb:jb+nrhs-1)$ .

Before calling this routine,you must call p?getrf to compute the *LU* factorization of sub(*A*).

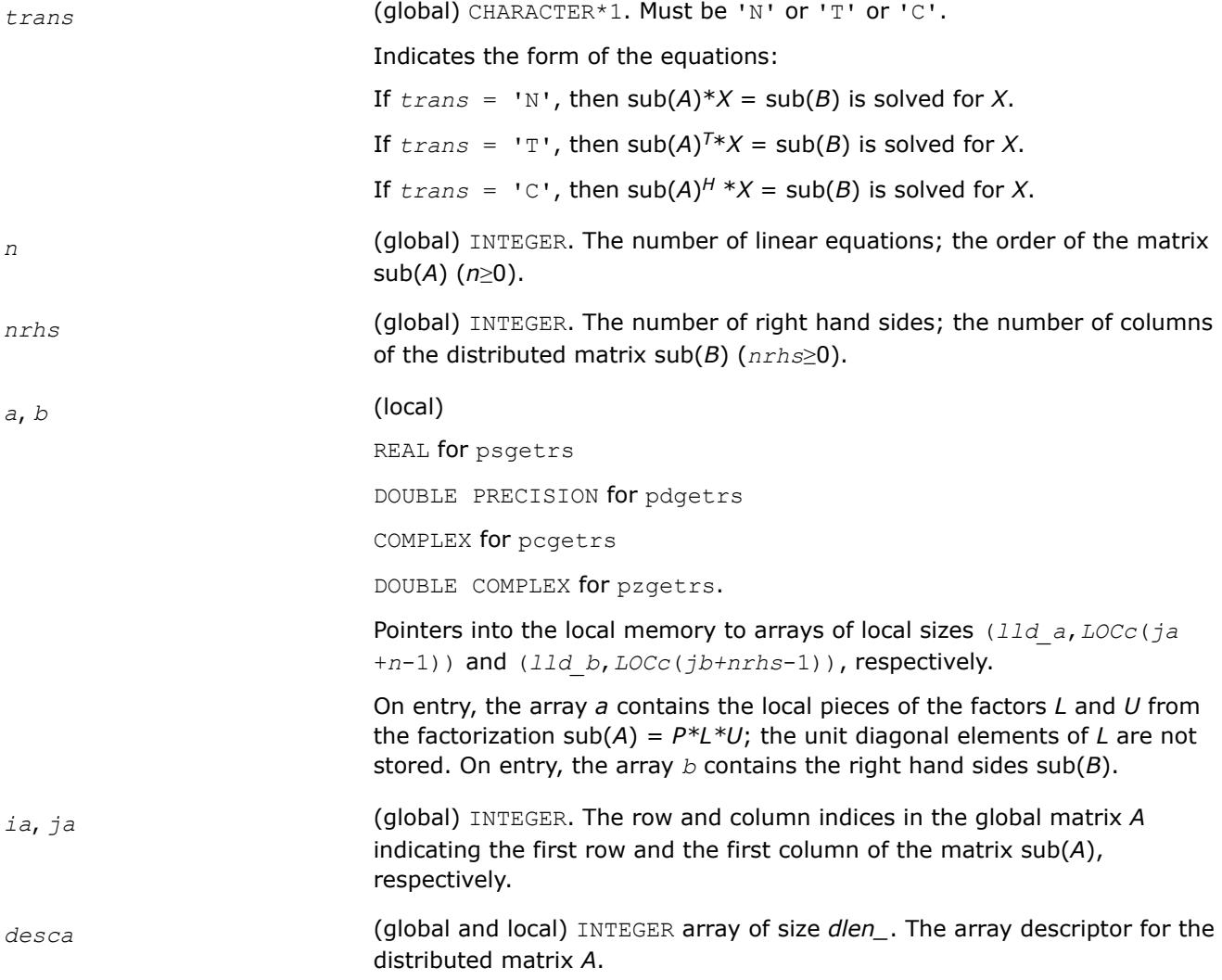
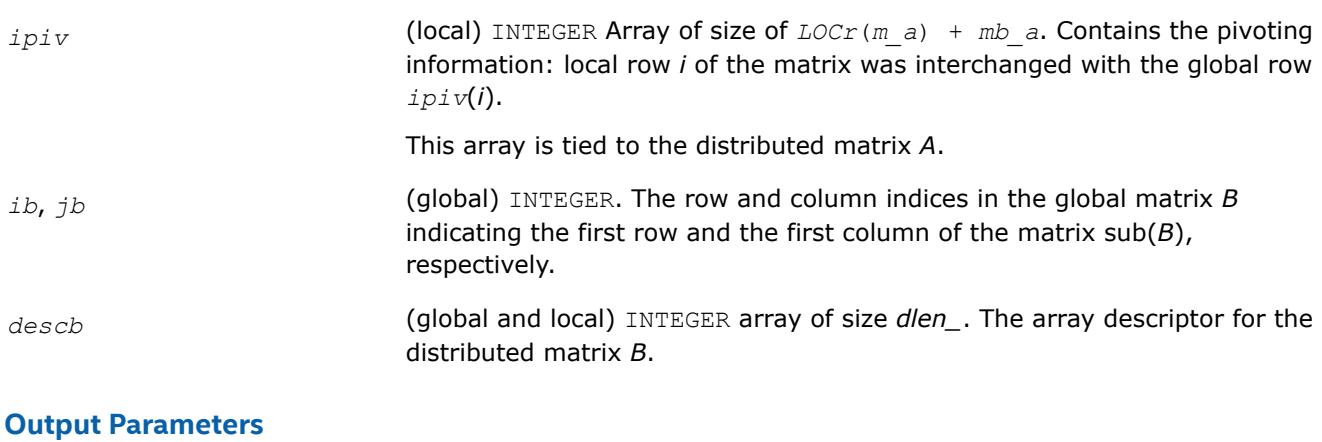

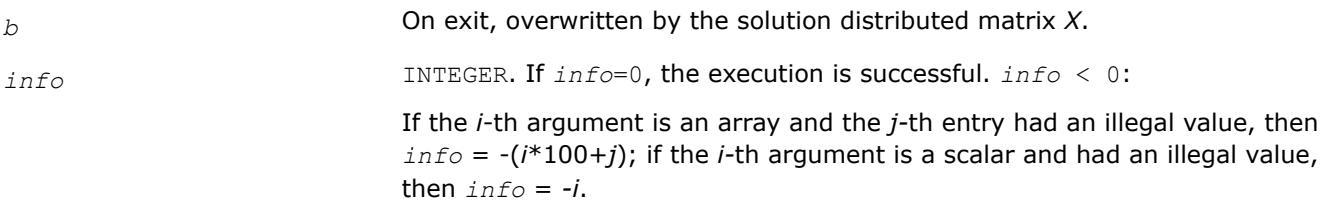

[Overview](#page-2067-0) for details of ScaLAPACK array descriptor structures and related notations.

### **p?gbtrs**

*Solves a system of distributed linear equations with a general band matrix, using the LU factorization computed by* p?gbtrf*.*

## **Syntax**

call psgbtrs(*trans*, *n*, *bwl*, *bwu*, *nrhs*, *a*, *ja*, *desca*, *ipiv*, *b*, *ib*, *descb*, *af*, *laf*, *work*, *lwork*, *info*) call pdgbtrs(*trans*, *n*, *bwl*, *bwu*, *nrhs*, *a*, *ja*, *desca*, *ipiv*, *b*, *ib*, *descb*, *af*, *laf*, *work*, *lwork*, *info*) call pcgbtrs(*trans*, *n*, *bwl*, *bwu*, *nrhs*, *a*, *ja*, *desca*, *ipiv*, *b*, *ib*, *descb*, *af*, *laf*, *work*, *lwork*, *info*) call pzgbtrs(*trans*, *n*, *bwl*, *bwu*, *nrhs*, *a*, *ja*, *desca*, *ipiv*, *b*, *ib*, *descb*, *af*, *laf*, *work*, *lwork*, *info*)

## **Include Files**

## **Description**

The p?gbtrs routine solves a system of distributed linear equations with a general band distributed matrix sub(*A*) = *A*(1:*n*, *ja*:*ja*+*n*-1) using the *LU* factorization computed by p?gbtrf.

The system has one of the following forms specified by *trans*:

 $sub(A)*X = sub(B)$  (no transpose),

 $\mathsf{sub}(A)^{T^*X} = \mathsf{sub}(B)$  (transpose),

sub(*A*) *<sup>H</sup>*\**X* = sub(*B*) (conjugate transpose),

where  $sub(B) = B(ib:ib+n-1, 1:nrhs)$ .

Before calling this routine, you must call [p?gbtrf](#page-2074-0) to compute the *LU* factorization of sub(A).

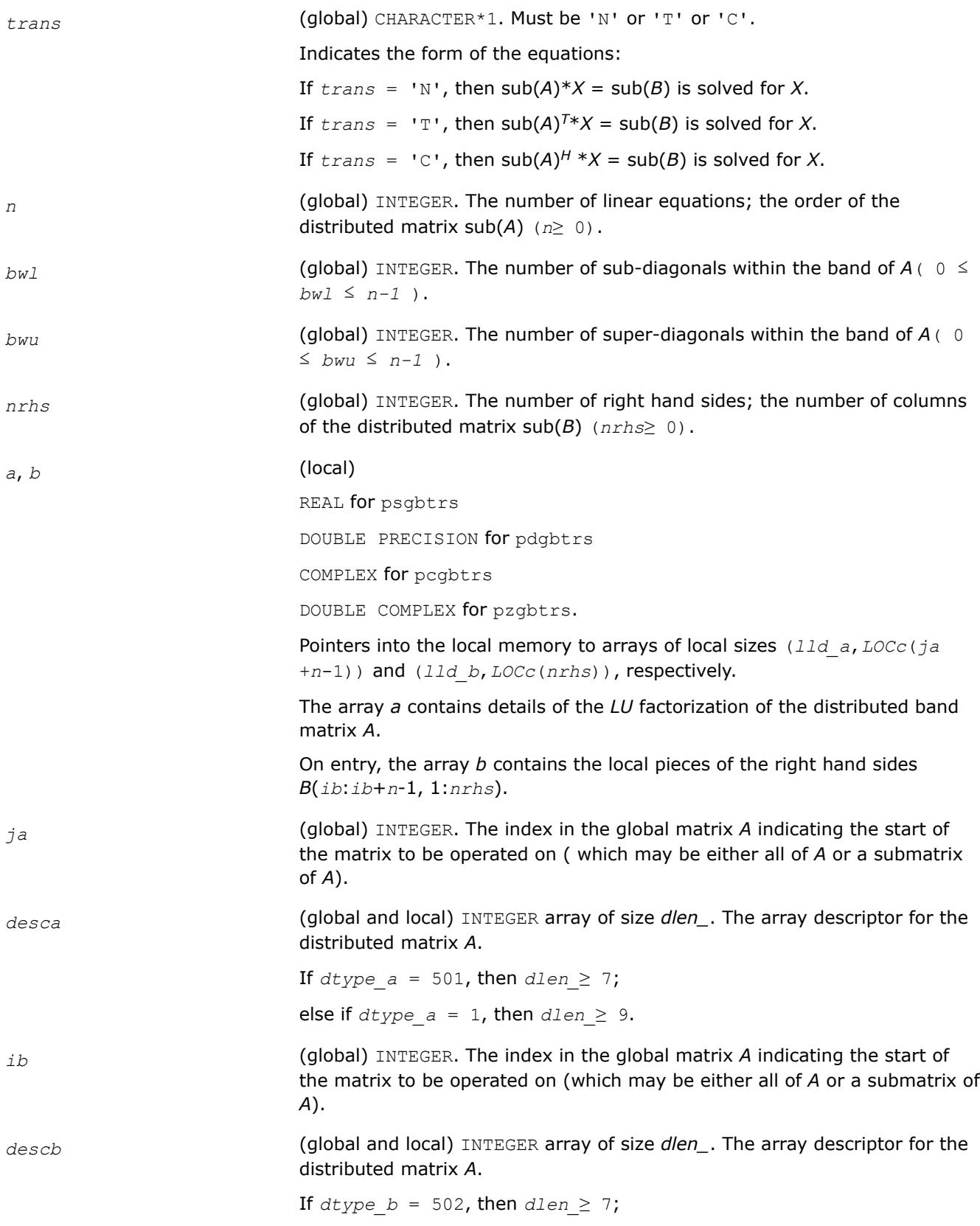

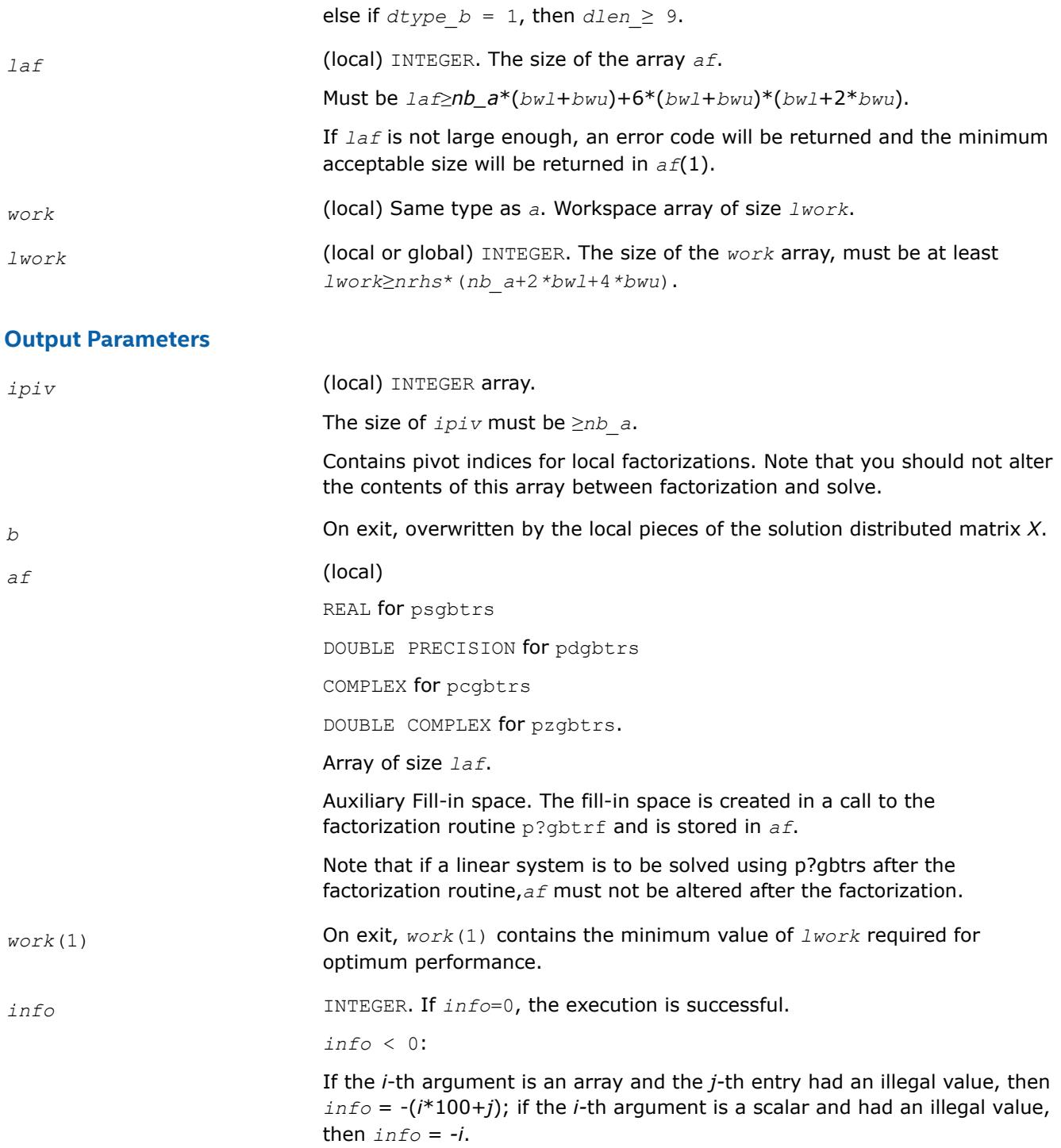

[Overview](#page-2067-0) for details of ScaLAPACK array descriptor structures and related notations.

## **p?dbtrs**

*Solves a system of linear equations with a diagonally dominant-like banded distributed matrix using the factorization computed by* p?dbtrf*.*

## **Syntax**

call psdbtrs(*trans*, *n*, *bwl*, *bwu*, *nrhs*, *a*, *ja*, *desca*, *b*, *ib*, *descb*, *af*, *laf*, *work*, *lwork*, *info*)

```
call pddbtrs(trans, n, bwl, bwu, nrhs, a, ja, desca, b, ib, descb, af, laf, work, lwork,
info)
```
call pcdbtrs(*trans*, *n*, *bwl*, *bwu*, *nrhs*, *a*, *ja*, *desca*, *b*, *ib*, *descb*, *af*, *laf*, *work*, *lwork*, *info*)

```
call pzdbtrs(trans, n, bwl, bwu, nrhs, a, ja, desca, b, ib, descb, af, laf, work, lwork,
info)
```
## **Include Files**

## **Description**

The p?dbtrsroutine solves for *X* one of the systems of equations:

 $sub(A)*X = sub(B)$ ,

 $(sub(A))^{T*}X = sub(B)$ , or

 $(\mathsf{sub}(A))^{H*}X = \mathsf{sub}(B)$ ,

where  $\text{sub}(A) = A(1:n, j a : j a + n-1)$  is a diagonally dominant-like banded distributed matrix, and  $\text{sub}(B)$ denotes the distributed matrix *B*(*ib*:*ib*+*n*-1, 1:*nrhs*).

This routine uses the *LU* factorization computed by [p?dbtrf](#page-2076-0).

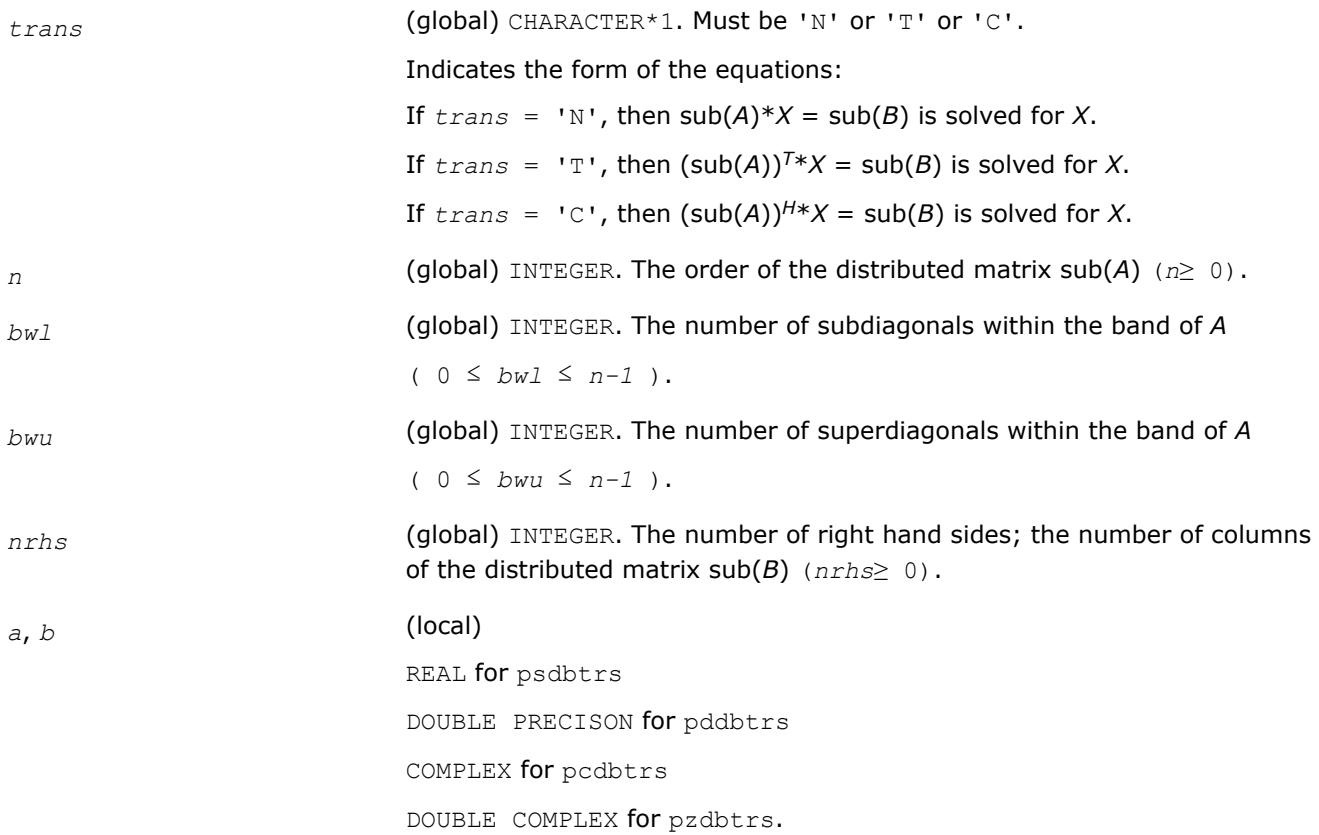

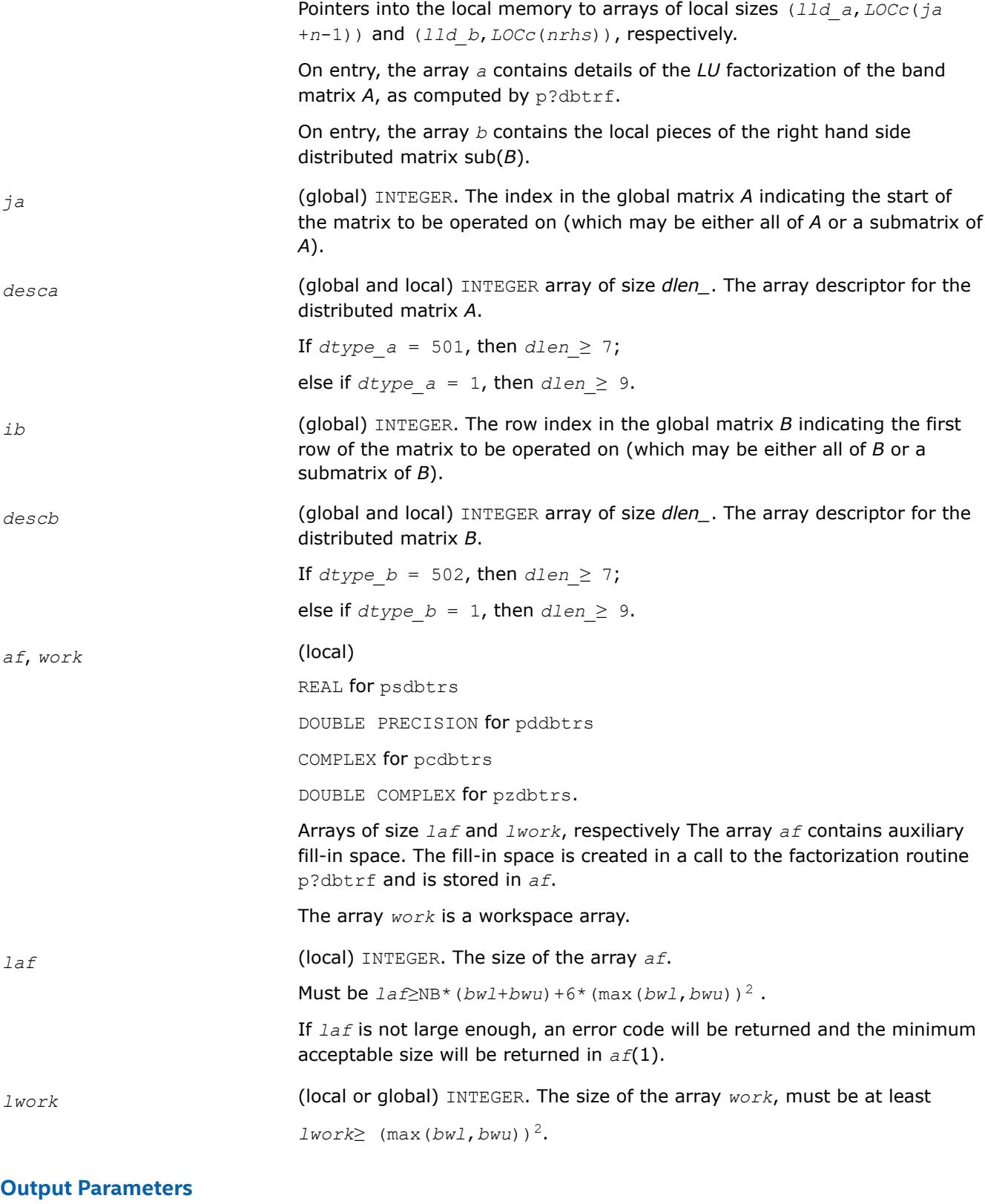

*b* On exit, this array contains the local pieces of the solution distributed matrix *X*.

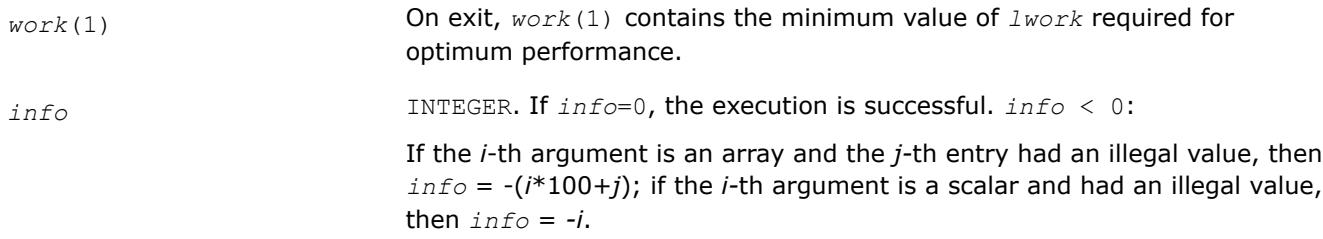

[Overview](#page-2067-0) for details of ScaLAPACK array descriptor structures and related notations.

#### **p?dttrs**

*Solves a system of linear equations with a diagonally dominant-like tridiagonal distributed matrix using the factorization computed by* p?dttrf*.*

### **Syntax**

call psdttrs(*trans*, *n*, *nrhs*, *dl*, *d*, *du*, *ja*, *desca*, *b*, *ib*, *descb*, *af*, *laf*, *work*, *lwork*, *info*) call pddttrs(*trans*, *n*, *nrhs*, *dl*, *d*, *du*, *ja*, *desca*, *b*, *ib*, *descb*, *af*, *laf*, *work*, *lwork*, *info*)

call pcdttrs(*trans*, *n*, *nrhs*, *dl*, *d*, *du*, *ja*, *desca*, *b*, *ib*, *descb*, *af*, *laf*, *work*, *lwork*, *info*)

call pzdttrs(*trans*, *n*, *nrhs*, *dl*, *d*, *du*, *ja*, *desca*, *b*, *ib*, *descb*, *af*, *laf*, *work*, *lwork*, *info*)

### **Include Files**

### **Description**

The p?dttrsroutine solves for *X* one of the systems of equations:

 $sub(A)*X = sub(B)$ ,

 $(sub(A))^{T*}X = sub(B)$ , or

#### $(\mathsf{sub}(A))^{H*}X = \mathsf{sub}(B)$ ,

where sub(*A*) =*A*(1:*n*, *ja*:*ja*+*n*-1) is a diagonally dominant-like tridiagonal distributed matrix, and sub(*B*) denotes the distributed matrix *B*(*ib*:*ib*+*n*-1, 1:*nrhs*).

This routine uses the *LU* factorization computed by [p?dttrf](#page-2078-0).

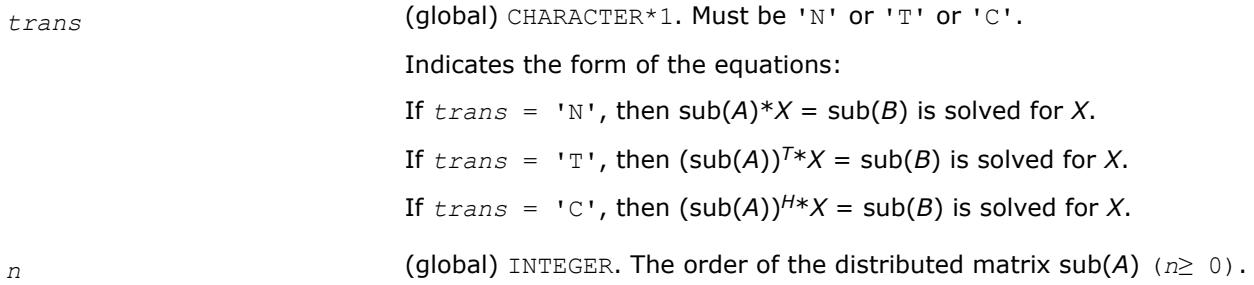

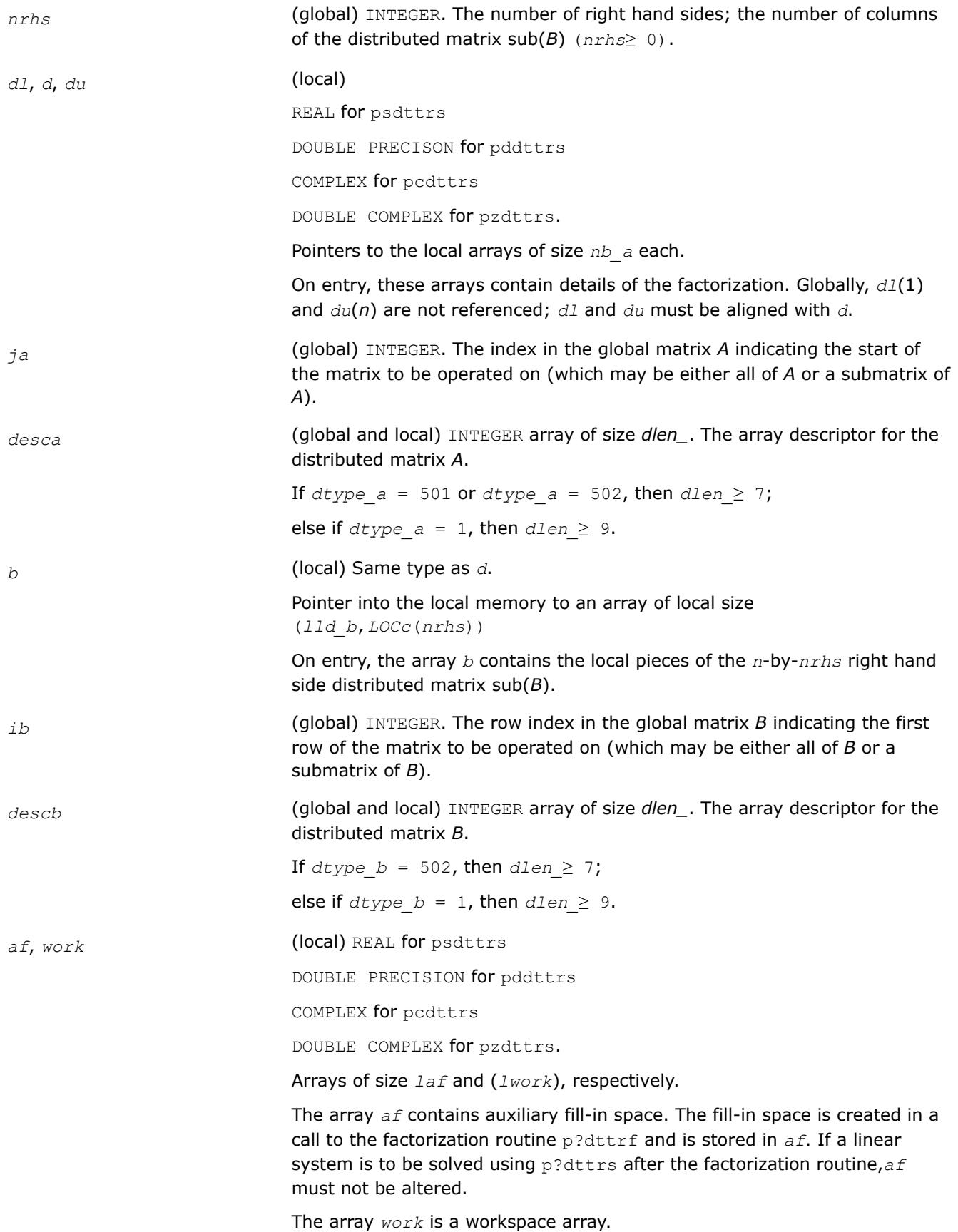

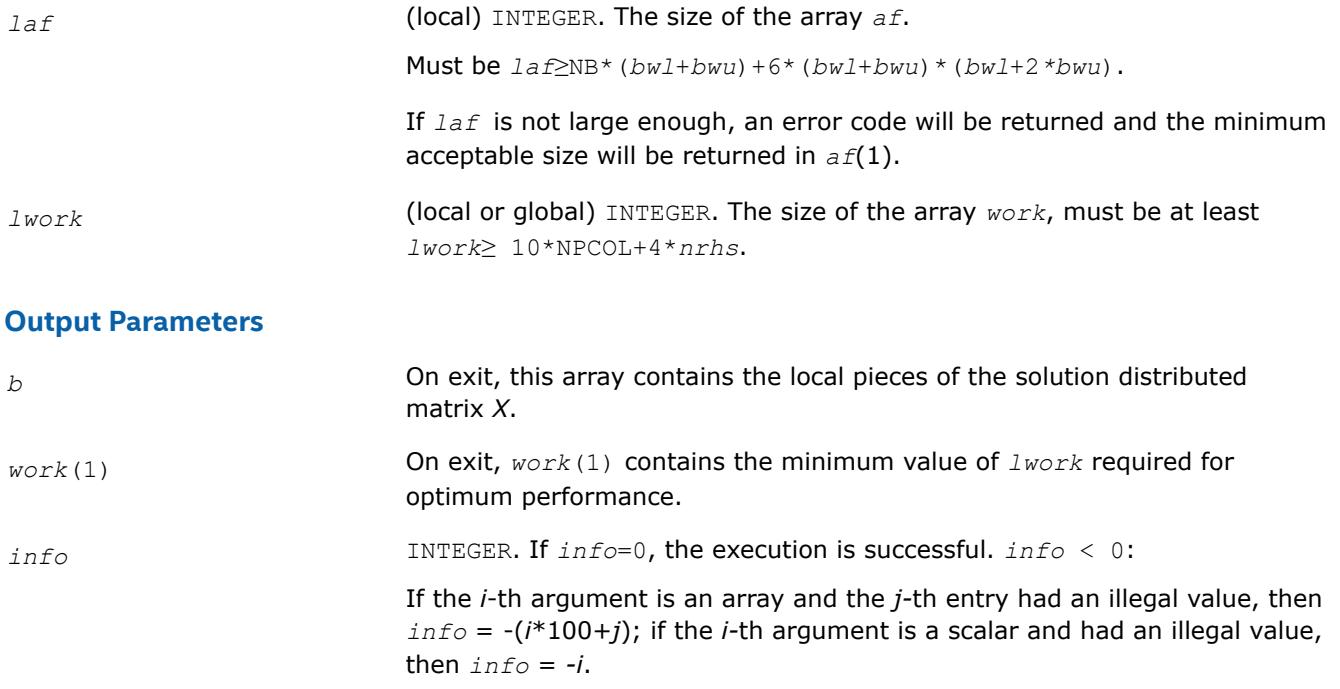

[Overview](#page-2067-0) for details of ScaLAPACK array descriptor structures and related notations.

#### **p?potrs**

*Solves a system of linear equations with a Choleskyfactored symmetric/Hermitian distributed positivedefinite matrix.*

### **Syntax**

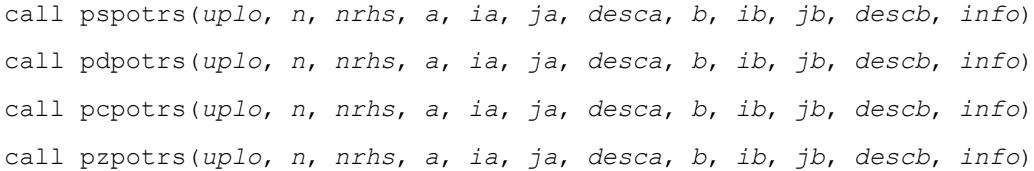

### **Include Files**

### **Description**

The p?potrsroutine solves for *X* a system of distributed linear equations in the form:

$$
sub(A)*X = sub(B),
$$

where sub(*A*) = *A*(*ia*:*ia*+*n*-1, *ja*:*ja*+*n*-1) is an *n*-by-*n* real symmetric or complex Hermitian positive definite distributed matrix, and sub(*B*) denotes the distributed matrix *B*(*ib*:*ib*+*n*-1, *jb*:*jb*+*nrhs*-1).

This routine uses Cholesky factorization

 $sub(A) = U^{H*}U$ , or  $sub(A) = L^{*}L^{H}$ 

computed by [p?potrf](#page-2080-0).

# **Input Parameters**

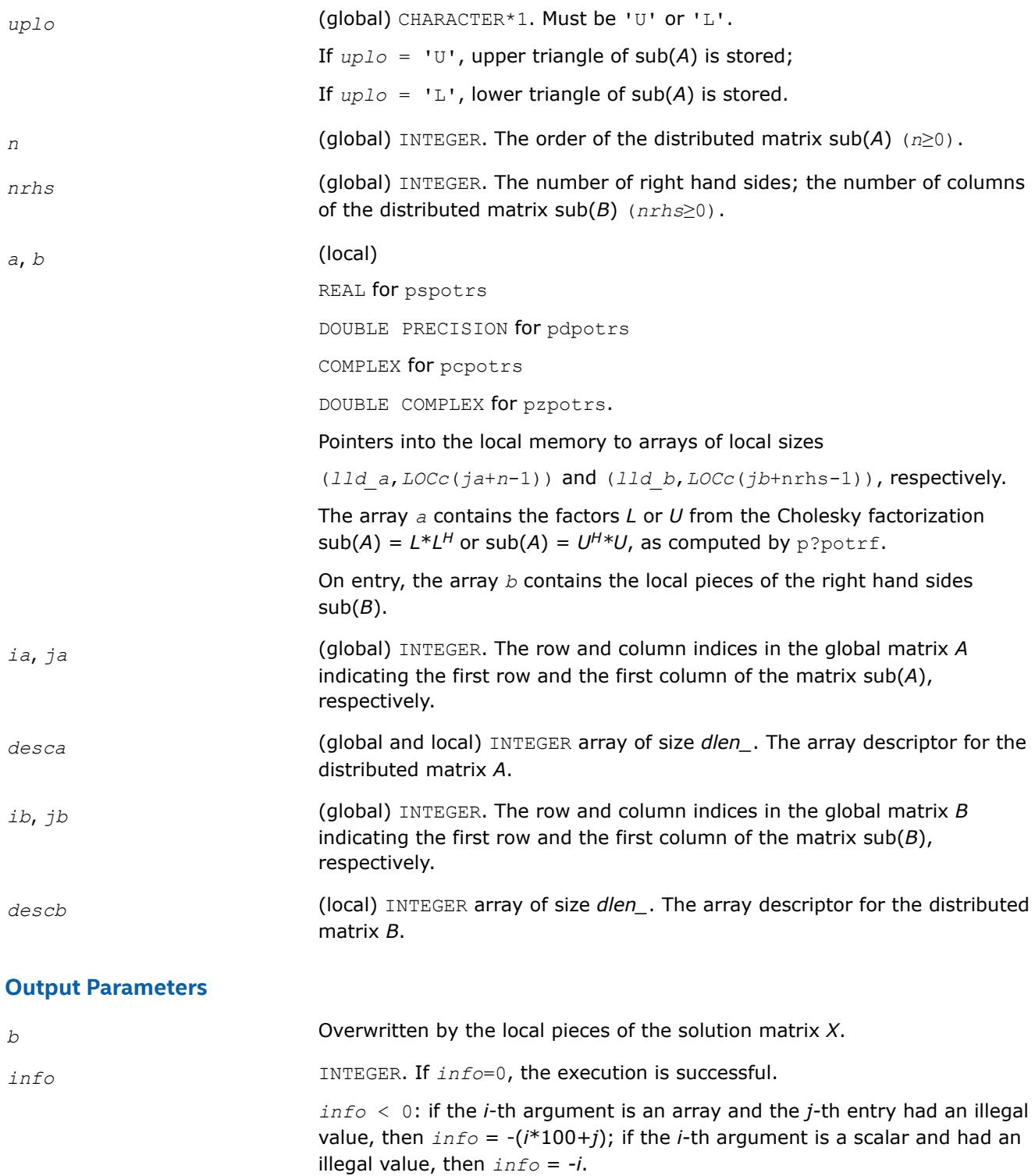

# **See Also**

[Overview](#page-2067-0) for details of ScaLAPACK array descriptor structures and related notations.

#### **p?pbtrs**

```
Solves a system of linear equations with a Cholesky-
factored symmetric/Hermitian positive-definite band
matrix.
```
### **Syntax**

call pspbtrs(*uplo*, *n*, *bw*, *nrhs*, *a*, *ja*, *desca*, *b*, *ib*, *descb*, *af*, *laf*, *work*, *lwork*, *info*) call pdpbtrs(*uplo*, *n*, *bw*, *nrhs*, *a*, *ja*, *desca*, *b*, *ib*, *descb*, *af*, *laf*, *work*, *lwork*, *info*) call pcpbtrs(*uplo*, *n*, *bw*, *nrhs*, *a*, *ja*, *desca*, *b*, *ib*, *descb*, *af*, *laf*, *work*, *lwork*, *info*) call pzpbtrs(*uplo*, *n*, *bw*, *nrhs*, *a*, *ja*, *desca*, *b*, *ib*, *descb*, *af*, *laf*, *work*, *lwork*, *info*)

## **Include Files**

## **Description**

The p?pbtrsroutine solves for *X* a system of distributed linear equations in the form:

 $sub(A)*X = sub(B)$ ,

where  $sub(A) = A(1:n, ja:ja+n-1)$  is an *n*-by-*n* real symmetric or complex Hermitian positive definite distributed band matrix, and sub(*B*) denotes the distributed matrix *B*(*ib*:*ib*+*n*-1, 1:*nrhs*).

This routine uses Cholesky factorization

 $sub(A) = P^*U^{H*}U^*P^T$ , or  $sub(A) = P^*L^*L^{H*}P^T$ 

computed by [p?pbtrf](#page-2082-0).

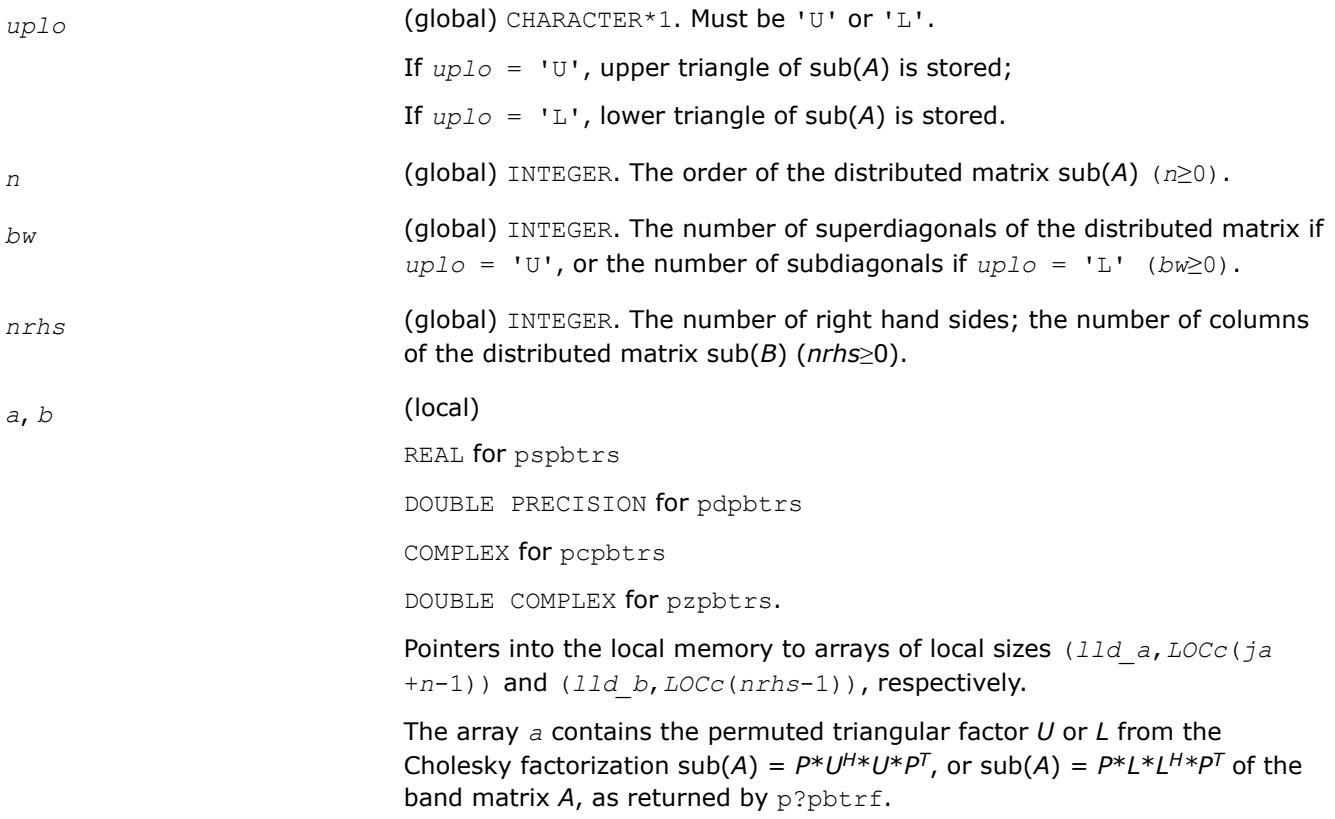

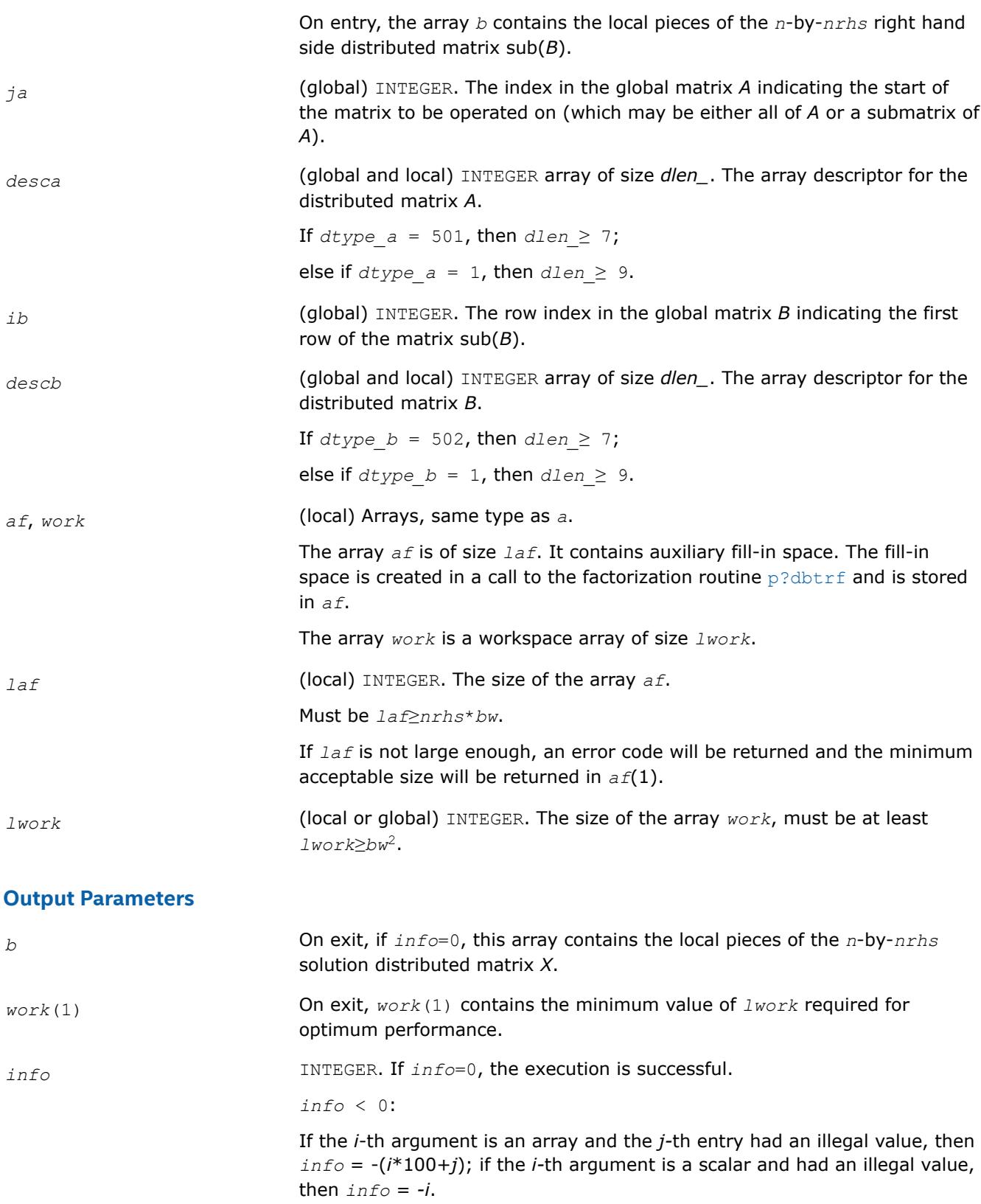

[Overview](#page-2067-0) for details of ScaLAPACK array descriptor structures and related notations.

#### **p?pttrs**

*Solves a system of linear equations with a symmetric (Hermitian) positive-definite tridiagonal distributed matrix using the factorization computed by* p?pttrf*.*

## **Syntax**

call pspttrs(*n*, *nrhs*, *d*, *e*, *ja*, *desca*, *b*, *ib*, *descb*, *af*, *laf*, *work*, *lwork*, *info*) call pdpttrs(*n*, *nrhs*, *d*, *e*, *ja*, *desca*, *b*, *ib*, *descb*, *af*, *laf*, *work*, *lwork*, *info*) call pcpttrs(*uplo*, *n*, *nrhs*, *d*, *e*, *ja*, *desca*, *b*, *ib*, *descb*, *af*, *laf*, *work*, *lwork*, *info*) call pzpttrs(*uplo*, *n*, *nrhs*, *d*, *e*, *ja*, *desca*, *b*, *ib*, *descb*, *af*, *laf*, *work*, *lwork*, *info*)

## **Include Files**

## **Description**

The p?pttrsroutine solves for *X* a system of distributed linear equations in the form:

 $sub(A)*X = sub(B)$ ,

where  $sub(A) = A(1:n, ja:ja+n-1)$  is an *n*-by-*n* real symmetric or complex Hermitian positive definite tridiagonal distributed matrix, and sub(*B*) denotes the distributed matrix *B*(*ib*:*ib*+*n*-1, 1:*nrhs*).

This routine uses the factorization

 $\mathsf{sub}(A) = P^*L^*D^*L^{H*}P^T$ , or  $\mathsf{sub}(A) = P^*U^{H*}D^*U^*P^T$ 

computed by [p?pttrf](#page-2084-0).

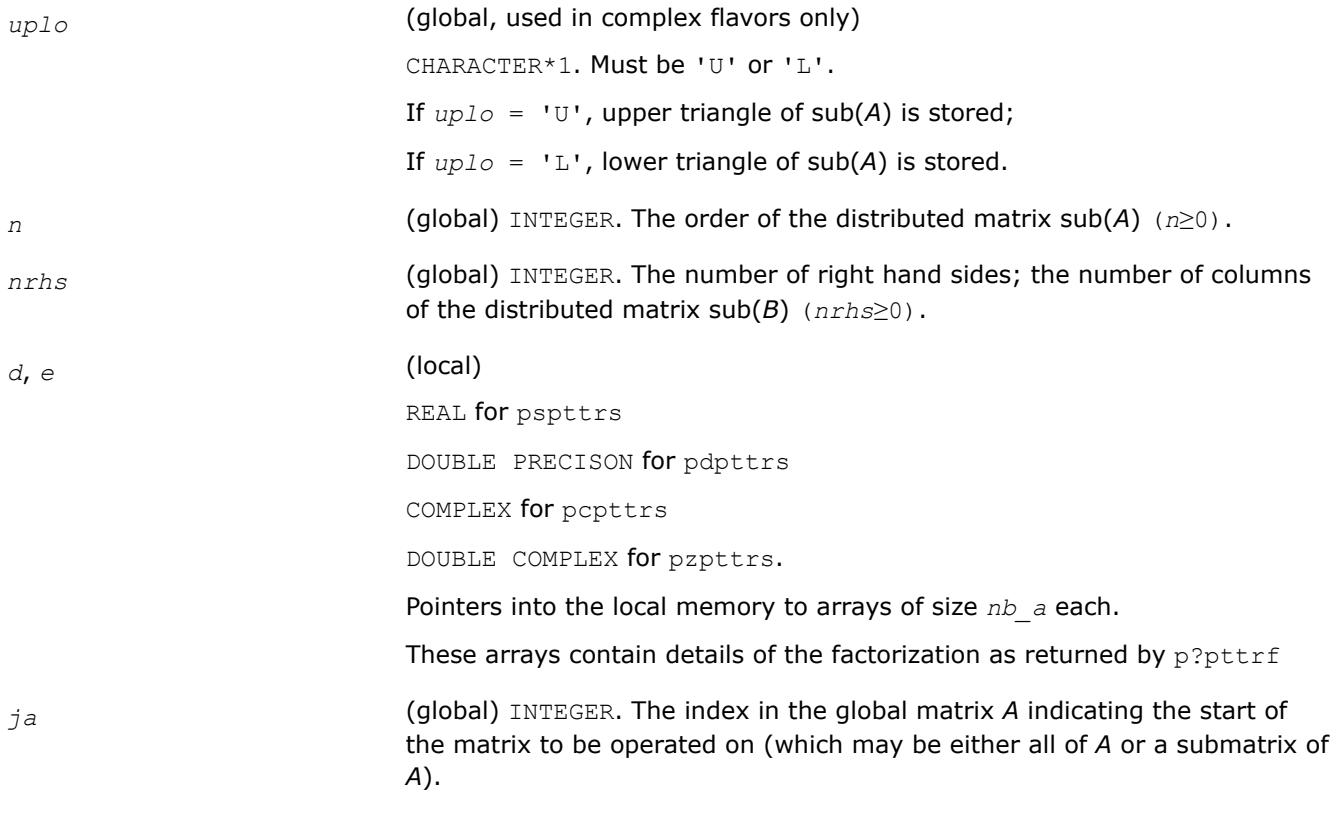

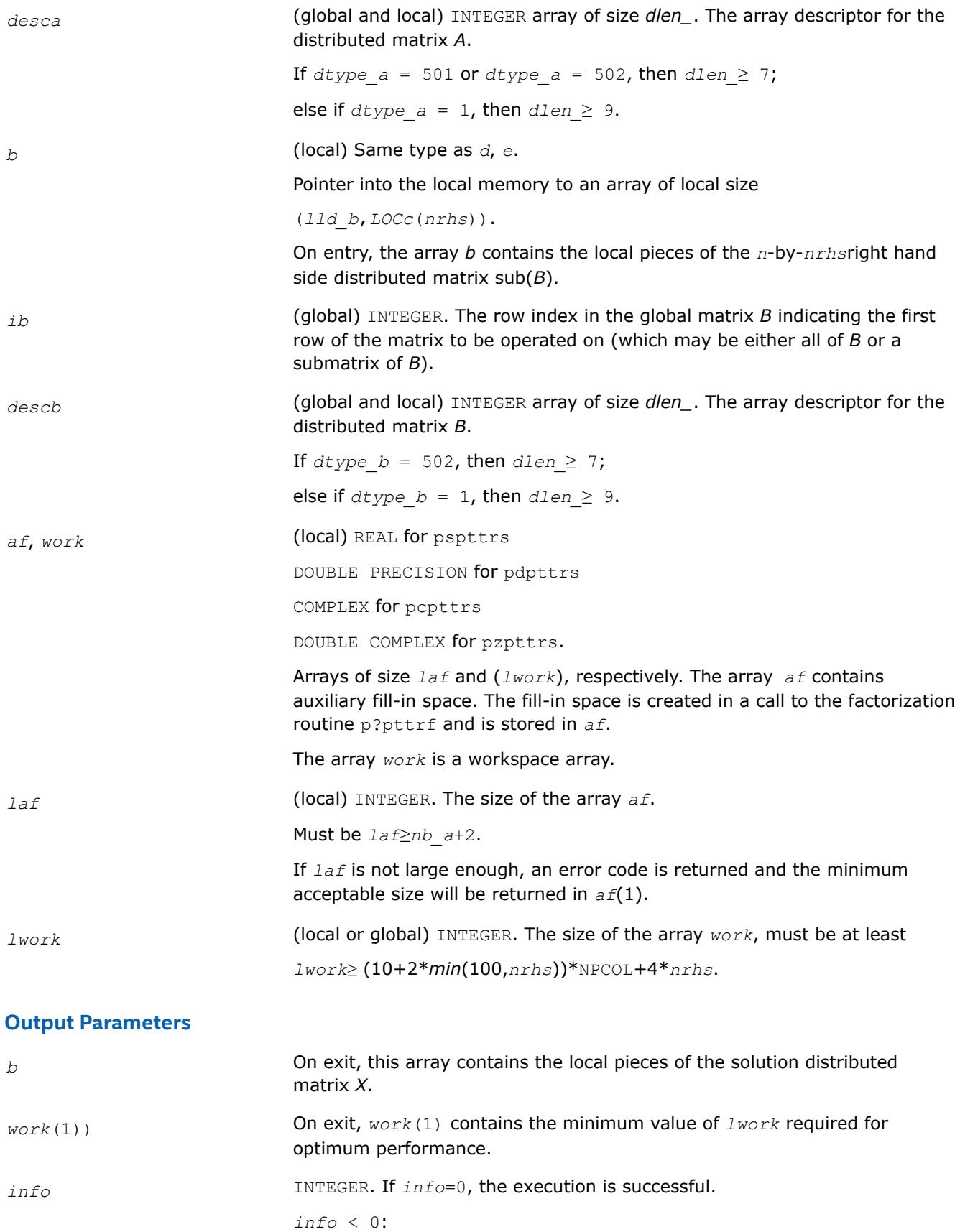

if the *i*-th argument is an array and the *j-*th entry had an illegal value, then  $\text{info} = -(i*100+j)$ ; if the *i*-th argument is a scalar and had an illegal value, then *info* = *-i*.

### **See Also**

[Overview](#page-2067-0) for details of ScaLAPACK array descriptor structures and related notations.

#### **p?trtrs**

*Solves a system of linear equations with a triangular distributed matrix.*

#### **Syntax**

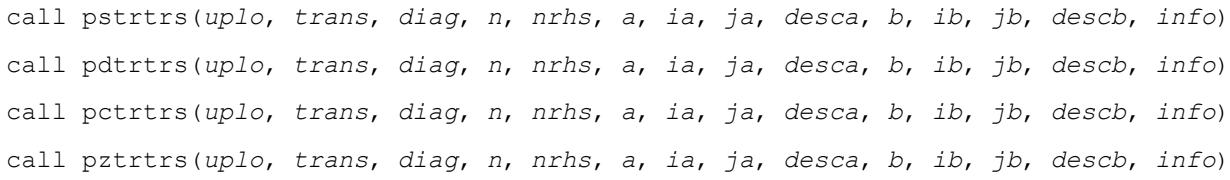

#### **Include Files**

### **Description**

The p?trtrsroutine solves for *X* one of the following systems of linear equations:

 $sub(A)*X = sub(B),$ 

 $(sub(A))^{T*}X = sub(B)$ , or

 $(\mathsf{sub}(A))^{H*}X = \mathsf{sub}(B)$ ,

where sub(*A*) = *A*(*ia*:*ia*+*n*-1, *ja*:*ja*+*n*-1) is a triangular distributed matrix of order *n*, and sub(*B*) denotes the distributed matrix *B*(*ib*:*ib*+*n*-1, *jb*:*jb*+*nrhs*-1).

A check is made to verify that sub(*A*) is nonsingular.

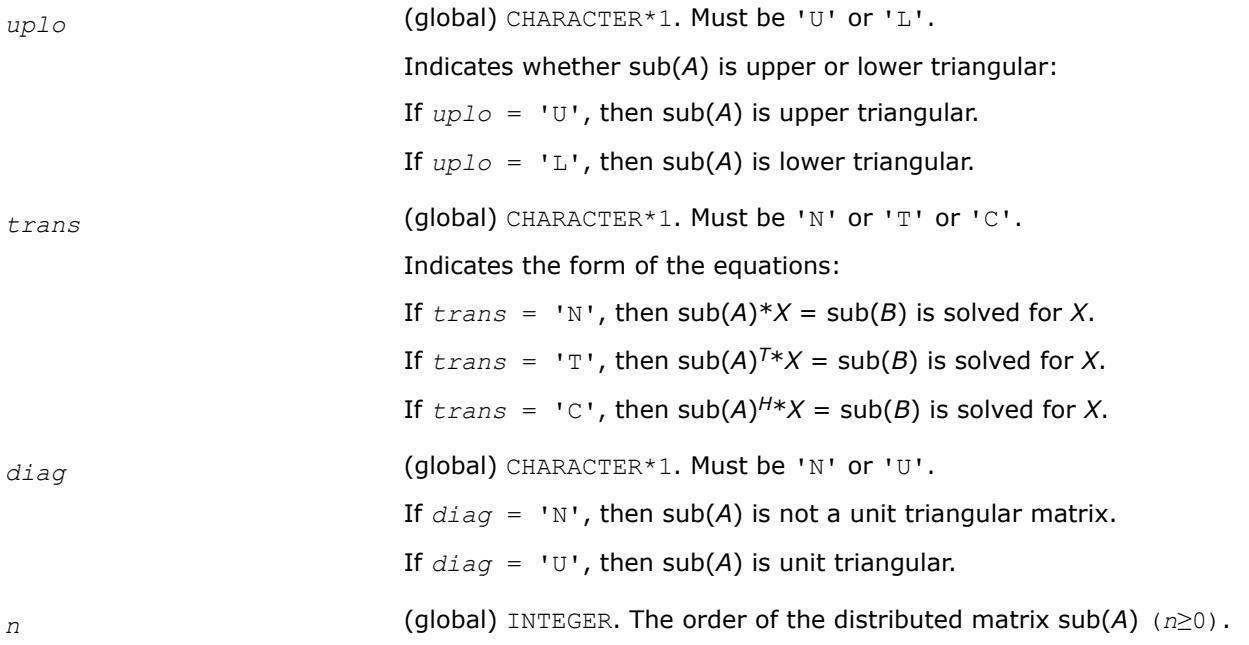

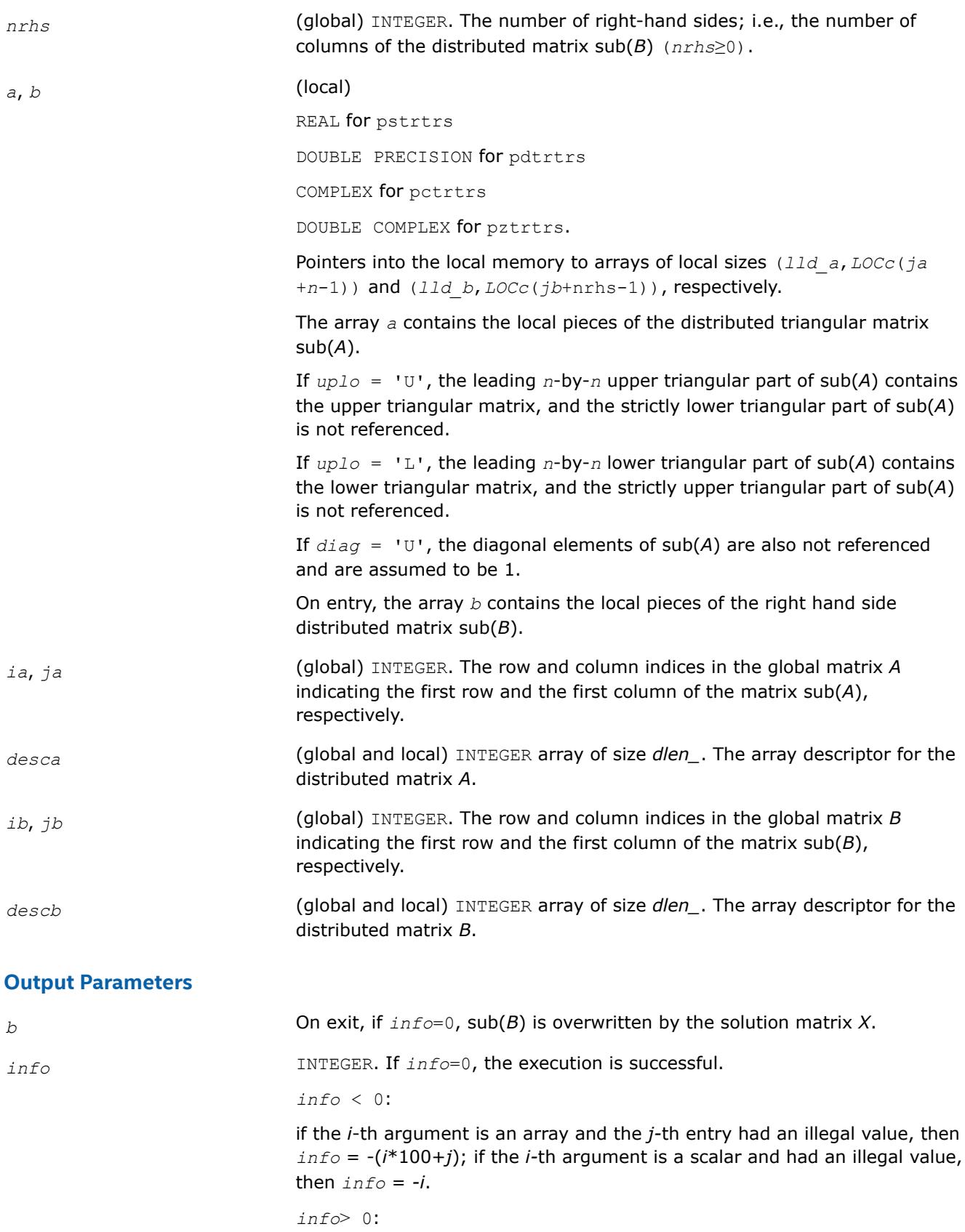

if *info* = *i*, the *i*-th diagonal element of sub(*A*) is zero, indicating that the submatrix is singular and the solutions *X* have not been computed.

### **See Also**

[Overview](#page-2067-0) for details of ScaLAPACK array descriptor structures and related notations.

### **Estimating the Condition Number: ScaLAPACK Computational Routines**

This section describes the ScaLAPACK routines for estimating the condition number of a matrix. The condition number is used for analyzing the errors in the solution of a system of linear equations. Since the condition number may be arbitrarily large when the matrix is nearly singular, the routines actually compute the *reciprocal* condition number.

### **p?gecon**

*Estimates the reciprocal of the condition number of a general distributed matrix in either the 1-norm or the infinity-norm.*

#### **Syntax**

call psgecon(*norm*, *n*, *a*, *ia*, *ja*, *desca*, *anorm*, *rcond*, *work*, *lwork*, *iwork*, *liwork*, *info*) call pdgecon(*norm*, *n*, *a*, *ia*, *ja*, *desca*, *anorm*, *rcond*, *work*, *lwork*, *iwork*, *liwork*, *info*) call pcgecon(*norm*, *n*, *a*, *ia*, *ja*, *desca*, *anorm*, *rcond*, *work*, *lwork*, *rwork*, *lrwork*, *info*) call pzgecon(*norm*, *n*, *a*, *ia*, *ja*, *desca*, *anorm*, *rcond*, *work*, *lwork*, *rwork*, *lrwork*, *info*)

## **Include Files**

### **Description**

The p?gecon routine estimates the reciprocal of the condition number of a general distributed real/complex matrix sub(*A*) = *A*(*ia*:*ia*+*n*-1, *ja*:*ja*+*n*-1) in either the 1-norm or infinity-norm, using the *LU* factorization computed by [p?getrf](#page-2072-0).

An estimate is obtained for  $\lfloor |\text{sub}(A)|^{-1} \rfloor$ , and the reciprocal of the condition number is computed as

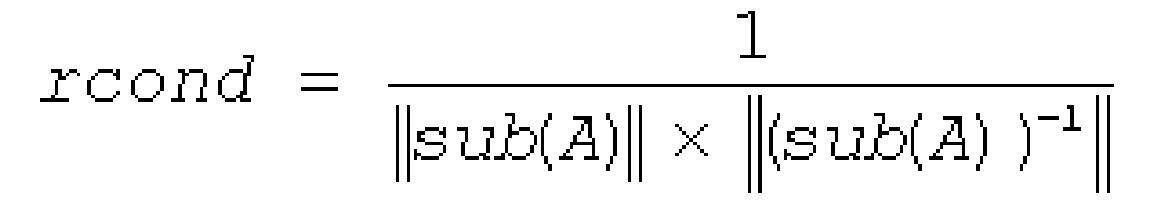

### **Input Parameters**

*norm* (global) CHARACTER\*1. Must be '1' or 'O' or 'I'.

Specifies whether the 1-norm condition number or the infinity-norm condition number is required.

If  $norm = 1$  or  $\cdot$  o', then the 1-norm is used;

If  $norm = 1$ , then the infinity-norm is used.

*n* (global) INTEGER. The order of the distributed matrix sub(*A*) (*n*≥ 0).

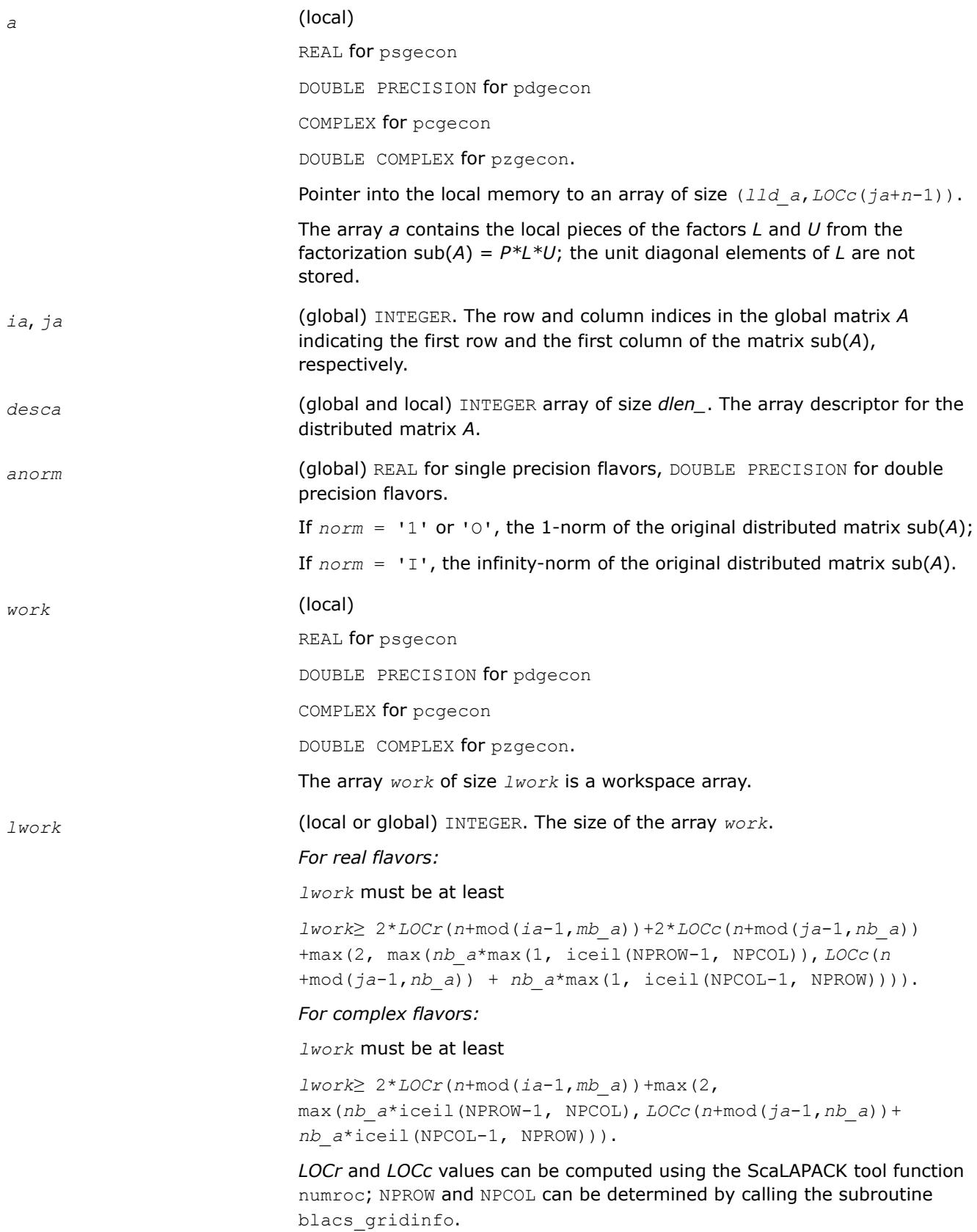

#### **NOTE**

iceil(*x*,*y*) is the ceiling of *x*/*y*, and mod(*x*,*y*) is the integer remainder of *x*/*y*.

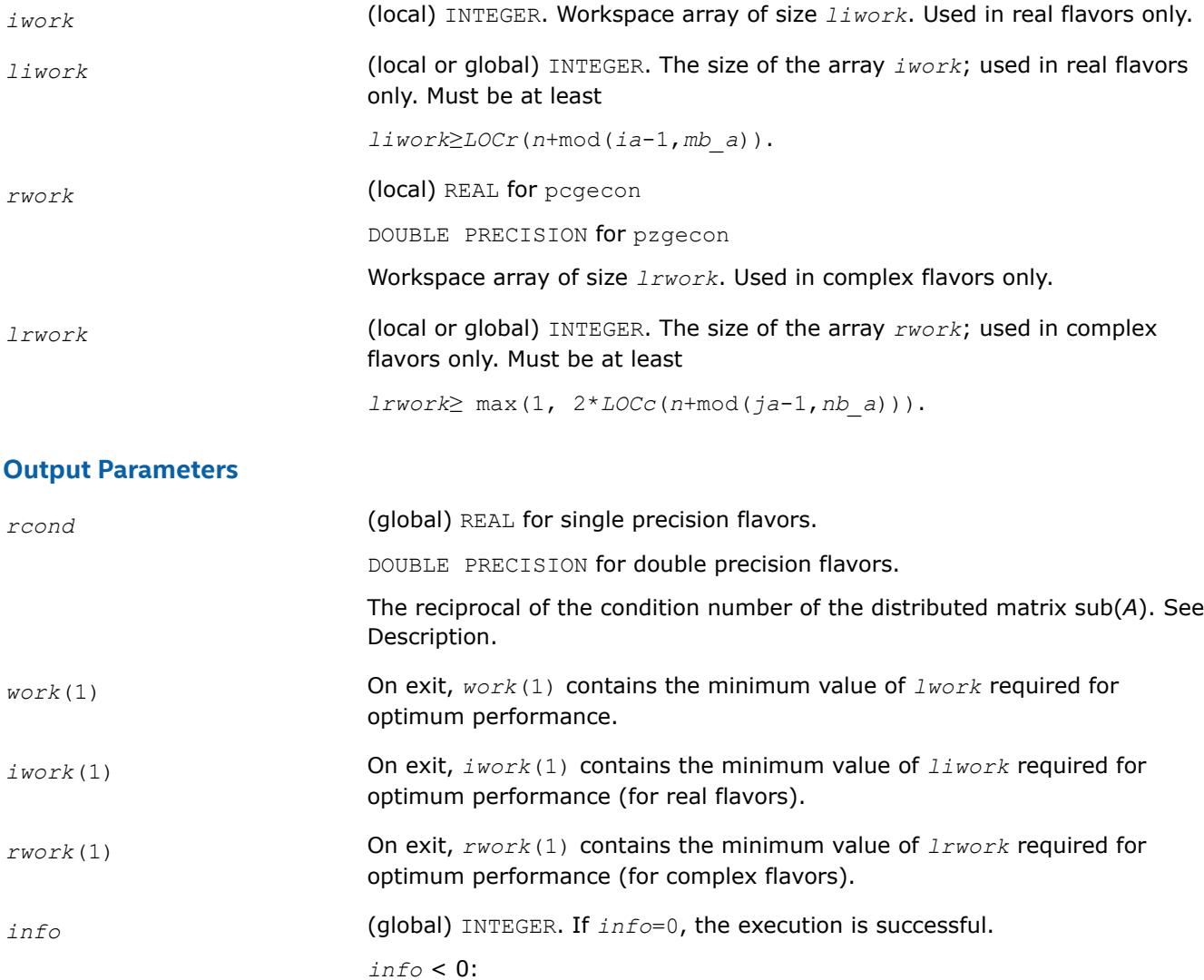

If the *i*-th argument is an array and the *j-*th entry had an illegal value, then *info* = -(*i*\*100+*j*); if the *i-*th argument is a scalar and had an illegal value, then  $info = -i$ .

### **See Also**

[Overview](#page-2067-0) for details of ScaLAPACK array descriptor structures and related notations.

### **p?pocon**

*Estimates the reciprocal of the condition number (in the 1 - norm) of a symmetric / Hermitian positivedefinite distributed matrix.*

### **Syntax**

call pspocon(*uplo*, *n*, *a*, *ia*, *ja*, *desca*, *anorm*, *rcond*, *work*, *lwork*, *iwork*, *liwork*, *info*)

call pdpocon(*uplo*, *n*, *a*, *ia*, *ja*, *desca*, *anorm*, *rcond*, *work*, *lwork*, *iwork*, *liwork*, *info*) call pcpocon(*uplo*, *n*, *a*, *ia*, *ja*, *desca*, *anorm*, *rcond*, *work*, *lwork*, *rwork*, *lrwork*, *info*) call pzpocon(*uplo*, *n*, *a*, *ia*, *ja*, *desca*, *anorm*, *rcond*, *work*, *lwork*, *rwork*, *lrwork*, *info*)

## **Include Files**

## **Description**

The p?poconroutine estimates the reciprocal of the condition number (in the 1 - norm) of a real symmetric or complex Hermitian positive definite distributed matrix sub(*A*) = *A*(*ia*:*ia*+*n*-1, *ja*:*ja*+*n*-1), using the Cholesky factorization sub(A) =  $U^{H*}U$  or sub(A) =  $L^{*}L^{H}$  computed by [p?potrf](#page-2080-0).

An estimate is obtained for  $\left|\frac{1}{\sin(A)}\right|$ , and the reciprocal of the condition number is computed as

$$
xcond = \frac{1}{\|sub(A)\| \times \left\| (sub(A))^{-1} \right\|}
$$

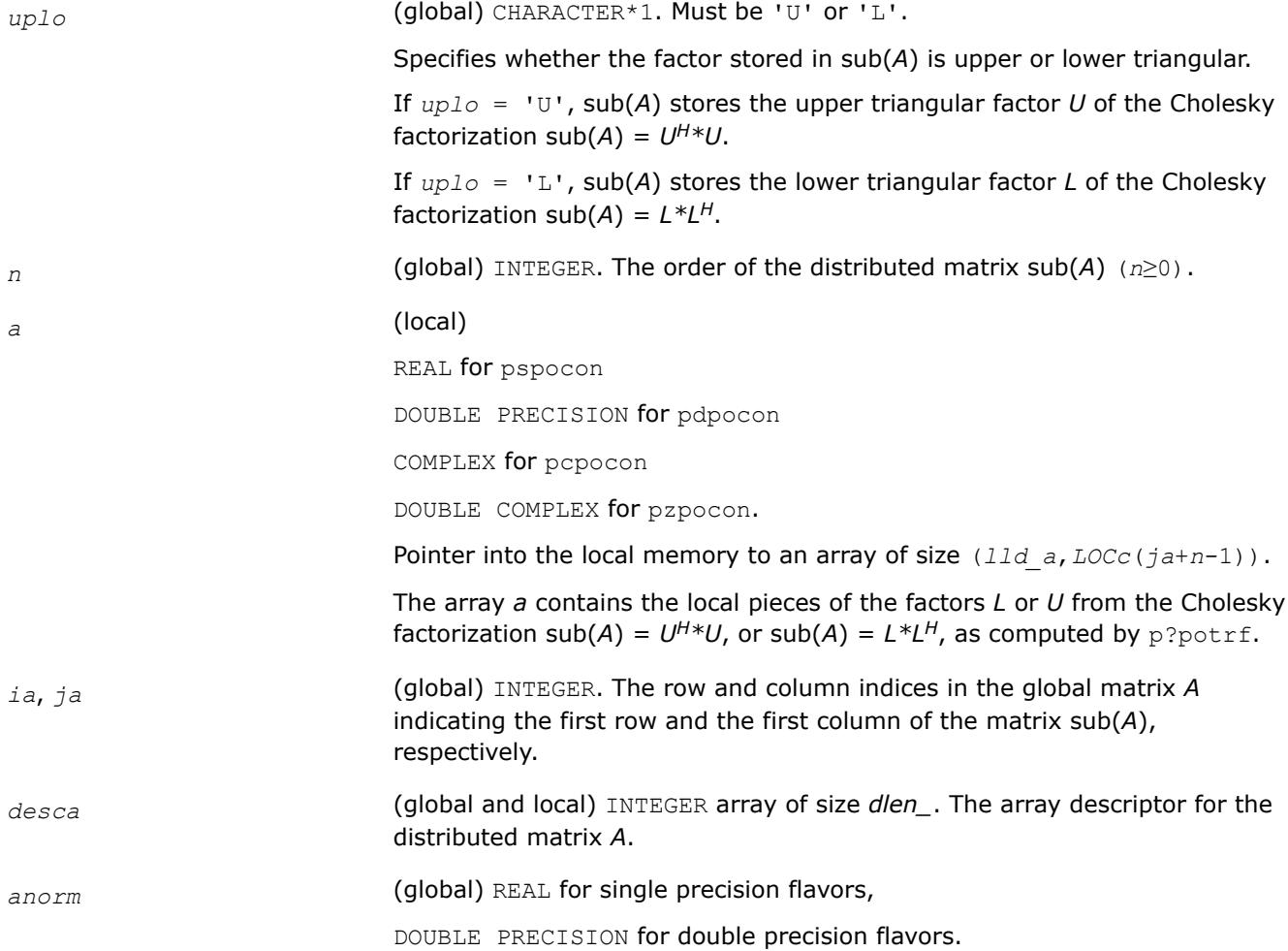

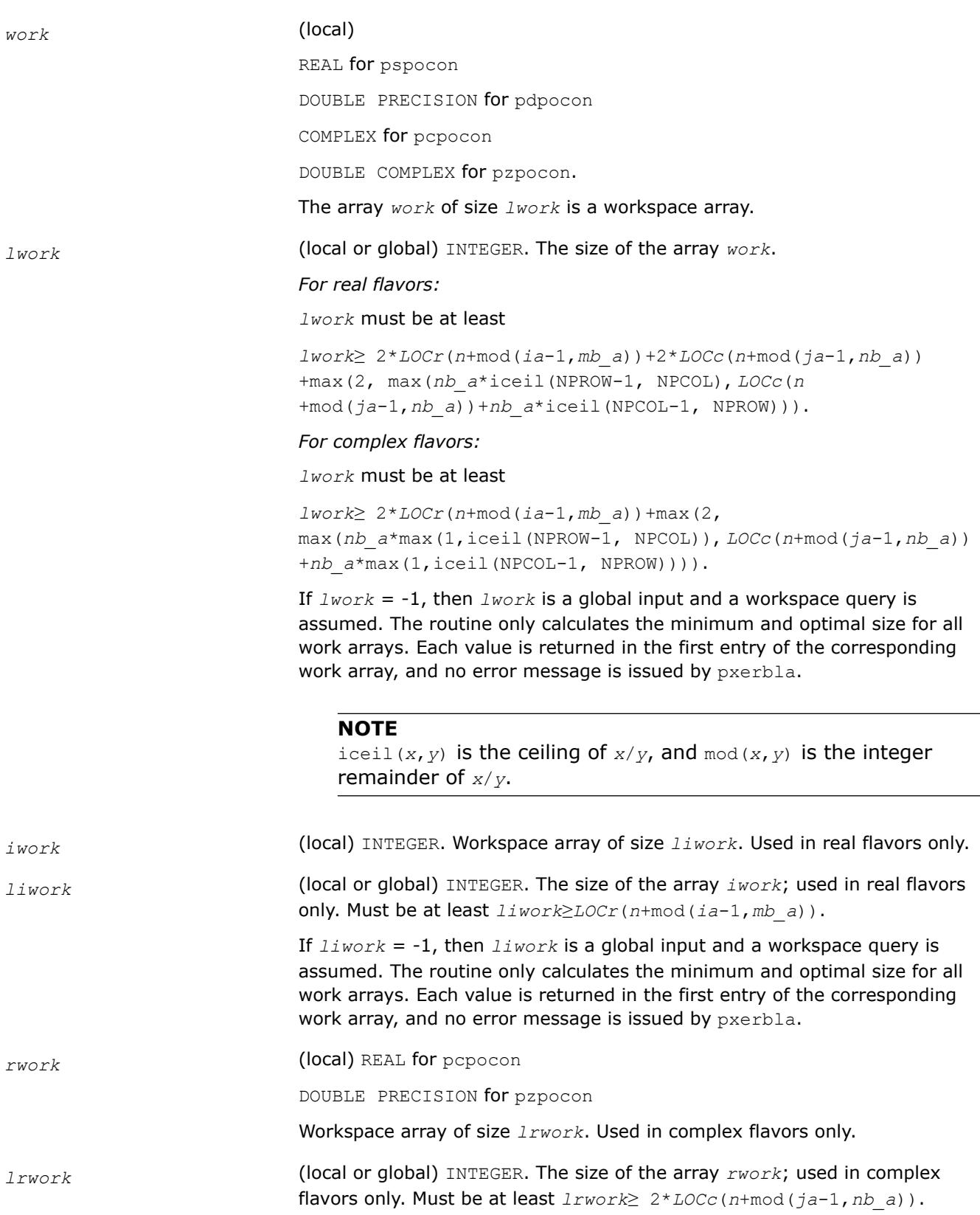

The 1-norm of the symmetric/Hermitian distributed matrix sub(*A*).

If *lrwork* = -1, then *lrwork* is a global input and a workspace query is assumed. The routine only calculates the minimum and optimal size for all work arrays. Each value is returned in the first entry of the corresponding work array, and no error message is issued by pxerbla.

## **Output Parameters**

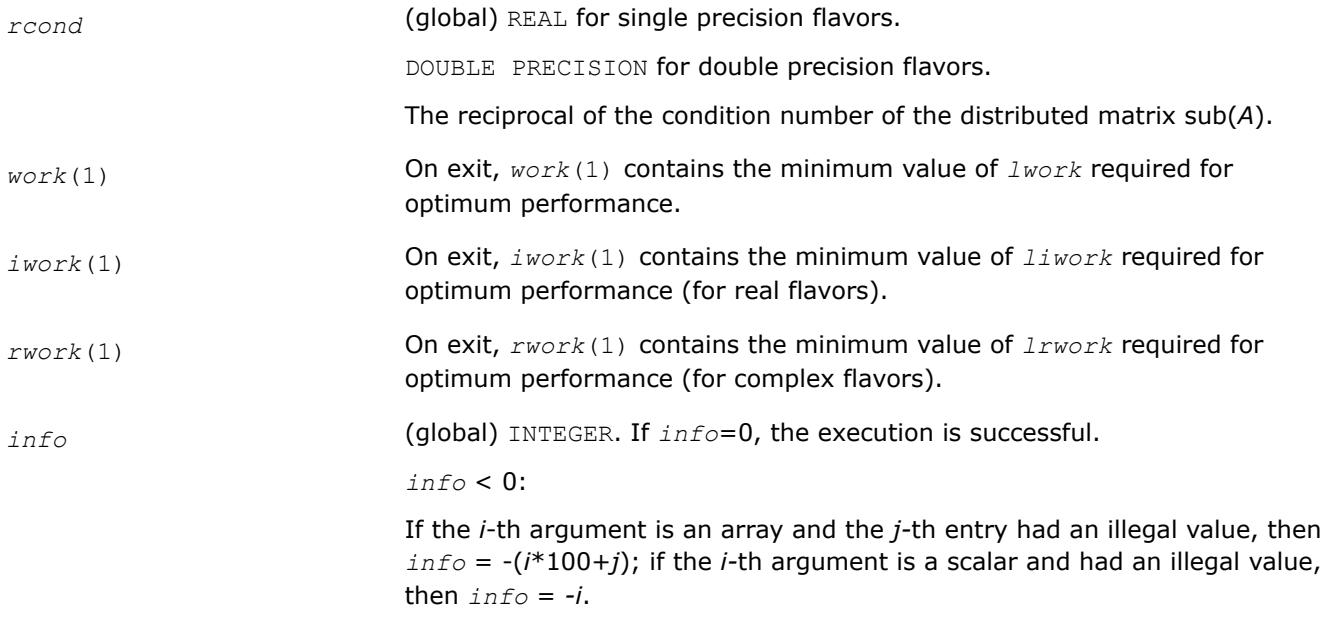

## **See Also**

[Overview](#page-2067-0) for details of ScaLAPACK array descriptor structures and related notations.

### **p?trcon**

*Estimates the reciprocal of the condition number of a triangular distributed matrix in either 1-norm or infinity-norm.*

## **Syntax**

```
call pstrcon(norm, uplo, diag, n, a, ia, ja, desca, rcond, work, lwork, iwork, liwork,
info)
call pdtrcon(norm, uplo, diag, n, a, ia, ja, desca, rcond, work, lwork, iwork, liwork,
info)
call pctrcon(norm, uplo, diag, n, a, ia, ja, desca, rcond, work, lwork, rwork, lrwork,
info)
call pztrcon(norm, uplo, diag, n, a, ia, ja, desca, rcond, work, lwork, rwork, lrwork,
info)
```
## **Include Files**

## **Description**

The p?trconroutine estimates the reciprocal of the condition number of a triangular distributed matrix sub(*A*) = *A*(*ia*:*ia*+*n*-1, *ja*:*ja*+*n*-1), in either the 1-norm or the infinity-norm.

The norm of sub(A) is computed and an estimate is obtained for  $\frac{|\left(\text{sub}(A)\right)^{-1}|}{\left|\right|}$ , then the reciprocal of the condition number is computed as

$$
xcond = \frac{1}{\|sub(A)\| \times \|(sub(A))^{-1}\|}
$$

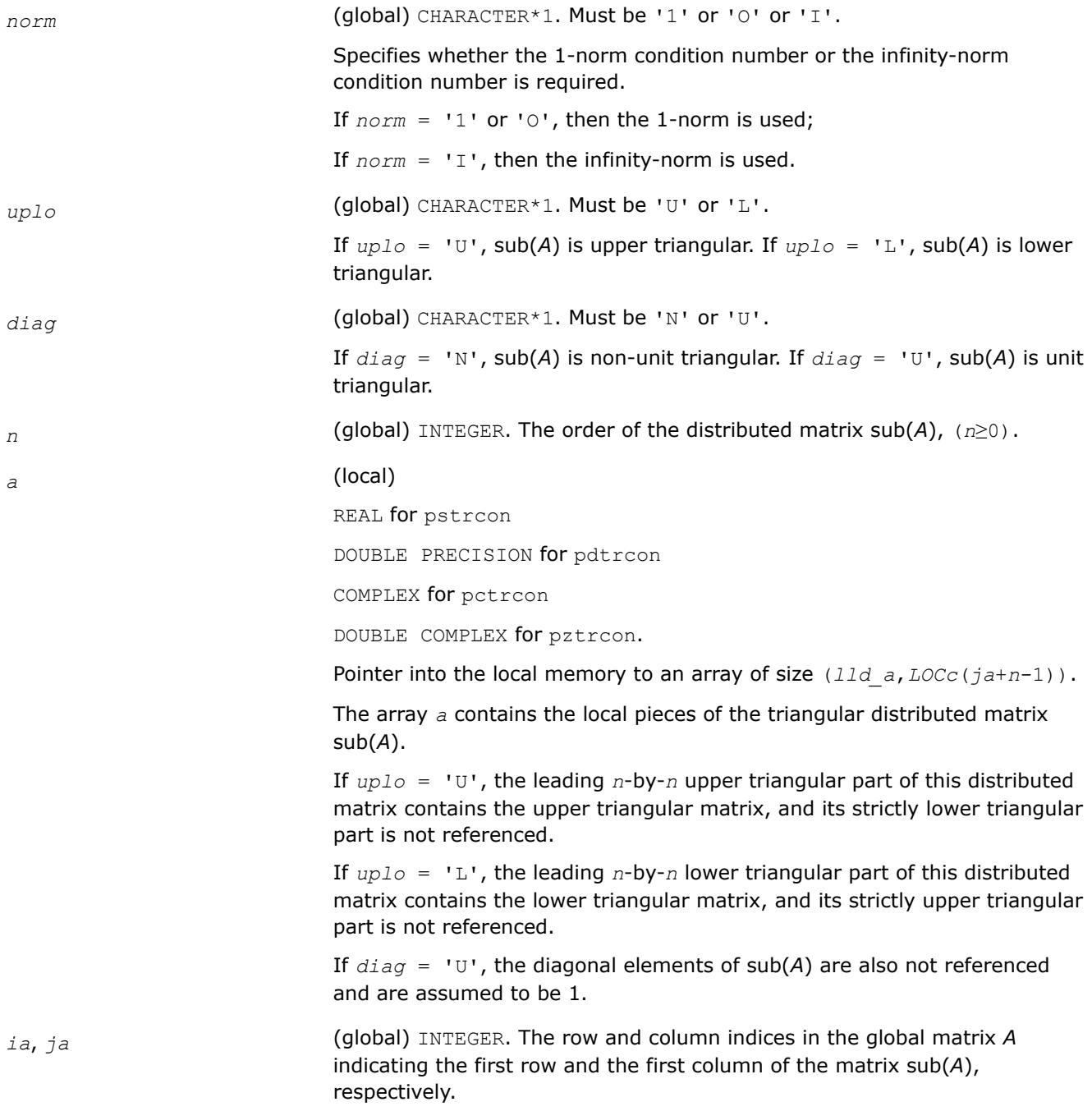

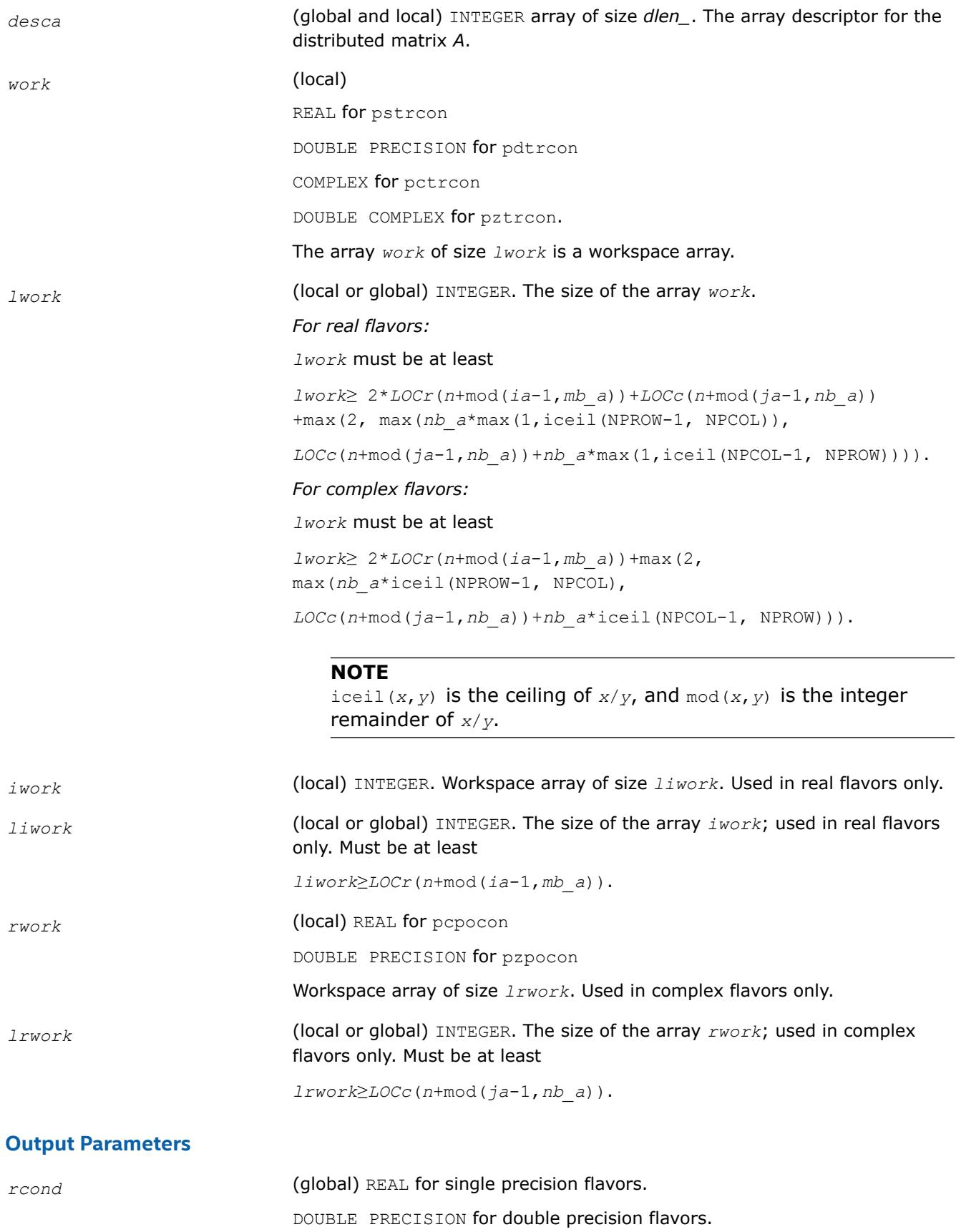

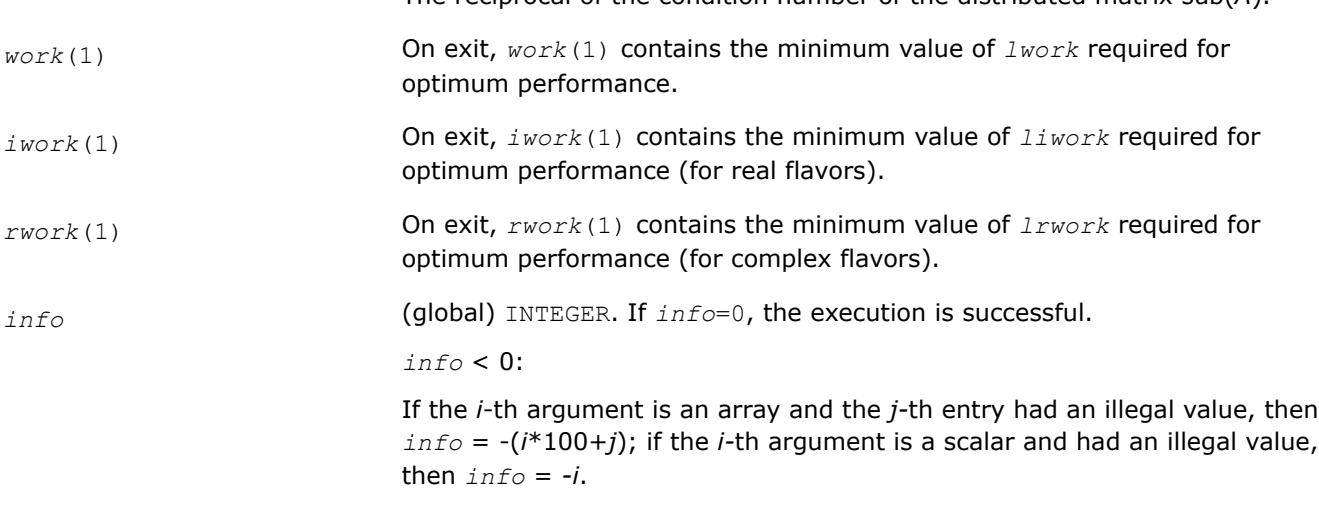

The reciprocal of the condition number of the distributed matrix sub(*A*).

### **See Also**

[Overview](#page-2067-0) for details of ScaLAPACK array descriptor structures and related notations.

### **Refining the Solution and Estimating Its Error: ScaLAPACK Computational Routines**

This section describes the ScaLAPACK routines for refining the computed solution of a system of linear equations and estimating the solution error. You can call these routines after factorizing the matrix of the system of equations and computing the solution (see [Routines for Matrix Factorization](#page-2072-0) and [Solving Systems](#page-2086-0) [of Linear Equations\)](#page-2086-0).

#### **p?gerfs**

*Improves the computed solution to a system of linear equations and provides error bounds and backward error estimates for the solution.*

#### **Syntax**

call psgerfs(*trans*, *n*, *nrhs*, *a*, *ia*, *ja*, *desca*, *af*, *iaf*, *jaf*, *descaf*, *ipiv*, *b*, *ib*, *jb*, *descb*, *x*, *ix*, *jx*, *descx*, *ferr*, *berr*, *work*, *lwork*, *iwork*, *liwork*, *info*)

call pdgerfs(*trans*, *n*, *nrhs*, *a*, *ia*, *ja*, *desca*, *af*, *iaf*, *jaf*, *descaf*, *ipiv*, *b*, *ib*, *jb*, *descb*, *x*, *ix*, *jx*, *descx*, *ferr*, *berr*, *work*, *lwork*, *iwork*, *liwork*, *info*)

call pcgerfs(*trans*, *n*, *nrhs*, *a*, *ia*, *ja*, *desca*, *af*, *iaf*, *jaf*, *descaf*, *ipiv*, *b*, *ib*, *jb*, *descb*, *x*, *ix*, *jx*, *descx*, *ferr*, *berr*, *work*, *lwork*, *rwork*, *lrwork*, *info*)

call pzgerfs(*trans*, *n*, *nrhs*, *a*, *ia*, *ja*, *desca*, *af*, *iaf*, *jaf*, *descaf*, *ipiv*, *b*, *ib*, *jb*, *descb*, *x*, *ix*, *jx*, *descx*, *ferr*, *berr*, *work*, *lwork*, *rwork*, *lrwork*, *info*)

#### **Include Files**

#### **Description**

The p?gerfs routine improves the computed solution to one of the systems of linear equations

 $sub(A)*sub(X) = sub(B)$ ,

 $\mathsf{sub}(A)^\mathsf{T\ast} \mathsf{sub}(X) = \mathsf{sub}(B)$ , or

 $\text{sub}(A)$ <sup> $\text{H*sub}(X) = \text{sub}(B)$  and provides error bounds and backward error estimates for the solution.</sup>

Here  $sub(A) = A(ia:ia+n-1, ja:ja+n-1)$ ,  $sub(B) = B(ib:ib+n-1, jb:jb+nrhs-1)$ , and  $sub(X) = X(ix:ix)$ +*n*-1, *jx*:*jx*+*nrhs*-1).

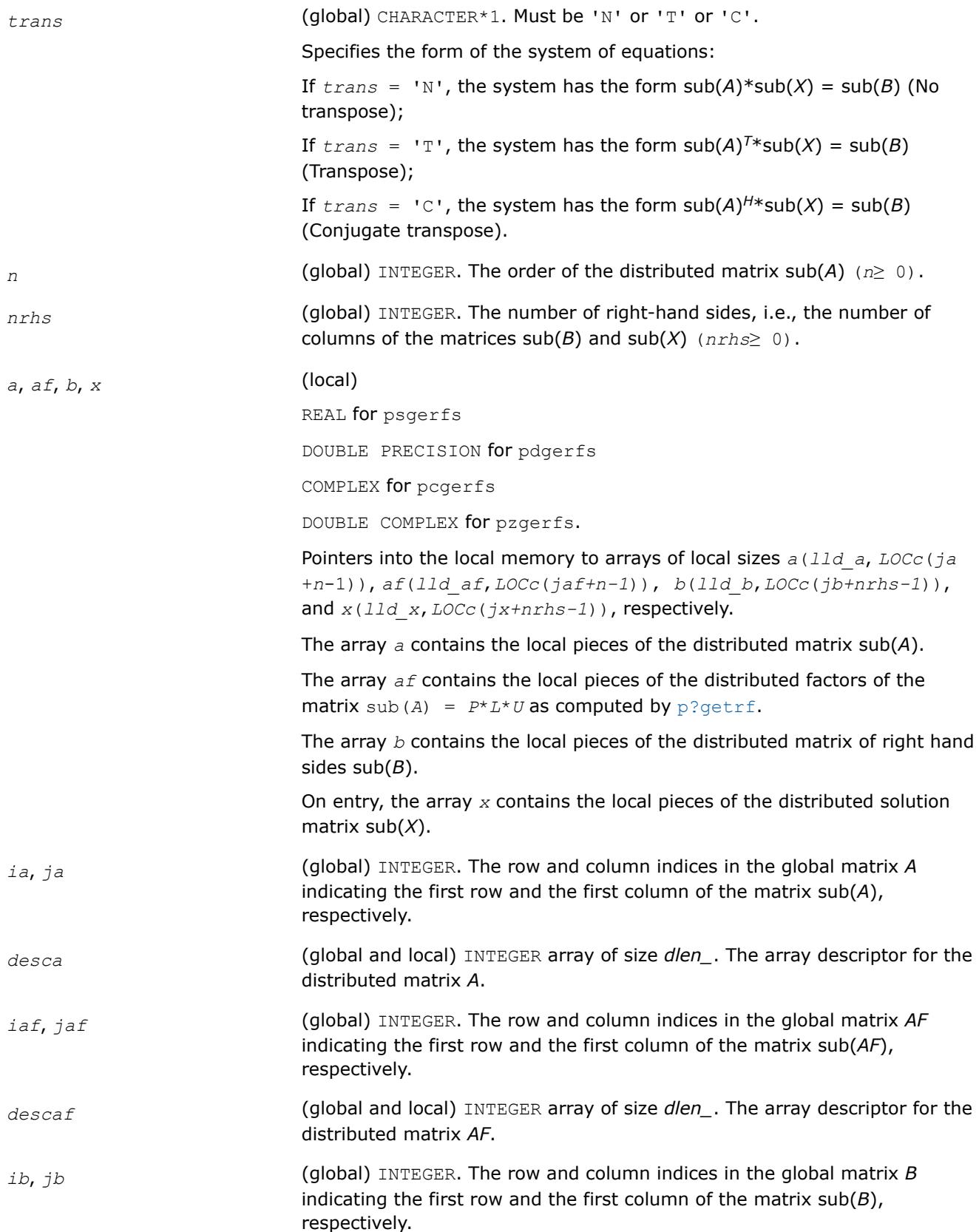

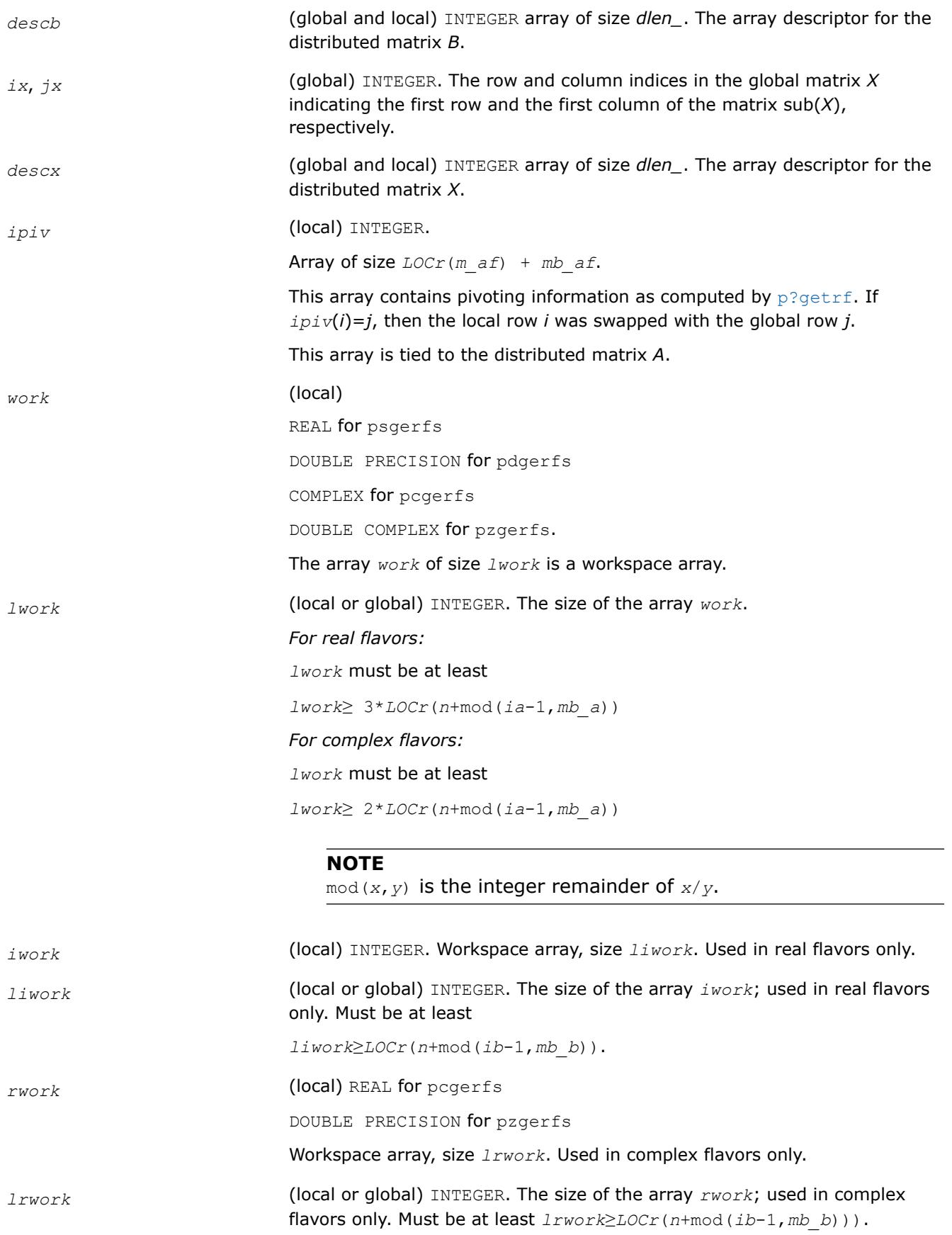

## **Output Parameters**

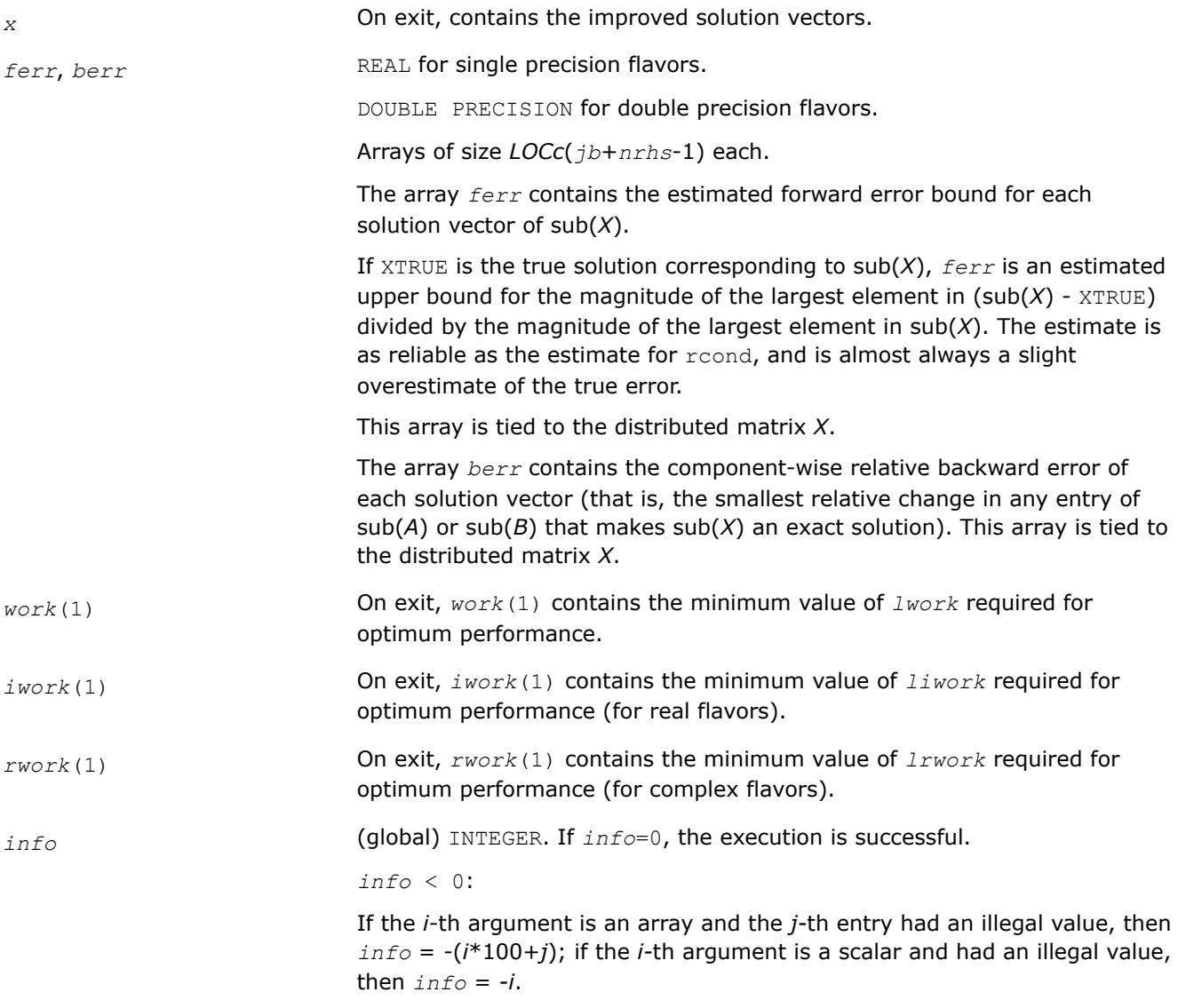

### **See Also**

[Overview](#page-2067-0) for details of ScaLAPACK array descriptor structures and related notations.

### **p?porfs**

*Improves the computed solution to a system of linear equations with symmetric/Hermitian positive definite distributed matrix and provides error bounds and backward error estimates for the solution.*

### **Syntax**

call psporfs(*uplo*, *n*, *nrhs*, *a*, *ia*, *ja*, *desca*, *af*, *iaf*, *jaf*, *descaf*, *b*, *ib*, *jb*, *descb*, *x*, *ix*, *jx*, *descx*, *ferr*, *berr*, *work*, *lwork*, *iwork*, *liwork*, *info*)

call pdporfs(*uplo*, *n*, *nrhs*, *a*, *ia*, *ja*, *desca*, *af*, *iaf*, *jaf*, *descaf*, *b*, *ib*, *jb*, *descb*, *x*, *ix*, *jx*, *descx*, *ferr*, *berr*, *work*, *lwork*, *iwork*, *liwork*, *info*)

call pcporfs(*uplo*, *n*, *nrhs*, *a*, *ia*, *ja*, *desca*, *af*, *iaf*, *jaf*, *descaf*, *b*, *ib*, *jb*, *descb*, *x*, *ix*, *jx*, *descx*, *ferr*, *berr*, *work*, *lwork*, *rwork*, *lrwork*, *info*)

call pzporfs(*uplo*, *n*, *nrhs*, *a*, *ia*, *ja*, *desca*, *af*, *iaf*, *jaf*, *descaf*, *b*, *ib*, *jb*, *descb*, *x*, *ix*, *jx*, *descx*, *ferr*, *berr*, *work*, *lwork*, *rwork*, *lrwork*, *info*)

## **Include Files**

## **Description**

The p?porfsroutine improves the computed solution to the system of linear equations

 $sub(A)*sub(X) = sub(B)$ ,

where sub(*A*) = *A*(*ia*:*ia*+*n*-1, *ja*:*ja*+*n*-1) is a real symmetric or complex Hermitian positive definite distributed matrix and

sub(*B*) = *B*(*ib*:*ib*+*n*-1, *jb*:*jb*+*nrhs*-1),

 $sub(X) = X(ix:ix+n-1, jx:jx+nrhs-1)$ 

are right-hand side and solution submatrices, respectively. This routine also provides error bounds and backward error estimates for the solution.

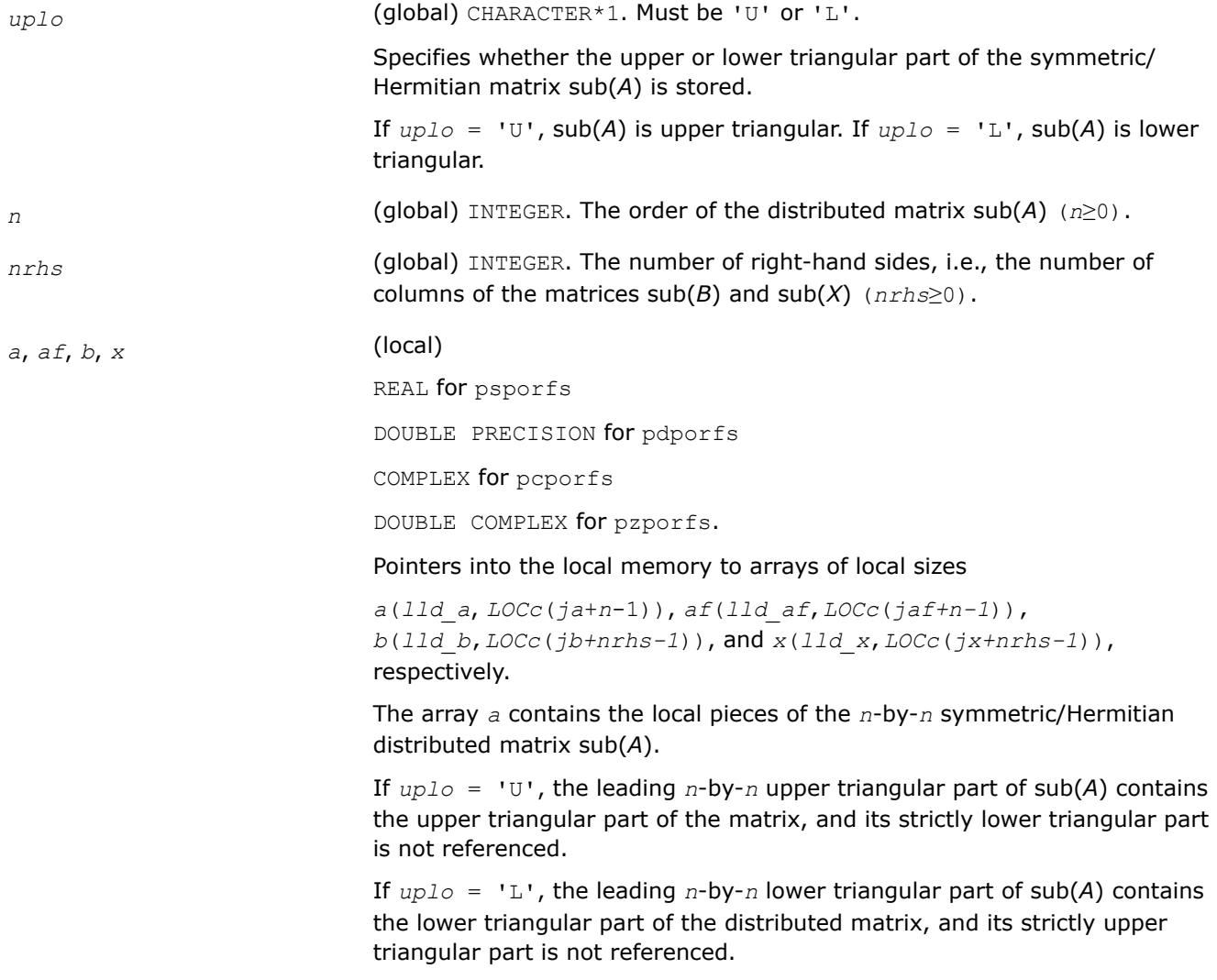

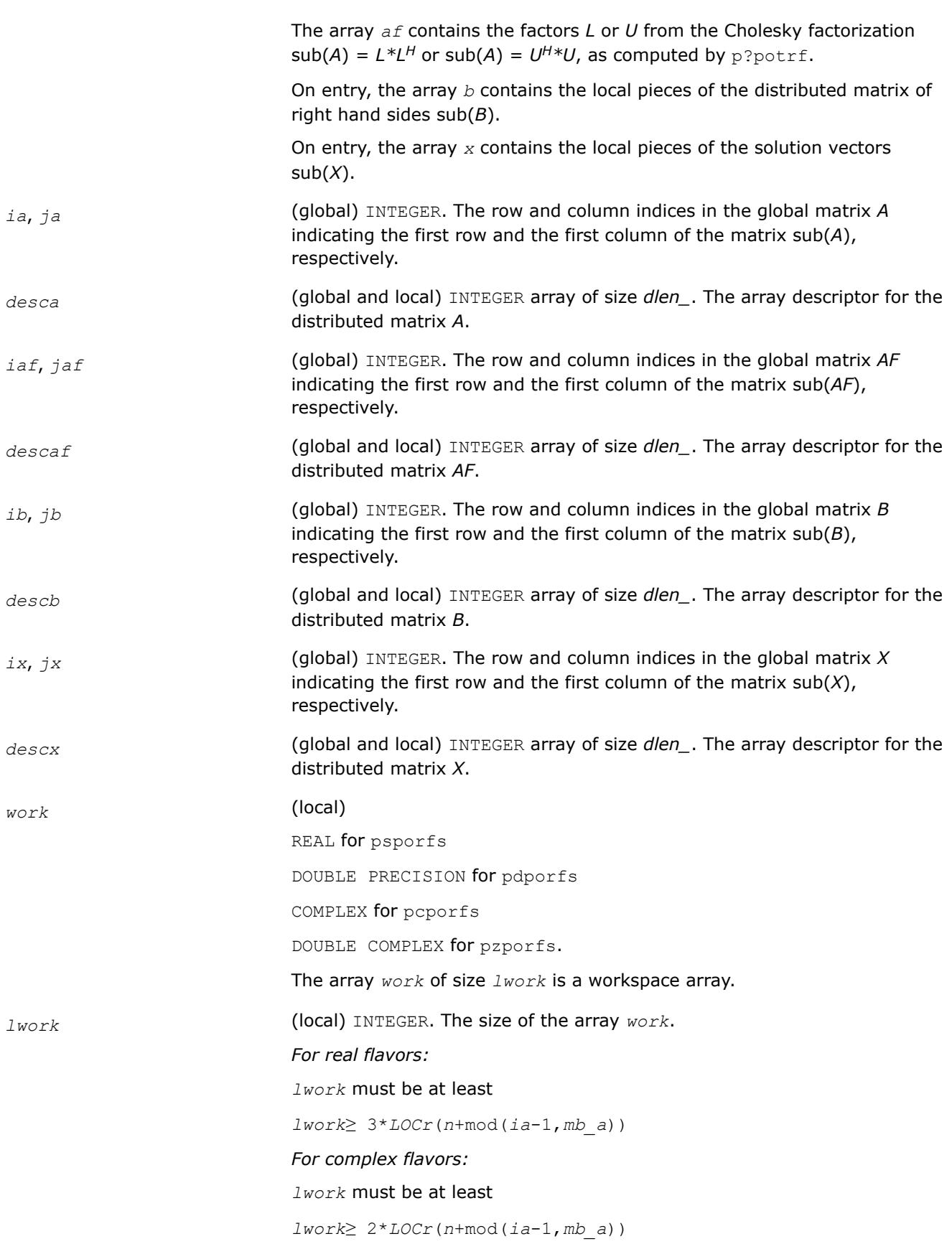

# **NOTE**

mod(*x*,*y*) is the integer remainder of *x*/*y*.

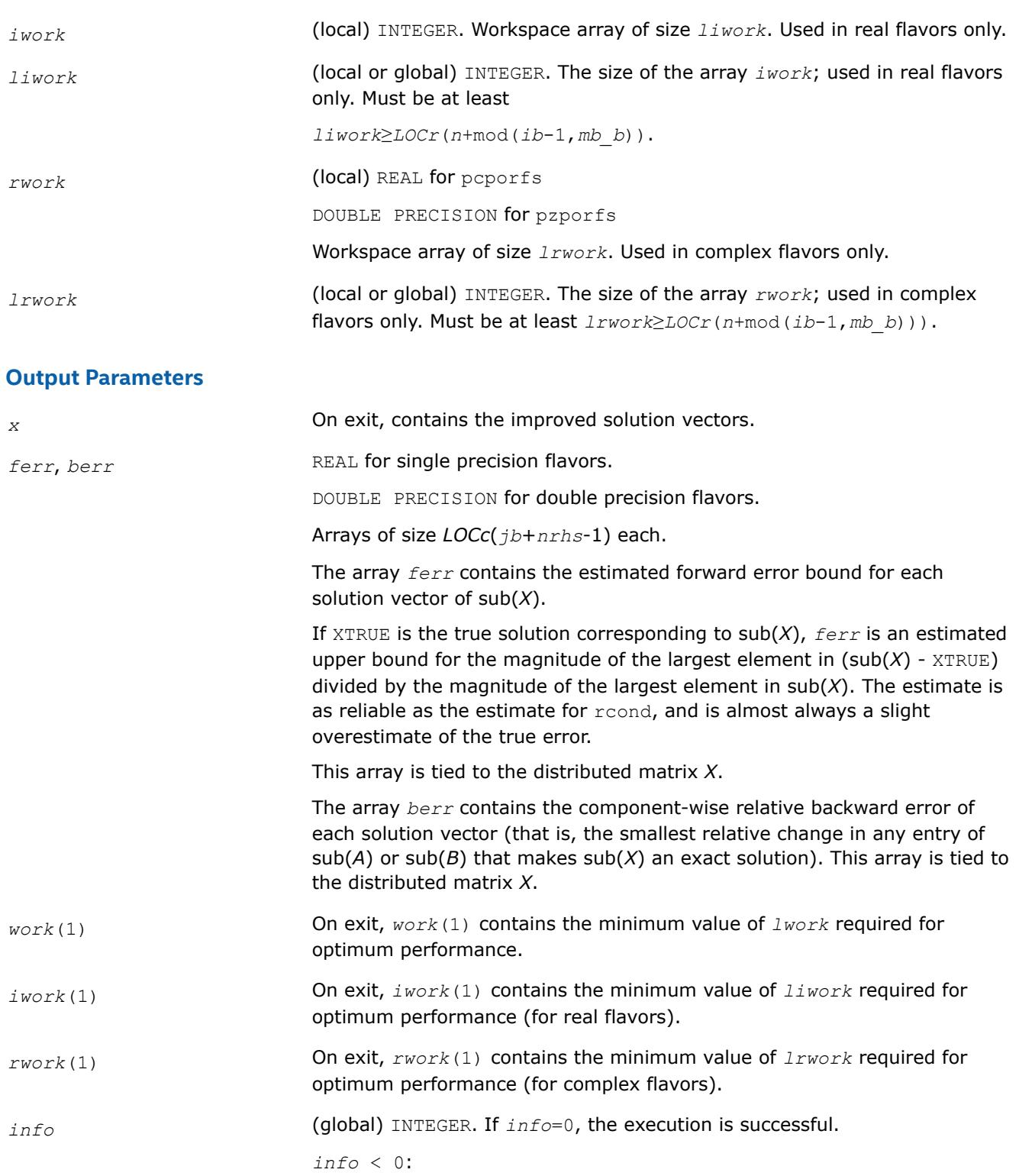

If the *i*-th argument is an array and the *j-*th entry had an illegal value, then  $info = -(i*100+j)$ ; if the *i*-th argument is a scalar and had an illegal value, then  $info = -i$ .

## **See Also**

[Overview](#page-2067-0) for details of ScaLAPACK array descriptor structures and related notations.

## **p?trrfs**

*Provides error bounds and backward error estimates for the solution to a system of linear equations with a distributed triangular coefficient matrix.*

## **Syntax**

call pstrrfs(*uplo*, *trans*, *diag*, *n*, *nrhs*, *a*, *ia*, *ja*, *desca*, *b*, *ib*, *jb*, *descb*, *x*, *ix*, *jx*, *descx*, *ferr*, *berr*, *work*, *lwork*, *iwork*, *liwork*, *info*)

call pdtrrfs(*uplo*, *trans*, *diag*, *n*, *nrhs*, *a*, *ia*, *ja*, *desca*, *b*, *ib*, *jb*, *descb*, *x*, *ix*, *jx*, *descx*, *ferr*, *berr*, *work*, *lwork*, *iwork*, *liwork*, *info*)

call pctrrfs(*uplo*, *trans*, *diag*, *n*, *nrhs*, *a*, *ia*, *ja*, *desca*, *b*, *ib*, *jb*, *descb*, *x*, *ix*, *jx*, *descx*, *ferr*, *berr*, *work*, *lwork*, *rwork*, *lrwork*, *info*)

call pztrrfs(*uplo*, *trans*, *diag*, *n*, *nrhs*, *a*, *ia*, *ja*, *desca*, *b*, *ib*, *jb*, *descb*, *x*, *ix*, *jx*, *descx*, *ferr*, *berr*, *work*, *lwork*, *rwork*, *lrwork*, *info*)

## **Include Files**

## **Description**

The p?trrfsroutine provides error bounds and backward error estimates for the solution to one of the systems of linear equations

$$
\mathsf{sub}(A)^* \mathsf{sub}(X) = \mathsf{sub}(B),
$$

 $\mathsf{sub}(A)^\mathsf{T\ast} \mathsf{sub}(X) = \mathsf{sub}(B)$ , or

 $\mathsf{sub}(A)^{H \ast} \mathsf{sub}(X) = \mathsf{sub}(B)$  ,

where  $sub(A) = A(ia:ia+n-1, ja:ia+n-1)$  is a triangular matrix,

sub(*B*) = *B*(*ib*:*ib*+*n*-1, *jb*:*jb*+*nrhs*-1), and

 $sub(X) = X(ix:ix+n-1, jx:jx+nrhs-1).$ 

The solution matrix *X* must be computed by p?trtrs or some other means before entering this routine. The routine p?trrfs does not do iterative refinement because doing so cannot improve the backward error.

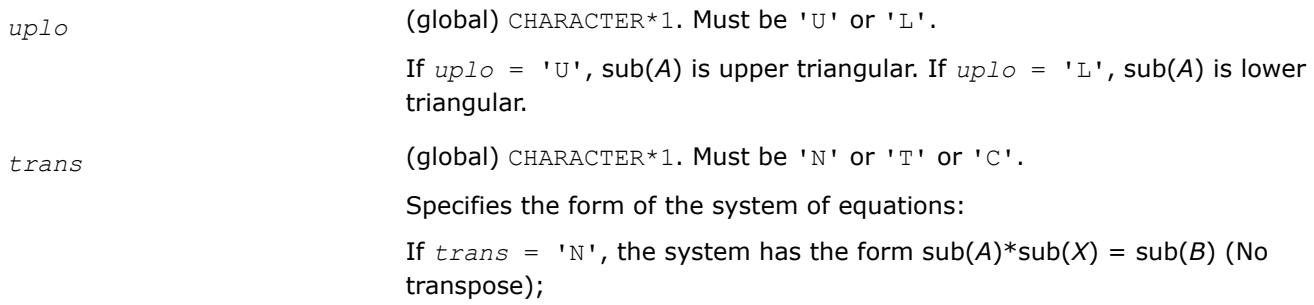

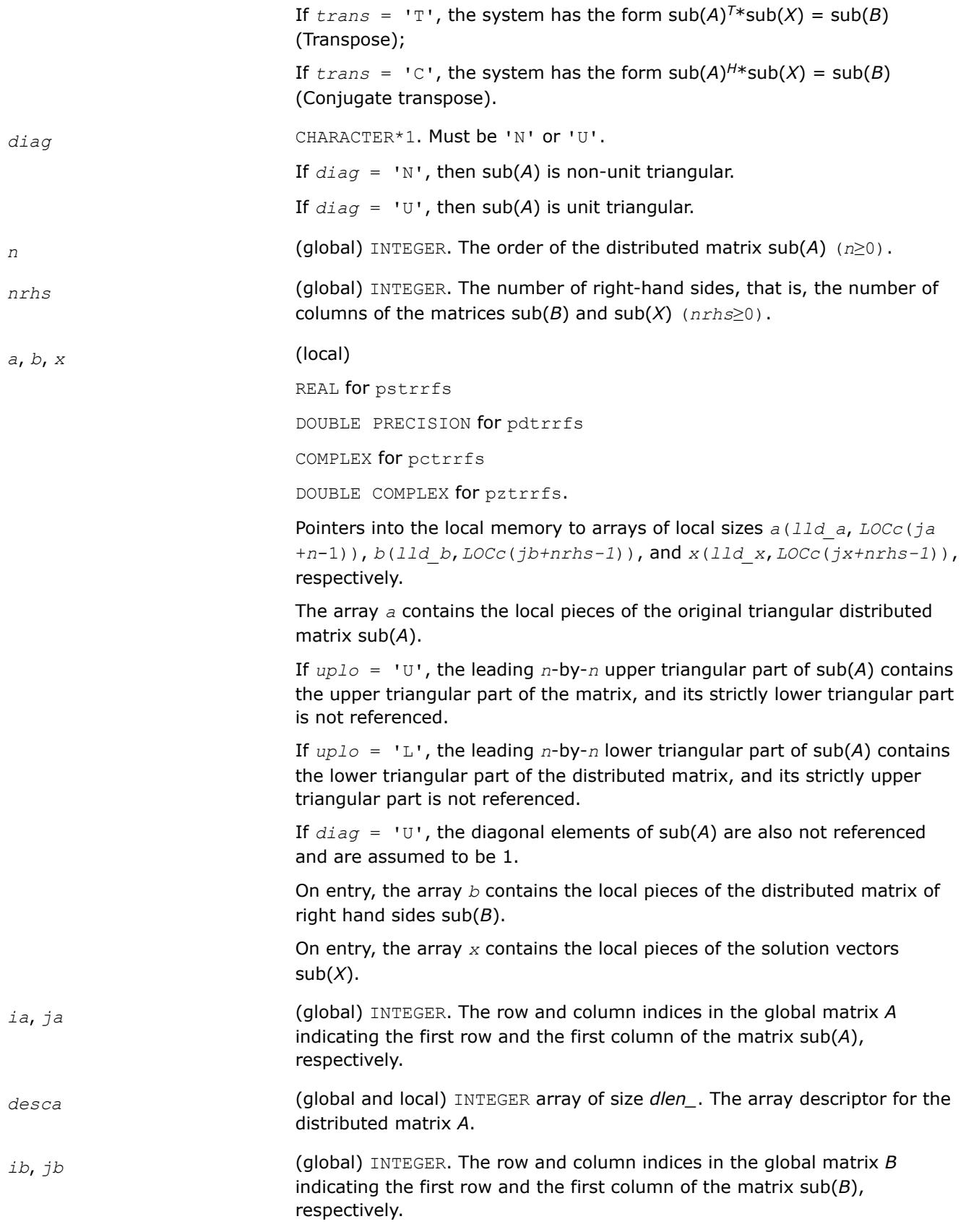

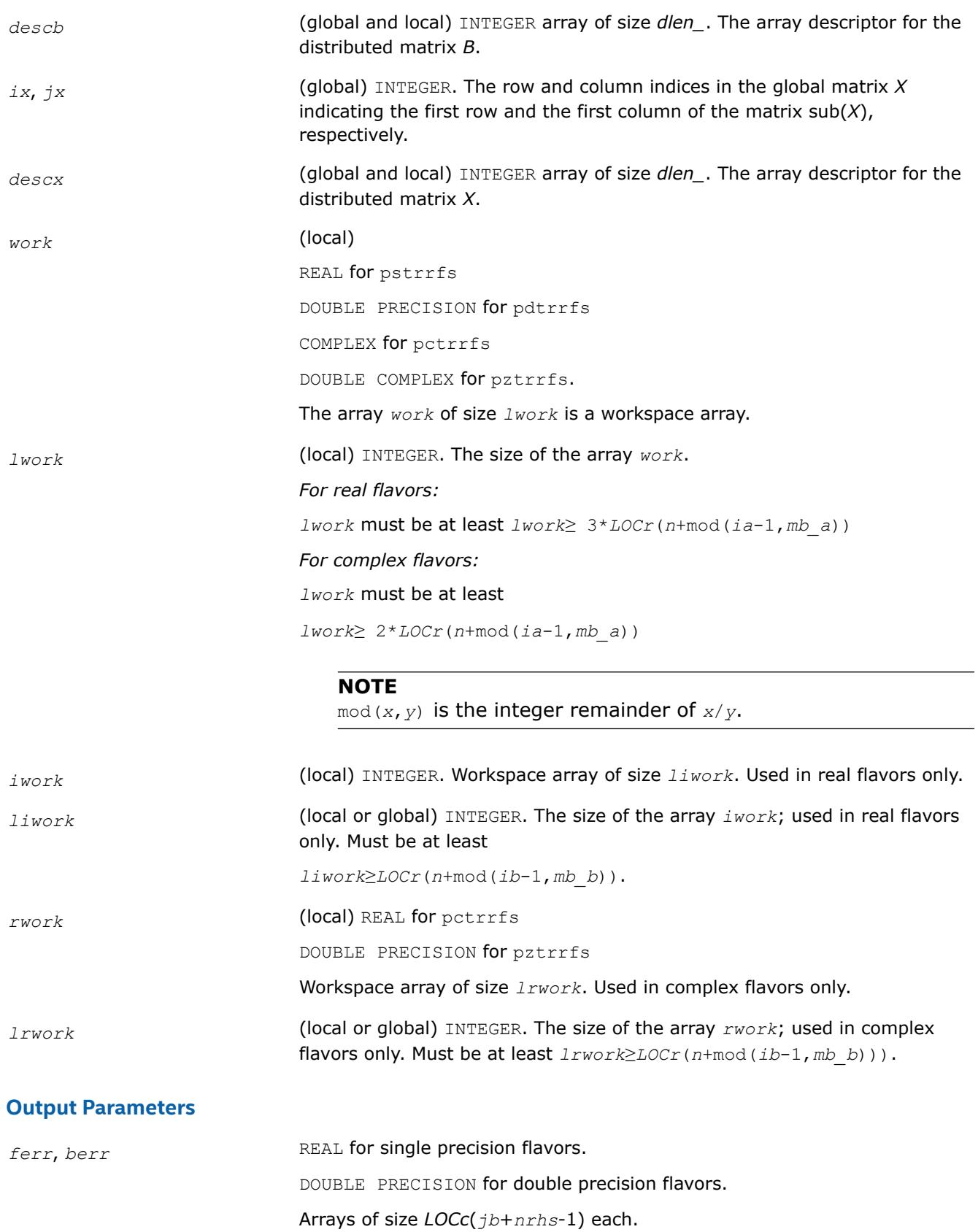

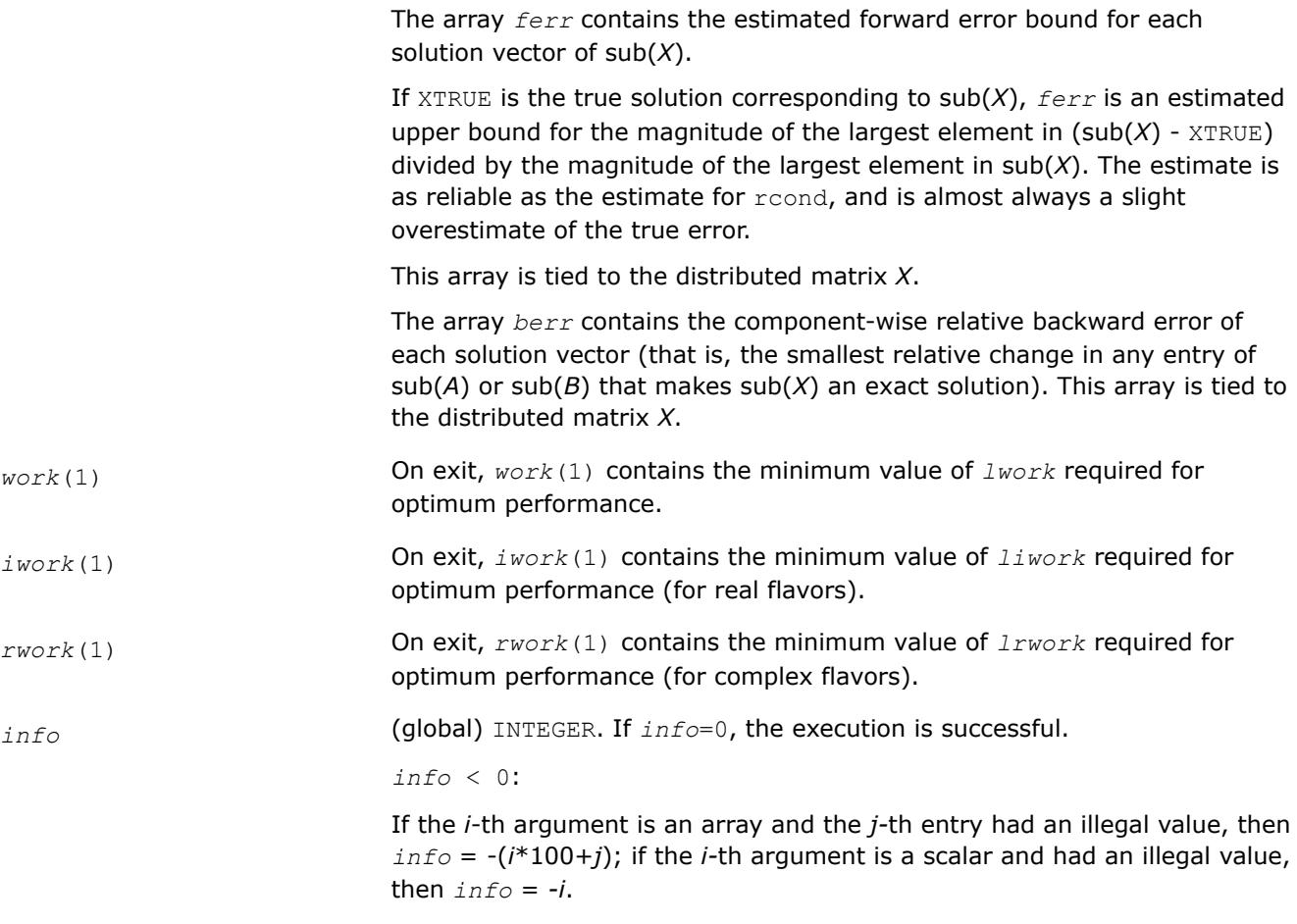

[Overview](#page-2067-0) for details of ScaLAPACK array descriptor structures and related notations.

#### **Matrix Inversion: ScaLAPACK Computational Routines**

This sections describes ScaLAPACK routines that compute the inverse of a matrix based on the previously obtained factorization. Note that it is not recommended to solve a system of equations *Ax* = *b* by first computing  $A^{-1}$  and then forming the matrix-vector product  $x = A^{-1}b$ . Call a solver routine instead (see [Solving Systems of Linear Equations\)](#page-2086-0); this is more efficient and more accurate.

#### **p?getri**

*Computes the inverse of a LU-factored distributed matrix.*

#### **Syntax**

call psgetri(*n*, *a*, *ia*, *ja*, *desca*, *ipiv*, *work*, *lwork*, *iwork*, *liwork*, *info*) call pdgetri(*n*, *a*, *ia*, *ja*, *desca*, *ipiv*, *work*, *lwork*, *iwork*, *liwork*, *info*) call pcgetri(*n*, *a*, *ia*, *ja*, *desca*, *ipiv*, *work*, *lwork*, *iwork*, *liwork*, *info*) call pzgetri(*n*, *a*, *ia*, *ja*, *desca*, *ipiv*, *work*, *lwork*, *iwork*, *liwork*, *info*)

### **Include Files**

# **Description**

The p?getriroutine computes the inverse of a general distributed matrix sub(*A*) = *A*(*ia*:*ia*+*n*-1, *ja*:*ja* +*n*-1) using the *LU* factorization computed by p?getrf. This method inverts *U* and then computes the inverse of sub(*A*) by solving the system

*inv*(sub(*A*))\**L* = *inv*(*U*)

for *inv*(sub(*A*)).

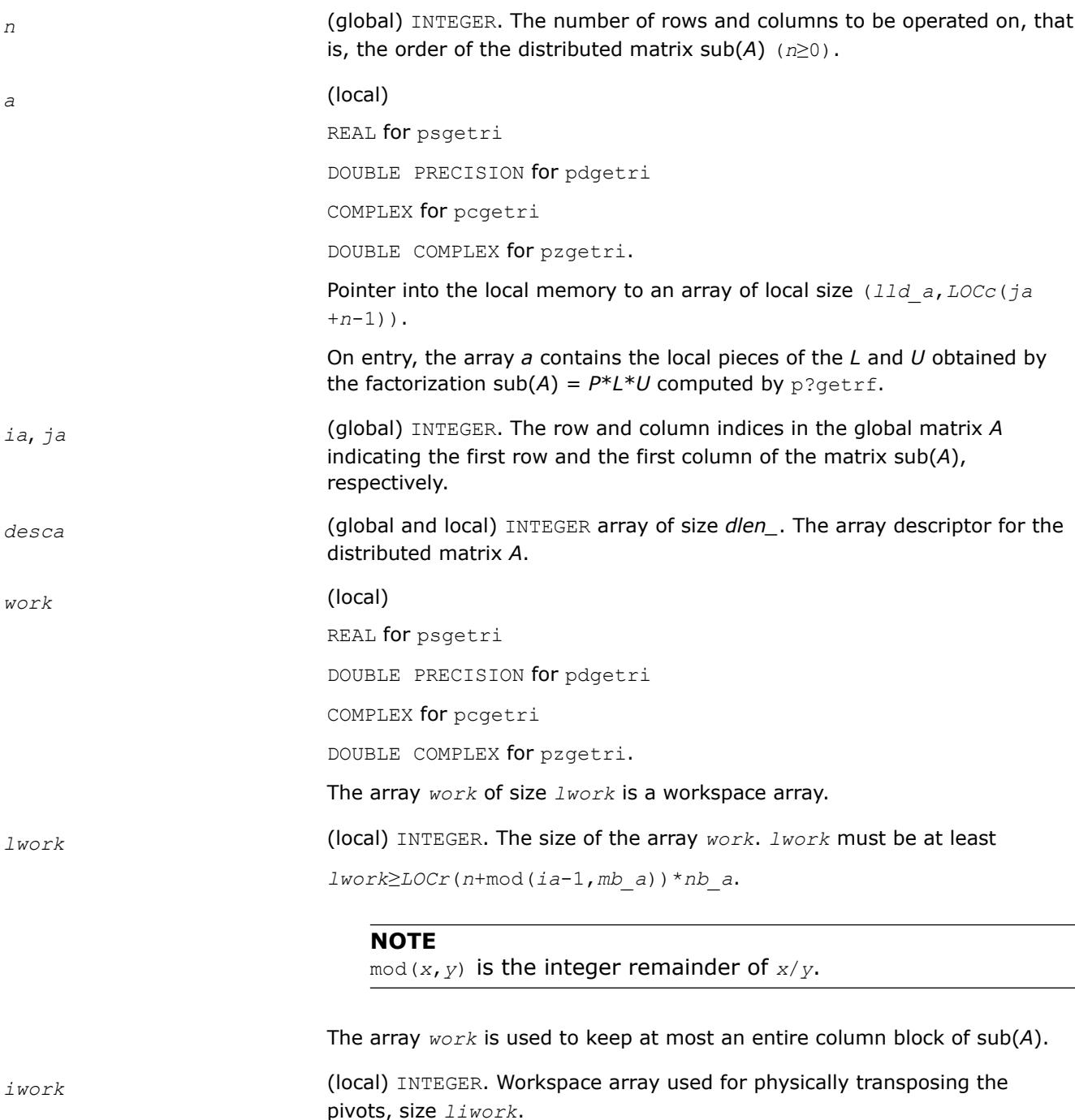

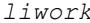

*liwork* (local or global) INTEGER. The size of the array *iwork*.

The minimal value *liwork* of is determined by the following code:

```
if NPROW == NPCOL then
liwork = LOCc(n a + mod(ja-1, nb a))+ nb aelse 
liwork = LOCc(n a + mod(ja-1, nb a)) +max(ceil(ceil(LOCr(m_a)/mb_a)/(lcm/NPROW)),nb_a)
end if
```
where  $lcm$  is the least common multiple of process rows and columns (NPROW and NPCOL).

#### **Output Parameters**

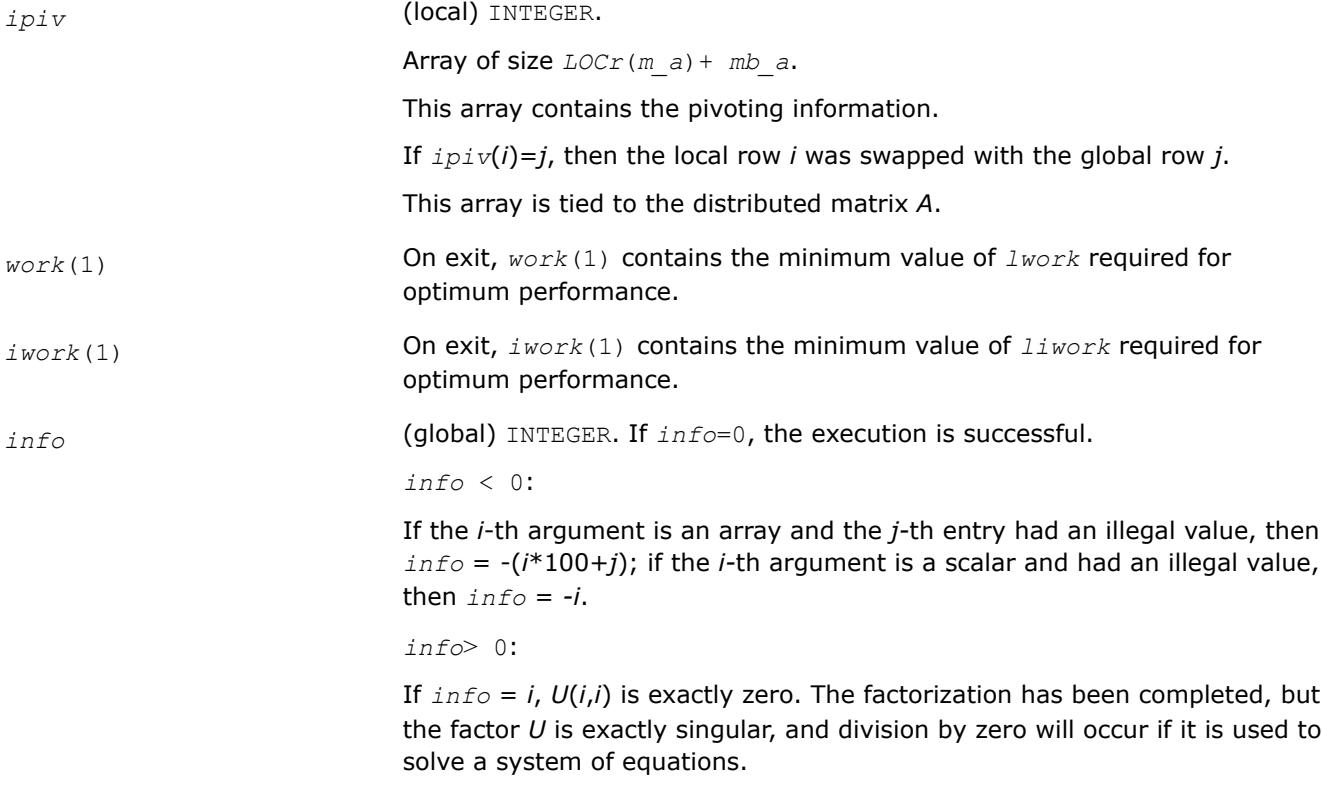

#### **See Also**

[Overview](#page-2067-0) for details of ScaLAPACK array descriptor structures and related notations.

### **p?potri**

*Computes the inverse of a symmetric/Hermitian positive definite distributed matrix.*

## **Syntax**

call pspotri(*uplo*, *n*, *a*, *ia*, *ja*, *desca*, *info*) call pdpotri(*uplo*, *n*, *a*, *ia*, *ja*, *desca*, *info*)
call pcpotri(*uplo*, *n*, *a*, *ia*, *ja*, *desca*, *info*) call pzpotri(*uplo*, *n*, *a*, *ia*, *ja*, *desca*, *info*)

# **Include Files**

# **Description**

The p?potriroutine computes the inverse of a real symmetric or complex Hermitian positive definite distributed matrix sub(*A*) = *A*(*ia*:*ia*+*n*-1, *ja*:*ja*+*n*-1) using the Cholesky factorization sub(*A*) = *UH\*U* or  $sub(A) = L * L<sup>H</sup>$  computed by p?potrf.

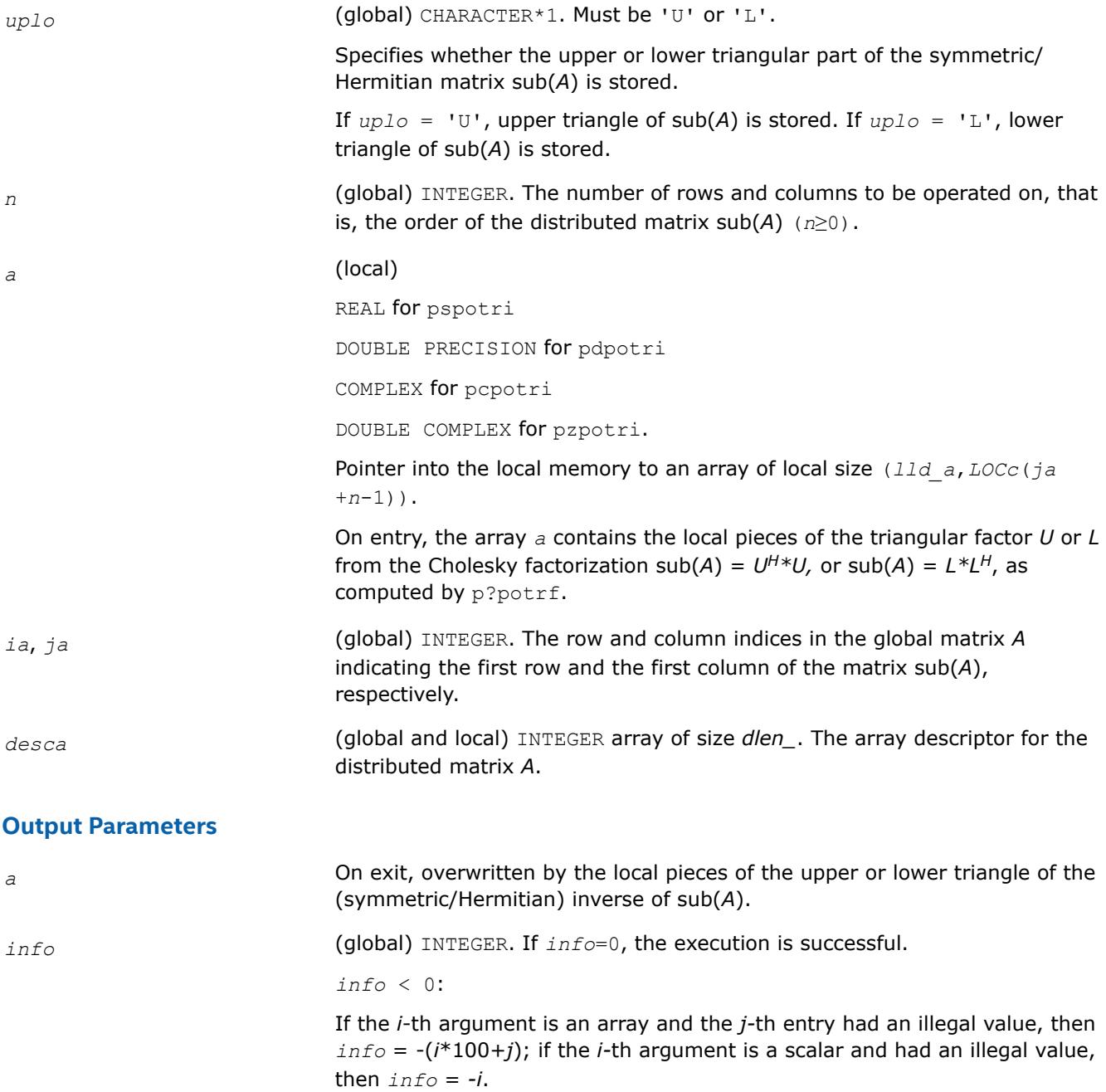

*info*> 0:

If  $info = i$ , the element  $(i, i)$  of the factor  $U$  or  $L$  is zero, and the inverse could not be computed.

# **See Also**

[Overview](#page-2067-0) for details of ScaLAPACK array descriptor structures and related notations.

#### **p?trtri**

*Computes the inverse of a triangular distributed matrix.*

### **Syntax**

call pstrtri(*uplo*, *diag*, *n*, *a*, *ia*, *ja*, *desca*, *info*) call pdtrtri(*uplo*, *diag*, *n*, *a*, *ia*, *ja*, *desca*, *info*) call pctrtri(*uplo*, *diag*, *n*, *a*, *ia*, *ja*, *desca*, *info*) call pztrtri(*uplo*, *diag*, *n*, *a*, *ia*, *ja*, *desca*, *info*)

## **Include Files**

### **Description**

The p?trtriroutine computes the inverse of a real or complex upper or lower triangular distributed matrix sub(*A*) = *A*(*ia*:*ia*+*n*-1, *ja*:*ja*+*n*-1).

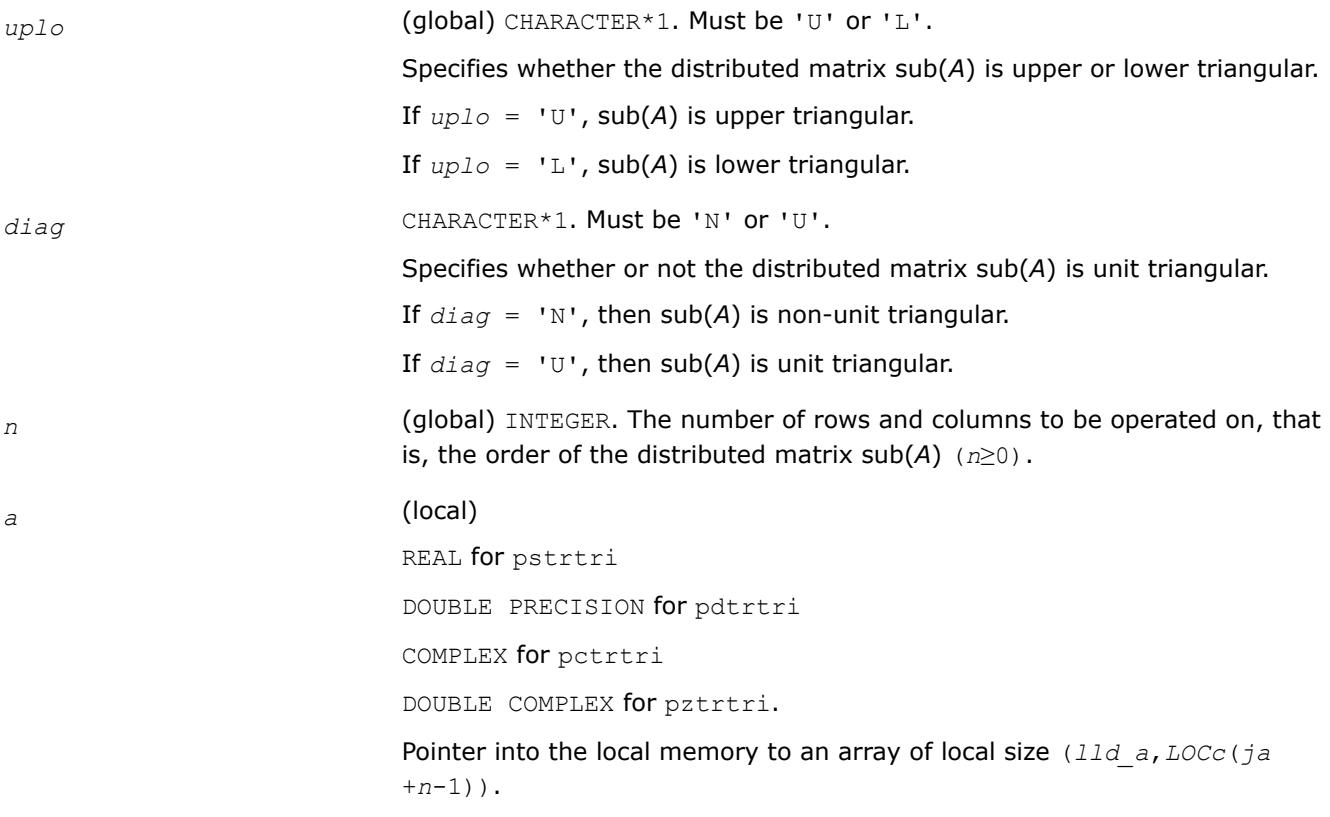

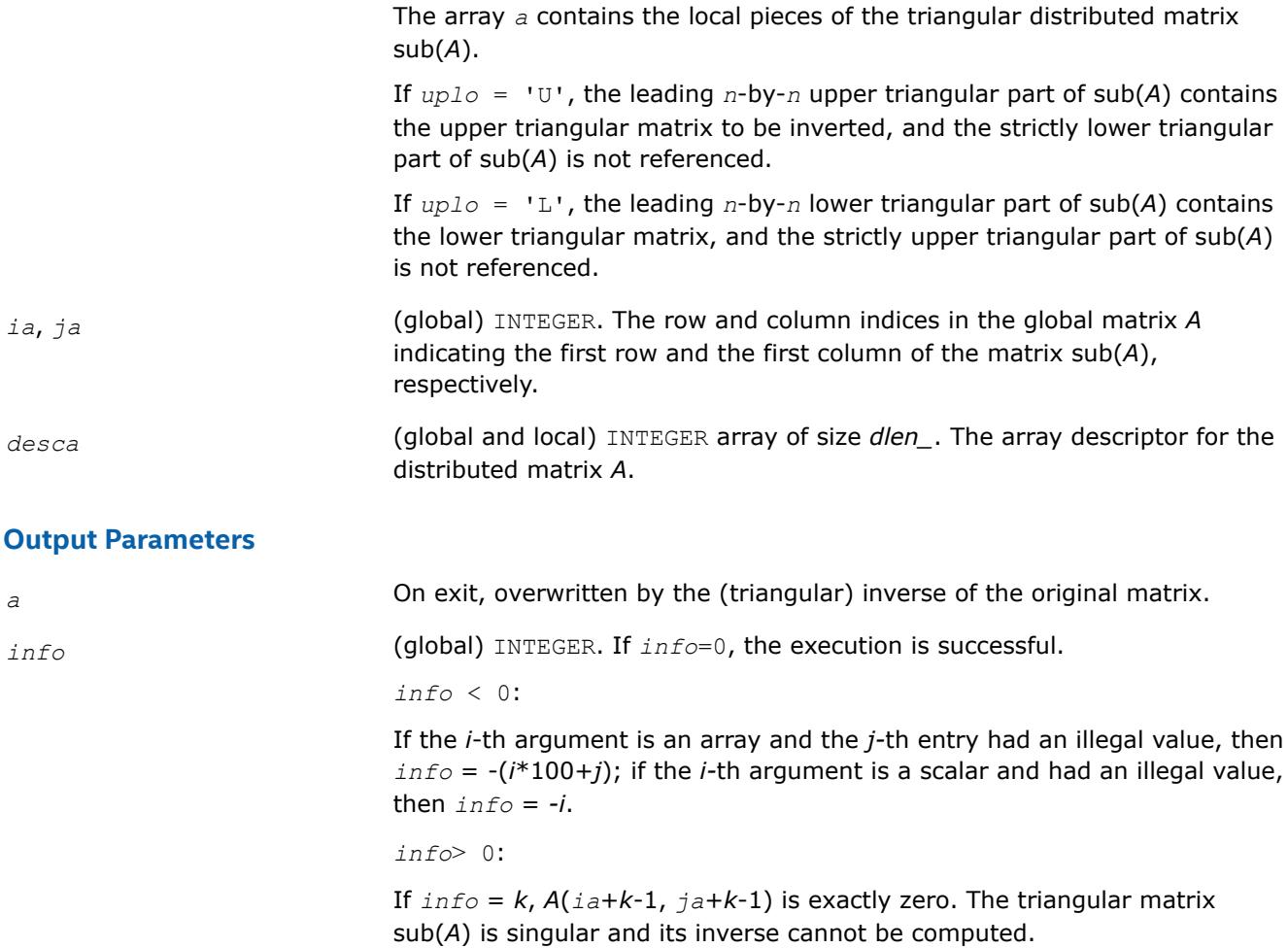

# **See Also**

[Overview](#page-2067-0) for details of ScaLAPACK array descriptor structures and related notations.

# **Matrix Equilibration: ScaLAPACK Computational Routines**

ScaLAPACK routines described in this section are used to compute scaling factors needed to equilibrate a matrix. Note that these routines do not actually scale the matrices.

# **p?geequ**

```
Computes row and column scaling factors intended to
equilibrate a general rectangular distributed matrix
and reduce its condition number.
```
# **Syntax**

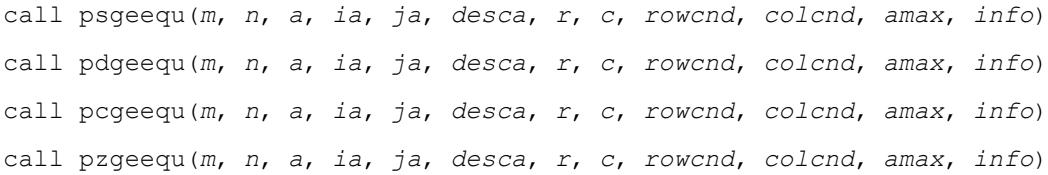

# **Include Files**

# **Description**

The p?geequroutine computes row and column scalings intended to equilibrate an *m*-by-*n* distributed matrix  $sub(A) = A(iai:i+m-1, ja:ja+n-1)$  and reduce its condition number. The output array *r* returns the row scale factors  $r_i$  , and the array  $\,c$  returns the column scale factors  $c_j$  . These factors are chosen to try to make the largest element in each row and column of the matrix *B* with elements *bij*=*ri*\**aij*\**c<sup>j</sup>* have absolute value 1.

*ri* and *c<sup>j</sup>* are restricted to be between *SMLNUM* = smallest safe number and *BIGNUM* = largest safe number. Use of these scaling factors is not guaranteed to reduce the condition number of sub(*A*) but works well in practice.

*SMLNUM* and *BIGNUM* are parameters representing machine precision. You can use the [?lamch](#page-2052-0) routines to compute them. For example, compute single precision values of *SMLNUM* and *BIGNUM* as follows:

```
SMLNUM = slamch ('s')
BIGNUM = 1 / SMLNUM
```
The auxiliary function p?laqge uses scaling factors computed by p?geequ to scale a general rectangular matrix.

### **Input Parameters**

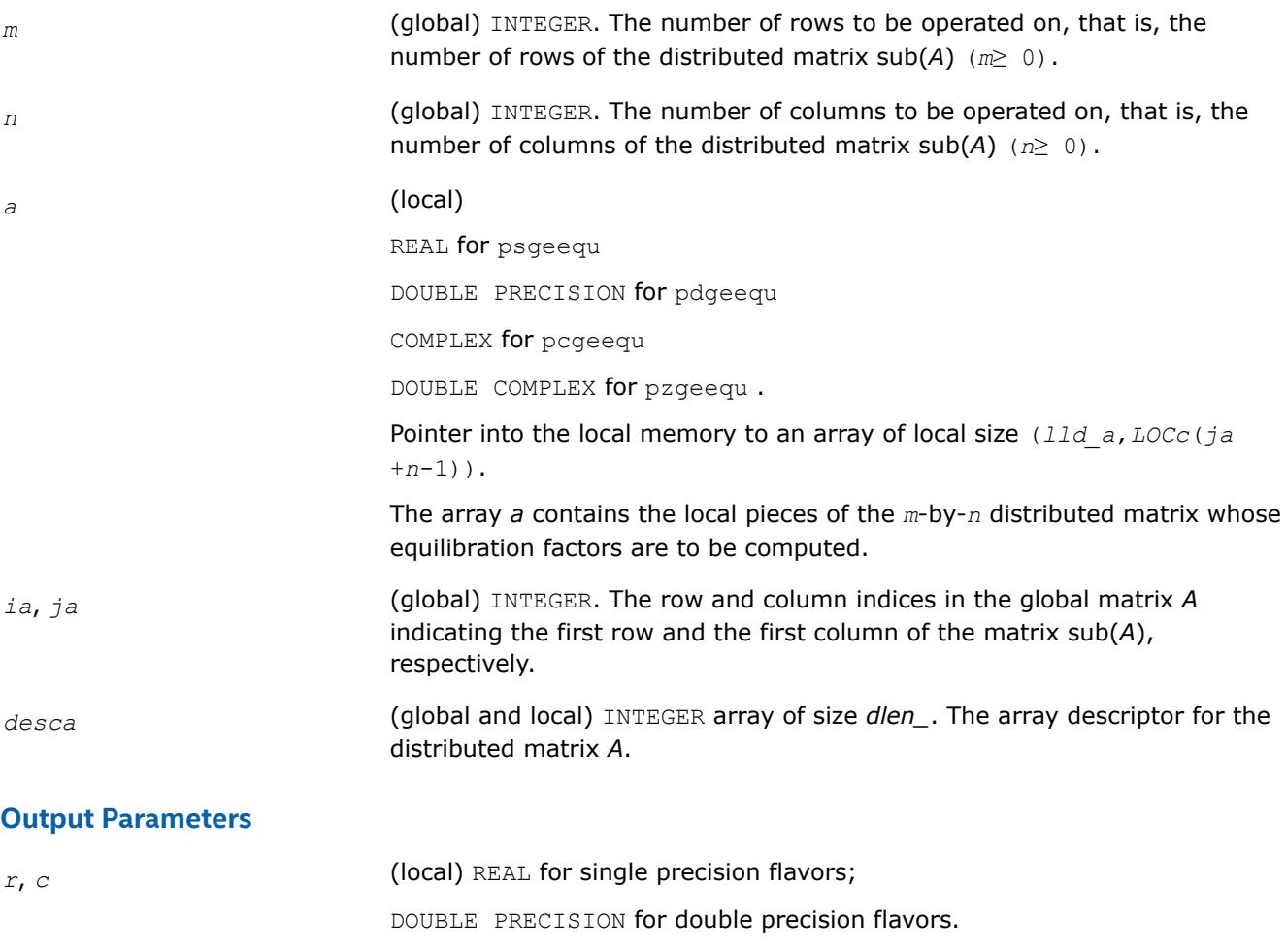

Arrays of sizes *LOCr*(*m\_a)* and *LOCc*(*n\_a)*, respectively.

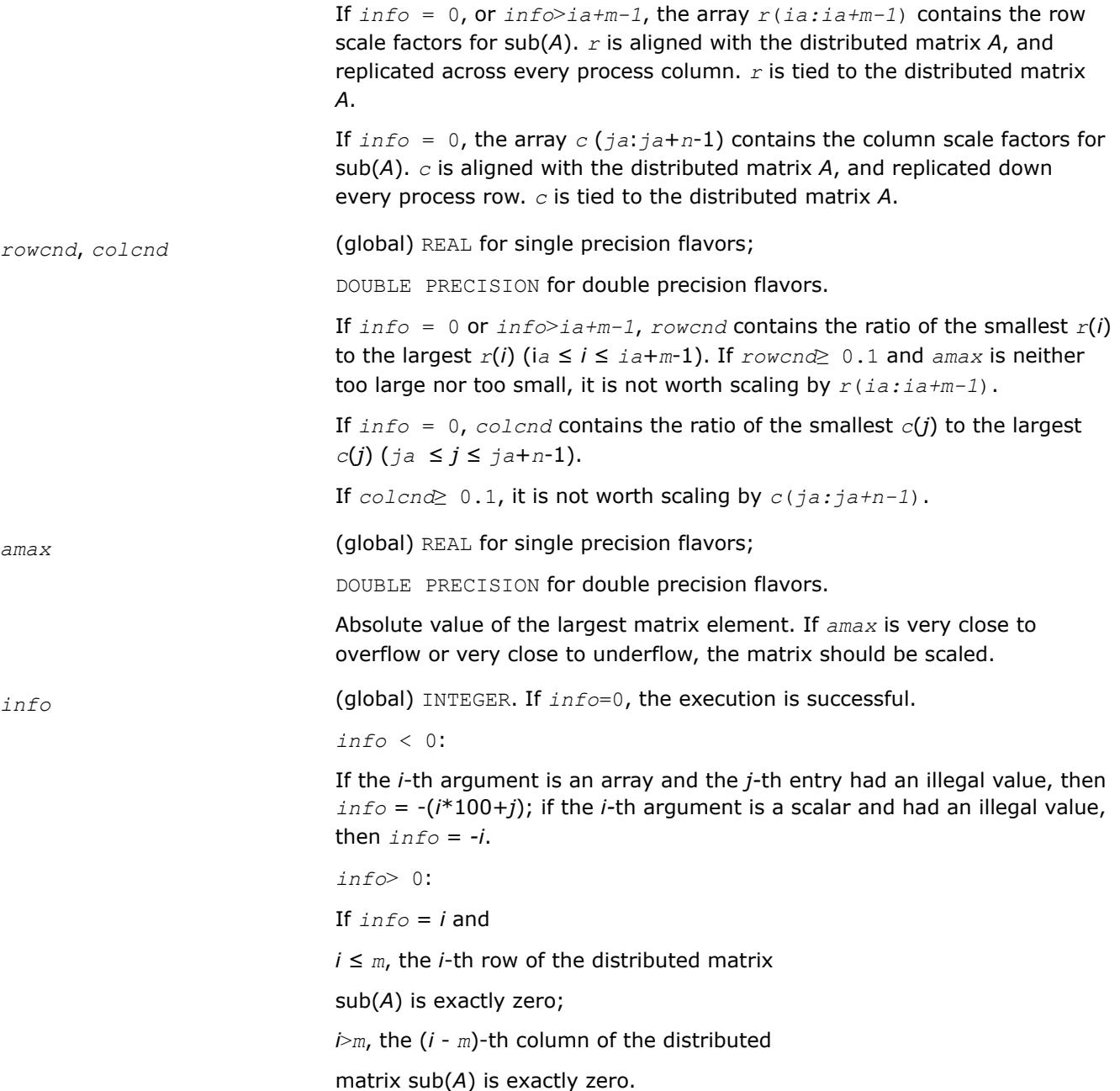

# **See Also**

[Overview](#page-2067-0) for details of ScaLAPACK array descriptor structures and related notations.

# **p?poequ**

*Computes row and column scaling factors intended to equilibrate a symmetric (Hermitian) positive definite distributed matrix and reduce its condition number.*

# **Syntax**

call pspoequ(*n*, *a*, *ia*, *ja*, *desca*, *sr*, *sc*, *scond*, *amax*, *info*) call pdpoequ(*n*, *a*, *ia*, *ja*, *desca*, *sr*, *sc*, *scond*, *amax*, *info*) call pcpoequ(*n*, *a*, *ia*, *ja*, *desca*, *sr*, *sc*, *scond*, *amax*, *info*)

call pzpoequ(*n*, *a*, *ia*, *ja*, *desca*, *sr*, *sc*, *scond*, *amax*, *info*)

# **Include Files**

# **Description**

The p?poequ routine computes row and column scalings intended to equilibrate a real symmetric or complex Hermitian positive definite distributed matrix sub(*A*) = *A*(*ia*:*ia*+*n*-1, *ja*:*ja*+*n*-1) and reduce its condition number (with respect to the two-norm). The output arrays *sr* and *sc* return the row and column scale factors

$$
s(i) = \frac{1}{\sqrt{a_{i,i}}}
$$

These factors are chosen so that the scaled distributed matrix *B* with elements  $b_{ij} = s(i)*a_{ij}*s(j)$  has ones on the diagonal.

This choice of *sr* and *sc* puts the condition number of *B* within a factor *n* of the smallest possible condition number over all possible diagonal scalings.

The auxiliary function p?laqsy uses scaling factors computed by p?geequ to scale a general rectangular matrix.

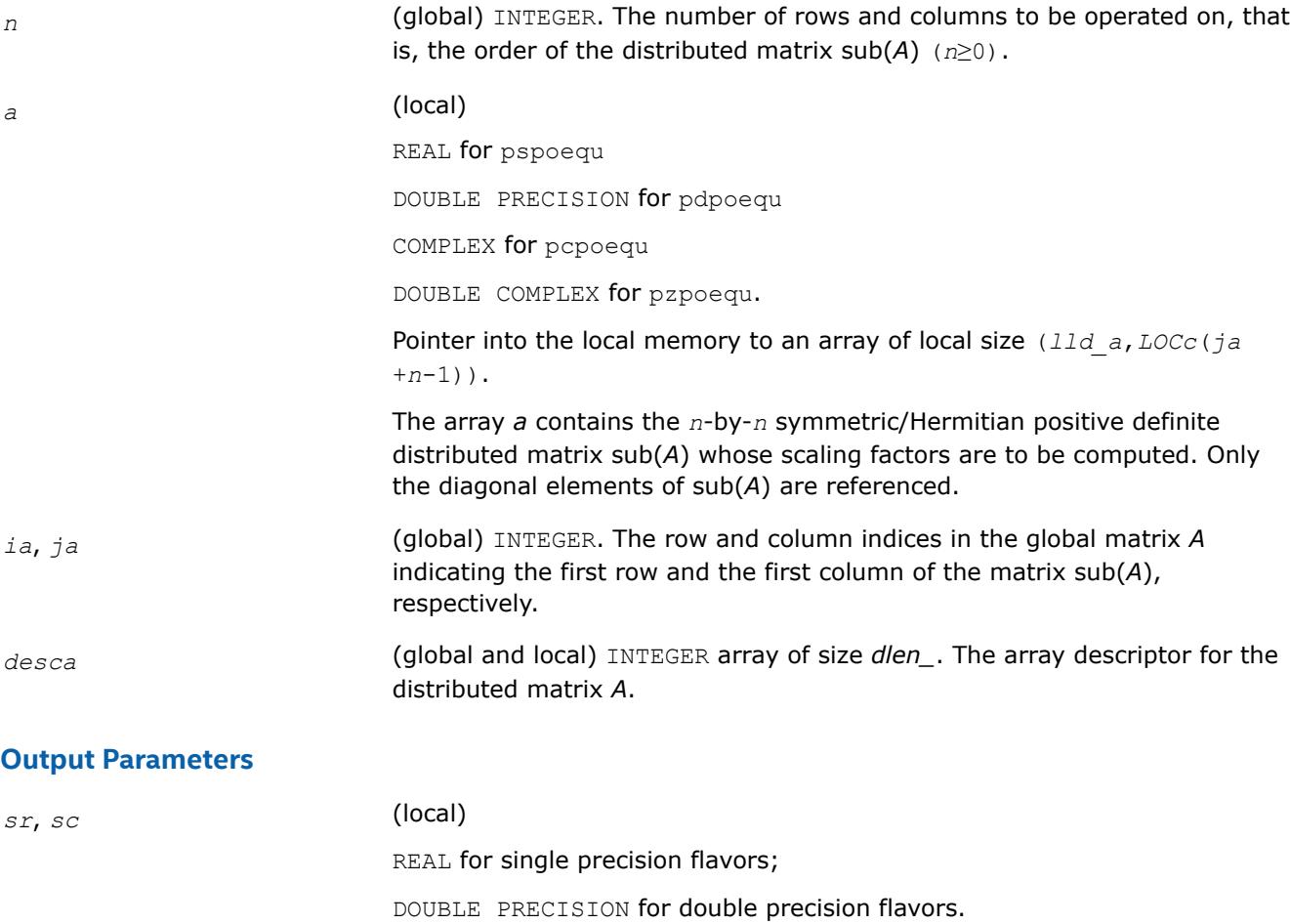

Arrays of sizes *LOCr*(*m\_a)* and *LOCc*(*n\_a)*, respectively. If *info* = 0, the array *sr*(*ia:ia+n-1*) contains the row scale factors for sub(*A*). *sr* is aligned with the distributed matrix *A*, and replicated across every process column. *sr* is tied to the distributed matrix *A*. If  $info = 0$ , the array  $sc(jar, jar)$  contains the column scale factors for sub(*A*). *sc* is aligned with the distributed matrix *A*, and replicated down every process row. *sc* is tied to the distributed matrix *A*. *scond* (global) REAL for single precision flavors; DOUBLE PRECISION for double precision flavors. If *info* = 0, *scond* contains the ratio of the smallest *sr*(*i*) ( or *sc*(*j*)) to the largest *sr*(*i*) ( or *sc*(*j*)), with *ia*≤i≤*ia+n-1* and *ja*≤j≤*ja+n-1*. If *scond*≥ 0.1 and *amax* is neither too large nor too small, it is not worth scaling by *sr* ( or *sc* ). *amax* (global) REAL for single precision flavors; DOUBLE PRECISION for double precision flavors. Absolute value of the largest matrix element. If *amax* is very close to overflow or very close to underflow, the matrix should be scaled. *info* (global) INTEGER. If *info*=0, the execution is successful. *info* < 0: If the *i*-th argument is an array and the *j-*th entry had an illegal value, then *info* = -(*i*\*100+*j*); if the *i-*th argument is a scalar and had an illegal value, then *info* = *-i*. *info*> 0: If  $info = k$ , the  $k$ -th diagonal entry of  $sub(A)$  is nonpositive.

# **See Also**

[Overview](#page-2067-0) for details of ScaLAPACK array descriptor structures and related notations.

# **Orthogonal Factorizations: ScaLAPACK Computational Routines**

This section describes the ScaLAPACK routines for the *QR(RQ)* and *LQ(QL)* factorization of matrices. Routines for the *RZ* factorization as well as for generalized *QR* and *RQ* factorizations are also included. For the mathematical definition of the factorizations, see the respective LAPACK sections or refer to [\[SLUG\]](#page-3540-0).

[Table "Computational Routines for Orthogonal Factorizations"](#page-2131-0) lists ScaLAPACK routines that perform orthogonal factorization of matrices.

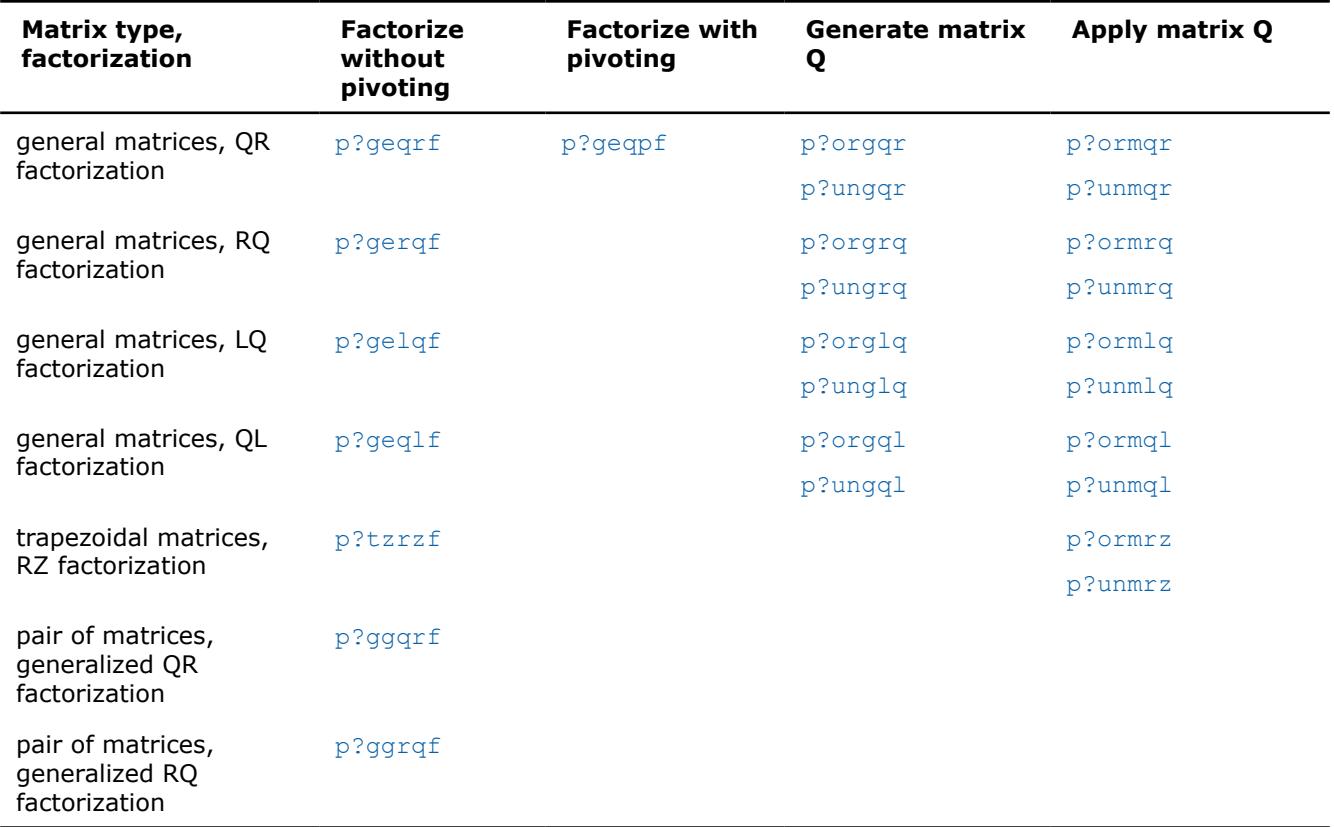

#### <span id="page-2131-0"></span>**Computational Routines for Orthogonal Factorizations**

#### **p?geqrf**

*Computes the QR factorization of a general m-by-n matrix.*

# **Syntax**

call psgeqrf(*m*, *n*, *a*, *ia*, *ja*, *desca*, *tau*, *work*, *lwork*, *info*) call pdgeqrf(*m*, *n*, *a*, *ia*, *ja*, *desca*, *tau*, *work*, *lwork*, *info*) call pcgeqrf(*m*, *n*, *a*, *ia*, *ja*, *desca*, *tau*, *work*, *lwork*, *info*) call pzgeqrf(*m*, *n*, *a*, *ia*, *ja*, *desca*, *tau*, *work*, *lwork*, *info*)

# **Include Files**

# **Description**

The p?geqrf routine forms the *QR* factorization of a general *m*-by-*n* distributed matrix sub(*A*)= *A*(*ia*:*ia* +*m*-1, *ja*:*ja*+*n*-1) as

#### *A*=*Q*\**R*.

#### **Input Parameters**

*m* (global) INTEGER. The number of rows in the distributed matrix sub(*A*); (*m*≥ 0).

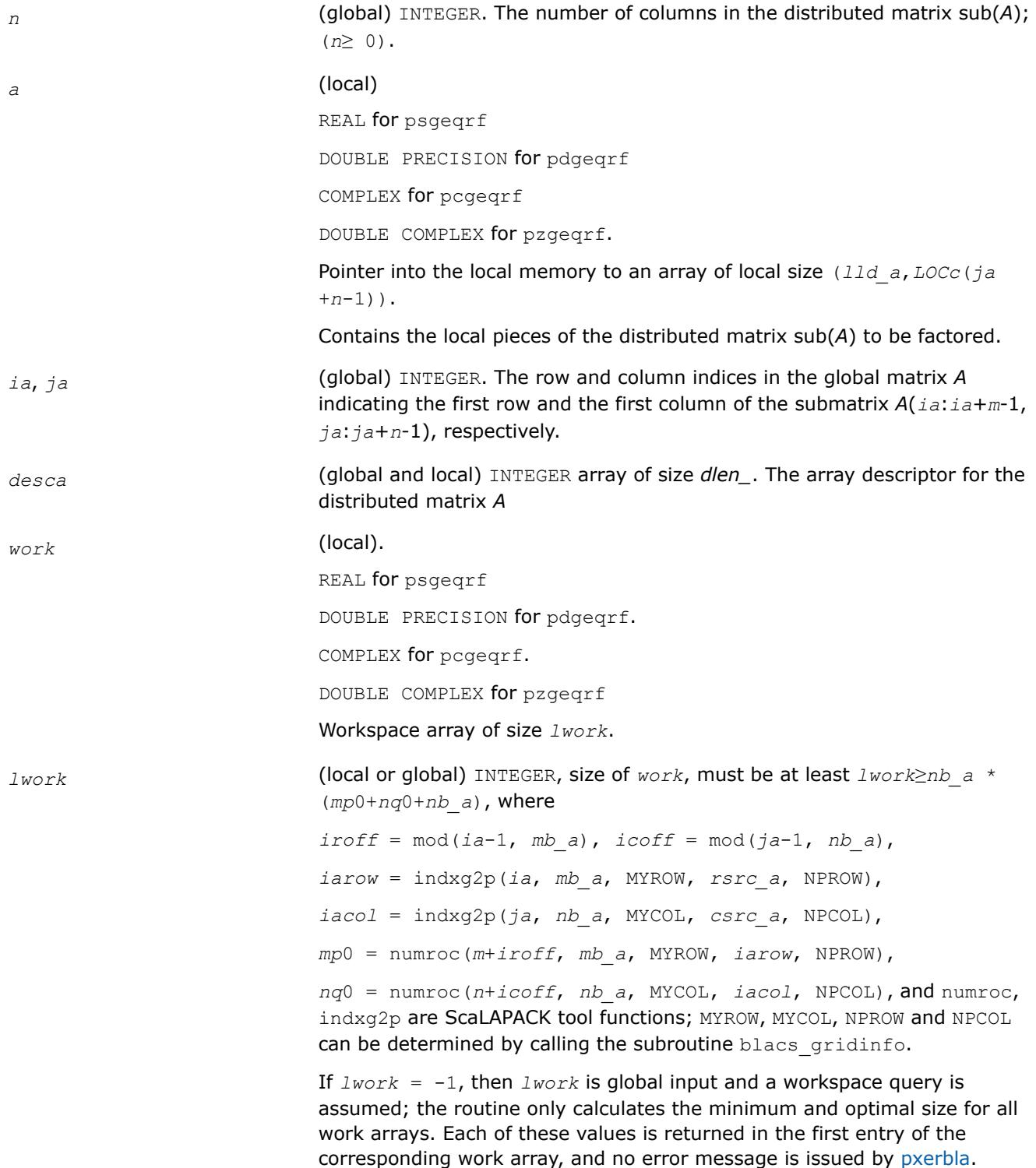

### <span id="page-2133-0"></span>**Output Parameters**

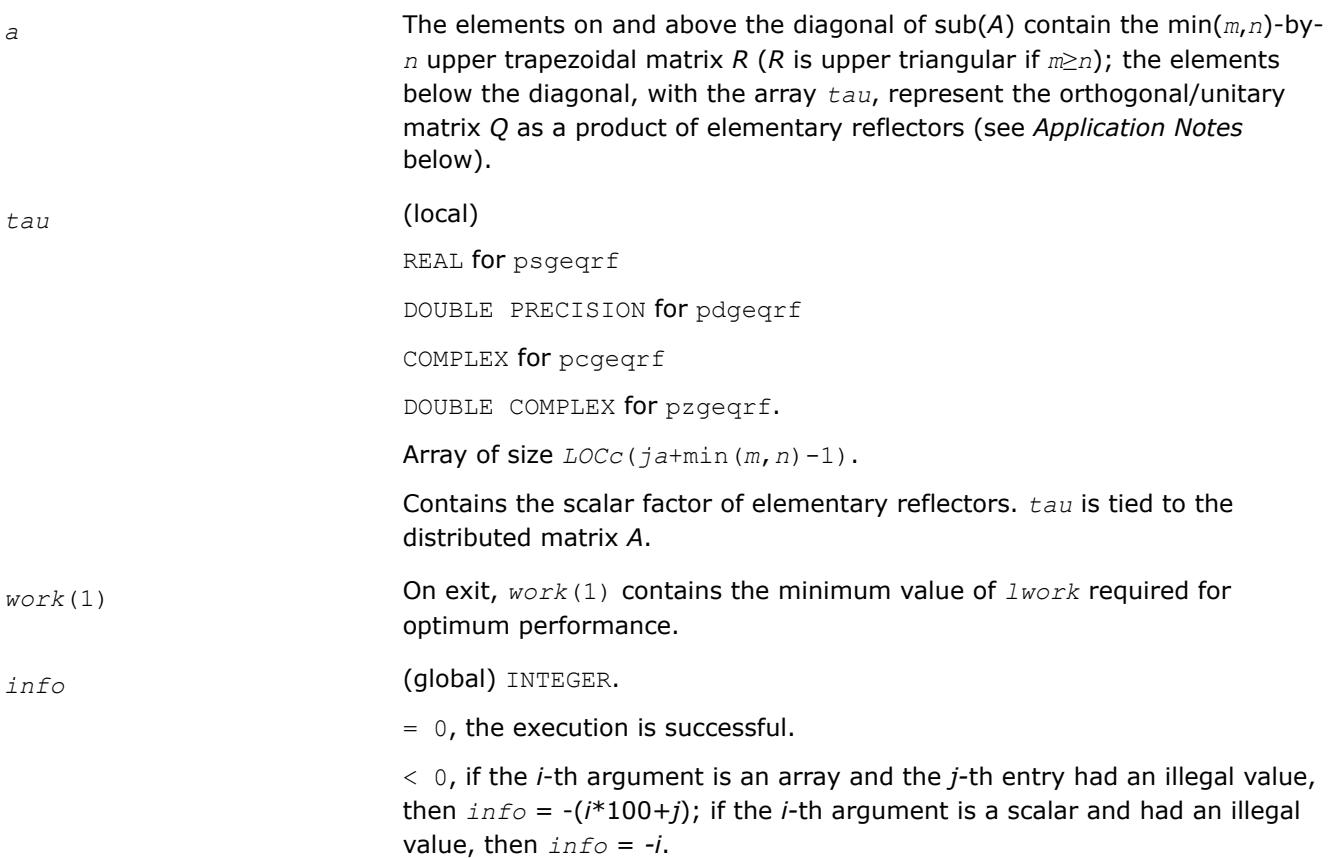

# **Application Notes**

The matrix *Q* is represented as a product of elementary reflectors

*Q* = *H*(*ja*)\**H*(*ja*+*1*)\*...\**H*(*ja*+*k*-1),

where  $k = min(m, n)$ .

Each *H*(*i*) has the form

 $H(i) = I - tau * v * v'$ 

where *tau* is a real/complex scalar, and *v* is a real/complex vector with  $v(1:i-1) = 0$  and  $v(i) = 1$ ;  $v(i+1:m)$  is stored on exit in *A*(*ia*+*i*:*ia*+m-1, *ja*+*i*-1), and *tau* in *tau*(*ja*+*i*-1).

# **See Also**

[Overview](#page-2067-0) for details of ScaLAPACK array descriptor structures and related notations.

#### **p?geqpf**

*Computes the QR factorization of a general m-by-n matrix with pivoting.*

#### **Syntax**

call psgeqpf(*m*, *n*, *a*, *ia*, *ja*, *desca*, *ipiv*, *tau*, *work*, *lwork*, *info*) call pdgeqpf(*m*, *n*, *a*, *ia*, *ja*, *desca*, *ipiv*, *tau*, *work*, *lwork*, *info*) call pcgeqpf(*m*, *n*, *a*, *ia*, *ja*, *desca*, *ipiv*, *tau*, *work*, *lwork*, *rwork*, *lrwork*, *info*) call pzgeqpf(*m*, *n*, *a*, *ia*, *ja*, *desca*, *ipiv*, *tau*, *work*, *lwork*, *rwork*, *lrwork*, *info*)

# **Include Files**

# **Description**

The p?geqpf routine forms the *QR* factorization with column pivoting of a general *m*-by-*n* distributed matrix sub(*A*)= *A*(*ia*:*ia*+*m*-1, *ja*:*ja*+*n*-1) as

# sub(*A*)\**P*=*Q*\**R*.

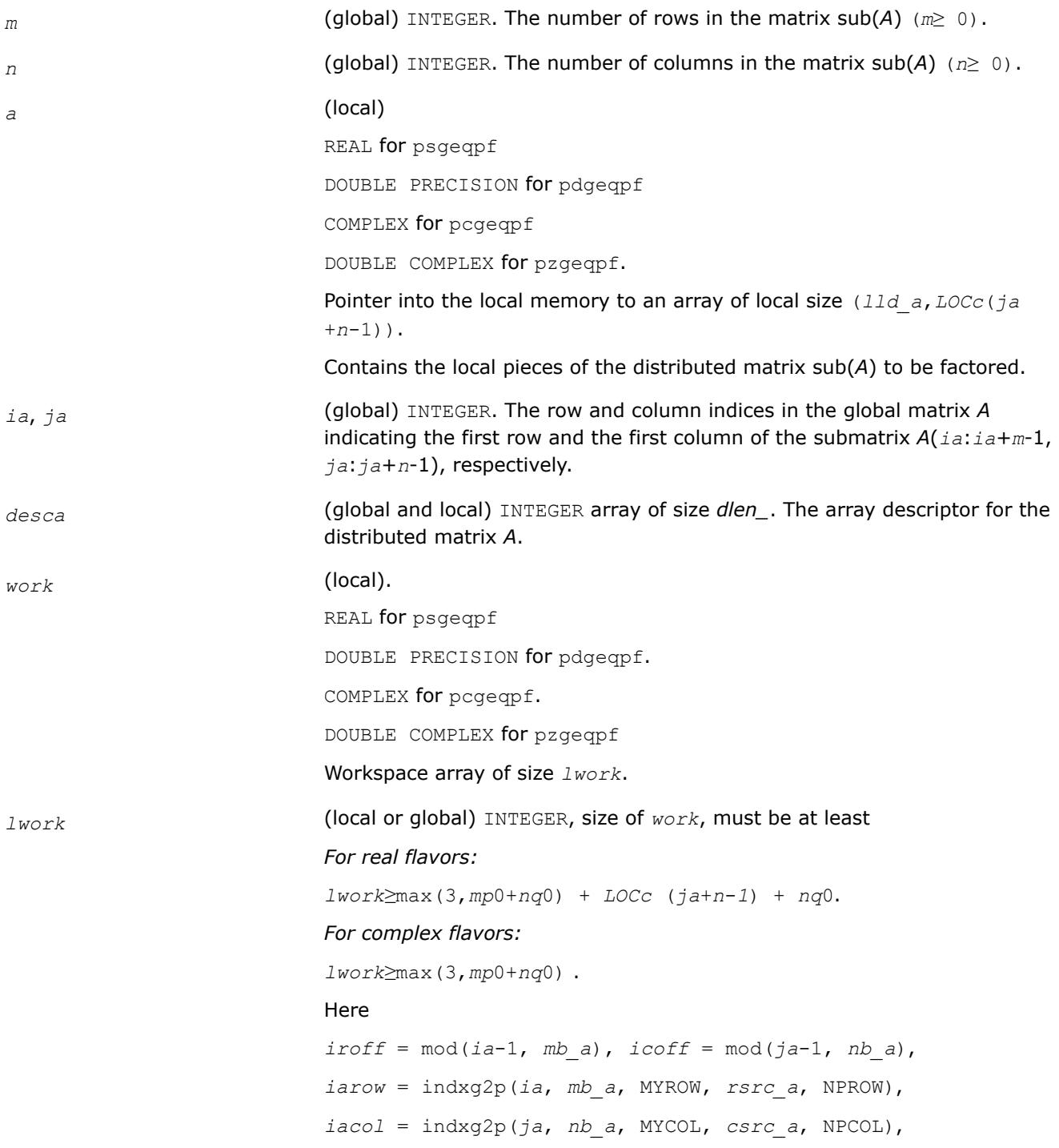

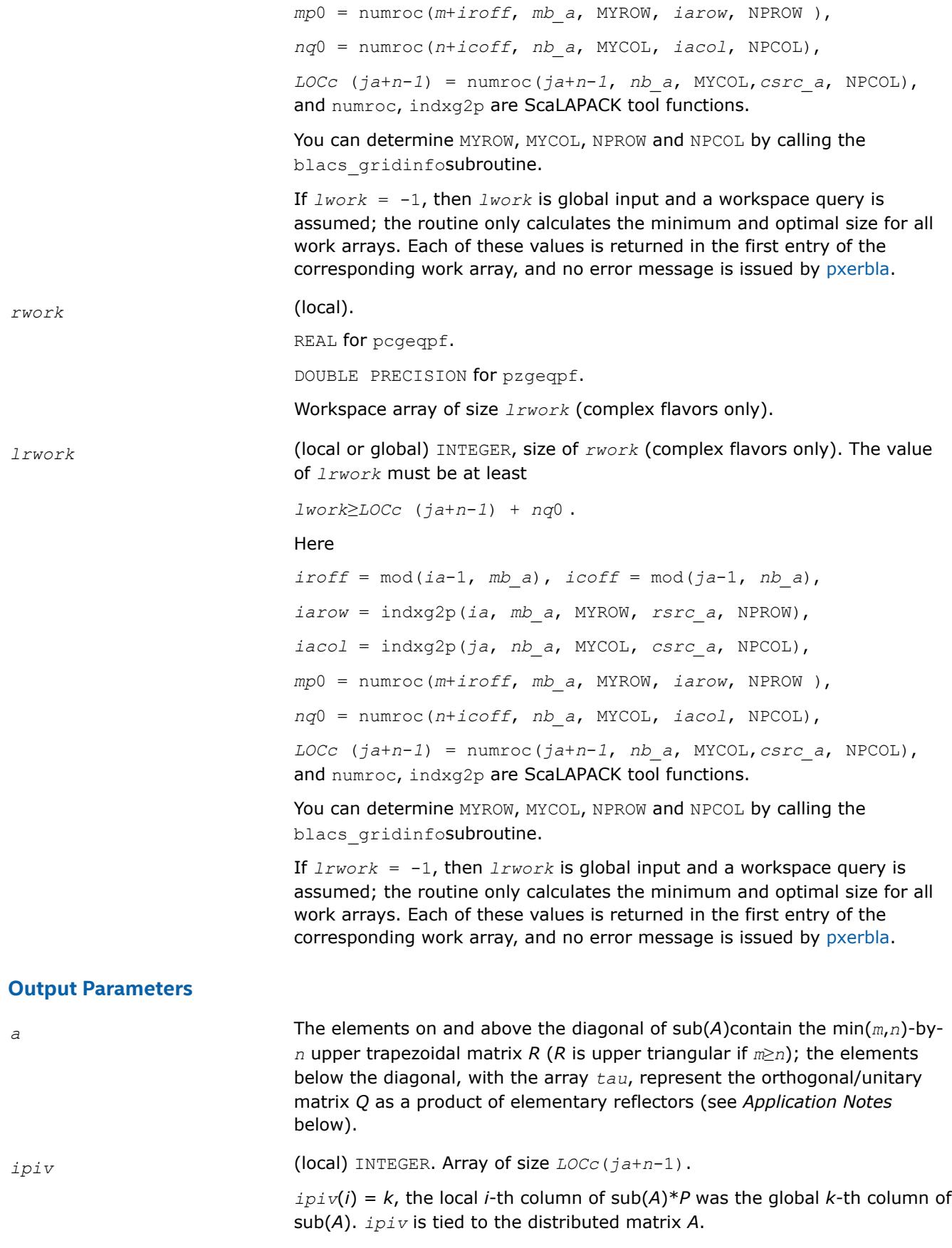

<span id="page-2136-0"></span>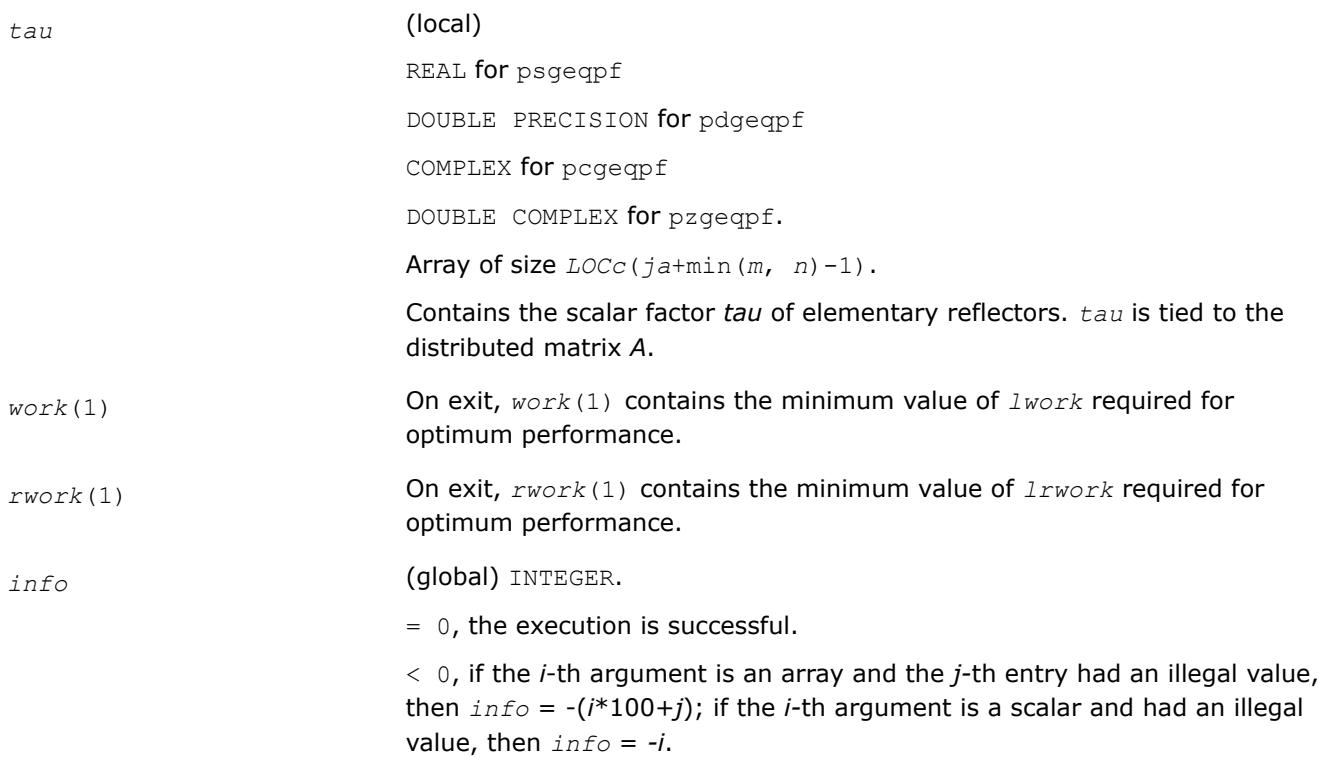

# **Application Notes**

The matrix *Q* is represented as a product of elementary reflectors

$$
Q = H(1)^*H(2)^*...*H(k)
$$

where  $k = \min(m, n)$ .

Each *H*(*i*) has the form

*H* = *I* - *tau*\**v*\**v'*

where *tau* is a real/complex scalar, and *v* is a real/complex vector with  $v(1:i-1) = 0$  and  $v(i) = 1$ ;  $v(i+1:m)$  is stored on exit in *A*(*ia*+*i*:*ia*+m-1, *ja*+*i*-1).

The matrix *P* is represented in *ipiv* as follows: if *ipiv*(*j*)= *i* then the *j*-th column of *P* is the *i*-th canonical unit vector.

# **See Also**

[Overview](#page-2067-0) for details of ScaLAPACK array descriptor structures and related notations.

# **p?orgqr**

*Generates the orthogonal matrix Q of the QR factorization formed by* p?geqrf*.*

# **Syntax**

call psorgqr(*m*, *n*, *k*, *a*, *ia*, *ja*, *desca*, *tau*, *work*, *lwork*, *info*) call pdorgqr(*m*, *n*, *k*, *a*, *ia*, *ja*, *desca*, *tau*, *work*, *lwork*, *info*)

# **Include Files**

# **Description**

The p?orgqrroutine generates the whole or part of *m*-by-*n* real distributed matrix *Q* denoting *A*(*ia*:*ia*+*m*-1, *ja*:*ja*+*n*-1) with orthonormal columns, which is defined as the first *n* columns of a product of *k* elementary reflectors of order *m*

*Q*= *H*(1)\**H*(2)\*...\**H*(*k*)

as returned by [p?geqrf](#page-2131-0).

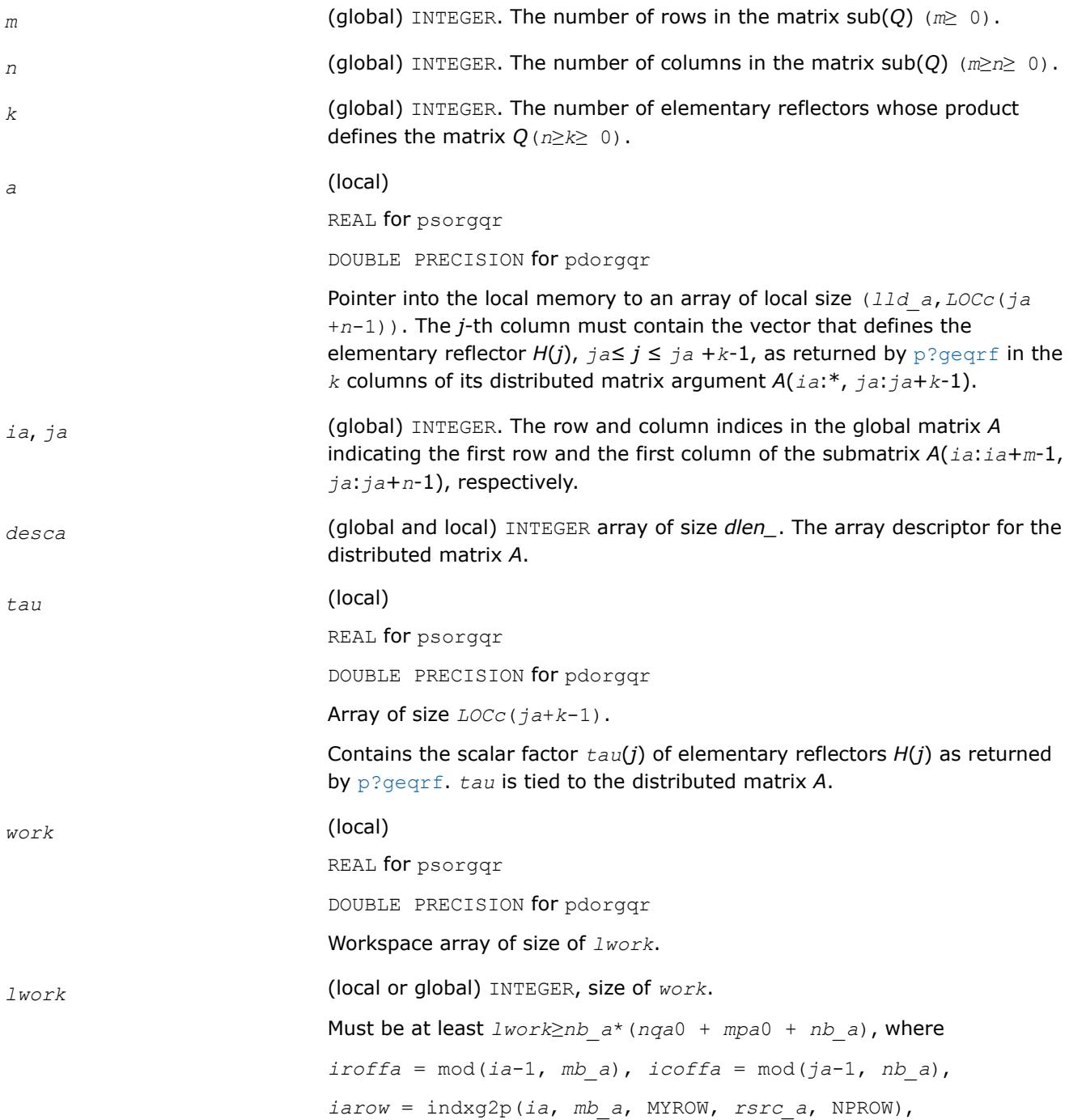

<span id="page-2138-0"></span>*iacol* = indxg2p(*ja*, *nb\_a*, MYCOL, *csrc\_a*, NPCOL), *mpa*0 = numroc(*m+iroffa*, *mb\_a*, MYROW, *iarow*, NPROW), *nqa*0 = numroc(*n+icoffa*, *nb\_a*, MYCOL, *iacol*, NPCOL); indxg2p and numroc are ScaLAPACK tool functions; MYROW, MYCOL, NPROW and NPCOL can be determined by calling the subroutine blacs gridinfo.

If  $lwork = -1$ , then  $lwork$  is global input and a workspace query is assumed; the routine only calculates the minimum and optimal size for all work arrays. Each of these values is returned in the first entry of the corresponding work array, and no error message is issued by [pxerbla](#page-3357-0).

# **Output Parameters**

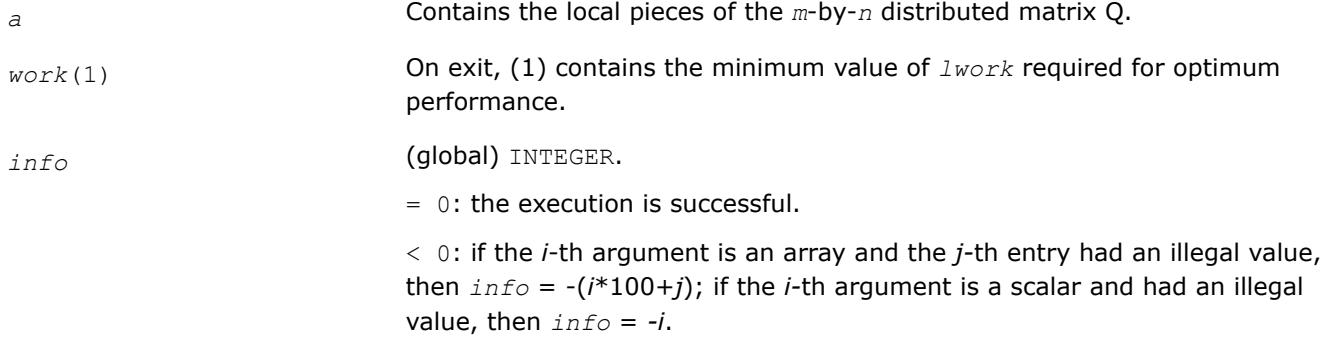

# **See Also**

[Overview](#page-2067-0) for details of ScaLAPACK array descriptor structures and related notations.

# **p?ungqr**

*Generates the complex unitary matrix Q of the QR factorization formed by* p?geqrf*.*

# **Syntax**

call pcungqr(*m*, *n*, *k*, *a*, *ia*, *ja*, *desca*, *tau*, *work*, *lwork*, *info*) call pzungqr(*m*, *n*, *k*, *a*, *ia*, *ja*, *desca*, *tau*, *work*, *lwork*, *info*)

# **Include Files**

# **Description**

This routine generates the whole or part of *m*-by-*n* complex distributed matrix *Q* denoting *A*(*ia*:*ia*+*m*-1, *ja*:*ja*+*n*-1) with orthonormal columns, which is defined as the first *n* columns of a product of *k* elementary reflectors of order *m*

 $Q = H(1)*H(2)*...*H(k)$ 

as returned by [p?geqrf](#page-2131-0).

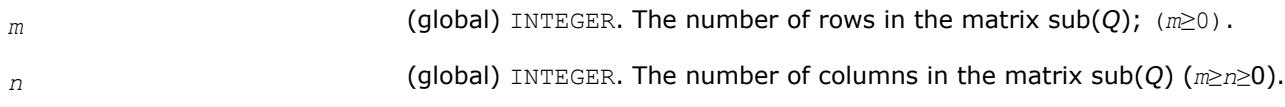

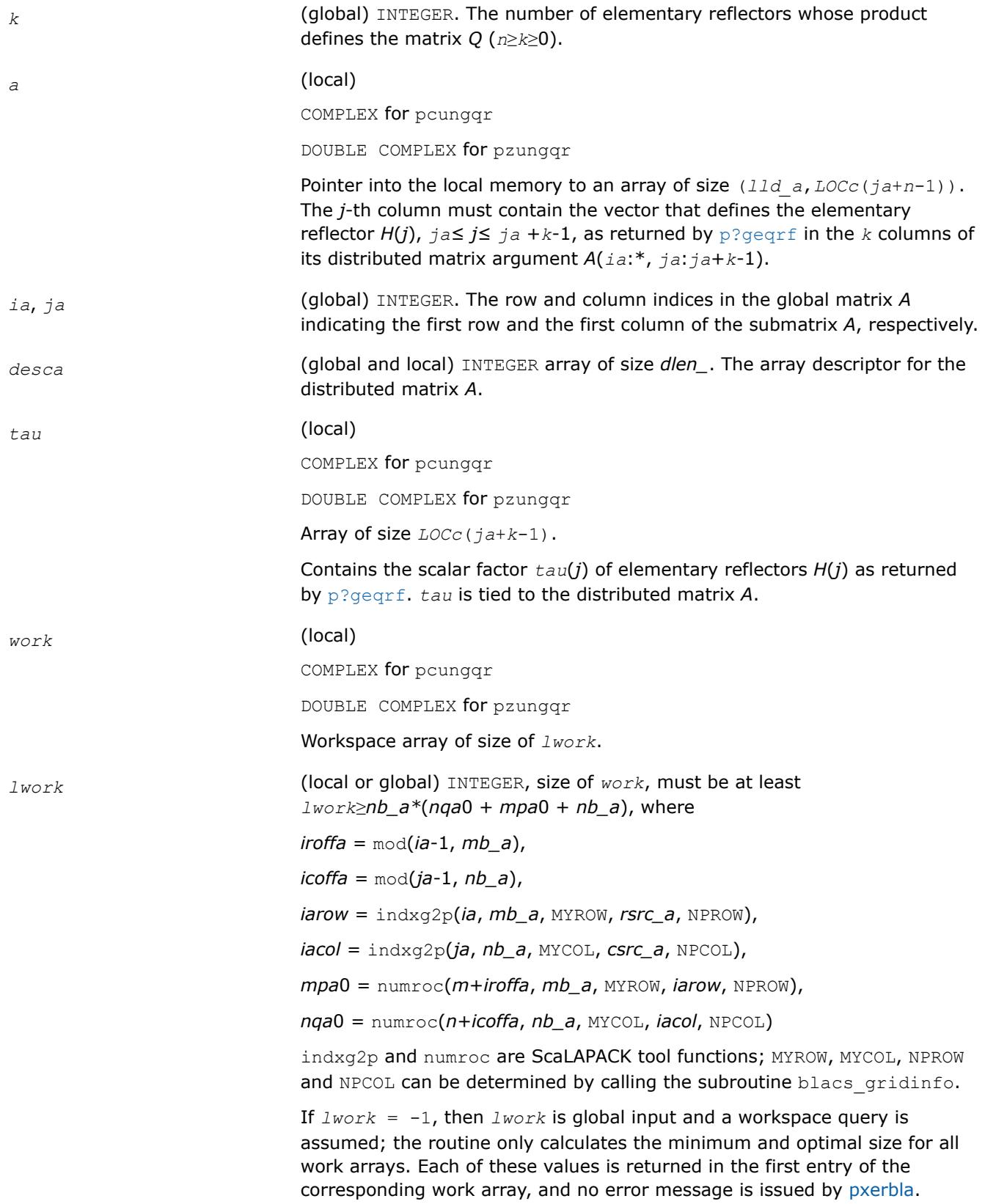

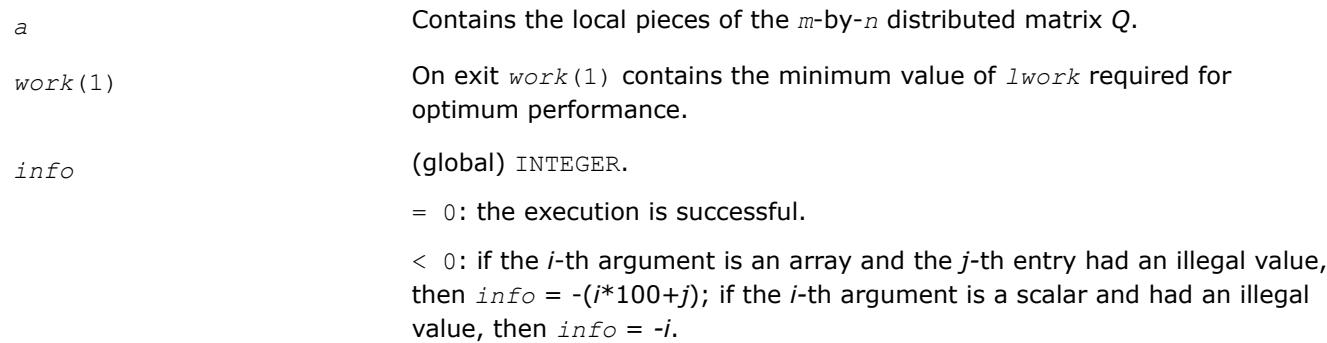

# <span id="page-2140-0"></span>**Output Parameters**

### **See Also**

[Overview](#page-2067-0) for details of ScaLAPACK array descriptor structures and related notations.

### **p?ormqr**

*Multiplies a general matrix by the orthogonal matrix Q of the QR factorization formed by* p?geqrf*.*

#### **Syntax**

call psormqr(*side*, *trans*, *m*, *n*, *k*, *a*, *ia*, *ja*, *desca*, *tau*, *c*, *ic*, *jc*, *descc*, *work*, *lwork*, *info*)

call pdormqr(*side*, *trans*, *m*, *n*, *k*, *a*, *ia*, *ja*, *desca*, *tau*, *c*, *ic*, *jc*, *descc*, *work*, *lwork*, *info*)

# **Include Files**

# **Description**

The p?ormqrroutine overwrites the general real  $m$ -by- $n$  distributed matrix sub (*C*) =  $C$ ( $ic$ : $ic+m-1$ , $jc$ : $jc$ +*n*-1) with

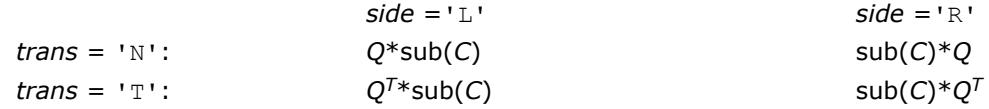

where *Q* is a real orthogonal distributed matrix defined as the product of *k* elementary reflectors

*Q* = *H*(1) *H*(2)... *H*(*k*)

as returned by [p?geqrf](#page-2131-0). *Q* is of order *m* if *side* = 'L' and of order *n* if *side* = 'R'.

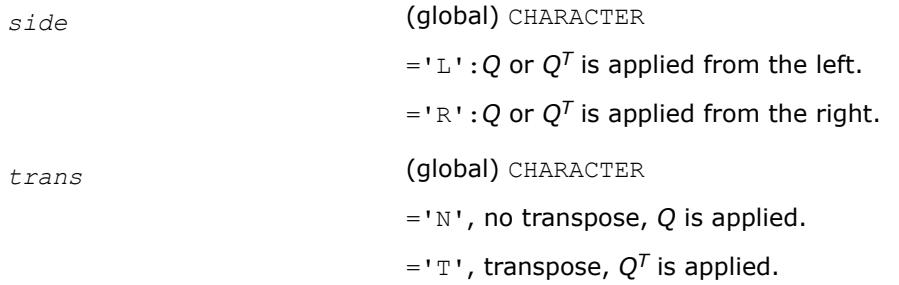

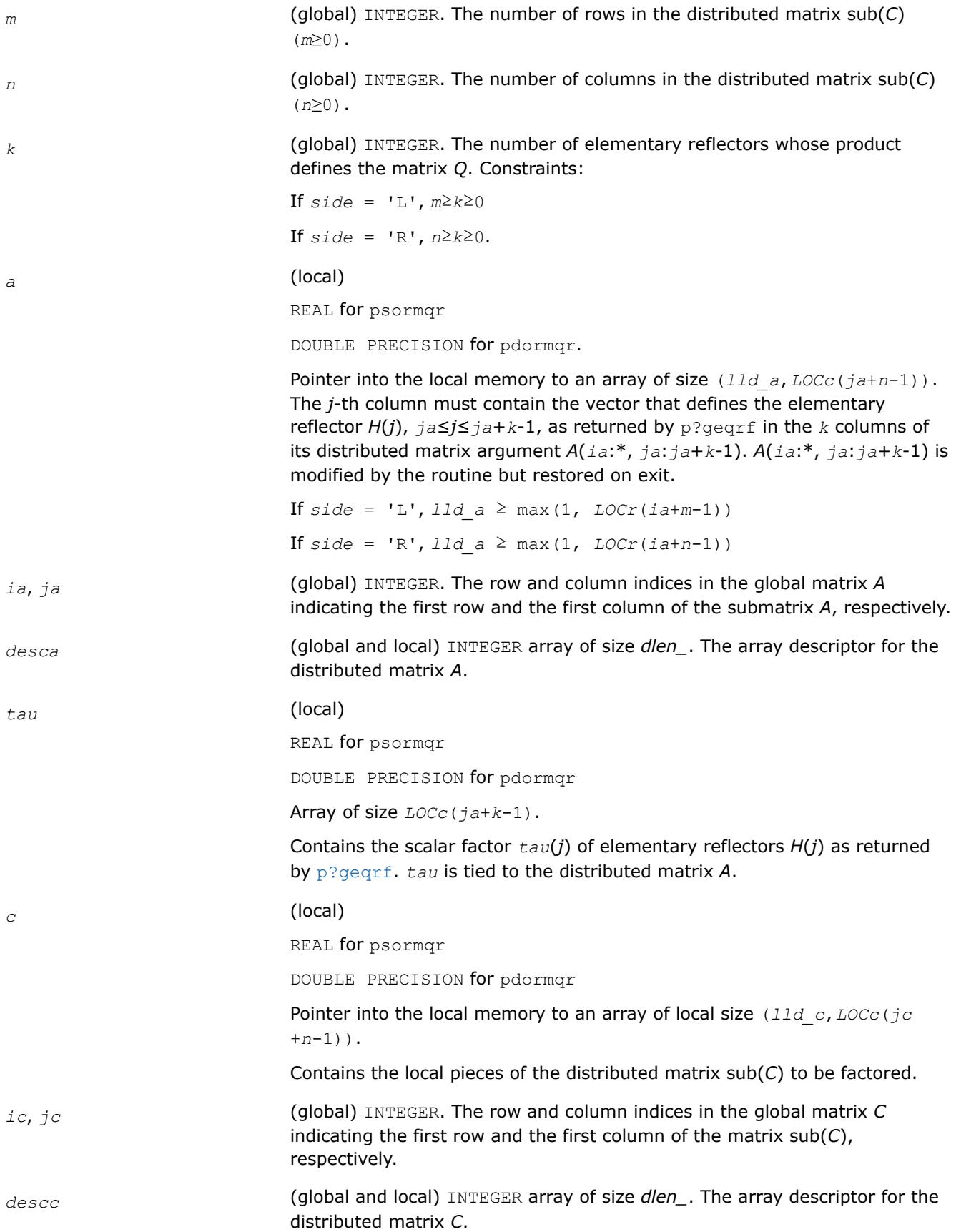

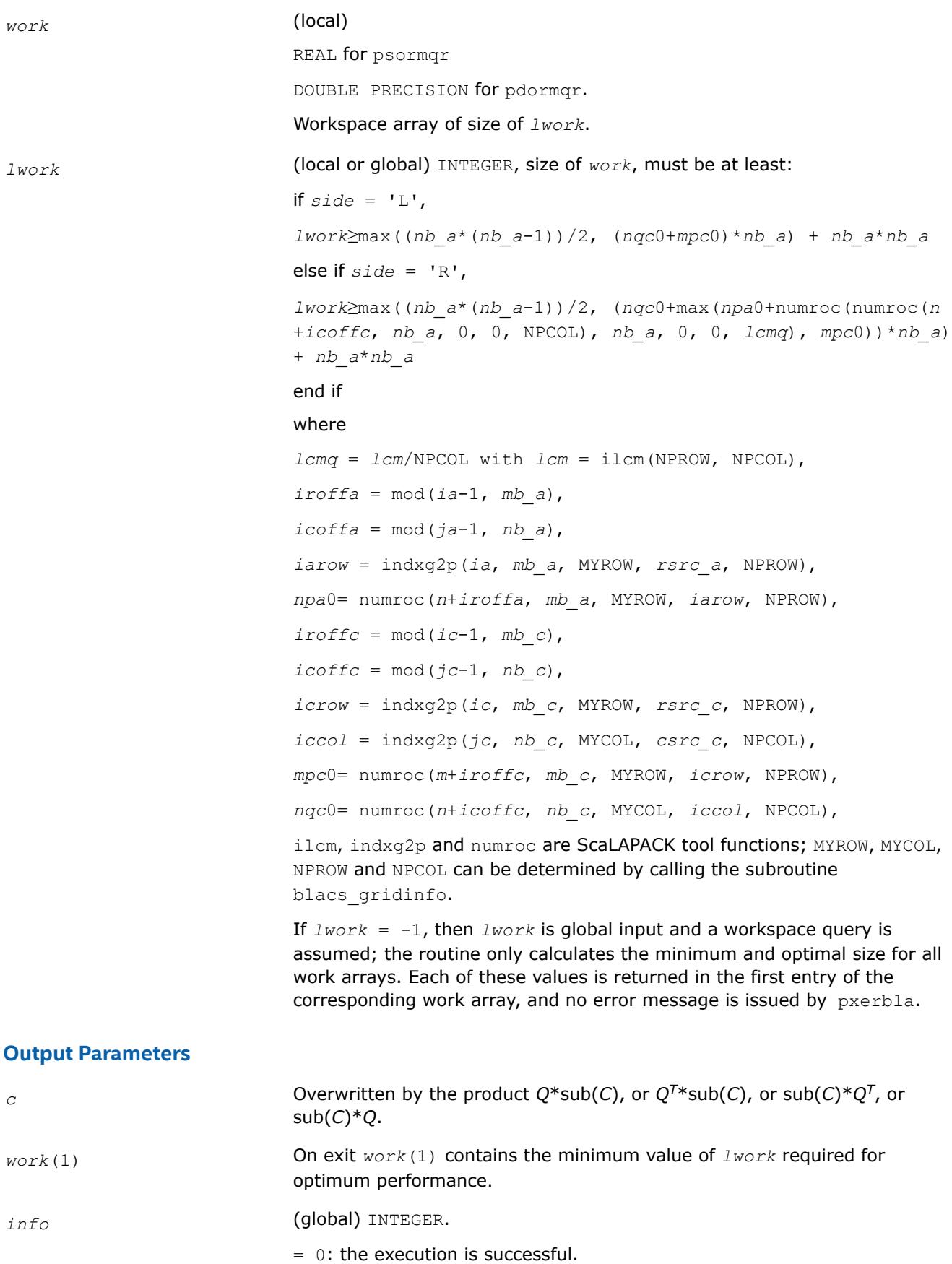

< 0: if the *i*-th argument is an array and the *j-*th entry had an illegal value, then  $info = -(i*100+j)$ ; if the *i*-th argument is a scalar and had an illegal value, then *info* = *-i*.

## <span id="page-2143-0"></span>**See Also**

[Overview](#page-2067-0) for details of ScaLAPACK array descriptor structures and related notations.

#### **p?unmqr**

*Multiplies a complex matrix by the unitary matrix Q of the QR factorization formed by* p?geqrf*.*

### **Syntax**

call pcunmqr(*side*, *trans*, *m*, *n*, *k*, *a*, *ia*, *ja*, *desca*, *tau*, *c*, *ic*, *jc*, *descc*, *work*, *lwork*, *info*)

call pzunmqr(*side*, *trans*, *m*, *n*, *k*, *a*, *ia*, *ja*, *desca*, *tau*, *c*, *ic*, *jc*, *descc*, *work*, *lwork*, *info*)

# **Include Files**

### **Description**

This routine overwrites the general complex *m*-by-*n* distributed matrix sub (*C*) = *C*(*iс*:*iс*+*m*-1,*jс*:*jс*+*n*-1) with

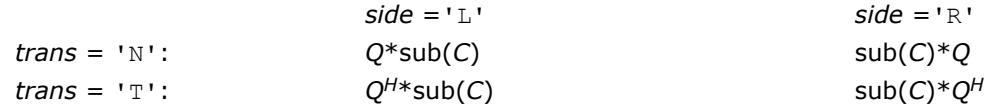

where *Q* is a complex unitary distributed matrix defined as the product of *k* elementary reflectors

 $Q = H(1) H(2) \dots H(k)$  as returned by [p?geqrf](#page-2131-0). *Q* is of order *m* if *side* = 'L' and of order *n* if *side* ='R'.

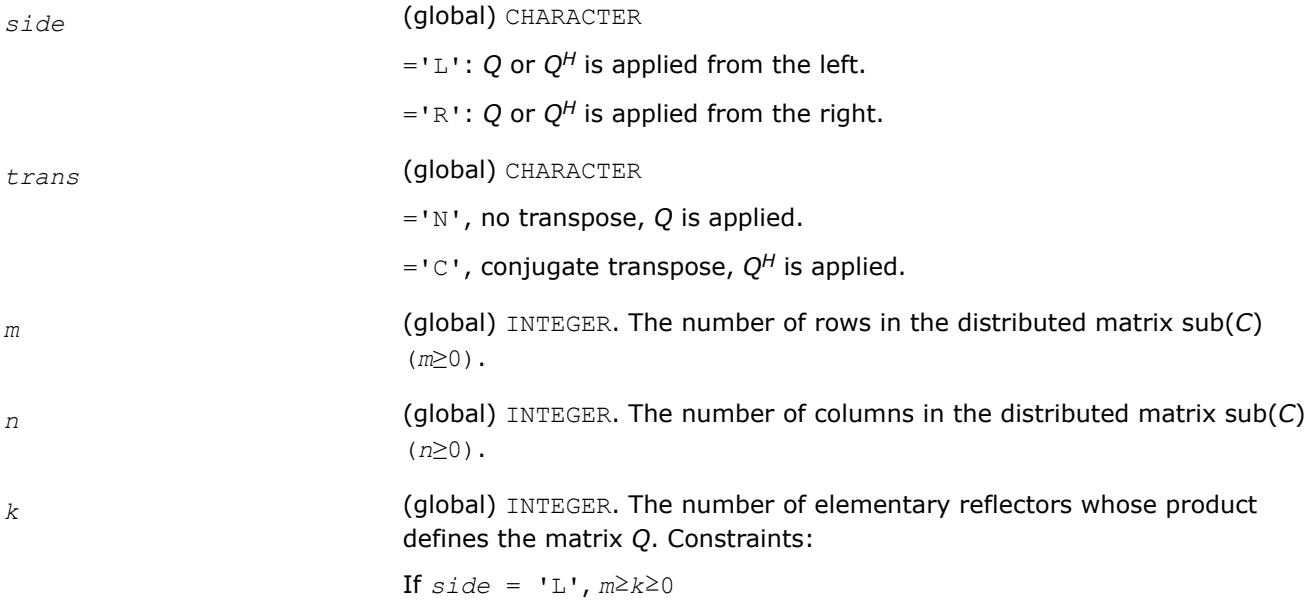

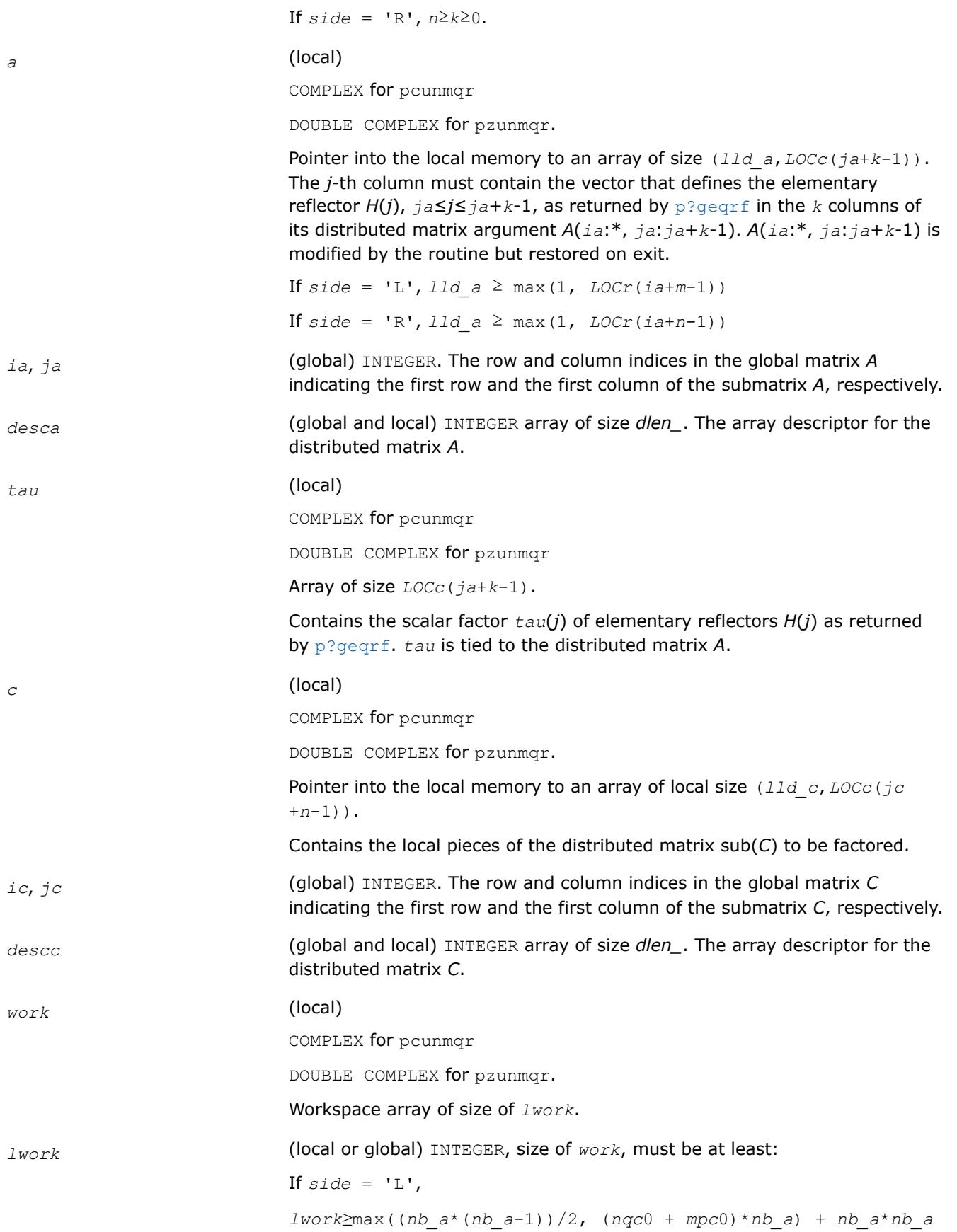

<span id="page-2145-0"></span>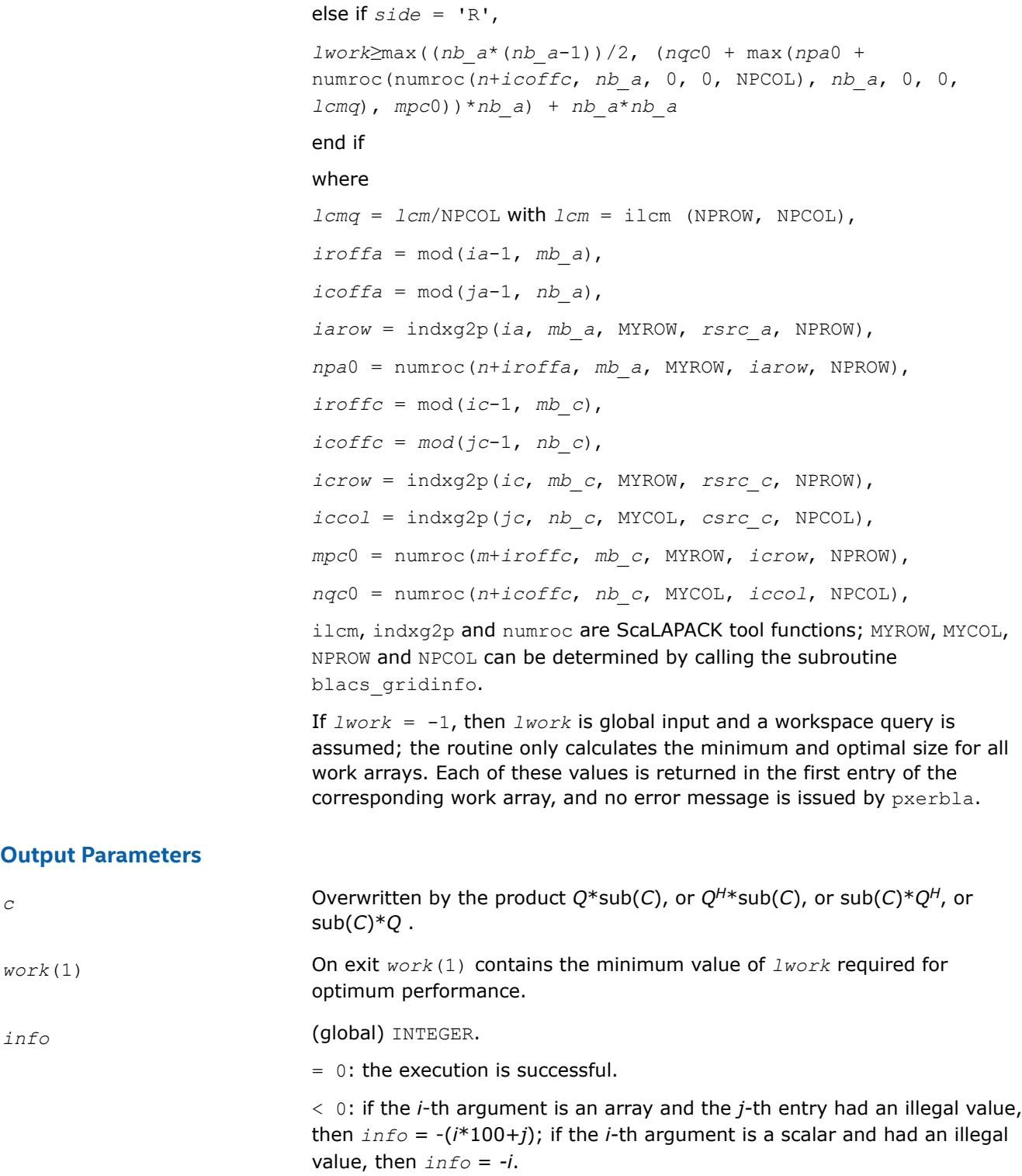

# **See Also**

[Overview](#page-2067-0) for details of ScaLAPACK array descriptor structures and related notations.

# **p?gelqf**

*Computes the LQ factorization of a general rectangular matrix.*

# **Syntax**

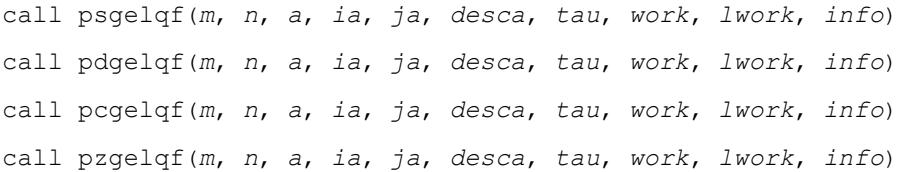

# **Include Files**

# **Description**

The p?gelqf routine computes the *LQ* factorization of a real/complex distributed *m*-by-*n* matrix sub(*A*)= *A*(*ia*:*ia*+*m*-1,*ja*:*ja*+*n*-1) = *L*\**Q*.

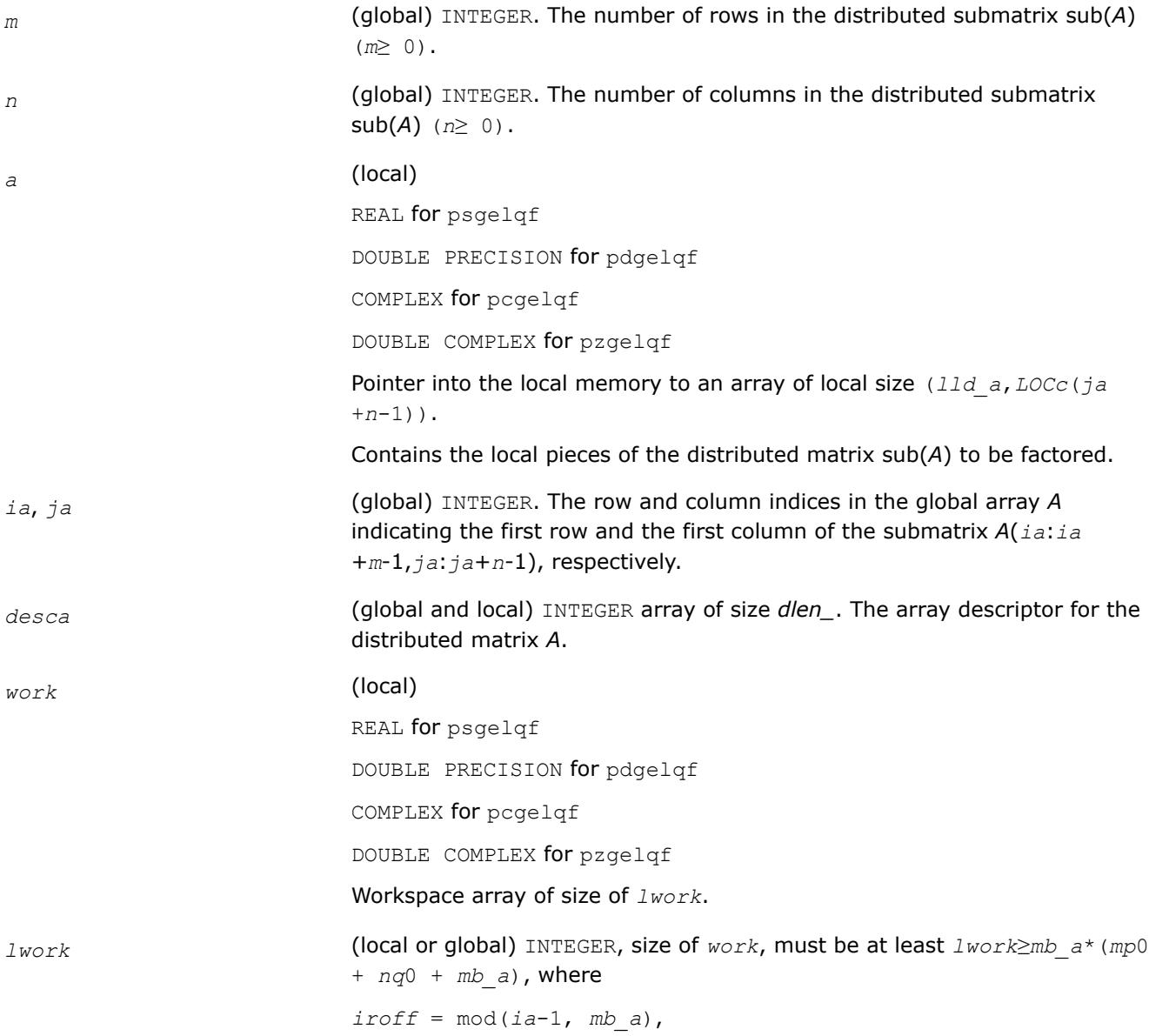

*icoff* = mod(*ja*-1, *nb\_a*), *iarow* = indxg2p(*ia*, *mb\_a*, MYROW, *rsrc\_a*, NPROW), *iacol* = indxg2p(*ja*, *nb\_a*, MYCOL, *csrc\_a*, NPCOL), *mp*0 = numroc(*m*+*iroff*, *mb\_a*, MYROW, *iarow*, NPROW), *nq*0 = numroc(*n*+*icoff*, *nb\_a*, MYCOL, *iacol*, NPCOL)

indxg2p and numroc are ScaLAPACK tool functions; MYROW, MYCOL, NPROW and NPCOL can be determined by calling the subroutine blacs gridinfo.

#### **NOTE**

mod(*x*,*y*) is the integer remainder of *x*/*y*.

If  $lwork = -1$ , then  $lwork$  is global input and a workspace query is assumed; the routine only calculates the minimum and optimal size for all work arrays. Each of these values is returned in the first entry of the corresponding work array, and no error message is issued by [pxerbla](#page-3357-0).

### **Output Parameters**

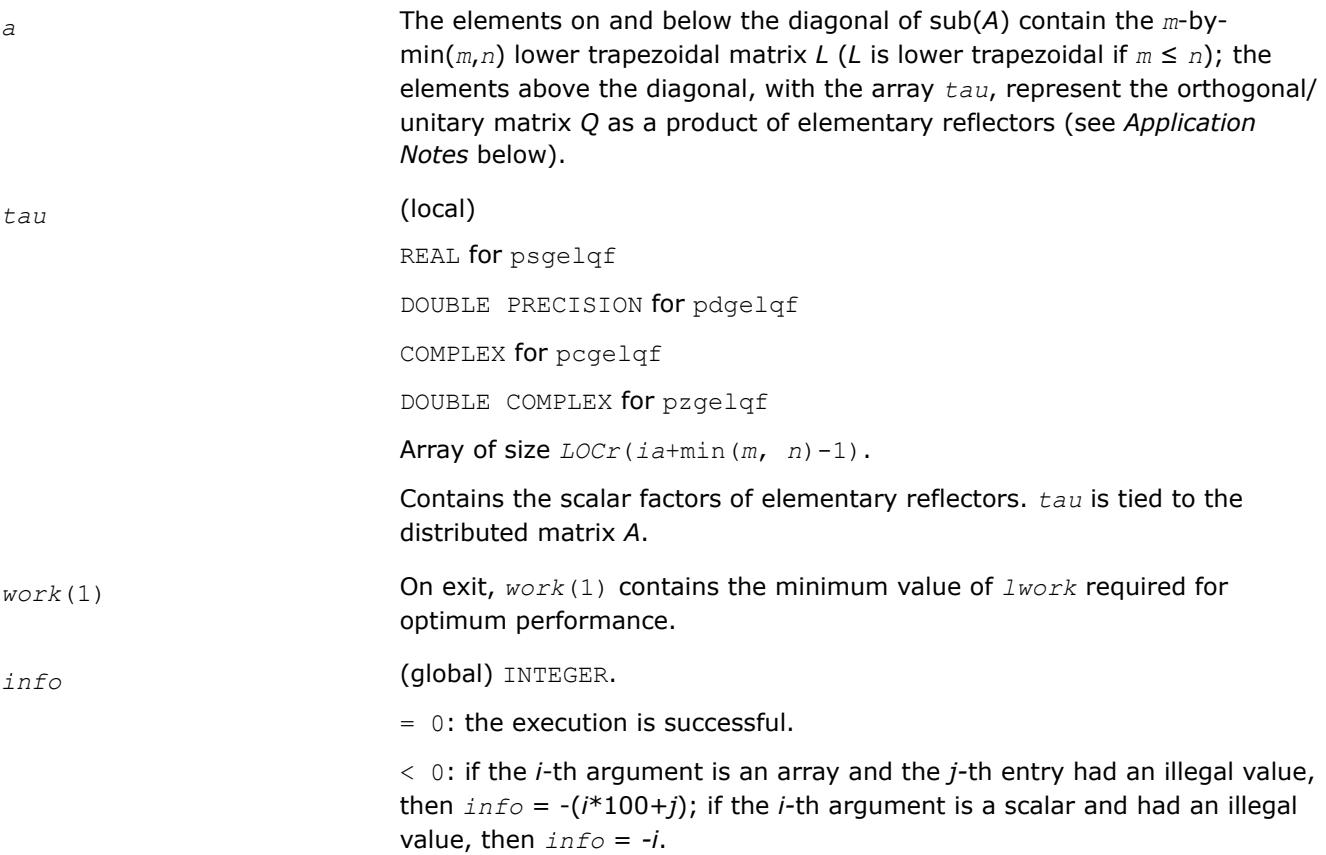

# **Application Notes**

The matrix *Q* is represented as a product of elementary reflectors

*Q* = *H*(*ia*+*k*-1)\**H*(*ia*+*k*-2)\*...\**H*(*ia*),

#### <span id="page-2148-0"></span>where  $k = \min(m, n)$

Each *H*(*i*) has the form

 $H(i) = I - tau * v * v'$ 

where *tau* is a real/complex scalar, and *v* is a real/complex vector with  $v(1:i-1) = 0$  and  $v(i) = 1$ ;  $v(i+1:n)$  is stored on exit in *A*(*ia*+*i*-1,*ja*+*i*:*ja*+*n*-1), and *tau* in *tau*(*ia*+*i*-1).

# **See Also**

[Overview](#page-2067-0) for details of ScaLAPACK array descriptor structures and related notations.

### **p?orglq**

*Generates the real orthogonal matrix Q of the LQ factorization formed by* p?gelqf*.*

# **Syntax**

call psorglq(*m*, *n*, *k*, *a*, *ia*, *ja*, *desca*, *tau*, *work*, *lwork*, *info*) call pdorglq(*m*, *n*, *k*, *a*, *ia*, *ja*, *desca*, *tau*, *work*, *lwork*, *info*)

# **Include Files**

# **Description**

The p?orglq routine generates the whole or part of *m*-by-*n* real distributed matrix *Q* denoting *A*(*ia*:*ia* +*m*-1,*ja*:*ja*+*n*-1) with orthonormal rows, which is defined as the first *m* rows of a product of *k* elementary reflectors of order *n*

 $Q = H(k)^*...$ <sup>\*</sup>  $H(2)^*$   $H(1)$ 

as returned by [p?gelqf](#page-2145-0).

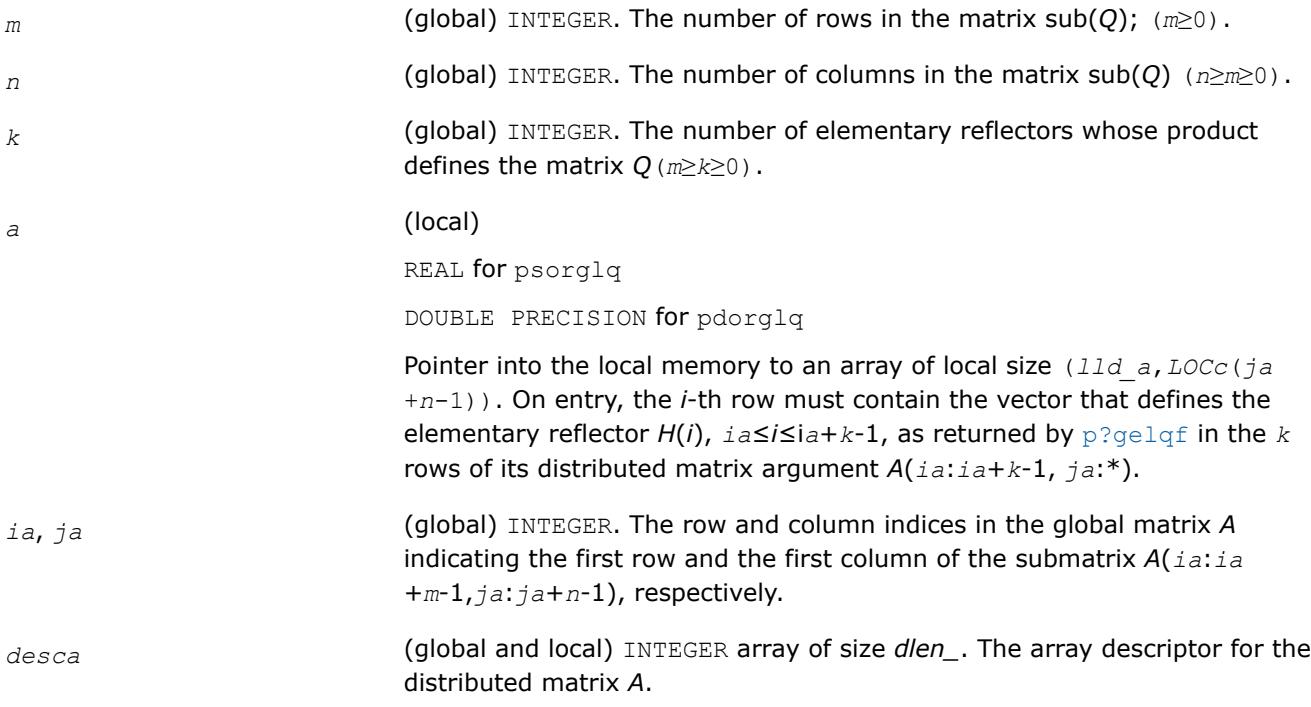

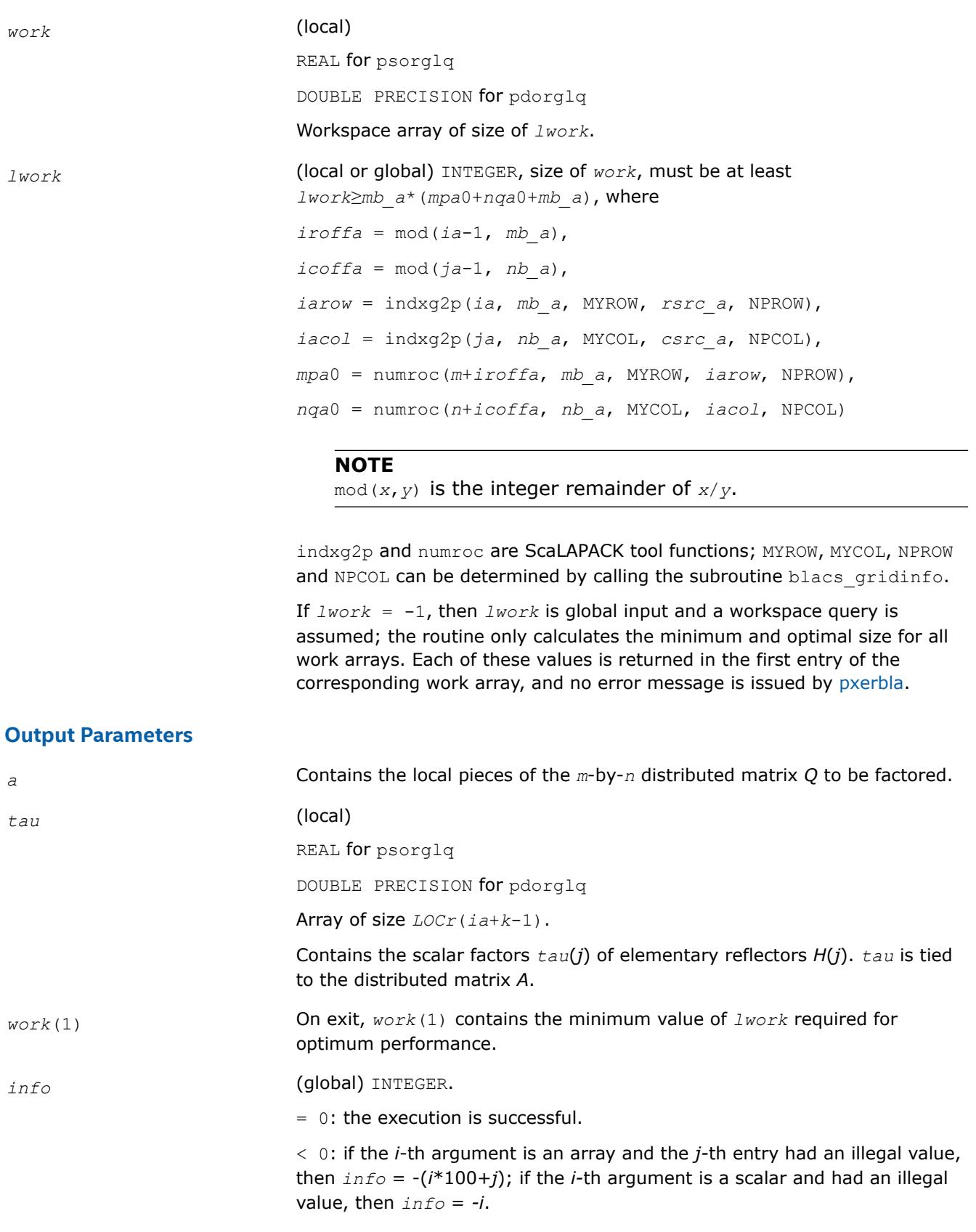

# **See Also**

[Overview](#page-2067-0) for details of ScaLAPACK array descriptor structures and related notations.

# <span id="page-2150-0"></span>**p?unglq**

*Generates the unitary matrix Q of the LQ factorization formed by p?gelqf.*

# **Syntax**

call pcunglq(*m*, *n*, *k*, *a*, *ia*, *ja*, *desca*, *tau*, *work*, *lwork*, *info*) call pzunglq(*m*, *n*, *k*, *a*, *ia*, *ja*, *desca*, *tau*, *work*, *lwork*, *info*)

# **Include Files**

# **Description**

This routine generates the whole or part of *m*-by-*n* complex distributed matrix *Q* denoting *A*(*ia*:*ia* +*m*-1,*ja*:*ja*+*n*-1) with orthonormal rows, which is defined as the first *m* rows of a product of *k* elementary reflectors of order *n*

 $Q = (H(k))$ <sup>*H*</sup>...\* $(H(2))$ <sup>*H*\*</sup> $(H(1))$ <sup>*H*</sup> as returned by [p?gelqf](#page-2145-0).

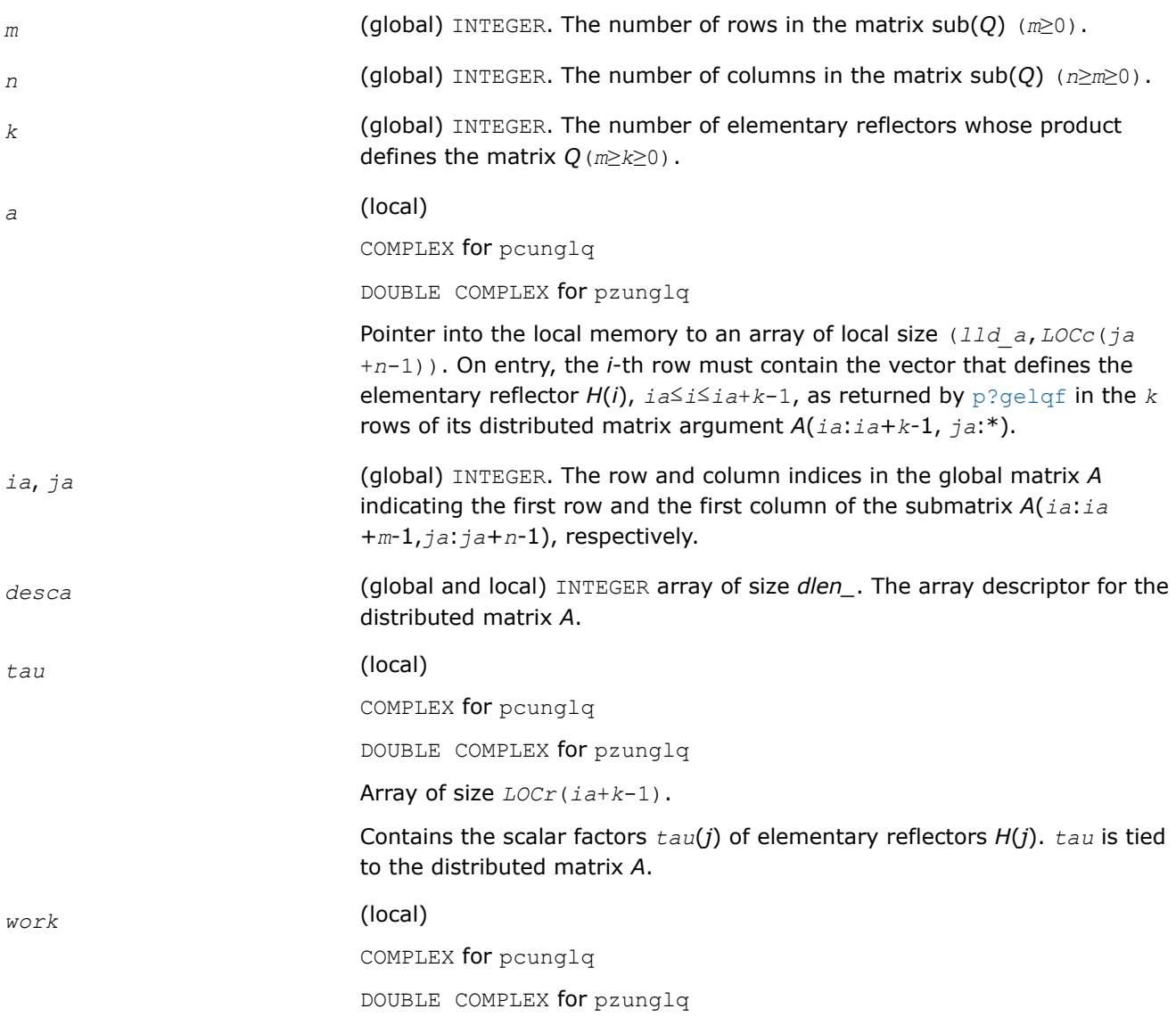

#### Workspace array of size of *lwork*.

<span id="page-2151-0"></span>*lwork* (local or global) INTEGER, size of *work*, must be at least *lwork*≥*mb\_a*\*(*mpa*0+*nqa*0+*mb\_a*), where *iroffa* = mod(*ia*-1, *mb\_a*), *icoffa* = mod(*ja*-1, *nb\_a*), *iarow* = indxg2p(*ia*, *mb\_a*, MYROW, *rsrc\_a*, NPROW), *iacol* = indxg2p(*ja*, *nb\_a*, MYCOL, *csrc\_a*, NPCOL), *mpa*0 = numroc(*m*+*iroffa*, *mb\_a*, MYROW, *iarow*, NPROW), *nqa*0 = numroc(*n*+*icoffa*, *nb\_a*, MYCOL, *iacol*, NPCOL)

> indxq2p and numroc are ScaLAPACK tool functions; MYROW, MYCOL, NPROW and NPCOL can be determined by calling the subroutine blacs gridinfo.

**NOTE** mod(*x*,*y*) is the integer remainder of *x*/*y*.

If  $lwork = -1$ , then  $lwork$  is global input and a workspace query is assumed; the routine only calculates the minimum and optimal size for all work arrays. Each of these values is returned in the first entry of the corresponding work array, and no error message is issued by  $p$ xerbla.

#### **Output Parameters**

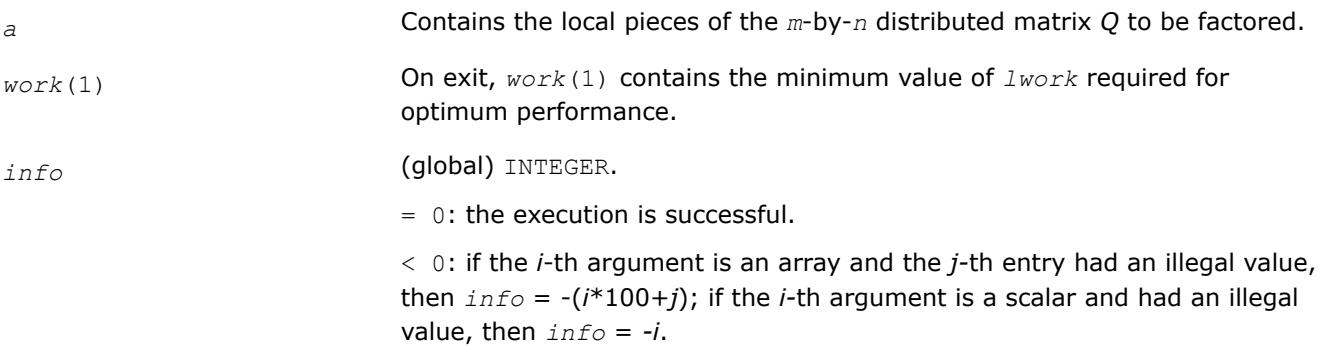

#### **See Also**

[Overview](#page-2067-0) for details of ScaLAPACK array descriptor structures and related notations.

#### **p?ormlq**

*Multiplies a general matrix by the orthogonal matrix Q of the LQ factorization formed by* p?gelqf*.*

#### **Syntax**

call psormlq(*side*, *trans*, *m*, *n*, *k*, *a*, *ia*, *ja*, *desca*, *tau*, *c*, *ic*, *jc*, *work*, *lwork*, *info*) call pdormlq(*side*, *trans*, *m*, *n*, *k*, *a*, *ia*, *ja*, *desca*, *tau*, *c*, *ic*, *jc*, *work*, *lwork*, *info*)

#### **Include Files**

# **Description**

The p?ormlq routine overwrites the general real *m*-by-*n* distributed matrix sub(*C*) = *C*(*iс*:*iс*+*m*-1,*jс*:*jс* +*n*-1) with

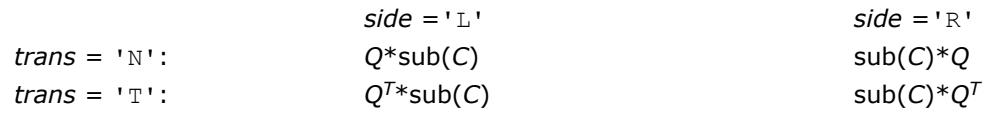

where *Q* is a real orthogonal distributed matrix defined as the product of *k* elementary reflectors

```
Q = H(k)...H(2) H(1)
```
as returned by [p?gelqf](#page-2145-0). *Q* is of order *m* if *side* = 'L' and of order *n* if *side* = 'R'.

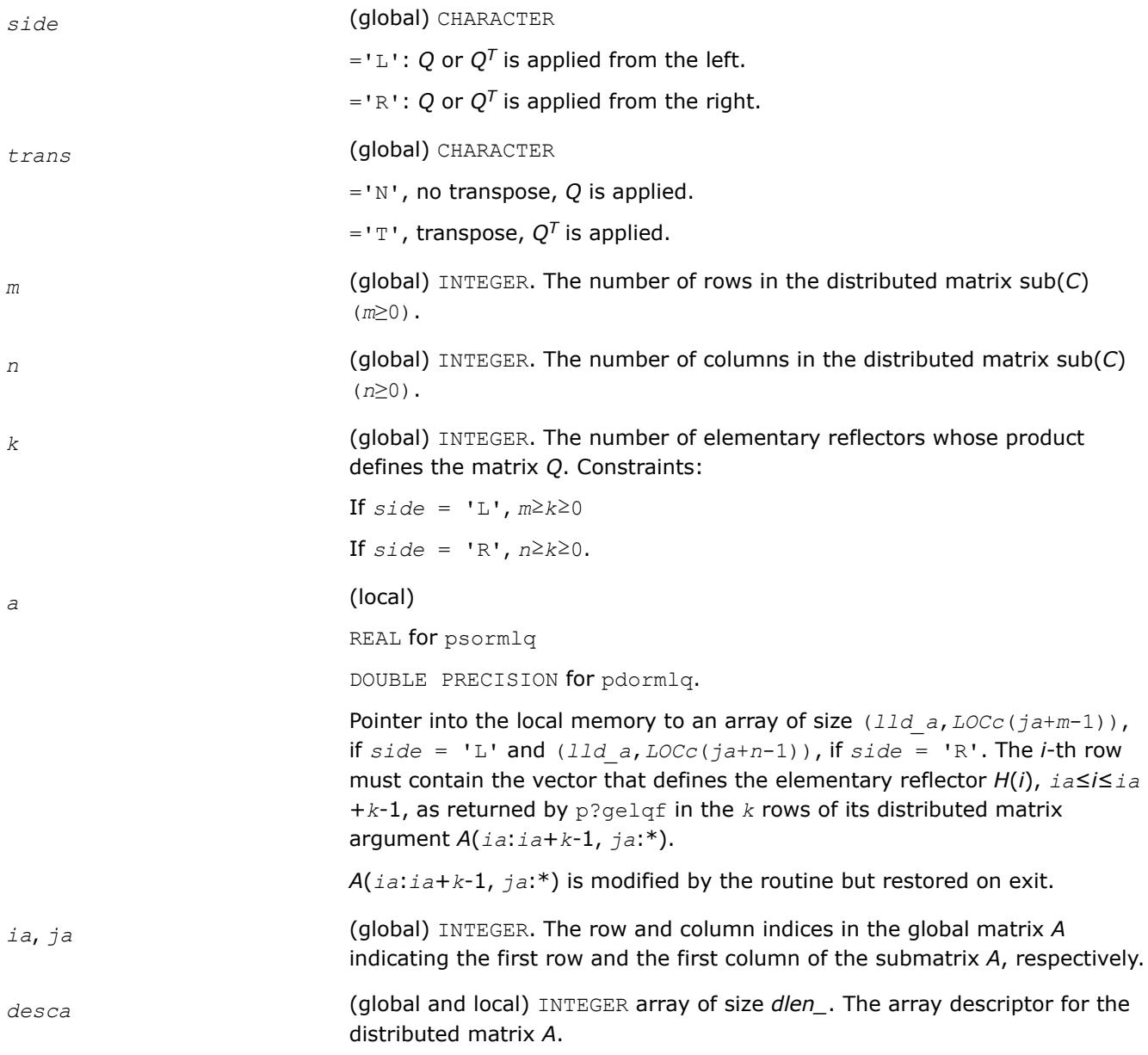

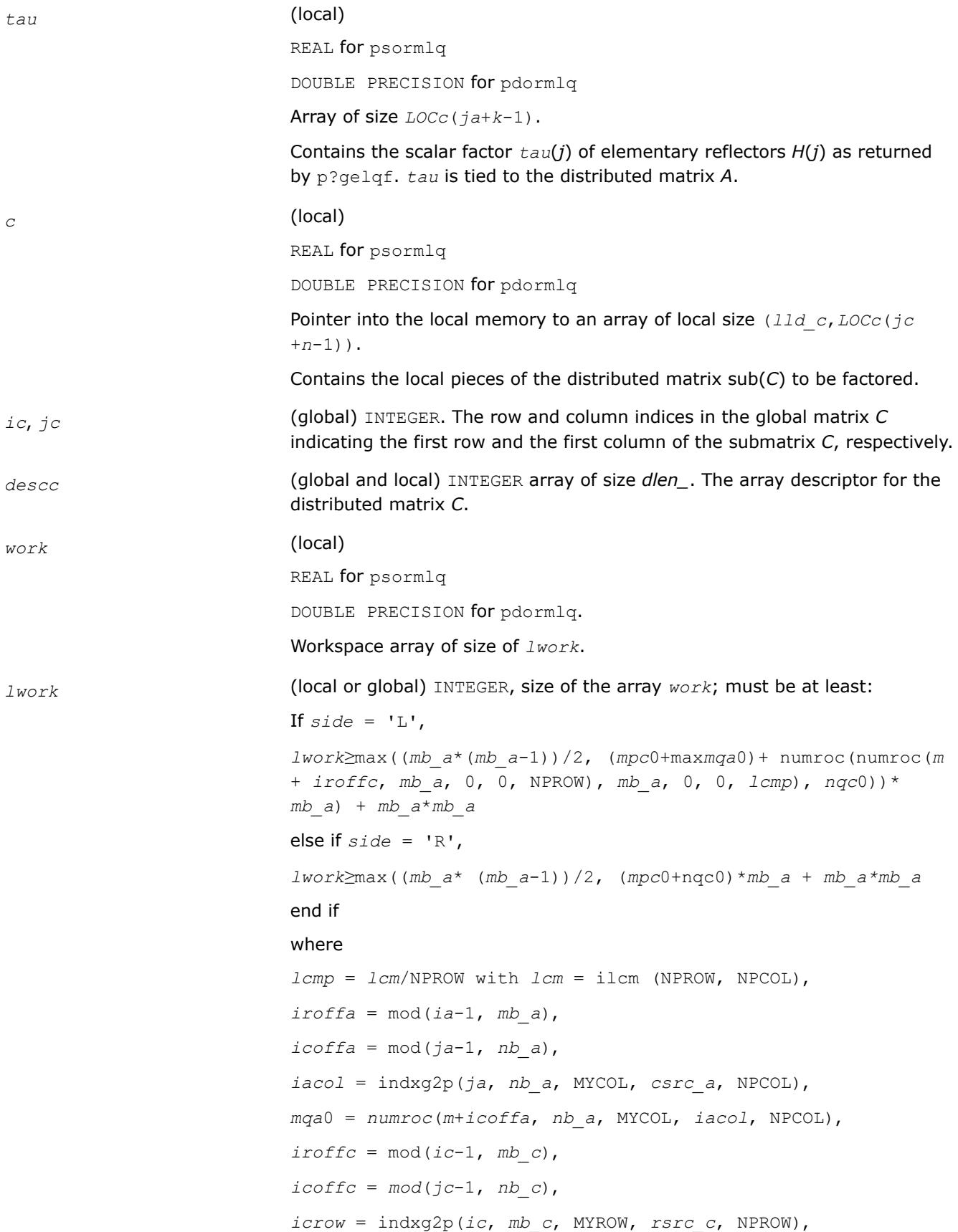

<span id="page-2154-0"></span>*iccol* = indxg2p(*jc*, *nb\_c*, MYCOL, *csrc\_c*, NPCOL), *mpc*0 = numroc(*m*+*iroffc*, *mb\_c*, MYROW, *icrow*, NPROW), *nqc*0 = numroc(*n*+*icoffc*, *nb\_c*, MYCOL, *iccol*, NPCOL),

#### **NOTE**

mod(*x*,*y*) is the integer remainder of *x*/*y*.

ilcm, indxg2p and numroc are ScaLAPACK tool functions; MYROW, MYCOL, NPROW and NPCOL can be determined by calling the subroutine blacs\_gridinfo.

If *lwork* = -1, then *lwork* is global input and a workspace query is assumed; the routine only calculates the minimum and optimal size for all work arrays. Each of these values is returned in the first entry of the corresponding work array, and no error message is issued by pxerbla.

# **Output Parameters**

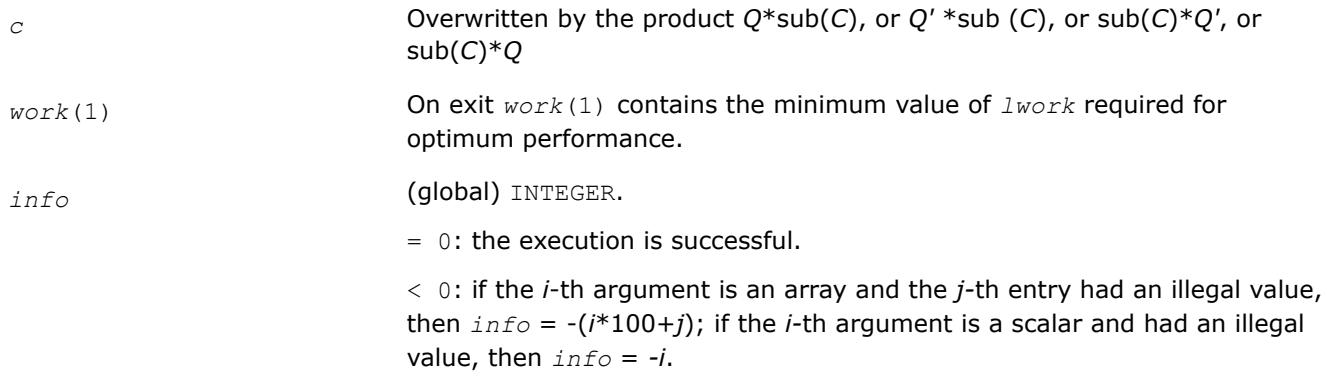

# **See Also**

[Overview](#page-2067-0) for details of ScaLAPACK array descriptor structures and related notations.

#### **p?unmlq**

*Multiplies a general matrix by the unitary matrix Q of the LQ factorization formed by* p?gelqf*.*

# **Syntax**

call pcunmlq(*side*, *trans*, *m*, *n*, *k*, *a*, *ia*, *ja*, *desca*, *tau*, *c*, *ic*, *jc*, *descc*, *work*, *lwork*, *info*)

call pzunmlq(*side*, *trans*, *m*, *n*, *k*, *a*, *ia*, *ja*, *desca*, *tau*, *c*, *ic*, *jc*, *descc*, *work*, *lwork*, *info*)

# **Include Files**

# **Description**

This routine overwrites the general complex *m*-by-*n* distributed matrix sub(*C*) = *C*(*iс*:*iс*+*m*-1,*jс*:*jс*+*n*-1) with

$$
side = 'L'
$$

*side* ='L' *side* ='R'

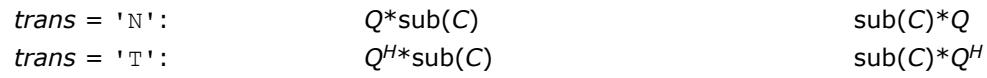

where *Q* is a complex unitary distributed matrix defined as the product of *k* elementary reflectors

*Q* = *H*(*k*)' ... *H*(2)' *H*(1)'

as returned by [p?gelqf](#page-2145-0). *Q* is of order *m* if *side* = 'L' and of order *n* if *side* = 'R'.

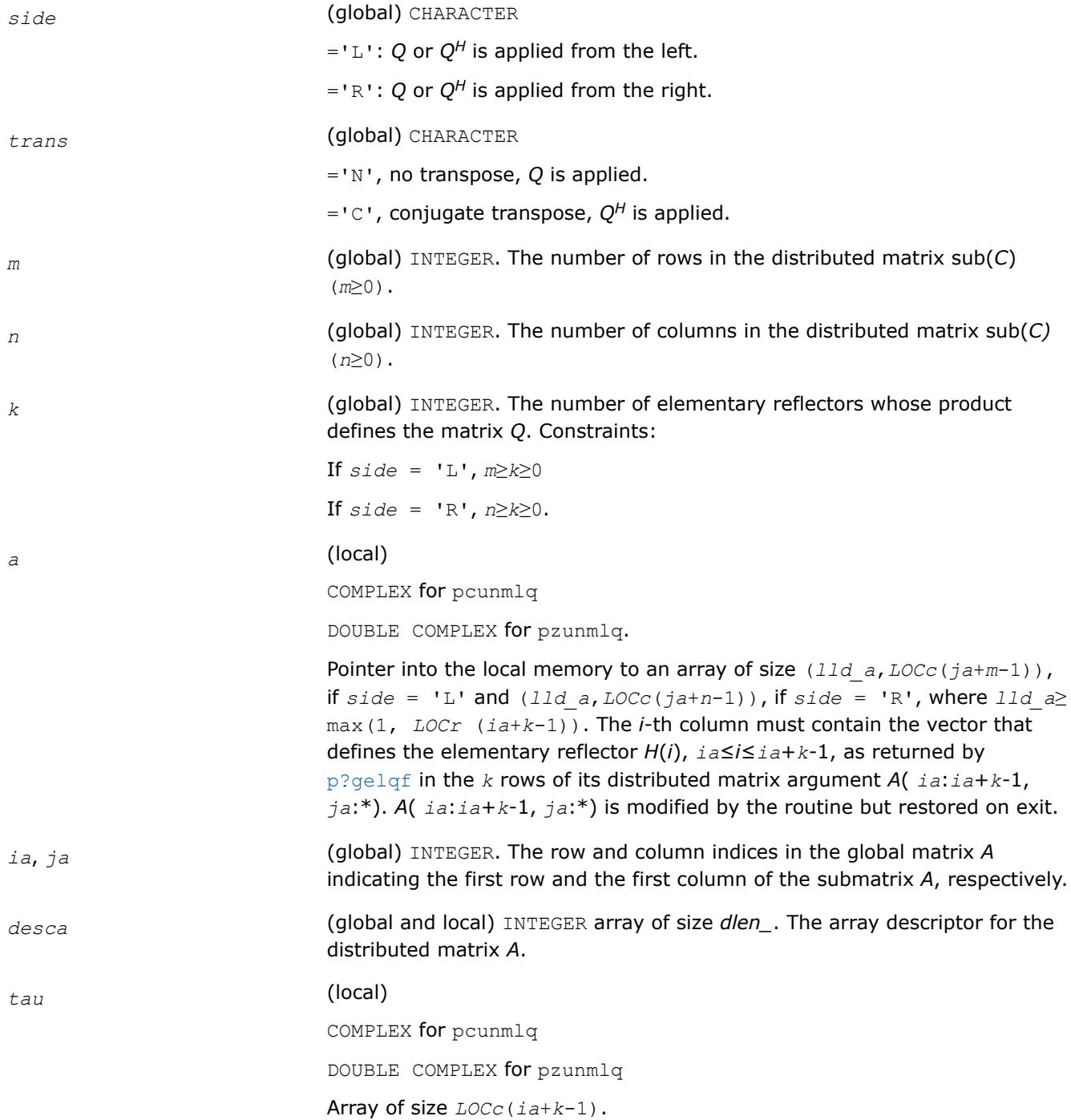

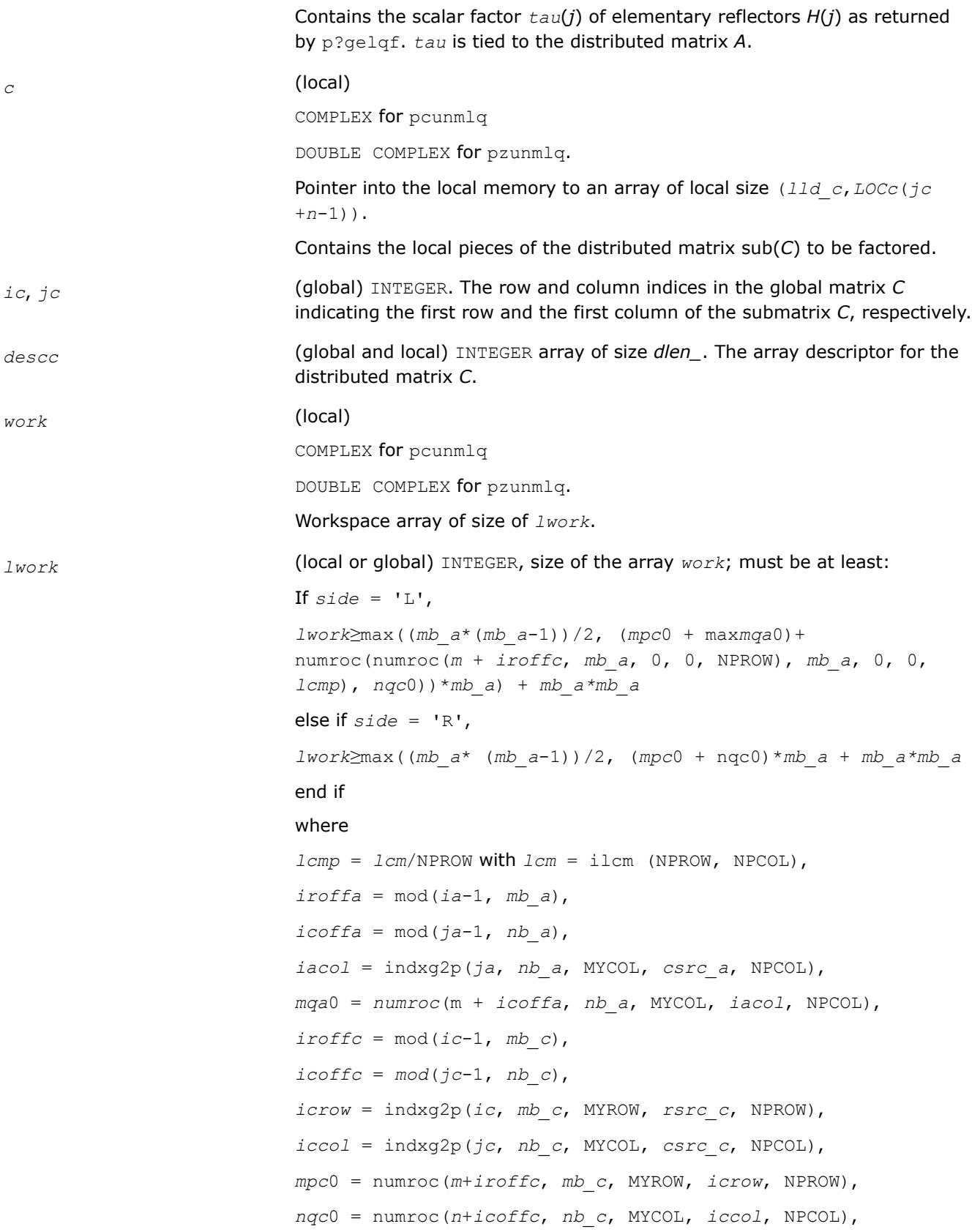

<span id="page-2157-0"></span>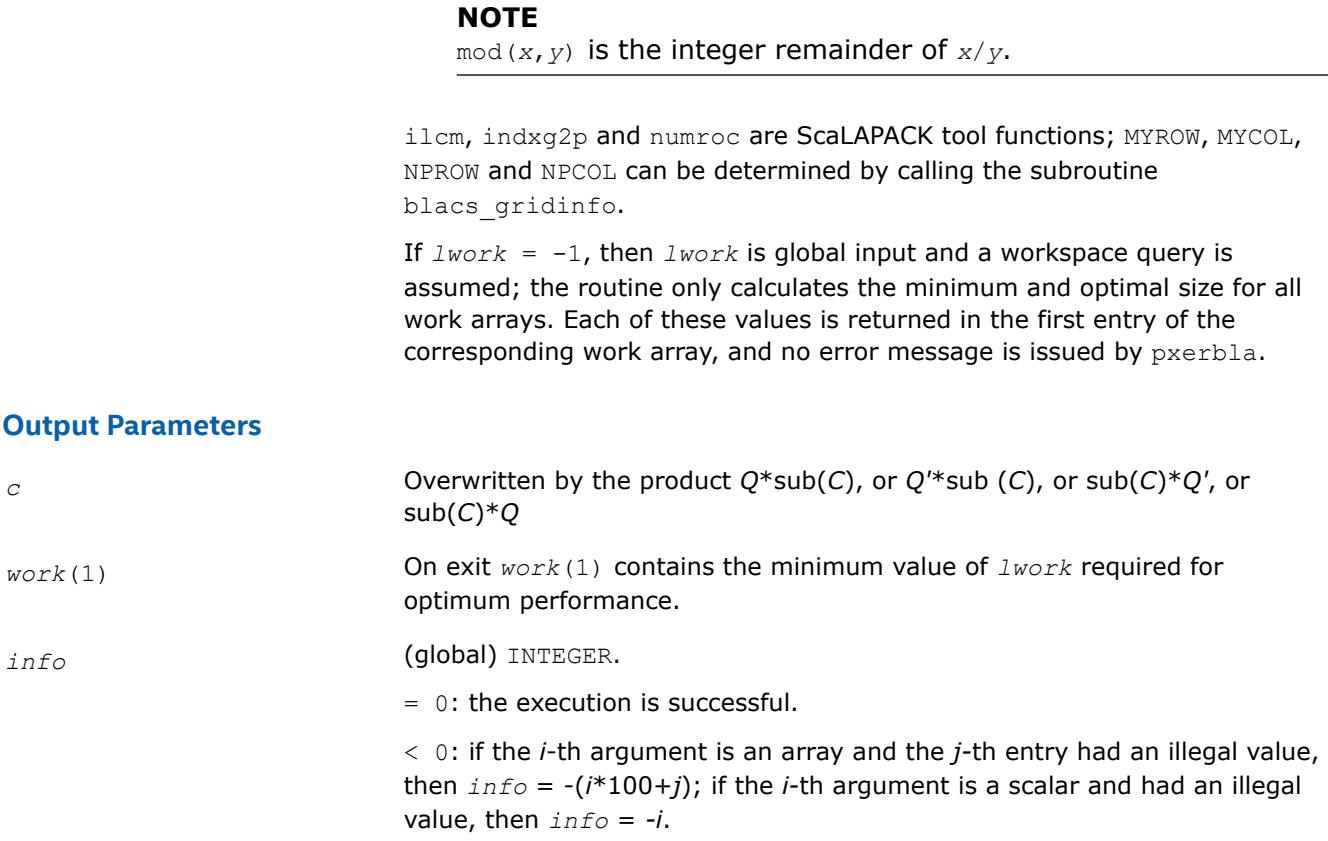

# **See Also**

[Overview](#page-2067-0) for details of ScaLAPACK array descriptor structures and related notations.

#### **p?geqlf**

*Computes the QL factorization of a general matrix.*

#### **Syntax**

call psgeqlf(*m*, *n*, *a*, *ia*, *ja*, *desca*, *tau*, *work*, *lwork*, *info*) call pdgeqlf(*m*, *n*, *a*, *ia*, *ja*, *desca*, *tau*, *work*, *lwork*, *info*) call pcgeqlf(*m*, *n*, *a*, *ia*, *ja*, *desca*, *tau*, *work*, *lwork*, *info*) call pzgeqlf(*m*, *n*, *a*, *ia*, *ja*, *desca*, *tau*, *work*, *lwork*, *info*)

# **Include Files**

# **Description**

The p?geqlf routine forms the *QL* factorization of a real/complex distributed *m*-by-*n* matrix sub(*A*)= *A*(*ia*:*ia* +*m*-1, *ja*:*ja*+*n*-1) = *Q*\**L*.

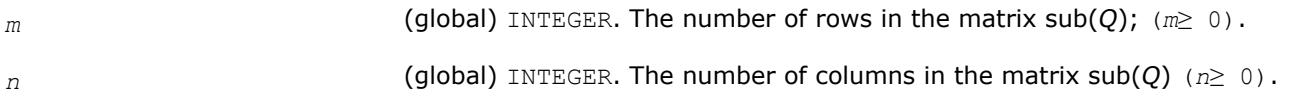

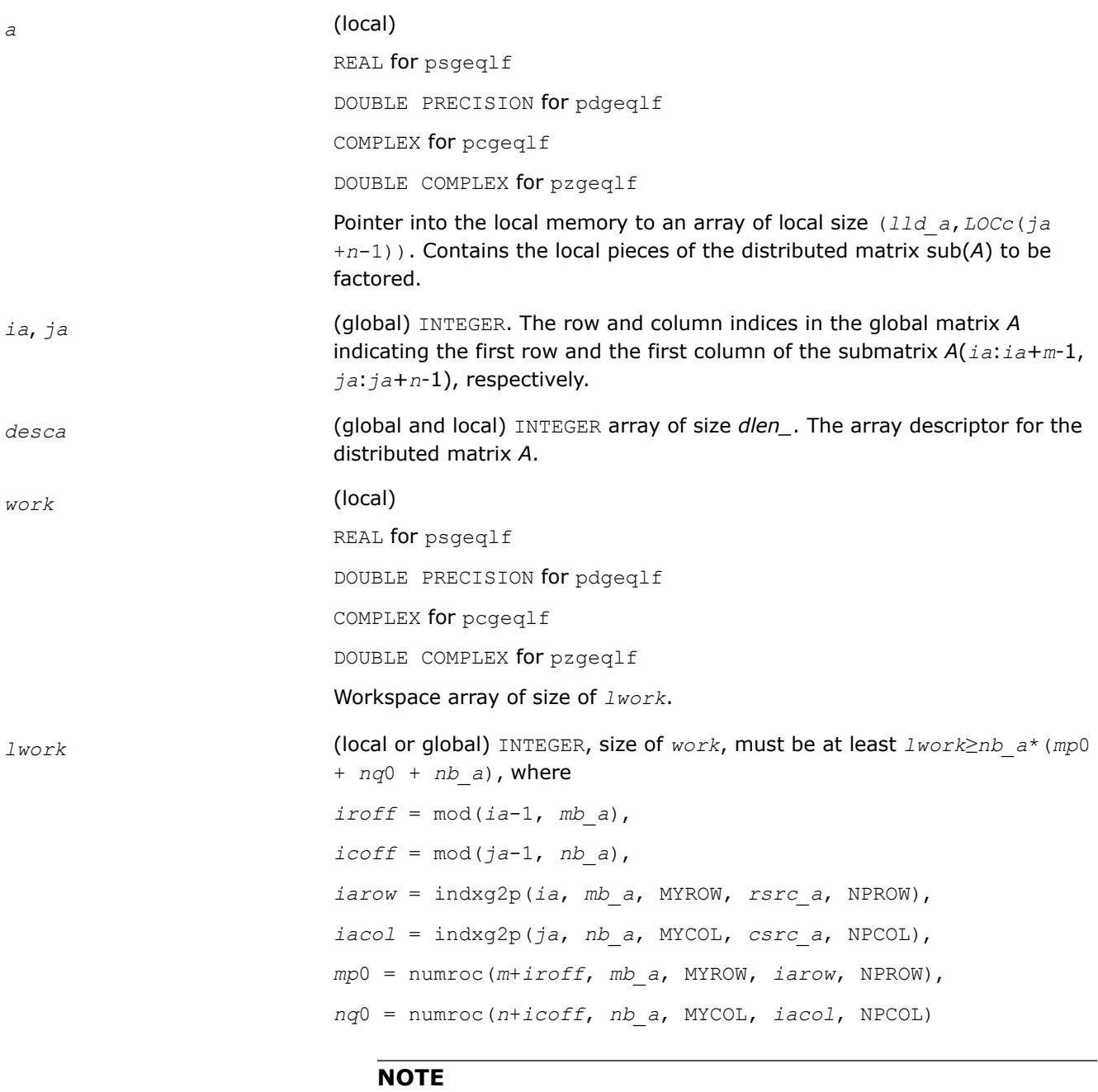

mod(*x*,*y*) is the integer remainder of *x*/*y*.

numroc and indxg2p are ScaLAPACK tool functions; MYROW, MYCOL, NPROW and NPCOL can be determined by calling the subroutine blacs gridinfo.

If *lwork* = -1, then *lwork* is global input and a workspace query is assumed; the routine only calculates the minimum and optimal size for all work arrays. Each of these values is returned in the first entry of the corresponding work array, and no error message is issued by [pxerbla](#page-3357-0).

# <span id="page-2159-0"></span>**Output Parameters**

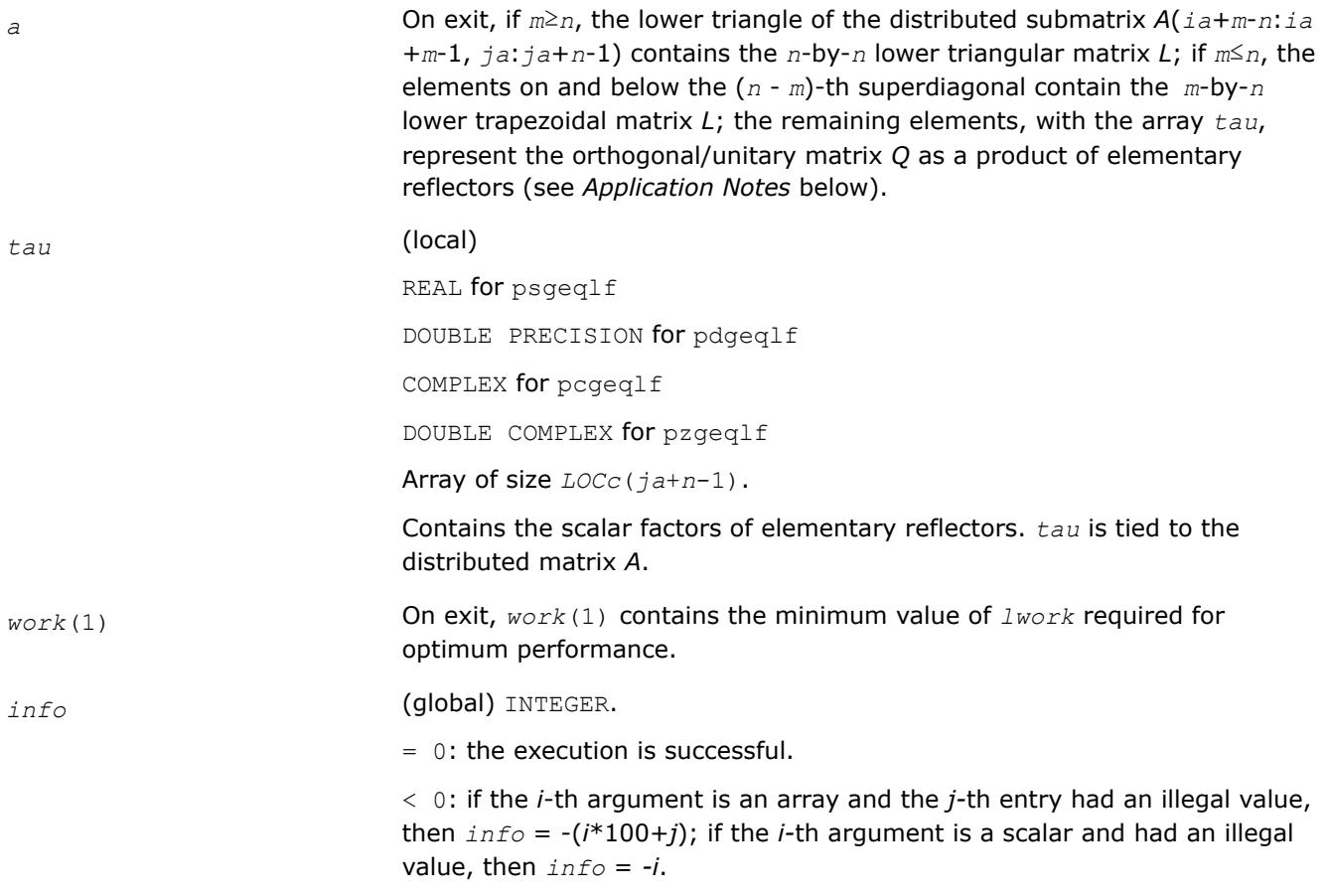

# **Application Notes**

The matrix *Q* is represented as a product of elementary reflectors

*Q* = *H*(*ja*+*k*-1)\*...\**H*(*ja*+1)\**H*(*ja*)

where  $k = \min(m, n)$ 

Each *H*(*i*) has the form

*H(i*) = *I* - *tau*\**v*\**v'*

where *tau* is a real/complex scalar, and *v* is a real/complex vector with  $v(m-k+i+1:m) = 0$  and  $v(m-k+i) = 1$ ;  $v(1:m-k+i-1)$  is stored on exit in  $A(iai:iat-m-k+i-2, ja+n-k+i-1)$ , and tau in  $tau(iat-n-k+i-1)$ .

# **See Also**

[Overview](#page-2067-0) for details of ScaLAPACK array descriptor structures and related notations.

# **p?orgql**

*Generates the orthogonal matrix Q of the QL factorization formed by* p?geqlf*.*

# **Syntax**

call psorgql(*m*, *n*, *k*, *a*, *ia*, *ja*, *desca*, *tau*, *work*, *lwork*, *info*) call pdorgql(*m*, *n*, *k*, *a*, *ia*, *ja*, *desca*, *tau*, *work*, *lwork*, *info*)
# **Include Files**

# **Description**

The p?orgql routine generates the whole or part of *m*-by-*n* real distributed matrix *Q* denoting *A*(*ia*:*ia* +*m*-1,*ja*:*ja*+*n*-1) with orthonormal rows, which is defined as the first *m* rows of a product of *k* elementary reflectors of order *n*

*Q* = *H*(*k*)\*...\**H*(2)\**H*(1)

as returned by [p?geqlf](#page-2157-0).

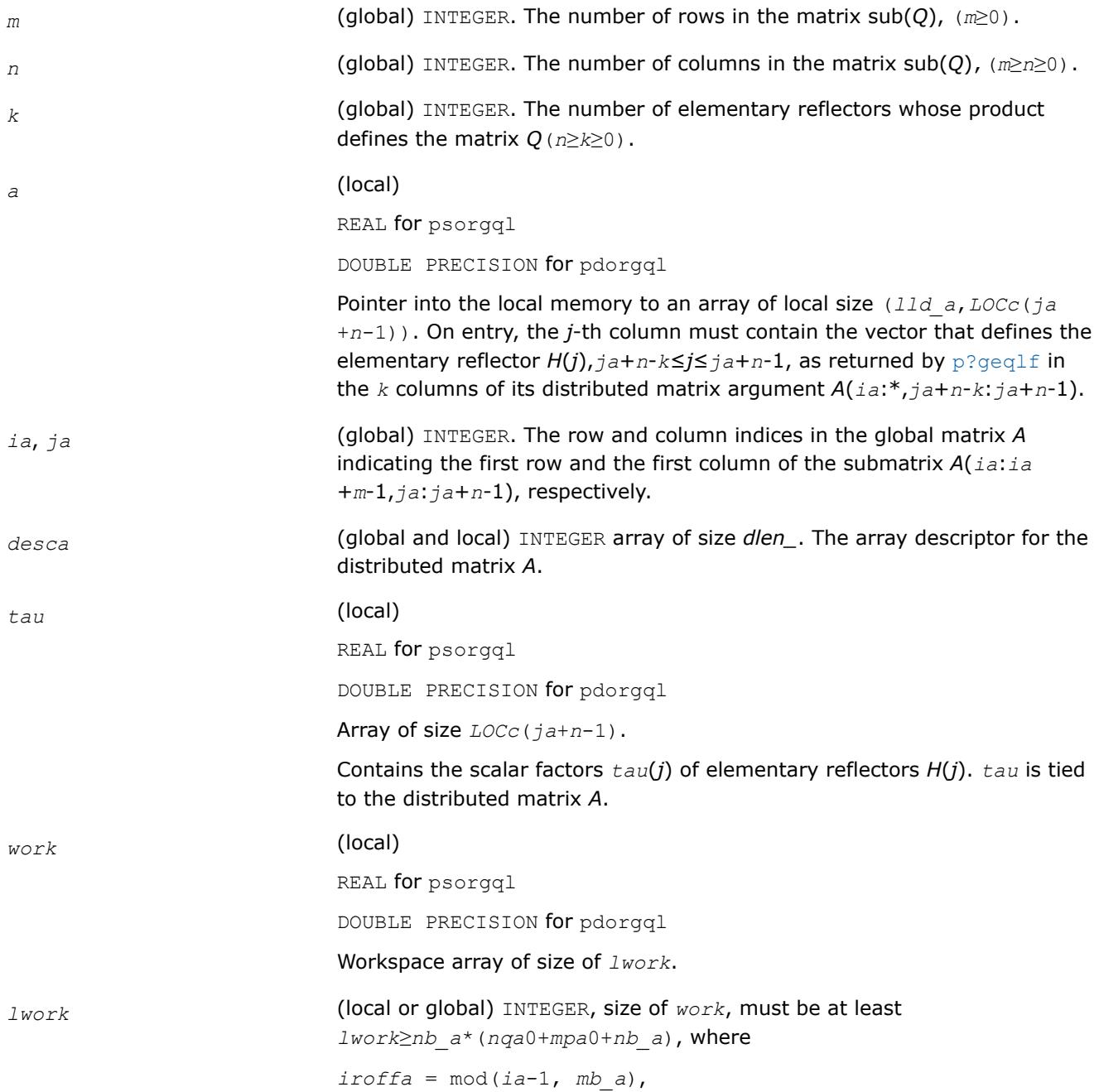

*icoffa* = mod(*ja*-1, *nb\_a*), *iarow* = indxg2p(*ia*, *mb\_a*, MYROW, *rsrc\_a*, NPROW), *iacol* = indxg2p(*ja*, *nb\_a*, MYCOL, *csrc\_a*, NPCOL), *mpa*0 = numroc(*m*+*iroffa*, *mb\_a*, MYROW, *iarow*, NPROW), *nqa*0 = numroc(*n*+*icoffa*, *nb\_a*, MYCOL, *iacol*, NPCOL)

#### **NOTE**

mod(*x*,*y*) is the integer remainder of *x*/*y*.

indxg2p and numroc are ScaLAPACK tool functions; MYROW, MYCOL, NPROW and NPCOL can be determined by calling the subroutine blacs gridinfo.

If  $lwork = -1$ , then  $lwork$  is global input and a workspace query is assumed; the routine only calculates the minimum and optimal size for all work arrays. Each of these values is returned in the first entry of the corresponding work array, and no error message is issued by [pxerbla](#page-3357-0).

#### **Output Parameters**

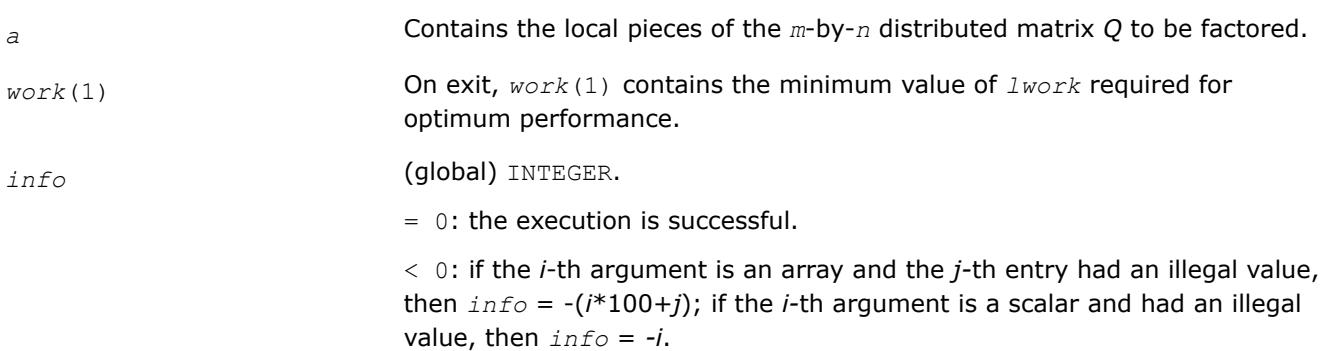

#### **See Also**

[Overview](#page-2067-0) for details of ScaLAPACK array descriptor structures and related notations.

#### **p?ungql**

*Generates the unitary matrix Q of the QL factorization formed by* p?geqlf*.*

#### **Syntax**

call pcungql(*m*, *n*, *k*, *a*, *ia*, *ja*, *desca*, *tau*, *work*, *lwork*, *info*) call pzungql(*m*, *n*, *k*, *a*, *ia*, *ja*, *desca*, *tau*, *work*, *lwork*, *info*)

#### **Include Files**

#### **Description**

This routine generates the whole or part of *m*-by-*n* complex distributed matrix *Q* denoting *A*(*ia*:*ia* +*m*-1,*ja*:*ja*+*n*-1) with orthonormal rows, which is defined as the first *n* columns of a product of *k* elementary reflectors of order *m*

 $Q = (H(k))^{H}$ ...\* $(H(2))^{H*}(H(1))^{H}$  as returned by p?geq1f.

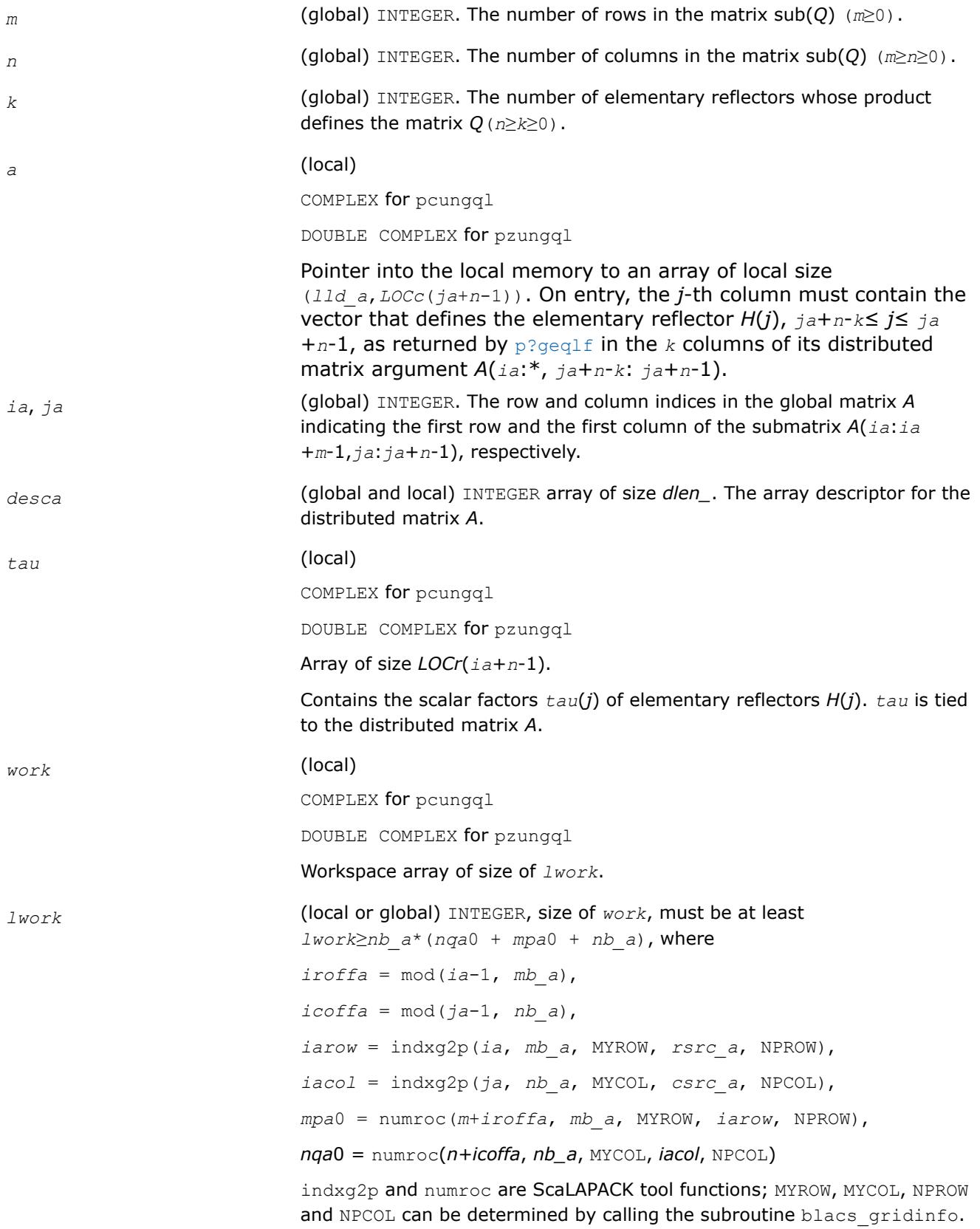

If  $lwork = -1$ , then  $lwork$  is global input and a workspace query is assumed; the routine only calculates the minimum and optimal size for all work arrays. Each of these values is returned in the first entry of the corresponding work array, and no error message is issued by pxerbla.

# **Output Parameters**

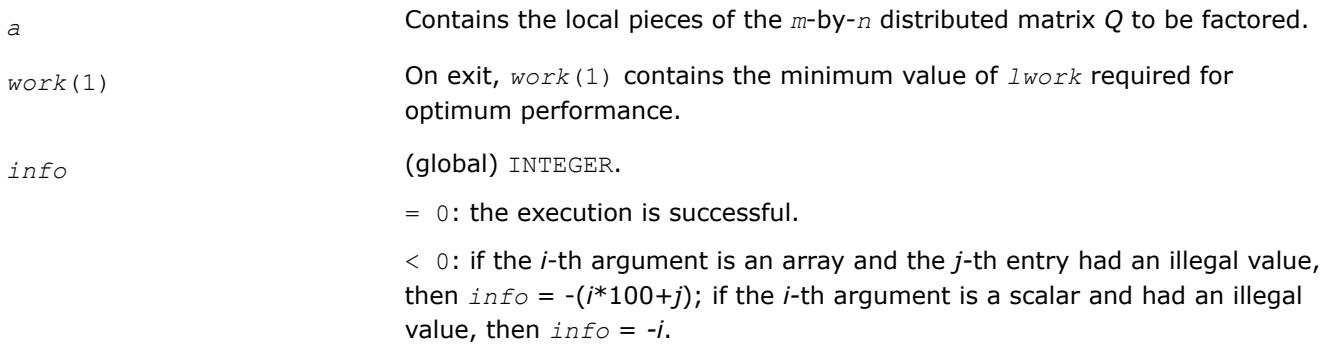

# **See Also**

[Overview](#page-2067-0) for details of ScaLAPACK array descriptor structures and related notations.

#### **p?ormql**

*Multiplies a general matrix by the orthogonal matrix Q of the QL factorization formed by* p?geqlf*.*

# **Syntax**

```
call psormql(side, trans, m, n, k, a, ia, ja, desca, tau, c, ic, jc, descc, work, lwork,
info)
call pdormql(side, trans, m, n, k, a, ia, ja, desca, tau, c, ic, jc, descc, work, lwork,
info)
```
# **Include Files**

# **Description**

The p?ormqlroutine overwrites the general real  $m$ -by- $n$  distributed matrix  $sub(C) = C(ic:i \in +m-1, j \in : j \in$ +*n*-1) with

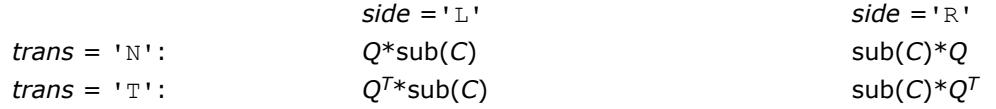

where *Q* is a real orthogonal distributed matrix defined as the product of *k* elementary reflectors

$$
Q = H(k)' \, \dots \, H(2)' \, H(1)'
$$

as returned by [p?geqlf](#page-2157-0). *Q* is of order *m* if *side* = 'L' and of order *n* if *side* = 'R'.

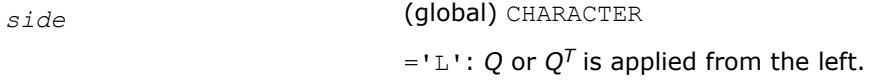

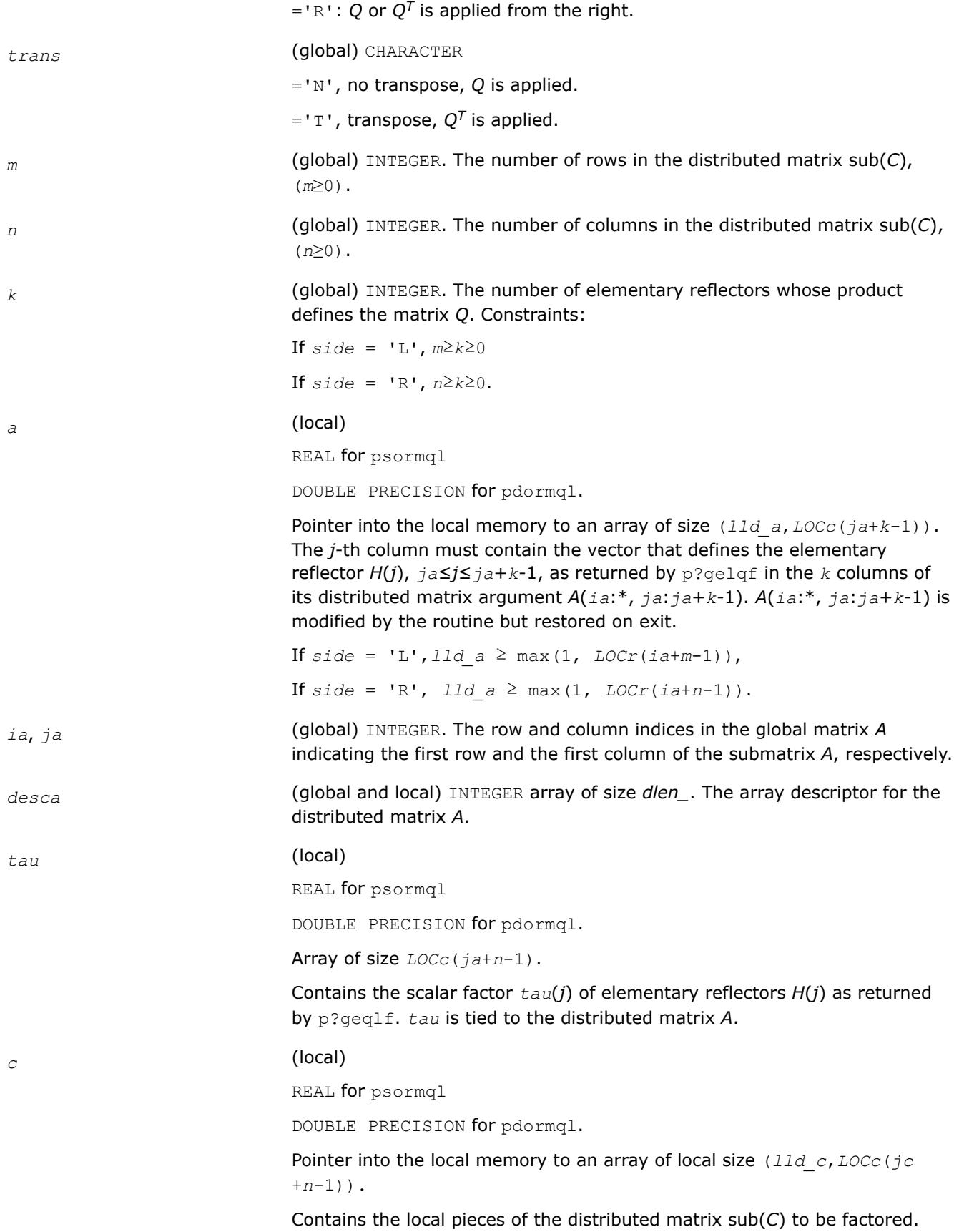

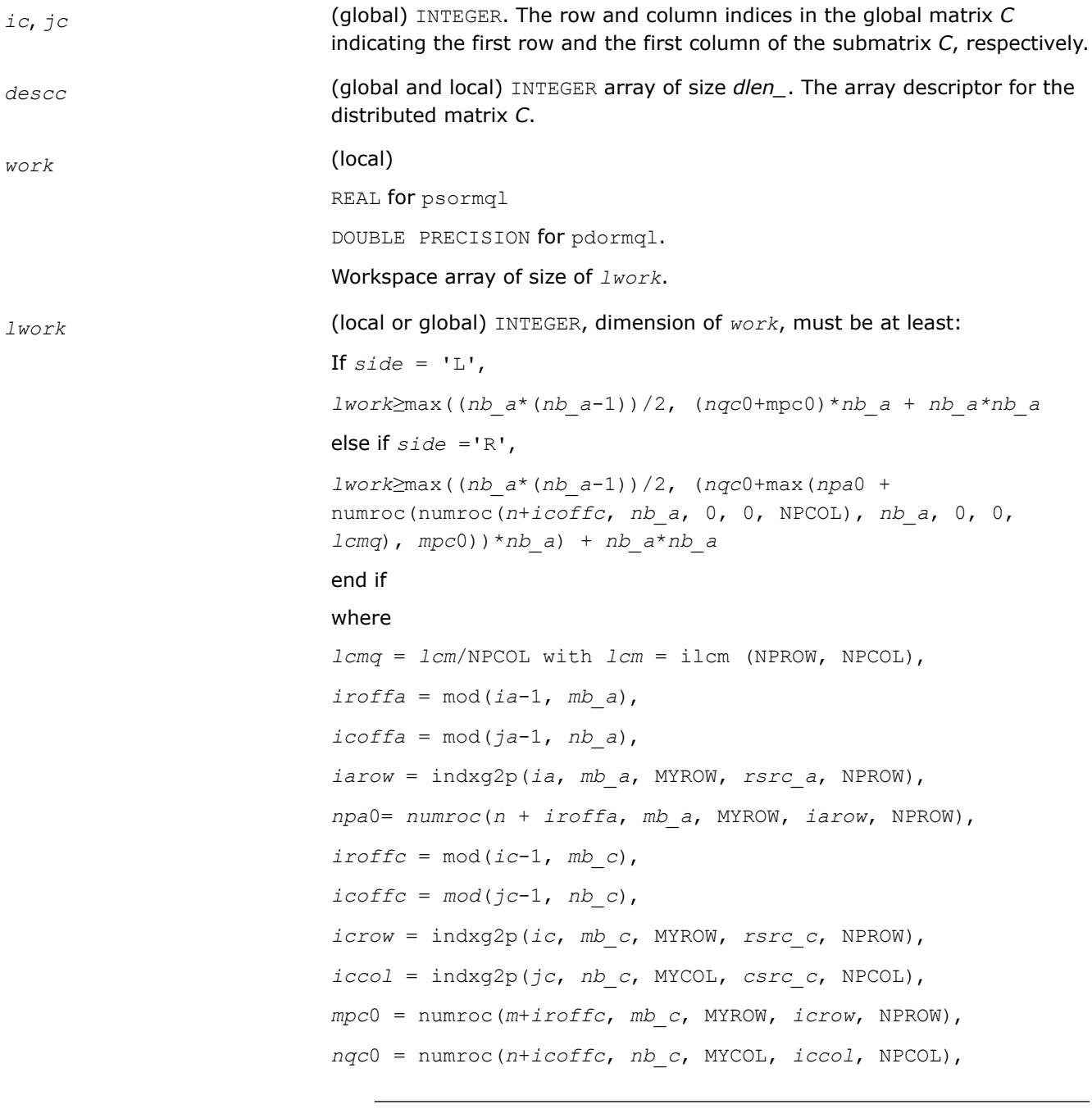

#### **NOTE**

mod(*x*,*y*) is the integer remainder of *x*/*y*.

ilcm, indxg2p and numroc are ScaLAPACK tool functions; MYROW, MYCOL, NPROW and NPCOL can be determined by calling the subroutine blacs\_gridinfo.

If *lwork* = -1, then *lwork* is global input and a workspace query is assumed; the routine only calculates the minimum and optimal size for all work arrays. Each of these values is returned in the first entry of the corresponding work array, and no error message is issued by pxerbla.

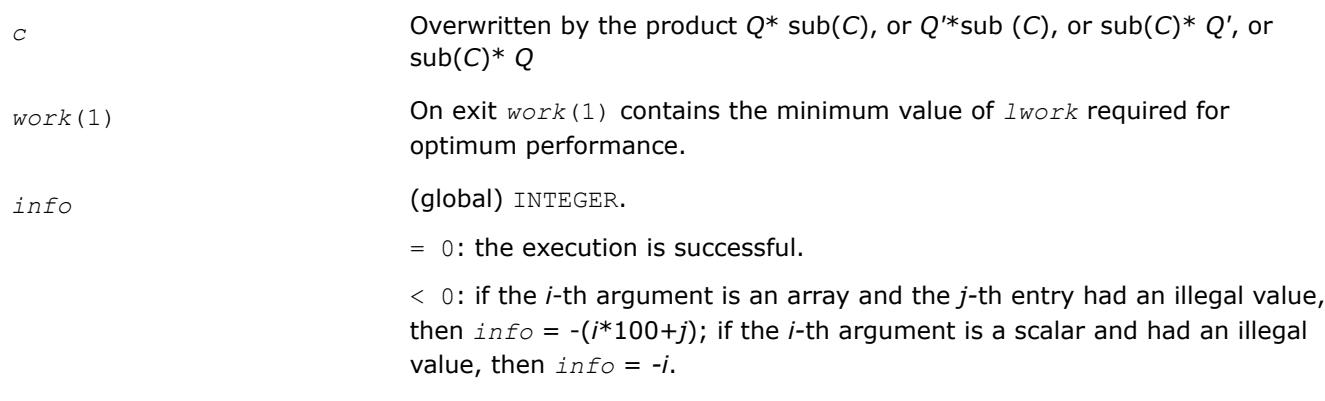

# **Output Parameters**

#### **See Also**

[Overview](#page-2067-0) for details of ScaLAPACK array descriptor structures and related notations.

#### **p?unmql**

*Multiplies a general matrix by the unitary matrix Q of the QL factorization formed by* p?geqlf*.*

#### **Syntax**

```
call pcunmql(side, trans, m, n, k, a, ia, ja, desca, tau, c, ic, jc, descc, work, lwork,
info)
```
call pzunmql(*side*, *trans*, *m*, *n*, *k*, *a*, *ia*, *ja*, *desca*, *tau*, *c*, *ic*, *jc*, *descc*, *work*, *lwork*, *info*)

# **Include Files**

# **Description**

This routine overwrites the general complex *m*-by-*n* distributed matrix sub(*C*) = *C*(*iс*:*iс*+*m*-1,*jс*:*jс*+*n*-1) with

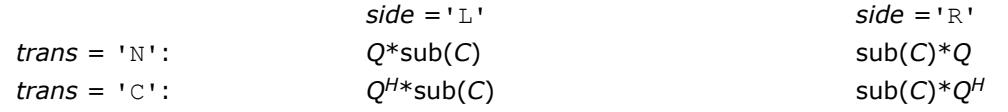

where *Q* is a complex unitary distributed matrix defined as the product of *k* elementary reflectors

*Q* = *H*(*k*)' ... *H*(2)' *H*(1)'

as returned by [p?geqlf](#page-2157-0). *Q* is of order *m* if *side* = 'L' and of order *n* if *side* = 'R'.

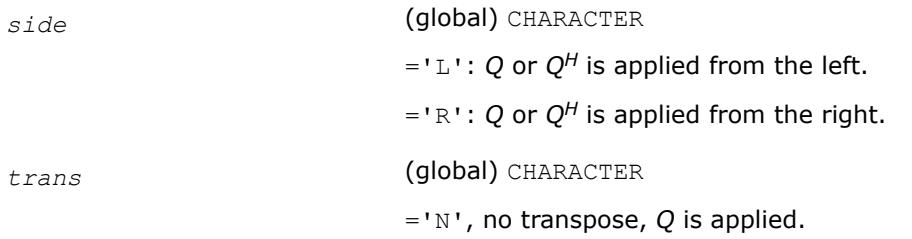

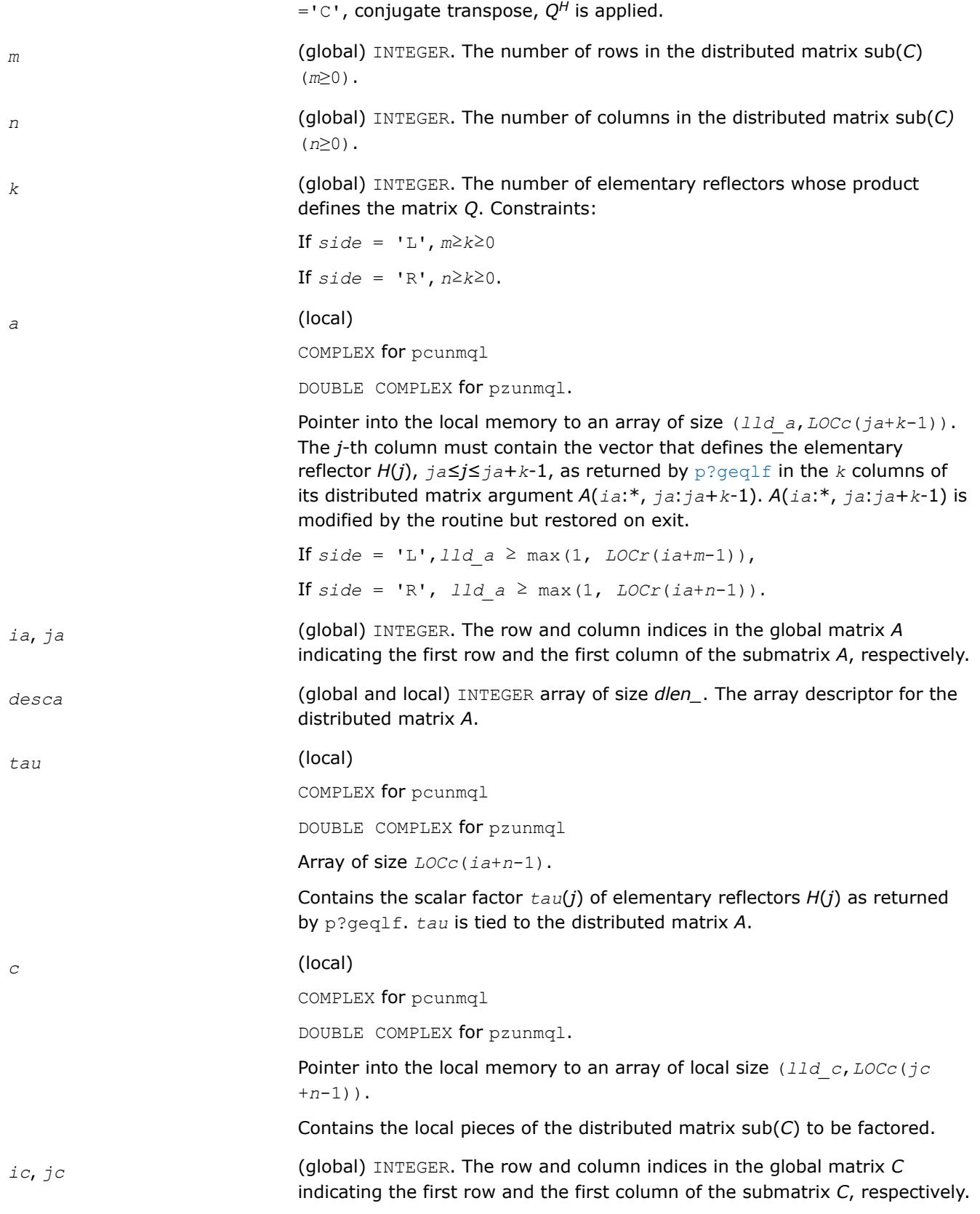

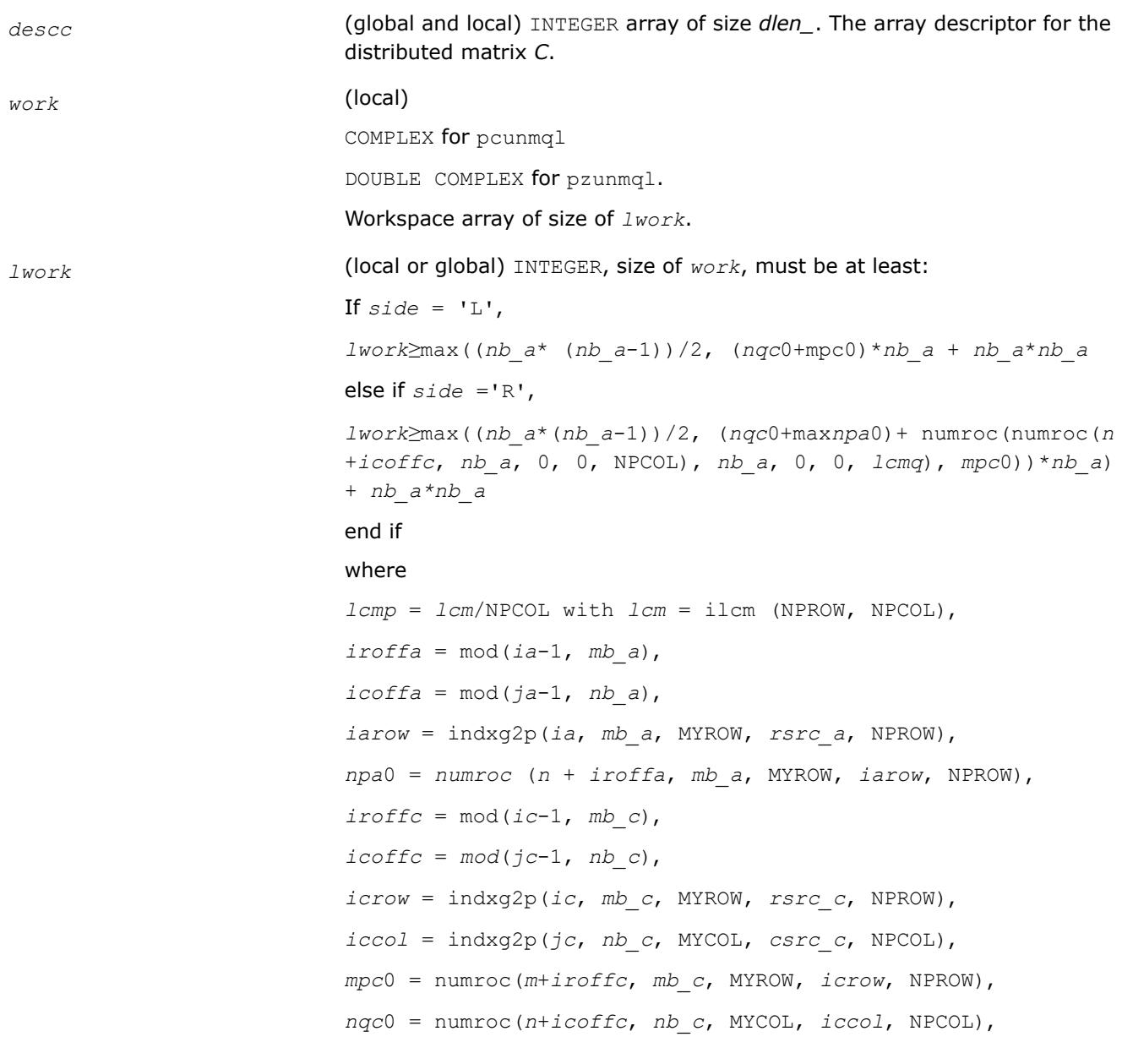

# **NOTE**

mod(*x*,*y*) is the integer remainder of *x*/*y*.

ilcm, indxg2p and numroc are ScaLAPACK tool functions; MYROW, MYCOL, NPROW and NPCOL can be determined by calling the subroutine blacs\_gridinfo.

**NOTE** mod(*x*,*y*) is the integer remainder of *x*/*y*. If  $lwork = -1$ , then  $lwork$  is global input and a workspace query is assumed; the routine only calculates the minimum and optimal size for all work arrays. Each of these values is returned in the first entry of the corresponding work array, and no error message is issued by pxerbla.

# <span id="page-2169-0"></span>**Output Parameters**

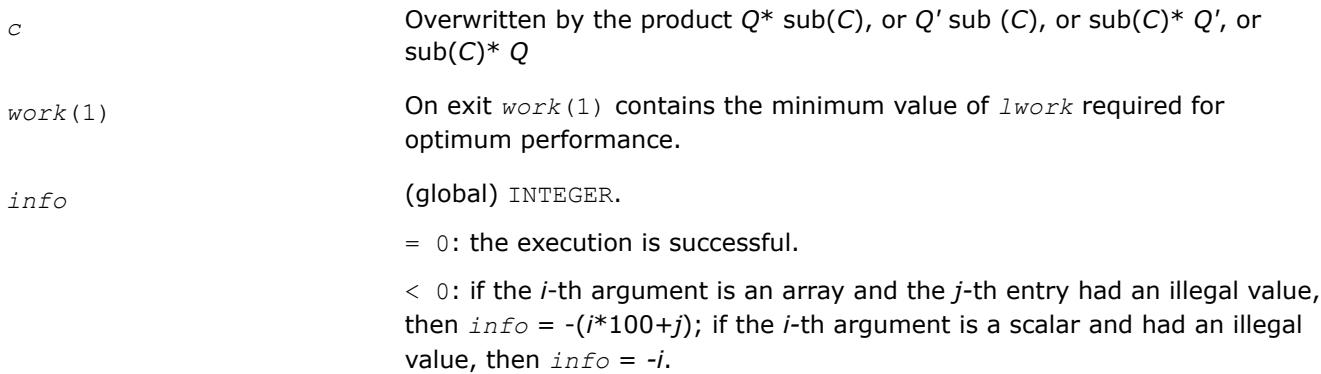

# **See Also**

[Overview](#page-2067-0) for details of ScaLAPACK array descriptor structures and related notations.

#### **p?gerqf**

*Computes the RQ factorization of a general rectangular matrix.*

#### **Syntax**

call psgerqf(*m*, *n*, *a*, *ia*, *ja*, *desca*, *tau*, *work*, *lwork*, *info*) call pdgerqf(*m*, *n*, *a*, *ia*, *ja*, *desca*, *tau*, *work*, *lwork*, *info*) call pcgerqf(*m*, *n*, *a*, *ia*, *ja*, *desca*, *tau*, *work*, *lwork*, *info*) call pzgerqf(*m*, *n*, *a*, *ia*, *ja*, *desca*, *tau*, *work*, *lwork*, *info*)

# **Include Files**

# **Description**

The p?gerqf routine forms the *QR* factorization of a general *m*-by-*n* distributed matrix sub(*A*)= *A*(*ia*:*ia* +*m*-1, *ja*:*ja*+*n*-1) as

#### *A*= *R*\**Q*

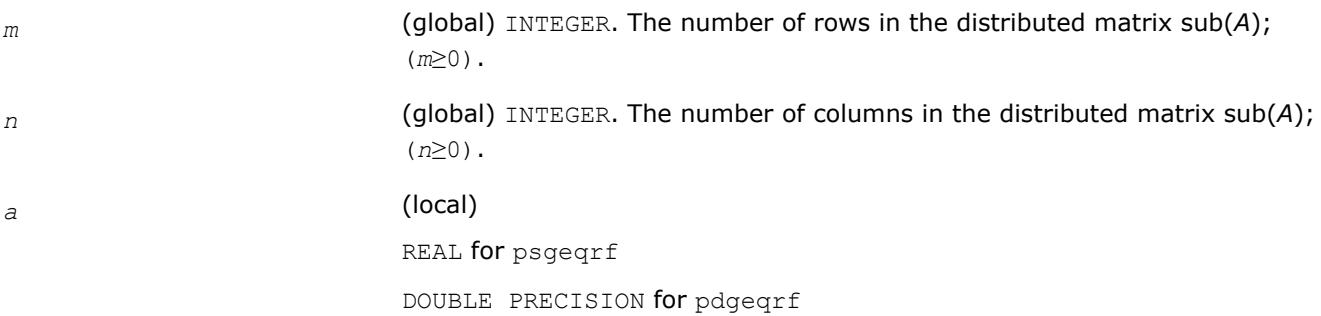

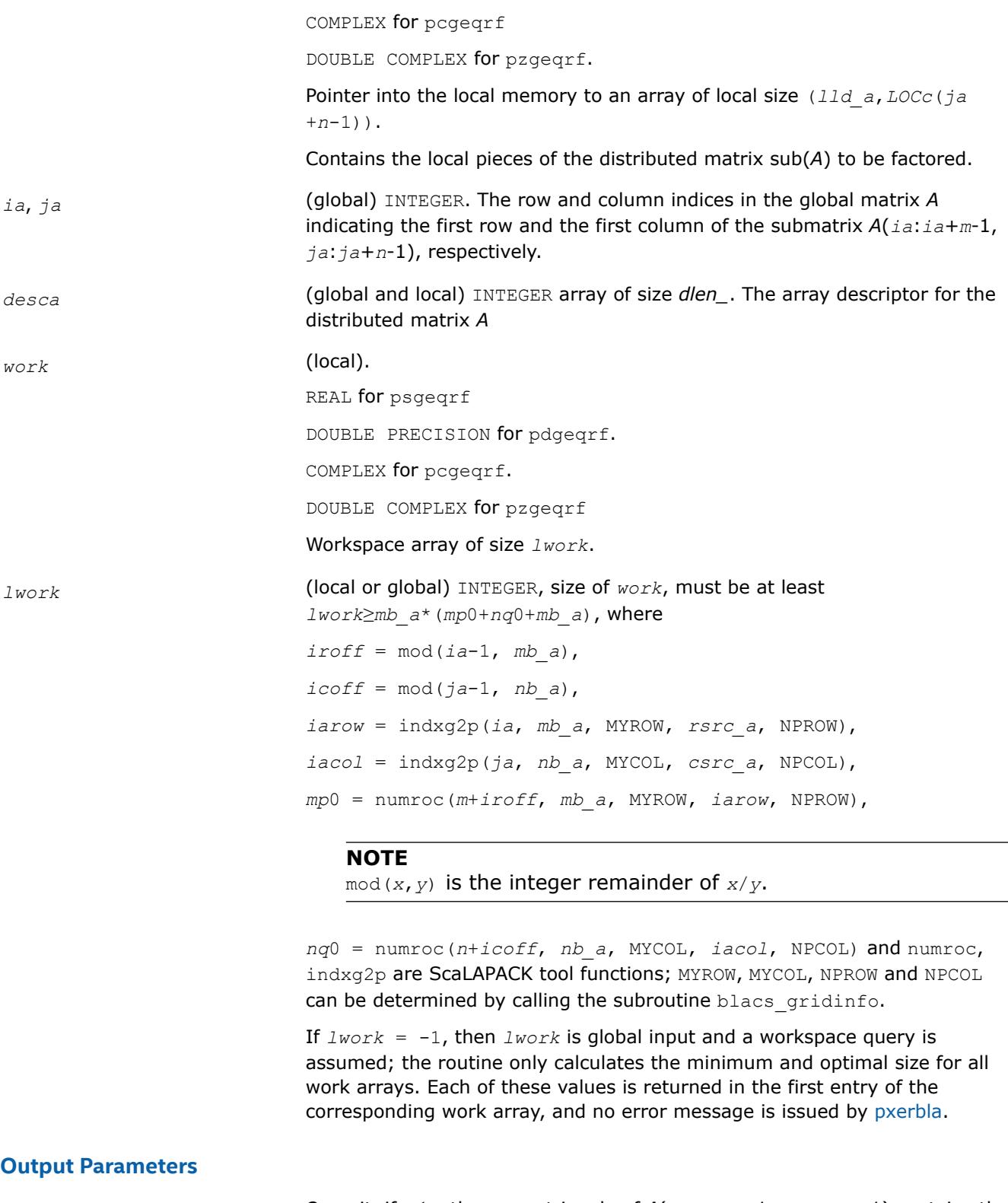

*a* On exit, if *m*≤*n*, the upper triangle of *A*(*ia*:*ia*+*m*-1, *ja*:*ja*+*n*-1) contains the *m*-by-*m* upper triangular matrix *R*; if *m*≥*n*, the elements on and above the (*m* - *n*)-th subdiagonal contain the *m*-by-*n* upper trapezoidal matrix *R*; the

remaining elements, with the array *tau*, represent the orthogonal/unitary matrix *Q* as a product of elementary reflectors (see *Application Notes* below).

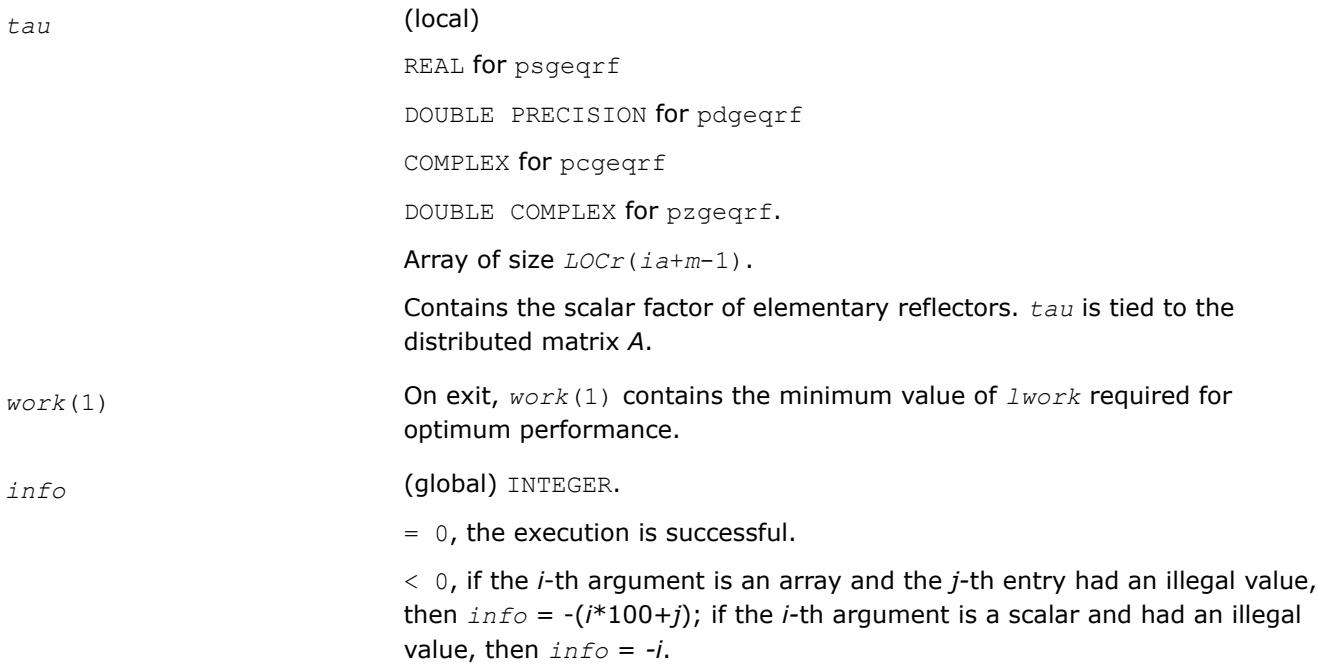

# **Application Notes**

The matrix *Q* is represented as a product of elementary reflectors

*Q* = *H*(*ia*)\**H*(*ia*+1)\*...\**H*(*ia*+*k*-1),

where  $k = \min(m, n)$ .

Each *H*(*i*) has the form

 $H(i) = I - tau * v * v'$ 

where *tau* is a real/complex scalar, and *v* is a real/complex vector with  $v(n-k+i+1:n) = 0$  and  $v(n-k+i) = 1$ ;  $v(1:n-k+i-1)$  is stored on exit in  $A(i_{a}+m-k+i-1, ja:j_{a}+n-k+i-2)$ , and tau in  $tau(i_{a}+m-k+i-1)$ .

# **See Also**

[Overview](#page-2067-0) for details of ScaLAPACK array descriptor structures and related notations.

#### **p?orgrq**

*Generates the orthogonal matrix Q of the RQ factorization formed by* p?gerqf*.*

#### **Syntax**

call psorgrq(*m*, *n*, *k*, *a*, *ia*, *ja*, *desca*, *tau*, *work*, *lwork*, *info*) call pdorgrq(*m*, *n*, *k*, *a*, *ia*, *ja*, *desca*, *tau*, *work*, *lwork*, *info*)

#### **Include Files**

# **Description**

The p?orgrqroutine generates the whole or part of *m*-by-*n* real distributed matrix *Q* denoting *A*(*ia*:*ia* +*m*-1,*ja*:*ja*+*n*-1) with orthonormal rows that is defined as the last *m* rows of a product of *k* elementary reflectors of order *n*

# *Q*= *H*(1)\**H*(2)\*...\**H*(*k*)

as returned by [p?gerqf](#page-2169-0).

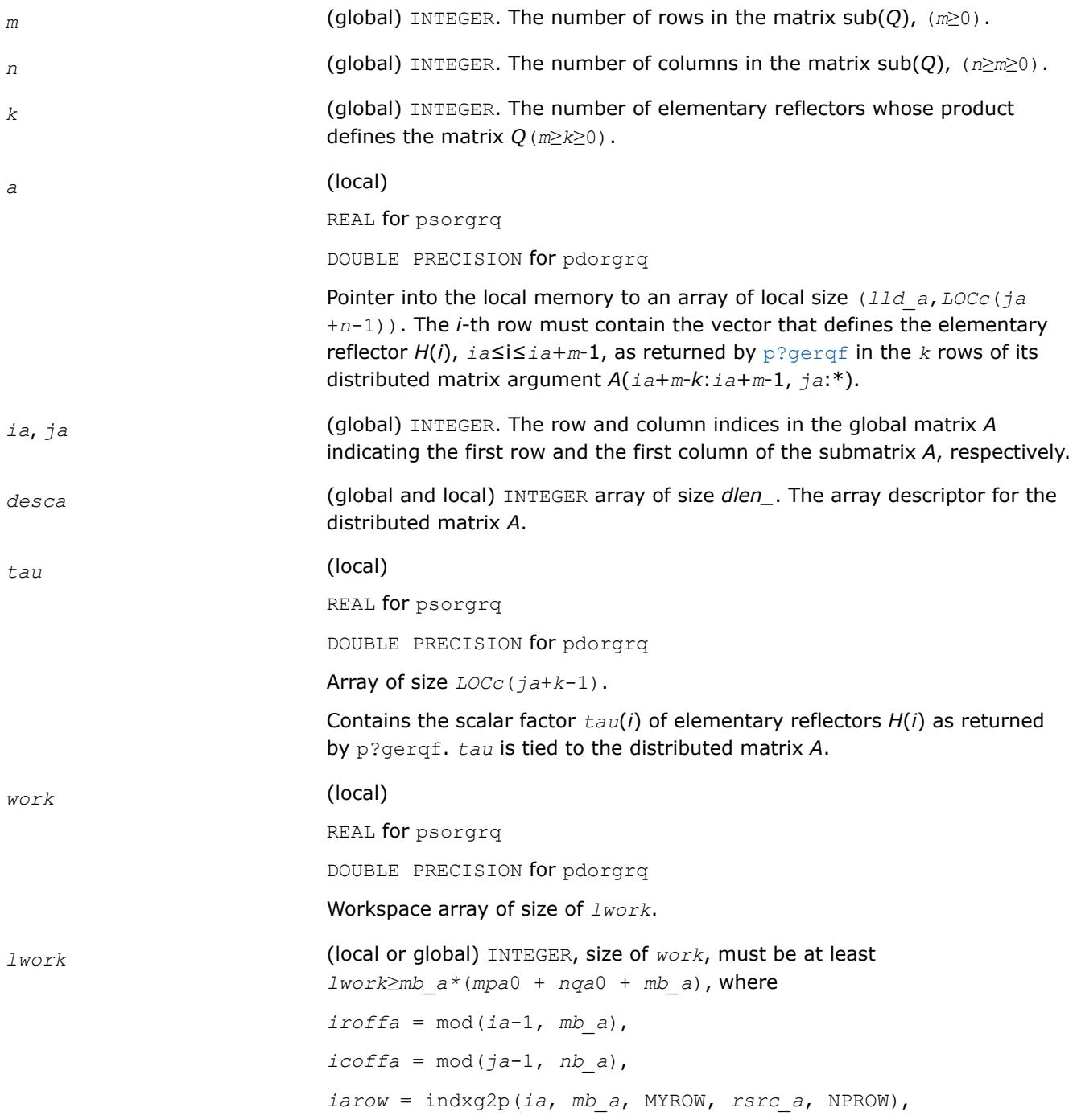

*iacol* = indxg2p(*ja*, *nb\_a*, MYCOL, *csrc\_a*, NPCOL), *mpa*0 = numroc(*m*+*iroffa*, *mb\_a*, MYROW, *iarow*, NPROW), *nqa*0 = numroc(*n*+*icoffa*, *nb\_a*, MYCOL, *iacol*, NPCOL) indxg2p and numroc are ScaLAPACK tool functions; MYROW, MYCOL, NPROW and NPCOL can be determined by calling the subroutine blacs gridinfo.

#### **NOTE**

mod(*x*,*y*) is the integer remainder of *x*/*y*.

If  $lwork = -1$ , then  $lwork$  is global input and a workspace query is assumed; the routine only calculates the minimum and optimal size for all work arrays. Each of these values is returned in the first entry of the corresponding work array, and no error message is issued by [pxerbla](#page-3357-0).

# **Output Parameters**

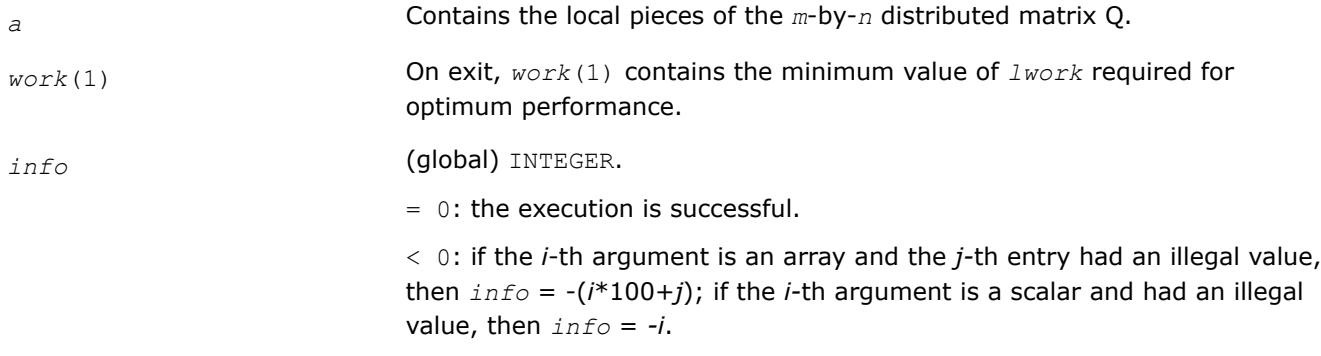

#### **See Also**

[Overview](#page-2067-0) for details of ScaLAPACK array descriptor structures and related notations.

#### **p?ungrq**

*Generates the unitary matrix Q of the RQ factorization formed by* p?gerqf*.*

#### **Syntax**

call pcungrq(*m*, *n*, *k*, *a*, *ia*, *ja*, *desca*, *tau*, *work*, *lwork*, *info*) call pzungrq(*m*, *n*, *k*, *a*, *ia*, *ja*, *desca*, *tau*, *work*, *lwork*, *info*)

#### **Include Files**

# **Description**

This routine generates the *m*-by-*n* complex distributed matrix *Q* denoting *A*(*ia*:*ia*+*m*-1,*ja*:*ja*+*n*-1) with orthonormal rows, which is defined as the last *m* rows of a product of *k* elementary reflectors of order *n*

# $Q = (H(1))^{H*}(H(2))^{H*}...*(H(k))^{H}$  as returned by [p?gerqf](#page-2169-0).

#### **Input Parameters**

*m* (global) INTEGER. The number of rows in the matrix sub(*Q*); (*m*≥0).

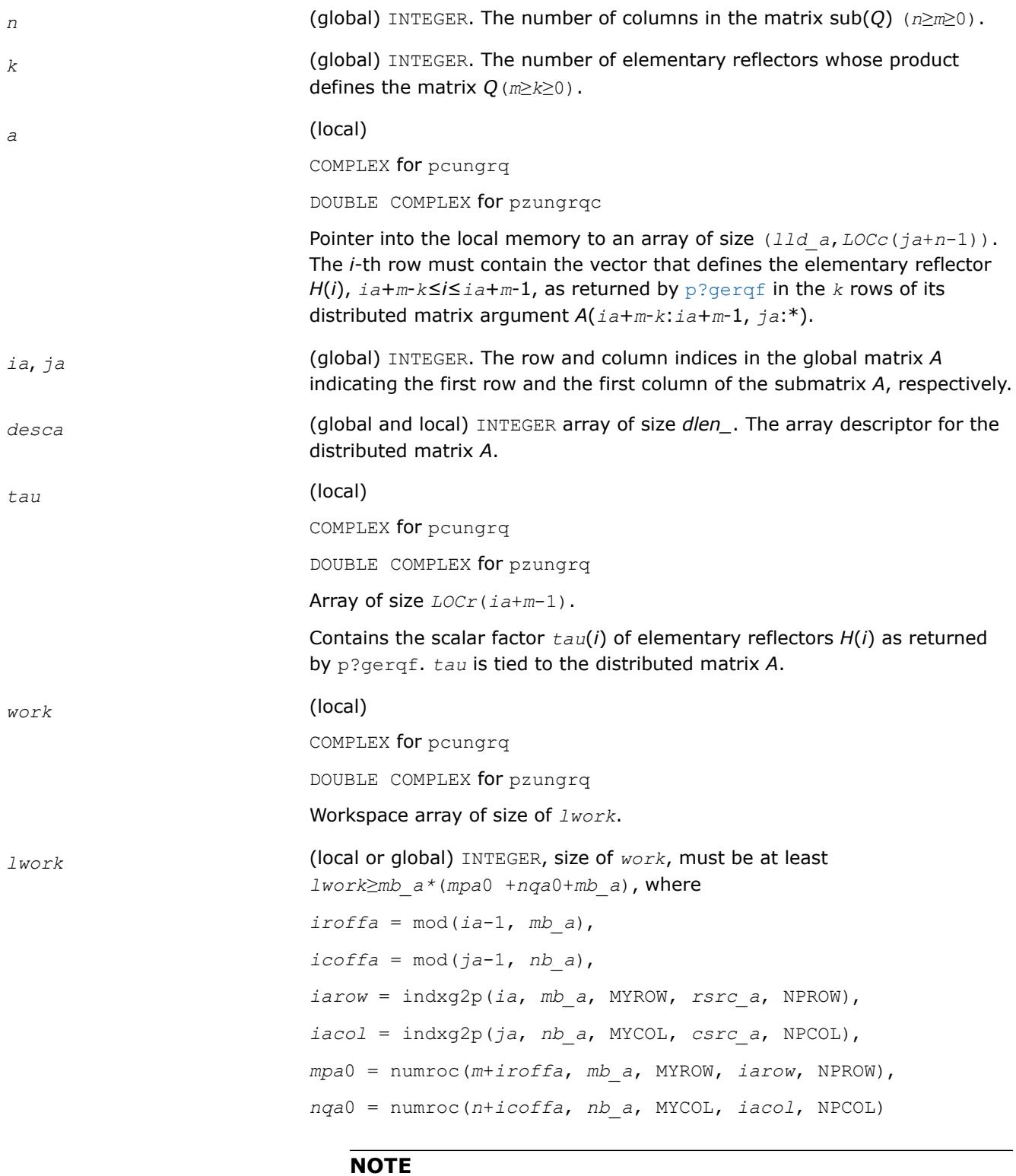

mod(*x*,*y*) is the integer remainder of *x*/*y*.

indxg2p and numroc are ScaLAPACK tool functions; MYROW, MYCOL, NPROW and NPCOL can be determined by calling the subroutine blacs gridinfo.

If  $lwork = -1$ , then  $lwork$  is global input and a workspace query is assumed; the routine only calculates the minimum and optimal size for all work arrays. Each of these values is returned in the first entry of the corresponding work array, and no error message is issued by [pxerbla](#page-3357-0).

# **Output Parameters**

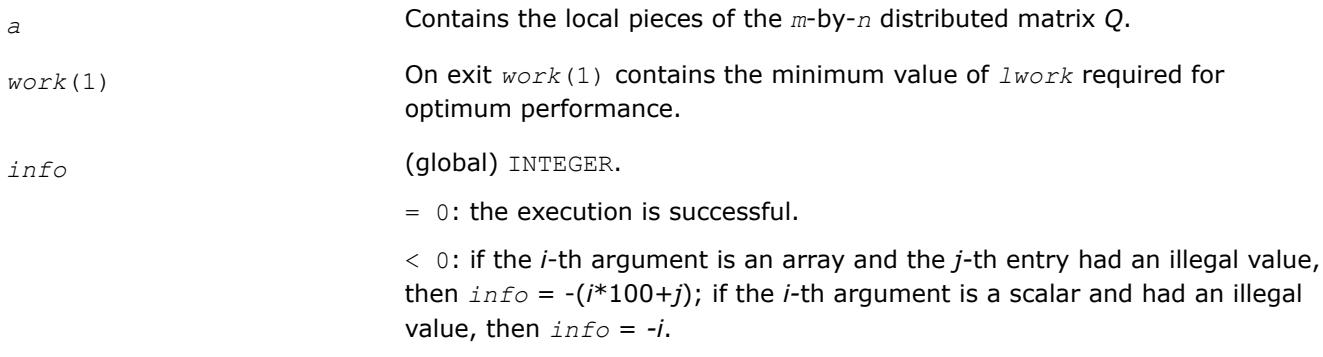

# **See Also**

[Overview](#page-2067-0) for details of ScaLAPACK array descriptor structures and related notations.

#### **p?ormr3**

*Applies an orthogonal distributed matrix to a general m-by-n distributed matrix.*

# **Syntax**

```
call psormr3 (side, trans, m, n, k, l, a, ia, ja, desca, tau, c, ic, jc, descc, work,
lwork, info )
call pdormr3 (side, trans, m, n, k, l, a, ia, ja, desca, tau, c, ic, jc, descc, work,
lwork, info )
```
# **Description**

p?ormr3 overwrites the general real *m*-by-*n* distributed matrix sub( *C* ) = *C*(*ic*:*ic*+*m*-1,*jc*:*jc*+*n*-1) with

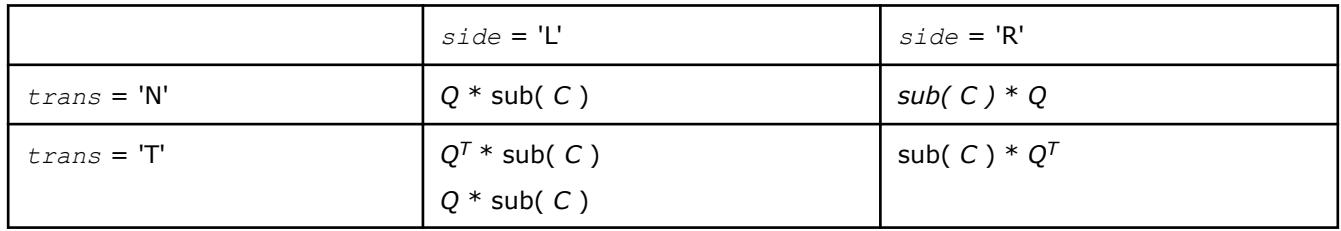

where *Q* is a real orthogonal distributed matrix defined as the product of *k* elementary reflectors

$$
Q = H(1) H(2) \ldots H(k)
$$

as returned by p?tzrzf. *Q* is of order *m* if *side* = 'L' and of order *n* if *side* = 'R'.

# **Input Parameters**

*side* (global)

CHARACTER.  $=$  'L': apply *Q* or *Q*<sup>T</sup> from the Left;

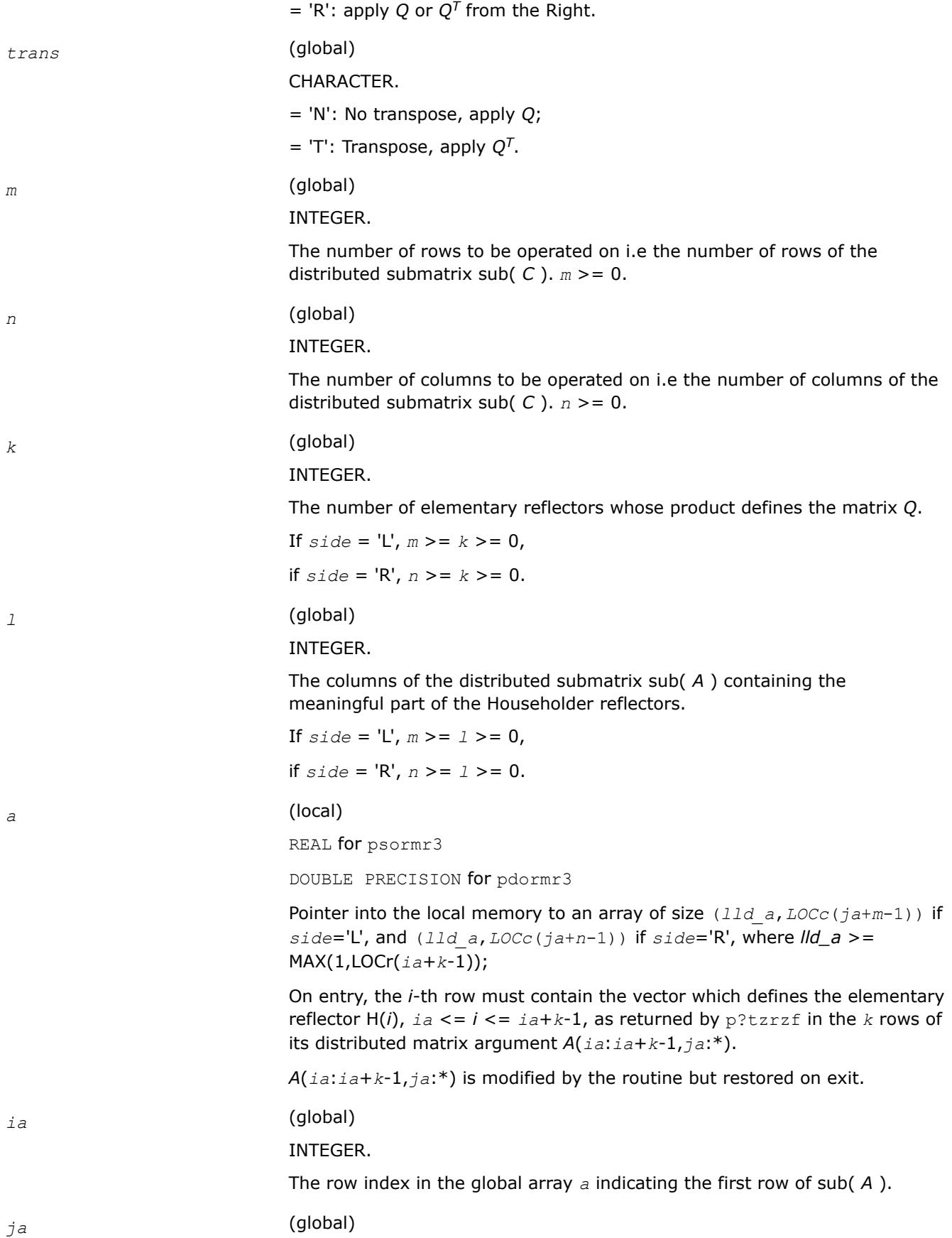

INTEGER. The column index in the global array *a* indicating the first column of sub( *A* ). *desca* (global and local) INTEGER. Array of size *dlen\_*. The array descriptor for the distributed matrix *A*. *tau* (local) REAL for psormr3 DOUBLE PRECISION for pdormr3 Array, size LOCc(*ia*+*k*-1). This array contains the scalar factors *tau*(i) of the elementary reflectors H(i) as returned by p?tzrzf. *tau* is tied to the distributed matrix *A*. *c* (local) REAL for psormr3 DOUBLE PRECISION for pdormr3 Pointer into the local memory to an array of size (*lld\_c*,*LOCc*(*jc*+*n*-1)) . On entry, the local pieces of the distributed matrix sub( *C* ). *ic* (global) INTEGER. The row index in the global array *c* indicating the first row of sub( *C* ). *jc* (global) INTEGER. The column index in the global array *c* indicating the first column of sub( *C* ). *descc* (global and local) INTEGER. Array of size *dlen\_*. The array descriptor for the distributed matrix *C*. *work* (local) REAL for psormr3 DOUBLE PRECISION for pdormr3 Array, size (*lwork*) *lwork* (local) INTEGER. The size of the array *work*. *lwork* is local input and must be at least

If *side* = 'L', *lwork* >= *MpC0* + MAX( MAX( 1, *NqC0* ), numroc( numroc( *m* +*IROFFC*,*mb\_a*,0,0,*NPROW* ),*mb\_a*,0,0,*NqC0* ) ); if *side* = 'R', *lwork* >= *NqC0* + MAX( 1, *MpC0* );

where *LCMP* = *LCM* / *NPROW*

*LCM* = iclm( *NPROW*, *NPCOL* ),

*IROFFC* = MOD( *ic*-1, *mb\_c* ),

*ICOFFC* = MOD( *jc*-1, *nb\_c*),

*ICROW* = indxg2p( *ic*, *mb\_c*, *MYROW*, *rsrc\_c*, *NPROW* ),

*ICCOL* = indxg2p( *jc*, *nb\_c*, *MYCOL*, *csrc\_c*, *NPCOL* ),

*MpC0* = numroc( *m*+*IROFFC*, *mb\_c*, *MYROW*, *ICROW*, *NPROW* ),

*NqC0* = numroc( *n*+*ICOFFC*, *nb\_c*, *MYCOL*, *ICCOL*, *NPCOL* ),

ilcm, indxg2p, and numroc are ScaLAPACK tool functions;

*MYROW*, *MYCOL*, *NPROW* and *NPCOL* can be determined by calling the subroutine blacs gridinfo.

If *lwork* = -1, then *lwork* is global input and a workspace query is assumed; the routine only calculates the minimum and optimal size for all work arrays. Each of these values is returned in the first entry of the corresponding work array, and no error message is issued by pxerbla.

# **Output Parameters**

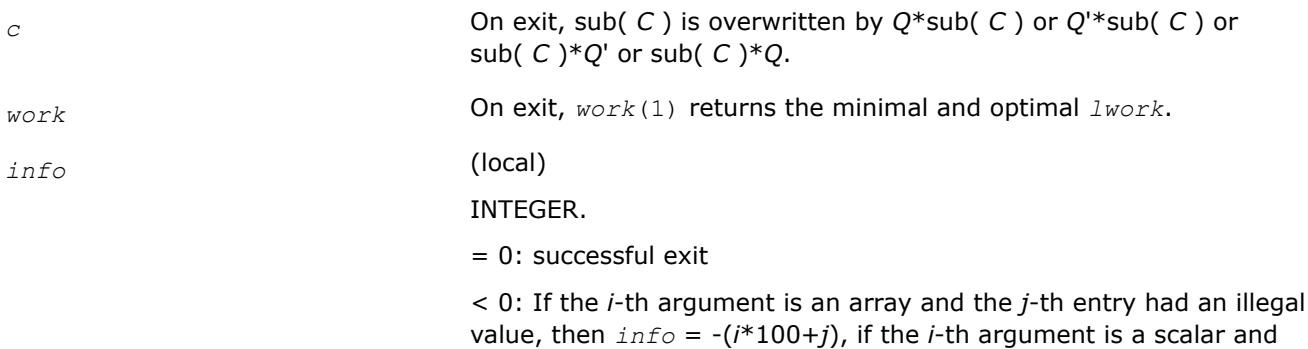

had an illegal value, then *info* = -*i*.

# **Application Notes**

# **Alignment requirements**

The distributed submatrices *A*(*ia*:\*, *ja*:\*) and *C*(*ic*:*ic*+*m*-1,*jc*:*jc*+*n*-1) must verify some alignment properties, namely the following expressions should be true:

If  $side = 'L'$ ,  $(hb_a = mb_c$ .AND. ICOFFA = *IROFFC* ) If  $side = 'R',$ ( *nb\_a* = *nb\_c* .AND. ICOFFA = *ICOFFC* .AND. IACOL = *ICCOL* )

#### **p?unmr3**

*Applies an orthogonal distributed matrix to a general m-by-n distributed matrix.*

#### **Syntax**

```
call pcunmr3 (side, trans, m, n, k, l, a, ia, ja, desca, tau, c, ic, jc, descc, work,
lwork, info )
call pzunmr3 (side, trans, m, n, k, l, a, ia, ja, desca, tau, c, ic, jc, descc, work,
```

```
lwork, info )
```
# **Description**

p?unmr3 overwrites the general complex *m*-by-*n* distributed matrix sub( *C* ) = *C*(*ic*:*ic*+*m*-1,*jc*:*jc*+*n*-1) with

 *side* = 'L' *side* = 'R'  $trans = 'N': Q * sub(C)$  sub( *C*) \* *Q trans* = 'C':  $Q^H * sub(C)$  sub( *C*) \*  $Q^H$ 

where *Q* is a complex unitary distributed matrix defined as the product of *k* elementary reflectors

 $Q = H(1)' H(2)' \ldots H(k)'$ 

as returned by p?tzrzf. *Q* is of order *m* if *side* = 'L' and of order *n* if *side* = 'R'.

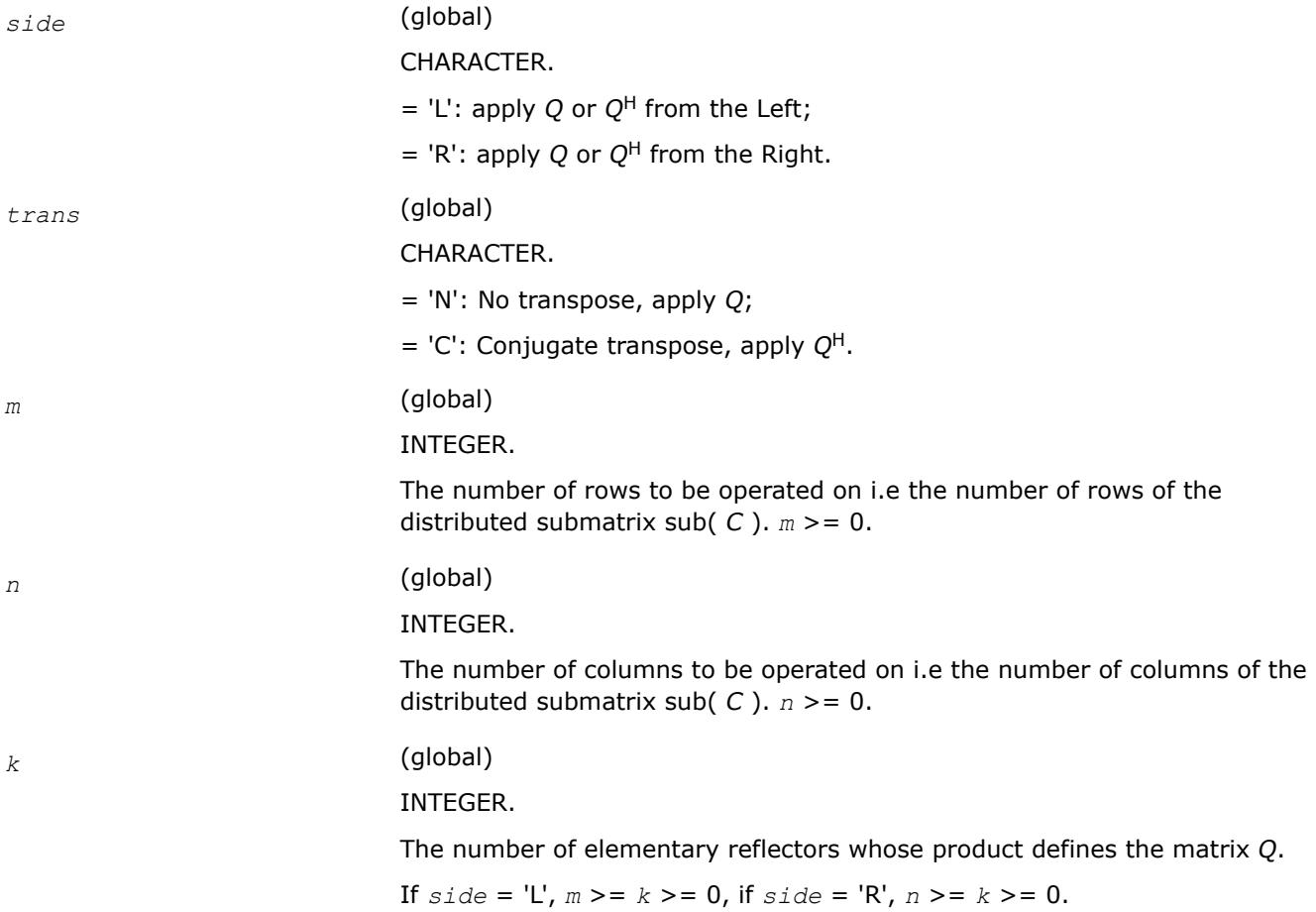

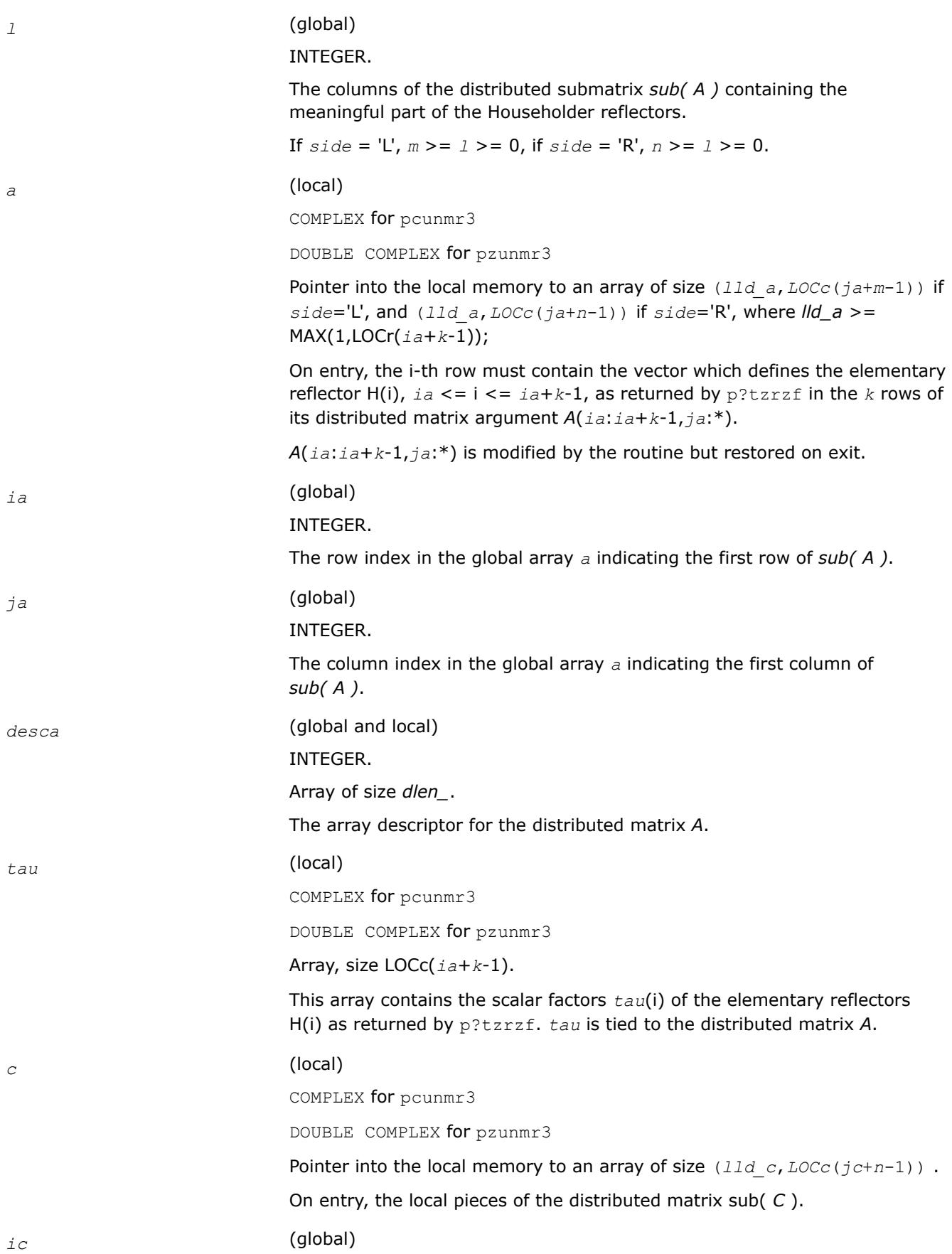

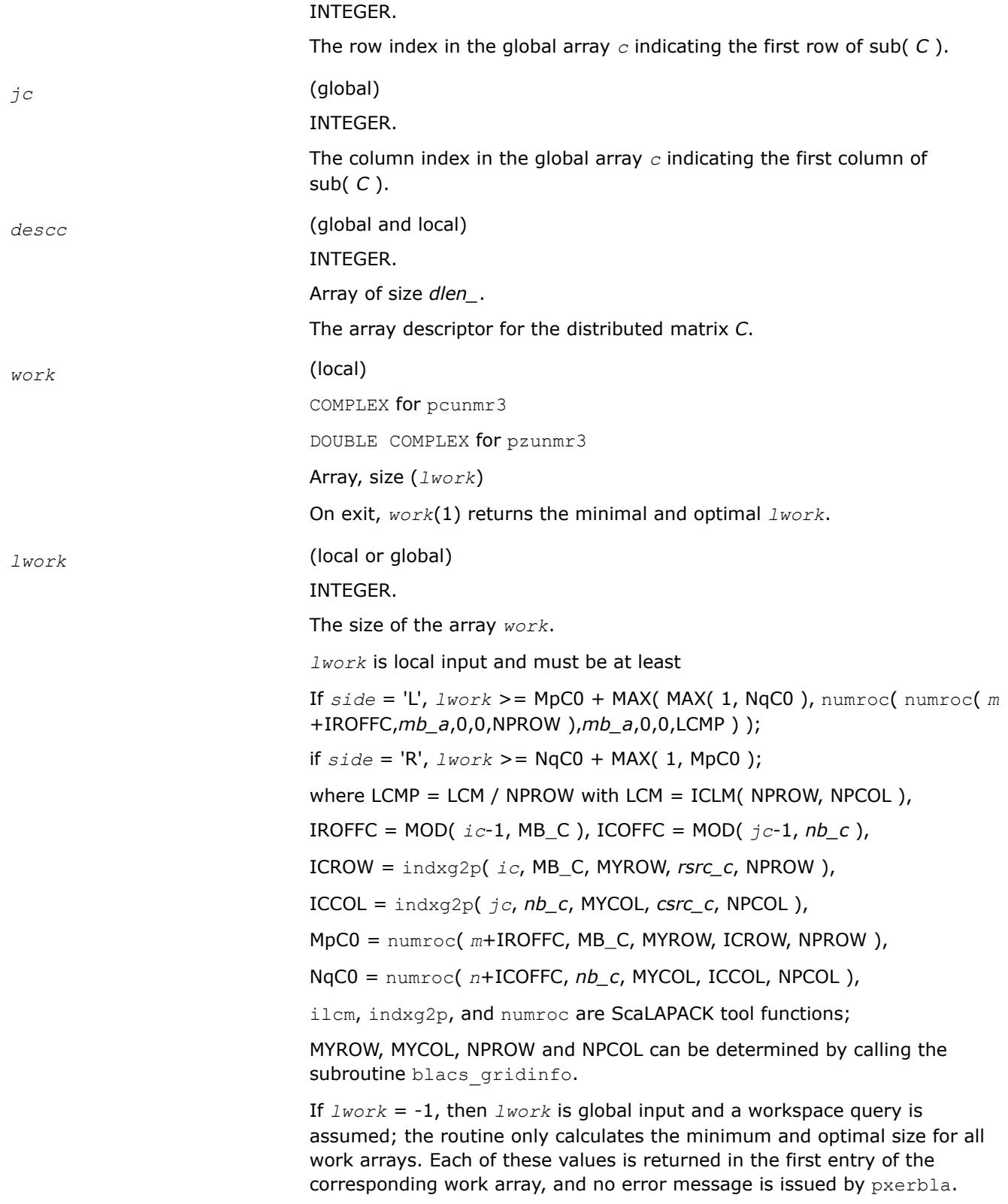

# **Output Parameters**

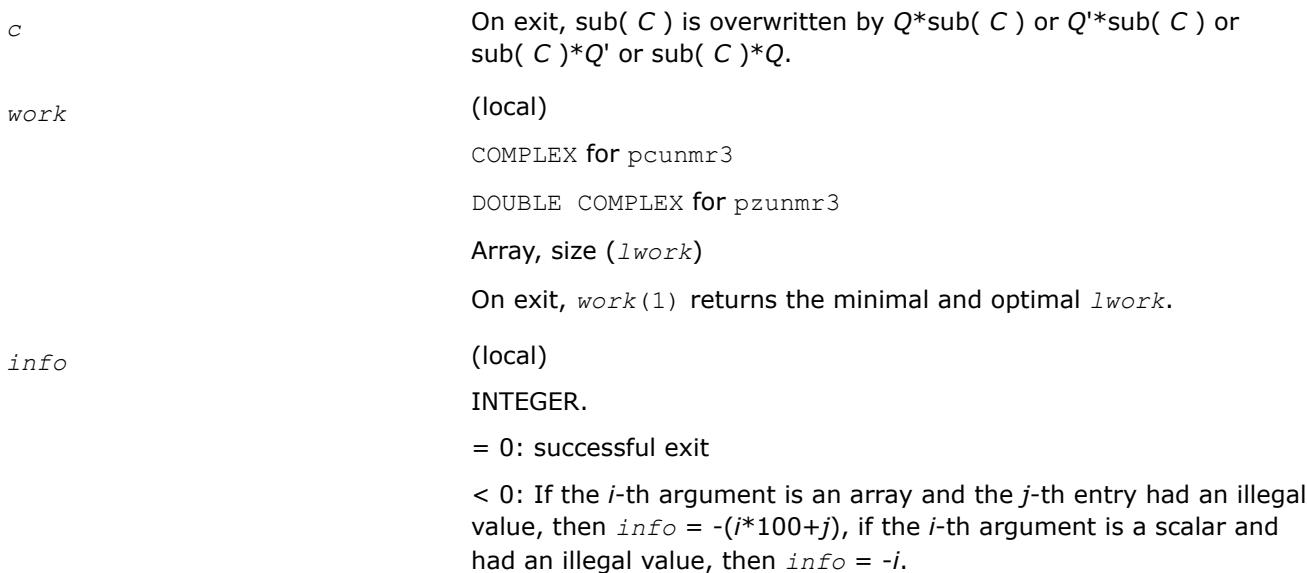

# **Application Notes**

# **Alignment requirements**

The distributed submatrices *A*(*ia*:\*, *ja*:\*) and *C*(*ic*:*ic*+*m*-1,*jc*:*jc*+*n*-1) must verify some alignment properties, namely the following expressions should be true:

If  $side = 'L', (nb_a = MB_C and ICOFFA = IROFFC)$ 

If  $side = 'R', (nb_a = nb_c$  and ICOFFA = ICOFFC and IACOL = ICCOL)

# **p?ormrq**

*Multiplies a general matrix by the orthogonal matrix Q of the RQ factorization formed by* p?gerqf*.*

# **Syntax**

call psormrq(*side*, *trans*, *m*, *n*, *k*, *a*, *ia*, *ja*, *desca*, *tau*, *c*, *ic*, *jc*, *descc*, *work*, *lwork*, *info*)

call pdormrq(*side*, *trans*, *m*, *n*, *k*, *a*, *ia*, *ja*, *desca*, *tau*, *c*, *ic*, *jc*, *descc*, *work*, *lwork*, *info*)

# **Include Files**

# **Description**

The p?ormrqroutine overwrites the general real  $m$ -by- $n$  distributed matrix sub (*C*) =  $C$ ( $ic$ : $ic+m-1$ , $jc$ : $jc$ +*n*-1) with

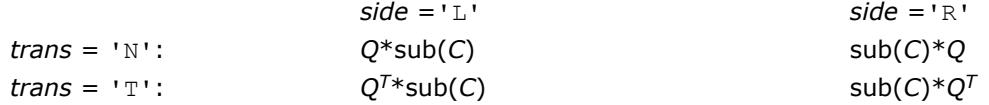

where *Q* is a real orthogonal distributed matrix defined as the product of *k* elementary reflectors

*Q* = *H*(1) *H*(2)... *H*(*k*)

as returned by [p?gerqf](#page-2169-0). *Q* is of order *m* if *side* = 'L' and of order *n* if *side* = 'R'.

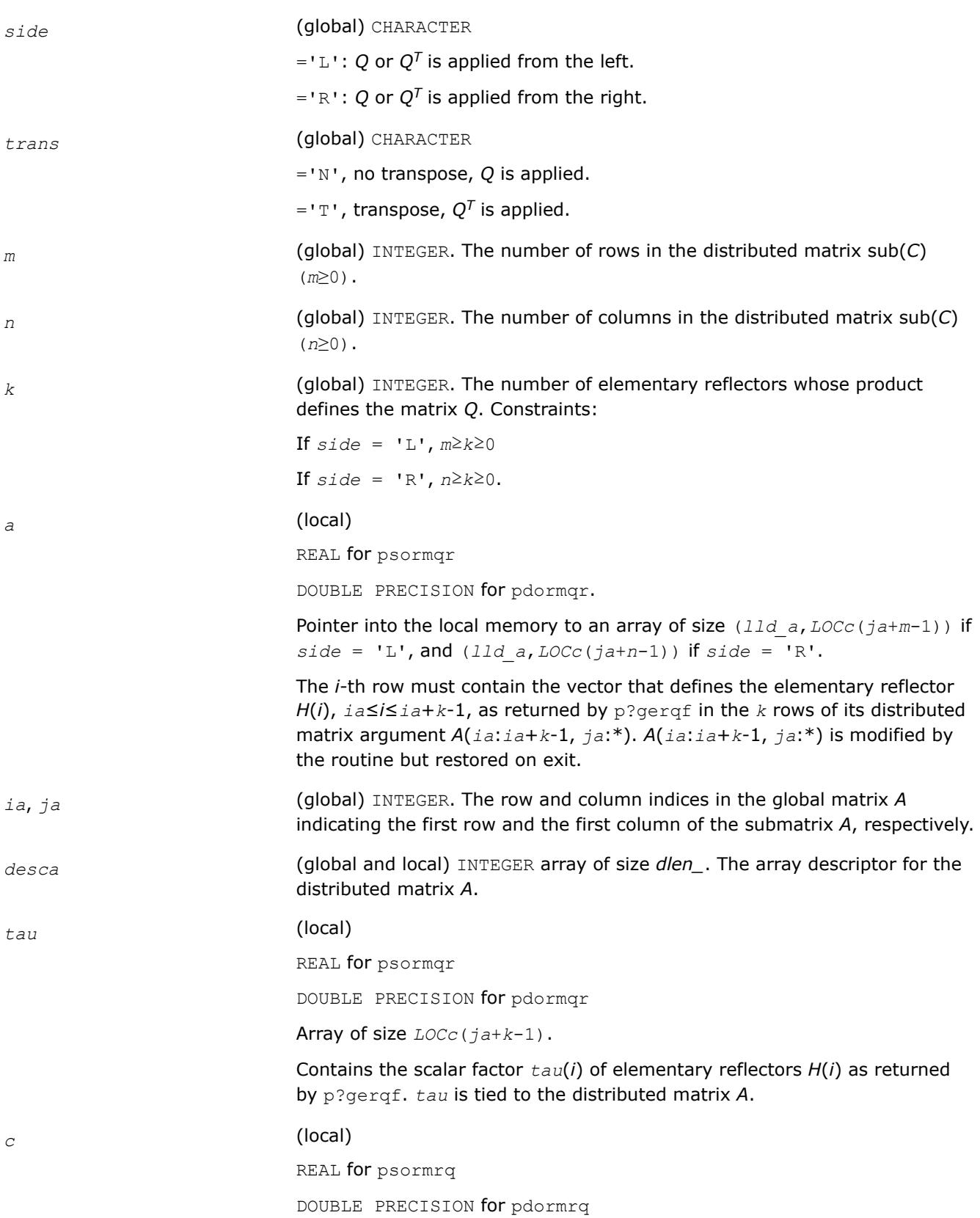

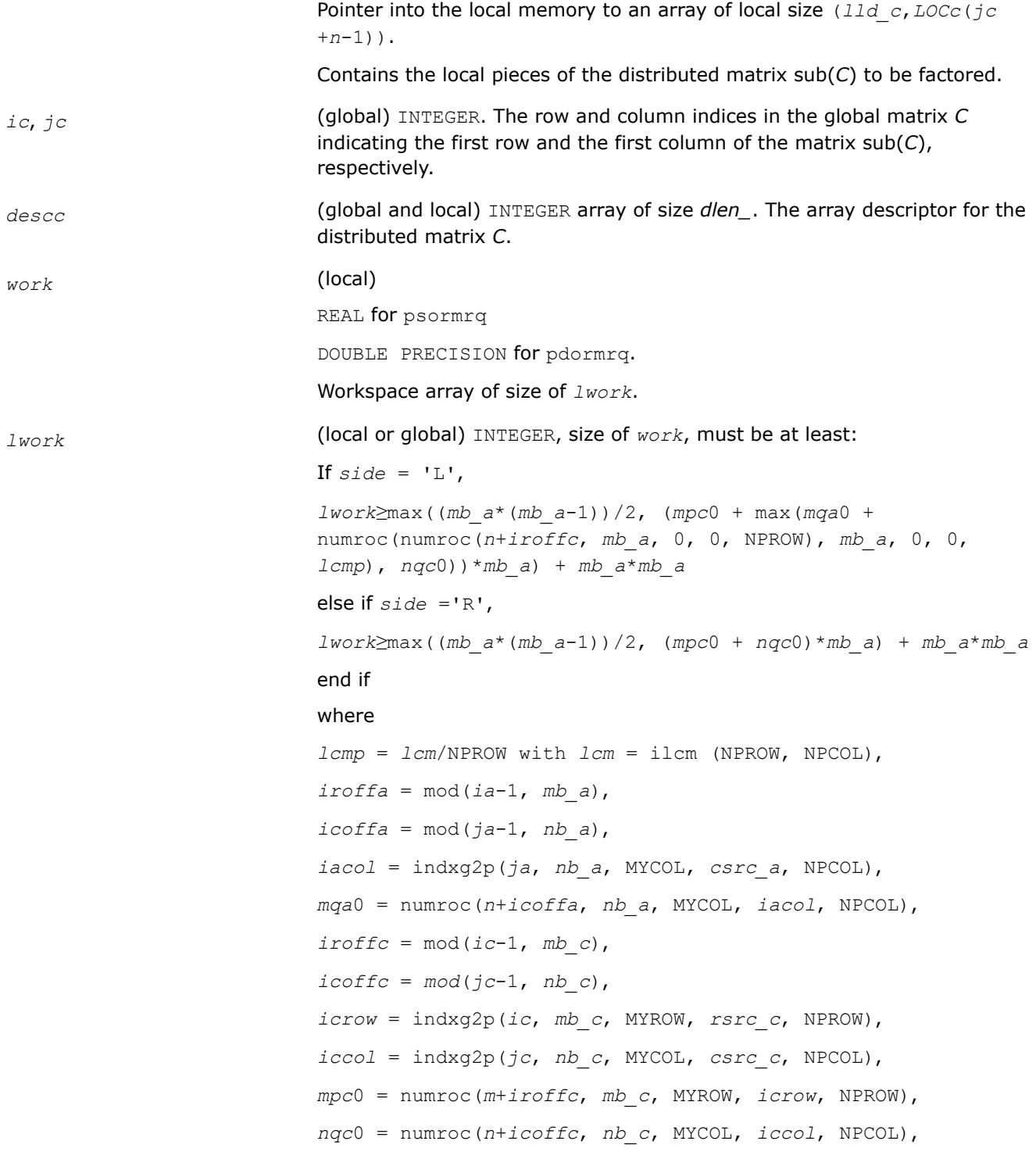

# **NOTE**

mod(*x*,*y*) is the integer remainder of *x*/*y*.

ilcm, indxg2p and numroc are ScaLAPACK tool functions; MYROW, MYCOL, NPROW and NPCOL can be determined by calling the subroutine blacs\_gridinfo.

If  $lwork = -1$ , then  $lwork$  is global input and a workspace query is assumed; the routine only calculates the minimum and optimal size for all work arrays. Each of these values is returned in the first entry of the corresponding work array, and no error message is issued by pxerbla.

# **Output Parameters**

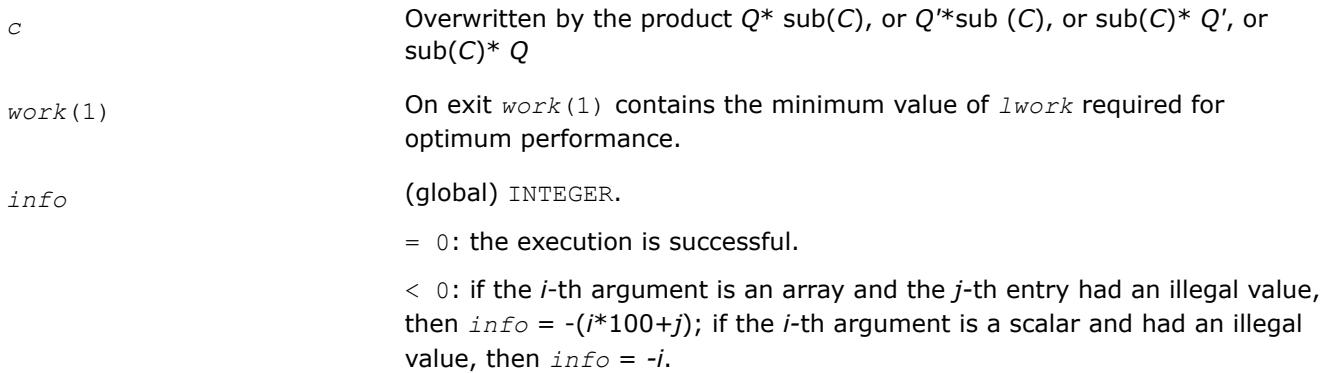

#### **See Also**

[Overview](#page-2067-0) for details of ScaLAPACK array descriptor structures and related notations.

#### **p?unmrq**

*Multiplies a general matrix by the unitary matrix Q of the RQ factorization formed by* p?gerqf*.*

# **Syntax**

```
call pcunmrq(side, trans, m, n, k, a, ia, ja, desca, tau, c, ic, jc, descc, work, lwork,
info)
```
call pzunmrq(*side*, *trans*, *m*, *n*, *k*, *a*, *ia*, *ja*, *desca*, *tau*, *c*, *ic*, *jc*, *descc*, *work*, *lwork*, *info*)

# **Include Files**

# **Description**

This routine overwrites the general complex *m*-by-*n* distributed matrix sub (*C*) = *C*(*iс*:*iс*+*m*-1,*jс*:*jс*+*n*-1) with

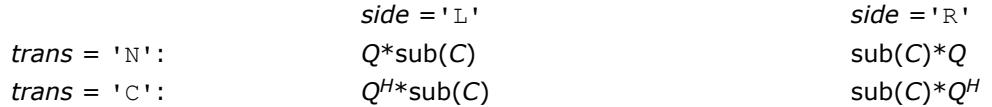

where *Q* is a complex unitary distributed matrix defined as the product of *k* elementary reflectors

$$
Q = H(1)' H(2)' \dots H(k)'
$$

as returned by [p?gerqf](#page-2169-0). *Q* is of order *m* if *side* = 'L' and of order *n* if *side* = 'R'.

# **Input Parameters**

*side* (global) CHARACTER

='L': *Q* or *QH* is applied from the left.

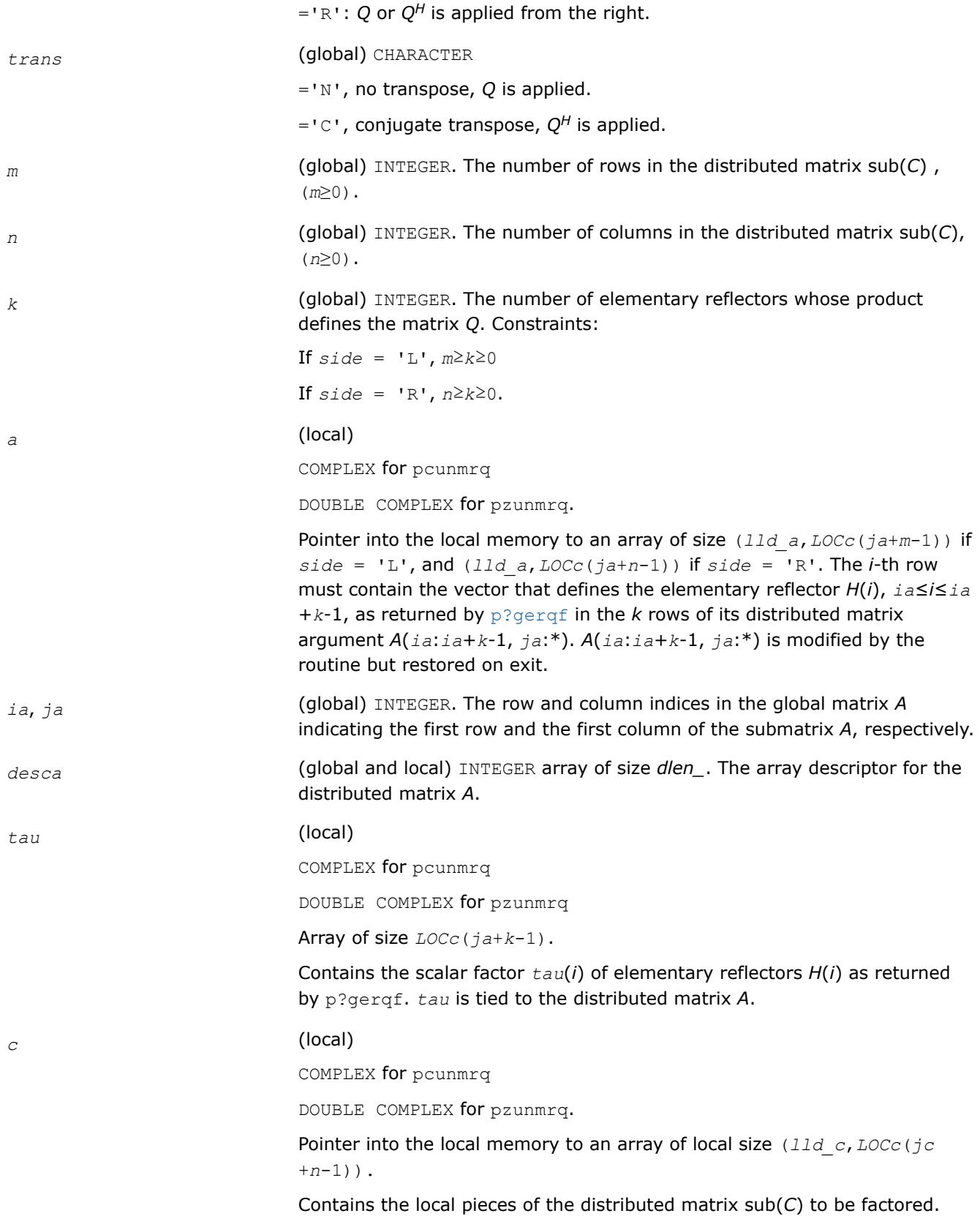

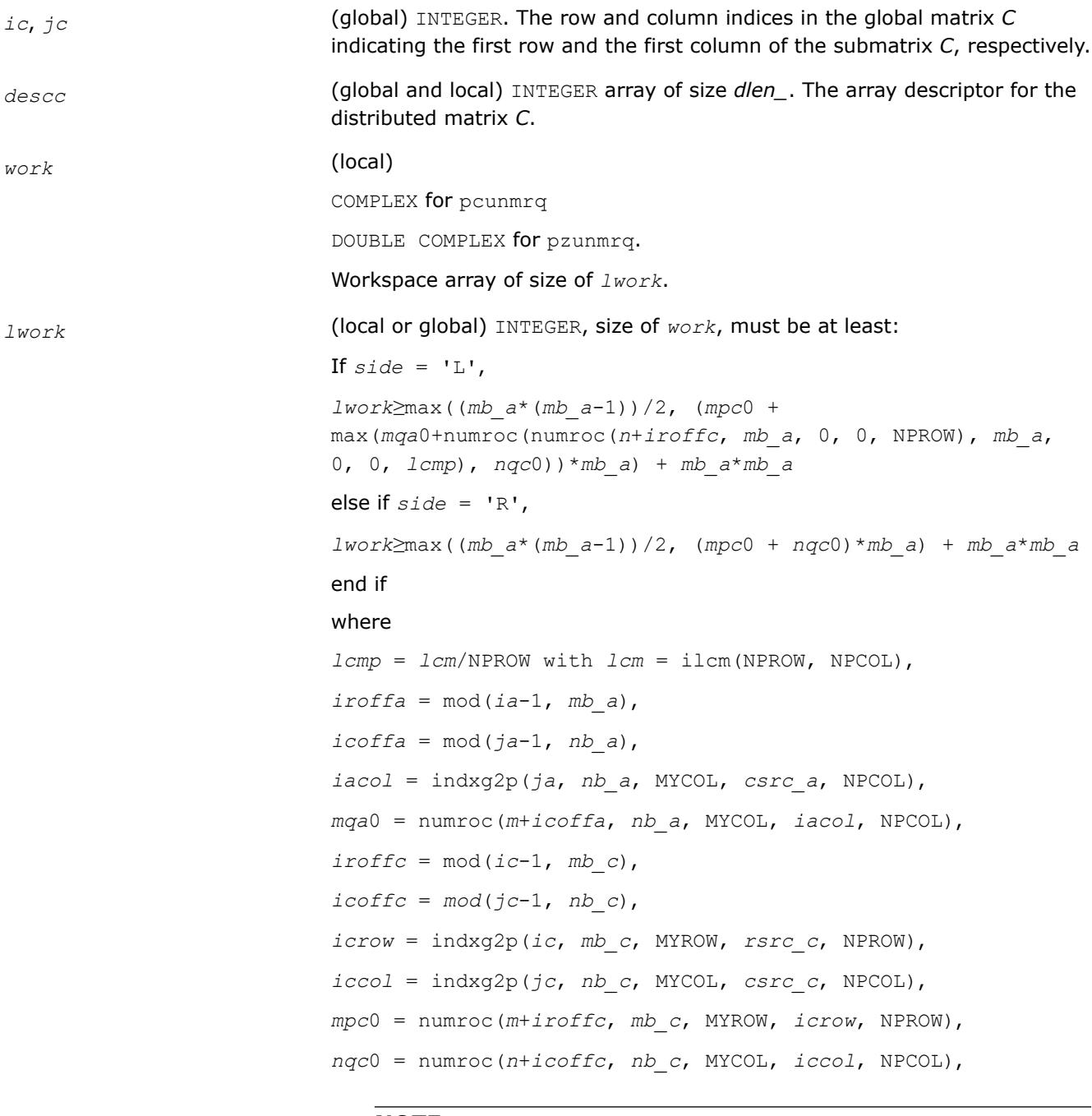

#### **NOTE**

mod(*x*,*y*) is the integer remainder of *x*/*y*.

ilcm, indxg2p and numroc are ScaLAPACK tool functions; MYROW, MYCOL, NPROW and NPCOL can be determined by calling the subroutine blacs\_gridinfo.

If *lwork* = -1, then *lwork* is global input and a workspace query is assumed; the routine only calculates the minimum and optimal size for all work arrays. Each of these values is returned in the first entry of the corresponding work array, and no error message is issued by pxerbla.

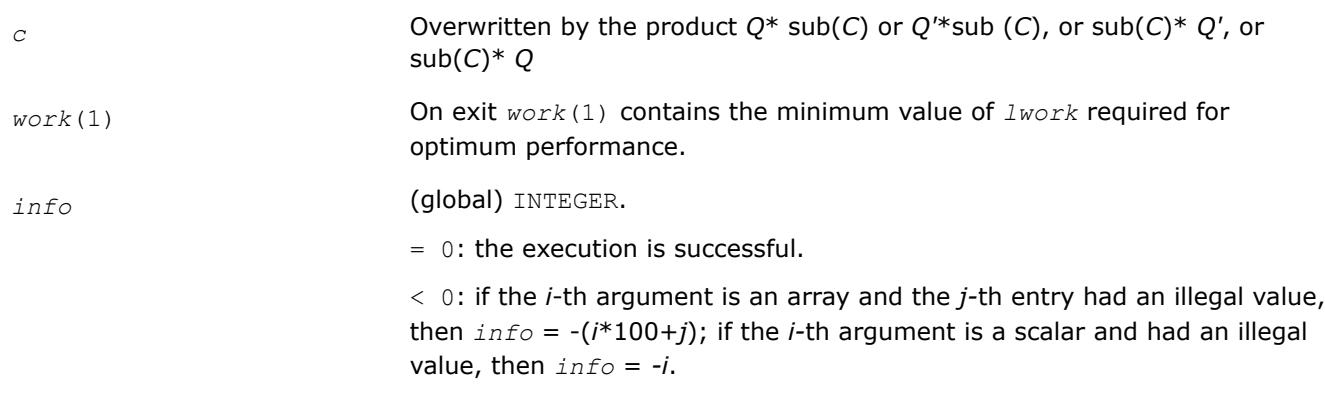

# <span id="page-2188-0"></span>**Output Parameters**

# **See Also**

[Overview](#page-2067-0) for details of ScaLAPACK array descriptor structures and related notations.

#### **p?tzrzf**

*Reduces the upper trapezoidal matrix A to upper triangular form.*

#### **Syntax**

call pstzrzf(*m*, *n*, *a*, *ia*, *ja*, *desca*, *tau*, *work*, *lwork*, *info*) call pdtzrzf(*m*, *n*, *a*, *ia*, *ja*, *desca*, *tau*, *work*, *lwork*, *info*) call pctzrzf(*m*, *n*, *a*, *ia*, *ja*, *desca*, *tau*, *work*, *lwork*, *info*) call pztzrzf(*m*, *n*, *a*, *ia*, *ja*, *desca*, *tau*, *work*, *lwork*, *info*)

# **Include Files**

# **Description**

The p?tzrzfroutine reduces the  $m$ -by- $n$  ( $m \le n$ ) real/complex upper trapezoidal matrix sub(*A*)=  $A(i.a:ia$ +*m*-1, *ja*:*ja*+*n*-1) to upper triangular form by means of orthogonal/unitary transformations. The upper trapezoidal matrix *A* is factored as

#### $A = (R \ 0)^* Z$ ,

where *Z* is an *n*-by-*n* orthogonal/unitary matrix and *R* is an *m*-by-*m* upper triangular matrix.

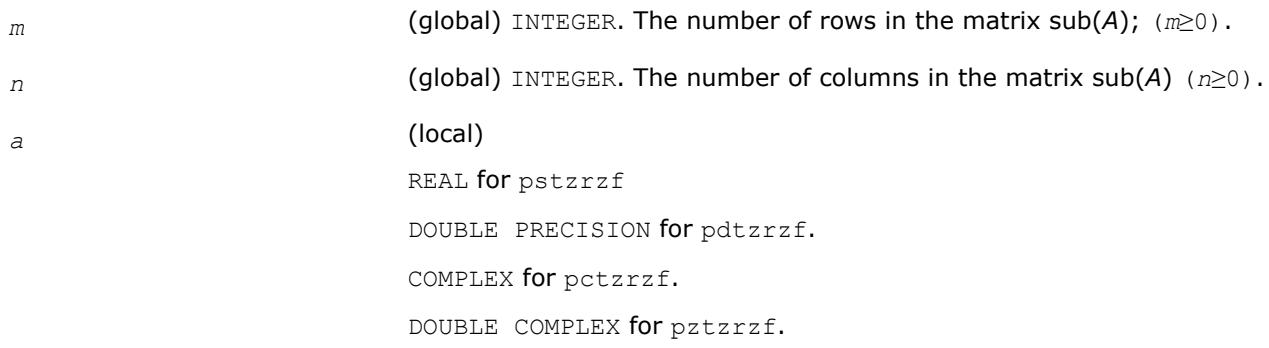

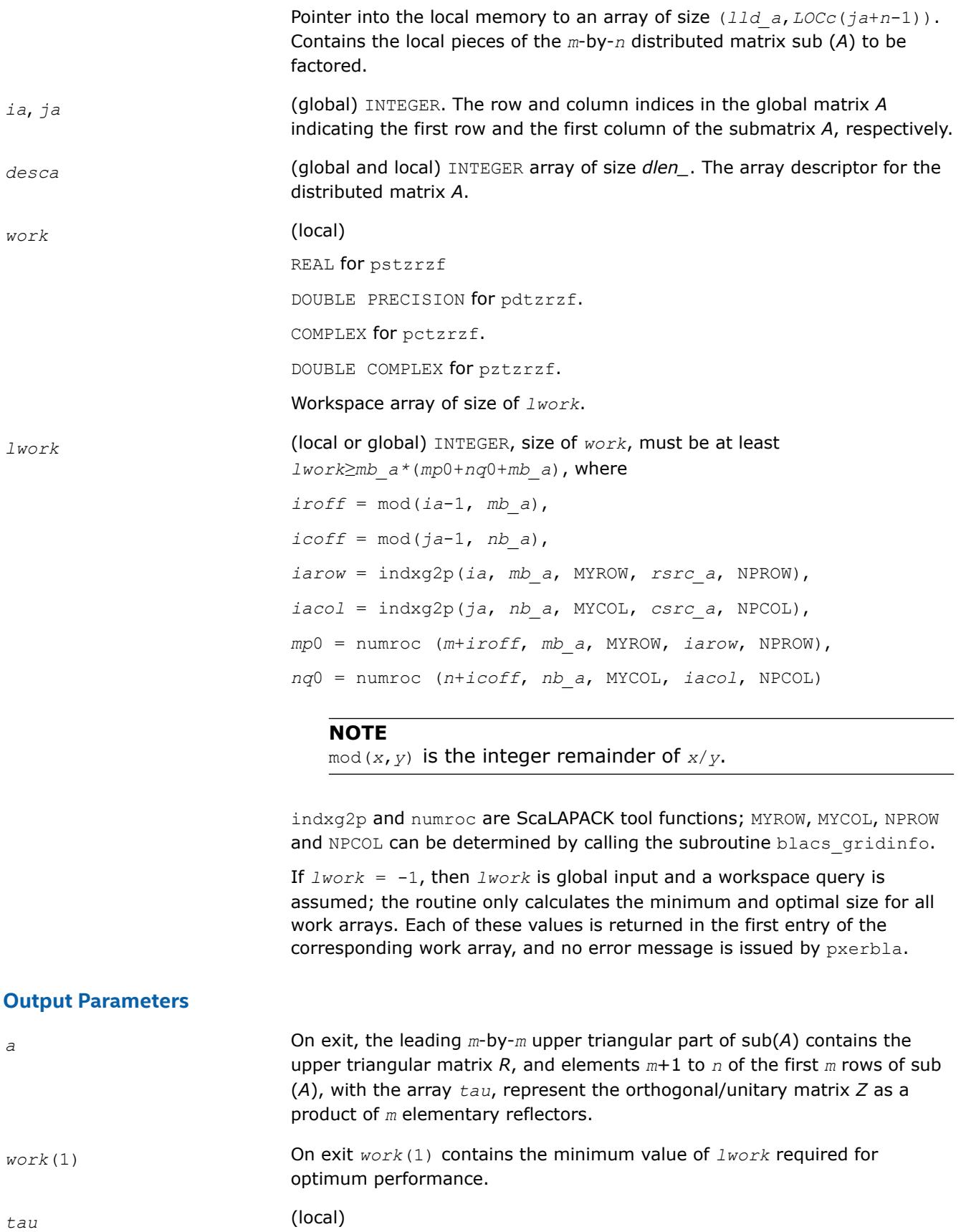

REAL for pstzrzf

DOUBLE PRECISION for pdtzrzf.

COMPLEX for pctzrzf.

DOUBLE COMPLEX for pztzrzf.

Array of size *LOCr*(*ia*+*m*-1).

Contains the scalar factor of elementary reflectors. *tau* is tied to the distributed matrix *A*.

*info* (global) INTEGER.

= 0: the execution is successful.

< 0:if the *i*-th argument is an array and the *j-*th entry had an illegal value, then *info* = -(*i*\*100+*j*); if the *i-*th argument is a scalar and had an illegal value, then *info* = *-i*.

# **Application Notes**

The factorization is obtained by the Householder's method. The *k*-th transformation matrix, *Z*(*k*), which is or whose conjugate transpose is used to introduce zeros into the (*m* - *k* +1)-th row of sub(*A*), is given in the form

$$
Z(k) = \begin{bmatrix} \dot{z} & 0 \\ 0 & \mathbf{T}(k) \end{bmatrix}
$$

where

 $T(k) = i - \frac{1}{2} \tan^* u(k)^* u(k)$ ,

$$
u(k) = \begin{bmatrix} 1 \\ 0 \\ z(k) \end{bmatrix}
$$

*tau* is a scalar and  $Z(k)$  is an  $(n - m)$  element vector. *tau* and  $Z(k)$  are chosen to annihilate the elements of the *k*-th row of sub(*A*). The scalar *tau* is returned in the *k*-th element of *tau* and the vector *u*(*k*) in the *k*-th row of sub(*A*), such that the elements of *Z*(*k*) are in *a*(*k*, *m* + 1),..., *a*(*k*, *n*). The elements of *R* are returned in the upper triangular part of sub(*A*). *Z* is given by

*Z* = *Z*(1) \* *Z*(2) \*... \* *Z*(*m*).

# **See Also**

[Overview](#page-2067-0) for details of ScaLAPACK array descriptor structures and related notations.

#### **p?ormrz**

*Multiplies a general matrix by the orthogonal matrix from a reduction to upper triangular form formed by* p?tzrzf*.*

# **Syntax**

call psormrz(*side*, *trans*, *m*, *n*, *k*, *l*, *a*, *ia*, *ja*, *desca*, *tau*, *c*, *ic*, *jc*, *descc*, *work*, *lwork*, *info*)

call pdormrz(*side*, *trans*, *m*, *n*, *k*, *l*, *a*, *ia*, *ja*, *desca*, *tau*, *c*, *ic*, *jc*, *descc*, *work*, *lwork*, *info*)

#### **Include Files**

# **Description**

This routine overwrites the general real *m*-by-*n* distributed matrix sub(*C*) = *C*(*iс*:*iс*+*m*-1,*jс*:*jс*+*n*-1) with

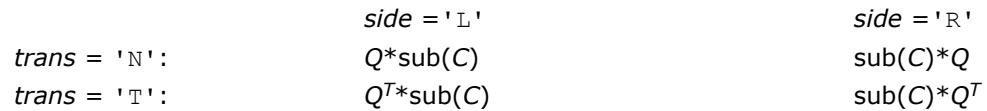

where *Q* is a real orthogonal distributed matrix defined as the product of *k* elementary reflectors

*Q* = *H*(1) *H*(2)... *H*(*k*)

as returned by [p?tzrzf](#page-2188-0). *Q* is of order *m* if *side* = 'L' and of order *n* if *side* = 'R'.

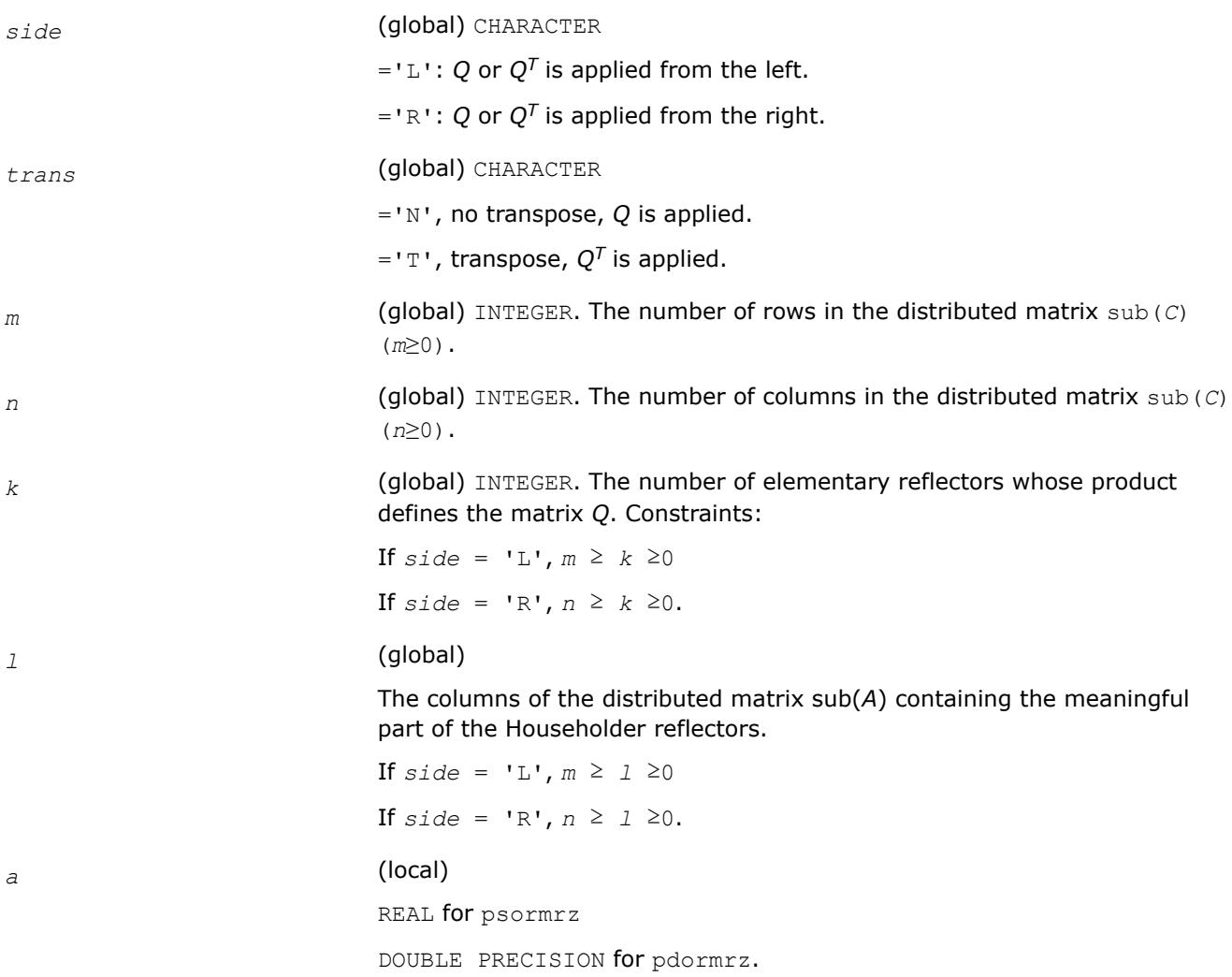

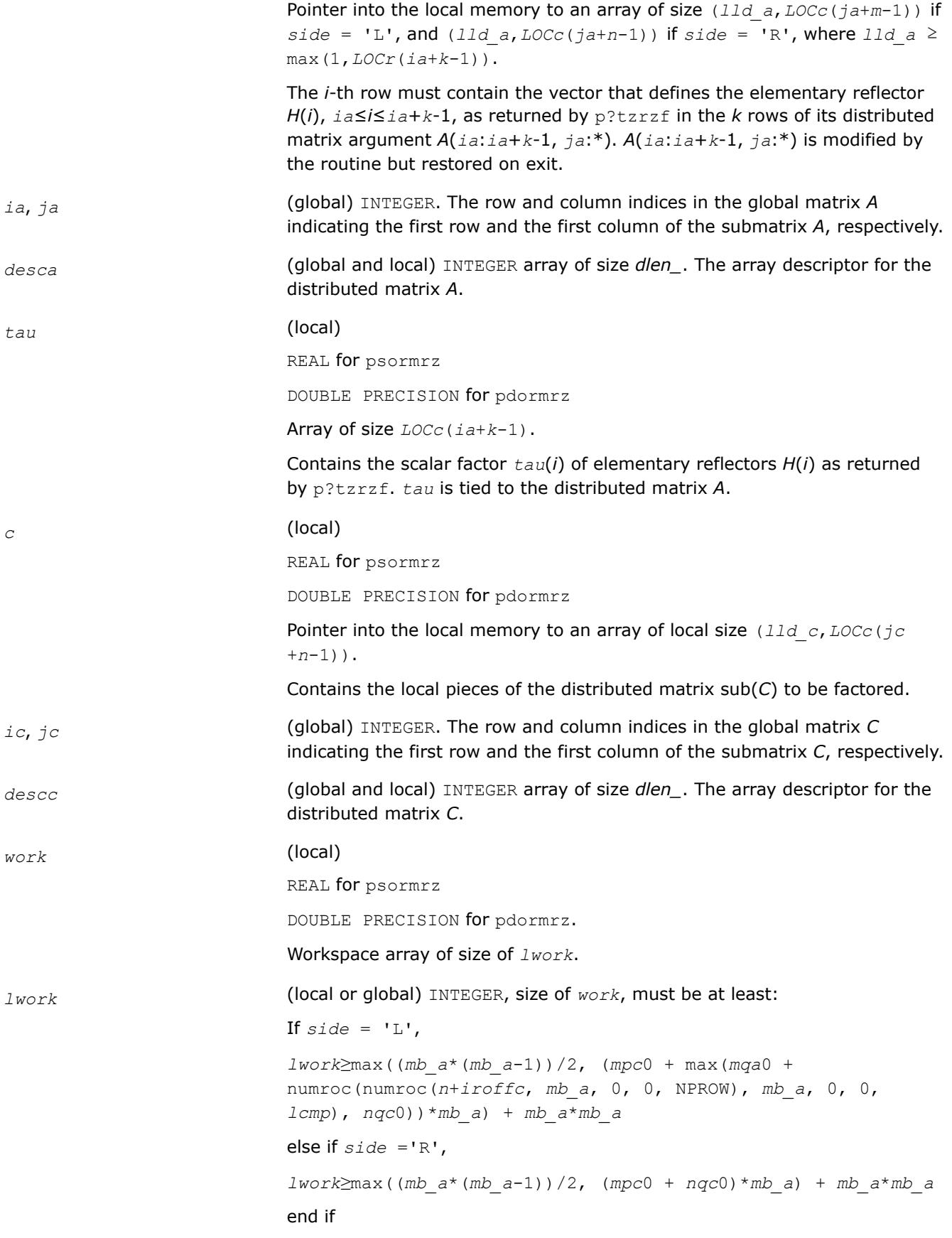

#### where

```
lcmp = lcm/NPROW with lcm = ilcm (NPROW, NPCOL),
iroffa = mod(ia-1, mb_a), icoffa = mod(ja-1, nb_a),
iacol = indxg2p(ja, nb_a, MYCOL, csrc_a, NPCOL),
mqa0 = numroc(n+icoffa, nb_a, MYCOL, iacol, NPCOL),
\text{iroffc} = \text{mod}(ic-1, mb c),
icoffc = mod(jc-1, nb_c),
icrow = indxg2p(ic, mb_c, MYROW, rsrc_c, NPROW),
iccol = indxg2p(jc, nb_c, MYCOL, csrc_c, NPCOL),
mpc0 = numroc(m+iroffc, mb_c, MYROW, icrow, NPROW),
nqc0 = numroc(n+icoffc, nb_c, MYCOL, iccol, NPCOL),
```
#### **NOTE**

mod(*x*,*y*) is the integer remainder of *x*/*y*.

ilcm, indxg2p and numroc are ScaLAPACK tool functions; MYROW, MYCOL, NPROW and NPCOL can be determined by calling the subroutine blacs\_gridinfo.

If  $lwork = -1$ , then  $lwork$  is global input and a workspace query is assumed; the routine only calculates the minimum and optimal size for all work arrays. Each of these values is returned in the first entry of the corresponding work array, and no error message is issued by pxerbla.

# **Output Parameters**

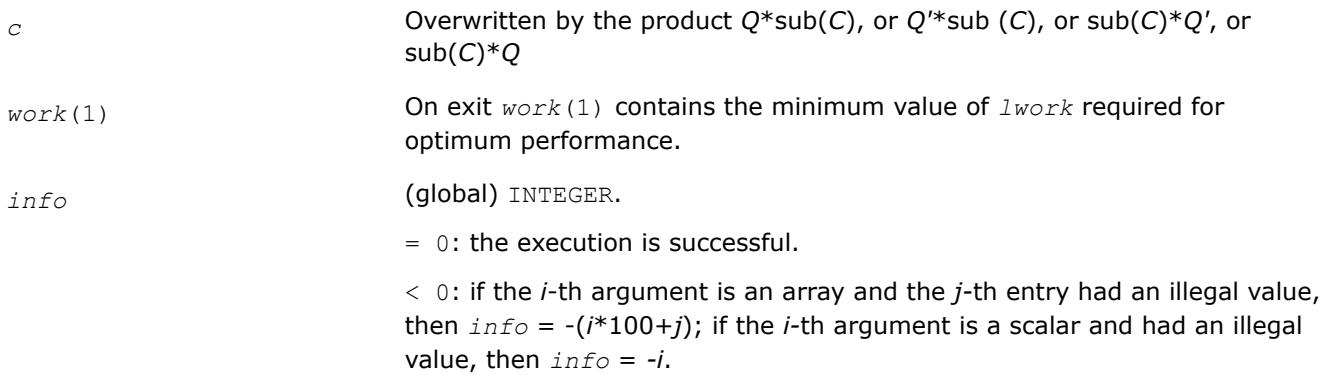

# **See Also**

[Overview](#page-2067-0) for details of ScaLAPACK array descriptor structures and related notations.

#### **p?unmrz**

*Multiplies a general matrix by the unitary transformation matrix from a reduction to upper triangular form determined by* p?tzrzf*.*

# **Syntax**

```
call pcunmrz(side, trans, m, n, k, l, a, ia, ja, desca, tau, c, ic, jc, descc, work,
lwork, info)
```
call pzunmrz(*side*, *trans*, *m*, *n*, *k*, *l*, *a*, *ia*, *ja*, *desca*, *tau*, *c*, *ic*, *jc*, *descc*, *work*, *lwork*, *info*)

# **Include Files**

# **Description**

This routine overwrites the general complex *m*-by-*n* distributed matrix sub (*C*) = *C*(*iс*:*iс*+*m*-1,*jс*:*jс*+*n*-1) with

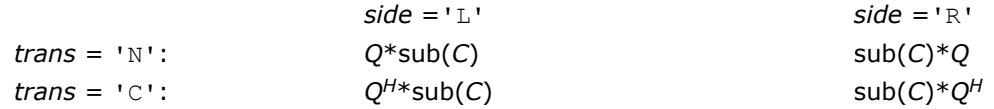

where *Q* is a complex unitary distributed matrix defined as the product of *k* elementary reflectors

*Q* = *H*(1)' *H*(2)'... *H*(*k*)'

as returned by pctzrzf/pztzrzf. *Q* is of order *m* if *side* = 'L' and of order *n* if *side* = 'R'.

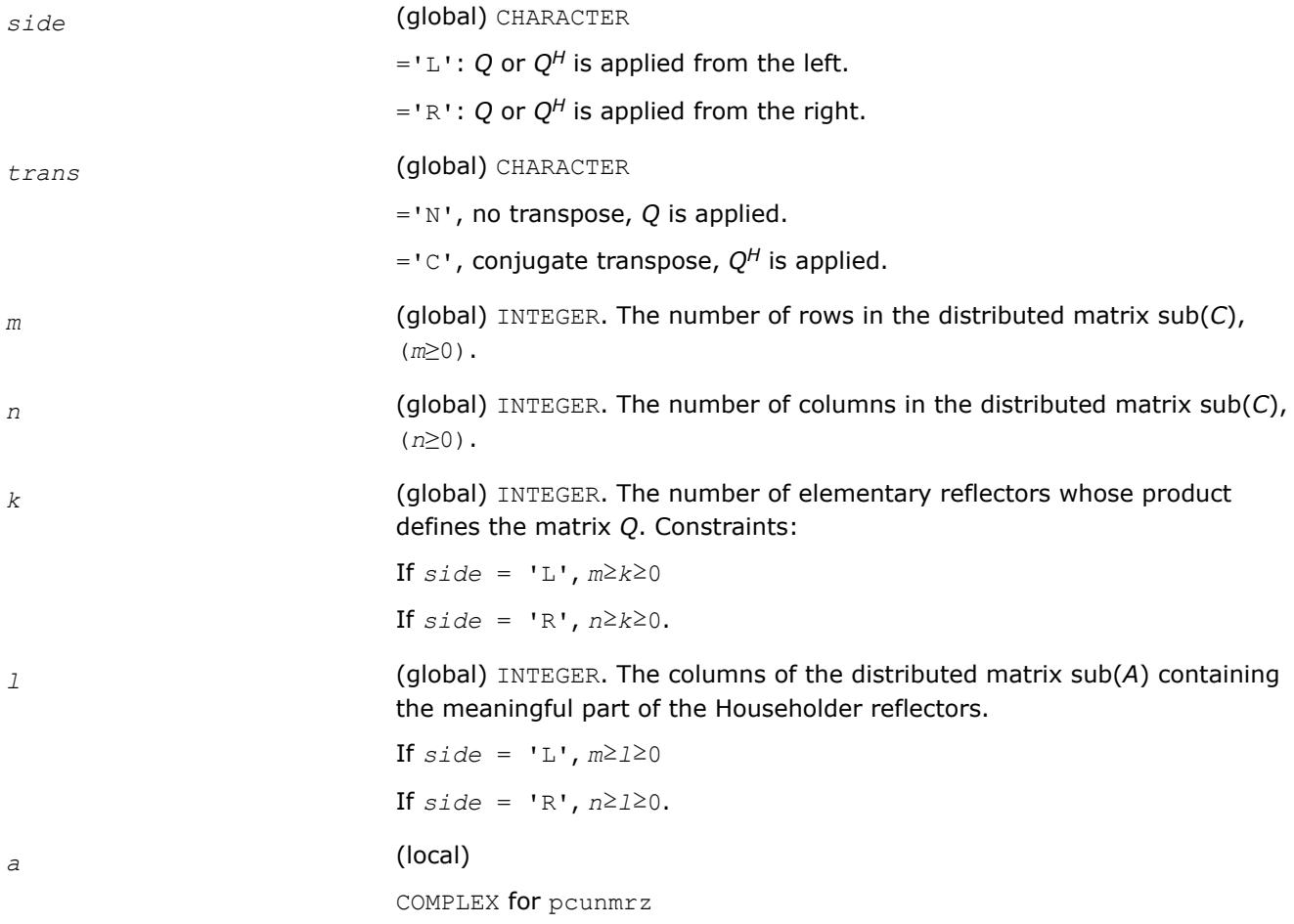

DOUBLE COMPLEX for pzunmrz.

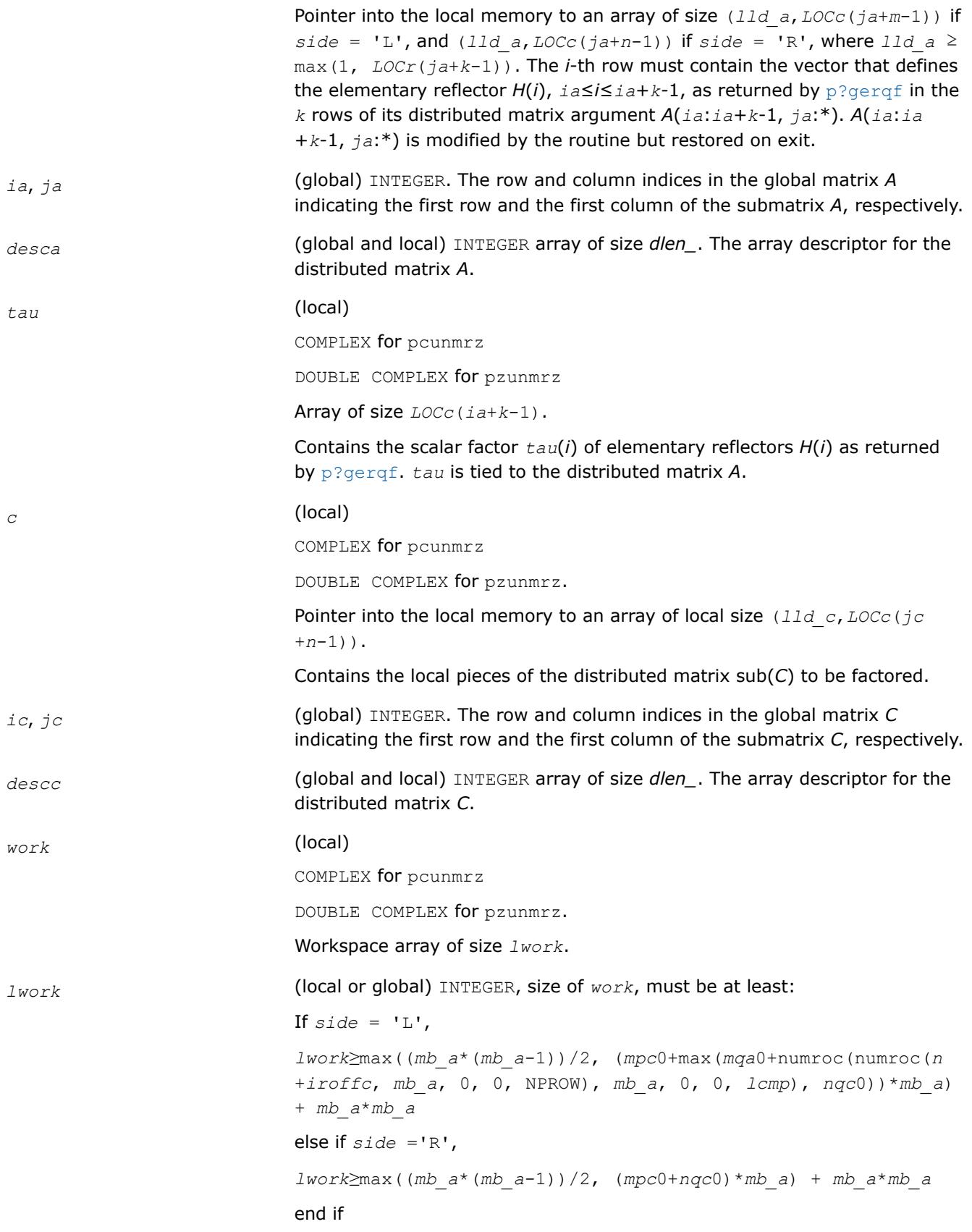
#### where

```
lcmp = lcm/NPROW with lcm = ilcm(NPROW, NPCOL),
iroffa = mod(ia-1, mb_a),
icoffa = mod(ja-1, nb_a),
iacol = indxg2p(ja, nb_a, MYCOL, csrc_a, NPCOL),
mqa0 = numroc(m+icoffa, nb_a, MYCOL, iacol, NPCOL),
i\text{roffc} = \text{mod}(ic-1, mb c),
icoffc = mod(jc-1, nb_c),
icrow = indxg2p(ic, mb_c, MYROW, rsrc_c, NPROW),
iccol = indxg2p(jc, nb_c, MYCOL, csrc_c, NPCOL),
mpc0 = numroc(m+iroffc, mb_c, MYROW, icrow, NPROW),
nqc0 = numroc(n+icoffc, nb_c, MYCOL, iccol, NPCOL),
```
#### **NOTE**

mod(*x*,*y*) is the integer remainder of *x*/*y*.

ilcm, indxg2p and numroc are ScaLAPACK tool functions; MYROW, MYCOL, NPROW and NPCOL can be determined by calling the subroutine blacs\_gridinfo.

If  $lwork = -1$ , then  $lwork$  is global input and a workspace query is assumed; the routine only calculates the minimum and optimal size for all work arrays. Each of these values is returned in the first entry of the corresponding work array, and no error message is issued by pxerbla.

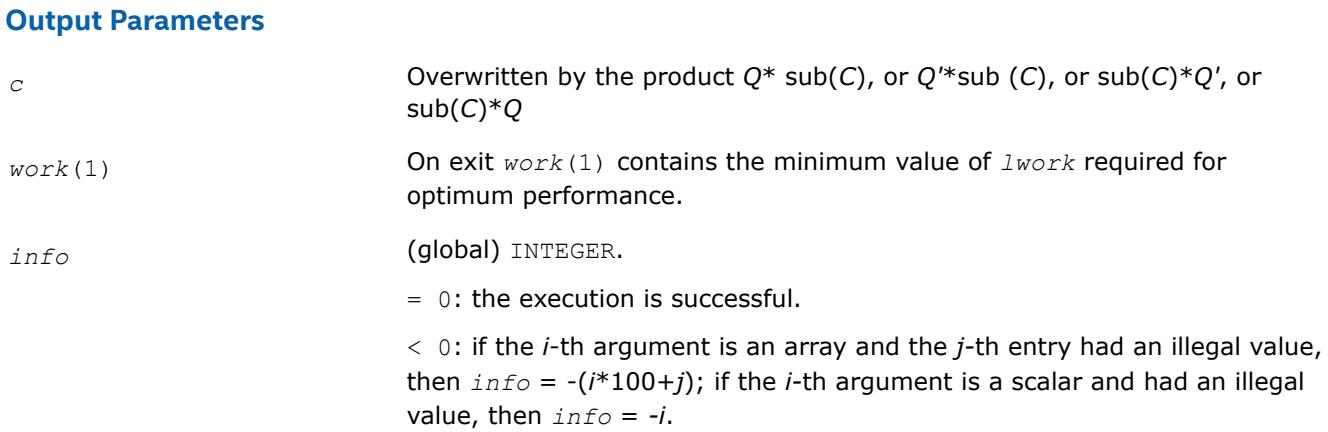

#### **See Also**

[Overview](#page-2067-0) for details of ScaLAPACK array descriptor structures and related notations.

#### **p?ggqrf**

*Computes the generalized QR factorization.*

## **Syntax**

call psggqrf(*n*, *m*, *p*, *a*, *ia*, *ja*, *desca*, *taua*, *b*, *ib*, *jb*, *descb*, *taub*, *work*, *lwork*, *info*)

call pdggqrf(*n*, *m*, *p*, *a*, *ia*, *ja*, *desca*, *taua*, *b*, *ib*, *jb*, *descb*, *taub*, *work*, *lwork*, *info*) call pcggqrf(*n*, *m*, *p*, *a*, *ia*, *ja*, *desca*, *taua*, *b*, *ib*, *jb*, *descb*, *taub*, *work*, *lwork*, *info*) call pzggqrf(*n*, *m*, *p*, *a*, *ia*, *ja*, *desca*, *taua*, *b*, *ib*, *jb*, *descb*, *taub*, *work*, *lwork*, *info*)

#### **Include Files**

## **Description**

The p?ggqrfroutine forms the generalized *QR* factorization of an *n*-by-*m* matrix

sub(*A*) = *A*(*ia*:*ia*+*n*-1, *ja*:*ja*+*m*-1)

and an *n*-by-*p* matrix

 $sub(B) = B(i b : ib + n-1, jb : jb + p-1)$ :

#### as

 $sub(A) = Q^*R$ ,  $sub(B) = Q^*T^*Z$ ,

where *Q* is an *n*-by-*n* orthogonal/unitary matrix, *Z* is a *p*-by-*p* orthogonal/unitary matrix, and *R* and *T* assume one of the forms:

If  $n \geq m$ 

$$
R = \begin{pmatrix} R_{11} \\ 0 \end{pmatrix} \begin{matrix} m \\ n - m \end{matrix}
$$

or if *n* < *m*

$$
R = \begin{pmatrix} R_{11} & R_{12} \end{pmatrix} n
$$
\n
$$
n = m - n
$$

where *R11* is upper triangular, and

$$
T = \begin{pmatrix} 0 & T_{12} \end{pmatrix} n_r \text{ if } n \leq p_r
$$
  
\n
$$
p - n \quad n
$$
  
\nor 
$$
T = \begin{pmatrix} T_{11} \\ T_{21} \end{pmatrix} \begin{pmatrix} n - p \\ p \end{pmatrix}, \text{ if } n > p,
$$
  
\n
$$
p
$$

where  $T_{12}$  or  $T_{21}$  is an upper triangular matrix.

In particular, if sub(*B*) is square and nonsingular, the *GQR* factorization of sub(*A*) and sub(*B*) implicitly gives the *QR* factorization of inv (sub(*B*))\* sub (*A*):

 $inv(sub(B))^*sub(A) = Z^{H*}(inv(T)^*R)$ 

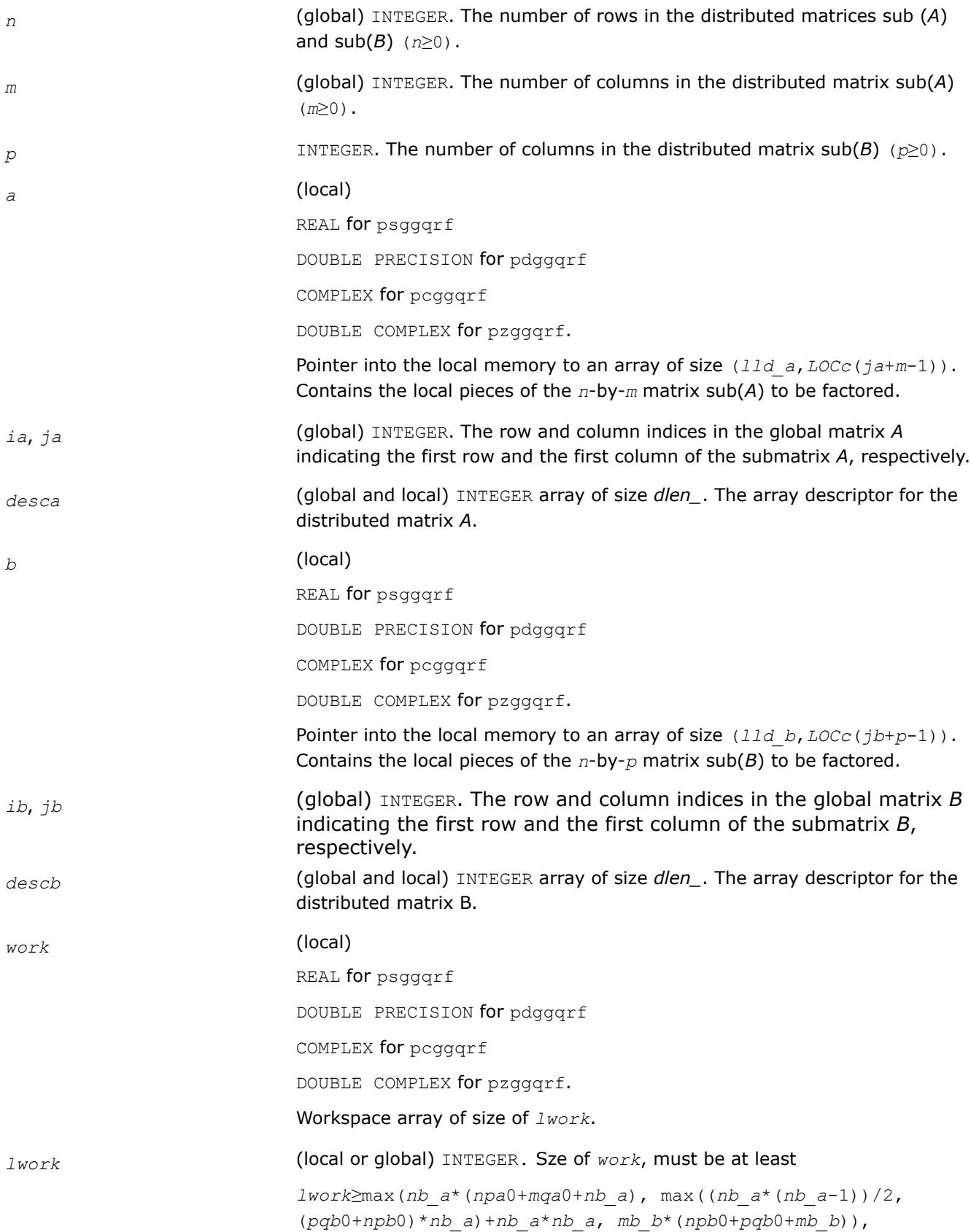

#### where

```
iroffa = mod(ia-1, mb_A),
icoffa = mod(ja-1, nb_a),
iarow = indxg2p(ia, mb_a, MYROW, rsrc_a, NPROW),
iacol = indxg2p(ja, nb_a, MYCOL, csrc_a, NPCOL),
npa0 = numroc (n+iroffa, mb_a, MYROW, iarow, NPROW),
mqa0 = numroc (m+icoffa, nb_a, MYCOL, iacol, NPCOL)
iroffb = mod(ib-1, mb_b),
icoffb = mod(jb-1, nbb),
ibrow = indxg2p(ib, mb_b, MYROW, rsrc_b, NPROW),
ibcol = indxg2p(jb, nb_b, MYCOL, csrc_b, NPCOL),
npb0 = numroc (n+iroffa, mb_b, MYROW, Ibrow, NPROW),
pqb0 = numroc(m+icoffb, nb_b, MYCOL, ibcol, NPCOL)
```
#### **NOTE**

mod(*x*,*y*) is the integer remainder of *x*/*y*.

and numroc, indxg2p are ScaLAPACK tool functions; MYROW, MYCOL, NPROW and NPCOL can be determined by calling the subroutine blacs gridinfo.

If *lwork* = -1, then *lwork* is global input and a workspace query is assumed; the routine only calculates the minimum and optimal size for all work arrays. Each of these values is returned in the first entry of the corresponding work array, and no error message is issued by [pxerbla](#page-3357-0).

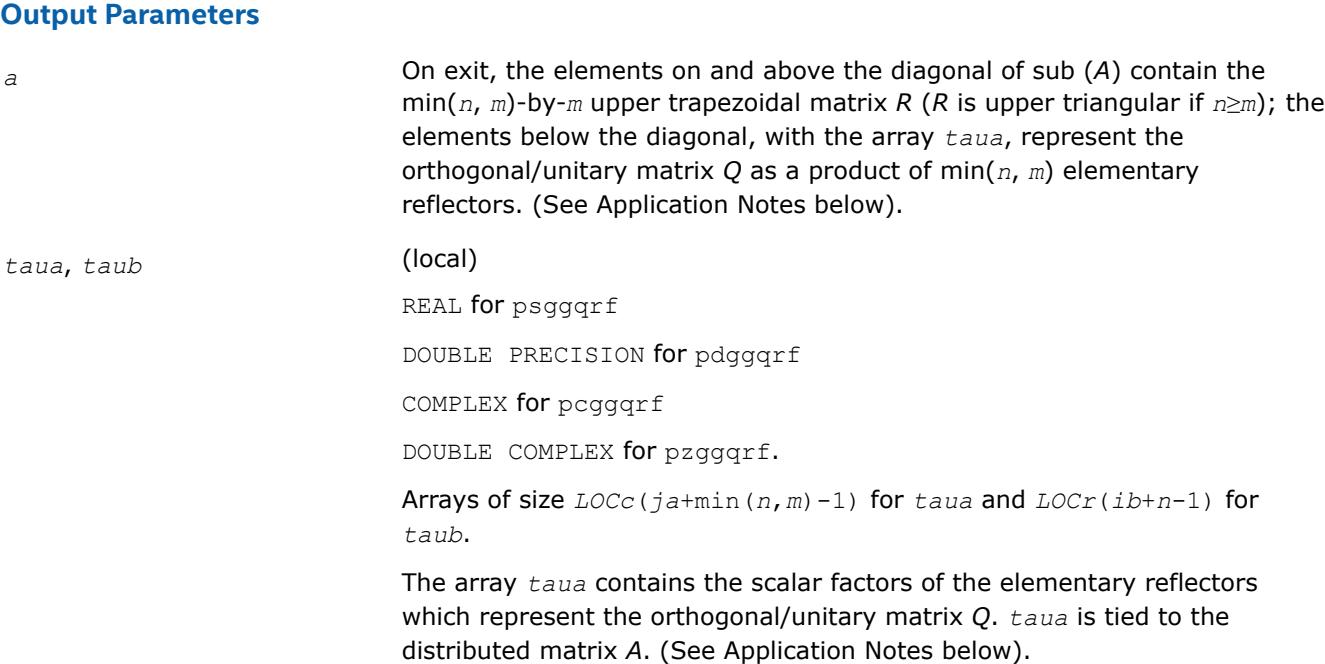

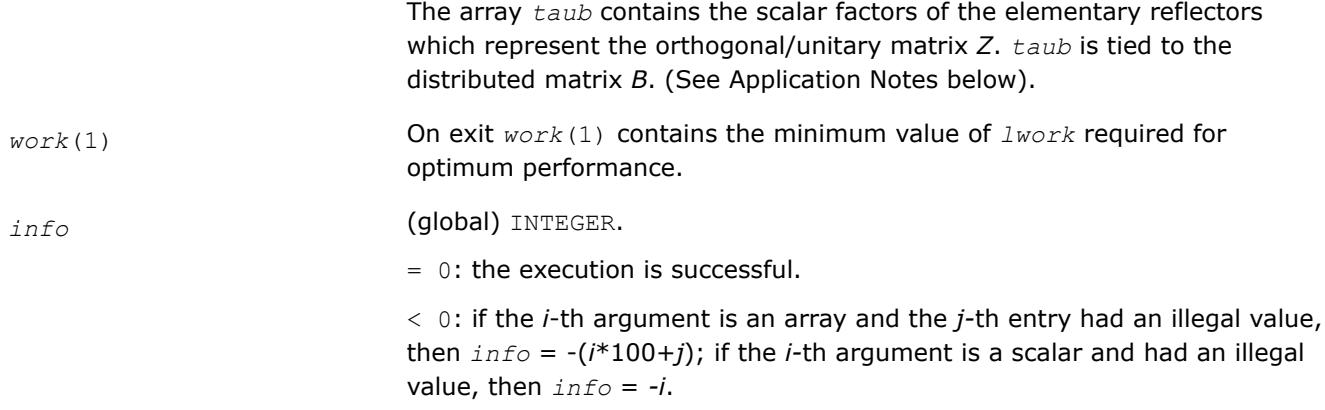

# **Application Notes**

The matrix *Q* is represented as a product of elementary reflectors

$$
Q = H(ja)*H(ja+1)*...*H(ja+k-1),
$$

where  $k = \min(n, m)$ .

Each *H*(*i*) has the form

*H*(*i*) = *i* - *taua*\**v*\**v'*

where *taua* is a real/complex scalar, and *v* is a real/complex vector with  $v(1:i-1) = 0$  and  $v(i) = 1$ ;  $v(i+1:n)$ is stored on exit in *A*(*ia*+*i*:*ia*+*n*-1, *ja*+*i*-1) , and *taua* in *taua*(*ja*+*i*-1).To form *Q* explicitly, use ScaLAPACK subroutine [p?orgqr](#page-2136-0)/[p?ungqr](#page-2138-0). To use *Q* to update another matrix, use ScaLAPACK subroutine [p?ormqr](#page-2140-0)/ [p?unmqr](#page-2143-0).

The matrix *Z* is represented as a product of elementary reflectors

 $Z = H(i) * H(i+1) * ... * H(i+1)$ , where  $k = \min(n, p)$ .

Each *H*(*i*) has the form

*H*(*i*) = *i* - *taub*\**v*\**v'*

where *taub* is a real/complex scalar, and *v* is a real/complex vector with  $v(p-k+i+1:p) = 0$  and  $v(p-k+i) = 1$ ;  $v(1:p-k+i-1)$  is stored on exit in  $B(ib+n-k+i-1,jb:jb+p-k+i-2)$ , and taub in  $t_{a}$  and  $(ib+n-k+i-1)$ . To form Z explicitly, use ScaLAPACK subroutine [p?orgrq](#page-2171-0)/[p?ungrq](#page-2173-0). To use *Z* to update another matrix, use ScaLAPACK subroutine [p?ormrq](#page-2182-0)/[p?unmrq](#page-2185-0).

## **See Also**

[Overview](#page-2067-0) for details of ScaLAPACK array descriptor structures and related notations.

## **p?ggrqf**

*Computes the generalized RQ factorization.*

## **Syntax**

call psggrqf(*m*, *p*, *n*, *a*, *ia*, *ja*, *desca*, *taua*, *b*, *ib*, *jb*, *descb*, *taub*, *work*, *lwork*, *info*) call pdggrqf(*m*, *p*, *n*, *a*, *ia*, *ja*, *desca*, *taua*, *b*, *ib*, *jb*, *descb*, *taub*, *work*, *lwork*, *info*) call pcggrqf(*m*, *p*, *n*, *a*, *ia*, *ja*, *desca*, *taua*, *b*, *ib*, *jb*, *descb*, *taub*, *work*, *lwork*, *info*) call pzggrqf(*m*, *p*, *n*, *a*, *ia*, *ja*, *desca*, *taua*, *b*, *ib*, *jb*, *descb*, *taub*, *work*, *lwork*, *info*)

## **Include Files**

## **Description**

The p?ggrqfroutine forms the generalized *RQ* factorization of an *m*-by-*n* matrix sub(*A*) = *A*(*ia*:*ia*+*m*-1, *ja*:*ja*+*n*-1) and a *p*-by-*n* matrix sub(*B*) = *B*(*ib*:*ib*+*p*-1, *jb*:*jb*+*n*-1):

sub(*A*) = *R*\**Q*, sub(*B*) = *Z*\**T*\**Q*,

where *Q* is an *n*-by-*n* orthogonal/unitary matrix, *Z* is a *p*-by-*p* orthogonal/unitary matrix, and *R* and *T* assume one of the forms:

$$
R = m \t(0 \t R_{12}), \text{ if } m \leq n,
$$
  

$$
n - m \t m
$$

or

$$
R = \begin{pmatrix} R_{11} \\ R_{12} \end{pmatrix} \begin{pmatrix} m-n \\ n \end{pmatrix}, \text{ if } m > n
$$

where  $R_{11}$  or  $R_{21}$  is upper triangular, and

$$
T = \begin{pmatrix} T_{11} \\ 0 \end{pmatrix} \begin{pmatrix} n \\ p - n \end{pmatrix}, \text{ if } p \ge n
$$

or

$$
T = p(T_{11} \ T_{12}) \qquad p, \text{ if } p < n,
$$
\n
$$
p \quad n - p
$$

where  $T_{11}$  is upper triangular.

In particular, if sub(*B*) is square and nonsingular, the *GRQ* factorization of sub(*A*) and sub(*B*) implicitly gives the *RQ* factorization of sub (*A*)\*inv(sub(*B*)):

sub(*A*)\*inv(sub(*B*))= (*R*\*inv(*T*))\**Z'*

where inv(sub(*B*)) denotes the inverse of the matrix sub(*B*), and *Z'* denotes the transpose (conjugate transpose) of matrix *Z*.

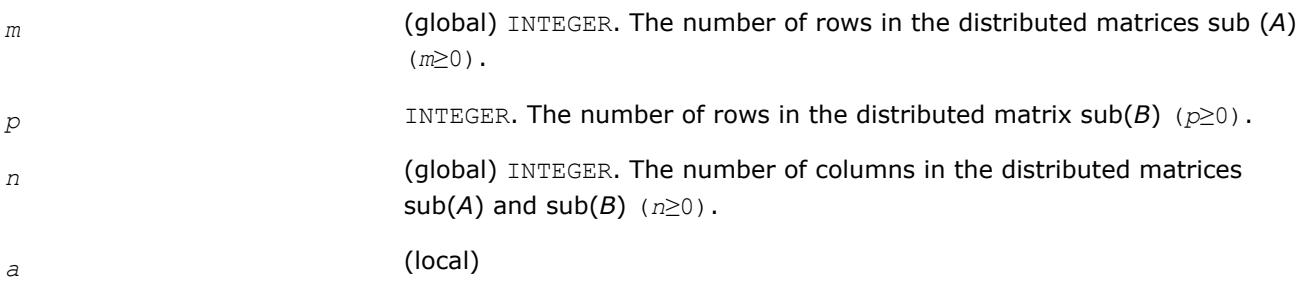

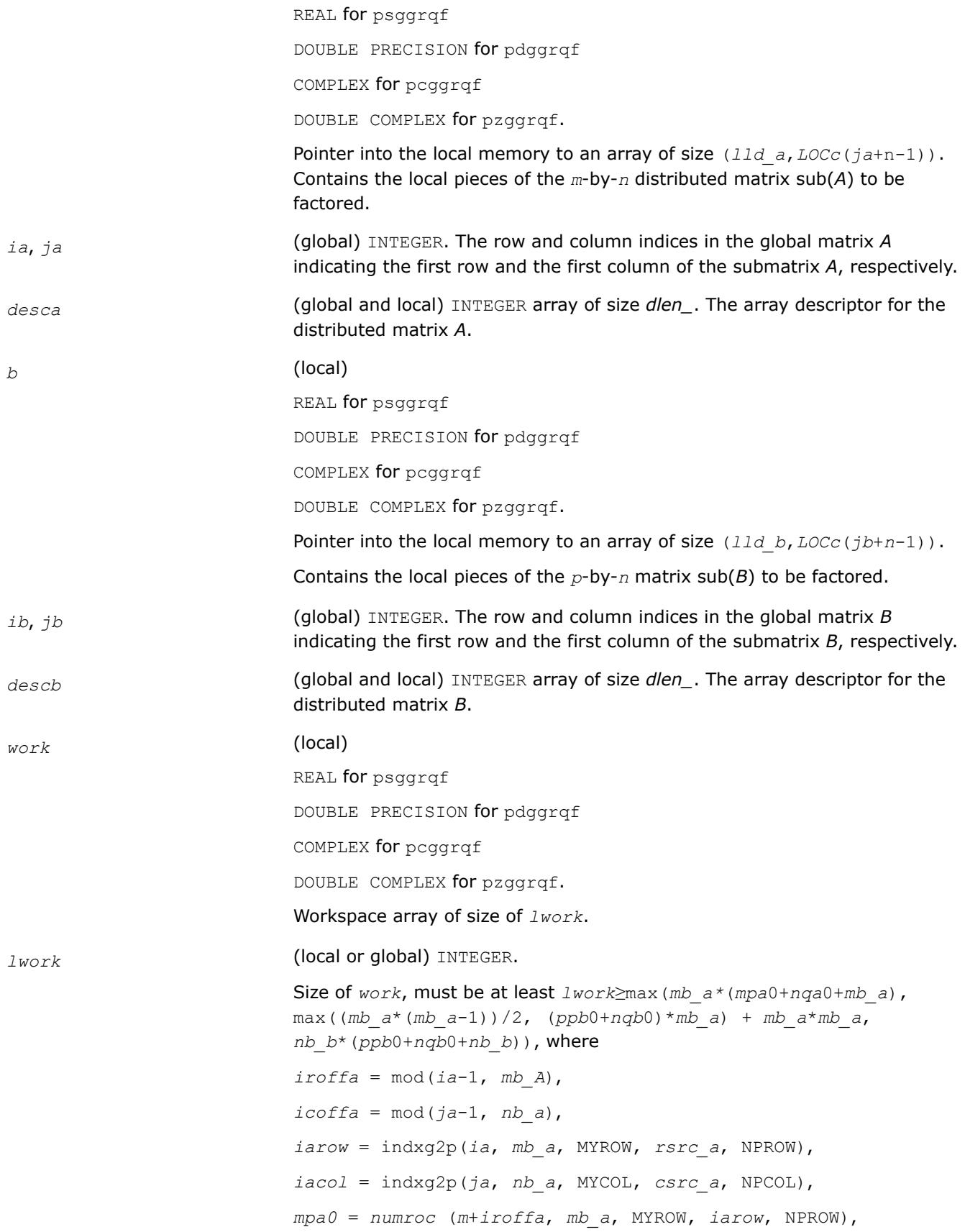

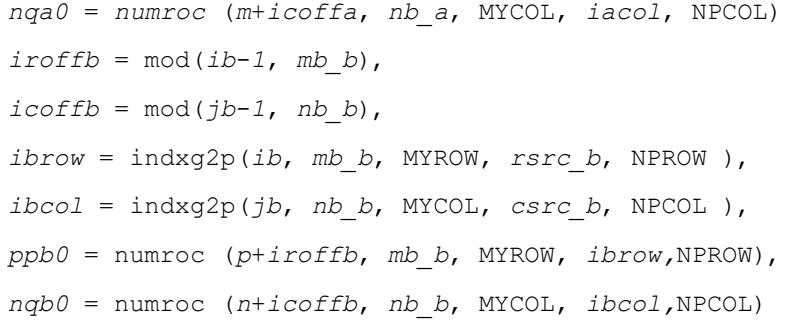

#### **NOTE**

mod(*x*,*y*) is the integer remainder of *x*/*y*.

and numroc, indxg2p are ScaLAPACK tool functions; MYROW, MYCOL, NPROW and NPCOL can be determined by calling the subroutine blacs gridinfo.

If *lwork* = -1, then *lwork* is global input and a workspace query is assumed; the routine only calculates the minimum and optimal size for all work arrays. Each of these values is returned in the first entry of the corresponding work array, and no error message is issued by [pxerbla](#page-3357-0).

#### **Output Parameters**

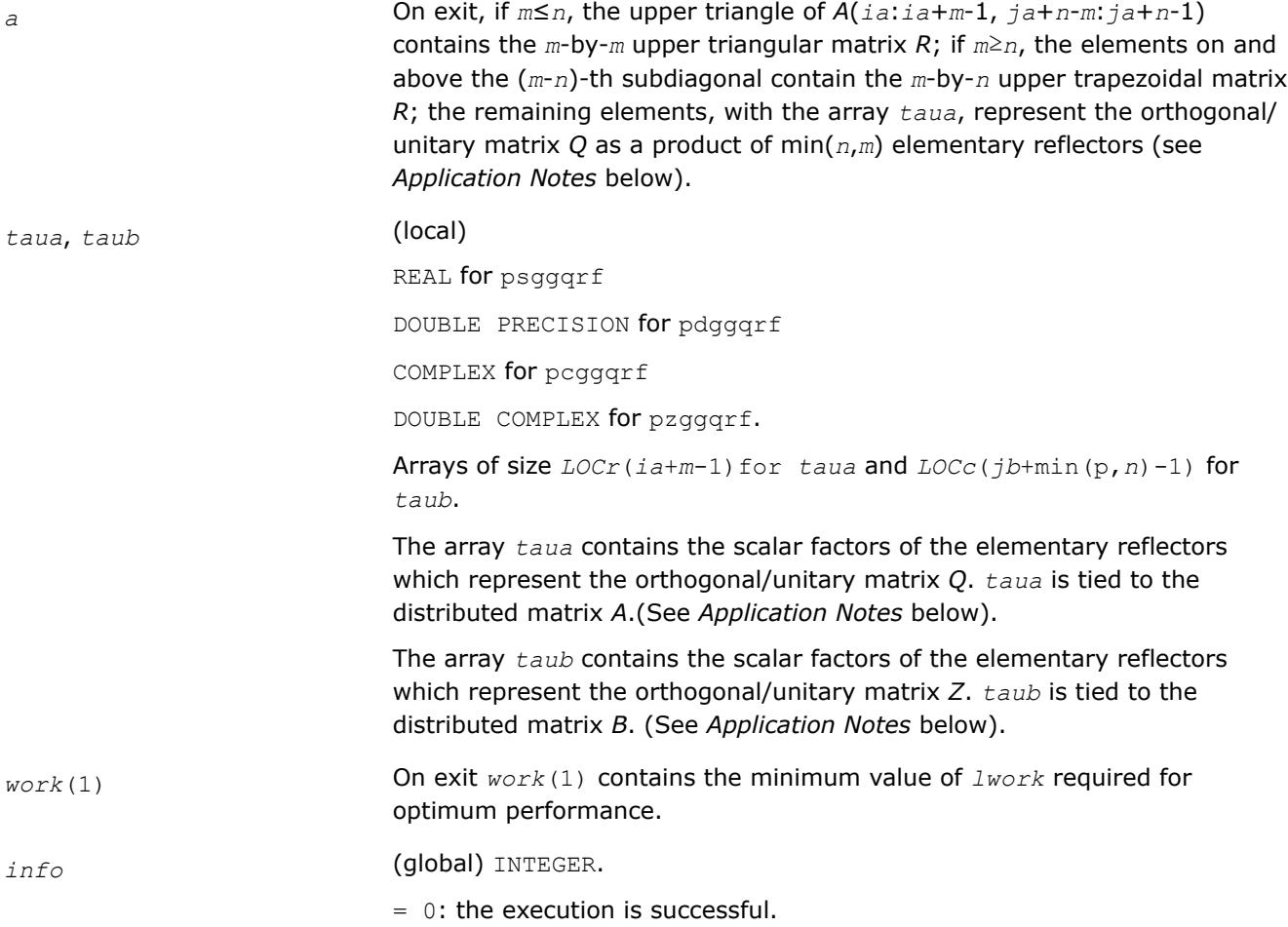

< 0: if the *i*-th argument is an array and the *j-*th entry had an illegal value, then  $info = -(i*100+j)$ ; if the *i*-th argument is a scalar and had an illegal value, then *info* = *-i*.

# **Application Notes**

The matrix *Q* is represented as a product of elementary reflectors

*Q* = *H*(*ia*)\**H*(*ia*+1)\*...\**H*(*ia*+*k*-1),

where *k*= min(*m*,*n*).

Each *H*(*i*) has the form

*H*(*i*) = *i* - *taua*\**v*\**v'*

where *taua* is a real/complex scalar, and *v* is a real/complex vector with  $v(n-k+i+1:n) = 0$  and  $v(n-k+i) = 1$ ;  $v(1:n-k+i-1)$  is stored on exit in  $A(i_{a}+m-k+i-1, i_{a}:j_{a}+n-k+i-2)$ , and taua in  $t_{a}u_{a}(i_{a}+m-k+i-1)$ . To form Q explicitly, use ScaLAPACK subroutine [p?orgrq](#page-2171-0)/[p?ungrq](#page-2173-0). To use *Q* to update another matrix, use ScaLAPACK subroutine [p?ormrq](#page-2182-0)/[p?unmrq](#page-2185-0).

The matrix *Z* is represented as a product of elementary reflectors

 $Z = H(jb)*H(jb+1)*...*H(jb+k-1)$ , where  $k= min(p, n)$ .

Each *H*(*i*) has the form

 $H(i) = i - \frac{tau}{2}$ 

where *taub* is a real/complex scalar, and *v* is a real/complex vector with  $v(1:i-1) = 0$  and  $v(i) = 1$ ;  $v(i+1:p)$  is stored on exit in *B*(*ib*+*i*:*ib*+*p*-1,*jb*+*i*-1), and *taub* in *taub*(*jb*+*i*-1). To form *Z* explicitly, use ScaLAPACK subroutine [p?orgqr](#page-2136-0)/[p?ungqr](#page-2138-0). To use *Z* to update another matrix, use ScaLAPACK subroutine [p?ormqr](#page-2140-0)/ [p?unmqr](#page-2143-0).

## **See Also**

[Overview](#page-2067-0) for details of ScaLAPACK array descriptor structures and related notations.

## **Symmetric Eigenvalue Problems: ScaLAPACK Computational Routines**

To solve a symmetric eigenproblem with ScaLAPACK, you usually need to reduce the matrix to real tridiagonal form *T* and then find the eigenvalues and eigenvectors of the tridiagonal matrix *T*. ScaLAPACK includes routines for reducing the matrix to a tridiagonal form by an orthogonal (or unitary) similarity transformation *A* = *QTQH* as well as for solving tridiagonal symmetric eigenvalue problems. These routines are listed in Table "Computational Routines for Solving Symmetric Eigenproblems".

There are different routines for symmetric eigenproblems, depending on whether you need eigenvalues only or eigenvectors as well, and on the algorithm used (either the *QTQ* algorithm, or bisection followed by inverse iteration).

#### **Computational Routines for Solving Symmetric Eigenproblems**

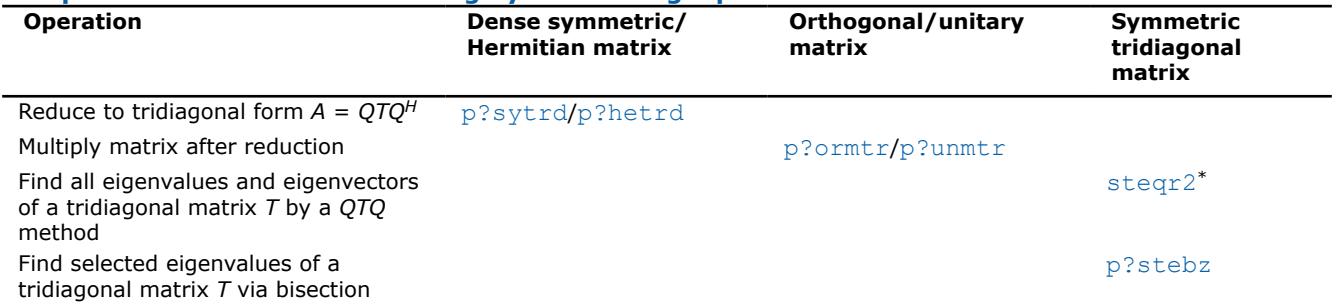

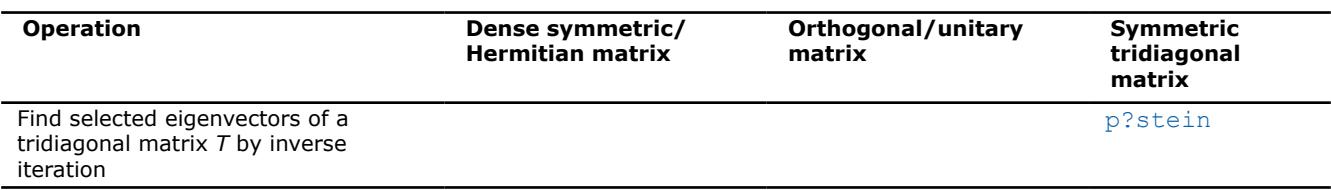

\* This routine is described as part of auxiliary ScaLAPACK routines.

#### **p?syngst**

*Reduces a complex Hermitian-definite generalized eigenproblem to standard form.*

#### **Syntax**

call pssyngst (*ibtype*, *uplo*, *n*, *a*, *ia*, *ja*, *desca*, *b*, *ib*, *jb*, *descb*, *scale*, *work*, *lwork*, *info* )

call pdsyngst (*ibtype*, *uplo*, *n*, *a*, *ia*, *ja*, *desca*, *b*, *ib*, *jb*, *descb*, *scale*, *work*, *lwork*, *info* )

### **Description**

p?syngst reduces a complex Hermitian-definite generalized eigenproblem to standard form.

p?syngst performs the same function as p?hegst, but is based on rank 2K updates, which are faster and more scalable than triangular solves (the basis of p?syngst).

p?syngst calls p?hegst when *uplo*='U', hence p?hengst provides improved performance only when *uplo*='L', *ibtype*=1.

p?syngst also calls p?hegst when insufficient workspace is provided, hence p?syngst provides improved performance only when  $l_{WOK}$  > = 2 \* NP0 \* NB + NQ0 \* NB + NB \* NB

In the following sub( $A$ ) denotes  $A$ ( $i\alpha$ : $i\alpha$ + $n$ -1,  $j\alpha$ : $j\alpha$ + $n$ -1) and sub( $B$ ) denotes  $B$ ( $i\beta$ : $i\beta$ + $n$ -1,  $j\beta$ : $j\beta$ +*n*-1 ).

If  $ibtype = 1$ , the problem is sub( *A* )\*x = lambda\*sub( *B* )\*x, and sub( *A* ) is overwritten by inv(*UH*)\*sub( *A* )\*inv(*U*) or inv(*L*)\*sub( *A* )\*inv(*L H*)

If  $i$ *btype* = 2 or 3, the problem is sub( *A* )\*sub( *B* )\*x = lambda\*x or sub( *B* )\*sub( *A* )\*x = lambda\*x, and sub( *A* ) is overwritten by *U*\*sub( *A* )\**UH* or *L <sup>H</sup>*\*sub( *A* )\**L*.

sub( *B* ) must have been previously factorized as *UH*\**U* or *L*\**L <sup>H</sup>* by p?potrf.

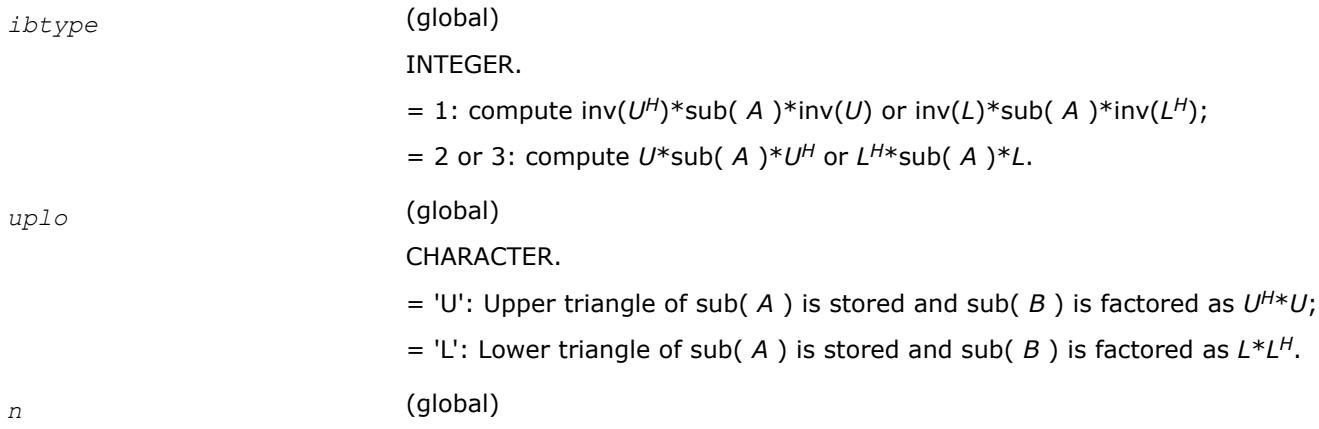

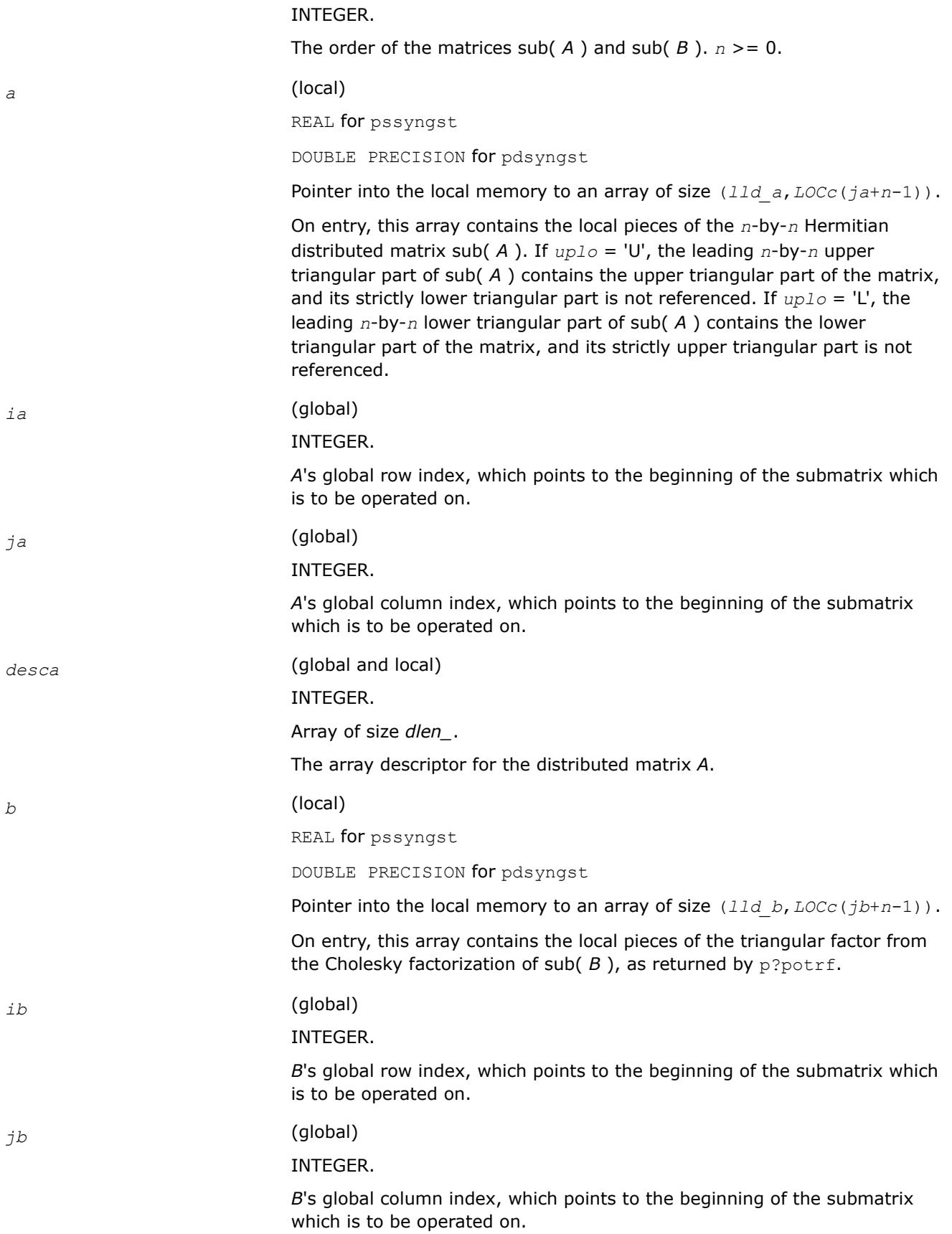

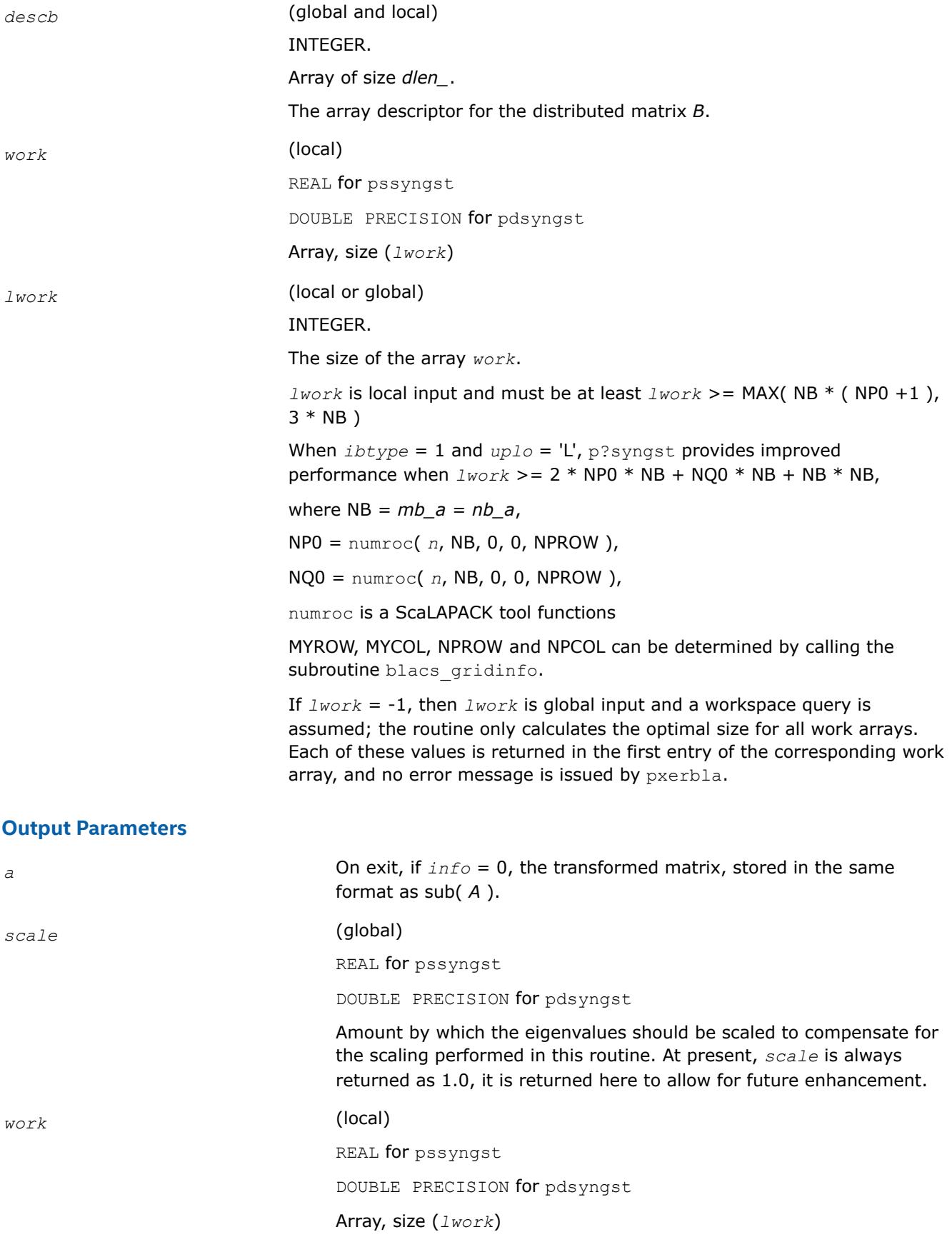

On exit, *work*(1) returns the minimal and optimal *lwork*.

*info* (global) INTEGER. = 0: successful exit < 0: If the *i*-th argument is an array and the *j*-th entry had an illegal value, then  $\text{info} = -(i^*100+j)$ , if the *i*-th argument is a scalar and had an illegal value, then *info* = -*i*.

### **p?syntrd**

*Reduces a real symmetric matrix to symmetric tridiagonal form.*

### **Syntax**

call pssyntrd (*uplo*, *n*, *a*, *ia*, *ja*, *desca*, *d*, *e*, *tau*, *work*, *lwork*, *info* ) call pdsyntrd (*uplo*, *n*, *a*, *ia*, *ja*, *desca*, *d*, *e*, *tau*, *work*, *lwork*, *info* )

## **Description**

p?syntrd is a prototype version of p?sytrd which uses tailored codes (either the serial, ?sytrd, or the parallel code, p?syttrd) when the workspace provided by the user is adequate.

p?syntrd reduces a real symmetric matrix sub( *A* ) to symmetric tridiagonal form *T* by an orthogonal similarity transformation:

*Q*' \* sub( *A* ) \* *Q* = *T*, where sub( *A* ) = *A*(*ia*:*ia*+*n*-1,*ja*:*ja*+*n*-1).

#### **Features**

p?syntrd is faster than p?sytrd on almost all matrices, particularly small ones (i.e. *n* < 500 \* sqrt(P) ), provided that enough workspace is available to use the tailored codes.

The tailored codes provide performance that is essentially independent of the input data layout.

The tailored codes place no restrictions on *ia*, *ja*, MB or NB. At present, *ia*, *ja*, MB and NB are restricted to those values allowed by p?hetrd to keep the interface simple (see the Application Notes section for more information about the restrictions).

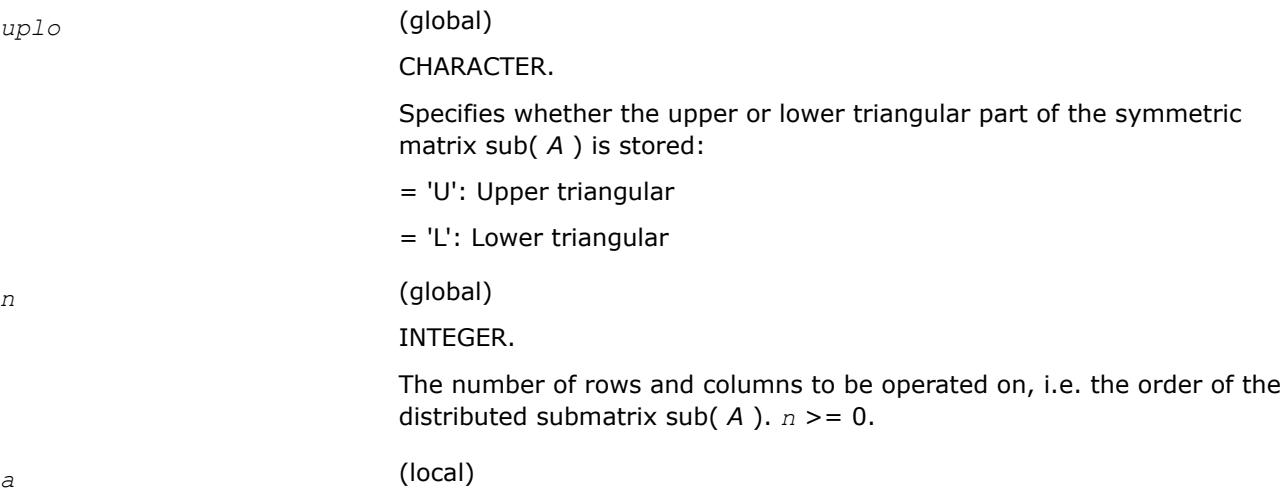

REAL for pssyntrd DOUBLE PRECISION for pdsyntrd Pointer into the local memory to an array of size (*lld\_a*,*LOCc*(*ja*+*n*-1)). On entry, this array contains the local pieces of the symmetric distributed matrix sub( *A* ). If *uplo* = 'U', the leading *n*-by-*n* upper triangular part of sub( *A* ) contains the upper triangular part of the matrix, and its strictly lower triangular part is not referenced. If *uplo* = 'L', the leading *n*-by-*n* lower triangular part of sub( *A* ) contains the lower triangular part of the matrix, and its strictly upper triangular part is not referenced. *ia* (global) INTEGER. The row index in the global array *a* indicating the first row of sub( *A* ). *ja* (global) INTEGER. The column index in the global array *a* indicating the first column of sub( *A* ). *desca* (global and local) INTEGER. Array of size *dlen\_*. The array descriptor for the distributed matrix *A*. *work* (local) REAL for pssyntrd DOUBLE PRECISION for pdsyntrd Array, size (*lwork*) *lwork* (local or global) INTEGER. The size of the array *work*. *lwork* is local input and must be at least *lwork* >= MAX( NB \* ( NP +1 ), 3  $*$  NB) For optimal performance, greater workspace is needed, i.e. *lwork* >= 2\*( *ANB*+1 )\*( 4\**NPS*+2 ) + ( *NPS* + 4 ) \* *NPS ANB* = pjlaenv( *ICTXT*, 3, 'p?syttrd', 'L', 0, 0, 0, 0 )  $ICTXT = desca(**ctxt**$ *SQNPC* = INT( sqrt( REAL( *NPROW* \* *NPCOL* ) ) ) numroc is a ScaLAPACK tool function. pjlaenv is a ScaLAPACK environmental inquiry function. *NPROW* and *NPCOL* can be determined by calling the subroutine blacs\_gridinfo.

# **Output Parameters**

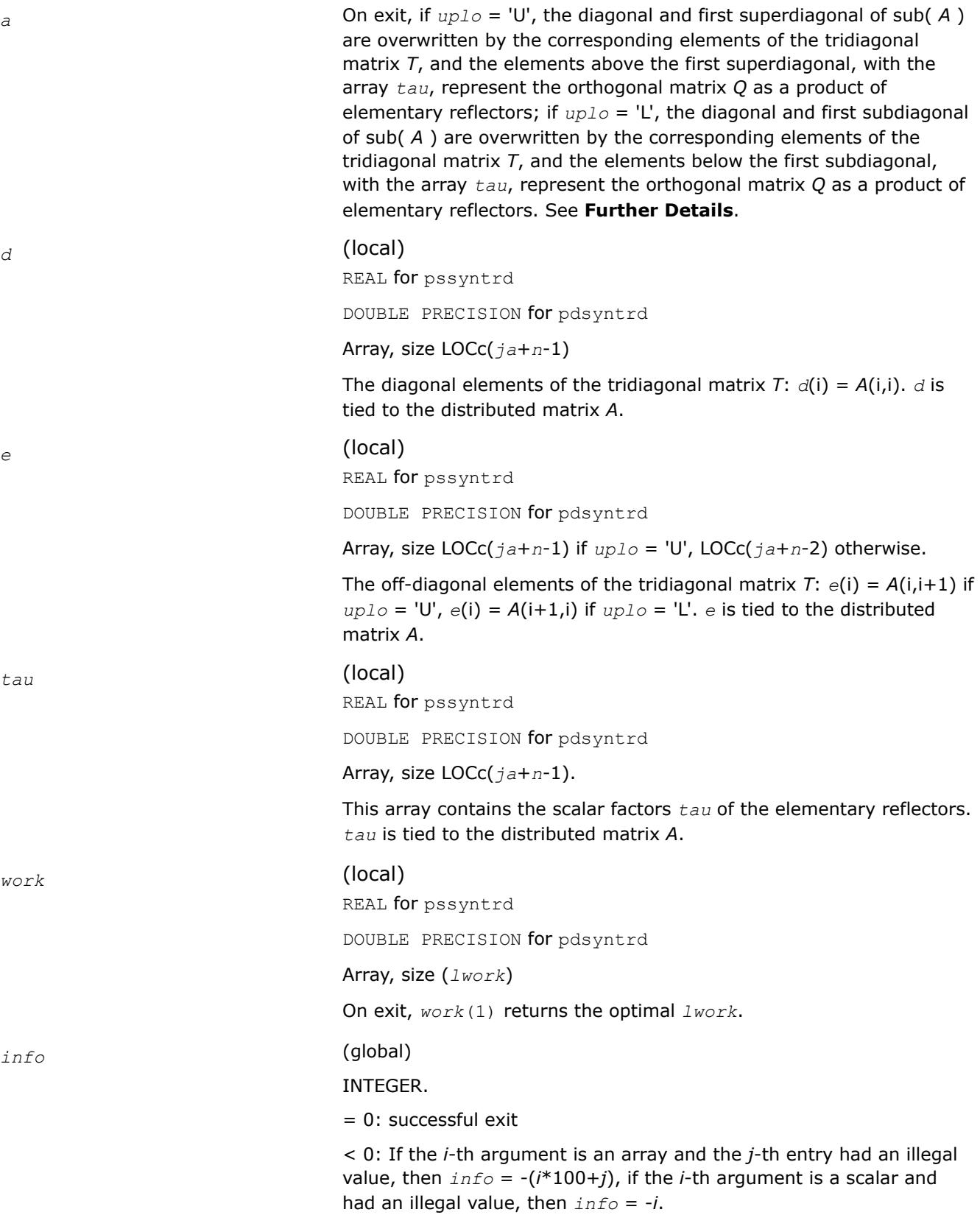

## <span id="page-2211-0"></span>**Application Notes**

If *uplo* = 'U', the matrix *Q* is represented as a product of elementary reflectors

 $Q = H(n-1)$ ...  $H(2) H(1)$ .

Each H(i) has the form

 $H(i) = I - tau * v * v'$ , where *tau* is a complex scalar, and v is a complex vector with  $v(i+1:n) = 0$  and  $v(i) =$ 1; v(1:i-1) is stored on exit in *A*(*ia*:*ia*+i-2,*ja*+i), and *tau* in *tau*(*ja*+i-1).

If *uplo* = 'L', the matrix *Q* is represented as a product of elementary reflectors

*Q* = H(1) H(2) . . . H(*n*-1).

Each H(i) has the form

 $H(i) = I - tau * v * v'$ , where *tau* is a complex scalar, and v is a complex vector with  $v(1:i) = 0$  and  $v(i+1) =$ 1; v(i+2:*n*) is stored on exit in *A*(*ia*+i+1:*ia*+*n*-1,*ja*+i-1), and *tau* in *tau*(*ja*+i-1).

The contents of sub( $A$ ) on exit are illustrated by the following examples with  $n = 5$ :

if  $uplo = 'U'$ :

 $\int d e v 2 v 3 v 4$ *d e v*3 *v*4 *d e v*3 *d e d* if  $uplo = 'L'$ :

*d e d v*1 *e d v*1 *v*2 *e d v*1 *v*2 *v*3 *e d*

where *d* and *e* denote diagonal and off-diagonal elements of *T*, and *vi* denotes an element of the vector defining H(*i*).

#### **Alignment requirements**

The distributed submatrix sub( *A* ) must verify some alignment properties, namely the following expression should be true:

 $(mb_a = nb_a$  and *IROFFA* = *ICOFFA* and *IROFFA* = 0 ) with *IROFFA* = mod( $i_a - 1$ ,  $mb_a$ ), and *ICOFFA* = mod( *ja*-1, *nb\_a* ).

## **p?sytrd**

*Reduces a symmetric matrix to real symmetric tridiagonal form by an orthogonal similarity transformation.*

#### **Syntax**

call pssytrd(*uplo*, *n*, *a*, *ia*, *ja*, *desca*, *d*, *e*, *tau*, *work*, *lwork*, *info*) call pdsytrd(*uplo*, *n*, *a*, *ia*, *ja*, *desca*, *d*, *e*, *tau*, *work*, *lwork*, *info*)

## **Include Files**

# **Description**

The p?sytrd routine reduces a real symmetric matrix sub(*A*) to symmetric tridiagonal form *T* by an orthogonal similarity transformation:

*Q'*\*sub(*A*)\**Q* = *T*,

where  $sub(A) = A(iai:ia + n-1, ja:ja + n-1)$ .

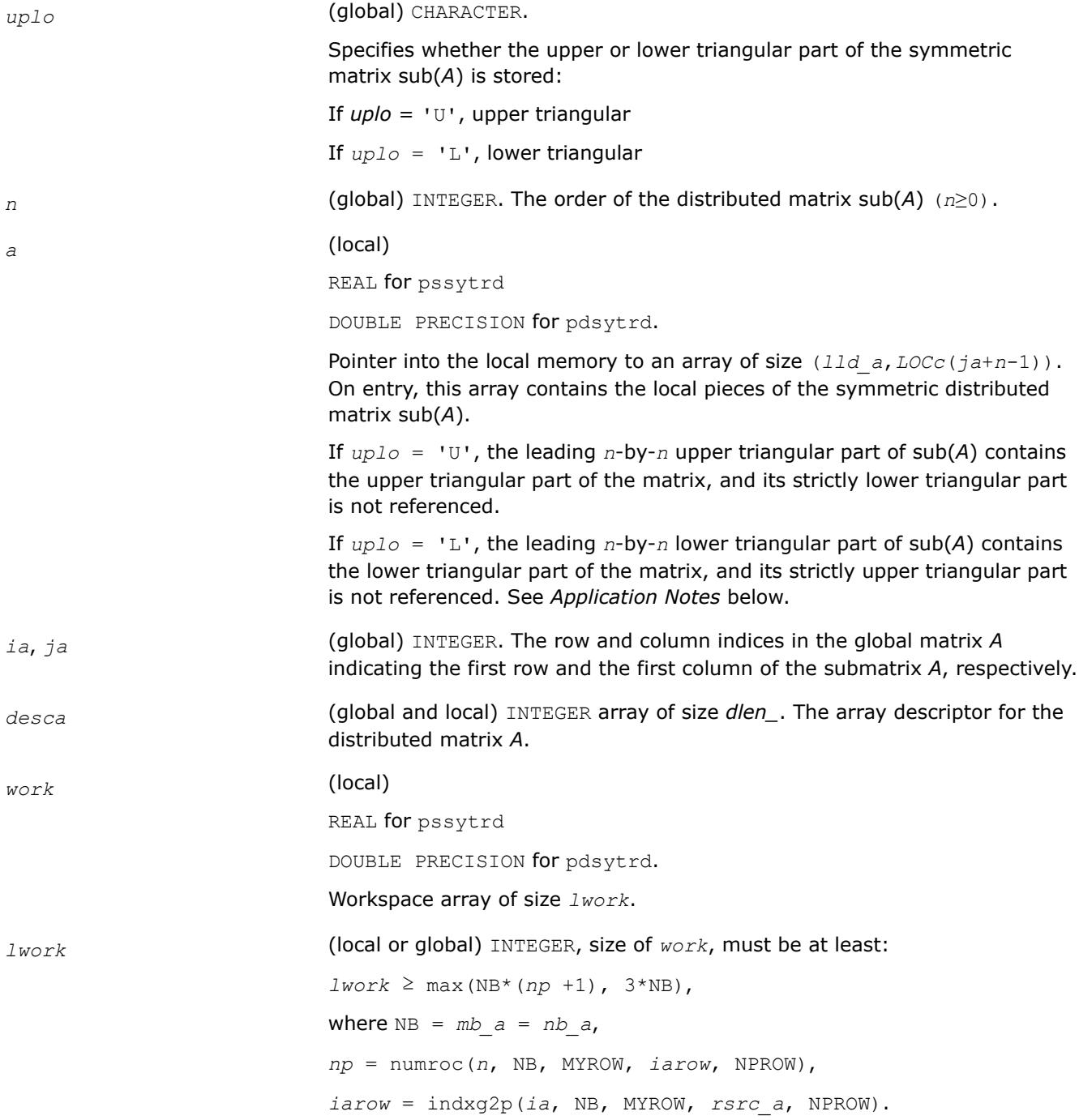

indxg2p and numroc are ScaLAPACK tool functions; MYROW, MYCOL, NPROW and NPCOL can be determined by calling the subroutine blacs gridinfo.

If *lwork* = -1, then *lwork* is global input and a workspace query is assumed; the routine only calculates the minimum and optimal size for all work arrays. Each of these values is returned in the first entry of the corresponding work array, and no error message is issued by pxerbla.

## **Output Parameters**

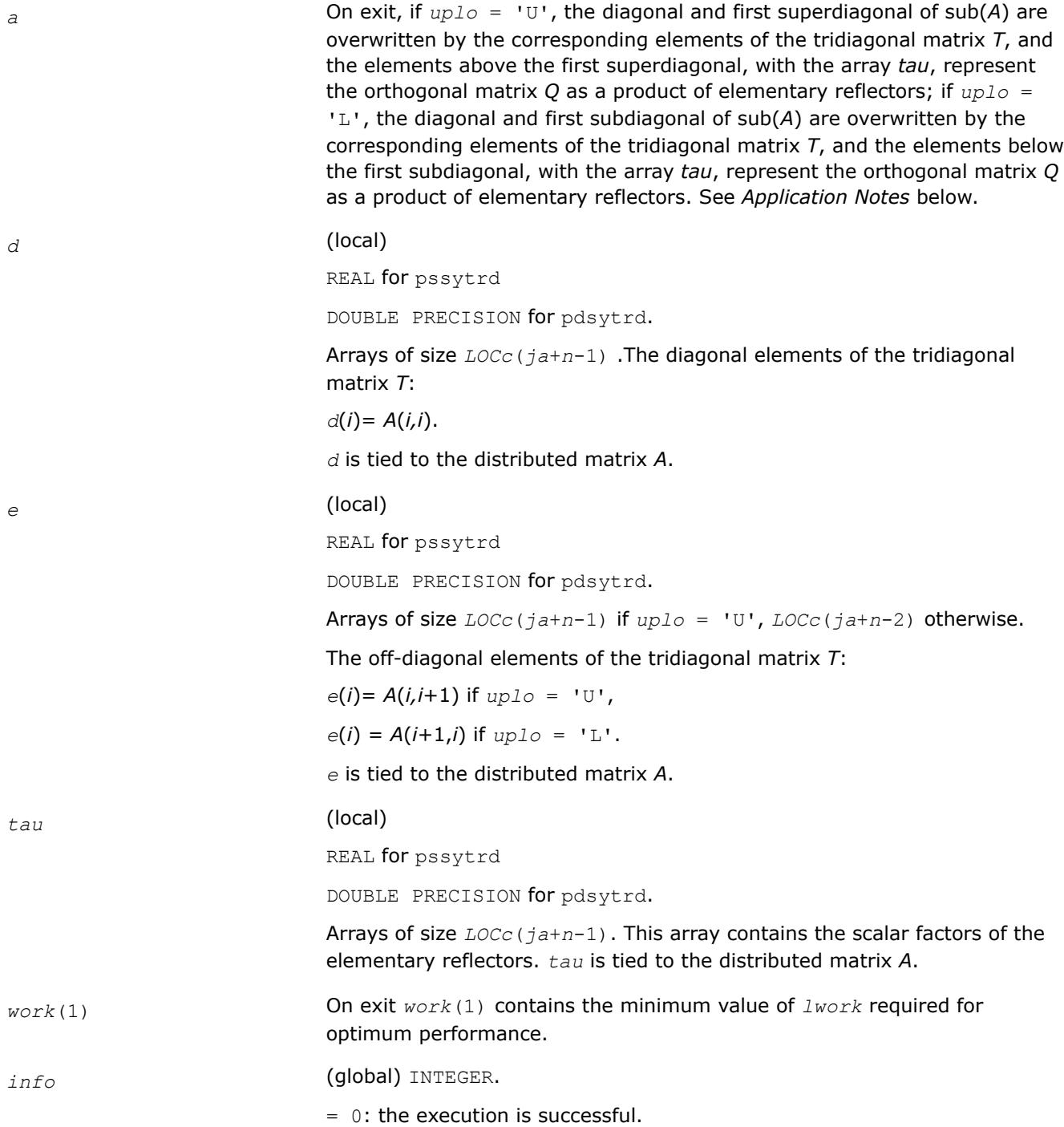

< 0: if the *i*-th argument is an array and the *j-*th entry had an illegal value, then  $\text{info} = -(i^*100+j)$ ; if the *i*-th argument is a scalar and had an illegal value, then *info* = *-i*.

# **Application Notes**

If *uplo* = 'U', the matrix *Q* is represented as a product of elementary reflectors

*Q* = *H*(*n*-1)... *H*(2) *H*(1).

Each *H*(*i*) has the form

 $H(i) = i - tau * v * v'$ ,

where *tau* is a real scalar, and *v* is a real vector with  $v(i+1:n) = 0$  and  $v(i) = 1$ ;  $v(1:i-1)$  is stored on exit in *A*(*ia*:*ia*+*i*-2, *ja*+*i*), and *tau* in *tau*(*ja*+*i*-1).

If *uplo* = 'L', the matrix *Q* is represented as a product of elementary reflectors

$$
Q = H(1) H(2) \dots H(n-1).
$$

Each *H*(*i*) has the form

 $H(i) = i - tau * v * v'$ ,

where *tau* is a real scalar, and *v* is a real vector with  $v(1:i) = 0$  and  $v(i+1) = 1$ ;  $v(i+2:n)$  is stored on exit in *A*(*ia*+*i*+1:*ia*+*n*-1,*ja*+*i*-1), and *tau* in *tau*(*ja*+*i*-1).

The contents of sub(A) on exit are illustrated by the following examples with  $n = 5$ :

If  $uplo = 'U'$ :

$$
\begin{bmatrix}\n d & e & v2 & v3 & v4 \\
 d & e & v3 & v4 \\
 d & e & v4 & \\
 d & e & \\
 d & e & \\
 d & g\n \end{bmatrix}
$$

If  $uplo = 'L'$ :

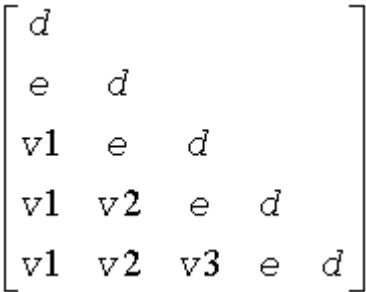

where *d* and *e* denote diagonal and off-diagonal elements of *T*, and *vi* denotes an element of the vector defining *H*(*i*).

## **See Also**

[Overview](#page-2067-0) for details of ScaLAPACK array descriptor structures and related notations.

#### <span id="page-2215-0"></span>**p?ormtr**

*Multiplies a general matrix by the orthogonal transformation matrix from a reduction to tridiagonal form determined by* p?sytrd*.*

### **Syntax**

call psormtr(*side*, *uplo*, *trans*, *m*, *n*, *a*, *ia*, *ja*, *desca*, *tau*, *c*, *ic*, *jc*, *descc*, *work*, *lwork*, *info*) call pdormtr(*side*, *uplo*, *trans*, *m*, *n*, *a*, *ia*, *ja*, *desca*, *tau*, *c*, *ic*, *jc*, *descc*, *work*, *lwork*, *info*)

## **Include Files**

## **Description**

This routine overwrites the general real distributed  $m$ -by- $n$  matrix sub(C) =  $C(i \text{ c}: i \text{ c}+m-1, j \text{ c}: j \text{ c}+n-1)$  with

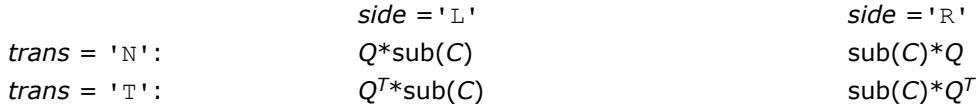

where *Q* is a real orthogonal distributed matrix of order *nq*, with  $nq = m$  if  $side$  = 'L' and  $nq = n$  if  $side$ 'R'.

*Q* is defined as the product of *nq* elementary reflectors, as returned by [p?sytrd](#page-2211-0).

If  $up10 = 10$ ,  $Q = H(nq-1)... H(2) H(1);$ If  $uplo = 'L', Q = H(1) H(2)... H(nq-1).$ 

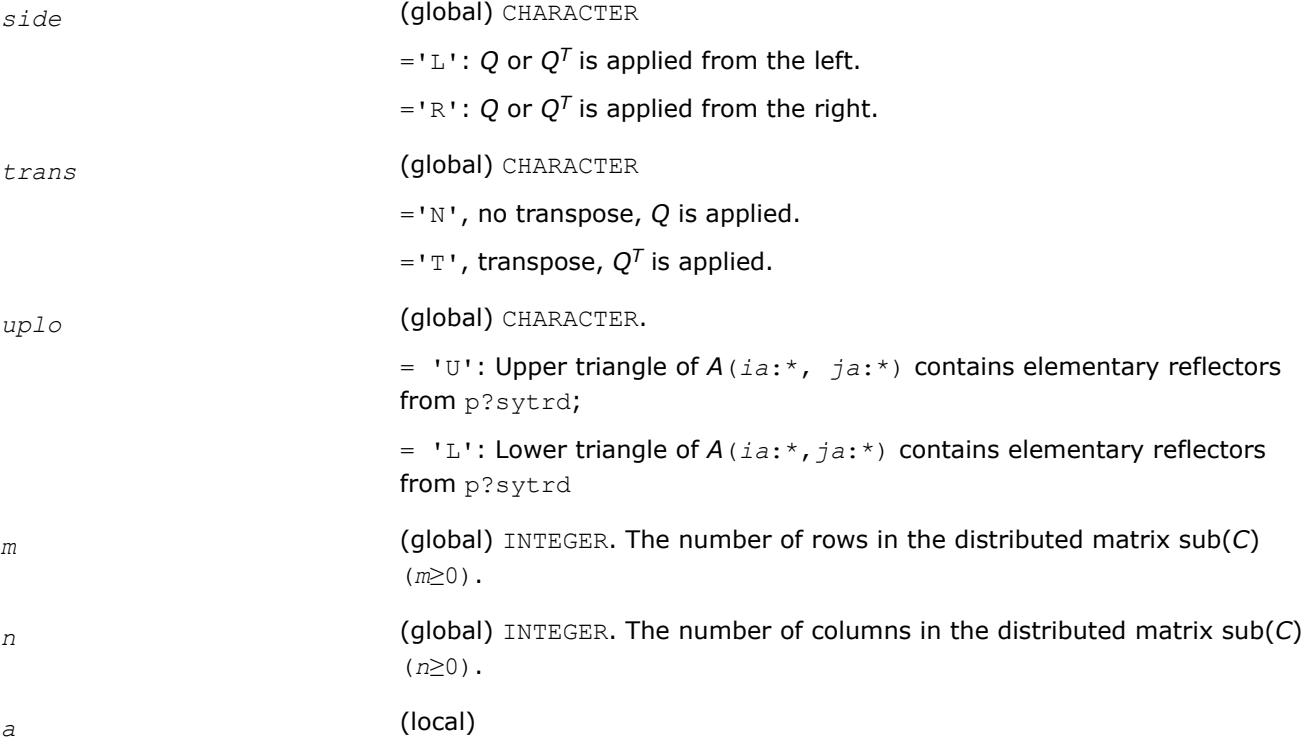

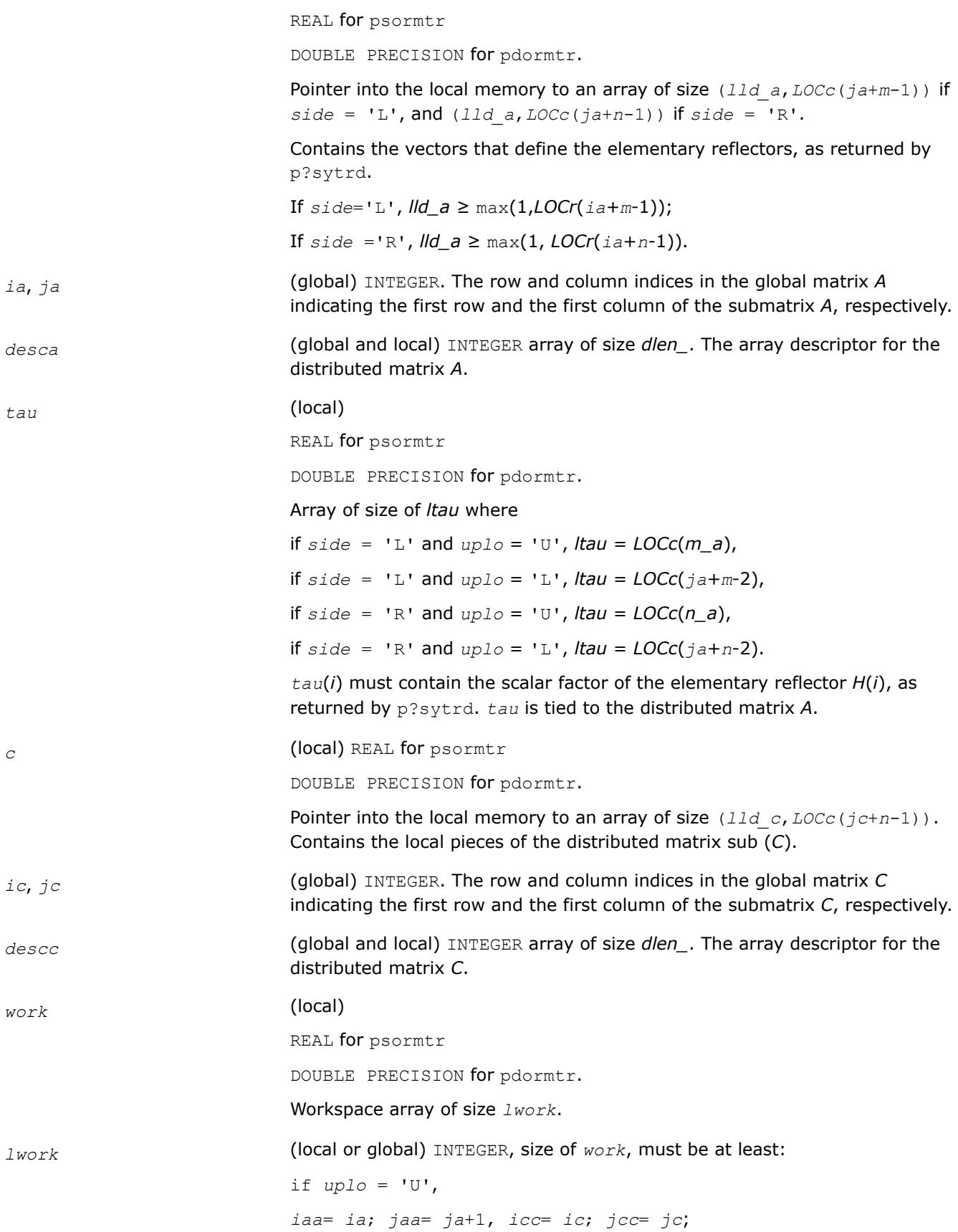

```
else uplo = 'L',
iaa= ia+1, jaa= ja;
If side = 'L',icc= ic+1; jcc= jc;
else icc= ic; jcc= jc+1;
end if
end if
If side = 'L'.mi= m-1; ni= n
1work \geq max((nb a<sup>*</sup>(nb a-1))/2, (nqc0 + mpc0)*nb a) +
nb_a*nb_a
else
If side = 'R',mi= m; mi = n-1;
lwork≥max((nb_a*(nb_a-1))/2, (nqc0 +
max(npa0+numroc(numroc(ni+icoffc, nb_a, 0, 0, NPCOL), nb_a,
0, 0, lcmq), mpc0))*nb_a)+ nb_a*nb_a
end if
where lcmq = lcm/NPCOL with lcm = ilcm(NPROW, NPCOL),
iroffa = mod(iaa-1, mb_a),
icoffa = mod(jaa-1, nb_a),
iarow = indxg2p(iaa, mb_a, MYROW, rsrc_a, NPROW),
npa0 = numroc(ni+iroffa, mb_a, MYROW, iarow, NPROW),
i\text{roffc} = \text{mod}(i\text{cc}-1, \text{mb } c),
icoffc = mod(jcc-1, nb_c),
icrow = indxg2p(icc, mb_c, MYROW, rsrc_c, NPROW),
iccol = indxg2p(jcc, nb_c, MYCOL, csrc_c, NPCOL),
mpc0 = numroc(mi+iroffc, mb_c, MYROW, icrow, NPROW),
nqc0 = numroc(ni+icoffc, nb_c, MYCOL, iccol, NPCOL),
```
#### **NOTE**

mod(*x*,*y*) is the integer remainder of *x*/*y*.

ilcm, indxg2p and numroc are ScaLAPACK tool functions; MYROW, MYCOL, NPROW and NPCOL can be determined by calling the subroutine blacs gridinfo. If  $lwork = -1$ , then  $lwork$  is global input and a workspace query is assumed; the routine only calculates the minimum and optimal size for all work arrays. Each of these values is returned in the first entry of the corresponding work array, and no error message is issued by pxerbla.

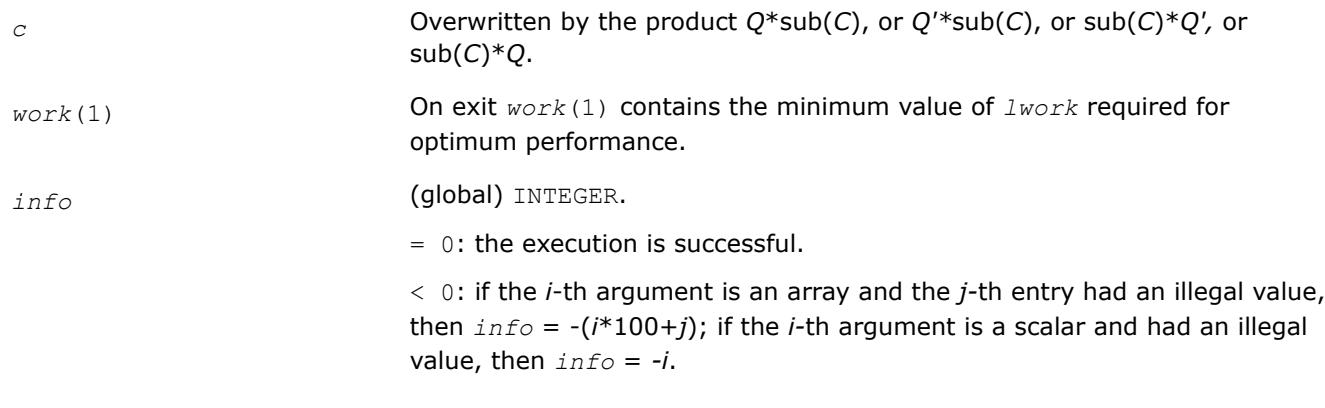

## **Output Parameters**

## **See Also**

[Overview](#page-2067-0) for details of ScaLAPACK array descriptor structures and related notations.

#### **p?hengst**

*Reduces a complex Hermitian-definite generalized eigenproblem to standard form.*

## **Syntax**

```
call pchengst (ibtype, uplo, n, a, ia, ja, desca, b, ib, jb, descb, scale, work, lwork,
info )
```
call pzhengst (*ibtype*, *uplo*, *n*, *a*, *ia*, *ja*, *desca*, *b*, *ib*, *jb*, *descb*, *scale*, *work*, *lwork*, *info* )

## **Description**

p?hengst reduces a complex Hermitian-definite generalized eigenproblem to standard form.

p?hengst performs the same function as p?hegst, but is based on rank 2K updates, which are faster and more scalable than triangular solves (the basis of p?hengst).

p?hengst calls p?hegst when *uplo*='U', hence p?hengst provides improved performance only when *uplo*='L' and *ibtype*=1.

p?hengst also calls p?hegst when insufficient workspace is provided, hence p?hengst provides improved performance only when *lwork* is sufficient (as described in the parameter descriptions).

In the following sub( *A* ) denotes the submatrix *A*( *ia*:*ia*+*n*-1, *ja*:*ja*+*n*-1 ) and sub( *B* ) denotes the submatrix *B*( *ib*:*ib*+*n*-1, *jb*:*jb*+*n*-1 ).

If  $ibtype = 1$ , the problem is sub( *A* )\*x = lambda\*sub( *B* )\*x, and sub( *A* ) is overwritten by inv(*UH*)\*sub( *A* )\*inv(*U*) or inv(*L*)\*sub( *A* )\*inv(*L H*)

If  $i$ *btype* = 2 or 3, the problem is sub( *A* )\*sub( *B* )\*x = lambda\*x or sub( *B* )\*sub( *A* )\*x = lambda\*x, and sub( *A* ) is overwritten by *U*\*sub( *A* )\**UH* or *L <sup>H</sup>*\*sub( *A* )\**L*.

sub( *B* ) must have been previously factorized as *UH*\**U* or *L*\**L <sup>H</sup>* by p?potrf.

## **Input Parameters**

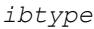

(global) INTEGER.

= 1: compute  $inv(U^H)^*sub(A)$ <sup>\*</sup>inv(*U*) or  $inv(L)^*sub(A)$ <sup>\*</sup>inv(*L<sup>H</sup>*);

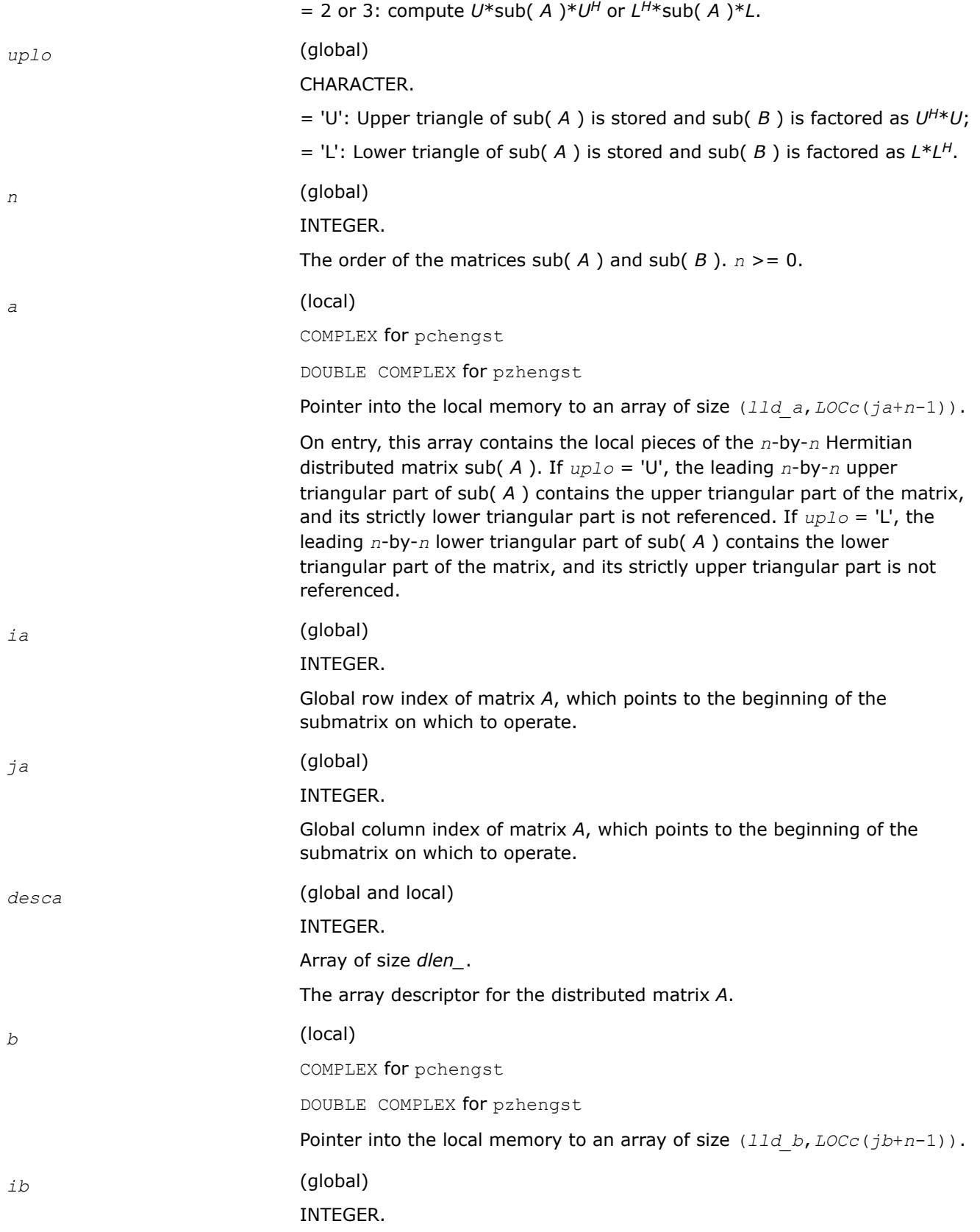

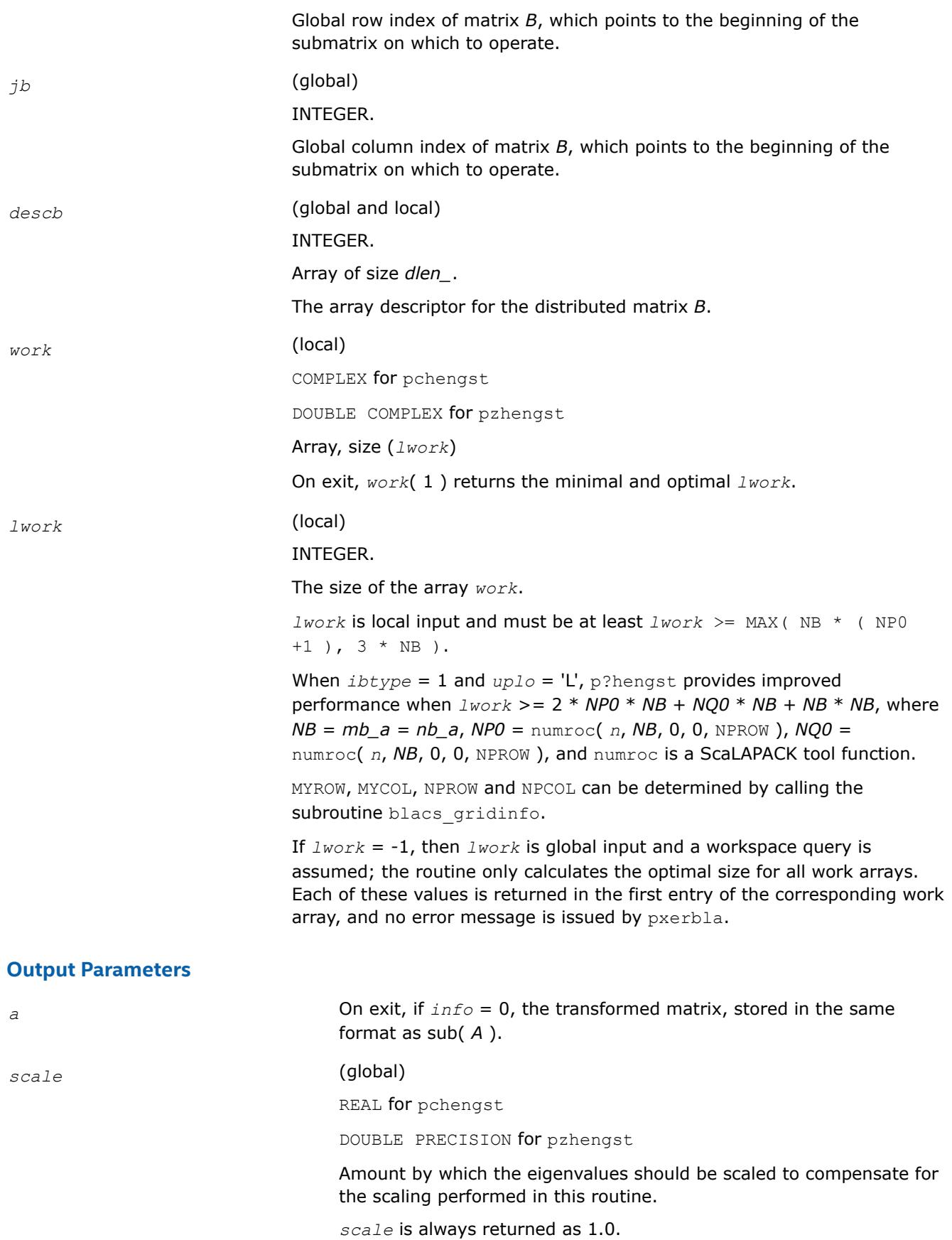

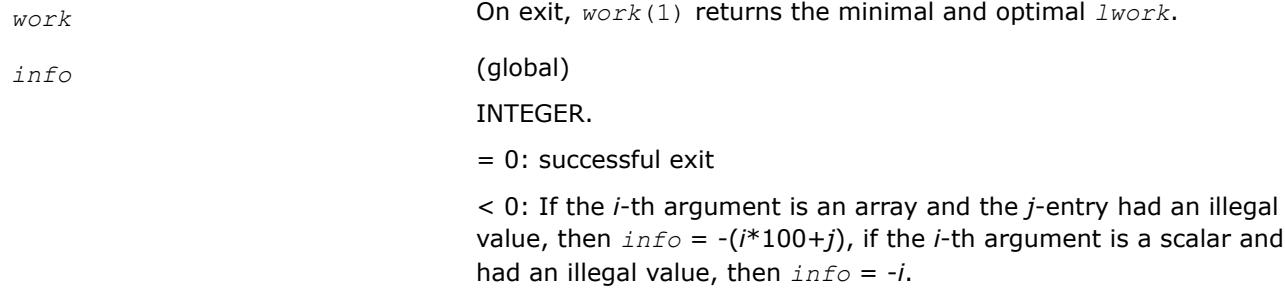

### **p?hentrd**

*Reduces a complex Hermitian matrix to Hermitian tridiagonal form.*

### **Syntax**

call pchentrd (*uplo*, *n*, *a*, *ia*, *ja*, *desca*, *d*, *e*, *tau*, *work*, *lwork*, *rwork*, *lrwork*, *info* ) call pzhentrd (*uplo*, *n*, *a*, *ia*, *ja*, *desca*, *d*, *e*, *tau*, *work*, *lwork*, *rwork*, *lrwork*, *info* )

## **Description**

p?hentrd is a prototype version of p?hetrd which uses tailored codes (either the serial, ?hetrd, or the parallel code, p?hettrd) when adequate workspace is provided.

p?hentrd reduces a complex Hermitian matrix sub( *A* ) to Hermitian tridiagonal form *T* by an unitary similarity transformation:

*Q*' \* sub( *A* ) \* *Q* = *T*, where sub( *A* ) = *A*(*ia*:*ia*+*n*-1,*ja*:*ja*+*n*-1).

p?hentrd is faster than p?hetrd on almost all matrices, particularly small ones (i.e. *n* < 500 \* sqrt(P) ), provided that enough workspace is available to use the tailored codes.

The tailored codes provide performance that is essentially independent of the input data layout.

The tailored codes place no restrictions on *ia*, *ja*, MB or NB. At present, *ia*, *ja*, MB and NB are restricted to those values allowed by p?hetrd to keep the interface simple (see the Application Notes section for more information about the restrictions).

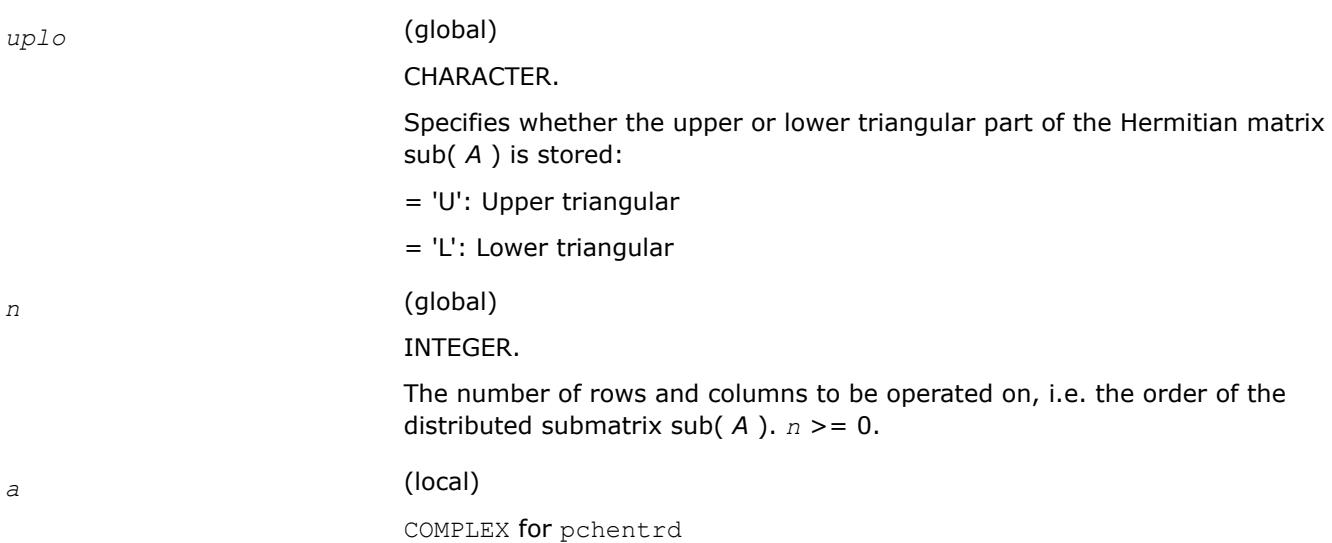

DOUBLE COMPLEX for pzhentrd

Pointer into the local memory to an array of size (*lld\_a*,*LOCc*(*ja*+*n*-1)).

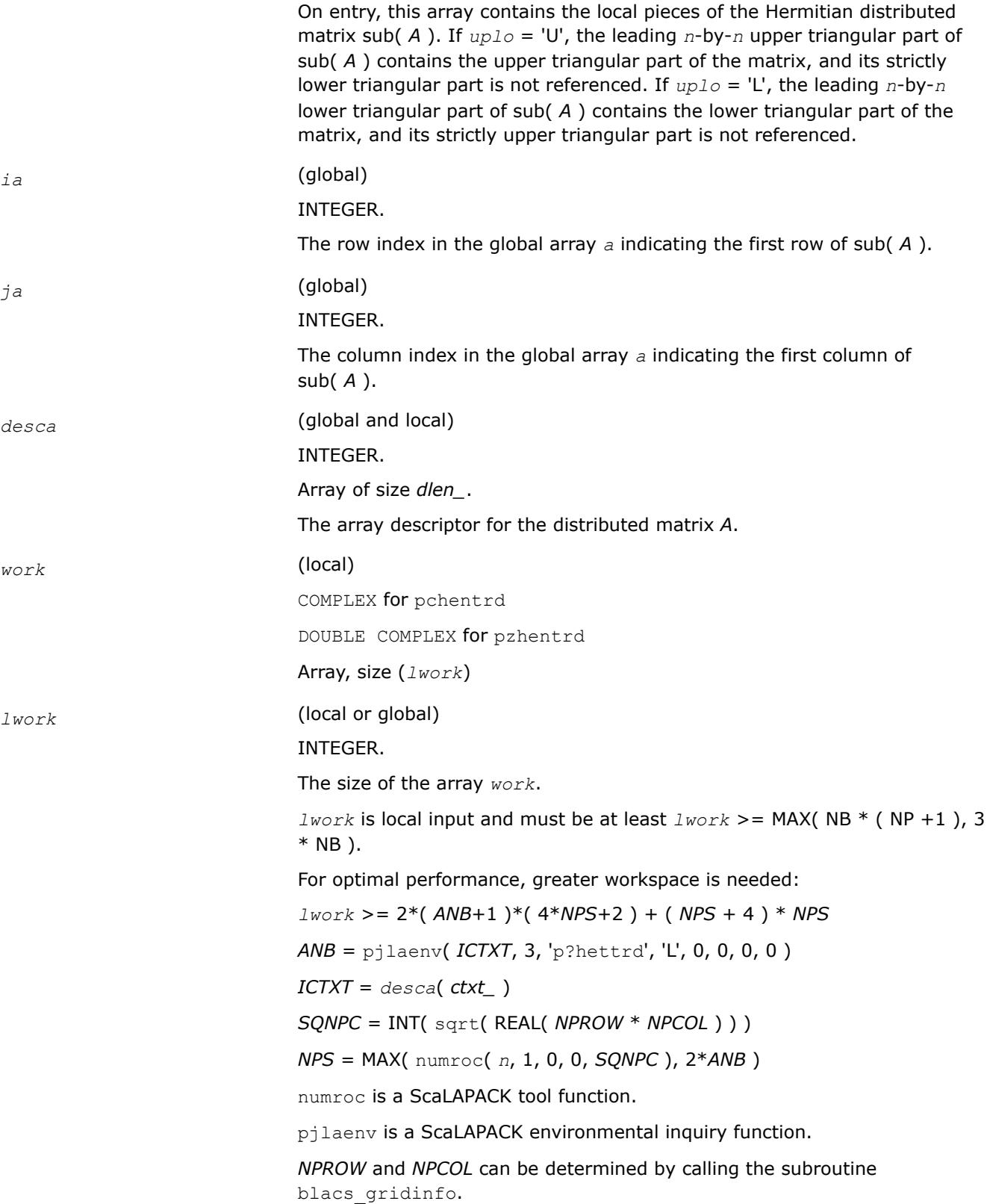

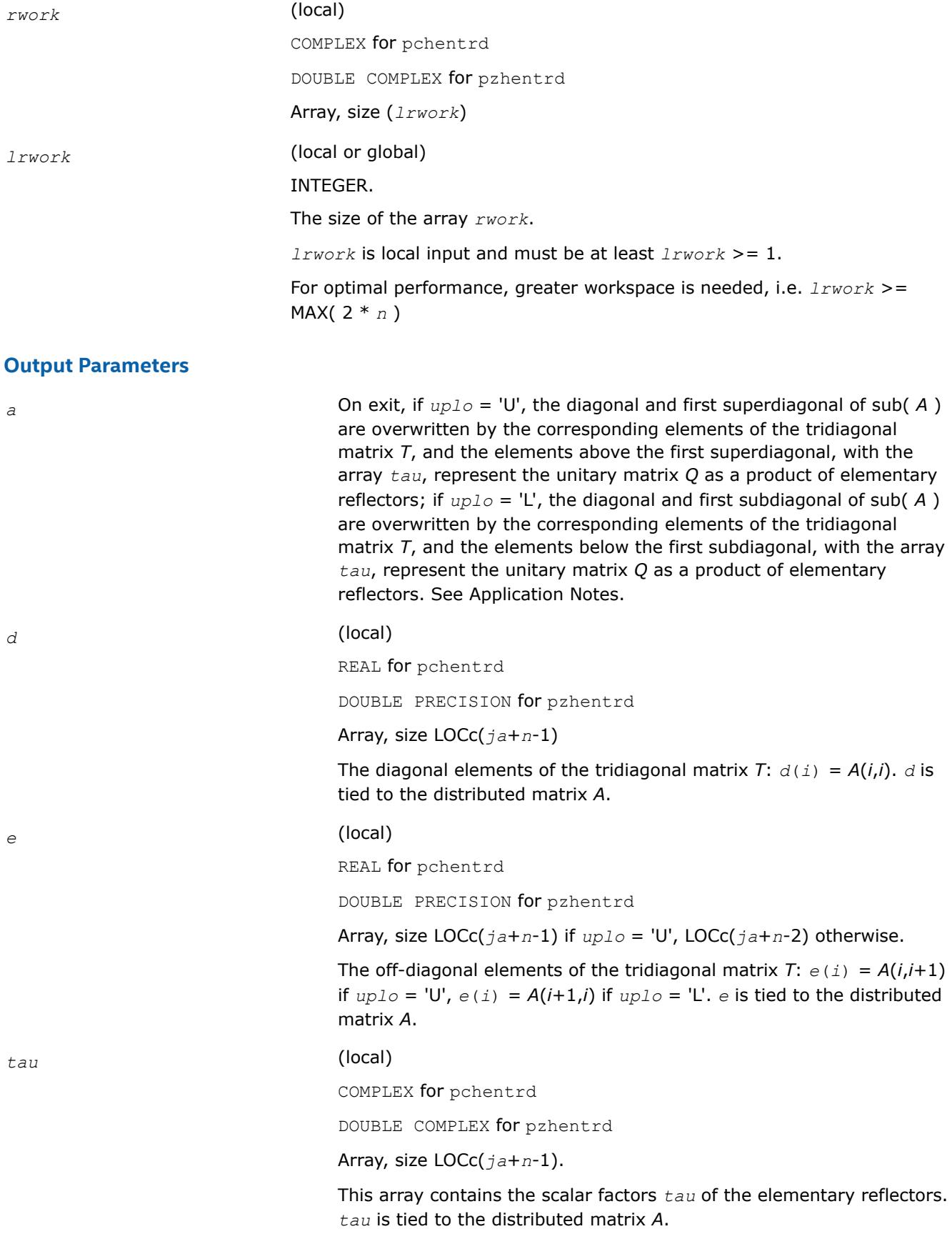

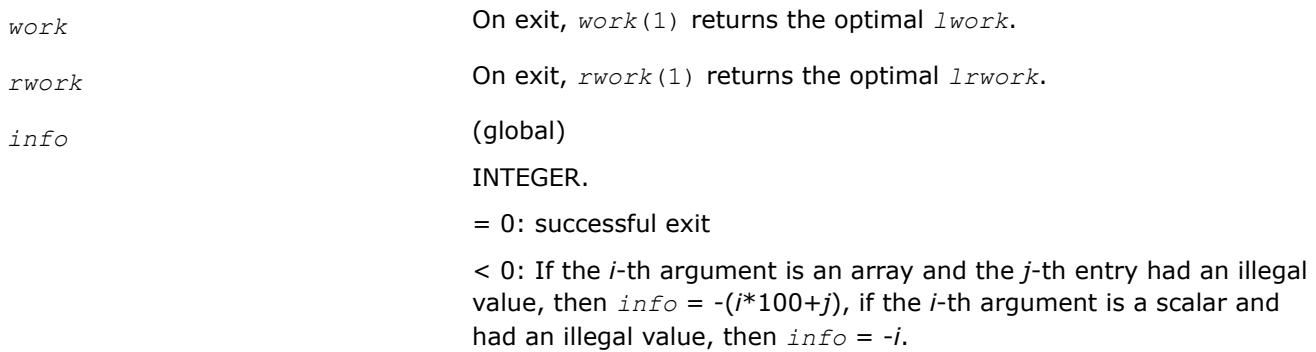

## **Application Notes**

If *uplo* = 'U', the matrix *Q* is represented as a product of elementary reflectors

 $Q = H(n-1)$ ...  $H(2) H(1)$ .

Each H(i) has the form

H(i) = I - *tau* \* v \* v', where *tau* is a complex scalar, and v is a complex vector with v(i+1:*n*) = 0 and v(i) = 1; v(1:i-1) is stored on exit in *A*(*ia*:*ia*+i-2,*ja*+i), and *tau* in *tau*(*ja*+i-1).

If *uplo* = 'L', the matrix *Q* is represented as a product of elementary reflectors

*Q* = H(1) H(2) . . . H(*n*-1).

Each H(i) has the form

 $H(i) = I - tau * v * v'$ , where *tau* is a complex scalar, and v is a complex vector with  $v(1:i) = 0$  and  $v(i+1) =$ 1; v(i+2:*n*) is stored on exit in *A*(*ia*+i+1:*ia*+*n*-1,*ja*+i-1), and *tau* in *tau*(*ja*+i-1).

The contents of sub( $A$ ) on exit are illustrated by the following examples with  $n = 5$ :

if  $uplo = 'U'$ :

 $\left(d\ e\ v2\ v3\ v4\right)$ *d e v*3 *v*4 *d e v*3 *d e d*

if  $uplo = 'L'$ :

*d e d v*1 *e d v*1 *v*2 *e d v*1 *v*2 *v*3 *e d*

where *d* and *e* denote diagonal and off-diagonal elements of *T*, and *vi* denotes an element of the vector defining H(*i*).

## **Alignment requirements**

The distributed submatrix sub( *A* ) must verify some alignment properties, namely the following expression should be true:

( *mb\_a* = *nb\_a* and *IROFFA* = *ICOFFA* and *IROFFA* = 0 ) with *IROFFA* = mod( *ia*-1, *mb\_a*), and *ICOFFA* = mod( *ja*-1, *nb\_a* ).

### <span id="page-2225-0"></span>**p?hetrd**

```
Reduces a Hermitian matrix to Hermitian tridiagonal
form by a unitary similarity transformation.
```
### **Syntax**

call pchetrd(*uplo*, *n*, *a*, *ia*, *ja*, *desca*, *d*, *e*, *tau*, *work*, *lwork*, *info*) call pzhetrd(*uplo*, *n*, *a*, *ia*, *ja*, *desca*, *d*, *e*, *tau*, *work*, *lwork*, *info*)

## **Include Files**

## **Description**

The p?hetrd routine reduces a complex Hermitian matrix sub(*A*) to Hermitian tridiagonal form *T* by a unitary similarity transformation:

#### *Q'*\*sub(*A*)\**Q* = *T*

where sub(*A*) = *A*(*ia*:*ia*+*n*-1,*ja*:*ja*+*n*-1).

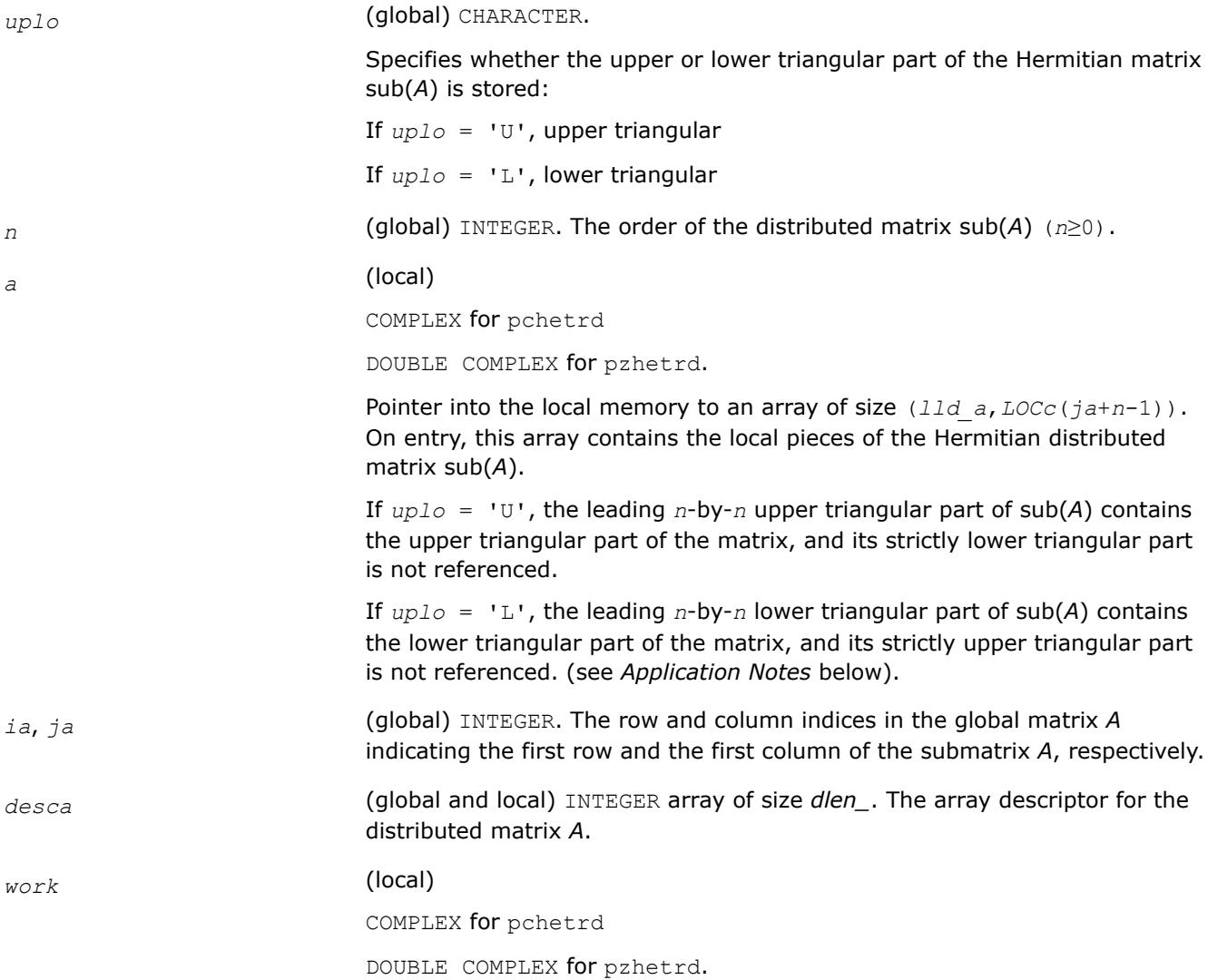

*lwork* (local or global) INTEGER, size of *work*, must be at least: *lwork*≥max(NB\*(*np* +1), 3\*NB) where  $NB = mb$   $a = nb$   $a$ , *np* = numroc(*n*, NB, MYROW, *iarow*, NPROW), *iarow* = indxg2p(*ia*, NB, MYROW, *rsrc\_a*, NPROW). indxg2p and numroc are ScaLAPACK tool functions; MYROW, MYCOL, NPROW and NPCOL can be determined by calling the subroutine blacs gridinfo. If  $lwork = -1$ , then  $lwork$  is global input and a workspace query is assumed; the routine only calculates the minimum and optimal size for all work arrays. Each of these values is returned in the first entry of the corresponding work array, and no error message is issued by [pxerbla](#page-3357-0). **Output Parameters** *a* On exit, If  $uplo = 'U'$ , the diagonal and first superdiagonal of  $sub(A)$  are overwritten by the corresponding elements of the tridiagonal matrix *T*, and the elements above the first superdiagonal, with the array *tau*, represent the unitary matrix *Q* as a product of elementary reflectors;if *uplo* = 'L', the diagonal and first subdiagonal of sub(*A*) are overwritten by the corresponding elements of the tridiagonal matrix *T*, and the elements below the first subdiagonal, with the array *tau*, represent the unitary matrix *Q* as a product of elementary reflectors (see *Application Notes* below). *d* (local) REAL for pchetrd DOUBLE PRECISION for pzhetrd. Arrays of size *LOCc*(*ja*+*n*-1). The diagonal elements of the tridiagonal matrix *T*: *d*(*i*)= *A*(*i,i*). *d* is tied to the distributed matrix *A*. *e* (local) REAL for pchetrd DOUBLE PRECISION for pzhetrd. Arrays of size *LOCc*(*ja*+*n*-1) if *uplo* = 'U'; *LOCc*(*ja*+*n*-2) - otherwise. The off-diagonal elements of the tridiagonal matrix *T*:  $e(i) = A(i, i+1)$  if  $uplo = 'U',$  $e(i) = A(i+1,i)$  if  $uplo = 'L'.$ *e* is tied to the distributed matrix *A*. *tau* (local) COMPLEX for pchetrd

Workspace array of size *lwork*.

DOUBLE COMPLEX for pzhetrd.

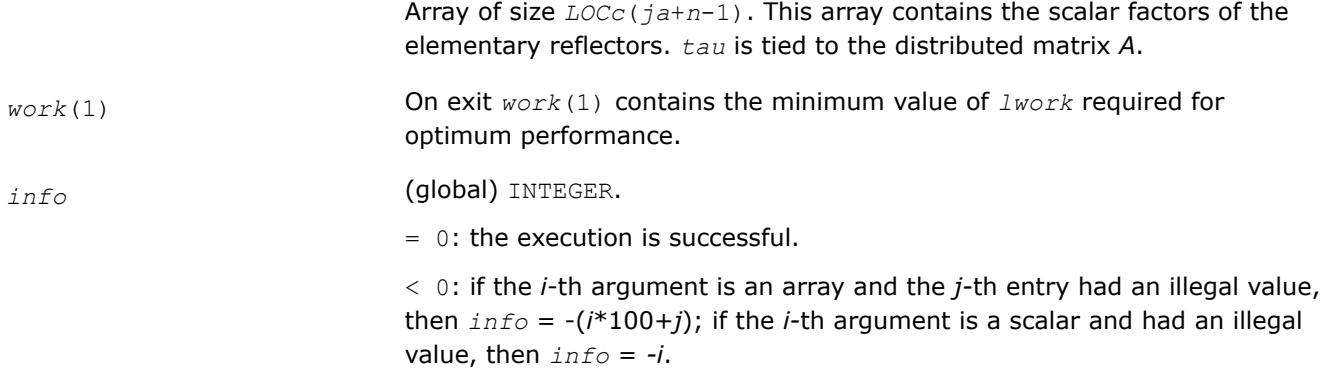

## **Application Notes**

If  $uplo = 'U'$ , the matrix *Q* is represented as a product of elementary reflectors

*Q* = *H*(*n*-1)\*...\**H*(2)\**H*(1).

Each *H*(*i*) has the form

*H*(*i*) = *i* - *tau*\**v*\**v'*,

where *tau* is a complex scalar, and *v* is a complex vector with  $v(i+1:n) = 0$  and  $v(i) = 1$ ;  $v(1:i-1)$  is stored on exit in *A*(*ia*:*ia*+*i*-2, *ja*+*i*), and *tau* in *tau*(*ja*+*i*-1).

If *uplo* = 'L', the matrix *Q* is represented as a product of elementary reflectors

$$
Q = H(1)^*H(2)^*...*H(n-1).
$$

Each *H*(*i*) has the form

*H*(*i*) = *i* - *tau*\**v*\**v'*,

where *tau* is a complex scalar, and *v* is a complex vector with  $v(1:i) = 0$  and  $v(i+1) = 1$ ;  $v(i+2:n)$  is stored on exit in  $A(ia+i+1:ia+n-1,ja+i-1)$ , and *tau* in  $tau(ja+i-1)$ .

The contents of sub(A) on exit are illustrated by the following examples with  $n = 5$ :

If  $uplo = 'U'$ :

$$
\begin{bmatrix}\n d & e & v2 & v3 & v4 \\
 d & e & v3 & v4 \\
 d & e & v4 & \\
 d & e & d\n\end{bmatrix}
$$

If *uplo* = 'L':

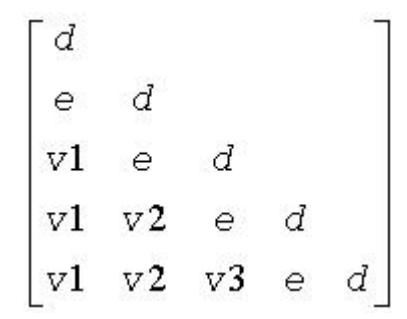

<span id="page-2228-0"></span>where *d* and *e* denote diagonal and off-diagonal elements of *T*, and *vi* denotes an element of the vector defining *H*(*i*).

## **See Also**

[Overview](#page-2067-0) for details of ScaLAPACK array descriptor structures and related notations.

### **p?unmtr**

*Multiplies a general matrix by the unitary transformation matrix from a reduction to tridiagonal form determined by* p?hetrd*.*

### **Syntax**

```
call pcunmtr(side, uplo, trans, m, n, a, ia, ja, desca, tau, c, ic, jc, descc, work,
lwork, info)
```
call pzunmtr(*side*, *uplo*, *trans*, *m*, *n*, *a*, *ia*, *ja*, *desca*, *tau*, *c*, *ic*, *jc*, *descc*, *work*, *lwork*, *info*)

## **Include Files**

## **Description**

This routine overwrites the general complex distributed *m*-by-*n* matrix sub(*C*) = *C*(*iс*:*iс*+*m*-1,*jс*:*jс*+*n*-1) with

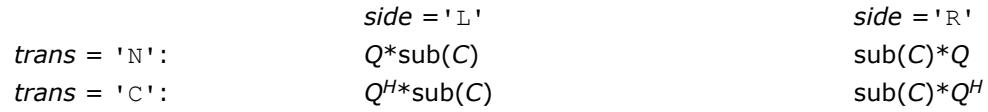

where *Q* is a complex unitary distributed matrix of order *nq*, with  $nq = m$  if  $side = 1$  and  $nq = n$  if  $side = 1$ 'R'.

*Q* is defined as the product of  $nq-1$  elementary reflectors, as returned by [p?hetrd](#page-2225-0).

If  $up10 = 'U', Q = H(nq-1)... H(2) H(1);$ If  $up10 = 'L', Q = H(1) H(2)... H(nq-1).$ 

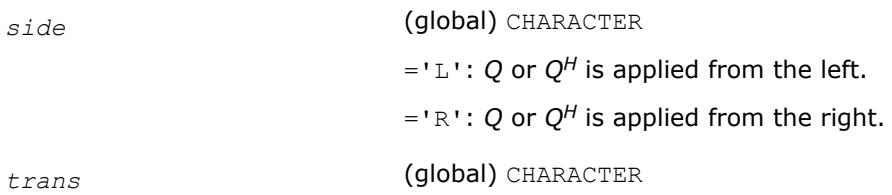

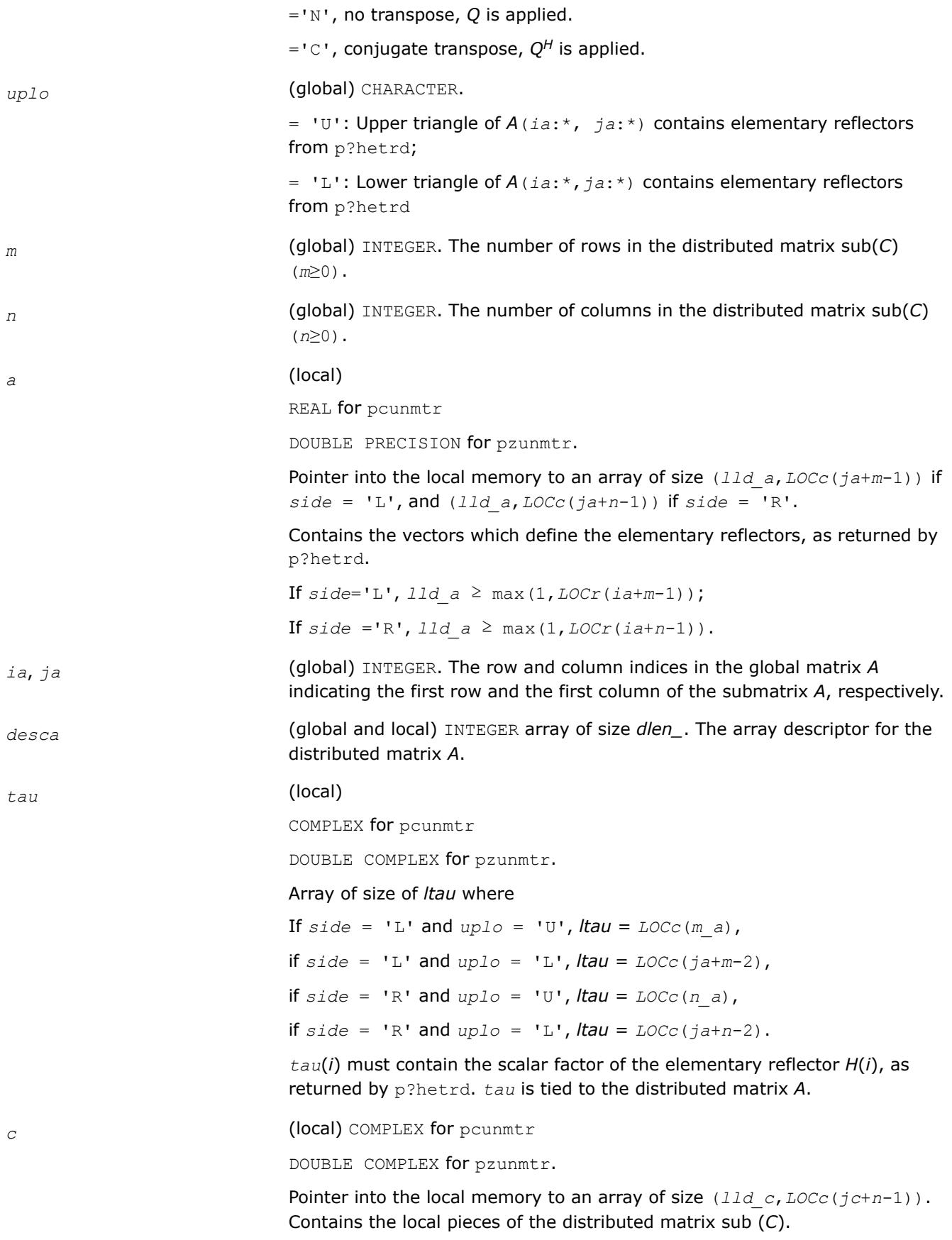

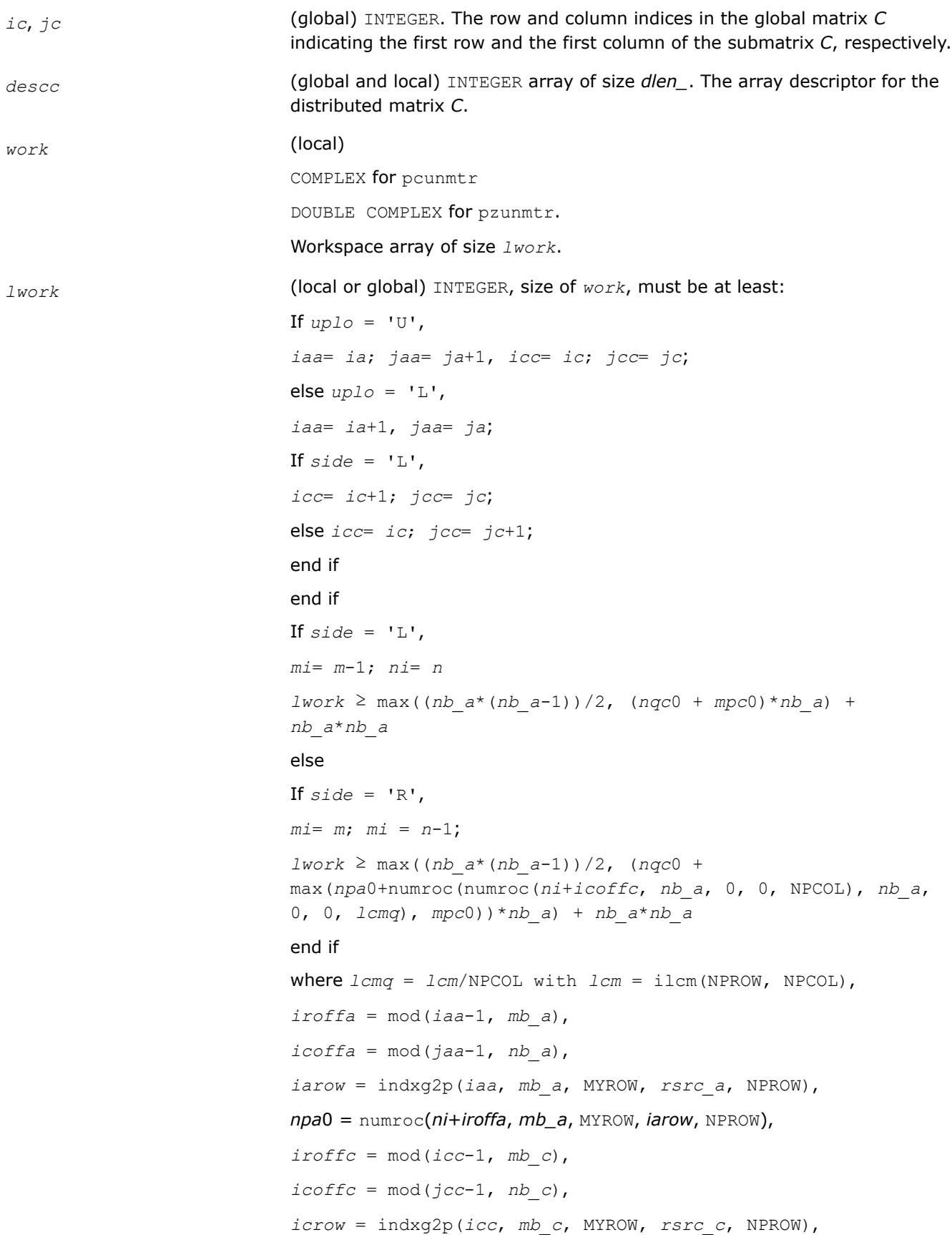

<span id="page-2231-0"></span>*iccol* = indxg2p(*jcc*, *nb\_c*, MYCOL, *csrc\_c*, NPCOL), *mpc*0 = numroc(*mi*+*iroffc*, *mb\_c*, MYROW, *icrow*, NPROW), *nqc*0 = numroc(*ni*+*icoffc*, *nb\_c*, MYCOL, *iccol*, NPCOL),

#### **NOTE**

mod(*x*,*y*) is the integer remainder of *x*/*y*.

ilcm, indxg2p and numroc are ScaLAPACK tool functions; MYROW, MYCOL, NPROW and NPCOL can be determined by calling the subroutine blacs gridinfo. If  $lwork = -1$ , then  $lwork$  is global input and a workspace query is assumed; the routine only calculates the minimum and optimal size for all work arrays. Each of these values is returned in the first entry of the corresponding work array, and no error message is issued by pxerbla.

### **Output Parameters**

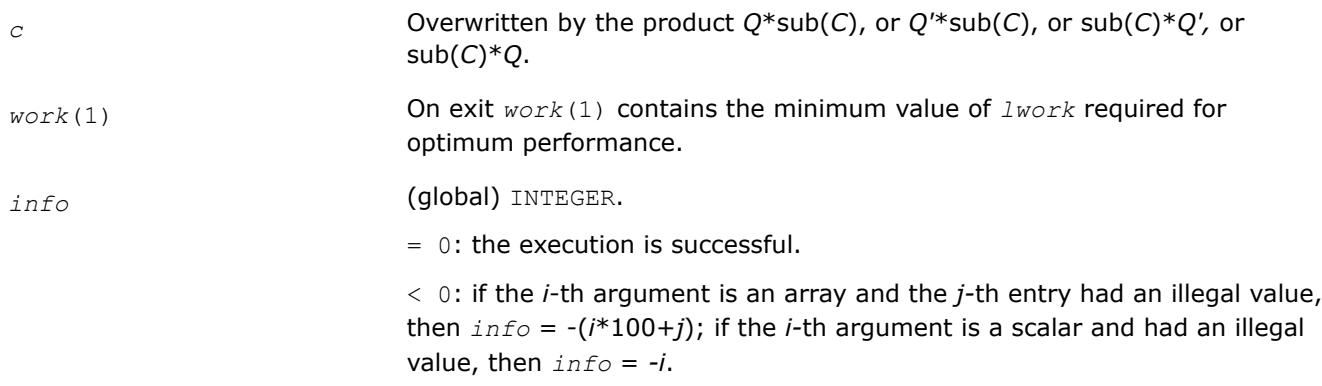

## **See Also**

[Overview](#page-2067-0) for details of ScaLAPACK array descriptor structures and related notations.

#### **p?stebz**

*Computes the eigenvalues of a symmetric tridiagonal matrix by bisection.*

#### **Syntax**

```
call psstebz(ictxt, range, order, n, vl, vu, il, iu, abstol, d, e, m, nsplit, w, iblock,
isplit, work, iwork, liwork, info)
```
call pdstebz(*ictxt*, *range*, *order*, *n*, *vl*, *vu*, *il*, *iu*, *abstol*, *d*, *e*, *m*, *nsplit*, *w*, *iblock*, *isplit*, *work*, *iwork*, *liwork*, *info*)

## **Include Files**

## **Description**

The p?stebz routine computes the eigenvalues of a symmetric tridiagonal matrix in parallel. These may be all eigenvalues, all eigenvalues in the interval [*vlvu*], or the eigenvalues indexed *il* through *iu*. A static partitioning of work is done at the beginning of p?stebz which results in all processes finding an (almost) equal number of eigenvalues.
Performance varies by use, configuration and other factors. Learn more at [www.Intel.com/](https://www.intel.com/PerformanceIndex) [PerformanceIndex.](https://www.intel.com/PerformanceIndex)

Notice revision #20201201

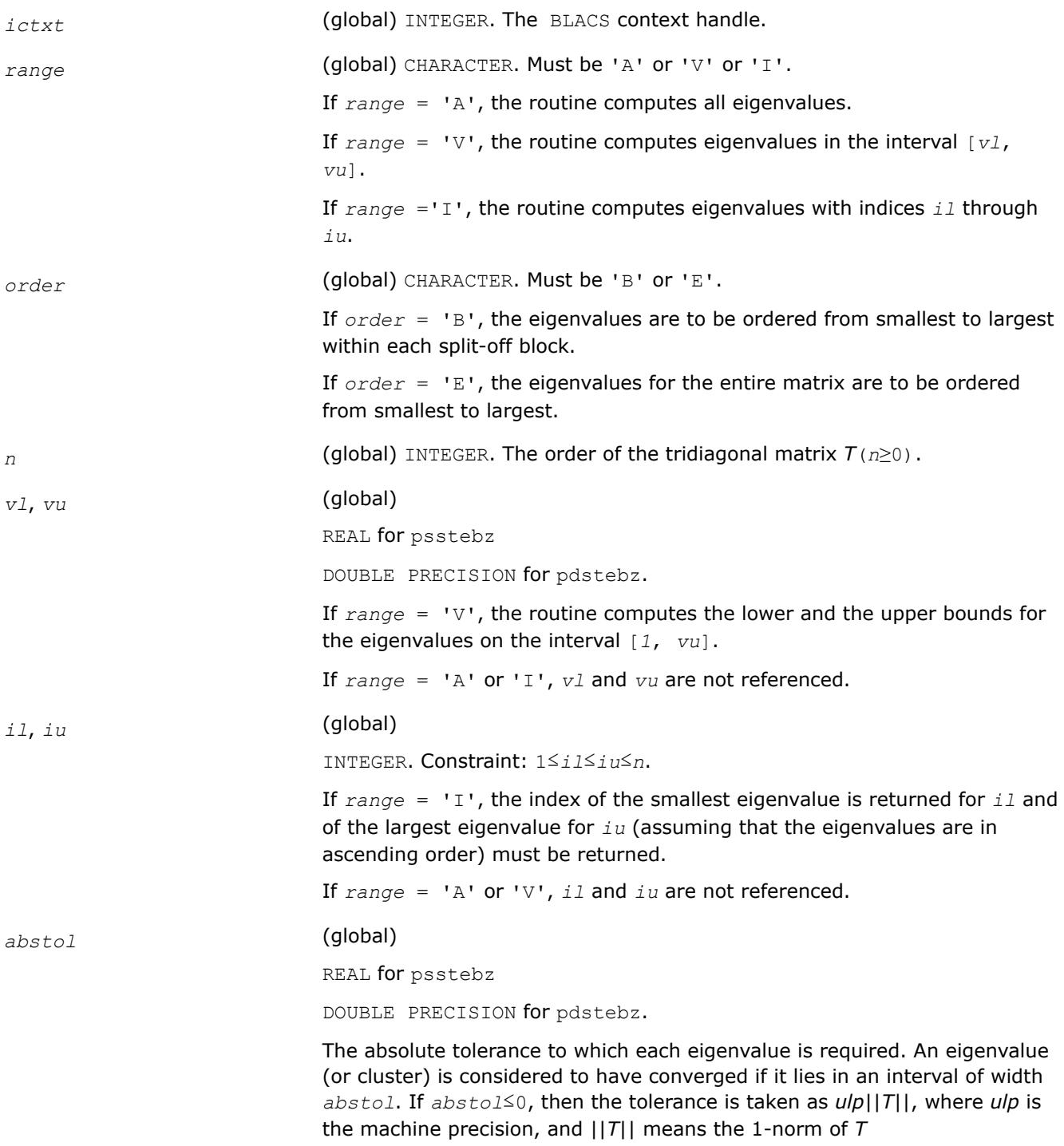

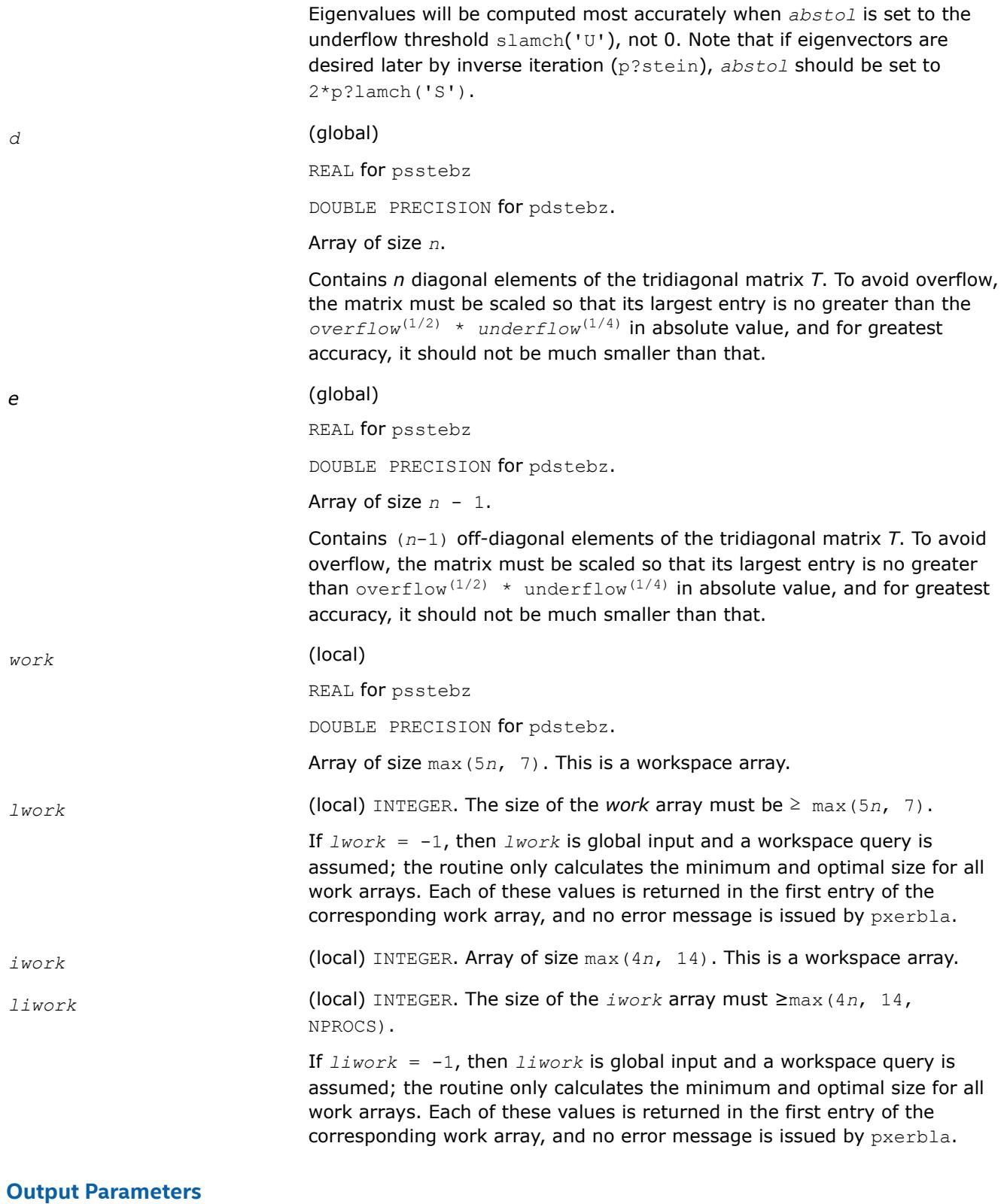

*m* (global) INTEGER. The actual number of eigenvalues found. 0≤*m*≤*n*

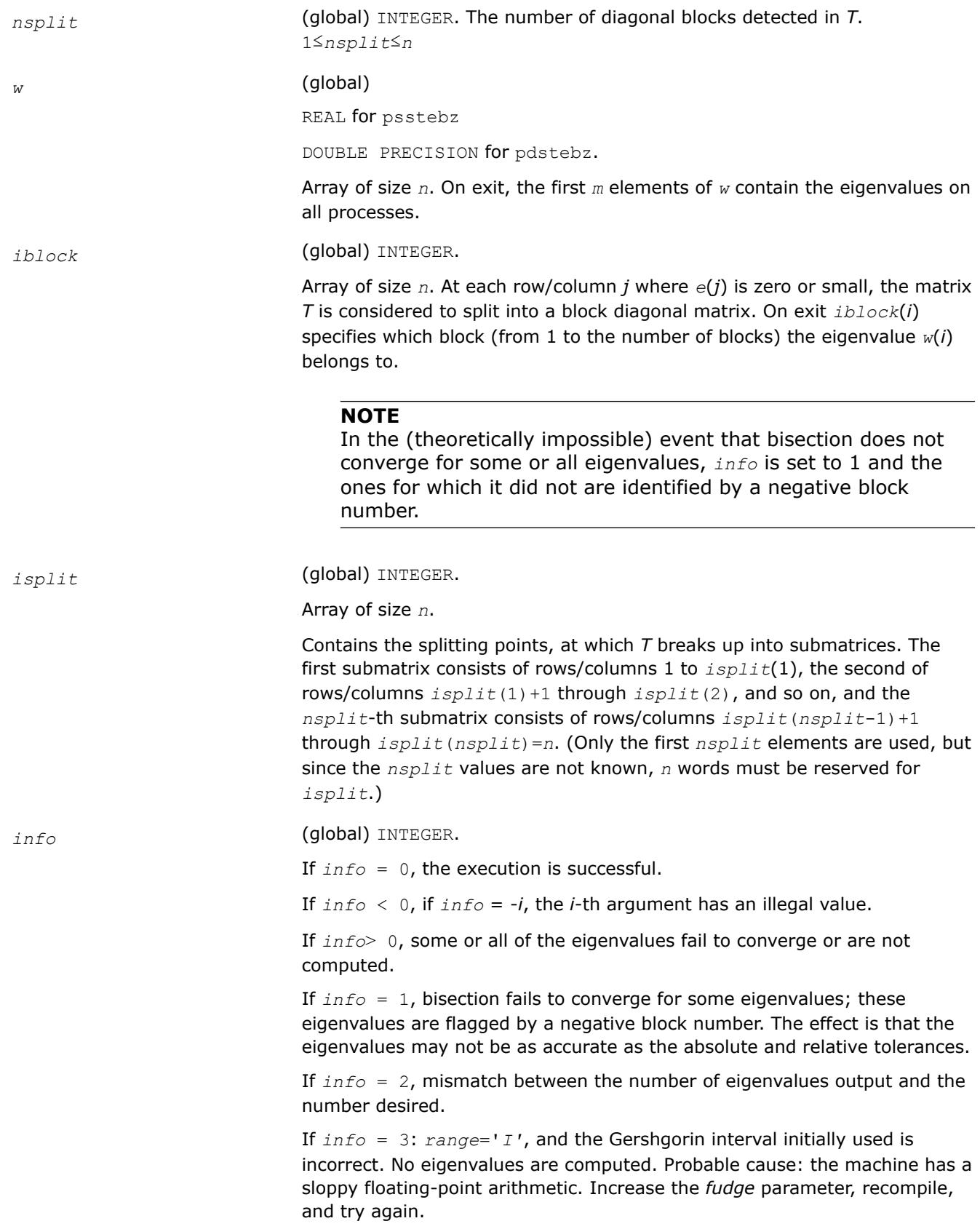

# **See Also**

[Overview](#page-2067-0) for details of ScaLAPACK array descriptor structures and related notations.

#### **p?stedc**

*Computes all eigenvalues and eigenvectors of a symmetric tridiagonal matrix in parallel.*

### **Syntax**

call psstedc (*compz*, *n*, *d*, *e*, *q*, *iq*, *jq*, *descq*, *work*, *lwork*, *iwork*, *liwork*, *info* ) call pdstedc (*compz*, *n*, *d*, *e*, *q*, *iq*, *jq*, *descq*, *work*, *lwork*, *iwork*, *liwork*, *info* )

# **Description**

p?stedc computes all eigenvalues and eigenvectors of a symmetric tridiagonal matrix in parallel, using the divide and conquer algorithm.

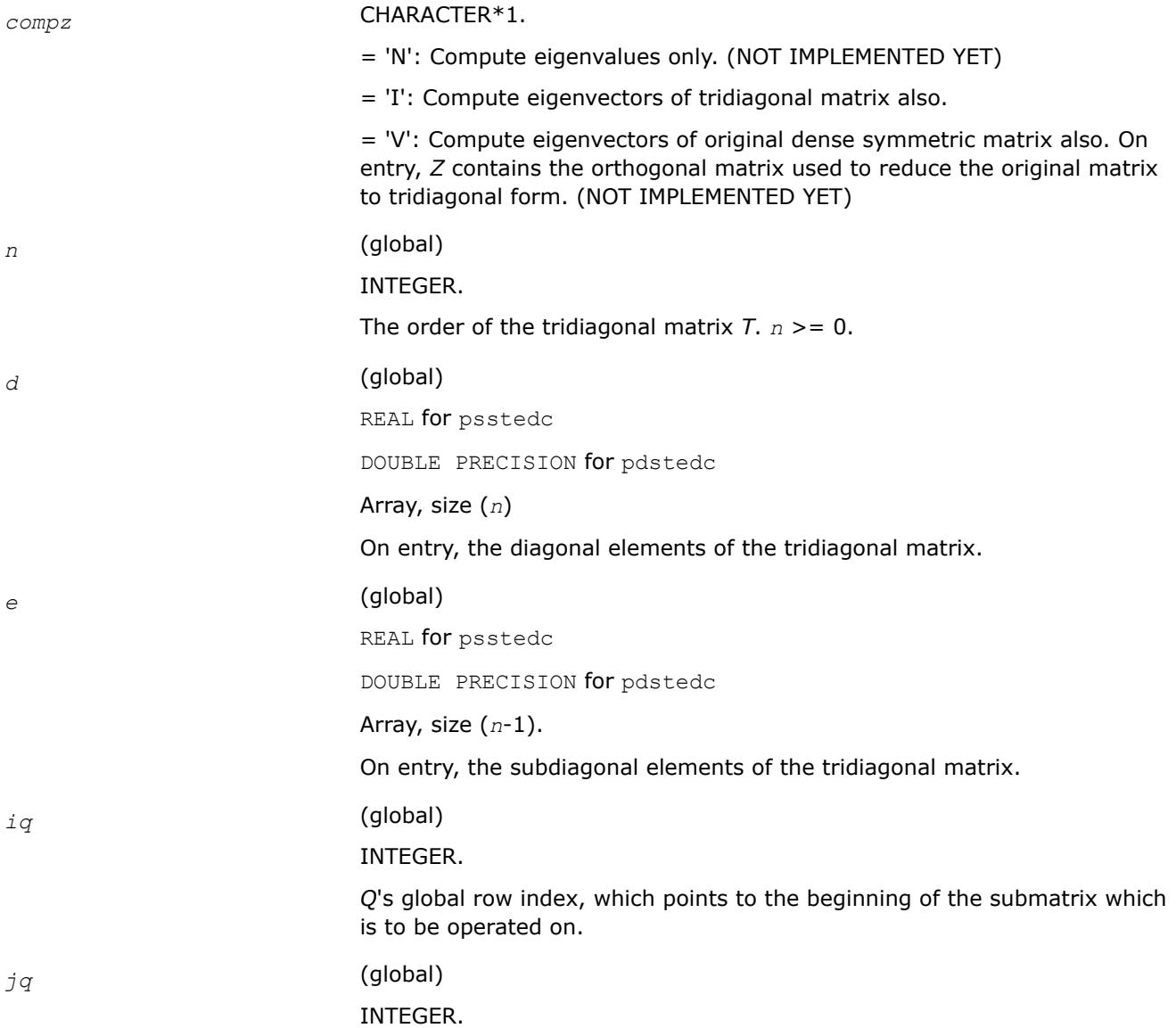

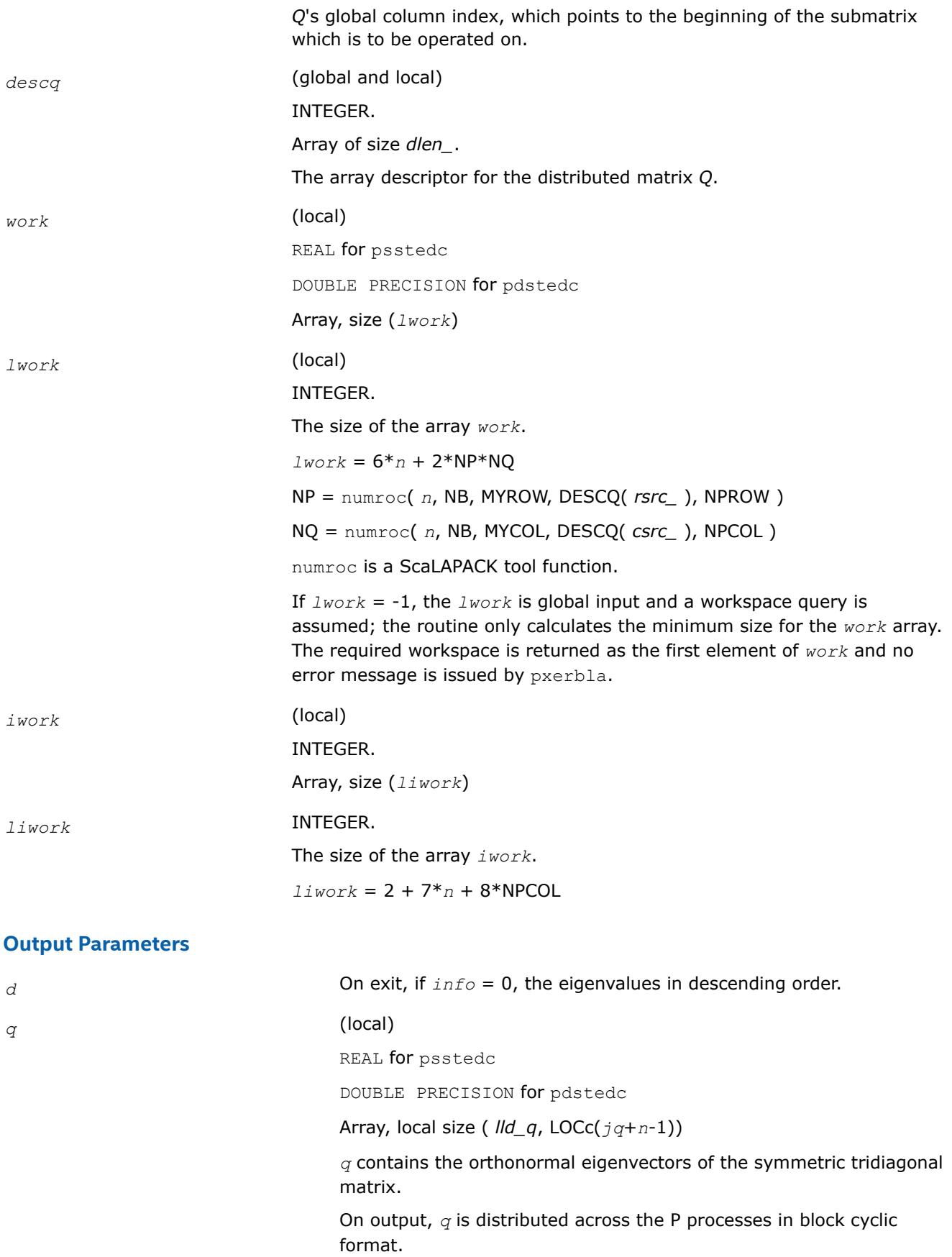

*work* **On output,** *work*(1) returns the workspace needed. *iwork* On exit, if *liwork* > 0, *iwork*(1) returns the optimal *liwork*. *info* (global) INTEGER. = 0: successful exit. < 0: If the *i*-th argument is an array and the *j*-th entry had an illegal value, then  $\text{info} = -(i^*100+j)$ , if the *i*-th argument is a scalar and had an illegal value, then *info* = -*i*. > 0: The algorithm failed to compute the *info*/(*n*+1)-th eigenvalue while working on the submatrix lying in global rows and columns

mod(*info*,*n*+1).

#### **p?stein**

*Computes the eigenvectors of a tridiagonal matrix using inverse iteration.*

#### **Syntax**

call psstein(*n*, *d*, *e*, *m*, *w*, *iblock*, *isplit*, *orfac*, *z*, *iz*, *jz*, *descz*, *work*, *lwork*, *iwork*, *liwork*, *ifail*, *iclustr*, *gap*, *info*)

call pdstein(*n*, *d*, *e*, *m*, *w*, *iblock*, *isplit*, *orfac*, *z*, *iz*, *jz*, *descz*, *work*, *lwork*, *iwork*, *liwork*, *ifail*, *iclustr*, *gap*, *info*)

call pcstein(*n*, *d*, *e*, *m*, *w*, *iblock*, *isplit*, *orfac*, *z*, *iz*, *jz*, *descz*, *work*, *lwork*, *iwork*, *liwork*, *ifail*, *iclustr*, *gap*, *info*)

call pzstein(*n*, *d*, *e*, *m*, *w*, *iblock*, *isplit*, *orfac*, *z*, *iz*, *jz*, *descz*, *work*, *lwork*, *iwork*, *liwork*, *ifail*, *iclustr*, *gap*, *info*)

# **Include Files**

# **Description**

The p?stein routine computes the eigenvectors of a symmetric tridiagonal matrix *T* corresponding to specified eigenvalues, by inverse iteration. p?stein does not orthogonalize vectors that are on different processes. The extent of orthogonalization is controlled by the input parameter *lwork*. Eigenvectors that are to be orthogonalized are computed by the same process. p?stein decides on the allocation of work among the processes and then calls [?stein2](#page-2603-0) (modified LAPACK routine) on each individual process. If insufficient workspace is allocated, the expected orthogonalization may not be done.

#### **NOTE**

If the eigenvectors obtained are not orthogonal, increase *lwork* and run the code again.

 $p =$  NPROW\*NPCOL is the total number of processes.

#### **Input Parameters**

*n* (global) INTEGER. The order of the matrix *T*(*n*≥ 0).

*m* (global) INTEGER. The number of eigenvectors to be returned.

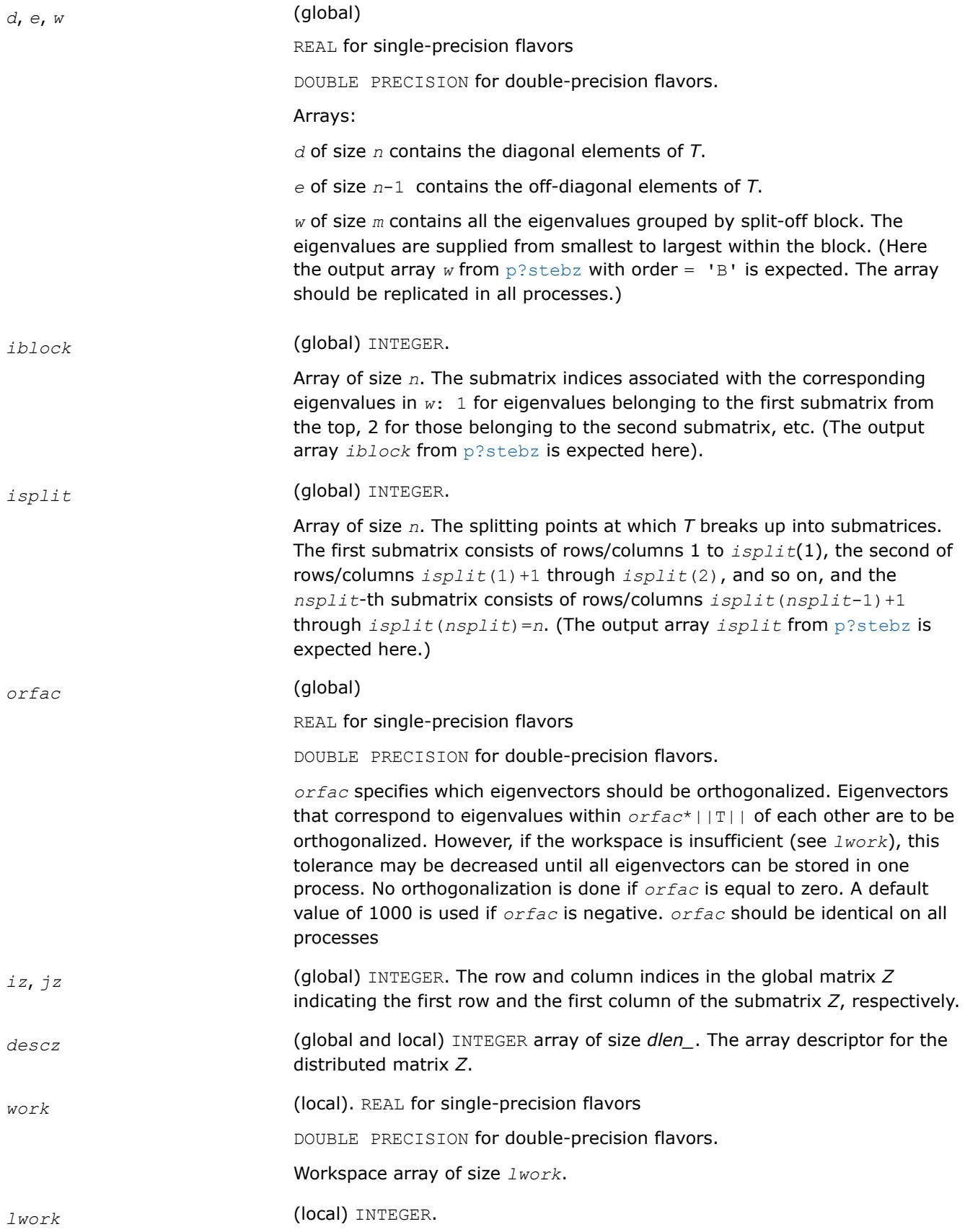

*lwork* controls the extent of orthogonalization which can be done. The number of eigenvectors for which storage is allocated on each process is *nvec* = floor((*lwork*-max(5\**n*,*np*00\**mq*00))/*n*). Eigenvectors corresponding to eigenvalue clusters of size  $(n \vee c - \text{ceil}(m/p) + 1)$  are guaranteed to be orthogonal (the orthogonality is similar to that obtained from ?stein2).

#### **NOTE**

*lwork* must be no smaller than max(5\**n*,*np*00\**mq*00) + ceil(*m*/ *p*)\**n* and should have the same input value on all processes.

It is the minimum value of *lwork* input on different processes that is significant.

If  $Iwork = -1$ , then  $Iwork$  is global input and a workspace query is assumed; the routine only calculates the minimum and optimal size for all work arrays. Each of these values is returned in the first entry of the corresponding work array, and no error message is issued by pxerbla.

*iwork* (local) INTEGER.

Workspace array of size 3*n*+*p*+1.

*liwork* (local) INTEGER. The size of the array *iwork*. It must be greater than 3\**n* +*p*+1.

> If *liwork* = -1, then *liwork* is global input and a workspace query is assumed; the routine only calculates the minimum and optimal size for all work arrays. Each of these values is returned in the first entry of the corresponding work array, and no error message is issued by pxerbla.

# **Output Parameters**

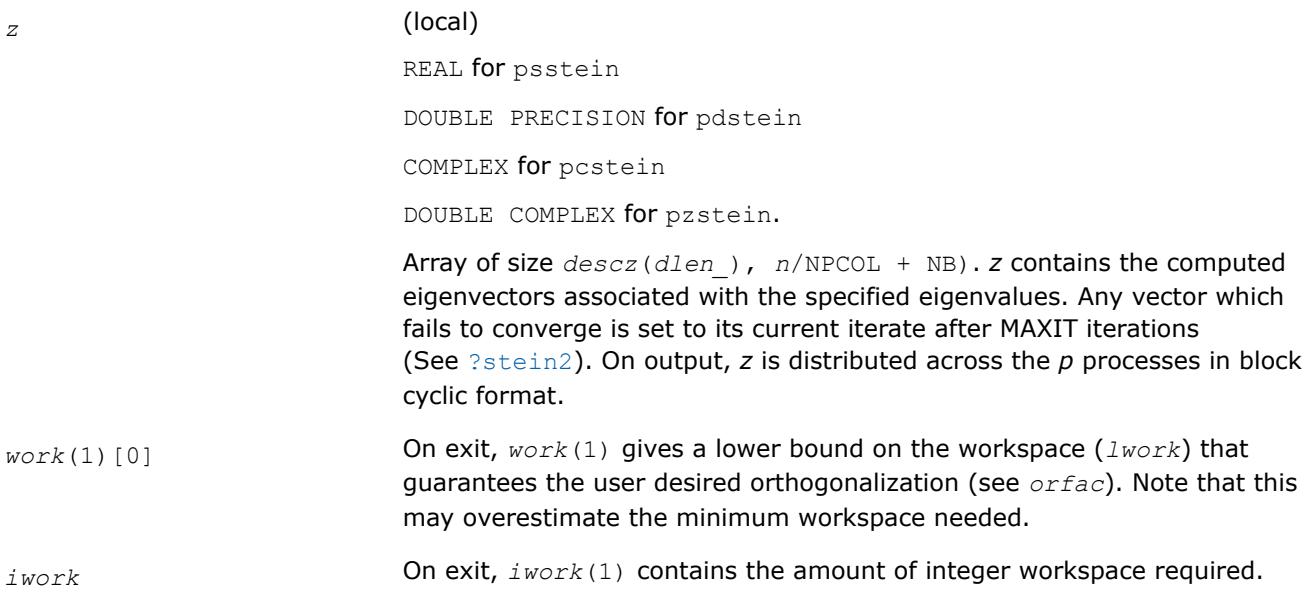

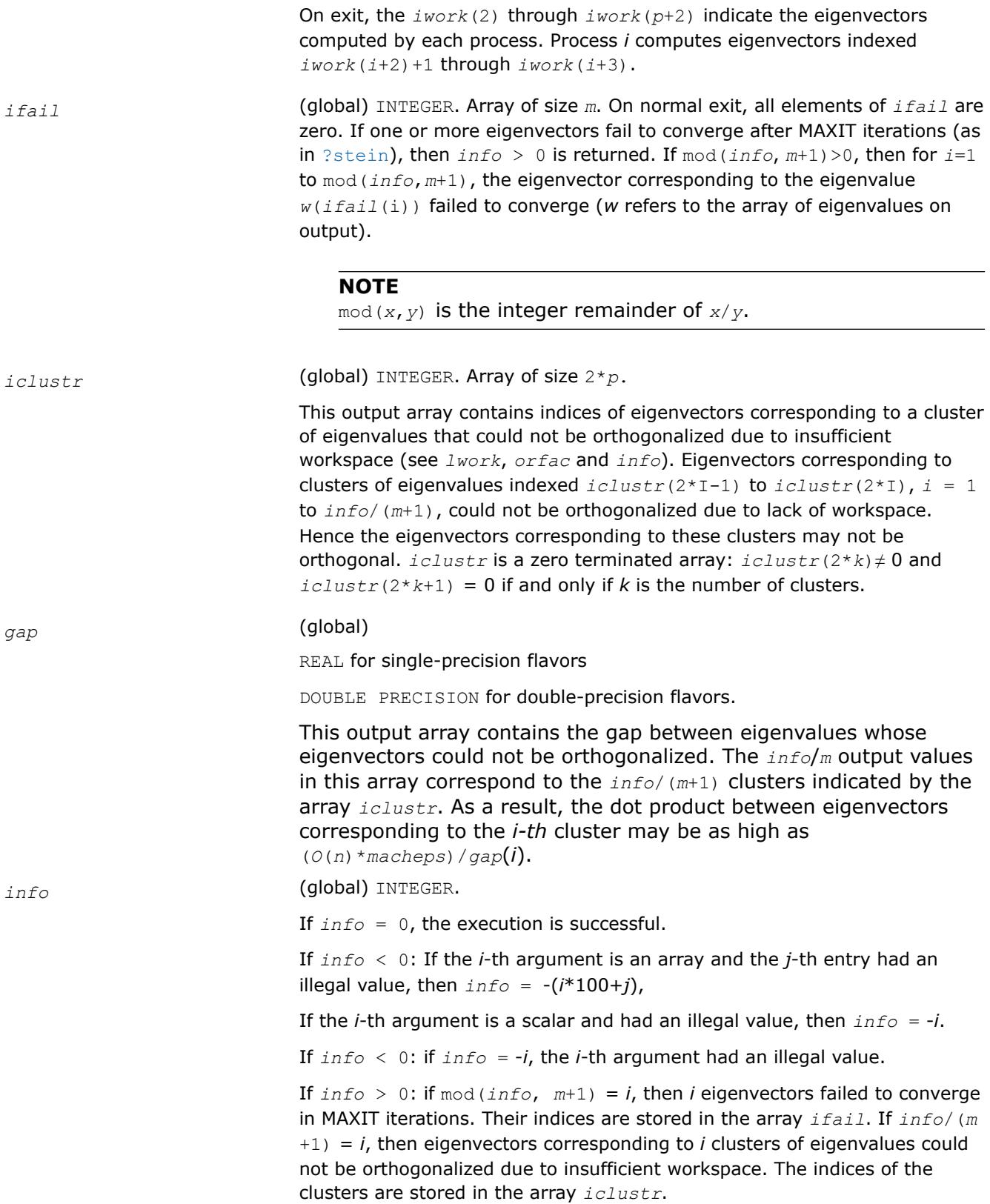

# **See Also**

[Overview](#page-2067-0) for details of ScaLAPACK array descriptor structures and related notations.

# <span id="page-2241-0"></span>**Nonsymmetric Eigenvalue Problems: ScaLAPACK Computational Routines**

This section describes ScaLAPACK routines for solving nonsymmetric eigenvalue problems, computing the Schur factorization of general matrices, as well as performing a number of related computational tasks.

To solve a nonsymmetric eigenvalue problem with ScaLAPACK, you usually need to reduce the matrix to the upper Hessenberg form and then solve the eigenvalue problem with the Hessenberg matrix obtained.

Table "Computational Routines for Solving Nonsymmetric Eigenproblems"lists ScaLAPACK routines for reducing the matrix to the upper Hessenberg form by an orthogonal (or unitary) similarity transformation *A*=  $QHQ^H$ , as well as routines for solving eigenproblems with Hessenberg matrices, and multiplying the matrix after reduction.

#### **Computational Routines for Solving Nonsymmetric Eigenproblems**

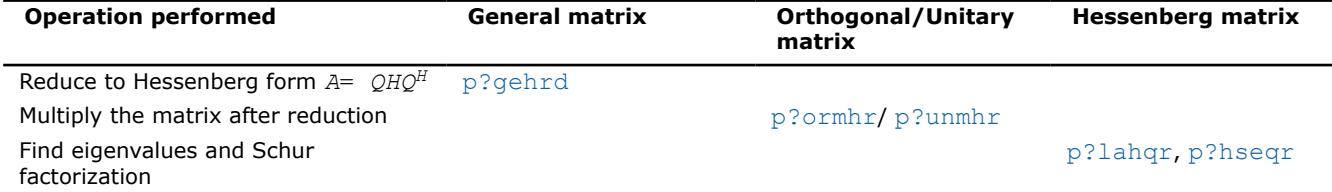

#### **p?gehrd**

*Reduces a general matrix to upper Hessenberg form.*

# **Syntax**

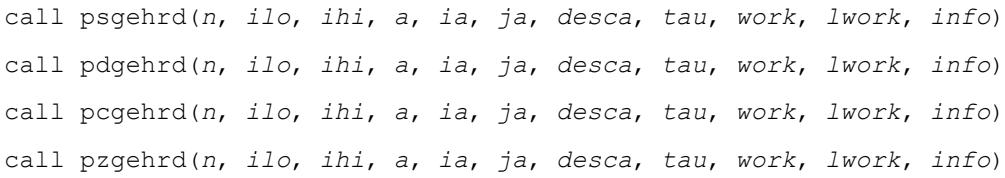

# **Include Files**

# **Description**

The p?gehrd routine reduces a real/complex general distributed matrix sub(*A*) to upper Hessenberg form *H* by an orthogonal or unitary similarity transformation

*Q'*\*sub(*A*)\**Q* = *H*,

where  $sub(A) = A(iai:ia+n-1, ja:i+2-n-1)$ .

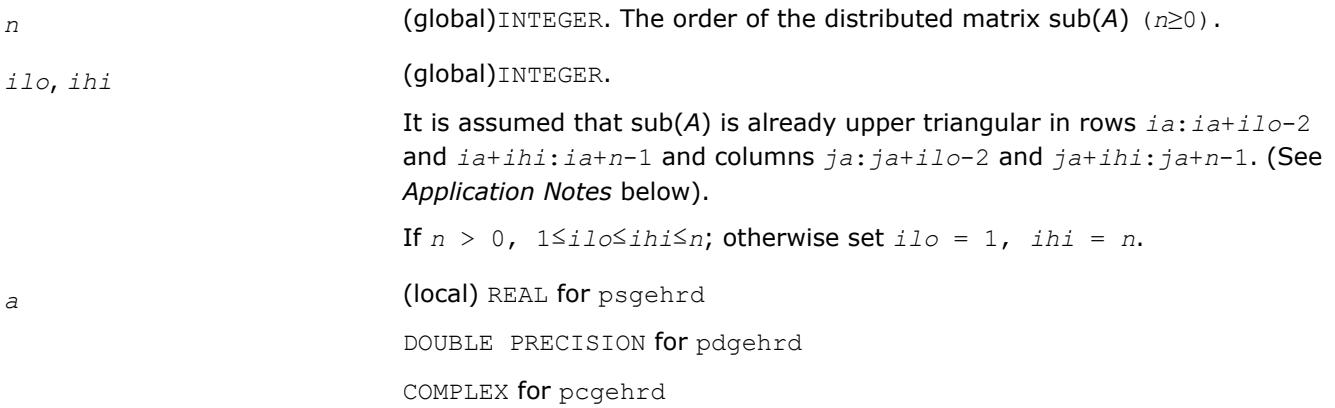

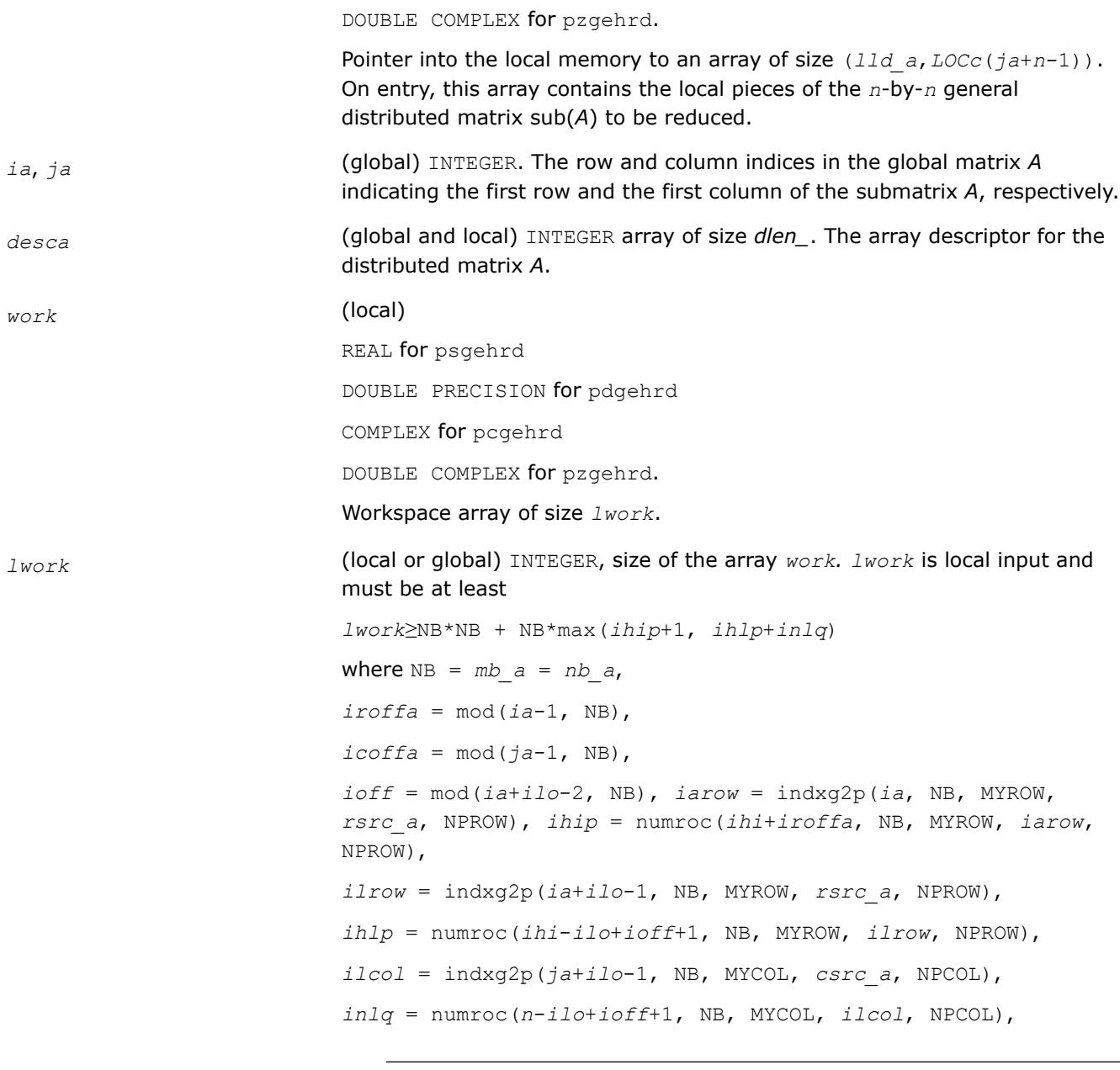

#### **NOTE**

mod(*x*,*y*) is the integer remainder of *x*/*y*.

indxg2p and numroc are ScaLAPACK tool functions; MYROW, MYCOL, NPROW and NPCOL can be determined by calling the subroutine blacs gridinfo.

If  $lwork = -1$ , then  $lwork$  is global input and a workspace query is assumed; the routine only calculates the minimum and optimal size for all work arrays. Each of these values is returned in the first entry of the corresponding work array, and no error message is issued by [pxerbla](#page-3357-0).

# **Output Parameters**

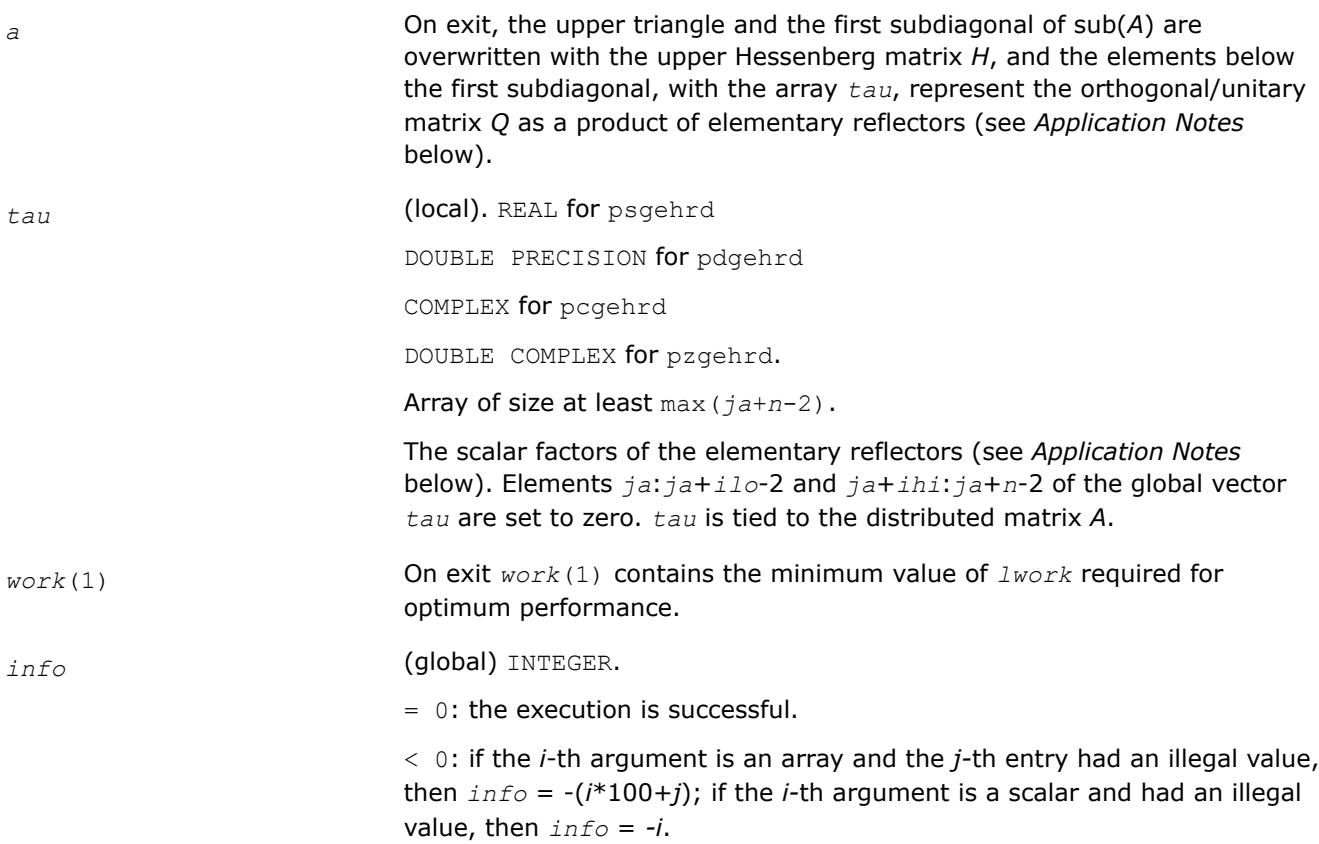

# **Application Notes**

The matrix *Q* is represented as a product of (*ihi-ilo*) elementary reflectors

*Q* = *H*(*ilo*)\**H*(*ilo*+1)\*...\**H*(*ihi*-1).

Each *H*(*i*) has the form

*H*(*i*)= *i* - *tau*\**v*\**v'*

where *tau* is a real/complex scalar, and *v* is a real/complex vector with *v*(1:*i*)= 0, *v*(*i*+1)= 1 and *v*(*ihi* +1:*n*)= 0; *v*(*i*+2:*ihi*) is stored on exit in *a*(*ia*+*ilo*+*i*:*ia*+*ihi*-1,*ja*+*ilo*+*i*-2), and *tau* in *tau*(*ja*+*ilo* +*i*-2). The contents of

*a*(*ia*:*ia*+*n*-1,*ja*:*ja*+*n*-1) are illustrated by the following example, with *n* = 7, *ilo* = 2 and *ihi* = 6:

on entry

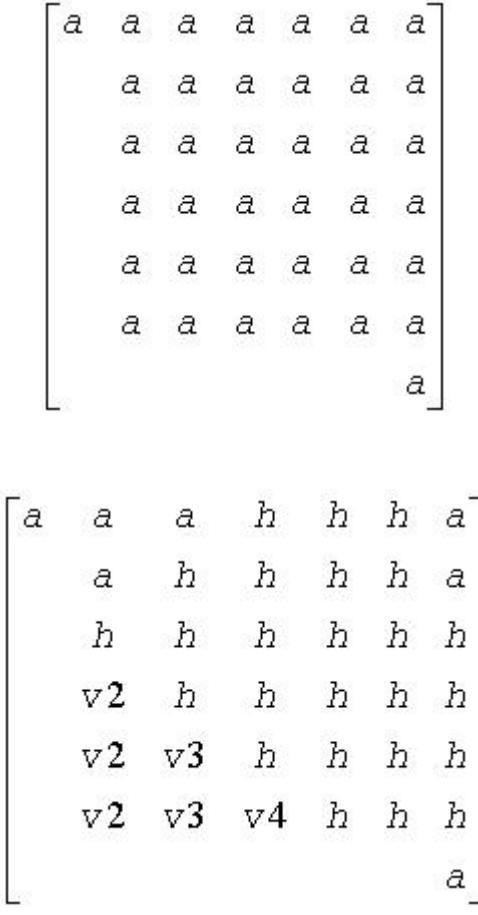

<span id="page-2244-0"></span>on exit

where *a* denotes an element of the original matrix sub(A), *H* denotes a modified element of the upper Hessenberg matrix *H*, and *vi* denotes an element of the vector defining *H*(*ja*+*ilo*+*i*-2).

# **See Also**

[Overview](#page-2067-0) for details of ScaLAPACK array descriptor structures and related notations.

#### **p?ormhr**

*Multiplies a general matrix by the orthogonal transformation matrix from a reduction to Hessenberg form determined by* p?gehrd*.*

#### **Syntax**

```
call psormhr(side, trans, m, n, ilo, ihi, a, ia, ja, desca, tau, c, ic, jc, descc, work,
lwork, info)
```

```
call pdormhr(side, trans, m, n, ilo, ihi, a, ia, ja, desca, tau, c, ic, jc, descc, work,
lwork, info)
```
# **Include Files**

# **Description**

The p?ormhr routine overwrites the general real distributed *m*-by-*n* matrix sub(*C*)= *C*(*iс*:*iс*+*m*-1,*jс*:*jс* +*n*-1) with

$$
side = "L"
$$

*side* ='L' *side* ='R'

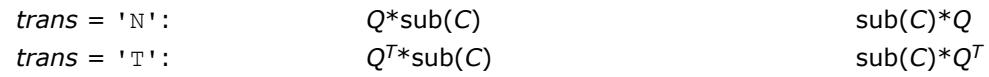

where *Q* is a real orthogonal distributed matrix of order *nq*, with *nq* = *m* if *side* = 'L' and *nq* = *n* if *side* = 'R'.

*Q* is defined as the product of *ihi*-*ilo* elementary reflectors, as returned by [p?gehrd](#page-2241-0).

*Q* = *H*(*ilo*) *H*(*ilo*+1)... *H*(*ihi*-1).

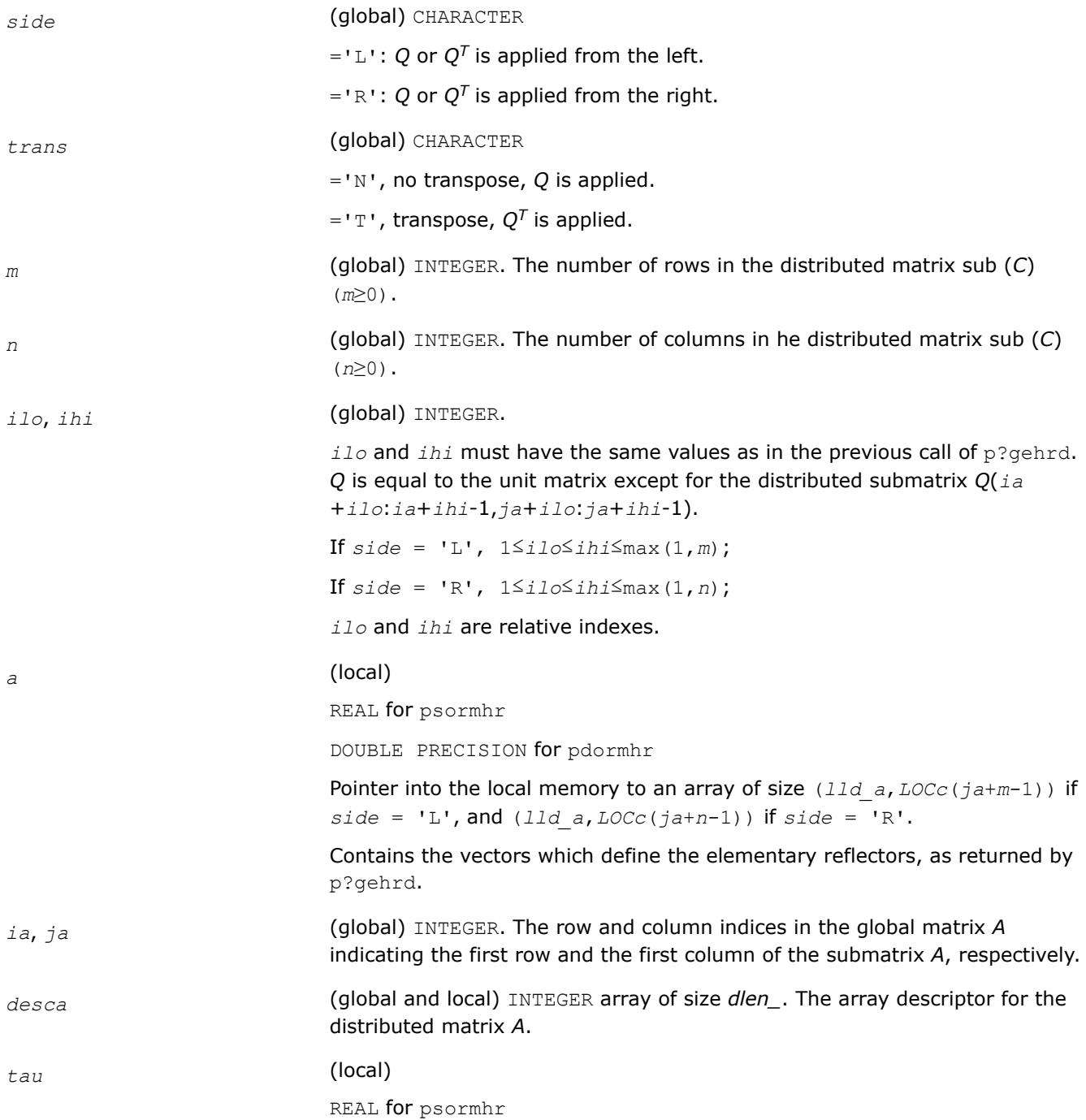

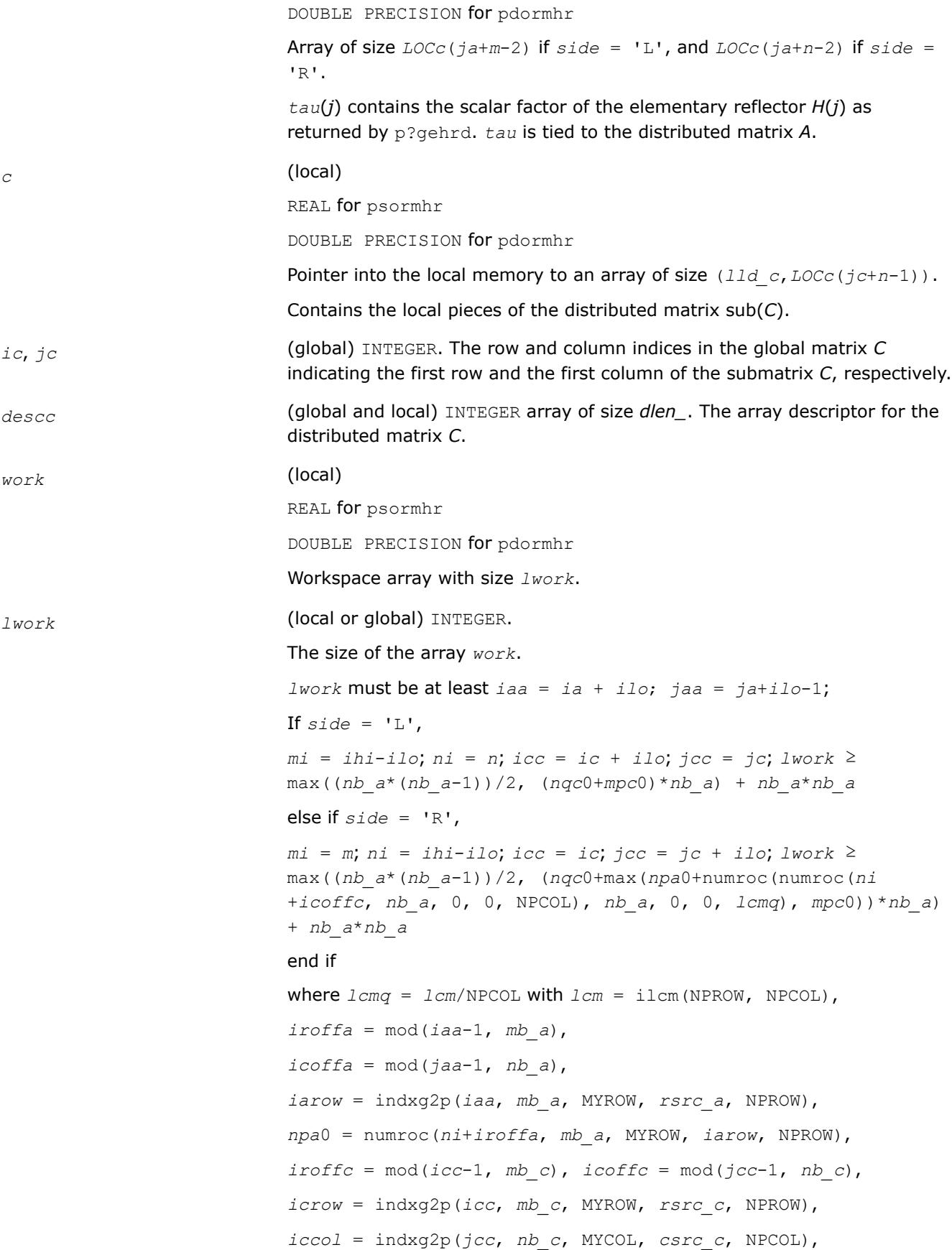

<span id="page-2247-0"></span>*mpc*0 = numroc(*mi*+*iroffc*, *mb\_c*, MYROW, *icrow*, NPROW), *nqc*0 = numroc(*ni*+*icoffc*, *nb\_c*, MYCOL, *iccol*, NPCOL),

#### **NOTE**

mod(*x*,*y*) is the integer remainder of *x*/*y*.

ilcm, indxg2p and numroc are ScaLAPACK tool functions; MYROW, MYCOL, NPROW and NPCOL can be determined by calling the subroutine blacs\_gridinfo.

If  $lwork = -1$ , then  $lwork$  is global input and a workspace query is assumed; the routine only calculates the minimum and optimal size for all work arrays. Each of these values is returned in the first entry of the corresponding work array, and no error message is issued by pxerbla.

### **Output Parameters**

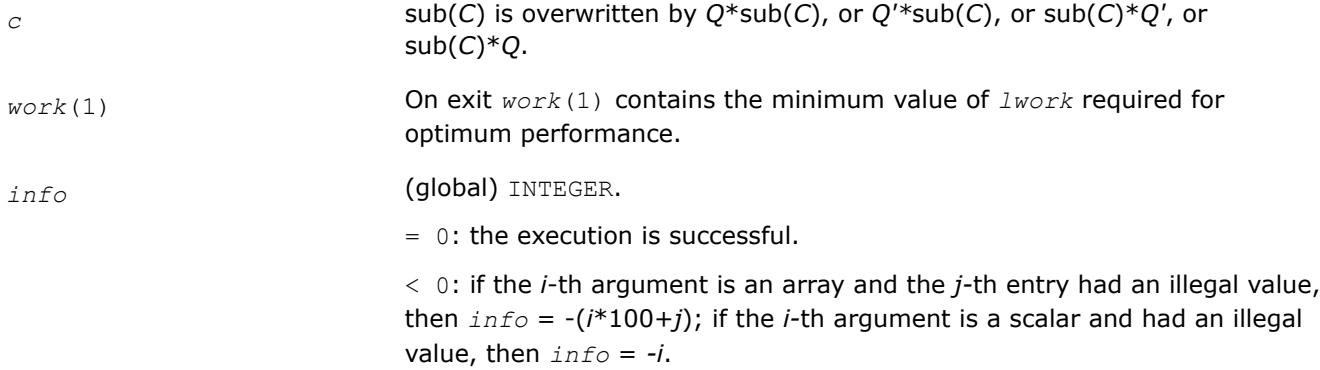

# **See Also**

[Overview](#page-2067-0) for details of ScaLAPACK array descriptor structures and related notations.

#### **p?unmhr**

*Multiplies a general matrix by the unitary transformation matrix from a reduction to Hessenberg form determined by* p?gehrd*.*

# **Syntax**

call pcunmhr(*side*, *trans*, *m*, *n*, *ilo*, *ihi*, *a*, *ia*, *ja*, *desca*, *tau*, *c*, *ic*, *jc*, *descc*, *work*, *lwork*, *info*)

call pzunmhr(*side*, *trans*, *m*, *n*, *ilo*, *ihi*, *a*, *ia*, *ja*, *desca*, *tau*, *c*, *ic*, *jc*, *descc*, *work*, *lwork*, *info*)

# **Include Files**

# **Description**

This routine overwrites the general complex distributed *m*-by-*n* matrix sub(*C*) = *C*(*iс*:*iс*+*m*-1,*jс*:*jс*+*n*-1) with

*side* ='L' *side* ='R'

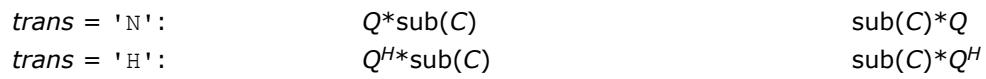

where *Q* is a complex unitary distributed matrix of order *nq*, with *nq* = *m* if *side* = 'L' and *nq* = *n* if *side*  $=$  'R'.

*Q* is defined as the product of *ihi*-*ilo* elementary reflectors, as returned by [p?gehrd](#page-2241-0).

*Q* = *H*(*ilo*) *H*(*ilo*+1)... *H*(*ihi*-1).

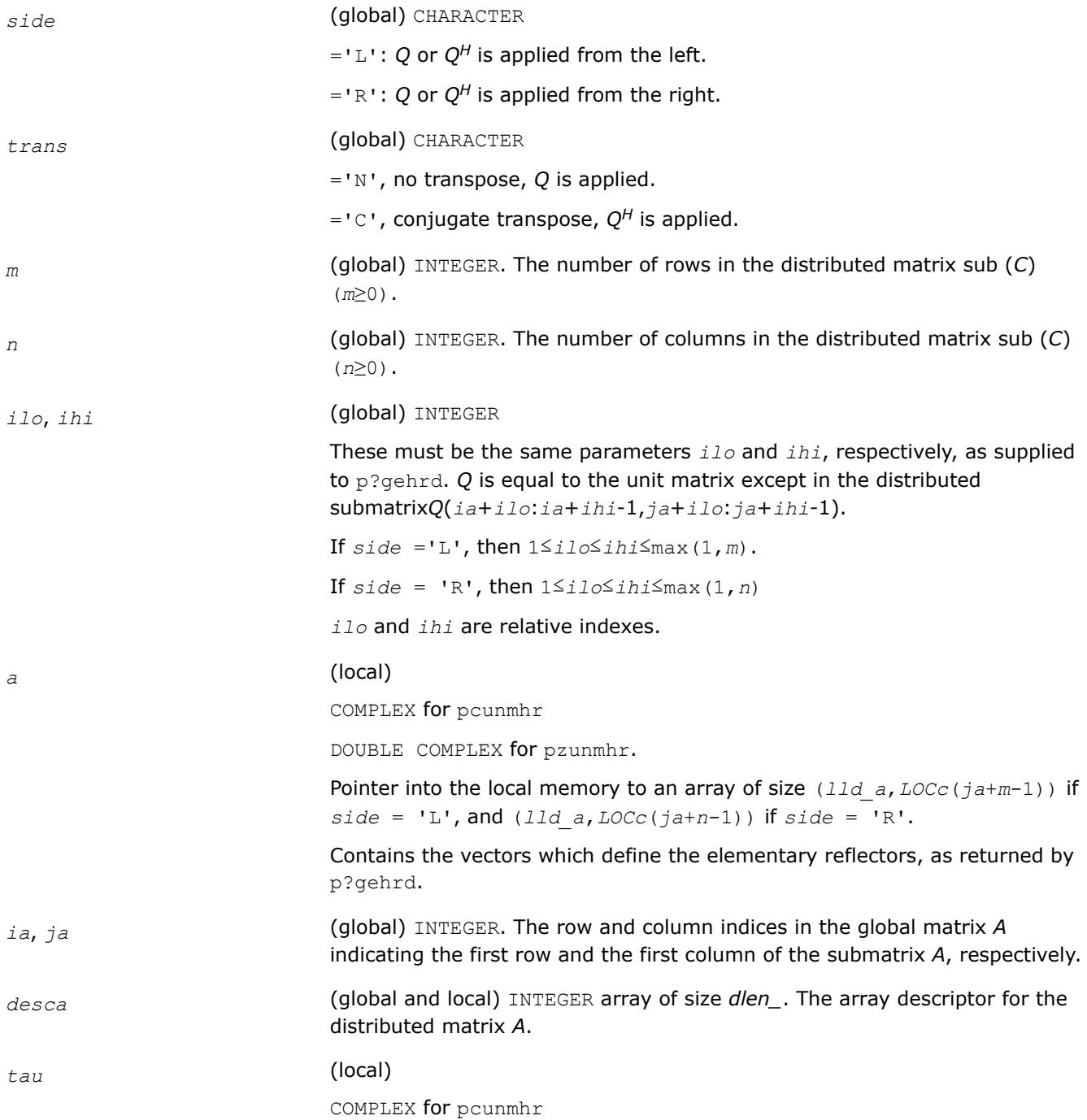

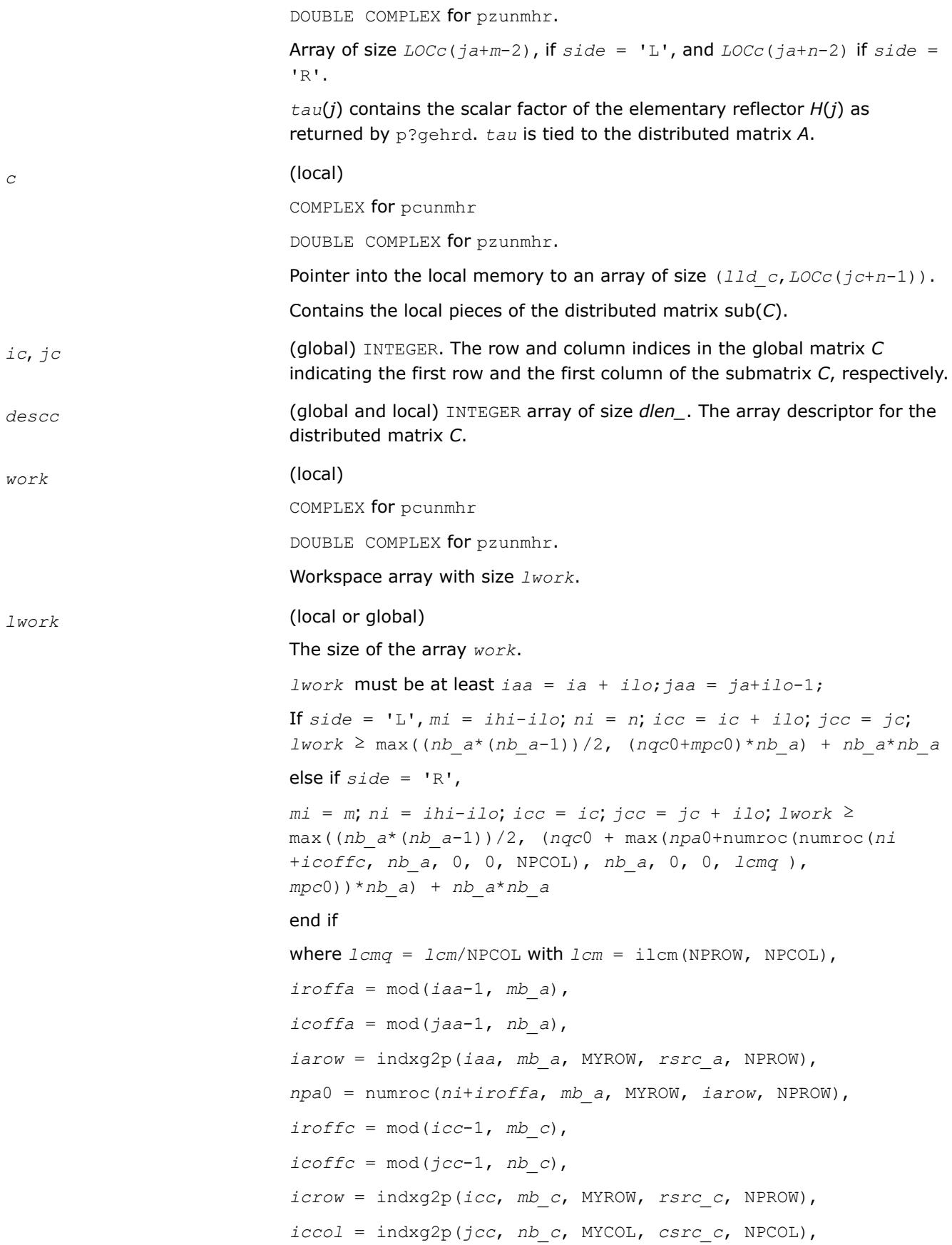

<span id="page-2250-0"></span>*mpc*0 = numroc(*mi*+*iroffc*, *mb\_c*, MYROW, *icrow*, NPROW), *nqc*0 = numroc(*ni*+*icoffc*, *nb\_c*, MYCOL, *iccol*, NPCOL),

# **NOTE** mod(*x*,*y*) is the integer remainder of *x*/*y*.

ilcm, indxg2p and numroc are ScaLAPACK tool functions; MYROW, MYCOL, NPROW and NPCOL can be determined by calling the subroutine blacs\_gridinfo.

If  $lwork = -1$ , then  $lwork$  is global input and a workspace query is assumed; the routine only calculates the minimum and optimal size for all work arrays. Each of these values is returned in the first entry of the corresponding work array, and no error message is issued by pxerbla.

# **Output Parameters**

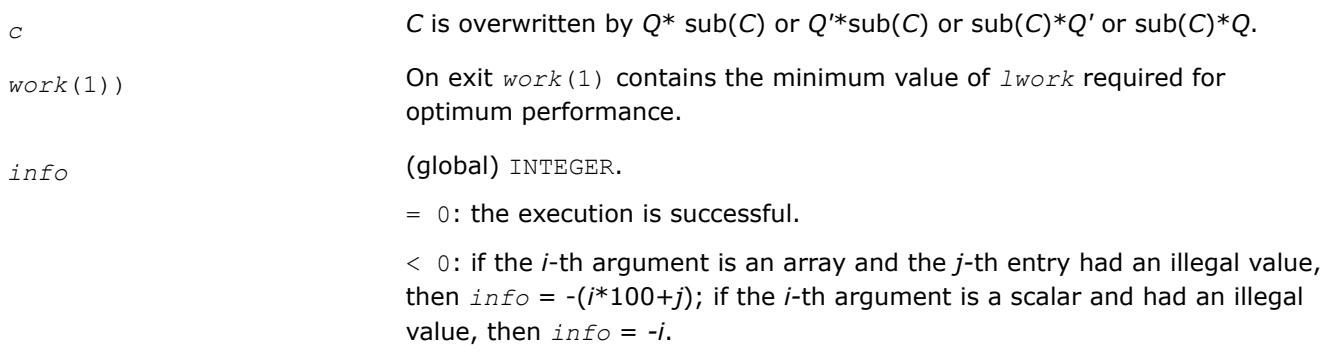

# **See Also**

[Overview](#page-2067-0) for details of ScaLAPACK array descriptor structures and related notations.

# **p?lahqr**

*Computes the Schur decomposition and/or eigenvalues of a matrix already in Hessenberg form.*

# **Syntax**

call pslahqr(*wantt*, *wantz*, *n*, *ilo*, *ihi*, *a*, *desca*, *wr*, *wi*, *iloz*, *ihiz*, *z*, *descz*, *work*, *lwork*, *iwork*, *ilwork*, *info*) call pdlahqr(*wantt*, *wantz*, *n*, *ilo*, *ihi*, *a*, *desca*, *wr*, *wi*, *iloz*, *ihiz*, *z*, *descz*, *work*,

*lwork*, *iwork*, *ilwork*, *info*) call pclahqr(*wantt*, *wantz*, *n*, *ilo*, *ihi*, *a*, *desca*, *w*, *iloz*, *ihiz*, *z*, *descz*, *work*, *lwork*,

*iwork*, *ilwork*, *info*)

call pzlahqr(*wantt*, *wantz*, *n*, *ilo*, *ihi*, *a*, *desca*, *w*, *iloz*, *ihiz*, *z*, *descz*, *work*, *lwork*, *iwork*, *ilwork*, *info*)

# **Include Files**

# **Description**

This is an auxiliary routine used to find the Schur decomposition and/or eigenvalues of a matrix already in Hessenberg form from columns *ilo* and *ihi*.

#### **NOTE**

These restrictions apply to the use of p?lahqr:

- The code requires the distributed block size to be square and at least 6.
- The code requires A and Z to be distributed identically and have identical contexts.
- The matrix A must be in upper Hessenberg form. If elements below the subdiagonal are non-zero, the resulting transformations can be nonsimilar.
- All eigenvalues are distributed to all the nodes.

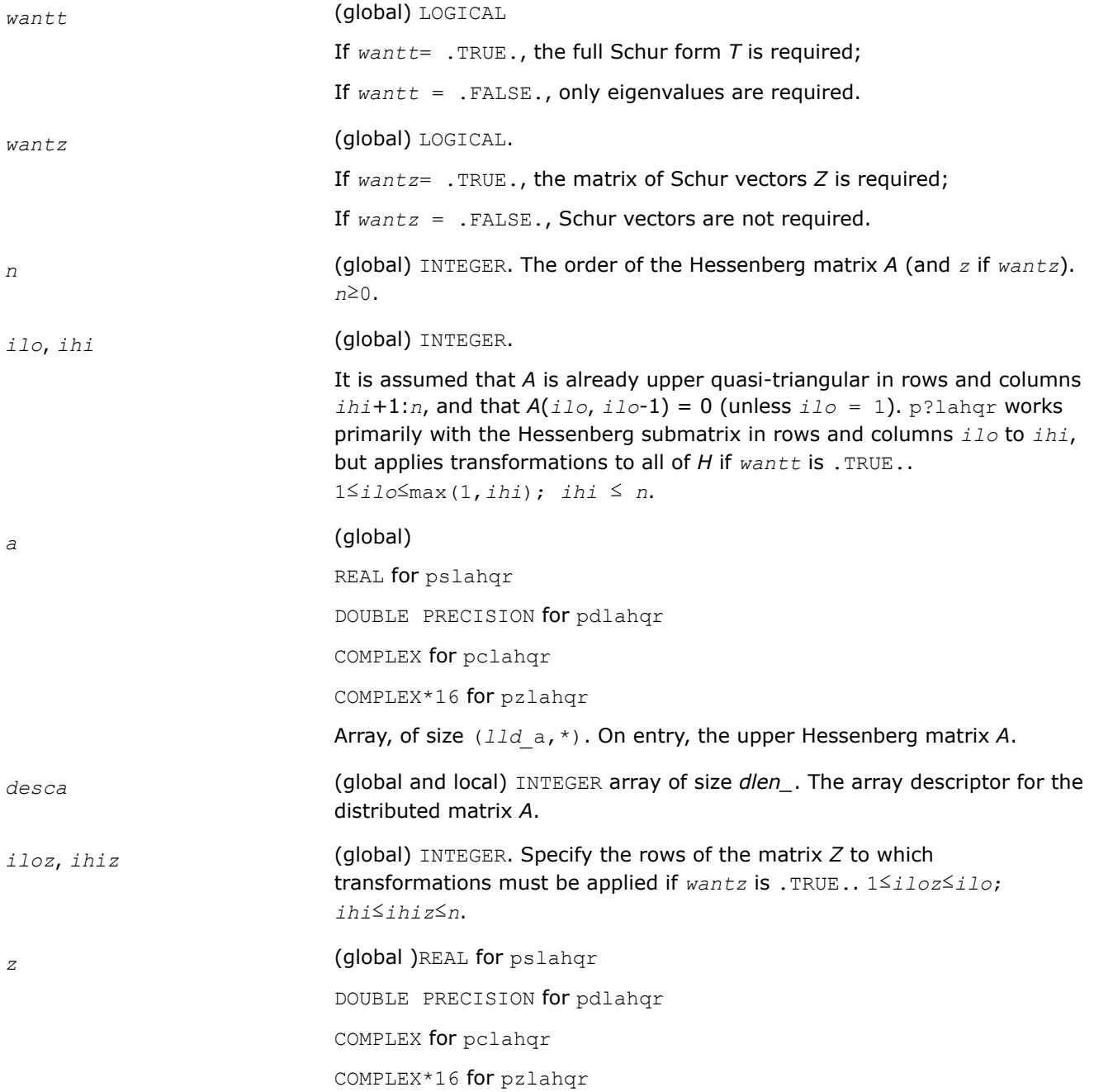

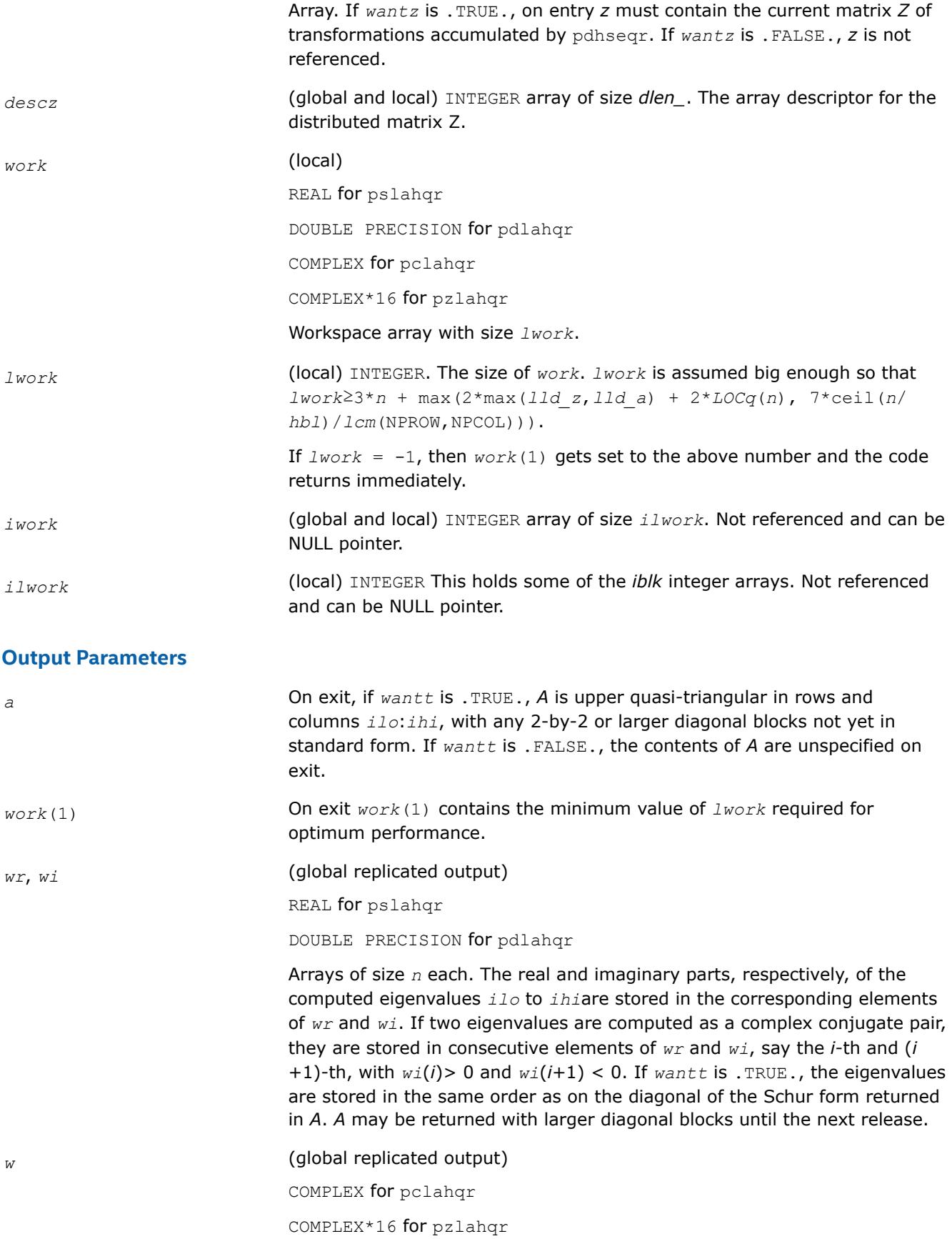

<span id="page-2253-0"></span>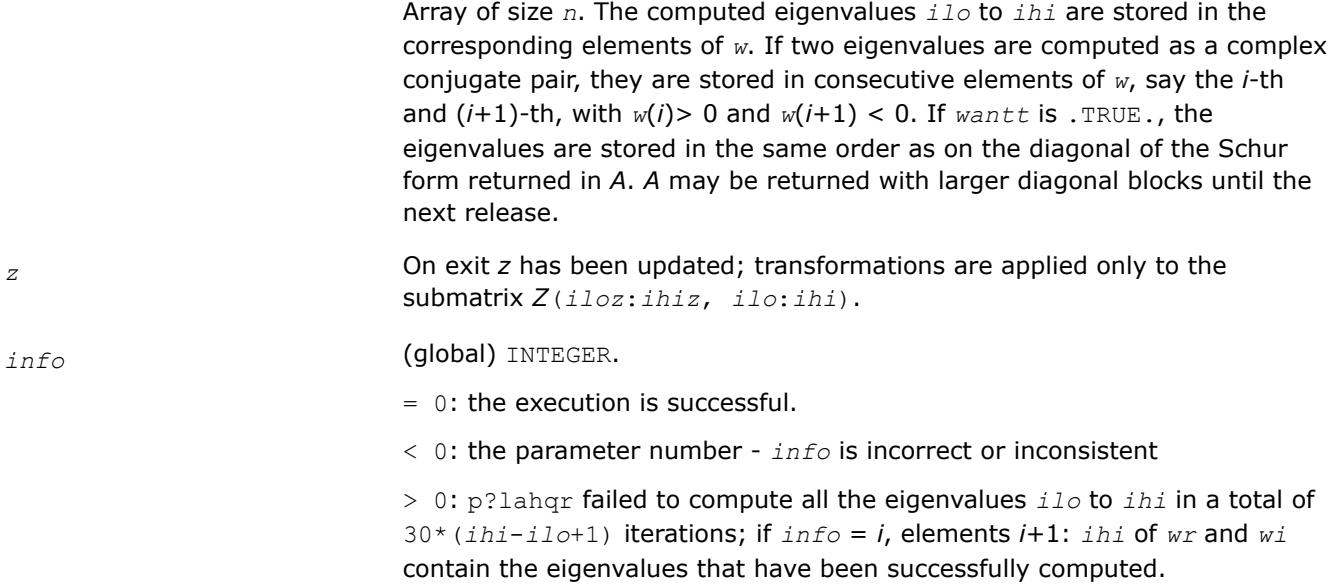

# **See Also**

[Overview](#page-2067-0) for details of ScaLAPACK array descriptor structures and related notations.

### **p?hseqr**

*Computes eigenvalues and (optionally) the Schur factorization of a matrix reduced to Hessenberg form.*

# **Syntax**

```
call pshseqr( job, compz, n, ilo, ihi, h, desch, wr, wi, z, descz, work, lwork, iwork,
liwork, info )
```
call pdhseqr( *job*, *compz*, *n*, *ilo*, *ihi*, *h*, *desch*, *wr*, *wi*, *z*, *descz*, *work*, *lwork*, *iwork*, *liwork*, *info* )

# **Include Files**

# **Description**

p?hseqr computes the eigenvalues of an upper Hessenberg matrix *H* and, optionally, the matrices *T* and *Z* from the Schur decomposition  $H = Z^*T^*Z^T$ , where T is an upper quasi-triangular matrix (the Schur form), and *Z* is the orthogonal matrix of Schur vectors.

Optionally *Z* may be postmultiplied into an input orthogonal matrix *Q* so that this routine can give the Schur factorization of a matrix *A* which has been reduced to the Hessenberg form *H* by the orthogonal matrix *Q*: *A*  $= Q^*H^*Q^{\mathsf{T}} = (QZ)^*T^*(QZ)^{\mathsf{T}}.$ 

# **NOTE**

These restrictions apply to the use of p?hseqr:

- The code requires the distributed block size to be square and at least 6.
- The code requires A and Z to be distributed identically and have identical contexts.
- The matrix A must be in upper Hessenberg form. If elements below the subdiagonal are non-zero, the resulting transformations can be nonsimilar.
- All eigenvalues are distributed to all the nodes.

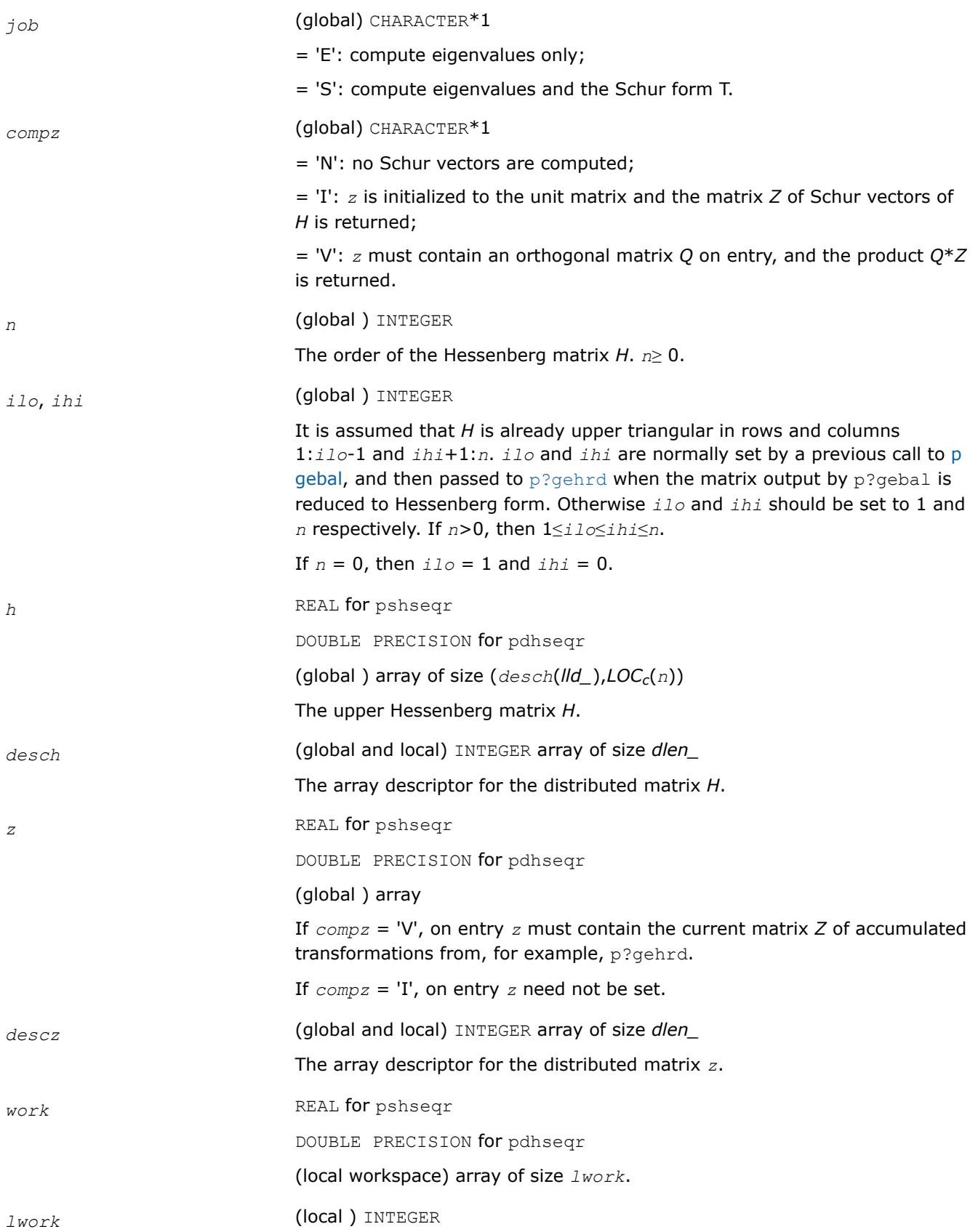

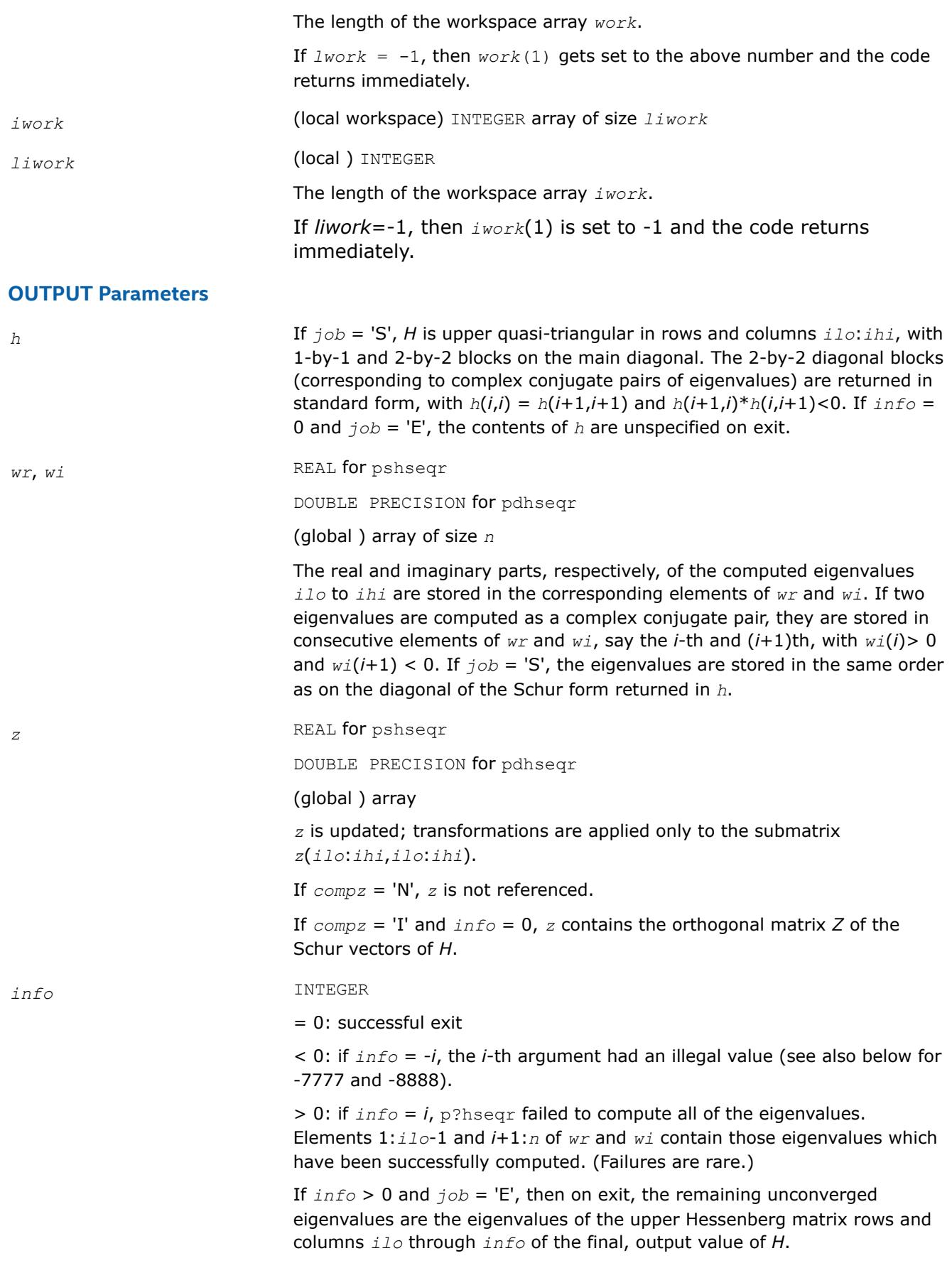

If  $info > 0$  and  $job = 'S'$ , then on exit (\*) (initial value of  $H$ )\* $U = U^*$ (final value of *H*) where *U* is an orthogonal matrix. The final value of *H* is upper Hessenberg and quasi-triangular in rows and columns *info*+1 through *ihi*.

If *info* > 0 and *compz* = 'V', then on exit (final value of *Z*) = (initial value of *Z*)\**U* where *U* is the orthogonal matrix in (\*) (regardless of the value of *job*.)

If  $\text{info} > 0$  and  $\text{convz} = 'I'$ , then on exit (final value of *Z*) = *U* where *U* is the orthogonal matrix in (\*) (regardless of the value of *job*.)

If *info* > 0 and *compz* = 'N', then *z* is not accessed.

 $= -7777$ : p lagr0 failed to converge and p lagr1 was called instead.

 $=$  -8888: p?lagr1 failed to converge and p?lagr0 was called instead.

# **See Also**

[Overview](#page-2067-0) for details of ScaLAPACK array descriptor structures and related notations.

### **p?trevc**

*Computes right and/or left eigenvectors of a complex upper triangular matrix in parallel.*

# **Syntax**

call pctrevc (*side*, *howmny*, *select*, *n*, *t*, *desct*, *vl*, *descvl*, *vr*, *descvr*, *mm*, *m*, *work*, *rwork*, *info* ) call pztrevc (*side*, *howmny*, *select*, *n*, *t*, *desct*, *vl*, *descvl*, *vr*, *descvr*, *mm*, *m*, *work*, *rwork*, *info* ) call pdtrevc (*side*, *howmny*, *select*, *n*, *t*, *desct*, *vl*, *descvl*, *vr*, *descvr*, *mm*, *m*, *work*, *info* )

call pstrevc (*side*, *howmny*, *select*, *n*, *t*, *desct*, *vl*, *descvl*, *vr*, *descvr*, *mm*, *m*, *work*, *info* )

# **Description**

p?trevc computes some or all of the right and/or left eigenvectors of a complex upper triangular matrix *T* in parallel.

The right eigenvector x and the left eigenvector y of *T* corresponding to an eigenvalue w are defined by:

 $T^*x = w^*x$ ,

 $y' * T = w * y'$ 

where y' denotes the conjugate transpose of the vector y.

If all eigenvectors are requested, the routine may either return the matrices *X* and/or *Y* of right or left eigenvectors of *T*, or the products *Q*\**X* and/or *Q*\**Y*, where *Q* is an input unitary matrix. If *T* was obtained from the Schur factorization of an original matrix  $A = Q^*T^*Q'$ , then  $Q^*X$  and  $Q^*Y$  are the matrices of right or left eigenvectors of *A*.

# **Input Parameters**

*side* (global)

CHARACTER\*1.

= 'R': compute right eigenvectors only;

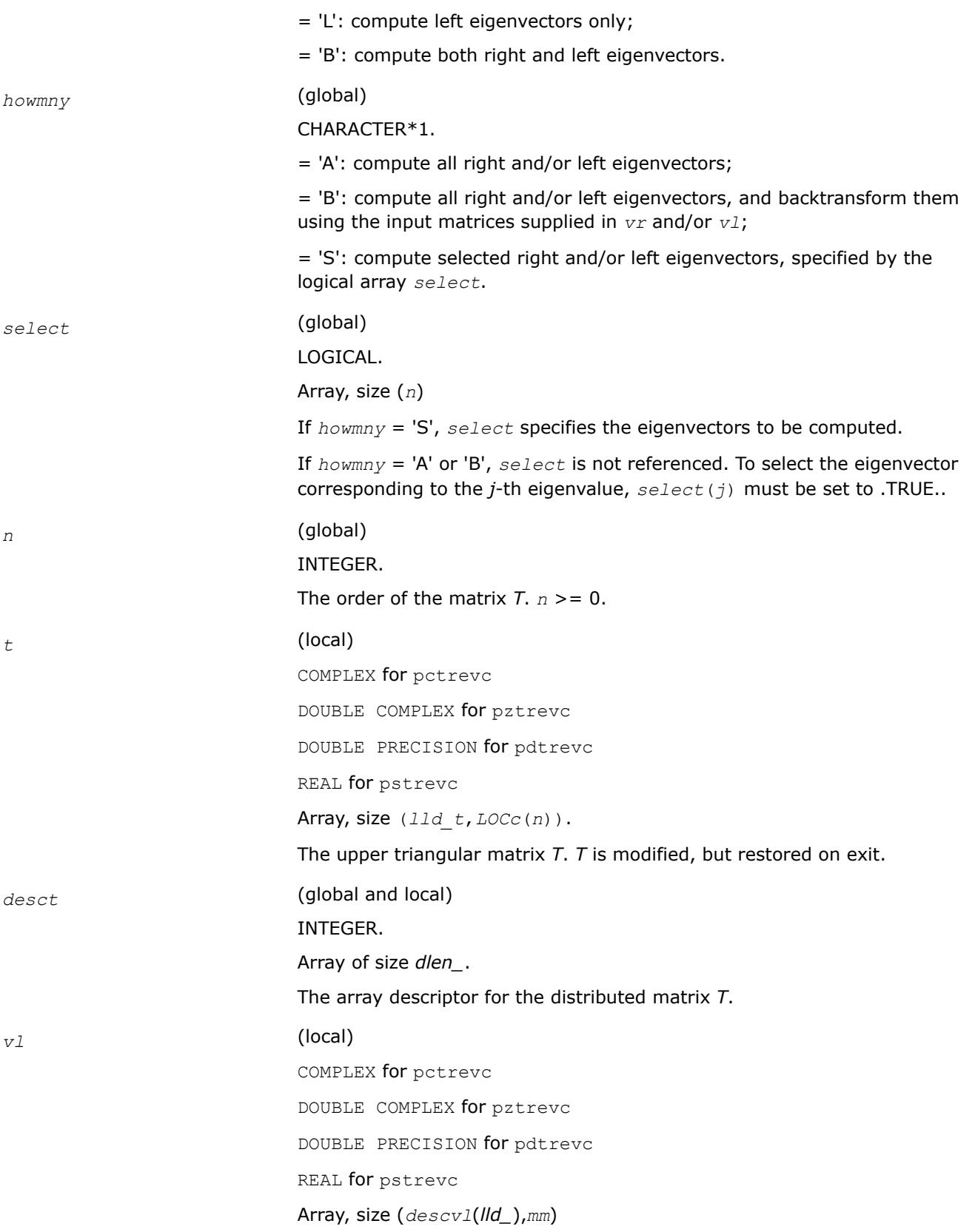

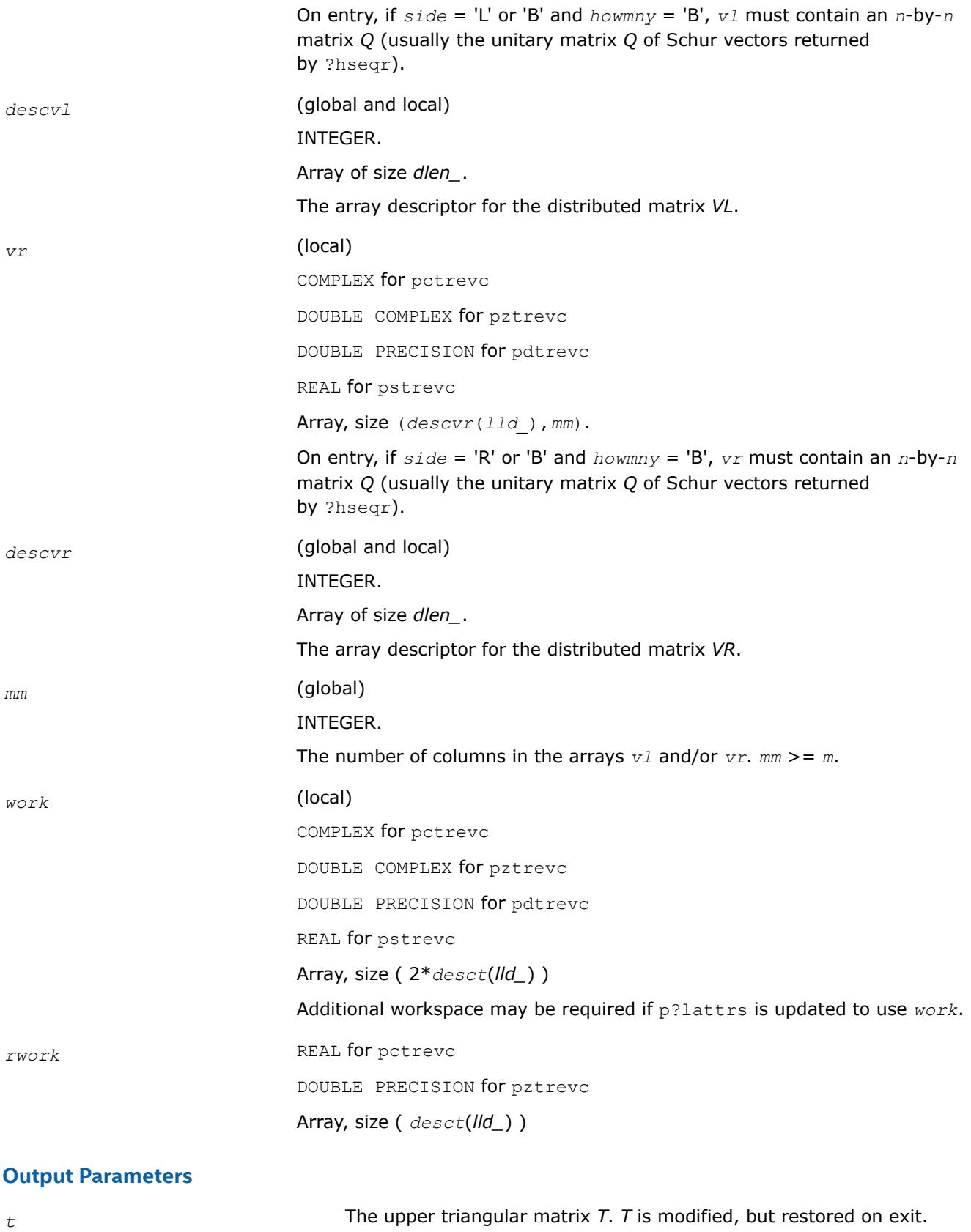

<span id="page-2259-0"></span>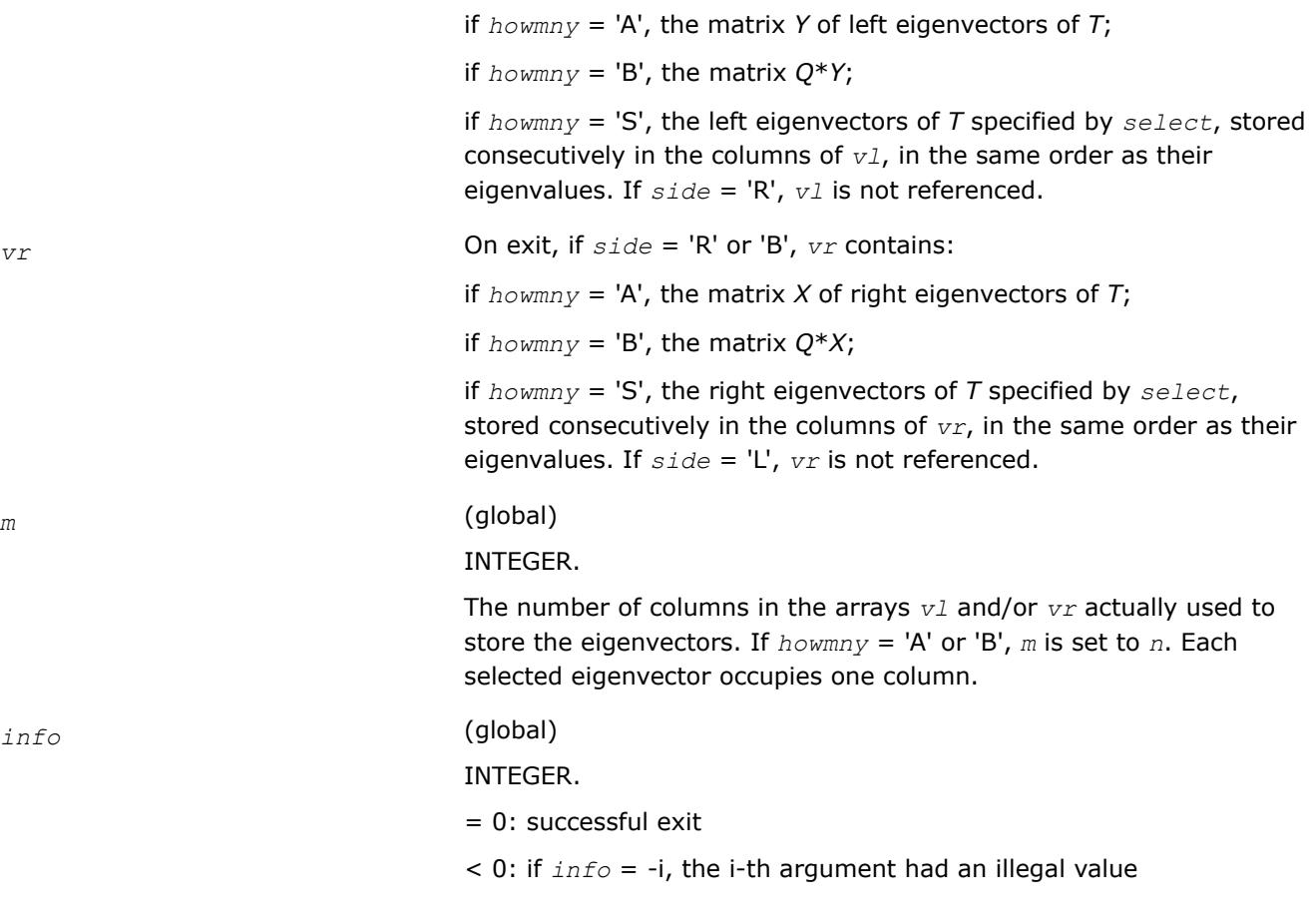

# **Application Notes**

The algorithm used in this program is basically backward (forward) substitution. Scaling should be used to make the code robust against possible overflow. But scaling has not yet been implemented in p?lattrs which is called by this routine to solve the triangular systems. p?lattrs just calls p?trsv.

Each eigenvector is normalized so that the element of largest magnitude has magnitude 1; here the magnitude of a complex number  $(x,y)$  is taken to be  $|x| + |y|$ .

# **Singular Value Decomposition: ScaLAPACK Driver Routines**

This section describes ScaLAPACK routines for computing the singular value decomposition (SVD) of a general *m*-by-*n* matrix *A* (see LAPAC[K"Singular Value Decomposition"](#page-1013-0) ).

To find the SVD of a general matrix *A*, this matrix is first reduced to a bidiagonal matrix *B* by a unitary (orthogonal) transformation, and then SVD of the bidiagonal matrix is computed. Note that the SVD of *B* is computed using the LAPACK routine [?bdsqr](#page-1033-0).

Table "Computational Routines for Singular Value Decomposition (SVD)" lists ScaLAPACK computational routines for performing this decomposition.

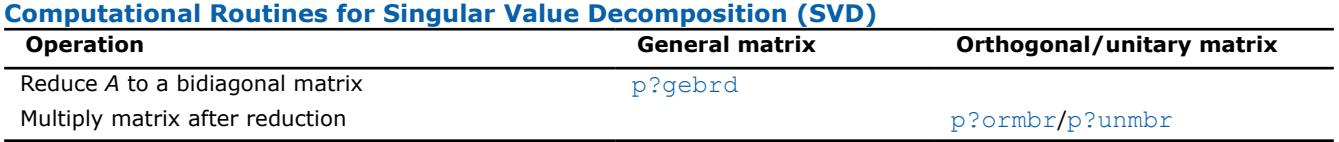

# **p?gebrd**

*Reduces a general matrix to bidiagonal form.*

# **Syntax**

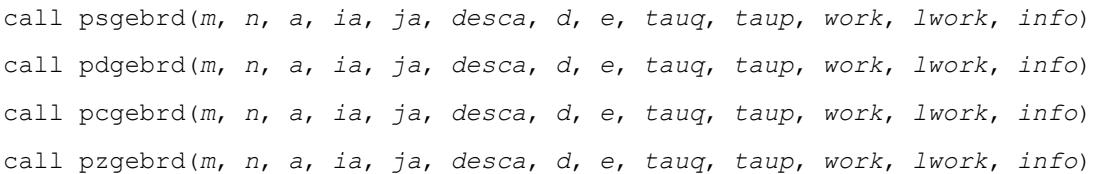

# **Include Files**

# **Description**

The p?gebrd routine reduces a real/complex general *m*-by-*n* distributed matrix sub(*A*)= *A*(*ia*:*ia*+*m*-1, *ja*:*ja* +*n*-1) to upper or lower bidiagonal form *B* by an orthogonal/unitary transformation:

# *Q'*\*sub(*A*)\**P* = *B*.

If *m*≥ *n*, *B* is upper bidiagonal; if *m* < *n*, *B* is lower bidiagonal.

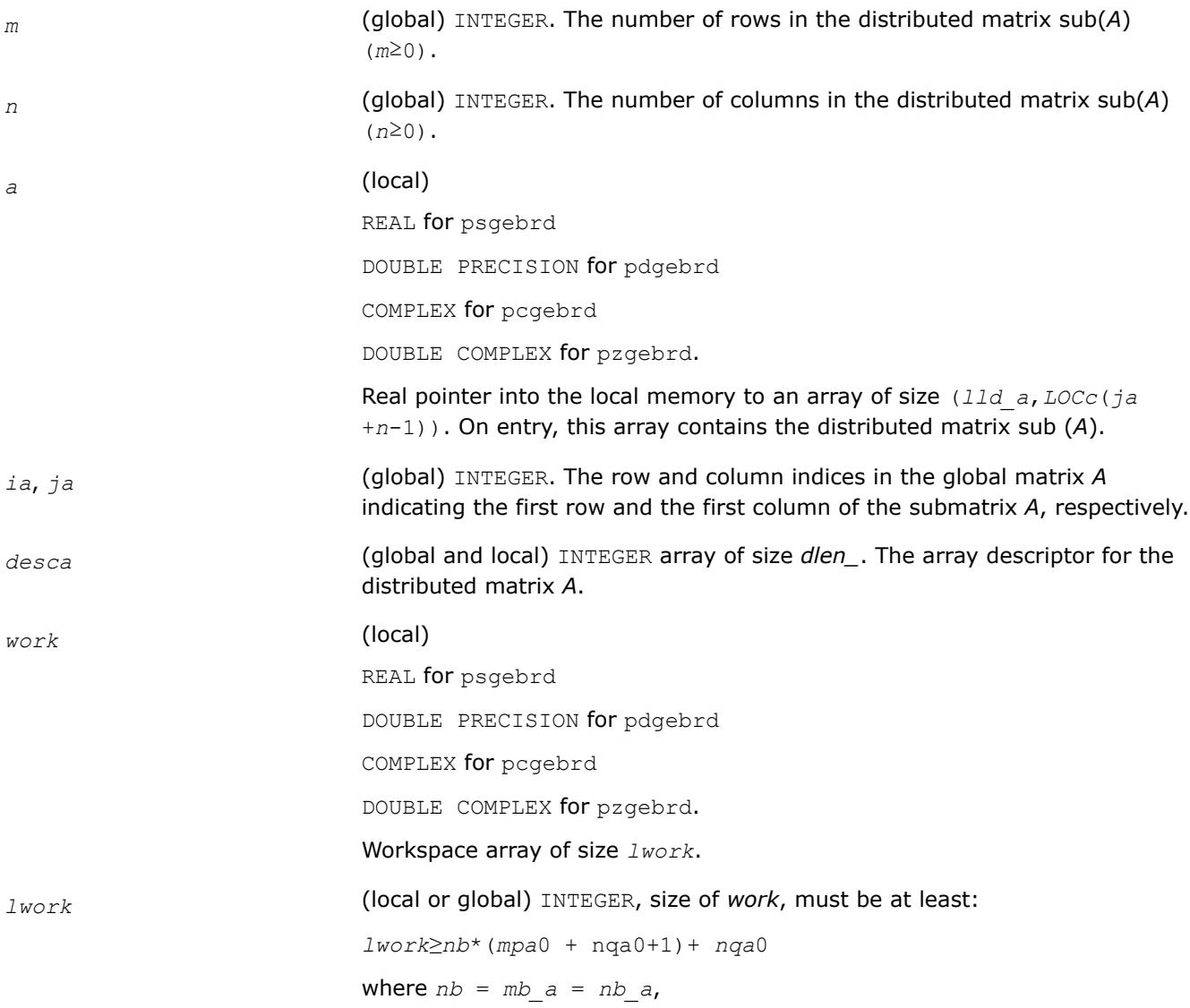

*iroffa* = mod(*ia*-1, *nb*), *icoffa* = mod(*ja*-1, nb), *iarow* = indxg2p(*ia*, *nb*, MYROW, *rsrc\_a*, NPROW), *iacol* = indxg2p (*ja*, nb, MYCOL, *csrc\_a*, NPCOL), *mpa*0 = numroc(*m* +*iroffa*, nb, MYROW, iarow, NPROW), *nqa*0 = numroc(*n* +*icoffa*, nb, MYCOL, *iacol*, NPCOL),

#### **NOTE**

mod(*x*,*y*) is the integer remainder of *x*/*y*.

indxg2p and numroc are ScaLAPACK tool functions; MYROW, MYCOL, NPROW and NPCOL can be determined by calling the subroutine blacs gridinfo.

If  $lwork = -1$ , then  $lwork$  is global input and a workspace query is assumed; the routine only calculates the minimum and optimal size for all work arrays. Each of these values is returned in the first entry of the corresponding work array, and no error message is issued by [pxerbla](#page-3357-0).

overwritten with the upper bidiagonal matrix *B*; the elements below the diagonal, with the array *tauq*, represent the orthogonal/unitary matrix *Q* as

superdiagonal, with the array *taup*, represent the orthogonal matrix *P* as a product of elementary reflectors. If *m* < *n*, the diagonal and the first

a product of elementary reflectors, and the elements above the first

#### **Output Parameters**

*a* On exit, if *m*≥*n*, the diagonal and the first superdiagonal of sub(*A*) are

subdiagonal are overwritten with the lower bidiagonal matrix *B*; the elements below the first subdiagonal, with the array *tauq*, represent the orthogonal/unitary matrix *Q* as a product of elementary reflectors, and the elements above the diagonal, with the array *taup*, represent the orthogonal matrix *P* as a product of elementary reflectors. See *Application Notes* below. *d* (local) REAL for single-precision flavors DOUBLE PRECISION for double-precision flavors. Array of size *LOCc*(*ja*+min(*m*,*n*)-1) if *m*≥*n* and *LOCr*(*ia*+min(*m*,*n*)-1) otherwise. The distributed diagonal elements of the bidiagonal matrix *B*: *d*(*i*) = *a*(*i*,*i*). *d* is tied to the distributed matrix *A*. *e* (local) REAL for single-precision flavors

DOUBLE PRECISION for double-precision flavors.

Array of size *LOCr*(*ia*+min(*m*,*n*)-1) if *m*≥*n*; *LOCc*(*ja*+min(*m*,*n*)-2) otherwise. The distributed off-diagonal elements of the bidiagonal distributed matrix *B*:

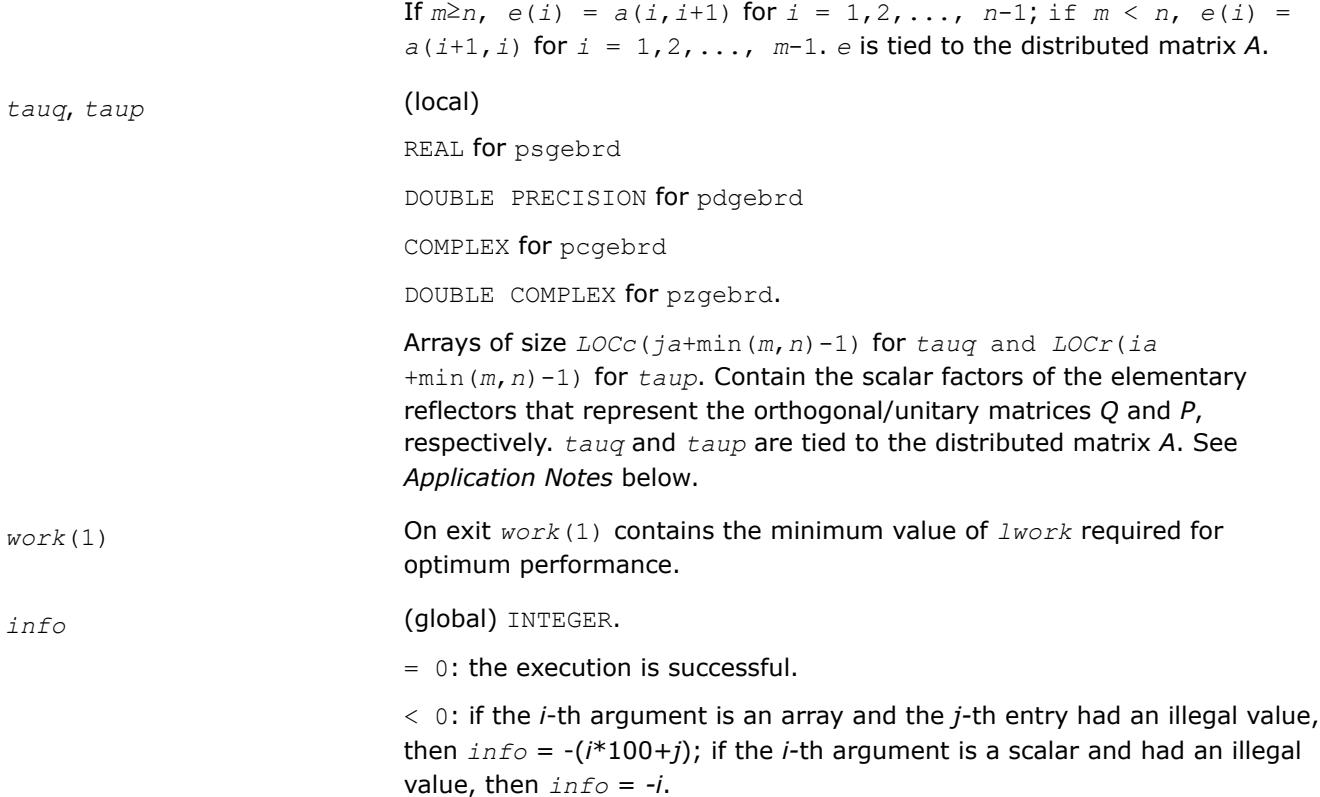

# **Application Notes**

The matrices *Q* and *P* are represented as products of elementary reflectors:

If *m*≥*n*,

*Q* = *H*(1)\**H*(2)\*...\**H*(*n*), and *P* = *G*(1)\**G*(2)\*...\**G*(*n*-1).

Each *H*(*i*) and *G*(*i*) has the form:

*H*(*i*) = *i* - *tauq* \*  $v$  \*  $v'$  and *G*(*i*) = *i* - *taup*<sup>\*</sup> $u^*u'$ 

where *tauq* and *taup* are real/complex scalars, and *v* and *u* are real/complex vectors;

 $v(1:i-1) = 0$ ,  $v(i) = 1$ , and  $v(i+1:m)$  is stored on exit in  $A(i a + i : i a + m-1, j a + i-1)$ ;

 $u(1:i) = 0$ ,  $u(i+1) = 1$ , and  $u(i+2:n)$  is stored on exit in *A* ( $i a+i-1$ ,  $j a+i+1:i a+n-1$ );

*tauq* is stored in *tauq*(*ja*+*i*-1) and *taup* in *taup*(*ia*+*i*-1).

If *m* < *n*,

 $Q = H(1)*H(2)*...*H(m-1)$ , and  $P = G(1)*G(2)*...*G(m)$ 

Each *H* (*i*) and *G*(*i*) has the form:

 $H(i) = i$ -*tauq*<sup>\*</sup> $v$ <sup>\*</sup> $v'$ </sub> and  $G(i) = i$ -*taup*<sup>\*</sup> $u$ <sup>\*</sup> $u'$ 

here *tauq* and *taup* are real/complex scalars, and *v* and *u* are real/complex vectors;

 $v(1:i) = 0$ ,  $v(i+1) = 1$ , and  $v(i+2:m)$  is stored on exit in A ( $i a + i : i a + m-1, j a + i-1$ );  $u(1:i-1) = 0$ ,  $u(i) = 1$ , and  $u(i+1:n)$  is stored on exit in  $A(ia+i-1,ja+i+1:ja+n-1);$ 

*tauq* is stored in *tauq*(*ja*+*i*-1) and *taup* in *taup*(*ia*+*i*-1).

The contents of sub(*A*) on exit are illustrated by the following examples:

<span id="page-2263-0"></span> $m = 6$  and  $n = 5(m > n)$ :

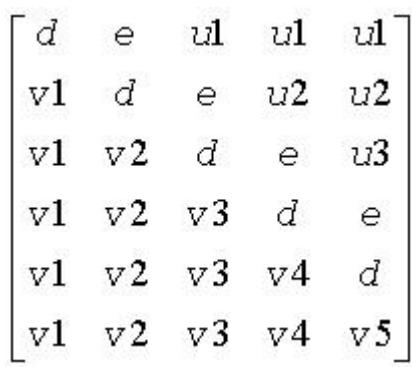

 $m = 5$  and  $n = 6(m < n)$ :

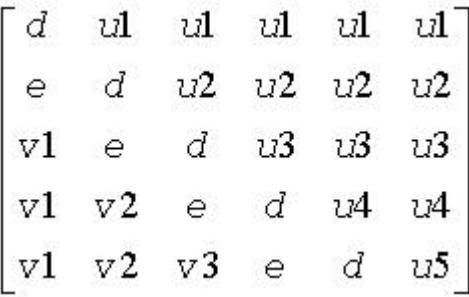

where *d* and *e* denote diagonal and off-diagonal elements of *B*, *vi* denotes an element of the vector defining *H*(*i*), and *ui* an element of the vector defining *G*(*i*).

#### **See Also**

[Overview](#page-2067-0) for details of ScaLAPACK array descriptor structures and related notations.

#### **p?ormbr**

*Multiplies a general matrix by one of the orthogonal matrices from a reduction to bidiagonal form determined by* p?gebrd*.*

#### **Syntax**

```
call psormbr(vect, side, trans, m, n, k, a, ia, ja, desca, tau, c, ic, jc, descc, work,
lwork, info)
```
call pdormbr(*vect*, *side*, *trans*, *m*, *n*, *k*, *a*, *ia*, *ja*, *desca*, *tau*, *c*, *ic*, *jc*, *descc*, *work*, *lwork*, *info*)

#### **Include Files**

#### **Description**

If *vect* = '*Q*', the p?ormbr routine overwrites the general real distributed *m*-by-*n* matrix sub(*C*) =  $C$ (*ic*:*ic* +*m*-1,*jс*:*jс*+*n*-1) with

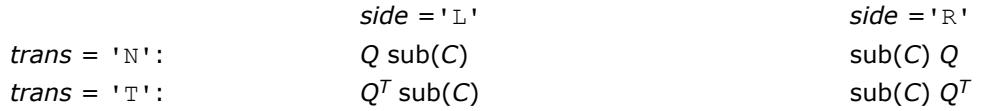

If  $vect = 'P'$ , the routine overwrites  $sub(C)$  with

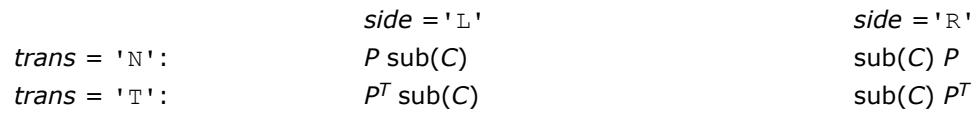

Here *Q* and *P <sup>T</sup>* are the orthogonal distributed matrices determined by [p?gebrd](#page-2259-0) when reducing a real distributed matrix *A*(*ia*:\*, *ja*:\*) to bidiagonal form: *A*(*ia*:\*, *ja*:\*) = *Q*\**B*\**P <sup>T</sup>*. *Q* and *P <sup>T</sup>* are defined as products of elementary reflectors *H*(*i*) and *G*(*i*) respectively.

Let *nq* = *m* if *side* = 'L' and *nq* = *n* if *side* = 'R'. Therefore *nq* is the order of the orthogonal matrix *Q* or  $P<sup>T</sup>$  that is applied.

If  $\text{vect} = 'Q', A(ia; *, ja; *)$  is assumed to have been an  $nq$ -by- $k$  matrix:

If *nq* ≥ *k*, *Q* = *H*(1) *H*(2)...*H*(*k*);

If *nq* < *k*, *Q* = *H*(1) *H*(2)...*H*(*nq*-1).

If  $\text{vect} = 'P', A(ia.*, ja.*)$  is assumed to have been a *k*-by-*nq* matrix:

If  $k < nq$ ,  $P = G(1) G(2)...G(k)$ ;

If *k* ≥ *nq*, *P* = *G*(1) *G*(2)...*G*(*nq*-1).

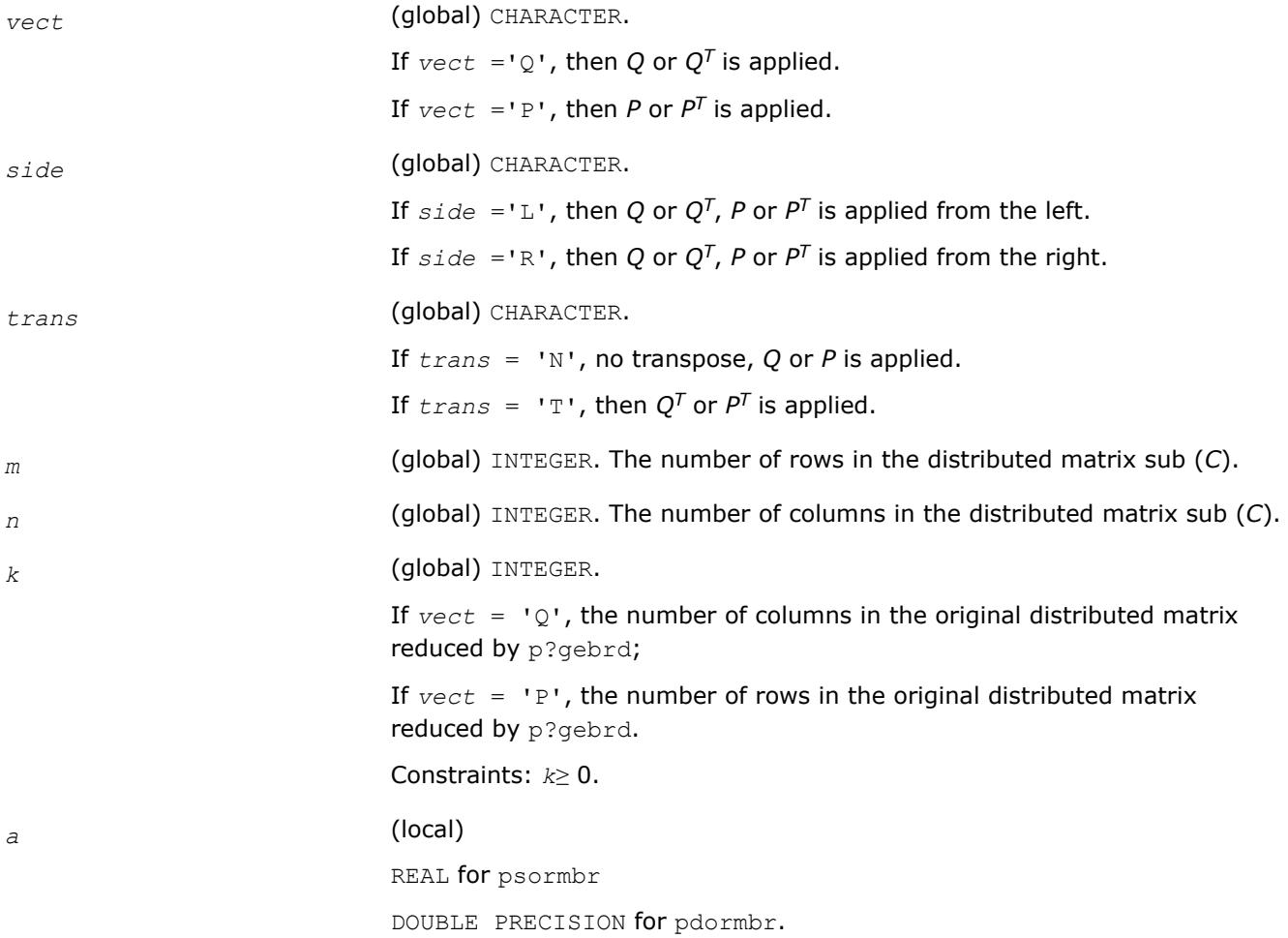

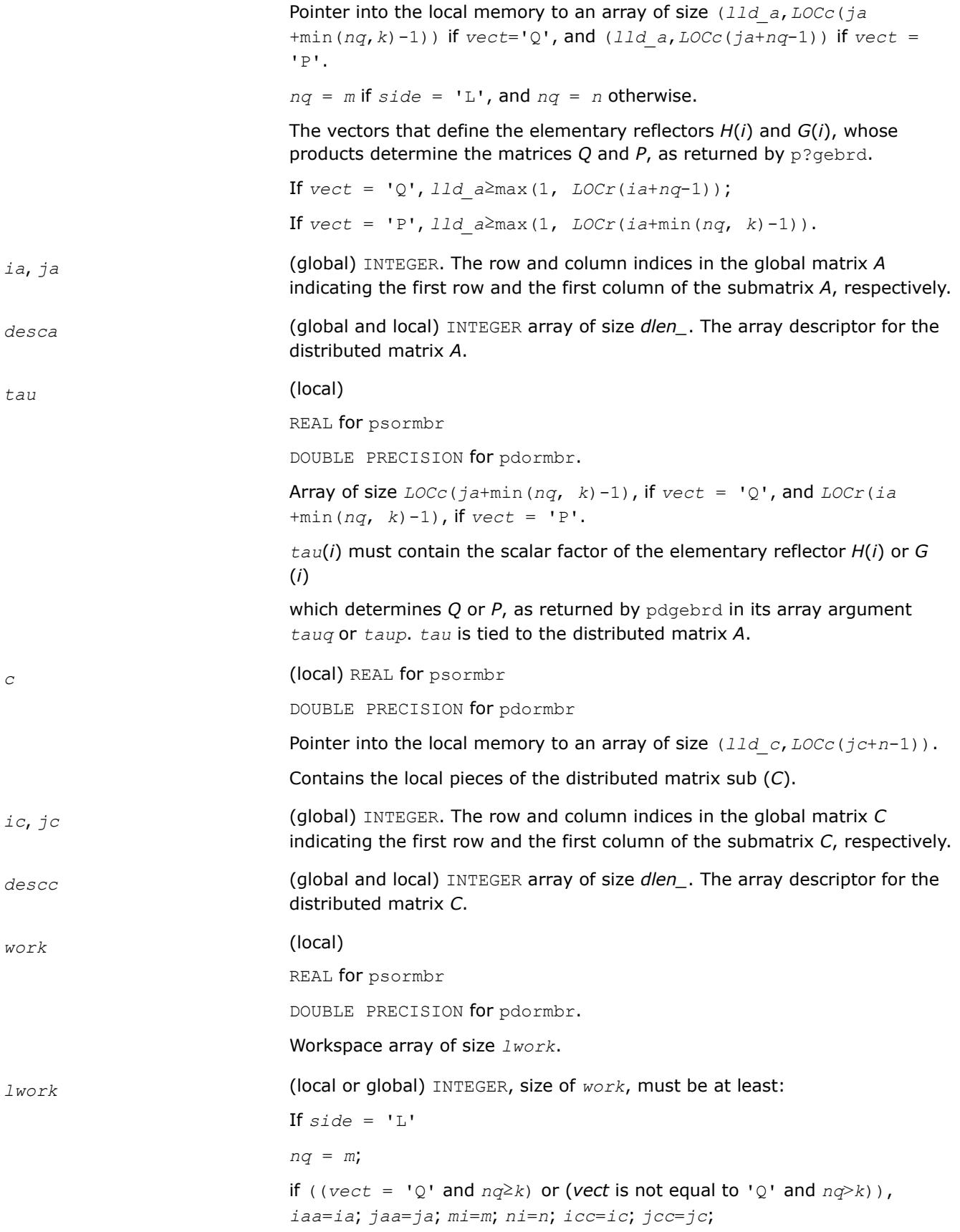

```
else
iaa= ia+1; jaa=ja; mi=m-1; ni=n; icc=ic+1; jcc= jc;
end if
else
If side = 'R', nq = n;if((vect = 'Q' and nq≥k) or (vect is not equal to 'Q' and
nq>k)),
iaa=ia; jaa=ja; mi=m; ni=n; icc=ic; jcc=jc;
else
iaa= ia; jaa= ja+1; mi= m; ni= n-1; icc= ic; jcc= jc+1;
end if
end if
If \textrm{vect} = 'Q',If side = 'L', lwork≥max((nb_a*(nb_a-1))/2, (nqc0 + mpc0)*nb_a) +
nb_a * nb_a
else if side = 'R',
lwork≥max((nb_a*(nb_a-1))/2, (nqc0 + max(npa0 +
numroc(numroc(ni+icoffc, nb_a, 0, 0, NPCOL), nb_a, 0, 0,
lcmq), mpc0))*nb_a) + nb_a*nb_a
end if
else if vect is not equal to 'Q', if side = 'L',
lwork≥max((mb_a*(mb_a-1))/2, (mpc0 + max(mqa0 +
numroc(numroc(mi+iroffc, mb_a, 0, 0, NPROW), mb_a, 0, 0,
lcmp), nqc0))*mb_a) + mb_a*mb_a
else if side = 'R',
lwork≥max((mb_a*(mb_a-1))/2, (mpc0 + nqc0)*mb_a) + mb_a*mb_a
end if
end if
where lcmp = lcm/NPROW, lcmq = lcm/NPCOL, with lcm =
ilcm(NPROW, NPCOL),
iroffa = mod(iaa-1, mb_a),
icoffa = mod(jaa-1, nb_a),
iarow = indxg2p(iaa, mb_a, MYROW, rsrc_a, NPROW),
iacol = indxg2p(jaa, nb_a, MYCOL, csrc_a, NPCOL),
mqa0 = numroc(mi+icoffa, nb_a, MYCOL, iacol, NPCOL),
npa0 = numroc(ni+iroffa, mb_a, MYROW, iarow, NPROW),
iroffc = mod(icc-1, mb_c),
icoffc = mod(jcc-1, nbc),
```
<span id="page-2267-0"></span>*icrow* = indxg2p(*icc*, *mb\_c*, MYROW, *rsrc\_c*, NPROW), *iccol* = indxg2p(*jcc*, *nb\_c*, MYCOL, *csrc\_c*, NPCOL), *mpc*0 = numroc(*mi*+*iroffc*, *mb\_c*, MYROW, *icrow*, NPROW), *nqc*0 = numroc(*ni*+*icoffc*, *nb\_c*, MYCOL, *iccol*, NPCOL),

#### **NOTE**

mod(*x*,*y*) is the integer remainder of *x*/*y*.

indxg2p and numroc are ScaLAPACK tool functions; MYROW, MYCOL, NPROW and NPCOL can be determined by calling the subroutine blacs gridinfo.

If *lwork* = -1, then *lwork* is global input and a workspace query is assumed; the routine only calculates the minimum and optimal size for all work arrays. Each of these values is returned in the first entry of the corresponding work array, and no error message is issued by pxerbla.

#### **Output Parameters**

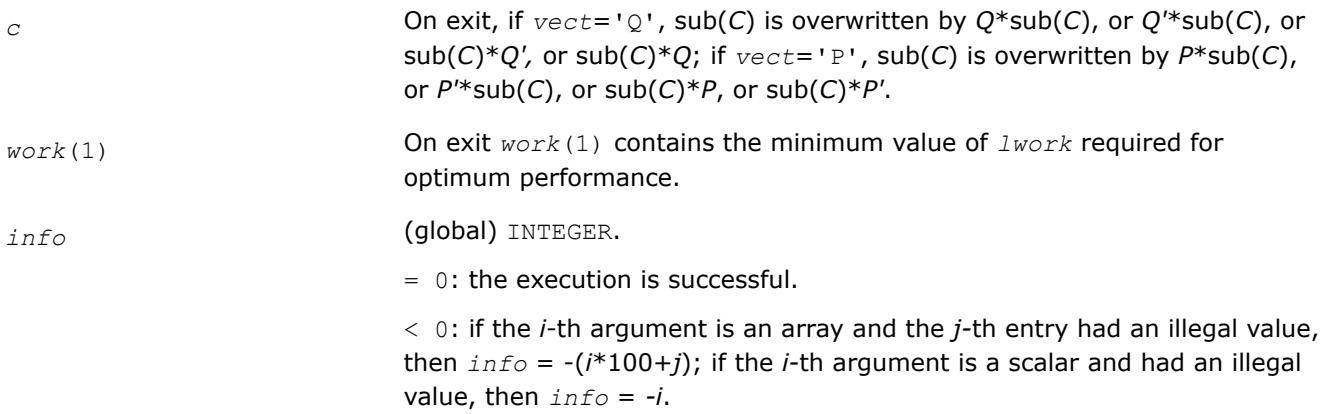

#### **See Also**

[Overview](#page-2067-0) for details of ScaLAPACK array descriptor structures and related notations.

#### **p?unmbr**

*Multiplies a general matrix by one of the unitary transformation matrices from a reduction to bidiagonal form determined by* p?gebrd*.*

#### **Syntax**

call pcunmbr(*vect*, *side*, *trans*, *m*, *n*, *k*, *a*, *ia*, *ja*, *desca*, *tau*, *c*, *ic*, *jc*, *descc*, *work*, *lwork*, *info*)

call pzunmbr(*vect*, *side*, *trans*, *m*, *n*, *k*, *a*, *ia*, *ja*, *desca*, *tau*, *c*, *ic*, *jc*, *descc*, *work*, *lwork*, *info*)

#### **Include Files**

#### **Description**

If  $vect = 'Q'$ , the p?unmbr routine overwrites the general complex distributed  $m$ -by- $n$  matrix sub(C) = *C*(*iс*:*iс*+*m*-1,*jс*:*jс*+*n*-1) with
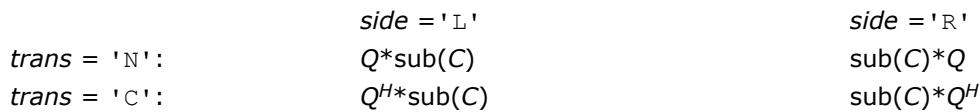

If  $\text{vect} = \text{I} \text{P}$ ', the routine overwrites sub(C) with

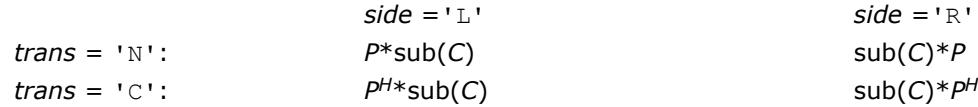

Here Q and P<sup>H</sup> are the unitary distributed matrices determined by [p?gebrd](#page-2259-0) when reducing a complex distributed matrix *A*(*ia*:\*, *ja*:\*) to bidiagonal form: *A*(*ia*:\*, *ja*:\*) = *Q*\**B*\**P H*.

*Q* and *P <sup>H</sup>* are defined as products of elementary reflectors *H*(*i*) and *G*(*i*) respectively.

Let *nq* = *m* if *side* = 'L' and *nq* = *n* if *side* = 'R'. Therefore *nq* is the order of the unitary matrix *Q* or *P H* that is applied.

If  $\text{vect} = 'Q', A(ia.*, ja.*)$  is assumed to have been an  $nq$ -by- $k$  matrix:

If *nq* ≥ *k*, *Q* = *H*(1) *H*(2)... *H*(*k*);

If  $nq \le k$ ,  $Q = H(1)$   $H(2)$ ...  $H(nq-1)$ .

If  $\text{vect} = 'P', A(ia.*, ja.*)$  is assumed to have been a  $k$ -by-nq matrix:

If  $k < nq$ ,  $P = G(1) G(2) ... G(k)$ ;

If  $k$  ≥ *nq*,  $P = G(1) G(2)... G(nq-1)$ .

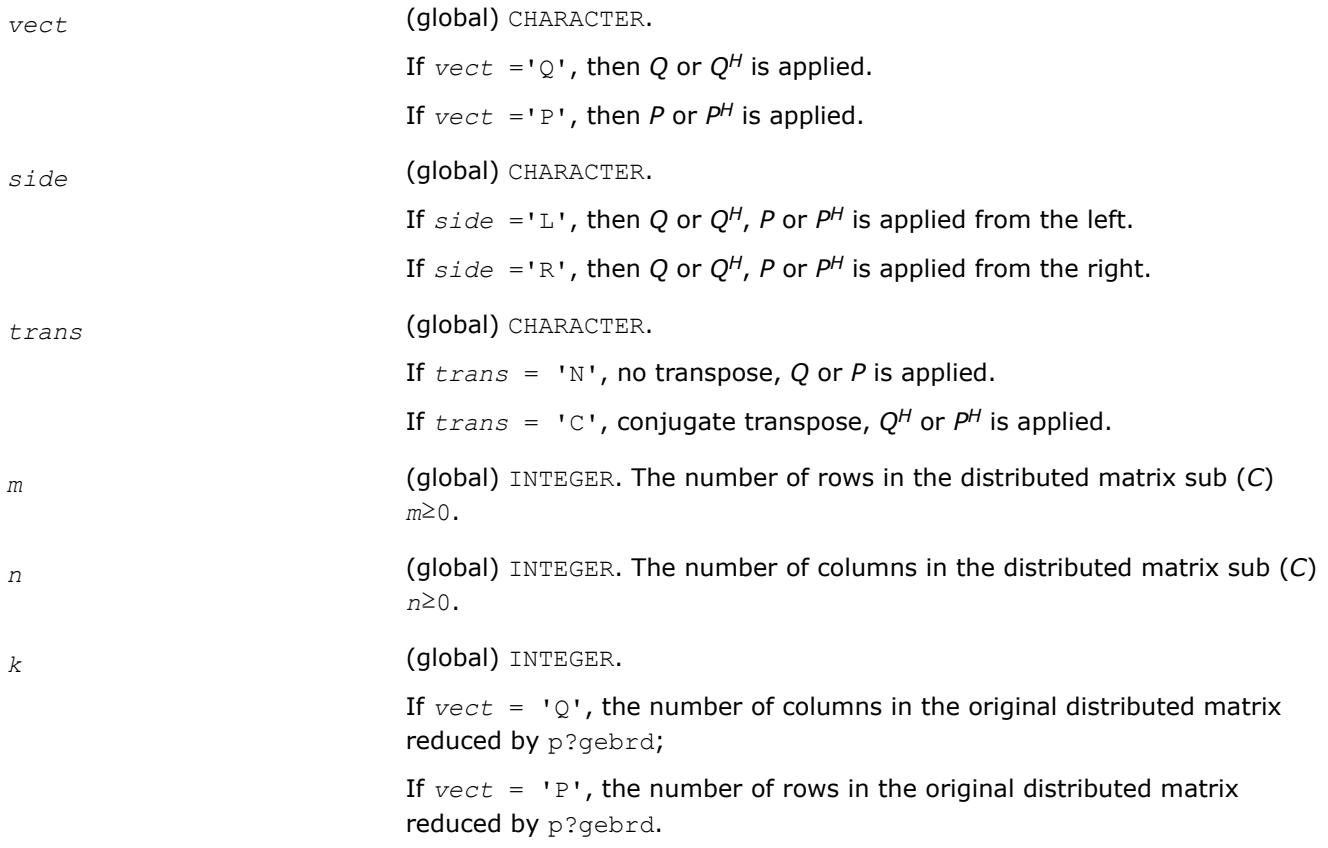

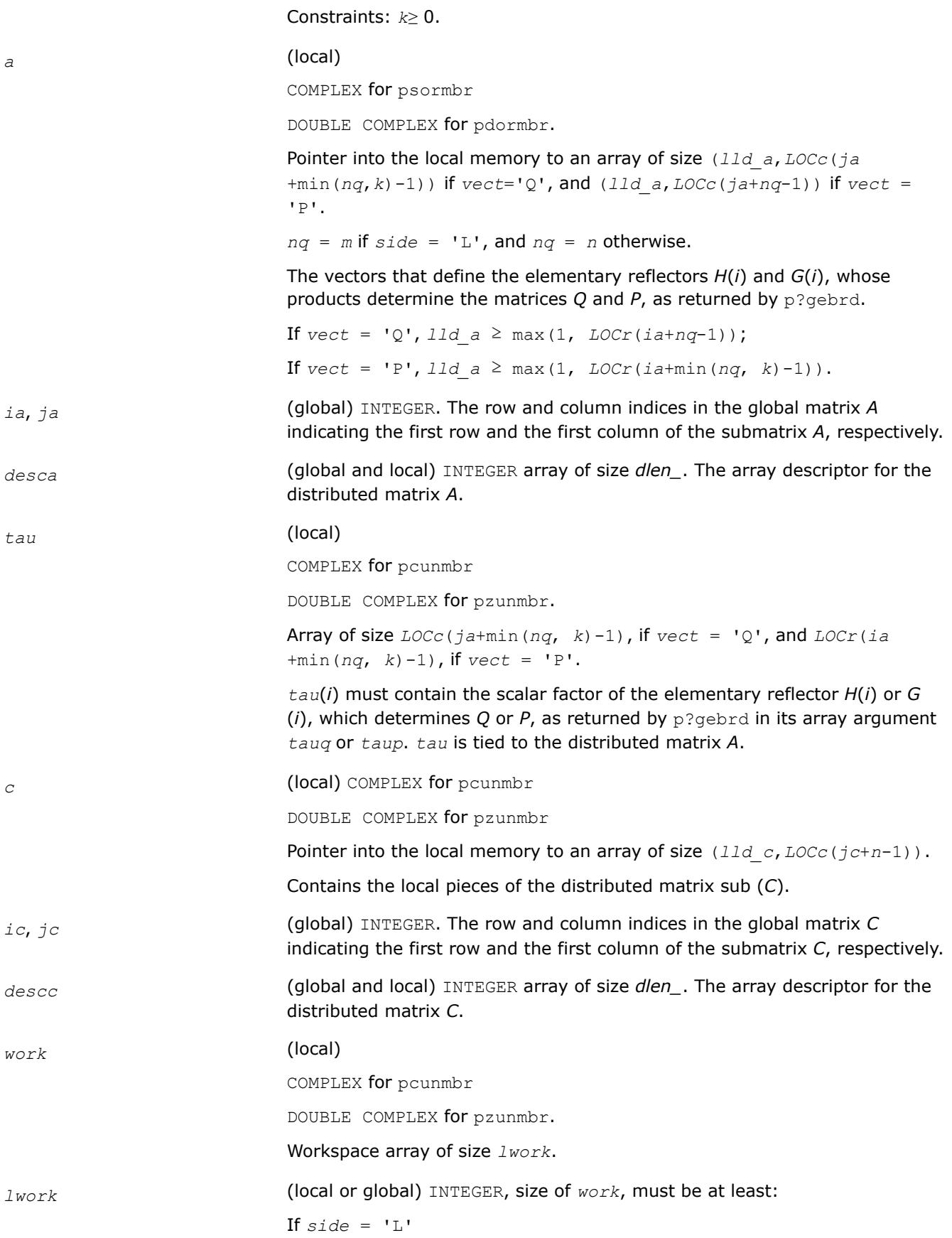

```
nq = m;
if ((vect = 'Q' and nq \ge k) or (vect is not equal to 'Q' and
nq>k)), iaa= ia; jaa= ja; mi= m; ni= n; icc= ic; jcc= jc;
else
iaa= ia+1; jaa= ja; mi= m-1; ni= n; icc= ic+1; jcc= jc;
end if
else
If side = 'R', nq = n;
if ((\text{vect} = 'Q' and nq \ge k) or (\text{vect} is not equal to 'Q' and
nq≥k)),
iaa= ia; jaa= ja; mi= m; ni= n; icc= ic; jcc= jc;
else
iaa= ia; jaa= ja+1; mi= m; ni= n-1; icc= ic; jcc= jc+1;
end if
end if
If \textrm{vect} = 'Q',If side = 'L', lwork ≥ max((nb_a*(nb_a-1))/2,
(nqc0+mpc0)*nb_a) + nb_a*nb_a
else if side = 'R',
lwork ≥ max((nb_a*(nb_a-1))/2, (nqc0 +
max(npa0+numroc(numroc(ni+icoffc, nb_a, 0, 0, NPCOL), nb_a,
0, 0, lcmq), mpc0))*nb_a) + nb_a*nb_a
end if
else if vect is not equal to 'Q',
if side = 'L',lwork ≥ max((mb_a*(mb_a-1))/2, (mpc0 +
max(mqa0+numroc(numroc(mi+iroffc, mb_a, 0, 0, NPROW), mb_a,
0, 0, lcmp), nqc0))*mb_a) + mb_a*mb_a
else if side = 'R',
lwork \geq max(\frac{m}{a} * (mb a-1))/2, \frac{(mpc0 + nqc0) * mb}{a} +mb_a*mb_a
end if
end if
where lcm = lcm/NPROW, lcm = lcm/NPCOL, with lcm =ilcm(NPROW, NPCOL),
iroffa = mod(iaa-1, mb_a),
icoffa = mod(jaa-1, nb_a),
iarow = indxg2p(iaa, mb_a, MYROW, rsrc_a, NPROW),
iacol = indxg2p(jaa, nb_a, MYCOL, csrc_a, NPCOL),
```
*mqa*0 = numroc(*mi*+*icoffa*, *nb\_a*, MYCOL, *iacol*, NPCOL), *npa*0 = numroc(*ni*+*iroffa*, *mb\_a*, MYROW, *iarow*, NPROW),  $\text{iroffc} = \text{mod}(\text{icc-1}, \text{mb c}),$  $icoffc = mod(jcc-1, nbc)$ , *icrow* = indxg2p(*icc*, *mb\_c*, MYROW, *rsrc\_c*, NPROW), *iccol* = indxg2p(*jcc*, *nb\_c*, MYCOL, *csrc\_c*, NPCOL), *mpc*0 = numroc(*mi*+*iroffc*, *mb\_c*, MYROW, *icrow*, NPROW), *nqc*0 = numroc(*ni*+*icoffc*, *nb\_c*, MYCOL, *iccol*, NPCOL),

# **NOTE**

mod(*x*,*y*) is the integer remainder of *x*/*y*.

indxg2p and numroc are ScaLAPACK tool functions; MYROW, MYCOL, NPROW and NPCOL can be determined by calling the subroutine blacs gridinfo.

If  $lwork = -1$ , then  $lwork$  is global input and a workspace query is assumed; the routine only calculates the minimum and optimal size for all work arrays. Each of these values is returned in the first entry of the corresponding work array, and no error message is issued by  $p \times p$  and  $q$ .

## **Output Parameters**

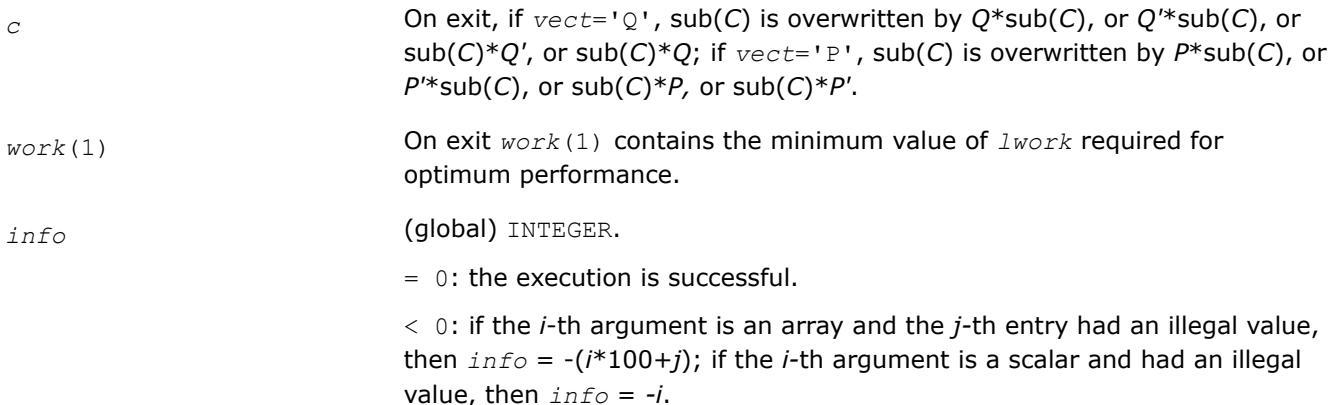

## **See Also**

[Overview](#page-2067-0) for details of ScaLAPACK array descriptor structures and related notations.

## **Generalized Symmetric-Definite Eigenvalue Problems: ScaLAPACK Computational Routines**

This section describes ScaLAPACK routines that allow you to reduce the *generalized symmetric-definite eigenvalue problems* (see LAPAC[KGeneralized Symmetric-Definite Eigenvalue Problems](#page-1105-0) ) to standard symmetric eigenvalue problem  $cy = \lambda y$ , which you can solve by calling ScaLAPACK routines (see [Symmetric](#page-2204-0) [Eigenproblems](#page-2204-0)).

[Table "Computational Routines for Reducing Generalized Eigenproblems to Standard Problems"](#page-2272-0) lists these routines.

#### <span id="page-2272-0"></span>**Computational Routines for Reducing Generalized Eigenproblems to Standard Problems**

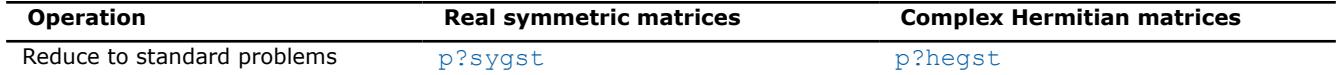

#### **p?sygst**

*Reduces a real symmetric-definite generalized eigenvalue problem to the standard form.*

## **Syntax**

call pssygst(*ibtype*, *uplo*, *n*, *a*, *ia*, *ja*, *desca*, *b*, *ib*, *jb*, *descb*, *scale*, *info*) call pdsygst(*ibtype*, *uplo*, *n*, *a*, *ia*, *ja*, *desca*, *b*, *ib*, *jb*, *descb*, *scale*, *info*)

# **Include Files**

# **Description**

The p?sygstroutine reduces real symmetric-definite generalized eigenproblems to the standard form.

```
In the following sub(A) denotes A(ia:ia+n-1, ja:ja+n-1) and sub(B) denotes B(ib:ib+n-1, jb:jb+n-1).
```
If  $ibtype = 1$ , the problem is

 $sub(A)*x = \lambda * sub(B)*x,$ 

and sub(*A*) is overwritten by inv(*UT*)\*sub(*A*)\*inv(*U*), or inv(*L*)\*sub(*A*)\*inv(*L <sup>T</sup>*).

If  $ibtype = 2$  or 3, the problem is

 $sub(A)*sub(B)*x = \lambda*x$ , or  $sub(B)*sub(A)*x = \lambda*x$ ,

and sub(*A*) is overwritten by *U*\*sub(*A*)\**UT*, or *L <sup>T</sup>*\*sub(*A*)*\*L*.

sub(*B*) must have been previously factorized as  $U^{T*}U$  or  $L^*L^T$  by p?potrf.

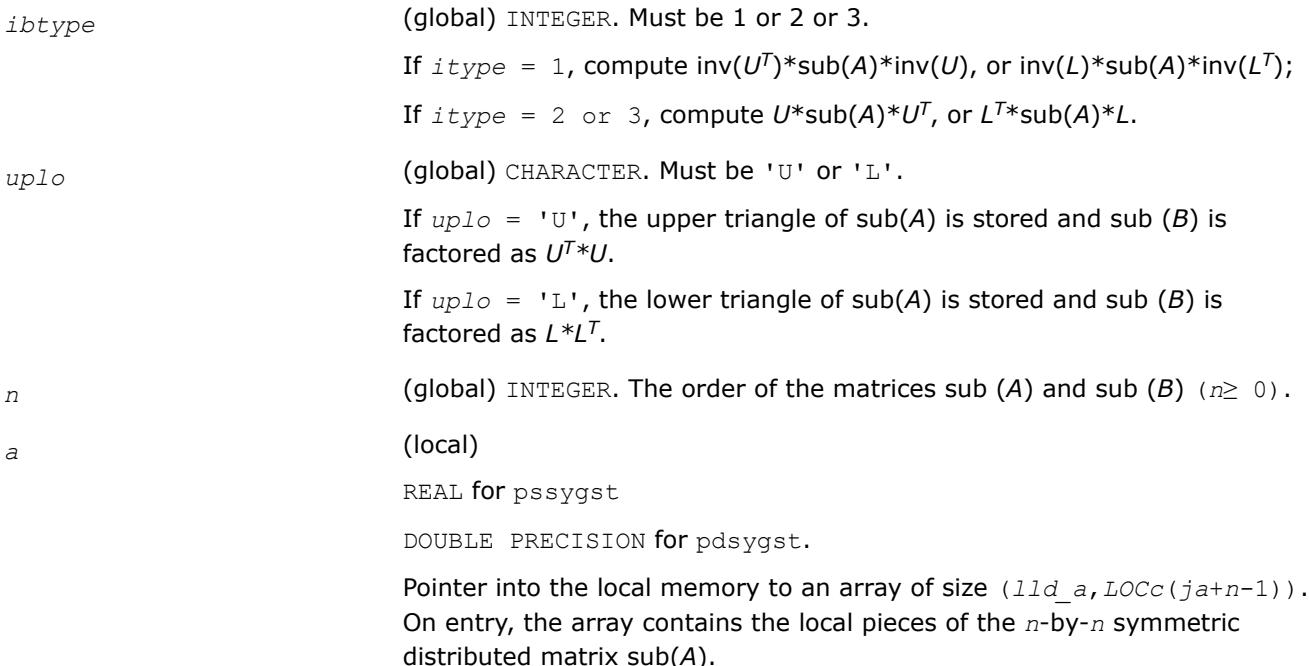

<span id="page-2273-0"></span>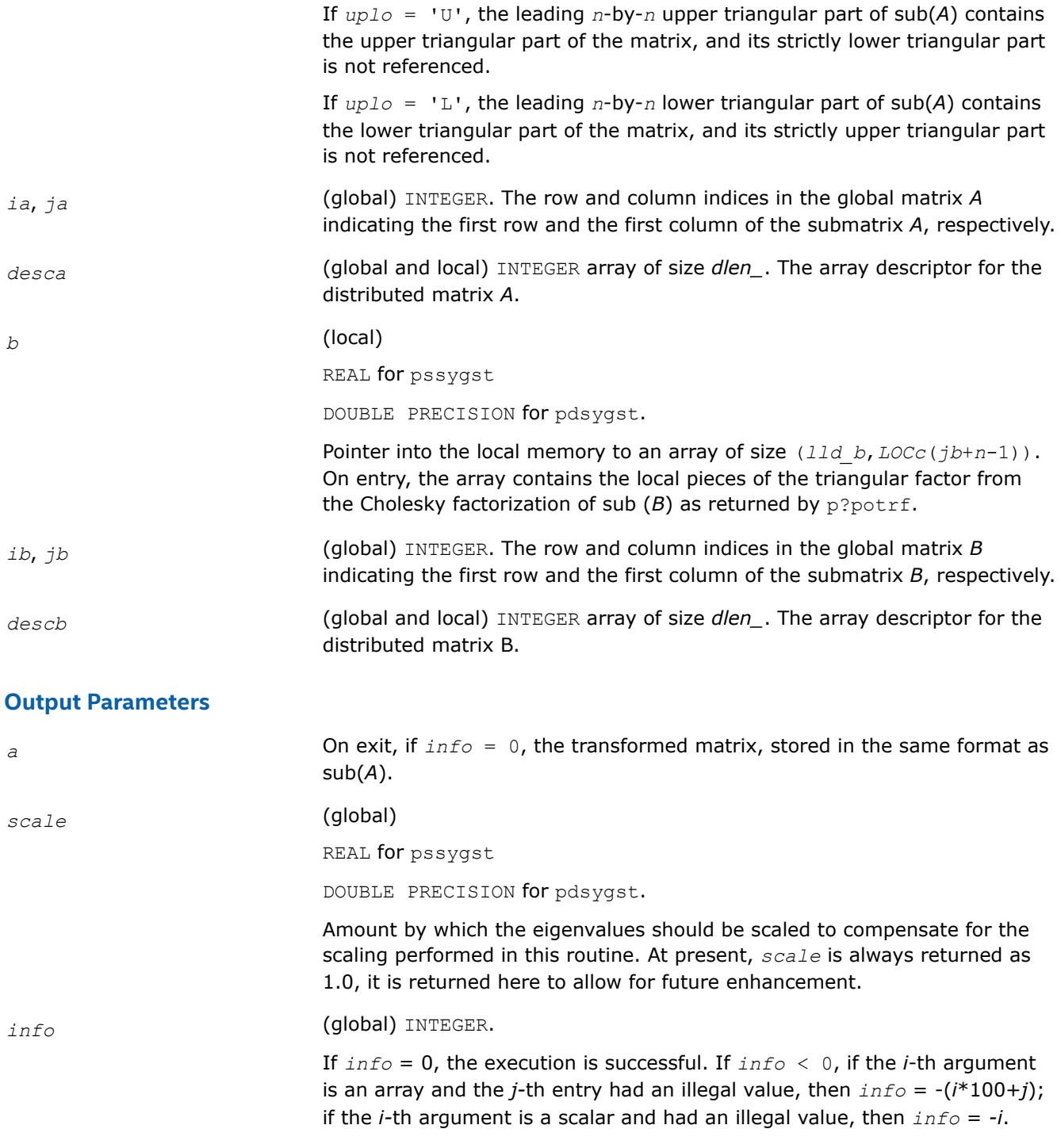

[Overview](#page-2067-0) for details of ScaLAPACK array descriptor structures and related notations.

#### **p?hegst**

*Reduces a Hermitian positive-definite generalized eigenvalue problem to the standard form.*

## **Syntax**

call pchegst(*ibtype*, *uplo*, *n*, *a*, *ia*, *ja*, *desca*, *b*, *ib*, *jb*, *descb*, *scale*, *info*)

call pzhegst(*ibtype*, *uplo*, *n*, *a*, *ia*, *ja*, *desca*, *b*, *ib*, *jb*, *descb*, *scale*, *info*)

## **Include Files**

## **Description**

The p?hegst routine reduces complex Hermitian positive-definite generalized eigenproblems to the standard form.

In the following sub(*A*) denotes *A*(*ia*:*ia*+*n*-1, *ja*:*ja*+*n*-1) and sub(*B*) denotes *B*(*ib*:*ib*+*n*-1, *jb*:*jb*+*n*-1).

If  $ibtype = 1$ , the problem is

 $sub(A)*x = \lambda * sub(B)*x,$ 

and sub(*A*) is overwritten by inv(*UH*)\*sub(*A*)\*inv(*U*), or inv(*L*)\*sub(*A*)\*inv(*L <sup>H</sup>*).

If  $ibtype = 2$  or 3, the problem is

 $sub(A)*sub(B)*x = \lambda*x$ , or  $sub(B)*sub(A)*x = \lambda*x$ ,

and sub(*A*) is overwritten by *U*\*sub(*A*)\**UH*, or *L <sup>H</sup>*\*sub(*A*)\**L*.

sub(*B*) must have been previously factorized as  $U^{H*}U$  or  $L^*L^H$  by p?potrf.

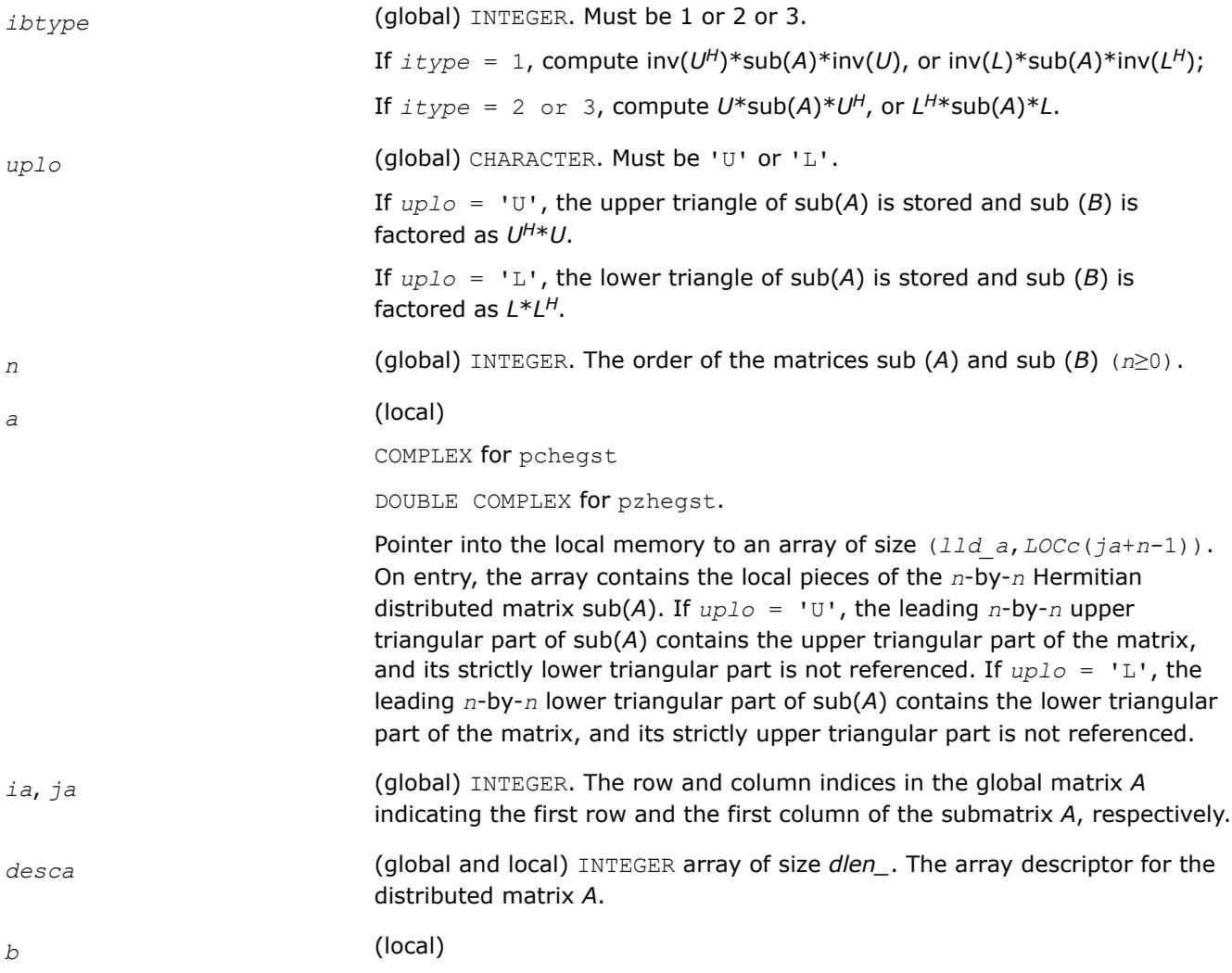

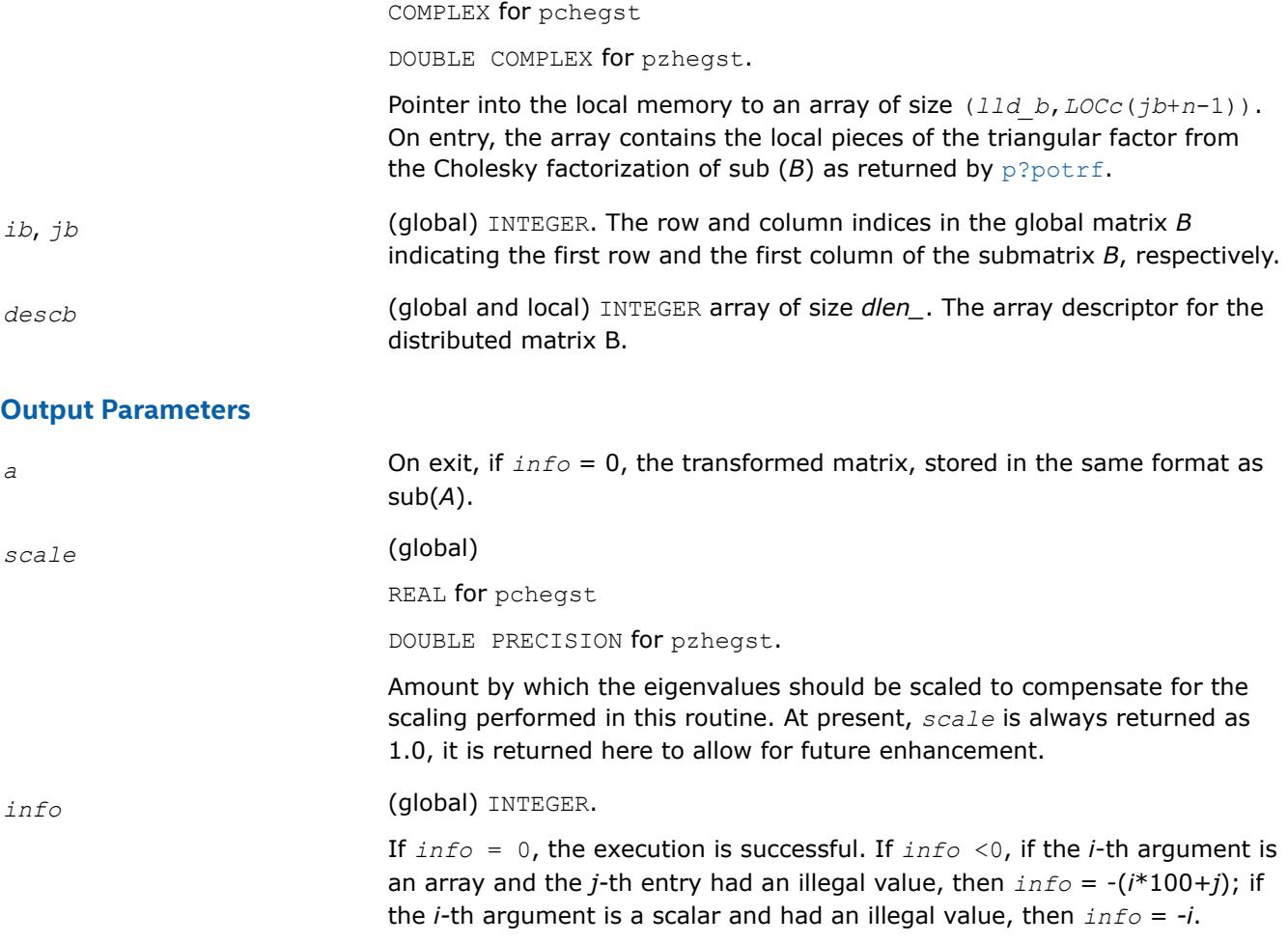

[Overview](#page-2067-0) for details of ScaLAPACK array descriptor structures and related notations.

# **ScaLAPACK Driver Routines**

Table "ScaLAPACK Driver Routines" lists ScaLAPACK driver routines available for solving systems of linear equations, linear least-squares problems, standard eigenvalue and singular value problems, and generalized symmetric definite eigenproblems.

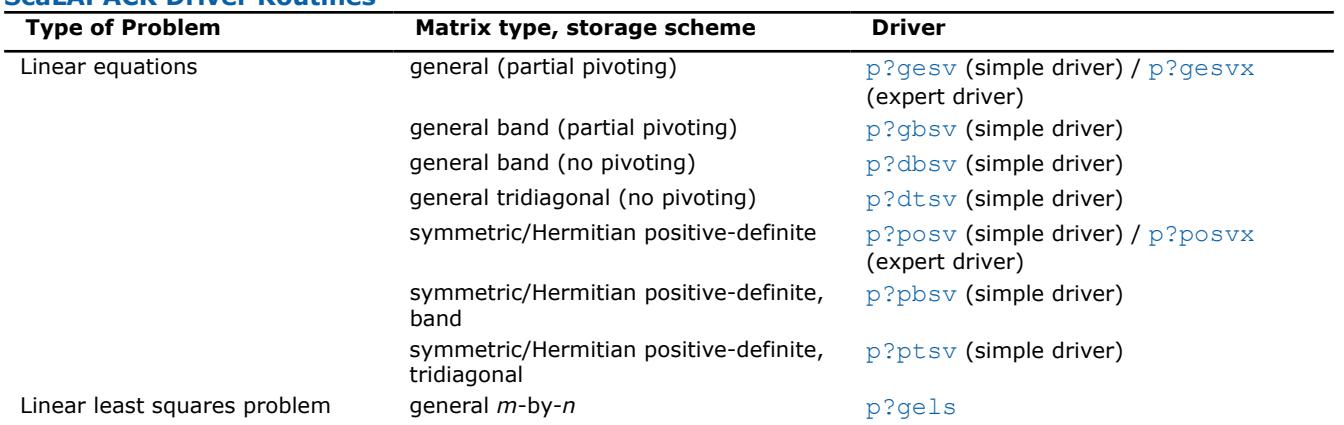

#### **ScaLAPACK Driver Routines**

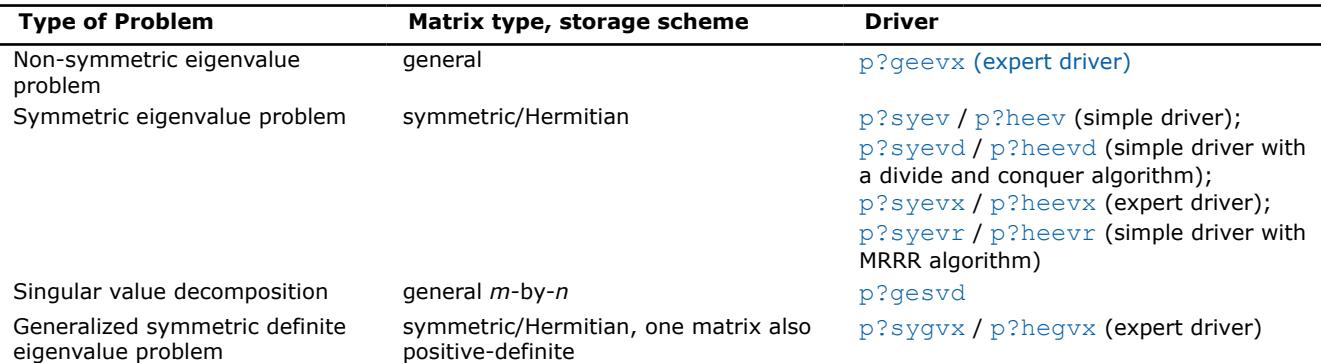

#### **p?geevx**

*Computes for an n-by-n real/complex non-symmetric matrix A, the eigenvalues and, optionally, the left and/or right eigenvectors.*

#### **Syntax**

call psgeevx(*balanc*, *jobvl*, *jobvr*, *sense*, *n*, *a*, *desca*, *wr*, *wi*, *vl*, *descvl*, *vr*, *descvr*, *ilo*, *ihi*, *scale*, *abnrm*, *rconde*, *rcondv*, *work*, *lwork*, *info*)

call pdgeevx(*balanc*, *jobvl*, *jobvr*, *sense*, *n*, *a*, *desca*, *wr*, *wi*, *vl*, *descvl*, *vr*, *descvr*, *ilo*, *ihi*, *scale*, *abnrm*, *rconde*, *rcondv*, *work*, *lwork*, *info*)

call pcgeevx(*balanc*, *jobvl*, *jobvr*, *sense*, *n*, *a*, *desca*, *w*, *vl*, *descvl*, *vr*, *descvr*, *ilo*, *ihi*, *scale*, *abnrm*, *rconde*, *rcondv*, *work*, *lwork*, *info*)

call pzgeevx(*balanc*, *jobvl*, *jobvr*, *sense*, *n*, *a*, *desca*, *w*, *vl*, *descvl*, *vr*, *descvr*, *ilo*, *ihi*, *scale*, *abnrm*, *rconde*, *rcondv*, *work*, *lwork*, *info*)

#### **Include Files**

#### **Description**

The p?geevx routine computes for an *n*-by-*n* real/complex non-symmetric matrix *A*, the eigenvalues and, optionally, the left and/or right eigenvectors.

Optionally also, it computes a balancing transformation to improve the conditioning of the eigenvalues and eigenvectors (*ilo*, *ihi*, *scale*, and *abnrm*), reciprocal condition numbers for the eigenvalues (*rconde*).

The right eigenvector *v* of *A* satisfies

 $A \cdot v = \lambda \cdot v$ 

where  $\lambda$  is its eigenvalue.

The left eigenvector *u* of *A* satisfies.

 $u^H A = \lambda u^H$ 

where *u <sup>H</sup>* denotes the conjugate transpose of *u*. The computed eigenvectors are normalized to have Euclidean norm equal to 1 and largest component real.

Balancing a matrix means permuting the rows and columns to make it more nearly upper triangular, and applying a diagonal similarity transformation *D*\**A*\*inv(*D*), where *D* is a diagonal matrix, to make its rows and columns closer in norm and the condition number of its eigenvalues smaller. The computed reciprocal condition numbers correspond to the balanced matrix. Permuting rows and columns will not change the condition numbers in exact arithmetic, but diagonal scaling will.

#### **NOTE**

The current version doesn't support computation of the reciprocal condition numbers for the right eigenvectors.

#### **Current Notes and Restrictions**

All the p?geevx interfaces call p?lahqr for computing eigenvalues and eigenvectors of the Hessenberg matrices. There are several restrictions for the usage of p?lahqr, which include:

- The current implementation of  $p$ ?lahqr requires the distributed block size to be square and at least six (6); unlike simpler codes like LU, this algorithm is extremely sensitive to block size.
- The current implementation of p?lahqr requires that input matrix A, the left and right eigenvector matrices *VR* and/or *VL* to be distributed identically and have identical context.

#### **Parameters**

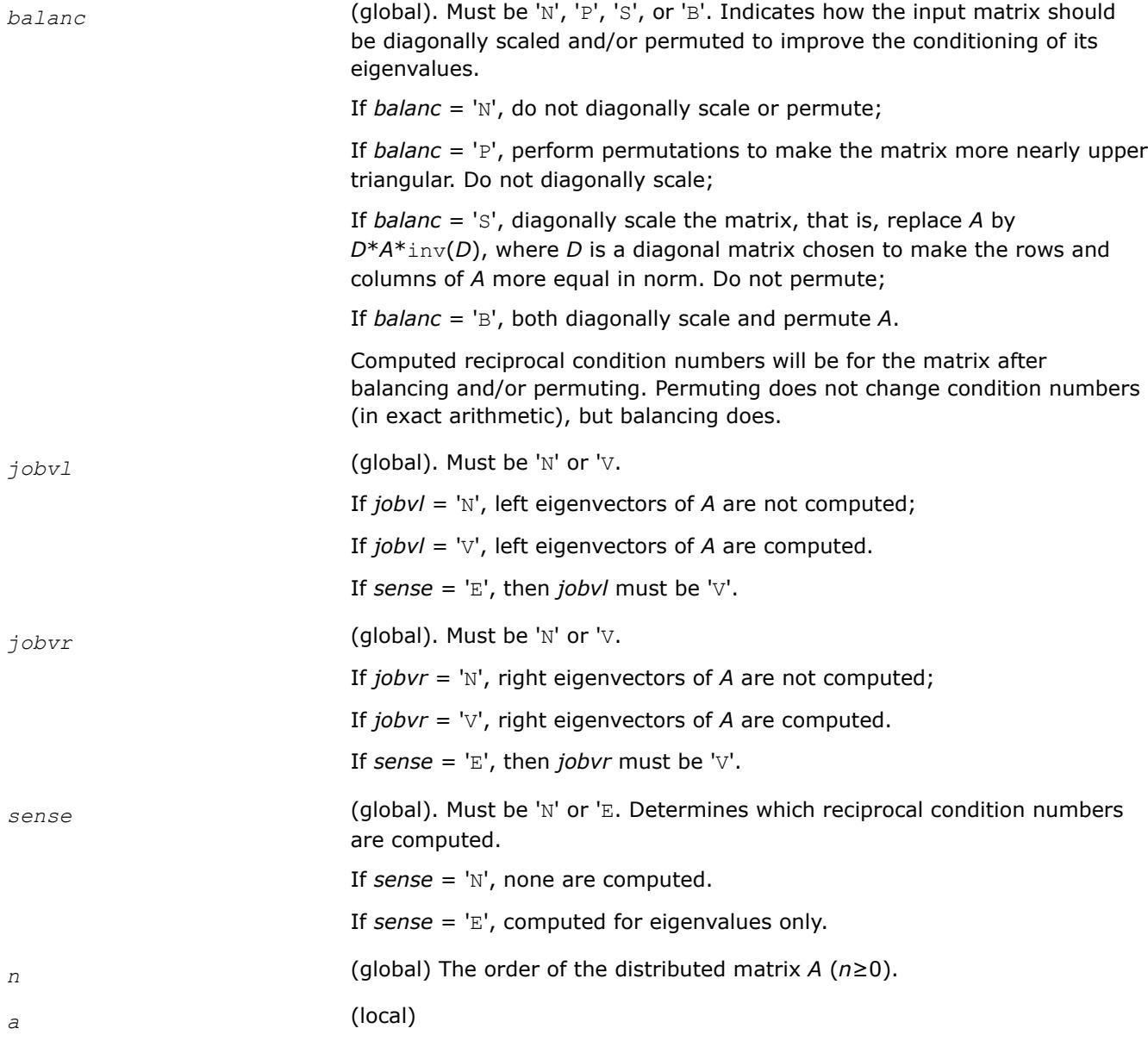

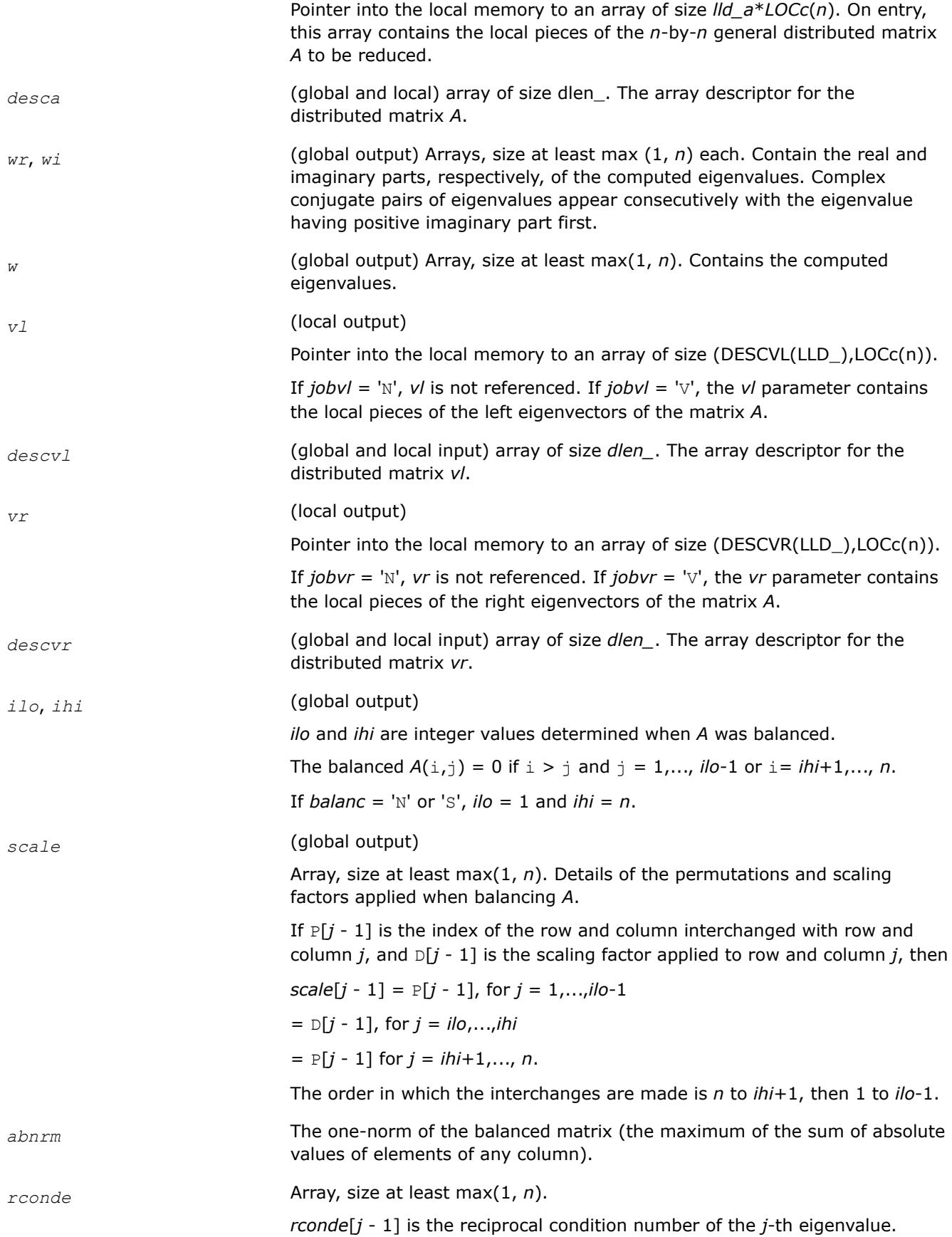

<span id="page-2279-0"></span>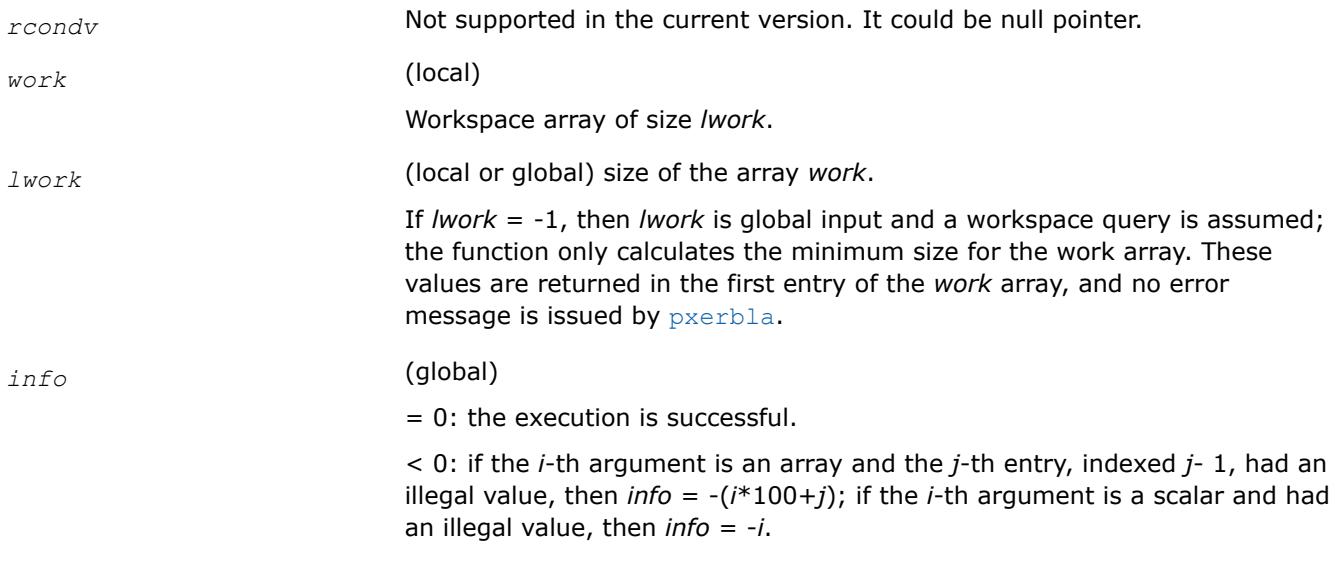

## **p?gesv**

*Computes the solution to the system of linear equations with a square distributed matrix and multiple right-hand sides.*

## **Syntax**

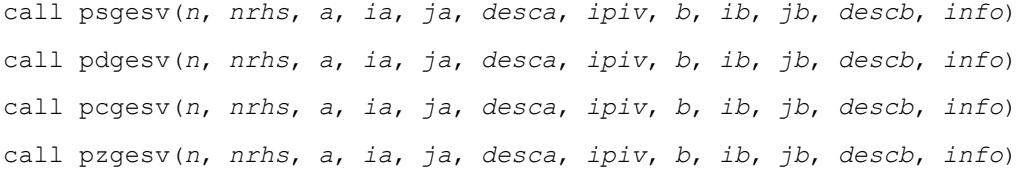

# **Include Files**

# **Description**

The p?gesvroutine computes the solution to a real or complex system of linear equations sub(*A*) \**X* = sub(*B*), where sub(*A*) =  $A(ia:ia+n-1, ja:ja+n-1)$  is an *n*-by-*n* distributed matrix and *X* and sub(*B*) = *B*(*ib:ib+n-1*, *jb:jb+nrhs-1*) are *n*-by-*nrhs* distributed matrices.

The *LU* decomposition with partial pivoting and row interchanges is used to factor sub(*A*) as sub(*A*) = *P*\**L*\**U*, where *P* is a permutation matrix, *L* is unit lower triangular, and *U* is upper triangular. *L* and *U* are stored in sub(A). The factored form of sub(A) is then used to solve the system of equations sub(A) \*X = sub(*B*).

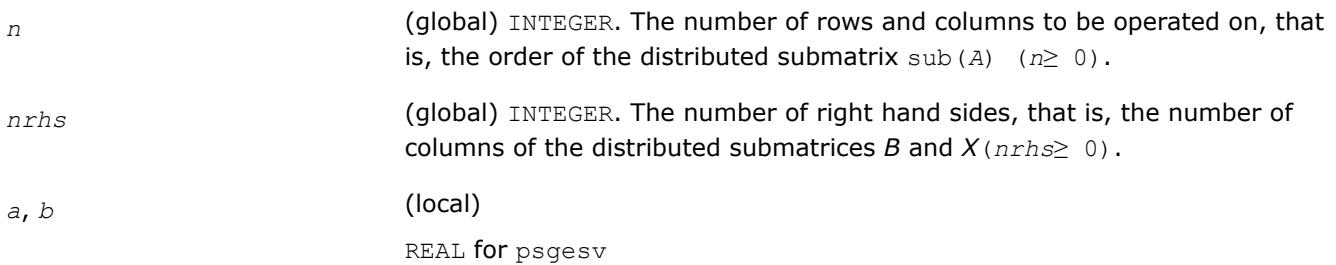

<span id="page-2280-0"></span>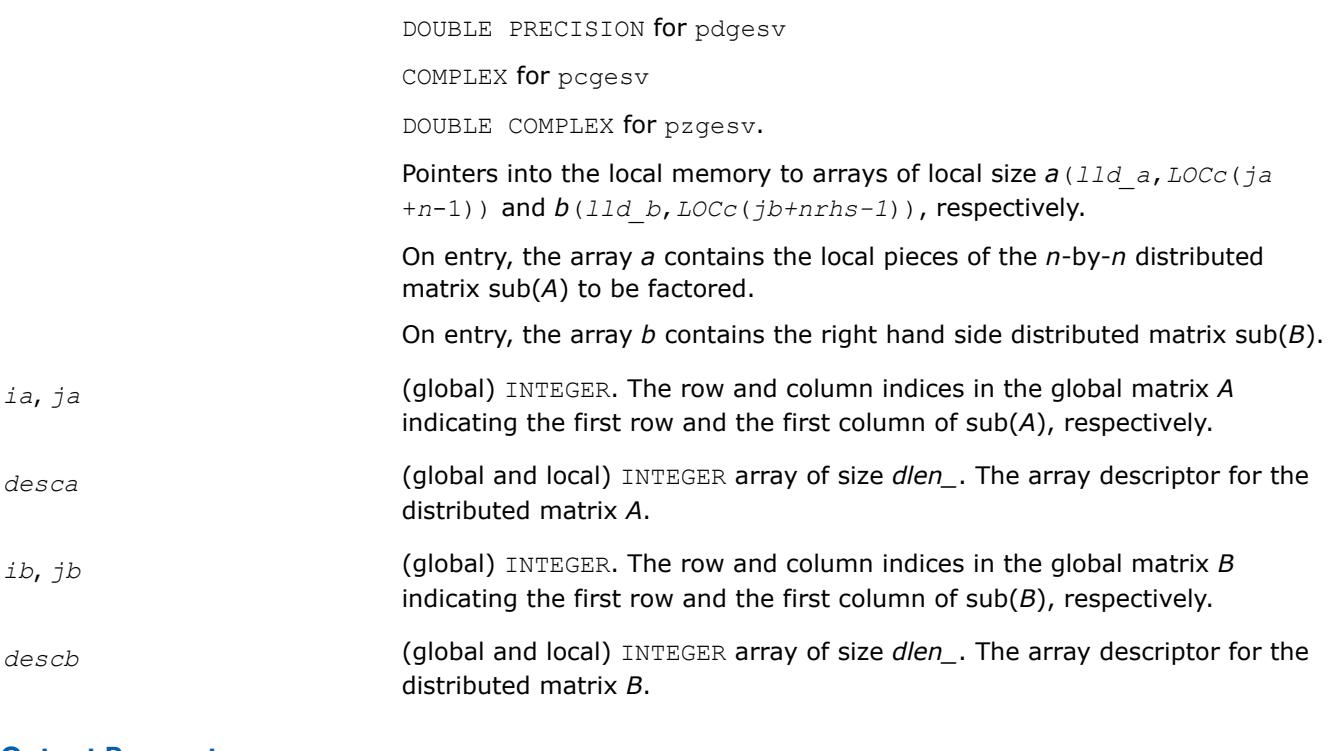

# **Output Parameters**

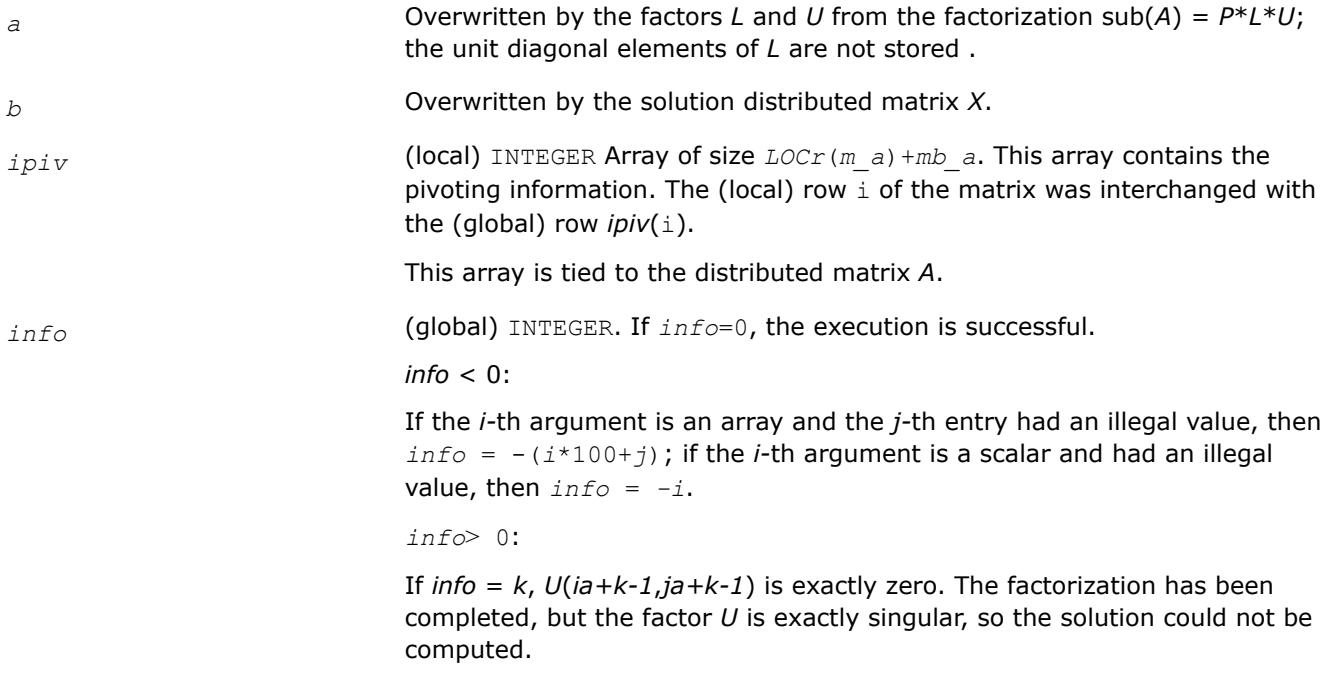

# **See Also**

[Overview](#page-2067-0) for details of ScaLAPACK array descriptor structures and related notations.

# **p?gesvx**

*Uses the LU factorization to compute the solution to the system of linear equations with a square matrix A and multiple right-hand sides, and provides error bounds on the solution.*

#### **Syntax**

call psgesvx(*fact*, *trans*, *n*, *nrhs*, *a*, *ia*, *ja*, *desca*, *af*, *iaf*, *jaf*, *descaf*, *ipiv*, *equed*, *r*, *c*, *b*, *ib*, *jb*, *descb*, *x*, *ix*, *jx*, *descx*, *rcond*, *ferr*, *berr*, *work*, *lwork*, *iwork*, *liwork*, *info*)

call pdgesvx(*fact*, *trans*, *n*, *nrhs*, *a*, *ia*, *ja*, *desca*, *af*, *iaf*, *jaf*, *descaf*, *ipiv*, *equed*, *r*, *c*, *b*, *ib*, *jb*, *descb*, *x*, *ix*, *jx*, *descx*, *rcond*, *ferr*, *berr*, *work*, *lwork*, *iwork*, *liwork*, *info*)

call pcgesvx(*fact*, *trans*, *n*, *nrhs*, *a*, *ia*, *ja*, *desca*, *af*, *iaf*, *jaf*, *descaf*, *ipiv*, *equed*, *r*, *c*, *b*, *ib*, *jb*, *descb*, *x*, *ix*, *jx*, *descx*, *rcond*, *ferr*, *berr*, *work*, *lwork*, *rwork*, *lrwork*, *info*)

call pzgesvx(*fact*, *trans*, *n*, *nrhs*, *a*, *ia*, *ja*, *desca*, *af*, *iaf*, *jaf*, *descaf*, *ipiv*, *equed*, *r*, *c*, *b*, *ib*, *jb*, *descb*, *x*, *ix*, *jx*, *descx*, *rcond*, *ferr*, *berr*, *work*, *lwork*, *rwork*, *lrwork*, *info*)

#### **Include Files**

#### **Description**

The p?gesvx routine uses the *LU* factorization to compute the solution to a real or complex system of linear equations  $AX = B$ , where *A* denotes the *n*-by-*n* submatrix  $A(ia:ia+n-1, ja:ja+n-1)$ , *B* denotes the *n*-by*nrhs* submatrix *B*(*ib:ib+n-1*, *jb:jb+nrhs-1*) and *X* denotes the *n*-by-*nrhs* submatrix *X*(*ix:ix+n-1*, *jx:jx+nrhs-1*).

Error bounds on the solution and a condition estimate are also provided.

In the following description, *af* stands for the subarray *af*(*iaf:iaf+n-1*, *jaf:jaf+n-1*).

The routine p?gesvx performs the following steps:

**1.** If *fact* = 'E', real scaling factors *R* and *C* are computed to equilibrate the system:

```
trans = 'N': diag(R) * A * diag(C) * diag(C) -1 * X = diag(R) * Btrans = 'T': (diag(R)*A*diag(C))T *diag(R)-1*X = diag(C)*B
trans = 'C': (diag(R)*A*diag(C))H *diag(R)-1*X = diag(C)*B
```
Whether or not the system will be equilibrated depends on the scaling of the matrix *A*, but if equilibration is used, *A* is overwritten by diag(*R*)\**A*\*diag(*C*) and *B* by diag(*R*)\**B* (if *trans*='N') or diag( $c$ ) \**B* (if  $trans = 'T'$  or 'C').

- **2.** If *fact* = 'N' or 'E', the *LU* decomposition is used to factor the matrix *A* (after equilibration if *fact*  $=$   $E'$ ) as  $A = PLU$ , where P is a permutation matrix, L is a unit lower triangular matrix, and U is upper triangular.
- **3.** The factored form of *A* is used to estimate the condition number of the matrix *A*. If the reciprocal of the condition number is less than relative machine precision, steps 4 - 6 are skipped.
- **4.** The system of equations is solved for *X* using the factored form of *A*.
- **5.** Iterative refinement is applied to improve the computed solution matrix and calculate error bounds and backward error estimates for it.
- **6.** If equilibration was used, the matrix *X* is premultiplied by diag(*C*) (if  $trans = 'N')$  or diag(*R*) (if *trans* = 'T' or 'C') so that it solves the original system before equilibration.

```
fact (global) CHARACTER*1. Must be 'F', 'N', or 'E'.
```
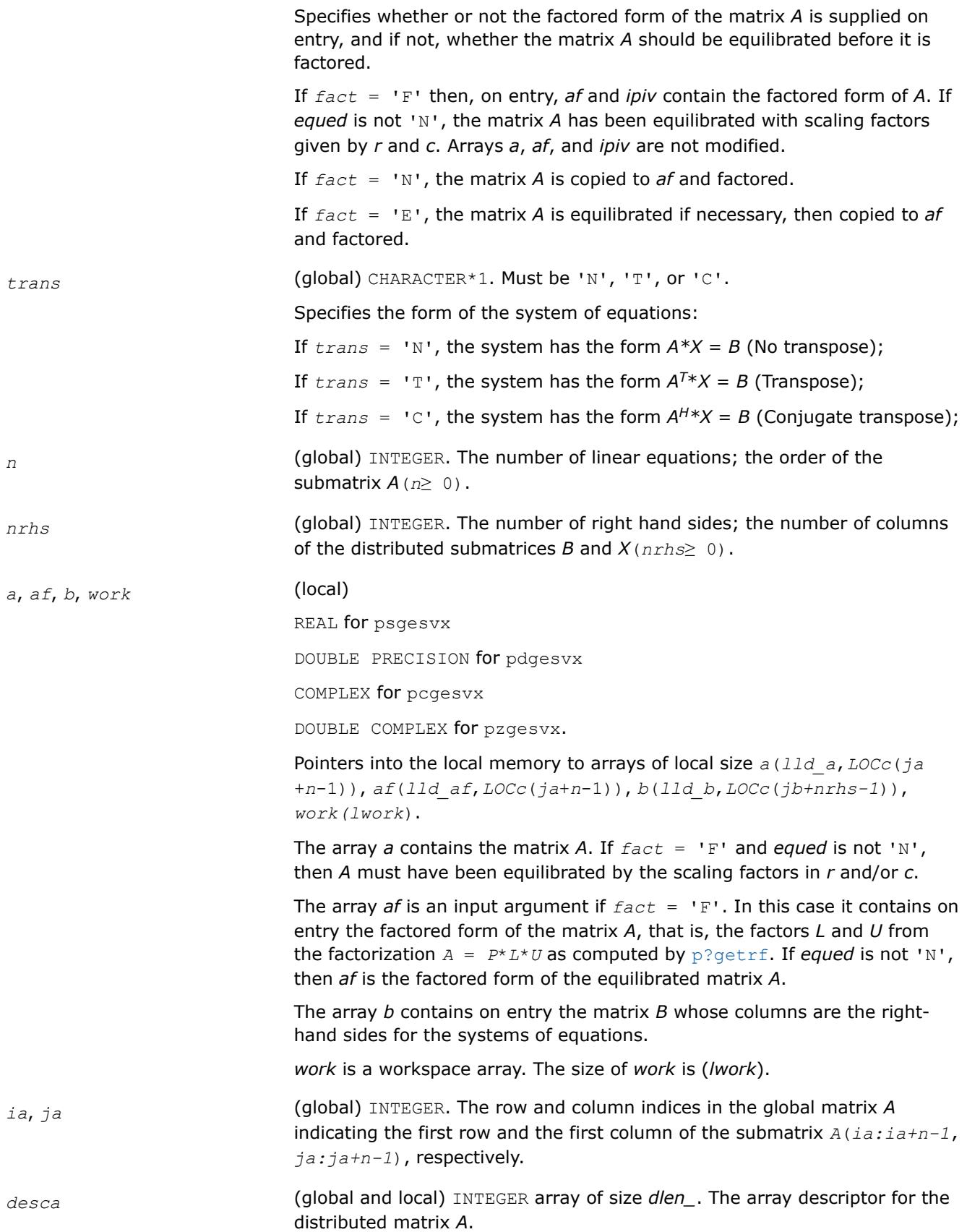

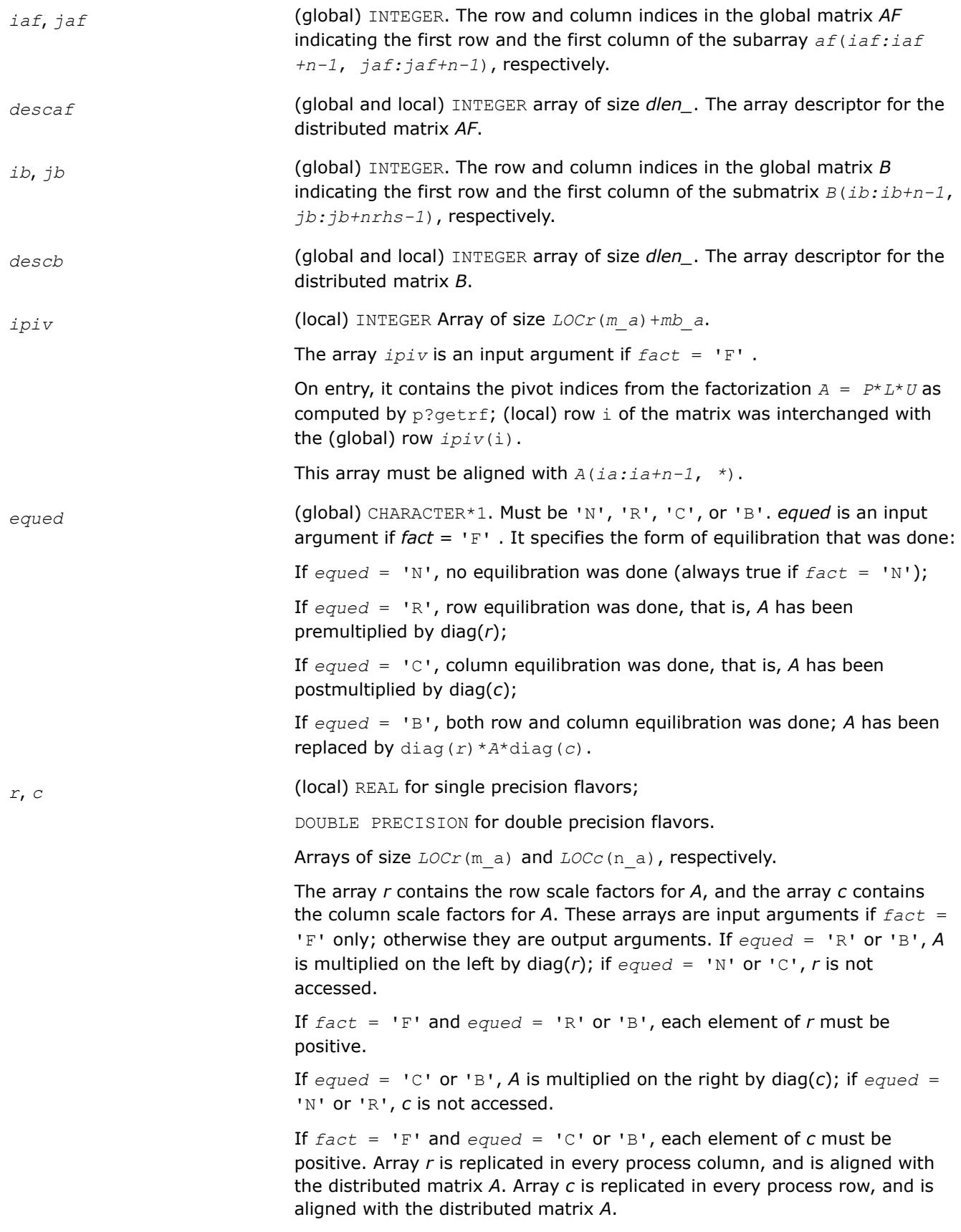

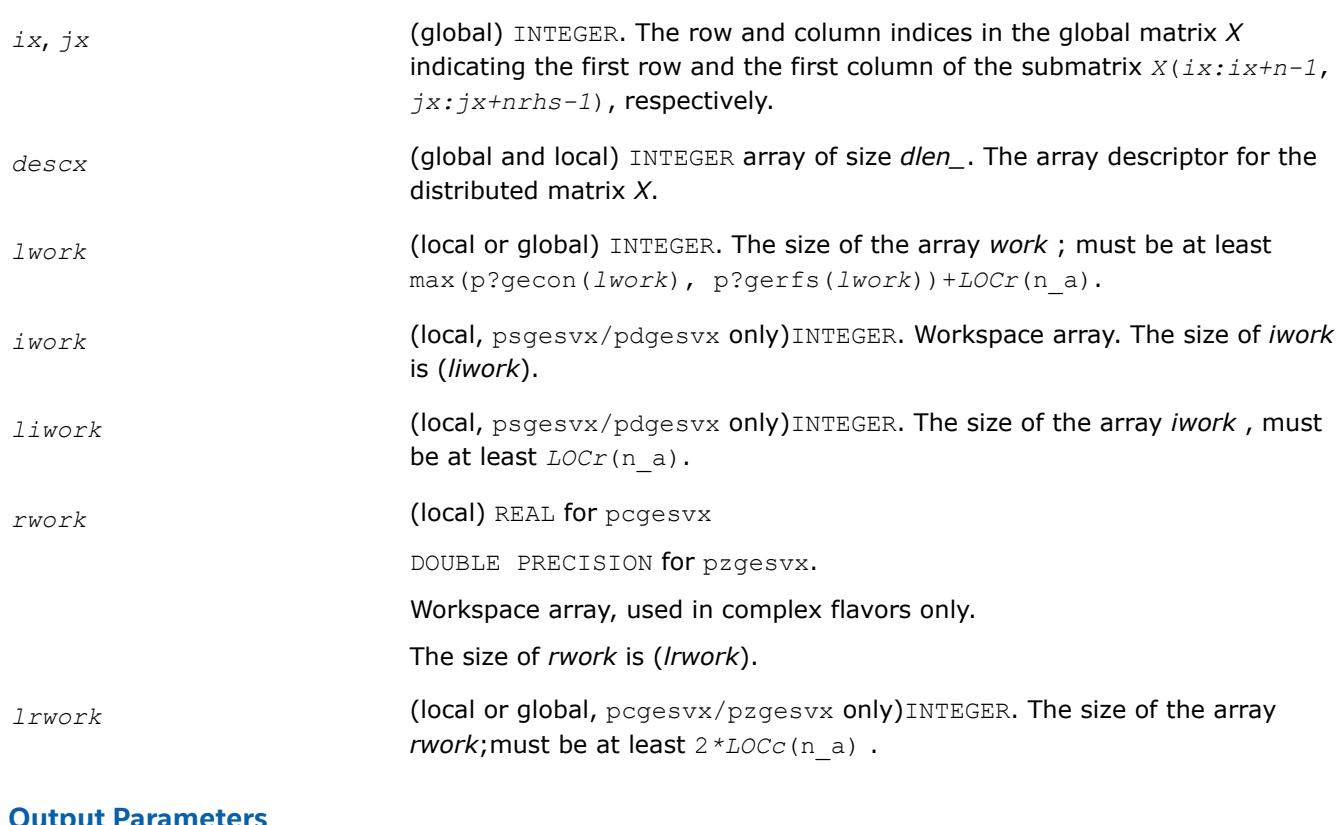

# **Output Parameters**

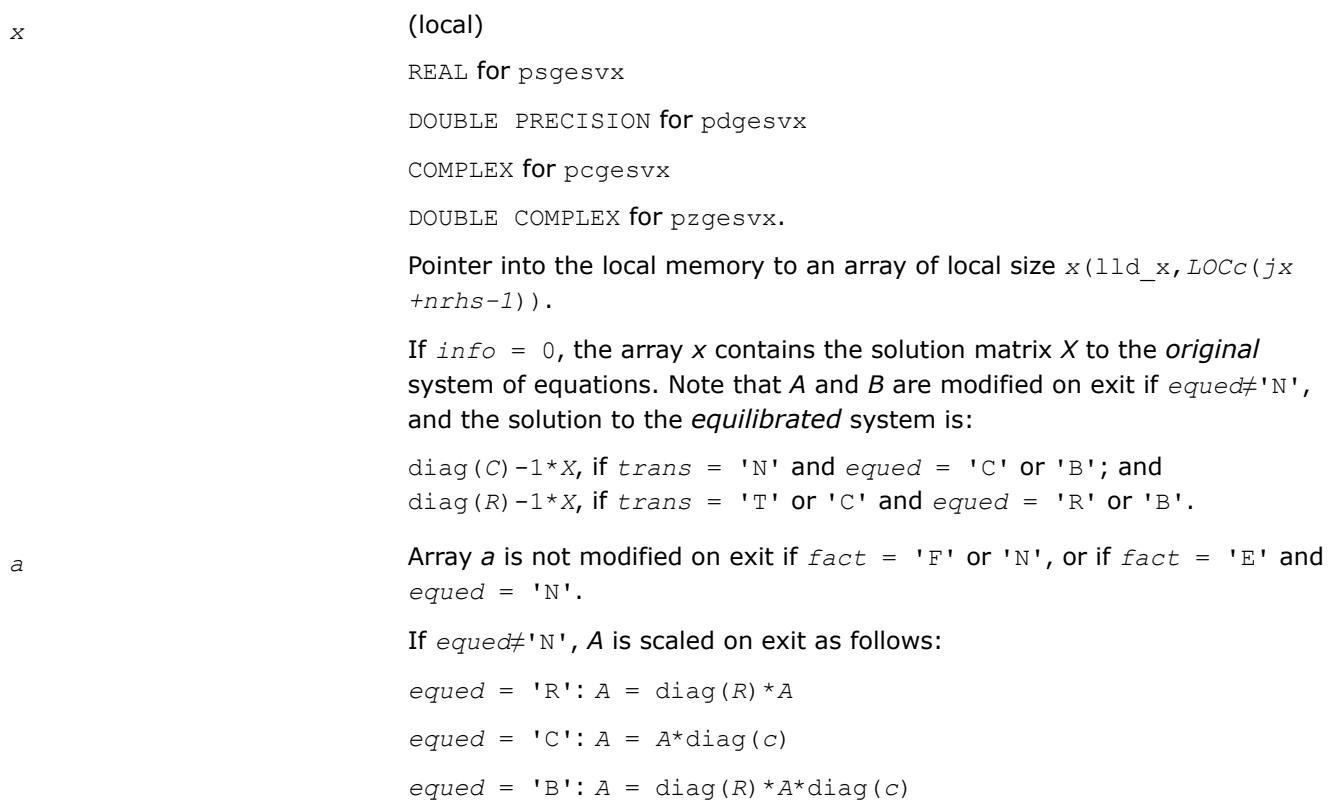

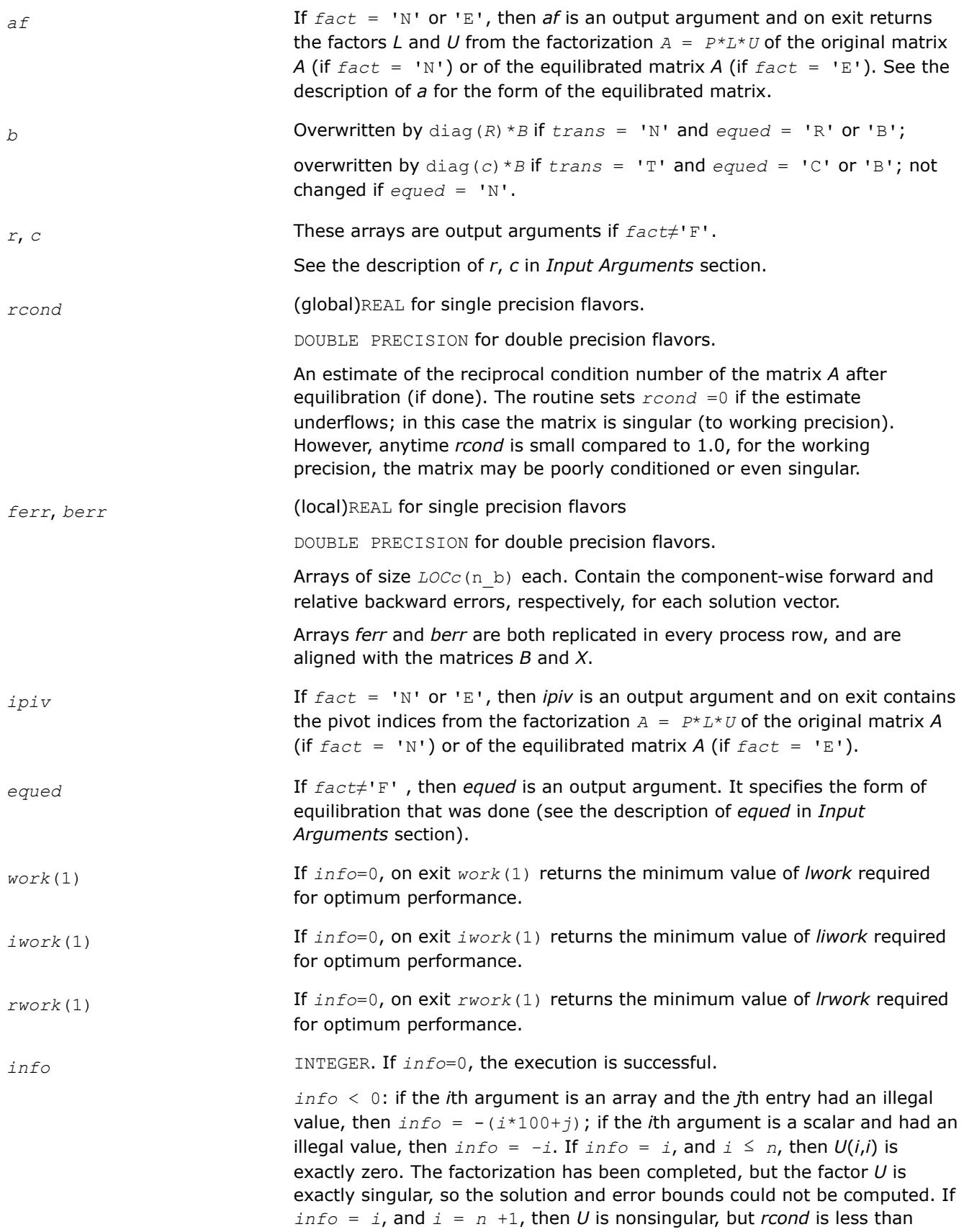

machine precision. The factorization has been completed, but the matrix is singular to working precision and the solution and error bounds have not been computed.

# <span id="page-2286-0"></span>**See Also**

[Overview](#page-2067-0) for details of ScaLAPACK array descriptor structures and related notations.

# **p?gbsv**

*Computes the solution to the system of linear equations with a general banded distributed matrix and multiple right-hand sides.*

# **Syntax**

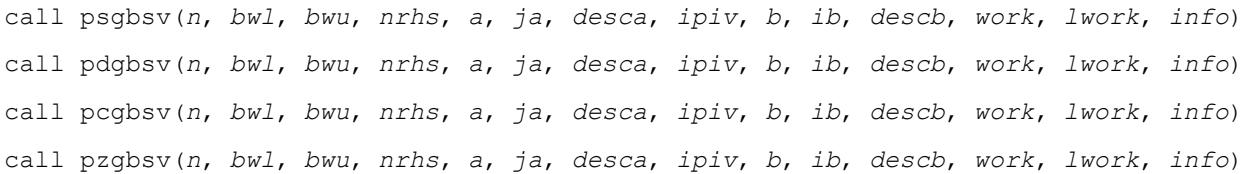

# **Include Files**

## **Description**

The  $p?gbsv$  routine computes the solution to a real or complex system of linear equations

 $sub(A) *X = sub(B)$ ,

where sub(*A*) = *A*(*1:n*, *ja:ja+n-1*) is an *n*-by-*n* real/complex general banded distributed matrix with *bwl* subdiagonals and *bwu* superdiagonals, and *X* and sub(*B*)= *B*(*ib:ib+n-1*, *1:rhs*) are *n*-by-*nrhs* distributed matrices.

The *LU* decomposition with partial pivoting and row interchanges is used to factor sub(*A*) as sub(*A*) = *P*\**L*\**U*\**Q*, where *P* and *Q* are permutation matrices, and *L* and *U* are banded lower and upper triangular matrices, respectively. The matrix *Q* represents reordering of columns for the sake of parallelism, while *P* represents reordering of rows for numerical stability using classic partial pivoting.

## **Product and Performance Information**

Performance varies by use, configuration and other factors. Learn more at [www.Intel.com/](https://www.intel.com/PerformanceIndex) [PerformanceIndex.](https://www.intel.com/PerformanceIndex)

Notice revision #20201201

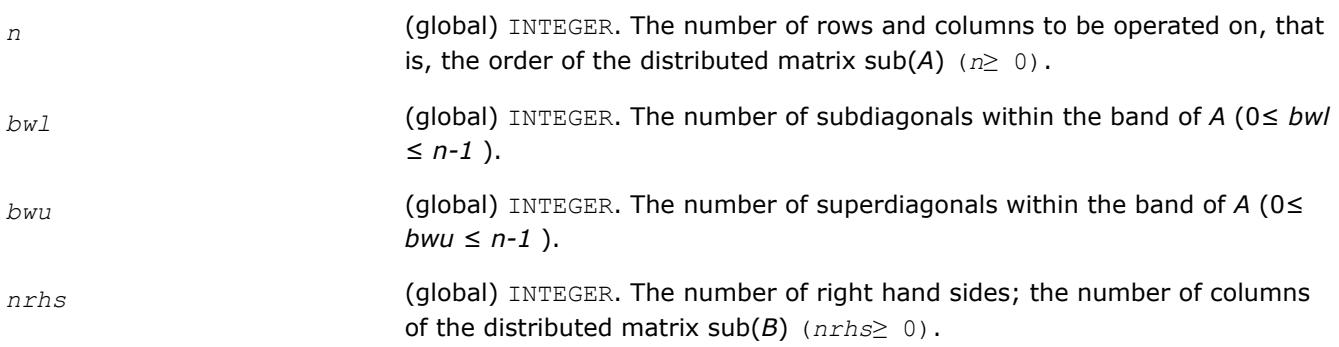

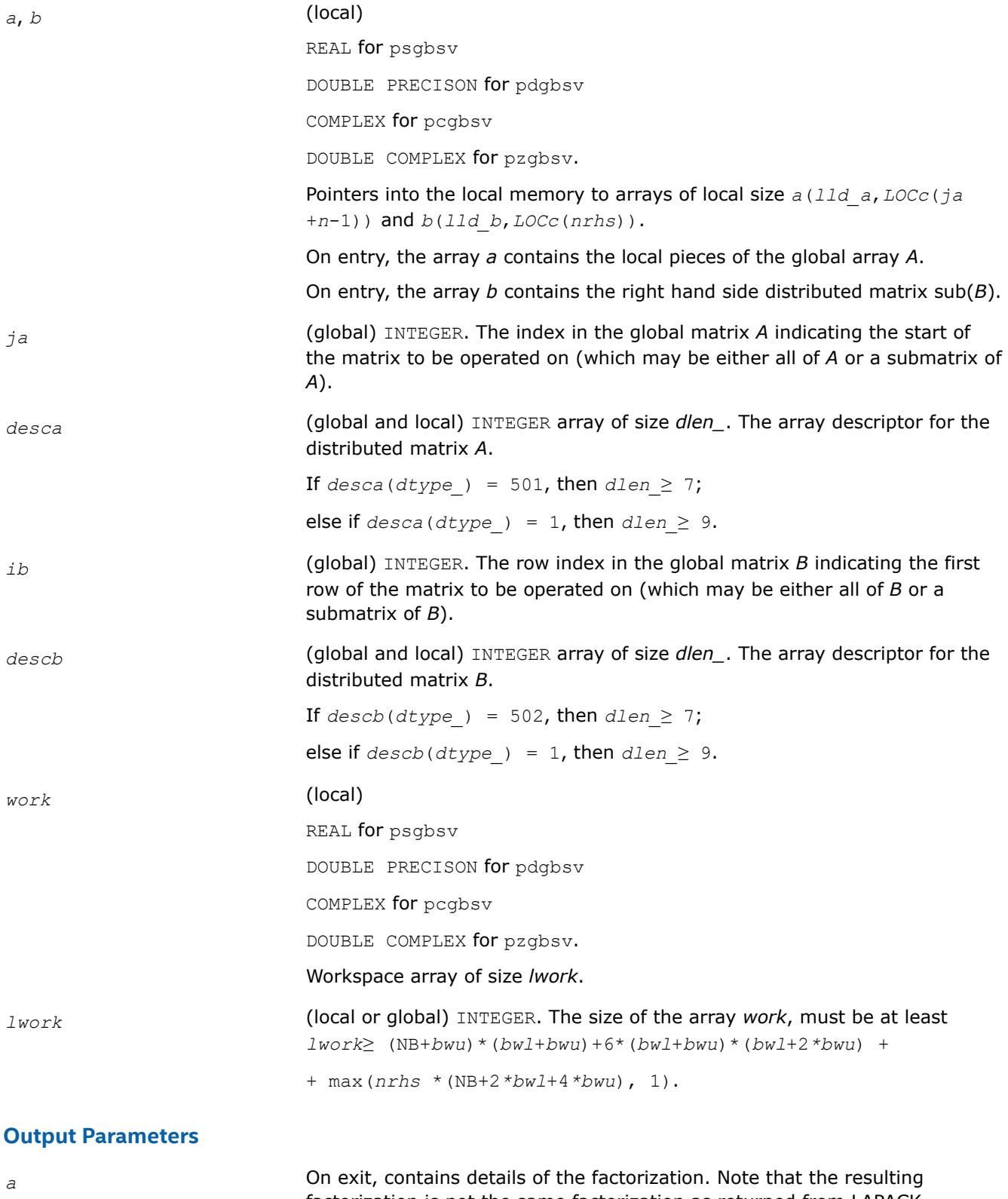

factorization is not the same factorization as returned from LAPACK. Additional permutations are performed on the matrix for the sake of parallelism.

<span id="page-2288-0"></span>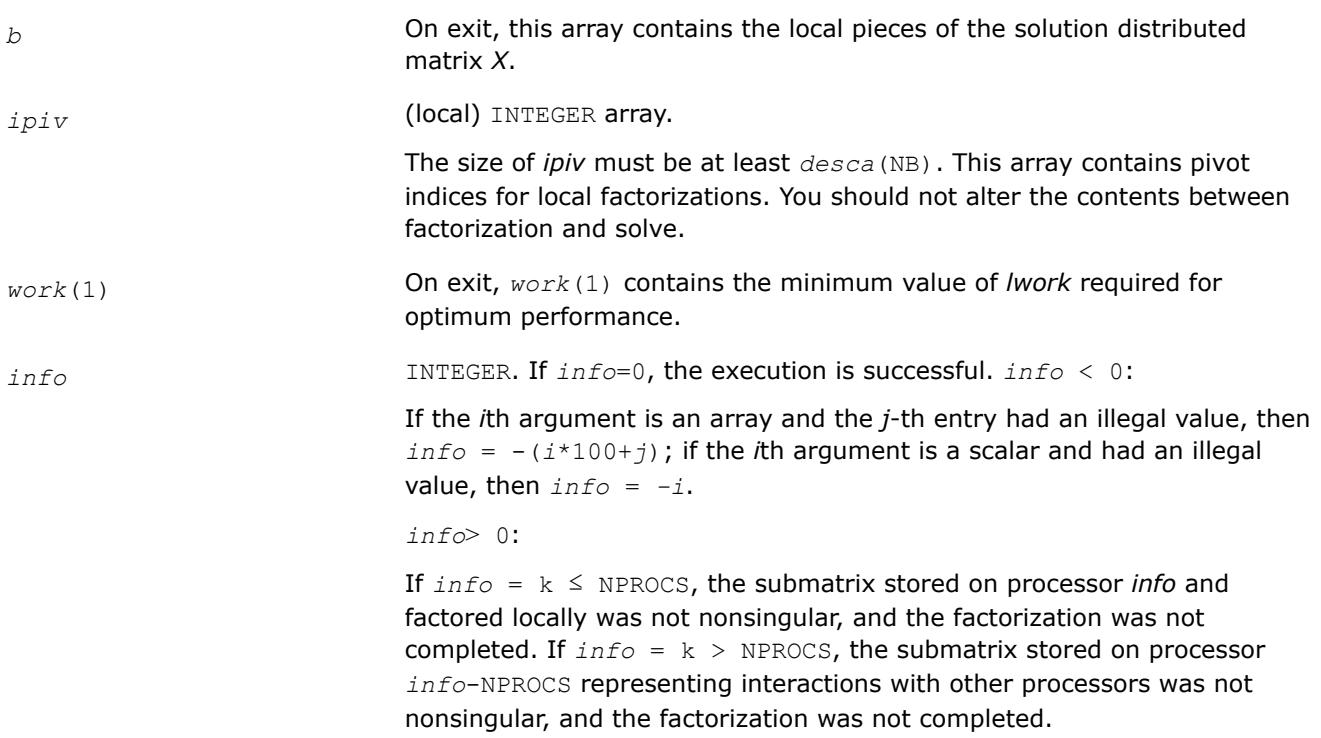

[Overview](#page-2067-0) for details of ScaLAPACK array descriptor structures and related notations.

## **p?dbsv**

*Solves a general band system of linear equations.*

## **Syntax**

call psdbsv(*n*, *bwl*, *bwu*, *nrhs*, *a*, *ja*, *desca*, *b*, *ib*, *descb*, *work*, *lwork*, *info*) call pddbsv(*n*, *bwl*, *bwu*, *nrhs*, *a*, *ja*, *desca*, *b*, *ib*, *descb*, *work*, *lwork*, *info*) call pcdbsv(*n*, *bwl*, *bwu*, *nrhs*, *a*, *ja*, *desca*, *b*, *ib*, *descb*, *work*, *lwork*, *info*) call pzdbsv(*n*, *bwl*, *bwu*, *nrhs*, *a*, *ja*, *desca*, *b*, *ib*, *descb*, *work*, *lwork*, *info*)

# **Include Files**

# **Description**

The p?dbsvroutine solves the following system of linear equations:

*A*(1:*n*, *ja*:*ja*+*n*-1)\* *X* = *B*(*ib*:*ib*+*n*-1, 1:*nrhs*),

where *A*(1:*n*, *ja*:*ja*+*n*-1) is an *n*-by-*n* real/complex banded diagonally dominant-like distributed matrix with bandwidth *bwl*, *bwu*.

Gaussian elimination without pivoting is used to factor a reordering of the matrix into *LU*.

## **Product and Performance Information**

Performance varies by use, configuration and other factors. Learn more at [www.Intel.com/](https://www.intel.com/PerformanceIndex) [PerformanceIndex.](https://www.intel.com/PerformanceIndex)

Notice revision #20201201

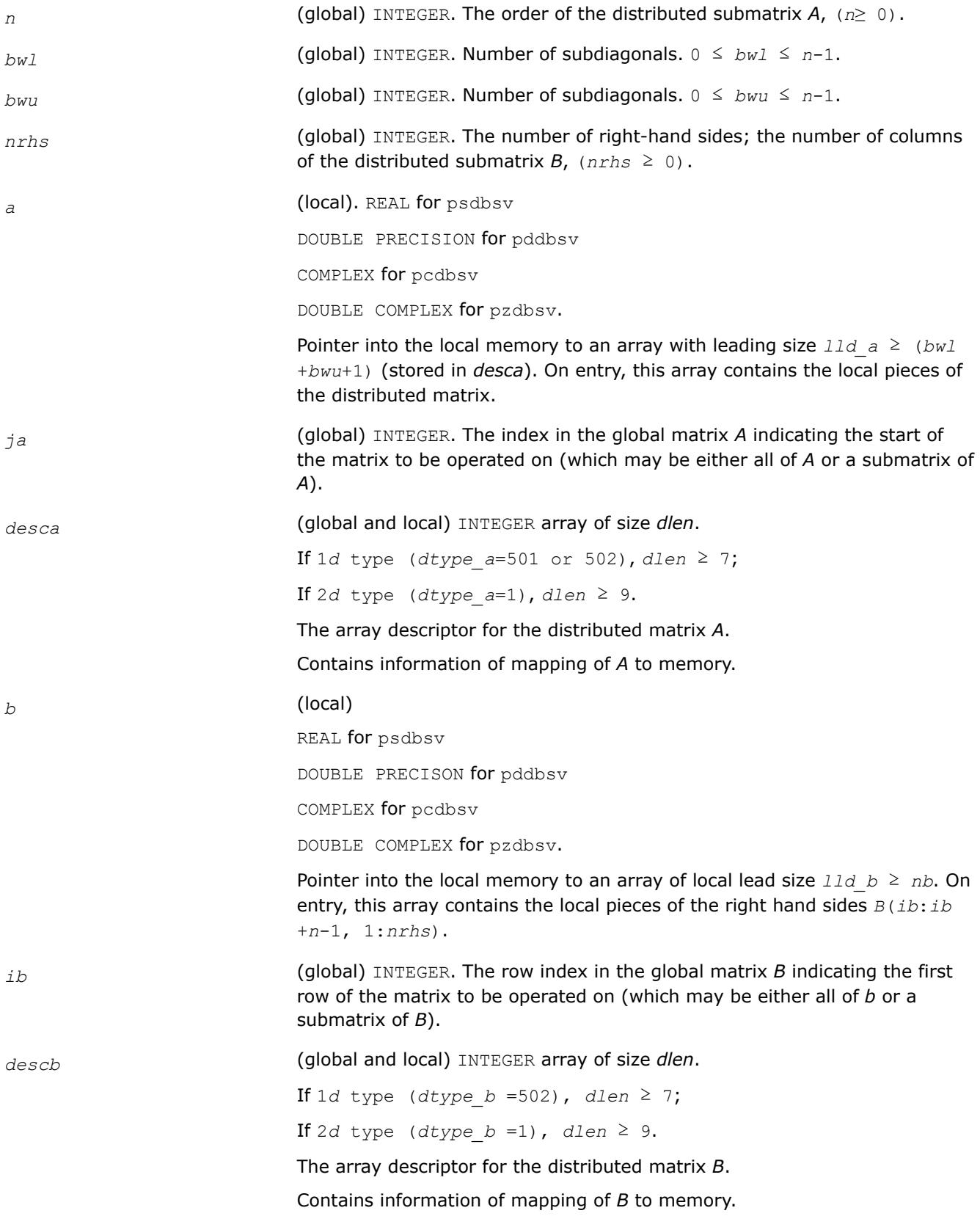

<span id="page-2290-0"></span>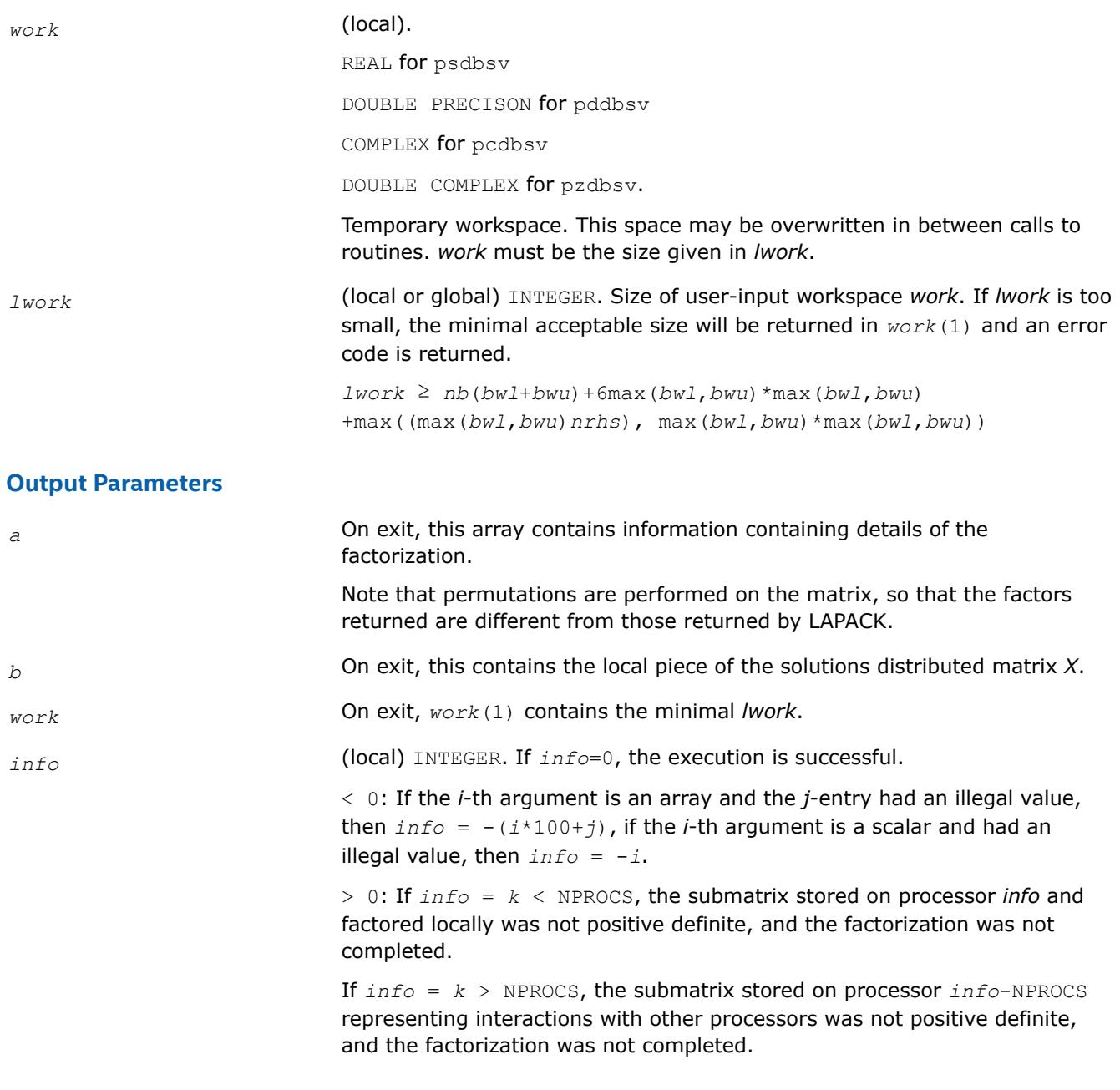

[Overview](#page-2067-0) for details of ScaLAPACK array descriptor structures and related notations.

## **p?dtsv**

*Solves a general tridiagonal system of linear equations.*

## **Syntax**

call psdtsv(*n*, *nrhs*, *dl*, *d*, *du*, *ja*, *desca*, *b*, *ib*, *descb*, *work*, *lwork*, *info*) call pddtsv(*n*, *nrhs*, *dl*, *d*, *du*, *ja*, *desca*, *b*, *ib*, *descb*, *work*, *lwork*, *info*) call pcdtsv(*n*, *nrhs*, *dl*, *d*, *du*, *ja*, *desca*, *b*, *ib*, *descb*, *work*, *lwork*, *info*) call pzdtsv(*n*, *nrhs*, *dl*, *d*, *du*, *ja*, *desca*, *b*, *ib*, *descb*, *work*, *lwork*, *info*)

# **Include Files**

## **Description**

#### The routine solves a system of linear equations

*A*(1:*n*, *ja*:*ja*+*n*-1) \* *X* = *B*(*ib*:*ib*+*n*-1, 1:*nrhs*),

where *A*(1:*n*, *ja*:*ja*+*n*-1) is an *n*-by-*n* complex tridiagonal diagonally dominant-like distributed matrix.

Gaussian elimination without pivoting is used to factor a reordering of the matrix into *L U*.

## **Product and Performance Information**

Performance varies by use, configuration and other factors. Learn more at [www.Intel.com/](https://www.intel.com/PerformanceIndex) [PerformanceIndex.](https://www.intel.com/PerformanceIndex)

Notice revision #20201201

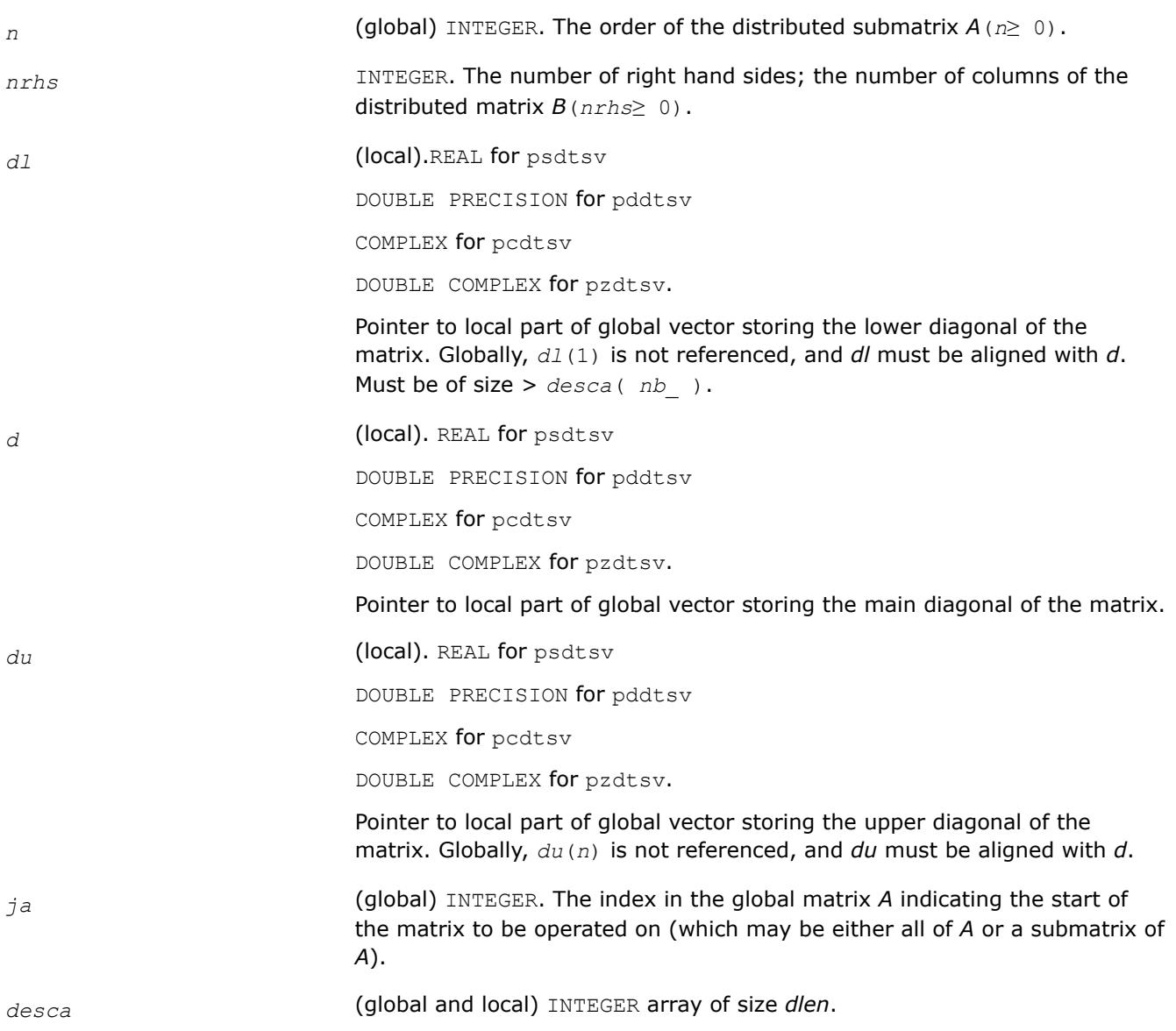

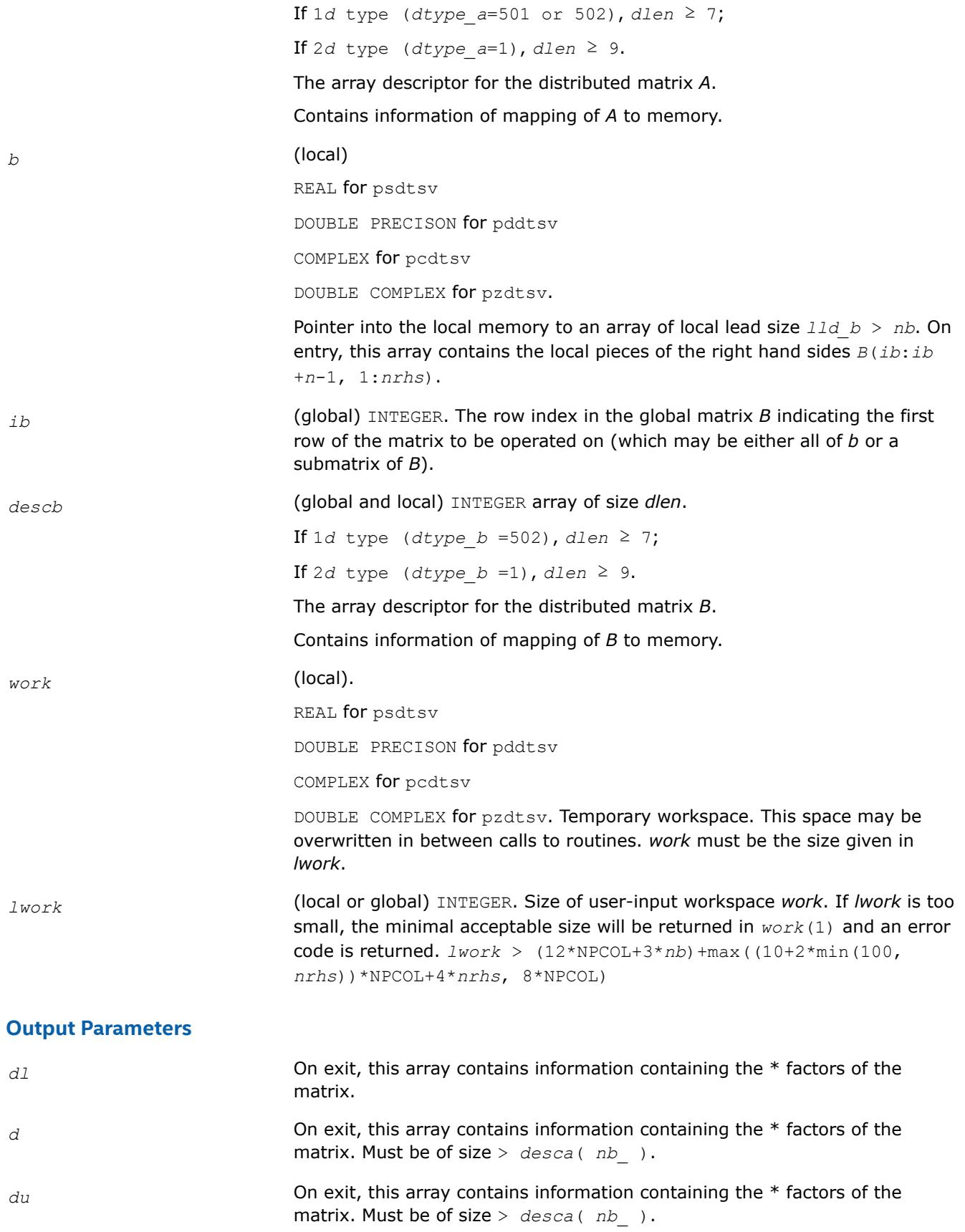

<span id="page-2293-0"></span>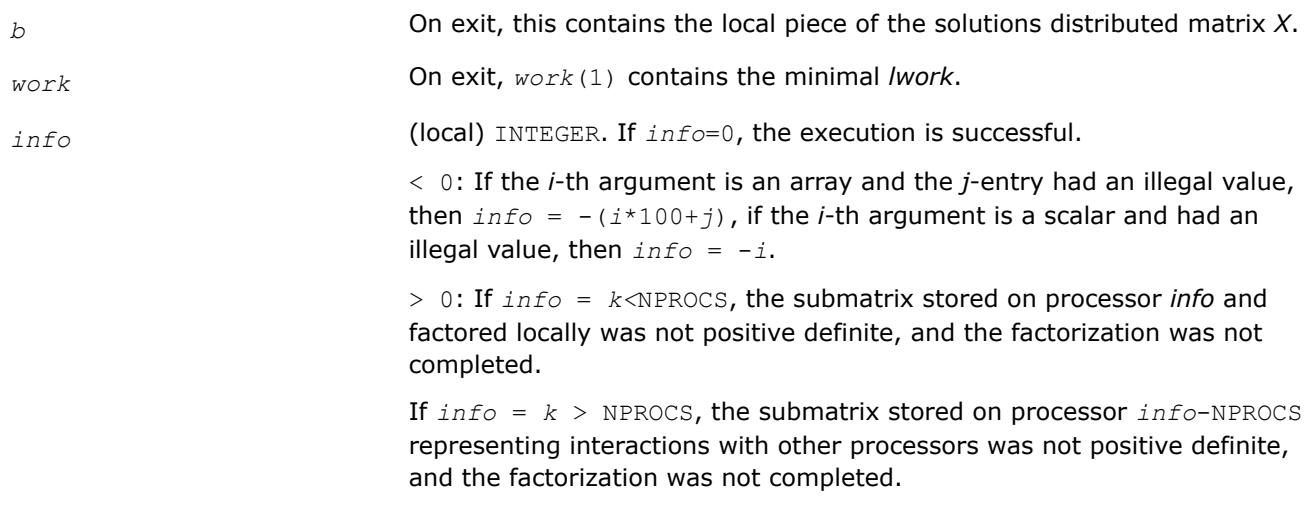

[Overview](#page-2067-0) for details of ScaLAPACK array descriptor structures and related notations.

#### **p?posv**

*Solves a symmetric positive definite system of linear equations.*

#### **Syntax**

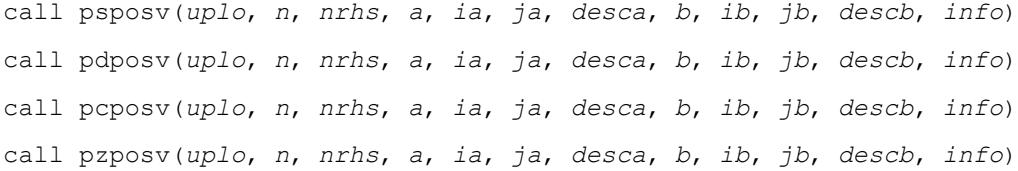

## **Include Files**

## **Description**

The p?posvroutine computes the solution to a real/complex system of linear equations

 $sub(A) *X = sub(B)$ ,

where sub(*A*) denotes *A*(*ia*:*ia*+*n*-1,*ja*:*ja*+*n*-1) and is an *n-*by-*n* symmetric/Hermitian distributed positive definite matrix and *X* and sub(*B*) denoting *B*(*ib*:*ib*+*n*-1,*jb*:*jb*+*nrhs*-1) are *n*-by-*nrhs* distributed matrices. The Cholesky decomposition is used to factor sub(*A*) as

sub(*A*) =  $U^T * U$ , if  $uplo = 'U'$ , or  $sub(A) = L \cdot L^T$ , if  $uplo = 'L'$ ,

where *U* is an upper triangular matrix and *L* is a lower triangular matrix. The factored form of sub(*A*) is then used to solve the system of equations.

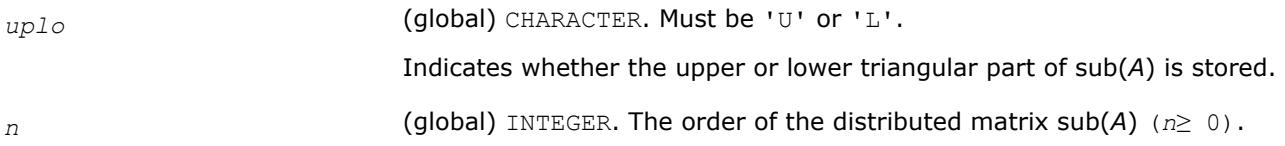

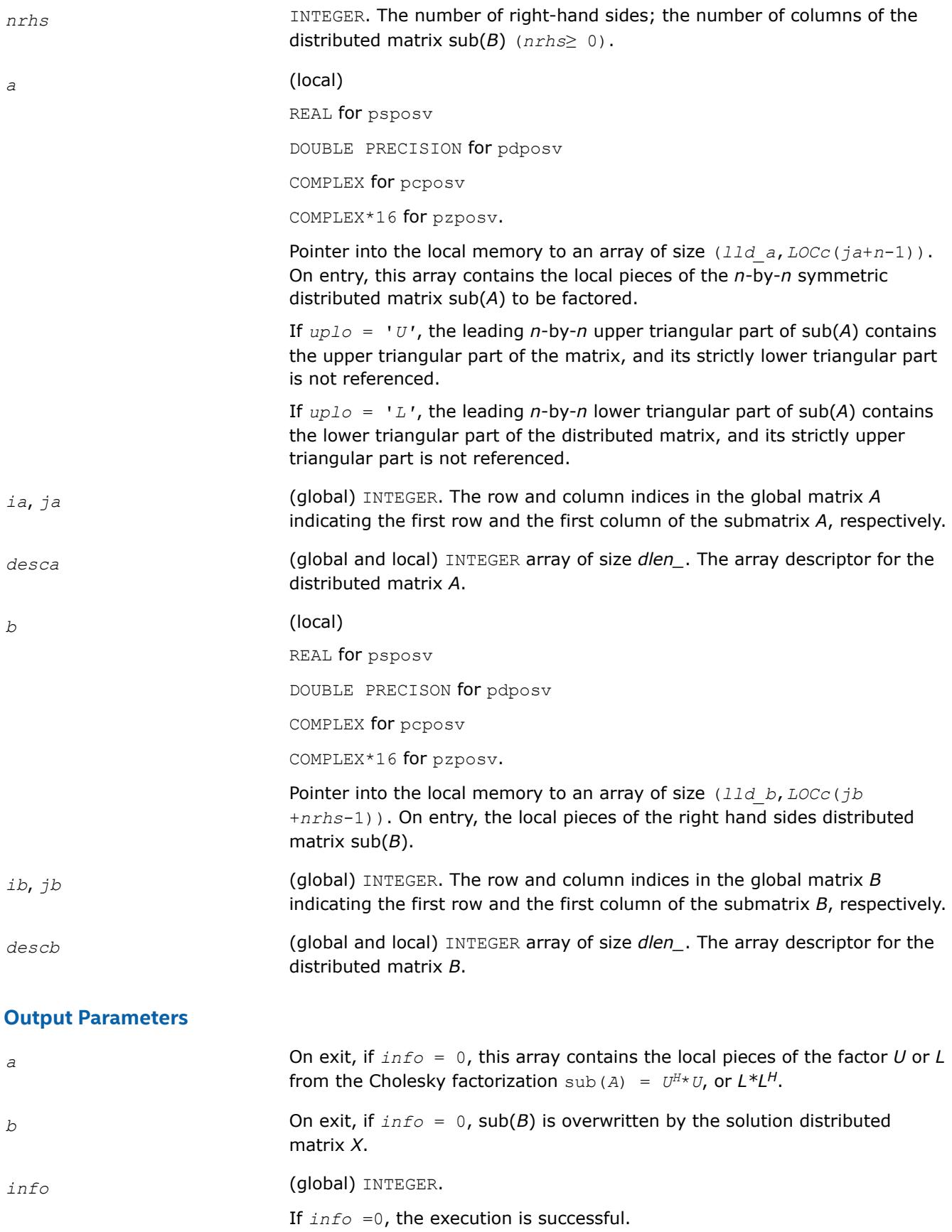

If *info* < 0: If the *i*-th argument is an array and the *j*-th entry had an illegal value, then  $info = -(i * 100+j)$ , if the *i*-th argument is a scalar and had an illegal value, then  $info = -i$ .

If  $info > 0$ : If  $info = k$ , the leading minor of order  $k$ ,  $A(ia:ia+k-1)$ , *ja*:*ja*+*k*-1) is not positive definite, and the factorization could not be completed, and the solution has not been computed.

## <span id="page-2295-0"></span>**See Also**

[Overview](#page-2067-0) for details of ScaLAPACK array descriptor structures and related notations.

#### **p?posvx**

*Solves a symmetric or Hermitian positive definite system of linear equations.*

#### **Syntax**

call psposvx(*fact*, *uplo*, *n*, *nrhs*, *a*, *ia*, *ja*, *desca*, *af*, *iaf*, *jaf*, *descaf*, *equed*, *sr*, *sc*, *b*, *ib*, *jb*, *descb*, *x*, *ix*, *jx*, *descx*, *rcond*, *ferr*, *berr*, *work*, *lwork*, *iwork*, *liwork*, *info*) call pdposvx(*fact*, *uplo*, *n*, *nrhs*, *a*, *ia*, *ja*, *desca*, *af*, *iaf*, *jaf*, *descaf*, *equed*, *sr*, *sc*, *b*, *ib*, *jb*, *descb*, *x*, *ix*, *jx*, *descx*, *rcond*, *ferr*, *berr*, *work*, *lwork*, *iwork*, *liwork*, *info*) call pcposvx(*fact*, *uplo*, *n*, *nrhs*, *a*, *ia*, *ja*, *desca*, *af*, *iaf*, *jaf*, *descaf*, *equed*, *sr*, *sc*, *b*, *ib*, *jb*, *descb*, *x*, *ix*, *jx*, *descx*, *rcond*, *ferr*, *berr*, *work*, *lwork*, *iwork*, *liwork*, *info*) call pzposvx(*fact*, *uplo*, *n*, *nrhs*, *a*, *ia*, *ja*, *desca*, *af*, *iaf*, *jaf*, *descaf*, *equed*, *sr*, *sc*, *b*, *ib*, *jb*, *descb*, *x*, *ix*, *jx*, *descx*, *rcond*, *ferr*, *berr*, *work*, *lwork*, *iwork*, *liwork*, *info*)

## **Include Files**

## **Description**

The p?posvxroutine uses the Cholesky factorization *A*=*U <sup>T</sup>\*U* or *A*=*L\*LT* to compute the solution to a real or complex system of linear equations

*A*(*ia*:*ia*+*n*-1, *ja*:*ja*+*n*-1)\**X* = *B*(*ib*:*ib*+*n*-1, *jb*:*jb*+*nrhs*-1),

where *A*(*ia*:*ia*+*n*-1, *ja*:*ja*+*n*-1) is a *n*-by-*n* matrix and *X* and *B*(*ib*:*ib*+*n*-1,*jb*:*jb*+*nrhs*-1) are *n*-by*nrhs* matrices.

Error bounds on the solution and a condition estimate are also provided.

In the following comments *y* denotes *Y*(*iy*:*iy*+*m*-1, *jy*:*jy*+*k*-1), an *m*-by-*k* matrix where *y* can be *a*, *af*, *b* and *x*.

The routine p?posvx performs the following steps:

**1.** If *fact* = 'E', real scaling factors *s* are computed to equilibrate the system:

diag( $sr$ )\* $A$ \*diag( $sc$ )\*inv(diag( $sc$ ))\* $X = diag(sr)$ \*B

Whether or not the system will be equilibrated depends on the scaling of the matrix *A*, but if equilibration is used, A is overwritten by  $diag(sr) * A * diag(sc)$  and B by  $diag(sr) * B$ .

**2.** If *fact* = 'N' or 'E', the Cholesky decomposition is used to factor the matrix *A* (after equilibration if  $fact = 'E')$  as

 $A = U^T * U$ , if  $uplo = 'U'$ , or

 $A = L * L^T$ , if  $uplo = 'L'$ ,

where *U* is an upper triangular matrix and *L* is a lower triangular matrix.

- **3.** The factored form of *A* is used to estimate the condition number of the matrix *A*. If the reciprocal of the condition number is less than machine precision, steps 4-6 are skipped
- **4.** The system of equations is solved for *X* using the factored form of *A*.
- **5.** Iterative refinement is applied to improve the computed solution matrix and calculate error bounds and backward error estimates for it.
- **6.** If equilibration was used, the matrix *X* is premultiplied by diag(*sr*) so that it solves the original system before equilibration.

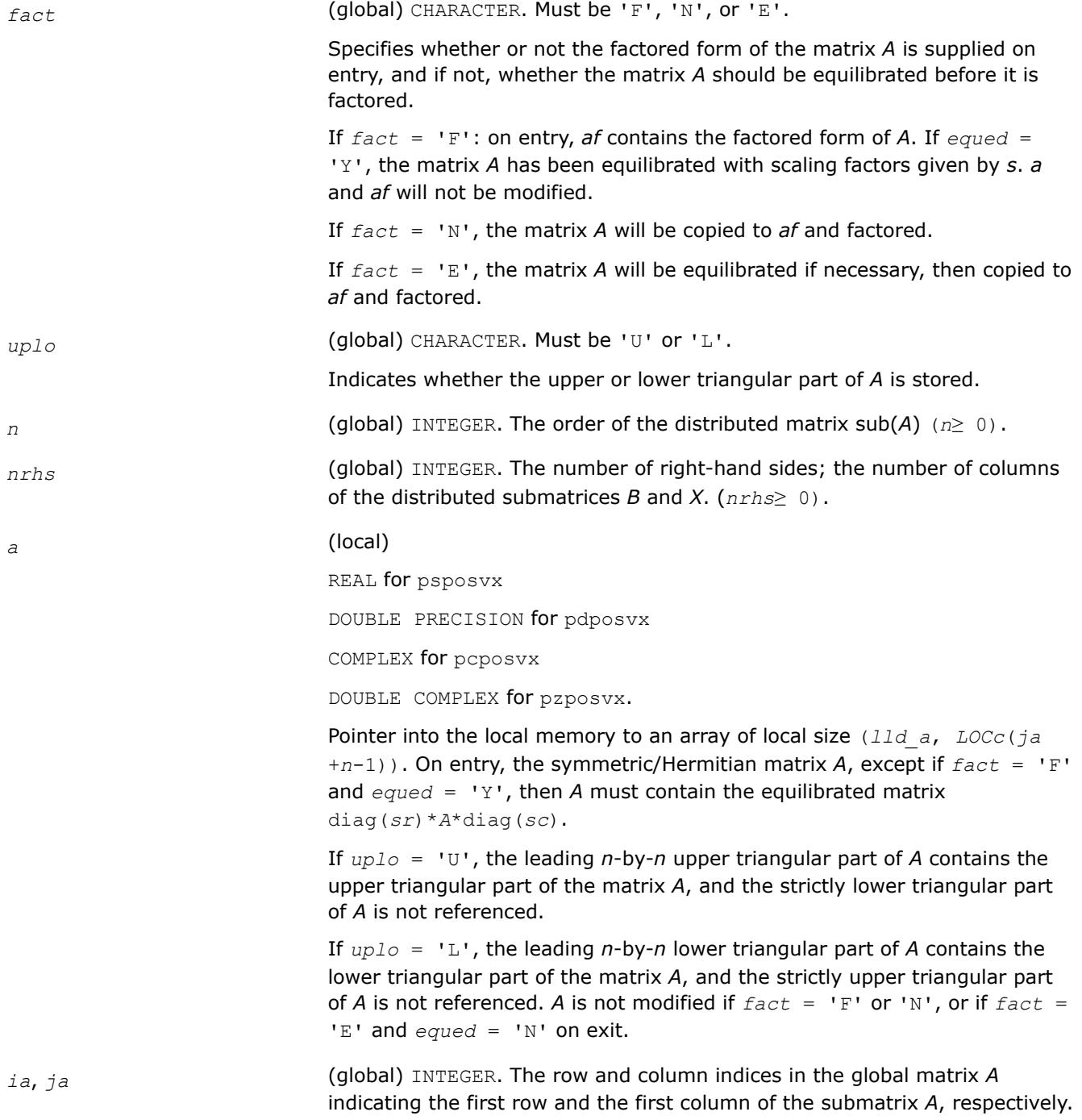

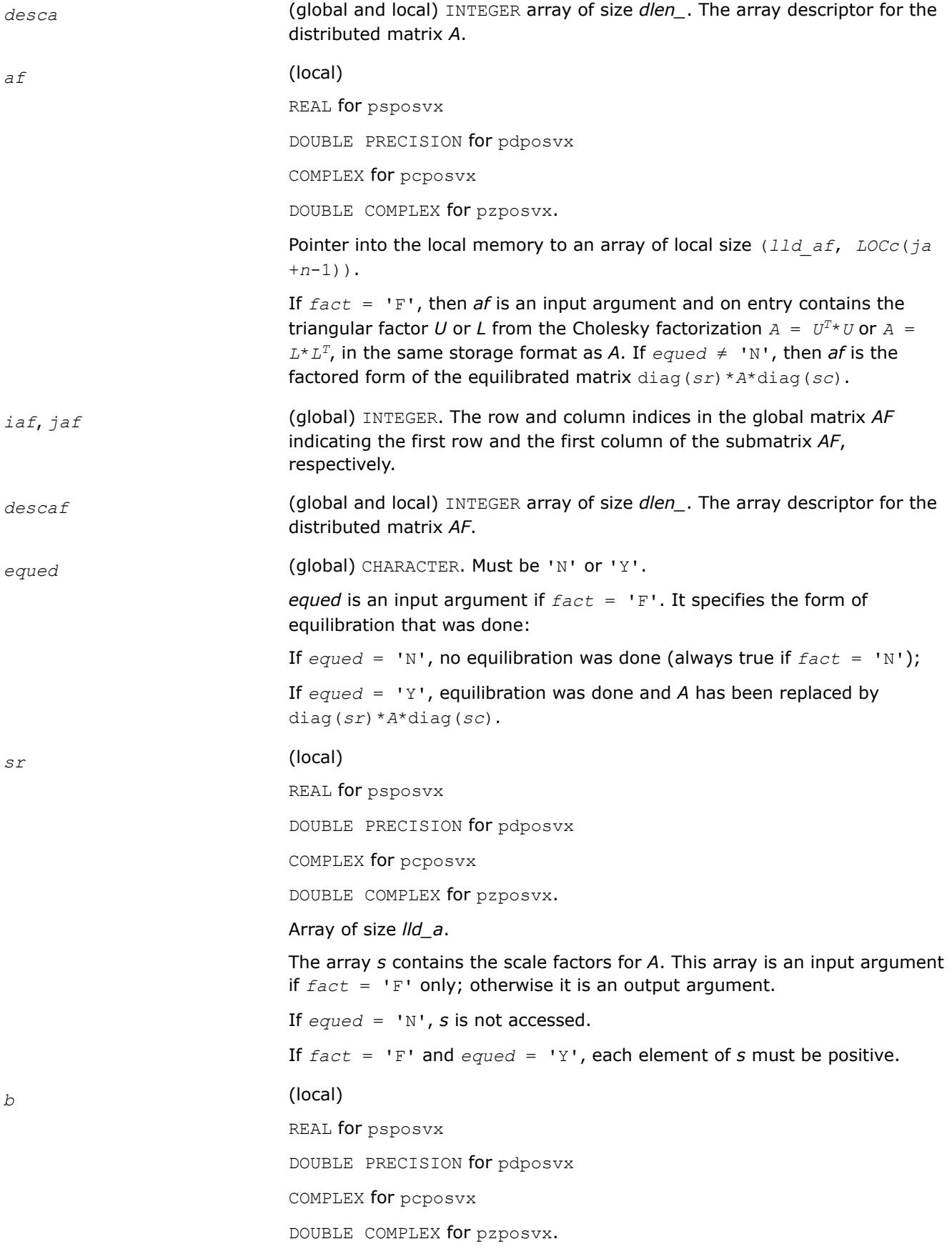

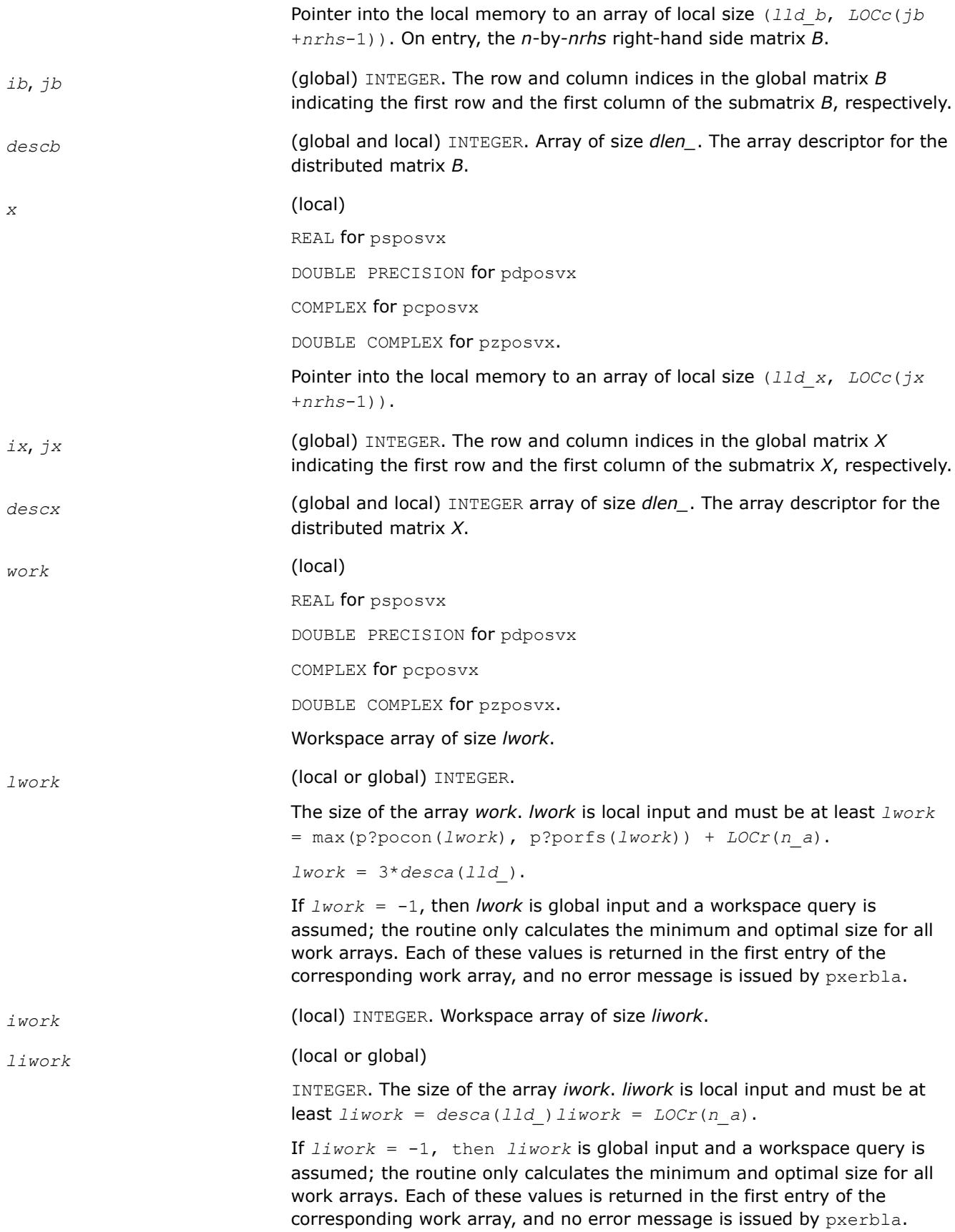

# **Output Parameters**

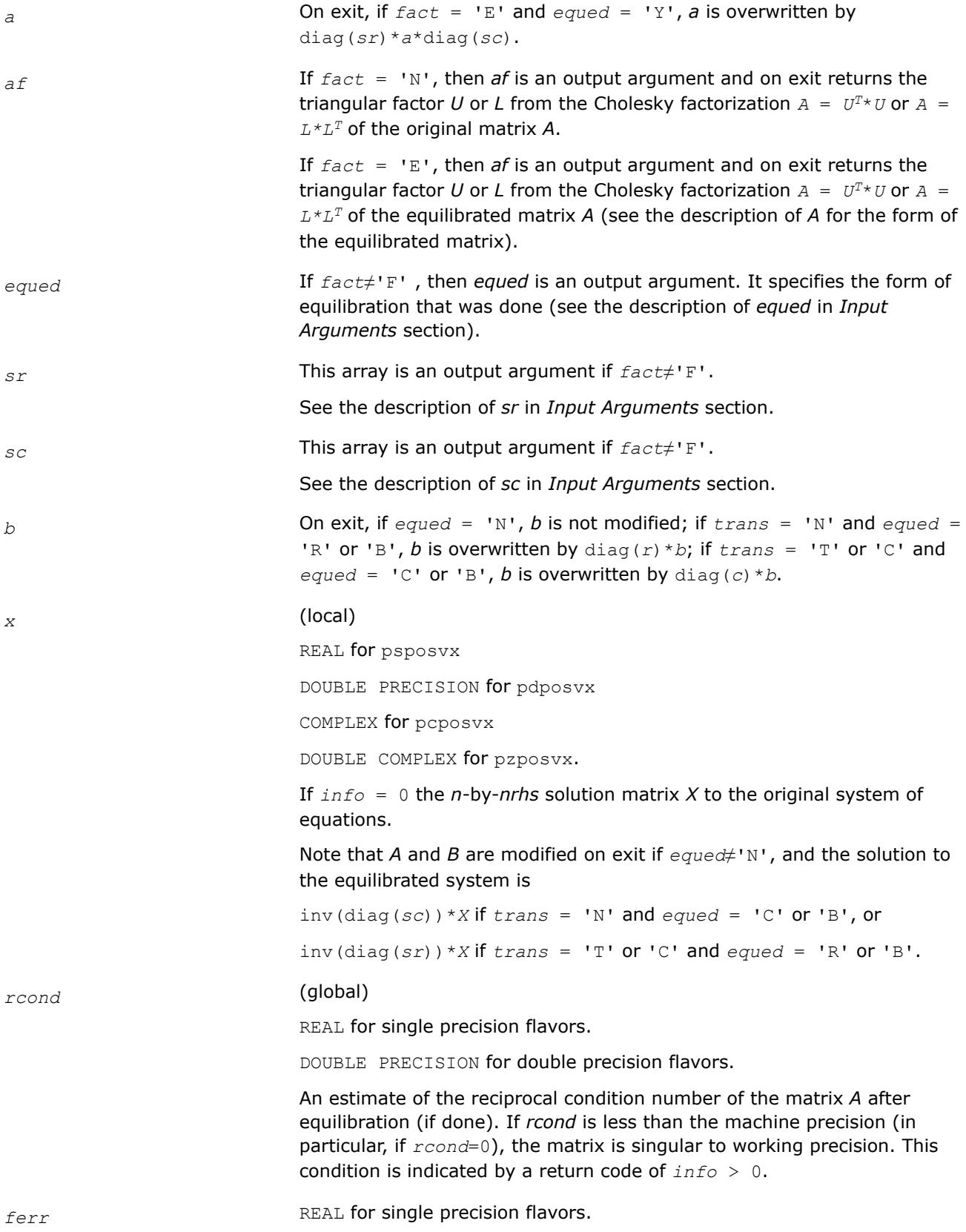

DOUBLE PRECISION for double precision flavors.

<span id="page-2300-0"></span>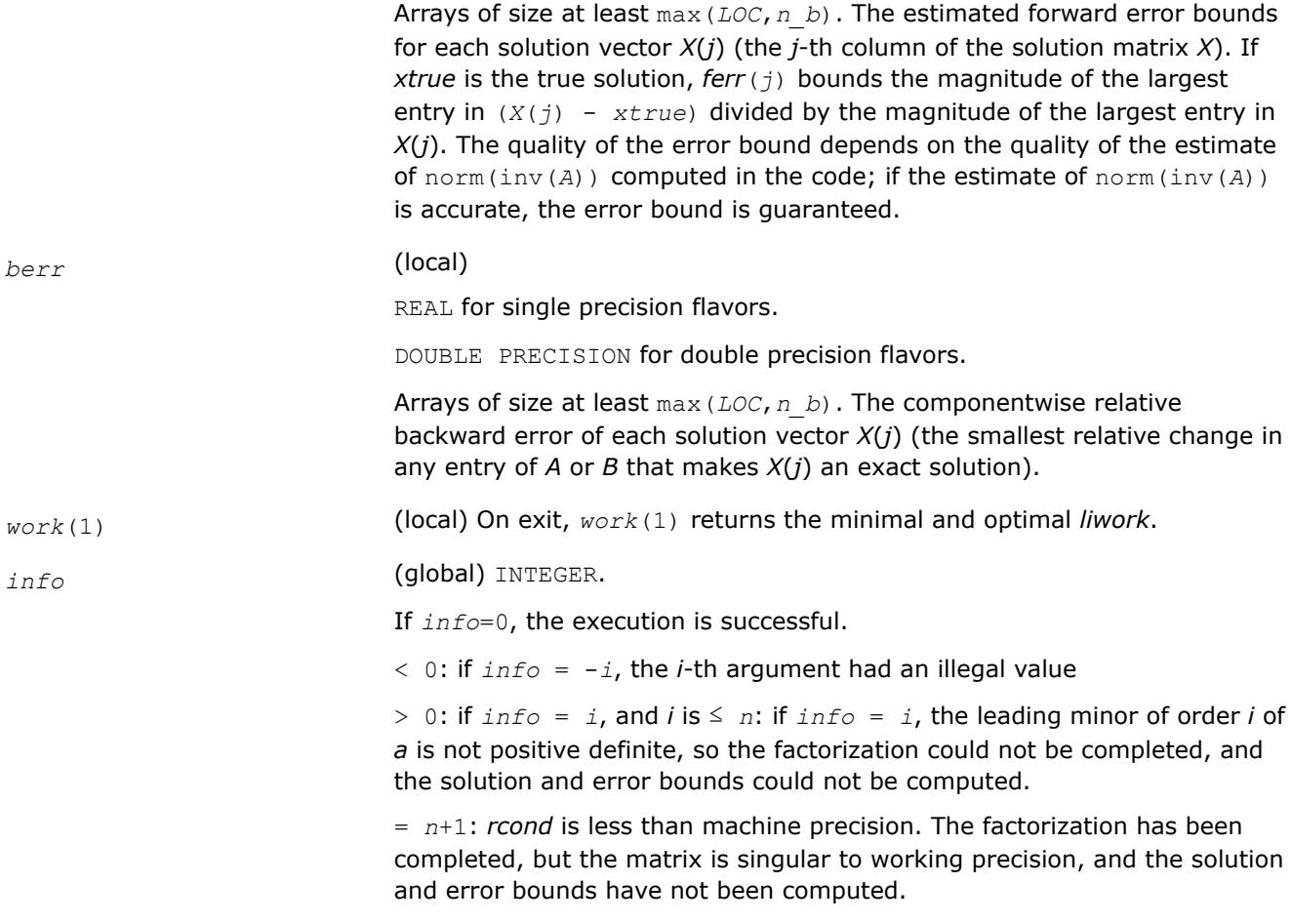

# **See Also**

[Overview](#page-2067-0) for details of ScaLAPACK array descriptor structures and related notations.

# **p?pbsv**

*Solves a symmetric/Hermitian positive definite banded system of linear equations.*

# **Syntax**

call pspbsv(*uplo*, *n*, *bw*, *nrhs*, *a*, *ja*, *desca*, *b*, *ib*, *descb*, *work*, *lwork*, *info*) call pdpbsv(*uplo*, *n*, *bw*, *nrhs*, *a*, *ja*, *desca*, *b*, *ib*, *descb*, *work*, *lwork*, *info*) call pcpbsv(*uplo*, *n*, *bw*, *nrhs*, *a*, *ja*, *desca*, *b*, *ib*, *descb*, *work*, *lwork*, *info*) call pzpbsv(*uplo*, *n*, *bw*, *nrhs*, *a*, *ja*, *desca*, *b*, *ib*, *descb*, *work*, *lwork*, *info*)

# **Include Files**

# **Description**

The p?pbsvroutine solves a system of linear equations

*A*(1:*n*, *ja*:*ja*+*n*-1)\**X* = *B*(*ib*:*ib*+*n*-1, 1:*nrhs*),

where *A*(1:*n*, *ja*:*ja*+*n*-1) is an *n*-by-*n* real/complex banded symmetric positive definite distributed matrix with bandwidth *bw*.

Cholesky factorization is used to factor a reordering of the matrix into *L\*L'*.

## **Product and Performance Information**

Performance varies by use, configuration and other factors. Learn more at [www.Intel.com/](https://www.intel.com/PerformanceIndex) [PerformanceIndex.](https://www.intel.com/PerformanceIndex)

Notice revision #20201201

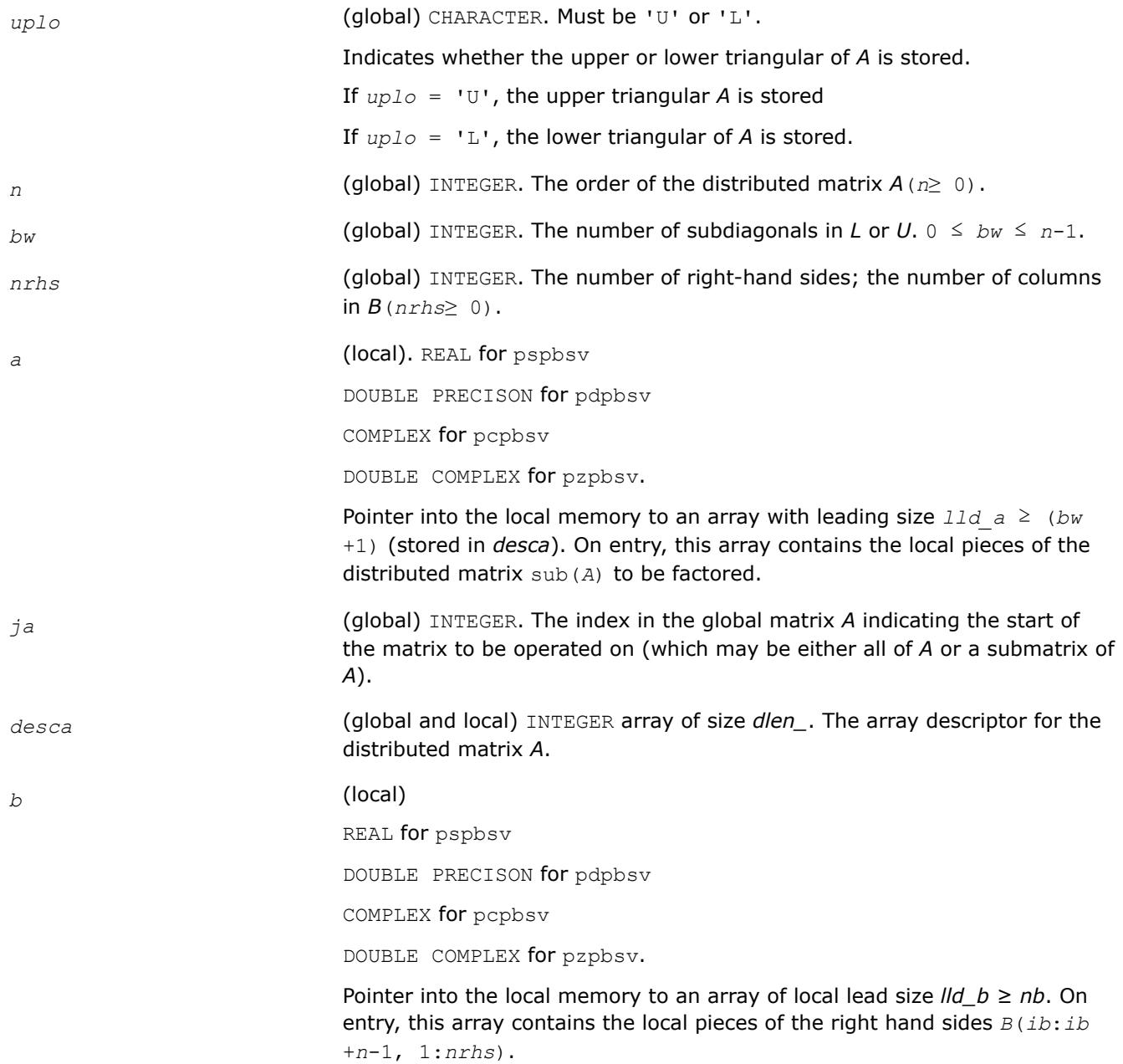

<span id="page-2302-0"></span>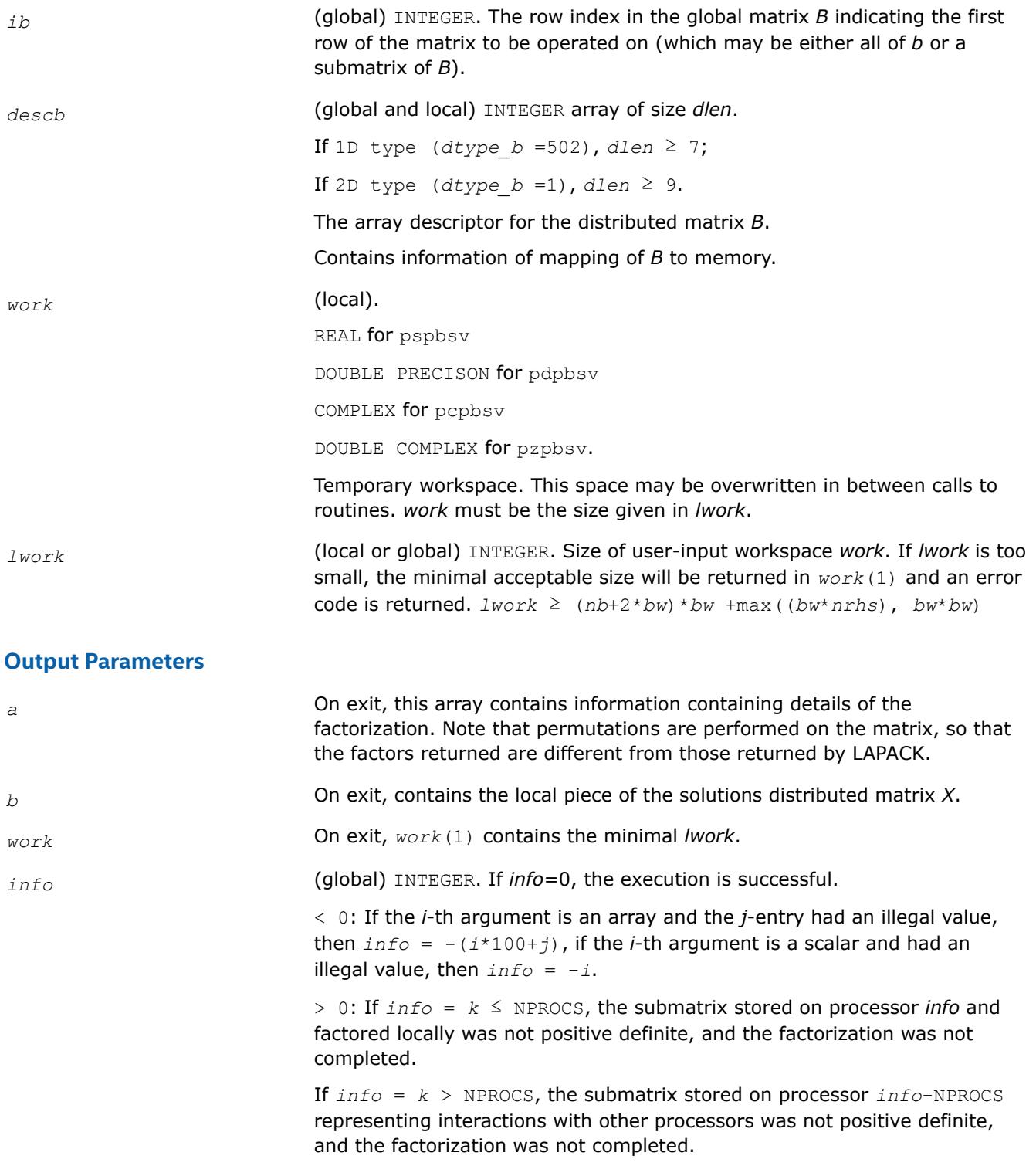

[Overview](#page-2067-0) for details of ScaLAPACK array descriptor structures and related notations.

# **p?ptsv**

# **Syntax**

Solves a symmetric or Hermitian positive definite tridiagonal system of linear equations.

call psptsv(*n*, *nrhs*, *d*, *e*, *ja*, *desca*, *b*, *ib*, *descb*, *work*, *lwork*, *info*) call pdptsv(*n*, *nrhs*, *d*, *e*, *ja*, *desca*, *b*, *ib*, *descb*, *work*, *lwork*, *info*) call pcptsv(*n*, *nrhs*, *d*, *e*, *ja*, *desca*, *b*, *ib*, *descb*, *work*, *lwork*, *info*) call pzptsv(*n*, *nrhs*, *d*, *e*, *ja*, *desca*, *b*, *ib*, *descb*, *work*, *lwork*, *info*)

# **Include Files**

#### **Description**

The p?ptsvroutine solves a system of linear equations

*A*(1:*n*, *ja*:*ja*+*n*-1)\**X* = *B*(*ib*:*ib*+*n*-1, 1:*nrhs*),

where *A*(1:*n*, *ja*:*ja*+*n*-1) is an *n*-by-*n* real tridiagonal symmetric positive definite distributed matrix.

Cholesky factorization is used to factor a reordering of the matrix into *L\*L'*.

#### **Product and Performance Information**

Performance varies by use, configuration and other factors. Learn more at [www.Intel.com/](https://www.intel.com/PerformanceIndex) [PerformanceIndex.](https://www.intel.com/PerformanceIndex)

Notice revision #20201201

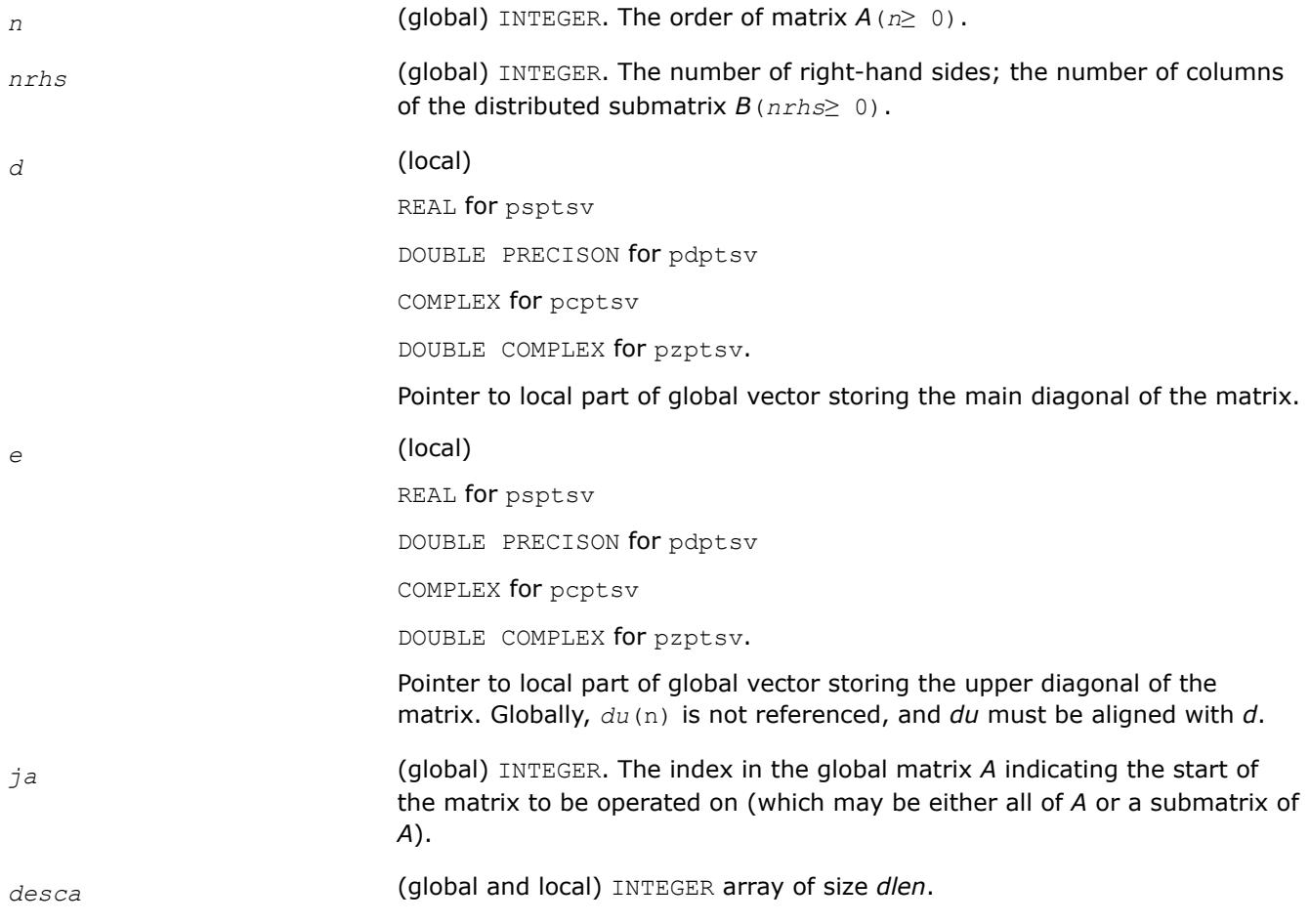
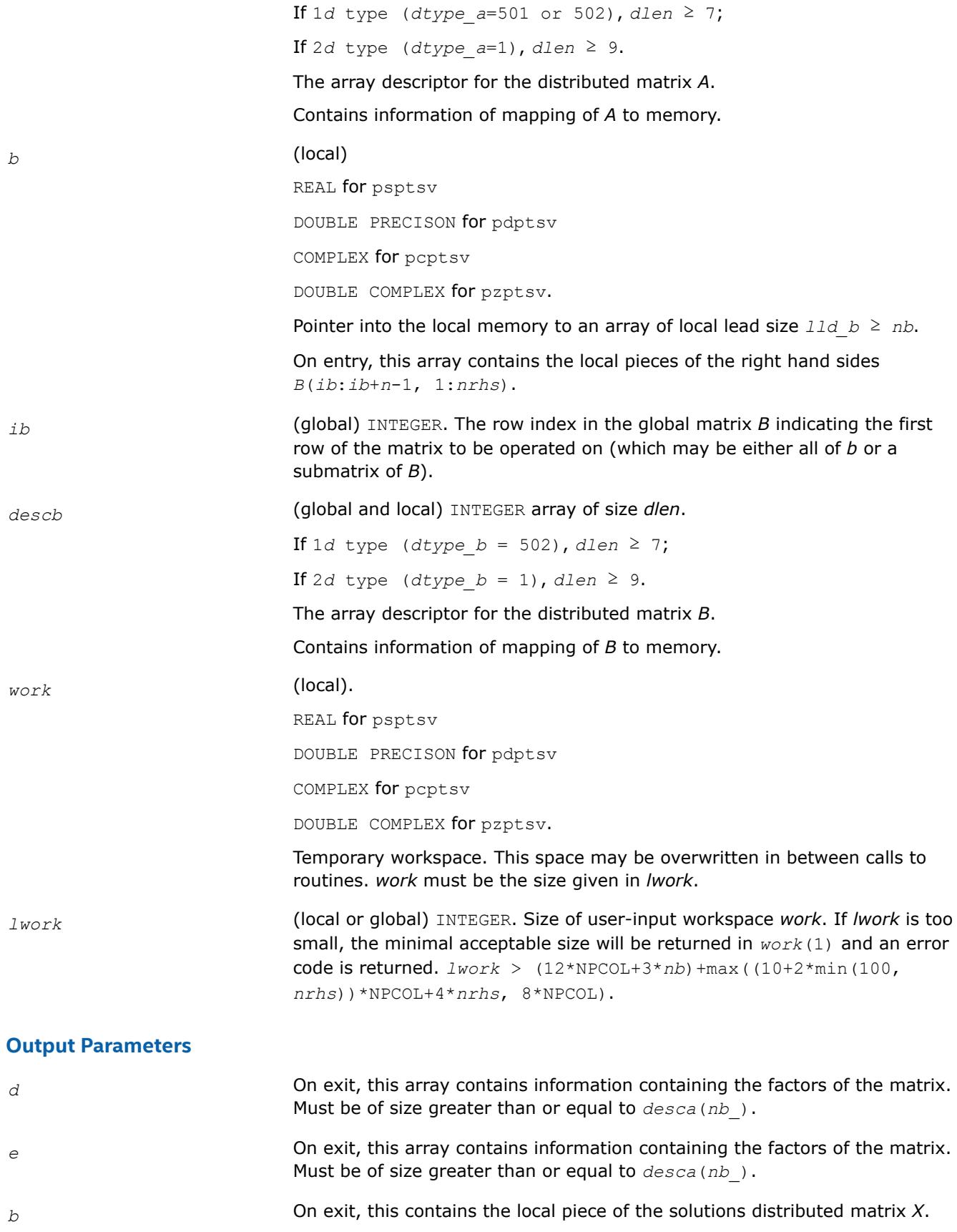

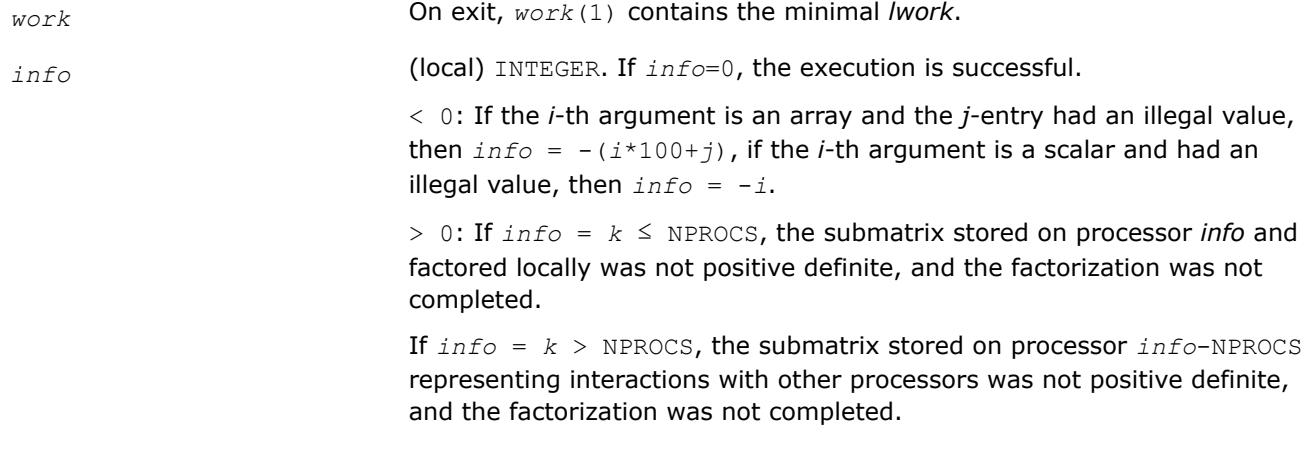

### **See Also**

[Overview](#page-2067-0) for details of ScaLAPACK array descriptor structures and related notations.

### **p?gels**

*Solves overdetermined or underdetermined linear systems involving a matrix of full rank.*

### **Syntax**

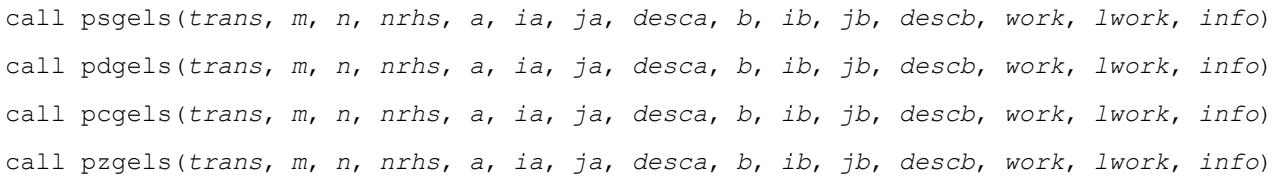

### **Include Files**

### **Description**

The p?gels routine solves overdetermined or underdetermined real/ complex linear systems involving an *m*by-*n* matrix sub(*A*) = *A*(*ia*:*ia*+*m*-1,*ja*:*ja*+*n*-1), or its transpose/ conjugate-transpose, using a *QTQ* or *LQ* factorization of sub(*A*). It is assumed that sub(*A*) has full rank.

The following options are provided:

**1.** If *trans* = 'N' and *m*≥*n*: find the least squares solution of an overdetermined system, that is, solve the least squares problem

 $minimize$   $||sub(B) - sub(A)*X||$ 

- **2.** If  $trans = 'N'$  and  $m < n$ : find the minimum norm solution of an underdetermined system sub (A) \*X  $=$  sub(*B*).
- **3.** If  $trans = 'T'$  and  $m \ge n$ : find the minimum norm solution of an undetermined system sub (*A*)  $T * X =$ sub(*B*).
- **4.** If *trans* = 'T' and *m* < *n*: find the least squares solution of an overdetermined system, that is, solve the least squares problem

minimize ||sub(*B*) - sub(*A*) *<sup>T</sup>*\**X*||,

where sub(*B*) denotes *B*(*ib*:*ib*+*m*-1, *jb*:*jb*+*nrhs*-1) when *trans* = 'N' and *B*(*ib*:*ib*+*n*-1, *jb*:*jb*+*nrhs*-1) otherwise. Several right hand side vectors *b* and solution vectors *x* can be handled in a single call; when *trans* = 'N', the solution vectors are stored as the columns of the *n*-by-*nrhs* right hand side matrix sub(*B*) and the *m*-by-*nrhs* right hand side matrix sub(*B*) otherwise.

# **Input Parameters**

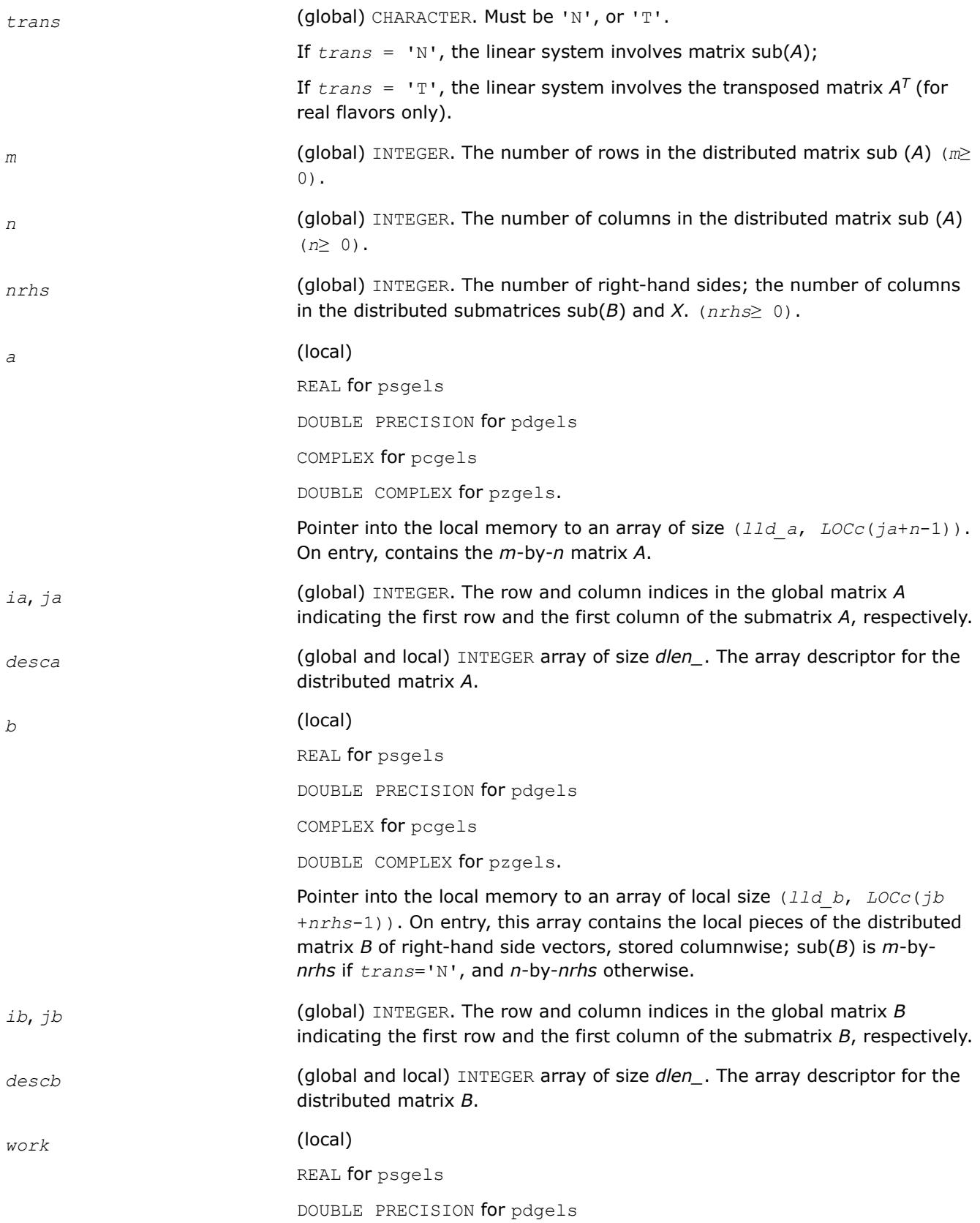

COMPLEX for pcgels DOUBLE COMPLEX for pzgels. Workspace array with size *lwork*. *lwork* (local or global) INTEGER. The size of the array *worklwork* is local input and must be at least *lwork* ≥ *ltau* + max(*lwf*, *lws*), where if  $m > n$ , then *ltau* = numroc(*ja*+min(*m*,*n*)-1, *nb\_a*, MYCOL, *csrc\_a*, NPCOL), *lwf* = *nb\_a*\*(*mpa*0 + *nqa*0 + *nb\_a*) *lws* = max((*nb\_a*\*(*nb\_a*-1))/2, (*nrhsqb*0 + *mpb*0)\**nb\_a*) + *nb\_a*\**nb\_a* else *ltau* = numroc(*ia*+min(*m*,*n*)-1, *mb\_a*, MYROW, *rsrc\_a*, NPROW), *lwf* = *mb\_a* \* (*mpa*0 + *nqa*0 + *mb\_a*) *lws* = max((*mb\_a*\*(*mb\_a*-1))/2, (*npb*0 + max(*nqa*0 + numroc(numroc(*n*+*iroffb*, *mb\_a*, 0, 0, NPROW), *mb\_a*, 0, 0, *lcmp*), *nrhsqb*0))\**mb\_a*) + *mb\_a*\**mb\_a* end if, where *lcmp* = *lcm*/NPROW with *lcm* = ilcm(NPROW, NPCOL), *iroffa* = mod(*ia*-1, *mb\_a*), *icoffa* = mod(*ja*-1, *nb\_a*), *iarow* = indxg2p(*ia*, *mb\_a*, MYROW, *rsrc\_a*, NPROW), *iacol*= indxg2p(*ja*, *nb\_a*, MYROW, *rsrc\_a*, NPROW) *mpa*0 = numroc(*m*+*iroffa*, *mb\_a*, MYROW, *iarow*, NPROW), *nqa*0 = numroc(*n*+*icoffa*, *nb\_a*, MYCOL, *iacol*, NPCOL),  $i$ *roffb* =  $mod(ib-1, mb b)$ ,  $icoffb = mod(jb-1, nb b)$ , *ibrow* = indxg2p(*ib*, *mb\_b*, MYROW, *rsrc\_b*, NPROW), *ibcol* = indxg2p(*jb*, *nb\_b*, MYCOL, *csrc\_b*, NPCOL), *mpb*0 = numroc(*m*+*iroffb*, *mb\_b*, MYROW, *icrow*, NPROW), *nqb*0 = numroc(*n*+*icoffb*, *nb\_b*, MYCOL, *ibcol*, NPCOL),

#### **NOTE**

mod(*x*,*y*) is the integer remainder of *x*/*y*.

ilcm, indxg2p and numroc are ScaLAPACK tool functions; MYROW, MYCOL, NPROW, and NPCOL can be determined by calling the subroutine blacs\_gridinfo.

If  $lwork = -1$ , then *lwork* is global input and a workspace query is assumed; the routine only calculates the minimum and optimal size for all work arrays. Each of these values is returned in the first entry of the corresponding work array, and no error message is issued by pxerbla.

## **Output Parameters**

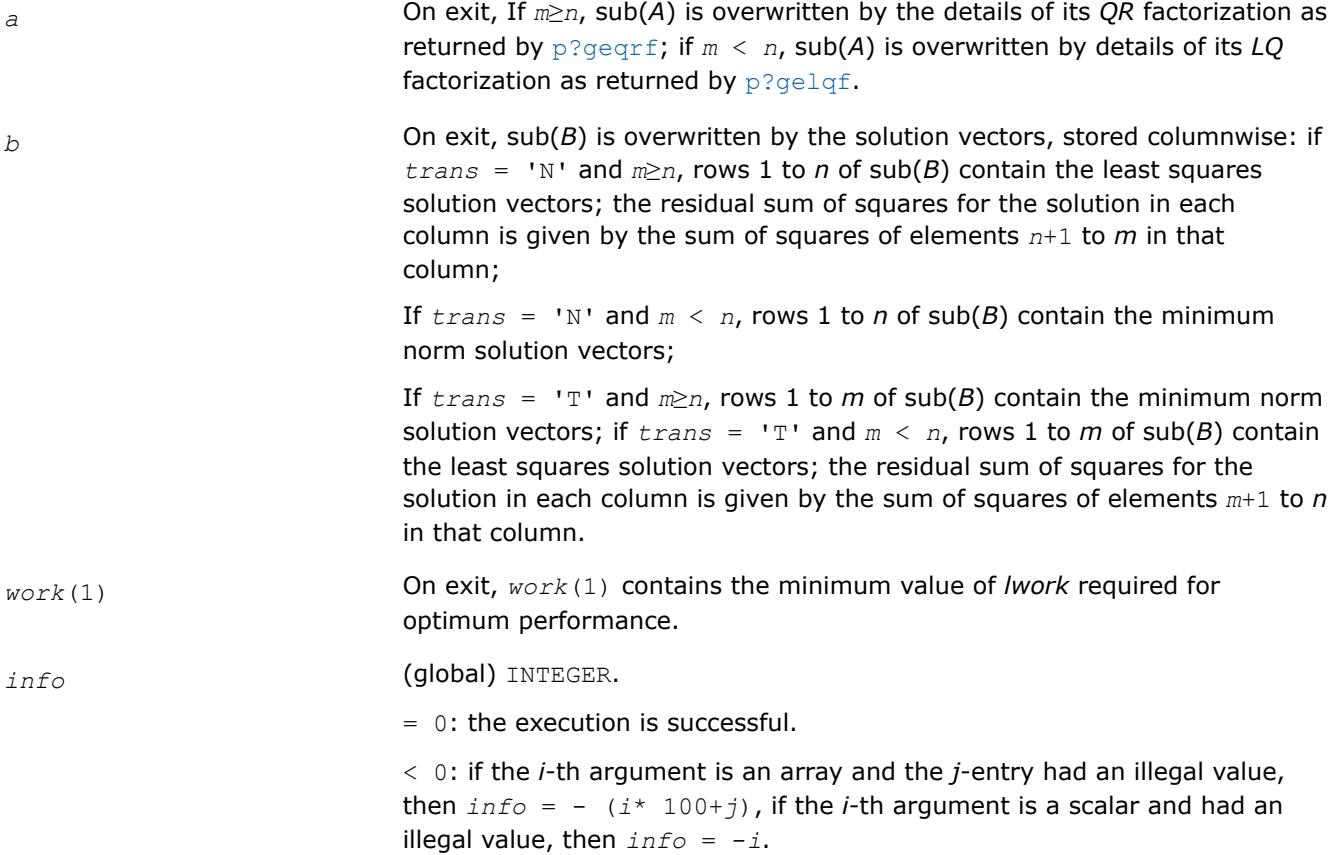

## **See Also**

[Overview](#page-2067-0) for details of ScaLAPACK array descriptor structures and related notations.

## **p?syev**

*Computes selected eigenvalues and eigenvectors of a symmetric matrix.*

# **Syntax**

call pssyev(*jobz*, *uplo*, *n*, *a*, *ia*, *ja*, *desca*, *w*, *z*, *iz*, *jz*, *descz*, *work*, *lwork*, *info*) call pdsyev(*jobz*, *uplo*, *n*, *a*, *ia*, *ja*, *desca*, *w*, *z*, *iz*, *jz*, *descz*, *work*, *lwork*, *info*)

# **Include Files**

## **Description**

The p?syevroutine computes all eigenvalues and, optionally, eigenvectors of a real symmetric matrix *A* by calling the recommended sequence of ScaLAPACK routines.

In its present form, the routine assumes a homogeneous system and makes no checks for consistency of the eigenvalues or eigenvectors across the different processes. Because of this, it is possible that a heterogeneous system may return incorrect results without any error messages.

### **Input Parameters**

 $np =$  the number of rows local to a given process.

*nq* = the number of columns local to a given process.

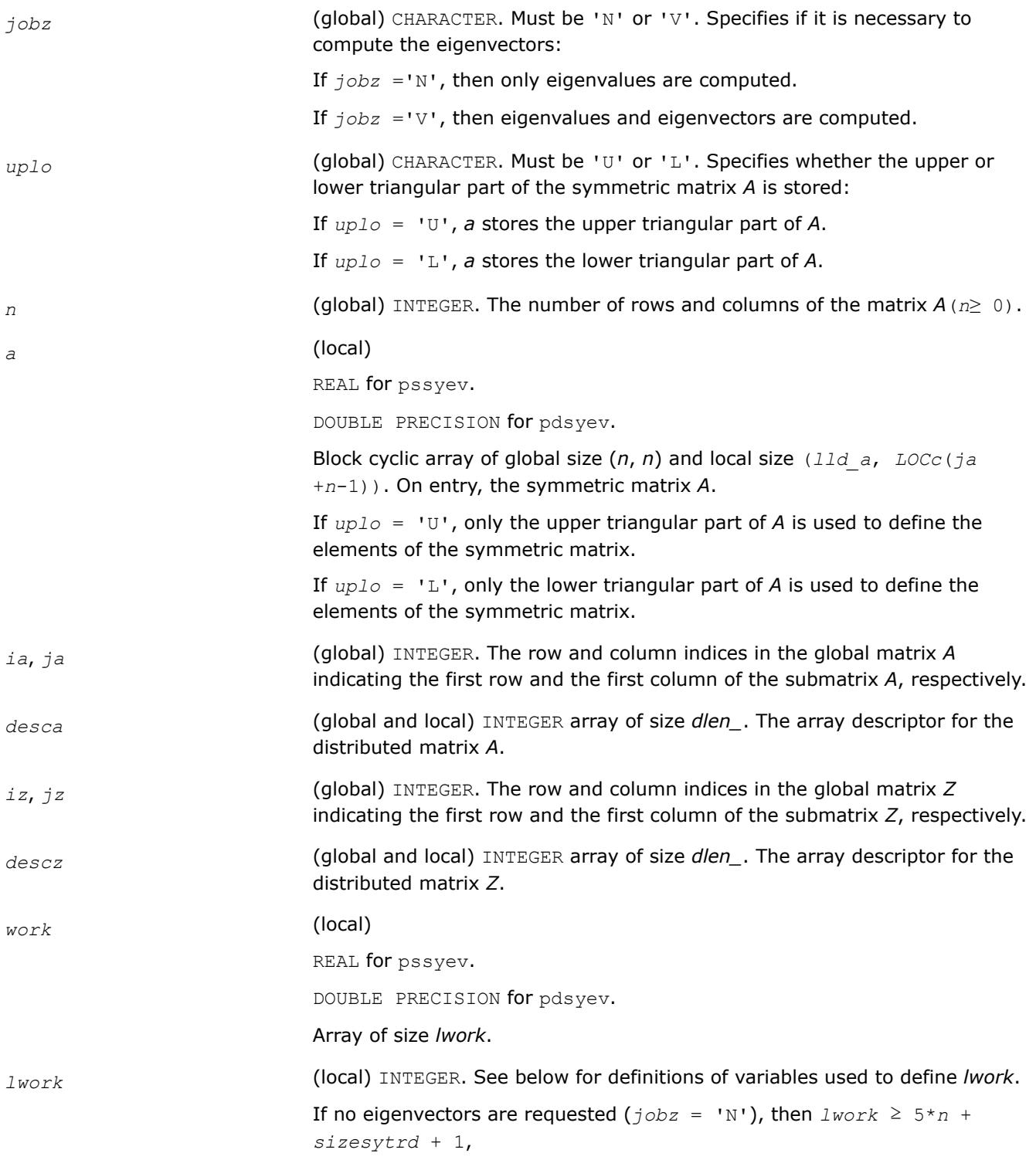

where *sizesytrd* is the workspace for [p?sytrd](#page-2211-0) and is max (NB\* (np +1),  $3*NB$ ).

If eigenvectors are requested  $(j \circ bz = 'V')$  then the amount of workspace required to guarantee that all eigenvectors are computed is:

```
qrmem = 2*n-2
```
 $\cap$ 

*lwmin* = 5\**n* + *n*\**ldc* + max(*sizemqrleft*, *qrmem*) + 1

#### Variable definitions:

*nn* = max(*n*, *nb*, 2);

 $nb = desca(mb) = desca(nb) = descz(mb) = descz(nb)$ ;

*desca*(*rsrc\_*) = *desca*(*rsrc\_*) = *descz*(*rsrc\_*) = *descz*(*csrc\_*) =

*np* = numroc(*nn*, *nb*, 0, 0, NPROW)

*nq* = numroc(max(*n*, *nb*, 2), *nb*, 0, 0, NPCOL)

*nrc* = numroc(*n*, *nb*, *myprowc*, 0, NPROCS)

*ldc* = max(1, *nrc*)

*sizemqrleft* is the workspace for p?ormtr when its *side* argument is 'L'.

*myprowc* is defined when a new context is created as follows:

call blacs\_get(*desca*(*ctxt\_*), 0, *contextc*)

call blacs\_gridinit(*contextc*, 'R', NPROCS, 1)

call blacs\_gridinfo(*contextc*, *nprowc*, *npcolc*, *myprowc*, *mypcolc*)

If  $lwork = -1$ , then *lwork* is global input and a workspace query is assumed; the routine only calculates the minimum and optimal size for all work arrays. Each of these values is returned in the first entry of the corresponding work array, and no error message is issued by pxerbla.

eigenvectors of the matrix corresponding to the selected eigenvalues.

### **Output Parameters**

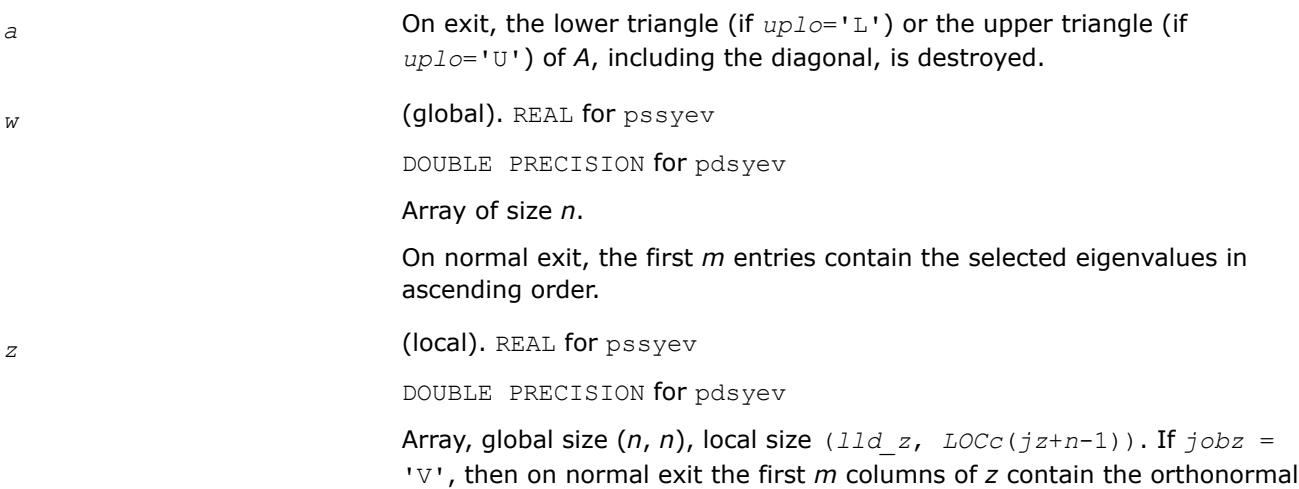

If  $j \circ bz = 'N'$ , then *z* is not referenced.

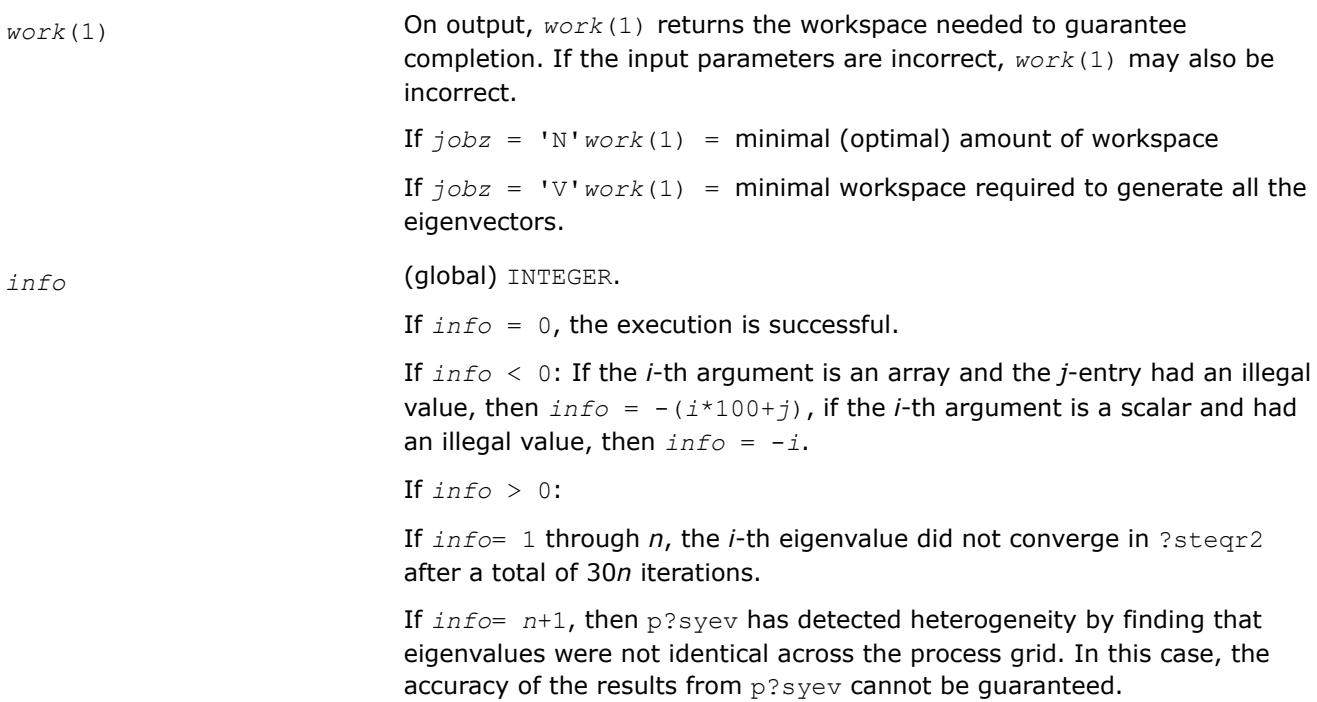

### **See Also**

[Overview](#page-2067-0) for details of ScaLAPACK array descriptor structures and related notations.

#### **p?syevd**

*Computes all eigenvalues and eigenvectors of a real symmetric matrix by using a divide and conquer algorithm.*

#### **Syntax**

```
call pssyevd(jobz, uplo, n, a, ia, ja, desca, w, z, iz, jz, descz, work, lwork, iwork,
liwork, info)
```
call pdsyevd(*jobz*, *uplo*, *n*, *a*, *ia*, *ja*, *desca*, *w*, *z*, *iz*, *jz*, *descz*, *work*, *lwork*, *iwork*, *liwork*, *info*)

#### **Include Files**

#### **Description**

The p?syevd routine computes all eigenvalues and eigenvectors of a real symmetric matrix *A* by using a divide and conquer algorithm.

#### **Input Parameters**

*np* = the number of rows local to a given process.

*nq* = the number of columns local to a given process.

*jobz* (global) CHARACTER\*1. Must be 'N' or 'V'.

Specifies if it is necessary to compute the eigenvectors:

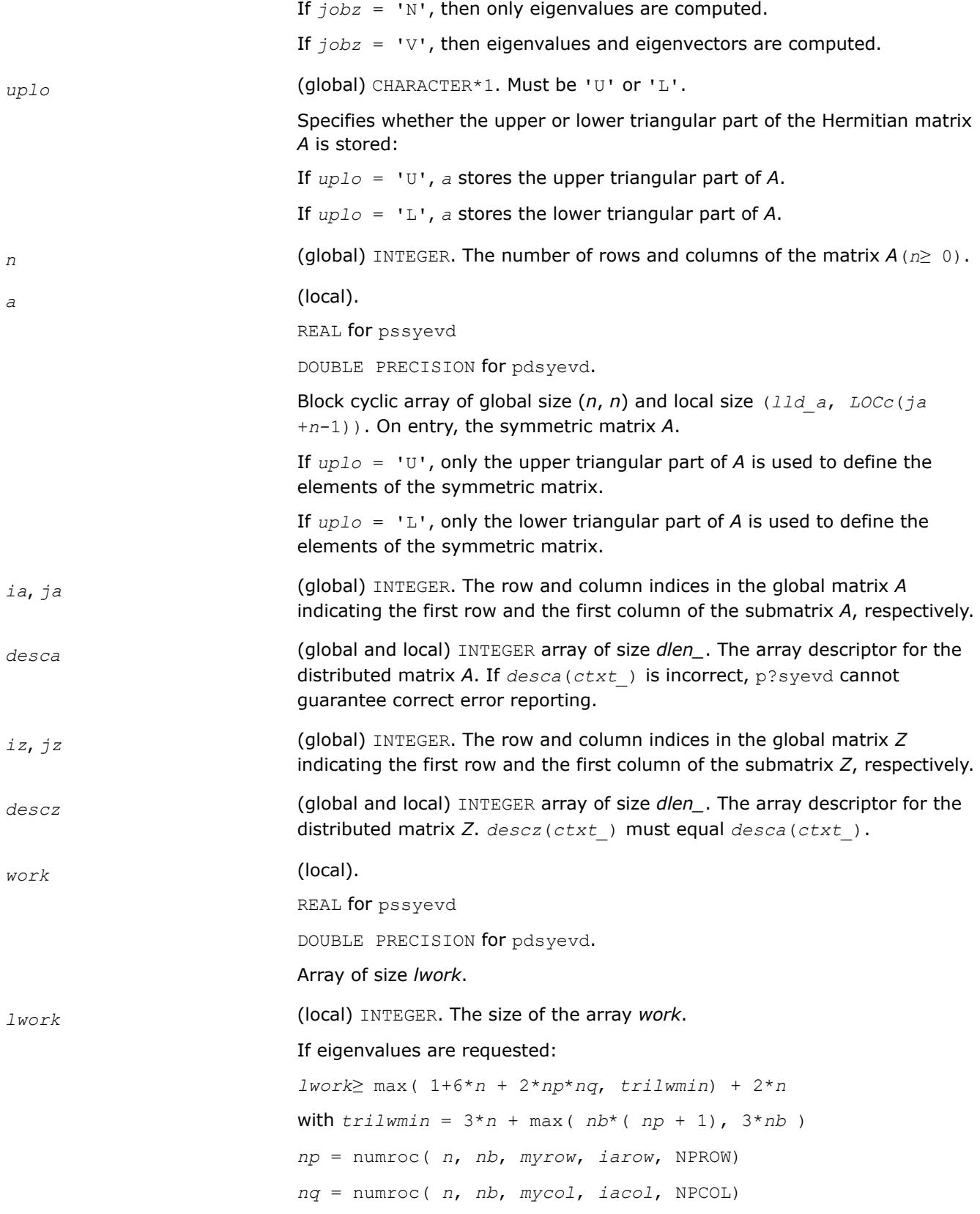

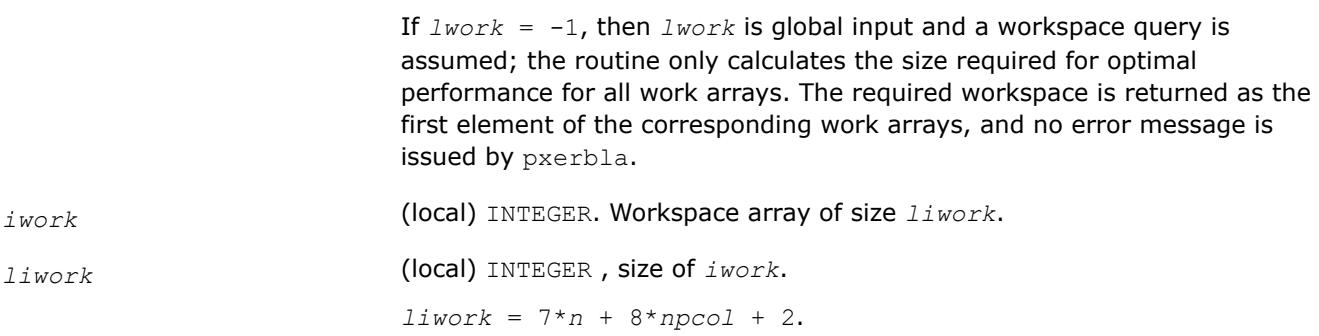

## **Output Parameters**

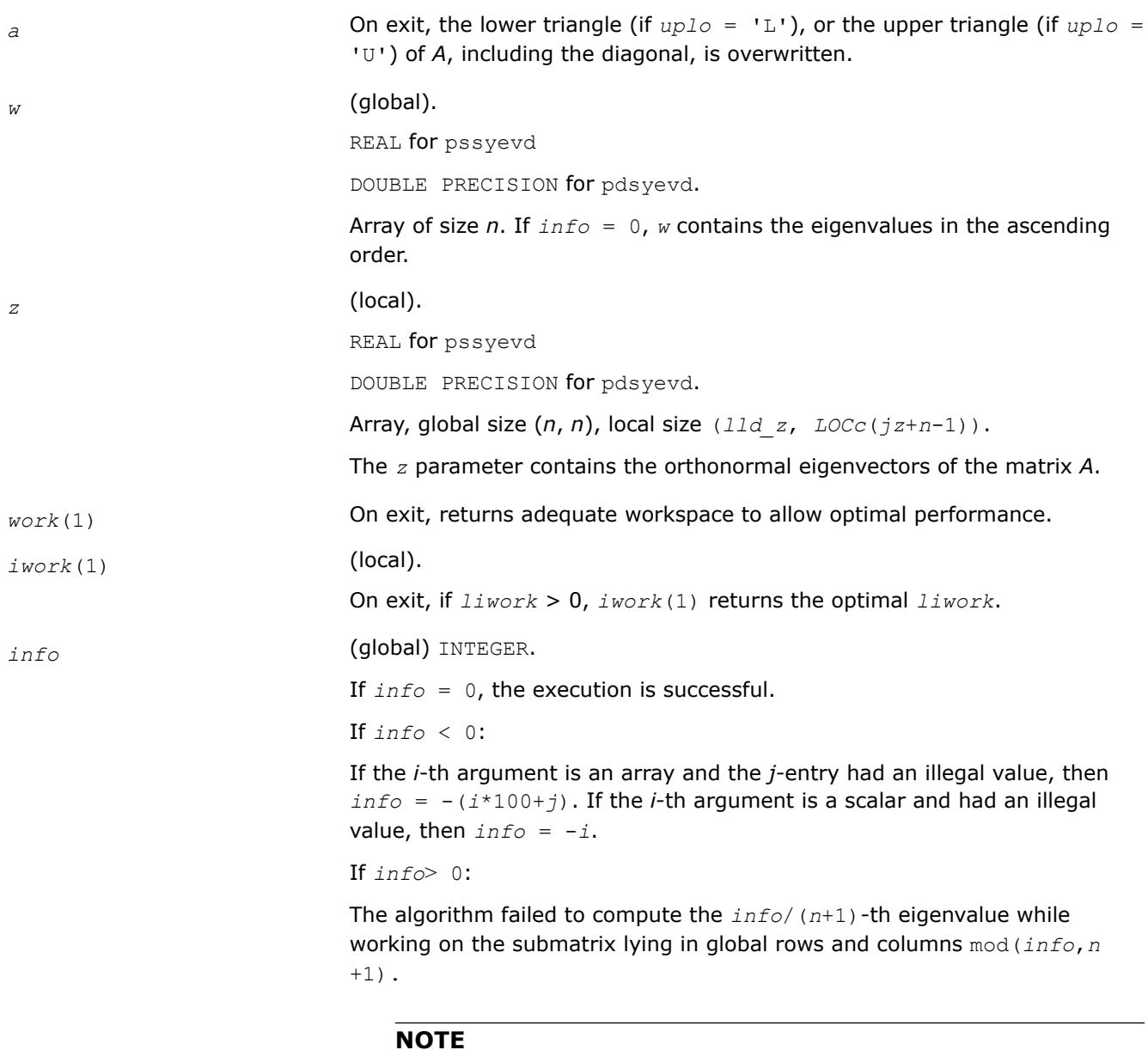

mod(*x*,*y*) is the integer remainder of *x*/*y*.

## **See Also**

[Overview](#page-2067-0) for details of ScaLAPACK array descriptor structures and related notations.

### **p?syevr**

*Computes selected eigenvalues and, optionally, eigenvectors of a real symmetric matrix using Relatively Robust Representation.*

### **Syntax**

call pssyevr( *jobz*, *range*, *uplo*, *n*, *a*, *ia*, *ja*, *desca*, *vl*, *vu*, *il*, *iu*, *m*, *nz*, *w*, *z*, *iz*, *jz*, *descz*, *work*, *lwork*, *iwork*, *liwork*, *info* )

call pdsyevr( *jobz*, *range*, *uplo*, *n*, *a*, *ia*, *ja*, *desca*, *vl*, *vu*, *il*, *iu*, *m*, *nz*, *w*, *z*, *iz*, *jz*, *descz*, *work*, *lwork*, *iwork*, *liwork*, *info* )

## **Include Files**

### **Description**

p?syevr computes selected eigenvalues and, optionally, eigenvectors of a real symmetric matrix *A* distributed in 2D blockcyclic format by calling the recommended sequence of ScaLAPACK routines.

First, the matrix *A* is reduced to real symmetric tridiagonal form. Then, the eigenproblem is solved using the parallel MRRR algorithm. Last, if eigenvectors have been computed, a backtransformation is done.

Upon successful completion, each processor stores a copy of all computed eigenvalues in *w*. The eigenvector matrix *z* is stored in 2D block-cyclic format distributed over all processors.

Note that subsets of eigenvalues/vectors can be selected by specifying a range of values or a range of indices for the desired eigenvalues.

#### **Product and Performance Information**

Performance varies by use, configuration and other factors. Learn more at [www.Intel.com/](https://www.intel.com/PerformanceIndex) [PerformanceIndex.](https://www.intel.com/PerformanceIndex)

Notice revision #20201201

### **Input Parameters**

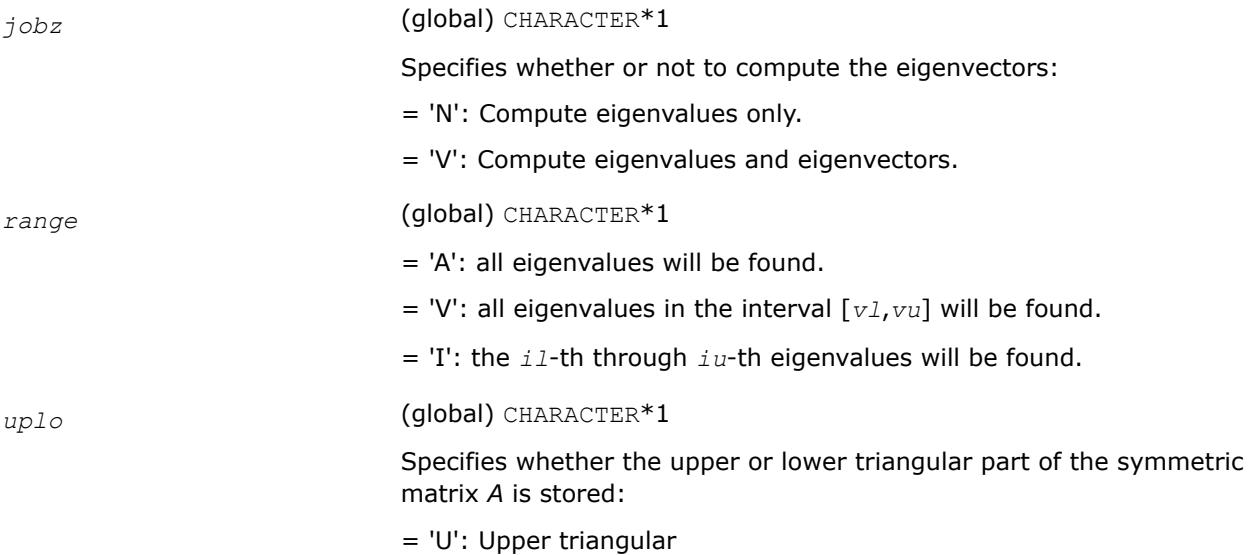

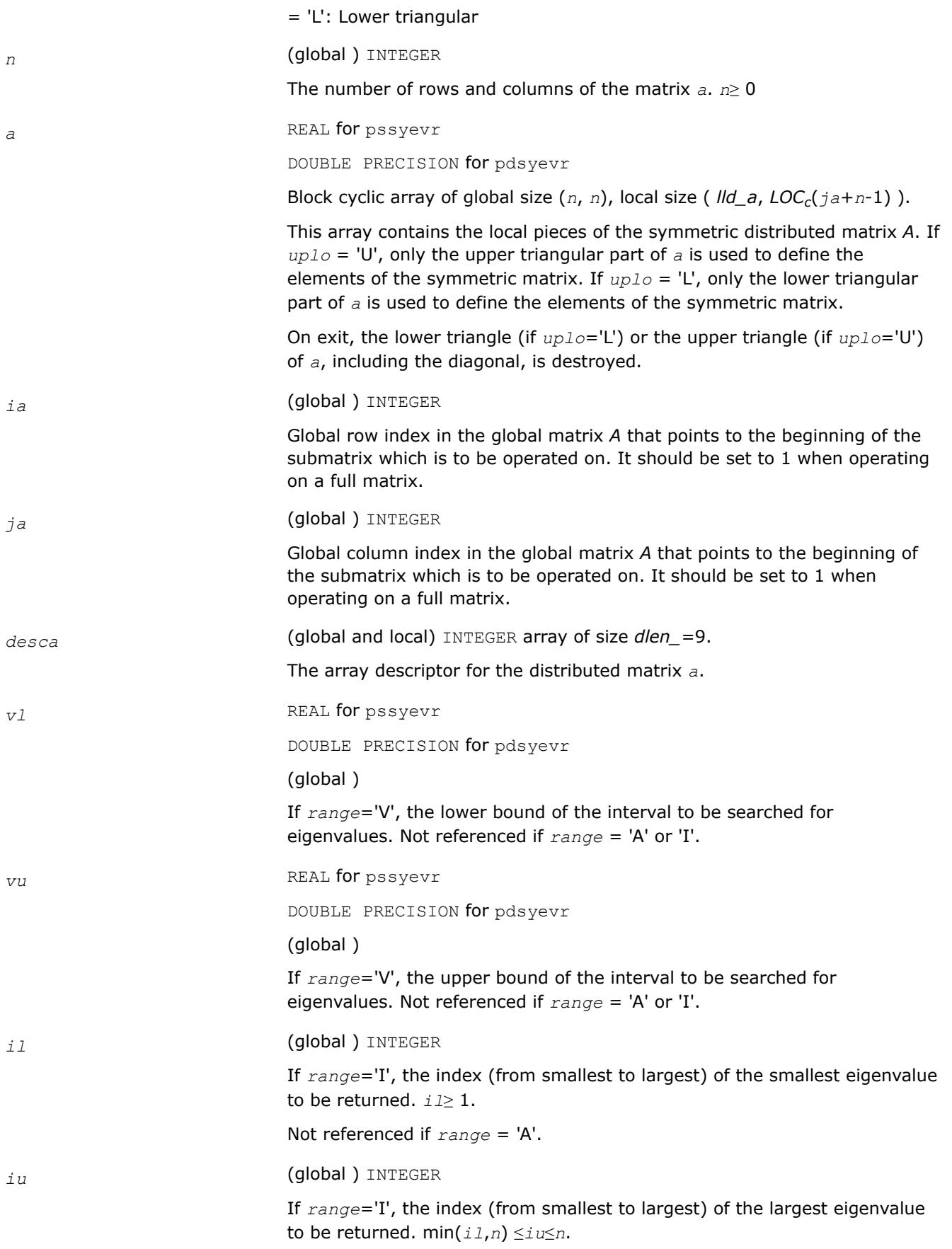

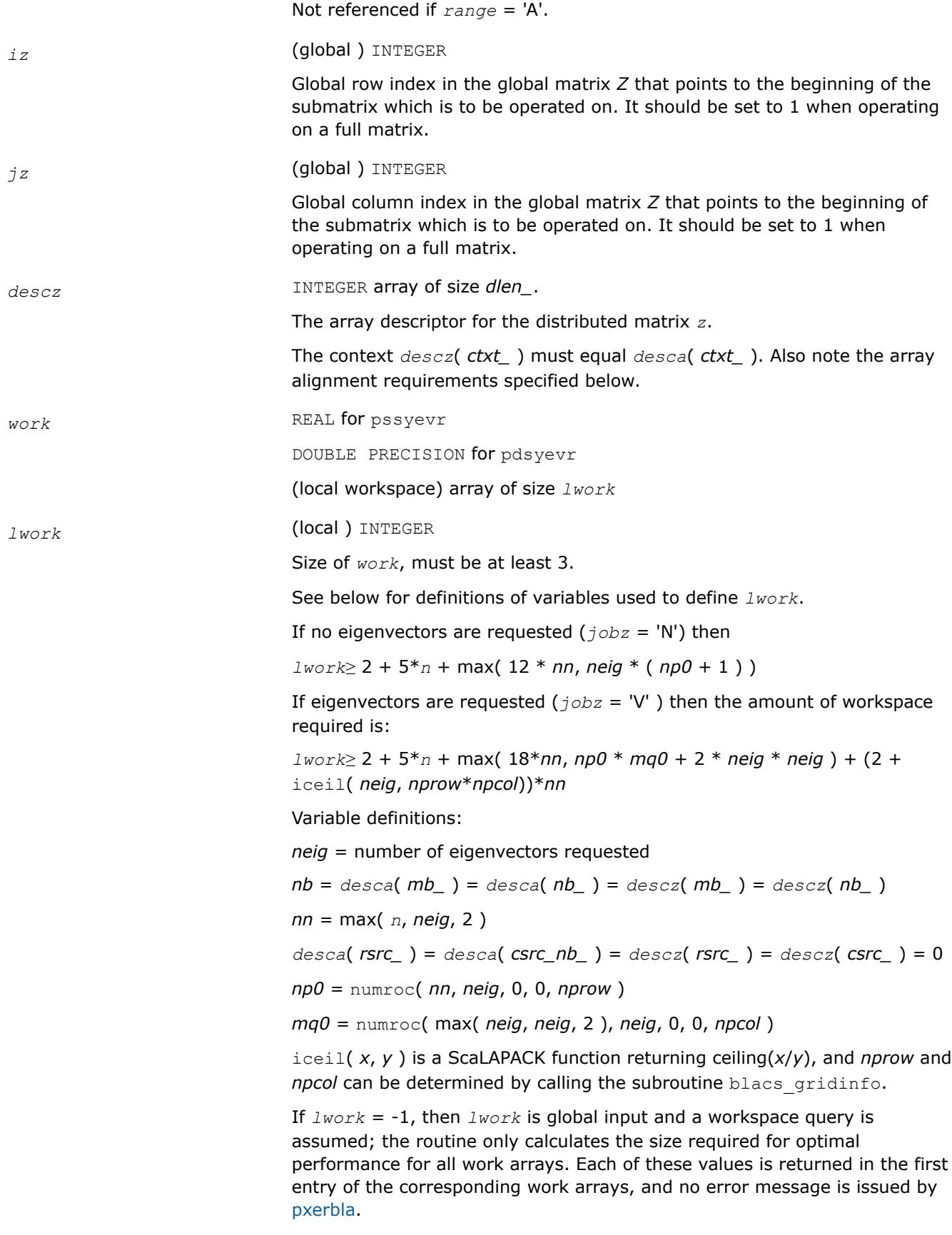

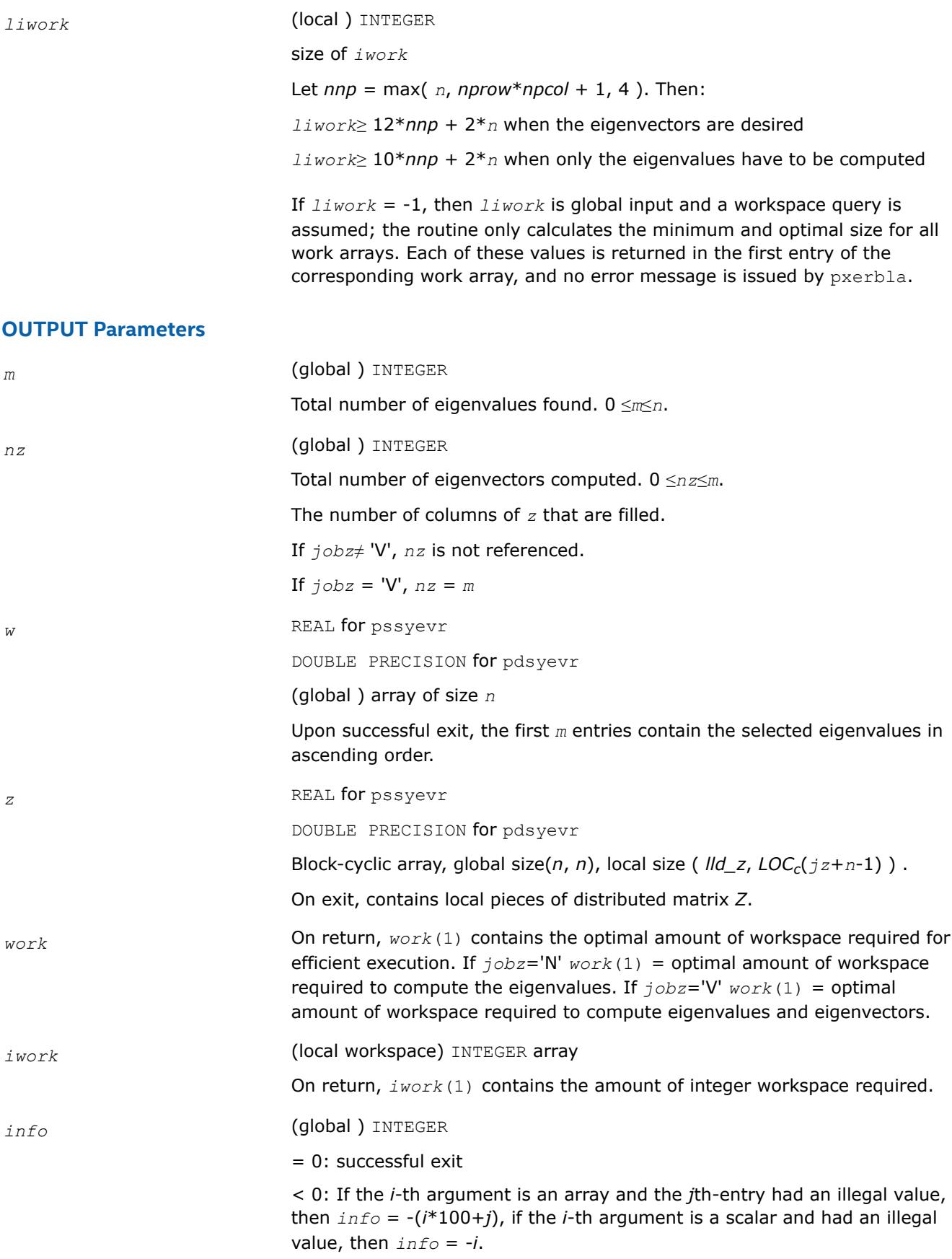

## **Application Notes**

The distributed submatrices  $a(ia.*, ja.*)$  and  $z(iz:iz+m-1, jz:jz+n-1)$  must satisfy the following alignment properties:

- **1.** Identical (quadratic) dimension:  $desca(m_{}) = desca(m_{}) = desca(n_{}) = desca(n_{})$
- **2.** Quadratic conformal blocking: *desca*(*mb\_*) = *desca*(*nb\_*) = *descz*(*mb\_*) = *descz*(*nb\_*), *desca*(*rsrc\_*) = *descz*(*rsrc\_*)
- **3.** mod( $ia-1$ ,  $mb = a$ ) = mod( $iz-1$ ,  $mb = z$ ) = 0

### **NOTE**

mod(*x*,*y*) is the integer remainder of *x*/*y*.

### **See Also**

[Overview](#page-2067-0) for details of ScaLAPACK array descriptor structures and related notations.

### **p?syevx**

*Computes selected eigenvalues and, optionally, eigenvectors of a symmetric matrix.*

### **Syntax**

call pssyevx(*jobz*, *range*, *uplo*, *n*, *a*, *ia*, *ja*, *desca*, *vl*, *vu*, *il*, *iu*, *abstol*, *m*, *nz*, *w*, *orfac*, *z*, *iz*, *jz*, *descz*, *work*, *lwork*, *iwork*, *liwork*, *ifail*, *iclustr*, *gap*, *info*)

call pdsyevx(*jobz*, *range*, *uplo*, *n*, *a*, *ia*, *ja*, *desca*, *vl*, *vu*, *il*, *iu*, *abstol*, *m*, *nz*, *w*, *orfac*, *z*, *iz*, *jz*, *descz*, *work*, *lwork*, *iwork*, *liwork*, *ifail*, *iclustr*, *gap*, *info*)

### **Include Files**

#### **Description**

The p?syevxroutine computes selected eigenvalues and, optionally, eigenvectors of a real symmetric matrix *A* by calling the recommended sequence of ScaLAPACK routines. Eigenvalues and eigenvectors can be selected by specifying either a range of values or a range of indices for the desired eigenvalues.

#### **Product and Performance Information**

Performance varies by use, configuration and other factors. Learn more at [www.Intel.com/](https://www.intel.com/PerformanceIndex) [PerformanceIndex.](https://www.intel.com/PerformanceIndex)

Notice revision #20201201

### **Input Parameters**

*np* = the number of rows local to a given process.

*nq* = the number of columns local to a given process.

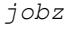

*jobz* (global) CHARACTER\*1. Must be 'N' or 'V'. Specifies if it is necessary to compute the eigenvectors: If *jobz* ='N', then only eigenvalues are computed. If *jobz* ='V', then eigenvalues and eigenvectors are computed. *range* (global) CHARACTER\*1. Must be 'A', 'V', or 'I'.

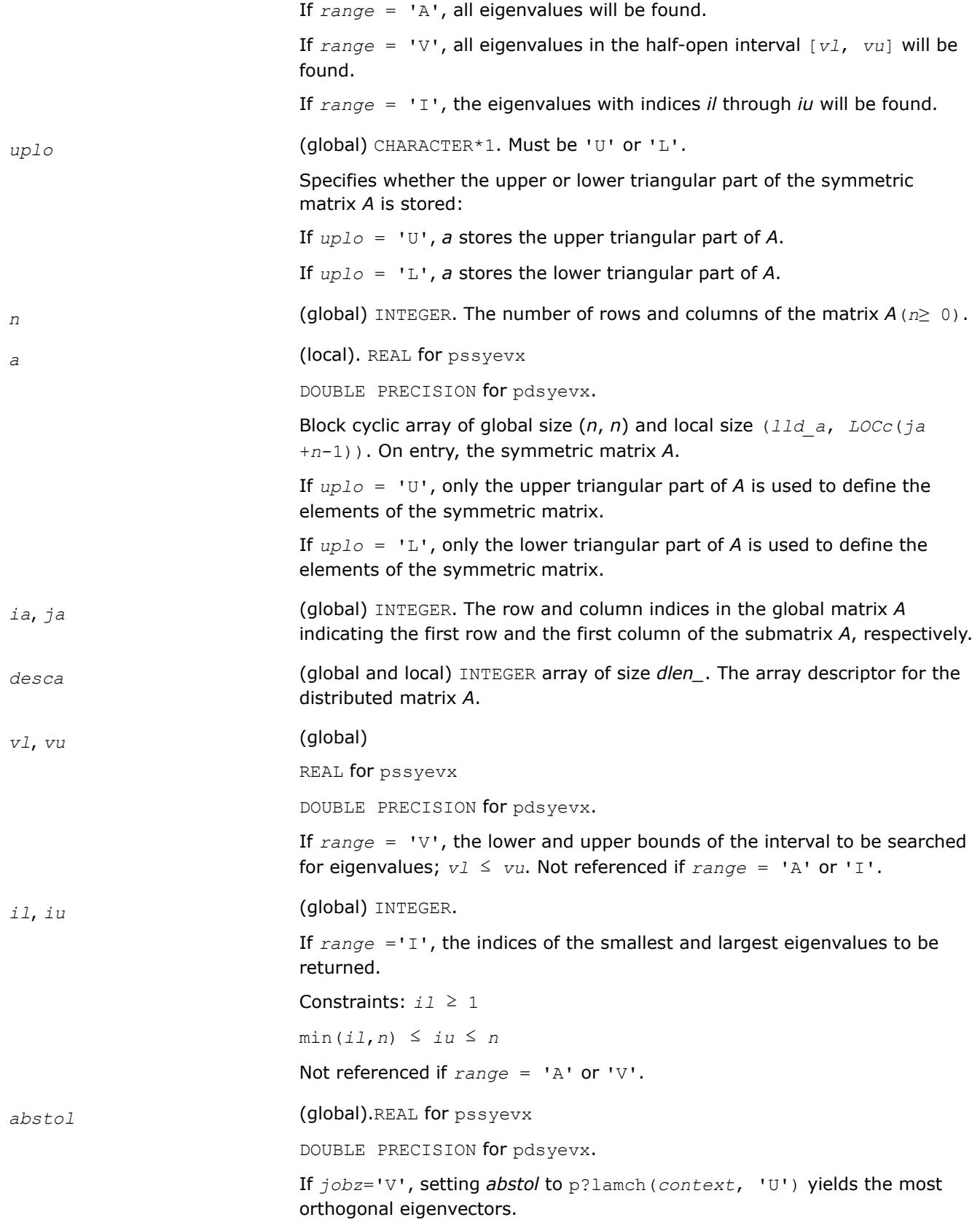

The absolute error tolerance for the eigenvalues. An approximate eigenvalue is accepted as converged when it is determined to lie in an interval [*a*, *b*] of width less than or equal to

*abstol* + *eps* \* max(|*a*|,|*b*|),

where *eps* is the machine precision. If *abstol* is less than or equal to zero, then  $eps*norm(T)$  will be used in its place, where norm $(T)$  is the 1-norm of the tridiagonal matrix obtained by reducing *A* to tridiagonal form.

Eigenvalues will be computed most accurately when *abstol* is set to twice the underflow threshold  $2*pi$ ?lamch('S') not zero. If this routine returns with  $(mod(info,2) \neq 0)$  or  $(mod(info/8,2) \neq 0)$ , indicating that some eigenvalues or eigenvectors did not converge, try setting *abstol* to 2\*p?lamch('S').

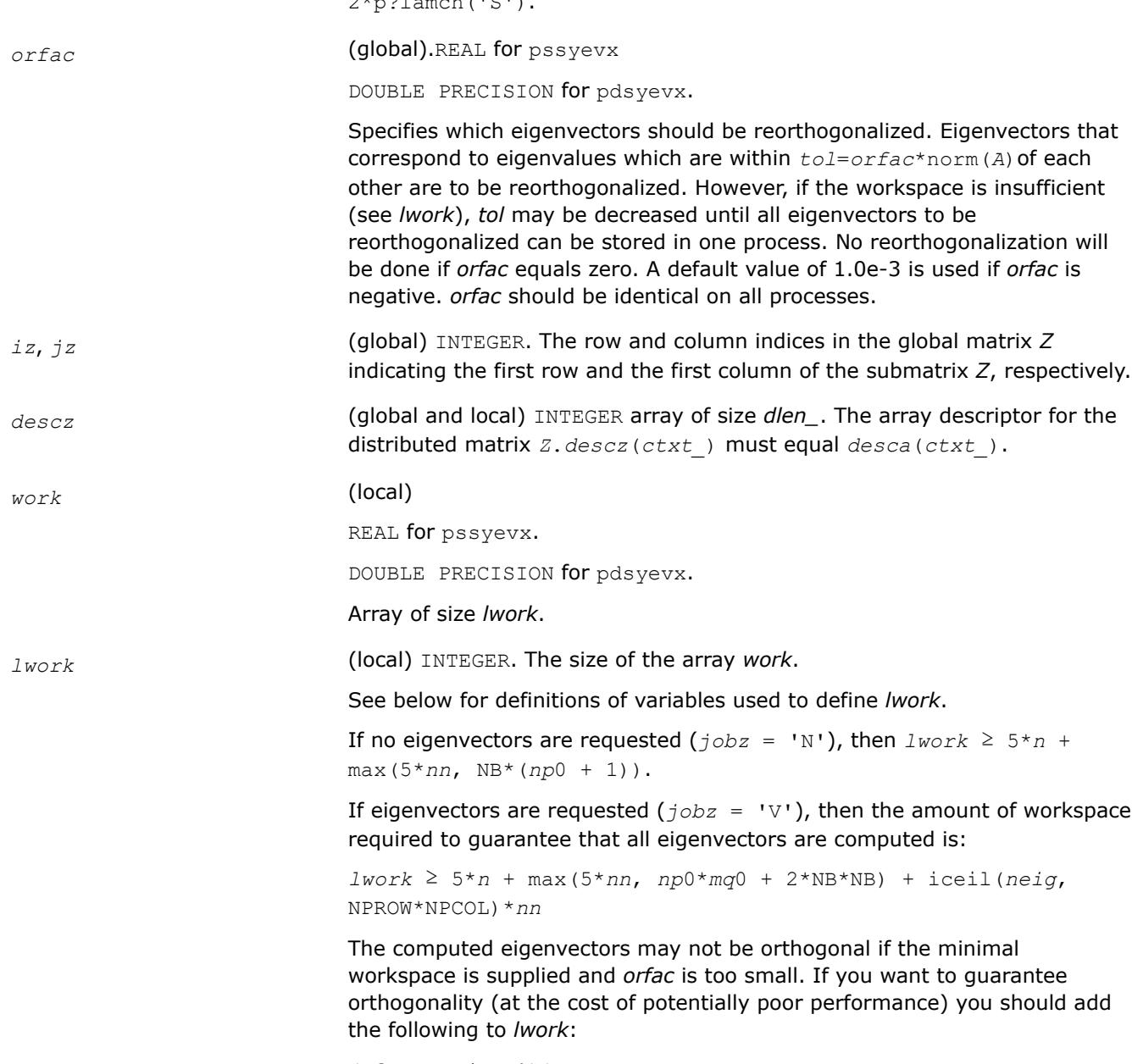

(*clustersize*-1)\**n*,

where *clustersize* is the number of eigenvalues in the largest cluster, where a cluster is defined as a set of close eigenvalues:

```
{w(k),..., w(k+clustersize-1)|w(j+1) ≤ w(j)) +
orfac*2*norm(A)},
```
#### where

*neig* = number of eigenvectors requested

*nb* = *desca*(*mb\_*) = *desca*(*nb\_*) = *descz*(*mb\_*) = *descz*(*nb\_*); *nn* = max(*n*, *nb*, 2); *desca*(*rsrc\_*) = *desca*(*nb\_*) = *descz*(*rsrc\_*) = *descz*(*csrc\_*) = 0; *np*0 = numroc(*nn*, *nb*, 0, 0, NPROW); *mq*0 = numroc(max(*neig*, *nb*, 2), *nb*, 0, 0, NPCOL) iceil(*x*, *y*) is a ScaLAPACK function returning ceiling(*x*/*y*)

If *lwork* is too small to guarantee orthogonality, p?syevx attempts to maintain orthogonality in the clusters with the smallest spacing between the eigenvalues.

If *lwork* is too small to compute all the eigenvectors requested, no computation is performed and *info*= -23 is returned.

Note that when *range*='V', number of requested eigenvectors are not known until the eigenvalues are computed. In this case and if *lwork* is large enough to compute the eigenvalues, p?sygvx computes the eigenvalues and as many eigenvectors as possible.

Relationship between workspace, orthogonality & performance:

Greater performance can be achieved if adequate workspace is provided. In some situations, performance can decrease as the provided workspace increases above the workspace amount shown below:

*lwork* ≥ max(*lwork*, 5\**n* + *nsytrd\_lwopt*),

where *lwork*, as defined previously, depends upon the number of eigenvectors requested, and

```
nsytrd lwopt = n + 2*(anh+1)*(4*nps+2) + (nps + 3)*nps;anb = pjlaenv(desca(ctxt_), 3, 'p?syttrd', 'L', 0, 0, 0, 0);
sqnpc = int(sqrt(dble(NPROW * NPCOL)));
nps = max(numroc(n, 1, 0, 0, sqnpc), 2*anb);
```
numroc is a ScaLAPACK tool functions;

pjlaenv is a ScaLAPACK environmental inquiry function

MYROW, MYCOL, NPROW and NPCOL can be determined by calling the subroutine blacs gridinfo.

For large n, no extra workspace is needed, however the biggest boost in performance comes for small  $n$ , so it is wise to provide the extra workspace (typically less than a megabyte per process).

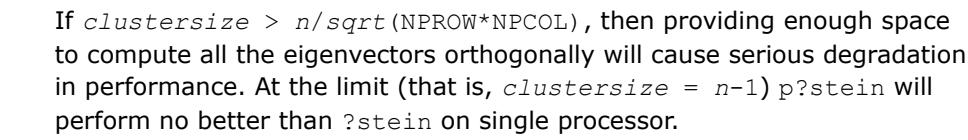

For *clustersize* = *n*/*sqrt*(NPROW\*NPCOL) reorthogonalizing all eigenvectors will increase the total execution time by a factor of 2 or more.

For *clustersize*>*n*/*sqrt*(NPROW\*NPCOL) execution time will grow as the square of the cluster size, all other factors remaining equal and assuming enough workspace. Less workspace means less reorthogonalization but faster execution.

If  $Iwork = -1$ , then *lwork* is global input and a workspace query is assumed; the routine only calculates the size required for optimal performance for all work arrays. Each of these values is returned in the first entry of the corresponding work arrays, and no error message is issued by pxerbla.

*iwork* (local) INTEGER. Workspace array.

*liwork* (local) INTEGER, size of *iwork*. *liwork* ≥ 6\**nnp*

Where:  $nnp = max(n, \text{ NPROW*NPCOL} + 1, 4)$ 

If *liwork* = -1, then *liwork* is global input and a workspace query is assumed; the routine only calculates the minimum and optimal size for all work arrays. Each of these values is returned in the first entry of the corresponding work array, and no error message is issued by pxerbla.

### **Output Parameters**

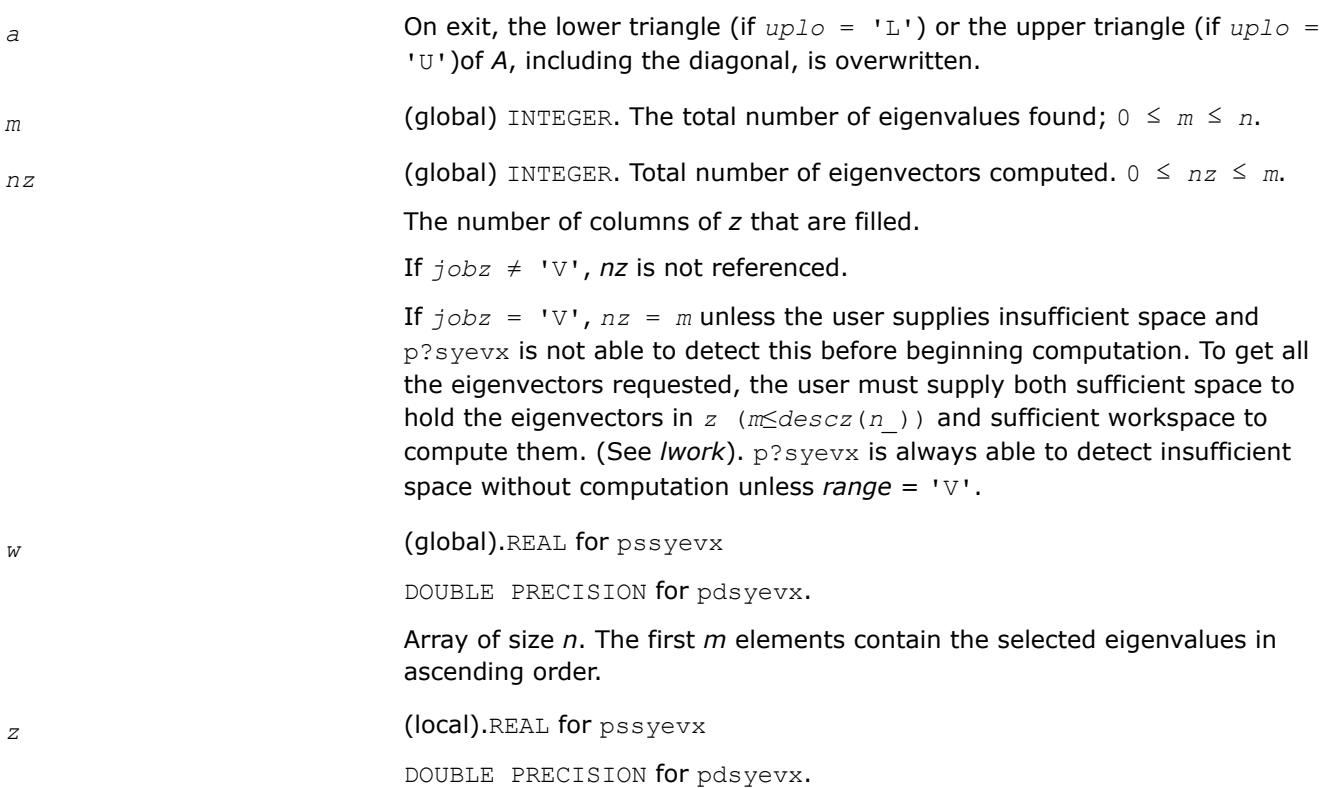

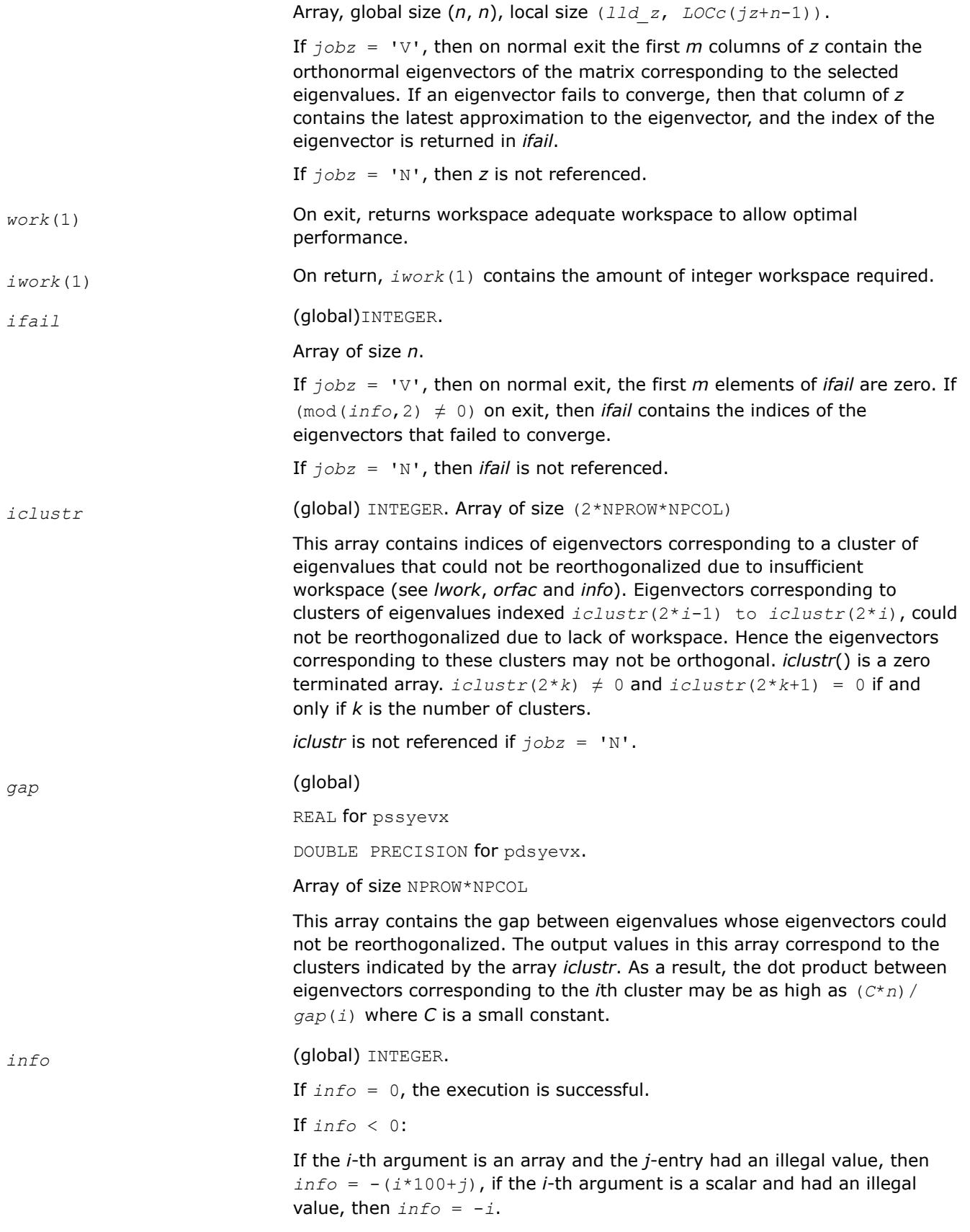

If *info*> 0: if (mod(*info*,2)≠0), then one or more eigenvectors failed to converge. Their indices are stored in *ifail*. Ensure *abstol*=2.0\*p?lamch('U').

If (mod(*info*/2,2)≠0), then eigenvectors corresponding to one or more clusters of eigenvalues could not be reorthogonalized because of insufficient workspace.The indices of the clusters are stored in the array *iclustr*.

If (mod(*info*/4,2)≠0), then space limit prevented p?syevxf rom computing all of the eigenvectors between *vl* and *vu*. The number of eigenvectors computed is returned in *nz*.

If (mod(*info*/8,2)≠0), then p?stebz failed to compute eigenvalues. Ensure *abstol*=2.0\*p?lamch('U').

## **NOTE**

mod(*x*,*y*) is the integer remainder of *x*/*y*.

### **See Also**

[Overview](#page-2067-0) for details of ScaLAPACK array descriptor structures and related notations.

### **p?heev**

*Computes all eigenvalues and, optionally, eigenvectors of a complex Hermitian matrix.*

### **Syntax**

call pcheev(*jobz*, *uplo*, *n*, *a*, *ia*, *ja*, *desca*, *w*, *z*, *iz*, *jz*, *descz*, *work*, *lwork*, *rwork*, *lrwork*, *info*)

call pzheev(*jobz*, *uplo*, *n*, *a*, *ia*, *ja*, *desca*, *w*, *z*, *iz*, *jz*, *descz*, *work*, *lwork*, *rwork*, *lrwork*, *info*)

### **Include Files**

### **Description**

The p?heev routine computes all eigenvalues and, optionally, eigenvectors of a complex Hermitian matrix *A* by calling the recommended sequence of ScaLAPACK routines. The routine assumes a homogeneous system and makes spot checks of the consistency of the eigenvalues across the different processes. A heterogeneous system may return incorrect results without any error messages.

### **Input Parameters**

*np* = the number of rows local to a given process.

*nq* = the number of columns local to a given process.

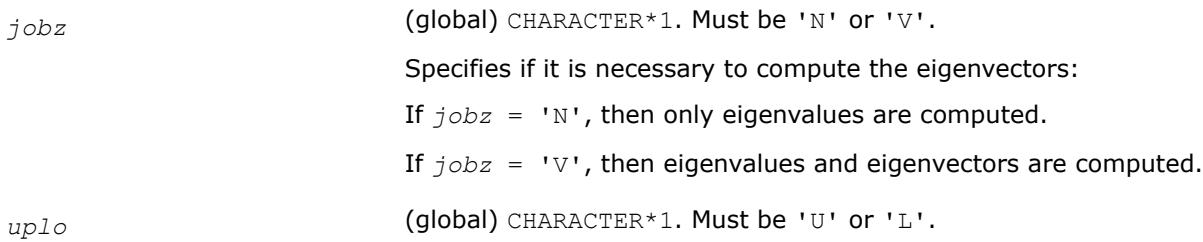

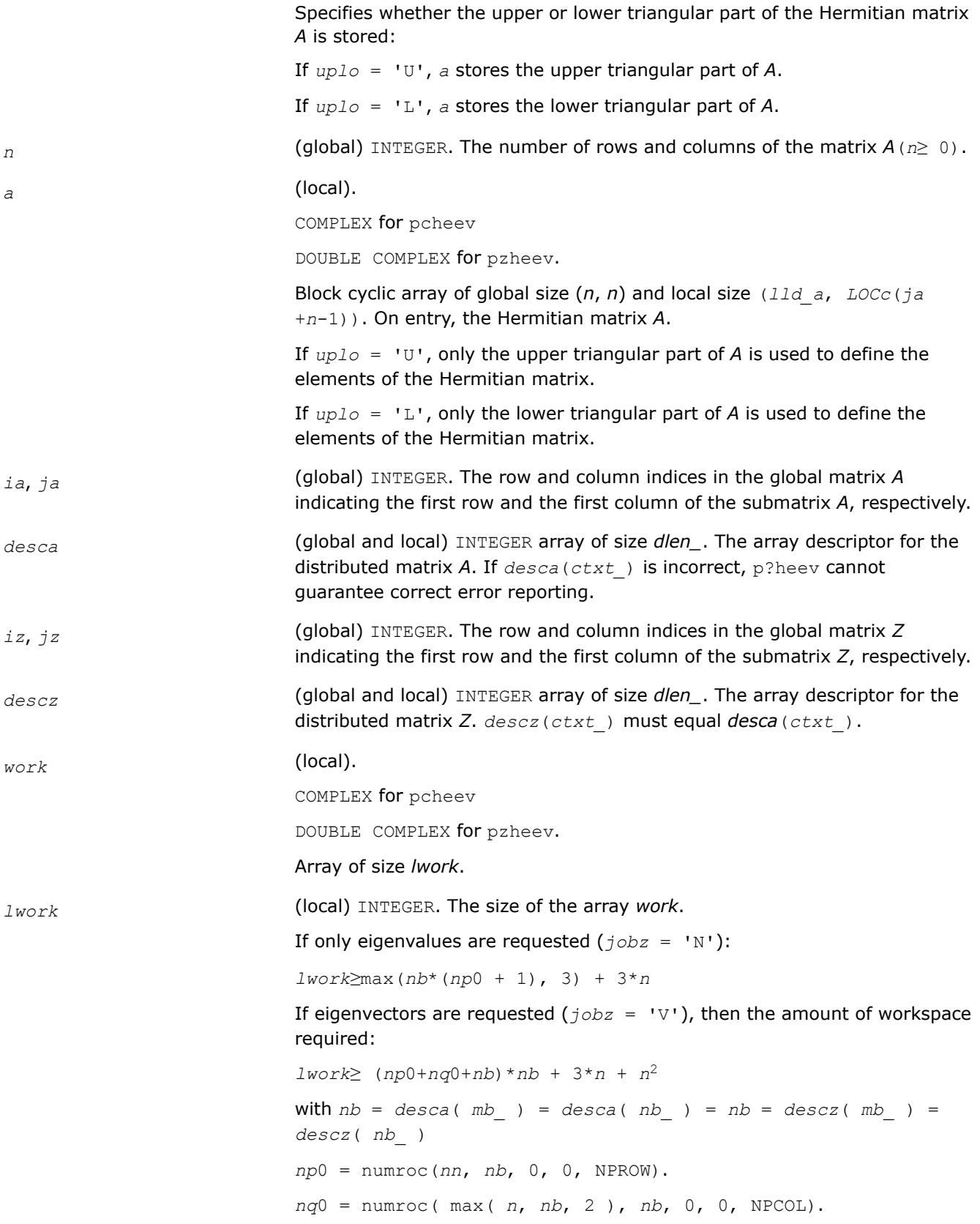

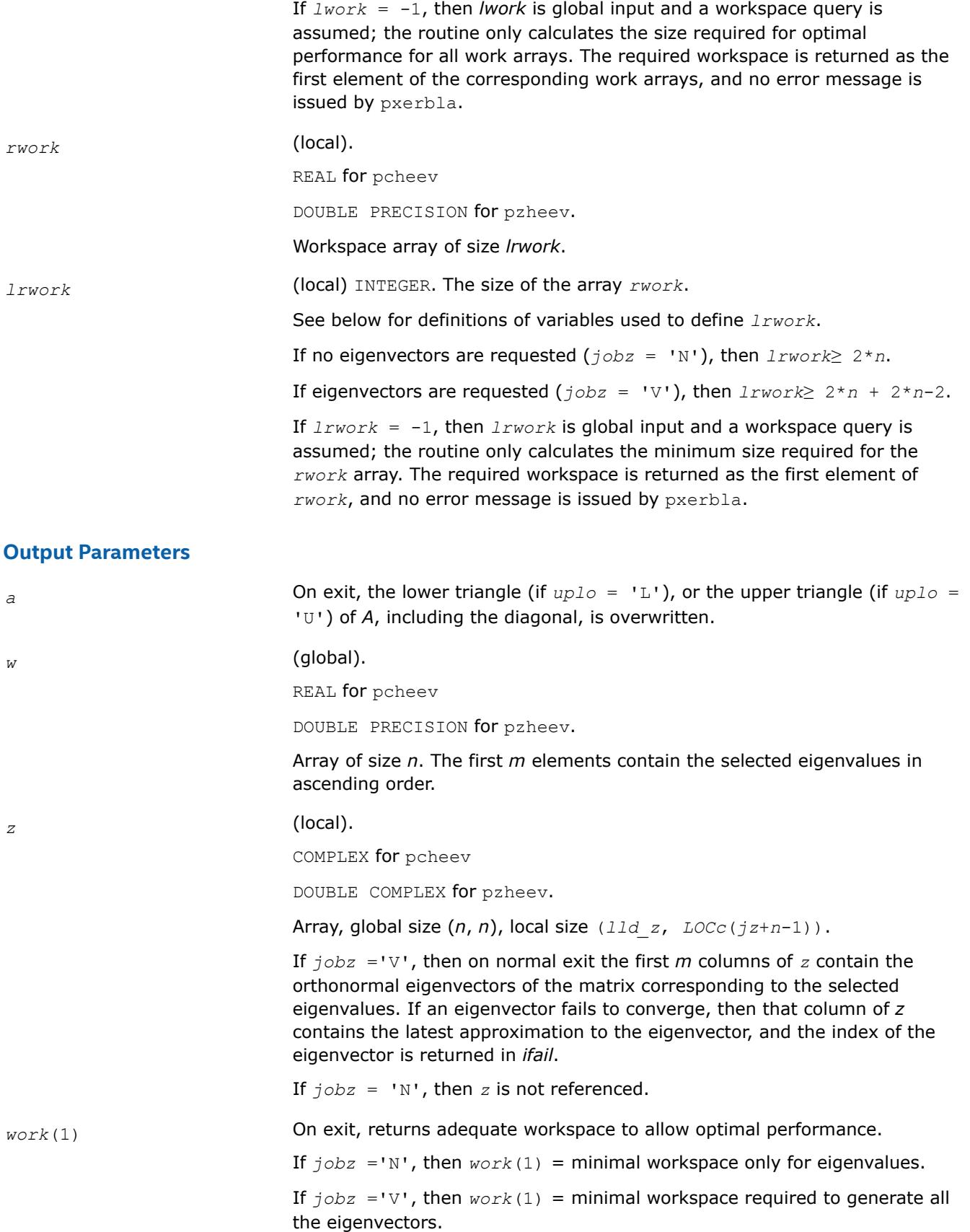

*rwork*(1) (local) COMPLEX for pcheev DOUBLE COMPLEX for pzheev. On output, *rwork*(1) returns workspace required to guarantee completion. *info* (global) INTEGER. If *info* = 0, the execution is successful. If *info* < 0: If the *i*-th argument is an array and the *j*-entry had an illegal value, then  $info = -(i*100+j)$ . If the *i*-th argument is a scalar and had an illegal value, then  $info = -i$ . If *info*> 0: If *info* = 1 through *n*, the *i*-th eigenvalue did not converge in [?steqr2](#page-2612-0) after a total of 30\**n* iterations. If *info* = *n*+1, then p?heev detected heterogeneity, and the accuracy of the results cannot be guaranteed.

### **See Also**

[Overview](#page-2067-0) for details of ScaLAPACK array descriptor structures and related notations.

### **p?heevd**

*Computes all eigenvalues and eigenvectors of a complex Hermitian matrix by using a divide and conquer algorithm.*

### **Syntax**

call pcheevd(*jobz*, *uplo*, *n*, *a*, *ia*, *ja*, *desca*, *w*, *z*, *iz*, *jz*, *descz*, *work*, *lwork*, *rwork*, *lrwork*, *iwork*, *liwork*, *info*)

call pzheevd(*jobz*, *uplo*, *n*, *a*, *ia*, *ja*, *desca*, *w*, *z*, *iz*, *jz*, *descz*, *work*, *lwork*, *rwork*, *lrwork*, *iwork*, *liwork*, *info*)

### **Include Files**

### **Description**

The p?heevd routine computes all eigenvalues and eigenvectors of a complex Hermitian matrix *A* by using a divide and conquer algorithm.

### **Input Parameters**

 $np =$  the number of rows local to a given process.

*nq* = the number of columns local to a given process.

*jobz* (global) CHARACTER\*1. Must be 'N' or 'V'.

Specifies if it is necessary to compute the eigenvectors:

If *jobz* = 'N', then only eigenvalues are computed.

If *jobz* = 'V', then eigenvalues and eigenvectors are computed.

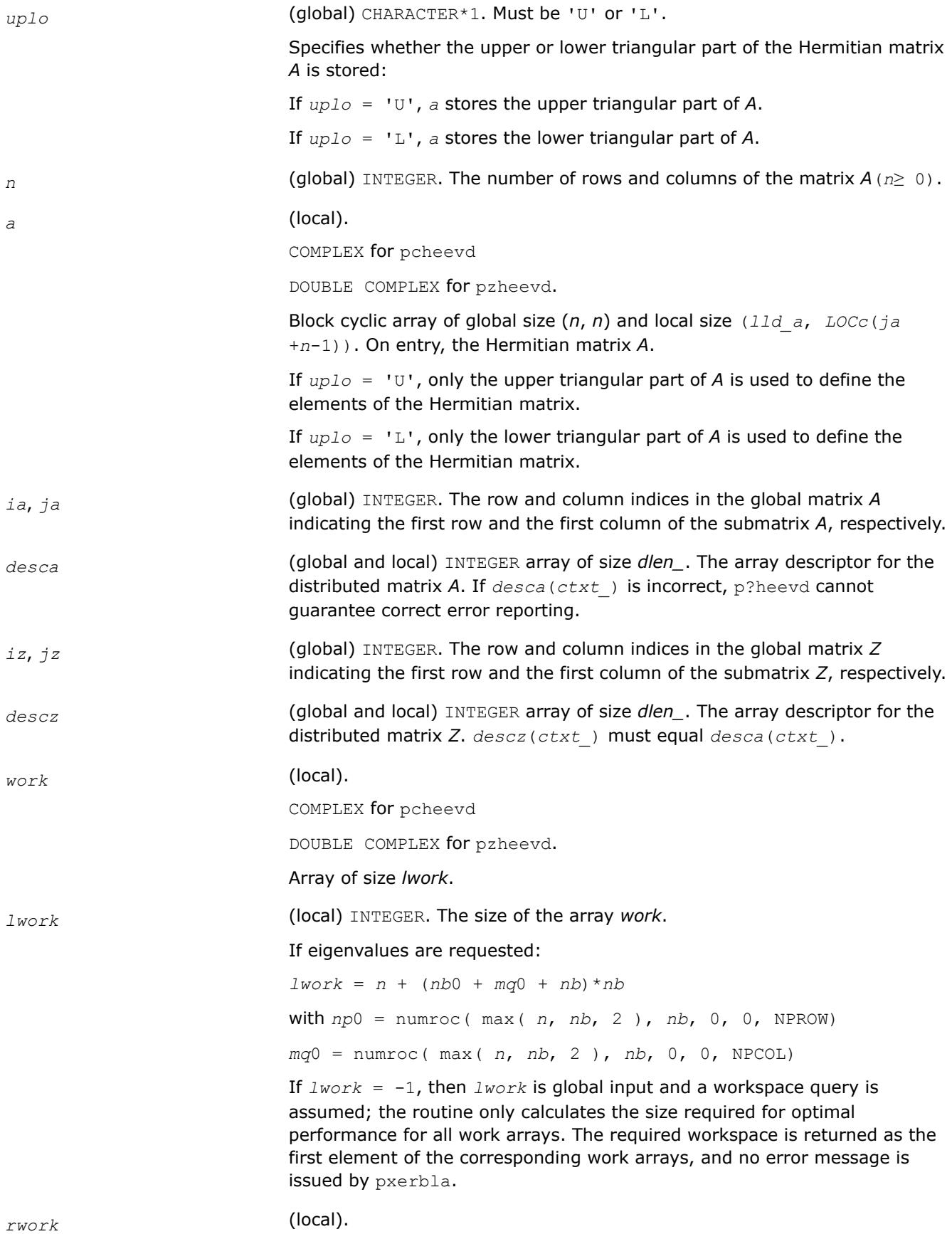

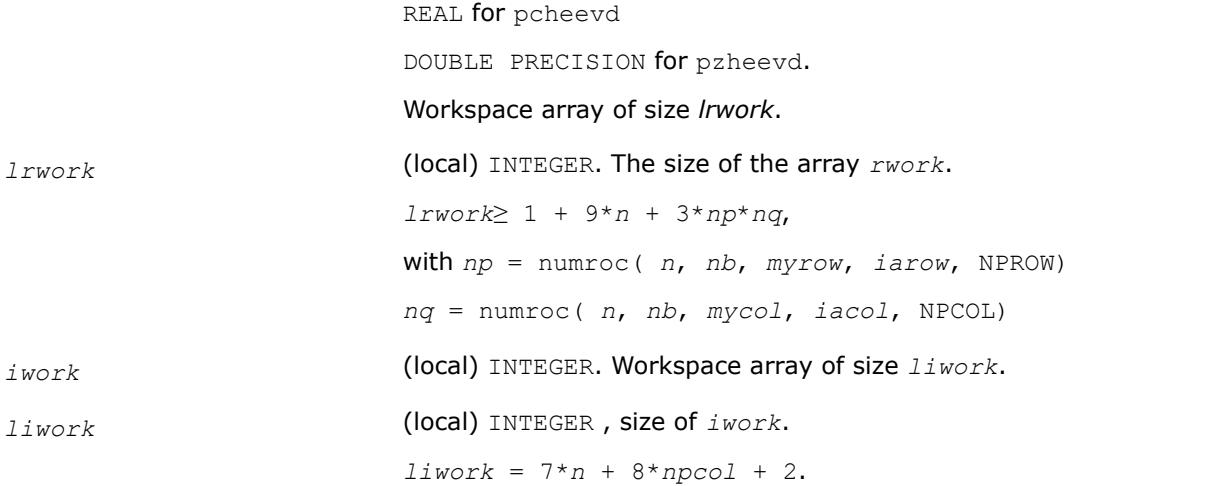

## **Output Parameters**

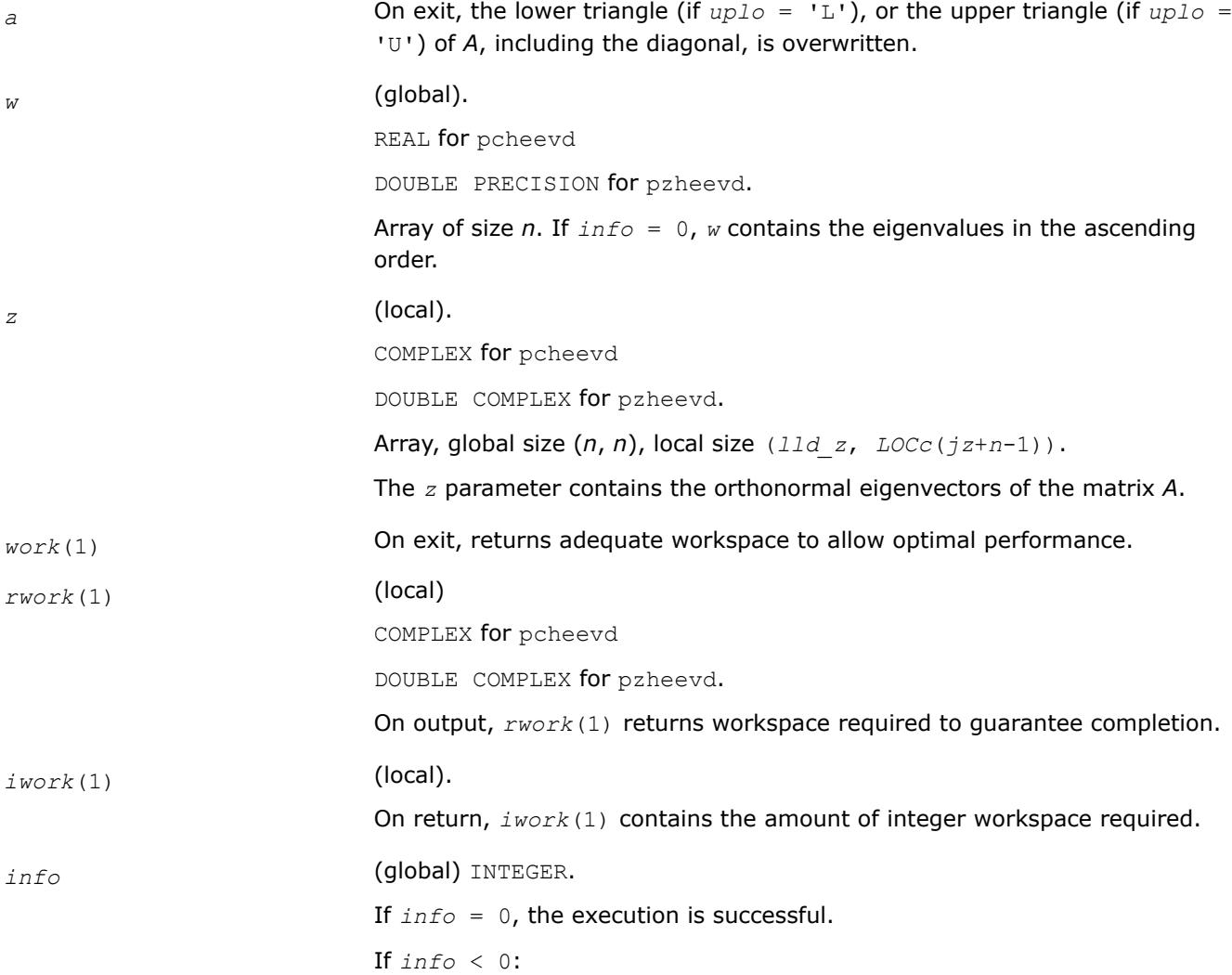

If the *i*-th argument is an array and the *j*-entry had an illegal value, then  $info = -(i*100+j)$ . If the *i*-th argument is a scalar and had an illegal value, then  $info = -i$ .

```
If info> 0:
```
If *info* = 1 through *n*, the *i*-th eigenvalue did not converge.

### **See Also**

[Overview](#page-2067-0) for details of ScaLAPACK array descriptor structures and related notations.

### **p?heevr**

*Computes selected eigenvalues and, optionally, eigenvectors of a Hermitian matrix using Relatively Robust Representation.*

### **Syntax**

call pcheevr( *jobz*, *range*, *uplo*, *n*, *a*, *ia*, *ja*, *desca*, *vl*, *vu*, *il*, *iu*, *m*, *nz*, *w*, *z*, *iz*, *jz*, *descz*, *work*, *lwork*, *rwork*, *lrwork*, *iwork*, *liwork*, *info* )

call pzheevr( *jobz*, *range*, *uplo*, *n*, *a*, *ia*, *ja*, *desca*, *vl*, *vu*, *il*, *iu*, *m*, *nz*, *w*, *z*, *iz*, *jz*, *descz*, *work*, *lwork*, *rwork*, *lrwork*, *iwork*, *liwork*, *info* )

### **Include Files**

### **Description**

p?heevr computes selected eigenvalues and, optionally, eigenvectors of a complex Hermitian matrix *A* distributed in 2D blockcyclic format by calling the recommended sequence of ScaLAPACK routines.

First, the matrix *A* is reduced to complex Hermitian tridiagonal form. Then, the eigenproblem is solved using the parallel MRRR algorithm. Last, if eigenvectors have been computed, a backtransformation is done.

Upon successful completion, each processor stores a copy of all computed eigenvalues in *w*. The eigenvector matrix *Z* is stored in 2D block-cyclic format distributed over all processors.

#### **Product and Performance Information**

Performance varies by use, configuration and other factors. Learn more at [www.Intel.com/](https://www.intel.com/PerformanceIndex) [PerformanceIndex.](https://www.intel.com/PerformanceIndex)

Notice revision #20201201

### **Input Parameters**

*jobz* (global) CHARACTER\*1 Specifies whether or not to compute the eigenvectors: = 'N': Compute eigenvalues only. = 'V': Compute eigenvalues and eigenvectors. *range* (global) CHARACTER\*1

= 'A': all eigenvalues will be found.

 $=$  'V': all eigenvalues in the interval  $[v1, vu]$  will be found.

= 'I': the *il*-th through *iu*-th eigenvalues will be found.

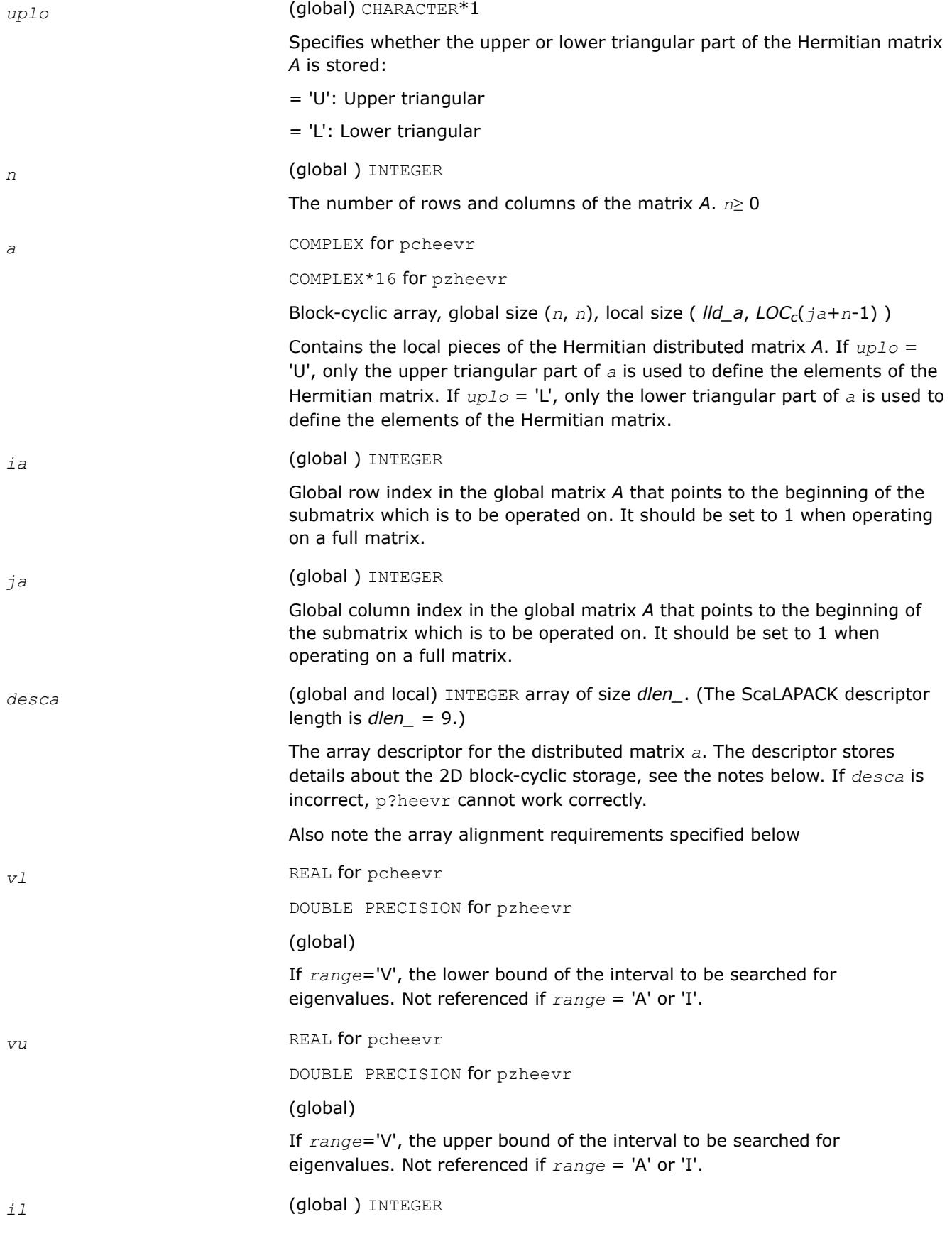

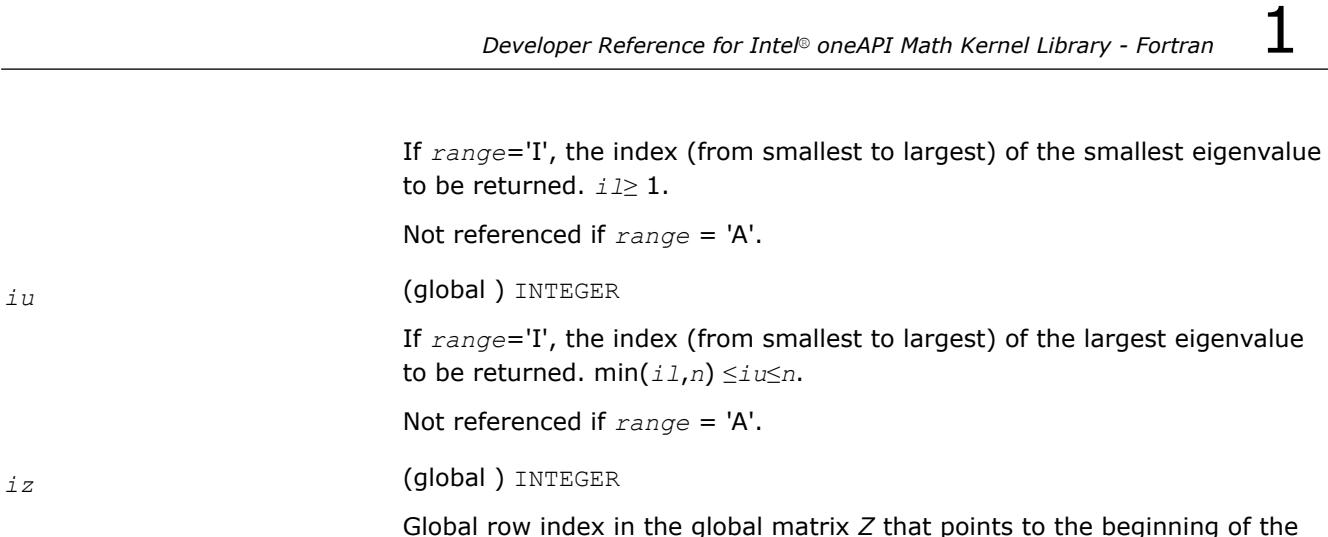

submatrix which is to be operated on. It should be set to 1 when operating on a full matrix. *jz* (global ) INTEGER Global column index in the global matrix *Z* that points to the beginning of the submatrix which is to be operated on. It should be set to 1 when operating on a full matrix. *descz* (global and local) INTEGER array of size *dlen\_*. The array descriptor for the distributed matrix *z*. *descz*( *ctxt\_* ) must equal *desca*( *ctxt\_* ) *work* COMPLEX for pcheevr COMPLEX\*16 for pzheevr (local workspace) array of size *lwork lwork* (local ) INTEGER Size of *work* array, must be at least 3. If only eigenvalues are requested: *lwork*≥*n* + max( *nb* \* ( *np00* + 1 ), *nb* \* 3 ) If eigenvectors are requested: *lwork*≥*n* + ( *np00* + *mq00* + *nb* ) \* *nb* For definitions of *np00* and *mq00*, see *lrwork*. For optimal performance, greater workspace is needed, i.e. *lwork*≥ max( *lwork*, *nhetrd\_lwork* ) Where *lwork* is as defined above, and *nhetrd\_lwork* = *n* + 2\*( *anb*+1 )\*( 4\**nps*+2 ) + ( *nps* + 1 ) \* *nps ictxt* = *desca*( *ctxt\_* ) *anb* = pjlaenv( *ictxt*, 3, 'PCHETTRD', 'L', 0, 0, 0, 0 ) *sqnpc* = sqrt( real( *nprow* \* *npcol* ) )

Not referenced

Not referenced

If *lwork* = -1, then *lwork* is global input and a workspace query is assumed; the routine only calculates the optimal size for all work arrays. Each of these values is returned in the first entry of the corresponding work array, and no error message is issued by [pxerbla.](#page-3357-0)

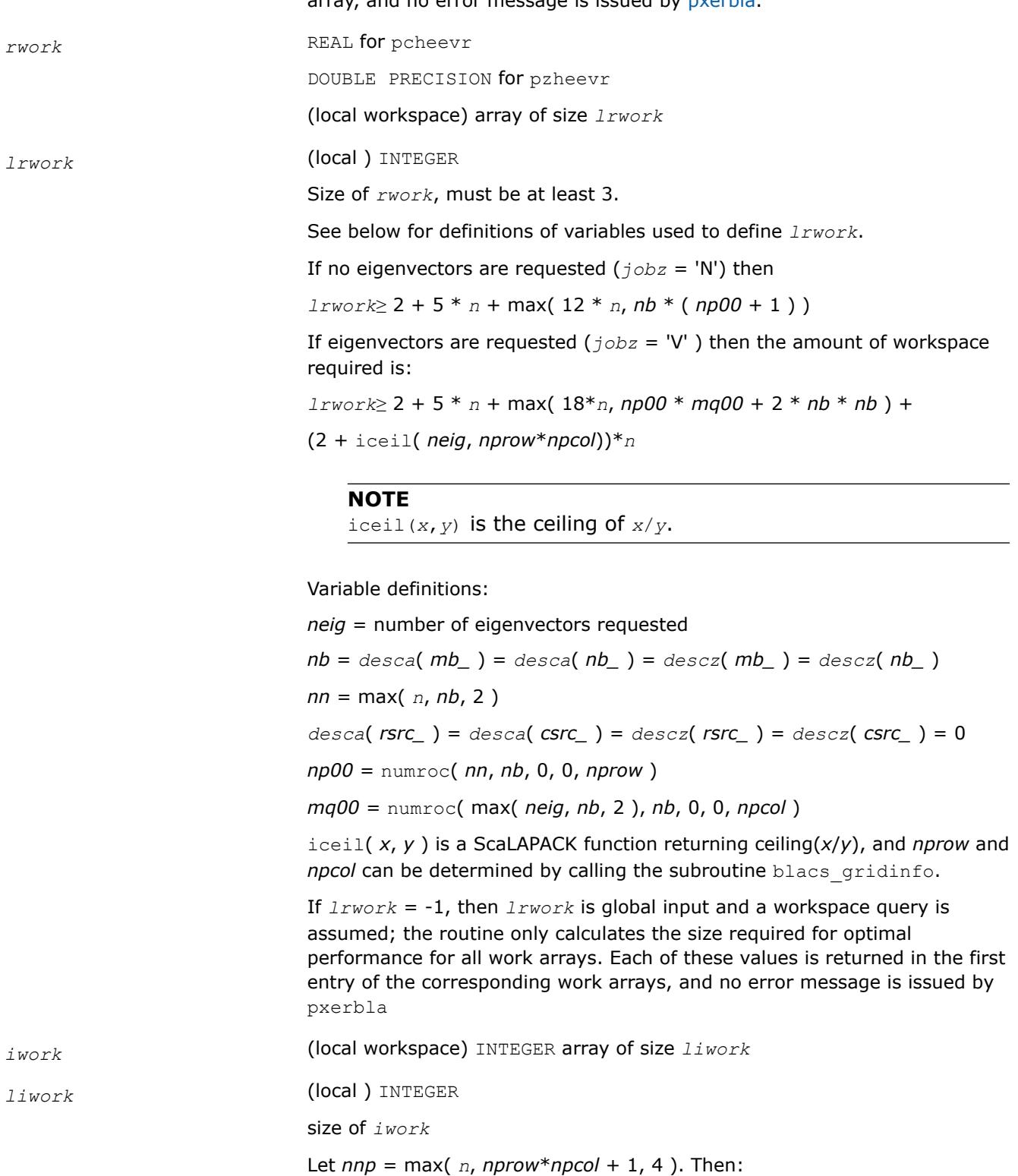

*liwork*≥ 12\**nnp* + 2\**n* when the eigenvectors are desired

*liwork*≥ 10\**nnp* + 2\**n* when only the eigenvalues have to be computed

If  $liu$ *vork* = -1, then  $liu$ *vork* is global input and a workspace query is assumed; the routine only calculates the minimum and optimal size for all work arrays. Each of these values is returned in the first entry of the corresponding work array, and no error message is issued by pxerbla

### **OUTPUT Parameters**

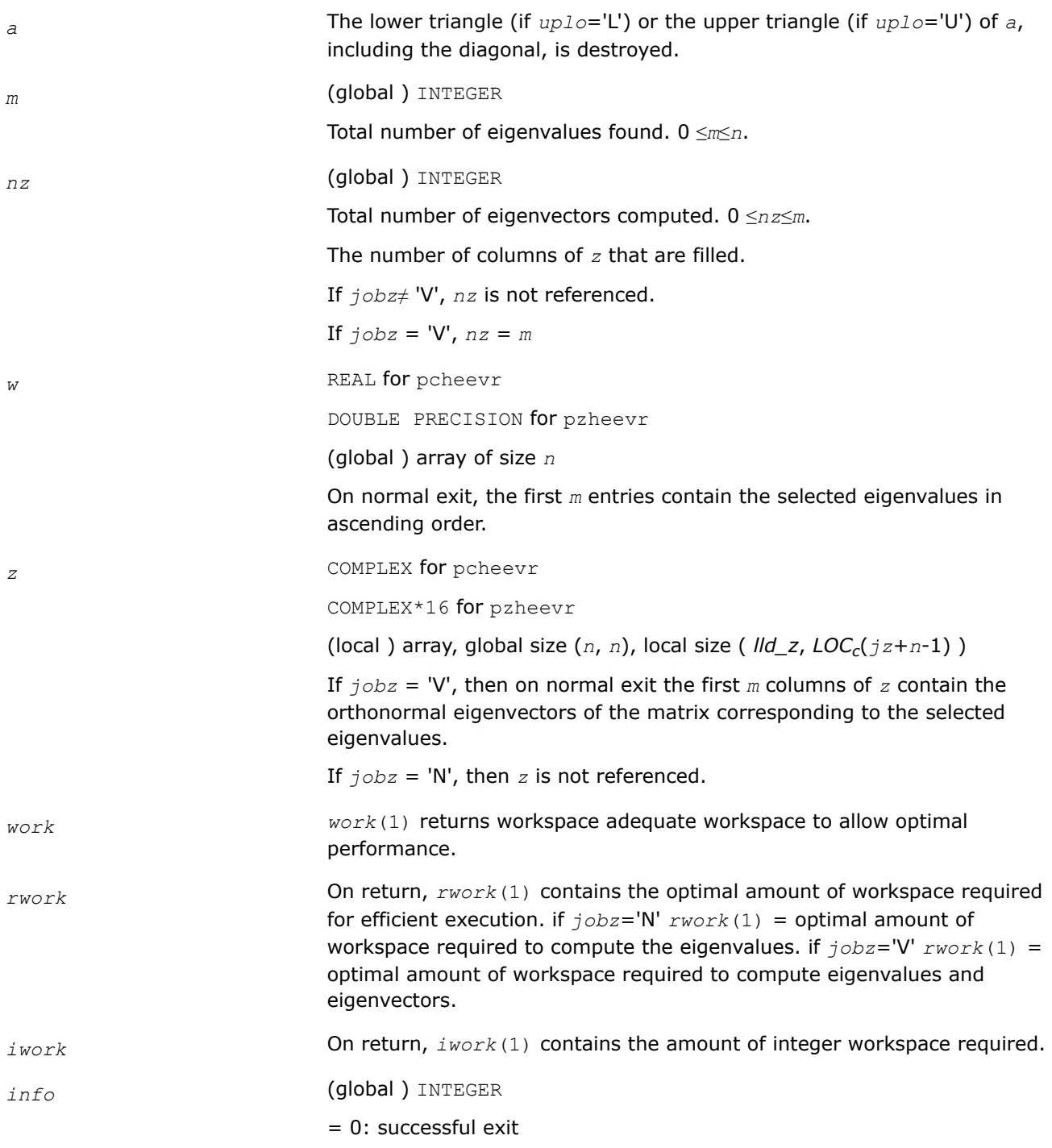

< 0: If the *i*-th argument is an array and the *j*-th entry had an illegal value, then  $info = -(i*100+j)$ , if the *i*-th argument is a scalar and had an illegal value, then  $info = -i$ .

## **Application Notes**

The distributed submatrices  $a(ia.*, ja.*)$  and  $z(iz:iz+m-1, jz:jz+n-1)$  must satisfy the following alignment properties:

- **1.** Identical (quadratic) dimension:  $desca(m_{}) = descz(m_{}) = desca(n_{}) = descz(n_{})$
- **2.** Quadratic conformal blocking: *desca*(*mb\_*) = *desca*(*nb\_*) = *descz*(*mb\_*) = *descz*(*nb\_*), *desca*(*rsrc\_*) = *descz*(*rsrc\_*)
- **3.** mod( $ia-1$ ,  $mb_a$ ) = mod( $iz-1$ ,  $mb_z$ ) = 0

#### **NOTE**

mod(*x*,*y*) is the integer remainder of *x*/*y*.

### **See Also**

[Overview](#page-2067-0) for details of ScaLAPACK array descriptor structures and related notations.

#### **p?heevx**

*Computes selected eigenvalues and, optionally, eigenvectors of a Hermitian matrix.*

### **Syntax**

```
call pcheevx(jobz, range, uplo, n, a, ia, ja, desca, vl, vu, il, iu, abstol, m, nz, w,
orfac, z, iz, jz, descz, work, lwork, rwork, lrwork, iwork, liwork, ifail, iclustr, gap,
info)
```
call pzheevx(*jobz*, *range*, *uplo*, *n*, *a*, *ia*, *ja*, *desca*, *vl*, *vu*, *il*, *iu*, *abstol*, *m*, *nz*, *w*, *orfac*, *z*, *iz*, *jz*, *descz*, *work*, *lwork*, *rwork*, *lrwork*, *iwork*, *liwork*, *ifail*, *iclustr*, *gap*, *info*)

#### **Include Files**

### **Description**

The p?heevx routine computes selected eigenvalues and, optionally, eigenvectors of a complex Hermitian matrix *A* by calling the recommended sequence of ScaLAPACK routines. Eigenvalues and eigenvectors can be selected by specifying either a range of values or a range of indices for the desired eigenvalues.

#### **Product and Performance Information**

Performance varies by use, configuration and other factors. Learn more at [www.Intel.com/](https://www.intel.com/PerformanceIndex) [PerformanceIndex.](https://www.intel.com/PerformanceIndex)

Notice revision #20201201

#### **Input Parameters**

 $np =$  the number of rows local to a given process.

*nq* = the number of columns local to a given process.

*jobz* (global) CHARACTER\*1. Must be 'N' or 'V'.

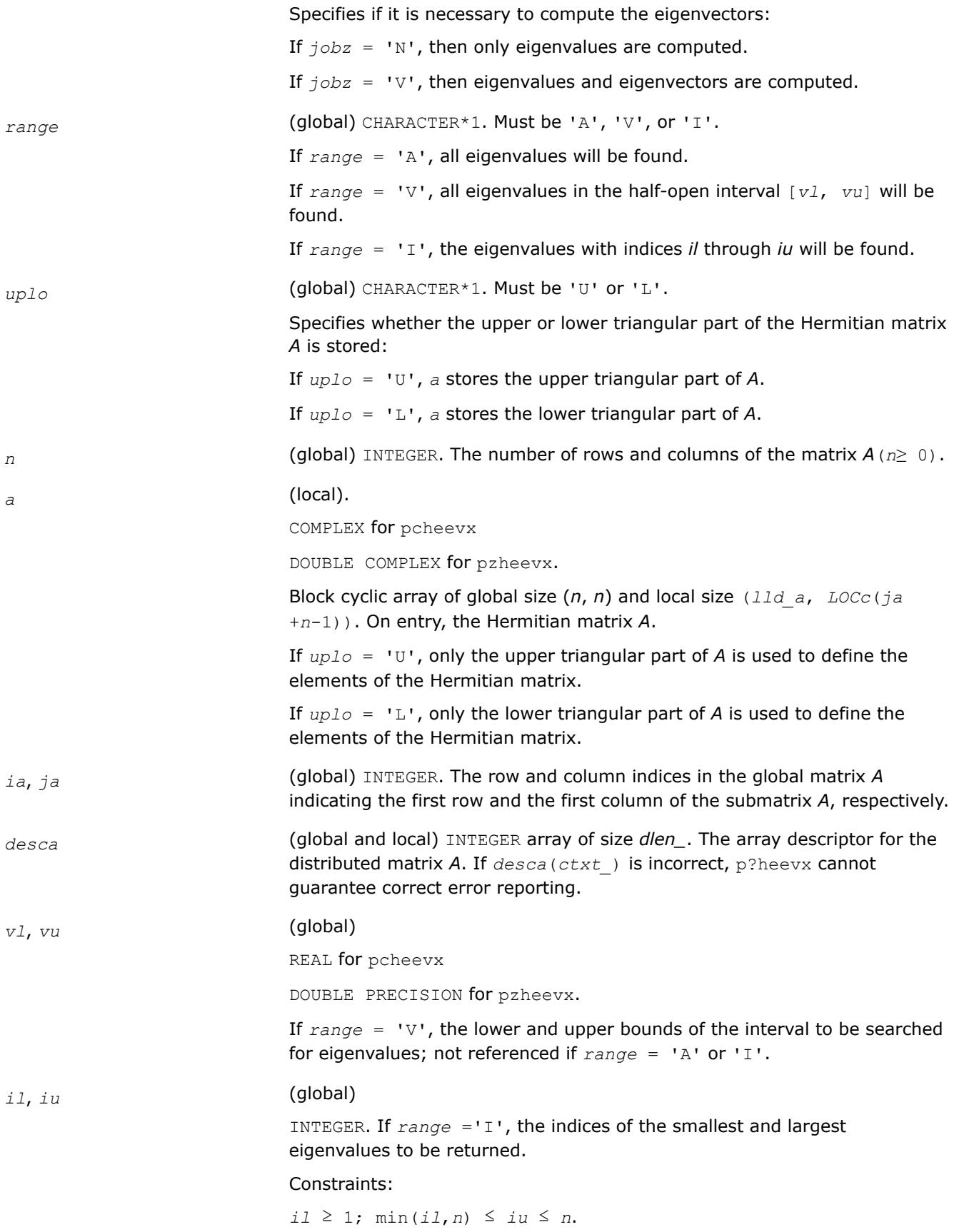

Not referenced if *range* = 'A' or 'V'. *abstol* (global). REAL for pcheevx DOUBLE PRECISION for pzheevx. If *jobz*='V', setting *abstol* to p?lamch(*context*, 'U') yields the most orthogonal eigenvectors. The absolute error tolerance for the eigenvalues. An approximate eigenvalue is accepted as converged when it is determined to lie in an interval [*a*, *b*] of width less than or equal to *abstol*+*eps*\*max(|*a*|,|*b*|), where *eps* is the machine precision. If *abstol* is less than or equal to zero, then *eps*\*norm(T) will be used in its place, where norm(T) is the 1-norm of the tridiagonal matrix obtained by reducing *A* to tridiagonal form. Eigenvalues are computed most accurately when *abstol* is set to twice the underflow threshold  $2 \times p$ ?lamch('S'), not zero. If this routine returns with ((mod(*info*,2)≠0).*or*.(mod(*info*/8,2)≠0)), indicating that some eigenvalues or eigenvectors did not converge, try setting *abstol* to 2\*p?lamch('S'). **NOTE** mod(*x*,*y*) is the integer remainder of *x*/*y*. *orfac* (global). REAL for pcheevx DOUBLE PRECISION for pzheevx. Specifies which eigenvectors should be reorthogonalized. Eigenvectors that correspond to eigenvalues which are within *tol*=*orfac*\*norm(*A*) of each other are to be reorthogonalized. However, if the workspace is insufficient (see *lwork*), *tol* may be decreased until all eigenvectors to be reorthogonalized can be stored in one process. No reorthogonalization will be done if *orfac* equals zero. A default value of 1.0e-3 is used if *orfac* is negative. *orfac* should be identical on all processes. *iz*, *jz* (global) INTEGER. The row and column indices in the global matrix *Z* indicating the first row and the first column of the submatrix *Z*, respectively. *descz* (global and local) INTEGER array of size *dlen\_*. The array descriptor for the distributed matrix *Z*. *descz*( *ctxt\_* ) must equal *desca*( *ctxt\_* ). *work* (local). COMPLEX for pcheevx DOUBLE COMPLEX for pzheevx. Array of size *lwork*. *lwork* (local) INTEGER. The size of the array *work*.

If only eigenvalues are requested:

*lwork*≥*n* + max(*nb*\*(*np*0 + 1), 3)

## If eigenvectors are requested:

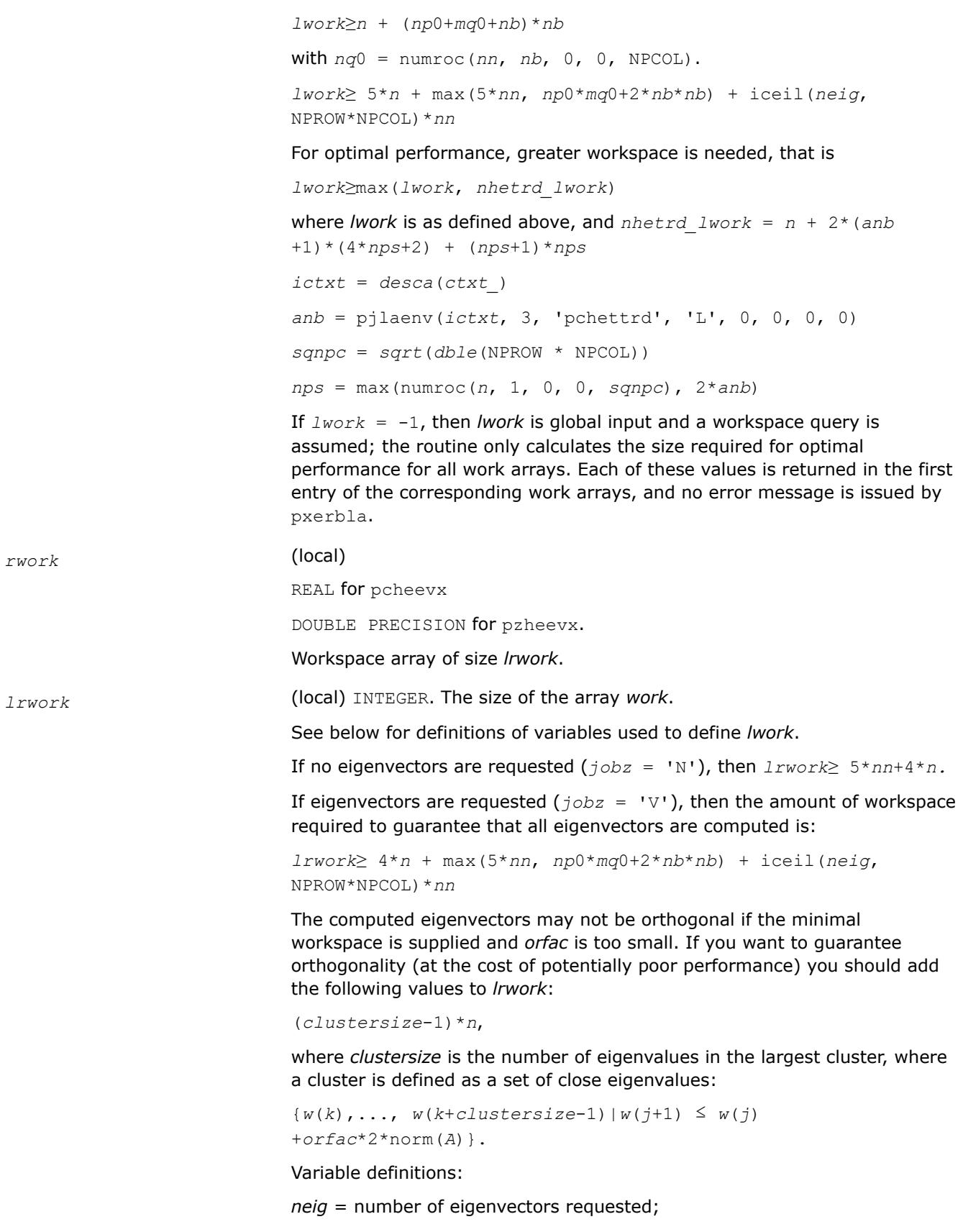

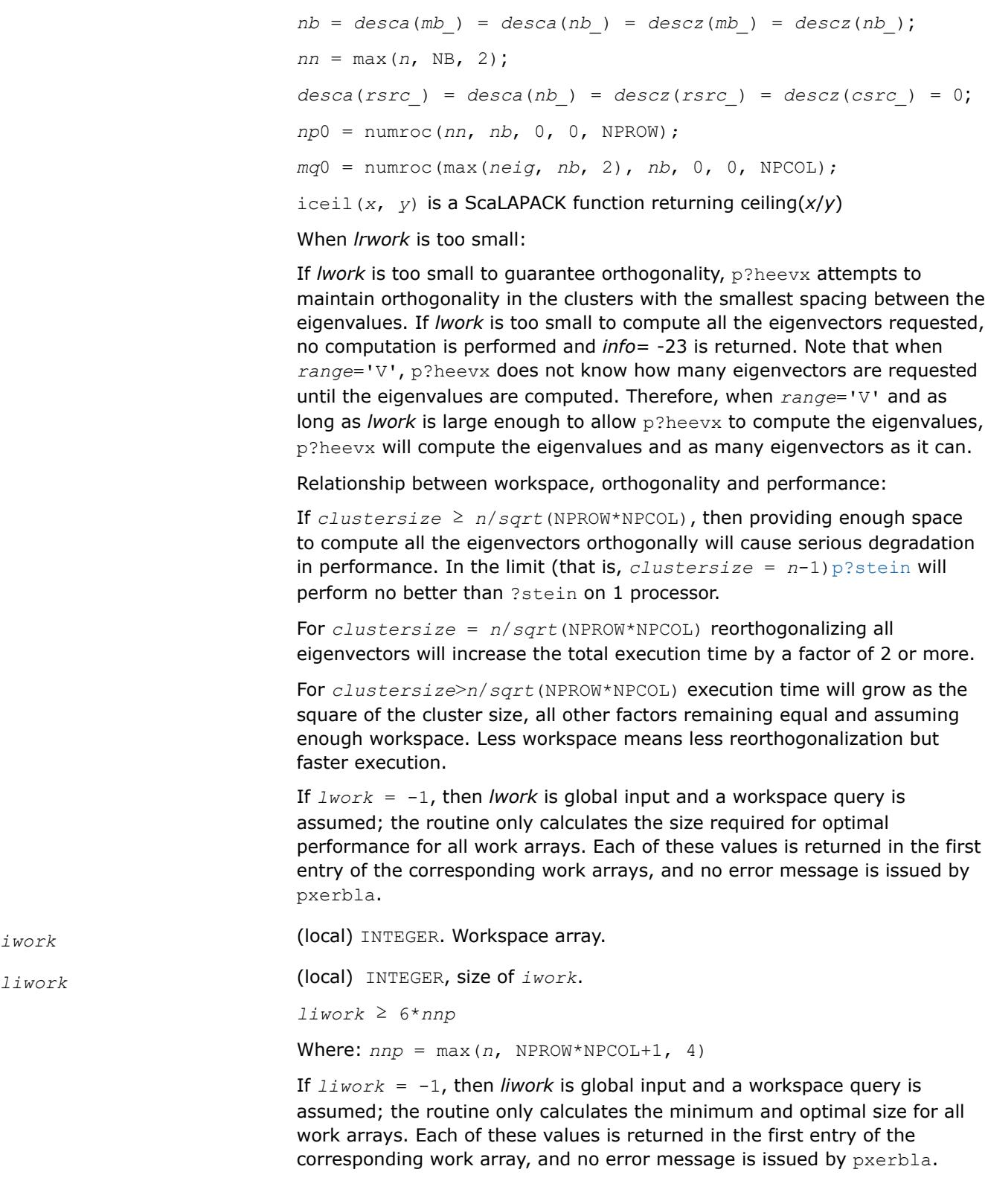

## **Output Parameters**

*a* On exit, the lower triangle (if *uplo* = 'L'), or the upper triangle (if *uplo* = 'U') of *A*, including the diagonal, is overwritten.
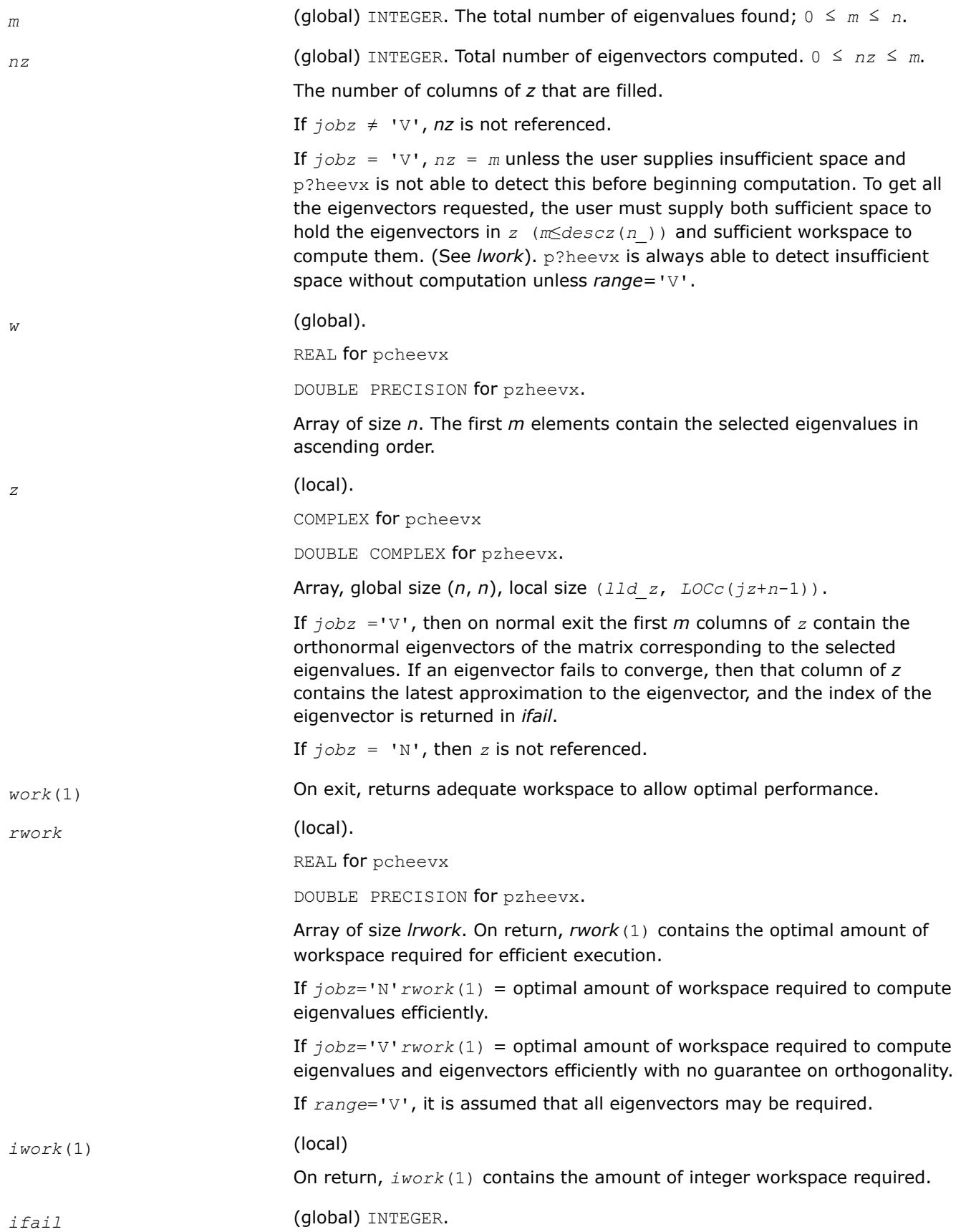

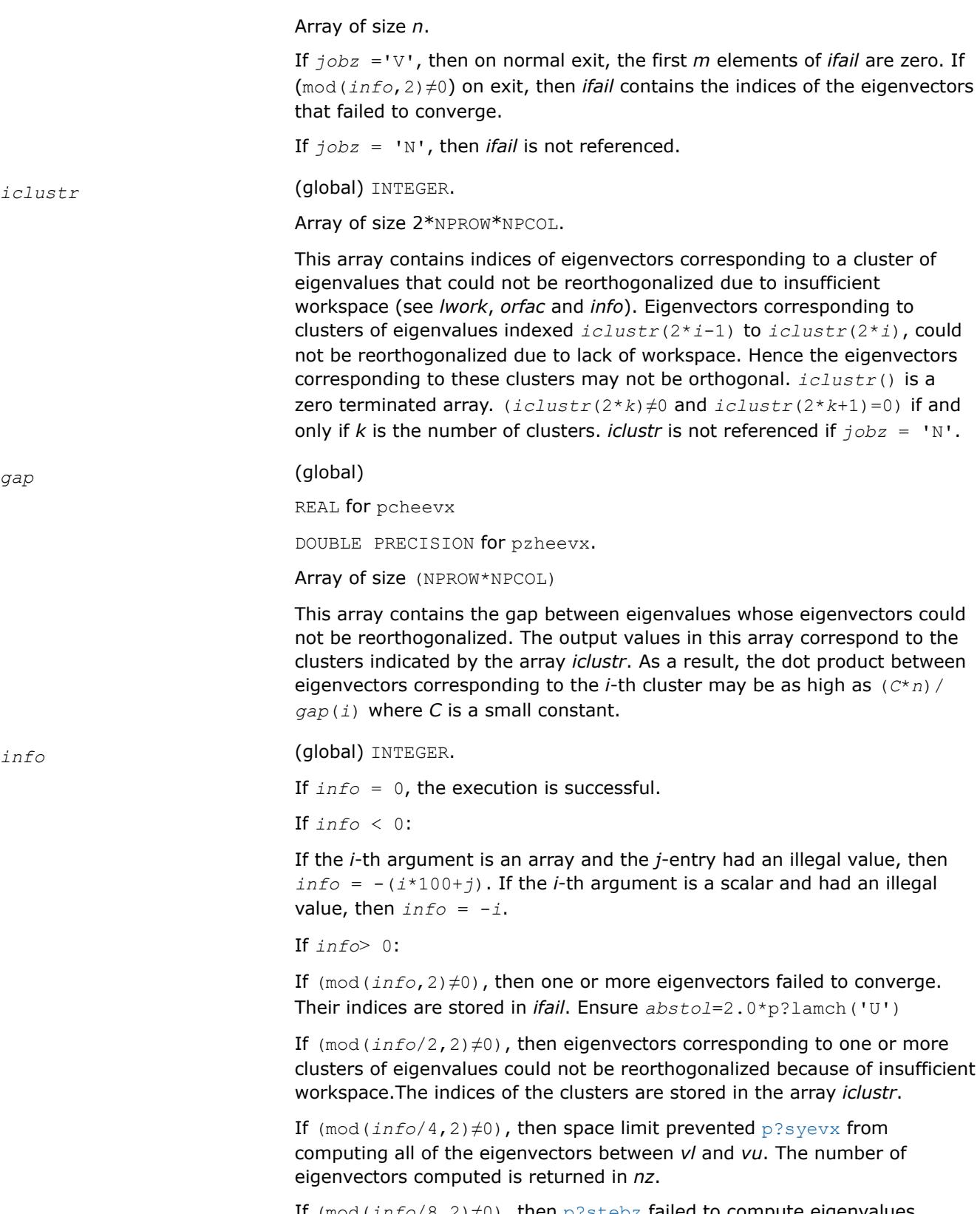

If (mod(*info*/8,2)≠0), then [p?stebz](#page-2231-0) failed to compute eigenvalues. Ensure *abstol*=2.0\*p?lamch('U').

# **See Also**

[Overview](#page-2067-0) for details of ScaLAPACK array descriptor structures and related notations.

# **p?gesvd**

*Computes the singular value decomposition of a general matrix, optionally computing the left and/or right singular vectors.*

# **Syntax**

call psgesvd(*jobu*, *jobvt*, *m*, *n*, *a*, *ia*, *ja*, *desca*, *s*, *u*, *iu*, *ju*, *descu*, *vt*, *ivt*, *jvt*, *descvt*, *work*, *lwork*, *info*)

call pdgesvd(*jobu*, *jobvt*, *m*, *n*, *a*, *ia*, *ja*, *desca*, *s*, *u*, *iu*, *ju*, *descu*, *vt*, *ivt*, *jvt*, *descvt*, *work*, *lwork*, *info*)

call pcgesvd(*jobu*, *jobvt*, *m*, *n*, *a*, *ia*, *ja*, *desca*, *s*, *u*, *iu*, *ju*, *descu*, *vt*, *ivt*, *jvt*, *descvt*, *work*, *lwork*, *rwork*, *info*)

call pzgesvd(*jobu*, *jobvt*, *m*, *n*, *a*, *ia*, *ja*, *desca*, *s*, *u*, *iu*, *ju*, *descu*, *vt*, *ivt*, *jvt*, *descvt*, *work*, *lwork*, *rwork*, *info*)

# **Include Files**

# **Description**

The p?gesvd routine computes the singular value decomposition (SVD) of an *m*-by-*n* matrix *A*, optionally computing the left and/or right singular vectors. The SVD is written

 $A = U^* \Sigma^* V^T$ ,

where Σ is an *m*-by-*n* matrix that is zero except for its min(*m*, *n*) diagonal elements, *U* is an *m*-by-*m* orthogonal matrix, and *V* is an *n*-by-*n* orthogonal matrix. The diagonal elements of Σ are the singular values of *A* and the columns of *U* and *V* are the corresponding right and left singular vectors, respectively. The singular values are returned in array *s* in decreasing order and only the first min(*m*,*n*) columns of *U* and rows of  $vt = V^T$  are computed.

#### **Product and Performance Information**

Performance varies by use, configuration and other factors. Learn more at [www.Intel.com/](https://www.intel.com/PerformanceIndex) [PerformanceIndex.](https://www.intel.com/PerformanceIndex)

Notice revision #20201201

#### **NOTE**

The distributed submatrix sub(*A*) must verify certain alignment properties. These expressions must be true:

- $mb_a = nb_a = nb$
- *iroffa* = *icoffa*

where:

- *iroffa* =  $mod(ia-1, nb)$
- $icoffa = mod(ia-1, nb)$

# **Input Parameters** *mp* = number of local rows in *A* and *U nq* = number of local columns in *A* and *VT size* = min(*m*, *n*) *sizeq* = number of local columns in *U sizep* = number of local rows in *VT jobu* (global) CHARACTER\*1. Specifies options for computing all or part of the matrix *U*. If  $jobu = 'V'$ , the first *size* columns of *U* (the left singular vectors) are returned in the array *u*; If  $jobu ='N'$ , no columns of *U* (no left singular vectors) are computed. *jobvt* (global) CHARACTER\*1. Specifies options for computing all or part of the matrix *VT*. If  $i_{\text{obvt}} = \text{iv}$ , the first *size* rows of  $V^T$  (the right singular vectors) are returned in the array *vt*; If  $jobvt = 'N'$ , no rows of  $V<sup>T</sup>$ (no right singular vectors) are computed. *m* (global) INTEGER. The number of rows of the matrix *A*(*m*≥ 0). *n* (global) INTEGER. The number of columns in *A*(*n*≥ 0). *a* (local). REAL for psgesvd DOUBLE PRECISION for pdgesvd COMPLEX for pcgesvd COMPLEX\*16 for pzgesvd Block cyclic array, global size (*m*, *n*), local size (*mp*, *nq*). *ia*, *ja* (global) INTEGER. The row and column indices in the global matrix *A* indicating the first row and the first column of the submatrix *A*, respectively. *desca* (global and local) INTEGER array of size *dlen\_*. The array descriptor for the distributed matrix *A*. *iu*, *ju* (global) INTEGER. The row and column indices in the global matrix *U* indicating the first row and the first column of the submatrix *U*, respectively. *descu* (global and local) INTEGER array of size *dlen\_*. The array descriptor for the distributed matrix *U*. *ivt*, *jvt* (global) INTEGER. The row and column indices in the global matrix *VT* indicating the first row and the first column of the submatrix *VT*, respectively. *descvt* (global and local)INTEGER array of size *dlen\_*. The array descriptor for the distributed matrix *VT*. *work* (local).REAL for psgesvd

DOUBLE PRECISION for pdgesvd

COMPLEX for pcgesvd

COMPLEX\*16 for pzgesvd

Workspace array of size *lwork*

*lwork* (local) INTEGER. The size of the array *work*;

*lwork* > 2 + 6\**sizeb* + max(*watobd*, *wbdtosvd*),

where  $sizeb = max(m, n)$ , and *watobd* and *wbdtosvd* refer, respectively, to the workspace required to bidiagonalize the matrix *A* and to go from the bidiagonal matrix to the singular value decomposition *USVT*.

For *watobd*, the following holds:

```
watobd = max(max(wp?lange,wp?gebrd), max(wp?lared2d, wp?
lared1d)),
```
where *wp?lange*, *wp?lared1d*, *wp?lared2d*, *wp?gebrd* are the workspaces required respectively for the subprograms p?lange, p?lared1d, p?lared2d, p?gebrd. Using the standard notation

*mp* = numroc(*m*, *mb*, MYROW, *desca*(*ctxt\_*), NPROW),

*nq* = numroc(*n*, *nb*, MYCOL, *desca*(*lld\_*), NPCOL),

the workspaces required for the above subprograms are

*wp?lange* = *mp*, *wp?lared1d* = *nq*0, *wp?lared2d* = *mp*0,  $wp?qebrd = nb* (mp + nq + 1) + nq$ 

where *nq*0 and *mp*0 refer, respectively, to the values obtained at MYCOL = 0 and  $MYROW = 0$ . In general, the upper limit for the workspace is given by a workspace required on processor (0,0):

*watobd* ≤ *nb*\*(*mp*0 + *nq*0 + 1) + *nq*0.

In case of a homogeneous process grid this upper limit can be used as an estimate of the minimum workspace for every processor.

For *wbdtosvd*, the following holds:

```
wbdtosvd = size*(wantu*nru + wantvt*ncvt) + max(w?bdsqr,
max(wantu*wp?ormbrqln, wantvt*wp?ormbrprt)),
```
where

*wantu*(*wantvt*) = 1, if left/right singular vectors are wanted, and *wantu*(*wantvt*) = 0, otherwise. *w?bdsqr*, *wp?ormbrqln*, and *wp?ormbrprt* refer respectively to the workspace required for the subprograms ?bdsgr, p?ormbr(*qln*), and p?ormbr(*prt*), where *qln* and *prt* are the values of the arguments *vect*, *side*, and *trans* in the call to p?ormbr. *nru* is equal to the local number of rows of the matrix *U* when distributed 1-dimensional "column" of processes. Analogously, *ncvt* is equal to the local number of columns of the matrix *VT* when distributed across 1-dimensional "row" of processes. Calling the LAPACK procedure ?bdsqr requires

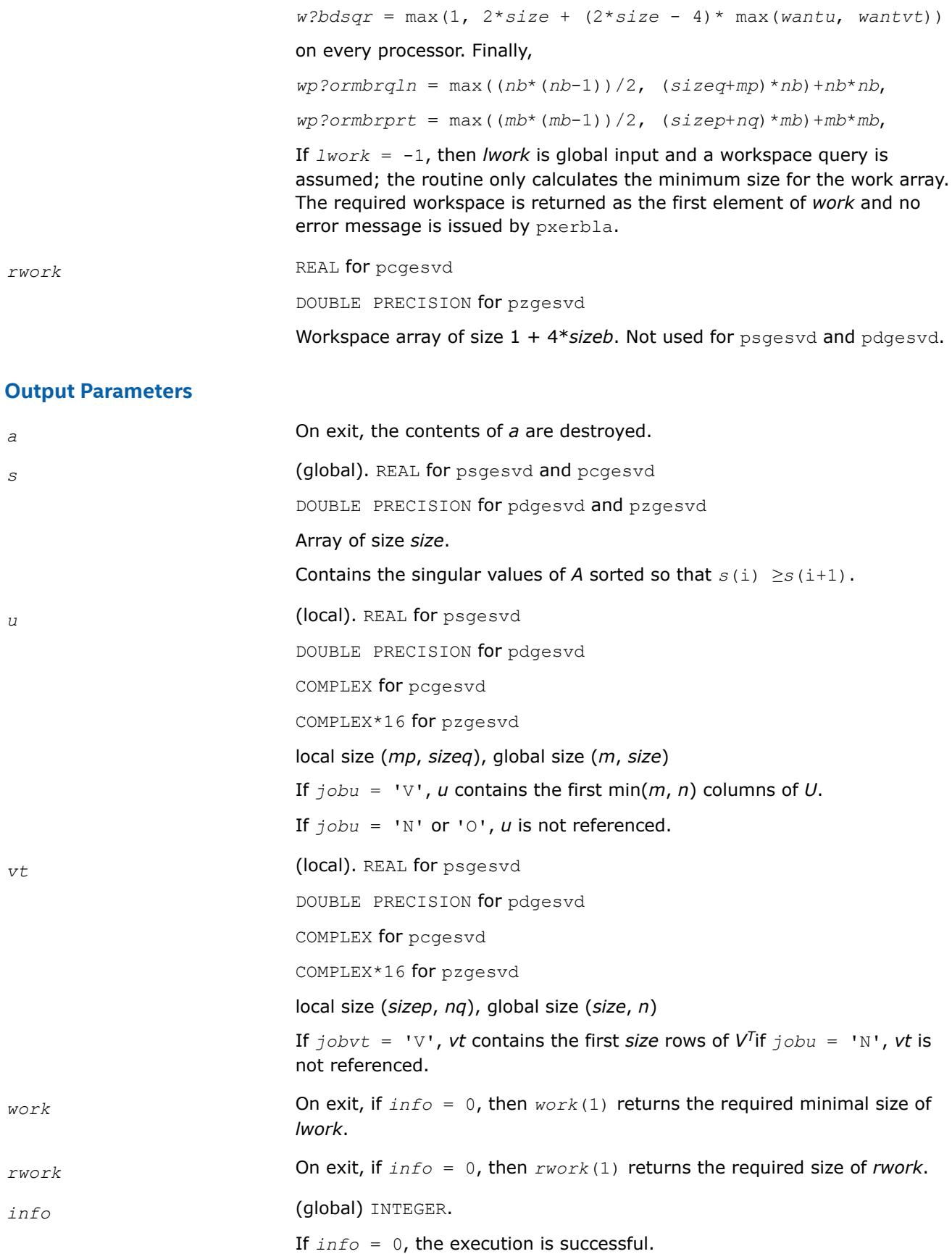

If  $info < 0$ , If  $info = -i$ , the *i*th parameter had an illegal value.

If *info* > 0 *i*, then if ?bdsqr did not converge,

If  $info = min(m, n) + 1$ , then p?gesvd has detected heterogeneity by finding that eigenvalues were not identical across the process grid. In this case, the accuracy of the results from p?gesvd cannot be guaranteed.

# **See Also**

[Overview](#page-2067-0) for details of ScaLAPACK array descriptor structures and related notations.

#### **p?sygvx**

*Computes selected eigenvalues and, optionally, eigenvectors of a real generalized symmetric definite eigenproblem.*

## **Syntax**

call pssygvx(*ibtype*, *jobz*, *range*, *uplo*, *n*, *a*, *ia*, *ja*, *desca*, *b*, *ib*, *jb*, *descb*, *vl*, *vu*, *il*, *iu*, *abstol*, *m*, *nz*, *w*, *orfac*, *z*, *iz*, *jz*, *descz*, *work*, *lwork*, *iwork*, *liwork*, *ifail*, *iclustr*, *gap*, *info*)

call pdsygvx(*ibtype*, *jobz*, *range*, *uplo*, *n*, *a*, *ia*, *ja*, *desca*, *b*, *ib*, *jb*, *descb*, *vl*, *vu*, *il*, *iu*, *abstol*, *m*, *nz*, *w*, *orfac*, *z*, *iz*, *jz*, *descz*, *work*, *lwork*, *iwork*, *liwork*, *ifail*, *iclustr*, *gap*, *info*)

## **Include Files**

# **Description**

The p?sygvxroutine computes all the eigenvalues, and optionally, the eigenvectors of a real generalized symmetric-definite eigenproblem, of the form

 $\sinh(A) * x = \lambda * \sinh(B) * x$ ,  $\sinh(A) \sinh(B) * x = \lambda * x$ , or  $\sinh(B) * \sinh(A) * x = \lambda * x$ .

Here *x* denotes eigen vectors, λ (*lambda*) denotes eigenvalues, sub(*A*) denoting A(*ia*:*ia*+*n*-1, *ja*:*ja* +*n*-1) is assumed to symmetric, and sub(*B*) denoting *B*(*ib*:*ib*+*n*-1, *jb*:*jb*+*n*-1) is also positive definite.

#### **Product and Performance Information**

Performance varies by use, configuration and other factors. Learn more at [www.Intel.com/](https://www.intel.com/PerformanceIndex) [PerformanceIndex.](https://www.intel.com/PerformanceIndex)

Notice revision #20201201

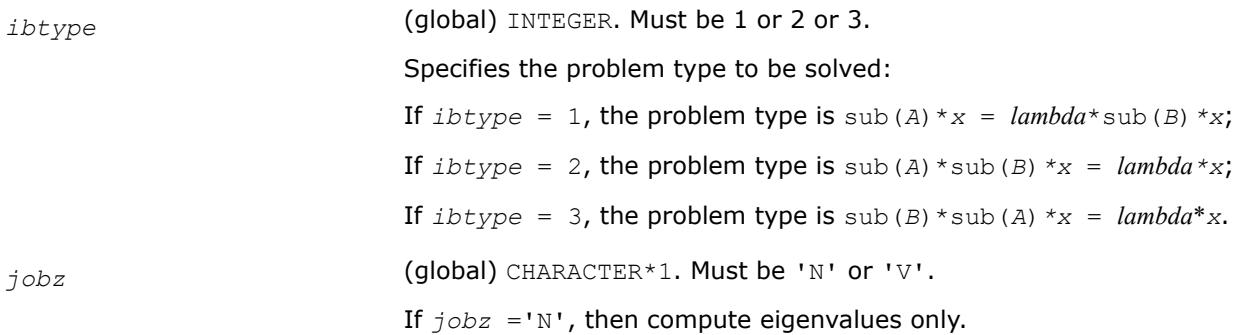

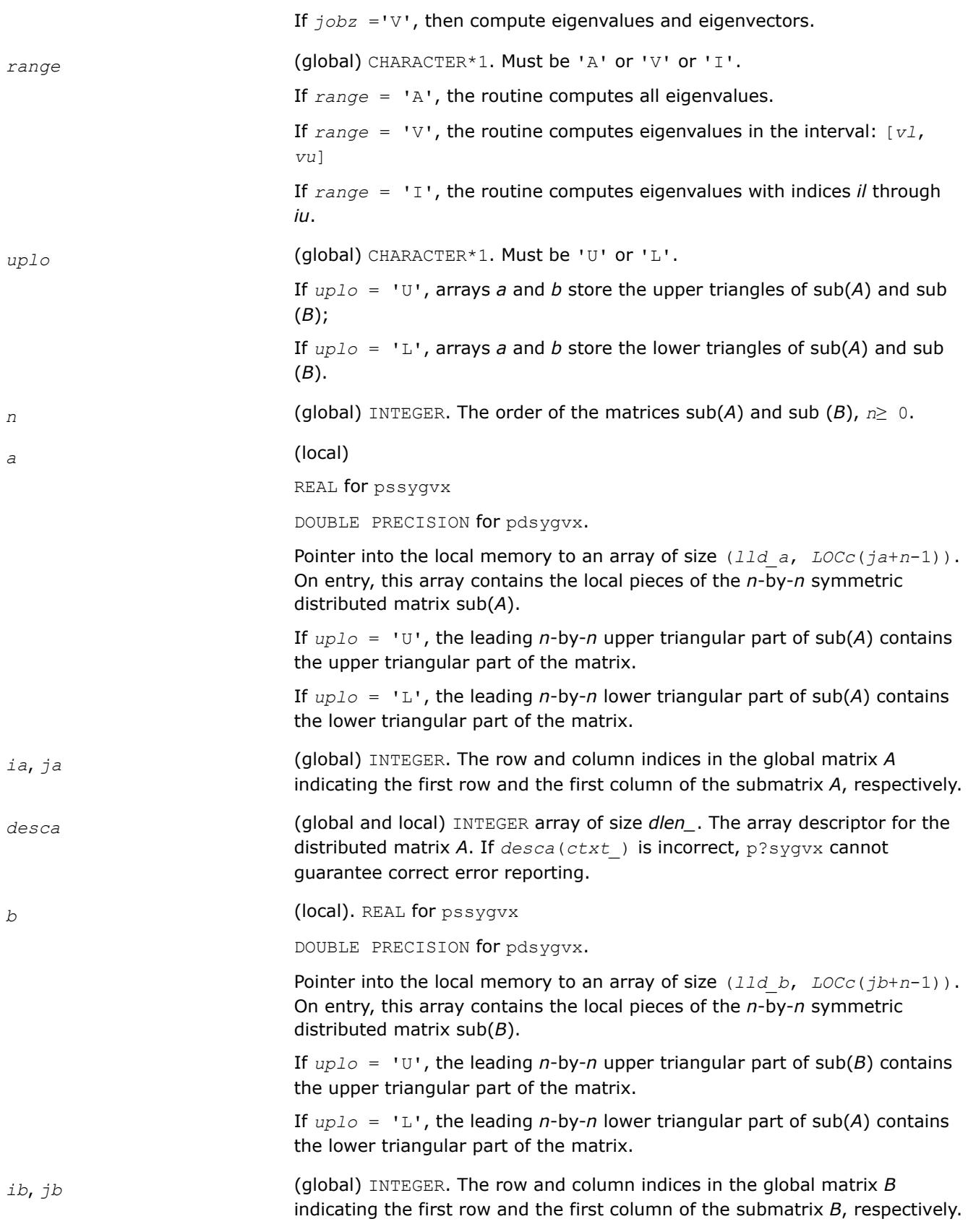

other are to be reorthogonalized. However, if the workspace is insufficient

(see *lwork*), *tol* may be decreased until all eigenvectors to be

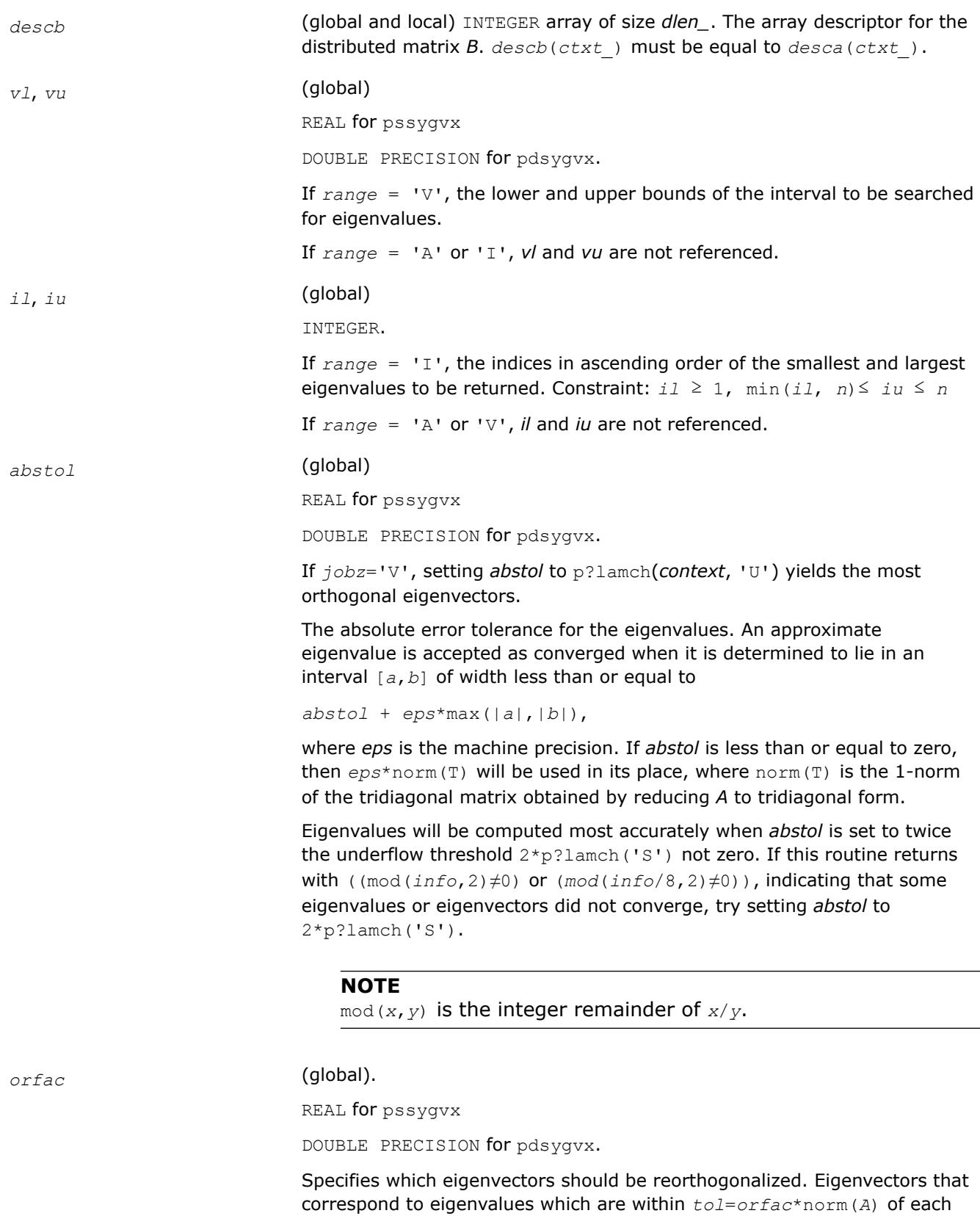

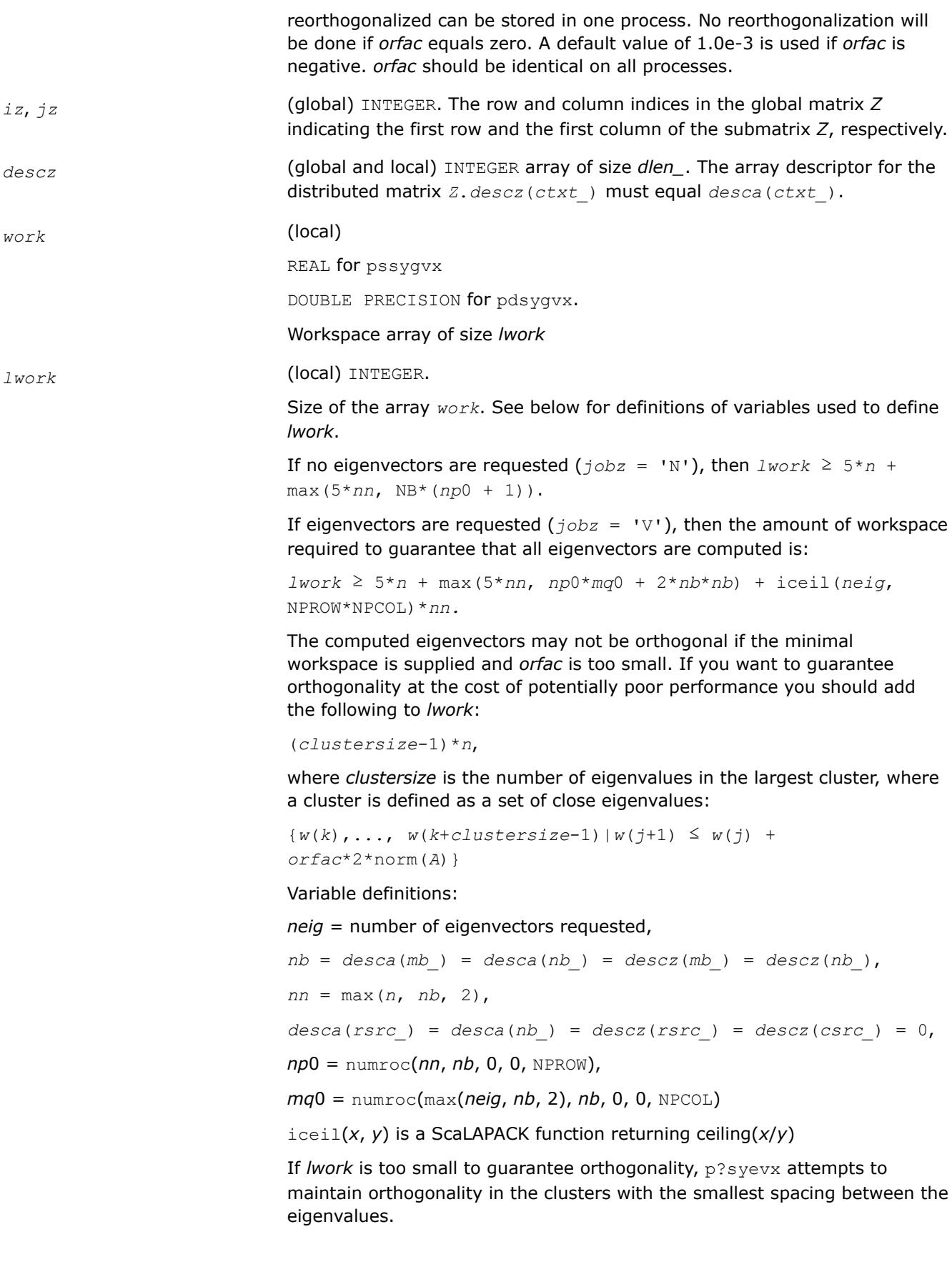

If *lwork* is too small to compute all the eigenvectors requested, no computation is performed and *info*= -23 is returned.

Note that when *range*='V', number of requested eigenvectors are not known until the eigenvalues are computed. In this case and if *lwork* is large enough to compute the eigenvalues,  $p?sygx$  computes the eigenvalues and as many eigenvectors as possible.

Greater performance can be achieved if adequate workspace is provided. In some situations, performance can decrease as the provided workspace increases above the workspace amount shown below:

 $1$ work  $\geq$  max( $1$ work,  $5 \times n$  + *nsytrd*  $1$ wopt, *nsygst*  $1$ wopt), where

*lwork*, as defined previously, depends upon the number of eigenvectors requested, and

```
n s y t r d \, l w o p t = n + 2*(anh+1)*(4* n p s + 2) + (n p s + 3)*n p snsygst lwopt = 2*np0*nb + nq0*nb + nb*nbanb = pjlaenv(desca(ctxt_), 3, p?syttrd ', 'L', 0, 0, 0, 0)
sqnpc = int(sqrt(dble(NPROW * NPCOL)))
nps = max(numroc(n, 1, 0, 0, sqnpc), 2*anb)
NB = desca(mb_)
np0 = numroc(n, nb, 0, 0, NPROW)
nq0 = numroc(n, nb, 0, 0, NPCOL)
```
numroc is a ScaLAPACK tool functions;

pjlaenv is a ScaLAPACK environmental inquiry function

MYROW, MYCOL, NPROW and NPCOL can be determined by calling the subroutine blacs gridinfo.

For large n, no extra workspace is needed, however the biggest boost in performance comes for small  $n$ , so it is wise to provide the extra workspace (typically less than a Megabyte per process).

If *clustersize*  $\geq n/\sqrt{2}$  (NPROW\*NPCOL), then providing enough space to compute all the eigenvectors orthogonally will cause serious degradation in performance. At the limit (that is, *clustersize* = *n*-1) p?stein will perform no better than ?stein on a single processor.

For *clustersize* = *n*/*sqrt*(NPROW\*NPCOL) reorthogonalizing all eigenvectors will increase the total execution time by a factor of 2 or more.

For *clustersize*>*n*/*sqrt*(NPROW\*NPCOL) execution time will grow as the square of the cluster size, all other factors remaining equal and assuming enough workspace. Less workspace means less reorthogonalization but faster execution.

If  $lwork = -1$ , then *lwork* is global input and a workspace query is assumed; the routine only calculates the size required for optimal performance for all work arrays. Each of these values is returned in the first entry of the corresponding work arrays, and no error message is issued by pxerbla.

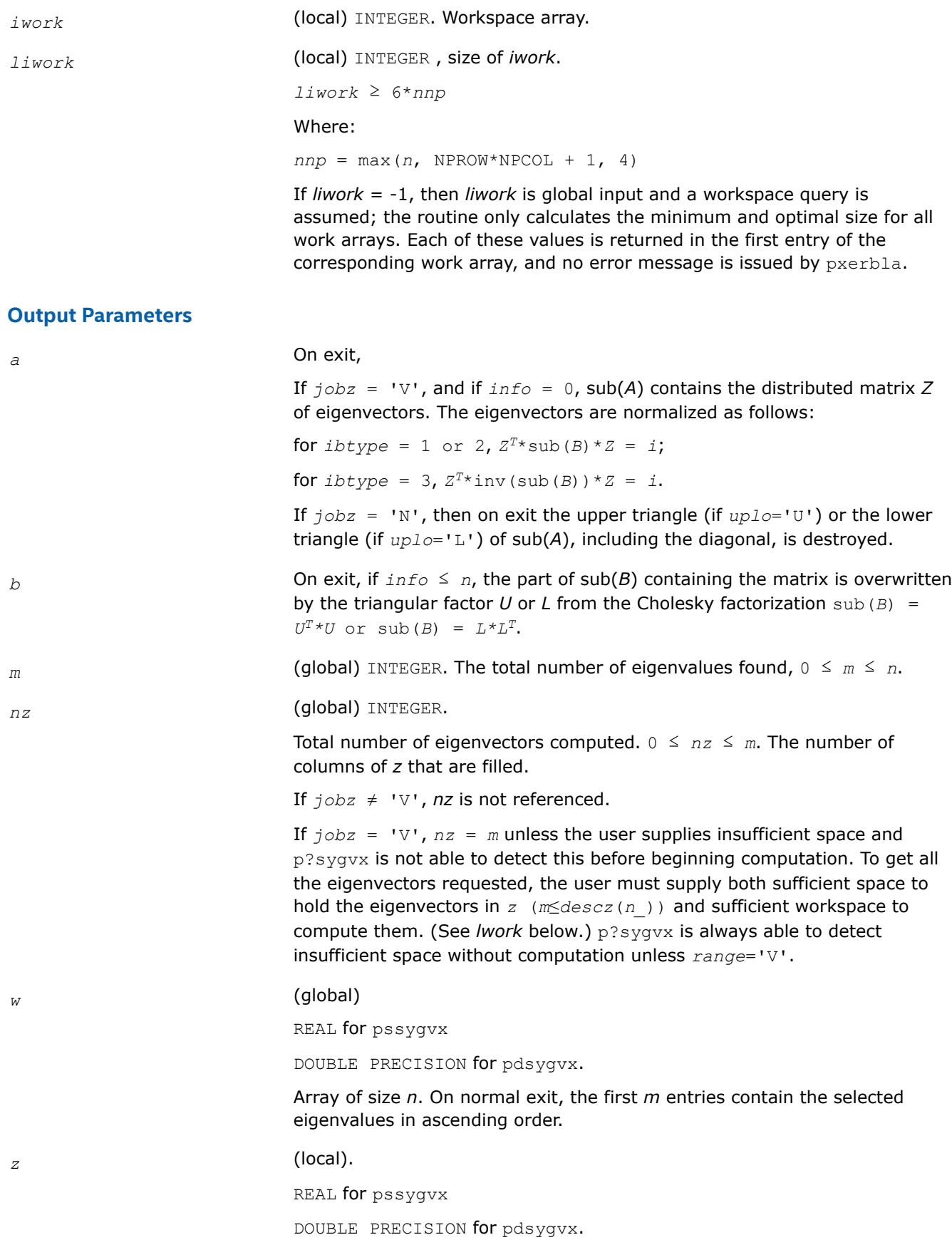

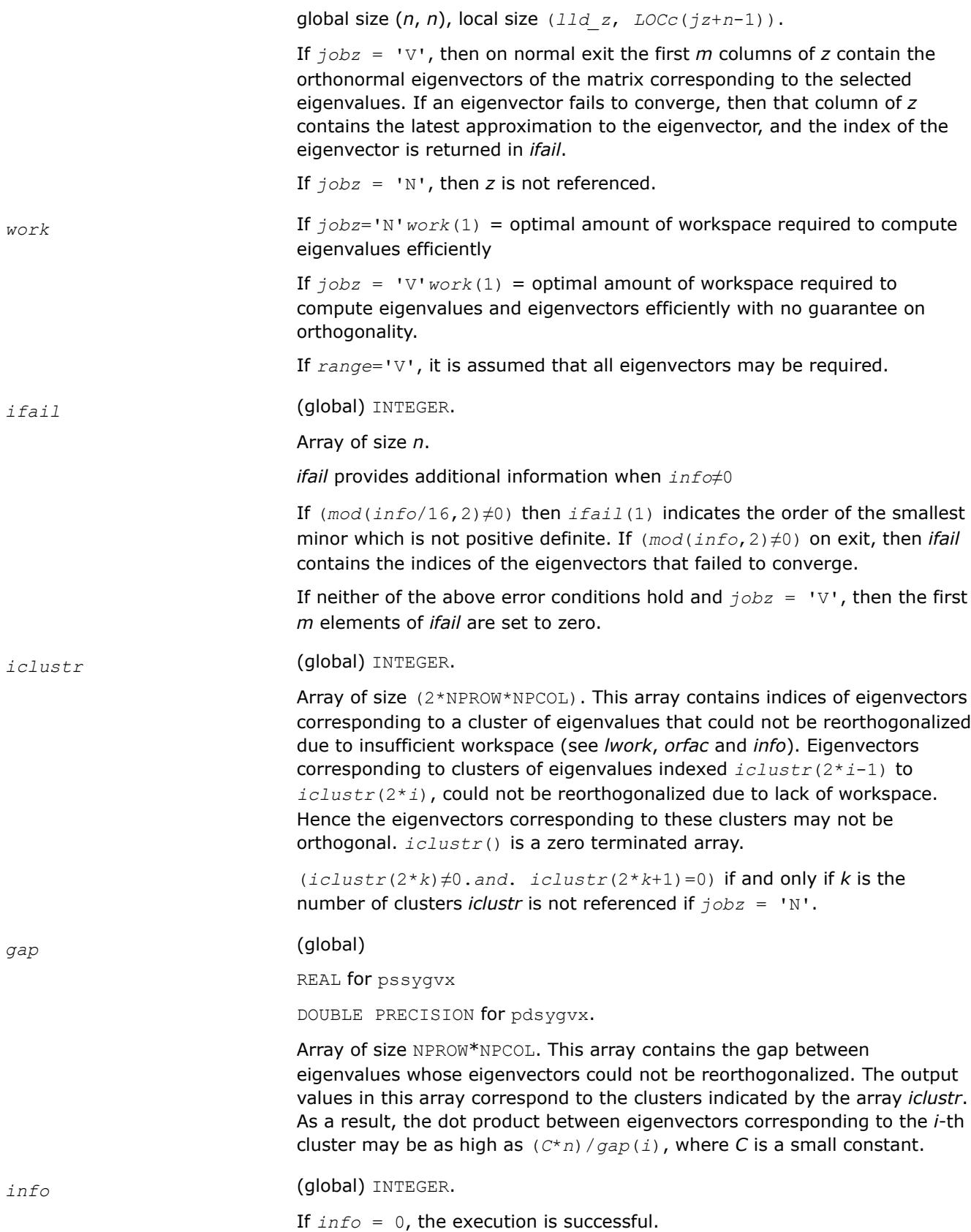

If *info* <0: the *i*-th argument is an array and the *j-*entry had an illegal value, then  $info = -(i * 100+j)$ , if the *i*-th argument is a scalar and had an illegal value, then  $info = -i$ .

If *info*> 0:

If  $(\text{mod}(info,2)\neq 0)$ , then one or more eigenvectors failed to converge. Their indices are stored in *ifail*.

If (mod(*info*,2,2)≠0), then eigenvectors corresponding to one or more clusters of eigenvalues could not be reorthogonalized because of insufficient workspace. The indices of the clusters are stored in the array *iclustr*.

If (mod(*info*/4,2)≠0), then space limit prevented p?sygvx from computing all of the eigenvectors between *vl* and *vu*. The number of eigenvectors computed is returned in *nz*.

If (mod(*info*/8,2)≠0), then p?stebz failed to compute eigenvalues.

If (mod(*info*/16,2)≠0), then *B* was not positive definite. *ifail(1*) indicates the order of the smallest minor which is not positive definite.

#### **See Also**

[Overview](#page-2067-0) for details of ScaLAPACK array descriptor structures and related notations.

#### **p?hegvx**

*Computes selected eigenvalues and, optionally, eigenvectors of a complex generalized Hermitian positive-definite eigenproblem.*

#### **Syntax**

call pchegvx(*ibtype*, *jobz*, *range*, *uplo*, *n*, *a*, *ia*, *ja*, *desca*, *b*, *ib*, *jb*, *descb*, *vl*, *vu*, *il*, *iu*, *abstol*, *m*, *nz*, *w*, *orfac*, *z*, *iz*, *jz*, *descz*, *work*, *lwork*, *rwork*, *lrwork*, *iwork*, *liwork*, *ifail*, *iclustr*, *gap*, *info*)

call pzhegvx(*ibtype*, *jobz*, *range*, *uplo*, *n*, *a*, *ia*, *ja*, *desca*, *b*, *ib*, *jb*, *descb*, *vl*, *vu*, *il*, *iu*, *abstol*, *m*, *nz*, *w*, *orfac*, *z*, *iz*, *jz*, *descz*, *work*, *lwork*, *rwork*, *lrwork*, *iwork*, *liwork*, *ifail*, *iclustr*, *gap*, *info*)

#### **Include Files**

#### **Description**

The p?hegvx routine computes all the eigenvalues, and optionally, the eigenvectors of a complex generalized Hermitian positive-definite eigenproblem, of the form

 $\sinh(A) * x = \lambda^* \sinh(B) * x$ ,  $\sinh(A) * \sinh(B) * x = \lambda^* x$ , or  $\sinh(B) * \sinh(A) * x = \lambda^* x$ .

Here sub (*A*) denoting *A*(*ia*:*ia*+*n*-1, *ja*:*ja*+*n*-1) and sub(*B*) are assumed to be Hermitian and sub(*B*) denoting *B*(*ib*:*ib*+*n*-1, *jb*:*jb*+*n*-1) is also positive definite.

#### **Product and Performance Information**

Performance varies by use, configuration and other factors. Learn more at [www.Intel.com/](https://www.intel.com/PerformanceIndex) [PerformanceIndex.](https://www.intel.com/PerformanceIndex)

Notice revision #20201201

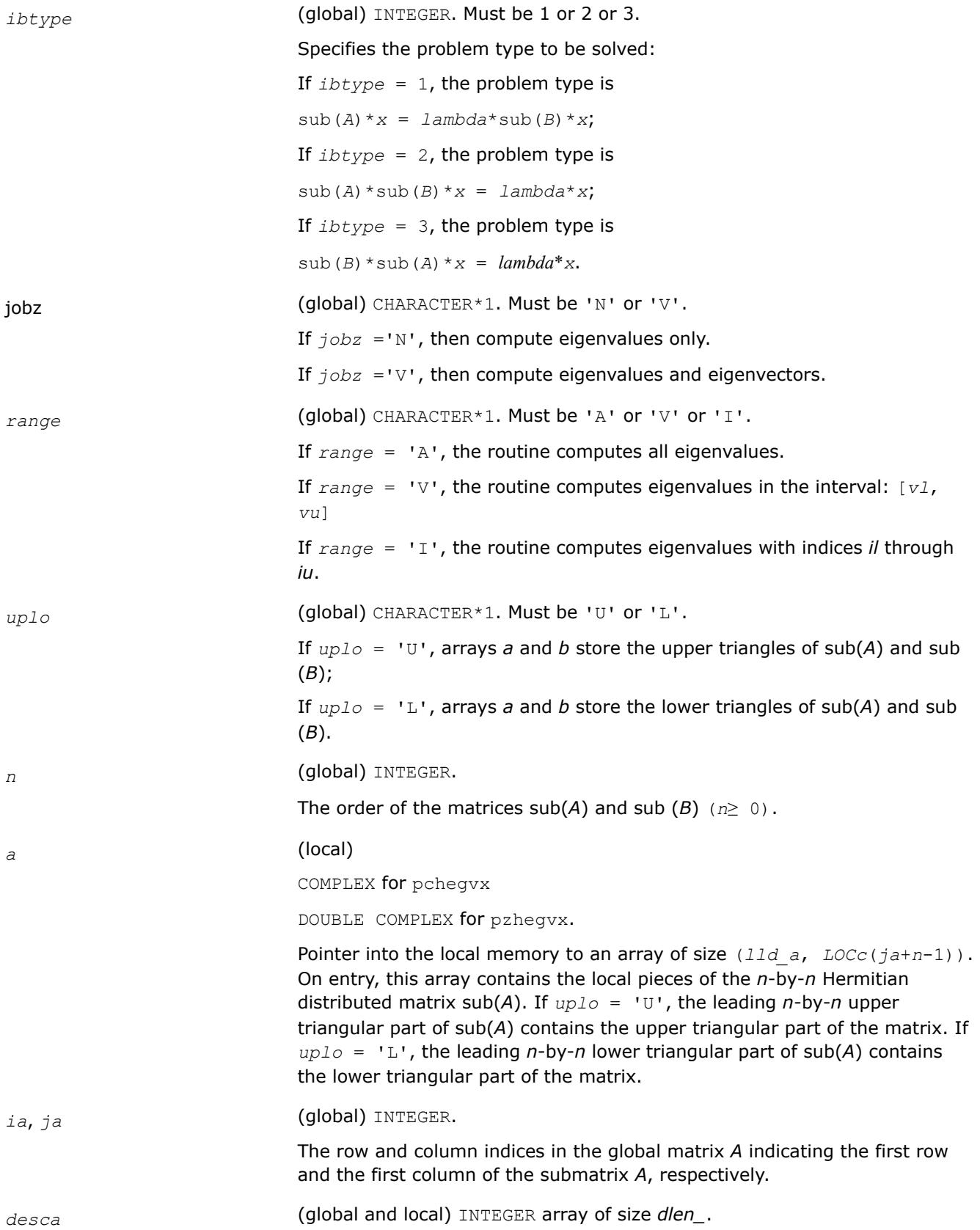

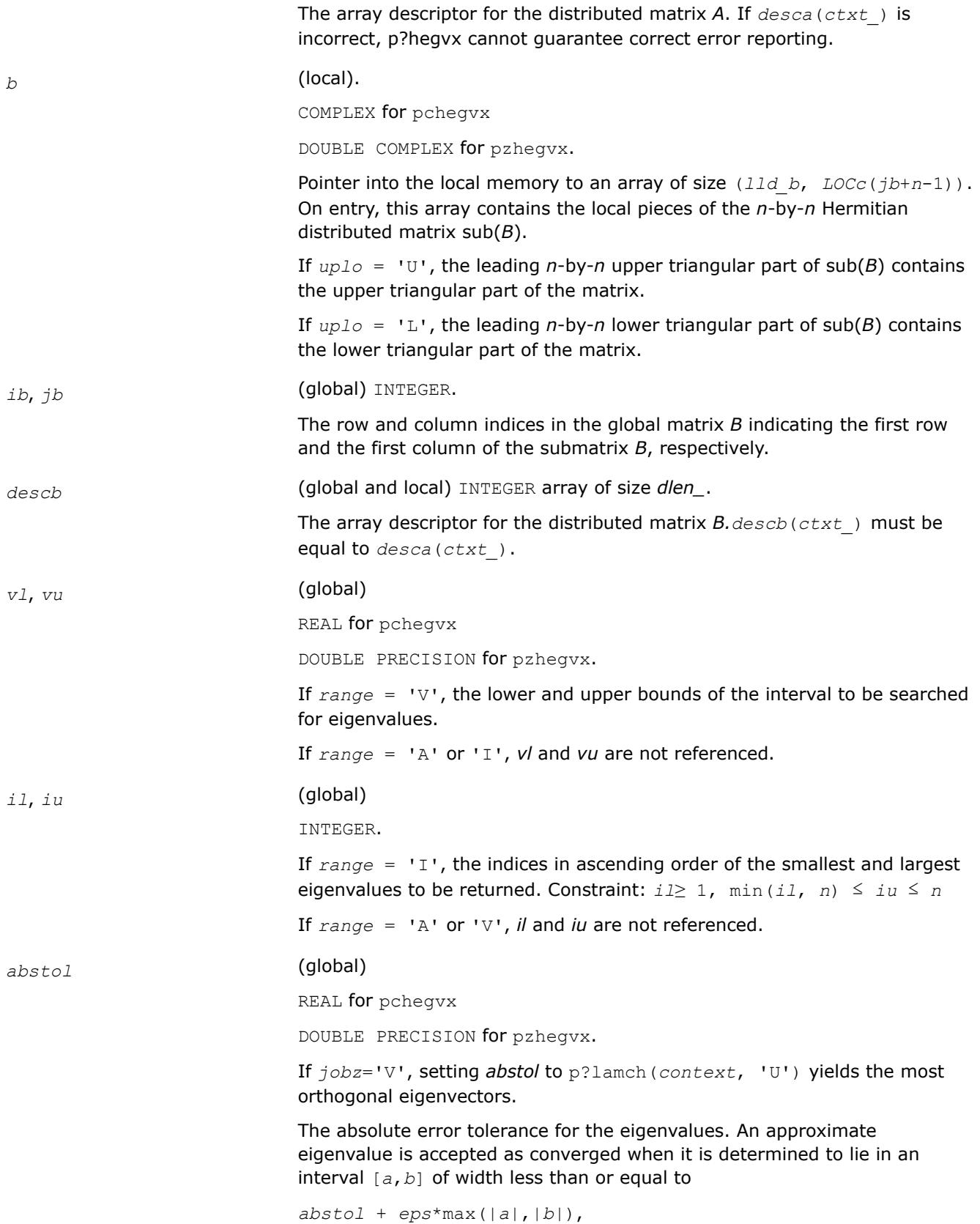

where *eps* is the machine precision. If *abstol* is less than or equal to zero, then  $eps*norm(T)$  will be used in its place, where norm $(T)$  is the 1-norm of the tridiagonal matrix obtained by reducing *A* to tridiagonal form.

Eigenvalues will be computed most accurately when *abstol* is set to twice the underflow threshold 2\*p?lamch('S') not zero. If this routine returns with ((mod(*info*,2)≠0).*or*. \* (*mod*(*info*/8,2)≠0)), indicating that some eigenvalues or eigenvectors did not converge, try setting *abstol* to 2\*p?lamch('S').

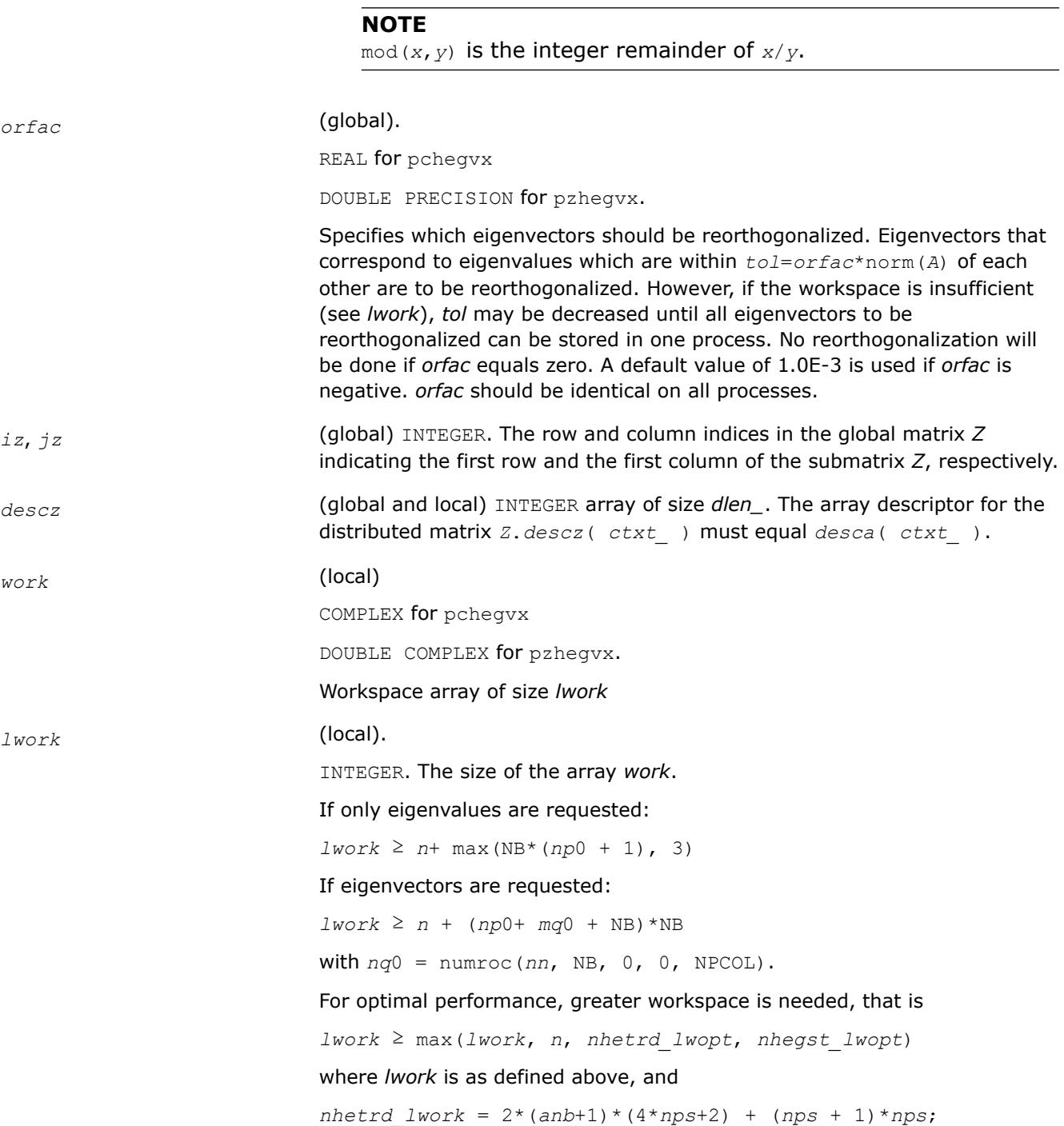

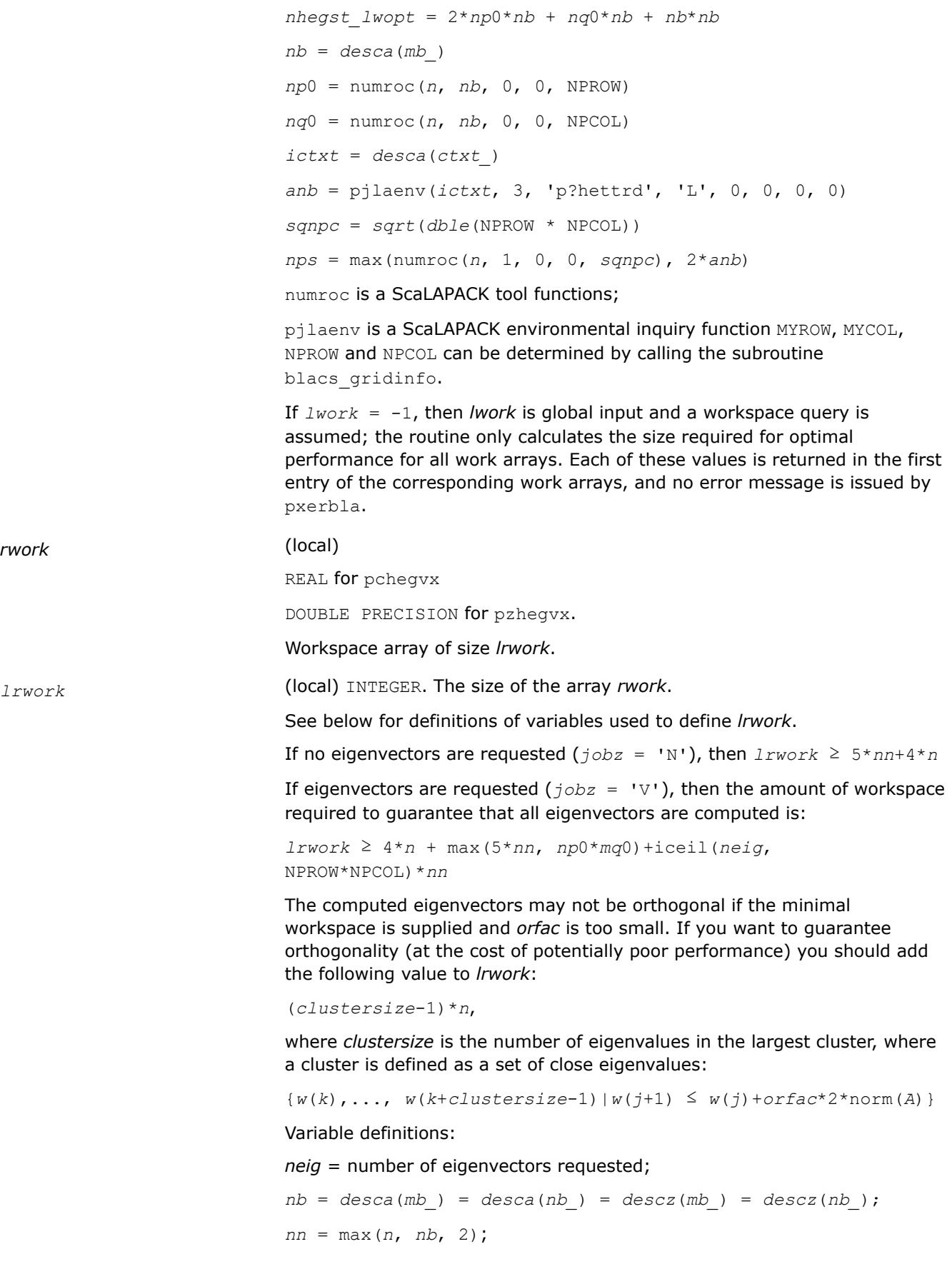

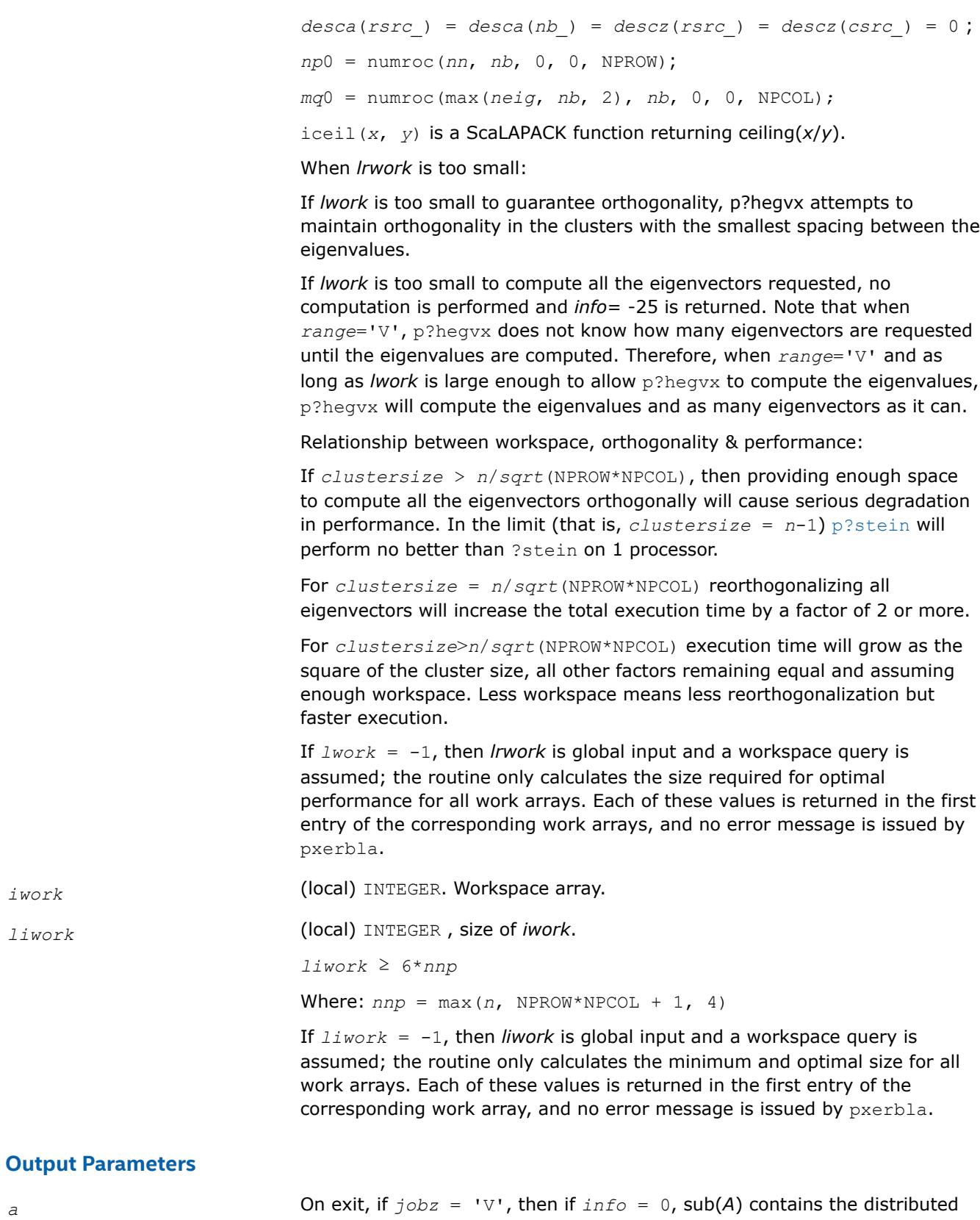

matrix *Z* of eigenvectors. The eigenvectors are normalized as follows:

 $l$ *iwork* 

If  $ibtype = 1$  or 2, then  $Z^H * sub(B) * Z = i$ ;

If  $ibtype = 3$ , then  $Z^H * inv(sub(B)) * Z = i$ .

If  $j$ *obz* = 'N', then on exit the upper triangle (if  $uplo=$ 'U') or the lower triangle (if *uplo*='L') of sub(*A*), including the diagonal, is destroyed.

*b* **On exit, if**  $inf$ o ≤ *n*, the part of sub(*B*) containing the matrix is overwritten by the triangular factor *U* or *L* from the Cholesky factorization sub(*B*) =  $U^{H*}U$ , or sub(*B*) =  $L^{*}L^{H}$ .

*m* (global) INTEGER. The total number of eigenvalues found,  $0 \le m \le n$ .

*nz* (global) INTEGER. Total number of eigenvectors computed. 0 < *nz* < *m*. The number of columns of *z* that are filled.

If  $jobz \neq 'V'$ , *nz* is not referenced.

If *jobz* = 'V', *nz* = *m* unless the user supplies insufficient space and p?hegvx is not able to detect this before beginning computation. To get all the eigenvectors requested, the user must supply both sufficient space to hold the eigenvectors in *z* (*m*≤*descz*(*n\_*)) and sufficient workspace to compute them. (See *lwork* below.) The routine p?hegvx is always able to detect insufficient space without computation unless *range* = 'V'.

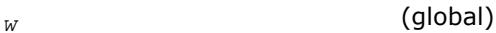

REAL for pchegvx

DOUBLE PRECISION for pzhegvx.

Array of size *n*. On normal exit, the first *m* entries contain the selected eigenvalues in ascending order.

*z* (local).

COMPLEX for pchegvx

DOUBLE COMPLEX for pzhegvx.

global size (*n*, *n*), local size (*lld\_z*, *LOCc*(*jz*+*n*-1)).

If *jobz* = 'V', then on normal exit the first *m* columns of *z* contain the orthonormal eigenvectors of the matrix corresponding to the selected eigenvalues. If an eigenvector fails to converge, then that column of *z* contains the latest approximation to the eigenvector, and the index of the eigenvector is returned in *ifail*.

If  $j \circ bz = 'N'$ , then *z* is not referenced.

*work* **On exit,** *work*(1) returns the optimal amount of workspace.

*rwork* On exit, *rwork*(1) contains the amount of workspace required for optimal efficiency

> If *jobz*='N'*rwork*(1) = optimal amount of workspace required to compute eigenvalues efficiently

> If  $j_{\text{obs}} = \text{V} \cdot r_{\text{work}}(1)$  = optimal amount of workspace required to compute eigenvalues and eigenvectors efficiently with no guarantee on orthogonality.

If *range*='V', it is assumed that all eigenvectors may be required when computing optimal workspace.

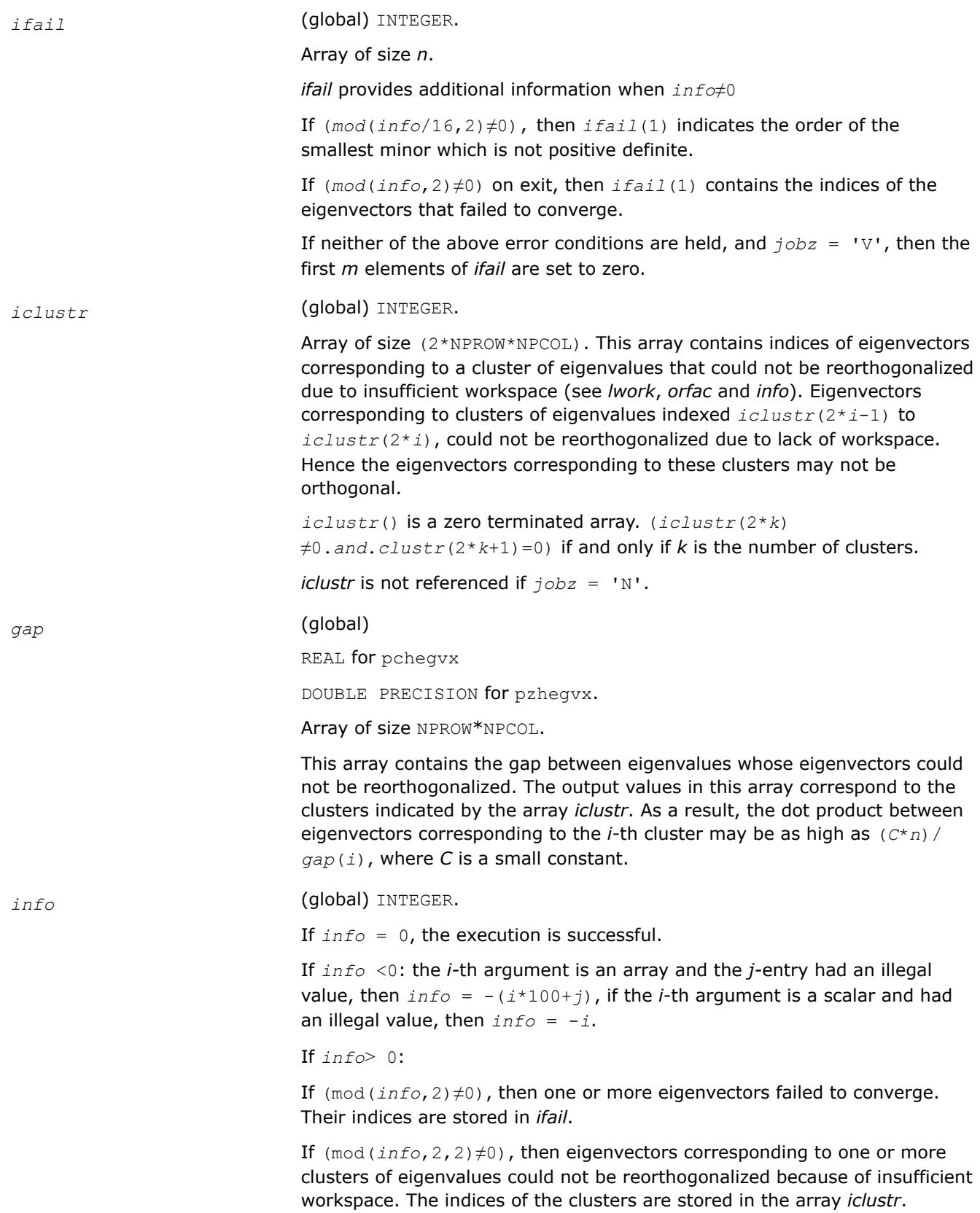

If (mod(*info*/4,2)≠0), then space limit prevented p?sygvx from computing all of the eigenvectors between *vl* and *vu*. The number of eigenvectors computed is returned in *nz*.

If (mod(*info*/8,2)≠0), then [p?stebz](#page-2231-0) failed to compute eigenvalues.

If (mod(*info*/16,2)≠0), then *B* was not positive definite. *ifail(1*) indicates the order of the smallest minor which is not positive definite.

#### **See Also**

[Overview](#page-2067-0) for details of ScaLAPACK array descriptor structures and related notations.

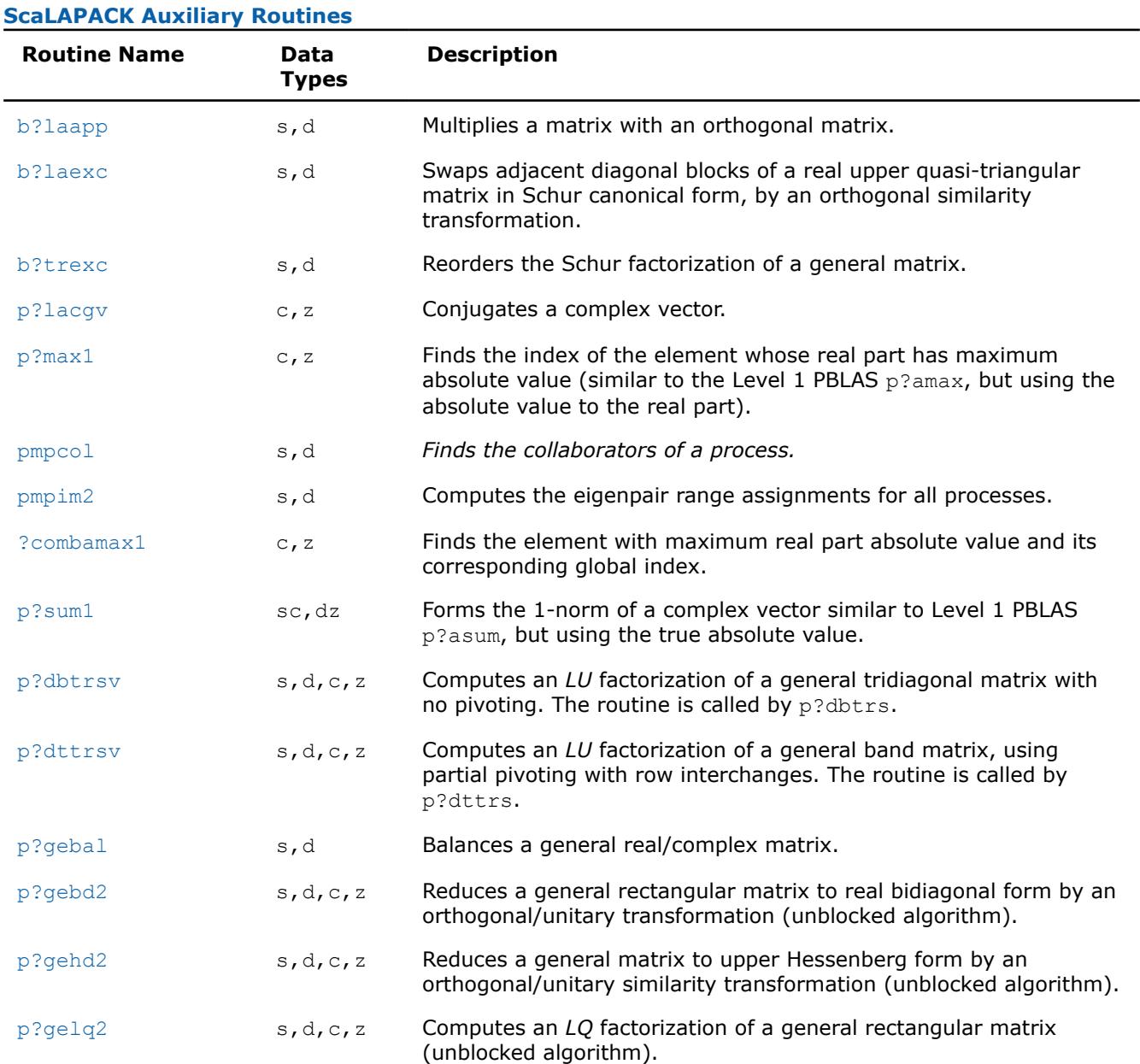

# **ScaLAPACK Auxiliary Routines**

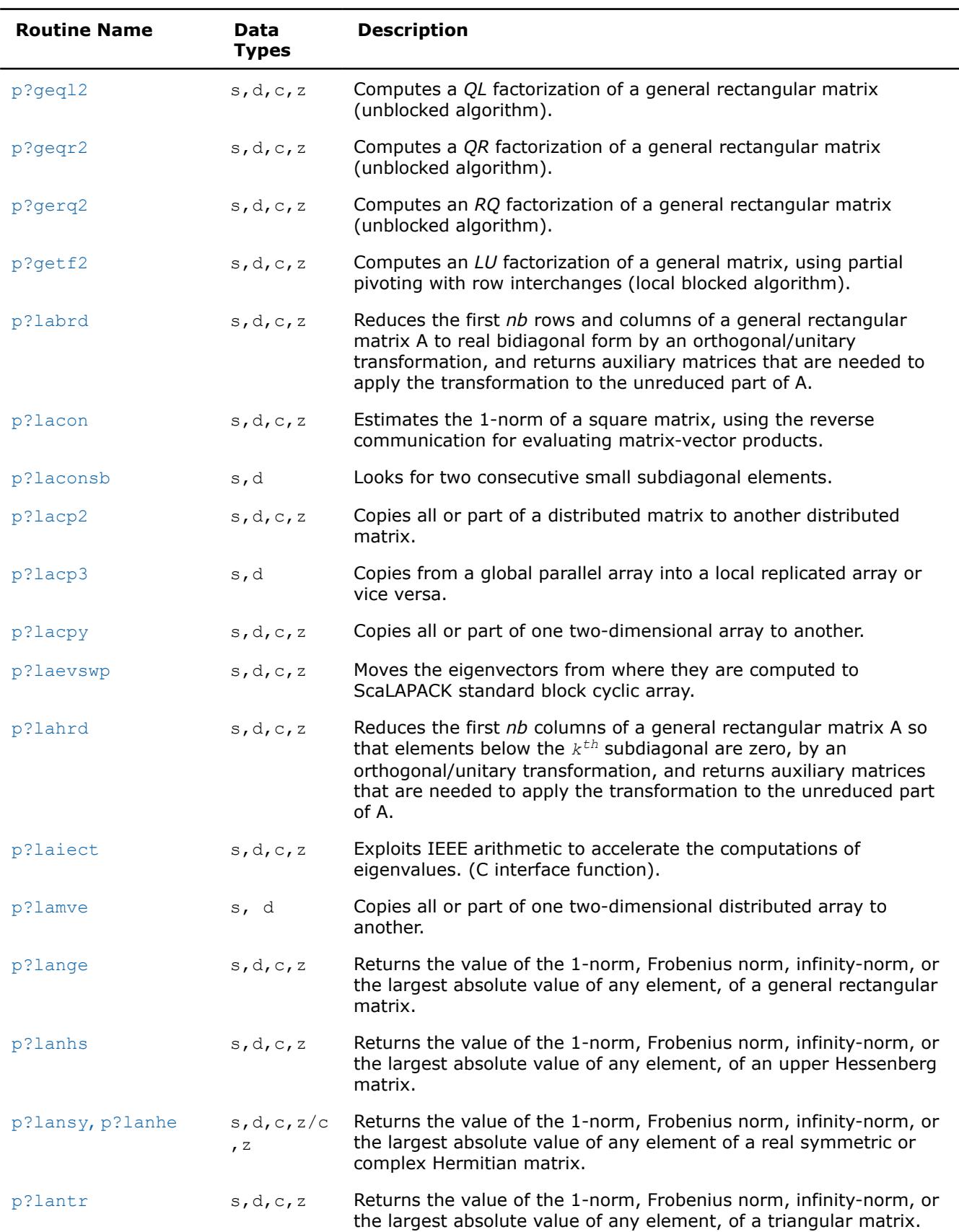

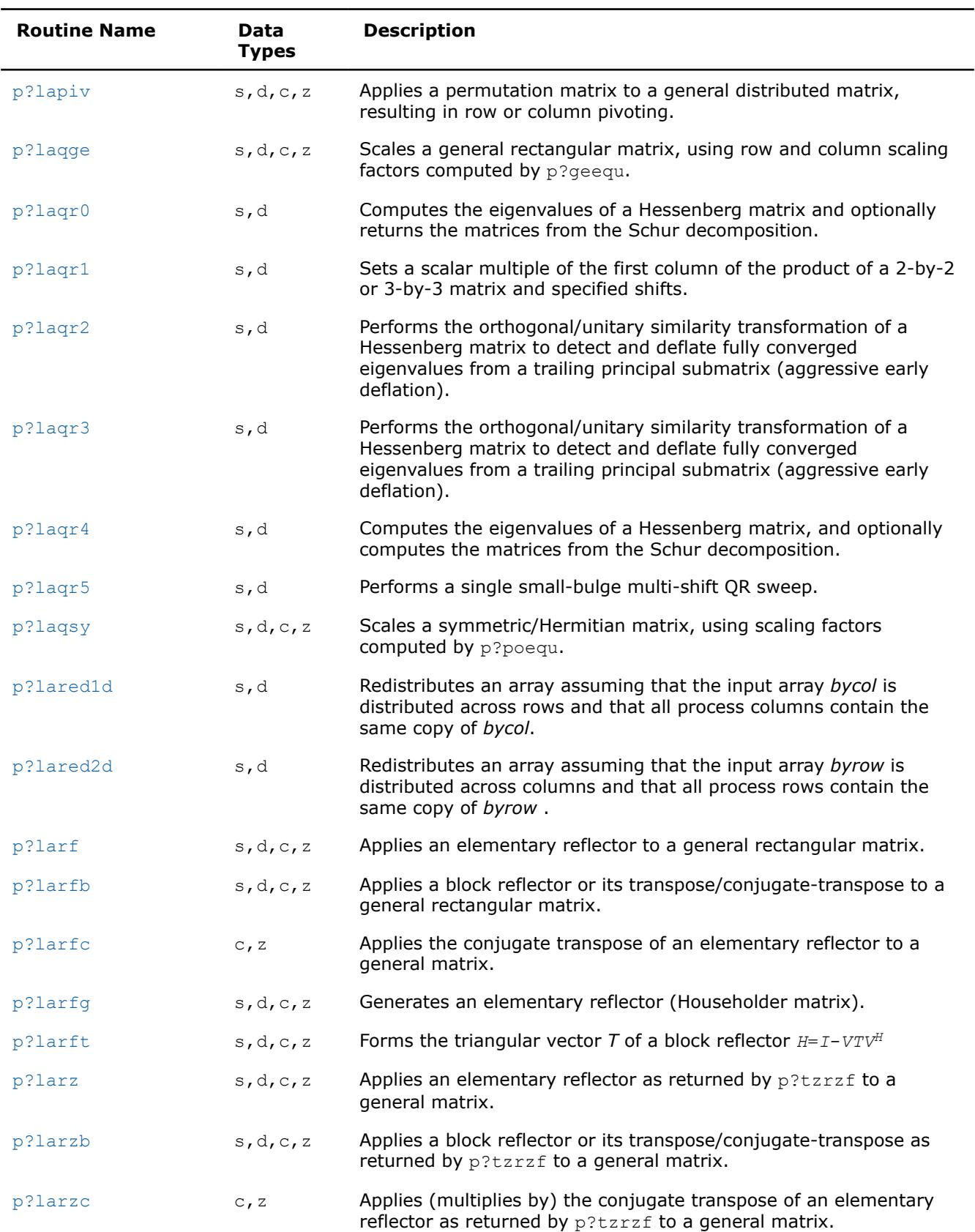

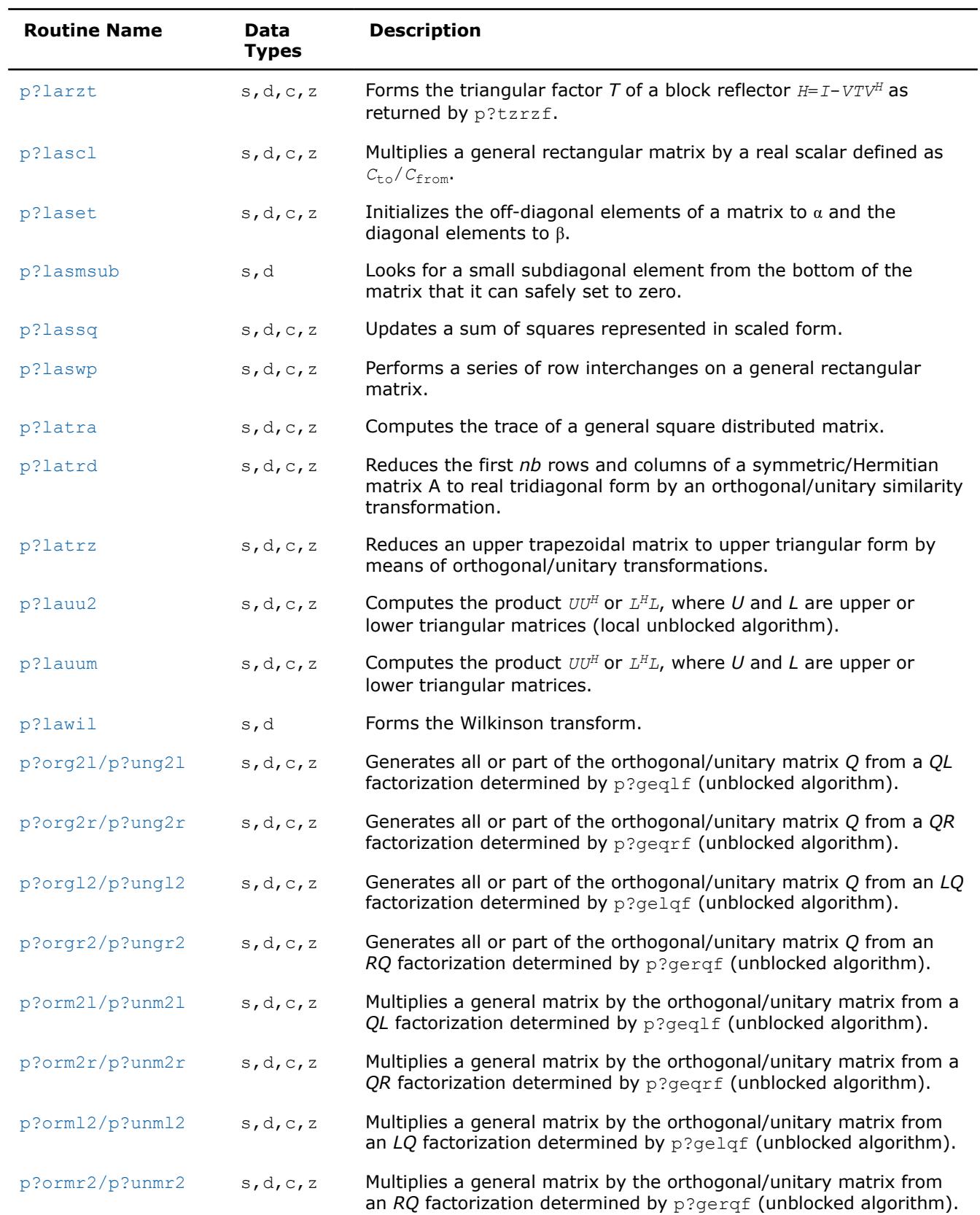

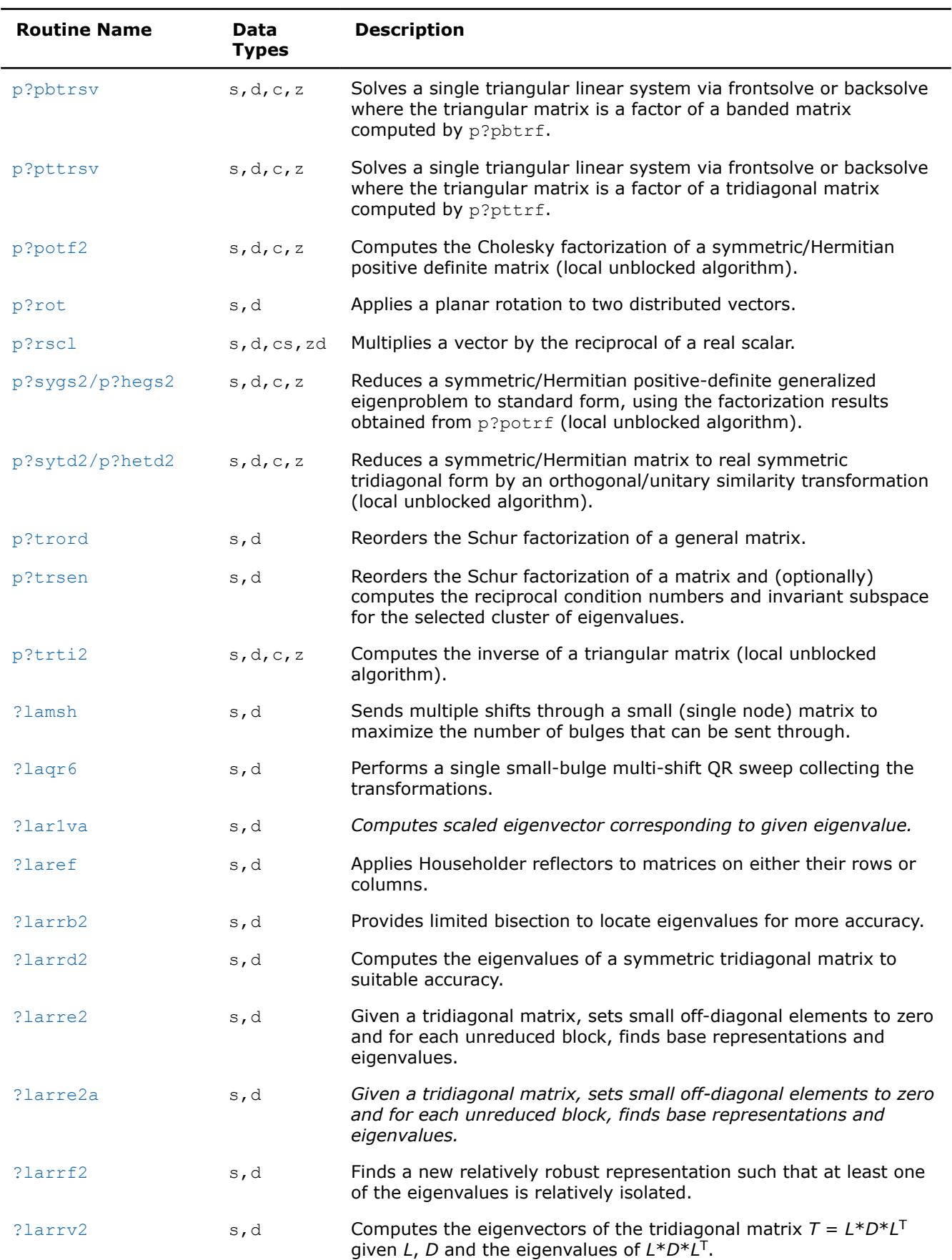

<span id="page-2366-0"></span>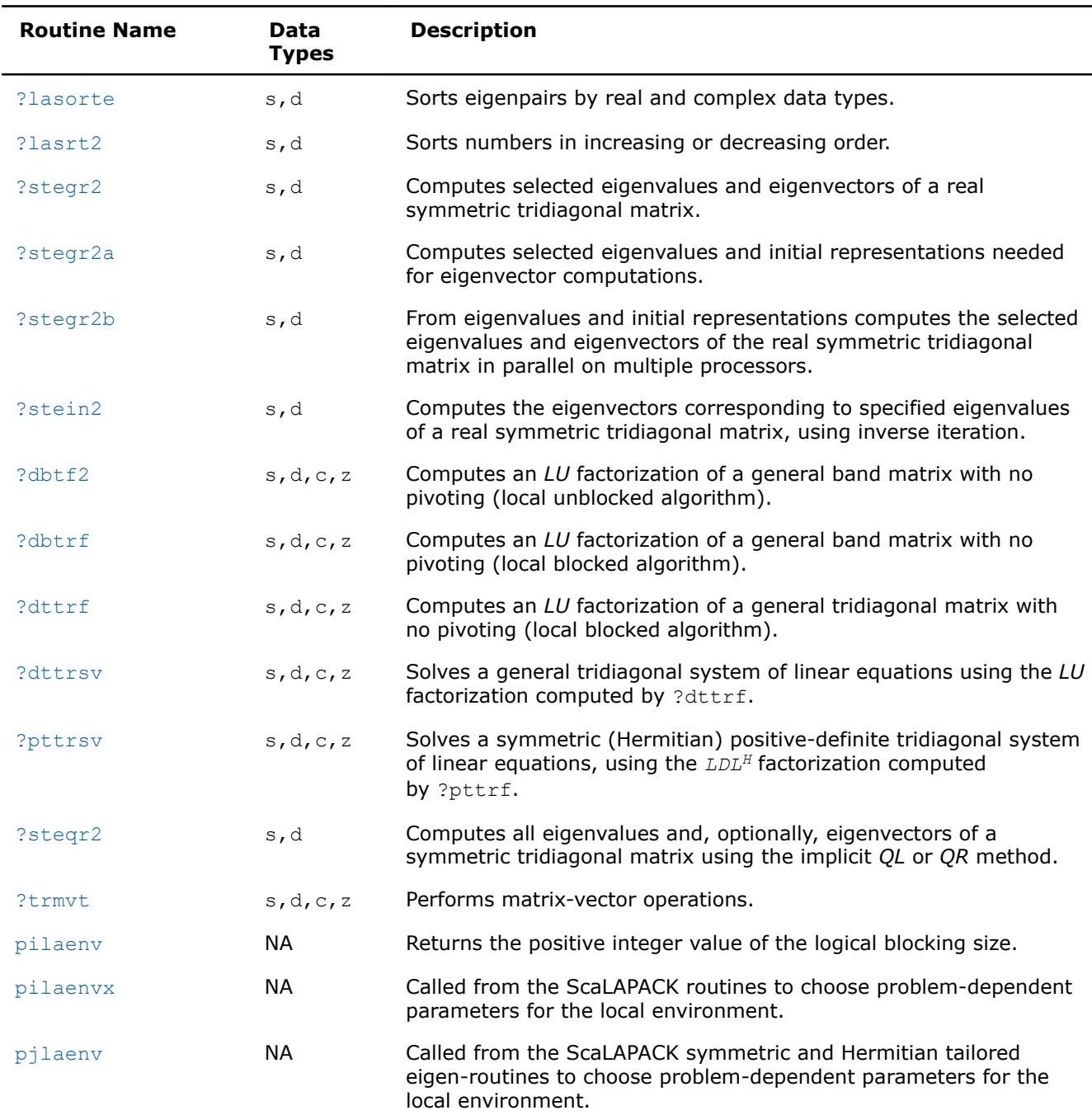

# **Product and Performance Information**

Performance varies by use, configuration and other factors. Learn more at [www.Intel.com/](https://www.intel.com/PerformanceIndex) [PerformanceIndex.](https://www.intel.com/PerformanceIndex)

Notice revision #20201201

# **b?laapp**

*Multiplies a matrix with an orthogonal matrix.*

## **Syntax**

call bslaapp( *iside*, *m*, *n*, *nb*, *a*, *lda*, *nitraf*, *itraf*, *dtraf*, *work* )

call bdlaapp( *iside*, *m*, *n*, *nb*, *a*, *lda*, *nitraf*, *itraf*, *dtraf*, *work* )

## **Description**

b?laapp computes

 $B = Q^T A$  or  $B = AQ$ 

where *A* is an *m*-by-*n* matrix and *Q* is an orthogonal matrix represented by the parameters in the arrays *itraf* and *dtraf* as described in [b?trexc](#page-2369-0).

This is an auxiliary routine called by [p?trord](#page-2545-0).

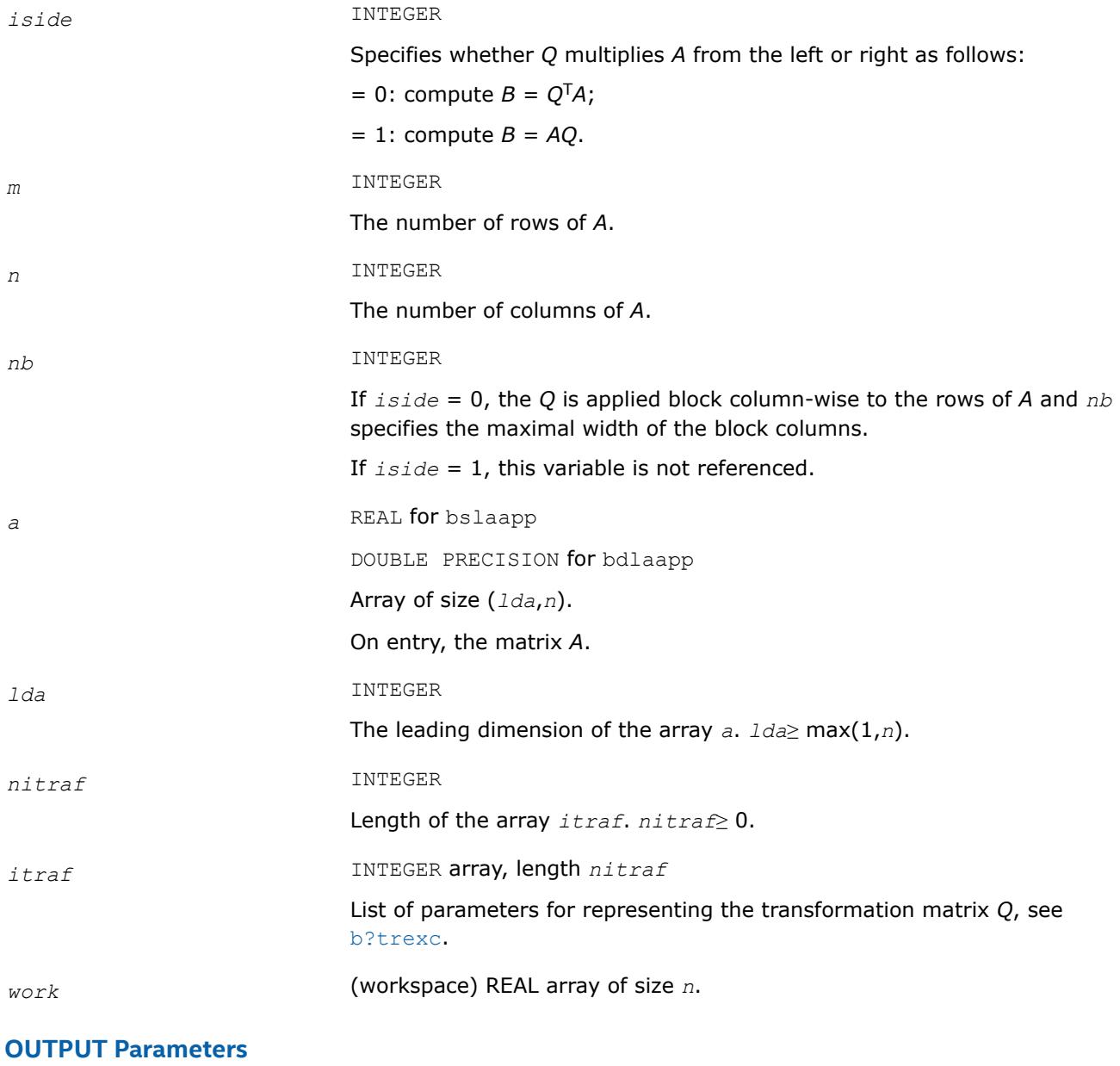

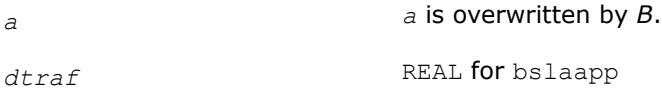

DOUBLE PRECISION for bdlaapp

Array, length *k*.

If  $i \, \text{side}=0, \, k = 3^*(n/nb).$ 

If  $iside=1$ ,  $k = 3 * nitraf$ .

List of parameters for representing the transformation matrix *Q*, see [b?trexc](#page-2369-0)

# <span id="page-2368-0"></span>**See Also**

[Overview](#page-2067-0) for details of ScaLAPACK array descriptor structures and related notations.

#### **b?laexc**

*Swaps adjacent diagonal blocks of a real upper quasitriangular matrix in Schur canonical form, by an orthogonal similarity transformation.*

# **Syntax**

call bslaexc( *n*, *t*, *ldt*, *j1*, *n1*, *n2*, *itraf*, *dtraf*, *work*, *info* ) call bdlaexc( *n*, *t*, *ldt*, *j1*, *n1*, *n2*, *itraf*, *dtraf*, *work*, *info* )

# **Description**

b?laexc swaps adjacent diagonal blocks *T11* and *T22* of order 1 or 2 in an upper quasi-triangular matrix *T* by an orthogonal similarity transformation.

In contrast to the LAPACK routine [?laexc](#page-1590-0), the orthogonal transformation matrix *Q* is not explicitly constructed but represented by parameters contained in the arrays *itraf* and *dtraf*. See the description of [b?trexc](#page-2369-0) for more details.

*T* must be in Schur canonical form, that is, block upper triangular with 1-by-1 and 2-by-2 diagonal blocks; each 2-by-2 diagonal block has its diagonal elements equal and its off-diagonal elements of opposite sign.

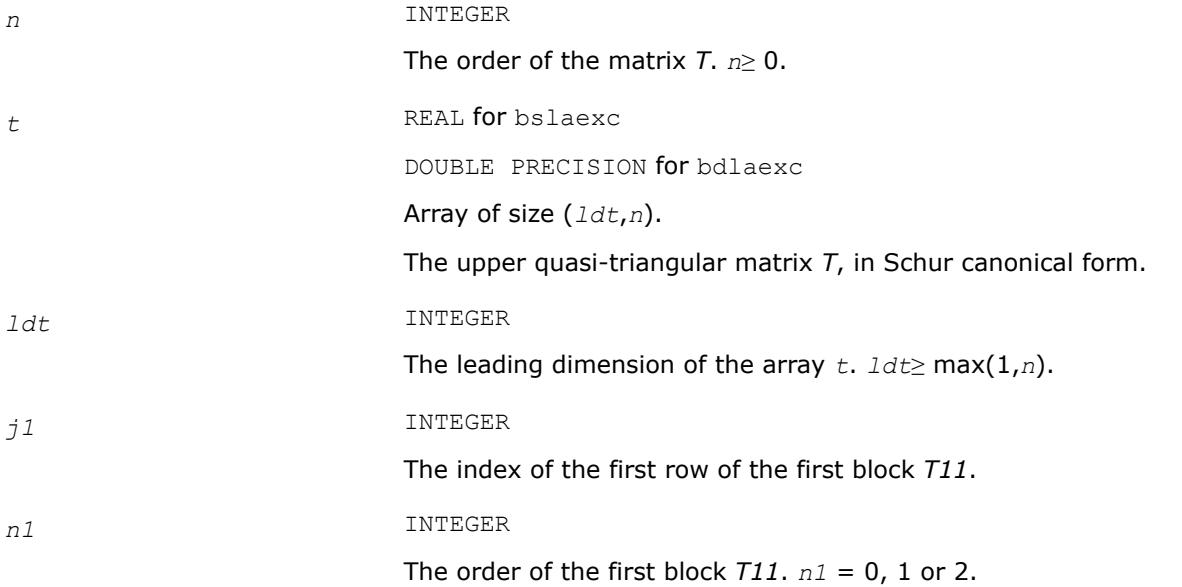

<span id="page-2369-0"></span>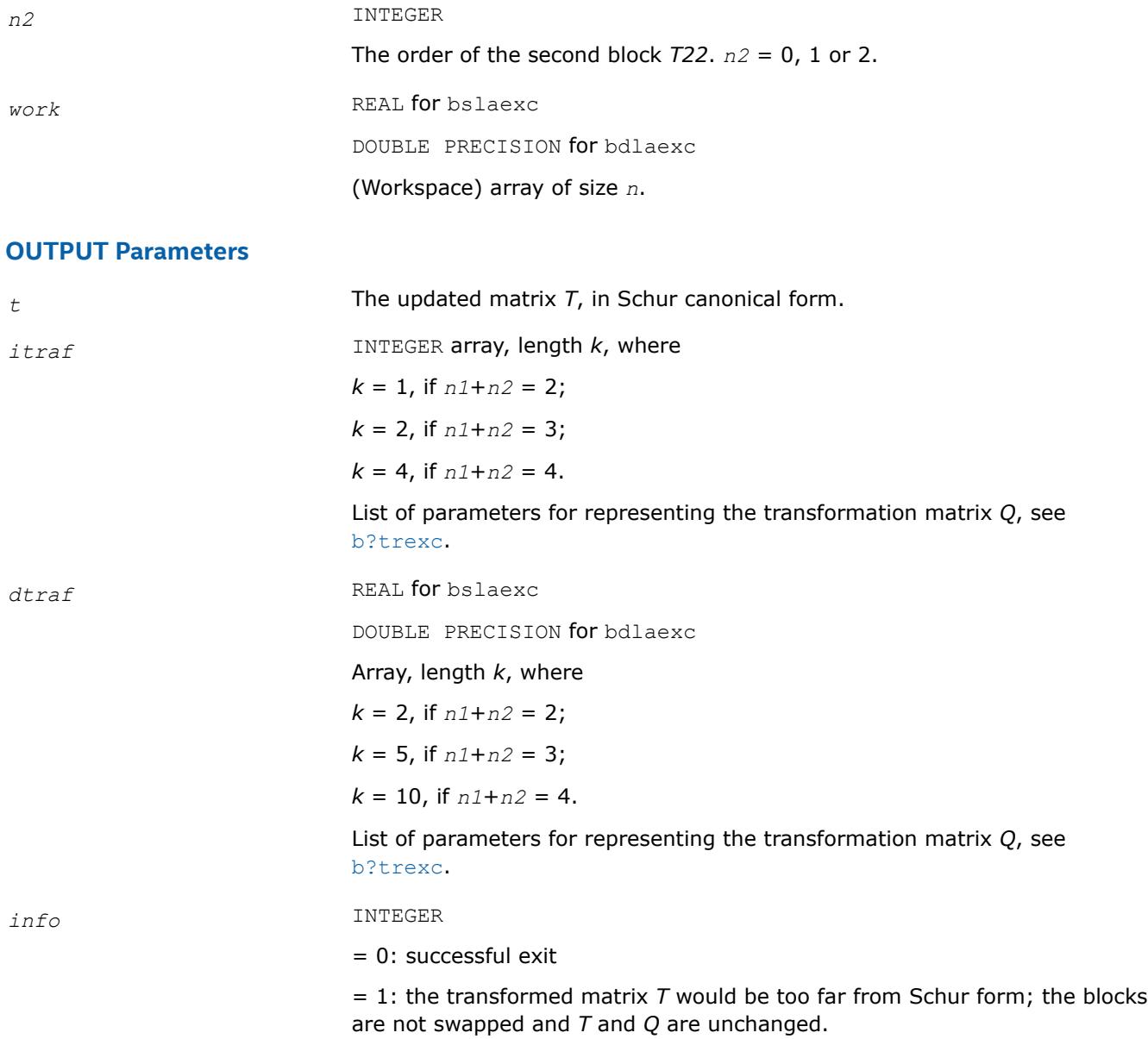

#### **See Also**

[Overview](#page-2067-0) for details of ScaLAPACK array descriptor structures and related notations.

#### **b?trexc**

*Reorders the Schur factorization of a general matrix.*

#### **Syntax**

call bstrexc( *n*, *t*, *ldt*, *ifst*, *ilst*, *nitraf*, *itraf*, *ndtraf*, *dtraf*, *work*, *info* ) call bdtrexc( *n*, *t*, *ldt*, *ifst*, *ilst*, *nitraf*, *itraf*, *ndtraf*, *dtraf*, *work*, *info* )

### **Description**

b?trexc reorders the real Schur factorization of a real matrix  $A = Q * T * Q<sup>T</sup>$ , so that the diagonal block of *T* with row index *ifst* is moved to row *ilst*.

The real Schur form *T* is reordered by an orthogonal similarity transformation  $Z^{T} * T * Z$ . In contrast to the LAPACK routine [?trexc](#page-1161-0), the orthogonal matrix *Z* is not explicitly constructed but represented by parameters contained in the arrays *itraf* and *dtraf*. See Application Notes for further details.

*T* must be in Schur canonical form (as returned by [?hseqr](#page-1139-0)), that is, block upper triangular with 1-by-1 and 2-by-2 diagonal blocks; each 2-by-2 diagonal block has its diagonal elements equal and its off-diagonal elements of opposite sign.

## **Input Parameters**

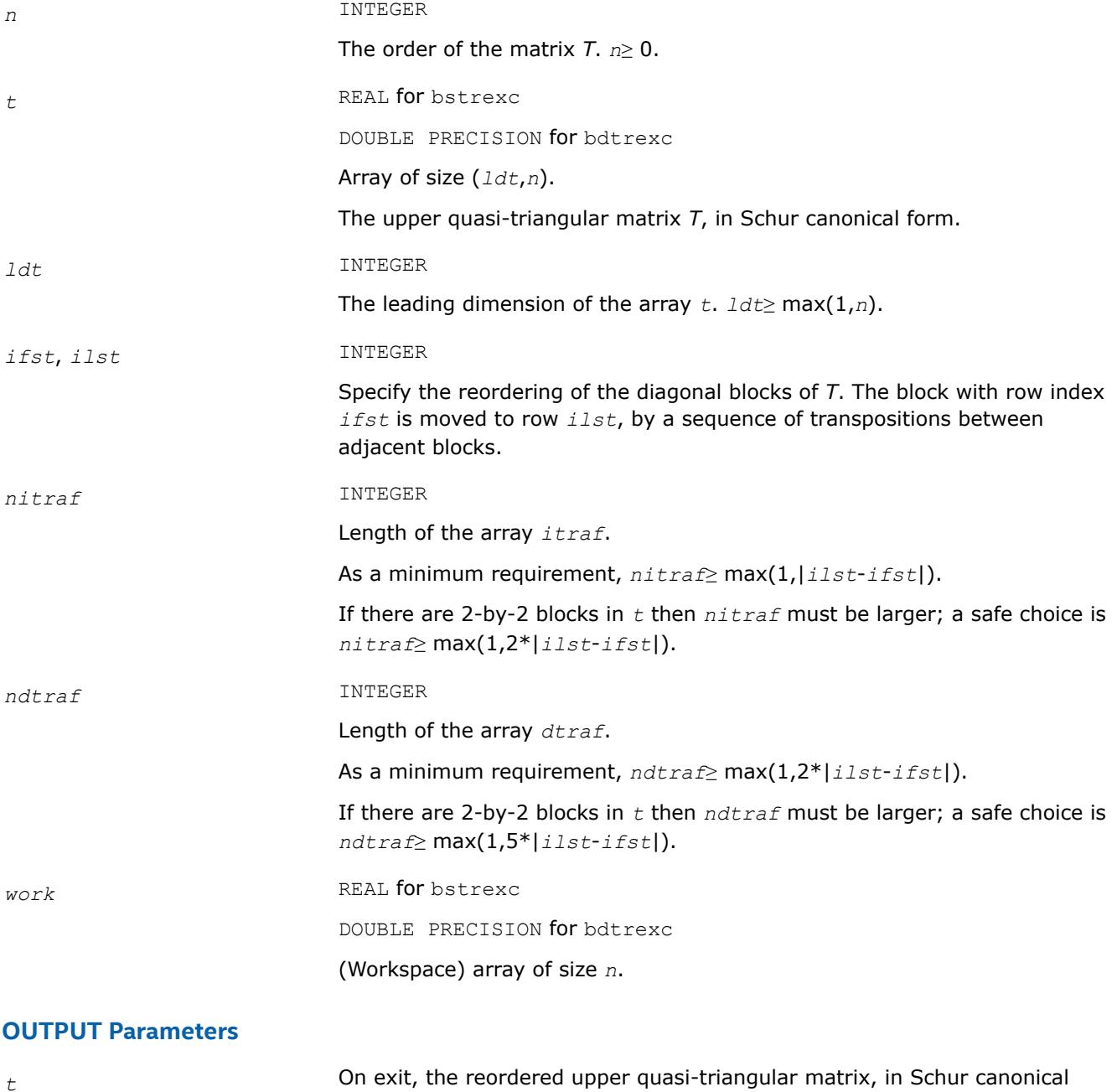

form. *ifst*, *ilst* **If** *ifst* pointed on entry to the second row of a 2-by-2 block, it is changed to point to the first row; *ilst* always points to the first row of the block in its final position (which may differ from its input value by  $+1$  or  $-1$ ).

<span id="page-2371-0"></span>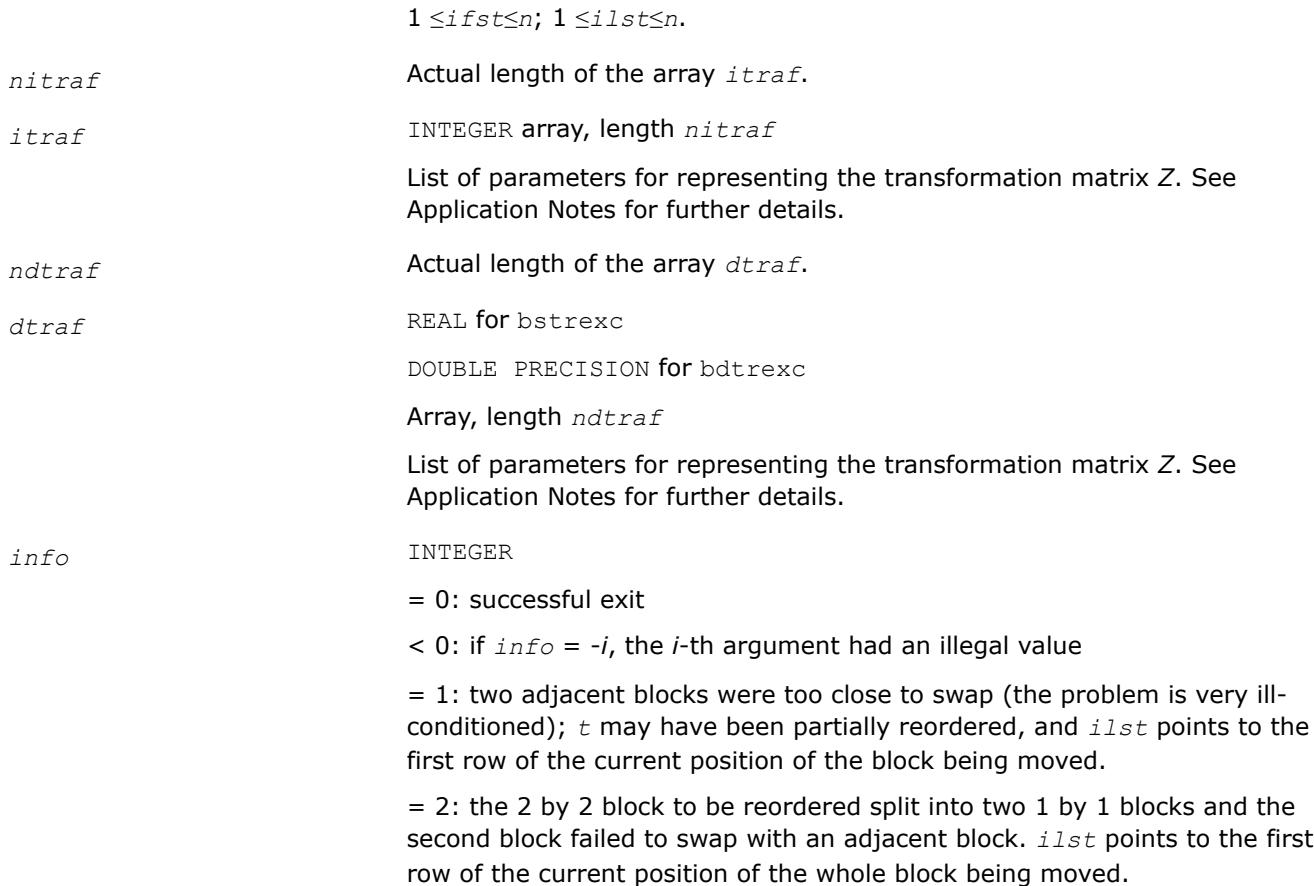

# **Application Notes**

The orthogonal transformation matrix *Z* is a product of *nitraf* elementary orthogonal transformations. The parameters defining these transformations are stored in the arrays *itraf* and *dtraf* as follows:

Consider the *i*-th transformation acting on rows/columns *pos*, *pos*+1, ... If this transformation is

- a Givens rotation with cosine *c* and sine *s* then
- *itraf*(*i*)= *pos*, *dtraf*(*i*) = *c*, *dtraf*(*i*+1) = *s*; • a Householder reflector  $H = I - t * v * v'$  with  $v = [1; v2; v3]$  then
- *itraf*(*i*) = *n* + *pos*, *dtraf*(*i*) = *t*, *dtraf*(*i*+1) = *v2*, *dtraf*(*i*+2) = v3;
- a Householder reflector  $H = I t^* v^* v^*$  with  $v = [v1; v2; 1]$  then

*itraf*(*i*) = 2\**n* + *pos*, *dtraf*(*i*) = *v1*, *dtraf*(*i*+1) = *v2*, *dtraf*(*i*+2) = *t*;

Note that the parameters in *dtraf* are stored consecutively.

#### **See Also**

[Overview](#page-2067-0) for details of ScaLAPACK array descriptor structures and related notations.

#### **p?lacgv**

*Conjugates a complex vector.*

#### **Syntax**

call pclacgv(*n*, *x*, *ix*, *jx*, *descx*, *incx*) call pzlacgv(*n*, *x*, *ix*, *jx*, *descx*, *incx*)

# <span id="page-2372-0"></span>**Description**

The p?lacgvroutine conjugates a complex vector sub(*X*) of length *n*, where sub(*X*) denotes  $X(ix, jx:jx)$ +*n*-1) if  $\text{incx} = m \times$ , and  $X(\text{ix}: \text{ix}+n-1, \text{ j}x)$  if  $\text{incx} = 1$ .

# **Input Parameters**

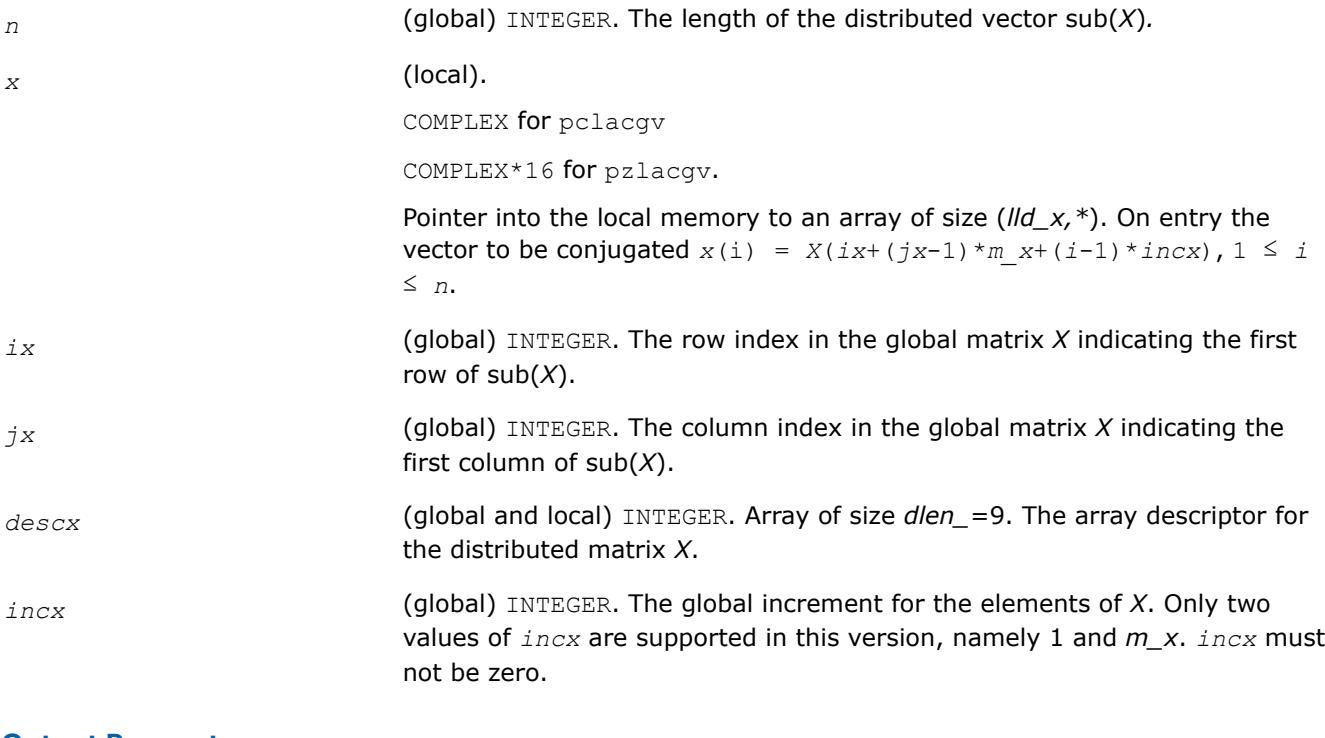

#### **Output Parameters**

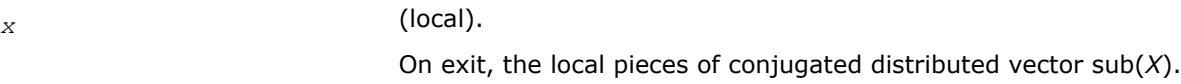

# **See Also**

[Overview](#page-2067-0) for details of ScaLAPACK array descriptor structures and related notations.

# **p?max1**

*Finds the index of the element whose real part has maximum absolute value (similar to the Level 1 PBLAS* p?amax*, but using the absolute value to the real part).*

# **Syntax**

call pcmax1(*n*, *amax*, *indx*, *x*, *ix*, *jx*, *descx*, *incx*) call pzmax1(*n*, *amax*, *indx*, *x*, *ix*, *jx*, *descx*, *incx*)

# **Description**

The  $p$ ?max1routine computes the global index of the maximum element in absolute value of a distributed vector sub(*X*). The global index is returned in *indx* and the value is returned in *amax*, where sub(*X*) denotes *X*(*ix*:*ix*+*n*-1, *jx*) if *incx* = 1, *X*(*ix*, *jx*:*jx*+*n*-1) if *incx* = *m\_x*.

### **Input Parameters**

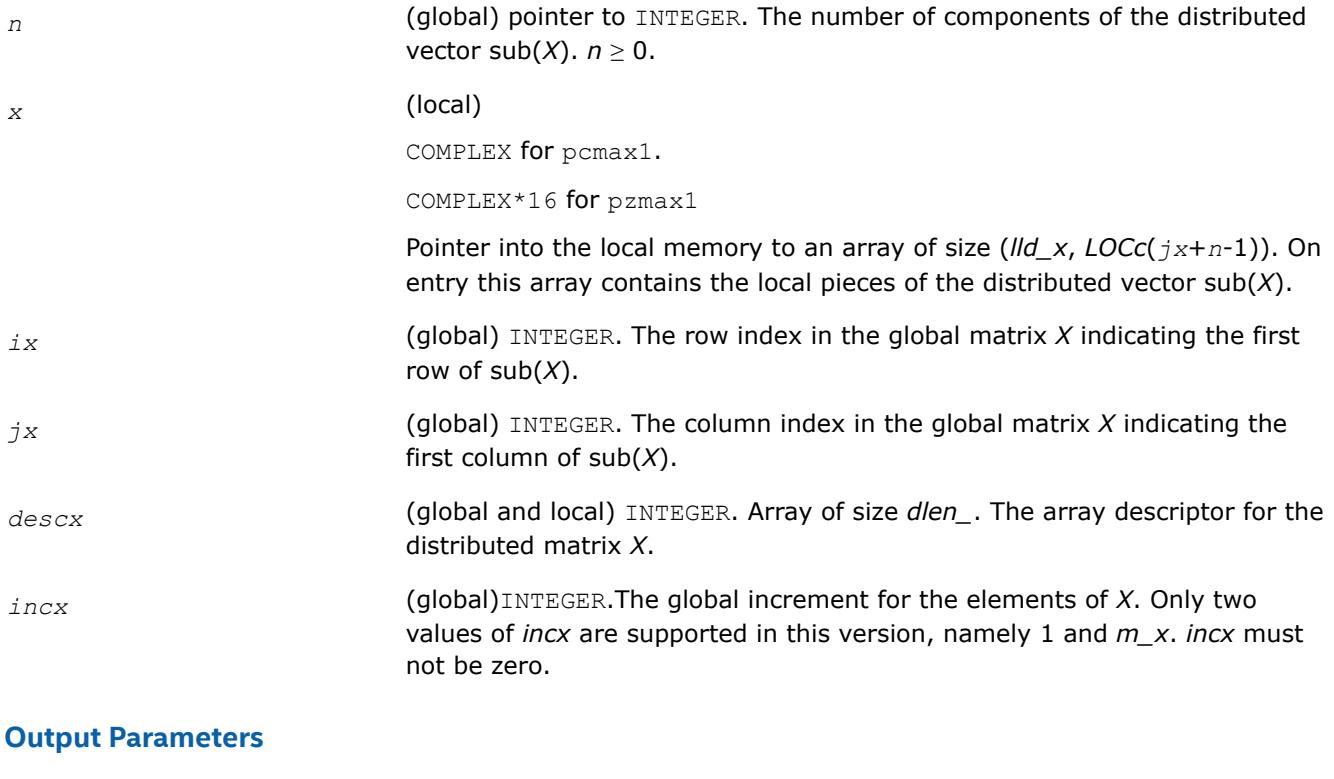

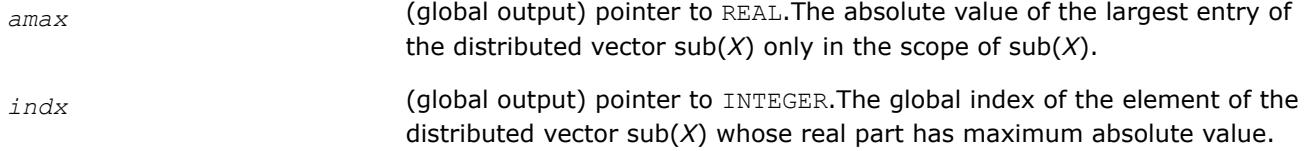

# **See Also**

[Overview](#page-2067-0) for details of ScaLAPACK array descriptor structures and related notations.

#### **pilaver**

*Returns the ScaLAPACK version.*

#### **Syntax**

call pilaver (*vers\_major*, *vers\_minor*, *vers\_patch* )

#### **Description**

This subroutine returns the ScaLAPACK version.

# **Output Parameters**

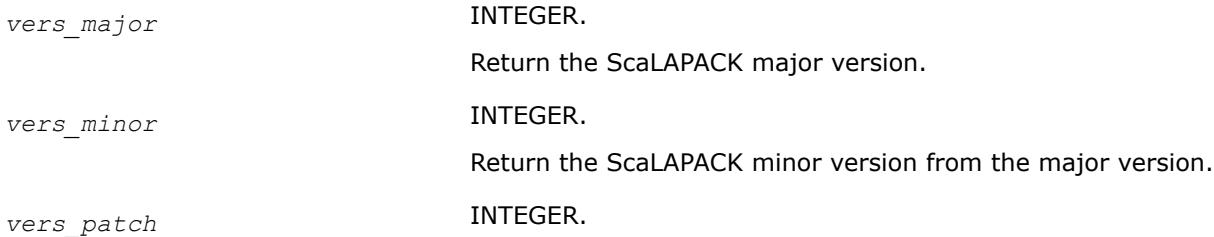

Return the ScaLAPACK patch version from the minor version.

#### <span id="page-2374-0"></span>**pmpcol**

*Finds the collaborators of a process.*

## **Syntax**

```
call pmpcol( myproc, nprocs, iil, needil, neediu, pmyils, pmyius, colbrt, frstcl,
lastcl )
```
# **Description**

Using the output from  $pmpim2$  and given the information on eigenvalue clusters,  $pmpcol$  finds the collaborators of *myproc*.

#### **Product and Performance Information**

Performance varies by use, configuration and other factors. Learn more at [www.Intel.com/](https://www.intel.com/PerformanceIndex) [PerformanceIndex.](https://www.intel.com/PerformanceIndex)

Notice revision #20201201

#### **Input Parameters**

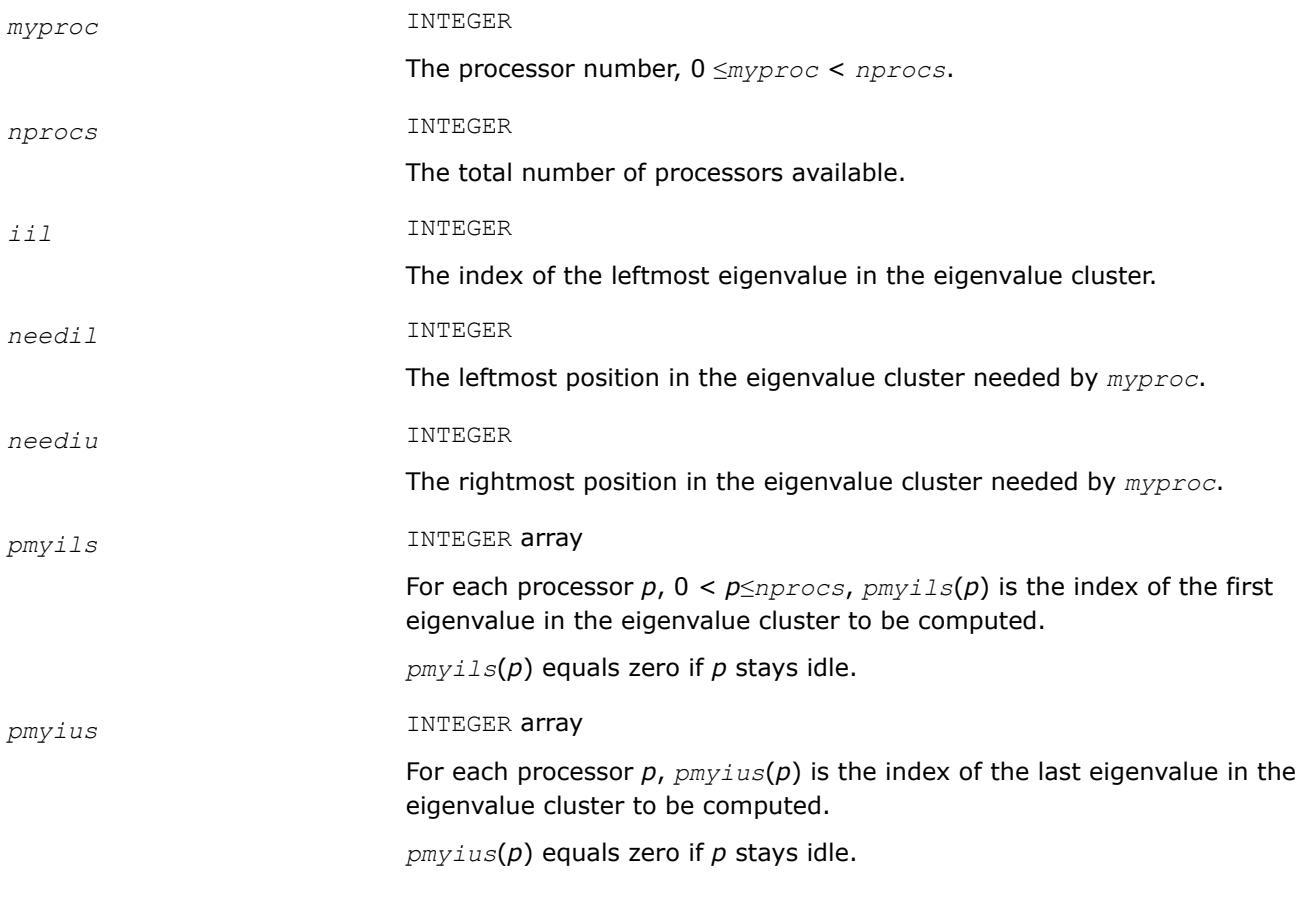

# **OUTPUT Parameters**

*colbrt* LOGICAL

Equals .TRUE. if *myproc* collaborates.

<span id="page-2375-0"></span>*frstcl*, *lastcl* INTEGER

First and last collaborator of *myproc* .

*myproc* collaborates with:

*frstcl*, ..., *myproc*-1, *myproc*+1, ...,*lastcl*

If *myproc* = *frstcl*, there are no collaborators on the left. If *myproc* = *lastcl*, there are no collaborators on the right.

If *frstcl* = 0 and *lastcl* = *nprocs*-1, then *myproc* collaborates with everybody

## **See Also**

[Overview](#page-2067-0) for details of ScaLAPACK array descriptor structures and related notations.

#### **pmpim2**

*Computes the eigenpair range assignments for all processes.*

## **Syntax**

call pmpim2( *il*, *iu*, *nprocs*, *pmyils*, *pmyius* )

## **Description**

pmpim2 is the scheduling subroutine. It computes for all processors the eigenpair range assignments.

# **Product and Performance Information**

Performance varies by use, configuration and other factors. Learn more at [www.Intel.com/](https://www.intel.com/PerformanceIndex) [PerformanceIndex.](https://www.intel.com/PerformanceIndex)

Notice revision #20201201

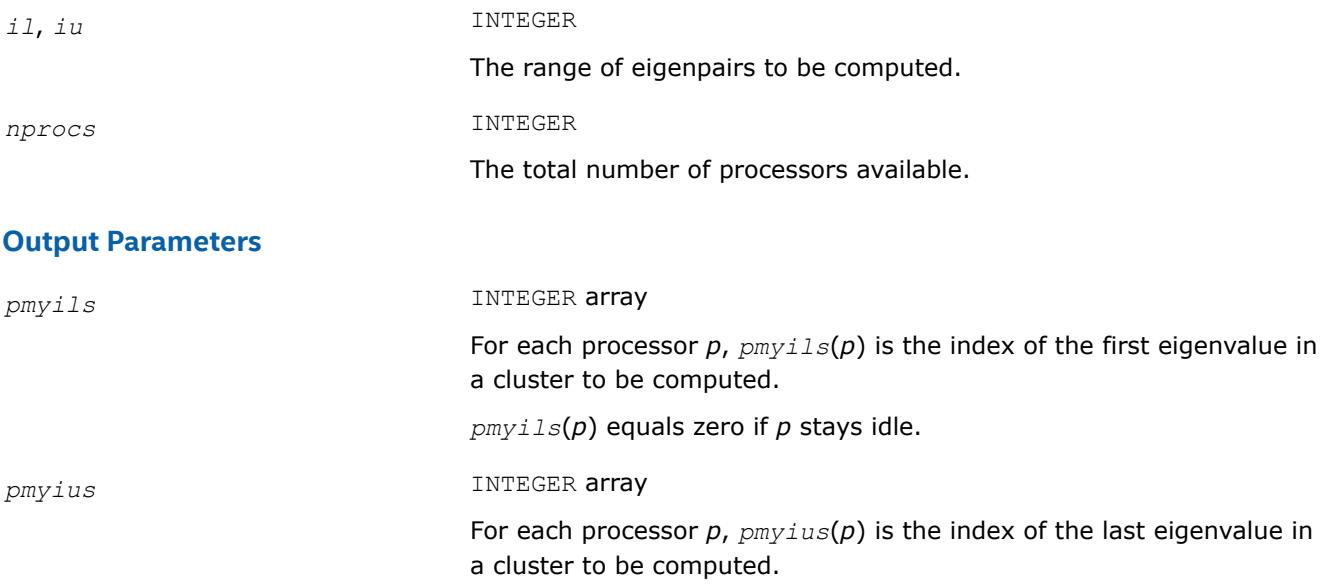
#### *pmyius*(*p*) equals zero if *p* stays idle.

# **See Also**

[Overview](#page-2067-0) for details of ScaLAPACK array descriptor structures and related notations.

# **?combamax1**

*Finds the element with maximum real part absolute value and its corresponding global index.*

# **Syntax**

```
call ccombamax1(v1, v2)
call zcombamax1(v1, v2)
```
# **Description**

The ?combamax1routine finds the element having maximum real part absolute value as well as its corresponding global index.

# **Input Parameters**

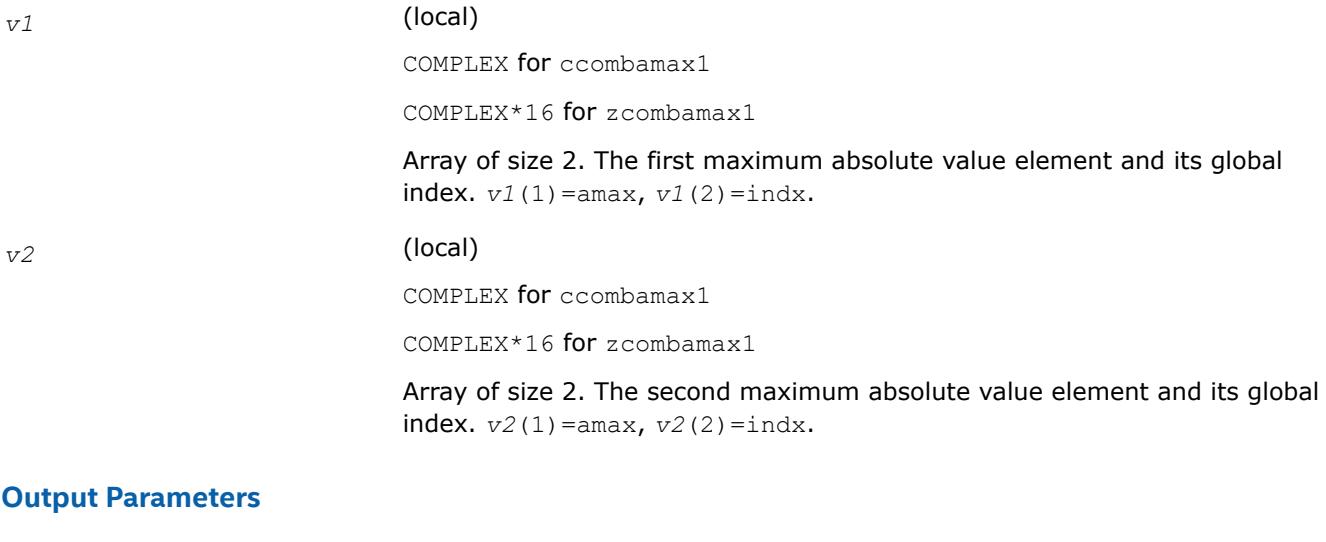

*v1* (local).

The first maximum absolute value element and its global index. *v1*(1)=amax, *v1*(2)=indx.

# **See Also**

[Overview](#page-2067-0) for details of ScaLAPACK array descriptor structures and related notations.

#### **p?sum1**

*Forms the 1-norm of a complex vector similar to Level 1 PBLAS* p?asum*, but using the true absolute value.*

#### **Syntax**

call pscsum1(*n*, *asum*, *x*, *ix*, *jx*, *descx*, *incx*) call pdzsum1(*n*, *asum*, *x*, *ix*, *jx*, *descx*, *incx*)

# **Description**

The p?sum1routine returns the sum of absolute values of a complex distributed vector sub(*x*) in *asum*, where sub(x) denotes  $X(ix:ix+n-1, jx:jx)$ , if  $incx = 1, X(ix:ix, jx:jx+n-1)$ , if  $incx = m x$ .

Based on p?asum from the Level 1 PBLAS. The change is to use the 'genuine' absolute value.

# **Input Parameters**

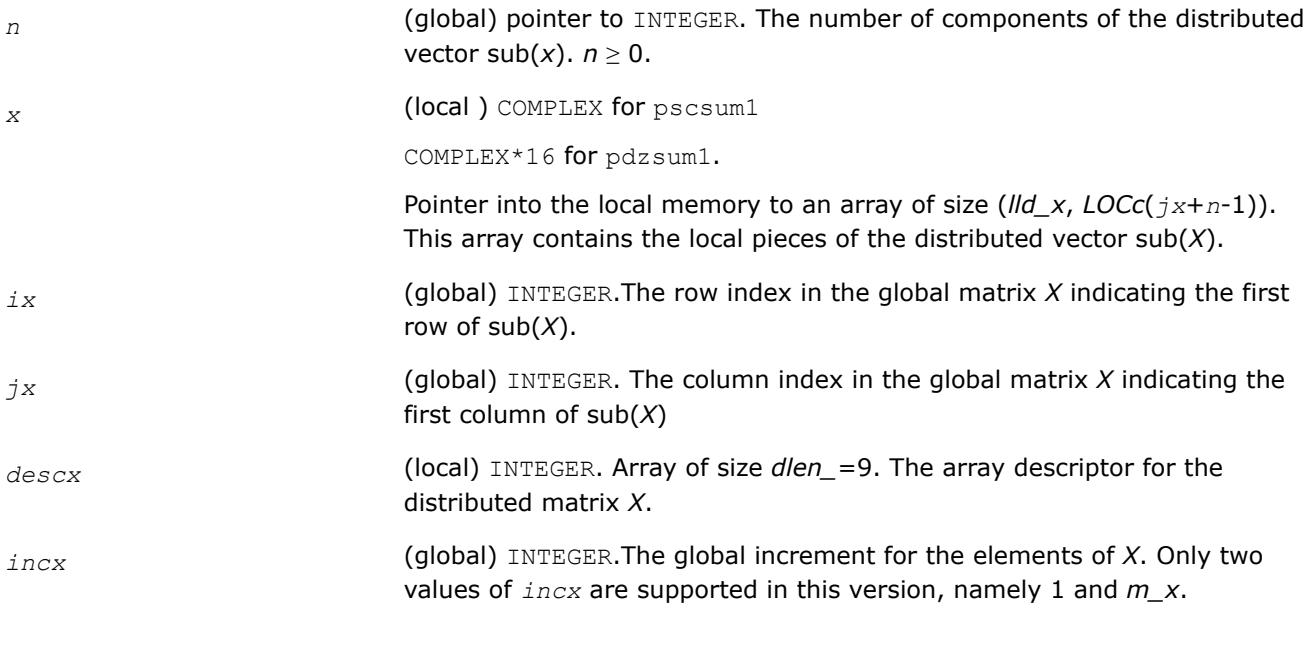

#### **Output Parameters**

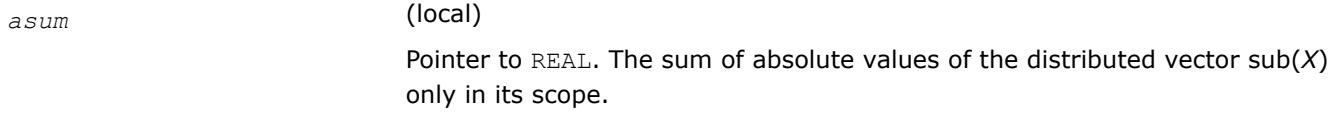

#### **See Also**

[Overview](#page-2067-0) for details of ScaLAPACK array descriptor structures and related notations.

#### **p?dbtrsv**

*Computes an LU factorization of a general triangular matrix with no pivoting. The routine is called by* p?dbtrs*.*

#### **Syntax**

call psdbtrsv(*uplo*, *trans*, *n*, *bwl*, *bwu*, *nrhs*, *a*, *ja*, *desca*, *b*, *ib*, *descb*, *af*, *laf*, *work*, *lwork*, *info*) call pddbtrsv(*uplo*, *trans*, *n*, *bwl*, *bwu*, *nrhs*, *a*, *ja*, *desca*, *b*, *ib*, *descb*, *af*, *laf*, *work*, *lwork*, *info*) call pcdbtrsv(*uplo*, *trans*, *n*, *bwl*, *bwu*, *nrhs*, *a*, *ja*, *desca*, *b*, *ib*, *descb*, *af*, *laf*, *work*, *lwork*, *info*) call pzdbtrsv(*uplo*, *trans*, *n*, *bwl*, *bwu*, *nrhs*, *a*, *ja*, *desca*, *b*, *ib*, *descb*, *af*, *laf*, *work*, *lwork*, *info*)

# **Description**

The p?dbtrsvroutine solves a banded triangular system of linear equations

*A*(1 :*n*, *ja*:*ja*+*n*-1) \* *X* = *B*(*ib*:*ib*+*n*-1, 1 :*nrhs*) or

 $A(1:n, ja:ja+n-1)^{T*} X = B(ibi:ib+n-1, 1:nrhs)$  (for real flavors);  $A(1:n, ja:ja+n-1)^{H*} X = B(ibi:ib+n-1,$ 1 :*nrhs*) (for complex flavors),

where *A*(1 :*n*, *ja*:*ja*+*n*-1) is a banded triangular matrix factor produced by the Gaussian elimination code of [p?dbtrf](#page-2076-0) and is stored in *A*(1 :*n*, *ja*:*ja*+*n*-1) and *af*. The matrix stored in *A*(1 :*n*, *ja*:*ja*+*n*-1) is either upper or lower triangular according to *uplo*, and the choice of solving *A*(1 :*n*, *ja*:*ja*+*n*-1) or *A*(1 :*n*, *ja*:*ja* +*n*-1)*T* is dictated by the user by the parameter *trans*.

The routine p?dbtrf must be called first.

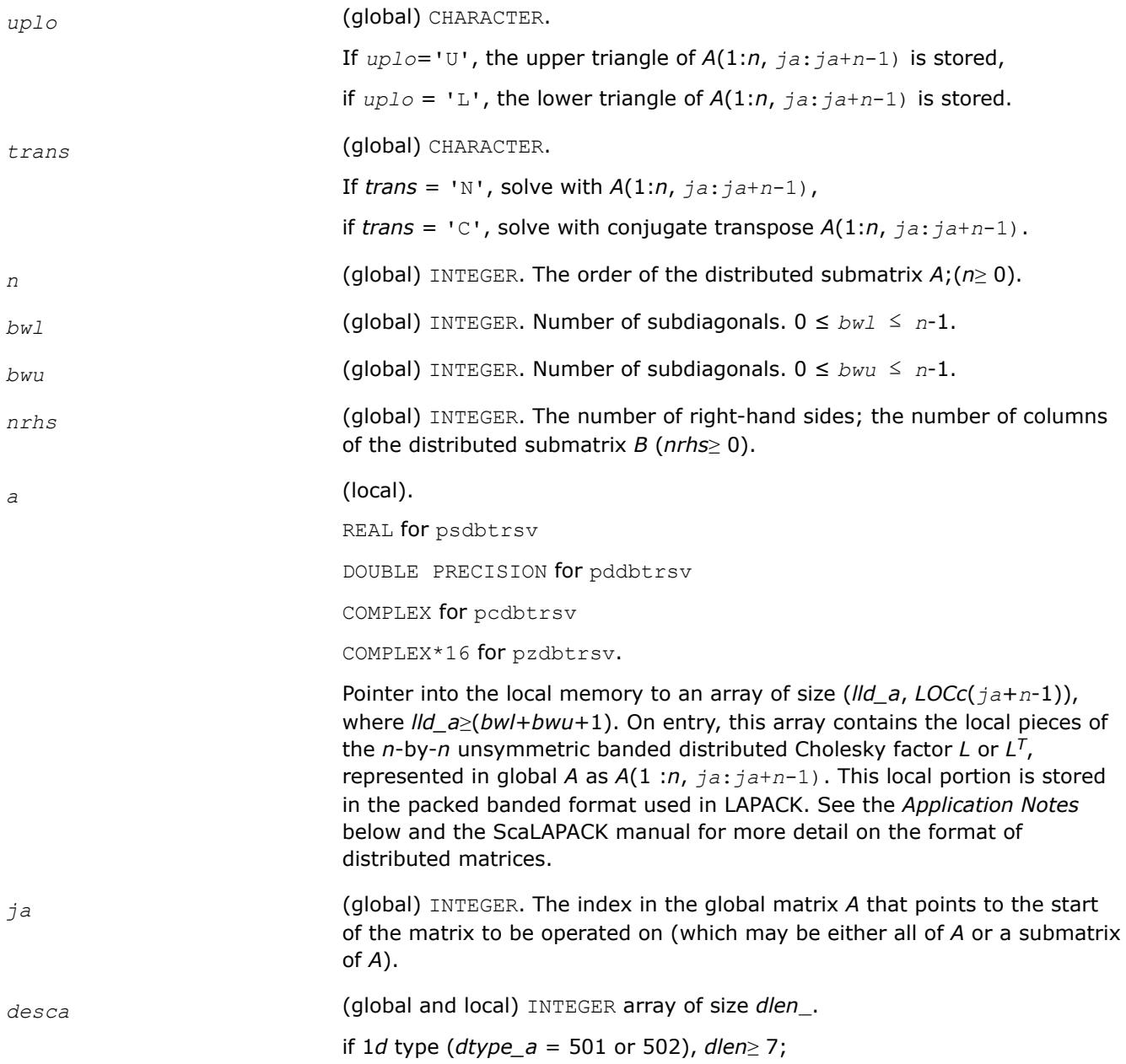

if 2*d* type (*dtype\_a* = 1), *dlen*≥ 9. The array descriptor for the distributed matrix *A*. Contains information of mapping of *A* to memory. *b* (local) REAL for psdbtrsv DOUBLE PRECISION for pddbtrsv COMPLEX for pcdbtrsv COMPLEX\*16 for pzdbtrsv. Pointer into the local memory to an array of local lead dimension *lld\_b*≥*nb*. On entry, this array contains the local pieces of the right-hand sides *B*(*ib*:*ib*+*n*-1, 1:*nrhs*). *ib* (global) INTEGER. The row index in the global matrix *B* that points to the first row of the matrix to be operated on (which may be either all of *B* or a submatrix of *B*). *descb* (global and local) INTEGER array of size *dlen\_*. if 1*d* type (*dtype\_b* =502), *dlen*≥7; if 2*d* type (*dtype\_b* =1), *dlen*≥9. The array descriptor for the distributed matrix *B*. Contains information of mapping *B* to memory. *laf* (local) INTEGER. Size of user-input auxiliary fill-in space *af*. *laf*≥*nb*\*(*bwl*+*bwu*)+6\*max(*bwl*, *bwu*)\*max(*bwl*, *bwu*). If *laf* is not large enough, an error code is returned and the minimum acceptable size will be returned in  $af(1)$ . *work* (local). REAL for psdbtrsv DOUBLE PRECISION for pddbtrsv COMPLEX for pcdbtrsv COMPLEX\*16 for pzdbtrsv. Temporary workspace. This space may be overwritten in between calls to routines. *work* must be the size given in *lwork*. *lwork* (local or global) INTEGER. Size of user-input workspace *work*. If *lwork* is too small, the minimal acceptable size will be returned in *work*(1) and an error code is returned. *lwork*≥ max(*bwl*, *bwu*)\**nrhs*.

# **Output Parameters**

*a* (local).

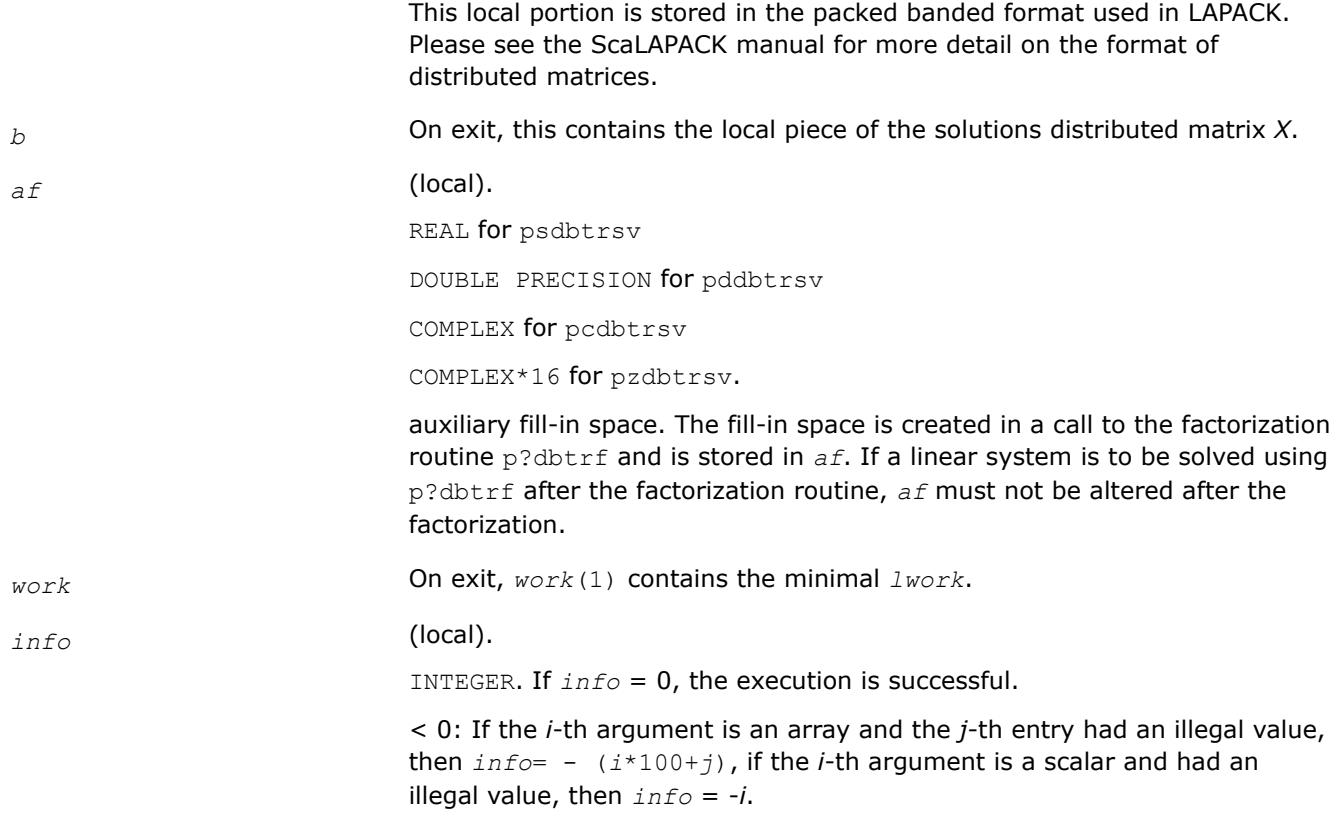

# **See Also**

[Overview](#page-2067-0) for details of ScaLAPACK array descriptor structures and related notations.

#### **p?dttrsv**

*Computes an LU factorization of a general band matrix, using partial pivoting with row interchanges. The routine is called by* p?dttrs*.*

#### **Syntax**

call psdttrsv(*uplo*, *trans*, *n*, *nrhs*, *dl*, *d*, *du*, *ja*, *desca*, *b*, *ib*, *descb*, *af*, *laf*, *work*, *lwork*, *info*)

```
call pddttrsv(uplo, trans, n, nrhs, dl, d, du, ja, desca, b, ib, descb, af, laf, work,
lwork, info)
```
call pcdttrsv(*uplo*, *trans*, *n*, *nrhs*, *dl*, *d*, *du*, *ja*, *desca*, *b*, *ib*, *descb*, *af*, *laf*, *work*, *lwork*, *info*)

call pzdttrsv(*uplo*, *trans*, *n*, *nrhs*, *dl*, *d*, *du*, *ja*, *desca*, *b*, *ib*, *descb*, *af*, *laf*, *work*, *lwork*, *info*)

# **Description**

The p?dttrsvroutine solves a tridiagonal triangular system of linear equations

*A*(1 :*n*, *ja*:*ja*+*n*-1)\**X* = *B*(*ib*:*ib*+*n*-1, 1 :*nrhs*) or

*A*(1 :*n*, *ja*:*ja*+*n*-1)<sup>*T*</sup> \* *X* = *B*(*ib*:*ib*+*n*-1, 1 :*nrhs*) for real flavors; *A*(1 :*n*, *ja*:*ja*+*n*-1)<sup>*H*\*</sup> *X* = *B*(*ib*:*ib*+*n*-1, 1 :*nrhs*) for complex flavors,

where *A*(1 :*n*, *ja*:*ja*+*n*-1) is a tridiagonal matrix factor produced by the Gaussian elimination code of [p?dttrf](#page-2078-0) and is stored in *A*(1 :*n*, *ja*:*ja*+*n*-1) and *af*.

The matrix stored in *A*(1 :*n*, *ja*:*ja*+*n*-1) is either upper or lower triangular according to *uplo*, and the choice of solving  $A(1 : n, ja: ja+n-1)$  or  $A(1 : n, ja: ja+n-1)$ <sup>*T*</sup> is dictated by the user by the parameter *trans*.

The routine p?dttrf must be called first.

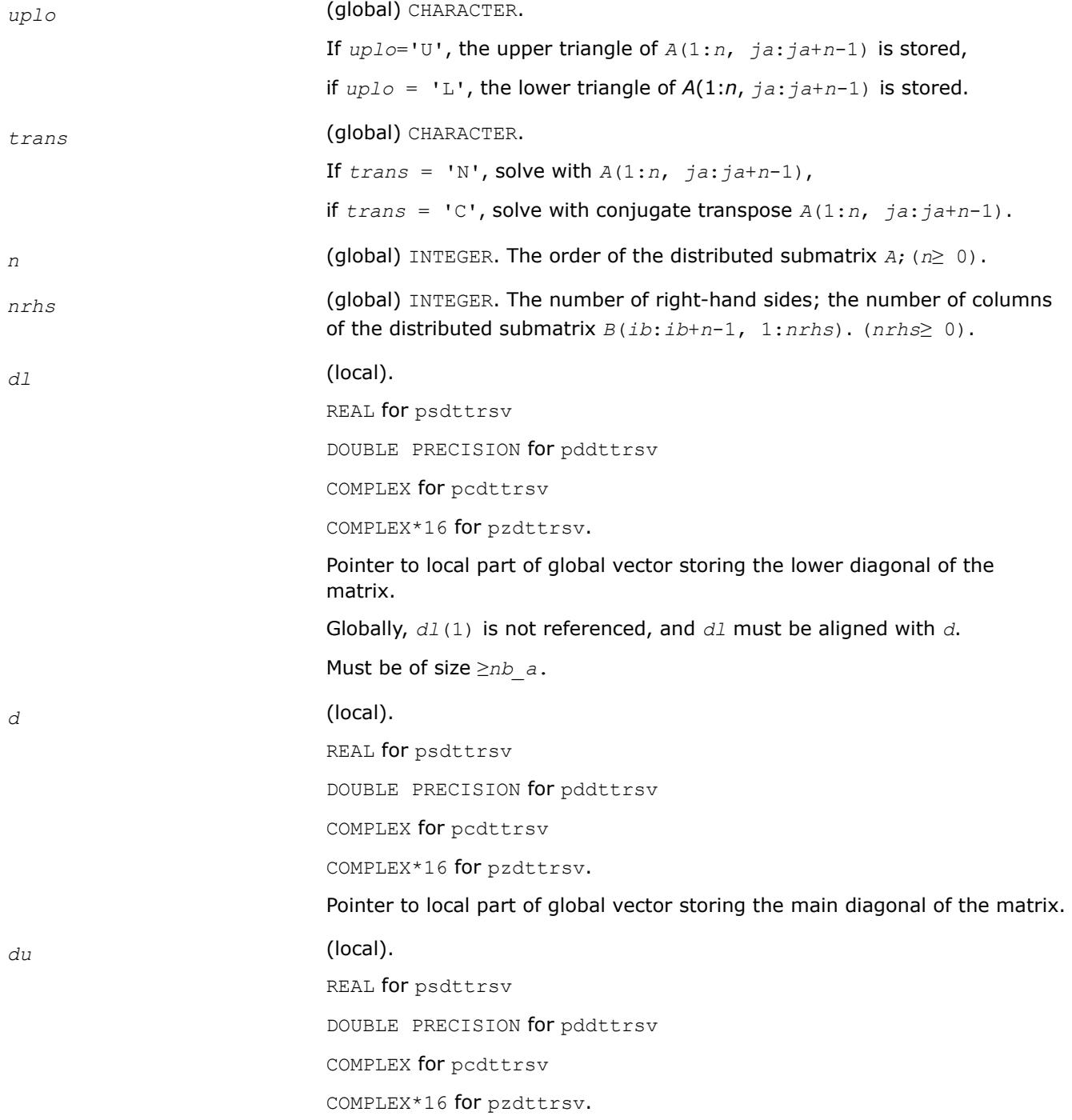

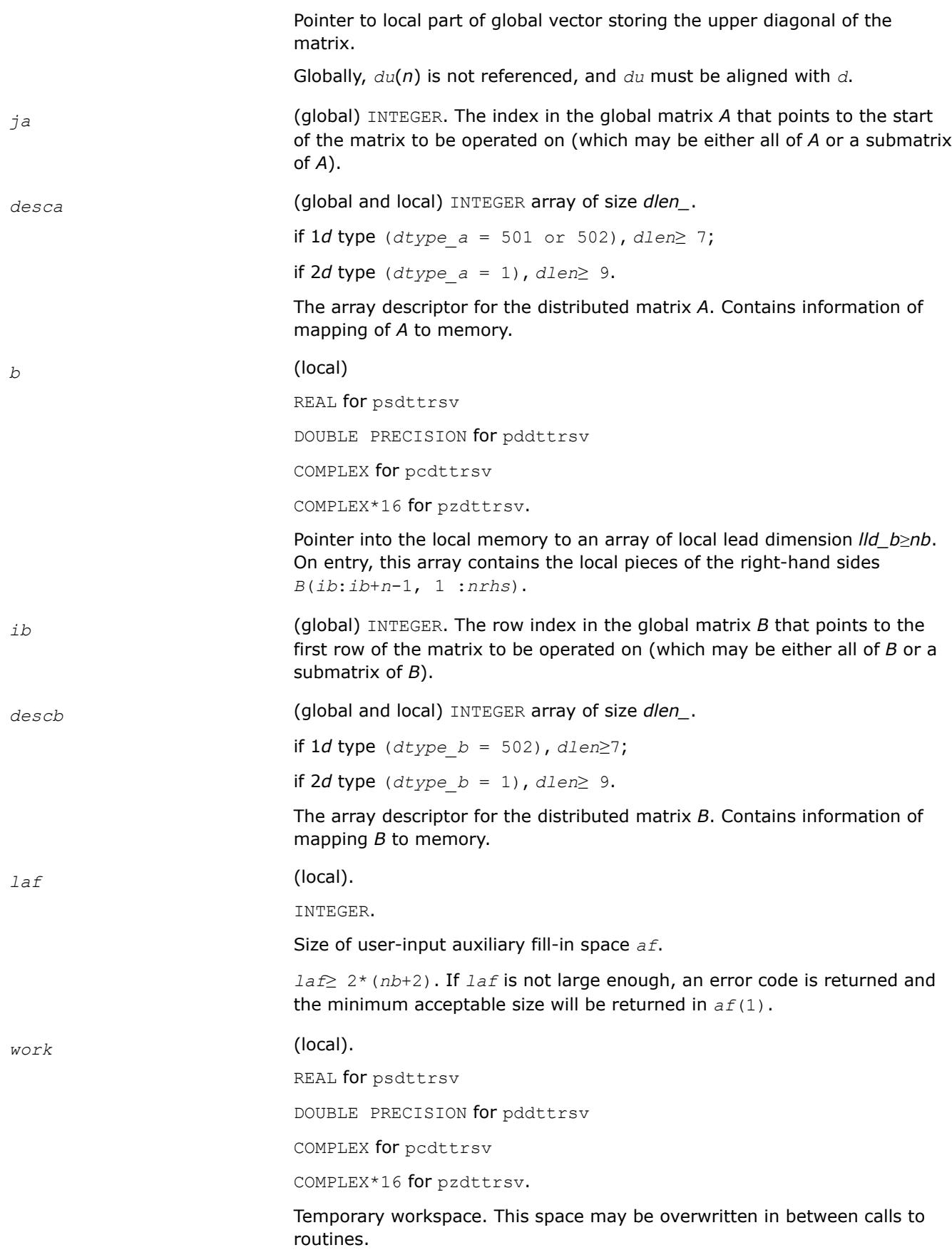

*work* must be the size given in *lwork*.

*lwork* (local or global) INTEGER.

Size of user-input workspace *work*. If *lwork* is too small, the minimal acceptable size will be returned in *work*(1) and an error code is returned.

*lwork*≥ 10\**npcol*+4\**nrhs*.

#### **Output Parameters**

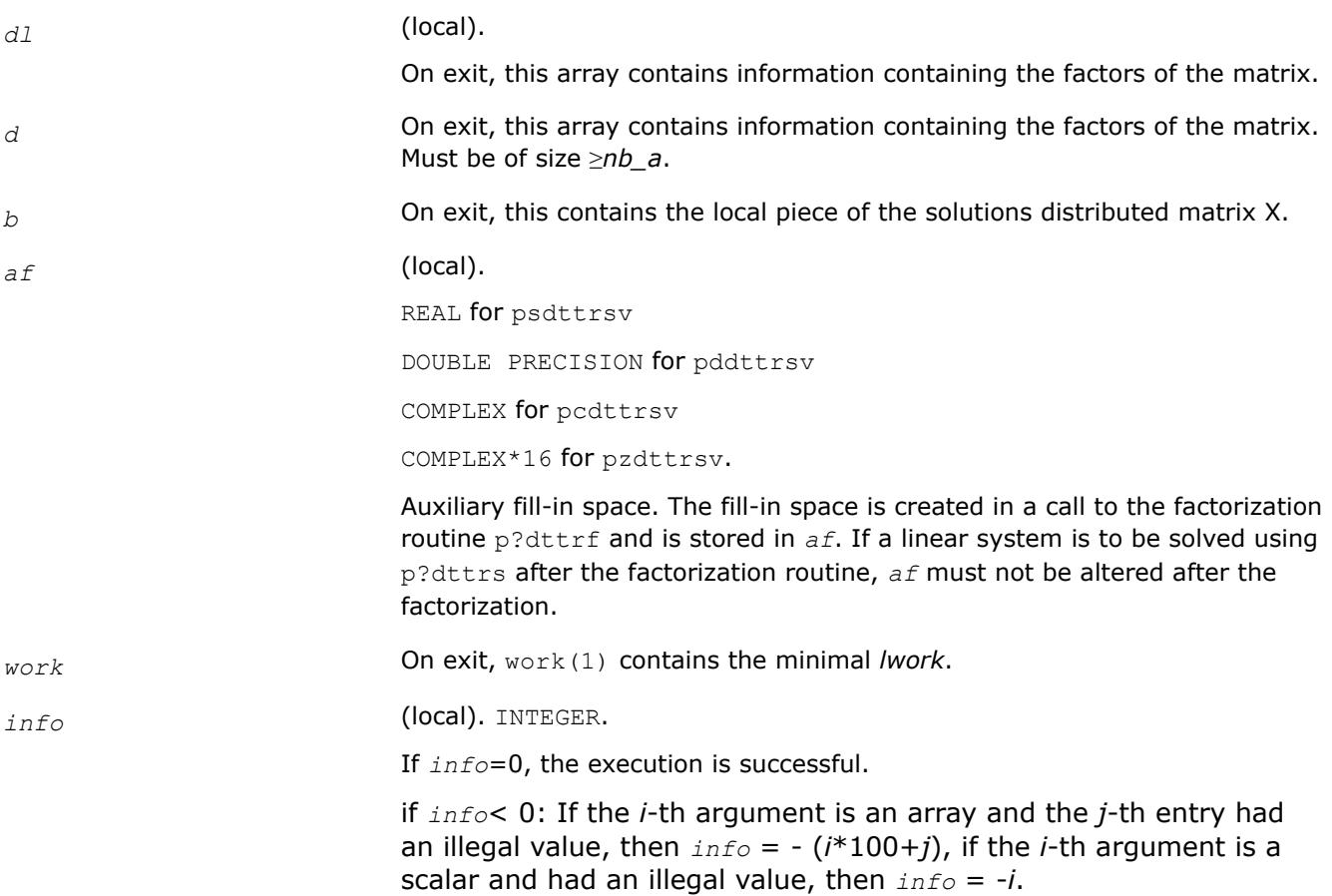

#### **See Also**

[Overview](#page-2067-0) for details of ScaLAPACK array descriptor structures and related notations.

#### **p?gebal**

*Balances a general real/complex matrix.*

#### **Syntax**

call psgebal( *job*, *n*, *a*, *desca*, *ilo*, *ihi*, *scale*, *info* ) call pdgebal( *job*, *n*, *a*, *desca*, *ilo*, *ihi*, *scale*, *info* ) call pcgebal( *job*, *n*, *a*, *desca*, *ilo*, *ihi*, *scale*, *info* )call pzgebal( *job*, *n*, *a*, *desca*, *ilo*, *ihi*, *scale*, *info* )

# **Description**

p?gebal balances a general real/complex matrix *A*. This involves, first, permuting *A* by a similarity transformation to isolate eigenvalues in the first 1 to *ilo*-1 and last *ihi*+1 to *n* elements on the diagonal; and second, applying a diagonal similarity transformation to rows and columns *ilo* to *ihi* to make the rows and columns as close in norm as possible. Both steps are optional.

Balancing may reduce the 1-norm of the matrix, and improve the accuracy of the computed eigenvalues and/or eigenvectors.

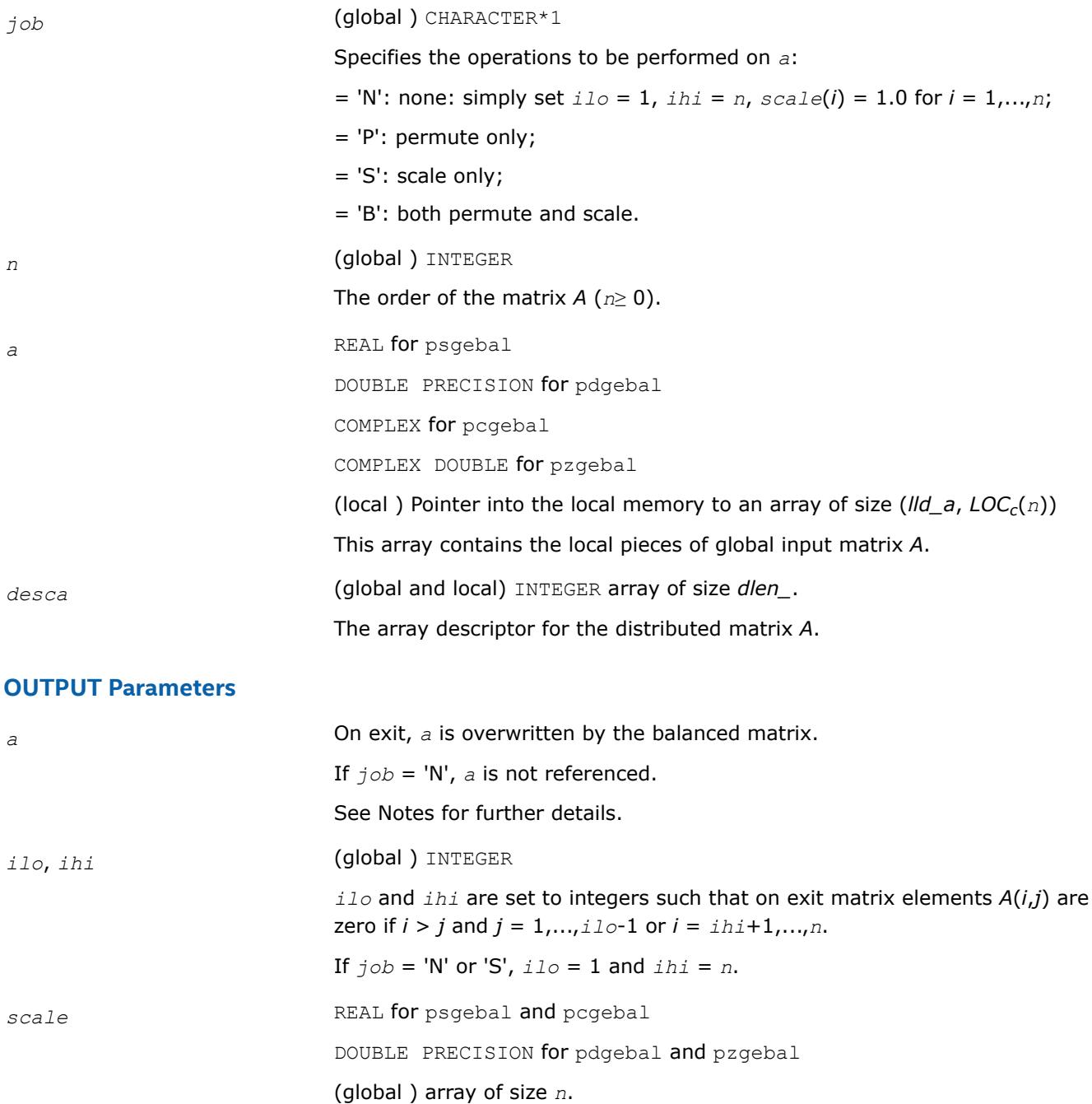

Details of the permutations and scaling factors applied to *a*. If *pj* is the index of the row and column interchanged with row and column *j* and *dj* is the scaling factor applied to row and column *j*, then

$$
scale(j) = pj
$$
 for  $j = 1,...,i10-1, ihi+1,..., n$ 

$$
scale(j) = dj for j = ilo, ..., ihi
$$

The order in which the interchanges are made is *n* to *ihi*+1, then 1 to *ilo*-1.

*info* (global ) INTEGER

= 0: successful exit.

< 0: if *info* = -*i*, the *i*-th argument had an illegal value.

# **Application Notes**

The permutations consist of row and column interchanges which put the matrix in the form

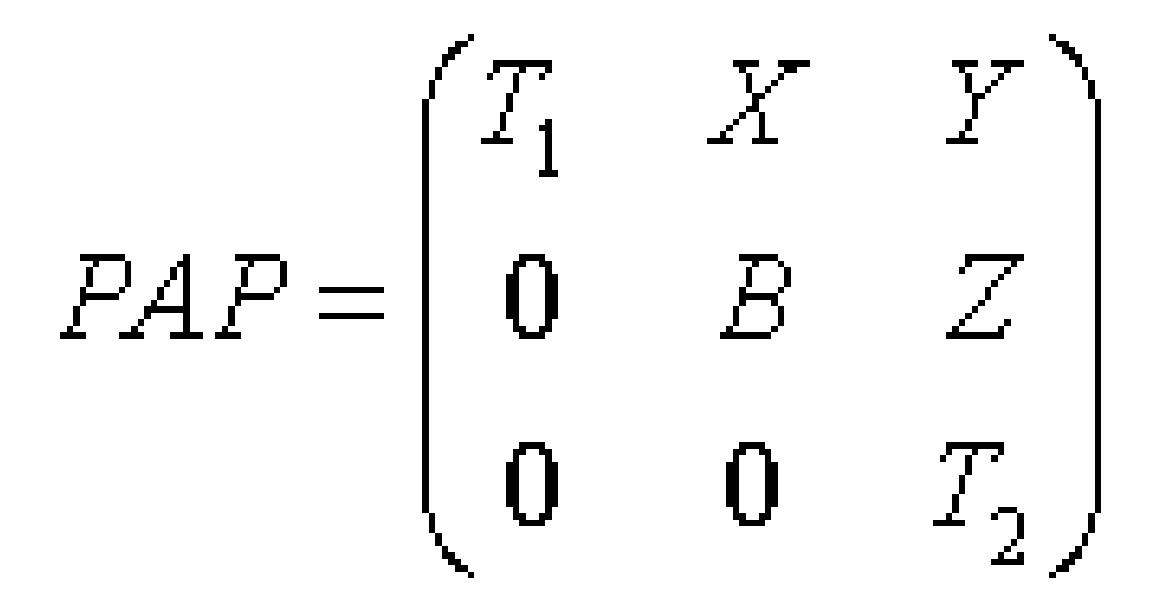

where *T1* and *T2* are upper triangular matrices whose eigenvalues lie along the diagonal. The column indices *ilo* and *ihi* mark the starting and ending columns of the submatrix B. Balancing consists of applying a diagonal similarity transformation *D*-1*BD* to make the 1-norms of each row of *B* and its corresponding column nearly equal. The output matrix is

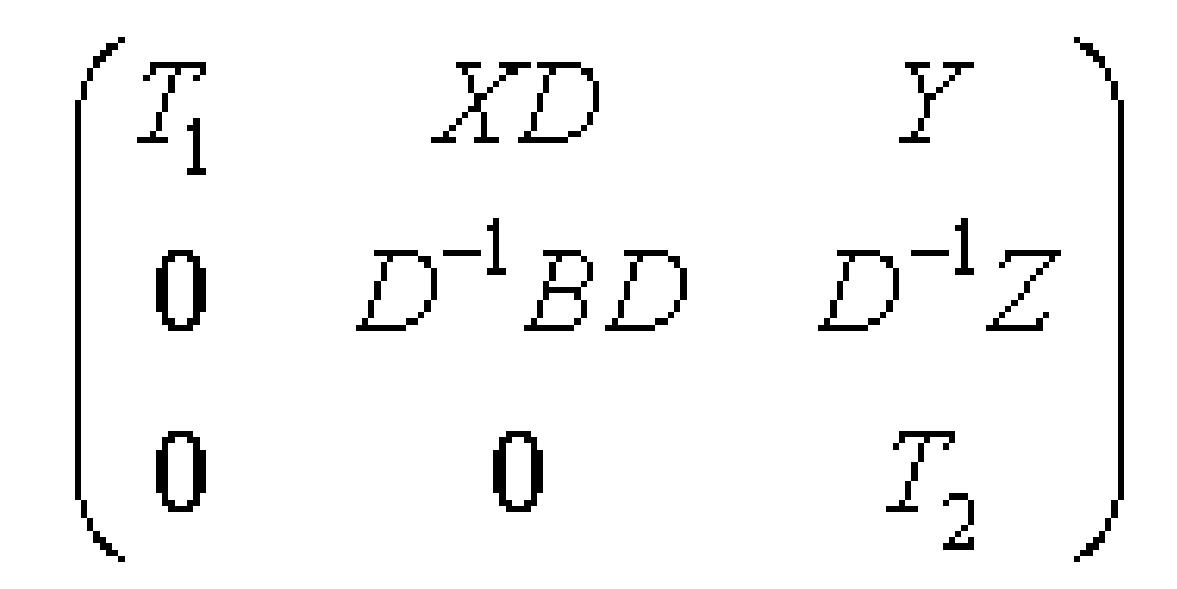

Information about the permutations *P* and the diagonal matrix *D* is returned in the vector *scale*.

# **See Also**

[Overview](#page-2067-0) for details of ScaLAPACK array descriptor structures and related notations.

# **p?gebd2**

*Reduces a general rectangular matrix to real bidiagonal form by an orthogonal/unitary transformation (unblocked algorithm).*

#### **Syntax**

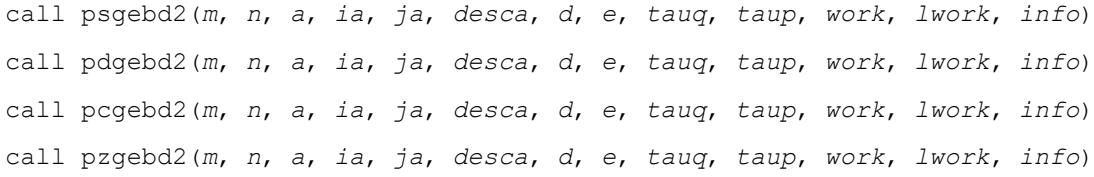

# **Description**

The p?gebd2routine reduces a real/complex general *m*-by-*n* distributed matrix sub(*A*) = *A*(*ia*:*ia*+*m*-1, *ja*:*ja*+*n*-1) to upper or lower bidiagonal form *B* by an orthogonal/unitary transformation:

 $Q' * sub(A) * P = B$ .

If  $m \ge n$ , *B* is the upper bidiagonal; if  $m \le n$ , *B* is the lower bidiagonal.

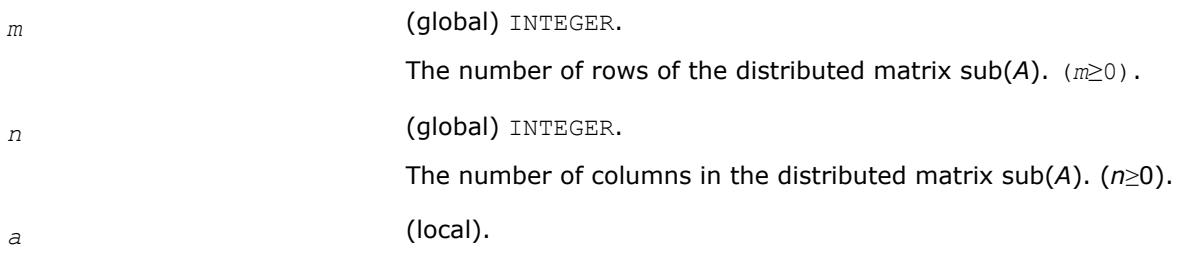

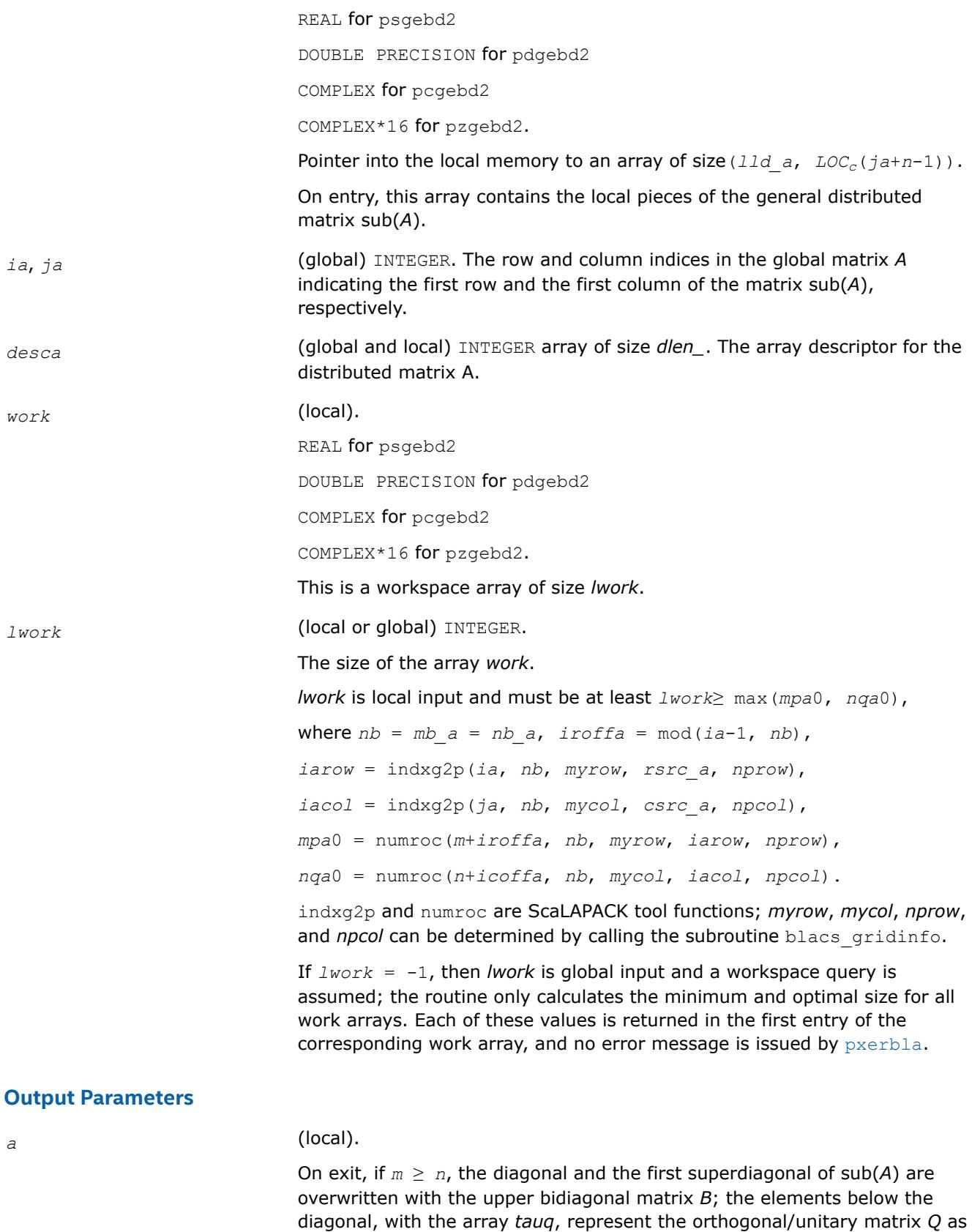

a product of elementary reflectors, and the elements above the first superdiagonal, with the array *taup*, represent the orthogonal matrix *P* as a

product of elementary reflectors. If *m* < *n*, the diagonal and the first subdiagonal are overwritten with the lower bidiagonal matrix *B*; the elements below the first subdiagonal, with the array *tauq*, represent the orthogonal/unitary matrix *Q* as a product of elementary reflectors, and the elements above the diagonal, with the array *taup*, represent the orthogonal matrix *P* as a product of elementary reflectors. See *Applications Notes* below.

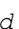

*d* (local)

REAL for psgebd2

DOUBLE PRECISION for pdgebd2

COMPLEX for pcgebd2

COMPLEX\*16 for pzgebd2.

Array of size  $LOCc(ja+min(m,n)-1)$  if  $m \geq n$ ;  $LOCr(ia+min(m,n)-1)$ otherwise. The distributed diagonal elements of the bidiagonal matrix *B*:  $d(i) = a(i, i)$ . *d* is tied to the distributed matrix *A*.

*e* (local)

REAL for psgebd2

DOUBLE PRECISION for pdgebd2

COMPLEX for pcgebd2

COMPLEX\*16 for pzgebd2.

Array of size *LOCc*(*ja*+min(*m*,*n*)-1) if *m*≥ *n*; *LOCr*(*ia*+min(*m*,*n*)-2) otherwise. The distributed diagonal elements of the bidiagonal matrix *B*:

if *m* ≥ *n*, *e*(*i*) = *a*(*i*, *i*+1) for *i* = 1, 2, ... , *n*-1;

if  $m < n$ ,  $e(i) = a(i+1, i)$  for  $i = 1, 2, ..., m-1$ . *e* is tied to the distributed matrix *A*.

# *tauq* (local).

REAL for psgebd2

DOUBLE PRECISION for pdgebd2

COMPLEX for pcgebd2

COMPLEX\*16 for pzgebd2.

Array of size *LOCc*(*ja*+min(*m*,*n*)-1). The scalar factors of the elementary reflectors which represent the orthogonal/unitary matrix *Q*. *tauq* is tied to the distributed matrix *A*.

*taup* (local).

REAL for psgebd2

DOUBLE PRECISION for pdgebd2

COMPLEX for pcgebd2

COMPLEX\*16 for pzgebd2.

Array of size *LOCr*(*ia*+min(*m*,*n*)-1). The scalar factors of the elementary reflectors which represent the orthogonal/unitary matrix *P*. *taup* is tied to the distributed matrix *A*.

*work* On exit, *work*(1) returns the minimal and optimal *lwork*.

*info* (local)

INTEGER.

If *info* = 0, the execution is successful.

if *info* < 0: If the *i*-th argument is an array and the *j*-th entry had an illegal value, then  $info = -(i*100+j)$ , if the *i*-th argument is a scalar and had an illegal value, then *info* = -*i*.

# **Application Notes**

The matrices *Q* and *P* are represented as products of elementary reflectors:

If *m*≥*n*,

 $Q = H(1) * H(2) * ... * H(n)$ , and  $P = G(1) * G(2) * ... * G(n-1)$ 

Each *H*(i) and *G*(i) has the form:

 $H(i) = I - tauq^*v^*v'$ , and  $G(i) = I - taup^*u^*u'$ ,

where *tauq* and *taup* are real/complex scalars, and *v* and *u* are real/complex vectors.  $v(1: i-1) = 0$ ,  $v(i)$  $= 1$ , and  $v(i+i:m)$  is stored on exit in

*A*(*ia*+*i-ia*+*m*-1, *ja*+*i*-1);

 $u(1:i) = 0$ ,  $u(i+1) = 1$ , and  $u(i+2:n)$  is stored on exit in  $A(i+1-i) = 1$ ;  $j+i+1:j+1-i$ ;

*tauq* is stored in *tauq*(*ja*+*i*-1) and *taup* in *taup*(*ia*+*i*-1).

If  $m < n$ ,

*v*(1: *i*) = 0, *v*(*i*+1) = 1, and *v*(*i*+2:*m*) is stored on exit in  $A(ia+i+1: i a+m-1, j a+i-1)$ ;  $u(1: i-1) = 0, u(i) = 1,$  and  $u(i+1:n)$  is stored on exit in  $A(i a + i-1, ja + i : ja + n-1)$ ;

*tauq* is stored in *tauq*(*ja*+*i*-1) and *taup* in *taup*(*ia*+*i*-1).

The contents of sub(*A*) on exit are illustrated by the following examples:

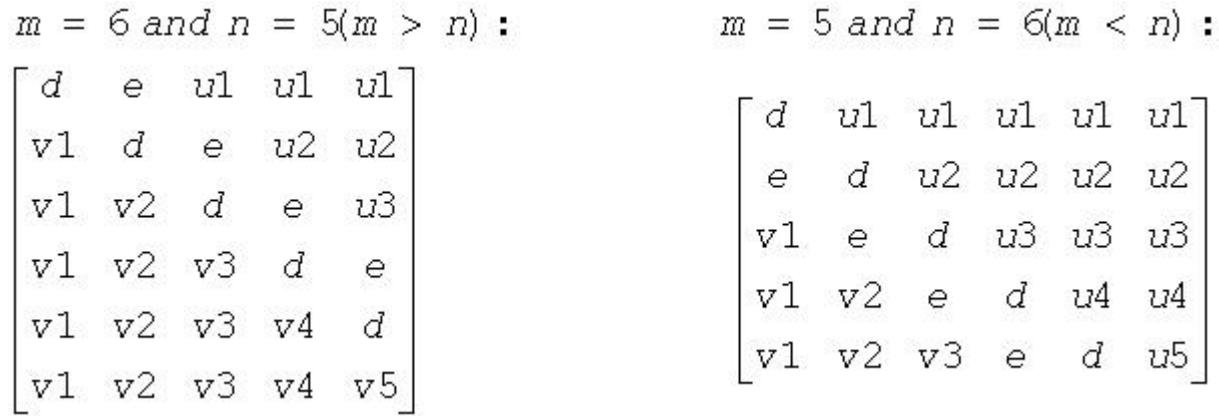

where *d* and *e* denote diagonal and off-diagonal elements of *B*, *vi* denotes an element of the vector defining *H*(*i*), and *ui* an element of the vector defining *G*(*i*).

# **See Also**

[Overview](#page-2067-0) for details of ScaLAPACK array descriptor structures and related notations.

# **p?gehd2**

*Reduces a general matrix to upper Hessenberg form by an orthogonal/unitary similarity transformation (unblocked algorithm).*

# **Syntax**

call psgehd2(*n*, *ilo*, *ihi*, *a*, *ia*, *ja*, *desca*, *tau*, *work*, *lwork*, *info*) call pdgehd2(*n*, *ilo*, *ihi*, *a*, *ia*, *ja*, *desca*, *tau*, *work*, *lwork*, *info*) call pcgehd2(*n*, *ilo*, *ihi*, *a*, *ia*, *ja*, *desca*, *tau*, *work*, *lwork*, *info*) call pzgehd2(*n*, *ilo*, *ihi*, *a*, *ia*, *ja*, *desca*, *tau*, *work*, *lwork*, *info*)

# **Description**

The p?gehd2routine reduces a real/complex general distributed matrix sub(*A*) to upper Hessenberg form *H* by an orthogonal/unitary similarity transformation:  $Q' * sub(A) * Q = H$ , where  $sub(A) = A(iA+n-1)$ : *ia* +*n*-1, *ja*+*n*-1 :*ja*+*n*-1).

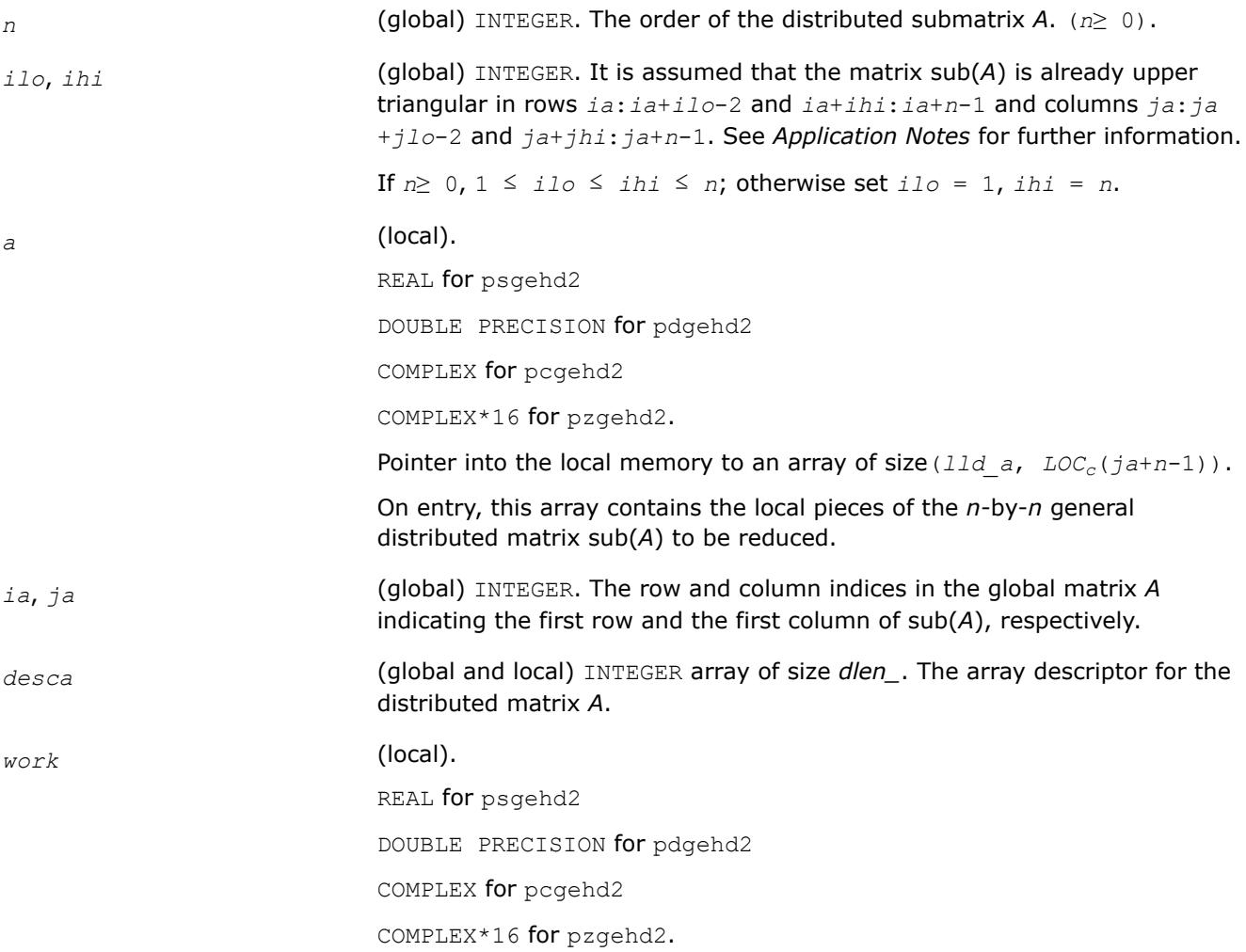

This is a workspace array of size *lwork*.

*lwork* (local or global) INTEGER.

The size of the array *work*.

*lwork* is local input and must be at least *lwork*≥*nb* + max( *npa*0, *nb* ), where  $nb = mb$   $a = nb$   $a$ ,  $i \text{roffa} = mod(ia-1, nb)$ ,  $i \text{arow} =$ indxg2p ( *ia*, *nb*, *myrow*, *rsrc\_a*, *nprow* ),*npa*0 = numroc(*ihi +iroffa*, *nb*, *myrow*, *iarow*, *nprow* ).

indxg2p and numroc are ScaLAPACK tool functions;*myrow*, *mycol*, *nprow*, and *npcol* can be determined by calling the subroutine blacs gridinfo.

If  $lwork = -1$ , then *lwork* is global input and a workspace query is assumed; the routine only calculates the minimum and optimal size for all work arrays. Each of these values is returned in the first entry of the corresponding work array, and no error message is issued by [pxerbla](#page-3357-0).

#### **Output Parameters**

*a* (local). On exit, the upper triangle and the first subdiagonal of sub(*A*) are overwritten with the upper Hessenberg matrix *H*, and the elements below the first subdiagonal, with the array *tau*, represent the orthogonal/unitary matrix *Q* as a product of elementary reflectors. (see *Application Notes* below).

*tau* (local).

REAL for psgehd2

DOUBLE PRECISION for pdgehd2

COMPLEX for pcgehd2

COMPLEX\*16 for pzgehd2.

Array of size *LOCc*(*ja*+*n*-2) The scalar factors of the elementary reflectors (see *Application Notes* below). Elements *ja*:*ja*+*ilo*-2 and *ja*+*ihi*:*ja*+*n*-2 of the global vector *tau* are set to zero. *tau* is tied to the distributed matrix *A*.

*work* On exit, *work*(1) returns the minimal and optimal *lwork*.

*info* (local) INTEGER.

If *info* = 0, the execution is successful.

if *info* < 0: If the *i*-th argument is an array and the *j*-th entry had an illegal value, then  $info = - (i * 100+j)$ , if the *i*-th argument is a scalar and had an illegal value, then  $info = -i$ .

#### **Application Notes**

The matrix *Q* is represented as a product of (*ihi-ilo*) elementary reflectors

 $Q = H(ilo) * H(ilo+1) * ... * H(ihi-1)$ .

#### Each *H*(*i*) has the form

 $H(i) = I - tau * v * v'$ ,

where *tau* is a real/complex scalar, and *v* is a real/complex vector with  $v(1: i)=0$ ,  $v(i+1)=1$  and  $v(ihi)$ +1:*n*)=0; *v*(*i*+2:*ihi*) is stored on exit in *A*(*ia*+*ilo*+*i*:*ia*+*ihi*-1, *ia*+*ilo*+*i*-2), and *tau* in *tau*(*ja*+*ilo* +*i*-2).

The contents of  $A(iai:ia+n-1, ja:ja+n-1)$  are illustrated by the following example, with  $n = 7$ ,  $i1o = 2$ and  $ihi = 6$ :

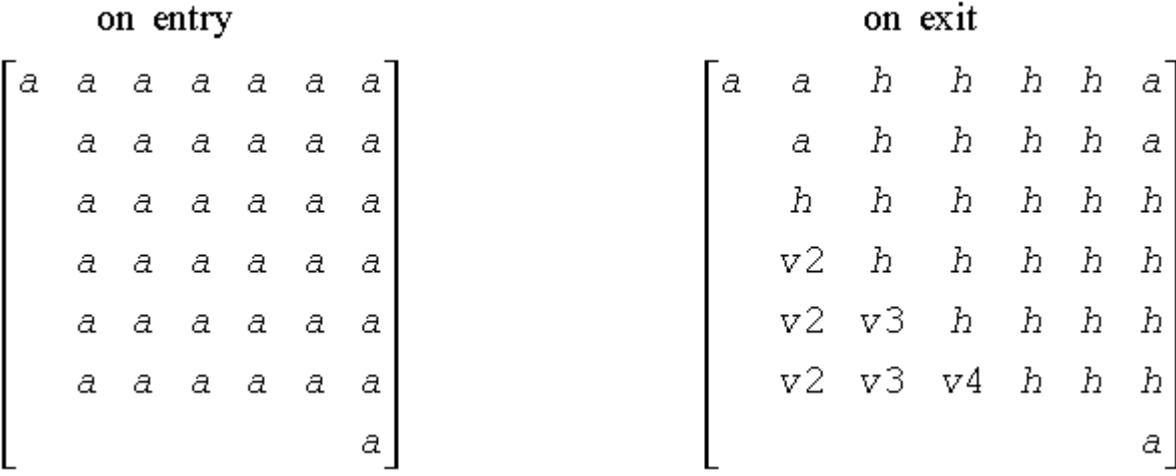

where *a* denotes an element of the original matrix sub(*A*), *h* denotes a modified element of the upper Hessenberg matrix *H*, and *vi* denotes an element of the vector defining *H*(*ja*+*ilo*+*i*-2).

# **See Also**

[Overview](#page-2067-0) for details of ScaLAPACK array descriptor structures and related notations.

# **p?gelq2**

*Computes an LQ factorization of a general rectangular matrix (unblocked algorithm).*

# **Syntax**

call psgelq2(*m*, *n*, *a*, *ia*, *ja*, *desca*, *tau*, *work*, *lwork*, *info*) call pdgelq2(*m*, *n*, *a*, *ia*, *ja*, *desca*, *tau*, *work*, *lwork*, *info*) call pcgelq2(*m*, *n*, *a*, *ia*, *ja*, *desca*, *tau*, *work*, *lwork*, *info*) call pzgelq2(*m*, *n*, *a*, *ia*, *ja*, *desca*, *tau*, *work*, *lwork*, *info*)

#### **Description**

The p?gelq2routine computes an *LQ* factorization of a real/complex distributed *m*-by-*n* matrix sub(*A*) = *A*(*ia*:*ia*+*m*-1, *ja*:*ja*+*n*-1) = *L*\**Q*.

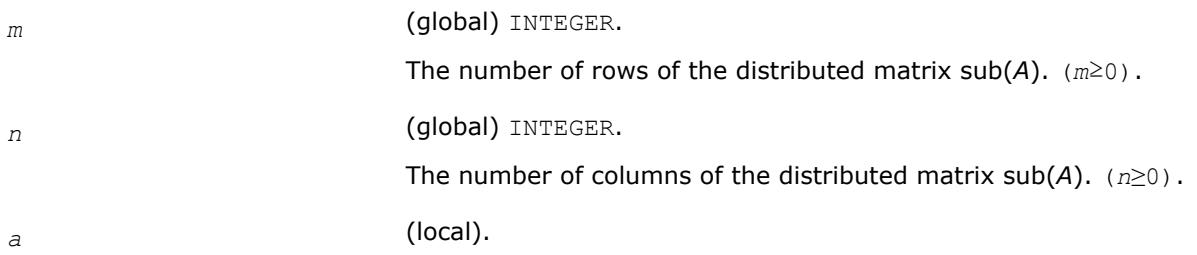

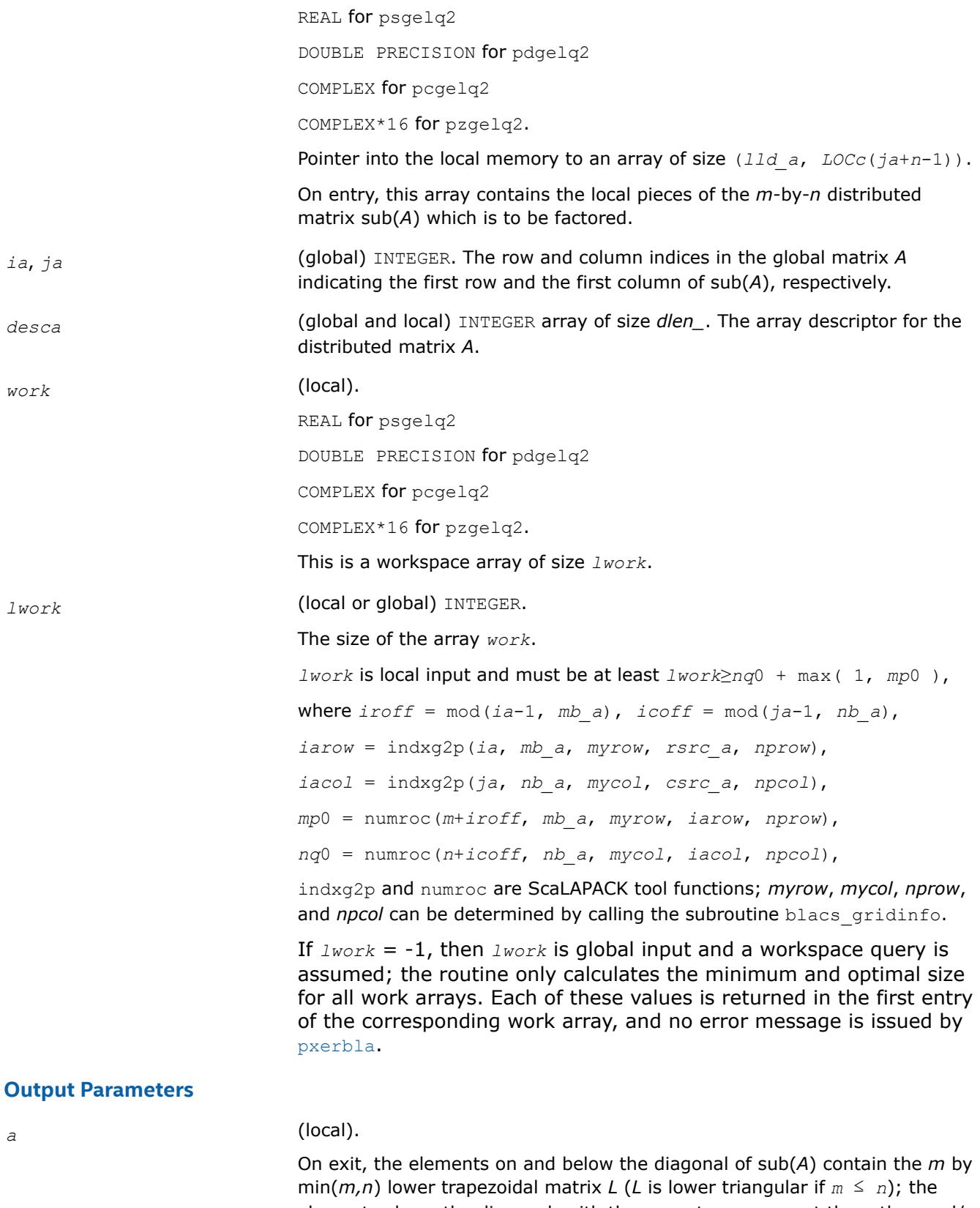

elements above the diagonal, with the array *tau*, represent the orthogonal/ unitary matrix *Q* as a product of elementary reflectors (see *Application Notes* below).

*tau* (local). REAL for psgelq2 DOUBLE PRECISION for pdgelq2 COMPLEX for pcgelq2 COMPLEX\*16 for pzgelq2. Array of size *LOCr*(*ia*+min(*m*, *n*)-1). This array contains the scalar factors of the elementary reflectors. *tau* is tied to the distributed matrix *A*. *work* On exit, *work*(1) returns the minimal and optimal *lwork*. *info* (local) INTEGER. If *info* = 0, the execution is successful. if *info* < 0: If the *i*-th argument is an array and the *j*-th entry had an illegal value, then *info* = - (*i*\*100+*j*), if the *i*-th argument is a scalar and had an illegal value, then  $info = -i$ .

# **Application Notes**

The matrix *Q* is represented as a product of elementary reflectors

*Q* =  $H(ia+k-1)*H(ia+k-2)*$ . . . \*  $H(ia)$  for real flavors,  $Q = (H(ia+k-1))^{H*}(H(ia))$  $+k-2)$ )<sup>*H*</sup>...\*(*H*(*ia*))<sup>*H*</sup> for complex flavors,

where  $k = \min(m, n)$ .

Each *H*(*i*) has the form

 $H(i) = I - tau^*v^*v'$ 

where *tau* is a real/complex scalar, and *v* is a real/complex vector with  $v(1: i-1) = 0$  and  $v(i) = 1$ ;  $v(i)$ +1: *n*) (for real flavors) or conjg(*v*(*i*+1: *n*)) (for complex flavors) is stored on exit in *A*(*ia*+*i*-1,*ja*+*i*:*ja* +*n*-1), and *tau* in *tau*(*ia*+*i*-1).

# **See Also**

[Overview](#page-2067-0) for details of ScaLAPACK array descriptor structures and related notations.

#### **p?geql2**

*Computes a QL factorization of a general rectangular matrix (unblocked algorithm).*

#### **Syntax**

call psgeql2(*m*, *n*, *a*, *ia*, *ja*, *desca*, *tau*, *work*, *lwork*, *info*) call pdgeql2(*m*, *n*, *a*, *ia*, *ja*, *desca*, *tau*, *work*, *lwork*, *info*) call pcgeql2(*m*, *n*, *a*, *ia*, *ja*, *desca*, *tau*, *work*, *lwork*, *info*) call pzgeql2(*m*, *n*, *a*, *ia*, *ja*, *desca*, *tau*, *work*, *lwork*, *info*)

#### **Description**

The p?geql2routine computes a *QL* factorization of a real/complex distributed *m*-by-*n* matrix sub(*A*) = *A*(*ia*:*ia*+*m*-1, *ja*:*ja*+*n*-1)= *Q* \**L*.

#### **Input Parameters**

*m* (global) INTEGER.

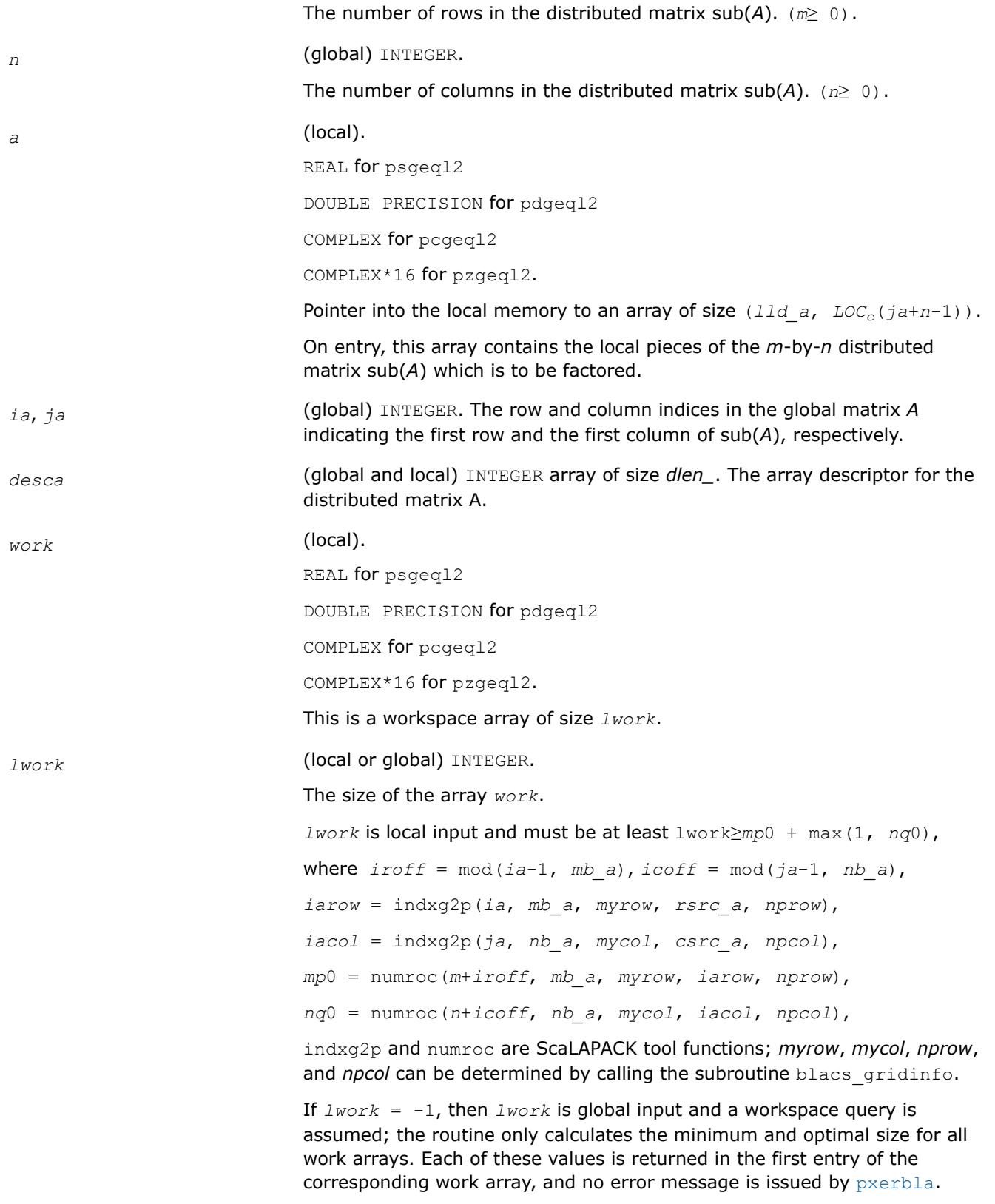

# **Output Parameters**

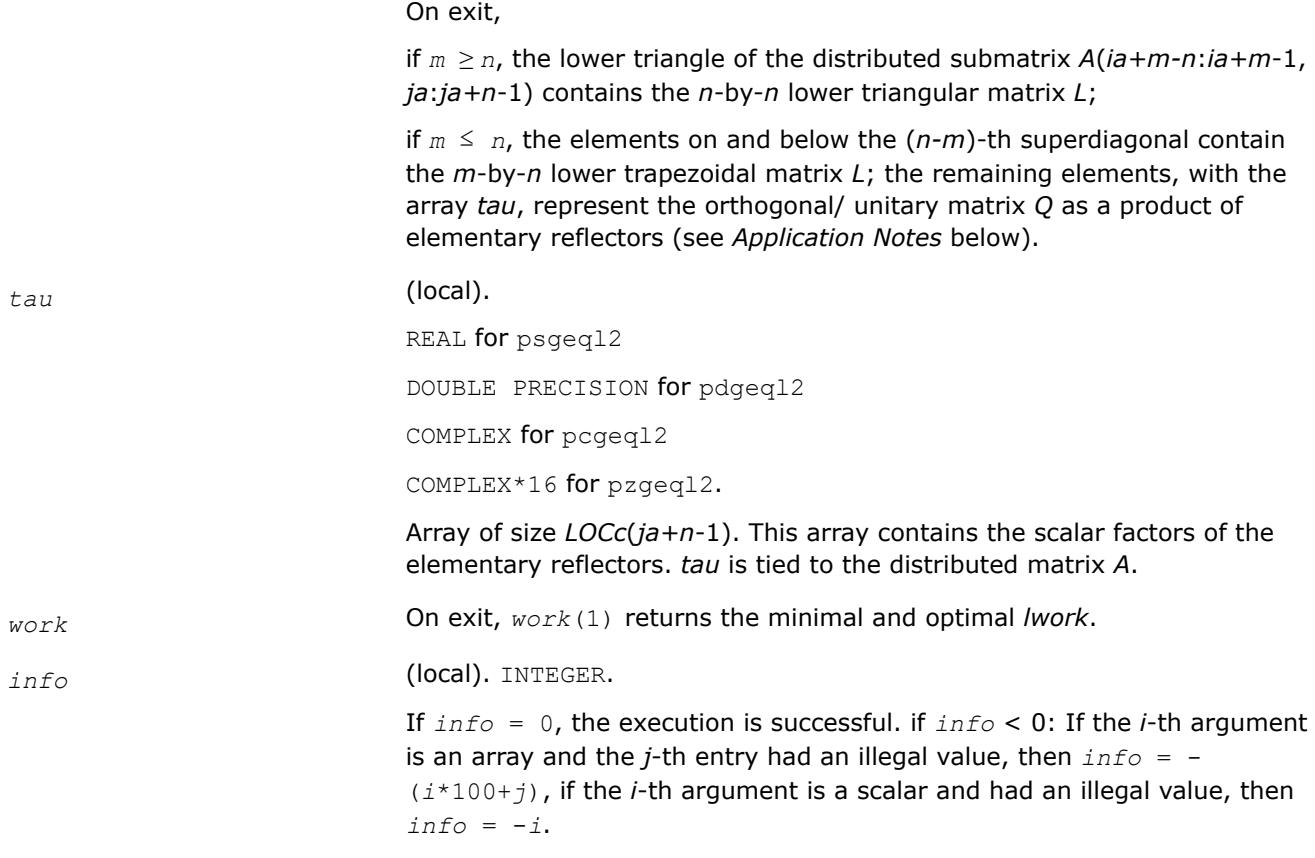

# **Application Notes**

The matrix *Q* is represented as a product of elementary reflectors

 $Q = H(ja+k-1) * ... * H(ja+1) * H(ja)$ , where  $k = min(m, n)$ .

Each *H*(*i*) has the form

 $H(i) = I - tau * v * v'$ 

where *tau* is a real/complex scalar, and *v* is a real/complex vector with  $v(m-k+i+1: m) = 0$  and  $v(m-k+i) =$ 1; *v*(1: *m-k*+*i*-1) is stored on exit in *A*(*ia*:*ia*+*m-k*+*i*-2, *ja*+*n-k*+*i*-1), and *tau* in *tau*(*ja*+*n*-*k*+*i*-1).

# **See Also**

[Overview](#page-2067-0) for details of ScaLAPACK array descriptor structures and related notations.

# **p?geqr2**

*Computes a QR factorization of a general rectangular matrix (unblocked algorithm).*

#### **Syntax**

call psgeqr2(*m*, *n*, *a*, *ia*, *ja*, *desca*, *tau*, *work*, *lwork*, *info*) call pdgeqr2(*m*, *n*, *a*, *ia*, *ja*, *desca*, *tau*, *work*, *lwork*, *info*) call pcgeqr2(*m*, *n*, *a*, *ia*, *ja*, *desca*, *tau*, *work*, *lwork*, *info*) call pzgeqr2(*m*, *n*, *a*, *ia*, *ja*, *desca*, *tau*, *work*, *lwork*, *info*)

# **Description**

The p?geqr2routine computes a *QR* factorization of a real/complex distributed *m*-by-*n* matrix sub(*A*) = *A*(*ia*:*ia*+*m*-1, *ja*:*ja*+*n*-1)= *Q*\**R*.

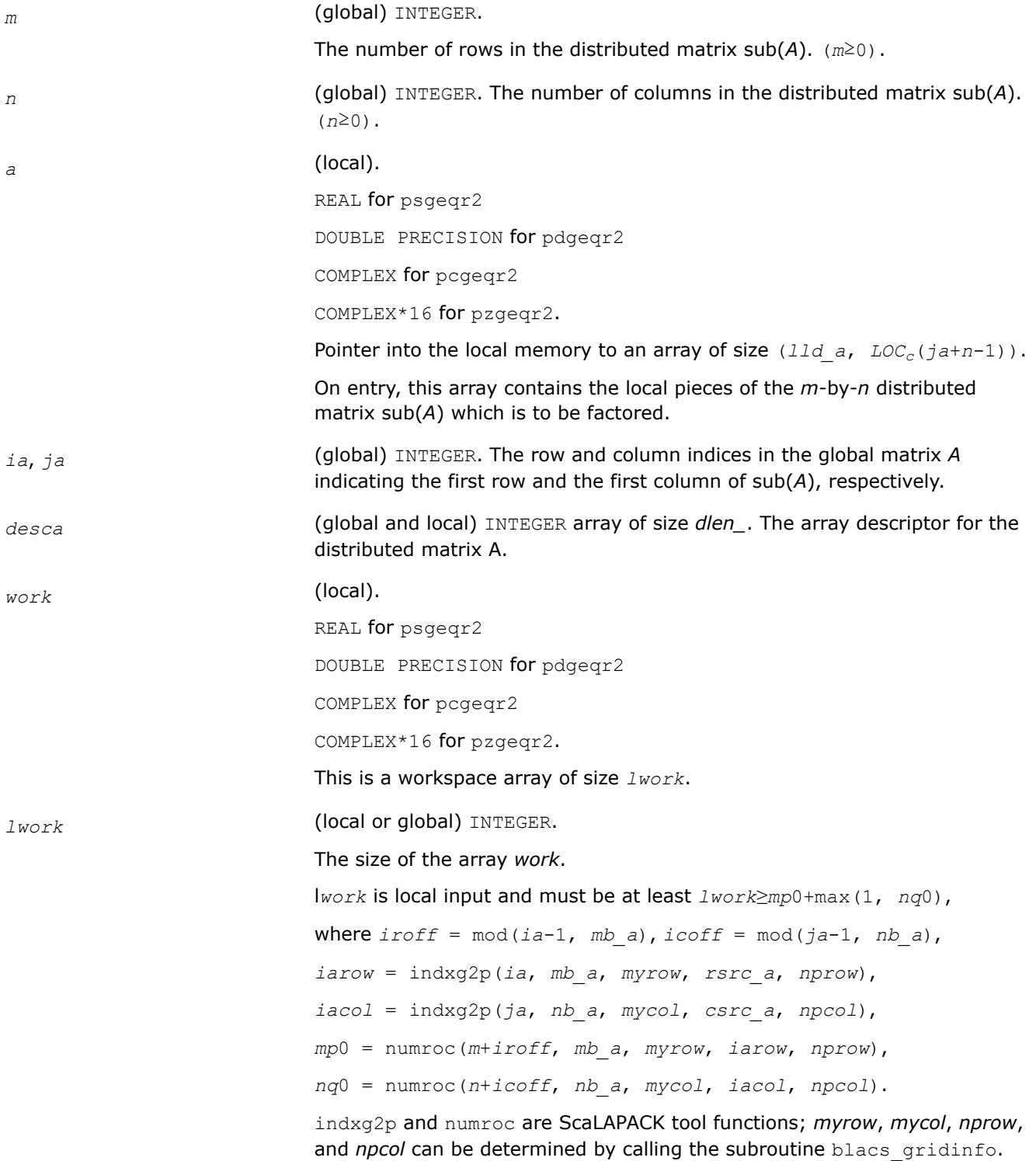

If  $lwork = -1$ , then *lwork* is global input and a workspace query is assumed; the routine only calculates the minimum and optimal size for all work arrays. Each of these values is returned in the first entry of the corresponding work array, and no error message is issued by [pxerbla](#page-3357-0).

# **Output Parameters**

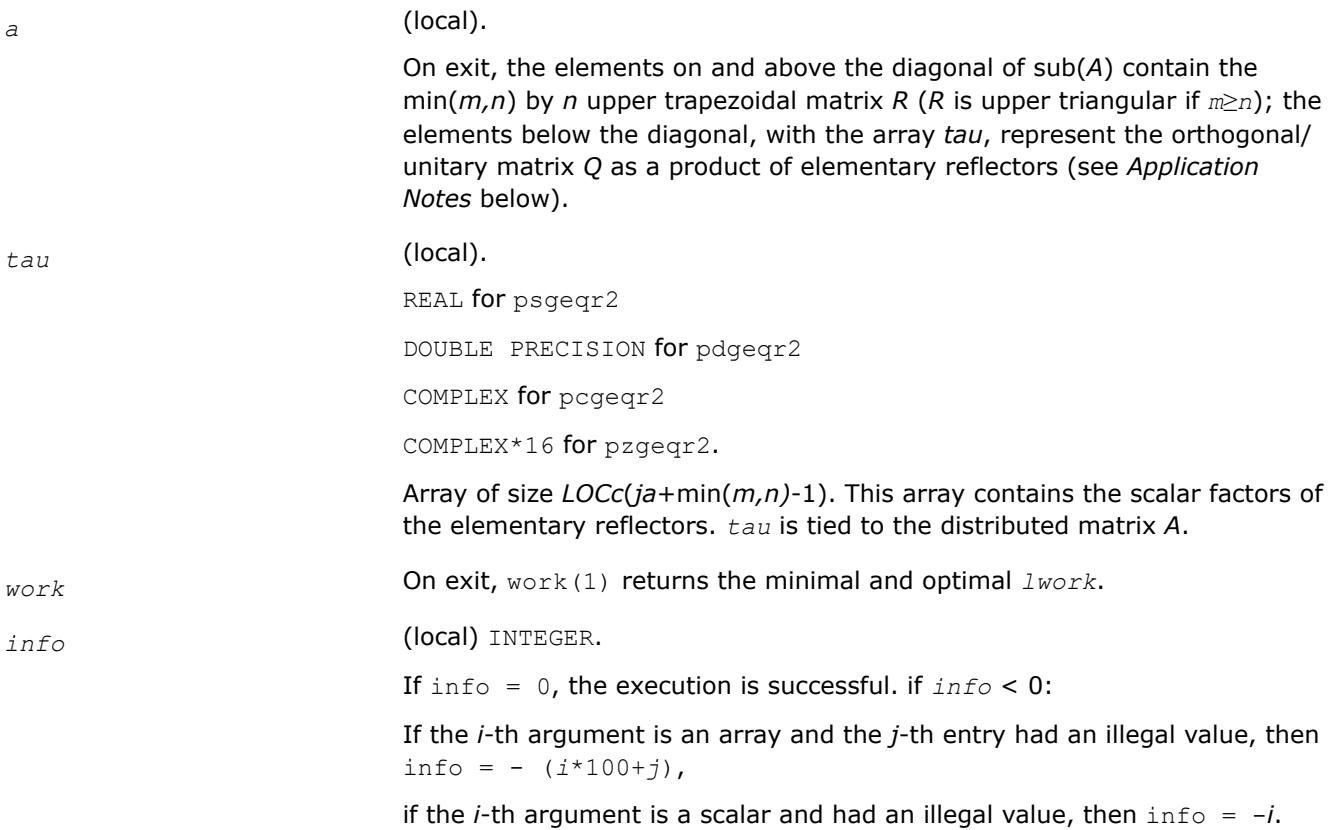

# **Application Notes**

The matrix *Q* is represented as a product of elementary reflectors

 $Q = H(ja)*H(ja+1)*$ . . . *\**  $H(ja+k-1)$ , where  $k = min(m, n)$ .

Each *H*(*i*) has the form

 $H(j) = I - tau * v * v'$ ,

where *tau* is a real/complex scalar, and *v* is a real/complex vector with  $v(1: i-1) = 0$  and  $v(i) = 1$ ;  $v(i+1: m)$ is stored on exit in *A*(*ia*+*i*:*ia*+*m*-1, *ja*+*i*-1), and *tau* in *tau*(*ja*+*i*-1).

# **See Also**

[Overview](#page-2067-0) for details of ScaLAPACK array descriptor structures and related notations.

#### **p?gerq2**

*Computes an RQ factorization of a general rectangular matrix (unblocked algorithm).*

# **Syntax**

call psgerq2(*m*, *n*, *a*, *ia*, *ja*, *desca*, *tau*, *work*, *lwork*, *info*)

call pdgerq2(*m*, *n*, *a*, *ia*, *ja*, *desca*, *tau*, *work*, *lwork*, *info*) call pcgerq2(*m*, *n*, *a*, *ia*, *ja*, *desca*, *tau*, *work*, *lwork*, *info*) call pzgerq2(*m*, *n*, *a*, *ia*, *ja*, *desca*, *tau*, *work*, *lwork*, *info*)

#### **Description**

The p?gerq2routine computes an *RQ* factorization of a real/complex distributed *m*-by-*n* matrix sub(*A*) = *A*(*ia*:*ia*+*m*-1, *ja*:*ja*+*n*-1) = *R*\**Q*.

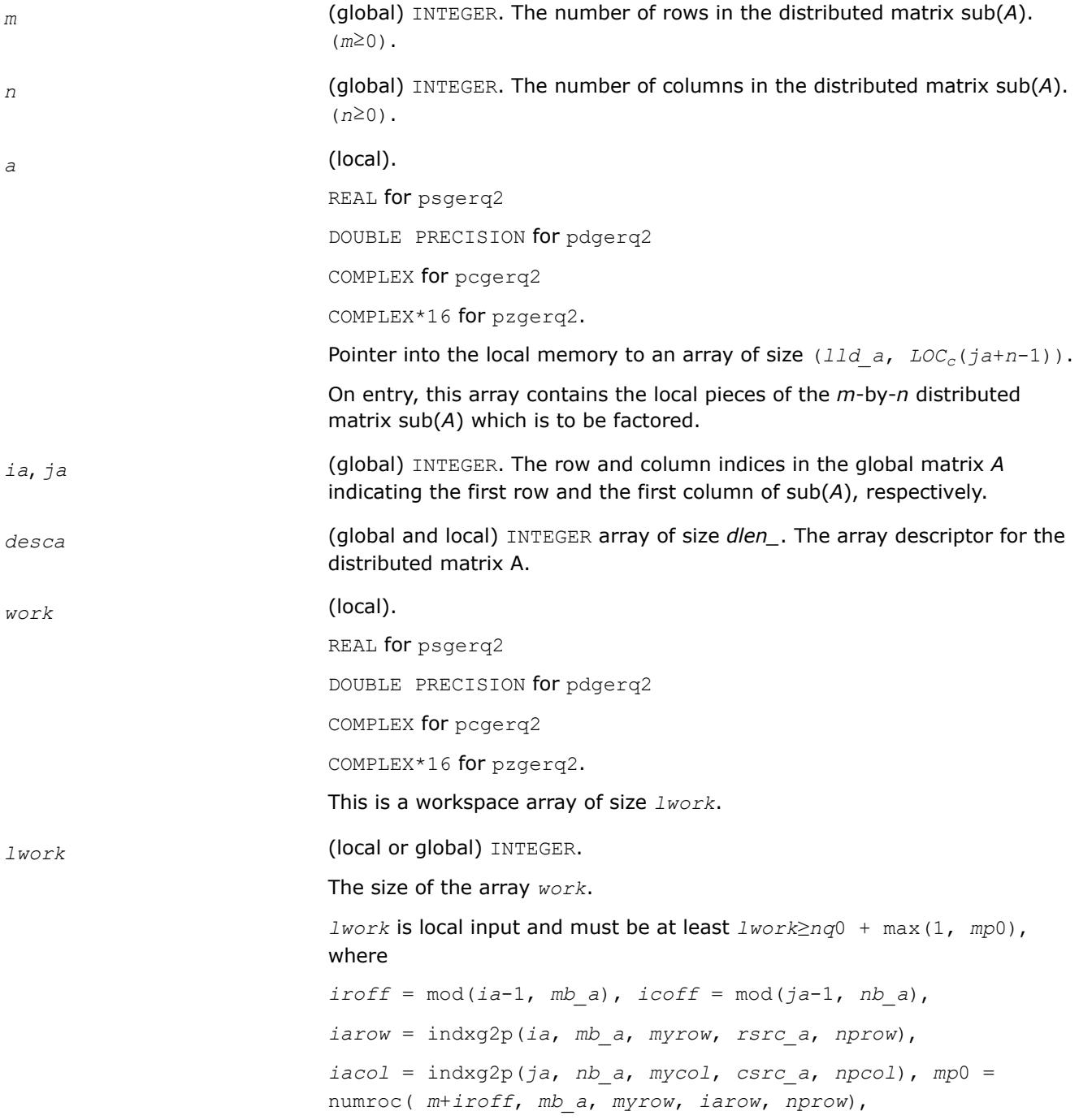

*nq*0 = numroc(*n*+*icoff*, *nb\_a*, *mycol*, *iacol*, *npcol*),

indxg2p and numroc are ScaLAPACK tool functions; *myrow*, *mycol*, *nprow*, and *npcol* can be determined by calling the subroutine blacs gridinfo.

If *lwork* = -1, then *lwork* is global input and a workspace query is assumed; the routine only calculates the minimum and optimal size for all work arrays. Each of these values is returned in the first entry of the corresponding work array, and no error message is issued by [pxerbla](#page-3357-0).

#### **Output Parameters**

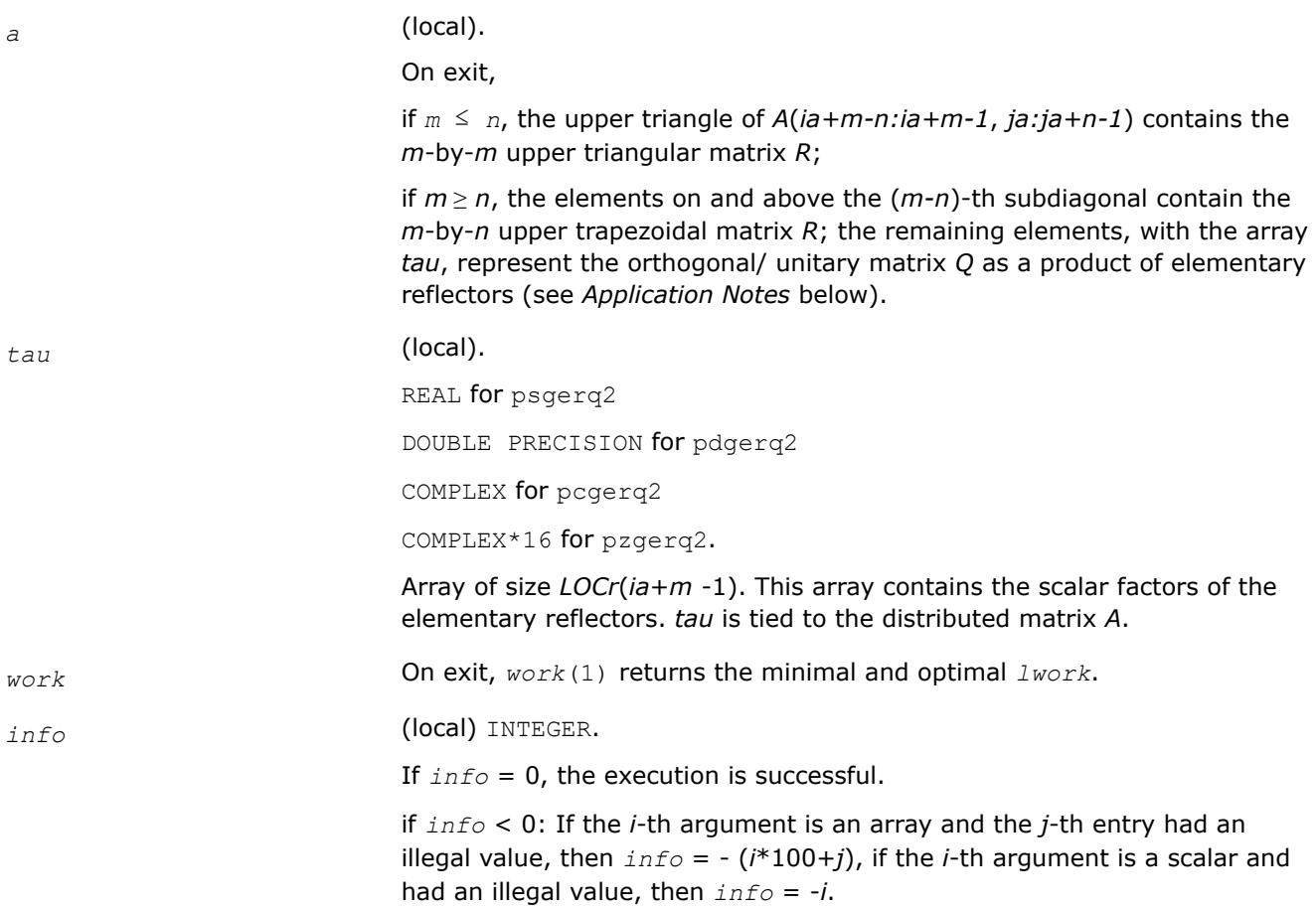

#### **Application Notes**

The matrix *Q* is represented as a product of elementary reflectors

 $Q = H(ia)*H(ia+1)*...*H(ia+k-1)$  for real flavors,

 $Q = (H(ia))^{H*}(H(ia+1))^{H}$ ...\*( $H(ia+k-1)$ )<sup>*H*</sup> for complex flavors,

where  $k = \min(m, n)$ .

Each *H*(*i*) has the form

 $H(i) = I - tau^*v^*v',$ 

where *tau* is a real/complex scalar, and *v* is a real/complex vector with  $v(n-k+i+1:n) = 0$  and  $v(n-k+i) =$ 1; *v*(1:*n*-*k*+*i*-1) for real flavors or conjg(*v*(1:*n*-*k*+*i*-1)) for complex flavors is stored on exit in *A*(*ia*+*mk*+*i*-1, *ja*:*ja*+*n-k*+*i*-2), and *tau* in *tau*(*ia*+*m-k*+*i*-1).

# **See Also**

[Overview](#page-2067-0) for details of ScaLAPACK array descriptor structures and related notations.

#### **p?getf2**

*Computes an LU factorization of a general matrix, using partial pivoting with row interchanges (local blocked algorithm).*

#### **Syntax**

call psgetf2(*m*, *n*, *a*, *ia*, *ja*, *desca*, *ipiv*, *info*) call pdgetf2(*m*, *n*, *a*, *ia*, *ja*, *desca*, *ipiv*, *info*) call pcgetf2(*m*, *n*, *a*, *ia*, *ja*, *desca*, *ipiv*, *info*) call pzgetf2(*m*, *n*, *a*, *ia*, *ja*, *desca*, *ipiv*, *info*)

# **Description**

The p?getf2routine computes an *LU* factorization of a general *m*-by-*n* distributed matrix sub(*A*) = *A*(*ia*:*ia* +*m*-1, *ja*:*ja*+*n*-1) using partial pivoting with row interchanges.

The factorization has the form  $sub(A) = P * L * U$ , where *P* is a permutation matrix, *L* is lower triangular with unit diagonal elements (lower trapezoidal if  $m>n$ ), and U is upper triangular (upper trapezoidal if  $m < n$ ). This is the right-looking Parallel Level 2 BLAS version of the algorithm.

#### **Product and Performance Information**

Performance varies by use, configuration and other factors. Learn more at [www.Intel.com/](https://www.intel.com/PerformanceIndex) [PerformanceIndex.](https://www.intel.com/PerformanceIndex)

Notice revision #20201201

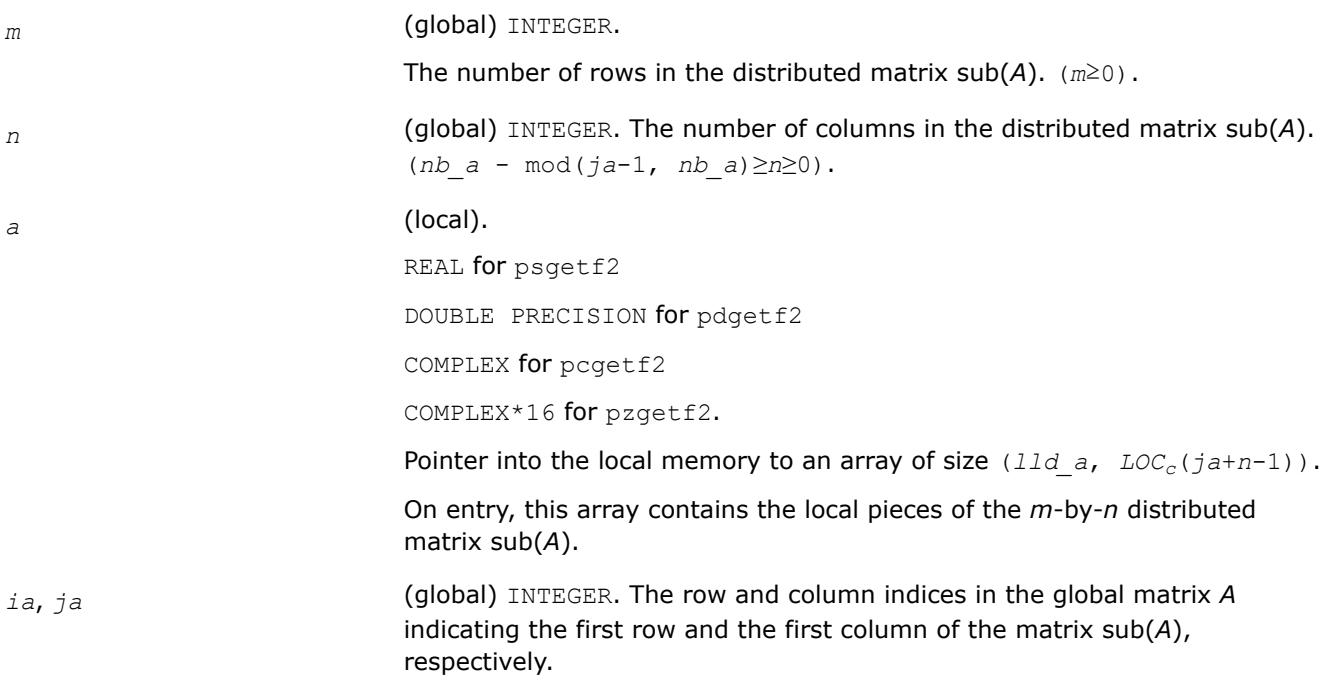

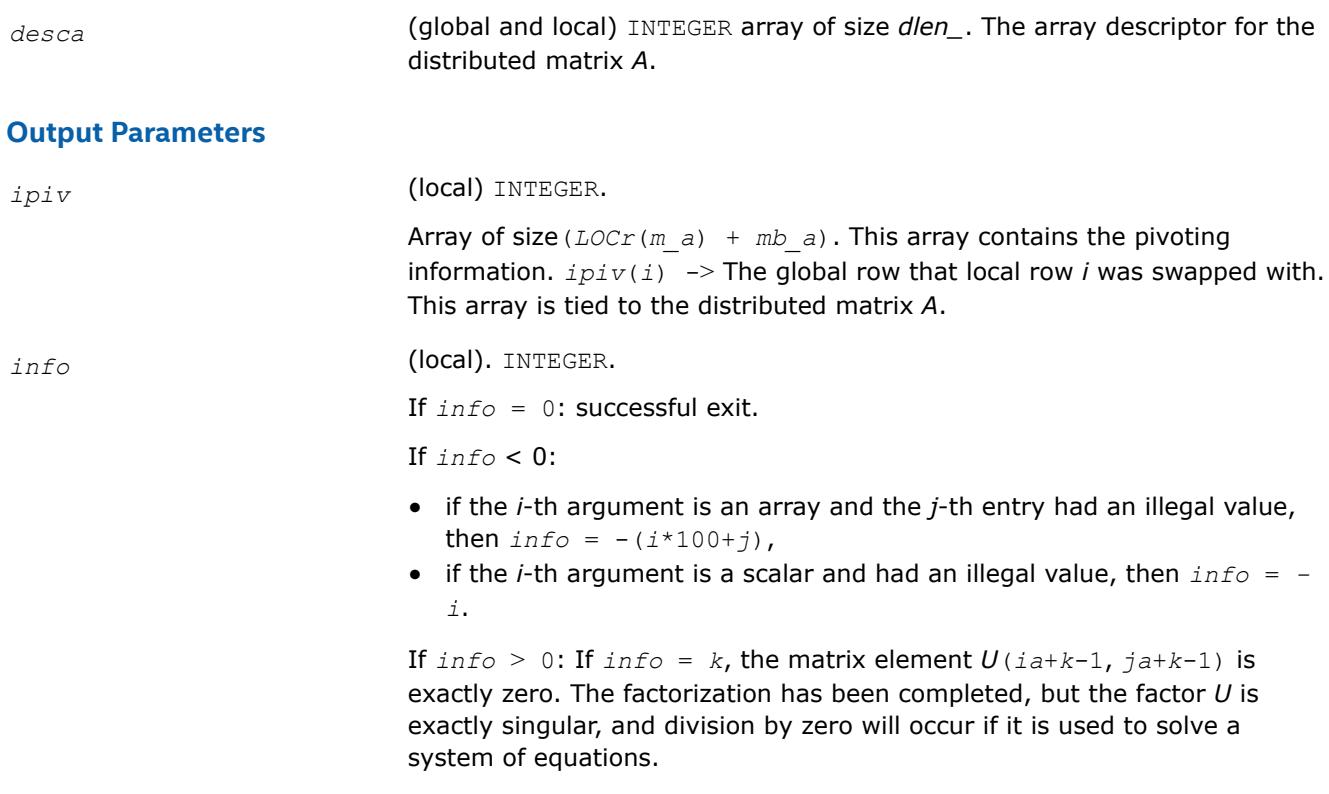

# **See Also**

[Overview](#page-2067-0) for details of ScaLAPACK array descriptor structures and related notations.

# **p?labrd**

*Reduces the first nb rows and columns of a general rectangular matrix A to real bidiagonal form by an orthogonal/unitary transformation, and returns auxiliary matrices that are needed to apply the transformation to the unreduced part of A.*

# **Syntax**

call pslabrd(*m*, *n*, *nb*, *a*, *ia*, *ja*, *desca*, *d*, *e*, *tauq*, *taup*, *x*, *ix*, *jx*, *descx*, *y*, *iy*, *jy*, *descy*, *work*) call pdlabrd(*m*, *n*, *nb*, *a*, *ia*, *ja*, *desca*, *d*, *e*, *tauq*, *taup*, *x*, *ix*, *jx*, *descx*, *y*, *iy*, *jy*, *descy*, *work*) call pclabrd(*m*, *n*, *nb*, *a*, *ia*, *ja*, *desca*, *d*, *e*, *tauq*, *taup*, *x*, *ix*, *jx*, *descx*, *y*, *iy*, *jy*, *descy*, *work*) call pzlabrd(*m*, *n*, *nb*, *a*, *ia*, *ja*, *desca*, *d*, *e*, *tauq*, *taup*, *x*, *ix*, *jx*, *descx*, *y*, *iy*, *jy*, *descy*, *work*)

# **Description**

The p?labrdroutine reduces the first *nb* rows and columns of a real/complex general *m*-by-*n* distributed matrix sub(*A*) = *A*(*ia*:*ia*+*m*-1, *ja*:*ja*+*n*-1) to upper or lower bidiagonal form by an orthogonal/unitary transformation *Q'\* A \* P*, and returns the matrices *X* and *Y* necessary to apply the transformation to the unreduced part of sub(*A*).

If  $m \ge n$ , sub(*A*) is reduced to upper bidiagonal form; if  $m < n$ , sub(*A*) is reduced to lower bidiagonal form.

This is an auxiliary routine called by  $p$ ?gebrd.

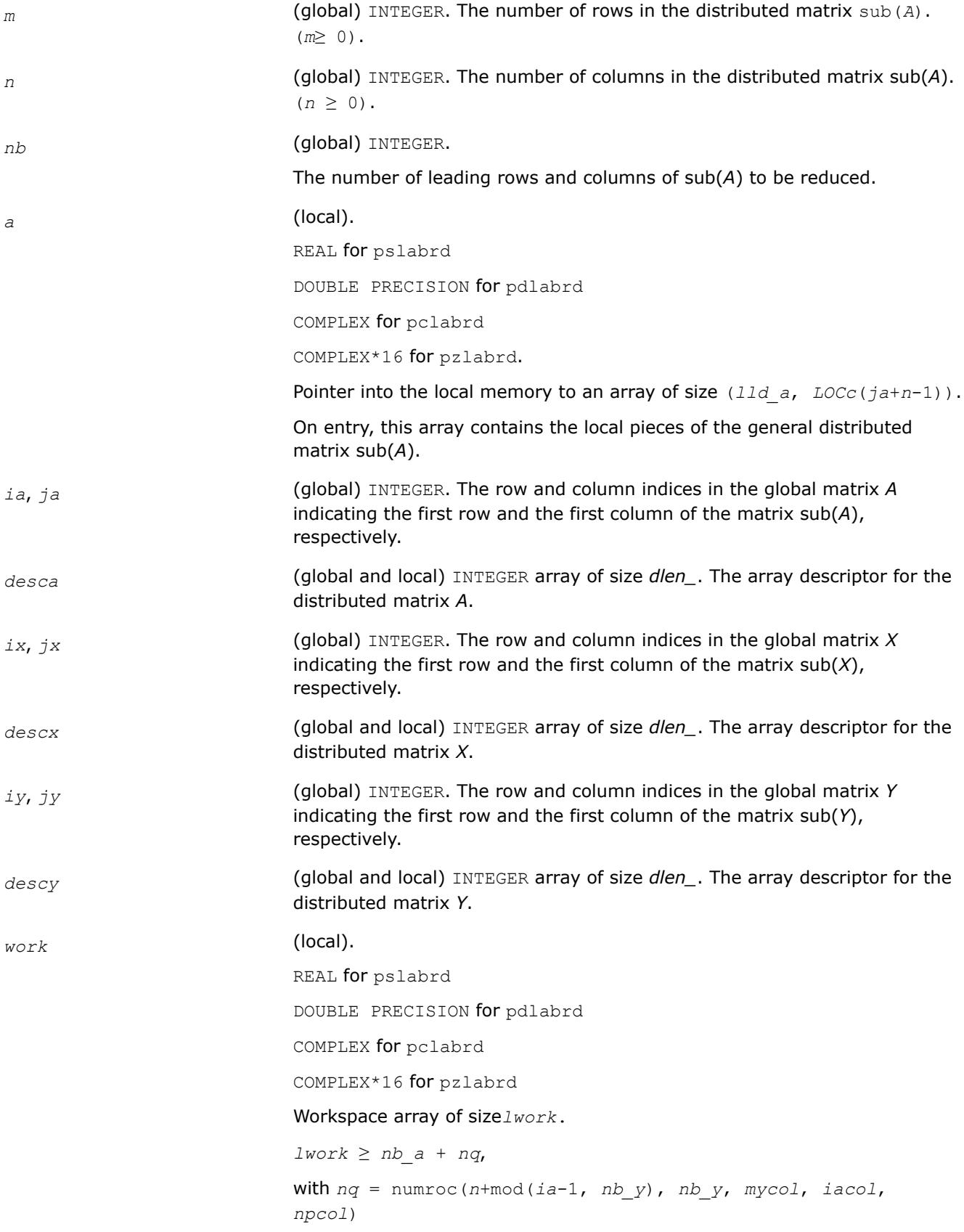

*iacol* = indxg2p (*ja*, *nb\_a*, *mycol*, *csrc\_a*, *npcol*)

indxg2p and numroc are ScaLAPACK tool functions; *myrow*, *mycol*, *nprow*, and *npcol* can be determined by calling the subroutine blacs gridinfo.

#### **Output Parameters**

*a* (local)

On exit, the first *nb* rows and columns of the matrix are overwritten; the rest of the distributed matrix sub(*A*) is unchanged.

If  $m \ge n$ , elements on and below the diagonal in the first *nb* columns, with the array *tauq*, represent the orthogonal/unitary matrix *Q* as a product of elementary reflectors; and elements above the diagonal in the first *nb* rows, with the array *taup*, represent the orthogonal/unitary matrix *P* as a product of elementary reflectors.

If *m* < *n*, elements below the diagonal in the first *nb* columns, with the array *tauq*, represent the orthogonal/unitary matrix *Q* as a product of elementary reflectors, and elements on and above the diagonal in the first *nb* rows, with the array *taup*, represent the orthogonal/unitary matrix *P* as a product of elementary reflectors. See *Application Notes* below.

*d* (local).

REAL for pslabrd

DOUBLE PRECISION for pdlabrd

COMPLEX for pclabrd

COMPLEX\*16 for pzlabrd

Array of size  $LOCr(ia + min(m, n) - 1)$  if  $m \geq n$ ;  $LOCC(ja + min(m, n) - 1)$ otherwise. The distributed diagonal elements of the bidiagonal distributed matrix *B*:

*d*(*i*) = *A*(*ia*+*i*-1, *ja*+*i*-1).

*d* is tied to the distributed matrix *A*.

*e* (local).

REAL for pslabrd

DOUBLE PRECISION for pdlabrd

COMPLEX for pclabrd

COMPLEX\*16 for pzlabrd

Array of size  $LOCr(ia+min(m,n)-1)$  if  $m \ge n$ ;  $LOCc(ja+min(m,n)-2)$ otherwise. The distributed off-diagonal elements of the bidiagonal distributed matrix *B*:

if *m* ≥ *n*, *E*(*i*) = *A*(*ia*+*i*-1, *ja*+*i*) for *i* = 1, 2, ..., *n*-1;

if  $m < n$ ,  $E(i) = A(i a + i, ja + i - 1)$  for  $i = 1, 2, ..., m - 1$ .

*e* is tied to the distributed matrix *A*.

*tauq*, *taup* (local).

REAL for pslabrd

DOUBLE PRECISION for pdlabrd

COMPLEX for pclabrd

COMPLEX\*16 for pzlabrd

Array size *LOCc*(*ja*+min(*m*, *n*)-1) for *tauq*, size *LOCr*(*ia*+min(*m*, *n*)-1) for *taup*. The scalar factors of the elementary reflectors which represent the orthogonal/unitary matrix *Q* for *tauq*, *P* for *taup*. *tauq* and *taup* are tied to the distributed matrix *A*. See *Application Notes* below.

*x* (local)

REAL for pslabrd

DOUBLE PRECISION for pdlabrd

COMPLEX for pclabrd

COMPLEX\*16 for pzlabrd

Pointer into the local memory to an array of size *lld\_x*by *nb*. On exit, the local pieces of the distributed *m*-by-*nb* matrix *X*(*ix*:*ix*+*m*-1, *jx*:*jx*+*nb*-1) required to update the unreduced part of sub(*A*).

*y* (local).

REAL for pslabrd

DOUBLE PRECISION for pdlabrd

COMPLEX for pclabrd

COMPLEX\*16 for pzlabrd

Pointer into the local memory to an array of size *lld\_y*by *nb*. On exit, the local pieces of the distributed *n*-by-*nb* matrix *Y*(*iy*:*iy*+*n*-1, *jy*:*jy*+*nb*-1) required to update the unreduced part of sub(*A*).

#### **Application Notes**

The matrices *Q* and *P* are represented as products of elementary reflectors:

 $Q = H(1) * H(2) * ... * H(nb)$ , and  $P = G(1) * G(2) * ... * G(nb)$ 

Each  $H(i)$  and  $G(i)$  has the form:

 $H(i) = I - tauq^*v^*v'$ , and  $G(i) = I - taup^*u^*u'$ ,

where *tauq* and *taup* are real/complex scalars, and *v* and *u* are real/complex vectors.

If  $m \ge n$ ,  $v(1: i-1) = 0$ ,  $v(i) = 1$ , and  $v(i:m)$  is stored on exit in

 $A(iA+i-1:iA+m-1, jA+i-1); u(1:i) = 0, u(i+1) = 1, and u(i+1:n)$  is stored on exit in  $A(iA+i-1, jA+i-1)$ *ja*+*i*:*ja*+*n*-1); *tauq* is stored in *tauq*(*ja*+*i*-1) and *taup* in *taup*(*ia*+*i*-1).

If  $m < n$ ,  $v(1: i) = 0$ ,  $v(i+1) = 1$ , and  $v(i+1: m)$  is stored on exit in

 $A(iA + i + 1 : iA + m - 1, jA + i - 1); u(1 : i - 1) = 0, u(i) = 1, and u(i:n)$  is stored on exit in  $A(iA + i - 1, ja)$ +*i*:*ja*+*n*-1); *tauq* is stored in *tauq*(*ja*+*i*-1) and *taup* in *taup*(*ia*+*i*-1). The elements of the vectors *v* and *u* together form the *m*-by-*nb* matrix *V* and the *nb*-by-*n* matrix *U'* which are necessary, with *X* and *Y*, to apply the transformation to the unreduced part of the matrix, using a block update of the form: sub(*A*):= sub(*A*) - *V\*Y'* - *X\*U'*. The contents of sub(*A*) on exit are illustrated by the following examples with *nb* = 2:

 $m = 6$  and  $n = 5(m > n)$ :  $m = 5$  and  $n = 6(m < n)$ : ul ul 7J I ul υľ v1 1 1  $u2$   $u2$ <br>
v1 v2 a a a<br>
v1 v2 a a a<br>
v1 v2 a a a<br>
v1 v2 a a a<br>
v1 v2 a a a 1 1  $u/2$   $u/2$   $u/2$   $u/2$ <br>v1 1 *a a a a*<br>v1 v2 *a a a a* а

where *a* denotes an element of the original matrix which is unchanged, *vi* denotes an element of the vector defining *H*(*i*), and *ui* an element of the vector defining *G*(*i*).

# **See Also**

[Overview](#page-2067-0) for details of ScaLAPACK array descriptor structures and related notations.

#### **p?lacon**

*Estimates the 1-norm of a square matrix, using the reverse communication for evaluating matrix-vector products.*

#### **Syntax**

call pslacon(*n*, *v*, *iv*, *jv*, *descv*, *x*, *ix*, *jx*, *descx*, *isgn*, *est*, *kase*) call pdlacon(*n*, *v*, *iv*, *jv*, *descv*, *x*, *ix*, *jx*, *descx*, *isgn*, *est*, *kase*) call pclacon(*n*, *v*, *iv*, *jv*, *descv*, *x*, *ix*, *jx*, *descx*, *isgn*, *est*, *kase*) call pzlacon(*n*, *v*, *iv*, *jv*, *descv*, *x*, *ix*, *jx*, *descx*, *isgn*, *est*, *kase*)

# **Description**

The p?laconroutine estimates the 1-norm of a square, real/unitary distributed matrix *A*. Reverse communication is used for evaluating matrix-vector products. *x* and *v* are aligned with the distributed matrix *A*, this information is implicitly contained within *iv*, *ix*, *descv*, and *descx*.

#### **Input Parameters**

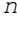

*(global)* INTEGER. The length of the distributed vectors *v* and *x.*  $n \ge 0$ .

*v* (local).

REAL for pslacon

DOUBLE PRECISION for pdlacon

COMPLEX for pclacon

COMPLEX\*16 for pzlacon.

Pointer into the local memory to an array of size *LOCr*(*n*+mod(*iv*-1, *mb\_v*)). On the final return,  $v = a * w$ , where  $est = norm(v)/norm(w)$  (*w* is not returned).

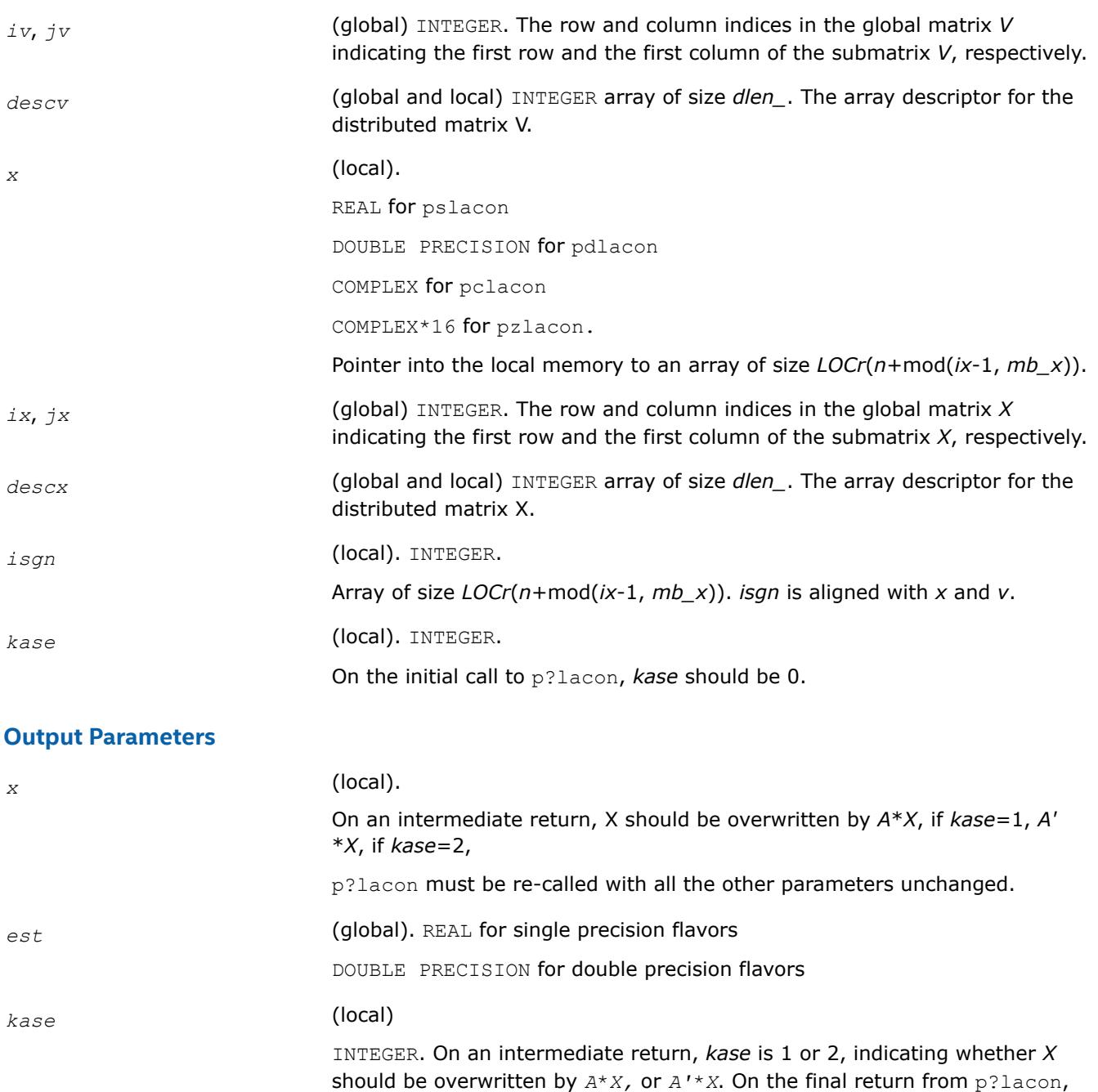

#### **See Also**

[Overview](#page-2067-0) for details of ScaLAPACK array descriptor structures and related notations.

# **p?laconsb**

*Looks for two consecutive small subdiagonal elements.*

#### **Syntax**

call pslaconsb(*a*, *desca*, *i*, *l*, *m*, *h44*, *h33*, *h43h34*, *buf*, *lwork*) call pdlaconsb(*a*, *desca*, *i*, *l*, *m*, *h44*, *h33*, *h43h34*, *buf*, *lwork*) call pclaconsb(*a*, *desca*, *i*, *l*, *m*, *h44*, *h33*, *h43h34*, *buf*, *lwork*)

*kase* is again 0.

call pzlaconsb(*a*, *desca*, *i*, *l*, *m*, *h44*, *h33*, *h43h34*, *buf*, *lwork*)

# **Description**

The p?laconsbroutine looks for two consecutive small subdiagonal elements by analyzing the effect of starting a double shift *QR* iteration given by *h44*, *h33*, and *h43h34* to see if this process makes a subdiagonal negligible.

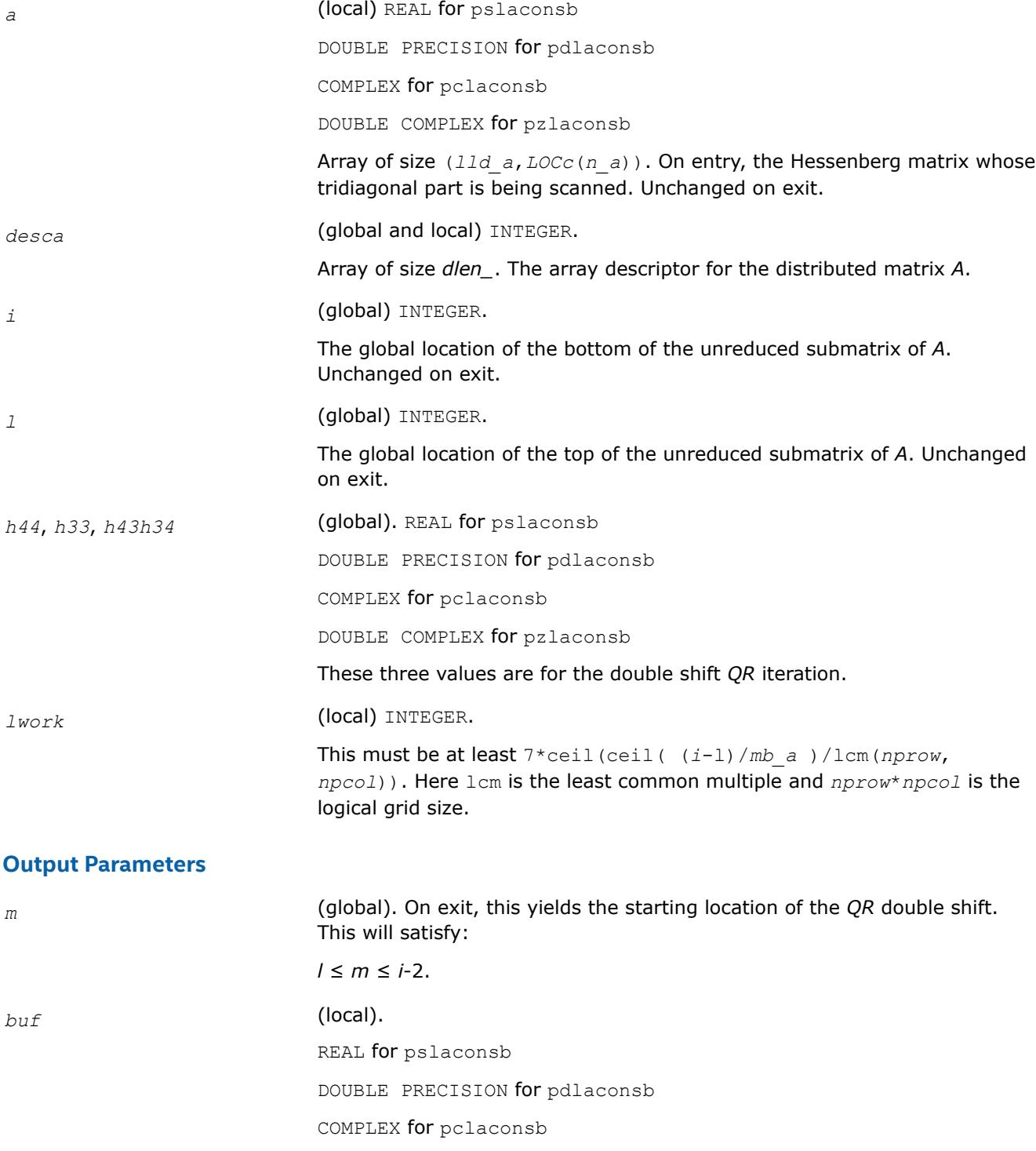

DOUBLE COMPLEX for pzlaconsb

Array of size *lwork*.

#### **See Also**

[Overview](#page-2067-0) for details of ScaLAPACK array descriptor structures and related notations.

# **p?lacp2**

*Copies all or part of a distributed matrix to another distributed matrix.*

# **Syntax**

call pslacp2(*uplo*, *m*, *n*, *a*, *ia*, *ja*, *desca*, *b*, *ib*, *jb*, *descb*) call pdlacp2(*uplo*, *m*, *n*, *a*, *ia*, *ja*, *desca*, *b*, *ib*, *jb*, *descb*) call pclacp2(*uplo*, *m*, *n*, *a*, *ia*, *ja*, *desca*, *b*, *ib*, *jb*, *descb*) call pzlacp2(*uplo*, *m*, *n*, *a*, *ia*, *ja*, *desca*, *b*, *ib*, *jb*, *descb*)

# **Description**

The p?lacp2routine copies all or part of a distributed matrix *A* to another distributed matrix *B*. No communication is performed,  $p$ ?lac $p$ 2 performs a local copy  $sub(A)$ : =  $sub(B)$ , where  $sub(A)$  denotes *A*(*ia*:*ia*+*m*-1, *a*:*ja*+*n*-1) and sub(*B*) denotes *B*(*ib*:*ib*+*m*-1, *jb*:*jb*+*n*-1).

p?lacp2 requires that only dimension of the matrix operands is distributed.

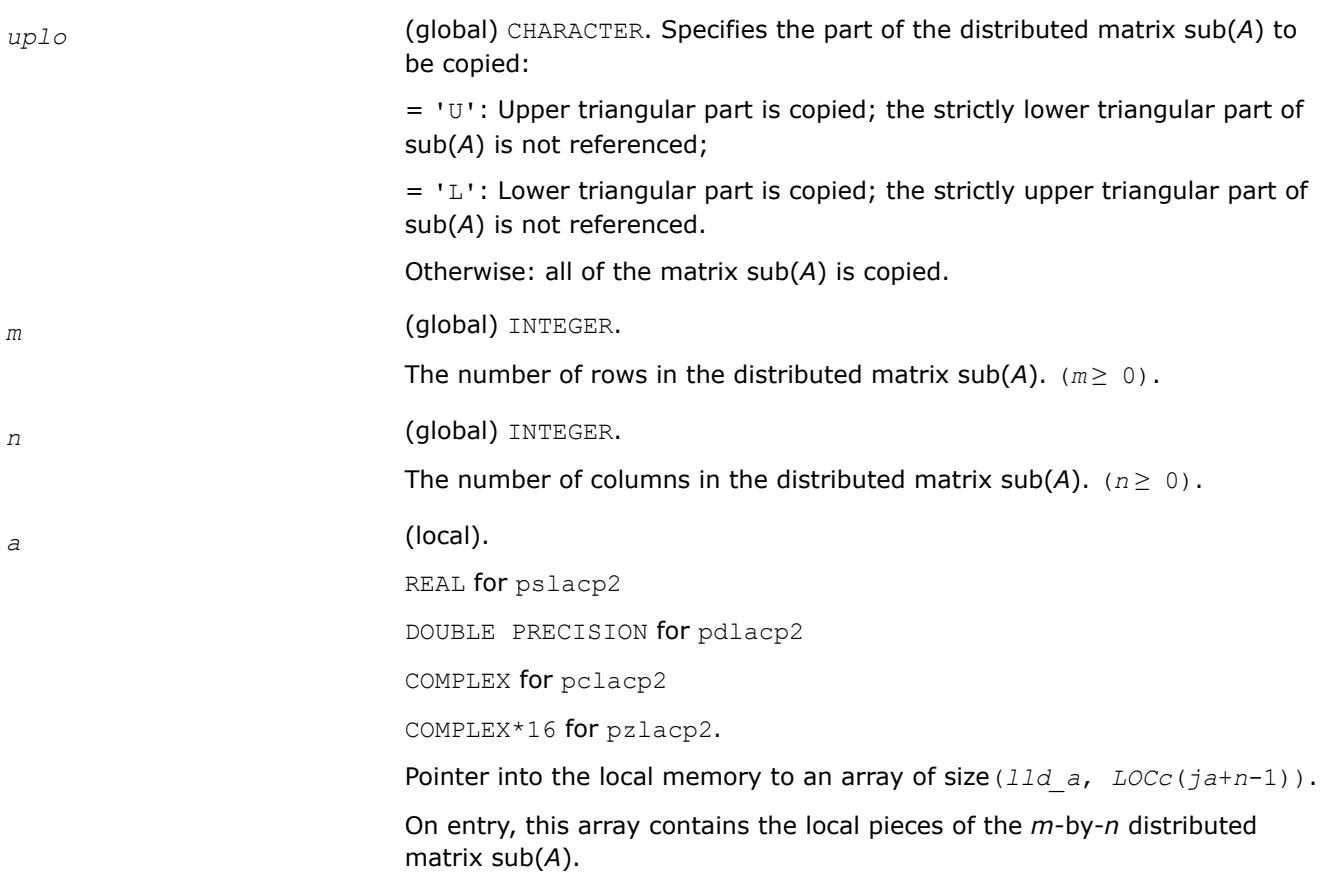

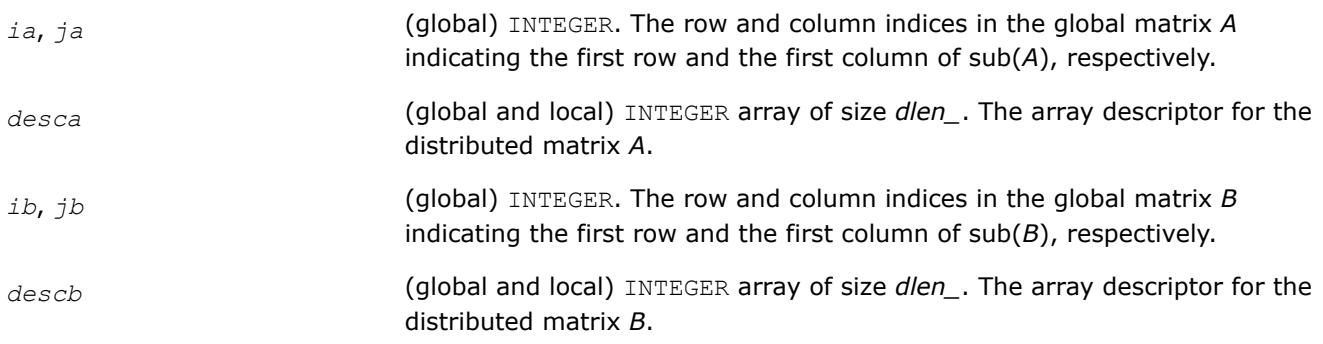

# **Output Parameters**

*b* (local). REAL for pslacp2 DOUBLE PRECISION for pdlacp2 COMPLEX for pclacp2 COMPLEX\*16 for pzlacp2. Pointer into the local memory to an array of size (*lld\_b*, *LOCc*(*jb*+*n*-1)). This array contains on exit the local pieces of the distributed matrix sub( *B* ) set as follows: if *uplo* = 'U', *B*(*ib*+*i*-1, *jb*+*j*-1) = *A*(*ia*+*i*-1, *ja*+*j*-1), 1≤*i*≤*j*, 1≤*j*≤*n*; if *uplo* = 'L', *B*(*ib*+*i*-1, *jb*+*j*-1) = *A*(*ia*+*i*-1, *ja*+*j*-1), *j*≤*i*≤*m*, 1≤*j*≤*n*; otherwise, *B*(*ib*+*i*-1, *jb*+*j*-1) = *A*(*ia*+*i*-1, *ja*+*j*-1), 1≤*i*≤*m*, 1≤*j*≤*n*.

# **See Also**

[Overview](#page-2067-0) for details of ScaLAPACK array descriptor structures and related notations.

# **p?lacp3**

*Copies from a global parallel array into a local replicated array or vice versa.*

# **Syntax**

call pslacp3(*m*, *i*, *a*, *desca*, *b*, *ldb*, *ii*, *jj*, *rev*) call pdlacp3(*m*, *i*, *a*, *desca*, *b*, *ldb*, *ii*, *jj*, *rev*) call pclacp3(*m*, *i*, *a*, *desca*, *b*, *ldb*, *ii*, *jj*, *rev*) call pzlacp3(*m*, *i*, *a*, *desca*, *b*, *ldb*, *ii*, *jj*, *rev*)

# **Description**

This is an auxiliary routine that copies from a global parallel array into a local replicated array or vise versa. Note that the entire submatrix that is copied gets placed on one node or more. The receiving node can be specified precisely, or all nodes can receive, or just one row or column of nodes.

# **Product and Performance Information**

Performance varies by use, configuration and other factors. Learn more at [www.Intel.com/](https://www.intel.com/PerformanceIndex) [PerformanceIndex.](https://www.intel.com/PerformanceIndex)

# **Product and Performance Information**

Notice revision #20201201

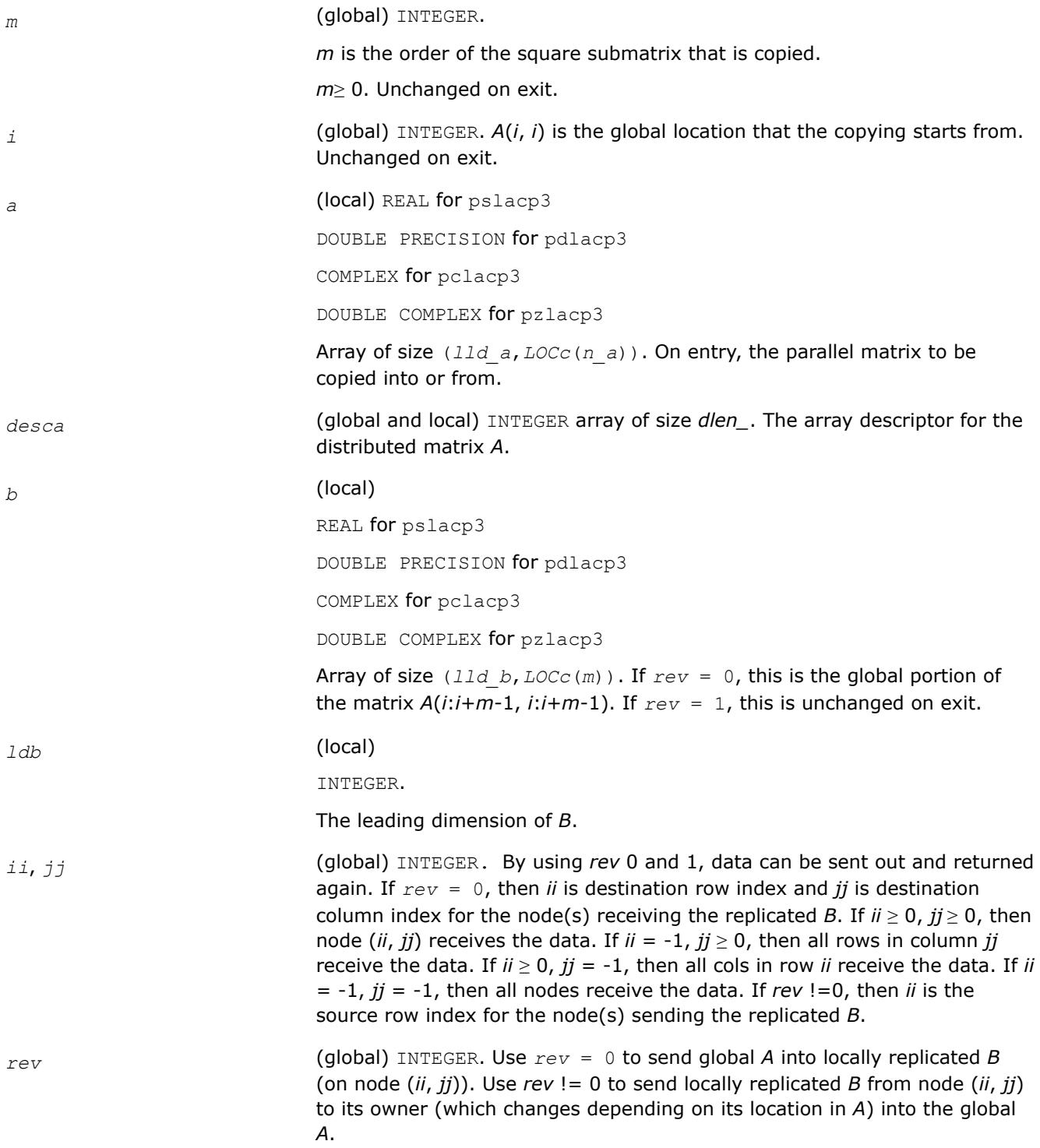
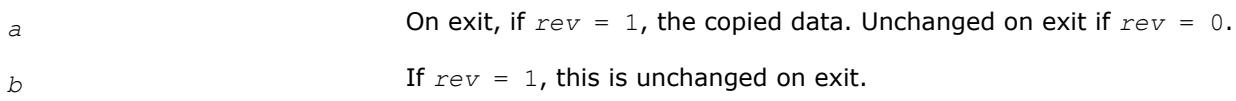

## **See Also**

[Overview](#page-2067-0) for details of ScaLAPACK array descriptor structures and related notations.

## **p?lacpy**

*Copies all or part of one two-dimensional array to another.*

## **Syntax**

call pslacpy(*uplo*, *m*, *n*, *a*, *ia*, *ja*, *desca*, *b*, *ib*, *jb*, *descb*) call pdlacpy(*uplo*, *m*, *n*, *a*, *ia*, *ja*, *desca*, *b*, *ib*, *jb*, *descb*) call pclacpy(*uplo*, *m*, *n*, *a*, *ia*, *ja*, *desca*, *b*, *ib*, *jb*, *descb*) call pzlacpy(*uplo*, *m*, *n*, *a*, *ia*, *ja*, *desca*, *b*, *ib*, *jb*, *descb*)

## **Description**

The p?lacpyroutine copies all or part of a distributed matrix *A* to another distributed matrix *B*. No communication is performed, p?lacpy performs a local copy sub(*B*):= sub(*A*), where sub(*A*) denotes *A*(*ia*:*ia*+*m*-1,*ja*:*ja*+*n*-1) and sub(*B*) denotes *B*(*ib*:*ib*+*m*-1,*jb*:*jb*+*n*-1).

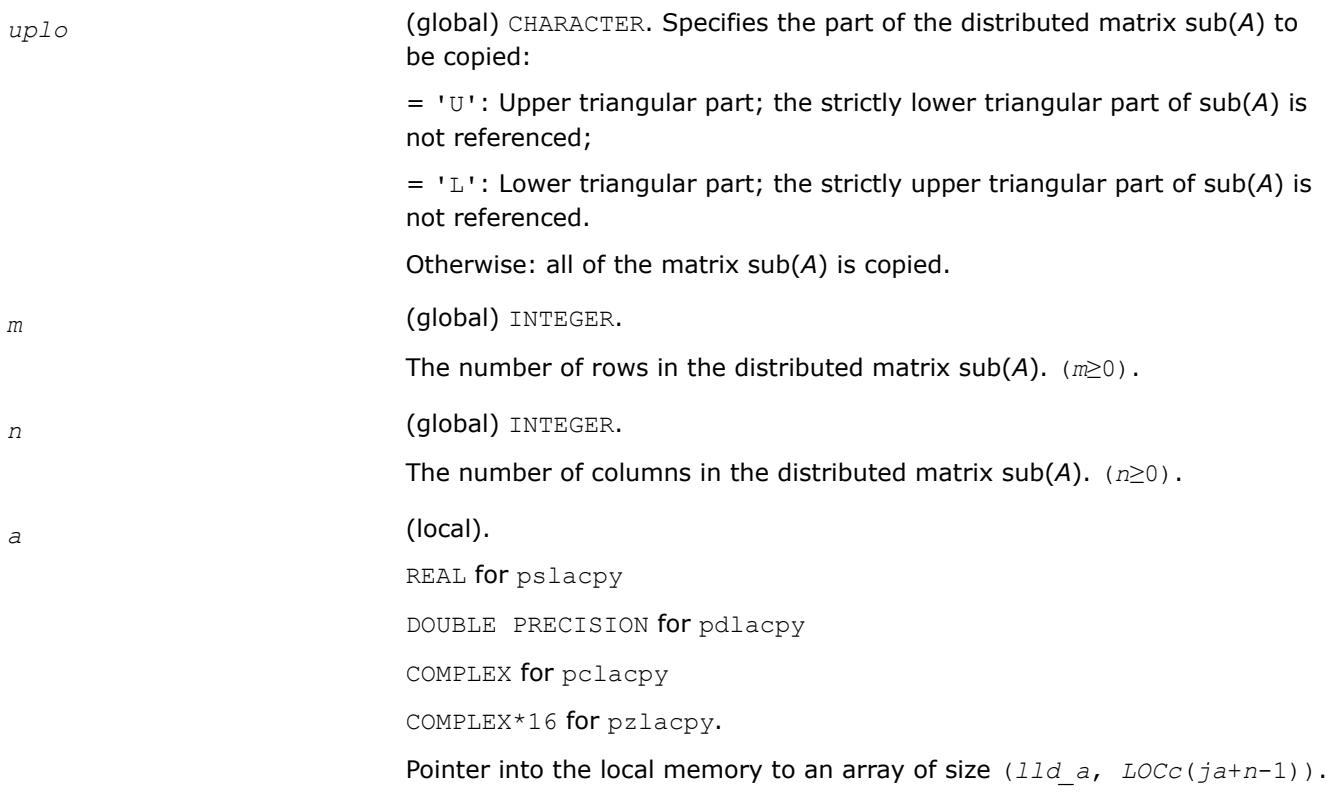

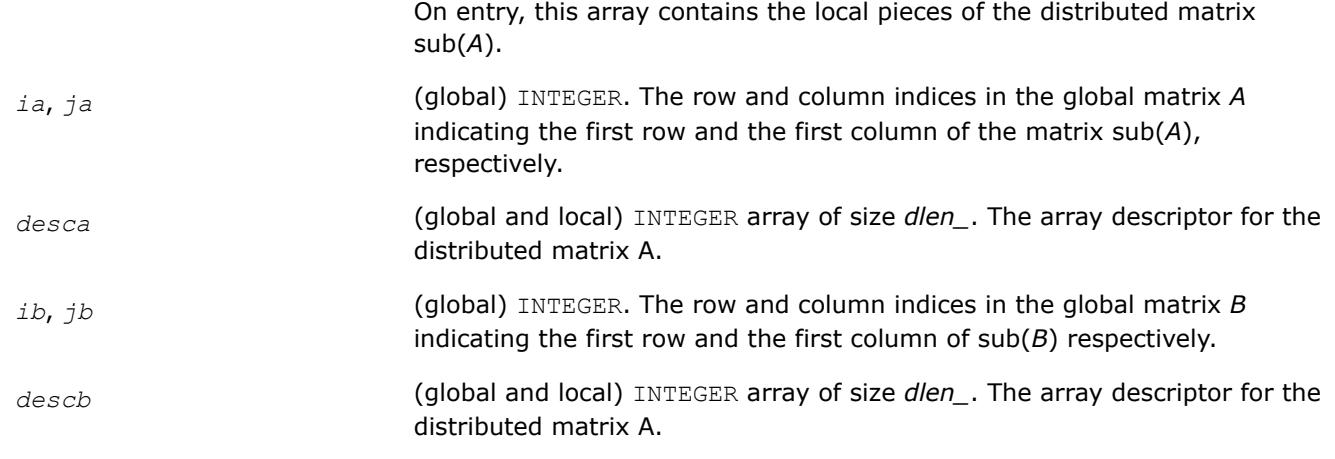

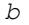

*b* (local).

REAL for pslacpy

DOUBLE PRECISION for pdlacpy

COMPLEX for pclacpy

COMPLEX\*16 for pzlacpy.

Pointer into the local memory to an array of size (*lld\_b*, *LOCc*(*jb*+*n*-1)). This array contains on exit the local pieces of the distributed matrix sub(B) set as follows:

if *uplo* = 'U', *B*(*ib*+*i*-1, *jb*+*j*-1) = *A*(*ia*+*i*-1, *ja*+*j*-1), 1≤*i*≤*j*, 1≤*j*≤*n*; if *uplo* = 'L', *B*(*ib*+*i*-1, *jb*+*j*-1) = *A*(*ia*+*i*-1, *ja*+*j*-1), *j*≤*i*≤*m*, 1≤*j*≤*n*; otherwise, *B*(*ib*+*i*-1, *jb*+*j*-1) = *A*(*ia*+*i*-1, *ja*+*j*-1), 1≤*i*≤*m*, 1≤*j*≤*n*.

## **See Also**

[Overview](#page-2067-0) for details of ScaLAPACK array descriptor structures and related notations.

#### **p?laevswp**

*Moves the eigenvectors from where they are computed to ScaLAPACK standard block cyclic array.*

## **Syntax**

call pslaevswp(*n*, *zin*, *ldzi*, *z*, *iz*, *jz*, *descz*, *nvs*, *key*, *rwork*, *lrwork*) call pdlaevswp(*n*, *zin*, *ldzi*, *z*, *iz*, *jz*, *descz*, *nvs*, *key*, *rwork*, *lrwork*) call pclaevswp(*n*, *zin*, *ldzi*, *z*, *iz*, *jz*, *descz*, *nvs*, *key*, *rwork*, *lrwork*) call pzlaevswp(*n*, *zin*, *ldzi*, *z*, *iz*, *jz*, *descz*, *nvs*, *key*, *rwork*, *lrwork*)

## **Description**

The p?laevswproutine moves the eigenvectors (potentially unsorted) from where they are computed, to a ScaLAPACK standard block cyclic array, sorted so that the corresponding eigenvalues are sorted.

## **Input Parameters**

 $np =$  the number of rows local to a given process.

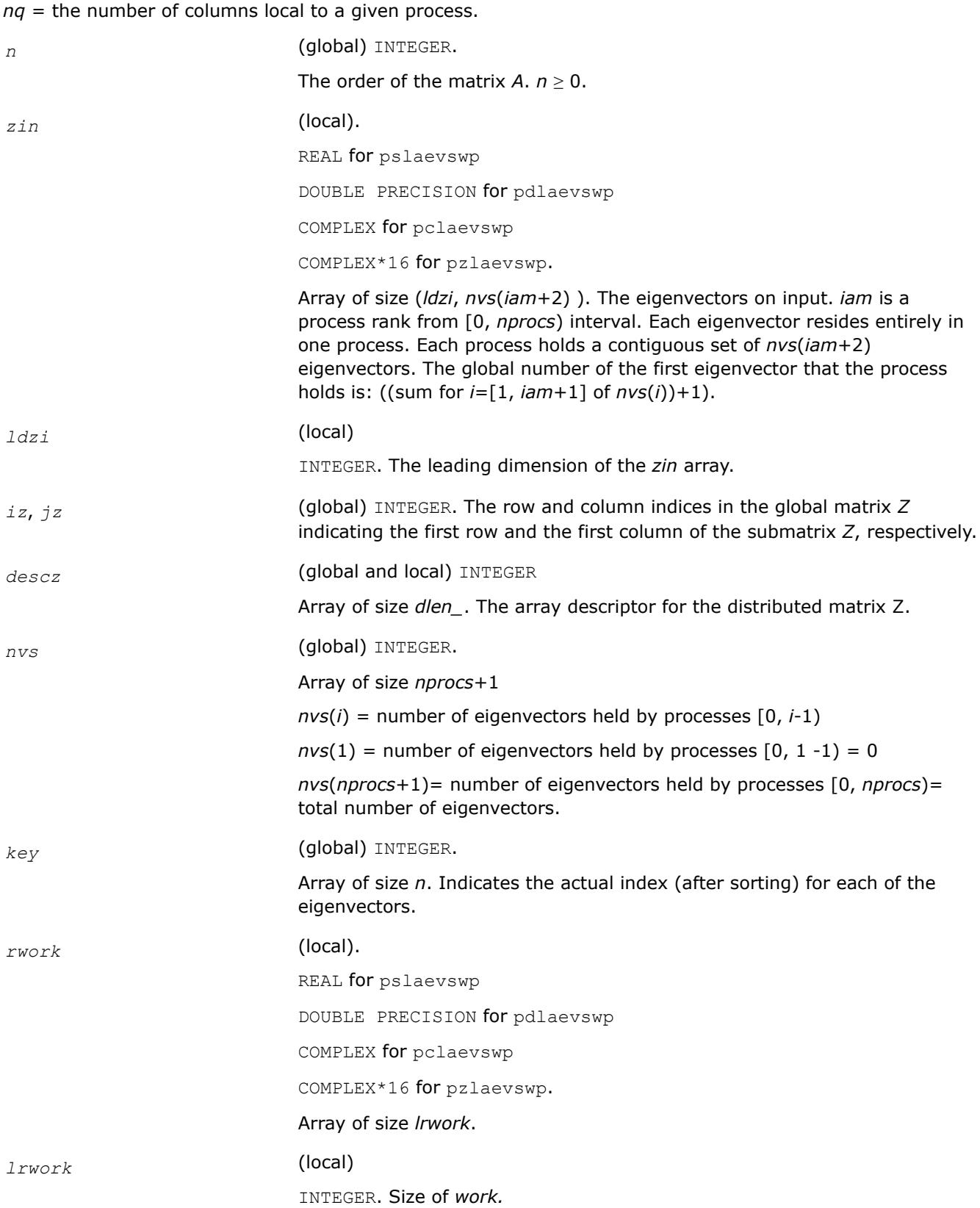

*z* (local).

REAL for pslaevswp

DOUBLE PRECISION for pdlaevswp

COMPLEX for pclaevswp

COMPLEX\*16 for pzlaevswp.

Array of global size *n*by *n* and of local size (*lld\_z*, *nq*). The eigenvectors on output. The eigenvectors are distributed in a block cyclic manner in both dimensions, with a block size of *nb*.

## **See Also**

[Overview](#page-2067-0) for details of ScaLAPACK array descriptor structures and related notations.

## **p?lahrd**

*Reduces the first nb columns of a general rectangular matrix A so that elements below the k-th subdiagonal are zero, by an orthogonal/unitary transformation, and returns auxiliary matrices that are needed to apply the transformation to the unreduced part of A.*

## **Syntax**

call pslahrd(*n*, *k*, *nb*, *a*, *ia*, *ja*, *desca*, *tau*, *t*, *y*, *iy*, *jy*, *descy*, *work*) call pdlahrd(*n*, *k*, *nb*, *a*, *ia*, *ja*, *desca*, *tau*, *t*, *y*, *iy*, *jy*, *descy*, *work*) call pclahrd(*n*, *k*, *nb*, *a*, *ia*, *ja*, *desca*, *tau*, *t*, *y*, *iy*, *jy*, *descy*, *work*) call pzlahrd(*n*, *k*, *nb*, *a*, *ia*, *ja*, *desca*, *tau*, *t*, *y*, *iy*, *jy*, *descy*, *work*)

## **Description**

The p?lahrdroutine reduces the first *nb* columns of a real general *n*-by-(*n-k*+1) distributed matrix *A*(*ia*:*ia* +*n*-1 , *ja*:*ja*+*n-k*) so that elements below the *k*-th subdiagonal are zero. The reduction is performed by an orthogonal/unitary similarity transformation *Q'\*A\*Q*. The routine returns the matrices *V* and *T* which determine *Q* as a block reflector *I*-*V\*T\*V'*, and also the matrix *Y* = *A\*V\*T*.

This is an auxiliary routine called by [p?gehrd](#page-2241-0). In the following comments sub(*A*) denotes *A*(*ia*:*ia*+*n*-1, *ja*:*ja*+*n*-1).

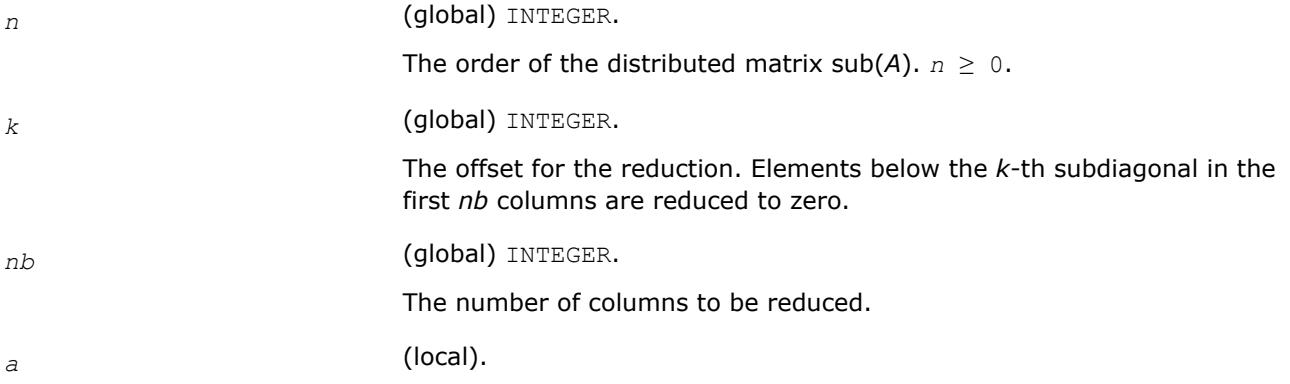

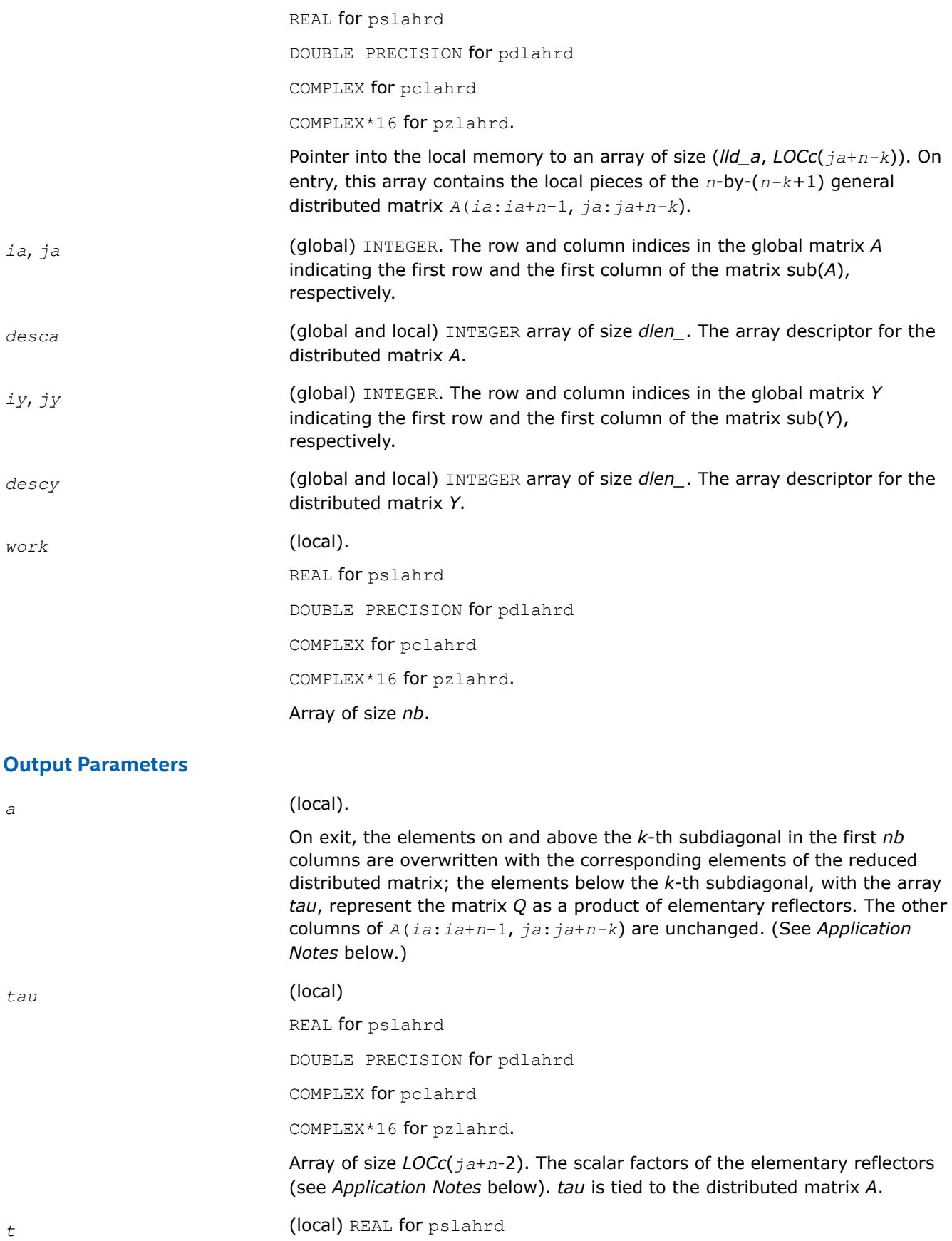

DOUBLE PRECISION for pdlahrd

COMPLEX for pclahrd

COMPLEX\*16 for pzlahrd.

Array of size *nb\_a*by *nb\_a*. The upper triangular matrix *T*.

*y* (local).

REAL for pslahrd

DOUBLE PRECISION for pdlahrd

COMPLEX for pclahrd

COMPLEX\*16 for pzlahrd.

Pointer into the local memory to an array of size *lld\_y*by *nb\_a*. On exit, this array contains the local pieces of the *n*-by-*nb* distributed matrix *Y*. *lld\_y* ≥ *LOCr*(*ia*+*n*-1).

## **Application Notes**

The matrix *Q* is represented as a product of *nb* elementary reflectors

 $Q = H(1) * H(2) * ... * H(nb)$ .

Each *H*(*i*) has the form

 $H(i) = i - tau * v * v'$ ,

where *tau* is a real/complex scalar, and *v* is a real/complex vector with *v*(1: *i*+*k*-1)= 0, *v*(*i*+*k*)= 1; *v*(*i*+*k* +1:*n*) is stored on exit in *A*(*ia*+*i*+*k*:*ia*+*n*-1, *ja*+*i*-1), and *tau* in *tau*(*ja*+*i*-1).

The elements of the vectors *v* together form the (*n-k*+1)-by-*nb* matrix *V* which is needed, with *T* and *Y*, to apply the transformation to the unreduced part of the matrix, using an update of the form: *A*(*ia*:*ia*+*n*-1,  $jaj:ja+n-k$  :=  $(I-V^*T^*V')^*(A(iai:ia+n-1, ja:ja+n-k)-Y^*V')$ . The contents of  $A(iai:ia+n-1, ja:ja+n-k)$  on exit are illustrated by the following example with  $n = 7$ ,  $k = 3$ , and  $nb = 2$ :

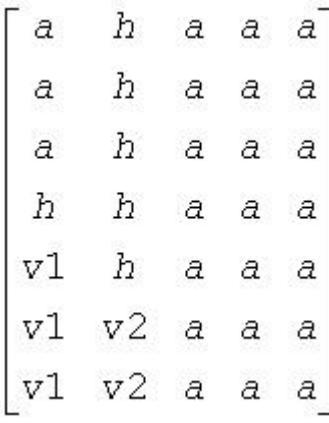

where *a* denotes an element of the original matrix *A*(*ia*:*ia*+*n*-1, *ja*:*ja*+*n-k*), *h* denotes a modified element of the upper Hessenberg matrix *H*, and *vi* denotes an element of the vector defining *H*(*i*).

## **See Also**

[Overview](#page-2067-0) for details of ScaLAPACK array descriptor structures and related notations.

# **p?laiect**

*Exploits IEEE arithmetic to accelerate the computations of eigenvalues. (C interface function).*

# **Syntax**

void pslaiect(float *\*sigma*, int *\*n*, float *\*d*, int *\*count*); void pdlaiectb(float *\*sigma*, int *\*n*, float *\*d*, int *\*count*); void pdlaiectl(float *\*sigma*, int *\*n*, float *\*d*, int *\*count*);

## **Description**

The p?laiectroutine computes the number of negative eigenvalues of (*A*- σ*I*). This implementation of the Sturm Sequence loop exploits IEEE arithmetic and has no conditionals in the innermost loop. The signbit for real routine pslaiect is assumed to be bit 32. Double-precision routines pdlaiectb and pdlaiectl differ in the order of the double precision word storage and, consequently, in the signbit location. For pdlaiectb, the double precision word is stored in the big-endian word order and the signbit is assumed to be bit 32. For pdlaiectl, the double precision word is stored in the little-endian word order and the signbit is assumed to be bit 64.

Note that all arguments are call-by-reference so that this routine can be directly called from Fortran code.

This is a ScaLAPACK internal subroutine and arguments are not checked for unreasonable values.

## **Input Parameters**

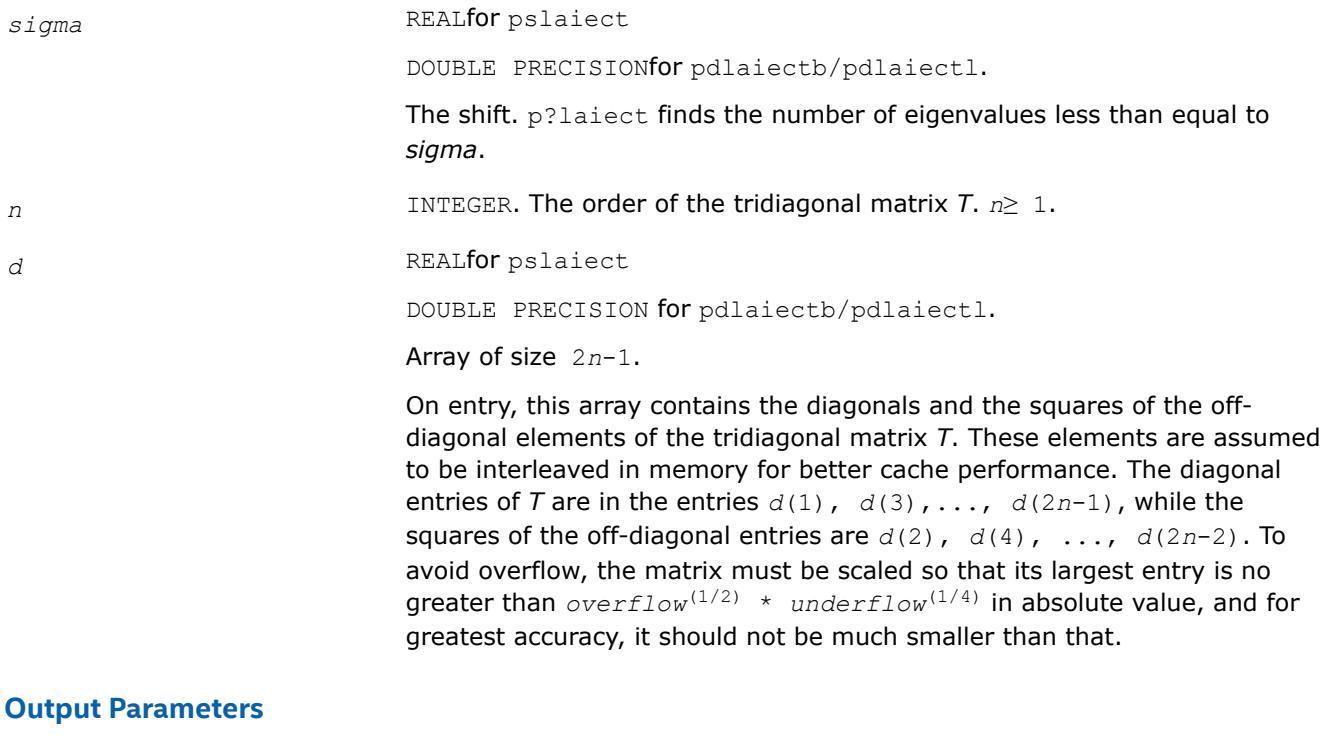

*n* INTEGER. The count of the number of eigenvalues of *T* less than or equal to *sigma*.

## **See Also**

[Overview](#page-2067-0) for details of ScaLAPACK array descriptor structures and related notations.

## **p?lamve**

*Copies all or part of one two-dimensional distributed array to another.*

## **Syntax**

call pslamve( *uplo*, *m*, *n*, *a*, *ia*, *ja*, *desca*, *b*, *ib*, *jb*, *descb*, *dwork* )

call pdlamve( *uplo*, *m*, *n*, *a*, *ia*, *ja*, *desca*, *b*, *ib*, *jb*, *descb*, *dwork* )

## **Description**

p?lamve copies all or part of a distributed matrix *A* to another distributed matrix *B*. There is no alignment assumptions at all except that *A* and *B* are of the same size.

#### **Product and Performance Information**

Performance varies by use, configuration and other factors. Learn more at [www.Intel.com/](https://www.intel.com/PerformanceIndex) [PerformanceIndex.](https://www.intel.com/PerformanceIndex)

Notice revision #20201201

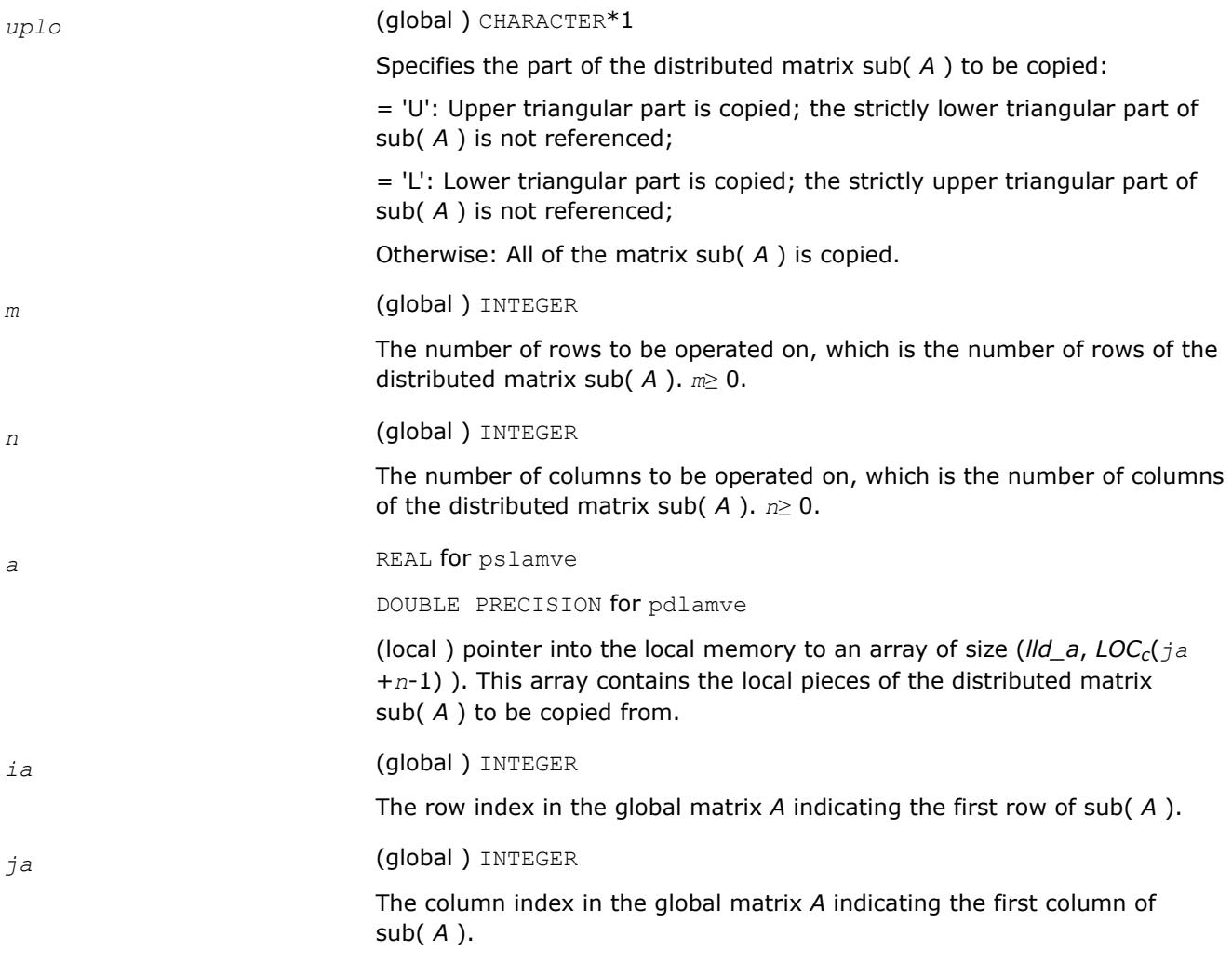

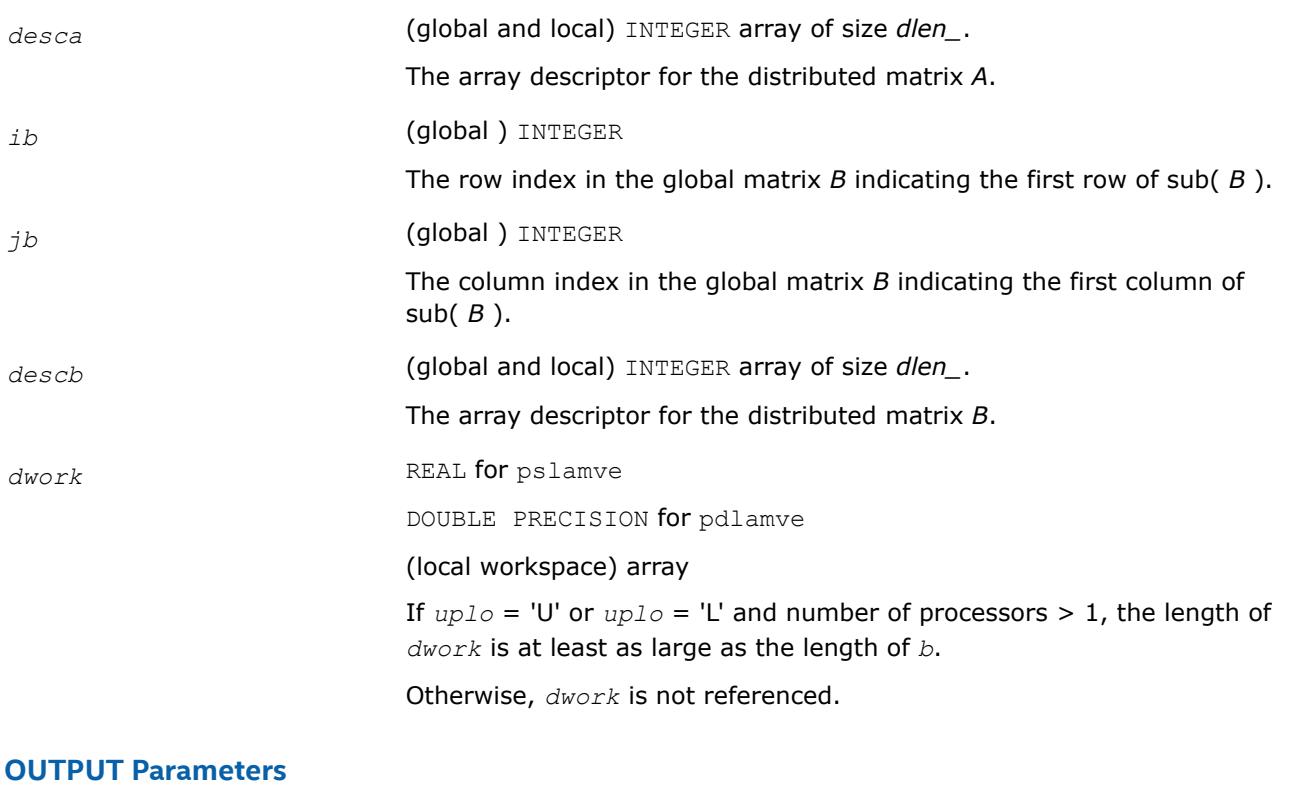

*b* REAL for pslamve

DOUBLE PRECISION for pdlamve

(local ) pointer into the local memory to an array of size (*lld\_b*, *LOCc*(*jb* +*n*-1) ). This array contains on exit the local pieces of the distributed matrix sub( *B* ).

## **See Also**

[Overview](#page-2067-0) for details of ScaLAPACK array descriptor structures and related notations.

## **p?lange**

*Returns the value of the 1-norm, Frobenius norm, infinity-norm, or the largest absolute value of any element, of a general rectangular matrix.*

## **Syntax**

*val* = pslange(*norm*, *m*, *n*, *a*, *ia*, *ja*, *desca*, *work*) *val* = pdlange(*norm*, *m*, *n*, *a*, *ia*, *ja*, *desca*, *work*) *val* = pclange(*norm*, *m*, *n*, *a*, *ia*, *ja*, *desca*, *work*) *val* = pzlange(*norm*, *m*, *n*, *a*, *ia*, *ja*, *desca*, *work*)

## **Description**

The p?langeroutine returns the value of the 1-norm, or the Frobenius norm, or the infinity norm, or the element of largest absolute value of a distributed matrix  $sub(A) = A(i.a:i.a+m-1, ja:j.a+n-1)$ .

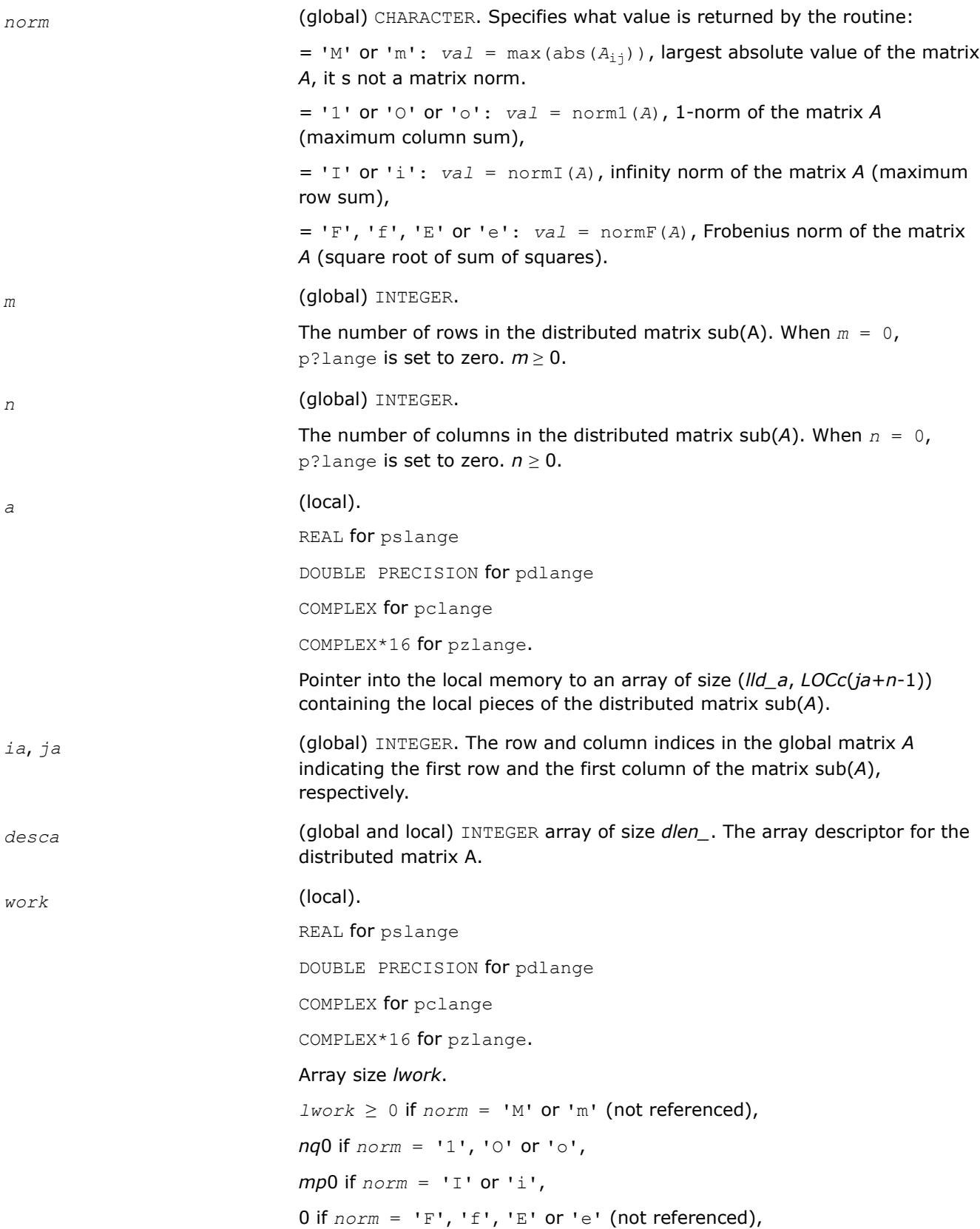

#### where

*iroffa* = mod(*ia*-1, *mb\_a*), *icoffa* = mod(*ja*-1, *nb\_a*), *iarow* = indxg2p(*ia*, *mb\_a*, *myrow*, *rsrc\_a*, *nprow*), *iacol* = indxg2p(*ja*, *nb\_a*, *mycol*, *csrc\_a*, *npcol*), *mp*0 = numroc(*m*+*iroffa*, *mb\_a*, *myrow*, *iarow*, *nprow*), *nq*0 = numroc(*n*+*icoffa*, *nb\_a*, *mycol*, *iacol*, *npcol*), indxg2p and numroc are ScaLAPACK tool routines; *myrow*, *mycol*, *nprow*, and *npcol* can be determined by calling the subroutine blacs gridinfo.

#### **Output Parameters**

*val* REAL for pslange/pclange DOUBLE PRECISION for pdlange/pzlange The value returned by the routine.

#### **See Also**

[Overview](#page-2067-0) for details of ScaLAPACK array descriptor structures and related notations.

#### **p?lanhs**

*Returns the value of the 1-norm, Frobenius norm, infinity-norm, or the largest absolute value of any element, of an upper Hessenberg matrix.*

#### **Syntax**

*val* = pslanhs(*norm*, *n*, *a*, *ia*, *ja*, *desca*, *work*) *val* = pdlanhs(*norm*, *n*, *a*, *ia*, *ja*, *desca*, *work*) *val* = pclanhs(*norm*, *n*, *a*, *ia*, *ja*, *desca*, *work*) *val* = pzlanhs(*norm*, *n*, *a*, *ia*, *ja*, *desca*, *work*)

## **Description**

The p?lanhsroutine returns the value of the 1-norm, or the Frobenius norm, or the infinity norm, or the element of largest absolute value of an upper Hessenberg distributed matrix sub(*A*) = *A*(*ia:ia+m-1*, *ja:ja+n-1*).

## **Input Parameters**

*norm* CHARACTER\*1. Specifies the value to be returned by the routine:

 $=$  'M' or 'm': *val* = max(abs( $A_{i,j}$ )), largest absolute value of the matrix *A*.

 $=$  '1' or '0' or '0':  $val = \text{normal}(A)$ , 1-norm of the matrix A (maximum column sum),

= 'I' or 'i': *val* = normI(*A*), infinity norm of the matrix *A* (maximum row sum),

 $=$  'F', 'f', 'E' or 'e': *val* = normF(*A*), Frobenius norm of the matrix *A* (square root of sum of squares).

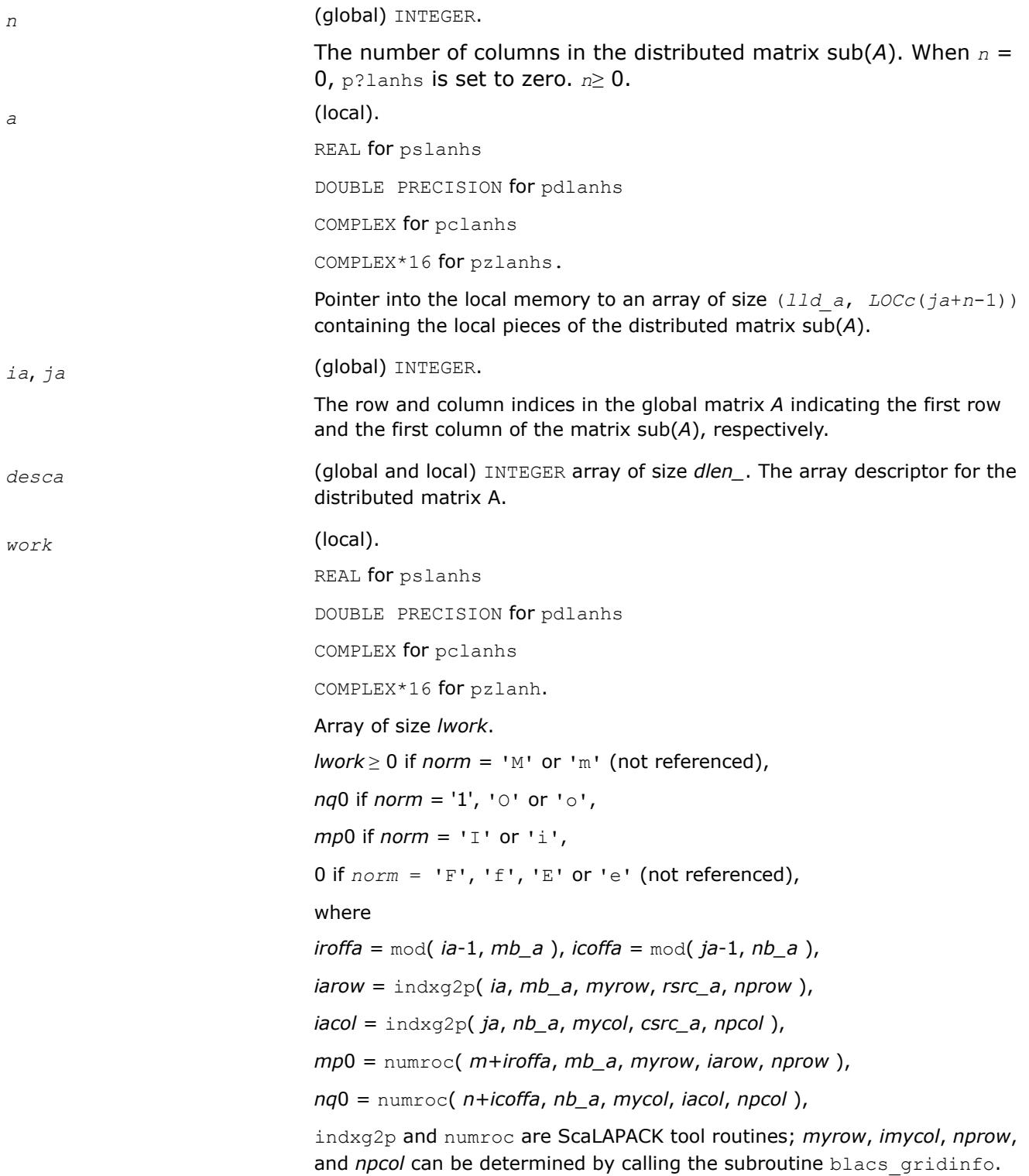

*val* The value returned by the function.

## **See Also**

[Overview](#page-2067-0) for details of ScaLAPACK array descriptor structures and related notations.

## **p?lansy, p?lanhe**

*Returns the value of the 1-norm, Frobenius norm, infinity-norm, or the largest absolute value of any element, of a real symmetric or a complex Hermitian matrix.*

## **Syntax**

*val* = pslansy(*norm*, *uplo*, *n*, *a*, *ia*, *ja*, *desca*, *work*) *val* = pdlansy(*norm*, *uplo*, *n*, *a*, *ia*, *ja*, *desca*, *work*) *val* = pclansy(*norm*, *uplo*, *n*, *a*, *ia*, *ja*, *desca*, *work*) *val* = pzlansy(*norm*, *uplo*, *n*, *a*, *ia*, *ja*, *desca*, *work*) *val* = pclanhe(*norm*, *uplo*, *n*, *a*, *ia*, *ja*, *desca*, *work*) *val* = pzlanhe(*norm*, *uplo*, *n*, *a*, *ia*, *ja*, *desca*, *work*)

## **Description**

The p?lansy and p?lanheroutines return the value of the 1-norm, or the Frobenius norm, or the infinity norm, or the element of largest absolute value of a distributed matrix sub(*A*) = *A*(*ia*:*ia*+*m*-1, *ja*:*ja* +*n*-1).

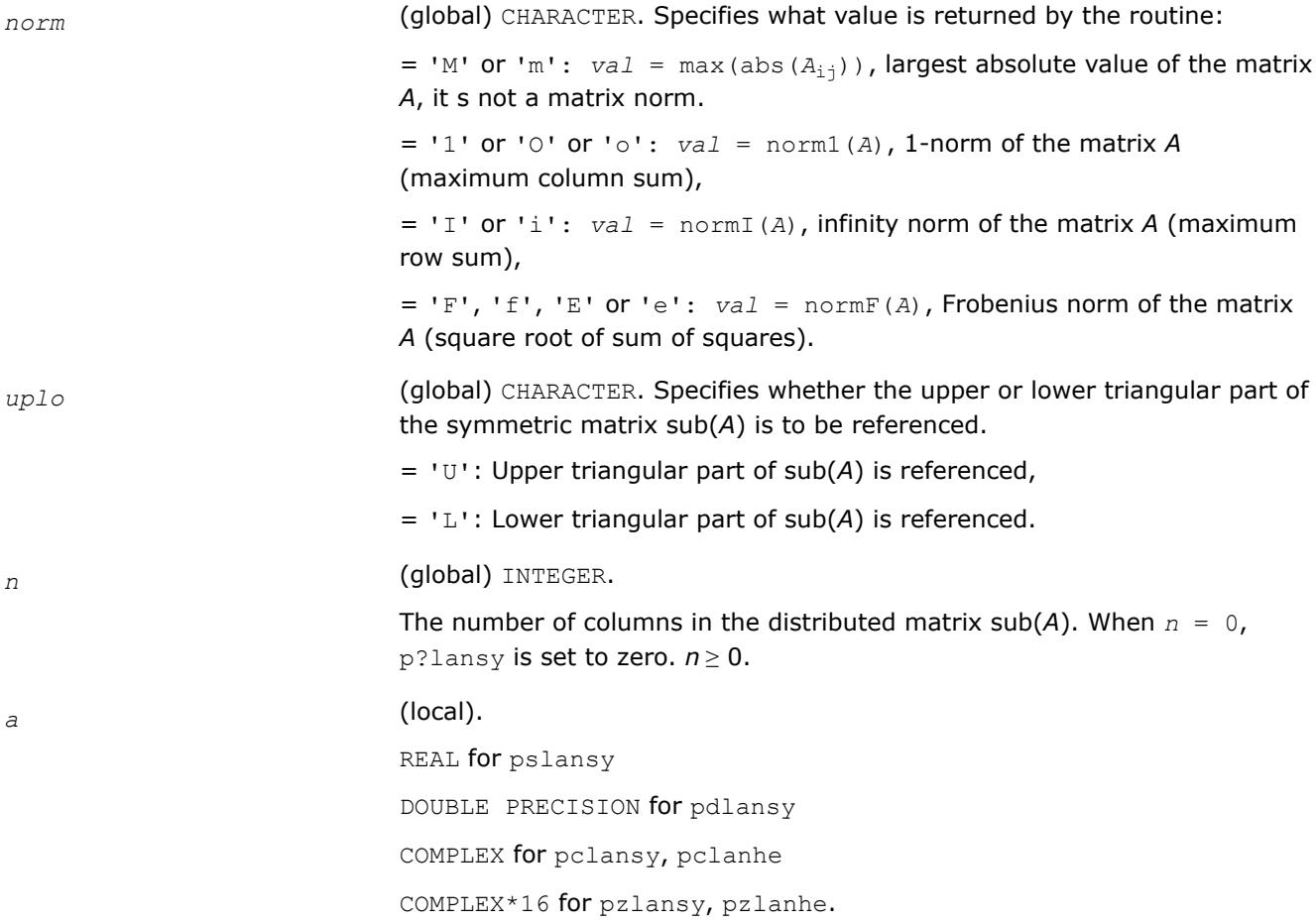

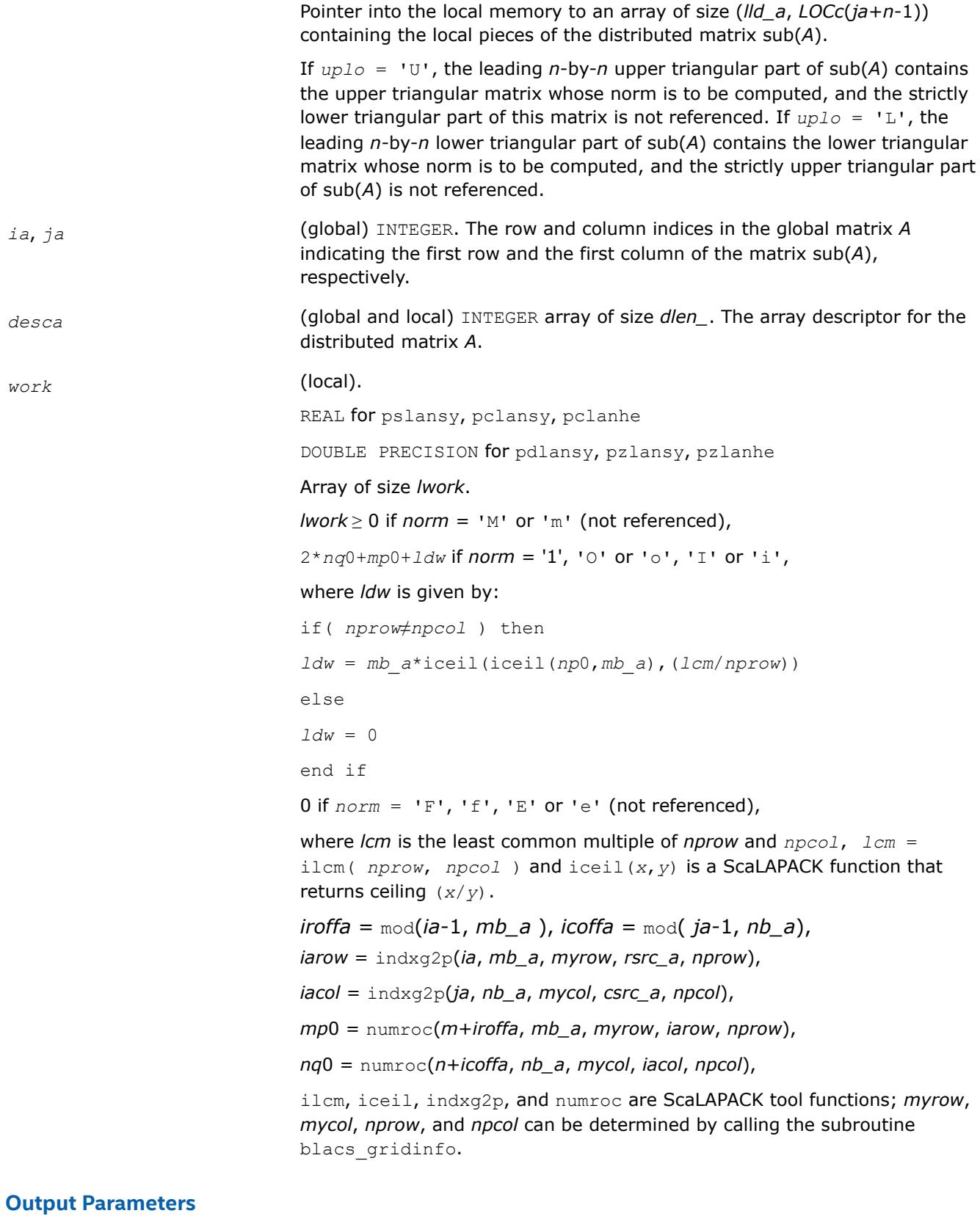

# *val* The value returned by the routine.

# **See Also**

[Overview](#page-2067-0) for details of ScaLAPACK array descriptor structures and related notations.

## **p?lantr**

*Returns the value of the 1-norm, Frobenius norm, infinity-norm, or the largest absolute value of any element, of a triangular matrix.*

## **Syntax**

*val* = pslantr(*norm*, *uplo*, *diag*, *m*, *n*, *a*, *ia*, *ja*, *desca*, *work*) *val* = pdlantr(*norm*, *uplo*, *diag*, *m*, *n*, *a*, *ia*, *ja*, *desca*, *work*) *val* = pclantr(*norm*, *uplo*, *diag*, *m*, *n*, *a*, *ia*, *ja*, *desca*, *work*) *val* = pzlantr(*norm*, *uplo*, *diag*, *m*, *n*, *a*, *ia*, *ja*, *desca*, *work*)

## **Description**

The p?lantrroutine returns the value of the 1-norm, or the Frobenius norm, or the infinity norm, or the element of largest absolute value of a trapezoidal or triangular distributed matrix sub(*A*) = *A*(*ia*:*ia*+*m*-1, *ja*:*ja*+*n*-1).

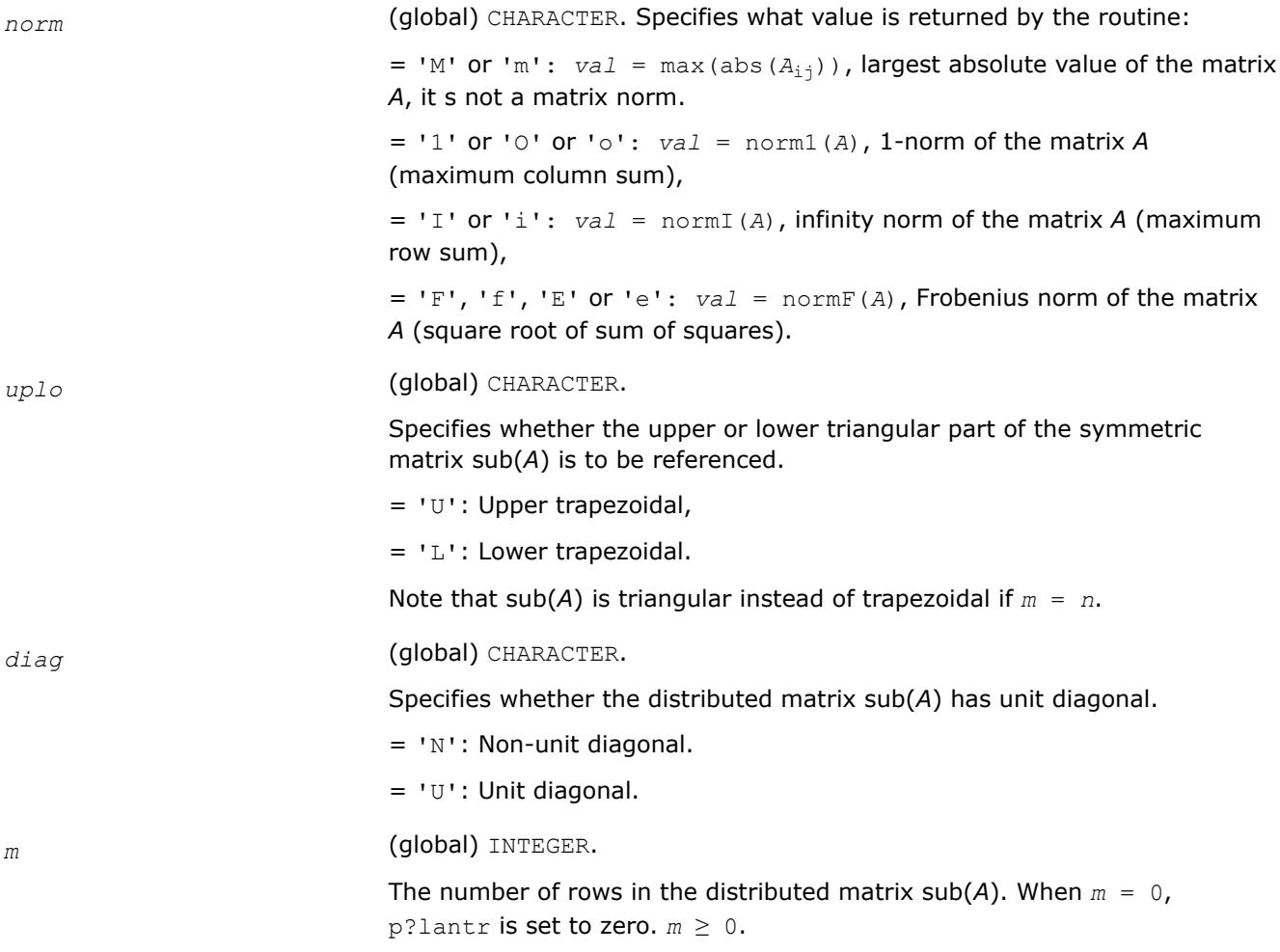

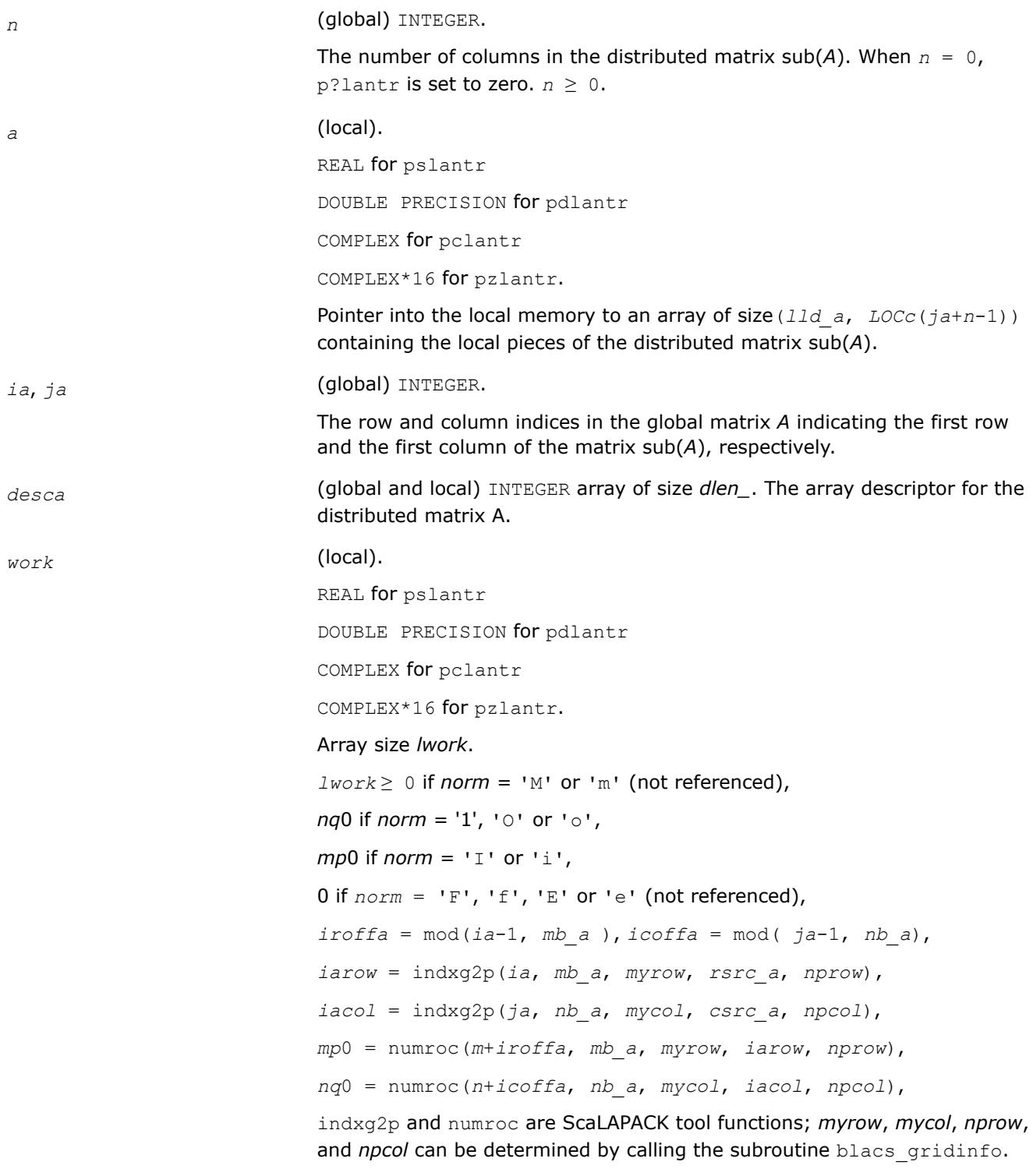

*val* The value returned by the routine.

## **See Also**

[Overview](#page-2067-0) for details of ScaLAPACK array descriptor structures and related notations.

# **p?lapiv**

*Applies a permutation matrix to a general distributed matrix, resulting in row or column pivoting.*

# **Syntax**

call pslapiv(*direc*, *rowcol*, *pivroc*, *m*, *n*, *a*, *ia*, *ja*, *desca*, *ipiv*, *ip*, *jp*, *descip*, *iwork*) call pdlapiv(*direc*, *rowcol*, *pivroc*, *m*, *n*, *a*, *ia*, *ja*, *desca*, *ipiv*, *ip*, *jp*, *descip*, *iwork*) call pclapiv(*direc*, *rowcol*, *pivroc*, *m*, *n*, *a*, *ia*, *ja*, *desca*, *ipiv*, *ip*, *jp*, *descip*, *iwork*) call pzlapiv(*direc*, *rowcol*, *pivroc*, *m*, *n*, *a*, *ia*, *ja*, *desca*, *ipiv*, *ip*, *jp*, *descip*, *iwork*)

## **Description**

The p?lapivroutine applies either *P* (permutation matrix indicated by *ipiv*) or inv(*P*) to a general *m*-by-*n* distributed matrix sub(*A*) =  $A(ia:ia+m-1, ja:ja+n-1)$ , resulting in row or column pivoting. The pivot vector may be distributed across a process row or a column. The pivot vector should be aligned with the distributed matrix *A*. This routine will transpose the pivot vector, if necessary.

For example, if the row pivots should be applied to the columns of sub(*A*), pass *rowcol*='C' and *pivroc*='C'.

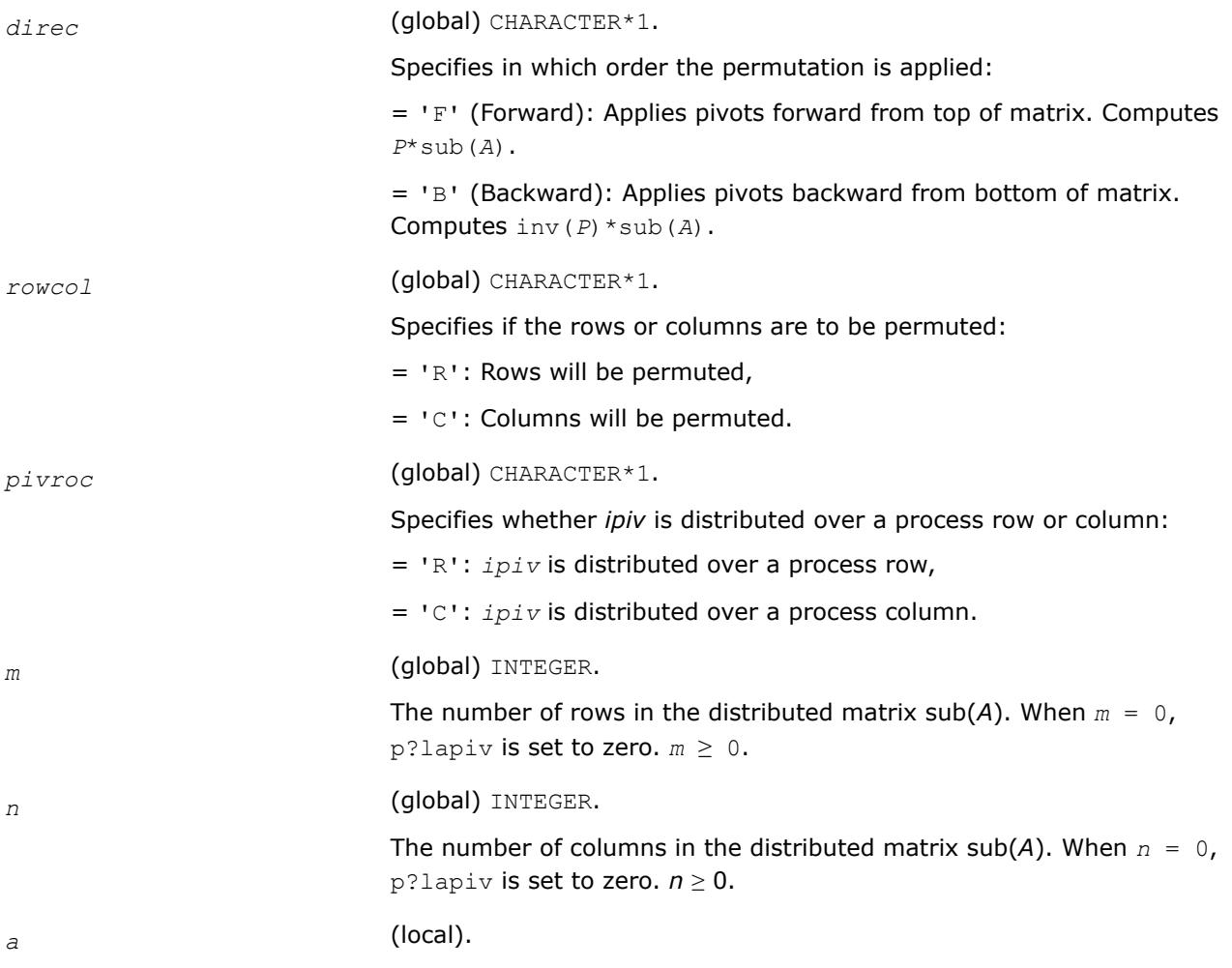

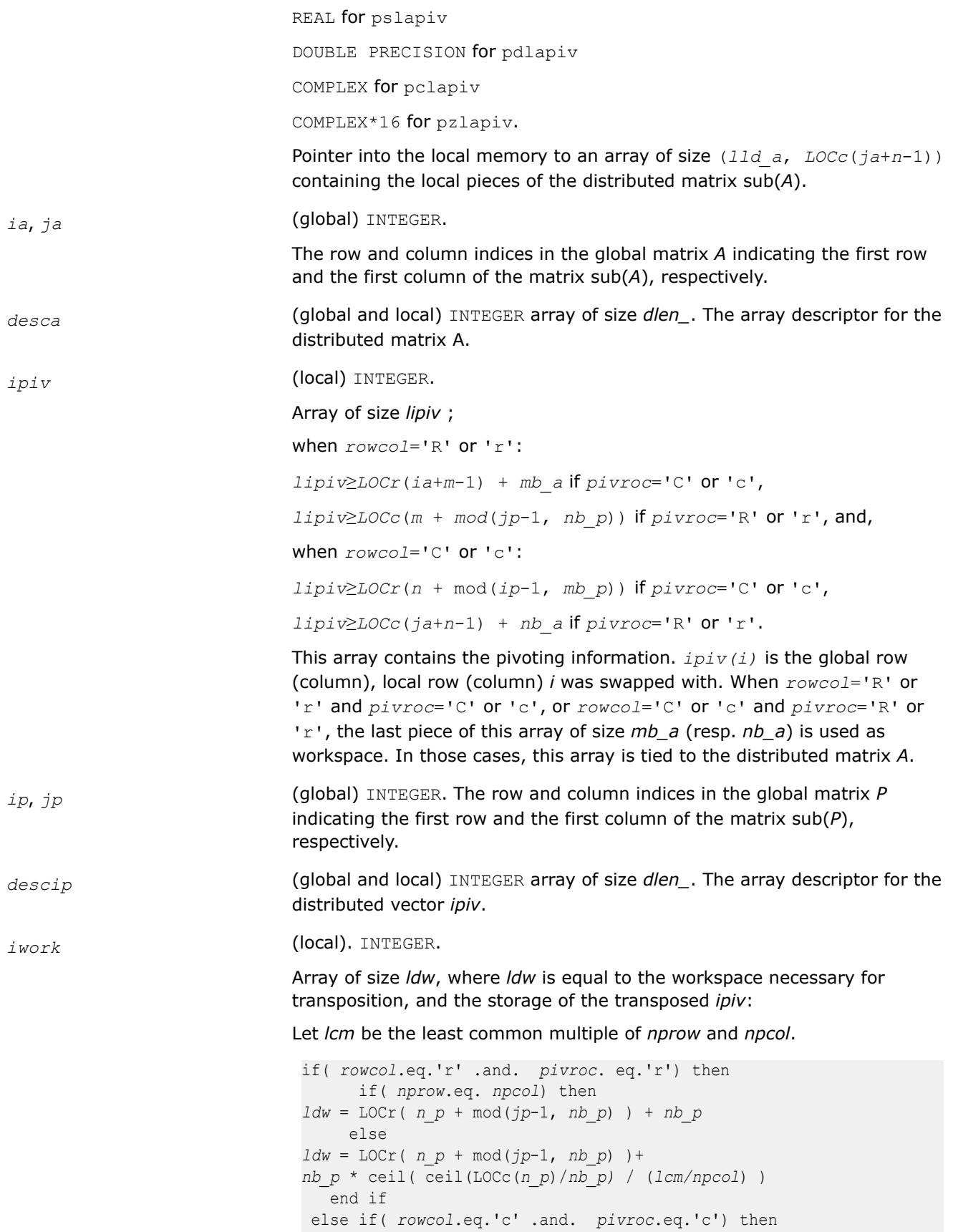

```
 if( nprow.eq. npcol ) then
ldw = LOCc( m_p + mod(ip-1, mb_p) ) + mb_p
       else
ldw = LOCc( m_p + mod(ip-1, mb_p) ) +
mb_p *ceil(ceil(LOCr(m_p)/mb_p) / (lcm/nprow) )
        end if
 else
iwork is not referenced.
 end if
```
*a* (local). On exit, the local pieces of the permuted distributed submatrix.

## **See Also**

[Overview](#page-2067-0) for details of ScaLAPACK array descriptor structures and related notations.

## **p?lapv2**

*Applies a permutation to an m-by-n distributed matrix.*

#### **Syntax**

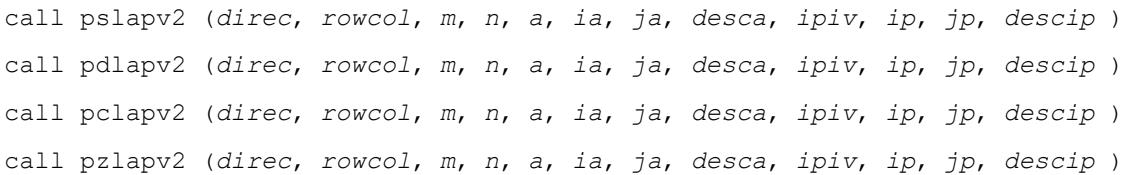

## **Description**

p?lapv2 applies either *P* (permutation matrix indicated by *ipiv*) or inv( *P* ) to an *m*-by-*n* distributed matrix sub( *A* ) denoting *A*(*ia*:*ia*+*m*-1,*ja*:*ja*+*n*-1), resulting in row or column pivoting. The pivot vector should be aligned with the distributed matrix *A*. For pivoting the rows of sub( *A* ), *ipiv* should be distributed along a process column and replicated over all process rows. Similarly, *ipiv* should be distributed along a process row and replicated over all process columns for column pivoting.

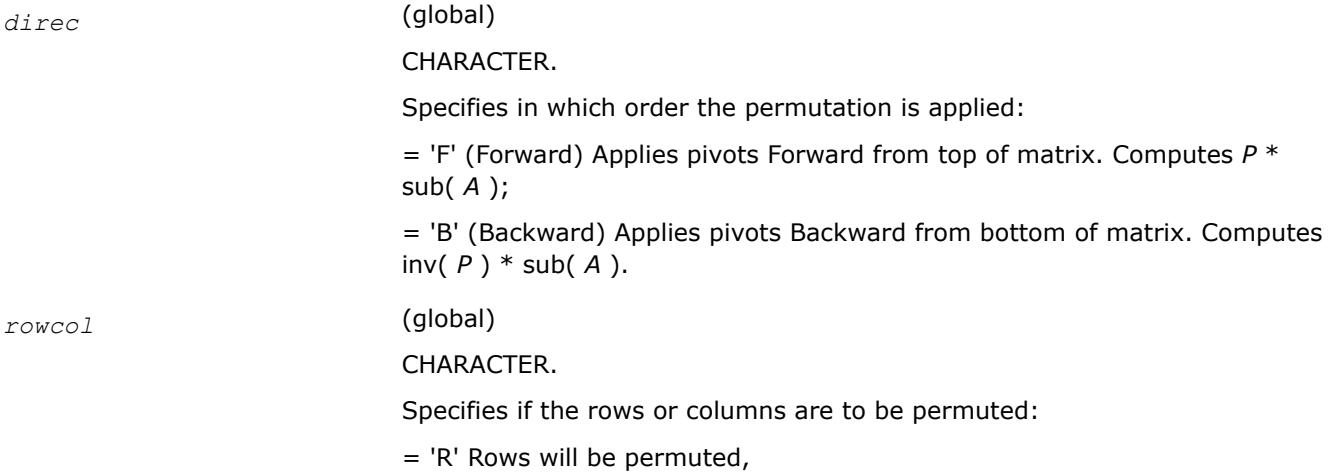

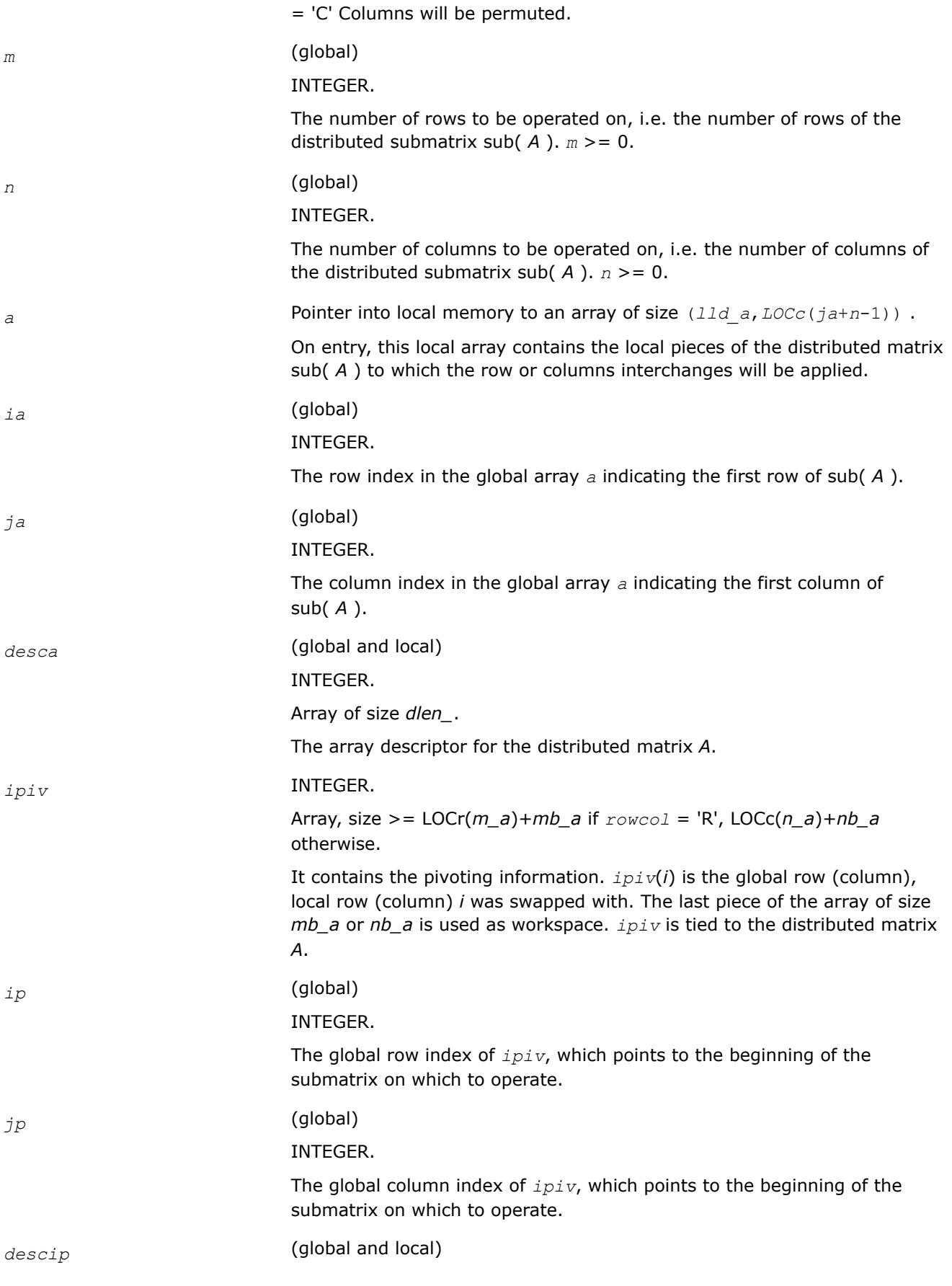

#### INTEGER.

Array of size 8.

The array descriptor for the distributed matrix *ipiv*.

## **Output Parameters**

*a* On exit, this array contains the local pieces of the permuted distributed matrix.

## **p?laqge**

*Scales a general rectangular matrix, using row and column scaling factors computed by* p?geequ *.*

## **Syntax**

call pslaqge(*m*, *n*, *a*, *ia*, *ja*, *desca*, *r*, *c*, *rowcnd*, *colcnd*, *amax*, *equed*) call pdlaqge(*m*, *n*, *a*, *ia*, *ja*, *desca*, *r*, *c*, *rowcnd*, *colcnd*, *amax*, *equed*) call pclaqge(*m*, *n*, *a*, *ia*, *ja*, *desca*, *r*, *c*, *rowcnd*, *colcnd*, *amax*, *equed*) call pzlaqge(*m*, *n*, *a*, *ia*, *ja*, *desca*, *r*, *c*, *rowcnd*, *colcnd*, *amax*, *equed*)

## **Description**

The p?laqgeroutine equilibrates a general *m*-by-*n* distributed matrix sub(*A*) = *A*(*ia*:*ia*+*m*-1, *ja*:*ja*+*n*-1) using the row and scaling factors in the vectors *r* and *c* computed by [p?geequ](#page-2126-0).

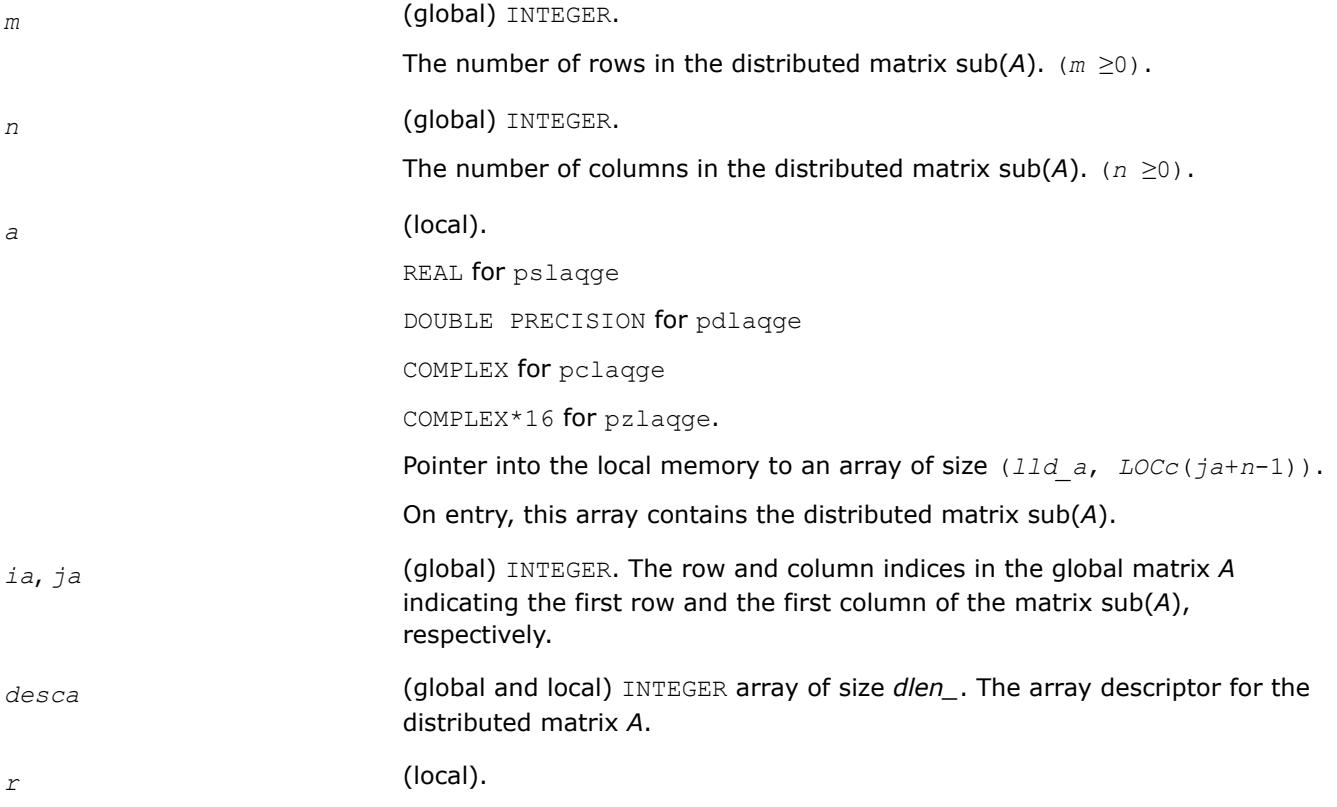

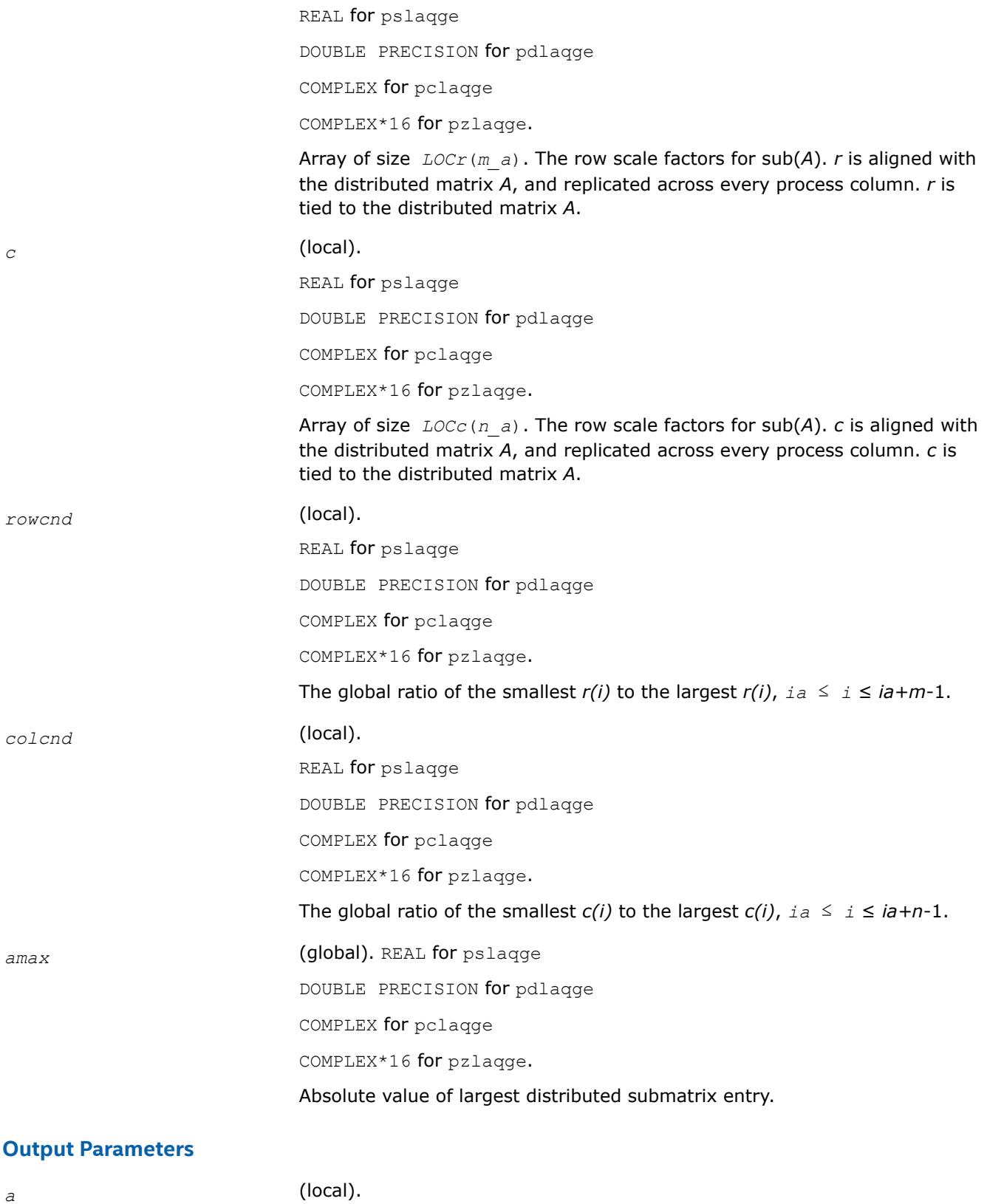

On exit, the equilibrated distributed matrix. See *equed* for the form of the equilibrated distributed submatrix.

equed **(global)** CHARACTER.

Specifies the form of equilibration that was done.

 $= 'N'$ : No equilibration

= 'R': Row equilibration, that is, sub(*A*) has been pre-multiplied by  $diag(r(ia:ia+m-1)),$ 

 $=$  'C': column equilibration, that is,  $sub(A)$  has been post-multiplied by  $diag(c(jai:jat-1)),$ 

= 'B': Both row and column equilibration, that is, sub(*A*) has been replaced by diag( $r(ia:ia+m-1)$ ) \* sub( $A$ ) \* diag( $c(ja:ja+n-1)$ ).

## **See Also**

[Overview](#page-2067-0) for details of ScaLAPACK array descriptor structures and related notations.

## **p?laqr0**

*Computes the eigenvalues of a Hessenberg matrix and optionally returns the matrices from the Schur decomposition.*

## **Syntax**

call pslaqr0( *wantt*, *wantz*, *n*, *ilo*, *ihi*, *h*, *desch*, *wr*, *wi*, *iloz*, *ihiz*, *z*, *descz*, *work*, *lwork*, *iwork*, *liwork*, *info*, *reclevel* )

call pdlaqr0( *wantt*, *wantz*, *n*, *ilo*, *ihi*, *h*, *desch*, *wr*, *wi*, *iloz*, *ihiz*, *z*, *descz*, *work*, *lwork*, *iwork*, *liwork*, *info*, *reclevel* )

## **Description**

p?laqr0 computes the eigenvalues of a Hessenberg matrix *H* and, optionally, the matrices T and *Z* from the Schur decomposition  $H = Z^*T^*Z^T$ , where T is an upper quasi-triangular matrix (the Schur form), and Z is the orthogonal matrix of Schur vectors.

Optionally *Z* may be postmultiplied into an input orthogonal matrix *Q* so that this routine can give the Schur factorization of a matrix *A* which has been reduced to the Hessenberg form *H* by the orthogonal matrix *Q*: *A*  $= Q * H * Q^{T} = (QZ) * T * (QZ)^{T}.$ 

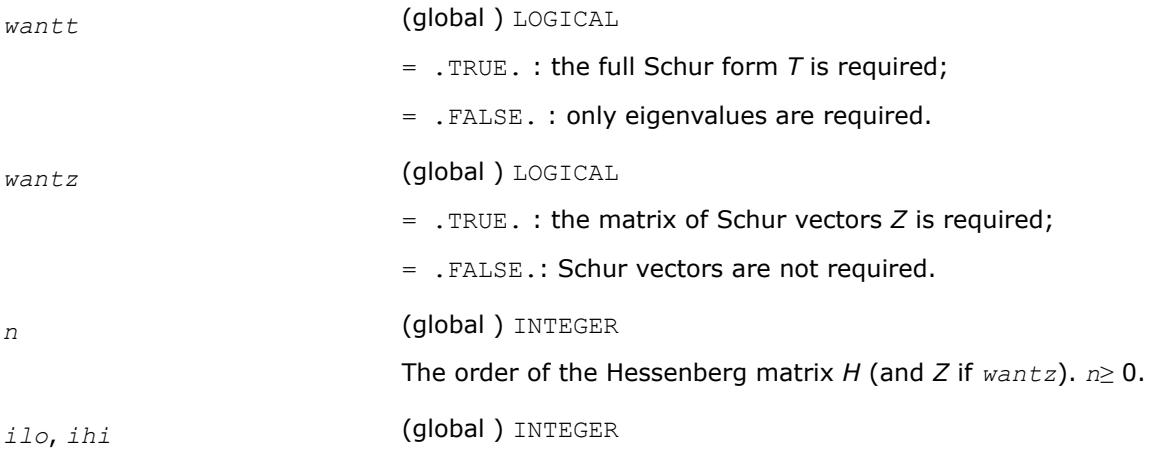

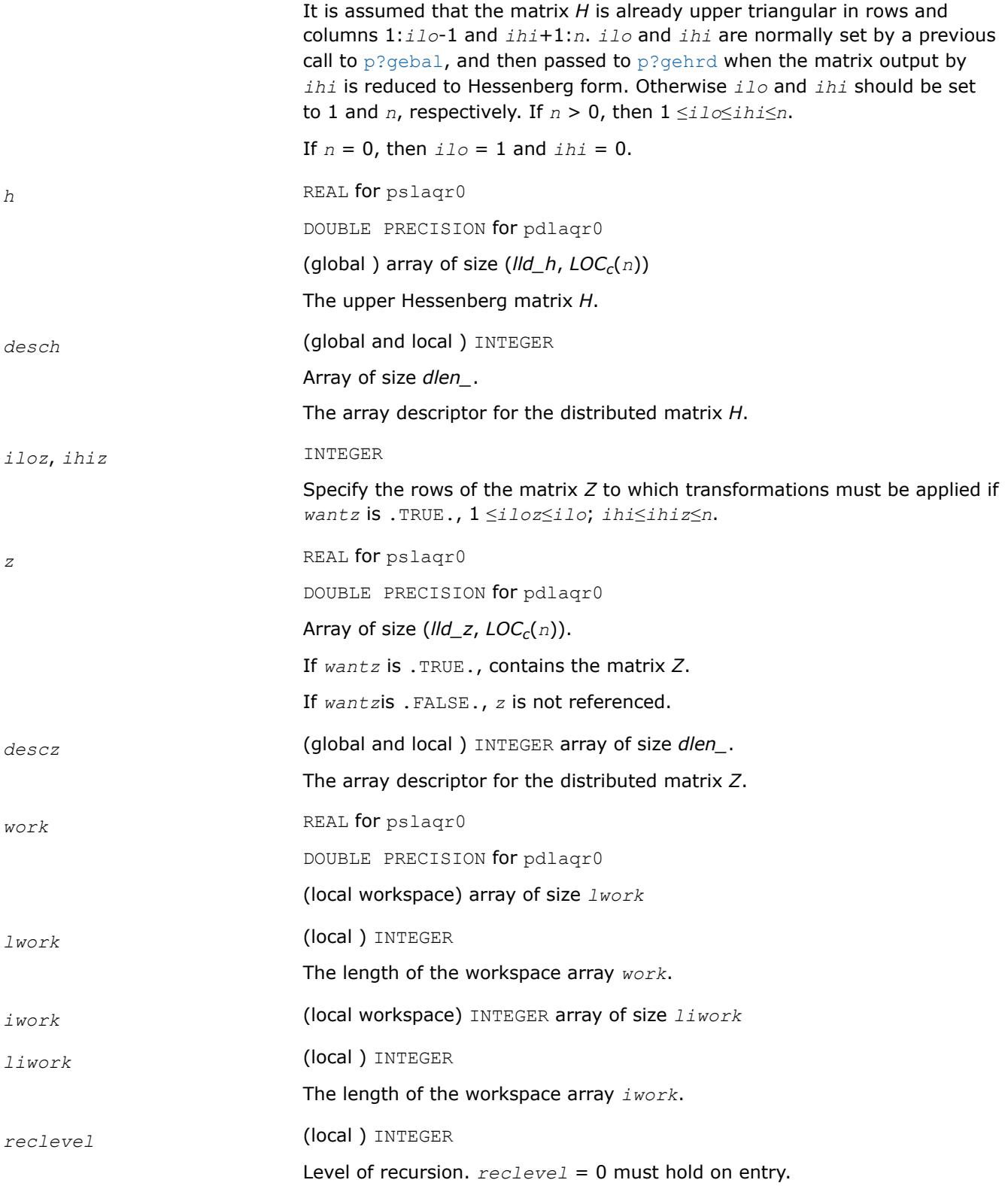

## **OUTPUT Parameters**

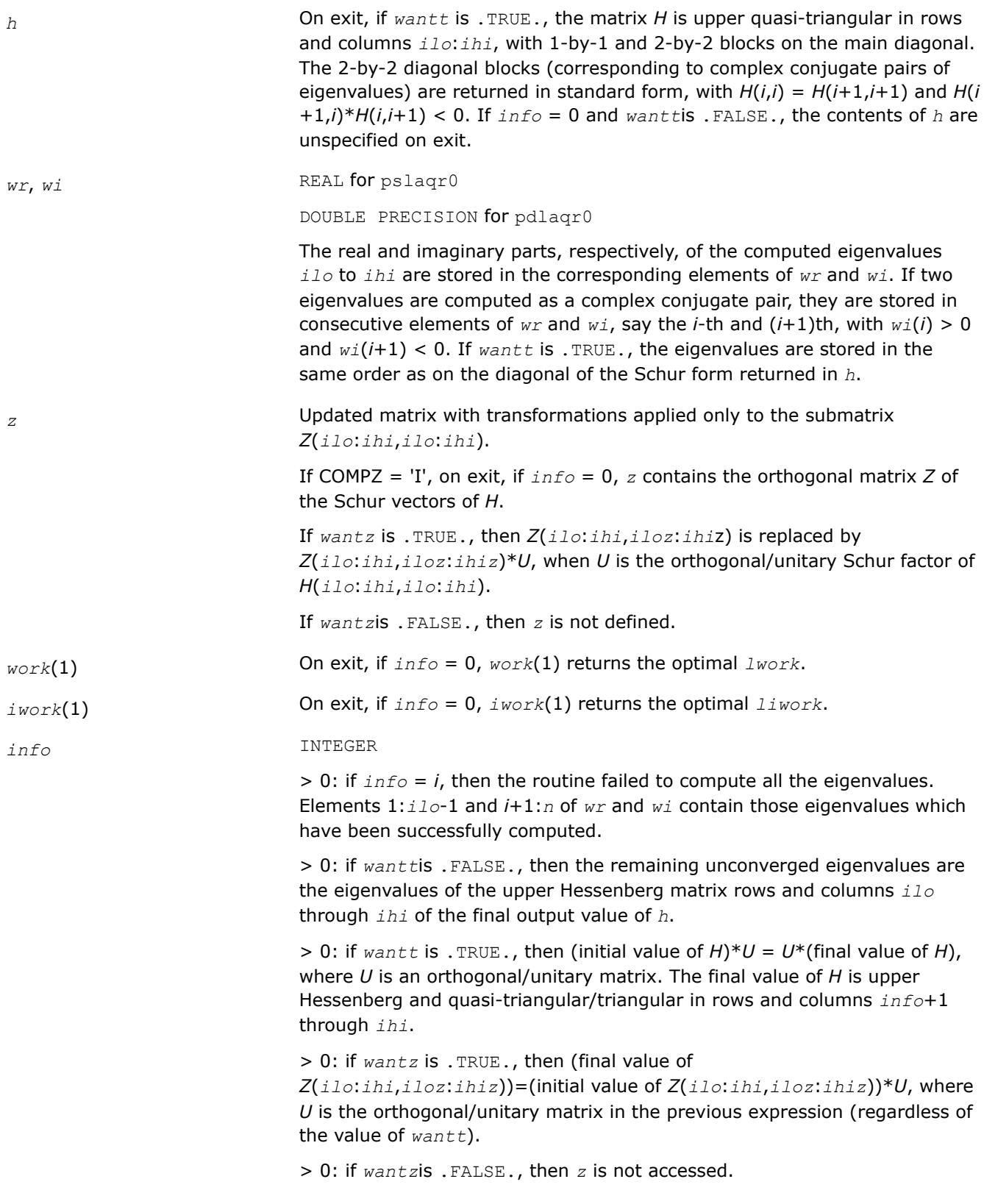

# **See Also**

[Overview](#page-2067-0) for details of ScaLAPACK array descriptor structures and related notations.

## <span id="page-2437-0"></span>**p?laqr1**

*Sets a scalar multiple of the first column of the product of a 2-by-2 or 3-by-3 matrix and specified shifts.*

#### **Syntax**

call pslaqr1( *wantt*, *wantz*, *n*, *ilo*, *ihi*, *a*, *desca*, *wr*, *wi*, *iloz*, *ihiz*, *z*, *descz*, *work*, *lwork*, *iwork*, *ilwork*, *info* )

call pdlaqr1( *wantt*, *wantz*, *n*, *ilo*, *ihi*, *a*, *desca*, *wr*, *wi*, *iloz*, *ihiz*, *z*, *descz*, *work*, *lwork*, *iwork*, *ilwork*, *info* )

## **Description**

p?laqr1 is an auxiliary routine used to find the Schur decomposition and/or eigenvalues of a matrix already in Hessenberg form from columns *ilo* to *ihi*.

This is a modified version of  $p$ ? $l$ ahqr from ScaLAPACK version 1.7.3. The following modifications were made:

- Workspace query functionality was added.
- Aggressive early deflation is implemented.
- Aggressive deflation (looking for two consecutive small subdiagonal elements by PSLACONSB) is abandoned.
- The returned Schur form is now in canonical form, i.e., the returned 2-by-2 blocks really correspond to complex conjugate pairs of eigenvalues.
- For some reason, the original version of  $p$ ?lahgr sometimes did not read out the converged eigenvalues correctly. This is now fixed.

#### **Product and Performance Information**

Performance varies by use, configuration and other factors. Learn more at [www.Intel.com/](https://www.intel.com/PerformanceIndex) [PerformanceIndex.](https://www.intel.com/PerformanceIndex)

Notice revision #20201201

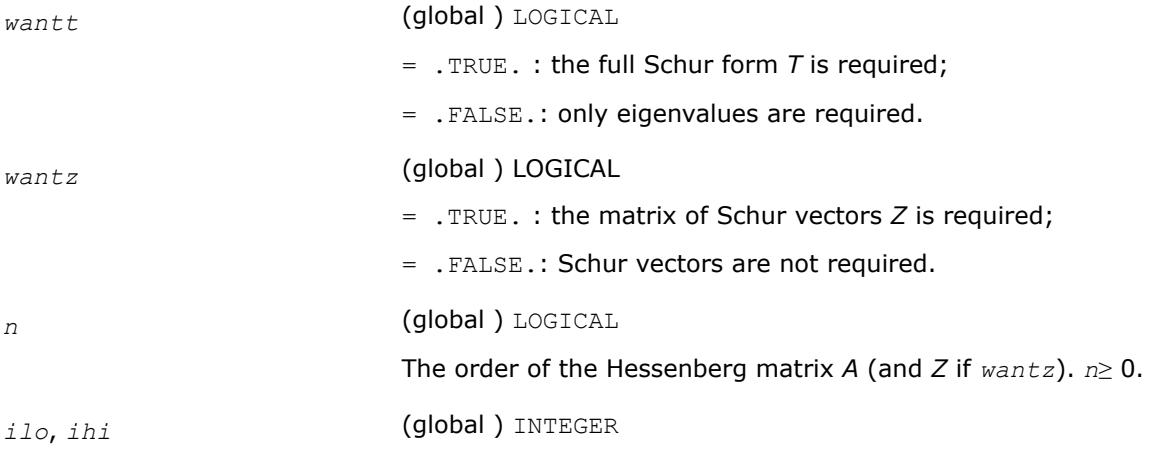

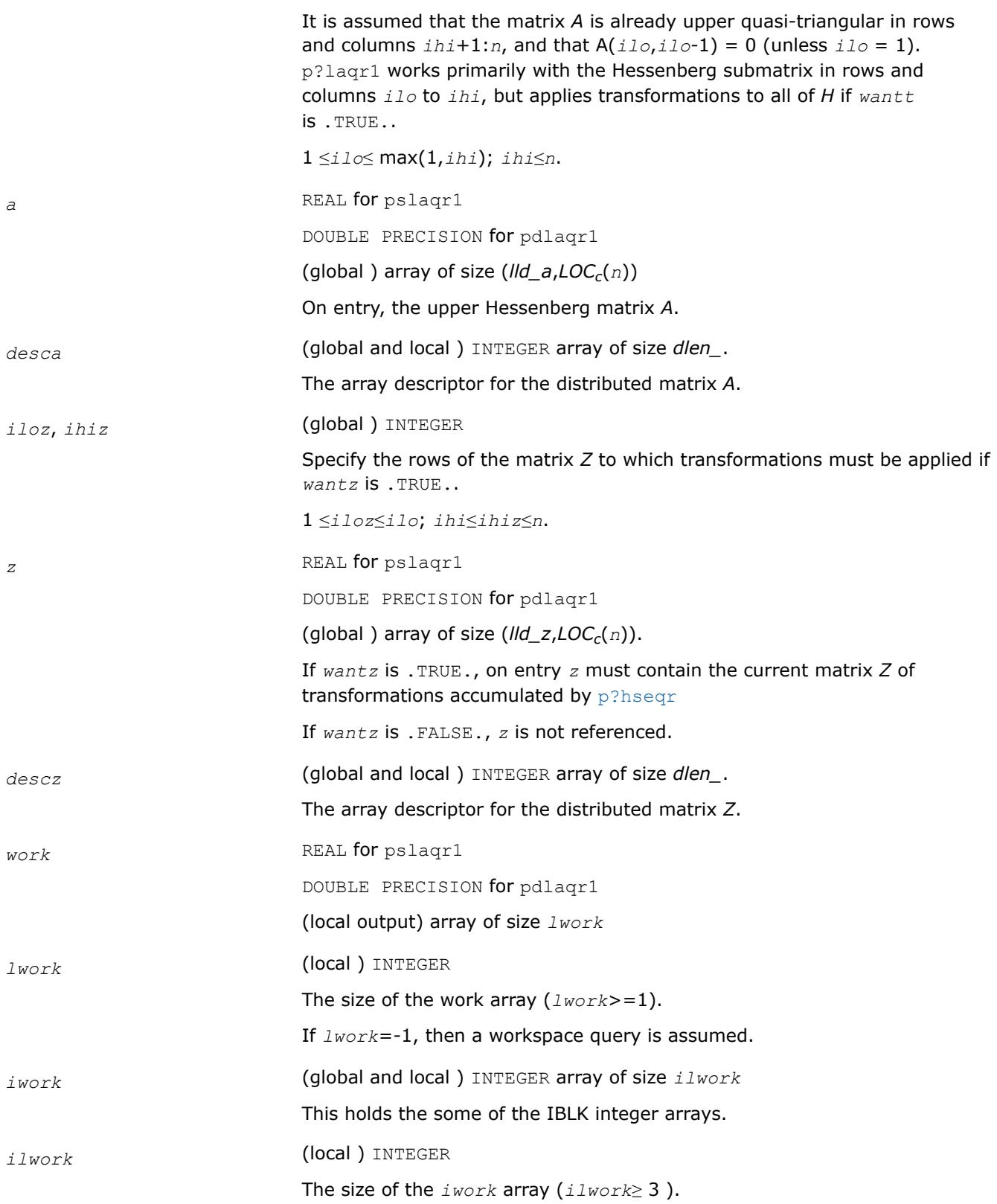

## **OUTPUT Parameters**

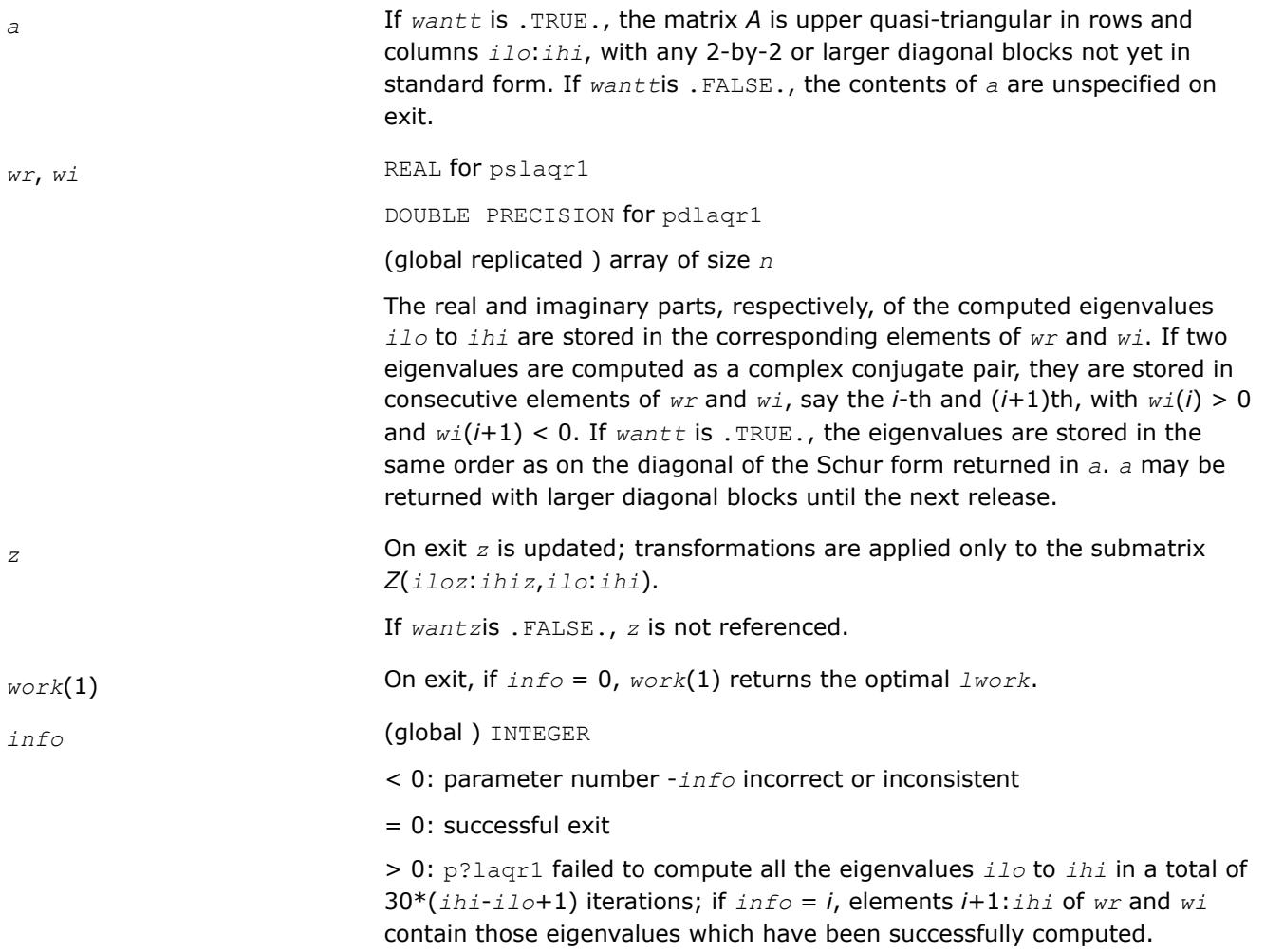

## **Application Notes**

This algorithm is very similar to  $p?ahqr$ . Unlike  $p?lahqr$ , instead of sending one double shift through the largest unreduced submatrix, this algorithm sends multiple double shifts and spaces them apart so that there can be parallelism across several processor row/columns. Another critical difference is that this algorithm aggregrates multiple transforms together in order to apply them in a block fashion.

Current Notes and/or Restrictions:

- This code requires the distributed block size to be square and at least six (6); unlike simpler codes like LU, this algorithm is extremely sensitive to block size. Unwise choices of too small a block size can lead to bad performance.
- This code requires *a* and *z* to be distributed identically and have identical contxts.
- This release currently does not have a routine for resolving the Schur blocks into regular 2x2 form after this code is completed. Because of this, a significant performance impact is required while the deflation is done by sometimes a single column of processors.
- This code does not currently block the initial transforms so that none of the rows or columns for any bulge are completed until all are started. To offset pipeline start-up it is recommended that at least 2\*LCM(NPROW,NPCOL) bulges are used (if possible)
- The maximum number of bulges currently supported is fixed at 32. In future versions this will be limited only by the incoming *work* array.
- The matrix *A* must be in upper Hessenberg form. If elements below the subdiagonal are nonzero, the resulting transforms may be nonsimilar. This is also true with the LAPACK routine.
- For this release, it is assumed *rsrc\_*=*csrc\_*=0
- Currently, all the eigenvalues are distributed to all the nodes. Future releases will probably distribute the eigenvalues by the column partitioning.
- The internals of this routine are subject to change.

## **See Also**

[Overview](#page-2067-0) for details of ScaLAPACK array descriptor structures and related notations.

## **p?laqr2**

*Performs the orthogonal/unitary similarity transformation of a Hessenberg matrix to detect and deflate fully converged eigenvalues from a trailing principal submatrix (aggressive early deflation).*

## **Syntax**

call pslaqr2( *wantt*, *wantz*, *n*, *ktop*, *kbot*, *nw*, *a*, *desca*, *iloz*, *ihiz*, *z*, *descz*, *ns*, *nd*, *sr*, *si*, *t*, *ldt*, *v*, *ldv*, *wr*, *wi*, *work*, *lwork* )

call pdlaqr2( *wantt*, *wantz*, *n*, *ktop*, *kbot*, *nw*, *a*, *desca*, *iloz*, *ihiz*, *z*, *descz*, *ns*, *nd*, *sr*, *si*, *t*, *ldt*, *v*, *ldv*, *wr*, *wi*, *work*, *lwork* )

## **Description**

p?laqr2 accepts as input an upper Hessenberg matrix *A* and performs an orthogonal similarity transformation designed to detect and deflate fully converged eigenvalues from a trailing principal submatrix. On output *A*is overwritten by a new Hessenberg matrix that is a perturbation of an orthogonal similarity transformation of *A*. It is to be hoped that the final version of *A* has many zero subdiagonal entries.

This routine handles small deflation windows which is affordable by one processor. Normally, it is called by [p?laqr1](#page-2437-0). All the inputs are assumed to be valid without checking.

# **Product and Performance Information**

Performance varies by use, configuration and other factors. Learn more at [www.Intel.com/](https://www.intel.com/PerformanceIndex) [PerformanceIndex.](https://www.intel.com/PerformanceIndex)

Notice revision #20201201

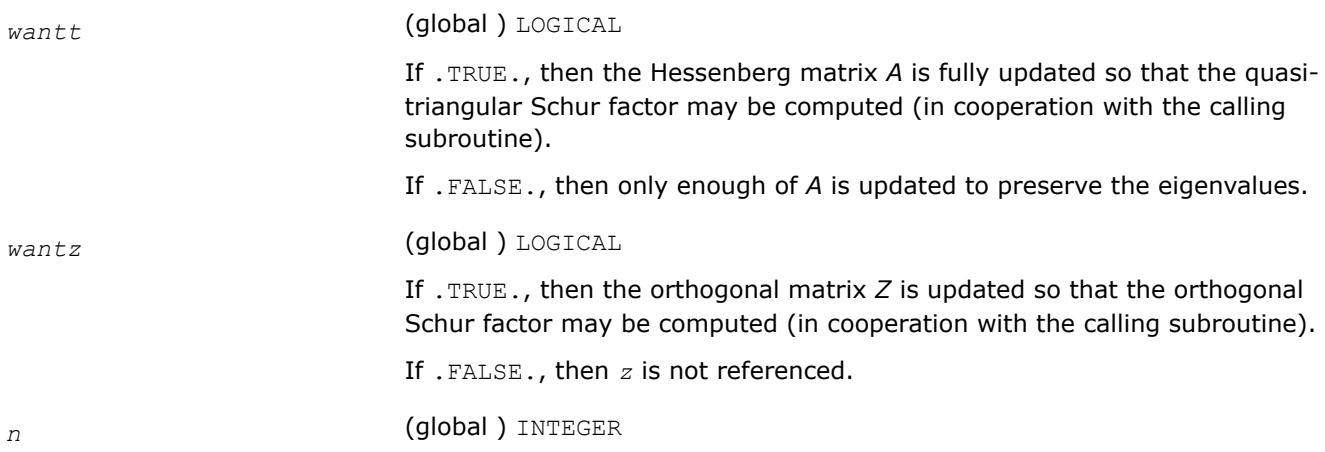

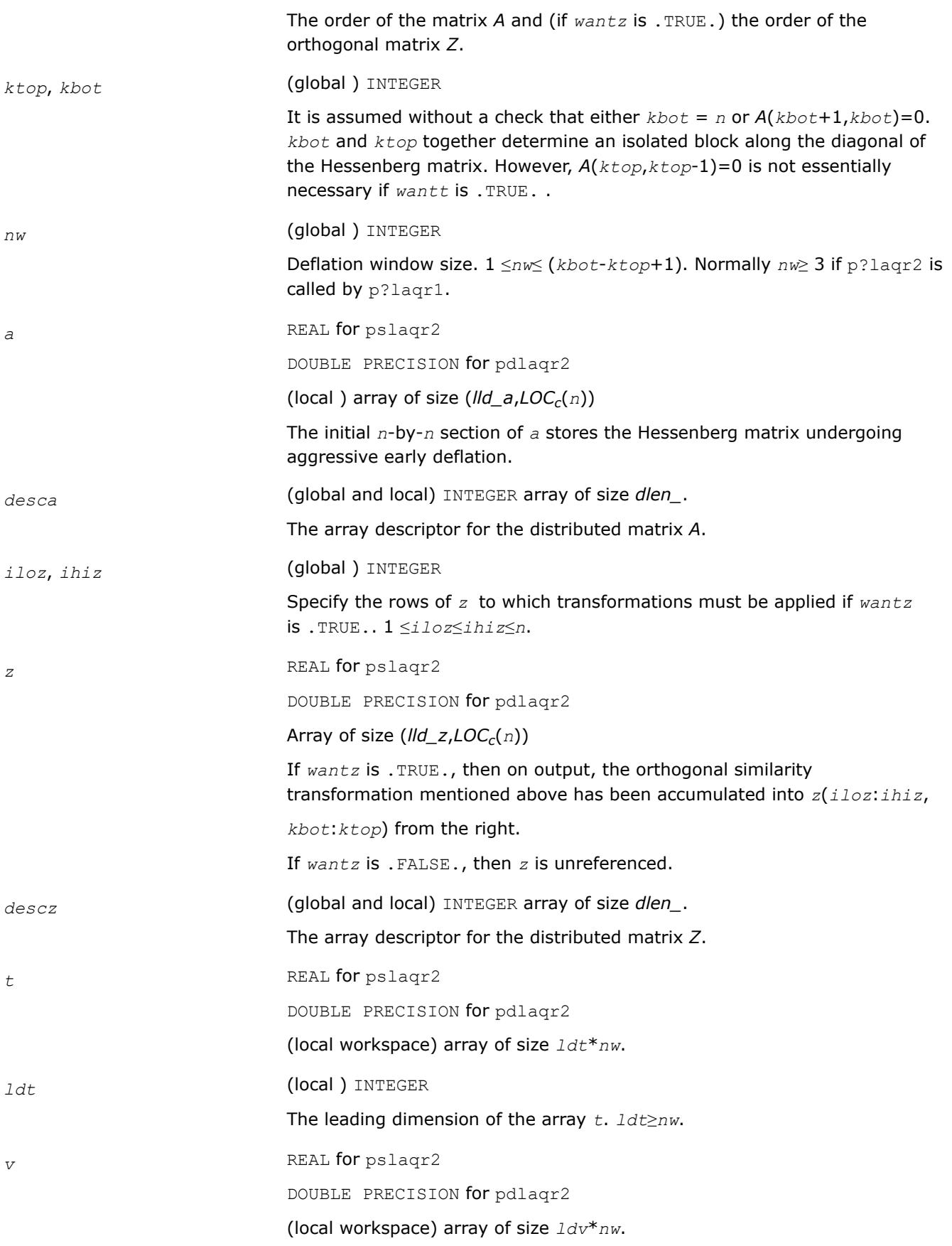

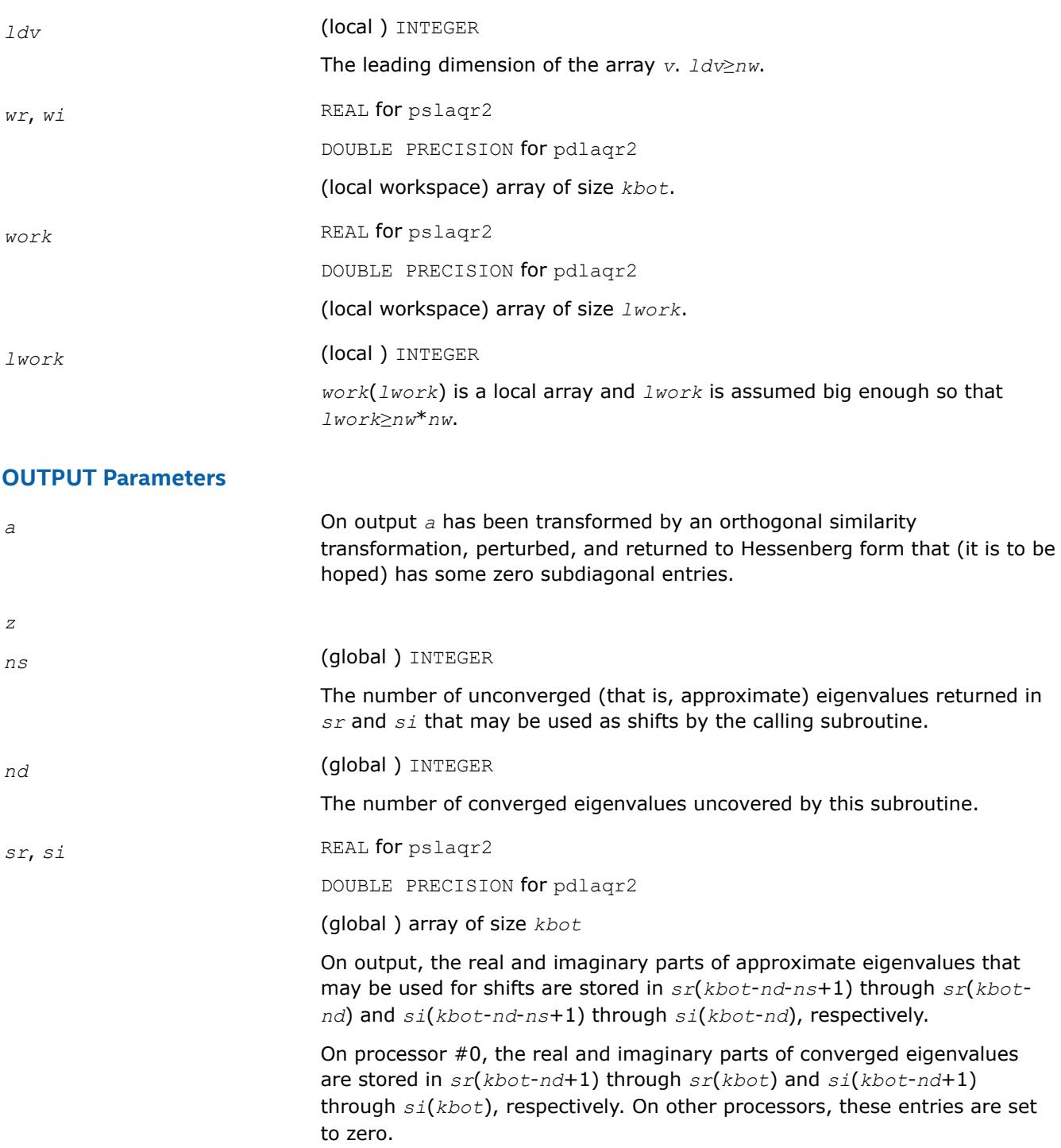

## **See Also**

[Overview](#page-2067-0) for details of ScaLAPACK array descriptor structures and related notations.

## **p?laqr3**

*Performs the orthogonal/unitary similarity transformation of a Hessenberg matrix to detect and deflate fully converged eigenvalues from a trailing principal submatrix (aggressive early deflation).*

#### **Syntax**

call pslaqr3( *wantt*, *wantz*, *n*, *ktop*, *kbot*, *nw*, *h*, *desch*, *iloz*, *ihiz*, *z*, *descz*, *ns*, *nd*, *sr*, *si*, *v*, *descv*, *nh*, *t*, *desct*, *nv*, *wv*, *descw*, *work*, *lwork*, *iwork*, *liwork*, *reclevel* ) call pdlaqr3( *wantt*, *wantz*, *n*, *ktop*, *kbot*, *nw*, *h*, *desch*, *iloz*, *ihiz*, *z*, *descz*, *ns*, *nd*, *sr*, *si*, *v*, *descv*, *nh*, *t*, *desct*, *nv*, *wv*, *descw*, *work*, *lwork*, *iwork*, *liwork*, *reclevel* )

#### **Description**

This subroutine accepts as input an upper Hessenberg matrix *H* and performs an orthogonal similarity transformation designed to detect and deflate fully converged eigenvalues from a trailing principal submatrix. On output *H* is overwritten by a new Hessenberg matrix that is a perturbation of an orthogonal similarity transformation of *H*. It is to be hoped that the final version of *H* has many zero subdiagonal entries.

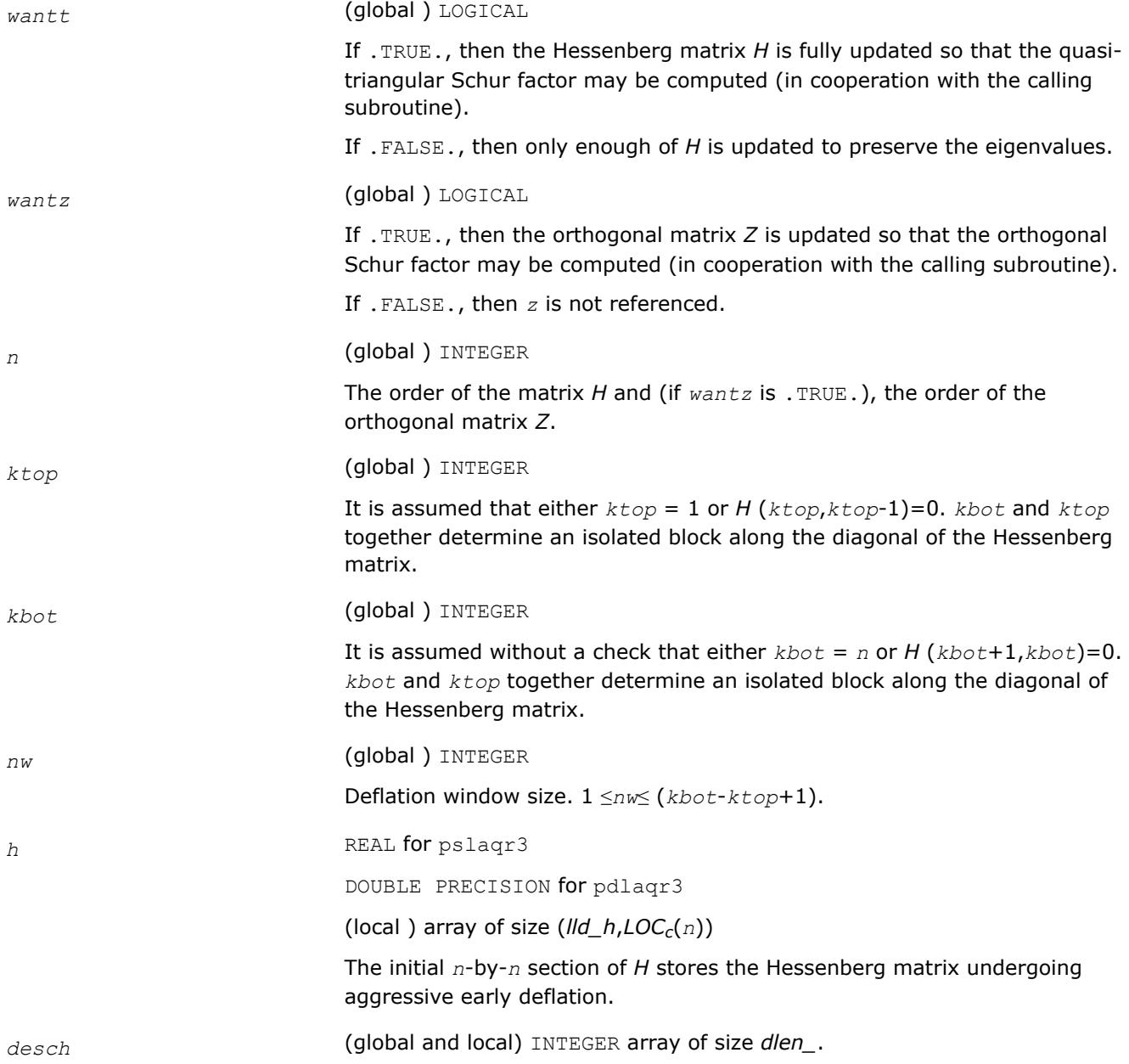

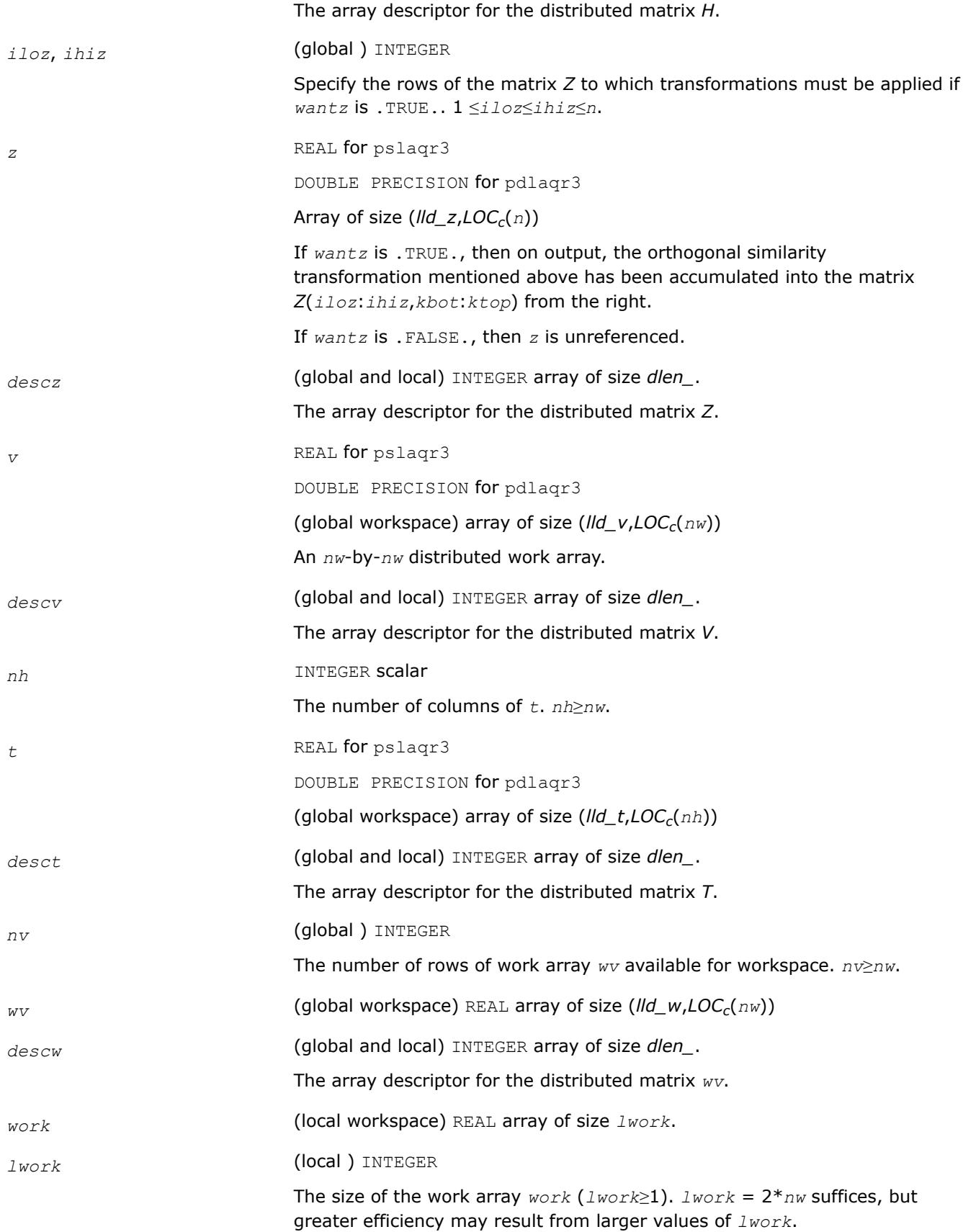

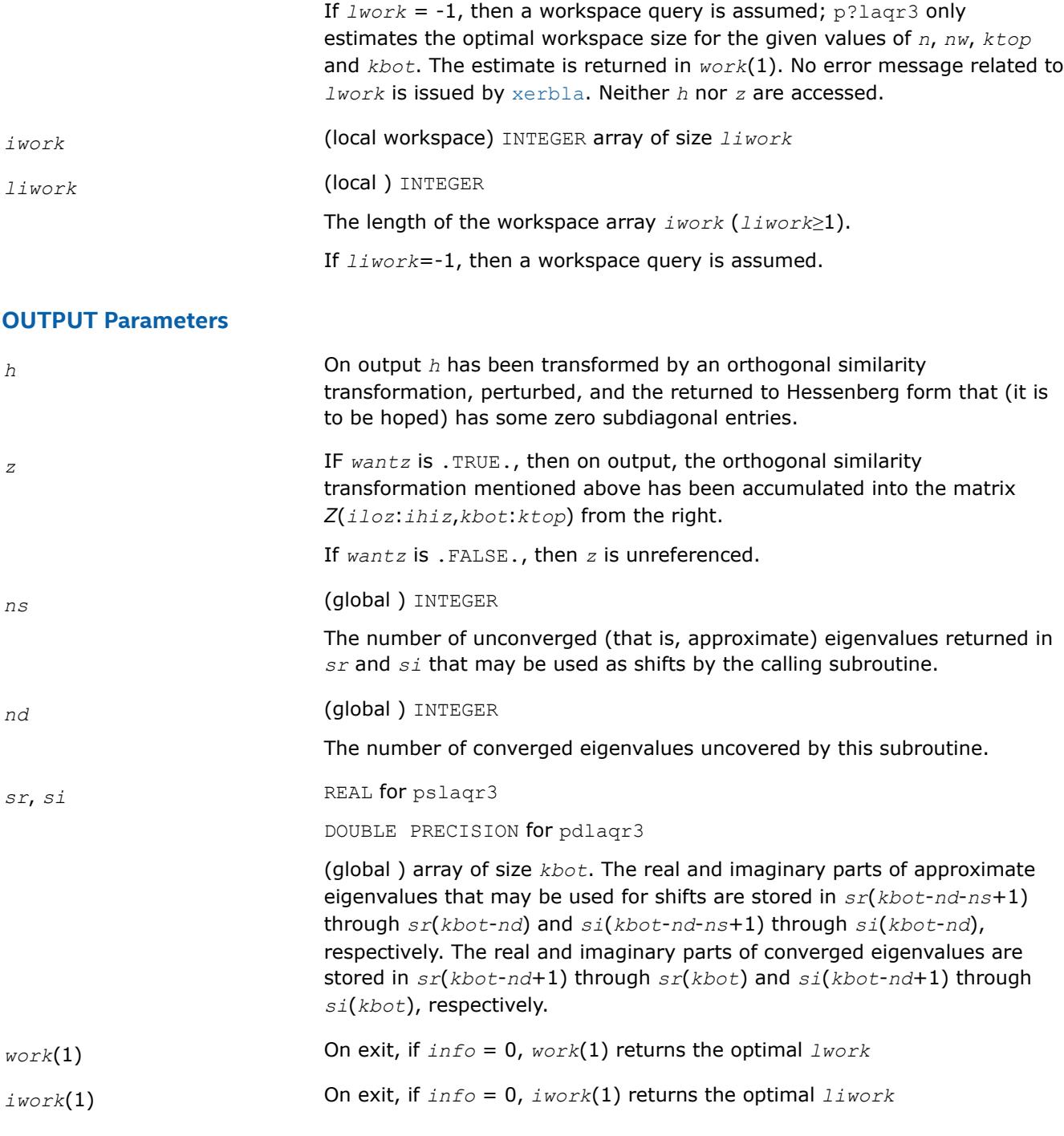

# **See Also**

[Overview](#page-2067-0) for details of ScaLAPACK array descriptor structures and related notations.

## **p?laqr4**

*Computes the eigenvalues of a Hessenberg matrix, and optionally computes the matrices from the Schur decomposition.*

## **Syntax**

call pslaqr4( *wantt*, *wantz*, *n*, *ilo*, *ihi*, *a*, *desca*, *wr*, *wi*, *iloz*, *ihiz*, *z*, *descz*, *t*, *ldt*, *v*, *ldv*, *work*, *lwork*, *info* ) call pdlaqr4( *wantt*, *wantz*, *n*, *ilo*, *ihi*, *a*, *desca*, *wr*, *wi*, *iloz*, *ihiz*, *z*, *descz*, *t*, *ldt*, *v*, *ldv*, *work*, *lwork*, *info* )

## **Description**

p?laqr4 is an auxiliary routine used to find the Schur decomposition and or eigenvalues of a matrix already in Hessenberg form from cols *ilo* to *ihi*. This routine requires that the active block is small enough, i.e. *ihi*-*ilo*+1 ≤*ldt*, so that it can be solved by LAPACK. Normally, it is called by [p?laqr1](#page-2437-0). All the inputs are assumed to be valid without checking.

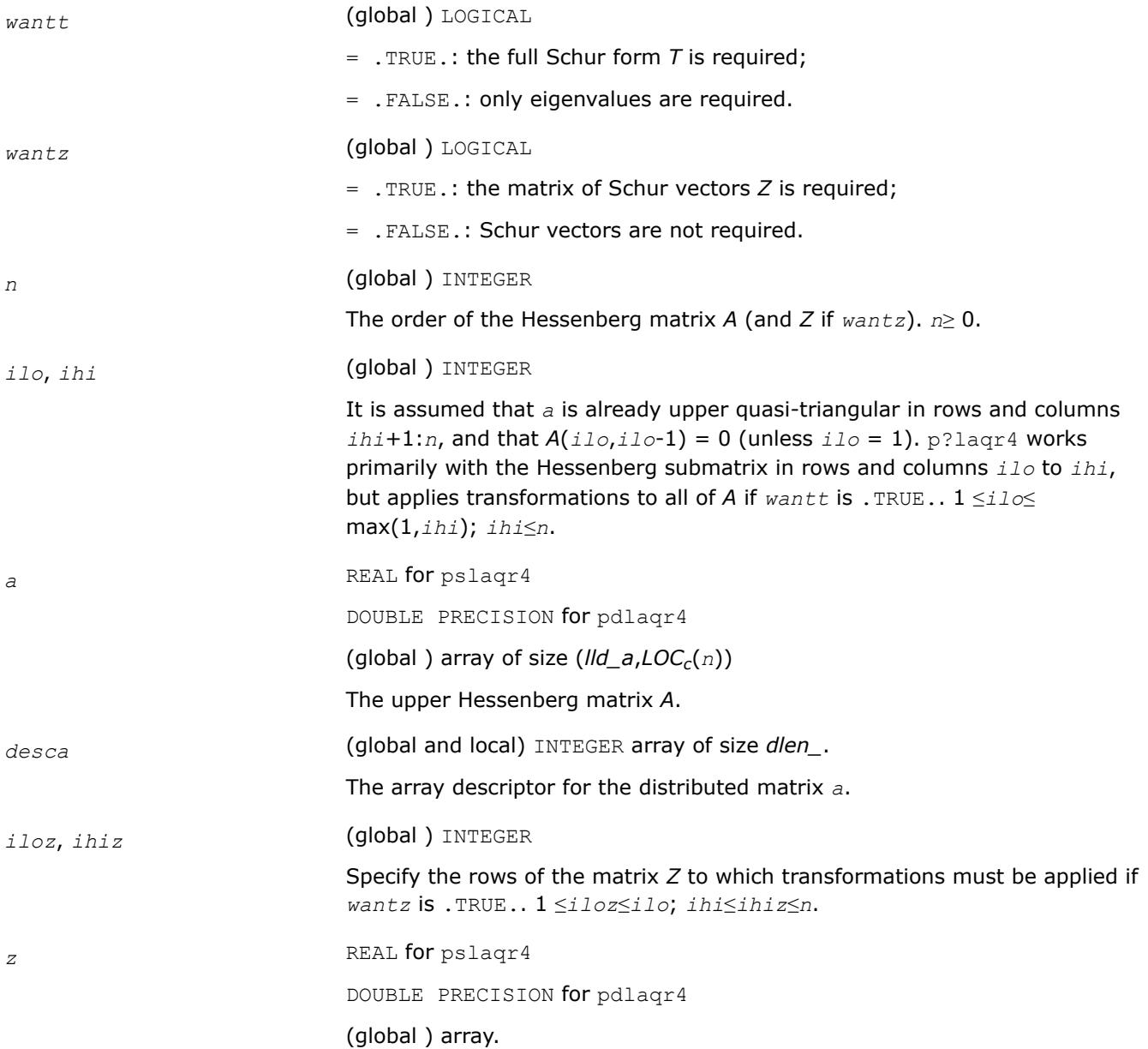

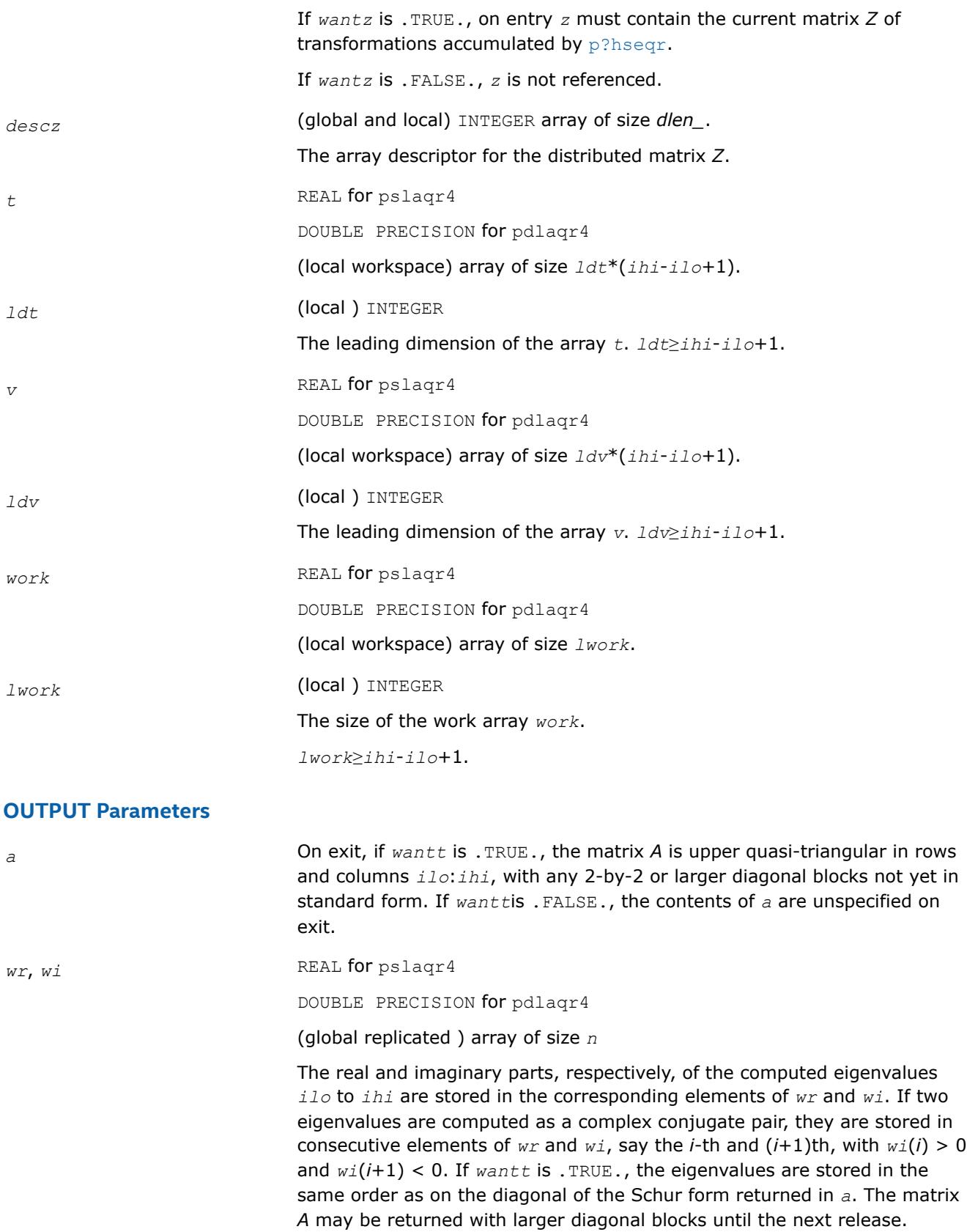
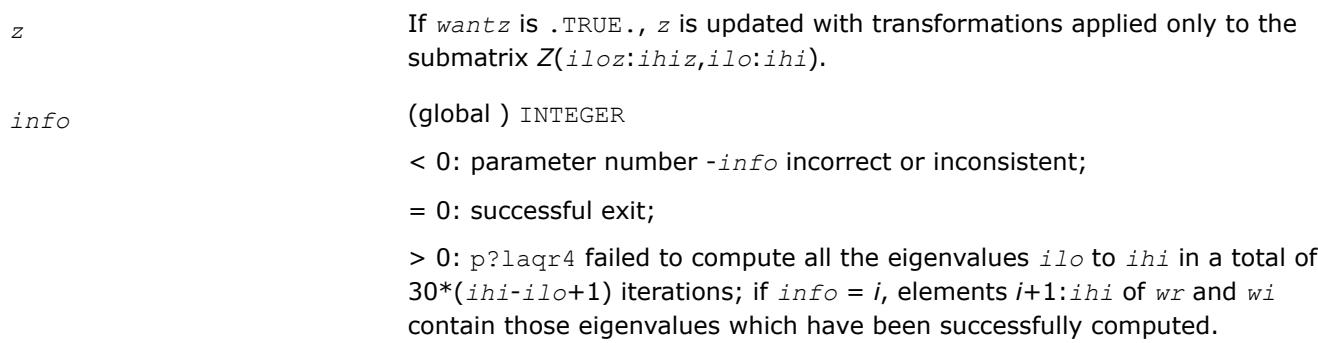

# **See Also**

[Overview](#page-2067-0) for details of ScaLAPACK array descriptor structures and related notations.

### **p?laqr5**

*Performs a single small-bulge multi-shift QR sweep.*

#### **Syntax**

call pslaqr5( *wantt*, *wantz*, *kacc22*, *n*, *ktop*, *kbot*, *nshfts*, *sr*, *si*, *h*, *desch*, *iloz*, *ihiz*, *z*, *descz*, *work*, *lwork*, *iwork*, *liwork* )

call pdlaqr5( *wantt*, *wantz*, *kacc22*, *n*, *ktop*, *kbot*, *nshfts*, *sr*, *si*, *h*, *desch*, *iloz*, *ihiz*, *z*, *descz*, *work*, *lwork*, *iwork*, *liwork* )

### **Description**

This auxiliary subroutine called by  $p$ ?laqr0 performs a single small-bulge multi-shift QR sweep by chasing separated groups of bulges along the main block diagonal of a Hessenberg matrix *H*.

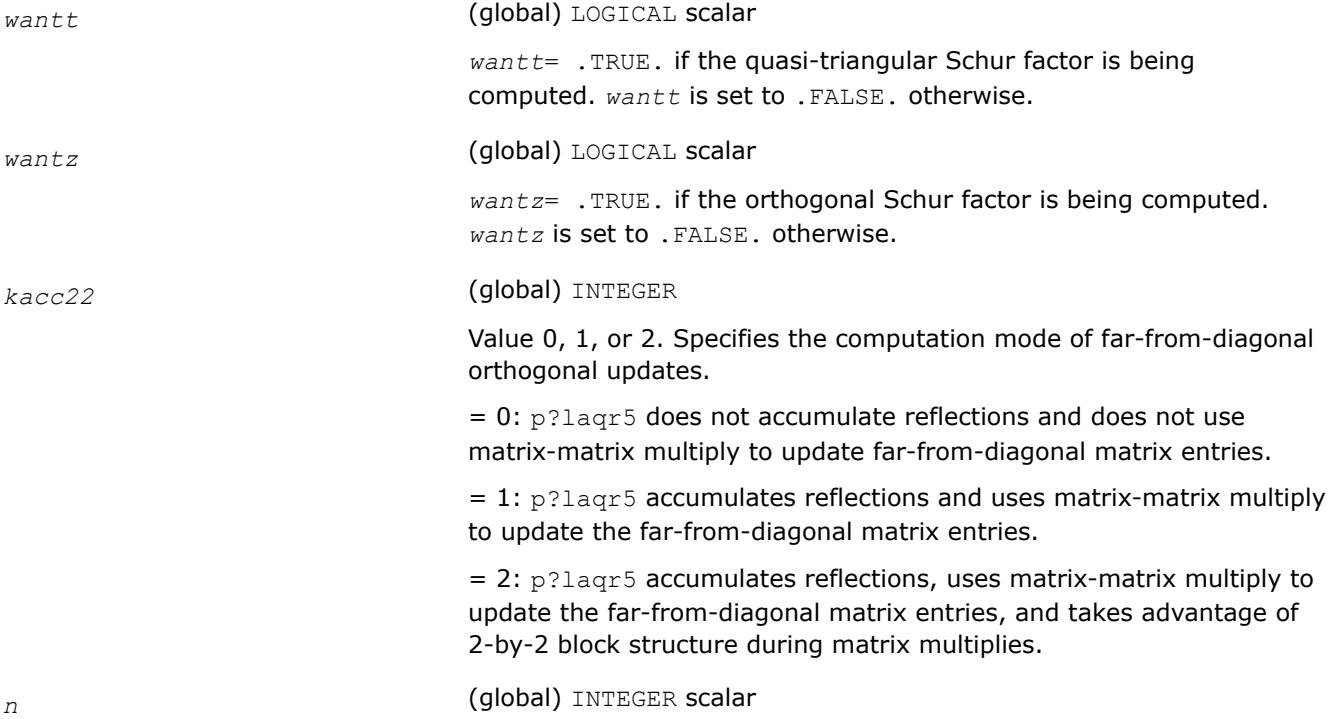

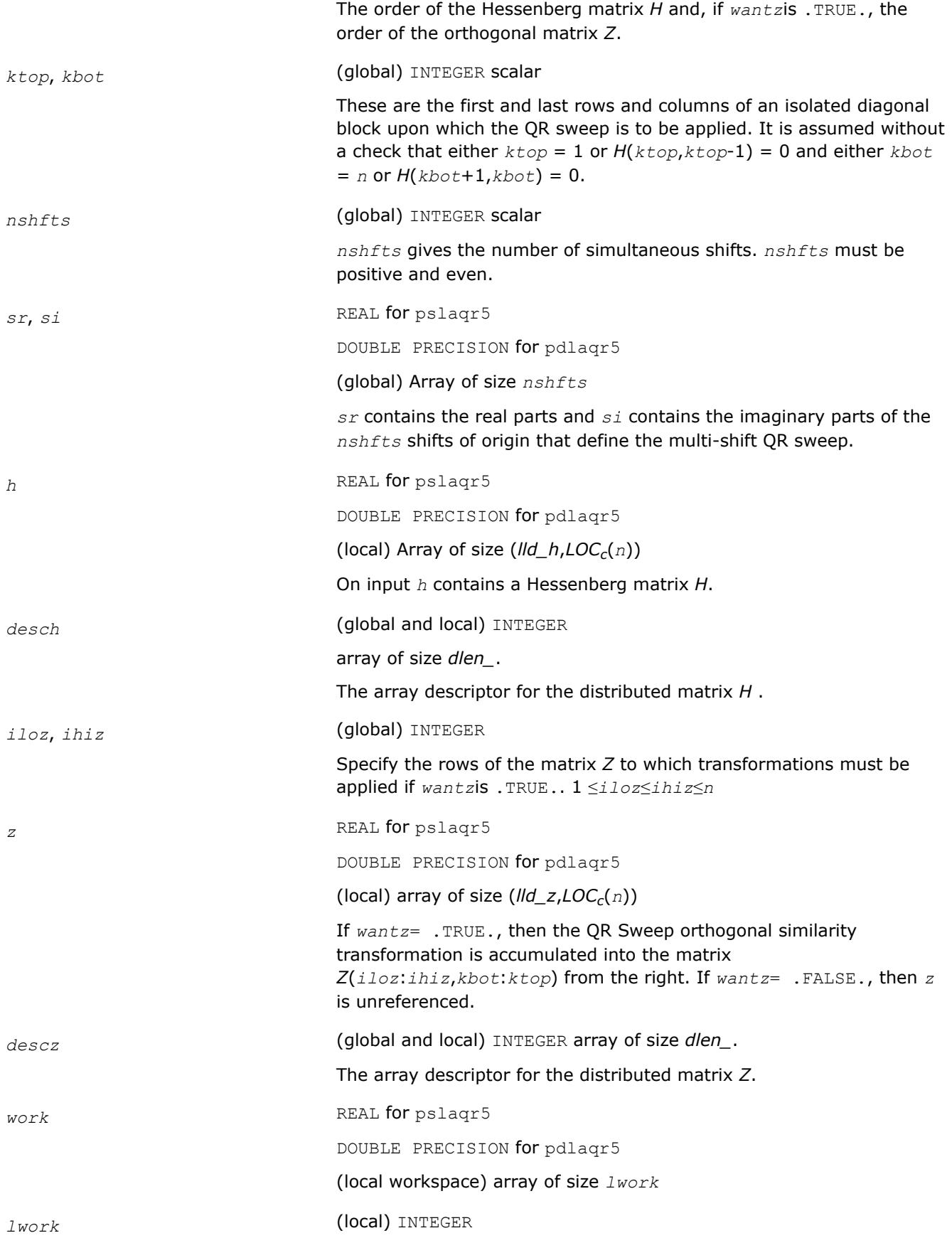

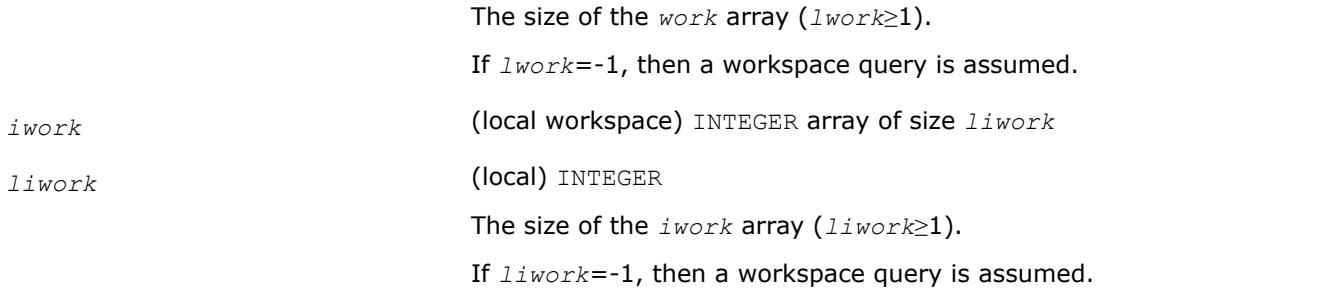

### **Output Parameters**

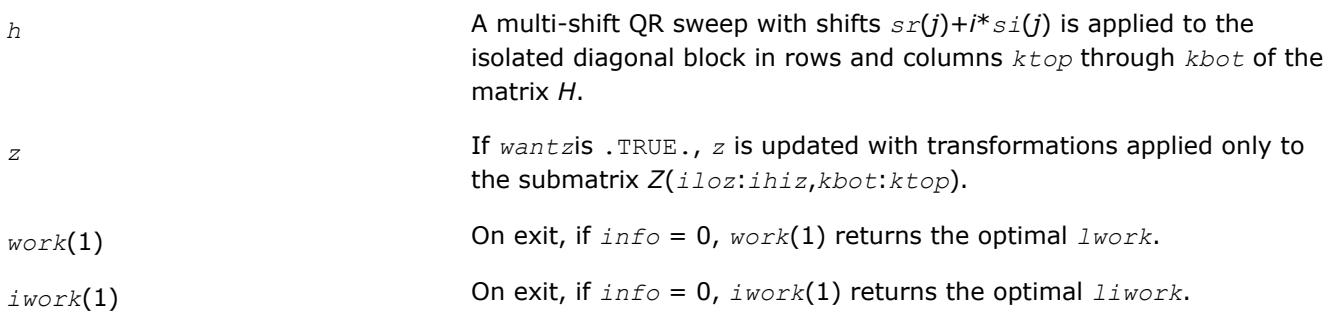

## **See Also**

[Overview](#page-2067-0) for details of ScaLAPACK array descriptor structures and related notations.

### **p?laqsy**

*Scales a symmetric/Hermitian matrix, using scaling factors computed by* p?poequ *.*

### **Syntax**

call pslaqsy(*uplo*, *n*, *a*, *ia*, *ja*, *desca*, *sr*, *sc*, *scond*, *amax*, *equed*) call pdlaqsy(*uplo*, *n*, *a*, *ia*, *ja*, *desca*, *sr*, *sc*, *scond*, *amax*, *equed*) call pclaqsy(*uplo*, *n*, *a*, *ia*, *ja*, *desca*, *sr*, *sc*, *scond*, *amax*, *equed*) call pzlaqsy(*uplo*, *n*, *a*, *ia*, *ja*, *desca*, *sr*, *sc*, *scond*, *amax*, *equed*)

## **Description**

The p?laqsyroutine equilibrates a symmetric distributed matrix  $sub(A) = A(ia:ia+n-1, ja:ja+n-1)$  using the scaling factors in the vectors *sr* and *sc*. The scaling factors are computed by [p?poequ](#page-2128-0).

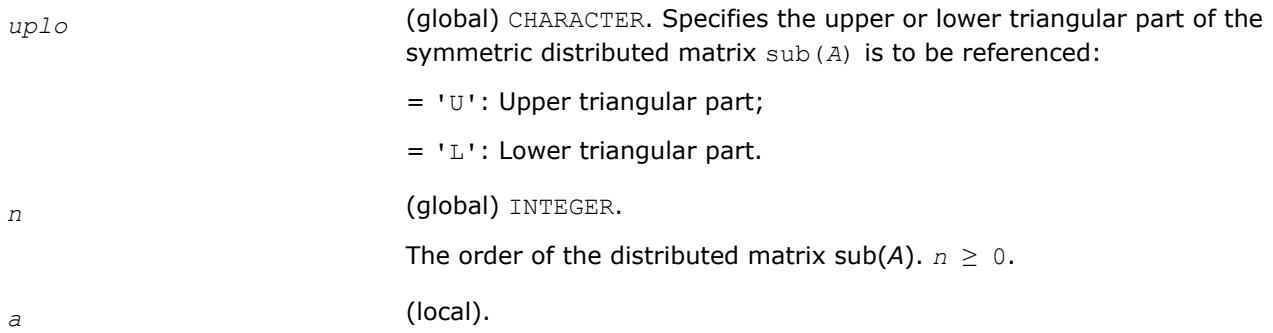

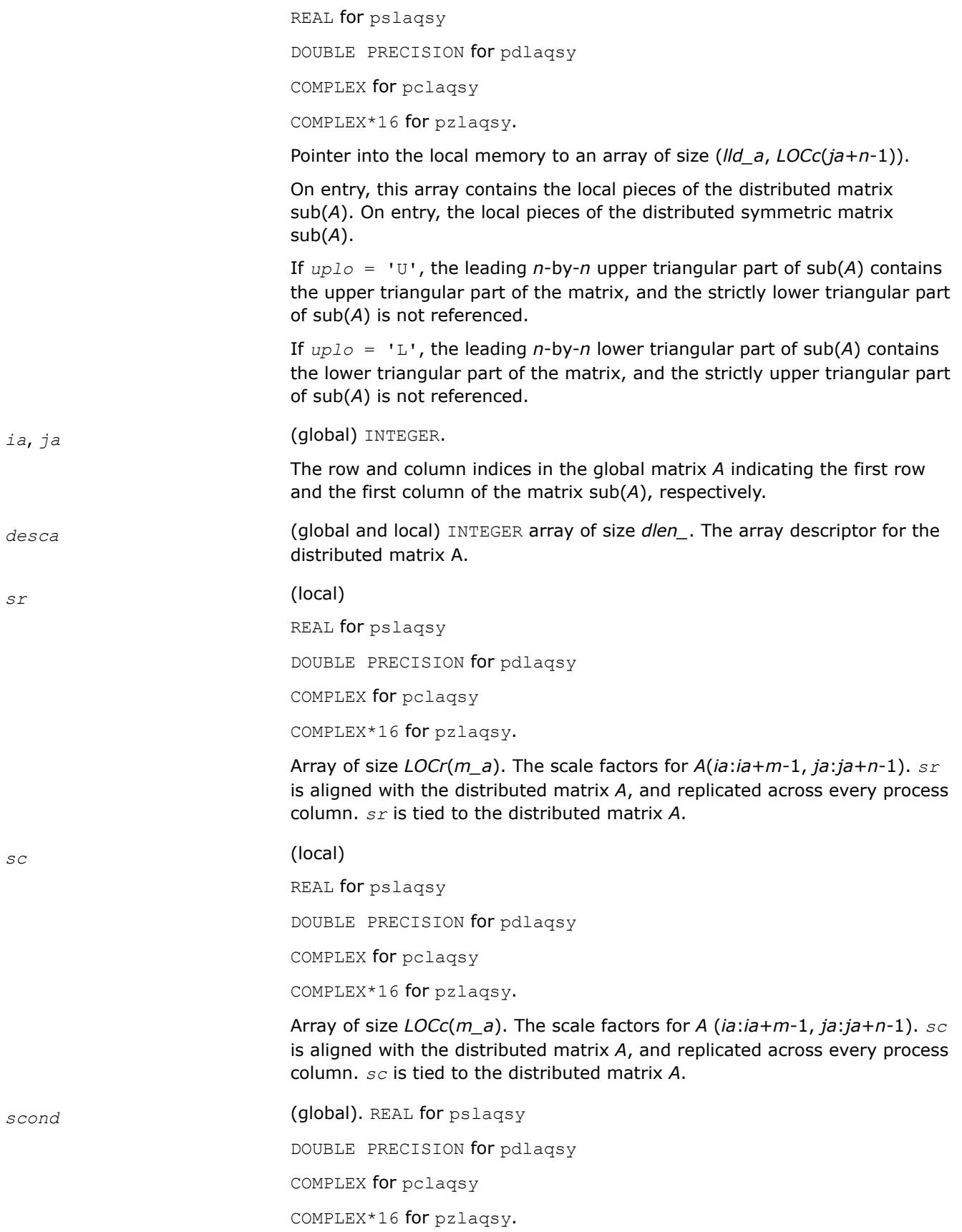

Ratio of the smallest  $sr(i)$  (respectively  $sc(j)$ ) to the largest  $sr(i)$ (respectively  $sc(i)$ ), with  $ia \le i \le ia+n-1$  and  $ja \le i \le ja+n-1$ . *amax* (global). REAL for pslaqsy DOUBLE PRECISION for pdlaqsy COMPLEX for pclaqsy COMPLEX\*16 for pzlaqsy. Absolute value of largest distributed submatrix entry.

### **Output Parameters**

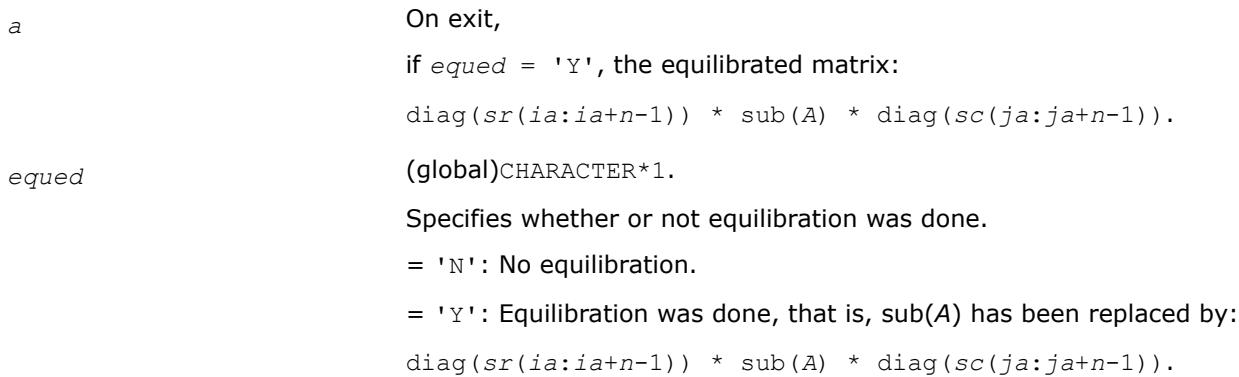

## **See Also**

[Overview](#page-2067-0) for details of ScaLAPACK array descriptor structures and related notations.

### **p?lared1d**

*Redistributes an array assuming that the input array, bycol, is distributed across rows and that all process columns contain the same copy of bycol.*

### **Syntax**

call pslared1d(*n*, *ia*, *ja*, *desc*, *bycol*, *byall*, *work*, *lwork*) call pdlared1d(*n*, *ia*, *ja*, *desc*, *bycol*, *byall*, *work*, *lwork*)

### **Description**

The p?lared1droutine redistributes a 1D array. It assumes that the input array *bycol* is distributed across rows and that all process column contain the same copy of *bycol*. The output array *byall* is identical on all processes and contains the entire array.

### **Input Parameters**

*np* = Number of local rows in *bycol*()

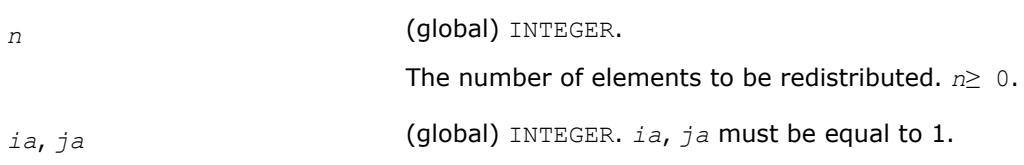

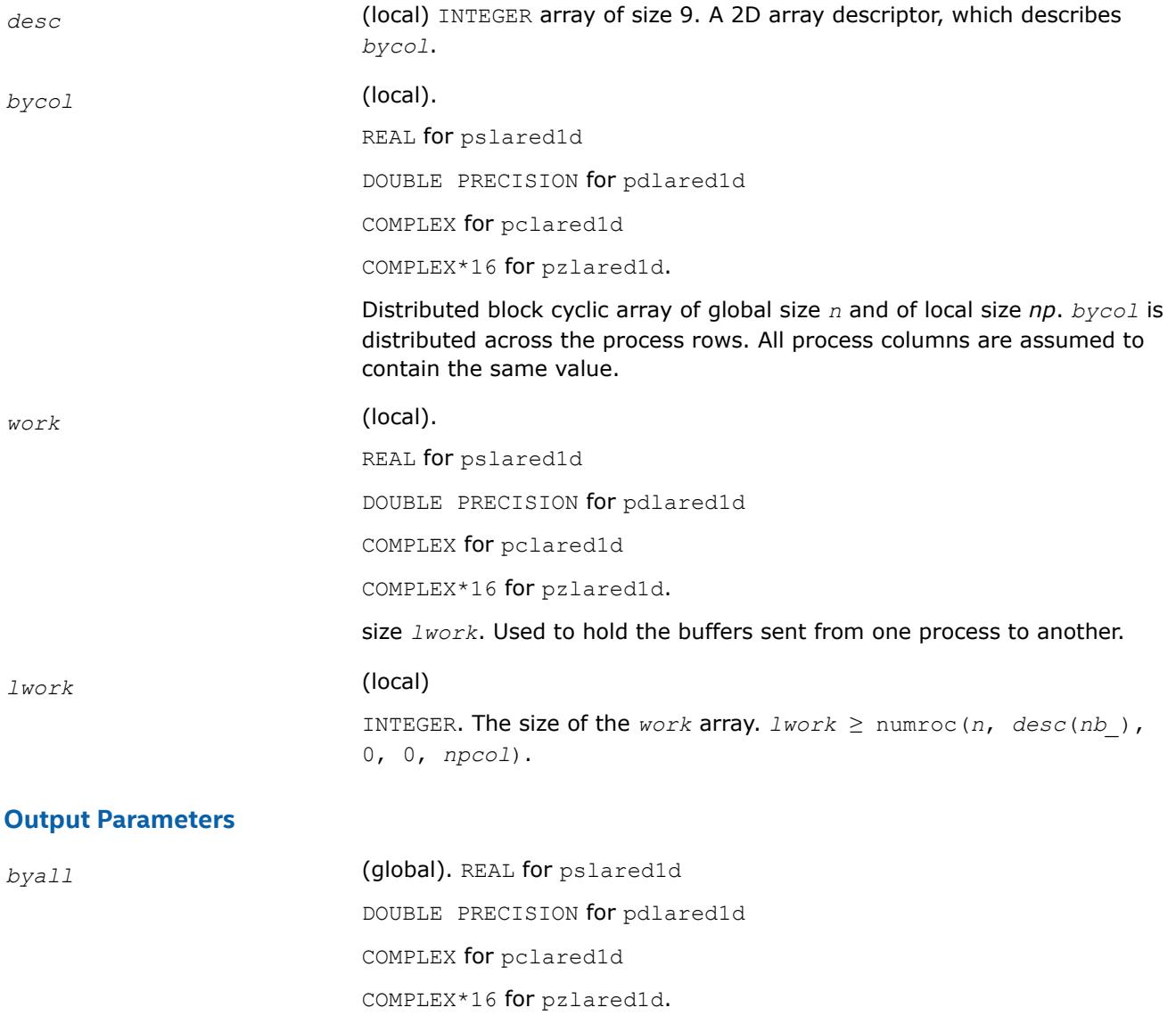

Global size *n*, local size *n*. *byall* is exactly duplicated on all processes. It contains the same values as *bycol*, but it is replicated across all processes rather than being distributed.

### **See Also**

[Overview](#page-2067-0) for details of ScaLAPACK array descriptor structures and related notations.

#### **p?lared2d**

*Redistributes an array assuming that the input array byrow is distributed across columns and that all process rows contain the same copy of byrow.*

### **Syntax**

call pslared2d(*n*, *ia*, *ja*, *desc*, *byrow*, *byall*, *work*, *lwork*) call pdlared2d(*n*, *ia*, *ja*, *desc*, *byrow*, *byall*, *work*, *lwork*)

# **Description**

The p?lared2droutine redistributes a 1D array. It assumes that the input array *byrow* is distributed across columns and that all process rows contain the same copy of *byrow*. The output array *byall* will be identical on all processes and will contain the entire array.

# **Input Parameters**

*np* = Number of local rows in *byrow*()

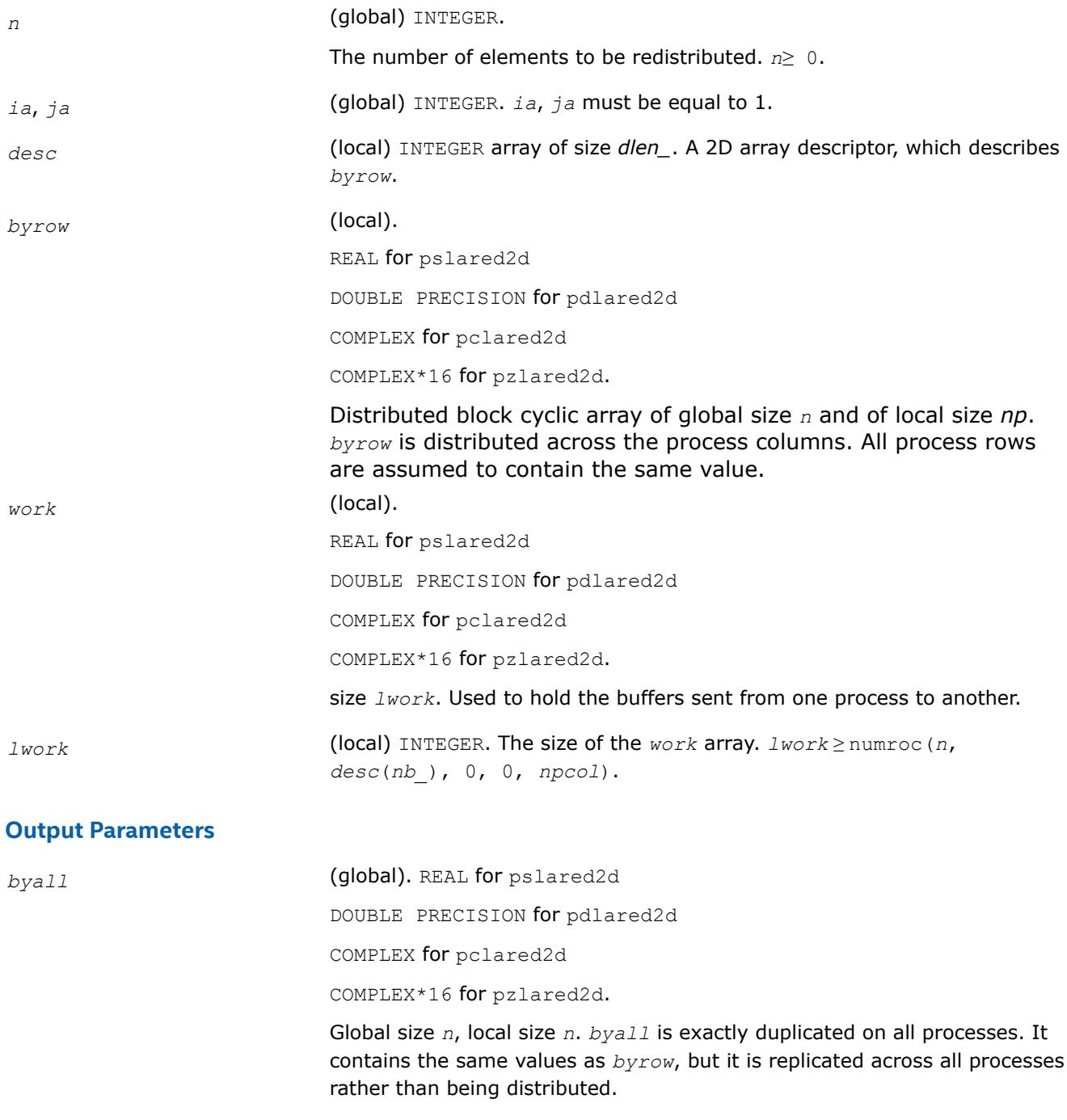

**See Also**

[Overview](#page-2067-0) for details of ScaLAPACK array descriptor structures and related notations.

### **p?larf**

*Applies an elementary reflector to a general rectangular matrix.*

### **Syntax**

call pslarf(*side*, *m*, *n*, *v*, *iv*, *jv*, *descv*, *incv*, *tau*, *c*, *ic*, *jc*, *descc*, *work*) call pdlarf(*side*, *m*, *n*, *v*, *iv*, *jv*, *descv*, *incv*, *tau*, *c*, *ic*, *jc*, *descc*, *work*) call pclarf(*side*, *m*, *n*, *v*, *iv*, *jv*, *descv*, *incv*, *tau*, *c*, *ic*, *jc*, *descc*, *work*) call pzlarf(*side*, *m*, *n*, *v*, *iv*, *jv*, *descv*, *incv*, *tau*, *c*, *ic*, *jc*, *descc*, *work*)

### **Description**

The p?larfroutine applies a real/complex elementary reflector *Q* (or *Q <sup>T</sup>*) to a real/complex *m*-by-*n* distributed matrix  $sub(C) = C(ic:ic+m-1, jc:jch-1)$ , from either the left or the right. *Q* is represented in the form

*Q* = *I*-*tau*\**v*\**v'*,

where *tau* is a real/complex scalar and *v* is a real/complex vector.

If *tau* = 0, then *Q* is taken to be the unit matrix.

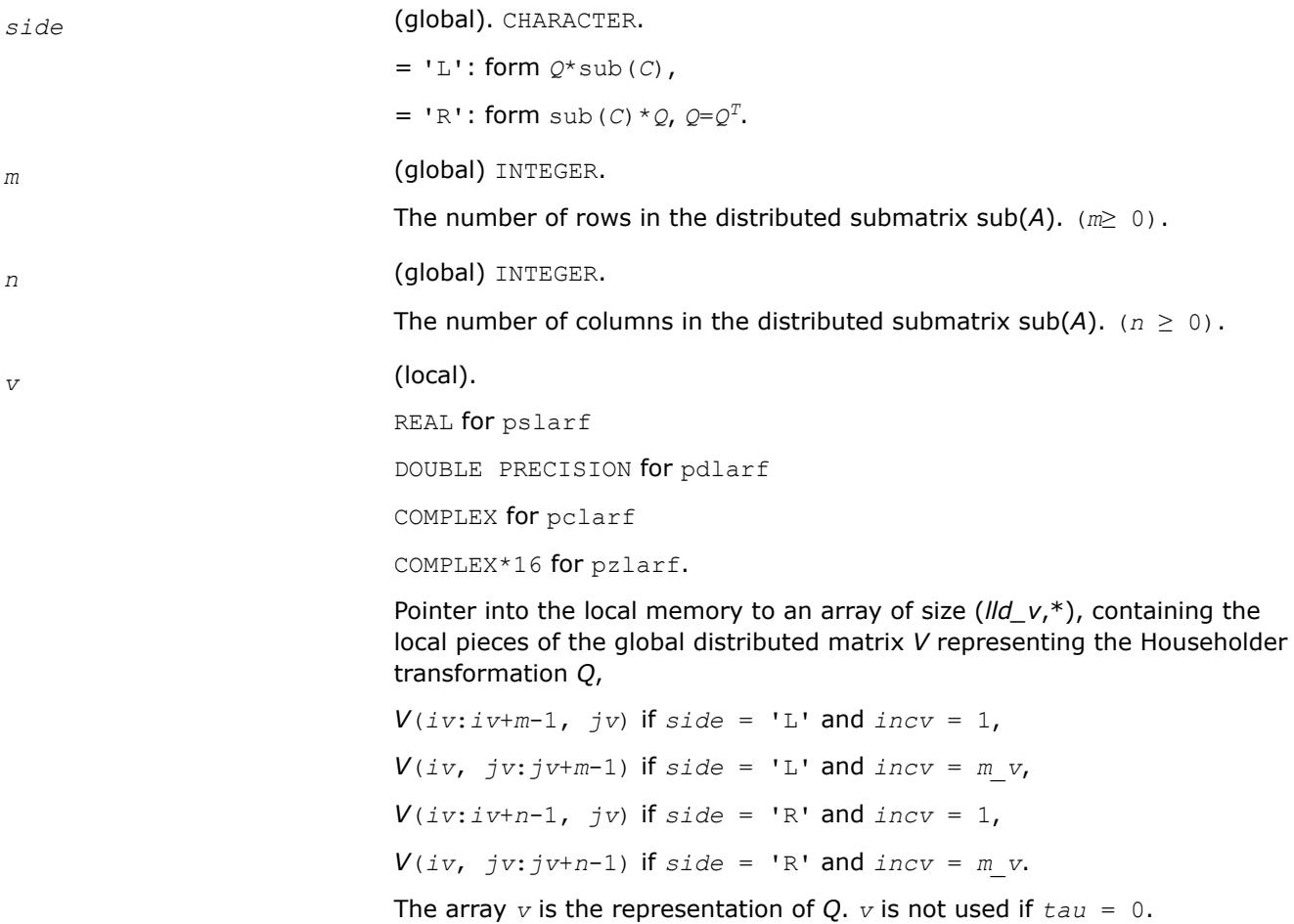

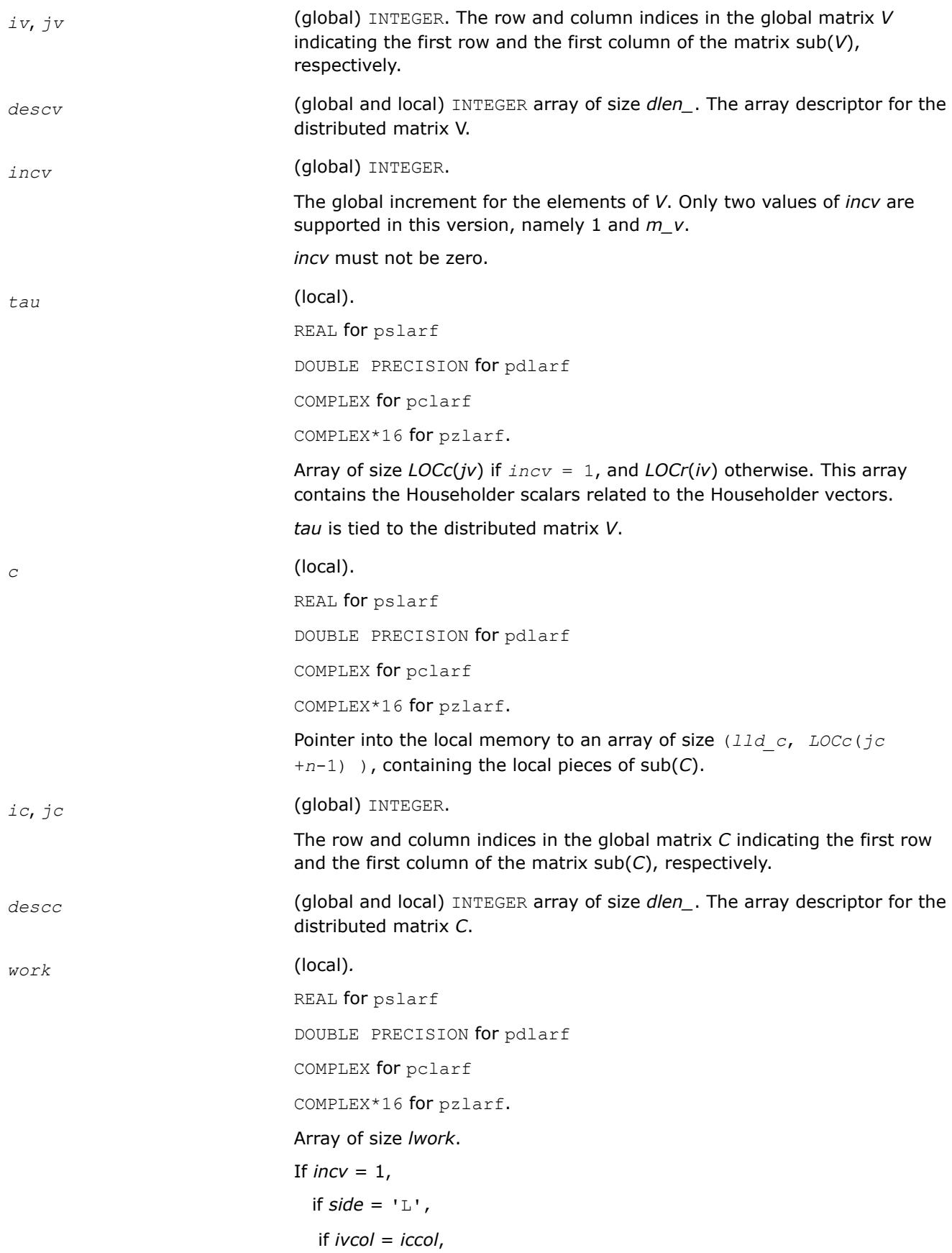

```
 lwork≥nqc0
   else
    lwork≥mpc0 + max( 1, nqc0 )
   end if
  else if side = 'R' ,
   lwork≥nqc0 + max( max( 1, mpc0), numroc(numroc( n+
    icoffc,nb_v,0,0,npcol),nb_v,0,0,lcmq ) )
  end if
else if incv = m_v,
 if side = 'L', lwork≥mpc0 + max( max( 1, nqc0 ), numroc(
     numroc(m+iroffc,mb_v,0,0,nprow ),mb_v,0,0, lcmp ) )
  else if side = 'R',
   if ivrow = icrow,
    lwork≥mpc0
   else
    lwork≥nqc0 + max( 1, mpc0 )
   end if
  end if
end if,
where lcm is the least common multiple of nprow and npcol and lcm =
ilcm( nprow, npcol ), lcmp = lcm/nprow, lcmq = lcm/npcol,
iroffc = mod( ic-1, mb_c ), icoffc = mod( jc-1, nb_c ),
icrow = indxg2p( ic, mb_c, myrow, rsrc_c, nprow ),
iccol = indxg2p( jc, nb_c, mycol, csrc_c, npcol ),
mpc0 = numroc( m+iroffc, mb_c, myrow, icrow, nprow ),
nqc0 = numroc( n+icoffc, nb_c, mycol, iccol, npcol ),
ilcm, indxg2p, and numroc are ScaLAPACK tool functions; myrow, mycol,
nprow, and npcol can be determined by calling the subroutine
blacs_gridinfo.
```
# **Output Parameters**

*c* (local).

On exit,  $sub(C)$  is overwritten by the  $Q*sub(C)$  if  $side = 'L',$ or  $sub(C) * Q$  if  $side = 'R'.$ 

### **See Also**

[Overview](#page-2067-0) for details of ScaLAPACK array descriptor structures and related notations.

# **p?larfb**

*Applies a block reflector or its transpose/conjugatetranspose to a general rectangular matrix.*

# **Syntax**

call pslarfb(*side*, *trans*, *direct*, *storev*, *m*, *n*, *k*, *v*, *iv*, *jv*, *descv*, *t*, *c*, *ic*, *jc*, *descc*, *work*) call pdlarfb(*side*, *trans*, *direct*, *storev*, *m*, *n*, *k*, *v*, *iv*, *jv*, *descv*, *t*, *c*, *ic*, *jc*, *descc*, *work*) call pclarfb(*side*, *trans*, *direct*, *storev*, *m*, *n*, *k*, *v*, *iv*, *jv*, *descv*, *t*, *c*, *ic*, *jc*, *descc*, *work*) call pzlarfb(*side*, *trans*, *direct*, *storev*, *m*, *n*, *k*, *v*, *iv*, *jv*, *descv*, *t*, *c*, *ic*, *jc*, *descc*, *work*)

# **Description**

The p?larfbroutine applies a real/complex block reflector *Q* or its transpose *Q <sup>T</sup>*/conjugate transpose *Q H* to a real/complex distributed  $m$ -by- $n$  matrix sub( $C$ ) =  $C$ ( $ic$ : $ic+m-1$ ,  $jc$ : $jc+n-1$ ) from the left or the right.

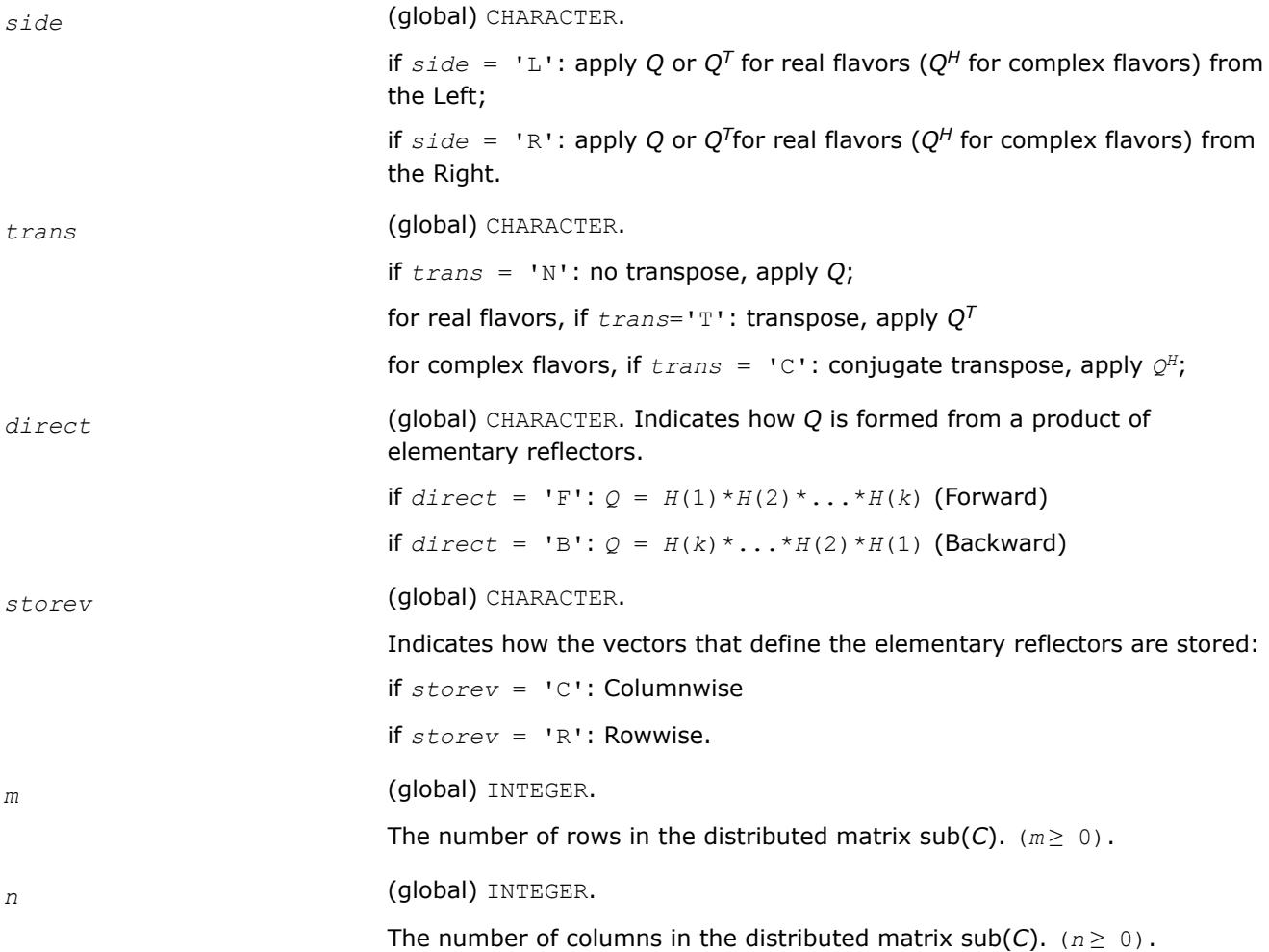

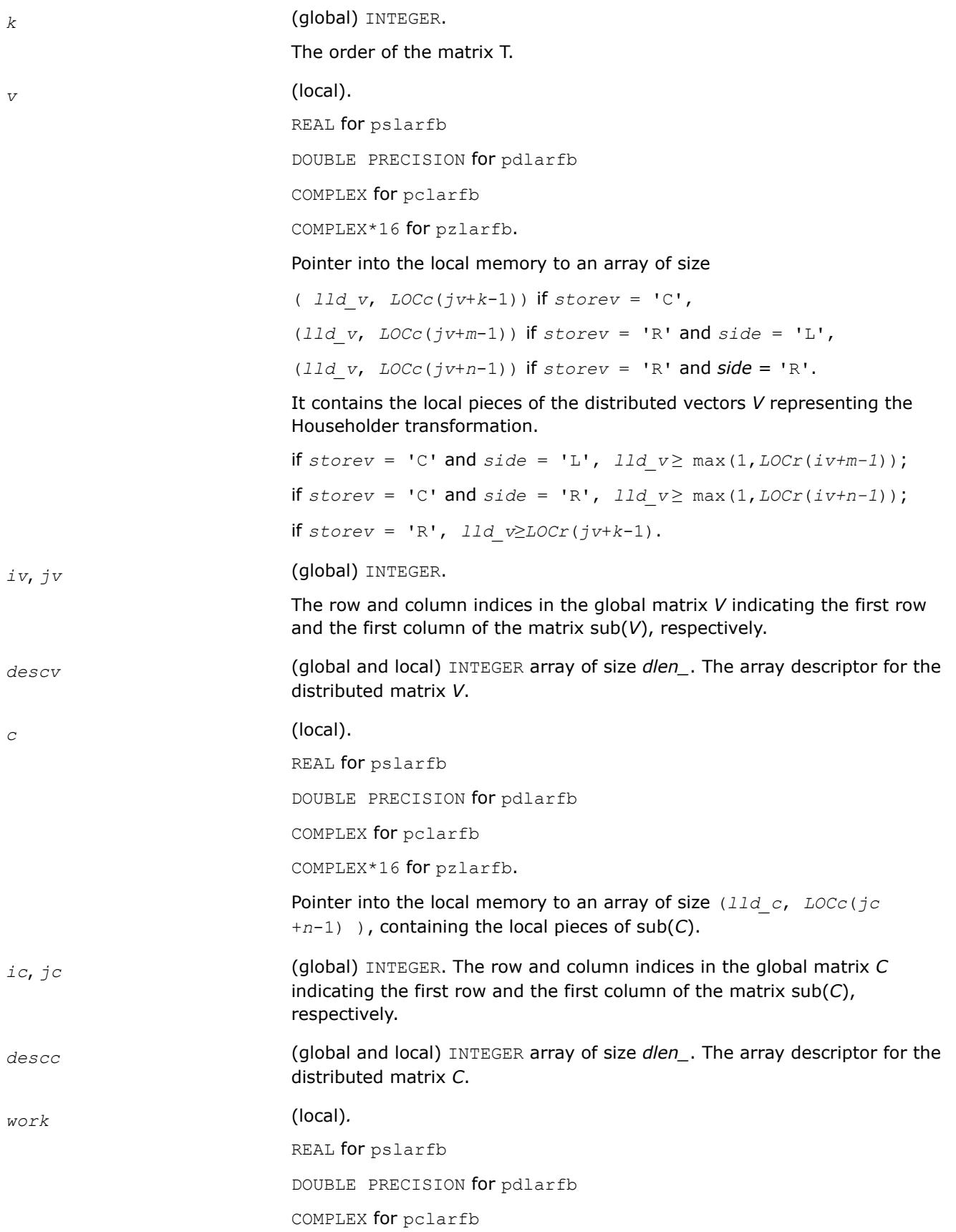

```
COMPLEX*16 for pzlarfb.
Workspace array of size lwork.
If storev = 'C'.if side = 'L'. lwork≥ ( nqc0 + mpc0 ) * k
  else if side = 'R',
  lwork \ge ( ngc0 + max( npv0 + numroc( numroc( n +
     icoffc, nb_v, 0, 0, npcol ), nb_v, 0, 0, lcmq ),
     mpc0 ) ) * k
  end if
else if storev = 'R' ,
 if side = 'L',
   lwork≥ ( mpc0 + max( mqv0 + numroc( numroc( m +
   iroffc, mb_v, 0, 0, nprow ), mb_v, 0, 0, lcmp ),
   nqc0 ) ) * k
  else if side = 'R',
   lwork ≥ ( mpc0 + nqc0 ) * k
  end if
end if,
where
lcmq = lcm / npcol with lcm = iclm( nprow, npcol ),
iroffv = mod( iv-1, mb_v ), icoffv = mod( jv-1, nb_v ),
ivrow = indxg2p( iv, mb_v, myrow, rsrc_v, nprow ),
ivcol = indxg2p( jv, nb_v, mycol, csrc_v, npcol ),
MqV0 = numroc( m+icoffv, nb_v, mycol, ivcol, npcol ),
NpV0 = numroc( n+iroffv, mb_v, myrow, ivrow, nprow ),
iroffc = mod( ic-1, mb_c ), icoffc = mod( jc-1, nb_c ),
icrow = indxg2p( ic, mb_c, myrow, rsrc_c, nprow ),
iccol = indxg2p( jc, nb_c, mycol, csrc_c, npcol ),
MpC0 = numroc( m+iroffc, mb_c, myrow, icrow, nprow ),
NpC0 = numroc( n+icoffc, mb_c, myrow, icrow, nprow ),
NqC0 = numroc( n+icoffc, nb_c, mycol, iccol, npcol ),
ilcm, indxg2p, and numroc are ScaLAPACK tool functions; myrow, mycol,
nprow, and npcol can be determined by calling the subroutine
blacs_gridinfo.
```
### **Output Parameters**

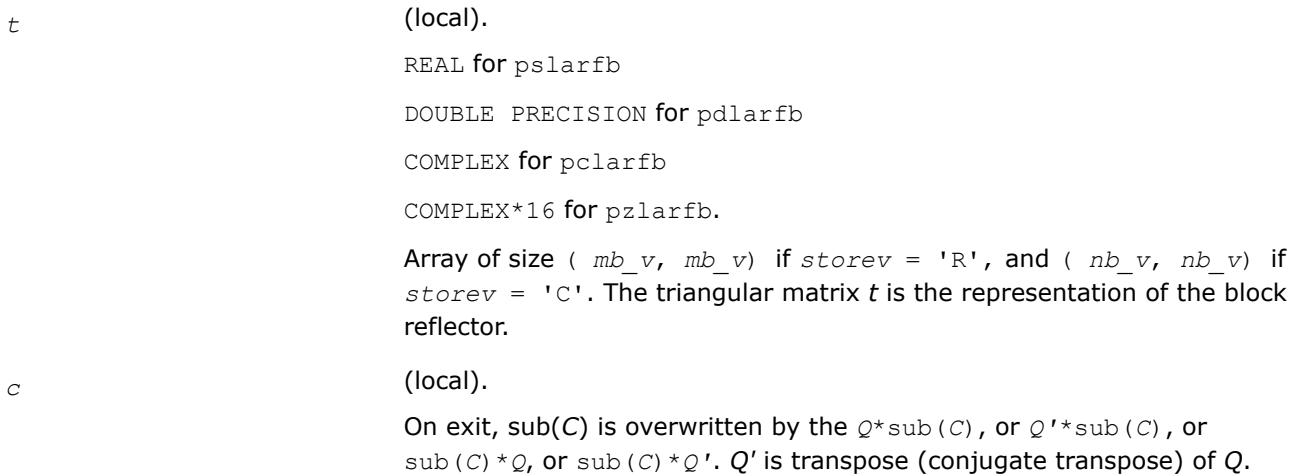

#### **See Also**

[Overview](#page-2067-0) for details of ScaLAPACK array descriptor structures and related notations.

#### **p?larfc**

*Applies the conjugate transpose of an elementary reflector to a general matrix.*

#### **Syntax**

call pclarfc(*side*, *m*, *n*, *v*, *iv*, *jv*, *descv*, *incv*, *tau*, *c*, *ic*, *jc*, *descc*, *work*) call pzlarfc(*side*, *m*, *n*, *v*, *iv*, *jv*, *descv*, *incv*, *tau*, *c*, *ic*, *jc*, *descc*, *work*)

### **Description**

The p?larfcroutine applies a complex elementary reflector  $Q^H$  to a complex  $m$ -by- $n$  distributed matrix sub(*C*) = *C*(*ic*:*ic*+*m*-1, *jc*:*jc*+*n*-1), from either the left or the right. *Q* is represented in the form

*Q* = *i*-*tau*\**v*\**v'*,

where *tau* is a complex scalar and *v* is a complex vector.

If *tau* = 0, then *Q* is taken to be the unit matrix.

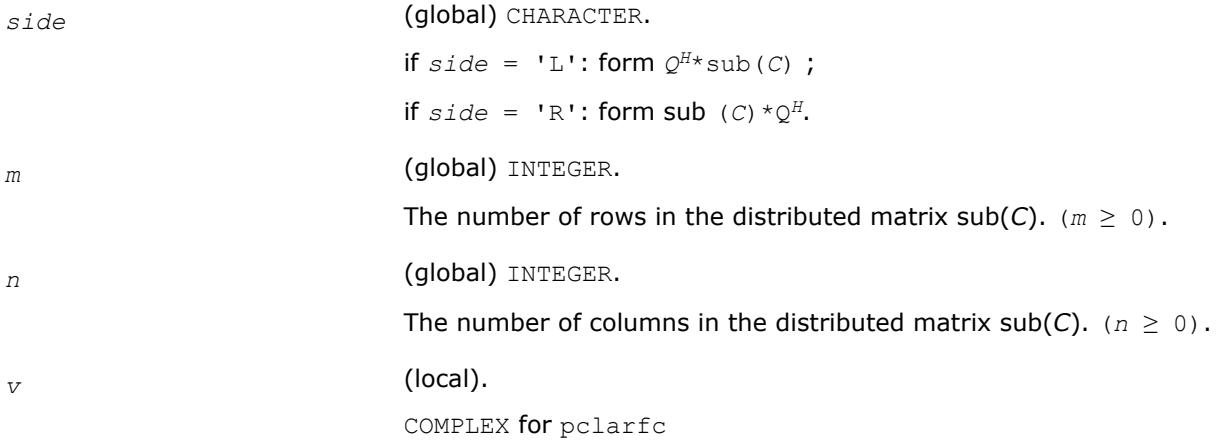

COMPLEX\*16 for pzlarfc.

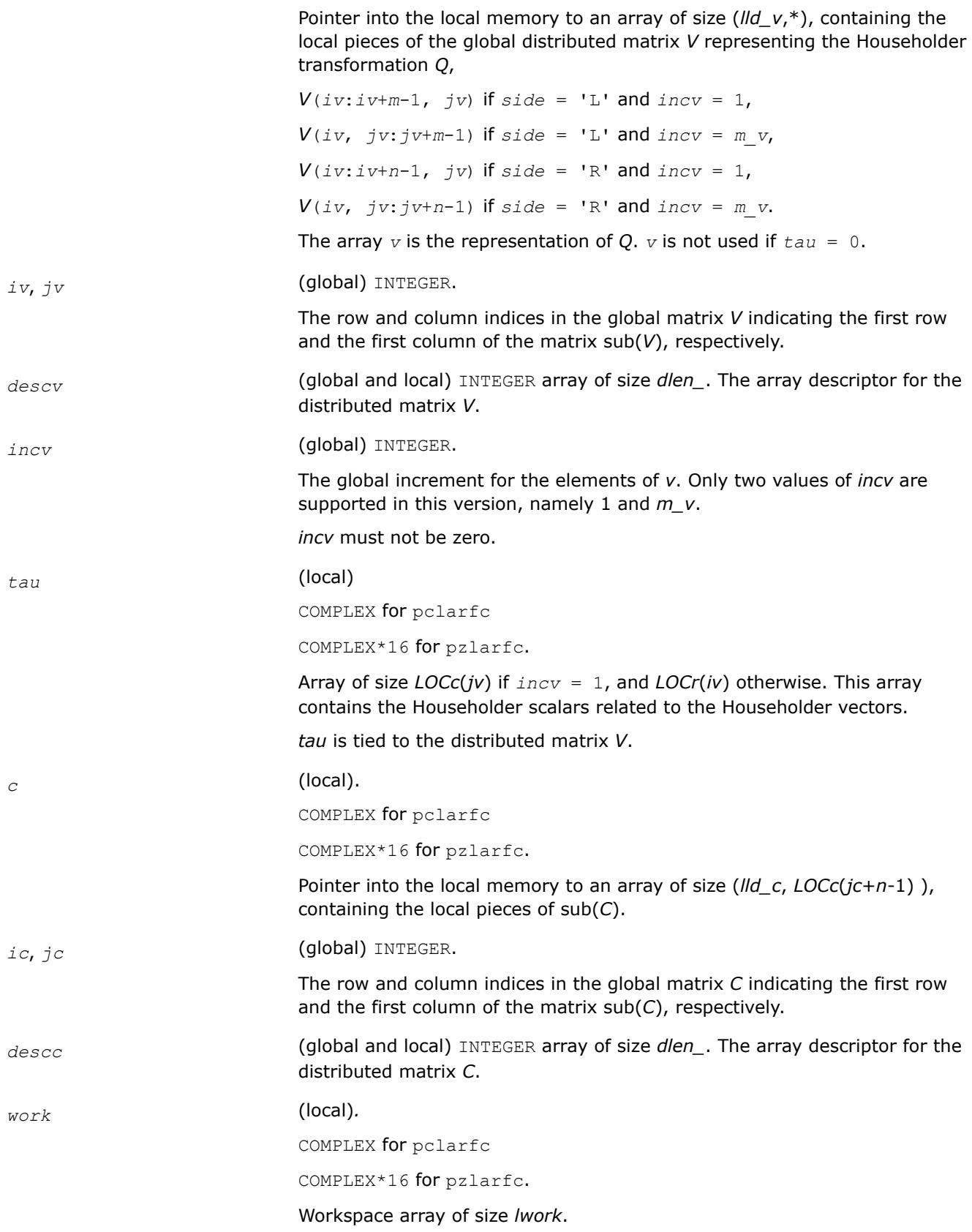

```
If incv = 1,
 if side = 'L',
   if ivcol = iccol,
    lwork ≥ nqc0
   else

   end if
  else if side = 'R',

    n+icoffc,nb_v,0,0,npcol ), nb_v,0,0,lcmq ) )
  end if
else if incv = m_v,
 if side = 'L',
   lwork ≥ mpc0 + max( max( 1, nqc0 ), numroc( numroc(
    m+iroffc,mb_v,0,0,nprow ),mb_v,0,0,lcmp ) )
  else if side = 'R' ,
   if ivrow = icrow,
    lwork ≥ mpc0
   else

   end if
  end if
end if,
where lcm is the least common multiple of nprow and npcol and lcm =
ilcm(nprow, npcol),
lcmp = lcm/nprow, lcmq = lcm/npcol,
iroffc = mod(ic-1, mb_c), icoffc = mod(jc-1, nb_c),
icrow = indxg2p(ic, mb_c, myrow, rsrc_c, nprow),
iccol = indxg2p(jc, nb_c, mycol, csrc_c, npcol),
mpc0 = numroc(m+iroffc, mb_c, myrow, icrow, nprow),
nqc0 = numroc(n+icoffc, nb_c, mycol, iccol, npcol),
ilcm, indxg2p, and numroc are ScaLAPACK tool functions;myrow, mycol,
nprow, and npcol can be determined by calling the subroutine
blacs_gridinfo.
```
#### **Output Parameters**

*c* (local).

On exit, sub(C) is overwritten by the  $Q^{H*}$ sub(C) if  $side = 'L'$ , or sub(C) \* *Q <sup>H</sup>* if *side* = 'R'.

### **See Also**

[Overview](#page-2067-0) for details of ScaLAPACK array descriptor structures and related notations.

### **p?larfg**

*Generates an elementary reflector (Householder matrix).*

### **Syntax**

call pslarfg(*n*, *alpha*, *iax*, *jax*, *x*, *ix*, *jx*, *descx*, *incx*, *tau*) call pdlarfg(*n*, *alpha*, *iax*, *jax*, *x*, *ix*, *jx*, *descx*, *incx*, *tau*) call pclarfg(*n*, *alpha*, *iax*, *jax*, *x*, *ix*, *jx*, *descx*, *incx*, *tau*) call pzlarfg(*n*, *alpha*, *iax*, *jax*, *x*, *ix*, *jx*, *descx*, *incx*, *tau*)

### **Description**

The p?larfgroutine generates a real/complex elementary reflector *H* of order *n*, such that

$$
H^* \text{sub}(X) = H^* \begin{pmatrix} x(iax, jax) \\ x \end{pmatrix} = \begin{pmatrix} alpha \\ 0 \end{pmatrix}, H^{**} H = I,
$$

where *alpha* is a scalar (a real scalar - for complex flavors), and sub(*X*) is an (*n*-1)-element real/complex distributed vector  $X(ix:ix+n-2, jx)$  if  $incx = 1$  and  $X(ix, jx:jx+n-2)$  if  $incx = m x$ . *H* is represented in the form

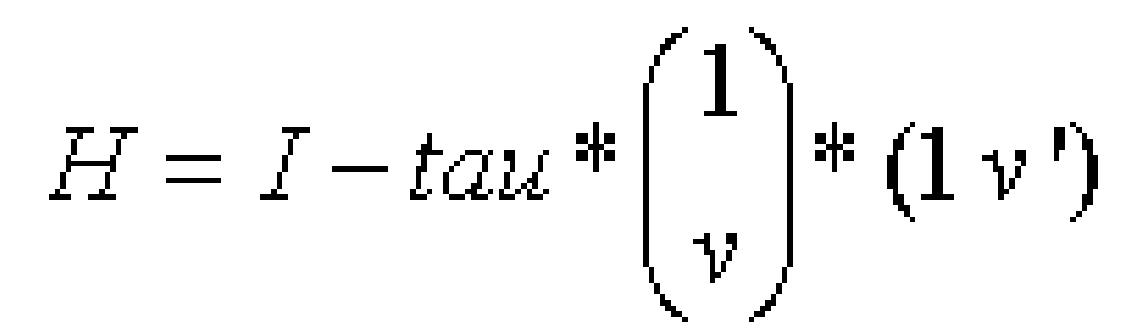

where *tau* is a real/complex scalar and *v* is a real/complex (*n*-1)-element vector. Note that *H* is not Hermitian.

If the elements of sub(*X*) are all zero (and  $X(iax, jax)$  is real for complex flavors), then  $tau = 0$  and *H* is taken to be the unit matrix.

Otherwise  $1 \leq$  real(*tau*)  $\leq$  2 and abs(*tau*-1)  $\leq$  1.

### **Input Parameters**

*n* (global) INTEGER.

The global order of the elementary reflector.  $n \geq 0$ .

*iax*, *jax* (global) INTEGER.

The global row and column indices of *X*(*iax*, *jax*) in the global matrix *X*. *x* (local). REAL for pslarfg DOUBLE PRECISION for pdlarfg COMPLEX for pclarfg COMPLEX\*16 for pzlarfg. Pointer into the local memory to an array of size (*lld\_x*, \*). This array contains the local pieces of the distributed vector sub(*X*). Before entry, the incremented array sub(*X*) must contain vector *x*. *ix*, *jx* (global) INTEGER. The row and column indices in the global matrix *X* indicating the first row and the first column of sub(*X*), respectively. descx **(global and local)** INTEGER. Array of size *dlen\_*. The array descriptor for the distributed matrix *X*. *incx* (global) INTEGER. The global increment for the elements of *x*. Only two values of *incx* are supported in this version, namely 1 and *m\_x*. *incx* must not be zero. **Output Parameters** *alpha* (local) REAL for pslafg

DOUBLE PRECISION for pdlafg COMPLEX for pclafg COMPLEX\*16 for pzlafg. On exit, *alpha* is computed in the process scope having the vector sub(*X*). *x* (local). On exit, it is overwritten with the vector *v*. *tau* (local). REAL for pslarfg DOUBLE PRECISION for pdlarfg COMPLEX for pclarfg COMPLEX\*16 for pzlarfg. Array of size *LOCc*(*jx*) if *incx* = 1, and *LOCr*(*ix*) otherwise. This array contains the Householder scalars related to the Householder vectors. *tau* is tied to the distributed matrix *X*.

#### **See Also**

[Overview](#page-2067-0) for details of ScaLAPACK array descriptor structures and related notations.

# **p?larft**

*Forms the triangular vector T of a block reflector H=I-V\*T\*VH.*

## **Syntax**

call pslarft(*direct*, *storev*, *n*, *k*, *v*, *iv*, *jv*, *descv*, *tau*, *t*, *work*) call pdlarft(*direct*, *storev*, *n*, *k*, *v*, *iv*, *jv*, *descv*, *tau*, *t*, *work*) call pclarft(*direct*, *storev*, *n*, *k*, *v*, *iv*, *jv*, *descv*, *tau*, *t*, *work*) call pzlarft(*direct*, *storev*, *n*, *k*, *v*, *iv*, *jv*, *descv*, *tau*, *t*, *work*)

# **Description**

The p?larftroutine forms the triangular factor *T* of a real/complex block reflector *H* of order *n*, which is defined as a product of *k* elementary reflectors.

If  $\text{direct} = 'F', H = H(1) * H(2) \ldots * H(k)$ , and *T* is upper triangular;

If  $\text{direct} = 'B', H = H(k) * ... * H(2) * H(1)$ , and *T* is lower triangular.

If  $storev = 'C'$ , the vector which defines the elementary reflector  $H(i)$  is stored in the *i*-th column of the distributed matrix *V*, and

*H* = *I*-*V*\**T*\**V'*

If *storev* = 'R', the vector which defines the elementary reflector *H*(*i*) is stored in the *i*-th row of the distributed matrix *V*, and

 $H = I - V' * T * V$ .

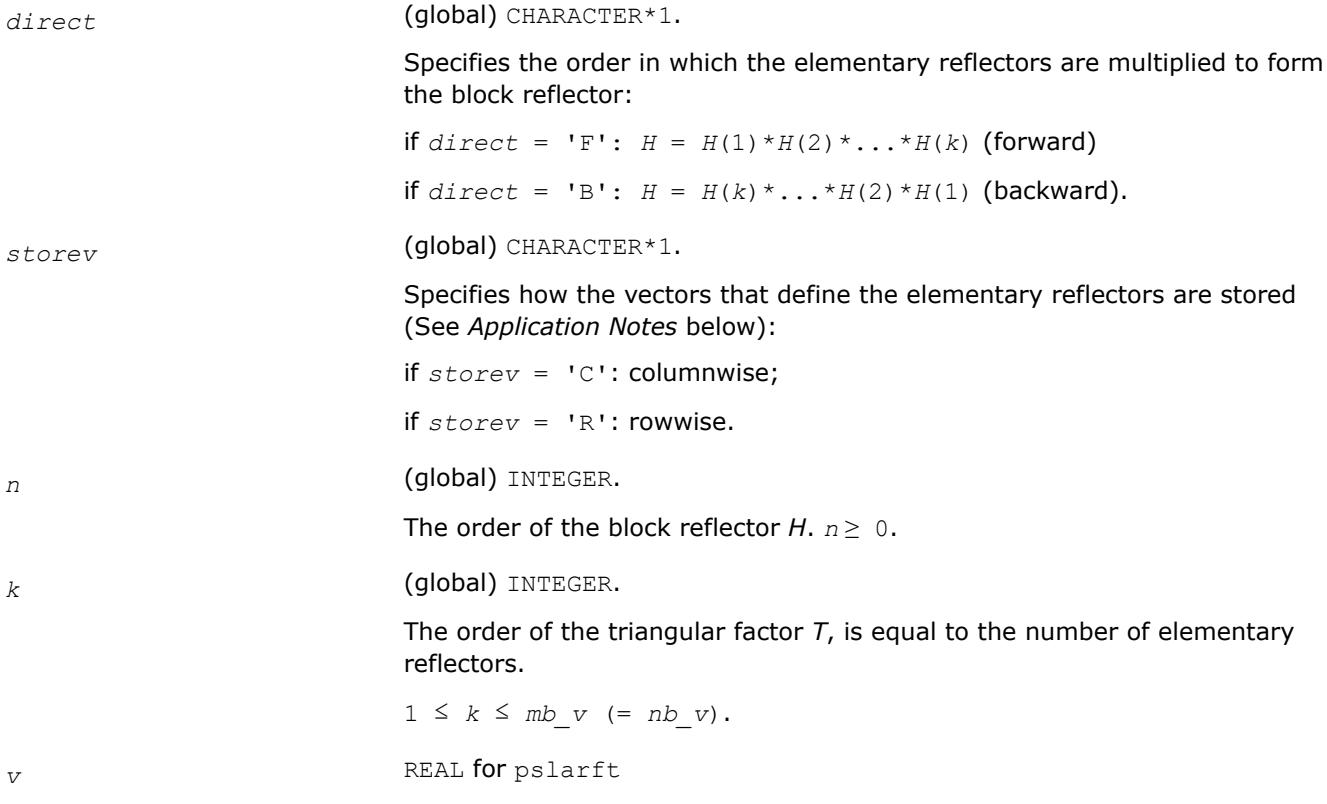

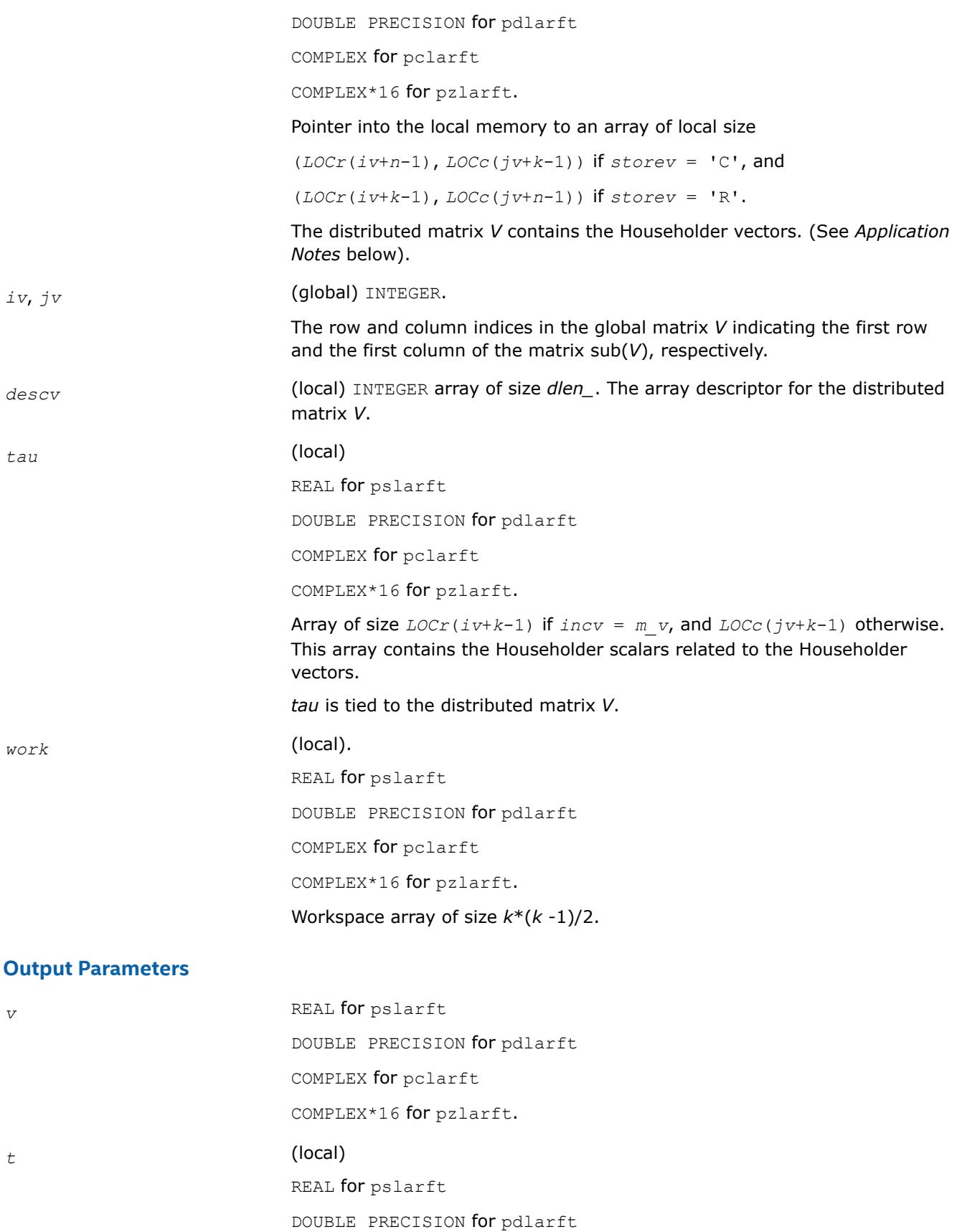

COMPLEX for pclarft

COMPLEX\*16 for pzlarft.

Array of size ( *nb\_v*, *nb\_v*) if *storev* = 'C', and ( *mb\_v*, *mb\_v*) otherwise. It contains the *k*-by-*k* triangular factor of the block reflector associated with *v*. If *direct* = 'F', *t* is upper triangular;

if *direct* = 'B', *t* is lower triangular.

### **Application Notes**

The shape of the matrix *V* and the storage of the vectors that define the *H*(*i*) is best illustrated by the following example with *n* = 5 and *k* = 3. The elements equal to 1 are not stored; the corresponding array elements are modified but restored on exit. The rest of the array is not used.

$$
direct = 'F' and store v = 'C':
$$
  
\n
$$
V(iv : iv + n - 1,
$$
  
\n
$$
jv : jv + k - 1) = \begin{bmatrix} 1 \\ v1 & 1 \\ v1 & v2 & 1 \\ v1 & v2 & v3 \\ v1 & v2 & v3 \end{bmatrix}
$$
  
\n
$$
direct = 'B' and store v = 'C'
$$
  
\n
$$
V(iv : iv + n - 1)
$$
  
\n
$$
V(iv : jv + n - 1) = \begin{bmatrix} 1 & v1 & v1 & v2 \\ 1 & v2 & v3 & v3 & v4 \\ v1 & v2 & v3 & v4 & v5 \\ v2 & v3 & v4 & v4 & v5 \\ v1 & v2 & v3 & v5 & v6 \\ v1 & v4 & v5 & v5 & v6 \\ v1 & v2 & v3 & v4 & v5 \\ v2 & v4 & v5 & v5 & v6 \\ v1 & v1 & v2 & v3 & v5 & v7 \\ v1 & v2 & v3 & v4 & v5 \\ v2 & v4 & v5 & v5 & v6 \\ v1 & v1 & v1 & v1 & v1 \\ v2 & v2 & v2 & v1 & v5 \\ v3 & v3 & v3 & v3 & v1 \end{bmatrix}
$$

### **See Also**

[Overview](#page-2067-0) for details of ScaLAPACK array descriptor structures and related notations.

### **p?larz**

*Applies an elementary reflector as returned by* p?tzrzf *to a general matrix.*

### **Syntax**

call pslarz(*side*, *m*, *n*, *l*, *v*, *iv*, *jv*, *descv*, *incv*, *tau*, *c*, *ic*, *jc*, *descc*, *work*) call pdlarz(*side*, *m*, *n*, *l*, *v*, *iv*, *jv*, *descv*, *incv*, *tau*, *c*, *ic*, *jc*, *descc*, *work*) call pclarz(*side*, *m*, *n*, *l*, *v*, *iv*, *jv*, *descv*, *incv*, *tau*, *c*, *ic*, *jc*, *descc*, *work*) call pzlarz(*side*, *m*, *n*, *l*, *v*, *iv*, *jv*, *descv*, *incv*, *tau*, *c*, *ic*, *jc*, *descc*, *work*)

### **Description**

The p?larzroutine applies a real/complex elementary reflector *Q* (or *QT*) to a real/complex *m*-by-*n* distributed matrix sub(*C*) = *C*(*ic*:*ic*+*m*-1, *jc*:*jc*+*n*-1), from either the left or the right. *Q* is represented in the form

### *Q* = I-*tau*\**v*\**v'*,

where *tau* is a real/complex scalar and *v* is a real/complex vector.

If *tau* = 0, then *Q* is taken to be the unit matrix.

*Q* is a product of *k* elementary reflectors as returned by [p?tzrzf](#page-2188-0).

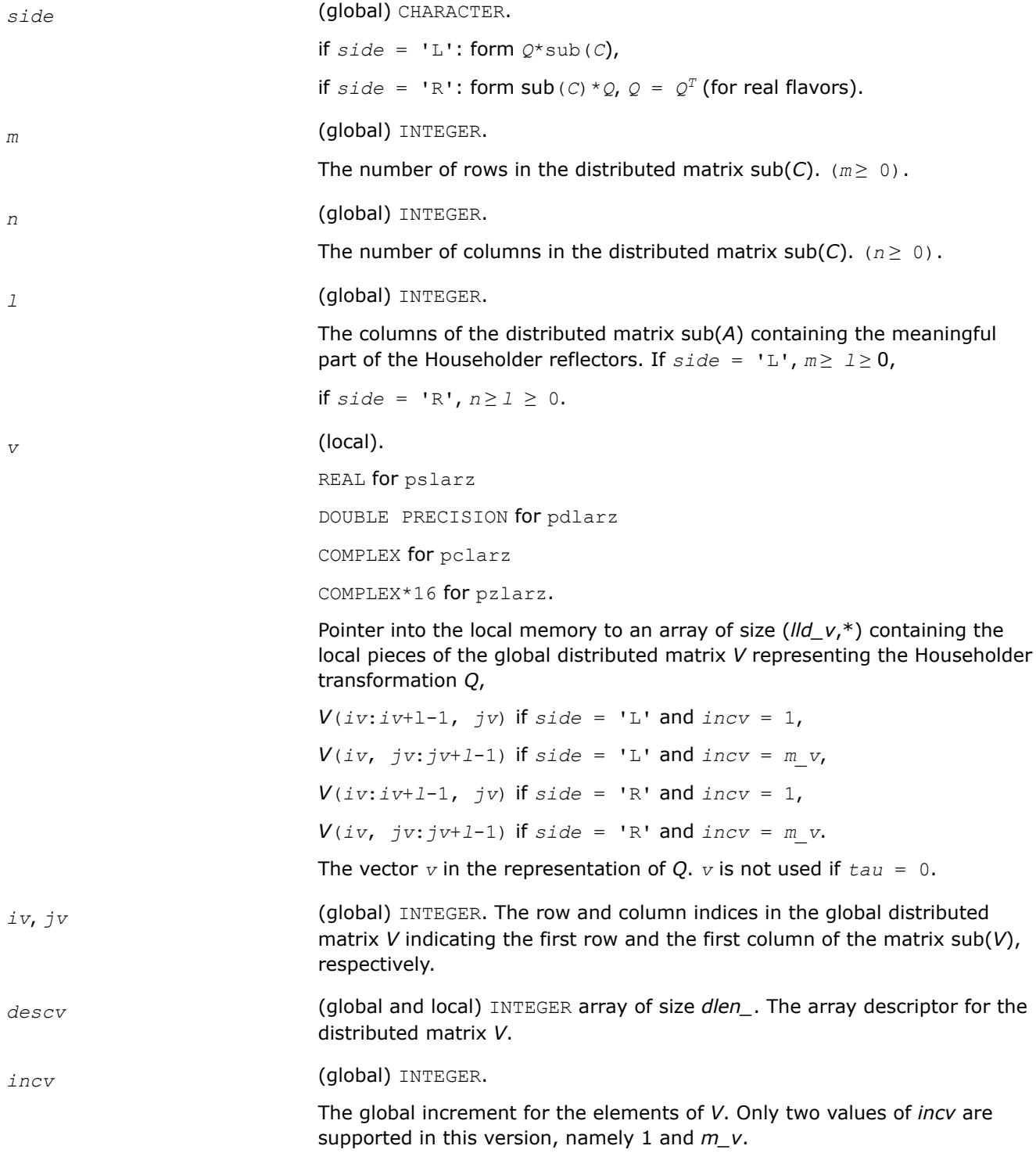

*incv* must not be zero. *tau* (local) REAL for pslarz DOUBLE PRECISION for pdlarz COMPLEX for pclarz COMPLEX\*16 for pzlarz. Array of size *LOCc*(*jv*) if *incv* = 1, and *LOCr*(*iv*) otherwise. This array contains the Householder scalars related to the Householder vectors. *tau* is tied to the distributed matrix *V*. *c* (local). REAL for pslarz DOUBLE PRECISION for pdlarz COMPLEX for pclarz COMPLEX\*16 for pzlarz. Pointer into the local memory to an array of size (*lld\_c*, *LOCc*(*jc*+*n*-1) ), containing the local pieces of sub(*C*). *ic*, *jc* (global) INTEGER. The row and column indices in the global matrix *C* indicating the first row and the first column of the matrix sub(*C*), respectively. *descc* (global and local) INTEGER array of size *dlen\_*. The array descriptor for the distributed matrix *C*. *work* (local). REAL for pslarz DOUBLE PRECISION for pdlarz COMPLEX for pclarz COMPLEX\*16 for pzlarz. Array of size *lwork* If  $\textit{incv} = 1$ , if  $side = 'L'$ , if *ivcol* = *iccol*, *lwork* ≥ *NqC*0 else *lwork* ≥ *MpC*0 + max(1, *NqC*0) end if else if  $side = 'R'$ , *lwork* ≥ *NqC*0 + max(max(1, *MpC*0), numroc(numroc(*n* +*icoffc*,*nb\_v*,0,0,*npcol*),*nb\_v*,0,0,*lcmq*))

```
 end if
else if incv = m_v,
 if side = 'L',
   lwork ≥ MpC0 + max(max(1, NqC0), numroc(numroc(m
+iroffc,mb_v,0,0,nprow),mb_v,0,0,lcmp))
  else if side = 'R' ,
   if ivrow = icrow,
     lwork ≥ MpC0
   else
     lwork ≥ NqC0 + max(1, MpC0)
   end if
  end if
end if.
Here lcm is the least common multiple of nprow and npcol and
lcm = ilcm( nprow, npcol ), lcmp = lcm / nprow,
lcmq = lcm / npcol,
iroffc = mod( ic-1, mb_c ), icoffc = mod( jc-1, nb_c ),
icrow = indxg2p( ic, mb_c, myrow, rsrc_c, nprow ),
iccol = indxg2p( jc, nb_c, mycol, csrc_c, npcol ),
mpc0 = numroc( m+iroffc, mb_c, myrow, icrow, nprow ),
nqc0 = numroc( n+icoffc, nb_c, mycol, iccol, npcol ),
ilcm, indxg2p, and numroc are ScaLAPACK tool functions; myrow, mycol,
nprow, and npcol can be determined by calling the subroutine
blacs_gridinfo.
```
### **Output Parameters**

#### *c* (local).

On exit, sub(*C*) is overwritten by the *Q*\*sub(*C*) if *side* = 'L', or  $sub(C)*Q$  if  $side = 'R'.$ 

## **See Also**

[Overview](#page-2067-0) for details of ScaLAPACK array descriptor structures and related notations.

### **p?larzb**

*Applies a block reflector or its transpose/conjugatetranspose as returned by* p?tzrzf *to a general matrix.*

## **Syntax**

call pslarzb(*side*, *trans*, *direct*, *storev*, *m*, *n*, *k*, *l*, *v*, *iv*, *jv*, *descv*, *t*, *c*, *ic*, *jc*, *descc*, *work*)

call pdlarzb(*side*, *trans*, *direct*, *storev*, *m*, *n*, *k*, *l*, *v*, *iv*, *jv*, *descv*, *t*, *c*, *ic*, *jc*, *descc*, *work*) call pclarzb(*side*, *trans*, *direct*, *storev*, *m*, *n*, *k*, *l*, *v*, *iv*, *jv*, *descv*, *t*, *c*, *ic*, *jc*, *descc*, *work*) call pzlarzb(*side*, *trans*, *direct*, *storev*, *m*, *n*, *k*, *l*, *v*, *iv*, *jv*, *descv*, *t*, *c*, *ic*, *jc*, *descc*, *work*)

# **Description**

The p?larzbroutine applies a real/complex block reflector  $Q$  or its transpose  $Q^{\mathcal{T}}$  (conjugate transpose  $\varrho^{\mathcal{H}}$  for complex flavors) to a real/complex distributed *m*-by-*n* matrix sub(*C*) = *C*(*ic*:*ic*+*m*-1, *jc*:*jc*+*n*-1) from the left or the right.

*Q* is a product of *k* elementary reflectors as returned by [p?tzrzf](#page-2188-0).

Currently, only *storev* = 'R' and *direct* = 'B' are supported.

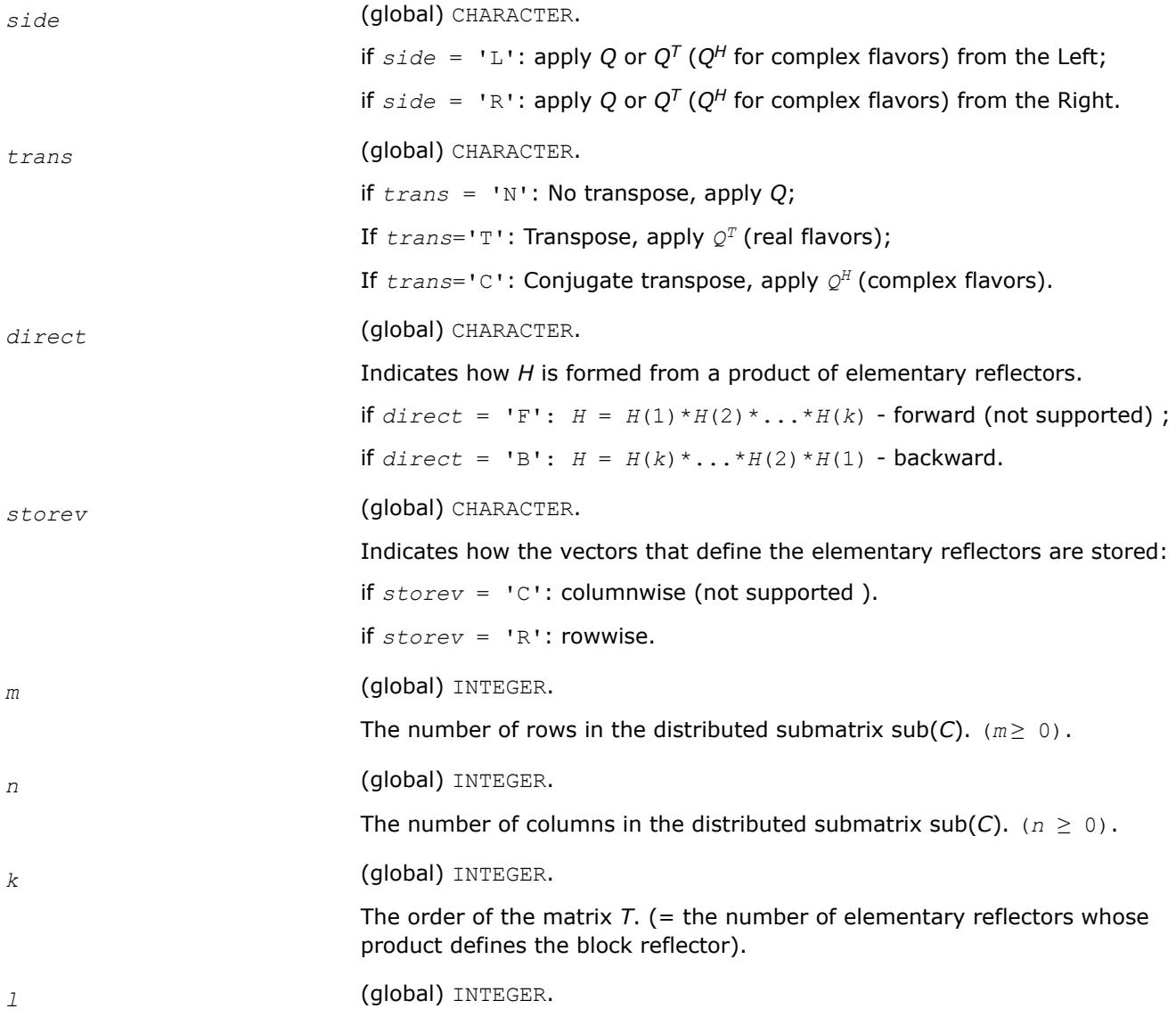

The columns of the distributed submatrix sub(*A*) containing the meaningful part of the Householder reflectors.

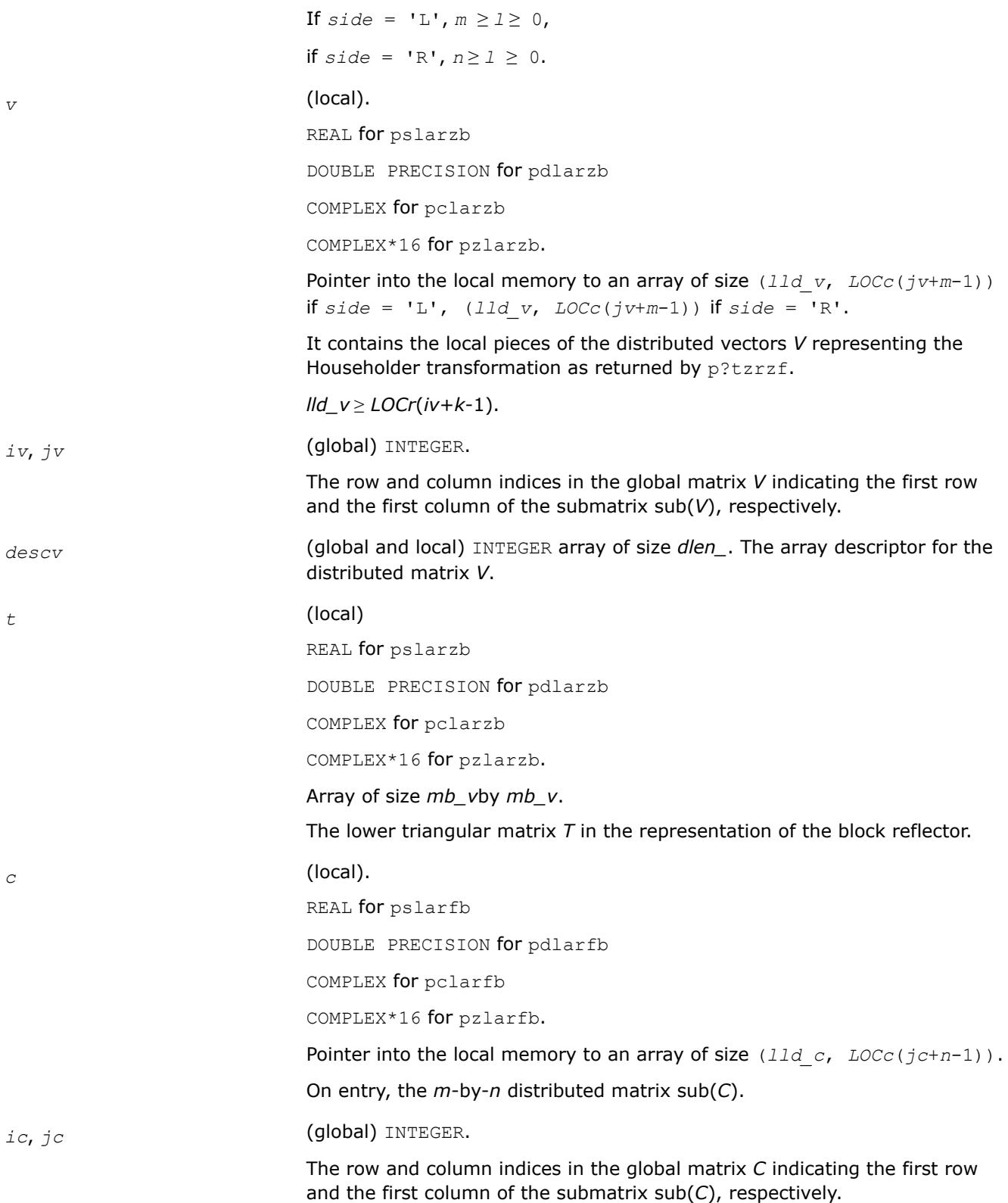

*descc* (global and local) INTEGER array of size *dlen\_*. The array descriptor for the distributed matrix *C*. *work* (local). REAL for pslarzb DOUBLE PRECISION for pdlarzb COMPLEX for pclarzb COMPLEX\*16 for pzlarzb. Array of size *lwork*. If *storev* = 'C' , if *side* = 'L' ,  $lwork \geq (nqc0 + mpc0) * k$  else if *side* = 'R' ,  $lwork \geq$  ( $nqc0 + max(npv0 + numroc(numroc(n+icoffc, nb v, 0, 0,$ *npcol*), *nb\_v*, 0, 0, *lcmq*), *mpc*0))\* *k* end if else if *storev* = 'R' , if *side* = 'L' , *lwork* ≥ (*mpc*0 + max(*mqv*0 + numroc(numroc(*m*+*iroffc*, *mb\_v*, 0, 0, *nprow*), *mb\_v*, 0, 0, *lcmp*), *nqc*0))\* *k* else if *side* = 'R' ,  $lwork \geq (mpc0 + nqc0) * k$  end if end if. Here *lcmq* = *lcm*/*npcol* with *lcm* = iclm(*nprow*, *npcol*),  $i \text{roffv} = \text{mod}(iv-1, mb \text{v}), i \text{coffv} = \text{mod}(jv-1, nb \text{v}),$ *ivrow* = indxg2p(*iv*, *mb\_v*, *myrow*, *rsrc*\_v, *nprow*), *ivcol* = indxg2p(*jv*, *nb\_v*, *mycol*, *csrc\_v*, *npcol*), *mqv0* = numroc(*m*+*icoffv*, *nb\_v*, *mycol*, *ivcol*, *npcol*), *npv0* = numroc(*n*+*iroffv*, *mb\_v*, *myrow*, *ivrow*, *nprow*), *iroffc* = mod(*ic*-1, *mb\_c* ), *icoffc*= *mod*( *jc*-1, *nb\_c*), *icrow*= indxg2p(*ic*, *mb\_c*, *myrow*, *rsrc*\_c, *nprow*), *iccol*= indxg2p(*jc*, *nb\_c*, *mycol*, *csrc*\_c, *npcol*), *mpc0* = numroc(*m*+*iroffc*, *mb\_c*, *myrow*, *icrow*, *nprow*), *npc0* = numroc(*n*+*icoffc*, *mb\_c*, *myrow*, *icrow*, *nprow*),

*nqc0* = numroc(*n*+*icoffc*, *nb\_c*, *mycol*, *iccol*, *npcol*),

ilcm, indxg2p, and numroc are ScaLAPACK tool functions; *myrow*, *mycol*, *nprow*, and *npcol* can be determined by calling the subroutine blacs\_gridinfo.

#### **Output Parameters**

*c* (local).

On exit, sub(*C*) is overwritten by the *Q*\*sub(*C*), or *Q'*\*sub(*C*), or sub( $C$ )  $^{\star}Q$ , or sub( $C$ )  $^{\star}Q'$ , where  $Q'$  is the transpose (conjugate transpose) of *Q*.

### **See Also**

[Overview](#page-2067-0) for details of ScaLAPACK array descriptor structures and related notations.

#### **p?larzc**

*Applies (multiplies by) the conjugate transpose of an elementary reflector as returned by* p?tzrzf *to a general matrix.*

### **Syntax**

call pclarzc(*side*, *m*, *n*, *l*, *v*, *iv*, *jv*, *descv*, *incv*, *tau*, *c*, *ic*, *jc*, *descc*, *work*) call pzlarzc(*side*, *m*, *n*, *l*, *v*, *iv*, *jv*, *descv*, *incv*, *tau*, *c*, *ic*, *jc*, *descc*, *work*)

### **Description**

The p?larzcroutine applies a complex elementary reflector *Q H* to a complex *m*-by-*n* distributed matrix  $sub(C) = C(ic:ic+m-1, jc:jc+n-1)$ , from either the left or the right. *Q* is represented in the form

*Q* = *i*-*tau*\**v*\**v'*,

where *tau* is a complex scalar and *v* is a complex vector.

If *tau* = 0, then *Q* is taken to be the unit matrix.

*Q* is a product of *k* elementary reflectors as returned by [p?tzrzf](#page-2188-0).

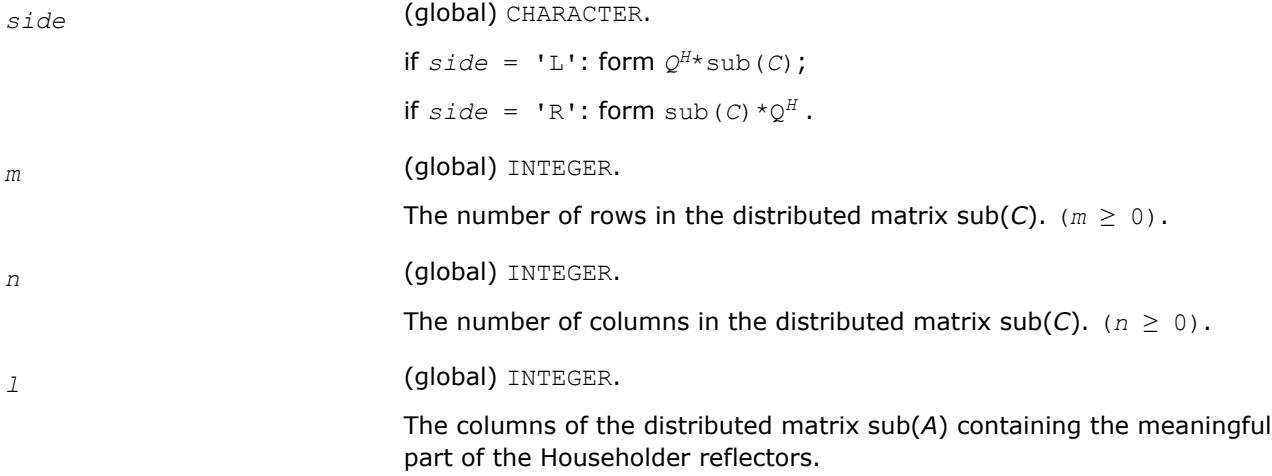

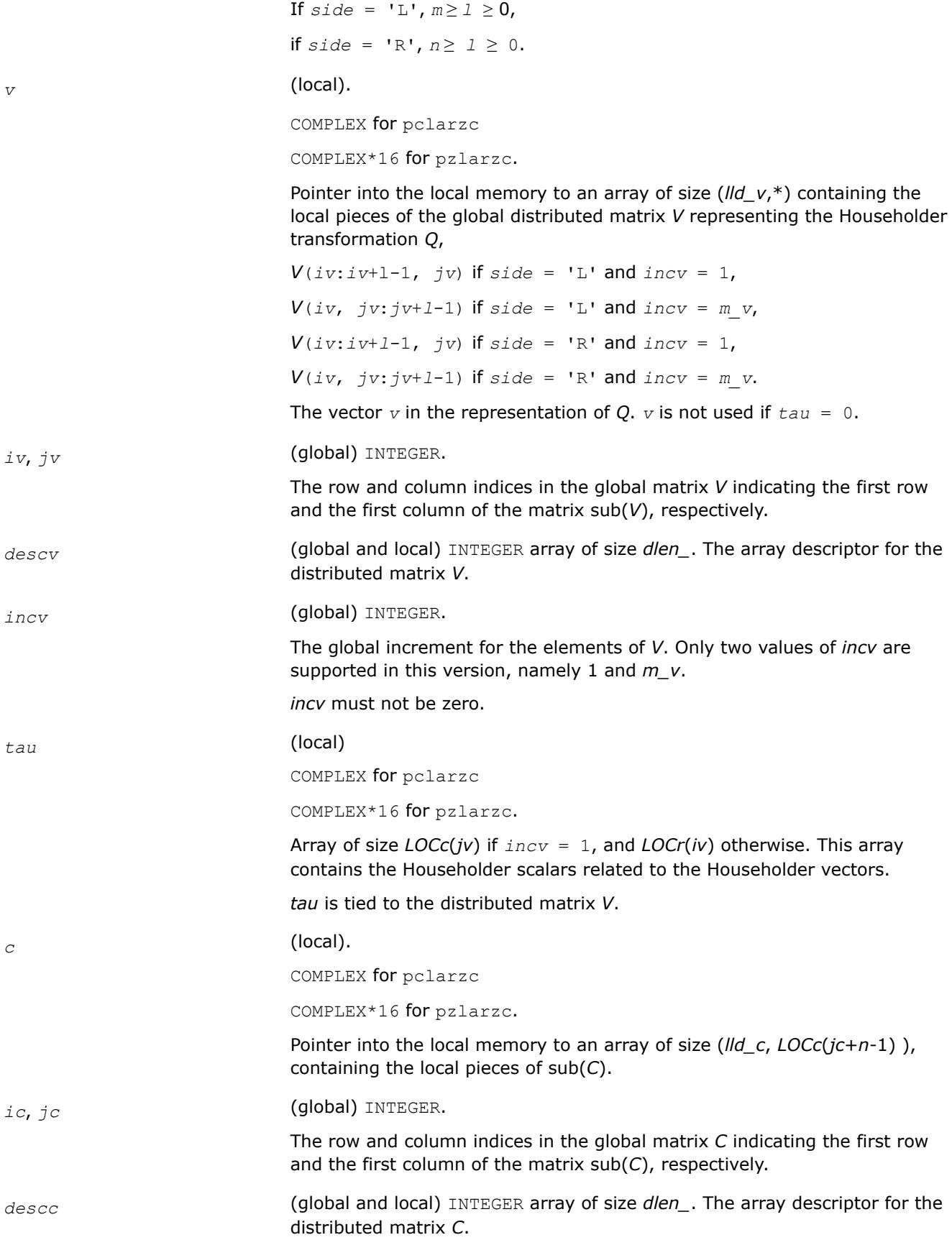

```
work (local).
```

```
If incv = 1,
  if side = 'L' ,
    if ivcol = iccol,
       lwork ≥ nqc0
    else
      1work \geq mpc0 + max(1, nqc0)
     end if
  else if side = 'R' ,
   1work \genqc0 + max(max(1, mpc0), numroc(numroc(n+icoffc, nb v,
0, 0, npcol),
            nb_v, 0, 0, lcmq)) end if
else if incv = m_v,
  if side = 'L' ,
    lwork ≥ mpc0 + max(max(1, nqc0), numroc(numroc(m+iroffc, mb_v, 
0, 0, nprow),
            mb_v, 0, 0, lcmp))
  else if side = 'R',
    if ivrow = icrow,
       lwork ≥ mpc0
    else
      lwork \geq nqc0 + max(1, mpc0) end if
  end if
          end if
```
Here *lcm* is the least common multiple of *nprow* and *npcol*;

```
lcm = ilcm(nprow, npcol), lcmp = lcm/nprow, lcmq= lcm/npcol,
iroffc = mod(ic-1, mb c), icoffc= mod(jc-1, nb c),
icrow = indxg2p(ic, mb_c, myrow, rsrc_c, nprow),
iccol = indxg2p(jc, nb_c, mycol, csrc_c, npcol),
mpc0 = numroc(m+iroffc, mb_c, myrow, icrow, nprow),
nqc0 = numroc(n+icoffc, nb_c, mycol, iccol, npcol),
ilcm, indxg2p, and numroc are ScaLAPACK tool functions;
myrow, mycol, nprow, and npcol can be determined by calling the
subroutine blacs gridinfo.
```
### **Output Parameters**

```
c (local).
```
On exit, sub(C) is overwritten by the  $Q^{H*}$ sub(C) if side = 'L', or sub(*C*)  $*Q^H$  if *side* = 'R'.

#### **See Also**

[Overview](#page-2067-0) for details of ScaLAPACK array descriptor structures and related notations.

### **p?larzt**

*Forms the triangular factor T of a block reflector H=I-V\*T\*VH as returned by* p?tzrzf*.*

## **Syntax**

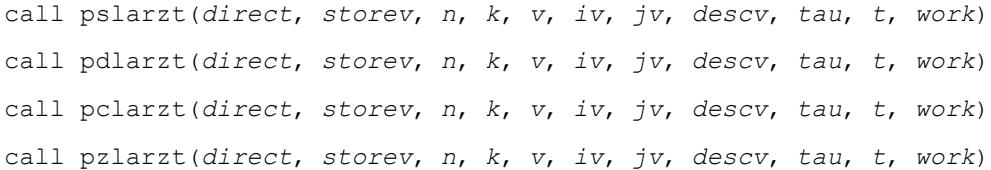

### **Description**

The p?larztroutine forms the triangular factor *T* of a real/complex block reflector *H* of order greater than *n*, which is defined as a product of *k* elementary reflectors as returned by [p?tzrzf](#page-2188-0).

If  $\text{direct} = 'F', H = H(1) * H(2) * ... * H(k)$ , and *T* is upper triangular;

If  $\text{direct} = 'B', H = H(k) * ... * H(2) * H(1)$ , and *T* is lower triangular.

If *storev* = 'C', the vector which defines the elementary reflector *H*(*i*), is stored in the *i*-th column of the array *v*, and

*H* = *i*-*v*\**t*\**v'.*

If *storev* = 'R', the vector, which defines the elementary reflector *H*(*i*), is stored in the *i*-th row of the array *v*, and

*H* = *i*-*v*'\**t*\**v*

Currently, only *storev* = 'R' and *direct* = 'B' are supported.

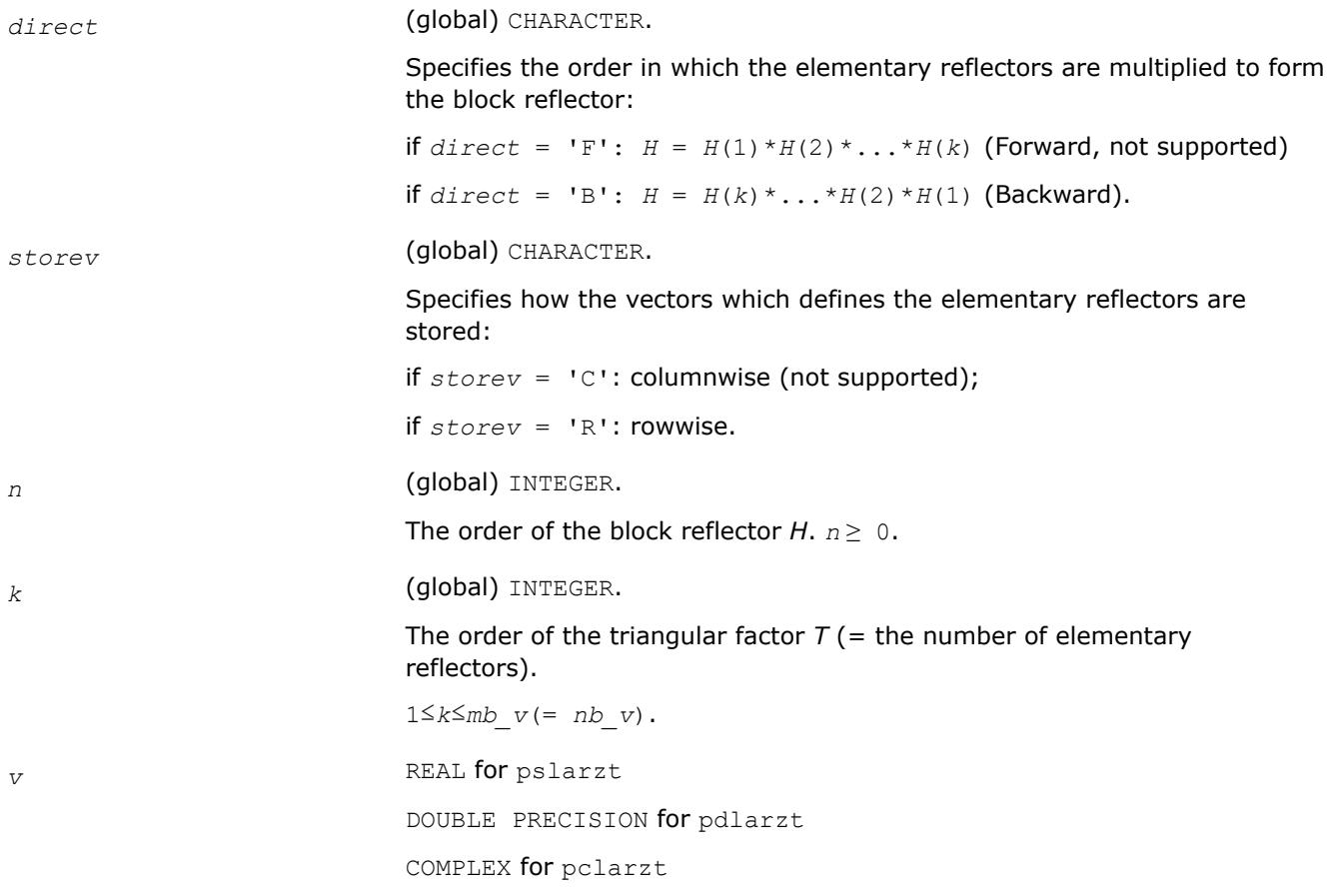

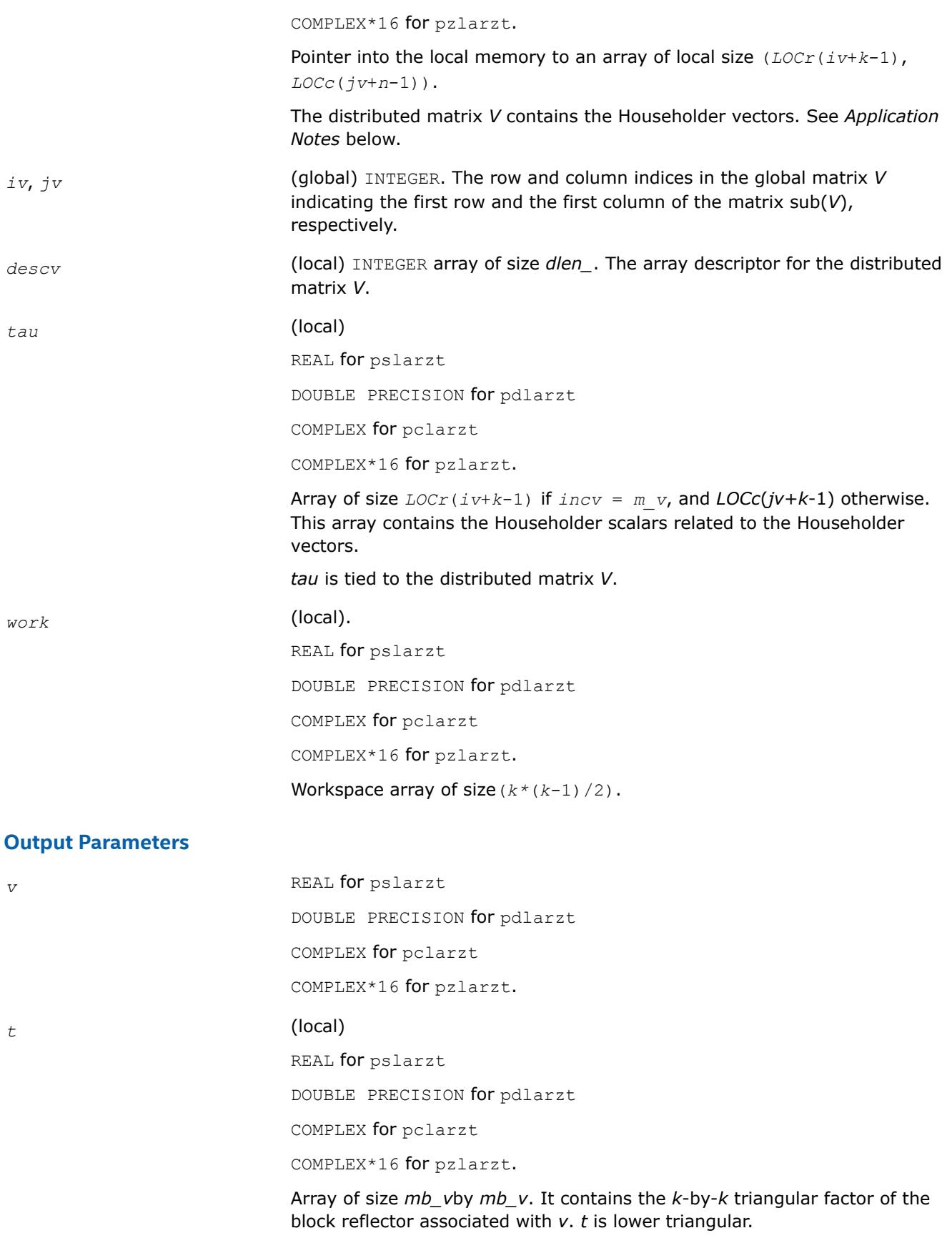

# **Application Notes**

The shape of the matrix *V* and the storage of the vectors which define the *H*(*i*) is best illustrated by the following example with  $n = 5$  and  $k = 3$ . The elements equal to 1 are not stored; the corresponding array elements are modified but restored on exit. The rest of the array is not used.

$$
direct='F' and store v='C'\n[v1 v2 v3]\nv1 v2 v3\nv1 v2 v3\nv = ...\n1 ...\n1 ...\n1 ...\n1 ...\n1 ...\n1
$$

 $direct=F'$  and storev='R':

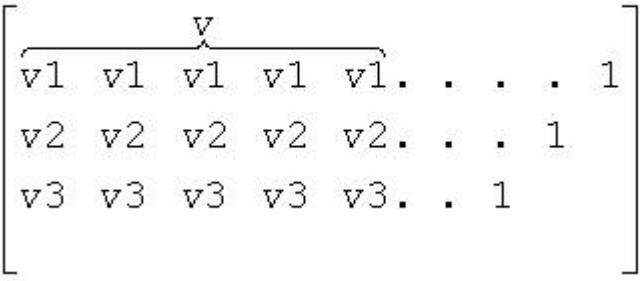

```
direct = B' and storey='C':
          1
             \Box\cdots 1
V =v1 v2 v3\begin{bmatrix}\nv1 & v2 & v3 \\
v1 & v2 & v3 \\
v1 & v2 & v3 \\
v1 & v2 & v3\n\end{bmatrix}
```
 $divect = B'$  and storey='R':

|  |  | $1 \cdot \cdot \cdot \cdot \overline{v1} \overline{v1} \overline{v1} \overline{v1} \overline{v1}$ |  |  |  |  |
|--|--|---------------------------------------------------------------------------------------------------|--|--|--|--|
|  |  | $\vert . 1 v2 v2 v2 v2 v2 v2$                                                                     |  |  |  |  |
|  |  | $\vert 1 v3 v3 v3 v3 v3 v3 \vert$                                                                 |  |  |  |  |
|  |  |                                                                                                   |  |  |  |  |

## **See Also**

[Overview](#page-2067-0) for details of ScaLAPACK array descriptor structures and related notations.

## **p?lascl**

*Multiplies a general rectangular matrix by a real scalar defined as Cto/Cfrom.*

## **Syntax**

call pslascl(*type*, *cfrom*, *cto*, *m*, *n*, *a*, *ia*, *ja*, *desca*, *info*) call pdlascl(*type*, *cfrom*, *cto*, *m*, *n*, *a*, *ia*, *ja*, *desca*, *info*) call pclascl(*type*, *cfrom*, *cto*, *m*, *n*, *a*, *ia*, *ja*, *desca*, *info*) call pzlascl(*type*, *cfrom*, *cto*, *m*, *n*, *a*, *ia*, *ja*, *desca*, *info*)

# **Description**

The p?lasclroutine multiplies the *m*-by-*n* real/complex distributed matrix sub(*A*) denoting *A*(*ia*:*ia*+*m*-1, *ja*:*ja*+*n*-1) by the real/complex scalar *cto/cfrom*. This is done without over/underflow as long as the final result *cto*\**A*(*i*,*j*)/*cfrom* does not over/underflow. *type* specifies that sub(*A*) may be full, upper triangular, lower triangular or upper Hessenberg.

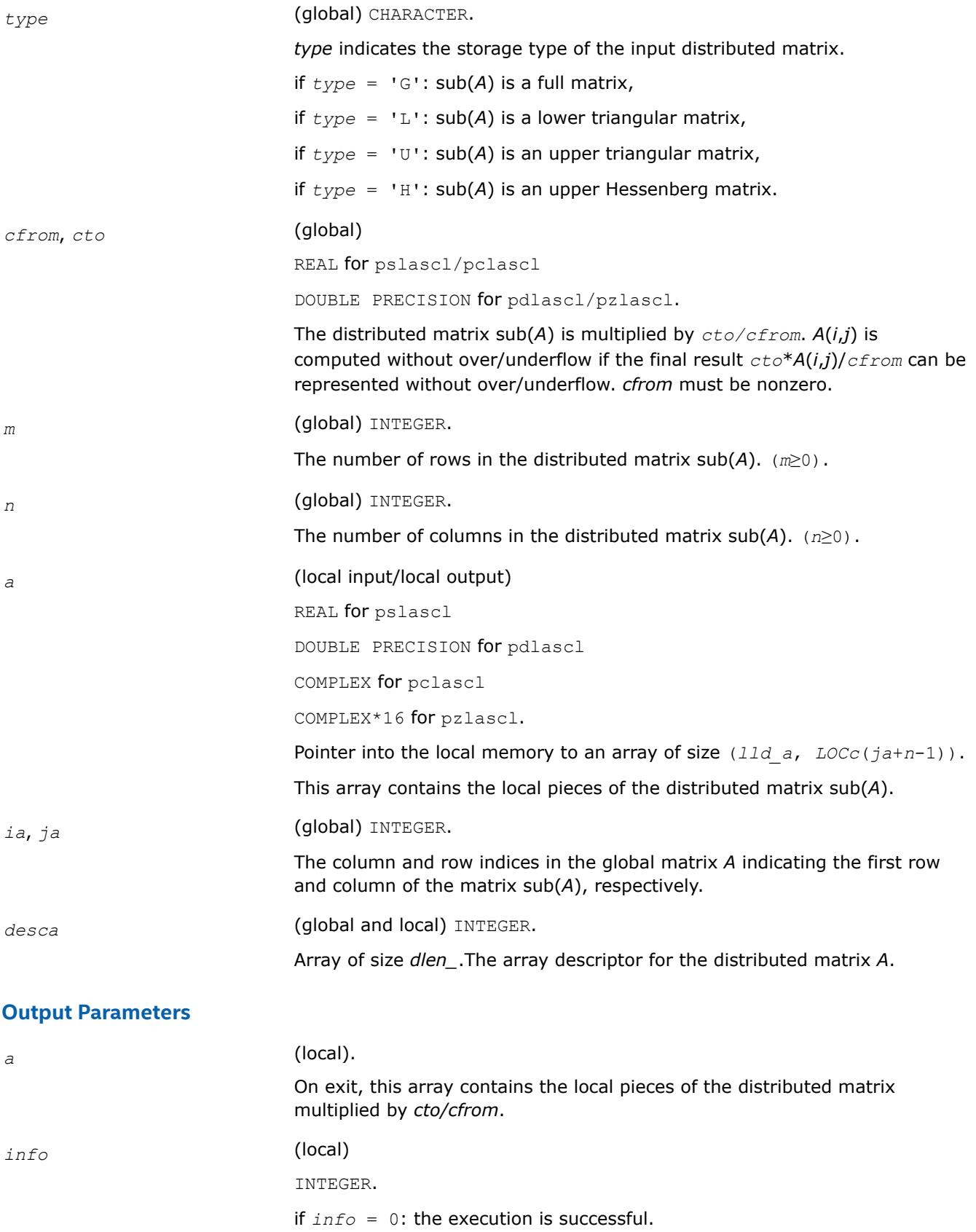

if *info* < 0: If the *i*-th argument is an array and the *j*-th entry had an illegal value, then  $info = -(i * 100+j)$ ,

if the *i*-th argument is a scalar and had an illegal value, then *info* = *-i*.

#### **See Also**

[Overview](#page-2067-0) for details of ScaLAPACK array descriptor structures and related notations.

### **p?lase2**

*Initializes an m-by-n distributed matrix.*

#### **Syntax**

call pslase2 (*uplo*, *m*, *n*, *alpha*, *beta*, *a*, *ia*, *ja*, *desca* ) call pdlase2 (*uplo*, *m*, *n*, *alpha*, *beta*, *a*, *ia*, *ja*, *desca* ) call pclase2 (*uplo*, *m*, *n*, *alpha*, *beta*, *a*, *ia*, *ja*, *desca* ) call pzlase2 (*uplo*, *m*, *n*, *alpha*, *beta*, *a*, *ia*, *ja*, *desca* )

#### **Description**

p?lase2 initializes an *m*-by-*n* distributed matrix sub( *A* ) denoting *A*(*ia*:*ia*+*m*-1,*ja*:*ja*+*n*-1) to *beta* on the diagonal and *alpha* on the off-diagonals. p?lase2 requires that only the dimension of the matrix operand is distributed.

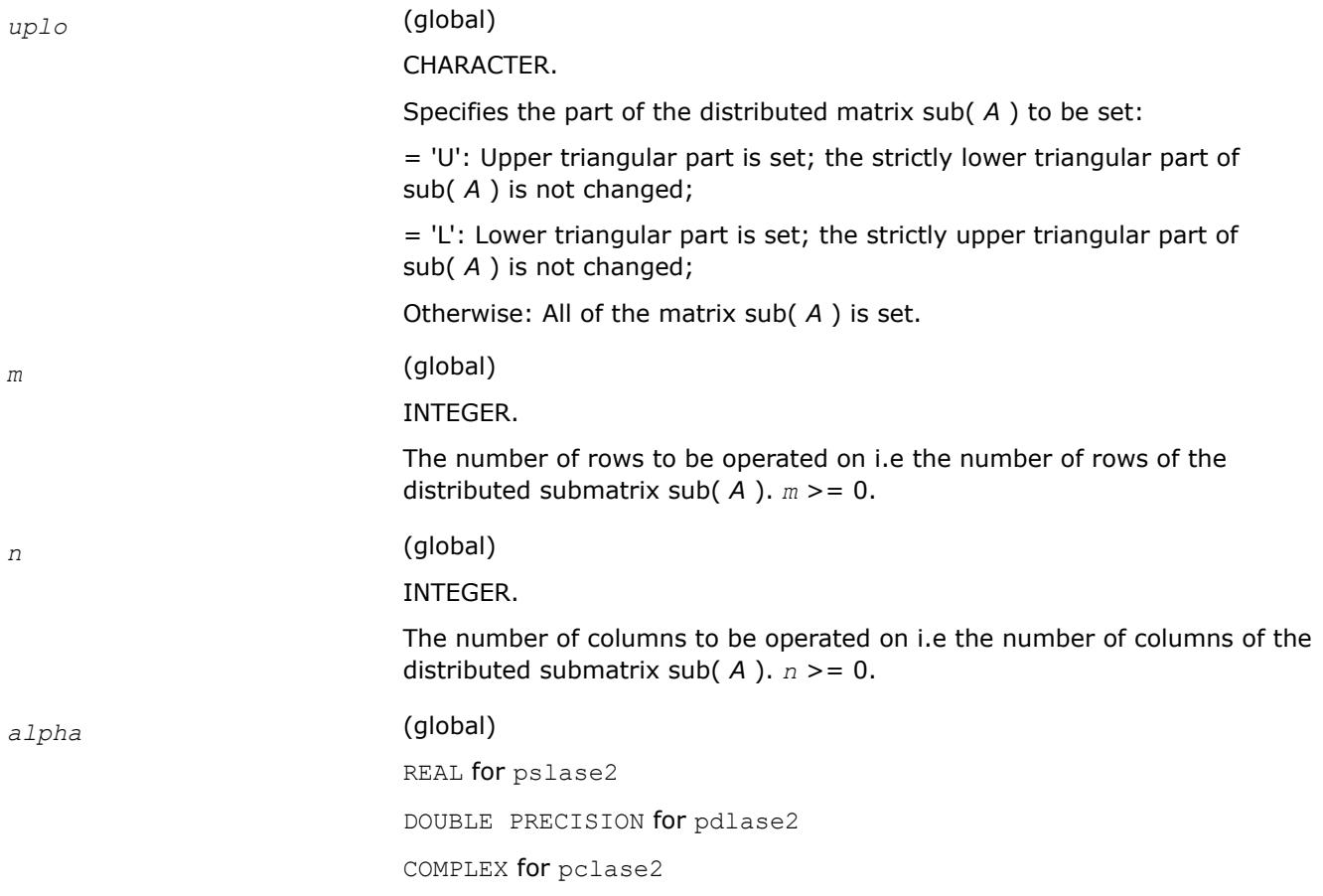
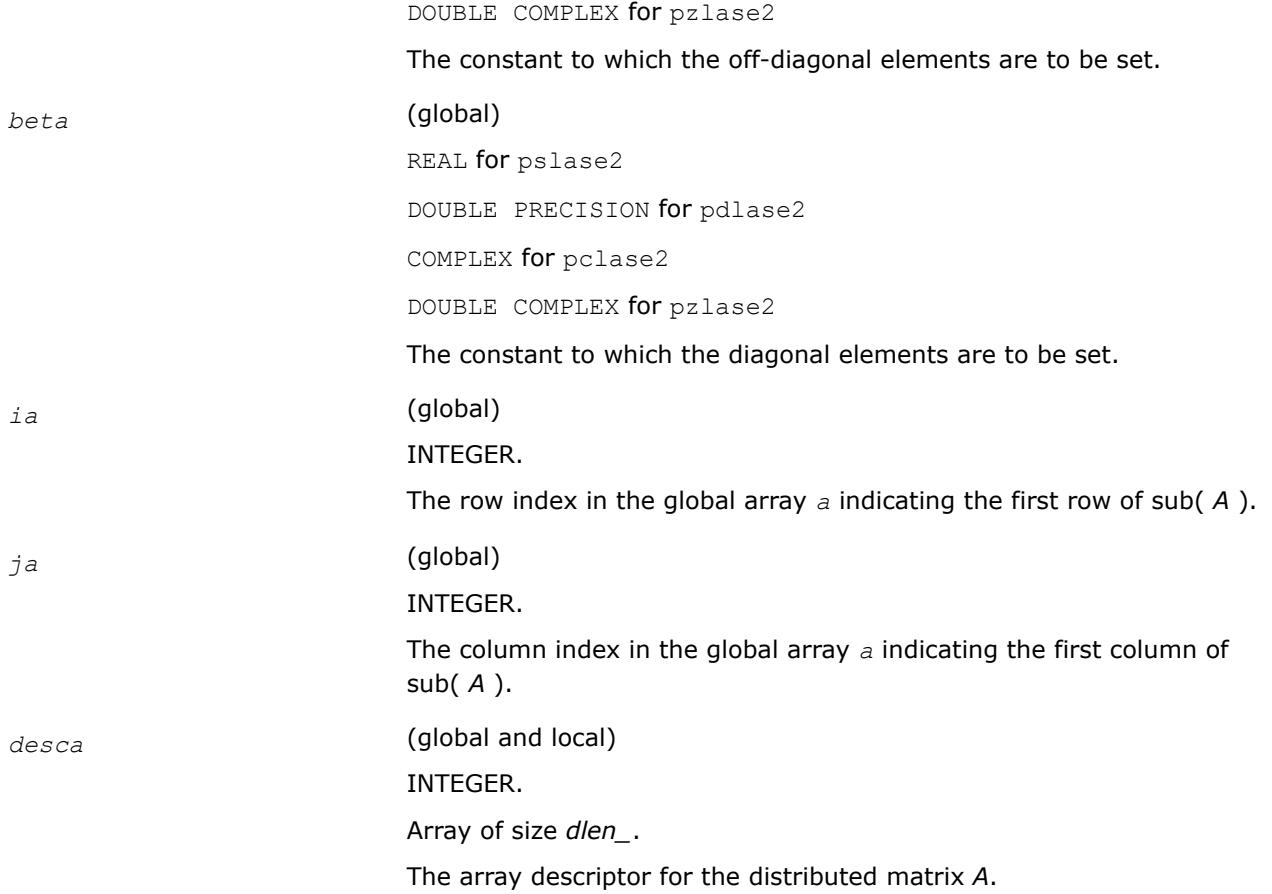

# **Output Parameters**

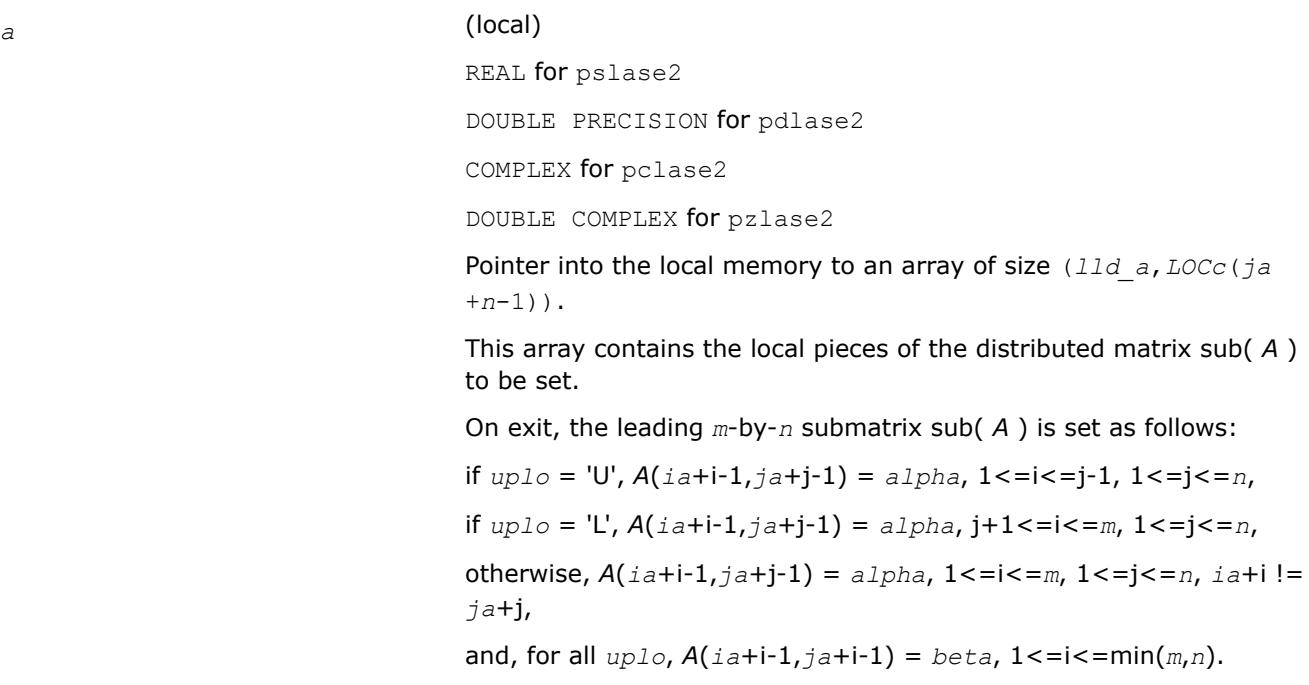

### **p?laset**

*Initializes the offdiagonal elements of a matrix to alpha and the diagonal elements to beta.*

### **Syntax**

call pslaset(*uplo*, *m*, *n*, *alpha*, *beta*, *a*, *ia*, *ja*, *desca*) call pdlaset(*uplo*, *m*, *n*, *alpha*, *beta*, *a*, *ia*, *ja*, *desca*) call pclaset(*uplo*, *m*, *n*, *alpha*, *beta*, *a*, *ia*, *ja*, *desca*) call pzlaset(*uplo*, *m*, *n*, *alpha*, *beta*, *a*, *ia*, *ja*, *desca*)

### **Description**

The p?lasetroutine initializes an *m*-by-*n* distributed matrix sub(*A*) denoting *A*(*ia*:*ia*+*m*-1, *ja*:*ja*+*n*-1) to *beta* on the diagonal and *alpha* on the offdiagonals.

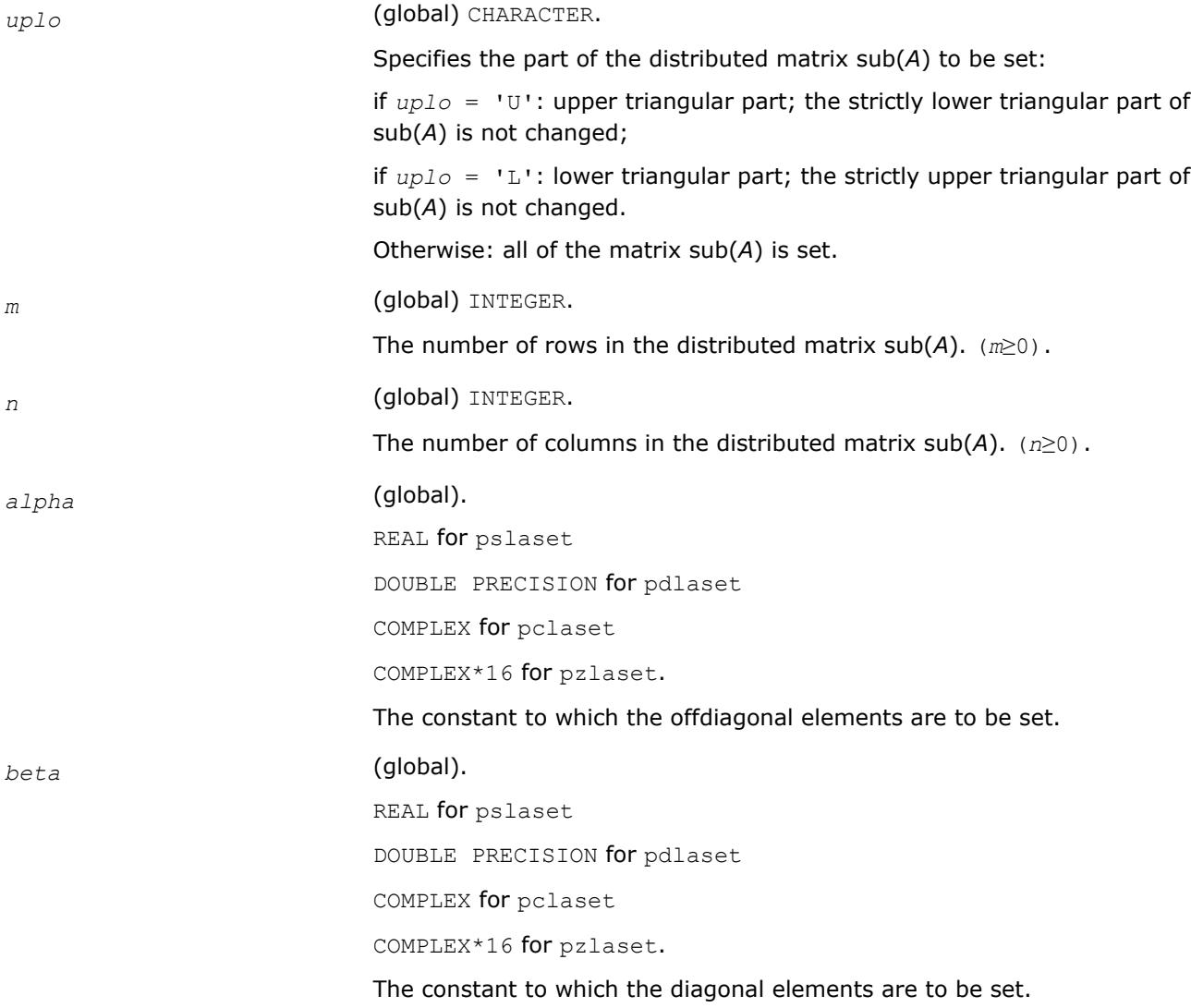

## **Output Parameters**

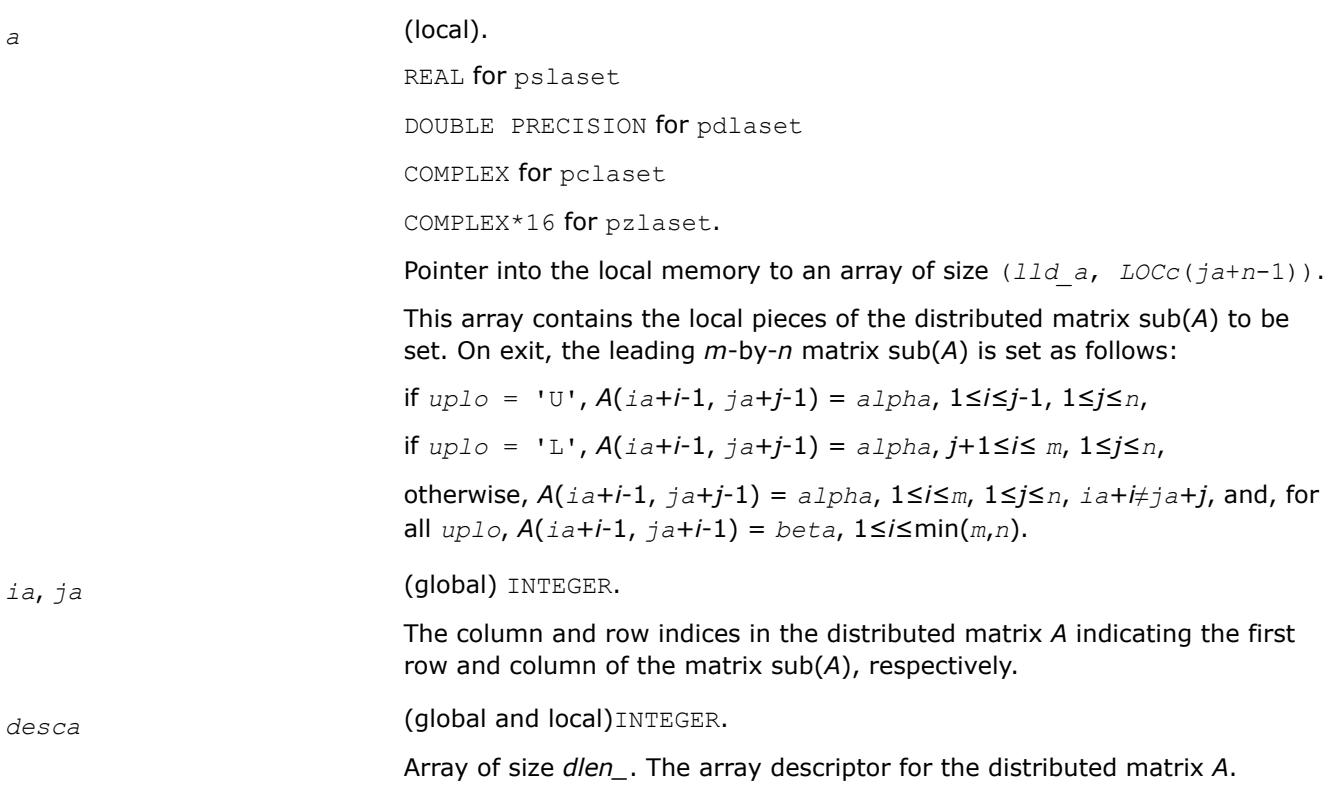

## **See Also**

[Overview](#page-2067-0) for details of ScaLAPACK array descriptor structures and related notations.

### **p?lasmsub**

*Looks for a small subdiagonal element from the bottom of the matrix that it can safely set to zero.*

### **Syntax**

call pslasmsub(*a*, *desca*, *i*, *l*, *k*, *smlnum*, *buf*, *lwork*) call pdlasmsub(*a*, *desca*, *i*, *l*, *k*, *smlnum*, *buf*, *lwork*) call pclasmsub(*a*, *desca*, *i*, *l*, *k*, *smlnum*, *buf*, *lwork*) call pzlasmsub(*a*, *desca*, *i*, *l*, *k*, *smlnum*, *buf*, *lwork*)

## **Description**

The p?lasmsubroutine looks for a small subdiagonal element from the bottom of the matrix that it can safely set to zero. This routine performs a global maximum and must be called by all processes.

### **Input Parameters**

*a* (local) REAL for pslasmsub DOUBLE PRECISION for pdlasmsub COMPLEX for pclasmsub

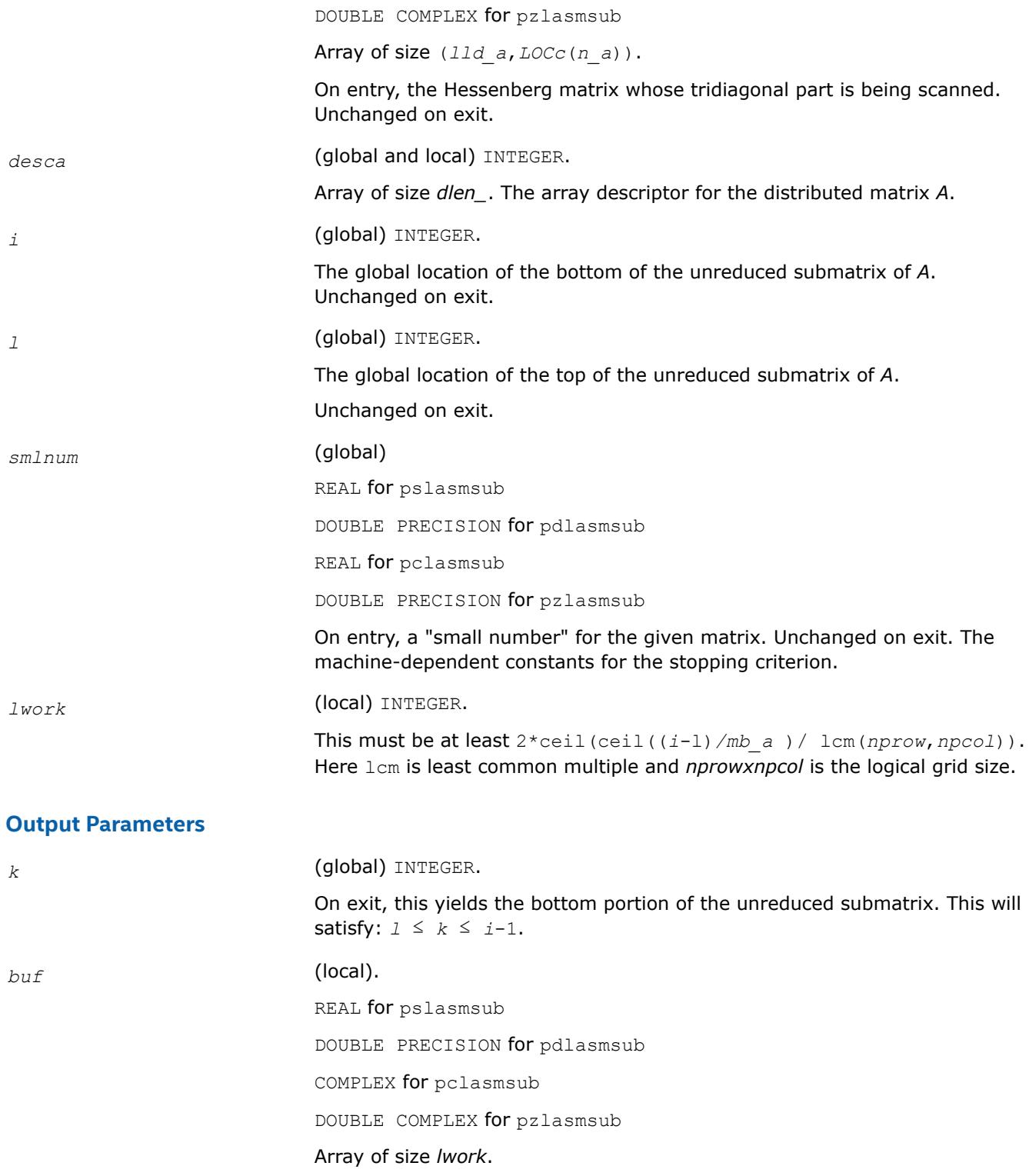

## **Application Notes**

This routine parallelizes the code from ?lahqr that looks for a single small subdiagonal element.

## **See Also**

[Overview](#page-2067-0) for details of ScaLAPACK array descriptor structures and related notations.

# **p?lasrt**

*Sorts the numbers in an array and the corresponding vectors in increasing order.*

## **Syntax**

call pslasrt (*id*, *n*, *d*, *q*, *iq*, *jq*, *descq*, *work*, *lwork*, *iwork*, *liwork*, *info* ) call pdlasrt (*id*, *n*, *d*, *q*, *iq*, *jq*, *descq*, *work*, *lwork*, *iwork*, *liwork*, *info* )

## **Description**

p?lasrt sorts the numbers in *d* and the corresponding vectors in *q* in increasing order.

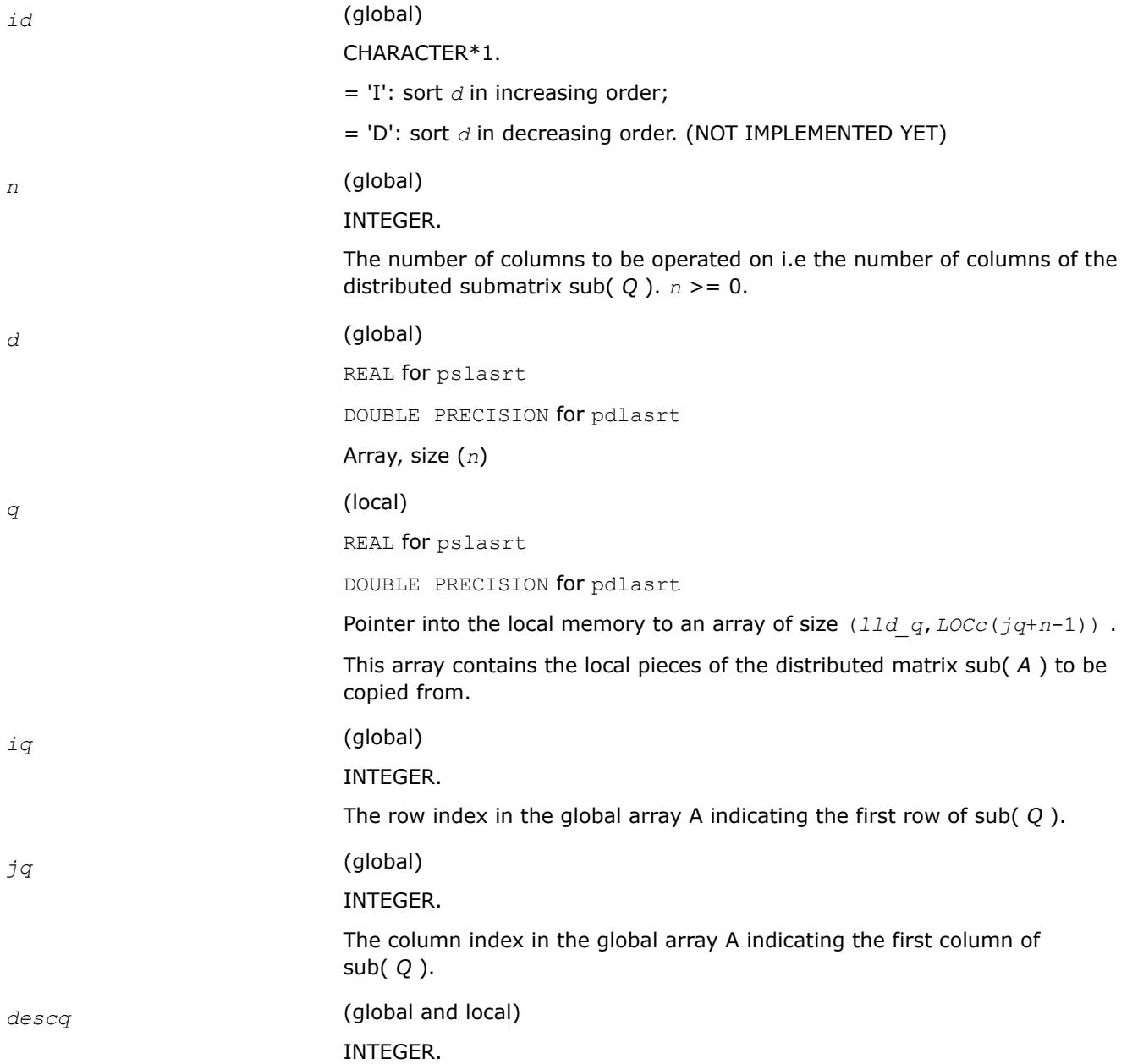

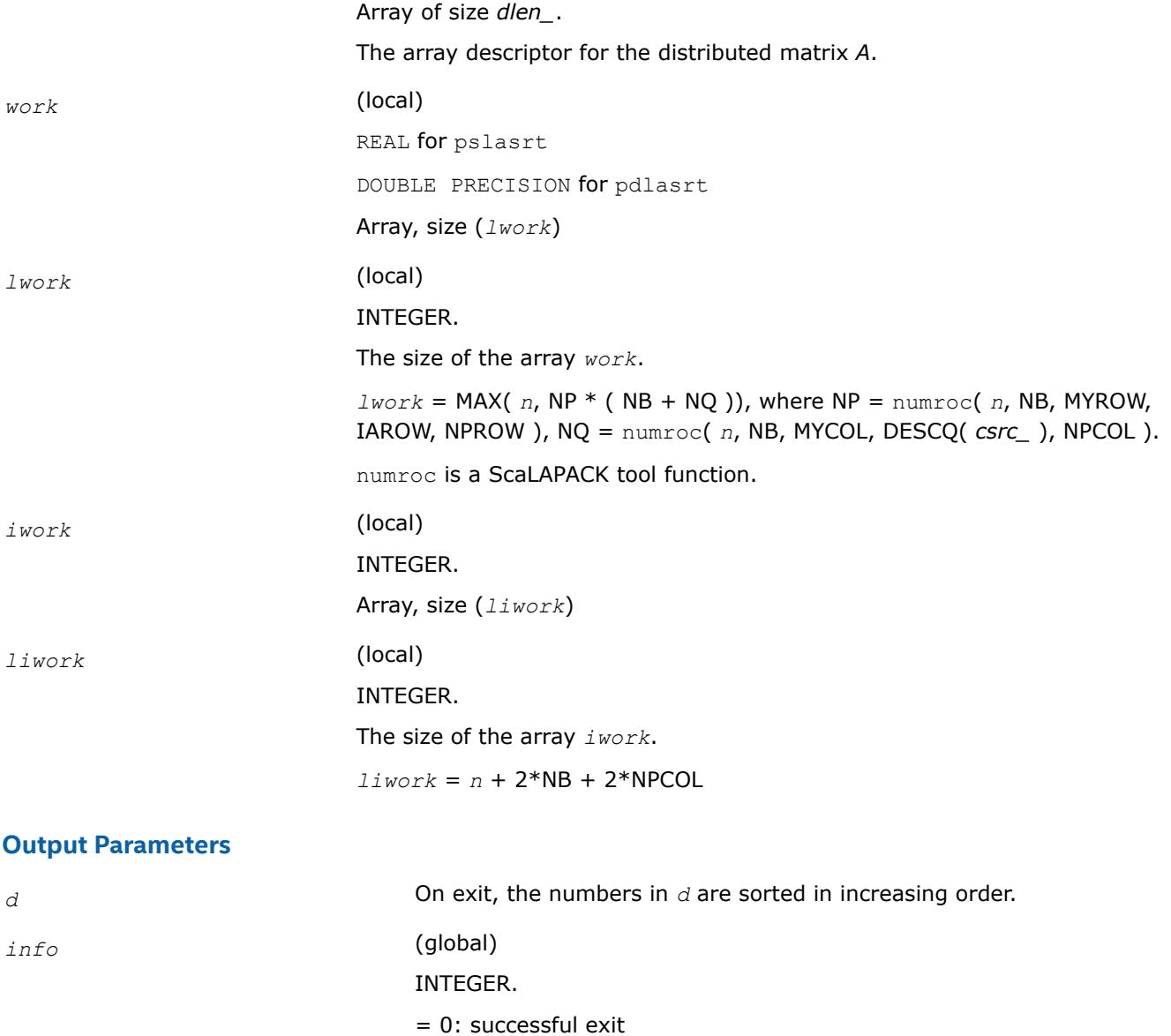

< 0: If the *i*-th argument is an array and the *j*-th entry had an illegal value, then *info* = -(*i*\*100+*j*), if the *i*-th argument is a scalar and had an illegal value, then *info* = -*i*.

## **p?lassq**

*Updates a sum of squares represented in scaled form.*

#### **Syntax**

call pslassq(*n*, *x*, *ix*, *jx*, *descx*, *incx*, *scale*, *sumsq*) call pdlassq(*n*, *x*, *ix*, *jx*, *descx*, *incx*, *scale*, *sumsq*) call pclassq(*n*, *x*, *ix*, *jx*, *descx*, *incx*, *scale*, *sumsq*) call pzlassq(*n*, *x*, *ix*, *jx*, *descx*, *incx*, *scale*, *sumsq*)

# **Description**

The p?lassqroutine returns the values *scl* and *smsq* such that

 $\int \int \int \int \int \int \int \sin(2x) \sin(2x) \sin$ 

where

 $x_i = \text{sub}(X) = X(ix + (jx-1)*m_x + (i-1)*incx)$  for pslassq/pdlassq,

 $x_i = \text{sub}(X) = \text{abs}(X(ix + (jx-1)*m_x + (i-1)*inc_x)$  for pclassq/pzlassq.

For real routines pslassq/pdlassq the value of *sumsq* is assumed to be non-negative and *scl* returns the value

 $scl = \max(scale, abs(x_i)).$ 

For complex routines pclassq/pzlassq the value of *sumsq* is assumed to be at least unity and the value of *ssq* will then satisfy

1.0 ≤ *ssq* ≤*sumsq* +2*n*

Value *scale* is assumed to be non-negative and *scl* returns the value

$$
scl = \max_{i} \left( scale, \text{abs} \left( \text{real} \left( x_i \right) \right), \text{abs} \left( \text{aimag} \left( x_i \right) \right) \right)
$$

For all routines p?lassq values *scale* and *sumsq* must be supplied in *scale* and *sumsq* respectively, and *scale* and *sumsq* are overwritten by *scl* and *ssq* respectively.

All routines p?lassq make only one pass through the vector sub(*X*).

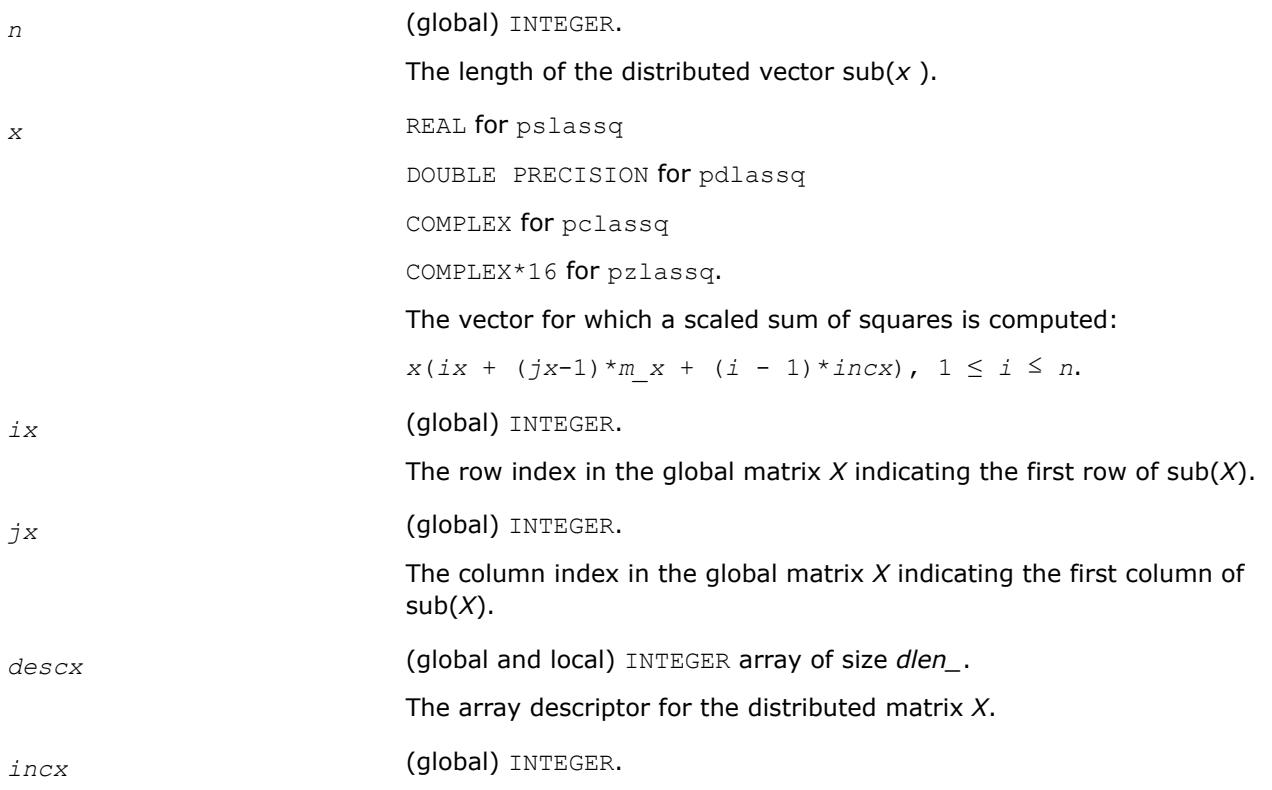

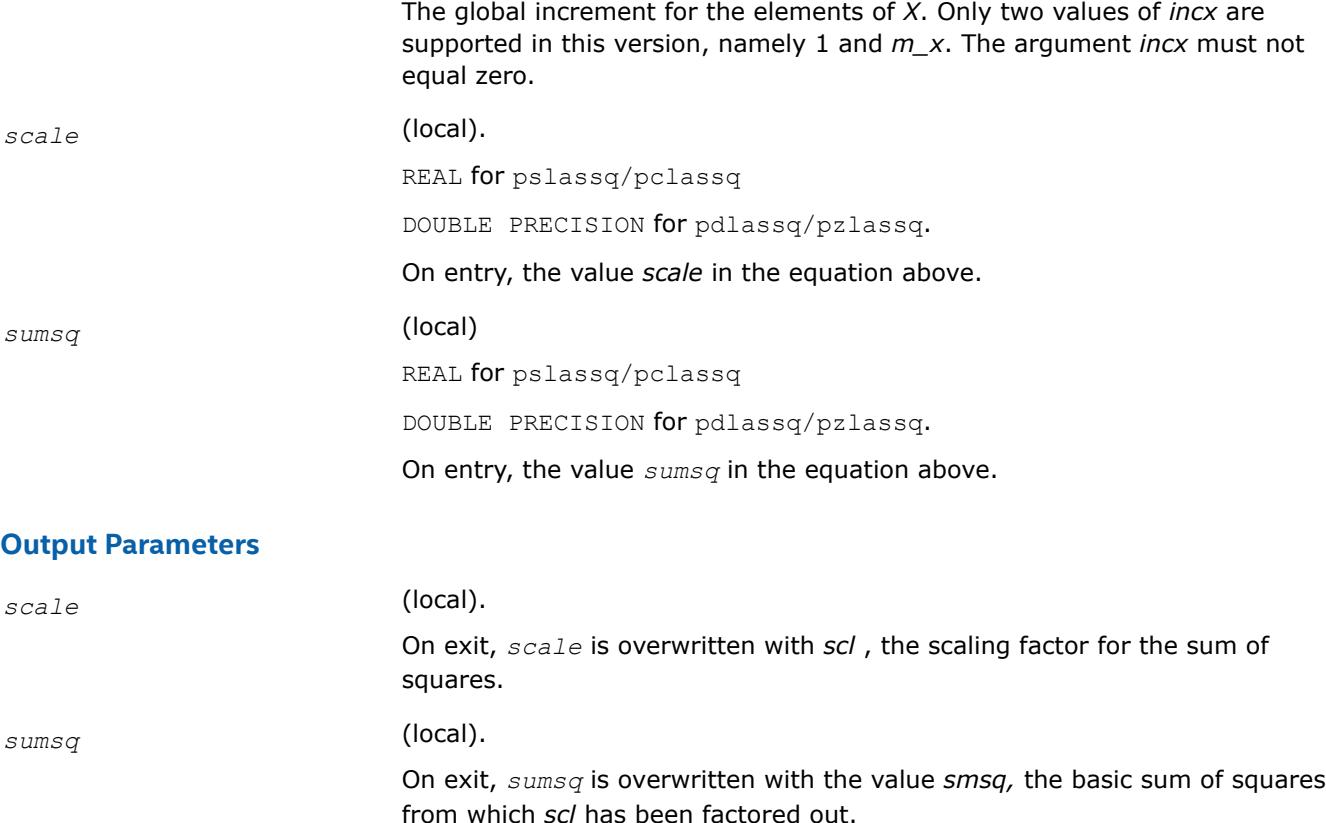

### **See Also**

[Overview](#page-2067-0) for details of ScaLAPACK array descriptor structures and related notations.

#### **p?laswp**

*Performs a series of row interchanges on a general rectangular matrix.*

#### **Syntax**

call pslaswp(*direc*, *rowcol*, *n*, *a*, *ia*, *ja*, *desca*, *k1*, *k2*, *ipiv*) call pdlaswp(*direc*, *rowcol*, *n*, *a*, *ia*, *ja*, *desca*, *k1*, *k2*, *ipiv*) call pclaswp(*direc*, *rowcol*, *n*, *a*, *ia*, *ja*, *desca*, *k1*, *k2*, *ipiv*) call pzlaswp(*direc*, *rowcol*, *n*, *a*, *ia*, *ja*, *desca*, *k1*, *k2*, *ipiv*)

#### **Description**

The p?laswproutine performs a series of row or column interchanges on the distributed matrix sub(*A*)=*A*(*ia*:*ia*+*n*-1, *ja*:*ja*+*n*-1). One interchange is initiated for each of rows or columns *k1* through *k2* of sub(*A*). This routine assumes that the pivoting information has already been broadcast along the process row or column. Also note that this routine will only work for *k1-k2* being in the same *mb* (or *nb*) block. If you want to pivot a full matrix, use [p?lapiv](#page-2428-0).

#### **Input Parameters**

direc **(global)** CHARACTER.

Specifies in which order the permutation is applied:

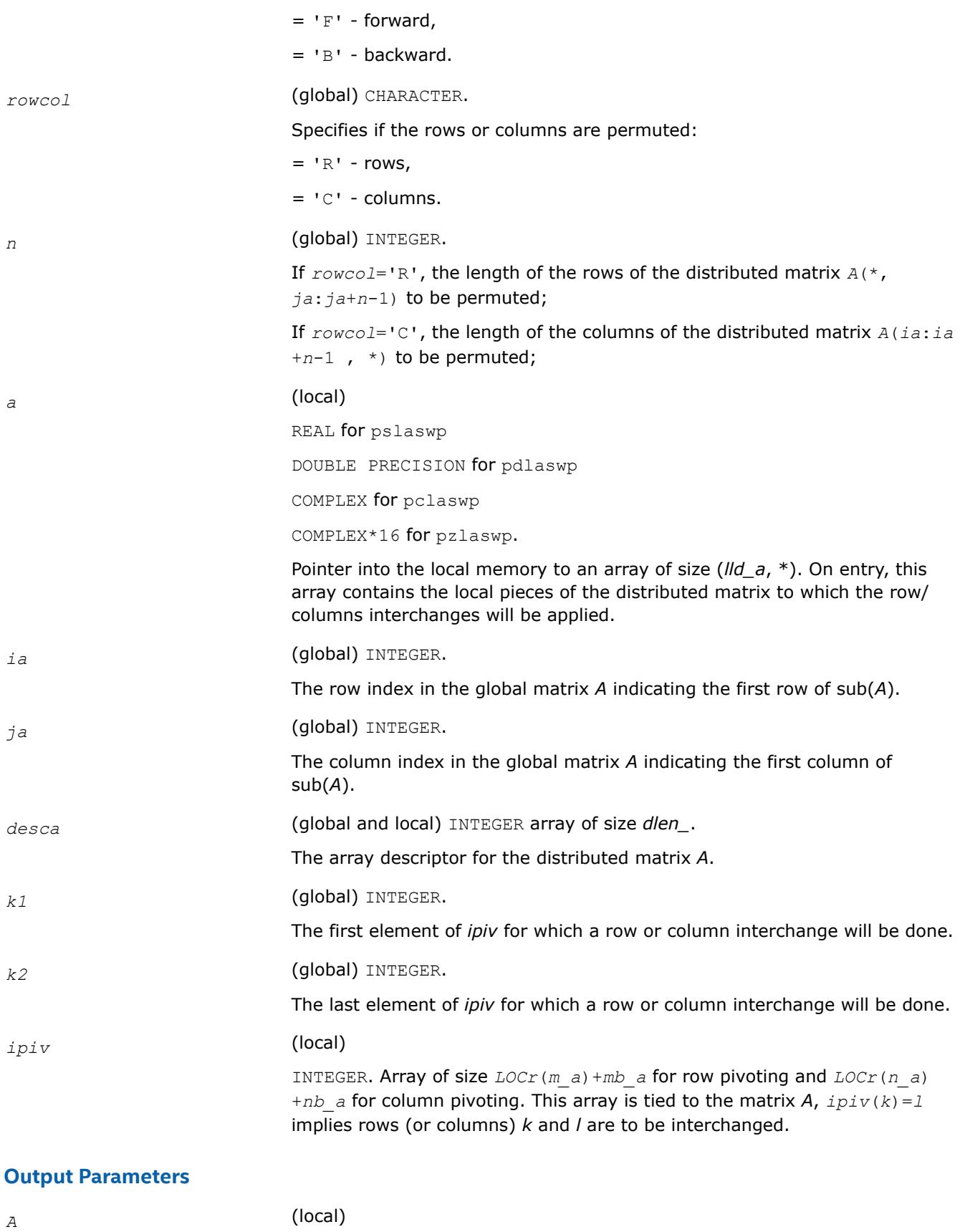

REAL for pslaswp

DOUBLE PRECISION for pdlaswp COMPLEX for pclaswp COMPLEX\*16 for pzlaswp. On exit, the permuted distributed matrix.

## **See Also**

[Overview](#page-2067-0) for details of ScaLAPACK array descriptor structures and related notations.

### **p?latra**

*Computes the trace of a general square distributed matrix.*

### **Syntax**

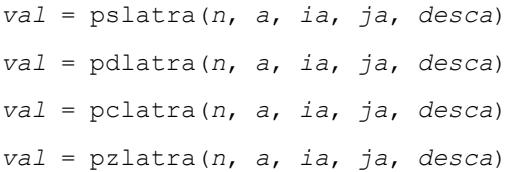

### **Description**

This function computes the trace of an *n*-by-*n* distributed matrix sub(*A*) denoting *A*(*ia*:*ia*+*n*-1, *ja*:*ja* +*n*-1). The result is left on every process of the grid.

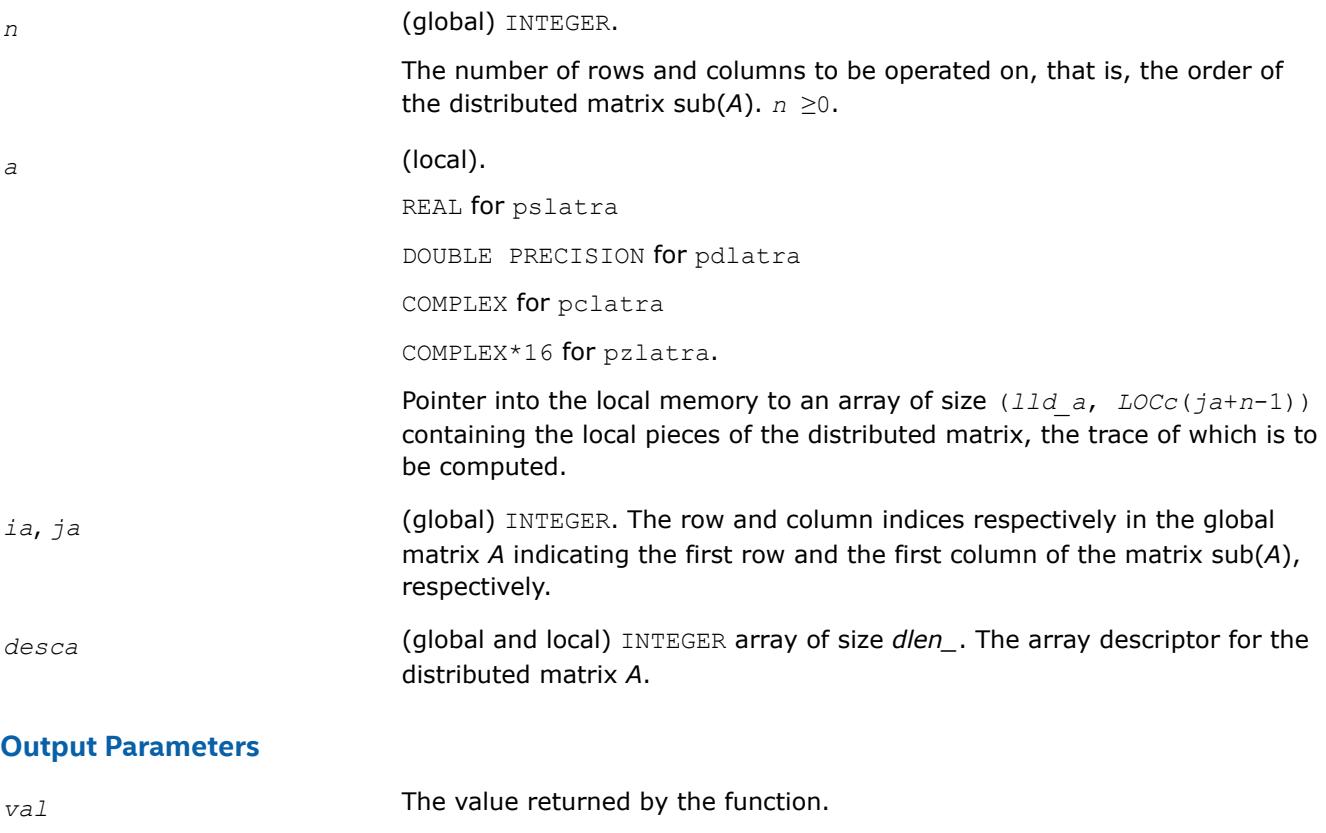

# **See Also**

[Overview](#page-2067-0) for details of ScaLAPACK array descriptor structures and related notations.

# **p?latrd**

*Reduces the first nb rows and columns of a symmetric/Hermitian matrix A to real tridiagonal form by an orthogonal/unitary similarity transformation.*

# **Syntax**

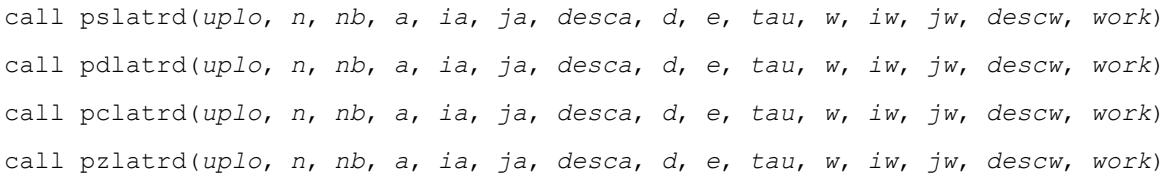

# **Description**

The p?latrdroutine reduces *nb* rows and columns of a real symmetric or complex Hermitian matrix sub(*A*)= *A*(*ia*:*ia*+*n*-1, *ja*:*ja*+*n*-1) to symmetric/complex tridiagonal form by an orthogonal/unitary similarity transformation *Q'*\*sub(*A*)\**Q*, and returns the matrices *V* and *W*, which are needed to apply the transformation to the unreduced part of sub(*A*).

If *uplo* = U, p?latrd reduces the last *nb* rows and columns of a matrix, of which the upper triangle is supplied;

if *uplo* = L, p?latrd reduces the first *nb* rows and columns of a matrix, of which the lower triangle is supplied.

This is an auxiliary routine called by [p?sytrd](#page-2211-0)/[p?hetrd](#page-2225-0).

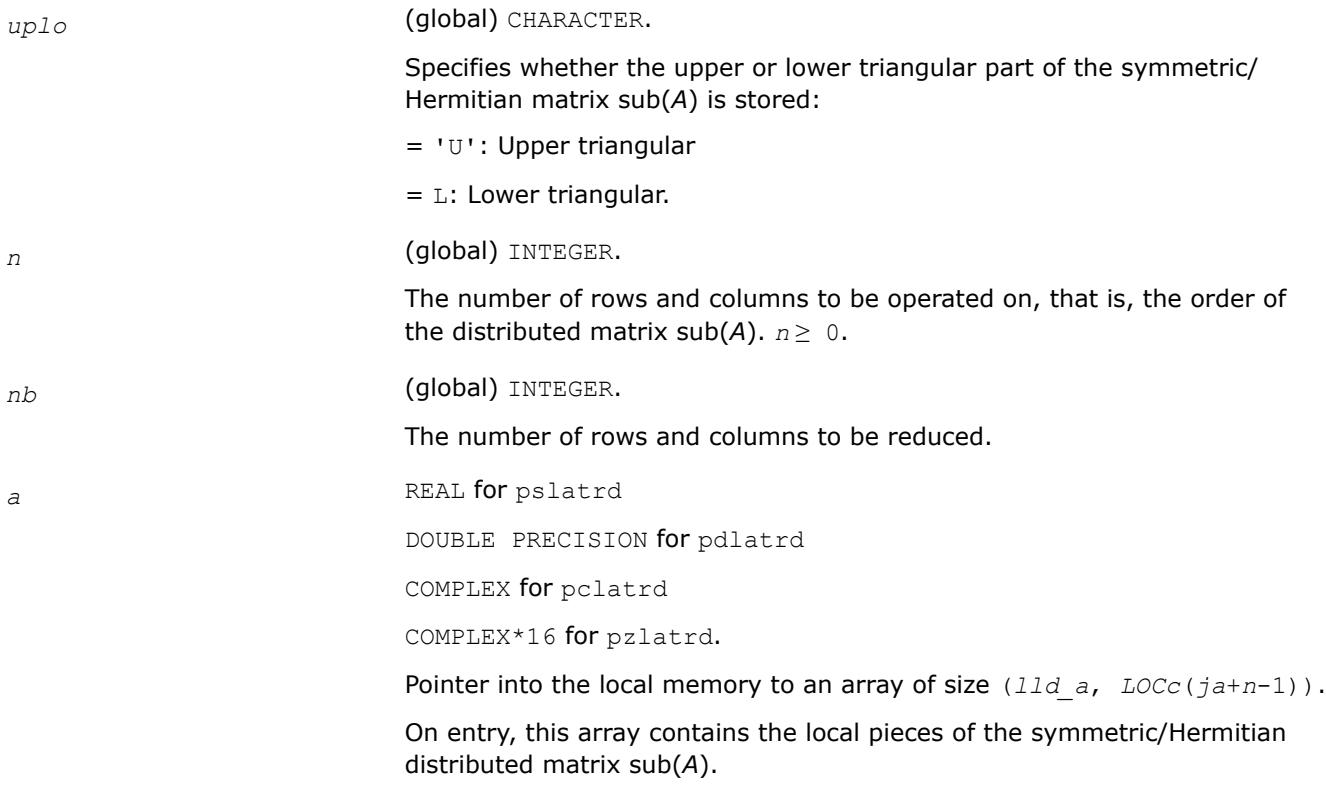

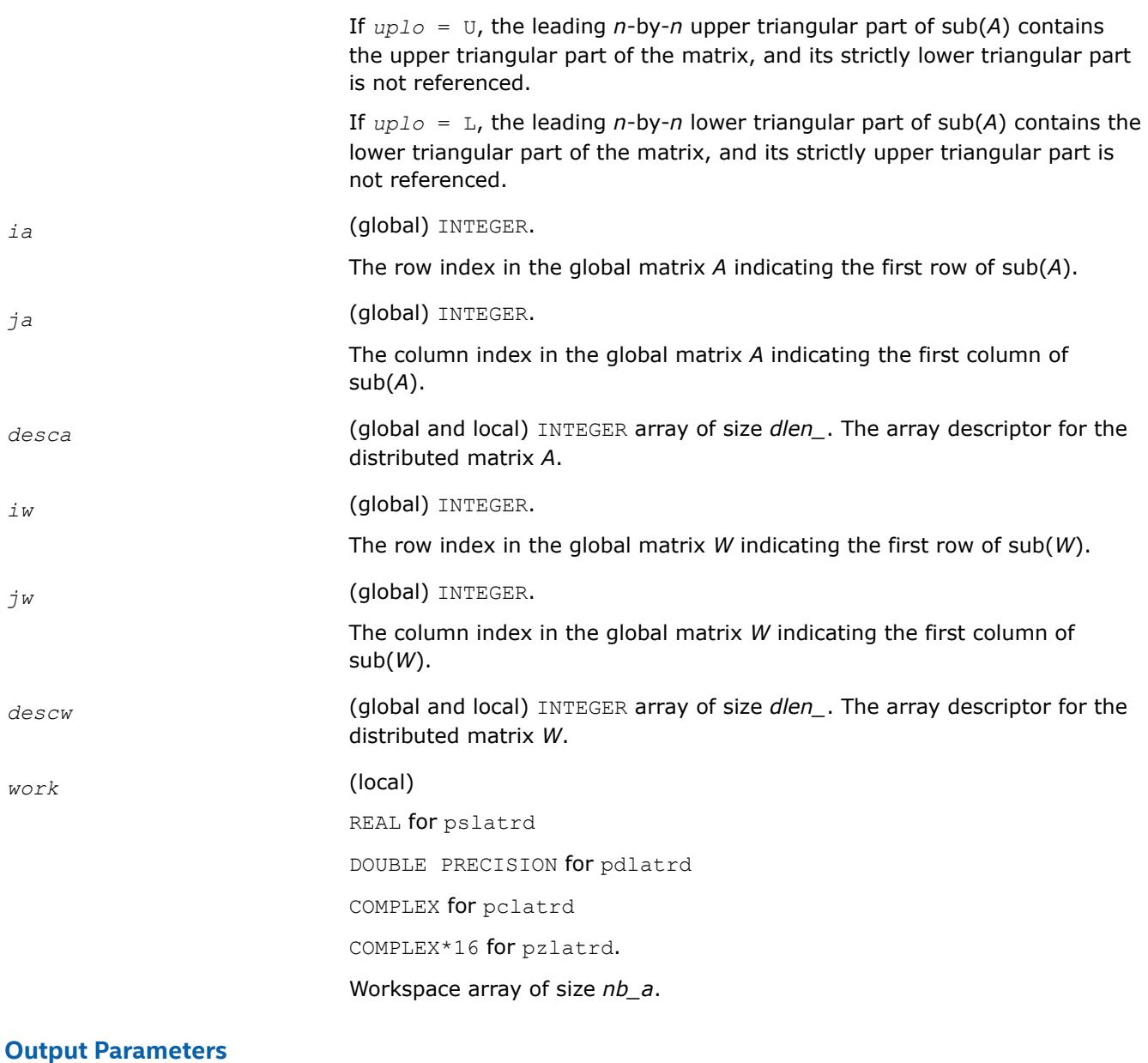

**Output Parameters**

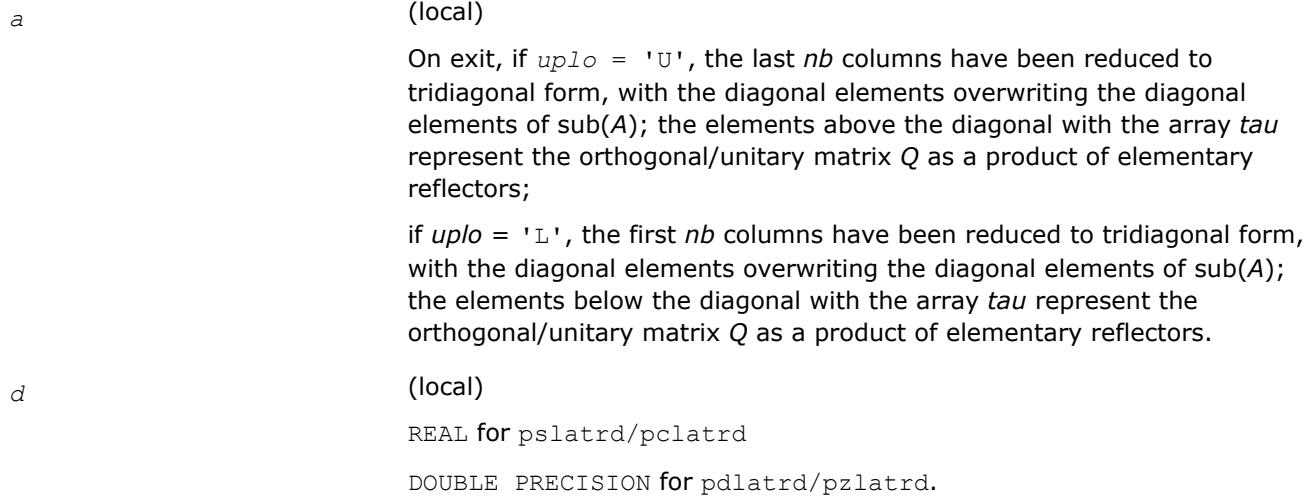

Array of size *LOCc*(*ja*+*n*-1). The diagonal elements of the tridiagonal matrix  $T: d(i) = a(i,i)$ . *d* is tied to the distributed matrix *A*. *e* (local) REAL for pslatrd/pclatrd DOUBLE PRECISION for pdlatrd/pzlatrd. Array of size *LOCc*(*ja*+*n*-1) if *uplo* = 'U', *LOCc*(*ja*+*n*-2) otherwise. The off-diagonal elements of the tridiagonal matrix *T*:  $e(i) = a(i, i + 1)$  if  $uplo = 'U',$  $e(i) = a(i + 1, i)$  if  $uplo = 'L'.$ *e* is tied to the distributed matrix *A*. *tau* (local) REAL for pslatrd DOUBLE PRECISION for pdlatrd COMPLEX for pclatrd COMPLEX\*16 for pzlatrd. Array of size *LOCc*(*ja*+*n*-1). This array contains the scalar factors of the elementary reflectors. *tau* is tied to the distributed matrix *A*. *w* (local) REAL for pslatrd DOUBLE PRECISION for pdlatrd COMPLEX for pclatrd COMPLEX\*16 for pzlatrd.

> Pointer into the local memory to an array of size *lld\_w*by *nb\_w*. This array contains the local pieces of the *n*-by-*nb\_w* matrix *w* required to update the unreduced part of sub(*A*).

# **Application Notes**

If *uplo* = 'U', the matrix *Q* is represented as a product of elementary reflectors

```
Q = H(n) * H(n-1) * ... * H(n-nb+1)
```

```
Each H(i) has the form
```
 $H(i) = I - tau * v * v'$ ,

where *tau* is a real/complex scalar, and *v* is a real/complex vector with  $v(i:n) = 0$  and  $v(i-1) = 1$ ; *v*(1:*i*-1) is stored on exit in *A*(*ia*:*ia*+*i*-1, *ja*+*i*), and *tau* in *tau*(*ja*+*i*-1).

If  $uplo = L$ , the matrix *Q* is represented as a product of elementary reflectors

 $Q = H(1) * H(2) * ... * H(nb)$ 

#### Each *H*(i) has the form

 $H(i) = I - tau^*v^*v^*$ 

where *tau* is a real/complex scalar, and *v* is a real/complex vector with  $v(1:i) = 0$  and  $v(i+1) = 1; v(i)$ +2: *n*) is stored on exit in *A*(*ia*+*i*+1: *ia*+*n*-1, *ja*+*i*-1), and *tau* in *tau*(*ja*+*i*-1).

The elements of the vectors *v* together form the *n*-by-*nb* matrix *V* which is needed, with *W*, to apply the transformation to the unreduced part of the matrix, using a symmetric/Hermitian rank-2*k* update of the form:

 $sub(A) := sub(A) -vw' -wv'.$ 

The contents of *a* on exit are illustrated by the following examples with

*n* = 5 and *nb* = 2:

if  $uplo = L'$ : if  $uplo=$ U':  $\begin{vmatrix} a & a & a & v_4 & v_5 \\ a & a & v_4 & v_5 \\ a & 1 & v_5 & v_1 & 1 \\ d & 1 & 1 & v_2 & a & a \\ & & & & d & 1 \\ & & & & & & \end{vmatrix}$ 

where *d* denotes a diagonal element of the reduced matrix, *a* denotes an element of the original matrix that is unchanged, and *v<sub>i</sub>* denotes an element of the vector defining H(i).

### **See Also**

[Overview](#page-2067-0) for details of ScaLAPACK array descriptor structures and related notations.

#### **p?latrs**

*Solves a triangular system of equations with the scale factor set to prevent overflow.*

#### **Syntax**

```
call pslatrs(uplo, trans, diag, normin, n, a, ia, ja, desca, x, ix, jx, descx, scale,
cnorm, work)
call pdlatrs(uplo, trans, diag, normin, n, a, ia, ja, desca, x, ix, jx, descx, scale,
cnorm, work)
call pclatrs(uplo, trans, diag, normin, n, a, ia, ja, desca, x, ix, jx, descx, scale,
cnorm, work)
call pzlatrs(uplo, trans, diag, normin, n, a, ia, ja, desca, x, ix, jx, descx, scale,
cnorm, work)
```
### **Description**

The p?latrsroutine solves a triangular system of equations  $Ax = sb$ ,  $A^Tx = sb$  or  $A^Hx = sb$ , where s is a scale factor set to prevent overflow. The description of the routine will be extended in the future releases.

### **Input Parameters**

*uplo* CHARACTER\*1.

Specifies whether the matrix *A* is upper or lower triangular. = 'U': Upper triangular  $=$  'L': Lower triangular *trans* CHARACTER\*1. Specifies the operation applied to *Ax*.  $=$  'N': Solve  $Ax = s *b$  (no transpose)  $=$  'T': Solve  $A^{T}x = s * b$  (transpose)  $=$  'C': Solve  $A^{H}x = s^{*}b$  (conjugate transpose), where *s* - is a scale factor *diag* CHARACTER\*1. Specifies whether or not the matrix *A* is unit triangular. = 'N': Non-unit triangular = 'U': Unit triangular *normin* CHARACTER\*1. Specifies whether *cnorm* has been set or not. = 'Y': *cnorm* contains the column norms on entry; = 'N': *cnorm* is not set on entry. On exit, the norms will be computed and stored in *cnorm*. *n* INTEGER. The order of the matrix  $A. n \geq 0$ *a* REAL for pslatrs/pclatrs DOUBLE PRECISION for pdlatrs/pzlatrs Array of size *lda*by *n*. Contains the triangular matrix *A*. If *uplo* = U, the leading *n*-by-*n* upper triangular part of the array *a* contains the upper triangular matrix, and the strictly lower triangular part of *a* is not referenced. If *uplo* = 'L', the leading *n*-by-*n* lower triangular part of the array *a* contains the lower triangular matrix, and the strictly upper triangular part of *a* is not referenced. If *diag* = 'U', the diagonal elements of *a* are also not referenced and are assumed to be 1. *ia*, *ja* (global) INTEGER. The row and column indices in the global matrix *A* indicating the first row and the first column of the submatrix *A*, respectively. *desca* (global and local) INTEGER array of size *dlen\_*. The array descriptor for the distributed matrix *A*. *x* REAL for pslatrs/pclatrs DOUBLE PRECISION for pdlatrs/pzlatrs

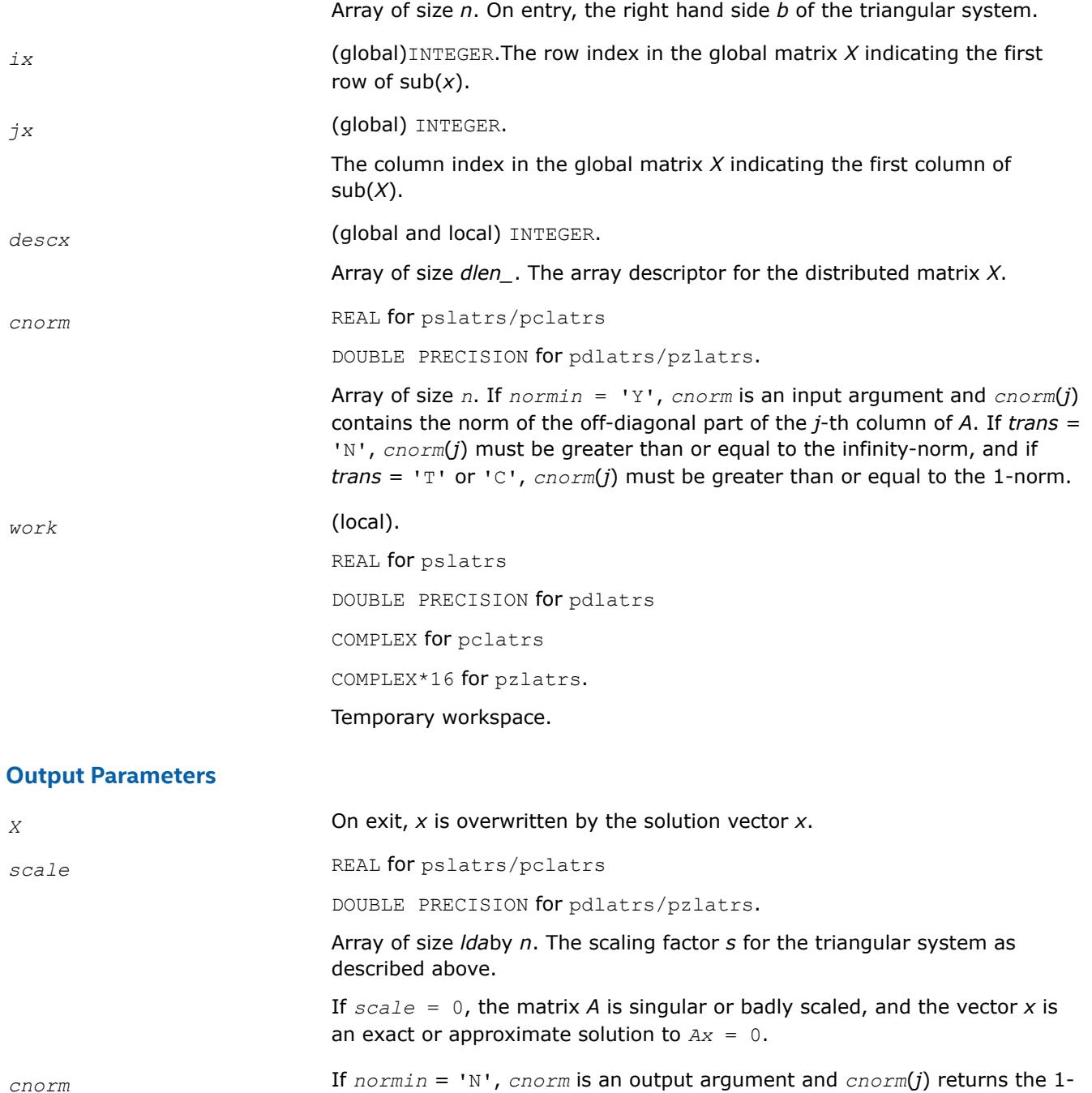

# **See Also**

[Overview](#page-2067-0) for details of ScaLAPACK array descriptor structures and related notations.

norm of the off-diagonal part of the *j*-th column of *A*.

### **p?latrz**

*Reduces an upper trapezoidal matrix to upper triangular form by means of orthogonal/unitary transformations.*

### **Syntax**

call pslatrz(*m*, *n*, *l*, *a*, *ia*, *ja*, *desca*, *tau*, *work*)

call pdlatrz(*m*, *n*, *l*, *a*, *ia*, *ja*, *desca*, *tau*, *work*) call pclatrz(*m*, *n*, *l*, *a*, *ia*, *ja*, *desca*, *tau*, *work*) call pzlatrz(*m*, *n*, *l*, *a*, *ia*, *ja*, *desca*, *tau*, *work*)

# **Description**

The p?latrzroutine reduces the  $m$ -by- $n$  ( $m \le n$ ) real/complex upper trapezoidal matrix sub(*A*) = [*A*(*ia*:*ia*+*m*-1, *ja*:*ja*+*m*-1)*A*(*ia*:*ia*+*m*-1, *ja*+*n-l*:*ja*+*n*-1)] to upper triangular form by means of orthogonal/unitary transformations.

The upper trapezoidal matrix sub(*A*) is factored as

 $sub(A) = (R 0 ) * Z$ ,

where *Z* is an *n*-by-*n* orthogonal/unitary matrix and *R* is an *m*-by*-m* upper triangular matrix.

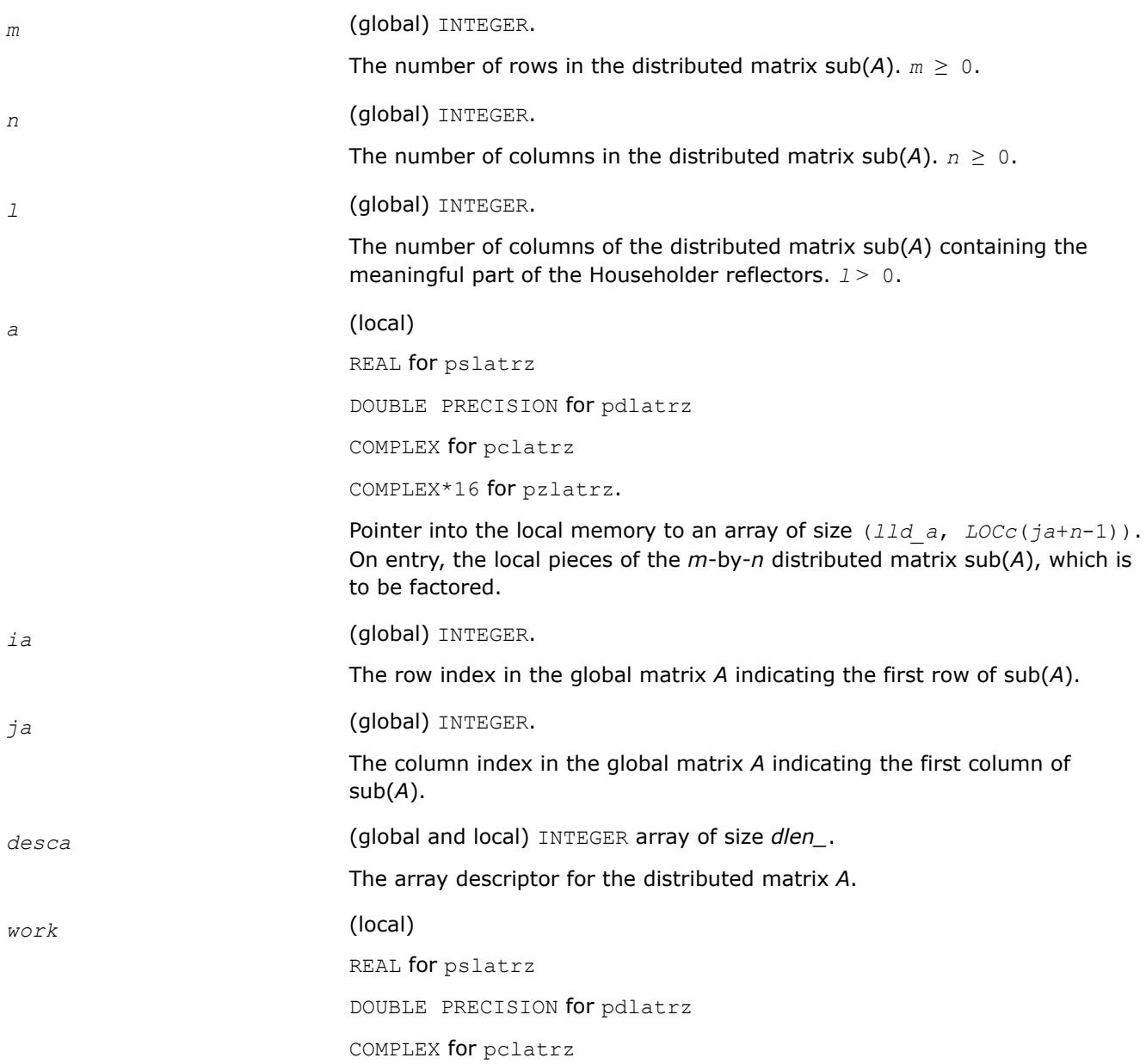

COMPLEX\*16 for pzlatrz.

#### Workspace array of size *lwork*.

 $1$ *work*  $\geq$  *nq*<sup>0</sup> + max(1, *mp*<sup>0</sup>), where *iroff* = mod(*ia*-1, *mb\_a*),  $icoff = mod(ja-1, nba)$ , *iarow* = indxg2p(*ia*, *mb\_a*, *myrow*, *rsrc*\_a, *nprow*), *iacol* = indxg2p(*ja*, *nb\_a*, *mycol*, *csrc\_a*, *npcol*), *mp*0 = numroc(*m*+*iroff*, *mb\_a*, *myrow*, *iarow*, *nprow*), *nq*0 = numroc(*n*+*icoff*, *nb\_a*, *mycol*, *iacol*, *npcol*), numroc, indxg2p, and numroc are ScaLAPACK tool functions; *myrow*,

*mycol*, *nprow*, and *npcol* can be determined by calling the subroutine blacs\_gridinfo.

#### **Output Parameters**

*a* On exit, the leading *m*-by-*m* upper triangular part of sub(*A*) contains the upper triangular matrix *R*, and elements *n*-*l*+1 to *n* of the first *m* rows of sub(*A*), with the array *tau*, represent the orthogonal/unitary matrix *Z* as a product of *m* elementary reflectors.

*tau* (local) REAL for pslatrz DOUBLE PRECISION for pdlatrz COMPLEX for pclatrz COMPLEX\*16 for pzlatrz. Array of size*LOCr*(*ja*+*m*-1). This array contains the scalar factors of the elementary reflectors. *tau* is tied to the distributed matrix *A*.

## **Application Notes**

The factorization is obtained by Householder's method. The *k*-th transformation matrix, *Z*(*k*), which is used (or, in case of complex routines, whose conjugate transpose is used) to introduce zeros into the (*m* - *k* + 1)-th row of sub(*A*), is given in the form

$$
Z(k) = \begin{bmatrix} I & 0 \\ 0 & T(k) \end{bmatrix},
$$

where

$$
T(k)=I - \tan \pm u(k) \pm u(k), \quad u(k)=\begin{bmatrix} 1 \\ 0 \\ z(k) \end{bmatrix}
$$

*tau* is a scalar and *z*( *k* ) is an (*n-m*)-element vector. *tau* and *z*( *k* ) are chosen to annihilate the elements of the *k*-th row of sub(*A*). The scalar *tau* is returned in the *k*-th element of *tau* and the vector *u*( *k* ) in the *k*-th row of sub(*A*), such that the elements of  $z(k)$  are in  $A(k, m + 1)$ , ...,  $A(k, n)$ . The elements of *R* are returned in the upper triangular part of sub(*A*).

*Z* is given by

 $Z = Z(1)Z(2)...Z(m)$ .

## **See Also**

[Overview](#page-2067-0) for details of ScaLAPACK array descriptor structures and related notations.

## **p?lauu2**

*Computes the product U\*U' or L'\*L, where U and L are upper or lower triangular matrices (local unblocked algorithm).*

### **Syntax**

call pslauu2(*uplo*, *n*, *a*, *ia*, *ja*, *desca*) call pdlauu2(*uplo*, *n*, *a*, *ia*, *ja*, *desca*) call pclauu2(*uplo*, *n*, *a*, *ia*, *ja*, *desca*) call pzlauu2(*uplo*, *n*, *a*, *ia*, *ja*, *desca*)

## **Description**

The p?lauu2routine computes the product *U\*U*' or *L'\*L*, where the triangular factor *U* or *L* is stored in the upper or lower triangular part of the distributed matrix

sub(*A*)= *A*(*ia*:*ia*+*n*-1, *ja*:*ja*+*n*-1).

If *uplo* = 'U' or 'u', then the upper triangle of the result is stored, overwriting the factor *U* in sub(*A*).

If *uplo* = 'L' or 'l', then the lower triangle of the result is stored, overwriting the factor *L* in sub(*A*).

This is the unblocked form of the algorithm, calling [BLAS Level 2 Routines.](#page-57-0) No communication is performed by this routine, the matrix to operate on should be strictly local to one process.

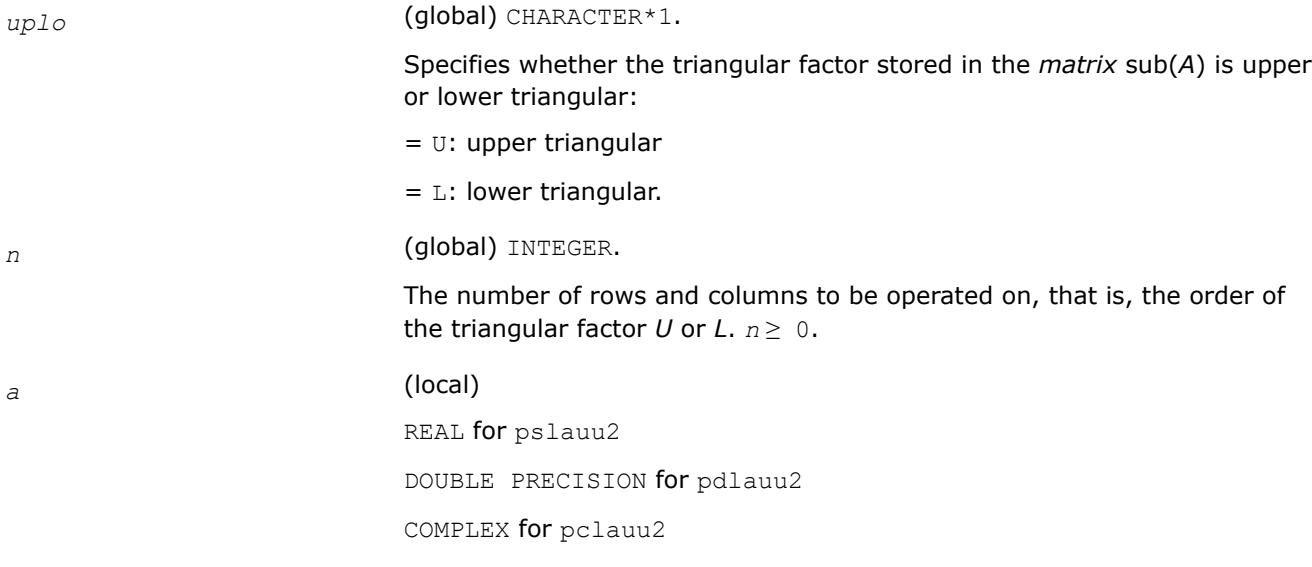

COMPLEX\*16 for pzlauu2.

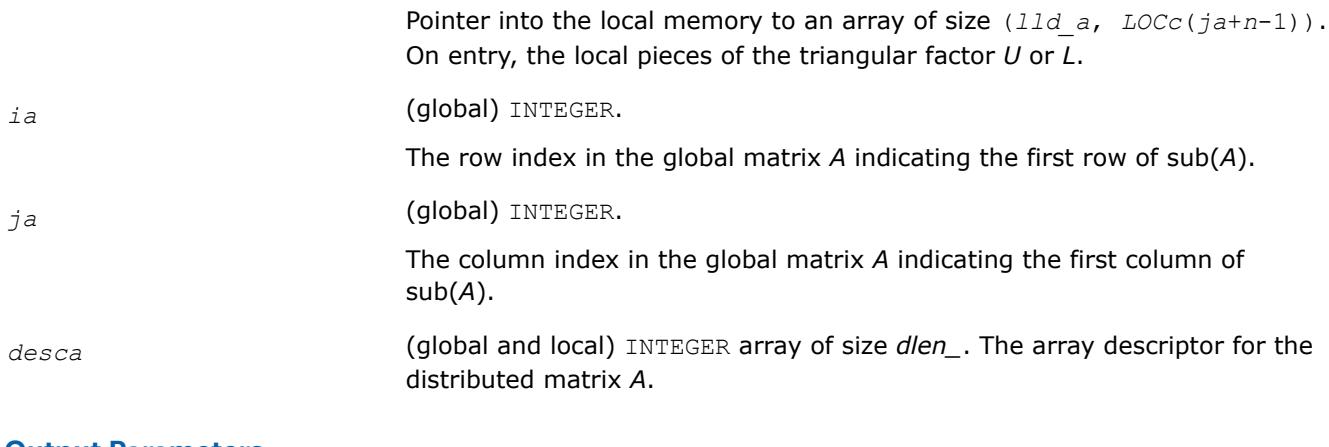

#### **Output Parameters**

*a* (local)

On exit, if  $uplo = 'U'$ , the upper triangle of the distributed matrix  $sub(A)$ is overwritten with the upper triangle of the product  $U^*U'$ ; if  $uplo = 'L'$ , the lower triangle of sub(*A*) is overwritten with the lower triangle of the product *L*'\**L*.

#### **See Also**

[Overview](#page-2067-0) for details of ScaLAPACK array descriptor structures and related notations.

#### **p?lauum**

*Computes the product U\*U' or L'\*L, where U and L are upper or lower triangular matrices.*

### **Syntax**

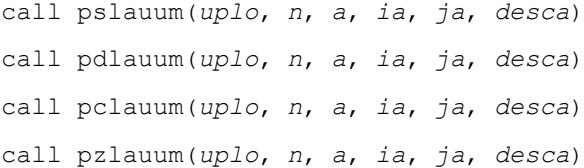

### **Description**

The p?lauumroutine computes the product *U\*U*' or *L'\*L*, where the triangular factor *U* or *L* is stored in the upper or lower triangular part of the matrix sub(*A*)= *A*(*ia*:*ia*+*n*-1, *ja*:*ja*+*n*-1).

If *uplo* = 'U' or 'u', then the upper triangle of the result is stored, overwriting the factor *U* in sub(*A*). If *uplo* = 'L' or 'l', then the lower triangle of the result is stored, overwriting the factor *L* in sub(*A*).

This is the blocked form of the algorithm, calling Level 3 PBLAS.

#### **Input Parameters**

*uplo* (global) CHARACTER\*1.

Specifies whether the triangular factor stored in the matrix sub(*A*) is upper or lower triangular:

= 'U': upper triangular

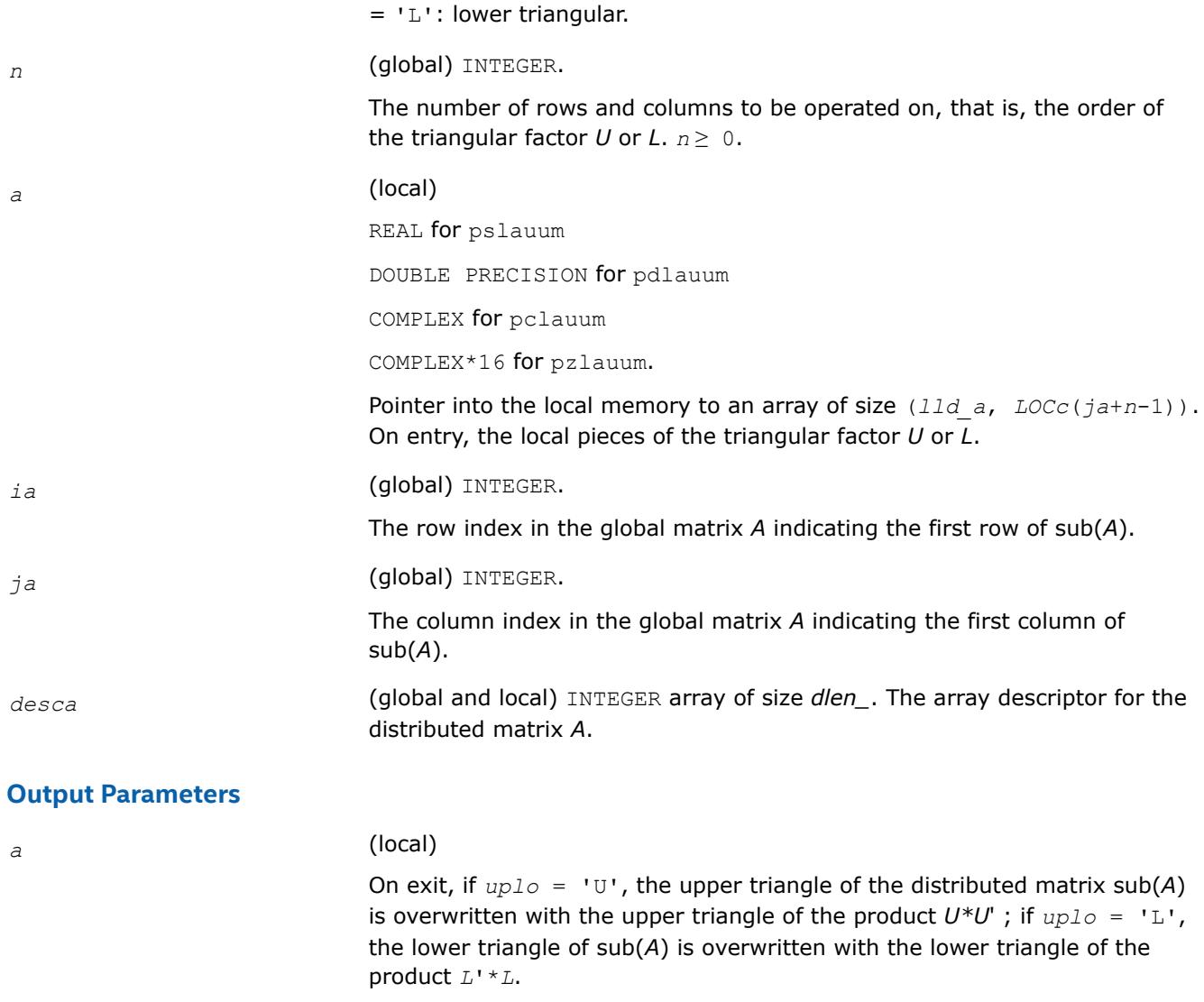

### **See Also**

[Overview](#page-2067-0) for details of ScaLAPACK array descriptor structures and related notations.

### **p?lawil**

*Forms the Wilkinson transform.*

### **Syntax**

call pslawil(*ii*, *jj*, *m*, *a*, *desca*, *h44*, *h33*, *h43h34*, *v*) call pdlawil(*ii*, *jj*, *m*, *a*, *desca*, *h44*, *h33*, *h43h34*, *v*) call pclawil(*ii*, *jj*, *m*, *a*, *desca*, *h44*, *h33*, *h43h34*, *v*) call pzlawil(*ii*, *jj*, *m*, *a*, *desca*, *h44*, *h33*, *h43h34*, *v*)

## **Description**

The p?lawilroutine gets the transform given by *h44*, *h33*, and *h43h34* into *v* starting at row *m*.

## **Input Parameters**

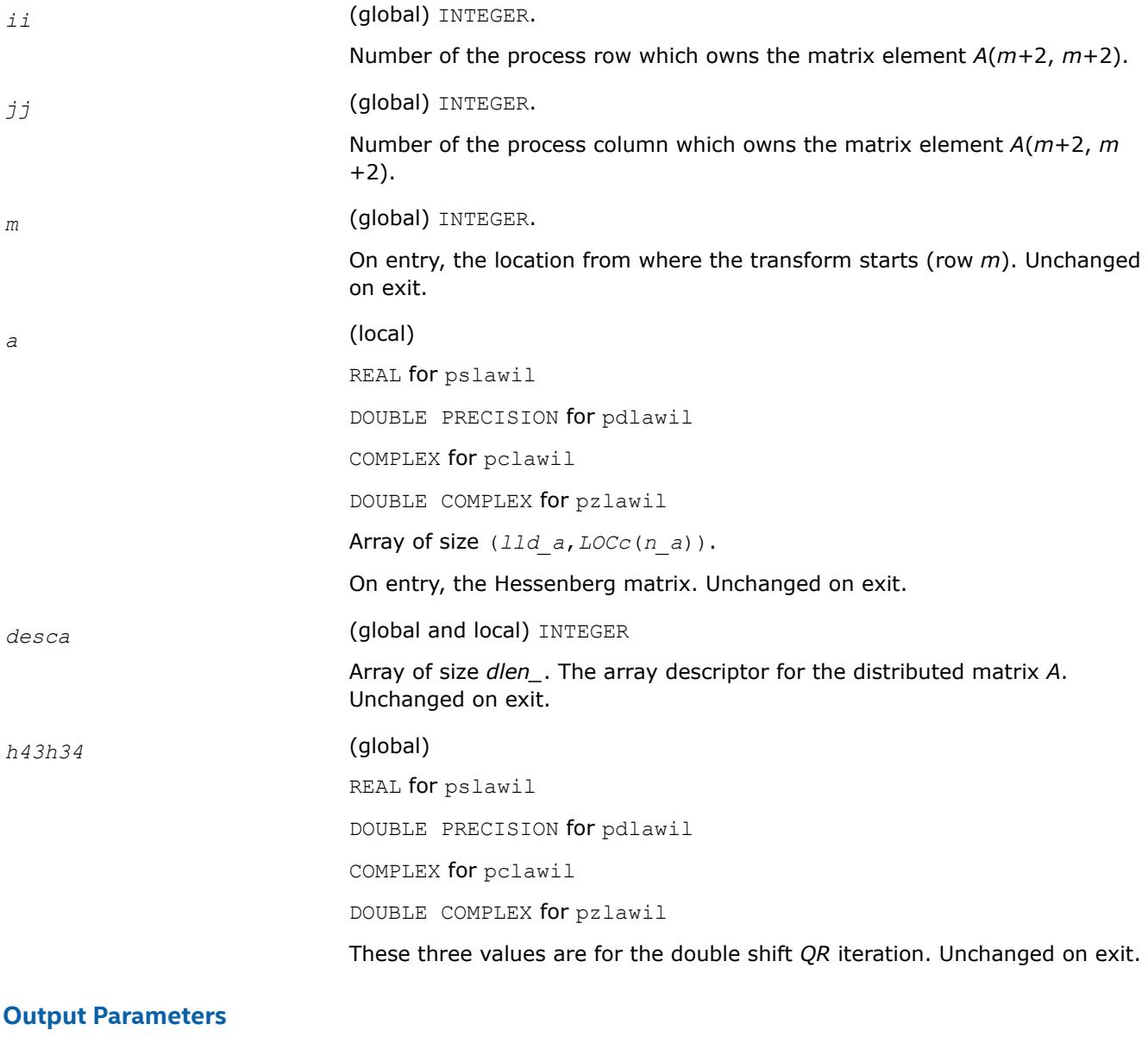

*v* (global) REAL for pslawil DOUBLE PRECISION for pdlawil COMPLEX for pclawil DOUBLE COMPLEX for pzlawil Array of size 3 that contains the transform on output.

## **See Also**

[Overview](#page-2067-0) for details of ScaLAPACK array descriptor structures and related notations.

# **p?org2l/p?ung2l**

*Generates all or part of the orthogonal/unitary matrix Q from a QL factorization determined by* p?geqlf *(unblocked algorithm).*

# **Syntax**

call psorg2l(*m*, *n*, *k*, *a*, *ia*, *ja*, *desca*, *tau*, *work*, *lwork*, *info*) call pdorg2l(*m*, *n*, *k*, *a*, *ia*, *ja*, *desca*, *tau*, *work*, *lwork*, *info*) call pcung2l(*m*, *n*, *k*, *a*, *ia*, *ja*, *desca*, *tau*, *work*, *lwork*, *info*) call pzung2l(*m*, *n*, *k*, *a*, *ia*, *ja*, *desca*, *tau*, *work*, *lwork*, *info*)

# **Description**

The p?org2l/p?ung2lroutine generates an *m*-by-*n* real/complex distributed matrix *Q* denoting *A*(*ia*:*ia* +*m*-1, *ja*:*ja*+*n*-1) with orthonormal columns, which is defined as the last *n* columns of a product of *k* elementary reflectors of order *m*:

 $Q = H(k)^*...*H(2)*H(1)$  as returned by [p?geqlf](#page-2157-0).

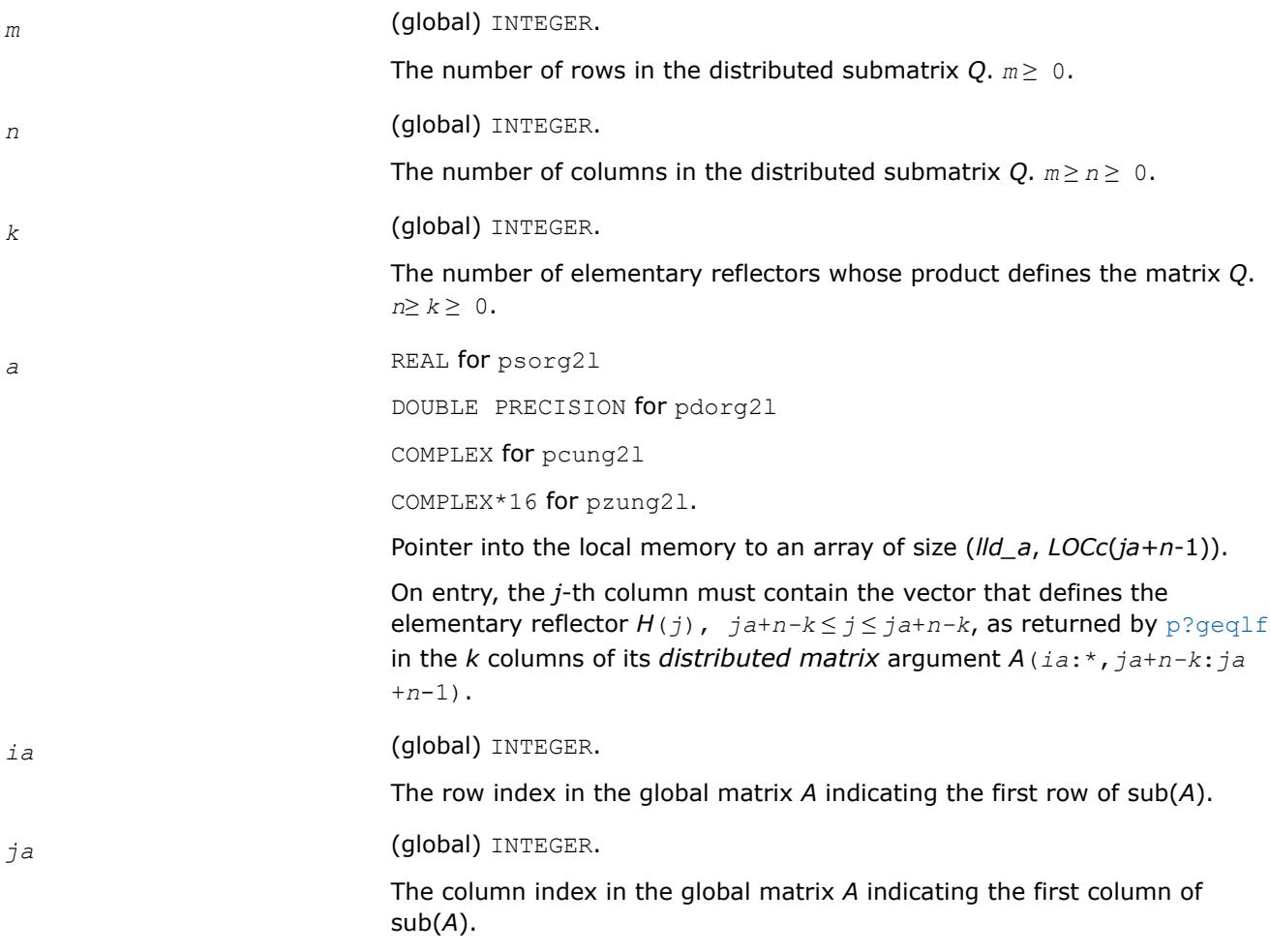

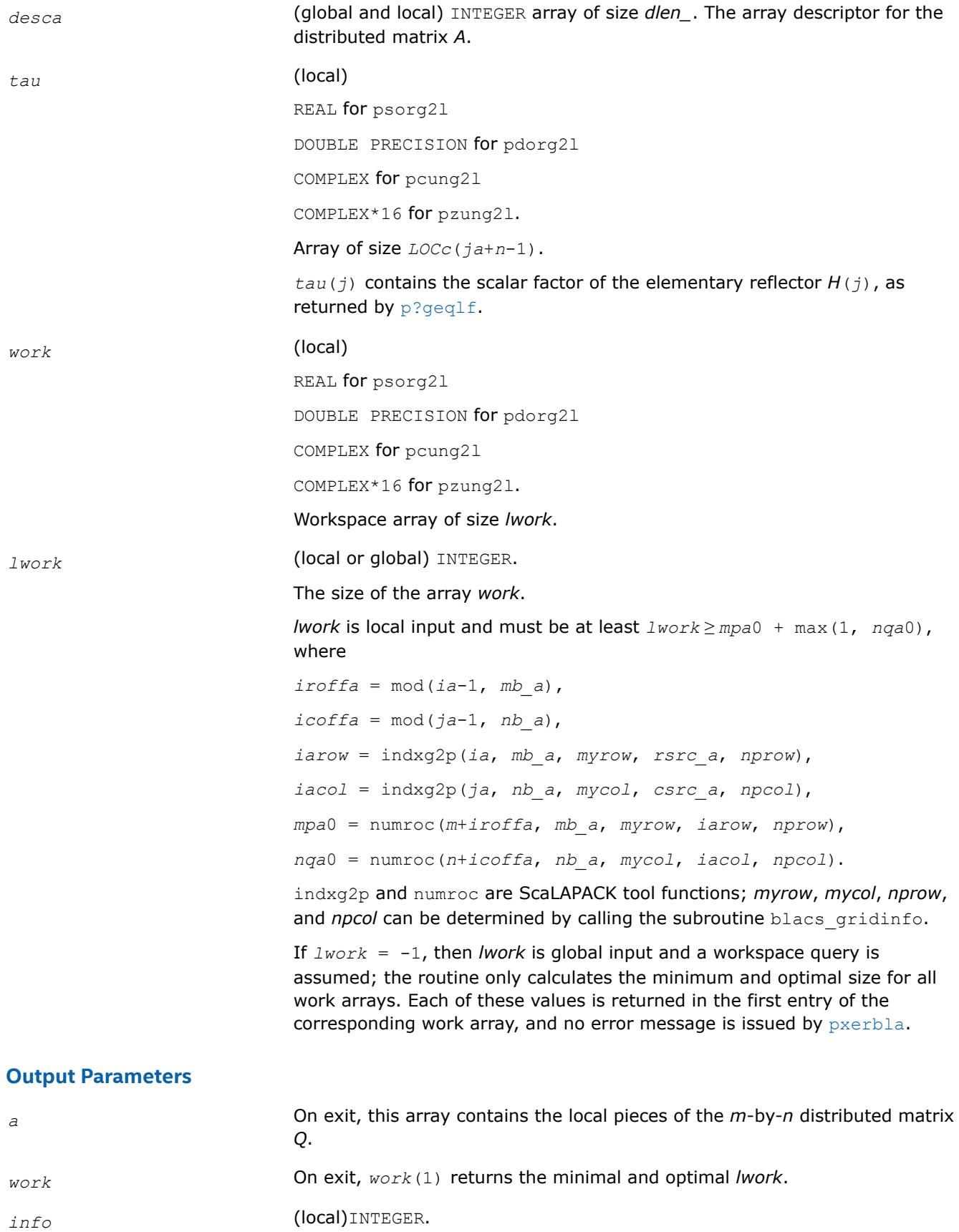

= 0: successful exit < 0: if the *i*-th argument is an array and the *j*-th entry had an illegal value, then  $\inf_{\mathcal{O}} = -$  ( $i^*100 + i$ ), if the *i*-th argument is a scalar and had an illegal value, then  $info = -i$ .

# **See Also**

[Overview](#page-2067-0) for details of ScaLAPACK array descriptor structures and related notations.

# **p?org2r/p?ung2r**

*Generates all or part of the orthogonal/unitary matrix Q from a QR factorization determined by* p?geqrf *(unblocked algorithm).*

## **Syntax**

call psorg2r(*m*, *n*, *k*, *a*, *ia*, *ja*, *desca*, *tau*, *work*, *lwork*, *info*) call pdorg2r(*m*, *n*, *k*, *a*, *ia*, *ja*, *desca*, *tau*, *work*, *lwork*, *info*) call pcung2r(*m*, *n*, *k*, *a*, *ia*, *ja*, *desca*, *tau*, *work*, *lwork*, *info*) call pzung2r(*m*, *n*, *k*, *a*, *ia*, *ja*, *desca*, *tau*, *work*, *lwork*, *info*)

# **Description**

The p?org2r/p?ung2rroutine generates an *m*-by-*n* real/complex matrix *Q* denoting *A*(*ia*:*ia*+*m*-1, *ja*:*ja* +*n*-1) with orthonormal columns, which is defined as the first *n* columns of a product of *k* elementary reflectors of order *m*:

 $Q = H(1)*H(2)*...*H(k)$ 

as returned by [p?geqrf](#page-2131-0).

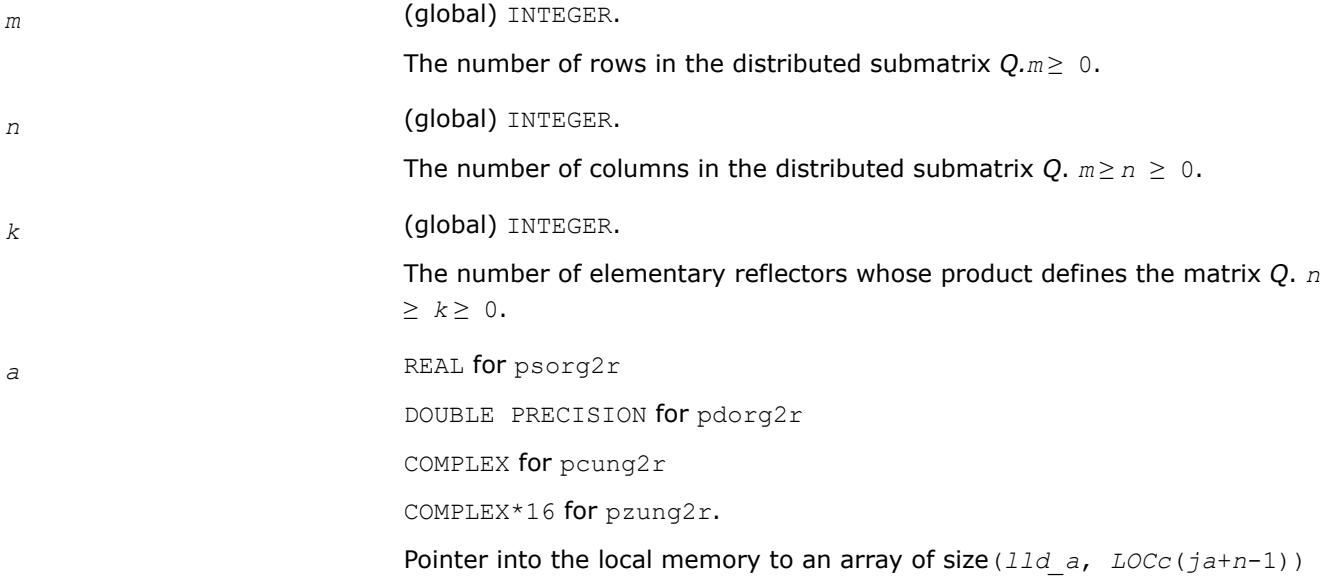

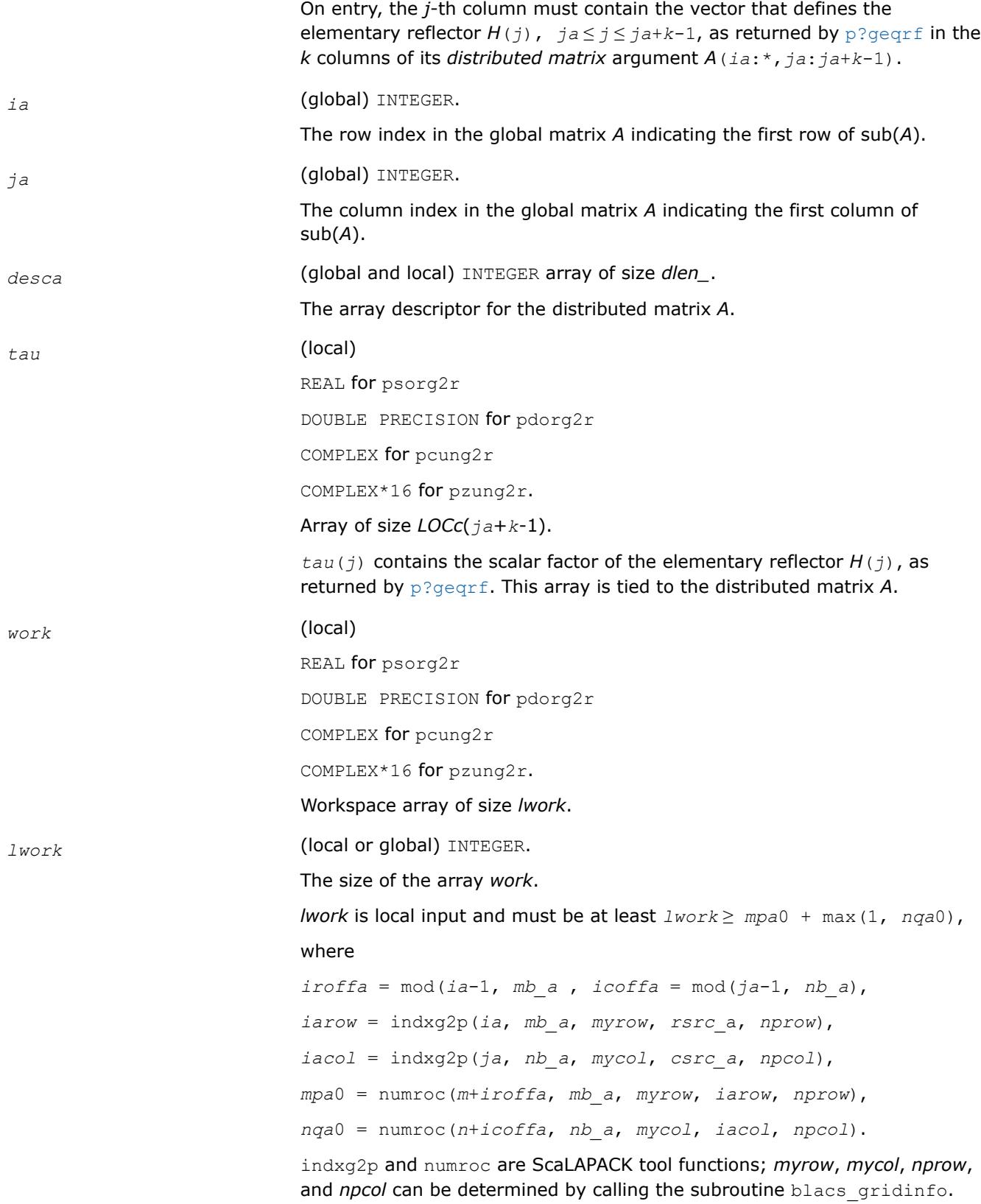

If  $lwork = -1$ , then *lwork* is global input and a workspace query is assumed; the routine only calculates the minimum and optimal size for all work arrays. Each of these values is returned in the first entry of the corresponding work array, and no error message is issued by  $p_{\text{X}erbla}$ .

# **Output Parameters**

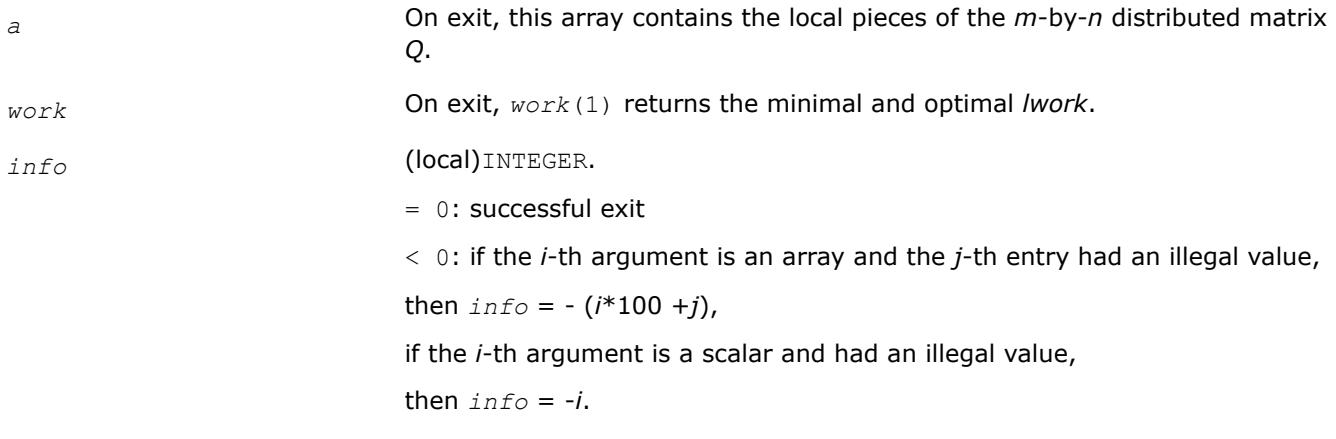

## **See Also**

[Overview](#page-2067-0) for details of ScaLAPACK array descriptor structures and related notations.

# **p?orgl2/p?ungl2**

*Generates all or part of the orthogonal/unitary matrix Q from an LQ factorization determined by* p?gelqf *(unblocked algorithm).*

# **Syntax**

call psorgl2(*m*, *n*, *k*, *a*, *ia*, *ja*, *desca*, *tau*, *work*, *lwork*, *info*) call pdorgl2(*m*, *n*, *k*, *a*, *ia*, *ja*, *desca*, *tau*, *work*, *lwork*, *info*) call pcungl2(*m*, *n*, *k*, *a*, *ia*, *ja*, *desca*, *tau*, *work*, *lwork*, *info*) call pzungl2(*m*, *n*, *k*, *a*, *ia*, *ja*, *desca*, *tau*, *work*, *lwork*, *info*)

# **Description**

The p?orgl2/p?ungl2routine generates a *m*-by-*n* real/complex matrix *Q* denoting *A*(*ia*:*ia*+*m*-1, *ja*:*ja* +*n*-1) with orthonormal rows, which is defined as the first *m* rows of a product of *k* elementary reflectors of order *n*

 $Q = H(k)^*...*H(2)*H(1)$  (for real flavors),

 $Q = (H(k))^{H*}...*(H(2))^{H*}(H(1))^{H}$  (for complex flavors) as returned by [p?gelqf](#page-2145-0).

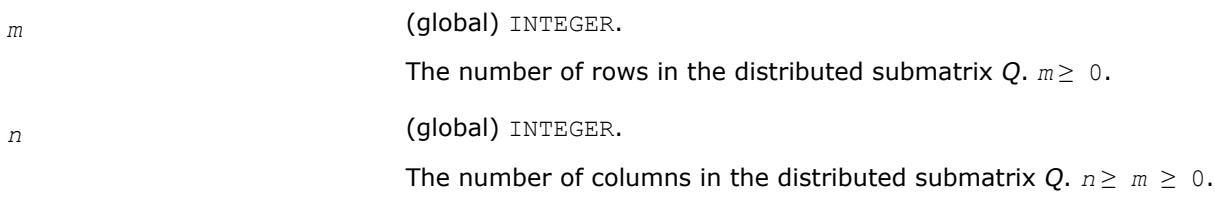

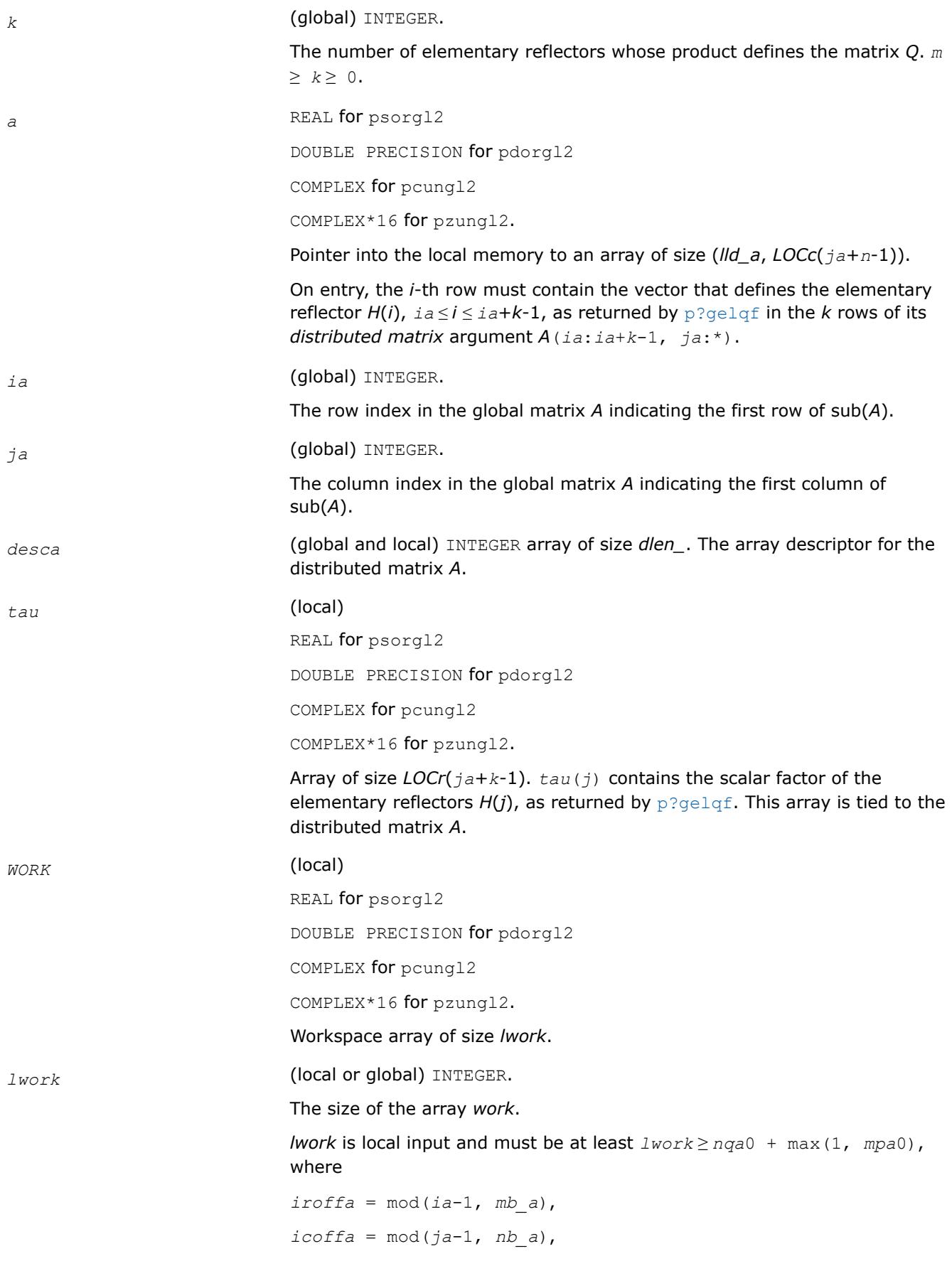

*iarow* = indxg2p(*ia*, *mb\_a*, *myrow*, *rsrc*\_a, *nprow*), *iacol* = indxg2p(*ja*, *nb\_a*, *mycol*, *csrc\_a*, *npcol*), *mpa*0 = numroc(*m*+*iroffa*, *mb\_a*, *myrow*, *iarow*, *nprow*), *nqa*0 = numroc(*n*+*icoffa*, *nb\_a*, *mycol*, *iacol*, *npcol*).

indxg2p and numroc are ScaLAPACK tool functions; *myrow*, *mycol*, *nprow,* and *npcol* can be determined by calling the subroutine blacs gridinfo.

If  $lwork = -1$ , then *lwork* is global input and a workspace query is assumed; the routine only calculates the minimum and optimal size for all work arrays. Each of these values is returned in the first entry of the corresponding work array, and no error message is issued by  $p$ xerbla.

# **Output Parameters**

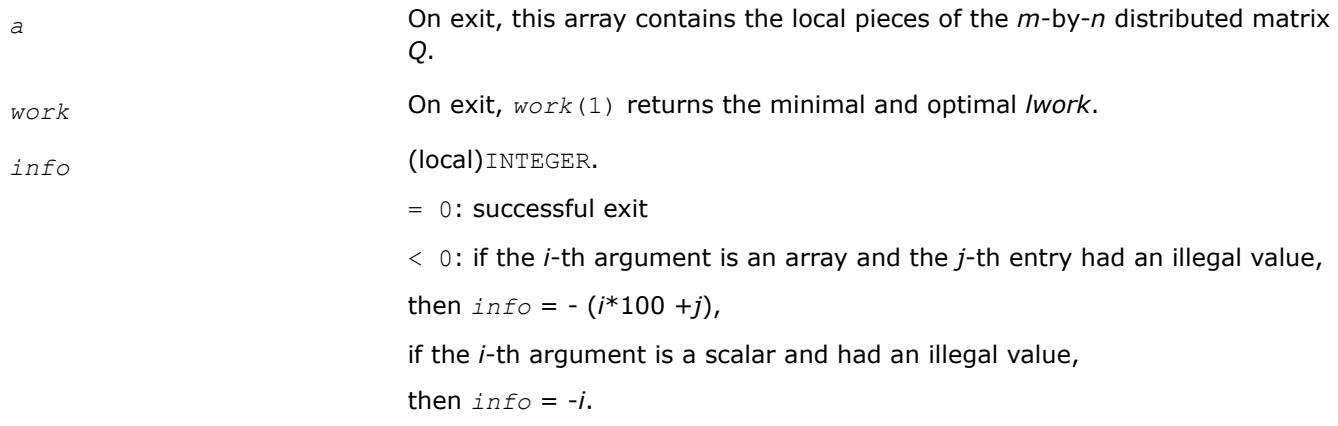

# **See Also**

[Overview](#page-2067-0) for details of ScaLAPACK array descriptor structures and related notations.

## **p?orgr2/p?ungr2**

*Generates all or part of the orthogonal/unitary matrix Q from an RQ factorization determined by* p?gerqf *(unblocked algorithm).*

### **Syntax**

call psorgr2(*m*, *n*, *k*, *a*, *ia*, *ja*, *desca*, *tau*, *work*, *lwork*, *info*) call pdorgr2(*m*, *n*, *k*, *a*, *ia*, *ja*, *desca*, *tau*, *work*, *lwork*, *info*) call pcungr2(*m*, *n*, *k*, *a*, *ia*, *ja*, *desca*, *tau*, *work*, *lwork*, *info*) call pzungr2(*m*, *n*, *k*, *a*, *ia*, *ja*, *desca*, *tau*, *work*, *lwork*, *info*)

## **Description**

The p?orgr2/p?ungr2routine generates an *m*-by-*n* real/complex matrix *Q* denoting *A*(*ia*:*ia*+*m*-1, *ja*:*ja* +*n*-1) with orthonormal rows, which is defined as the last *m* rows of a product of *k* elementary reflectors of order *n*

 $Q = H(1)*H(2)*...*H(k)$  (for real flavors);

 $Q = (H(1))^{H*}(H(2))^{H}$ ...\* $(H(k))^{H}$  (for complex flavors) as returned by [p?gerqf](#page-2169-0).

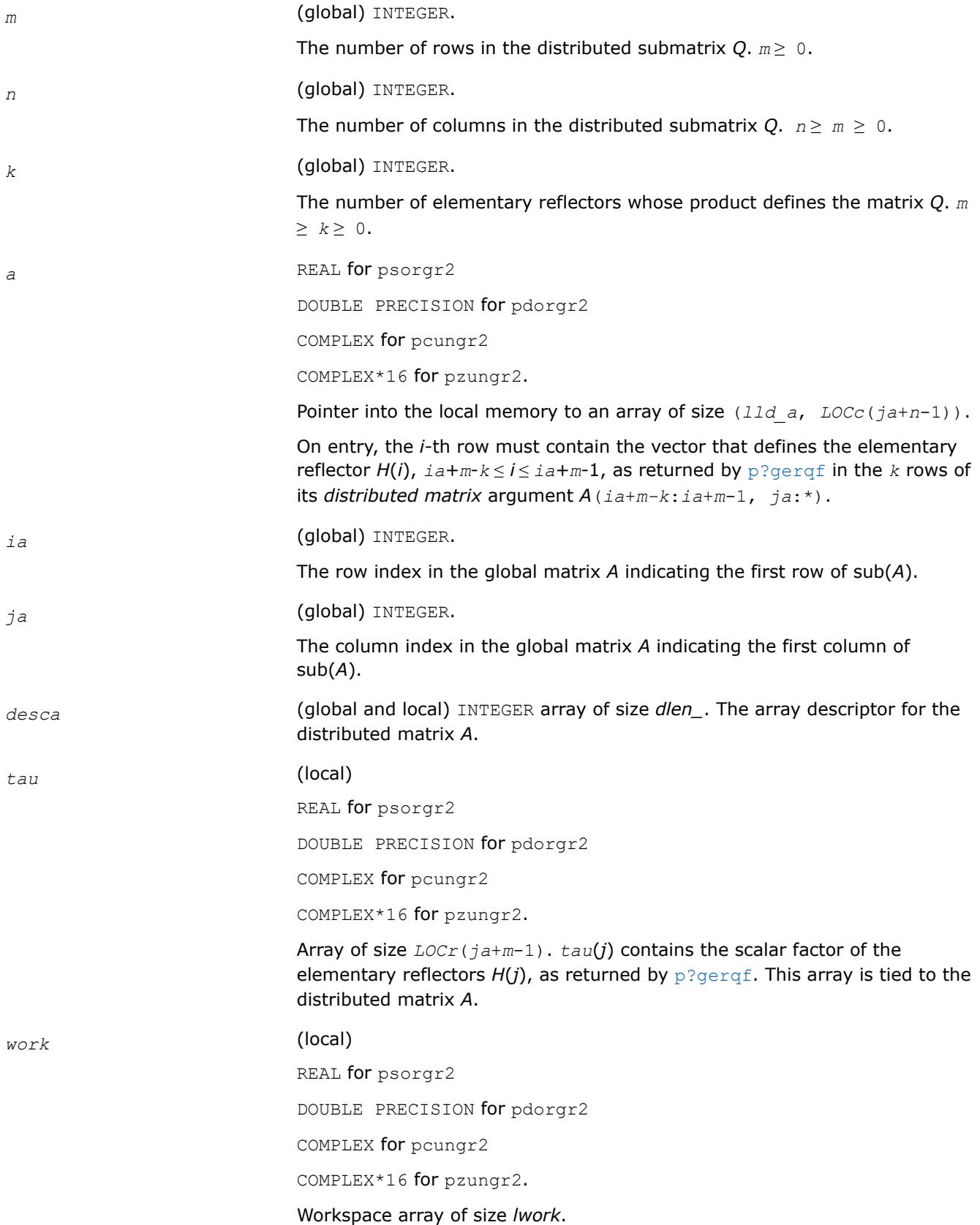

*lwork* (local or global) INTEGER. The size of the array *work*. *lwork* is local input and must be at least *lwork* ≥ *nqa*0 + max(1, *mpa*0 ), where  $i$ *roffa* = mod( $i$ *a*-1, *mb a* ),  $i$ *coffa* = mod( $ja$ -1, *nb a*), *iarow* = indxg2p( *ia*, *mb\_a*, *myrow*, *rsrc*\_a, *nprow* ), *iacol* = indxg2p( *ja*, *nb\_a*, *mycol*, *csrc\_a*, *npcol* ), *mpa*0 = numroc( *m*+*iroffa*, *mb\_a*, *myrow*, *iarow*, *nprow* ), *nqa*0 = numroc( *n*+*icoffa*, *nb\_a*, *mycol*, *iacol*, *npcol* ). indxg2p and numroc are ScaLAPACK tool functions; *myrow*, *mycol*, *nprow,* and *npcol* can be determined by calling the subroutine blacs gridinfo. If *lwork* = -1, then *lwork* is global input and a workspace query is assumed; the routine only calculates the minimum and optimal size for all work arrays. Each of these values is returned in the first entry of the corresponding work array, and no error message is issued by  $p$ xerbla. **Output Parameters** *a* On exit, this array contains the local pieces of the *m*-by-*n* distributed matrix *Q*. *work* On exit, *work*(1) returns the minimal and optimal *lwork*. *info* (local)INTEGER.  $= 0$ : successful exit < 0: if the *i*-th argument is an array and the *j*-th entry had an illegal value, then  $\text{info} = - (i \cdot 100 + i)$ , if the *i*-th argument is a scalar and had an illegal value,

#### then  $info = -i$ .

### **See Also**

[Overview](#page-2067-0) for details of ScaLAPACK array descriptor structures and related notations.

#### **p?orm2l/p?unm2l**

*Multiplies a general matrix by the orthogonal/unitary matrix from a QL factorization determined by* p?geqlf *(unblocked algorithm).*

#### **Syntax**

call psorm2l(*side*, *trans*, *m*, *n*, *k*, *a*, *ia*, *ja*, *desca*, *tau*, *c*, *ic*, *jc*, *descc*, *work*, *lwork*, *info*) call pdorm2l(*side*, *trans*, *m*, *n*, *k*, *a*, *ia*, *ja*, *desca*, *tau*, *c*, *ic*, *jc*, *descc*, *work*, *lwork*, *info*) call pcunm2l(*side*, *trans*, *m*, *n*, *k*, *a*, *ia*, *ja*, *desca*, *tau*, *c*, *ic*, *jc*, *descc*, *work*, *lwork*, *info*) call pzunm2l(*side*, *trans*, *m*, *n*, *k*, *a*, *ia*, *ja*, *desca*, *tau*, *c*, *ic*, *jc*, *descc*, *work*, *lwork*, *info*)

# **Description**

The p?orm2l/p?unm2lroutine overwrites the general real/complex *m*-by-*n* distributed matrix sub (*C*)=*C*(*ic*:*ic*+*m*-1*,jc*:*jc*+*n*-1) with

 $Q^*sub(C)$  if *side* = 'L' and  $trans = 'N'$ , or

 $Q^{T*}sub(C)$  /  $Q^{H*}sub(C)$  if *side* = 'L' and *trans* = 'T' (for real flavors) or *trans* = 'C' (for complex flavors), or

sub(C)\*Q if  $side = 'R'$  and  $trans = 'N'$ , or

 $sub(C)*Q<sup>T</sup>$  /  $sub(C)*Q<sup>H</sup>$  if *side* = 'R' and *trans* = 'T' (for real flavors) or *trans* = 'C' (for complex flavors).

where *Q* is a real orthogonal or complex unitary distributed matrix defined as the product of *k* elementary reflectors

 $Q = H(k)^*...*H(2)*H(1)$  as returned by [p?geqlf](#page-2157-0) . *Q* is of order *m* if *side* = 'L' and of order *n* if *side* = 'R'.

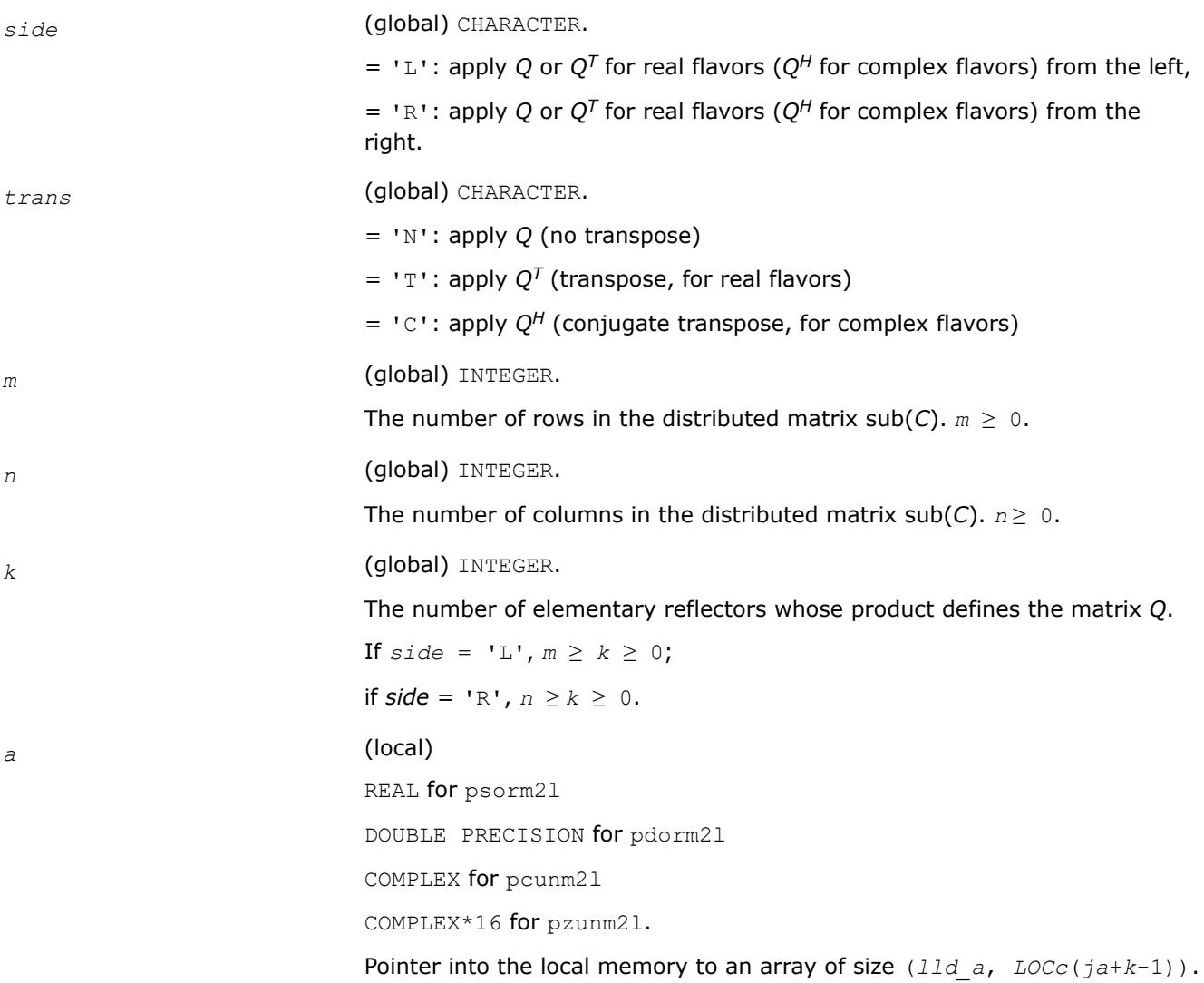

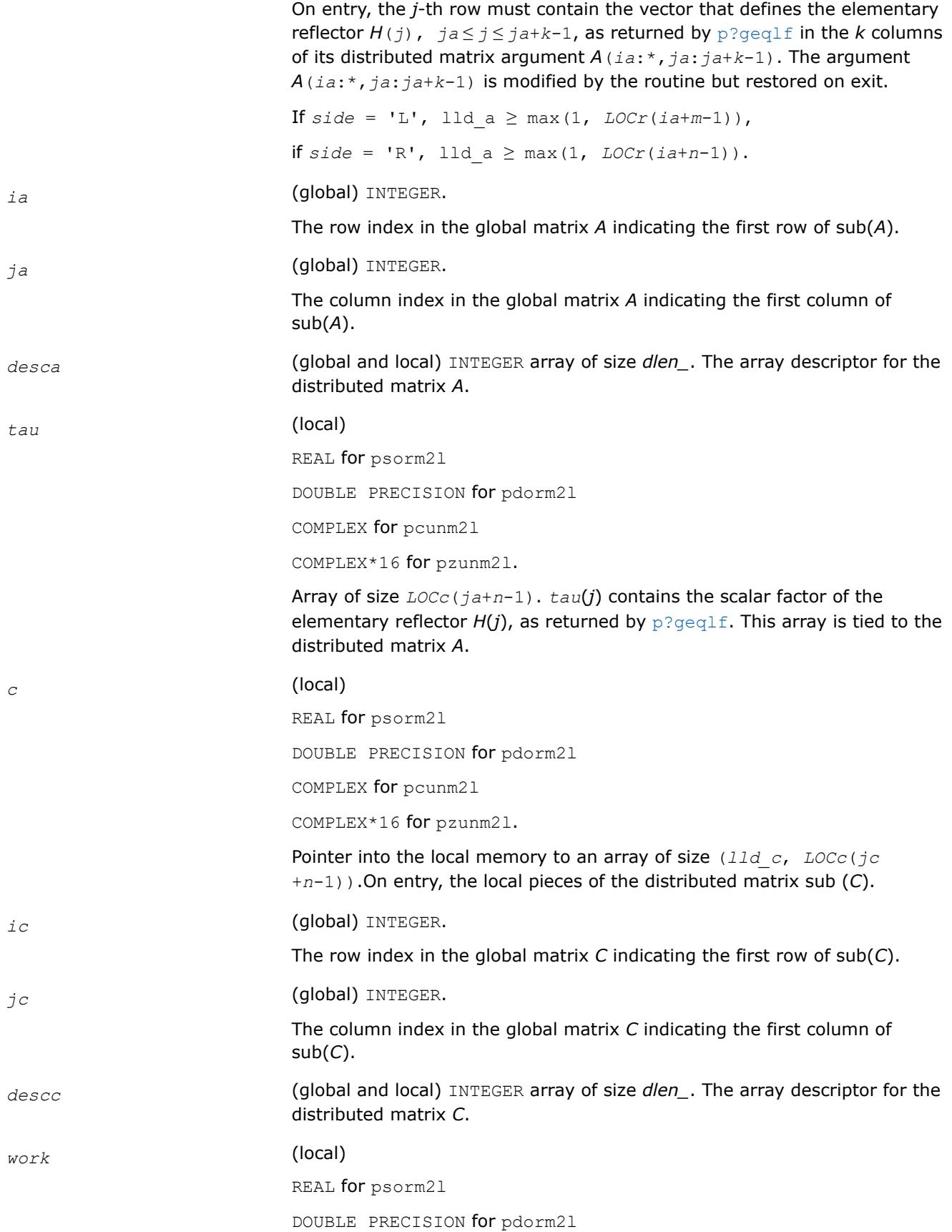

COMPLEX for pcunm2l

COMPLEX\*16 for pzunm2l.

Workspace array of size *lwork*.

On exit, *work*(1) returns the minimal and optimal *lwork*.

*lwork* (local or global) INTEGER.

The size of the array *work*.

*lwork* is local input and must be at least

if  $side = 'L', \textit{lwork} \ge \textit{mpc0} + \textit{max}(1, \textit{nqc0}),$ 

if  $side = 'R', \textit{lwork} \geq nqc0 + \text{max}(\text{max}(1, \text{mpc0}), \text{numroc}(\text{numroc}(n$ +*icoffc*, *nb\_a*, 0, 0, *npcol*), *nb\_a*, 0, 0, *lcmq*)),

#### where

*lcmq* = *lcm*/*npcol*, lcm = iclm(*nprow*, *npcol*), *iroffc* = mod(*ic-1*, *mb\_c*), *icoffc* = mod(*jc-1*, *nb\_c*), *icrow* = indxg2p(*ic*, *mb\_c*, *myrow*, *rsrc*\_c, *nprow*), *iccol* = indxg2p(*jc*, *nb\_c*, *mycol*, *csrc*\_c, *npcol*), *Mqc0* = numroc(*m*+*icoffc*, *nb\_c*, *mycol*, *icrow*, *nprow*), *Npc0* = numroc(*n*+*iroffc*, *mb\_c*, *myrow*, *iccol*, *npcol*),

ilcm, indxg2p, and numroc are ScaLAPACK tool functions; *myrow*, *mycol*, *nprow*, and *npcol* can be determined by calling the subroutine blacs\_gridinfo.

If  $lwork = -1$ , then *lwork* is global input and a workspace query is assumed; the routine only calculates the minimum and optimal size for all work arrays. Each of these values is returned in the first entry of the corresponding work array, and no error message is issued by  $pre$   $pre$ bla.

#### **Output Parameters**

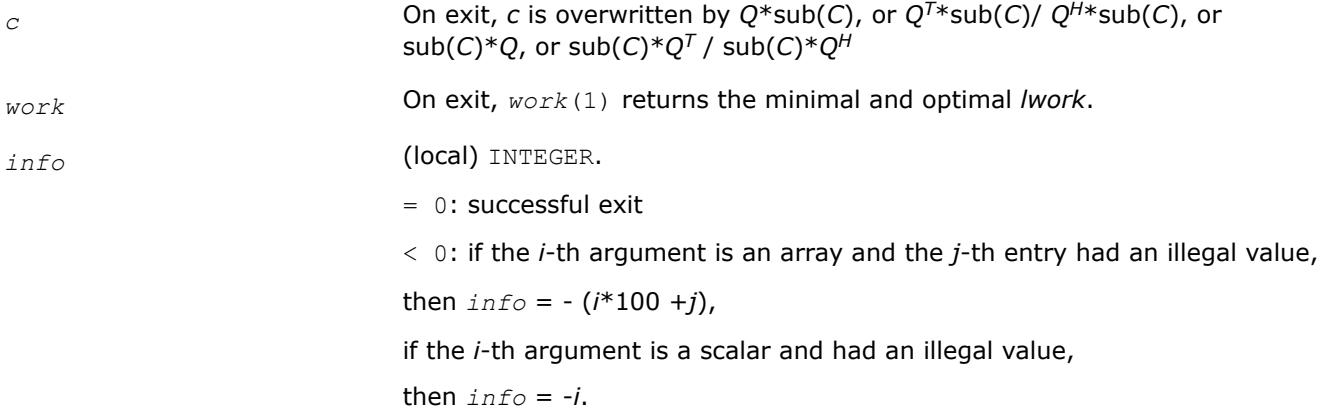

## **NOTE**

The distributed submatrices *A*(*ia*:\*, *ja*:\*) and *C*(*ic*:*ic*+*m*-1,*jc*:*jc*+*n*-1) must verify some alignment properties, namely the following expressions should be true:

If *side* = 'L', ( *mb\_a*.eq.*mb\_c* .AND. *iroffa*.eq.*iroffc* .AND. *iarow*.eq.*icrow* ) If *side* = 'R', ( *mb\_a*.eq.*nb\_c* .AND. *iroffa*.eq.*iroffc* ).

## **See Also**

[Overview](#page-2067-0) for details of ScaLAPACK array descriptor structures and related notations.

## **p?orm2r/p?unm2r**

*Multiplies a general matrix by the orthogonal/unitary matrix from a QR factorization determined by* p?geqrf *(unblocked algorithm).*

## **Syntax**

call psorm2r(*side*, *trans*, *m*, *n*, *k*, *a*, *ia*, *ja*, *desca*, *tau*, *c*, *ic*, *jc*, *descc*, *work*, *lwork*, *info*) call pdorm2r(*side*, *trans*, *m*, *n*, *k*, *a*, *ia*, *ja*, *desca*, *tau*, *c*, *ic*, *jc*, *descc*, *work*, *lwork*, *info*) call pcunm2r(*side*, *trans*, *m*, *n*, *k*, *a*, *ia*, *ja*, *desca*, *tau*, *c*, *ic*, *jc*, *descc*, *work*, *lwork*, *info*)

call pzunm2r(*side*, *trans*, *m*, *n*, *k*, *a*, *ia*, *ja*, *desca*, *tau*, *c*, *ic*, *jc*, *descc*, *work*, *lwork*, *info*)

## **Description**

The p?orm2r/p?unm2rroutine overwrites the general real/complex *m*-by-*n* distributed matrix sub (*C*)=*C*(*ic*:*ic*+*m*-1*, jc*:*jc*+*n*-1) with

 $Q^*sub(C)$  if *side* = 'L' and  $trans = 'N'$ , or

 $Q^{T*}$ sub(*C*) /  $\mathcal{Q}^{H*}$ sub(*C*) if *side* = 'L' and *trans* = 'T' (for real flavors) or *trans* = 'C' (for complex flavors), or

 $sub(C)*Q$  if  $side = 'R'$  and  $trans = 'N'$ , or

sub(*C*)\* $Q^T$  / sub(*C*)\* $Q^H$  if *side* = 'R' and *trans* = 'T' (for real flavors) or *trans* = 'C' (for complex flavors).

where *Q* is a real orthogonal or complex unitary matrix defined as the product of *k* elementary reflectors

 $Q = H(k) * ... * H(2) * H(1)$  as returned by  $p$ ?geqrf . *Q* is of order *m* if *side* = 'L' and of order *n* if *side* = 'R'.

### **Input Parameters**

*side* (global) CHARACTER.

 $=$  'L': apply *Q* or *Q*<sup>T</sup> for real flavors (*Q<sup>H</sup>* for complex flavors) from the left,  $=$  'R': apply *Q* or  $Q<sup>T</sup>$  for real flavors ( $Q<sup>H</sup>$  for complex flavors) from the right.

*trans* (global) CHARACTER.

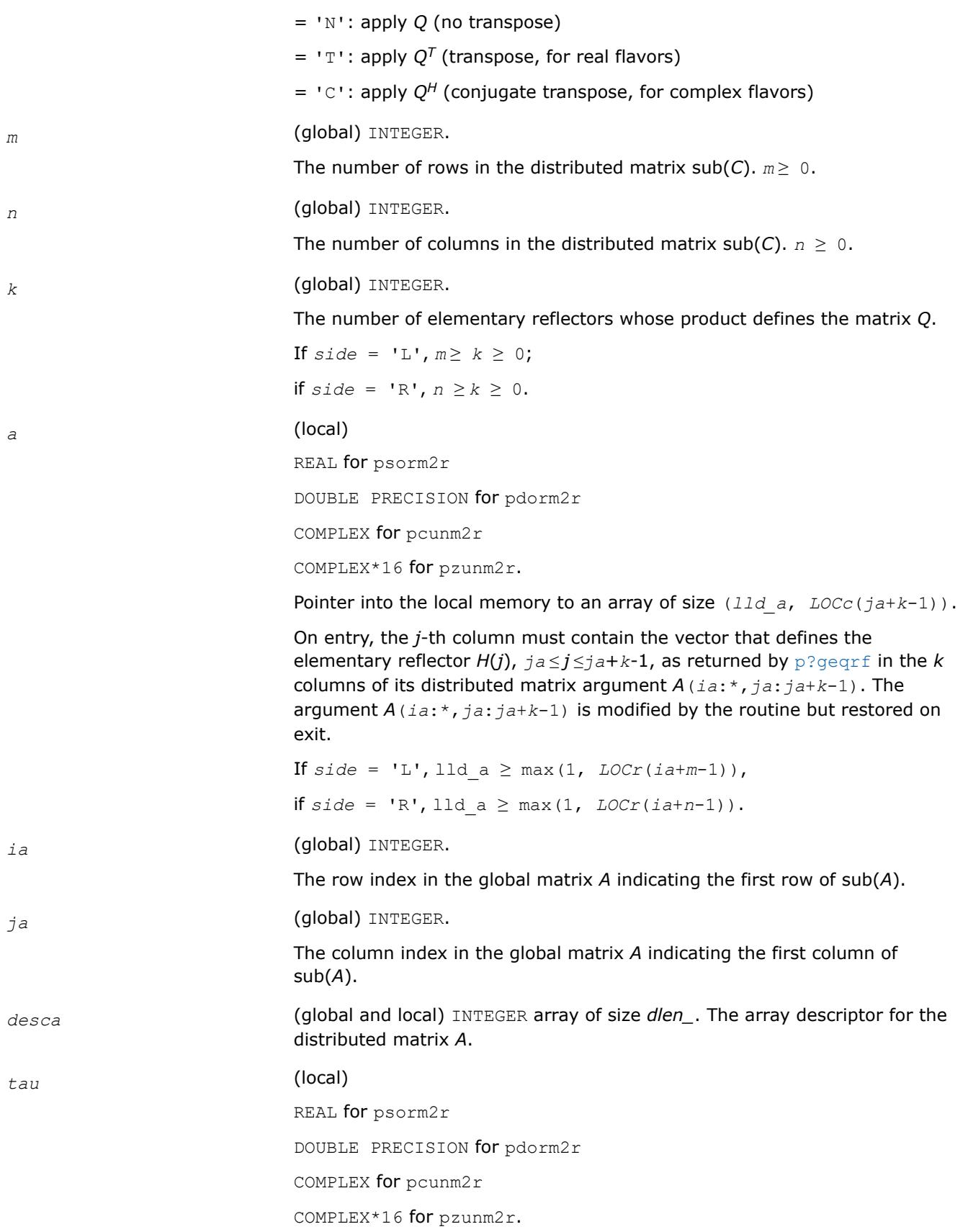
Array of size *LOCc*(*ja*+*k*-1). *tau*(*j*) contains the scalar factor of the elementary reflector *H*(*j*), as returned by [p?geqrf](#page-2131-0). This array is tied to the distributed matrix *A*. *c* (local) REAL for psorm2r DOUBLE PRECISION for pdorm2r COMPLEX for pcunm2r COMPLEX\*16 for pzunm2r. Pointer into the local memory to an array of size (*lld\_c*, *LOCc*(*jc*+*n*-1)). On entry, the local pieces of the distributed matrix sub (*C*). *ic* (global) INTEGER. The row index in the global matrix *C* indicating the first row of sub(*C*). *jc* (global) INTEGER. The column index in the global matrix *C* indicating the first column of sub(*C*). *descc* (global and local) INTEGER array of size *dlen\_*. The array descriptor for the distributed matrix *C*. *work* (local) REAL for psorm2r DOUBLE PRECISION for pdorm2r COMPLEX for pcunm2r COMPLEX\*16 for pzunm2r. Workspace array of size *lwork*. *lwork* (local or global) INTEGER. The size of the array *work*. *lwork* is local input and must be at least if  $side = 'L', \textit{lwork} \ge \textit{mpc0} + \textit{max(1, nqc0)},$ if *side* = 'R', *lwork* ≥ *nqc*0 + max(max(1, *mpc*0), numroc(numroc(*n* +*icoffc*, *nb\_a*, 0, 0, *npcol*), *nb\_a*, 0, 0, *lcmq*)), where *lcmq* = *lcm*/*npcol* , *lcm* = *iclm*(*nprow*, *npcol*),  $i\text{roffc} = \text{mod}(ic-1, mb c)$ , *icoffc* = mod(*jc-1*, *nb\_c*), *icrow* = indxg2p(*ic*, *mb\_c*, *myrow*, *rsrc\_c*, *nprow*), *iccol* = indxg2p(*jc*, *nb\_c*, *mycol*, *csrc\_c*, *npcol*), *Mqc0* = numroc(*m*+*icoffc*, *nb\_c*, *mycol*, *icrow*, *nprow*),

*Npc0* = numroc(*n*+*iroffc*, *mb\_c*, *myrow*, *iccol*, *npcol*),

ilcm, indxg2p and numroc are ScaLAPACK tool functions; *myrow*, *mycol*, *nprow*, and *npcol* can be determined by calling the subroutine blacs\_gridinfo.

If  $lwork = -1$ , then *lwork* is global input and a workspace query is assumed; the routine only calculates the minimum and optimal size for all work arrays. Each of these values is returned in the first entry of the corresponding work array, and no error message is issued by [pxerbla](#page-3357-0).

#### **Output Parameters**

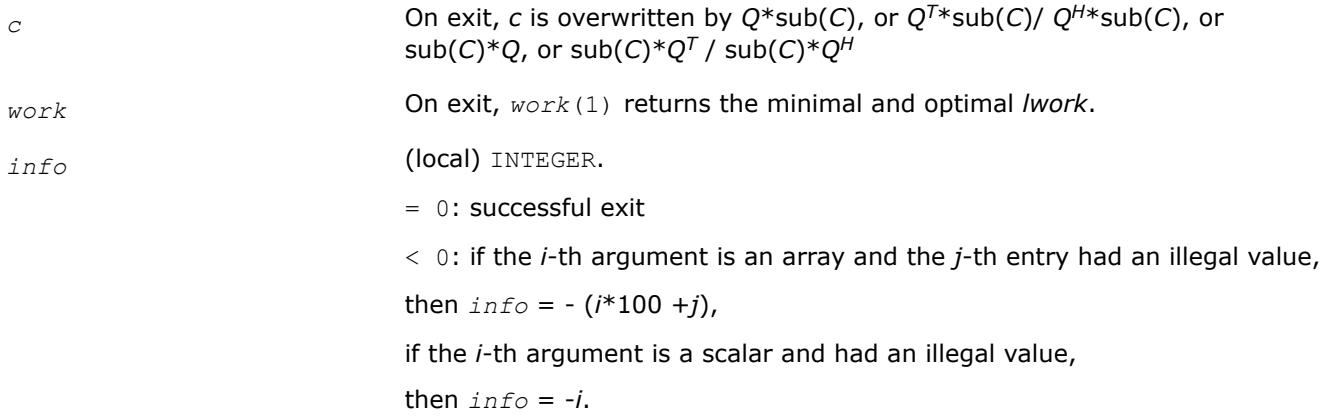

#### **NOTE**

The distributed submatrices *A*(*ia*:\*, *ja*:\*) and *C*(*ic*:*ic*+*m*-1, *jc*:*jc*+*n*-1) must verify some alignment properties, namely the following expressions should be true:

If *side* = 'L', (*mb\_a*.eq.*mb\_c* .AND. *iroffa*.eq.*iroffc* .AND. *iarow*.eq.*icrow*). If *side* = 'R', (*mb\_a*.eq.*nb\_c* .AND. *iroffa*.eq.*iroffc*).

#### **See Also**

[Overview](#page-2067-0) for details of ScaLAPACK array descriptor structures and related notations.

#### **p?orml2/p?unml2**

*Multiplies a general matrix by the orthogonal/unitary matrix from an LQ factorization determined by* p?gelqf *(unblocked algorithm).*

#### **Syntax**

call psorml2(*side*, *trans*, *m*, *n*, *k*, *a*, *ia*, *ja*, *desca*, *tau*, *c*, *ic*, *jc*, *descc*, *work*, *lwork*, *info*) call pdorml2(*side*, *trans*, *m*, *n*, *k*, *a*, *ia*, *ja*, *desca*, *tau*, *c*, *ic*, *jc*, *descc*, *work*, *lwork*, *info*) call pcunml2(*side*, *trans*, *m*, *n*, *k*, *a*, *ia*, *ja*, *desca*, *tau*, *c*, *ic*, *jc*, *descc*, *work*, *lwork*, *info*) call pzunml2(*side*, *trans*, *m*, *n*, *k*, *a*, *ia*, *ja*, *desca*, *tau*, *c*, *ic*, *jc*, *descc*, *work*, *lwork*, *info*)

# **Description**

The p?orml2/p?unml2routine overwrites the general real/complex *m*-by-*n* distributed matrix sub (*C*)=*C*(*ic*:*ic*+*m*-1*, jc*:*jc*+*n*-1) with

 $Q^*sub(C)$  if *side* = 'L' and  $trans = 'N'$ , or

 $Q^{T*}sub(C)$  /  $Q^{H*}sub(C)$  if *side* = 'L' and *trans* = 'T' (for real flavors) or *trans* = 'C' (for complex flavors), or

 $sub(C)*Q$  if  $side = 'R'$  and  $trans = 'N'$ , or

 $sub(C)*Q<sup>T</sup>$  /  $sub(C)*Q<sup>H</sup>$  if *side* = 'R' and *trans* = 'T' (for real flavors) or *trans* = 'C' (for complex flavors).

where *Q* is a real orthogonal or complex unitary distributed matrix defined as the product of *k* elementary reflectors

 $Q = H(k) * ... * H(2) * H(1)$  (for real flavors)

 $Q = (H(k))^{H*}...*(H(2))^{H*}(H(1))^{H}$  (for complex flavors)

as returned by  $p$ ?qelqf . *Q* is of order *m* if *side* = 'L' and of order *n* if *side* = 'R'.

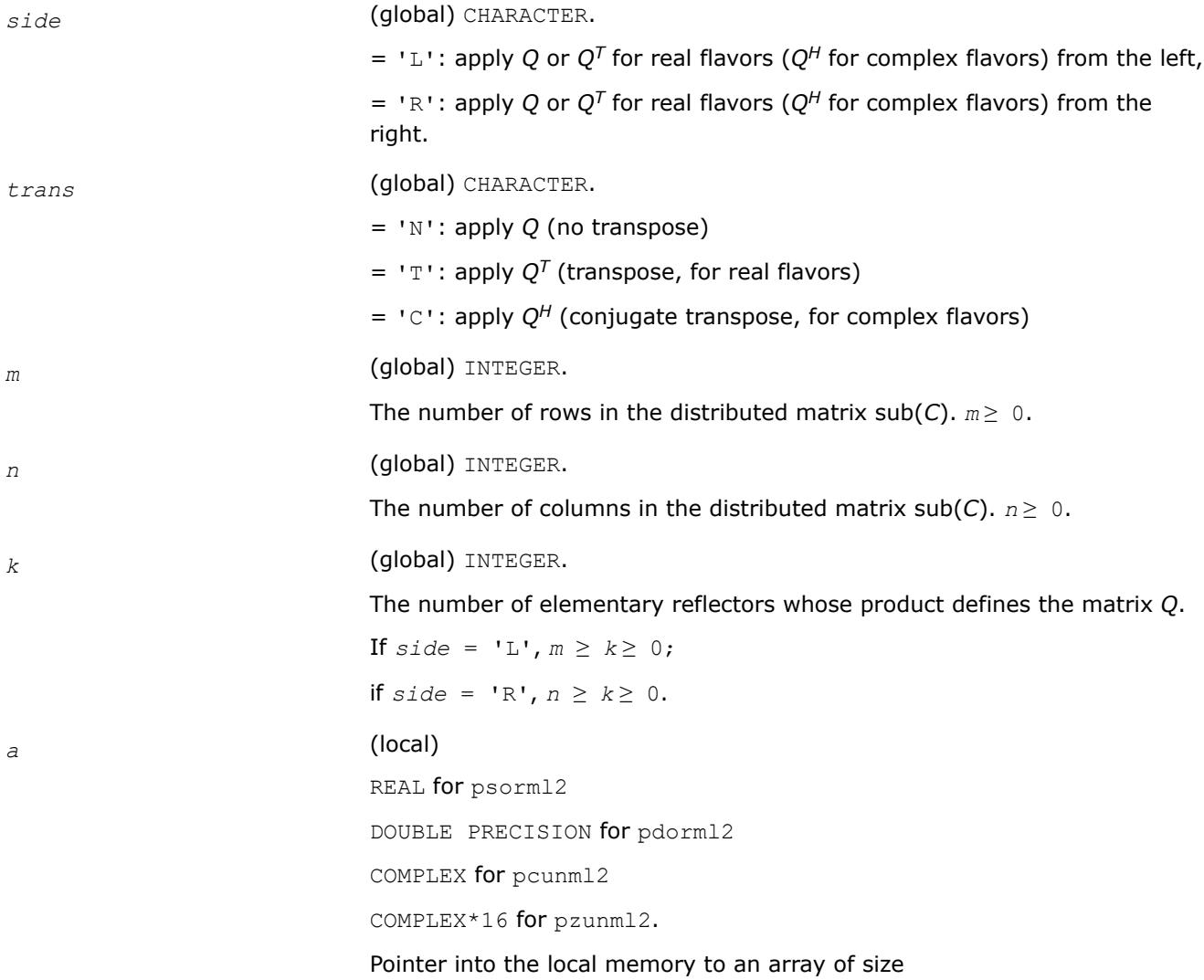

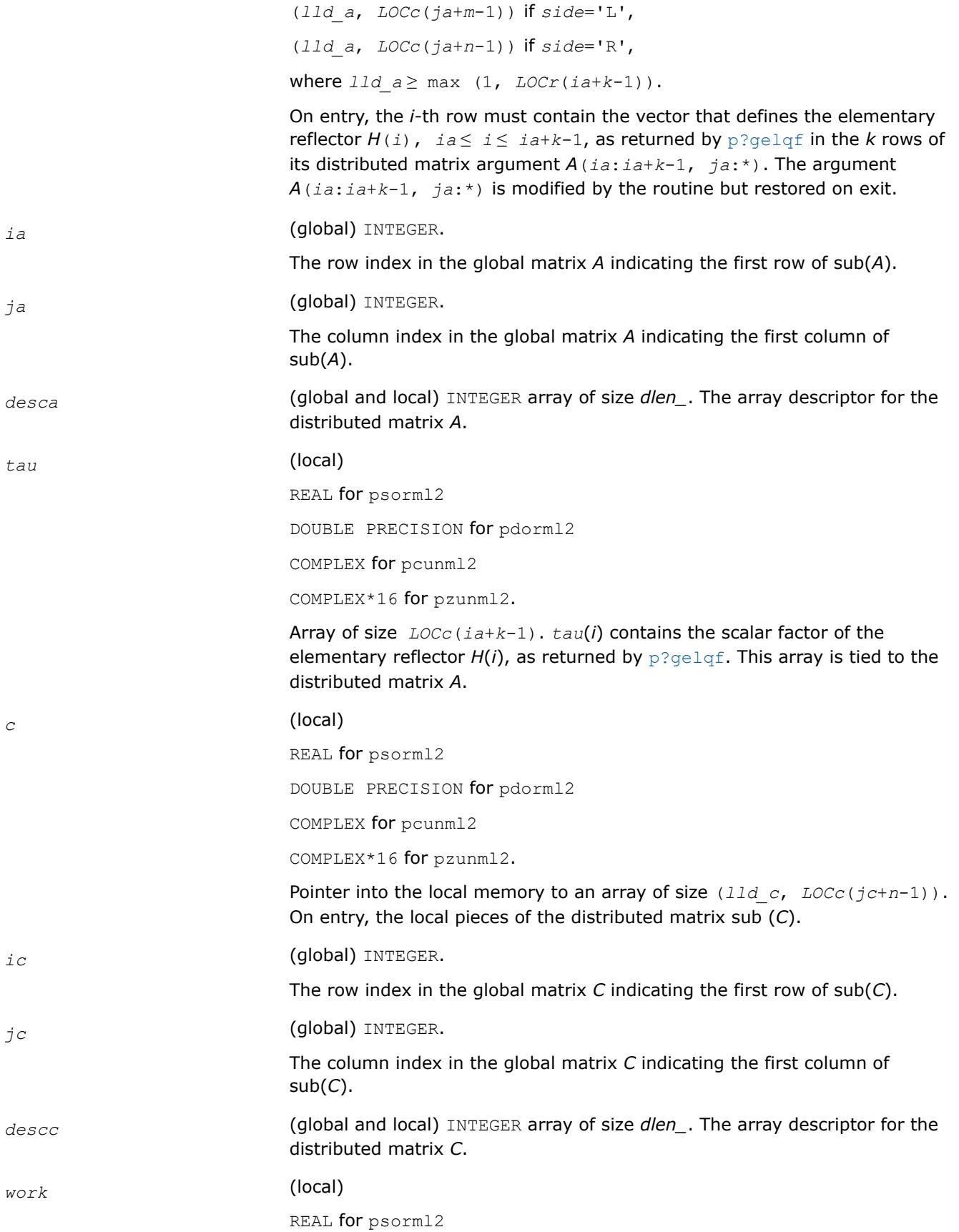

DOUBLE PRECISION for pdorml2

COMPLEX for pcunml2

COMPLEX\*16 for pzunml2.

Workspace array of size *lwork*.

*lwork* (local or global) INTEGER.

The size of the array *work*.

*lwork* is local input and must be at least

if *side* = 'L', *lwork* ≥ *mqc*0 + max(max( 1, *npc*0), numroc(numroc(*m* +*icoffc*, *mb\_a*, 0, 0, *nprow*), *mb\_a*, 0, 0, *lcmp*)),

if  $side = 'R', \textit{lwork} \geq \textit{npc0} + \text{max(1, \text{mgc0})},$ 

where

*lcmp* = *lcm* / *nprow*,

*lcm* = *iclm*(*nprow*, *npcol*),

 $i\text{roffc} = \text{mod}(ic-1, mb c)$ ,

*icoffc* = mod(*jc-1*, *nb\_c*),

*icrow* = indxg2p(*ic*, *mb\_c*, *myrow*, *rsrc\_c*, *nprow*),

*iccol* = indxg2p(*jc*, *nb\_c*, *mycol*, *csrc\_c*, *npcol*),

*Mpc0* = numroc(*m*+*icoffc*, *mb\_c*, *mycol*, *icrow*, *nprow*),

*Nqc0* = numroc(*n*+*iroffc*, *nb\_c*, *myrow*, *iccol*, *npcol*),

ilcm, indxg2p and numroc are ScaLAPACK tool functions; *myrow*, *mycol*, *nprow*, and *npcol* can be determined by calling the subroutine blacs\_gridinfo.

If  $lwork = -1$ , then *lwork* is global input and a workspace query is assumed; the routine only calculates the minimum and optimal size for all work arrays. Each of these values is returned in the first entry of the corresponding work array, and no error message is issued by  $p$ xerbla.

#### **Output Parameters**

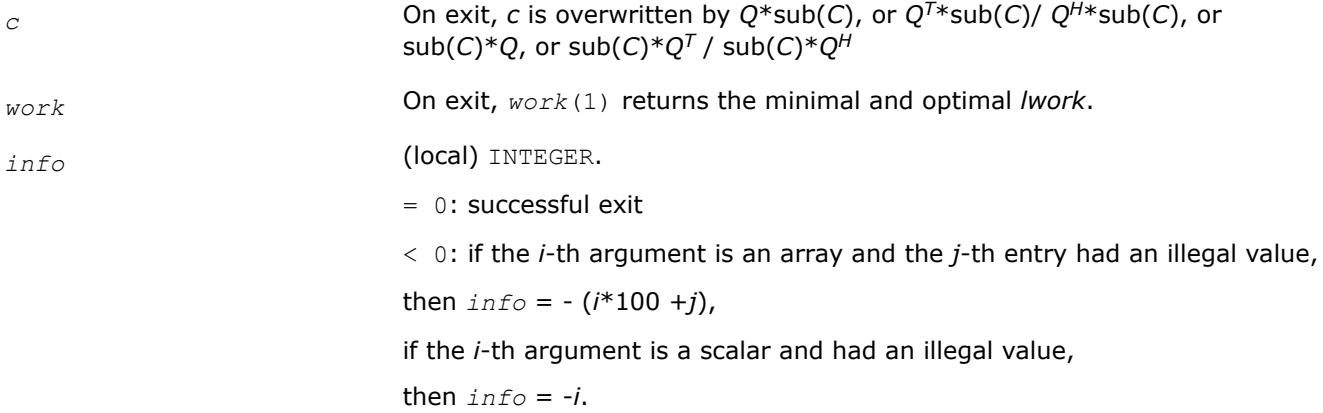

#### **NOTE**

The distributed submatrices *A*(*ia*:\*, *ja*:\*) and *C*(*ic*:*ic*+*m*-1, *jc*:*jc*+*n*-1) must verify some alignment properties, namely the following expressions should be true:

If *side* = 'L', (*nb\_a*.eq.*mb\_c* .AND. *icoffa*.eq.*iroffc*)

If *side* = 'R', (*nb\_a*.eq.*nb\_c* .AND. *icoffa*.eq.*icoffc* .AND. *iacol*.eq.*iccol*).

#### **See Also**

[Overview](#page-2067-0) for details of ScaLAPACK array descriptor structures and related notations.

#### **p?ormr2/p?unmr2**

*Multiplies a general matrix by the orthogonal/unitary matrix from an RQ factorization determined by* p?gerqf *(unblocked algorithm).*

#### **Syntax**

call psormr2(*side*, *trans*, *m*, *n*, *k*, *a*, *ia*, *ja*, *desca*, *tau*, *c*, *ic*, *jc*, *descc*, *work*, *lwork*, *info*) call pdormr2(*side*, *trans*, *m*, *n*, *k*, *a*, *ia*, *ja*, *desca*, *tau*, *c*, *ic*, *jc*, *descc*, *work*, *lwork*, *info*) call pcunmr2(*side*, *trans*, *m*, *n*, *k*, *a*, *ia*, *ja*, *desca*, *tau*, *c*, *ic*, *jc*, *descc*, *work*, *lwork*,

*info*) call pzunmr2(*side*, *trans*, *m*, *n*, *k*, *a*, *ia*, *ja*, *desca*, *tau*, *c*, *ic*, *jc*, *descc*, *work*, *lwork*,

*info*)

## **Description**

The p?ormr2/p?unmr2routine overwrites the general real/complex *m*-by-*n* distributed matrix sub (*C*)=*C*(*ic*:*ic*+*m*-1*, jc*:*jc*+*n*-1) with

 $Q*sub(C)$  if *side* = 'L' and *trans* = 'N', or

 $Q^{T*}sub(C)$  /  $Q^{H*}sub(C)$  if *side* = 'L' and *trans* = 'T' (for real flavors) or *trans* = 'C' (for complex flavors), or

 $sub(C)*Q$  if  $side = 'R'$  and  $trans = 'N'$ , or

sub(*C*)\* $Q^T$  / sub(*C*)\* $Q^H$  if *side* = 'R' and *trans* = 'T' (for real flavors) or *trans* = 'C' (for complex flavors).

where *Q* is a real orthogonal or complex unitary distributed matrix defined as the product of *k* elementary reflectors

 $Q = H(1)*H(2)*...*H(k)$  (for real flavors)

 $Q = (H(1))^{H*}(H(2))^{H*}...*(H(k))^{H}$  (for complex flavors)

as returned by [p?gerqf](#page-2169-0) . *Q* is of order *m* if *side* = 'L' and of order *n* if *side* = 'R'.

#### **Input Parameters**

*side* (global) CHARACTER.

 $=$  'L': apply *Q* or  $Q^T$  for real flavors ( $Q^H$  for complex flavors) from the left,

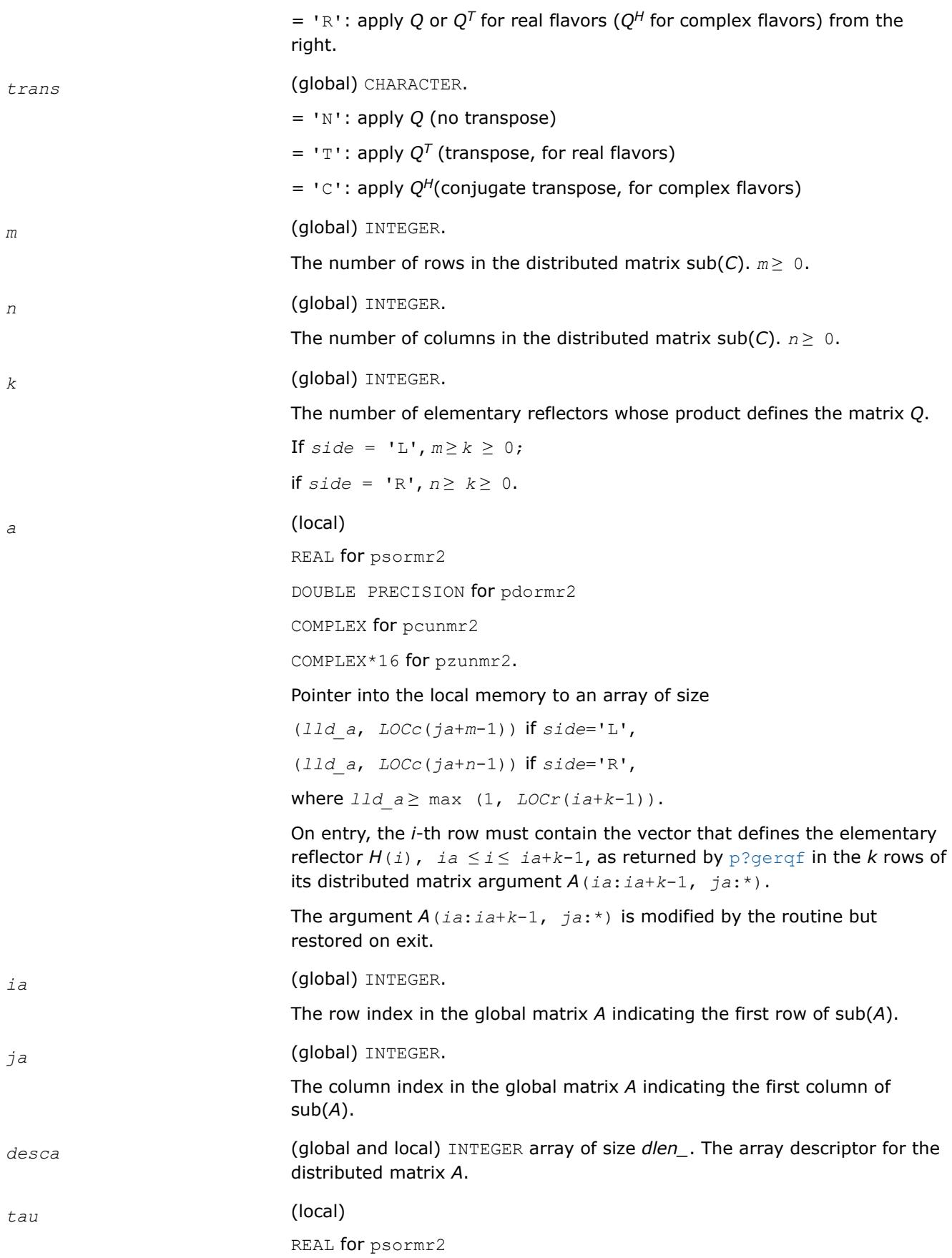

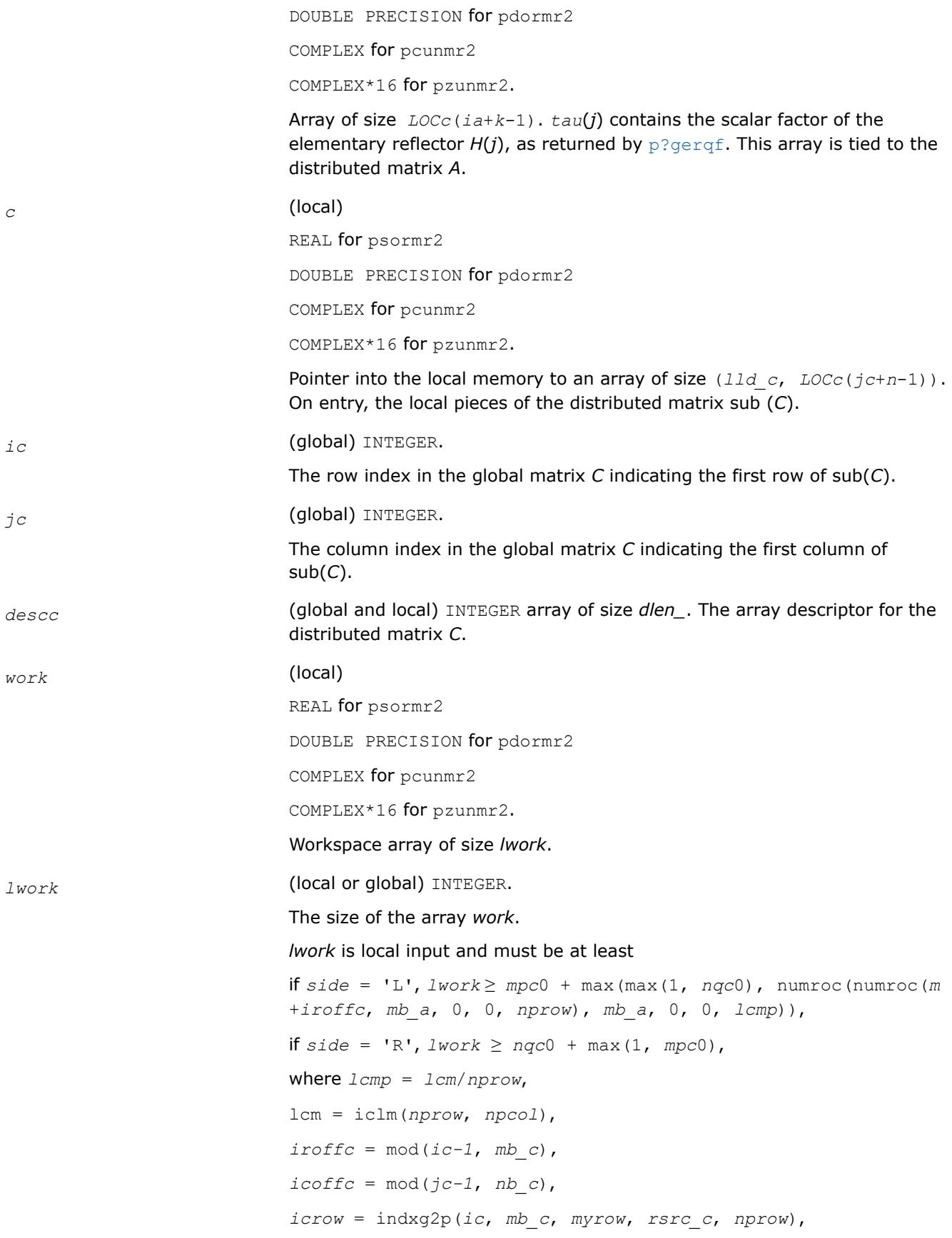

*iccol* = indxg2p(*jc*, *nb\_c*, *mycol*, *csrc\_c*, *npcol*), *Mpc0* = numroc(*m*+*iroffc*, *mb\_c*, *myrow*, *icrow*, *nprow*), *Nqc0* = numroc(*n*+*icoffc*, *nb\_c*, *mycol*, *iccol*, *npcol*), ilcm, indxg2p and numroc are ScaLAPACK tool functions; *myrow*, *mycol*, *nprow*, and *npcol* can be determined by calling the subroutine blacs\_gridinfo. If  $lwork = -1$ , then *lwork* is global input and a workspace query is assumed; the routine only calculates the minimum and optimal size for all work arrays. Each of these values is returned in the first entry of the corresponding work array, and no error message is issued by  $p$ xerbla.

## **Output Parameters**

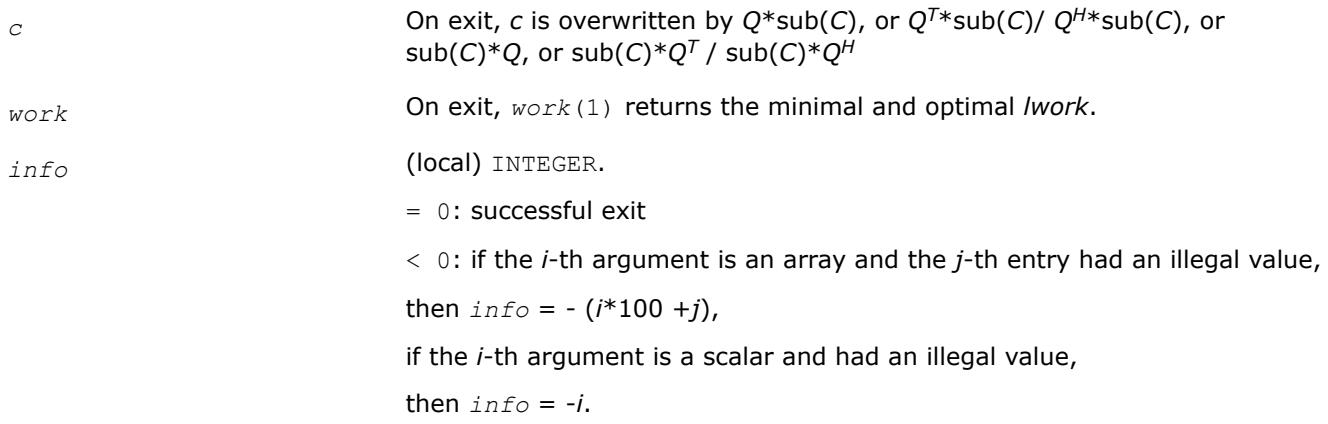

## **NOTE**

The distributed submatrices *A*(*ia*:\*, *ja*:\*) and *C*(*ic*:*ic*+*m*-1,*jc*:*jc*+*n*-1) must verify some alignment properties, namely the following expressions should be true:

If *side* = 'L', ( *nb\_a*.eq.*mb\_c* .AND. *icoffa*.eq.*iroffc* ). If *side* = 'R', ( *nb\_a*.eq.*nb\_c* .AND. *icoffa*.eq.*icoffc* .AND. *iacol*.eq.*iccol* ).

# **See Also**

[Overview](#page-2067-0) for details of ScaLAPACK array descriptor structures and related notations.

# **p?pbtrsv**

*Solves a single triangular linear system via frontsolve or backsolve where the triangular matrix is a factor of a banded matrix computed by* p?pbtrf*.*

## **Syntax**

*info*)

call pspbtrsv(*uplo*, *trans*, *n, bw*, *nrhs*, *a*, *ja*, *desca*, *b*, *ib*, *descb*, *af*, *laf*, *work*, *lwork*, *info*) call pdpbtrsv(*uplo*, *trans*, *n*, *bw*, *nrhs*, *a*, *ja*, *desca*, *b*, *ib*, *descb*, *af*, *laf*, *work*, *lwork*, *info*) call pcpbtrsv(*uplo*, *trans*, *n*, *bw*, *nrhs*, *a*, *ja*, *desca*, *b*, *ib*, *descb*, *af*, *laf*, *work*, *lwork*, call pzpbtrsv(*uplo*, *trans*, *n*, *bw*, *nrhs*, *a*, *ja*, *desca*, *b*, *ib*, *descb*, *af*, *laf*, *work*, *lwork*, *info*)

#### **Description**

The p?pbtrsvroutine solves a banded triangular system of linear equations

 $A(1:n, ja:j=1)*X = B(jb:jb+n-1, 1:nrhs)$ 

or

*A*(1:*n*, *ja*:*ja*+*n*-1)<sup>*T*</sup>\**X* = *B*(*jb*:*jb*+*n*-1, 1:*nrhs*) for real flavors,

*A*(1:*n*, *ja*:*ja*+*n*-1)<sup>*H*\*</sup>*X* = *B*(*jb*:*jb*+*n*-1, 1:*nrhs*) for complex flavors,

where *A*(1:*n*, *ja*:*ja*+*n*-1) is a banded triangular matrix factor produced by the Cholesky factorization code [p?pbtrf](#page-2082-0) and is stored in *A*(1:*n*, *ja*:*ja*+*n*-1) and *af*. The matrix stored in *A*(1:*n*, *ja*:*ja*+*n*-1) is either upper or lower triangular according to *uplo*.

The routine [p?pbtrf](#page-2082-0) must be called first.

#### **Product and Performance Information**

Performance varies by use, configuration and other factors. Learn more at [www.Intel.com/](https://www.intel.com/PerformanceIndex) [PerformanceIndex.](https://www.intel.com/PerformanceIndex)

Notice revision #20201201

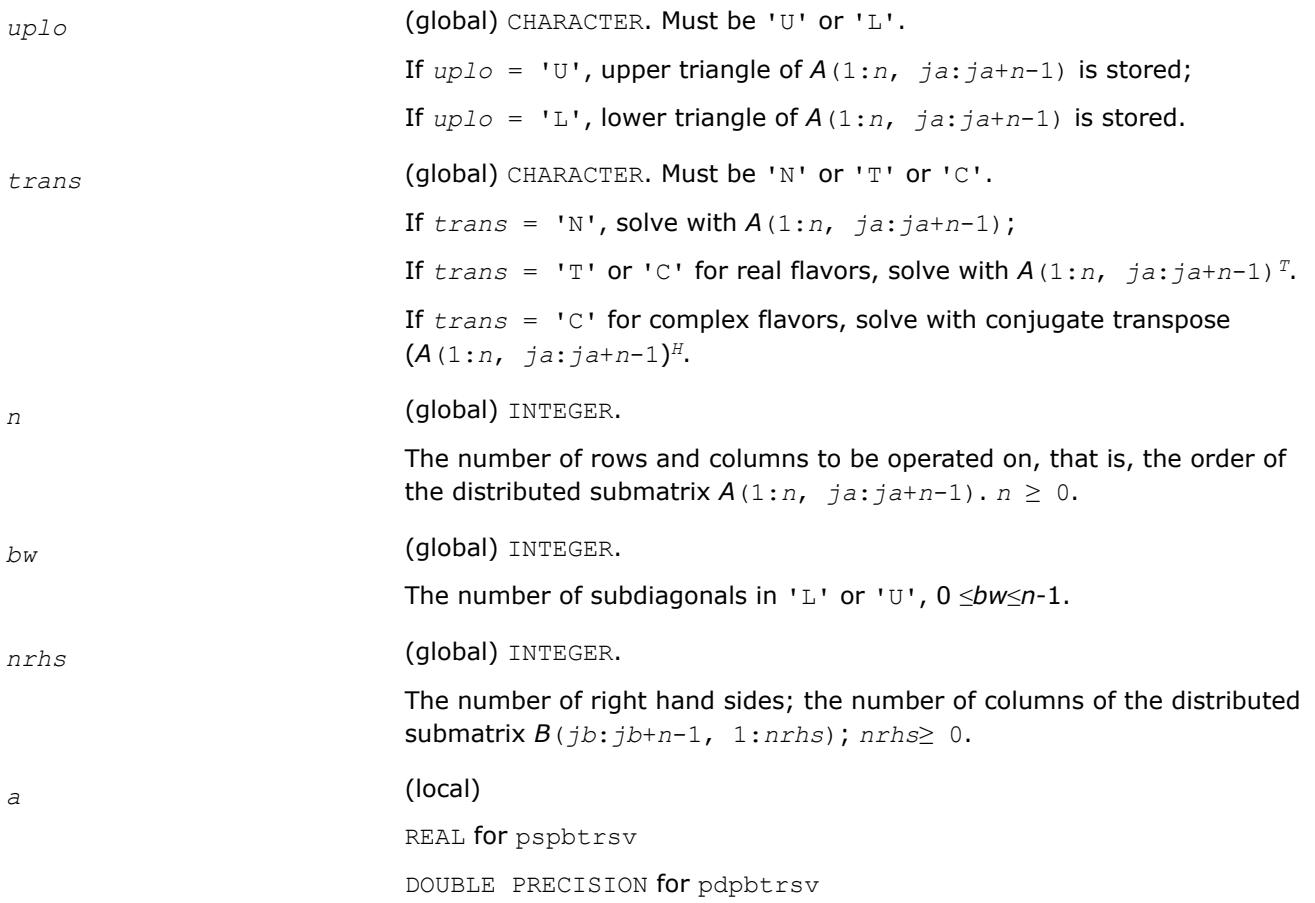

COMPLEX for pcpbtrsv

COMPLEX\*16 for pzpbtrsv.

Pointer into the local memory to an array with the first size  $11d$   $a \geq (bw)$ +1), stored in *desca*.

On entry, this array contains the local pieces of the *n*-by-*n* symmetric banded distributed Cholesky factor *L* or *L <sup>T</sup>*\**A*(1:*n*, *ja*:*ja*+*n*-1).

This local portion is stored in the packed banded format used in LAPACK. See the *Application Notes* below and the ScaLAPACK manual for more detail on the format of distributed matrices.

*ja* (global) INTEGER. The index in the global in the global matrix *A* that points to the start of the matrix to be operated on (which may be either all of *A* or a submatrix of *A*).

*desca* (global and local) INTEGER array of size *dlen\_*. The array descriptor for the distributed matrix *A*.

If 1D type  $(dtype a = 501)$ , then  $dlen \geq 7$ ;

If 2D type  $(dtype a = 1)$ , then  $dlen \geq 9$ .

Contains information on mapping of *A* to memory. (See ScaLAPACK manual for full description and options.)

*b* (local)

REAL for pspbtrsv

DOUBLE PRECISION for pdpbtrsv

COMPLEX for pcpbtrsv

COMPLEX\*16 for pzpbtrsv.

Pointer into the local memory to an array of local lead size *lld b* ≥*nb*.

On entry, this array contains the local pieces of the right hand sides *B*(*jb*:*jb+n*-1, 1:*nrhs*).

*ib* (global) INTEGER. The row index in the global matrix *B* that points to the first row of the matrix to be operated on (which may be either all of *B* or a submatrix of *B*).

*descb* (global and local) INTEGER array of size *dlen\_*. The array descriptor for the distributed matrix *B*.

If 1D type  $(dtype b = 502)$ , then  $dlen \geq 7$ ;

If 2D type  $(dtype b = 1)$ , then  $dlen \geq 9$ .

Contains information on mapping of *B* to memory. Please, see ScaLAPACK manual for full description and options.

*laf* (local)

INTEGER. The size of user-input auxiliary fill-in space *af*. Must be *laf* ≥ (*nb*+2\**bw*)\**bw* . If *laf* is not large enough, an error code will be returned and the minimum acceptable size will be returned in *af*(1).

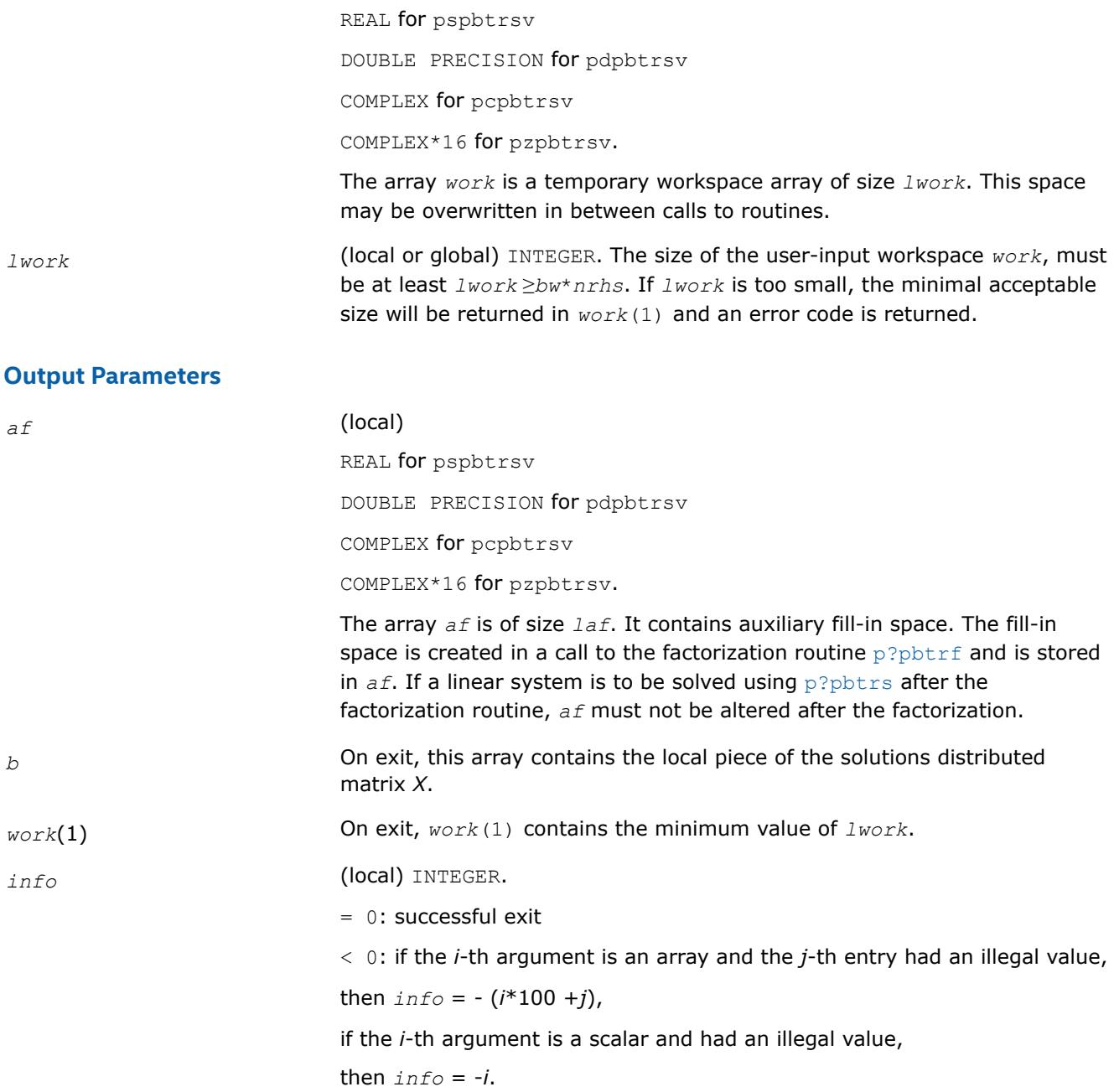

# **Application Notes**

If the factorization routine and the solve routine are to be called separately to solve various sets of righthand sides using the same coefficient matrix, the auxiliary space *af* must not be altered between calls to the factorization routine and the solve routine.

The best algorithm for solving banded and tridiagonal linear systems depends on a variety of parameters, especially the bandwidth. Currently, only algorithms designed for the case N/P>>*bw* are implemented. These algorithms go by many names, including Divide and Conquer, Partitioning, domain decomposition-type, etc.

The Divide and Conquer algorithm assumes the matrix is narrowly banded compared with the number of equations. In this situation, it is best to distribute the input matrix *A* one-dimensionally, with columns atomic and rows divided amongst the processes. The basic algorithm divides the banded matrix up into *P* pieces with one stored on each processor, and then proceeds in 2 phases for the factorization or 3 for the solution of a linear system.

- **1. Local Phase**: The individual pieces are factored independently and in parallel. These factors are applied to the matrix creating fill-in, which is stored in a non-inspectable way in auxiliary space *af*. Mathematically, this is equivalent to reordering the matrix *A* as *PAPT* and then factoring the principal leading submatrix of size equal to the sum of the sizes of the matrices factored on each processor. The factors of these submatrices overwrite the corresponding parts of *A* in memory.
- **2. Reduced System Phase**: A small (*bw*\*(*P*-1)) system is formed representing interaction of the larger blocks and is stored (as are its factors) in the space *af*. A parallel Block Cyclic Reduction algorithm is used. For a linear system, a parallel front solve followed by an analogous backsolve, both using the structure of the factored matrix, are performed.
- **3. Back Subsitution Phase**: For a linear system, a local backsubstitution is performed on each processor in parallel.

# **See Also**

[Overview](#page-2067-0) for details of ScaLAPACK array descriptor structures and related notations.

# **p?pttrsv**

*Solves a single triangular linear system via frontsolve or backsolve where the triangular matrix is a factor of a tridiagonal matrix computed by* p?pttrf *.*

# **Syntax**

call pspttrsv(*uplo*, *n, nrhs*, *d*, *e*, *ja*, *desca*, *b*, *ib*, *descb*, *af*, *laf*, *work*, *lwork*, *info*) call pdpttrsv(*uplo*, *n*, *nrhs*, *d*, *e*, *ja*, *desca*, *b*, *ib*, *descb*, *af*, *laf*, *work*, *lwork*, *info*) call pcpttrsv(*uplo*, *trans*, *n*, *nrhs*, *d*, *e*, *ja*, *desca*, *b*, *ib*, *descb*, *af*, *laf*, *work*, *lwork*, *info*)

call pzpttrsv(*uplo*, *trans*, *n*, *nrhs*, *d*, *e*, *ja*, *desca*, *b*, *ib*, *descb*, *af*, *laf*, *work*, *lwork*, *info*)

# **Description**

The p?pttrsvroutine solves a tridiagonal triangular system of linear equations

```
A(1:n, ja:ja+n-1)*X = B(jb:jb+n-1, 1:nrhs)
```
or

 $A(1:n, \text{ ja}: \text{ ja}+n-1) \cdot \frac{T^*X}{A} = B(\text{jb}: \text{jb}+n-1, \text{ 1}: \text{nrhs})$  for real flavors,

 $A(1:n, j.a.;ja+n-1)$ <sup>H\*</sup> $X = B(jb.;jb+n-1, 1:nrhs)$  for complex flavors,

where *A*(1:*n*, *ja*:*ja*+*n*-1) is a tridiagonal triangular matrix factor produced by the Cholesky factorization code [p?pttrf](#page-2084-0) and is stored in  $A(1:n, ja:jat+n-1)$  and  $af$ . The matrix stored in  $A(1:n, ja:jat+n-1)$  is either upper or lower triangular according to *uplo*.

The routine [p?pttrf](#page-2084-0) must be called first.

# **Input Parameters**

*uplo* (global) CHARACTER. Must be 'U' or 'L'. If  $uplo = 'U'$ , upper triangle of  $A(1:n, ja:ja+n-1)$  is stored;

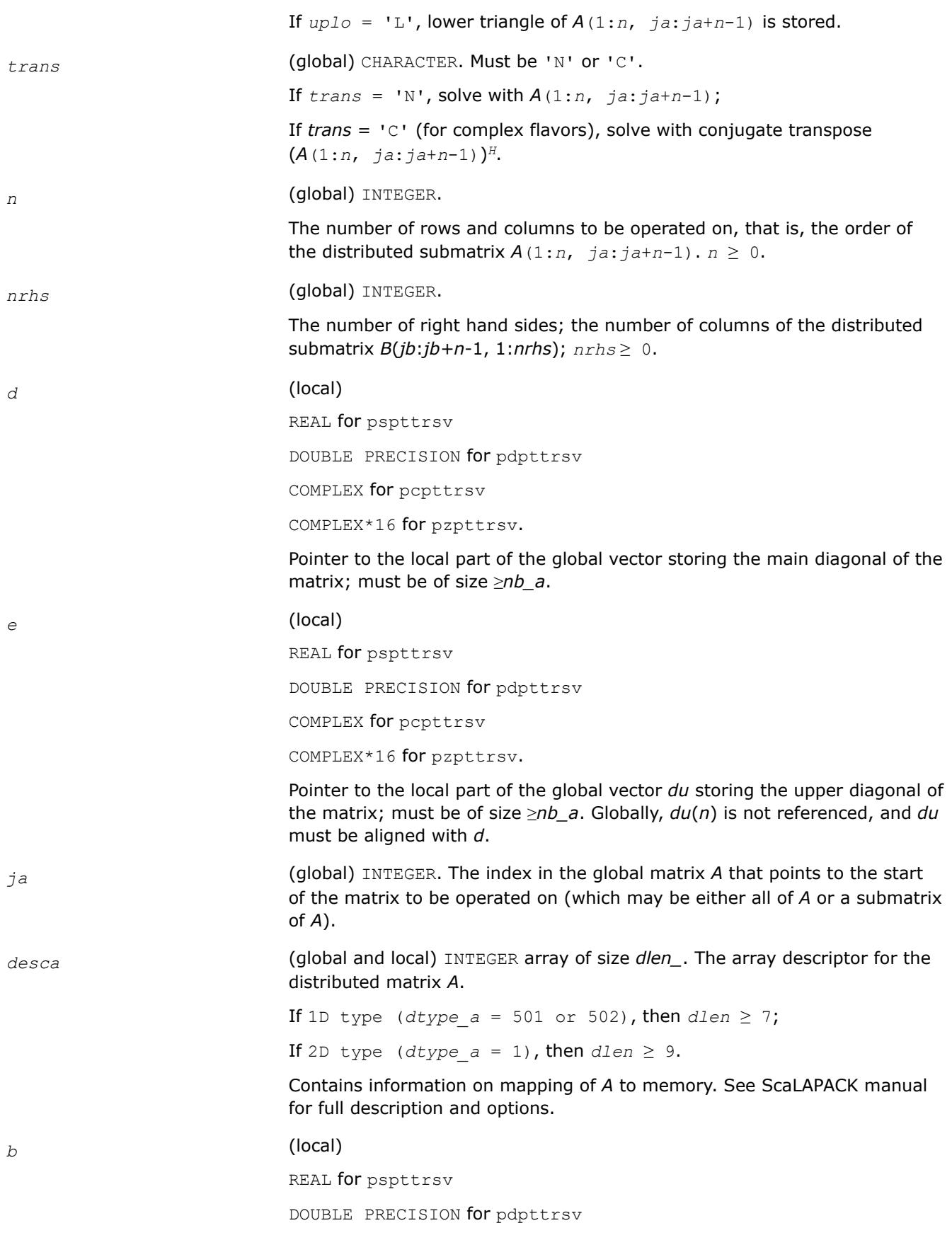

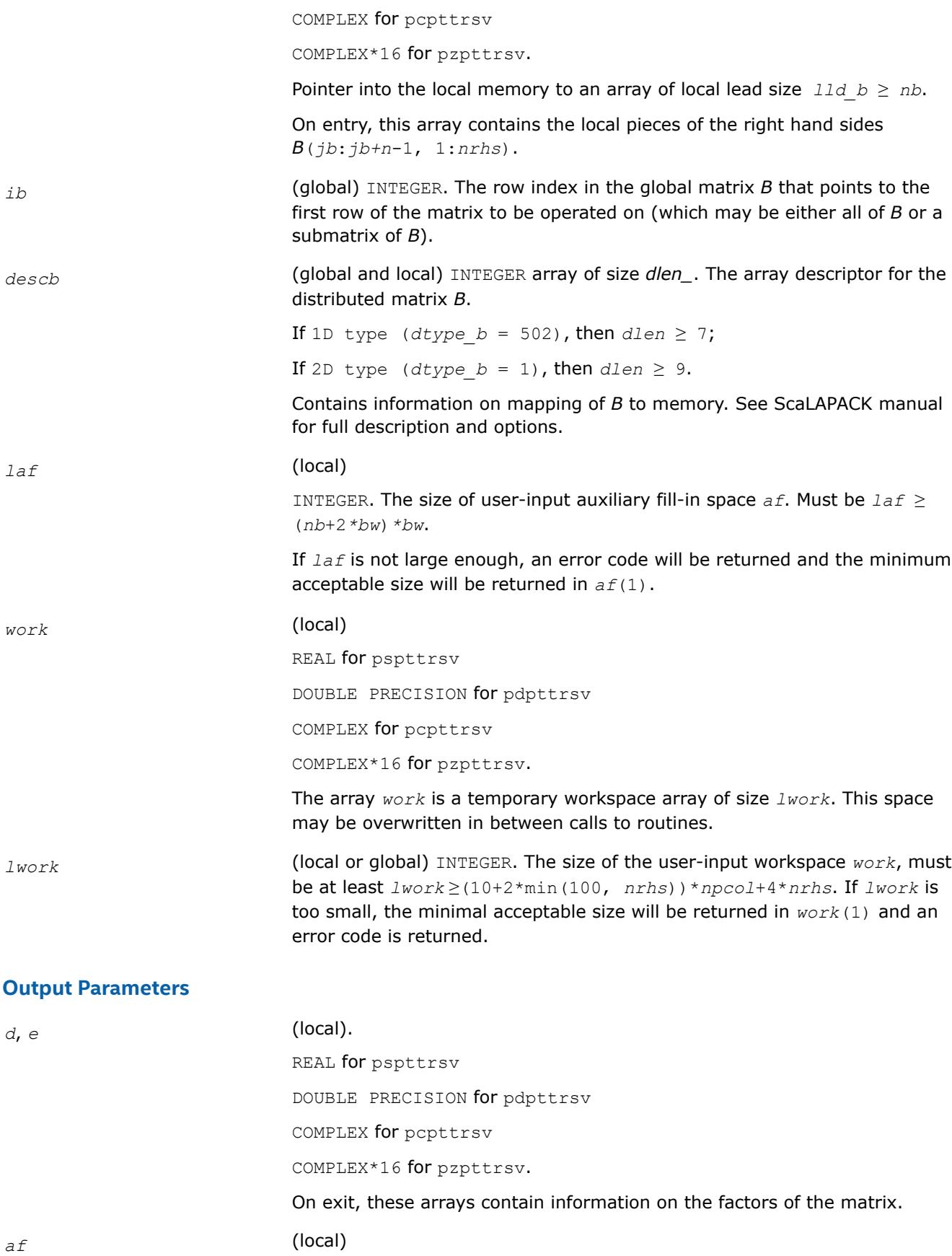

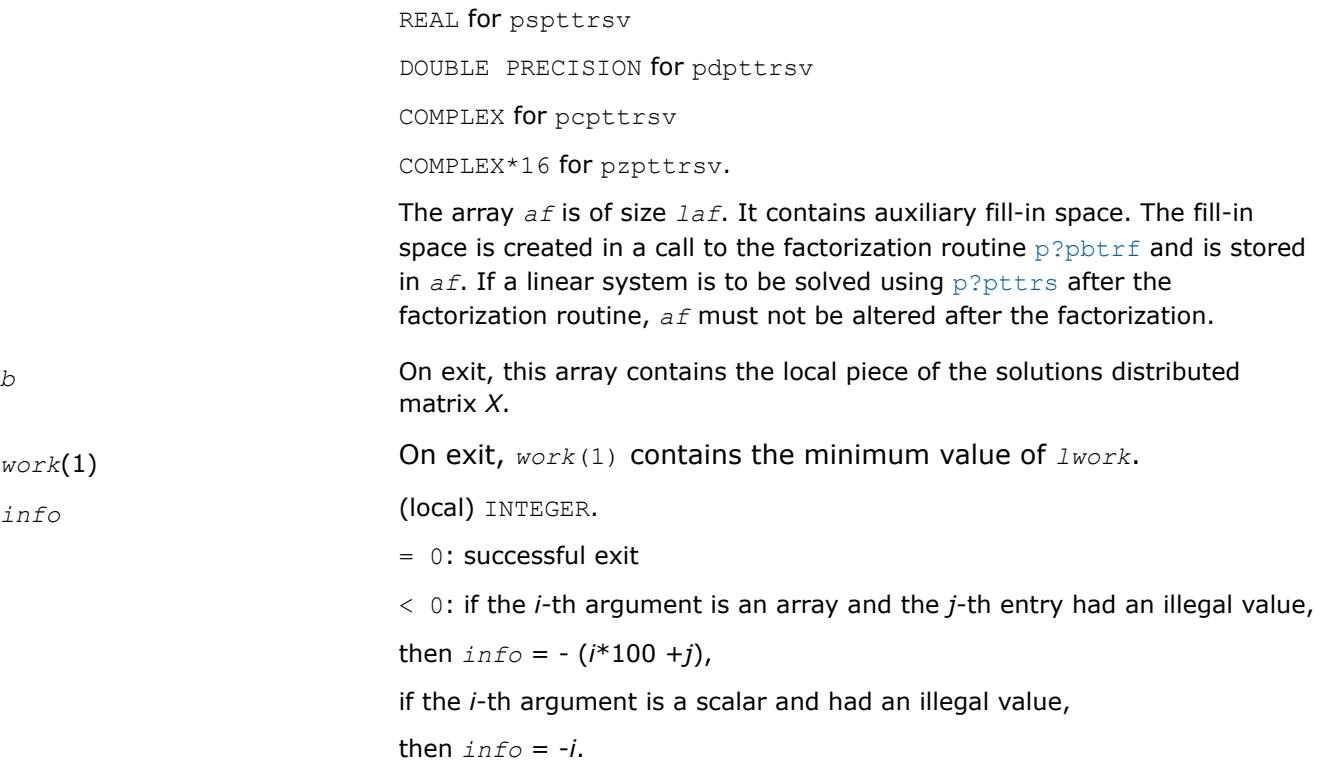

#### **See Also**

[Overview](#page-2067-0) for details of ScaLAPACK array descriptor structures and related notations.

## **p?potf2**

*Computes the Cholesky factorization of a symmetric/ Hermitian positive definite matrix (local unblocked algorithm).*

#### **Syntax**

call pspotf2(*uplo*, *n*, *a*, *ia*, *ja*, *desca*, *info*) call pdpotf2(*uplo*, *n*, *a*, *ia*, *ja*, *desca*, *info*) call pcpotf2(*uplo*, *n*, *a*, *ia*, *ja*, *desca*, *info*) call pzpotf2(*uplo*, *n*, *a*, *ia*, *ja*, *desca*, *info*)

## **Description**

The p?potf2routine computes the Cholesky factorization of a real symmetric or complex Hermitian positive definite distributed matrix sub (*A*)=*A*(*ia*:*ia*+*n*-1, *ja*:*ja*+*n*-1).

The factorization has the form

 $sub(A) = U^{*}U$ , if  $uplo = 'U'$ , or  $sub(A) = L^{*}L'$ , if  $uplo = 'L'$ ,

where *U* is an upper triangular matrix, *L* is lower triangular. *X'* denotes transpose (conjugate transpose) of *X*.

#### **Input Parameters**

*uplo* (global) CHARACTER.

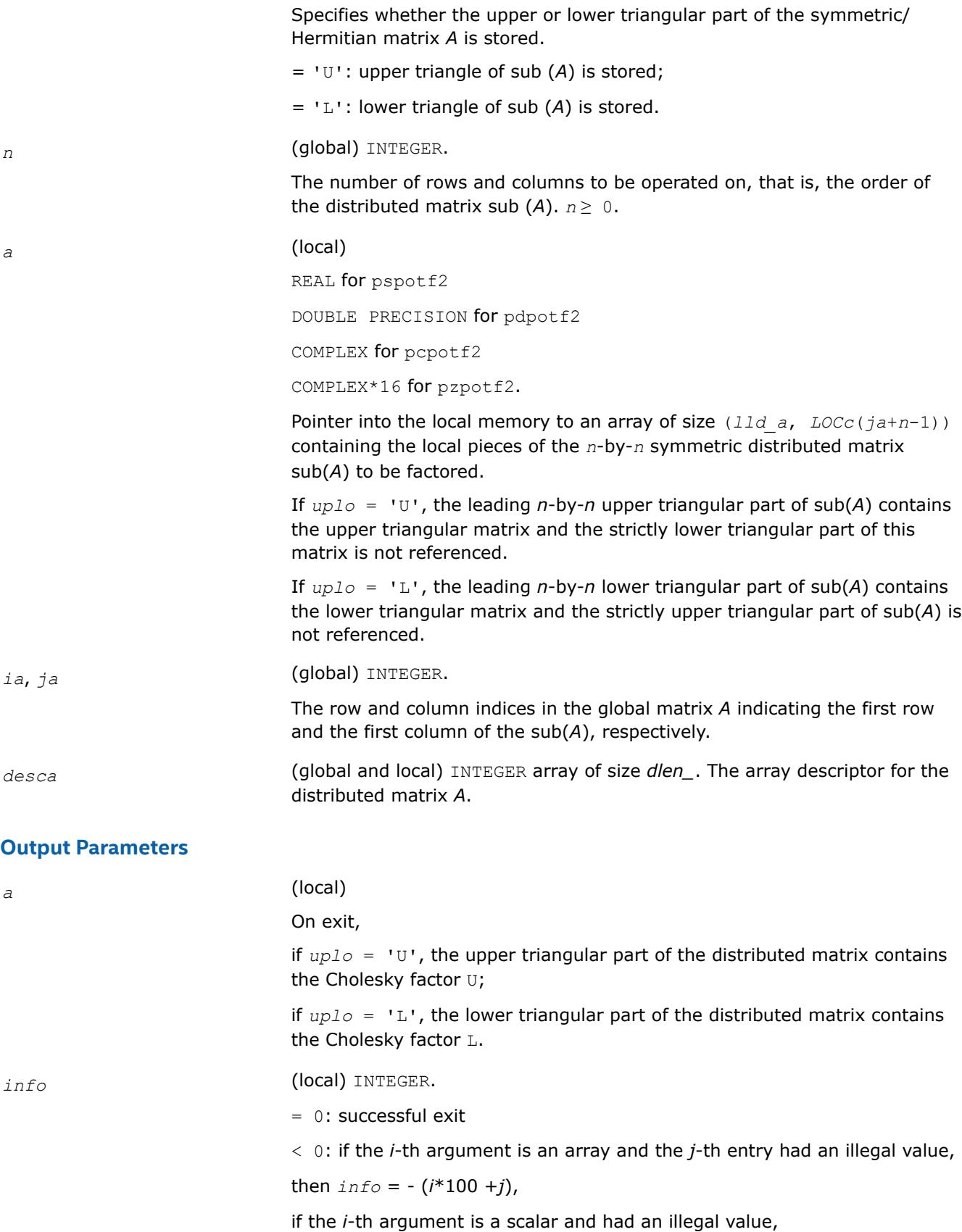

then  $info = -i$ .

> 0: if *info* = *k*, the leading minor of order *k* is not positive definite, and the factorization could not be completed.

## **See Also**

[Overview](#page-2067-0) for details of ScaLAPACK array descriptor structures and related notations.

#### **p?rot**

*Applies a planar rotation to two distributed vectors.*

#### **Syntax**

call psrot( *n*, *x*, *ix*, *jx*, *descx*, *incx*, *y*, *iy*, *jy*, *descy*, *incy*, *cs*, *sn*, *work*, *lwork*, *info* )

call pdrot( *n*, *x*, *ix*, *jx*, *descx*, *incx*, *y*, *iy*, *jy*, *descy*, *incy*, *cs*, *sn*, *work*, *lwork*, *info* )

## **Description**

p?rot applies a planar rotation defined by *cs* and *sn* to the two distributed vectors sub(*x*) and sub(*y*).

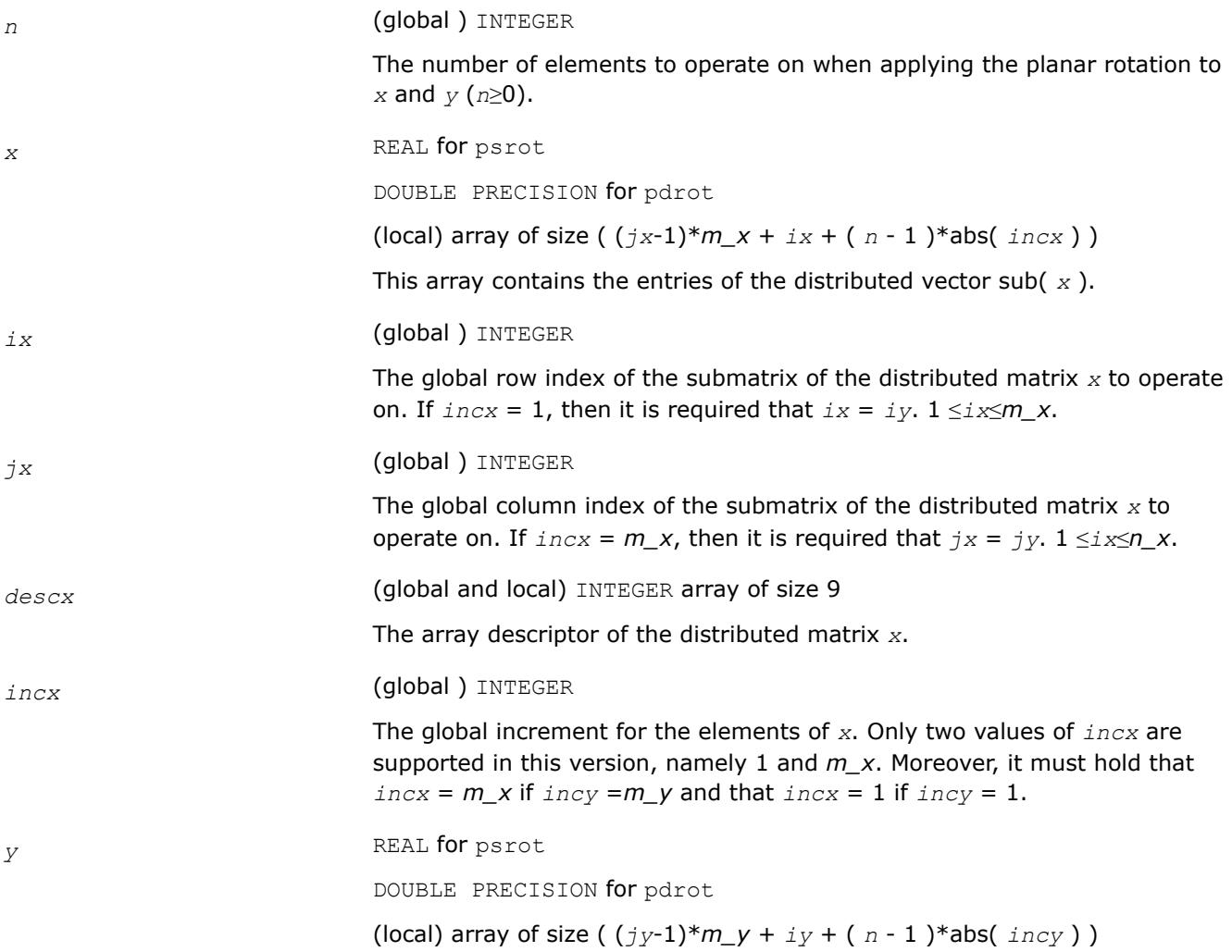

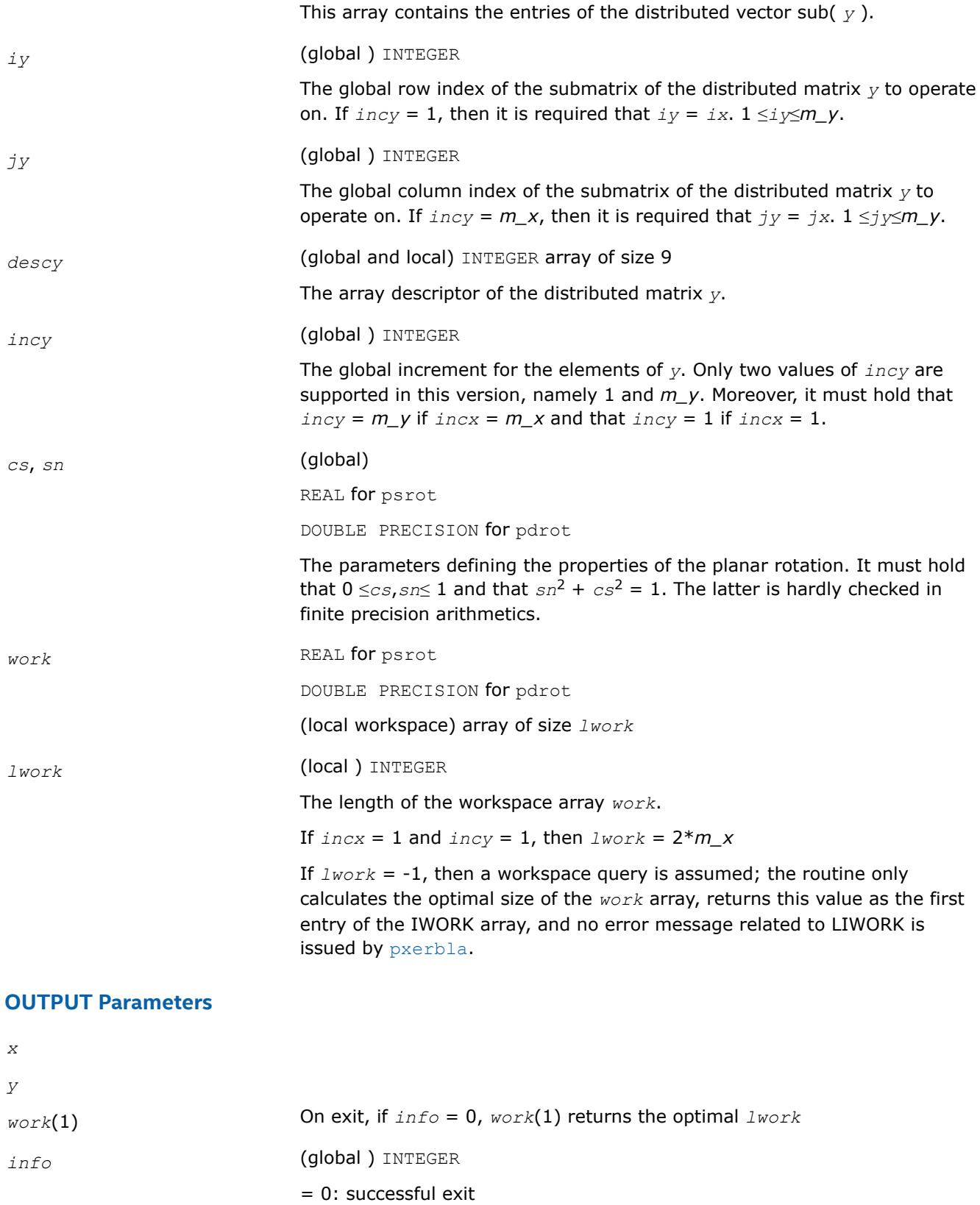

< 0: if *info* = -*i*, the *i*-th argument had an illegal value.

If the *i*-th argument is an array and the *j*-th entry had an illegal value, then  $info = -(i*100+j)$ , if the *i*-th argument is a scalar and had an illegal value, then  $info = -i$ .

## **See Also**

[Overview](#page-2067-0) for details of ScaLAPACK array descriptor structures and related notations.

## **p?rscl**

*Multiplies a vector by the reciprocal of a real scalar.*

## **Syntax**

call psrscl(*n*, *sa*, *sx*, *ix*, *jx*, *descx*, *incx*) call pdrscl(*n*, *sa*, *sx*, *ix*, *jx*, *descx*, *incx*) call pcsrscl(*n*, *sa*, *sx*, *ix*, *jx*, *descx*, *incx*) call pzdrscl(*n*, *sa*, *sx*, *ix*, *jx*, *descx*, *incx*)

## **Description**

The p?rsclroutine multiplies an *n*-element real/complex vector sub( $X$ ) by the real scalar 1/*a*. This is done without overflow or underflow as long as the final result sub(*X*)/a does not overflow or underflow.

```
sub(X) denotes X(ix: ix+n-1, jx: jx), if incx = 1,
```
and  $X(ix:ix, jx: jx+n-1)$ , if  $incx = m_{x}$ .

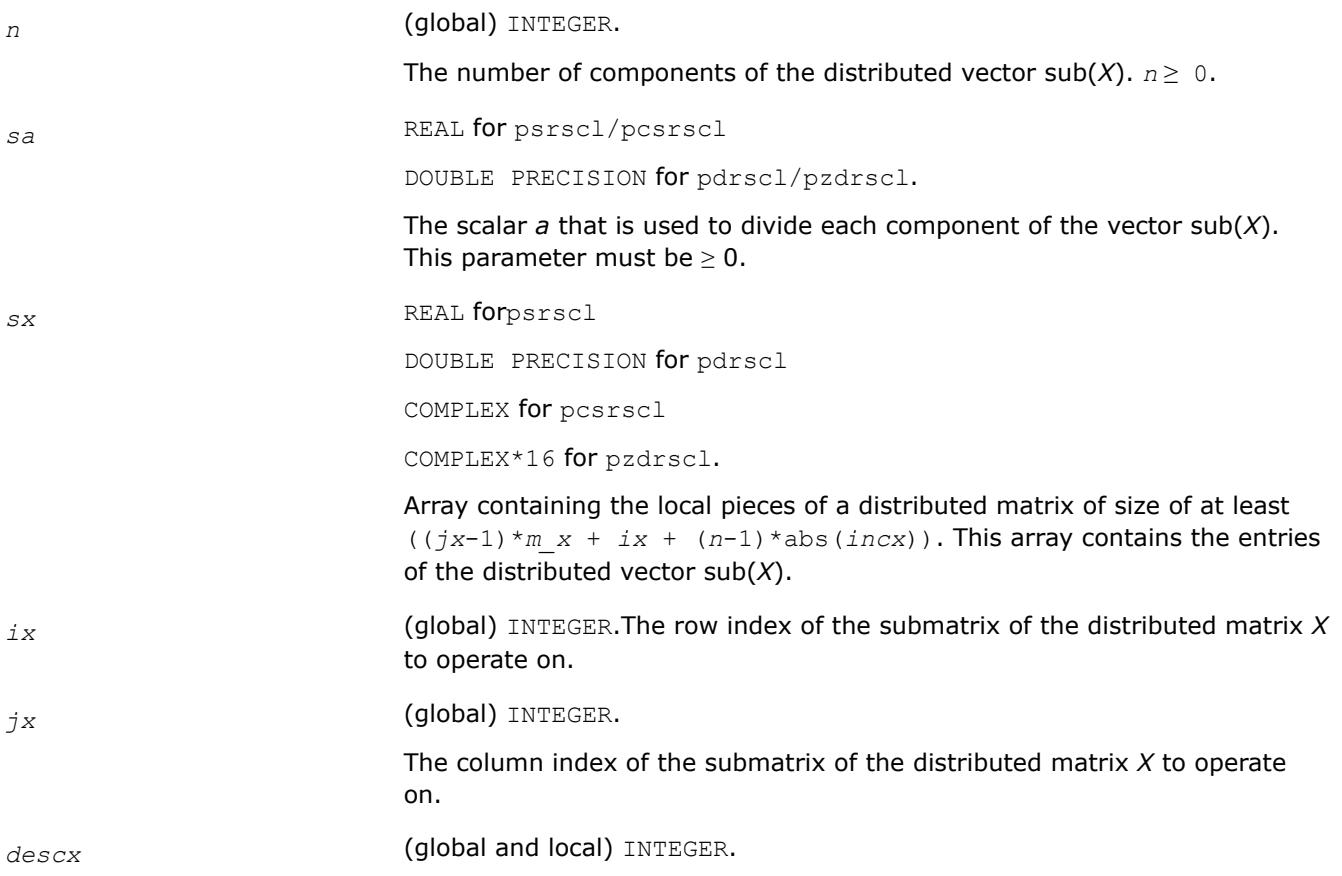

Array of size 9. The array descriptor for the distributed matrix *X*.

*incx* (global) INTEGER.

The increment for the elements of *X*. This version supports only two values of *incx*, namely 1 and *m\_x*.

# **Output Parameters**

*sx* On exit, the result *x*/*a*.

# **See Also**

[Overview](#page-2067-0) for details of ScaLAPACK array descriptor structures and related notations.

# **p?sygs2/p?hegs2**

*Reduces a symmetric/Hermitian positive-definite generalized eigenproblem to standard form, using the factorization results obtained from* p?potrf *(local unblocked algorithm).*

# **Syntax**

call pssygs2(*ibtype*, *uplo*, *n*, *a*, *ia*, *ja*, *desca*, *b*, *ib*, *jb*, *descb*, *info*) call pdsygs2(*ibtype*, *uplo*, *n*, *a*, *ia*, *ja*, *desca*, *b*, *ib*, *jb*, *descb*, *info*) call pchegs2(*ibtype*, *uplo*, *n*, *a*, *ia*, *ja*, *desca*, *b*, *ib*, *jb*, *descb*, *info*) call pzhegs2(*ibtype*, *uplo*, *n*, *a*, *ia*, *ja*, *desca*, *b*, *ib*, *jb*, *descb*, *info*)

# **Description**

The p?sygs2/p?hegs2routine reduces a real symmetric-definite or a complex Hermitian positive-definite generalized eigenproblem to standard form.

Here sub(*A*) denotes *A*(*ia*:*ia*+*n*-1, *ja*:*ja*+*n*-1), and sub(*B*) denotes *B*(*ib*:*ib*+*n*-1, *jb*:*jb*+*n*-1).

If  $ibtype = 1$ , the problem is

 $sub(A) * x = \lambda * sub(B) * x$ 

and sub(*A*) is overwritten by

inv( $U^T$ )\*sub(*A*)\*inv*(U*) or inv*(L)*\*sub(*A*)\*inv*(L<sup>T</sup>)* - for real flavors, and

inv(*U <sup>H</sup>*)\*sub(*A*)\*inv*(U*) or inv*(L)*\*sub(*A*)\*inv*(LH*) - for complex flavors.

If  $ibtype = 2$  or 3, the problem is

sub(*A*)  $*$ sub(*B*)  $x = \lambda * x$  or sub(*B*)  $*$ sub(*A*)  $x = \lambda * x$ 

and sub(*A*) is overwritten by

 $U^*$ sub(*A*) \* $U^T$  or  $L^{**}T^*$ sub(*A*) \* $L$ - for real flavors and

 $U^*$ sub(*A*) \* $U^H$  or  $L^{**}H^*$ sub(*A*) \* $L$ - for complex flavors.

The matrix sub(*B*) must have been previously factorized as *U <sup>T</sup>*\**U* or *L*\**L <sup>T</sup>* (for real flavors), or as *U <sup>H</sup>*\**U* or *L*\**L <sup>H</sup>* (for complex flavors) by [p?potrf](#page-2080-0).

# **Input Parameters**

*ibtype* (global) INTEGER.

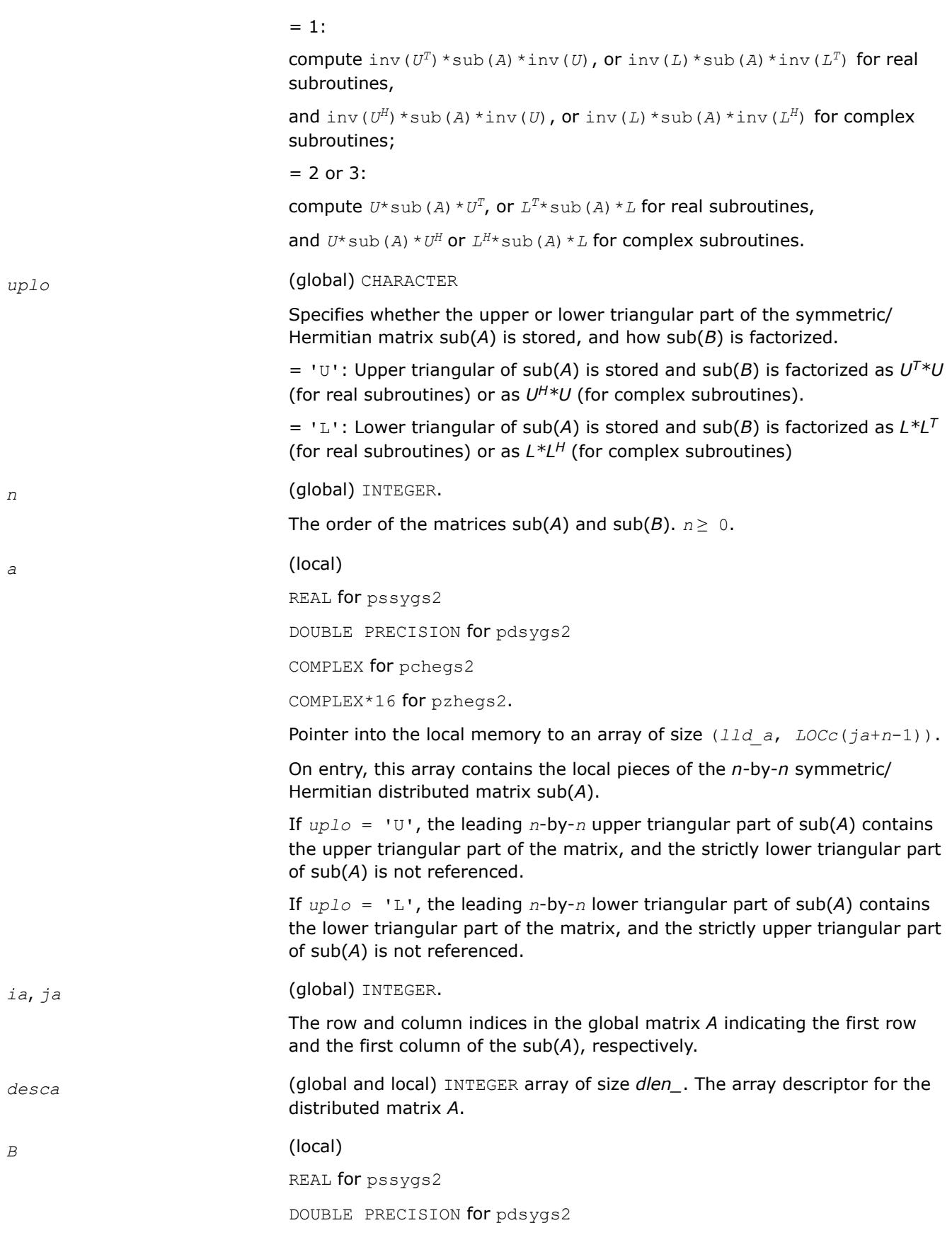

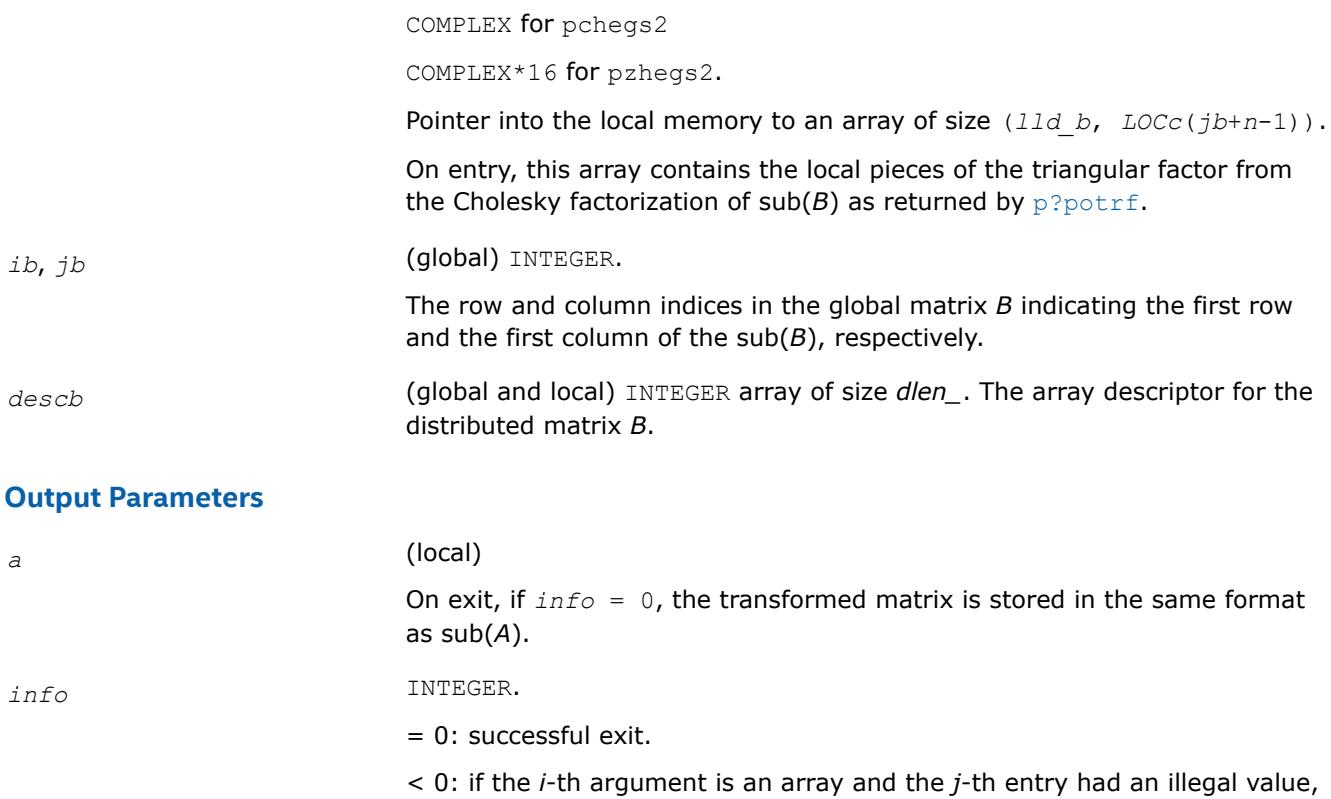

then  $\inf_{\mathcal{O}} = -$  ( $i^*100 + j$ ),

if the *i*-th argument is a scalar and had an illegal value,

then  $info = -i$ .

# **See Also**

[Overview](#page-2067-0) for details of ScaLAPACK array descriptor structures and related notations.

## **p?sytd2/p?hetd2**

*Reduces a symmetric/Hermitian matrix to real symmetric tridiagonal form by an orthogonal/unitary similarity transformation (local unblocked algorithm).*

## **Syntax**

call pssytd2(*uplo*, *n*, *a*, *ia*, *ja*, *desca*, *d*, *e*, *tau*, *work*, *lwork*, *info*) call pdsytd2(*uplo*, *n*, *a*, *ia*, *ja*, *desca*, *d*, *e*, *tau*, *work*, *lwork*, *info*) call pchetd2(*uplo*, *n*, *a*, *ia*, *ja*, *desca*, *d*, *e*, *tau*, *work*, *lwork*, *info*) call pzhetd2(*uplo*, *n*, *a*, *ia*, *ja*, *desca*, *d*, *e*, *tau*, *work*, *lwork*, *info*)

# **Description**

The p?sytd2/p?hetd2routine reduces a real symmetric/complex Hermitian matrix sub(*A*) to symmetric/ Hermitian tridiagonal form *T* by an orthogonal/unitary similarity transformation:

 $Q' * sub(A) * Q = T$ , where  $sub(A) = A(ia:ia+n-1, ja:ja+n-1)$ .

# **Input Parameters**

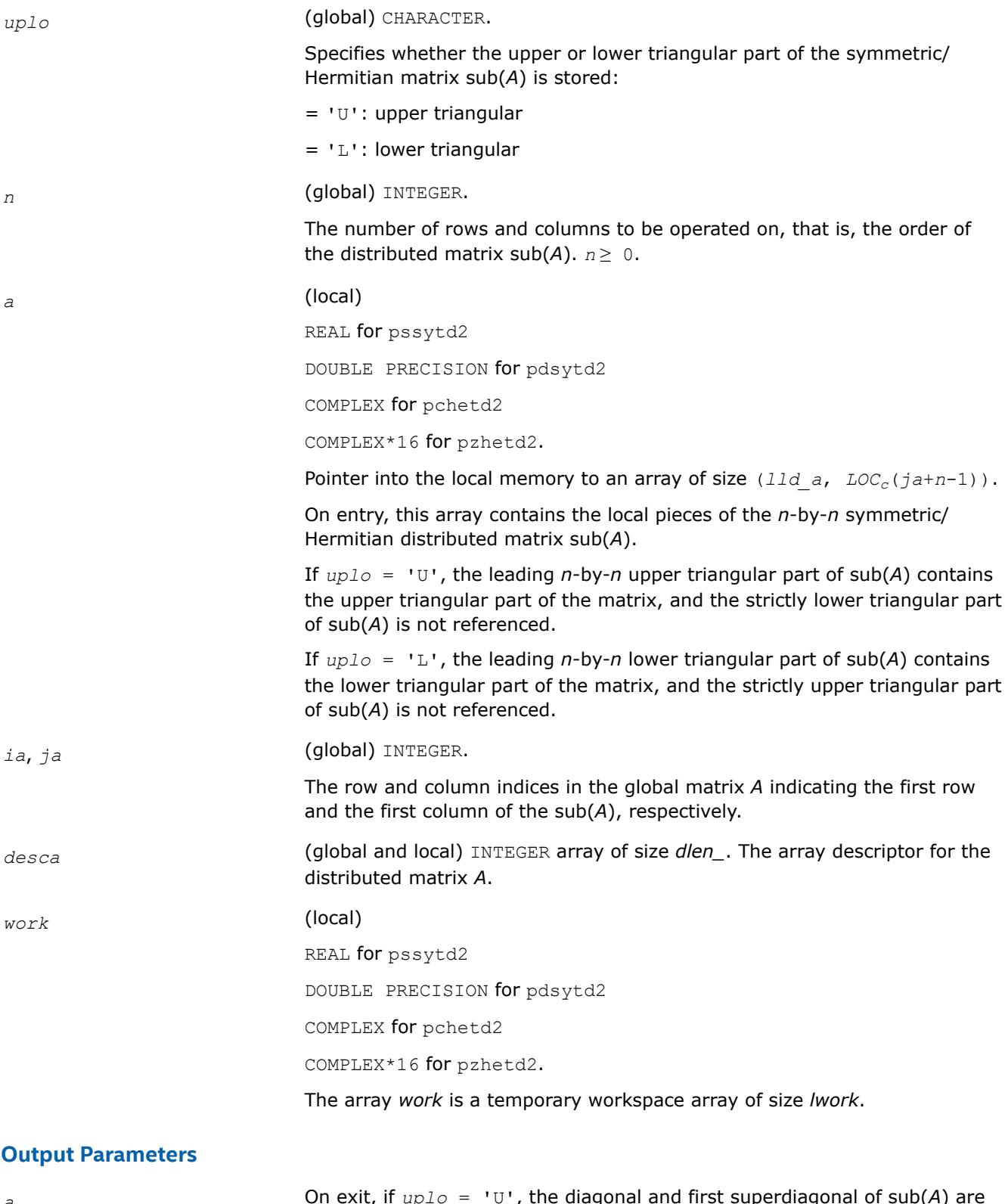

*a* On exit, if *uplo* = 'U', the diagonal and first superdiagonal of sub(*A*) are overwritten by the corresponding elements of the tridiagonal matrix *T*, and the elements above the first superdiagonal, with the array *tau*, represent the orthogonal/unitary matrix *Q* as a product of elementary reflectors;

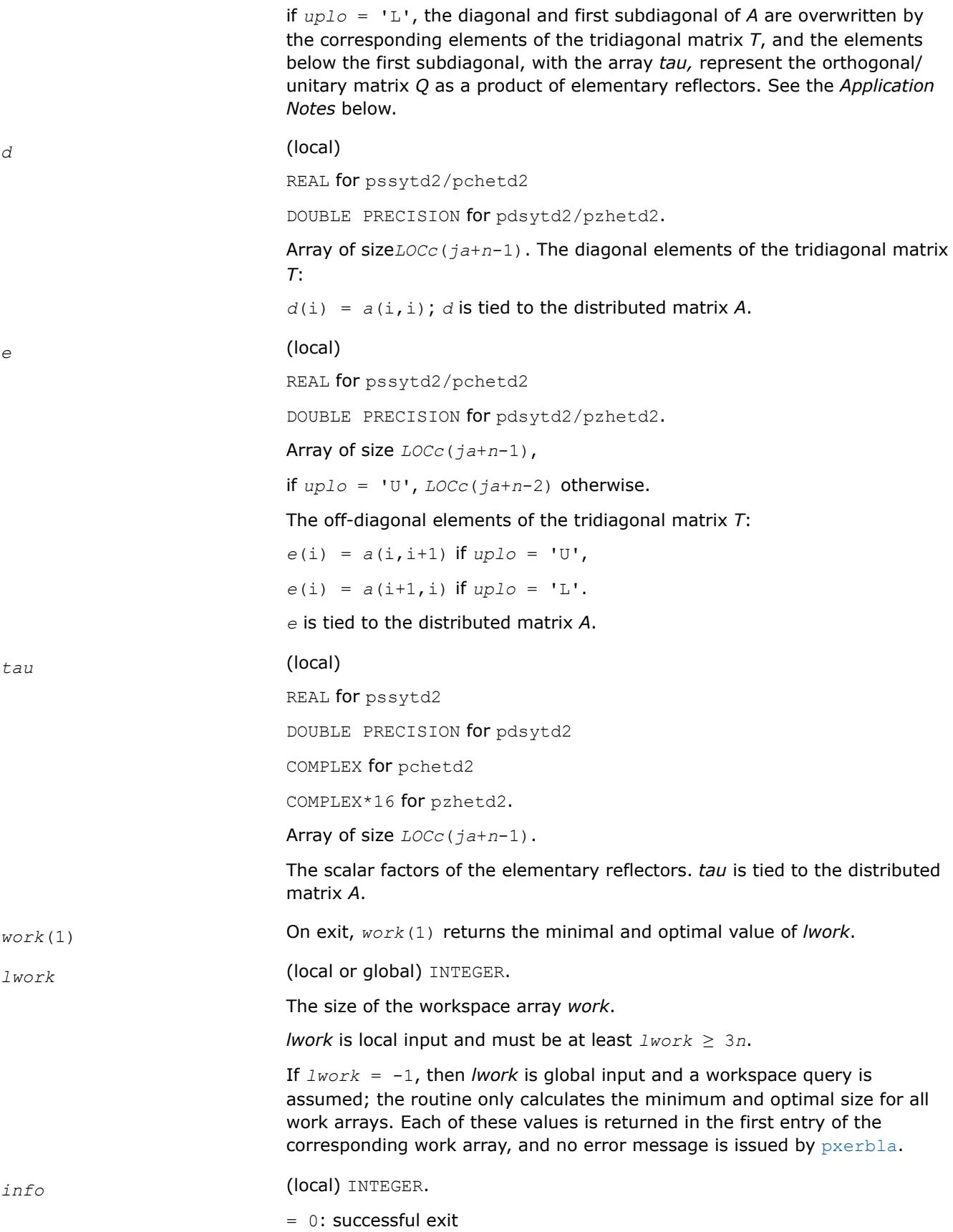

< 0: if the *i*-th argument is an array and the *j*-th entry had an illegal value, then  $\text{info} = -(i*100+j)$ , if the *i*-th argument is a scalar and had an illegal value, then  $info = -i$ .

## <span id="page-2545-0"></span>**Application Notes**

If *uplo* = 'U', the matrix *Q* is represented as a product of elementary reflectors

 $Q = H(n-1) * ... * H(2) * H(1)$ Each *H*(i) has the form

 $H(i) = I - tau * v * v'$ ,

where *tau* is a real/complex scalar, and *v* is a real/complex vector with  $v(i+1:n) = 0$  and  $v(i) = 1$ ;  $v(1:i-1)$  is stored on exit in  $A(ia:i+1-2, ja+i)$ , and *tau* in  $tau(j+1-1)$ .

If *uplo* = 'L', the matrix *Q* is represented as a product of elementary reflectors

 $Q = H(1) * H(2) * \ldots * H(n-1)$ .

Each *H*(i) has the form

 $H(i) = I - tau * v * v'$ 

where *tau* is a real/complex scalar, and *v* is a real/complex vector with  $v(1:i) = 0$  and  $v(i+1) = 1; v(i)$ +2:*n*) is stored on exit in *A*(*ia*+*i*+1:*ia*+*n*-1, *ja*+*i*-1), and *tau* in *tau*(*ja*+*i*-1).

The contents of sub (A) on exit are illustrated by the following examples with  $n = 5$ :

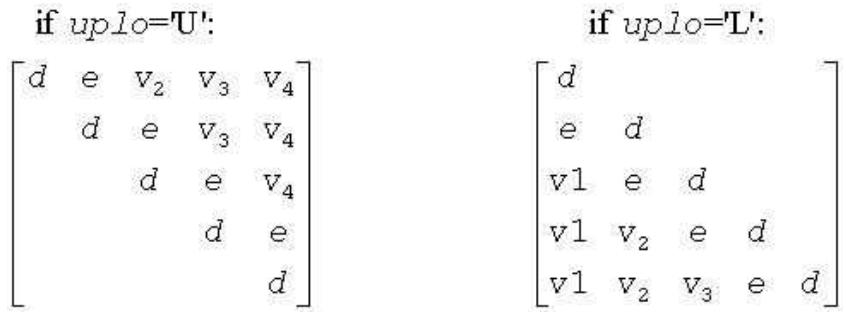

where *d* and *e* denotes diagonal and off-diagonal elements of *T*, and *v<sup>i</sup>* denotes an element of the vector defining *H*(i).

#### **NOTE**

The distributed matrix sub(*A*) must verify some alignment properties, namely the following expression should be true:

```
( mb_a.eq.nb_a .AND. iroffa.eq.icoffa )with iroffa = mod(ia - 1, mb_a) and icoffa =
mod(ja -1, nb_a).
```
## **See Also**

[Overview](#page-2067-0) for details of ScaLAPACK array descriptor structures and related notations.

#### **p?trord**

*Reorders the Schur factorization of a general matrix.*

# **Syntax**

```
call pstrord( compq, select, para, n, t, it, jt, desct, q, iq, jq, descq, wr, wi, m,
work, lwork, iwork, liwork, info )
```
call pdtrord( *compq*, *select*, *para*, *n*, *t*, *it*, *jt*, *desct*, *q*, *iq*, *jq*, *descq*, *wr*, *wi*, *m*, *work*, *lwork*, *iwork*, *liwork*, *info* )

# **Description**

p?trord reorders the real Schur factorization of a real matrix *A* = *Q*\**T*\**Q*T, so that a selected cluster of eigenvalues appears in the leading diagonal blocks of the upper quasi-triangular matrix *T*, and the leading columns of *Q* form an orthonormal basis of the corresponding right invariant subspace.

*T* must be in Schur form (as returned by  $p$ ?lahqr), that is, block upper triangular with 1-by-1 and 2-by-2 diagonal blocks.

This subroutine uses a delay and accumulate procedure for performing the off-diagonal updates.

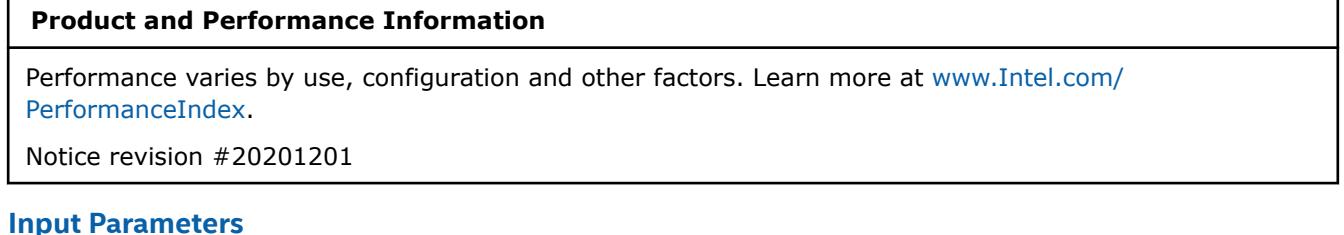

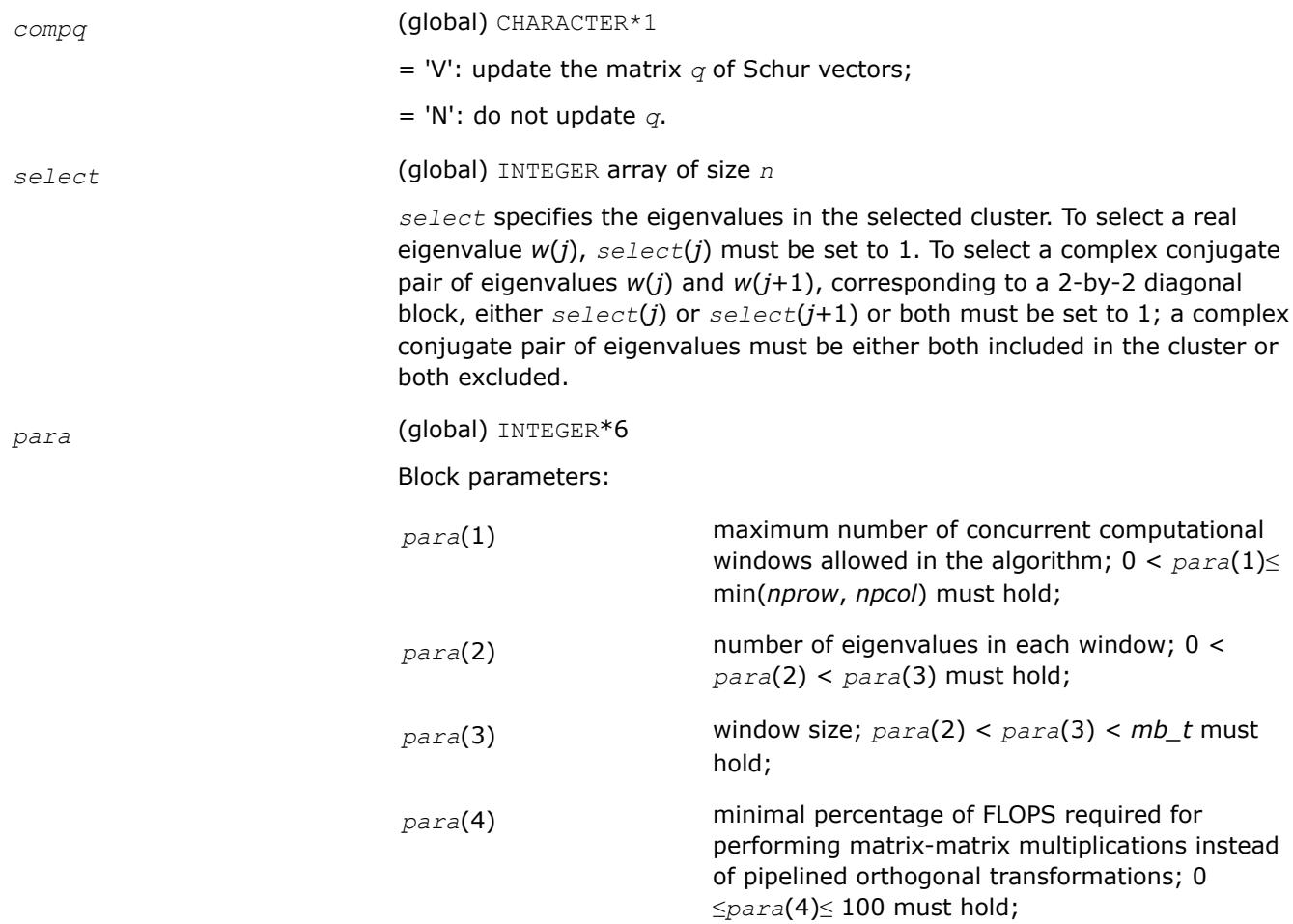

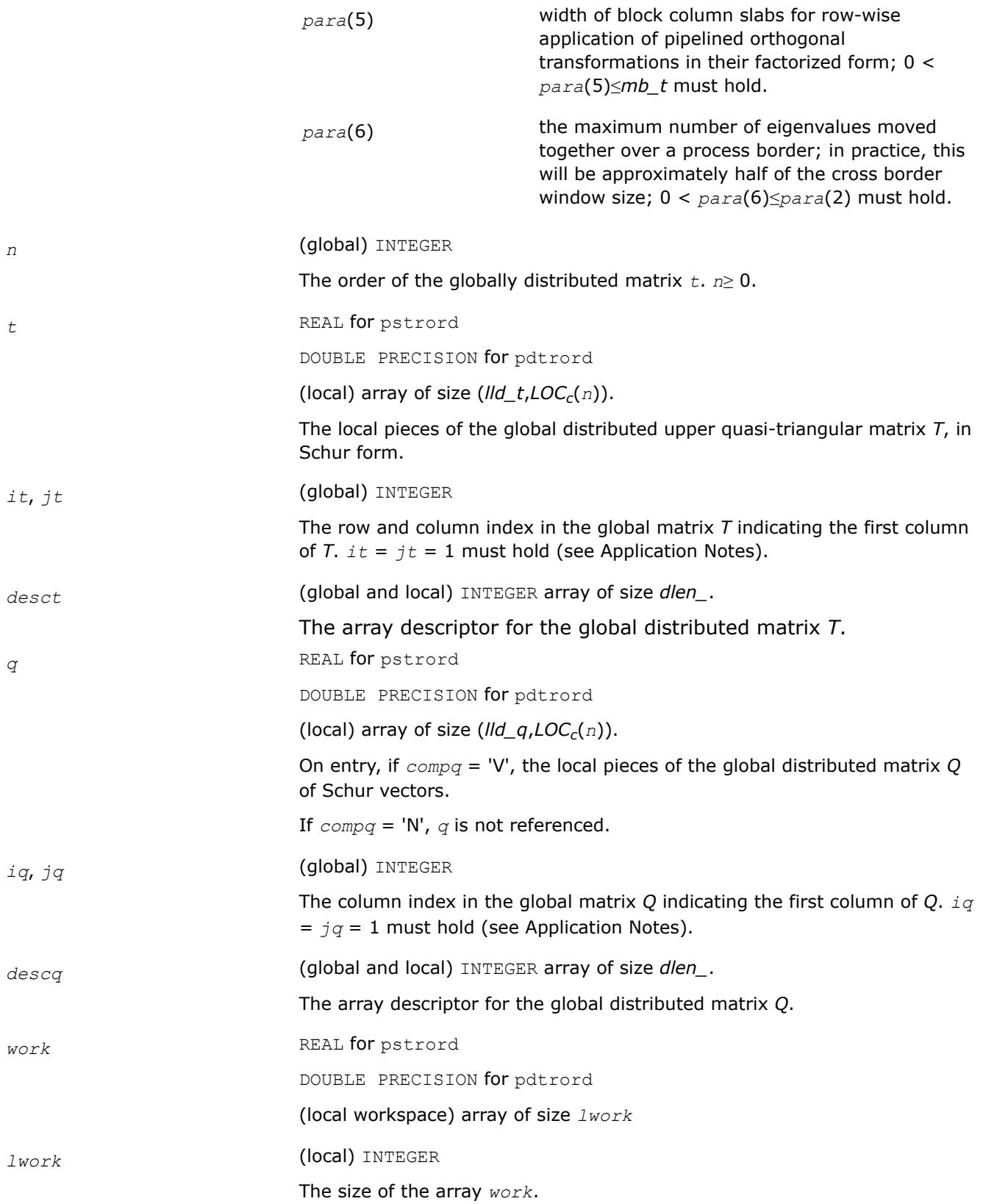

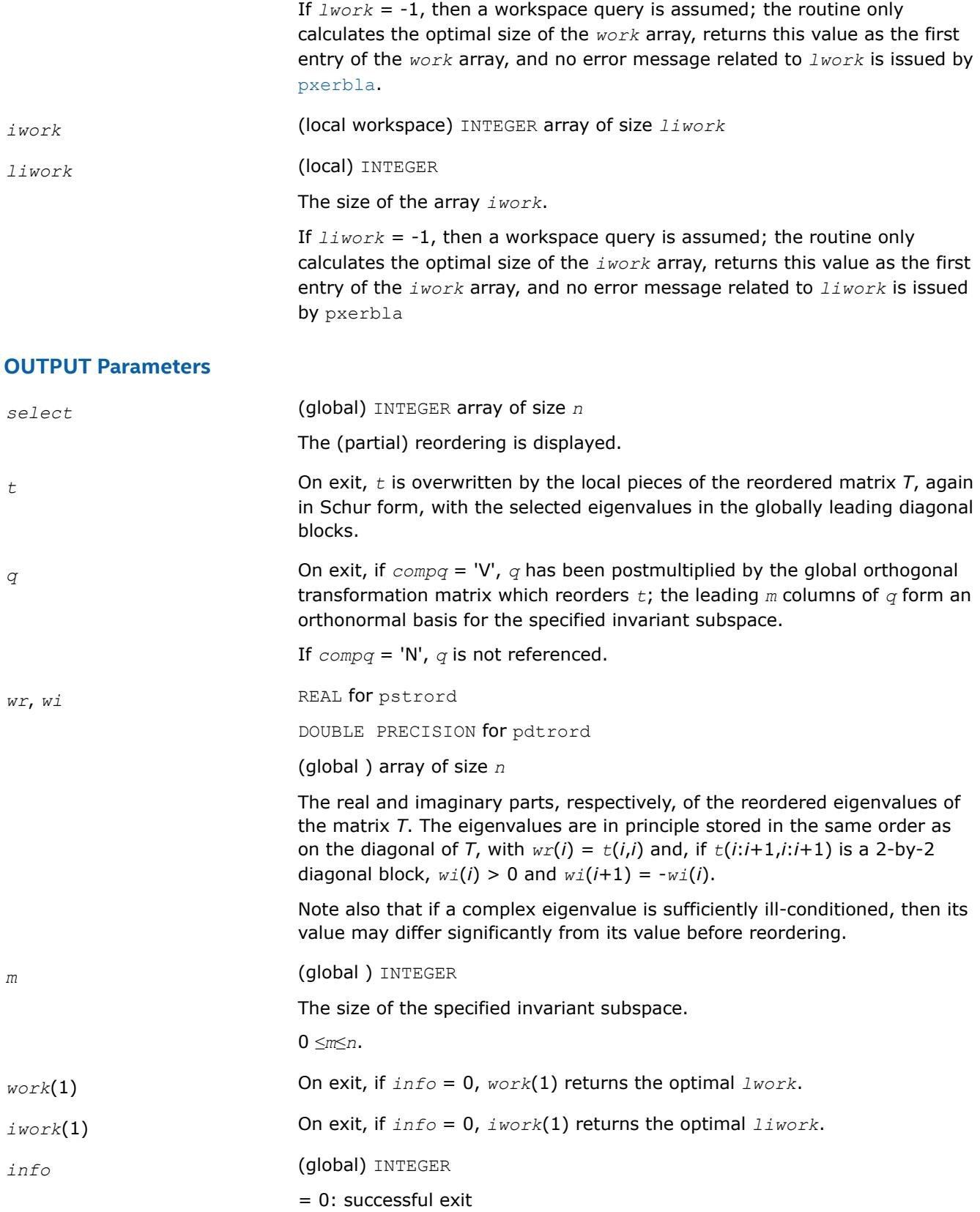

< 0: if *info* = -*i*, the *i*-th argument had an illegal value. If the *i*-th argument is an array and the *j*-th entry had an illegal value, then *info* = - (*i*\*1000+*j*), if the *i*-th argument is a scalar and had an illegal value, then *info* = -*i*.

- > 0: here we have several possibilities
- Reordering of *t* failed because some eigenvalues are too close to separate (the problem is very ill-conditioned);

*t* may have been partially reordered, and *wr* and *wi* contain the eigenvalues in the same order as in *t*.

On exit,  $info = {$ the index of  $t$  where the swap failed $}$ .

• A 2-by-2 block to be reordered split into two 1-by-1 blocks and the second block failed to swap with an adjacent block.

On exit,  $info = {the index of t where the swap failed}.$ 

• If *info* = *n*+1, there is no valid BLACS context (see the BLACS documentation for details).

# **Application Notes**

The following alignment requirements must hold:

- $mb_t = nb_t = mb_q = nb_q$
- *rsrc*  $t = r$ *src*  $q$
- $csrc_t = csrc_q$

All matrices must be blocked by a block factor larger than or equal to two (3). This is to simplify reordering across processor borders in the presence of 2-by-2 blocks.

This algorithm cannot work on submatrices of t and  $q$ , i.e.,  $it = it = q = \overline{q} = 1$  must hold. This is however no limitation since  $p$ ?lahqr does not compute Schur forms of submatrices anyway.

Parallel execution recommendations:

- Use a square grid, if possible, for maximum performance. The block parameters in *para* should be kept well below the data distribution block size.
- In general, the parallel algorithm strives to perform as much work as possible without crossing the block borders on the main block diagonal.

## **See Also**

[Overview](#page-2067-0) for details of ScaLAPACK array descriptor structures and related notations.

## **p?trsen**

*Reorders the Schur factorization of a matrix and (optionally) computes the reciprocal condition numbers and invariant subspace for the selected cluster of eigenvalues.*

## **Syntax**

```
call pstrsen( job, compq, select, para, n, t, it, jt, desct, q, iq, jq, descq, wr, wi, m,
s, sep, work, lwork, iwork, liwork, info )
call pdtrsen( job, compq, select, para, n, t, it, jt, desct, q, iq, jq, descq, wr, wi, m,
s, sep, work, lwork, iwork, liwork, info )
```
# **Description**

p?trsen reorders the real Schur factorization of a real matrix *A* = *Q*\**T*\**Q*T, so that a selected cluster of eigenvalues appears in the leading diagonal blocks of the upper quasi-triangular matrix *T*, and the leading columns of *Q* form an orthonormal basis of the corresponding right invariant subspace. The reordering is performed by [p?trord](#page-2545-0).

Optionally the routine computes the reciprocal condition numbers of the cluster of eigenvalues and/or the invariant subspace.

*T* must be in Schur form (as returned by [p?lahqr](#page-2250-0)), that is, block upper triangular with 1-by-1 and 2-by-2 diagonal blocks.

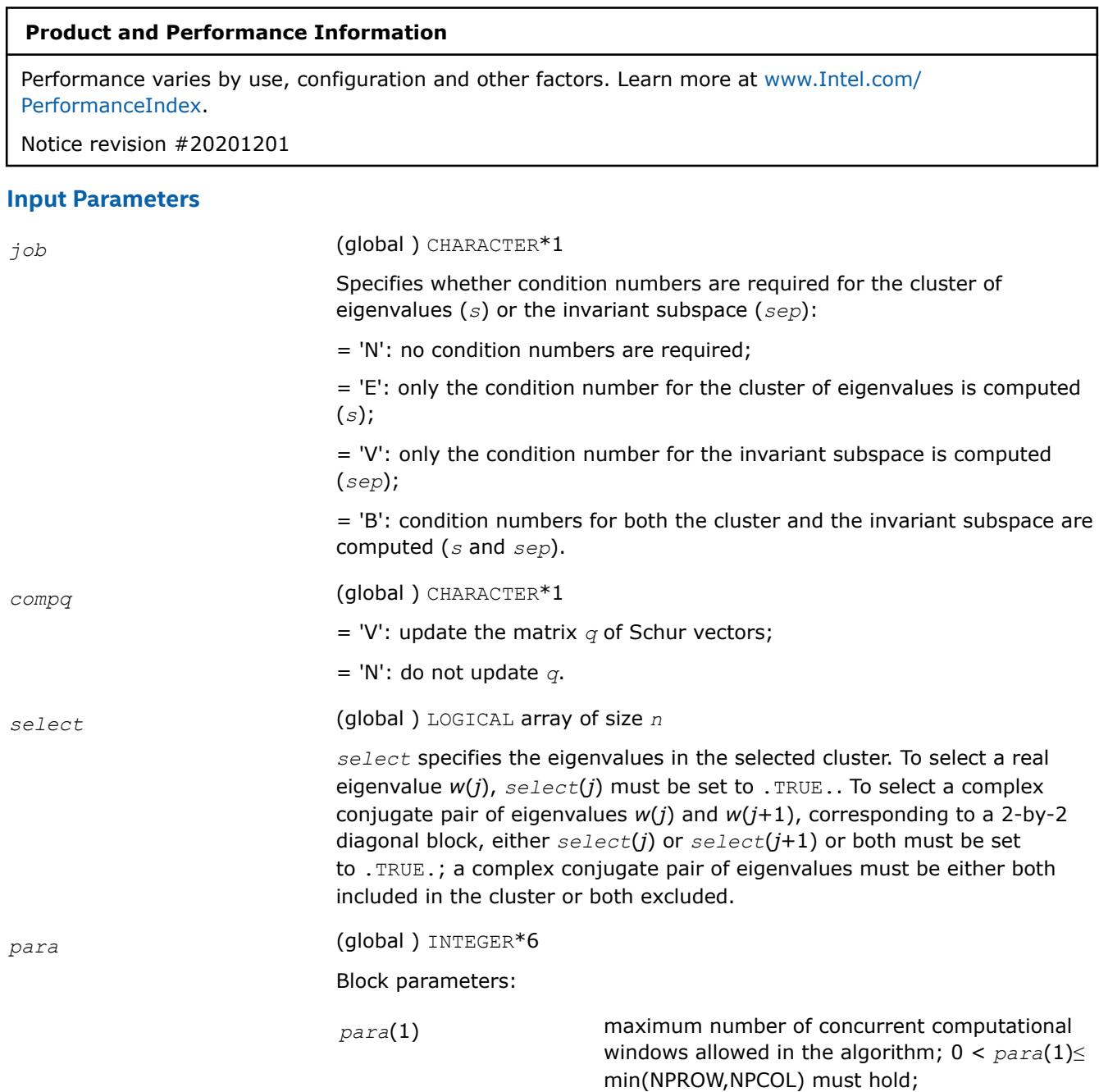

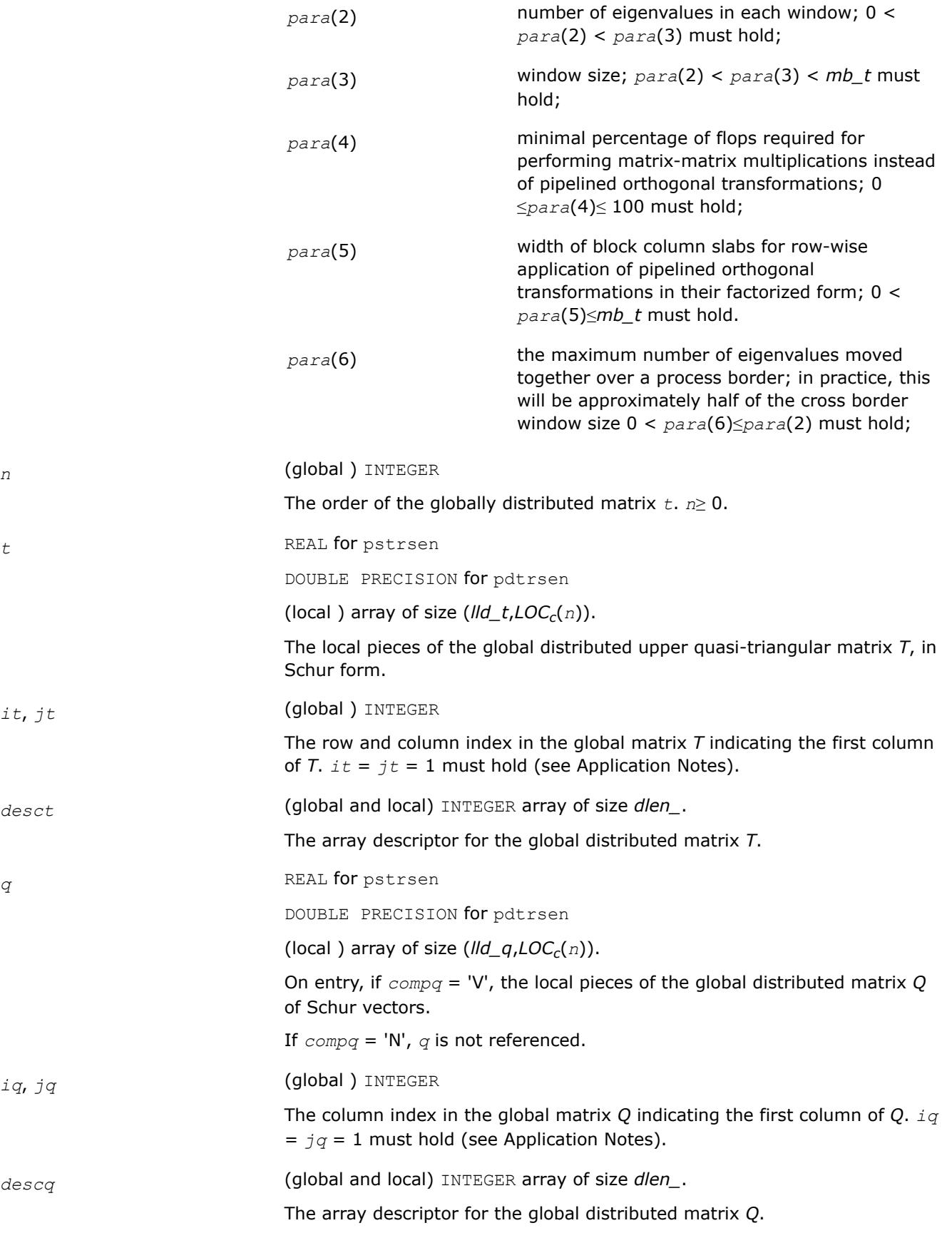

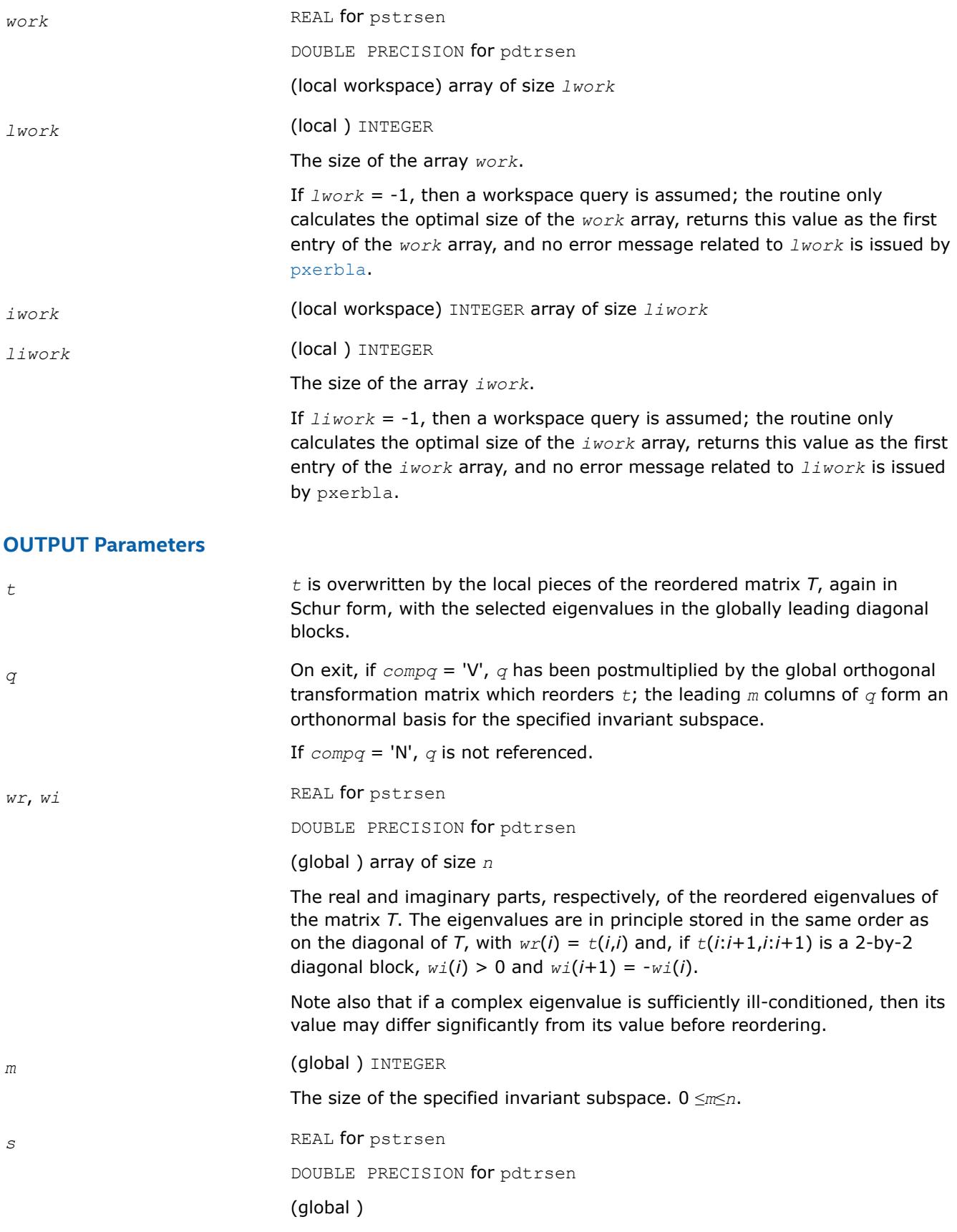

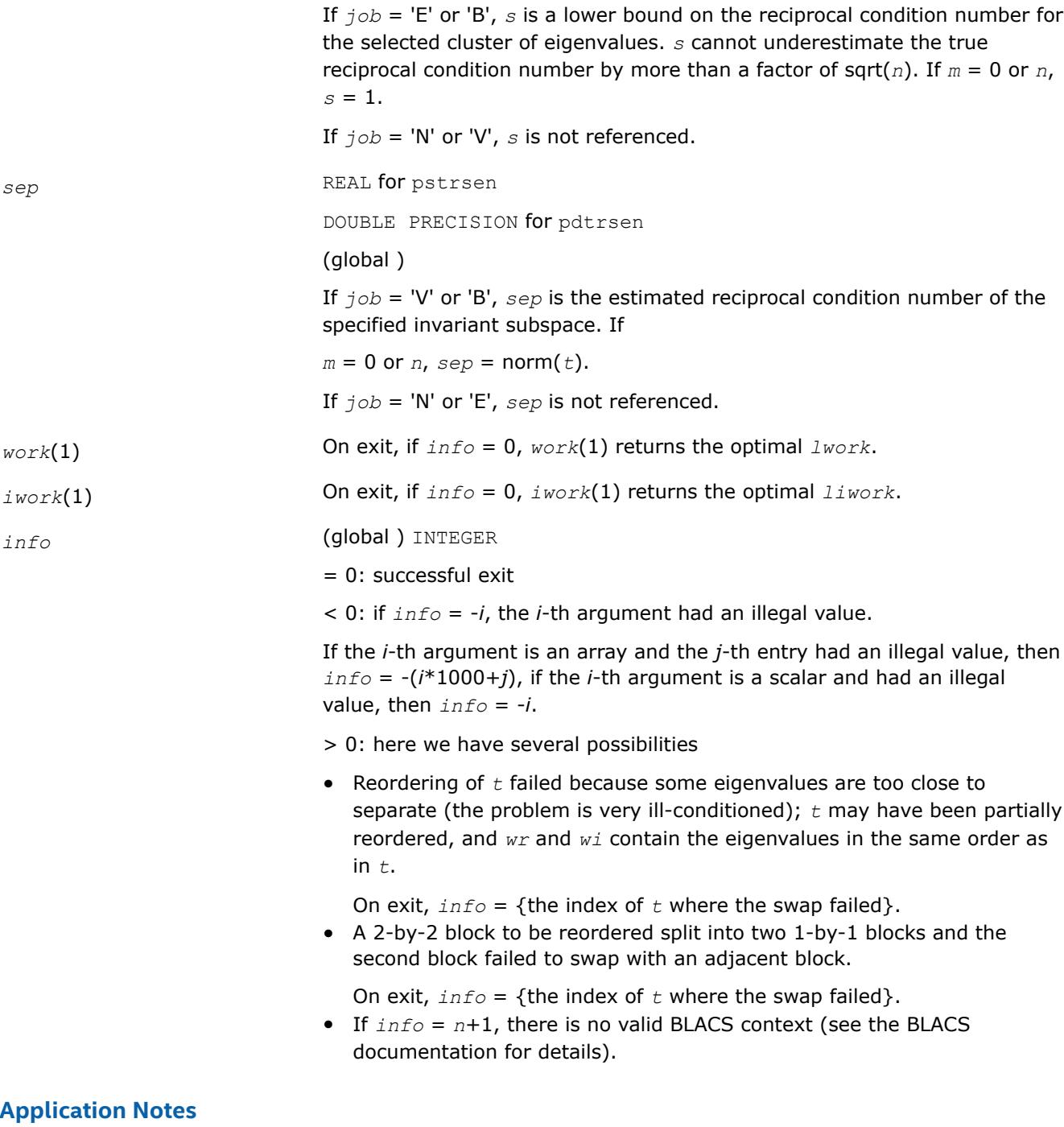

The following alignment requirements must hold:

- $mb_t = nb_t = mb_q = nb_q$
- $rsrc_t = rsrc_q$
- *csrc\_t* = *csrc\_q*

All matrices must be blocked by a block factor larger than or equal to two (3). This to simplify reordering across processor borders in the presence of 2-by-2 blocks.

This algorithm cannot work on submatrices of  $t$  and  $q$ , i.e.,  $it = jt = iq = jq = 1$  must hold. This is however no limitation since [p?lahqr](#page-2250-0) does not compute Schur forms of submatrices anyway.

For parallel execution, use a square grid, if possible, for maximum performance. The block parameters in *para* should be kept well below the data distribution block size.

In general, the parallel algorithm strives to perform as much work as possible without crossing the block borders on the main block diagonal.

# **See Also**

[Overview](#page-2067-0) for details of ScaLAPACK array descriptor structures and related notations.

# **p?trti2**

*Computes the inverse of a triangular matrix (local unblocked algorithm).*

## **Syntax**

call pstrti2(*uplo*, *diag*, *n*, *a*, *ia*, *ja*, *desca*, *info*) call pdtrti2(*uplo*, *diag*, *n*, *a*, *ia*, *ja*, *desca*, *info*) call pctrti2(*uplo*, *diag*, *n*, *a*, *ia*, *ja*, *desca*, *info*) call pztrti2(*uplo*, *diag*, *n*, *a*, *ia*, *ja*, *desca*, *info*)

## **Description**

The p?trti2routine computes the inverse of a real/complex upper or lower triangular block matrix sub (*A*) = *A*(*ia*:*ia*+*n*-1, *ja*:*ja*+*n*-1).

This matrix should be contained in one and only one process memory space (local operation).

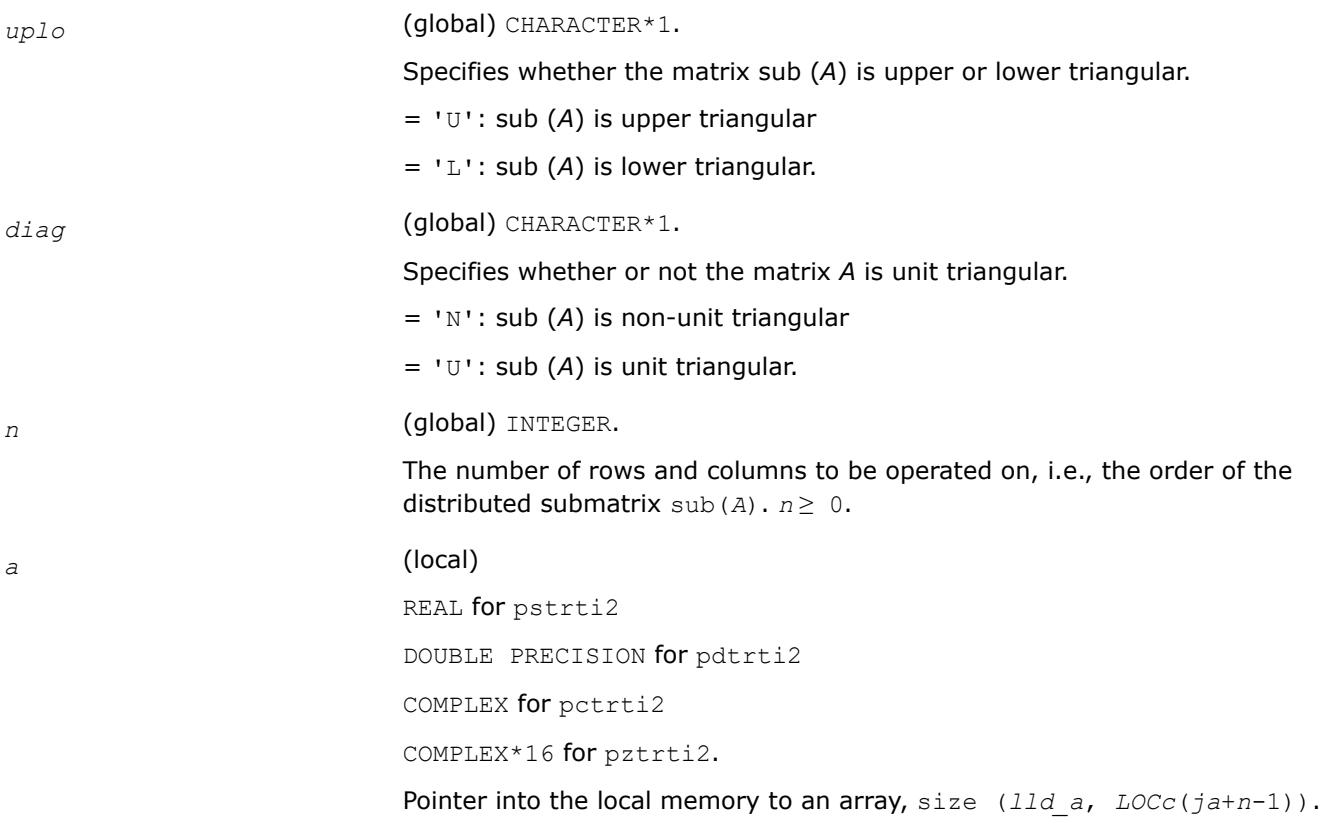

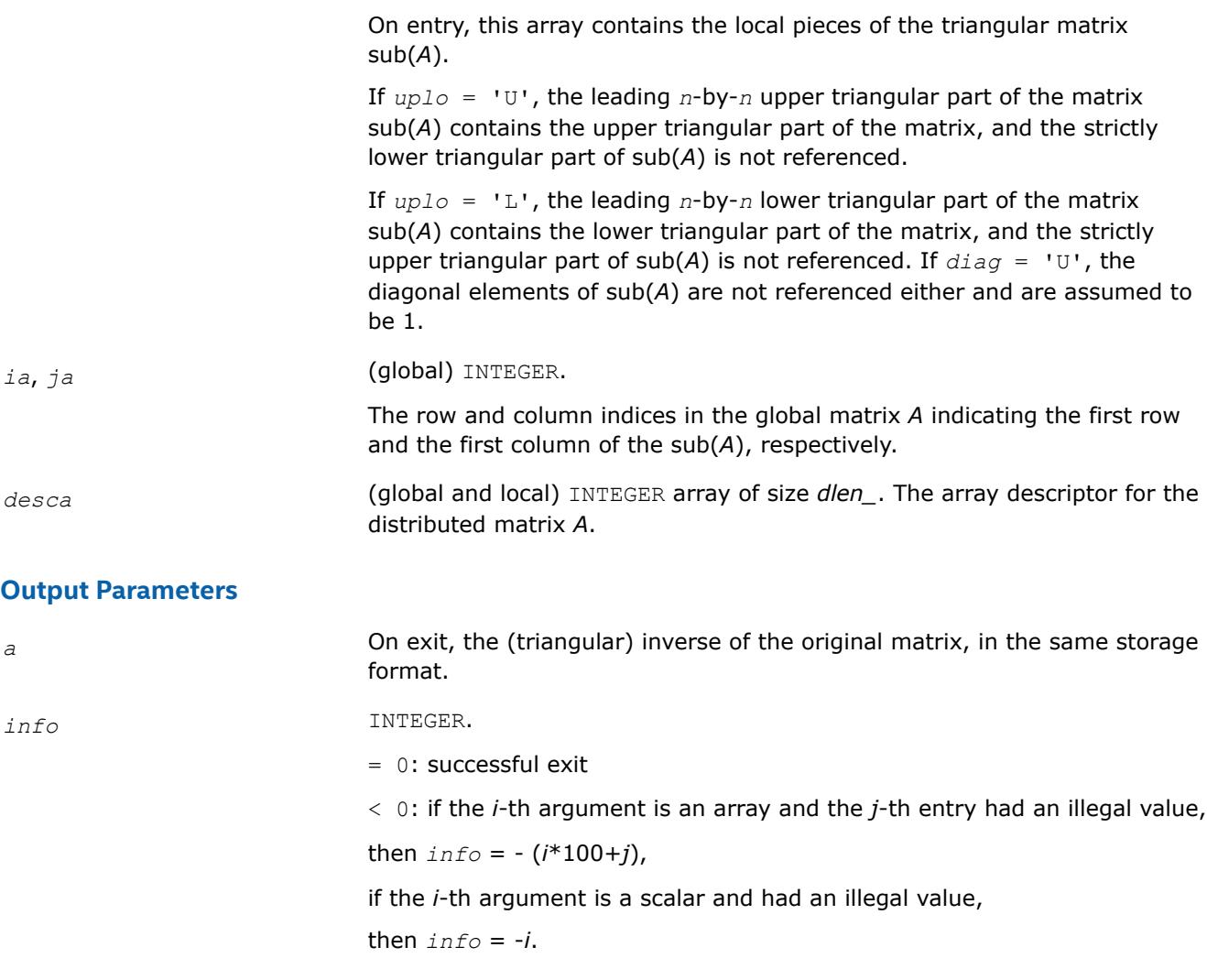

## **See Also**

[Overview](#page-2067-0) for details of ScaLAPACK array descriptor structures and related notations.

## **?lahqr2**

*Updates the eigenvalues and Schur decomposition.*

## **Syntax**

call clahqr2 (*wantt*, *wantz*, *n*, *ilo*, *ihi*, *h*, *ldh*, *w*, *iloz*, *ihiz*, *z*, *ldz*, *info* ) call zlahqr2 (*wantt*, *wantz*, *n*, *ilo*, *ihi*, *h*, *ldh*, *w*, *iloz*, *ihiz*, *z*, *ldz*, *info* )

## **Description**

?lahqr2 is an auxiliary routine called by ?hseqr to update the eigenvalues and Schur decomposition already computed by ?hseqr, by dealing with the Hessenberg submatrix in rows and columns *ilo* to *ihi*. This version of ?lahqr (not the standard LAPACK version) uses a double-shift algorithm (like LAPACK's ?lahqr). Unlike the standard LAPACK convention, this does not assume the subdiagonal is real, nor does it work to preserve this quality if given.
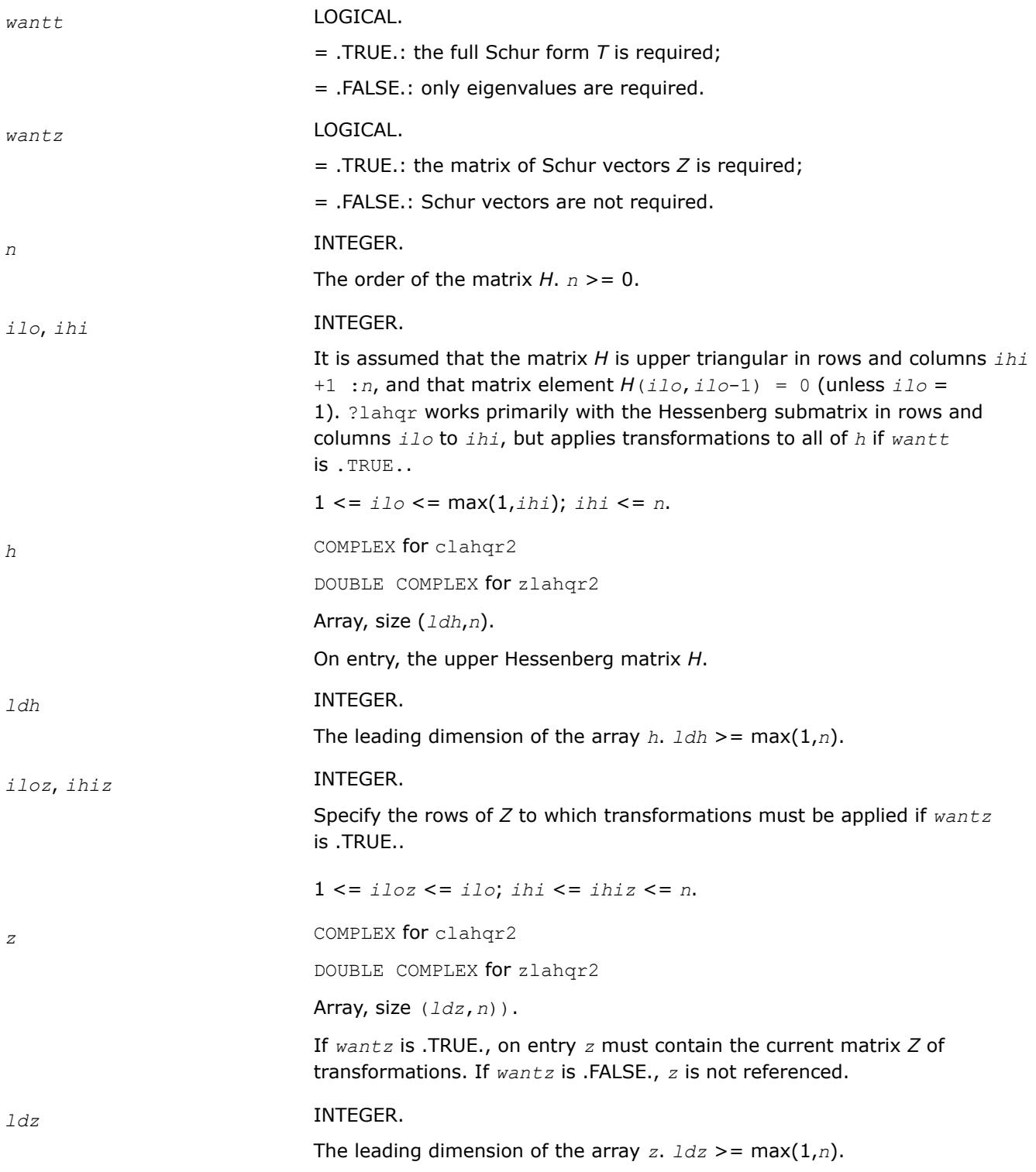

#### **Output Parameters**

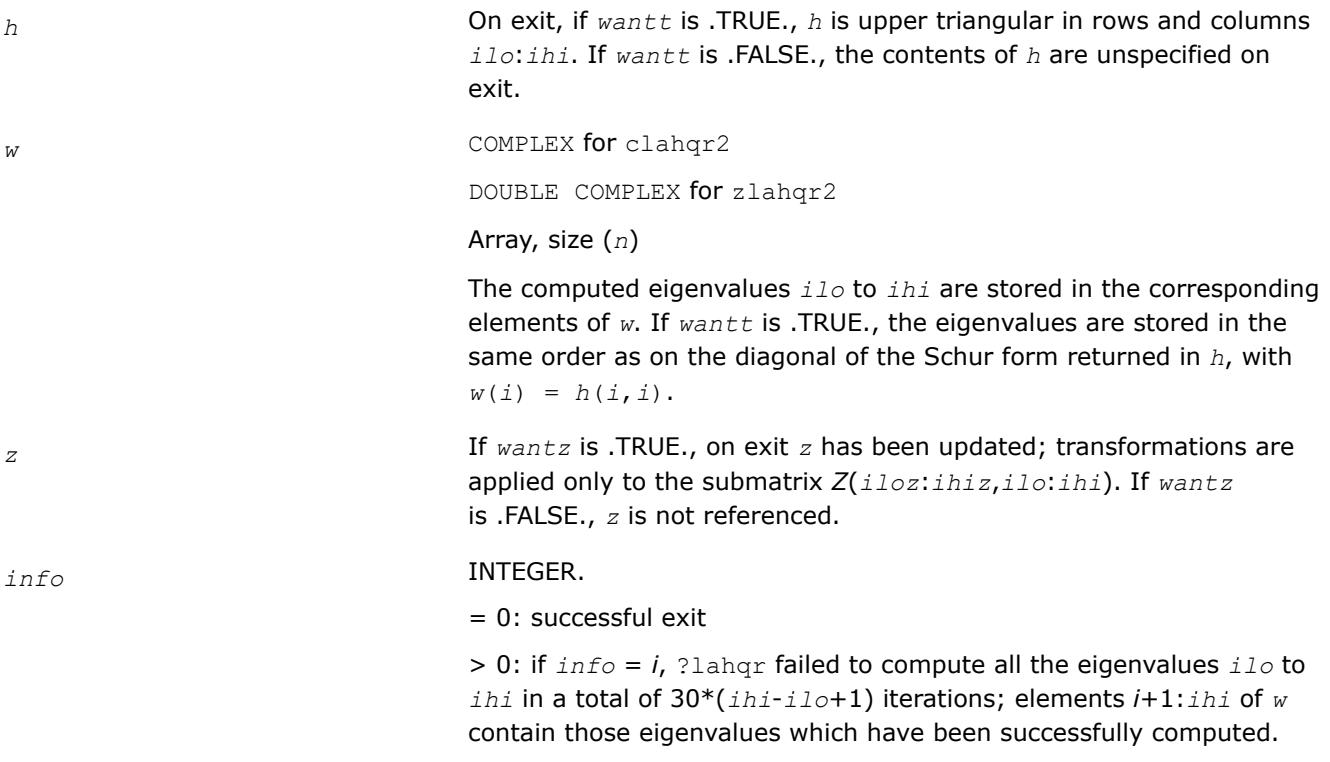

#### **?lamsh**

*Sends multiple shifts through a small (single node) matrix to maximize the number of bulges that can be sent through.*

#### **Syntax**

call slamsh(*s*, *lds*, *nbulge*, *jblk*, *h*, *ldh*, *n*, *ulp*) call dlamsh(*s*, *lds*, *nbulge*, *jblk*, *h*, *ldh*, *n*, *ulp*) call clamsh(*s*, *lds*, *nbulge*, *jblk*, *h*, *ldh*, *n*, *ulp*) call zlamsh(*s*, *lds*, *nbulge*, *jblk*, *h*, *ldh*, *n*, *ulp*)

#### **Description**

The ?lamshroutine sends multiple shifts through a small (single node) matrix to see how small consecutive subdiagonal elements are modified by subsequent shifts in an effort to maximize the number of bulges that can be sent through. The subroutine should only be called when there are multiple shifts/bulges (*nbulge* > 1) and the first shift is starting in the middle of an unreduced Hessenberg matrix because of two or more small consecutive subdiagonal elements.

#### **Input Parameters**

*s* (local) REAL for slamsh DOUBLE PRECISION for dlamsh COMPLEX for clamsh

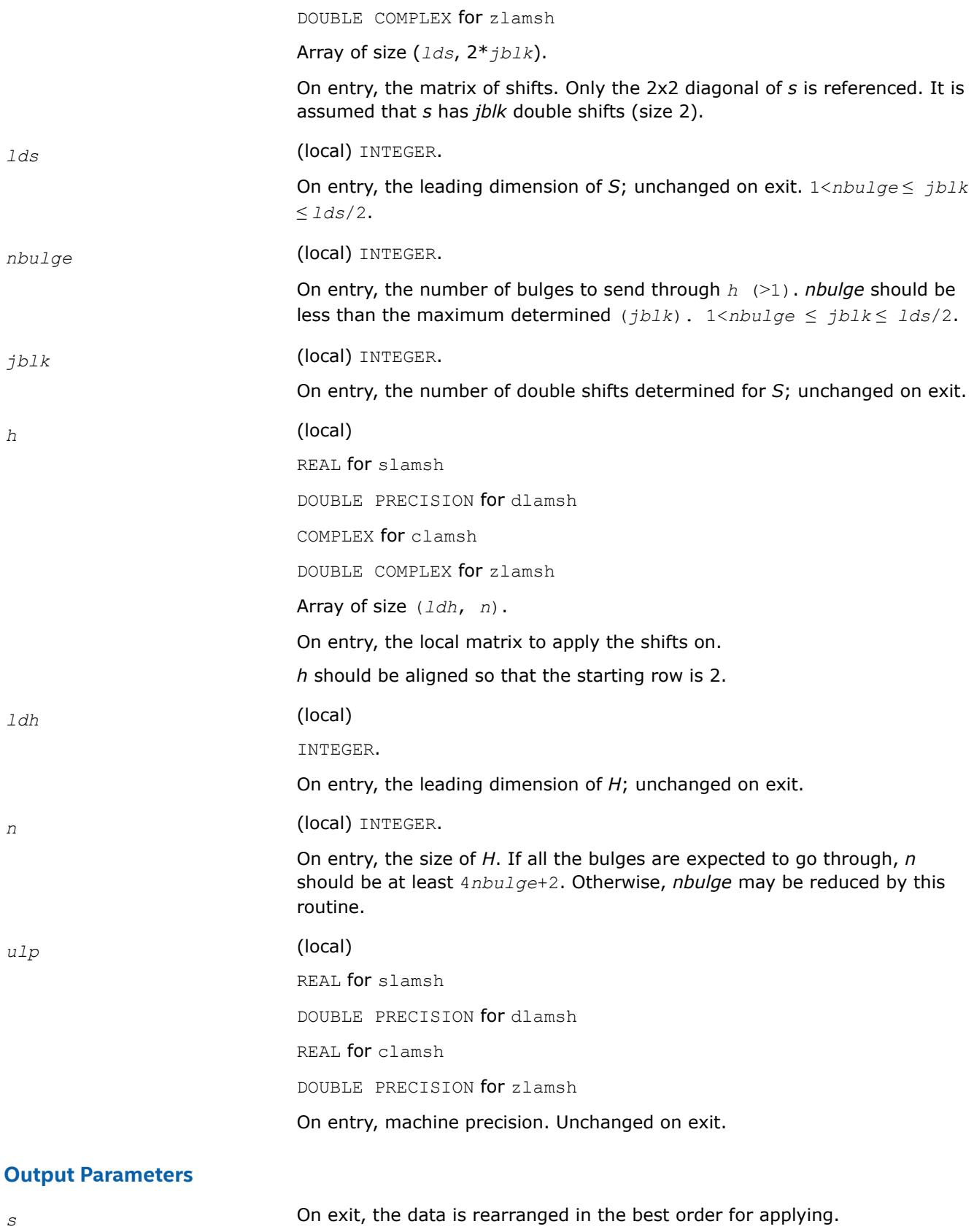

*h* On exit, the data is destroyed.

## **See Also**

[Overview](#page-2067-0) for details of ScaLAPACK array descriptor structures and related notations.

### **?lapst**

*Sorts the numbers in increasing or decreasing order.*

### **Syntax**

call slapst (*id*, *n*, *d*, *indx*, *info* ) call dlapst (*id*, *n*, *d*, *indx*, *info* )

# **Description**

?lapst is a modified version of the LAPACK routine ?lasrt.

Define a permutation *indx* that sorts the numbers in *d* in increasing order (if *id* = 'I') or in decreasing order (if *id* = 'D' ).

Use Quick Sort, reverting to Insertion sort on arrays of size <= 20. Dimension of STACK limits *n* to about 2 <sup>32</sup>.

### **Input Parameters**

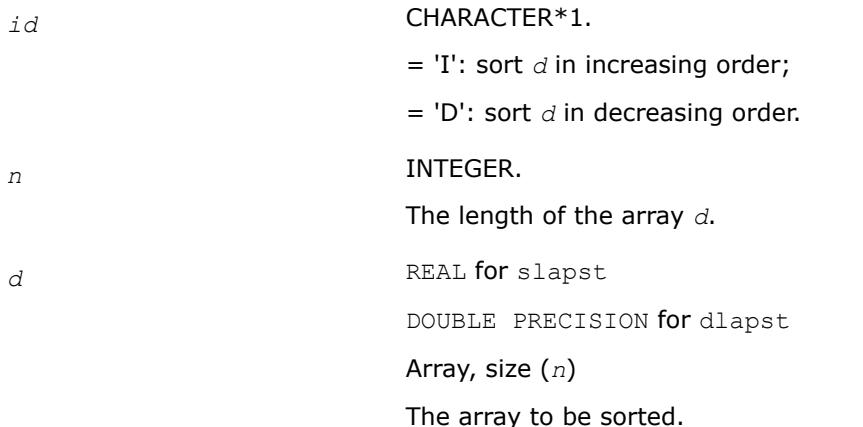

# **Output Parameters**

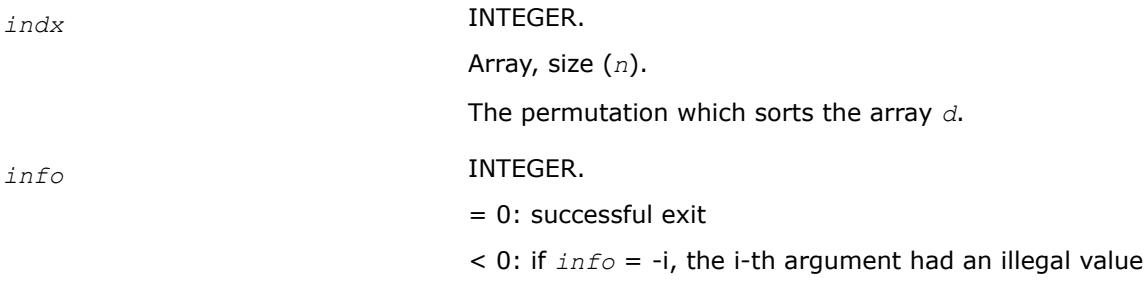

# **?laqr6**

*Performs a single small-bulge multi-shift QR sweep collecting the transformations.*

# **Syntax**

call slaqr6( *job*, *wantt*, *wantz*, *kacc22*, *n*, *ktop*, *kbot*, *nshfts*, *sr*, *si*, *h*, *ldh*, *iloz*, *ihiz*, *z*, *ldz*, *v*, *ldv*, *u*, *ldu*, *nv*, *wv*, *ldwv*, *nh*, *wh*, *ldwh* )

call dlaqr6( *job*, *wantt*, *wantz*, *kacc22*, *n*, *ktop*, *kbot*, *nshfts*, *sr*, *si*, *h*, *ldh*, *iloz*, *ihiz*, *z*, *ldz*, *v*, *ldv*, *u*, *ldu*, *nv*, *wv*, *ldwv*, *nh*, *wh*, *ldwh* )

# **Description**

This auxiliary subroutine called by  $p$ ?laqr5 performs a single small-bulge multi-shift QR sweep, moving the chain of bulges from top to bottom in the submatrix *H*(*ktop*:*kbot*,*ktop*:*kbot*), collecting the transformations in the matrix *V or* accumulating the transformations in the matrix *Z* (see below).

This is a modified version of [?laqr5](#page-1680-0) from LAPACK 3.1.

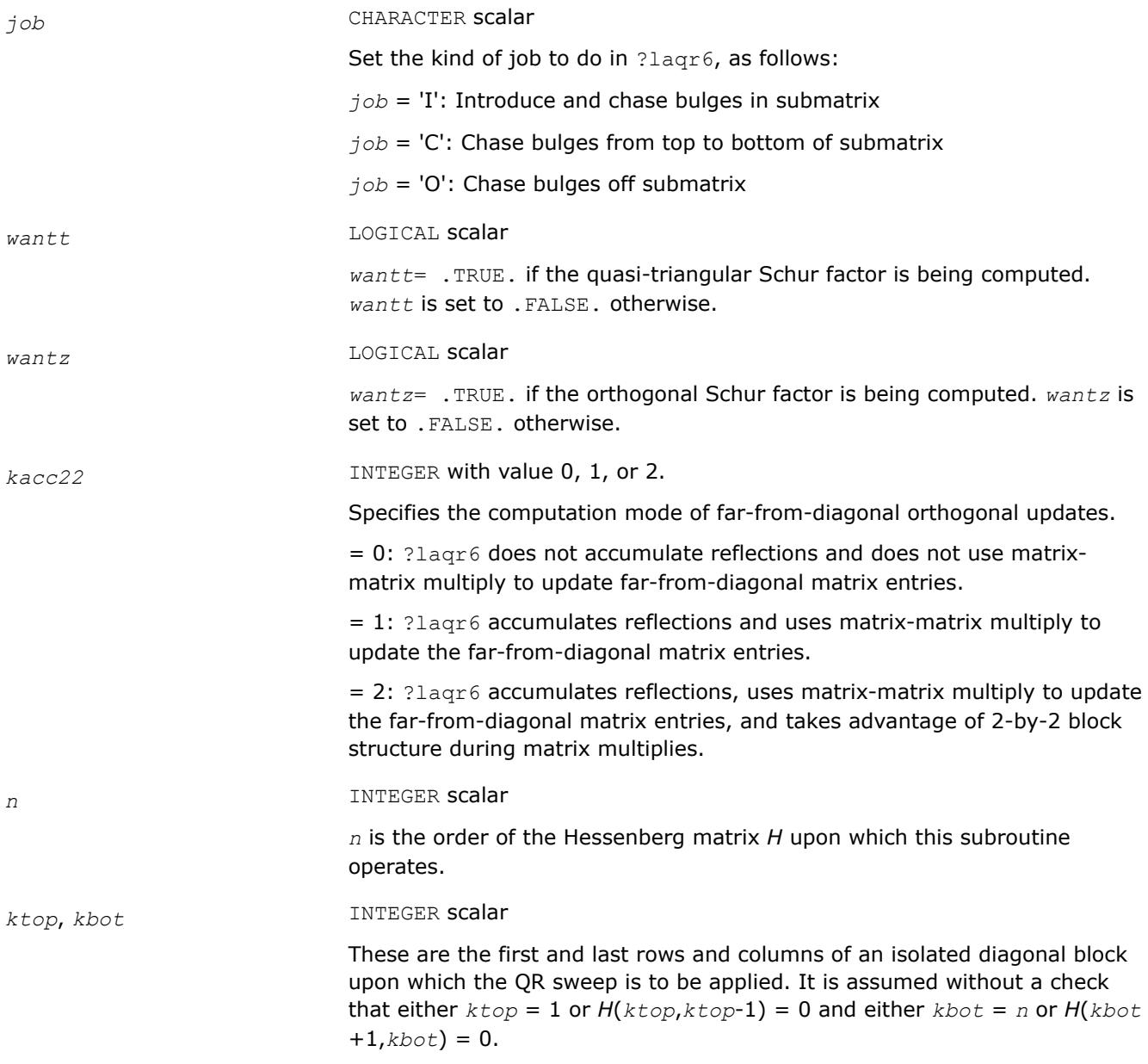

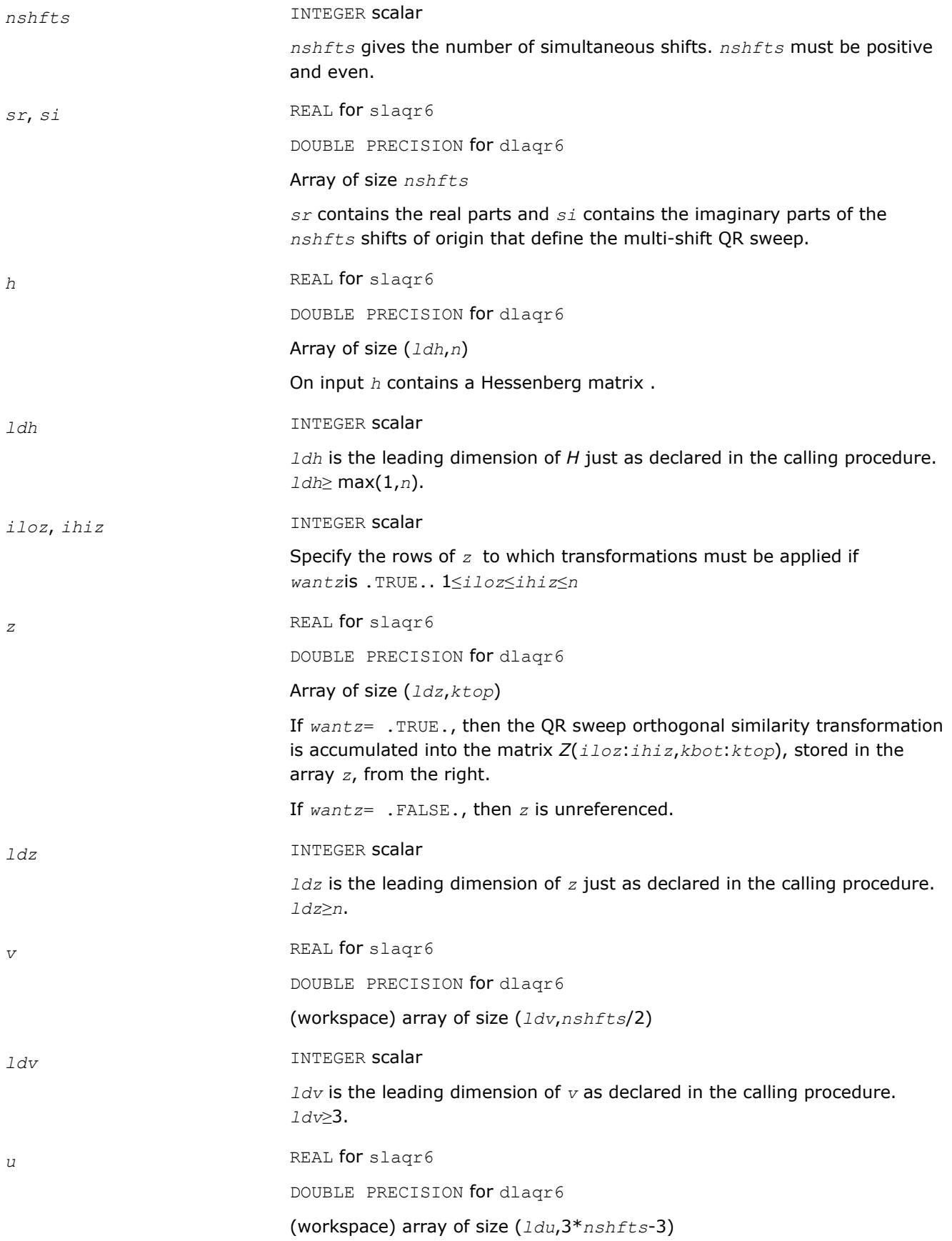

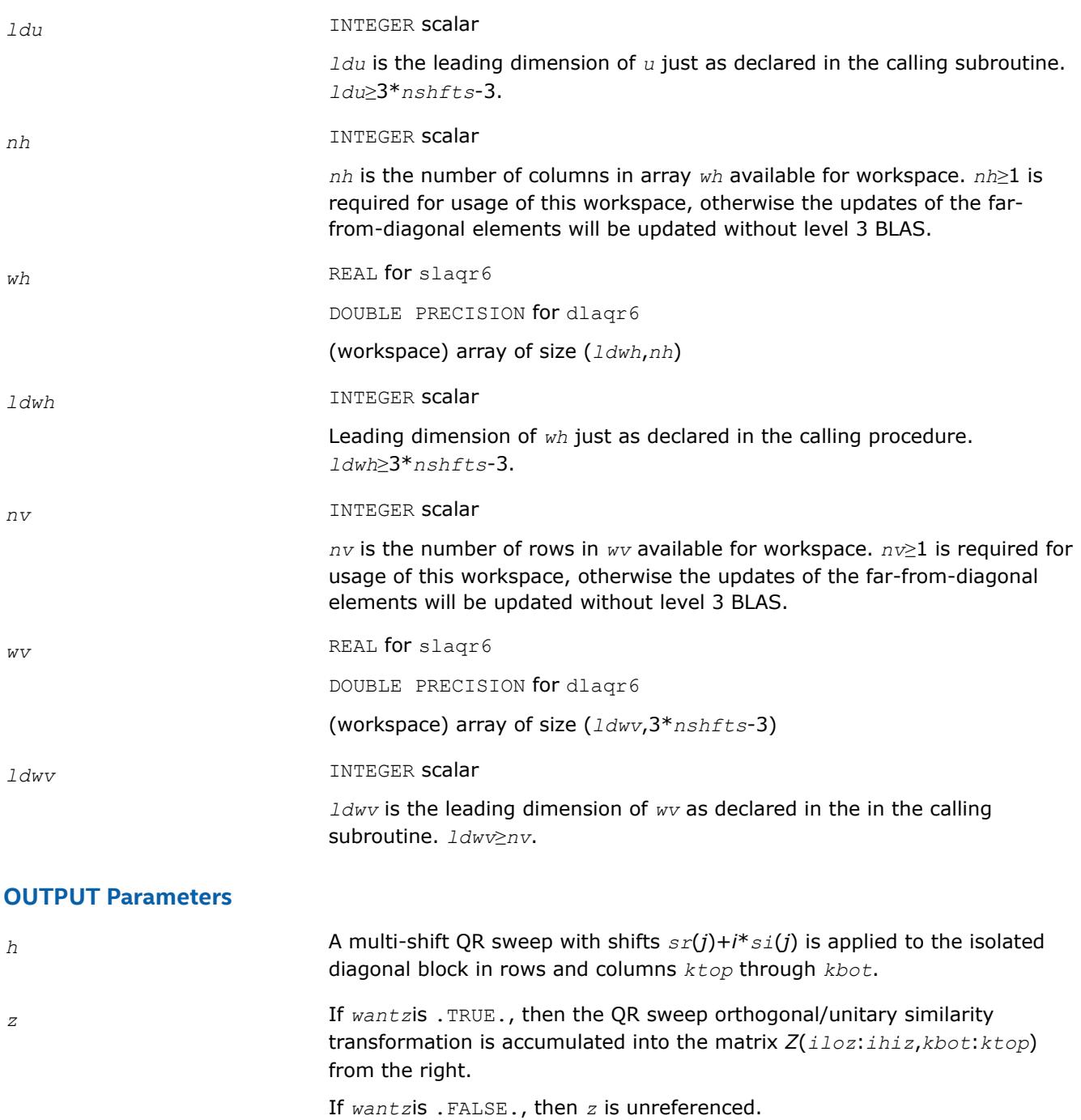

# **Application Notes**

#### Notes

Based on contributions by Karen Braman and Ralph Byers, Department of Mathematics, University of Kansas, USA Robert Granat, Department of Computing Science and HPC2N, Umea University, Sweden

# **See Also**

[Overview](#page-2067-0) for details of ScaLAPACK array descriptor structures and related notations.

#### **?lar1va**

*Computes scaled eigenvector corresponding to given eigenvalue.*

## **Syntax**

call slar1va(*n*, *b1*, *bn*, *lambda*, *d*, *l*, *ld*, *lld*, *pivmin*, *gaptol*, *z*, *wantnc*, *negcnt*, *ztz*, *mingma*, *r*, *isuppz*, *nrminv*, *resid*, *rqcorr*, *work* )

```
call dlar1va(n, b1, bn, lambda, d, l, ld, lld, pivmin, gaptol, z, wantnc, negcnt, ztz,
mingma, r, isuppz, nrminv, resid, rqcorr, work )
```
# **Description**

?slar1va computes the (scaled) r-th column of the inverse of the submatrix in rows *b1* through *bn* of the tridiagonal matrix *LDL*T - *λI*. When *λ* is close to an eigenvalue, the computed vector is an accurate eigenvector. Usually, *r* corresponds to the index where the eigenvector is largest in magnitude. The following steps accomplish this computation :

- **1.** Stationary qd transform,  $LDL^{T} \lambda I = L_{+}D_{+}L_{+}^{T}$ ,
- **2.** Progressive qd transform,  $LDL<sup>T</sup> \lambda I = U D U T$ ,
- **3.** Computation of the diagonal elements of the inverse of *LDL*T *λI* by combining the above transforms, and choosing  $r$  as the index where the diagonal of the inverse is (one of the) largest in magnitude.
- **4.** Computation of the (scaled)  $r$ -th column of the inverse using the twisted factorization obtained by combining the top part of the stationary and the bottom part of the progressive transform.

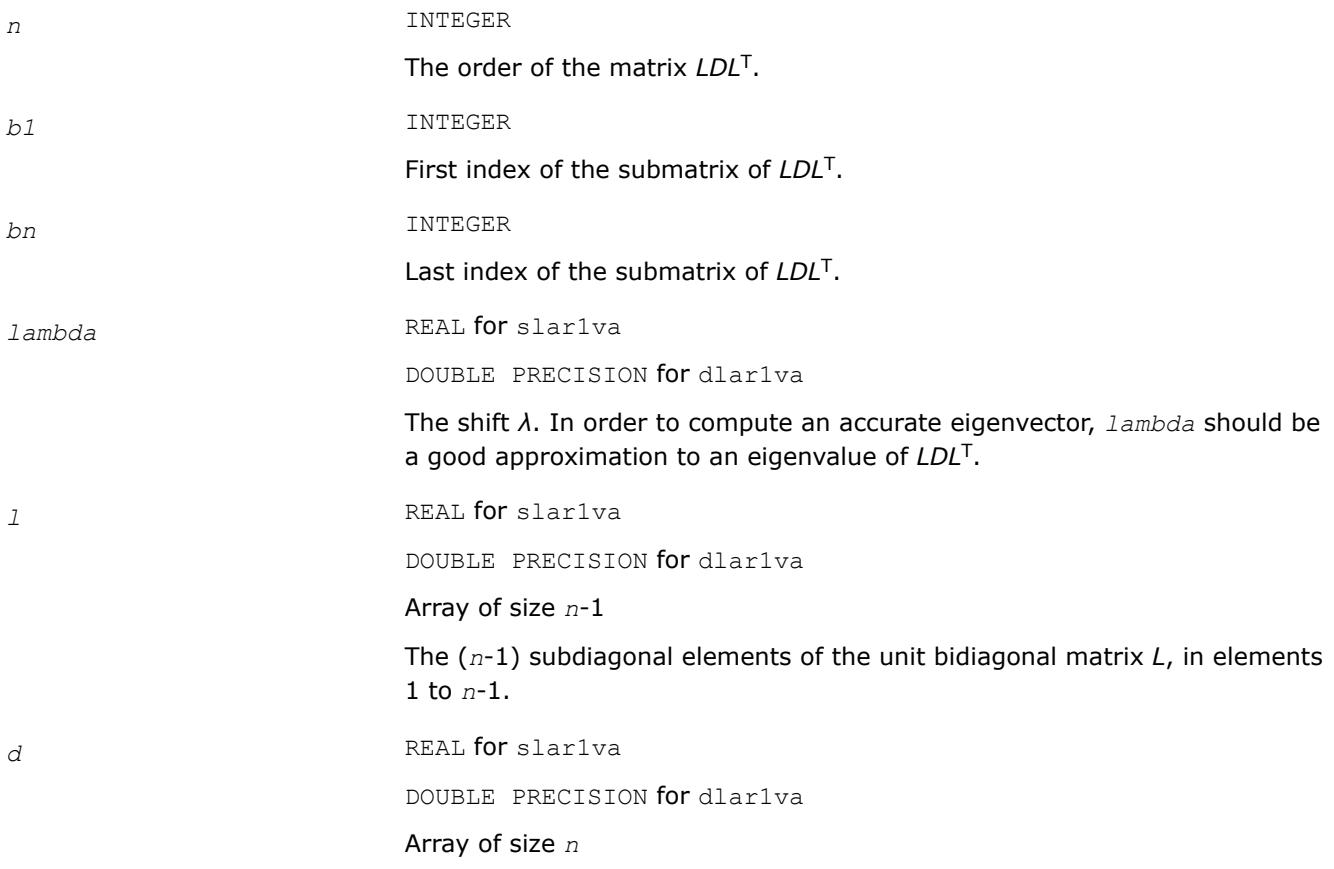

The *n* diagonal elements of the diagonal matrix *D*. *ld* REAL for slar1va DOUBLE PRECISION for dlar1va Array of size *n*-1 The  $n-1$  elements  $\lambda(i)^*d(i)$ . *lld* REAL for slar1va DOUBLE PRECISION for dlar1va Array of size *n*-1 The *n*-1 elements  $l(i)*l(i)*d(i)$ . *pivmin* REAL for slar1va DOUBLE PRECISION for dlar1va The minimum pivot in the Sturm sequence. *gaptol* REAL for slar1va DOUBLE PRECISION for dlar1va Tolerance that indicates when eigenvector entries are negligible with respect to their contribution to the residual. z REAL for slar1va DOUBLE PRECISION for dlar1va Array of size *n* On input, all entries of *z* must be set to 0. *wantnc* LOGICAL Specifies whether *negcnt* has to be computed. *r* INTEGER The twist index for the twisted factorization used to compute *z*. On input, 0 ≤*r*≤*n*. If *r* is input as 0, *r* is set to the index where (*LDL*T - *σI*) -1 is largest in magnitude. If 1 ≤*r*≤*n*, *r* is unchanged. Ideally, *r* designates the position of the maximum entry in the eigenvector. *work* REAL for slar1va DOUBLE PRECISION for dlar1va (Workspace) array of size 4\**n* **OUTPUT Parameters**

*z* **2** On output, *z* contains the (scaled) *r*-th column of the inverse. The scaling is such that  $z(r)$  equals 1.

*negcnt* INTEGER

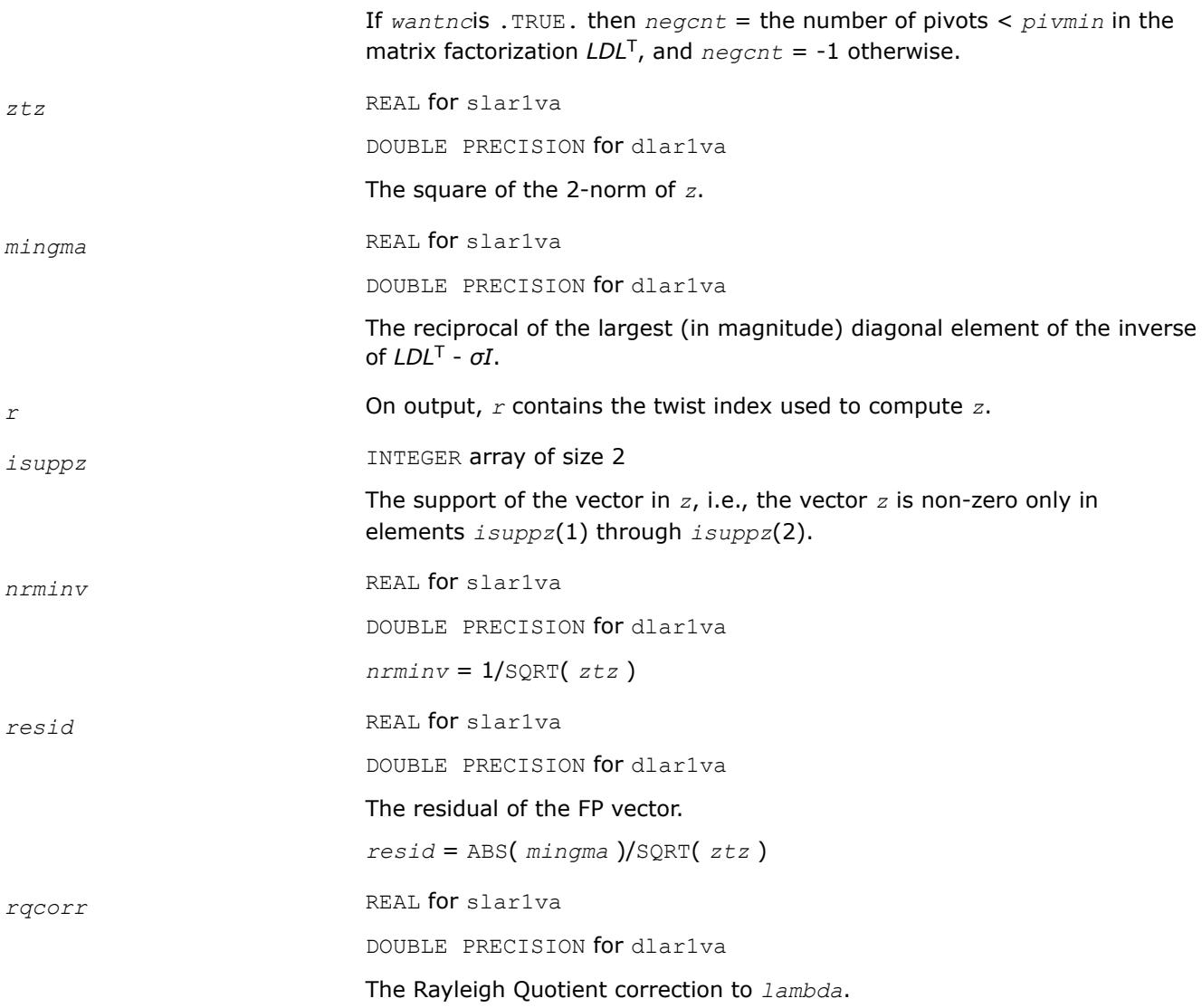

[Overview](#page-2067-0) for details of ScaLAPACK array descriptor structures and related notations.

#### **?laref**

*Applies Householder reflectors to matrices on their rows or columns.*

#### **Syntax**

call slaref (*type*, *a*, *lda*, *wantz*, *z*, *ldz*, *block*, *irow1*, *icol1*, *istart*, *istop*, *itmp1*, *itmp2*, *liloz*, *lihiz*, *vecs*, *v2*, *v3*, *t1*, *t2*, *t3* ) call dlaref (*type*, *a*, *lda*, *wantz*, *z*, *ldz*, *block*, *irow1*, *icol1*, *istart*, *istop*, *itmp1*, *itmp2*, *liloz*, *lihiz*, *vecs*, *v2*, *v3*, *t1*, *t2*, *t3* ) call claref (*type*, *a*, *lda*, *wantz*, *z*, *ldz*, *block*, *irow1*, *icol1*, *istart*, *istop*, *itmp1*, *itmp2*, *liloz*, *lihiz*, *vecs*, *v2*, *v3*, *t1*, *t2*, *t3* ) call zlaref (*type*, *a*, *lda*, *wantz*, *z*, *ldz*, *block*, *irow1*, *icol1*, *istart*, *istop*, *itmp1*, *itmp2*, *liloz*, *lihiz*, *vecs*, *v2*, *v3*, *t1*, *t2*, *t3* )

# **Description**

?laref applies one or several Householder reflectors of size 3 to one or two matrices (if column is specified) on either their rows or columns.

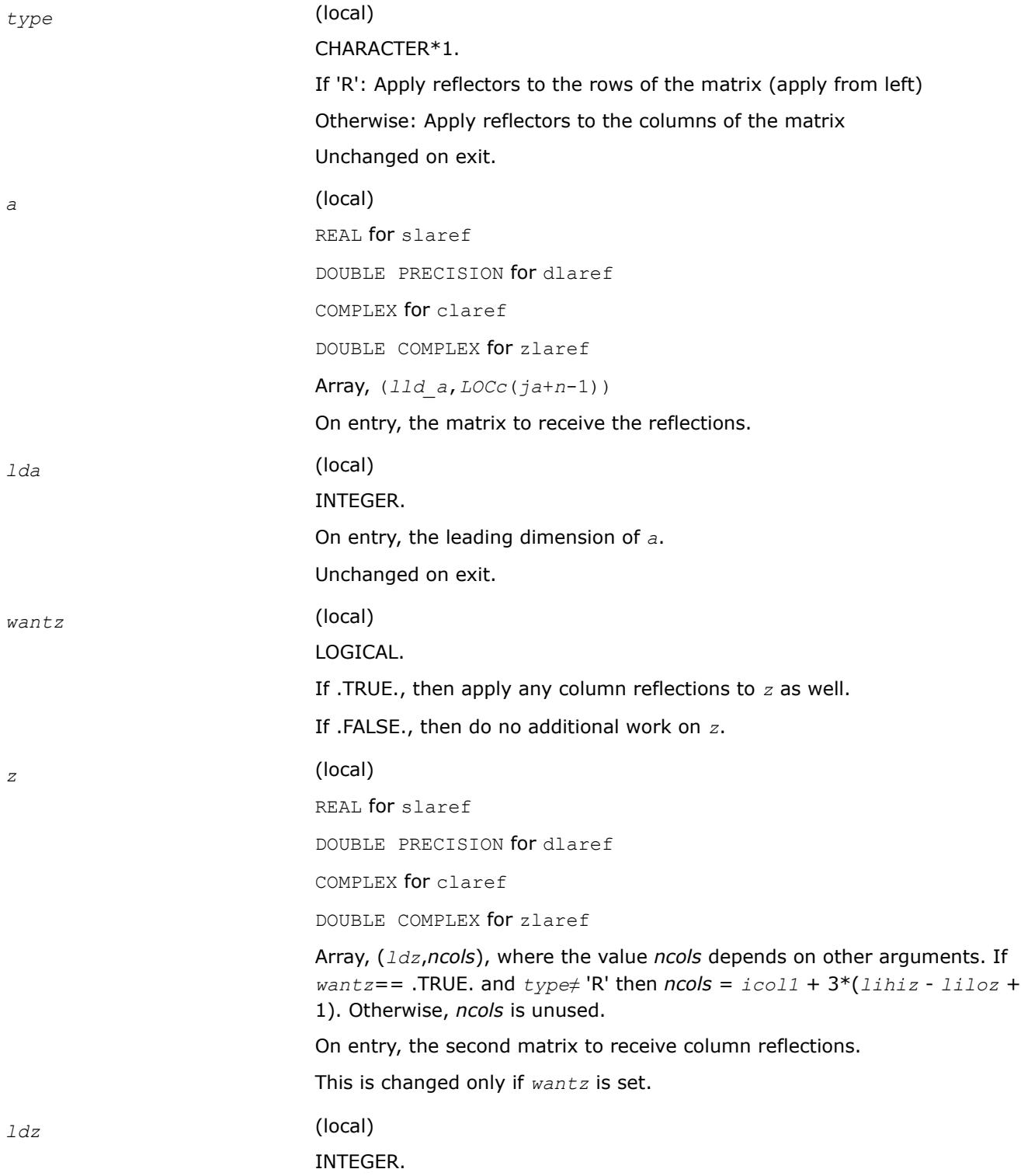

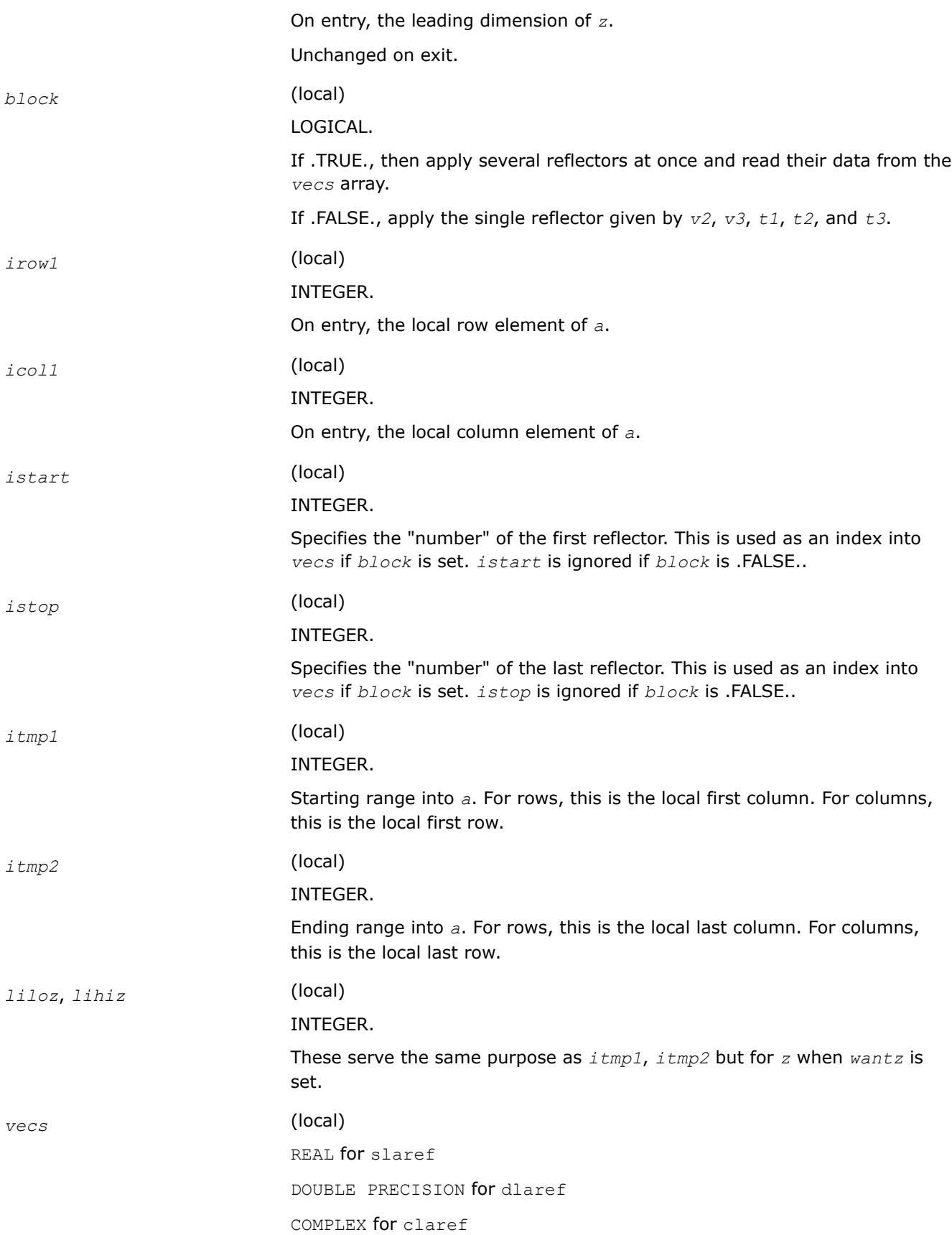

<span id="page-2568-0"></span>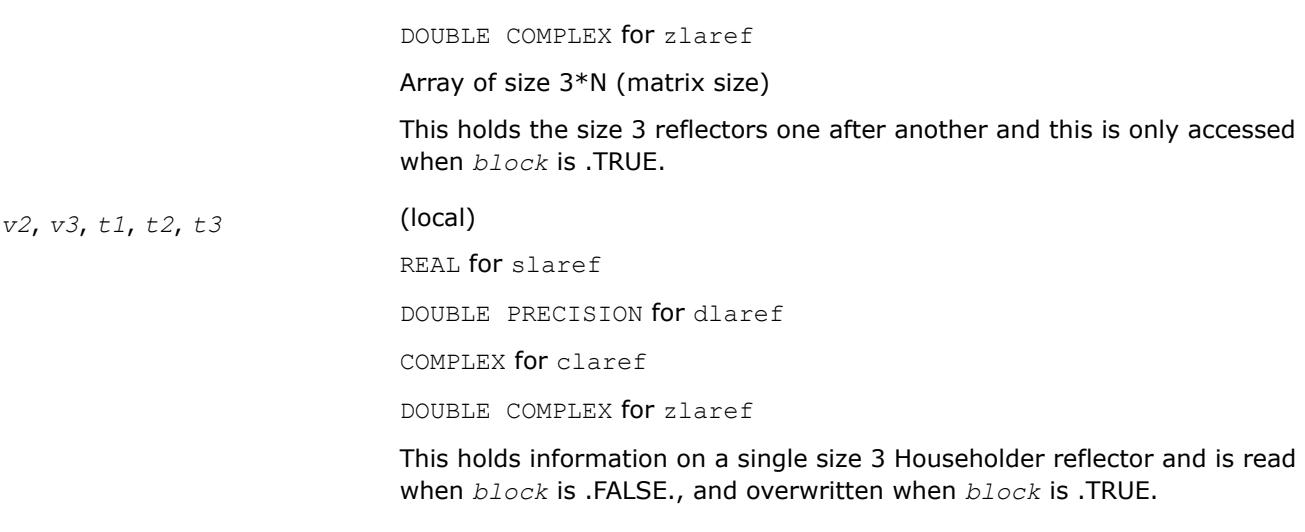

# **Output Parameters**

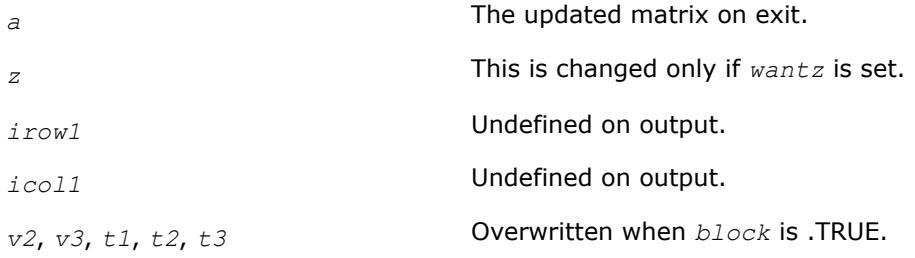

# **?larrb2**

*Provides limited bisection to locate eigenvalues for more accuracy.*

# **Syntax**

call slarrb2( *n*, *d*, *lld*, *ifirst*, *ilast*, *rtol1*, *rtol2*, *offset*, *w*, *wgap*, *werr*, *work*, *iwork*, *pivmin*, *lgpvmn*, *lgspdm*, *twist*, *info* )

call dlarrb2( *n*, *d*, *lld*, *ifirst*, *ilast*, *rtol1*, *rtol2*, *offset*, *w*, *wgap*, *werr*, *work*, *iwork*, *pivmin*, *lgpvmn*, *lgspdm*, *twist*, *info* )

# **Description**

Given the relatively robust representation (RRR) *LDL*T, ?larrb2 does "limited" bisection to refine the eigenvalues of *LDL*T, *w*( *ifirst* - *offset* ) through *w*( *ilast* - *offset* ), to more accuracy. Initial guesses for these eigenvalues are input in *w*, the corresponding estimate of the error in these guesses and their gaps are input in *werr* and *wgap*, respectively. During bisection, intervals [*left*, *right*] are maintained by storing their mid-points and semi-widths in the arrays *w* and *werr* respectively.

#### **NOTE**

There are very few minor differences between [larrb](#page-1726-0) from LAPACK and this current subroutine ?larrb2. The most important reason for creating this nearly identical copy is profiling: in the ScaLAPACK MRRR algorithm, eigenvalue computation using ?larrb2 is used for refinement in the construction of the representation tree, as opposed to the initial computation of the eigenvalues for the root RRR which uses ?larrb. When profiling, this allows an easy quantification of refinement work vs. computing eigenvalues of the root.

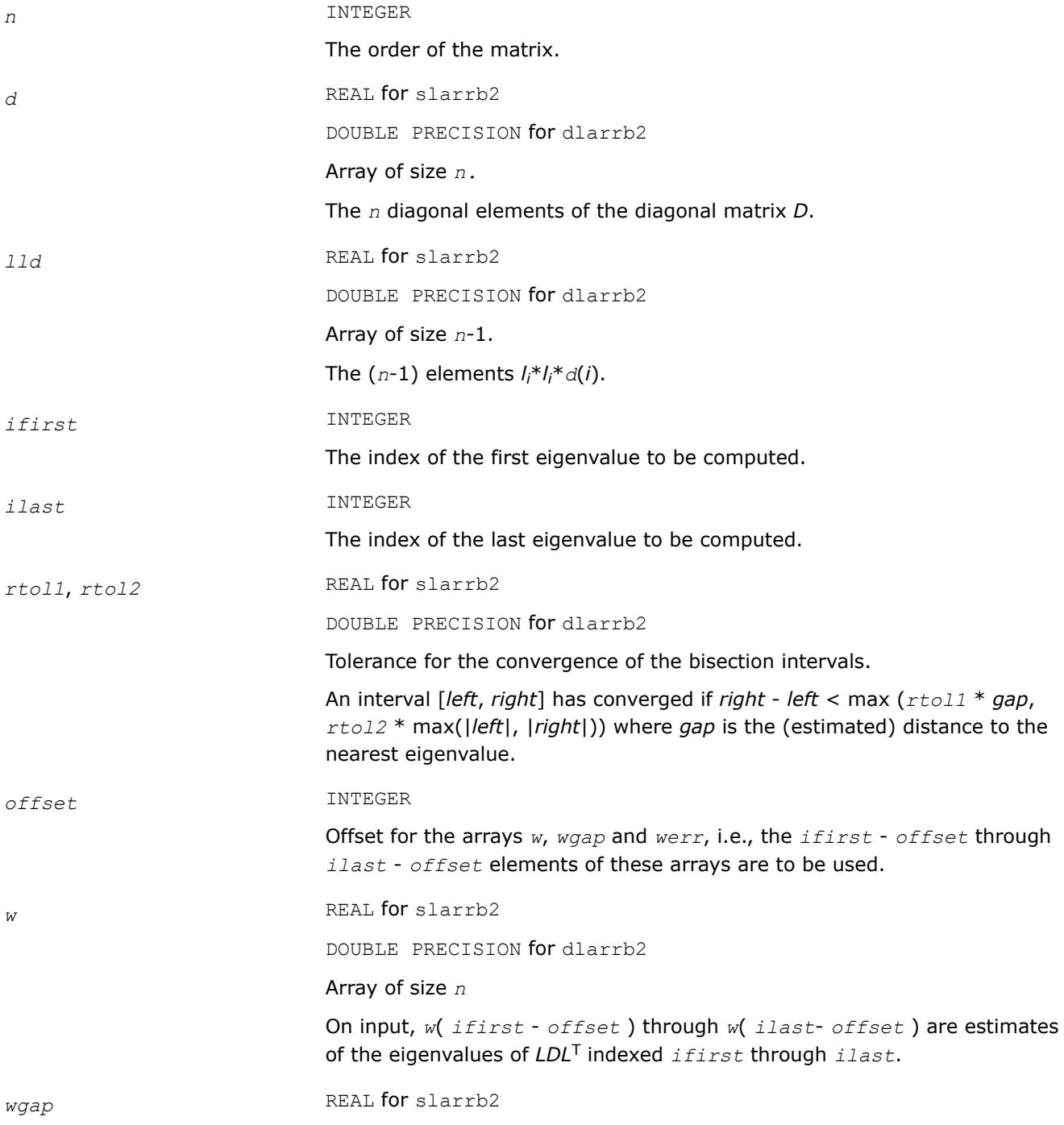

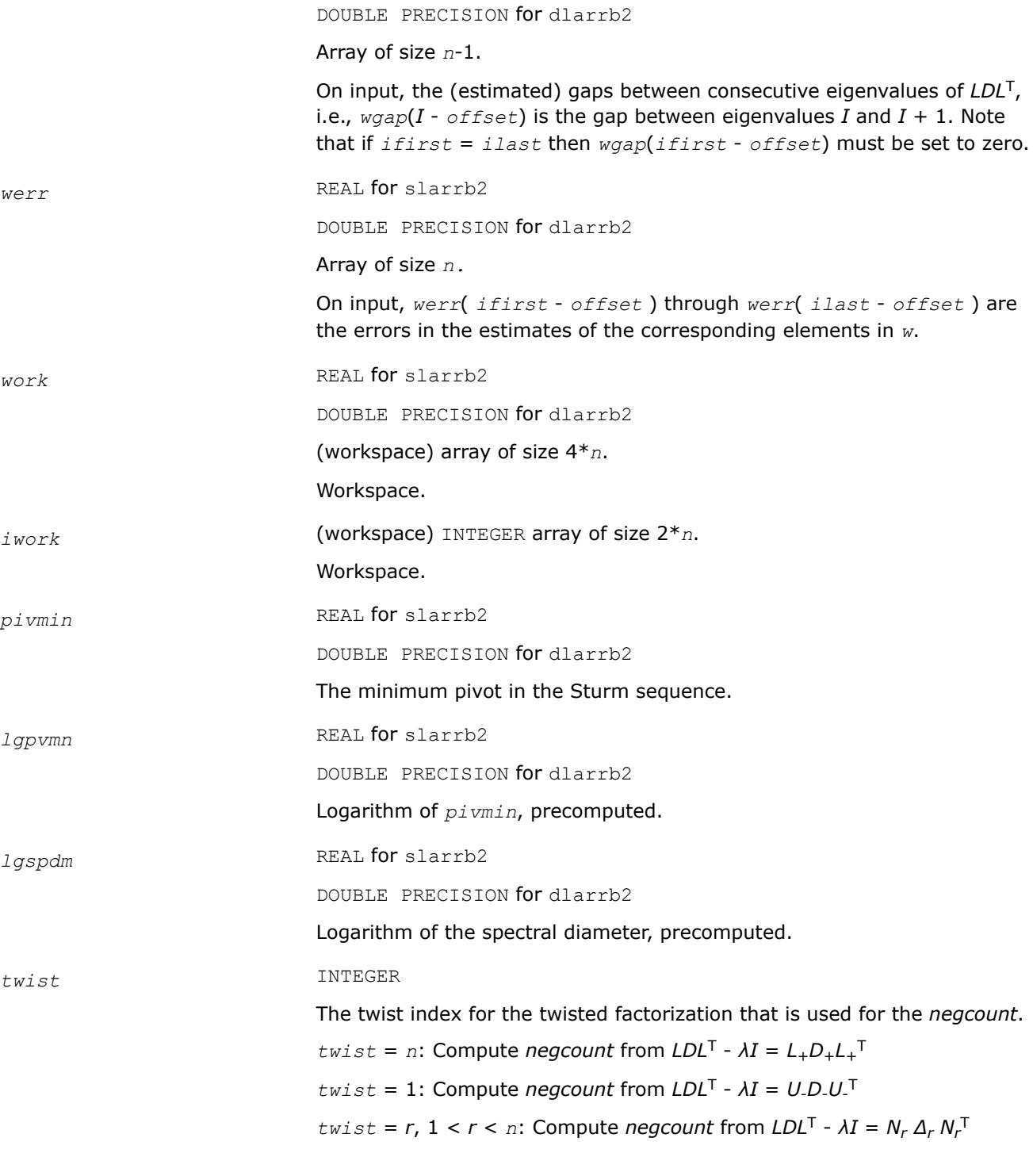

# **OUTPUT Parameters**

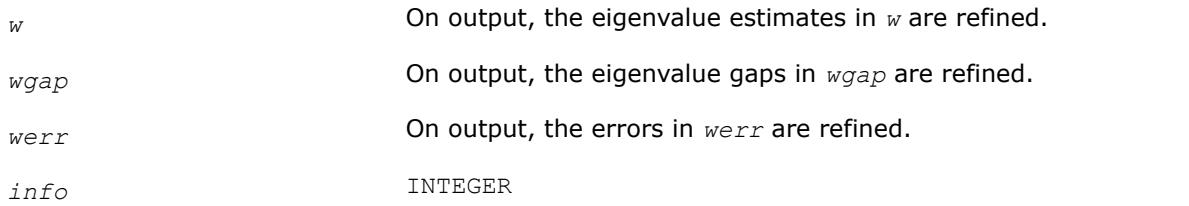

Error flag.

#### <span id="page-2571-0"></span>**See Also**

[Overview](#page-2067-0) for details of ScaLAPACK array descriptor structures and related notations.

#### **?larrd2**

*Computes the eigenvalues of a symmetric tridiagonal matrix to suitable accuracy.*

#### **Syntax**

call slarrd2( *range*, *order*, *n*, *vl*, *vu*, *il*, *iu*, *gers*, *reltol*, *d*, *e*, *e2*, *pivmin*, *nsplit*, *isplit*, *m*, *w*, *werr*, *wl*, *wu*, *iblock*, *indexw*, *work*, *iwork*, *dol*, *dou*, *info* ) call dlarrd2( *range*, *order*, *n*, *vl*, *vu*, *il*, *iu*, *gers*, *reltol*, *d*, *e*, *e2*, *pivmin*, *nsplit*, *isplit*, *m*, *w*, *werr*, *wl*, *wu*, *iblock*, *indexw*, *work*, *iwork*, *dol*, *dou*, *info* )

#### **Description**

?larrd2 computes the eigenvalues of a symmetric tridiagonal matrix *T* to limited initial accuracy. This is an auxiliary code to be called from [larre2a](#page-2578-0).

?larrd2 has been created using the LAPACK code [larrd](#page-1729-0) which itself stems from [stebz](#page-1098-0). The motivation for creating ?larrd2 is efficiency: When computing eigenvalues in parallel and the input tridiagonal matrix splits into blocks, ?larrd2 can skip over blocks which contain none of the eigenvalues from DOL to DOU for which the processor responsible. In extreme cases (such as large matrices consisting of many blocks of small size like 2x2), the gain can be substantial.

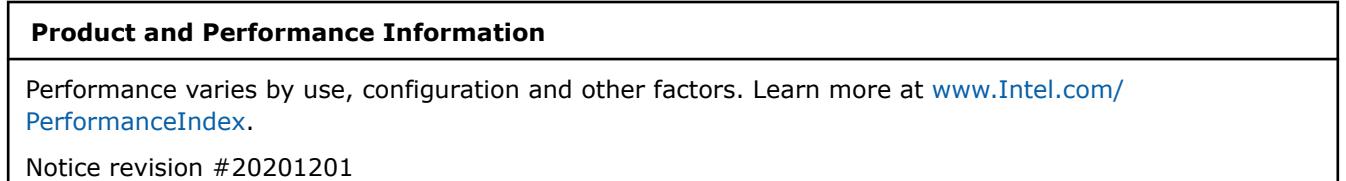

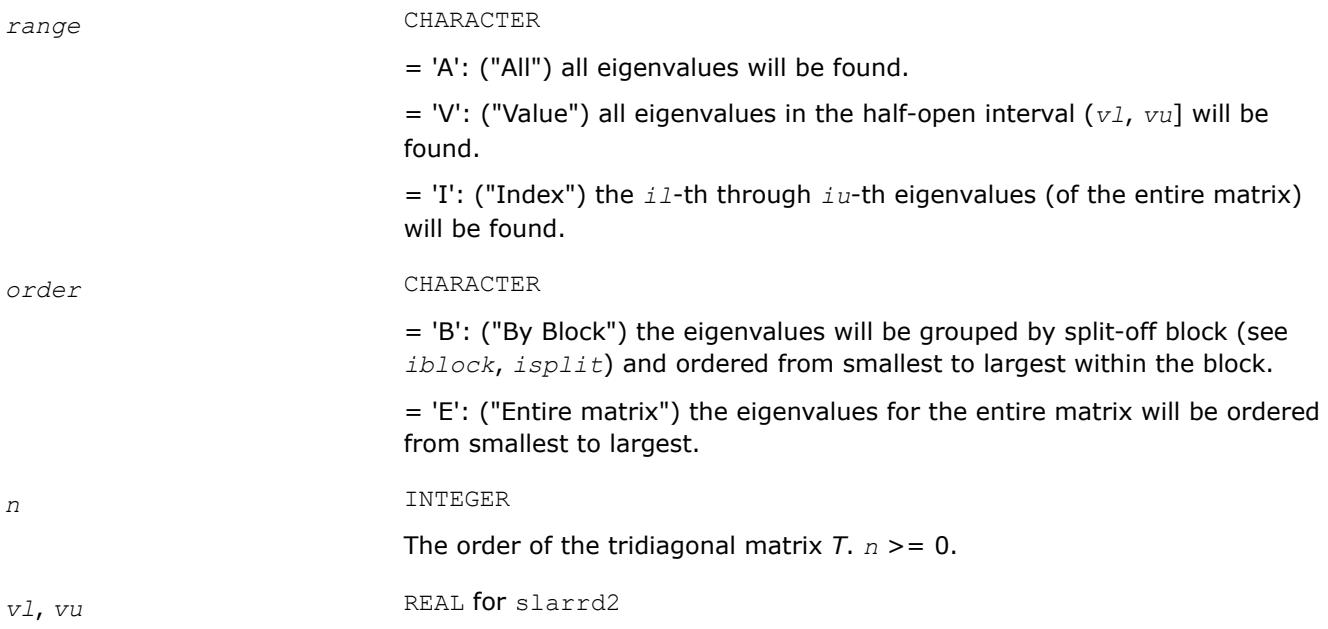

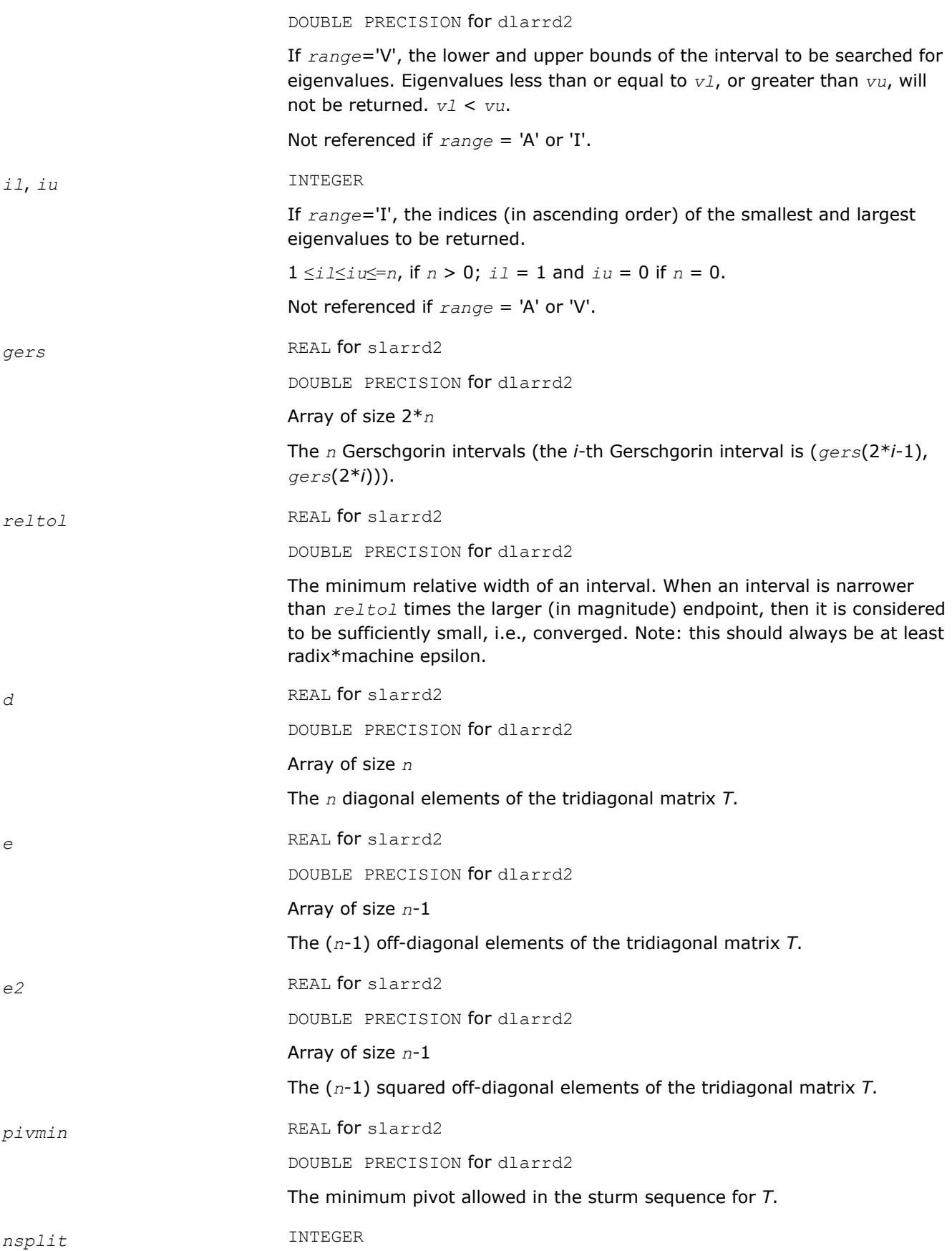

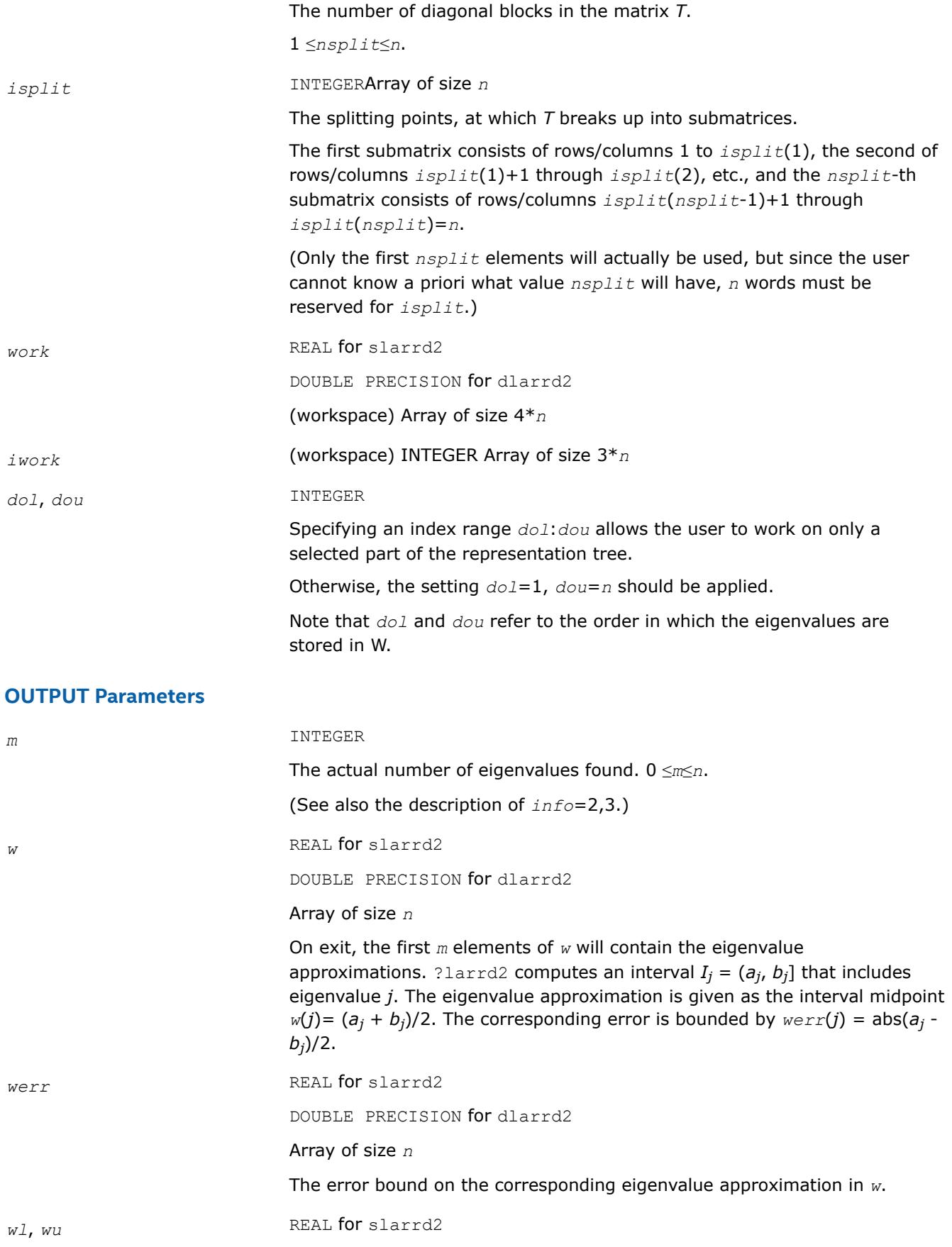

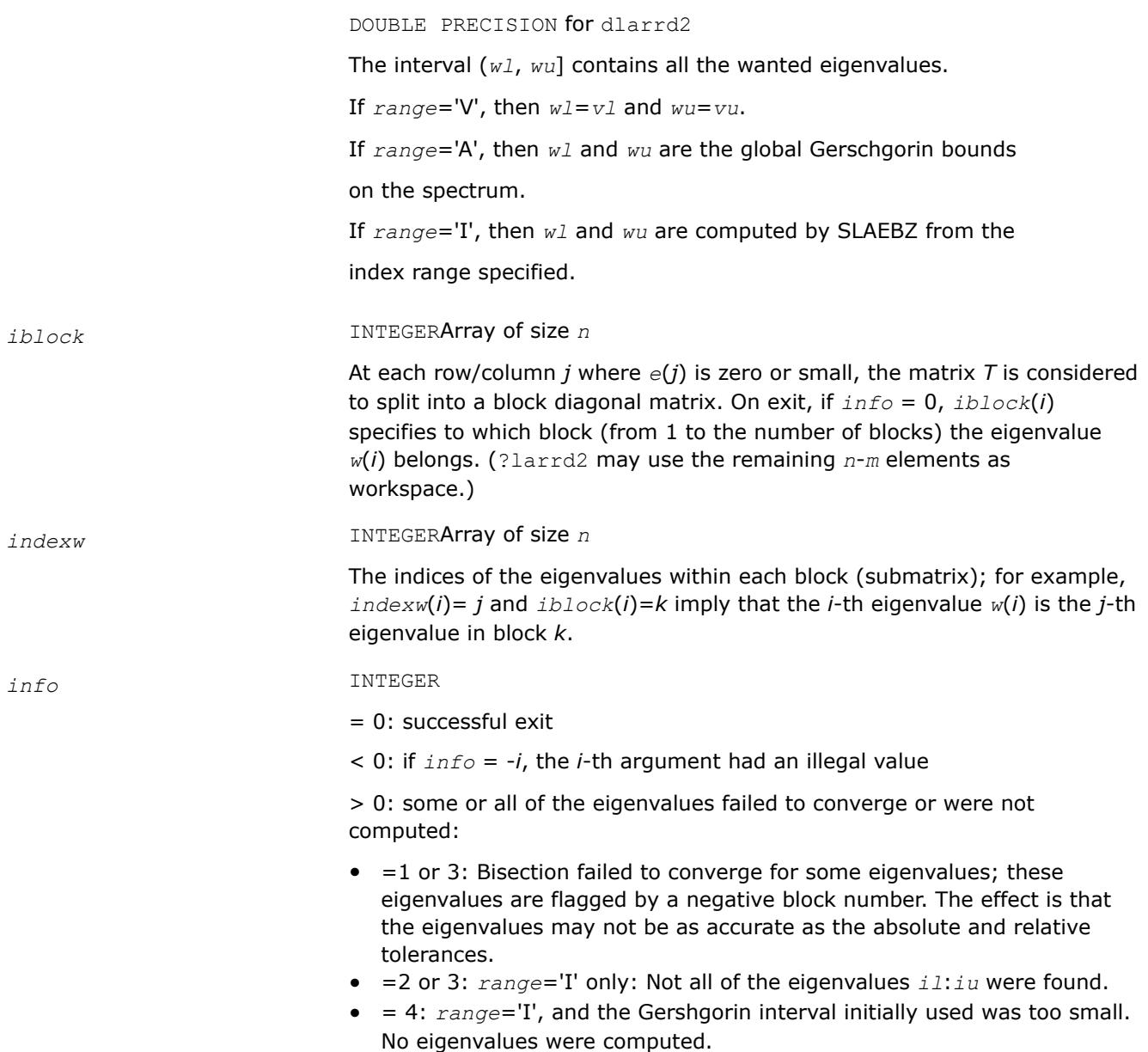

[Overview](#page-2067-0) for details of ScaLAPACK array descriptor structures and related notations.

# **?larre2**

*Given a tridiagonal matrix, sets small off-diagonal elements to zero and for each unreduced block, finds base representations and eigenvalues.*

#### **Syntax**

call slarre2( *range*, *n*, *vl*, *vu*, *il*, *iu*, *d*, *e*, *e2*, *rtol1*, *rtol2*, *spltol*, *nsplit*, *isplit*, *m*, *dol*, *dou*, *w*, *werr*, *wgap*, *iblock*, *indexw*, *gers*, *pivmin*, *work*, *iwork*, *info* )

call dlarre2( *range*, *n*, *vl*, *vu*, *il*, *iu*, *d*, *e*, *e2*, *rtol1*, *rtol2*, *spltol*, *nsplit*, *isplit*, *m*, *dol*, *dou*, *w*, *werr*, *wgap*, *iblock*, *indexw*, *gers*, *pivmin*, *work*, *iwork*, *info* )

# **Description**

To find the desired eigenvalues of a given real symmetric tridiagonal matrix *T*, ?larre2 sets, via [?larra](#page-1724-0), "small" off-diagonal elements to zero. For each block *T<sup>i</sup>* , it finds

- a suitable shift at one end of the block's spectrum,
- the root RRR,  $T_i \sigma_i I = L_i D_i L_i^T$ , and
- eigenvalues of each *LiDiL<sup>i</sup>* T.

The representations and eigenvalues found are then returned to [?stegr2](#page-2592-0) to compute the eigenvectors *T*.

?larre2 is more suitable for parallel computation than the original LAPACK code for computing the root RRR and its eigenvalues. When computing eigenvalues in parallel and the input tridiagonal matrix splits into blocks, ?larre2 can skip over blocks which contain none of the eigenvalues from *dol* to *dou* for which the processor is responsible. In extreme cases (such as large matrices consisting of many blocks of small size, e.g. 2x2), the gain can be substantial.

#### **Product and Performance Information**

Performance varies by use, configuration and other factors. Learn more at [www.Intel.com/](https://www.intel.com/PerformanceIndex) [PerformanceIndex.](https://www.intel.com/PerformanceIndex)

Notice revision #20201201

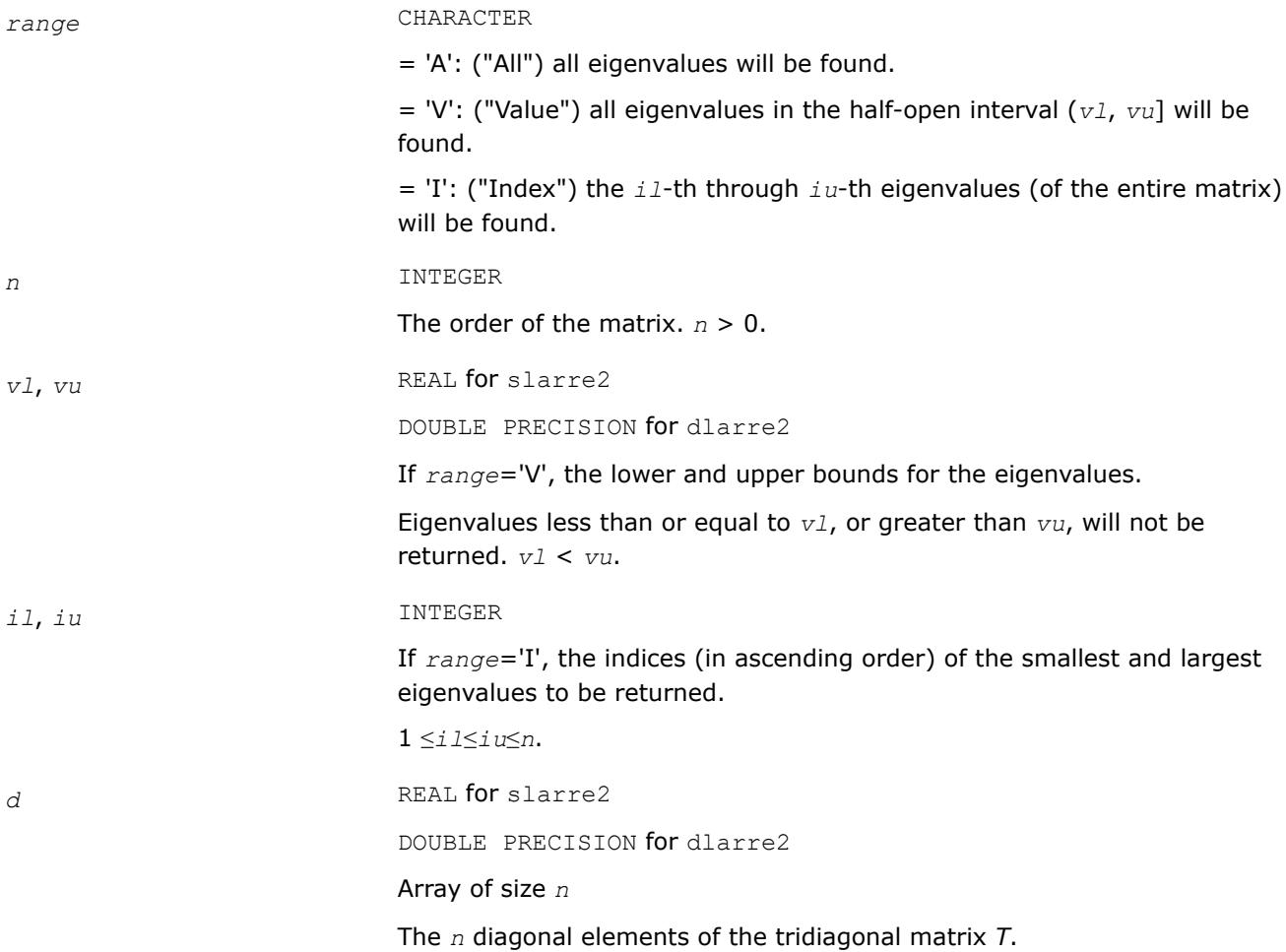

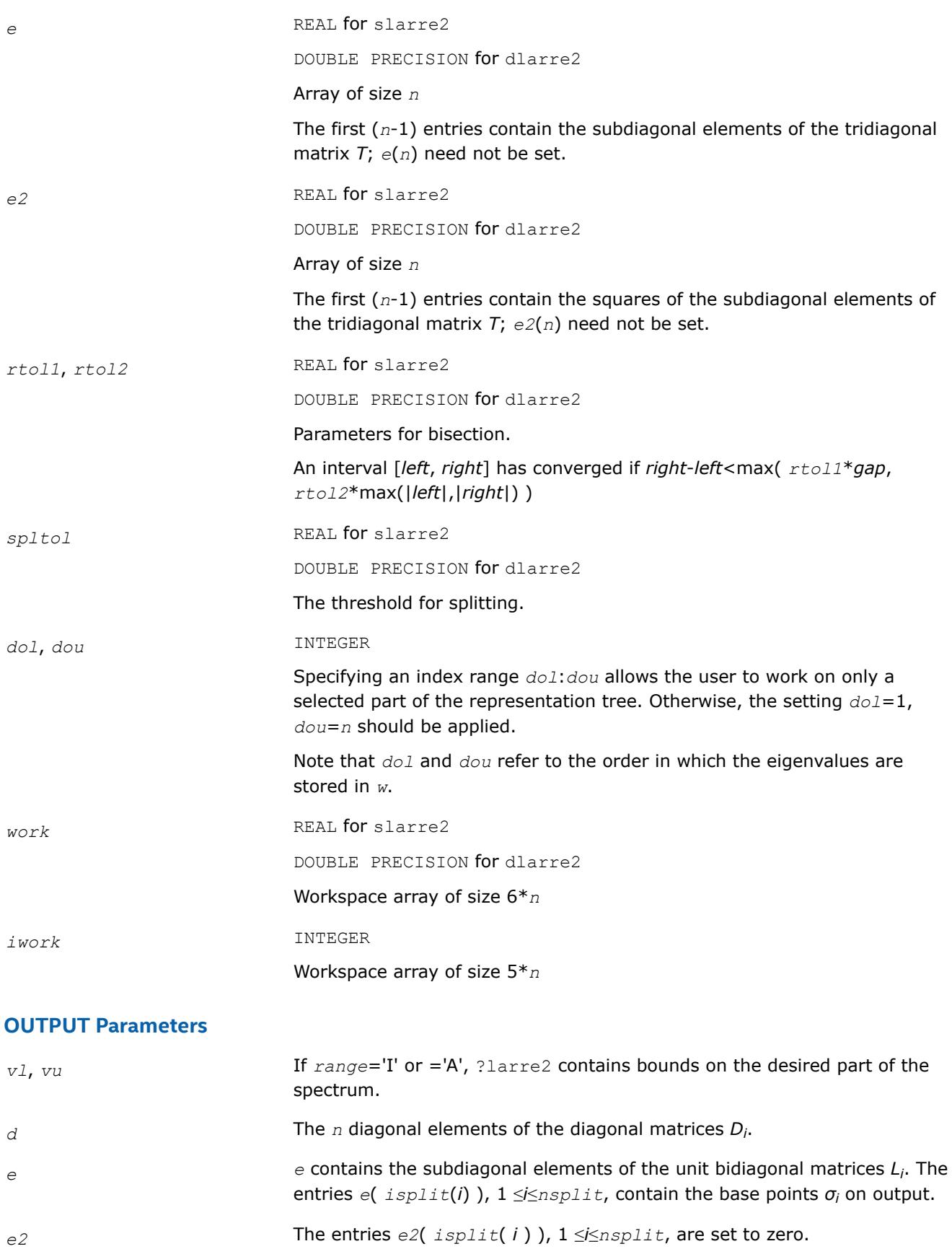

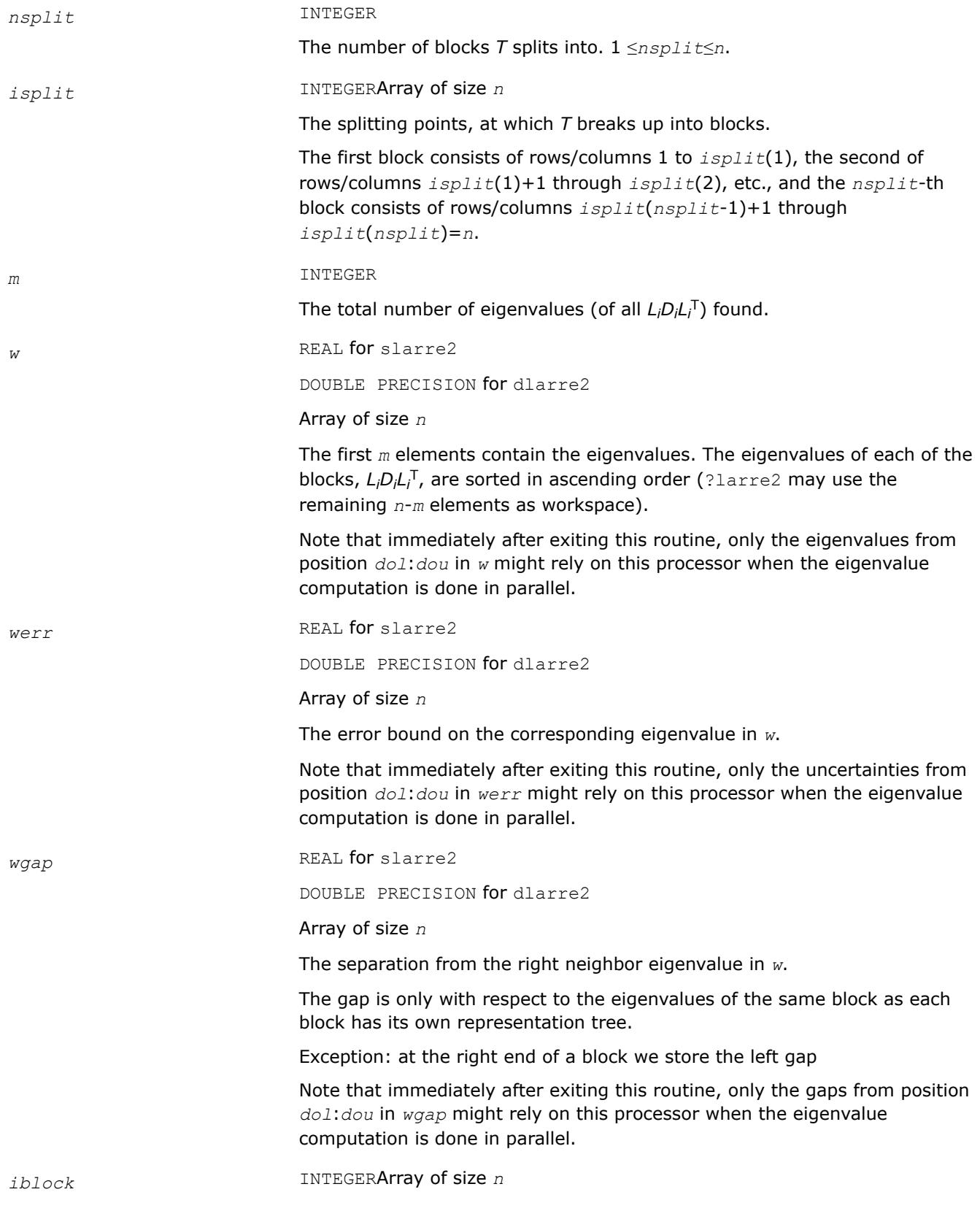

<span id="page-2578-0"></span>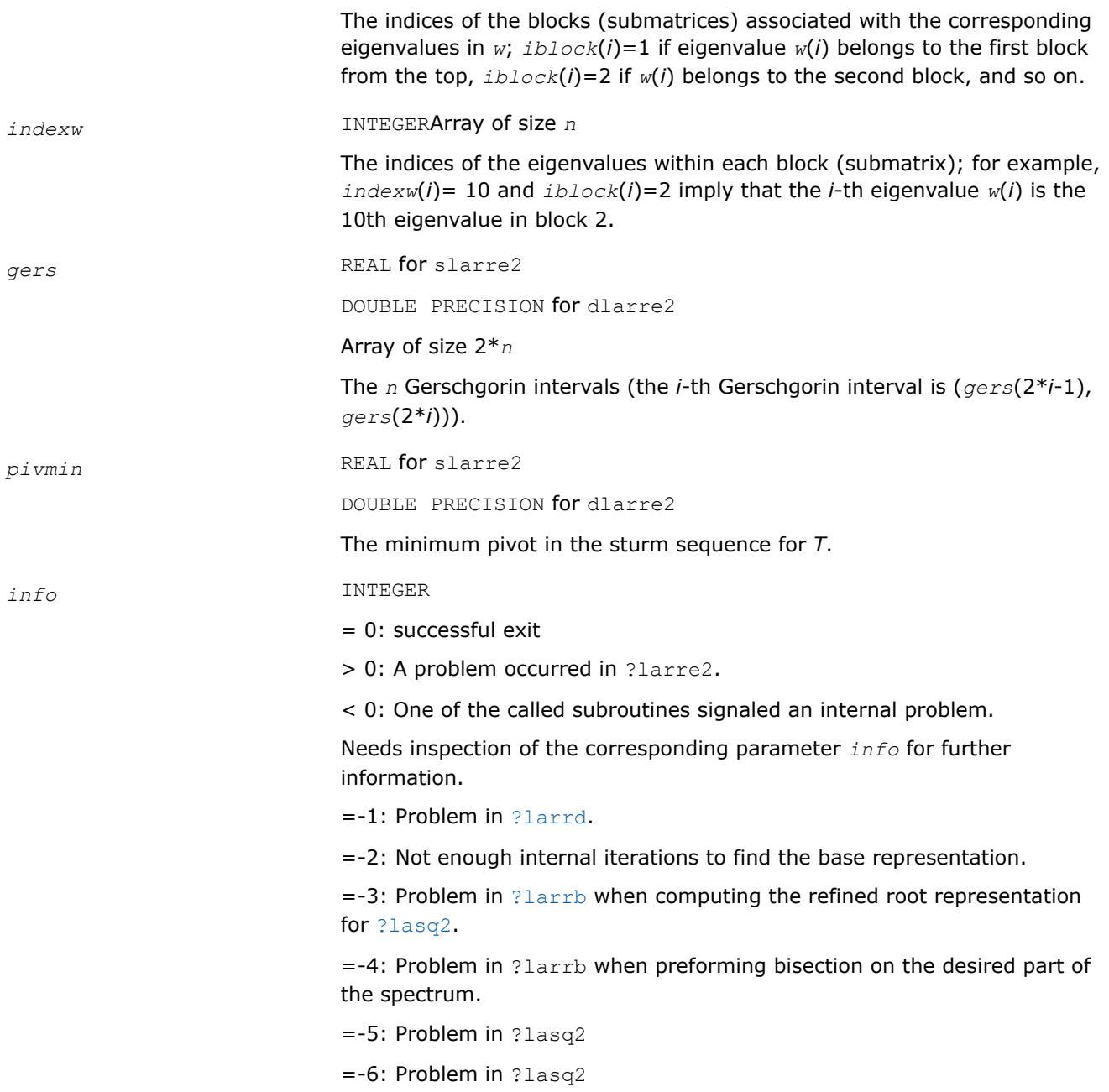

[Overview](#page-2067-0) for details of ScaLAPACK array descriptor structures and related notations.

# **?larre2a**

*Given a tridiagonal matrix, sets small off-diagonal elements to zero and for each unreduced block, finds base representations and eigenvalues.*

# **Syntax**

call slarre2a( *range*, *n*, *vl*, *vu*, *il*, *iu*, *d*, *e*, *e2*, *rtol1*, *rtol2*, *spltol*, *nsplit*, *isplit*, *m*, *dol*, *dou*, *needil*, *neediu*, *w*, *werr*, *wgap*, *iblock*, *indexw*, *gers*, *sdiam*, *pivmin*, *work*, *iwork*, *minrgp*, *info* )

call dlarre2a( *range*, *n*, *vl*, *vu*, *il*, *iu*, *d*, *e*, *e2*, *rtol1*, *rtol2*, *spltol*, *nsplit*, *isplit*, *m*, *dol*, *dou*, *needil*, *neediu*, *w*, *werr*, *wgap*, *iblock*, *indexw*, *gers*, *sdiam*, *pivmin*, *work*, *iwork*, *minrgp*, *info* )

### **Description**

To find the desired eigenvalues of a given real symmetric tridiagonal matrix *T*, ?larre2a sets any "small" offdiagonal elements to zero, and for each unreduced block *T<sup>i</sup>* , it finds

- a suitable shift at one end of the block's spectrum,
- the base representation,  $T_i \sigma_i I = L_i D_i L_i^T$ , and
- eigenvalues of each *LiDiL<sup>i</sup>* T.

#### **NOTE**

The algorithm obtains a crude picture of all the wanted eigenvalues (as selected by *range*). However, to reduce work and improve scalability, only the eigenvalues *dol* to *dou* are refined. Furthermore, if the matrix splits into blocks, RRRs for blocks that do not contain eigenvalues from *dol* to *dou* are skipped. The DQDS algorithm (subroutine [?lasq2](#page-1793-0)) is not used, unlike in the sequential case. Instead, eigenvalues are computed in parallel to some figures using bisection.

#### **Product and Performance Information**

Performance varies by use, configuration and other factors. Learn more at [www.Intel.com/](https://www.intel.com/PerformanceIndex) [PerformanceIndex.](https://www.intel.com/PerformanceIndex)

Notice revision #20201201

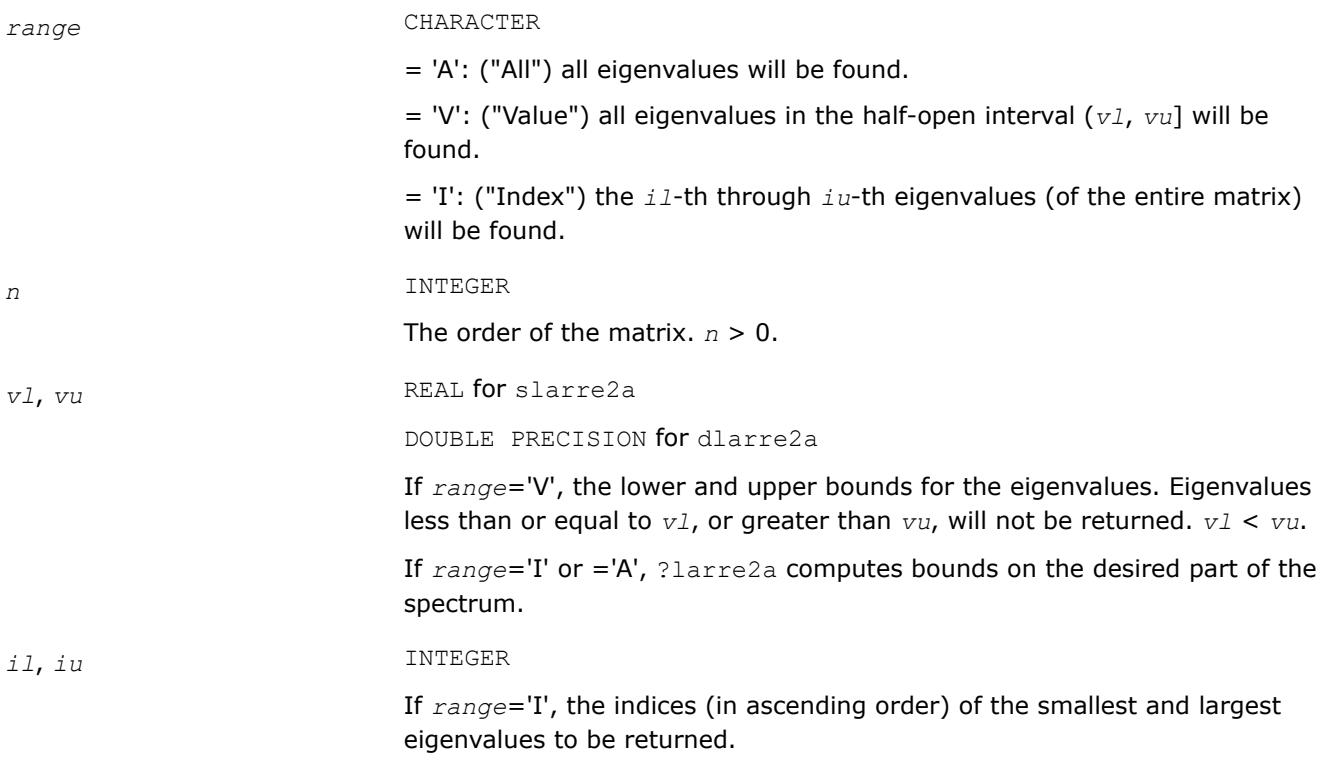

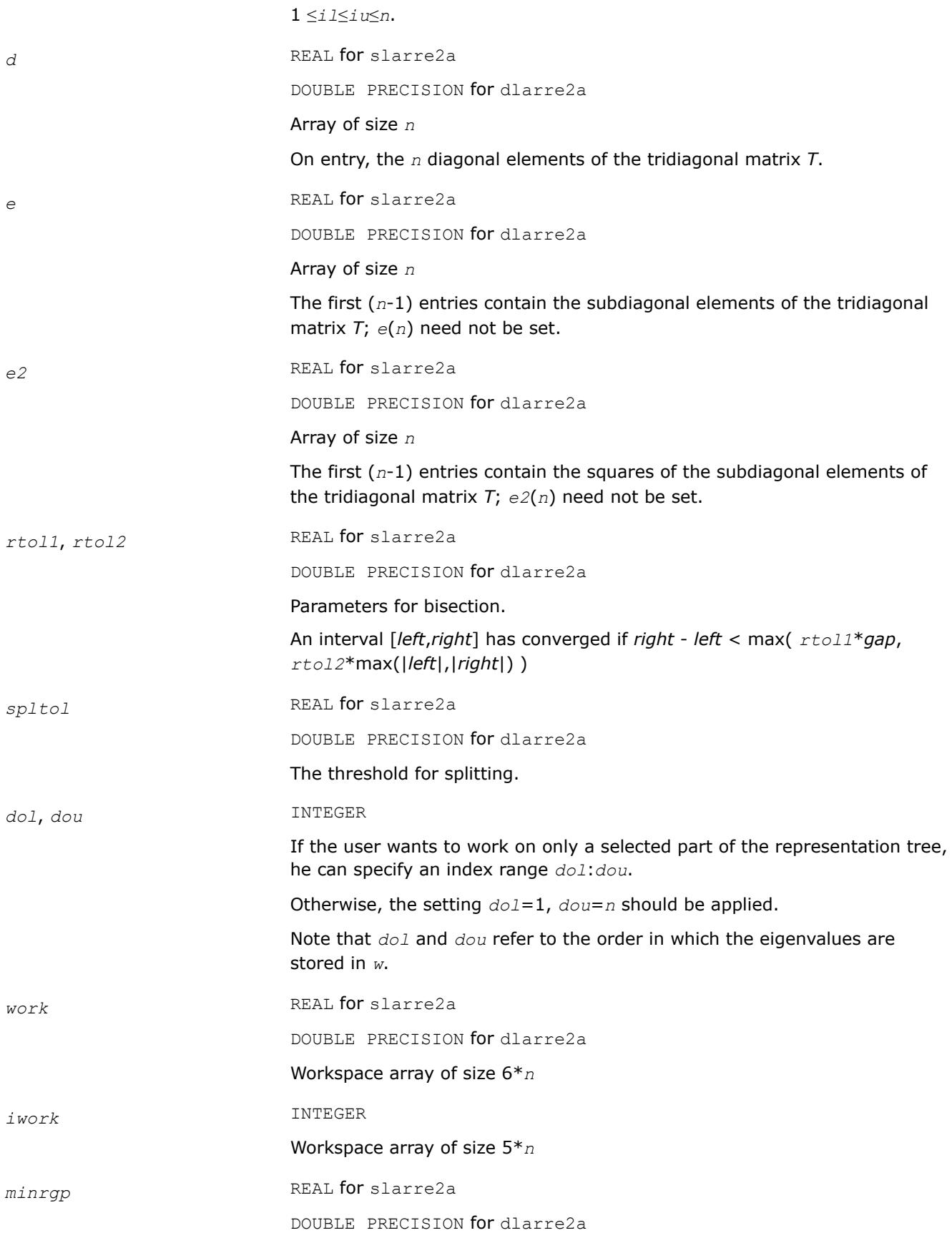

The minimum relative gap threshold to decide whether an eigenvalue or a cluster boundary is reached.

## **OUTPUT Parameters**

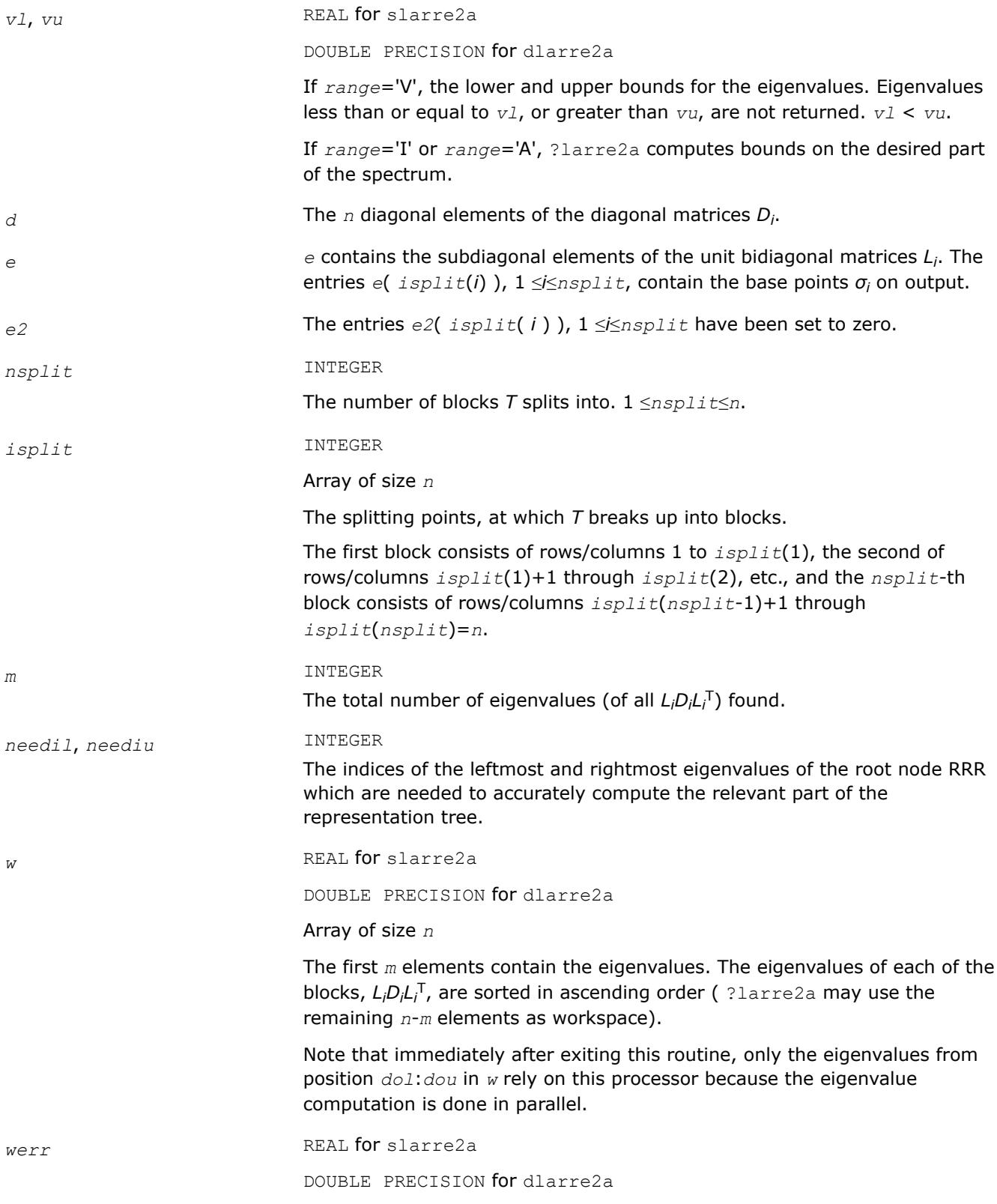

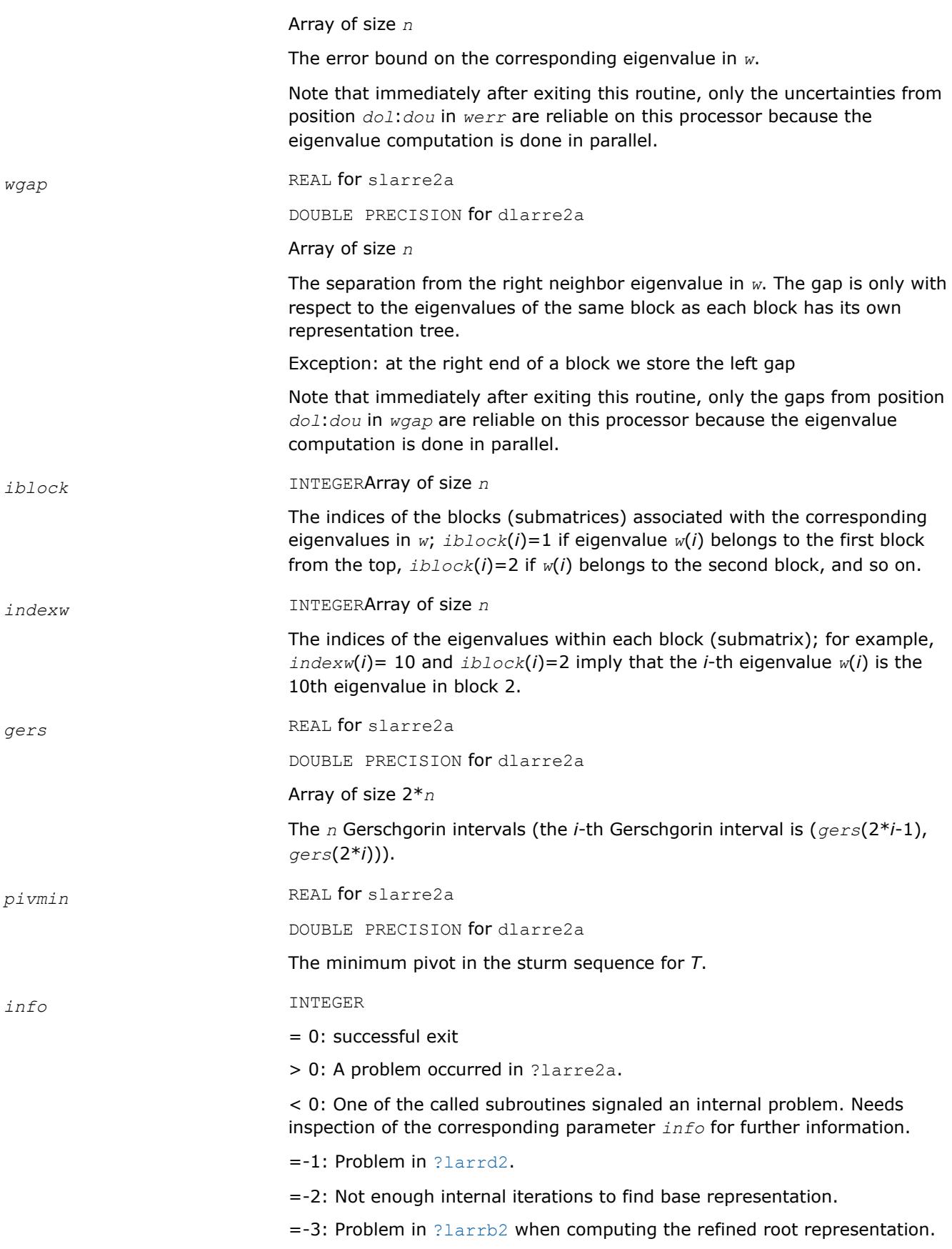

=-4: Problem in ?larrb2 when preforming bisection on the desired part of the spectrum.

= -9 Problem: *m* < *dou*-*dol*+1, that is the code found fewer eigenvalues than it was supposed to.

#### <span id="page-2583-0"></span>**See Also**

[Overview](#page-2067-0) for details of ScaLAPACK array descriptor structures and related notations.

## **?larrf2**

*Finds a new relatively robust representation such that at least one of the eigenvalues is relatively isolated.*

### **Syntax**

call slarrf2( *n*, *d*, *l*, *ld*, *clstrt*, *clend*, *clmid1*, *clmid2*, *w*, *wgap*, *werr*, *trymid*, *spdiam*, *clgapl*, *clgapr*, *pivmin*, *sigma*, *dplus*, *lplus*, *work*, *info* )

call dlarrf2( *n*, *d*, *l*, *ld*, *clstrt*, *clend*, *clmid1*, *clmid2*, *w*, *wgap*, *werr*, *trymid*, *spdiam*, *clgapl*, *clgapr*, *pivmin*, *sigma*, *dplus*, *lplus*, *work*, *info* )

### **Description**

Given the initial representation *LDL*T and its cluster of close eigenvalues (in a relative measure), *w*( *clstrt* ), *w*( *clstrt*+1 ), ... *w*( *clend* ), ?larrf2 finds a new relatively robust representation *LDL*T - *σ* I = *L*+*D*+*L*<sup>+</sup> T such that at least one of the eigenvalues of *L*+*D*+*L*<sup>+</sup> <sup>T</sup> is relatively isolated.

This is an enhanced version of [?larrf](#page-1736-0) that also tries shifts in the middle of the cluster, should there be a large gap, in order to break large clusters into at least two pieces.

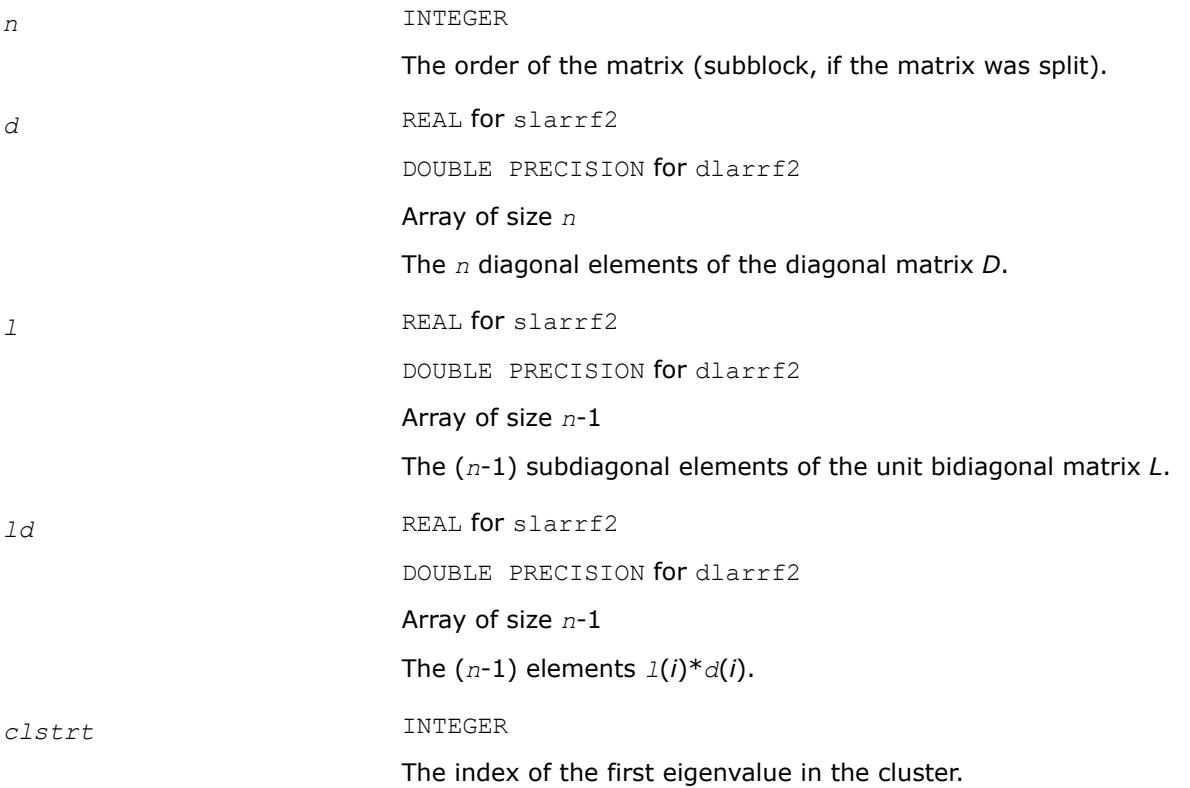

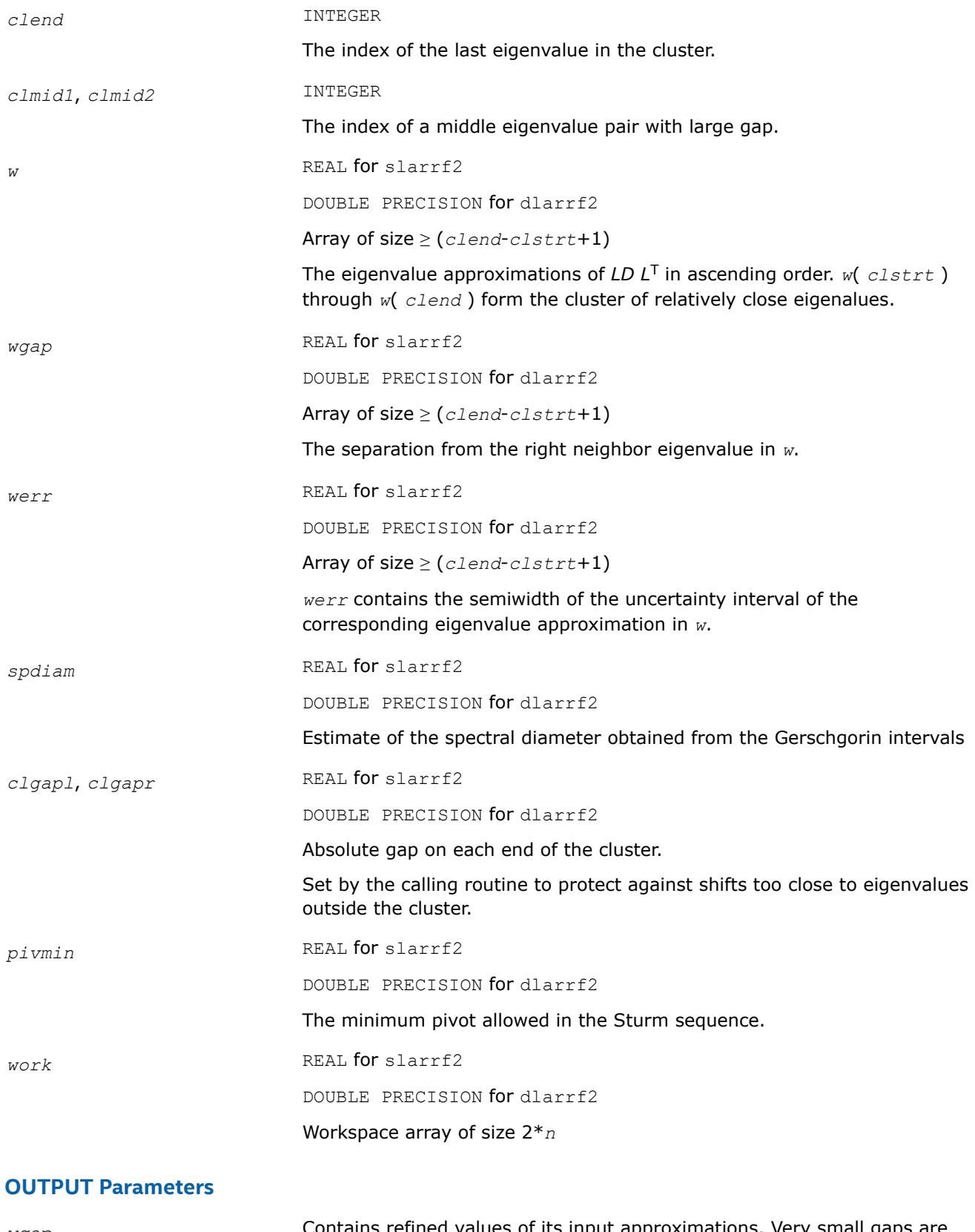

*wgap* Contains refined values of its input approximations. Very small gaps are unchanged.

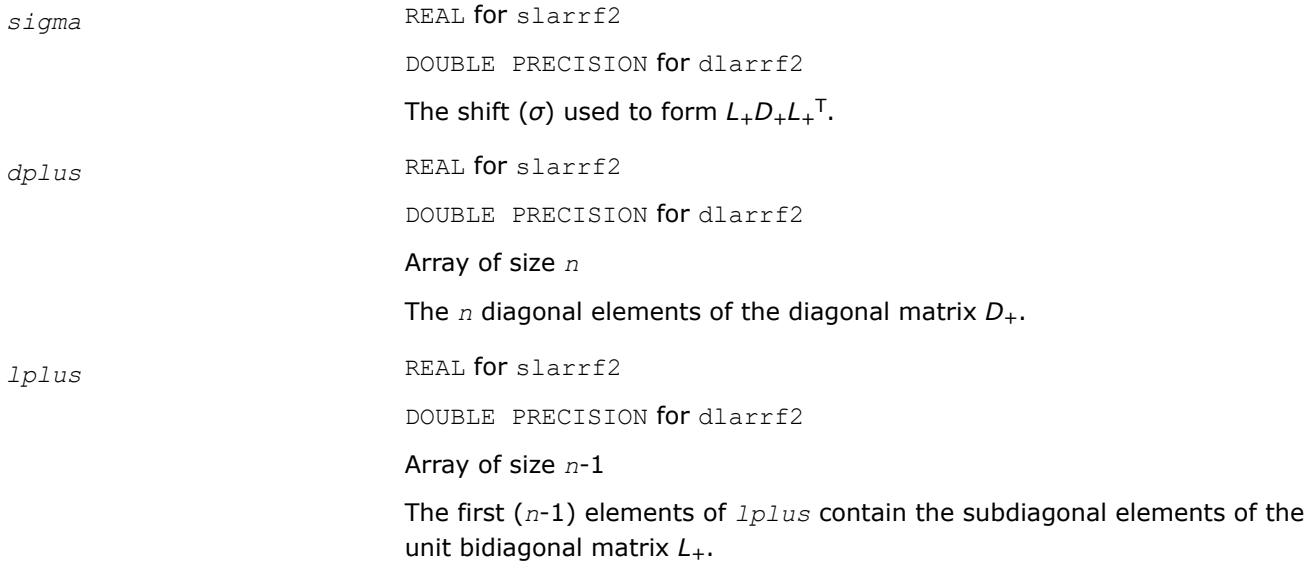

[Overview](#page-2067-0) for details of ScaLAPACK array descriptor structures and related notations.

#### **?larrv2**

*Computes the eigenvectors of the tridiagonal matrix T = L\*D\*LT given L, D and the eigenvalues of L\*D\*LT.*

#### **Syntax**

call slarrv2( *n*, *vl*, *vu*, *d*, *l*, *pivmin*, *isplit*, *m*, *dol*, *dou*, *needil*, *neediu*, *minrgp*, *rtol1*, *rtol2*, *w*, *werr*, *wgap*, *iblock*, *indexw*, *gers*, *sdiam*, *z*, *ldz*, *isuppz*, *work*, *iwork*, *vstart*, *finish*, *maxcls*, *ndepth*, *parity*, *zoffset*, *info* )

call dlarrv2( *n*, *vl*, *vu*, *d*, *l*, *pivmin*, *isplit*, *m*, *dol*, *dou*, *needil*, *neediu*, *minrgp*, *rtol1*, *rtol2*, *w*, *werr*, *wgap*, *iblock*, *indexw*, *gers*, *sdiam*, *z*, *ldz*, *isuppz*, *work*, *iwork*, *vstart*, *finish*, *maxcls*, *ndepth*, *parity*, *zoffset*, *info* )

# **Description**

?Larrv2 computes the eigenvectors of the tridiagonal matrix  $T = LDL^T$  given *L*, *D* and approximations to the eigenvalues of *LDL*T. The input eigenvalues should have been computed by [larre2a](#page-2578-0) or by previous calls to ?larrv2.

The major difference between the parallel and the sequential construction of the representation tree is that in the parallel case, not all eigenvalues of a given cluster might be computed locally. Other processors might "own" and refine part of an eigenvalue cluster. This is crucial for scalability. Thus there might be communication necessary before the current level of the representation tree can be parsed.

#### Please note:

• The calling sequence has two additional integer parameters, *dol* and *dou*, that should satisfy *m*≥*dou*≥*dol*≥1. These parameters are only relevant when both eigenvalues and eigenvectors are computed (stegr2b parameter *jobz* = 'V'). ?larrv2 only computes the eigenvectors corresponding to eigenvalues *dol* through *dou* in *w*. (That is, instead of computing the eigenvectors belonging to *w*(1) through *w*(*m*), only the eigenvectors belonging to eigenvalues *w*(*dol*) through *w*(*dou*) are computed. In this case, only the eigenvalues *dol*:*dou* are guaranteed to be accurately refined to all figures by Rayleigh-Quotient iteration.

- The additional arguments *vstart*, *finish*, *ndepth*, *parity*, *zoffset* are included as a thread-safe implementation equivalent to save variables. These variables store details about the local representation tree which is computed layerwise. For scalability reasons, eigenvalues belonging to the locally relevant representation tree might be computed on other processors. These need to be communicated before the inspection of the RRRs can proceed on any given layer. Note that only when the variable *finish* is true, the computation has ended. All eigenpairs between *dol* and *dou* have been computed. *m* is set to *dou dol* + 1.
- ?larrv2 needs more workspace in *z* than the sequential slarrv. It is used to store the conformal embedding of the local representation tree.

### **Product and Performance Information**

Performance varies by use, configuration and other factors. Learn more at [www.Intel.com/](https://www.intel.com/PerformanceIndex) [PerformanceIndex.](https://www.intel.com/PerformanceIndex)

Notice revision #20201201

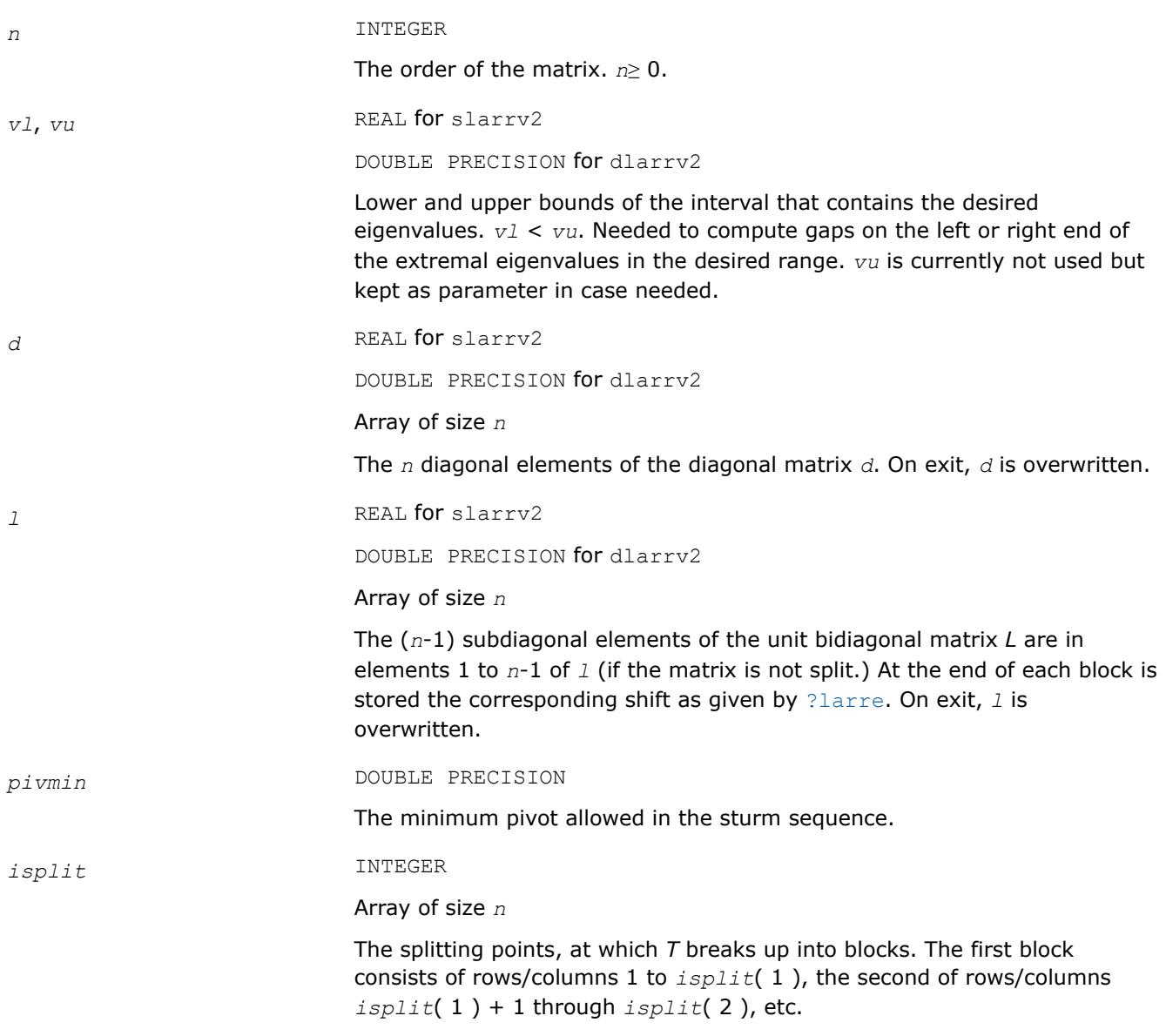

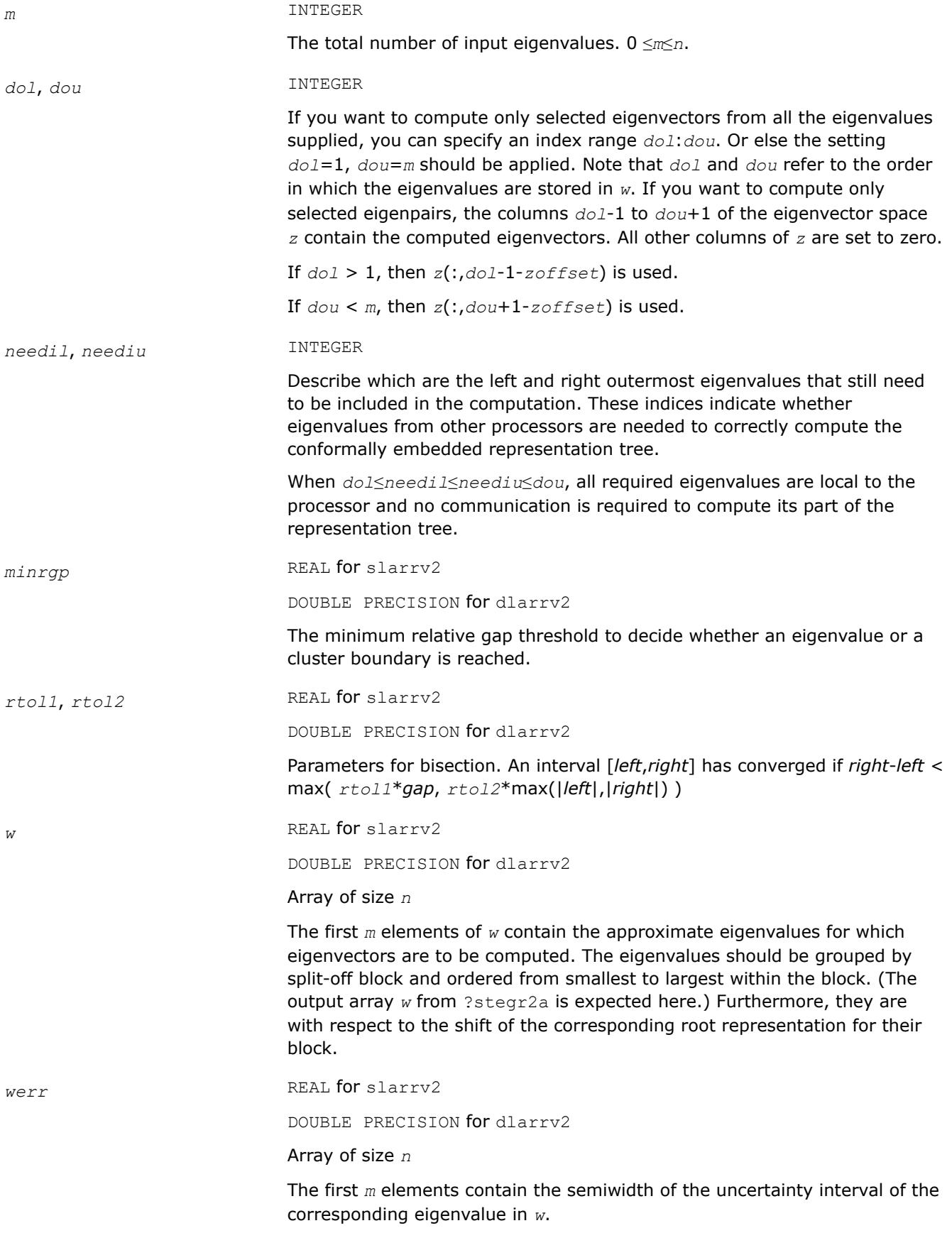

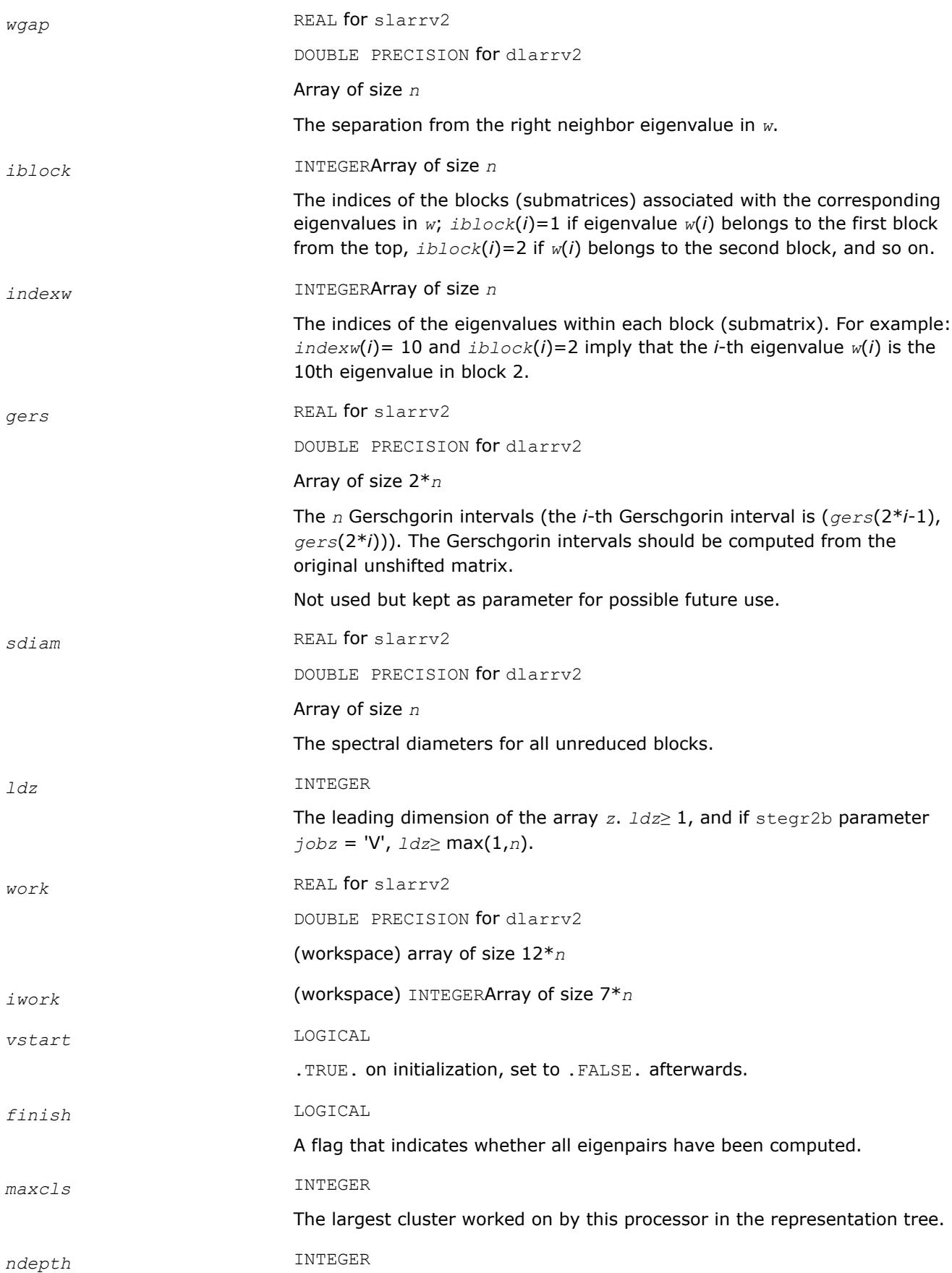

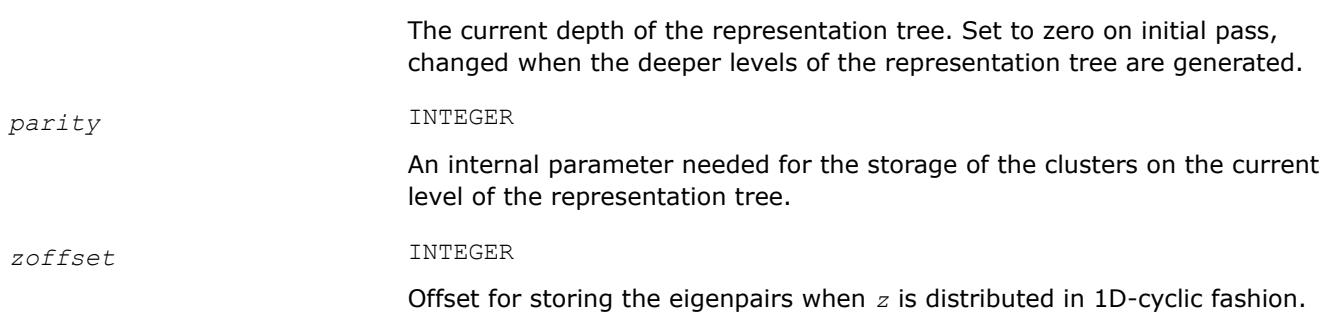

# **OUTPUT Parameters**

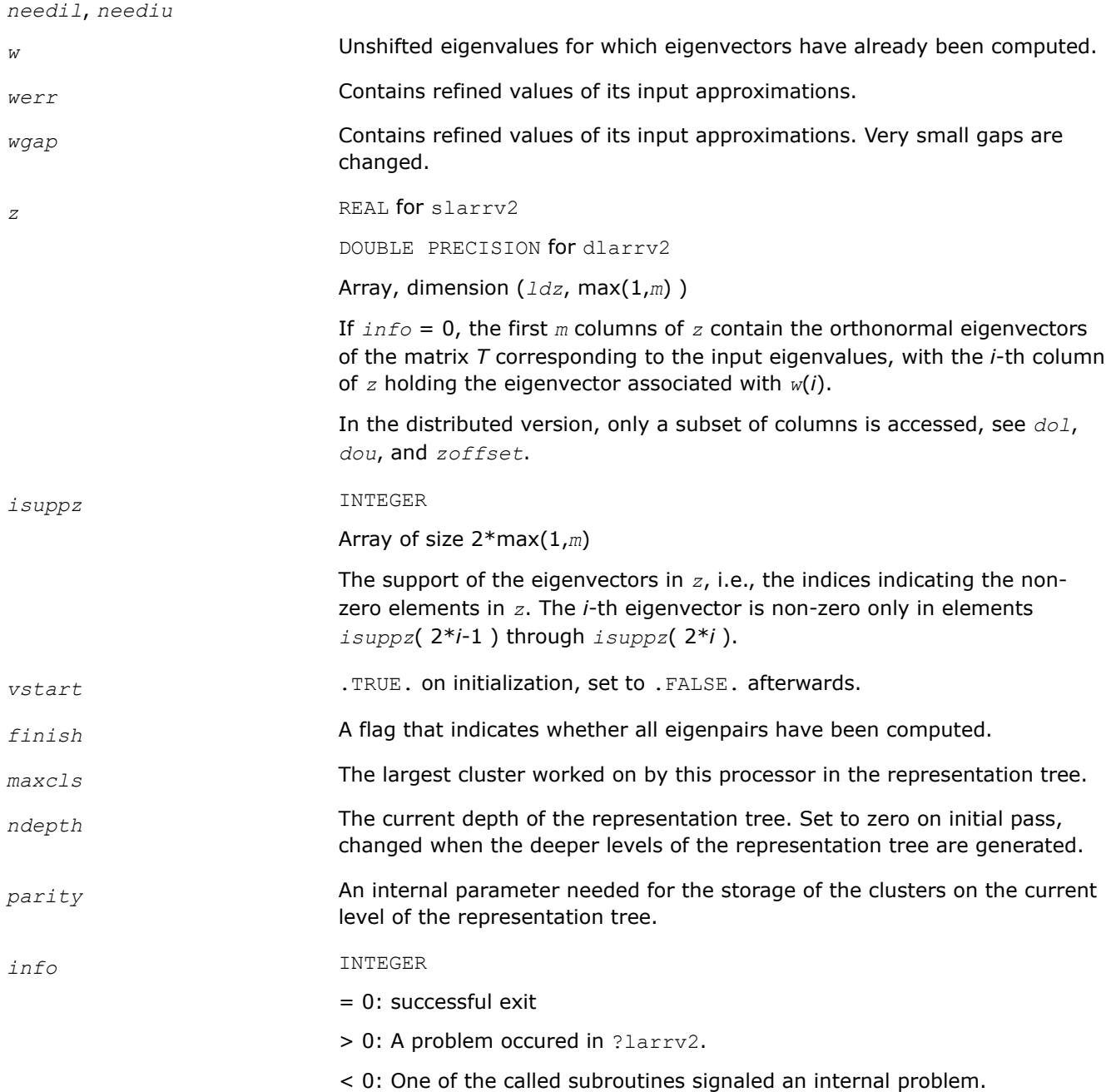

Needs inspection of the corresponding parameter *info* for further information.

 $= -1$ : Problem in ? $larrb2$  when refining a child's eigenvalues.

=-2: Problem in [?larrf2](#page-2583-0) when computing the RRR of a child. When a child is inside a tight cluster, it can be difficult to find an RRR. A partial remedy from the user's point of view is to make the parameter *minrgp* smaller and recompile. However, as the orthogonality of the computed vectors is proportional to 1/*minrgp*, be aware that decreasing *minrgp* might be reduce precision.

 $= -3$ : Problem in ?larrb2 when refining a single eigenvalue after the Rayleigh correction was rejected.

= 5: The Rayleigh Quotient Iteration failed to converge to full accuracy.

### **See Also**

[Overview](#page-2067-0) for details of ScaLAPACK array descriptor structures and related notations.

### **?lasorte**

*Sorts eigenpairs by real and complex data types.*

#### **Syntax**

```
call slasorte(s, lds, j, out, info)
call dlasorte(s, lds, j, out, info)
```
#### **Description**

The ?lasorteroutine sorts eigenpairs so that real eigenpairs are together and complex eigenpairs are together. This helps to employ 2x2 shifts easily since every second subdiagonal is guaranteed to be zero. This routine does no parallel work and makes no calls.

#### **Product and Performance Information**

Performance varies by use, configuration and other factors. Learn more at [www.Intel.com/](https://www.intel.com/PerformanceIndex) [PerformanceIndex.](https://www.intel.com/PerformanceIndex)

Notice revision #20201201

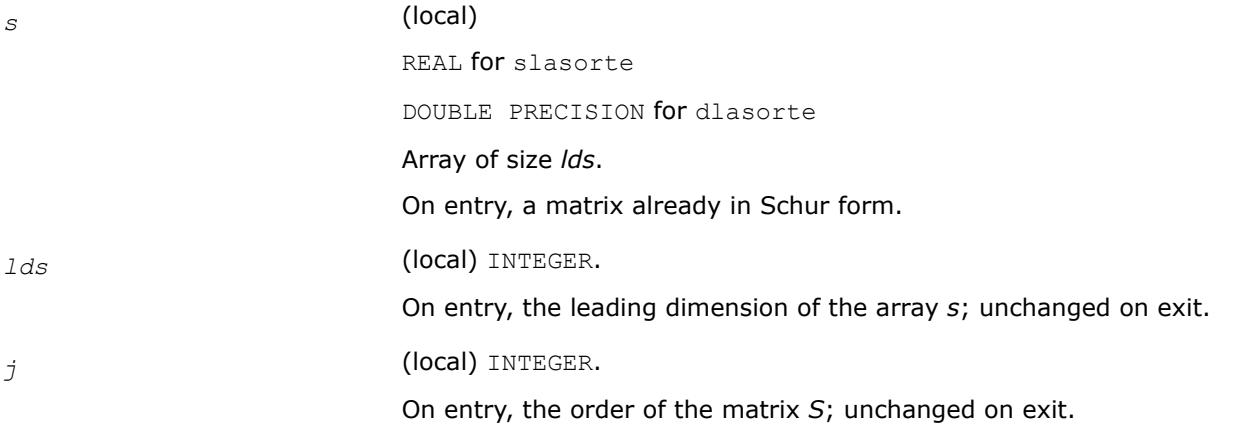

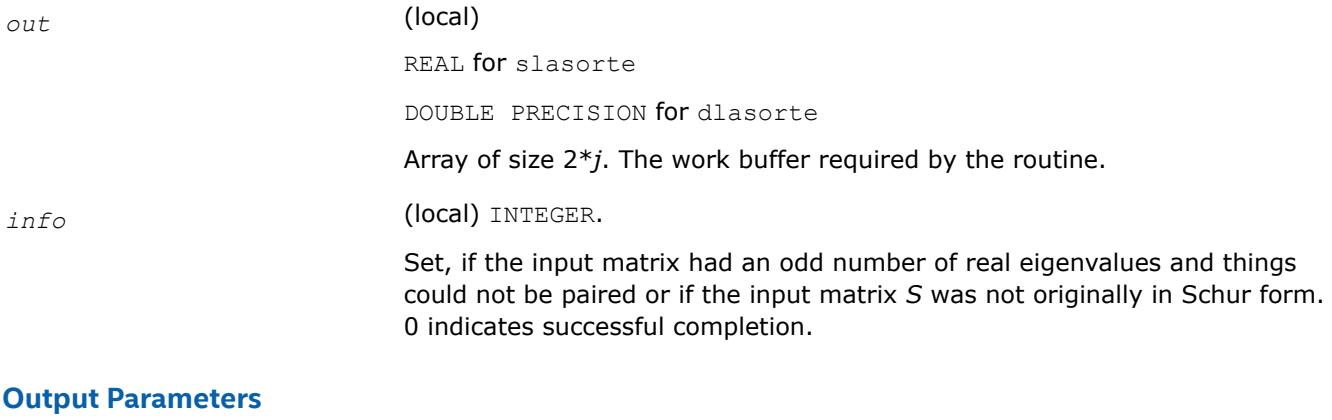

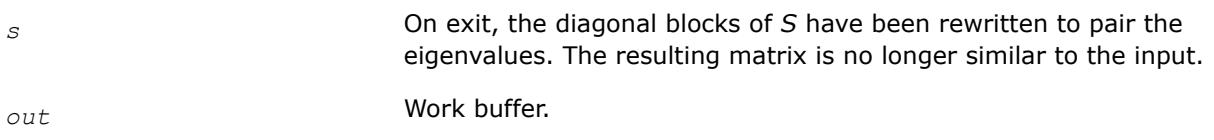

[Overview](#page-2067-0) for details of ScaLAPACK array descriptor structures and related notations.

### **?lasrt2**

*Sorts numbers in increasing or decreasing order.*

#### **Syntax**

call slasrt2(*id*, *n*, *d*, *key*, *info*) call dlasrt2(*id*, *n*, *d*, *key*, *info*)

#### **Description**

The ?lasrt2routine is modified LAPACK routine [?lasrt](#page-1803-0), which sorts the numbers in *d* in increasing order (if *id* = 'I') or in decreasing order (if *id* = 'D' ). It uses Quick Sort, reverting to Insertion Sort on arrays of size  $\leq$  20. The size of STACK limits *n* to about 2<sup>32</sup>.

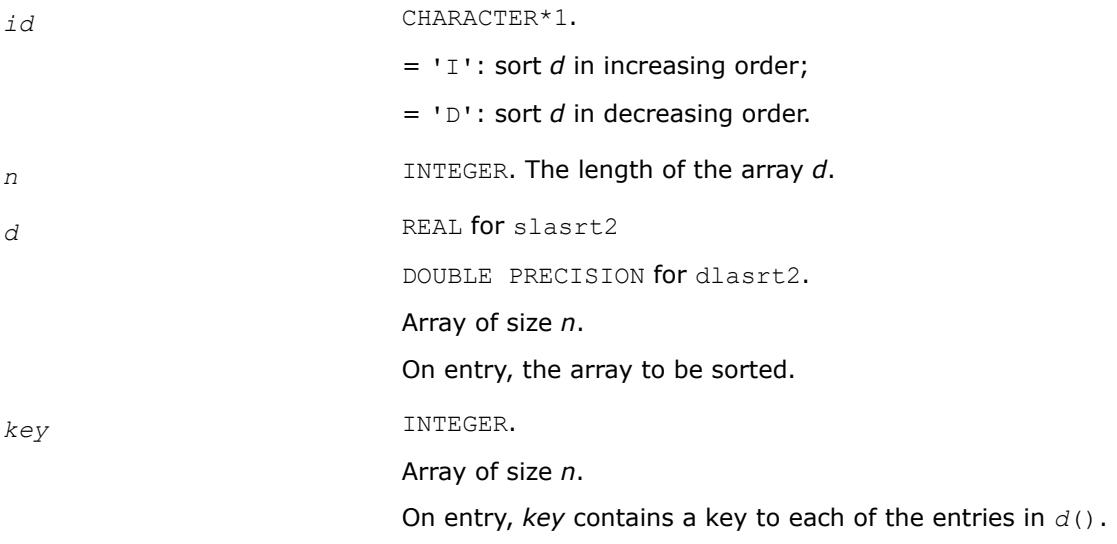
Typically,  $key(i) = i$  for all *i*.

# **Output Parameters**

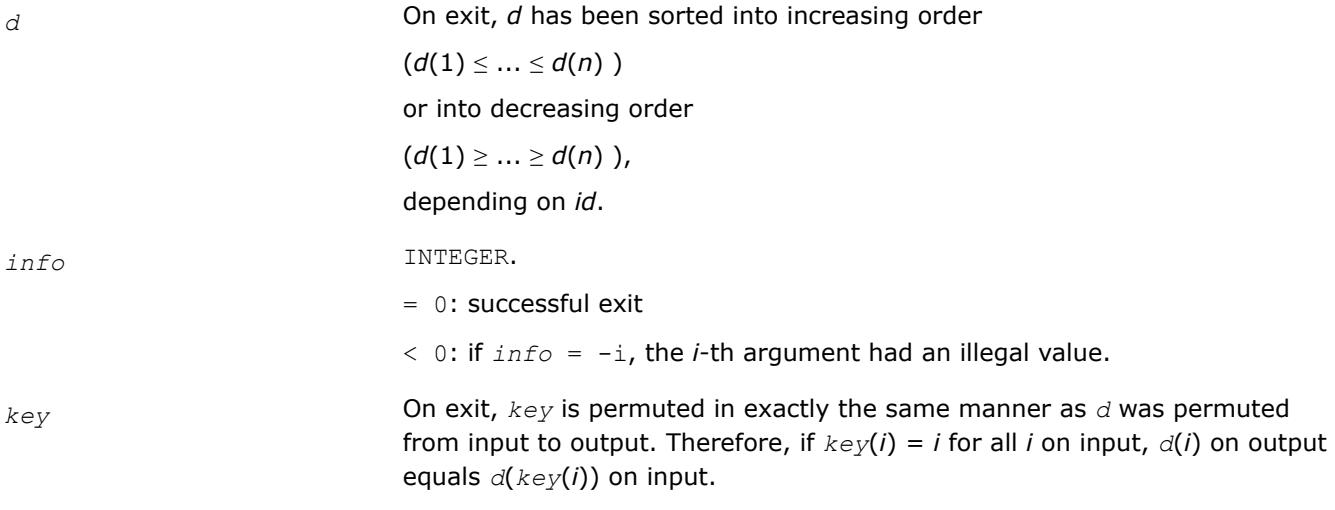

# **See Also**

[Overview](#page-2067-0) for details of ScaLAPACK array descriptor structures and related notations.

# **?stegr2**

*Computes selected eigenvalues and eigenvectors of a real symmetric tridiagonal matrix.*

# **Syntax**

call sstegr2( *jobz*, *range*, *n*, *d*, *e*, *vl*, *vu*, *il*, *iu*, *m*, *w*, *z*, *ldz*, *nzc*, *isuppz*, *work*, *lwork*, *iwork*, *liwork*, *dol*, *dou*, *zoffset*, *info* )

call dstegr2( *jobz*, *range*, *n*, *d*, *e*, *vl*, *vu*, *il*, *iu*, *m*, *w*, *z*, *ldz*, *nzc*, *isuppz*, *work*, *lwork*, *iwork*, *liwork*, *dol*, *dou*, *zoffset*, *info* )

# **Description**

?stegr2 computes selected eigenvalues and, optionally, eigenvectors of a real symmetric tridiagonal matrix *T*. It is invoked in the ScaLAPACK MRRR driver p?syevr and the corresponding Hermitian version either when only eigenvalues are to be computed, or when only a single processor is used (the sequential-like case).

[?stegr](#page-1091-0)2 has been adapted from LAPACK's ?stegr. Please note the following crucial changes.

- **1.** The calling sequence has two additional integer parameters, *dol* and *dou*, that should satisfy *m*≥*dou*≥*dol*≥1. ?stegr2*only* computes the eigenpairs corresponding to eigenvalues *dol* through *dou* in *w*. (That is, instead of computing the eigenpairs belonging to *w*(1) through *w*(*m*), only the eigenvectors belonging to eigenvalues *w*(*dol*) through *w*(*dou*) are computed. In this case, only the eigenvalues *dol*:*dou* are guaranteed to be fully accurate.
- **2.** *m* is *not* the number of eigenvalues specified by *range*, but is *m* = *dou dol* + 1. This concerns the case where only eigenvalues are computed, but on more than one processor. Thus, in this case *m* refers to the number of eigenvalues computed on this processor.
- **3.** The arrays w and z might not contain all the wanted eigenpairs locally, instead this information is distributed over other processors.

# **Product and Performance Information**

Performance varies by use, configuration and other factors. Learn more at [www.Intel.com/](https://www.intel.com/PerformanceIndex) [PerformanceIndex.](https://www.intel.com/PerformanceIndex)

Notice revision #20201201

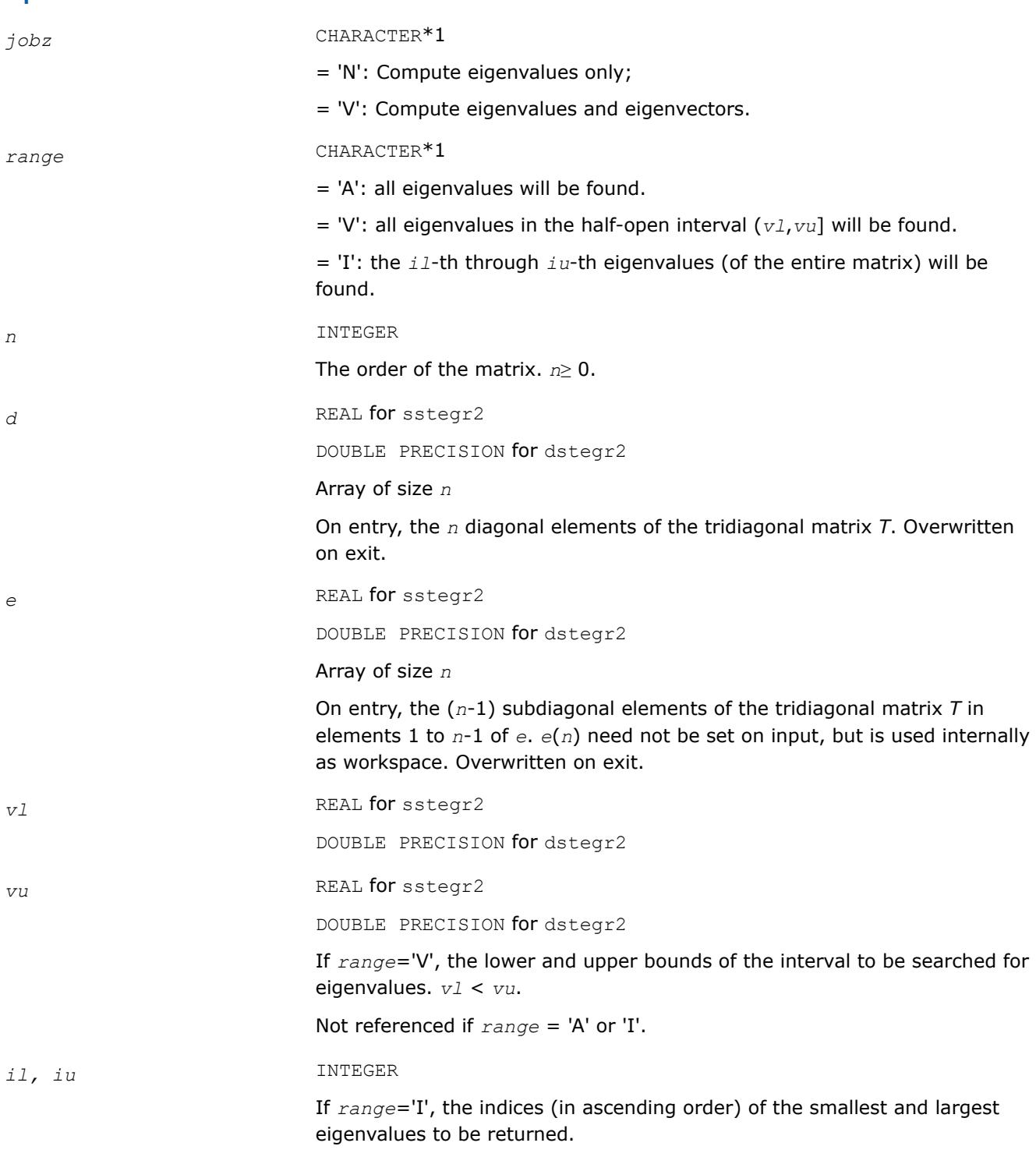

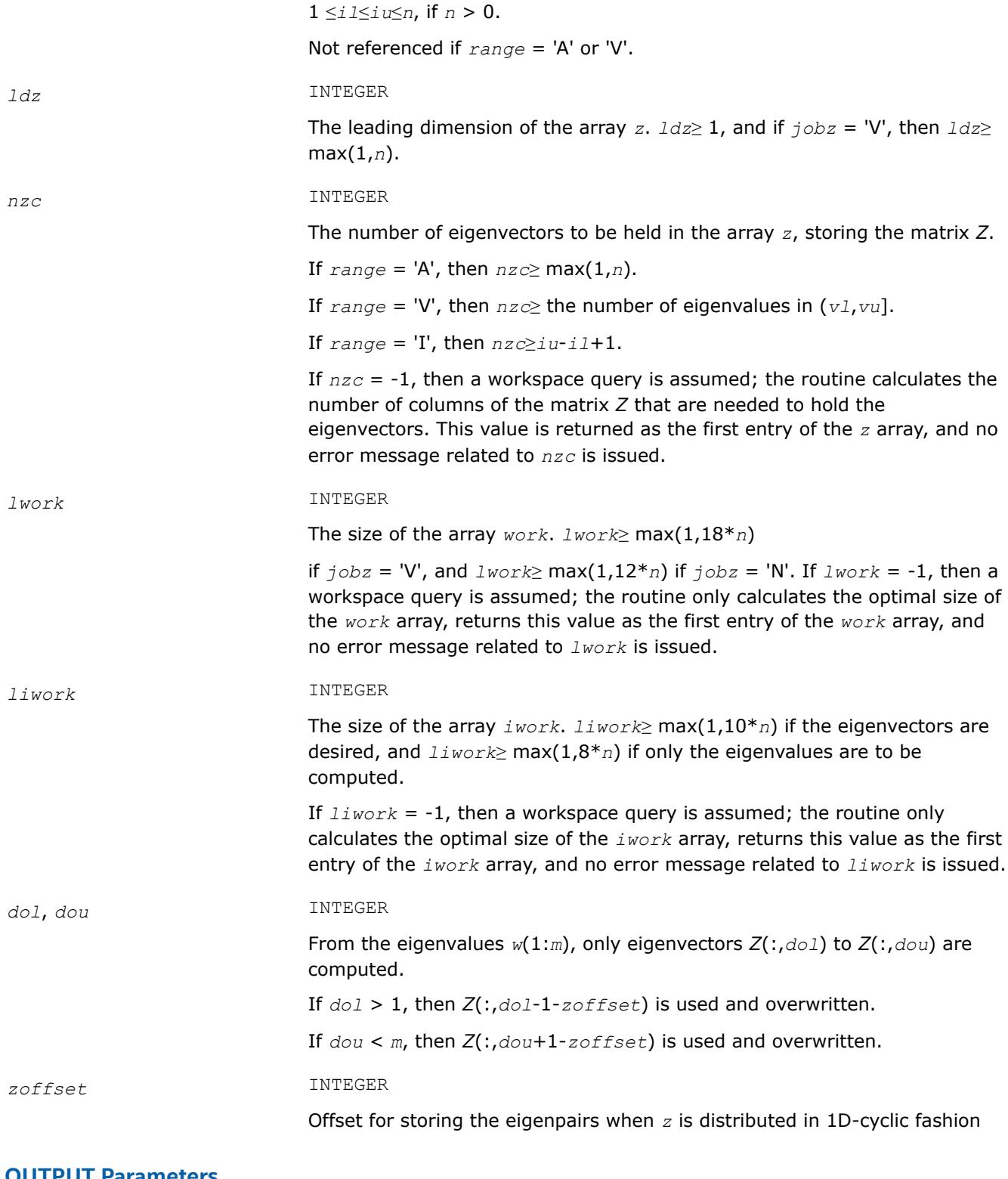

#### **OUTPUT Parameters**

*m* INTEGER

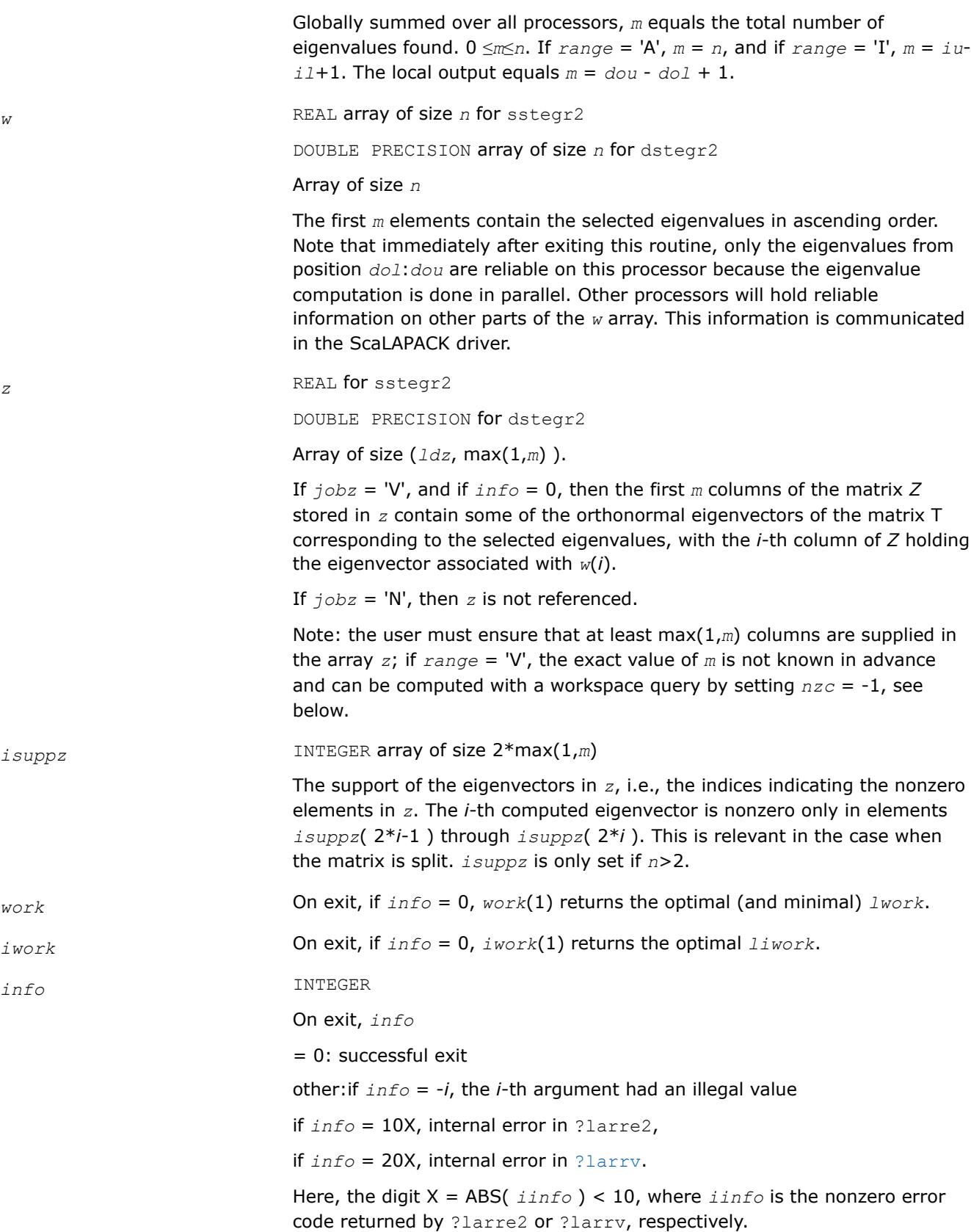

# <span id="page-2596-0"></span>**See Also**

[Overview](#page-2067-0) for details of ScaLAPACK array descriptor structures and related notations.

# **?stegr2a**

*Computes selected eigenvalues and initial representations needed for eigenvector computations.*

# **Syntax**

call sstegr2a( *jobz*, *range*, *n*, *d*, *e*, *vl*, *vu*, *il*, *iu*, *m*, *w*, *z*, *ldz*, *nzc*, *work*, *lwork*, *iwork*, *liwork*, *dol*, *dou*, *needil*, *neediu*, *inderr*, *nsplit*, *pivmin*, *scale*, *wl*, *wu*, *info* ) call dstegr2a( *jobz*, *range*, *n*, *d*, *e*, *vl*, *vu*, *il*, *iu*, *m*, *w*, *z*, *ldz*, *nzc*, *work*, *lwork*, *iwork*, *liwork*, *dol*, *dou*, *needil*, *neediu*, *inderr*, *nsplit*, *pivmin*, *scale*, *wl*, *wu*, *info* )

# **Description**

?stegr2a computes selected eigenvalues and initial representations needed for eigenvector computations in ?stegr2b. It is invoked in the ScaLAPACK MRRR driver p?syevr and the corresponding Hermitian version when both eigenvalues and eigenvectors are computed in parallel on multiple processors. For this case, ?stegr2a implements the first part of the MRRR algorithm, parallel eigenvalue computation and finding the root RRR. At the end of ?stegr2a, other processors might have a part of the spectrum that is needed to continue the computation locally. Once this eigenvalue information has been received by the processor, the computation can then proceed by calling the second part of the parallel MRRR algorithm, [?stegr2b](#page-2599-0).

Please note:

• The calling sequence has two additional integer parameters, (compared to LAPACK's  $step$ ), these are *dol* and *dou* and should satisfy *m*≥*dou*≥*dol*≥1. These parameters are only relevant for the case *jobz* = 'V'.

Globally invoked over all processors, ?stegr2a computes all the eigenvalues specified by *range*.

?stegr2a locally only computes the eigenvalues corresponding to eigenvalues *dol* through *dou* in *w*. (That is, instead of computing the eigenvectors belonging to *w*(1) through *w*(*m*), only the eigenvectors belonging to eigenvalues *w*(*dol*) through *w*(*dou*) are computed. In this case, only the eigenvalues *dol*:*dou* are guaranteed to be fully accurate.

- *m* is not the number of eigenvalues specified by  $range$ , but it is  $m = door dol + 1$ . Instead, *m* refers to the number of eigenvalues computed on this processor.
- While no eigenvectors are computed in ?stegr2a itself (this is done later in ?stegr2b), the interface

If *jobz* = 'V' then, depending on *range* and *dol*, *dou*, ?stegr2a might need more workspace in *z* then the original ?stegr. In particular, the arrays *w* and *z* might not contain all the wanted eigenpairs locally, instead this information is distributed over other processors.

### **Product and Performance Information**

Performance varies by use, configuration and other factors. Learn more at [www.Intel.com/](https://www.intel.com/PerformanceIndex) [PerformanceIndex.](https://www.intel.com/PerformanceIndex)

Notice revision #20201201

### **Input Parameters**

*jobz* CHARACTER\*1 = 'N': Compute eigenvalues only; = 'V': Compute eigenvalues and eigenvectors. *range* CHARACTER\*1

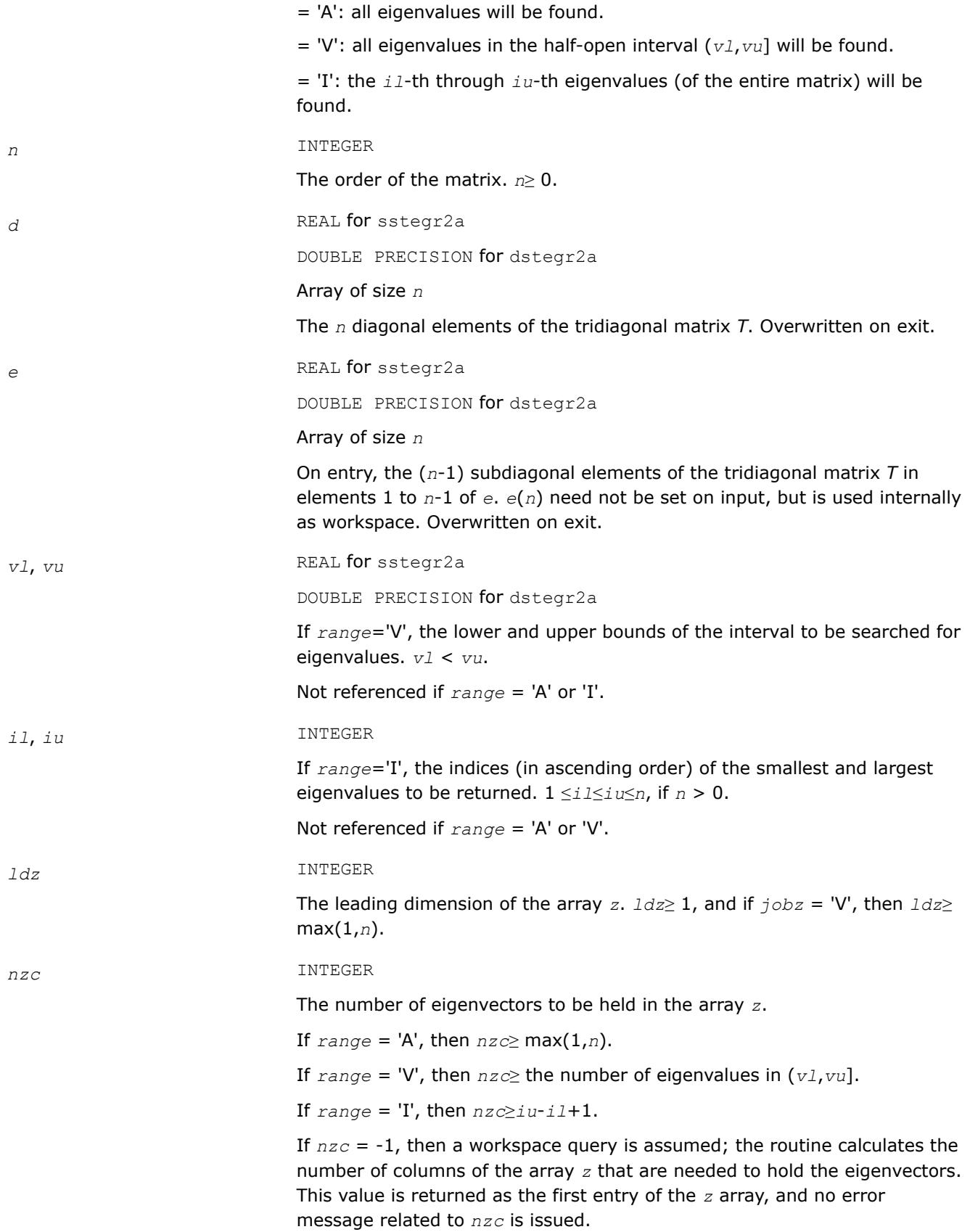

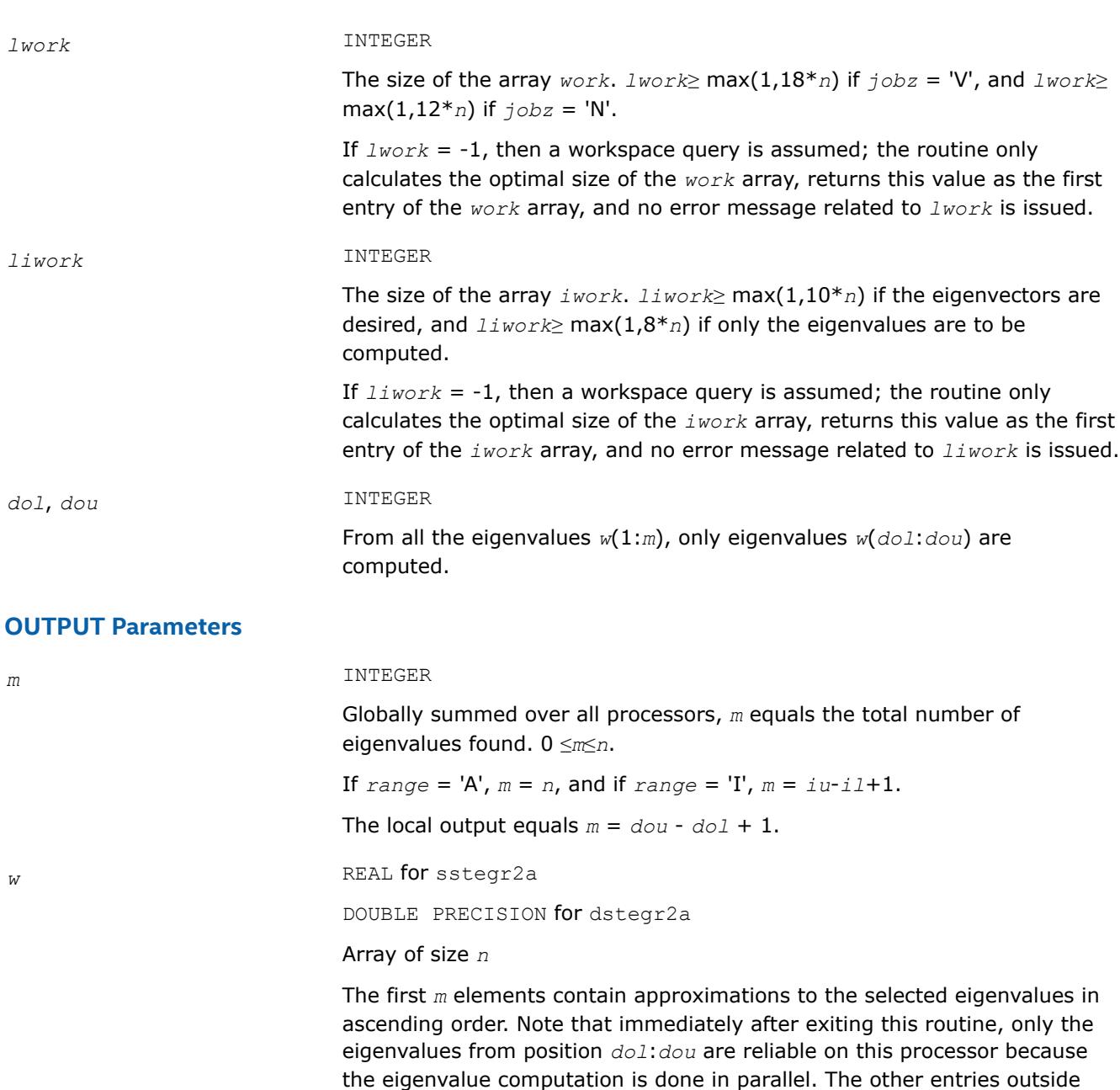

This information is communicated in the ScaLAPACK driver.

reliable information on these other parts of the *w* array.

z REAL for sstegr2a

DOUBLE PRECISION for dstegr2a

Array of size (*ldz*, max(1,*m*) ).

?stegr2a does not compute eigenvectors, this is done in ?stegr2b. The argument *z* as well as all related other arguments only appear to keep the interface consistent and to signal to the user that this subroutine is meant to be used when eigenvectors are computed.

*dol*:*dou*are very crude preliminary approximations. Other processors hold

*work* On exit, if *info* = 0, *work*(1) returns the optimal (and minimal) *lwork*.

<span id="page-2599-0"></span>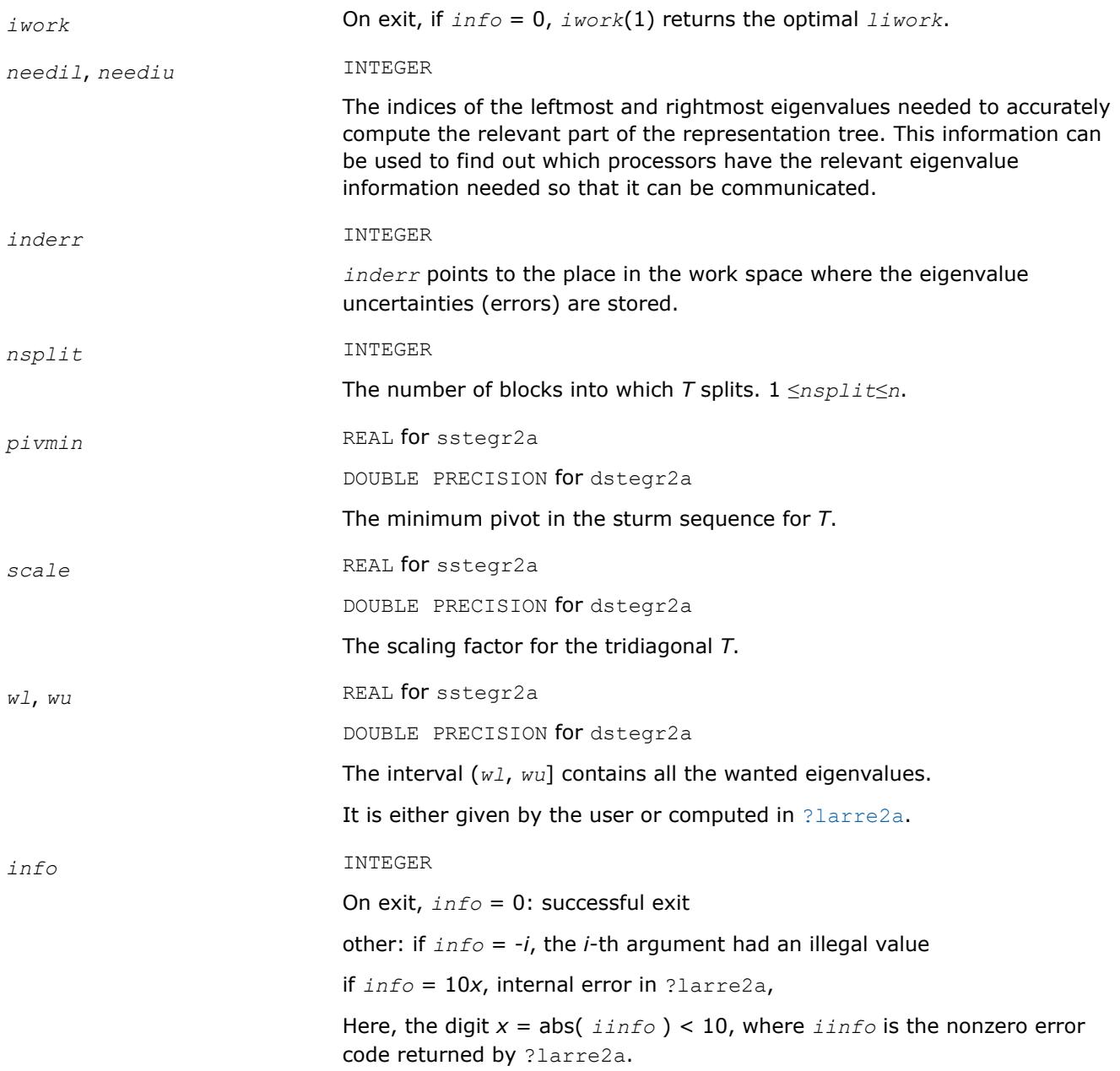

# **See Also**

[Overview](#page-2067-0) for details of ScaLAPACK array descriptor structures and related notations.

# **?stegr2b**

*From eigenvalues and initial representations computes the selected eigenvalues and eigenvectors of the real symmetric tridiagonal matrix in parallel on multiple processors.*

### **Syntax**

call sstegr2b( *jobz*, *n*, *d*, *e*, *m*, *w*, *z*, *ldz*, *nzc*, *isuppz*, *work*, *lwork*, *iwork*, *liwork*, *dol*, *dou*, *needil*, *neediu*, *indwlc*, *pivmin*, *scale*, *wl*, *wu*, *vstart*, *finish*, *maxcls*, *ndepth*, *parity*, *zoffset*, *info* )

call dstegr2b( *jobz*, *n*, *d*, *e*, *m*, *w*, *z*, *ldz*, *nzc*, *isuppz*, *work*, *lwork*, *iwork*, *liwork*, *dol*, *dou*, *needil*, *neediu*, *indwlc*, *pivmin*, *scale*, *wl*, *wu*, *vstart*, *finish*, *maxcls*, *ndepth*, *parity*, *zoffset*, *info* )

# **Description**

?stegr2b should only be called after a call to [?stegr2a](#page-2596-0). From eigenvalues and initial representations computed by ?stegr2a, ?stegr2b computes the selected eigenvalues and eigenvectors of the real symmetric tridiagonal matrix in parallel on multiple processors. It is potentially invoked multiple times on a given processor because the locally relevant representation tree might depend on spectral information that is "owned" by other processors and might need to be communicated.

# Please note:

- The calling sequence has two additional integer parameters, *dol* and *dou*, that should satisfy *m*≥*dou*≥*dol*≥1. These parameters are only relevant for the case *jobz* = 'V'. ?stegr2b only computes the eigenvectors corresponding to eigenvalues *dol* through *dou* in *w*. (That is, instead of computing the eigenvectors belonging to  $w(1)$  through  $w(m)$ , only the eigenvectors belonging to eigenvalues  $w(d \circ l)$ through *w*(*dou*) are computed. In this case, only the eigenvalues *dol*:*dou* are guaranteed to be accurately refined to all figures by Rayleigh-Quotient iteration.
- The additional arguments *vstart*, *finish*, *ndepth*, *parity*, *zoffset* are included as a thread-safe implementation equivalent to save variables. These variables store details about the local representation tree which is computed layerwise. For scalability reasons, eigenvalues belonging to the locally relevant representation tree might be computed on other processors. These need to be communicated before the inspection of the RRRs can proceed on any given layer. Note that only when the variable *finish*equals .TRUE., the computation has ended. All eigenpairs between *dol* and *dou* have been computed. *m* is set to *dou* - *dol* + 1.
- ?stegr2b needs more workspace in *z* than the sequential [?stegr](#page-1091-0). It is used to store the conformal embedding of the local representation tree.

# **Product and Performance Information**

Performance varies by use, configuration and other factors. Learn more at [www.Intel.com/](https://www.intel.com/PerformanceIndex) [PerformanceIndex.](https://www.intel.com/PerformanceIndex)

Notice revision #20201201

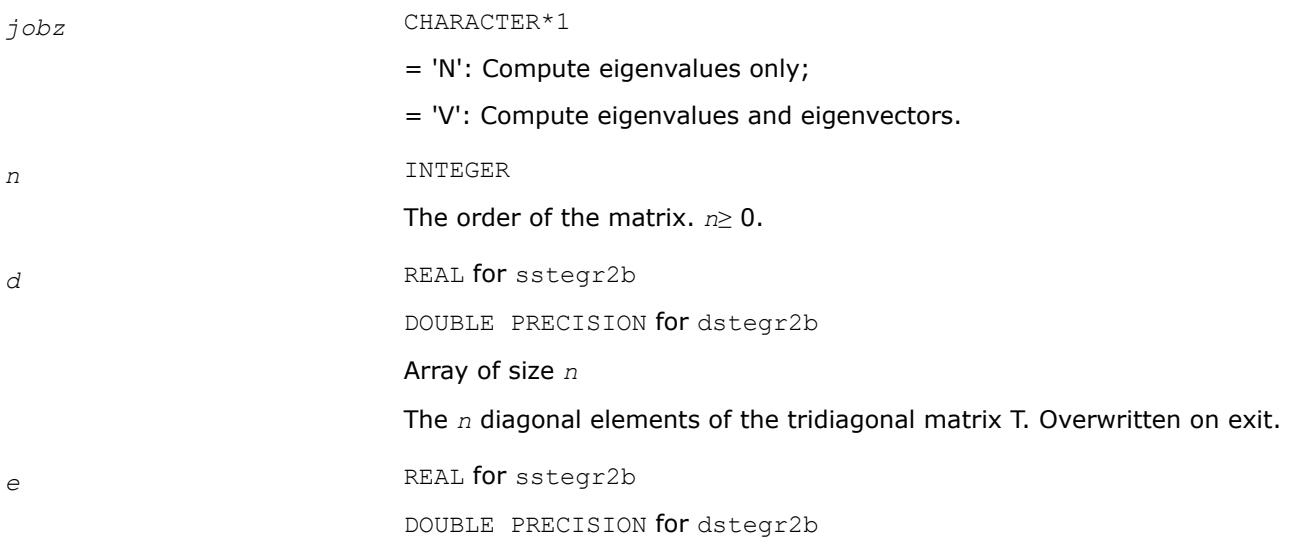

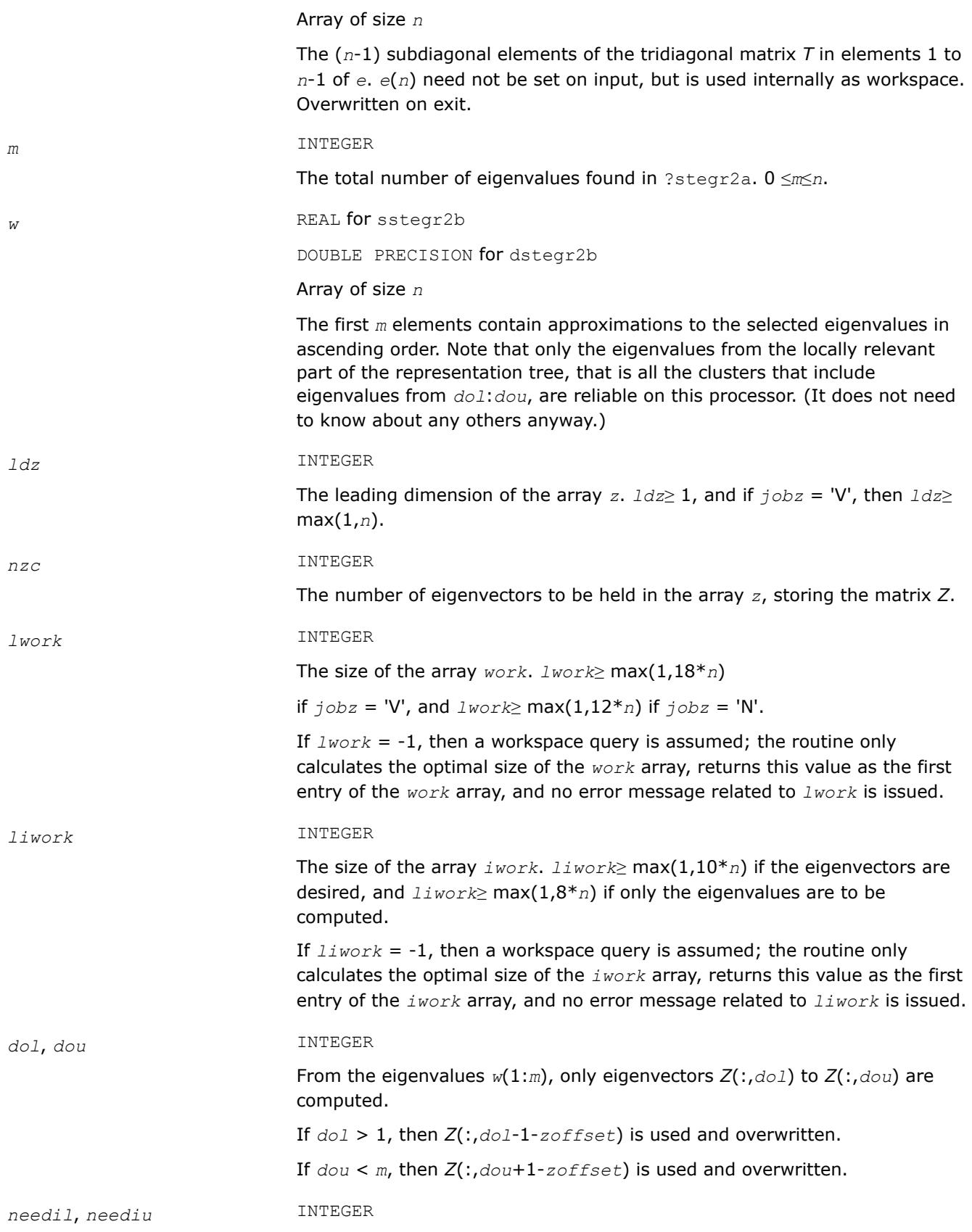

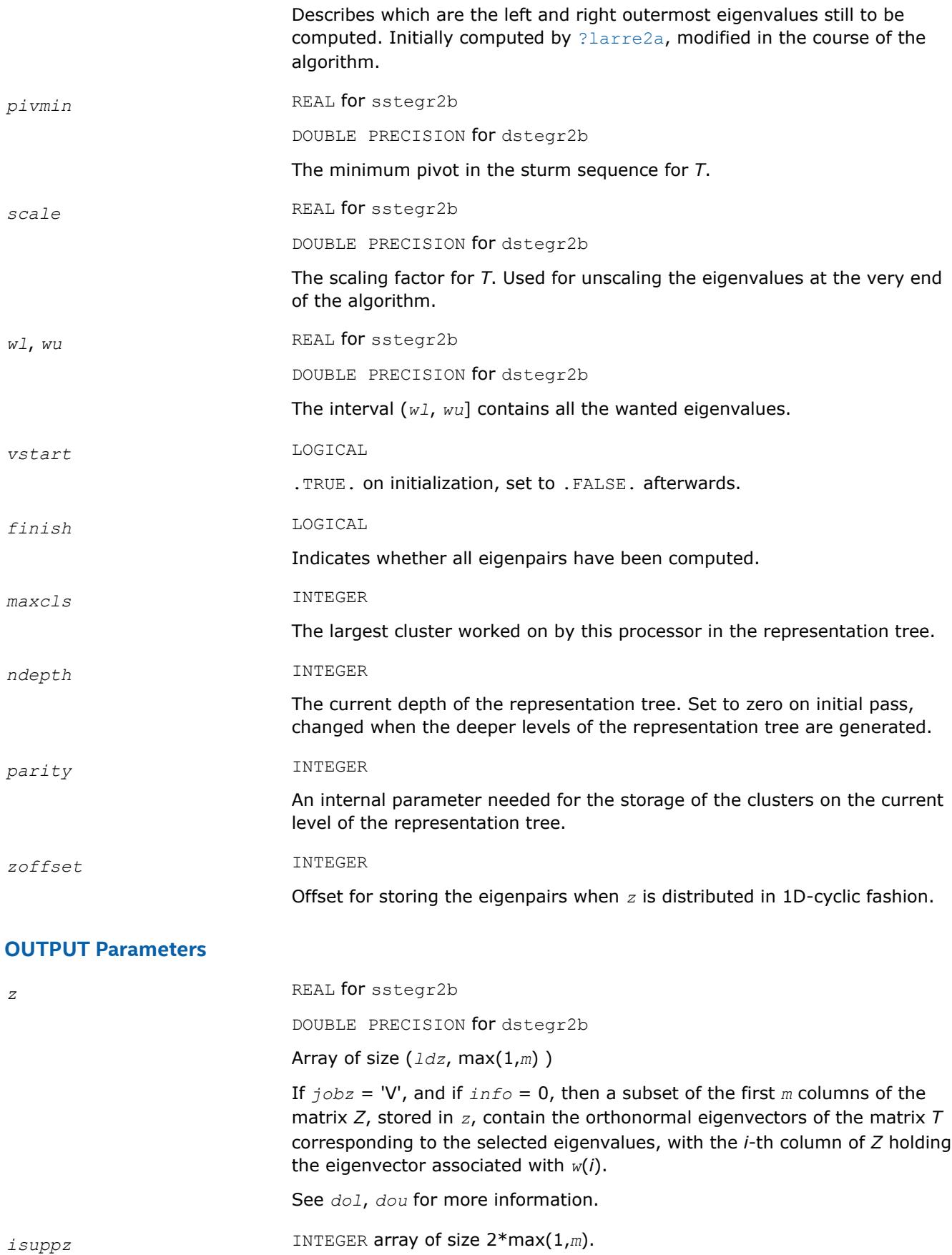

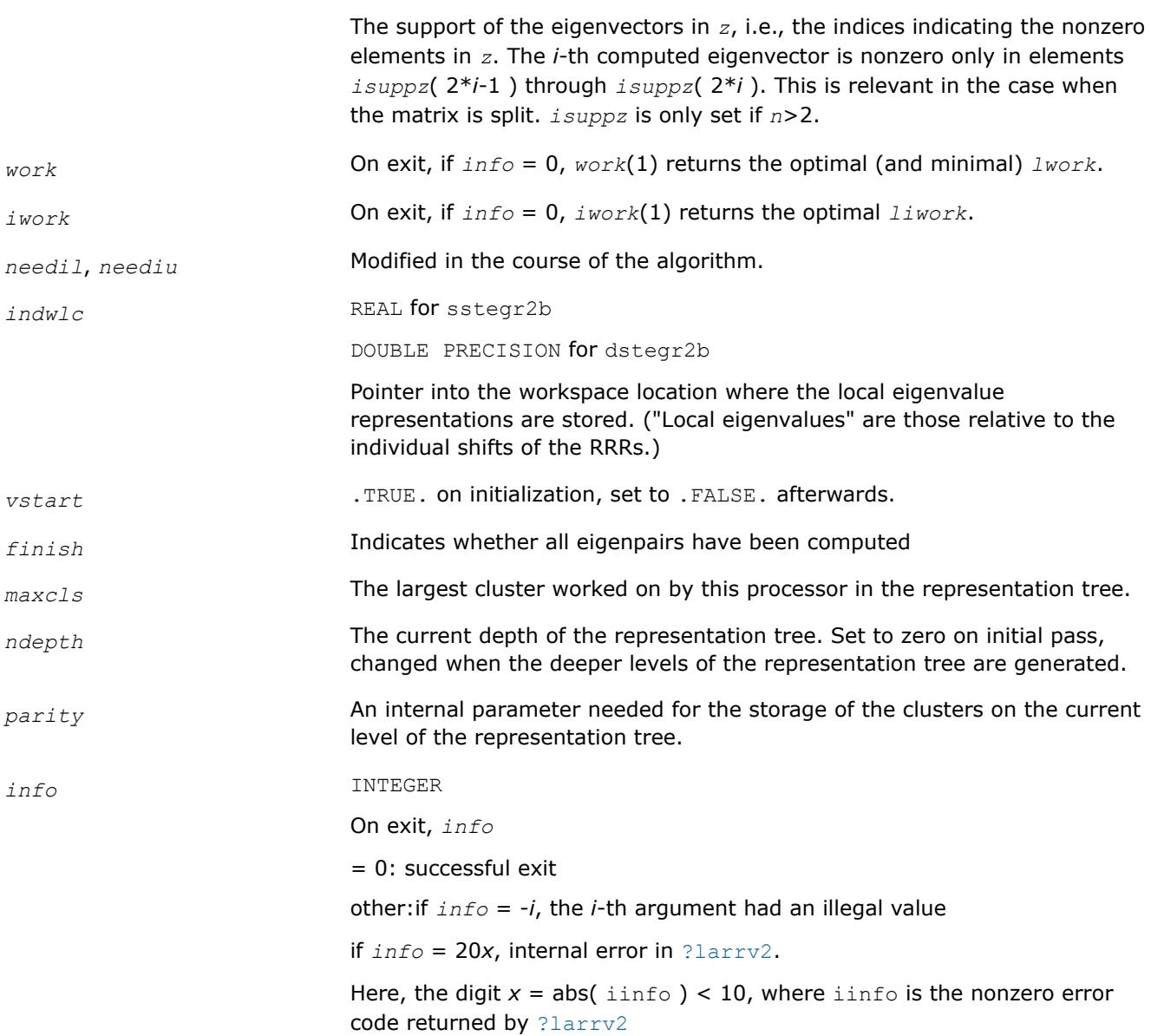

### **See Also**

[Overview](#page-2067-0) for details of ScaLAPACK array descriptor structures and related notations.

### **?stein2**

*Computes the eigenvectors corresponding to specified eigenvalues of a real symmetric tridiagonal matrix, using inverse iteration.*

### **Syntax**

call sstein2(*n*, *d*, *e*, *m*, *w*, *iblock*, *isplit*, *orfac*, *z*, *ldz*, *work*, *iwork*, *ifail*, *info*) call dstein2(*n*, *d*, *e*, *m*, *w*, *iblock*, *isplit*, *orfac*, *z*, *ldz*, *work*, *iwork*, *ifail*, *info*)

### **Description**

The ?stein2routine is a modified LAPACK routine [?stein](#page-1101-0). It computes the eigenvectors of a real symmetric tridiagonal matrix *T* corresponding to specified eigenvalues, using inverse iteration.

The maximum number of iterations allowed for each eigenvector is specified by an internal parameter *maxits* (currently set to 5).

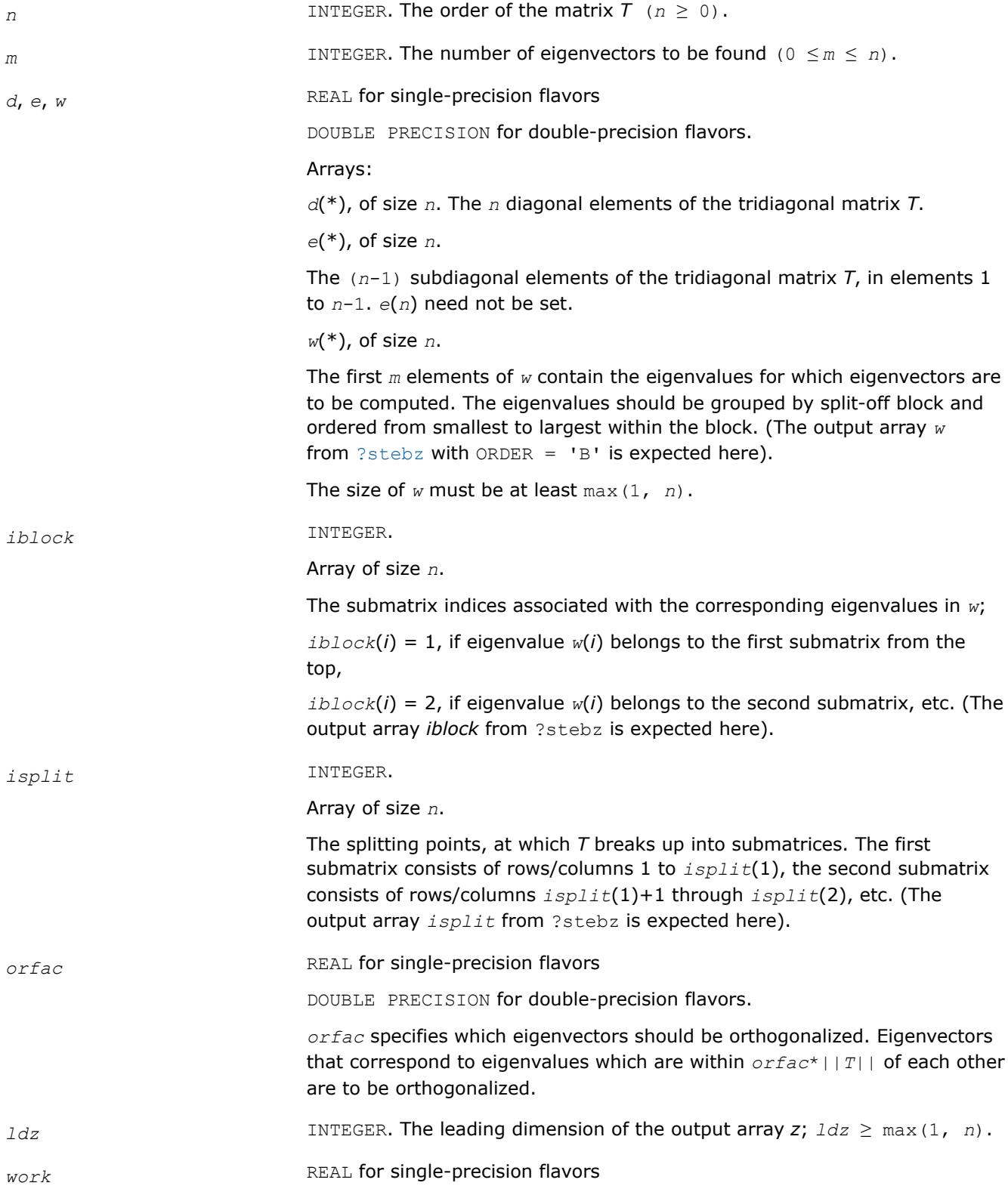

DOUBLE PRECISION for double-precision flavors.

#### Workspace array of size 5*n*.

*iwork* INTEGER. Workspace array of size *n*.

#### **Output Parameters**

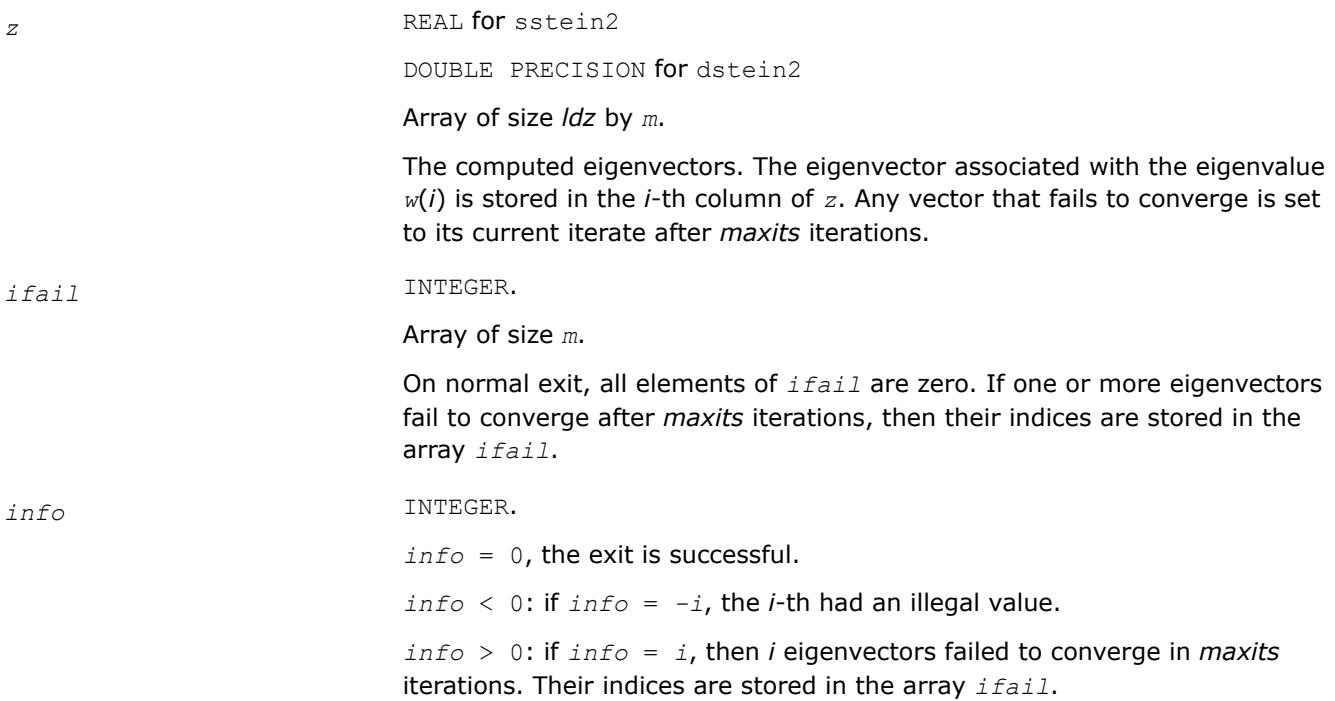

### **See Also**

[Overview](#page-2067-0) for details of ScaLAPACK array descriptor structures and related notations.

### **?dbtf2**

*Computes an LU factorization of a general band matrix with no pivoting (local unblocked algorithm).*

### **Syntax**

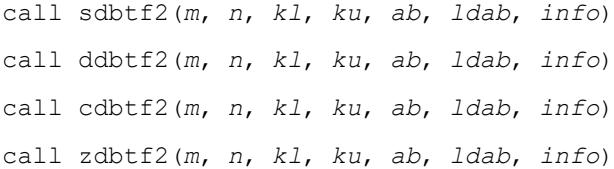

## **Description**

The ?dbtf2routine computes an *LU* factorization of a general real/complex *m*-by-*n* band matrix *A* without using partial pivoting with row interchanges.

This is the unblocked version of the algorithm, calling [BLAS Routines and Functions](#page-57-0).

#### **Input Parameters**

*m* INTEGER. The number of rows of the matrix  $A(m \ge 0)$ .

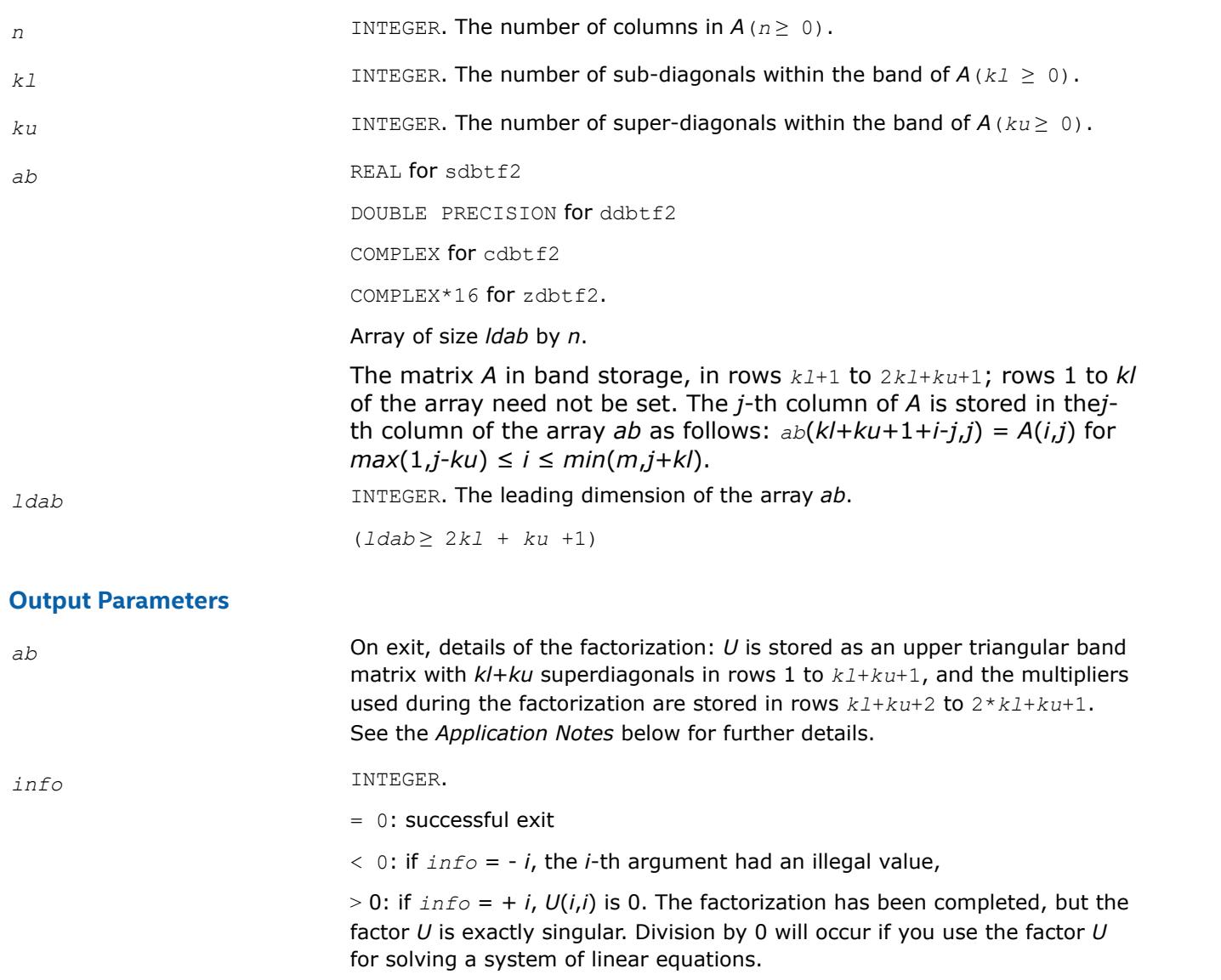

# **Application Notes**

The band storage scheme is illustrated by the following example, when  $m = n = 6$ ,  $k1 = 2$ ,  $ku = 1$ :

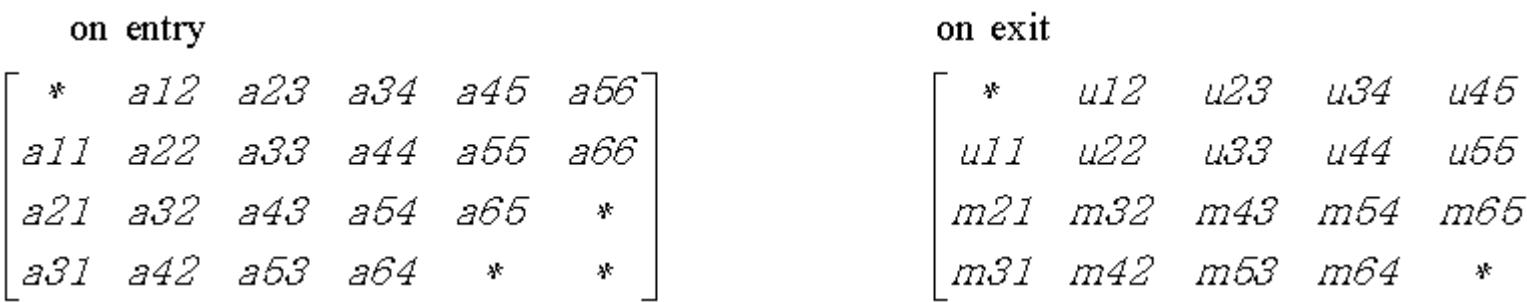

The routine does not use array elements marked \*; elements marked + need not be set on entry, but the routine requires them to store elements of *U*, because of fill-in resulting from the row interchanges.

# **See Also**

[Overview](#page-2067-0) for details of ScaLAPACK array descriptor structures and related notations.

## **?dbtrf**

*Computes an LU factorization of a general band matrix with no pivoting (local blocked algorithm).*

## **Syntax**

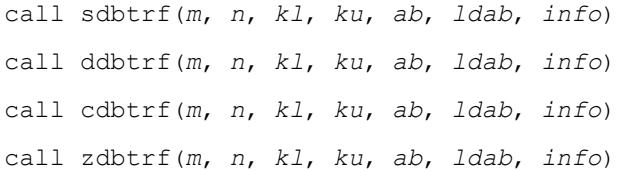

# **Description**

This routine computes an LU factorization of a real *m*-by-*n* band matrix *A* without using partial pivoting or row interchanges.

This is the blocked version of the algorithm, calling [BLAS Routines and Functions.](#page-107-0)

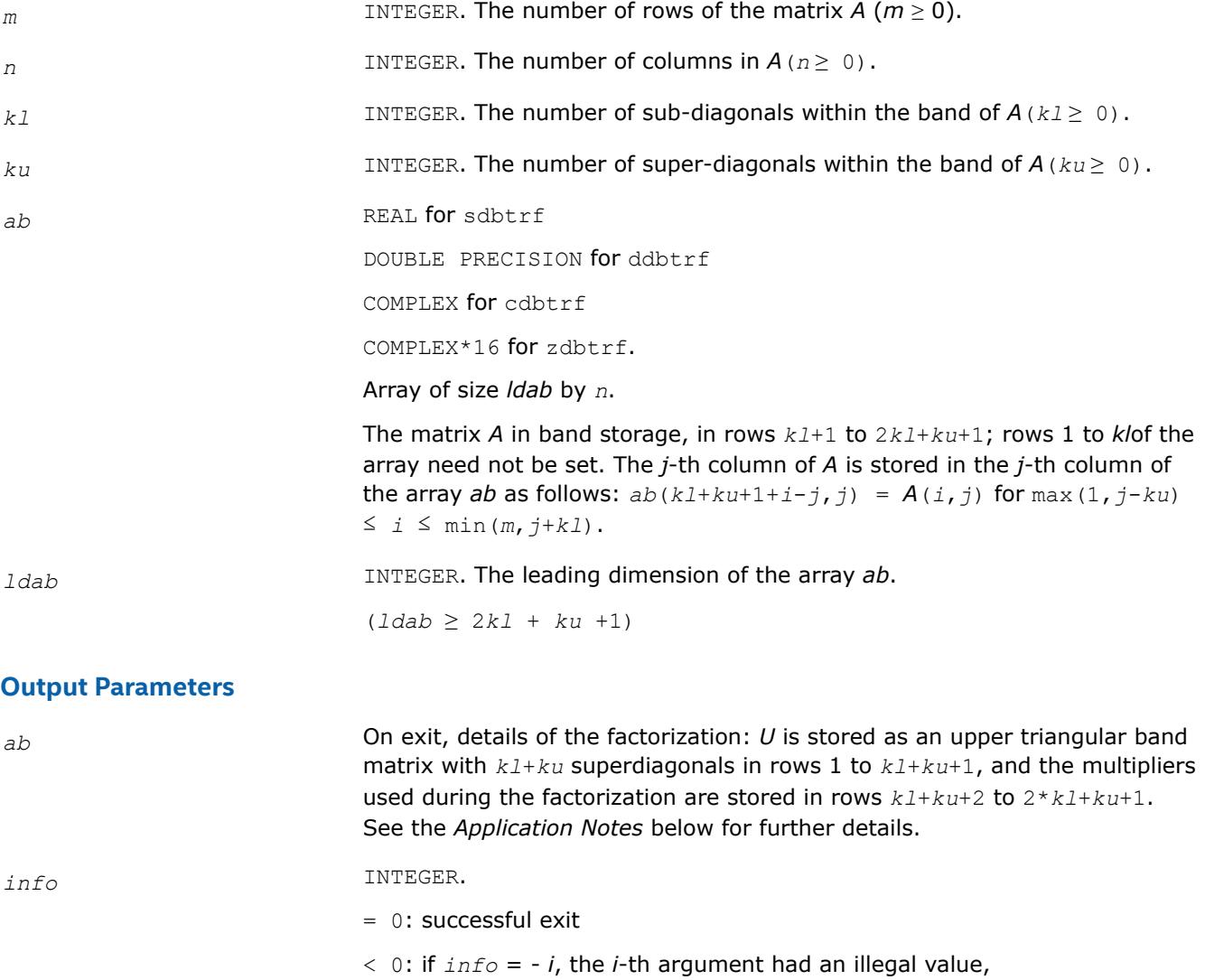

 $> 0$ : if  $\text{info} = +i$ ,  $U(i,i)$  is 0. The factorization has been completed, but the factor *U* is exactly singular. Division by 0 will occur if you use the factor *U* for solving a system of linear equations.

# <span id="page-2608-0"></span>**Application Notes**

The band storage scheme is illustrated by the following example, when  $m = n = 6$ ,  $k1 = 2$ ,  $ku = 1$ :

# on entry

on exit

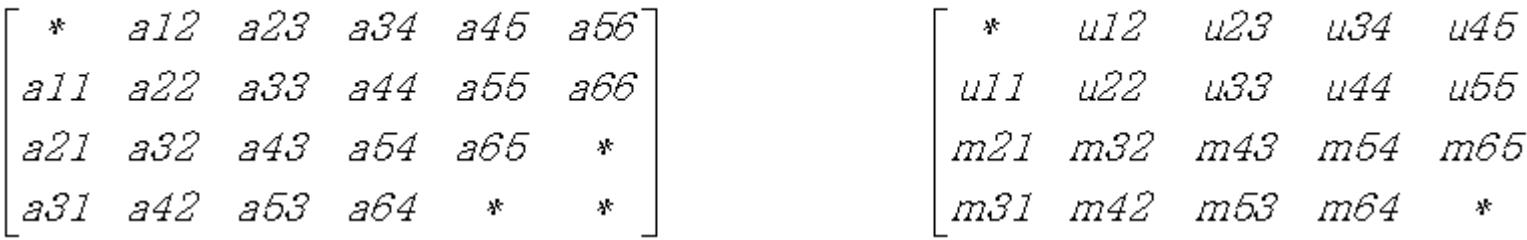

The routine does not use array elements marked \*.

# **See Also**

[Overview](#page-2067-0) for details of ScaLAPACK array descriptor structures and related notations.

# **?dttrf**

*Computes an LU factorization of a general tridiagonal matrix with no pivoting (local blocked algorithm).*

# **Syntax**

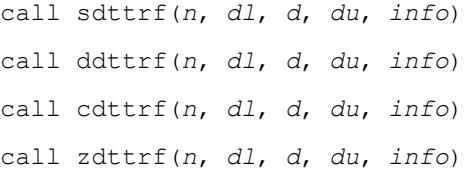

# **Description**

The ?dttrfroutine computes an *LU* factorization of a real or complex tridiagonal matrix *A* using elimination without partial pivoting.

The factorization has the form *A* = *L\*U*, where *L* is a product of unit lower bidiagonal matrices and *U* is upper triangular with nonzeros only in the main diagonal and first superdiagonal.

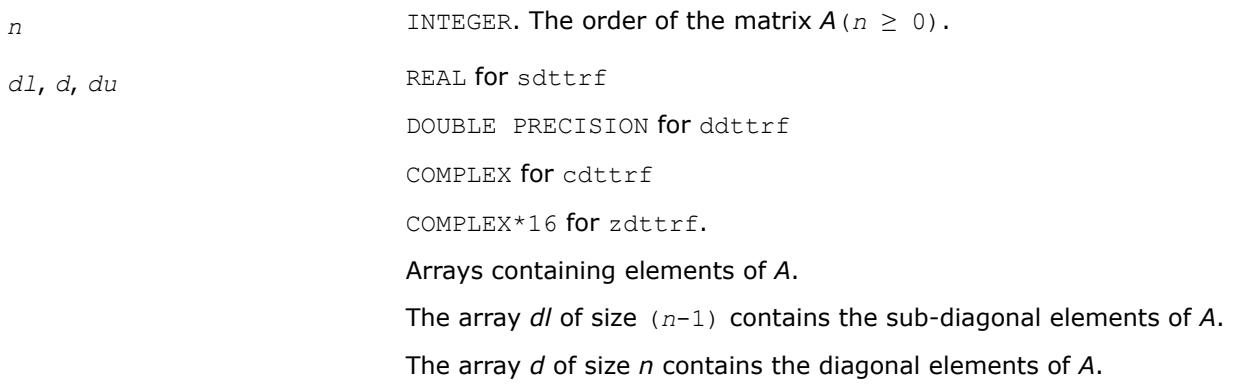

The array *du* of size (*n*-1) contains the super-diagonal elements of *A*.

## **Output Parameters**

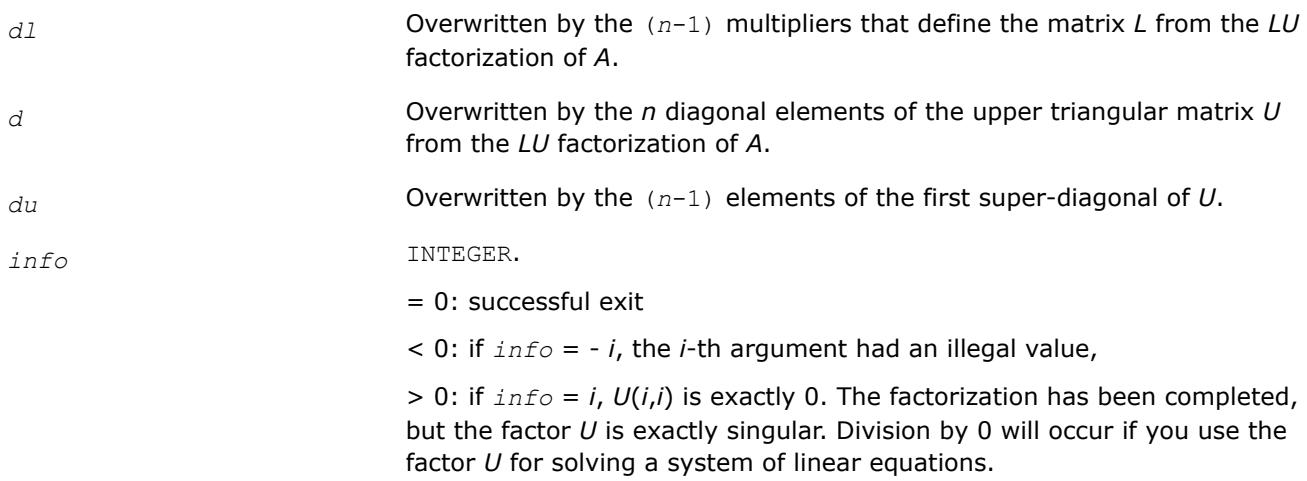

#### **See Also**

[Overview](#page-2067-0) for details of ScaLAPACK array descriptor structures and related notations.

### **?dttrsv**

*Solves a general tridiagonal system of linear equations using the LU factorization computed by* ?dttrf*.*

#### **Syntax**

call sdttrsv(*uplo*, *trans*, *n*, *nrhs*, *dl*, *d*, *du*, *b*, *ldb*, *info*) call ddttrsv(*uplo*, *trans*, *n*, *nrhs*, *dl*, *d*, *du*, *b*, *ldb*, *info*) call cdttrsv(*uplo*, *trans*, *n*, *nrhs*, *dl*, *d*, *du*, *b*, *ldb*, *info*) call zdttrsv(*uplo*, *trans*, *n*, *nrhs*, *dl*, *d*, *du*, *b*, *ldb*, *info*)

### **Description**

The ?dttrsvroutine solves one of the following systems of linear equations:

 $L^*X = B$ ,  $L^T^*X = B$ , or  $L^H^*X = B$ ,  $U^*X = B$ ,  $U^T^*X = B$ , or  $U^H^*X = B$ 

with factors of the tridiagonal matrix *A* from the *LU* factorization computed by [?dttrf](#page-2608-0).

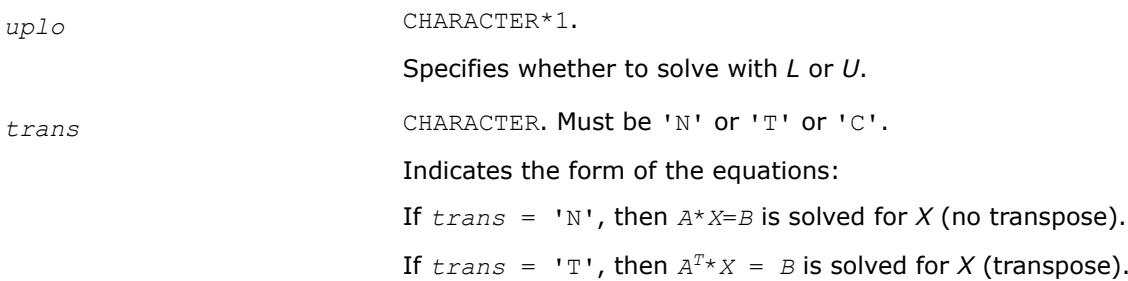

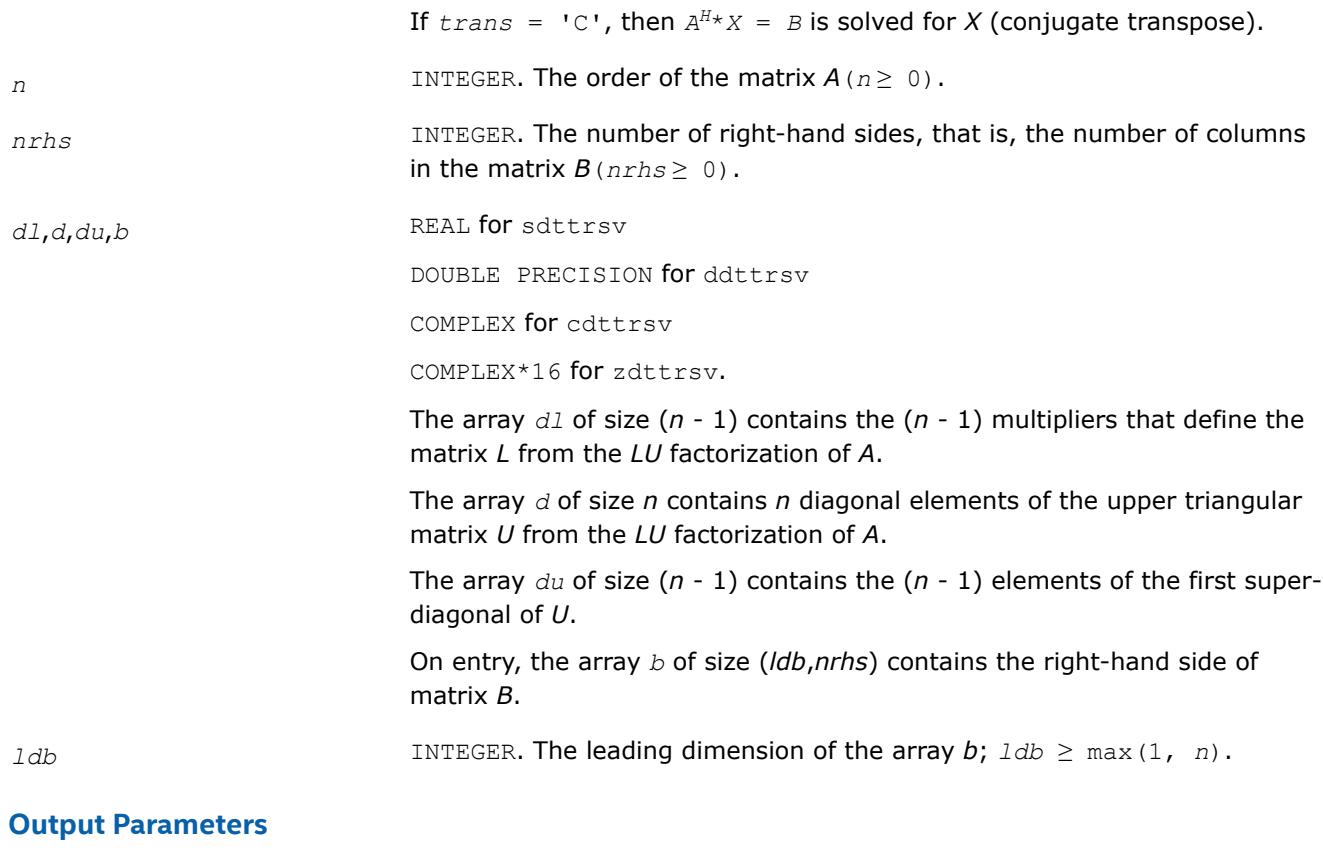

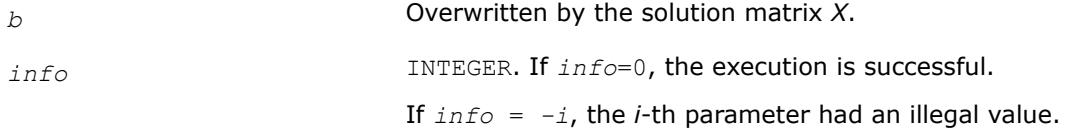

# **See Also**

[Overview](#page-2067-0) for details of ScaLAPACK array descriptor structures and related notations.

# **?pttrsv**

*Solves a symmetric (Hermitian) positive-definite tridiagonal system of linear equations, using the L\*D\*LH factorization computed by* ?pttrf*.*

# **Syntax**

call spttrsv(*trans*, *n*, *nrhs*, *d*, *e*, *b*, *ldb*, *info*) call dpttrsv(*trans*, *n*, *nrhs*, *d*, *e*, *b*, *ldb*, *info*) call cpttrsv(*uplo, trans, n*, *nrhs*, *d*, *e*, *b*, *ldb*, *info*) call zpttrsv(*uplo, trans, n*, *nrhs*, *d*, *e*, *b*, *ldb*, *info*)

# **Description**

The ?pttrsvroutine solves one of the triangular systems:

 $L^T * X = B$ , or  $L * X = B$  for real flavors,

### or

 $L \cdot X = B$ , or  $L^H \cdot X = B$ ,

 $U^*X = B$ , or  $U^H X = B$  for complex flavors,

where *L* (or *U* for complex flavors) is the Cholesky factor of a Hermitian positive-definite tridiagonal matrix *A* such that

```
A = L * D * L^Hspttrf/dpttrf)
```
or

 $A = U^H * D * U$  or  $A = L * D * L^H$  (computed by  $\text{cpttr} f / \text{zpttr} f$ ).

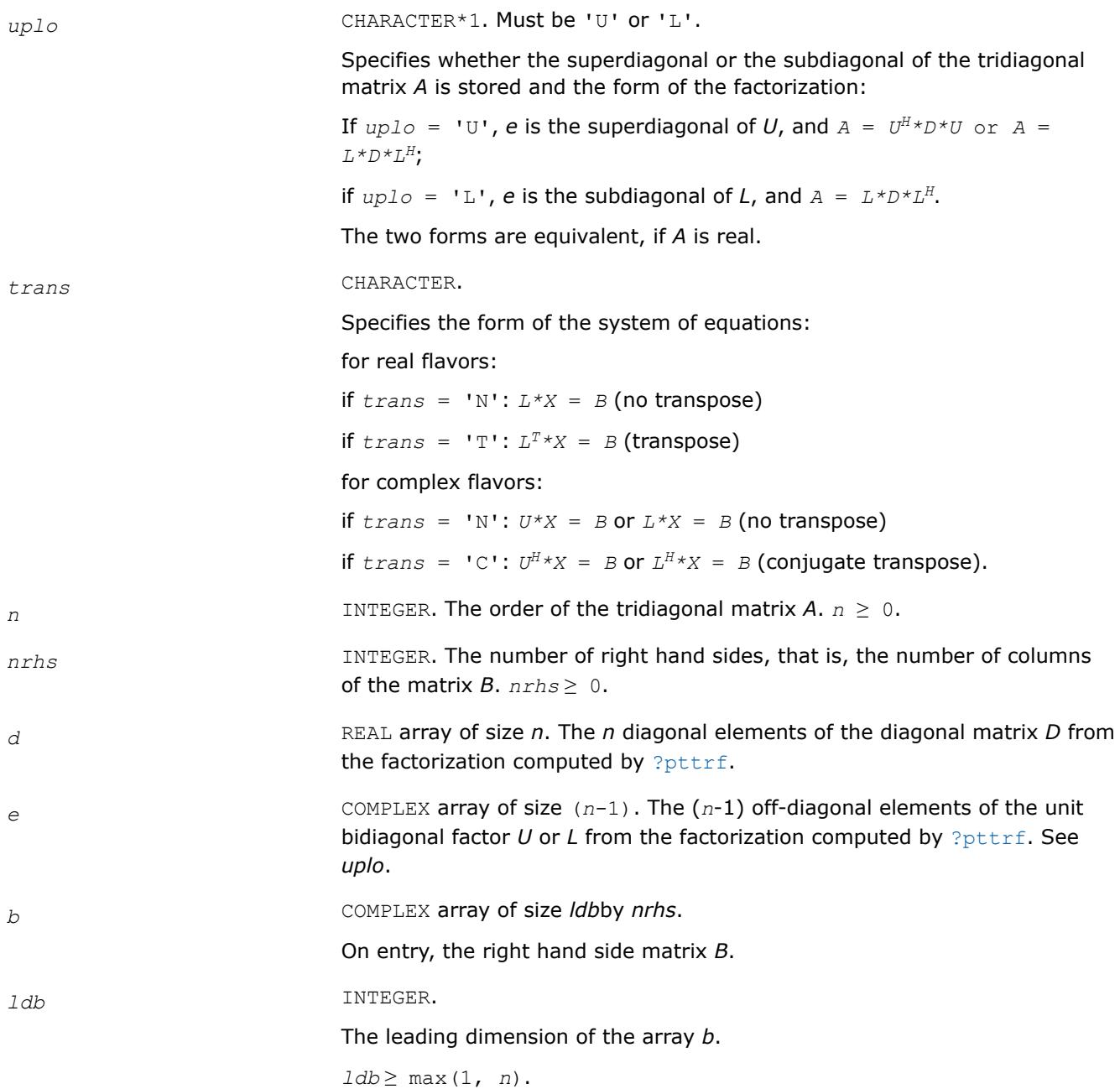

# **Output Parameters**

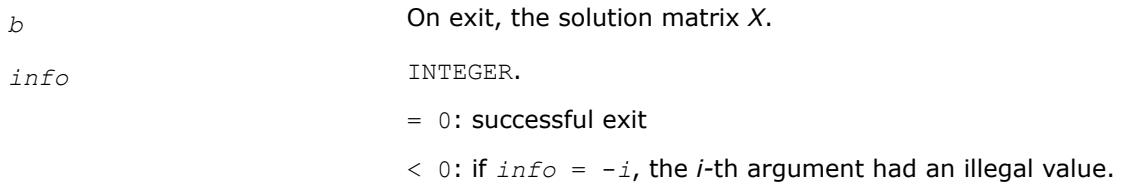

### **See Also**

[Overview](#page-2067-0) for details of ScaLAPACK array descriptor structures and related notations.

### **?steqr2**

*Computes all eigenvalues and, optionally, eigenvectors of a symmetric tridiagonal matrix using the implicit QL or QR method.*

# **Syntax**

call ssteqr2(*compz*, *n*, *d*, *e*, *z*, *ldz*, *nr*, *work*, *info*) call dsteqr2(*compz*, *n*, *d*, *e*, *z*, *ldz*, *nr*, *work*, *info*)

# **Description**

The ?steqr2routine is a modified version of LAPACK routine [?steqr](#page-1080-0). The ?steqr2routine computes all eigenvalues and, optionally, eigenvectors of a symmetric tridiagonal matrix using the implicit QL or QR method. ?steqr2 is modified from ?steqr to allow each ScaLAPACK process running ?steqr2 to perform updates on a distributed matrix Q. Proper usage of ?stegr2 can be gleaned from examination of ScaLAPACK routine [p?syev](#page-2308-0).

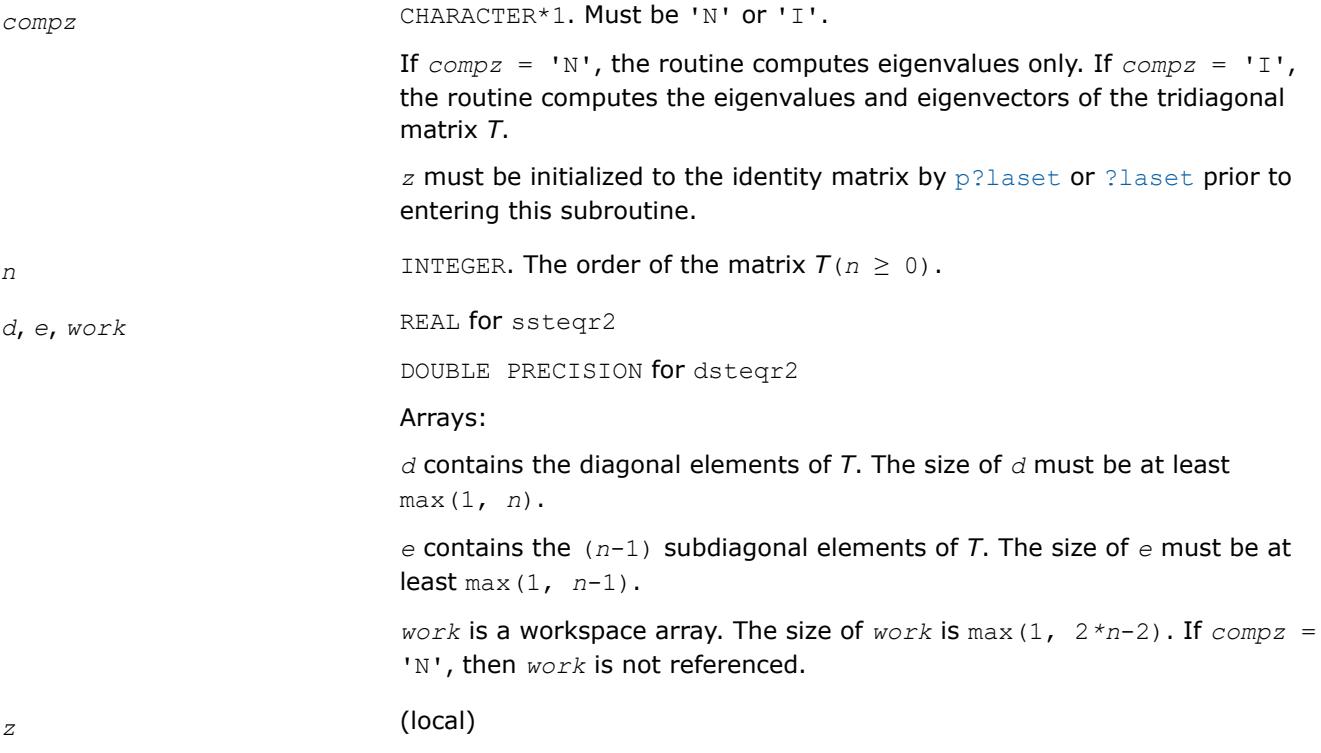

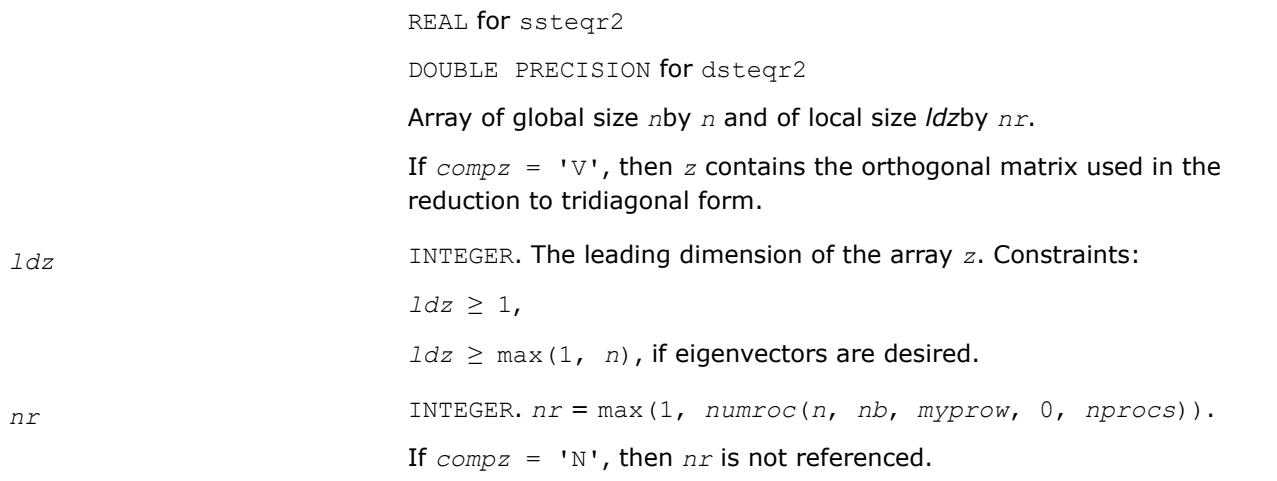

# **Output Parameters**

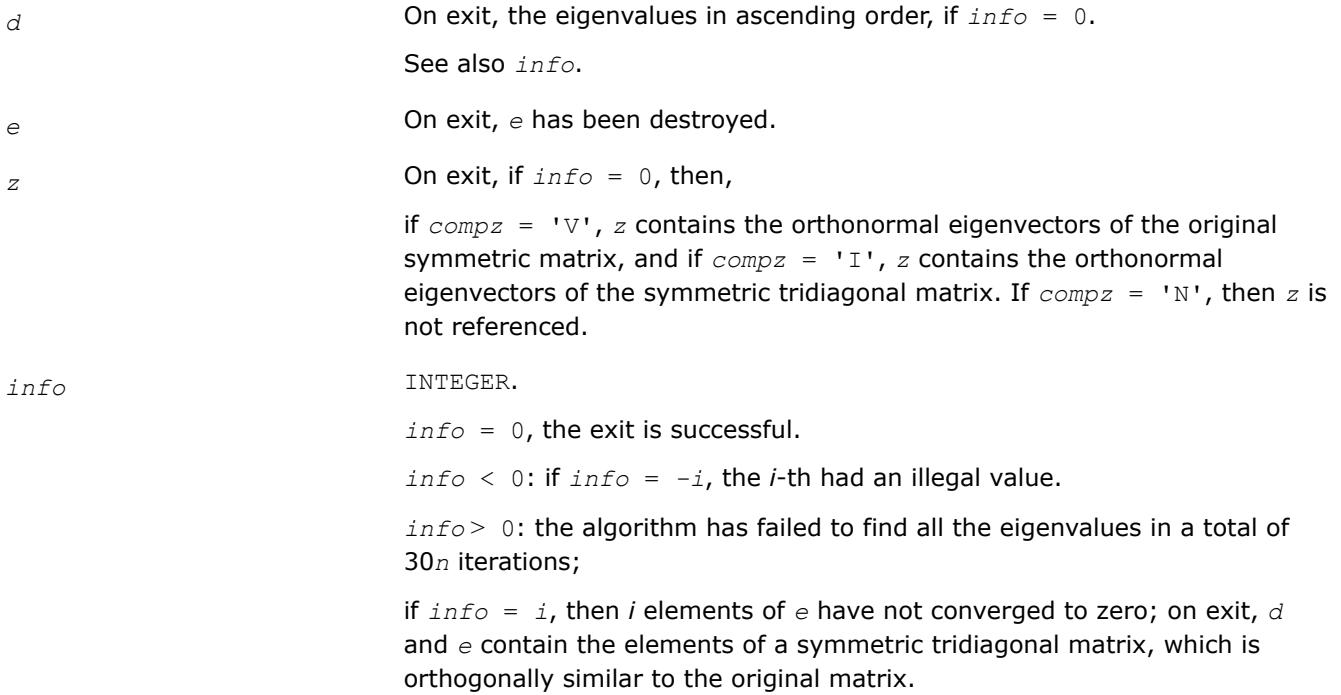

# **See Also**

[Overview](#page-2067-0) for details of ScaLAPACK array descriptor structures and related notations.

#### **?trmvt**

*Performs matrix-vector operations.*

# **Syntax**

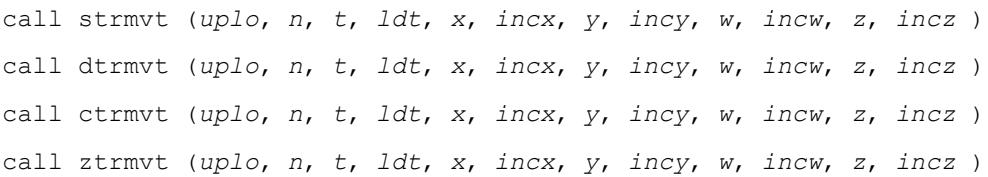

# **Description**

?trmvt performs the matrix-vector operations as follows:

strmvt and dtrmvt:  $x := T^*y$ , and  $w := T^*z$ 

ctrmvt and ztrmvt:  $x := \text{conj}(T) * y$ , and  $w := T * z$ ,

where x is an *n* element vector and *T* is an *n*-by-*n* upper or lower triangular matrix.

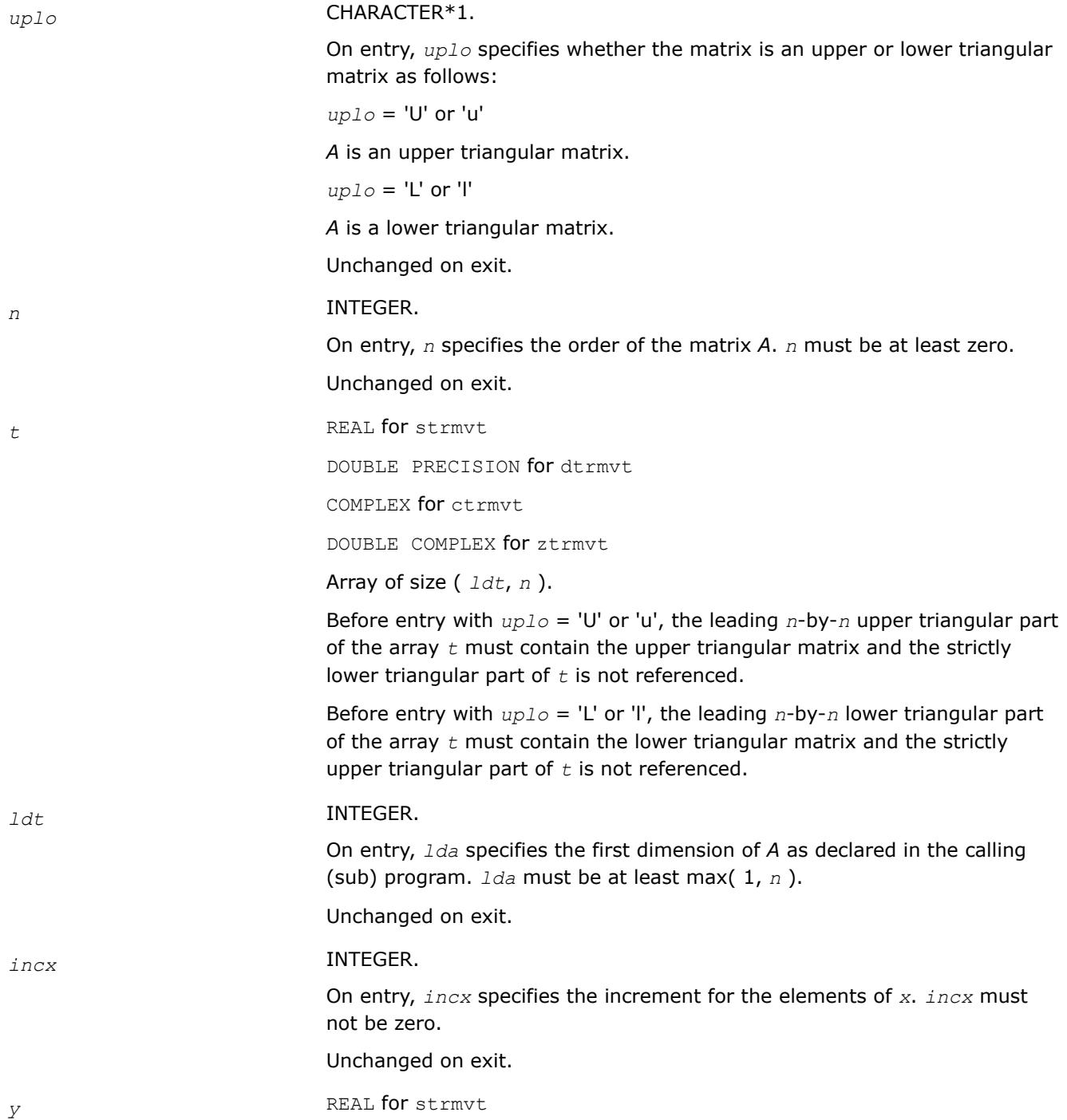

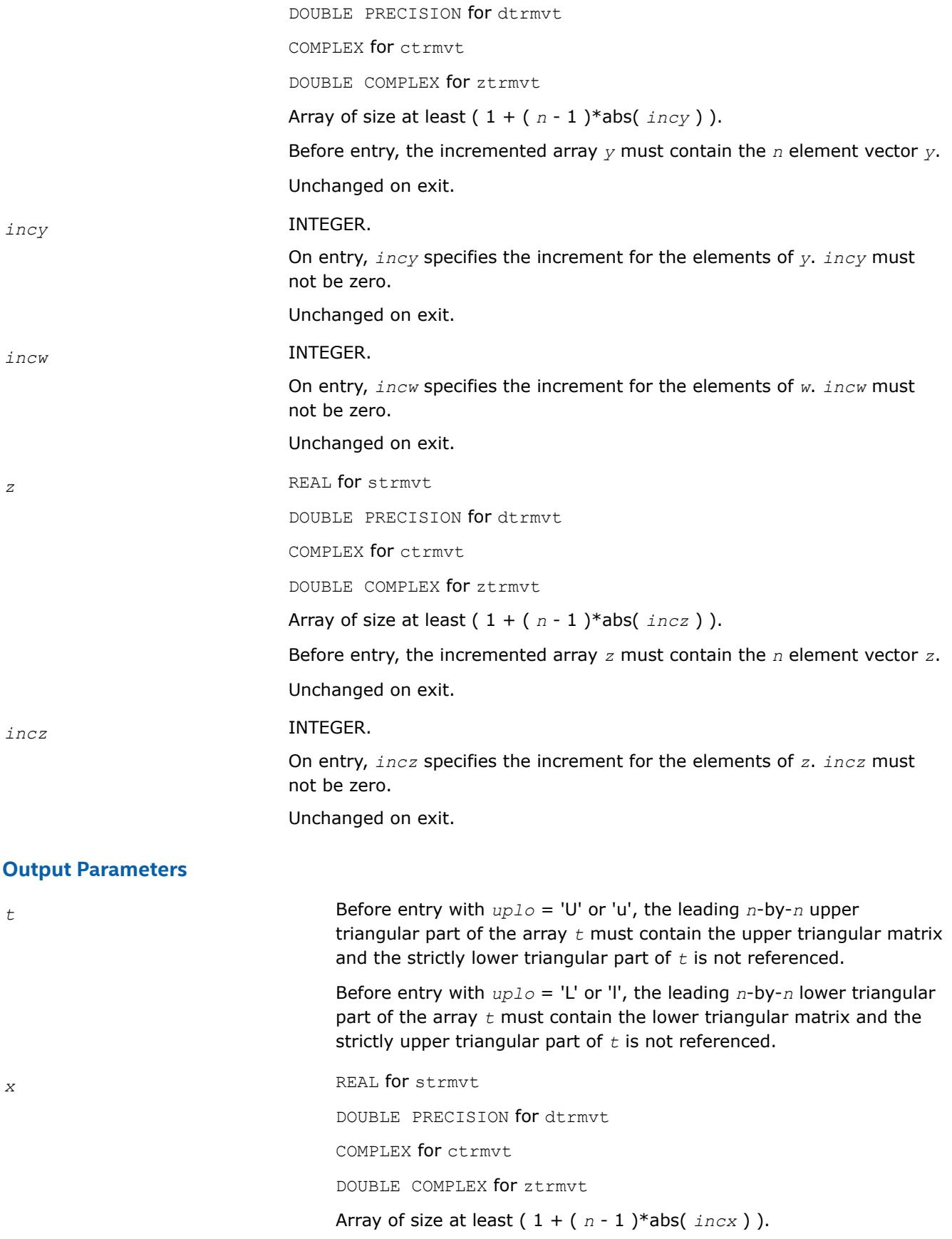

On exit,  $x = T * y$ . *w* REAL for strmvt DOUBLE PRECISION for dtrmvt COMPLEX for ctrmvt DOUBLE COMPLEX for ztrmvt Array of size at least ( 1 + ( *n* - 1 )\*abs( *incw* ) ). On exit,  $w = T * z$ .

#### **pilaenv**

*Returns the positive integer value of the logical blocking size.*

#### **Syntax**

value = pilaenv (*ictxt*, *prec* )

# **Include Files**

• mkl\_pblas.h

### **Description**

pilaenv returns the positive integer value of the logical blocking size. This value is machine and precision specific. This version provides a logical blocking size which should give good though not optimal performance on many of the currently available distributed-memory concurrent computers. You are encouraged to modify this subroutine to set this tuning parameter for your particular machine.

#### **Input Parameters**

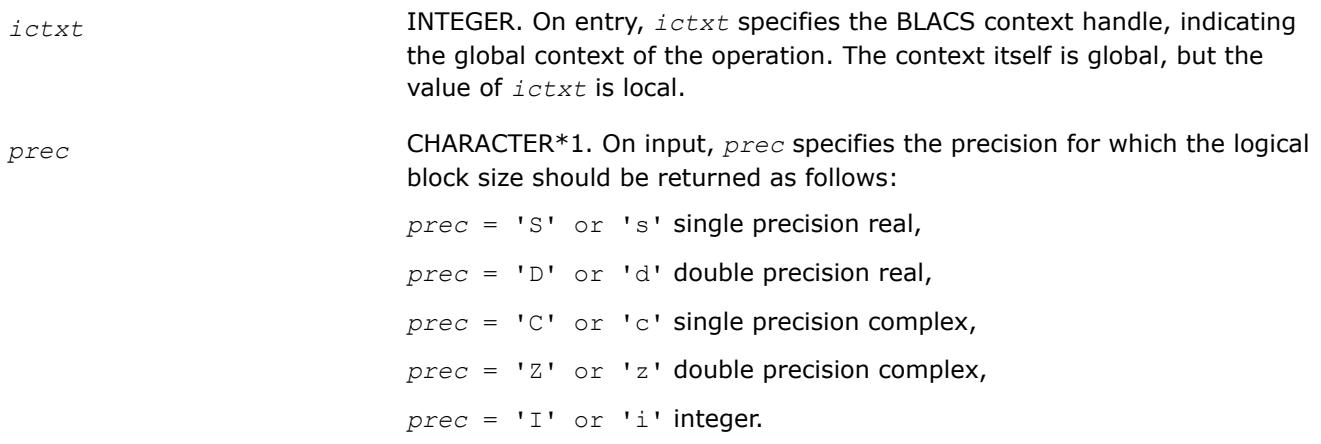

### **Application Notes**

Before modifying this routine to tune the library performance on your system, be aware of the following:

- **1.** The value this function returns must be strictly larger than zero,
- **2.** If you are planning to link your program with different instances of the library (for example, on a heterogeneous machine), you *must* compile each instance of the library with exactly the same version of this routine for obvious interoperability reasons.

#### **pilaenvx**

*Called from the ScaLAPACK routines to choose problem-dependent parameters for the local environment.*

#### **Syntax**

result = pilaenvx (*ictxt*, *ispec*, *name*, *opts*, *n1*, *n2*, *n3*, *n4* )

## **Include Files**

• mkl.fi

### **Description**

pilaenvx is called from the ScaLAPACK routines to choose problem-dependent parameters for the local environment. See *ispec* for a description of the parameters. This version provides a set of parameters which should give good, though not optimal, performance on many of the currently available computers. You are encouraged to modify this subroutine to set the tuning parameters for your particular machine using the option and problem size information in the arguments.

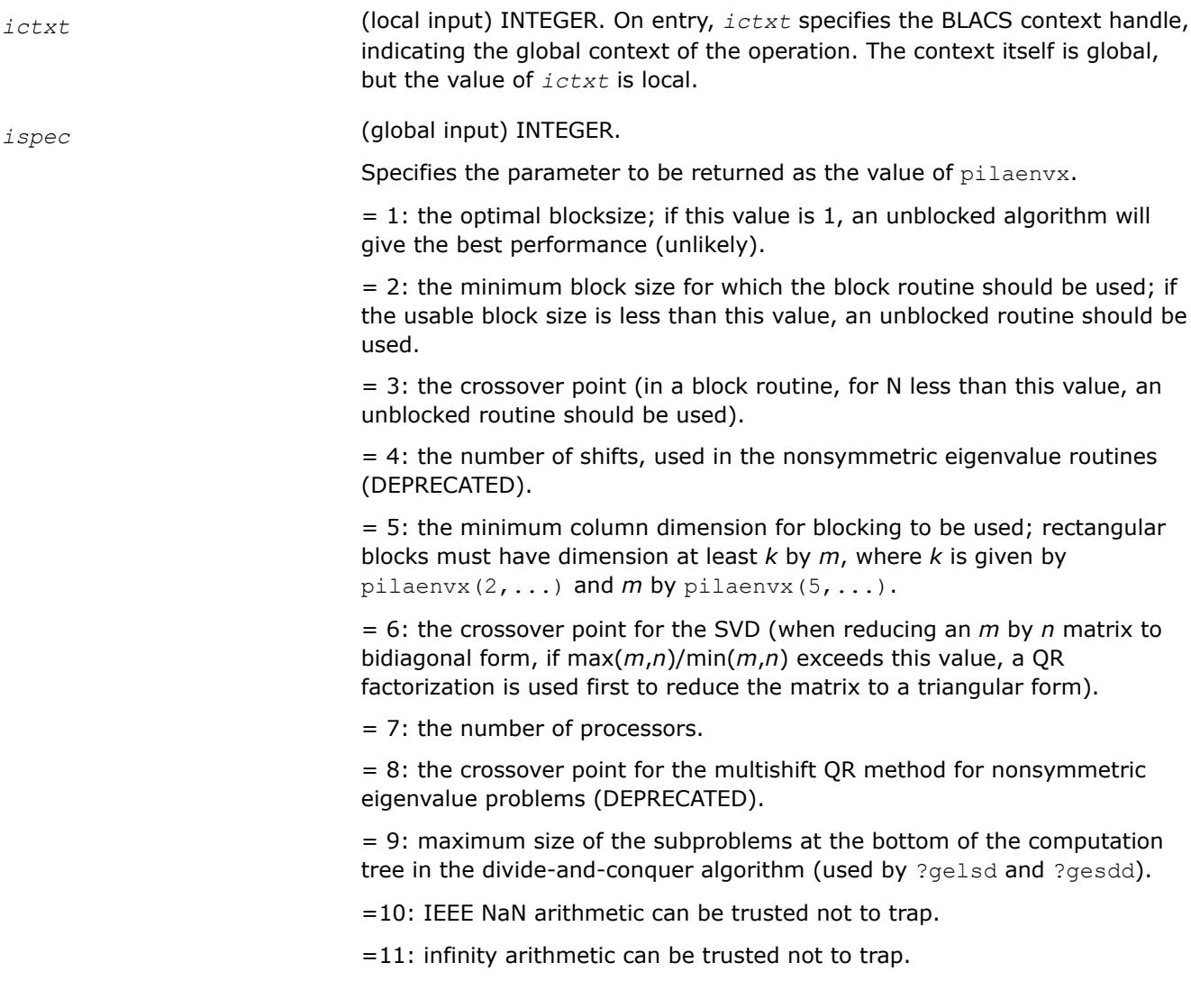

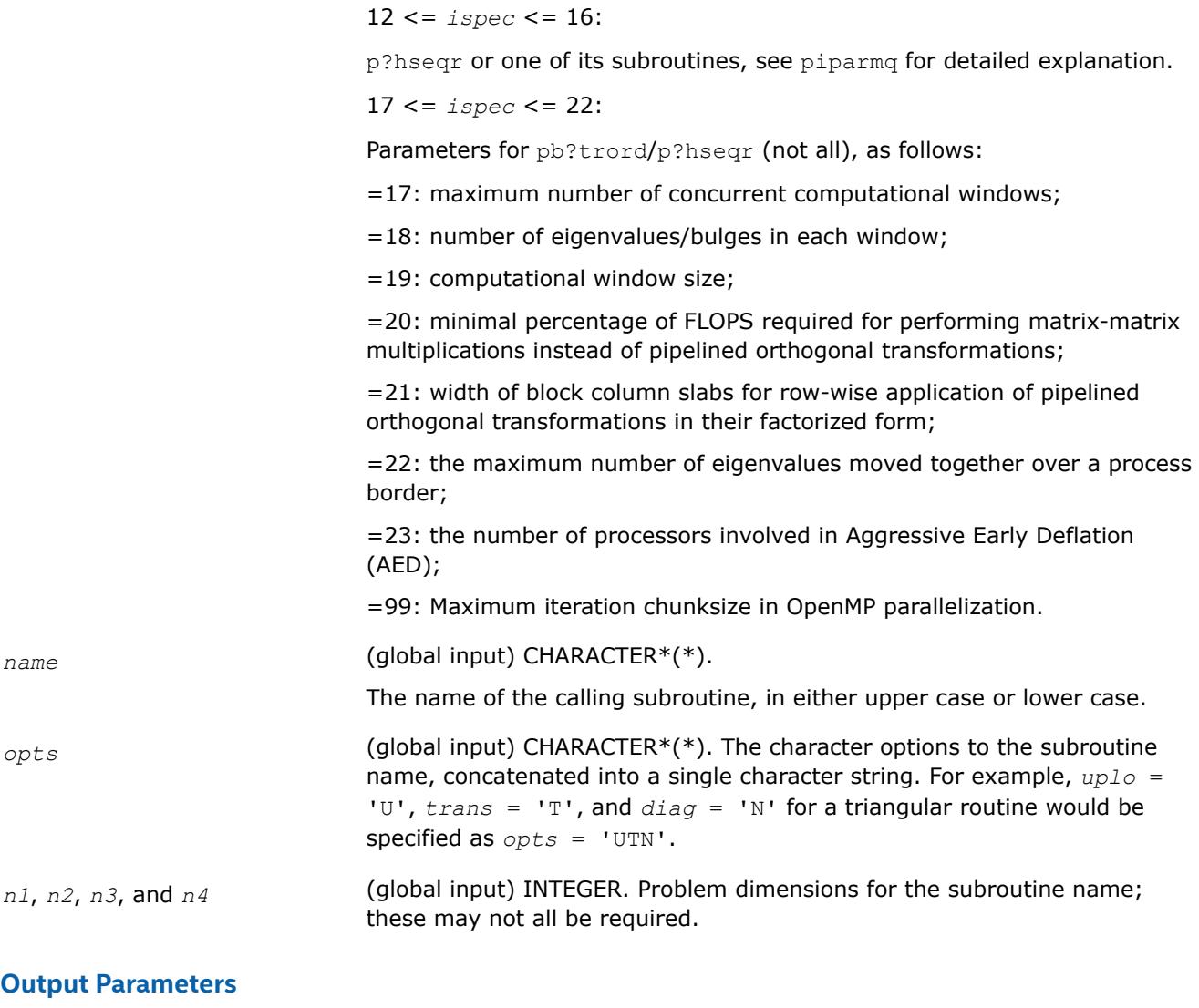

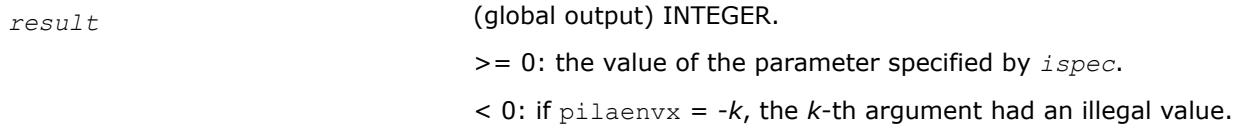

# **Application Notes**

The following conventions have been used when calling ilaenv from the LAPACK routines:

- **1.** *opts* is a concatenation of all of the character options to subroutine name, in the same order that they appear in the argument list for name, even if they are not used in determining the value of the parameter specified by *ispec*.
- **2.** The problem dimensions *n1*, *n2*, *n3*, and *n4* are specified in the order that they appear in the argument list for *name*. *n1* is used first, *n2* second, and so on, and unused problem dimensions are passed a value of -1.
- **3.** The parameter value returned by ilaenv is checked for validity in the calling subroutine. For example, ilaenv is used to retrieve the optimal block size for strtri as follows:

```
NB = ilaenv( 1, 'STRTRI', UPLO // DIAG, N, -1, -1, -1 )IF( NB. LE. 1 ) NB = MAX(1, N)
```
The same conventions hold for this ScaLAPACK-style variant.

### **pjlaenv**

*Called from the ScaLAPACK symmetric and Hermitian tailored eigen-routines to choose problem-dependent parameters for the local environment.*

# **Syntax**

result = pjlaenv (*ictxt*, *ispec*, *name*, *opts*, *n1*, *n2*, *n3*, *n4* )

# **Include Files**

• mkl.fi

# **Description**

pjlaenv is called from the ScaLAPACK symmetric and Hermitian tailored eigen-routines to choose problemdependent parameters for the local environment. See *ispec* for a description of the parameters. This version provides a set of parameters which should give good, though not optimal, performance on many of the currently available computers. You are encouraged to modify this subroutine to set the tuning parameters for your particular machine using the option and problem size information in the arguments.

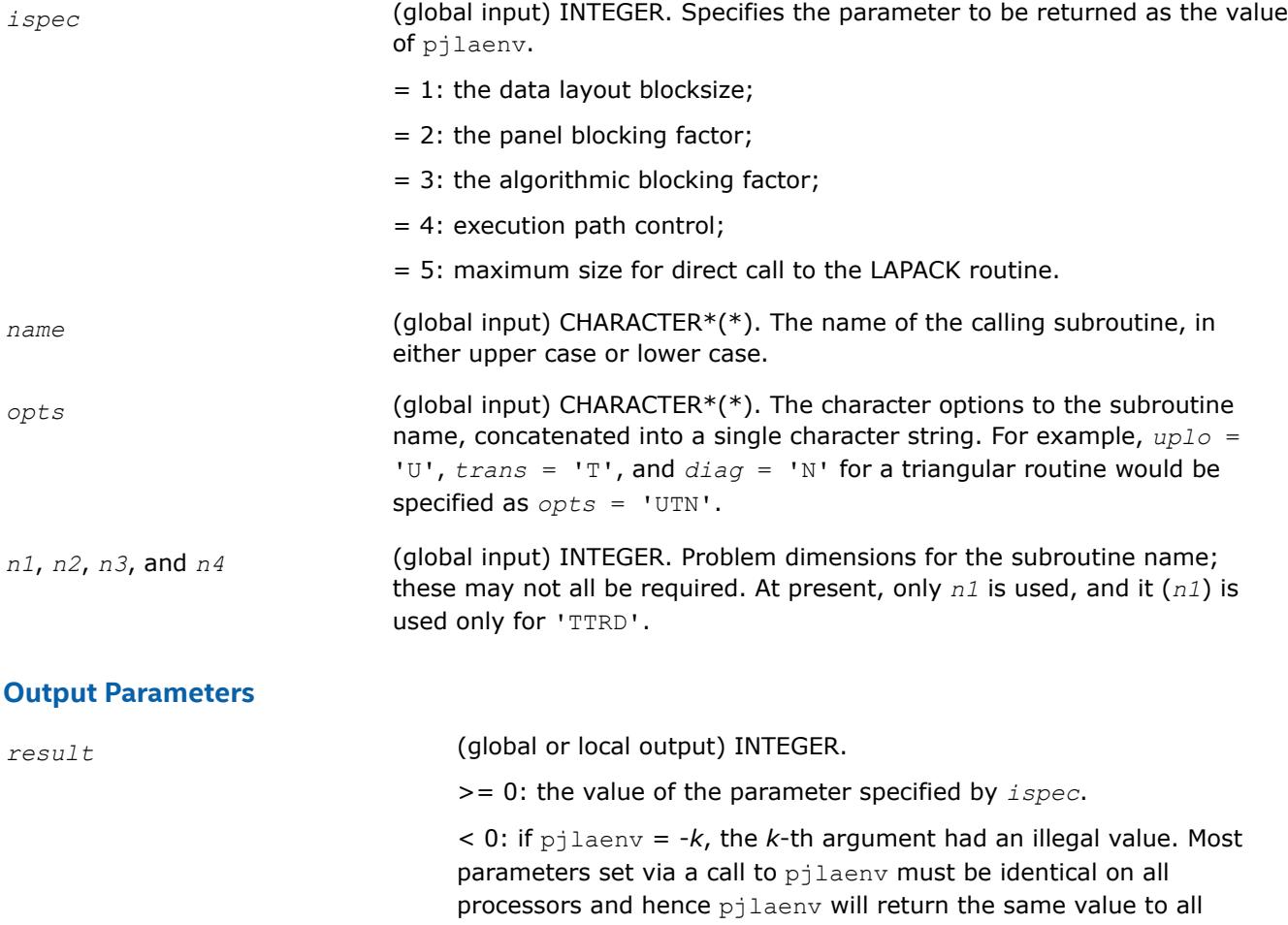

procesors (i.e. global output). However some, in particular, the panel blocking factor can be different on each processor and hence pjlaenv can return different values on different processors (i.e. local output).

# **Application Notes**

The following conventions have been used when calling  $p$ jlaenv from the ScaLAPACK routines:

- **1.** *opts* is a concatenation of all of the character options to subroutine name, in the same order that they appear in the argument list for name, even if they are not used in determining the value of the parameter specified by *ispec*.
- **2.** The problem dimensions *n1*, *n2*, *n3*, and *n4* are specified in the order that they appear in the argument list for name. *n1* is used first, *n2* second, and so on, and unused problem dimensions are passed a value of -1.
	- **a.** The parameter value returned by  $pi$  ald any is checked for validity in the calling subroutine. For example, pjlaenv is used to retrieve the optimal blocksize for STRTRI as follows:

```
NB = pjlaenv( 1, 'STRTRI', UPLO // DIAG, N, -1, -1, -1 ) 
IF( NB.LE.1 ) NB = MAX(1, N)
```
pjlaenv is patterned after ilaenv and keeps the same interface in anticipation of future needs, even though pjlaenv is only sparsely used at present in ScaLAPACK. Most ScaLAPACK codes use the input data layout blocking factor as the algorithmic blocking factor - hence there is no need or opportunity to set the algorithmic or data decomposition blocking factor. pXYYtevx.f and pXYYtgvx.f and pXYYttrd.f are the only codes which call pjlaenv. pXYYtevx.f and pXYYtgvx.f redistribute the data to the best data layout for each transformation. pXYYttrd.f uses a data layout blocking factor of 1.

# **Additional ScaLAPACK Routines**

call pchettrd (*uplo*, *n*, *a*, *ia*, *ja*, *desca*, *d*, *e*, *tau*, *work*, *lwork*, *info* ) call pzhettrd (*uplo*, *n*, *a*, *ia*, *ja*, *desca*, *d*, *e*, *tau*, *work*, *lwork*, *info* ) call pslaed0 (*n*, *d*, *e*, *q*, *iq*, *jq*, *descq*, *work*, *iwork*, *info* ) call pdlaed0 (*n*, *d*, *e*, *q*, *iq*, *jq*, *descq*, *work*, *iwork*, *info* ) call pslaed1 (*n*, *n1*, *d*, *id*, *q*, *iq*, *jq*, *descq*, *rho*, *work*, *iwork*, *info* ) call pdlaed1 (*n*, *n1*, *d*, *id*, *q*, *iq*, *jq*, *descq*, *rho*, *work*, *iwork*, *info* ) call pslaed2 (*ictxt*, *k*, *n*, *n1*, *nb*, *d*, *drow*, *dcol*, *q*, *ldq*, *rho*, *z*, *w*, *dlamda*, *q2*, *ldq2*, *qbuf*, *ctot*, *psm*, *npcol*, *indx*, *indxc*, *indxp*, *indcol*, *coltyp*, *nn*, *nn1*, *nn2*, *ib1*, *ib2* ) call pdlaed2 (*ictxt*, *k*, *n*, *n1*, *nb*, *d*, *drow*, *dcol*, *q*, *ldq*, *rho*, *z*, *w*, *dlamda*, *q2*, *ldq2*, *qbuf*, *ctot*, *psm*, *npcol*, *indx*, *indxc*, *indxp*, *indcol*, *coltyp*, *nn*, *nn1*, *nn2*, *ib1*, *ib2* ) call pslaed3 (*ictxt*, *k*, *n*, *nb*, *d*, *drow*, *dcol*, *rho*, *dlamda*, *w*, *z*, *u*, *ldu*, *buf*, *indx*, *indcol*, *indrow*, *indxr*, *indxc*, *ctot*, *npcol*, *info* ) call pdlaed3 (*ictxt*, *k*, *n*, *nb*, *d*, *drow*, *dcol*, *rho*, *dlamda*, *w*, *z*, *u*, *ldu*, *buf*, *indx*, *indcol*, *indrow*, *indxr*, *indxc*, *ctot*, *npcol*, *info* ) call pslaedz (*n*, *n1*, *id*, *q*, *iq*, *jq*, *ldq*, *descq*, *z*, *work* ) call pdlaedz (*n*, *n1*, *id*, *q*, *iq*, *jq*, *ldq*, *descq*, *z*, *work* ) call pdlaiectb (*sigma*, *n*, *d*, *count* ) call pdlaiectl (*sigma*, *n*, *d*, *count* ) call slamov (*uplo*, *m*, *n*, *a*, *lda*, *b*, *ldb* ) call dlamov (*uplo*, *m*, *n*, *a*, *lda*, *b*, *ldb* )

call clamov (*uplo*, *m*, *n*, *a*, *lda*, *b*, *ldb* ) call zlamov (*uplo*, *m*, *n*, *a*, *lda*, *b*, *ldb* ) call pslamr1d (*n*, *a*, *ia*, *ja*, *desca*, *b*, *ib*, *jb*, *descb* ) call pdlamr1d (*n*, *a*, *ia*, *ja*, *desca*, *b*, *ib*, *jb*, *descb* ) call pclamr1d (*n*, *a*, *ia*, *ja*, *desca*, *b*, *ib*, *jb*, *descb* ) call pzlamr1d (*n*, *a*, *ia*, *ja*, *desca*, *b*, *ib*, *jb*, *descb* ) call clanv2 (*a*, *b*, *c*, *d*, *rt1*, *rt2*, *cs*, *sn* ) call zlanv2 (*a*, *b*, *c*, *d*, *rt1*, *rt2*, *cs*, *sn* ) call pclattrs (*uplo*, *trans*, *diag*, *normin*, *n*, *a*, *ia*, *ja*, *desca*, *x*, *ix*, *jx*, *descx*, *scale*, *cnorm*, *info* ) call pzlattrs (*uplo*, *trans*, *diag*, *normin*, *n*, *a*, *ia*, *ja*, *desca*, *x*, *ix*, *jx*, *descx*, *scale*, *cnorm*, *info* ) call pssyttrd (*uplo*, *n*, *a*, *ia*, *ja*, *desca*, *d*, *e*, *tau*, *work*, *lwork*, *info* ) call pdsyttrd (*uplo*, *n*, *a*, *ia*, *ja*, *desca*, *d*, *e*, *tau*, *work*, *lwork*, *info* ) integer function piparmq (*ictxt*, *ispec*, *name*, *opts*, *n*, *ilo*, *ihi*, *lworknb* ) For descriptions of these functions, please see [http://www.netlib.org/scalapack/explore-html/files.html.](http://www.netlib.org/scalapack/explore-html/files.html)

# **ScaLAPACK Utility Functions and Routines**

This section describes ScaLAPACK utility functions and routines. Summary information about these routines is given in the following table:

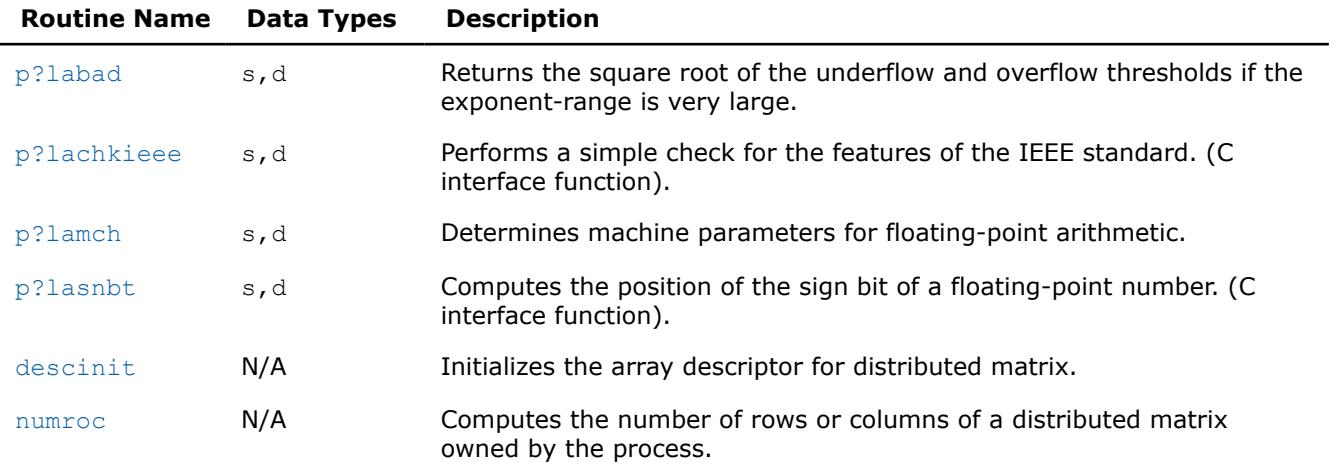

#### **ScaLAPACK Utility Functions and Routines**

### **See Also**

[pxerbla](#page-3357-0) Error handling routine called by ScaLAPACK routines.

### **p?labad**

*Returns the square root of the underflow and overflow thresholds if the exponent-range is very large.*

### **Syntax**

call pslabad(*ictxt*, *small*, *large*) call pdlabad(*ictxt*, *small*, *large*)

# <span id="page-2622-0"></span>**Description**

The p?labadroutine takes as input the values computed by  $p$ ?lamch for underflow and overflow, and returns the square root of each of these values if the log of *large* is sufficiently large. This subroutine is intended to identify machines with a large exponent range, such as the Crays, and redefine the underflow and overflow limits to be the square roots of the values computed by  $p$ ? Lamch. This subroutine is needed because p?lamch does not compensate for poor arithmetic in the upper half of the exponent range, as is found on a Cray.

In addition, this routine performs a global minimization and maximization on these values, to support heterogeneous computing networks.

# **Input Parameters**

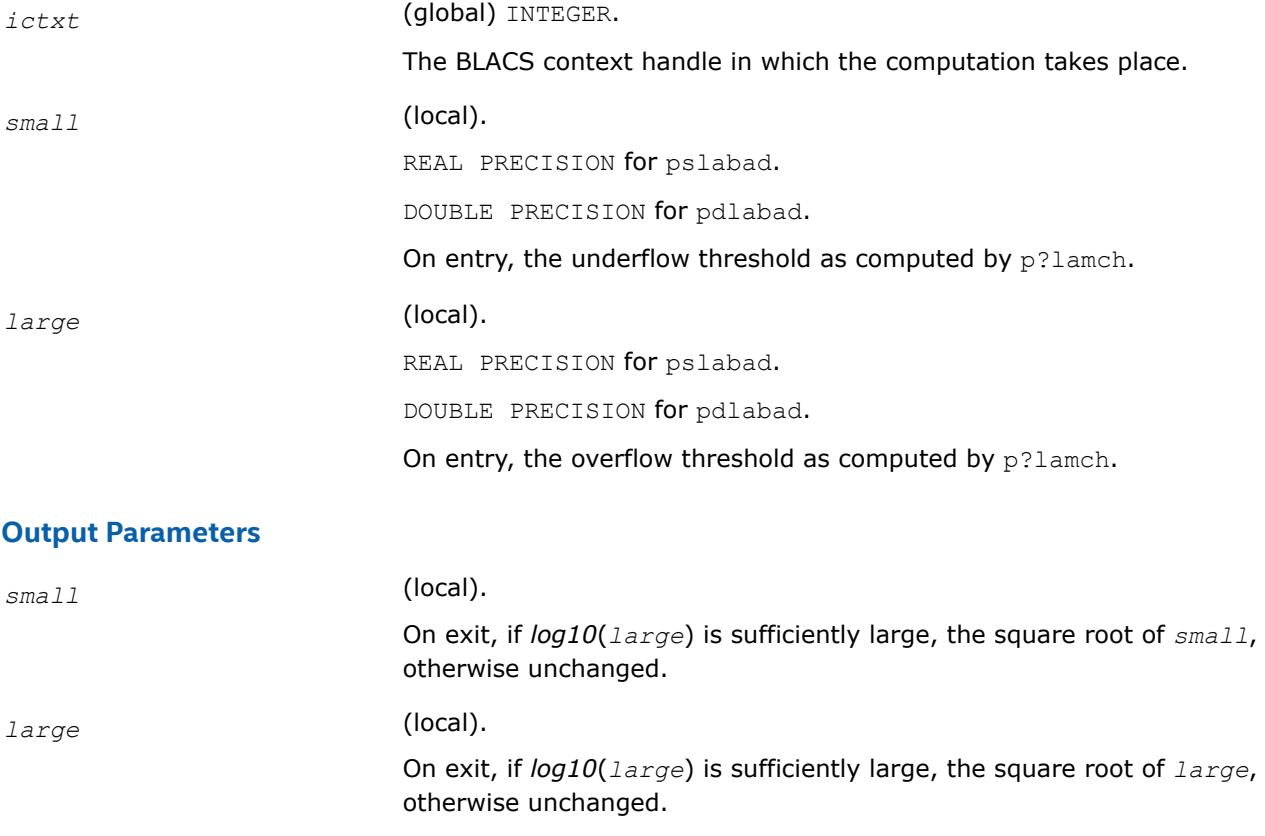

# **See Also**

[Overview](#page-2067-0) for details of ScaLAPACK array descriptor structures and related notations.

# **p?lachkieee**

*Performs a simple check for the features of the IEEE standard. (C interface function).*

# **Syntax**

void pslachkieee(int *\*isieee*, float *\*rmax*, float *\*rmin*); void pdlachkieee(int *\*isieee*, float *\*rmax*, float *\*rmin*);

# **Description**

The p?lachkieeeroutine performs a simple check to make sure that the features of the IEEE standard are implemented. In some implementations, p?lachkieee may not return.

<span id="page-2623-0"></span>Note that all arguments are call-by-reference so that this routine can be directly called from Fortran code. This is a ScaLAPACK internal subroutine and arguments are not checked for unreasonable values.

#### **Input Parameters**

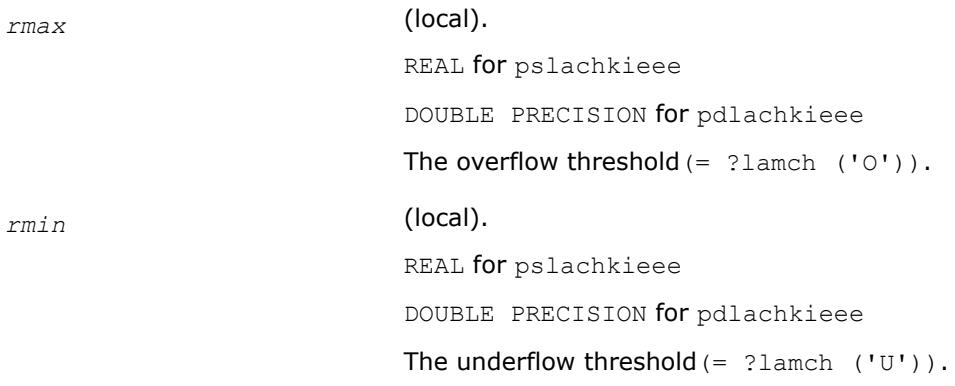

#### **Output Parameters**

*isieee* (local). INTEGER. On exit, *isieee* = 1 implies that all the features of the IEEE standard that we rely on are implemented. On exit, *isieee* = 0 implies that some the features of the IEEE standard that we rely on are missing.

## **See Also**

[Overview](#page-2067-0) for details of ScaLAPACK array descriptor structures and related notations.

### **p?lamch**

*Determines machine parameters for floating-point arithmetic.*

# **Syntax**

*val* = pslamch(*ictxt*, *cmach*) *val* = pdlamch(*ictxt*, *cmach*)

# **Description**

The p?lamchroutine determines single precision machine parameters.

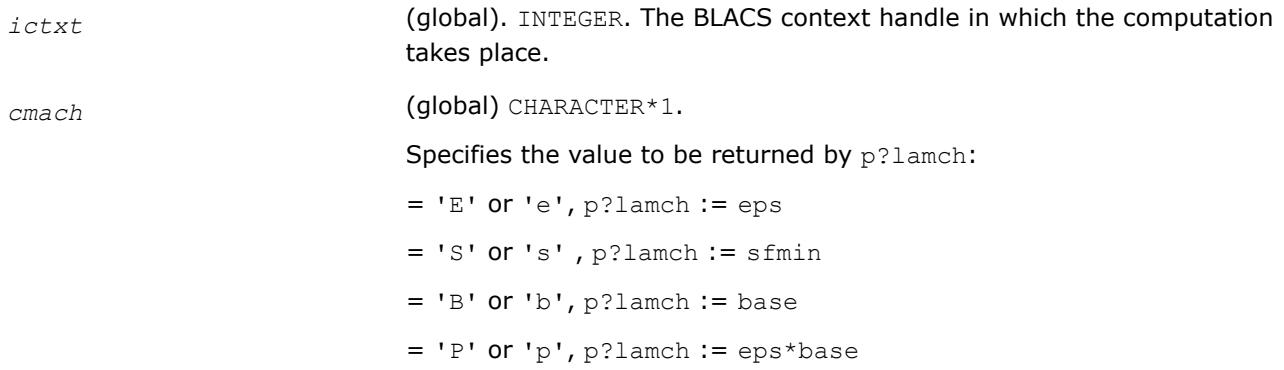

<span id="page-2624-0"></span> $= 'N'$  or 'n', p?lamch := t  $= 'R'$  or  $'r', p?$ lamch := rnd  $= 'M'$  or  $'m', p?$ lamch := emin  $= 'U'$  or 'u', p?lamch := rmin  $= 'L'$  or  $'l'$ , p?lamch := emax  $= '0'$  or 'o', p?lamch := rmax, where eps = relative machine precision  $s$ fmin = safe minimum, such that  $1/s$ fmin does not overflow  $base = base of the machine$ prec = eps\*base  $t =$  number of (base) digits in the mantissa  $rad = 1.0$  when rounding occurs in addition, 0.0 otherwise emin = minimum exponent before (gradual) underflow  $rmin =$  underflow threshold -  $base(emin-1)$  $emax =$  largest exponent before overflow  $rmax =$  overflow threshold - (base<sup>emax</sup>) \* (1-eps)

# **Output Parameters**

*val* **Value returned by the routine.** 

#### **See Also**

[Overview](#page-2067-0) for details of ScaLAPACK array descriptor structures and related notations.

### **p?lasnbt**

*Computes the position of the sign bit of a floatingpoint number. (C interface function).*

#### **Syntax**

void pslasnbt(int *\*ieflag*); void pdlasnbt(int *\*ieflag*);

### **Description**

The p?lasnbtroutine finds the position of the signbit of a single/double precision floating point number. This routine assumes IEEE arithmetic, and hence, tests only the 32-nd bit (for single precision) or 32-nd and 64 th bits (for double precision) as a possibility for the signbit.  $sizeof(int)$  is assumed equal to 4 bytes.

If a compile time flag (NO\_IEEE) indicates that the machine does not have IEEE arithmetic,  $i$ eflag = 0 is returned.

### **Output Parameters**

*ieflag* INTEGER.

<span id="page-2625-0"></span>This flag indicates the position of the signbit of any single/double precision floating point number.

 $ieflag = 0$ , if the compile time flag NO IEEE indicates that the machine does not have IEEE arithmetic, or if sizeof (int) is different from 4 bytes.

*ieflag* = 1 indicates that the signbit is the 32-nd bit for a single precision routine.

In the case of a double precision routine:

 $i$ *eflag* = 1 indicates that the signbit is the 32-nd bit (Big Endian).

*ieflag* = 2 indicates that the signbit is the 64-th bit (Little Endian).

# **See Also**

[Overview](#page-2067-0) for details of ScaLAPACK array descriptor structures and related notations.

# **descinit**

*Initializes the array descriptor for distributed matrix.*

### **Syntax**

call descinit( desc, m, n, mb, nb, irsrc, icsrc, ictxt, lld, info )

# **Description**

The descintroutine initializes the array descriptor for distributed matrix.

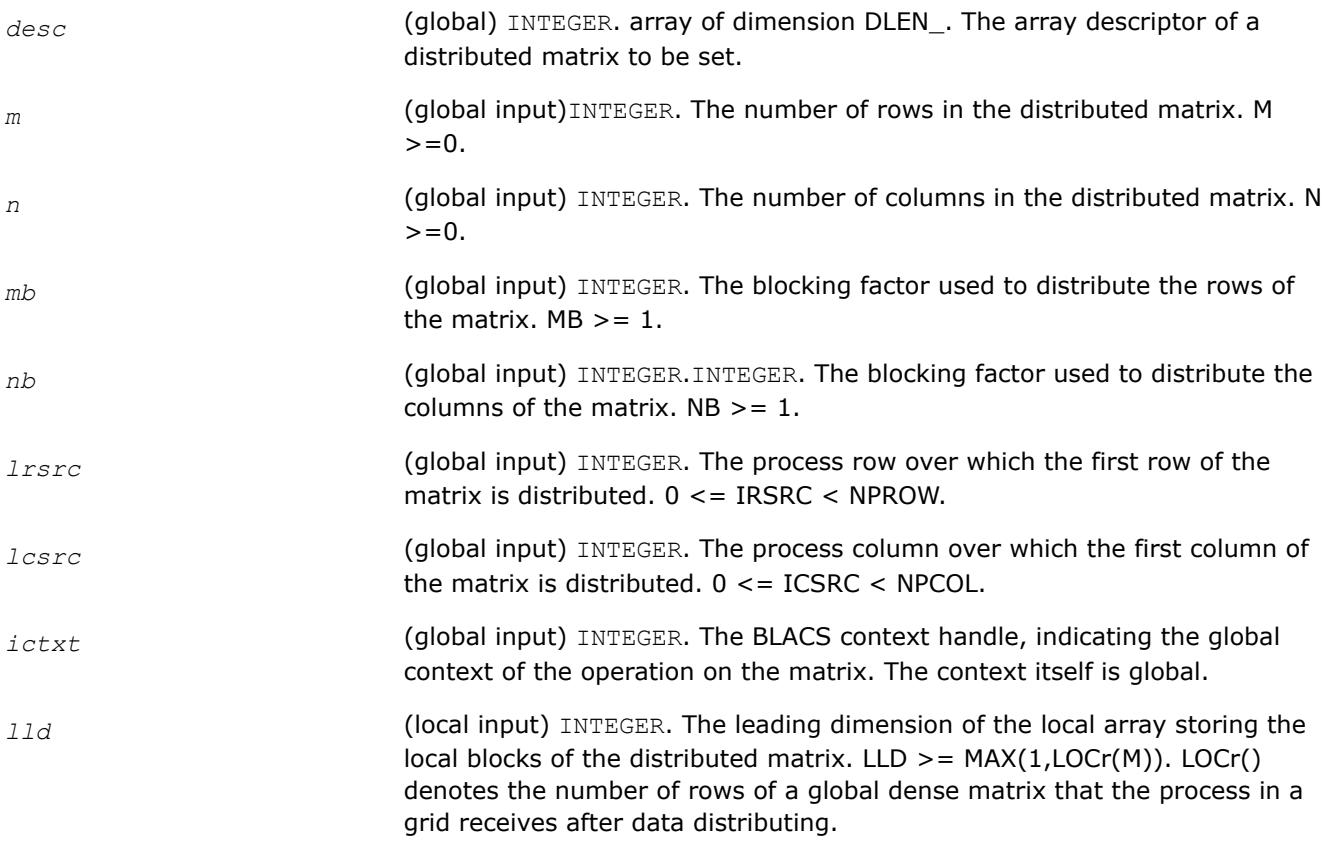

# **Output Parameters**

*info* (output)INTEGER. = 0: successful exit  $<$  0: if INFO =  $-i$ , the i-th argument had an illegal value

# **See Also**

[Overview](#page-2067-0) for details of ScaLAPACK array descriptor structures and related notations.

### **numroc**

*Computes the number of rows or columns of a distributed matrix owned by the process.*

# **Syntax**

val = numroc( n, nb, iproc, srcproc, nprocs )

# **Description**

The numrocroutine computes the number of rows or columns of a distributed matrix owned by the process.

### **Input Parameters**

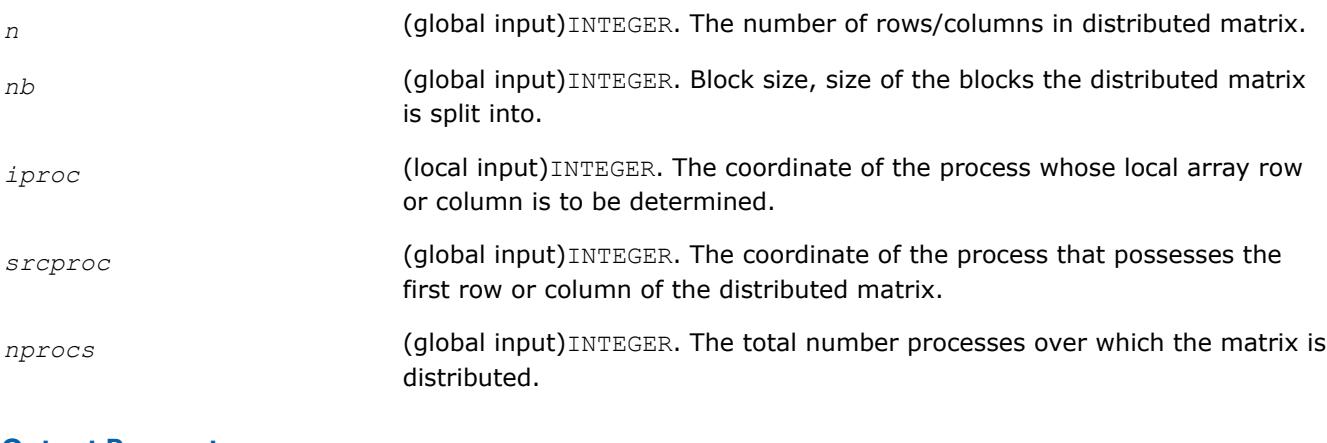

### **Output Parameters**

*info* (output)INTEGER. Value returned by the function.

### **See Also**

[Overview](#page-2067-0) for details of ScaLAPACK array descriptor structures and related notations.

# **ScaLAPACK Redistribution/Copy Routines**

This section describes ScaLAPACK redistribution/copy routines. Summary information about these routines is given in the following table:

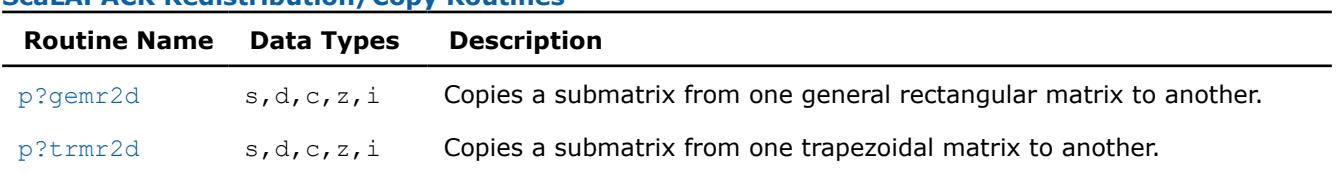

### **ScaLAPACK Redistribution/Copy Routines**

# <span id="page-2627-0"></span>**See Also**

[pxerbla](#page-3357-0) Error handling routine called by ScaLAPACK routines.

#### **p?gemr2d**

*Copies a submatrix from one general rectangular matrix to another.*

#### **Syntax**

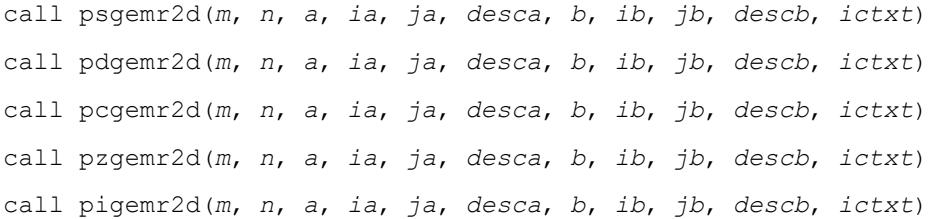

### **Description**

The p?gemr2droutine copies the indicated matrix or submatrix of *A* to the indicated matrix or submatrix of *B*. It provides a truly general copy from any block cyclicly-distributed matrix or submatrix to any other block cyclicly-distributed matrix or submatrix. With [p?trmr2d](#page-2629-0), these routines are the only ones in the ScaLAPACK library which provide inter-context operations: they can take a matrix or submatrix *A* in context *A* (distributed over process grid *A*) and copy it to a matrix or submatrix *B* in context *B* (distributed over process grid *B*).

There does not need to be a relationship between the two operand matrices or submatrices other than their global size and the fact that they are both legal block cyclicly-distributed matrices or submatrices. This means that they can, for example, be distributed across different process grids, have varying block sizes and differing matrix starting points, or be contained in different sized distributed matrices.

Take care when context *A* is disjoint from context *B*. The general rules for which parameters need to be set are:

- All calling processes must have the correct *m* and *n*.
- Processes in context *A* must correctly define all parameters describing *A*.
- Processes in context *B* must correctly define all parameters describing *B*.
- Processes which are not members of context *A* must pass *ctxt\_a* = -1 and need not set other parameters describing *A*.
- Processes which are not members of context*B* must pass *ctxt\_b* = -1 and need not set other parameters describing *B*.

Because of its generality,  $p$ ?gemr2d can be used for many operations not usually associated with copy routines. For instance, it can be used to a take a matrix on one process and distribute it across a process grid, or the reverse. If a supercomputer is grouped into a virtual parallel machine with a workstation, for instance, this routine can be used to move the matrix from the workstation to the supercomputer and back. In ScaLAPACK, it is called to copy matrices from a two-dimensional process grid to a one-dimensional process grid. It can be used to redistribute matrices so that distributions providing maximal performance can be used by various component libraries, as well.

Note that this routine requires an array descriptor with  $dtype = 1$ .

#### **Product and Performance Information**

Performance varies by use, configuration and other factors. Learn more at [www.Intel.com/](https://www.intel.com/PerformanceIndex) [PerformanceIndex.](https://www.intel.com/PerformanceIndex)

Notice revision #20201201
# **Input Parameters**

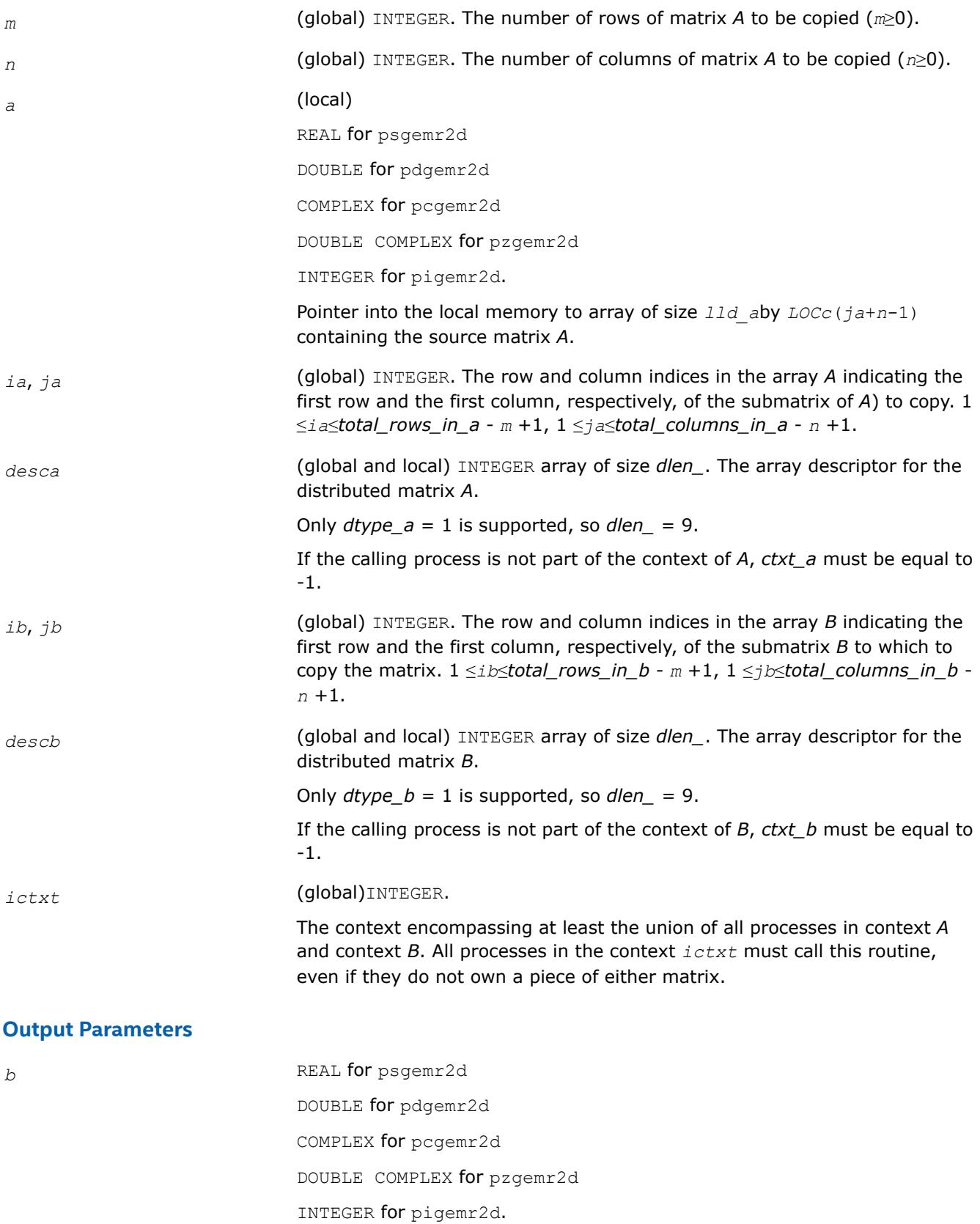

Pointer into the local memory to array of size *lld\_b*by*LOCc*(*jb+n-1*). Overwritten by the submatrix from *A*.

### **See Also**

[Overview](#page-2067-0) for details of ScaLAPACK array descriptor structures and related notations.

### **p?trmr2d**

*Copies a submatrix from one trapezoidal matrix to another.*

#### **Syntax**

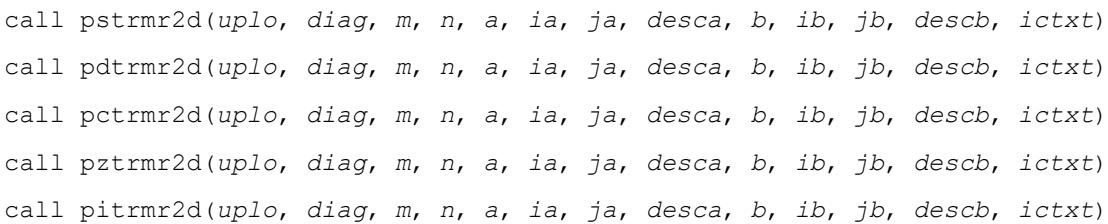

# **Description**

The p?trmr2droutine copies the indicated matrix or submatrix of *A* to the indicated matrix or submatrix of *B*. It provides a truly general copy from any block cyclicly-distributed matrix or submatrix to any other block cyclicly-distributed matrix or submatrix. With  $p$ ?gemr2d, these routines are the only ones in the ScaLAPACK library which provide inter-context operations: they can take a matrix or submatrix *A* in context *A* (distributed over process grid *A*) and copy it to a matrix or submatrix *B* in context *B* (distributed over process grid *B*).

The p?trmr2droutine assumes the matrix or submatrix to be trapezoidal. Only the upper or lower part is copied, and the other part is unchanged.

There does not need to be a relationship between the two operand matrices or submatrices other than their global size and the fact that they are both legal block cyclicly-distributed matrices or submatrices. This means that they can, for example, be distributed across different process grids, have varying block sizes and differing matrix starting points, or be contained in different sized distributed matrices.

Take care when context *A* is disjoint from context *B*. The general rules for which parameters need to be set are:

- All calling processes must have the correct *m* and *n*.
- Processes in context *A* must correctly define all parameters describing *A*.
- Processes in context *B* must correctly define all parameters describing *B*.
- Processes which are not members of context *A* must pass *ctxt\_a* = -1 and need not set other parameters describing *A*.
- Processes which are not members of context*B* must pass *ctxt\_b* = -1 and need not set other parameters describing *B*.

Because of its generality,  $p$ ?trmr2d can be used for many operations not usually associated with copy routines. For instance, it can be used to a take a matrix on one process and distribute it across a process grid, or the reverse. If a supercomputer is grouped into a virtual parallel machine with a workstation, for instance, this routine can be used to move the matrix from the workstation to the supercomputer and back. In ScaLAPACK, it is called to copy matrices from a two-dimensional process grid to a one-dimensional process grid. It can be used to redistribute matrices so that distributions providing maximal performance can be used by various component libraries, as well.

Note that this routine requires an array descriptor with  $dtype = 1$ .

Performance varies by use, configuration and other factors. Learn more at [www.Intel.com/](https://www.intel.com/PerformanceIndex) [PerformanceIndex.](https://www.intel.com/PerformanceIndex)

Notice revision #20201201

# **Input Parameters**

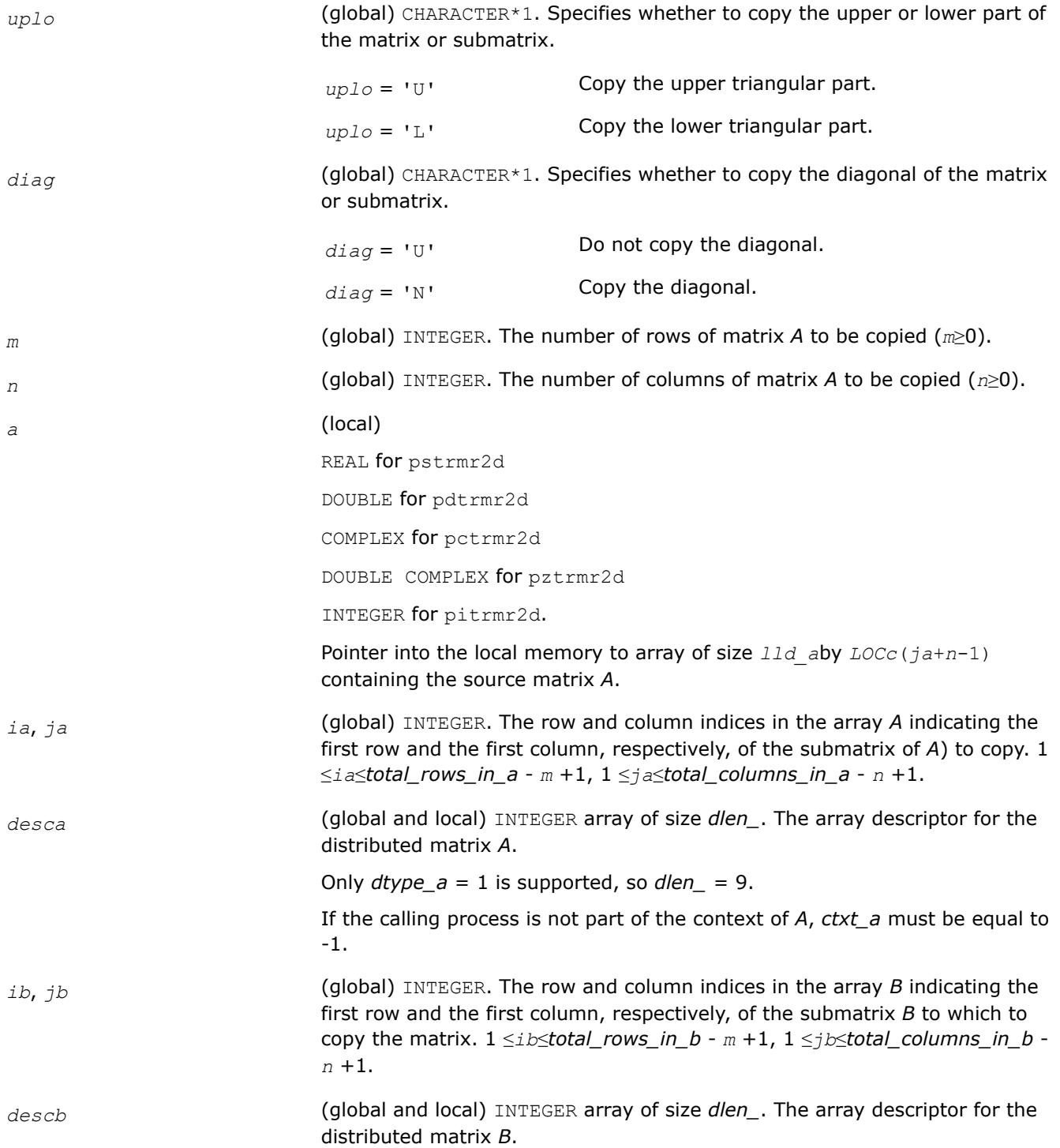

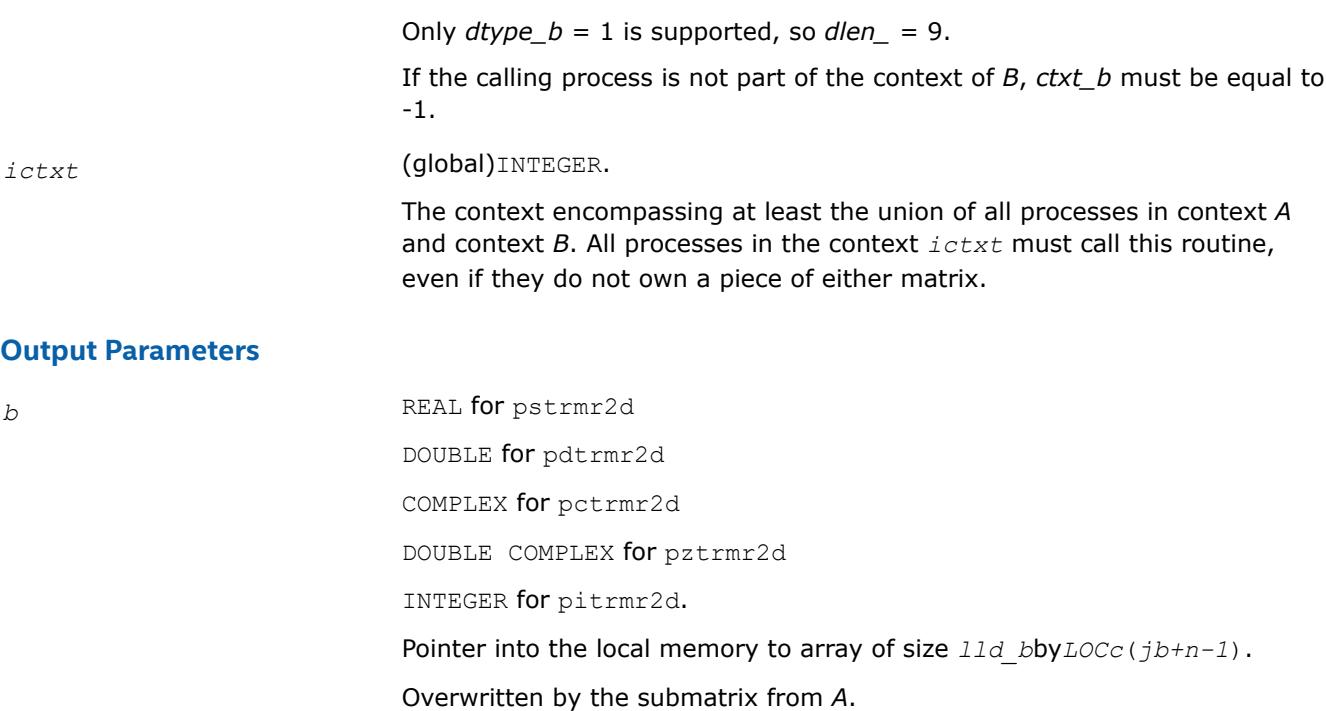

# **See Also**

[Overview](#page-2067-0) for details of ScaLAPACK array descriptor structures and related notations.

# **Sparse Solver Routines**

Intel® oneAPI Math Kernel Library (oneMKL) sparse solver algorithms for solving real or complex, symmetric, structurally symmetric or nonsymmetric, positive definite, indefinite or Hermitian square sparse linear system of algebraic equations.

The terms and concepts required to understand the use of the Intel® oneAPI Math Kernel Library (oneMKL) sparse solver routines are discussed in the [Appendix "Linear Solvers Basics".](#page-3475-0) If you are familiar with linear sparse solvers and sparse matrix storage schemes, you can skip these sections and go directly to the interface descriptions.

See the description of

- the direct sparse solver based on PARDISO\*, which is referred to here as Intel MKL PARDISO;
- the alternative interface for the direct sparse solver, which is referred to here as the [DSS interface](#page-2702-0);
- [iterative sparse solvers \(ISS\)](#page-2718-0) based on the reverse communication interface (RCI);
- [preconditioners](#page-2747-0) based on the incomplete LU factorization technique.
- a direct sparse [solver](#page-324-0) based on QR decomposition.

# **oneMKL PARDISO - Parallel Direct Sparse Solver Interface**

This section describes the interface to the shared-memory multiprocessing parallel direct sparse solver known as the Intel® oneAPI Math Kernel Library (oneMKL) PARDISO solver.

The Intel® oneAPI Math Kernel Library (oneMKL) PARDISO package is a high-performance, robust, memory efficient, and easy to use software package for solving large sparse linear systems of equations on shared memory multiprocessors. The solver uses a combination of left- and right-looking Level-3 BLAS supernode techniques [[Schenk00-2\]](#page-3540-0). To improve sequential and parallel sparse numerical factorization performance, the algorithms are based on a Level-3 BLAS update and pipelining parallelism is used with a combination of leftand right-looking supernode techniques [[Schenk00](#page-3540-0), [Schenk01](#page-3540-0), [Schenk02,](#page-3540-0) [Schenk03\]](#page-3541-0). The parallel pivoting

methods allow complete supernode pivoting to compromise numerical stability and scalability during the factorization process. For sufficiently large problem sizes, numerical experiments demonstrate that the scalability of the parallel algorithm is nearly independent of the shared-memory multiprocessing architecture.

# **Product and Performance Information**

Performance varies by use, configuration and other factors. Learn more at [www.Intel.com/](https://www.intel.com/PerformanceIndex) [PerformanceIndex.](https://www.intel.com/PerformanceIndex)

#### Notice revision #20201201

The following table lists the names of the Intel® oneAPI Math Kernel Library (oneMKL) PARDISO routines and describes their general use.

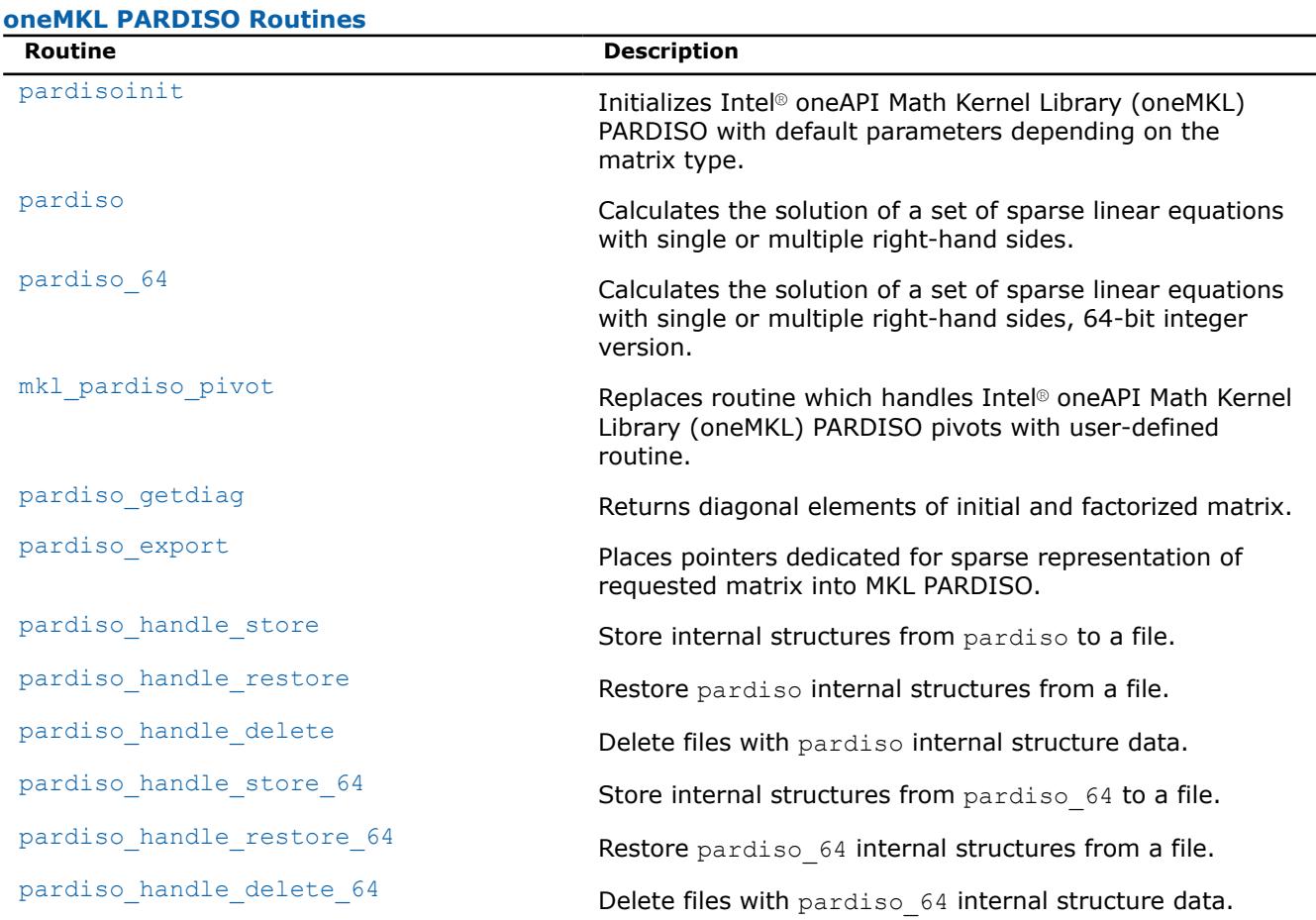

The Intel® oneAPI Math Kernel Library (oneMKL) PARDISO solver supports a wide range of real and complex sparse matrix types (se[ethe figure](#page-2633-0) below).

### <span id="page-2633-0"></span>\_\_border\_\_top

# **Sparse Matrices That Can Be Solved with the oneMKL PARDISO Solver**

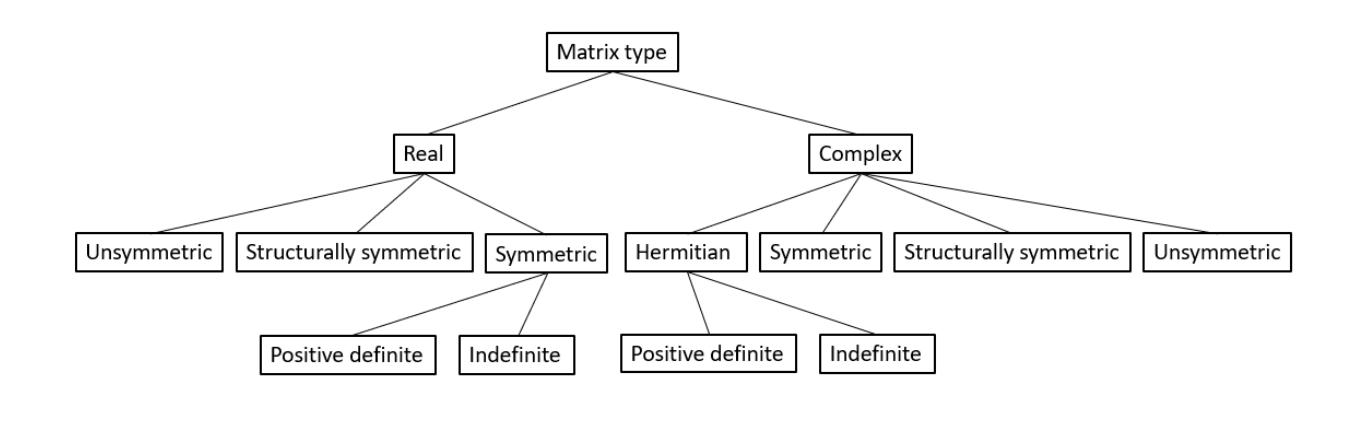

The Intel® oneAPI Math Kernel Library (oneMKL) PARDISO solver performs four tasks:

- analysis and symbolic factorization
- numerical factorization
- forward and backward substitution including iterative refinement
- termination to release all internal solver memory.

To find code examples that use Intel® oneAPI Math Kernel Library (oneMKL) PARDISO routines to solve systems of linear equations, unzip theappropriate Fortran archive file in the examplesfolder of the Intel® oneAPI Math Kernel Library (oneMKL) installation directory. Code examples will be in theexamples/ solverf/source folder.

# **Supported Matrix Types**

The analysis steps performed by Intel® oneAPI Math Kernel Library (oneMKL) PARDISO depend on the structure of the input matrix*A*.

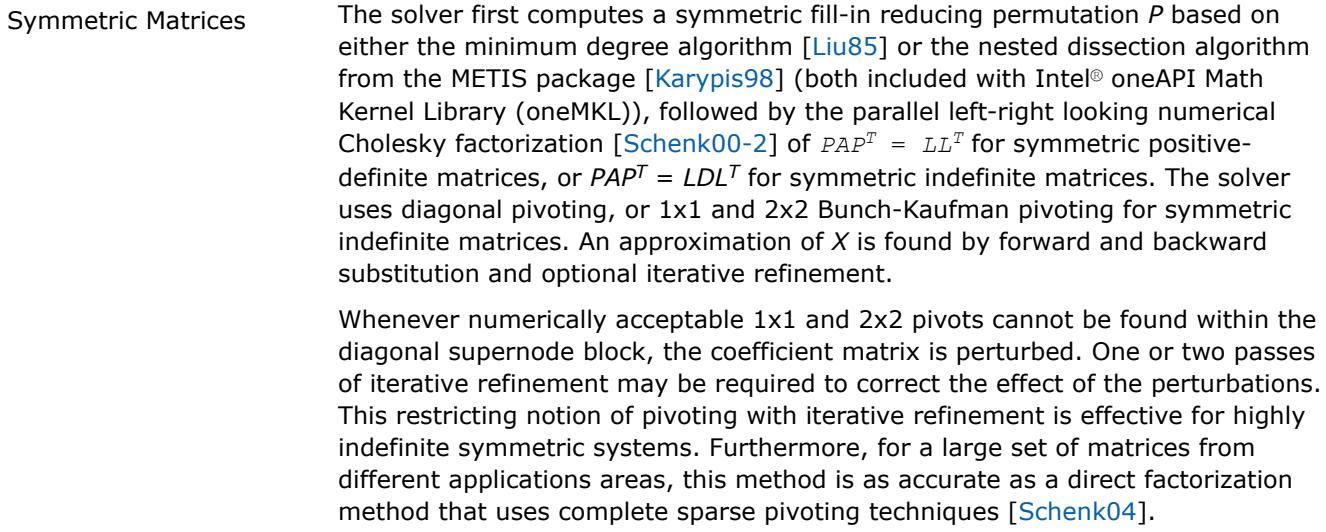

<span id="page-2634-0"></span>Another method of improving the pivoting accuracy is to use symmetric weighted matching algorithms. These algorithms identify large entries in the coefficient matrix *A* that, if permuted close to the diagonal, permit the factorization process to identify more acceptable pivots and proceed with fewer pivot perturbations. These algorithms are based on maximum weighted matchings and improve the quality of the factor in a complementary way to the alternative of using more complete pivoting techniques.

The inertia is also computed for real symmetric indefinite matrices.

Structurally Symmetric Matrices The solver first computes a symmetric fill-in reducing permutation *P* followed by the parallel numerical factorization of  $PAP<sup>T</sup> = QLU<sup>T</sup>$ . The solver uses partial pivoting in the supernodes and an approximation of *X* is found by forward and backward substitution and optional iterative refinement.

Nonsymmetric Matrices The solver first computes a nonsymmetric permutation  $P_{MPS}$  and scaling matrices  $D_r$  and  $D_c$  with the aim of placing large entries on the diagonal to enhance reliability of the numerical factorization process [[Duff99](#page-3540-0)]. In the next step the solver computes a fill-in reducing permutation *P* based on the matrix  $P_{MP5}A$  + (*PMPSA*) *<sup>T</sup>* followed by the parallel numerical factorization

 $QLUR = PP_{MPS}D_rAD_cP$ 

with supernode pivoting matrices *Q* and *R*. When the factorization algorithm reaches a point where it cannot factor the supernodes with this pivoting strategy, it uses a pivoting perturbation strategy similar to [\[Li99\]](#page-3540-0). The magnitude of the potential pivot is tested against a constant threshold of

alpha =  $eps*||A2||_{inf}$ 

where eps is the machine precision,  $A2 = P^*P_{MPS}^*D_r^*A^*D_c^*P_r$ , and  $||A2||_{inf}$  is the infinity norm of *A*. Any tiny pivots encountered during elimination are set to the sign  $(l_{II})$  \*eps\*||*A2*||<sub>inf</sub>, which trades off some numerical stability for the ability to keep pivots from getting too small. Although many failures could render the factorization well-defined but essentially useless, in practice the diagonal elements are rarely modified for a large class of matrices. The result of this pivoting approach is that the factorization is, in general, not exact and iterative refinement may be needed.

# **Sparse Data Storage**

Intel® oneAPI Math Kernel Library (oneMKL) PARDISO stores sparse data in several formats:

- CSR3: The 3-array variation of the compressed sparse row format described in [Three Array Variation of](#page-3489-0) [CSR Format.](#page-3489-0)
- BSR3: The three-array variation of the block compressed sparse row format described in [Three Array](#page-3494-0) [Variation of BSR Format.](#page-3494-0) Use *[iparm](#page-2673-0)*(37) to specify the block size.
- VBSR: Variable BSR format. Intel® oneAPI Math Kernel Library (oneMKL) PARDISO analyzes the matrix provided in CSR3 format and converts it into an internal structure which can improve performance for matrices with a block structure. Use*[iparm](#page-2673-0)*(37) = -*t* (0 < *t*≤ 100) to specify use of internal VBSR format and to set the degree of similarity required to combine elements of the matrix. For example, if you set *iparm*(37) = -80, two rows of the input matrix are combined when their non-zero patterns are 80% or more similar.

### **NOTE**

Intel® oneAPI Math Kernel Library (oneMKL) supports only the VBSR format for real and symmetric positive definite or indefinite matrices (*mtype* = 2 or *mtype* = -2).

Intel® oneAPI Math Kernel Library (oneMKL) supports these features for all matrix types as long as*iparm*(24)=1:

- *iparm*(31) > 0: Partial solution
- *iparm*(36) > 0: Schur complement
- *iparm*(60) > 0: OOC Intel® oneAPI Math Kernel Library (oneMKL) PARDISO

For all storage formats, the Intel® oneAPI Math Kernel Library (oneMKL) PARDISO parameter*ja* is used for the *columns* array, *ia* is used for *rowIndex*, and *a* is used for *values*. The algorithms in Intel® oneAPI Math Kernel Library (oneMKL) PARDISO require column indices*ja* to be in increasing order per row and that the diagonal element in each row be present for any structurally symmetric matrix. For symmetric or nonsymmetric matrices the diagonal elements which are equal to zero are not necessary.

#### **Caution**

Intel® oneAPI Math Kernel Library (oneMKL) PARDISO column indices*ja* must be in increasing order per row. You can validate the sparse matrix structure with the matrix checker (*[iparm](#page-2670-0)*(27))

#### **NOTE**

While the presence of zero diagonal elements for symmetric matrices is not required, you should explicitly set zero diagonal elements for symmetric matrices. Otherwise, Intel® oneAPI Math Kernel Library (oneMKL) PARDISO creates internal copies of arrays*ia*, *ja*, and *a* full of diagonal elements, which require additional memory and computational time. However, the memory and time required the diagonal elements in internal arrays is usually not significant compared to the memory and the time required to factor and solve the matrix.

#### **Product and Performance Information**

Performance varies by use, configuration and other factors. Learn more at [www.Intel.com/](https://www.intel.com/PerformanceIndex) [PerformanceIndex.](https://www.intel.com/PerformanceIndex)

Notice revision #20201201

#### **Storage of Matrices**

By default, Intel® oneAPI Math Kernel Library (oneMKL) PARDISO stores data in RAM. This is referred to as In-Core (IC) mode. However, you can specify that Intel® oneAPI Math Kernel Library (oneMKL) PARDISO store matrices on disk by setting*[iparm](#page-2675-0)*(60). This mode is called the Out-of-Core (OOC) mode.

You can set the following parameters for the OOC mode.

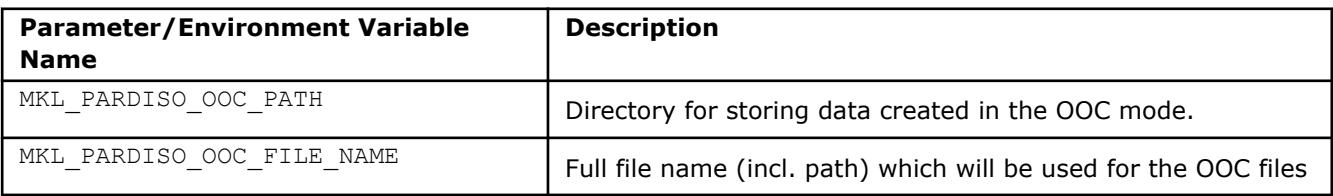

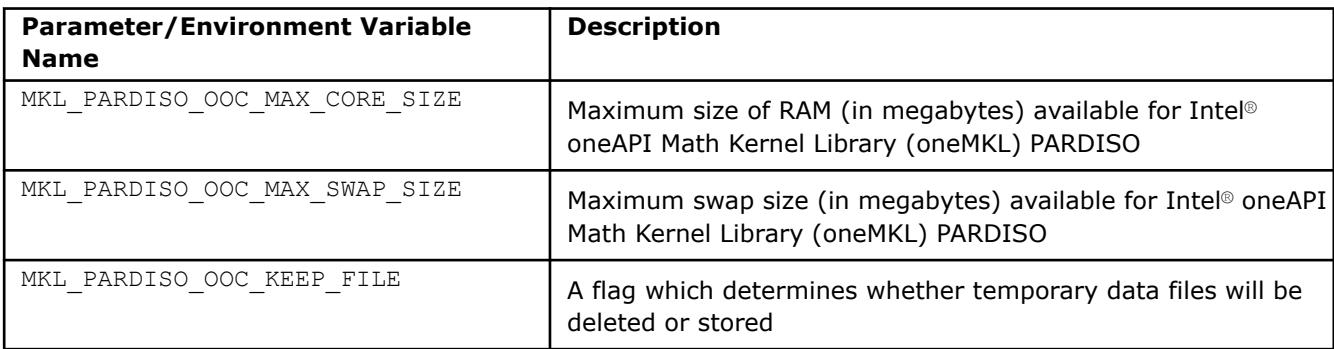

By default, the current working directory is used in the OOC mode as a directory path for storing data. All work arrays will be stored in files named ooc temp with different extensions. When

MKL PARDISO OOC FILE NAME is not set and MKL PARDISO OOC PATH is set, the names for the created files will contain <path>/mkl\_pardiso or <path>\mkl\_pardiso depending on the OS. Setting MKL\_PARDISO\_OOC\_FILE\_NAME=<filename> will override the path which could have been set in MKL PARDISO OOC PATH. In this case <filename> will be used for naming the OOC files.

By default, MKL\_PARDISO\_OOC\_MAX\_CORE\_SIZE is 2000 (MB) and MKL\_PARDISO\_OOC\_MAX\_SWAP\_SIZE is 0.

### **NOTE**

Do not set the sum of MKL\_PARDISO\_OOC\_MAX\_CORE\_SIZE and MKL\_PARDISO\_OOC\_MAX\_SWAP\_SIZE greater than the size of the RAM plus the size of the swap memory. Be sure to allow enough free memory for the operating system and any other processes which need to be running.

By default, all temporary data files will be deleted. For keeping them it is required to set MKL PARDISO OOC KEEP FILE to 0.

OOC parameters can be set in a configuration file. You can set the path to this file and its name using environmental variables MKL\_PARDISO\_OOC\_CFG\_PATH and MKL\_PARDISO\_OOC\_CFG\_FILE\_NAME.

For setting parameters of OOC mode either environment variables or a configuration file can be used. When the last option is chosen, by default the name of the file is *pardiso\_ooc.cfg* and it should be placed in the working directory. If needed, the user can set the path to the configuration file using environmental variables MKL PARDISO OOC CFG PATH and MKL PARDISO OOC CFG FILE NAME. These variables specify the path and filename as follows:

- Linux\* OS and OS X\*: <MKL\_PARDISO\_OOC\_CFG\_PATH>/ <MKL\_PARDISO\_OOC\_CFG\_FILE\_NAME>
- Windows\* OS: <MKL\_PARDISO\_OOC\_CFG\_PATH>\<MKL\_PARDISO\_OOC\_CFG\_FILE\_NAME>

An example of the configuration file:

```
MKL PARDISO OOC PATH = <path>
MKL_PARDISO_OOC_MAX_CORE_SIZE = N
MKL PARDISO OOC MAX SWAP SIZE = K
MKL_PARDISO_OOC_KEEP_FILE = 0 (or 1)
```
#### **Caution**

The maximum length of the path lines in the configuration files is 1000 characters.

Alternatively, the OOC parameters can be set as environment variables via command line.

#### <span id="page-2637-0"></span>For Linux\* OS and OS X\*:

```
export MKL PARDISO OOC PATH = <path>
export MKL PARDISO OOC MAX CORE SIZE = N
export MKL_PARDISO_OOC_MAX_SWAP_SIZE = K
export MKL_PARDISO_OOC_KEEP_FILE = 0 (or 1)
```
#### For Windows\* OS:

set MKL PARDISO OOC PATH = <path> set MKL\_PARDISO\_OOC\_MAX\_CORE\_SIZE = N set MKL PARDISO OOC MAX SWAP SIZE = K set MKL PARDISO OOC KEEP FILE = 0 (or 1)

where  $\langle$  path> should follow the OS naming convention.

# **Direct-Iterative Preconditioning for Nonsymmetric Linear Systems**

The solver uses a combination of direct and iterative methods [\[Sonn89\]](#page-3541-0) to accelerate the linear solution process for transient simulation. Most applications of sparse solvers require solutions of systems with gradually changing values of the nonzero coefficient matrix, but with an identical sparsity pattern. In these applications, the analysis phase of the solvers has to be performed only once and the numerical factorizations are the important time-consuming steps during the simulation. Intel® oneAPI Math Kernel Library (oneMKL) PARDISO uses a numerical factorization and applies the factors in a preconditioned Krylov Subspace iteration. If the iteration does not converge, the solver automatically switches back to the numerical factorization. This method can be applied to nonsymmetric matrices in Intel® oneAPI Math Kernel Library (oneMKL) PARDISO. You can select the method using the*iparm*(4) input parameter. The *iparm*(20) parameter returns the error status after running Intel<sup>®</sup> oneAPI Math Kernel Library (oneMKL) PARDISO.

# **Single and Double Precision Computations**

Intel® oneAPI Math Kernel Library (oneMKL) PARDISO solves tasks using single or double precision. Each precision has its benefits and drawbacks. Double precision variables have more digits to store value, so the solver uses more memory for keeping data. But this mode solves matrices with better accuracy, which is especially important for input matrices with large condition numbers.

Single precision variables have fewer digits to store values, so the solver uses less memory than in the double precision mode. Additionally this mode usually takes less time. But as computations are made less precisely, only some systems of equations can be solved accurately enough using single precision.

# **Separate Forward and Backward Substitution**

The solver execution step (see [parameter](#page-2641-0)*phase* = 33 below) can be divided into two or three separate substitutions: forward, backward, and possible diagonal. This separation can be explained by the examples of solving systems with different matrix types.

A real symmetric positive definite matrix *A* (*mtype* = 2) is factored by Intel® oneAPI Math Kernel Library (oneMKL) PARDISO as*A* = *L*\**L <sup>T</sup>* . In this case the solution of the system *A*\**x*=*b* can be found as sequence of substitutions: *L*\**y*=*b* (forward substitution, *phase* =331) and*L <sup>T</sup>*\**x*=*y* (backward substitution, *phase* =333).

A real nonsymmetric matrix *A* (*mtype* = 11) is factored by Intel® oneAPI Math Kernel Library (oneMKL) PARDISO as $A = L^*U$ . In this case the solution of the system  $A^*x = b$  can be found by the following sequence: *L*\**y*=*b* (forward substitution, *phase* =331) and*U*\**x*=*y* (backward substitution, *phase* =333).

Solving a system with a real symmetric indefinite matrix *A* (*mtype* = -2) is slightly different from the cases above. Intel® oneAPI Math Kernel Library (oneMKL) PARDISO factors this matrix as*A*=*LDLT*, and the solution of the system *A*\**x*=*b* can be calculated as the following sequence of substitutions: *L*\**y*=*b* (forward

<span id="page-2638-0"></span>substitution, *phase* =331), *D*\**v*=*y* (diagonal substitution, *phase* =332), and finally *L <sup>T</sup>*\**x*=*v* (backward substitution, *phase* =333). Diagonal substitution makes sense only for symmetric indefinite matrices (*mtype*  $= -2$ ,  $-4$ , 6). For matrices of other types a solution can be found as described in the first two examples.

# **Caution**

The number of refinement steps (*[iparm](#page-2665-0)*(8)) must be set to zero if a solution is calculated with separate substitutions (*phase* = 331, 332, 333), otherwise Intel® oneAPI Math Kernel Library (oneMKL) PARDISO produces the wrong result.

# **NOTE**

Different pivoting (*[iparm](#page-2668-0)*(21)) produces different *LDLT* factorization. Therefore results of forward, diagonal and backward substitutions with diagonal pivoting can differ from results of the same steps with Bunch-Kaufman pivoting. Of course, the final results of sequential execution of forward, diagonal and backward substitution are equal to the results of the full solving step (*phase*=33) regardless of the pivoting used.

# **Callback Function for Pivoting Control**

In-core Intel® oneAPI Math Kernel Library (oneMKL) PARDISO allows you to control pivoting with a callback routine, mkl\_pardiso\_pivot. You can then use the [pardiso\\_getdiag](#page-2649-0) routine to access the diagonal elements. Set [iparm\(56\)](#page-2675-0) to 1 in order to use the callback functionality.

# **Low Rank Update**

Use low rank update to accelerate the factorization step in Intel® oneAPI Math Kernel Library (oneMKL) PARDISO when you use multiple matrices with identical structure and similar values. After calling pardiso in the usual manner for factorization (*phase* = 12, 13, 22, or 23) for some matrix *A1*, low rank update can be applied to the factorization step (*phase* = 22 or 23) of some matrix *A2* with identical structure.

To use the low rank update feature, set *iparm*(39) = 1 while also setting *iparm*(24) = 10. Additionally, supply an array that lists the values in *A2* that are different from *A1* using the *perm* parameter as outlined in the pardiso *[perm](#page-2643-0)* parameter description.

# **Important**

Low rank update can only be called for matrices with the exact same pattern of nonzero values. As such, the value of the *mtype*, *ia*, *ja*, and *iparm*(24) parameters should also be identical. In general, the low rank factorization should be called with the same parameters as the preceding factorization step for the same internal data structure handle (except for array *a*, *iparm*(39), and *perm*).

Low rank update does not currently support Intel TBB threading. In this case, Intel® oneAPI Math Kernel Library (oneMKL) PARDISO defaults to full factorization instead.

Low rank update cannot be used in combination with a user-supplied permutation vector - in other words, you must use the default values of  $iparm(5) = 0$ ,  $iparm(31) = 0$ , and  $iparm(36) = 0$ ). Additionally, *iparm*(4), *iparm*(6), *iparm*(12), *iparm*(28), *iparm*(37), *iparm*(56), and *iparm*(60) must all be set to the default value of 0.

# **pardiso**

*Calculates the solution of a set of sparse linear equations with single or multiple right-hand sides.*

# <span id="page-2639-0"></span>**Syntax**

```
call pardiso (pt, maxfct, mnum, mtype, phase, n, a, ia, ja, perm, nrhs, iparm, msglvl,
b, x, error)
```
### **Include Files**

• mkl.fi, mkl\_pardiso.f90

### **Description**

The pardiso routine calculates the solution of a set of sparse linear equations

*A*\**X* = *B*

with single or multiple right-hand sides, using a parallel *LU*, *LDL*, or *LLT* factorization, where *A* is an *n*-by-*n* matrix, and *X* and *B* are *n*-by-*nrhs* vectors or matrices.

#### **Notes**

- This routine supports usage of the mkl progress with OpenMP, TBB, and sequential threading. See mkl progress for details. The case of  $iparm(24)$  $iparm(24)$ =10 does not support this feature.
- If *iparm*(27) is set to 1 (Matrix checker), Intel® oneAPI Math Kernel Library PARDISO uses the auxiliary routine sparse matrix checker to check integer arrays ia and ja. sparse matrix checker has its own set of error values (from 21 to 24) that are returned in the event of an unsuccessful matrix check. For more details, refer to the sparse\_matrix\_checker documentation.

### **Product and Performance Information**

Performance varies by use, configuration and other factors. Learn more at [www.Intel.com/](https://www.intel.com/PerformanceIndex) [PerformanceIndex.](https://www.intel.com/PerformanceIndex)

Notice revision #20201201

#### **Input Parameters**

#### **NOTE**

The types given for parameters in this section are specified in FORTRAN 77 notation. See [Intel MKL PARDISO Parameters in](#page-2658-0) [Tabular Formf](#page-2658-0)or detailed description of types of Intel® oneAPI Math Kernel Library (oneMKL) PARDISO parameters in Fortran 90 notation.

*pt* INTEGER for 32-bit or 64-bit architectures

INTEGER\*8 for 64-bit architectures

Array with size of 64.

Handle to internal data structure. The entries must be set to zero prior to the first call to pardiso. Unique for factorization.

# **Caution**

After the first call to pardiso do not directly modify *pt*, as that could cause a serious memory leak.

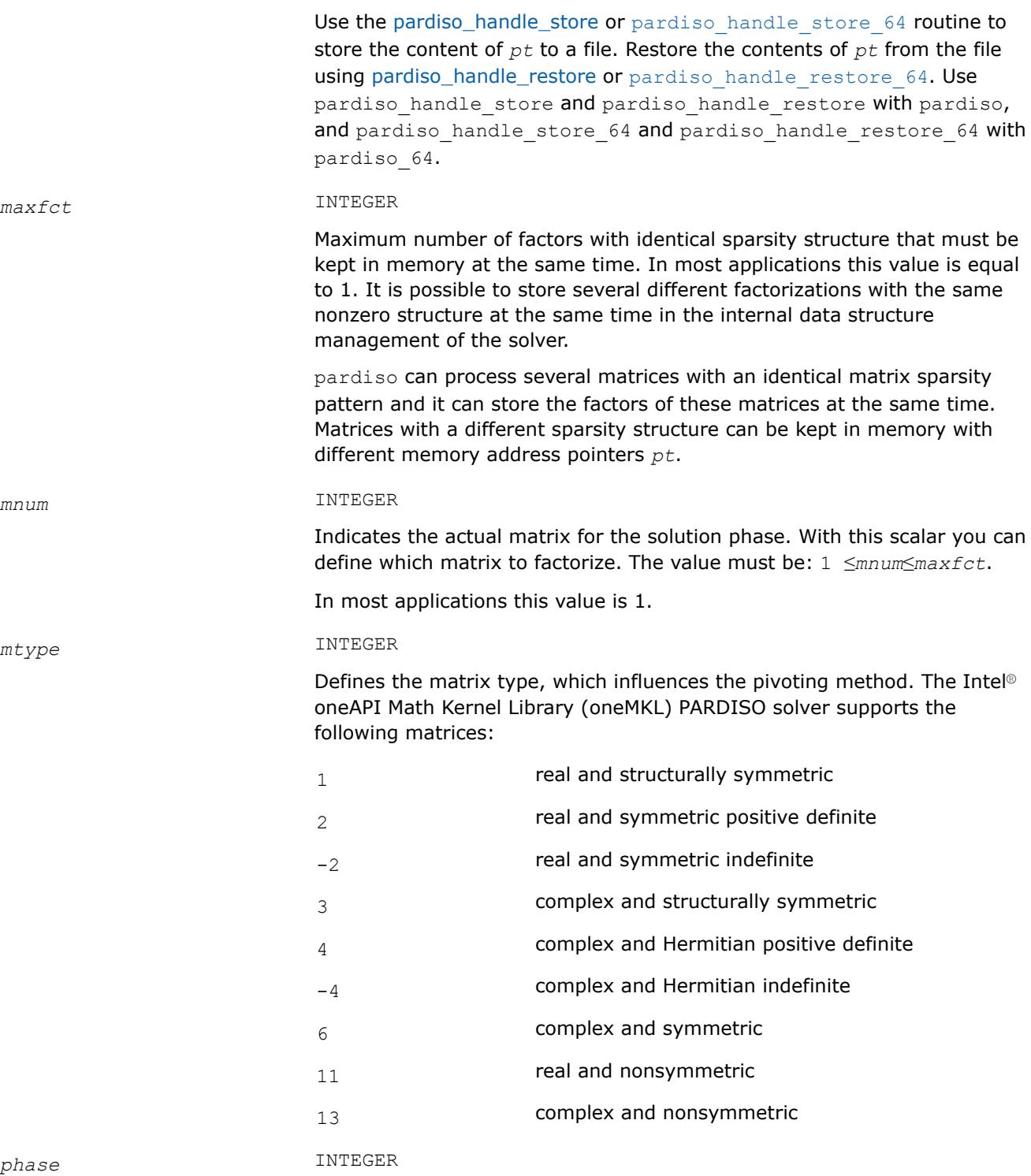

<span id="page-2641-0"></span>Controls the execution of the solver. Usually it is a two- or three-digit integer. The first digit indicates the starting phase of execution and the second digit indicates the ending phase. Intel® oneAPI Math Kernel Library (oneMKL) PARDISO has the following phases of execution:

- Phase 1: Fill-reduction analysis and symbolic factorization
- Phase 2: Numerical factorization
- Phase 3: Forward and Backward solve including optional iterative refinement

This phase can be divided into two or three separate substitutions: forward, backward, and diagonal (see [Separate Forward and Backward](#page-2637-0) [Substitution](#page-2637-0)).

• Memory release phase (*phase*= 0 or *phase*= -1)

If a previous call to the routine has computed information from previous phases, execution may start at any phase. The *phase* parameter can have the following values:

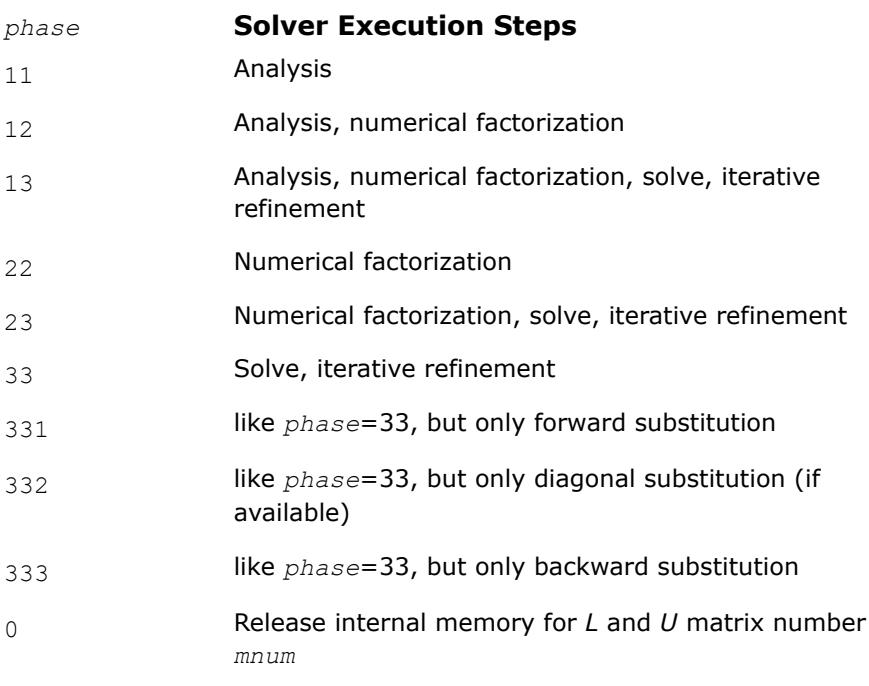

-1 Release all internal memory for all matrices

If *iparm*(36) = 0, phases 331, 332, and 333 perform this decomposition:

$$
A = \begin{bmatrix} L_{11} & 0 \\ L_{12} & L_{22} \end{bmatrix} \begin{bmatrix} D_{11} & 0 \\ 0 & D_{22} \end{bmatrix} \begin{bmatrix} U_{11} & U_{21} \\ 0 & U_{22} \end{bmatrix}
$$

If *iparm*(36) = 2, phases 331, 332, and 333 perform a different decomposition:

$$
A = \begin{bmatrix} L_{11} & 0 \\ L_{12} & I \end{bmatrix} \begin{bmatrix} I & 0 \\ 0 & S \end{bmatrix} \begin{bmatrix} U_{11} & U_{21} \\ 0 & I \end{bmatrix}
$$

You can supply a custom implementation for phase 332 instead of calling pardiso. For example, it can be implemented with dense LAPACK functionality. Custom implementation also allows you to substitute the matrix *S* with your own.

#### **NOTE**

For very large Schur complement matrices use LAPACK functionality to compute the Schur complement vector instead of the Intel® oneAPI Math Kernel Library (oneMKL) PARDISO phase 332 implementation.

#### *n* INTEGER

Number of equations in the sparse linear systems of equations  $A^*X = B$ . Constraint:  $n > 0$ .

*a* DOUBLE PRECISION - for real types of matrices (*mtype*=1, 2, -2 and 11) and for double precision Intel® oneAPI Math Kernel Library (oneMKL) PARDISO (*[iparm](#page-2670-0)*(28)=0)

> REAL - for real types of matrices (*mtype*=1, 2, -2 and 11) and for single precision Intel® oneAPI Math Kernel Library (oneMKL) PARDISO  $(jparam(28)=1)$

DOUBLE COMPLEX - for complex types of matrices (*mtype*=3, 6, 13, 14 and -4) and for double precision Intel® oneAPI Math Kernel Library (oneMKL) PARDISO (*[iparm](#page-2670-0)*(28)=0)

COMPLEX - for complex types of matrices (*mtype*=3, 6, 13, 14 and -4) and for single precision Intel® oneAPI Math Kernel Library (oneMKL) PARDISO  $(jparam(28)=1)$ 

Array. Contains the non-zero elements of the coefficient matrix *A* corresponding to the indices in *ja*. The coefficient matrix can be either real or complex. The matrix must be stored in the three-array variant of the compressed sparse row (CSR3) or in the three-array variant of the block compressed sparse row (BSR3) format, and the matrix must be stored with increasing values of *ja* for each row.

For CSR3 format, the size of *a* is the same as that of *ja*. Refer to the *values* array description in [Three Array Variation of CSR Format](#page-3489-0) for more details.

For BSR3 format the size of *a* is the size of *ja* multiplied by the square of the block size. Refer to the *values* array description in [Three Array](#page-3494-0) [Variation of BSR Format](#page-3494-0) for more details.

#### **NOTE**

If you set *[iparm](#page-2673-0)*(37) to a negative value, Intel<sup>®</sup> oneAPI Math Kernel Library (oneMKL) PARDISO converts the data from CSR3 format to an internal variable BSR (VBSR) format. Se[eSparse](#page-2634-0) [Data Storage](#page-2634-0).

*ia* INTEGER

Array, size (*n*+1).

<span id="page-2643-0"></span>For CSR3 format, *ia*(*i*) (*i*≤*n*) points to the first column index of row *i* in the array *ja*. That is, *ia*(*i*) gives the index of the element in array *a* that contains the first non-zero element from row *i* of *A*. The last element *ia*(*n* +1) is taken to be equal to the number of non-zero elements in *A*, plus one. Refer to *rowIndex* array description in [Three Array Variation of CSR Format](#page-3489-0) for more details.

For BSR3 format, *ia*(*i*) (*i*≤*n*) points to the first column index of row *i* in the array *ja*. That is, *ia*(*i*) gives the index of the element in array *a* that contains the first non-zero block from row *i* of *A*. The last element *ia*(*n*+1) is taken to be equal to the number of non-zero blcoks in *A*, plus one. Refer to *rowIndex* array description in [Three Array Variation of BSR Format](#page-3494-0) for more details.

The array *ia* is accessed in all phases of the solution process.

Indexing of *ia* is one-based by default, but it can be changed to zero-based by setting the appropriate value to the parameter *[iparm](#page-2672-0)*(35).

# *ja* INTEGER

For CSR3 format, array *ja* contains column indices of the sparse matrix *A*. It is important that the indices are in increasing order per row. For structurally symmetric matrices it is assumed that all diagonal elements are stored (even if they are zeros) in the list of non-zero elements in *a* and *ja*. For symmetric matrices, the solver needs only the upper triangular part of the system as is shown for *columns* array in [Three Array Variation of CSR](#page-3489-0) [Format](#page-3489-0).

For BSR3 format, array *ja* contains column indices of the sparse matrix *A*. It is important that the indices are in increasing order per row. For structurally symmetric matrices it is assumed that all diagonal blocks are stored (even if they are zeros) in the list of non-zero blocks in *a* and *ja*. For symmetric matrices, the solver needs only the upper triangular part of the system as is shown for *columns* array in [Three Array Variation of BSR](#page-3494-0) [Format](#page-3494-0).

The array *ja* is accessed in all phases of the solution process.

Indexing of *ja* is one-based by default, but it can be changed to zero-based by setting the appropriate value to the parameter *[iparm](#page-2672-0)*(35).

# *perm* INTEGER

Array, size (*n*). Depending on the value of *iparm*(5) and *iparm*(31), holds the permutation vector of size *n*, specifies elements used for computing a partial solution, or specifies differing values of the input matrices for low rank update.

• If  $iparm(5) = 1$ ,  $iparm(31) = 0$ , and  $iparm(36) = 0$ ,  $perm$  specifies the fill-in reducing ordering to the solver. Let *A* be the original matrix and  $C = P^*A^*P^T$  be the permuted matrix. Row (column) i of C is the *perm*(*i*) row (column) of *A*. The array *perm* is also used to return the permutation vector calculated during fill-in reducing ordering stage.

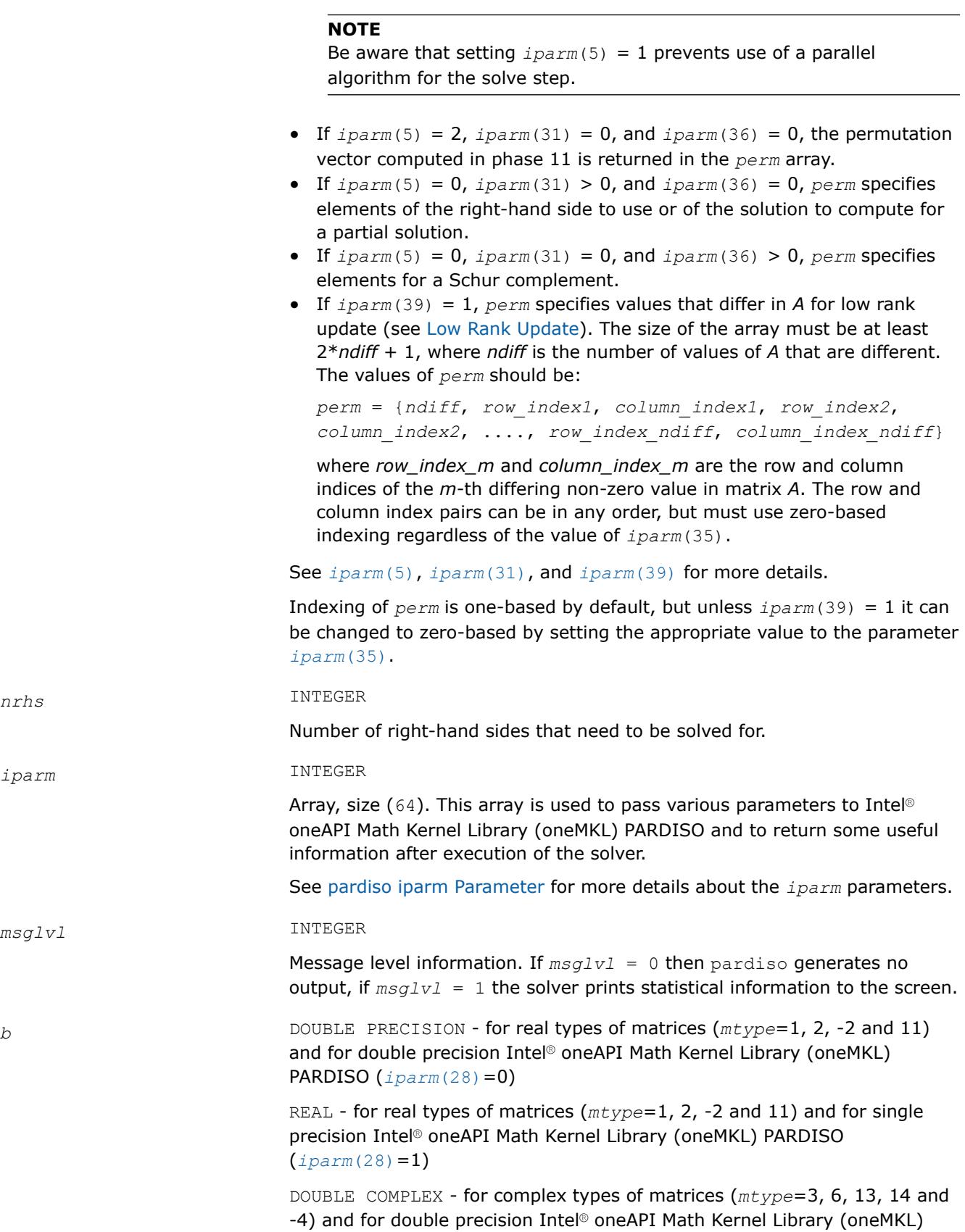

PARDISO (*[iparm](#page-2670-0)*(28)=0)

COMPLEX - for complex types of matrices (*mtype*=3, 6, 13, 14 and -4) and for single precision Intel® oneAPI Math Kernel Library (oneMKL) PARDISO  $(jparam(28)=1)$ 

Array, size (*n*, *nrhs*). On entry, contains the right-hand side vector/matrix *B*, which is placed in memory contiguously. The  $b(i+(k-1) \times nrhs)$  element must hold the i-th component of k-th right-hand side vector. Note that *b* is only accessed in the solution phase.

# <span id="page-2645-0"></span>**Output Parameters**

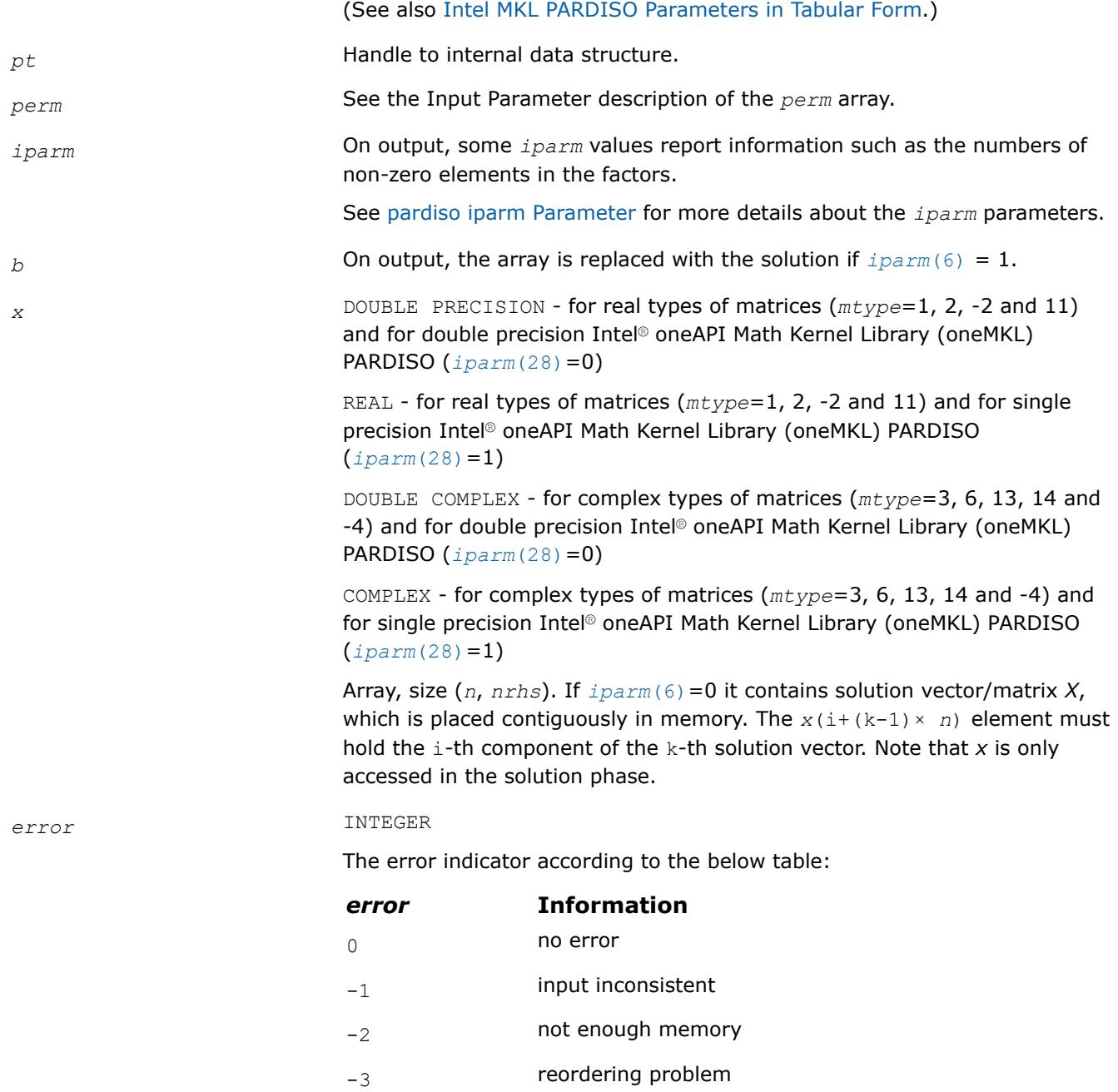

<span id="page-2646-0"></span>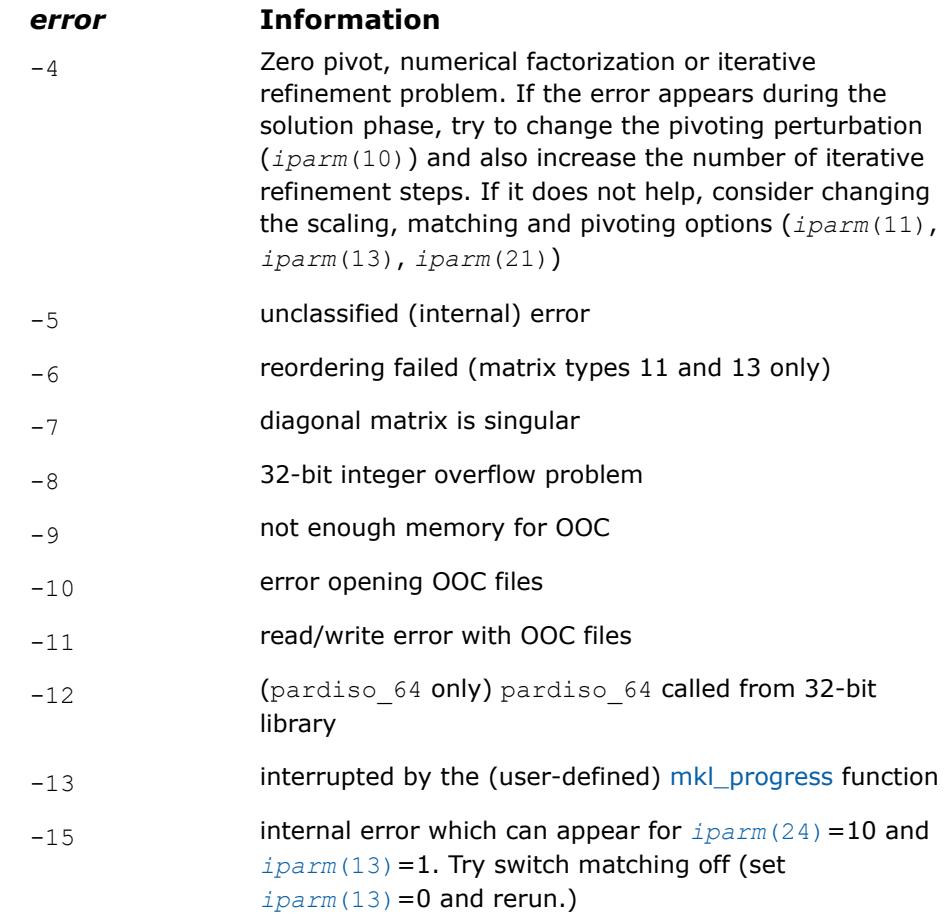

# **pardisoinit**

*Initialize Intel® oneAPI Math Kernel Library (oneMKL) PARDISO with default parameters in accordance with the matrix type.*

# **Syntax**

call pardisoinit (*pt*, *mtype*, *iparm*)

# **Include Files**

• mkl.fi, mkl\_pardiso.f90

# **Description**

This function initializes the solver handle *pt* for Intel® oneAPI Math Kernel Library (oneMKL) PARDISO with zero values (as needed for the very first call of pardiso) and sets default *iparm* values in accordance with the matrix type *mtype*.

The recommended way is to avoid using pardisoinit and to initialize *pt* and set the values of the *iparm* array manually as the default parameters might not be the best for a particular use case.

An alternative method to set default *iparm* values is to call pardiso in the analysis phase with iparm(1)=0. In this case, the solver handle *pt* must be initialized with zero values.

<span id="page-2647-0"></span>The pardisoinit routine initializes only the in-core version of Intel® oneAPI Math Kernel Library (oneMKL) PARDISO. Switching to the out-of-core version of Intel® oneAPI Math Kernel Library (oneMKL) PARDISO as well as changing default *iparm* values can be done after the call to pardisoinit but before the first call to pardiso.

The pardisoinit routine cannot be used together with the pardiso 64 routine.

### **Input Parameters**

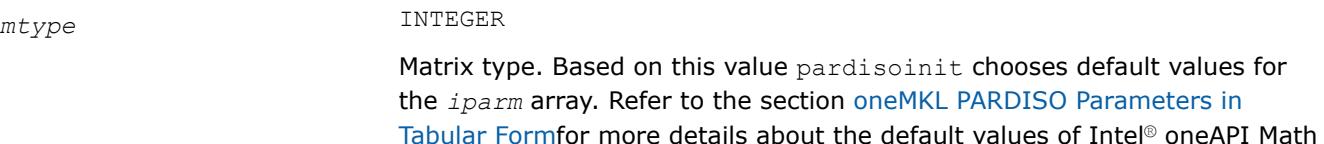

**Output Parameters**

*pt* INTEGER for 32-bit or 64-bit architectures

INTEGER\*8 for 64-bit architectures

Kernel Library (oneMKL) PARDISO.

Array of size 64. Handle to internal data structure. The pardisoinit routine nullifies the array *pt*.

#### **NOTE**

It is very important that *pt* is initialized with zero before the first call of Intel® oneAPI Math Kernel Library (oneMKL) PARDISO. After that first call you must never modify the array, because it could cause a serious memory leak or a crash.

the section [oneMKL PARDISO Parameters in](#page-2658-0)

### *iparm* INTEGER

Array of size 64. This array is used to set various options for Intel® oneAPI Math Kernel Library (oneMKL) PARDISO and to return some useful information after execution of the solver. Thepardisoinit routine fills in the *iparm* array with the default values. Refer to the section [oneMKL](#page-2658-0) [PARDISO Parameters in Tabular Form](#page-2658-0) for more details about the default values of Intel® oneAPI Math Kernel Library (oneMKL) PARDISO.

# **pardiso\_64**

*Calculates the solution of a set of sparse linear equations with single or multiple right-hand sides, 64 bit integer version.*

#### **Syntax**

call pardiso\_64 (*pt*, *maxfct*, *mnum*, *mtype*, *phase*, *n*, *a*, *ia*, *ja*, *perm*, *nrhs*, *iparm*, *msglvl*, *b*, *x*, *error*)

#### **Include Files**

• mkl.fi, mkl\_pardiso.f90

# <span id="page-2648-0"></span>**Description**

pardiso\_64 is an alternative ILP64 (64-bit integer) version of the [pardiso](#page-2638-0) routine (see [Description](#page-2639-0) section for more details). The interface of pardiso  $64$  is the same as the interface of pardiso, but it accepts and returns all INTEGER data as INTEGER\*8.

Use pardiso 64 when pardisofor solving large matrices (with the number of non-zero elements on the order of 500 million or more). You can use it together with the usual LP64 interfaces for the rest of Intel® oneAPI Math Kernel Library (oneMKL) functionality. In other words, if you use 64-bit integer version (pardiso\_64), you do not need to re-link your applications with ILP64 libraries. Take into account that pardiso 64 may perform slower than regular pardiso on the reordering and symbolic factorization phase.

### **NOTE**

pardiso 64 is supported only in the 64-bit libraries. If pardiso 64 is called from the 32-bit libraries, it returns *error* =-12.

### **NOTE**

This routine supports the Progress Routine feature. See [Progress Function](#page-3384-0) for details.

# **Input Parameters**

The input parameters of pardiso 64 are the same as the input parameters of pardiso, but pardiso 64 accepts all INTEGER data as INTEGER\*8.

# **Output Parameters**

The [output parameters of](#page-2645-0) pardiso  $64$  are the same as the output parameters of pardiso, but pardiso  $64$ returns all INTEGER data as INTEGER\*8.

# **mkl\_pardiso\_pivot**

*Replaces routine which handles Intel® oneAPI Math Kernel Library (oneMKL) PARDISO pivots with userdefined routine.*

# **Syntax**

call mkl\_pardiso\_pivot (*ai*, *bi*, *eps*)

# **Include Files**

• mkl.fi, mkl\_pardiso.f90

# **Description**

The mkl pardiso pivotroutine allows you to handle diagonal elements which arise during numerical factorization that are zero or near zero. By default, Intel® oneAPI Math Kernel Library (oneMKL) PARDISO determines that a diagonal element*bi* is a pivot if *bi* < *eps*, and if so, replaces it with *eps*. But you can provide your own routine to modify the resulting factorized matrix in case there are small elements on the diagonal during the factorization step.

#### **NOTE**

To use this routine, you must set *[iparm](#page-2675-0)*(56) to 1 before the main pardiso loop.

#### <span id="page-2649-0"></span>**NOTE**

This routine is only available for in-core Intel® oneAPI Math Kernel Library (oneMKL) PARDISO.

### **Input Parameters**

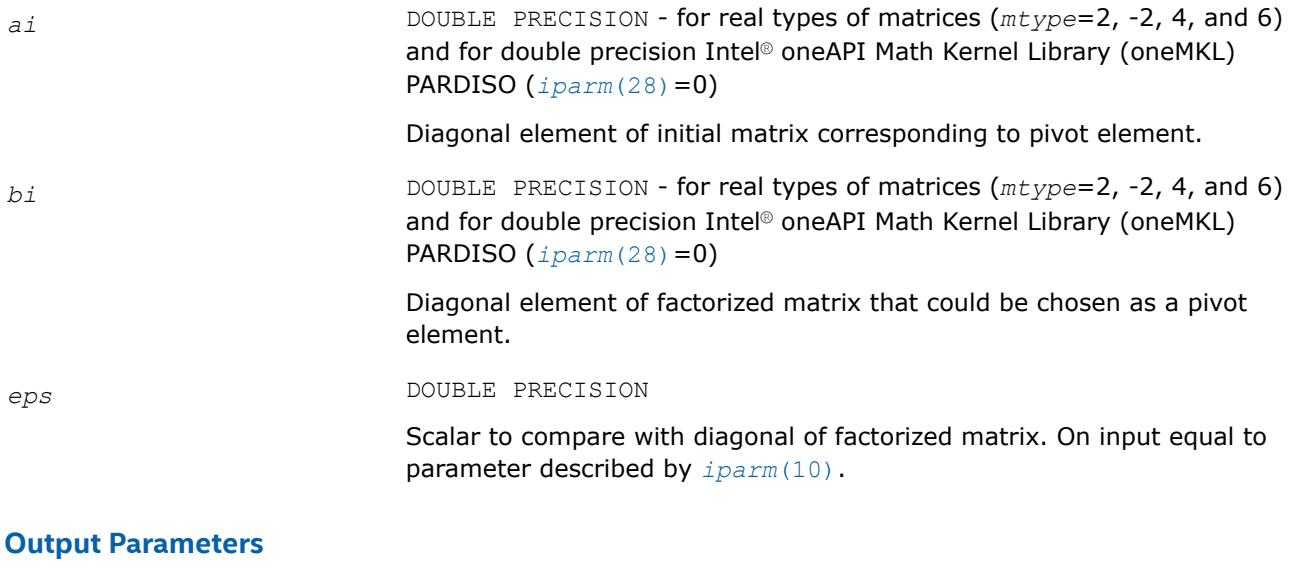

*bi* In case element is chosen as a pivot, value with which to replace the pivot.

#### **pardiso\_getdiag**

*Returns diagonal elements of initial and factorized matrix.*

#### **Syntax**

call pardiso\_getdiag (*pt*, *df*, *da*, *mnum*, *error*)

# **Include Files**

• mkl.fi, mkl\_pardiso.f90

### **Description**

This routine returns the diagonal elements of the initial and factorized matrix for a real or Hermitian matrix.

### **NOTE**

In order to use this routine, you must set iparm(56) to 1 before the main pardiso loop.

If iparm(24) is set to 10 (an improved two-level factorization algorithm for nonsymmetric matrices), Intel® oneAPI Math Kernel Library PARDISO will automatically use the classic algorithm for factorization.

#### **Input Parameters**

*pt* INTEGER for 32-bit or 64-bit architectures

INTEGER\*8 for 64-bit architectures

Array with a size of 64. Handle to internal data structure for the Intel® oneAPI Math Kernel Library (oneMKL) PARDISO solver. The entries must be set to zero prior to the first call topardiso. Unique for factorization.

#### *mnum* INTEGER

Indicates the actual matrix for the solution phase of the Intel® oneAPI Math Kernel Library (oneMKL) PARDISO solver. With this scalar you can define the diagonal elements of the factorized matrix that you want to obtain. The value must be: 1 ≤*mnum* ≤ *maxfct*. In most applications this value is 1.

### **Output Parameters**

*df* DOUBLE PRECISION- for real types of matrices and for double precision Intel® oneAPI Math Kernel Library (oneMKL) PARDISO (*[iparm](#page-2670-0)*(28)=0)

> REAL- for real types of matrices and for single precision Intel® oneAPI Math Kernel Library (oneMKL) PARDISO (*[iparm](#page-2670-0)*(28)=1)

DOUBLE COMPLEX- for complex types of matrices and for double precision Intel® oneAPI Math Kernel Library (oneMKL) PARDISO (*[iparm](#page-2670-0)*(28)=0)

COMPLEX- for complex types of matrices and for single precision Intel® oneAPI Math Kernel Library (oneMKL) PARDISO (*[iparm](#page-2670-0)*(28)=1)

Array with a dimension of *n*. Contains diagonal elements of the factorized matrix after factorization.

### **NOTE**

Elements of *df* correspond to diagonal elements of matrix *L*computed during phase 22. Because during phase 22 Intel® oneAPI Math Kernel Library (oneMKL) PARDISO makes additional permutations to improve stability, it is possible that array*df* is not in line with the *perm* array computed during phase 11.

*da* DOUBLE PRECISION- for real types of matrices and for double precision Intel® oneAPI Math Kernel Library (oneMKL) PARDISO (*[iparm](#page-2670-0)*(28)=0)

> REAL- for real types of matrices and for single precision Intel® oneAPI Math Kernel Library (oneMKL) PARDISO (*[iparm](#page-2670-0)*(28)=1)

DOUBLE COMPLEX- for complex types of matrices and for double precision Intel® oneAPI Math Kernel Library (oneMKL) PARDISO (*[iparm](#page-2670-0)*(28)=0)

COMPLEX- for complex types of matrices and for single precision Intel® oneAPI Math Kernel Library (oneMKL) PARDISO (*[iparm](#page-2670-0)*(28)=1)

Array with a dimension of *n*. Contains diagonal elements of the initial matrix.

#### **NOTE**

Elements of *da* correspond to diagonal elements of matrix *L*computed during phase 22. Because during phase 22 Intel® oneAPI Math Kernel Library (oneMKL) PARDISO makes additional permutations to improve stability, it is possible that array*da* is not in line with the *perm* array computed during phase 11.

# <span id="page-2651-0"></span>*error* INTEGER

The error indicator.

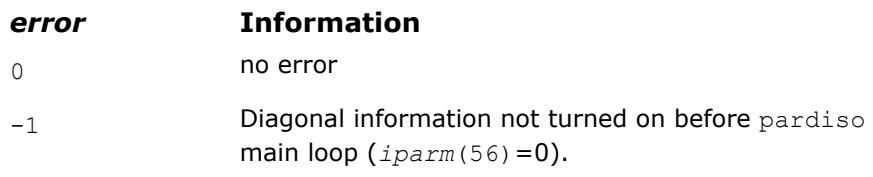

### **pardiso\_export**

*Places pointers dedicated for sparse representation of a requested matrix (values, rows, and columns) into MKL PARDISO*

# **Syntax**

call pardiso\_export(*pt*, *values*, *rows*, *columns*, *step*, *iparm*, *error*)

#### **Include Files**

- mkl.fi
- mkl\_pardiso.f90

# **Description**

This auxiliary routine places pointers dedicated for sparse representation of a requested matrix (values, rows, and columns) into MKL PARDISO. The matrix will be stored in the three-array variant of the compressed sparse row (CSR3 format) with 0-based indexing.

#### **NOTE**

Currently, this routine can be used only for a sparse Schur complement matrix. All parameters related to the Schur complement matrix (perm, iparm) must be set before the reordering stage of MKL PARDISO (phase  $= 11$ ) is called.

#### **Input Parameters**

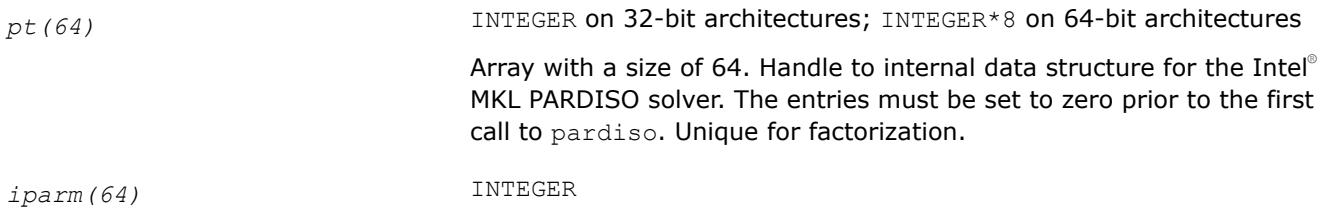

This array is used to pass various parameters to Intel® MKL PARDISO and to return some useful information after execution of the solver.

### *step* INTEGER

Stage indicator. These are the currently supported values:

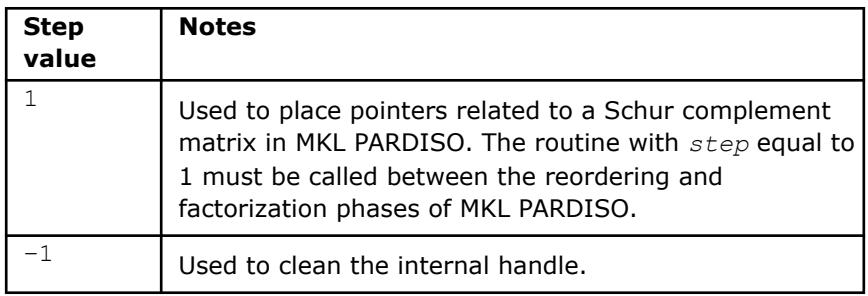

# **Input/Output Parameters**

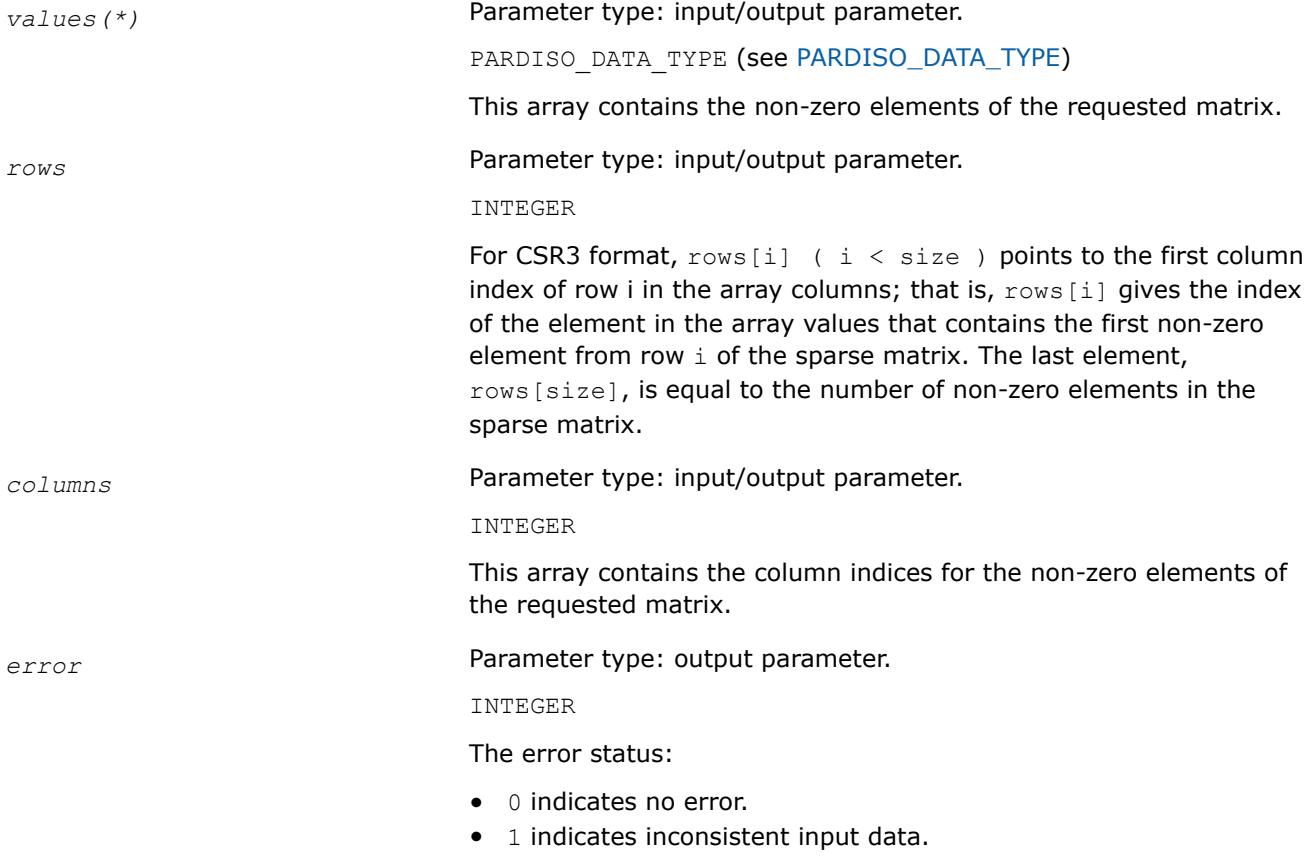

# **Usage Example**

The following C-style example demonstrates how to use the pardiso export routine to get the sparse representation (that is, three-array CSR format) of a Schur complement matrix.

```
#include "mkl.h"
/*
 * Call the reordering phase of MKL PARDISO with iparm[35] set to -1 in
```

```
 * order to compute the Schur complement matrix only, or -2 to compute all
  * factorization arrays. perm array indices related to the Schur complement
  * matrix must be set to 1.
  */
phase = 11;for ( i = 0; i < schur size; i++ ) { perm[i] = 1.; }
iparm[35] = -1;pardiso(pt, &maxfct, &mnum, &mtype, &phase, &n, a, ia, ja, perm, &nrhs,
  iparm, &msglvl, b, x, &error);
/*
  * After the reordering phase, iparm[35] will contain the number of non-zero
  * elements for the Schur complement matrix. Arrays dedicated to the sparse
  * representation of the Schur complement matrix must be allocated before
  * the factorization stage of MKL PARDISO is called.
 */
schur nnz = iparm[35];
schur rows = (MKLINT *) mkl malloc(schur size+1, ALIGNMENT);
schur columns = (MKL_INT *) mkl_malloc(schur_nnz , ALIGNMENT);
schur values = (DATA_TYPE^*) mkl malloc(schur nnz , ALIGNMENT);
/*
 * Call to the pardiso export routine with step equal to 1 in order to put
  * pointers related to the three-array CSR format into MKL PARDISO:
 */
pardiso export(pt, schur values, schur ia, schur ja, &step, iparm, &error);
/*
  * Call the factorization phase of PARDISO with iparm[35] equal to -1 or -2
  * to compute the Schur complement matrix:
  */
phase = 22;iparm[35] = -1;pardiso(pt, &maxfct, &mnum, &mtype, &phase, &n, a, ia, ja, perm, &nrhs,
  iparm, &msglvl, b, x, &error);
/*
 * After the factorization stage, schur values, schur rows, and
 * schur columns will contain the Schur complement matrix in CSR3 format.
 */
```
# **pardiso\_handle\_store**

*Store internal structures from* pardiso *to a file.*

# **Syntax**

call pardiso\_handle\_store (*pt*, *dirname*, *error*)

# **Include Files**

• mkl.fi, mkl\_pardiso.f90

# **Description**

This function stores Intel® oneAPI Math Kernel Library (oneMKL) PARDISO structures to a file, allowing you to store Intel® oneAPI Math Kernel Library (oneMKL) PARDISO internal structures between the stages of thepardiso routine. The [pardiso\\_handle\\_restorer](#page-2654-0)outine can restore the Intel® oneAPI Math Kernel Library (oneMKL) PARDISO internal structures from the file.

# <span id="page-2654-0"></span>**Input Parameters**

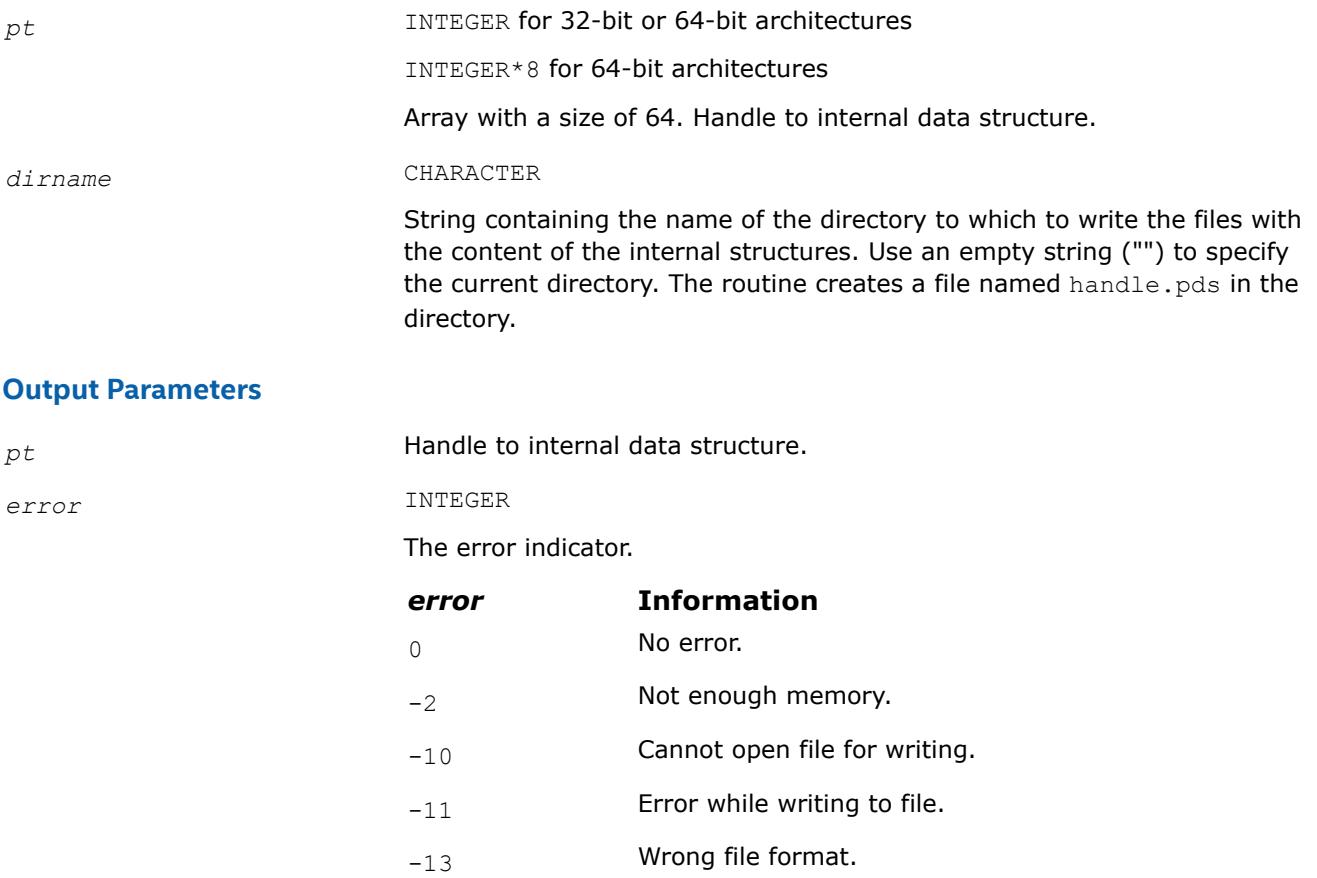

# **pardiso\_handle\_restore**

*Restore* pardiso *internal structures from a file.*

# **Syntax**

call pardiso\_handle\_restore (*pt*, *dirname*, *error*)

# **Include Files**

• mkl.fi, mkl\_pardiso.f90

# **Description**

This function restores Intel® oneAPI Math Kernel Library (oneMKL) PARDISO structures from a file. This allows you to restore Intel® oneAPI Math Kernel Library (oneMKL) PARDISO internal structures stored bypardiso handle store after a phase of the pardiso routine and continue execution of the next phase.

# **Input Parameters**

*dirname* CHARACTER

String containing the name of the directory in which the file with the content of the internal structures are located. Use an empty string ("") to specify the current directory.

# <span id="page-2655-0"></span>**Output Parameters**

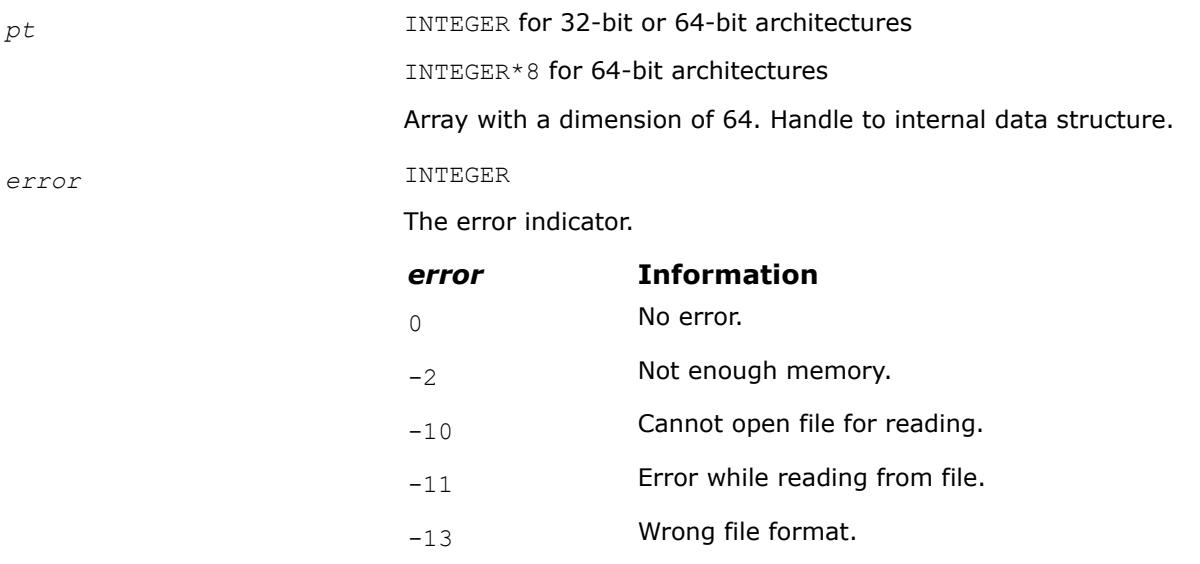

# **pardiso\_handle\_delete**

*Delete files with* pardiso *internal structure data.*

### **Syntax**

call pardiso\_handle\_delete (*dirname*, *error*)

# **Include Files**

• mkl.fi, mkl\_pardiso.f90

# **Description**

This function deletes files generated with pardiso\_handle\_storethat contain Intel® oneAPI Math Kernel Library (oneMKL) PARDISO internal structures.

# **Input Parameters**

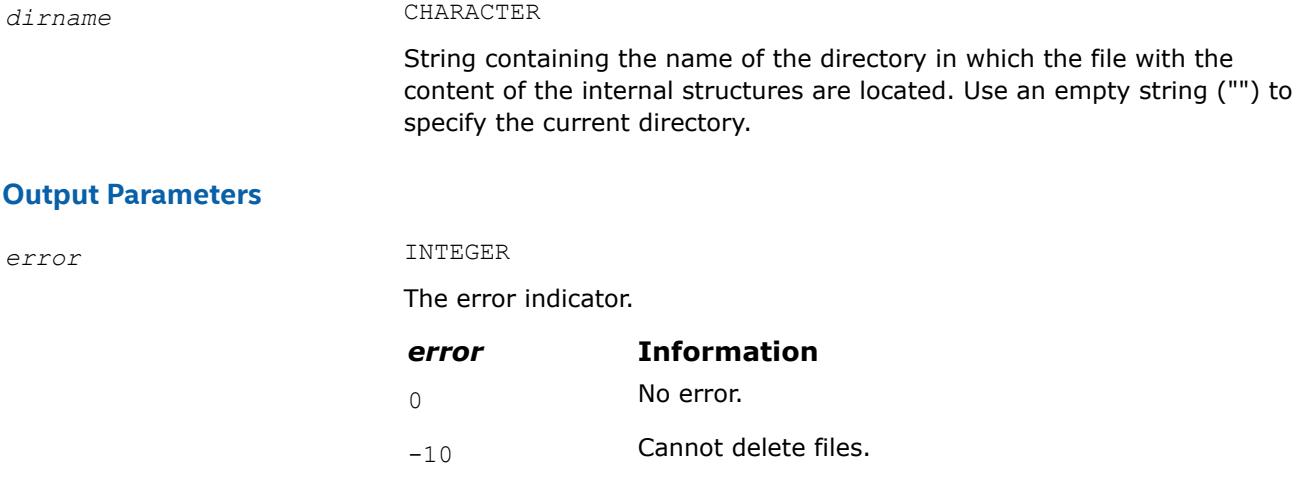

# <span id="page-2656-0"></span>**pardiso\_handle\_store\_64**

*Store internal structures from* pardiso\_64 *to a file.*

# **Syntax**

call pardiso\_handle\_store\_64 (*pt*, *dirname*, *error*)

# **Include Files**

• mkl.fi, mkl\_pardiso.f90

# **Description**

This function stores Intel® oneAPI Math Kernel Library (oneMKL) PARDISO structures to a file, allowing you to store Intel® oneAPI Math Kernel Library (oneMKL) PARDISO internal structures between the stages of th[epardiso\\_64](#page-2647-0) routine. The pardiso\_handle\_restore\_64routine can restore the Intel® oneAPI Math Kernel Library (oneMKL) PARDISO internal structures from the file.

# **Input Parameters**

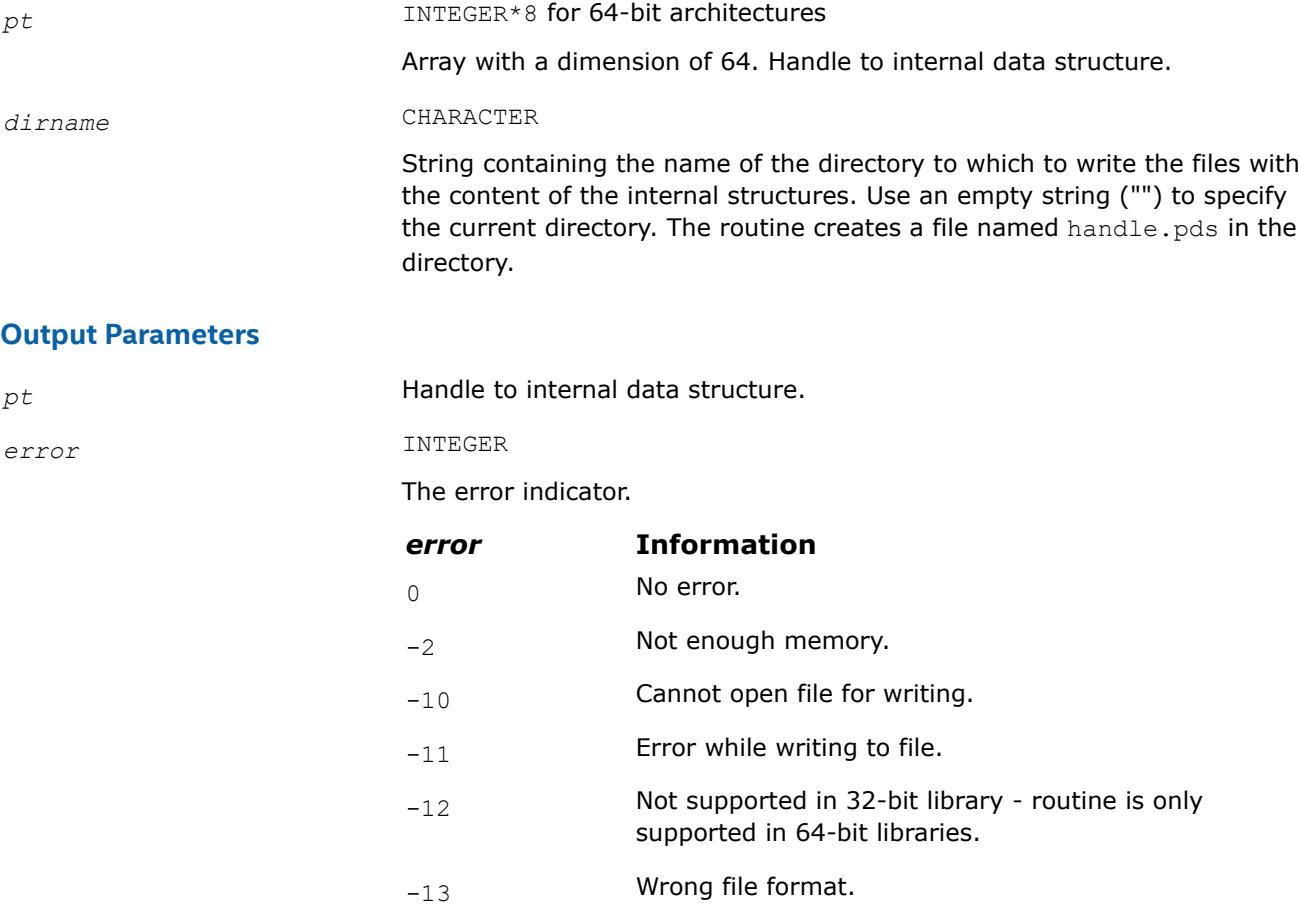

# **pardiso\_handle\_restore\_64**

*Restore* pardiso\_64 *internal structures from a file.*

# **Syntax**

call pardiso\_handle\_restore\_64 (*pt*, *dirname*, *error*)

# <span id="page-2657-0"></span>**Include Files**

• mkl.fi, mkl\_pardiso.f90

### **Description**

This function restores Intel® oneAPI Math Kernel Library (oneMKL) PARDISO structures from a file. This allows you to restore Intel® oneAPI Math Kernel Library (oneMKL) PARDISO internal structures stored bypardiso handle store 64 after a phase of the pardiso 64 routine and continue execution of the next phase.

#### **Input Parameters**

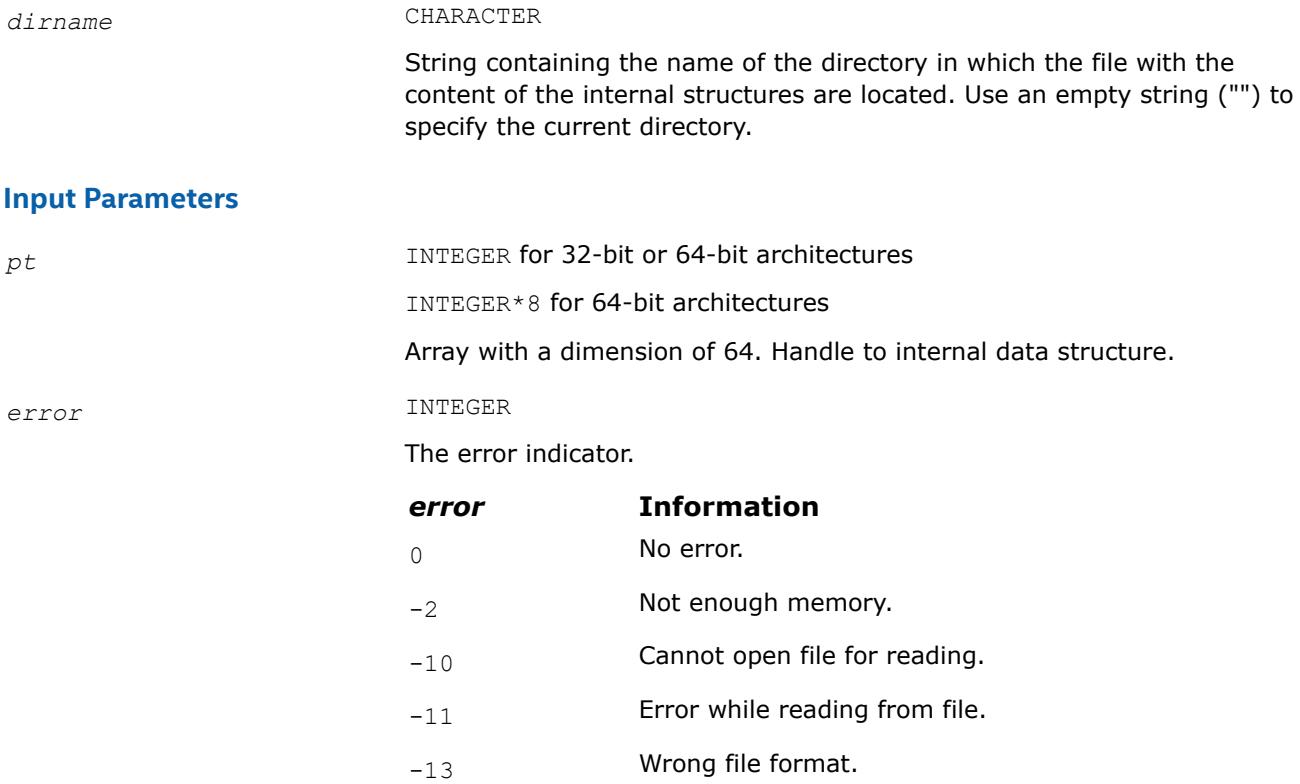

# **pardiso\_handle\_delete\_64**

# **Syntax**

Delete files with pardiso\_64 internal structure data.

call pardiso\_handle\_delete\_64 (*dirname*, *error*)

#### **Include Files**

• mkl.fi, mkl\_pardiso.f90

# **Description**

This function deletes files generated with pardiso handle store 64that contain Intel® oneAPI Math Kernel Library (oneMKL) PARDISO internal structures.

# <span id="page-2658-0"></span>**Input Parameters**

*dirname* CHARACTER

String containing the name of the directory in which the file with the content of the internal structures are located. Use an empty string ("") to specify the current directory.

# **Output Parameters**

*error* INTEGER

The error indicator.

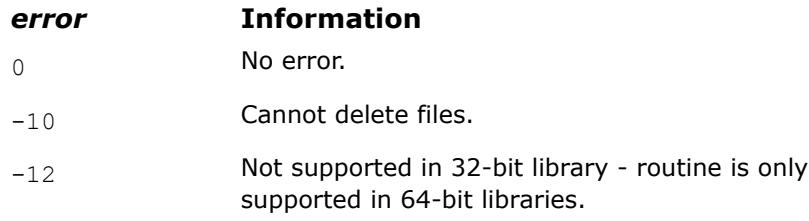

# **oneMKL PARDISO Parameters in Tabular Form**

The following table lists all parameters of Intel® oneAPI Math Kernel Library (oneMKL) PARDISO and gives their brief descriptions.

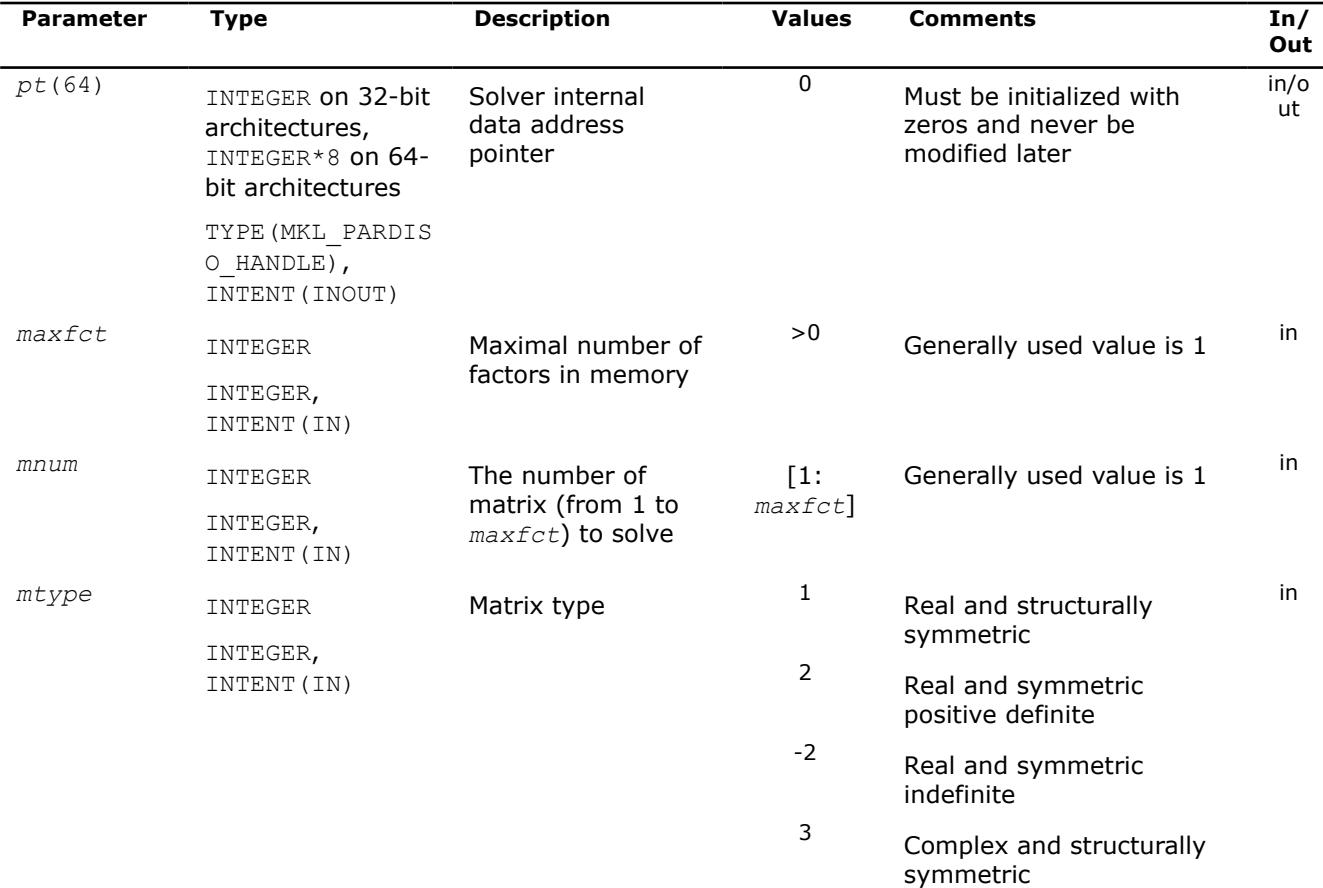

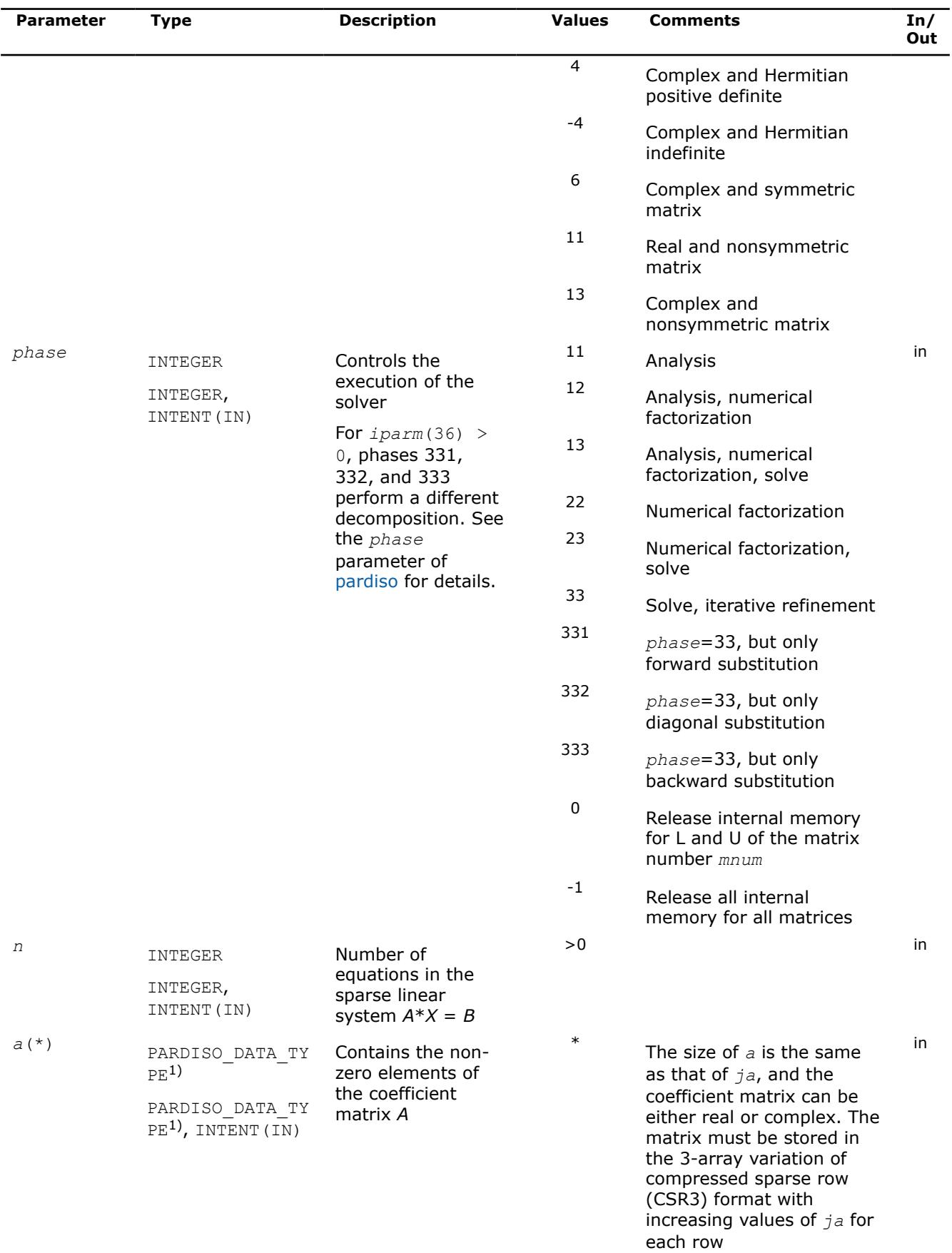

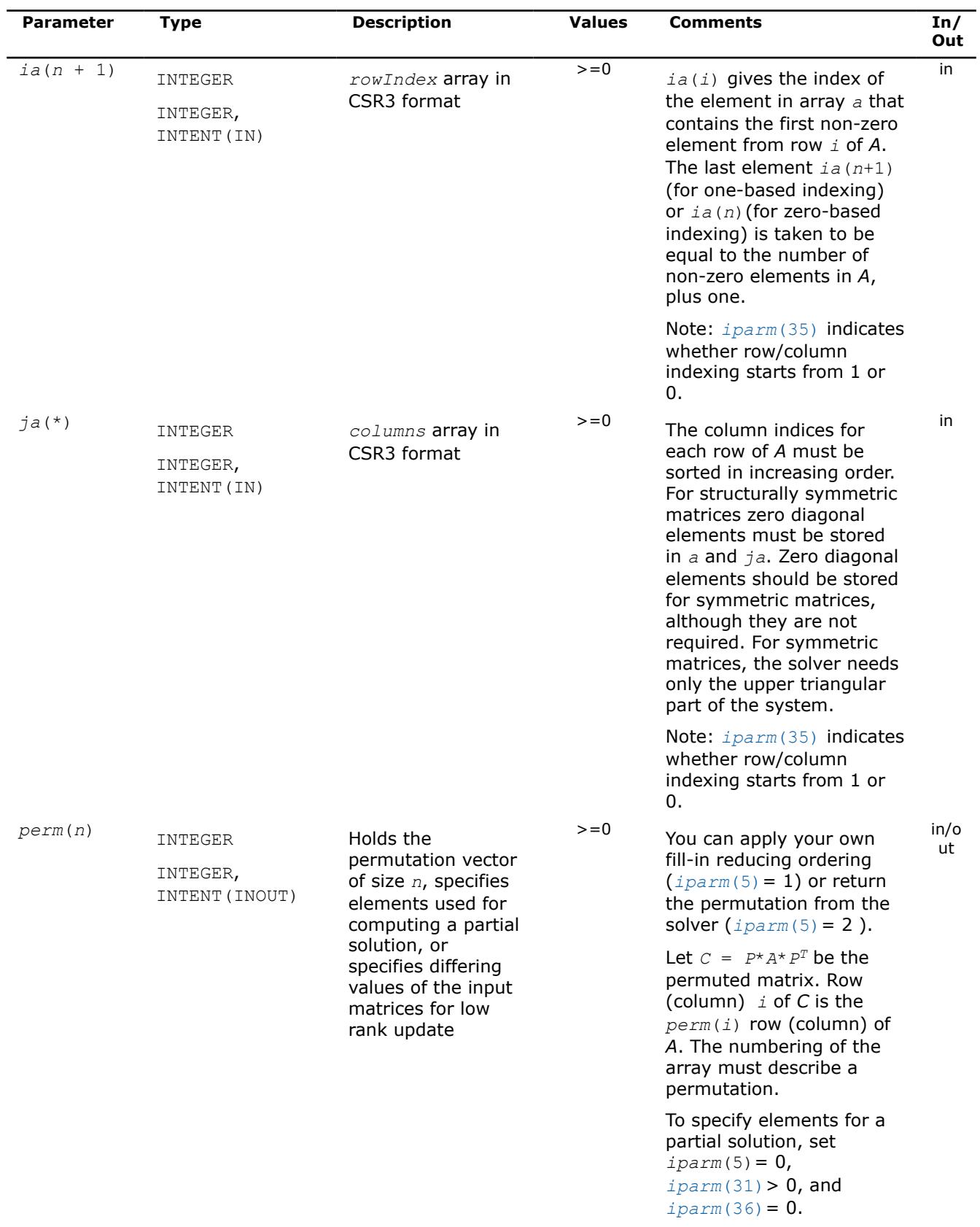

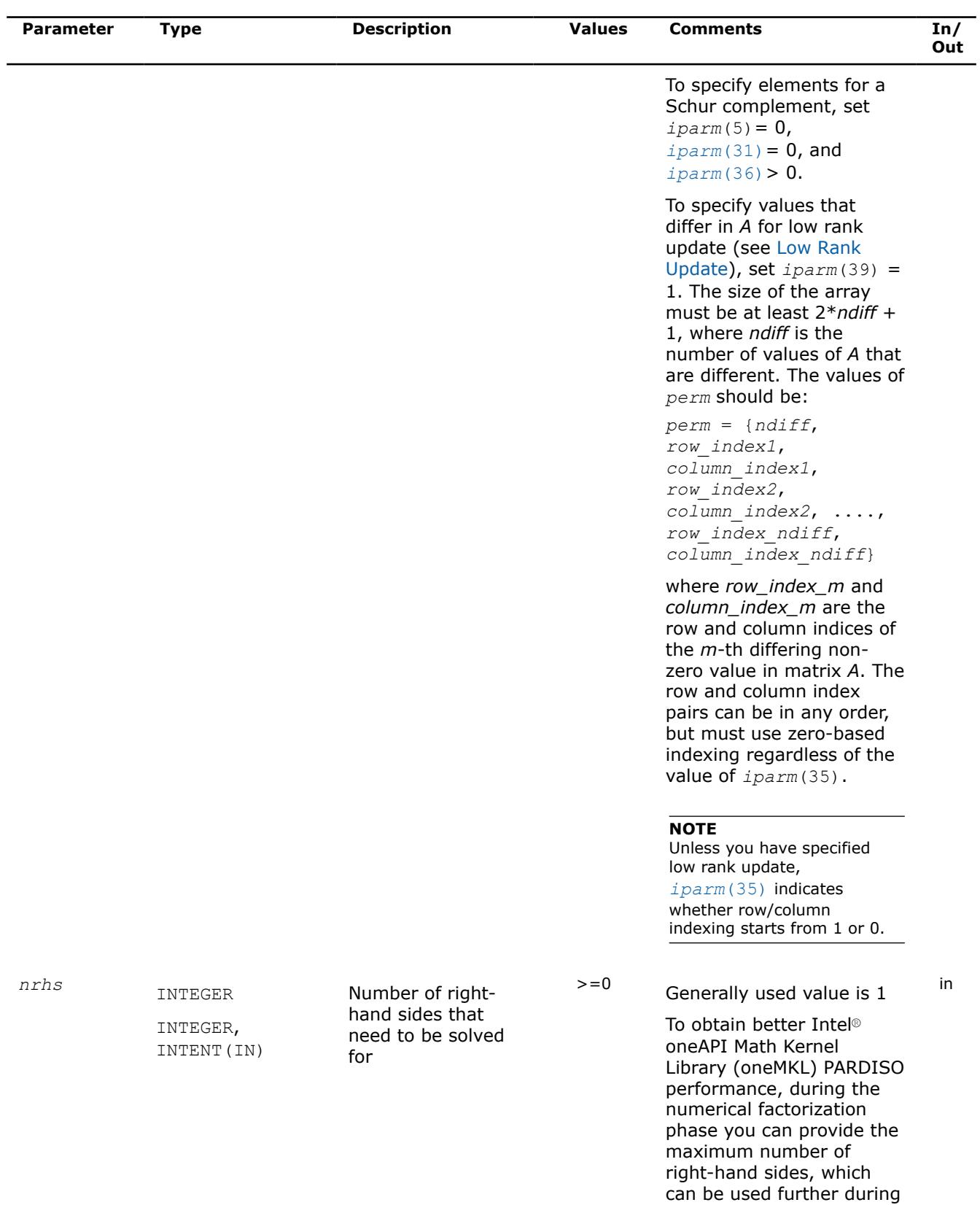

the solving phase.

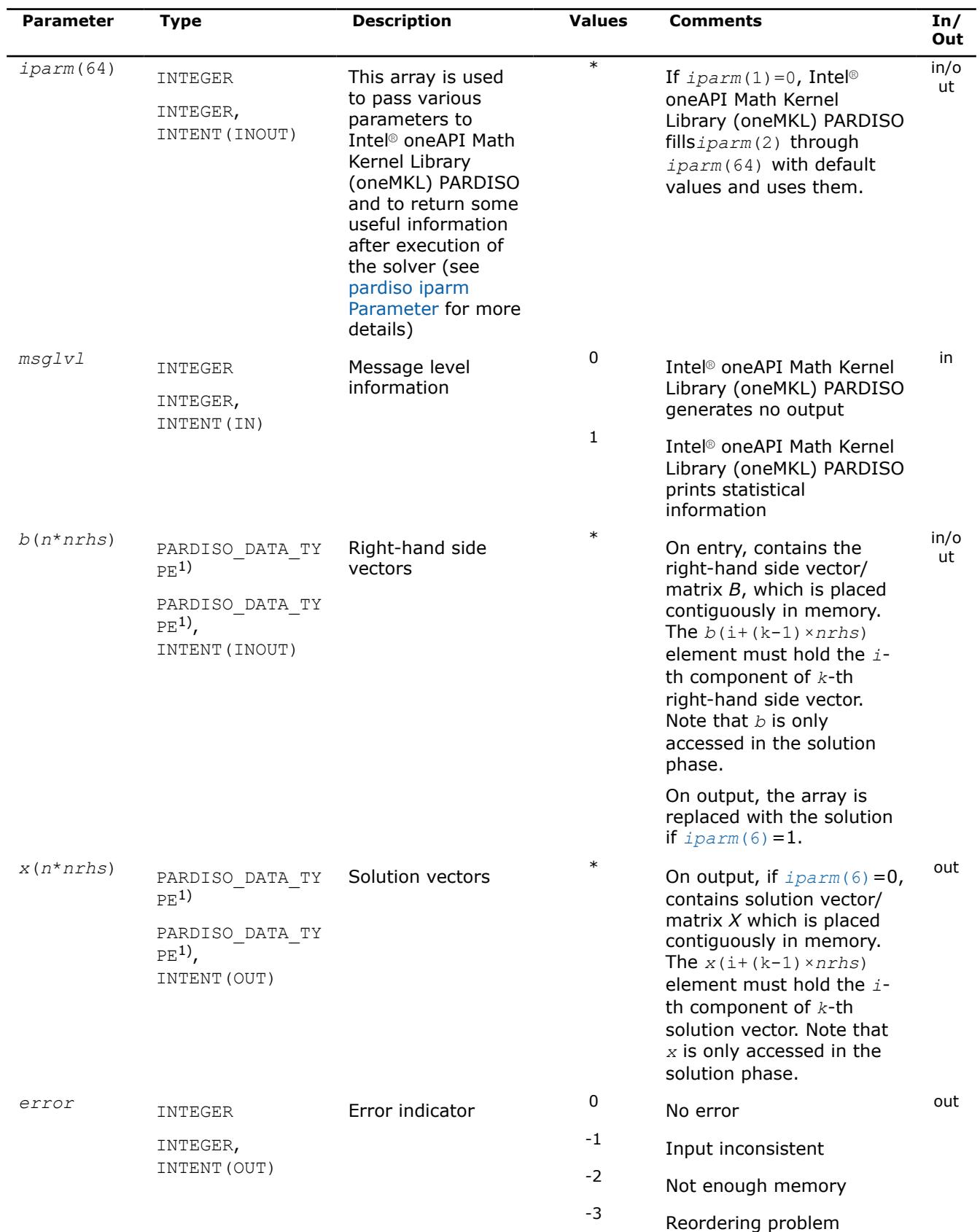

<span id="page-2663-0"></span>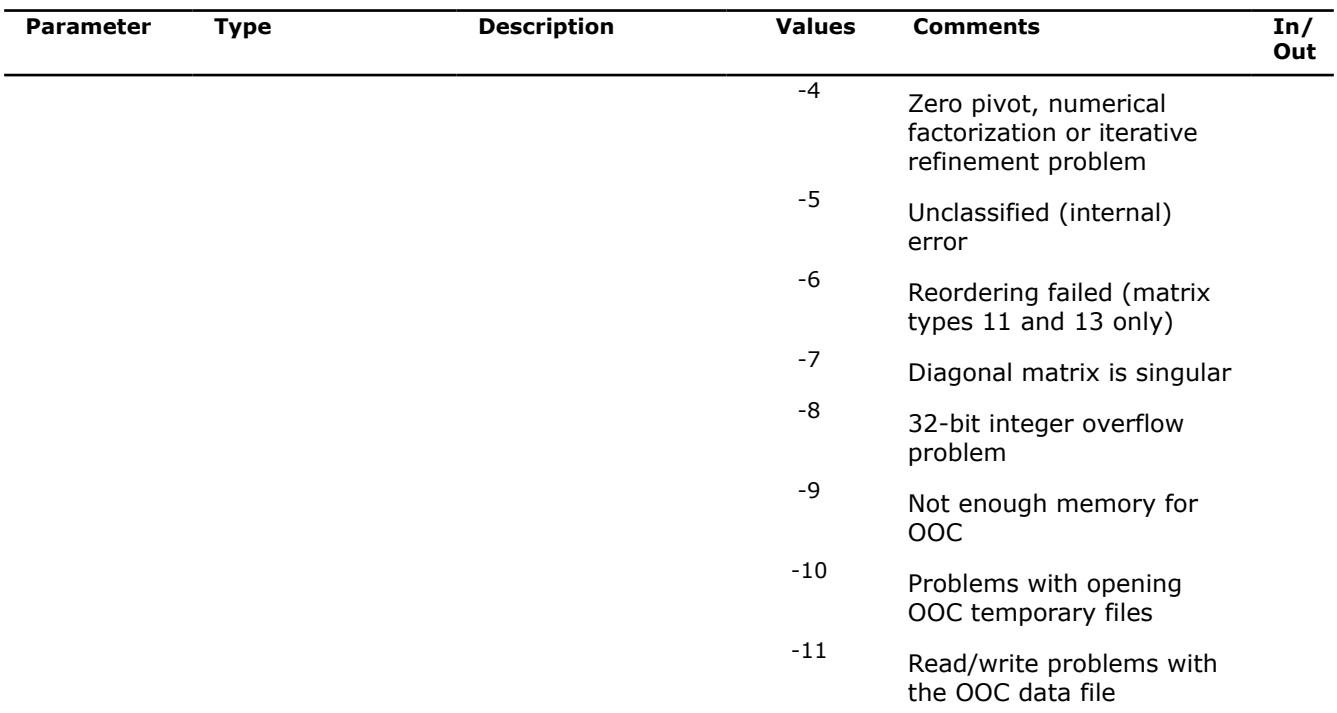

1) See description of PARDISO\_DATA\_TYPE in [PARDISO\\_DATA\\_TYPE](#page-2676-0).

# **pardiso iparm Parameter**

This table describes all individual components of the Intel® oneAPI Math Kernel Library (oneMKL) PARDISO*iparm* parameter. Components which are not used must be initialized with 0. Default values are denoted with an asterisk (\*).

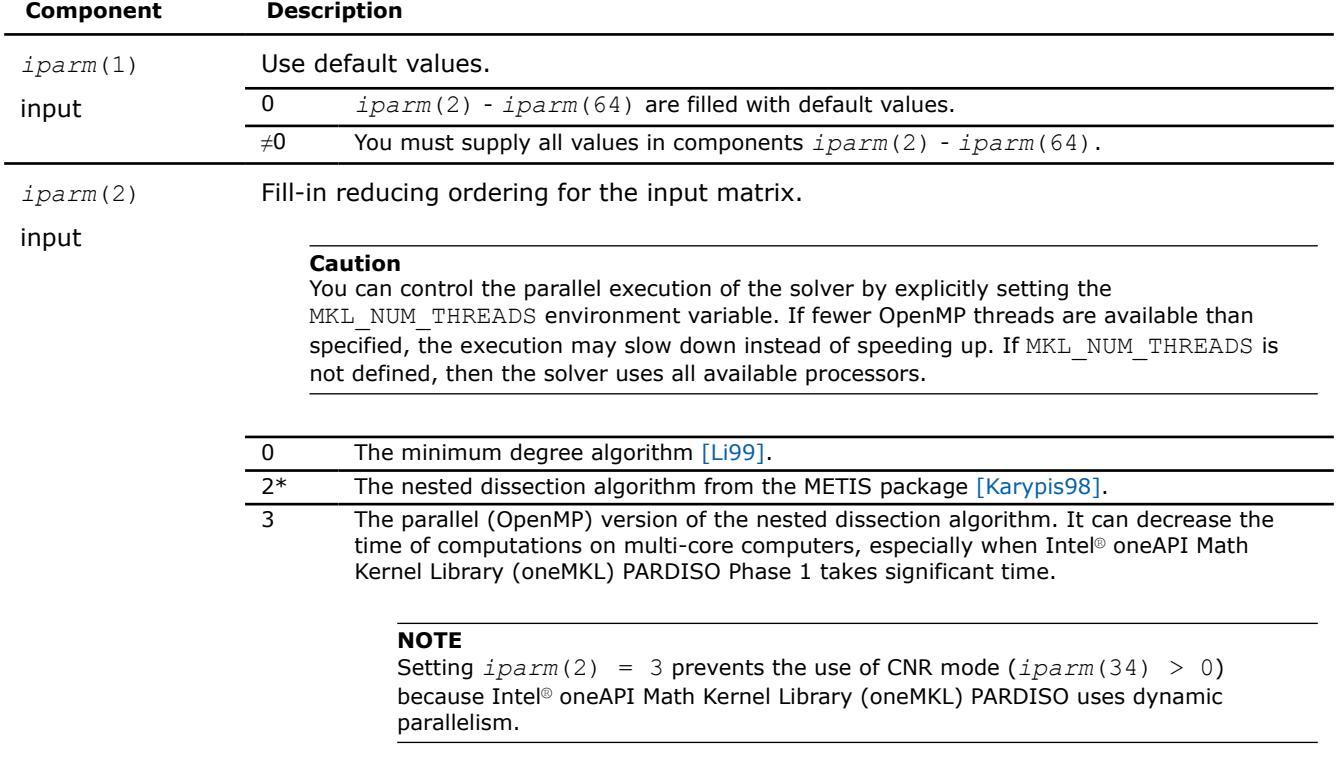
<span id="page-2664-0"></span>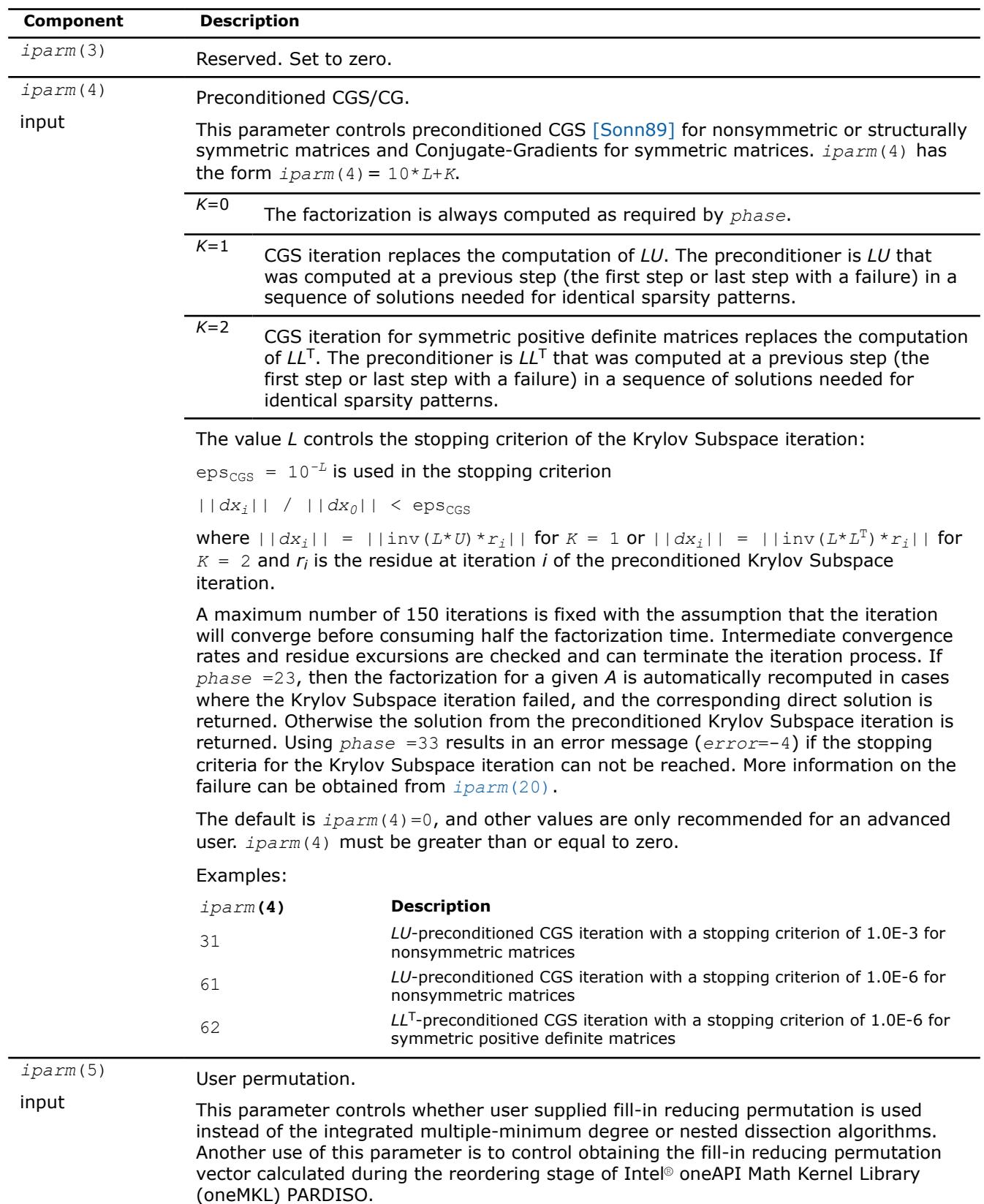

<span id="page-2665-0"></span>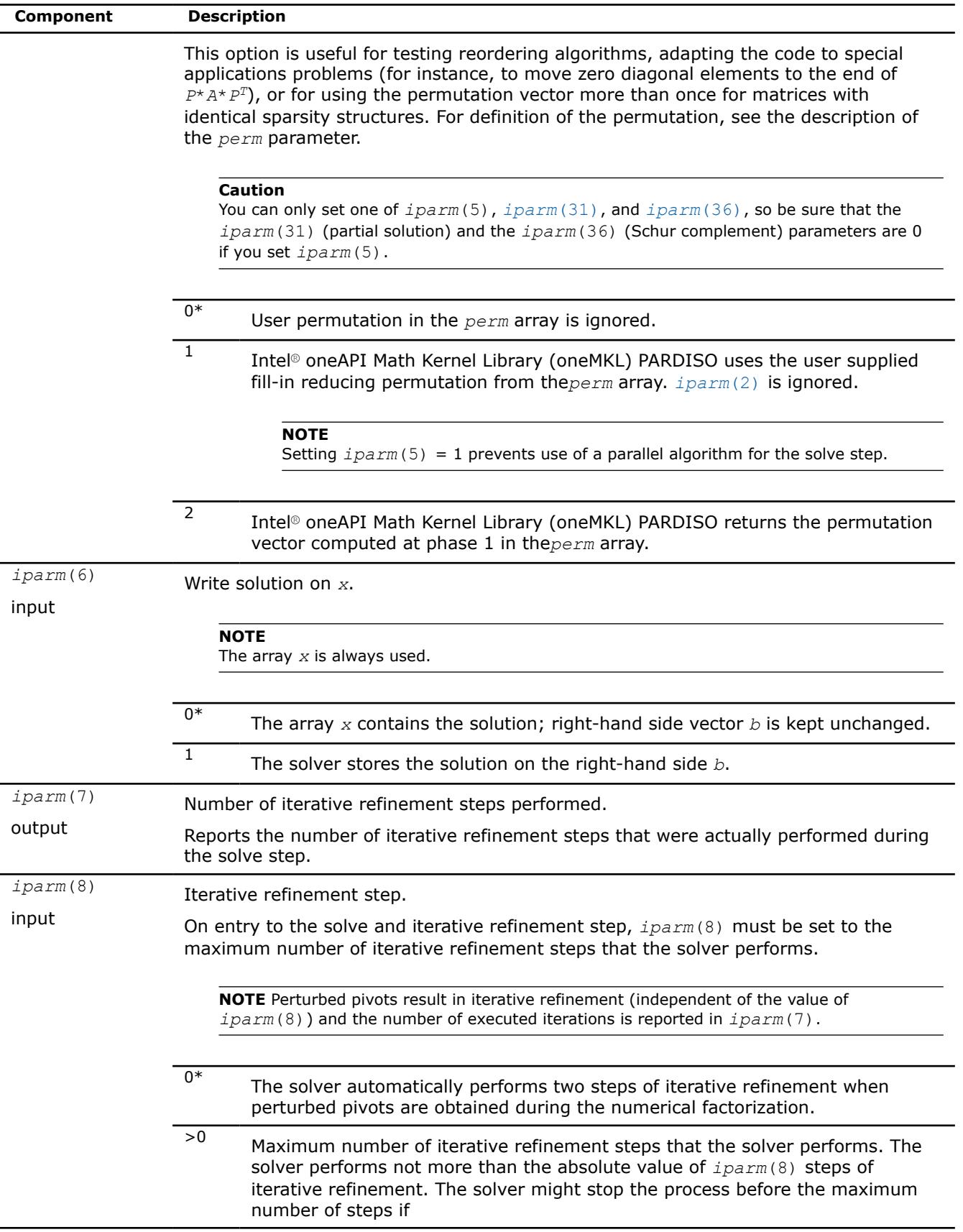

<span id="page-2666-0"></span>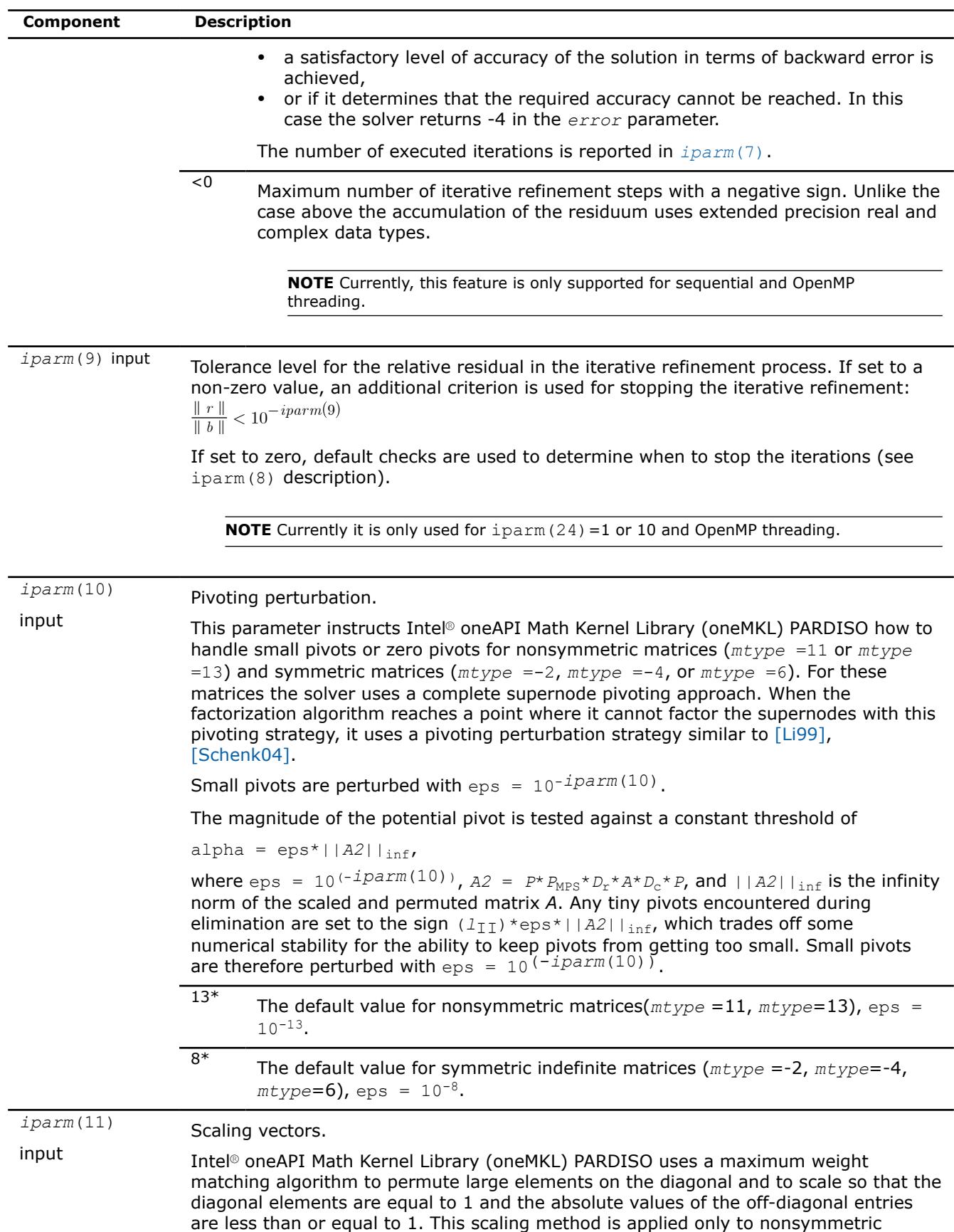

<span id="page-2667-0"></span>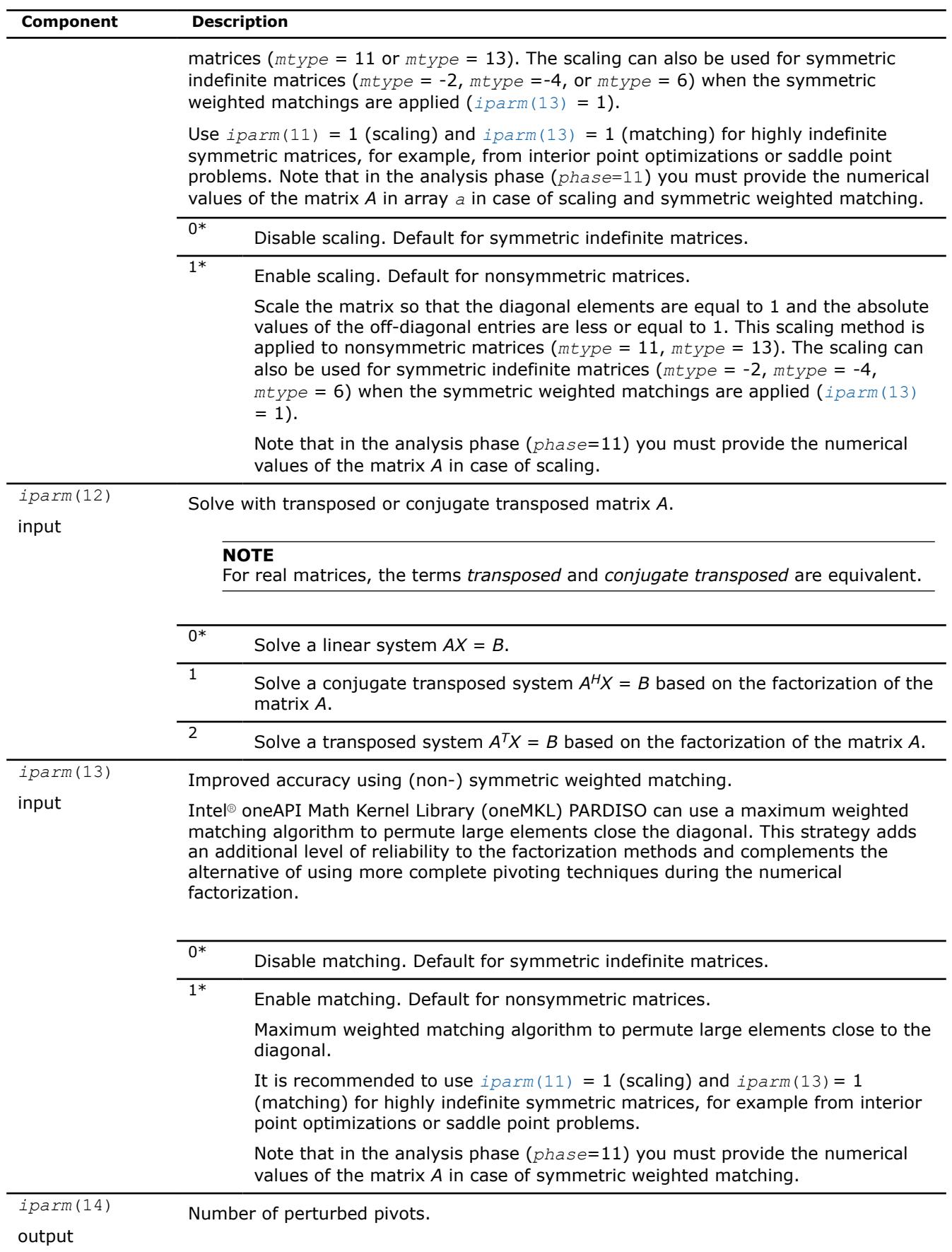

<span id="page-2668-0"></span>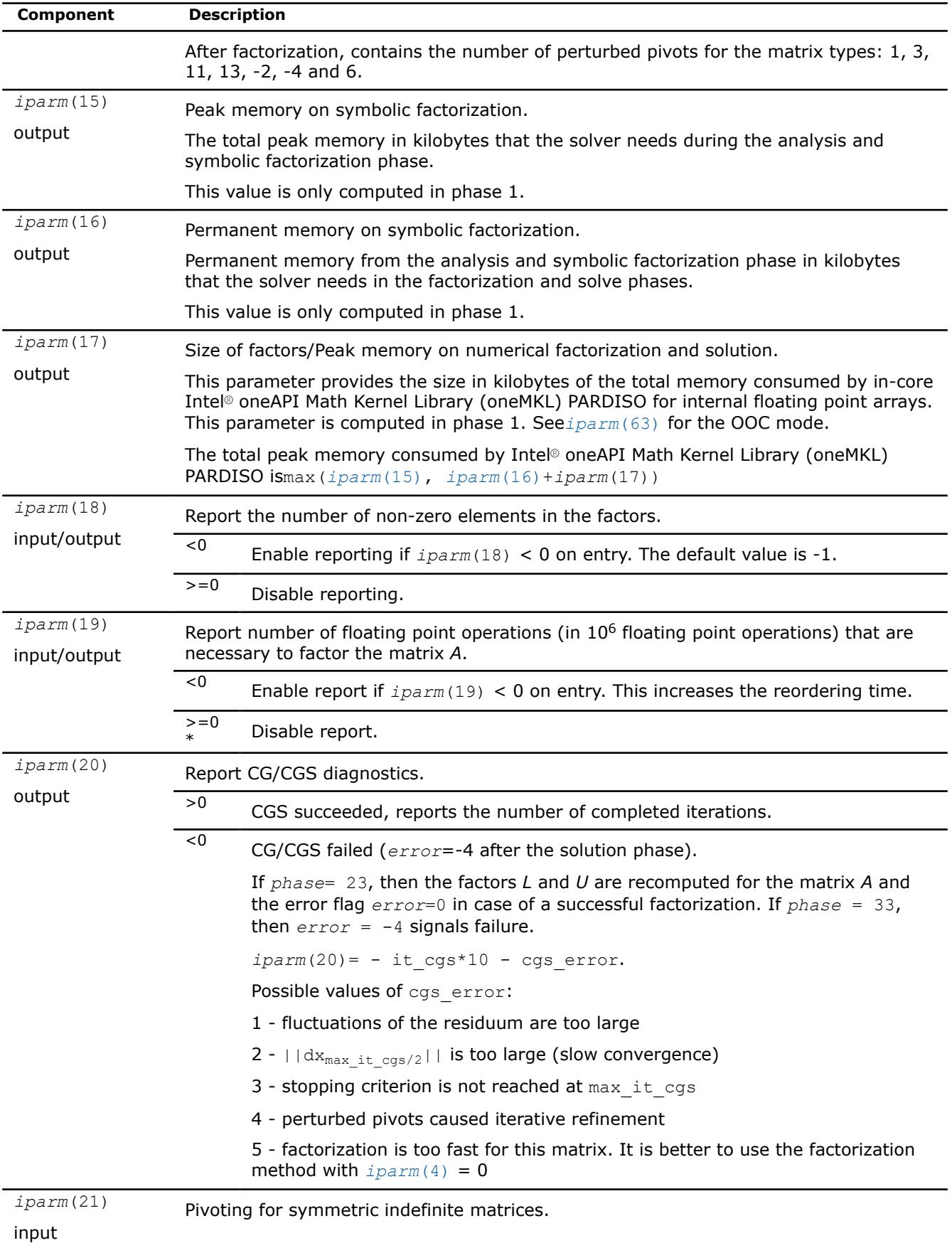

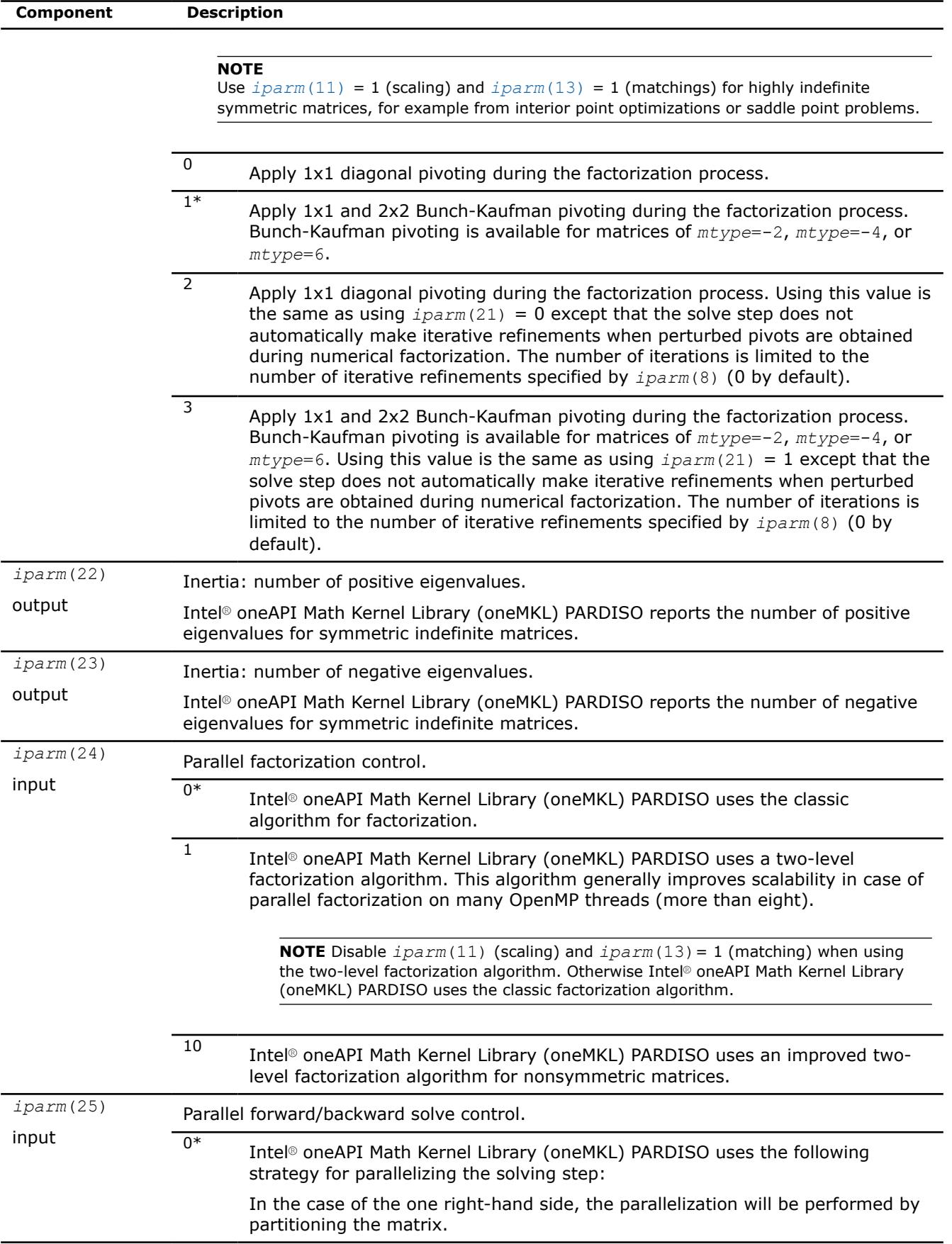

<span id="page-2670-0"></span>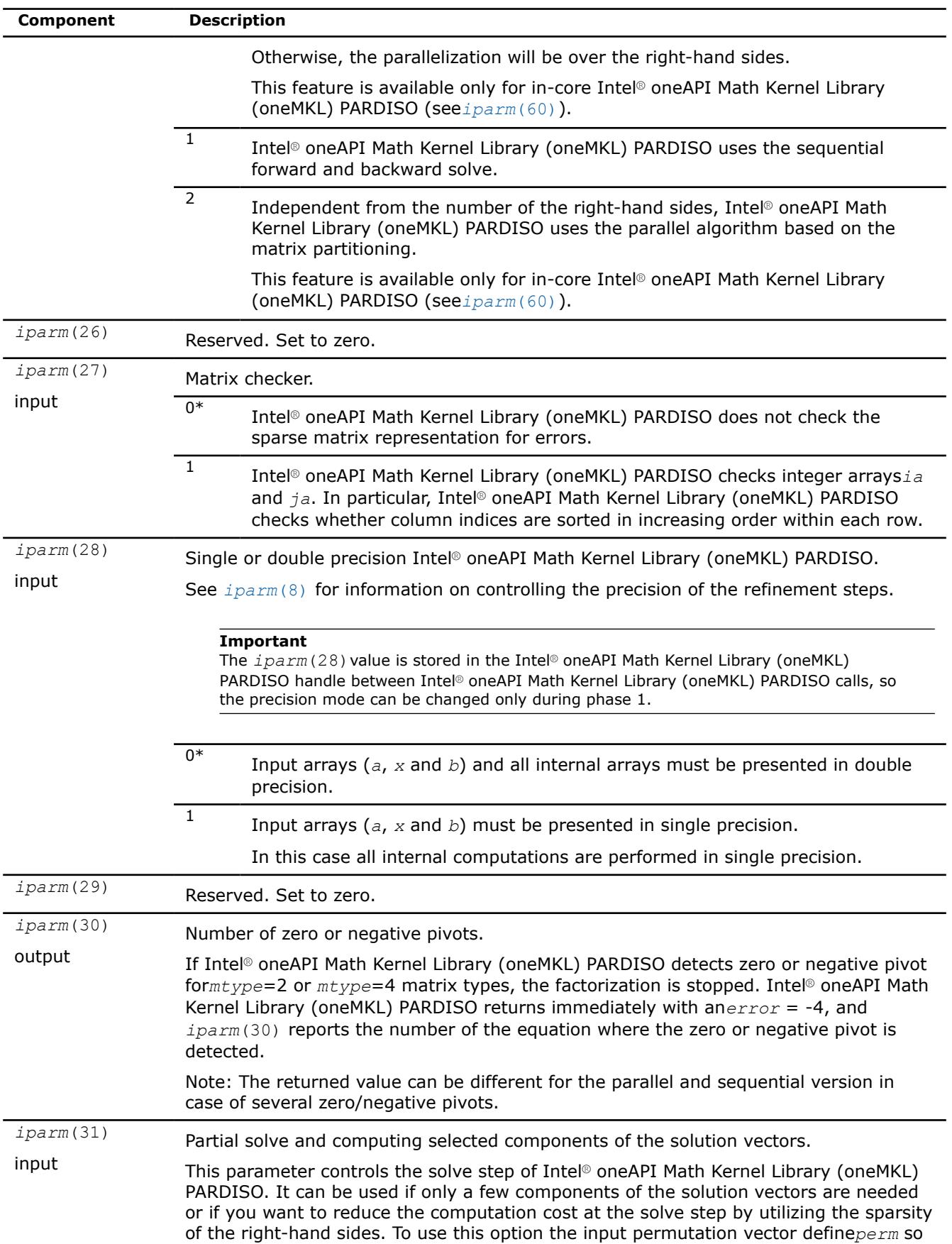

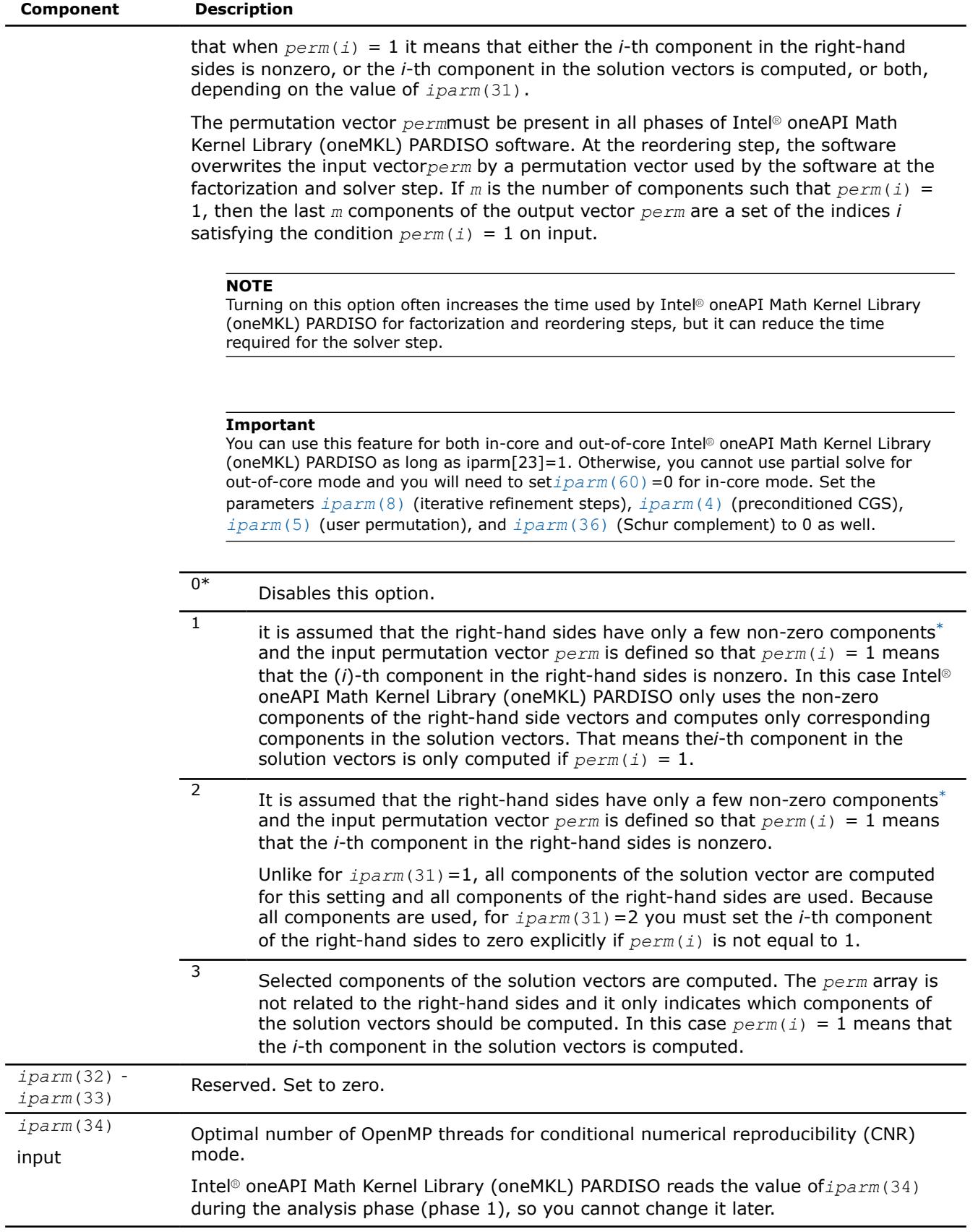

<span id="page-2672-0"></span>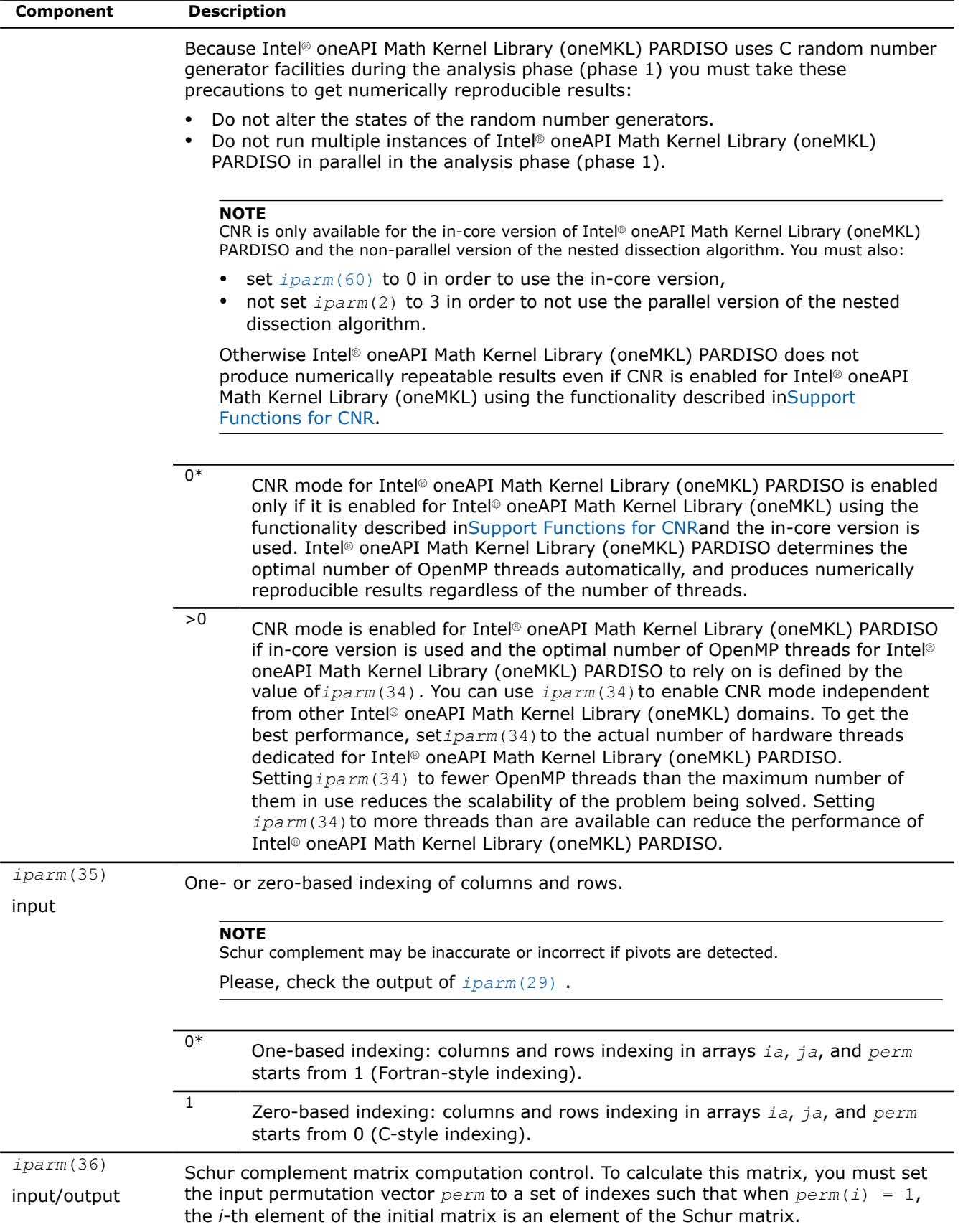

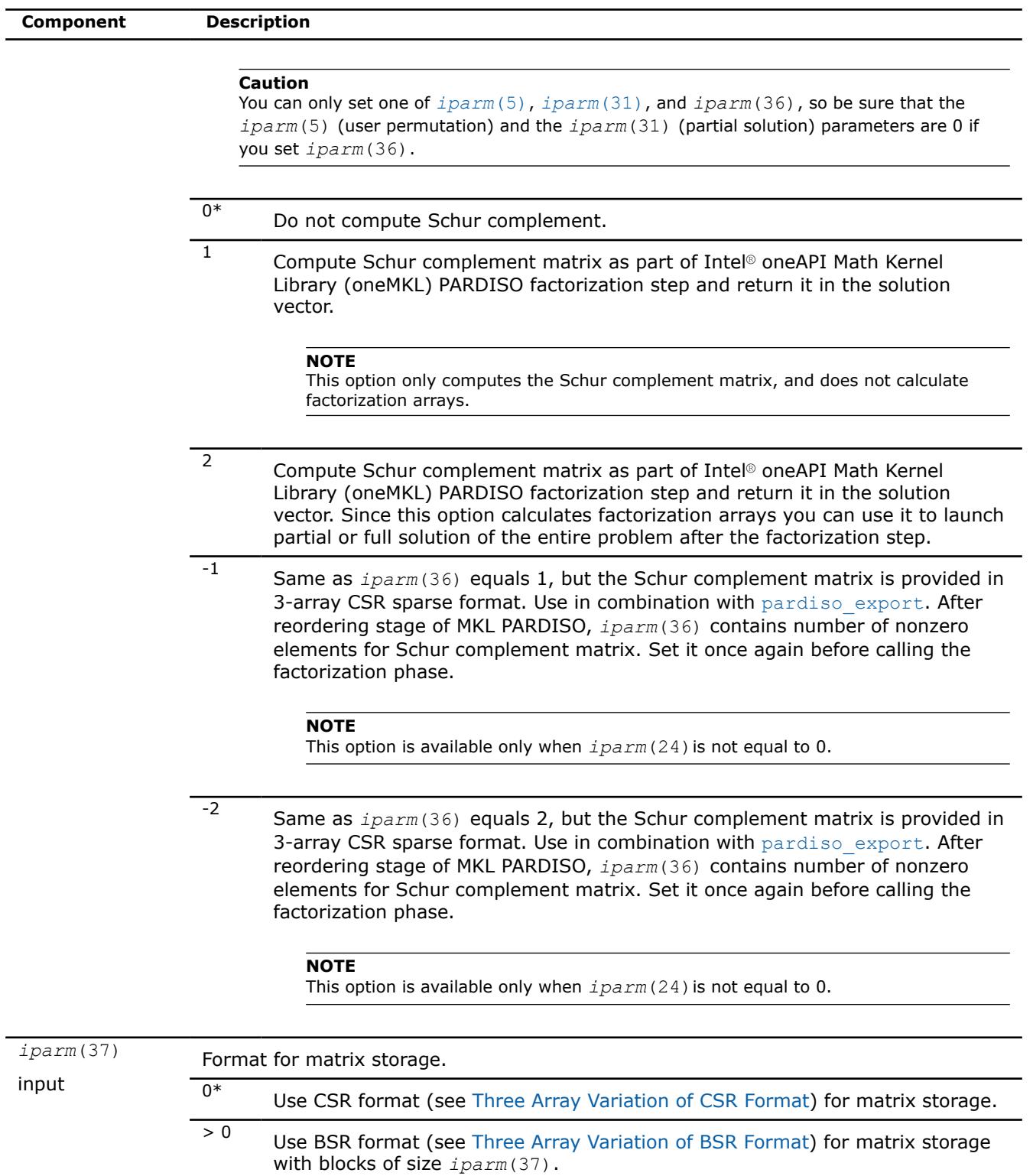

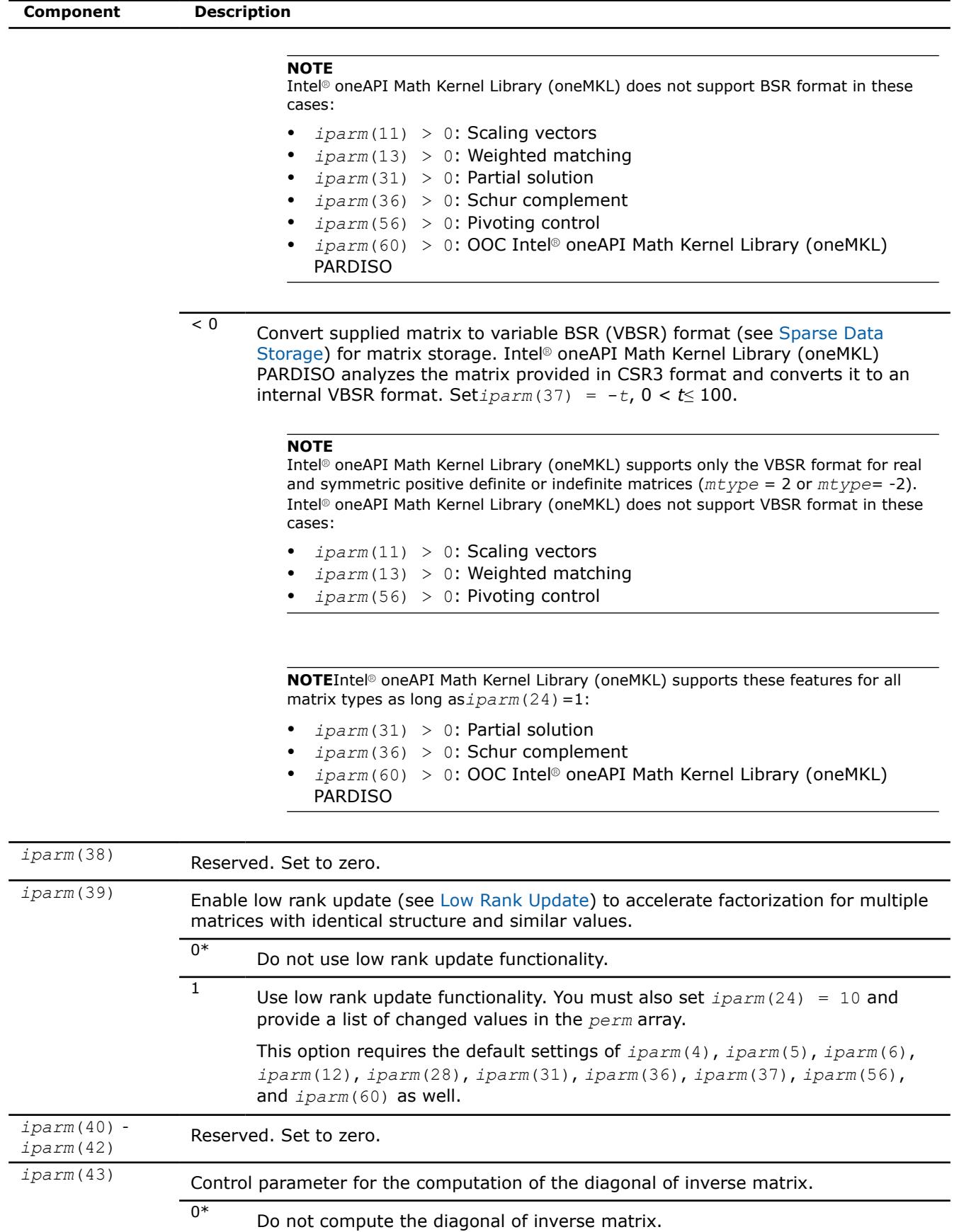

<span id="page-2675-0"></span>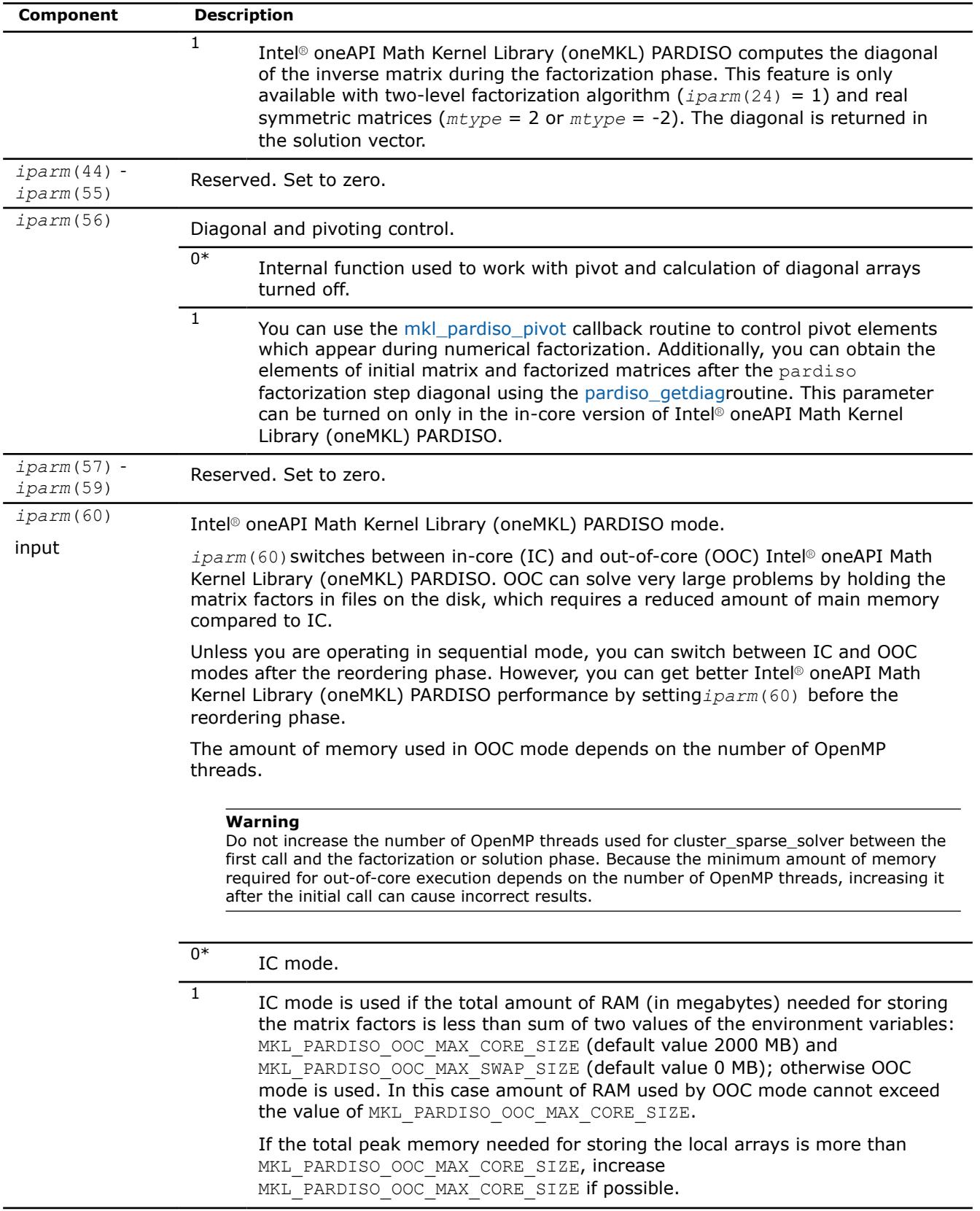

<span id="page-2676-0"></span>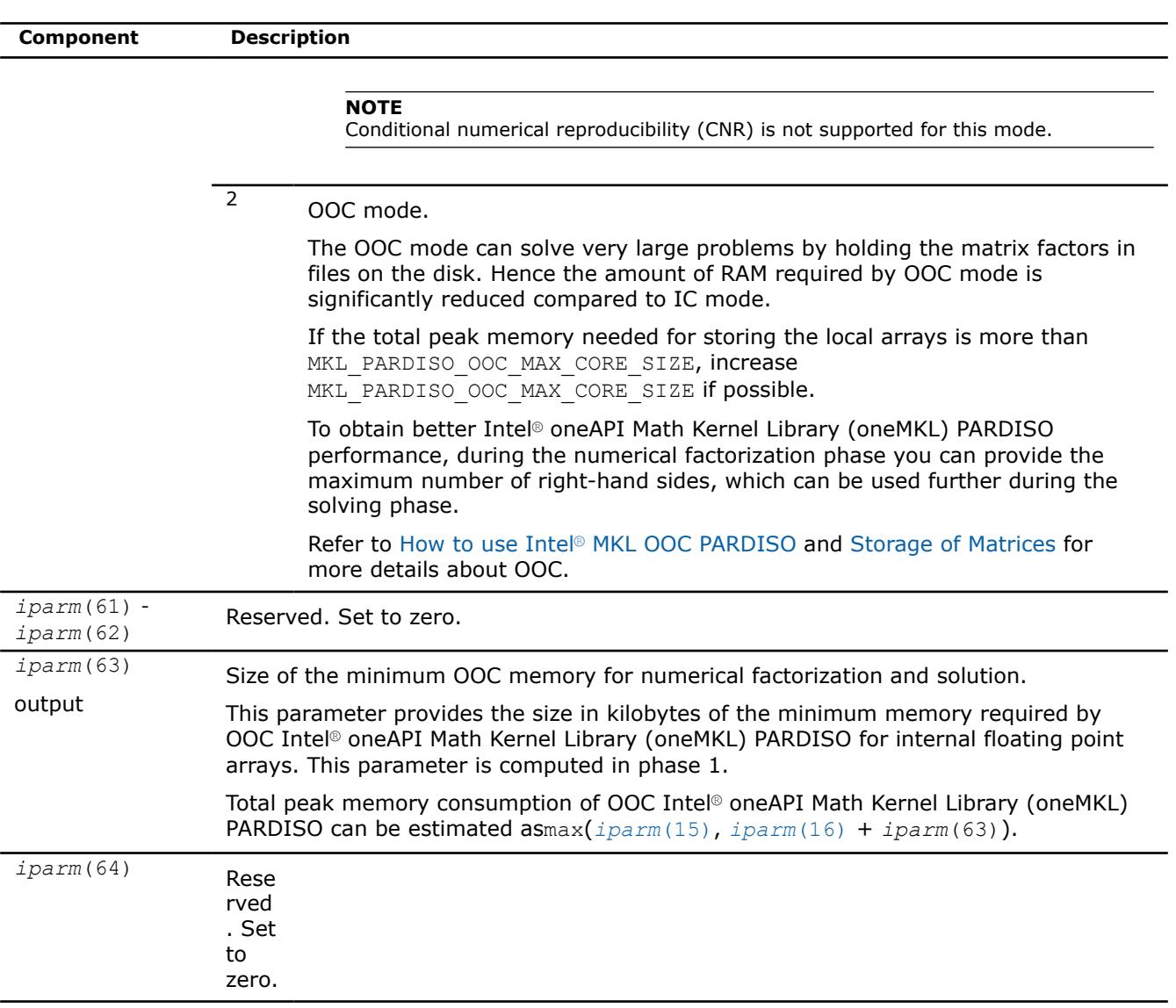

Generally in sparse matrices, components which are equal to zero can be considered non-zero if necessary. For example, in order to make a matrix structurally symmetric, elements which are zero can be considered non-zero. See [Sparse Matrix Storage Formats](#page-3483-0) for an example.

#### **Product and Performance Information**

Performance varies by use, configuration and other factors. Learn more at [www.Intel.com/](https://www.intel.com/PerformanceIndex) [PerformanceIndex.](https://www.intel.com/PerformanceIndex)

Notice revision #20201201

## **PARDISO\_DATA\_TYPE**

The following table lists the values of PARDISO\_DATA\_TYPE depending on the matrix types and values of the parameter *iparm*(28).

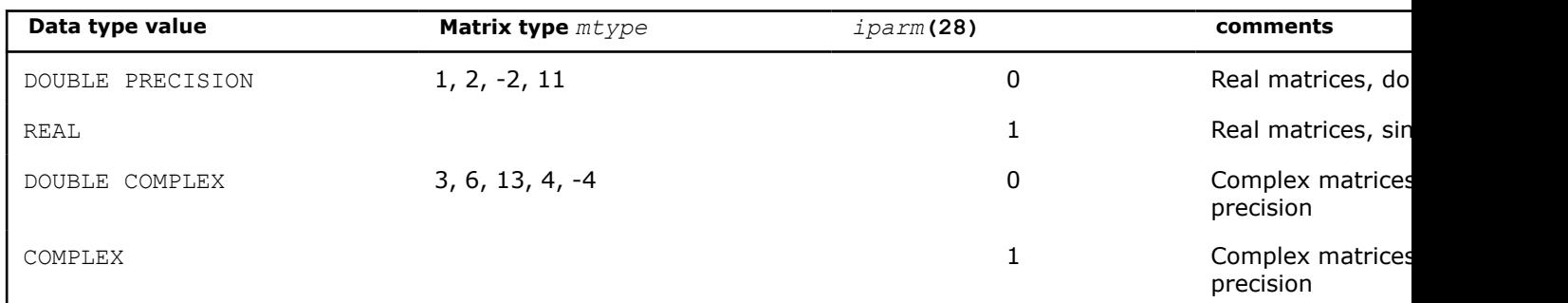

# **Parallel Direct Sparse Solver for Clusters Interface**

The Parallel Direct Sparse Solver for Clusters Interface solves large linear systems of equations with sparse matrices on clusters. It is

- high performing
- robust
- memory efficient
- easy to use

A hybrid implementation combines Message Passing Interface (MPI) technology for data exchange between parallel tasks (processes) running on different nodes, and OpenMP\* technology for parallelism inside each node of the cluster. This approach effectively uses modern hardware resources such as clusters consisting of nodes with multi-core processors. The solver code is optimized for the latest Intel processors, but also performs well on clusters consisting of non-Intel processors.

Code examples are available in the Intel® oneAPI Math Kernel Library (oneMKL) installationexamples directory.

## **Product and Performance Information**

Performance varies by use, configuration and other factors. Learn more at [www.Intel.com/](https://www.intel.com/PerformanceIndex) [PerformanceIndex.](https://www.intel.com/PerformanceIndex)

Notice revision #20201201

# **Parallel Direct Sparse Solver for Clusters Interface Algorithm**

Parallel Direct Sparse Solver for Clusters Interface solves a set of sparse linear equations

*A*\**X* = *B*

with multiple right-hand sides using a distributed *LU*, *LL*T , *LDL*T or *LDL*\* factorization, where *A* is an *n*-by-*n* matrix, and *X* and *B* are *n*-by-*nrhs* matrices.

The solution comprises four tasks:

- analysis and symbolic factorization;
- numerical factorization;
- forward and backward substitution including iterative refinement;
- termination to release all internal solver memory.

The solver first computes a symmetric fill-in reducing permutation *P* based on the nested dissection algorithm from the METIS package [Karypis98](included with Intel® oneAPI Math Kernel Library (oneMKL)), followed by the Cholesky or other type of factorization (depending on matrix type[\)\[Schenk00-2\]](#page-3540-0) of *PAP*T. The solver uses either diagonal pivoting, or 1x1 and 2x2 Bunch and Kaufman pivoting for symmetric indefinite or Hermitian matrices before finding an approximation of *X* by forward and backward substitution and iterative refinement.

The initial matrix *A* is perturbed whenever numerically acceptable 1x1 and 2x2 pivots cannot be found within the diagonal blocks. One or two passes of iterative refinement may be required to correct the effect of the perturbations. This restricted notion of pivoting with iterative refinement is effective for highly indefinite symmetric systems. For a large set of matrices from different application areas, the accuracy of this method is comparable to a direct factorization method that uses complete sparse pivoting techniques [\[Schenk04\].](#page-3541-0)

Parallel Direct Sparse Solver for Clusters additionally improves the pivoting accuracy by applying symmetric weighted matching algorithms. These methods identify large entries in the coefficient matrix *A* that, if permuted close to the diagonal, enable the factorization process to identify more acceptable pivots and proceed with fewer pivot perturbations. The methods are based on maximum weighted matching and improve the quality of the factor in a complementary way to the alternative idea of using more complete pivoting techniques.

# **Parallel Direct Sparse Solver for Clusters Interface Matrix Storage**

The sparse data storage in the Parallel Direct Sparse Solver for Clusters Interface follows the scheme described in the [Sparse Matrix Storage Formats](#page-3483-0) section using the variable *ja* for *columns*, *ia* for *rowIndex*, and *a* for *values*. Column indices *ja* must be in increasing order per row.

When an input data structure is not accessed in a call, a NULL pointer or any valid address can be passed as a placeholder for that argument.

# **Algorithm Parallelization and Data Distribution**

Intel® oneAPI Math Kernel Library (oneMKL) Parallel Direct Sparse Solver for Clusters enables parallel execution of the solution algorithm with efficient data distribution.

The master MPI process performs the symbolic factorization phase to represent matrix *A* as computational tree. Then matrix *A* is divided among all MPI processes in a one-dimensional manner. The same distribution is used for *L-factor* (the lower triangular matrix in Cholesky decomposition). Matrix *A* and all required internal data are broadcast to subordinate MPI processes. Each MPI process fills in its own parts of *L-factor* with initial values of the matrix *A*.

Parallel Direct Sparse Solver for Clusters Interface computes all independent parts of *L-factor* completely in parallel. When a block of the factor must be updated by other blocks, these updates are independently passed to a temporary array on each updating MPI process. It further gathers the result into an updated block using the MPI\_Reduce() routine. The computations within an MPI process are dynamically divided among OpenMP threads using pipelining parallelism with a combination of left- and right-looking techniques similar to those of the PARDISO\* software. Level 3 BLAS operations from Intel® oneAPI Math Kernel Library (oneMKL) ensure highly efficient performance of block-to-block update operations.

During forward/backward substitutions, respective Right Hand Side (RHS) parts are distributed among all MPI processes. All these processes participate in the computation of the solution. Finally, the solution is gathered on the master MPI process.

This approach demonstrates good scalability on clusters with Infiniband\* technology. Another advantage of the approach is the effective distribution of *L-factor* among cluster nodes. This enables the solution of tasks with a much higher number of non-zero elements than it is possible with any Symmetric Multiprocessing (SMP) in-core direct solver.

The algorithm ensures that the memory required to keep internal data on each MPI process is decreased when the number of MPI processes in a run increases. However, the solver requires that matrix *A* and some other internal arrays completely fit into the memory of each MPI process.

To get the best performance, run one MPI process per physical node and set the number of OpenMP\* threads per node equal to the number of physical cores on the node.

<span id="page-2679-0"></span>Instead of calling MPI\_Init(), initialize MPI with MPI\_Init\_thread() and set the MPI threading level to MPI\_THREAD\_FUNNELED or higher. For details, see the code examples in *<install\_dir>*/ examples.

#### **cluster\_sparse\_solver**

*Calculates the solution of a set of sparse linear equations with single or multiple right-hand sides.*

#### **Syntax**

call cluster\_sparse\_solver (*pt*, *maxfct*, *mnum*, *mtype*, *phase*, *n*, *a*, *ia*, *ja*, *perm*, *nrhs*, *iparm*, *msglvl*, *b*, *x*, *comm*, *error*)

#### **Include Files**

- Fortran: mkl\_cluster\_sparse\_solver.f77
- Fortran 90: mkl cluster sparse solver.f90

#### **Description**

The routine cluster sparse solver calculates the solution of a set of sparse linear equations

*A*\**X* = *B*

with single or multiple right-hand sides, using a parallel *LU*, *LDL*, or *LLT* factorization, where *A* is an *n*-by-*n* matrix, and *X* and *B* are *n*-by-*nrhs* vectors or matrices.

#### **NOTE**

This routine supports the Progress Routine feature. See [Progress Function](#page-3384-0) for details.

#### **Input Parameters**

#### **NOTE**

Most of the input parameters (except for the *pt*, *phase*, and *comm* parameters and, for the distributed format, the *a*, *ia*, and *ja* arrays) must be set on the master MPI process only, and ignored on other processes. Other MPI processes get all required data from the master MPI process using the MPI communicator, *comm*.

*pt* INTEGER\*8 for 64-bit architectures

Array of size 64.

Handle to internal data structure. The entries must be set to zero before the first call to cluster sparse solver.

#### **Caution**

After the first call to cluster\_sparse\_solver do not modify *pt*, as that could cause a serious memory leak.

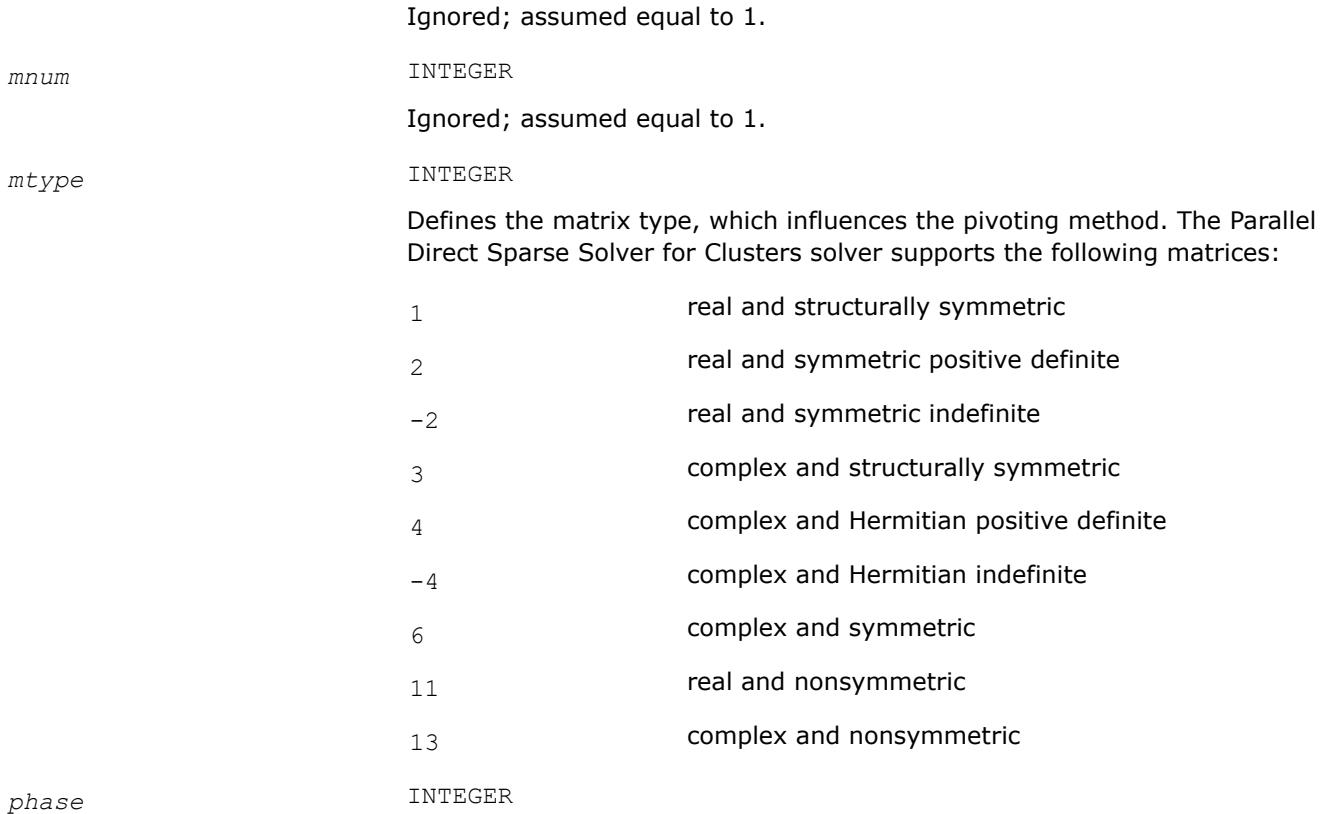

Controls the execution of the solver. Usually it is a two- or three-digit integer. The first digit indicates the starting phase of execution and the second digit indicates the ending phase. Parallel Direct Sparse Solver for Clusters has the following phases of execution:

- Phase 1: Fill-reduction analysis and symbolic factorization
- Phase 2: Numerical factorization
- Phase 3: Forward and Backward solve including optional iterative refinement
- Memory release (*phase*= -1)

If a previous call to the routine has computed information from previous phases, execution may start at any phase. The *phase* parameter can have the following values:

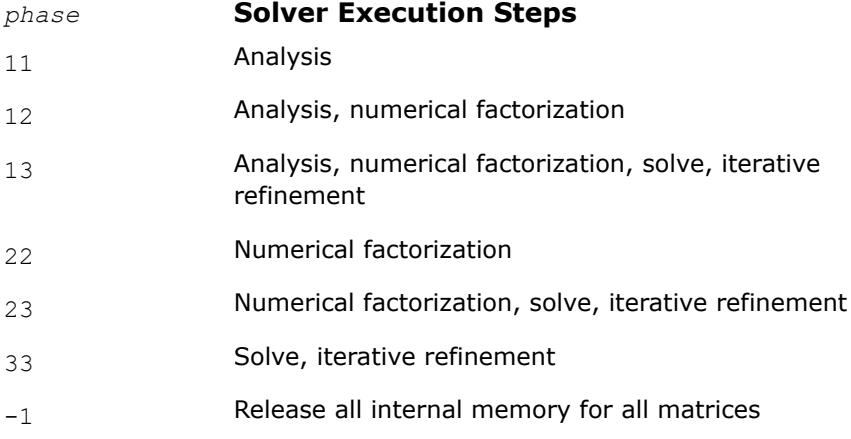

*n* INTEGER

Number of equations in the sparse linear systems of equations  $A^*X = B$ . Constraint:  $n > 0$ .

*a* DOUBLE PRECISION - for real types of matrices (*mtype*=1, 2, -2 and 11) and for double precision Parallel Direct Sparse Solver for Clusters Interface  $(jparm(28)=0)$ 

> REAL - for real types of matrices (*mtype*=1, 2, -2 and 11) and for single precision Parallel Direct Sparse Solver for Clusters Interface (*[iparm](#page-2697-0)*(28)=1)

DOUBLE COMPLEX - for complex types of matrices (*mtype*=3, 6, 13, 14 and -4) and for double precision Parallel Direct Sparse Solver for Clusters Interface  $(i_{param(28)}=0)$ 

COMPLEX - for complex types of matrices (*mtype*=3, 6, 13, 14 and -4) and for single precision Parallel Direct Sparse Solver for Clusters Interface  $(jparam(28)=1)$ 

Array. Contains the non-zero elements of the coefficient matrix *A* corresponding to the indices in *ja*. The coefficient matrix can be either real or complex. The matrix must be stored in the three-array variant of the compressed sparse row (CSR3) or in the three-array variant of the block compressed sparse row (BSR3) format, and the matrix must be stored with increasing values of *ja* for each row.

For CSR3 format, the size of *a* is the same as that of *ja*. Refer to the *values* array description in [Three Array Variation of CSR Format](#page-3489-0) for more details.

For BSR3 format the size of *a* is the size of *ja* multiplied by the square of the block size. Refer to the *values* array description in [Three Array](#page-3494-0) [Variation of BSR Format](#page-3494-0) for more details.

#### **NOTE**

For centralized input (*[iparm](#page-2699-0)*(40)=0), provide the *a* array for the master MPI process only. For distributed assembled input (*iparm*(40)=1 or *iparm*(40)=2), provide it for all MPI processes.

#### **Important**

The column indices of non-zero elements of each row of the matrix *A* must be stored in increasing order.

#### *ia* INTEGER

For CSR3 format, *ia*(*i*) (*i*≤*n*) points to the first column index of row *i* in the array *ja*. That is, *ia*(*i*) gives the index of the element in array *a* that contains the first non-zero element from row *i* of *A*. The last element *ia*(*n* +1) is taken to be equal to the number of non-zero elements in *A*, plus one. Refer to *rowIndex* array description in [Three Array Variation of CSR Format](#page-3489-0) for more details.

For BSR3 format, *ia*(*i*) (*i*≤*n*) points to the first column index of row *i* in the array *ja*. That is, *ia*(*i*) gives the index of the element in array *a* that contains the first non-zero block from row *i* of *A*. The last element  $i a(n+1)$ is taken to be equal to the number of non-zero blcoks in *A*, plus one. Refer to *rowIndex* array description in [Three Array Variation of BSR Format](#page-3494-0) for more details.

The array *ia* is accessed in all phases of the solution process.

Indexing of *ia* is one-based by default, but it can be changed to zero-based by setting the appropriate value to the parameter *[iparm](#page-2699-0)*(35). For zerobased indexing, the last element *ia*(*n*+1) is assumed to be equal to the number of non-zero elements in matrix *A*.

## **NOTE**

For centralized input (*[iparm](#page-2699-0)*(40)=0), provide the *ia* array at the master MPI process only. For distributed assembled input  $(jparm(40)=1$  or  $iparm(40)=2$ ), provide it at all MPI processes.

### *ja* INTEGER

For CSR3 format, array *ja* contains column indices of the sparse matrix *A*. It is important that the indices are in increasing order per row. For symmetric matrices, the solver needs only the upper triangular part of the system as is shown for *columns* array in [Three Array Variation of CSR](#page-3489-0) [Format](#page-3489-0).

For BSR3 format, array *ja* contains column indices of the sparse matrix *A*. It is important that the indices are in increasing order per row. For symmetric matrices, the solver needs only the upper triangular part of the system as is shown for *columns* array in [Three Array Variation of BSR](#page-3494-0) [Format](#page-3494-0).

The array *ja* is accessed in all phases of the solution process.

Indexing of *ja* is one-based by default, but it can be changed to zero-based by setting the appropriate value to the parameter *[iparm](#page-2699-0)*(35).

## **NOTE**

For centralized input (*[iparm](#page-2699-0)*(40)=0), provide the *ja* array at the master MPI process only. For distributed assembled input  $(jparm(40)=1$  or  $iparm(40)=2$ ), provide it at all MPI processes.

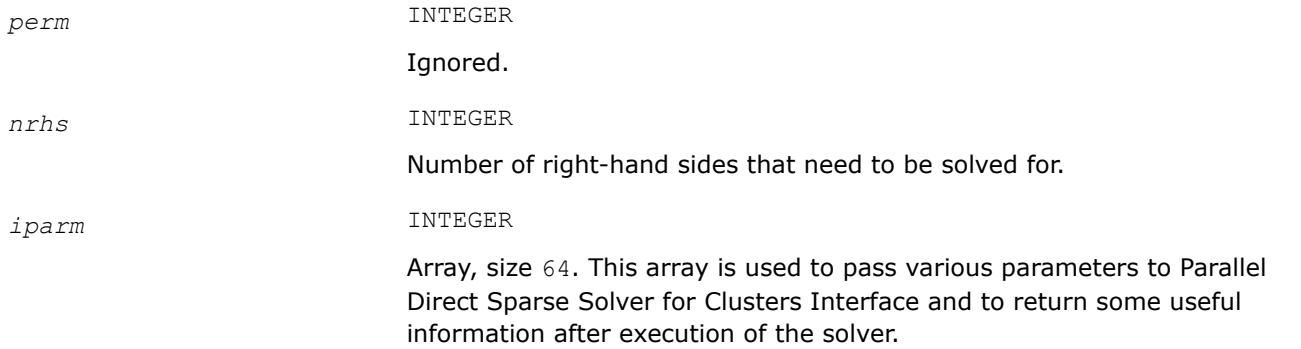

See cluster sparse solver iparm Parameter for more details about the *iparm* parameters. *msglvl* INTEGER Message level information. If  $msglv1 = 0$  then cluster sparse solver generates no output, if  $msglv1 = 1$  the solver prints statistical information to the screen. Statistics include information such as the number of non-zero elements in *L-factor* and the timing for each phase. Set  $msalvl = 1$  if you report a problem with the solver, since the additional information provided can facilitate a solution. *b* DOUBLE PRECISION - for real types of matrices ( $mtype=1$ , 2, -2 and 11) and for double precision Parallel Direct Sparse Solver for Clusters  $(jparam(28)=0)$ REAL - for real types of matrices (*mtype*=1, 2, -2 and 11) and for single precision Parallel Direct Sparse Solver for Clusters (*[iparm](#page-2697-0)*(28)=1) DOUBLE COMPLEX - for complex types of matrices (*mtype*=3, 6, 13, 14 and -4) and for double precision Parallel Direct Sparse Solver for Clusters  $(jparam(28)=0)$ COMPLEX - for complex types of matrices (*mtype*=3, 6, 13, 14 and -4) and for single precision Parallel Direct Sparse Solver for Clusters  $(jparam(28)=1)$ Array, size (*n, nrhs*). On entry, contains the right-hand side vector/matrix *B*, which is placed in memory contiguously. The  $b(i+(k-1)\times nrhs)$  must hold the i-th component of k-th right-hand side vector. Note that *b* is only accessed in the solution phase. *comm* INTEGER MPI communicator. The solver uses the Fortran MPI communicator internally. **Output Parameters** *pt* **Handle to internal data structure.** perm **Ignored**. *iparm* On output, some *iparm* values report information such as the numbers of non-zero elements in the factors. See cluster sparse solver iparm Parameter for more details about the *iparm* parameters. *b* **CON** On output, the array is replaced with the solution if  $iparm(6) = 1$  $iparm(6) = 1$ . *x* DOUBLE PRECISION - for real types of matrices (*mtype*=1, 2, -2 and 11) and for double precision Parallel Direct Sparse Solver for Clusters  $(jparm(28)=0)$ 

REAL - for real types of matrices (*mtype*=1, 2, -2 and 11) and for single precision Parallel Direct Sparse Solver for Clusters (*[iparm](#page-2697-0)*(28)=1)

DOUBLE COMPLEX - for complex types of matrices (*mtype*=3, 6, 13, 14 and -4) and for double precision Parallel Direct Sparse Solver for Clusters  $(jparam(28)=0)$ 

COMPLEX - for complex types of matrices (*mtype*=3, 6, 13, 14 and -4) and for single precision Parallel Direct Sparse Solver for Clusters  $(jparam(28)=1)$ 

Array, size (*n*, *nrhs*). If *[iparm](#page-2694-0)*(6)=0 it contains solution vector/matrix *X*, which is placed contiguously in memory. The  $x(i+(k-1) \times n)$  element must hold the i-th component of the k-th solution vector. Note that *x* is only accessed in the solution phase.

### *error* INTEGER

The error indicator according to the below table:

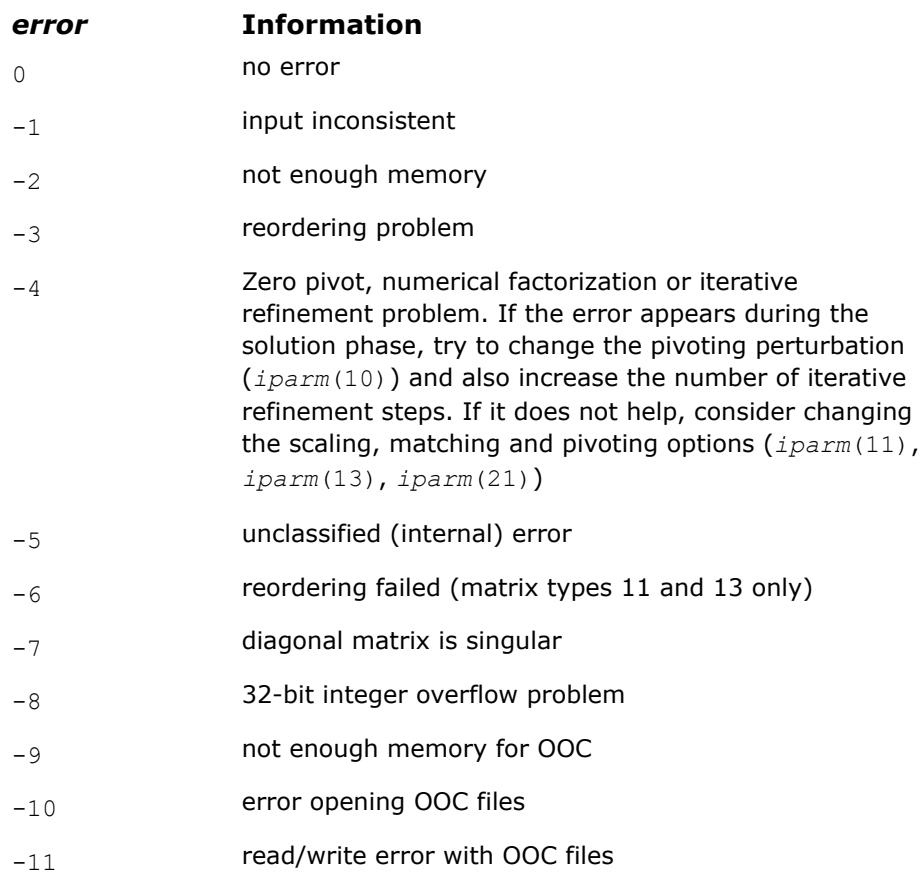

## **cluster\_sparse\_solver\_64**

*Calculates the solution of a set of sparse linear equations with single or multiple right-hand sides.*

# **Syntax**

call cluster\_sparse\_solver\_64 (*pt*, *maxfct*, *mnum*, *mtype*, *phase*, *n*, *a*, *ia*, *ja*, *perm*, *nrhs*, *iparm*, *msglvl*, *b*, *x*, *comm*, *error*)

## **Include Files**

- Fortran: mkl cluster sparse solver.f77
- Fortran 90: mkl cluster sparse solver.f90

### **Description**

The routine cluster sparse solver 64 is an alternative ILP64 (64-bit integer) version of the cluster sparse solver routine (see the Description section for more details). The interface of cluster sparse solver 64 is the same as the interface of cluster sparse solver, but it accepts and returns all INTEGER data as INTEGER\*8.

Use cluster sparse solver 64 when cluster sparse solverfor solving large matrices (with the number of non-zero elements on the order of 500 million or more). You can use it together with the usual LP64 interfaces for the rest of Intel® oneAPI Math Kernel Library (oneMKL) functionality. In other words, if you use 64-bit integer version (cluster\_sparse\_solver\_64), you do not need to re-link your applications with ILP64 libraries. Take into account that cluster sparse solver 64 may perform slower than regular cluster sparse solver on the reordering and symbolic factorization phase.

#### **NOTE**

cluster sparse solver 64 is supported only in the 64-bit libraries. If cluster\_sparse\_solver\_64 is called from the 32-bit libraries, it returns *error* =-12.

#### **NOTE**

This routine supports the Progress Routine feature. See [Progress Function](#page-3384-0) for details.

#### **Input Parameters**

The input parameters of cluster sparse solver  $64$  are the same as the input parameters of cluster\_sparse\_solver, but cluster\_sparse\_solver\_64 accepts all INTEGER data as INTEGER\*8.

#### **Output Parameters**

The output parameters of cluster\_sparse\_solver\_64 are the same as the output parameters of cluster sparse solver, but cluster sparse solver 64 returns all INTEGER data as INTEGER\*8.

#### **cluster\_sparse\_solver\_get\_csr\_size**

*Computes the (local) number of rows and (local) number of nonzero entries for (distributed) CSR data corresponding to the provided name.*

#### **Syntax**

```
call cluster_sparse_solver_get_csr_size (pt, name, local_nrows, local_nnz, comm, error)
```
### **Include Files**

• mkl\_cluster\_sparse\_solver.f90

#### **Description**

This routine uses the internal data created during the factorization phase of cluster sparse solver for matrix *A*. The routine then:

- Computes the local number of rows and the local number of nonzeros for CSR data that correspond to the provided *name*
- Returns the computed values in *local\_nrows* and *local\_nnz*

It is assumed that the CSR data defined by the *name* will be distributed in the same way as the matrix *A* (as defined by *iparm*(40)) used in cluster sparse solver.

The returned values can be used for allocating CSR arrays for factors *L* and *U*, and also for allocating arrays for permutations *P* and *Q*, or scaling matrix *D* which can then be used with

cluster sparse solver set csr\_ptrs or cluster sparse solver set ptr for exporting corresponding data via cluster sparse solver export.

### **NOTE**

Only call this routine after the factorization phase (*phase*=22) of the cluster sparse solver has been called. Neither *pt*, nor *iparm* should be changed after the preceding call to cluster sparse solver.

# **Input Parameters**

*pt* INTEGER\*8 for 64-bit architectures

Array with size of 64.

Handle to internal data structure used in the prior calls to cluster sparse solver.

# **Caution**

Do not modify *pt* after the calls to cluster sparse solver.

*name* INTEGER

Specifies CSR data for which the output values are computed.

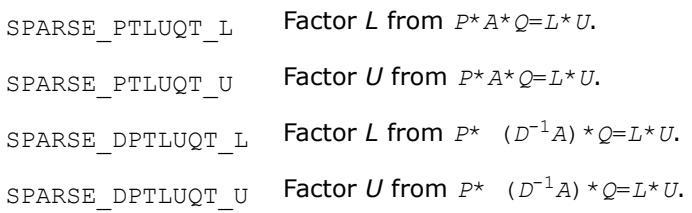

*comm* INTEGER\*4

MPI communicator. The solver uses the Fortran MPI communicator internally.

## **Output Parameters**

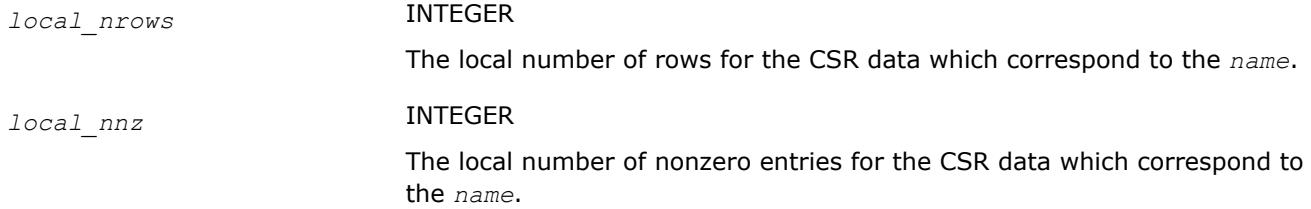

#### *error* INTEGER

The error indicator:

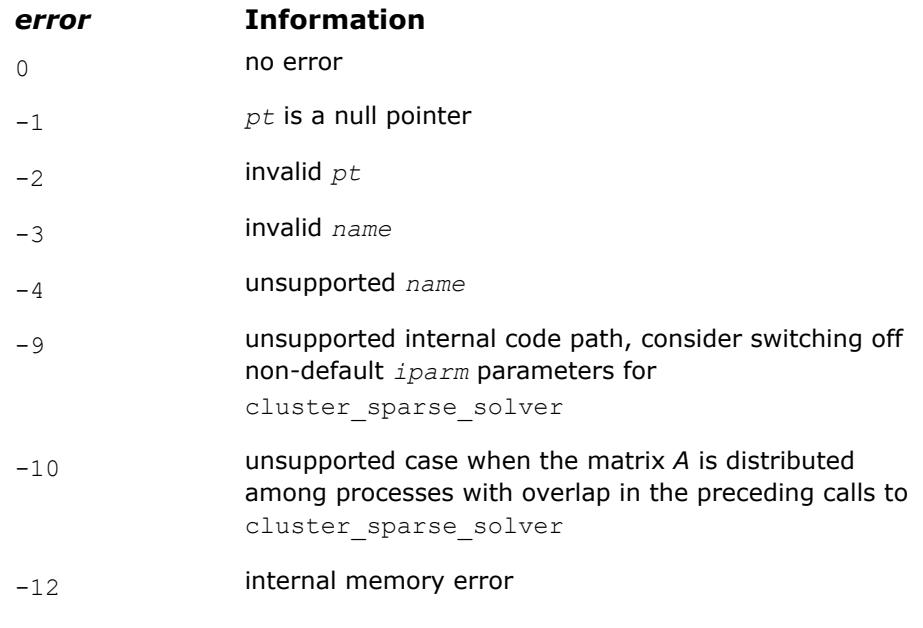

**NOTE** Refer to cl\_solver\_export\_f90.f90 for an example using this functionality.

#### **cluster\_sparse\_solver\_set\_csr\_ptrs**

*Saves internally-provided pointers to the 3-array CSR data corresponding to the specified name.*

#### **Syntax**

call cluster\_sparse\_solver\_set\_csr\_ptrs (*pt*, *name*, *rowptr*, *colindx*, *vals*, *comm*, *error*)

## **Include Files**

• mkl\_cluster\_sparse\_solver.f90

#### **Description**

This routine internally saves the input pointers, *rowptr*, *colindx*, and *vals*, of the 3-array CSR data, which correspond to the provided *name*. It is assumed that the exported data will be distributed in the same way as the matrix *A* (as defined by *iparm*(40)) used in cluster\_sparse\_solver.

The saved pointers can then be used for exporting corresponding data by means of cluster sparse solver export.

#### **NOTE**

Only call this routine after the factorization phase (*phase*=22) of the cluster sparse solver has been called. Neither *pt*, nor *iparm* should be changed after the preceding call to cluster sparse solver.

# **Input Parameters**

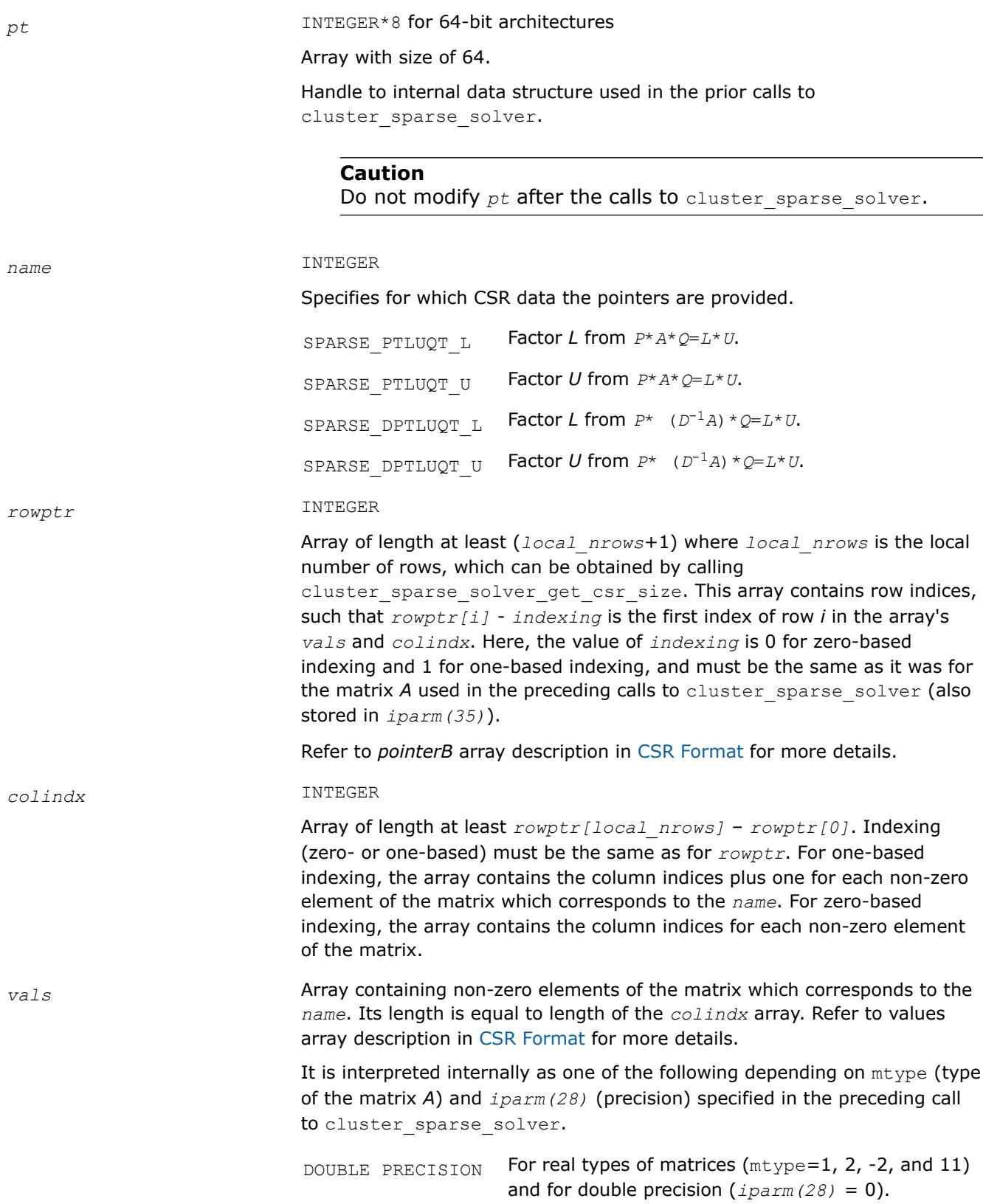

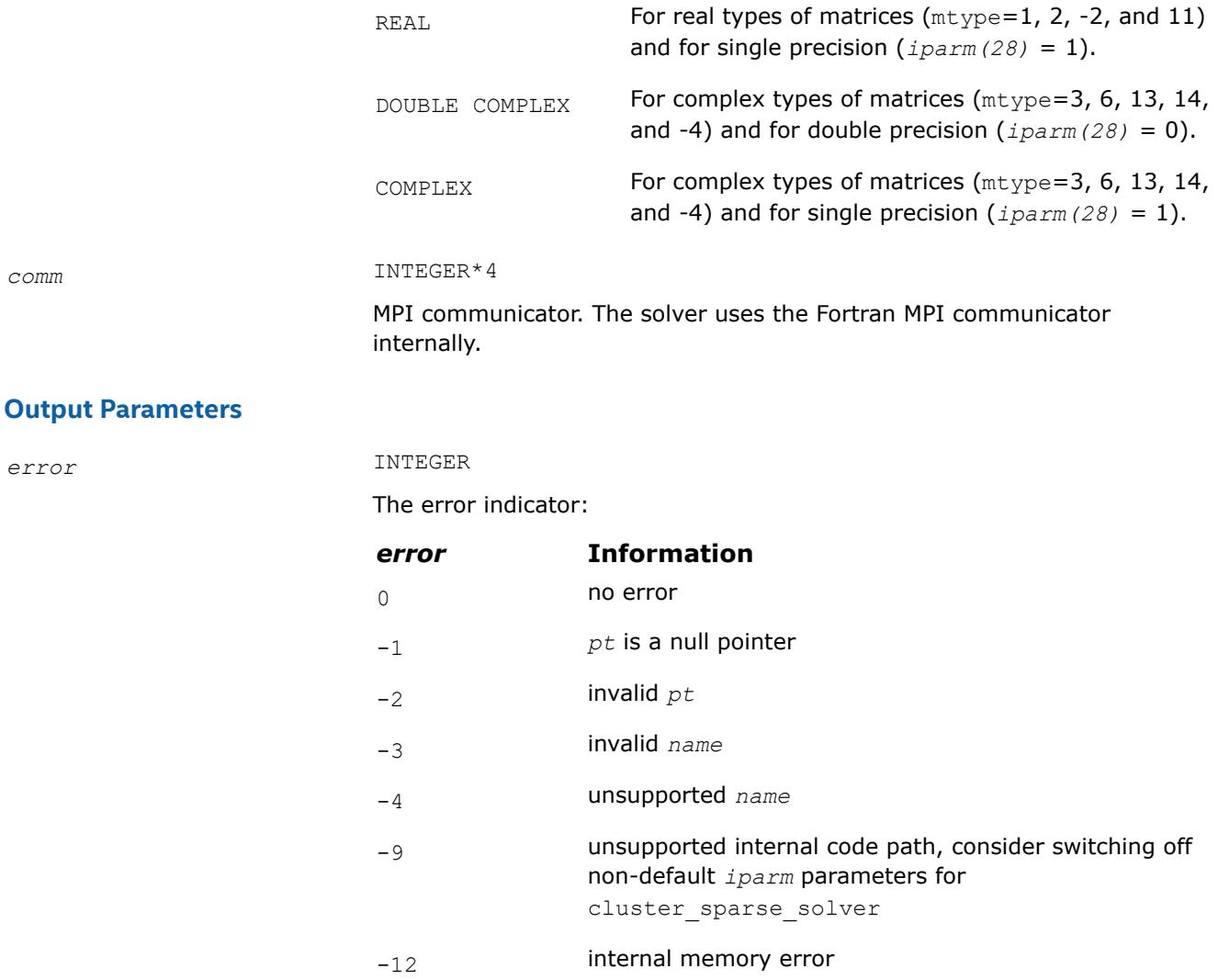

**NOTE** Refer to cl\_solver\_export\_f90.f90 for an example using this functionality.

#### **cluster\_sparse\_solver\_set\_ptr**

*Internally saves a provided pointer to the data corresponding to the specified name.*

## **Syntax**

call cluster\_sparse\_solver\_set\_ptr (*pt*, *name*, *ptr*, *comm*, *error*)

## **Include Files**

• mkl\_cluster\_sparse\_solver.f90

# **Description**

This routine internally saves the input pointer, *ptr*, of the data which correspond to the provided *name*. The saved pointer can then be used for exporting corresponding data by means of cluster sparse solver export.

Only call this routine after the factorization phase (*phase*=22) of the cluster\_sparse\_solver has been called. Neither *pt*, nor *iparm* should be changed after the preceding call to cluster\_sparse\_solver.

## **Input Parameters**

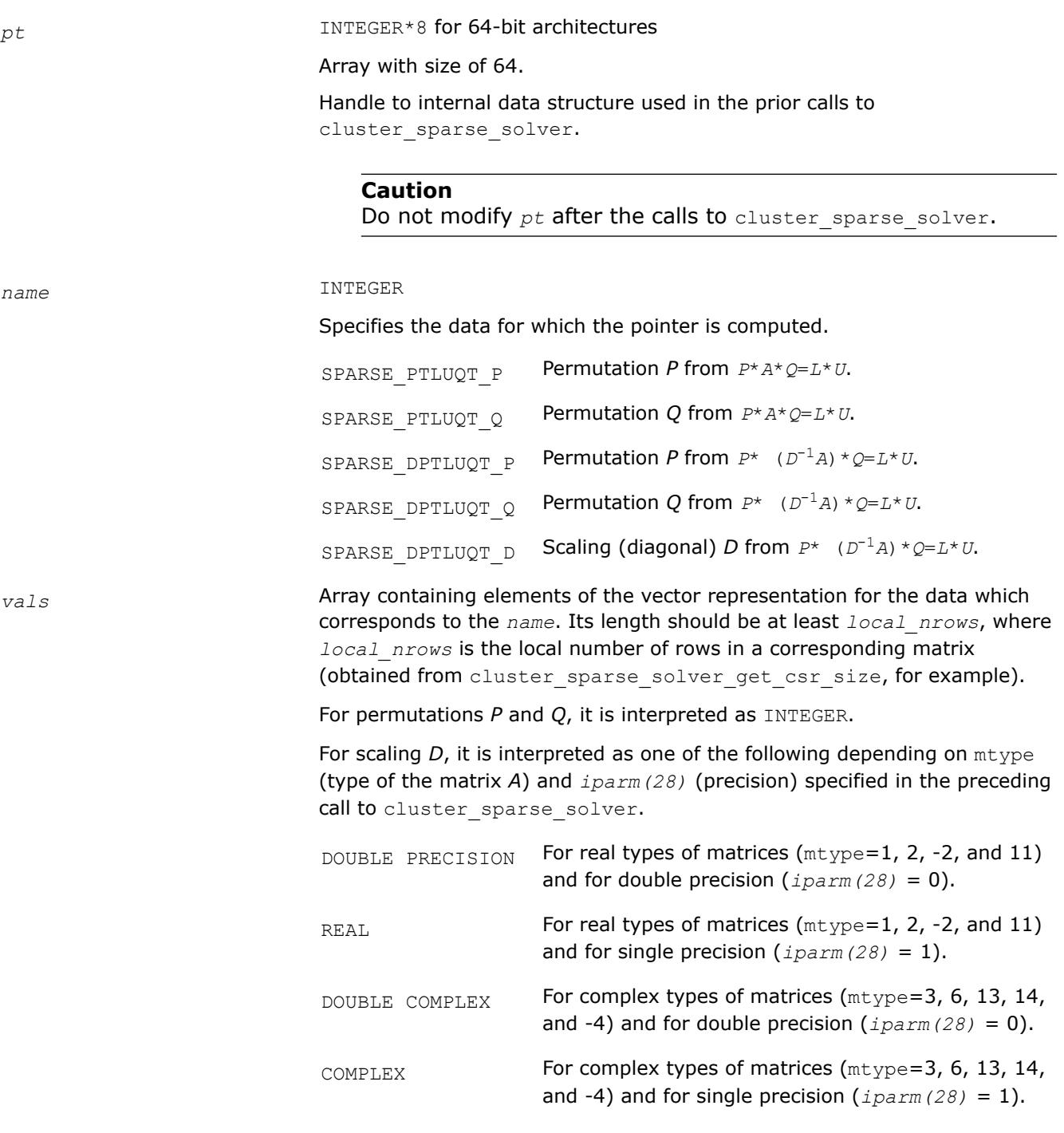

MPI communicator. The solver uses the Fortran MPI communicator internally.

#### **Output Parameters**

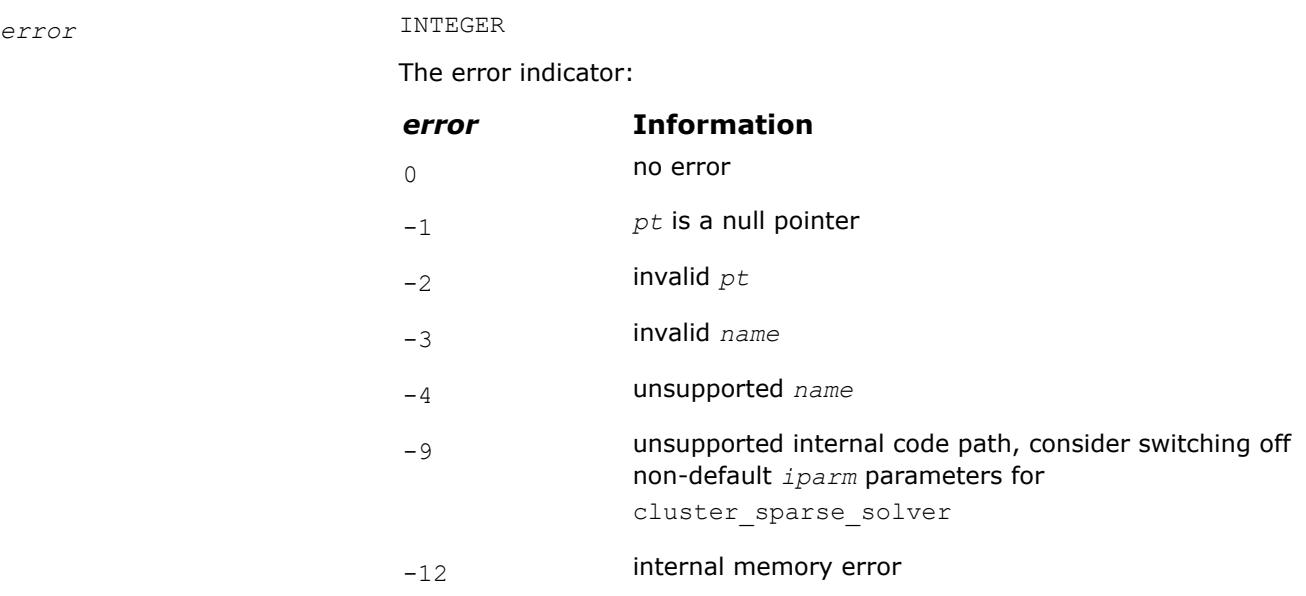

**NOTE** Refer to cl\_solver\_export\_f90.f90 for an example using this functionality.

#### **cluster\_sparse\_solver\_export**

*Computes data corresponding to the specified decomposition (defined by export operation) and fills the pointers provided by calls to* cluster\_sparse\_solver\_set\_ptr *and/or* cluster\_sparse\_solver\_set\_csr\_ptrs*.*

#### **Syntax**

call cluster\_sparse\_solver\_export (*pt*, *operation*, *comm*, *error*)

#### **Include Files**

• mkl\_cluster\_sparse\_solver.f90

#### **Description**

This routine computes the data for the pointers of the (distributed) data to be exported (as defined the specified *operation*). It is assumed that the exported data will be distributed in the same way as the matrix *A* (as defined by *iparm(40)*) used in cluster sparse solver.

#### **NOTE**

Only call this routine after the factorization phase (phase=22) of the cluster\_sparse\_solver has been called. Neither *pt*, nor *iparm* should be changed after the preceding call to cluster sparse solver.

Only call this routine after all pointers to the data required for the specified operation have been provided by means of calling cluster\_sparse\_solver\_set\_ptr and/or cluster sparse solver set csr ptrs.

## **Input Parameters**

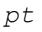

*pt* INTEGER\*8 for 64-bit architectures

Array with size of 64.

Handle to internal data structure used in the prior calls to cluster sparse solver.

#### **Caution**

Do not modify *pt* after the calls to cluster sparse solver.

*operation* INTEGER

Specifies a particular operation which defines what data are exported

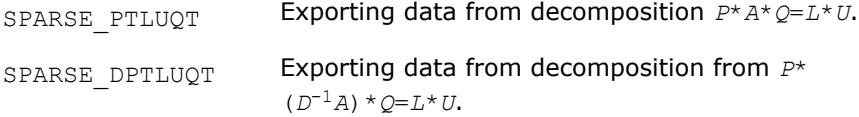

## **NOTE**

Currently, for *operation*=SPARSE\_DPTLUQT a real (complex) unit vector is provided for the scaling matrix *D*. Do not turn on scaling(*iparm(11)*>0) or matching(*iparm(13)*>0) in the *iparm* during the call to cluster sparse solver for this value of *operation*.

#### *comm* INTEGER\*4

MPI communicator. The solver uses the Fortran MPI communicator internally.

## **Output Parameters**

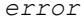

*error* INTEGER

The error indicator:

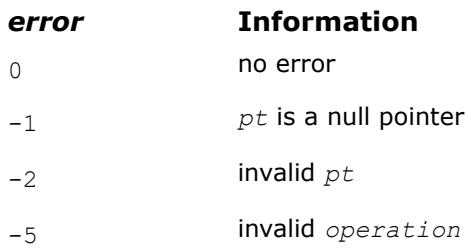

<span id="page-2693-0"></span>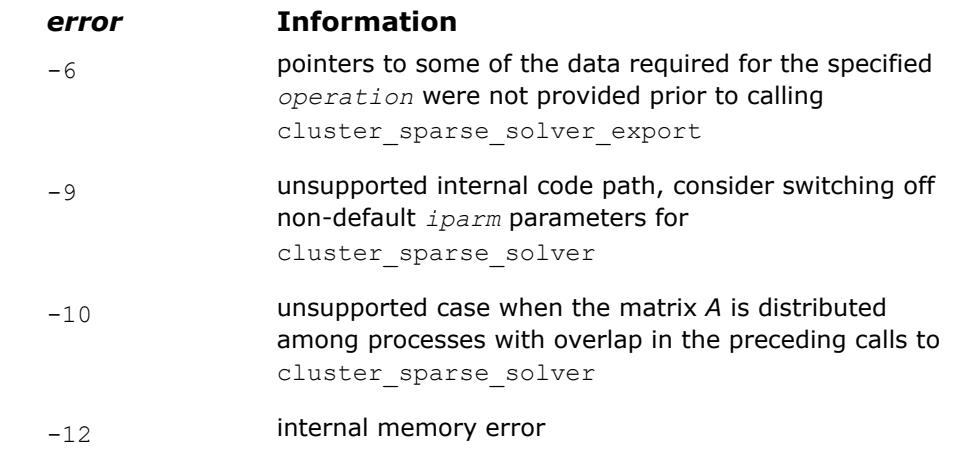

**NOTE** Refer to cl\_solver\_export\_f90.f90 for an example using this functionality.

## **cluster\_sparse\_solver iparm Parameter**

The following table describes all individual components of the Parallel Direct Sparse Solver for Clusters Interface *iparm* parameter. Components which are not used must be initialized with 0. Default values are denoted with an asterisk (\*).

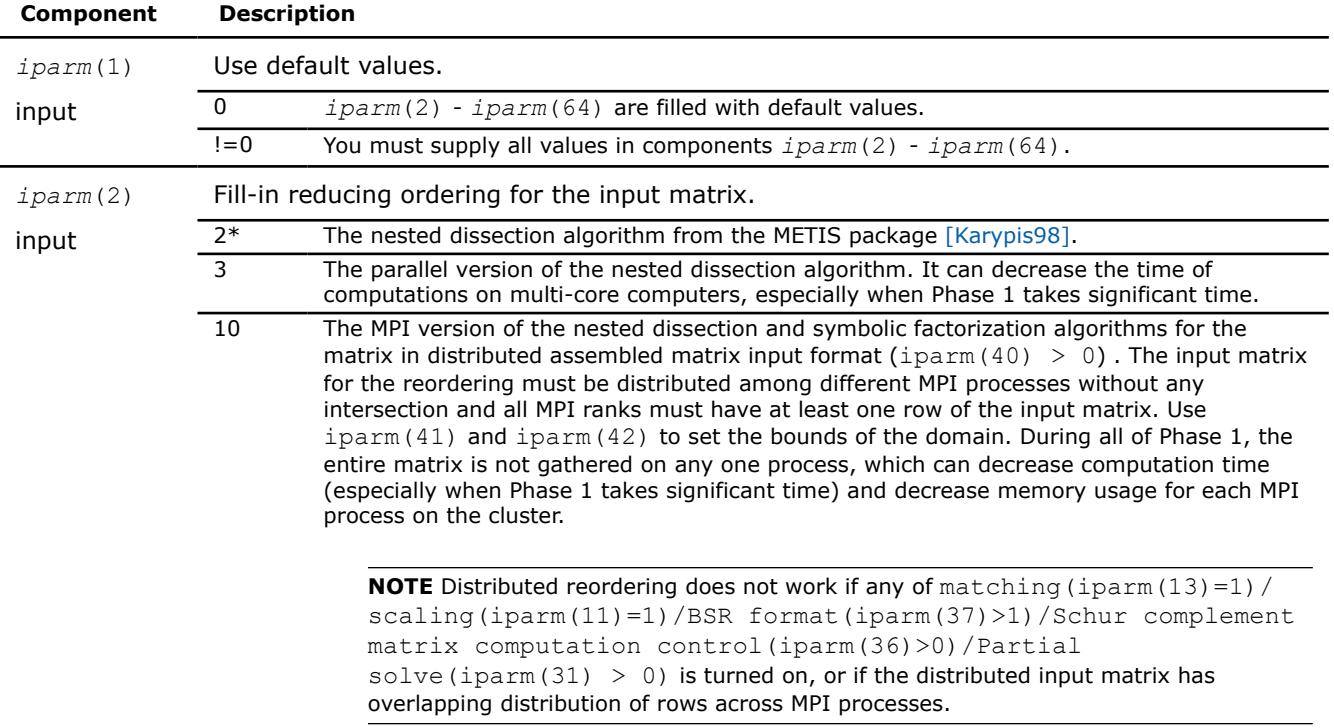

<span id="page-2694-0"></span>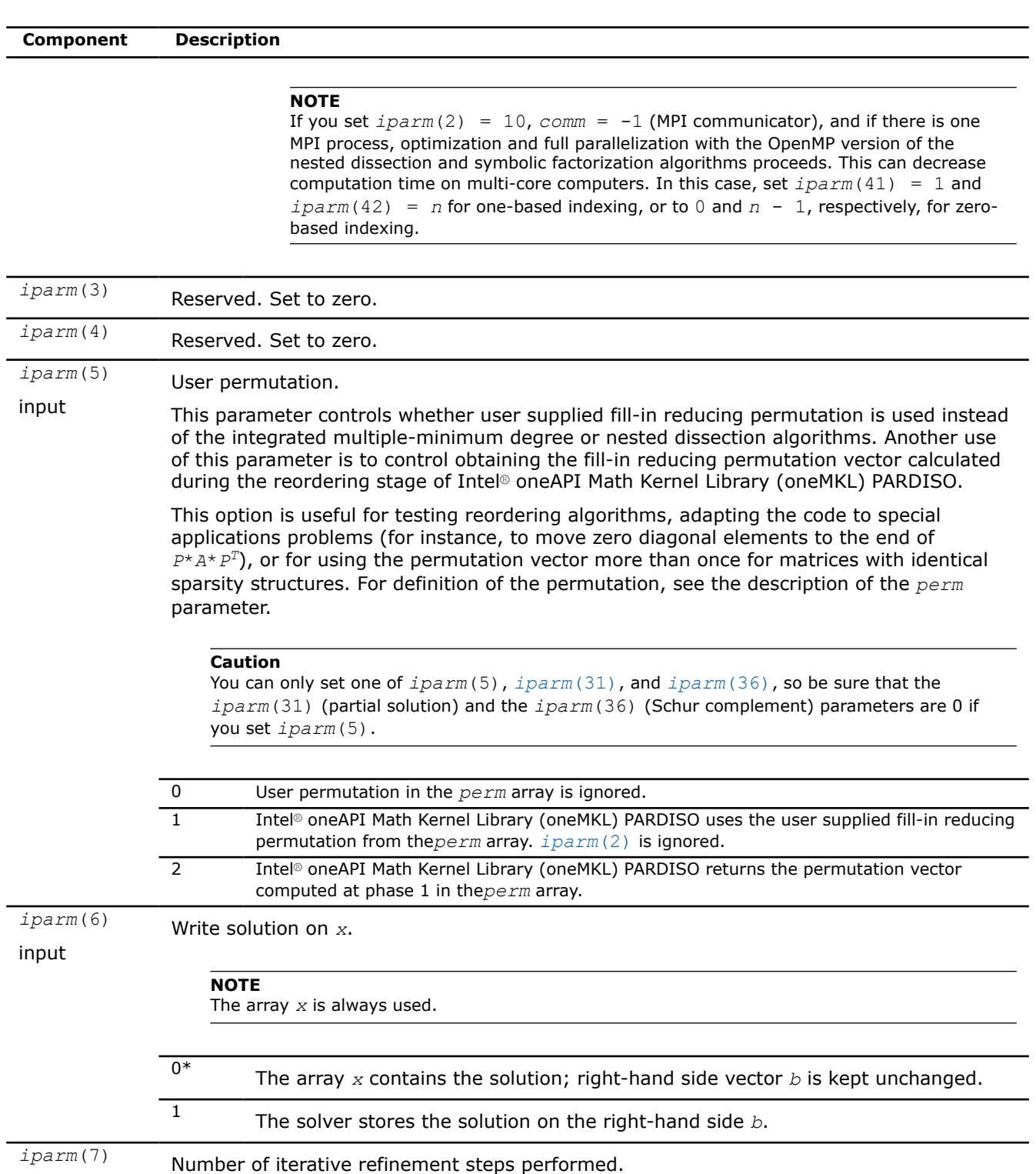

Reports the number of iterative refinement steps that were actually performed during the solve step.

*iparm*(8) Iterative refinement step.

output

input On entry to the solve and iterative refinement step, *iparm*(8) must be set to the maximum number of iterative refinement steps that the solver performs.

<span id="page-2695-0"></span>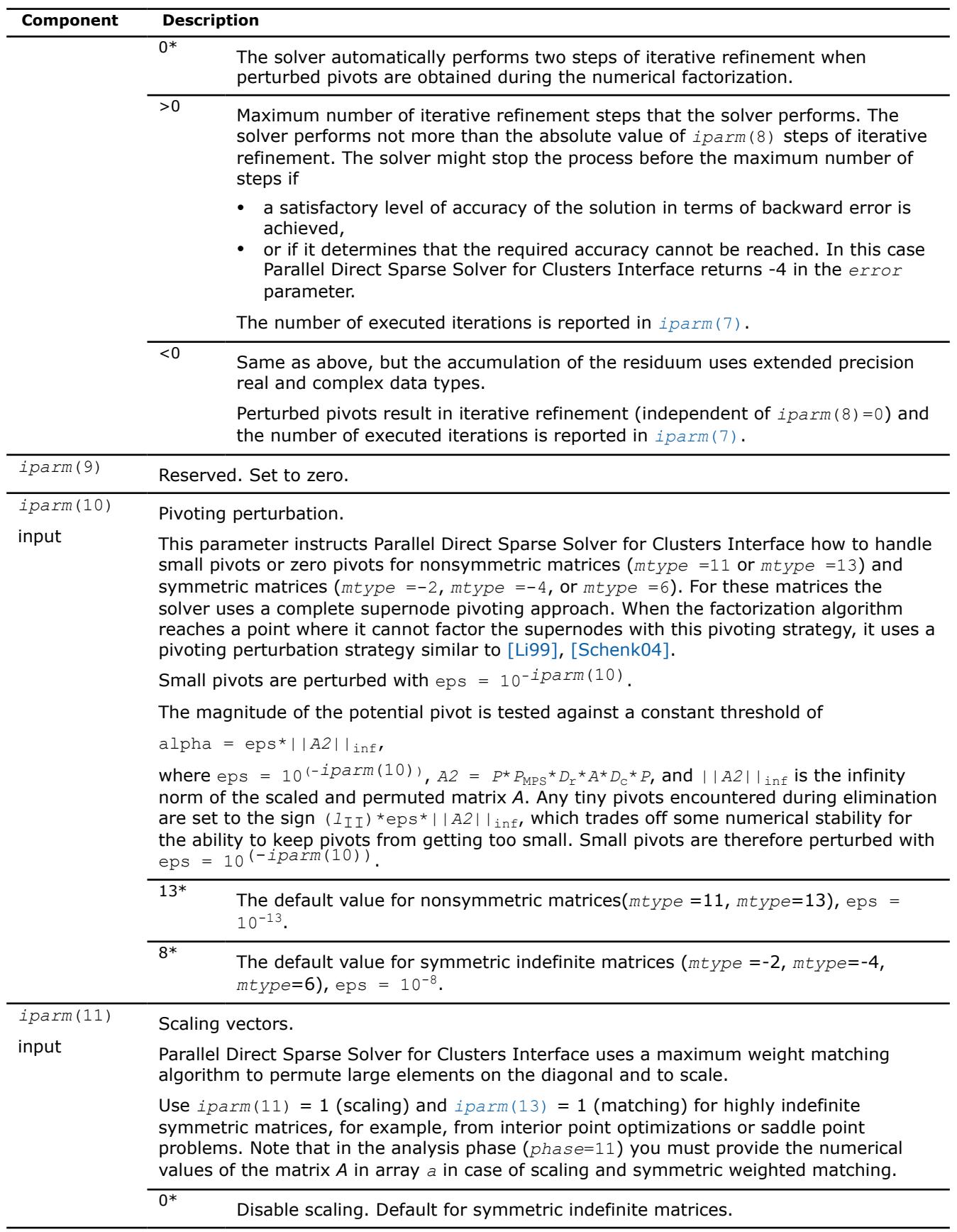

<span id="page-2696-0"></span>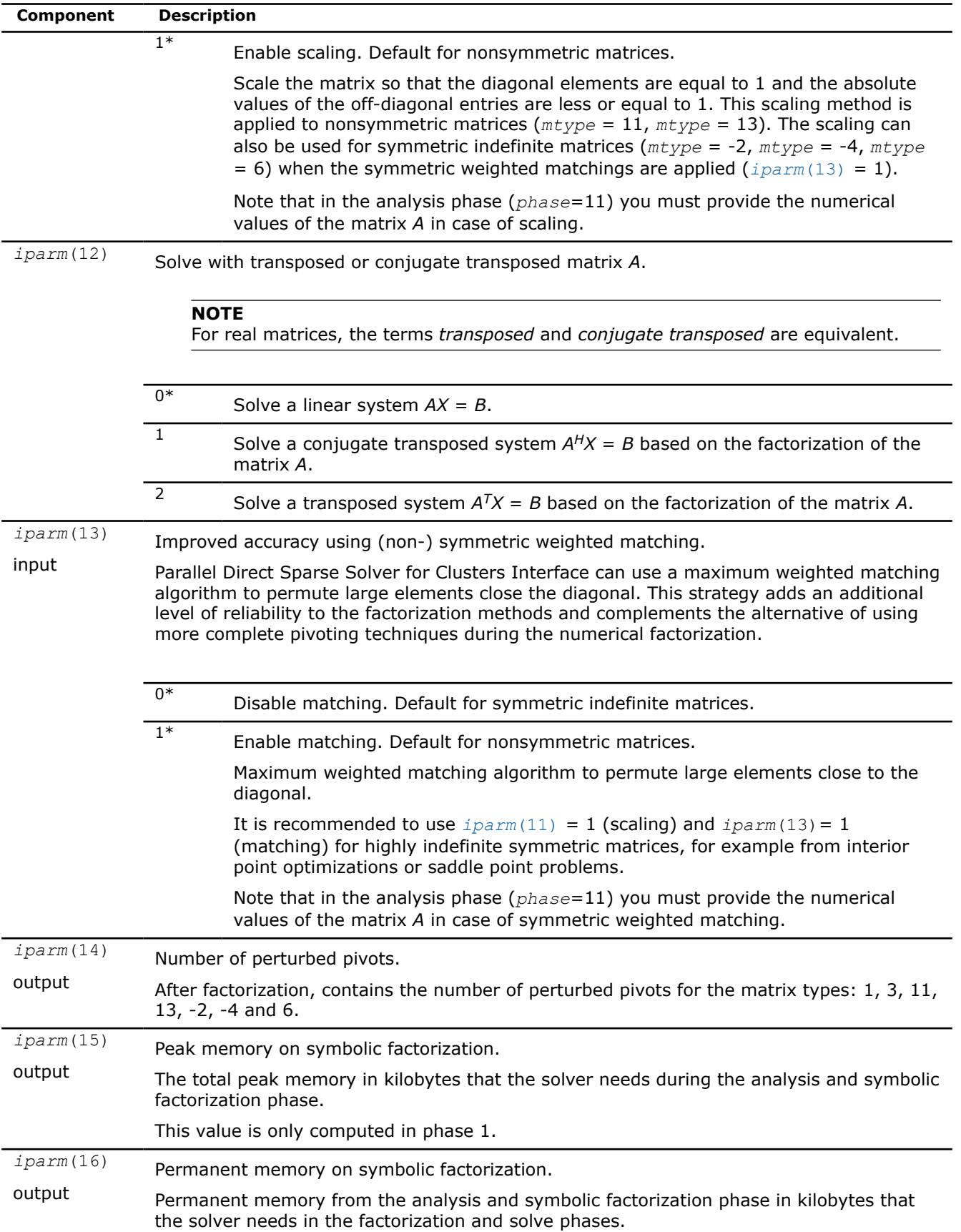

<span id="page-2697-0"></span>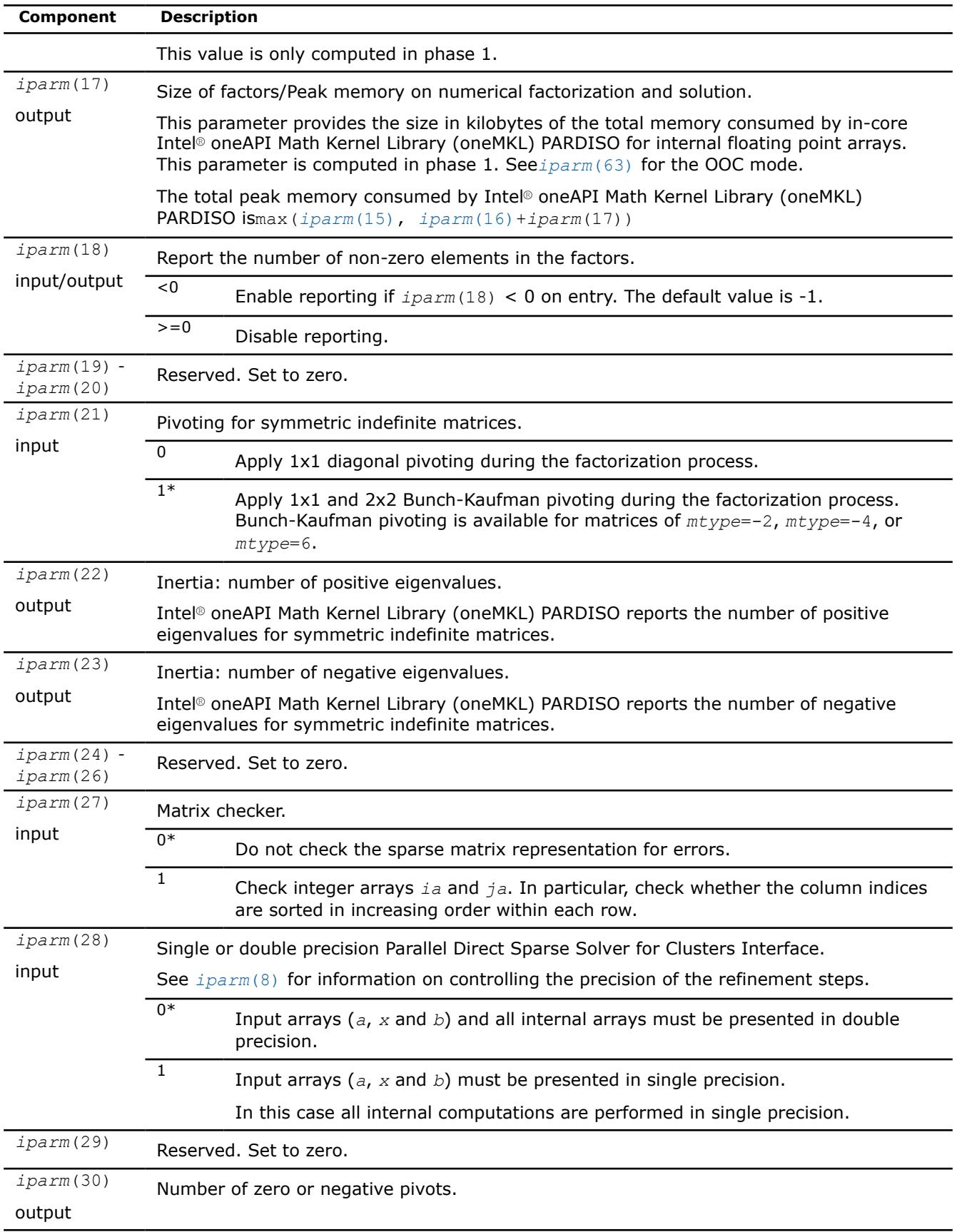

<span id="page-2698-0"></span>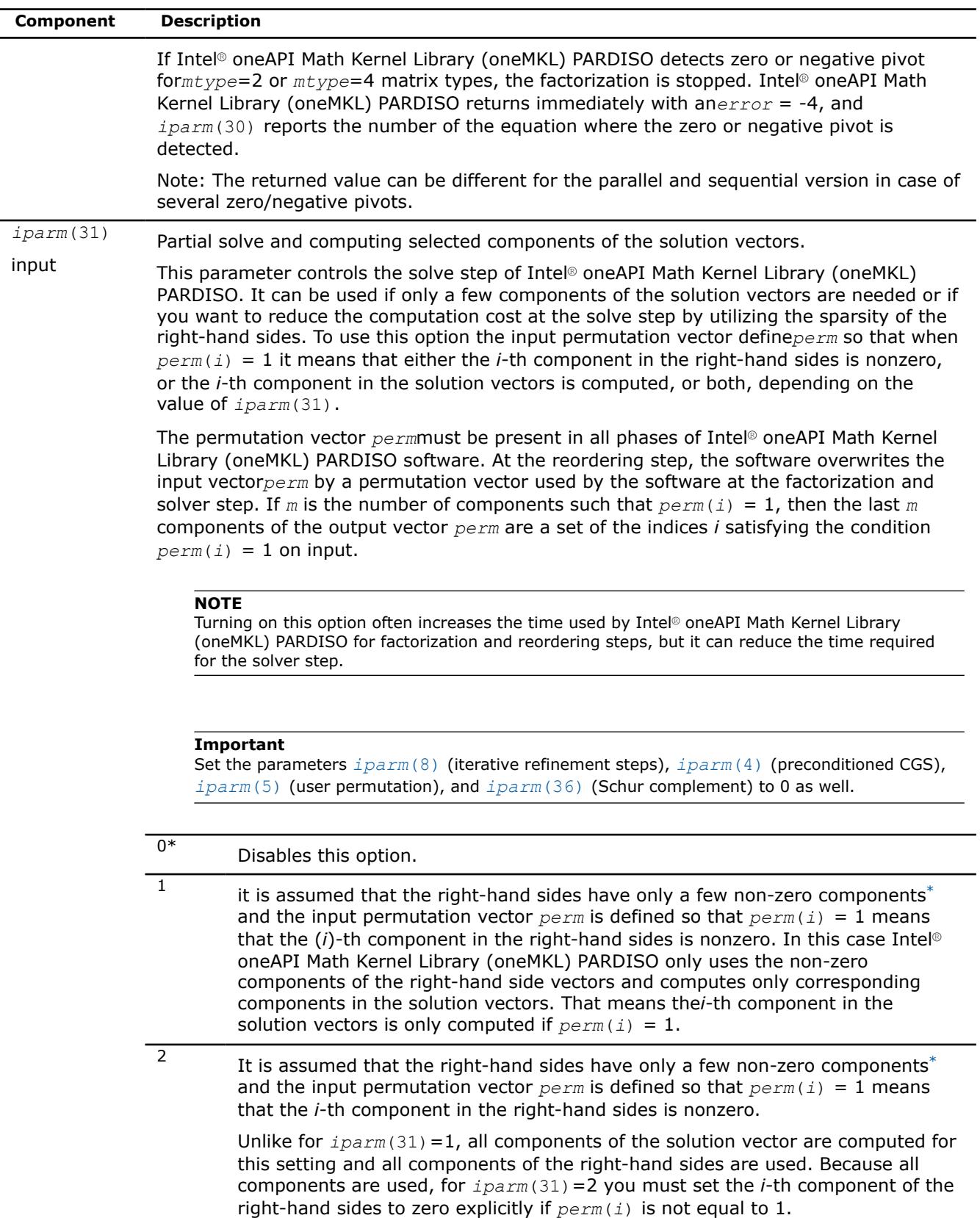

<span id="page-2699-0"></span>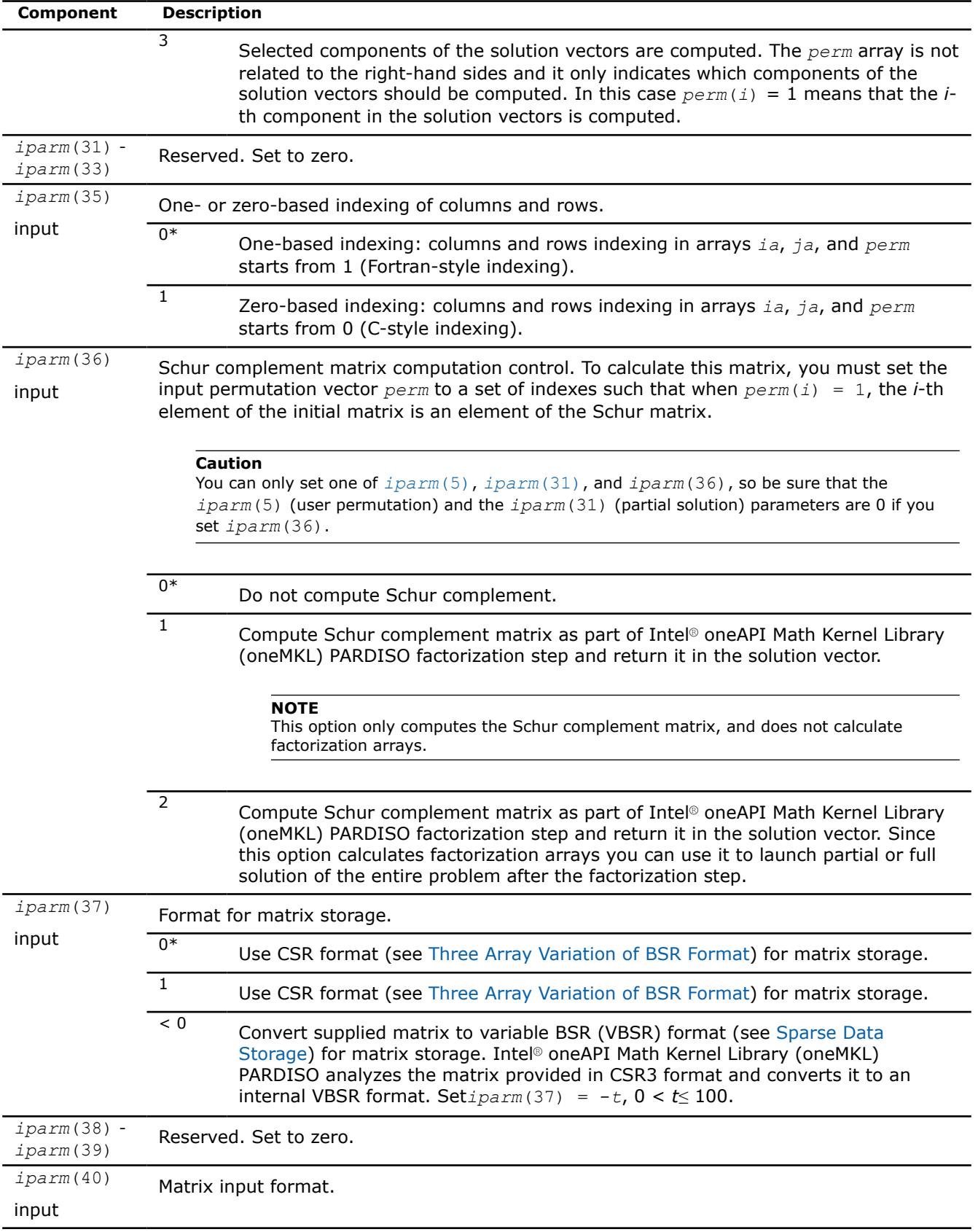
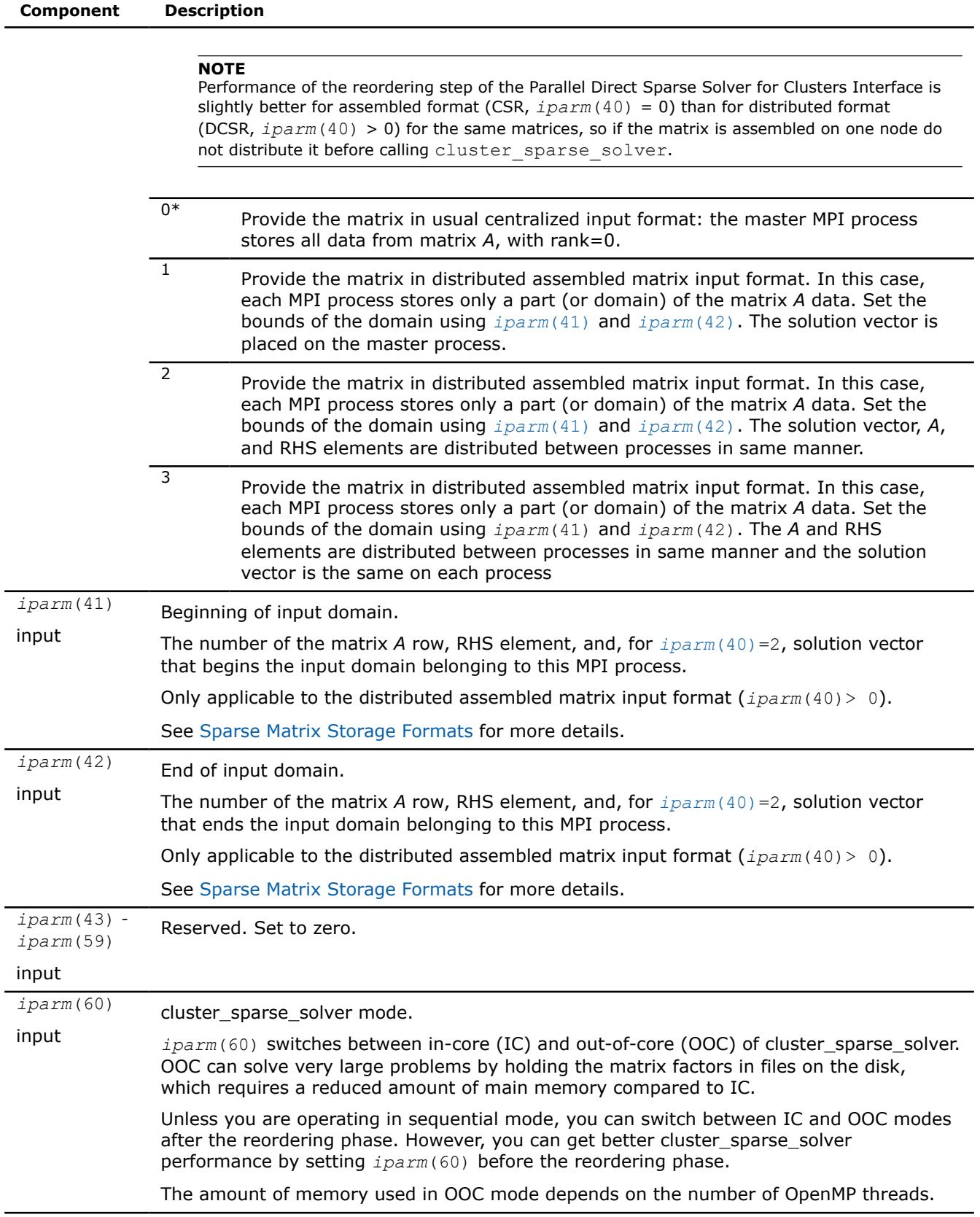

**Component Description**

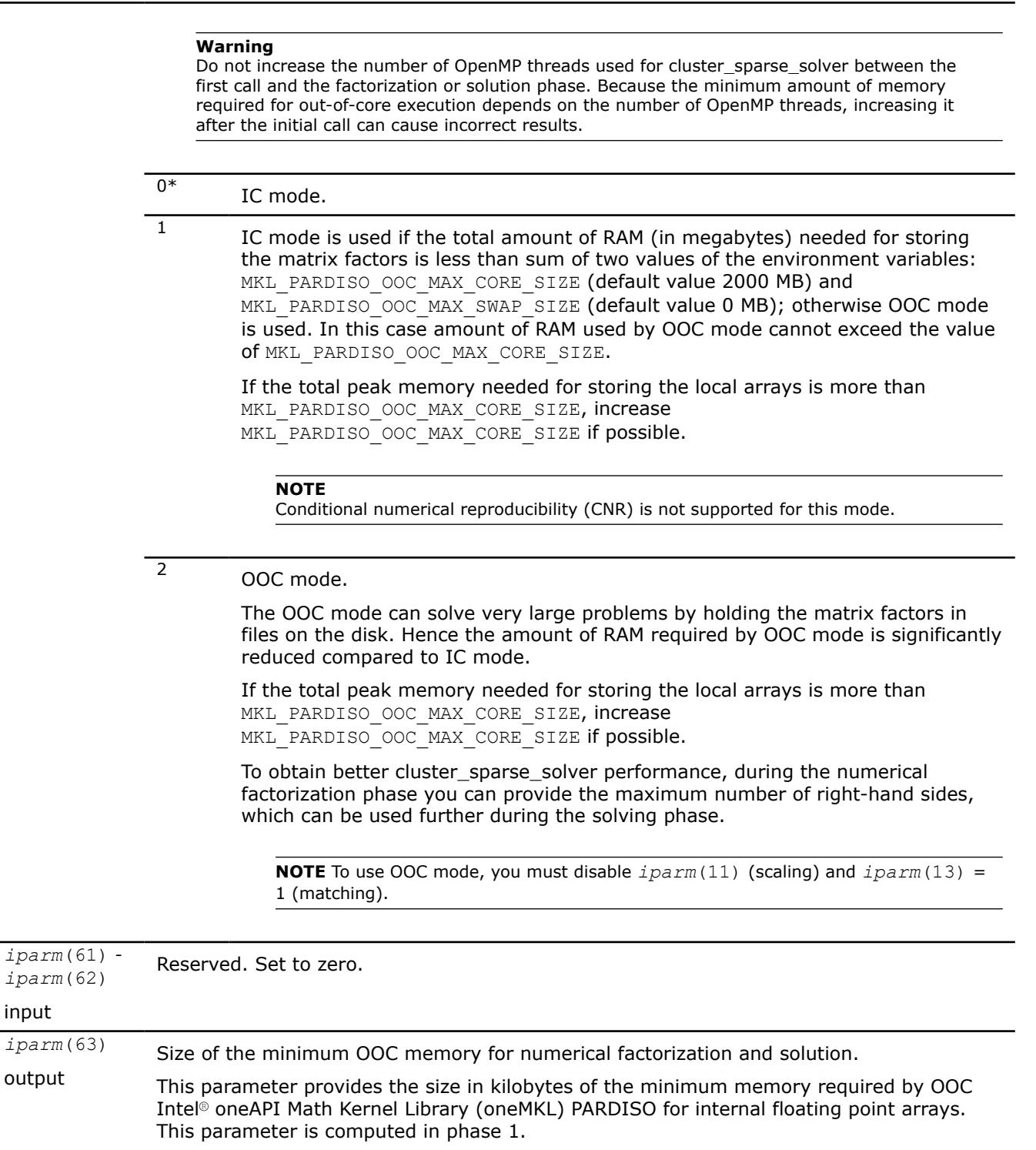

Total peak memory consumption of OOC Intel® oneAPI Math Kernel Library (oneMKL) PARDISO can be estimated asmax(*[iparm](#page-2696-0)*(15), *[iparm](#page-2696-0)*(16) + *iparm*(63)). *iparm*(64) input Reser ved. Set to zero.

 $iparm$ input

#### **NOTE**

Generally in sparse matrices, components which are equal to zero can be considered non-zero if necessary. For example, in order to make a matrix structurally symmetric, elements which are zero can be considered non-zero. See [Sparse Matrix Storage Formats](#page-3483-0) for an example.

#### **Product and Performance Information**

Performance varies by use, configuration and other factors. Learn more at [www.Intel.com/](https://www.intel.com/PerformanceIndex) [PerformanceIndex.](https://www.intel.com/PerformanceIndex)

Notice revision #20201201

# **Direct Sparse Solver (DSS) Interface Routines**

Intel® oneAPI Math Kernel Library (oneMKL) supports the DSS interface, an alternative to the Intel® oneAPI Math Kernel Library (oneMKL) PARDISO interface for the direct sparse solver. The DSS interface implements a group of user-callable routines that are used in the step-by-step solving process and utilizes the general scheme described in[Appendix A Linear Solvers Basics](#page-3475-0) for solving sparse systems of linear equations. This interface also includes one routine for gathering statistics related to the solving process and an auxiliary routine for passing character strings from Fortran routines to C routines.

The DSS interface also supports the out-of-core (OOC) mode.

Table "DSS Interface Routines" lists the names of the routines and describes their general use.

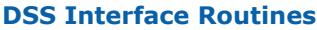

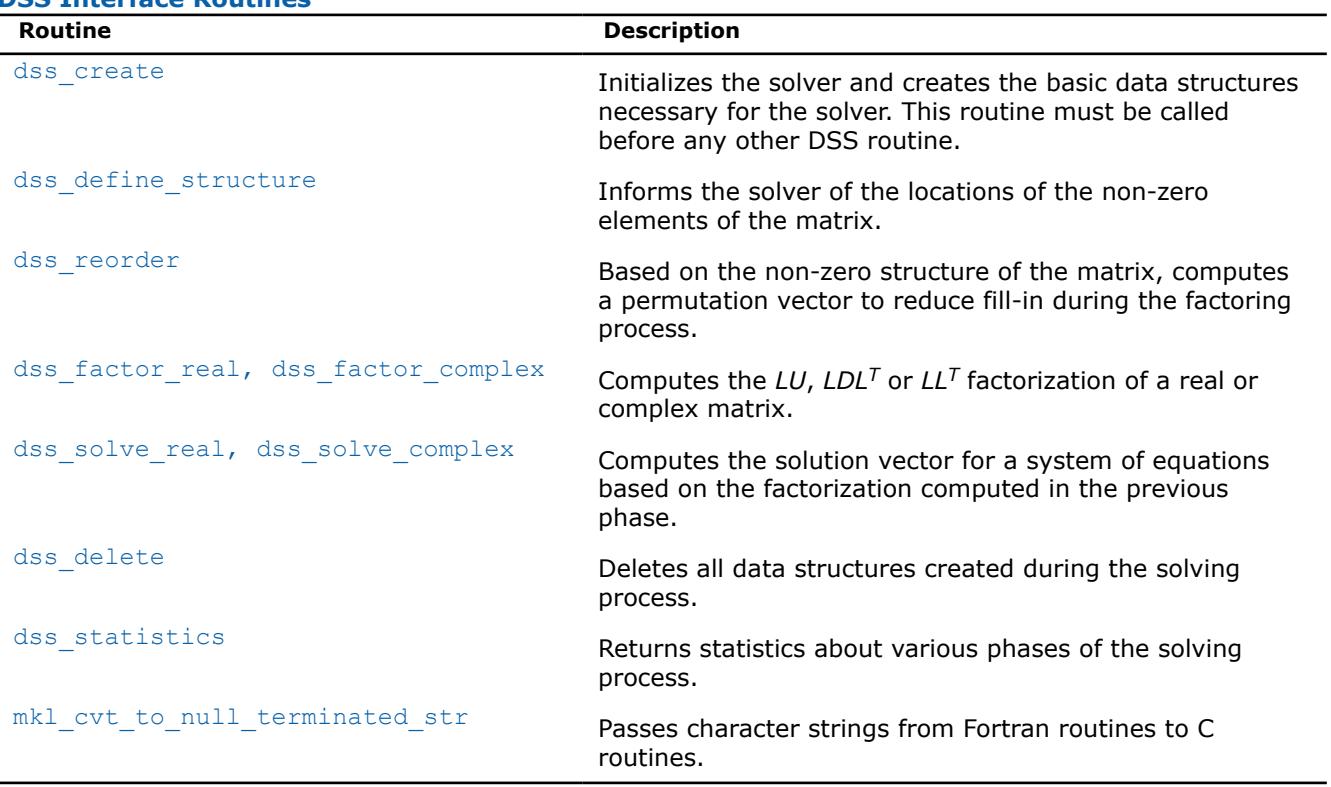

To find a single solution vector for a single system of equations with a single right-hand side, invoke the Intel® oneAPI Math Kernel Library (oneMKL) DSS interface routines in this order:

- **1.** dss\_create
- 2. dss define structure
- **3.** dss\_reorder
- **4.** dss\_factor\_real, dss\_factor\_complex
- **5.** dss\_solve\_real, dss\_solve\_complex
- **6.** dss\_delete

However, in certain applications it is necessary to produce solution vectors for multiple right-hand sides for a given factorization and/or factor several matrices with the same non-zero structure. Consequently, it is sometimes necessary to invoke the Intel® oneAPI Math Kernel Library (oneMKL) sparse routines in an order other than that listed, which is possible using the DSS interface. The solving process is conceptually divided into six phases.Figure "Typical order for invoking DSS interface routines" indicates the typical order in which the DSS interface routines can be invoked.

\_\_border\_\_top

#### **Typical order for invoking DSS interface routines**

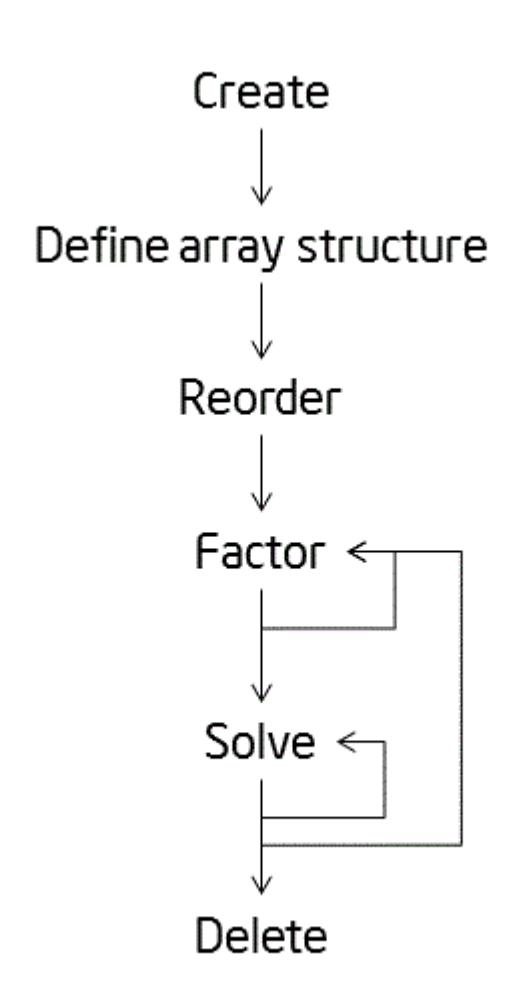

See the code examples that use the DSS interface routines to solve systems of linear equations in the Intel® oneAPI Math Kernel Library (oneMKL) installation directory (dss\_\*.f).

• examples/solverf/source

## **DSS Interface Description**

Each DSS routine reads from or writes to a data object called a *handle*. Refer to [Memory Allocation and](#page-2705-0) [Handles](#page-2705-0) to determine the correct method for declaring a handle argument for each language. For simplicity, the descriptions in DSS routines refer to the data type as MKL DSS HANDLE.

# **Routine Options**

The DSS routines have an integer argument (referred below to as *opt*) for passing various options to the routines. The permissible values for *opt* should be specified using only the symbol constants defined in the language-specific header files (see Implementation Details). The routines accept options for setting the message and termination levels as described in Table "Symbolic Names for the Message and Termination Levels Options". Additionally, each routine accepts the option MKL\_DSS\_DEFAULTS that sets the default values (as documented) for *opt* to the routine.

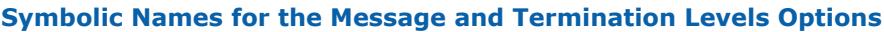

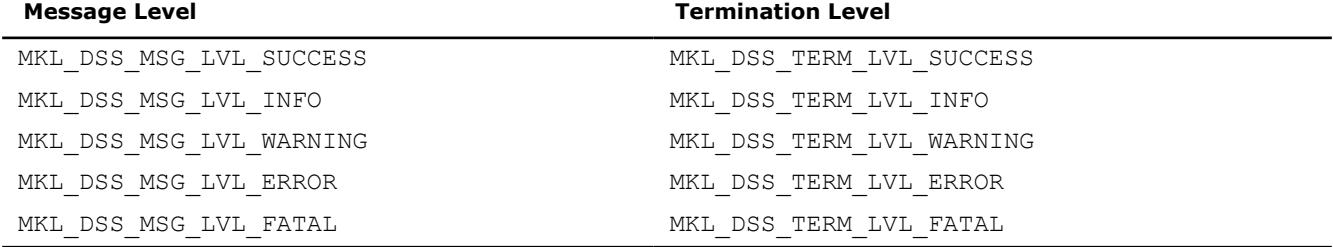

The settings for message and termination levels can be set on any call to a DSS routine. However, once set to a particular level, they remain at that level until they are changed in another call to a DSS routine.

You can specify both message and termination level for a DSS routine by adding the options together. For example, to set the message level to debug and the termination level to error for all the DSS routines, use the following call:

CALL dss\_create( handle, MKL\_DSS\_MSG\_LVL\_INFO + MKL\_DSS\_TERM\_LVL\_ERROR)

## **User Data Arrays**

Many of the DSS routines take arrays of user data as input. For example, user arrays are passed to the routine dss\_define\_structure to describe the location of the non-zero entries in the matrix.

**Caution**

Do not modify the contents of these arrays after they are passed to one of the solver routines.

## **DSS Implementation Details**

To promote portability across platforms and ease of use across different languages, use the  $mkl$  dss.f90 header file.

The header file defines symbolic constants for returned error values, function options, certain defined data types, and function prototypes.

## **NOTE**

Constants for options, returned error values, and message severities must be referred only by the symbolic names that are defined in these header files. Use of the Intel® oneAPI Math Kernel Library (oneMKL) DSS software without including one of the above header files is not supported.

## <span id="page-2705-0"></span>**Memory Allocation and Handles**

You do not need to allocate any temporary working storage in order to use the Intel® oneAPI Math Kernel Library (oneMKL) DSS routines, because the solver itself allocates any required storage. To enable multiple users to access the solver simultaneously, the solver keeps track of the storage allocated for a particular application by using a*handle* data object.

Each of the Intel® oneAPI Math Kernel Library (oneMKL) DSS routines creates, uses, or deletes a handle. Consequently, any program calling an Intel® oneAPI Math Kernel Library (oneMKL) DSS routine must be able to allocate storage for a handle. The exact syntax for allocating storage for a handle varies from language to language. To standardize the handle declarations, the language-specific header files declare constants and defined data types that must be used when declaring a handle object in your code.

```
INCLUDE "mkl_dss.f90" 
TYPE(MKL_DSS_HANDLE) handle
```
In addition to the definition for the correct declaration of a handle, the include file also defines the following:

- function prototypes for languages that support prototypes
- symbolic constants that are used for the returned error values
- user options for the solver routines
- constants indicating message severity.

#### **DSS Routines**

#### **dss\_create**

*Initializes the solver.*

#### **Syntax**

call dss\_create(*handle*, *opt*)

## **Include Files**

• mkl.fi, mkl\_dss.f90

#### **Description**

The dss\_create routine initializes the solver. After the call to dss\_create, all subsequent invocations of the Intel® oneAPI Math Kernel Library (oneMKL) DSS routines must use the value of the handle returned bydss create.

#### **WARNING**

Do not write the value of handle directly.

The default value of the parameter *opt* is

MKL DSS MSG LVL WARNING + MKL DSS TERM LVL ERROR.

By default, the DSS routines use double precision for solving systems of linear equations. The precision used by the DSS routines can be set to single mode by adding the following value to the *opt* parameter:

#### MKL DSS SINGLE PRECISION.

Input data and internal arrays are required to have single precision.

By default, the DSS routines use Fortran style (one-based) indexing for input arrays of integer types (the first value is referenced as array element 1). To set indexing to C style (the first value is referenced as array element 0), add the following value to the *opt* parameter:

<span id="page-2706-0"></span>MKL\_DSS\_ZERO\_BASED\_INDEXING.

The *opt* parameter can also control number of refinement steps used on the solution stage by specifying the two following values:

MKL DSS REFINEMENT OFF - maximum number of refinement steps is set to zero; MKL DSS REFINEMENT ON (default value) - maximum number of refinement steps is set to 2.

By default, DSS uses in-core computations. To launch the out-of-core version of DSS (OOC DSS) you can add to this parameter one of two possible values: MKL\_DSS\_OOC\_STRONG and MKL\_DSS\_OOC\_VARIABLE.

MKL DSS OOC STRONG - OOC DSS is used.

MKL DSS OOC VARIABLE - if the memory needed for the matrix factors is less than the value of the environment variable MKL\_PARDISO\_OOC\_MAX\_CORE\_SIZE, then the OOC DSS uses the in-core kernels of Intel® oneAPI Math Kernel Library (oneMKL) PARDISO, otherwise it uses the OOC computations.

The variable MKL\_PARDISO\_OOC\_MAX\_CORE\_SIZE defines the maximum size of RAM allowed for storing work arrays associated with the matrix factors. It is ignored if MKL DSS OOC STRONG is set. The default value of MKL\_PARDISO\_OOC\_MAX\_CORE\_SIZE is 2000 MB. This value and default path and file name for storing temporary data can be changed using the configuration file pardiso ooc.cfg or command line (See more details in the description of the [pardiso](#page-2638-0) routine).

## **WARNING**

Other than message and termination level options, do not change the OOC DSS settings after they are specified in the routine dss create.

#### **Input Parameters**

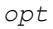

INTEGER, INTENT (IN)

Parameter to pass the DSS options. The default value is MKL DSS MSG LVL WARNING + MKL DSS TERM LVL ERROR.

## **Output Parameters**

*handle* TYPE (MKL DSS HANDLE), INTENT (OUT)

Pointer to the data structure storing internal DSS results (MKL\_DSS\_HANDLE).

#### **Return Values**

MKL\_DSS\_SUCCESS

MKL\_DSS\_INVALID\_OPTION

MKL DSS OUT OF MEMORY

MKL\_DSS\_MSG\_LVL\_ERR

MKL\_DSS\_TERM\_LVL\_ERR

#### **dss\_define\_structure**

*Communicates locations of non-zero elements in the matrix to the solver.*

## **Syntax**

call dss\_define\_structure(*handle*, *opt*, *rowIndex*, *nRows*, *nCols*, *columns*, *nNonZeros*);

## **Include Files**

• mkl.fi, mkl\_dss.f90

## **Description**

The routine dss\_define\_structure communicates the locations of the *nNonZeros* number of non-zero elements in a matrix of *nRows* \* *nCols* size to the solver.

#### **NOTE**

The Intel® oneAPI Math Kernel Library (oneMKL) DSS software operates only on square matrices, so*nRows* must be equal to *nCols*.

To communicate the locations of non-zero elements in the matrix, do the following:

- **1.** Define the general non-zero structure of the matrix by specifying the value for the options argument *opt*. You can set the following values for real matrices:
	- MKL\_DSS\_SYMMETRIC\_STRUCTURE
	- MKL\_DSS\_SYMMETRIC
	- MKL\_DSS\_NON\_SYMMETRIC

and for complex matrices:

- MKL\_DSS\_SYMMETRIC\_STRUCTURE\_COMPLEX
- MKL\_DSS\_SYMMETRIC\_COMPLEX
- MKL\_DSS\_NON\_SYMMETRIC\_COMPLEX

The information about the matrix type must be defined in dss\_define\_structure.

**2.** Provide the actual locations of the non-zeros by means of the arrays *rowIndex* and *columns* (see [Sparse Matrix Storage Format\)](#page-3483-0).

**NOTE** No diagonal element can be omitted from the values array. If there is a zero value on the diagonal, for example, that element nonetheless must be explicitly represented.

## **Input Parameters**

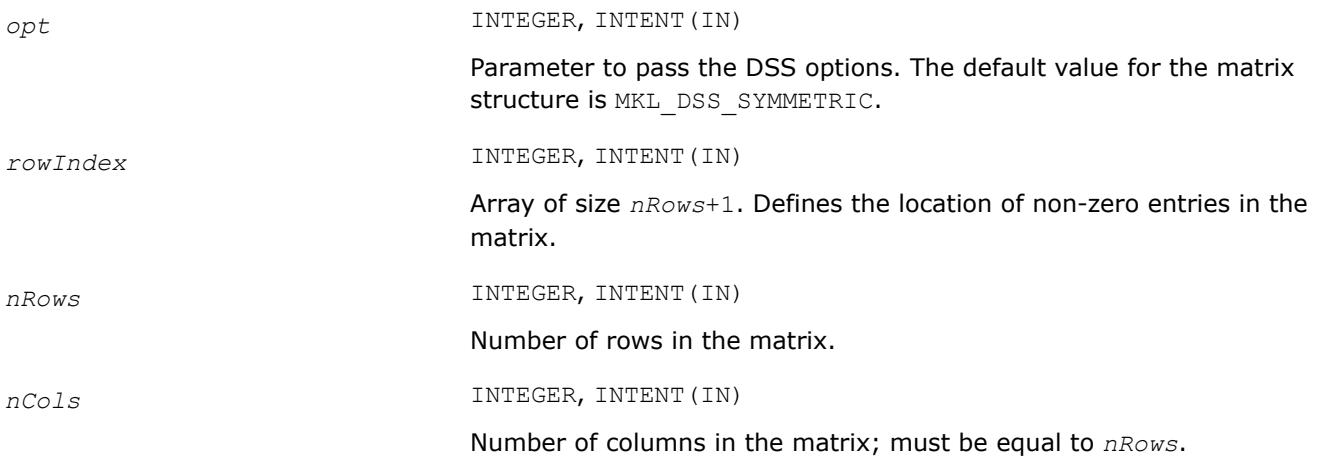

<span id="page-2708-0"></span>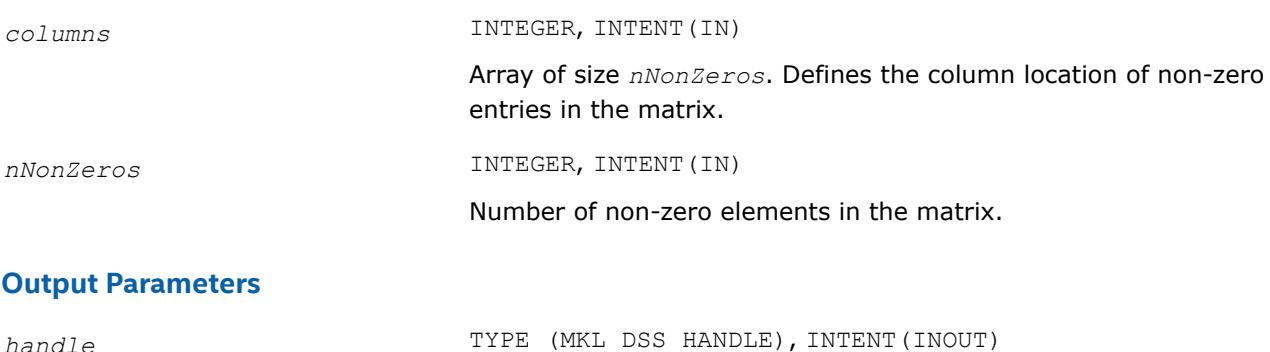

Pointer to the data structure storing internal DSS results (MKL\_DSS\_HANDLE).

## **Return Values**

MKL\_DSS\_SUCCESS MKL\_DSS\_STATE\_ERR MKL\_DSS\_INVALID\_OPTION MKL\_DSS\_STRUCTURE\_ERR MKL\_DSS\_ROW\_ERR MKL\_DSS\_COL\_ERR MKL\_DSS\_NOT\_SQUARE MKL\_DSS\_TOO\_FEW\_VALUES MKL\_DSS\_TOO\_MANY\_VALUES MKL\_DSS\_OUT\_OF\_MEMORY MKL\_DSS\_MSG\_LVL\_ERR MKL\_DSS\_TERM\_LVL\_ERR

## **dss\_reorder**

*Computes or sets a permutation vector that minimizes the fill-in during the factorization phase.*

## **Syntax**

call dss\_reorder(*handle*, *opt*, *perm*)

## **Include Files**

• mkl.fi, mkl\_dss.f90

## **Description**

If *opt* contains the option MKL DSS\_AUTO\_ORDER, then the routine dss\_reorder computes a permutation vector that minimizes the fill-in during the factorization phase. For this option, the routine ignores the contents of the *perm* array.

If *opt* contains the option MKL DSS\_METIS\_OPENMP\_ORDER, then the routine dss\_reorder computes permutation vector using the parallel nested dissections algorithm to minimize the fill-in during the factorization phase. This option can be used to decrease the time of dss reorder call on multi-core computers. For this option, the routine ignores the contents of the *perm* array.

<span id="page-2709-0"></span>If *opt* contains the option MKL DSS\_MY\_ORDER, then you must supply a permutation vector in the array *perm*. In this case, the array *perm* is of length *nRows*, where *nRows* is the number of rows in the matrix as defined by the previous call to dss define structure.

If *opt* contains the option MKL\_DSS\_GET\_ORDER, then the permutation vector computed during the dss\_reorder call is copied to the array *perm.* In this case you must allocate the array *perm* beforehand. The permutation vector is computed in the same way as if the option MKL DSS AUTO ORDER is set.

#### **Product and Performance Information**

Performance varies by use, configuration and other factors. Learn more at [www.Intel.com/](https://www.intel.com/PerformanceIndex) [PerformanceIndex.](https://www.intel.com/PerformanceIndex)

Notice revision #20201201

## **Input Parameters**

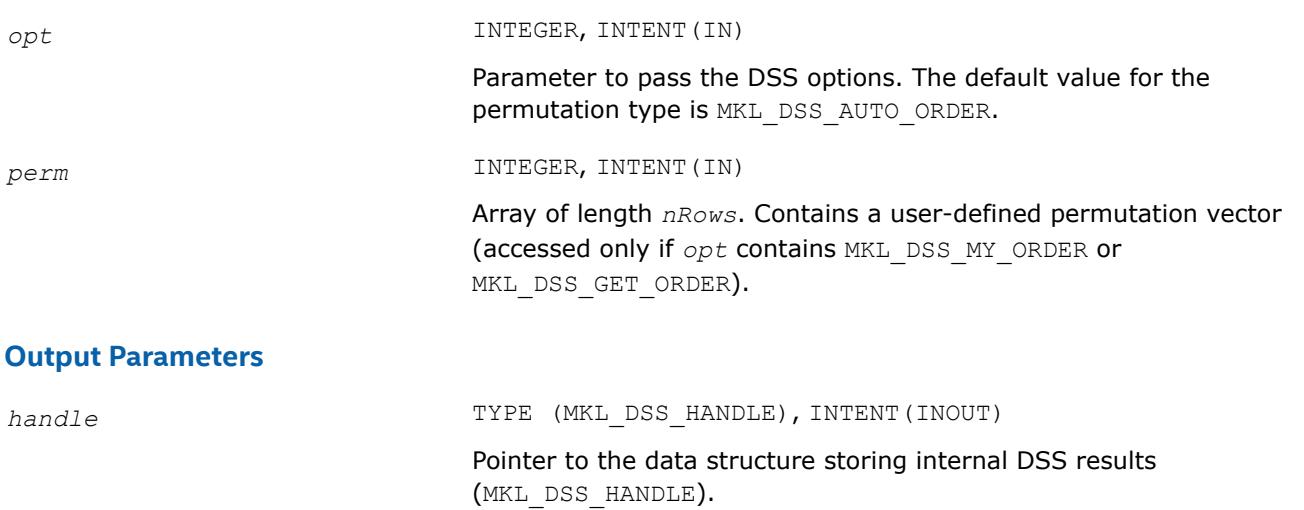

## **Return Values**

MKL\_DSS\_SUCCESS MKL\_DSS\_STATE\_ERR MKL\_DSS\_INVALID\_OPTION MKL\_DSS\_REORDER\_ERR MKL\_DSS\_REORDER1\_ERR MKL\_DSS\_I32BIT\_ERR MKL\_DSS\_FAILURE MKL DSS OUT OF MEMORY MKL\_DSS\_MSG\_LVL\_ERR MKL\_DSS\_TERM\_LVL\_ERR

## **dss\_factor\_real, dss\_factor\_complex**

*Compute factorization of the matrix with previously specified location of non-zero elements.*

# **Syntax**

```
call dss_factor_real(handle, opt, rValues)
call dss_factor_complex(handle, opt, cValues)
call dss_factor(handle, opt, Values)
```
## **Include Files**

• mkl.fi, mkl\_dss.f90

## **Description**

These routines compute factorization of the matrix whose non-zero locations were previously specified by a call to [dss\\_define\\_structure](#page-2706-0) and whose non-zero values are given in the array *rValues*, *cValues* or *Values*. Data type These arrays must be of length *nNonZeros* as defined in a previous call to dss define structure.

## **NOTE**

The data type (single or double precision) of *rValues*, *cValues*, *Values* must be in correspondence with precision specified by the parameter *opt* in the routine dss create.

The *opt* argument can contain one of the following options:

- MKL\_DSS\_POSITIVE\_DEFINITE
- MKL\_DSS\_INDEFINITE
- MKL\_DSS\_HERMITIAN\_POSITIVE\_DEFINITE
- MKL\_DSS\_HERMITIAN\_INDEFINITE

depending on your matrix's type.

#### **NOTE**

This routine supports the Progress Routine feature. See [Progress Function](#page-3384-0) for details.

## **Input Parameters**

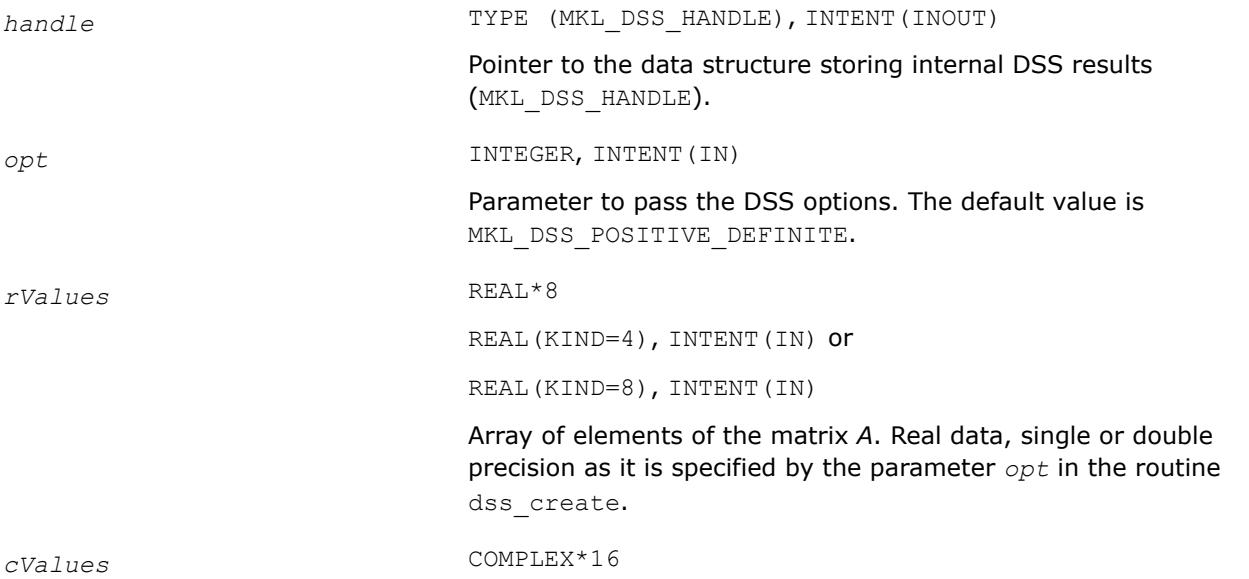

COMPLEX(KIND=4), INTENT(IN) or

COMPLEX(KIND=8), INTENT(IN)

Array of elements of the matrix *A*. Complex data, single or double precision as it is specified by the parameter *opt* in the routine dss\_create.

<span id="page-2711-0"></span>*Values* REAL(KIND=4), INTENT(OUT), or REAL(KIND=8), INTENT(OUT), or COMPLEX(KIND=4), INTENT(OUT), or COMPLEX(KIND=8), INTENT(OUT)

Array of elements of the matrix *A*. Real or complex data, single or double precision as it is specified by the parameter *opt* in the routine dss\_create.

#### **Return Values**

MKL\_DSS\_SUCCESS MKL\_DSS\_STATE\_ERR MKL\_DSS\_INVALID\_OPTION MKL\_DSS\_OPTION\_CONFLICT MKL\_DSS\_VALUES\_ERR MKL\_DSS\_OUT\_OF\_MEMORY MKL\_DSS\_ZERO\_PIVOT MKL\_DSS\_FAILURE MKL\_DSS\_MSG\_LVL\_ERR MKL\_DSS\_TERM\_LVL\_ERR MKL\_DSS\_OOC\_MEM\_ERR MKL\_DSS\_OOC\_OC\_ERR MKL\_DSS\_OOC\_RW\_ERR

#### **dss\_solve\_real, dss\_solve\_complex**

*Compute the corresponding solution vector and place it in the output array.*

#### **Syntax**

call dss\_solve\_real(*handle*, *opt*, *rRhsValues*, *nRhs*, *rSolValues*) call dss\_solve\_complex(*handle*, *opt*, *cRhsValues*, *nRhs*, *cSolValues*) call dss\_solve(*handle*, *opt*, *RhsValues*, *nRhs*, *SolValues*)

#### **Include Files**

• mkl.fi, mkl\_dss.f90

# **Description**

For each right-hand side column vector defined in the arrays *rRhsValues*, *cRhsValues*, or *RhsValues*, these routines compute the corresponding solution vector and place it in the arrays *rSolValues*, *cSolValues*, or *SolValues* respectively.

## **NOTE**

The data type (single or double precision) of all arrays must be in correspondence with precision specified by the parameter  $_{opt}$  in the routine dss create.

The lengths of the right-hand side and solution vectors, *nRows* and *nCols* respectively, must be defined in a previous call to [dss\\_define\\_structure.](#page-2706-0)

By default, both routines perform the full solution step (it corresponds to *phase* = 33in Intel® oneAPI Math Kernel Library (oneMKL) PARDISO). The parameter*opt* enables you to calculate the final solution step-bystep, calling forward and backward substitutions.

If it is set to MKL\_DSS\_FORWARD\_SOLVE, the forward substitution (corresponding to  $phase = 331$ in Intel® oneAPI Math Kernel Library (oneMKL) PARDISO) is performed;

if it is set to MKL DSS\_DIAGONAL\_SOLVE, the diagonal substitution (corresponding to *phase* = 332in Intel® oneAPI Math Kernel Library (oneMKL) PARDISO) is performed, if possible;

if it is set to MKL\_DSS\_BACKWARD\_SOLVE, the backward substitution (corresponding to  $phase = 333$ in Intel® oneAPI Math Kernel Library (oneMKL) PARDISO) is performed.

For more details about using these substitutions for different types of matrices, see [Separate Forward and](#page-2637-0) [Backward Substitution](#page-2637-0)in the Intel® oneAPI Math Kernel Library (oneMKL) PARDISO solver description.

This parameter also can control the number of refinement steps that is used on the solution stage: if it is set to MKL DSS\_REFINEMENT\_OFF, the maximum number of refinement steps equal to zero, and if it is set to MKL DSS REFINEMENT ON (default value), the maximum number of refinement steps is equal to 2.

MKL\_DSS\_CONJUGATE\_SOLVE option added to the parameter *opt* enables solving a conjugate transposed system  $A^H X = B$  based on the factorization of the matrix A. This option is equivalent to the parameter *iparm*(12)= 1in Intel® oneAPI Math Kernel Library (oneMKL) PARDISO.

MKL\_DSS\_TRANSPOSE\_SOLVE option added to the parameter  $opt$  enables solving a transposed system  $A^T X =$ *B* based on the factorization of the matrix *A*. This option is equivalent to the parameter *iparm*(12)= 2in Intel® oneAPI Math Kernel Library (oneMKL) PARDISO.

## **Input Parameters**

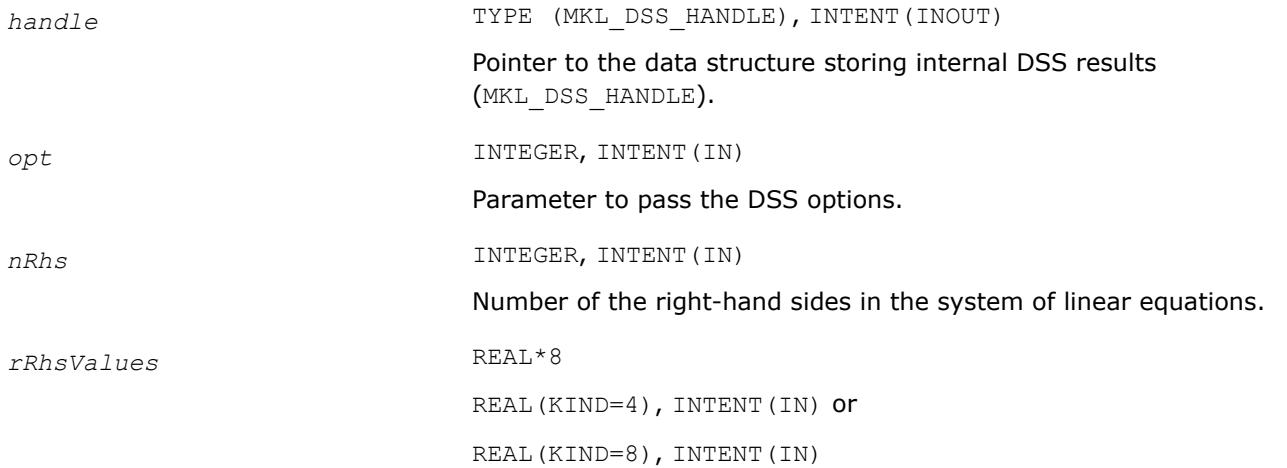

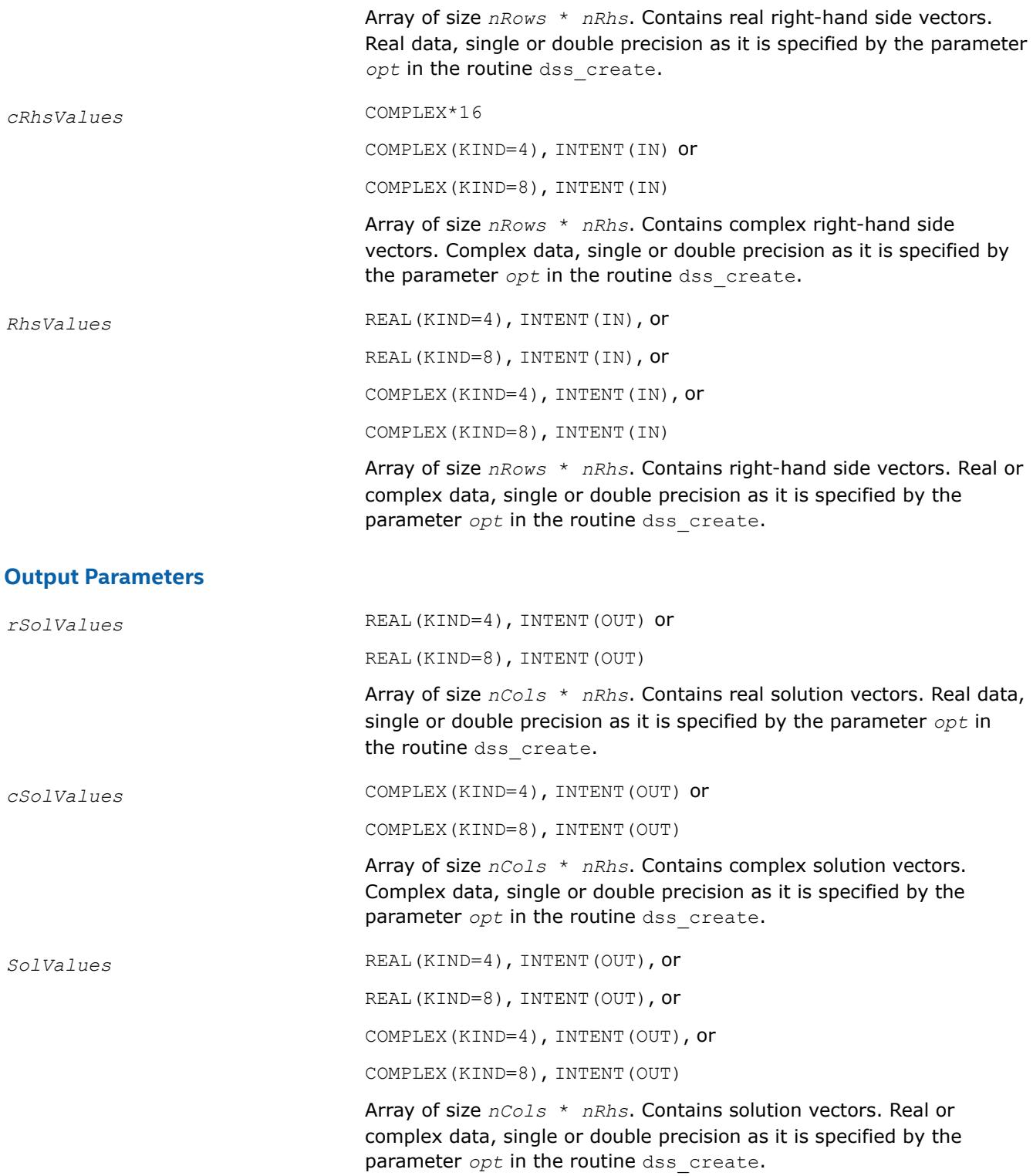

## **Return Values**

MKL\_DSS\_SUCCESS MKL\_DSS\_STATE\_ERR MKL\_DSS\_INVALID\_OPTION

<span id="page-2714-0"></span>MKL\_DSS\_OUT\_OF\_MEMORY MKL\_DSS\_DIAG\_ERR MKL\_DSS\_FAILURE MKL\_DSS\_MSG\_LVL\_ERR MKL\_DSS\_TERM\_LVL\_ERR MKL\_DSS\_OOC\_MEM\_ERR MKL\_DSS\_OOC\_OC\_ERR MKL\_DSS\_OOC\_RW\_ERR

## **dss\_delete**

*Deletes all of the data structures created during the solutions process.*

## **Syntax**

call dss\_delete(*handle*, *opt*)

## **Include Files**

• mkl.fi, mkl\_dss.f90

## **Description**

The routine dss\_delete deletes all data structures created during the solving process.

## **Input Parameters**

*opt* INTEGER, INTENT(IN)

Parameter to pass the DSS options. The default value is MKL\_DSS\_MSG\_LVL\_WARNING + MKL\_DSS\_TERM\_LVL\_ERROR.

## **Output Parameters**

handle<br>TYPE (MKL DSS\_HANDLE), INTENT(INOUT)

Pointer to the data structure storing internal DSS results (MKL\_DSS\_HANDLE).

## **Return Values**

MKL\_DSS\_SUCCESS MKL\_DSS\_STATE\_ERR MKL\_DSS\_INVALID\_OPTION MKL\_DSS\_OUT\_OF\_MEMORY MKL\_DSS\_MSG\_LVL\_ERR MKL\_DSS\_TERM\_LVL\_ERR

#### <span id="page-2715-0"></span>**dss\_statistics**

*Returns statistics about various phases of the solving process.*

## **Syntax**

call dss\_statistics(*handle*, *opt*, *statArr*, *retValues*)

#### **Include Files**

• mkl.fi, mkl\_dss.f90

## **Description**

The dss statistics routine returns statistics about various phases of the solving process. This routine gathers the following statistics:

- time taken to do reordering,
- time taken to do factorization,
- duration of problem solving,
- determinant of the symmetric indefinite input matrix,
- inertia of the symmetric indefinite input matrix,
- number of floating point operations taken during factorization,
- total peak memory needed during the analysis and symbolic factorization,
- permanent memory needed from the analysis and symbolic factorization,
- memory consumption for the factorization and solve phases.

Statistics are returned in accordance with the input string specified by the parameter *statArr*. The value of the statistics is returned in double precision in a return array, which you must allocate beforehand.

For multiple statistics, multiple string constants separated by commas can be used as input. Return values are put into the return array in the same order as specified in the input string.

Statistics can only be requested at the appropriate stages of the solving process. For example, requesting FactorTime before a matrix is factored leads to an error.

The following table shows the point at which each individual statistics item can be requested:

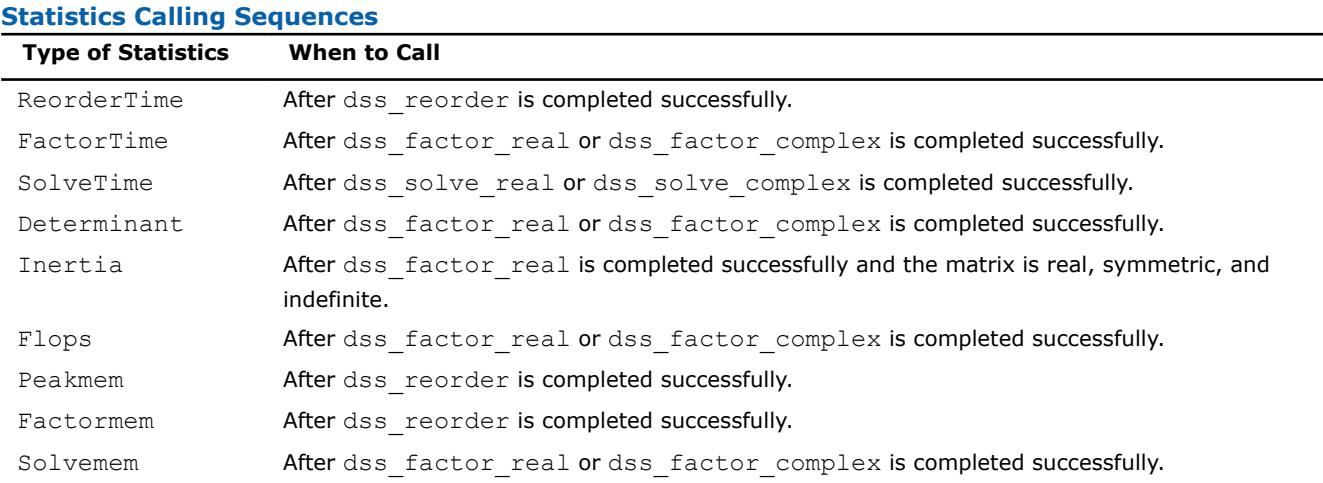

## **Input Parameters**

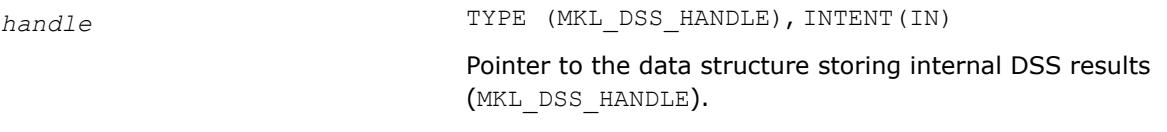

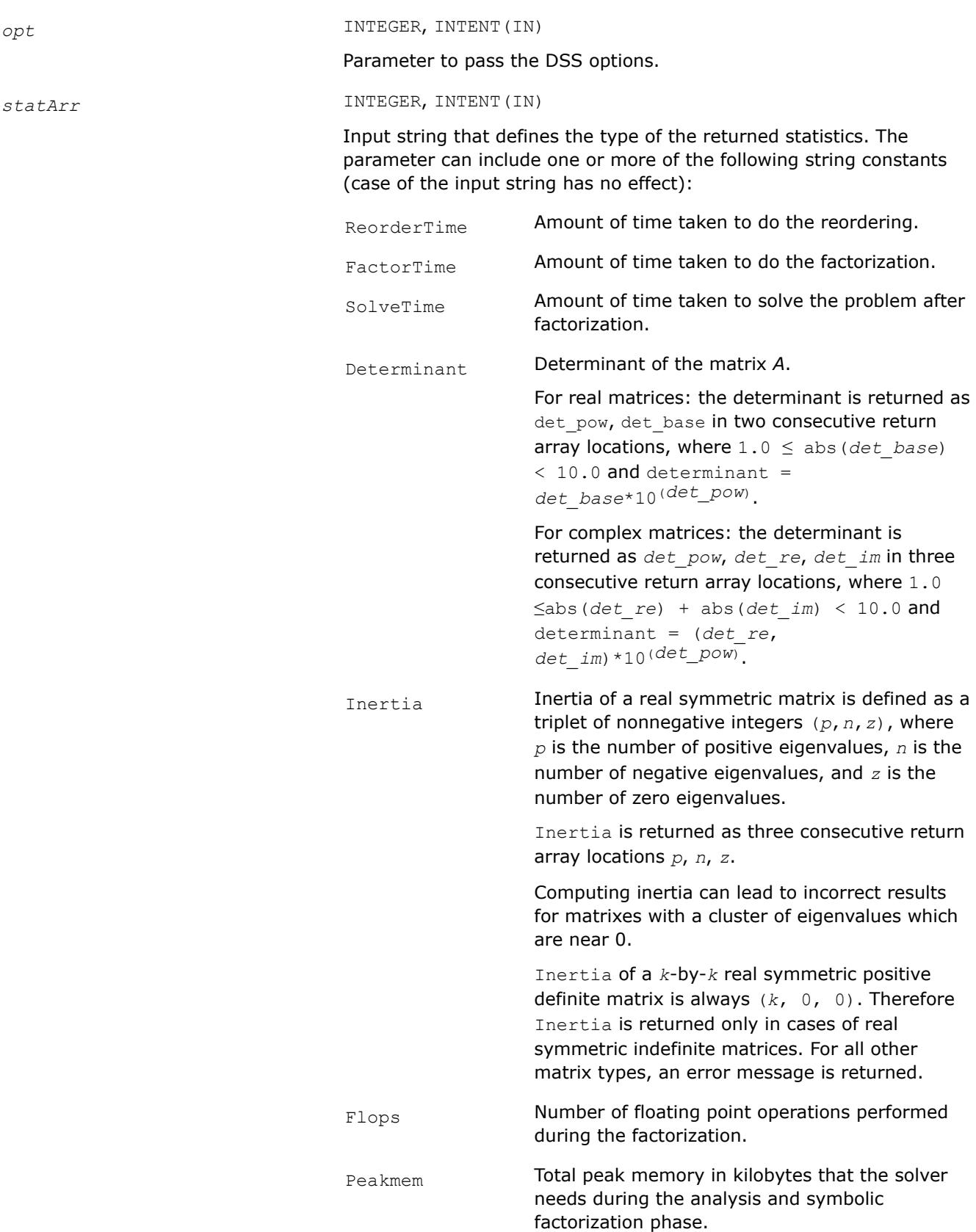

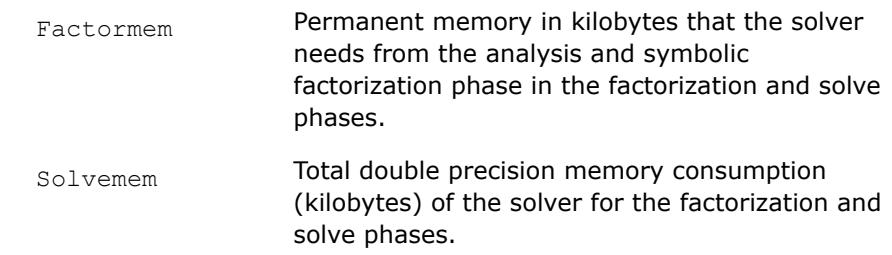

## <span id="page-2717-0"></span>**NOTE**

To avoid problems in passing strings from Fortran to C, Fortran users must call the mkl cvt to null terminated str routine before calling dss statistics. Refer to the description of mkl cvt to null terminated str for details.

## **Output Parameters**

*retValues* REAL(KIND=8), INTENT(OUT)

Value of the statistics returned.

## **Finding 'time used to reorder' and 'inertia' of a matrix**

The example below illustrates the use of the dss\_statistics routine.

To find the above values, call dss\_statistics(*handle*, *opt*, *statArr*, *retValue*), where *staArr* is "ReorderTime,Inertia"

In this example, *retValue* has the following values:

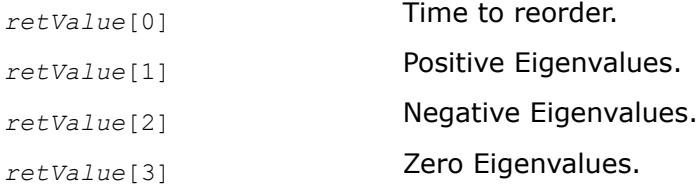

## **Return Values**

MKL\_DSS\_SUCCESS MKL\_DSS\_INVALID\_OPTION MKL\_DSS\_STATISTICS\_INVALID\_MATRIX MKL DSS STATISTICS INVALID STATE MKL\_DSS\_STATISTICS\_INVALID\_STRING MKL\_DSS\_MSG\_LVL\_ERR MKL\_DSS\_TERM\_LVL\_ERR

#### **mkl\_cvt\_to\_null\_terminated\_str**

*Passes character strings from Fortran routines to C routines.*

## **Syntax**

mkl\_cvt\_to\_null\_terminated\_str (*destStr*, *destLen*, *srcStr*)

# **Include Files**

• mkl.fi, mkl\_dss.f90

## **Description**

The routine mkl\_cvt\_to\_null\_terminated\_str passes character strings from Fortran routines to C routines. The strings are converted into integer arrays before being passed to C. Using this routine avoids the problems that can occur on some platforms when passing strings from Fortran to C. The use of this routine is highly recommended.

#### **Input Parameters**

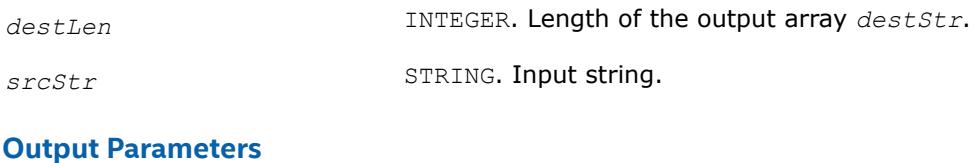

*destStr* INTEGER. One-dimensional array of integers.

# **Iterative Sparse Solvers based on Reverse Communication Interface (RCI ISS)**

Intel® oneAPI Math Kernel Library (oneMKL) supports iterative sparse solvers (ISS) based on the reverse communication interface (RCI), referred to here as the RCI ISS interface. The RCI ISS interface implements a group of user-callable routines that are used in the step-by-step solving process of a symmetric positive definite system (RCI conjugate gradient solver, or RCI CG), and of a non-symmetric indefinite (nondegenerate) system (RCI flexible generalized minimal residual solver, or RCI FGMRES) of linear algebraic equations. This interface uses the general RCI scheme described in [\[Dong95\]](#page-3540-0).

See the [Appendix A Linear Solvers Basics](#page-3475-0) for discussion of terms and concepts related to the ISS routines.

The term *RCI* indicates that when the solver needs the results of certain operations (for example, matrixvector multiplications), the user performs them and passes the result to the solver. This makes the solver more universal as it is independent of the specific implementation of the operations like the matrix-vector multiplication. To perform such operations, the user can use the built-in sparse matrix-vector multiplications and triangular solvers routines described in [Sparse BLAS Level 2 and Level 3 Routines.](#page-144-0)

#### **NOTE**

The RCI CG solver is implemented in two versions: for system of equations with a single right-hand side, and for systems of equations with multiple right-hand sides.

The CG method may fail to compute the solution or compute the wrong solution if the matrix of the system is not symmetric and not positive definite.

The FGMRES method may fail if the matrix is degenerate.

Table "RCI CG Interface Routines" lists the names of the routines, and describes their general use.

#### **RCI ISS Interface Routines**

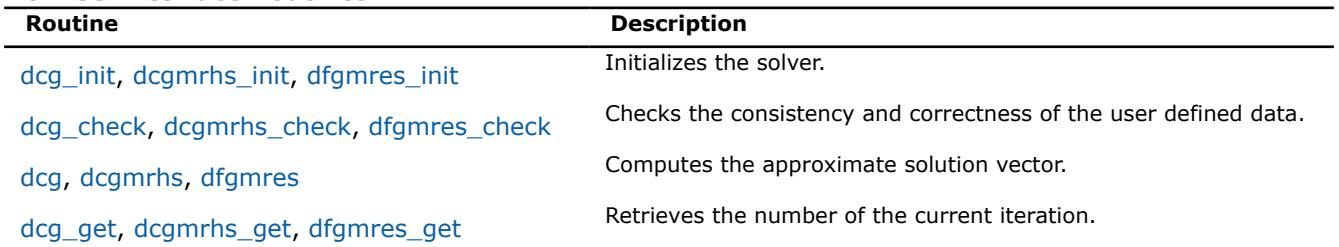

<span id="page-2719-0"></span>The Intel® oneAPI Math Kernel Library (oneMKL) RCI ISS interface routines are normally invoked in this order:

- 1. <system type> init
- **2.** <*system\_type*>\_check
- **3.** <*system\_type*>
- **4.** <*system\_type*>\_get

Advanced users can change that order if they need it. Others should follow the above order of calls.

The following diagram indicates the typical order in which the RCI ISS interface routines are invoked.

\_\_border\_\_top

#### **Typical Order for Invoking RCI ISS interface Routines**

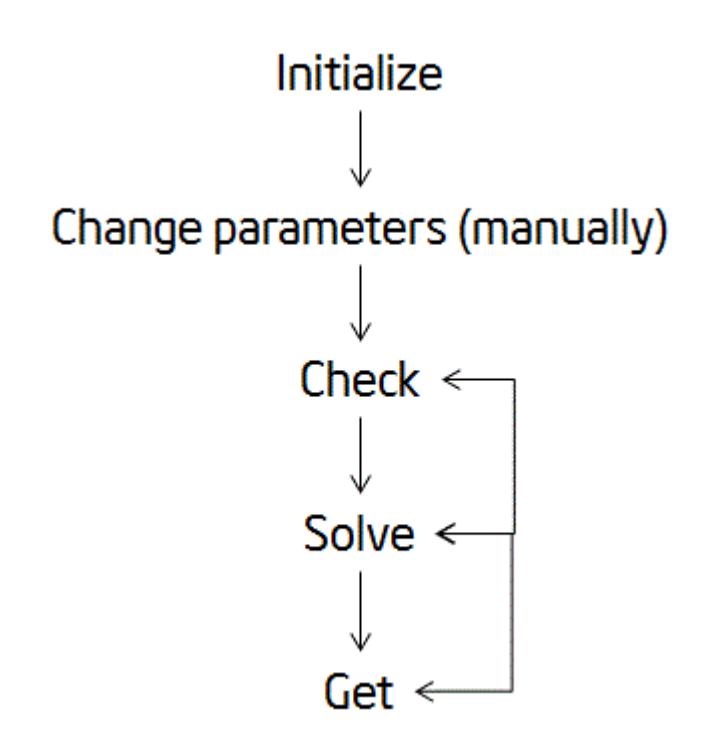

See the code examples that use the RCI ISS interface routines to solve systems of linear equations in the Intel® oneAPI Math Kernel Library (oneMKL) installation directory.

• examples/solverf/source

## **CG Interface Description**

All types in this documentation refer to the common Fortran types, INTEGER, and DOUBLE PRECISION.

Each routine for the RCI CG solver is implemented in two versions: for a system of equations with a single right-hand side (SRHS), and for a system of equations with multiple right-hand sides (MRHS). The names of routines for a system with MRHS contain the suffix mrhs.

## **Routine Options**

All of the RCI CG routines have common parameters for passing various options to the routines (see [CG](#page-2720-0) [Common Parameters\)](#page-2720-0). The values for these parameters can be changed during computations.

## <span id="page-2720-0"></span>**User Data Arrays**

Many of the RCI CG routines take arrays of user data as input. For example, user arrays are passed to the routine dcgto compute the solution of a system of linear algebraic equations. The Intel® oneAPI Math Kernel Library (oneMKL) RCI CG routines do not make copies of the user input arrays to minimize storage requirements and improve overall run-time efficiency.

# **CG Common Parameters**

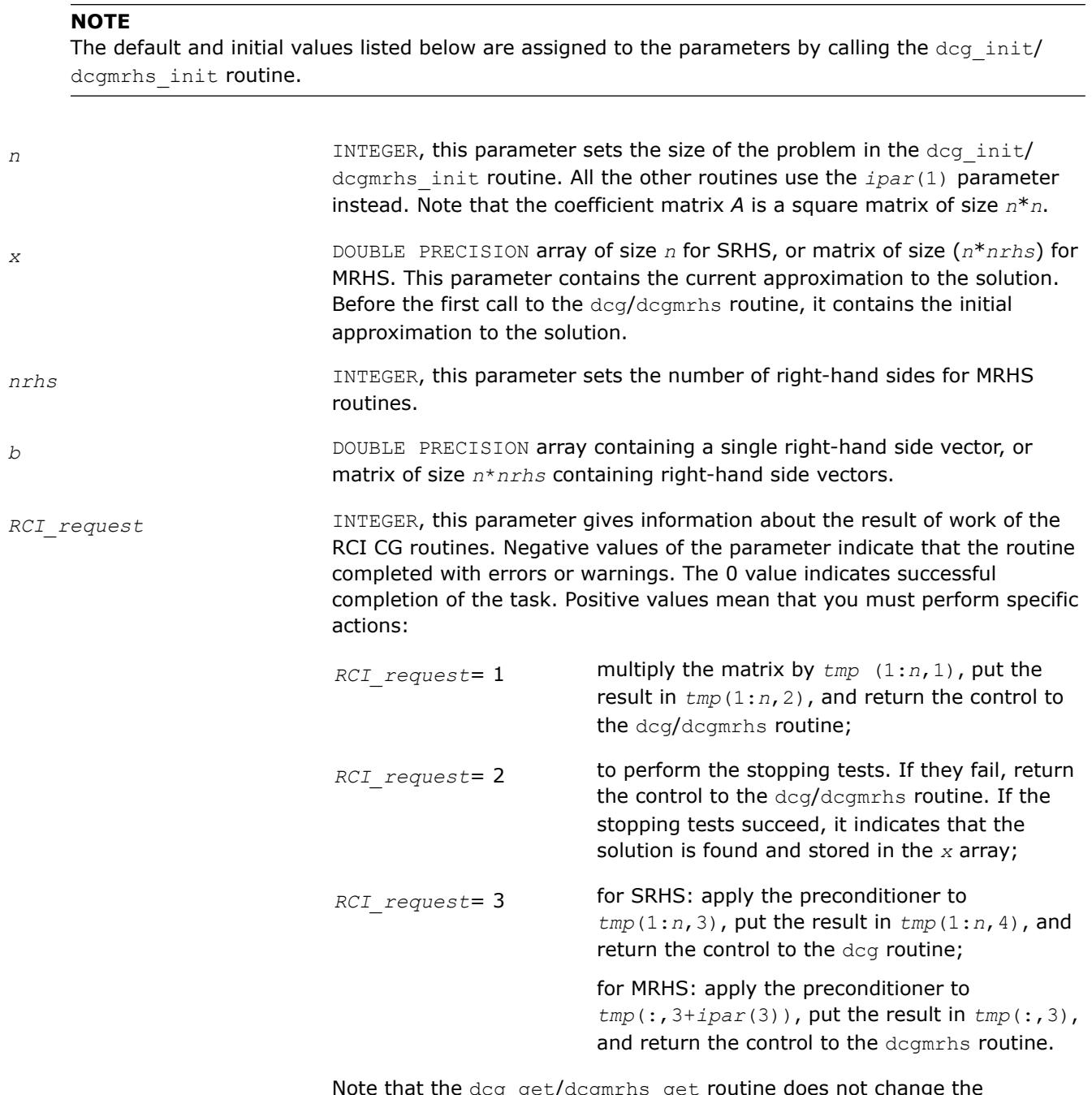

Note that the dcg\_get/dcgmrhs\_get routine does not change the parameter *RCI\_request*. This enables use of this routine inside the *reverse communication* computations.

computations:

*ipar* INTEGER array, of size 128 for SRHS, and of size (128+2\**nrhs*) for MRHS.

*ipar*(1) specifies the size of the problem. The dcg\_init/ dcgmrhs\_init routine assigns *ipar*(1)=*n*. All the other routines use this parameter instead of *n*. There is no default value for this parameter. *ipar*(2) specifies the type of output for error and warning messages generated by the RCI CG routines. The default value 6 means that all messages are displayed on the screen. Otherwise, the error and warning messages are written to the newly created files dcg errors.txt and dcg check warnings.txt, respectively. Note that if *ipar*(6) and *ipar*(7) parameters are set to 0, error and warning messages are not generated at all. *ipar*(3) **for SRHS: contains the current stage of the RCI** CG computations. The initial value is 1; for MRHS: contains the number of the righthand side for which the calculations are currently performed. **WARNING** Avoid altering this variable during computations. *ipar*(4) contains the current iteration number. The initial value is 0. *ipar*(5) specifies the maximum number of iterations. The default value is min(150, *n*). *ipar*(6) **i**f the value is not equal to 0, the routines output error messages in accordance with the parameter *ipar*(2). Otherwise, the routines do not output error messages at all, but return a negative value of the parameter *RCI\_request*. The default value is 1. *ipar*(7) **if the value is not equal to 0, the routines output** warning messages in accordance with the parameter *ipar*(2). Otherwise, the routines do not output warning messages at all, but they return a negative value of the parameter *RCI\_request*. The default value is 1. *ipar*(8) **if the value is not equal to 0, the** dcg/dcgmrhs routine performs the stopping test for the

maximum number of iterations: *ipar*(4) ≤

This parameter specifies the integer set of data for the RCI CG

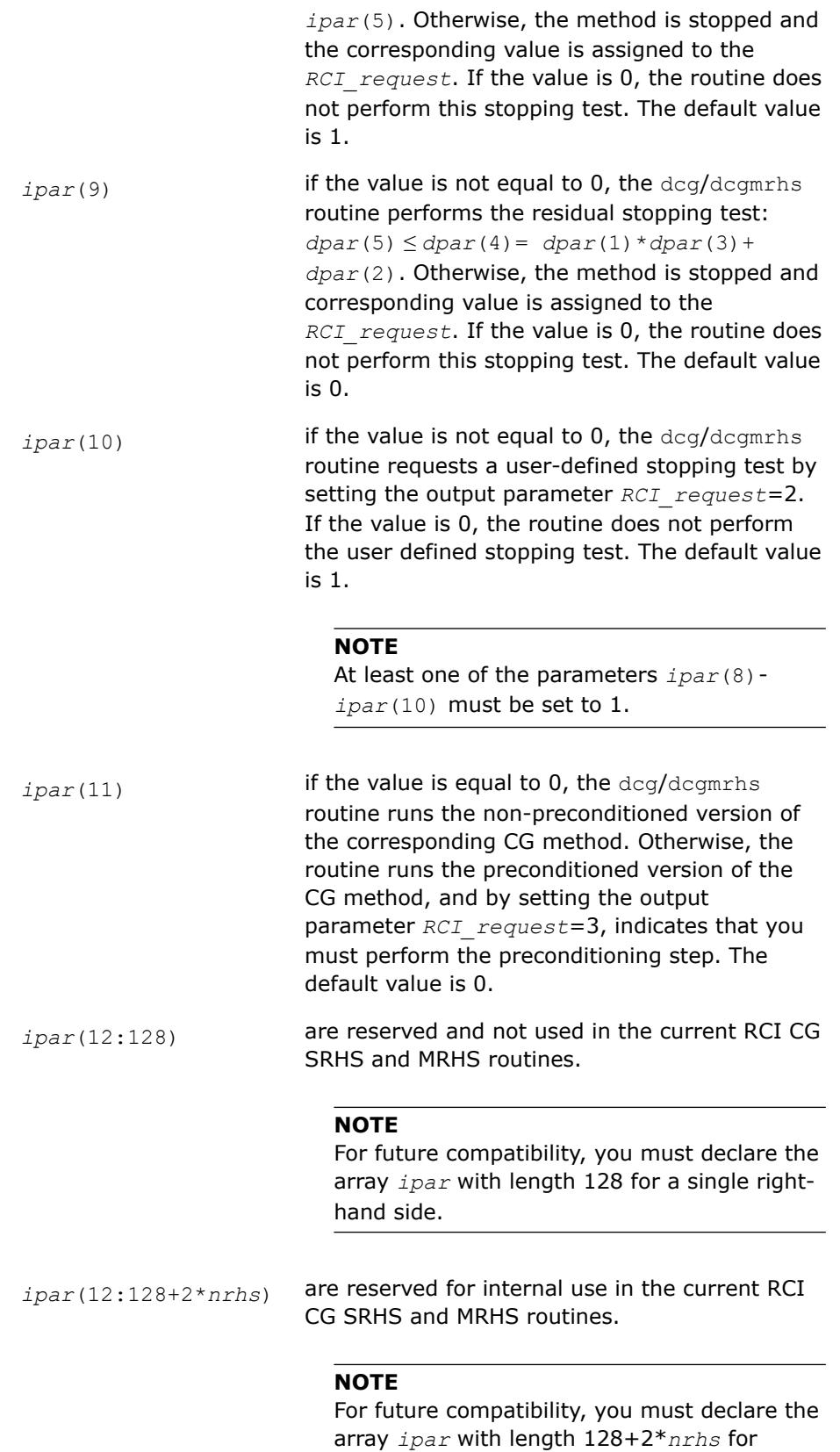

multiple right-hand sides.

*dpar* **DOUBLE PRECISION array, for SRHS of size 128, for MRHS of size** (128+2\**nrhs*); this parameter is used to specify the double precision set of data for the RCI CG computations, specifically:

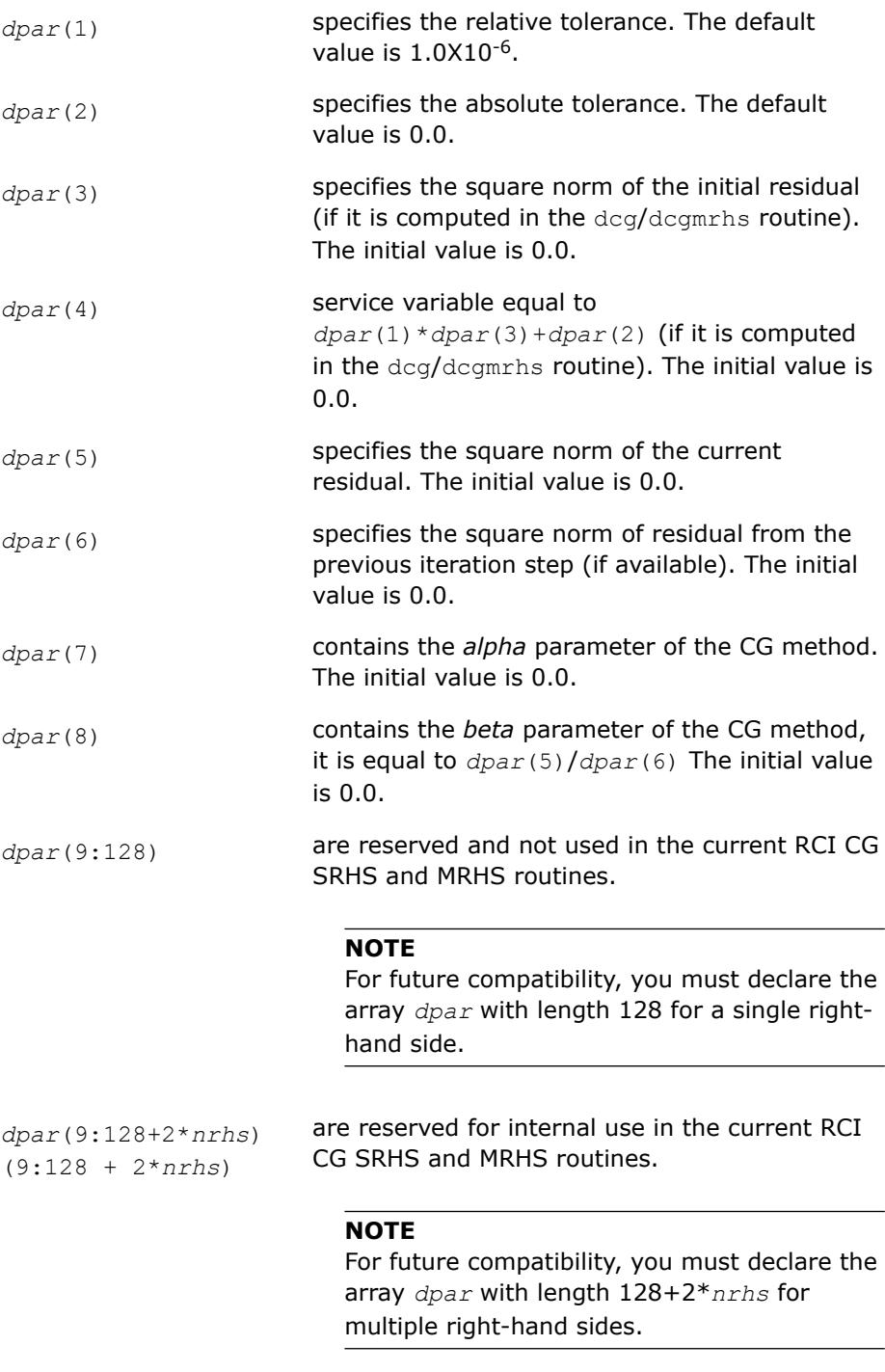

*tmp* DOUBLE PRECISION array of size  $(n, 4)$  for SRHS, and  $(n, (3+nrhs))$  for MRHS. This parameter is used to supply the double precision temporary space for the RCI CG computations, specifically:

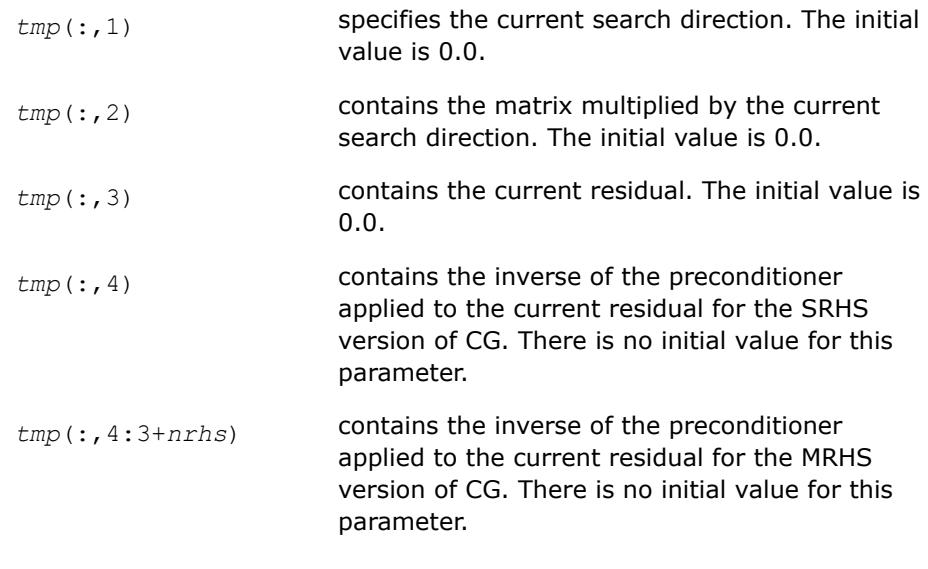

#### **NOTE**

You can define this array in the code using RCI CG SRHS as DOUBLE PRECISION*tmp*(*n*,3) if you run only non-preconditioned CG iterations.

## **Schemes of Using the RCI CG Routines**

...

The following pseudocode shows the general schemes of using the RCI CG routines for the SRHS case. The MRHS is similar (see the example code for more details).

```
generate matrix A
generate preconditioner C (optional)
   call dcg_init(n, x, b, RCI_request, ipar, dpar, tmp)
   change parameters in ipar, dpar if necessary
   call dcg_check(n, x, b, RCI_request, ipar, dpar, tmp)
1 call dcg(n, x, b, RCI_request, ipar, dpar, tmp)
   if (RCI_request.eq.1) then
    multiply the matrix A by tmp(1:n,1) and put the result in tmp(1:n,2)
   It is possible to use MKL Sparse BLAS Level 2 subroutines for this operation
c proceed with CG iterations
     goto 1
   endif
  if (RCI_request.eq.2)then
    do the stopping test
    if (test not passed) then
```
c proceed with CG iterations

```
 go to 1
    else
c stop CG iterations
      goto 2
    endif
   endif
  if (RCI request.eq.3) then (optional)
  apply the preconditioner C inverse to tmp(1:n,3) and put the result in tmp(1:n,4)c proceed with CG iterations
    goto 1
   end
2 calldcg_get(n, x, b, RCI_request, ipar, dpar, tmp, itercount)
  current iteration number is in itercount
  the computed approximation is in the array x
```
# **FGMRES Interface Description**

All types in this documentation refer to the common Fortran types: INTEGER and DOUBLE PRECISION.

## **Routine Options**

All of the RCI FGMRES routines have common parameters for passing various options to the routines (see FGMRES Common Parameters). The values for these parameters can be changed during computations.

## **User Data Arrays**

Many of the RCI FGMRES routines take arrays of user data as input. For example, user arrays are passed to the routine dfgmresto compute the solution of a system of linear algebraic equations. To minimize storage requirements and improve overall run-time efficiency, the Intel® oneAPI Math Kernel Library (oneMKL) RCI FGMRES routines do not make copies of the user input arrays.

## **FGMRES Common Parameters**

#### **NOTE**

The default and initial values listed below are assigned to the parameters by calling the dfgmres\_init routine.

*n* INTEGER, this parameter sets the size of the problem in the dfgmres init routine. All the other routines use the *ipar*(1) parameter instead. Note that the coefficient matrix *A* is a square matrix of size *n*\**n*.

*x* DOUBLE PRECISION array, this parameter contains the current approximation to the solution vector. Before the first call to the dfgmres routine, it contains the initial approximation to the solution vector.

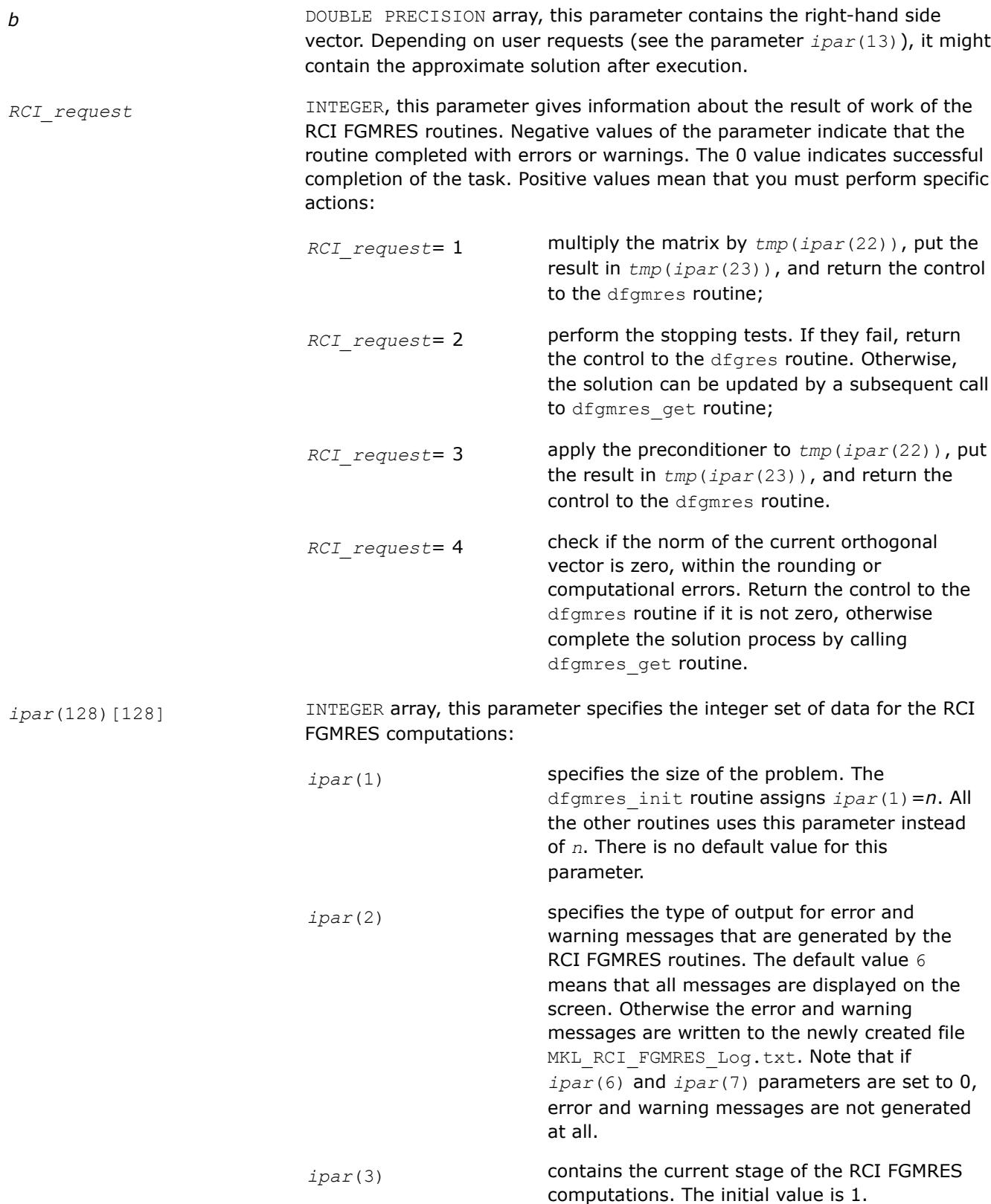

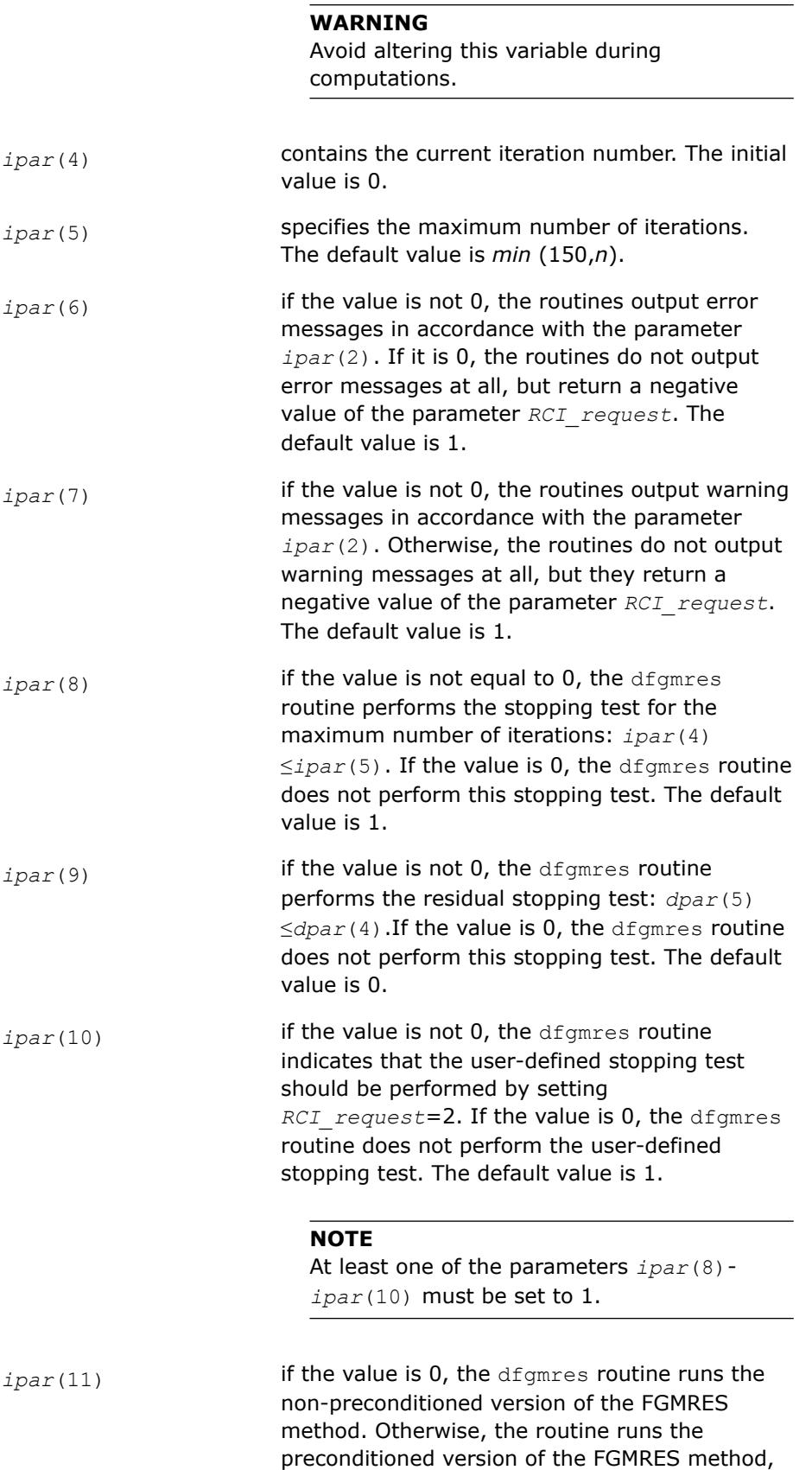

and requests that you perform the preconditioning step by setting the output parameter *RCI\_request*=3. The default value is 0.

*ipar*(12) **if the value is not equal to 0, the** dfgmres routine performs the automatic test for zero norm of the currently generated vector: *dpar*(7)≤*dpar*(8), where *dpar*(8) contains the tolerance value. Otherwise, the routine indicates that you must perform this check by setting the output parameter *RCI\_request*=4. The default value is 0.

*ipar*(13) **if the value is equal to 0, the** dfgmres\_get routine updates the solution to the vector *x* according to the computations done by the dfgmres routine. If the value is positive, the routine writes the solution to the right-hand side vector *b*. If the value is negative, the routine returns only the number of the current iteration, and does not update the solution. The default value is 0.

#### **NOTE**

It is possible to call the dfgmres get routine at any place in the code, but you must pay special attention to the parameter *ipar*(13). The RCI FGMRES iterations can be continued after the call to dfgmres get routine only if the parameter *ipar*(13) is not equal to zero. If  $ipar(13)$  is positive, then the updated solution overwrites the right-hand side in the vector *b*. If you want to run the restarted version of FGMRES with the same right-hand side, then it must be saved in a different memory location before the first call to the dfgmres get routine with positive *ipar*(13).

*ipar*(14) **contains the internal iteration counter that** counts the number of iterations before the restart takes place. The initial value is 0.

#### **WARNING**

Do not alter this variable during computations.

*ipar*(15) specifies the number of the non-restarted FGMRES iterations. To run the restarted version of the FGMRES method, assign the number of

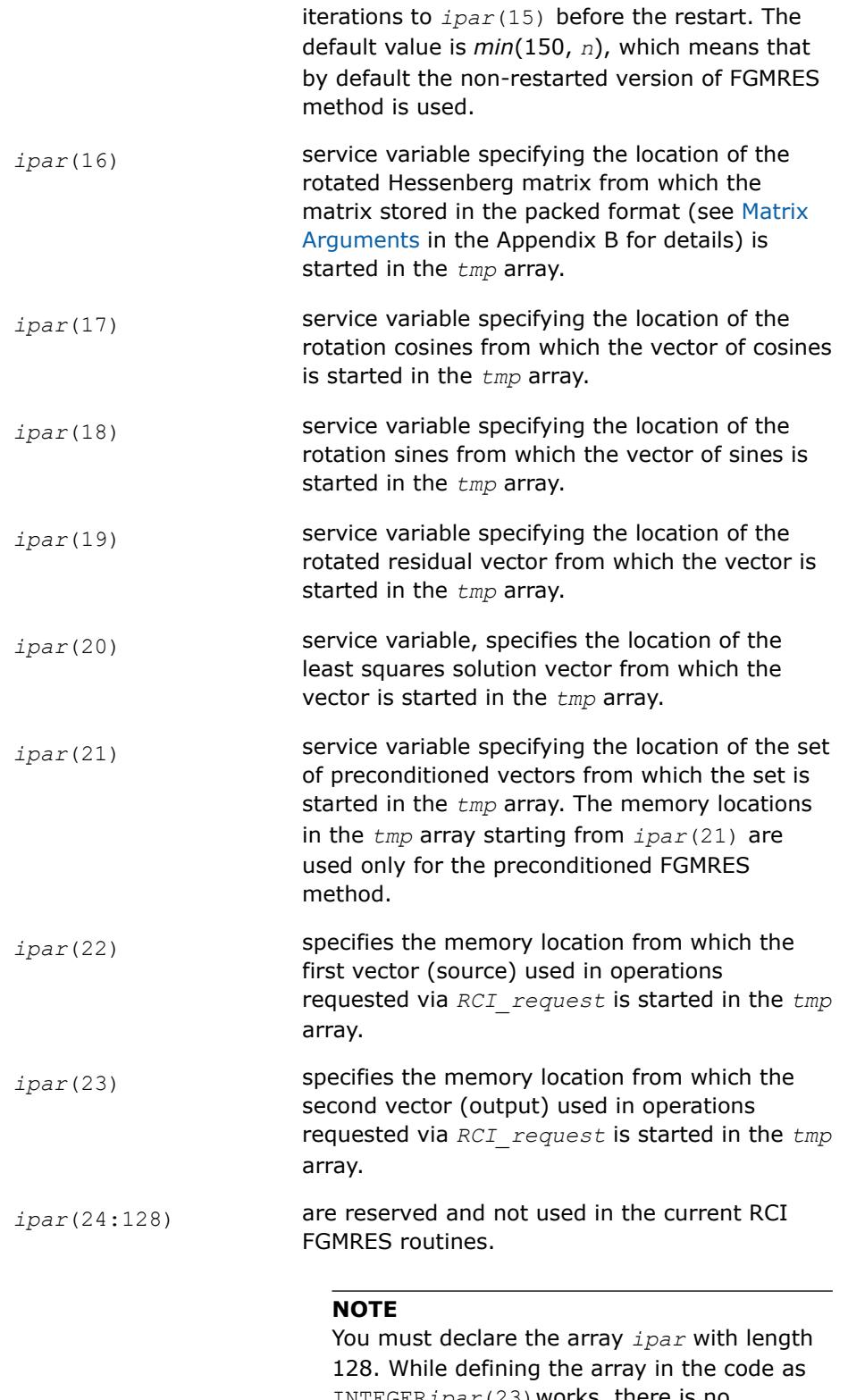

INTEGER*ipar*(23)works, there is no guarantee of future compatibility with Intel® oneAPI Math Kernel Library (oneMKL).

dpar(128) DOUBLE PRECISION array, this parameter specifies the double precision set of data for the RCI CG computations, specifically:

> *dpar*(1) specifies the relative tolerance. The default value is 1.0e-6. *dpar*(2) specifies the absolute tolerance. The default value is 0.0e-0. *dpar*(3) specifies the Euclidean norm of the initial residual (if it is computed in the dfgmres routine). The initial value is 0.0. *dpar*(4) service variable equal to *dpar*(1)*\*dpar*(3)*+dpar*(2) (if it is computed in the dfgmres routine). The initial value is 0.0. *dpar*(5) specifies the Euclidean norm of the current residual. The initial value is 0.0. *dpar*(6) specifies the Euclidean norm of residual from the previous iteration step (if available). The initial value is 0.0. *dpar*(7) **contains the norm of the generated vector. The** initial value is 0.0. **NOTE** In terms of [\[Saad03](#page-3540-0)] this parameter is the coefficient  $h_{k+1,k}$  of the Hessenberg matrix. *dpar*(8) contains the tolerance for the zero norm of the currently generated vector. The default value is 1.0e-12. *dpar*(9:128) are reserved and not used in the current RCI FGMRES routines. **NOTE** You must declare the array *dpar* with length 128. While defining the array in the code as DOUBLE PRECISION *dpar*(8)works, there is

*tmp* DOUBLE PRECISION array of size ((2\**ipar*(15)+1)\**n* +  $ipar(15) * (ipar(15) + 9)/2 + 1)$  used to supply the double precision temporary space for the RCI FGMRES computations, specifically:

no guarantee of future compatibility with Intel® oneAPI Math Kernel Library (oneMKL).

*tmp(1:ipar*(16)*-1)* contains the sequence of vectors generated by the FGMRES method. The initial value is 0.0.

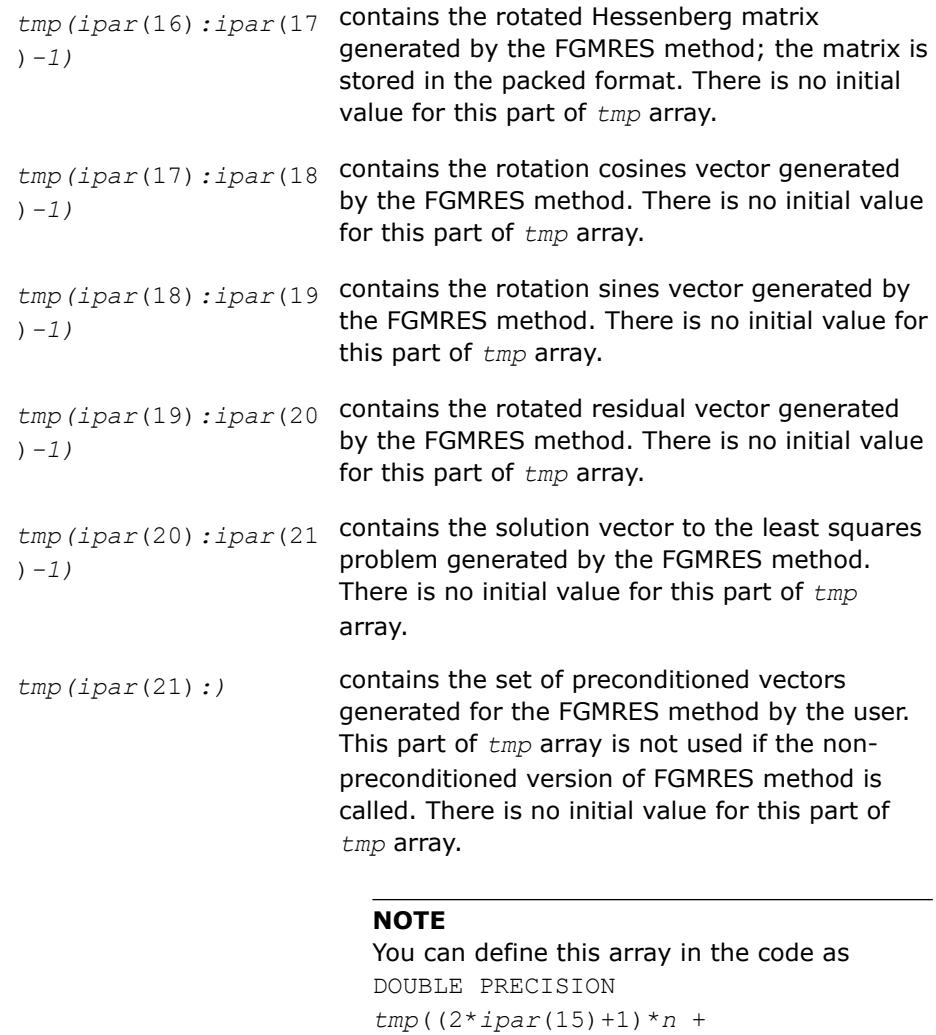

run only non-preconditioned FGMRES iterations.

*ipar*(15)\*(*ipar*(15)+9)/2 + 1)) if you

## **Scheme of Using the RCI FGMRES Routines**

The following pseudocode shows the general scheme of using the RCI FGMRES routines.

```
...
generate matrix A
generate preconditioner C (optional)
  call dfgmres_init(n, x, b, RCI_request, ipar, dpar, tmp)
   change parameters in ipar, dpar if necessary
   call dfgmres_check(n, x, b, RCI_request, ipar, dpar, tmp)
1 call dfgmres(n, x, b, RCI_request, ipar, dpar, tmp)
   if (RCI_request.eq.1) then
    multiply the matrix A by tmp(ipar(22)) and put the result in tmp(ipar(23))
```

```
 It is possible to use MKL Sparse BLAS Level 2 subroutines for this operation
c proceed with FGMRES iterations
    goto 1
   endif
  if (RCI request.eq.2) then
    do the stopping test
   if (test not passed) then
c proceed with FGMRES iterations
     go to 1
    else
c stop FGMRES iterations
     goto 2
    endif
   endif
  if (RCI request.eq.3) then (optional)
   apply the preconditioner C inverse to tmp(ipar(22)) and put the result in tmp(ipar(23))
c proceed with FGMRES iterations
    goto 1
   endif
  if (RCI request.eq.4) then
   check the norm of the next orthogonal vector, it is contained in dpar(7)
   if (the norm is not zero up to rounding/computational errors) then
c proceed with FGMRES iterations
     goto 1
    else
c stop FGMRES iterations
     goto 2
    endif
   endif
2 call dfgmres_get(n, x, b, RCI_request, ipar, dpar, tmp, itercount)
current iteration number is in itercount
```
the computed approximation is in the array *x*

#### **NOTE**

For the FGMRES method, the array *x* initially contains the current approximation to the solution. It can be updated only by calling the routine dfgmres\_get, which updates the solution in accordance with the computations performed by the routine dfgmres.

<span id="page-2733-0"></span>The above pseudocode demonstrates two main differences in the use of RCI FGMRES interface comparing with the [CG Interface Description.](#page-2719-0) The first difference relates to *RCI* request=3: it uses different locations in the *tmp* array, which is two-dimensional for CG and one-dimensional for FGMRES. The second difference relates to *RCI\_request*=4: the RCI CG interface never produces *RCI\_request*=4.

## **RCI ISS Routines**

**dcg\_init**

*Initializes the solver.*

## **Syntax**

dcg\_init(*n*, *x*, *b*, *RCI\_request*, *ipar*, *dpar*, *tmp*)

## **Include Files**

• Fortran: mkl\_rci.fi, mkl\_rci.f90

## **Description**

The routine  $\deg$  initinitializes the solver. After initialization, all subsequent invocations of the Intel® oneAPI Math Kernel Library (oneMKL) RCI CG routines use the values of all parameters returned by the routinedcg\_init. Advanced users can skip this step and set the values in the *ipar* and *dpar* arrays directly.

#### **Caution**

You can modify the contents of these arrays after they are passed to the solver routine only if you are sure that the values are correct and consistent. You can perform a basic check for correctness and consistency by calling the  $\deg$  check routine, but it does not guarantee that the method will work correctly.

## **Input Parameters**

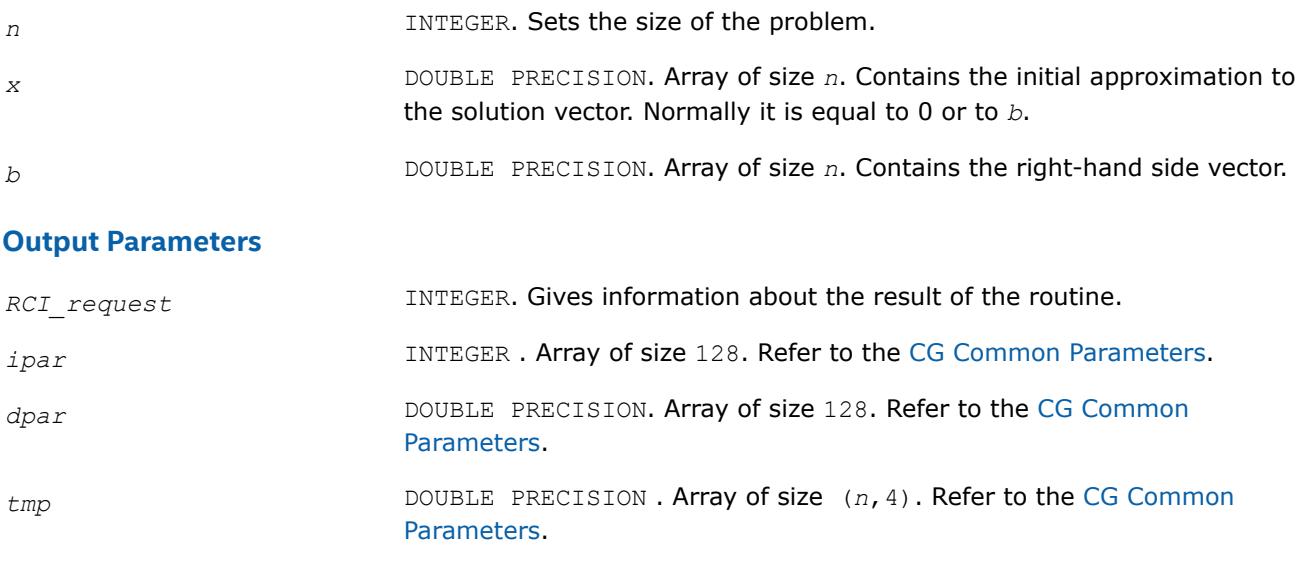

## **Return Values**

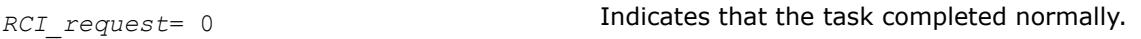

<span id="page-2734-0"></span>*RCI\_request*= -10000 **Indicates failure to complete the task.** 

## **dcg\_check**

*Checks consistency and correctness of the user defined data.*

## **Syntax**

dcg\_check(*n*, *x*, *b*, *RCI\_request*, *ipar*, *dpar*, *tmp*)

# **Include Files**

• Fortran: mkl\_rci.fi, mkl\_rci.f90

## **Description**

The routine dcg\_check checks consistency and correctness of the parameters to be passed to the solver routine dcg. However this operation does not guarantee that the solver returns the correct result. It only reduces the chance of making a mistake in the parameters of the method. Skip this operation only if you are sure that the correct data is specified in the solver parameters.

The lengths of all vectors must be defined in a previous call to the dcg init routine.

If none of the stopping criteria (*ipar*(8)-*ipar*(10)) has been enabled, both *ipar*(8) and *ipar*(9) will be set to 1.

## **Input Parameters**

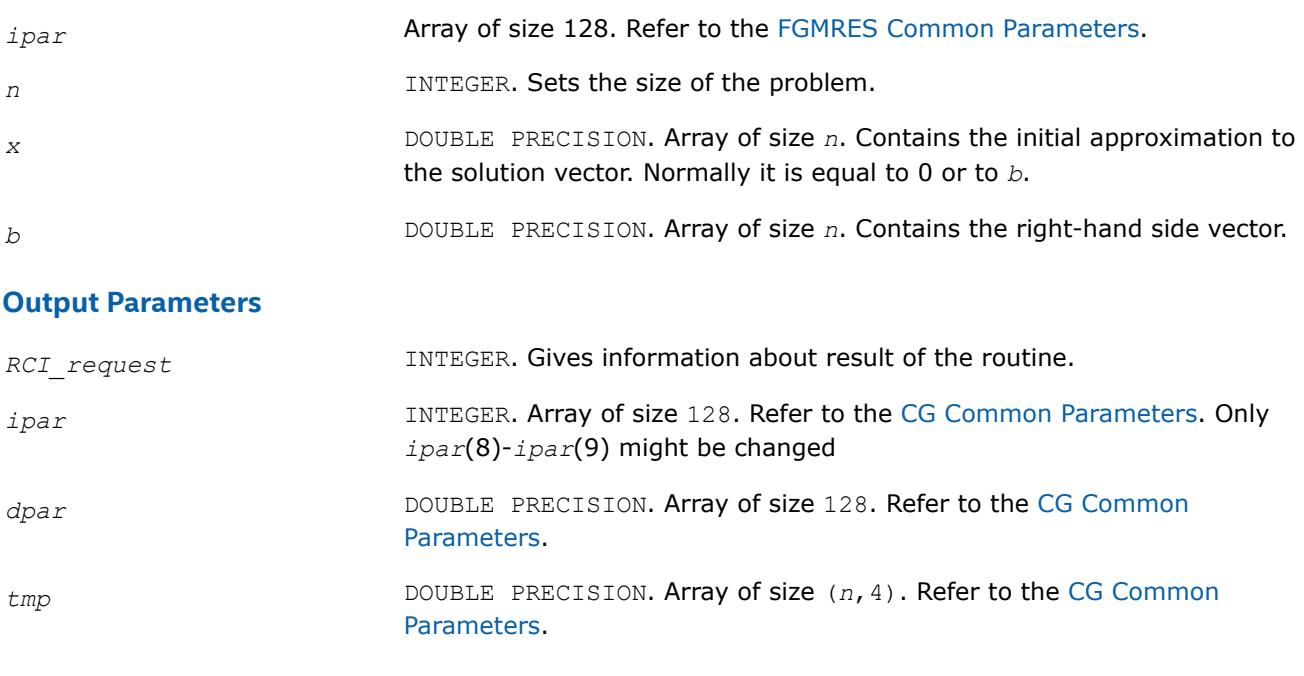

## **Return Values**

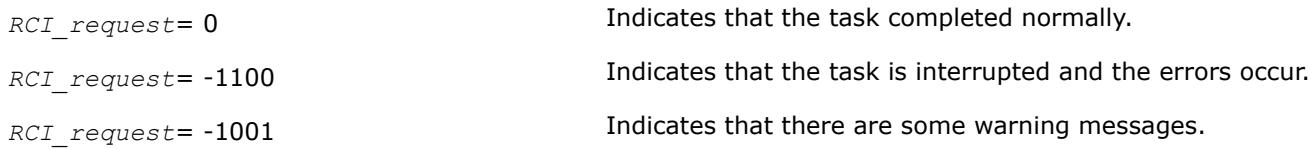

<span id="page-2735-0"></span>*RCI\_request*= -1010 **Indicates that the routine changed some parameters to** make them consistent or correct. *RCI* request = -1011 **Indicates that there are some warning messages and that** the routine changed some parameters.

**dcg**

*Computes the approximate solution vector.*

#### **Syntax**

dcg(*n*, *x*, *b*, *RCI\_request*, *ipar*, *dpar*, *tmp*)

## **Include Files**

• Fortran: mkl\_rci.fi, mkl\_rci.f90

## **Description**

The dcg routine computes the approximate solution vector using the CG method [[Young71\]](#page-3541-0). The routine dcg uses the vector in the array *x* before the first call as an initial approximation to the solution. The parameter *RCI\_request* gives you information about the task completion and requests results of certain operations that are required by the solver.

Note that lengths of all vectors must be defined in a previous call to the dcg\_init routine.

## **Input Parameters**

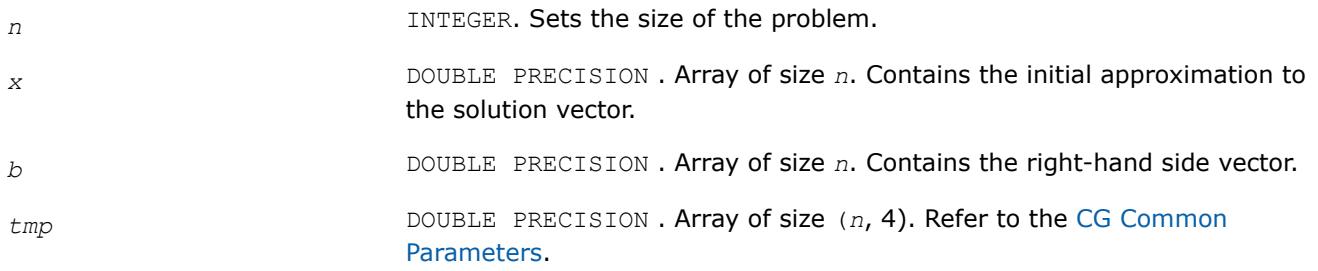

## **Output Parameters**

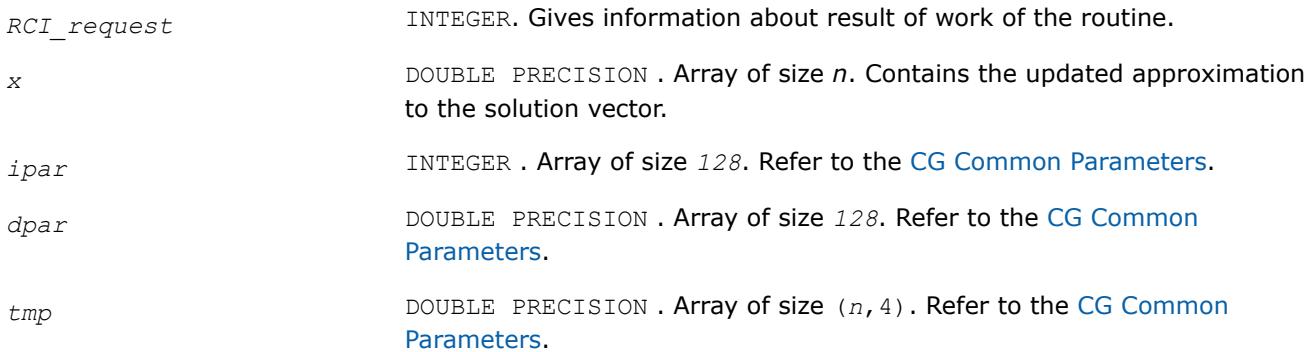
## **Return Values**

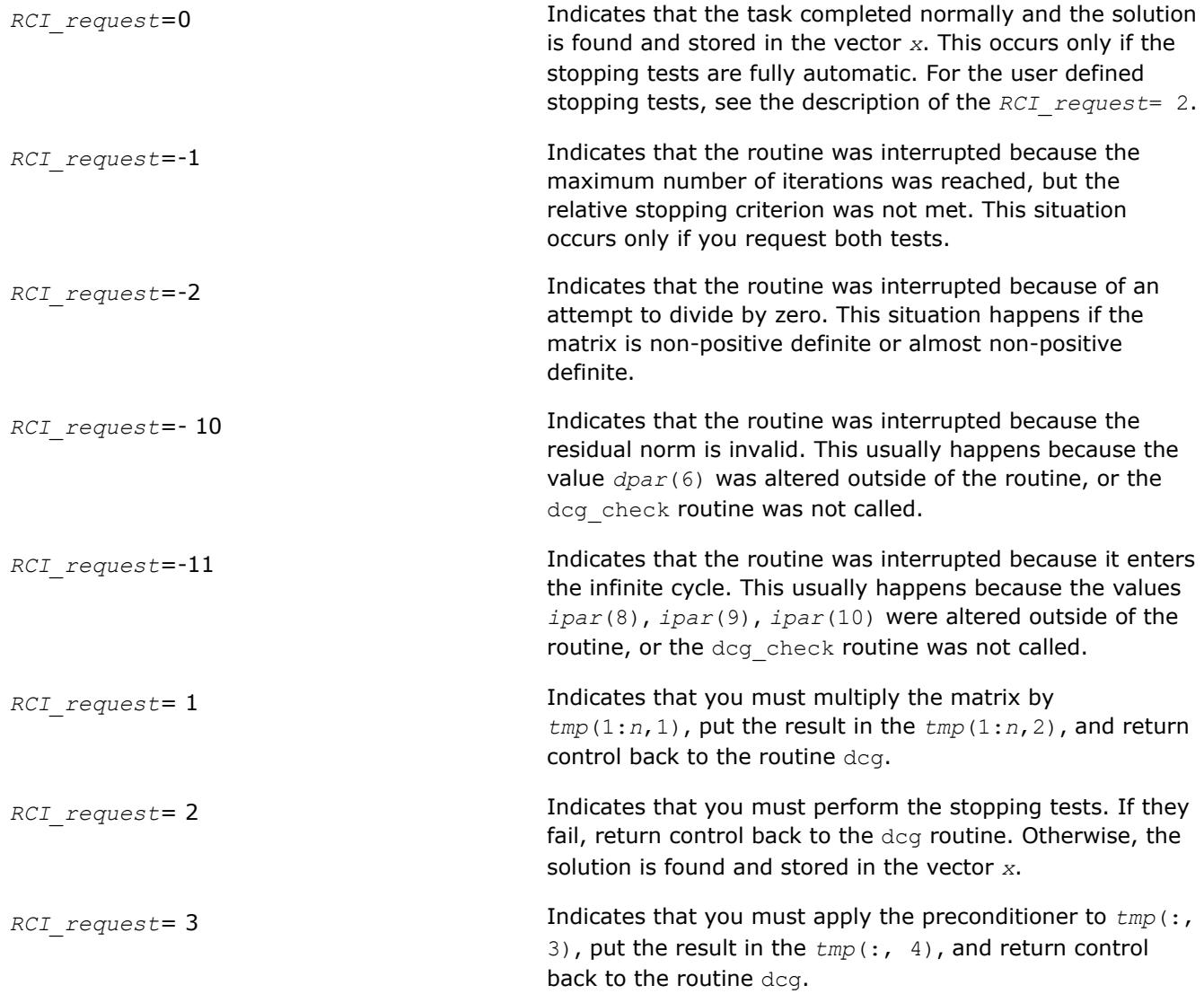

### **dcg\_get**

*Retrieves the number of the current iteration.*

## **Syntax**

dcg\_get(*n*, *x*, *b*, *RCI\_request*, *ipar*, *dpar*, *tmp*, *itercount*)

## **Include Files**

• Fortran: mkl\_rci.fi, mkl\_rci.f90

## **Description**

The routine dcg\_get retrieves the current iteration number of the solutions process.

## **Input Parameters**

*n* INTEGER. Sets the size of the problem.

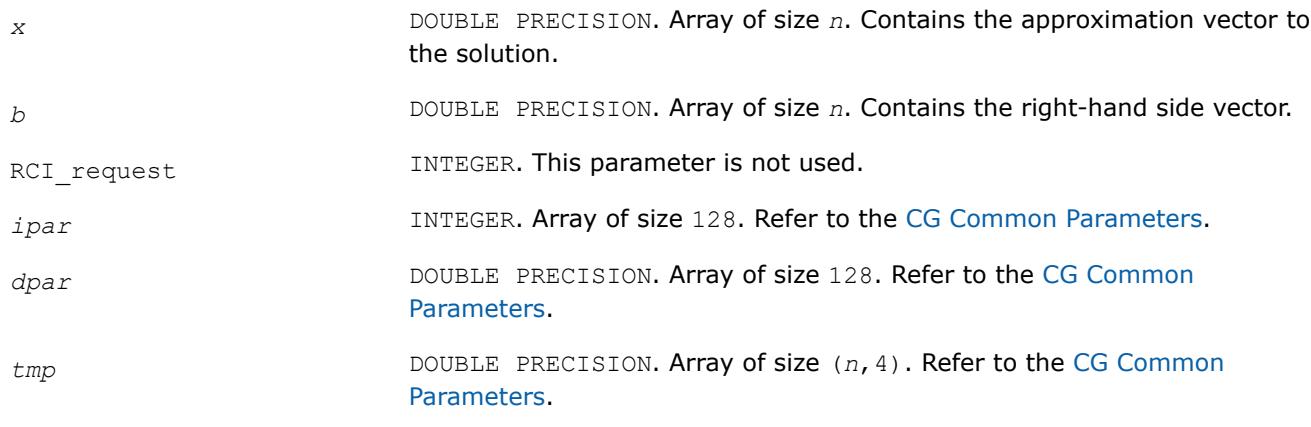

### **Output Parameters**

*itercount* INTEGER. Returns the current iteration number.

### **Return Values**

The routine dcg\_get has no return values.

### **dcgmrhs\_init**

*Initializes the RCI CG solver with MHRS.*

### **Syntax**

dcgmrhs\_init(*n*, *x*, *nrhs*, *b*, *method*, *RCI\_request*, *ipar*, *dpar*, *tmp*)

### **Include Files**

• Fortran: mkl rci.fi, mkl rci.f90

### **Description**

The routine  $degmrhs$  initinitializes the solver. After initialization all subsequent invocations of the Intel® oneAPI Math Kernel Library (oneMKL) RCI CG with multiple right-hand sides (MRHS) routines use the values of all parameters that are returned bydcgmrhs init. Advanced users may skip this step and set the values to these parameters directly in the appropriate routines.

### **WARNING**

You can modify the contents of these arrays after they are passed to the solver routine only if you are sure that the values are correct and consistent. You can perform a basic check for correctness and consistency by calling the degmrhs check routine, but it does not guarantee that the method will work correctly.

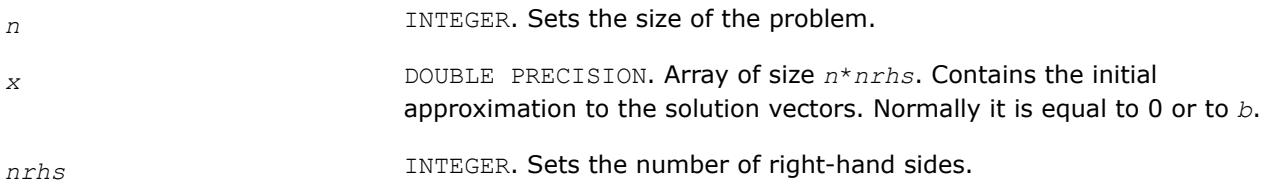

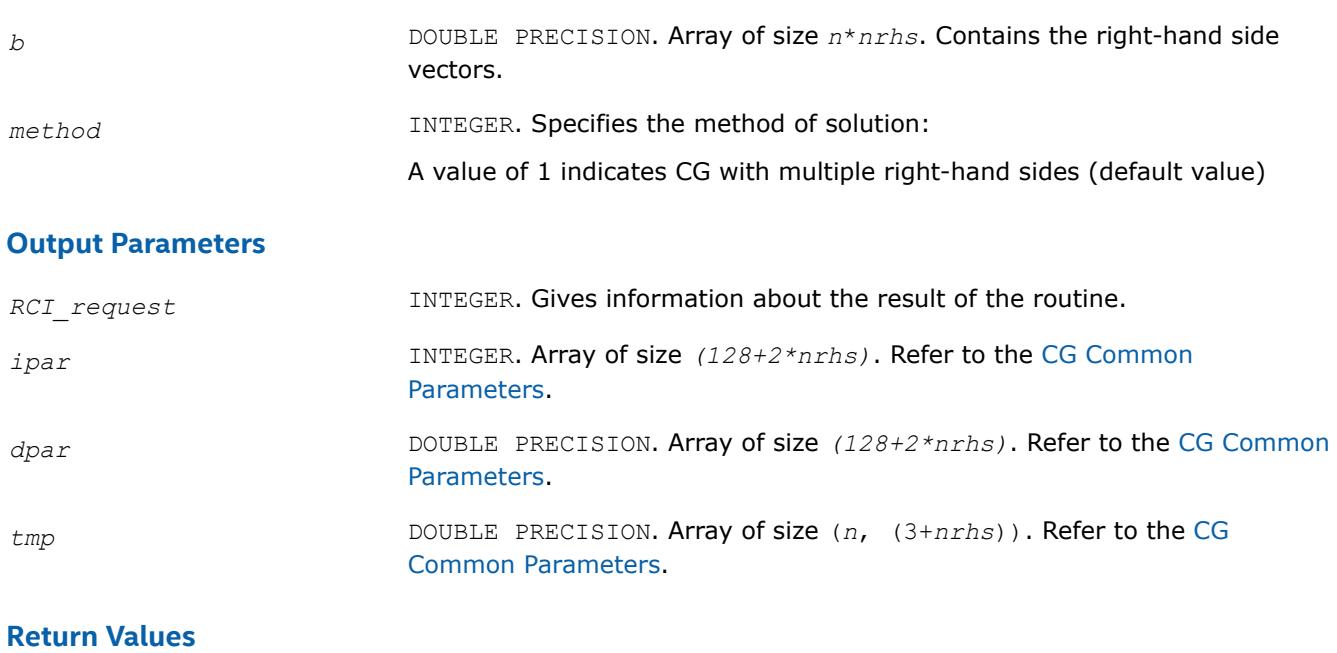

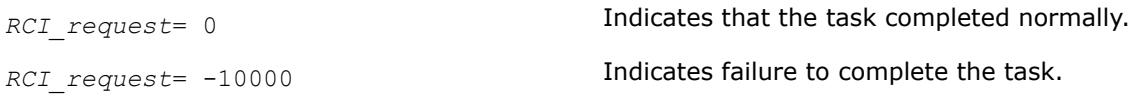

### **dcgmrhs\_check**

*Checks consistency and correctness of the user defined data.*

### **Syntax**

dcgmrhs\_check(*n*, *x*, *nrhs*, *b*, *RCI\_request*, *ipar*, *dpar*, *tmp*)

## **Include Files**

• Fortran: mkl rci.fi, mkl rci.f90

## **Description**

The routine dcgmrhs\_check checks the consistency and correctness of the parameters to be passed to the solver routine dcgmrhs. While this operation reduces the chance of making a mistake in the parameters, it does not guarantee that the solver returns the correct result.

If you are sure that the correct data is *specified* in the solver parameters, you can skip this operation.

The lengths of all vectors must be defined in a previous call to the dcgmrhs init routine.

If none of the stopping criteria (*ipar*(8)-*ipar*(10)) has been enabled, both *ipar*(8) and *ipar*(9) will be set to 1.

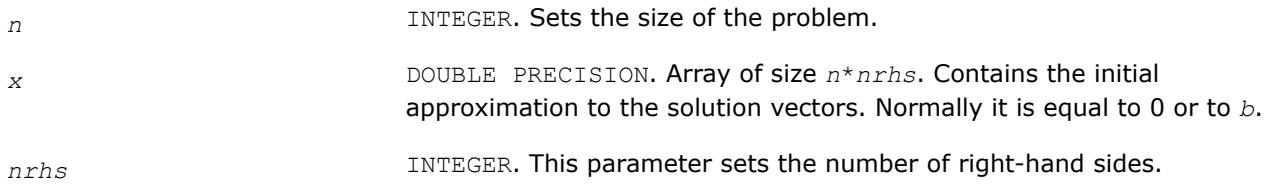

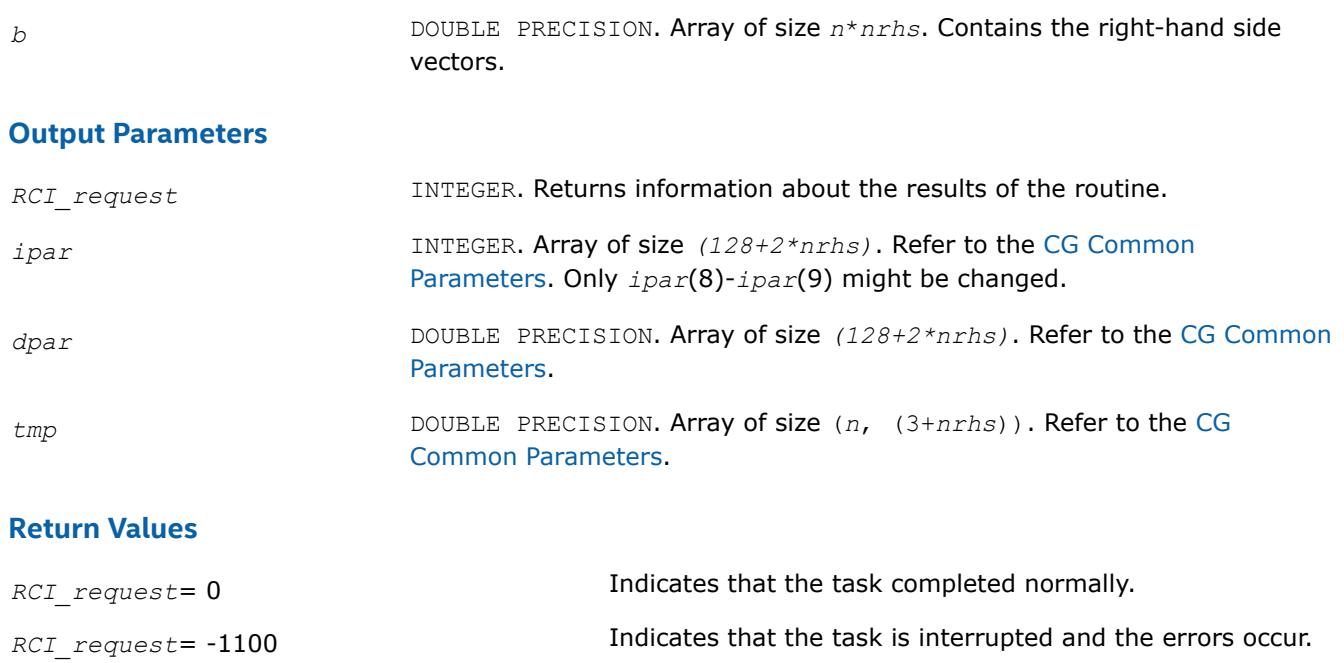

*RCI* request = -1001 **Indicates that there are some warning messages.** 

*RCI\_request*= -1010 **Indicates that the routine changed some parameters to** make them consistent or correct.

*RCI* request = -1011 **Indicates that there are some warning messages and that** the routine changed some parameters.

### **dcgmrhs**

*Computes the approximate solution vectors.*

### **Syntax**

dcgmrhs(*n*, *x*, *nrhs*, *b*, *RCI\_request*, *ipar*, *dpar*, *tmp*)

## **Include Files**

• Fortran: mkl rci.fi, mkl rci.f90

### **Description**

The routine dcgmrhs computes approximate solution vectors using the CG with multiple right-hand sides (MRHS) method [\[Young71](#page-3541-0)]. The routine dcgmrhs uses the value that was in the *x* before the first call as an initial approximation to the solution. The parameter *RCI\_request* gives information about task completion status and requests results of certain operations that are required by the solver.

Note that lengths of all vectors are assumed to have been defined in a previous call to the dcgmrhs\_init routine.

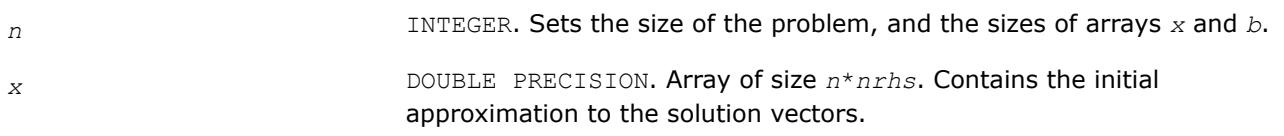

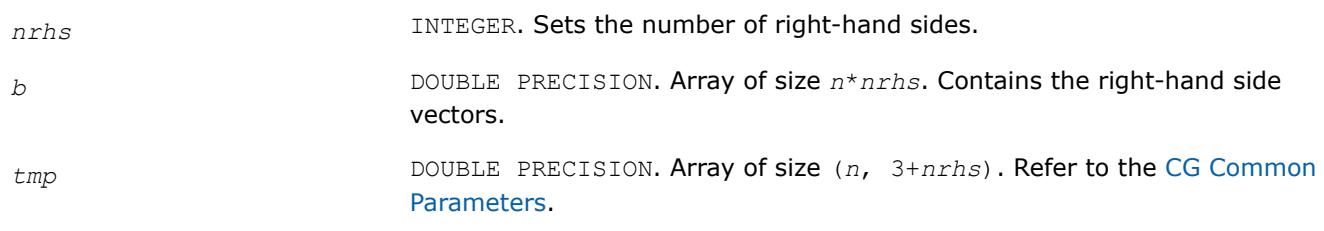

## **Output Parameters**

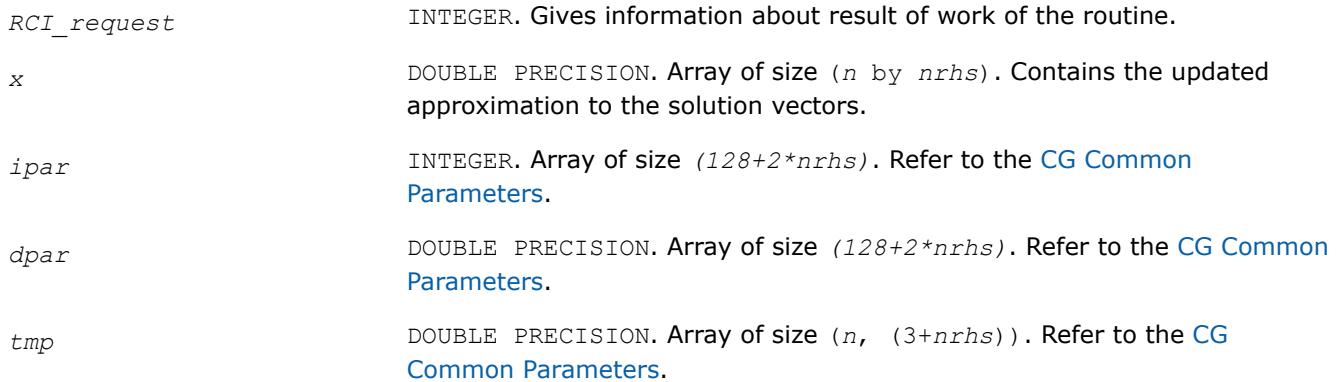

## **Return Values**

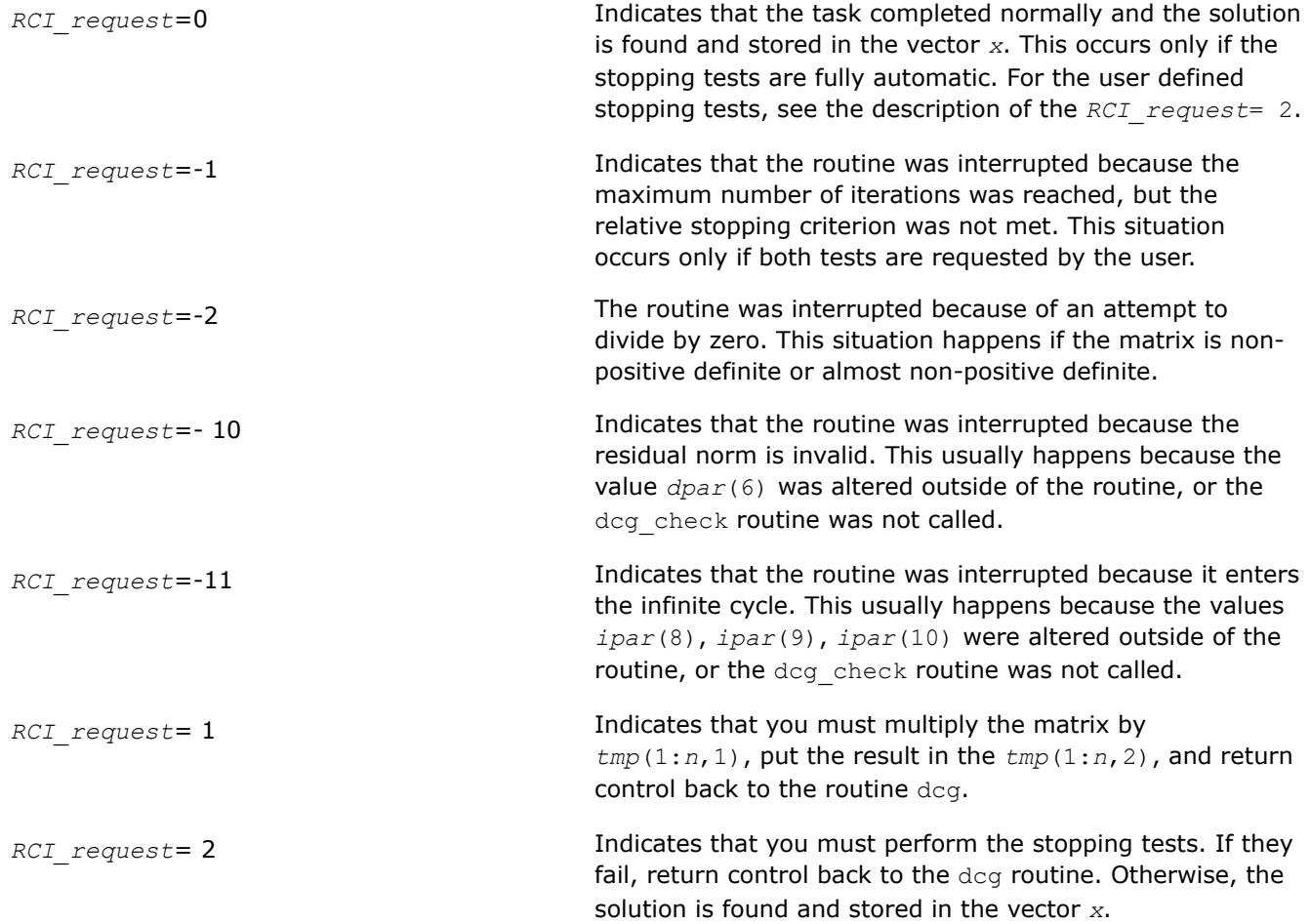

<span id="page-2741-0"></span>*RCI* request= 3 **Indicates that you must apply the preconditioner to**  $tmp(:,$ 3), put the result in the *tmp*(:, 4), and return control back to the routine dcg.

**dcgmrhs\_get** *Retrieves the number of the current iteration.*

### **Syntax**

dcgmrhs\_get(*n*, *x*, *nrhs*, *b*, *RCI\_request*, *ipar*, *dpar*, *tmp*, *itercount*)

### **Include Files**

• Fortran: mkl\_rci.fi, mkl\_rci.f90

### **Description**

The routine dcgmrhs get retrieves the current iteration number of the solving process.

### **Input Parameters**

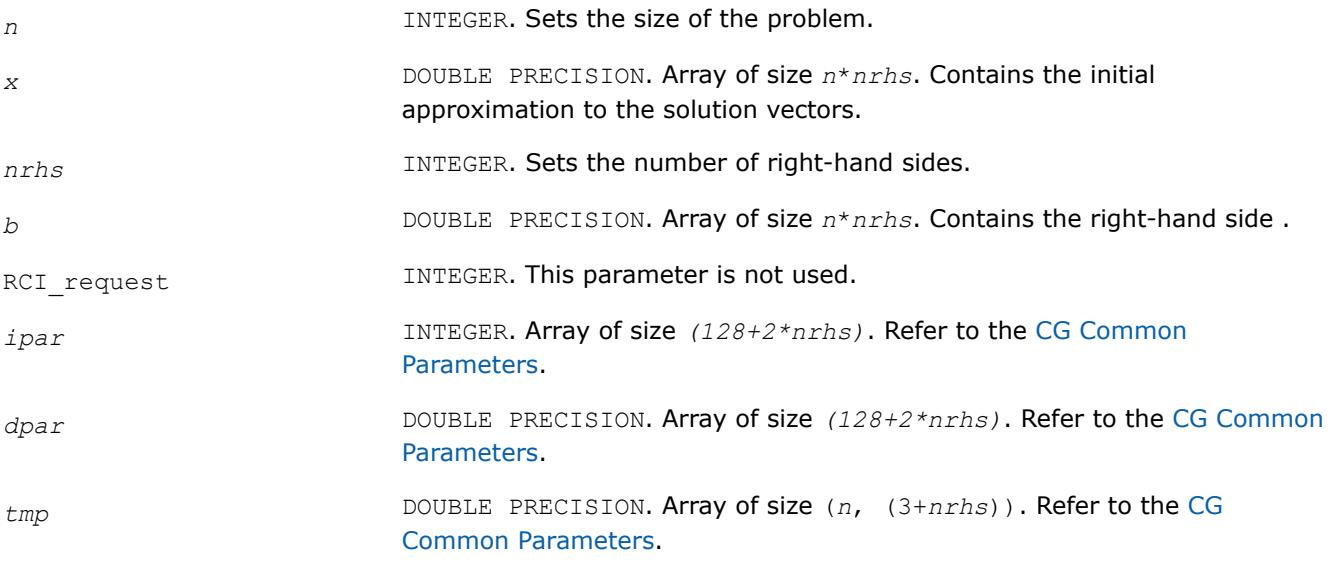

### **Output Parameters**

*itercount* INTEGER. Array of size *nrhs*. Returns the current iteration number for each right-hand side.

### **Return Values**

The routine dcgmrhs get has no return values.

### **dfgmres\_init**

*Initializes the solver.*

### **Syntax**

dfgmres\_init(*n*, *x*, *b*, *RCI\_request*, *ipar*, *dpar*, *tmp*)

## **Include Files**

• Fortran: mkl\_rci.fi, mkl\_rci.f90

## **Description**

The routine dfgmres initinitializes the solver. After initialization all subsequent invocations of Intel® oneAPI Math Kernel Library (oneMKL) RCI FGMRES routines use the values of all parameters that are returned bydfgmres\_init. Advanced users can skip this step and set the values in the *ipar* and *dpar* arrays directly.

### **WARNING**

You can modify the contents of these arrays after they are passed to the solver routine only if you are sure that the values are correct and consistent. You can perform a basic check for correctness and consistency by calling the dfgmres\_check routine, but it does not guarantee that the method will work correctly.

### **Input Parameters**

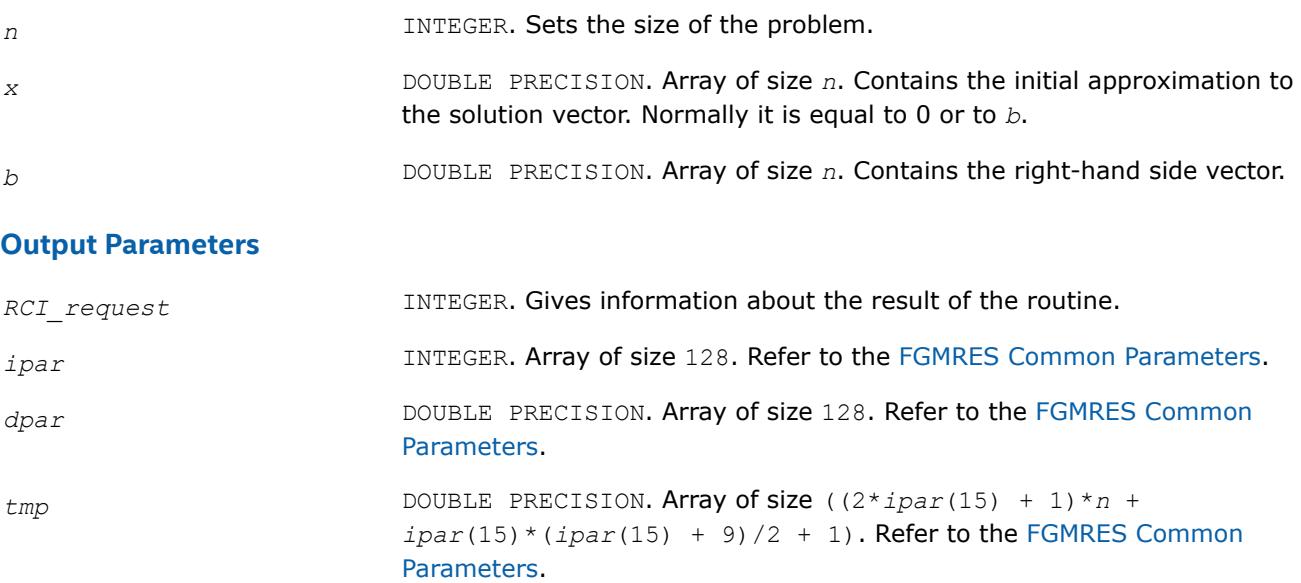

## **Return Values**

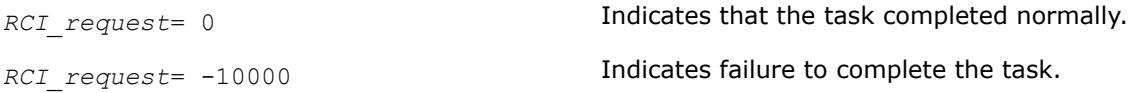

## **dfgmres\_check**

*Checks consistency and correctness of the user defined data.*

## **Syntax**

dfgmres\_check(*n*, *x*, *b*, *RCI\_request*, *ipar*, *dpar*, *tmp*)

## **Include Files**

• Fortran: mkl\_rci.fi, mkl\_rci.f90

## **Description**

The routine dfgmres check checks consistency and correctness of the parameters to be passed to the solver routine dfgmres. However, this operation does not guarantee that the method gives the correct result. It only reduces the chance of making a mistake in the parameters of the routine. Skip this operation only if you are sure that the correct data is specified in the solver parameters.

The lengths of all vectors are assumed to have been defined in a previous call to the dfgmres init routine.

In particular, the routine checks the consistency of *ipar*(16)-*ipar*(21) and *ipar*(1), *ipar*(15). If the values do not agree, the routine emits a warning and modifies *ipar*(16)-*ipar*(21) to comply with the values of *ipar*(1), *ipar*(15). A possible use case for this modification is a non-default value (not the one set by a possible call to dfgmres\_init) of *ipar*(15).

Also, if none of the stopping criteria (*ipar*(8)-*ipar*(10)) has been enabled, both *ipar*(8) and *ipar*(9) will be set to 1.

NOTE: It is not strictly necessary to call the dfgmres\_check routine unless the values of *ipar*(15) or ipar(1) are changed after the last call to dfgmres init.

### **Input Parameters**

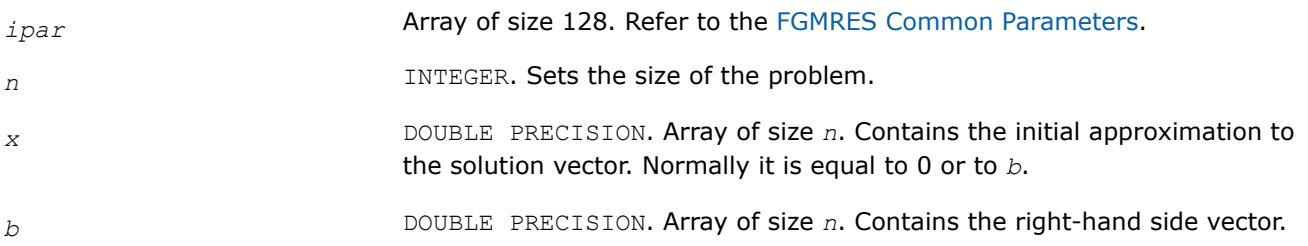

### **Output Parameters**

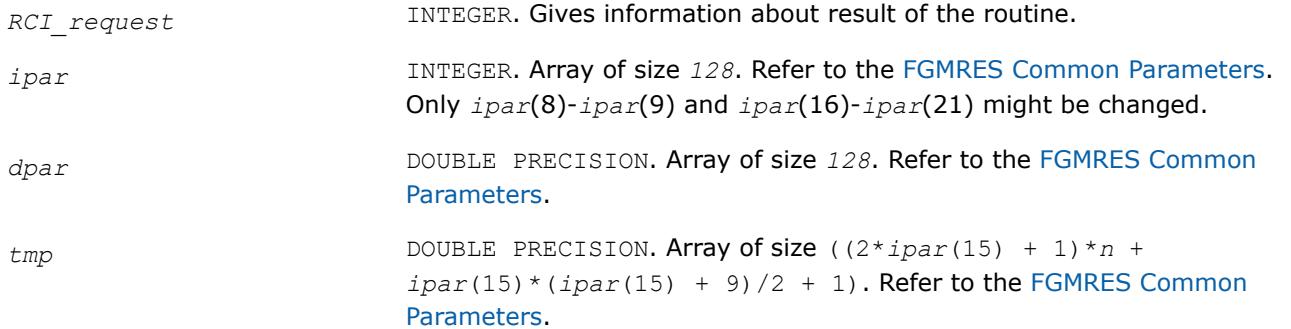

## **Return Values**

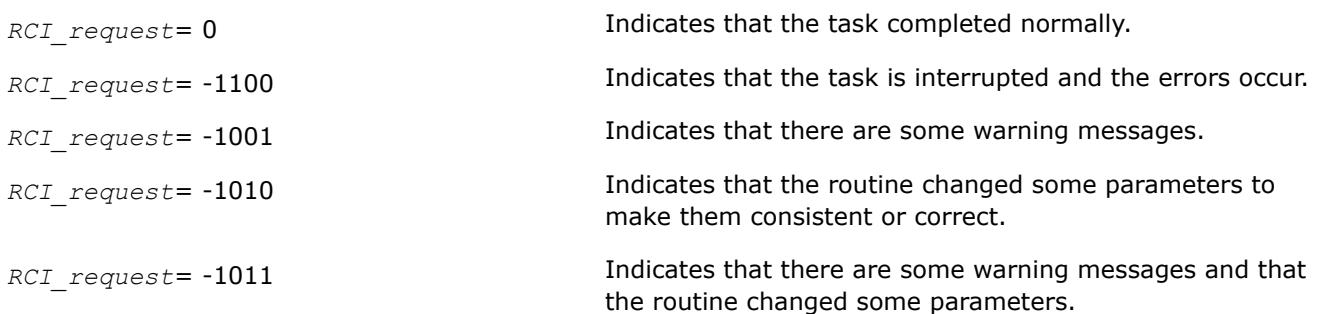

### **dfgmres**

*Makes the FGMRES iterations.*

### **Syntax**

dfgmres(*n*, *x*, *b*, *RCI\_request*, *ipar*, *dpar*, *tmp*)

### **Include Files**

• Fortran: mkl rci.fi, mkl rci.f90

### **Description**

The routine dfgmres performs the FGMRES iterations [\[Saad03](#page-3540-0)], using the value that was in the array *x* before the first call as an initial approximation of the solution vector. To update the current approximation to the solution, the dfgmres get routine must be called. The RCI FGMRES iterations can be continued after the call to the dfgmres get routine only if the value of the parameter *ipar*(13) is not equal to 0 (default value). Note that the updated solution overwrites the right-hand side in the vector *b* if the parameter *ipar*(13) is positive, and the restarted version of the FGMRES method can not be run. If you want to keep the right-hand side, you must be save it in a different memory location before the first call to the dfgmres\_get routine with a positive *ipar*(13).

The parameter *RCI\_request* gives information about the task completion and requests results of certain operations that the solver requires.

The lengths of all the vectors must be defined in a previous call to the dfgmres init routine.

### **Input Parameters**

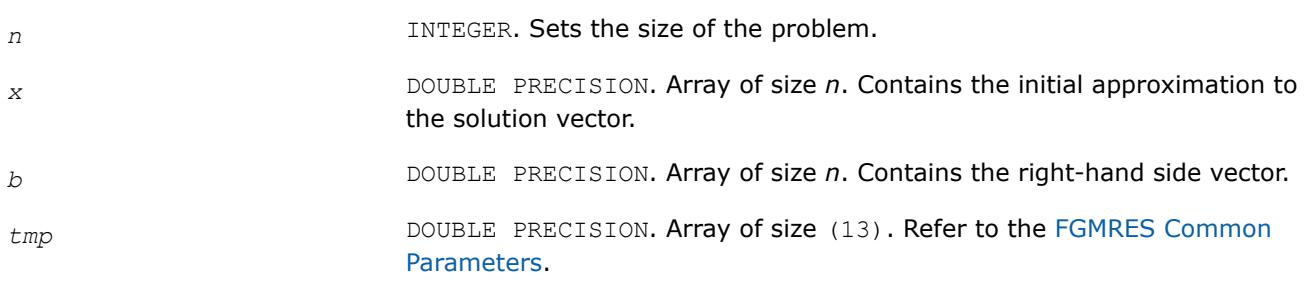

### **Output Parameters**

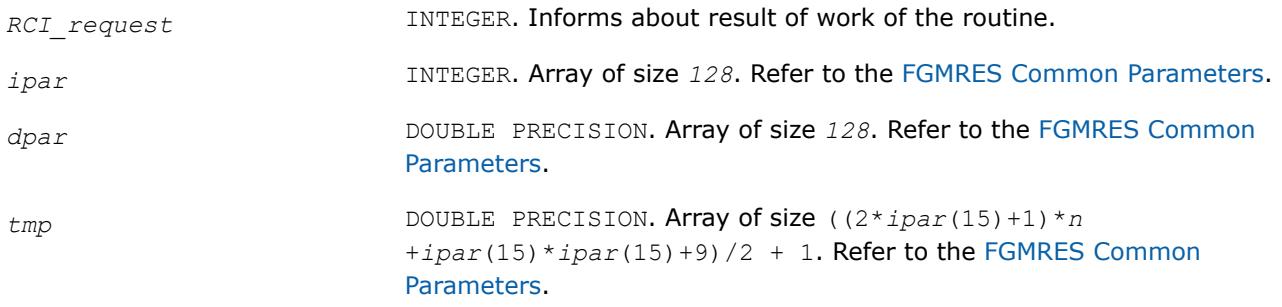

## **Return Values**

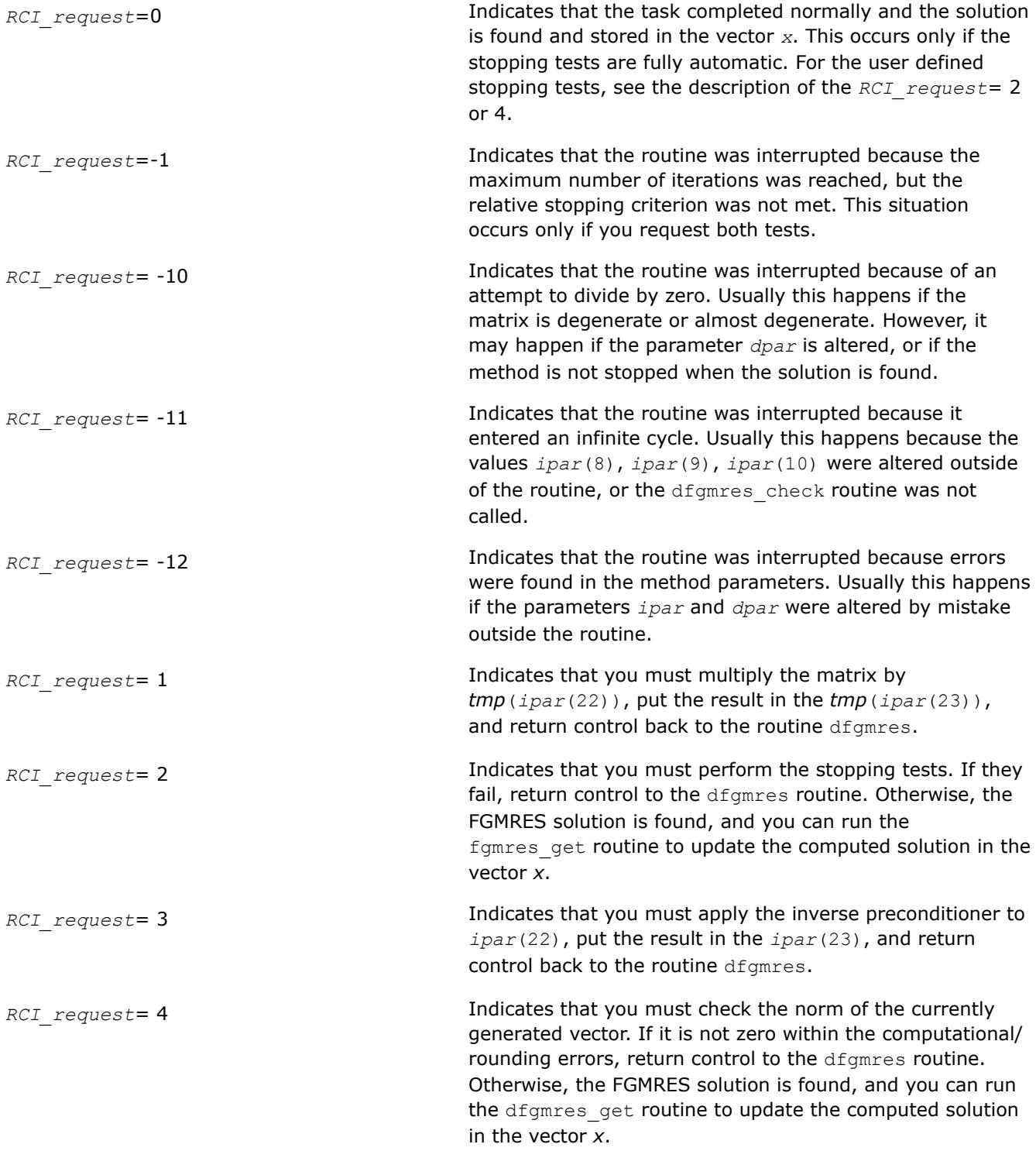

**dfgmres\_get**

*Retrieves the number of the current iteration and updates the solution.*

## **Syntax**

dfgmres\_get(*n*, *x*, *b*, *RCI\_request*, *ipar*, *dpar*, *tmp*, *itercount*)

## **Include Files**

• Fortran: mkl\_rci.fi, mkl\_rci.f90

## **Description**

The routine dfgmres\_get retrieves the current iteration number of the solution process and updates the solution according to the computations performed by the dfgmres routine. To retrieve the current iteration number only, set the parameter  $ipar(13) = -1$  beforehand. Normally, you should do this before proceeding further with the computations. If the intermediate solution is needed, the method parameters must be set properly. For details see [FGMRES Common Parameters](#page-2725-0)and the Iterative Sparse Solver code examples in the Intel® oneAPI Math Kernel Library (oneMKL) installation directory:

• examples/solverf/source

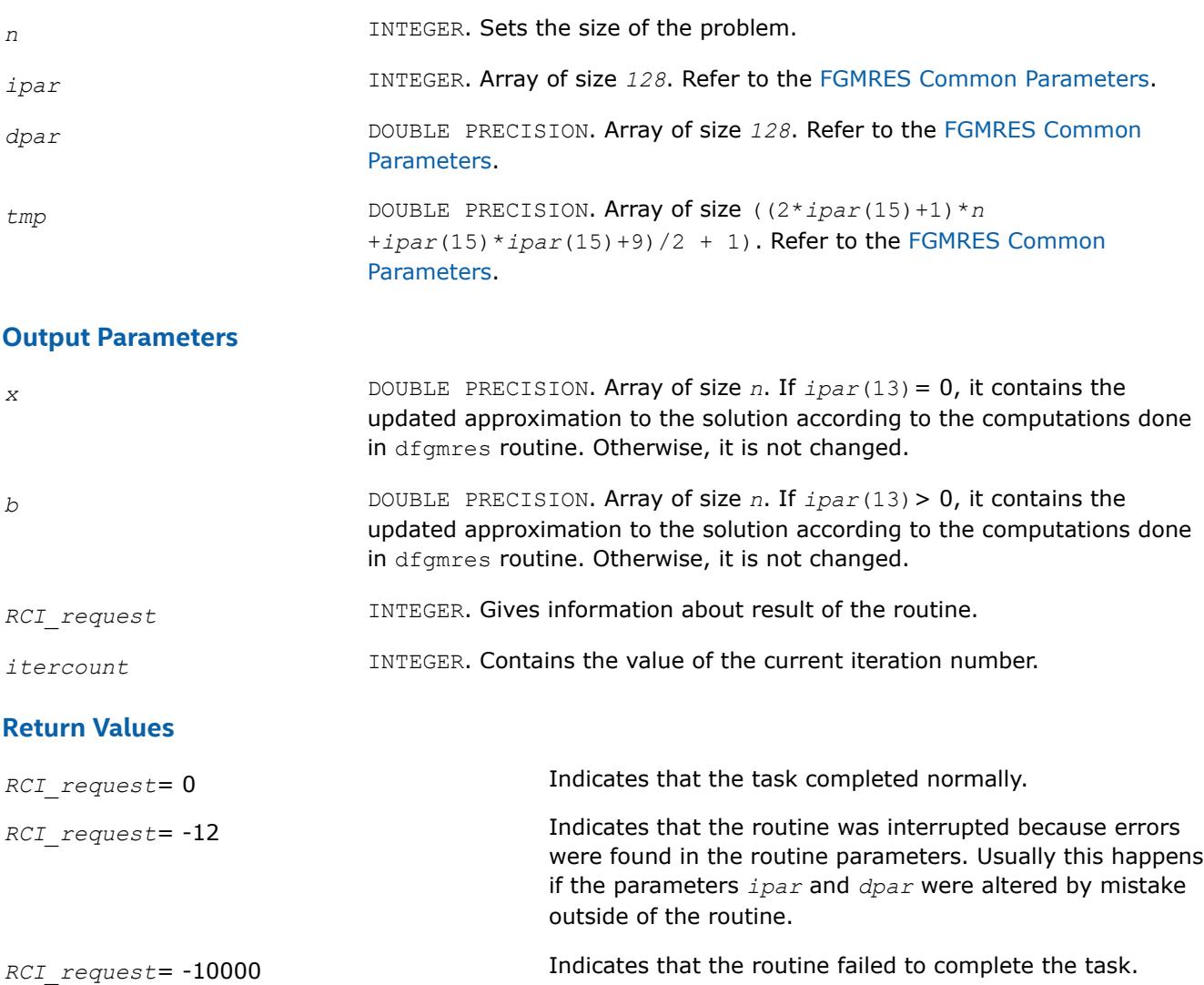

### **RCI ISS Implementation Details**

Several aspects of the Intel® oneAPI Math Kernel Library (oneMKL) RCI ISS interface are platform-specific and language-specific. To promote portability across platforms and ease of use across different languages, include one of the Intel® oneAPI Math Kernel Library (oneMKL) RCI ISS language-specific header files.

#### **NOTE**

Intel® oneAPI Math Kernel Library (oneMKL) does not support the RCI ISS interface unless you include the language-specific header file.

## **Preconditioners based on Incomplete LU Factorization Technique**

Preconditioners, or accelerators are used to accelerate an iterative solution process. In some cases, their use can reduce the number of iterations dramatically and thus lead to better solver performance. Although the terms *preconditioner* and *accelerator* are synonyms, hereafter only *preconditioner* is used.

Intel® oneAPI Math Kernel Library (oneMKL) provides two preconditioners, ILU0 and ILUT, for sparse matrices presented in the format accepted in the Intel® oneAPI Math Kernel Library (oneMKL) direct sparse solvers (three-array variation of the CSR storage format described i[nSparse Matrix Storage Format](#page-3483-0) ). The algorithms used are described in [[Saad03\]](#page-3540-0).

The ILU0 preconditioner is based on a well-known factorization of the original matrix into a product of two triangular matrices: lower and upper triangular matrices. Usually, such decomposition leads to some fill-in in the resulting matrix structure in comparison with the original matrix. The distinctive feature of the ILU0 preconditioner is that it preserves the structure of the original matrix in the result.

Unlike the ILU0 preconditioner, the ILUT preconditioner preserves some resulting fill-in in the preconditioner matrix structure. The distinctive feature of the ILUT algorithm is that it calculates each element of the preconditioner and saves each one if it satisfies two conditions simultaneously: its value is greater than the product of the given tolerance and matrix row norm, and its value is in the given bandwidth of the resulting preconditioner matrix.

Both ILU0 and ILUT preconditioners can apply to any non-degenerate matrix. They can be used alone or together with the Intel® oneAPI Math Kernel Library (oneMKL) RCI FGMRES solver (see[Sparse Solver](#page-2631-0) [Routines\)](#page-2631-0). Avoid using these preconditioners with MKL RCI CG solver because in general, they produce a non-symmetric resulting matrix even if the original matrix is symmetric. Usually, an inverse of the preconditioner is required in this case. To do this the Intel® oneAPI Math Kernel Library (oneMKL) triangular solver routinemkl  $desrtrsv$  must be applied twice: for the lower triangular part of the preconditioner, and then for its upper triangular part.

### **NOTE**

Although ILU0 and ILUT preconditioners apply to any non-degenerate matrix, in some cases the algorithm may fail to ensure successful termination and the required result. Whether or not the preconditioner produces an acceptable result can only be determined in practice.

A preconditioner may increase the number of iterations for an arbitrary case of the system and the initial solution, and even ruin the convergence. It is your responsibility as a user to choose a suitable preconditioner.

### **General Scheme of Using ILUT and RCI FGMRES Routines**

The general scheme for use is the same for both preconditioners. Some differences exist in the calling parameters of the preconditioners and in the subsequent call of two triangular solvers. You can see all these differences in the preconditioner code examples  $(dcsrilu^*.*)$  in the examplesfolder of the Intel® oneAPI Math Kernel Library (oneMKL) installation directory:

```
• examples/solverf/source
```
The following pseudocode shows the general scheme of using the ILUT preconditioner in the RCI FGMRES context.

... generate matrix *A* generate preconditioner *C* (optional) call dfgmres\_init(*n*, *x*, *b*, *RCI\_request*, *ipar*, *dpar*, *tmp*) change parameters in *ipar*, *dpar* if necessary call dcsrilut(*n*, *a*, *ia*, *ja*, *bilut*, *ibilut*, *jbilut*, *tol*, *maxfil*, *ipar*, *dpar*, *ierr*) call dfgmres\_check(*n*, *x*, *b*, *RCI\_request*, *ipar*, *dpar*, *tmp*) 1 call dfgmres(*n*, *x*, *b*, *RCI\_request*, *ipar*, *dpar*, *tmp*) if (*RCI\_request*.eq.1) then multiply the matrix *A* by *tmp*(*ipar*(22)) and put the result in *tmp*(*ipar*(23)) c proceed with FGMRES iterations goto 1 endif if (RCI request.eq.2) then do the stopping test if (test not passed) then c proceed with FGMRES iterations go to 1 else c stop FGMRES iterations. goto 2 endif endif if (RCI request.eq.3) then c Below, trvec is an intermediate vector of length at least *n*  $c$  Here is the recommended use of the result produced by the ILUT routine. c via standard Intel® oneAPI Math Kernel Library (oneMKL) Sparse Blas solver routinemkl\_dcsrtrsv. call mkl\_dcsrtrsv('L','N','U', *n*, *bilut*, *ibilut*, *jbilut*, *tmp*(*ipar*(22)),*trvec*) call mkl\_dcsrtrsv('U','N','N', *n*, *bilut*, *ibilut*, *jbilut*, *trvec*, *tmp*(*ipar*(23)))

c proceed with FGMRES iterations

```
 goto 1
```

```
 endif
```

```
if (RCI request.eq.4) then
```
check the norm of the next orthogonal vector, it is contained in *dpar*(7)

if (the norm is not zero up to rounding/computational errors) then

```
c proceed with FGMRES iterations
      goto 1
    else
c stop FGMRES iterations
      goto 2
    endif
   endif
2 call dfgmres_get(n, x, b, RCI_request, ipar, dpar, tmp, itercount)
current iteration number is in itercount
the computed approximation is in the array x
```
### **ILU0 and ILUT Preconditioners Interface Description**

The concepts required to understand the use of the Intel® oneAPI Math Kernel Library (oneMKL) preconditioner routines are discussed in th[eAppendix A Linear Solvers Basics](#page-3475-0).

In this section FORTRAN style notations are used. All types refer to the standard Fortran types, INTEGER, and DOUBLE PRECISION.

### **User Data Arrays**

The preconditioner routines take arrays of user data as input. To minimize storage requirements and improve overall run-time efficiency, the Intel® oneAPI Math Kernel Library (oneMKL) preconditioner routines do not make copies of the user input arrays.

### **Common Parameters**

Some parameters of the preconditioners are common with the [FGMRES Common Parameters.](#page-2725-0) The routine [dfgmres\\_init](#page-2741-0) specifies their default and initial values. However, some parameters can be redefined with other values. These parameters are listed below.

### **For the ILU0 preconditioner:**

*ipar*(2) - specifies the destination of error messages generated by the ILU0 routine. The default value 6 means that all error messages are displayed on the screen. Otherwise routine creates a log file called MKL\_PREC\_log.txt and writes error messages to it. Note if the parameter *ipar*(6) is set to 0, then error messages are not generated at all.

*ipar*(6) - specifies whether error messages are generated. If its value is not equal to 0, the ILU0 routine returns error messages as specified by the parameter *ipar*(2). Otherwise, the routine does not generate error messages at all, but returns a negative value for the parameter *ierr*. The default value is 1.

### **For the ILUT preconditioner:**

*ipar*(2) - specifies the destination of error messages generated by the ILUT routine. The default value 6 means that all messages are displayed on the screen. Otherwise routine creates a log file called MKL\_PREC\_log.txt and writes error messages to it. Note if the parameter *ipar*(6) is set to 0, then error messages are not generated at all.

*ipar*(6) - specifies whether error messages are generated. If its value is not equal to 0, the ILUT routine returns error messages as specified by the parameter *ipar*(2). Otherwise, the routine does not generate error messages at all, but returns a negative value for the parameter *ierr*. The default value is 1.

*ipar*(7) - if its value is greater than 0, the ILUT routine generates warning messages as specified by the parameter *ipar*(2) and continues calculations. If its value is equal to 0, the routine returns a positive value of the parameter *ierr*. If its value is less than 0, the routine generates a warning message as specified by the parameter *ipar*(2) and returns a positive value of the parameter *ierr*. The default value is 1.

## **dcsrilu0**

*ILU0 preconditioner based on incomplete LU factorization of a sparse matrix.*

## **Syntax**

call dcsrilu0(*n*, *a*, *ia*, *ja*, *bilu0*, *ipar*, *dpar*, *ierr*)

## **Include Files**

• Fortran: mkl\_rci.fi, mkl\_rci.f90

## **Description**

The routine dcsrilu0 computes a preconditioner *B* [[Saad03\]](#page-3540-0) of a given sparse matrix *A* stored in the format accepted in the direct sparse solvers:

*A*~*B*=*L*\**U* , where *L* is a lower triangular matrix with a unit diagonal, *U* is an upper triangular matrix with a non-unit diagonal, and the portrait of the original matrix *A* is used to store the incomplete factors *L* and *U*.

## **Caution**

This routine supports only one-based indexing of the array parameters.

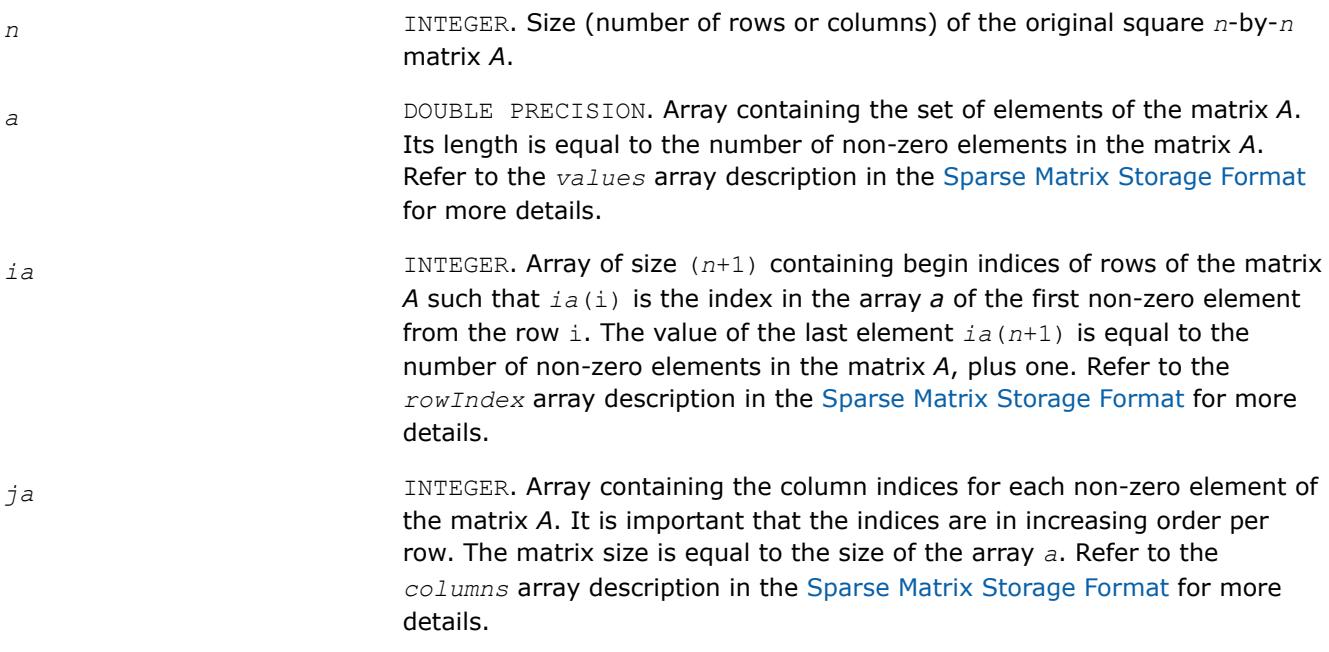

#### **Caution**

If column indices are not stored in ascending order for each row of matrix, the result of the routine might not be correct.

*ipar* INTEGER. Array of size *128*. This parameter specifies the integer set of data for both the ILU0 and RCI FGMRES computations. Refer to the *ipar* array description in the [FGMRES Common Parameters](#page-2725-0) for more details on FGMRES parameter entries. The entries that are specific to ILU0 are listed below.

*ipar*(31) **specifies how the routine operates when a zero** diagonal element occurs during calculation. If this parameter is set to 0 (the default value set by the routine dfgmres  $init$ , then the calculations are stopped and the routine returns a non-zero error value. Otherwise, the diagonal element is set to the value of *dpar*(32) and the calculations continue.

### **NOTE**

You can declare the *ipar* array with a size of 32. However, for future compatibility you must declare the array *ipar* with length 128.

*dpar* DOUBLE PRECISION. Array of size *128*. This parameter specifies the double precision set of data for both the ILU0 and RCI FGMRES computations. Refer to the *dpar* array description in the [FGMRES Common Parameters](#page-2725-0) for more details on FGMRES parameter entries. The entries specific to ILU0 are listed below.

*dpar*(31) specifies a small value, which is compared with the computed diagonal elements. When *ipar*(31) is not 0, then diagonal elements less than *dpar*(31) are set to *dpar*(32). The default value is 1.0e-16.

### **NOTE**

This parameter can be set to the negative value, because the calculation uses its absolute value.

If this parameter is set to 0, the comparison with the diagonal element is not performed.

*dpar*(32) specifies the value that is assigned to the diagonal element if its value is less than *dpar*(31) (see above). The default value is 1.0e-10.

### **NOTE**

You can declare the *dpar* array with a size of 32. However, for future compatibility you must declare the array *dpar* with length 128.

### **Output Parameters**

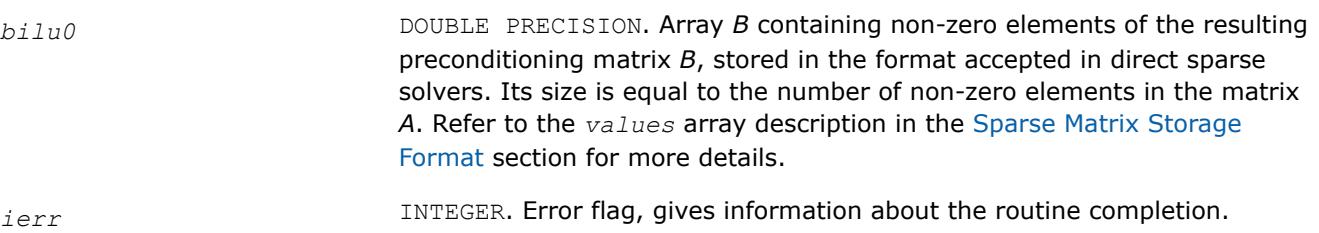

## **NOTE**

To present the resulting preconditioning matrix in the CSR3 format the arrays *ia* (row indices) and *ja* (column indices) of the input matrix must be used.

## **Return Values**

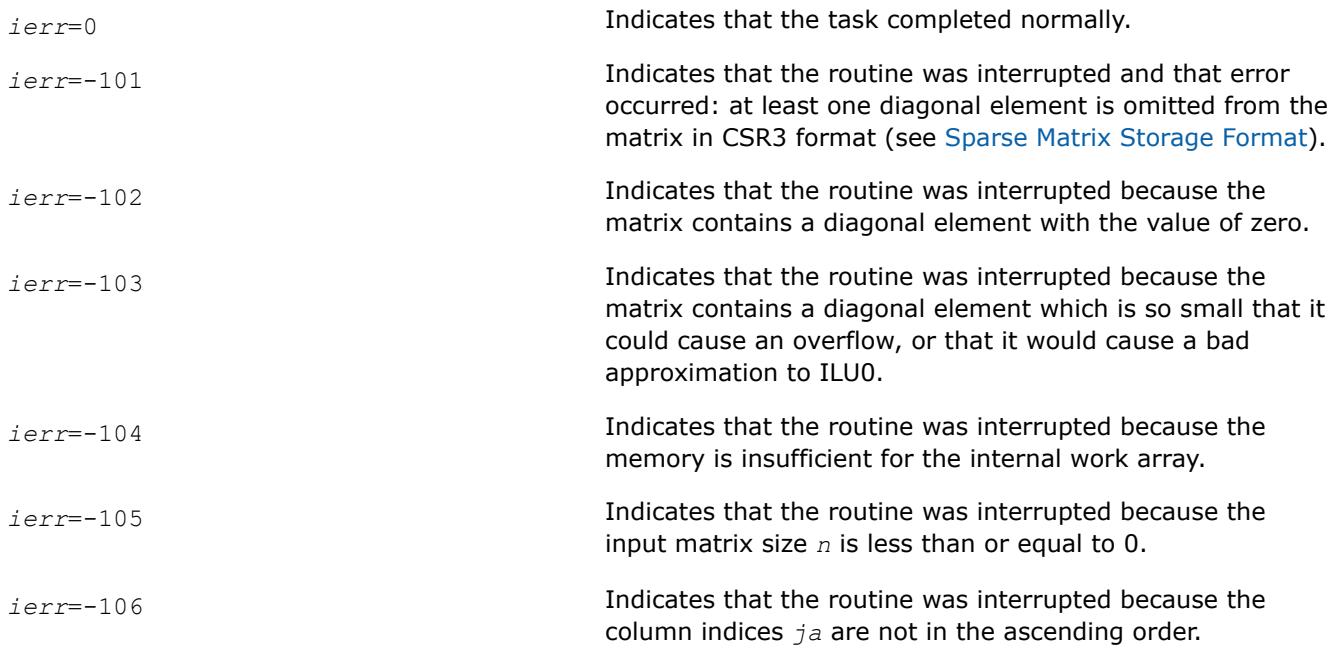

## **Interfaces**

## **FORTRAN 77 and Fortran 95:**

```
SUBROUTINE dcsrilu0 (n, a, ia, ja, bilu0, ipar, dpar, ierr)
INTEGER n, ierr, ipar(128)
INTEGER ia(*), ja(*)DOUBLE PRECISION a(*), bilu0(*), dpar(128)
```
### **dcsrilut**

*ILUT preconditioner based on the incomplete LU factorization with a threshold of a sparse matrix.*

### **Syntax**

call dcsrilut(*n*, *a*, *ia*, *ja*, *bilut*, *ibilut*, *jbilut*, *tol*, *maxfil*, *ipar*, *dpar*, *ierr*)

### **Include Files**

• Fortran: mkl rci.fi, mkl rci.f90

### **Description**

The routine dcsrilut computes a preconditioner *B* [[Saad03\]](#page-3540-0) of a given sparse matrix *A* stored in the format accepted in the direct sparse solvers:

*A*~*B*=*L*\**U* , where *L* is a lower triangular matrix with unit diagonal and *U* is an upper triangular matrix with non-unit diagonal.

The following threshold criteria are used to generate the incomplete factors *L* and *U*:

1) the resulting entry must be greater than the matrix current row norm multiplied by the parameter *tol*, and

2) the number of the non-zero elements in each row of the resulting *L* and *U* factors must not be greater than the value of the parameter *maxfil*.

#### **Caution**

This routine supports only one-based indexing of the array parameters.

### **Input Parameters**

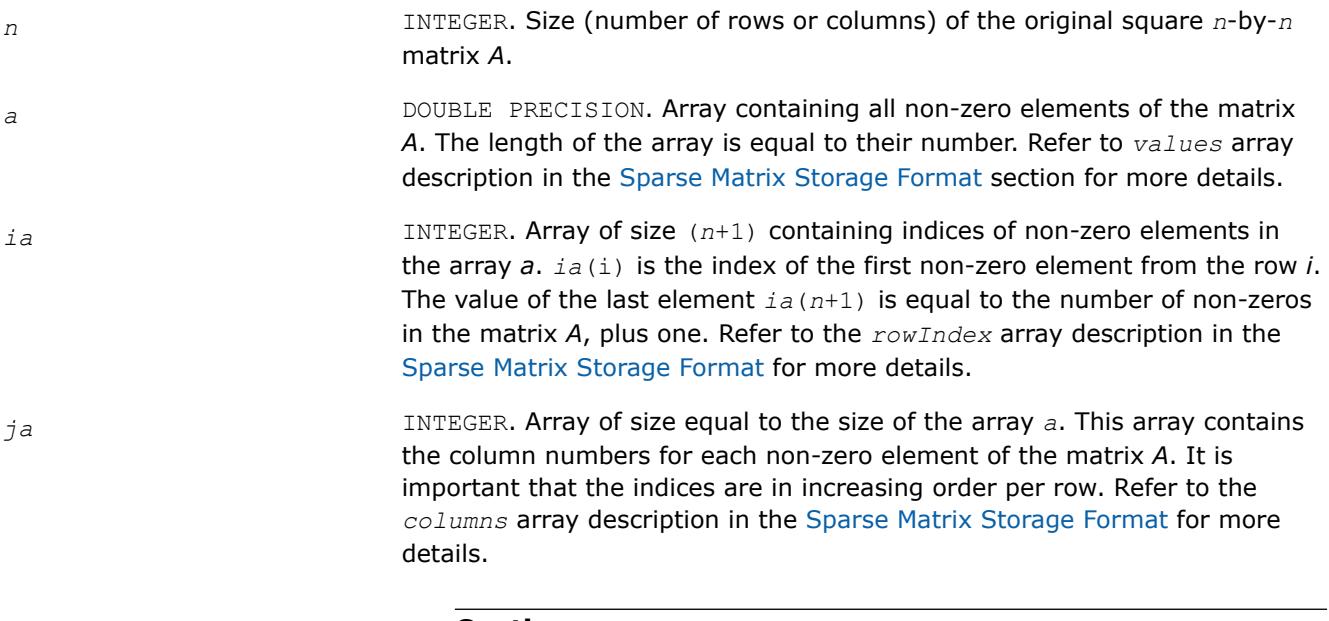

### **Caution**

If column indices are not stored in ascending order for each row of matrix, the result of the routine might not be correct.

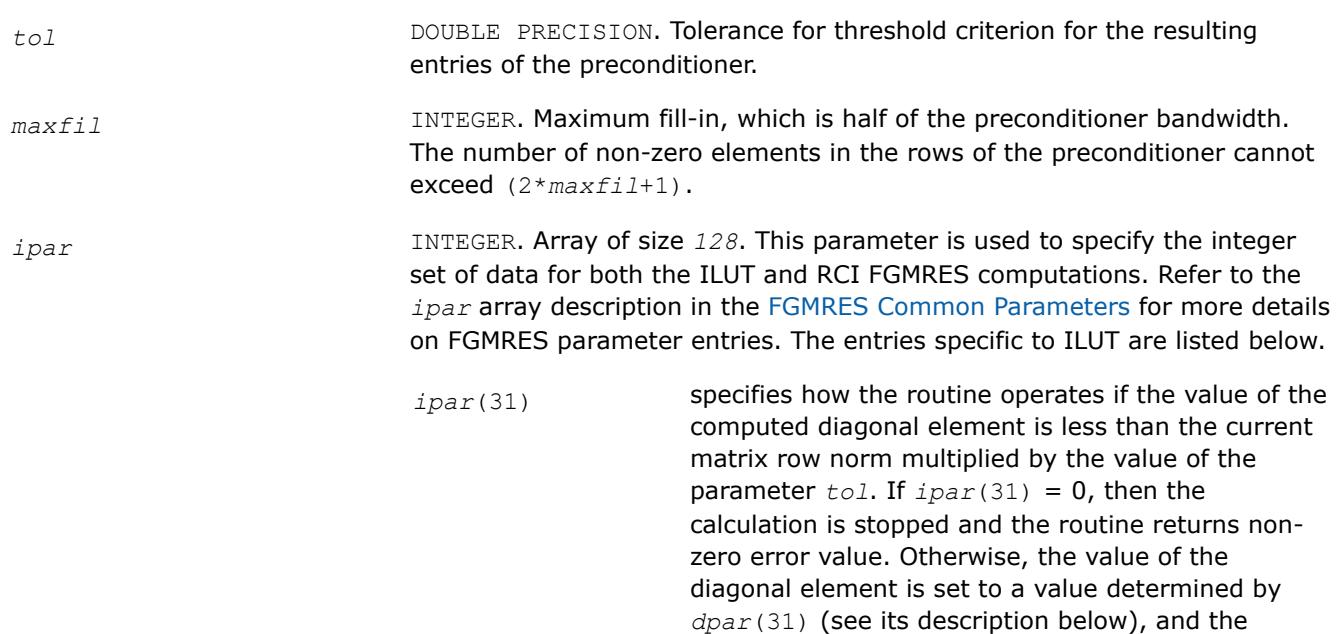

### **NOTE**

calculations continue.

There is no default value for *ipar*(31) even if the preconditioner is used within the RCI ISS context. Always set the value of this entry.

### **NOTE**

You must declare the array *ipar* with length 128. While defining the array in the code as INTEGER*ipar*(31)works, there is no guarantee of future compatibility with Intel® oneAPI Math Kernel Library (oneMKL).

*dpar* DOUBLE PRECISION. Array of size *128*. This parameter specifies the double precision set of data for both ILUT and RCI FGMRES computations. Refer to the *dpar* array description in the [FGMRES Common Parameters](#page-2725-0) for more details on FGMRES parameter entries. The entries that are specific to ILUT are listed below.

*dpar*(31) used to adjust the value of small diagonal elements. Diagonal elements with a value less than the current matrix row norm multiplied by *tol* are replaced with the value of *dpar*(31) multiplied by the matrix row norm.

### **NOTE**

There is no default value for *dpar*(31) entry even if the preconditioner is used within RCI ISS context. Always set the value of this entry.

# **NOTE** You must declare the array *dpar* with length 128. While defining the array in the code as DOUBLE PRECISION*ipar*(31)works, there is no guarantee of future compatibility with Intel® oneAPI Math Kernel Library (oneMKL). **Output Parameters** *bilut* **DOUBLE PRECISION. Array containing non-zero elements of the resulting** preconditioning matrix *B*, stored in the format accepted in the direct sparse solvers. Refer to the *values* array description in the [Sparse Matrix Storage](#page-3483-0) [Format](#page-3483-0) for more details. The size of the array is equal to  $(2 * max11 + 1) * n$ *maxfil*\*(*maxfil*+1)+1. **NOTE** Provide enough memory for this array before calling the routine. Otherwise, the routine may fail to complete successfully with a correct result. *ibilut* **INTEGER.** Array of size (n+1) containing indices of non-zero elements in the array *bilut*. *ibilut*(i) is the index of the first non-zero element from the row *i*. The value of the last element *ibilut*(*n*+1) is equal to the number of non-zeros in the matrix *B*, plus one. Refer to the *rowIndex* array description in the [Sparse Matrix Storage Format](#page-3483-0) for more details. *jbilut* INTEGER. Array, its size is equal to the size of the array *bilut*. This array contains the column numbers for each non-zero element of the matrix *B*. Refer to the *columns* array description in the [Sparse Matrix Storage Format](#page-3483-0) for more details. *ierr* **INTEGER.** Error flag, gives information about the routine completion.

### **Return Values**

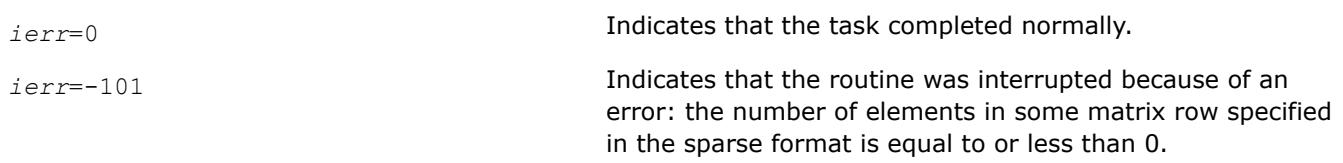

<span id="page-2756-0"></span>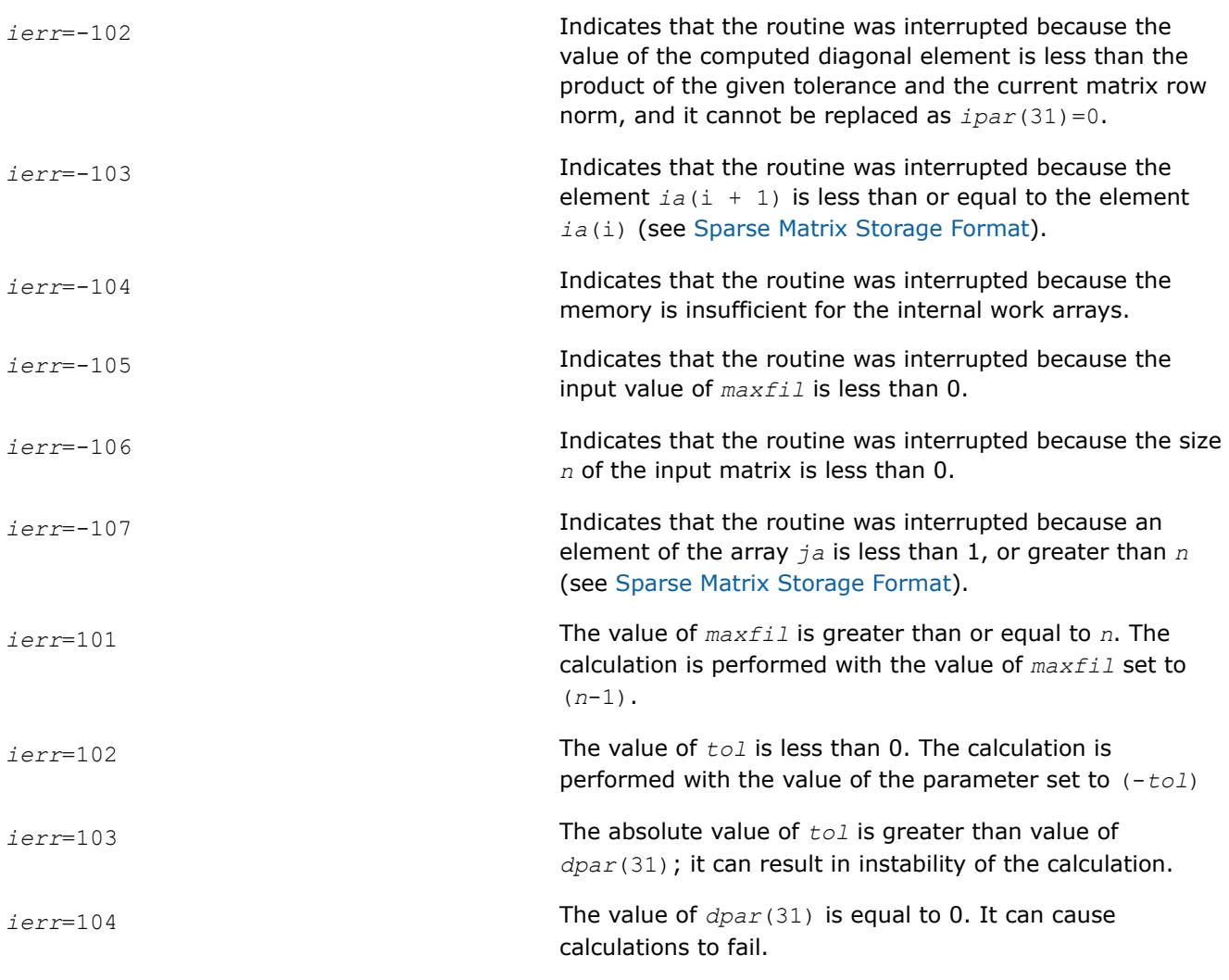

## **Interfaces**

## **FORTRAN 77 and Fortran 95:**

```
SUBROUTINE dcsrilut (n, a, ia, ja, bilut, ibilut, jbilut, tol, maxfil, ipar, dpar, ierr)
INTEGER n, ierr, ipar(*), maxfil
INTEGER ia(*), ja(*), ibilut(*), jbilut(*)
DOUBLE PRECISION a(*), bilut(*), dpar(*), tol
```
## **Sparse Matrix Checker Routines**

Intel® oneAPI Math Kernel Library (oneMKL) provides a sparse matrix checker so that you can find errors in the storage of sparse matrices before calling Intel® oneAPI Math Kernel Library (oneMKL) PARDISO, DSS, or Sparse BLAS routines.

### **sparse\_matrix\_checker**

*Checks the correctness of a sparse matrix.*

## **Syntax**

```
error = sparse_matrix_checker (handle)
```
### <span id="page-2757-0"></span>**Include Files**

• mkl\_sparse\_handle.fi, mkl\_sparse\_handle.f90

### **Description**

The sparse\_matrix\_checker routine checks a user-defined array used to store a sparse matrix in order to detect issues which could cause problems in routines that require sparse input matrices, such as Intel® oneAPI Math Kernel Library (oneMKL) PARDISO, DSS, or Sparse BLAS.

### **Input Parameters**

*handle* TYPE (SPARSE\_STRUCT), INTENT(INOUT)

Pointer to the data structure describing the sparse array to check.

### **Return Values**

The routine returns a value *error*. Additionally, the *check\_result* parameter returns information about where the error occurred, which can be used when  $message\_level$  is MKL\_NO\_PRINT.

#### **Sparse Matrix Checker Error Values**

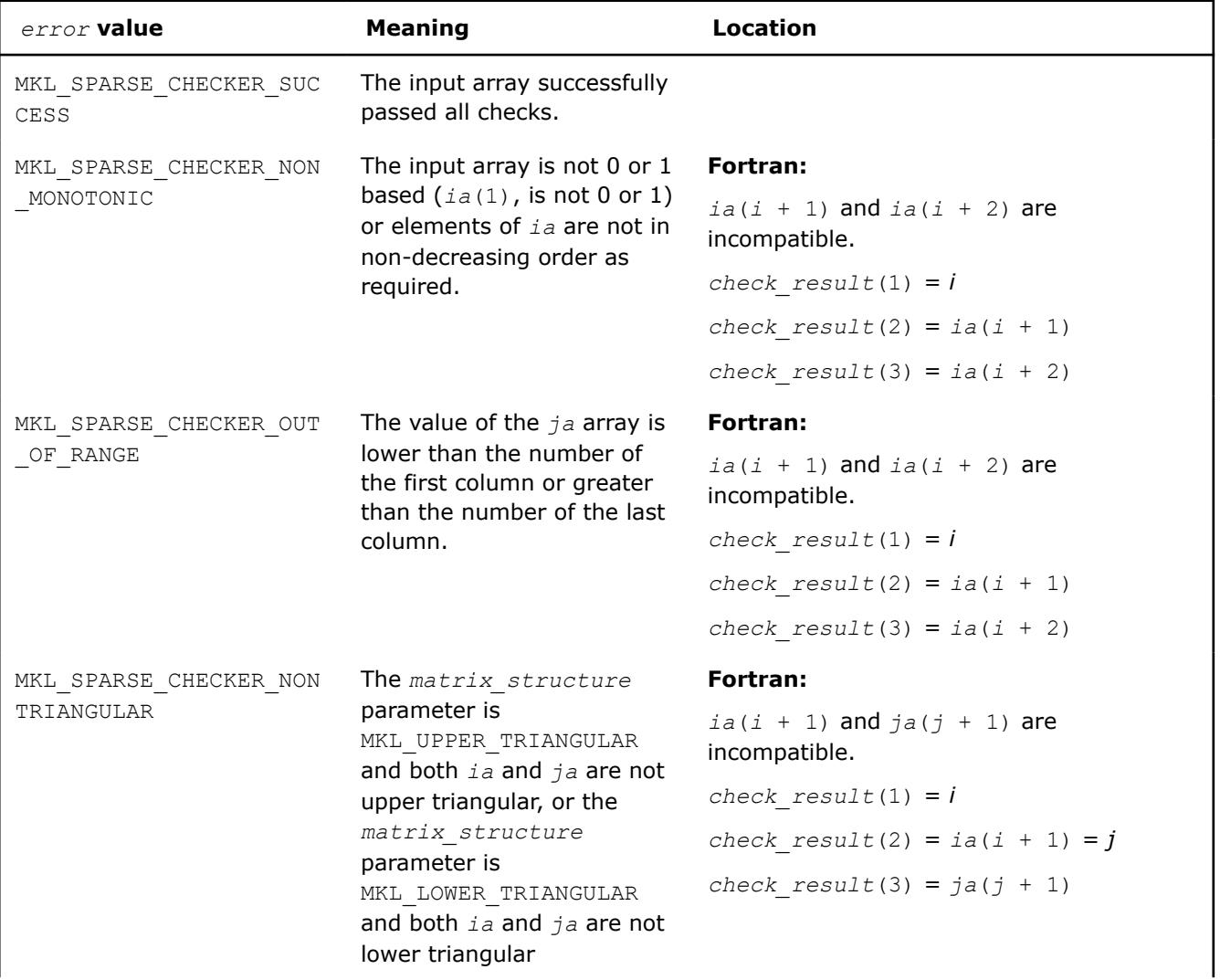

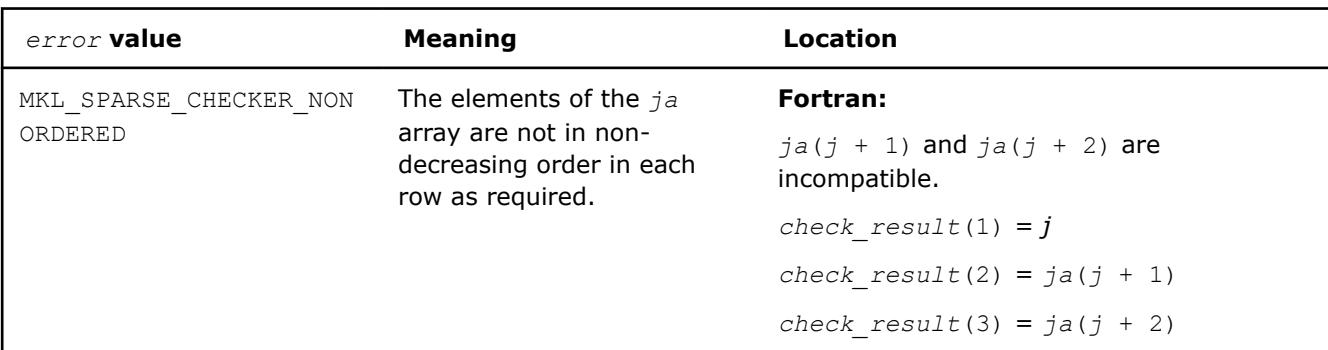

## **See Also**

sparse\_matrix\_checker\_init Initializes handle for sparse matrix checker. Intel® [oneAPI Math Kernel Library \(oneMKL\) PARDISO - Parallel Direct Sparse Solver Interface](#page-2631-0) [Sparse BLAS Level 2 and Level 3 Routines](#page-144-0) [Sparse Matrix Storage Formats](#page-3483-0)

**sparse\_matrix\_checker\_init** *Initializes handle for sparse matrix checker.*

## **Syntax**

call sparse\_matrix\_checker\_init (*handle*)

## **Include Files**

• mkl\_sparse\_handle.fi, mkl\_sparse\_handle.f90

## **Description**

The sparse matrix checker init routine initializes the handle for the sparse matrix checker routine. The *handle* variable contains this data:

### **Description of sparse\_matrix\_checker***handle* **Data**

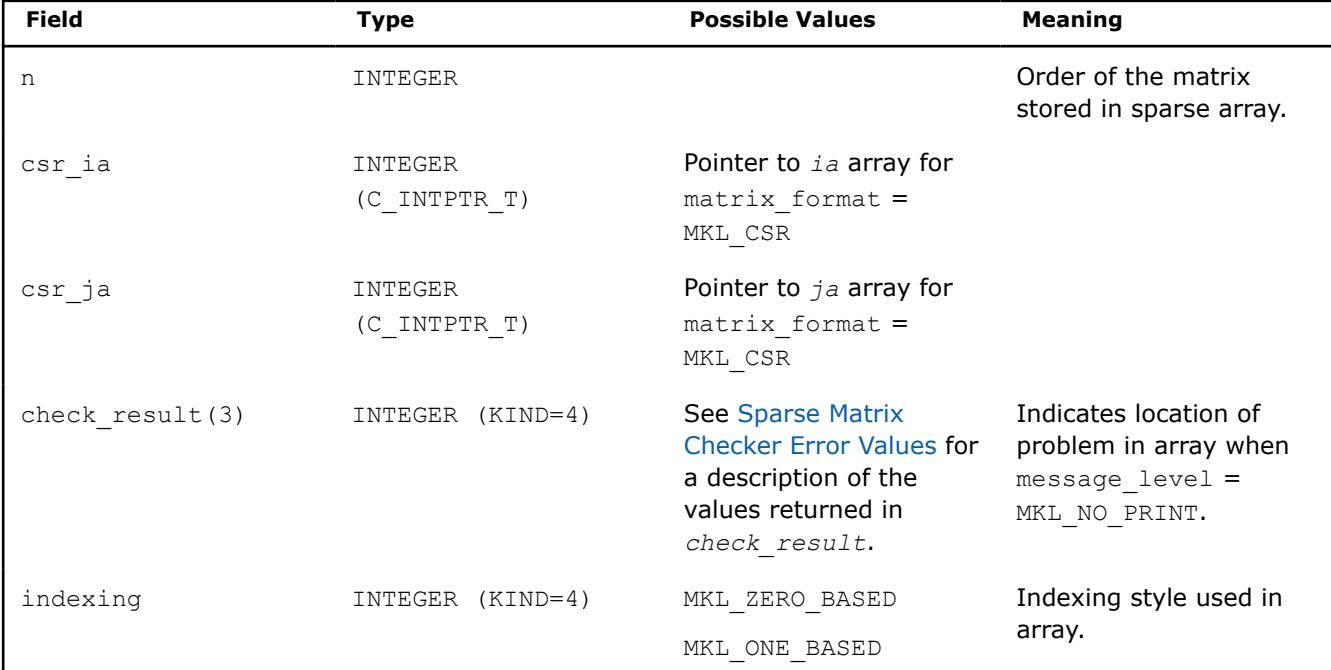

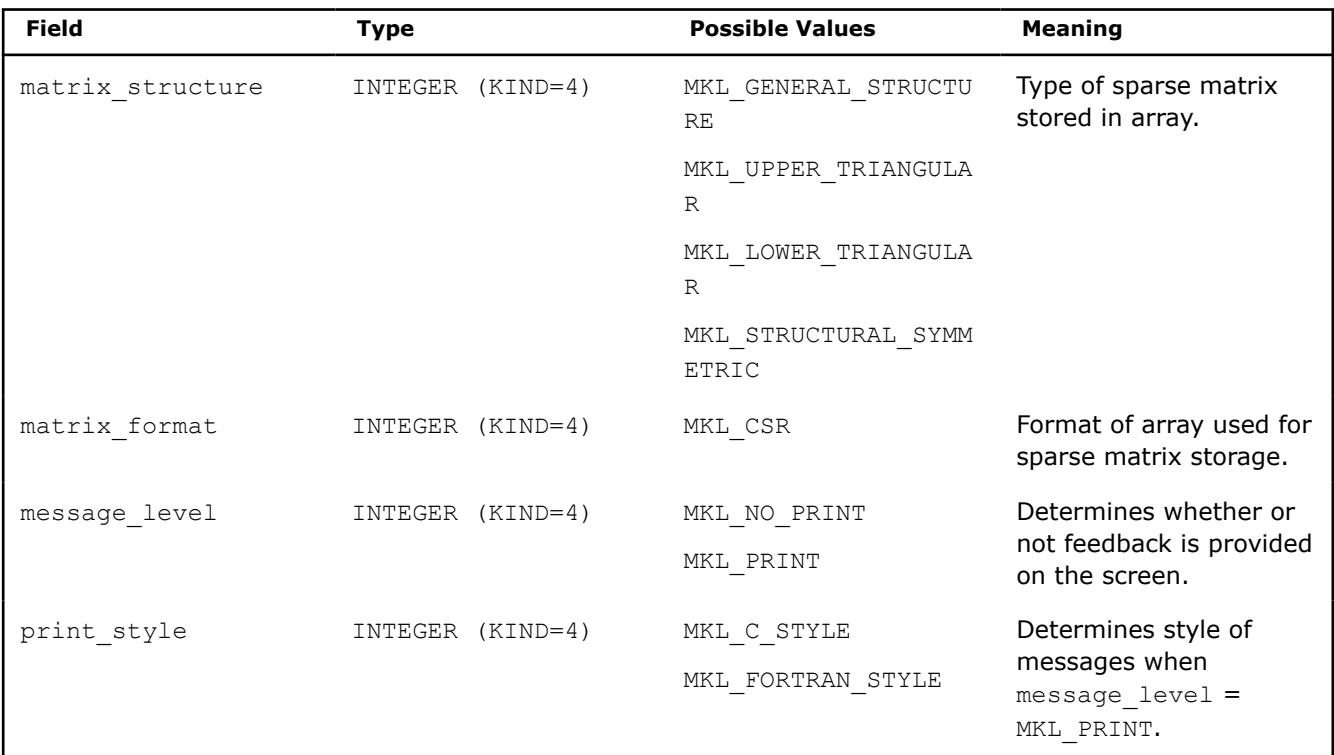

### **Input Parameters**

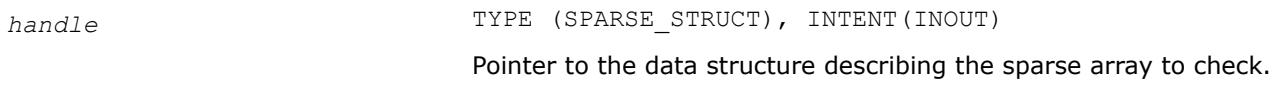

## **Output Parameters**

*handle* **Pointer to the initialized data structure.** 

## **See Also**

sparse matrix checker Checks the correctness of a sparse matrix. Intel® [oneAPI Math Kernel Library \(oneMKL\) PARDISO - Parallel Direct Sparse Solver Interface](#page-2631-0) [Sparse BLAS Level 2 and Level 3 Routines](#page-144-0) [Sparse Matrix Storage Formats](#page-3483-0)

# **Extended Eigensolver Routines**

### **NOTE**

Intel® oneAPI Math Kernel Library (oneMKL) only supports the shared memory programming (SMP) version of the eigenvalue solver.

- [The FEAST Algorithm](#page-2760-0) gives a brief description of the algorithm underlying the Extended Eigensolver.
- [Extended Eigensolver Functionality](#page-2761-0) describes the problems that can and cannot be solved with the Extended Eigensolver and how to get the best results from the routines.
- [Extended Eigensolver Interfaces g](#page-2763-0)ives a reference for calling Extended Eigensolver routines.

•

## <span id="page-2760-0"></span>**The FEAST Algorithm**

The Extended Eigensolver functionality is a set of high-performance numerical routines for solving symmetric standard eigenvalue problems, *Ax*=*λx*, or generalized symmetric-definite eigenvalue problems, *Ax*=*λBx*. It yields all the eigenvalues (*λ*) and eigenvectors (*x*) within a given search interval [*λ* min , *λ* max]. It is based on the FEAST algorithm, an innovative fast and stable numerical algorithm presented in [\[Polizzi09\],](#page-3541-0) which fundamentally differs from the traditional Krylov subspace iteration based techniques (Arnoldi and Lanczos algorithms [\[Bai00\]](#page-3541-0)) or other Davidson-Jacobi techniques [\[Sleijpen96\]](#page-3541-0). The FEAST algorithm is inspired by the density-matrix representation and contour integration techniques in quantum mechanics.

The FEAST numerical algorithm obtains eigenpair solutions using a numerically efficient contour integration technique. The main computational tasks in the FEAST algorithm consist of solving a few independent linear systems along the contour and solving a reduced eigenvalue problem. Consider a circle centered in the middle of the search interval [ $λ$ <sub>min</sub>,  $λ$ <sub>max</sub>]. The numerical integration over the circle in the current version of FEAST is performed using *Ne*-point Gauss-Legendre quadrature with *xe* the *e*-th Gauss node associated with the weight  $\omega_e$ . For example, for the case  $N_e = 8$ :

( *x*1, *ω*1 ) = (0.183434642495649 , 0.362683783378361), ( *x*2, *ω*2 ) = (-0.183434642495649 , 0.362683783378361), ( *x*3, *ω*3 ) = (0.525532409916328 , 0.313706645877887), ( *x*4, *ω*4 ) = (-0.525532409916328 , 0.313706645877887), ( *x*5, *ω*5 ) = (0.796666477413626 , 0.222381034453374), ( *x*6, *ω*6 ) = (-0.796666477413626 , 0.222381034453374), ( *x*7, *ω*7 ) = (0.960289856497536 , 0.101228536290376), and ( *x*8, *ω*8 ) = (-0.960289856497536 , 0.101228536290376).

The figure FEAST Pseudocode shows the basic pseudocode for the FEAST algorithm for the case of real symmetric (left pane) and complex Hermitian (right pane) generalized eigenvalue problems, using *N* for the size of the system and *M* for the number of eigenvalues in the search interval (see [\[Polizzi09\]](#page-3541-0)).

## **NOTE**

The pseudocode presents a simplified version of the actual algorithm. Refer to http://arxiv.org/abs/ 1302.0432 for an in-depth presentation and mathematical proof of convergence of FEAST.

### **FEAST Pseudocode**

*A*: real symmetric *B*: symmetric positive definite (SPD)  $\mathfrak{R}\{x\}$ : real part of x

*A*: complex Hermitian *B*: Hermitian positive definite (HPD)

- <span id="page-2761-0"></span>1. Select  $M_0 > M$  random vectors  $Y_{N \times M}$ 1.
- 2. Set  $Q = 0$  with  $Q \in \mathbb{R}^{N \times M_0}$ ;  $r = (\lambda_{\text{max}} 2$ . For  $e = 1, ..., N$ compute  $\theta_{\rm e} = -(\pi / 2)(x_{\rm e} - 1)$ , compute  $Z_e = (\lambda_{\text{max}} + \lambda_{\text{min}})/2 + r \exp$ solve  $(Z_{\alpha}B-A)Q_{\alpha}=Y$  to obtain  $Q_{\alpha}\in$ compute  $Q = Q - (\omega_a / 2) \Re{r} \exp(i\theta_a)$ End
- 3. Form  $A_{Q_{u_{\alpha},u_{\alpha}}} = Q^{T}AQ$  and  $B_{Q_{u_{\alpha},u_{\alpha}}} = Q^{T}$ reduce value of  $M_0$  if  $B_0$  is not sym<sub>3</sub> positive definite.
- 4. Solve  $A_0 \Phi = \varepsilon B_0 \Phi$  to obtain the  $M_0$  $\left|\varepsilon_{m}\right\rangle$  and eigenvectors  $\Phi_{M_{0}\times M_{0}}\in\mathbb{R}^{M_{0}\times M_{1}}$
- 5. Set  $\lambda_m = \varepsilon_m$  and compute  $X_{N \times M_n} = Q_{N \times N}$ If  $\mathcal{A}_m \in [\mathcal{A}_{\sf min}, \mathcal{A}_{\sf max}]$ ,  $\mathcal{A}_m$  is an eigenvalu<sub>5.</sub> and its eigenvector is  $X_m$  (the m-th
- 6. Check convergence for the trace of eigenvalues  $\lambda_n$ . If iterative refinem needed, compute  $Y = BX$  and go ba

Select  $M_0 > M$  random vectors  $Y_{N \times M_1} \in \mathbb{C}^{N \times N_0}$ . Set  $Q = 0$  with  $Q \in \mathbb{R}^{N \times M_0}$ ;  $r = (\lambda_{\max} - \lambda_{\min})/2$ ; For  $e = 1, ..., N$ compute  $\theta_{\rm e} = -(\pi / 2)(x_{\rm e} - 1)$ , compute  $Z_e = (\lambda_{max} + \lambda_{min})/2 + r \exp(i\theta_e)$ , solve  $(Z_{\rho}B-A)Q_{\rho}=Y$  to obtain  $Q_{\rho}\in \mathbb{C}^{N\times M_{0}}$ solve  $(Z_{c}B-A)^{H}\hat{Q}_{c}=Y$  to obtain  $\hat{Q}_{c}\in \mathbb{C}^{N\times M_{c}}$  $Q = Q - (\omega_e / 4) r (exp(i\theta_e)Q_e + exp(-i\theta_e)\hat{Q}_e)$ End Form  $A_{Q_{thm}th} = Q^H A Q$  and  $B_{Q_{thm}th} = Q^H B Q$ reduce value of  $M_0$  if  $B_0$  is not Hermitian positive definite. Solve  $A_0 \Phi = \varepsilon B_0 \Phi$  to obtain the  $M_0$  eigenvalue  $\varepsilon_m^{}$ , and eigenvectors  $\Phi_{\!M\!\!\!_\alpha\!\times\! M\!\!\!_\alpha} \in \mathbb{C}^{M_0\times M_0}$  . Set  $\lambda_m = \varepsilon_m$  and compute  $X_{N \times M_n} = Q_{N \times M_n} \Phi_{M_n \times M_n}$ . If  $\lambda_m \in [\lambda_{\min}, \lambda_{\max}]$ ,  $\lambda_m$  is an eigenvalue solution and its eigenvector is  $X_m$  (the m-th column of X). Check convergence for the trace of the eigenvalues  $\lambda_n$ . If iterative refinement is

needed, compute  $Y = BX$  and go back to step 2.

# **Extended Eigensolver Functionality**

The eigenvalue problems covered are as follows:

- standard,  $Ax = \lambda x$ 
	- *A* complex Hermitian
- *A* real symmetric
- generalized, *Ax* = *λBx*
	- *A* complex Hermitian, *B* Hermitian positive definite (hpd)
	- *A* real symmetric and *B* real symmetric positive definite (spd)

The Extended Eigensolver functionality offers:

- Real/Complex and Single/Double precisions: double precision is recommended to provide better accuracy of eigenpairs.
- Reverse communication interfaces (RCI) provide maximum flexibility for specific applications. RCI are independent of matrix format and inner system solvers, so you must provide your own linear system solvers (direct or iterative) and matrix-matrix multiply routines.
- Predefined driver interfaces for dense, LAPACK banded, and sparse (CSR) formats are less flexible but are optimized and easy to use:
	- The Extended Eigensolver interfaces for dense matrices are likely to be slower than the comparable LAPACK routines because the FEAST algorithm has a higher computational cost.
	- The Extended Eigensolver interfaces for banded matrices support banded LAPACK-type storage.
	- The Extended Eigensolver sparse interfaces support compressed sparse row format and use the Intel® oneAPI Math Kernel Library (oneMKL) PARDISO solver.

### **Product and Performance Information**

Performance varies by use, configuration and other factors. Learn more at [www.Intel.com/](https://www.intel.com/PerformanceIndex) [PerformanceIndex.](https://www.intel.com/PerformanceIndex)

Notice revision #20201201

### **Parallelism in Extended Eigensolver Routines**

How you achieve parallelism in Extended Eigensolver routines depends on which interface you use. Parallelism (via shared memory programming) is not *explicitly* implemented in Extended Eigensolver routines within one node: the inner linear systems are currently solved one after another.

- Using the Extended Eigensolver RCI interfaces, you can achieve parallelism by providing a threaded inner system solver and a matrix-matrix multiplication routine. When using the RCI interfaces, you are responsible for activating the threaded capabilities of your BLAS and LAPACK libraries most likely using the shell variable OMP\_NUM\_THREADS.
- Using the predefined Extended Eigensolver interfaces, parallelism can be implicitly obtained within the shared memory version of BLAS, LAPACK or Intel® oneAPI Math Kernel Library (oneMKL) PARDISO. The shell variableMKL\_NUM\_THREADScan be used for automatically setting the number of OpenMP threads (cores) for BLAS, LAPACK, and Intel® oneAPI Math Kernel Library (oneMKL) PARDISO.

### **Product and Performance Information**

Performance varies by use, configuration and other factors. Learn more at [www.Intel.com/](https://www.intel.com/PerformanceIndex) [PerformanceIndex.](https://www.intel.com/PerformanceIndex)

Notice revision #20201201

## **Achieving Performance With Extended Eigensolver Routines**

In order to use the Extended Eigensolver Routines , you need to provide

- the search interval and the size of the subspace  $M_0$  (overestimation of the number of eigenvalues M within a given search interval);
- the system matrix in dense, banded, or sparse CSR format if the Extended Eigensolver predefined interfaces are used, or a high-performance complex direct or iterative system solver and matrix-vector multiplication routine if RCI interfaces are used.

In return, you can expect

- fast convergence with very high accuracy when seeking up to 1000 eigenpairs (in two to four iterations using  $M_0 = 1.5M$ , and  $N_e = 8$  or at most using  $N_e = 16$  contour points);
- an extremely robust approach.

The performance of the basic FEAST algorithm depends on a trade-off between the choices of the number of Gauss quadrature points *Ne*, the size of the subspace *M*0, and the number of outer refinement loops to reach the desired accuracy. In practice you should use  $M_0 > 1.5$  M,  $N_e = 8$ , and at most two refinement loops.

<span id="page-2763-0"></span>For better performance:

- $M_0$  should be much smaller than the size of the eigenvalue problem, so that the arithmetic complexity depends mainly on the inner system solver (O(*NM*) for narrow-banded or sparse systems).
- Parallel scalability performance depends on the shared memory capabilities of the of the inner system solver.
- For very large sparse and challenging systems, application users should make use of the Extended Eigensolver RCI interfaces with customized highly-efficient iterative systems solvers and preconditioners.
- For the Extended Eigensolver interfaces for banded matrices, the parallel performance scalability is limited.

### **Product and Performance Information**

Performance varies by use, configuration and other factors. Learn more at [www.Intel.com/](https://www.intel.com/PerformanceIndex) [PerformanceIndex.](https://www.intel.com/PerformanceIndex)

Notice revision #20201201

## **Extended Eigensolver Interfaces for Eigenvalues within Interval**

### **Extended Eigensolver Naming Conventions**

There are two different types of interfaces available in the Extended Eigensolver routines:

**1.** The reverse communication interfaces (RCI):

?feast\_*<matrix type>*\_rci

These interfaces are matrix free format (the interfaces are independent of the matrix data formats). You must provide matrix-vector multiply and direct/iterative linear system solvers for your own explicit or implicit data format.

**2.** The predefined interfaces:

?feast\_*<matrix type><type of eigenvalue problem>*

are predefined drivers for ?feast reverse communication interface that act on commonly used matrix data storage (dense, banded and compressed sparse row representation), using internal matrix-vector routines and selected inner linear system solvers.

For these interfaces:

• ? indicates the data type of matrix *A* (and matrix *B* if any) defined as follows:

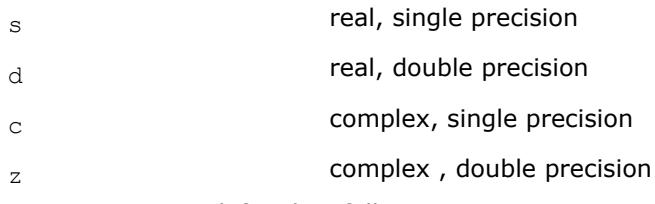

• *<matrix type>* defined as follows:

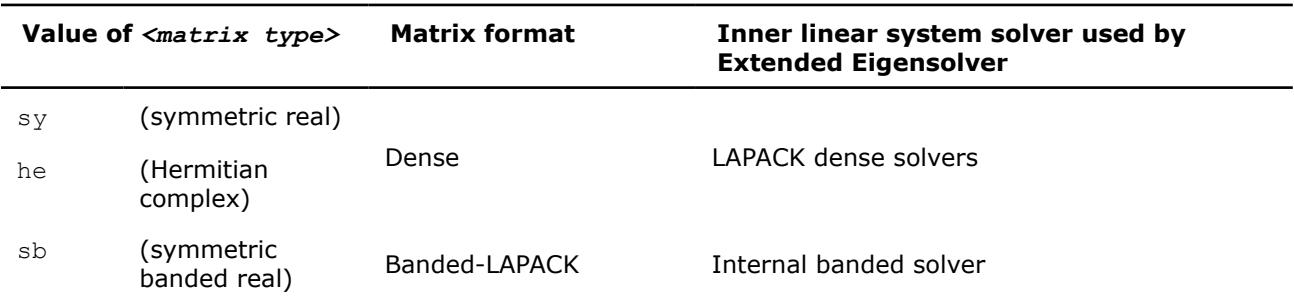

<span id="page-2764-0"></span>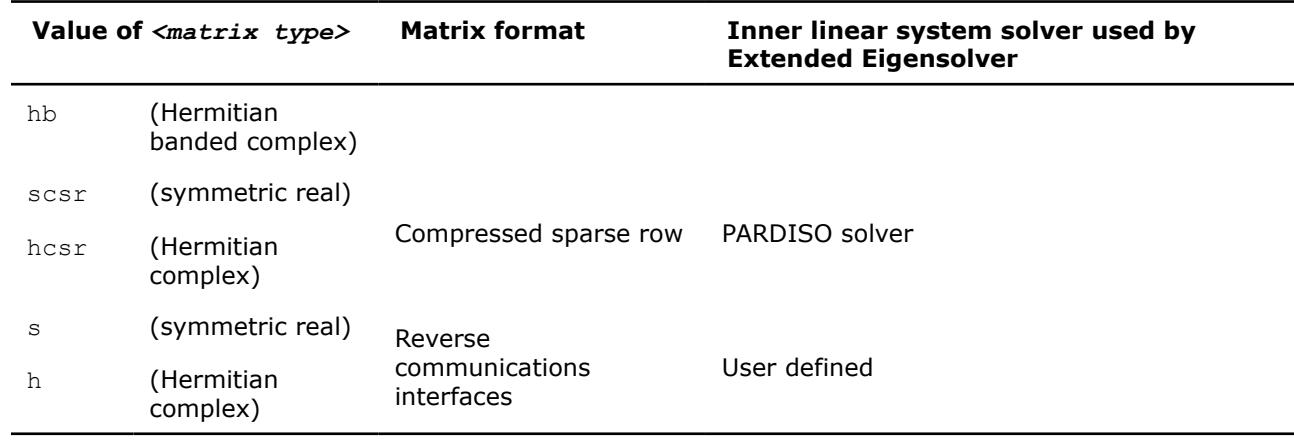

• *<type of eigenvalue problem>* is:

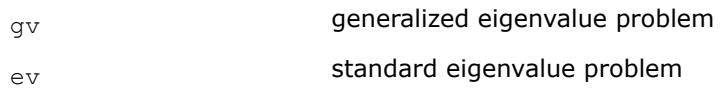

For example, sfeast scsrev is a single-precision routine with a symmetric real matrix stored in sparse compressed-row format for a standard eigenvalue problem, and zfeast hrci is a complex double-precision routine with a Hermitian matrix using the reverse communication interface.

### Note that:

- ? can be s or d if a matrix is real symmetric: *<matrix type>* is sy, sb, or scsr.
- ? can be c or z if a matrix is complex Hermitian: *<matrix type>* is he, hb, or hcsr.
- ? can be  $\circ$  or z if the Extended Eigensolver RCI interface is used for solving a complex Hermitian problem.
- ? can be s or d if the Extended Eigensolver RCI interface is used for solving a real symmetric problem.

### **feastinit**

*Initialize Extended Eigensolver input parameters with default values.*

### **Syntax**

call feastinit (*fpm*)

### **Include Files**

• mkl.fi

### **Description**

This routine sets all Extended Eigensolver parameters to their default values.

### **Output Parameters**

*fpm* INTEGER

Array, size 128. This array is used to pass various parameters to Extended Eigensolver routines. See Extended Eigensolver Input Parameters for a complete description of the parameters and their default values.

## **Extended Eigensolver Input Parameters**

The input parameters for Extended Eigensolver routines are contained in an integer array named *fpm*. To call the Extended Eigensolver interfaces, this array should be initialized using the routine feastinit.

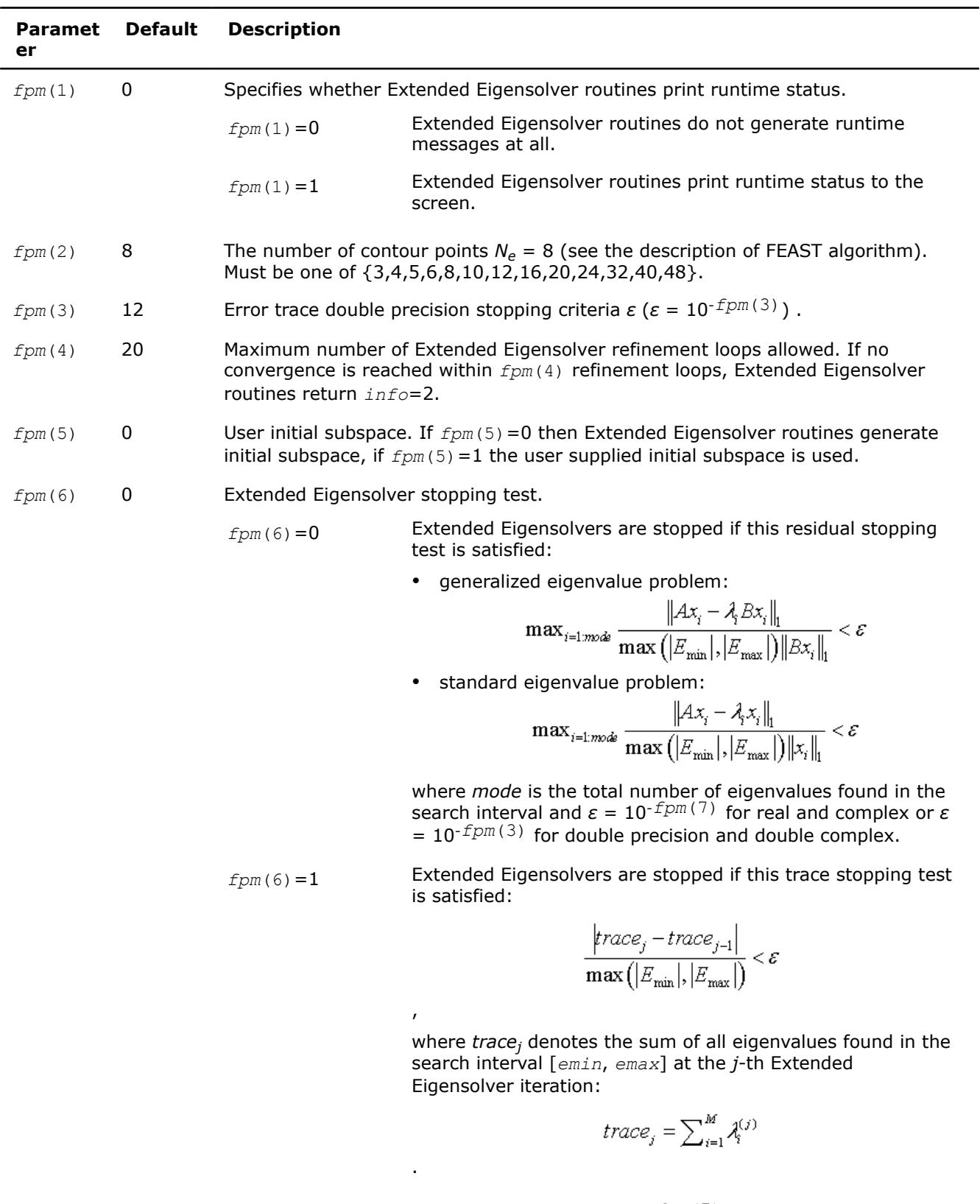

*fpm*(7) 5 Error trace single precision stopping criteria (10-*fpm*(7)) .

*fpm*(14) 0 *fpm*(14)=0 **Standard use for Extended Eigensolver routines.** 

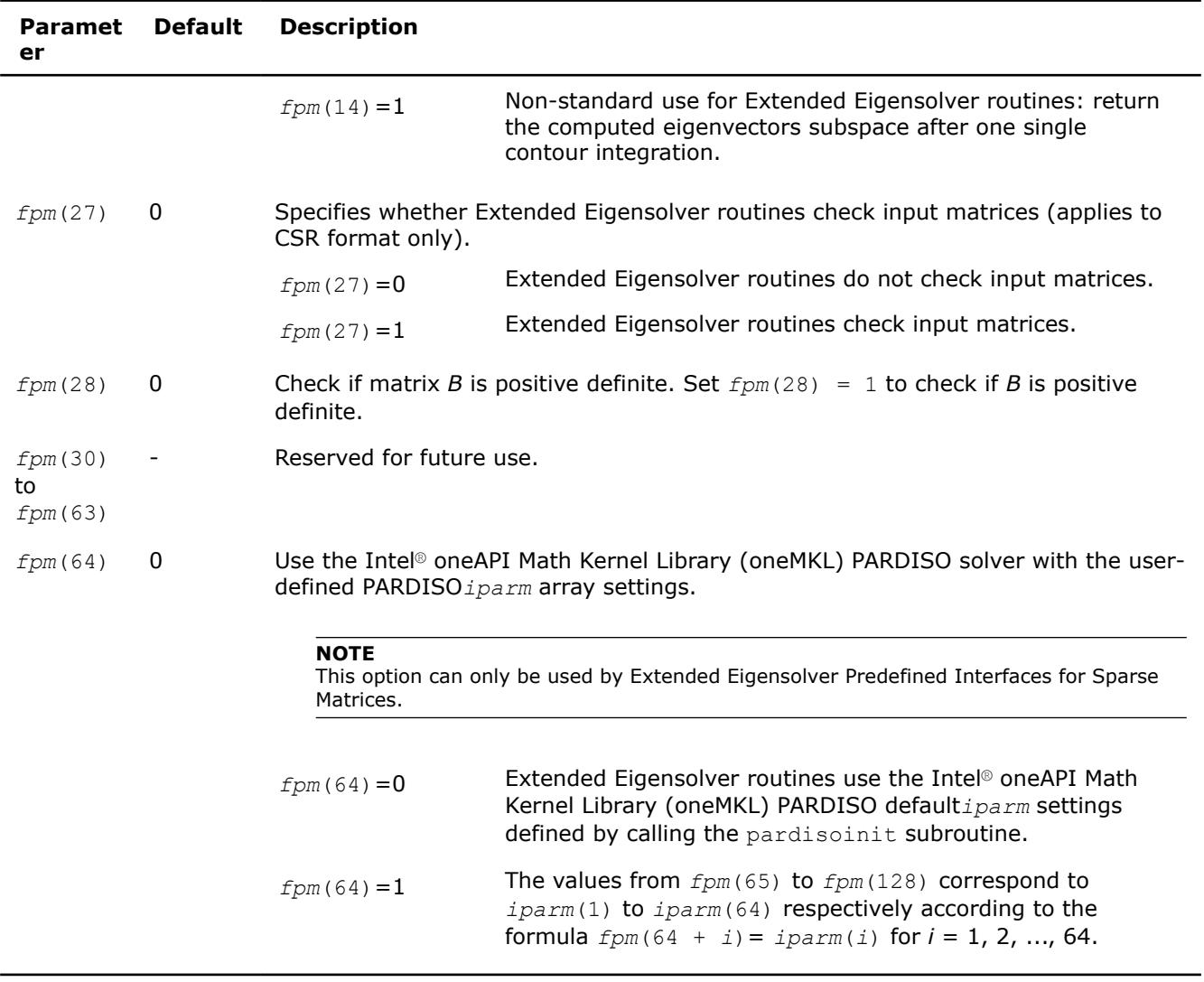

## **Extended Eigensolver Output Details**

Errors and warnings encountered during a run of the Extended Eigensolver routines are stored in an integer variable, *info*. If the value of the output *info* parameter is not 0, either an error or warning was encountered. The possible return values for the *info* parameter along with the error code descriptions are given in the following table.

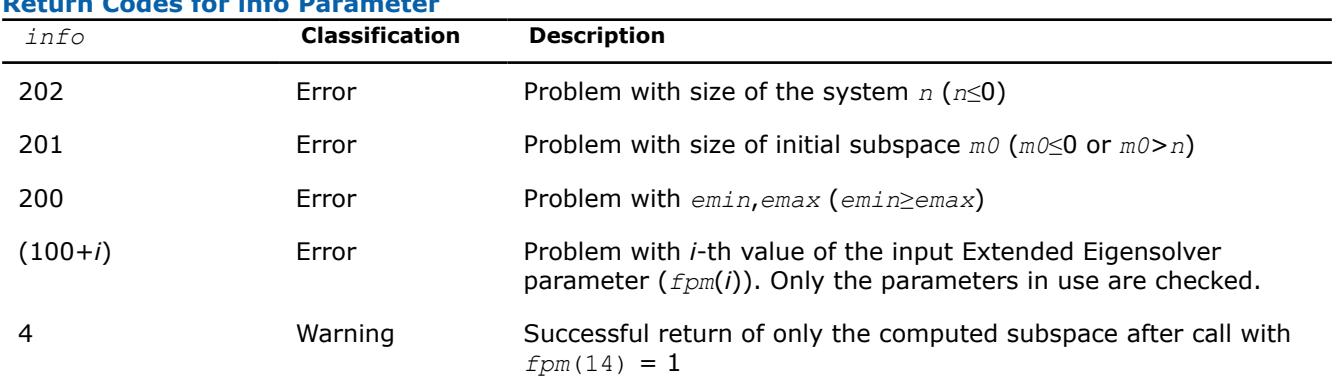

## **Return Codes for info Parameter**

<span id="page-2767-0"></span>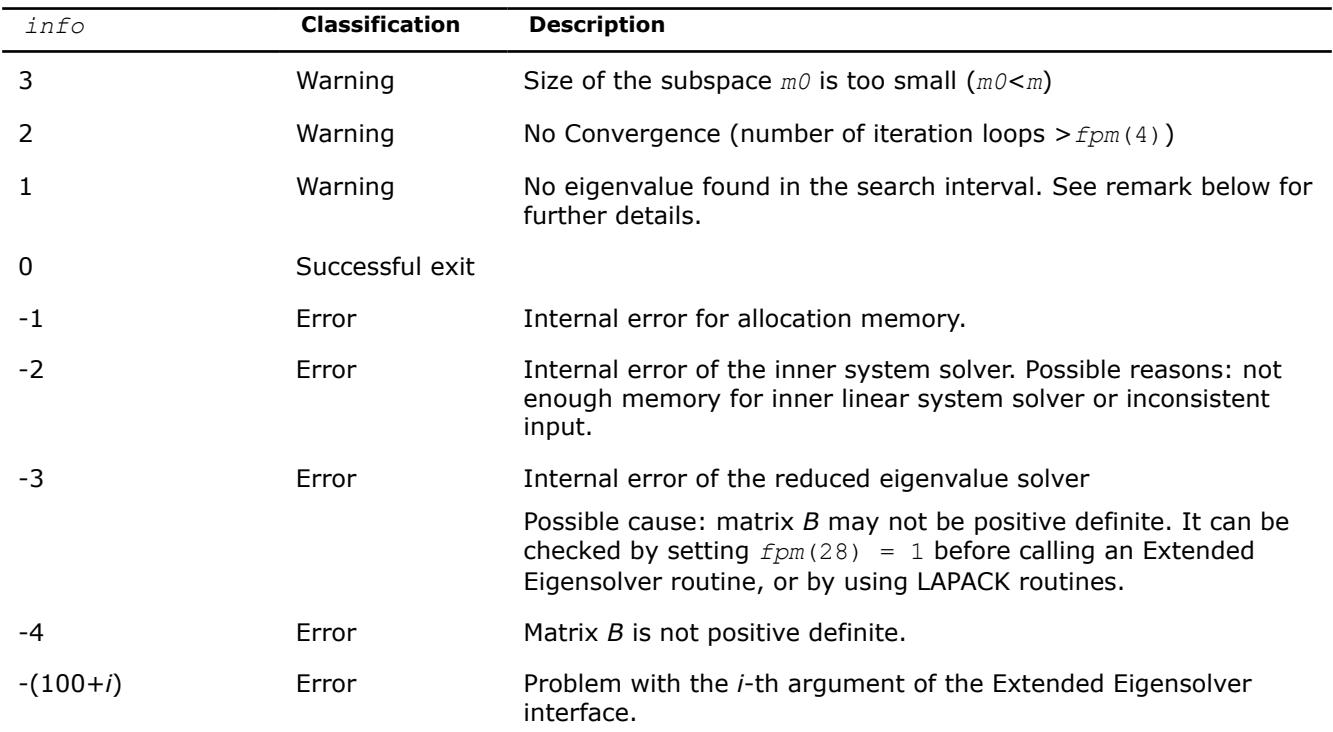

In some extreme cases the return value *info*=1 may indicate that the Extended Eigensolver routine has failed to find the eigenvalues in the search interval. This situation could arise if a very large search interval is used to locate a small and isolated cluster of eigenvalues (i.e. the dimension of the search interval is many orders of magnitude larger than the number of contour points. It is then either recommended to increase the number of contour points *fpm*(2) or simply rescale more appropriately the search interval. Rescaling means the initial problem of finding all eigenvalues the search interval [ $λ_{min}$ , $λ_{max}$ ] for the standard eigenvalue problem *A x*=*λx* is replaced with the problem of finding all eigenvalues in the search interval  $[\lambda_{min}/t, \lambda_{max}/t]$ for the standard eigenvalue problem  $(A/t)$   $x = (\lambda/t)$  *x* where *t* is a scaling factor.

## **Extended Eigensolver RCI Routines**

If you do not require specific linear system solvers or matrix storage schemes, you can skip this section and go directly to [Extended Eigensolver Predefined Interfaces.](#page-2772-0)

### **Extended Eigensolver RCI Interface Description**

The Extended Eigensolver RCI interfaces can be used to solve standard or generalized eigenvalue problems, and are independent of the format of the matrices. As mentioned earlier, the Extended Eigensolver algorithm is based on the contour integration techniques of the matrix resolvent *G*(*σ* )= (*σB* - *A*) -1 over a circle. For solving a generalized eigenvalue problem, Extended Eigensolver has to perform one or more of the following operations at each contour point denoted below by *Ze* :

- Factorize the matrix  $(Z_e * B A)$
- Solve the linear system  $(Z_e * B A)X = Y$  or  $(Z_e * B A)^H X = Y$  with multiple right hand sides, where H means transpose conjugate
- Matrix-matrix multiply *BX* = *Y* or *AX* = *Y*

For solving a standard eigenvalue problem, replace the matrix *B* with the identity matrix *I*.

The primary aim of RCI interfaces is to isolate these operations: the linear system solver, factorization of the matrix resolvent at each contour point, and matrix-matrix multiplication. This gives universality to RCI interfaces as they are independent of data structures and the specific implementation of the operations like matrix-vector multiplication or inner system solvers. However, this approach requires some additional effort when calling the interface. In particular, operations listed above are performed by routines that you supply on data structures that you find most appropriate for the problem at hand.

To initialize an Extended Eigensolver RCI routine, set the job indicator (*ijob*) parameter to the value -1. When the routine requires the results of an operation, it generates a special value of  $i\overline{\phi}$  to indicate the operation that needs to be performed. The routine also returns *ze*, the coordinate along the complex contour, the values of array *work* or *workc*, and the number of columns to be used. Your subroutine then must perform the operation at the given contour point *ze*, store the results in prescribed array, and return control to the Extended Eigensolver RCI routine.

The following pseudocode shows the general scheme for using the Extended Eigensolver RCI functionality for a real symmetric problem:

```
 Ijob=-1 ! initialization
    do while (ijob/=0)
       call ?feast srci(ijob, N, Ze, work1, work2, Aq, Bq,
                    &fpm, epsout, loop, Emin, Emax, M0, E, lambda, q, res, info)
       select case(ijob)
       case(10) !! Factorize the complex matrix (ZeB-A)
  . . . . . . . . . . . . . . . . <<< user entry
       case(11) !! Solve the complex linear system (ZeB-A)x=work2(1:N,1:M0) result in work2
      . . . . . . . . . . . . . <<< user entry
      case(30) !! Perform multiplication A^*q(1:N,i:j) result in work1(1:N,i:j)
                !! where i=fpm(24) and j=fpm(24)+fpm(25)−1
 . . . . . . . . . . . . . . . <<< user entry
      case(40) !! Perform multiplication B^*(1:N, i:j) result in work1(1:N,i:j)
                !! where i=fpm(24) and j=fpm(24)+fpm(25)−1
. . . . . . . . . . . . . . . . <<< user entry
    end select
end do
```
### **NOTE**

The ? option in ?feast in the pseudocode given above should be replaced by either s or d, depending on the matrix data type of the eigenvalue system.

The next pseudocode shows the general scheme for using the Extended Eigensolver RCI functionality for a complex Hermitian problem:

```
 Ijob=-1 ! initialization
    do while (ijob/=0)
      call ?feast hrci(ijob, N, Ze, work1, work2, Aq, Bq,
                   &fpm, epsout, loop, Emin, Emax, M0, E, lambda, q, res, info)
      select case(ijob)
       case(10) !! Factorize the complex matrix (ZeB-A)
. . . . . . . . . . . . . . . . <<<< user entry
       case (11)!! Solve the linear system (ZeB−A)y=work2 (1:N, 1:M0) result in work2
. . . . . . . . . . . . . . . . <<< user entry
       case (20)!! Factorize ( if needed by case (21)) the complex matrix (ZeB−A)ˆH
    !!ATTENTION: This option requires additional memory storage
    !! (i.e . the resulting matrix from case (10) cannot be overwritten)
     . . . . . . . . . . . . . <<<< user entry
       case (21) !! Solve the linear system (ZeB−A)ˆHy=work2(1:N, 1:M0) result in work2
    !!REMARK: case (20) becomes obsolete if this solve can be performed
    !! using the factorization in case (10)
   . . . . . . . . . . . . . . . . <<< user entry
   case(30) !! Perform multiplication A^*q(1:N,i:j) result in work1(1:N,i:j)
```

```
 !! where i=fpm(24) and j=fpm(25)+fpm(24)−1
         . . . . . . . . . . . <<<< user entry
      case(40) !! Perform multiplication B \star q(1:N,i:i) result in work1(1:N,i:j)
                 !! where i=fpm(24) and j=fpm(25)+fpm(24)−1
 . . . . . . . . . . . . . . . . <<<< user entry
    end select
end do
```
#### **NOTE**

The ? option in ? feast in the pseudocode given above should be replaced by either c or z, depending on the matrix data type of the eigenvalue system.

If case (20) can be avoided, performance could be up to twice as fast, and Extended Eigensolver functionality would use half of the memory.

If an iterative solver is used along with a preconditioner, the factorization of the preconditioner could be performed with  $i j \circ b = 10$  (and  $i j \circ b = 20$  if applicable) for a given value of  $Z_e$ , and the associated iterative solve would then be performed with  $i \dot{\jmath}$   $\phi$  = 11 (and  $i \dot{\jmath}$  $\phi$  = 21 if applicable).

#### **Product and Performance Information**

Performance varies by use, configuration and other factors. Learn more at [www.Intel.com/](https://www.intel.com/PerformanceIndex) [PerformanceIndex.](https://www.intel.com/PerformanceIndex)

Notice revision #20201201

#### **?feast\_srci/?feast\_hrci**

*Extended Eigensolver RCI interface.*

#### **Syntax**

call sfeast\_srci (*ijob*, *n*, *ze*, *work*, *workc*, *aq*, *sq*, *fpm*, *epsout*, *loop*, *emin*, *emax*, *m0*, *lambda*, *q*, *m*, *res*, *info*)

call dfeast\_srci (*ijob*, *n*, *ze*, *work*, *workc*, *aq*, *sq*, *fpm*, *epsout*, *loop*, *emin*, *emax*, *m0*, *lambda*, *q*, *m*, *res*, *info*)

call cfeast\_hrci (*ijob*, *n*, *ze*, *work*, *workc*, *aq*, *sq*, *fpm*, *epsout*, *loop*, *emin*, *emax*, *m0*, *lambda*, *q*, *m*, *res*, *info*)

call zfeast\_hrci (*ijob*, *n*, *ze*, *work*, *workc*, *aq*, *sq*, *fpm*, *epsout*, *loop*, *emin*, *emax*, *m0*, *lambda*, *q*, *m*, *res*, *info*)

#### **Include Files**

• mkl.fi

#### **Description**

Compute eigenvalues as described in [Extended Eigensolver RCI Interface Description.](#page-2767-0)

#### **Input Parameters**

#### *ijob* INTEGER

Job indicator variable. On entry, a call to ?feast srci/?feast hrci with *ijob*=-1 initializes the eigensolver.

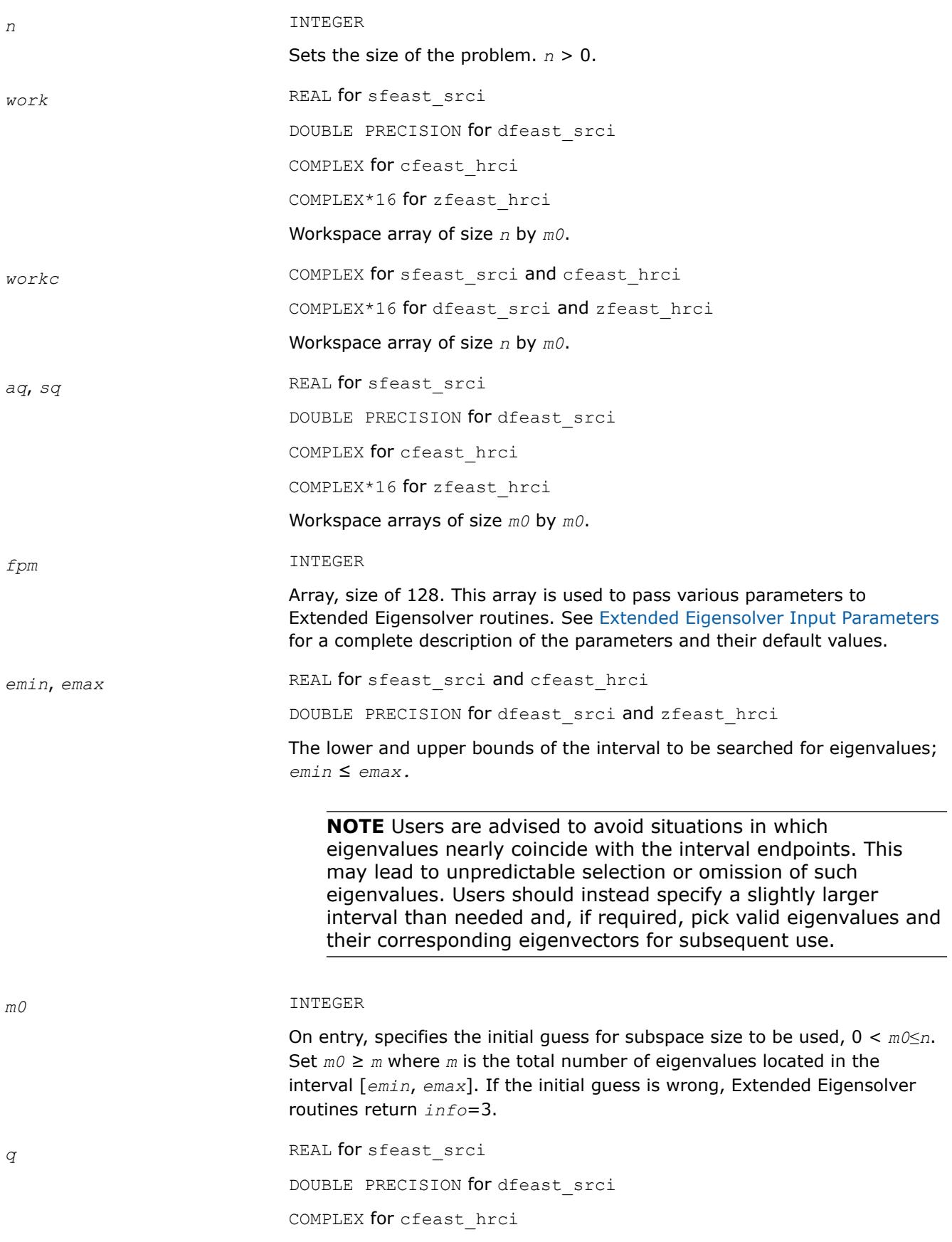

COMPLEX\*16 for zfeast hrci

On entry, if  $fpm(5)=1$ , the array  $q$  of size *n* by *m* contains a basis of guess subspace where *n* is the order of the input matrix.

### **Output Parameters**

*ijob* On exit, the parameter carries the status flag that indicates the condition of the return. The status information is divided into three categories:

- **1.** A zero value indicates successful completion of the task.
- **2.** A positive value indicates that the solver requires a matrix-vector multiplication or solving a specific system with a complex coefficient.
- **3.** A negative value indicates successful initiation.

A non-zero value of *ijob* specifically means the following:

- $i j \circ b = 10$  factorize the complex matrix  $Z_e * B$  A at a given contour point Z<sub>e</sub> and return the control to the ?feast srci/?feast hrci routine where  $Z_e$  is a complex number meaning contour point and its value is defined internally in ?feast srci/?feast hrci.
- *ijob* =11 solve the complex linear system  $(Z_e * B A) * y = \text{workc}(n,$ *m0*), put the solution in *workc*(*n*, *m0*) and return the control to the ?feast srci/?feast hrci routine.
- $ijob = 20$  factorize the complex matrix  $(Z_e * B A)^H$  at a given contour point *Ze* and return the control to the ?feast\_srci/?feast\_hrci routine where  $Z_e$  is a complex number meaning contour point and its value is defined internally in ?feast srci/?feast hrci.

The symbol *X*H means transpose conjugate of matrix *X*.

• *ijob* = 21 - solve the complex linear system( $Z_e * B - A$ )<sup>H\*</sup>y =  $workc(n,$ *m0*), put the solution in *workc*(*n*, *m0*) and return the control to the ?feast srci/?feast hrci routine. The case *ijob*=20 becomes obsolete if the solve can be performed using the factorization computed for *ijob*=10.

The symbol  $X^H$  mean transpose conjugate of matrix X.

• *ijob* = 30 - multiply matrix *A* by  $q(n, i:j)$ , put the result in  $work(n, j)$ *i*:*j*), and return the control to the ?feast srci/?feast hrci routine.

*i* is  $fpm(25)$ , and *j* is  $fpm(24) + fpm(25) - 1$ .

• *ijob* = 40 - multiply matrix *B* by  $q(n, i:j)$ , put the result in  $work(n, j)$ *i*:*j*) and return the control to the ?feast srci/?feast hrci routine. If a standard eigenvalue problem is solved, just return *work* = q.

*i* is *fpm*(25), and *j* is  $fpm(24) + fpm(25) - 1$ .

• *ijob* = -2 - rerun the ?feast\_srci/?feast\_hrci task with the same parameters.

ze **COMPLEX** for sfeast srci and cfeast hrci

COMPLEX\*16 for dfeast srci and zfeast hrci

Defines the coordinate along the complex contour. All values of *ze* are generated by ?feast\_srci/?feast\_hrci internally.

*fpm* **COLUTE:** On output, contains coordinates of columns of work array needed for iterative refinement. (See [Extended Eigensolver RCI Interface Description](#page-2767-0).)
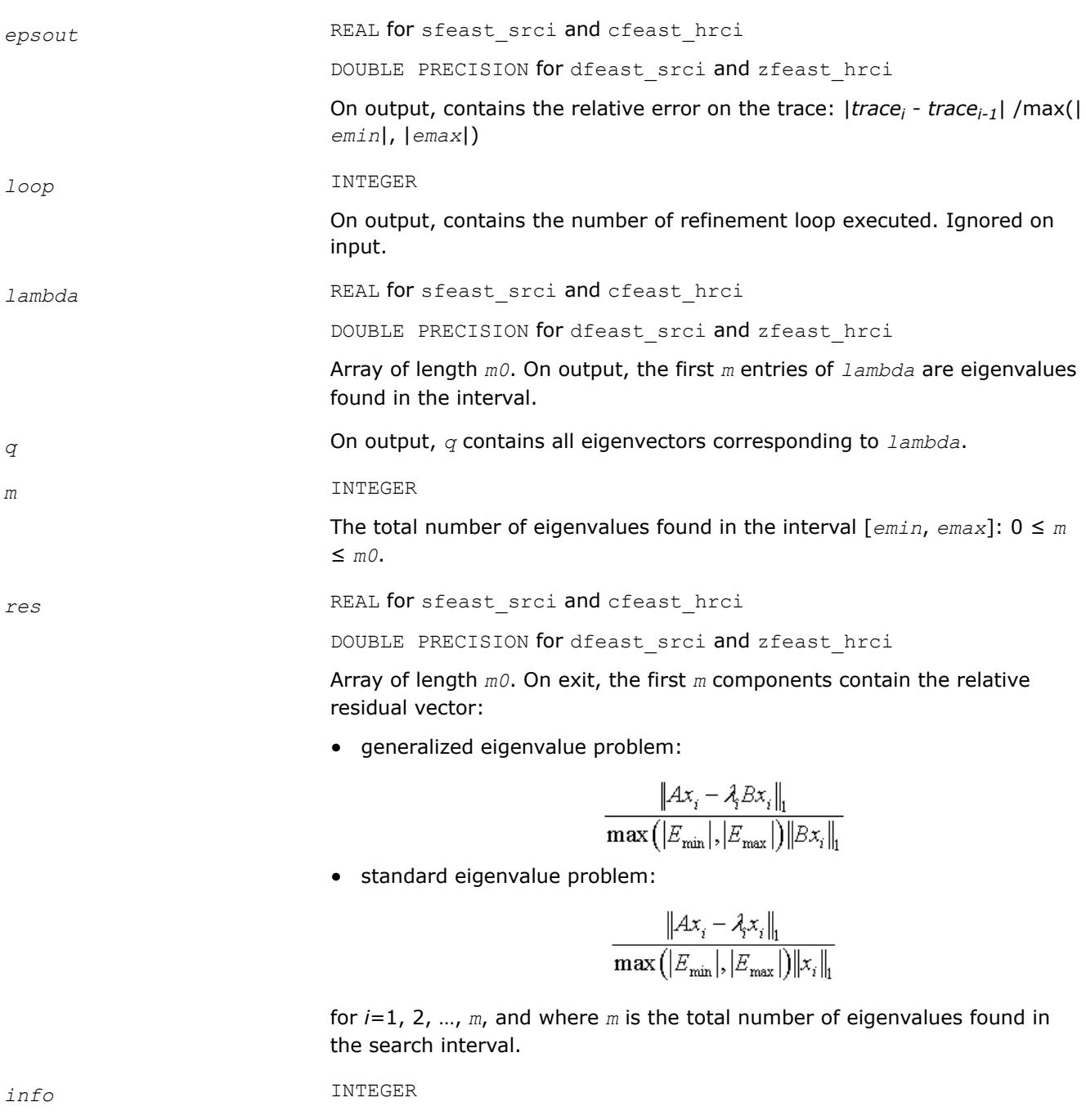

If *info*=0, the execution is successful. If *info* ≠ 0, see [Output Eigensolver](#page-2766-0) [info Details](#page-2766-0).

# **Extended Eigensolver Predefined Interfaces**

The predefined interfaces include routines for standard and generalized eigenvalue problems, and for dense, banded, and sparse matrices.

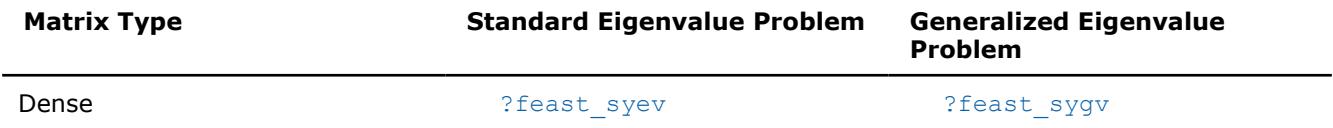

<span id="page-2773-0"></span>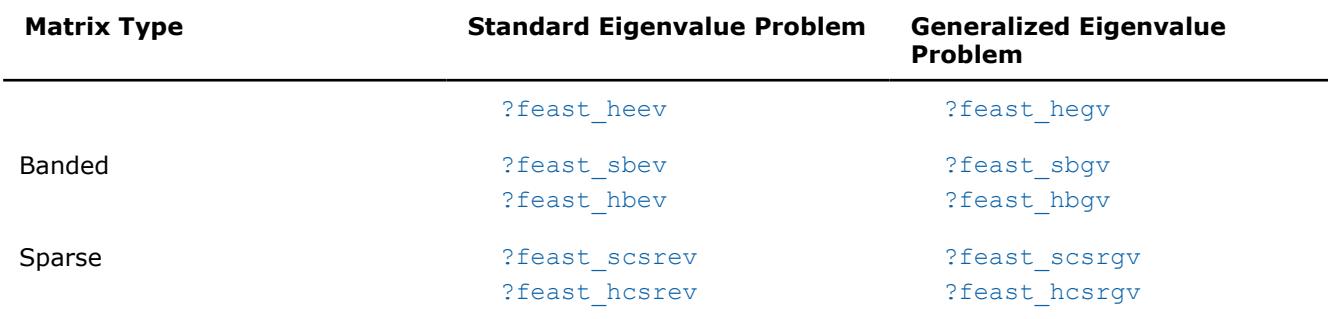

### **Matrix Storage**

The symmetric and Hermitian matrices used in Extended Eigensolvers predefined interfaces can be stored in full, band, and sparse formats.

- In the full storage format (described in [Full Storage](#page-3497-0) in additional detail) you store all elements, all of the elements in the upper triangle of the matrix, or all of the elements in the lower triangle of the matrix.
- In the band storage format (described in [Band storage](#page-3498-0) in additional detail), you store only the elements along a diagonal band of the matrix.
- In the sparse format (described in [Storage Arrays for a Matrix in CSR Format \(3-Array Variation\)\)](#page-3489-0), you store only the non-zero elements of the matrix.

In generalized eigenvalue systems you must use the same family of storage format for both matrices *A* and *B*. The bandwidth can be different for the banded format (*klb* can be different from *kla*), and the position of the non-zero elements can also be different for the sparse format (CSR coordinates *ib* and *jb* can be different from *ia* and *ja*).

## **?feast\_syev/?feast\_heev**

*Extended Eigensolver interface for standard eigenvalue problem with dense matrices.*

## **Syntax**

call sfeast\_syev(*uplo*, *n*, *a*, *lda*, *fpm*, *epsout*, *loop*, *emin*, *emax*, *m0*, *e*, *x*, *m*, *res*, *info*) call dfeast\_syev(*uplo*, *n*, *a*, *lda*, *fpm*, *epsout*, *loop*, *emin*, *emax*, *m0*, *e*, *x*, *m*, *res*, *info*) call cfeast\_heev(*uplo*, *n*, *a*, *lda*, *fpm*, *epsout*, *loop*, *emin*, *emax*, *m0*, *e*, *x*, *m*, *res*, *info*) call zfeast\_heev(*uplo*, *n*, *a*, *lda*, *fpm*, *epsout*, *loop*, *emin*, *emax*, *m0*, *e*, *x*, *m*, *res*, *info*)

## **Include Files**

• mkl.fi

#### **Description**

The routines compute all the eigenvalues and eigenvectors for standard eigenvalue problems,  $Ax = \lambda x$ , within a given search interval.

#### **Input Parameters**

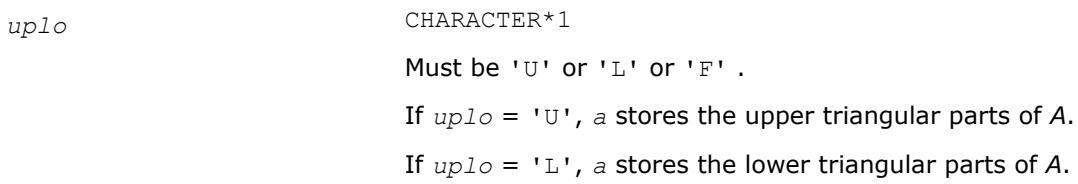

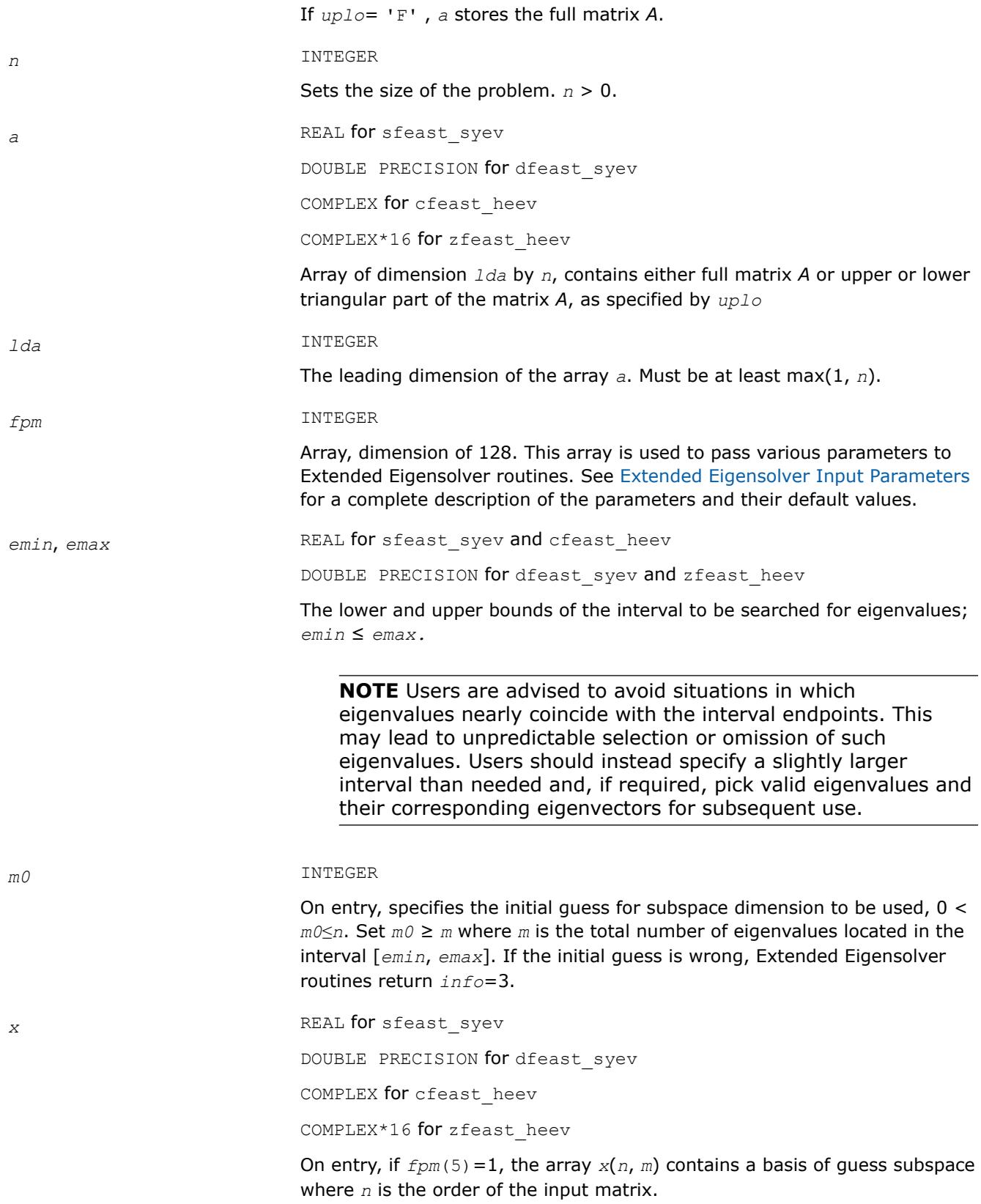

# <span id="page-2775-0"></span>**Output Parameters**

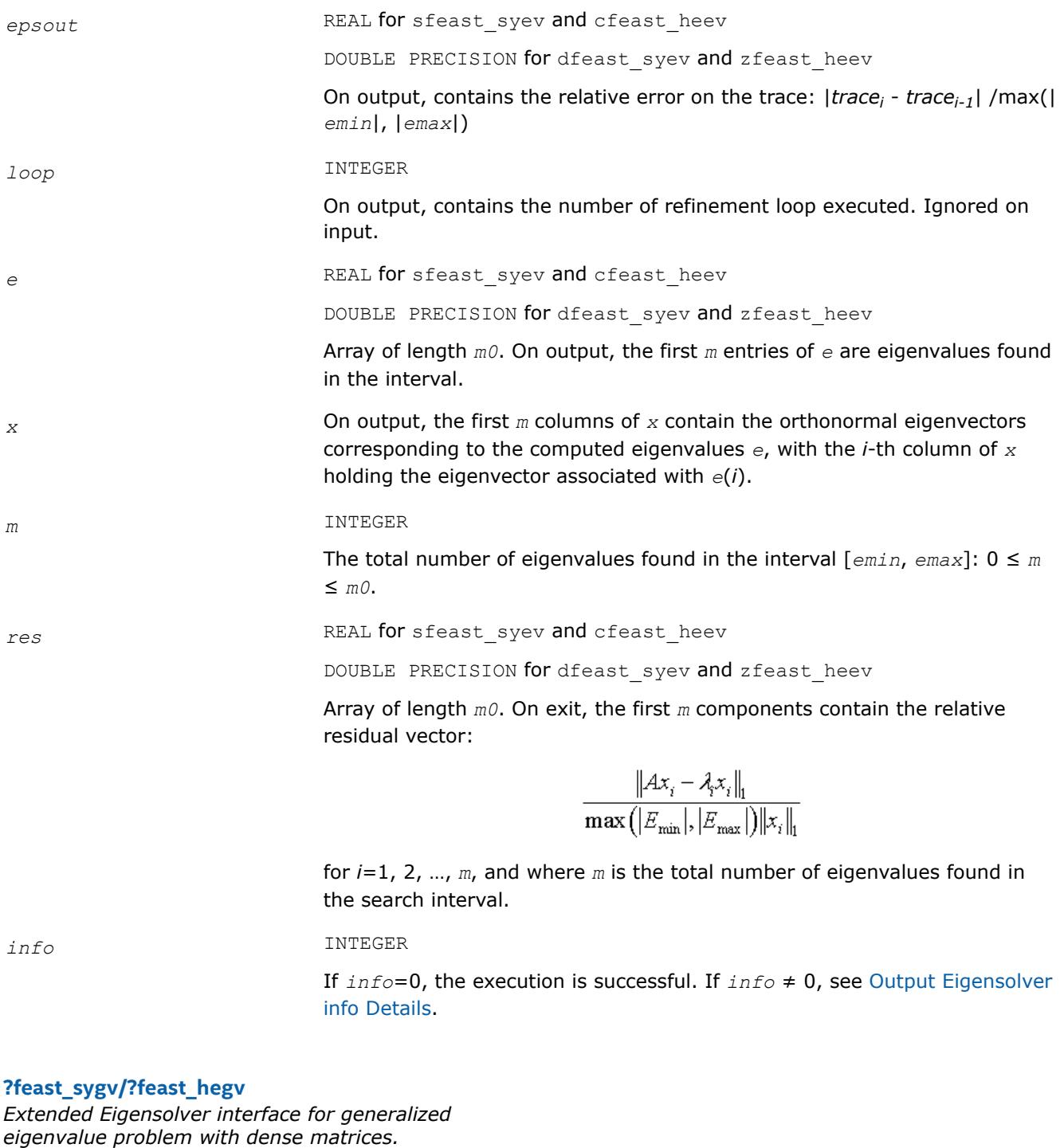

## **Syntax**

call sfeast\_sygv(*uplo*, *n*, *a*, *lda*, *b*, *ldb*, *fpm*, *epsout*, *loop*, *emin*, *emax*, *m0*, *e*, *x*, *m*, *res*, *info*) call dfeast\_sygv(*uplo*, *n*, *a*, *lda*, *b*, *ldb*, *fpm*, *epsout*, *loop*, *emin*, *emax*, *m0*, *e*, *x*, *m*, *res*, *info*)

call cfeast\_hegv(*uplo*, *n*, *a*, *lda*, *b*, *ldb*, *fpm*, *epsout*, *loop*, *emin*, *emax*, *m0*, *e*, *x*, *m*, *res*, *info*)

```
call zfeast_hegv(uplo, n, a, lda, b, ldb, fpm, epsout, loop, emin, emax, m0, e, x, m,
res, info)
```
# **Include Files**

• mkl.fi

# **Description**

The routines compute all the eigenvalues and eigenvectors for generalized eigenvalue problems, *Ax* = *λBx*, within a given search interval.

## **Input Parameters**

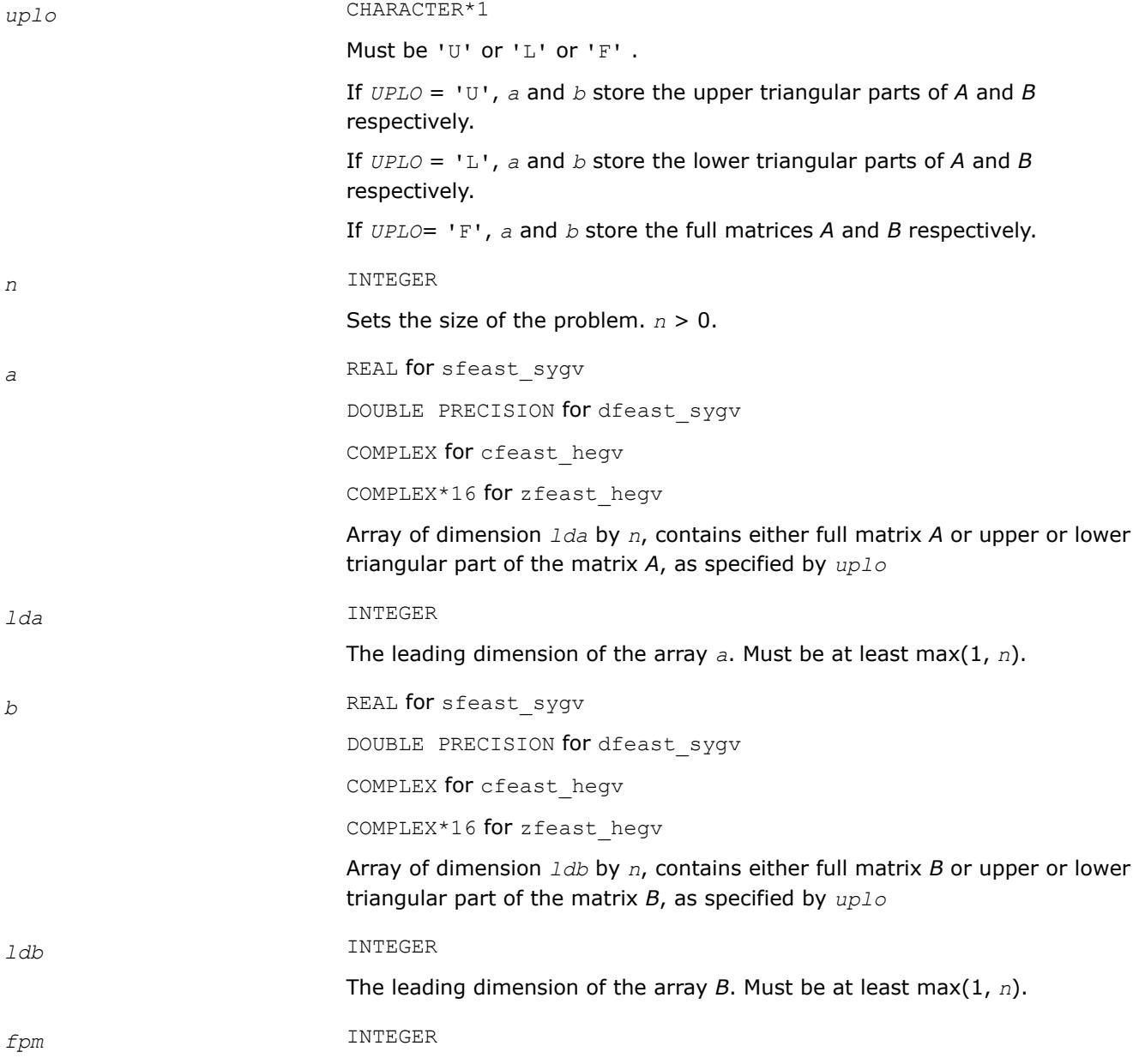

Array, dimension of 128. This array is used to pass various parameters to Extended Eigensolver routines. See [Extended Eigensolver Input Parameters](#page-2764-0) for a complete description of the parameters and their default values.

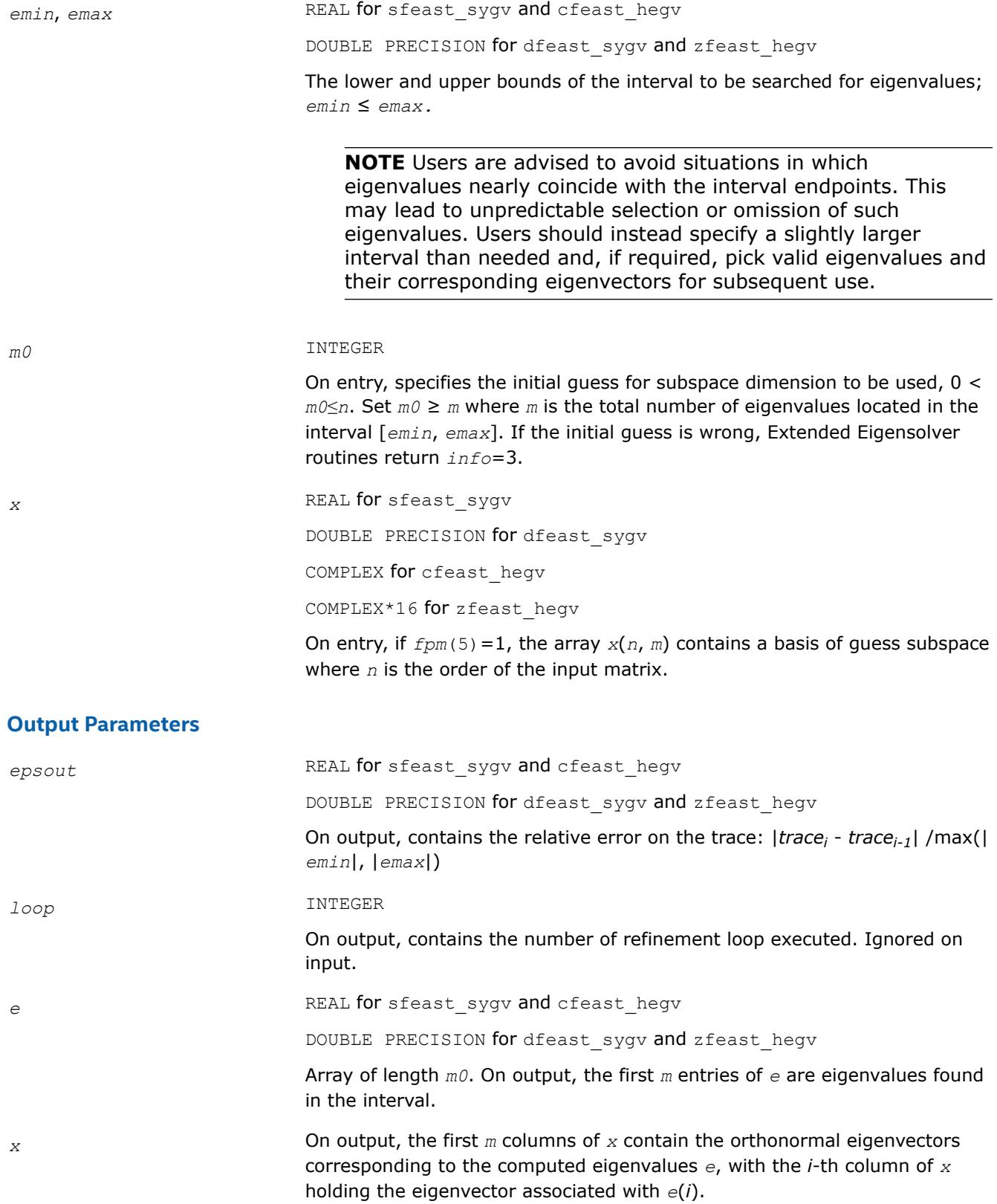

<span id="page-2778-0"></span>*m* INTEGER

The total number of eigenvalues found in the interval  $\lceil e_{min}, e_{max} \rceil$ :  $0 \leq m$ ≤ *m0*.

*res* REAL for sfeast\_sygv and cfeast\_hegv

DOUBLE PRECISION for dfeast sygv and zfeast hegv

Array of length *m0*. On exit, the first *m* components contain the relative residual vector:

$$
\frac{\left\|Ax_i - \lambda_j Bx_i\right\|_1}{\max\left(\left|E_{\min}\right|, \left|E_{\max}\right|\right)\left\|Bx_i\right\|_1}
$$

for *i*=1, 2, …, *m*, and where *m* is the total number of eigenvalues found in the search interval.

*info* INTEGER

If *info*=0, the execution is successful. If *info* ≠ 0, see [Output Eigensolver](#page-2766-0) [info Details](#page-2766-0).

#### **?feast\_sbev/?feast\_hbev**

*Extended Eigensolver interface for standard eigenvalue problem with banded matrices.*

#### **Syntax**

```
call sfeast_sbev(uplo, n, kla, a, lda, fpm, epsout, loop, emin, emax, m0, e, x, m, res,
info)
call dfeast_sbev(uplo, n, kla, a, lda, fpm, epsout, loop, emin, emax, m0, e, x, m, res,
info)
call cfeast_hbev(uplo, n, kla, a, lda, fpm, epsout, loop, emin, emax, m0, e, x, m, res,
info)
```

```
call zfeast_hbev(uplo, n, kla, a, lda, fpm, epsout, loop, emin, emax, m0, e, x, m, res,
info)
```
## **Include Files**

• mkl.fi

## **Description**

The routines compute all the eigenvalues and eigenvectors for standard eigenvalue problems,  $Ax = \lambda x$ , within a given search interval.

#### **Input Parameters**

*uplo* CHARACTER\*1 Must be 'U' or 'L' or 'F' . If *uplo* = 'U', *a* stores the upper triangular parts of *A*. If *uplo* = 'L', *a* stores the lower triangular parts of *A*.

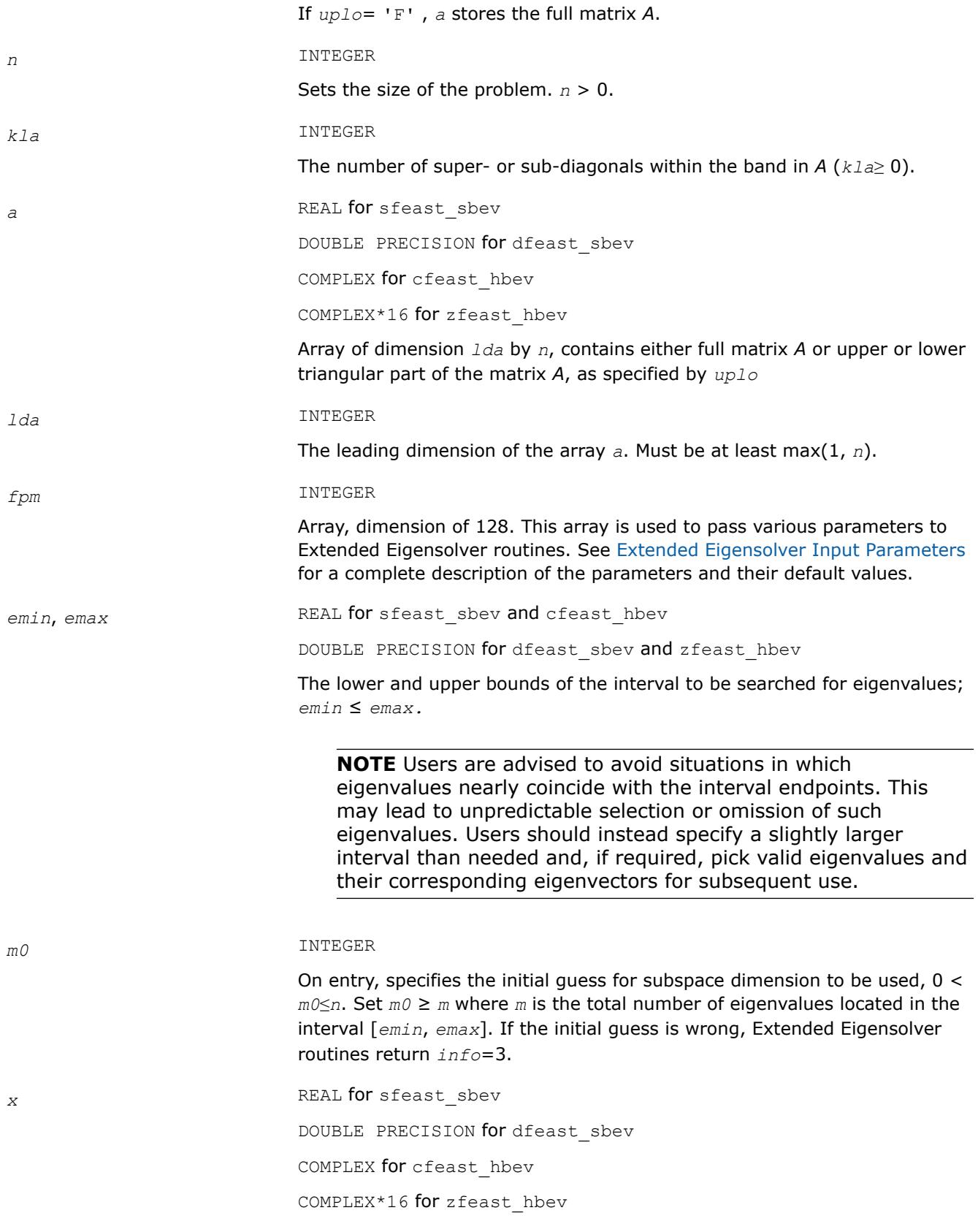

On entry, if *fpm*(5)=1, the array *x*(*n*, *m*) contains a basis of guess subspace where *n* is the order of the input matrix.

# <span id="page-2780-0"></span>**Output Parameters**

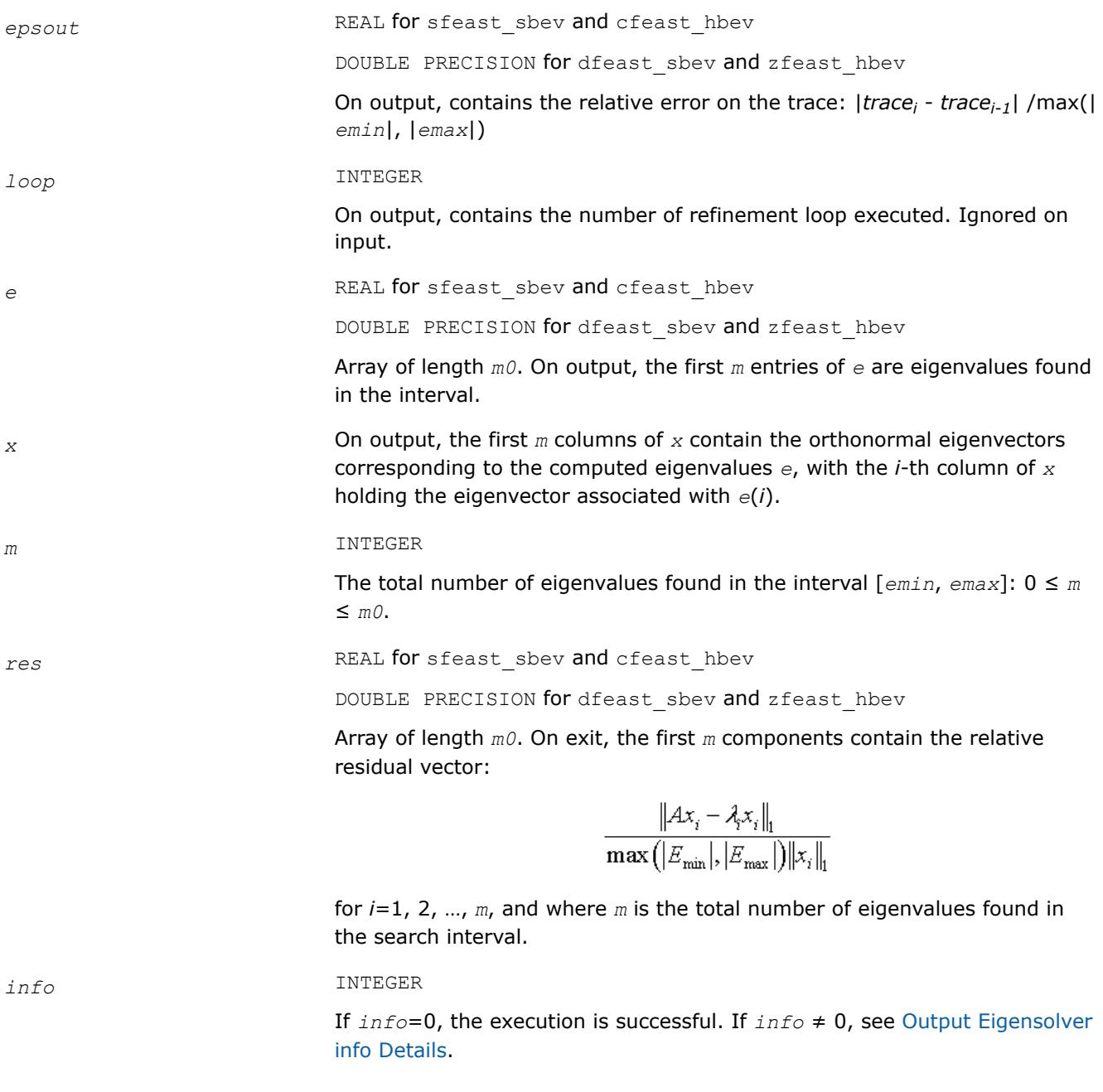

## **?feast\_sbgv/?feast\_hbgv**

*Extended Eigensolver interface for generalized eigenvalue problem with banded matrices.*

# **Syntax**

call sfeast\_sbgv(*uplo*, *n*, *kla*, *a*, *lda*, *klb*, *b*, *ldb*, *fpm*, *epsout*, *loop*, *emin*, *emax*, *m0*, *e*, *x*, *m*, *res*, *info*)

call dfeast\_sbgv(*uplo*, *n*, *kla*, *a*, *lda*, *klb*, *b*, *ldb*, *fpm*, *epsout*, *loop*, *emin*, *emax*, *m0*, *e*, *x*, *m*, *res*, *info*) call cfeast\_hbgv(*uplo*, *n*, *kla*, *a*, *lda*, *klb*, *b*, *ldb*, *fpm*, *epsout*, *loop*, *emin*, *emax*, *m0*, *e*, *x*, *m*, *res*, *info*) call zfeast\_hbgv(*uplo*, *n*, *kla*, *a*, *lda*, *klb*, *b*, *ldb*, *fpm*, *epsout*, *loop*, *emin*, *emax*, *m0*, *e*, *x*, *m*, *res*, *info*)

# **Include Files**

• mkl.fi

### **Description**

The routines compute all the eigenvalues and eigenvectors for generalized eigenvalue problems,  $Ax = \lambda Bx$ , within a given search interval.

#### **NOTE**

Both matrices *A* and *B* must use the same family of storage format. The bandwidth, however, can be different (*klb* can be different from *kla*).

### **Input Parameters**

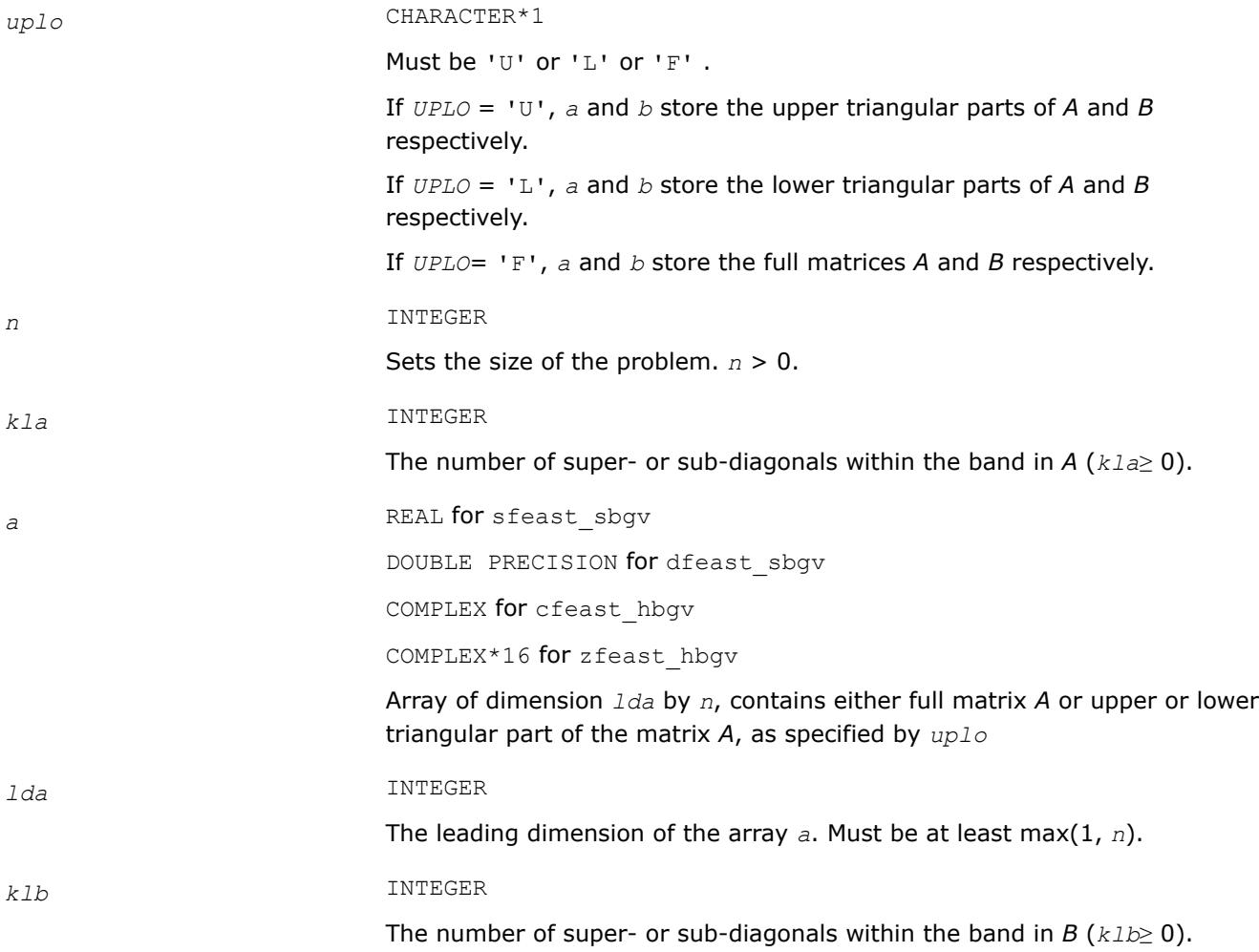

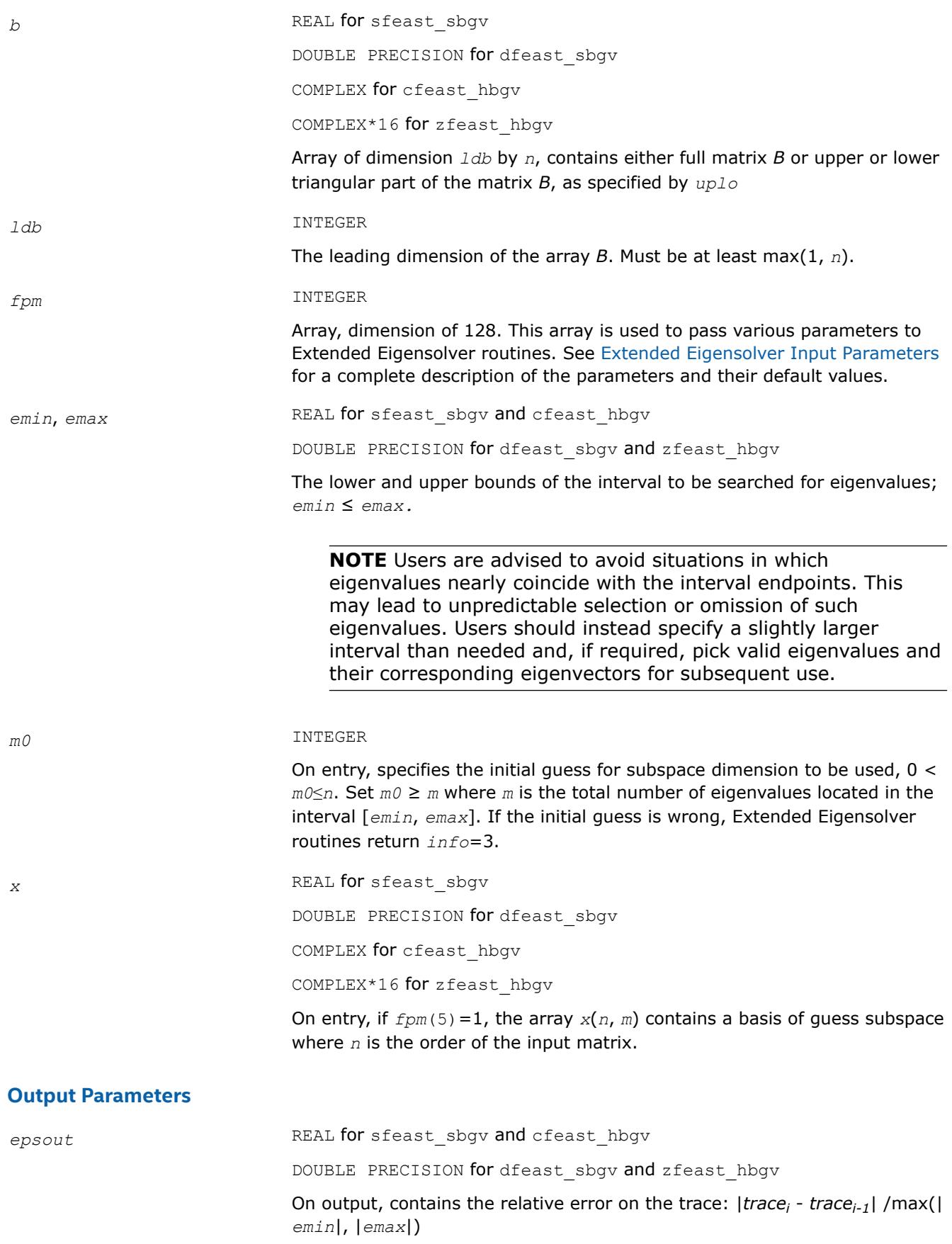

<span id="page-2783-0"></span>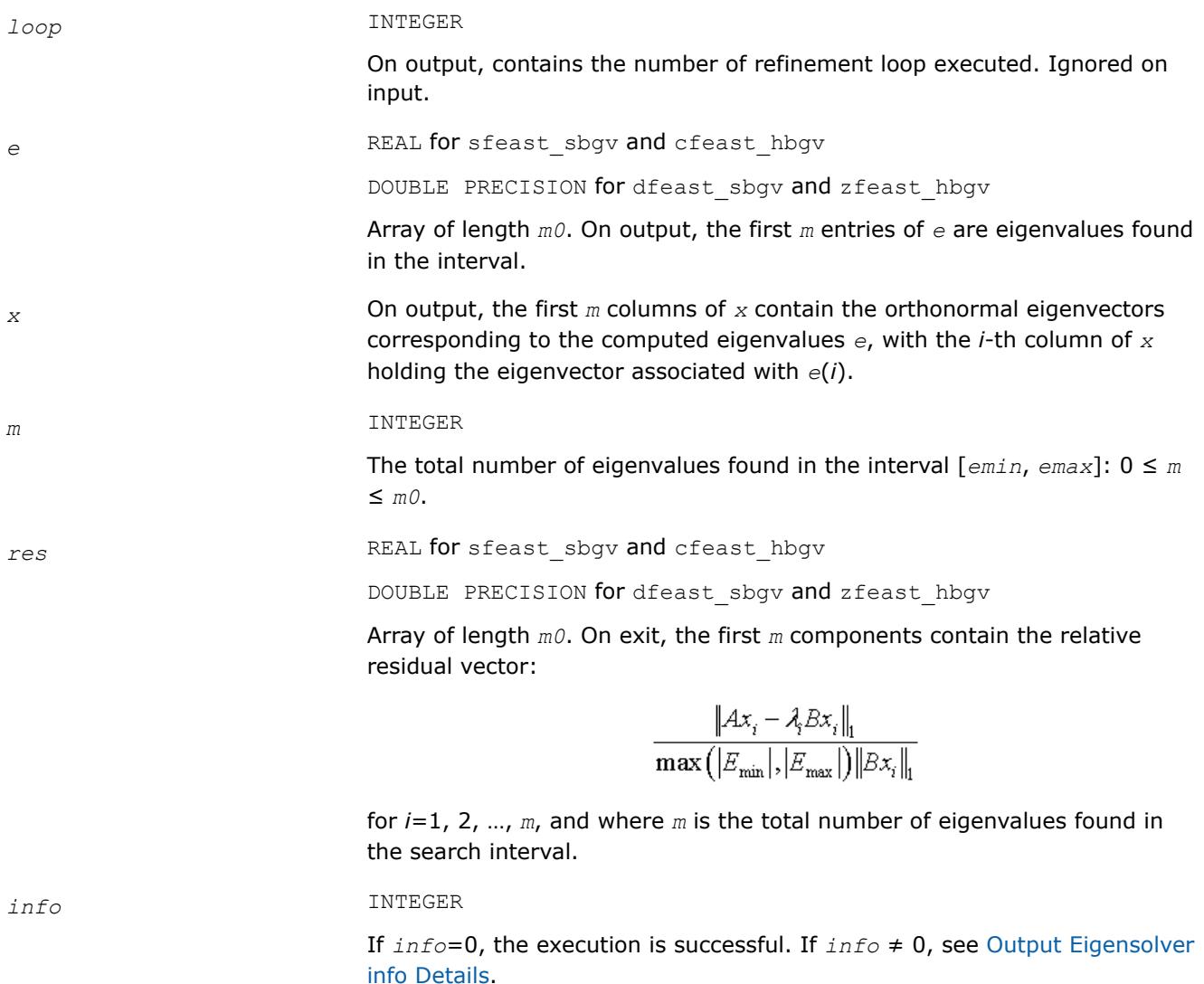

#### **?feast\_scsrev/?feast\_hcsrev**

*Extended Eigensolver interface for standard eigenvalue problem with sparse matrices.*

#### **Syntax**

call sfeast\_scsrev(*uplo*, *n*, *a*, *ia*, *ja*, *fpm*, *epsout*, *loop*, *emin*, *emax*, *m0*, *e*, *x*, *m*, *res*, *info*)

call dfeast\_scsrev(*uplo*, *n*, *a*, *ia*, *ja*, *fpm*, *epsout*, *loop*, *emin*, *emax*, *m0*, *e*, *x*, *m*, *res*, *info*)

call cfeast\_hcsrev(*uplo*, *n*, *a*, *ia*, *ja*, *fpm*, *epsout*, *loop*, *emin*, *emax*, *m0*, *e*, *x*, *m*, *res*, *info*)

call zfeast\_hcsrev(*uplo*, *n*, *a*, *ia*, *ja*, *fpm*, *epsout*, *loop*, *emin*, *emax*, *m0*, *e*, *x*, *m*, *res*, *info*)

#### **Include Files**

• mkl.fi

# **Description**

The routines compute all the eigenvalues and eigenvectors for standard eigenvalue problems,  $Ax = \lambda x$ , within a given search interval.

# **Input Parameters**

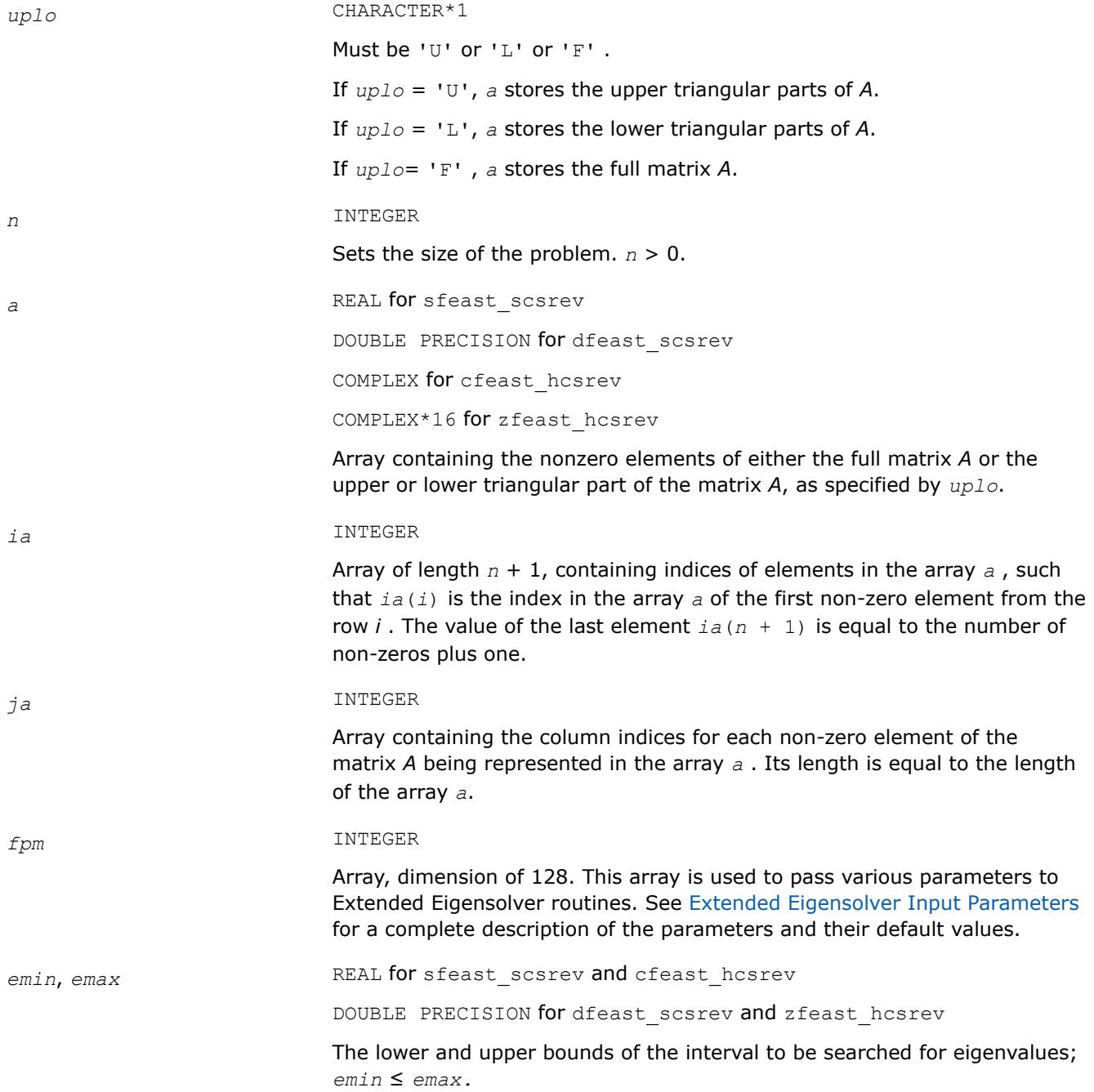

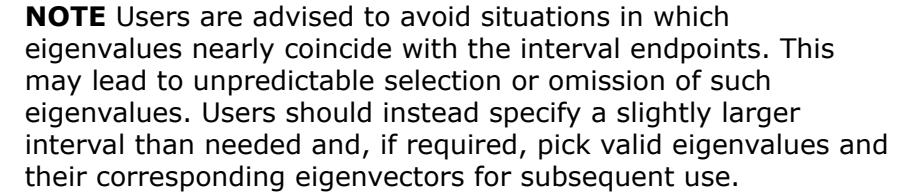

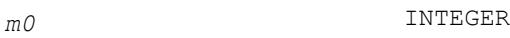

On entry, specifies the initial guess for subspace dimension to be used, 0 < *m0*≤*n*. Set *m0* ≥ *m* where *m* is the total number of eigenvalues located in the interval [*emin*, *emax*]. If the initial guess is wrong, Extended Eigensolver routines return *info*=3.

*x* REAL for sfeast\_scsrev DOUBLE PRECISION for dfeast\_scsrev

COMPLEX for cfeast hcsrev

COMPLEX\*16 for zfeast\_hcsrev

On entry, if  $fpm(5)=1$ , the array  $x(n, m)$  contains a basis of guess subspace where *n* is the order of the input matrix.

# **Output Parameters**

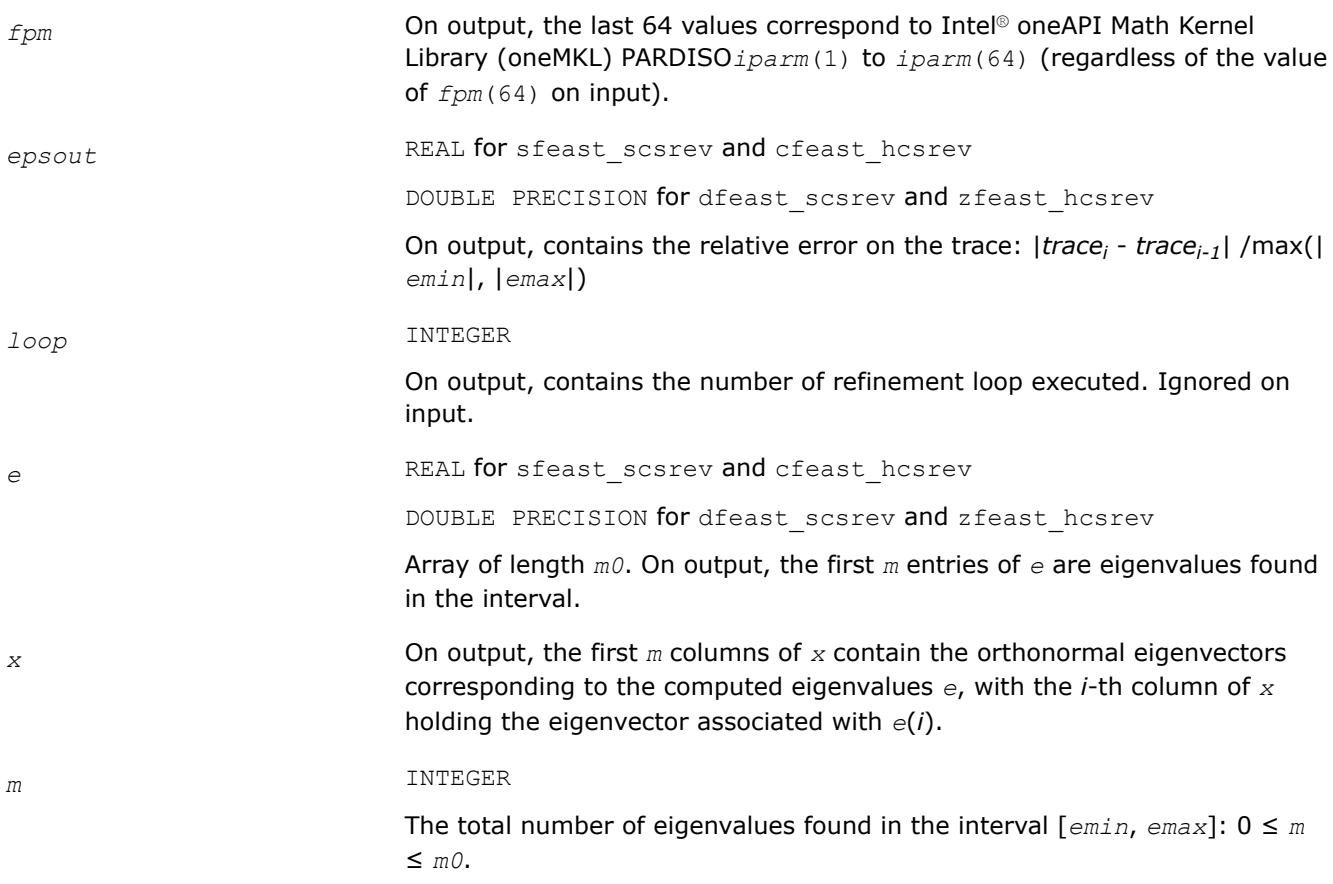

<span id="page-2786-0"></span>*res* REAL for sfeast\_scsrev and cfeast\_hcsrev

DOUBLE PRECISION for dfeast scsrev and zfeast hcsrev

Array of length *m0*. On exit, the first *m* components contain the relative residual vector:

$$
\frac{\left\|Ax_i - \lambda_i x_i\right\|_1}{\max\left(\left|E_{\min}\right|, \left|E_{\max}\right|\right)\left\|x_i\right\|_1}
$$

for *i*=1, 2, …, *m*, and where *m* is the total number of eigenvalues found in the search interval.

*info* INTEGER

If *info*=0, the execution is successful. If *info* ≠ 0, see [Output Eigensolver](#page-2766-0) [info Details](#page-2766-0).

### **?feast\_scsrgv/?feast\_hcsrgv**

*Extended Eigensolver interface for generalized eigenvalue problem with sparse matrices.*

### **Syntax**

call sfeast\_scsrgv(*uplo*, *n*, *a*, *ia*, *ja*, *b*, *ib*, *jb*, *fpm*, *epsout*, *loop*, *emin*, *emax*, *m0*, *e*, *x*, *m*, *res*, *info*)

call dfeast\_scsrgv(*uplo*, *n*, *a*, *ia*, *ja*, *b*, *ib*, *jb*, *fpm*, *epsout*, *loop*, *emin*, *emax*, *m0*, *e*, *x*, *m*, *res*, *info*)

call cfeast\_hcsrgv(*uplo*, *n*, *a*, *ia*, *ja*, *b*, *ib*, *jb*, *fpm*, *epsout*, *loop*, *emin*, *emax*, *m0*, *e*, *x*, *m*, *res*, *info*)

call zfeast\_hcsrgv(*uplo*, *n*, *a*, *ia*, *ja*, *b*, *ib*, *jb*, *fpm*, *epsout*, *loop*, *emin*, *emax*, *m0*, *e*, *x*, *m*, *res*, *info*)

## **Include Files**

 $\bullet$  mkl fi

## **Description**

The routines compute all the eigenvalues and eigenvectors for generalized eigenvalue problems, *Ax* = *λBx*, within a given search interval.

## **NOTE**

Both matrices *A* and *B* must use the same family of storage format. The position of the nonzero elements can be different (CSR coordinates *ib* and *jb* can be different from *ia* and *ja*).

## **Input Parameters**

*uplo* CHARACTER\*1

Must be 'U' or 'L' or 'F' .

If *UPLO* = 'U', *a* and *b* store the upper triangular parts of *A* and *B* respectively.

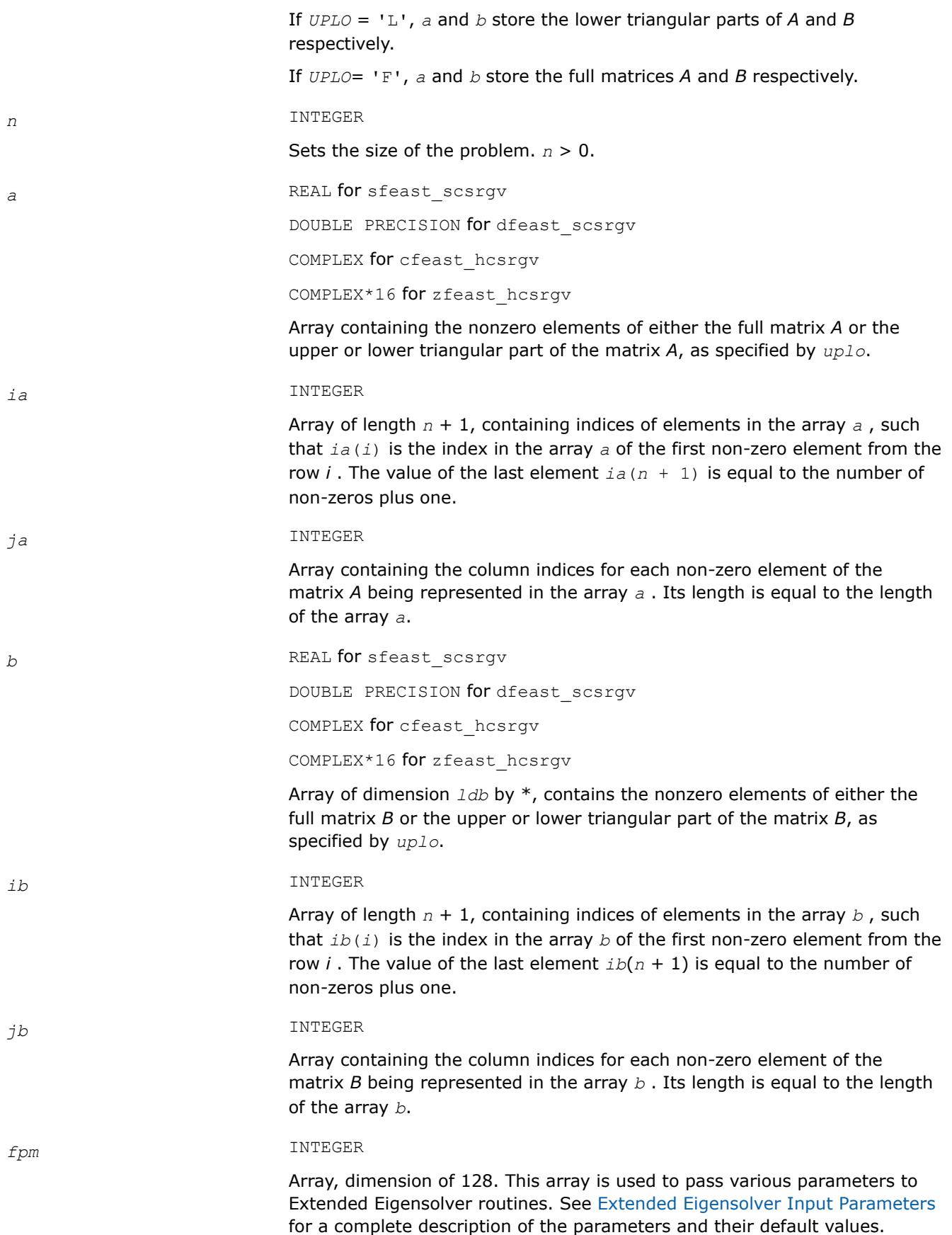

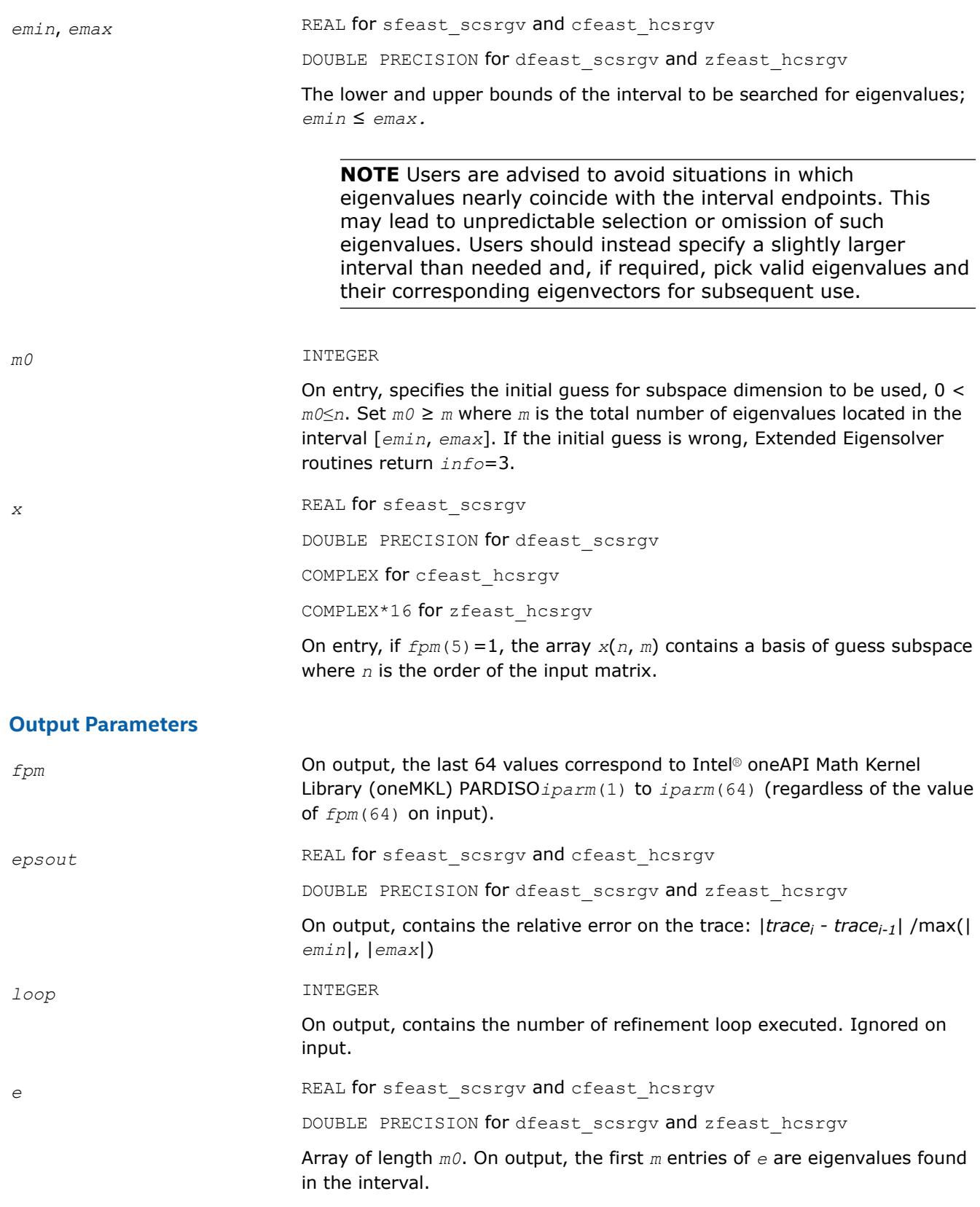

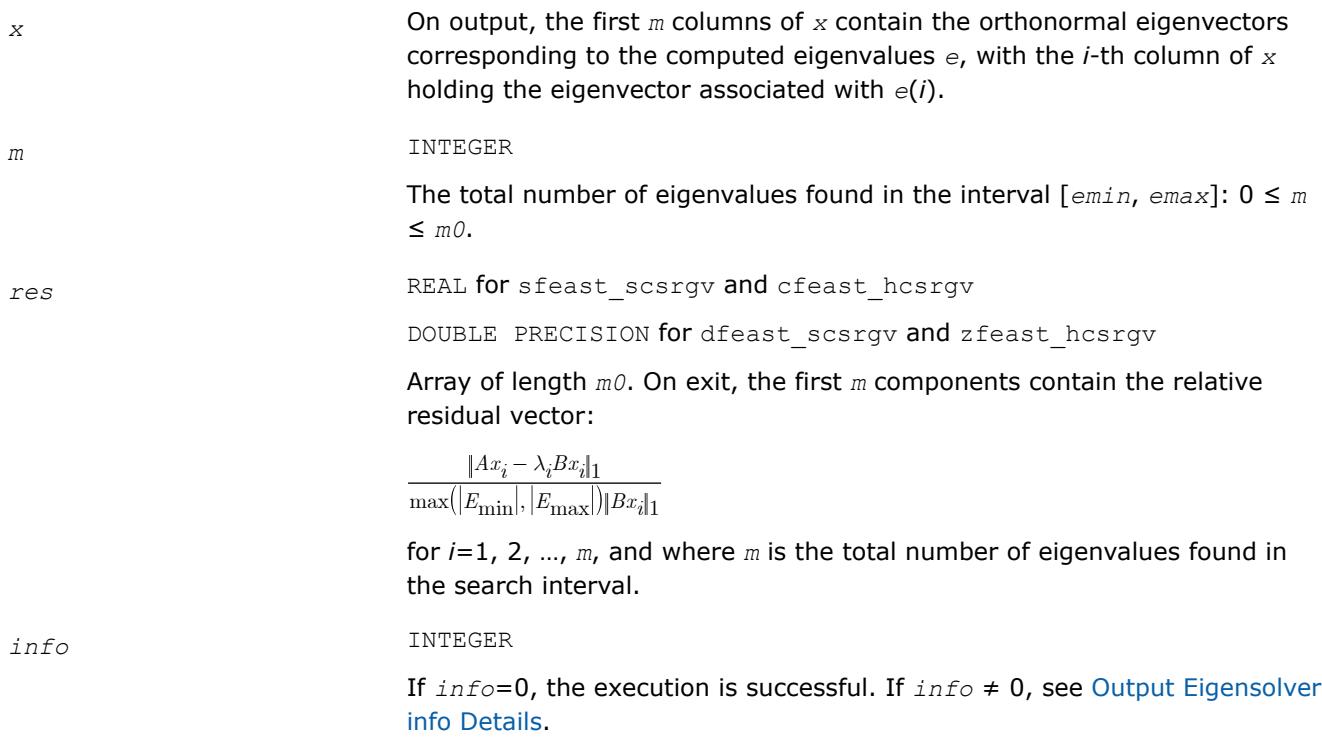

# **Extended Eigensolver Interfaces for Extremal Eigenvalues/Singular Values**

The topics in this section discuss Extended Eigensolver interfaces to find extremal eigenvalues as well as singular values.

## **Extended Eigensolver Interfaces to find largest/smallest eigenvalues**

The predefined interfaces include routines for standard and generalized eigenvalue problems and sparse matrices.

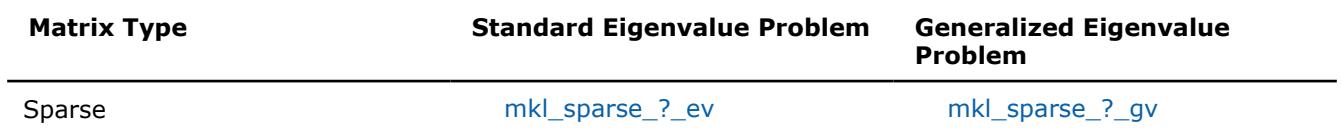

## **mkl\_sparse\_?\_ev**

*Computes the largest/smallest eigenvalues and corresponding eigenvectors of a standard eigenvalue problem*

#### **Syntax**

stat = mkl\_sparse\_s\_ev (*which*, *pm*, *A*, *descrA*, *k0*, *k*, *E*, *X*, *res*); stat = mkl\_sparse\_d\_ev (*which*, *pm*, *A*, *descrA*, *k0*, *k*, *E*, *X*, *res*);

# **Include Files**

• mkl\_solvers\_ee.f90

# **Description**

The mkl\_sparse\_?\_ev routine computes the largest/smallest eigenvalues and corresponding eigenvectors of a standard eigenvalue problem.

Ax = lambda x

where A is the real symmetric matrix.

# **Input Parameters**

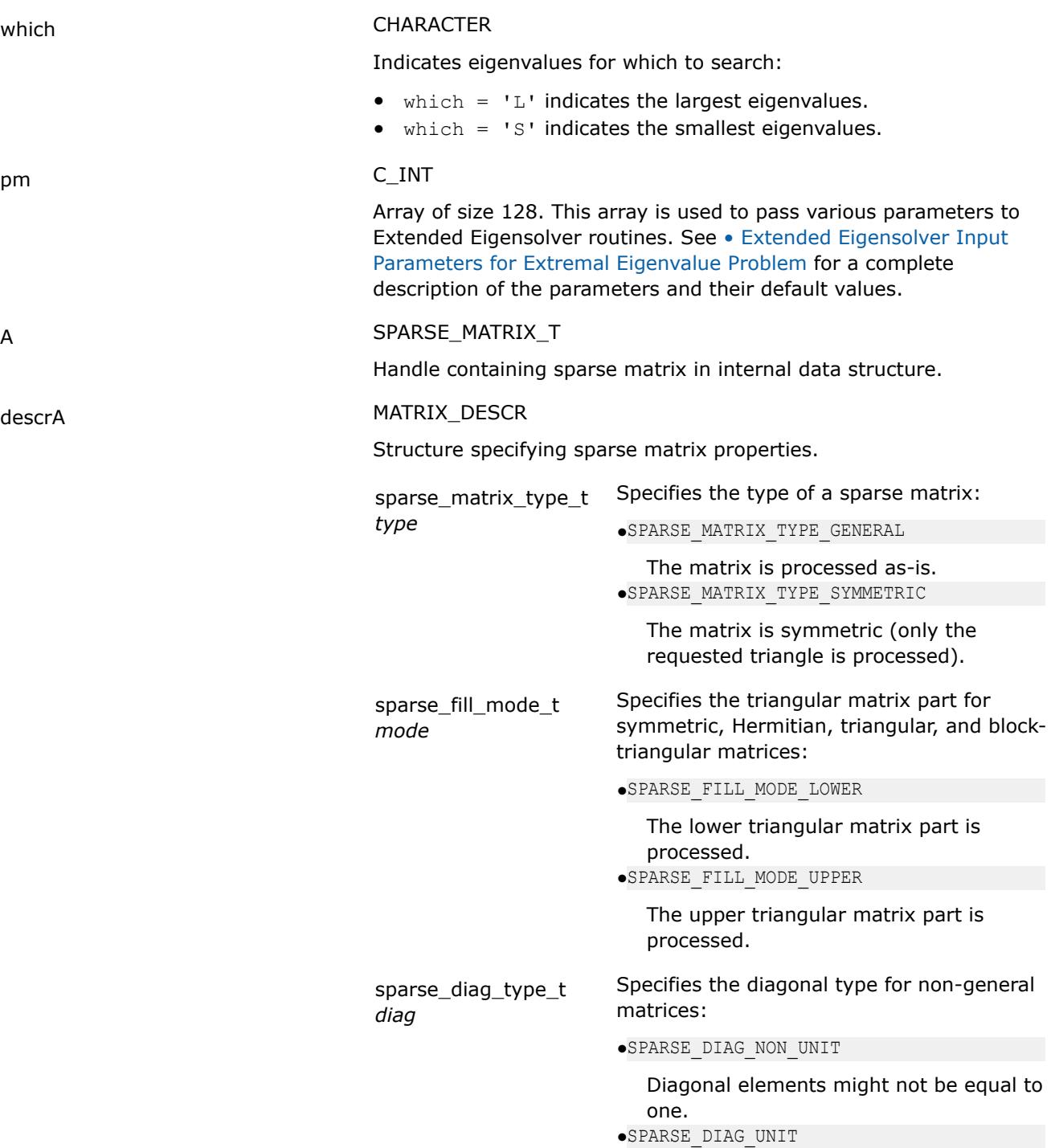

Diagonal elements are equal to one

<span id="page-2791-0"></span>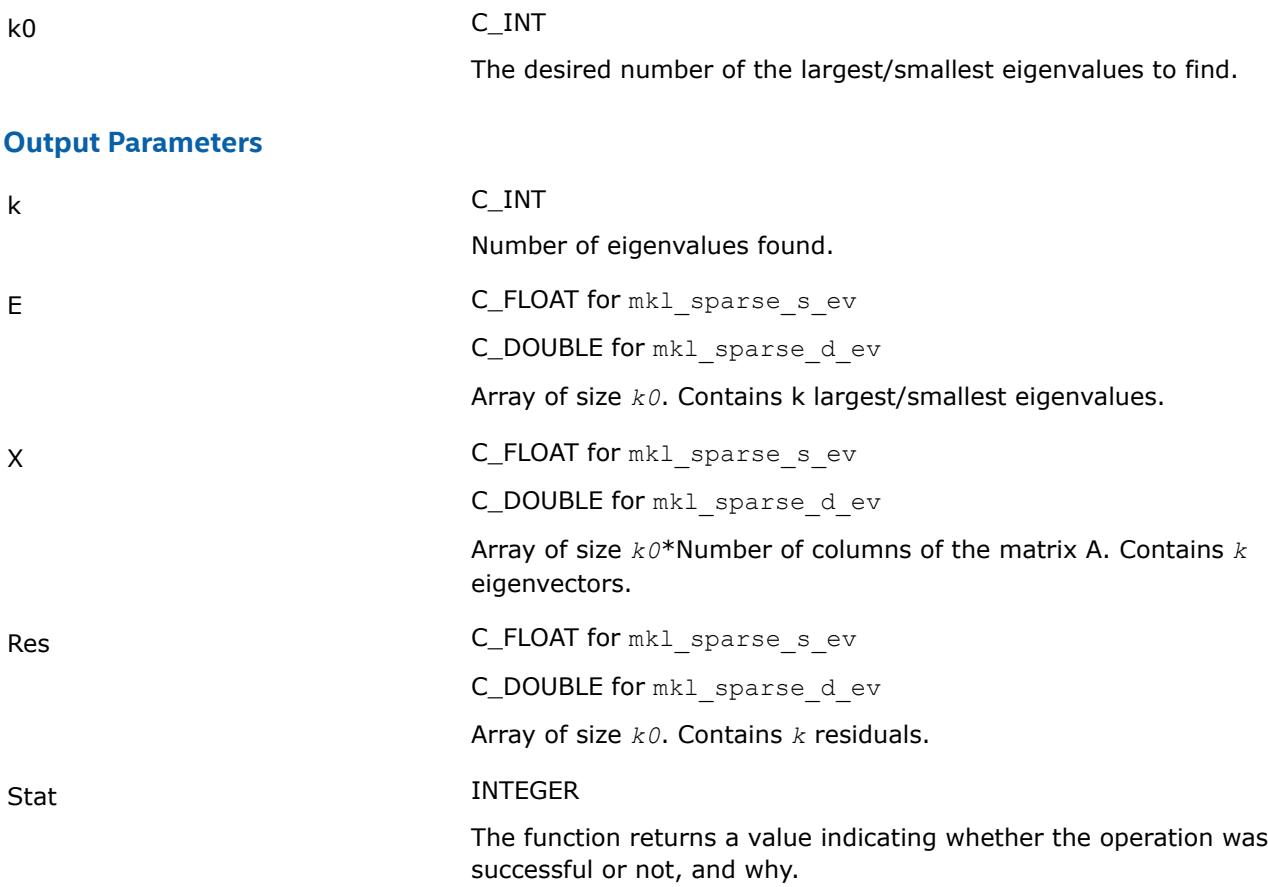

### **Return Values**

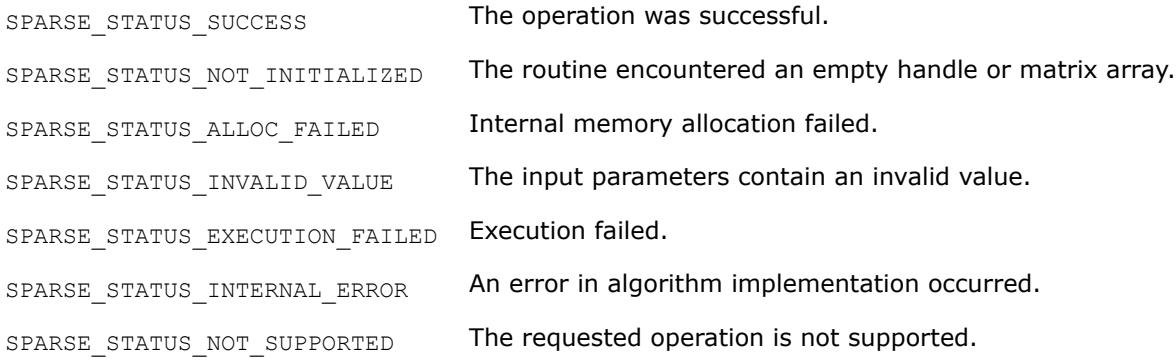

# **mkl\_sparse\_?\_gv**

*Computes the largest/smallest eigenvalues and corresponding eigenvectors of a generalized eigenvalue problem*

#### **Syntax**

stat = mkl\_sparse\_s\_gv (*which*, *pm*, *A*, *descrA*, *B*, *descrB*, *k0*, *k*, *E*, *X*, *res*); stat = mkl\_sparse\_d\_gv (*which*, *pm*, *A*, *descrA*, *B*, *descrB*, *k0*, *k*, *E*, *X*, *res*);

# **Include Files**

• mkl\_solvers\_ee.f90

# **Description**

The mkl\_sparse\_?\_gv routine computes the largest/smallest eigenvalues and corresponding eigenvectors of a generalized eigenvalue problem.

where A is the real symmetric matrix and B is the real symmetric positive definite matrix.

# **Input Parameters**

Ax = lambda Bx

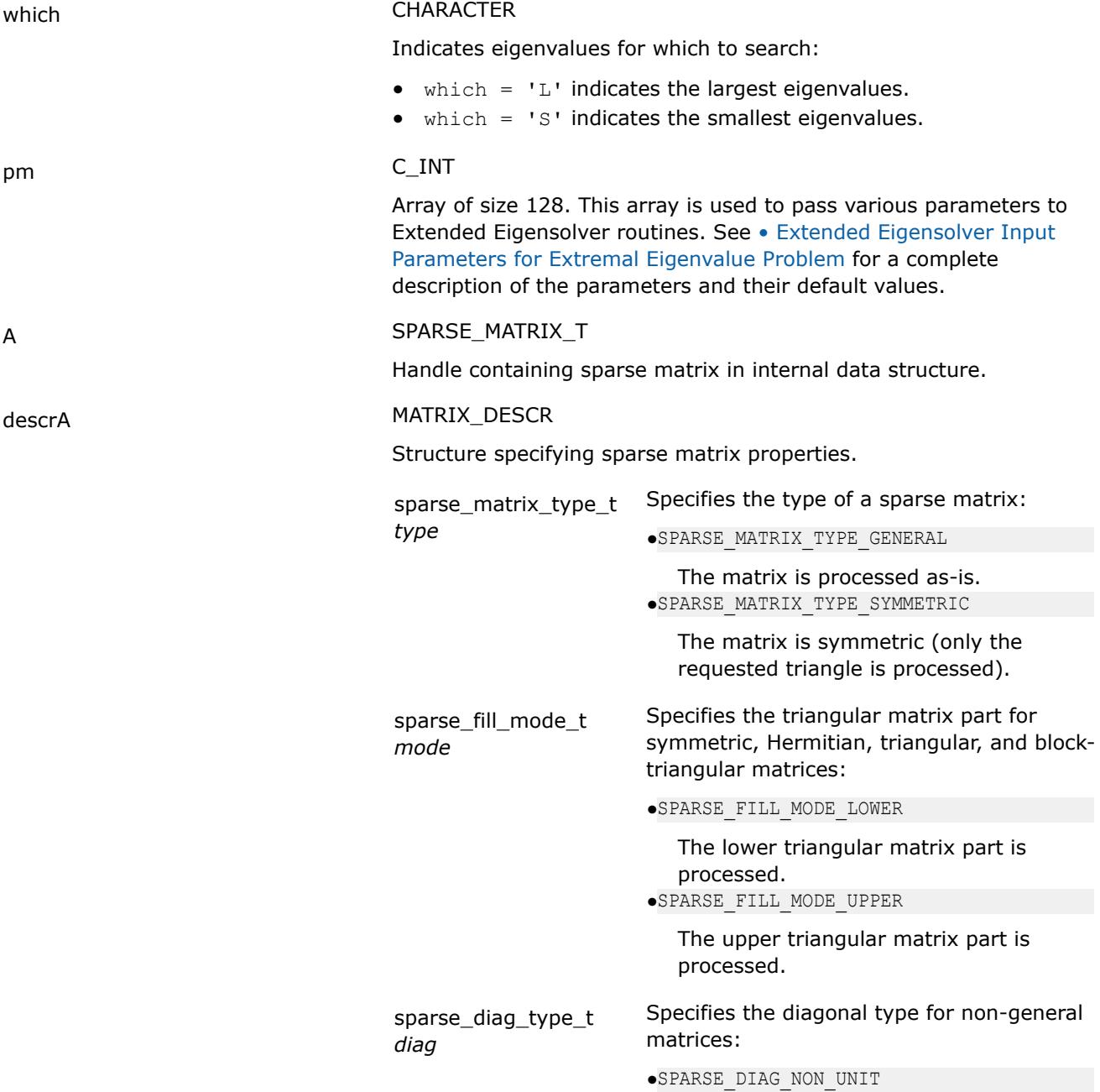

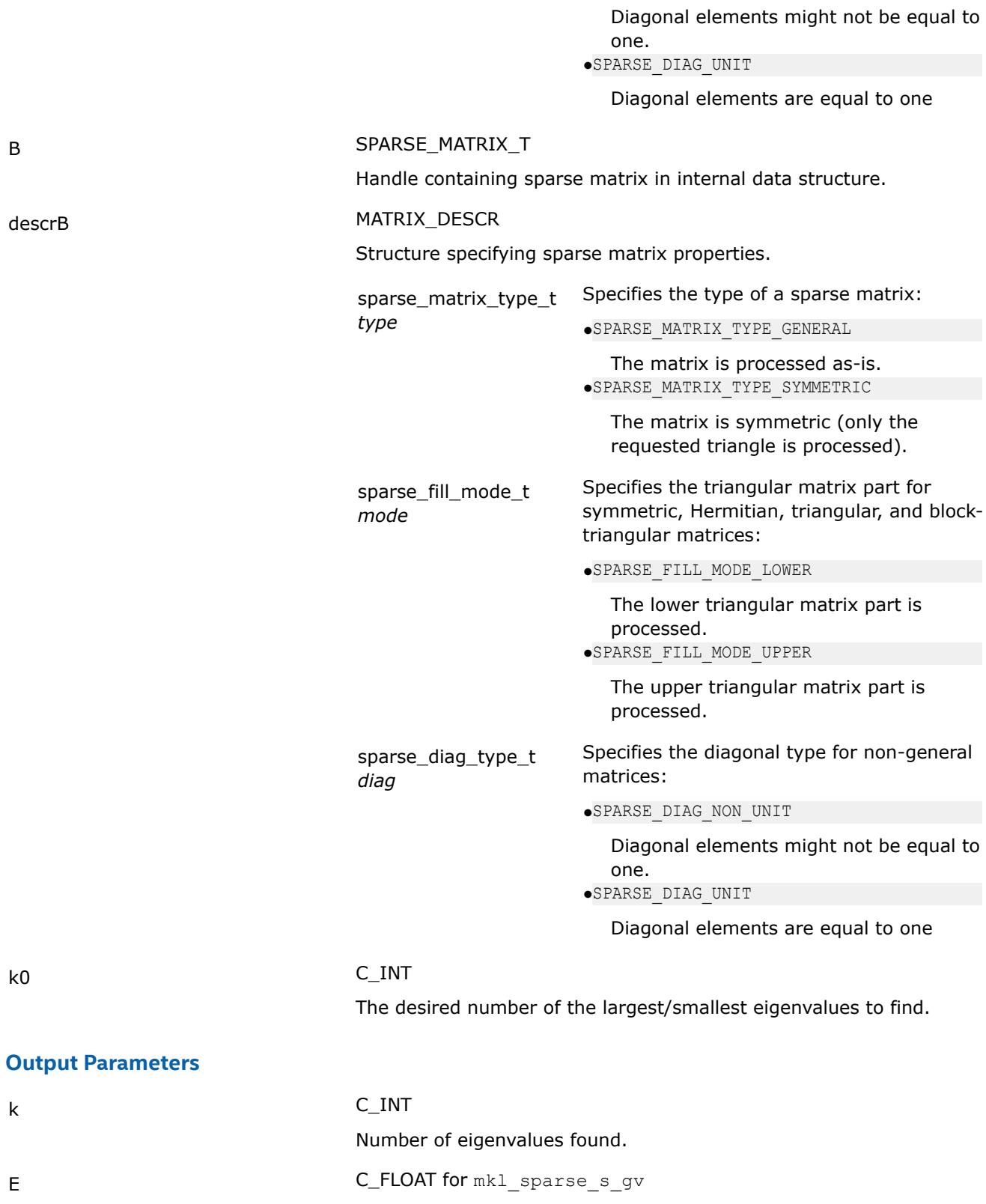

C\_DOUBLE for mkl\_sparse\_d\_gv Array of size *k0*. Contains *k* largest/smallest eigenvalues.

descrB

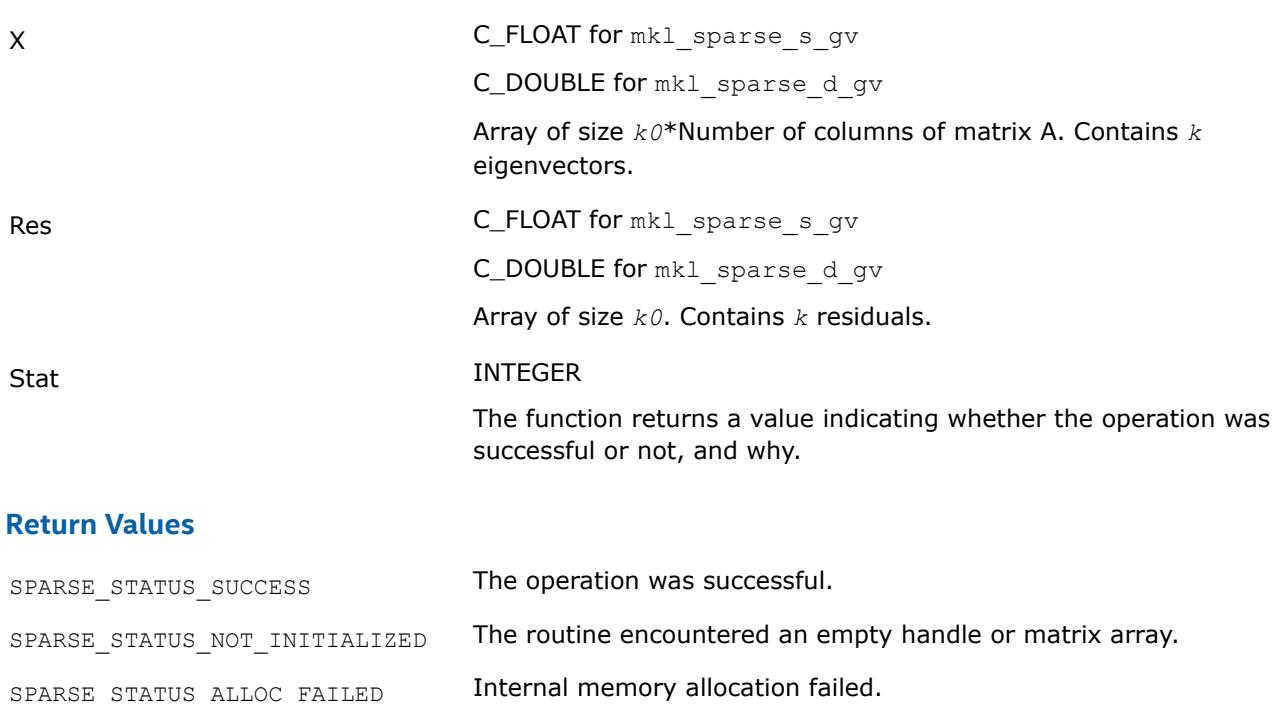

SPARSE STATUS INVALID VALUE The input parameters contain an invalid value. SPARSE STATUS EXECUTION FAILED Execution failed. SPARSE\_STATUS\_INTERNAL\_ERROR An error in algorithm implementation occurred.

SPARSE\_STATUS\_NOT\_SUPPORTED The requested operation is not supported.

# **Extended Eigensolver Interfaces to find largest/smallest singular values**

The predefined interfaces include routines to find the largest and smallest singular values and the corresponding singular vectors of sparse matrices.

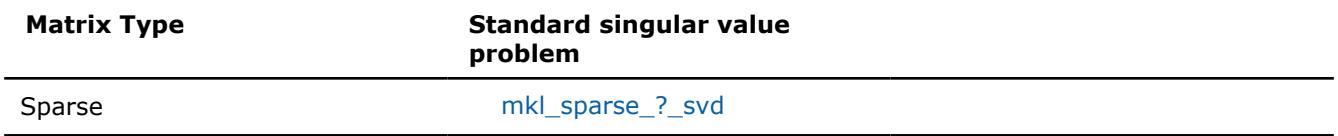

# **mkl\_sparse\_?\_svd**

*Computes the largest/smallest singular values of a singular-value problem*

# **Syntax**

stat = mkl\_sparse\_s\_svd (*whichS*, *whichV*, *pm*, *A*, *descrA*, *k0*, *k*, *E*, *XL*, *XR*, *res*); stat = mkl\_sparse\_d\_svd (*whichS*, *whichV*, *pm*, *A*, *descrA*, *k0*, *k*, *E*, *XL*, *XR*, *res*);

# **Include Files**

• mkl\_solvers\_ee.f90

# **Description**

The mkl\_sparse\_?\_svd routine computes the largest/smallest singular values of a singular-value problem.  $AATx = \sigma x$  or  $ATAx = \sigma x$ , where A is the real rectangular matrix.

# **Input Parameters**

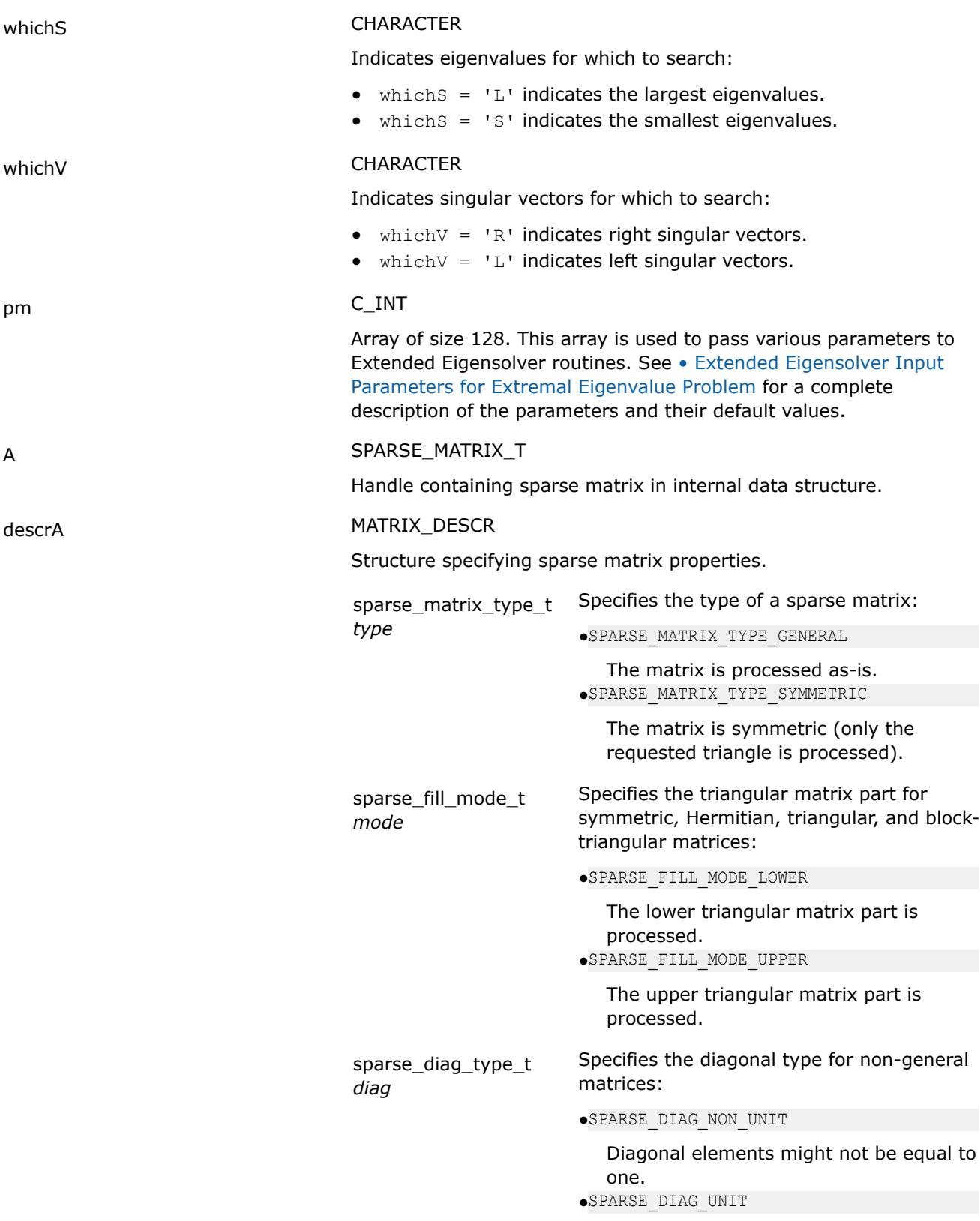

Diagonal elements are equal to one

<span id="page-2796-0"></span>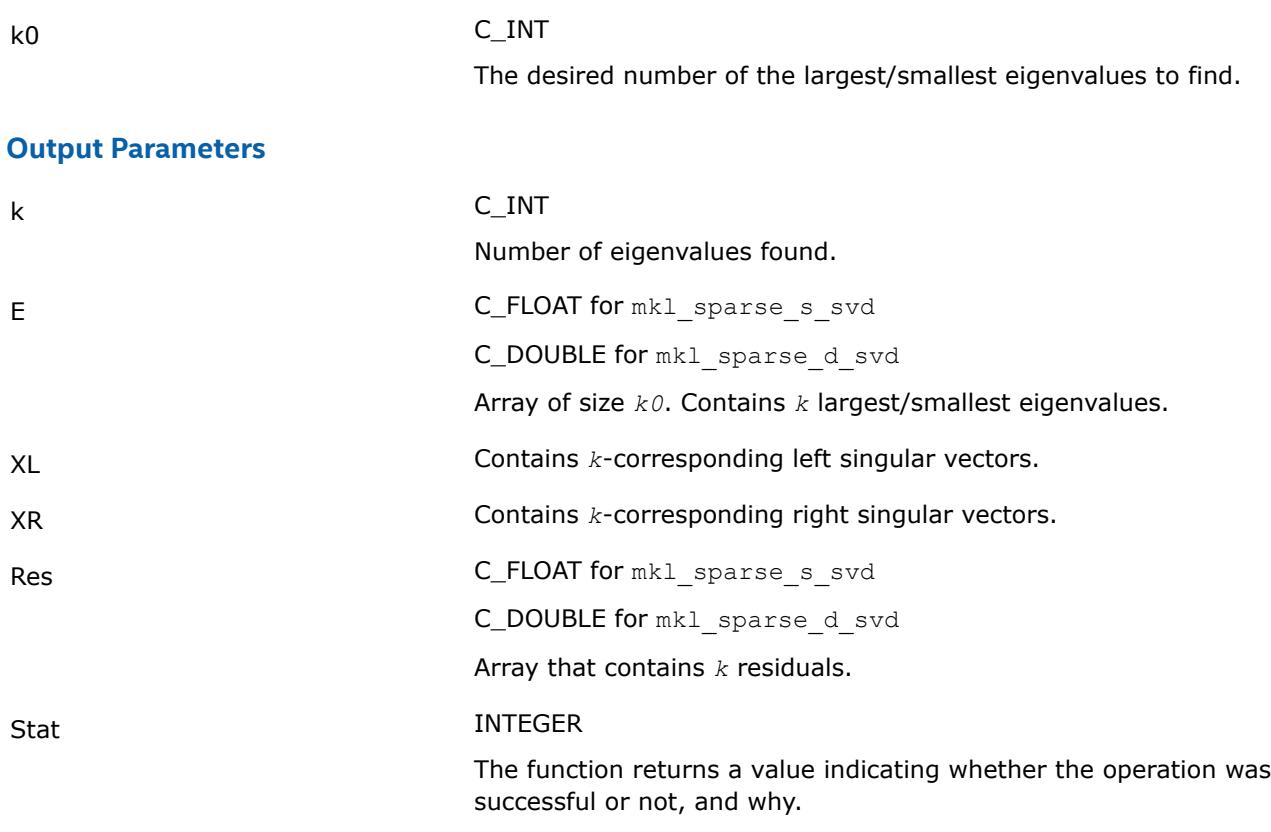

# **Return Values**

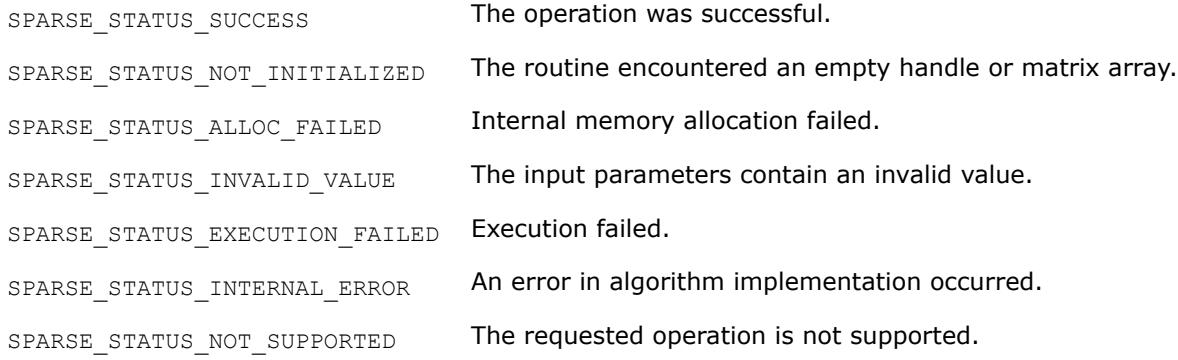

# **mkl\_sparse\_ee\_init**

*Initializes Extended Eigensolver input parameters with default values*

## **Syntax**

stat = mkl\_sparse\_ee\_init (MKL\_INT\* *pm*);

# **Include Files**

• mkl\_solvers\_ee.f90

# **Description**

This routine sets all Extended Eigensolver parameters to their default values.

# <span id="page-2797-0"></span>**Output Parameters**

#### pm C\_INT

Array of size 128. This array is used to pass various parameters to Extended Eigensolver routines. See • Extended Eigensolver Input Parameters for Extremal Eigenvalue Problem for a complete description of the parameters and their default values.

## **Extended Eigensolver Input Parameters for Extremal Eigenvalue Problem**

The input parameters for Extended Eigensolver routines are contained in an integer array named *pm*. To call the Extended Eigensolver interfaces, initialize this array using the mkl sparse ee init routine.

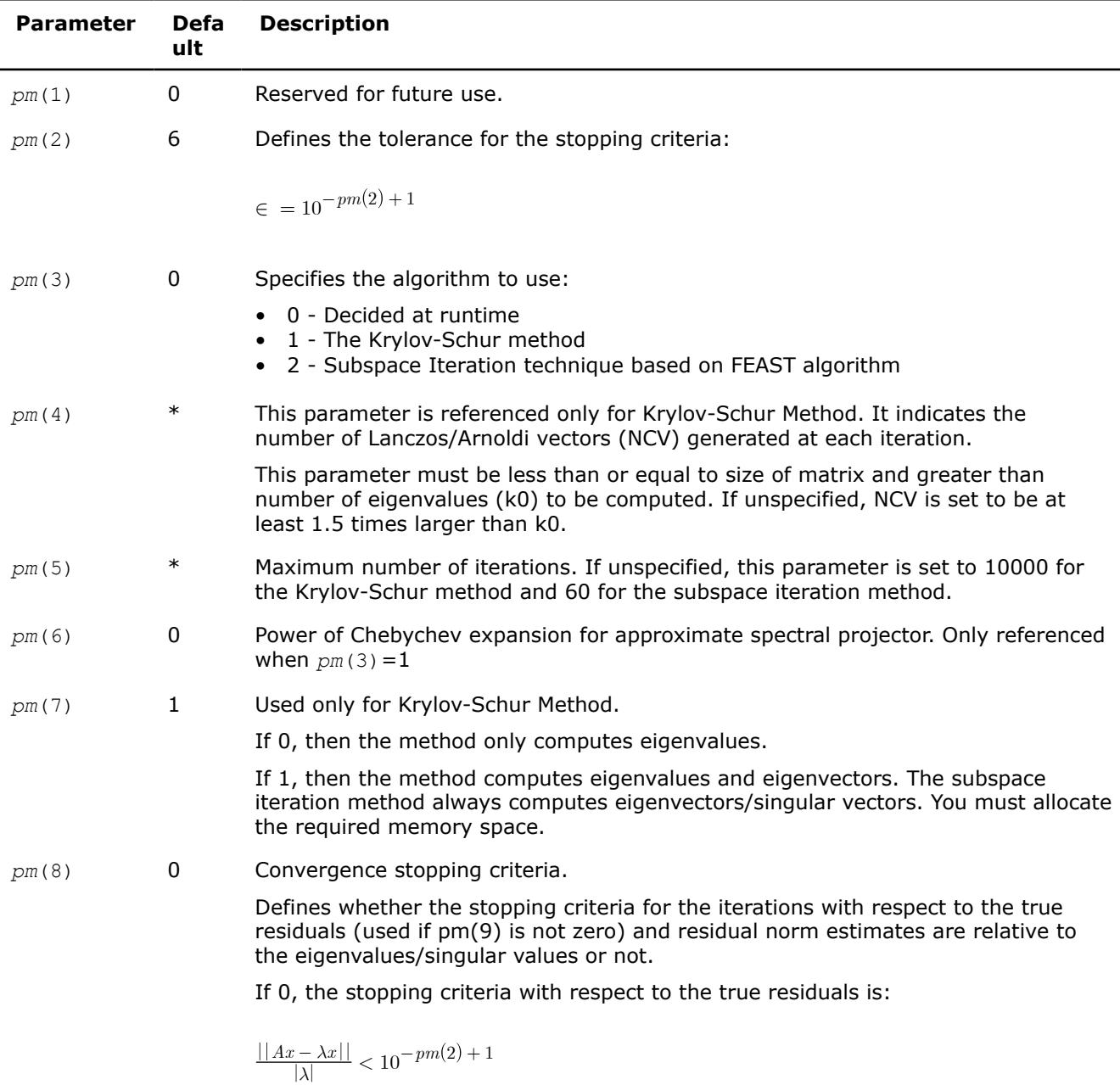

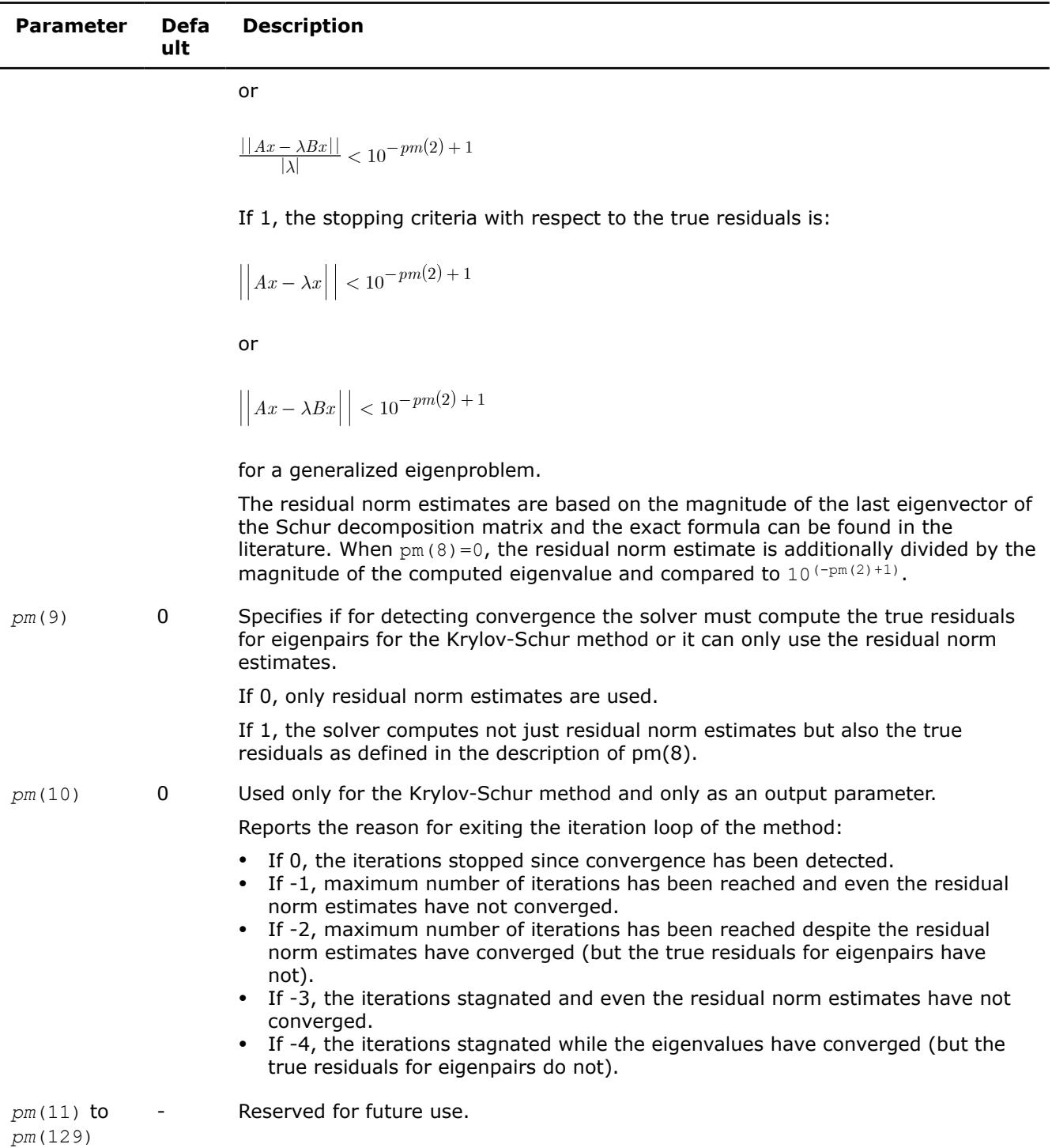

# **Vector Mathematical Functions**

Intel® oneAPI Math Kernel Library (oneMKL) Vector Mathematics functions (VM) compute a mathematical function of each of the vector elements. VM includes a set of highly optimized functions (arithmetic, power, trigonometric, exponential, hyperbolic, special, and rounding) that operate on vectors of real and complex numbers.

Application programs that improve performance with VM include nonlinear programming software, computation of integrals, financial calculations, computer graphics, and many others.

VM functions fall into the following groups according to the operations they perform:

- [VM Mathematical Functions](#page-2804-0) compute values of mathematical functions, such as sine, cosine, exponential, or logarithm, on vectors stored contiguously in memory.
- [VM Pack/Unpack Functions](#page-2940-0) convert to and from vectors with positive increment indexing, vector indexing, and mask indexing (see [Appendix "Vector Arguments in VM"](#page-3496-0) for details on vector indexing methods).
- [VM Service Functions](#page-2943-0) set/get the accuracy modes and the error codes, and free memory.

The VM mathematical functions take an input vector as an argument, compute values of the respective function element-wise, and return the results in an output vector. All the VM mathematical functions can perform in-place operations, where the input and output arrays are at the same memory locations. For VM mathematical functions with positive increment indexing, in-place operations are supported only when the input and output increments have the same value.

The Intel® oneAPI Math Kernel Library (oneMKL) interfaces are given in  $mkl$  vml.f90; the  $mkl$  vml.fi include file available in the previous versions of Intel® oneAPI Math Kernel Library (oneMKL) is retained for backward compatibility

Examples that demonstrate how to use the VM functions are located in:

\${MKL}/examples/vmlf/source

See VM performance and accuracy data in the online VM Performance and Accuracy Data document available at https://www.intel.com/content/www/us/en/developer/tools/oneapi/onemkl-documentation.html.

# **Product and Performance Information**

Performance varies by use, configuration and other factors. Learn more at [www.Intel.com/](https://www.intel.com/PerformanceIndex) [PerformanceIndex.](https://www.intel.com/PerformanceIndex)

Notice revision #20201201

# **VM Data Types, Accuracy Modes, and Performance Tips**

VM includes mathematical and pack/unpack vector functions for single and double precision vector arguments of real and compex types. Intel® oneAPI Math Kernel Library (oneMKL) provides Fortran and C interfaces for all VM functions, including the associated service functions. The Function Naming Conventions topic shows how to call these functions.

Performance depends on a number of factors, including vectorization and threading overhead. The recommended usage is as follows:

- Use VM for vector lengths larger than 40 elements.
- Use the Intel® Compiler for vector lengths less than 40 elements.

All VM vector functions support the following accuracy modes:

- High Accuracy (HA), the default mode
- Low Accuracy (LA), which improves performance by reducing accuracy of the two least significant bits
- Enhanced Performance (EP), which provides better performance at the cost of significantly reduced accuracy. Approximately half of the bits in the mantissa are correct.

Note that using the EP mode does not guarantee accurate processing of corner cases and special values. Although the default accuracy is HA, LA is sufficient in most cases. For applications that require less accuracy (for example, media applications, some Monte Carlo simulations, etc.), the EP mode may be sufficient.

VM handles special values in accordance with the C99 standard [[C99](#page-3543-0)].

Intel® oneAPI Math Kernel Library (oneMKL) offers both functions and environment variables to switch between modes for VM. See the *Intel® oneAPI Math Kernel Library (oneMKL) Developer Guide* for details about the environment variables. Use the vmlsetmode(*mode*) function (see [Table "Values of the](#page-2945-0) *mode* [Parameter"](#page-2945-0)) to switch between the HA, LA, and EP modes. The  $vmlag$  () function returns the current mode.

### <span id="page-2800-0"></span>**Product and Performance Information**

Performance varies by use, configuration and other factors. Learn more at [www.Intel.com/](https://www.intel.com/PerformanceIndex) [PerformanceIndex.](https://www.intel.com/PerformanceIndex)

Notice revision #20201201

## **See Also**

Function Naming Conventions

# **VM Naming Conventions**

The VM function names are lowercase.

The VM mathematical and pack/unpack function names have the following structure:

*v*[*m*]<*?*><name><*mod*>

#### where

- *v* is a prefix indicating vector operations.
- [*m*] is an optional prefix for mathematical functions that indicates additional argument to specify a VM mode for a given function call (see  $vmlectmode$  for possible values and their description).
- <*?*> is a precision prefix that indicates one of the following data types:

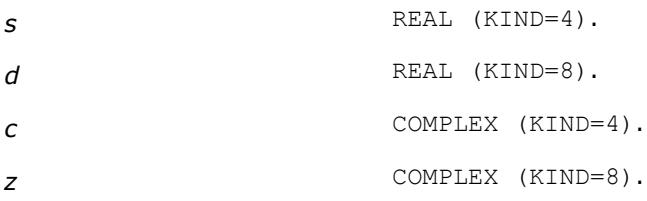

- <name> indicates the function short name. See examples in [Table "VM Mathematical Functions".](#page-2804-0)
- *<mod>* field is present only in the pack/unpack functions and indicates the indexing method used:

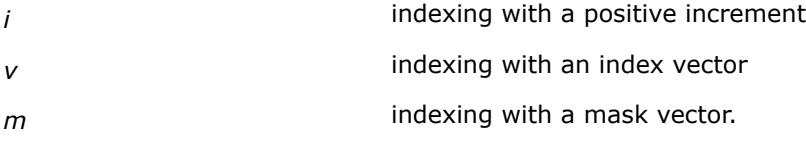

The VM service function names have the following structure:

 $vm$ /<sub>cname</sub>

where

<name> indicates the function short name. See examples in [Table "VM Service Functions"](#page-2944-0).

To call VM functions from an application program, use conventional function calls. For example, call the vector single precision real exponential function as

call vsexp ( *n*, *a*, *y* ) call vmsexp ( *n*, *a*, *y*, *mode* ) with a specified mode

## **VM Function Interfaces**

VM interfaces include the function names and argument lists. The following sections describe the interfaces for the VM functions. Note that some of the functions have multiple input and output arguments

Some VM functions may also take scalar arguments as input. See the function description for the naming conventions of such arguments.

#### **VM Mathematical Function Interfaces**

```
call v<?><name>( n, a, [scalar input arguments,]y )
call v<?><name>i( n, a, inca, [scalar input arguments,]y, incy )
call v<?><name>( n, a, b, [scalar input arguments,]y )
callv<?><name>i( n, a, inca, b, incb, [scalar input arguments,]y, incy )
call v<?><name>( n, a, y, z )
callv<?><name>i( n, a, inca, y, incy, z, incz )
call vm<?><name>( n, a, [scalar input arguments,]y, mode )
call vm<?><name>i( n, a, inca, [scalar input arguments,]y, incy, mode )
call vm<?><name>( n, a, b, [scalar input arguments,]y, mode )
callvm<?><name>i( n, a, inca, b, incb, [scalar input arguments,]y, incy, mode )
call vm<?><name>( n, a, y, z, mode )
callvm<?><name>i( n, a, inca, y, incy, z, incz, mode )
```
#### [VM Mathematical Functions](#page-2804-0)

#### **VM Pack Function Interfaces**

call*v*<*?*>packi( *n*, *a*, *inca*, *y* ) call *v*<*?*>packv( *n*, *a*, *ia*, *y* ) call *v*<*?*>packm( *n*, *a*, *ma*, *y* )

#### **VM Unpack Function Interfaces**

call *v*<*?*>unpacki( *n*, *a*, *y*, *incy* ) call *v*<*?*>unpackv( *n*, *a*, *y*, *iy* ) call *v*<*?*>unpackm( *n*, *a*, *y*, *my* )

#### **VM Service Function Interfaces**

```
oldmode = vmlsetmode( mode )
mode = vmlgetmode( )
olderr = vmlseterrstatus ( err )
err = vmlgeterrstatus( )
olderr = vmlclearerrstatus( )
oldcallback = vmlseterrorcallback( callback )
callback = vmlgeterrorcallback( )
oldcallback = vmlclearerrorcallback( )
```
Note that *oldmode*, *olderr*, and *oldcallback* refer to settings prior to the call.

#### **VM Input Parameters**

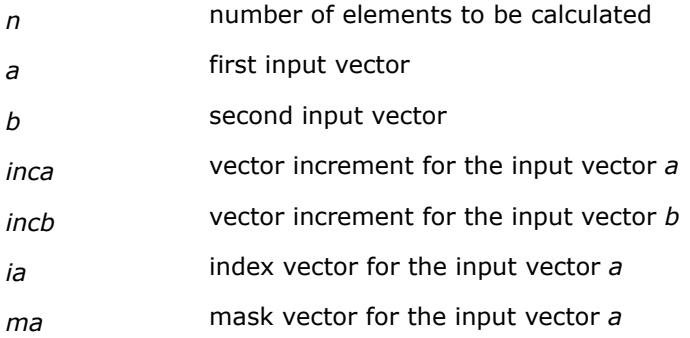

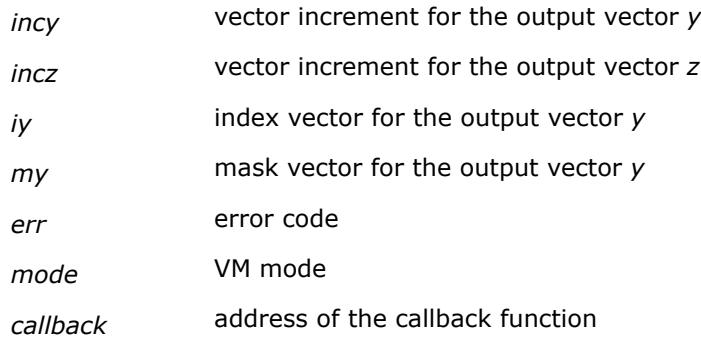

# **VM Output Parameters**

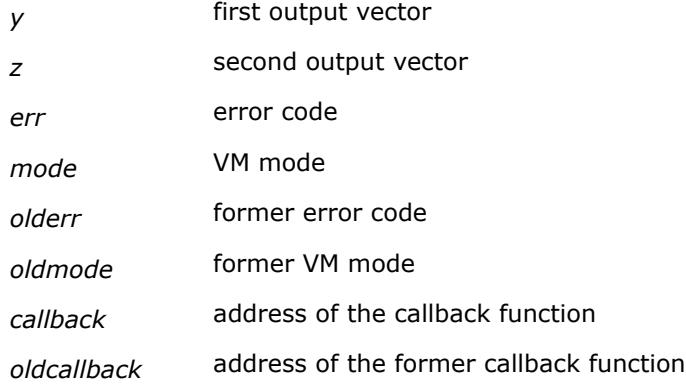

See the data types of the parameters used in each function in the respective function description section. All Intel® oneAPI Math Kernel Library (oneMKL) VM mathematical functions can perform in-place operations. For VM mathematical functions with positive increment indexing, (for example, v?PowI), in-place operations are supported only when the input and output increments have the same value.

# **Vector Indexing Methods**

Classic VM mathematical functions work with unit stride. Strided VM mathematical functions (names with "I" suffix) work with arbitrary integer increments. Increments may be positive, negative or equal to zero. For example:

```
VSEXPI (n, a, inca, r, incr)
```
#### is equivalent to:

```
for (i=0; i\leq n; i++){
   r[i * incr] = exp (a[i * inca]);}
do i=1, n
   r((i-1)*incr+1) = EXP (a((i-1)*inca+1))end do
```
where

*i* – current index,

*inca* – input index increment,

*incr* – output index increment.

*n* – the number of elements to be computed (important: *n* is not the maximum array size).

So, when calling VSEXPI(n, a, inca, r, incr) be sure that the input vector *a* is allocated at least for 1 + (*n*-1)\**inca* elements and the result vector *r* has a space for 1 + (*n*-1)\**incr* elements.

**NOTE** The order of computations is not quaranteed and no array bounds-checking is performed; therefore, the results for overlapped and in-place arrays are not generally deterministic for increments other than 1.

For output index increment, equal to 0, the result is not deterministic and generally nonsensical.

Use negative increments to step from base pointers in reverse order.

#### For example:

```
VSEXPI (n, a, -2, r, -3)
```
#### is equivalent to:

```
do i=1, n
   r((i-1)*(-3)+1) = EXP (a((i-1)*(-2)+1));end do
```
**NOTE** Pass pointers to the desired ending array element in memory as an argument for negative strides.

#### For example:

```
VSEXPI (n, a, 2, r(1000:), -3)
```
Use a zero increment for one fixed argument rather than an array.

For example:

```
VSMULI (n, a, 1, b, 0, r, 1)
```
is equivalent to:

```
do i=1, n
   r(i) = a(i) * b(1)end do
```
VM Pack/Unpack functions use the following indexing methods to do this task:

- positive increment
- index vector
- mask vector

The indexing method used in a particular function is indicated by the indexing modifier (see the description of the *<mod>* field in [Function Naming Conventions\)](#page-2800-0). For more information on the indexing methods, see [Vector](#page-3496-0) [Arguments in VM](#page-3496-0).

## [VM Pack/Unpack Functions](#page-2940-0)

# **VM Error Diagnostics**

The VM mathematical functions incorporate the error handling mechanism, which is controlled by the following service functions:

```
vmlgeterrstatus,
vmlseterrstatus,
vmlclearerrstatus
```
These functions operate with a global variable called VM Error Status. The VM Error Status flags an error, a warning, or a successful execution of a VM function.

<span id="page-2804-0"></span>vmlgeterrcallback, vmlseterrcallback, vmlclearerrcallback These functions enable you to customize the error handling. For example, you can identify a particular argument in a vector where an error occurred or that caused a warning. vmlsetmode, vmlgetmode These functions get and set a VM mode. If you set a new VM mode using the vmlsetmode function, you can store the previous VM mode returned by the routine and restore it at any point of your application.

If both an error and a warning situation occur during the function call, the VM Error Status variable keeps only the value of the error code. See [Table "Values of the VM Error Status"](#page-2947-0) for possible values. If a VM function does not encounter errors or warnings, it sets the VM Error Status to VML STATUS OK.

If you use incorrect input arguments to a VM function (VML STATUS BADSIZE and VML STATUS BADMEM), the function calls xerbla to report errors. See [Table "Values of the VM Error Status"](#page-2947-0) for details.

You can use the vmlsetmode and vmlgetmode functions to modify error handling behavior. Depending on the VM mode, the error handling behavior includes the following operations:

- setting the VM Error Status to a value corresponding to the observed error or warning
- writing error text information to the *stderr* stream
- raising the appropriate exception on an error, if necessary
- calling the additional error handler callback function that is set by vmlseterrorcallback.

# **See Also**

[vmlgeterrstatus](#page-2947-0) Gets the VM Error Status.

[vmlseterrstatus](#page-2946-0) Sets the new VM Error Status according to *err* and stores the previous VM Error Status to *olderr*Sets the global VM Status according to new values and returns the previous VM Status.

[vmlclearerrstatus](#page-2948-0) Sets the VM Error Status to VML STATUS OK and stores the previous VM Error Status to *olderr*.

[vmlseterrorcallback](#page-2948-0) Sets the additional error handler callback function and gets the old callback function.

[vmlgeterrorcallback](#page-2950-0) Gets the additional error handler callback function.

[vmlclearerrorcallback](#page-2950-0) Deletes the additional error handler callback function and retrieves the former callback function.

[vmlgetmode](#page-2946-0) Gets the VM mode.

[vmlsetmode](#page-2944-0) Sets a new mode for VM functions according to the *mode* parameter and stores the previous VM mode to *oldmode*.

# **VM Mathematical Functions**

This section describes VM functions that compute values of mathematical functions on real and complex vector arguments.

Each function is introduced by its short name, a brief description of its purpose, and the calling sequence for each type of data, as well as a description of the input/output arguments.

The input range of parameters is equal to the mathematical range of the input data type, unless the function description specifies input threshold values, which mark off the precision overflow, as follows:

- *FLT\_MAX* denotes the maximum number representable in single precision real data type
- *DBL\_MAX* denotes the maximum number representable in double precision real data type

Table "VM Mathematical Functions" lists available mathematical functions and associated data types.

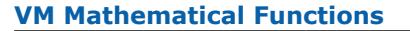

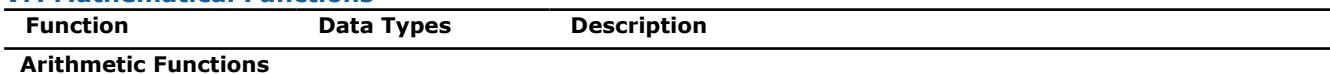

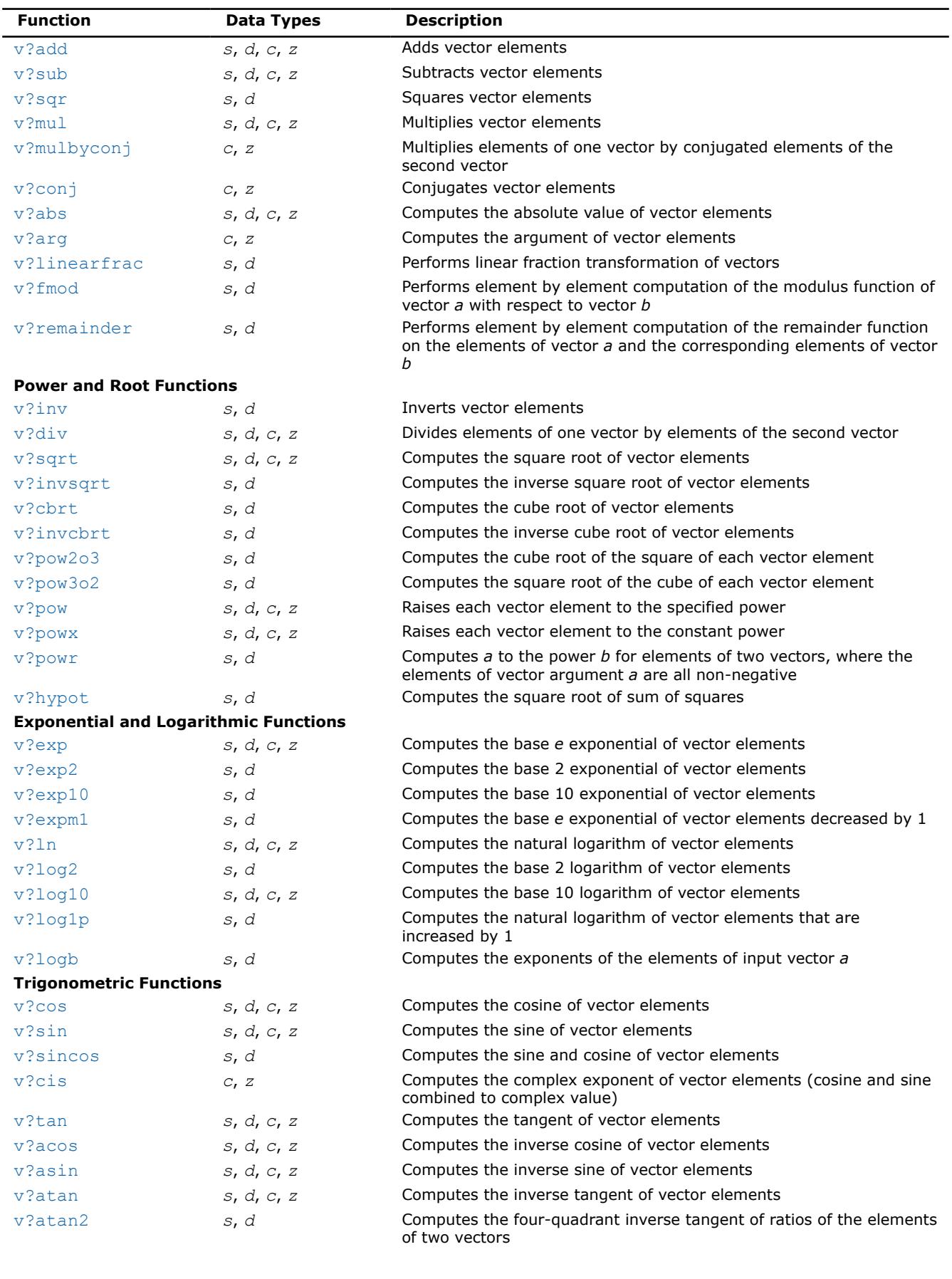

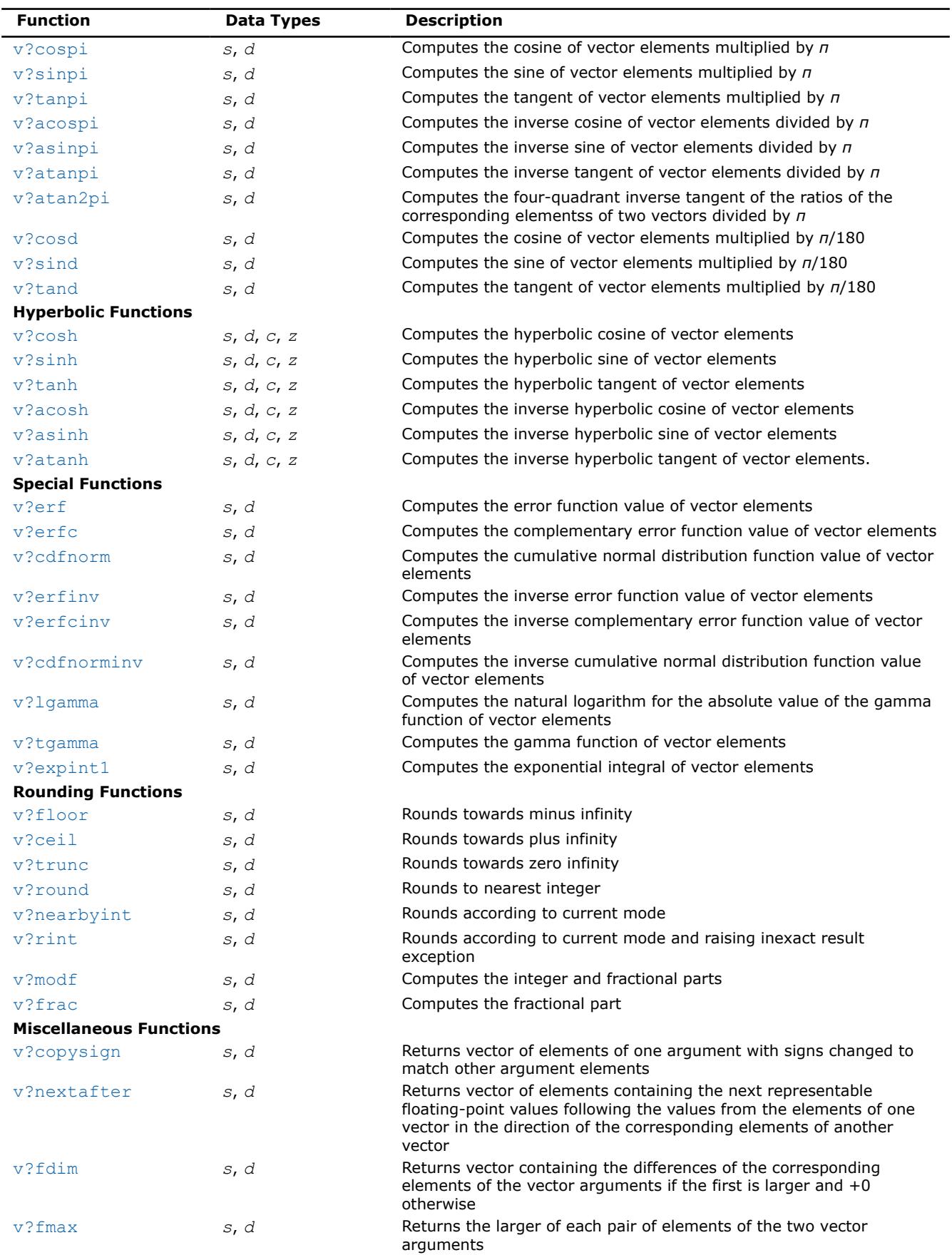

<span id="page-2807-0"></span>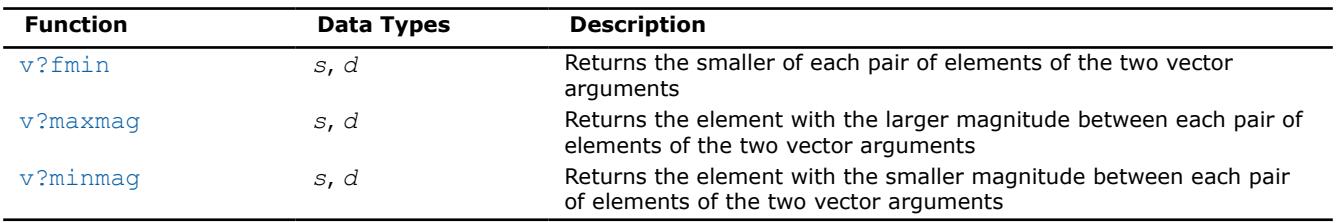

# **Special Value Notations**

This topic defines notations of special values for complex functions. The definitions are provided in text, tables, or formulas.

- $z, z1, z2,$  etc. denote complex numbers.
- i,  $i^2=-1$  is the imaginary unit.
- x, X, x1, x2, etc. denote real imaginary parts.
- $y, y, y1, y2$ , etc. denote imaginary parts.
- X and Y represent any finite positive IEEE-754 floating point values, if not stated otherwise.
- Quiet NaN and signaling NaN are denoted with QNAN and SNAN, respectively.
- The IEEE-754 positive infinities or floating-point numbers are denoted with a  $+$  sign before  $X$ ,  $Y$ , etc.
- The IEEE-754 negative infinities or floating-point numbers are denoted with a sign before  $X$ ,  $Y$ , etc.

 $CONJ(z)$  and  $CIS(z)$  are defined as follows:

CONJ $(x+i \cdot y) = x-i \cdot y$ 

# CIS(y)= $\cos(y)$ +i·sin(y).

The special value tables show the result of the function for the z argument at the intersection of the RE(z) column and the  $i * IM(z)$  row. If the function raises an exception on the argument z, the lower part of this cell shows the raised exception and the VM Error Status. An empty cell indicates that this argument is normal and the result is defined mathematically.

# **Arithmetic Functions**

Arithmetic functions perform the basic mathematical operations like addition, subtraction, multiplication or computation of the absolute value of the vector elements.

## **v?Add**

*Performs element by element addition of vector a and vector b.*

# **Syntax**

```
call vsadd( n, a, b, y )
call vsaddi(n, a, inca, b, incb, y, incy)
call vmsadd( n, a, b, y, mode )
call vmsaddi(n, a, inca, b, incb, y, incy, mode)
call vdadd( n, a, b, y )
call vdaddi(n, a, inca, b, incb, y, incy)
call vmdadd( n, a, b, y, mode )
call vmdaddi(n, a, inca, b, incb, y, incy, mode)
call vcadd( n, a, b, y )
call vcaddi(n, a, inca, b, incb, y, incy)
```
call vmcadd( *n*, *a*, *b*, *y*, *mode* ) call vmcaddi(n, a, inca, b, incb, y, incy, mode) call vzadd( *n*, *a*, *b*, *y* ) call vzaddi(n, a, inca, b, incb, y, incy) call vmzadd( *n*, *a*, *b*, *y*, *mode* ) call vmzaddi(n, a, inca, b, incb, y, incy, mode)

# **Include Files**

• mkl\_vml.f90

# **Input Parameters**

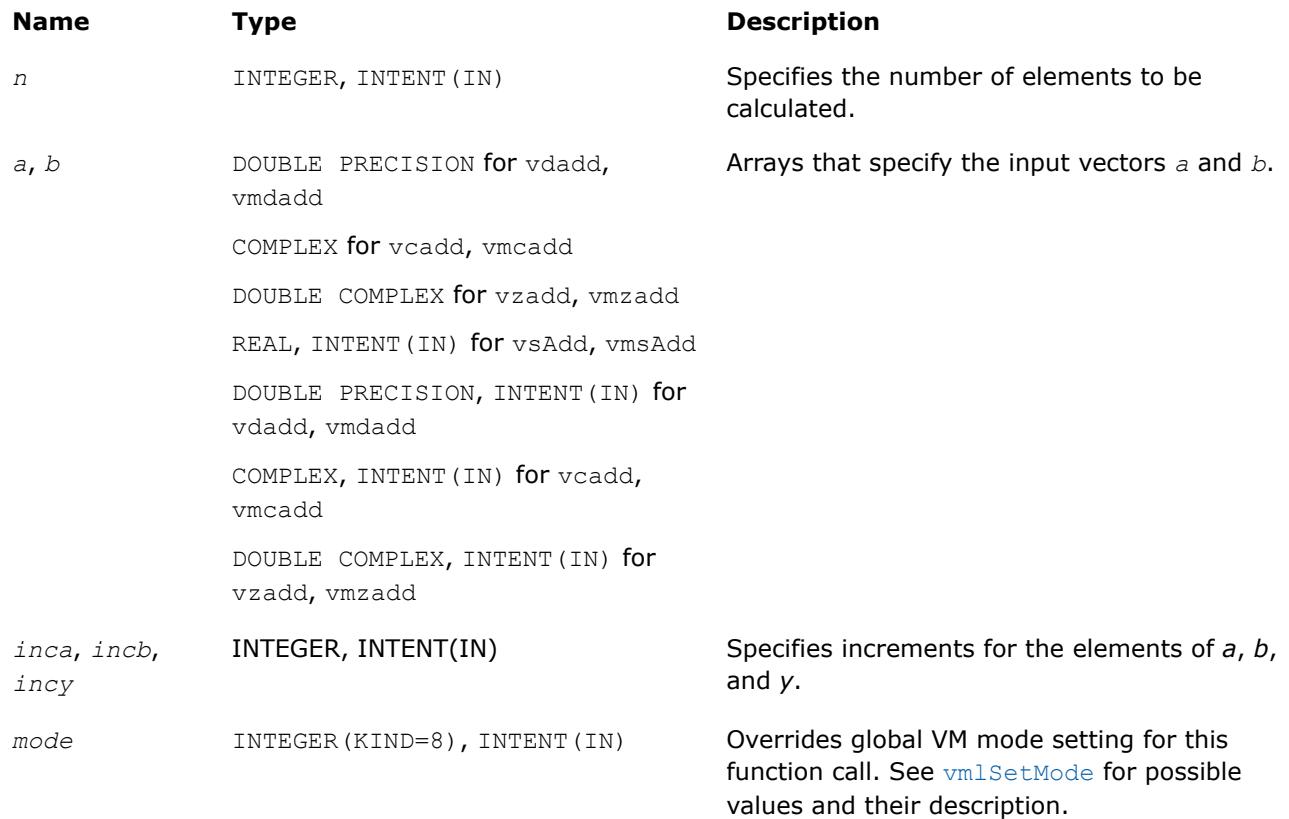

# **Output Parameters**

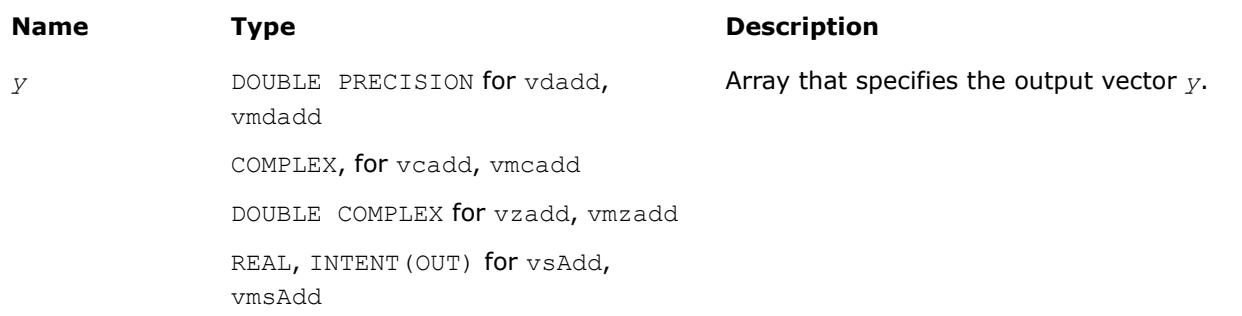

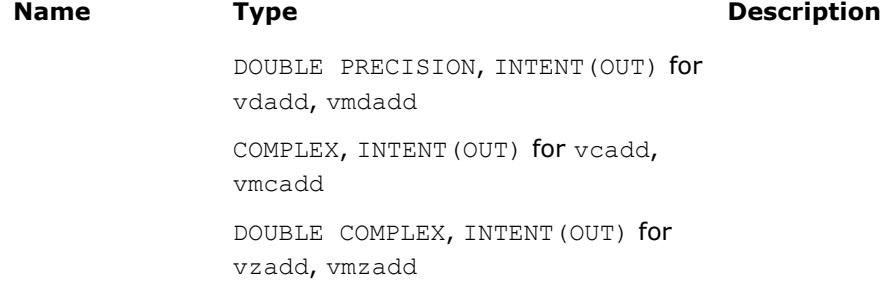

# **Description**

The v?Add function performs element by element addition of vector *a* and vector *b*.

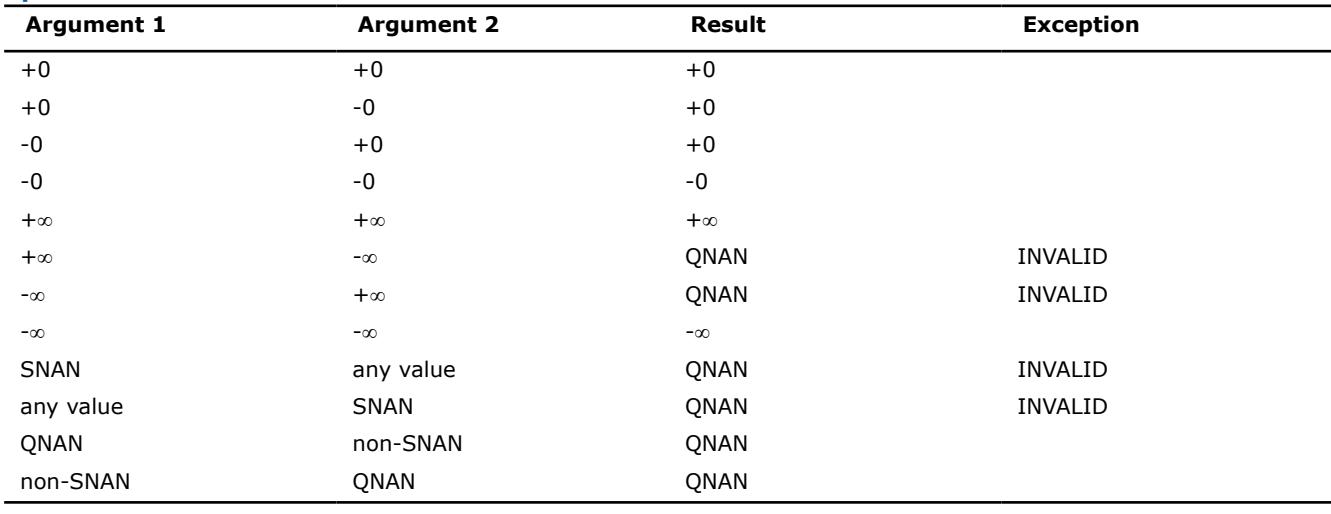

### **Special values for Real Function v?Add**

Specifications for special values of the complex functions are defined according to the following formula

Add(x1+i\*y1,x2+i\*y2) =  $(x1+x2) + i*(y1+y2)$ 

Overflow in a complex function occurs (supported in the  $HA/LA$  accuracy modes only) when all RE(x), RE(y),  $IM(x)$ ,  $IM(y)$  arguments are finite numbers, but the real or imaginary part of the computed result is so large that it does not fit the target precision. In this case, the function returns ∞ in that part of the result, raises the OVERFLOW exception, and sets the VM Error Status to VML STATUS OVERFLOW (overriding any possible VML STATUS ACCURACYWARNING status).

#### **v?Sub**

*Performs element by element subtraction of vector b from vector a.*

### **Syntax**

```
call vssub( n, a, b, y )
call vssubi(n, a, inca, b, incb, y, incy)
call vmssub( n, a, b, y, mode )
call vmssubi(n, a, inca, b, incb, y, incy, mode)
call vdsub( n, a, b, y )
call vdsubi(n, a, inca, b, incb, y, incy)
call vmdsub( n, a, b, y, mode )
```
call vmdsubi(n, a, inca, b, incb, y, incy, mode) call vcsub( *n*, *a*, *b*, *y* ) call vcsubi(n, a, inca, b, incb, y, incy) call vmcsub( *n*, *a*, *b*, *y*, *mode* ) call vmcsubi(n, a, inca, b, incb, y, incy, mode) call vzsub( *n*, *a*, *b*, *y* ) call vzsubi(n, a, inca, b, incb, y, incy) call vmzsub( *n*, *a*, *b*, *y*, *mode* ) call vmzsubi(n, a, inca, b, incb, y, incy, mode)

# **Include Files**

• mkl\_vml.f90

### **Input Parameters**

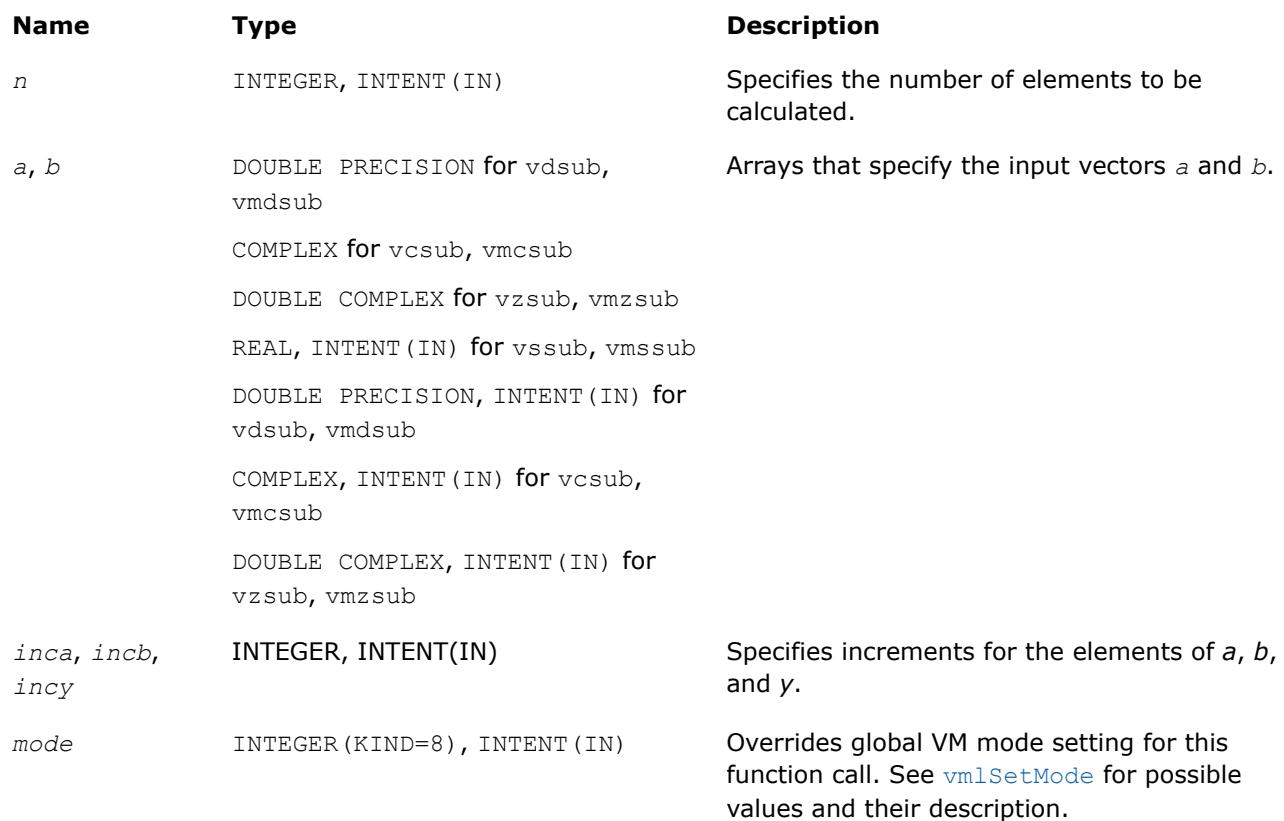

# **Output Parameters**

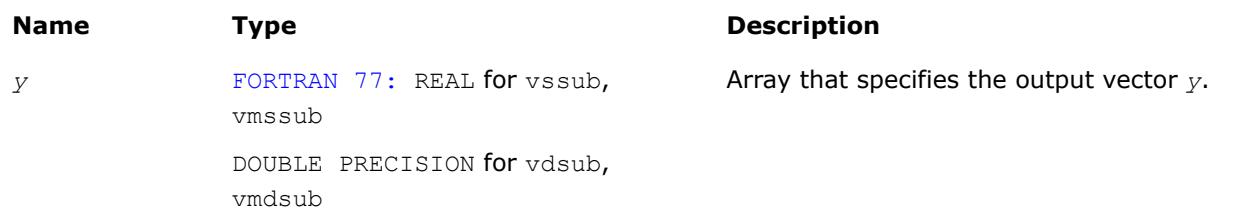

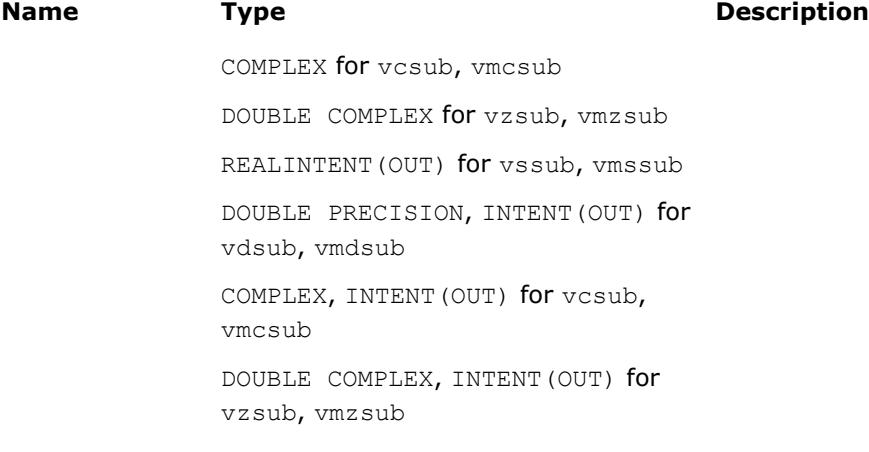

### **Description**

The v?Sub function performs element by element subtraction of vector *b* from vector *a*.

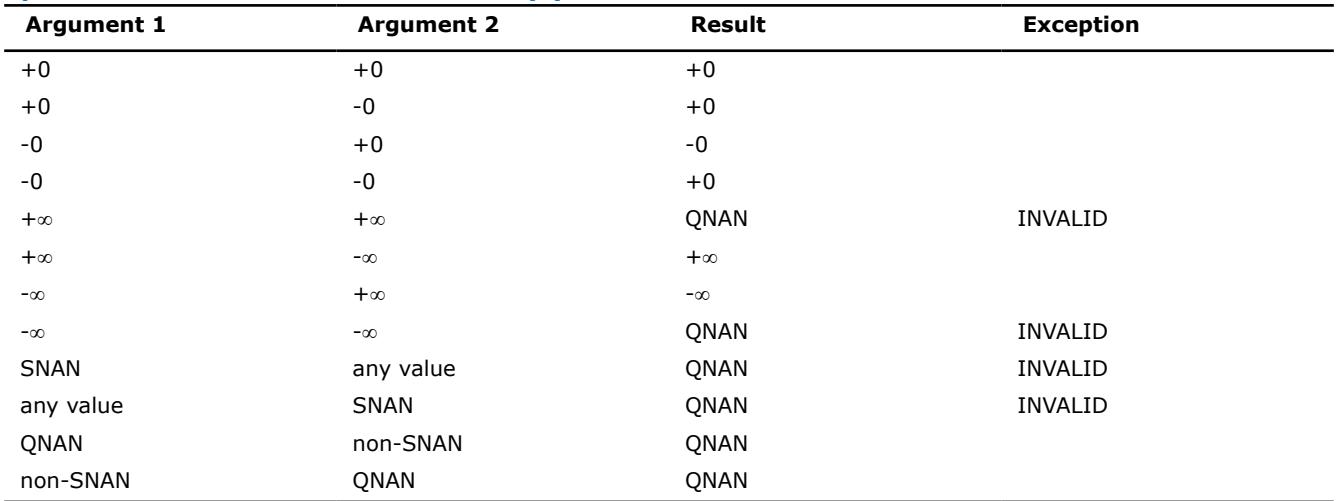

#### **Special values for Real Function v?Sub(x)**

Specifications for special values of the complex functions are defined according to the following formula

Sub(x1+i\*y1,x2+i\*y2) =  $(x1-x2)$  + i\*(y1-y2).

Overflow in a complex function occurs (supported in the HA/LA accuracy modes only) when all RE(x), RE(y),  $IM(x)$ ,  $IM(y)$  arguments are finite numbers, but the real or imaginary part of the computed result is so large that it does not fit the target precision. In this case, the function returns  $\infty$  in that part of the result, raises the OVERFLOW exception, and sets the VM Error Status to VML\_STATUS\_OVERFLOW (overriding any possible VML STATUS ACCURACYWARNING status).

**v?Sqr** *Performs element by element squaring of the vector.*

### **Syntax**

```
call vssqr( n, a, y )
call vssqri(n, a, inca, y, incy)
call vmssqr( n, a, y, mode )
call vmssqri(n, a, inca, y, incy, mode)
```
call vdsqr( *n*, *a*, *y* ) call vdsqri(n, a, inca, y, incy) call vmdsqr( *n*, *a*, *y*, *mode* ) call vmdsqri(n, a, inca, y, incy, mode)

# **Include Files**

• mkl\_vml.f90

# **Input Parameters**

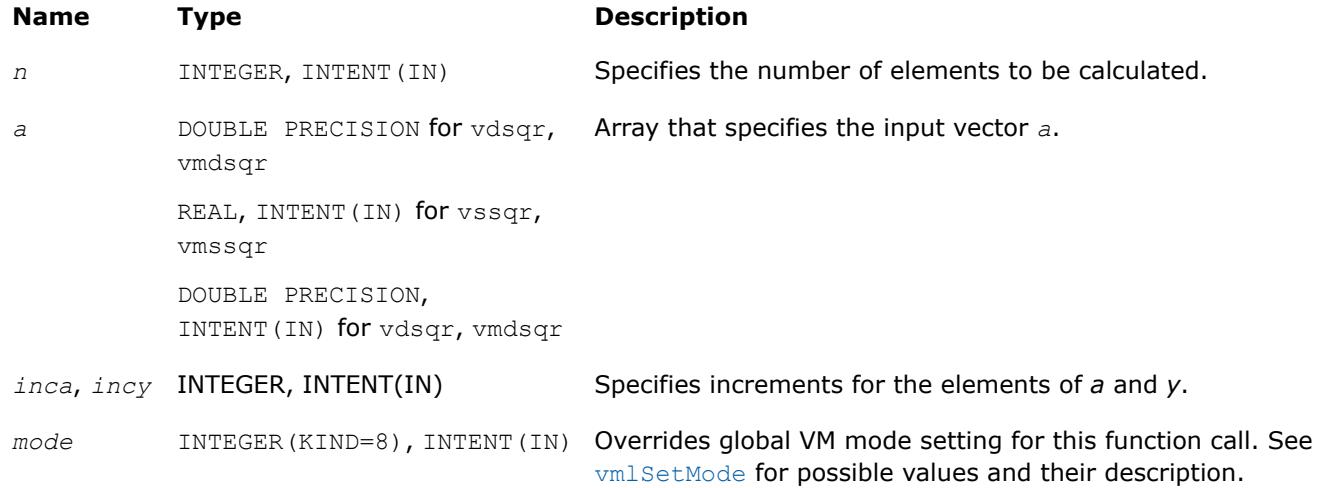

# **Output Parameters**

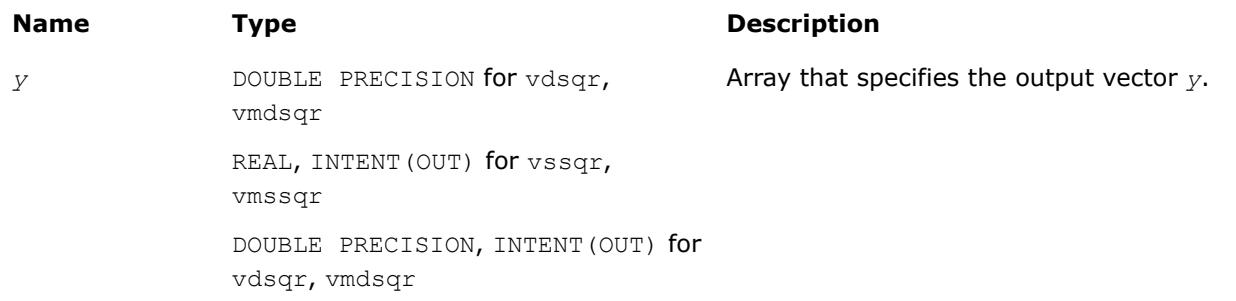

# **Description**

The v?Sqr function performs element by element squaring of the vector.

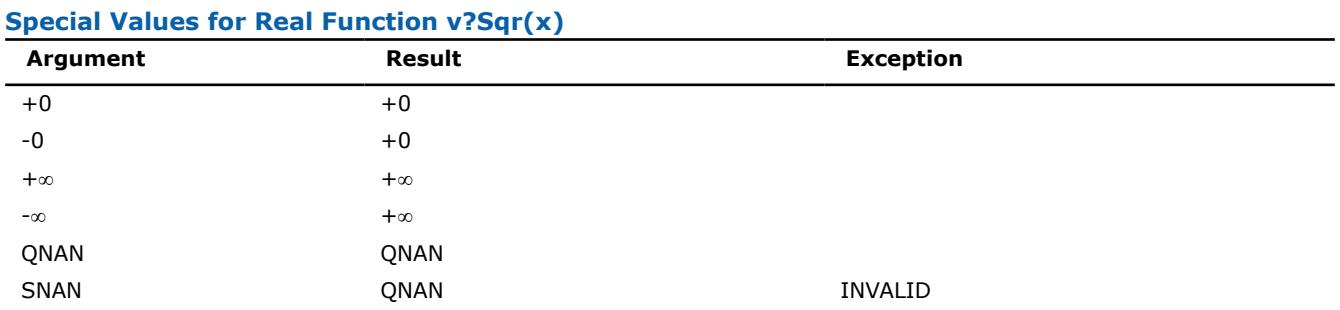

#### **v?Mul**

*Performs element by element multiplication of vector a and vector b.*

#### **Syntax**

call vsmul( *n*, *a*, *b*, *y* ) call vsmuli(n, a, inca, b, incb, y, incy) call vmsmul( *n*, *a*, *b*, *y*, *mode* ) call vmsmuli(n, a, inca, b, incb, y, incy, mode) call vdmul( *n*, *a*, *b*, *y* ) call vdmuli(n, a, inca, b, incb, y, incy) call vmdmul( *n*, *a*, *b*, *y*, *mode* ) call vmdmuli(n, a, inca, b, incb, y, incy, mode) call vcmul( *n*, *a*, *b*, *y* ) call vcmuli(n, a, inca, b, incb, y, incy) call vmcmul( *n*, *a*, *b*, *y*, *mode* ) call vmcmuli(n, a, inca, b, incb, y, incy, mode) call vzmul( *n*, *a*, *b*, *y* ) call vzmuli(n, a, inca, b, incb, y, incy) call vmzmul( *n*, *a*, *b*, *y*, *mode* ) call vmzmuli(n, a, inca, b, incb, y, incy, mode)

### **Include Files**

• mkl\_vml.f90

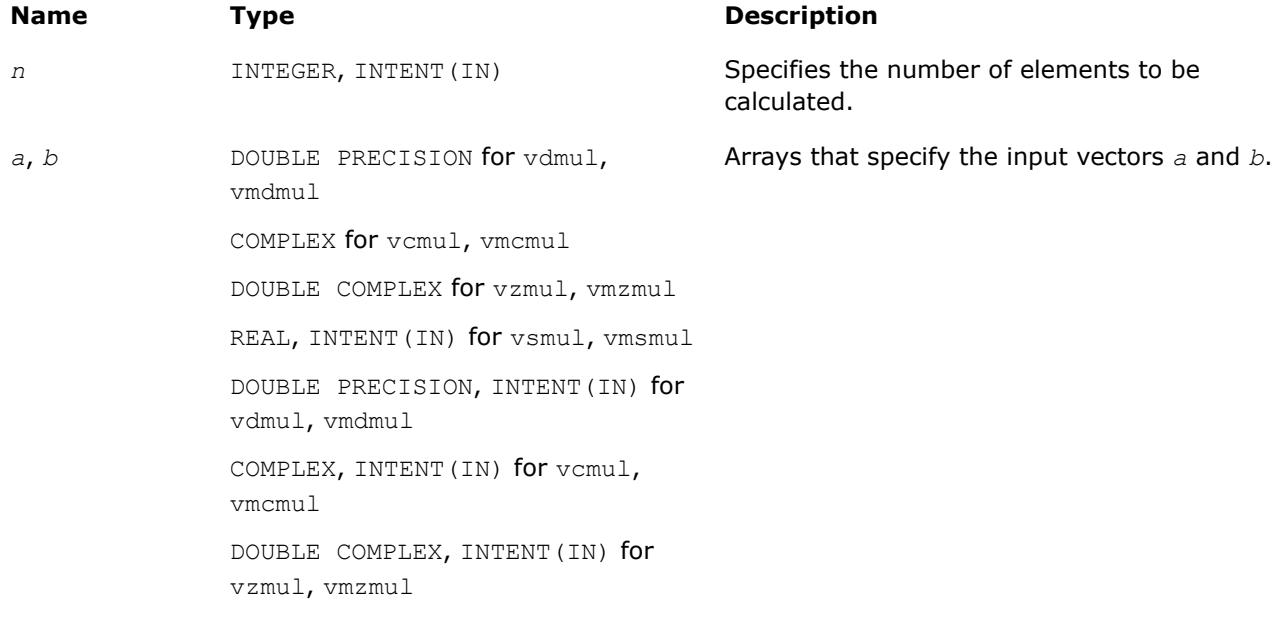

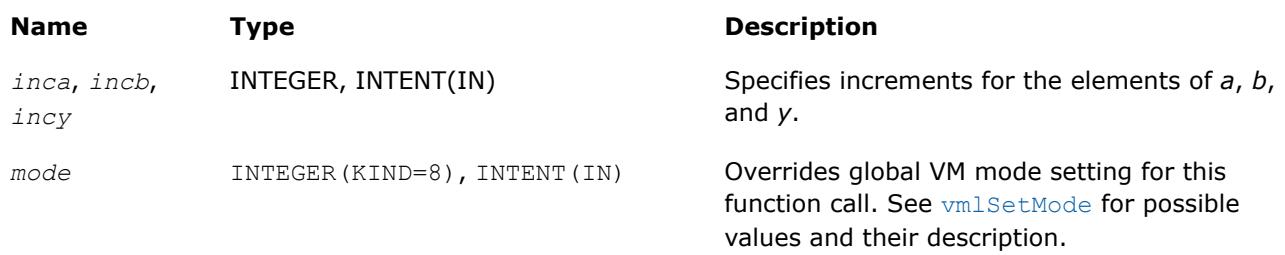

# **Output Parameters**

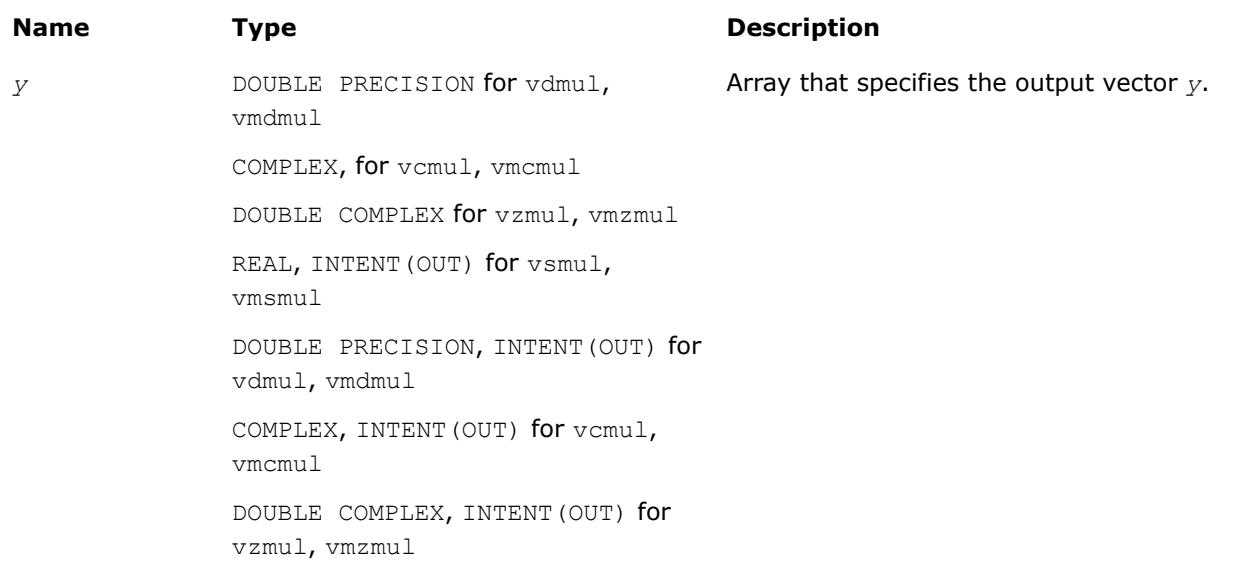

# **Description**

The v?Mul function performs element by element multiplication of vector *a* and vector *b*.

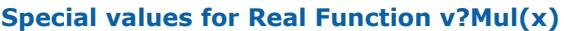

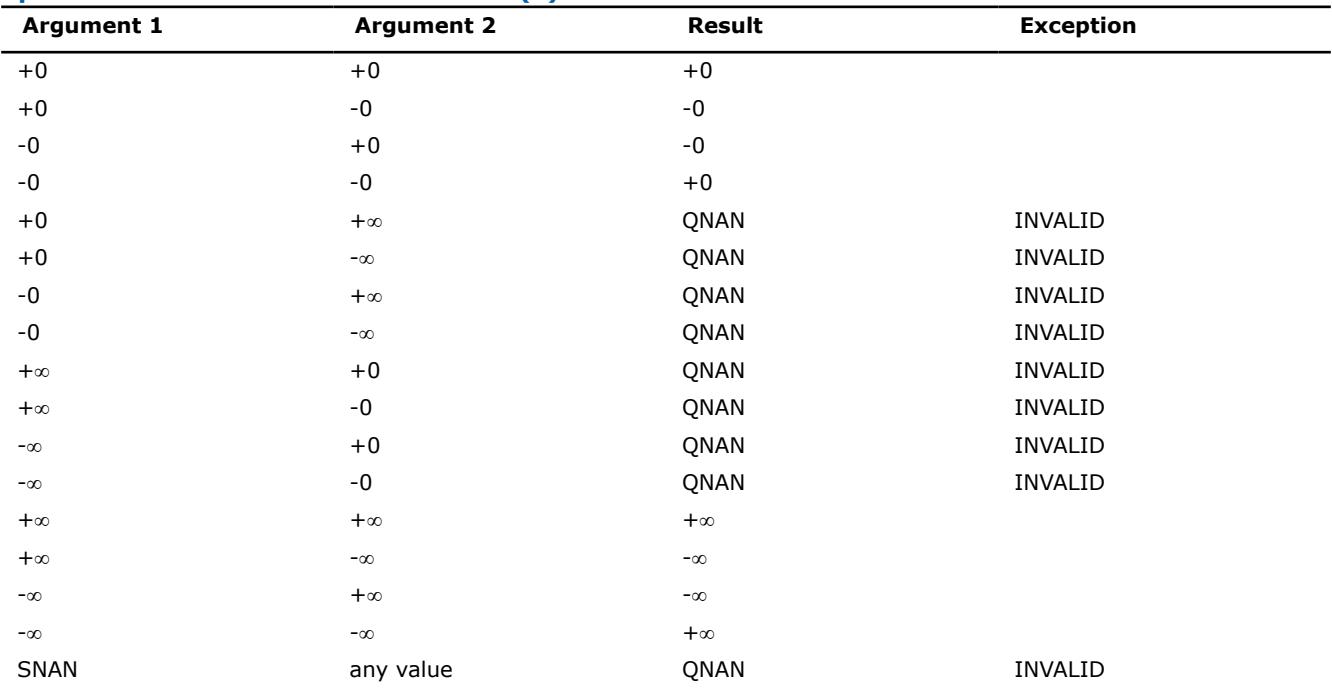

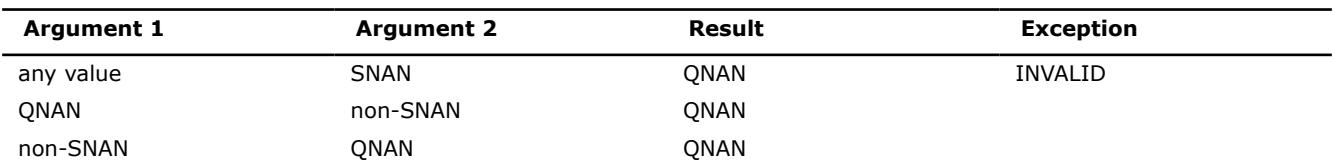

Specifications for special values of the complex functions are defined according to the following formula

Mul(x1+i\*y1,x2+i\*y2) =  $(x1*x2-y1*y2)$  + i\*(x1\*y2+y1\*x2).

Overflow in a complex function occurs (supported in the HA/LA accuracy modes only) when all RE(x), RE(y), IM(x), IM(y) arguments are finite numbers, but the real or imaginary part of the computed result is so large that it does not fit the target precision. In this case, the function returns  $\infty$  in that part of the result, raises the OVERFLOW exception, and sets the VM Error Status to VML STATUS OVERFLOW (overriding any possible VML STATUS ACCURACYWARNING status).

### **v?MulByConj**

*Performs element by element multiplication of vector a element and conjugated vector b element.*

### **Syntax**

call vcmulbyconj( *n*, *a*, *b*, *y* ) call vsmulbyconji(n, a, inca, b, incb, y, incy) call vmcmulbyconj( *n*, *a*, *b*, *y*, *mode* ) call vmsmulbyconji(n, a, inca, b, incb, y, incy, mode) call vzmulbyconj( *n*, *a*, *b*, *y* ) call vdmulbyconji(n, a, inca, b, incb, y, incy) call vmzmulbyconj( *n*, *a*, *b*, *y*, *mode* ) call vmdmulbyconji(n, a, inca, b, incb, y, incy, mode)

# **Include Files**

• mkl\_vml.f90

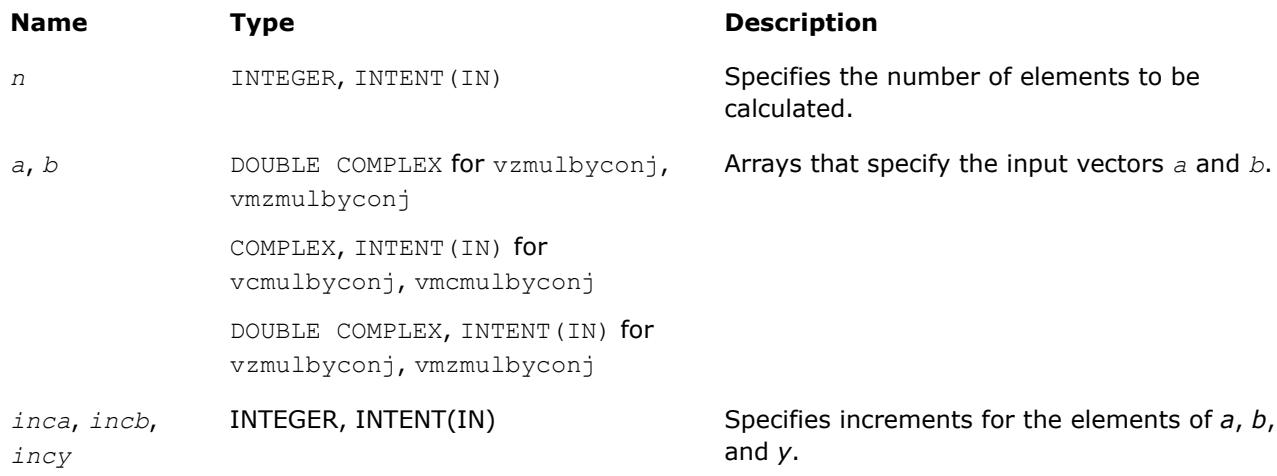

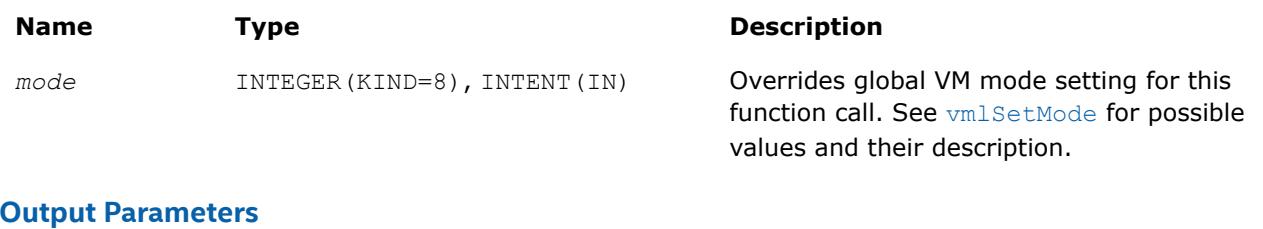

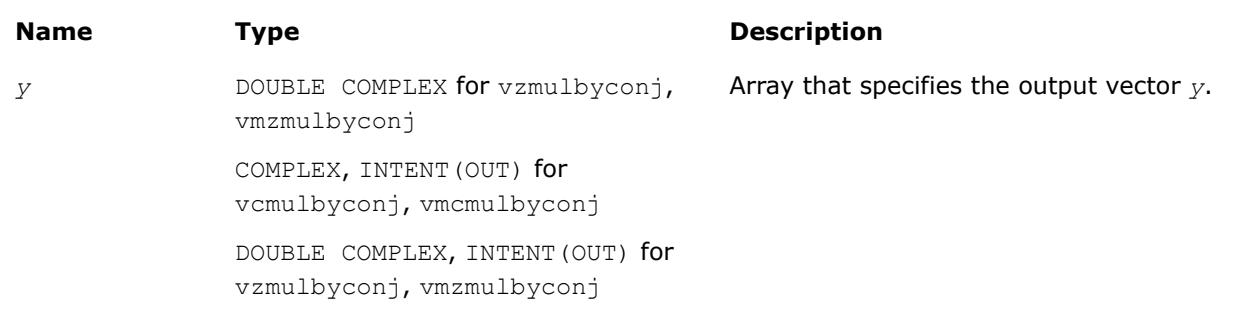

# **Description**

The v?MulByConj function performs element by element multiplication of vector *a* element and conjugated vector *b* element.

Specifications for special values of the functions are found according to the formula

MulByConj(x1+i\*y1,x2+i\*y2) = Mul(x1+i\*y1,x2-i\*y2).

Overflow in a complex function occurs (supported in the  $HA/LA$  accuracy modes only) when all RE(x), RE(y),  $IM(x)$ ,  $IM(y)$  arguments are finite numbers, but the real or imaginary part of the computed result is so large that it does not fit the target precision. In this case, the function returns  $\infty$  in that part of the result, raises the OVERFLOW exception, and sets the VM Error Status to VML STATUS OVERFLOW (overriding any possible VML\_STATUS\_ACCURACYWARNING status).

## **v?Conj**

*Performs element by element conjugation of the vector.*

# **Syntax**

```
call vcconj( n, a, y )
call vcconji(n, a, inca, y, incy)
call vmcconj( n, a, y, mode )
call vmcconji(n, a, inca, y, incy, mode)
call vzconj( n, a, y )
call vzconji(n, a, inca, y, incy)
call vmzconj( n, a, y, mode )
call vmzconji(n, a, inca, y, incy, mode)
```
# **Include Files**

• mkl\_vml.f90

## **Input Parameters**

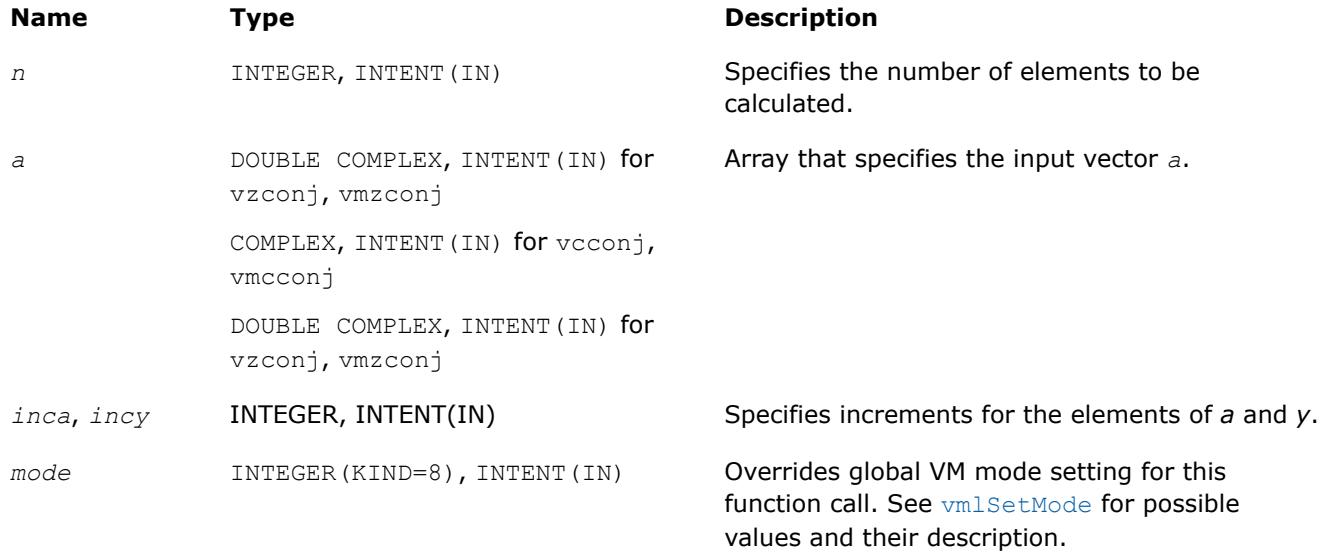

# **Output Parameters**

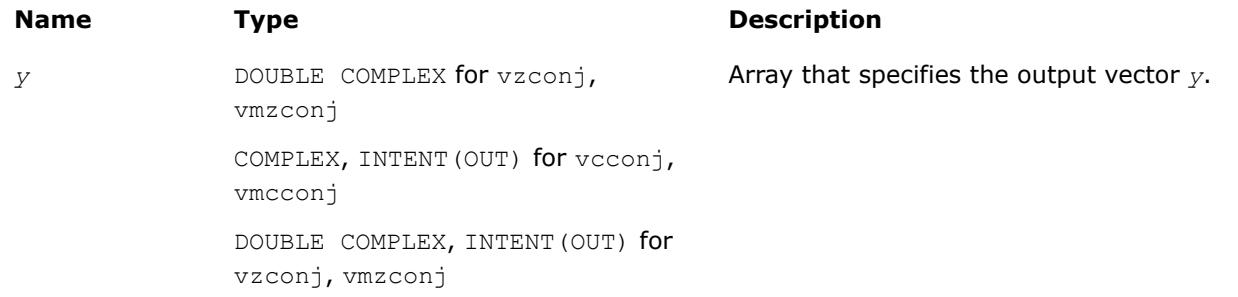

## **Description**

The v?Conj function performs element by element conjugation of the vector.

No special values are specified. The function does not raise floating-point exceptions.

## **v?Abs**

*Computes absolute value of vector elements.*

## **Syntax**

```
call vsabs( n, a, y )
call vsabsi(n, a, inca, y, incy)
call vmsabs( n, a, y, mode )
call vmsabsi(n, a, inca, y, incy, mode)
call vdabs( n, a, y )
call vdabsi(n, a, inca, y, incy)
call vmdabs( n, a, y, mode )
call vmdabsi(n, a, inca, y, incy, mode)
call vcabs( n, a, y )
```
call vcabsi(n, a, inca, y, incy) call vmcabs( *n*, *a*, *y*, *mode* ) call vmcabsi(n, a, inca, y, incy, mode) call vzabs( *n*, *a*, *y* ) call vzabsi(n, a, inca, y, incy) call vmzabs( *n*, *a*, *y*, *mode* ) call vmzabsi(n, a, inca, y, incy, mode)

# **Include Files**

• mkl\_vml.f90

# **Input Parameters**

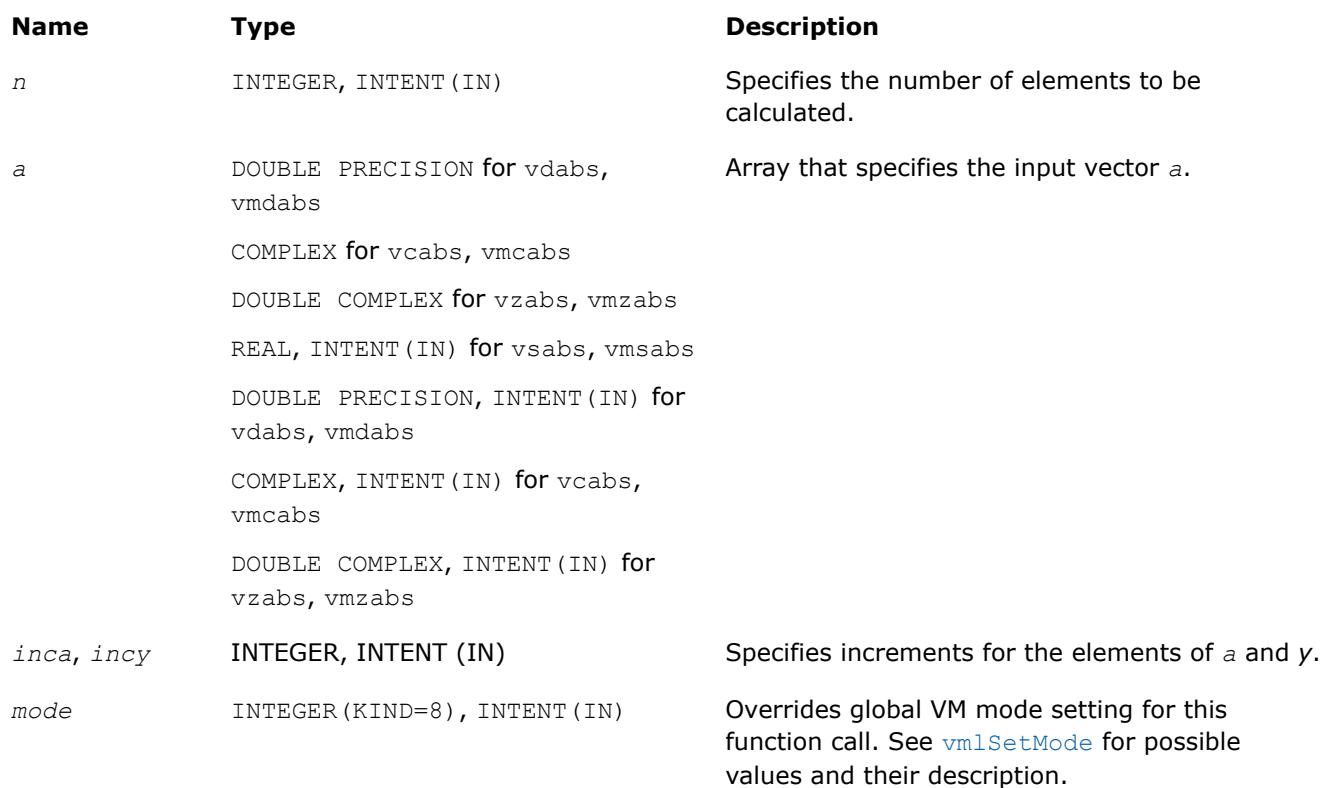

# **Output Parameters**

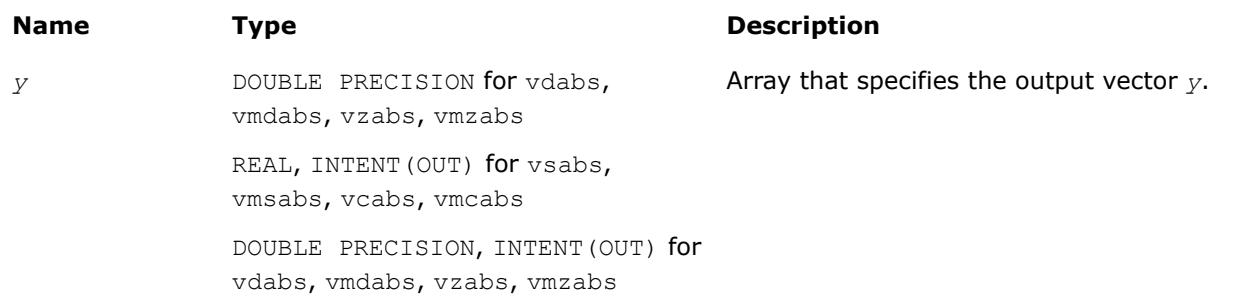

# **Description**

The v?Abs function computes an absolute value of vector elements.

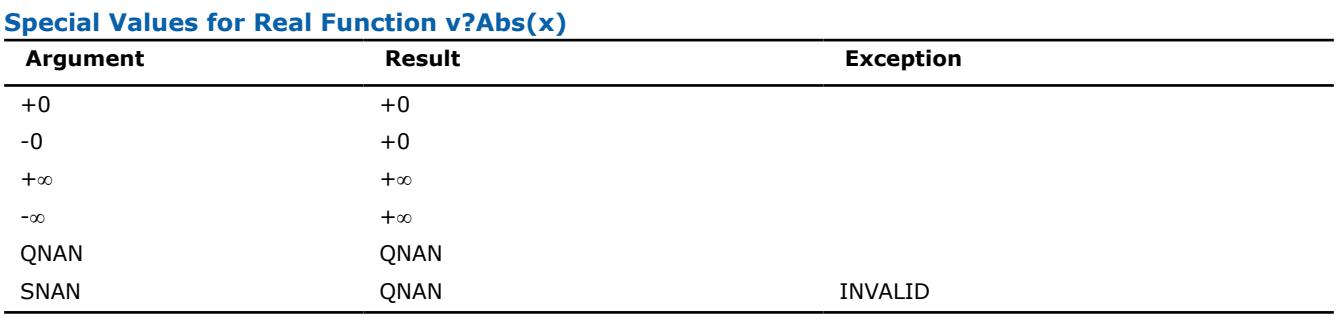

Specifications for special values of the complex functions are defined according to the following formula

Abs(z) = Hypot(RE(z),  $IM(z)$ ).

#### **v?Arg**

*Computes argument of vector elements.*

### **Syntax**

```
call vcarg( n, a, y )
call vcargi(n, a, inca, y, incy)
call vmcarg( n, a, y, mode )
call vmcargi(n, a, inca, y, incy, mode)
call vzarg( n, a, y )
call vzargi(n, a, inca, y, incy)
call vmzarg( n, a, y, mode )
call vmzargi(n, a, inca, y, incy, mode)
```
# **Include Files**

• mkl\_vml.f90

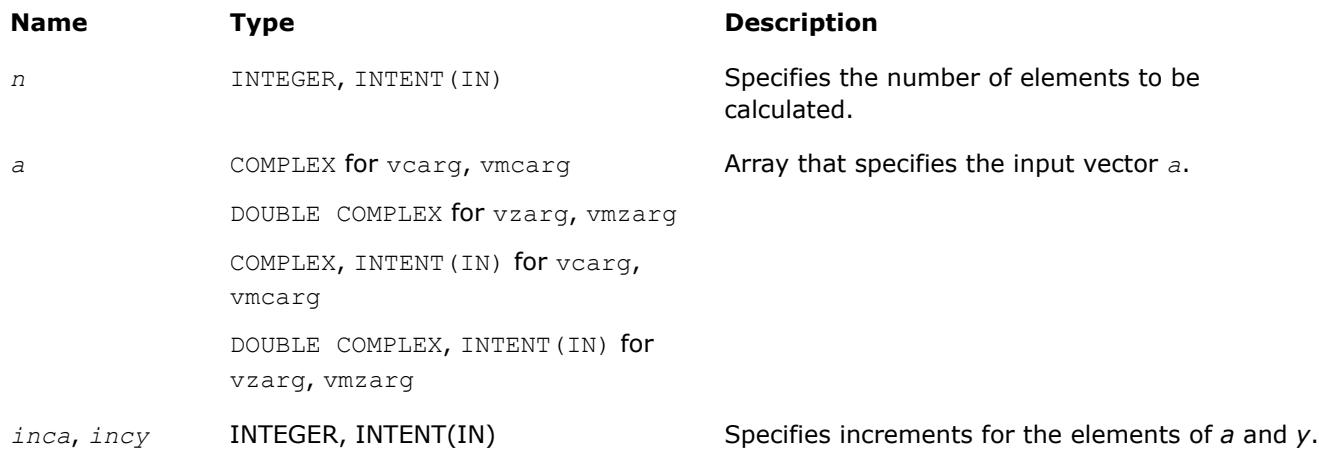

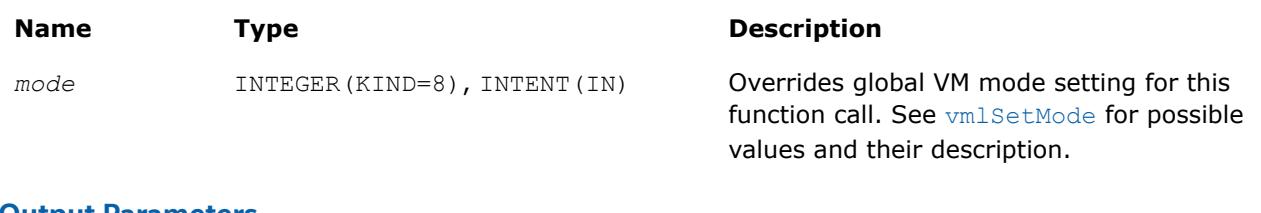

### **Output Parameters**

**Name Type Type Description** *y* DOUBLE PRECISION for vzarg, vmzarg REAL, INTENT (OUT) for vearg, vmcarg DOUBLE PRECISION, INTENT(OUT) for vzarg, vmzarg Array that specifies the output vector *y*.

## **Description**

The v?Arg function computes argument of vector elements.

See [Special Value Notations](#page-2807-0) for the conventions used in the table below.

| RE(z)           | $-\infty$        | $-X$       | -0         | $+0$       | $+X$       | $+\infty$  | <b>NAN</b> |
|-----------------|------------------|------------|------------|------------|------------|------------|------------|
| $i$ IM(z        |                  |            |            |            |            |            |            |
| $+i\cdot\infty$ | $+3 \cdot \pi/4$ | $+\pi/2$   | $+\pi/2$   | $+\pi/2$   | $+\pi/2$   | $+\pi/4$   | <b>NAN</b> |
| $+iY$           | $+\pi$           |            | $+\pi/2$   | $+\pi/2$   |            | $+0$       | <b>NAN</b> |
| $+i0$           | $+\pi$           | $+\pi$     | $+\pi$     | $+0$       | $+0$       | $+0$       | <b>NAN</b> |
| $-i \cdot 0$    | $-\pi$           | $^{-\pi}$  | $-\pi$     | $-0$       | $-0$       | $-0$       | <b>NAN</b> |
| -i·Y            | $-\pi$           |            | $-\pi/2$   | $-\pi/2$   |            | $-0$       | <b>NAN</b> |
| $-i\cdot\infty$ | $-3 \cdot \pi/4$ | $-\pi/2$   | $-\pi/2$   | $-\pi/2$   | $-\pi/2$   | $-\pi/4$   | <b>NAN</b> |
| $+i$ NAN        | <b>NAN</b>       | <b>NAN</b> | <b>NAN</b> | <b>NAN</b> | <b>NAN</b> | <b>NAN</b> | <b>NAN</b> |

**Special Values for Complex Function v?Arg(z)**

### Notes:

- raises INVALID exception when real or imaginary part of the argument is SNAN
- Arg $(z)$ =Atan2 $(IM(z),RE(z))$ .

### **v?LinearFrac**

*Performs linear fraction transformation of vectors a and b with scalar parameters.*

## **Syntax**

call vslinearfrac( *n*, *a*, *b*, *scalea*, *shifta*, *scaleb*, *shiftb*, *y* )

call vslinearfraci(n, a, inca, b, incb, scalea, shifta, scaleb, shiftb, y, incy)

call vmslinearfrac( *n*, *a*, *b*, *scalea*, *shifta*, *scaleb*, *shiftb*, *y*, *mode* )

call vmslinearfraci(n, a, inca, b, incb, scalea, shifta, scaleb, shiftb, y, incy, mode)

call vdlinearfrac( *n*, *a*, *b*, *scalea*, *shifta*, *scaleb*, *shiftb*, *y* )

call vdlinearfraci(n, a, inca, b, incb, scalea, shifta, scaleb, shiftb, y, incy)

call vmdlinearfrac( *n*, *a*, *b*, *scalea*, *shifta*, *scaleb*, *shiftb*, *y*, *mode* )

call vmdlinearfraci(n, a, inca, b, incb, scalea, shifta, scaleb, shiftb, y, incy, mode)

### **Include Files**

• mkl\_vml.f90

### **Input Parameters**

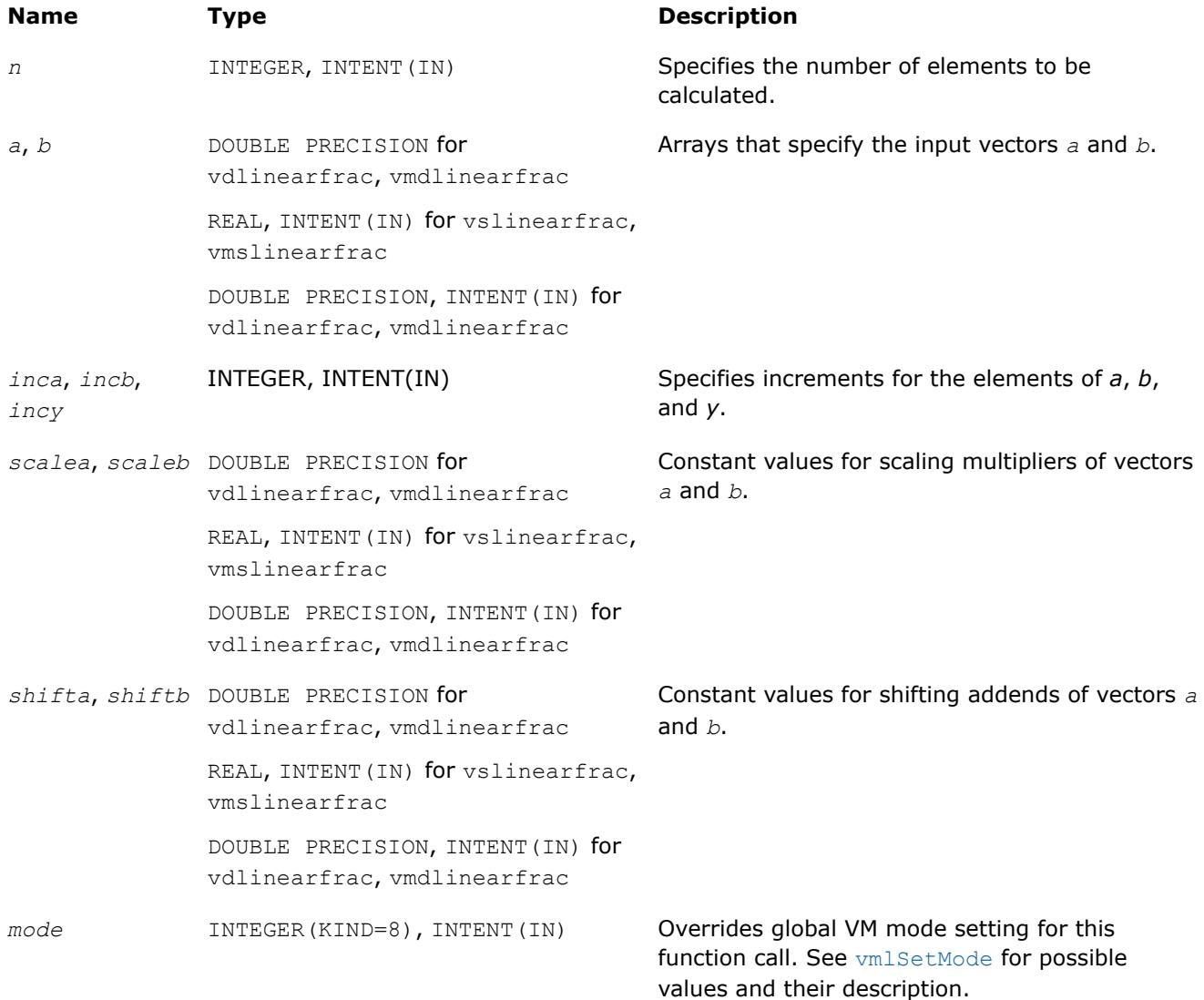

### **Output Parameters**

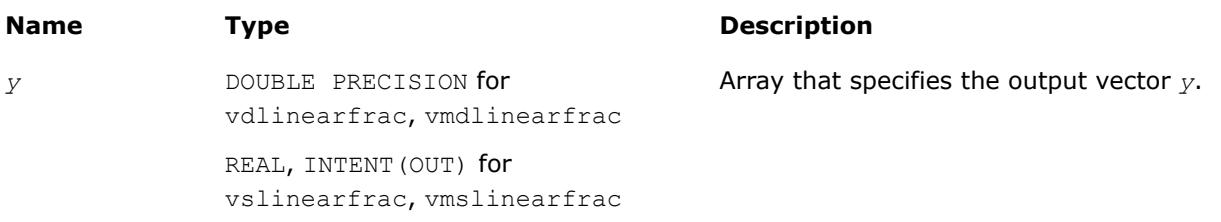

### <span id="page-2822-0"></span>**Name Type Description**

DOUBLE PRECISION, INTENT(OUT) for vdlinearfrac, vmdlinearfrac

## **Description**

The v?LinearFrac function performs a linear fraction transformation of vector *a* by vector *b* with scalar parameters: scaling multipliers *scalea*, *scaleb* and shifting addends *shifta*, *shiftb*:

*y*[*i*]=(*scalea*·*a*[*i*]+*shifta*)/(*scaleb*·*b*[*i*]+*shiftb*), *i*=1,2 … *n*

The v?LinearFrac function is implemented in the EP accuracy mode only, therefore no special values are defined for this function. If used in HA or LA mode, v?LinearFrac sets the VM Error Status to VML STATUS ACCURACYWARNING (see the [Values of the VM Status](#page-2947-0) table). Correctness is guaranteed within the threshold limitations defined for each input parameter (see the table below); otherwise, the behavior is unspecified.

#### **Threshold Limitations on Input Parameters**

```
2^{\frac{E_{MIN}/2}{\leq}} |scalea| \leq 2^{(\frac{E_{MAX}-2)}{2}}2^{\frac{E_{MIN}/2}{\leq}} |scaleb| \leq 2^{(\frac{E_{MAX}-2}{\leq})/2}|shifta| \leq 2^{E_{MAX}-2}|shiftb| \leq 2^{\mathbb{E}_{\text{MAX}}-2}2^{\mathrm{E}_{\mathrm{MIN}}/2} \leq a[i] \leq 2^{(\mathrm{E}_{\mathrm{MAX}}-2)/2}2^{\mathrm{E}_{\mathrm{MIN}}/2} \leq b[i] \leq 2^{(\mathrm{E}_{\mathrm{MAX}}-2)/2}a[i] \neq - (shifta/scalea)*(1-\delta_1), |\delta_1| \leq 2^{1-(p-1)/2}b[i] \neq - (shiftb/scaleb)*(1-\delta_2), |\delta_2| \leq 2^{1-(p-1)/2}
```
 $E_{MIN}$  and  $E_{MAX}$  are the minimum and maximum exponents and  $p$  is the number of significant bits (precision) for the corresponding data type according to the ANSI/IEEE Standard 754-2008 ([[IEEE754\]](#page-3543-0)):

- for single precision  $E_{MTN} = -126$ ,  $E_{MAX} = 127$ ,  $p = 24$
- for double precision  $E_{\text{MTN}} = -1022$ ,  $E_{\text{MAX}} = 1023$ ,  $p = 53$

The thresholds become less strict for common cases with *scalea*=0 and/or *scaleb*=0:

- if *scalea*=0, there are no limitations for the values of *a*[i] and *shifta*.
- if  $scaleb=0$ , there are no limitations for the values of  $b[i]$  and  $shiftb$ .

## **Example**

To use the v?linearfrac to shift vector *a* by a scalar value, set *scaleb* to 0. Note that even if *scaleb* is 0, *b* must be declared.

To use the v?linearfrac to compute *shifta*/(*scaleb*·*b*[*i*]+*shiftb*), set *scalea* to 0. Note that even if *scalea* is 0, *a* must be declared.

### **v?Fmod**

*The* v?Fmod *function performs element by element computation of the modulus function of vector a with respect to vector b.*

### **Syntax**

```
call vsfmod (n, a, b, y )
call vsfmodi(n, a, inca, b, incb, y, incy)
call vmsfmod (n, a, b, y, mode )
call vmsfmodi(n, a, inca, b, incb, y, incy, mode)
call vdfmod (n, a, b, y )
call vdfmodi(n, a, inca, b, incb, y, incy)
call vmdfmod (n, a, b, y, mode )
call vmdfmodi(n, a, inca, b, incb, y, incy, mode)
```
### **Include Files**

• mkl\_vml.f90

### **Input Parameters**

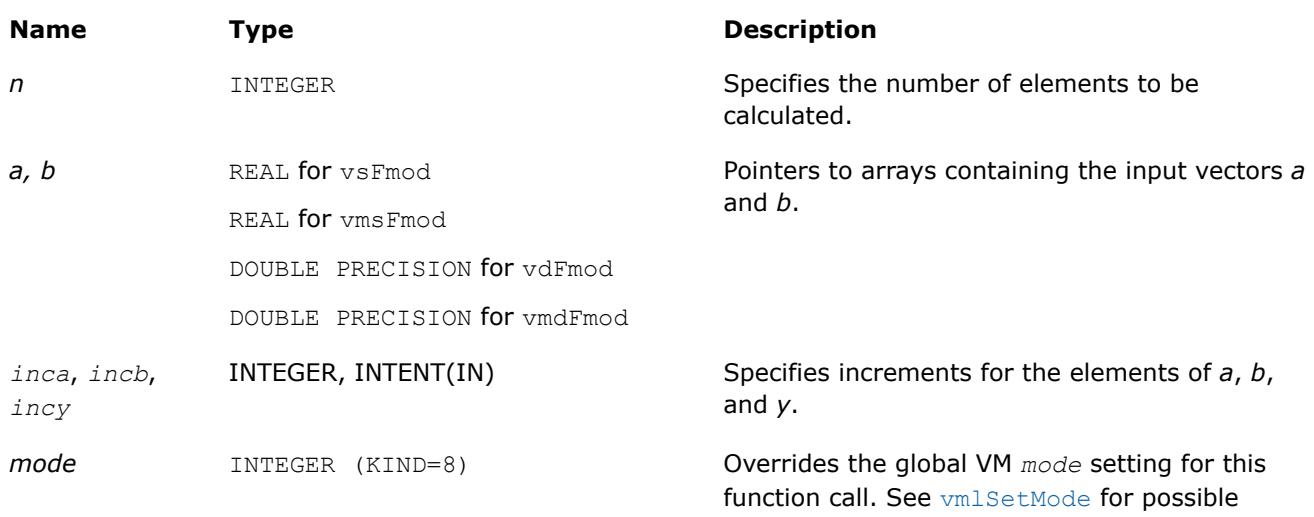

### **Output Parameters**

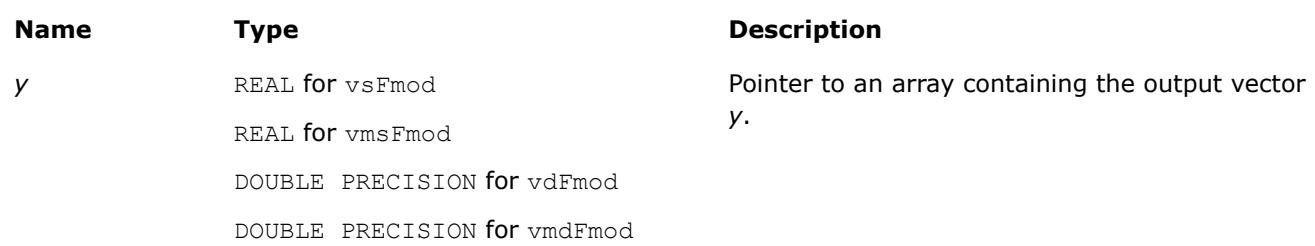

values and their description.

### **Description**

The v?Fmod function computes the modulus function of each element of vector *a*, with respect to the corresponding elements of vector *b*:

$$
a_i - b_i * \text{trunc}(a_i/b_i)
$$

In general, the modulus function  $f_{mod}$  ( $a_i$ ,  $b_i$ ) returns the value  $a_i$  -  $n * b_i$  for some integer *n* such that if  $b_i$  is nonzero, the result has the same sign as  $a_i$  and a magnitude less than the magnitude of  $b_i$ .

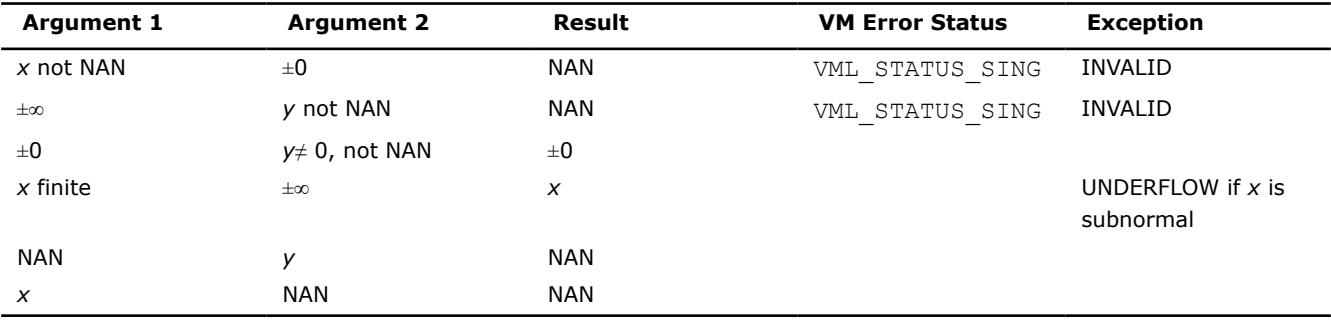

# **Special values for Real Function v?Fmod(x, y)**

### **NOTE**

If element *i* in the result of v?Fmod is 0, its sign is that of *a<sup>i</sup>* .

# **See Also**

[Div](#page-2827-0) Performs element by element division of vector *a* by vector *b* Remainder Performs element by element computation of the remainder function on the elements of vector *a* and the corresponding elements of vector *b*.

### **v?Remainder**

*Performs element by element computation of the remainder function on the elements of vector a and the corresponding elements of vector b.*

## **Syntax**

call vsremainder (*n*, *a*, *b*, *y* ) call vsremainderi(n, a, inca, b, incb, y, incy) call vmsremainder (*n*, *a*, *b*, *y*, *mode* ) call vmsremainderi(n, a, inca, b, incb,  $y$ , inc $y$ , mode) call vdremainder (*n*, *a*, *b*, *y* ) call vdremainderi(n, a, inca, b, incb, y, incy) call vmdremainder (*n*, *a*, *b*, *y*, *mode* ) call vmdremainderi(n, a, inca, b, incb, y, incy, mode)

## **Include Files**

• mkl\_vml.f90

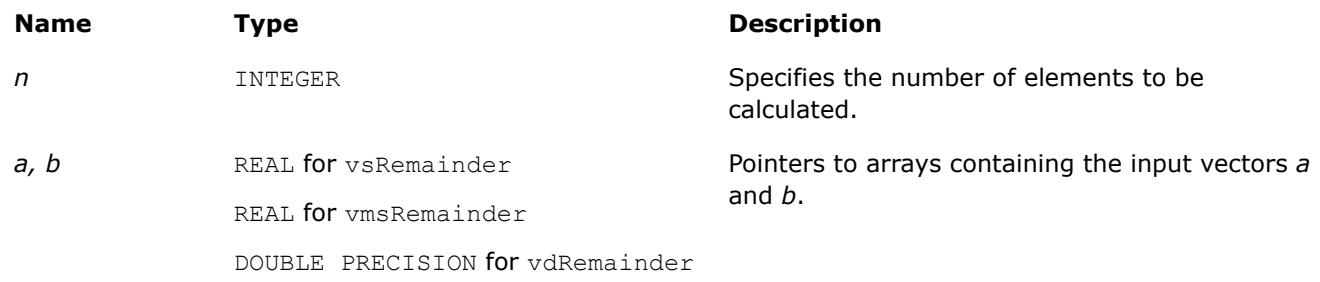

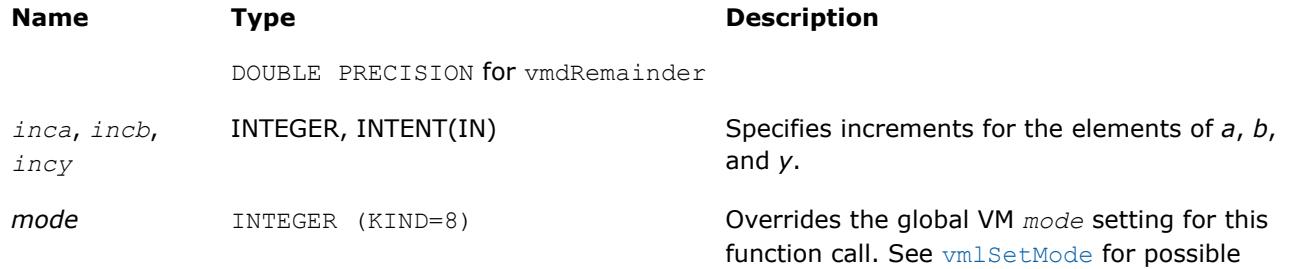

values and their description.

## **Output Parameters**

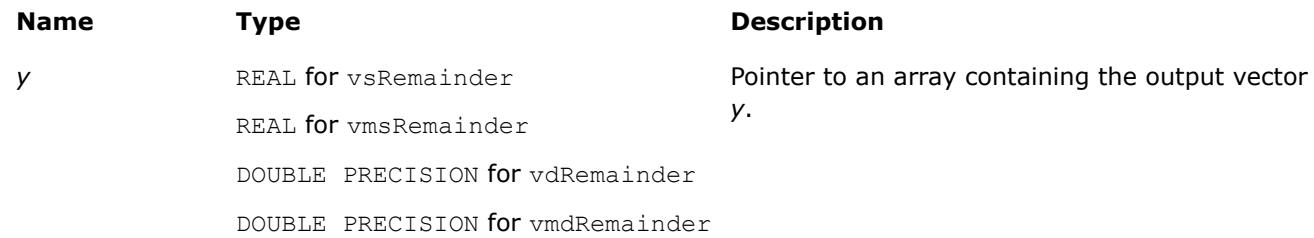

# **Description**

Computes the remainder of each element of vector *a*, with respect to the corresponding elements of vector *b*: compute the values of *n* such that

 $n = a_i - n * b_i$ 

where *n* is the integer nearest to the exact value of  $a_i/b_i$ . If two integers are equally close to  $a_i/b_i$ , *n* is the even one. If *n* is zero, it has the same sign as *a<sup>i</sup>* .

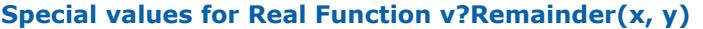

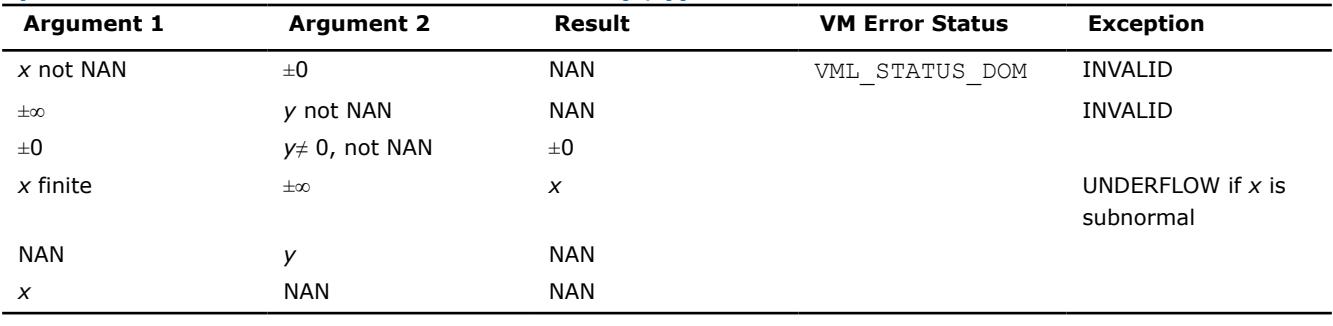

## **NOTE**

If element *i* in the result of v?Remainder is 0, its sign is that of *a<sup>i</sup>* .

## **See Also**

[Div](#page-2827-0) Performs element by element division of vector *a* by vector *b* [Fmod](#page-2822-0) The v?Fmod function performs element by element computation of the modulus function of vector *a* with respect to vector *b*.

# **Power and Root Functions**

### **v?Inv**

*Performs element by element inversion of the vector.*

# **Syntax**

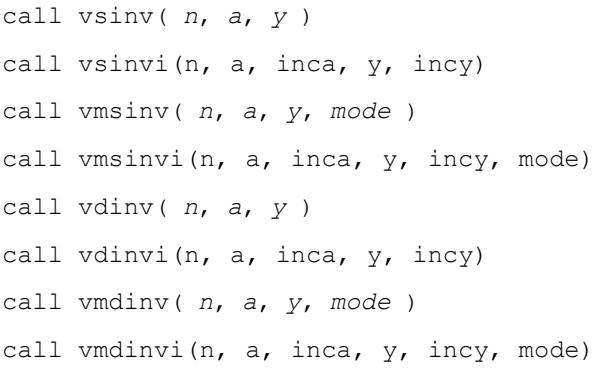

# **Include Files**

• mkl\_vml.f90

### **Input Parameters**

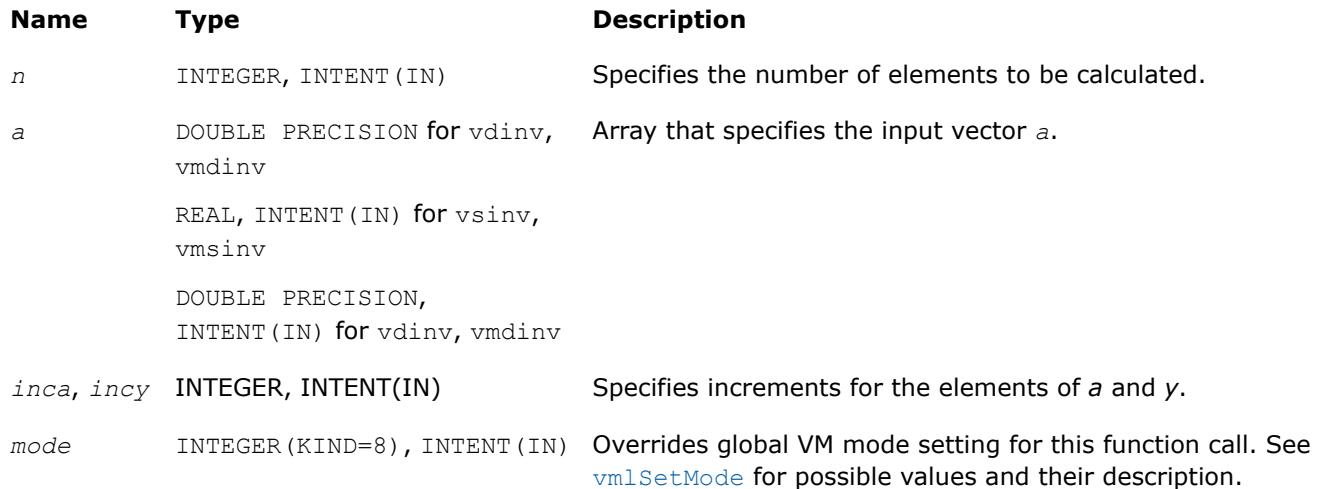

# **Output Parameters**

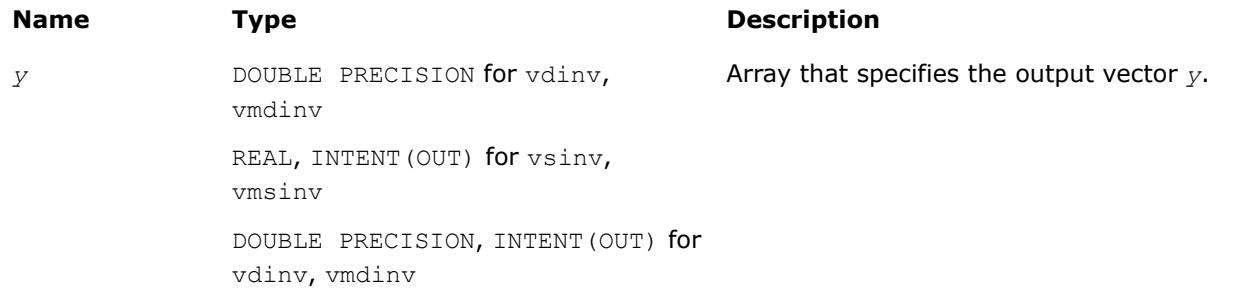

# **Description**

The v?Inv function performs element by element inversion of the vector.

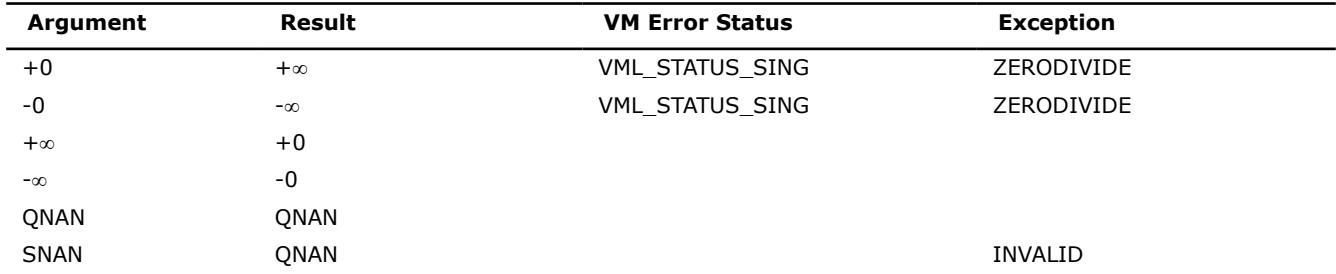

### <span id="page-2827-0"></span>**Special Values for Real Function v?Inv(x)**

#### **v?Div**

*Performs element by element division of vector a by vector b*

### **Syntax**

call vsdiv( *n*, *a*, *b*, *y* ) call vsdivi(n, a, inca, b, incb, y, incy) call vmsdiv( *n*, *a*, *b*, *y*, *mode* ) call vmsdivi(n, a, inca, b, incb, y, incy, mode) call vddiv( *n*, *a*, *b*, *y* ) call vddivi(n, a, inca, b, incb, y, incy) call vmddiv( *n*, *a*, *b*, *y*, *mode* ) call vmddivi(n, a, inca, b, incb, y, incy, mode) call vcdiv( *n*, *a*, *b*, *y* ) call vcdivi(n, a, inca, b, incb, y, incy) call vmcdiv( *n*, *a*, *b*, *y*, *mode* ) call vmcdivi(n, a, inca, b, incb, y, incy, mode) call vzdiv( *n*, *a*, *b*, *y* ) call vzdivi(n, a, inca, b, incb, y, incy) call vmzdiv( *n*, *a*, *b*, *y*, *mode* ) call vmzdivi(n, a, inca, b, incb, y, incy, mode)

### **Include Files**

• mkl\_vml.f90

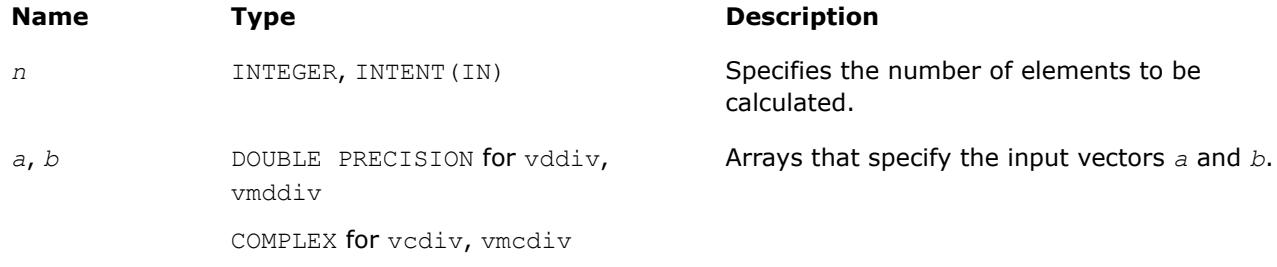

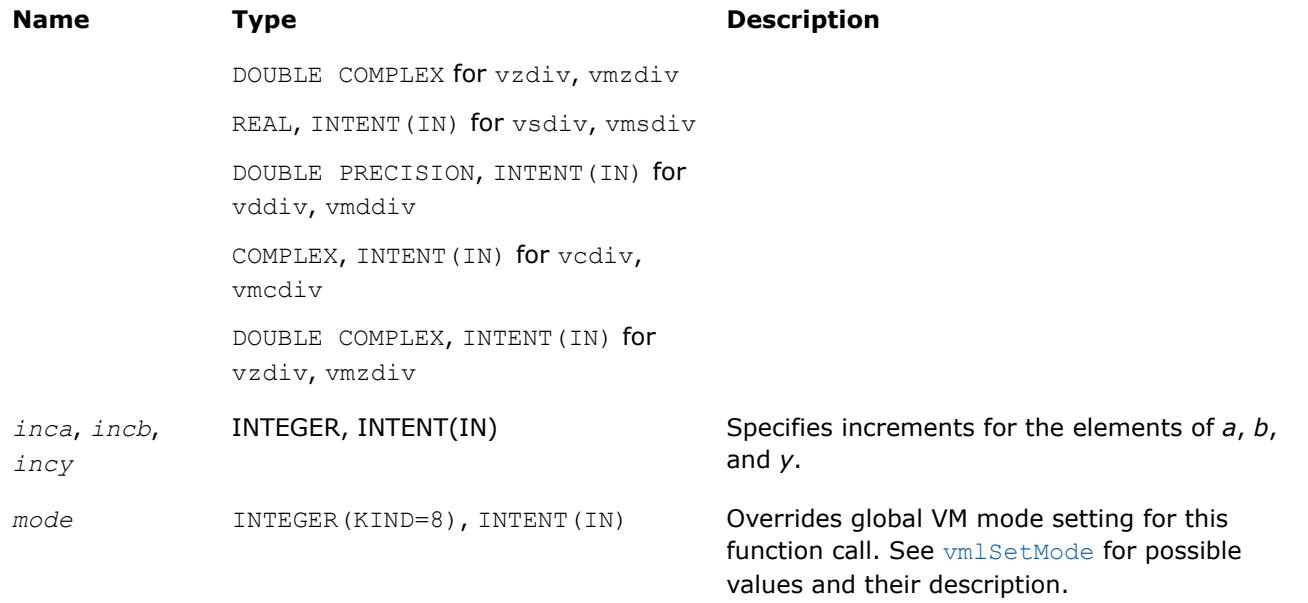

### **Precision Overflow Thresholds for Real v?Div Function**

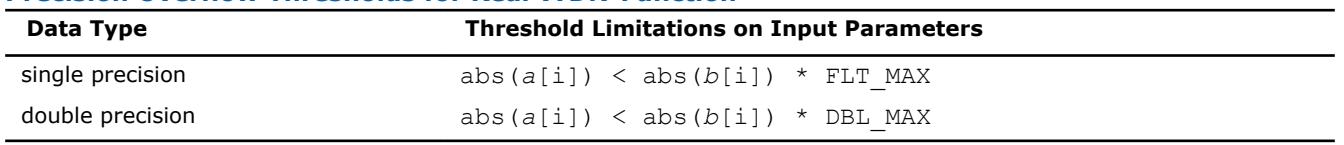

Precision overflow thresholds for the complex v?Div function are beyond the scope of this document.

# **Output Parameters**

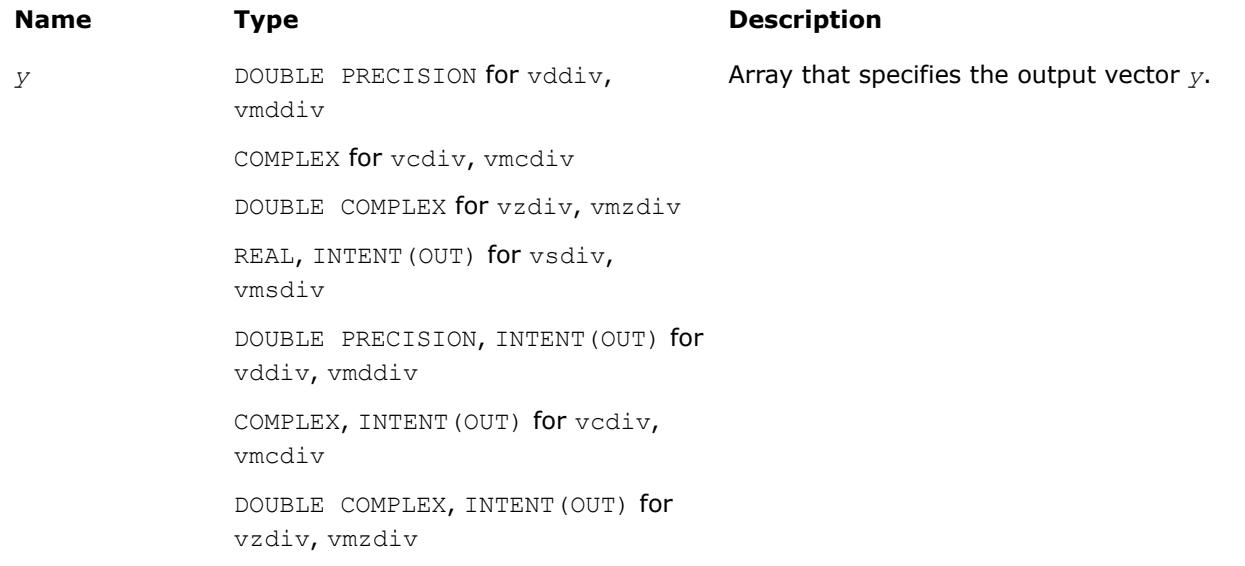

# **Description**

The v?Div function performs element by element division of vector *a* by vector *b*.

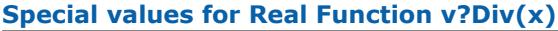

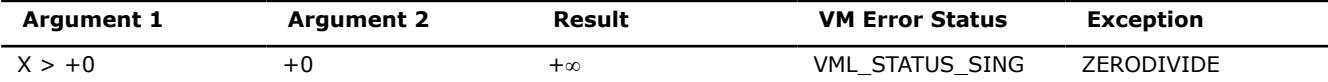

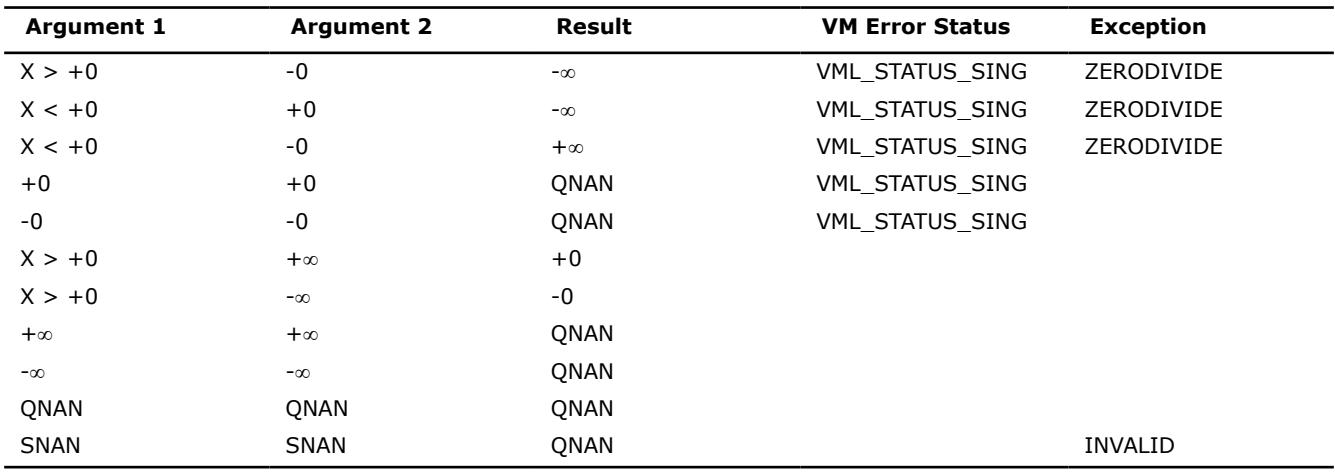

Specifications for special values of the complex functions are defined according to the following formula

Div(x1+i\*y1,x2+i\*y2) =  $(x1+i*y1)*(x2-i*y2)/(x2*x2+y2*y2)$ .

Overflow in a complex function occurs when  $x2+i*y2$  is not zero,  $x1$ ,  $x2$ ,  $y1$ ,  $y2$  are finite numbers, but the real or imaginary part of the exact result is so large that it does not fit the target precision. In that case, the function returns ∞ in that part of the result, raises the OVERFLOW exception, and sets the VM Error Status to VML STATUS OVERFLOW.

### **v?Sqrt**

*Computes a square root of vector elements.*

### **Syntax**

```
call vssqrt( n, a, y )
call vssqrti(n, a, inca, y, incy)
call vmssqrt( n, a, y, mode )
call vmssqrti(n, a, inca, y, incy, mode)
call vdsqrt( n, a, y )
call vdsqrti(n, a, inca, y, incy)
call vmdsqrt( n, a, y, mode )
call vmdsqrti(n, a, inca, y, incy, mode)
call vcsqrt( n, a, y )
call vcsqrti(n, a, inca, y, incy)
call vmcsqrt( n, a, y, mode )
call vmcsqrti(n, a, inca, y, incy, mode)
call vzsqrt( n, a, y )
call vzsqrti(n, a, inca, y, incy)
call vmzsqrt( n, a, y, mode )
call vmzsqrti(n, a, inca, y, incy, mode)
Include Files
```
# **Input Parameters**

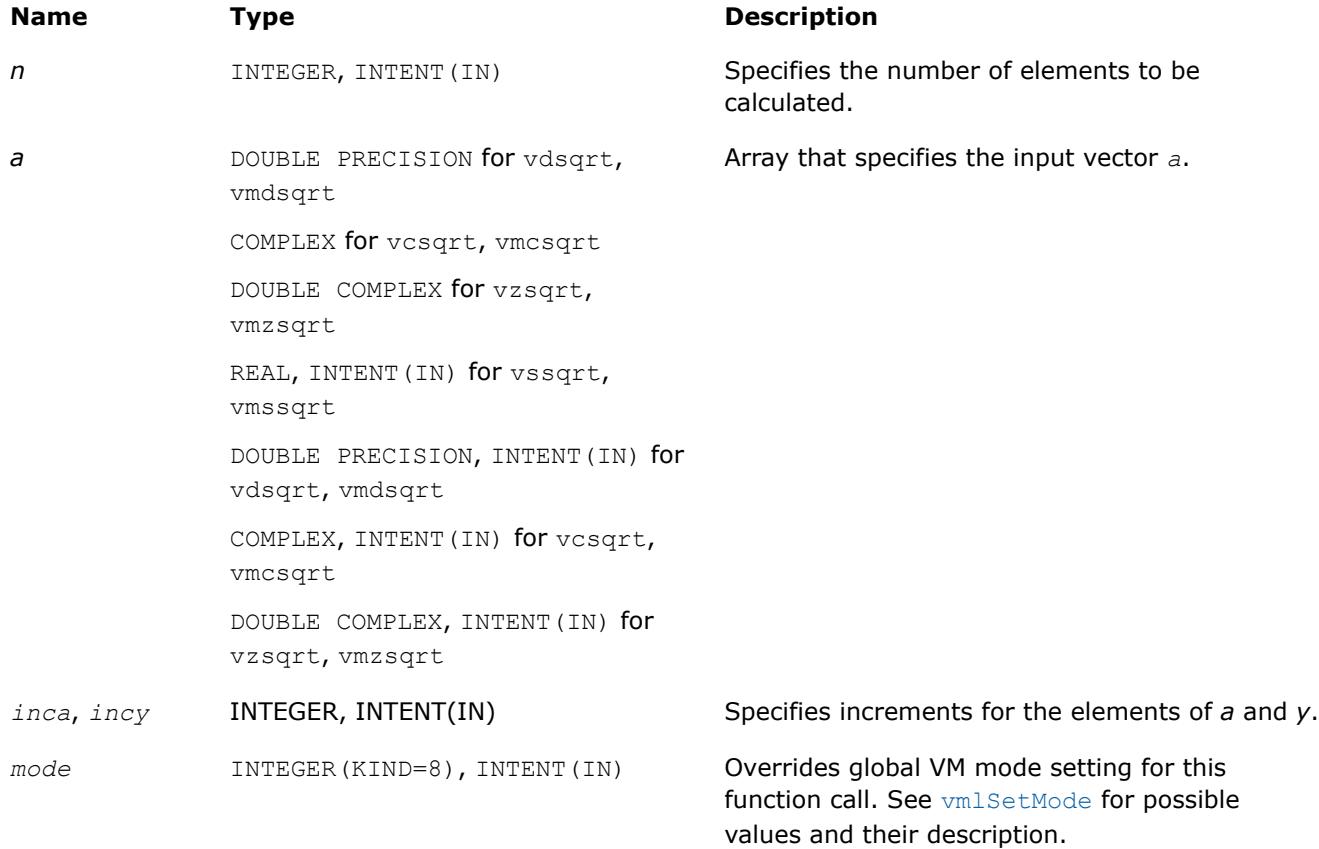

# **Output Parameters**

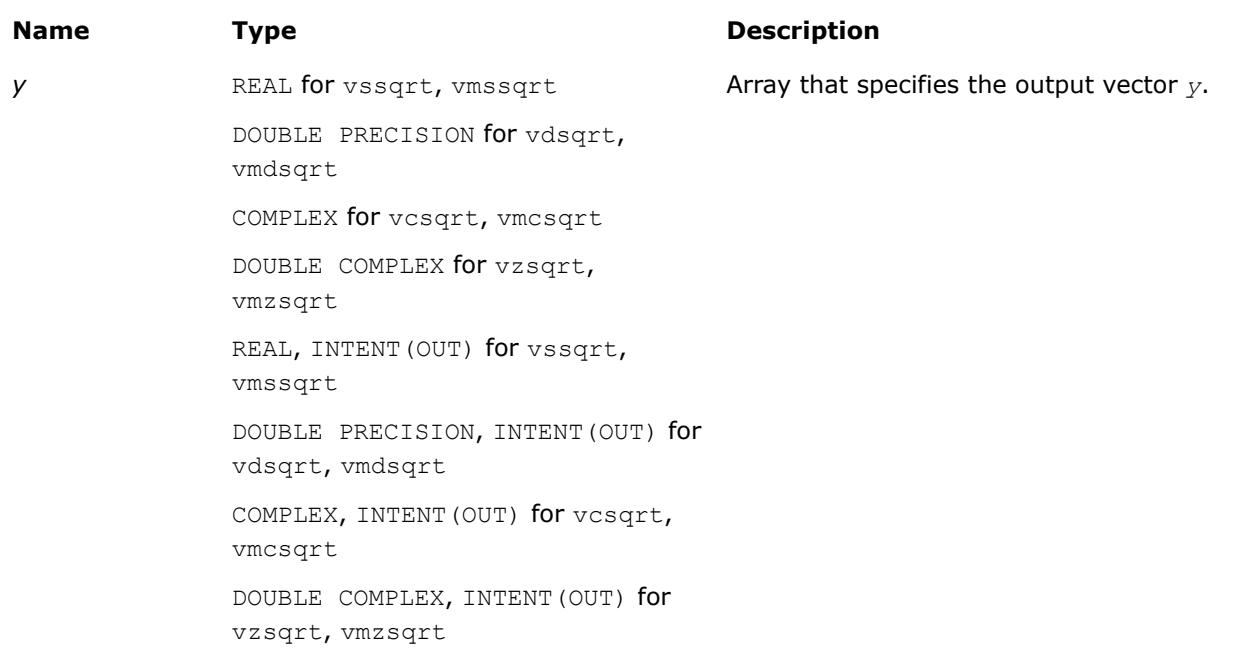

# **Description**

The v?Sqrt function computes a square root of vector elements.

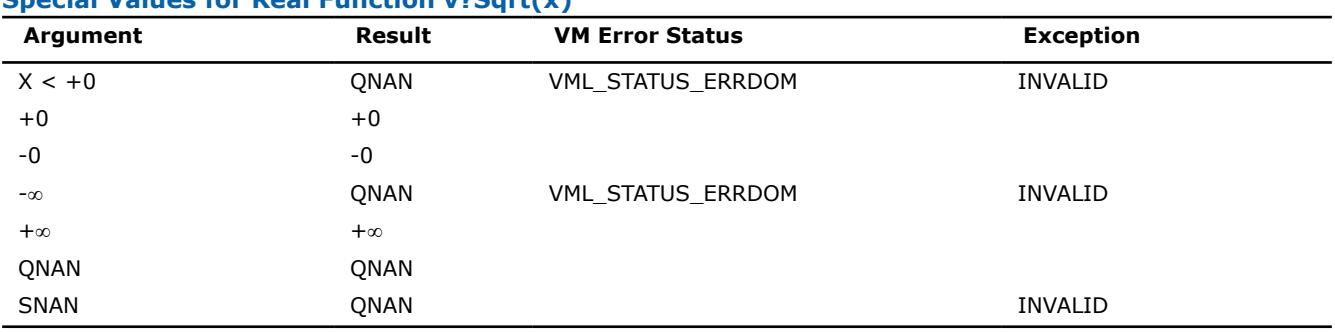

# **Special Values for Real Function v?Sqrt(x)**

See [Special Value Notations](#page-2807-0) for the conventions used in the table below.

#### **Special Values for Complex Function v?Sqrt(z)**

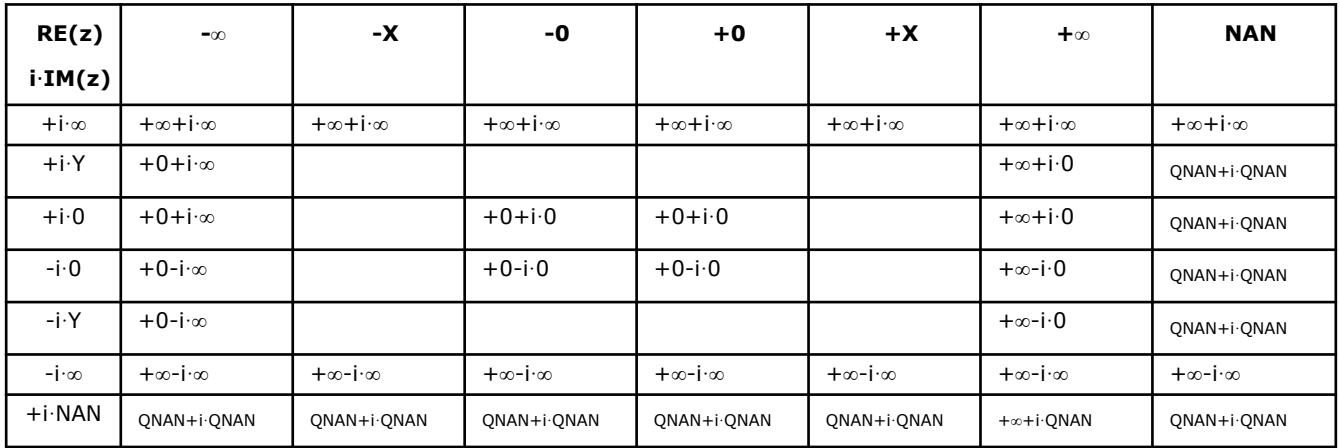

Notes:

• raises INVALID exception when the real or imaginary part of the argument is SNAN

•  $Sqrt(CONJ(z))=CONJ(Sqrt(z)).$ 

### **v?InvSqrt**

*Computes an inverse square root of vector elements.*

## **Syntax**

```
call vsinvsqrt( n, a, y )
call vsinvsqrti(n, a, inca, y, incy)
call vmsinvsqrt( n, a, y, mode )
call vmsinvsqrti(n, a, inca, y, incy, mode)
call vdinvsqrt( n, a, y )
call vdinvsqrti(n, a, inca, y, incy)
call vmdinvsqrt( n, a, y, mode )
call vmdinvsqrti(n, a, inca, y, incy, mode)
```
# **Include Files**

• mkl\_vml.f90

# **Input Parameters**

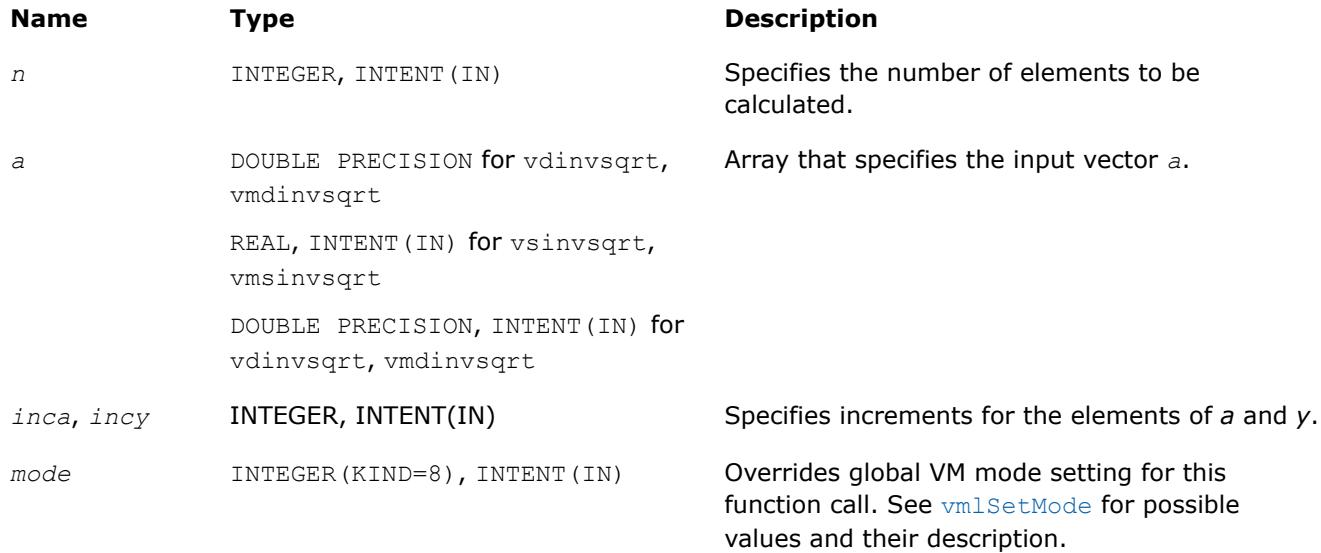

# **Output Parameters**

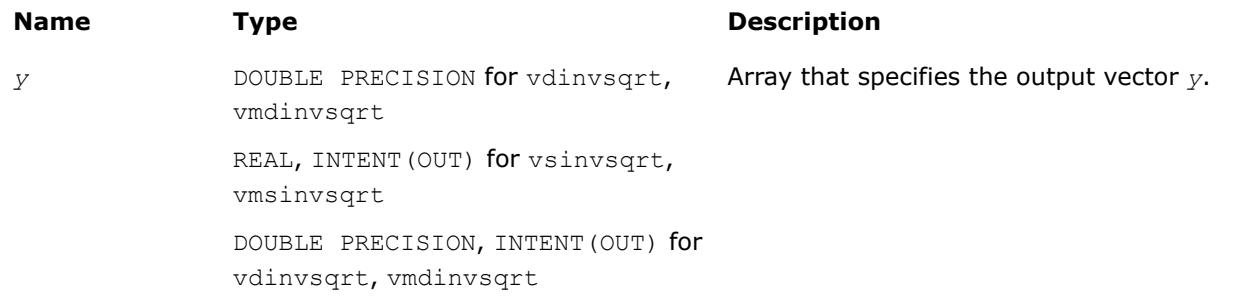

## **Description**

The v?InvSqrt function computes an inverse square root of vector elements.

### **Special Values for Real Function v?InvSqrt(x)**

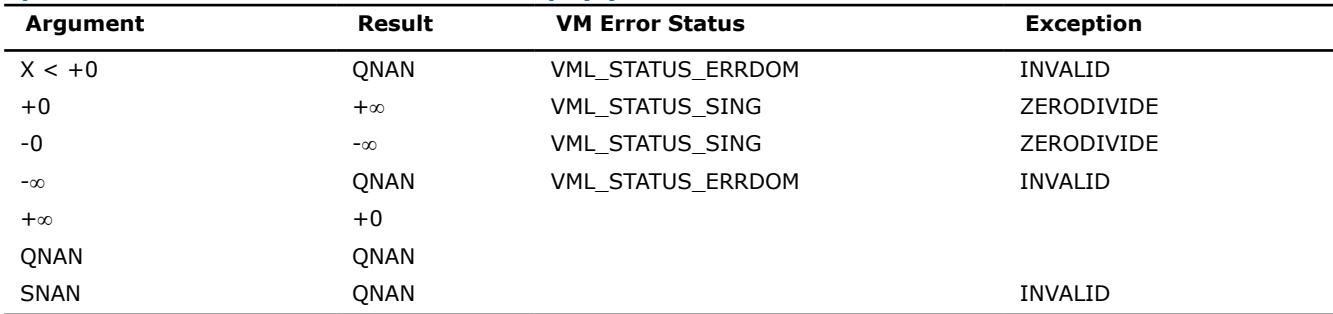

## **v?Cbrt**

*Computes a cube root of vector elements.*

## **Syntax**

```
call vscbrt( n, a, y )
call vscbrti(n, a, inca, y, incy)
call vmscbrt( n, a, y, mode )
call vmscbrti(n, a, inca, y, incy, mode)
call vdcbrt( n, a, y )
call vdcbrti(n, a, inca, y, incy)
call vmdcbrt( n, a, y, mode )
call vmdcbrti(n, a, inca, y, incy, mode)
```
### **Include Files**

• mkl\_vml.f90

# **Input Parameters**

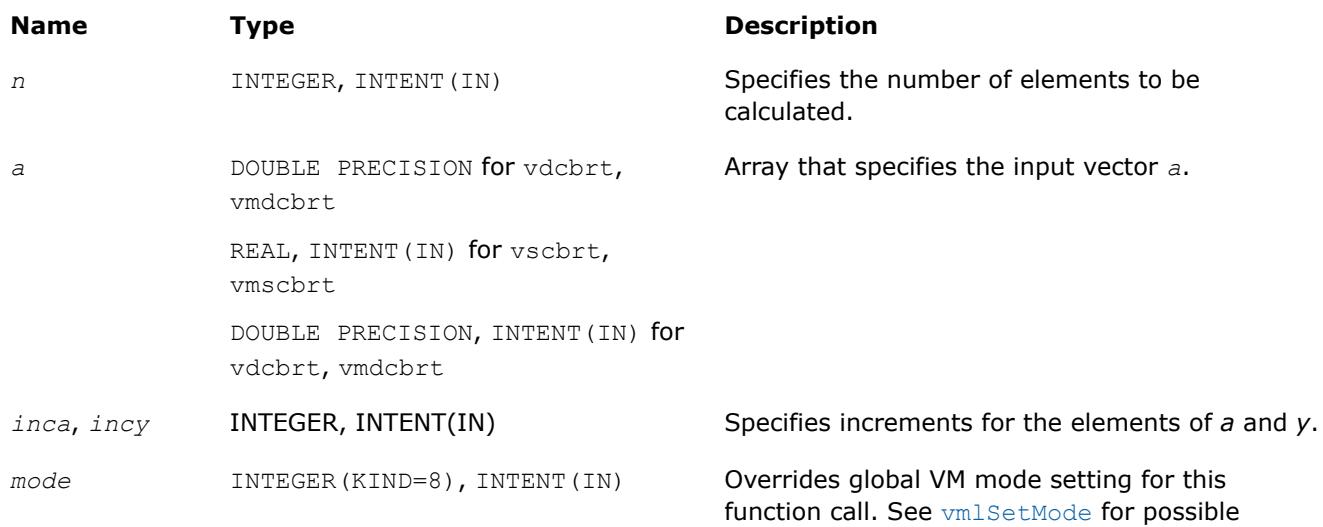

values and their description.

## **Output Parameters**

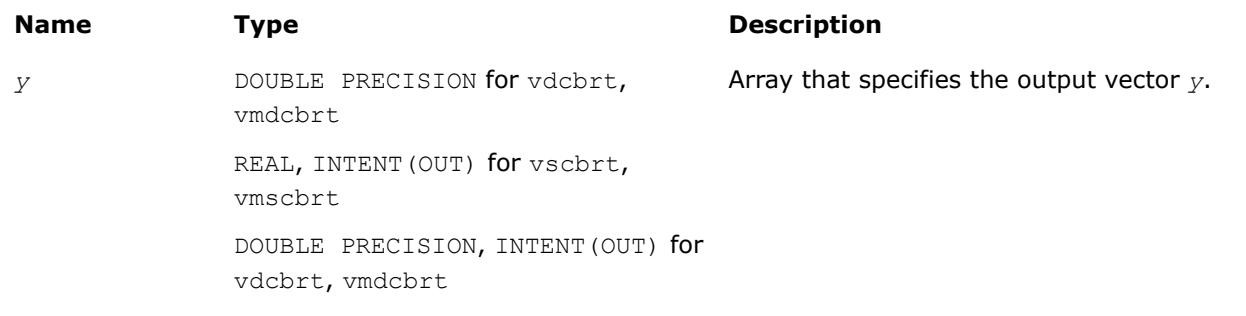

## **Description**

The v?Cbrt function computes a cube root of vector elements.

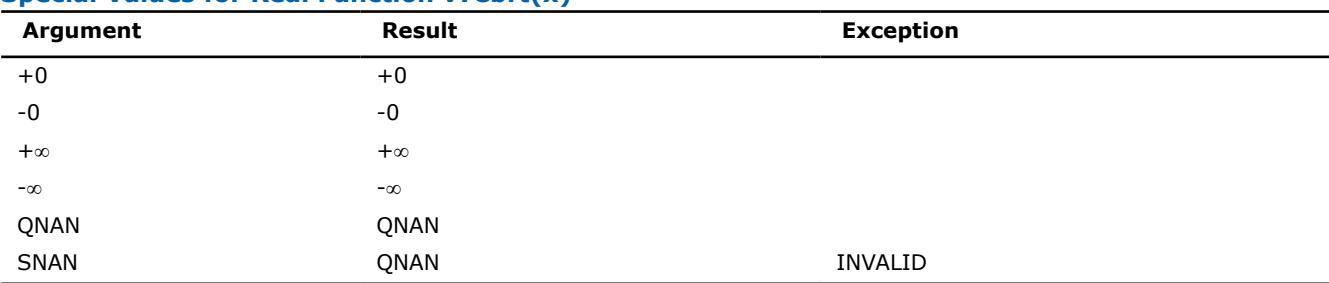

### **Special Values for Real Function v?Cbrt(x)**

### **v?InvCbrt**

*Computes an inverse cube root of vector elements.*

### **Syntax**

call vsinvcbrt( *n*, *a*, *y* ) call vsinvcbrti(n, a, inca, y, incy) call vmsinvcbrt( *n*, *a*, *y*, *mode* ) call vmsinvcbrti(n, a, inca, y, incy, mode) call vdinvcbrt( *n*, *a*, *y* ) call vdinvcbrti(n, a, inca, y, incy) call vmdinvcbrt( *n*, *a*, *y*, *mode* ) call vmdinvcbrti(n, a, inca, y, incy, mode)

## **Include Files**

• mkl\_vml.f90

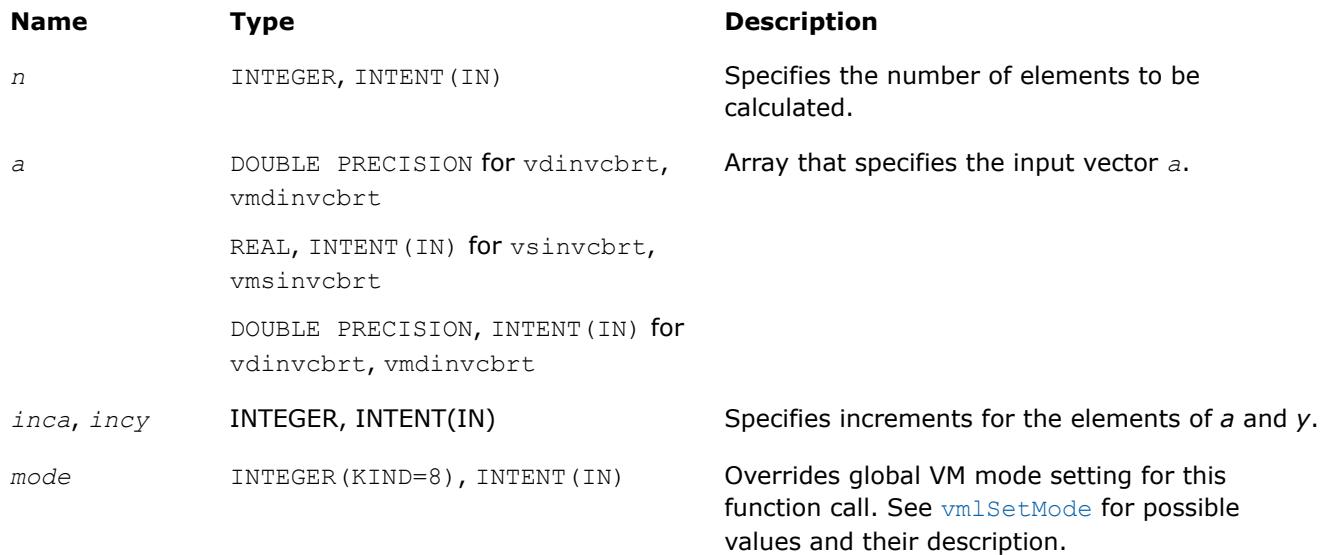

# **Output Parameters**

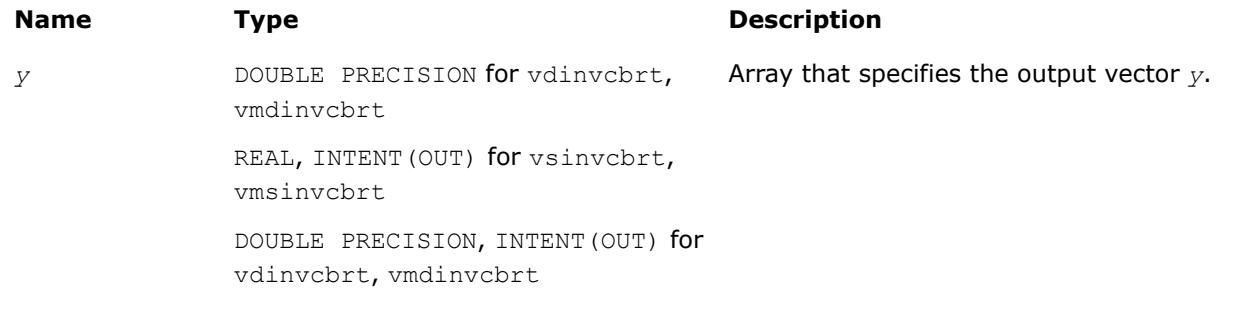

## **Description**

The v?InvCbrt function computes an inverse cube root of vector elements.

#### **Special Values for Real Function v?InvCbrt(x)**

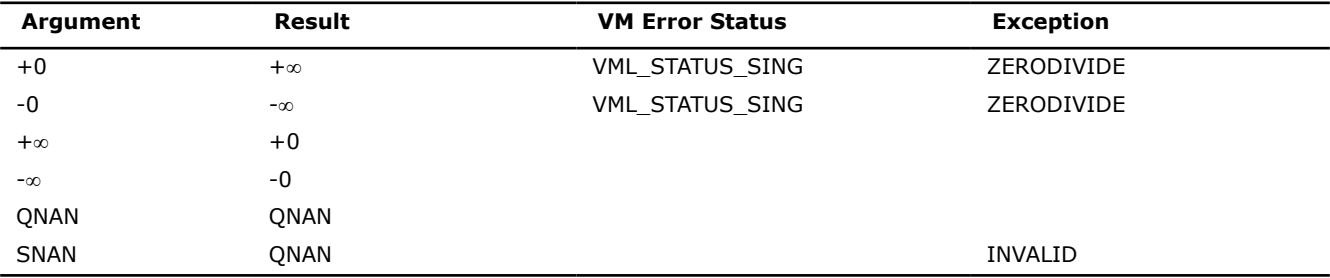

### **v?Pow2o3**

*Computes the cube root of the square of each vector element.*

## **Syntax**

call vspow2o3( *n*, *a*, *y* ) call vspow2o3i(n, a, inca, y, incy) call vmspow2o3( *n*, *a*, *y*, *mode* ) call vmspow2o3i(n, a, inca, y, incy, mode) call vdpow2o3( *n*, *a*, *y* ) call vdpow2o3i(n, a, inca, y, incy) call vmdpow2o3( *n*, *a*, *y*, *mode* ) call vmdpow2o3i(n, a, inca, y, incy, mode)

# **Include Files**

• mkl\_vml.f90

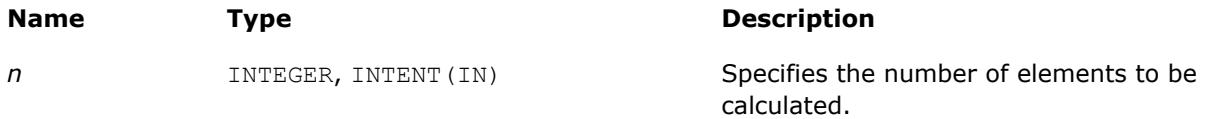

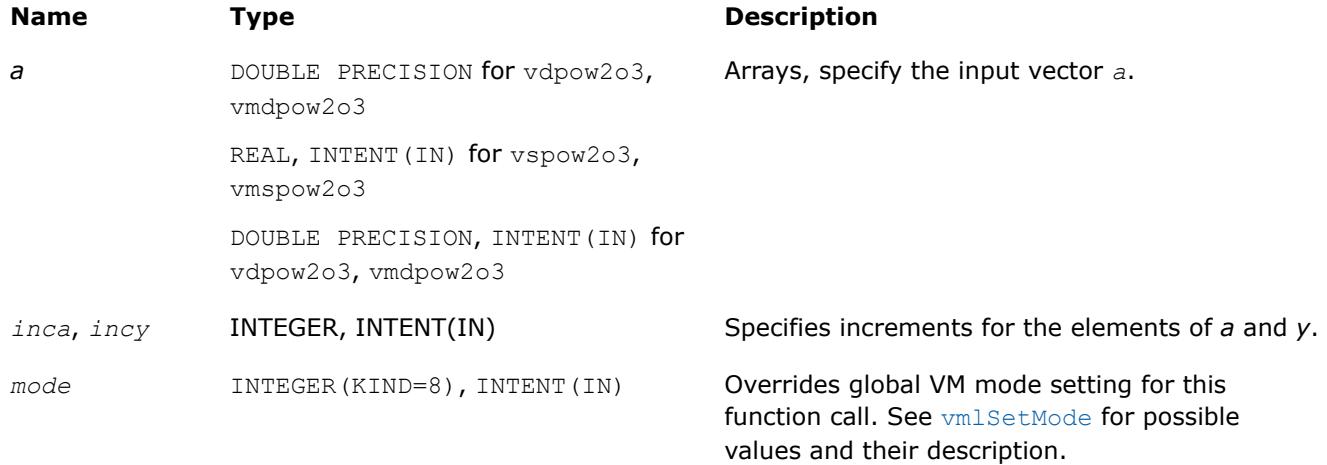

# **Output Parameters**

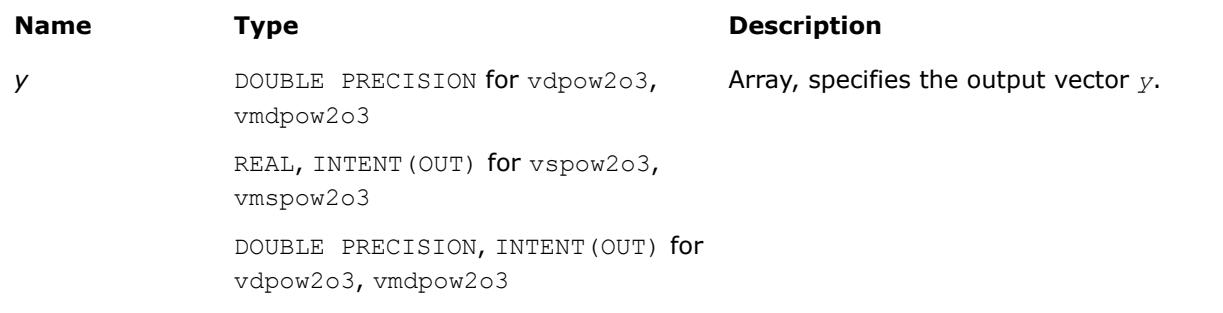

# **Description**

The v?Pow2o3 function computes the cube root of the square of each vector element.

## **Special Values for Real Function v?Pow2o3(x)**

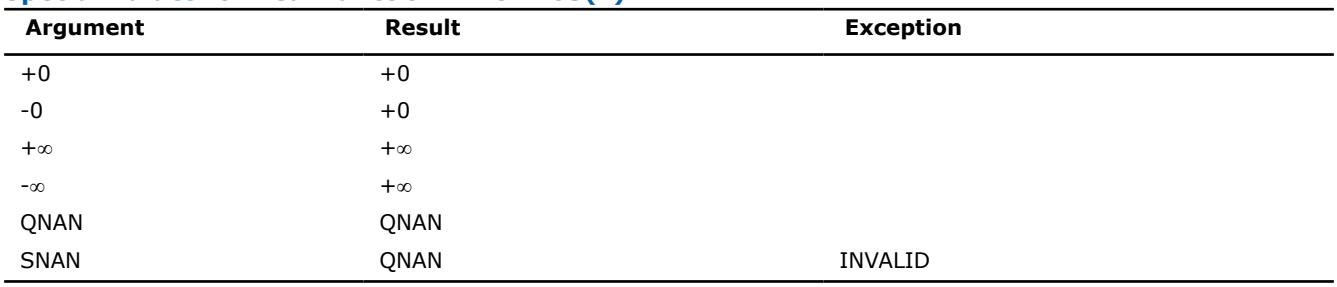

### **v?Pow3o2**

*Computes the square root of the cube of each vector element.*

# **Syntax**

```
call vspow3o2( n, a, y )
call vspow3o2i(n, a, inca, y, incy)
call vmspow3o2( n, a, y, mode )
call vmspow3o2i(n, a, inca, y, incy, mode)
call vdpow3o2( n, a, y )
```
call vdpow3o2i(n, a, inca, y, incy) call vmdpow3o2( *n*, *a*, *y*, *mode* ) call vmdpow3o2i(n, a, inca, y, incy, mode)

## **Include Files**

• mkl\_vml.f90

## **Input Parameters**

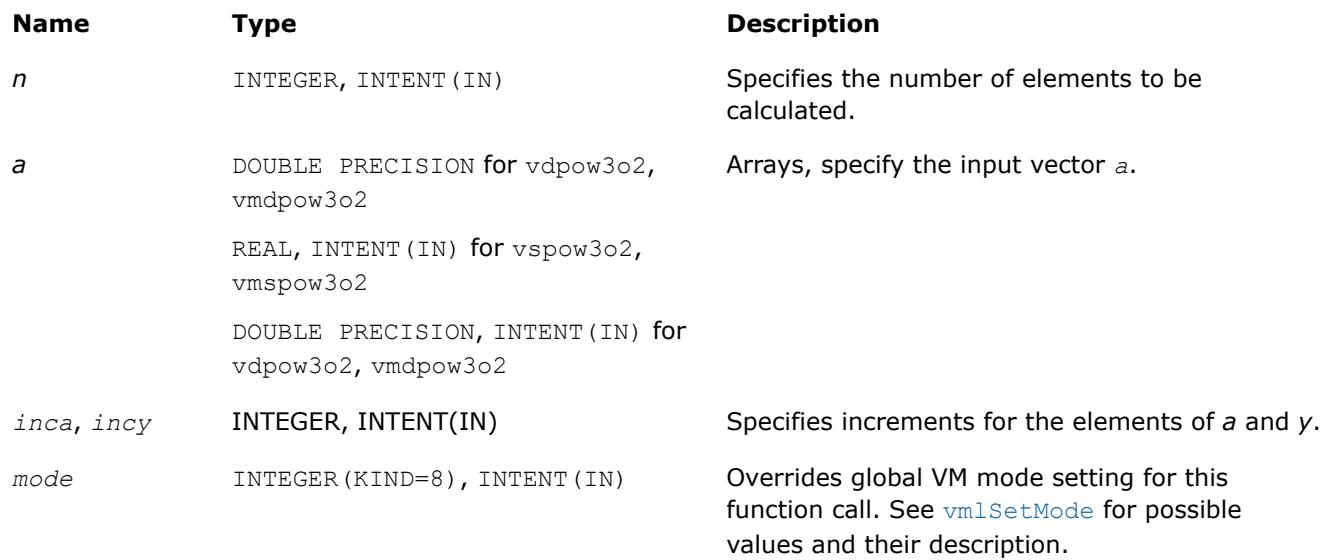

#### **Precision Overflow Thresholds for Pow3o2 Function**

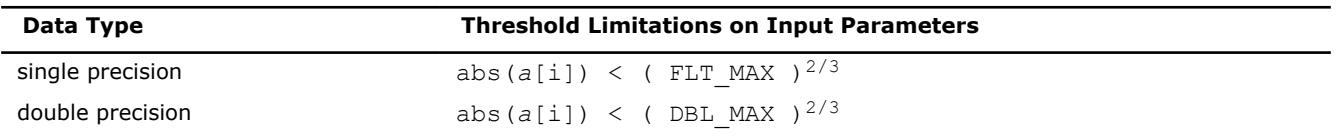

## **Output Parameters**

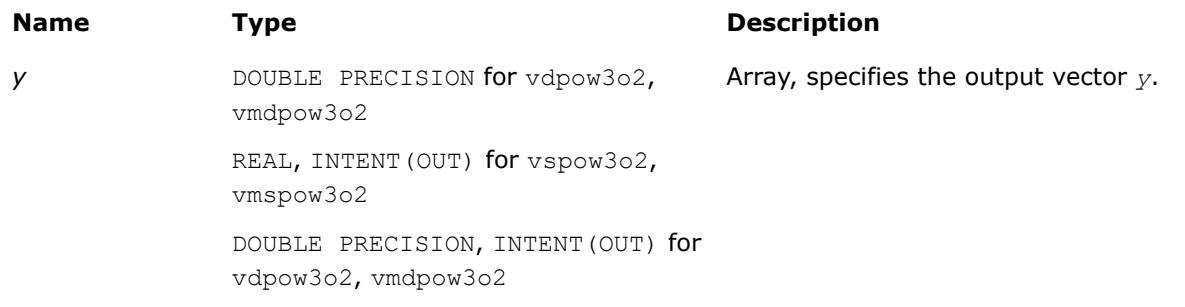

## **Description**

The v?Pow3o2 function computes the square root of the cube of each vector element.

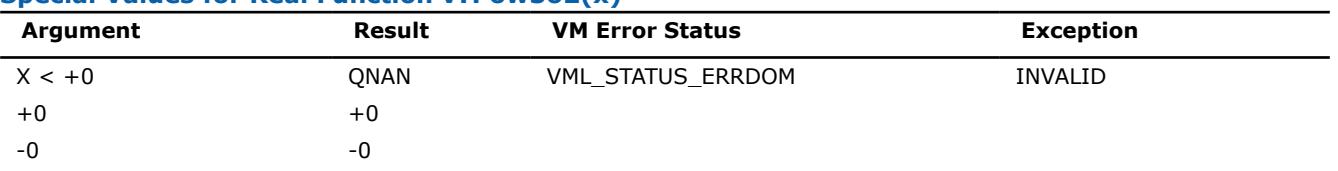

### **Special Values for Real Function v?Pow3o2(x)**

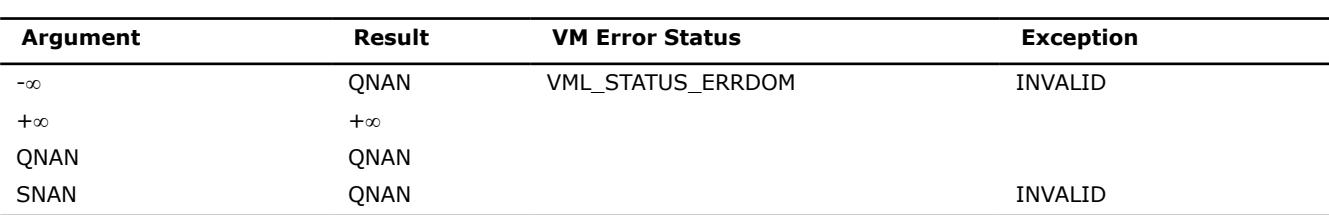

### **v?Pow**

*Computes a to the power b for elements of two vectors.*

### **Syntax**

```
call vspow( n, a, b, y )
call vspowi(n, a, inca, b, incb, y, incy)
call vmspow( n, a, b, y, mode )
call vmspowi(n, a, inca, b, incb, y, incy, mode)
call vdpow( n, a, b, y )
call vdpowi(n, a, inca, b, incb, y, incy)
call vmdpow( n, a, b, y, mode )
call vmdpowi(n, a, inca, b, incb, y, incy, mode)
call vcpow( n, a, b, y )
call vcpowi(n, a, inca, b, incb, y, incy)
call vmcpow( n, a, b, y, mode )
call vmcpowi(n, a, inca, b, incb, y, incy, mode)
call vzpow( n, a, b, y )
call vzpowi(n, a, inca, b, incb, y, incy)
call vmzpow( n, a, b, y, mode )
call vmzpowi(n, a, inca, b, incb, y, incy, mode)
```
### **Include Files**

• mkl\_vml.f90

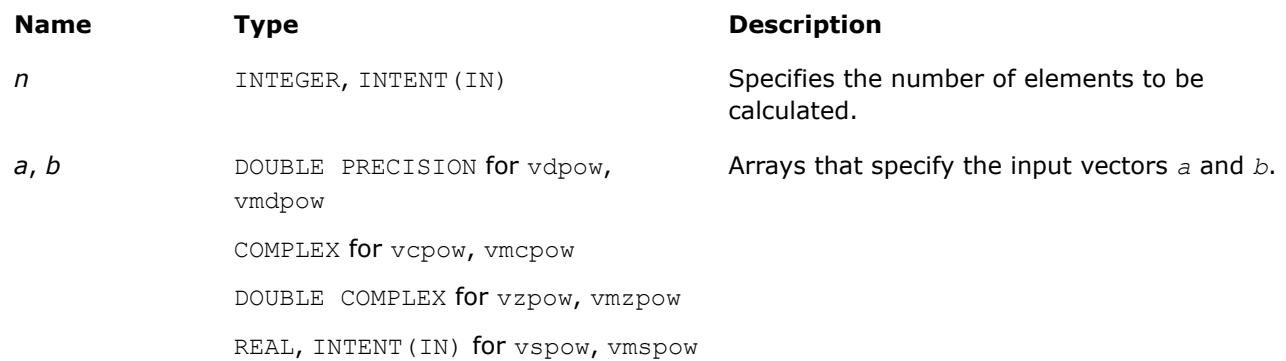

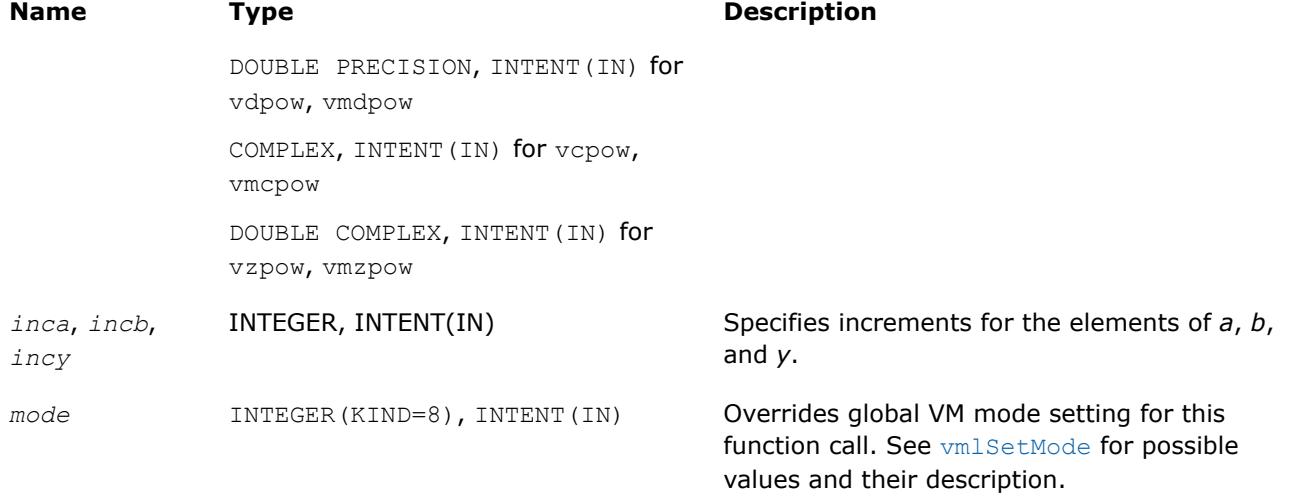

#### **Precision Overflow Thresholds for Real v?Pow Function**

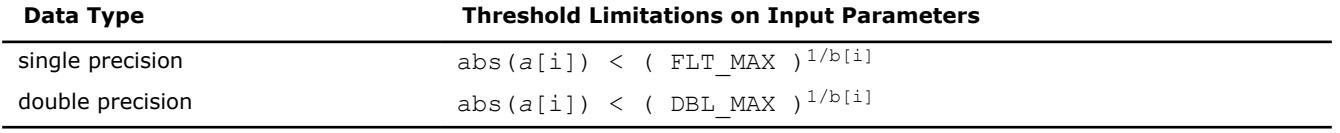

Precision overflow thresholds for the complex v?Pow function are beyond the scope of this document.

#### **Output Parameters**

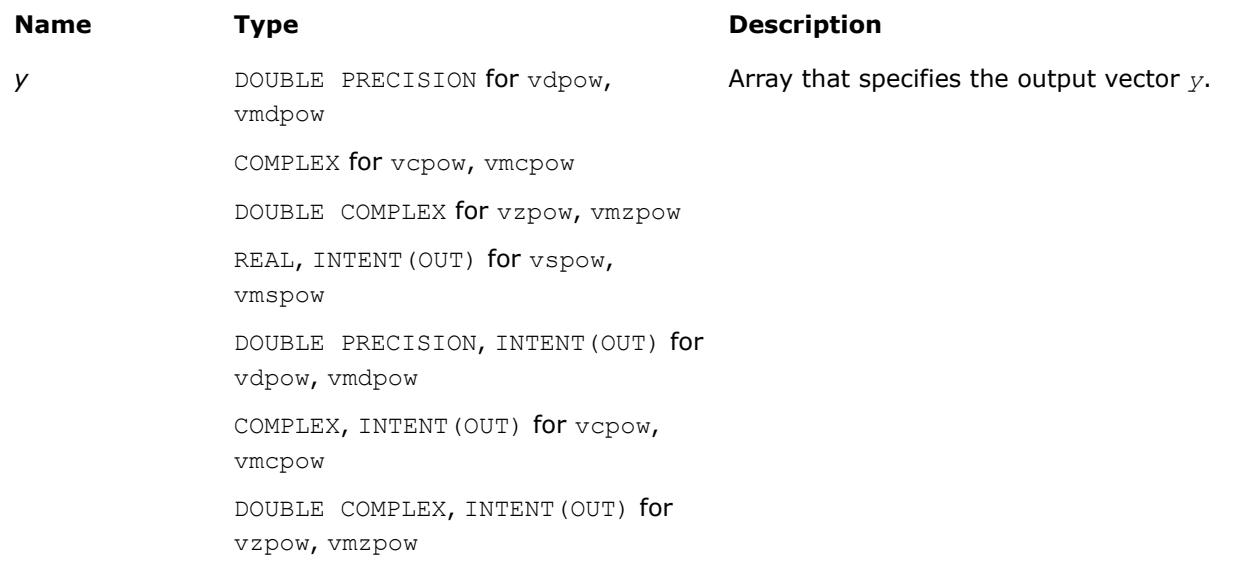

### **Description**

The v?Pow function computes *a* to the power *b* for elements of two vectors.

The real function v(s/d)Pow has certain limitations on the input range of *a* and *b* parameters. Specifically, if *a[i]* is positive, then *b[i]* may be arbitrary. For negative *a[i]*, the value of *b[i]* must be an integer (either positive or negative).

The complex function  $v(c/z)$  Pow has no input range limitations.

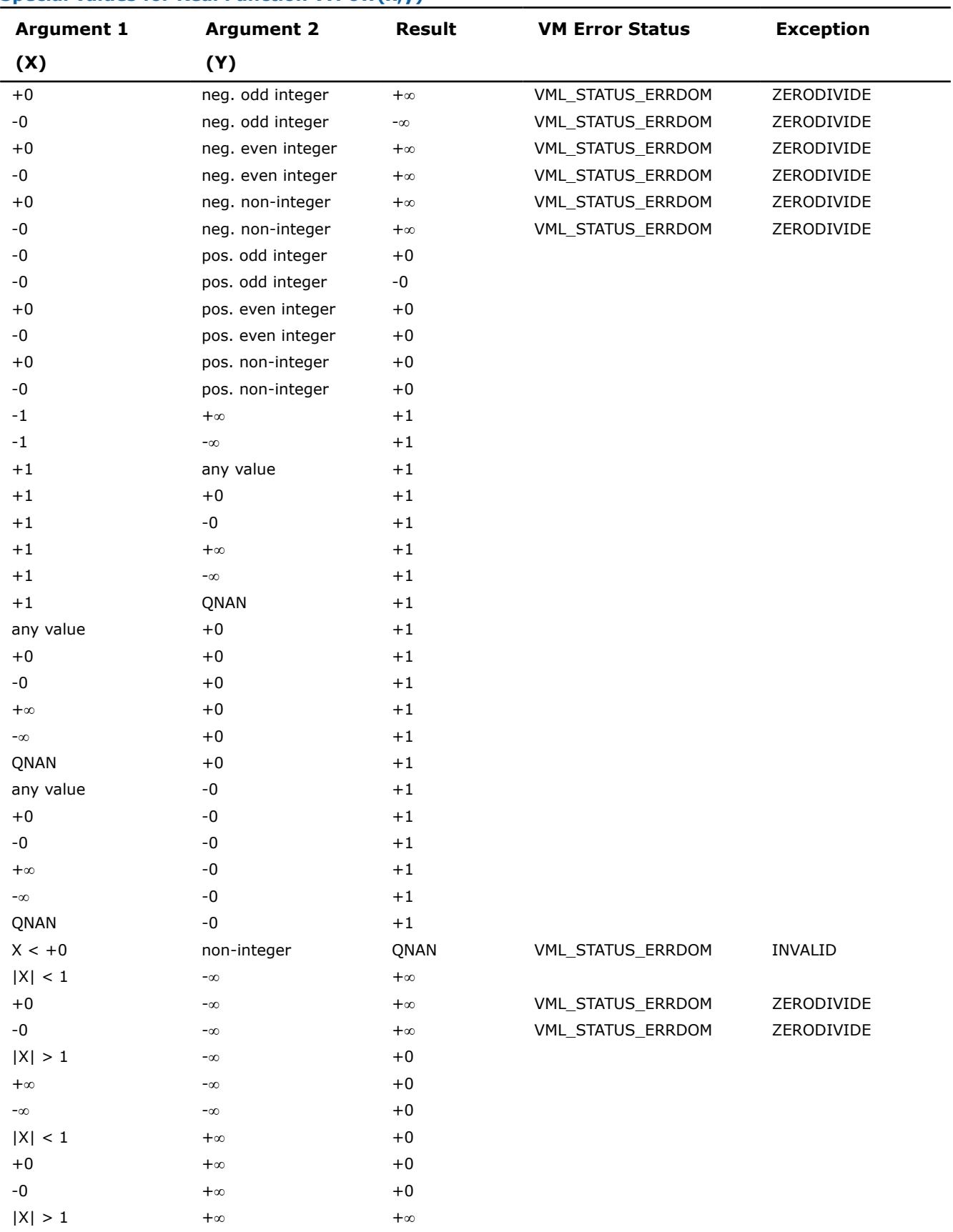

# **Special values for Real Function v?Pow(x,y)**

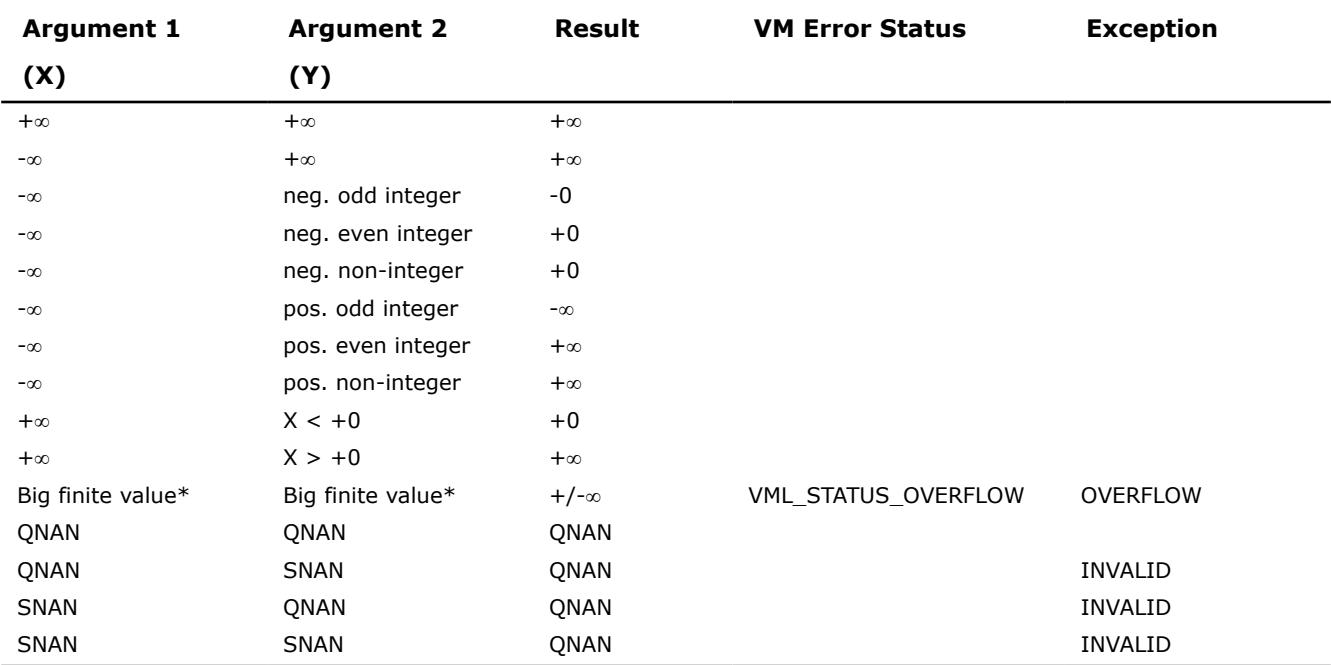

The complex double precision versions of this function,  $vzPow$  and  $vmzPow$ , are implemented in the EP accuracy mode only. If used in HA or LA mode,  $vzPow$  and  $vmzPow$  set the VM Error Status to VML STATUS ACCURACYWARNING (see the [Values of the VM Status](#page-2947-0) table).

\* Overflow in a real function is supported only in the HA/LA accuracy modes. The overflow occurs when x and y are finite numbers, but the result is too large to fit the target precision. In this case, the function:

- **1.** Returns ∞ in the result.
- **2.** Raises the OVERFLOW exception.
- **3.** Sets the VM Error Status to VML STATUS OVERFLOW.

Overflow in a complex function occurs (supported in the  $HA/LA$  accuracy modes only) when all RE(x), RE(y),  $IM(x)$ ,  $IM(y)$  arguments are finite numbers, but the real or imaginary part of the computed result is so large that it does not fit the target precision. In this case, the function returns  $\infty$  in that part of the result, raises the OVERFLOW exception, and sets the VM Error Status to VML STATUS OVERFLOW (overriding any possible VML STATUS ACCURACYWARNING status).

#### **v?Powx**

*Computes vector a to the scalar power b.*

## **Syntax**

call vspowx( *n*, *a*, *b*, *y* ) call vspowxi(n, a, inca, b, y, incy) call vmspowx( *n*, *a*, *b*, *y*, *mode* ) call vmspowxi(n, a, inca, b,  $y$ , incy, mode) call vdpowx( *n*, *a*, *b*, *y* ) call vdpowxi(n, a, inca, b, y, incy) call vmdpowx( *n*, *a*, *b*, *y*, *mode* ) call vmdpowxi(n, a, inca, b, y, incy, mode) call vcpowx( *n*, *a*, *b*, *y* )

call vcpowxi(n, a, inca, b, y, incy) call vmcpowx( *n*, *a*, *b*, *y*, *mode* ) call vmcpowxi(n, a, inca, b, y, incy, mode) call vzpowx( *n*, *a*, *b*, *y* ) call vzpowxi(n, a, inca, b, y, incy) call vmzpowx( *n*, *a*, *b*, *y*, *mode* ) call vmzpowxi(n, a, inca, b, y, incy, mode)

# **Include Files**

• mkl\_vml.f90

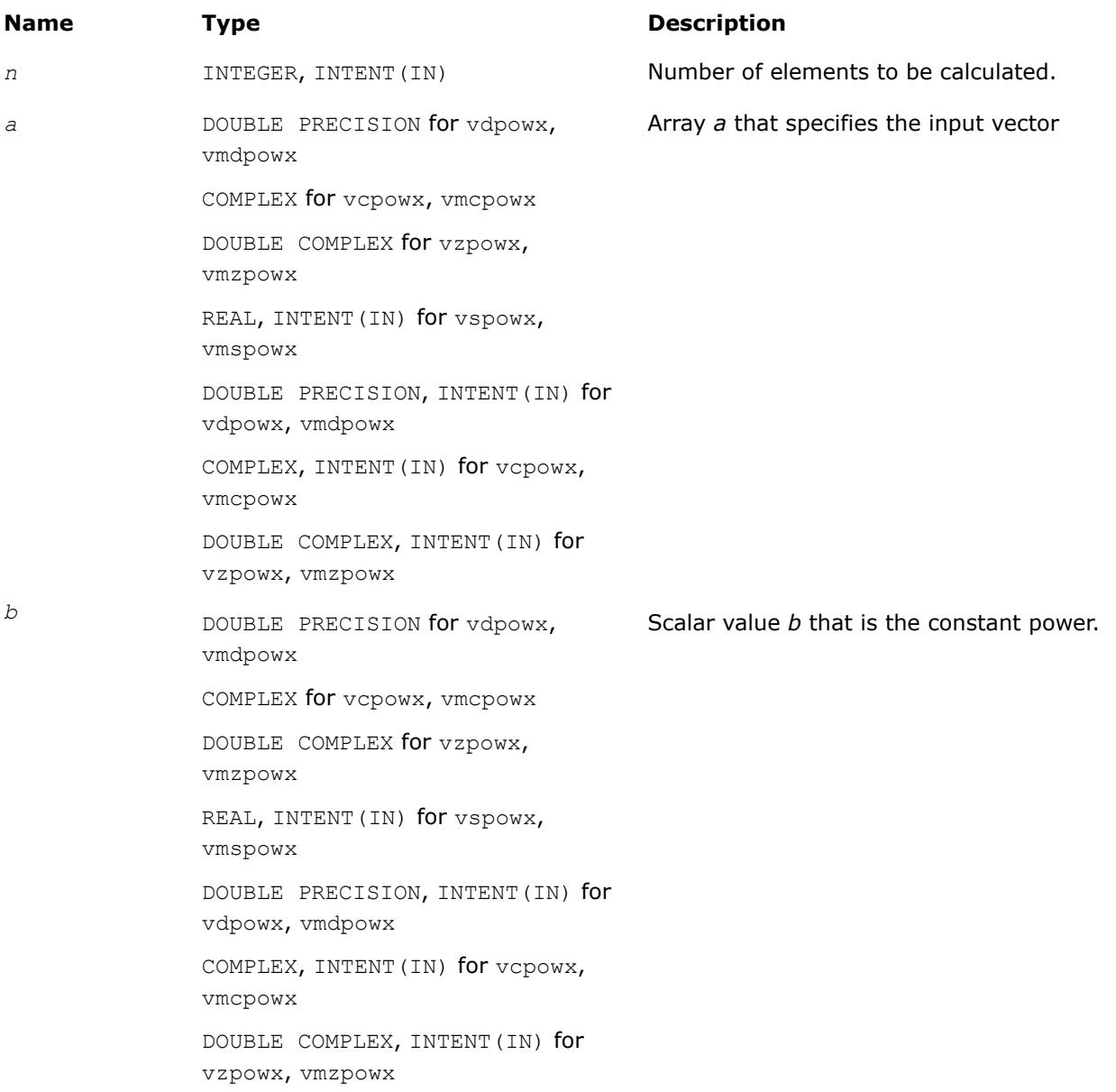

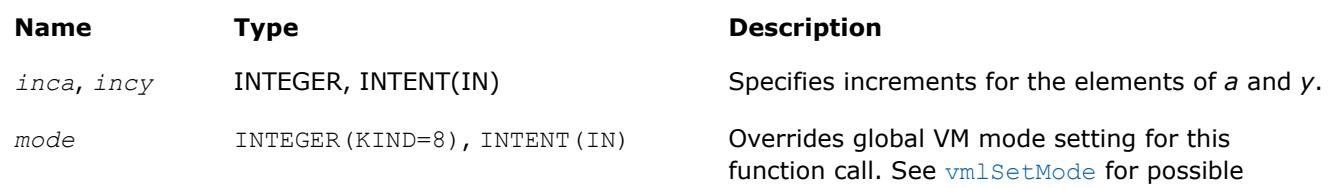

values and their description.

#### **Precision Overflow Thresholds for Real v?Powx Function**

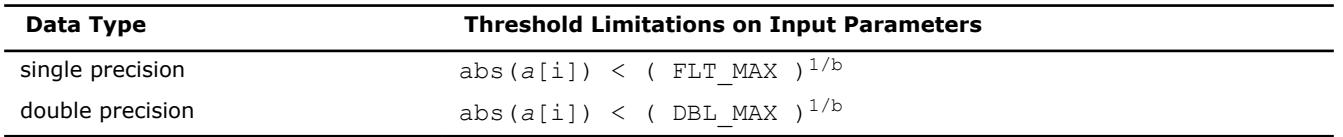

Precision overflow thresholds for the complex v?Powx function are beyond the scope of this document.

### **Output Parameters**

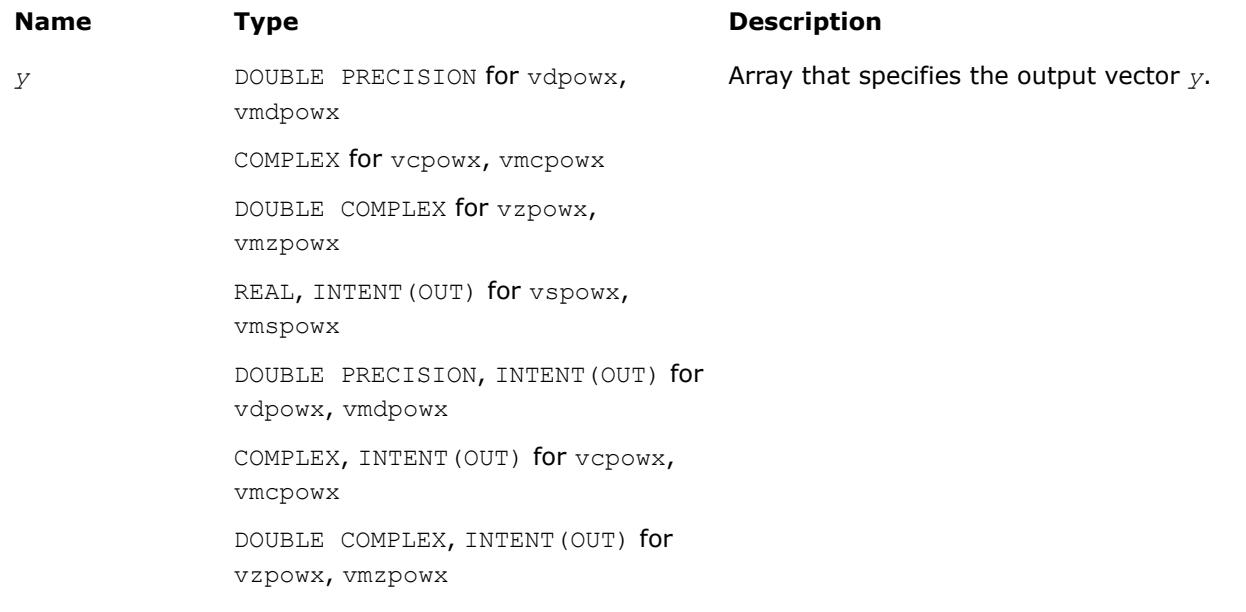

### **Description**

The v?Powx function computes *a* to the power *b* for a vector *a* and a scalar *b*.

The real function  $v(s/d)$  Powx has certain limitations on the input range of *a* and *b* parameters. Specifically, if *a[i]* is positive, then *b* may be arbitrary. For negative *a[i]*, the value of *b* must be an integer (either positive or negative).

The complex function  $v(c/z)$  Powx has no input range limitations.

Special values and VM Error Status treatment are the same as for the v?Pow function.

#### **v?Powr**

*Computes a to the power b for elements of two vectors, where the elements of vector argument a are all non-negative.*

### **Syntax**

call vspowr (*n*, *a*, *b*, *y* ) call vspowri(n, a, inca, b, incb, y, incy)
values and their description.

call vmspowr (*n*, *a*, *b*, *y*, *mode* ) call vmspowri(n, a, inca, b, incb, y, incy, mode) call vdpowr (*n*, *a*, *b*, *y* ) call vdpowri(n, a, inca, b, incb, y, incy) call vmdpowr (*n*, *a*, *b*, *y*, *mode* ) call vmdpowri(n, a, inca, b, incb, y, incy, mode)

# **Include Files**

• mkl\_vml.f90

## **Input Parameters**

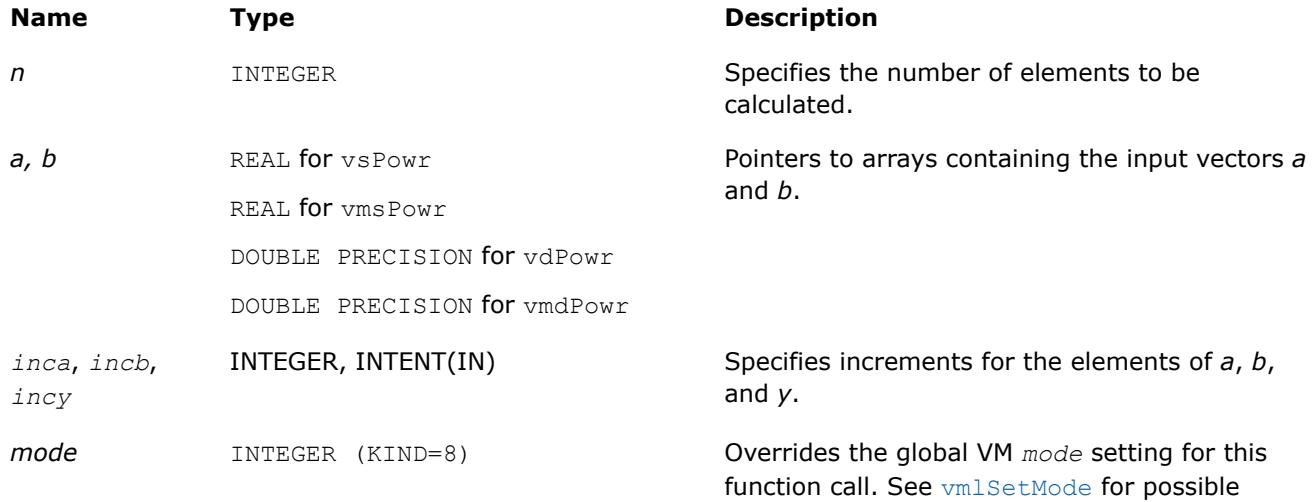

# **Output Parameters**

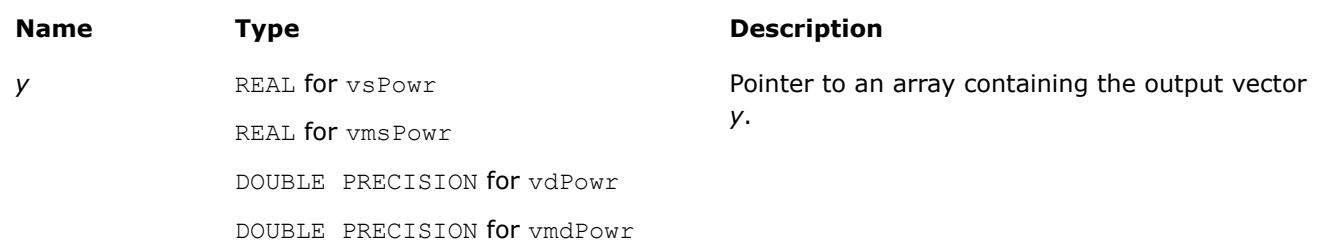

# **Description**

The v?Powr function raises each element of vector *a* by the corresponding element of vector *b*. The elements of *a* are all nonnegative (*ai*≥ 0).

## **Precision Overflow Thresholds for Real Function v?Powr**

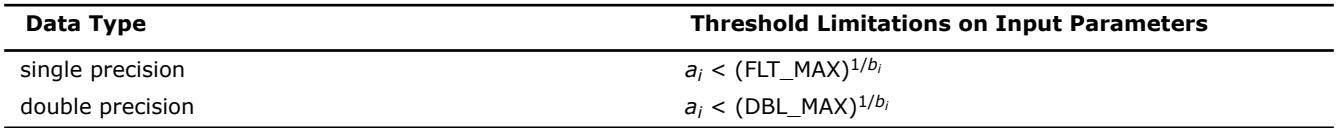

Special values and VM Error Status treatment for v?Powr function are the same as for v?Pow, unless otherwise indicated in this table:

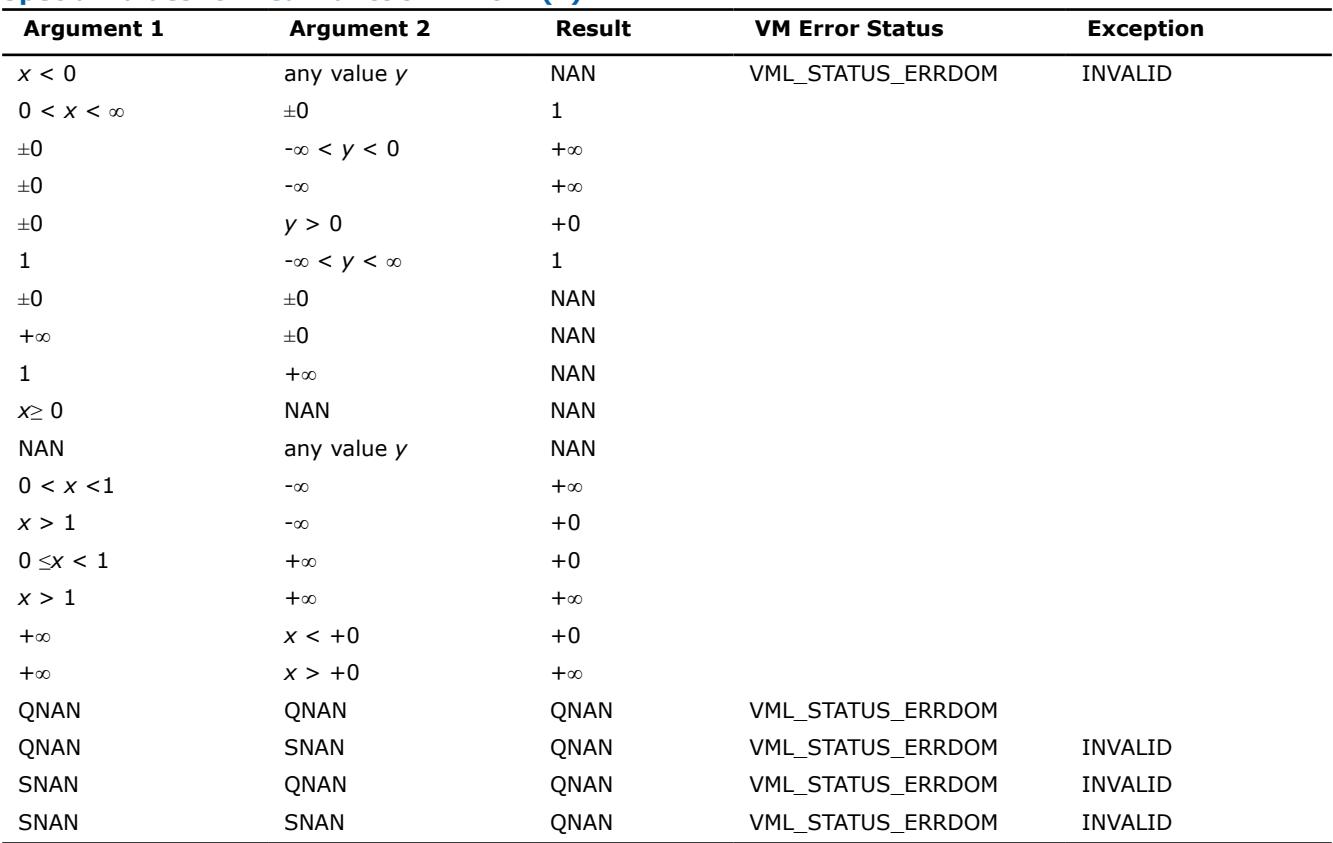

### **Special values for Real Function v?Powr(x)**

### **See Also**

[Pow](#page-2838-0) Computes *a* to the power *b* for elements of two vectors. [Powx](#page-2841-0) Computes vector *a* to the scalar power *b*.

### **v?Hypot**

*Computes a square root of sum of two squared elements.*

### **Syntax**

call vshypot( *n*, *a*, *b*, *y* ) call vshypoti(n, a, inca, b, incb, y, incy) call vmshypot( *n*, *a*, *b*, *y*, *mode* ) call vmshypoti(n, a, inca, b, incb, y, incy, mode) call vdhypot( *n*, *a*, *b*, *y* ) call vdhypoti(n, a, inca, b, incb, y, incy) call vmdhypot( *n*, *a*, *b*, *y*, *mode* ) call vmdhypoti(n, a, inca, b, incb, y, incy, mode)

## **Include Files**

• mkl\_vml.f90

# **Input Parameters**

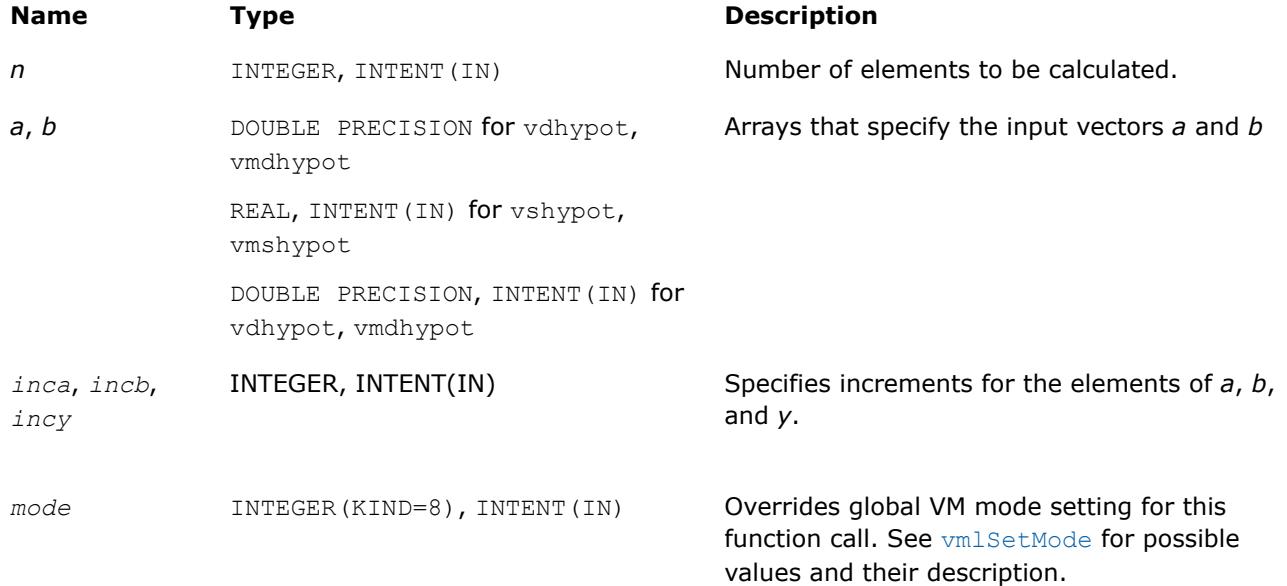

### **Precision Overflow Thresholds for Hypot Function**

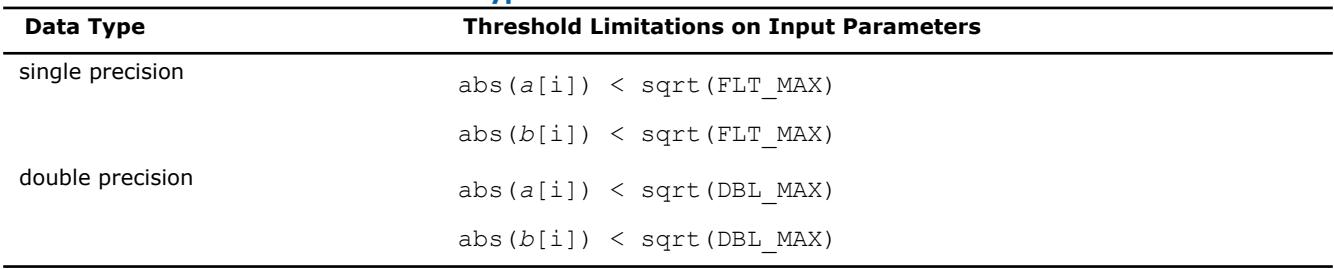

# **Output Parameters**

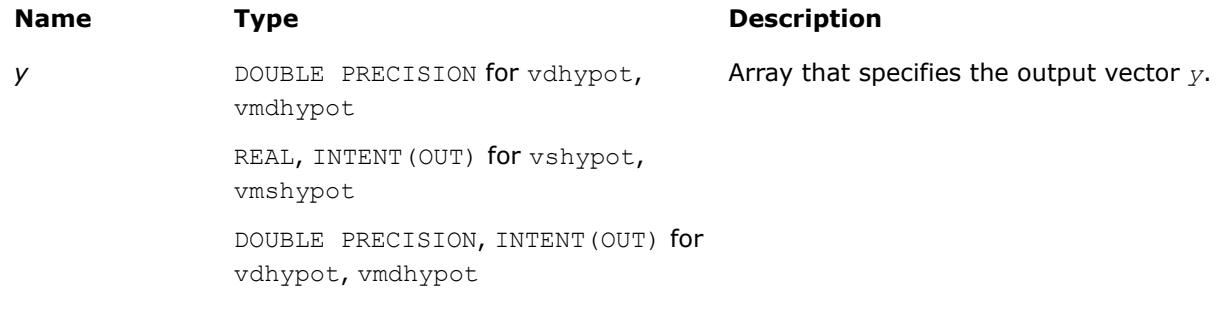

# **Description**

The function v?Hypot computes a square root of sum of two squared elements.

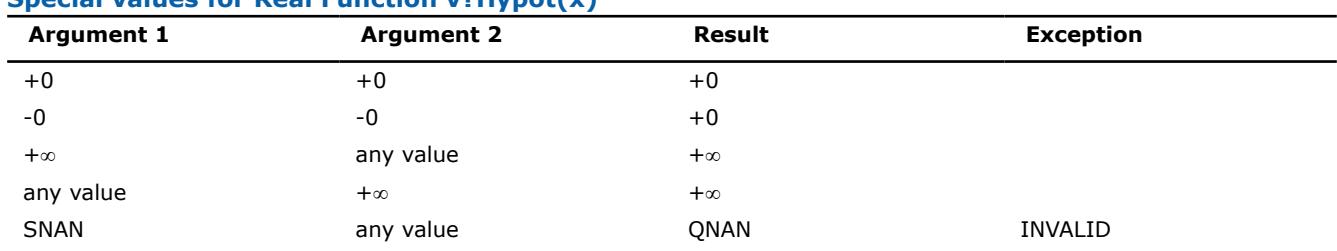

## **Special values for Real Function v?Hypot(x)**

<span id="page-2847-0"></span>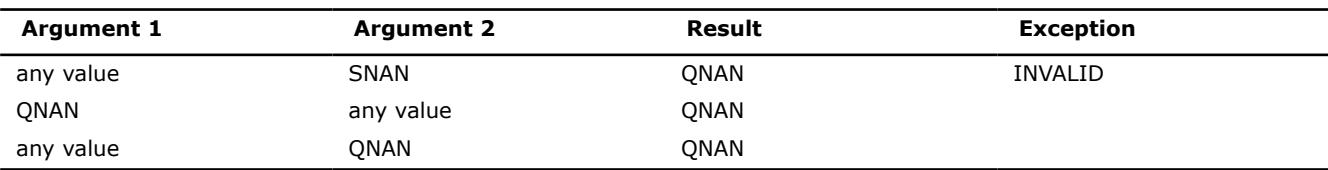

## **Exponential and Logarithmic Functions**

#### **v?Exp**

*Computes an exponential of vector elements.*

#### **Syntax**

```
call vsexp( n, a, y )
call vsexpi(n, a, inca, y, incy)
call vmsexp( n, a, y, mode )
call vmsexpi(n, a, inca, y, incy, mode)
call vdexp( n, a, y )
call vdexpi(n, a, inca, y, incy)
call vmdexp( n, a, y, mode )
call vmdexpi(n, a, inca, y, incy, mode)
call vcexp( n, a, y )
call vcexpi(n, a, inca, y, incy)
call vmcexp( n, a, y, mode )
call vmcexpi(n, a, inca, y, incy, mode)
call vzexp( n, a, y )
call vzexpi(n, a, inca, y, incy)
call vmzexp( n, a, y, mode )
call vmzexpi(n, a, inca, y, incy, mode)
```
### **Include Files**

• mkl\_vml.f90

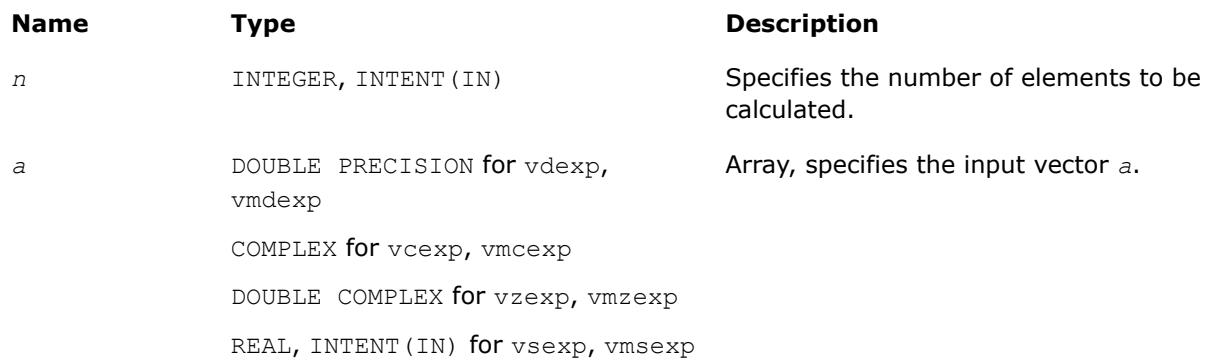

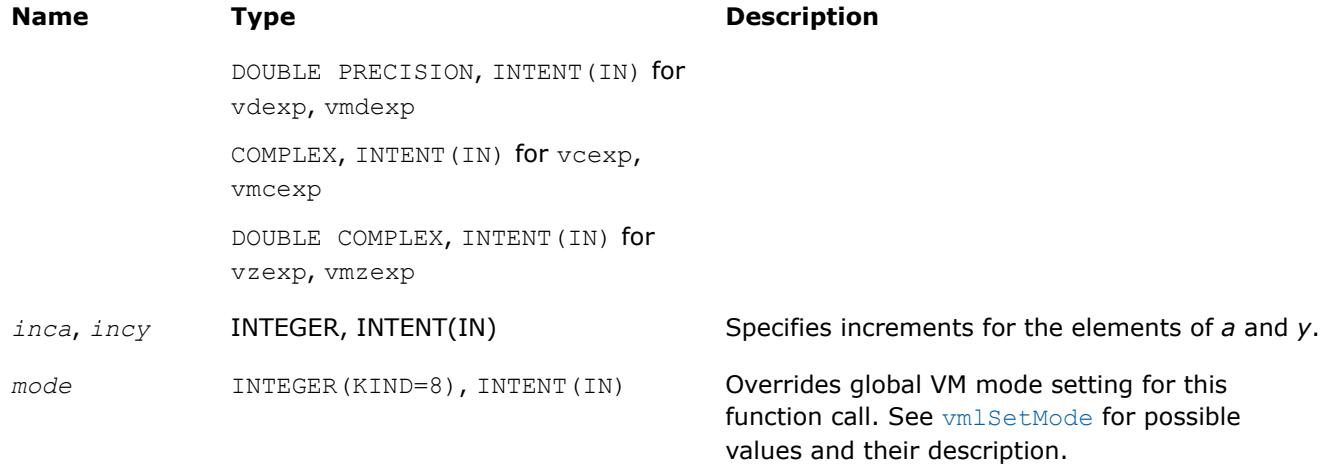

### **Precision Overflow Thresholds for Real v?Exp Function**

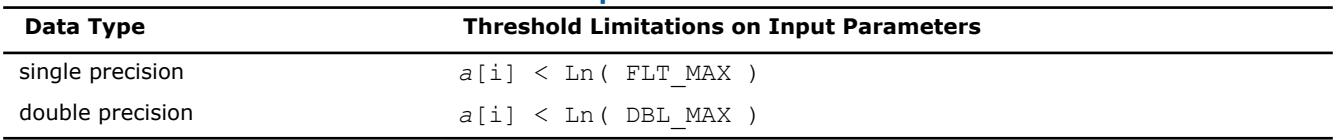

Precision overflow thresholds for the complex v?Exp function are beyond the scope of this document.

### **Output Parameters**

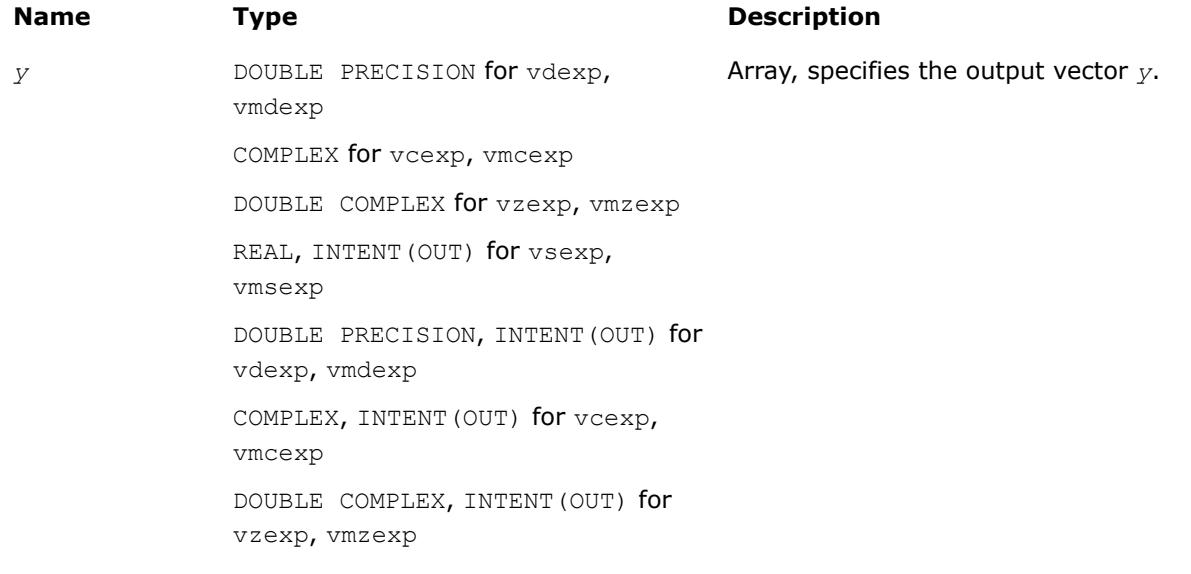

# **Description**

The v?Exp function computes an exponential of vector elements.

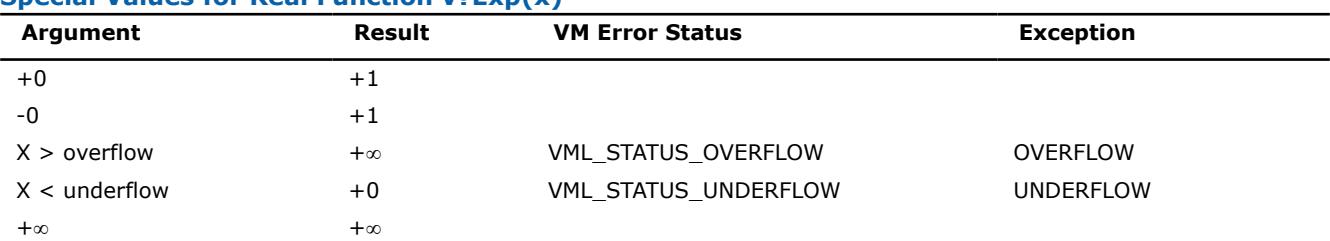

## **Special Values for Real Function v?Exp(x)**

<span id="page-2849-0"></span>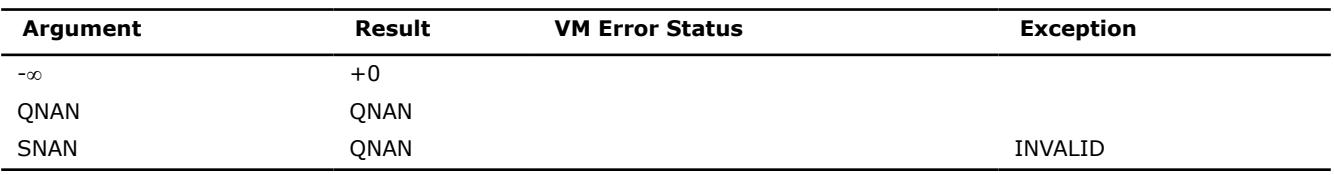

See [Special Value Notations](#page-2807-0) for the conventions used in the table below.

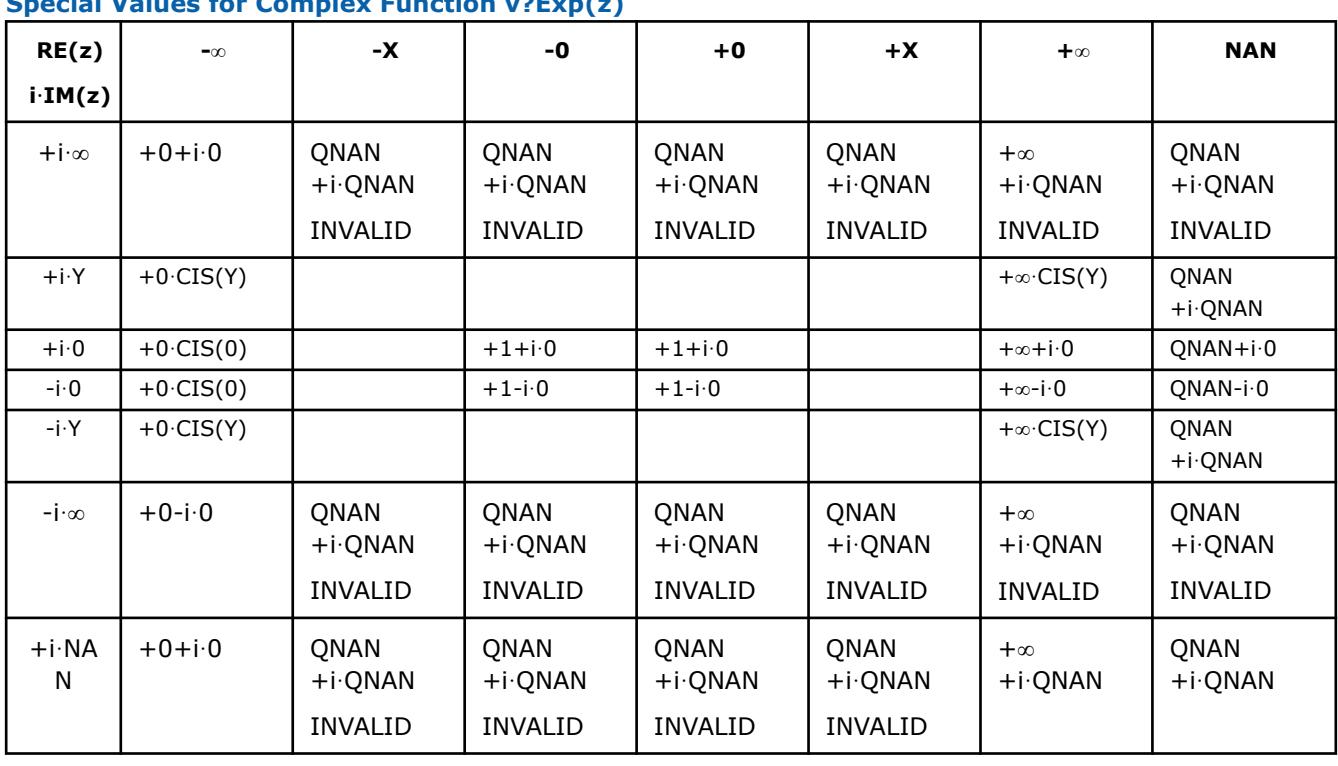

# **Special Values for Complex Function v?Exp(z)**

Notes:

• raises the INVALID exception when real or imaginary part of the argument is SNAN

• raises the INVALID exception on argument z=-∞+i·QNAN

• raises the OVERFLOW exception and sets the VM Error Status to VML STATUS OVERFLOW in the case of overflow, that is, when both RE(z) and IM(z) are finite non-zero numbers, but the real or imaginary part of the exact result is so large that it does not meet the target precision.

### **v?Exp2** *Computes the base 2 exponential of vector elements.*

# **Syntax**

```
call vsexp2 (n, a, y)
call vsexp2i(n, a, inca, y, incy)
call vmsexp2 (n, a, y, mode)
call vmsexp2i(n, a, inca, y, incy, mode)
call vdexp2 (n, a, y)
call vdexp2i(n, a, inca, y, incy)
call vmdexp2 (n, a, y, mode)
call vmdexp2i(n, a, inca, y, incy, mode)
```
values and their description.

# **Include Files**

• mkl\_vml.f90

# **Input Parameters**

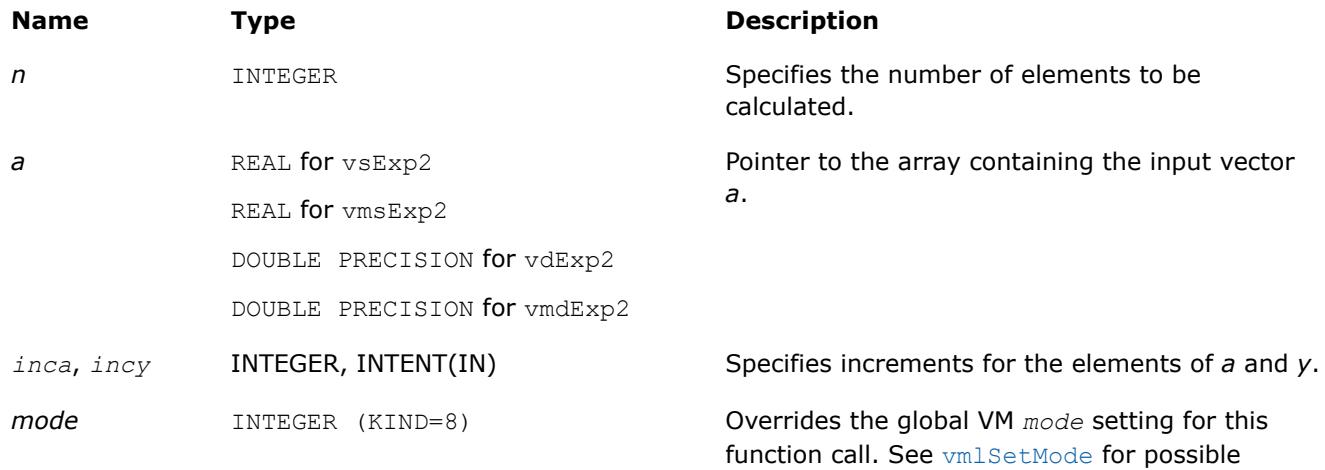

# **Output Parameters**

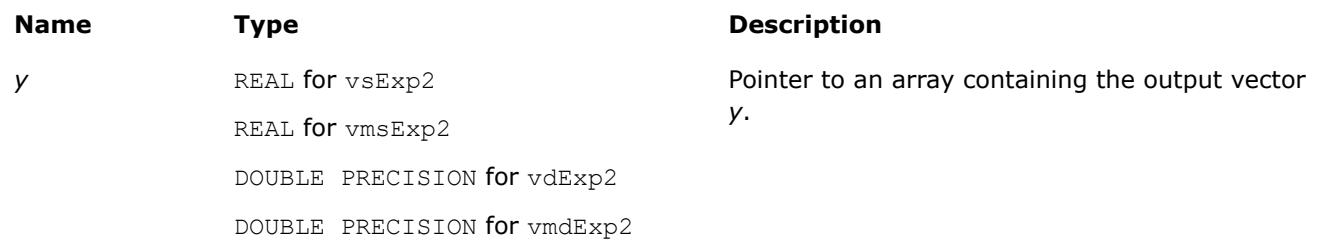

# **Description**

The v?Exp2 function computes the base 2 exponential of vector elements.

## **Precision Overflow Thresholds for Real Function v?Exp2 Data Type Threshold Limitations on Input Parameters**

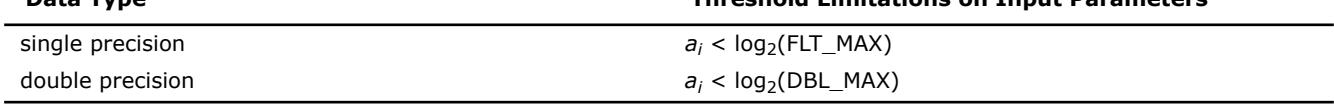

See [Special Value Notations](#page-2807-0) for the conventions used in this table:

# **Special values for Real Function v?Exp2(x)**

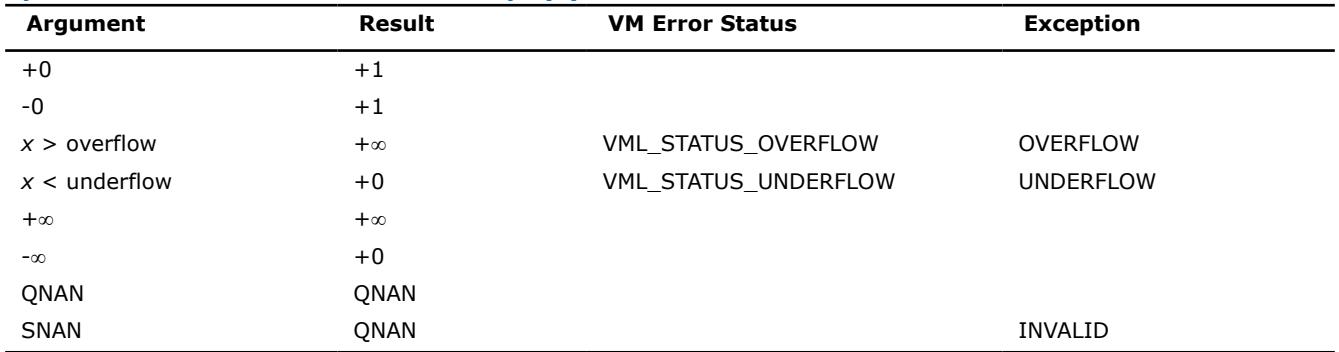

## **See Also**

[Exp](#page-2847-0) Computes an exponential of vector elements. Exp10 Computes the base 10 exponential of vector elements.

#### **v?Exp10**

*Computes the base 10 exponential of vector elements.*

### **Syntax**

```
call vsexp10 (n, a, y)
call vsexp10i(n, a, inca, y, incy)
call vmsexp10 (n, a, y, mode)
call vmsexp10i(n, a, inca, y, incy, mode)
call vdexp10 (n, a, y)
call vdexp10i(n, a, inca, y, incy)
call vmdexp10 (n, a, y, mode)
call vmdexp10i(n, a, inca, y, incy, mode)
```
### **Include Files**

• mkl\_vml.f90

### **Input Parameters**

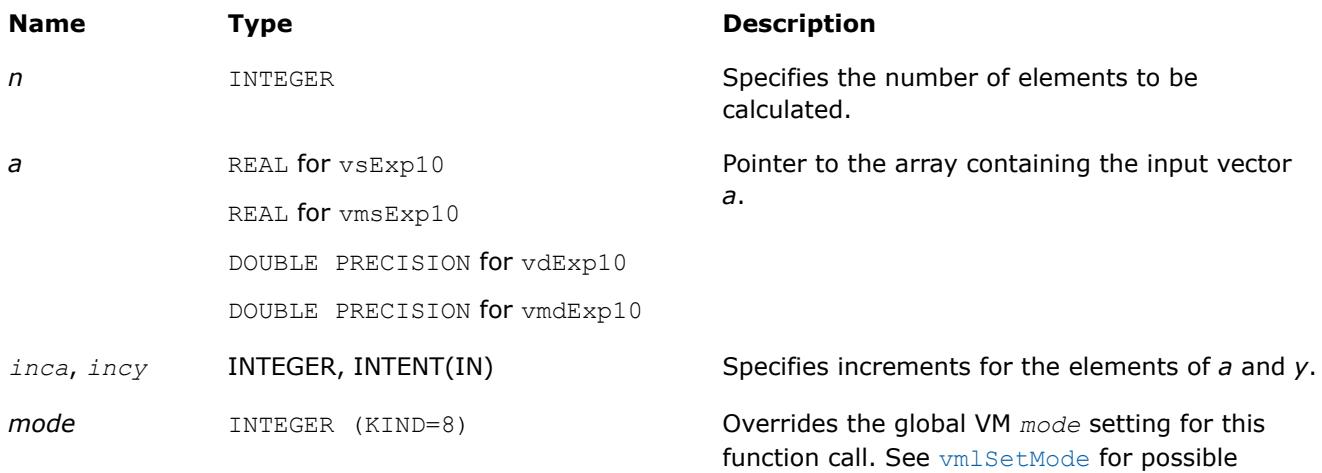

## **Output Parameters**

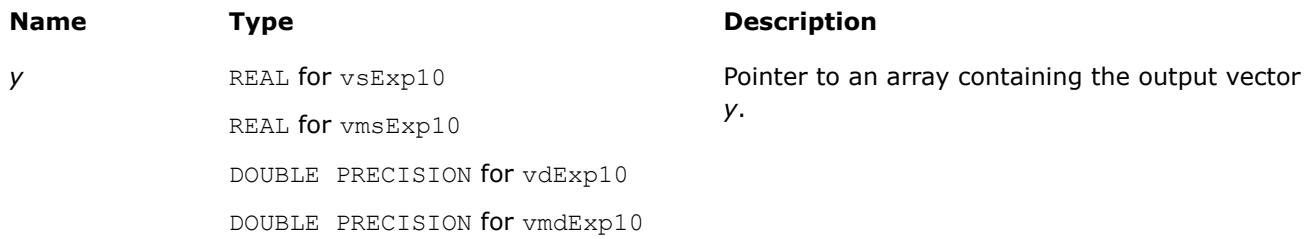

values and their description.

# **Description**

The v?Exp10 function computes the base 10 exponential of vector elements.

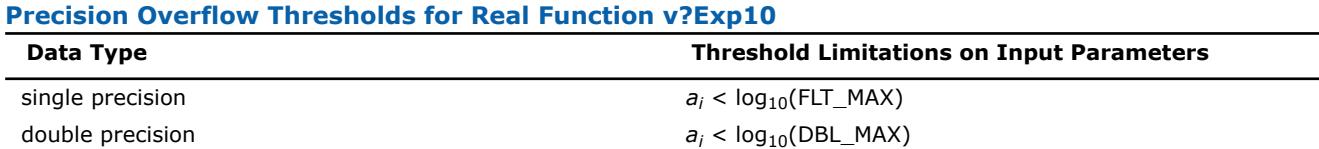

See [Special Value Notations](#page-2807-0) for the conventions used in this table:

### **Special values for Real Function v?Pow(x)**

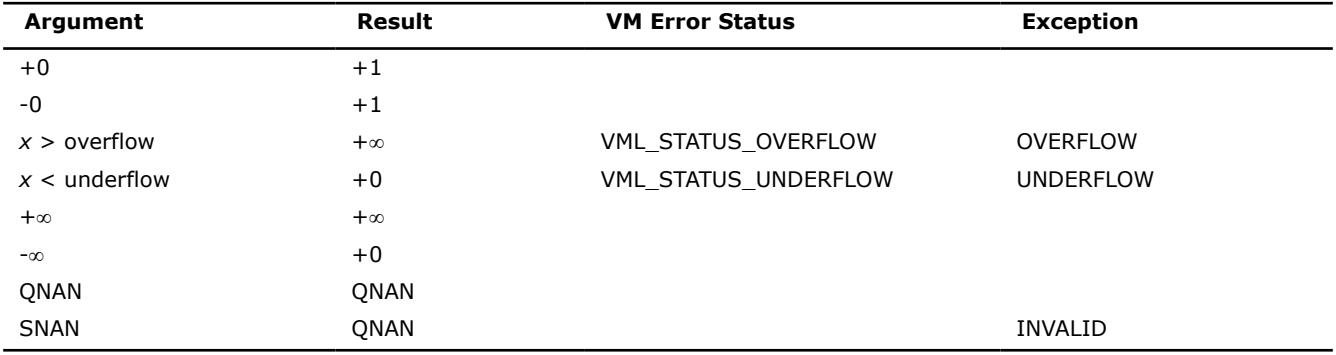

# **See Also**

[Exp](#page-2847-0) Computes an exponential of vector elements. [Exp2](#page-2849-0) Computes the base 2 exponential of vector elements.

## **v?Expm1**

*Computes an exponential of vector elements decreased by 1.*

# **Syntax**

```
call vsexpm1( n, a, y )
call vsexpm1i(n, a, inca, y, incy)
call vmsexpm1( n, a, y, mode )
call vmsexpm1i(n, a, inca, y, incy, mode)
call vdexpm1( n, a, y )
call vdexpm1i(n, a, inca, y, incy)
call vdexpm1( n, a, y, mode )
call vmdexpm1i(n, a, inca, y, incy, mode)
```
# **Include Files**

• mkl\_vml.f90

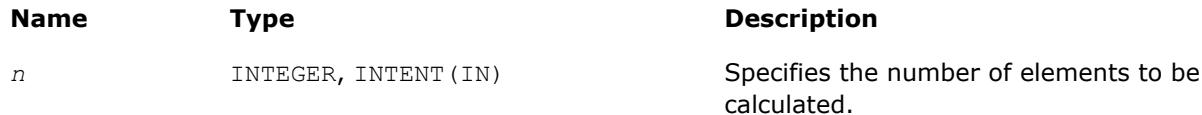

<span id="page-2853-0"></span>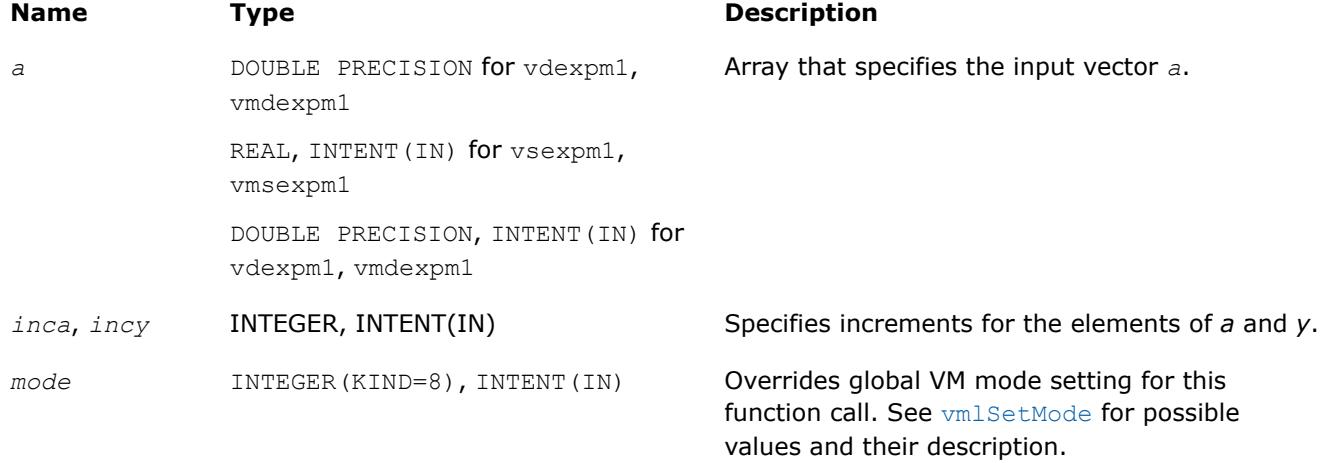

### **Precision Overflow Thresholds for Expm1 Function**

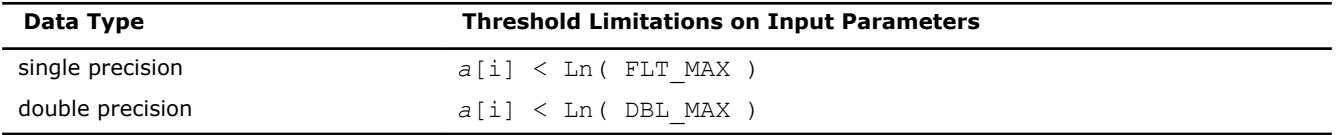

# **Output Parameters**

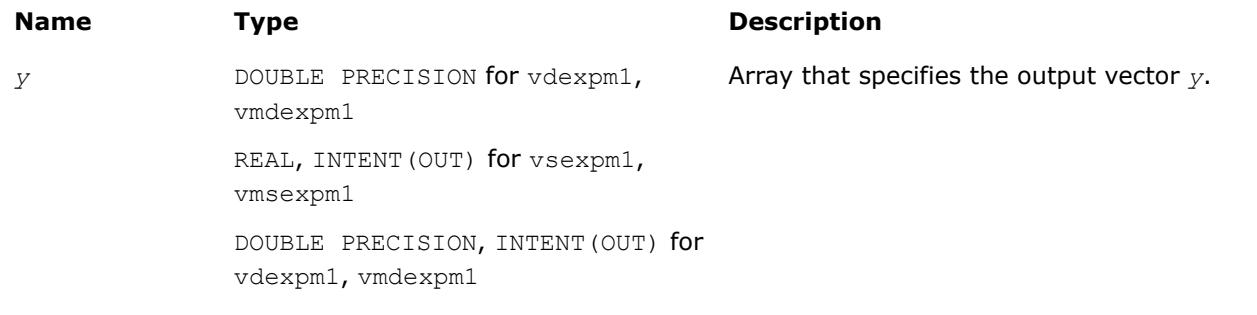

## **Description**

The v?Expm1 function computes an exponential of vector elements decreased by 1.

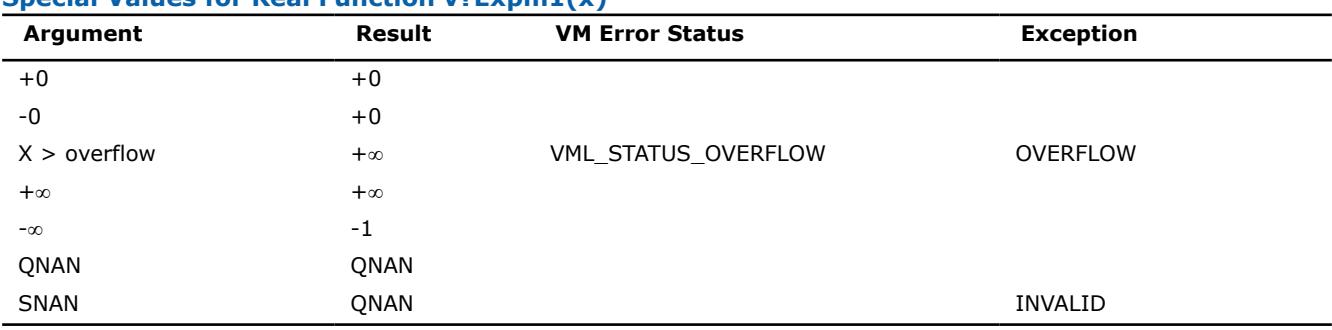

# **Special Values for Real Function v?Expm1(x)**

### **v?Ln**

*Computes natural logarithm of vector elements.*

## **Syntax**

```
call vsln( n, a, y )
call vslni(n, a, inca, y, incy)
```

```
call vmsln( n, a, y, mode )
call vmslni(n, a, inca, y, incy, mode)
call vdln( n, a, y )
call vdlni(n, a, inca, y, incy)
call vmdln( n, a, y, mode )
call vmdlni(n, a, inca, y, incy, mode)
call vcln( n, a, y )
call vclni(n, a, inca, y, incy)
call vmcln( n, a, y, mode )
call vmclni(n, a, inca, y, incy, mode)
call vzln( n, a, y )
call vzlni(n, a, inca, y, incy)
call vmzln( n, a, y, mode )
call vmzlni(n, a, inca, y, incy, mode)
```
# **Include Files**

• mkl\_vml.f90

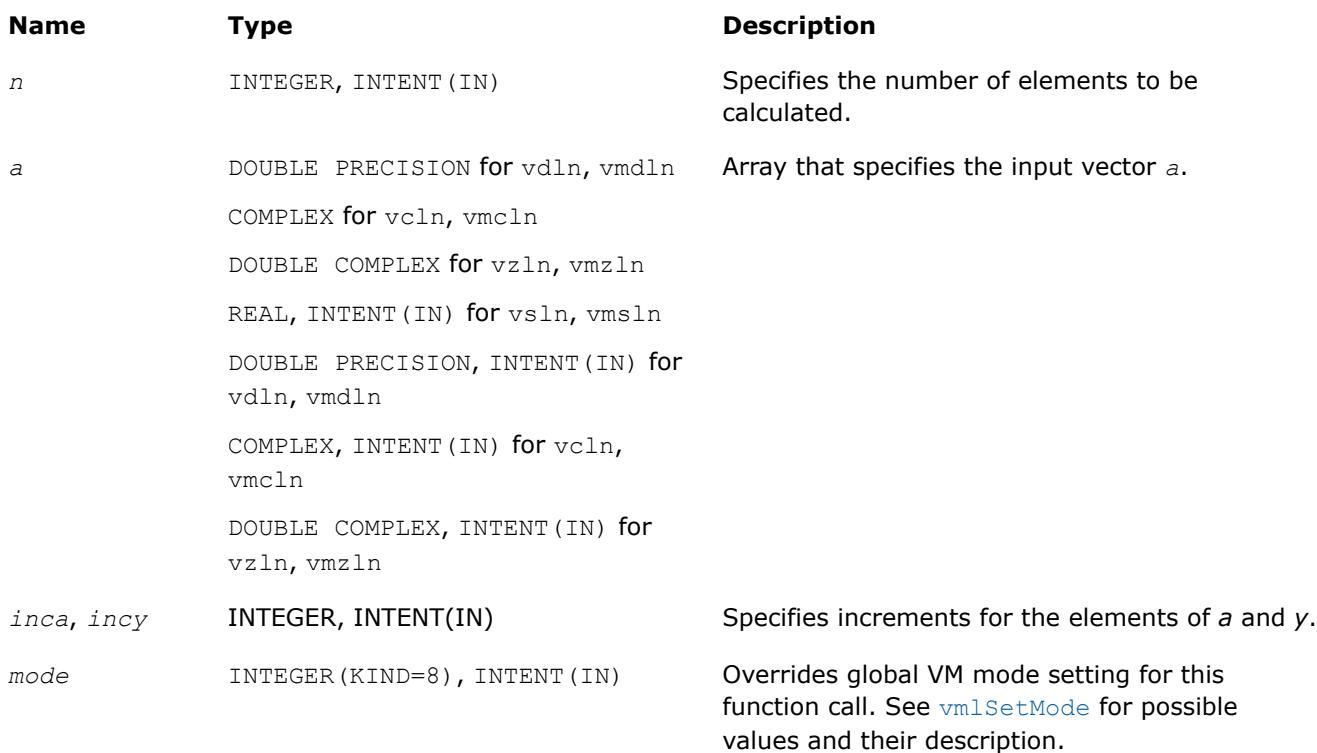

# **Output Parameters**

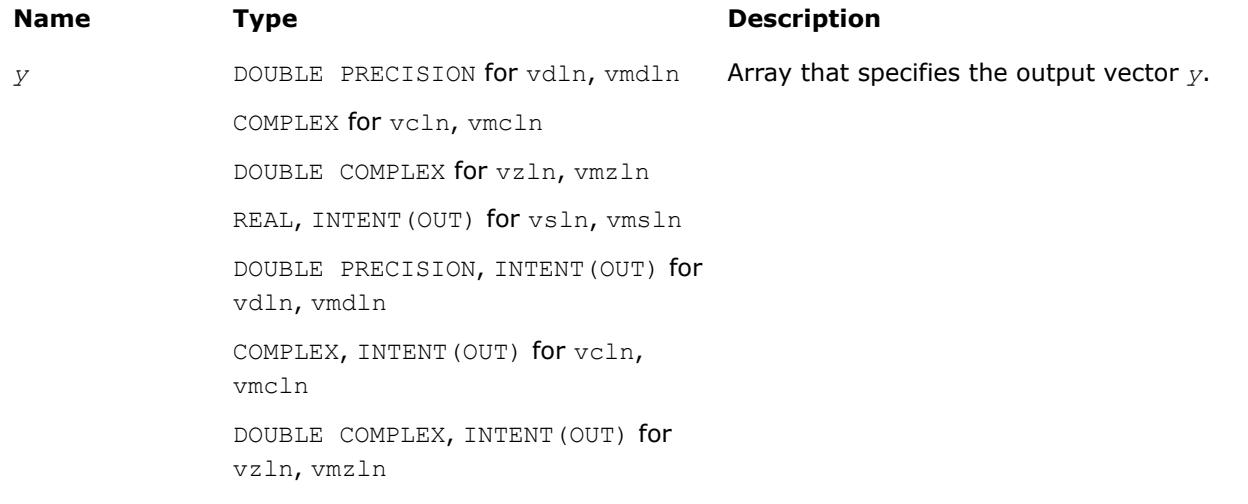

## **Description**

The v?Ln function computes natural logarithm of vector elements.

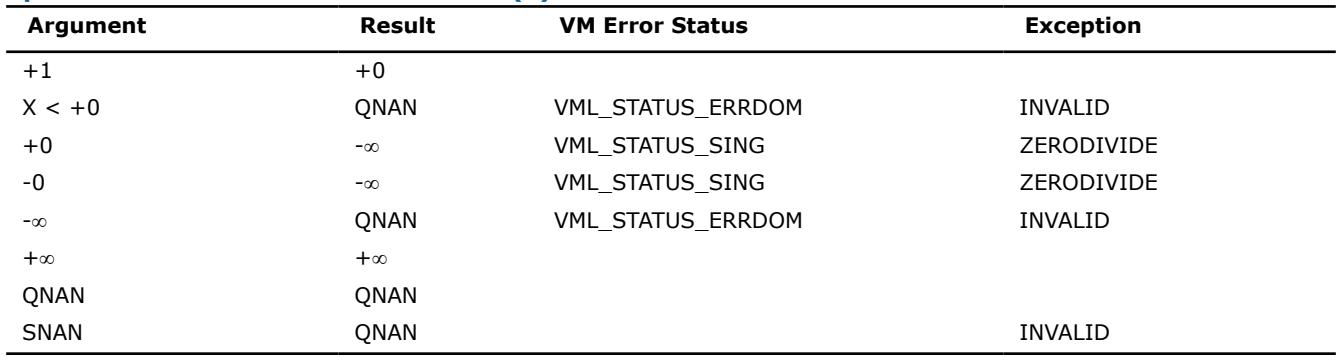

### **Special Values for Real Function v?Ln(x)**

See [Special Value Notations](#page-2807-0) for the conventions used in the table below.

### **Special Values for Complex Function v?Ln(z)**

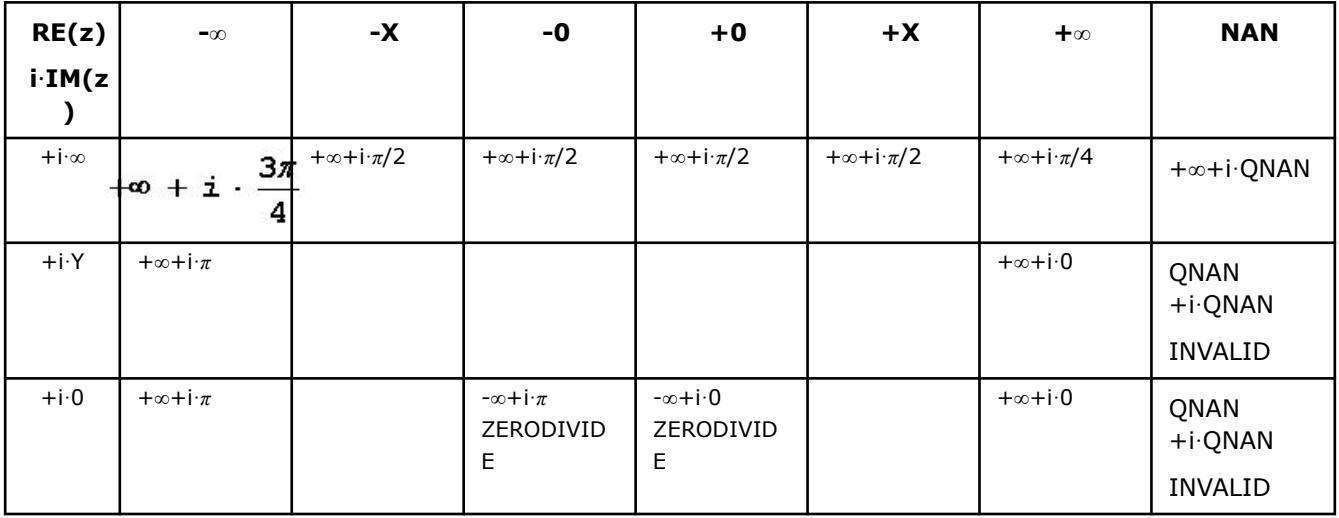

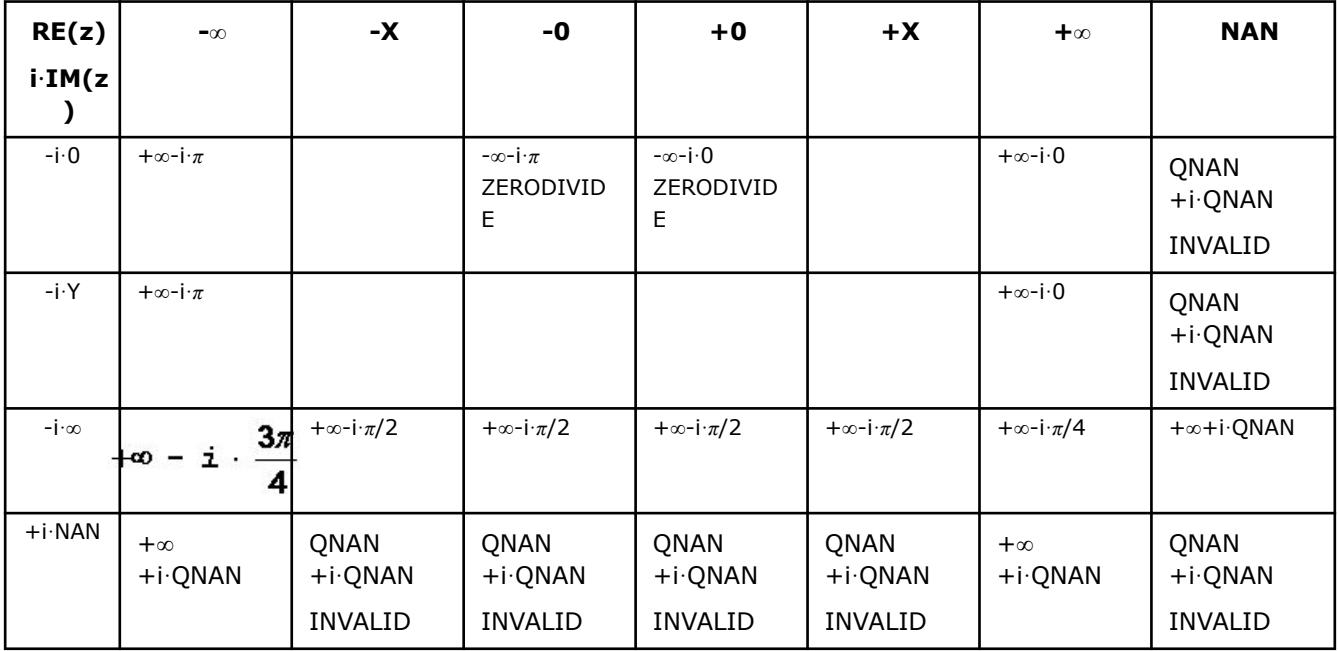

Notes:

• raises INVALID exception when real or imaginary part of the argument is SNAN

### **v?Log2**

*Computes the base 2 logarithm of vector elements.*

### **Syntax**

call vslog2 (*n*, *a*, *y*) call vslog2i(n, a, inca, y, incy) call vmslog2 (*n*, *a*, *y*, *mode*) call vmslog2i(n, a, inca, y, incy, mode) call vdlog2 (*n*, *a*, *y*) call vdlog2i(n, a, inca, y, incy) call vmdlog2 (*n*, *a*, *y*, *mode*) call vmdlog2i(n, a, inca, y, incy, mode)

# **Include Files**

• mkl\_vml.f90

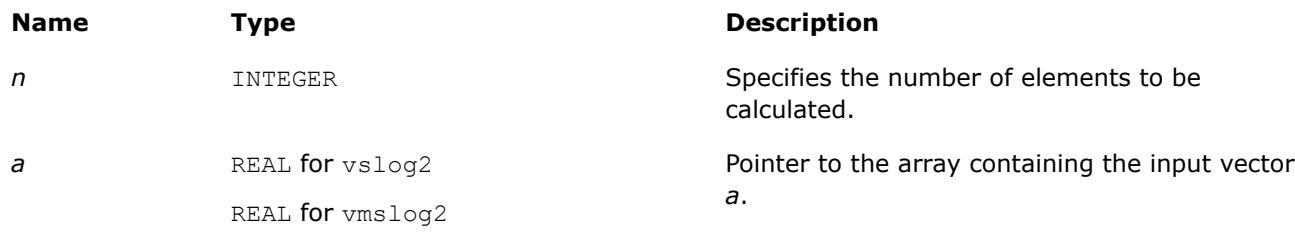

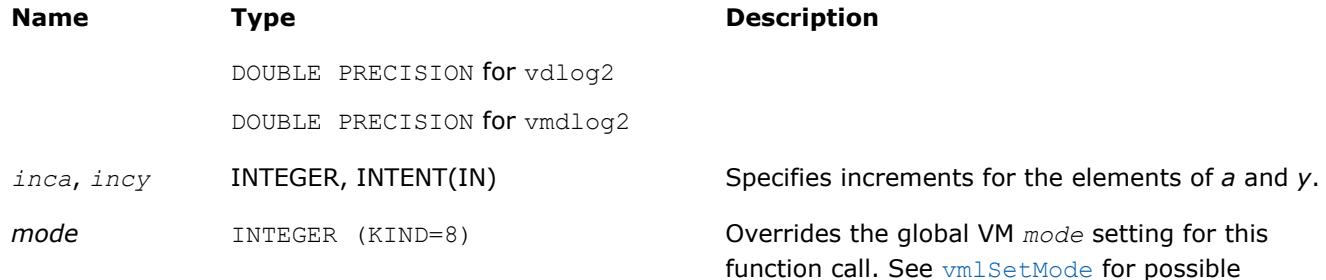

values and their description.

### **Output Parameters**

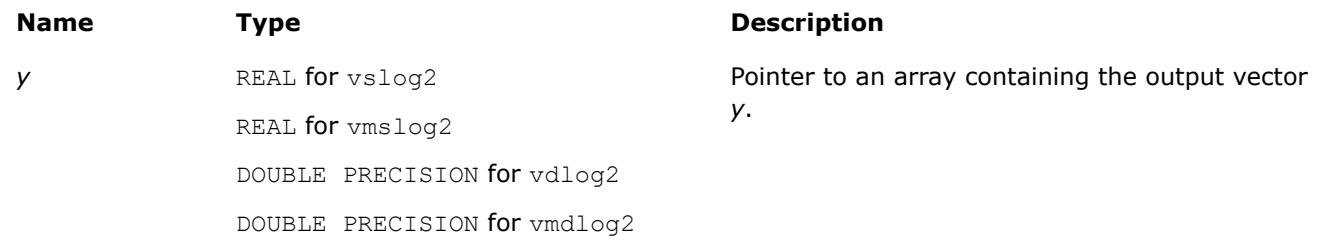

### **Description**

The v?Log2 function computes the base 2 logarithm of vector elements.

See [Special Value Notations](#page-2807-0) for the conventions used in this table:

### **Special values for Real Function v?Log2(x)**

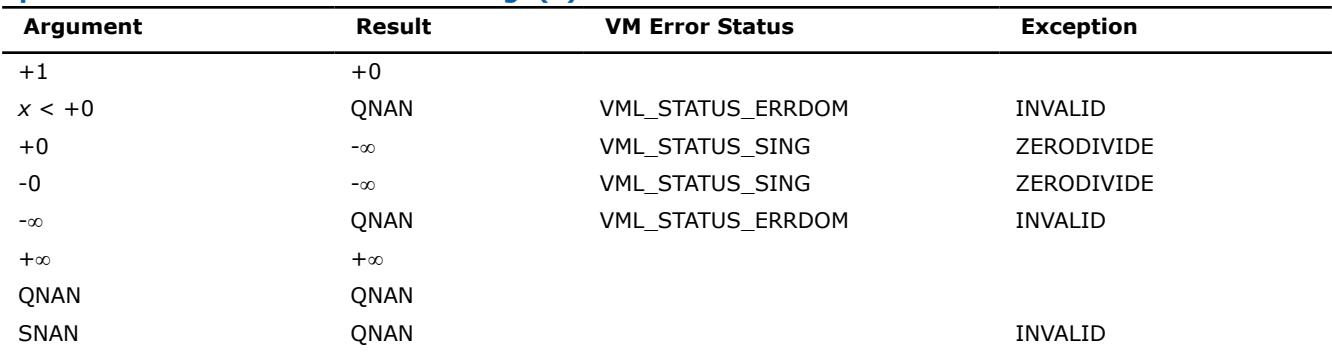

## **See Also**

[Ln](#page-2853-0) Computes natural logarithm of vector elements. Log10 Computes the base 10 logarithm of vector elements.

### **v?Log10**

*Computes the base 10 logarithm of vector elements.*

## **Syntax**

```
call vslog10( n, a, y )
call vslog10i(n, a, inca, y, incy)
call vmslog10( n, a, y, mode )
call vmslog10i(n, a, inca, y, incy, mode)
call vdlog10( n, a, y )
```

```
call vdlog10i(n, a, inca, y, incy)
call vmdlog10( n, a, y, mode )
call vmdlog10i(n, a, inca, y, incy, mode)
call vclog10( n, a, y )
call vclog10i(n, a, inca, y, incy)
call vmclog10( n, a, y, mode )
call vmclog10i(n, a, inca, y, incy, mode)
call vzlog10( n, a, y )
call vzlog10i(n, a, inca, y, incy)
call vmzlog10( n, a, y, mode )
call vmzlog10i(n, a, inca, y, incy, mode)
```
# **Include Files**

• mkl\_vml.f90

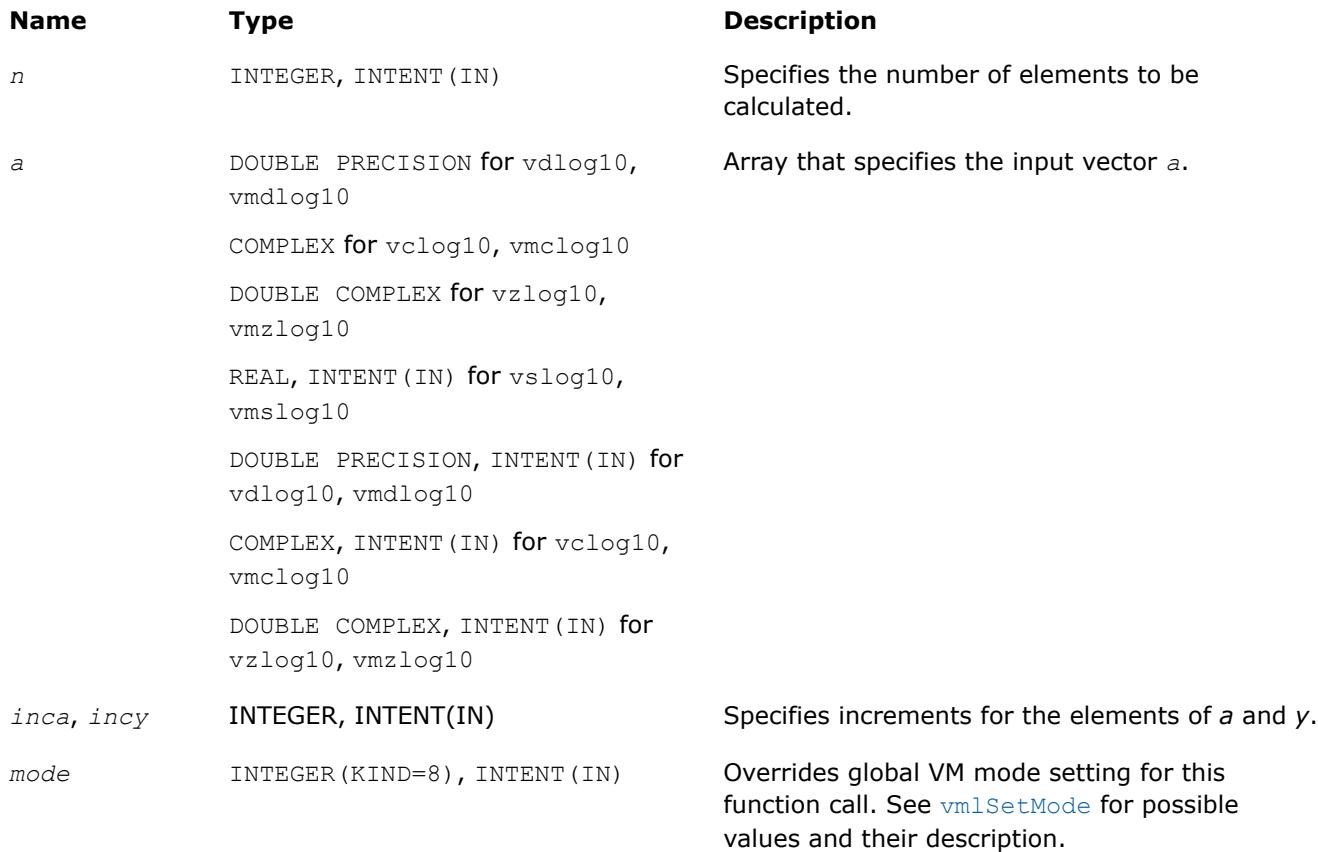

# **Output Parameters**

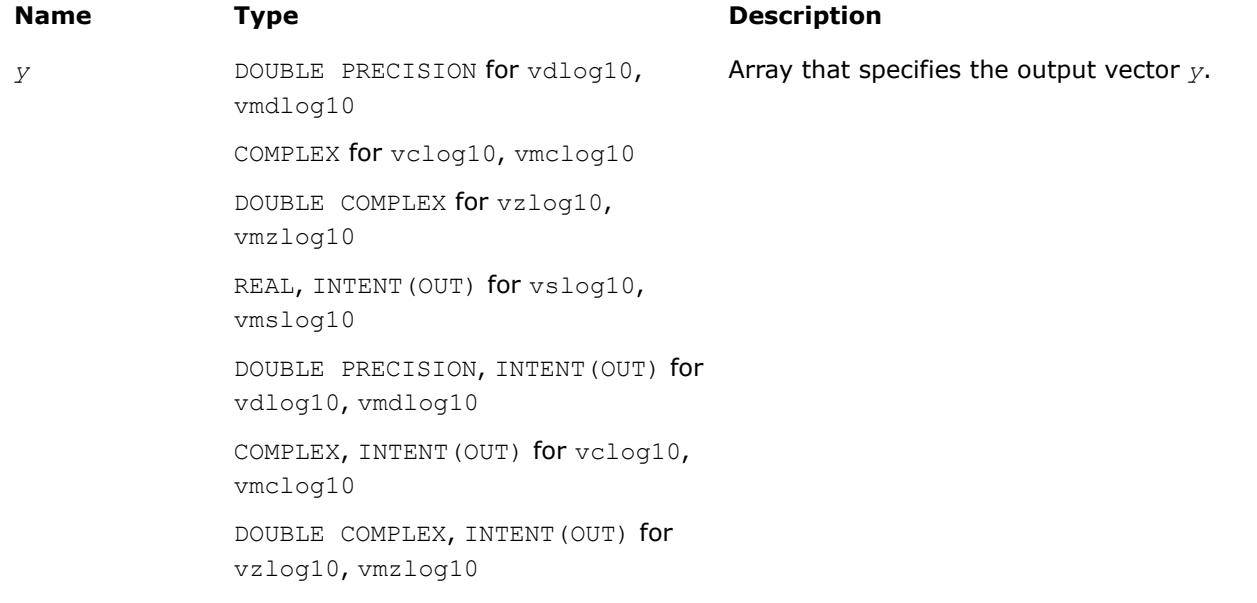

# **Description**

The v?Log10 function computes the base 10 logarithm of vector elements.

### **Special Values for Real Function v?Log10(x)**

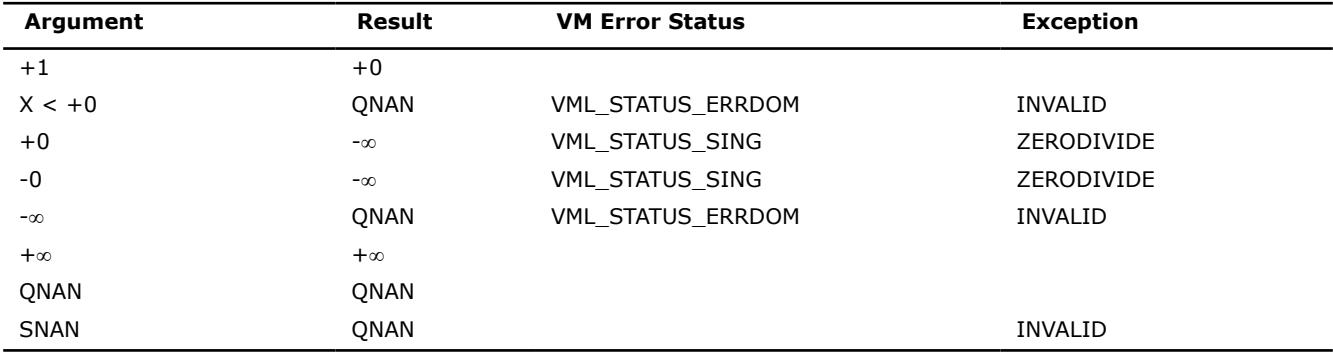

See [Special Value Notations](#page-2807-0) for the conventions used in the table below.

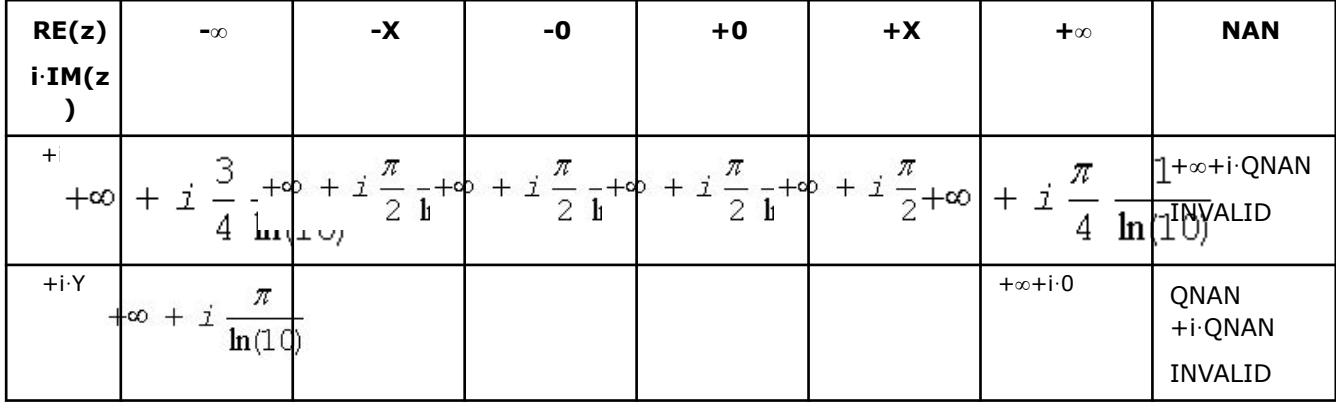

# **Special Values for Complex Function v?Log10(z)**

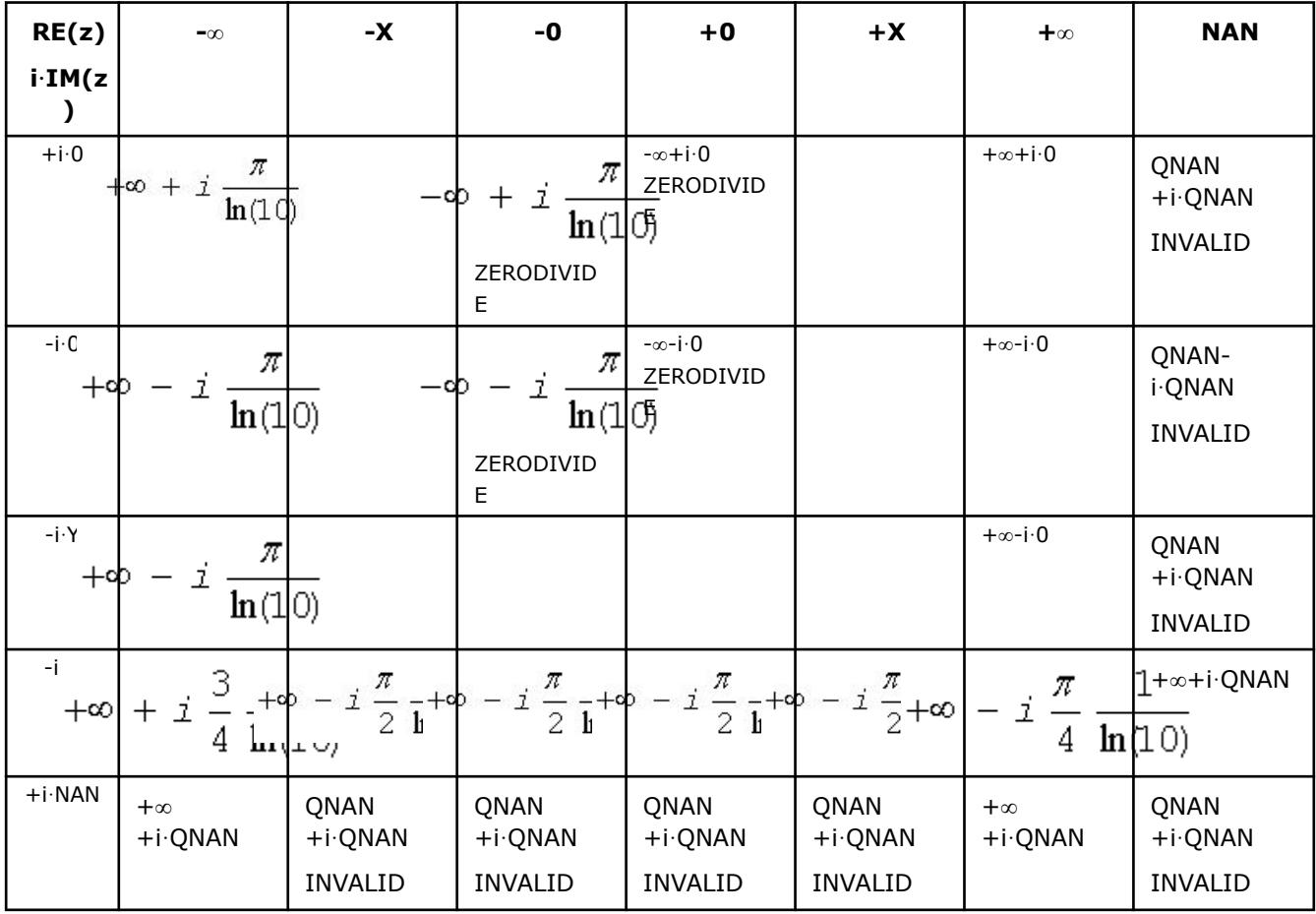

Notes:

• raises INVALID exception when real or imaginary part of the argument is SNAN

## **v?Log1p**

*Computes a natural logarithm of vector elements that are increased by 1.*

## **Syntax**

```
call vslog1p( n, a, y )
call vslog1pi(n, a, inca, y, incy)
call vmslog1p( n, a, y, mode )
call vmslog1pi(n, a, inca, y, incy, mode)
call vdlog1p( n, a, y )
call vdlog1pi(n, a, inca, y, incy)
call vmdlog1p( n, a, y, mode )
call vmdlog1pi(n, a, inca, y, incy, mode)
```
## **Include Files**

• mkl\_vml.f90

## **Input Parameters**

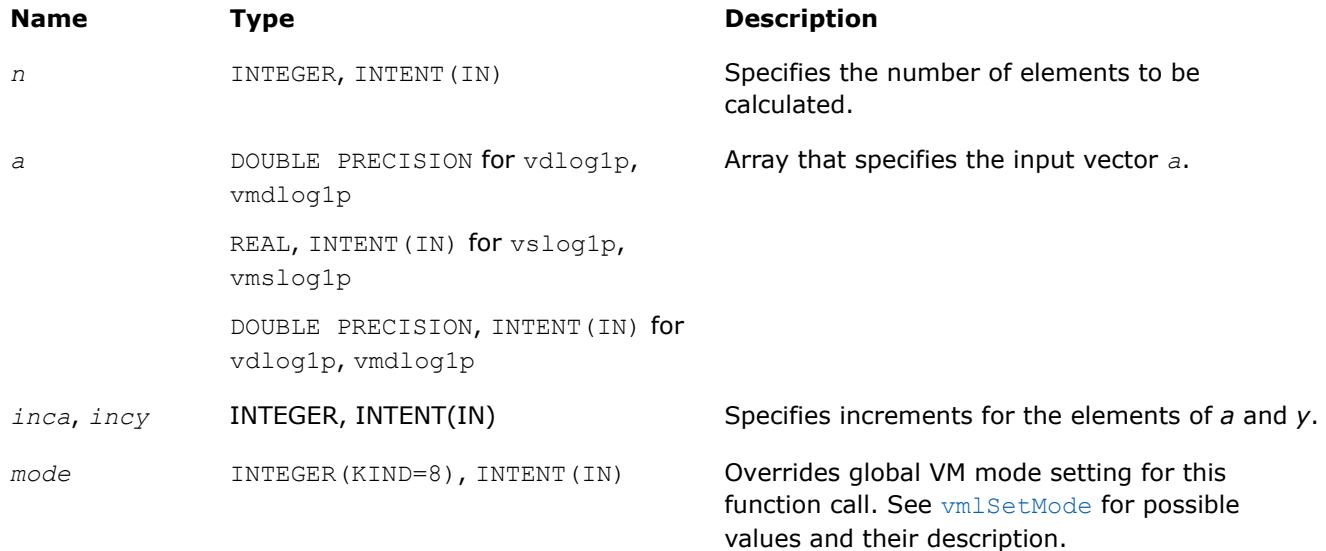

## **Output Parameters**

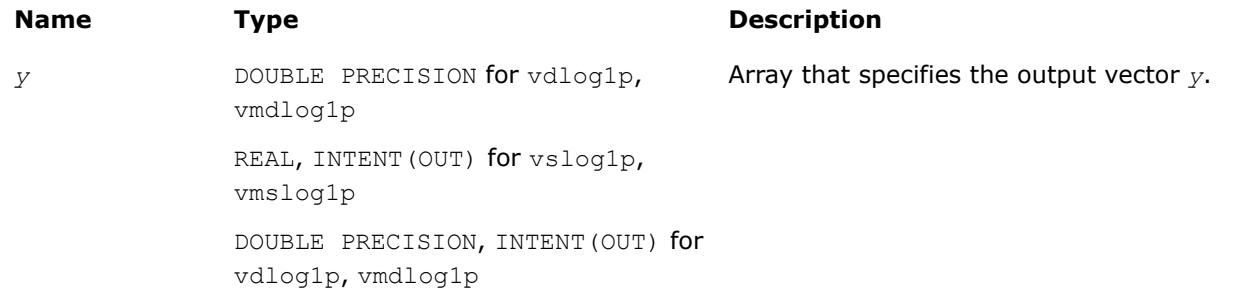

# **Description**

The v?Log1p function computes a natural logarithm of vector elements that are increased by 1.

## **Special Values for Real Function v?Log1p(x)**

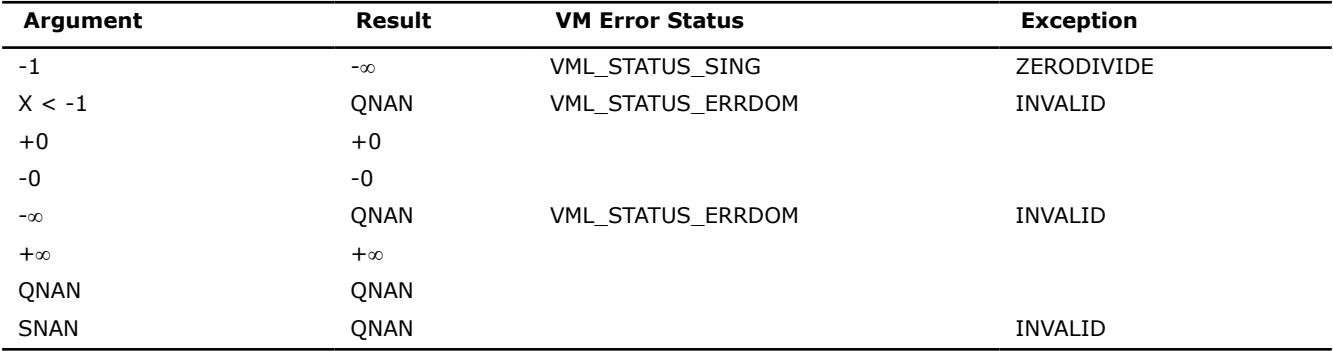

## **v?Logb**

*Computes the exponents of the elements of input vector a.*

# **Syntax**

call vslogb (*n*, *a*, *y*)

values and their description.

call vslogbi(n, a, inca, y, incy) call vmslogb (*n*, *a*, *y*, *mode*) call vmslogbi(n, a, inca, y, incy, mode) call vdlogb (*n*, *a*, *y*) call vdlogbi(n, a, inca, y, incy) call vmdlogb (*n*, *a*, *y*, *mode*) call vmdlogbi(n, a, inca, y, incy, mode)

# **Include Files**

• mkl\_vml.f90

## **Input Parameters**

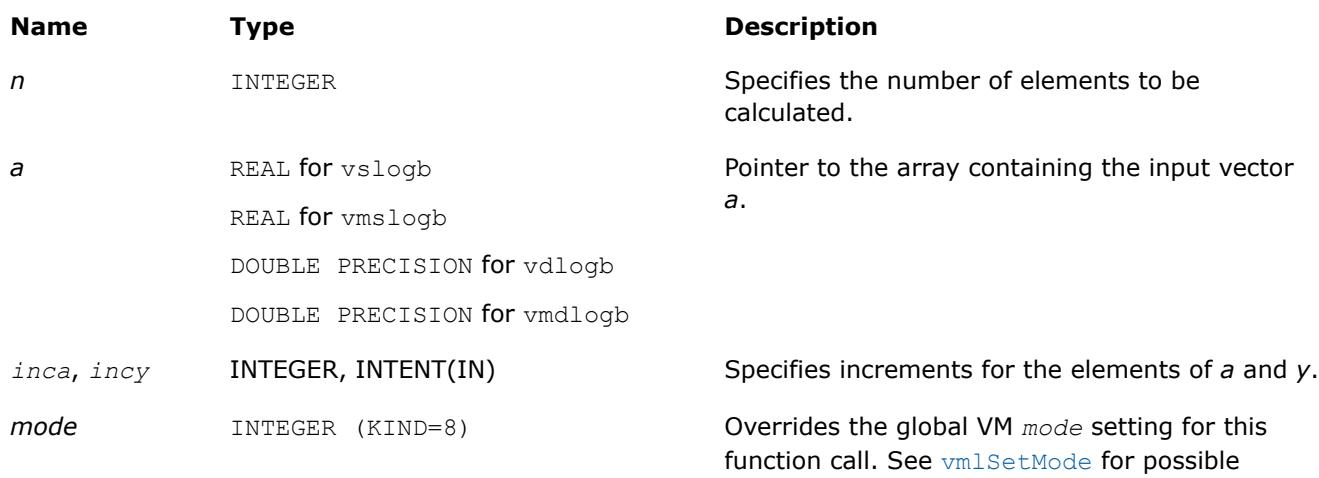

# **Output Parameters**

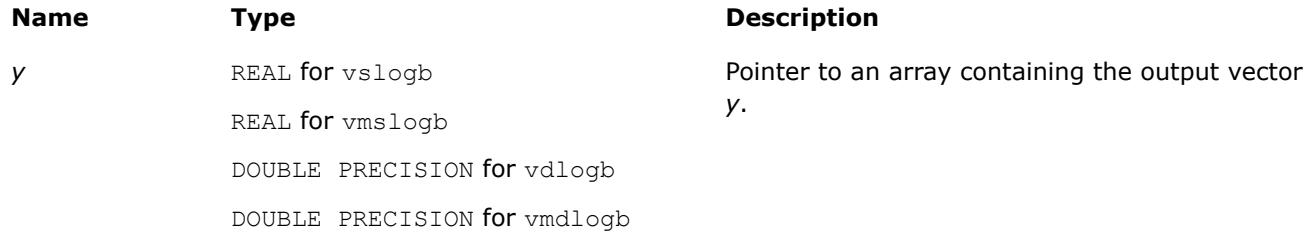

# **Description**

The v?Logb function computes the exponents of the elements of the input vector *a*. For each element *a<sup>i</sup>* of vector *a*, this is the integral part of  $log_2|a_i|$ . The returned value is exact and is independent of the current rounding direction mode.

See [Special Value Notations](#page-2807-0) for the conventions used in this table:

## **Special values for Real Function v?Logb(x)**

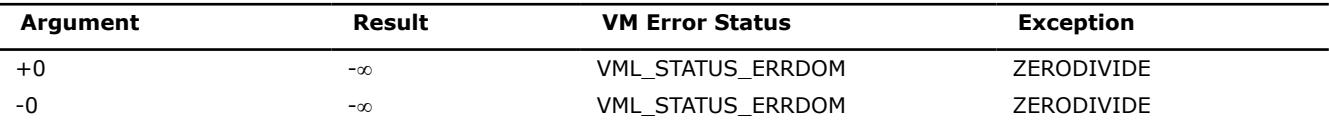

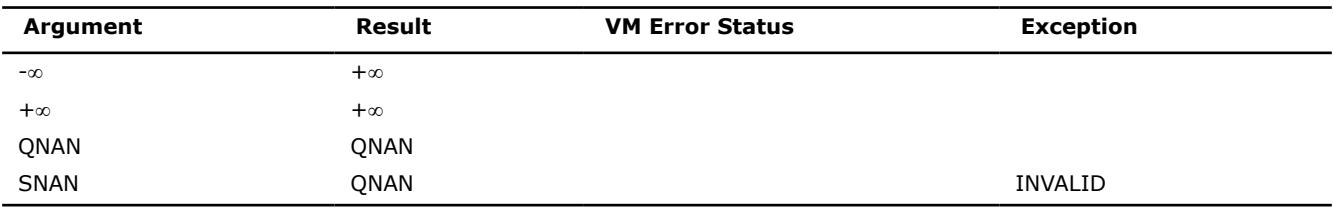

# **Trigonometric Functions**

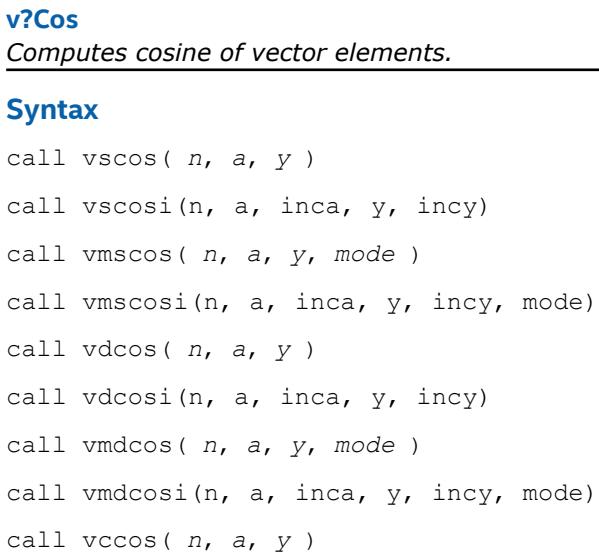

call vccosi(n, a, inca, y, incy)

call vmccos( *n*, *a*, *y*, *mode* )

call vmccosi(n, a, inca, y, incy, mode)

call vzcos( *n*, *a*, *y* )

call vzcosi(n, a, inca, y, incy)

call vmzcos( *n*, *a*, *y*, *mode* )

call vmzcosi(n, a, inca, y, incy, mode)

## **Include Files**

• mkl\_vml.f90

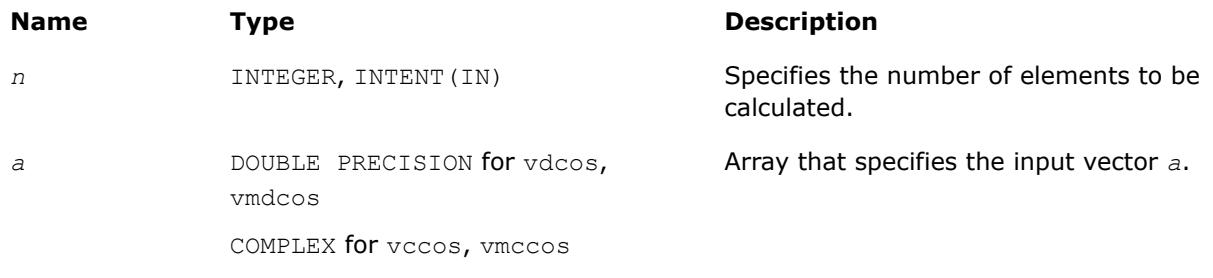

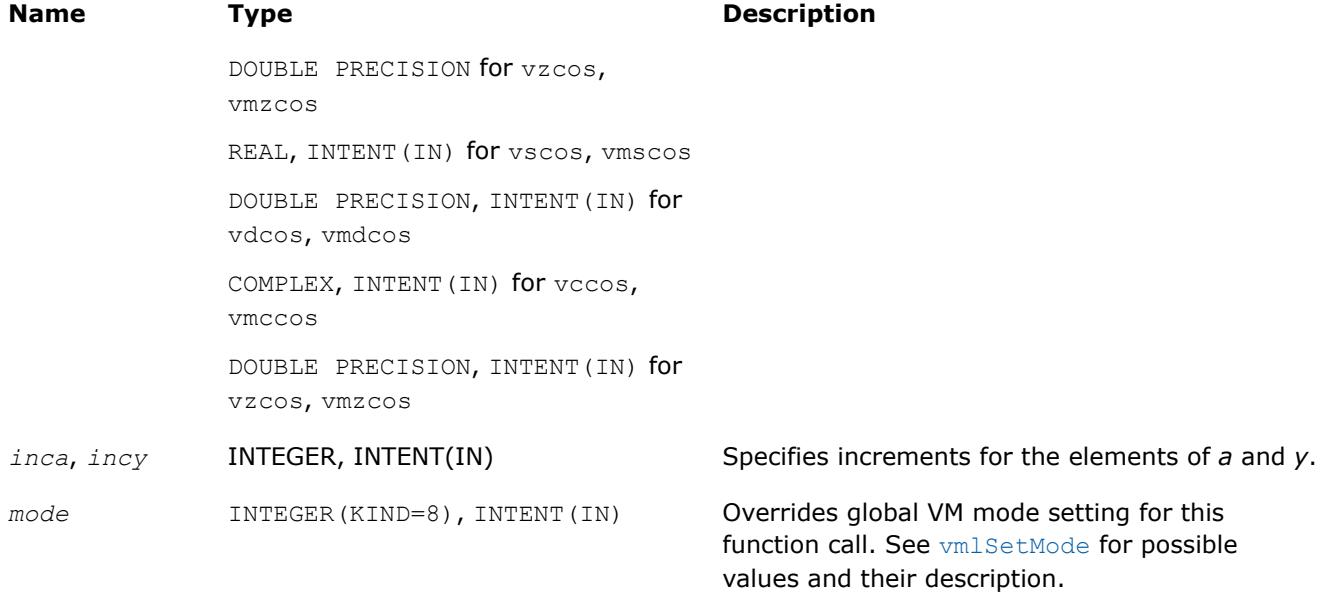

## **Output Parameters**

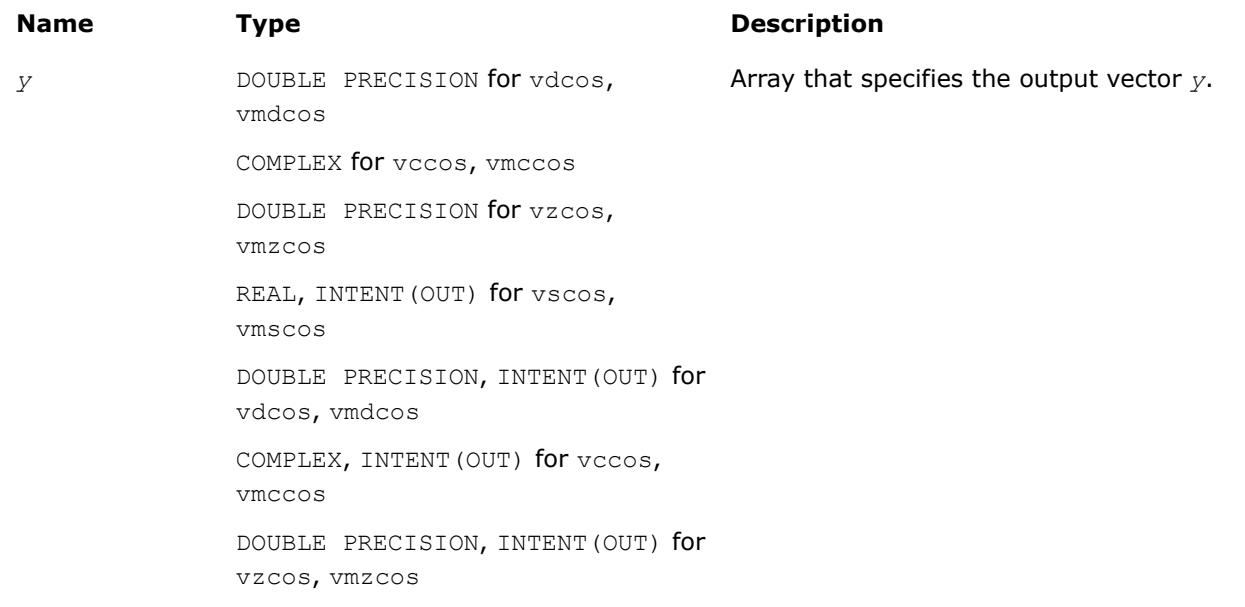

# **Description**

The v?Cos function computes cosine of vector elements.

Note that arguments abs ( $a[i]$ )  $\leq 2^{13}$  and abs ( $a[i]$ )  $\leq 2^{16}$  for single and double precisions respectively are called fast computational path. These are trigonometric function arguments for which VM provides the best possible performance. Avoid arguments that do not belong to the fast computational path in the VM High Accuracy (HA) and Low Accuracy (LA) functions. Alternatively, you can use VM Enhanced Performance (EP) functions that are fast on the entire function domain. However, these functions provide less accuracy.

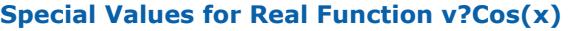

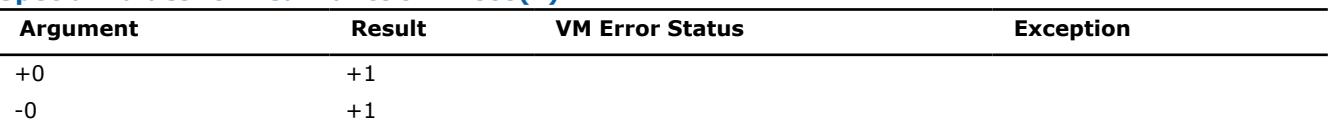

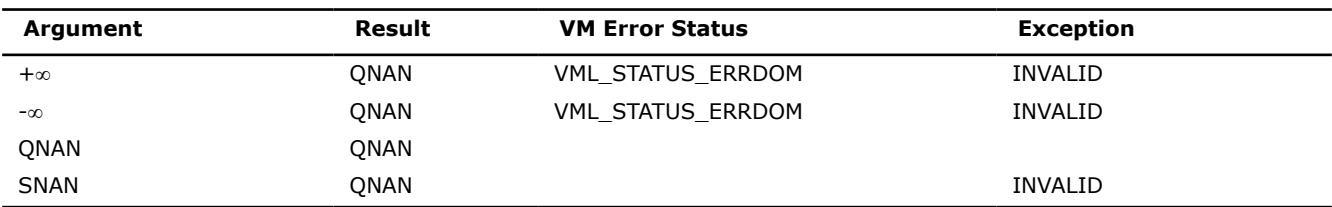

Specifications for special values of the complex functions are defined according to the following formula

 $Cos(z) = Cost(i * z).$ 

## **Product and Performance Information**

Performance varies by use, configuration and other factors. Learn more at [www.Intel.com/](https://www.intel.com/PerformanceIndex) [PerformanceIndex.](https://www.intel.com/PerformanceIndex)

Notice revision #20201201

### **v?Sin**

*Computes sine of vector elements.*

#### **Syntax**

```
call vssin( n, a, y )
call vssini(n, a, inca, y, incy)
call vmssin( n, a, y, mode )
call vmssini(n, a, inca, y, incy, mode)
call vdsin( n, a, y )
call vdsini(n, a, inca, y, incy)
call vmdsin( n, a, y, mode )
call vmdsini(n, a, inca, y, incy, mode)
call vcsin( n, a, y )
call vcsini(n, a, inca, y, incy)
call vmcsin( n, a, y, mode )
call vmcsini(n, a, inca, y, incy, mode)
call vzsin( n, a, y )
call vzsini(n, a, inca, y, incy)
call vmzsin( n, a, y, mode )
call vmzsini(n, a, inca, y, incy, mode)
```
#### **Include Files**

• mkl\_vml.f90

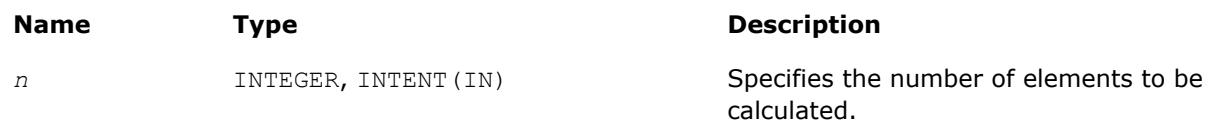

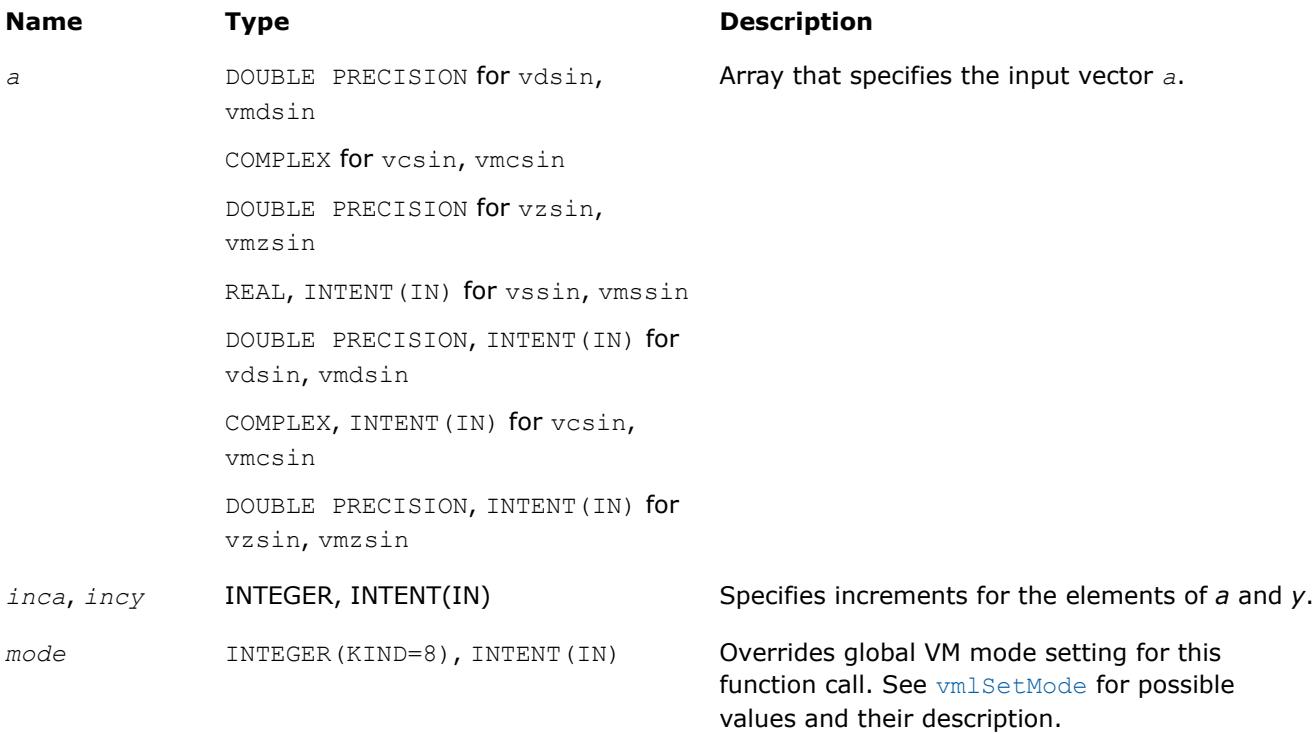

## **Output Parameters**

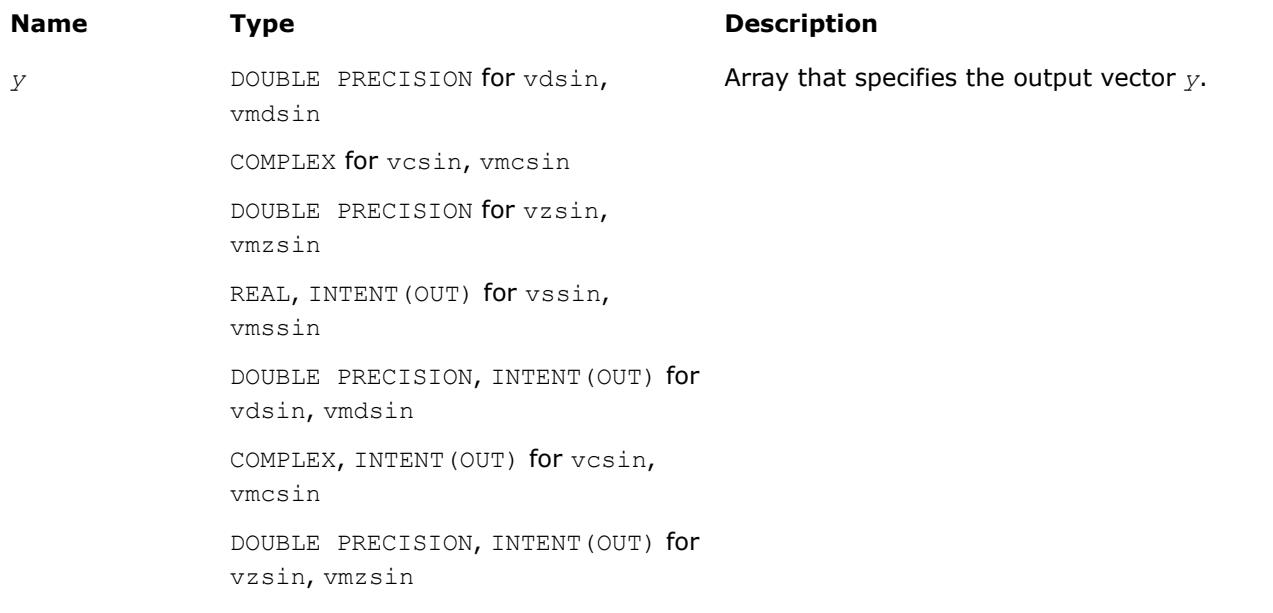

# **Description**

The function computes sine of vector elements.

Note that arguments abs ( $a[i]) \leq 2^{13}$  and abs ( $a[i]) \leq 2^{16}$  for single and double precisions respectively are called fast computational path. These are trigonometric function arguments for which VM provides the best possible performance. Avoid arguments that do not belong to the fast computational path in the VM High Accuracy (HA) and Low Accuracy (LA) functions. Alternatively, you can use VM Enhanced Performance (EP) functions that are fast on the entire function domain. However, these functions provide less accuracy.

#### **Special Values for Real Function v?Sin(x)**

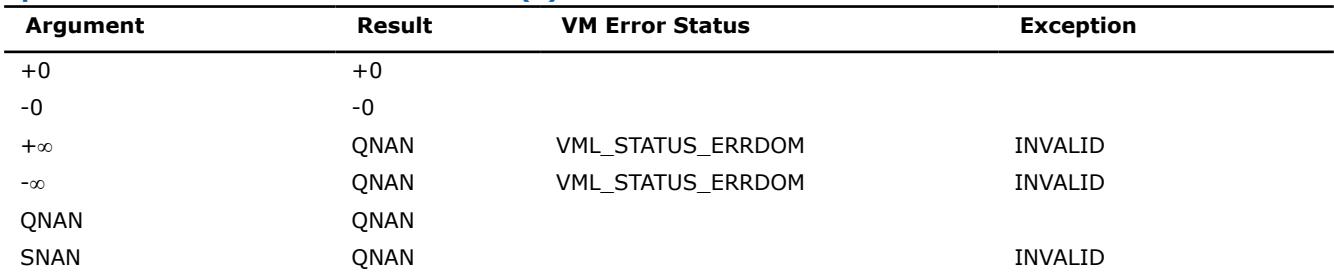

Specifications for special values of the complex functions are defined according to the following formula

 $Sin(z) = -i*Sinh(i*z).$ 

### **Product and Performance Information**

Performance varies by use, configuration and other factors. Learn more at [www.Intel.com/](https://www.intel.com/PerformanceIndex) [PerformanceIndex.](https://www.intel.com/PerformanceIndex)

Notice revision #20201201

### **v?SinCos**

*Computes sine and cosine of vector elements.*

#### **Syntax**

```
call vssincos( n, a, y, z )
call vssincosi(n, a, inca, y, incy, z, incz)
call vmssincos( n, a, y, z, mode )
call vmssincosi(n, a, inca, y, incy, z, incz, mode)
call vdsincos( n, a, y, z )
call vdsincosi(n, a, inca, y, incy, z, incz)
call vmdsincos( n, a, y, z, mode )
call vmdsincosi(n, a, inca, y, incy, z, incz, mode)
```
### **Include Files**

• mkl\_vml.f90

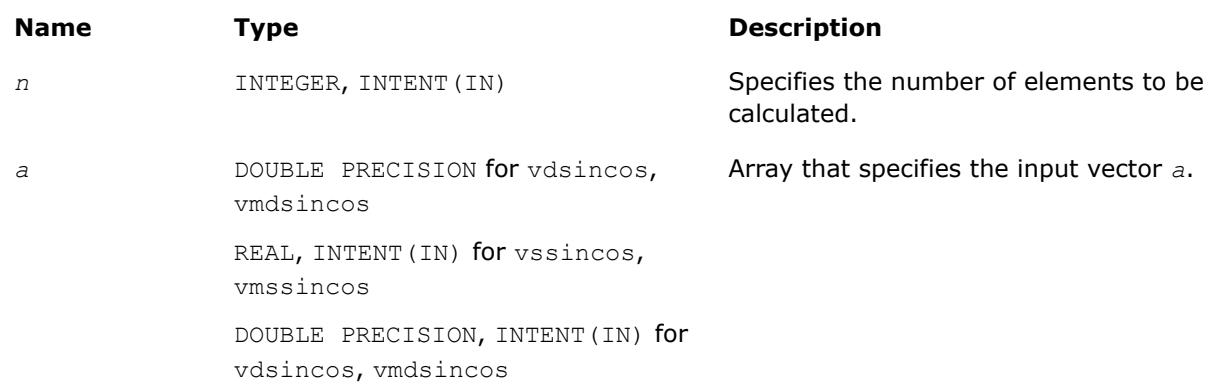

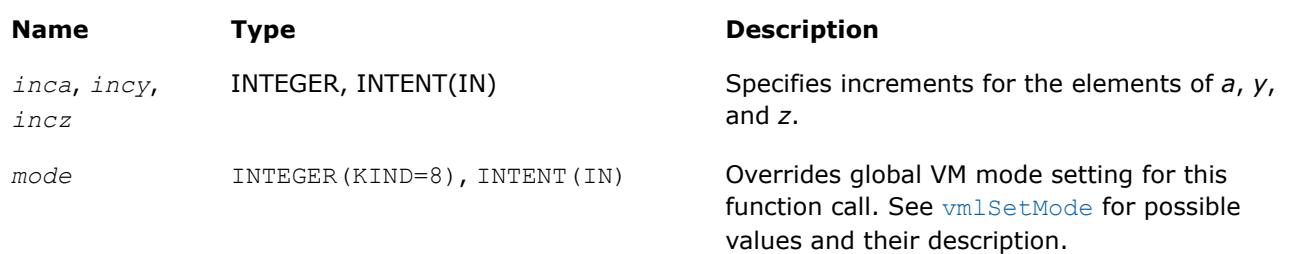

## **Output Parameters**

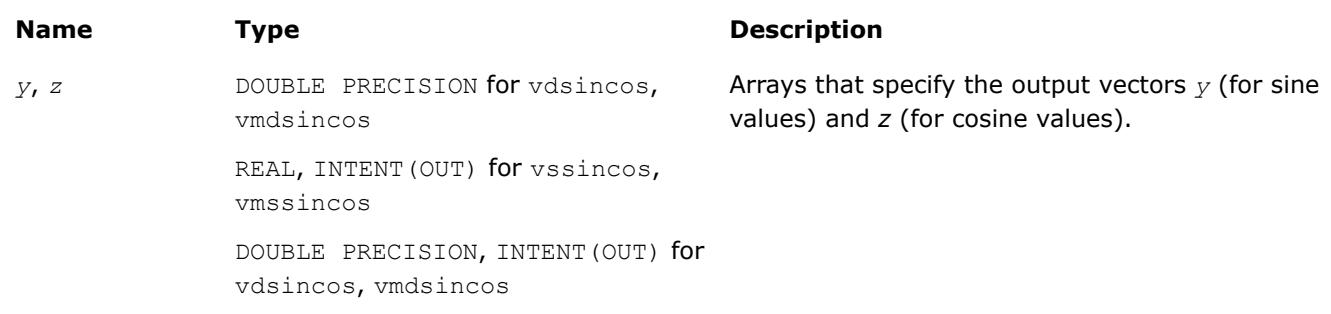

# **Description**

The function computes sine and cosine of vector elements.

Note that arguments abs( $a[i]) \leq 2^{13}$  and abs( $a[i]) \leq 2^{16}$  for single and double precisions respectively are called fast computational path. These are trigonometric function arguments for which VM provides the best possible performance. Avoid arguments that do not belong to the fast computational path in the VM High Accuracy (HA) and Low Accuracy (LA) functions. Alternatively, you can use VM Enhanced Performance (EP) functions that are fast on the entire function domain. However, these functions provide less accuracy.

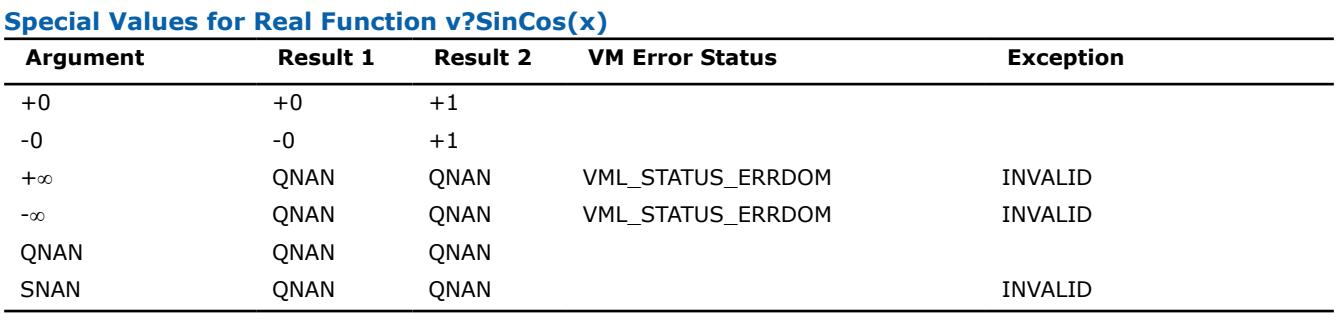

Specifications for special values of the complex functions are defined according to the following formula

 $Sin(z) = -i*Sinh(i*z).$ 

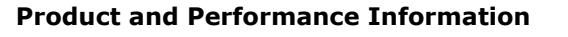

Performance varies by use, configuration and other factors. Learn more at [www.Intel.com/](https://www.intel.com/PerformanceIndex) [PerformanceIndex.](https://www.intel.com/PerformanceIndex)

Notice revision #20201201

## **v?CIS**

*Computes complex exponent of real vector elements (cosine and sine of real vector elements combined to complex value).*

### **Syntax**

```
call vccis( n, a, y )
call vccisi(n, a, inca, y, incy)
call vmccis( n, a, y, mode )
call vmccisi(n, a, inca, y, incy, mode)
call vzcis( n, a, y )
call vzcisi(n, a, inca, y, incy)
call vmzcis( n, a, y, mode )
call vmzcisi(n, a, inca, y, incy, mode)
```
### **Include Files**

• mkl\_vml.f90

### **Input Parameters**

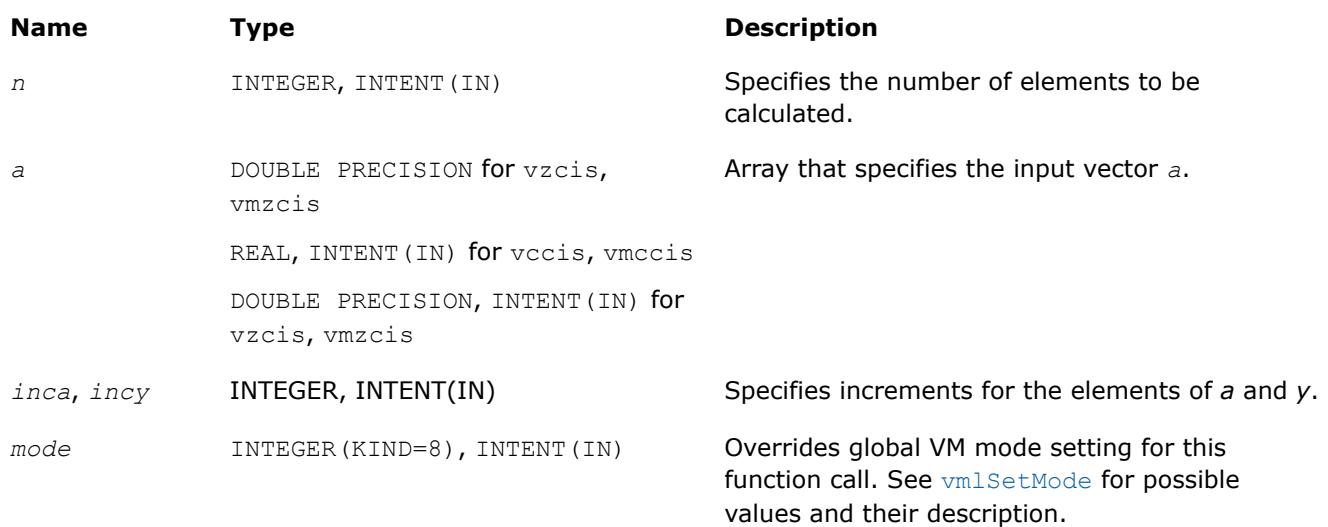

### **Output Parameters**

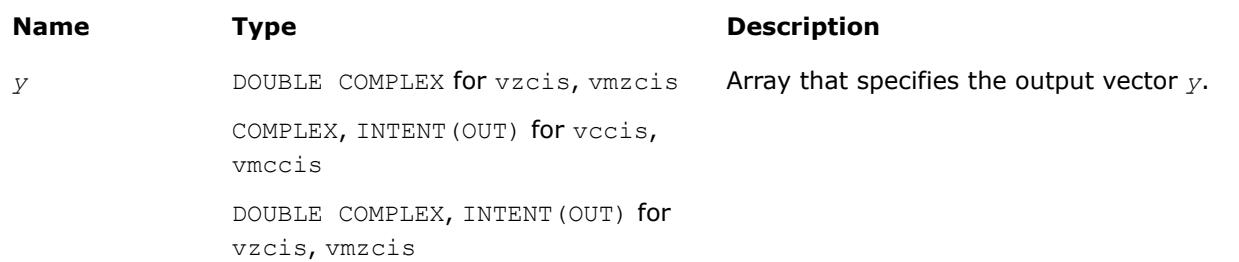

## **Description**

The v?CIS function computes complex exponent of real vector elements (cosine and sine of real vector elements combined to complex value).

See [Special Value Notations](#page-2807-0) for the conventions used in the table below.

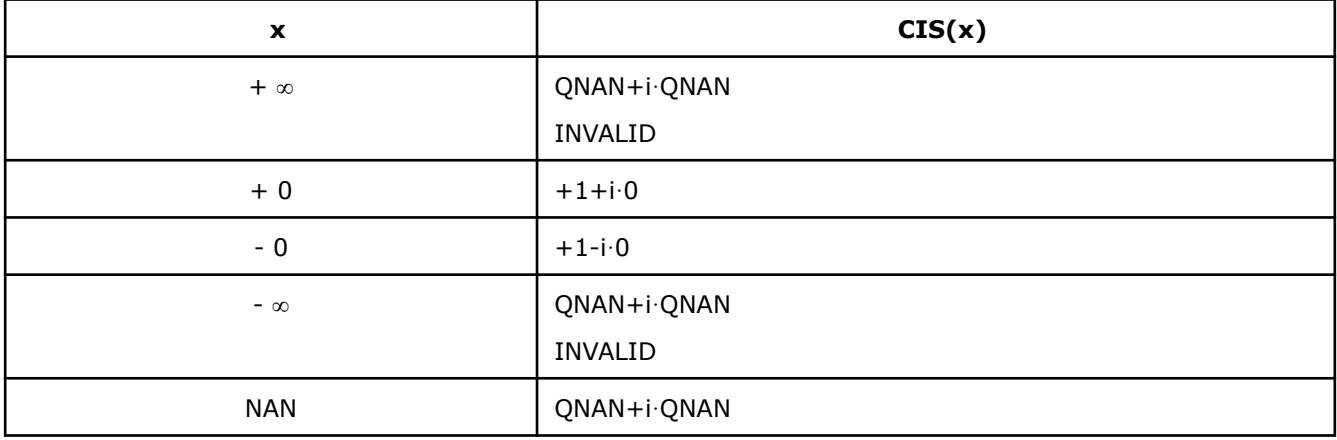

## **Special Values for Complex Function v?CIS(x)**

Notes:

- raises INVALID exception when the argument is SNAN
- raises INVALID exception and sets the VM Error Status to VML STATUS\_ERRDOM for x=+∞, x=-∞

### **v?Tan**

*Computes tangent of vector elements.*

### **Syntax**

```
call vstan( n, a, y )
call vstani(n, a, inca, y, incy)
call vmstan( n, a, y, mode )
call vmstani(n, a, inca, y, incy, mode)
call vdtan( n, a, y )
call vdtani(n, a, inca, y, incy)
call vmdtan( n, a, y, mode )
call vmdtani(n, a, inca, y, incy, mode)
call vctan( n, a, y )
call vctani(n, a, inca, y, incy)
call vmctan( n, a, y, mode )
call vmctani(n, a, inca, y, incy, mode)
call vztan( n, a, y )
call vztani(n, a, inca, y, incy)
call vmztan( n, a, y, mode )
call vmztani(n, a, inca, y, incy, mode)
```
## **Include Files**

• mkl\_vml.f90

# **Input Parameters**

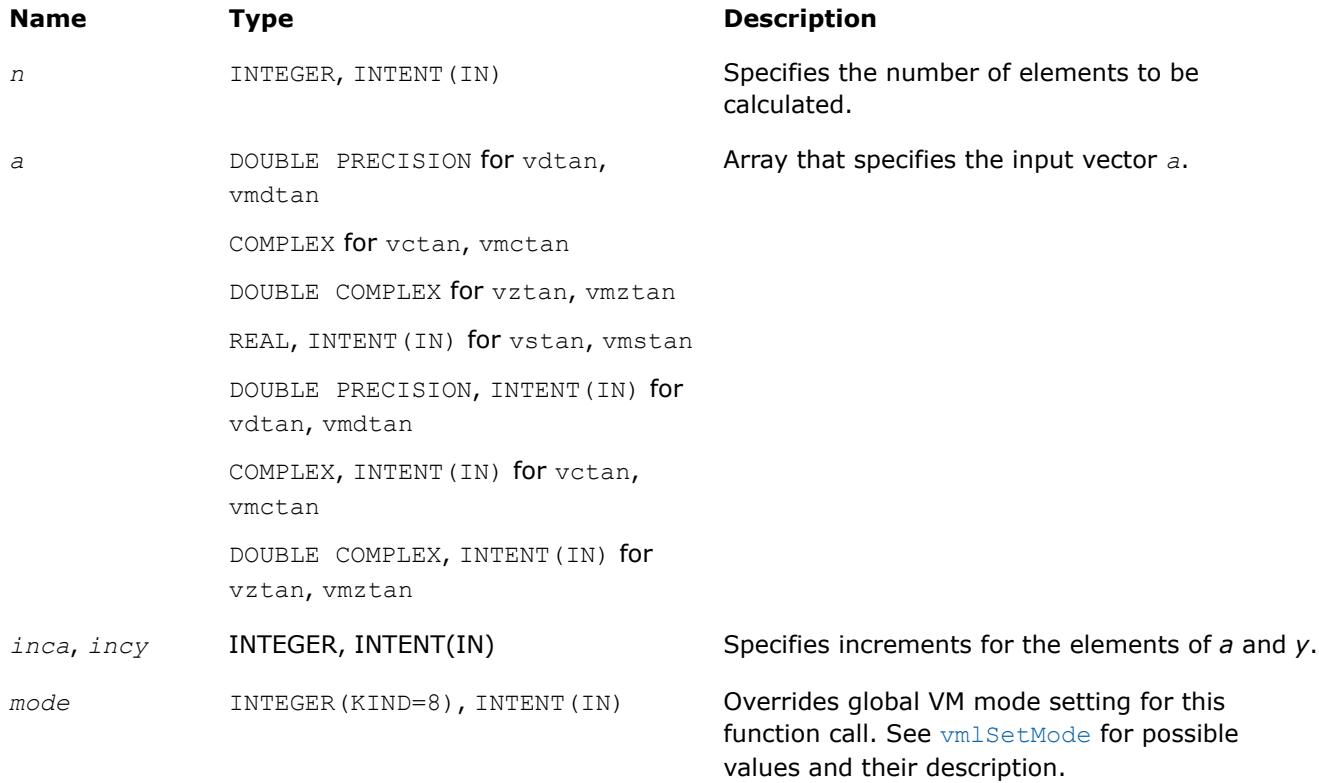

# **Output Parameters**

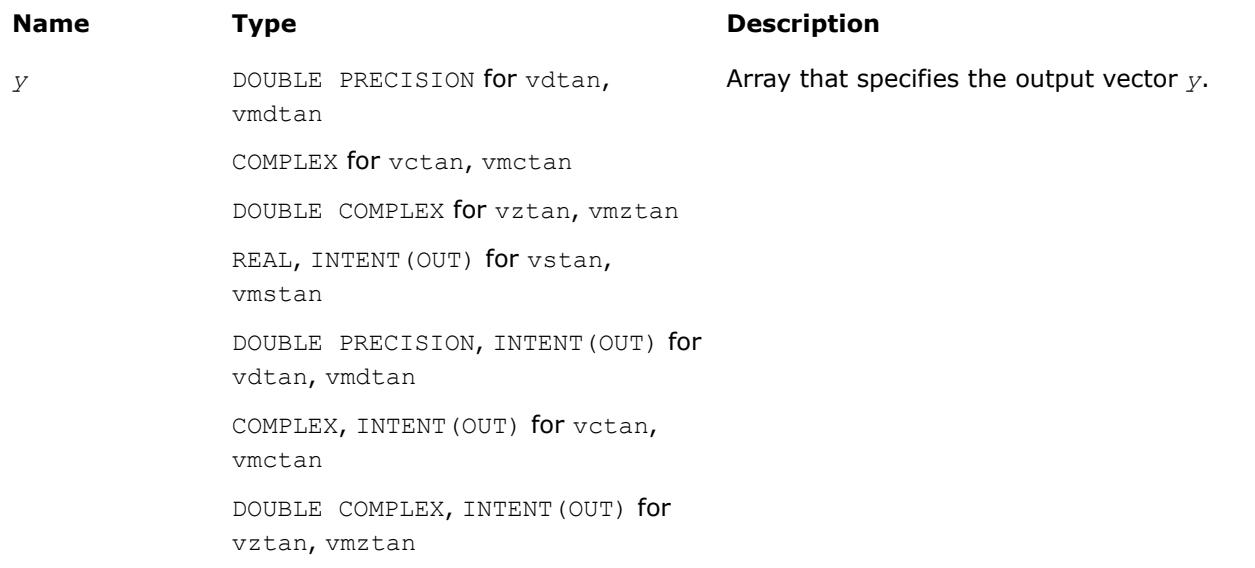

# **Description**

The v?Tan function computes tangent of vector elements.

Note that arguments abs  $(a[i]) \leq 2^{13}$  and abs  $(a[i]) \leq 2^{16}$  for single and double precisions respectively are called fast computational path. These are trigonometric function arguments for which VM provides the best possible performance. Avoid arguments that do not belong to the fast computational path in the VM High Accuracy (HA) and Low Accuracy (LA) functions. Alternatively, you can use VM Enhanced Performance (EP) functions that are fast on the entire function domain. However, these functions provide less accuracy.

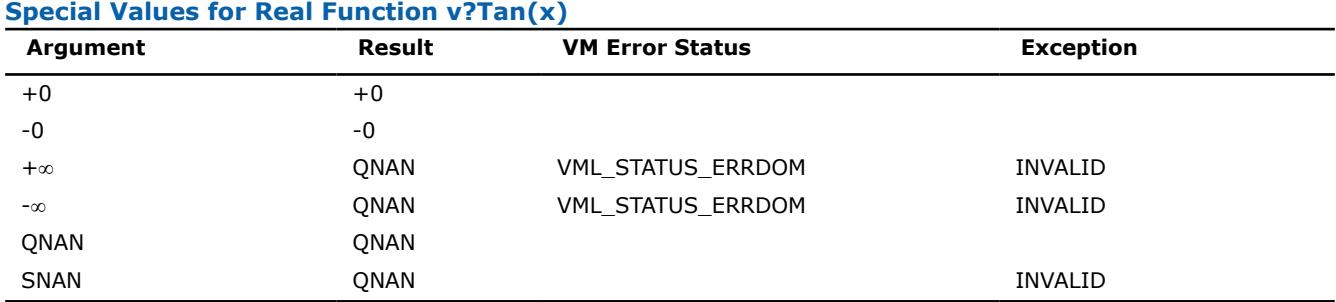

Specifications for special values of the complex functions are defined according to the following formula

Tan(z) =  $-i*Tanh(i*z)$ .

## **Product and Performance Information**

Performance varies by use, configuration and other factors. Learn more at [www.Intel.com/](https://www.intel.com/PerformanceIndex) [PerformanceIndex.](https://www.intel.com/PerformanceIndex)

Notice revision #20201201

### **v?Acos**

*Computes inverse cosine of vector elements.*

### **Syntax**

```
call vsacos( n, a, y )
call vsacosi(n, a, inca, y, incy)
call vmsacos( n, a, y, mode )
call vmsacosi(n, a, inca, y, incy, mode)
call vdacos( n, a, y )
call vdacosi(n, a, inca, y, incy)
call vmdacos( n, a, y, mode )
call vmdacosi(n, a, inca, y, incy, mode)
call vcacos( n, a, y )
call vcacosi(n, a, inca, y, incy)
call vmcacos( n, a, y, mode )
call vmcacosi(n, a, inca, y, incy, mode)
call vzacos( n, a, y )
call vzacosi(n, a, inca, y, incy)
call vmzacos( n, a, y, mode )
call vmzacosi(n, a, inca, y, incy, mode)
```
# **Include Files**

• mkl\_vml.f90

# **Input Parameters**

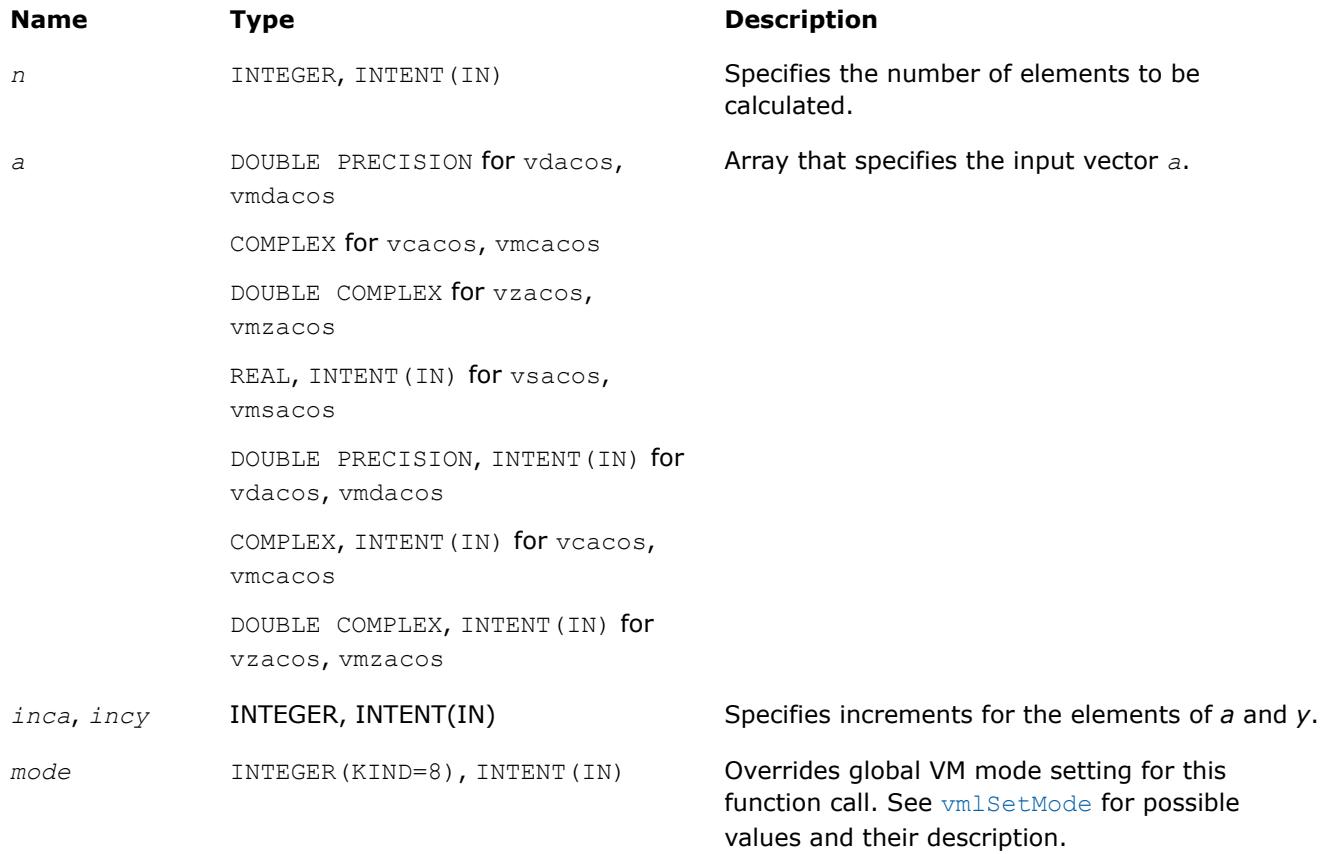

# **Output Parameters**

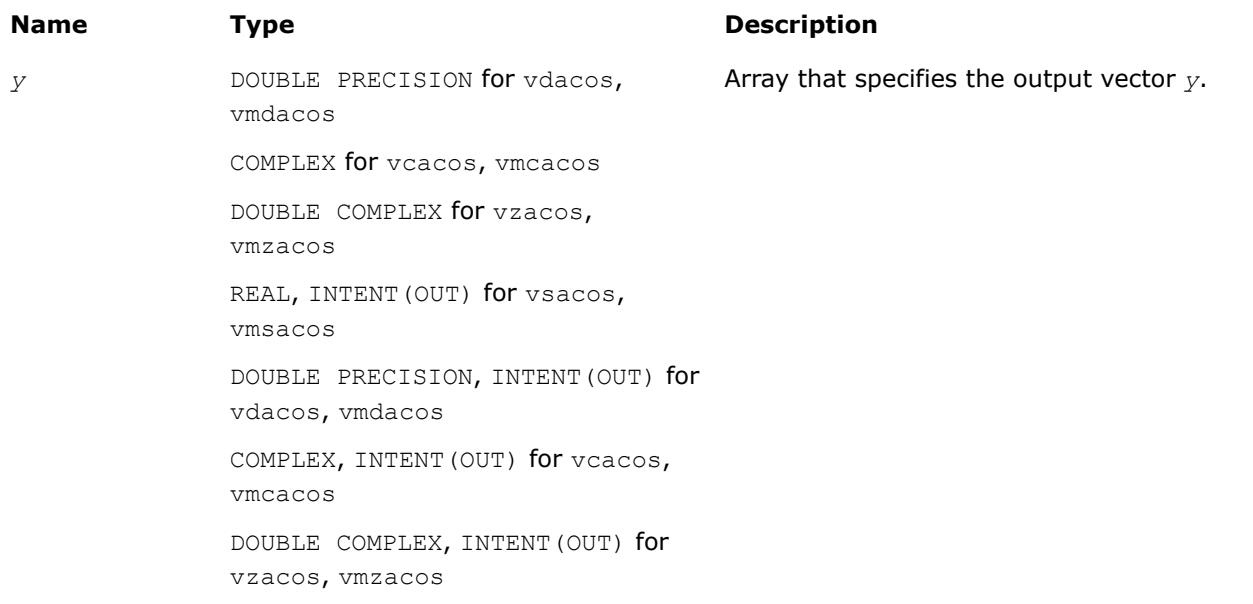

# **Description**

The v?Acos function computes inverse cosine of vector elements.

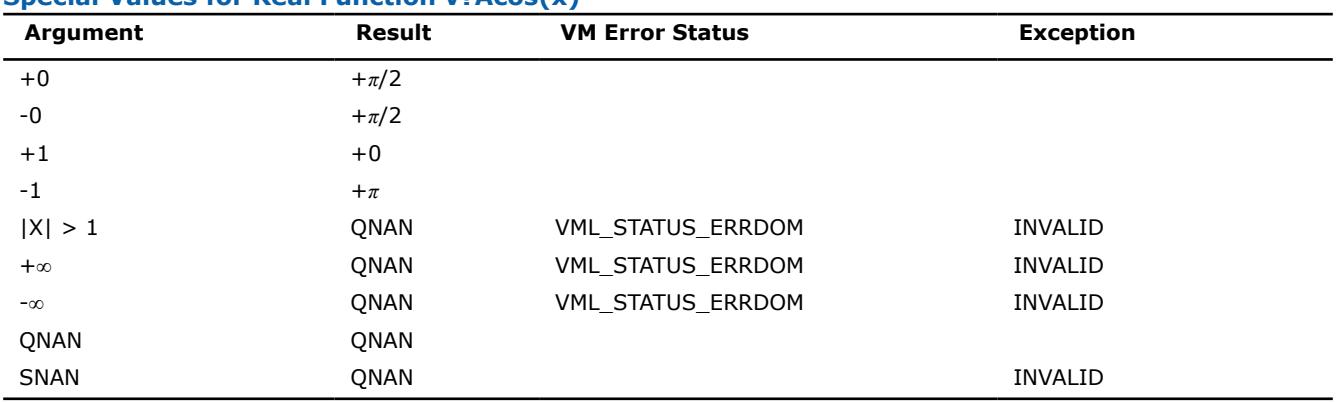

# **Special Values for Real Function v?Acos(x)**

See [Special Value Notations](#page-2807-0) for the conventions used in the table below.

### **Special Values for Complex Function v?Acos(z)**

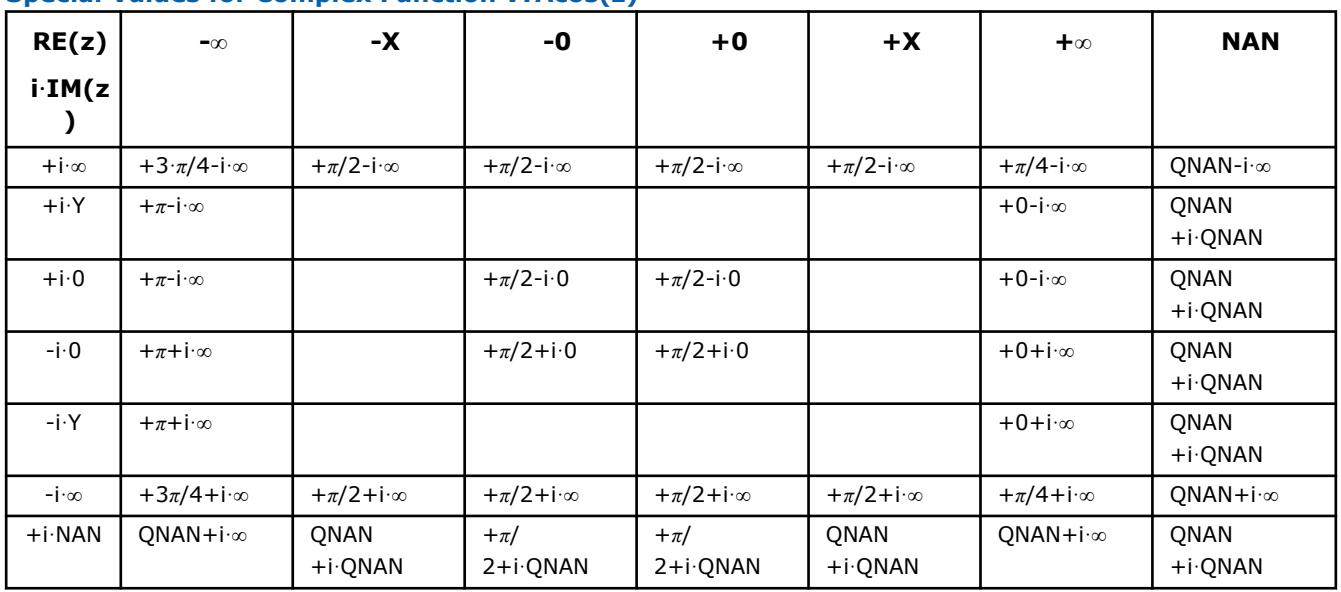

Notes:

- raises INVALID exception when real or imaginary part of the argument is SNAN
- Acos(CONJ(z))=CONJ(Acos(z)).

### **v?Asin**

*Computes inverse sine of vector elements.*

## **Syntax**

call vsasin( *n*, *a*, *y* ) call vsasini(n, a, inca, y, incy) call vmsasin( *n*, *a*, *y*, *mode* ) call vmsasini(n, a, inca, y, incy, mode) call vdasin( *n*, *a*, *y* ) call vdasini(n, a, inca, y, incy)

```
call vmdasin( n, a, y, mode )
call vmdasini(n, a, inca, y, incy, mode)
call vcasin( n, a, y )
call vcasini(n, a, inca, y, incy)
call vmcasin( n, a, y, mode )
call vmcasini(n, a, inca, y, incy, mode)
call vzasin( n, a, y )
call vzasini(n, a, inca, y, incy)
call vmzasin( n, a, y, mode )
call vmzasini(n, a, inca, y, incy, mode)
```
### **Include Files**

• mkl\_vml.f90

## **Input Parameters**

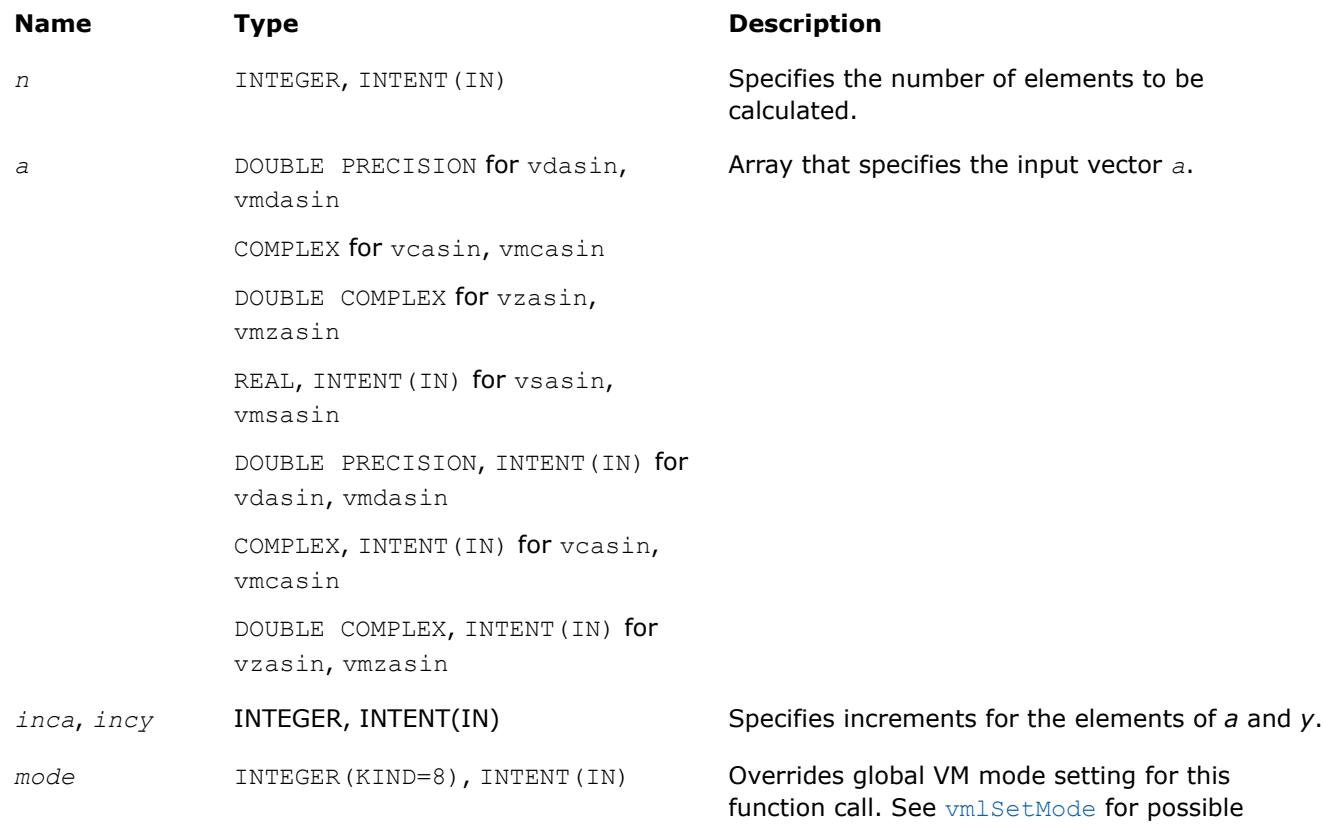

### **Output Parameters**

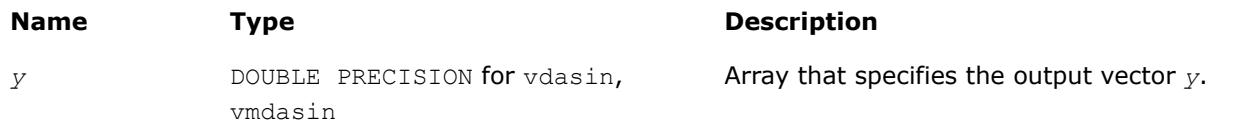

values and their description.

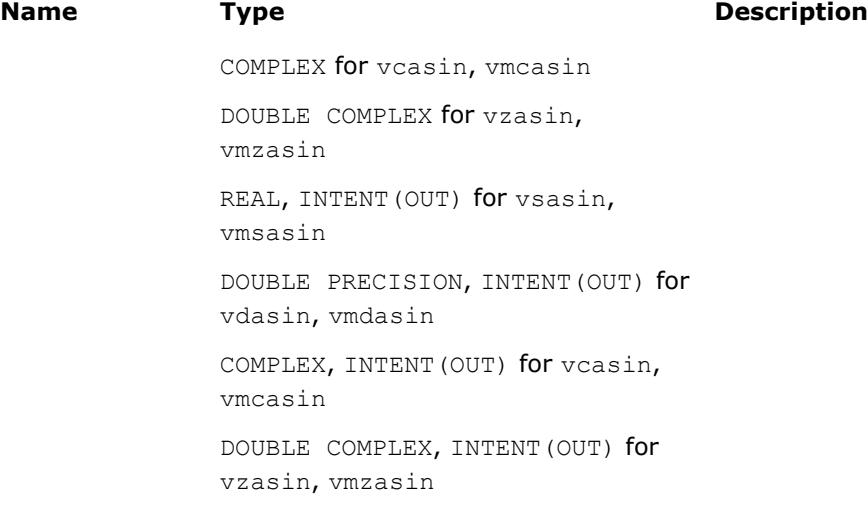

# **Description**

The v?Asin function computes inverse sine of vector elements.

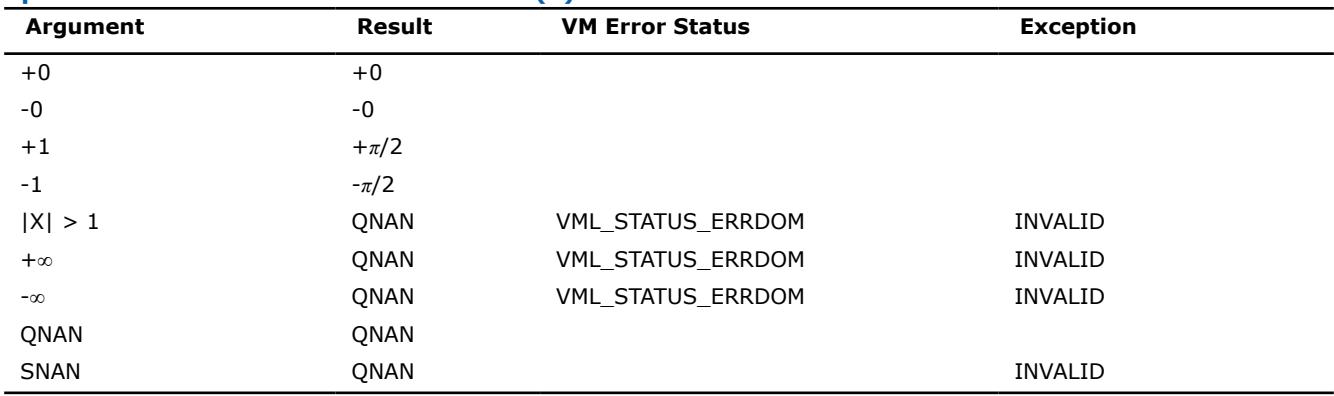

### **Special Values for Real Function v?Asin(x)**

Specifications for special values of the complex functions are defined according to the following formula

```
Asin(z) = -i*A\sinh(i*z).
```
### **v?Atan**

*Computes inverse tangent of vector elements.*

## **Syntax**

call vsatan( *n*, *a*, *y* ) call vsatani(n, a, inca, y, incy) call vmsatan( *n*, *a*, *y*, *mode* ) call vmsatani(n, a, inca, y, incy, mode) call vdatan( *n*, *a*, *y* ) call vdatani(n, a, inca, y, incy) call vmdatan( *n*, *a*, *y*, *mode* ) call vmdatani(n, a, inca, y, incy, mode) call vcatan( *n*, *a*, *y* )

```
call vcatani(n, a, inca, y, incy)
call vmcatan( n, a, y, mode )
call vmcatani(n, a, inca, y, incy, mode)
call vzatan( n, a, y )
call vzatani(n, a, inca, y, incy)
call vmzatan( n, a, y, mode )
call vmzatani(n, a, inca, y, incy, mode)
```
# **Include Files**

• mkl\_vml.f90

### **Input Parameters**

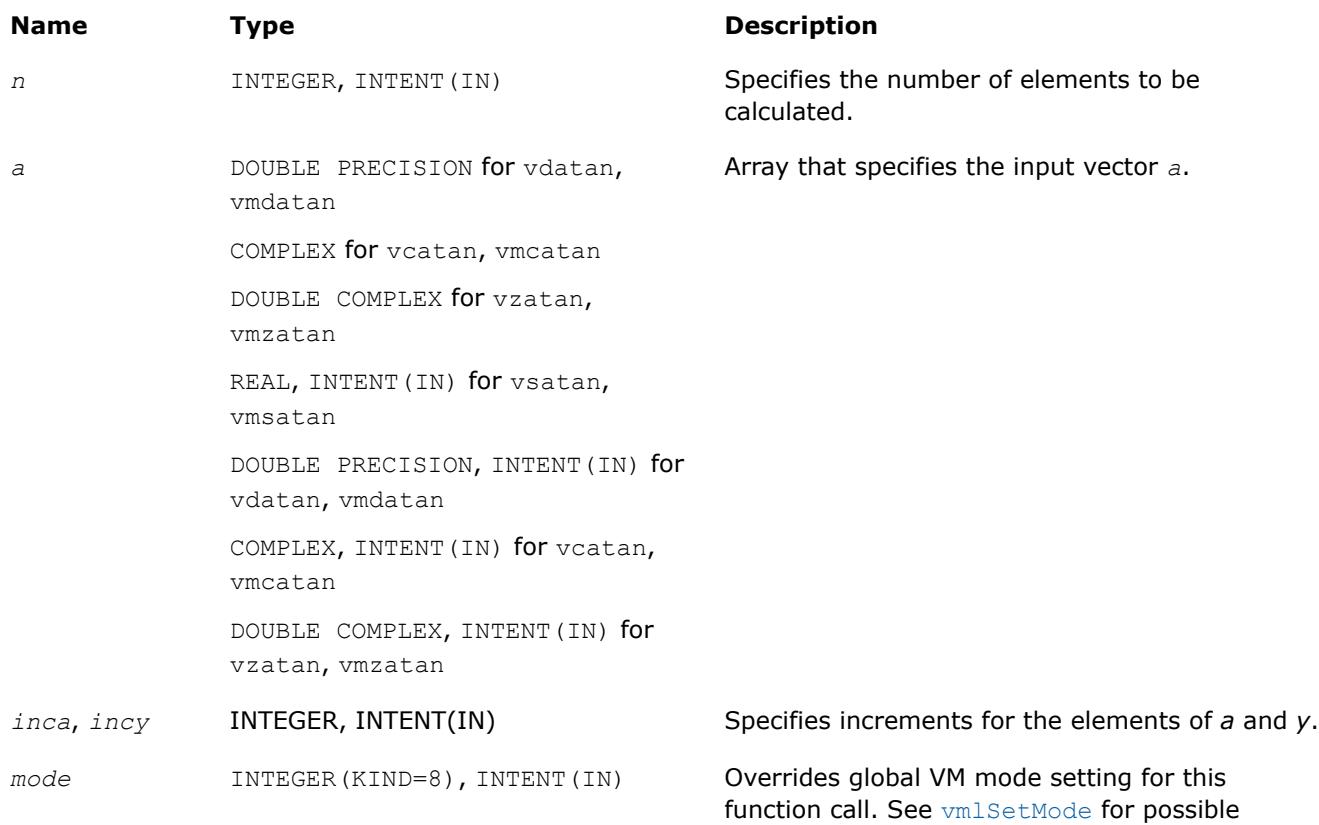

values and their description.

## **Output Parameters**

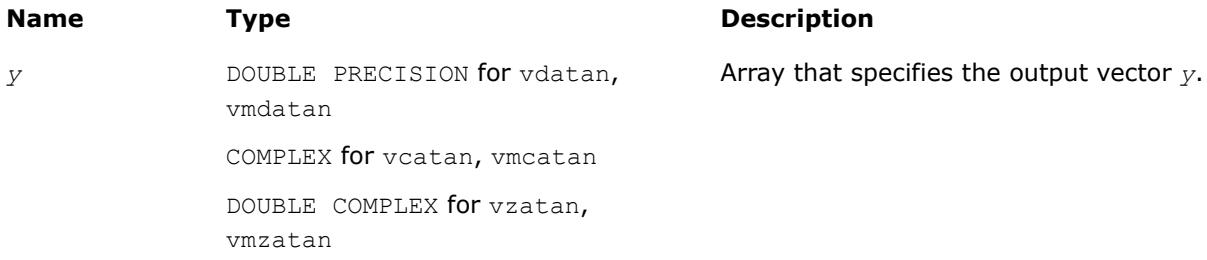

### **Name Type Type Description**

REAL, INTENT (OUT) for vsatan, vmsatan DOUBLE PRECISION, INTENT(OUT) for vdatan, vmdatan COMPLEX, INTENT(OUT) for vcatan, vmcatan DOUBLE COMPLEX, INTENT(OUT) for vzatan, vmzatan

## **Description**

The v?Atan function computes inverse tangent of vector elements.

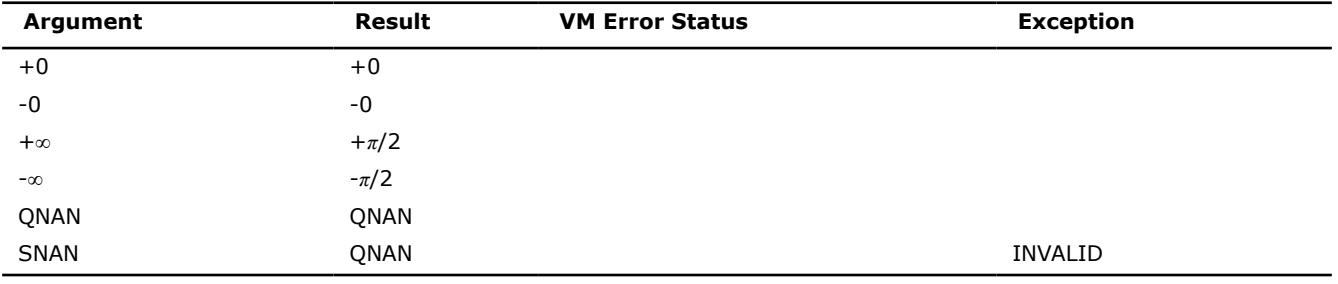

## **Special Values for Real Function v?Atan(x)**

Specifications for special values of the complex functions are defined according to the following formula

Atan(z) =  $-i*$ Atanh( $i*z$ ).

### **v?Atan2**

*Computes four-quadrant inverse tangent of elements of two vectors.*

## **Syntax**

```
call vsatan2( n, a, b, y )
call vsatan2i(n, a, inca, b, incb, y, incy)
call vmsatan2( n, a, b, y, mode )
call vmsatan2i(n, a, inca, b, incb, y, incy, mode)
call vdatan2( n, a, b, y )
call vdatan2i(n, a, inca, b, incb, y, incy)
call vmdatan2( n, a, b, y, mode )
call vmdatan2i(n, a, inca, b, incb, y, incy, mode)
```
# **Include Files**

• mkl\_vml.f90

## **Input Parameters**

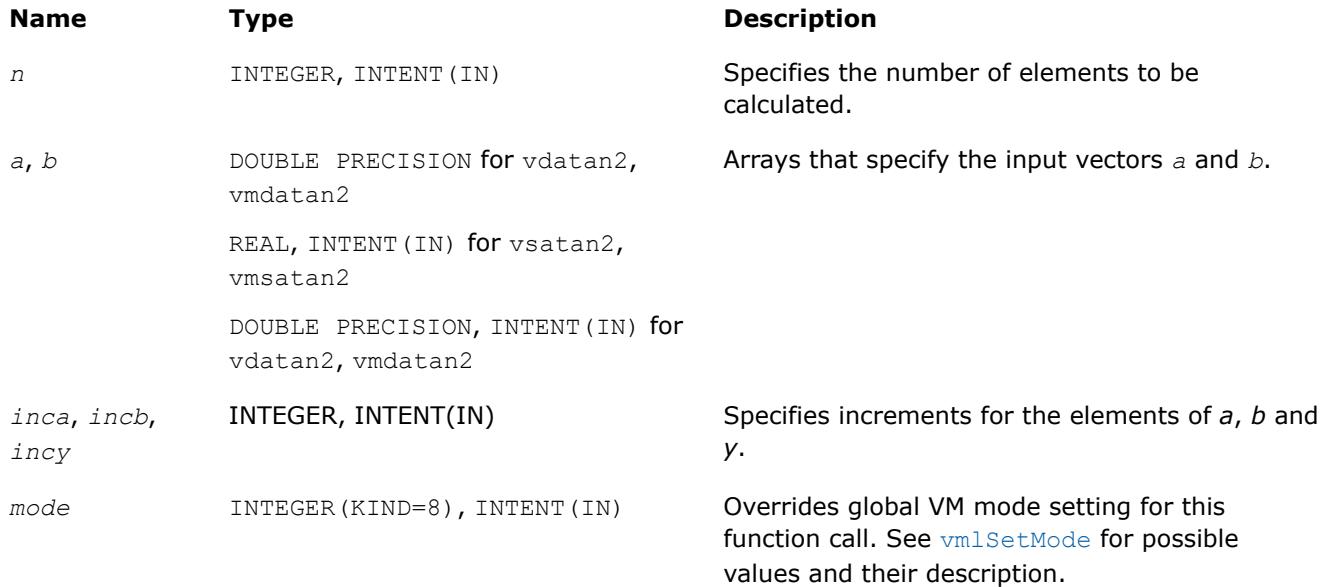

## **Output Parameters**

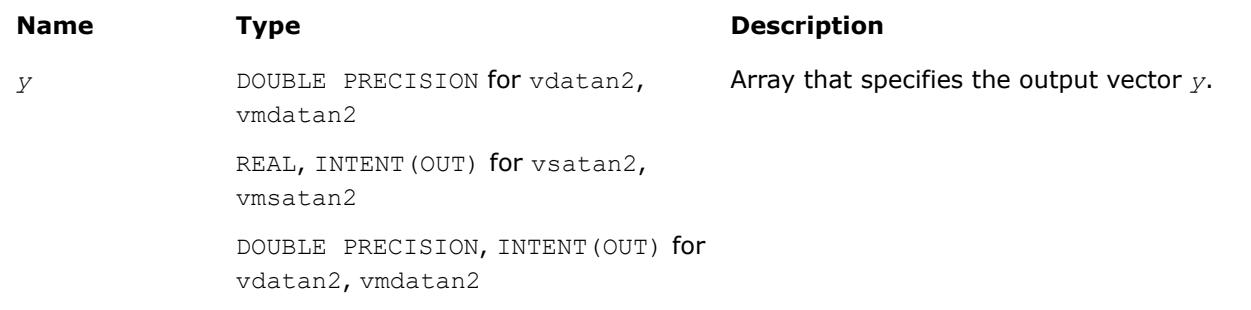

# **Description**

The v?Atan2 function computes four-quadrant inverse tangent of elements of two vectors.

The elements of the output vector*y* are computed as the four-quadrant arctangent of *a[i] / b[i]*.

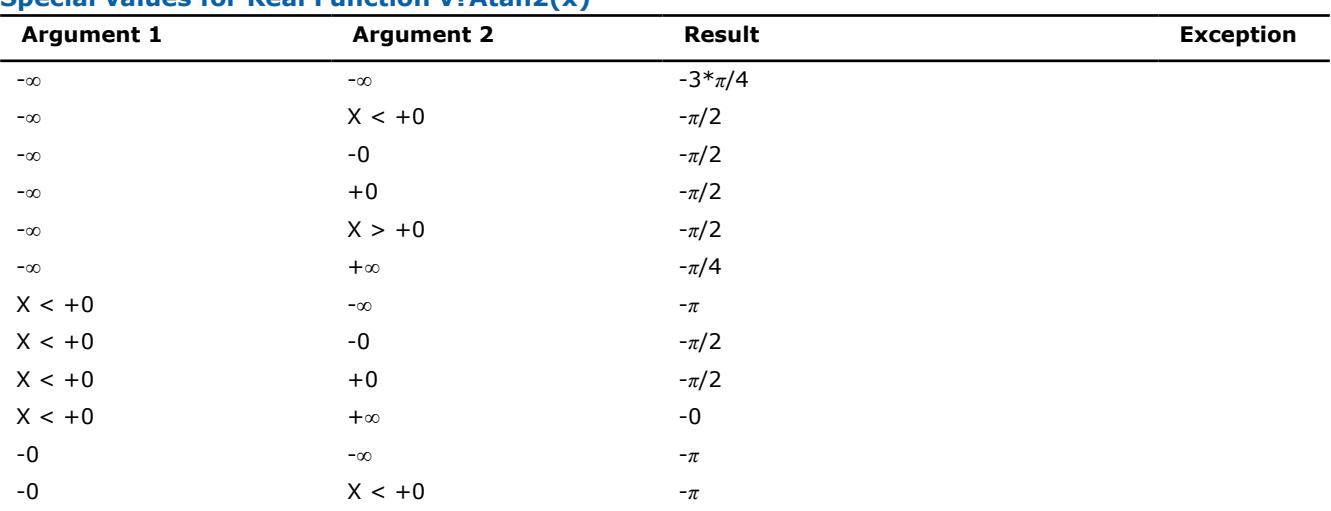

# **Special values for Real Function v?Atan2(x)**
<span id="page-2880-0"></span>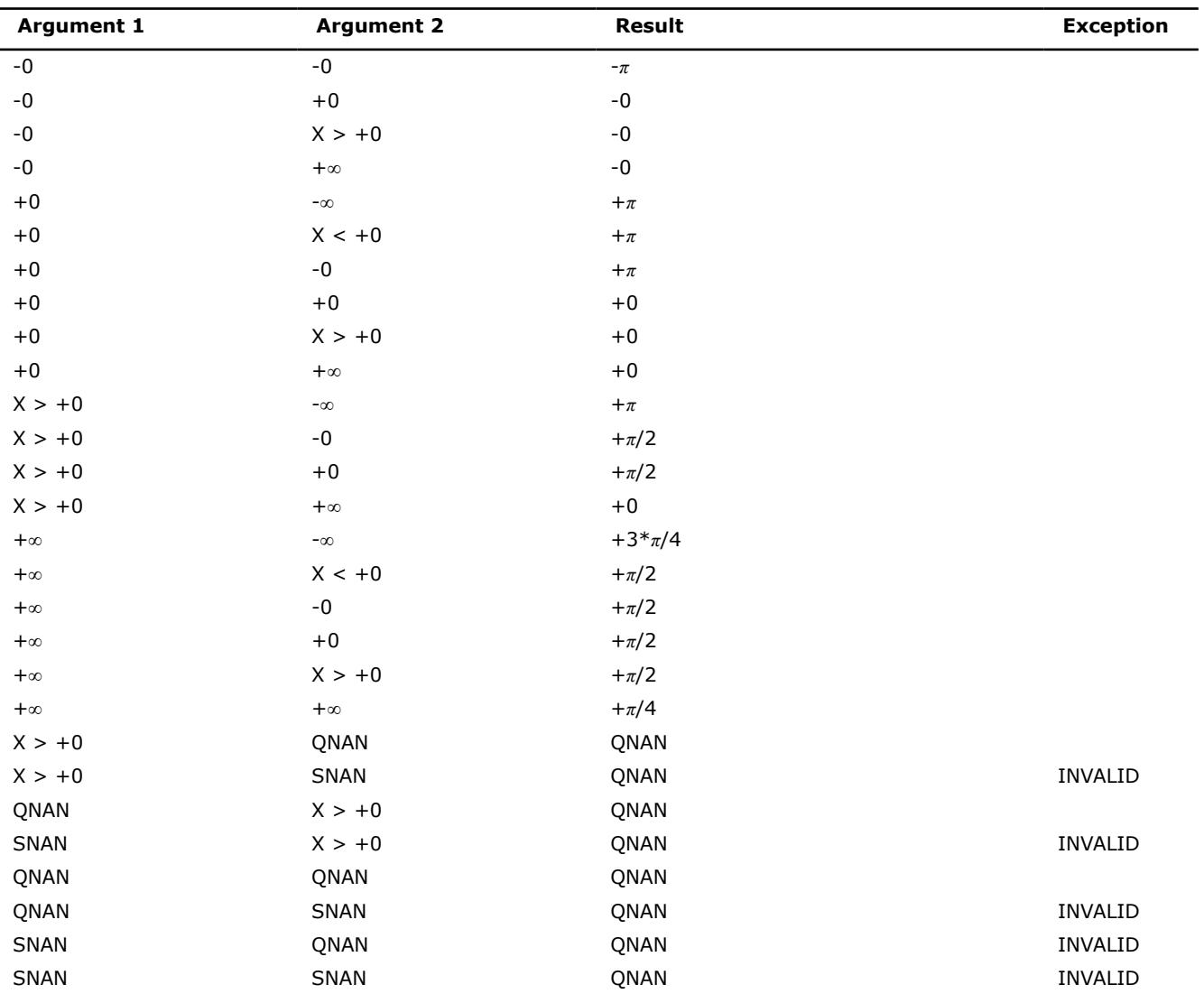

#### **v?Cospi**

*Computes the cosine of vector elements multiplied by π.*

# **Syntax**

call vscospi (*n*, *a*, *y*) call vscospii(n, a, inca, y, incy) call vmscospi (*n*, *a*, *y*, *mode*) call vmscospii(n, a, inca, y, incy, mode) call vdcospi (*n*, *a*, *y*) call vdcospii(n, a, inca, y, incy) call vmdcospi (*n*, *a*, *y*, *mode*) call vmdcospii(n, a, inca, y, incy, mode)

# **Include Files**

• mkl\_vml.f90

# **Input Parameters**

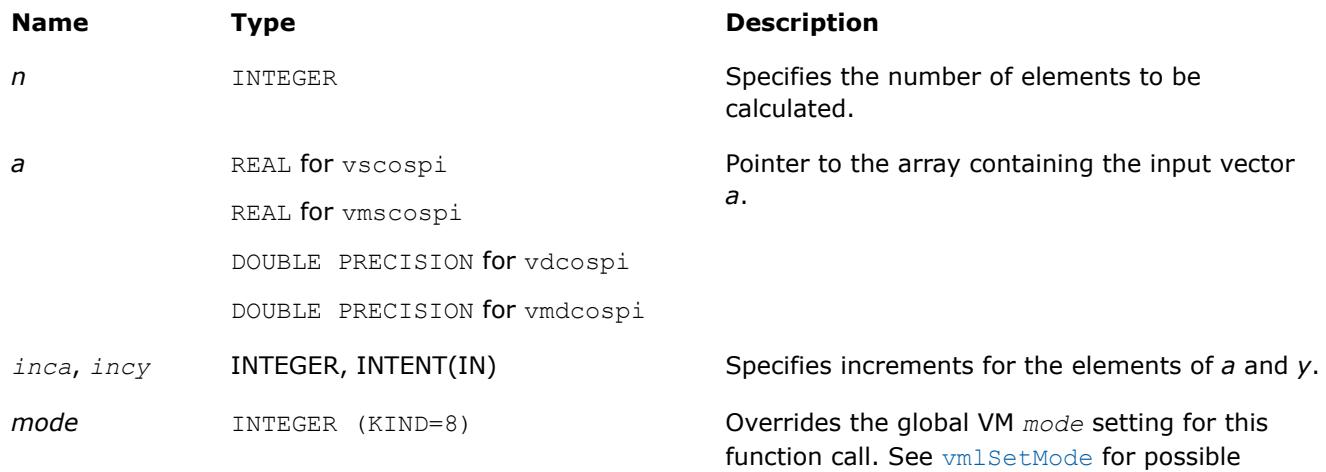

values and their description.

# **Output Parameters**

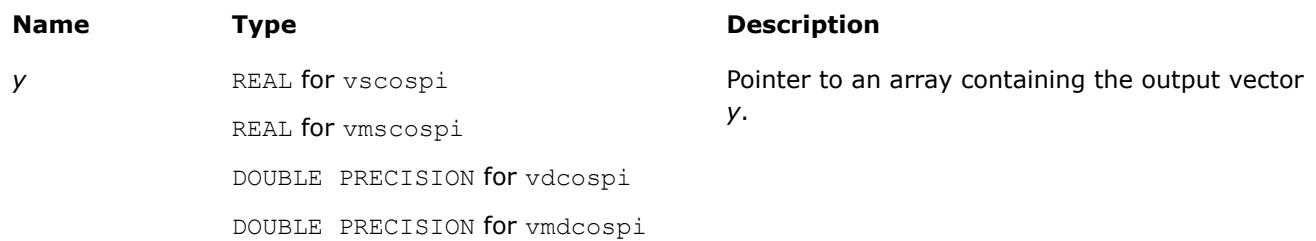

# **Description**

The v?Cospi function computes the cosine of vector elements multiplied by *π*. For an argument *x*, the function computes cos(*π*\**x*).

### **Special values for Real Function v?Cospi(x)**

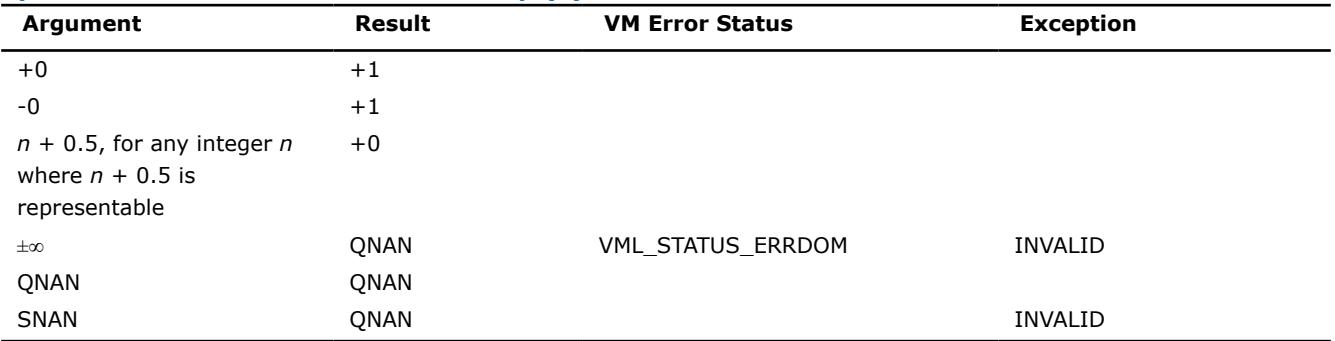

# <span id="page-2882-0"></span>**Application Notes**

If arguments abs( $a_i$ )  $\leq 2^{22}$  for single precision or abs( $a_i$  )  $\leq 2^{43}$  for double precision, they belong to the *fast computational path*: arguments for which VM provides the best possible performance. Avoid arguments with do not belong to the fast computational path in VM High Accuracy (HA) or Low Accuracy (LA) functions. For arguments which do not belong to the fast computational path you can use VM Enhanced Performance (EP) functions, which are fast on the entire function domain. However, these functions provide lower accuracy.

# **See Also**

[Cos](#page-2863-0) Computes cosine of vector elements. [Cosd](#page-2891-0) Computes the cosine of vector elements multiplied by *π*/180.

# **v?Sinpi**

*Computes the sine of vector elements multiplied by π.*

# **Syntax**

call vssinpi (*n*, *a*, *y*) call vssinpii(n, a, inca, y, incy) call vmssinpi (*n*, *a*, *y*, *mode*) call vmssinpii(n, a, inca, y, incy, mode) call vdsinpi (*n*, *a*, *y*) call vdsinpii(n, a, inca, y, incy) call vmdsinpi (*n*, *a*, *y*, *mode*) call vmdsinpii(n, a, inca, y, incy, mode)

# **Include Files**

• mkl\_vml.f90

# **Input Parameters**

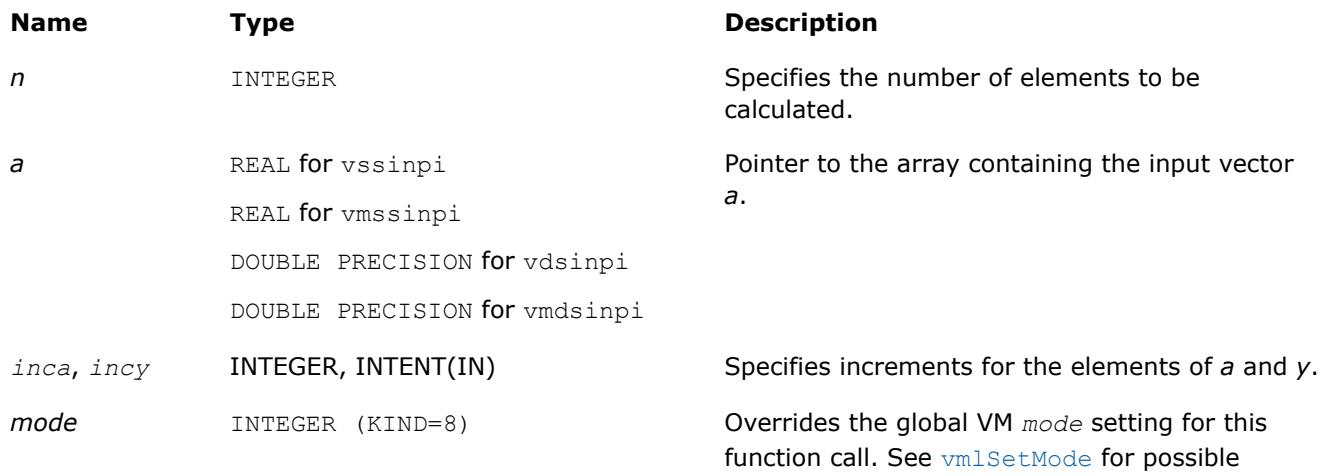

values and their description.

<span id="page-2883-0"></span>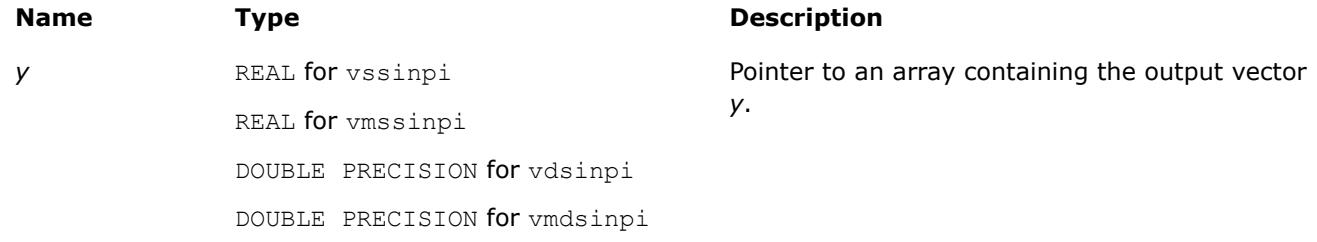

# **Description**

The v?Sinpi function computes the sine of vector elements multiplied by *π*. For an argument *x*, the function computes sin(*π*\**x*).

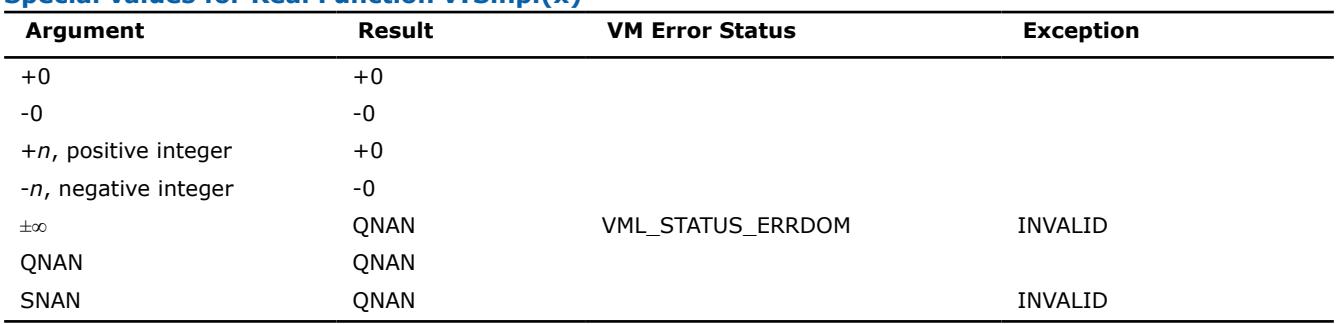

# **Special values for Real Function v?Sinpi(x)**

# **Application Notes**

If arguments abs( $a_i$ )  $\leq 2^{22}$  for single precision or abs( $a_i$ )  $\leq 2^{51}$  for double precision, they belong to the *fast computational path*: arguments for which VM provides the best possible performance. Avoid arguments with do not belong to the fast computational path in VM High Accuracy (HA) or Low Accuracy (LA) functions. For arguments which do not belong to the fast computational path you can use VM Enhanced Performance (EP) functions, which are fast on the entire function domain. However, these functions provide lower accuracy.

# **See Also**

[Sin](#page-2865-0) Computes sine of vector elements. [Sind](#page-2892-0) Computes the sine of vector elements multiplied by *π*/180.

#### **v?Tanpi**

*Computes the tangent of vector elements multiplied by π.*

# **Syntax**

```
call vstanpi (n, a, y)
call vstanpii(n, a, inca, y, incy)
call vmstanpi (n, a, y, mode)
call vmstanpii(n, a, inca, y, incy, mode)
call vdtanpi (n, a, y)
call vdtanpii(n, a, inca, y, incy)
call vmdtanpi (n, a, y, mode)
call vmdtanpii(n, a, inca, y, incy, mode)
```
values and their description.

# **Include Files**

• mkl\_vml.f90

# **Input Parameters**

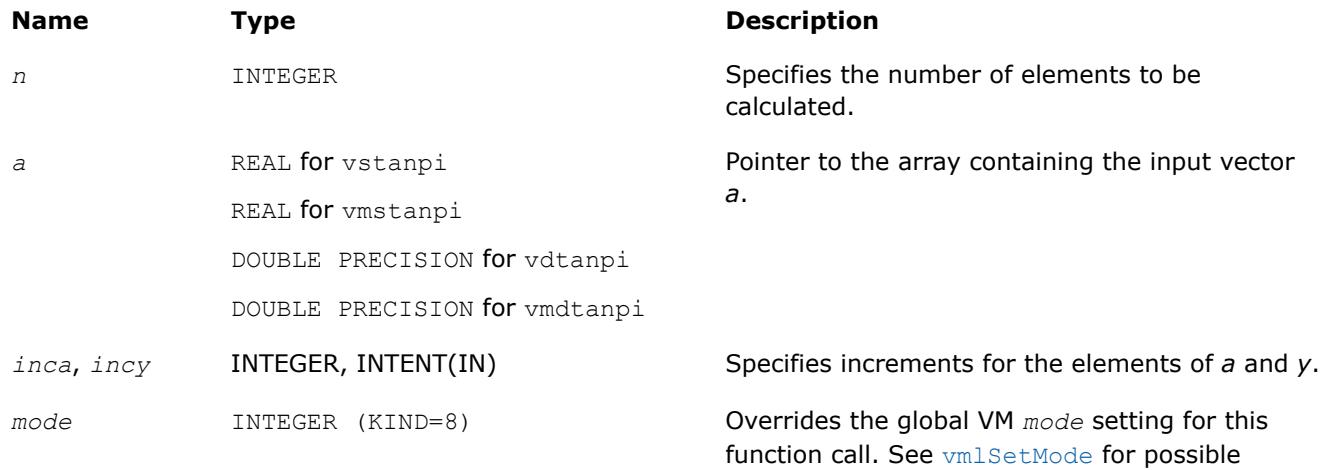

# **Output Parameters**

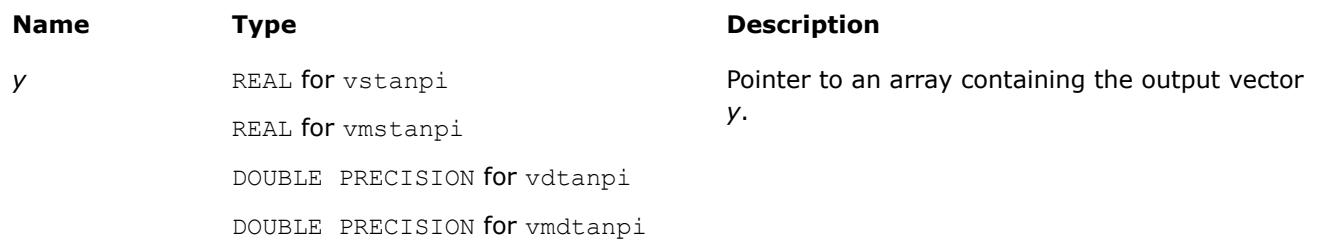

# **Description**

The v?Tanpi function computes the tangent of vector elements multiplied by *π*. For an argument *x*, the function computes tan(*π*\**x*).

# **Special values for Real Function v?Tanpi(x)**

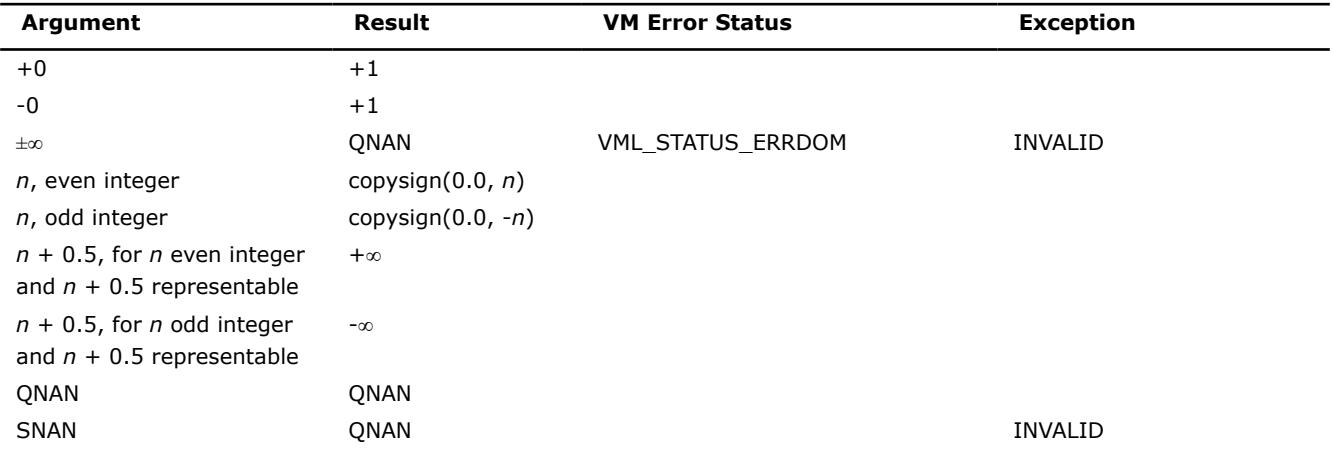

The copysign(*x*, *y*) function returns the first vector argument *x* with the sign changed to match that of the second argument *y*.

# **Application Notes**

If arguments abs( $a_i$ )  $\leq$  2 <sup>13</sup> for single precision or abs( $a_i$  )  $\leq$  2 <sup>67</sup> for double precision, they belong to the *fast computational path*: arguments for which VM provides the best possible performance. Avoid arguments with do not belong to the fast computational path in VM High Accuracy (HA) or Low Accuracy (LA) functions. For arguments which do not belong to the fast computational path you can use VM Enhanced Performance (EP) functions, which are fast on the entire function domain. However, these functions provide lower accuracy.

# **See Also**

[Tan](#page-2870-0) Computes tangent of vector elements. [Tand](#page-2894-0) Computes the tangent of vector elements multiplied by *π*/180.

#### **v?Acospi**

*Computes the inverse cosine of vector elements divided by π.*

# **Syntax**

```
call vsacospi (n, a, y)
call vsacospii(n, a, inca, y, incy)
call vmsacospi (n, a, y, mode)
call vmsacospii(n, a, inca, y, incy, mode)
call vdacospi (n, a, y)
call vdacospii(n, a, inca, y, incy)
call vmdacospi (n, a, y, mode)
call vmdacospii(n, a, inca, y, incy, mode)
```
# **Include Files**

• mkl\_vml.f90

# **Input Parameters**

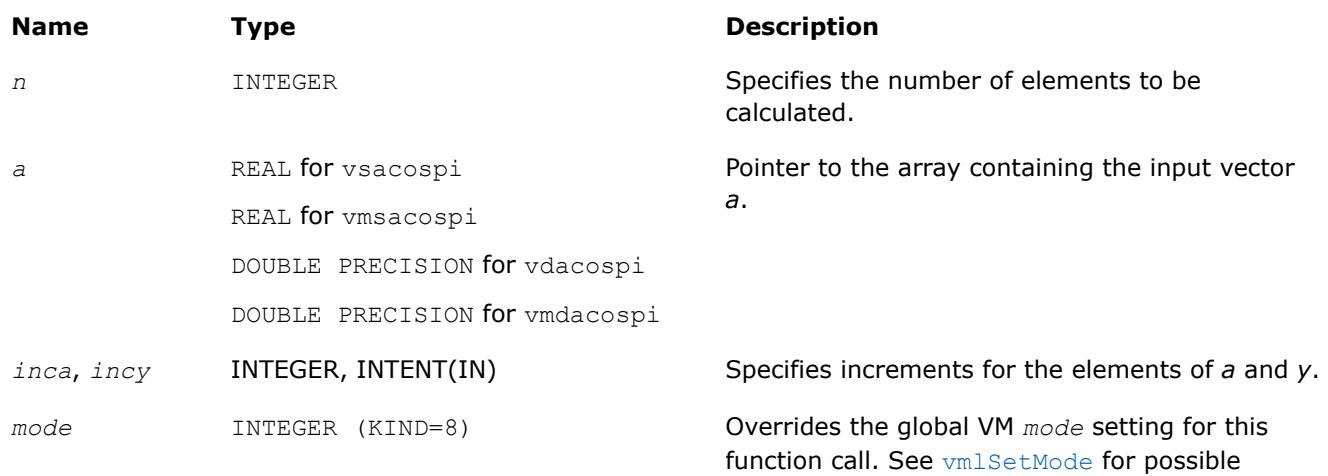

values and their description.

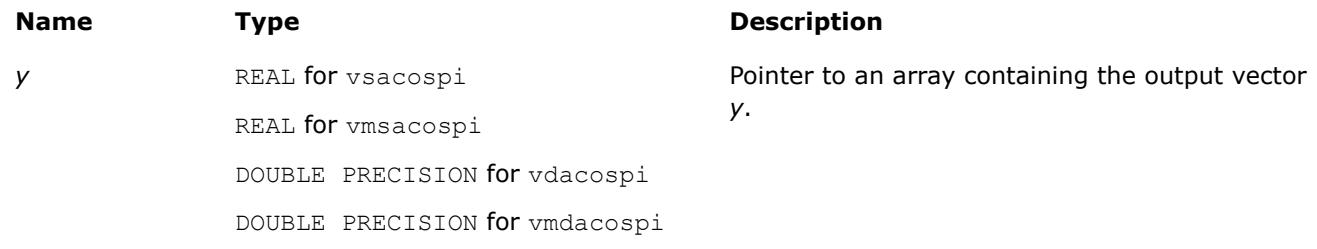

# **Description**

The v?Acospi function computes the inverse cosine of vector elements divided by *π*. For an argument *x*, the function computes acos(*x*)/*π*.

See [Special Value Notations](#page-2807-0) for the conventions used in this table:

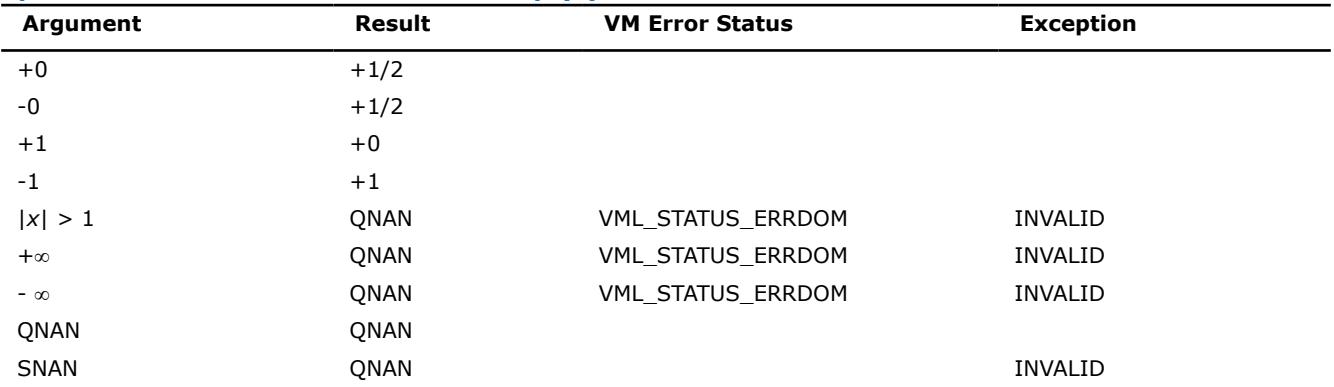

#### **Special values for Real Function v?Acospi(x)**

# **See Also**

[Acos](#page-2872-0) Computes inverse cosine of vector elements.

# **v?Asinpi**

*Computes the inverse sine of vector elements divided by π.*

# **Syntax**

```
call vsasinpi (n, a, y)
call vsasinpii(n, a, inca, y, incy)
call vmsasinpi (n, a, y, mode)
call vmsasinpii(n, a, inca, y, incy, mode)
call vdasinpi (n, a, y)
call vdasinpii(n, a, inca, y, incy)
call vmdasinpi (n, a, y, mode)
call vmdasinpii(n, a, inca, y, incy, mode)
```
# **Include Files**

• mkl\_vml.f90

# **Input Parameters**

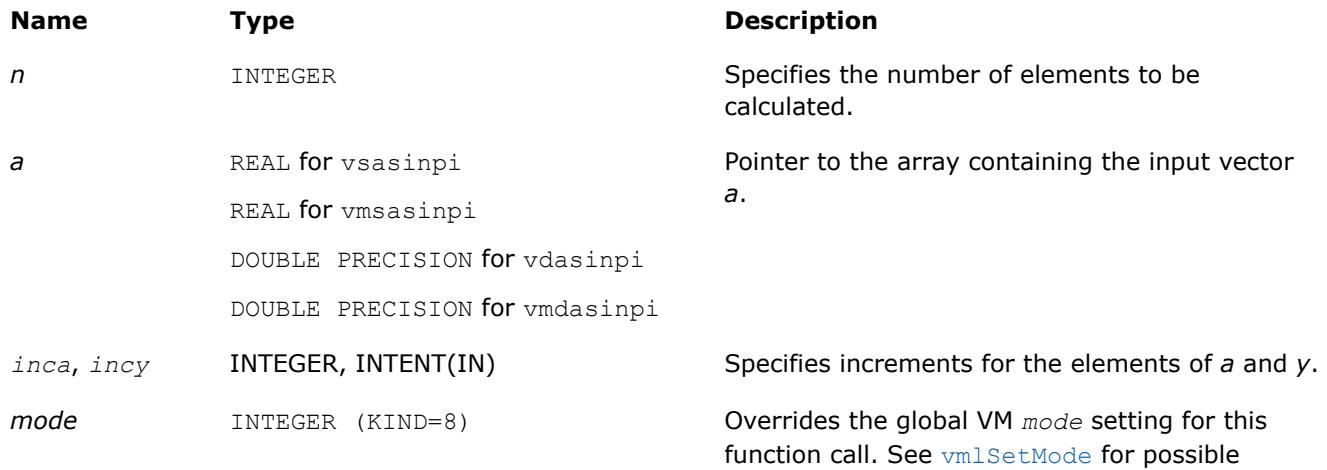

values and their description.

#### **Output Parameters**

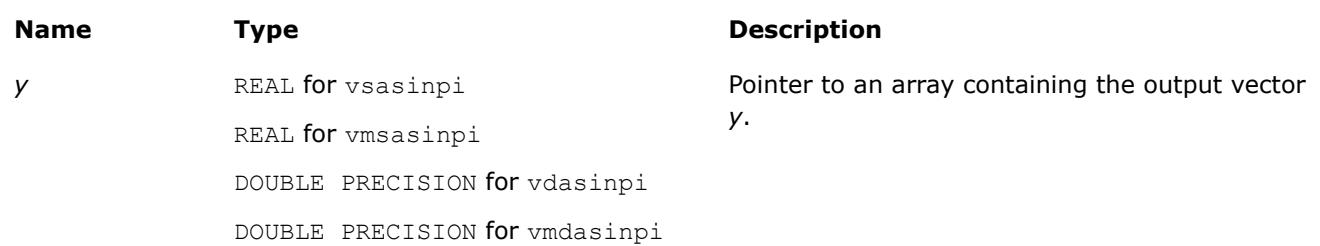

# **Description**

The v?Asinpi function computes the inverse sine of vector elements divided by *π*. For an argument *x*, the function computes asin(*x*)/*π*.

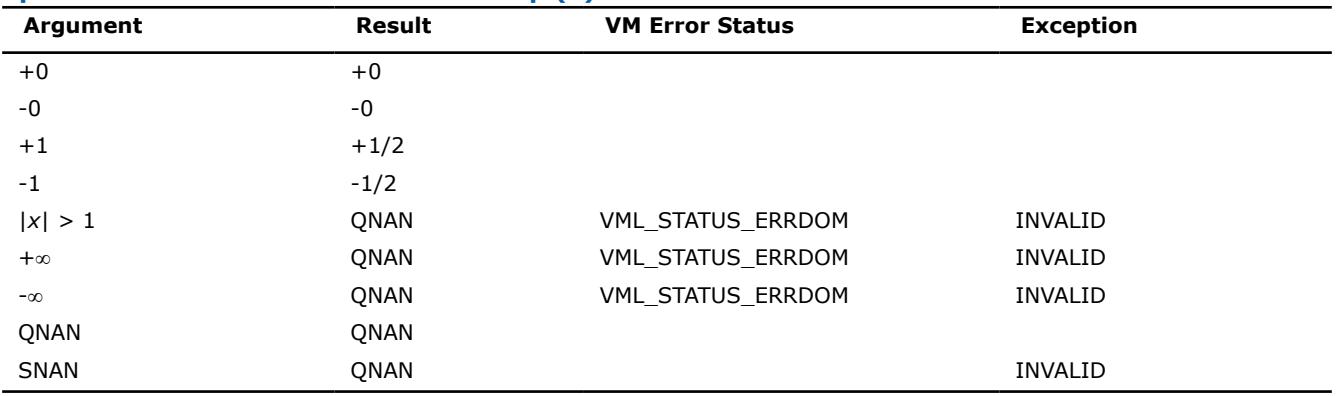

#### **Special values for Real Function v?Asinpi(x)**

# **See Also**

[Asin](#page-2874-0) Computes inverse sine of vector elements.

#### **v?Atanpi**

*Computes the inverse tangent of vector elements divided by π.*

values and their description.

# **Syntax**

```
call vsatanpi (n, a, y)
call vsatanpii(n, a, inca, y, incy)
call vmsatanpi (n, a, y, mode)
call vmsatanpii(n, a, inca, y, incy, mode)
call vdatanpi (n, a, y)
call vdatanpii(n, a, inca, y, incy)
call vmdatanpi (n, a, y, mode)
call vmdatanpii(n, a, inca, y, incy, mode)
```
# **Include Files**

• mkl\_vml.f90

# **Input Parameters**

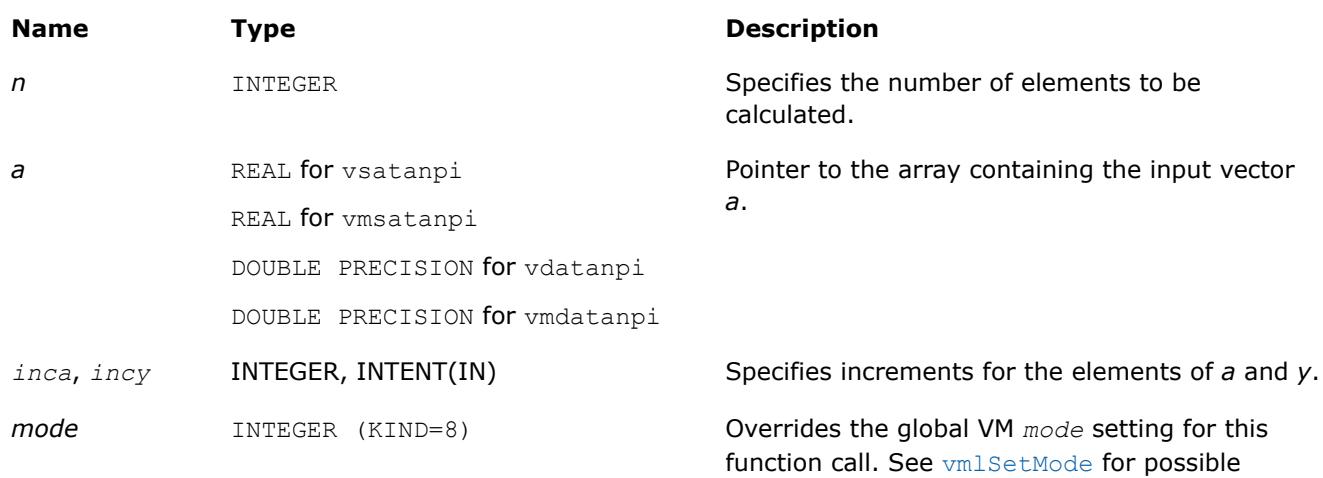

# **Output Parameters**

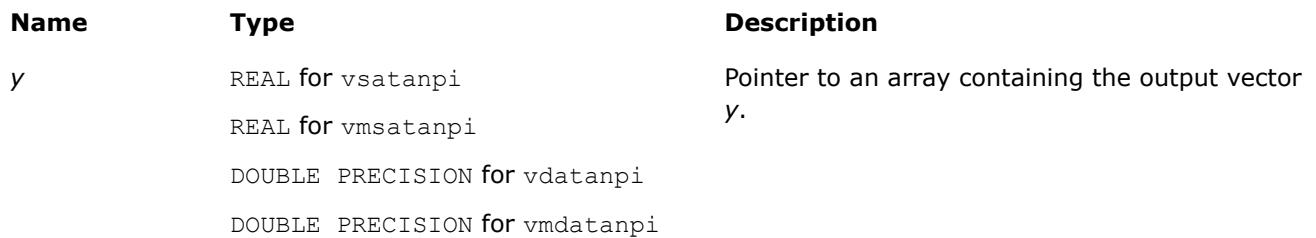

# **Description**

The v?Atanpi function computes the inverse tangent of vector elements divided by *π*. For an argument *x*, the function computes atan(*x*)/*π*.

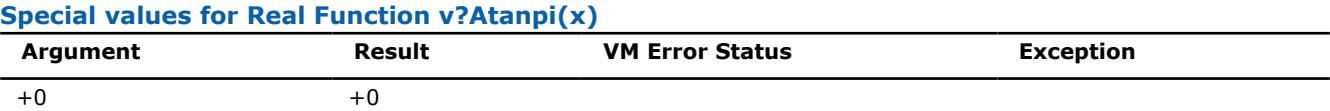

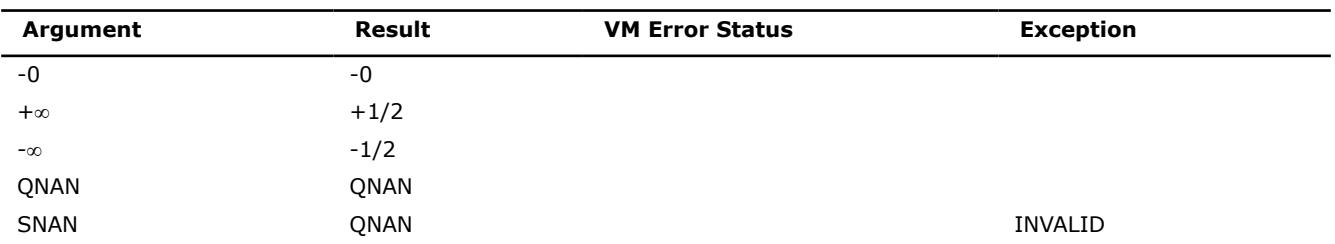

# **See Also**

[Atan](#page-2876-0) Computes inverse tangent of vector elements.

#### **v?Atan2pi**

*Computes the four-quadrant inverse tangent of the ratios of the corresponding elements of two vectors divided by π.*

# **Syntax**

call vsatan2pi (*n*, *a*, *b*, *y*) call vsatan2pii(n, a, inca, b, incb, y, incy) call vmsatan2pi (*n*, *a*, *b*, *y*, *mode*) call vmsatan2pii(n, a, inca, b, incb, y, incy, mode) call vdatan2pi (*n*, *a*, *b*, *y*) call vdatan2pii(n, a, inca, b, incb, y, incy) call vmdatan2pi (*n*, *a*, *b*, *y*, *mode*) call vmdatan2pii(n, a, inca, b, incb, y, incy, mode)

# **Include Files**

• mkl\_vml.f90

# **Input Parameters**

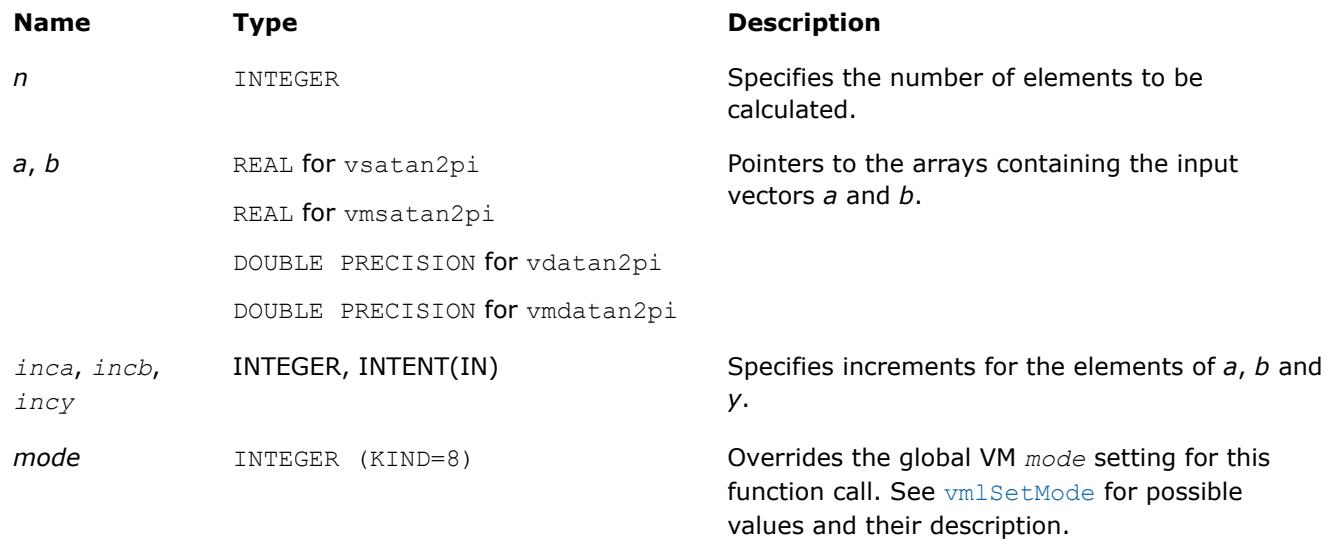

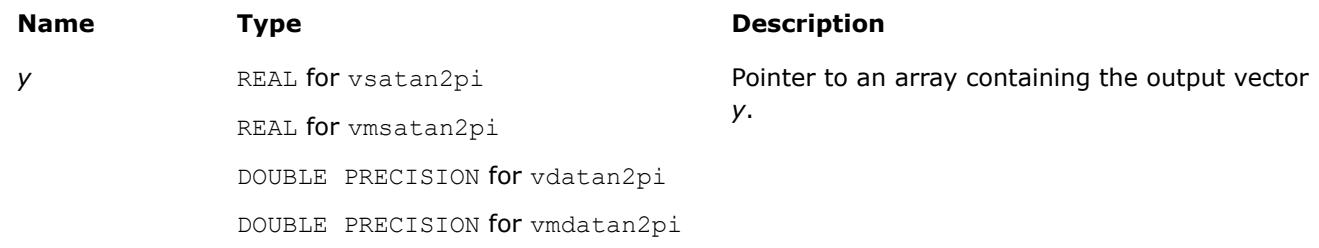

# **Description**

The v?Atan2pi function computes the four-quadrant inverse tangent of the ratios of the corresponding elements of two vectors divided by *π*.

For the elements of the output vector *y*, the function computers the four-quadrant arctangent of *ai*/*b<sup>i</sup>* , with the result divided by *π*.

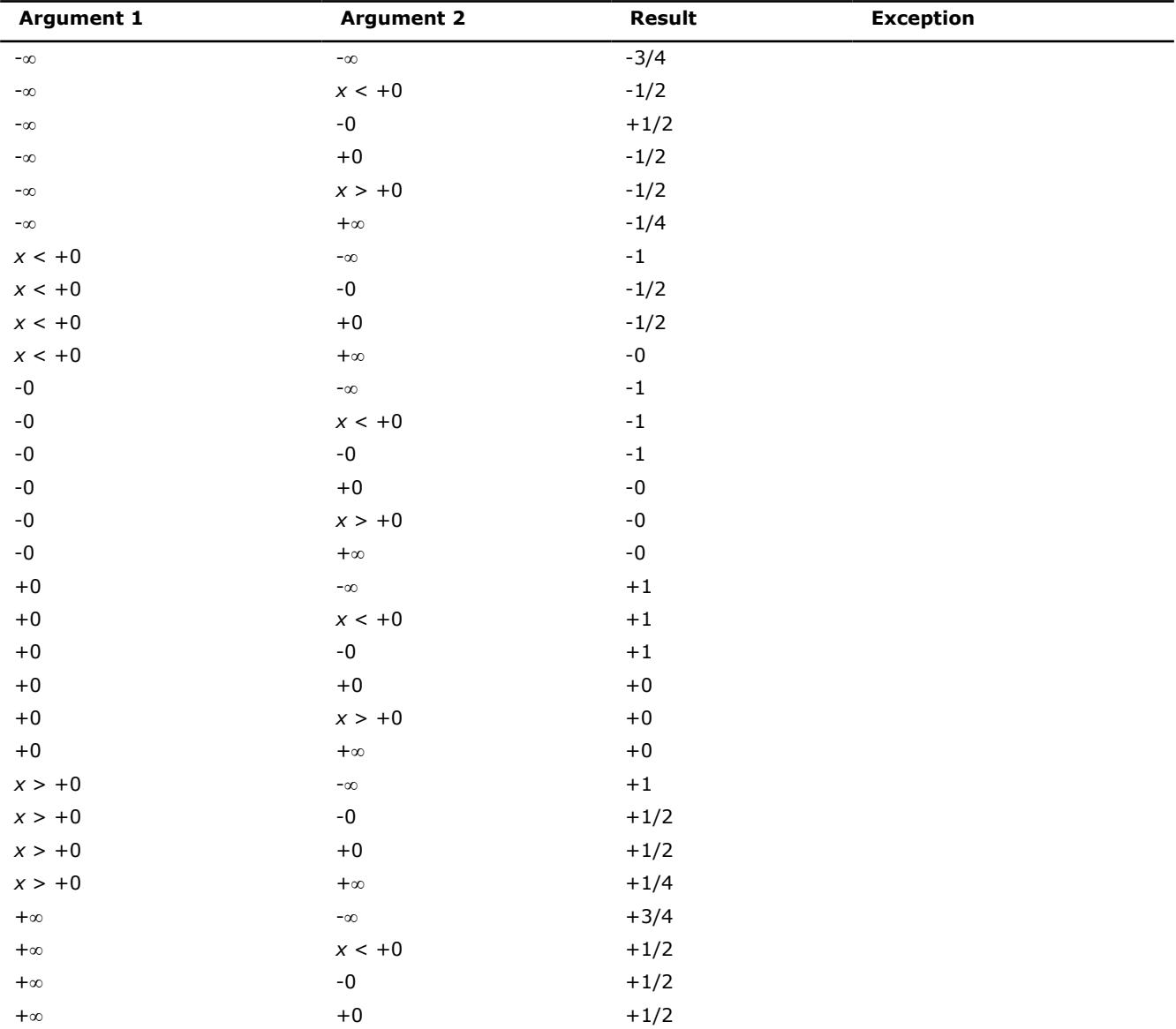

# **Special values for Real Function v?Atan2pi(x, y)**

<span id="page-2891-0"></span>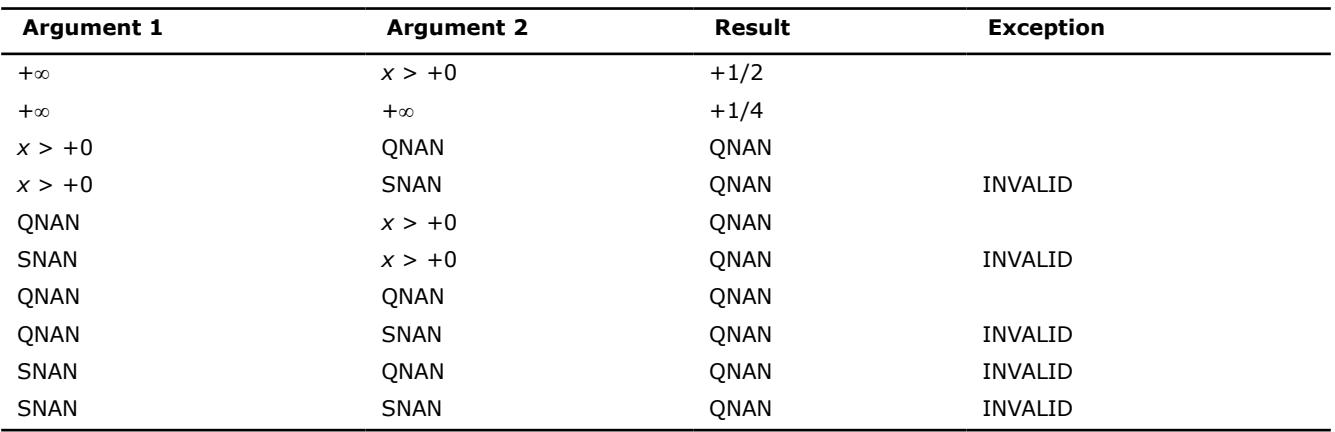

### **See Also**

[Atan2](#page-2878-0) Computes four-quadrant inverse tangent of elements of two vectors.

#### **v?Cosd**

*Computes the cosine of vector elements multiplied by π/180.*

### **Syntax**

```
call vscosd (n, a, y)
call vscosdi(n, a, inca, y, incy)
call vmscosd (n, a, y, mode)
call vmscosdi(n, a, inca, y, incy, mode)
call vdcosd (n, a, y)
call vdcosdi(n, a, inca, y, incy)
call vmdcosd (n, a, y, mode)
call vmdcosdi(n, a, inca, y, incy, mode)
```
#### **Include Files**

• mkl\_vml.f90

#### **Input Parameters**

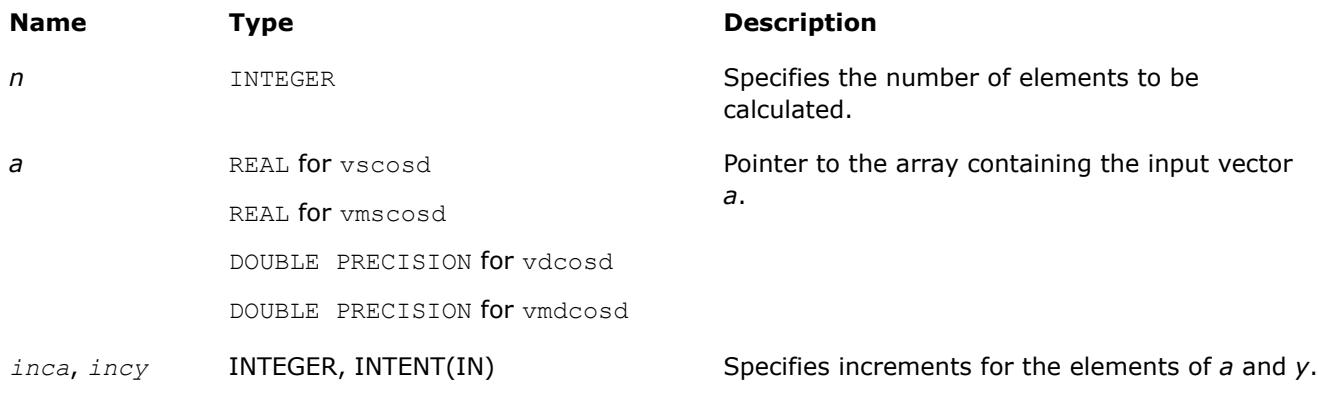

<span id="page-2892-0"></span>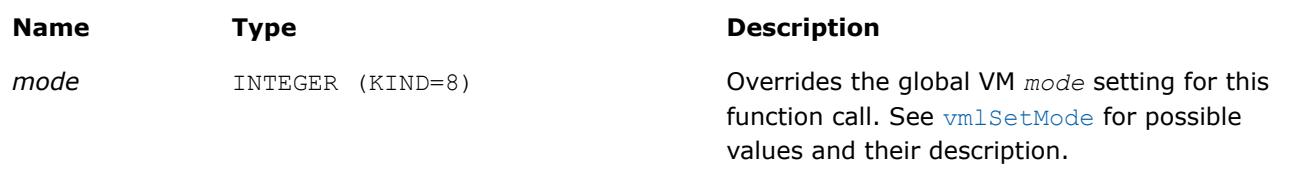

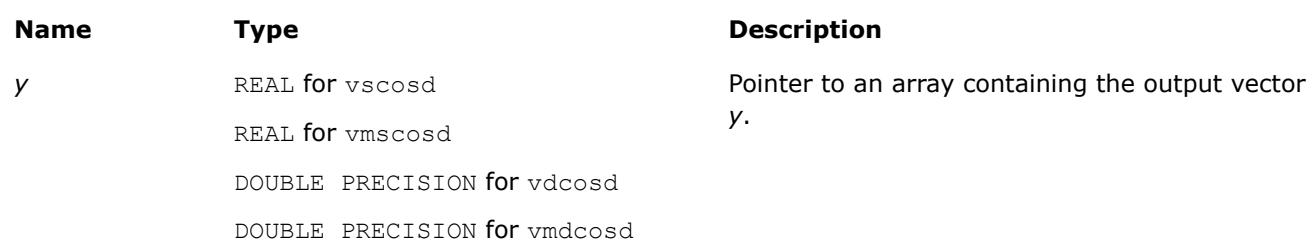

# **Description**

The v?Cosd function computes the cosine of vector elements multiplied by *π*/180. For an argument *x*, the function computes cos(*π*\**x*/180).

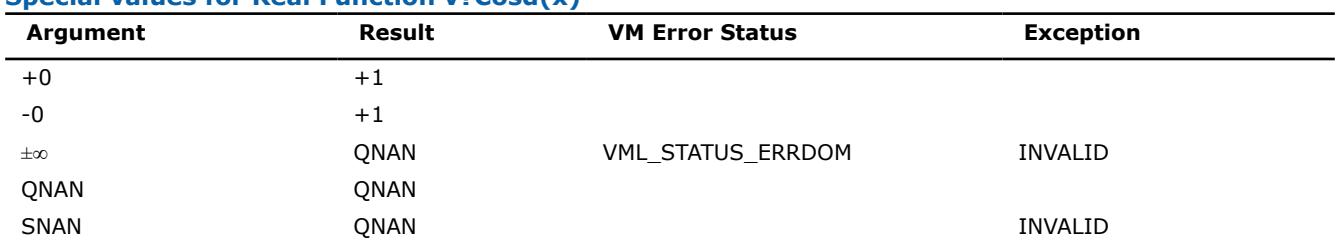

# **Special values for Real Function v?Cosd(x)**

# **Application Notes**

If arguments abs( $a_i$ )  $\leq 2^{24}$  for single precision or abs( $a_i$ )  $\leq 2^{52}$  for double precision, they belong to the *fast computational path*: arguments for which VM provides the best possible performance. Avoid arguments with do not belong to the fast computational path in VM High Accuracy (HA) or Low Accuracy (LA) functions. For arguments which do not belong to the fast computational path you can use VM Enhanced Performance (EP) functions, which are fast on the entire function domain. However, these functions provide lower accuracy.

# **See Also**

[Cos](#page-2863-0) Computes cosine of vector elements. [Cospi](#page-2880-0) Computes the cosine of vector elements multiplied by *π*.

# **v?Sind**

*Computes the sine of vector elements multiplied by π/ 180.*

# **Syntax**

```
call vssind (n, a, y)
call vssindi(n, a, inca, y, incy)
call vmssind (n, a, y, mode)
call vmssindi(n, a, inca, y, incy, mode)
call vdsind (n, a, y)
call vdsindi(n, a, inca, y, incy)
```
call vmdsind (*n*, *a*, *y*, *mode*) call vmdsindi(n, a, inca, y, incy, mode)

# **Include Files**

• mkl\_vml.f90

### **Input Parameters**

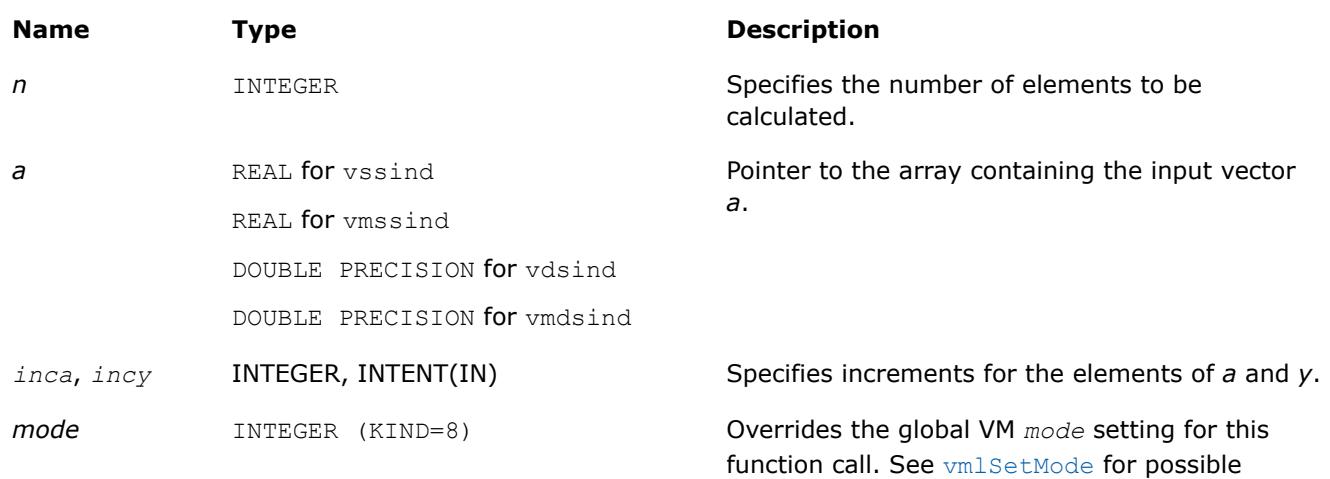

# **Output Parameters**

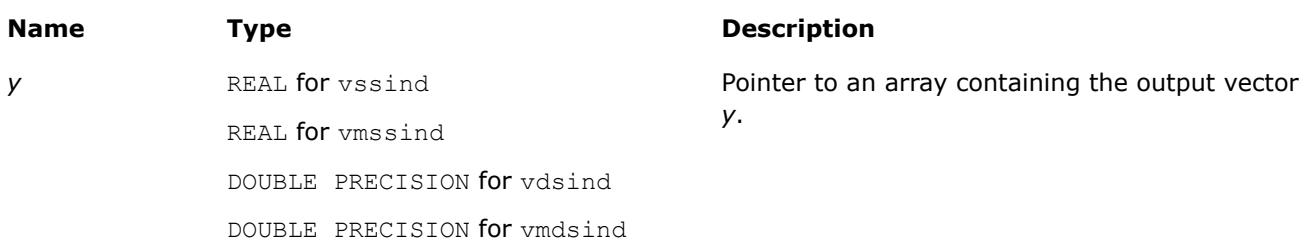

values and their description.

# **Description**

The v?Sind function computes the sine of vector elements multiplied by *π*/180. For an argument *x*, the function computes sin(*π*\**x*/180).

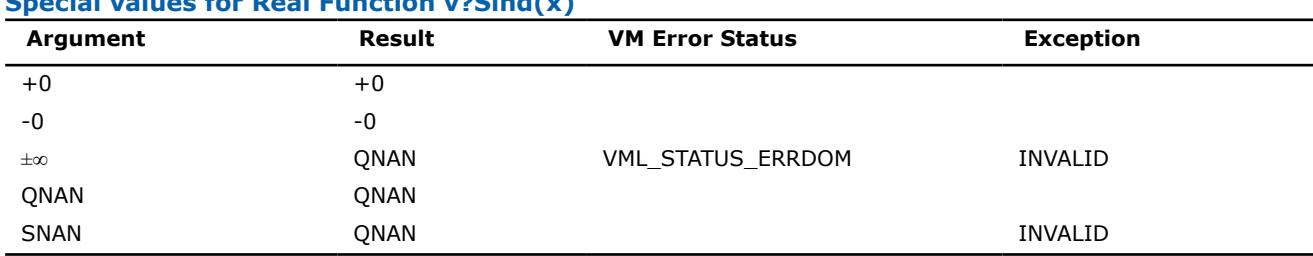

# **Special values for Real Function v?Sind(x)**

# <span id="page-2894-0"></span>**Application Notes**

If arguments abs( $a_i$ )  $\leq 2^{24}$  for single precision or abs( $a_i$ )  $\leq 2^{52}$  for double precision, they belong to the *fast computational path*: arguments for which VM provides the best possible performance. Avoid arguments with do not belong to the fast computational path in VM High Accuracy (HA) or Low Accuracy (LA) functions. For arguments which do not belong to the fast computational path you can use VM Enhanced Performance (EP) functions, which are fast on the entire function domain. However, these functions provide lower accuracy.

# **See Also**

[Sin](#page-2865-0) Computes sine of vector elements. [Sinpi](#page-2882-0) Computes the sine of vector elements multiplied by *π*.

#### **v?Tand**

*Computes the tangent of vector elements multiplied by π/180.*

# **Syntax**

```
call vstand (n, a, y)
call vstandi(n, a, inca, y, incy)
call vmstand (n, a, y, mode)
call vmstandi(n, a, inca, y, incy, mode)
call vdtand (n, a, y)
call vdtandi(n, a, inca, y, incy)
call vmdtand (n, a, y, mode)
call vmdtandi(n, a, inca, y, incy, mode)
```
# **Include Files**

• mkl\_vml.f90

# **Input Parameters**

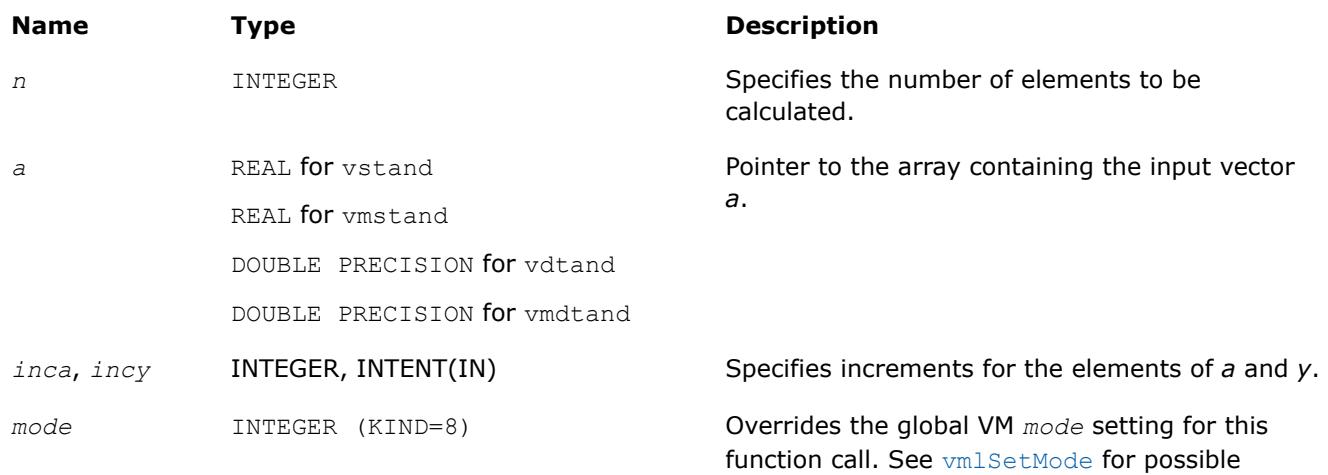

values and their description.

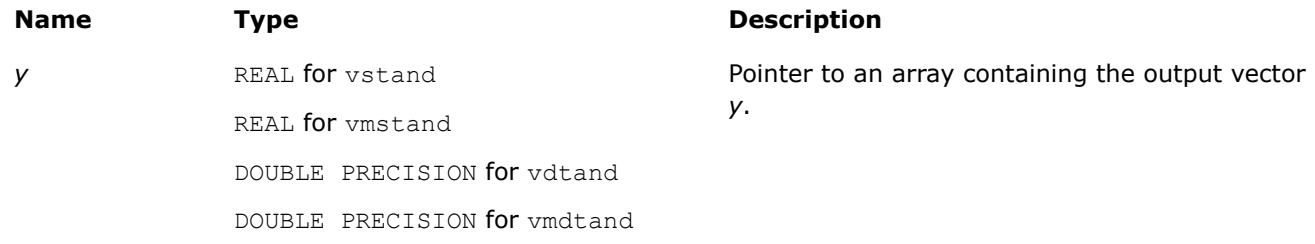

# **Description**

The v?Tand function computes the tangent of vector elements multiplied by *π*/180. For an argument *x*, the function computes tan(*π*\**x*/180).

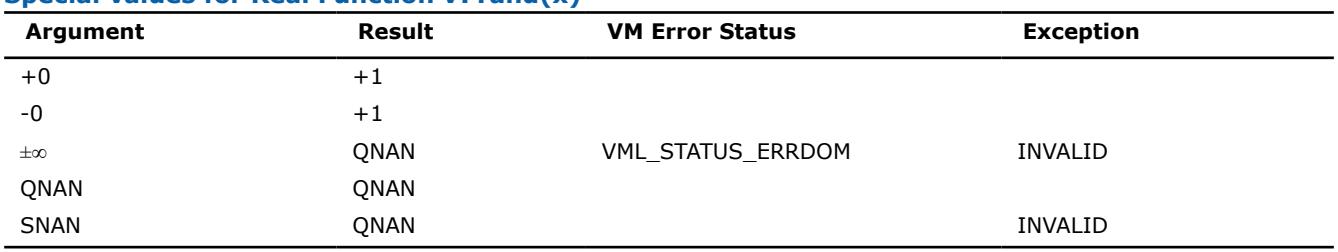

#### **Special values for Real Function v?Tand(x)**

The copysign(*x*, *y*) function returns the first vector argument *x* with the sign changed to match that of the second argument *y*.

### **Application Notes**

If arguments abs(*ai*) ≤ 2 38 for single precision or abs(*a<sup>i</sup>* )≤ 2 67 for double precision, they belong to the *fast computational path*: arguments for which VM provides the best possible performance. Avoid arguments with do not belong to the fast computational path in VM High Accuracy (HA) or Low Accuracy (LA) functions. For arguments which do not belong to the fast computational path you can use VM Enhanced Performance (EP) functions, which are fast on the entire function domain. However, these functions provide lower accuracy.

#### **See Also**

[Tan](#page-2870-0) Computes tangent of vector elements. [Tanpi](#page-2883-0) Computes the tangent of vector elements multiplied by *π*.

# **Hyperbolic Functions**

**v?Cosh** *Computes hyperbolic cosine of vector elements.*

#### **Syntax**

```
call vscosh( n, a, y )
call vscoshi(n, a, inca, y, incy)
call vmscosh( n, a, y, mode )
call vmscoshi(n, a, inca, y, incy, mode)
call vdcosh( n, a, y )
call vdcoshi(n, a, inca, y, incy)
call vmdcosh( n, a, y, mode )
```
call vmdcoshi(n, a, inca, y, incy, mode) call vccosh( *n*, *a*, *y* ) call vccoshi(n, a, inca, y, incy) call vmccosh( *n*, *a*, *y*, *mode* ) call vmccoshi(n, a, inca, y, incy, mode) call vzcosh( *n*, *a*, *y* ) call vzcoshi(n, a, inca, y, incy) call vmzcosh( *n*, *a*, *y*, *mode* ) call vmzcoshi(n, a, inca, y, incy, mode)

# **Include Files**

• mkl\_vml.f90

# **Input Parameters**

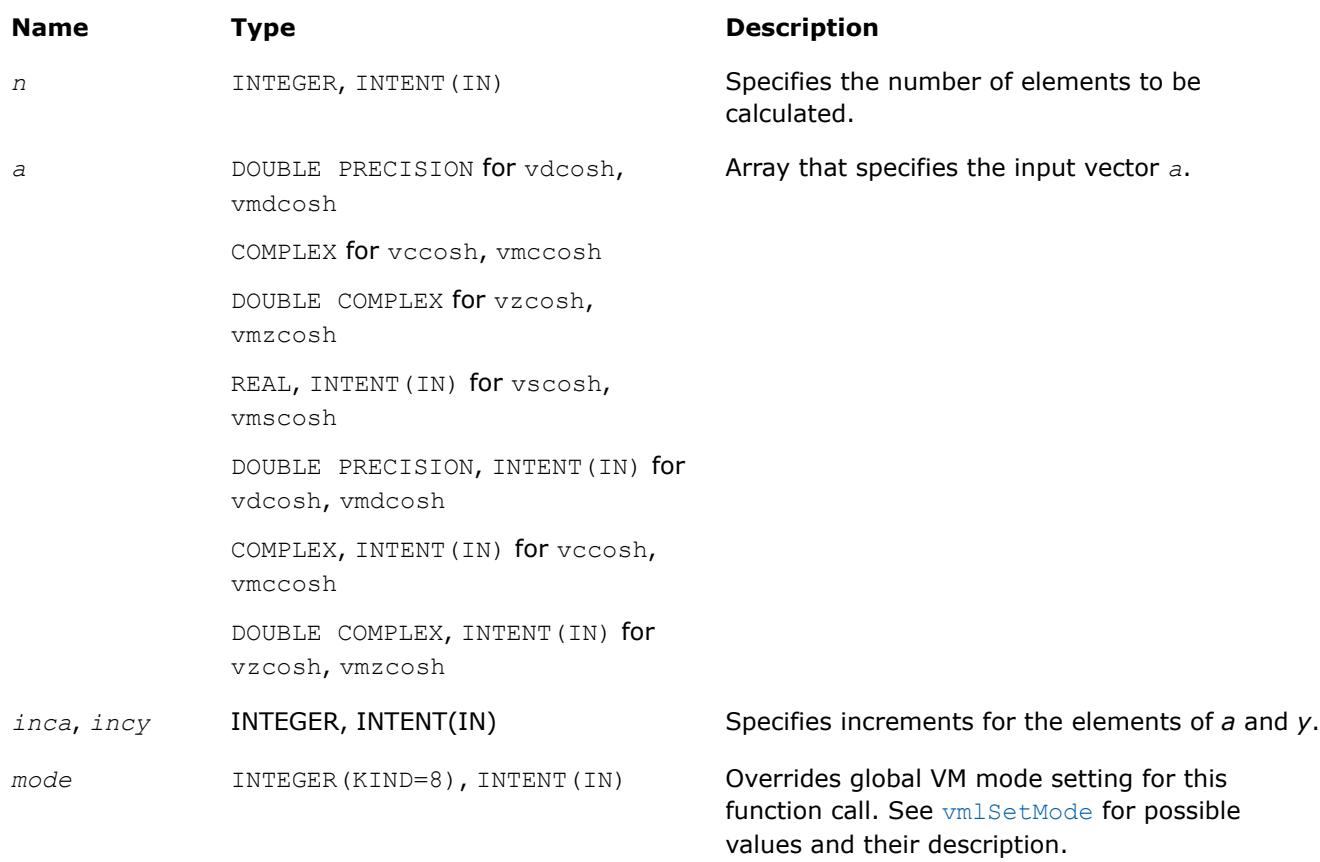

#### **Precision Overflow Thresholds for Real v?Cosh Function**

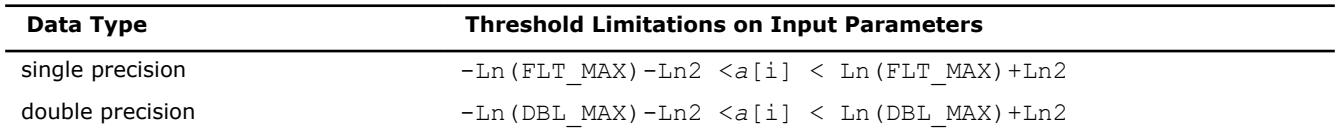

Precision overflow thresholds for the complex v?Cosh function are beyond the scope of this document.

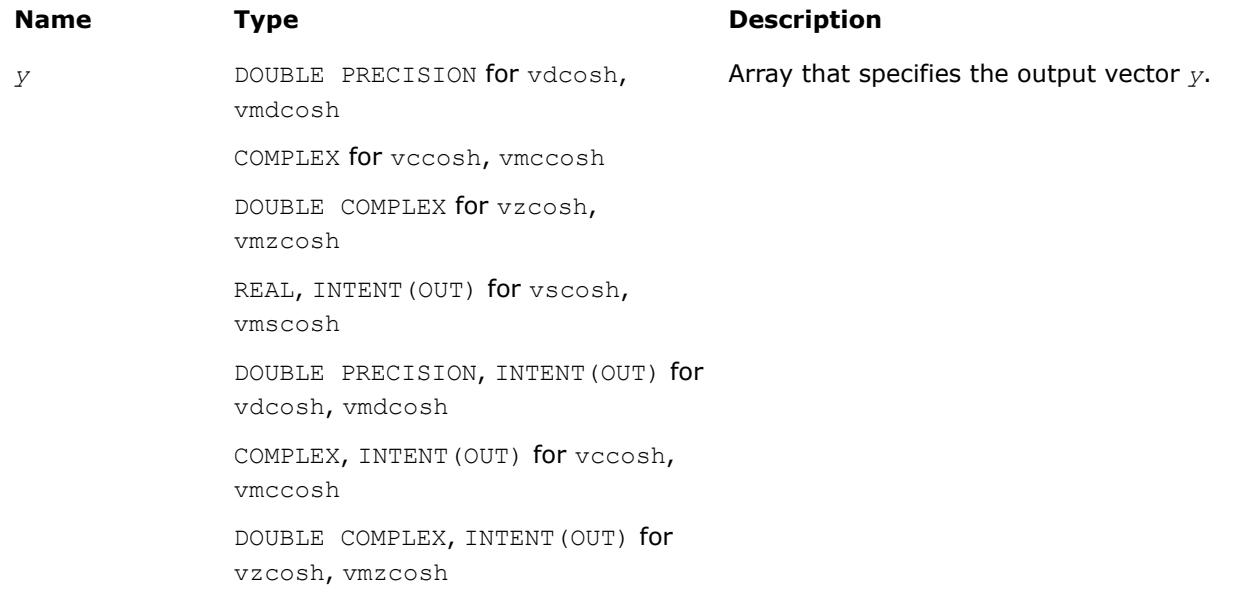

# **Description**

The v?Cosh function computes hyperbolic cosine of vector elements.

#### **Special Values for Real Function v?Cosh(x)**

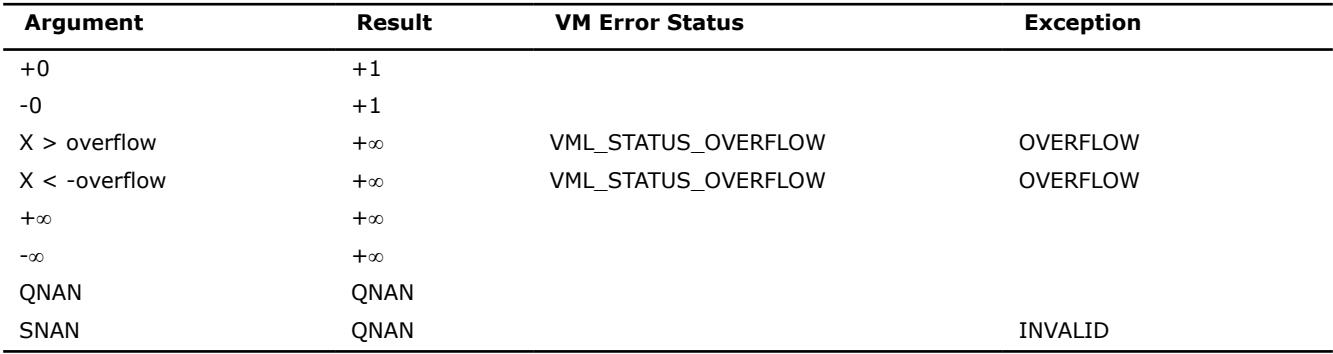

See [Special Value Notations](#page-2807-0) for the conventions used in the table below.

# **Special Values for Complex Function v?Cosh(z)**

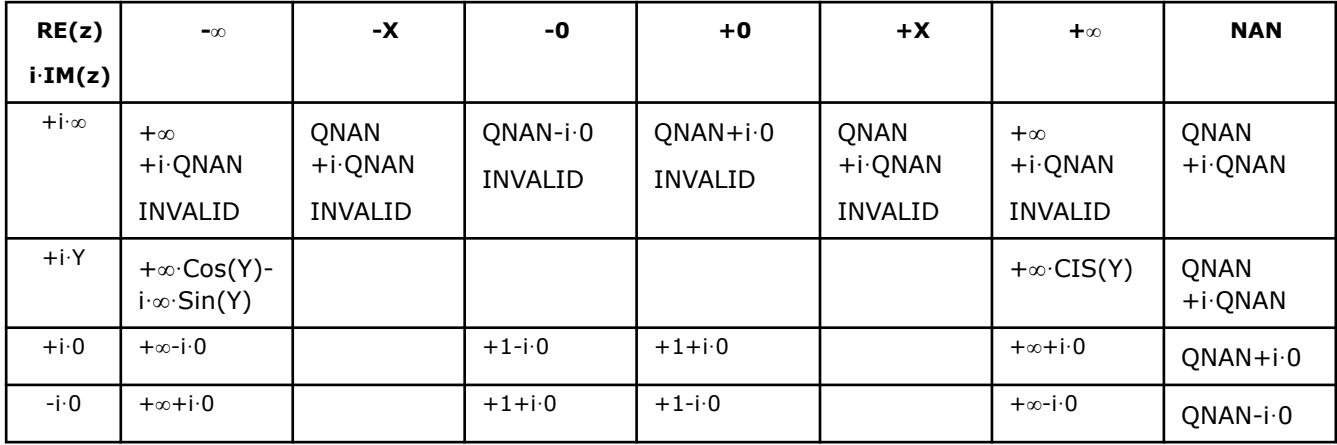

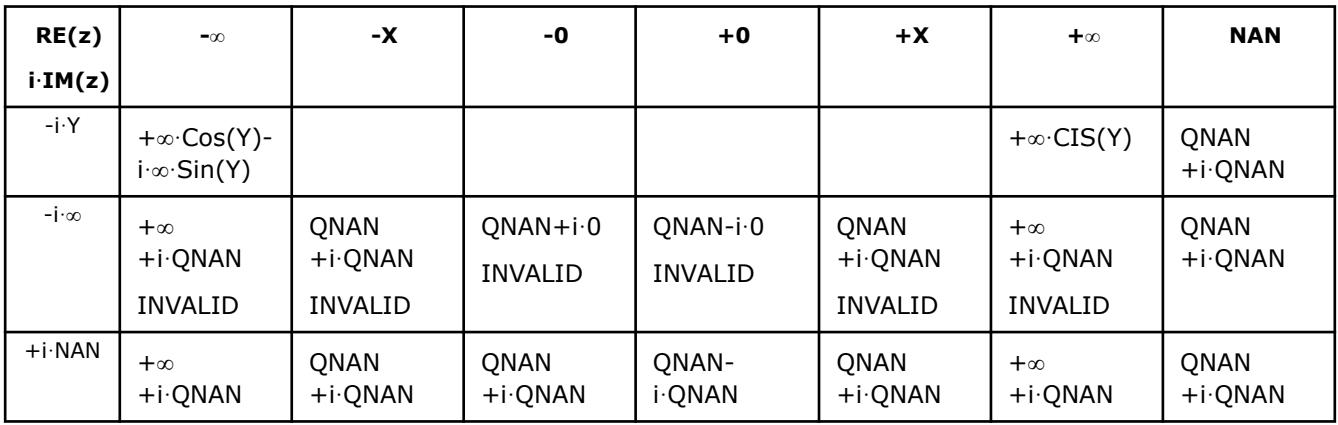

Notes:

- raises the INVALID exception when the real or imaginary part of the argument is SNAN
- raises the OVERFLOW exception and sets the VM Error Status to VML STATUS OVERFLOW in the case of overflow, that is, when RE(z), IM(z) are finite non-zero numbers, but the real or imaginary part of the exact result is so large that it does not meet the target precision.
- $Cosh(CONJ(z)) = CONJ(Cosh(z))$
- $Cosh(-z) = Cosh(z)$ .

#### **v?Sinh**

*Computes hyperbolic sine of vector elements.*

#### **Syntax**

call vssinh( *n*, *a*, *y* ) call vssinhi(n, a, inca, y, incy) call vmssinh( *n*, *a*, *y*, *mode* ) call vmssinhi(n, a, inca, y, incy, mode) call vdsinh( *n*, *a*, *y* ) call vdsinhi(n, a, inca, y, incy) call vmdsinh( *n*, *a*, *y*, *mode* ) call vmdsinhi(n, a, inca, y, incy, mode) call vcsinh( *n*, *a*, *y* ) call vcsinhi(n, a, inca, y, incy) call vmcsinh( *n*, *a*, *y*, *mode* ) call vmcsinhi(n, a, inca, y, incy, mode) call vzsinh( *n*, *a*, *y* ) call vzsinhi(n, a, inca, y, incy) call vmzsinh( *n*, *a*, *y*, *mode* ) call vmzsinhi(n, a, inca, y, incy, mode) **Include Files**

• mkl\_vml.f90

# **Input Parameters**

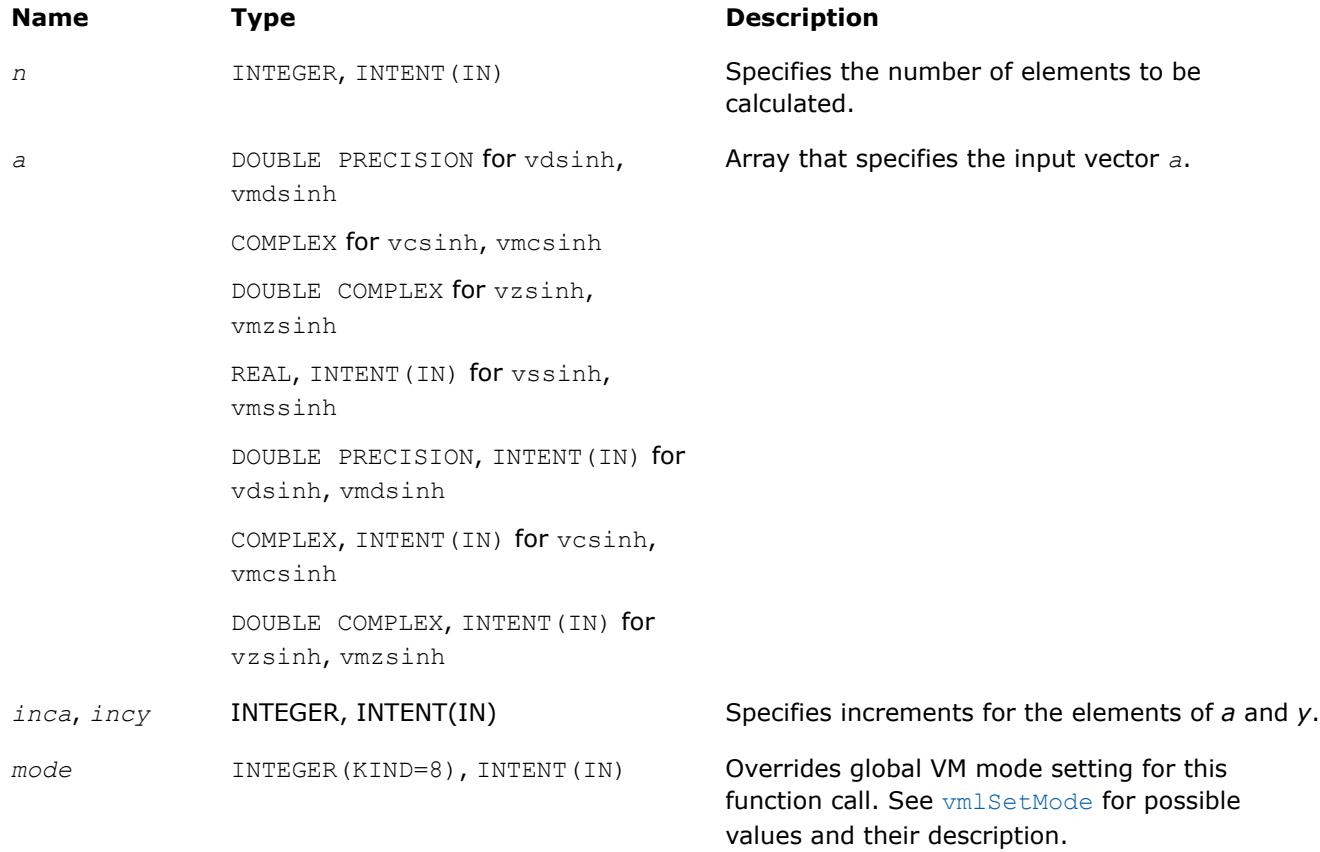

#### **Precision Overflow Thresholds for Real v?Sinh Function**

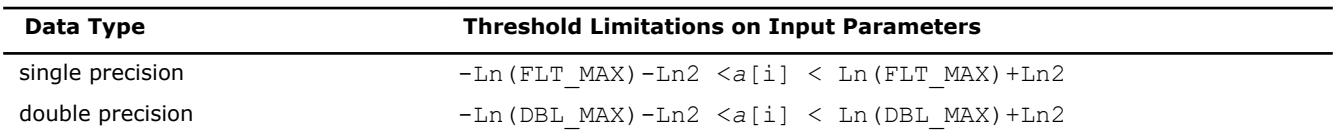

Precision overflow thresholds for the complex v?Sinh function are beyond the scope of this document.

# **Output Parameters**

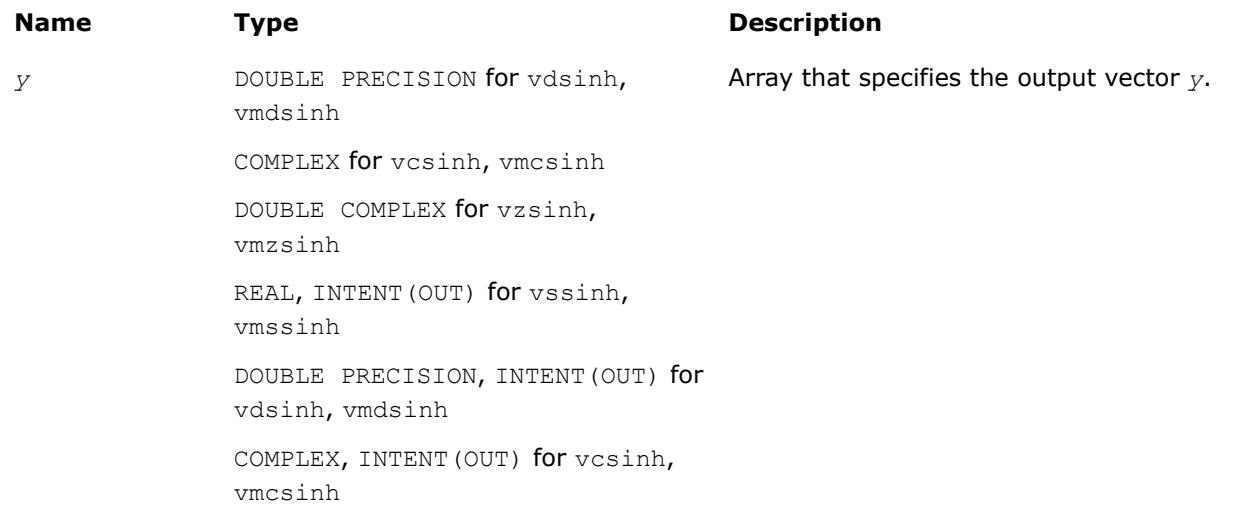

#### **Name Type Type Description**

DOUBLE COMPLEX, INTENT(OUT) for vzsinh, vmzsinh

# **Description**

The v?Sinh function computes hyperbolic sine of vector elements.

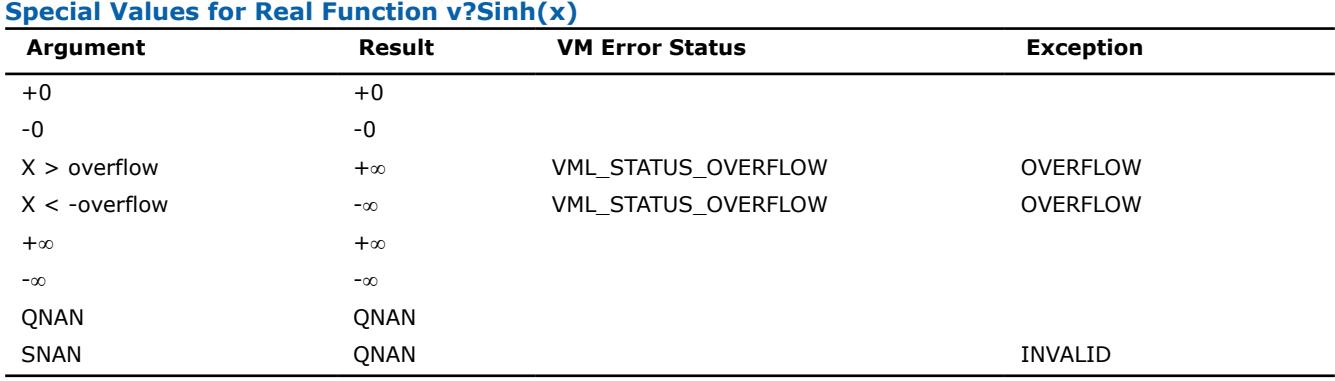

See [Special Value Notations](#page-2807-0) for the conventions used in the table below.

# **Special Values for Complex Function v?Sinh(z)**

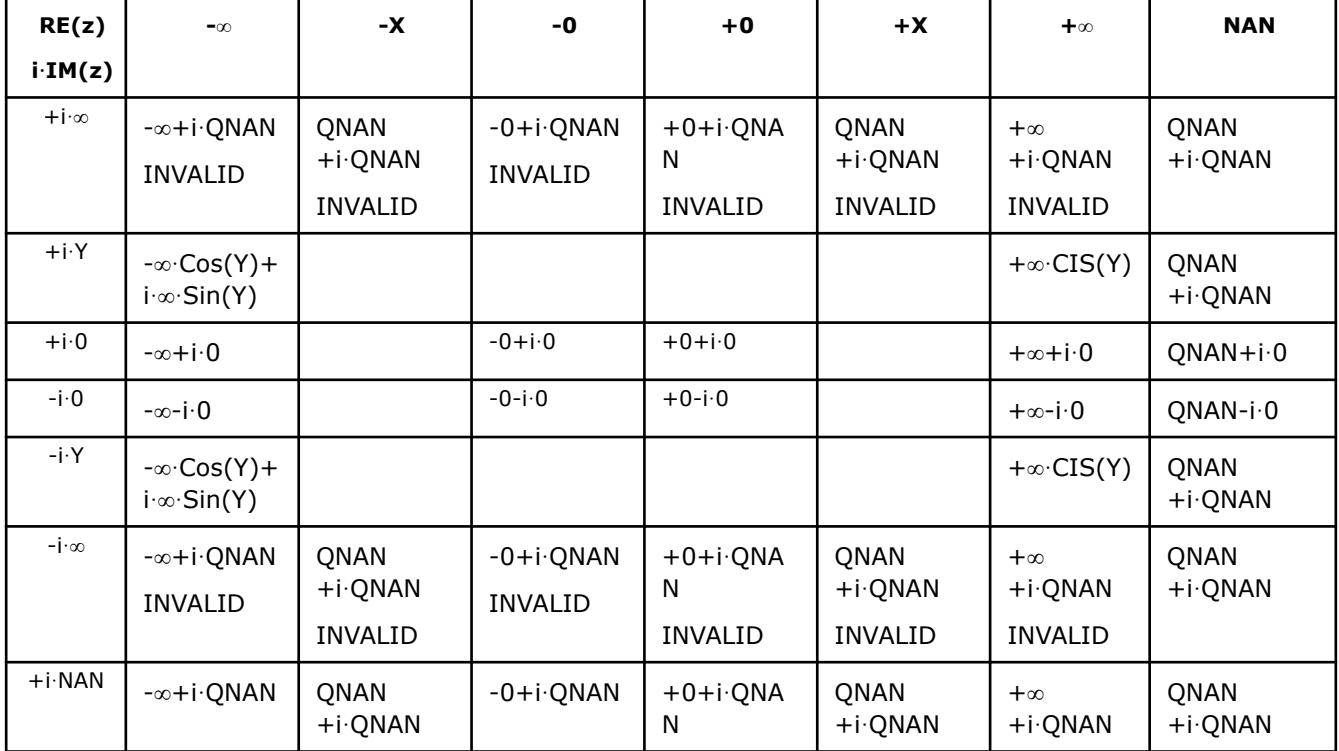

Notes:

• raises the INVALID exception when the real or imaginary part of the argument is SNAN

• raises the OVERFLOW exception and sets the VM Error Status to VML STATUS OVERFLOW in the case of overflow, that is, when RE(z), IM(z) are finite non-zero numbers, but the real or imaginary part of the exact result is so large that it does not meet the target precision.

- Sinh(CONJ(z))=CONJ(Sinh(z))
- $Sinh(-z) = -Sinh(z)$ .

#### **v?Tanh**

*Computes hyperbolic tangent of vector elements.*

#### **Syntax**

call vstanh( *n*, *a*, *y* ) call vstanhi(n, a, inca, y, incy) call vmstanh( *n*, *a*, *y*, *mode* ) call vmstanhi(n, a, inca, y, incy, mode) call vdtanh( *n*, *a*, *y* ) call vdtanhi(n, a, inca, y, incy) call vmdtanh( *n*, *a*, *y*, *mode* ) call vmdtanhi(n, a, inca, y, incy, mode) call vctanh( *n*, *a*, *y* ) call vctanhi(n, a, inca, y, incy) call vmctanh( *n*, *a*, *y*, *mode* ) call vmctanhi(n, a, inca, y, incy, mode) call vztanh( *n*, *a*, *y* ) call vztanhi(n, a, inca, y, incy) call vmztanh( *n*, *a*, *y*, *mode* ) call vmztanhi(n, a, inca, y, incy, mode)

#### **Include Files**

• mkl\_vml.f90

#### **Input Parameters**

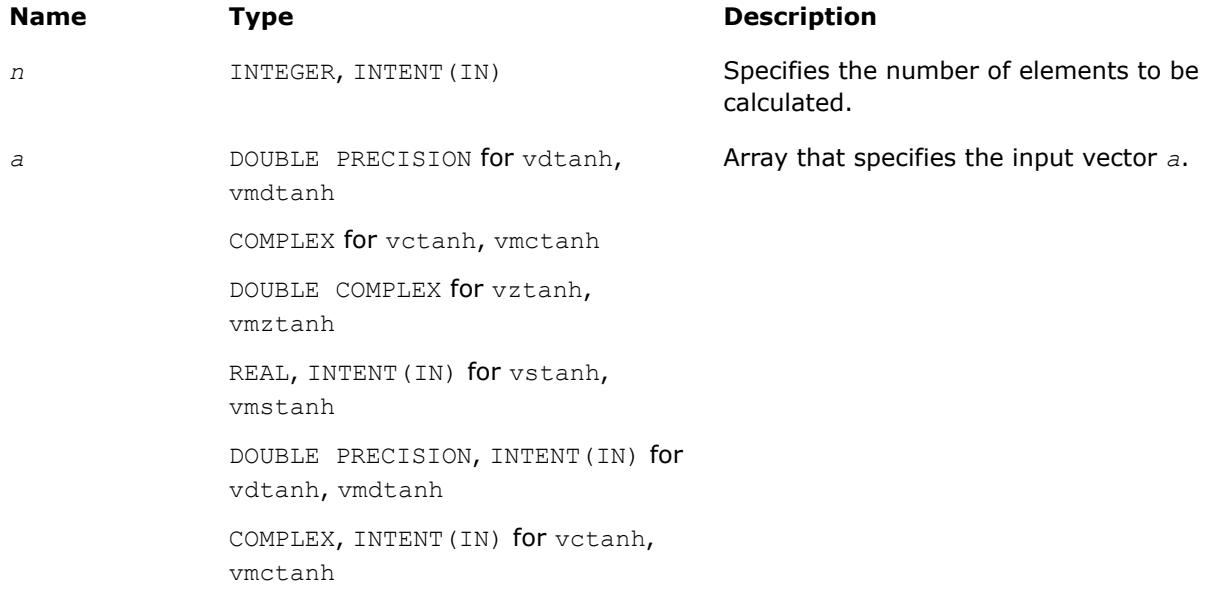

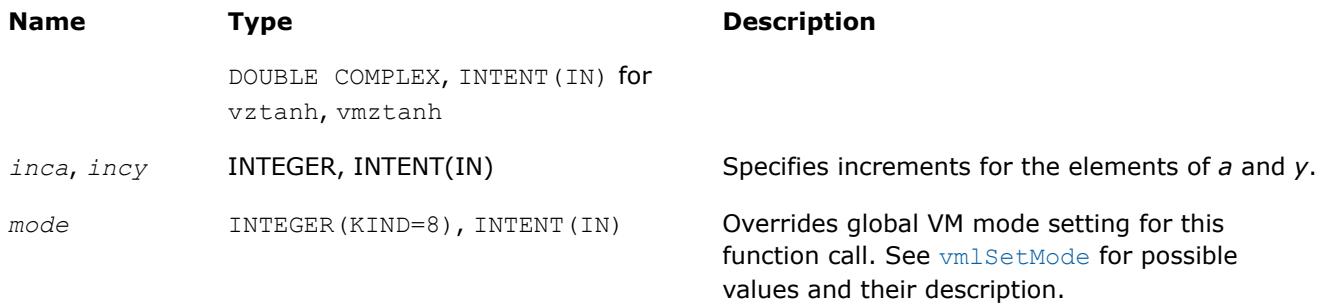

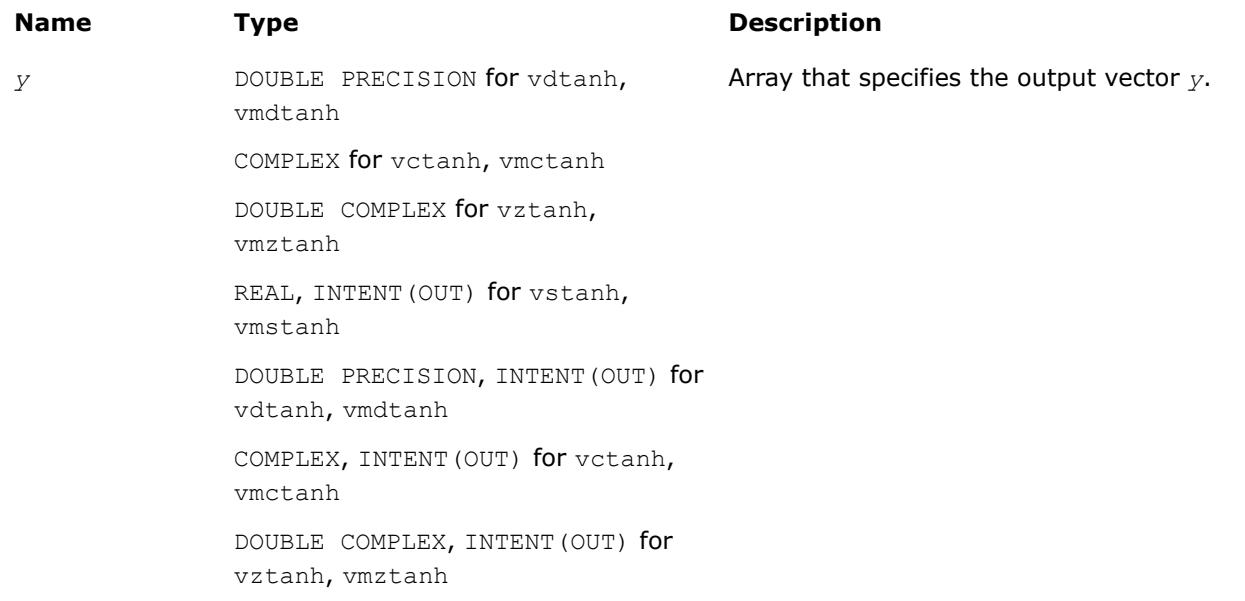

# **Description**

The v?Tanh function computes hyperbolic tangent of vector elements.

# **Special Values for Real Function v?Tanh(x)**

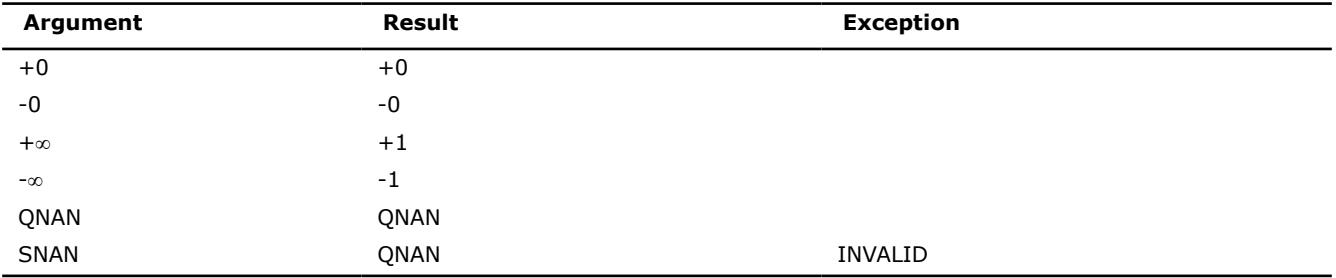

See [Special Value Notations](#page-2807-0) for the conventions used in the table below.

# **Special Values for Complex Function v?Tanh(z)**

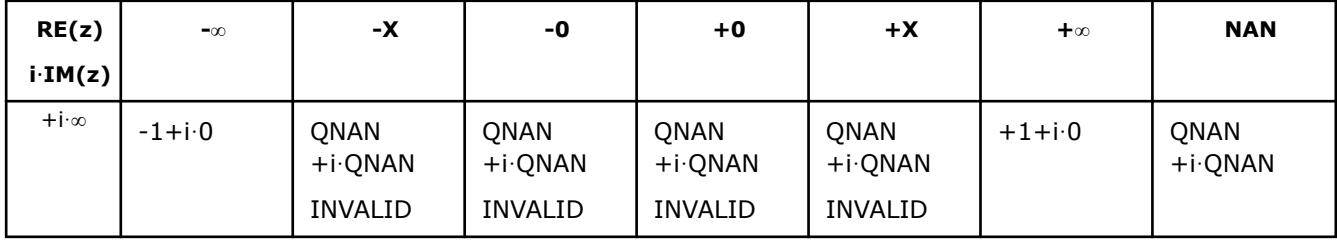

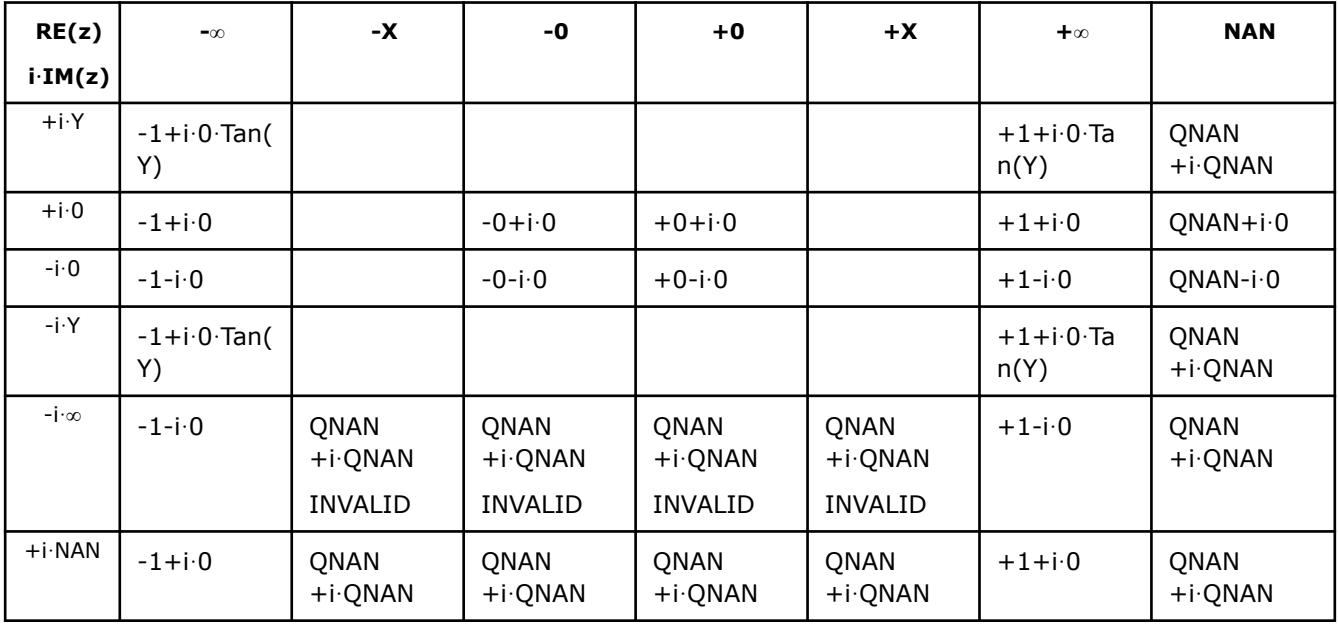

#### Notes:

• raises INVALID exception when real or imaginary part of the argument is SNAN

- Tanh  $(CONJ(z))$  =  $CONJ(Tanh(z))$
- Tanh $(-z) = -Tanh(z)$ .

#### **v?Acosh**

*Computes inverse hyperbolic cosine (nonnegative) of vector elements.*

# **Syntax**

```
call vsacosh( n, a, y )
call vsacoshi(n, a, inca, y, incy)
call vmsacosh( n, a, y, mode )
call vmsacoshi(n, a, inca, y, incy, mode)
call vdacosh( n, a, y )
call vdacoshi(n, a, inca, y, incy)
call vmdacosh( n, a, y, mode )
call vmdacoshi(n, a, inca, y, incy, mode)
call vcacosh( n, a, y )
call vcacoshi(n, a, inca, y, incy)
call vmcacosh( n, a, y, mode )
call vmcacoshi(n, a, inca, y, incy, mode)
call vzacosh( n, a, y )
call vzacoshi(n, a, inca, y, incy)
call vmzacosh( n, a, y, mode )
call vmzacoshi(n, a, inca, y, incy, mode)
```
values and their description.

# **Include Files**

• mkl\_vml.f90

# **Input Parameters**

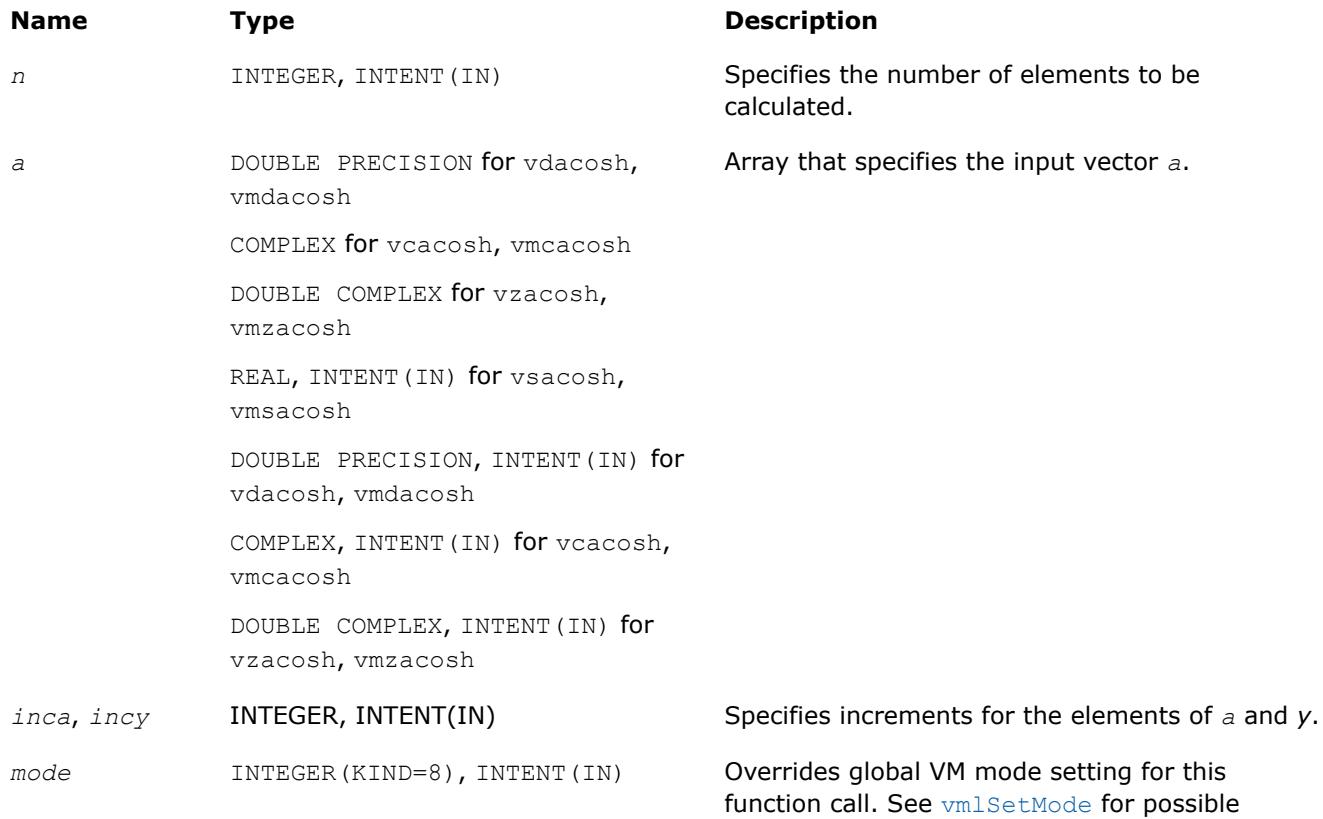

# **Output Parameters**

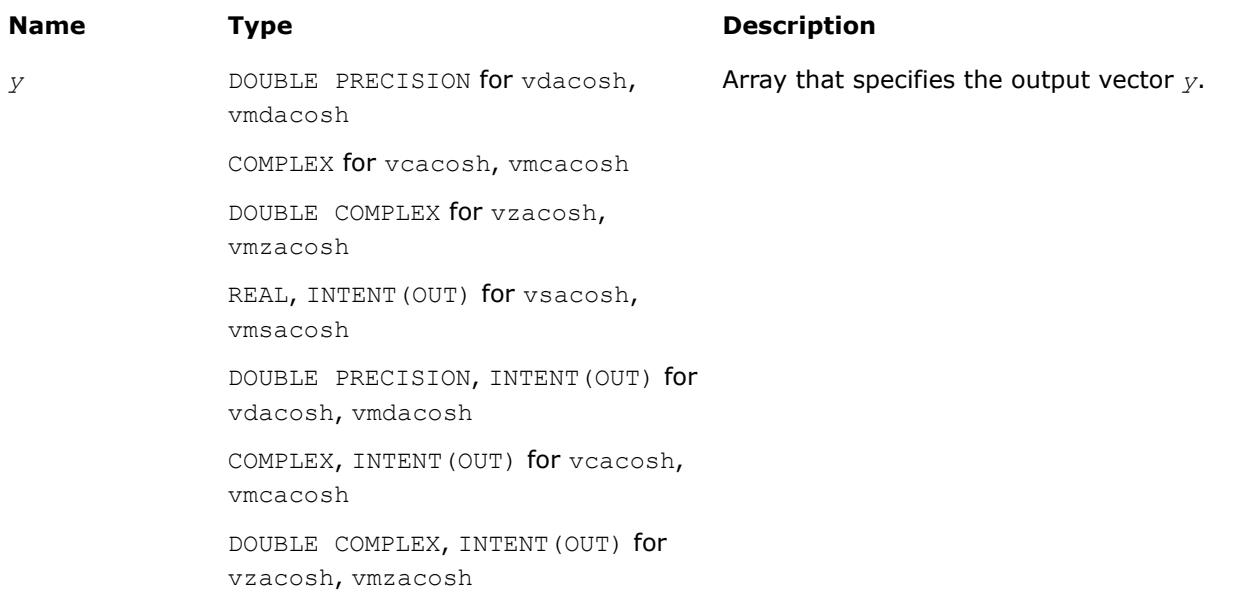

# **Description**

The v?Acosh function computes inverse hyperbolic cosine (nonnegative) of vector elements.

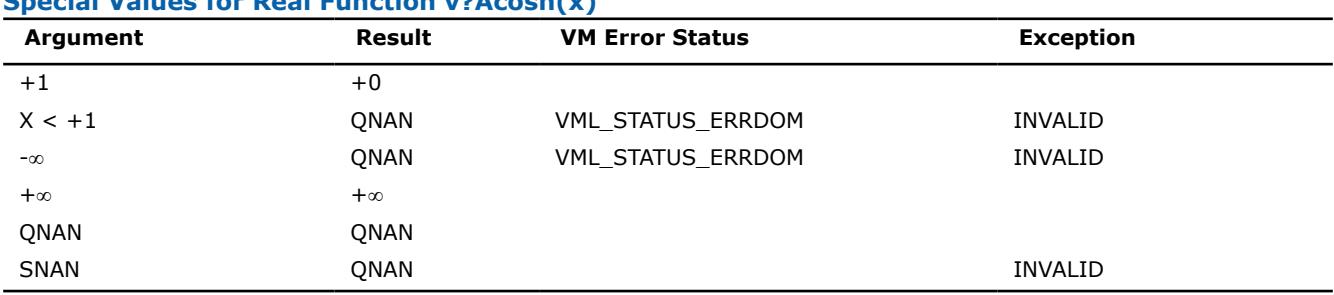

# **Special Values for Real Function v?Acosh(x)**

See [Special Value Notations](#page-2807-0) for the conventions used in the table below.

#### **Special Values for Complex Function v?Acosh(z)**

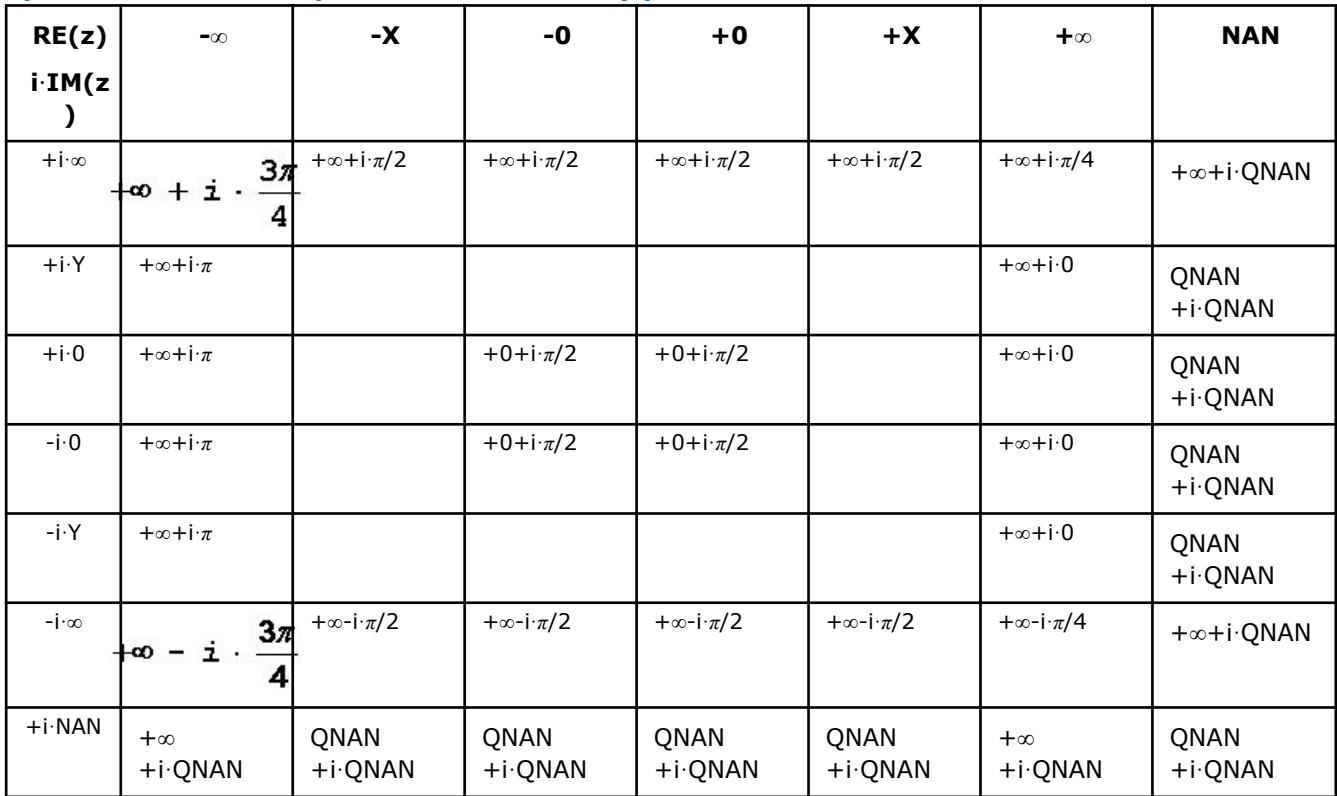

Notes:

• raises INVALID exception when real or imaginary part of the argument is SNAN

•  $Acosh(CONJ(z))=CONJ(Acosh(z)).$ 

### **v?Asinh**

*Computes inverse hyperbolic sine of vector elements.*

#### **Syntax**

```
call vsasinh( n, a, y )
call vsasinhi(n, a, inca, y, incy)
call vmsasinh( n, a, y, mode )
```

```
call vmsasinhi(n, a, inca, y, incy, mode)
call vdasinh( n, a, y )
call vdasinhi(n, a, inca, y, incy)
call vmdasinh( n, a, y, mode )
call vmdasinhi(n, a, inca, y, incy, mode)
call vcasinh( n, a, y )
call vcasinhi(n, a, inca, y, incy)
call vmcasinh( n, a, y, mode )
call vmcasinhi(n, a, inca, y, incy, mode)
call vzasinh( n, a, y )
call vzasinhi(n, a, inca, y, incy)
call vmzasinh( n, a, y, mode )
call vmzasinhi(n, a, inca, y, incy, mode)
```
# **Include Files**

• mkl\_vml.f90

# **Input Parameters**

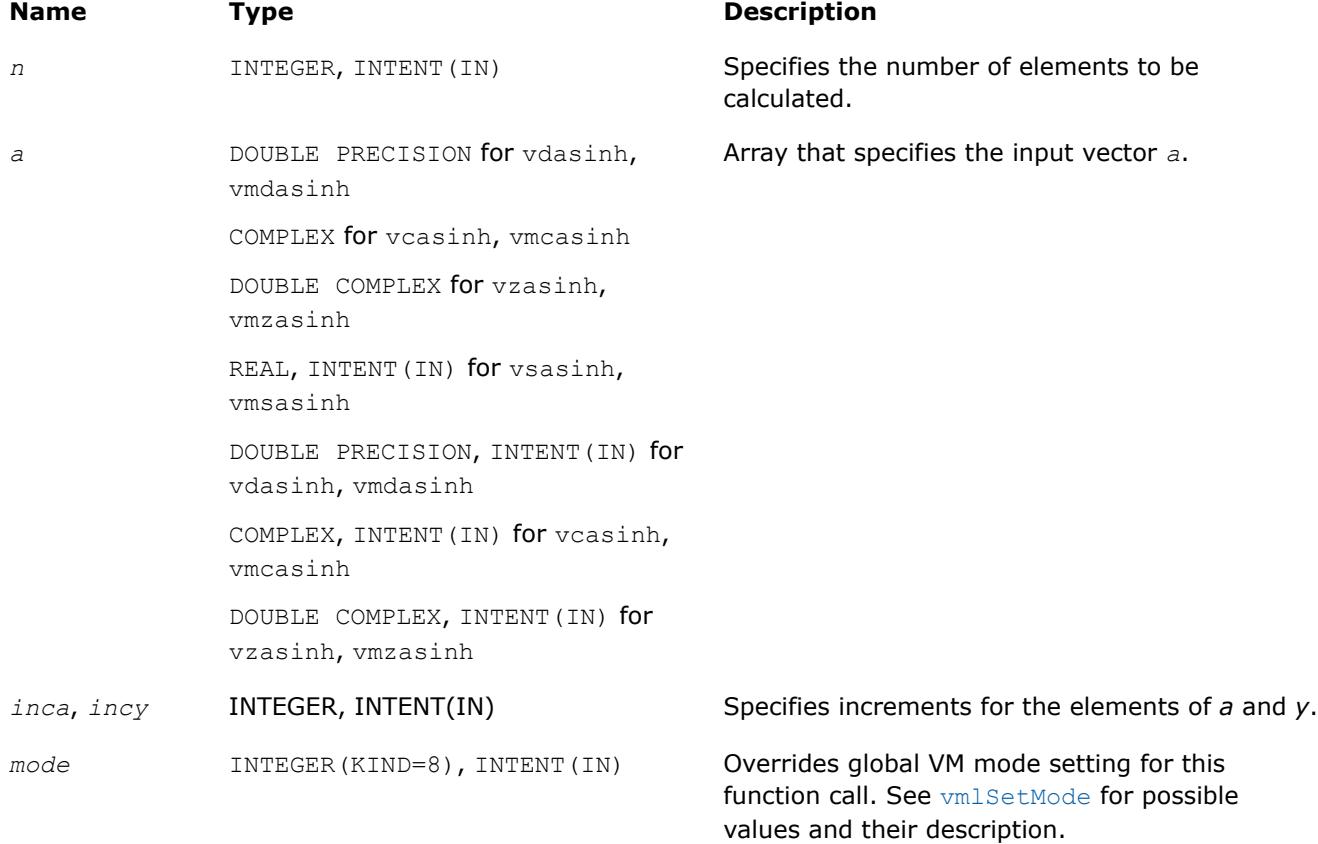

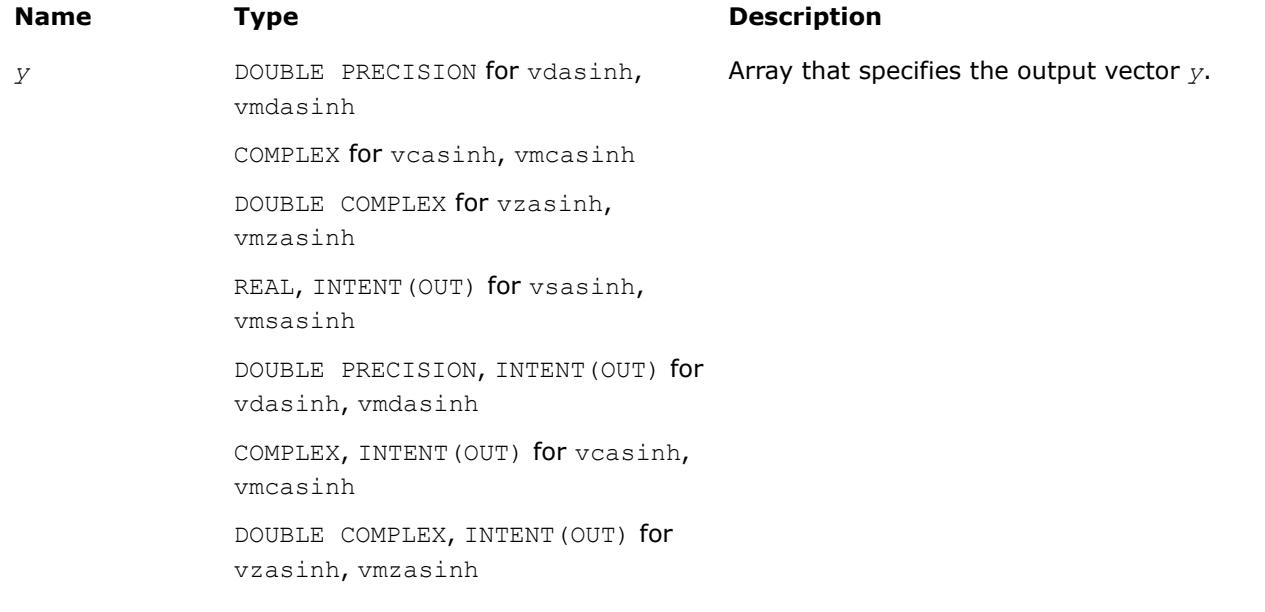

# **Description**

The v?Asinh function computes inverse hyperbolic sine of vector elements.

### **Special Values for Real Function v?Asinh(x)**

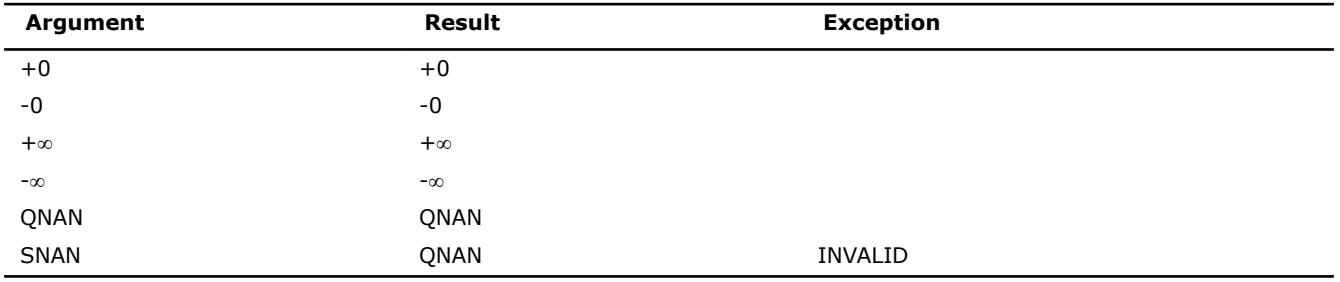

See [Special Value Notations](#page-2807-0) for the conventions used in the table below.

# **Special Values for Complex Function v?Asinh(z)**

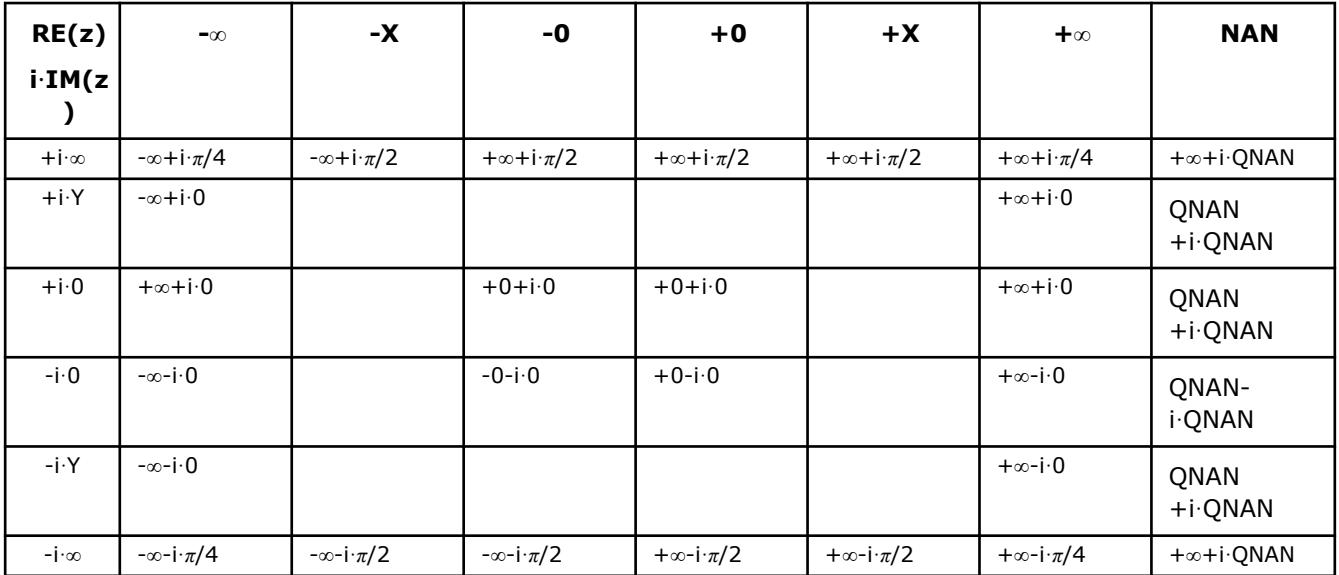

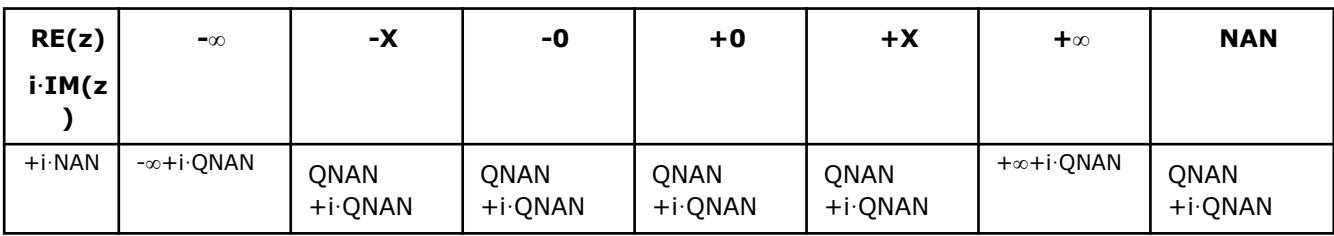

Notes:

- raises INVALID exception when real or imaginary part of the argument is SNAN
- Asinh(CONJ(z))=CONJ(Asinh(z))
- Asinh $(-z) = -A \sinh(z)$ .

#### **v?Atanh**

*Computes inverse hyperbolic tangent of vector elements.*

#### **Syntax**

```
call vsatanh( n, a, y )
call vsatanhi(n, a, inca, y, incy)
call vmsatanh( n, a, y, mode )
call vmsatanhi(n, a, inca, y, incy, mode)
call vdatanh( n, a, y )
call vdatanhi(n, a, inca, y, incy)
call vmdatanh( n, a, y, mode )
call vmdatanhi(n, a, inca, y, incy, mode)
call vcatanh( n, a, y )
call vcatanhi(n, a, inca, y, incy)
call vmcatanh( n, a, y, mode )
call vmcatanhi(n, a, inca, y, incy, mode)
call vzatanh( n, a, y )
call vzatanhi(n, a, inca, y, incy)
call vmzatanh( n, a, y, mode )
call vmzatanhi(n, a, inca, y, incy, mode)
```
# **Include Files**

• mkl\_vml.f90

# **Input Parameters**

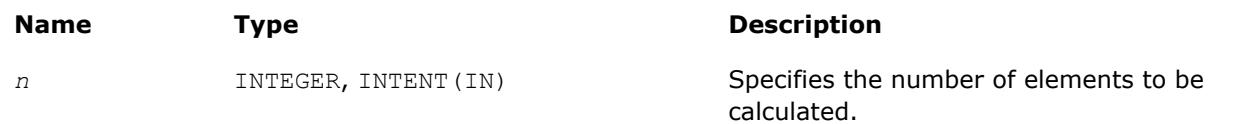

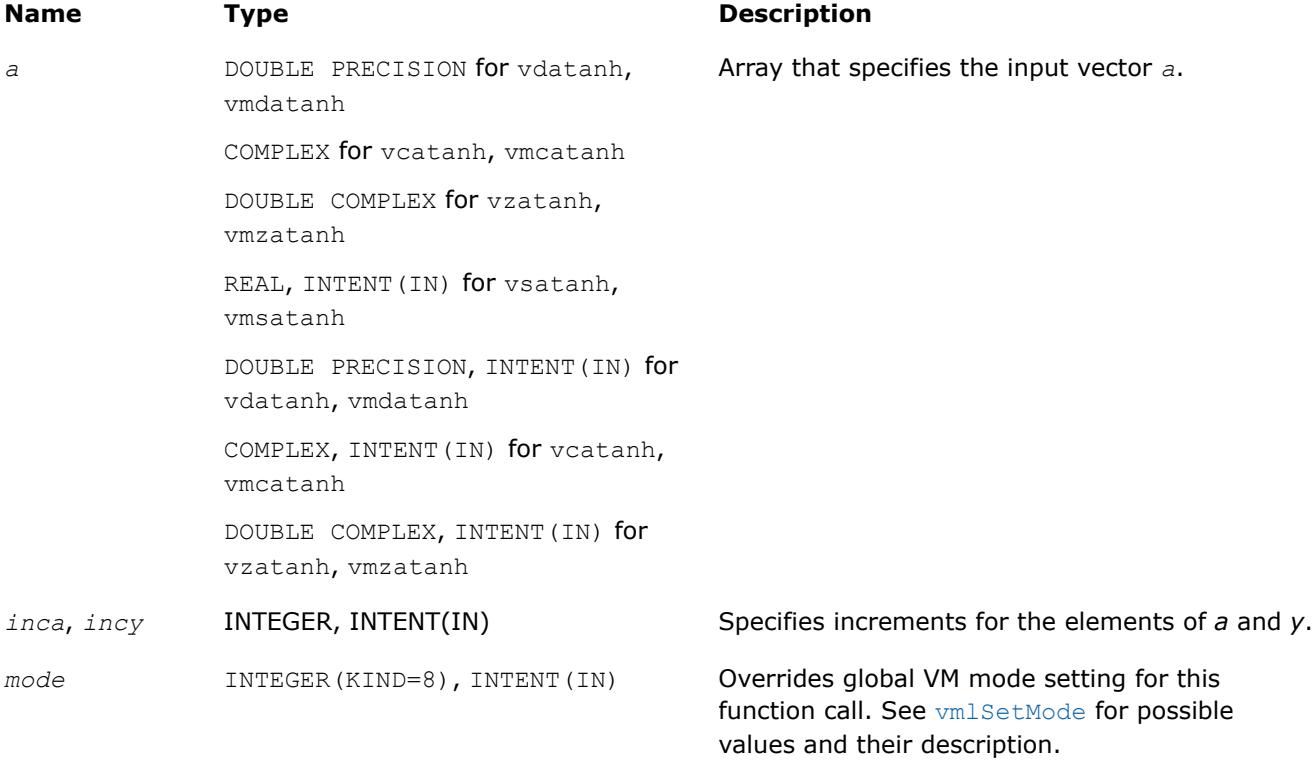

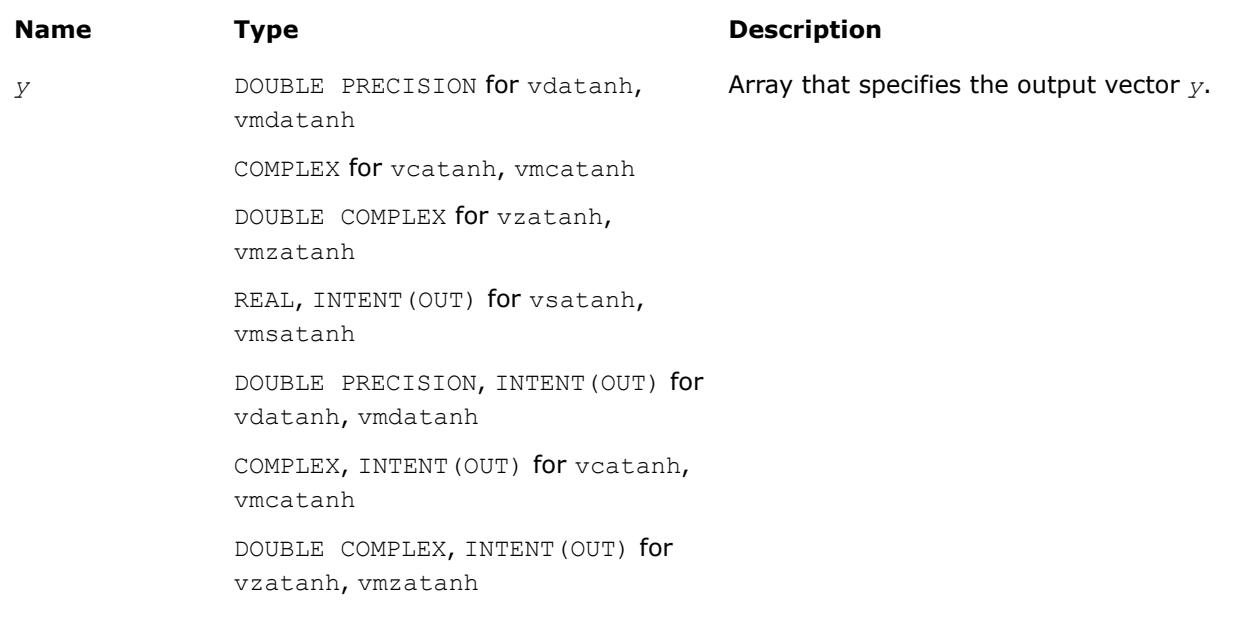

# **Description**

The v?Atanh function computes inverse hyperbolic tangent of vector elements.

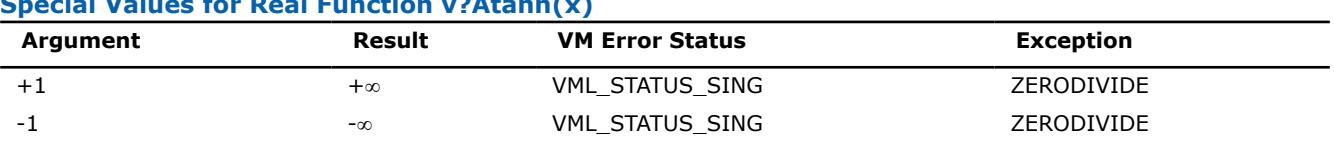

# **Special Values for Real Function v?Atanh(x)**

<span id="page-2910-0"></span>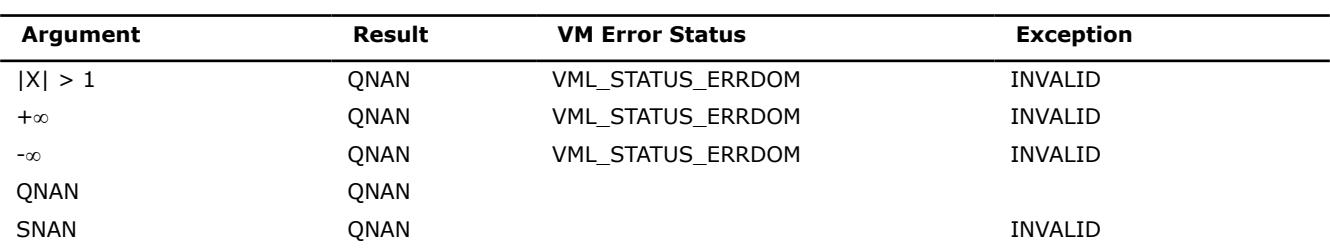

See [Special Value Notations](#page-2807-0) for the conventions used in the table below.

# **Special Values for Complex Function v?Atanh(z)**

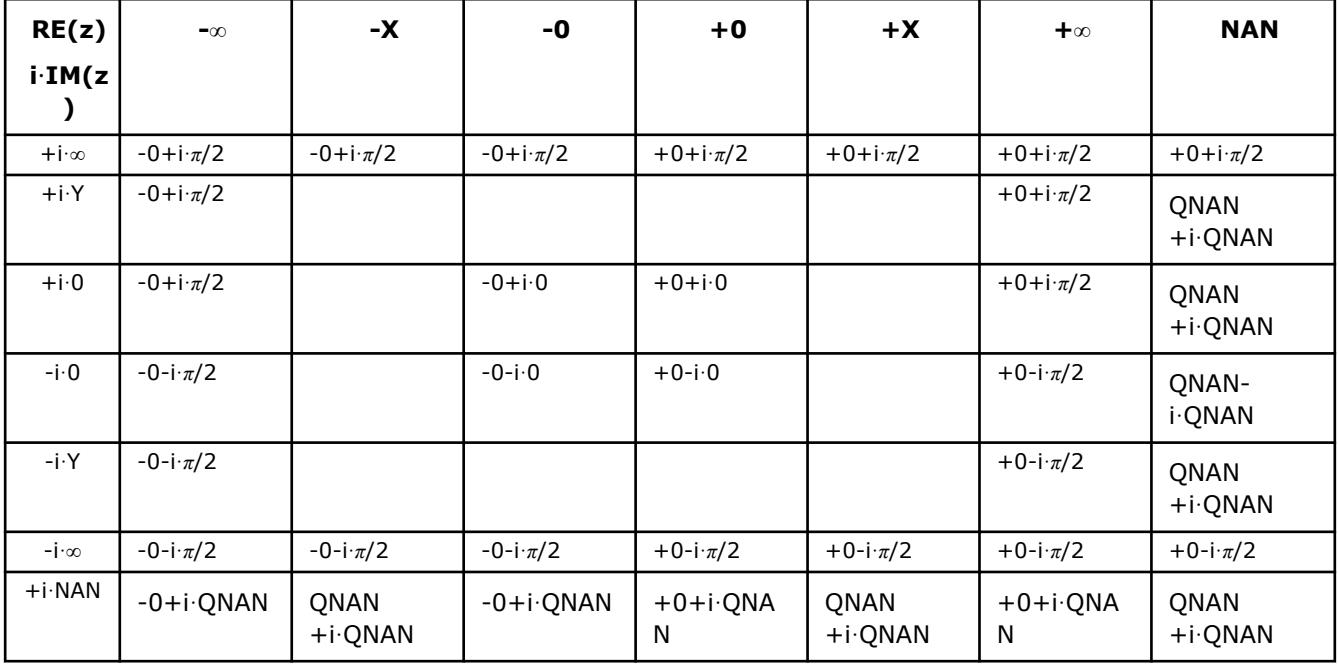

#### Notes:

- Atanh(+-1+-i\*0)=+-∞+-i\*0, and ZERODIVIDE exception is raised
- raises INVALID exception when real or imaginary part of the argument is SNAN
- Atanh(CONJ(z))=CONJ(Atanh(z))
- Atanh $(-z) = -$ Atanh $(z)$ .

# **Special Functions**

# **v?Erf**

*Computes the error function value of vector elements.*

# **Syntax**

```
call vserf( n, a, y )
call vserfi(n, a, inca, y, incy)
call vmserf( n, a, y, mode )
call vmserfi(n, a, inca, y, incy, mode)
call vderf( n, a, y )
call vderfi(n, a, inca, y, incy)
call vmderf( n, a, y, mode )
```
call vmderfi(n, a, inca, y, incy, mode)

#### **Include Files**

• mkl\_vml.f90

#### **Input Parameters**

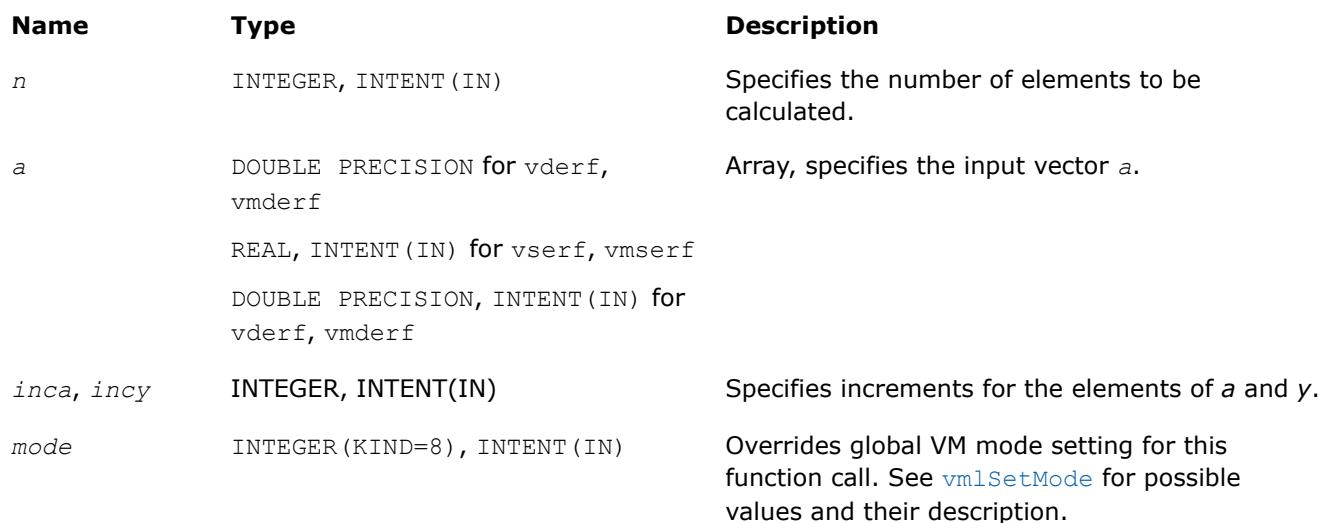

#### **Output Parameters**

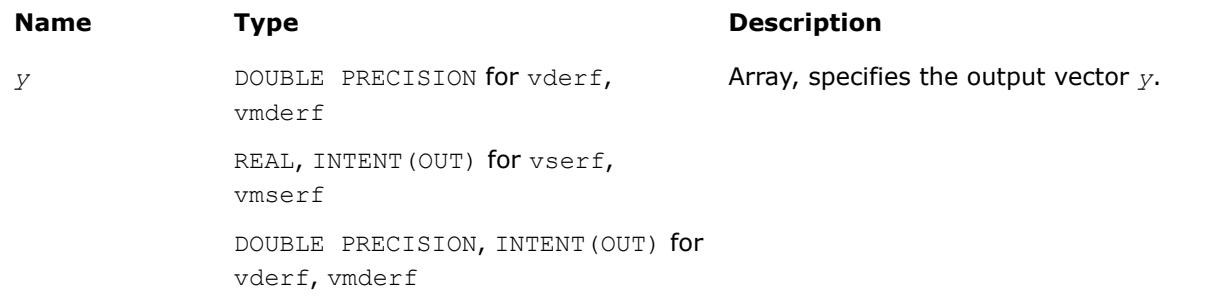

### **Description**

The Erf function computes the error function values for elements of the input vector *a* and writes them to the output vector *y*.

The error function is defined as given by:

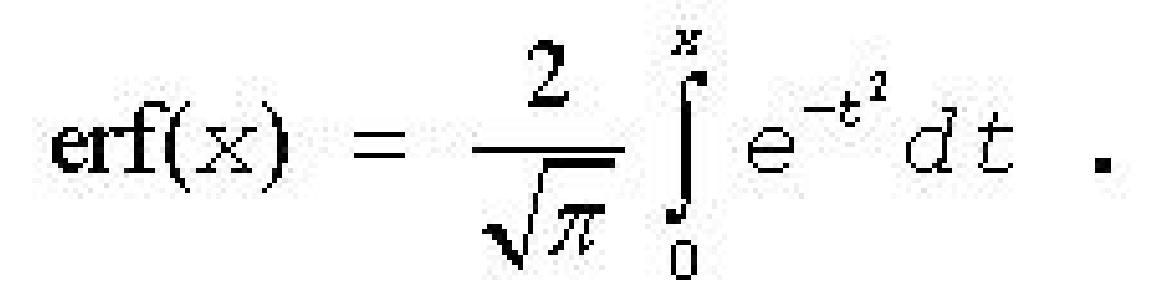

Useful relations:

1. 
$$
\operatorname{erfc}(x) = 1 - \operatorname{erf}(x)
$$
,

<span id="page-2912-0"></span>where  $erfc$  is the complementary error function.

$$
2. \quad \Phi(x) = \frac{1}{2} \operatorname{erf} \left( x / \sqrt{2} \right),
$$

where

$$
\Phi(x) = \frac{1}{\sqrt{2\pi}} \int_{0}^{x} \exp(-t^2/2) dt
$$

is the cumulative normal distribution function.

3. 
$$
\Phi^{-1}(x) = \sqrt{2} \operatorname{erf}^{-1}(2x - 1)
$$
,

where Φ -1(*x*) and erf-1(*x*) are the inverses to Φ(*x*) and erf(*x*) respectively.

The following figure illustrates the relationships among Erf family functions (Erf, Erfc, CdfNorm).

\_\_border\_\_top

# **Erf Family Functions Relationship**

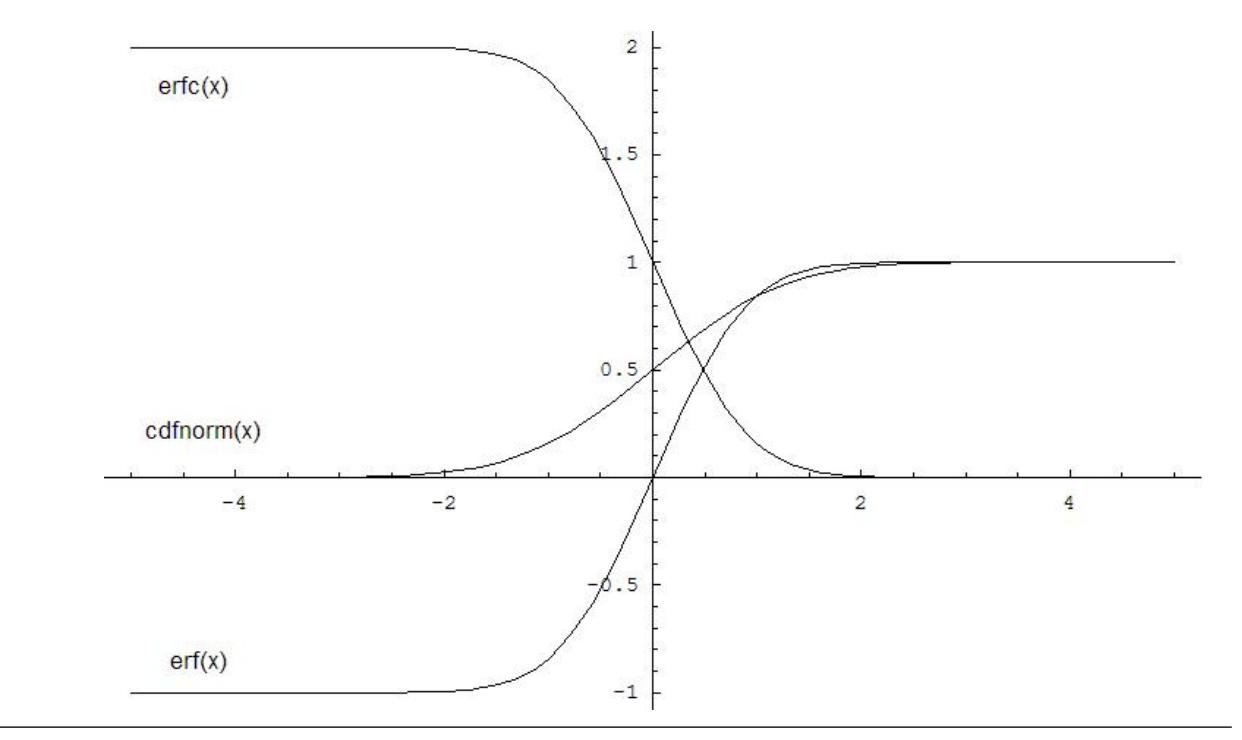

Useful relations for these functions:

$$
\mathrm{erf}(x) + \mathrm{erfc}(x) = 1
$$

$$
cdfrom(x) = \frac{1}{2} \left( 1 + erf \left( \frac{x}{\sqrt{2}} \right) \right) = 1 - \frac{1}{2} erfc \left( \frac{x}{\sqrt{2}} \right)
$$

#### **Special Values for Real Function v?Erf(x)**

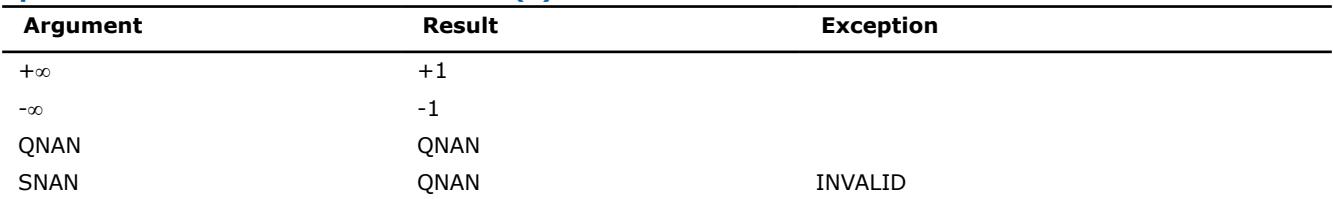

# **See Also**

Erfc

[CdfNorm](#page-2915-0)

#### **v?Erfc**

*Computes the complementary error function value of vector elements.*

#### **Syntax**

```
call vserfc( n, a, y )
call vserfci(n, a, inca, y, incy)
call vmserfc( n, a, y, mode )
call vmserfci(n, a, inca, y, incy, mode)
call vderfc( n, a, y )
call vderfci(n, a, inca, y, incy)
call vmderfc( n, a, y, mode )
call vmderfci(n, a, inca, y, incy, mode)
```
# **Include Files**

• mkl\_vml.f90

#### **Input Parameters**

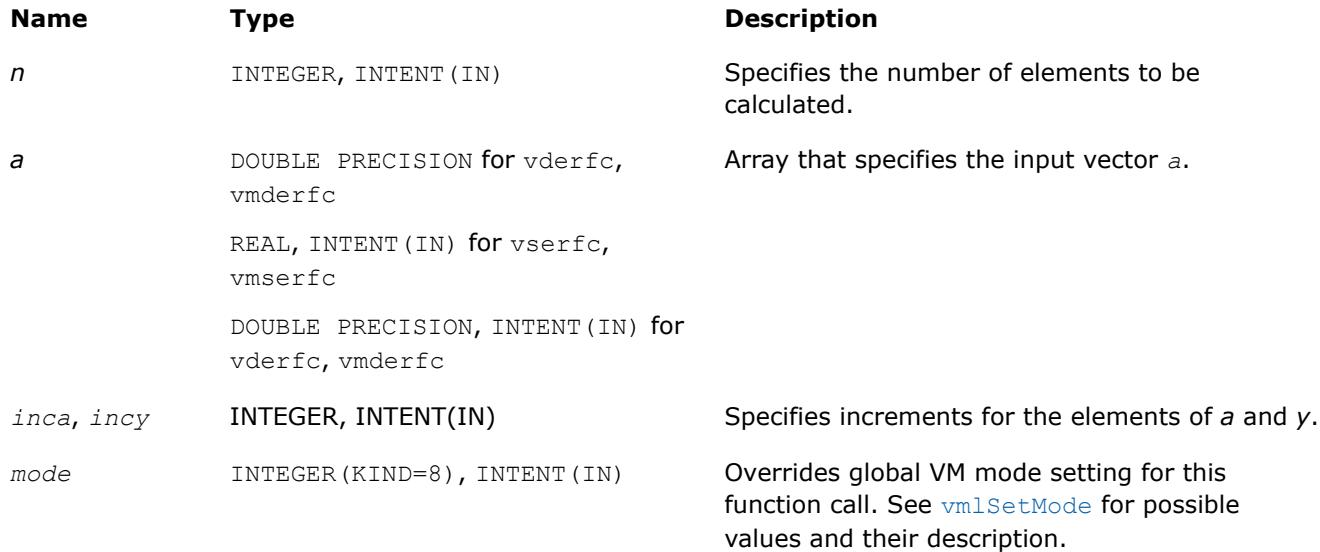

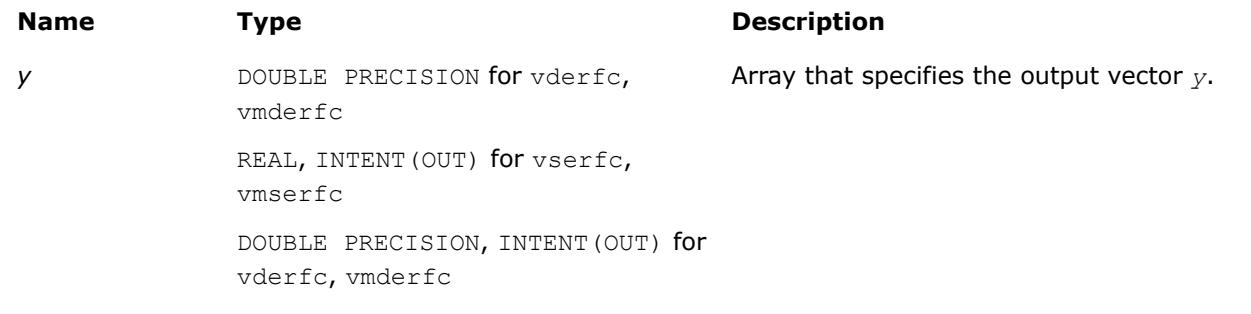

# **Description**

The Erfc function computes the complementary error function values for elements of the input vector *a* and writes them to the output vector *y*.

The complementary error function is defined as follows:

$$
\operatorname{erfc}(x) = \frac{2}{\sqrt{\pi}} \int_{x}^{\infty} e^{-t^2} dt.
$$

Useful relations:

1. 
$$
\operatorname{erfc}(x) = 1 - \operatorname{erf}(x)
$$

2. 
$$
\Phi(x) = \frac{1}{2} \operatorname{erf} (x/\sqrt{2}),
$$

where

$$
\Phi(x) = \frac{1}{\sqrt{2\pi}} \int_{0}^{x} \exp(-t^2/2) dt
$$

is the cumulative normal distribution function.

3. 
$$
\Phi^{-1}(x) = \sqrt{2} \operatorname{erf}^{-1}(2x - 1)
$$
,

where Φ -1(*x*) and erf-1(*x*) are the inverses to Φ(*x*) and erf(*x*) respectively.

See also [Figure "Erf Family Functions Relationship"](#page-2912-0) in Erf function description for Erfc function relationship with the other functions of Erf family.

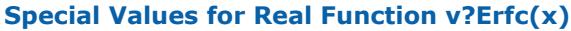

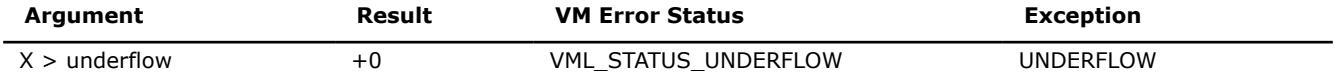

<span id="page-2915-0"></span>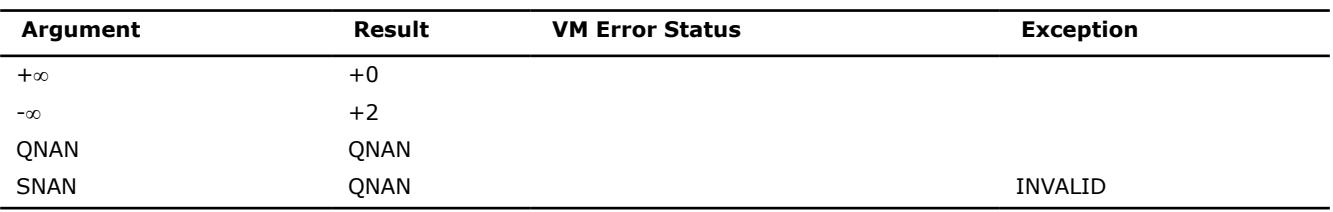

# **See Also**

[Erf](#page-2910-0)

CdfNorm

#### **v?CdfNorm**

*Computes the cumulative normal distribution function values of vector elements.*

#### **Syntax**

call vscdfnorm( *n*, *a*, *y* ) call vscdfnormi(n, a, inca, y, incy) call vmscdfnorm( *n*, *a*, *y*, *mode* ) call vmscdfnormi(n, a, inca, y, incy, mode) call vdcdfnorm( *n*, *a*, *y* ) call vdcdfnormi(n, a, inca, y, incy) call vmdcdfnorm( *n*, *a*, *y*, *mode* ) call vmdcdfnormi(n, a, inca, y, incy, mode)

# **Include Files**

• mkl\_vml.f90

# **Input Parameters**

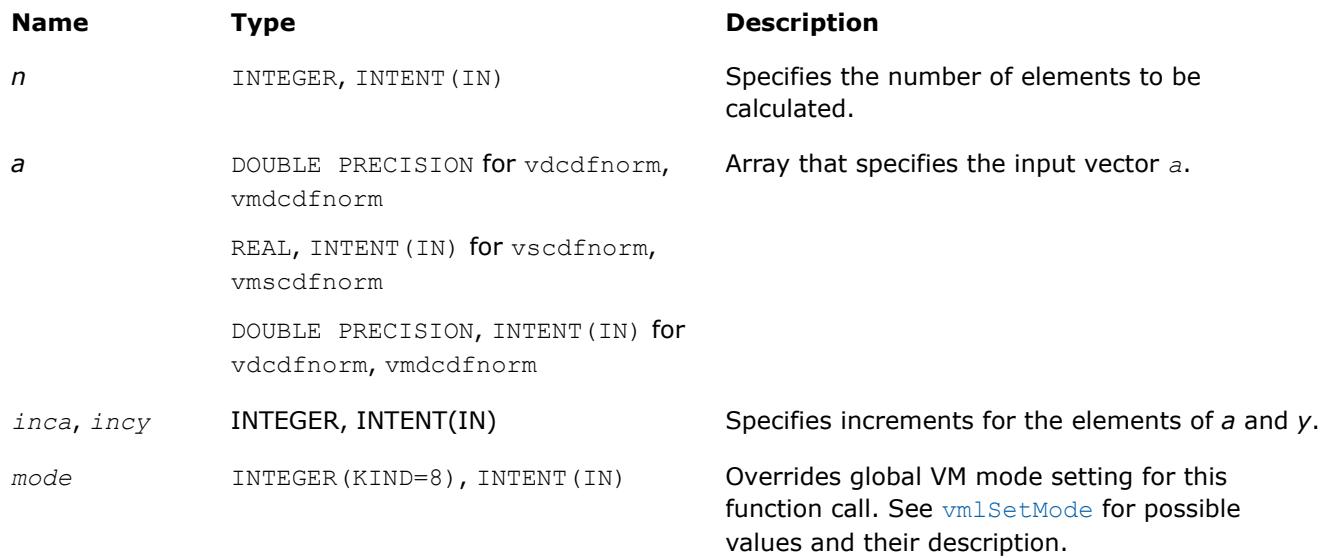
### <span id="page-2916-0"></span>**Output Parameters**

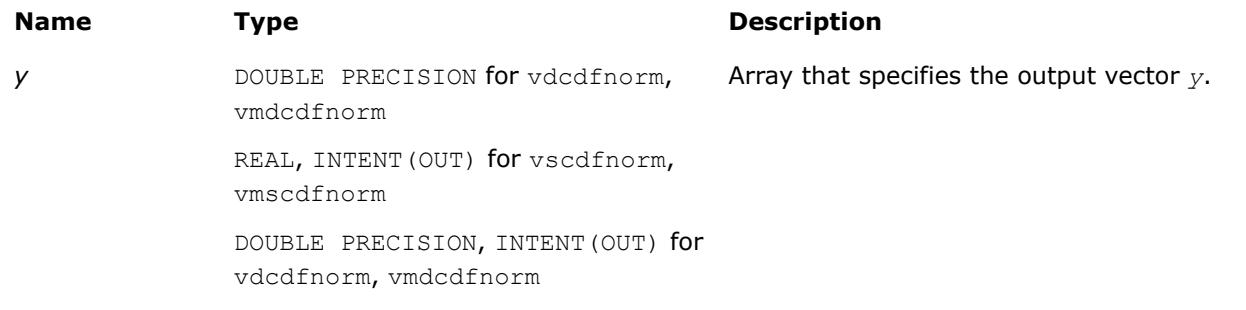

### **Description**

The CdfNorm function computes the cumulative normal distribution function values for elements of the input vector *a* and writes them to the output vector *y*.

The cumulative normal distribution function is defined as given by:

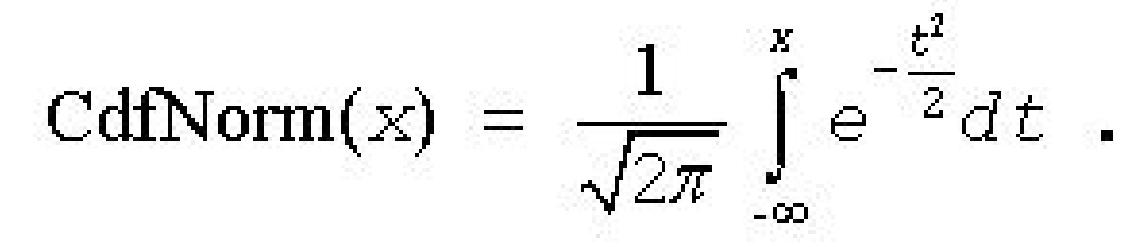

Useful relations:

$$
cdfrom(x) = \frac{1}{2} \left( 1 + erf\left(\frac{x}{\sqrt{2}}\right) \right) = 1 - \frac{1}{2} erfc\left(\frac{x}{\sqrt{2}}\right)
$$

where Erf and Erfc are the error and complementary error functions.

See also [Figure "Erf Family Functions Relationship"](#page-2912-0) in Erf function description for CdfNorm function relationship with the other functions of Erf family.

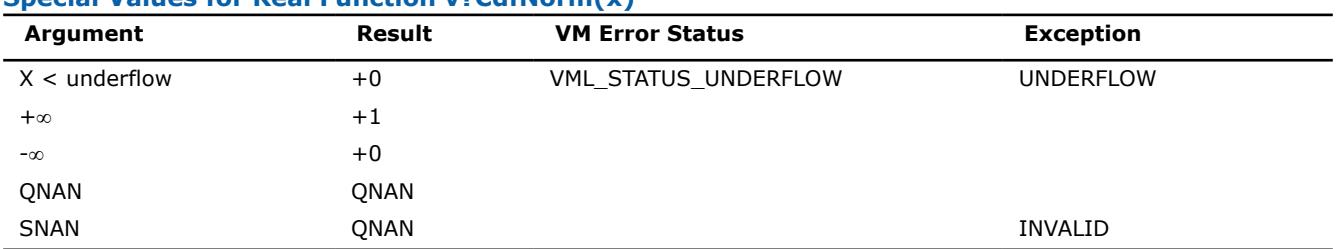

### **Special Values for Real Function v?CdfNorm(x)**

### **See Also**

[Erf](#page-2910-0)

[Erfc](#page-2913-0)

### **v?ErfInv**

*Computes inverse error function value of vector elements.*

### **Syntax**

```
call vserfinv( n, a, y )
call vserfinvi(n, a, inca, y, incy)
call vmserfinv( n, a, y, mode )
call vmserfinvi(n, a, inca, y, incy, mode)
call vderfinv( n, a, y )
call vderfinvi(n, a, inca, y, incy)
call vmderfinv( n, a, y, mode )
call vmderfinvi(n, a, inca, y, incy, mode)
```
#### **Include Files**

• mkl\_vml.f90

### **Input Parameters**

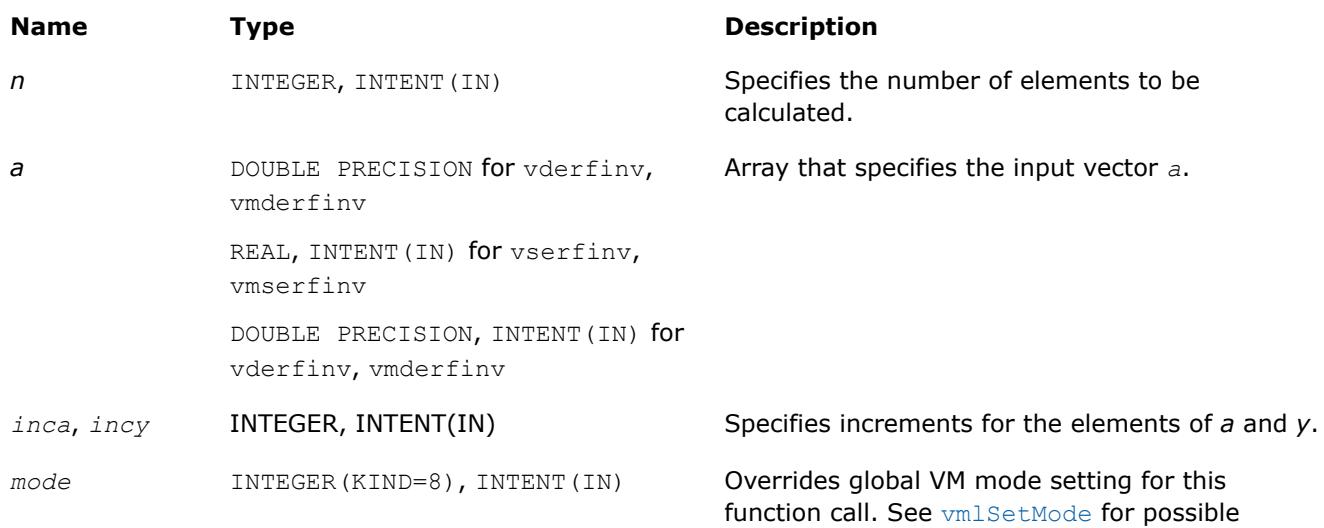

values and their description.

### **Output Parameters**

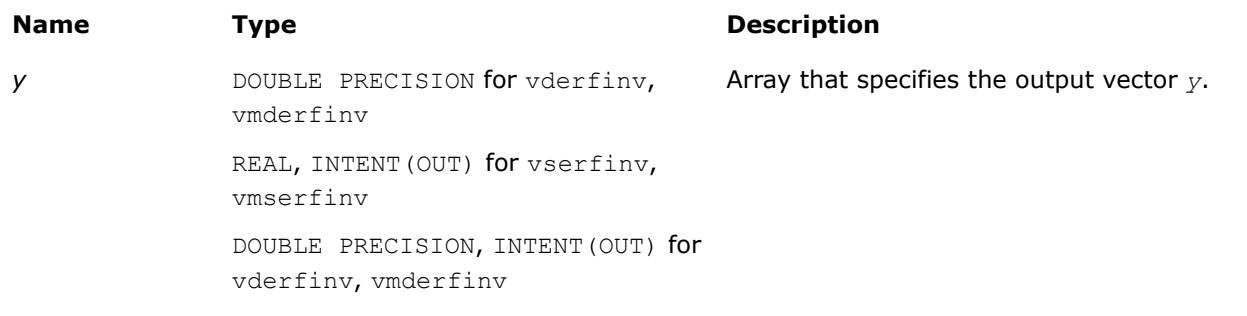

#### **Description**

The ErfInv function computes the inverse error function values for elements of the input vector *a* and writes them to the output vector *y*

### $y = erf^{-1}(a)$ ,

where  $erf(x)$  is the error function defined as given by:

$$
\text{erf}(x) = \frac{2}{\sqrt{\pi}} \int_{0}^{x} e^{-t^2} dt
$$

Useful relations:

1. 
$$
\operatorname{erf}^{-1}(x) = \operatorname{erfc}^{-1}(1 - x)
$$
,

where  $erfc$  is the complementary error function.

$$
2. \quad \Phi(x) = \frac{1}{2} \operatorname{erf} (x/\sqrt{2}),
$$

where

$$
\Phi(x) = \frac{1}{\sqrt{2\pi}} \int_{0}^{x} \exp(-t^2/2) dt
$$

is the cumulative normal distribution function.

3. 
$$
\Phi^{-1}(x) = \sqrt{2} \operatorname{erf}^{-1}(2x - 1)
$$
,

where  $\Phi^{-1}(x)$  and  $erf^{-1}(x)$  are the inverses to  $\Phi(x)$  and  $erf(x)$  respectively.

[Figure "ErfInv Family Functions Relationship"](#page-2919-0) illustrates the relationships among ErfInv family functions (ErfInv, ErfcInv, CdfNormInv).

# <span id="page-2919-0"></span>\_\_border\_\_top **ErfInv Family Functions Relationship**

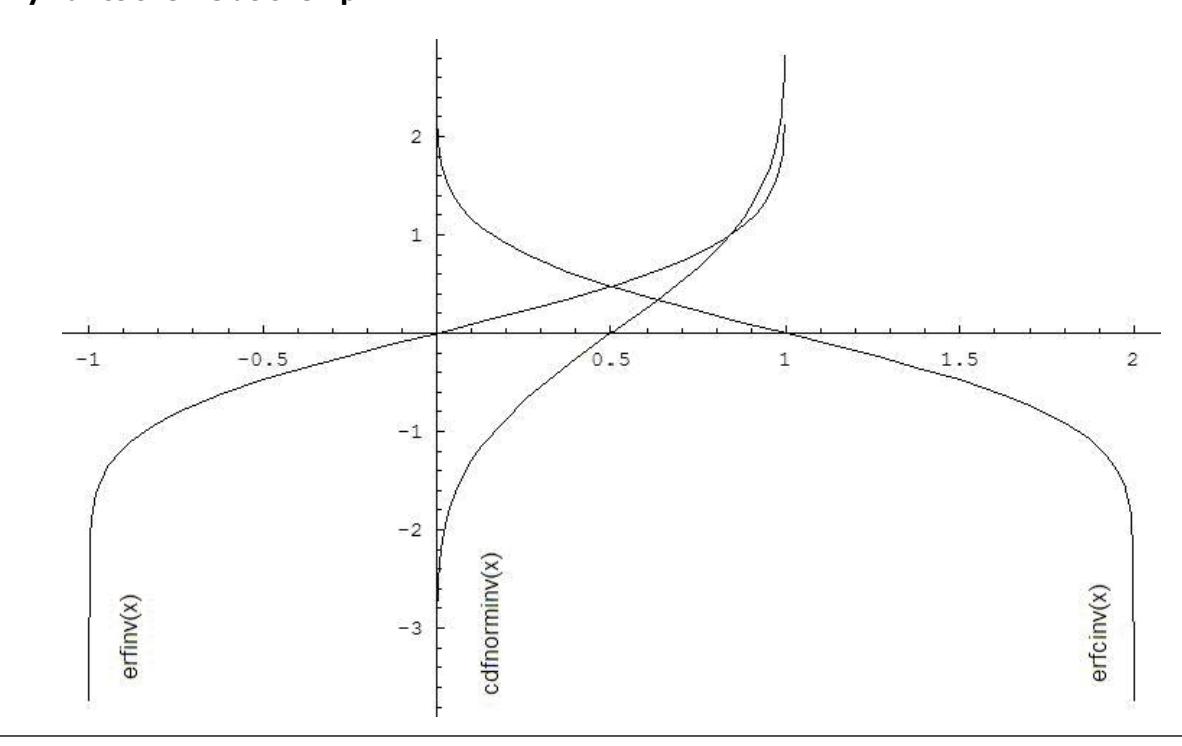

Useful relations for these functions:

$$
\text{erfcinv}(x) = \text{erfinv}(1 - x)
$$

$$
cdfrominv(x) = \sqrt{2}erfinv (2x - 1) = \sqrt{2}erfinv (2 - 2x)
$$

#### **Special Values for Real Function v?ErfInv(x)**

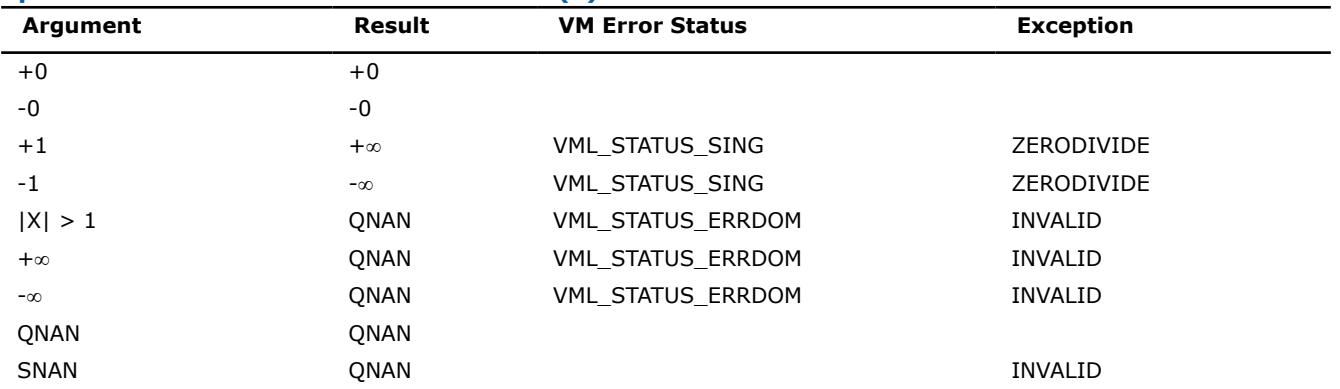

### **See Also**

ErfcInv [CdfNormInv](#page-2921-0)

#### **v?ErfcInv**

*Computes the inverse complementary error function value of vector elements.*

values and their description.

### **Syntax**

```
call vserfcinv( n, a, y )
call vserfcinvi(n, a, inca, y, incy)
call vmserfcinv( n, a, y, mode )
call vmserfcinvi(n, a, inca, y, incy, mode)
call vderfcinv( n, a, y )
call vderfcinvi(n, a, inca, y, incy)
call vmderfcinv( n, a, y, mode )
call vmderfcinvi(n, a, inca, y, incy, mode)
```
### **Include Files**

• mkl\_vml.f90

### **Input Parameters**

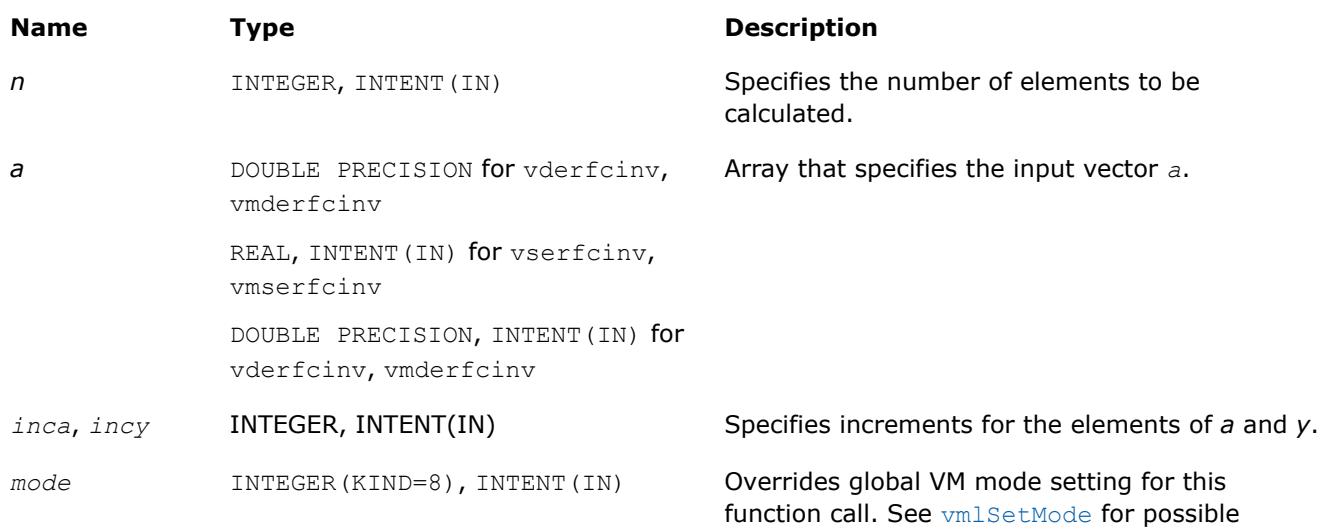

### **Output Parameters**

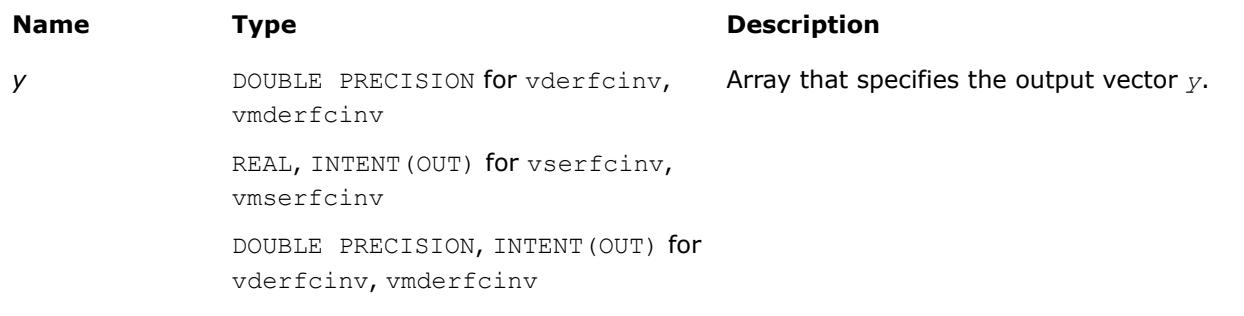

### **Description**

The ErfcInv function computes the inverse complimentary error function values for elements of the input vector *a* and writes them to the output vector *y*.

<span id="page-2921-0"></span>The inverse complementary error function is defined as given by:

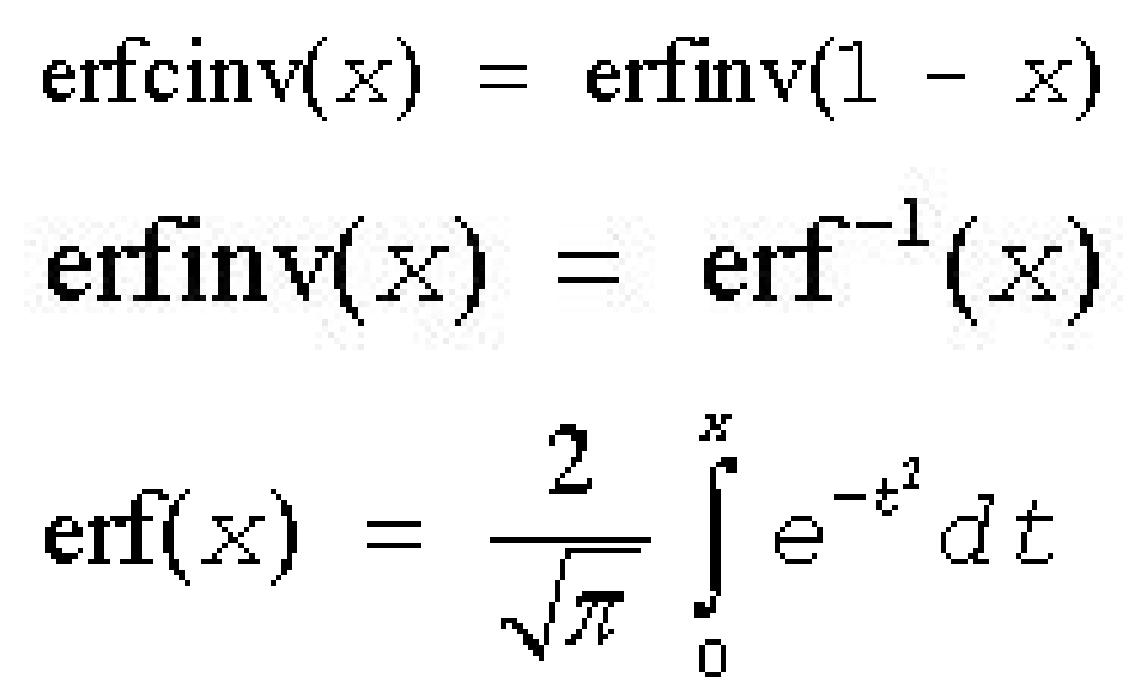

where  $erf(x)$  denotes the error function and  $erfinv(x)$  denotes the inverse error function.

See also [Figure "ErfInv Family Functions Relationship"](#page-2919-0) in ErfInv function description for ErfcInv function relationship with the other functions of ErfInv family.

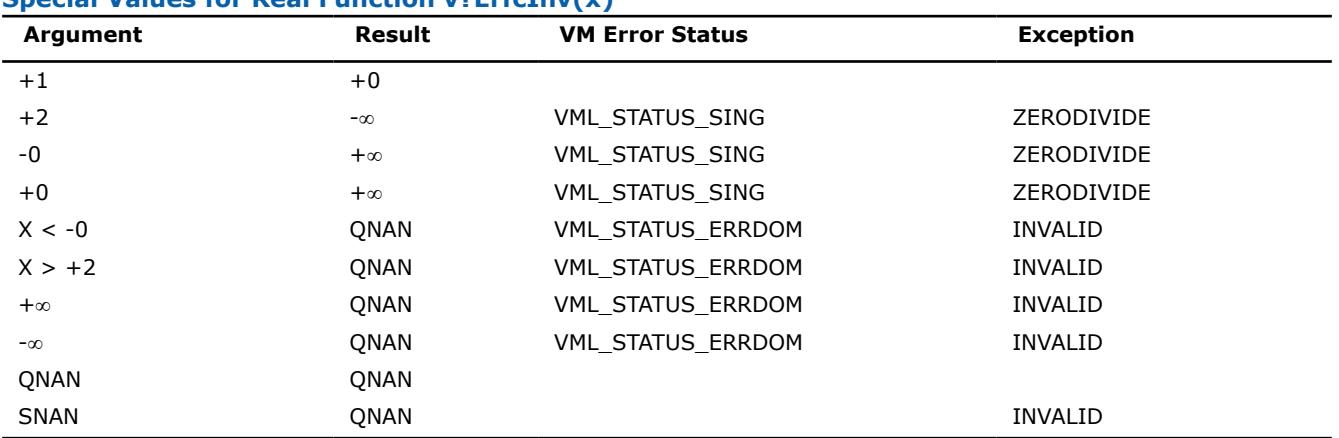

### **Special Values for Real Function v?ErfcInv(x)**

#### **See Also**

[ErfInv](#page-2916-0)

CdfNormInv

#### **v?CdfNormInv**

*Computes the inverse cumulative normal distribution function values of vector elements.*

### **Syntax**

call vscdfnorminv( *n*, *a*, *y* )

call vscdfnorminvi(n, a, inca, y, incy)

call vmscdfnorminv( *n*, *a*, *y*, *mode* ) call vmscdfnorminvi(n, a, inca, y, incy, mode) call vdcdfnorminv( *n*, *a*, *y* ) call vdcdfnorminvi(n, a, inca, y, incy) call vmdcdfnorminv( *n*, *a*, *y*, *mode* ) call vmdcdfnorminvi(n, a, inca, y, incy, mode)

### **Include Files**

• mkl\_vml.f90

### **Input Parameters**

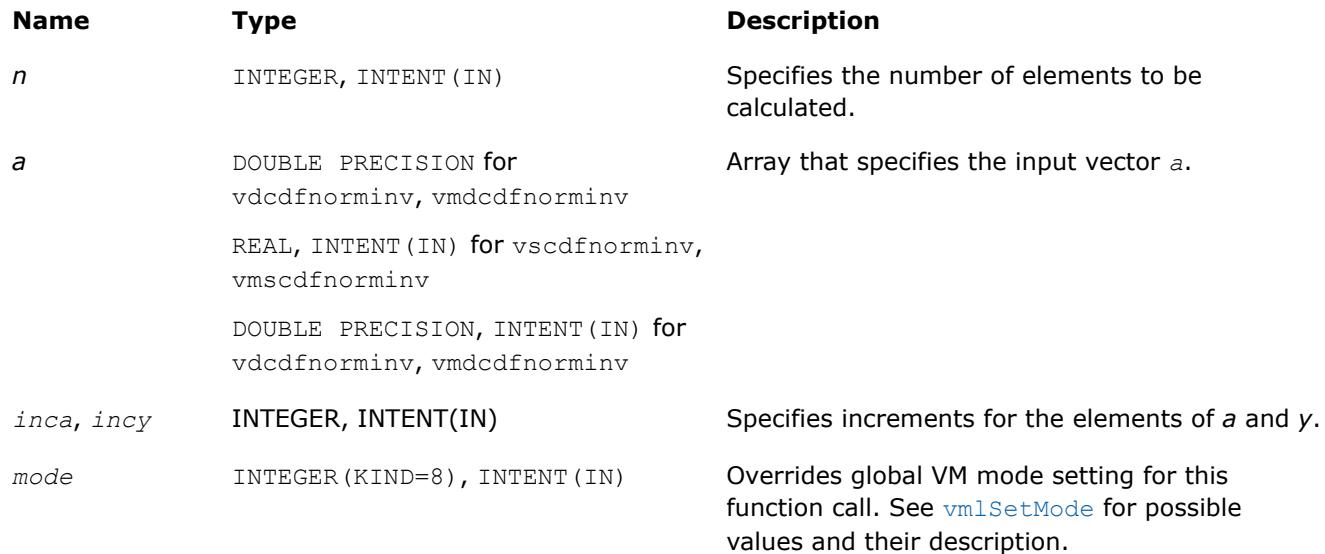

### **Output Parameters**

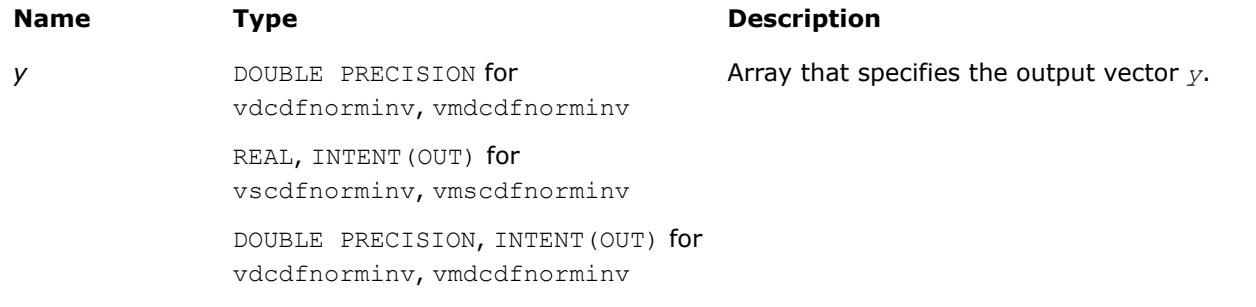

### **Description**

The CdfNormInv function computes the inverse cumulative normal distribution function values for elements of the input vector *a* and writes them to the output vector *y*.

The inverse cumulative normal distribution function is defined as given by:

# $CdfNormInv(x) = CdfNorm^{-1}(x)$ ,

where CdfNorm(x) denotes the cumulative normal distribution function.

Useful relations:

cdfinorminv(x) = 
$$
\sqrt{2}
$$
erfinv (2x - 1) =  $\sqrt{2}$ erfcinv (2 - 2x)

where  $\text{erfin}(x)$  denotes the inverse error function and  $\text{erfin}(x)$  denotes the inverse complementary error functions.

See also [Figure "ErfInv Family Functions Relationship"](#page-2919-0) in ErfInv function description for CdfNormInv function relationship with the other functions of  $ErfInv$  family.

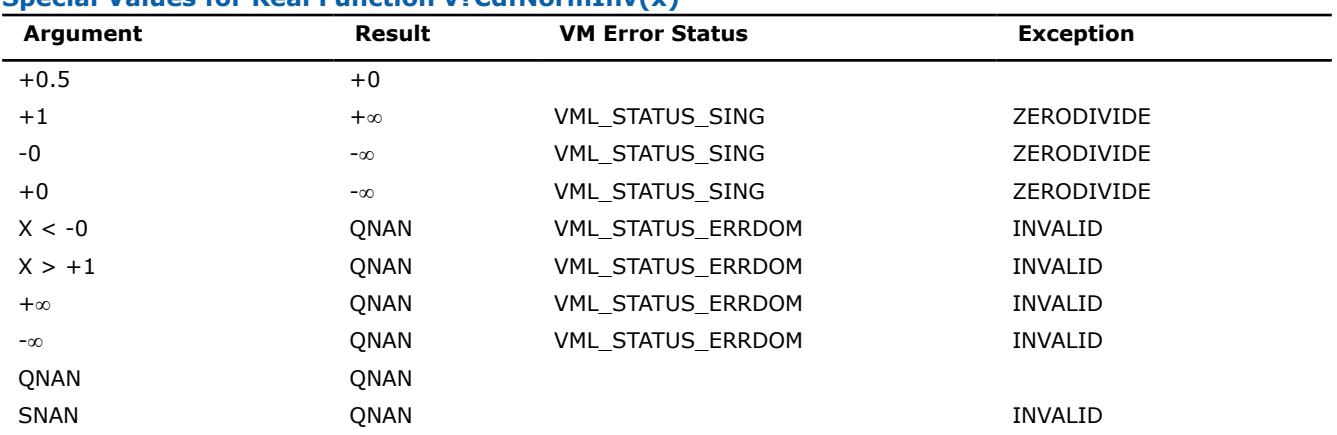

#### **Special Values for Real Function v?CdfNormInv(x)**

#### **See Also**

[ErfInv](#page-2916-0)

[ErfcInv](#page-2919-0)

#### **v?LGamma**

*Computes the natural logarithm of the absolute value of gamma function for vector elements.*

#### **Syntax**

```
call vslgamma( n, a, y )
call vslgammai(n, a, inca, y, incy)
call vmslgamma( n, a, y, mode )
call vmslgammai(n, a, inca, y, incy, mode)
call vdlgamma( n, a, y )
call vdlgammai(n, a, inca, y, incy)
call vmdlgamma( n, a, y, mode )
call vmdlgammai(n, a, inca, y, incy, mode)
```
### **Include Files**

• mkl\_vml.f90

### **Input Parameters**

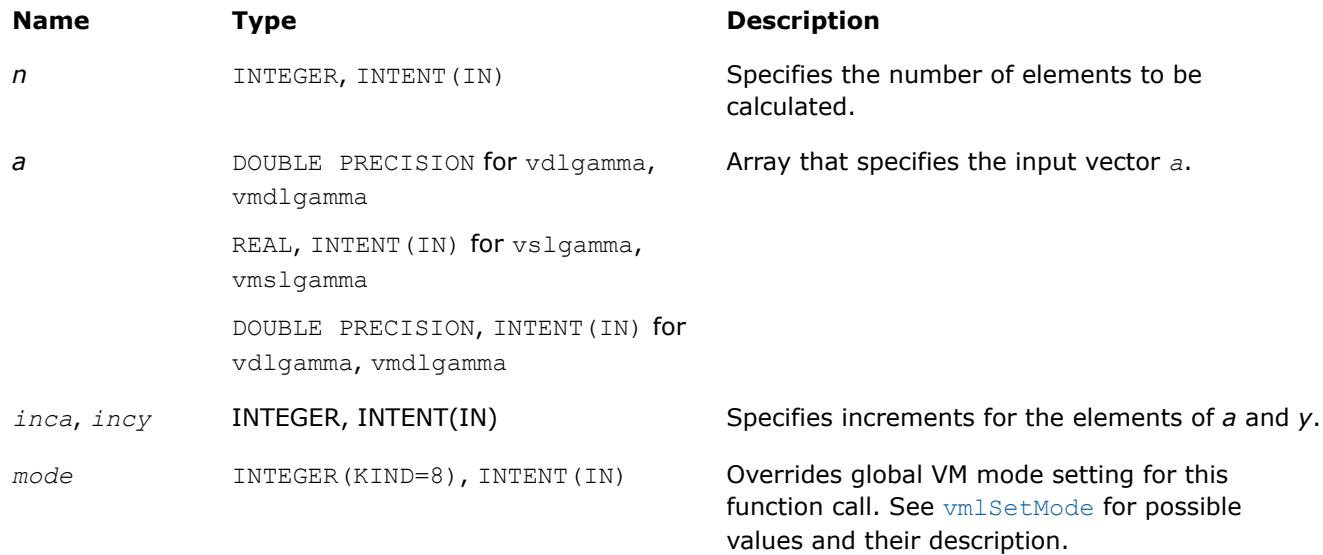

### **Output Parameters**

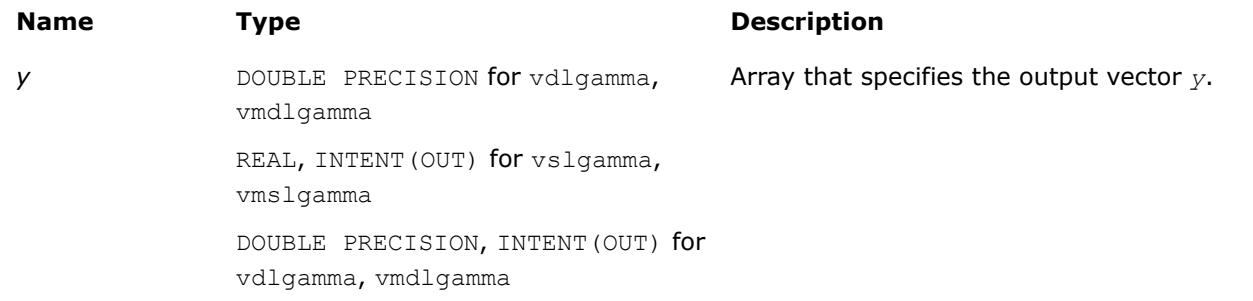

### **Description**

The v?LGamma function computes the natural logarithm of the absolute value of gamma function for elements of the input vector *a* and writes them to the output vector *y*. Precision overflow thresholds for the v?LGamma function are beyond the scope of this document. If the result does not meet the target precision, the function raises the OVERFLOW exception and sets the VM Error Status to VML\_STATUS\_OVERFLOW.

### **Special Values for Real Function v?LGamma(x)**

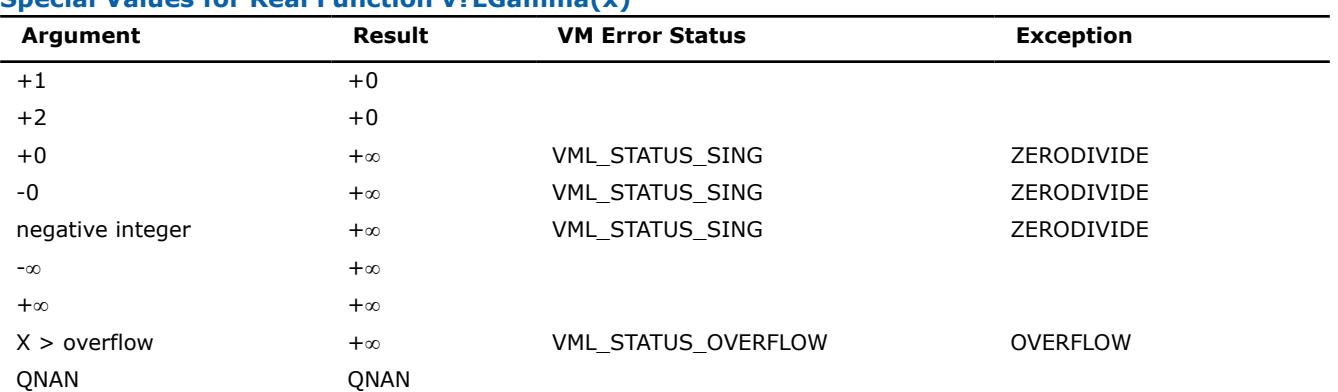

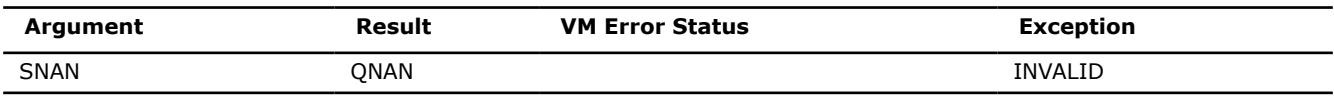

#### **v?TGamma**

*Computes the gamma function of vector elements.*

### **Syntax**

call vstgamma( *n*, *a*, *y* ) call vstgammai(n, a, inca, y, incy) call vmstgamma( *n*, *a*, *y*, *mode* ) call vmstgammai(n, a, inca, y, incy, mode) call vdtgamma( *n*, *a*, *y* ) call vdtgammai(n, a, inca, y, incy) call vmdtgamma( *n*, *a*, *y*, *mode* ) call vmdtgammai(n, a, inca, y, incy, mode)

#### **Include Files**

• mkl\_vml.f90

### **Input Parameters**

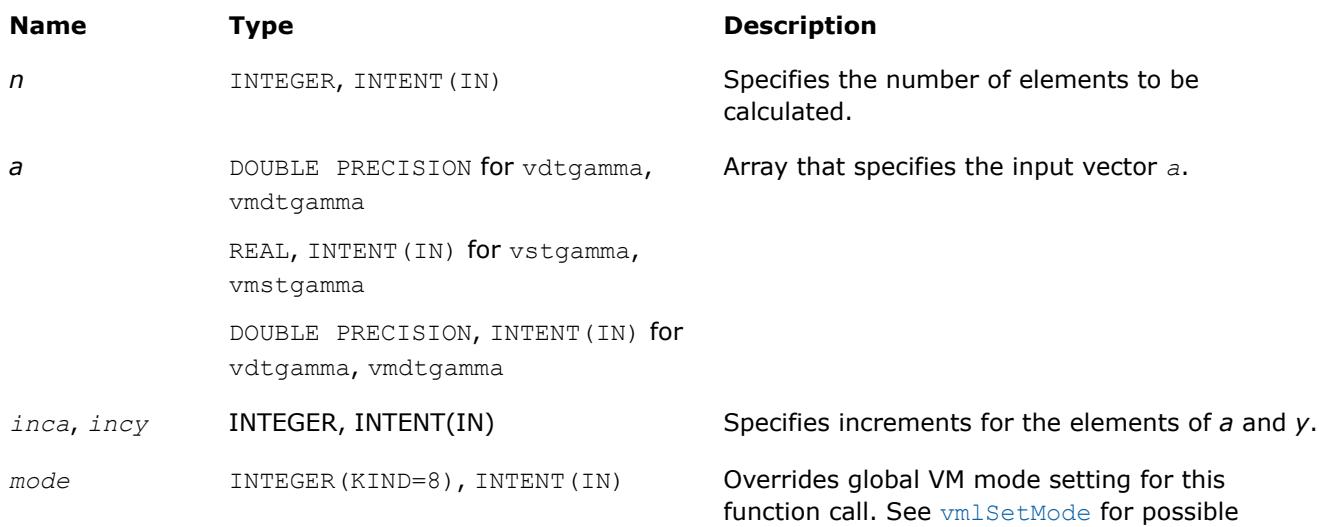

values and their description.

### **Output Parameters**

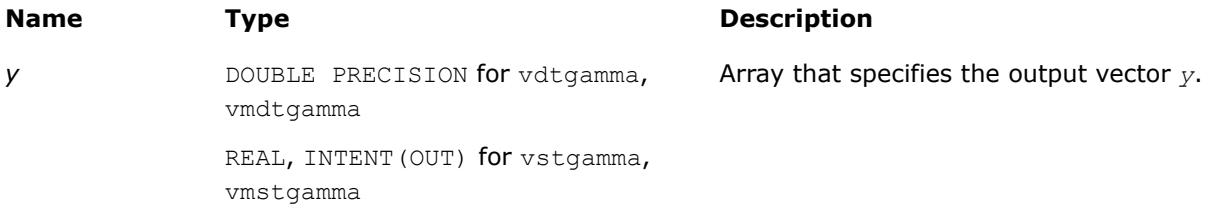

### **Name Type Type Description**

DOUBLE PRECISION, INTENT(OUT) for vdtgamma, vmdtgamma

### **Description**

The v?TGamma function computes the gamma function for elements of the input vector *a* and writes them to the output vector *y*. Precision overflow thresholds for the v?TGamma function are beyond the scope of this document. If the result does not meet the target precision, the function raises the OVERFLOW exception and sets the VM Error Status to VML STATUS OVERFLOW.

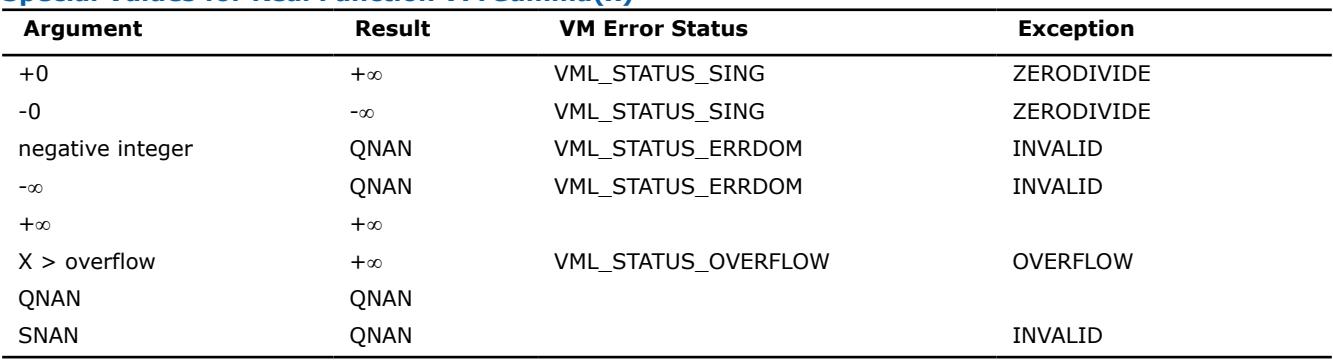

### **Special Values for Real Function v?TGamma(x)**

### **v?ExpInt1**

*Computes the exponential integral of vector elements.*

### **Syntax**

call vsexpint1( *n*, *a*, *y* ) call vsexpintli(n, a, inca, y, incy) call vmsexpint1( *n*, *a*, *y*, *mode* ) call vmsexpintli(n, a, inca, y, incy, mode) call vdexpint1( *n*, *a*, *y* ) call vdexpintli(n, a, inca, y, incy) call vdexpint1( *n*, *a*, *y*, *mode* ) call vmdexpintli(n, a, inca, y, incy, mode)

### **Include Files**

• mkl\_vml.f90

### **Input Parameters**

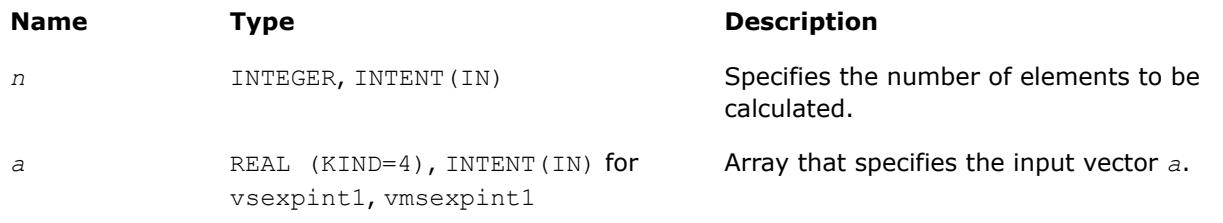

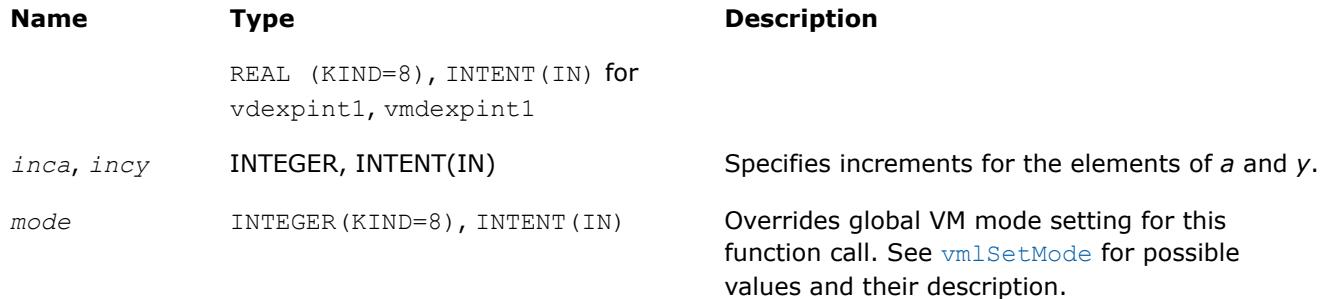

### **Output Parameters**

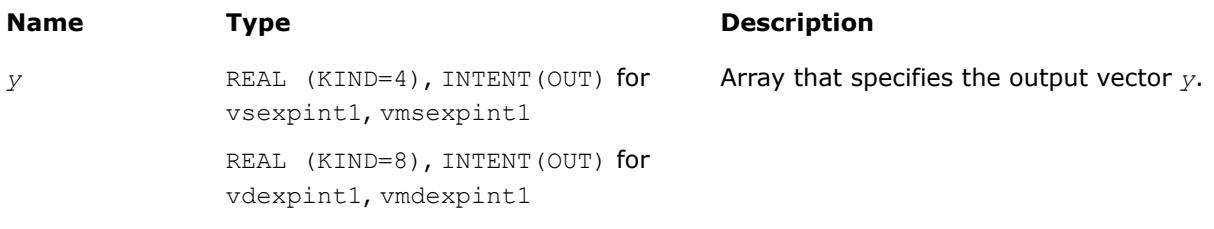

### **Description**

The v?ExpInt1 function computes the exponential integral *E*1 of vector elements.

For positive real values *x*, this can be written as:

$$
E_1(x)=\int_x^\infty\!\frac{e^{-\,t}}{t}\mathrm{d}t=\int_1^\infty\!\frac{e^{-\,xt}}{t}\mathrm{d}t.
$$

For negative real values x, the result is defined as NAN.

#### **Special Values for Real Function v?ExpInt1(x)**

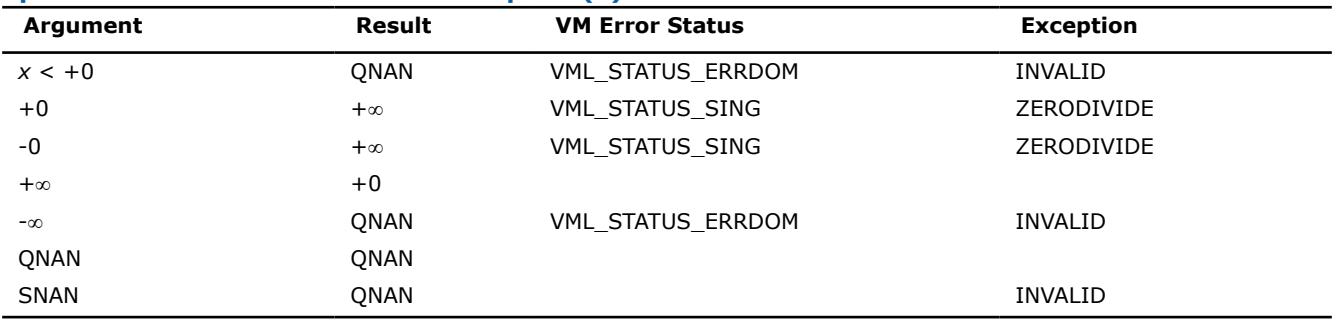

### **Rounding Functions**

#### **v?Floor**

*Computes an integer value rounded towards minus infinity for each vector element.*

### **Syntax**

```
call vsfloor( n, a, y )
call vsfloori(n, a, inca, y, incy)
call vmsfloor( n, a, y, mode )
call vmsfloori(n, a, inca, y, incy, mode)
call vdfloor( n, a, y )
```
call vdfloori(n, a, inca, y, incy) call vmdfloor( *n*, *a*, *y*, *mode* ) call vmdfloori(n, a, inca, y, incy, mode)

### **Include Files**

• mkl\_vml.f90

### **Input Parameters**

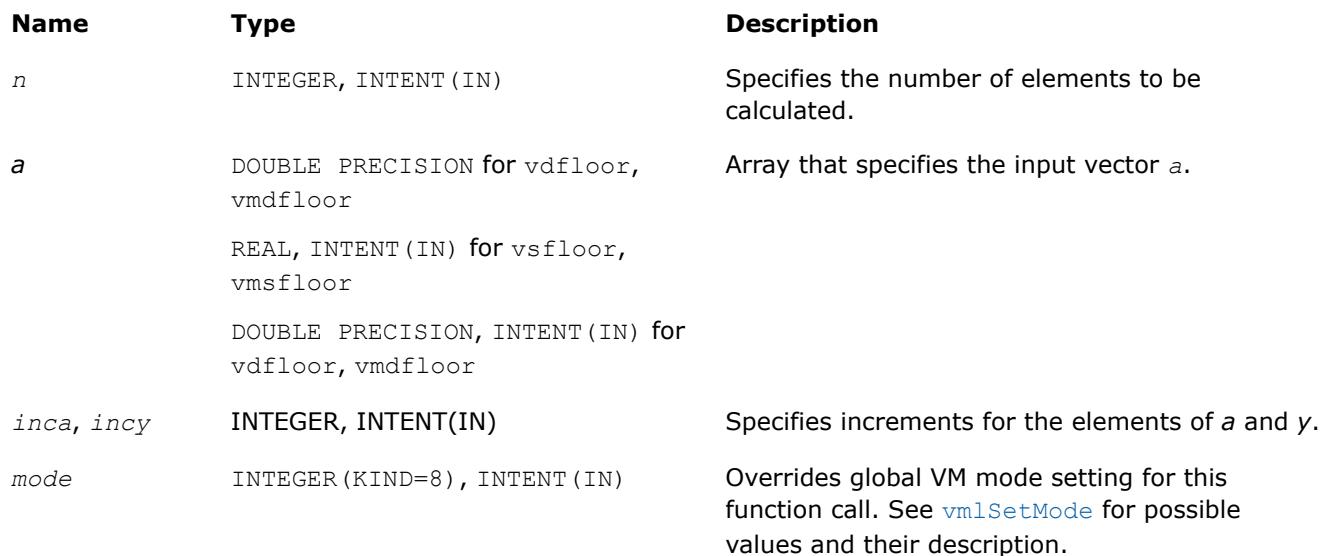

### **Output Parameters**

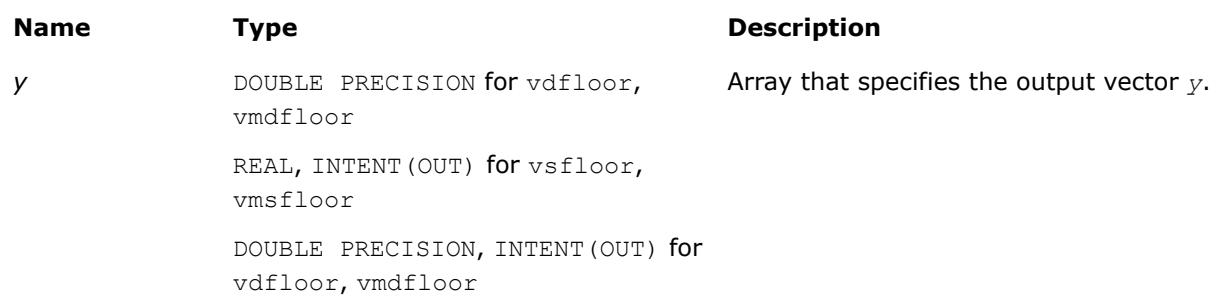

### **Description**

The function computes an integer value rounded towards minus infinity for each vector element.

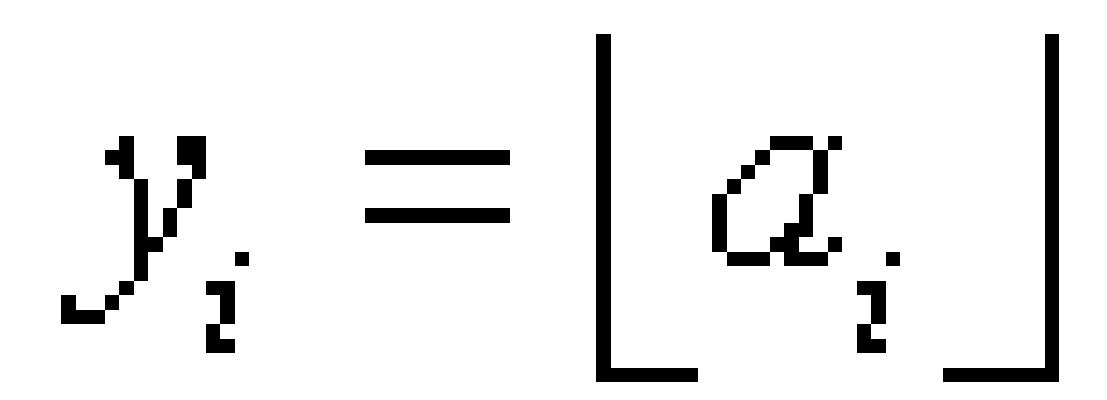

#### **Special Values for Real Function v?Floor(x)**

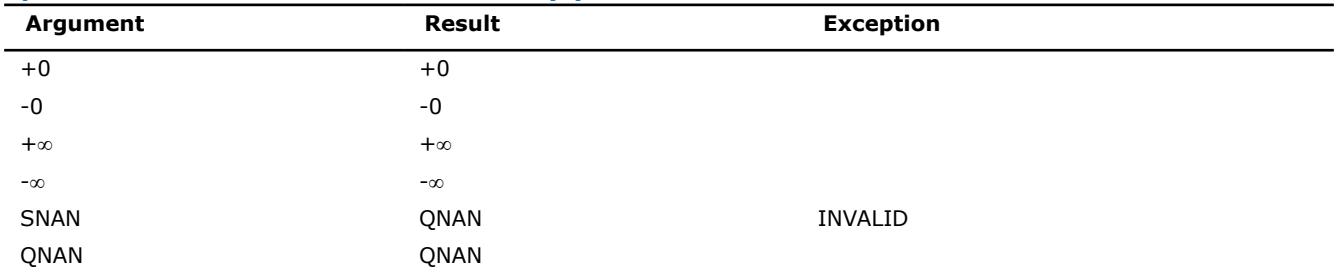

#### **v?Ceil**

#### *Computes an integer value rounded towards plus infinity for each vector element.*

#### **Syntax**

```
call vsceil( n, a, y )
call vsceili(n, a, inca, y, incy)
call vmsceil( n, a, y, mode )
call vmsceili(n, a, inca, y, incy, mode)
call vdceil( n, a, y )
call vdceili(n, a, inca, y, incy)
call vmdceil( n, a, y, mode )
call vmdceili(n, a, inca, y, incy, mode)
```
#### **Include Files**

• mkl\_vml.f90

#### **Input Parameters**

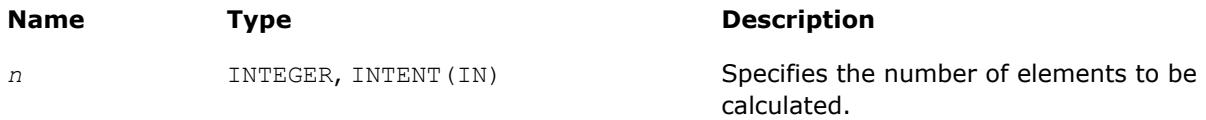

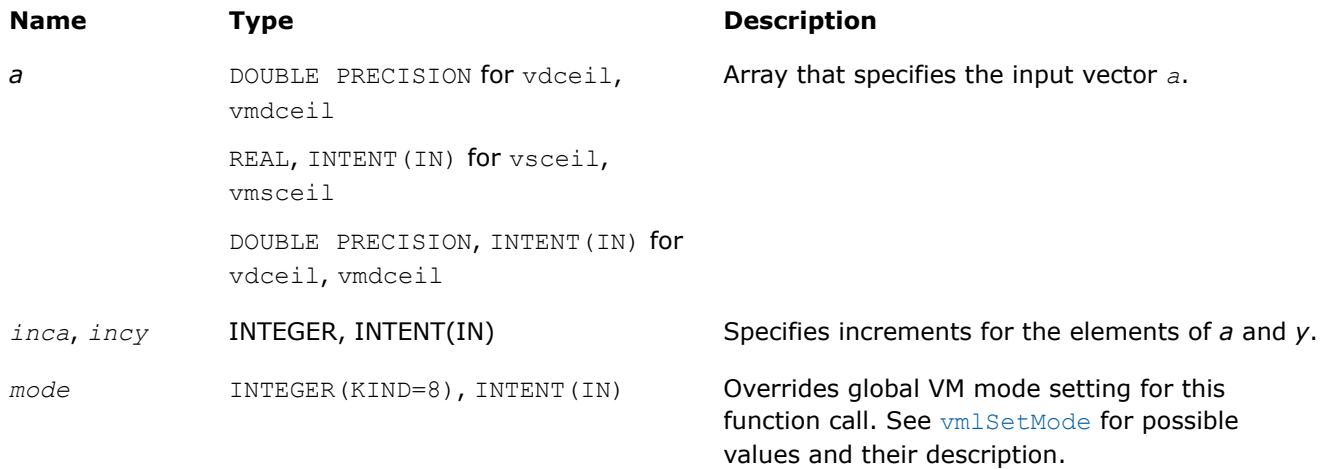

### **Output Parameters**

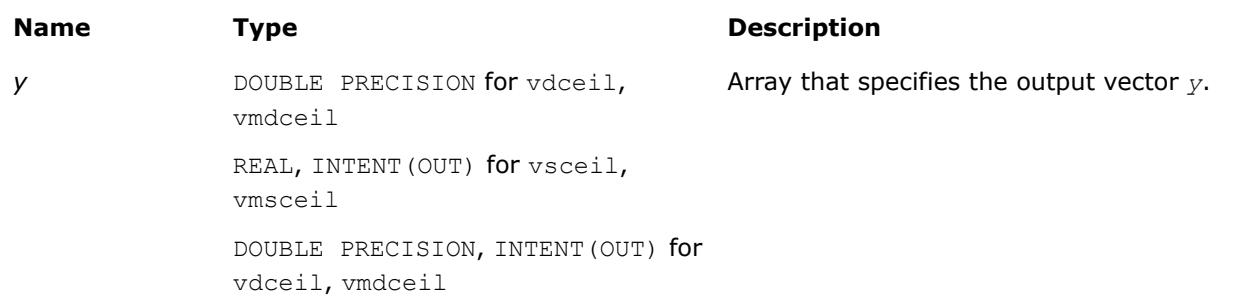

### **Description**

The function computes an integer value rounded towards plus infinity for each vector element.

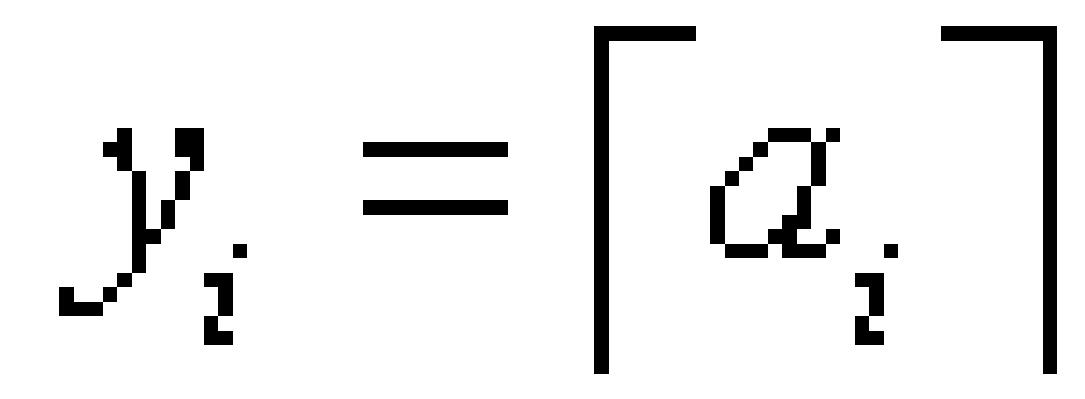

### **Special Values for Real Function v?Ceil(x)**

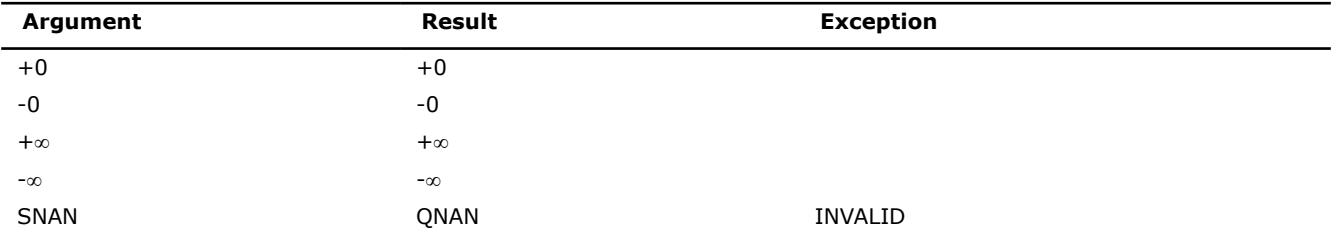

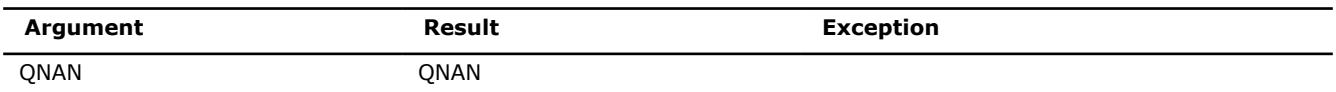

#### **v?Trunc**

*Computes an integer value rounded towards zero for each vector element.*

#### **Syntax**

```
call vstrunc( n, a, y )
call vstrunci(n, a, inca, y, incy)
call vmstrunc( n, a, y, mode )
call vmstrunci(n, a, inca, y, incy, mode)
call vdtrunc( n, a, y )
call vdtrunci(n, a, inca, y, incy)
call vmdtrunc( n, a, y, mode )
call vmdtrunci(n, a, inca, y, incy, mode)
```
### **Include Files**

• mkl\_vml.f90

#### **Input Parameters**

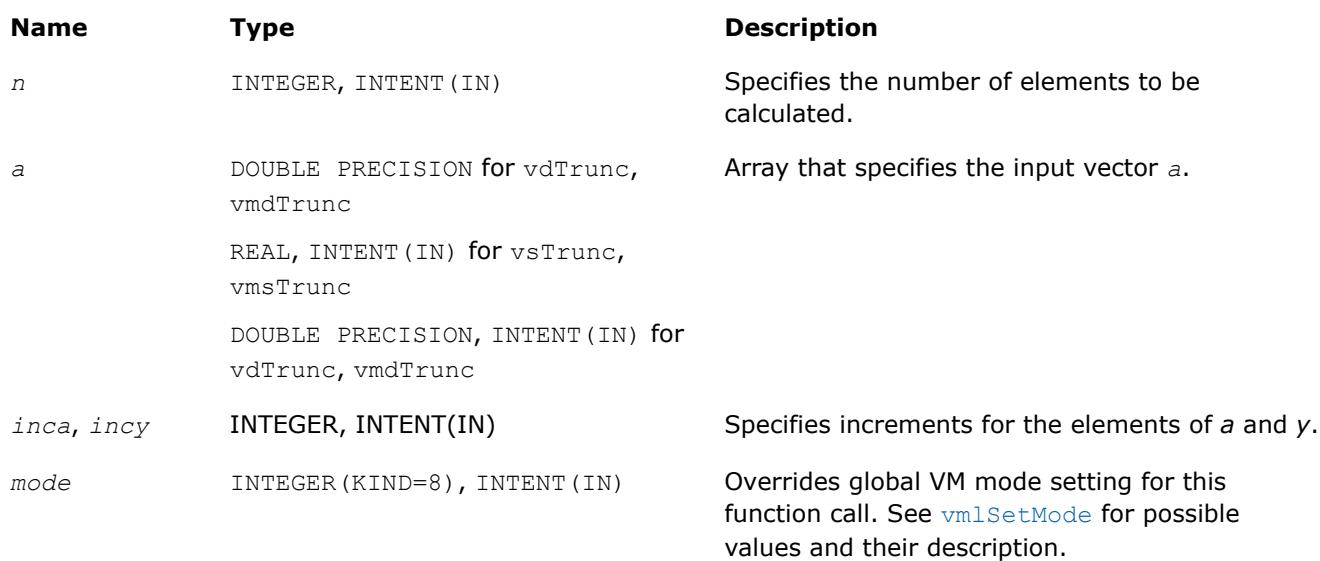

#### **Output Parameters**

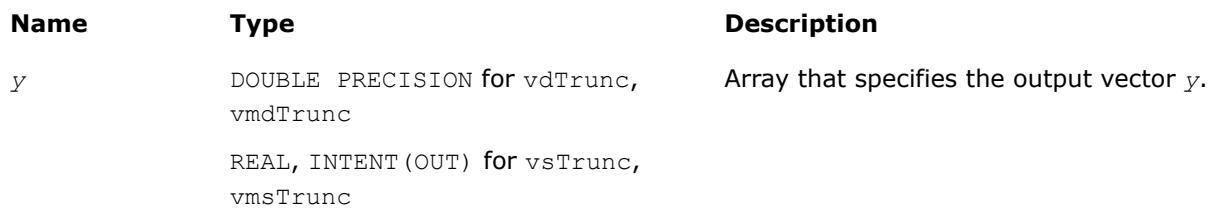

### **Name Type Type Description**

DOUBLE PRECISION, INTENT(OUT) for vdTrunc, vmdTrunc

### **Description**

The function computes an integer value rounded towards zero for each vector element.

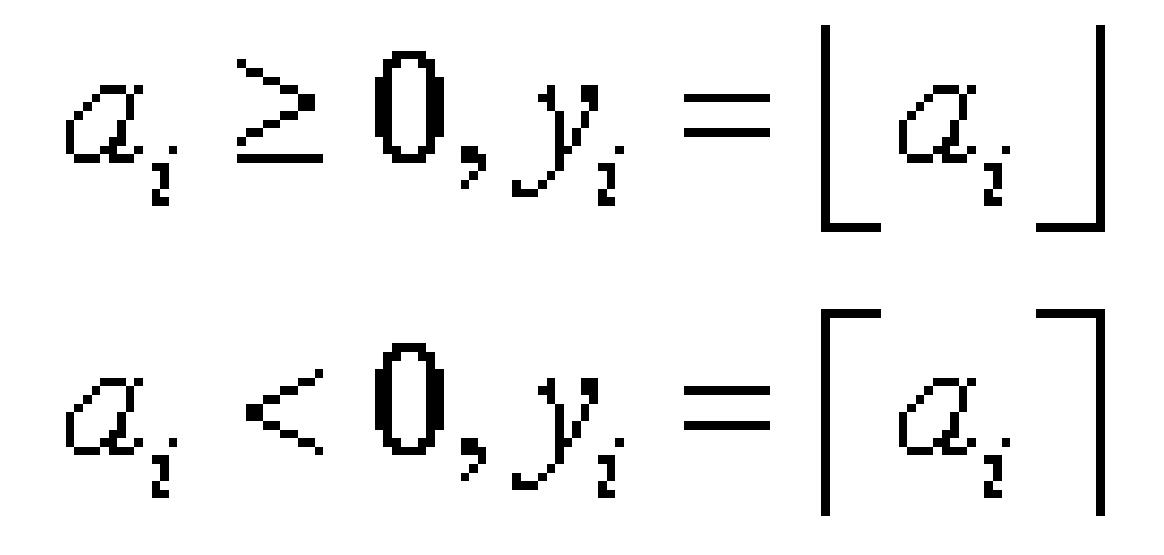

#### **Special Values for Real Function v?Trunc(x)**

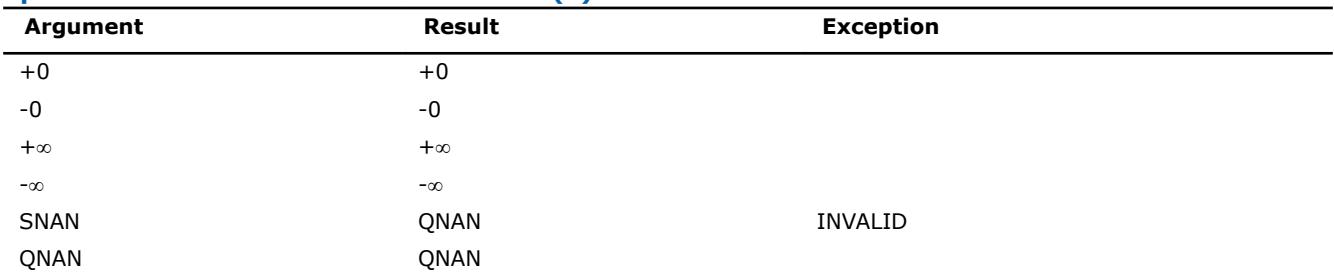

#### **v?Round**

*Computes a value rounded to the nearest integer for each vector element.*

### **Syntax**

call vsround( *n*, *a*, *y* ) call vsroundi(n, a, inca, y, incy) call vmsround( *n*, *a*, *y*, *mode* ) call vmsroundi(n, a, inca, y, incy, mode) call vdround( *n*, *a*, *y* ) call vdroundi(n, a, inca, y, incy) call vmdround( *n*, *a*, *y*, *mode* ) call vmdroundi(n, a, inca, y, incy, mode)

### **Include Files**

• mkl\_vml.f90

#### **Input Parameters**

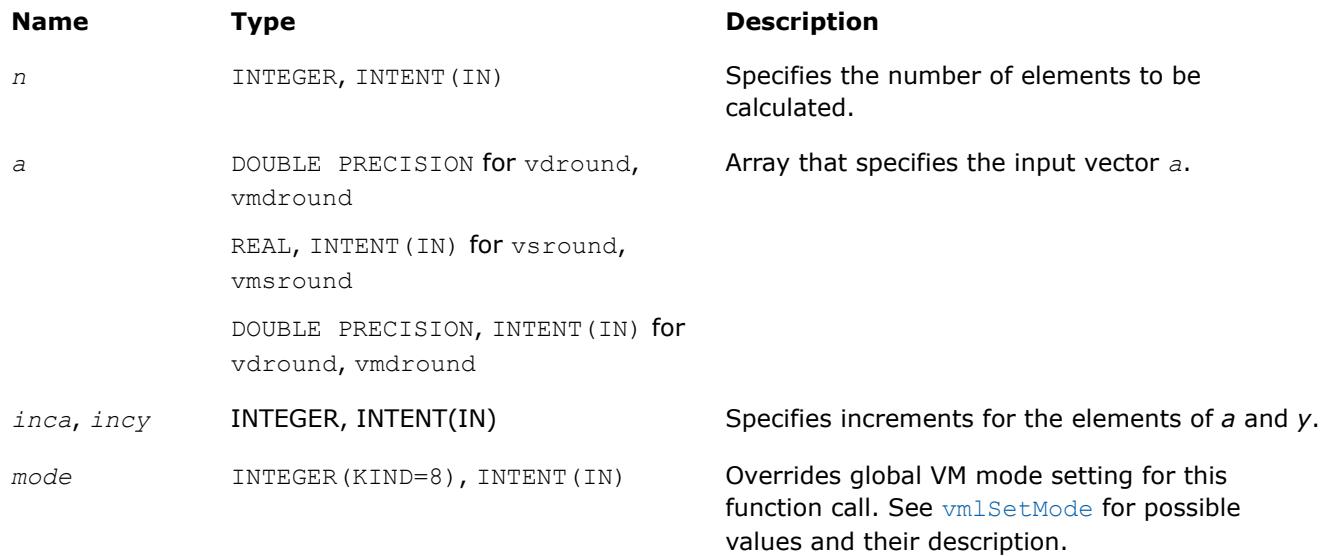

### **Output Parameters**

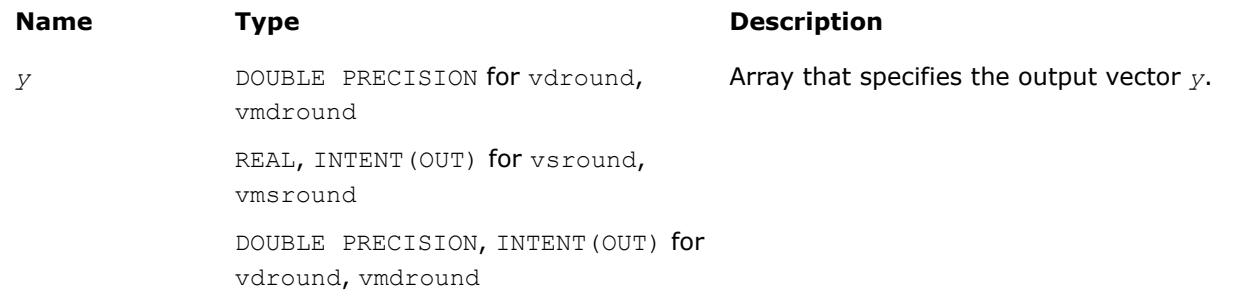

### **Description**

The function computes a value rounded to the nearest integer for each vector element. Input elements that are halfway between two consecutive integers are always rounded away from zero regardless of the rounding mode.

#### **Special Values for Real Function v?Round(x)**

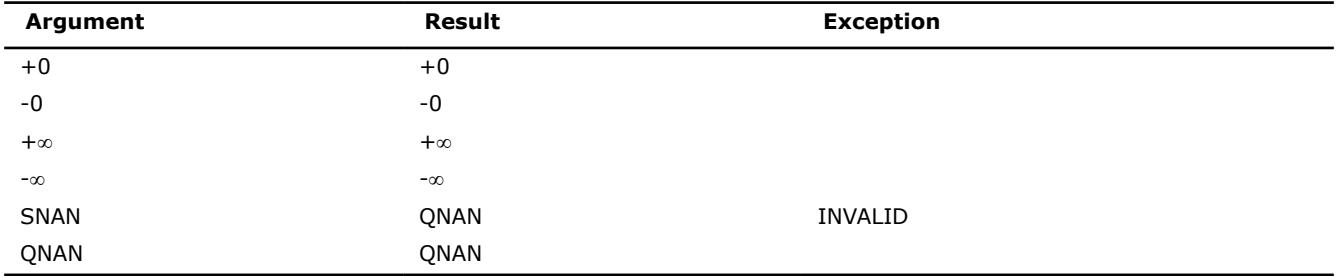

#### **v?NearbyInt**

*Computes a rounded integer value in the current rounding mode for each vector element.*

### **Syntax**

```
call vsnearbyint( n, a, y )
call vsnearbyinti(n, a, inca, y, incy)
call vmsnearbyint( n, a, y, mode )
call vmsnearbyinti(n, a, inca, y, incy, mode)
call vdnearbyint( n, a, y )
call vdnearbyinti(n, a, inca, y, incy)
call vmdnearbyint( n, a, y, mode )
call vmdnearbyinti(n, a, inca, y, incy, mode)
```
### **Include Files**

• mkl\_vml.f90

### **Input Parameters**

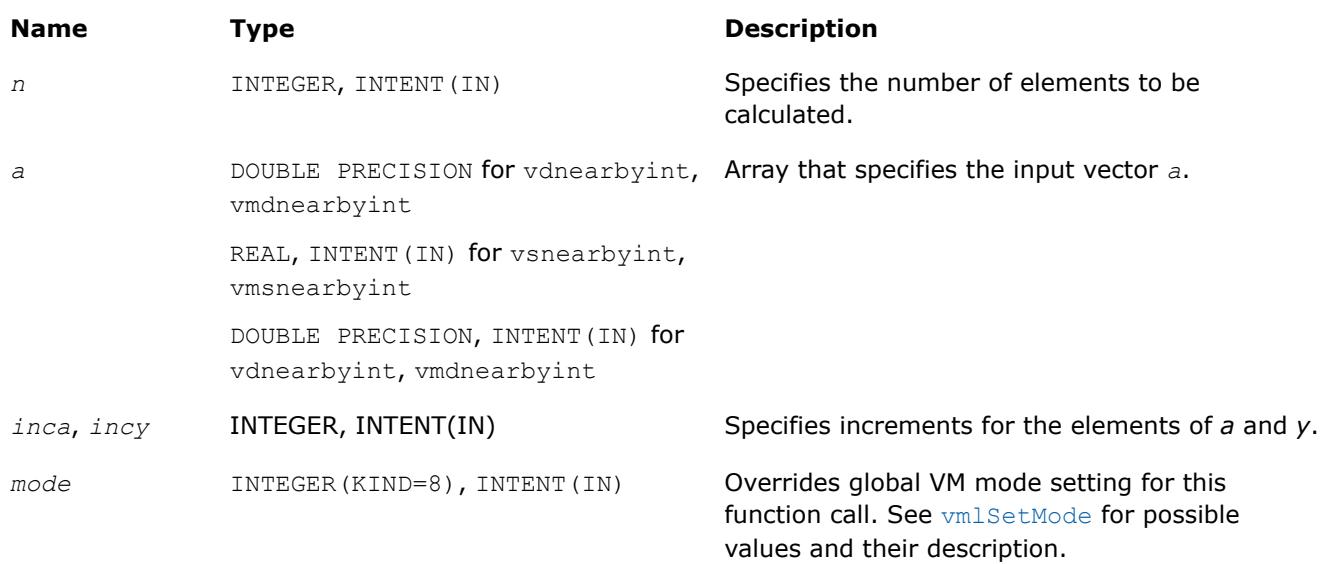

### **Output Parameters**

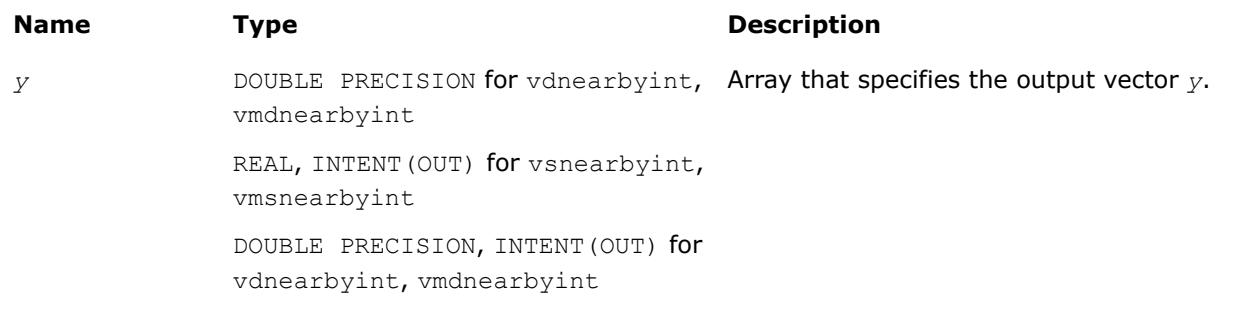

### **Description**

The v?NearbyInt function computes a rounded integer value in a current rounding mode for each vector element.

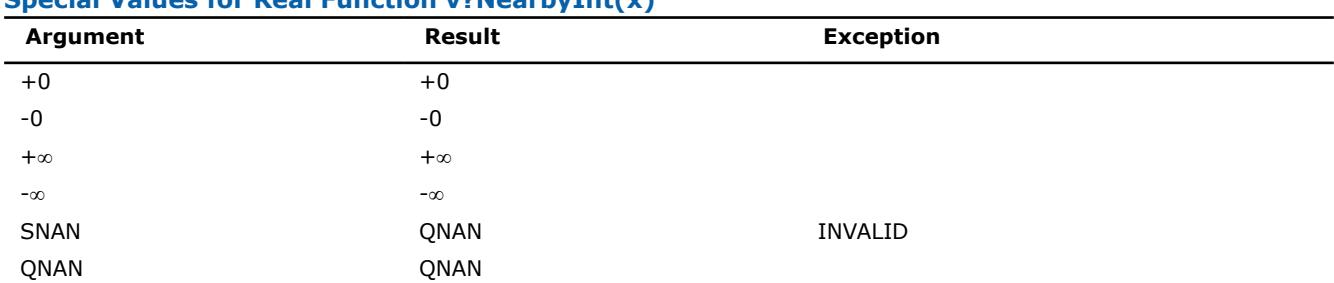

### **Special Values for Real Function v?NearbyInt(x)**

#### **v?Rint**

*Computes a rounded integer value in the current rounding mode.*

#### **Syntax**

```
call vsrint( n, a, y )
call vsrinti(n, a, inca, y, incy)
call vmsrint( n, a, y, mode )
call vmsrinti(n, a, inca, y, incy, mode)
call vdrint( n, a, y )
call vdrinti(n, a, inca, y, incy)
call vmdrint( n, a, y, mode )
call vmdrinti(n, a, inca, y, incy, mode)
```
### **Include Files**

• mkl\_vml.f90

#### **Input Parameters**

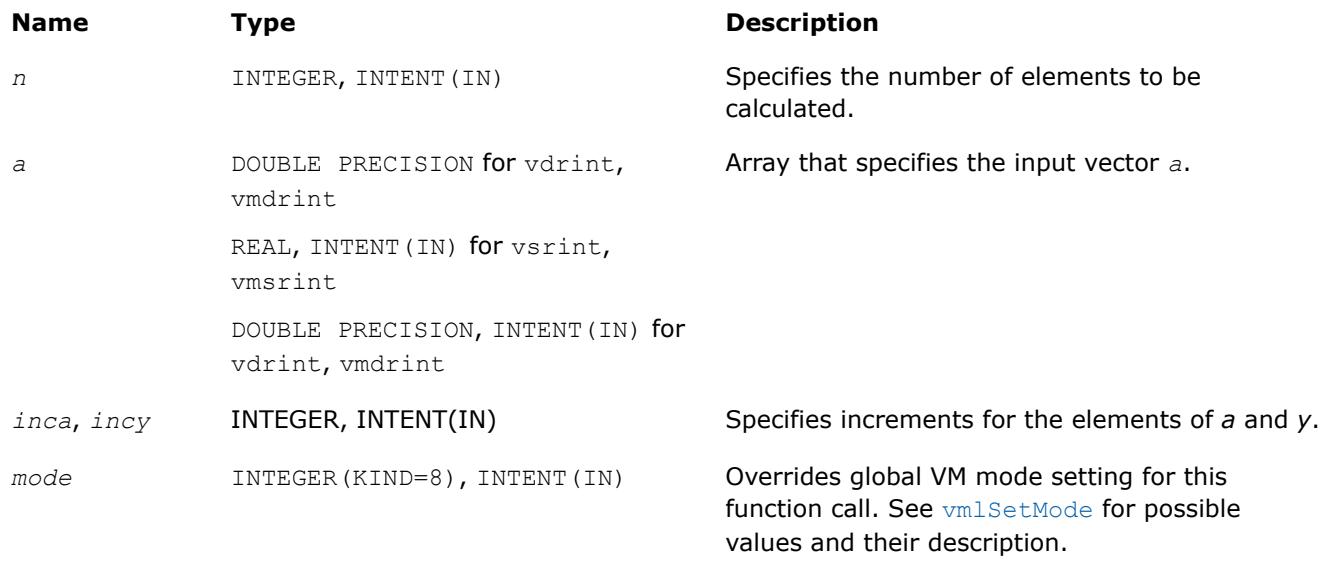

### **Output Parameters**

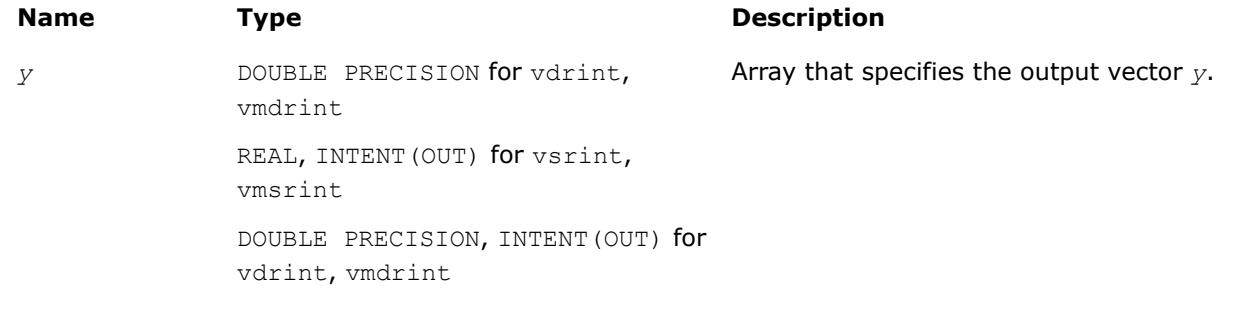

### **Description**

The v?Rint function computes a rounded floating-point integer value using the current rounding mode for each vector element.

The rounding mode affects the results computed for inputs that fall between consecutive integers. For example:

- $f(0.5) = 0$ , for rounding modes set to round to nearest round toward zero or to minus infinity.
- $f(0.5) = 1$ , for rounding modes set to plus infinity.
- $f(-1.5) = -2$ , for rounding modes set to round to nearest or to minus infinity.
- $f(-1.5) = -1$ , for rounding modes set to round toward zero or to plus infinity.

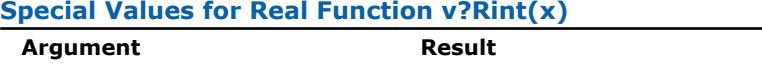

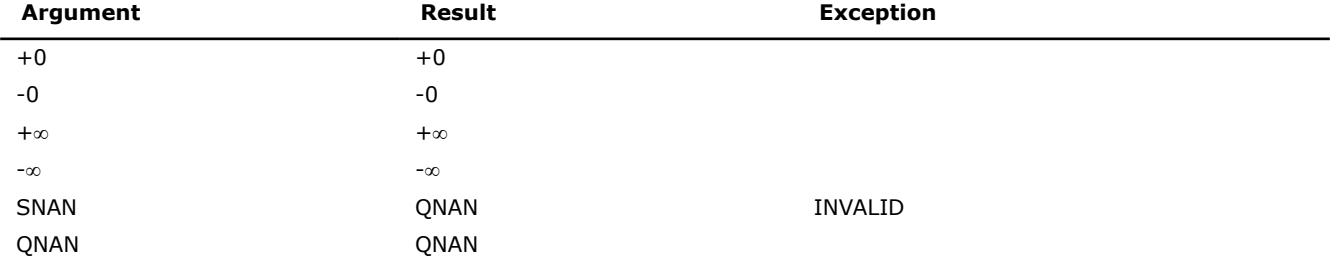

### **v?Modf**

*Computes a truncated integer value and the remaining fraction part for each vector element.*

### **Syntax**

call vsmodf( *n*, *a*, *y*, *z* ) call vsmodfi(n, a, inca, y, incy, z, incz) call vmsmodf( *n*, *a*, *y*, *z*, *mode* ) call vmsmodfi(n, a, inca, y, incy, z, incz, mode) call vdmodf( *n*, *a*, *y*, *z* ) call vdmodfi(n, a, inca, y, incy, z, incz) call vmdmodf( *n*, *a*, *y*, *z*, *mode* ) call vmdmodfi(n, a, inca, y, incy, z, incz, mode)

### **Include Files**

### **Input Parameters**

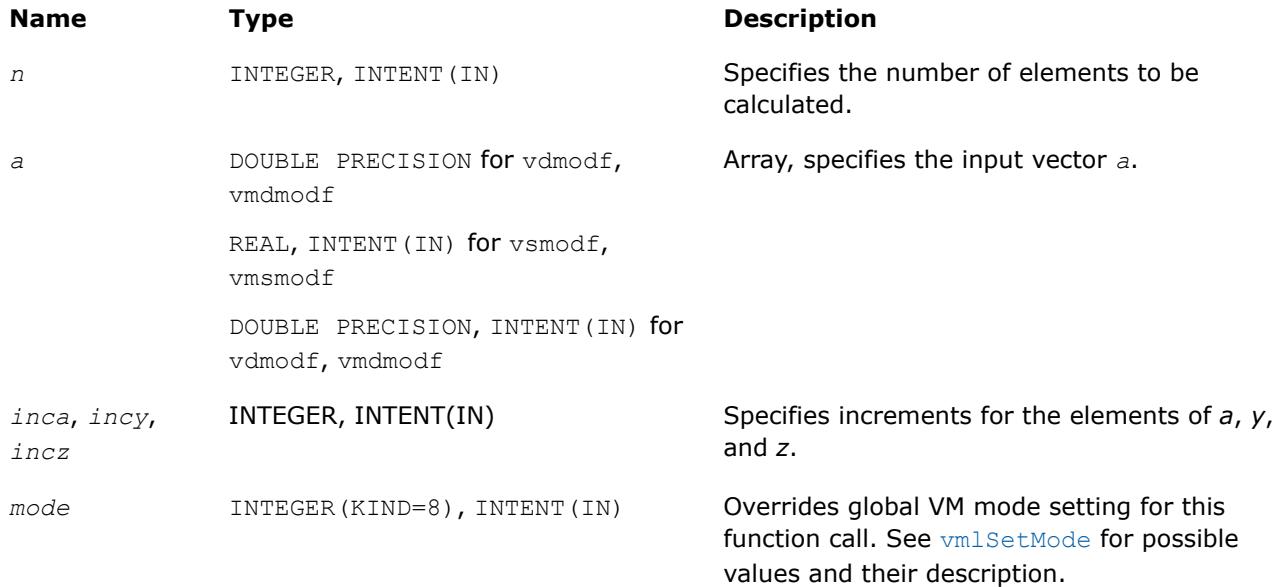

### **Output Parameters**

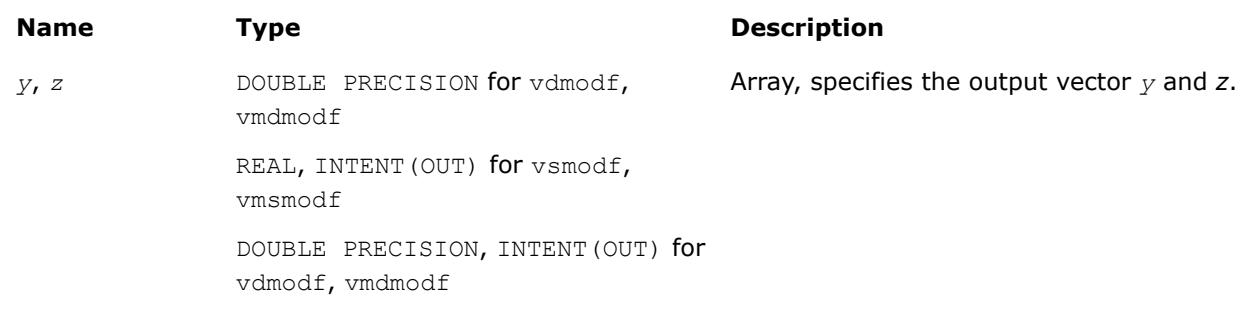

### **Description**

The function computes a truncated integer value and the remaining fraction part for each vector element.

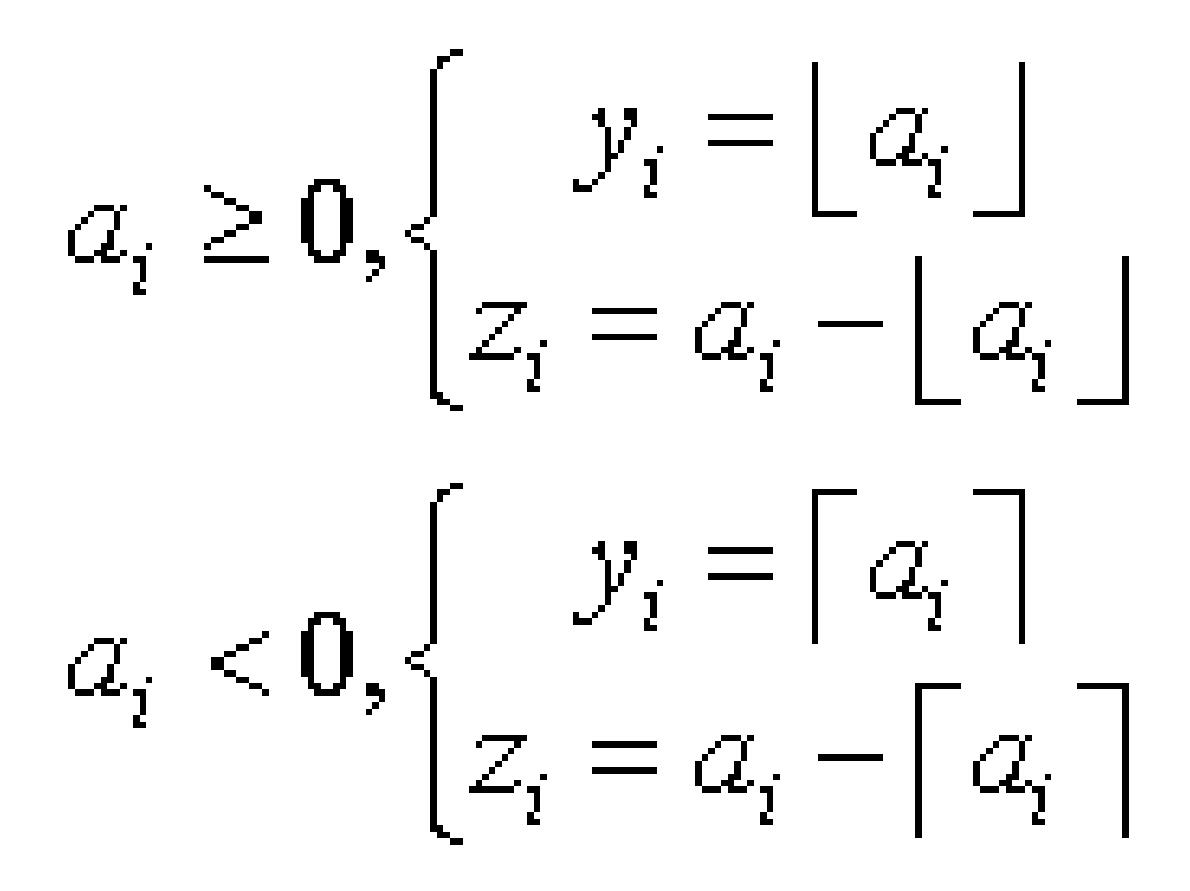

#### **Special Values for Real Function v?Modf(x)**

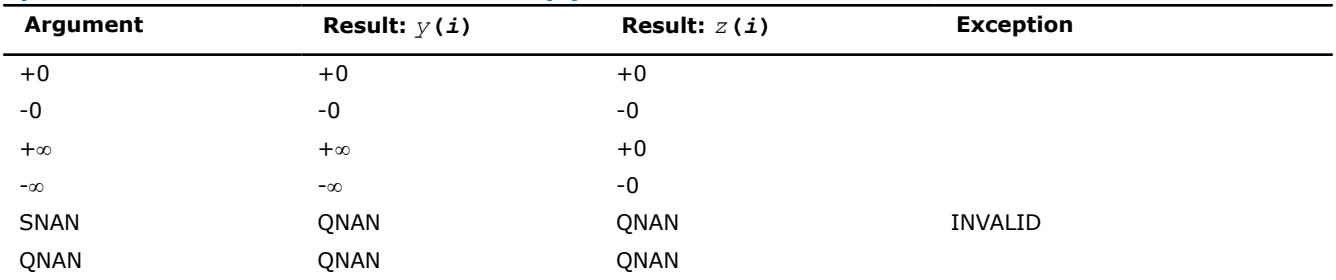

#### **v?Frac**

*Computes a signed fractional part for each vector element.*

### **Syntax**

call vsfrac( *n*, *a*, *y* ) call vsfraci(n, a, inca, y, incy) call vmsfrac( *n*, *a*, *y*, *mode* ) call vmsfraci(n, a, inca, y, incy, mode) call vdfrac( *n*, *a*, *y* ) call vdfraci(n, a, inca, y, incy) call vmdfrac( *n*, *a*, *y*, *mode* ) call vmdfraci(n, a, inca, y, incy, mode)

### **Include Files**

• mkl\_vml.f90

#### **Input Parameters**

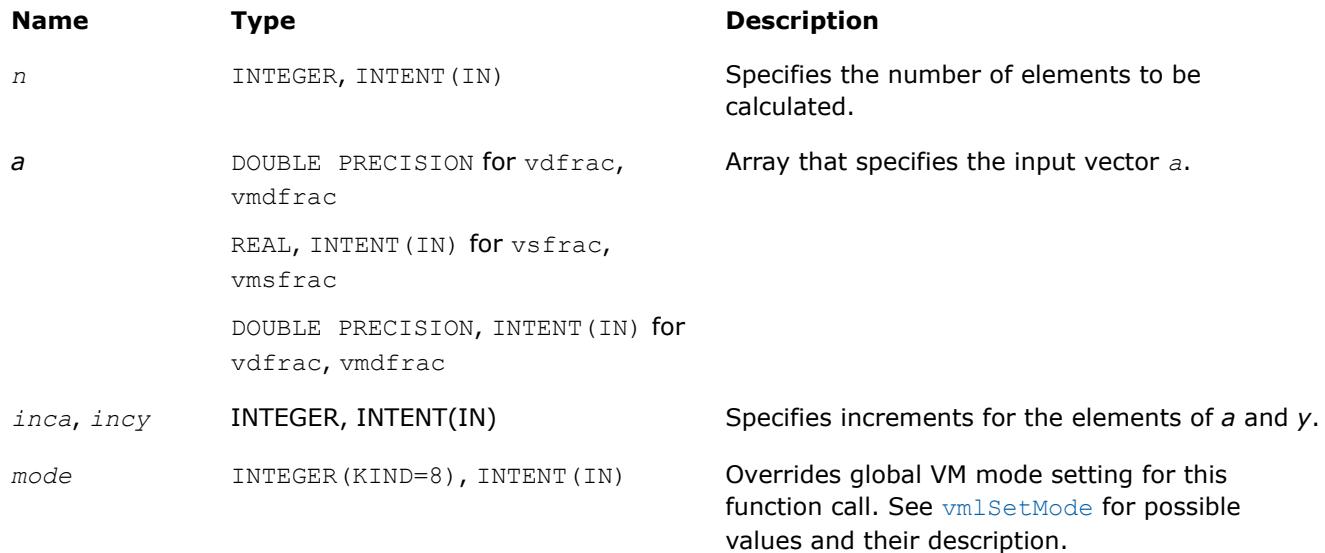

### **Output Parameters**

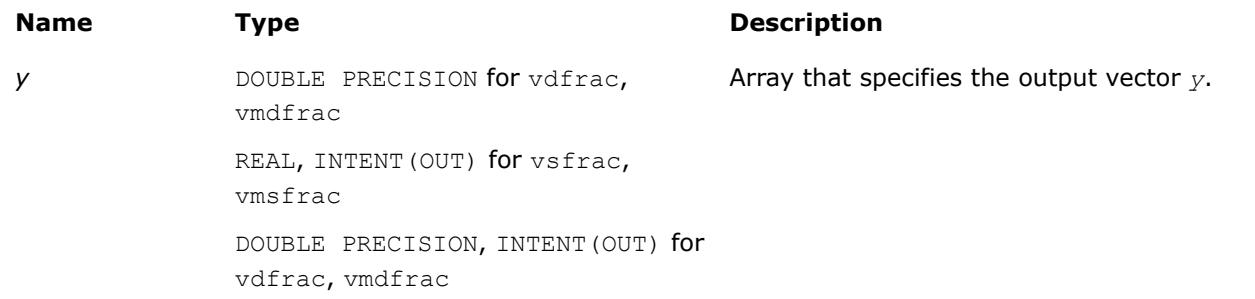

### **Description**

The function computes a signed fractional part for each vector element.

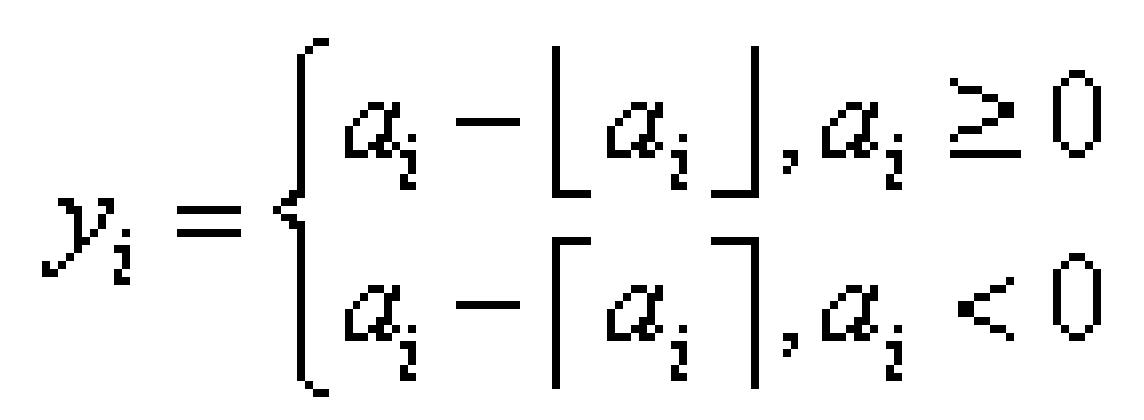

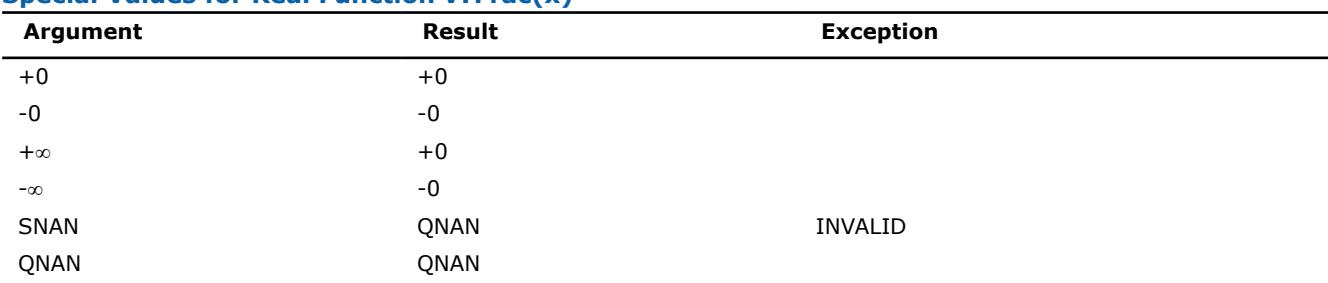

### **Special Values for Real Function v?Frac(x)**

### **VM Pack/Unpack Functions**

This section describes VM functions that convert vectors with unit increment to and from vectors with positive increment indexing, vector indexing, and mask indexing (see Appendix "Vector Arguments in VM" for details on vector indexing methods).

The table below lists available VM Pack/Unpack functions, together with data types and indexing methods associated with them.

#### **VM Pack/Unpack Functions**

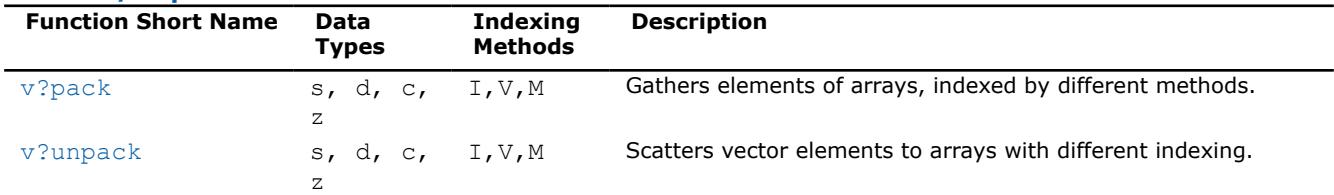

### **See Also**

[Appendix "Vector Arguments in VM"](#page-3496-0) 

#### **v?Pack**

*Copies elements of an array with specified indexing to a vector with unit increment.*

### **Syntax**

call vspacki( *n*, *a*, *inca*, *y* ) call vspackv( *n*, *a*, *ia*, *y* ) call vspackm( *n*, *a*, *ma*, *y* ) call vdpacki( *n*, *a*, *inca*, *y* ) call vdpackv( *n*, *a*, *ia*, *y* ) call vdpackm( *n*, *a*, *ma*, *y* ) call vcpacki( *n*, *a*, *inca*, *y* ) call vcpackv( *n*, *a*, *ia*, *y* ) call vcpackm( *n*, *a*, *ma*, *y* ) call vzpacki( *n*, *a*, *inca*, *y* ) call vzpackv( *n*, *a*, *ia*, *y* ) call vzpackm( *n*, *a*, *ma*, *y* )

### **Include Files**

• mkl\_vml.f90

### **Input Parameters**

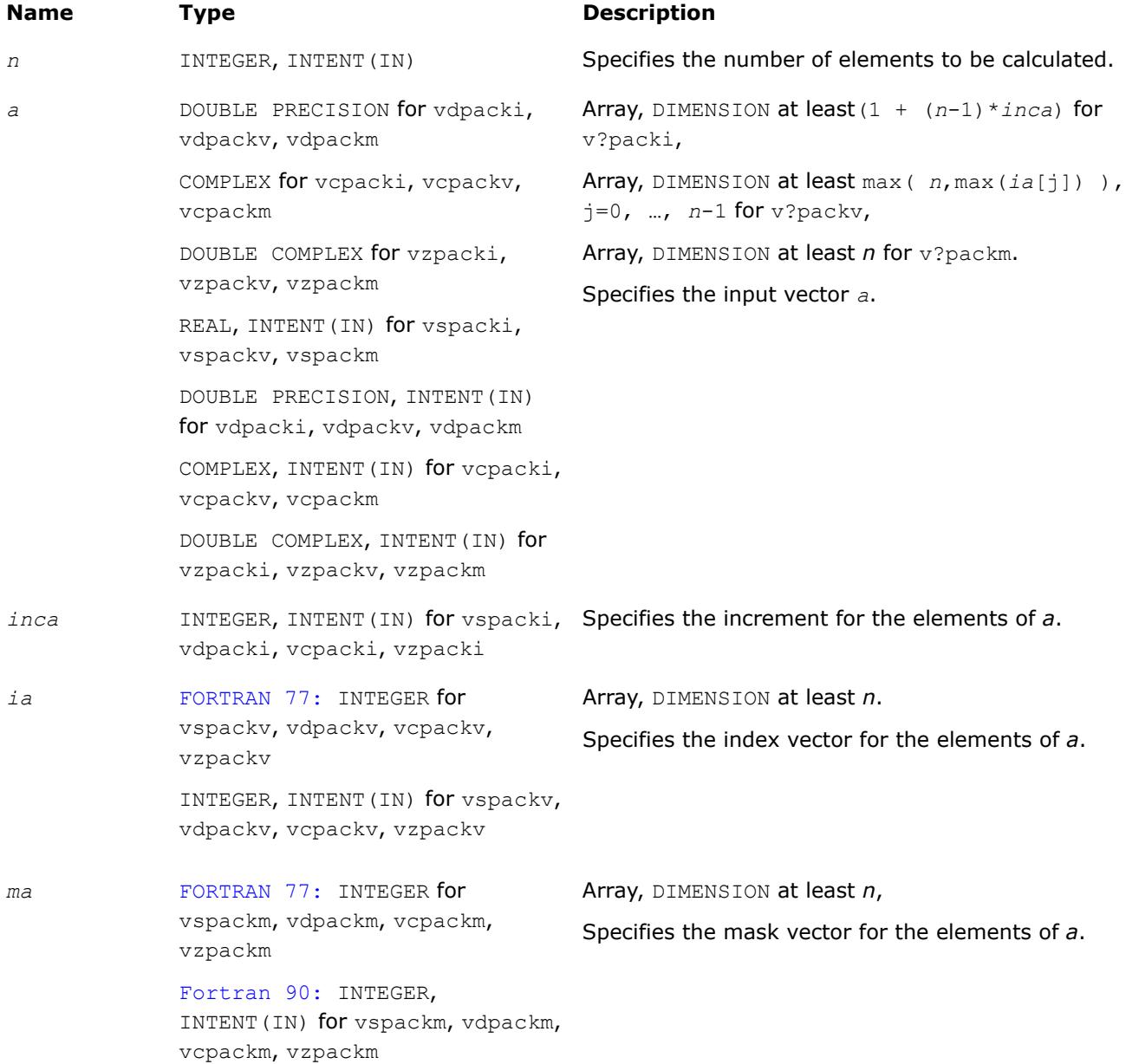

### **Output Parameters**

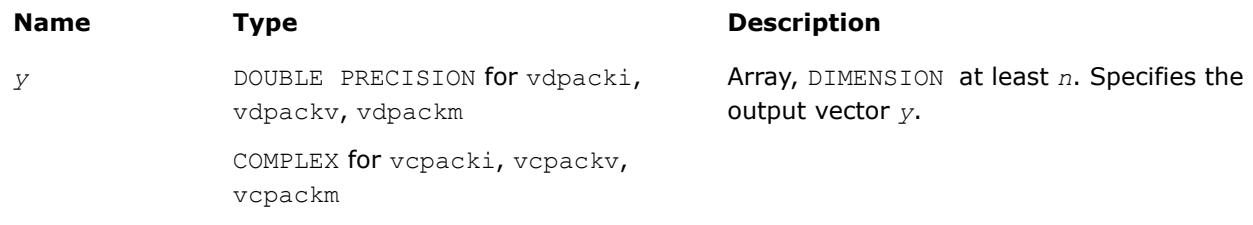

#### <span id="page-2942-0"></span>**Name Type Type Description**

DOUBLE COMPLEX for vzpacki, vzpackv, vzpackm

REAL, INTENT(OUT) for vspacki, vspackv, vspackm

DOUBLE PRECISION, INTENT(OUT) for vdpacki, vdpackv, vdpackm

COMPLEX, INTENT(OUT) for vcpacki, vcpackv, vcpackm

DOUBLE COMPLEX, INTENT(OUT) for vzpacki, vzpackv, vzpackm

#### **v?Unpack**

*Copies elements of a vector with unit increment to an array with specified indexing.*

#### **Syntax**

call vsunpacki( *n*, *a*, *y*, *incy* ) call vsunpackv( *n*, *a*, *y*, *iy* ) call vsunpackm( *n*, *a*, *y*, *my* ) call vdunpacki( *n*, *a*, *y*, *incy* ) call vdunpackv( *n*, *a*, *y*, *iy* ) call vdunpackm( *n*, *a*, *y*, *my* ) call vcunpacki( *n*, *a*, *y*, *incy* ) call vcunpackv( *n*, *a*, *y*, *iy* ) call vcunpackm( *n*, *a*, *y*, *my* ) call vzunpacki( *n*, *a*, *y*, *incy* ) call vzunpackv( *n*, *a*, *y*, *iy* ) call vzunpackm( *n*, *a*, *y*, *my* )

#### **Include Files**

• mkl\_vml.f90

#### **Input Parameters**

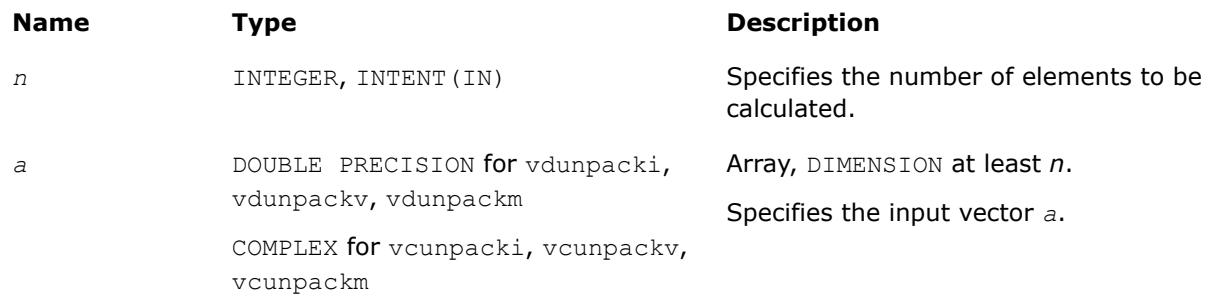

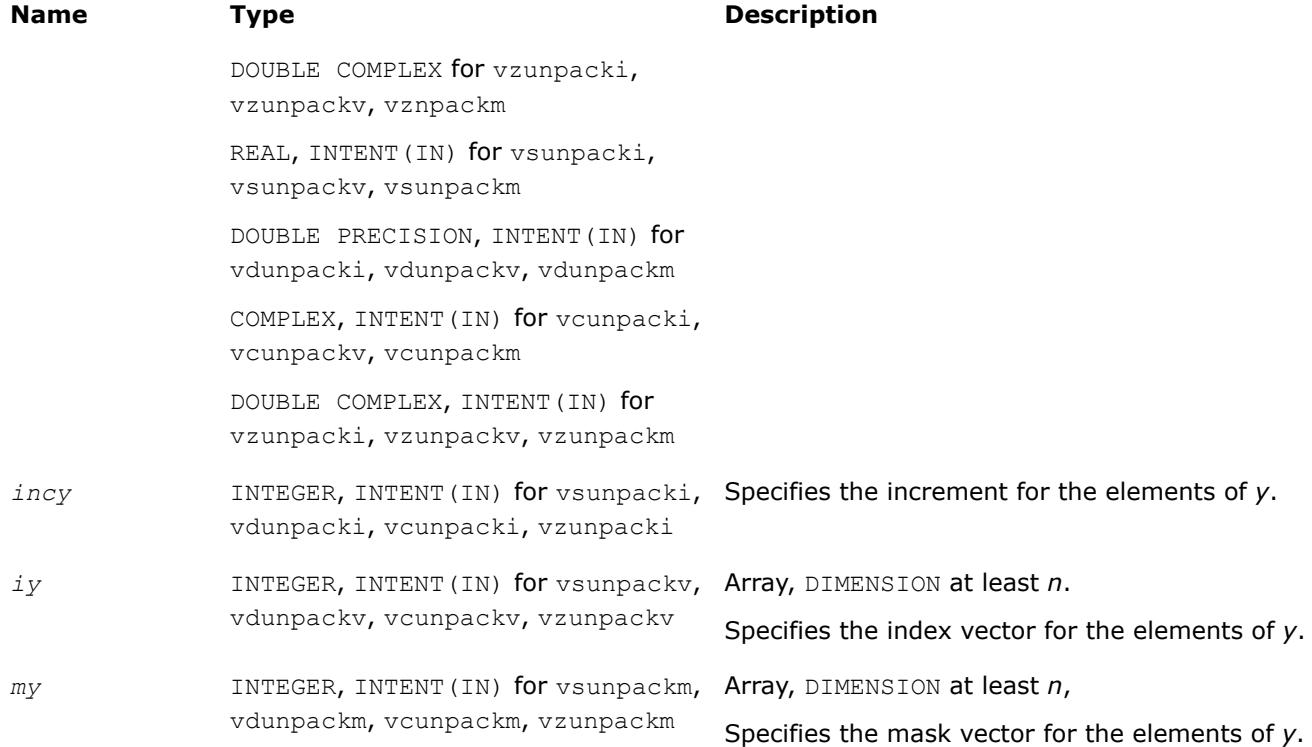

### **Output Parameters**

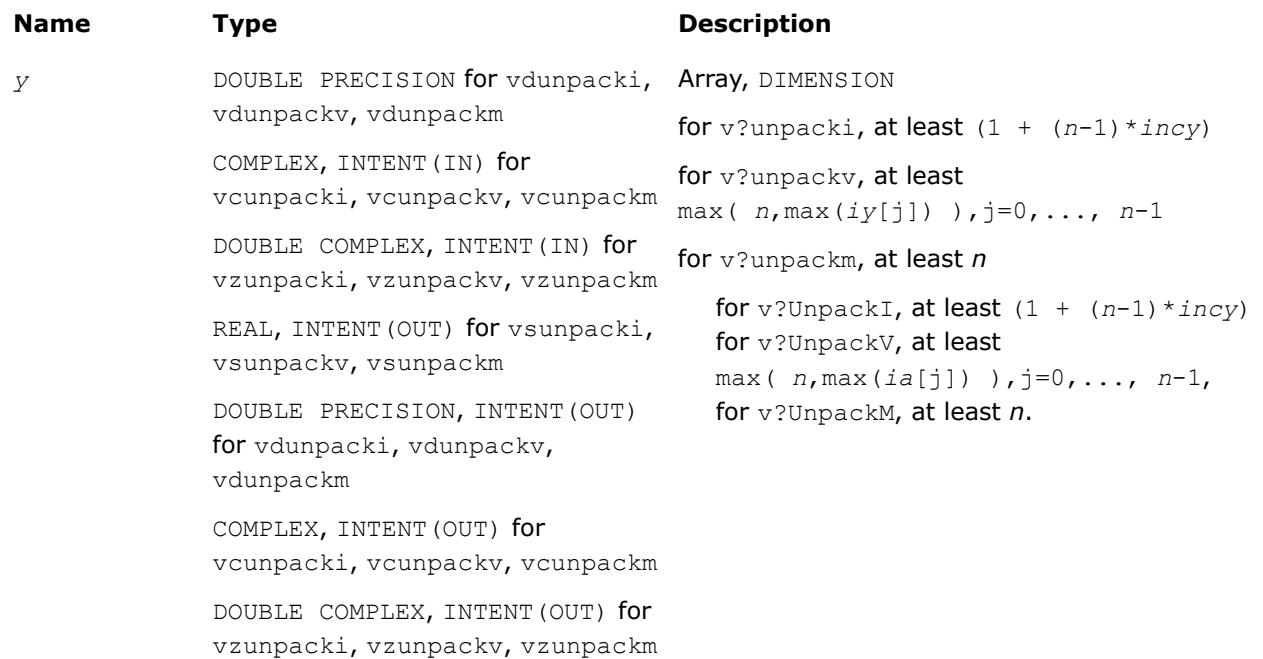

### **VM Service Functions**

The VM Service functions enable you to set/get the accuracy mode and error code. These functions are available both in the Fortran and C interfaces. The table below lists available VM Service functions and their short description.

### <span id="page-2944-0"></span>**VM Service Functions**

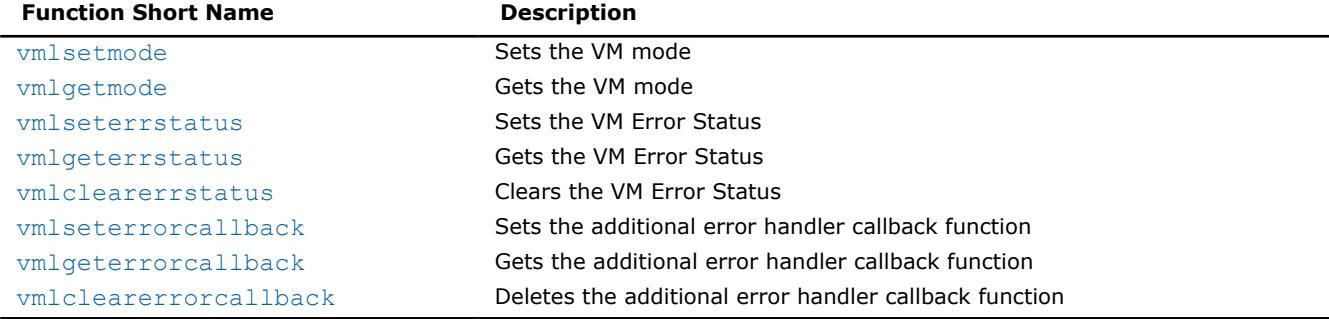

### **Product and Performance Information**

Performance varies by use, configuration and other factors. Learn more at [www.Intel.com/](https://www.intel.com/PerformanceIndex) [PerformanceIndex.](https://www.intel.com/PerformanceIndex)

Notice revision #20201201

### **vmlSetMode**

*Sets a new mode for VM functions according to the mode parameter and stores the previous VM mode to oldmode.*

### **Syntax**

*oldmode* = vmlsetmode( *mode* )

### **Include Files**

• mkl\_vml.f90

#### **Input Parameters**

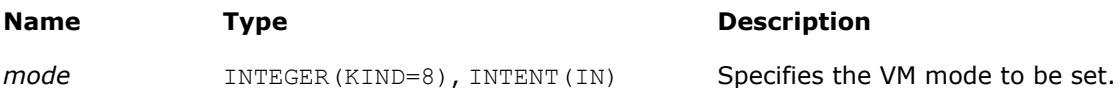

### **Output Parameters**

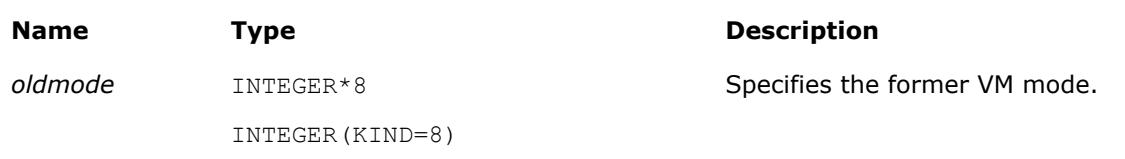

### **Description**

The vmlSetMode function sets a new mode for VM functions according to the *mode* parameter and stores the previous VM mode to *oldmode*. The mode change has a global effect on all the VM functions within a thread.

#### **NOTE**

You can override the global mode setting and change the mode for a given VM function call by using a respective  $vm[s,d]**Func**$  variant of the function.

<span id="page-2945-0"></span>The *mode* parameter is designed to control accuracy, handling of denormalized numbers, and error handling. Table "Values of the *mode* Parameter" lists values of the *mode* parameter. You can obtain all other possible values of the *mode* parameter from the *mode* parameter values by a using bitwise OR ( | ) operation to combine one value for accuracy, one value for handling of denormalized numbers, and one value for error control options. The default value of the *mode* parameter is VML\_HA | VML\_FTZDAZ\_CURRENT | VML\_ERRMODE\_DEFAULT.

The VML\_FTZDAZ\_ON mode is specifically designed to improve the performance of computations that involve denormalized numbers at the cost of reasonable accuracy loss. This mode changes the numeric behavior of the functions: denormalized input values are treated as zeros (DAZ = denormals-are-zero) and denormalized results are flushed to zero (FTZ = flush-to-zero). Accuracy loss may occur if input and/or output values are close to denormal range.

### **Values of the** *mode* **Parameter**

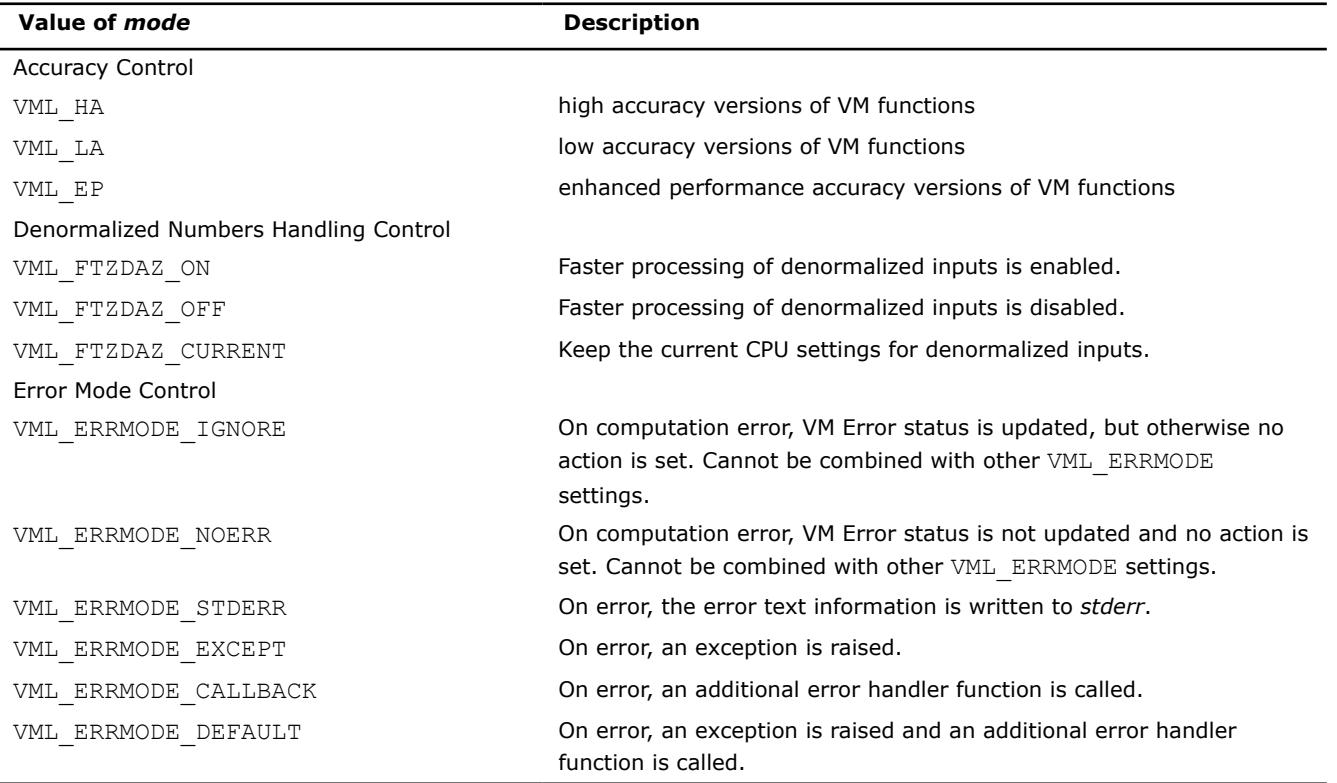

#### **Product and Performance Information**

Performance varies by use, configuration and other factors. Learn more at [www.Intel.com/](https://www.intel.com/PerformanceIndex) [PerformanceIndex.](https://www.intel.com/PerformanceIndex)

Notice revision #20201201

### **Examples**

The following example shows how to set low accuracy, fast processing for denormalized numbers and stderr error mode:

> *oldmode* = vmlsetmode( VML\_LA ) call vmlsetmode( IOR(VML LA, VML FTZDAZ ON, VML ERRMODE STDERR) )

### <span id="page-2946-0"></span>**vmlgetmode**

*Gets the VM mode.*

### **Syntax**

*mod* = vmlgetmode()

### **Include Files**

• mkl\_vml.f90

### **Output Parameters**

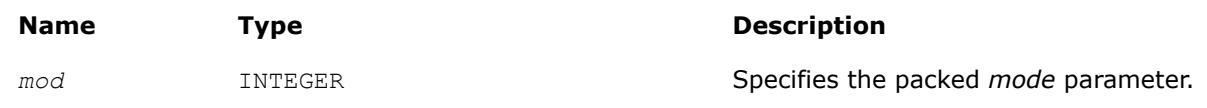

### **Description**

The function vmlgetmode returns the VM *mode* parameter that controls accuracy, handling of denormalized numbers, and error handling options. The *mod* variable value is a combination of the values listed in the table ["Values of the](#page-2945-0) *mode* Parameter". You can obtain these values using the respective mask from the table "Values of Mask for the *mode* Parameter".

### **Values of Mask for the** *mode* **Parameter**

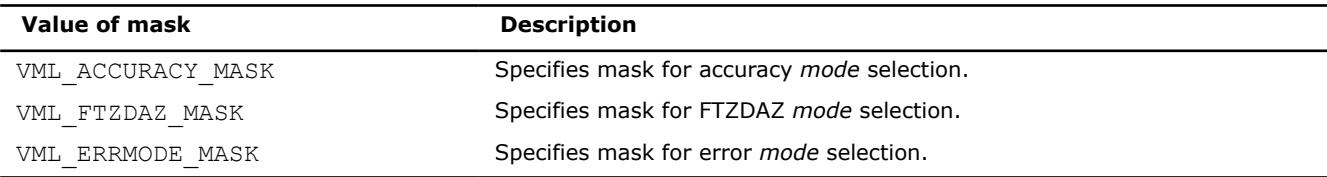

See example below:

### **Examples**

```
mod = vmlgetmode()
accm = IAND(mod, VML ACCURACY MASK)
denm = IAND(mod, VML_FTZDAZ_MASK) 
errm = IAND(mod, VML ERRMODE MASK)
```
### **vmlSetErrStatus**

*Sets the new VM Error Status according to err and stores the previous VM Error Status to olderrSets the global VM Status according to new values and returns the previous VM Status.*

### **Syntax**

```
olderr = vmlseterrstatus( status )
```
# **Include Files**

### <span id="page-2947-0"></span>**Input Parameters**

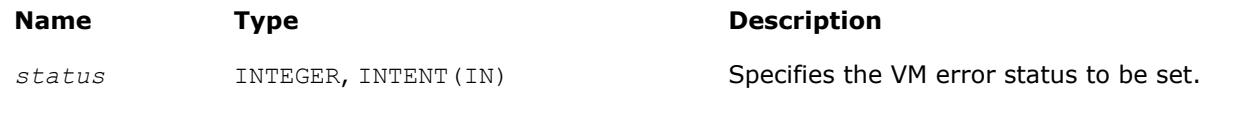

### **Output Parameters**

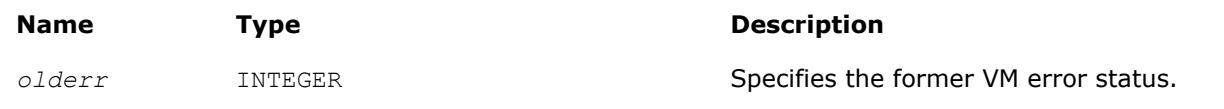

### **Description**

Table "Values of the VM Status" lists possible values of the *err* parameter.

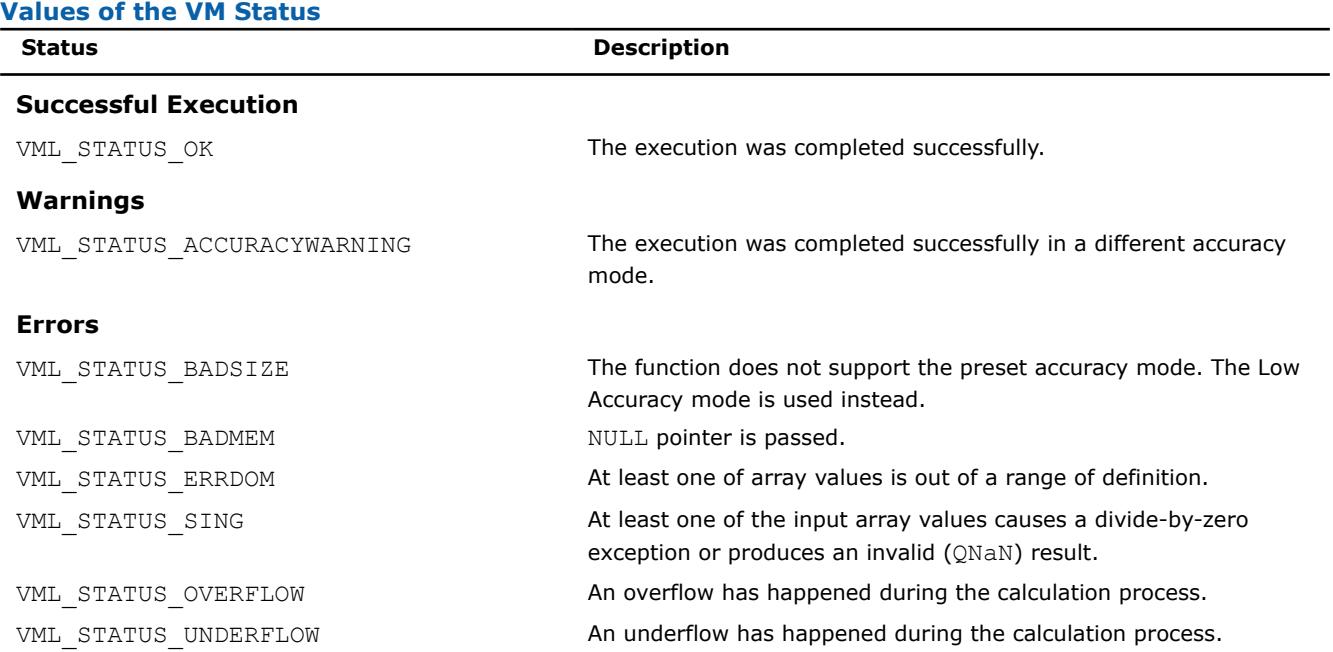

### **Examples**

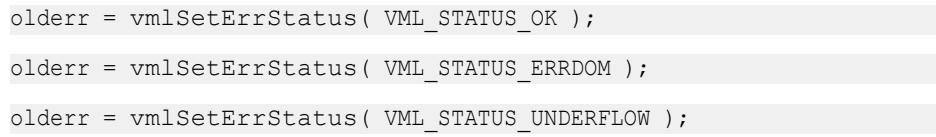

### **vmlgeterrstatus**

*Gets the VM Error Status.*

### **Syntax**

*err* = vmlgeterrstatus( )

### **Include Files**

## <span id="page-2948-0"></span>**Output Parameters**

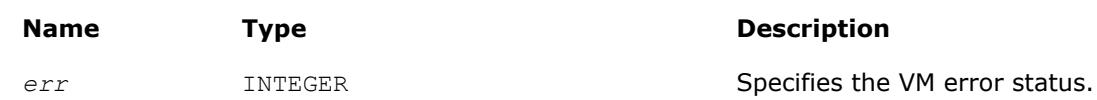

### **vmlclearerrstatus**

*Sets the VM Error Status to* VML\_STATUS\_OK *and stores the previous VM Error Status to olderr.*

### **Syntax**

*olderr* = vmlclearerrstatus( )

# **Include Files**

• mkl\_vml.f90

### **Output Parameters**

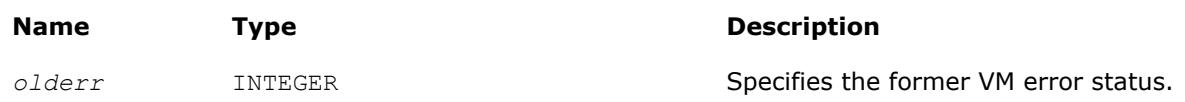

# **vmlSetErrorCallBack**

*Sets the additional error handler callback function and gets the old callback function.*

### **Syntax**

*oldcallback* = vmlseterrorcallback( *callback* )

### **Include Files**

### **Input Parameters**

#### **Name Description**

*callback* Address of the callback function. The callback function has the following format:

INTEGER FUNCTION ERRFUNC(par)

TYPE (ERROR\_STRUCTURE) par

! ...

! user error processing

```
 ! ...
```

```
 ERRFUNC = 0
```
 ! if ERRFUNC= 0 - standard VM error handler

! is called after the callback

 ! if ERRFUNC != 0 - standard VM error handler

! is not called

END

#### The passed error structure is defined as follows:

TYPE ERROR\_STRUCTURE SEQUENCE

INTEGER\*4 ICODE

INTEGER\*4 IINDEX

- REAL\*8 DBA1
- REAL\*8 DBA2
- REAL\*8 DBR1

REAL\*8 DBR2

CHARACTER(64) CFUNCNAME

INTEGER\*4 IFUNCNAMELEN

REAL\*8 DBA1IM

REAL\*8 DBA2IM

REAL\*8 DBR1IM

REAL\*8 DBR2IM

END TYPE ERROR STRUCTURE

#### **Output Parameters**

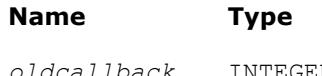

#### **Description**

*oldcallback* INTEGER **Address of the former callback function**.

### <span id="page-2950-0"></span>**NOTE**

### This function does not have a FORTRAN 77 interface due to the use of internal structures.

### **Description**

The callback function is called on each VM mathematical function error if VML\_ERRMODE\_CALLBACK error mode is set (see ["Values of the](#page-2945-0) *mode* Parameter").

Use the vmlSetErrorCallBack() function if you need to define your own callback function instead of default empty callback function.

The input structure for a callback function contains the following information about the error encountered:

- the input value that caused an error
- location (array index) of this value
- the computed result value
- error code
- name of the function in which the error occurred.

You can insert your own error processing into the callback function. This may include correcting the passed result values in order to pass them back and resume computation. The standard error handler is called after the callback function only if it returns *0*.

### **vmlGetErrorCallBack**

*Gets the additional error handler callback function.*

### **Syntax**

```
callback = vmlgeterrorcallback( )
```
### **Include Files**

• mkl\_vml.f90

### **Output Parameters**

### **Name Description**

*callback* Address of the callback function

Address of the former callback function

### **vmlClearErrorCallBack**

*Deletes the additional error handler callback function and retrieves the former callback function.*

### **Syntax**

*oldcallback* = vmlclearerrorcallback( )

### **Include Files**

• mkl\_vml.f90

### **Output Parameters**

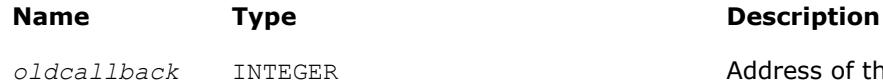

#### 2951

### **Miscellaneous VM Functions**

### **v?CopySign**

*Returns vector of elements of one argument with signs changed to match other argument elements.*

#### **Syntax**

call vscopysign (*n*, *a*, *y*) call vscopysigni(n, a, inca, b, incb, y, incy) call vmscopysign (*n*, *a*, *y*, *mode*) call vmscopysigni(n, a, inca, b, incb,  $y$ , incy, mode) call vdcopysign (*n*, *a*, *y*) call vdcopysigni(n, a, inca, b, incb, y, incy) call vmdcopysign (*n*, *a*, *y*, *mode*) call vmdcopysigni(n, a, inca, b, incb, y, incy, mode)

#### **Include Files**

• mkl\_vml.f90

#### **Input Parameters**

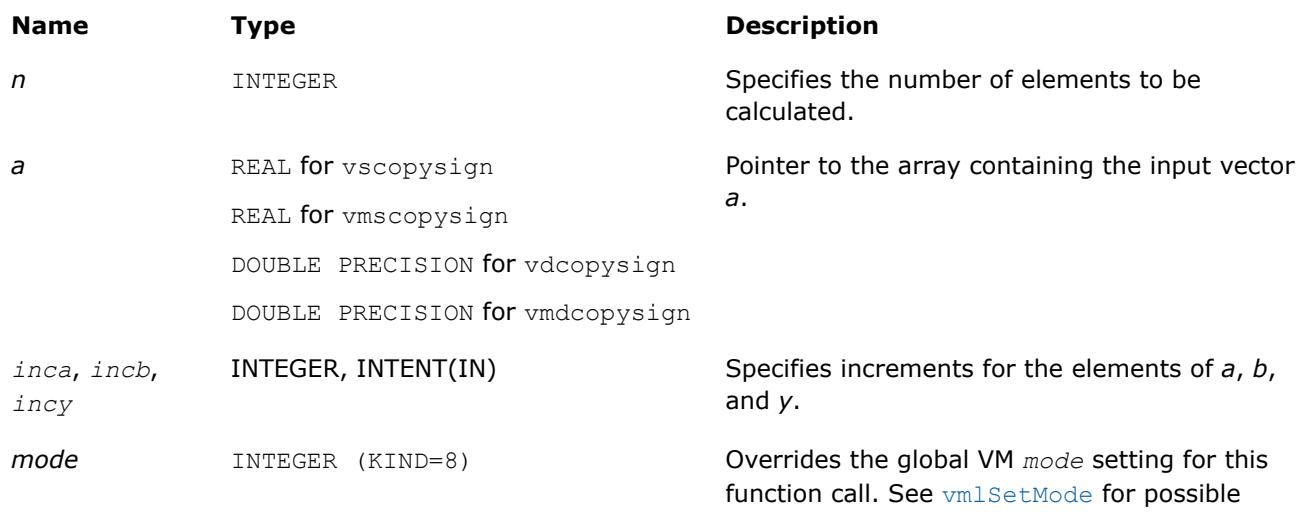

### **Output Parameters**

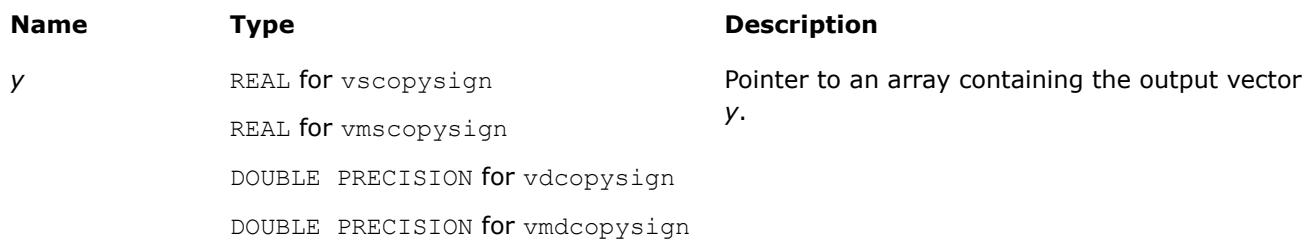

values and their description.
# **Description**

The v?CopySign function returns the first vector argument elements with the sign changed to match the sign of the second vector argument's corresponding elements.

# **v?NextAfter**

*Returns vector of elements containing the next representable floating-point values following the values from the elements of one vector in the direction of the corresponding elements of another vector.*

# **Syntax**

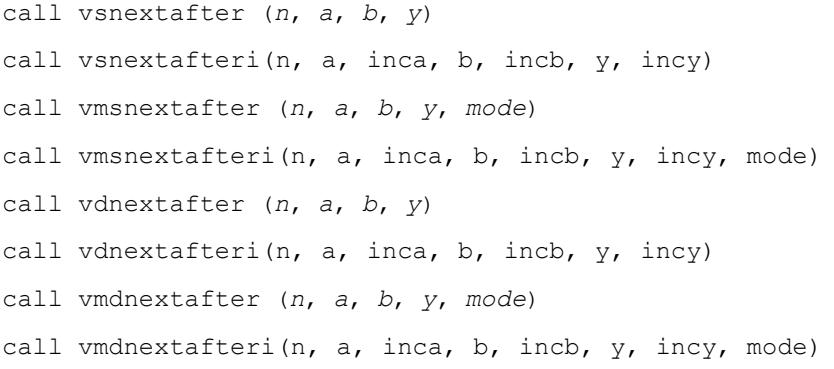

# **Include Files**

• mkl\_vml.f90

# **Input Parameters**

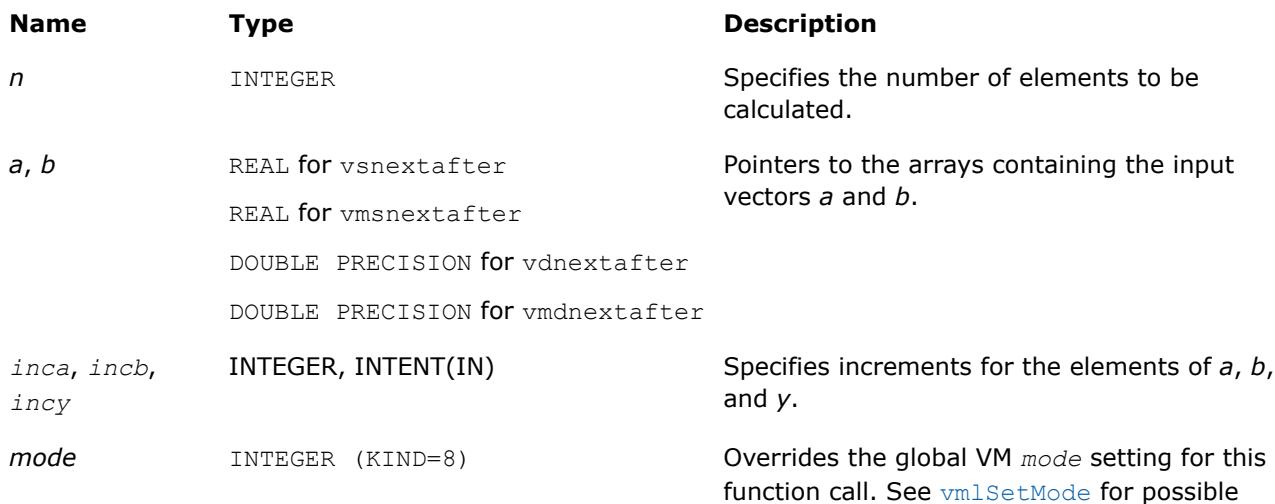

# **Output Parameters**

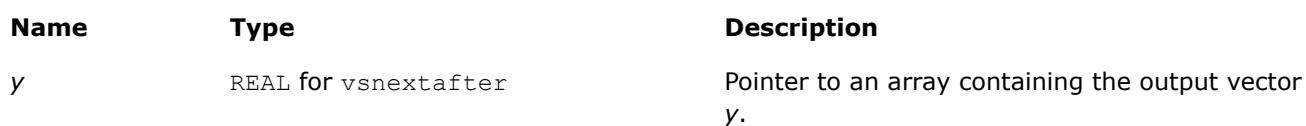

values and their description.

# **Name Type Type Description** REAL for vmsnextafter

DOUBLE PRECISION for vdnextafter DOUBLE PRECISION for vmdnextafterjjssd

# **Description**

The v?NextAfter function returns a vector containing the next representable floating-point values following the first vector argument elements in the direction of the second vector argument's corresponding elements.

Special cases:

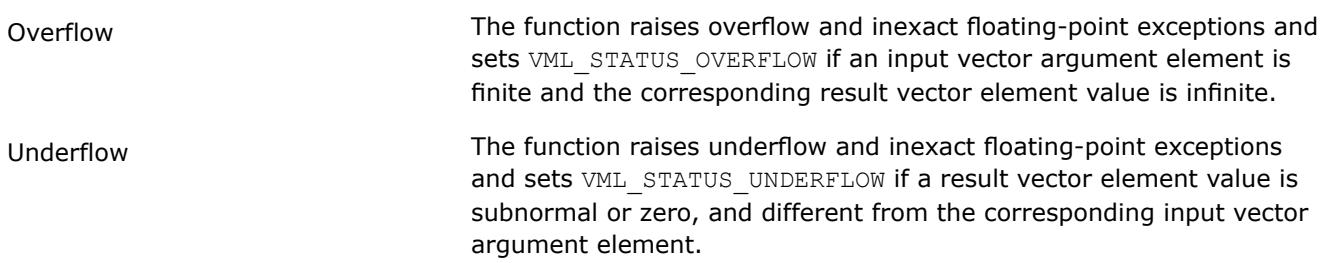

Even though underflow or overflow can occur, the returned value is independent of the current rounding direction mode.

# **v?Fdim**

*Returns vector containing the differences of the corresponding elements of the vector arguments if the first is larger and +0 otherwise.*

# **Syntax**

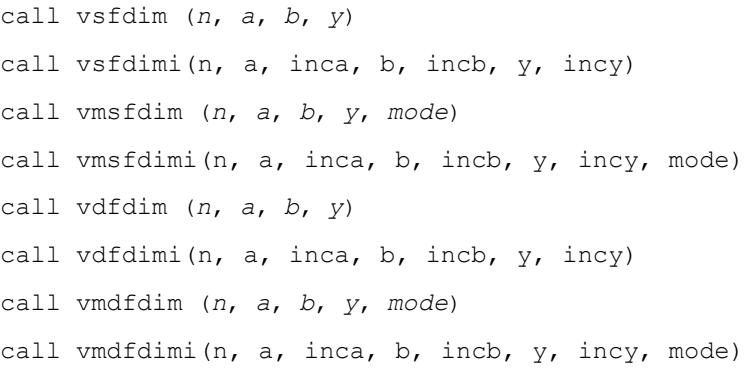

# **Include Files**

• mkl\_vml.f90

# **Input Parameters**

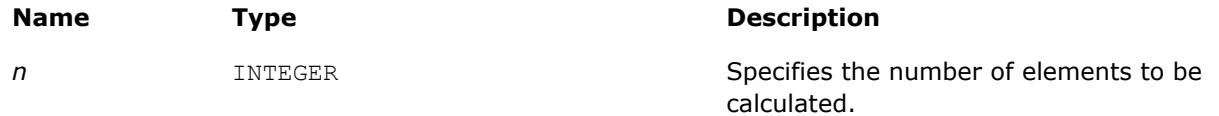

<span id="page-2954-0"></span>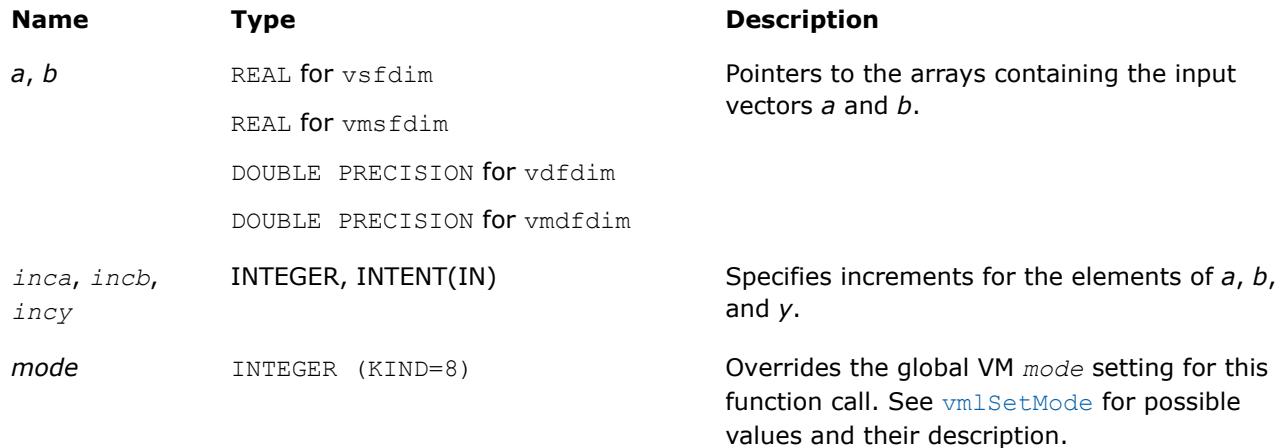

# **Output Parameters**

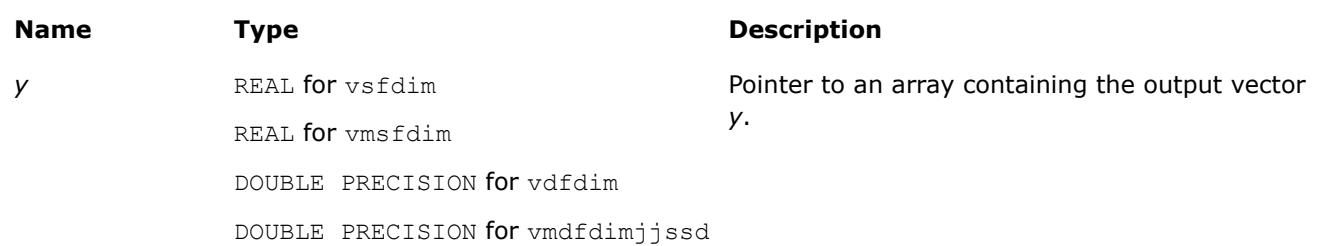

# **Description**

The v?Fdim function returns a vector containing the differences of the corresponding elements of the first and second vector arguments if the first element is larger, and +0 otherwise.

#### **Special values for Real Function v?Fdim(x, y)**

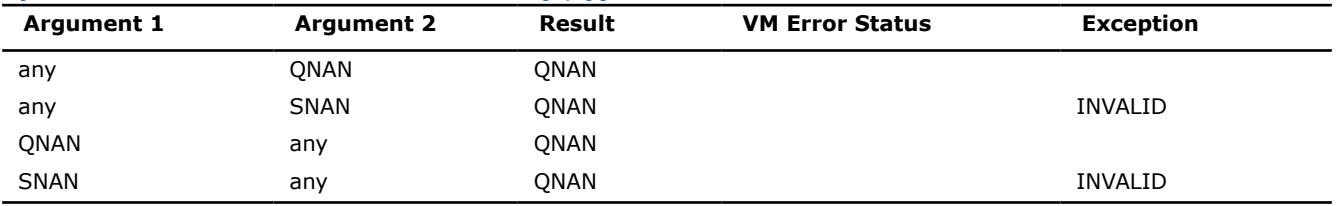

# **v?Fmax**

*Returns the larger of each pair of elements of the two vector arguments.*

# **Syntax**

call vsfmax (*n*, *a*, *b*, *y*) call vsfmaxi(n, a, inca, b, incb, y, incy) call vmsfmax (*n*, *a*, *b*, *y*, *mode*) call vmsfmaxi(n, a, inca, b, incb, y, incy, mode) call vdfmax (*n*, *a*, *b*, *y*) call vdfmaxi(n, a, inca, b, incb, y, incy) call vmdfmax (*n*, *a*, *b*, *y*, *mode*) call vmdfmaxi(n, a, inca, b, incb, y, incy, mode)

# <span id="page-2955-0"></span>**Include Files**

• mkl\_vml.f90

#### **Input Parameters**

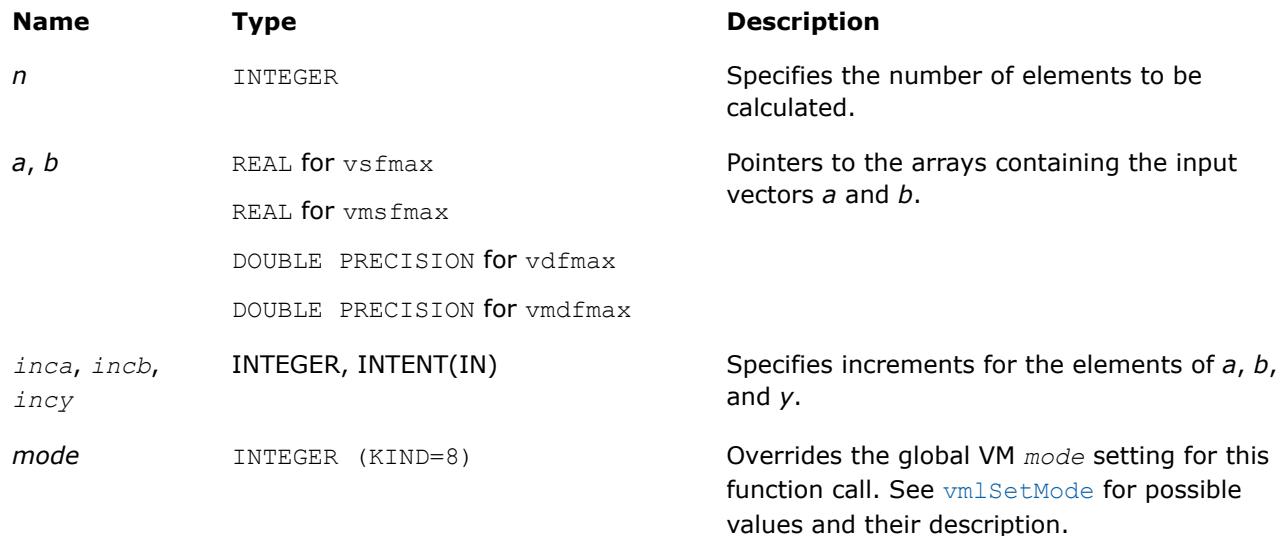

#### **Output Parameters**

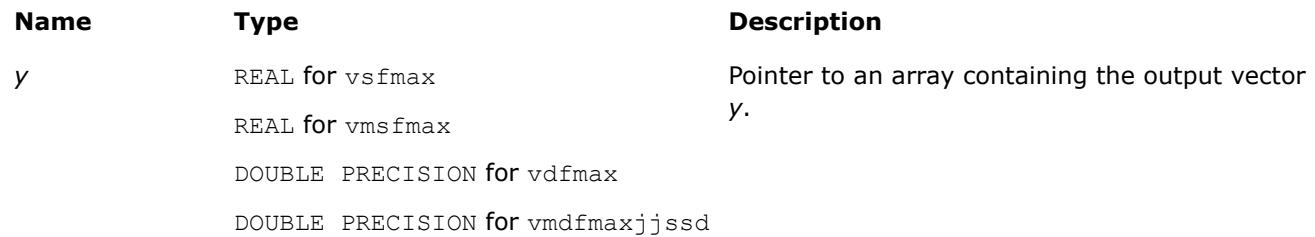

# **Description**

The v?Fmax function returns a vector with element values equal to the larger value from each pair of corresponding elements of the two vectors  $a$  and  $b$ : if  $a_i < b_{i}$ ? ${\rm Fmax}$  returns  $b_i$ , otherwise  ${\rm v}$ ? ${\rm Fmax}$  returns  $a_i$ .

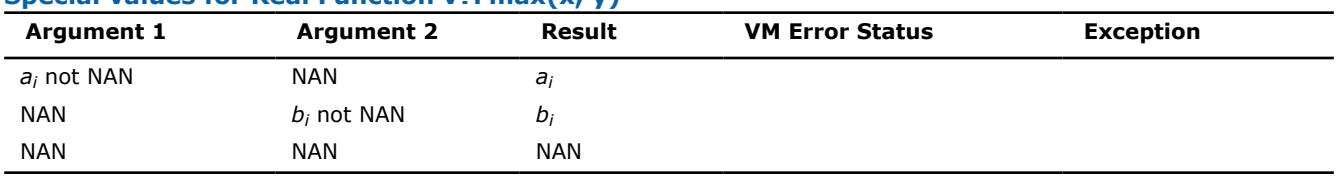

#### **Special values for Real Function v?Fmax(x, y)**

# **See Also**

Fmin Returns the smaller of each pair of elements of the two vector arguments.

[MaxMag](#page-2957-0) Returns the element with the larger magnitude between each pair of elements of the two vector arguments.

# **v?Fmin**

*Returns the smaller of each pair of elements of the two vector arguments.*

# **Syntax**

call vsfmin (*n*, *a*, *b*, *y*) call vsfmini(n, a, inca, b, incb, y, incy) call vmsfmin (*n*, *a*, *b*, *y*, *mode*) call vmsfmini(n, a, inca, b, incb, y, incy, mode) call vdfmin (*n*, *a*, *b*, *y*) call vdfmini(n, a, inca, b, incb, y, incy) call vmdfmin (*n*, *a*, *b*, *y*, *mode*) call vmdfmini(n, a, inca, b, incb, y, incy, mode)

# **Include Files**

• mkl\_vml.f90

# **Input Parameters**

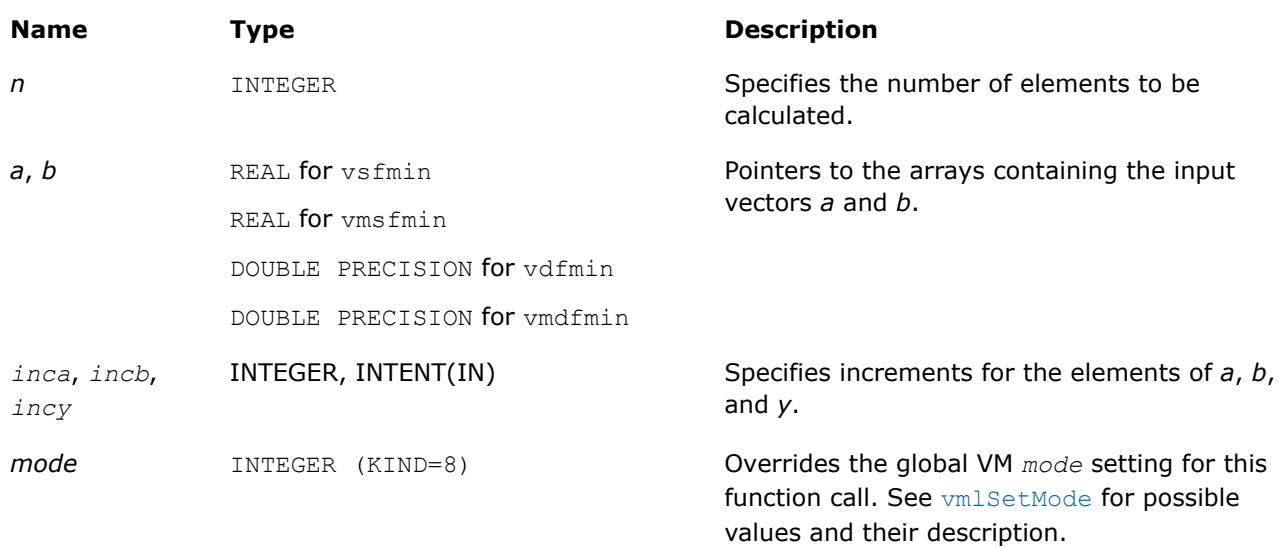

# **Output Parameters**

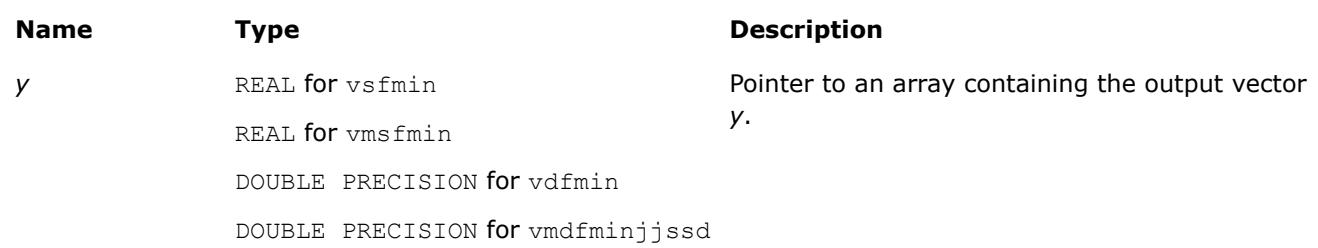

# **Description**

The v?Fmin function returns a vector with element values equal to the smaller value from each pair of corresponding elements of the two vectors *a* and *b*: if  $b_i < a_{i^{\mathrm{V}}}$ ?Emin returns  $b_i$ , otherwise  $\text{v}$ ?Emin returns  $a_i$ .

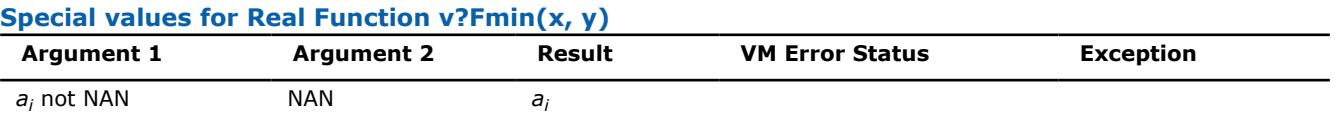

<span id="page-2957-0"></span>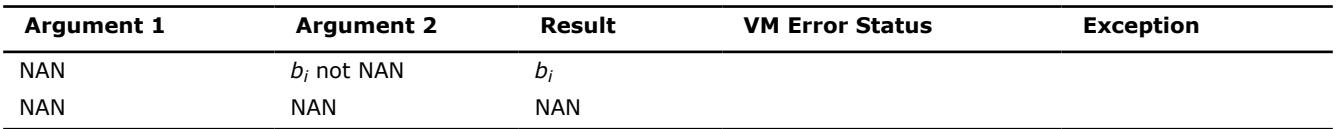

# **See Also**

[Fmax](#page-2954-0) Returns the larger of each pair of elements of the two vector arguments.

[MinMag](#page-2958-0) Returns the element with the smaller magnitude between each pair of elements of the two vector arguments.

# **v?MaxMag**

*Returns the element with the larger magnitude between each pair of elements of the two vector arguments.*

# **Syntax**

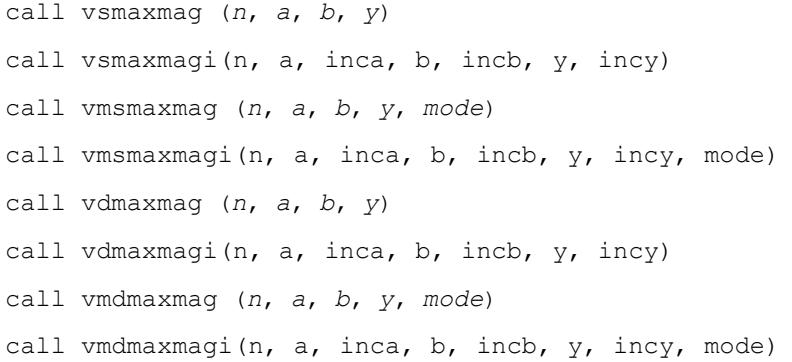

# **Include Files**

• mkl\_vml.f90

# **Input Parameters**

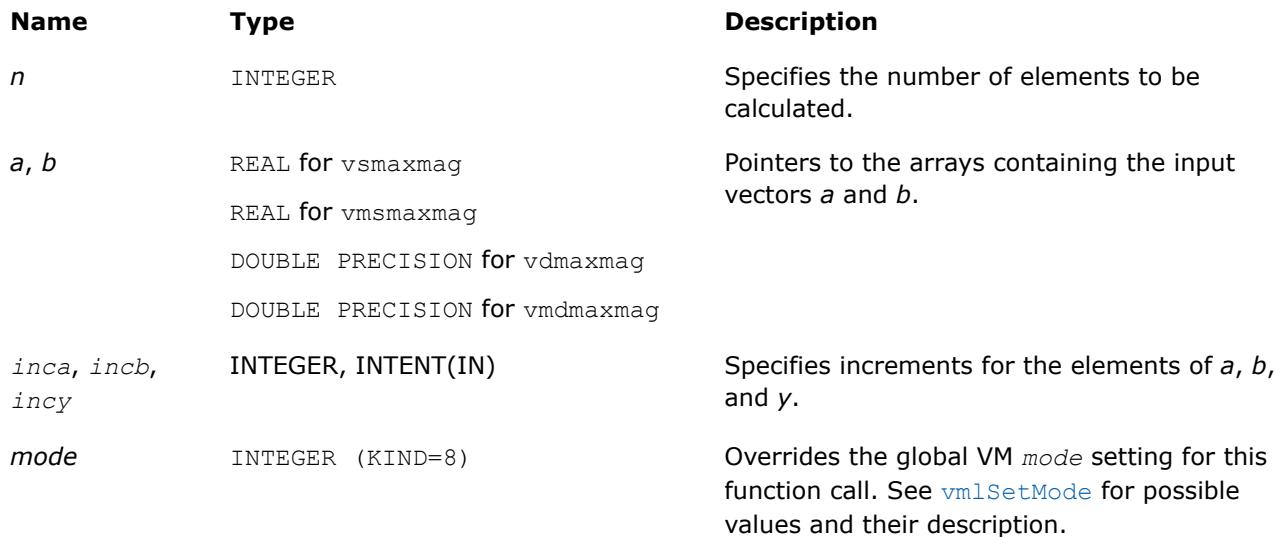

# <span id="page-2958-0"></span>**Output Parameters**

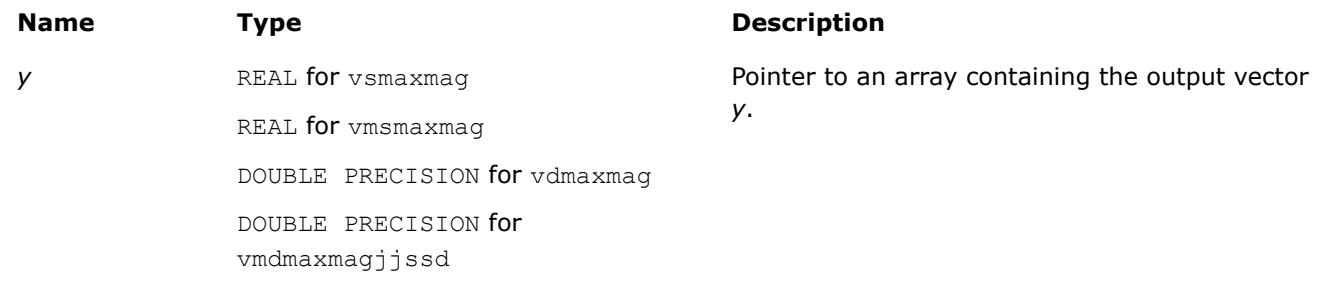

## **Description**

The v?MaxMag function returns a vector with element values equal to the element with the larger magnitude from each pair of corresponding elements of the two vectors *a* and *b*:

- If  $|a_i| > |b_i|$  v?MaxMag returns  $a_i$ , otherwise v?MaxMag returns  $a_i$ .
- If  $|b_i| > |a_i|$  v?MaxMag returns  $b_i$ , otherwise v?MaxMag returns  $a_i$ .
- Otherwise v?MaxMag behaves like v?Fmax.

#### **Special values for Real Function v?MaxMag(x, y)**

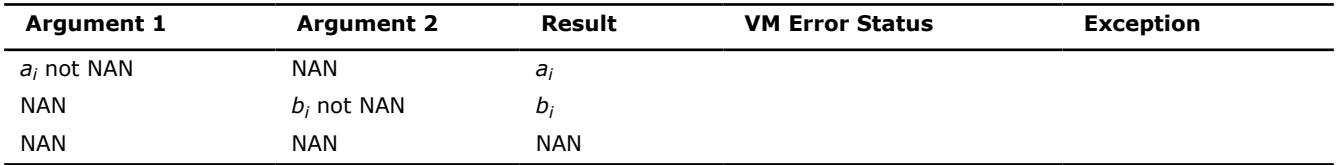

#### **See Also**

MinMag Returns the element with the smaller magnitude between each pair of elements of the two vector arguments.

[Fmax](#page-2954-0) Returns the larger of each pair of elements of the two vector arguments.

#### **v?MinMag**

*Returns the element with the smaller magnitude between each pair of elements of the two vector arguments.*

# **Syntax**

```
call vsminmag (n, a, b, y)
call vsminmagi(n, a, inca, b, incb, y, incy)
call vmsminmag (n, a, b, y, mode)
call vmsminmagi(n, a, inca, b, incb, y, incy, mode)
call vdminmag (n, a, b, y)
call vdminmagi(n, a, inca, b, incb, y, incy)
call vmdminmag (n, a, b, y, mode)
call vmdminmagi(n, a, inca, b, incb, y, incy, mode)
```
# **Include Files**

• mkl\_vml.f90

# **Input Parameters**

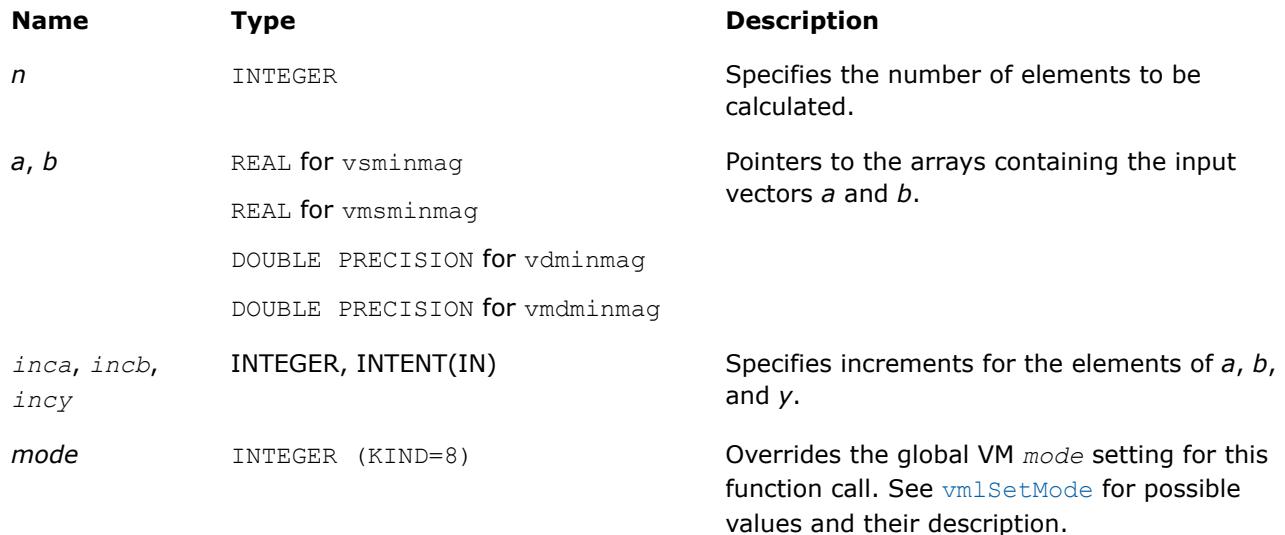

#### **Output Parameters**

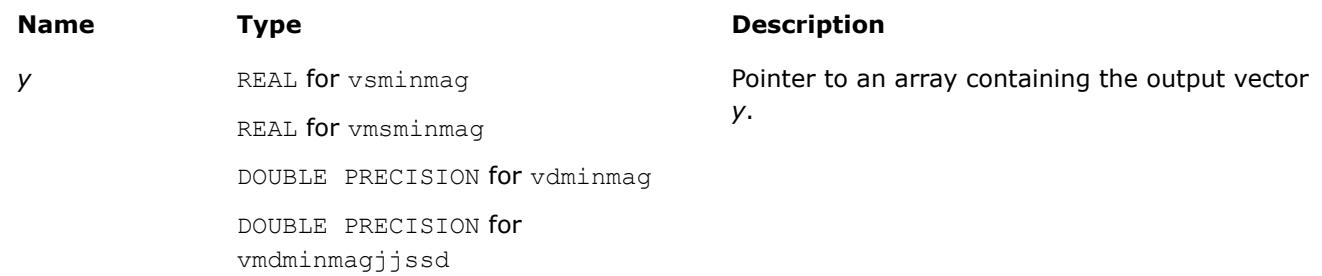

# **Description**

The  $v$ ?MinMag function returns a vector with element values equal to the element with the smaller magnitude from each pair of corresponding elements of the two vectors *a* and *b*:

- If |*ai*| < |*bi*| v?MaxMag returns *a<sup>i</sup>* , otherwise v?MaxMag returns *a<sup>i</sup>* .
- If  $|b_i| < |a_i|$  v?MaxMag returns  $b_i$ , otherwise v?MaxMag returns  $a_i$ .
- Otherwise v?MaxMag behaves like v?Fmin.

#### **Special values for Real Function v?MinMag(x, y)**

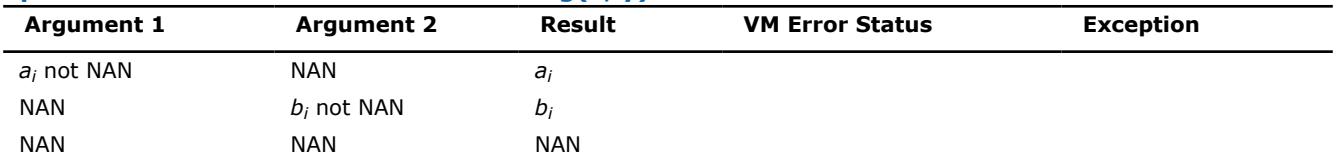

# **See Also**

[MaxMag](#page-2957-0) Returns the element with the larger magnitude between each pair of elements of the two vector arguments.

[Fmin](#page-2955-0) Returns the smaller of each pair of elements of the two vector arguments.

# **Statistical Functions**

Statistical functions in Intel® oneAPI Math Kernel Library (oneMKL) are known as the Vector Statistics (VS). They are designed for the purpose of

- generating vectors of pseudorandom, quasi-random, and non-deterministic random numbers
- performing mathematical operations of convolution and correlation
- computing basic statistical estimates for single and double precision multi-dimensional datasets

The corresponding functionality is described in the respective Random Number Generators, [Convolution and](#page-3047-0) [Correlation,](#page-3047-0) and [Summary Statistics](#page-3084-0) topics.

See VS performance data in the online VS Performance Data document available at https://www.intel.com/ content/www/us/en/developer/tools/oneapi/onemkl-documentation.html.

The basic notion in VS is a task. The task object is a data structure or descriptor that holds the parameters related to a specific statistical operation: random number generation, convolution and correlation, or summary statistics estimation. Such parameters can be an identifier of a random number generator, its internal state and parameters, data arrays, their shape and dimensions, an identifier of the operation and so forth. You can modify the VS task parameters using the VS service functions.

#### **Product and Performance Information**

Performance varies by use, configuration and other factors. Learn more at [www.Intel.com/](https://www.intel.com/PerformanceIndex) [PerformanceIndex.](https://www.intel.com/PerformanceIndex)

Notice revision #20201201

# **Random Number Generators**

Intel® oneAPI Math Kernel Library (oneMKL) VS provides a set of routines implementing commonly used pseudorandom, quasi-random, or non-deterministic random number generators with continuous and discrete distribution. To improve performance, all these routines were developed using the calls to the highly optimized*Basic Random Number Generators* (BRNGs) and vector mathematical functions (VM, see ["Vector](#page-2798-0) [Mathematical Functions"](#page-2798-0)).

VS provides interfaces both for Fortran and C languages. For users of the Fortran 90 or Fortran 95 language the  $mkl$  vsl.f90 header file is provided. The  $mkl$  vsl.fiheader file available in the previous versions of Intel® oneAPI Math Kernel Library (oneMKL) is retained for backward compatibility.All header files are found in the following directory:

#### \${MKL}/include

The  $mkl$  vsl.f90 header is intended for use with the Fortran include clause and is compatible with both standard forms of F90/F95 sources - the free and 72-columns fixed forms. If you need to use the VS interface with 80- or 132-columns fixed form sources, you may add a new file to your project. That file is formatted as a 72-columns fixed-form source and consists of a single include clause as follows:

include 'mkl\_vsl.f90'

This include clause causes the compiler to generate the module files  $mkl$  vsl.mod and mkl vsl type.mod, which are used to process the Fortran use clauses referencing to the VS interface:

use mkl\_vsl\_type

use mkl\_vsl

Because of this specific feature, you do not need to include the mkl vsl.f90 header into each source of your project. You only need to include the header into some of the sources. In any case, make sure that the sources that depend on the VS interface are compiled after those that include the header so that the module files mkl vsl.mod and mkl vsl type.mod are generated prior to using them.

#### **NOTE**

For the Fortran interface, VS provides both a subroutine-style interface and a function-style interface. The default interface in this case is a function-style interface. The function-style interface, unlike the subroutine-style interface, allows the user to get error status of each routine. The subroutine-style interface is provided for backward compatibility only. To use the subroutine-style interface, manually include  $mkl$  vsl subroutine.fi file instead of  $mkl$  vsl.f90 by changing the line include 'mkl vsl. $\overline{f}90'$  in include\mkl.fi with the line include 'mkl vsl subroutine.fi'.

All VS routines can be classified into three major categories:

- Transformation routines for different types of statistical distributions, for example, uniform, normal (Gaussian), binomial, etc. These routines indirectly call basic random number generators, which are pseudorandom, quasi-random, or non-deterministic random number generators. Detailed description of the generators can be found in [Distribution Generators](#page-2996-0).
- Service routines to handle random number streams: create, initialize, delete, copy, save to a binary file, load from a binary file, get the index of a basic generator. The description of these routines can be found in [Service Routines.](#page-2973-0)
- Registration routines for basic pseudorandom generators and routines that obtain properties of the registered generators (see [Advanced Service Routines](#page-3046-0)).

The last two categories are referred to as service routines.

#### **Product and Performance Information**

Performance varies by use, configuration and other factors. Learn more at [www.Intel.com/](https://www.intel.com/PerformanceIndex) [PerformanceIndex.](https://www.intel.com/PerformanceIndex)

Notice revision #20201201

# **Random Number Generators Conventions**

This document makes no specific differentiation between random, pseudorandom, and quasi-random numbers, nor between random, pseudorandom, and quasi-random number generators unless the context requires otherwise. For details, refer to the '*Random Numbers*' section in [VS Notesd](#page-3543-0)ocument provided at the Intel® oneAPI Math Kernel Library (oneMKL) web page.

All generators of nonuniform distributions, both discrete and continuous, are built on the basis of the uniform distribution generators, called Basic Random Number Generators (BRNGs). The pseudorandom numbers with nonuniform distribution are obtained through an appropriate transformation of the uniformly distributed pseudorandom numbers. Such transformations are referred to as *generation methods*. For a given distribution, several generation methods can be used. See [VS Notes](#page-3543-0) for the description of methods available for each generator.

An RNG task determines environment in which random number generation is performed, in particular parameters of the BRNG and its internal state. Output of VS generators is a stream of random numbers that are used in Monte Carlo simulations. A *random stream descriptor* and a *random stream* are used as synonyms of an *RNG task* in the document unless the context requires otherwise.

The *random stream descriptor* specifies which BRNG should be used in a given transformation method. See the *Random Streams and RNGs in Parallel Computation* section of [VS Notes.](#page-3543-0)

The term *computational node* means a logical or physical unit that can process data in parallel.

#### **Random Number Generators Mathematical Notation**

The following notation is used throughout the text:

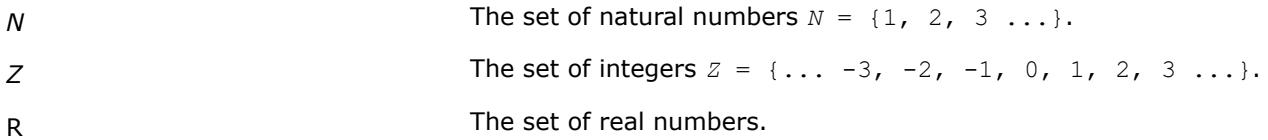

 $\lfloor a \rfloor$ 

 $C_{\alpha}^{k}$ or $\binom{\alpha}{k}$ 

The floor of *a* (the largest integer less than or equal to *a*).

⊕ or **xor** Bitwise exclusive OR.

Binomial coefficient or combination (α∈*R*, α≥ 0; *k*∈*N*∪{0}).

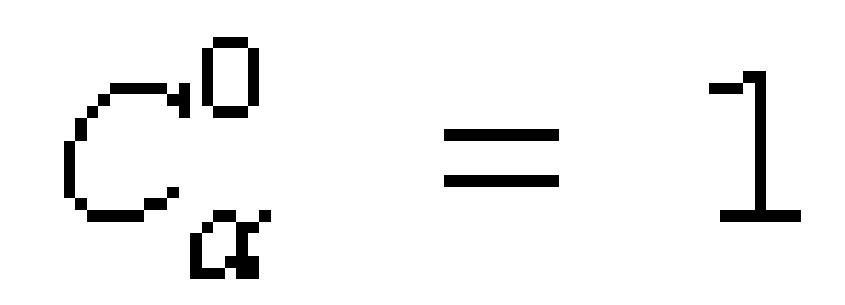

For α≥*k* binomial coefficient is defined as

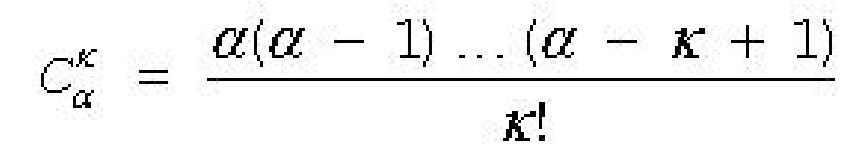

If  $\alpha < k$ , then

$$
C_{\alpha}^{\kappa} = 0
$$

Φ(*x*) Cumulative Gaussian distribution function

$$
\Phi(x) = \int_{-\infty}^{x} \frac{1}{\sqrt{2\pi}} \exp\left(-\frac{y^2}{2}\right) dy
$$

defined over -  $\infty < x < +\infty$ .

 $\Phi(-\infty) = 0, \Phi(+\infty) = 1.$ 

 $\Gamma(\alpha)$  The complete gamma function

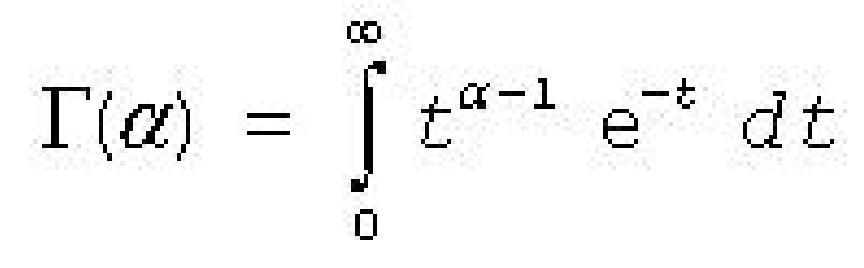

where  $\alpha > 0$ .

*B*(*p*, *q*) The complete beta function

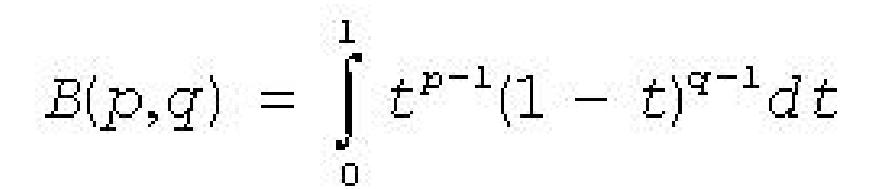

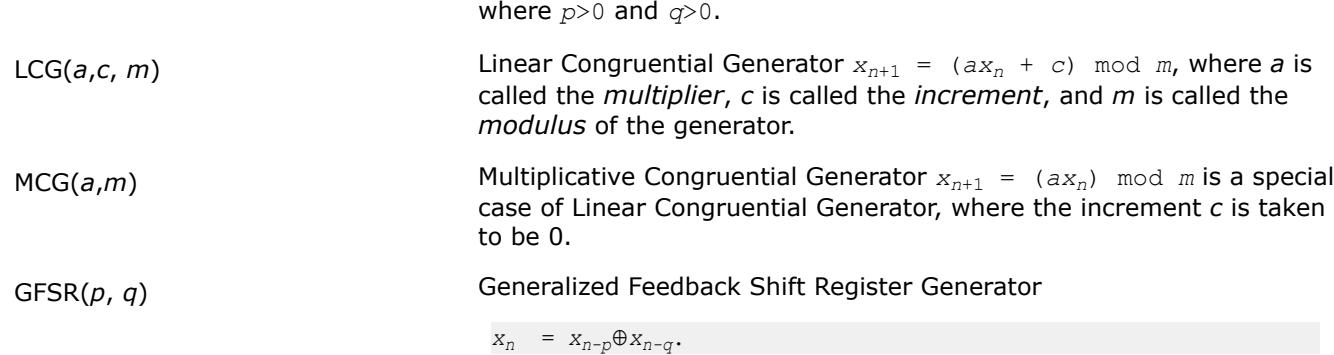

# **Random Number Generators Naming Conventions**

The names of the routines in VS random number generators are lowercase ( $virnquniform$ ). The names are not case-sensitive.

The names of generator routines have the following structure:

v<*type of result*>rng<*distribution*>

#### where

- $\nu$  is the prefix of a VS vector function.
- $\langle \text{type of} \text{result} \rangle$  is either s, d, or  $\pm$  and specifies one of the following types:

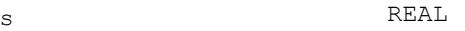

d DOUBLE PRECISION

i INTEGER

Prefixes  $s$  and  $d$  apply to continuous distributions only, prefix  $\pm$  applies only to discrete case.

- rng indicates that the routine is a random generator.
- *<distribution>* specifies the type of statistical distribution.

Names of service routines follow the template below:

#### vsl<*name*>

where

- vsl is the prefix of a VS service function.
- *<name>* contains a short function name.

For a more detailed description of service routines, refer to [Service Routines](#page-2973-0) and [Advanced Service Routines](#page-3046-0).

The prototype of each generator routine corresponding to a given probability distribution fits the following structure:

status = <*function name*>( *method*, *stream*, *n*, *r*, [<*distribution parameters*>] )

where

- *method* defines the method of generation. A detailed description of this parameter can be found in table "Values of <*method*> in *method* parameter". See below, where the structure of the *method* parameter name is explained.
- *stream* defines the descriptor of the random stream and must have a non-zero value. Random streams, descriptors, and their usage are discussed further in [Random Streams](#page-2969-0) and [Service Routines](#page-2973-0).
- *n* defines the number of random values to be generated. If *n* is less than or equal to zero, no values are generated. Furthermore, if *n* is negative, an error condition is set.
- *r* defines the destination array for the generated numbers. The dimension of the array must be large enough to store at least *n* random numbers.
- *status* defines the error status of a VS routine. See [Error Reporting](#page-2970-0) for a detailed description of error status values.

Additional parameters included into *<distribution parameters>* field are individual for each generator routine and are described in detail in [Distribution Generators](#page-2996-0).

To invoke a distribution generator, use a call to the respective VS routine. For example, to obtain a vector *r*, composed of *n* independent and identically distributed random numbers with normal (Gaussian) distribution, that have the mean value *a* and standard deviation *sigma*, write the following:

*status* = vsrnggaussian( *method*, *stream*, *n*, *r*, *a*, *sigma* )

The name of a *method* parameter has the following structure:

VSL\_RNG\_METHOD\_*method*<*distribution*>\_<*method*>

VSL\_RNG\_METHOD\_<*distribution*>\_<*method*>\_ACCURATE

where

- <*distribution*> is the probability distribution.
- <*method*> is the method name.

Type of the name structure for the *method* parameter corresponds to fast and accurate modes of random number generation (see ["Distribution Generators"](#page-2996-0) and [VS Notes](#page-3543-0) for details).

Method names VSL\_RNG\_METHOD\_<*distribution*>\_<*method*>

and

VSL\_RNG\_METHOD\_<*distribution*>\_<*method*>\_ACCURATE

should be used with

v<*precision*>Rng<*distribution*>

#### function only, where

- <*precision*> is
	- *s* for single precision continuous distribution
	- *d* for double precision continuous distribution
	- *i* for discrete distribution
- <*distribution*> is the probability distribution.

is the probability distribution.Table "Values of <*method*> in *method* parameter" provides specific predefined values of the *method* name. The third column contains names of the functions that use the given method.

#### **Values of <***method***> in** *method* **parameter**

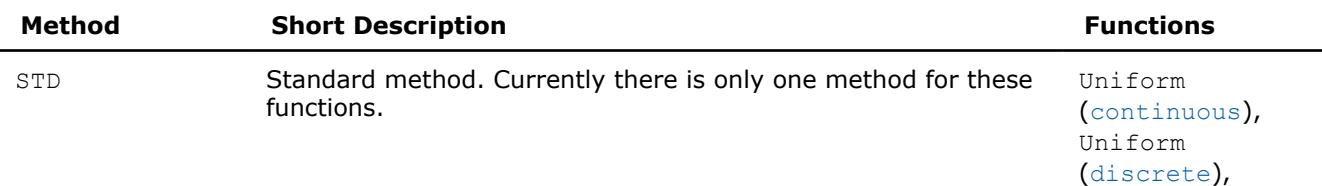

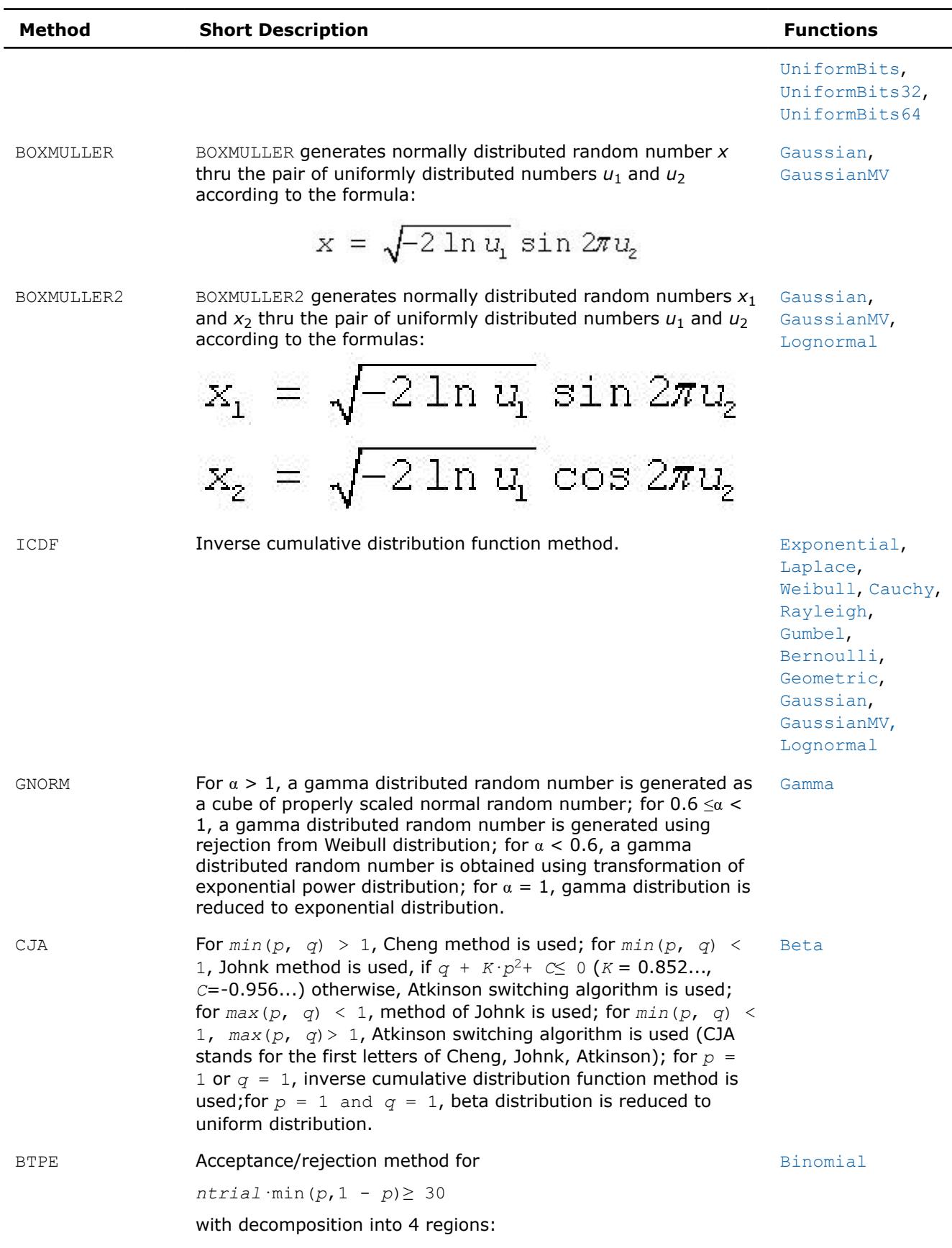

L

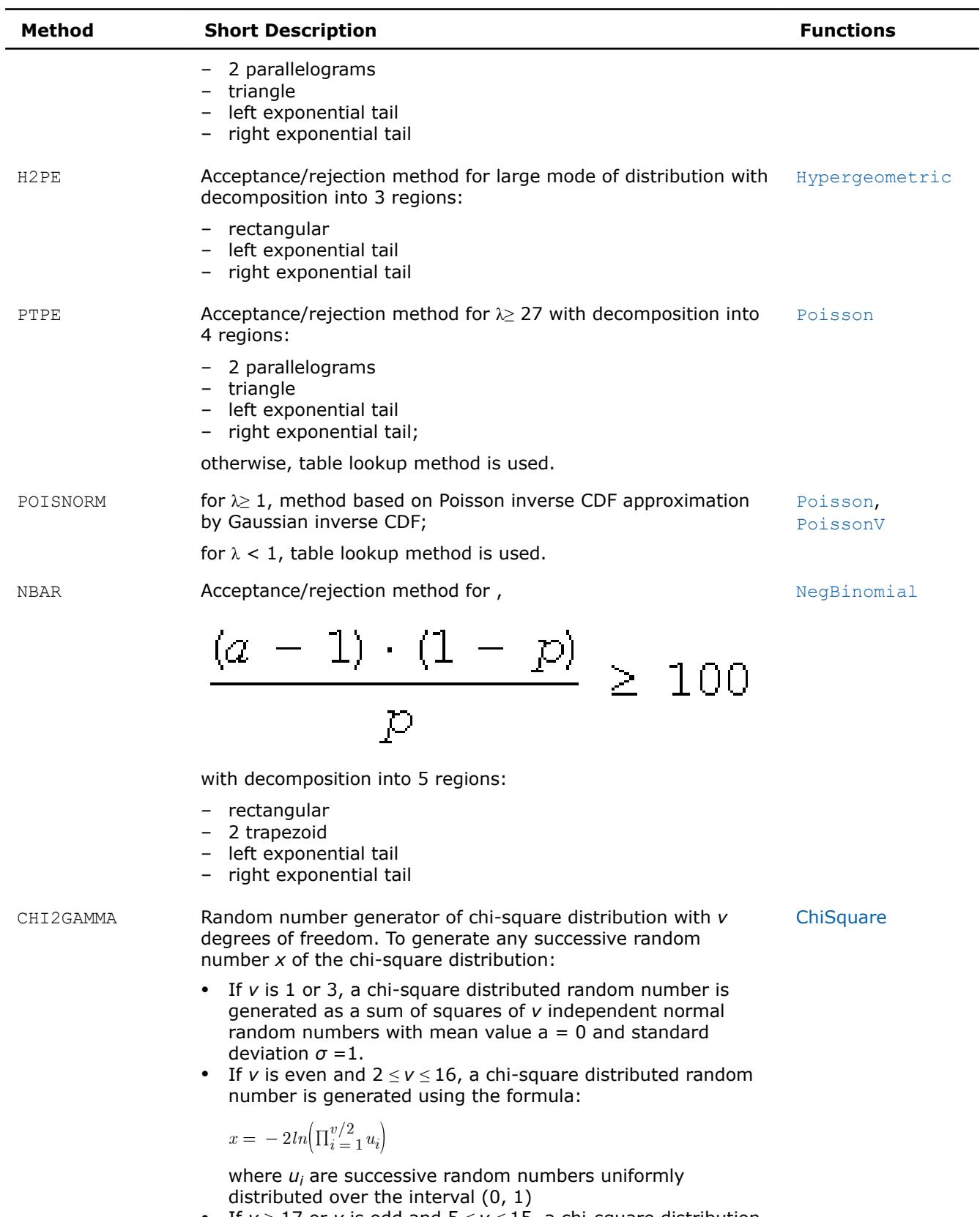

• If *ν* ≥ 17 or *ν* is odd and 5 ≤ *ν* ≤ 15, a chi-square distribution is reduced to a Gamma distribution with these parameters:

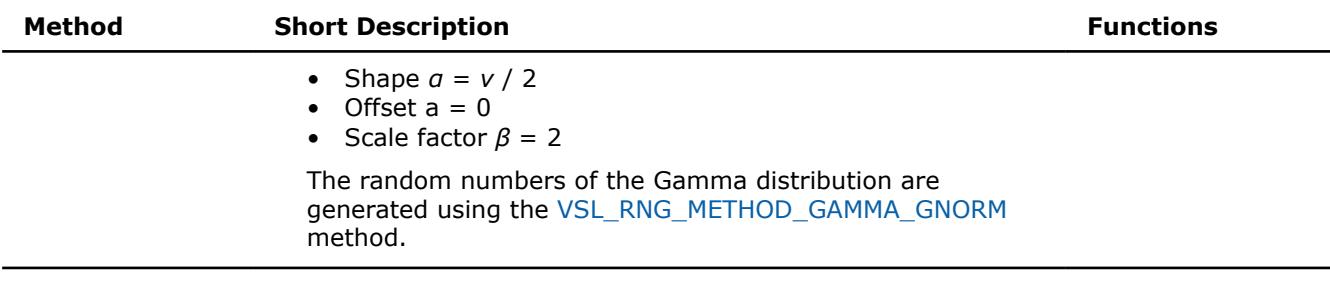

## **NOTE**

In this document, routines are often referred to by their base name (Gaussian) when this does not lead to ambiguity. In the routine reference, the full name (vsrnggaussian, vsRngGaussian) is always used in prototypes and code examples.

# **Basic Generators**

VS provides pseudorandom, quasi-random, and non-deterministic random number generators. This includes the following BRNGs, which differ in speed and other properties:

- the 31-bit multiplicative congruential pseudorandom number generator *MCG(1132489760, 231 -1)* [[L'Ecuyer99\]](#page-3542-0)
- the 32-bit generalized feedback shift register pseudorandom number generator *GFSR(250,103)* [[Kirkpatrick81](#page-3542-0)]
- the combined multiple recursive pseudorandom number generator *MRG32k3a* [[L'Ecuyer99a\]](#page-3542-0)
- the 59-bit multiplicative congruential pseudorandom number generator  $MCG (13^{13}, 2^{59})$  from NAG Numerical Libraries [\[NAG](#page-3542-0)]
- Wichmann-Hill pseudorandom number generator (a set of 273 basic generators) from NAG Numerical Libraries [[NAG\]](#page-3542-0)
- Mersenne Twister pseudorandom number generator *MT19937* [\[Matsumoto98\]](#page-3542-0) with period length 219937-1 of the produced sequence
- Set of 6024 Mersenne Twister pseudorandom number generators *MT2203* [\[Matsumoto98\]](#page-3542-0), [[Matsumoto00\]](#page-3542-0). Each of them generates a sequence of period length equal to  $2^{2203}$ -1. Parameters of the generators provide mutual independence of the corresponding sequences.
- SIMD-oriented Fast Mersenne Twister pseudorandom number generator *SFMT19937* [\[Saito08\]](#page-3542-0) with a period length equal to  $2^{19937}$ -1 of the produced sequence.
- Sobol quasi-random number generator [\[Sobol76\]](#page-3542-0), [\[Bratley88\]](#page-3541-0), which works in arbitrary dimension. For dimensions greater than 40 the user should supply initialization parameters (initial direction numbers and primitive polynomials or direction numbers) by using vslNewStreamEx function. See additional details on interface for registration of the parameters in the library in [VS Notes](#page-3543-0).
- Niederreiter quasi-random number generator [[Bratley92](#page-3541-0)], which works in arbitrary dimension. For dimensions greater than 318 the user should supply initialization parameters (irreducible polynomials or direction numbers) by using vslNewStreamEx function. See additional details on interface for registration of the parameters in the library in [VS Notes.](#page-3543-0)
- Non-deterministic random number generator (RDRAND-based generators only) [[AVX](#page-3541-0)], [IntelSWMan].

#### **NOTE**

You can use a non-deterministic random number generator only if the underlying hardware supports it. For instructions on how to detect if an Intel CPU supports a non-deterministic random number generator see, for example, *Chapter 8: Post-32nm Processor Instructions* in [\[AVX](#page-3541-0)] or *Chapter 4: RdRand Instruction Usage* in [BMT].

# <span id="page-2968-0"></span>**NOTE**

The time required by some non-deterministic sources to generate a random number is not constant, so you might have to make multiple requests before the next random number is available. VS limits the number of retries for requests to the non-deterministic source to 10. You can redefine the maximum number of retries during the initialization of the non-deterministic random number generator with the [vslNewStreamEx](#page-2975-0) function.

For more details on the non-deterministic source implementation for Intel CPUs please refer to Section 7.3.17, Volume 1, *Random Number Generator Instruction* in [IntelSWMan] and Section 4.2.2, *RdRand Retry Loop* in [BMT].

- Philox4x32-10 counter-based pseudorandom number generator with a period of 2 <sup>128</sup>*PHILOX4X32X10*[\[Salmon11\]](#page-3542-0).
- ARS-5 counter-based pseudorandom number generator with a period of  $2^{128}$ , which uses instructions from the AES-NI set *ARS5*[\[Salmon11\].](#page-3542-0)

See some testing results for the generators in [VS Notes](#page-3543-0) and comparative performance data at https:// www.intel.com/content/www/us/en/developer/tools/oneapi/onemkl-documentation.html.

VS provides means of registration of such user-designed generators through the steps described in [Advanced](#page-3046-0) [Service Routines](#page-3046-0).

For some basic generators, VS provides two methods of creating independent random streams in multiprocessor computations, which are the leapfrog method and the block-splitting method. These sequence splitting methods are also useful in sequential Monte Carlo.

In addition, MT2203 pseudorandom number generator is a set of 6024 generators designed to create up to 6024 independent random sequences, which might be used in parallel Monte Carlo simulations. Another generator that has the same feature is Wichmann-Hill. It allows creating up to 273 independent random streams. The properties of the generators designed for parallel computations are discussed in detail in [[Coddington94\]](#page-3541-0).

You may want to design and use your own basic generators. VS provides means of registration of such userdesigned generators through the steps described in [Advanced Service Routines](#page-3046-0).

There is also an option to utilize externally generated random numbers in VS distribution generator routines. For this purpose VS provides three additional basic random number generators:

- for external random data packed in 32-bit integer array
- for external random data stored in double precision floating-point array; data is supposed to be uniformly distributed over (a,b) interval
- for external random data stored in single precision floating-point array; data is supposed to be uniformly distributed over (a,b) interval.

Such basic generators are called the abstract basic random number generators.

See [VS Notes](#page-3543-0) for a more detailed description of the generator properties.

# **Product and Performance Information**

Performance varies by use, configuration and other factors. Learn more at [www.Intel.com/](https://www.intel.com/PerformanceIndex) [PerformanceIndex.](https://www.intel.com/PerformanceIndex)

Notice revision #20201201

#### **BRNG Parameter Definition**

Predefined values for the *brng* input parameter are as follows:

#### **Values of** *brng* **parameter**

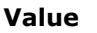

**Short Description** 

VSL BRNG MCG31 **A 31-bit multiplicative congruential generator.** 

<span id="page-2969-0"></span>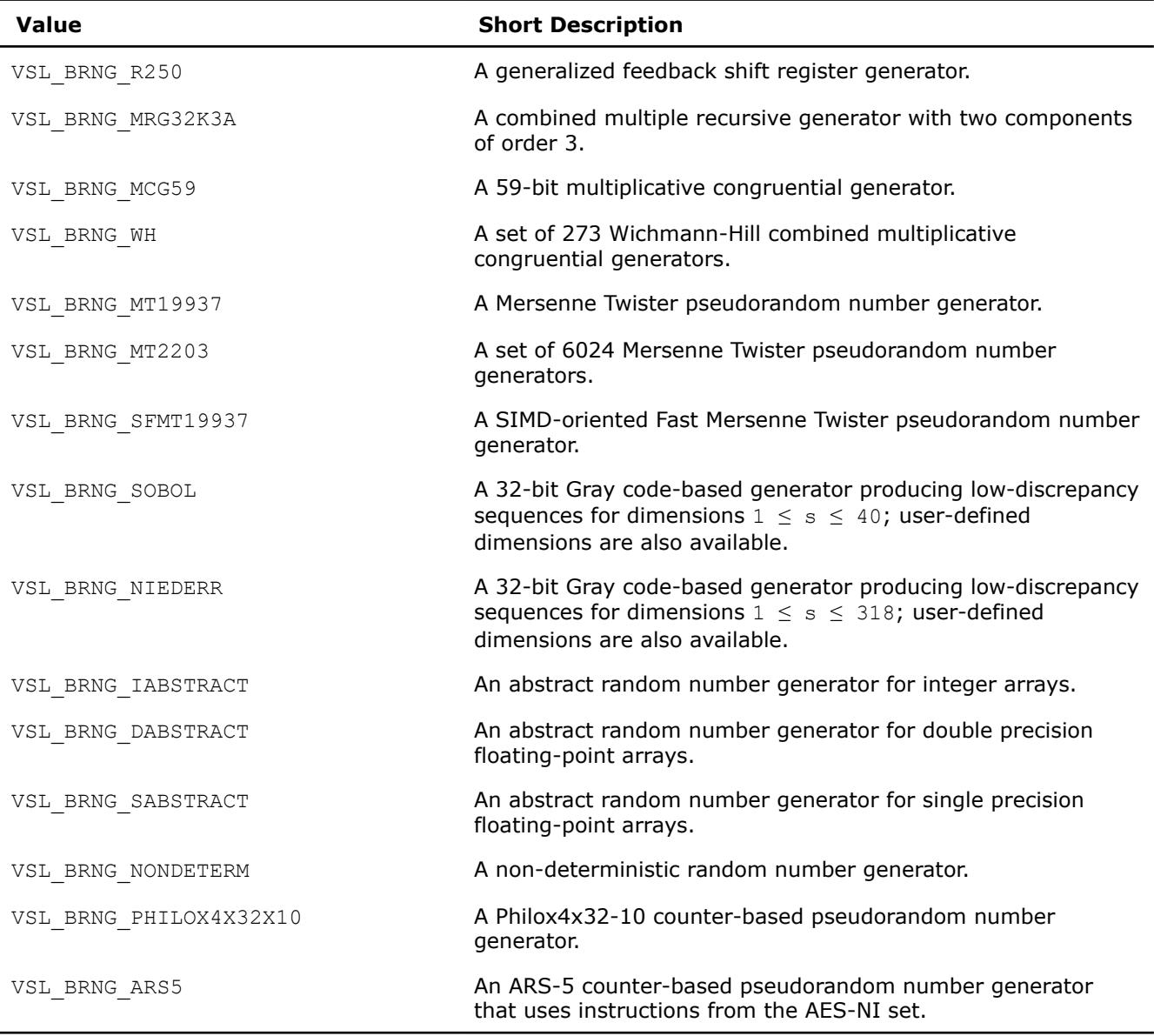

See [VS Notes](#page-3543-0) for detailed description.

# **Product and Performance Information**

Performance varies by use, configuration and other factors. Learn more at [www.Intel.com/](https://www.intel.com/PerformanceIndex) [PerformanceIndex.](https://www.intel.com/PerformanceIndex)

Notice revision #20201201

#### **Random Streams**

*Random stream* (or *stream*) is an abstract source of pseudo- and quasi-random sequences of uniform distribution. You can operate with stream state descriptors only. A stream state descriptor, which holds state descriptive information for a particular BRNG, is a necessary parameter in each routine of a distribution generator. Only the distribution generator routines operate with random streams directly. See [VS Notes](#page-3543-0) for details.

#### <span id="page-2970-0"></span>**NOTE**

Random streams associated with abstract basic random number generator are called the abstract random streams. See [VS Notes](#page-3543-0) for detailed description of abstract streams and their use.

You can create unlimited number of random streams by VS [Service Routines](#page-2973-0) like [NewStream](#page-2974-0) and utilize them in any distribution generator to get the sequence of numbers of given probability distribution. When they are no longer needed, the streams should be deleted calling service routine [DeleteStream](#page-2982-0).

VS provides service functions [SaveStreamF](#page-2984-0) and [LoadStreamF](#page-2984-0) to save random stream descriptive data to a binary file and to read this data from a binary file respectively. See [VS Notes](#page-3543-0) for detailed description.

#### **BRNG Data Types**

#### FORTRAN 77:

```
INTEGER*4 vslstreamstate(2)
```
#### Fortran 90:

TYPEVSL\_STREAM\_STATEINTEGER\*4 descriptor1INTEGER\*4 descriptor2ENDTYPE VSL\_STREAM\_STATE

#### **Error Reporting**

VS RNG routines return status codes of the performed operation to report errors to the calling program. The application should perform error-related actions and/or recover from the error. The status codes are of integer type and have the following format:

VSL\_ERROR\_<*ERROR\_NAME*> - indicates VS errors common for all VS domains.

VSL\_RNG\_ERROR\_<*ERROR\_NAME*> - indicates VS RNG errors.

VS RNG errors are of negative values while warnings are of positive values. The status code of zero value indicates successful completion of the operation: VSL\_ERROR\_OK (or synonymic VSL\_STATUS\_OK).

#### **Status Codes**

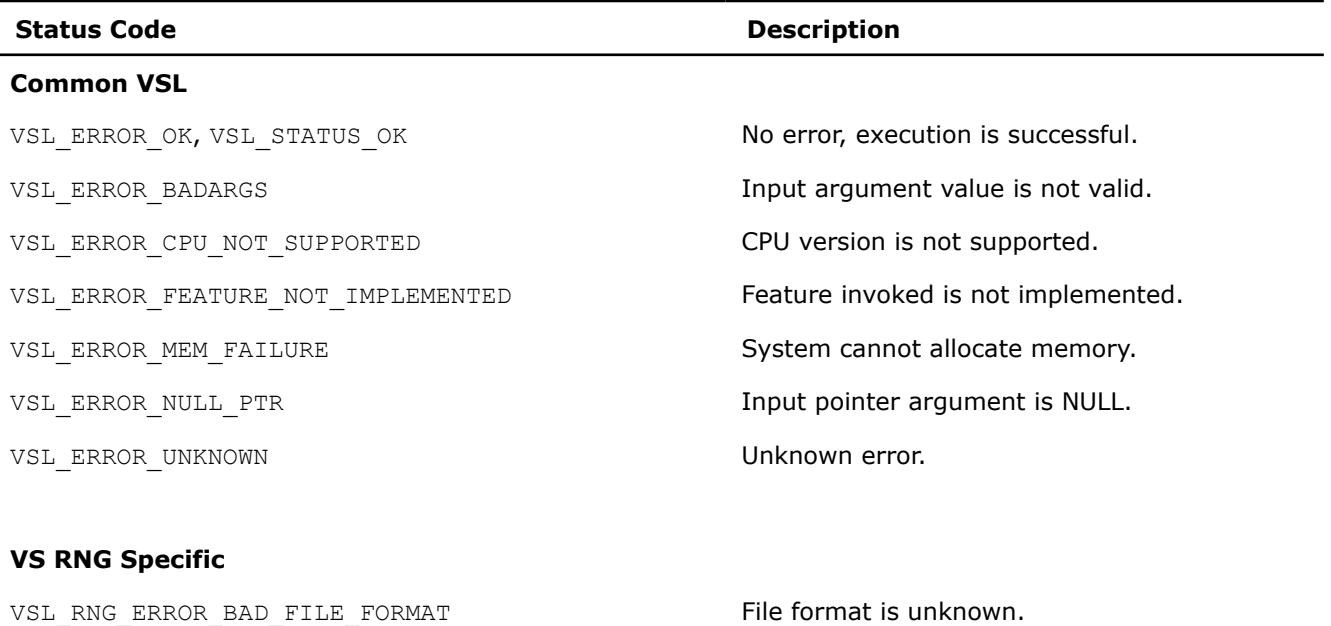

VSL RNG ERROR BAD MEM FORMAT **Descriptive random stream format is** unknown.

VSL\_RNG\_ERROR\_BAD\_NBITS The value in NBits field is bad.

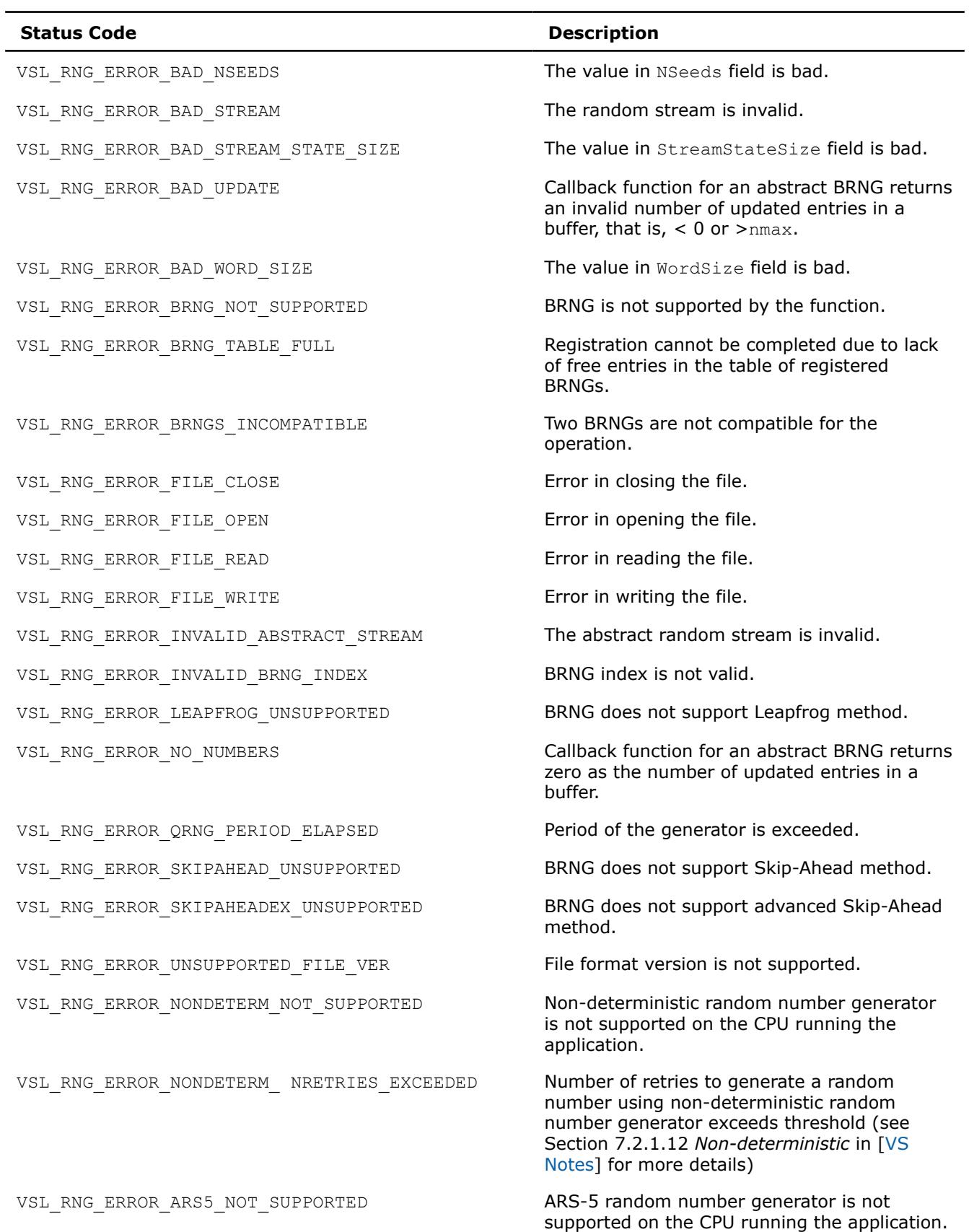

#### **Product and Performance Information**

Performance varies by use, configuration and other factors. Learn more at [www.Intel.com/](https://www.intel.com/PerformanceIndex) [PerformanceIndex.](https://www.intel.com/PerformanceIndex)

Notice revision #20201201

#### **VS RNG Usage ModelIntel® oneMKL RNG Usage Model**

A typical algorithm for VSoneMKL random number generators is as follows:

- **1.** Create and initialize stream/streams. Functions vslNewStream, vslNewStreamEx, vslCopyStream, vslCopyStreamState, vslLeapfrogStream, vslSkipAheadStream, vslSkipAheadStreamEx.
- **2.** Call one or more RNGs.
- **3.** Process the output.
- **4.** Delete the stream or streams with the function vslDeleteStream.

#### **NOTE**

You may reiterate steps 2-3. Random number streams may be generated for different threads.

The following example demonstrates generation of a random stream that is output of basic generator MT19937. The seed is equal to 777. The stream is used to generate 10,000 normally distributed random numbers in blocks of 1,000 random numbers with parameters *a* = 5 and *sigma* = 2. Delete the streams after completing the generation. The purpose of the example is to calculate the sample mean for normal distribution with the given parameters.

# **Example of VS RNG Usage**

```
 include 'mkl_vsl.f90'
 program MKL_VSL_GAUSSIAN
 USE MKL_VSL_TYPE
 USE MKL_VSL
 real(kind=8) r(1000) ! buffer for random numbers
 real(kind=8) s ! average
 real(kind=8) a, sigma ! parameters of normal distribution
 TYPE (VSL_STREAM_STATE) :: stream
 integer(kind=4) errcode
 integer(kind=4) i,j
 integer brng,method,seed,n
n = 1000s = 0.0a = 5.0sigma = 2.0 brng=VSL_BRNG_MT19937
 method=VSL_RNG_METHOD_GAUSSIAN_ICDF
 seed=777
! ***** Initializing *****
 errcode=vslnewstream( stream, brng, seed )
***** Generating *****
do i = 1,10
```

```
errcode=vdrnggaussian( method, stream, n, r, a, sigma)
          do j = 1, 1000
             s = s + r(j) end do
      end do
     s = s / 10000.0! ***** Deinitialize *****
      errcode=vsldeletestream( stream )
! ***** Printing results *****
      print *,"Sample mean of normal distribution = ", s
      end
```
Additionally, examples that demonstrate usage of VS random number generators are available in:

\${MKL}/examples/vslf/source

#### **Service Routines**

Stream handling comprises routines for creating, deleting, or copying the streams and getting the index of a basic generator. A random stream can also be saved to and then read from a binary file. Table "Service Routines" lists all available service routines

#### **Service Routines**

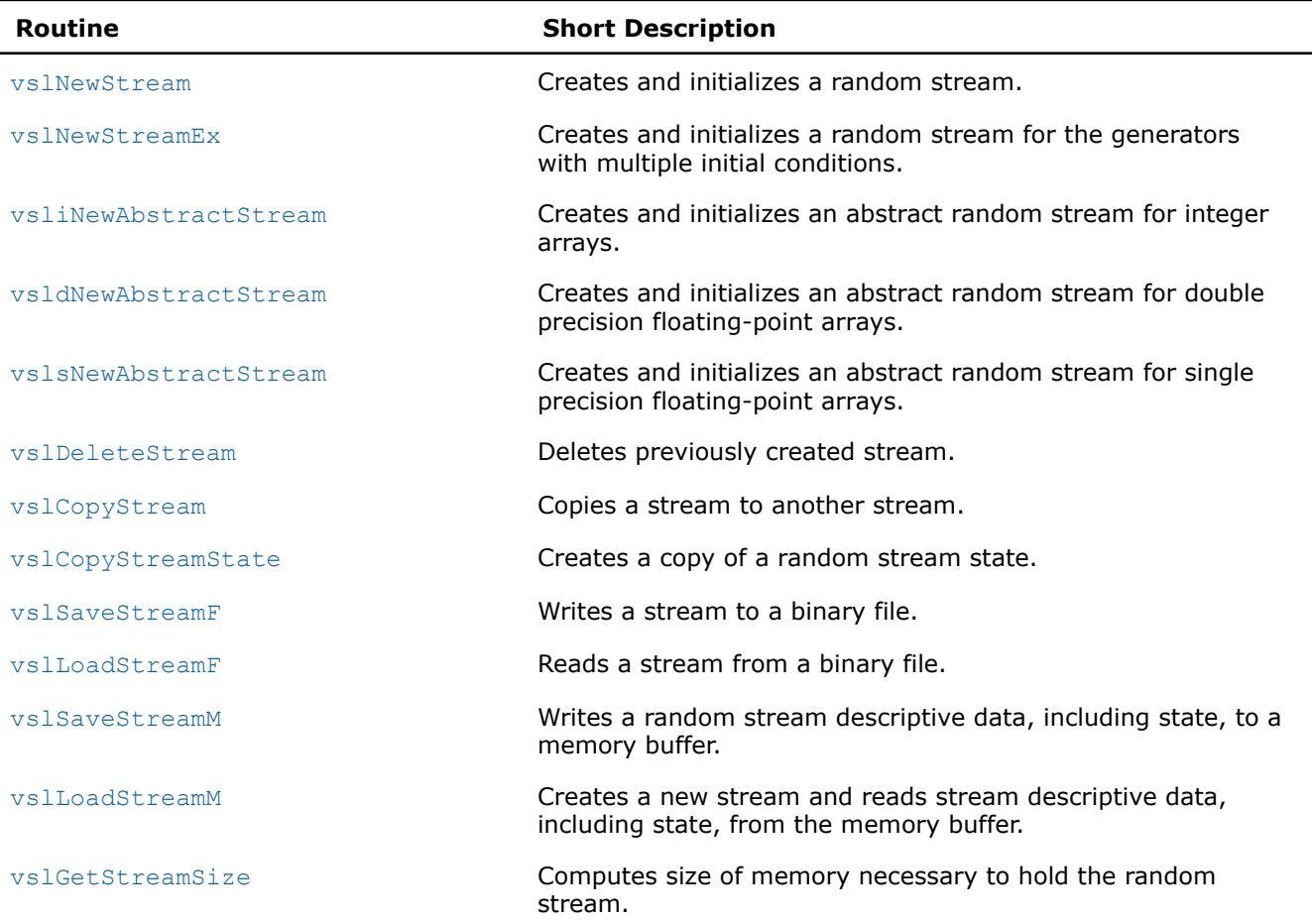

<span id="page-2974-0"></span>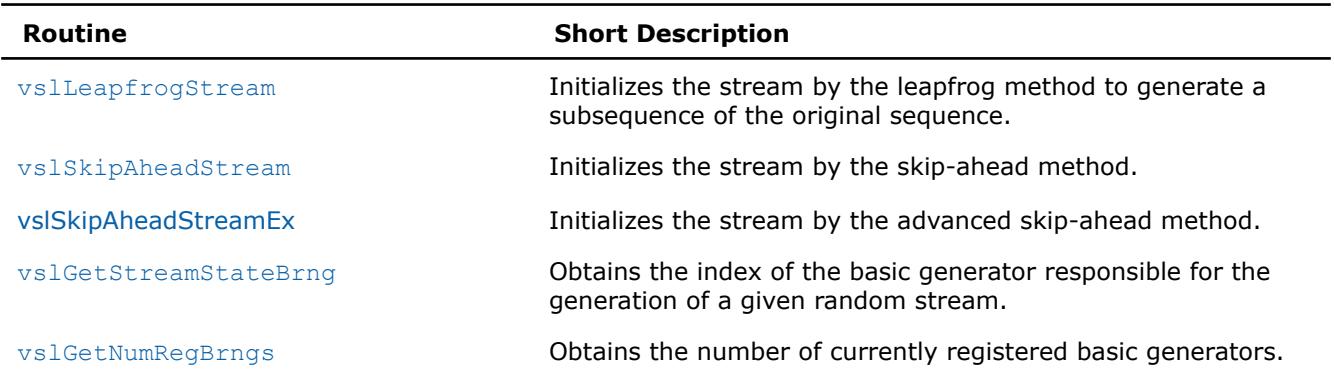

Most of the generator-based work comprises three basic steps:

- **1.** Creating and initializing a stream (vslNewStream, [vslNewStreamEx](#page-2975-0), [vslCopyStream](#page-2982-0), [vslCopyStreamState](#page-2983-0), [vslLeapfrogStream](#page-2988-0), [vslSkipAheadStream](#page-2991-0), [vslSkipAheadStreamEx](#page-2993-0)).
- **2.** Generating random numbers with given distribution, see [Distribution Generators.](#page-2996-0)
- **3.** Deleting the stream ([vslDeleteStream](#page-2982-0)).

Note that you can concurrently create multiple streams and obtain random data from one or several generators by using the stream state. You must use the [vslDeleteStream](#page-2982-0) function to delete all the streams afterwards.

#### **vslNewStream**

*Creates and initializes a random stream.*

# **Syntax**

*status* = vslnewstream( *stream*, *brng*, *seed* )

# **Include Files**

• mkl.fi, mkl vsl.f90

# **Input Parameters**

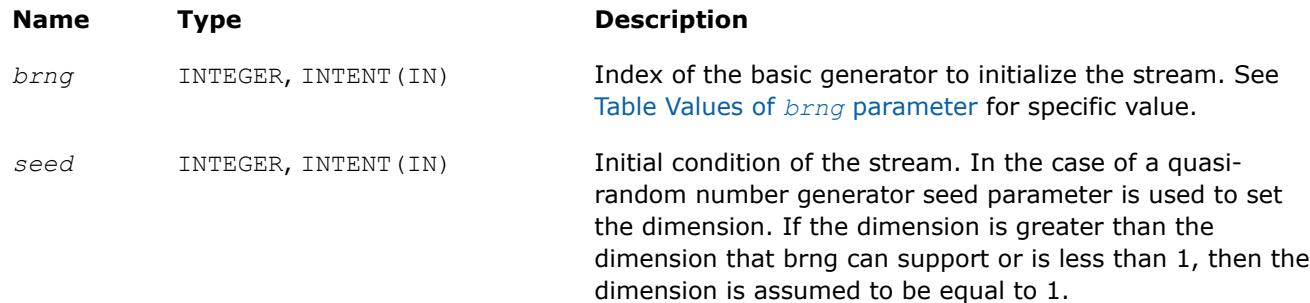

# **Output Parameters**

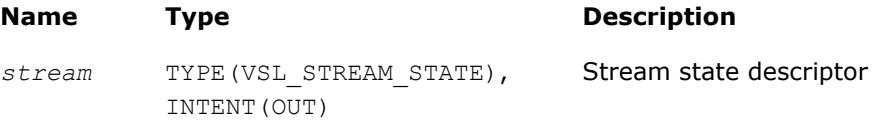

# **Description**

For a basic generator with number *brng*, this function creates a new stream and initializes it with a 32-bit seed. The seed is an initial value used to select a particular sequence generated by the basic generator *brng*. The function is also applicable for generators with multiple initial conditions. Use this function to create and

<span id="page-2975-0"></span>initialize a new stream with a 32-bit seed only. If you need to provide multiple initial conditions such as several 32-bit or wider seeds, use the function vslNewStreamEx. See [VS Notes](#page-3543-0) for a more detailed description of stream initialization for different basic generators.

#### **NOTE**

This function is not applicable for abstract basic random number generators. Please use vsl[iNewAbstractStream](#page-2976-0), vsl[sNewAbstractStream](#page-2980-0) or vsl[dNewAbstractStream](#page-2978-0) to utilize integer, single-precision or double-precision external random data respectively.

#### **Product and Performance Information**

Performance varies by use, configuration and other factors. Learn more at [www.Intel.com/](https://www.intel.com/PerformanceIndex) [PerformanceIndex.](https://www.intel.com/PerformanceIndex)

Notice revision #20201201

#### **Return Values**

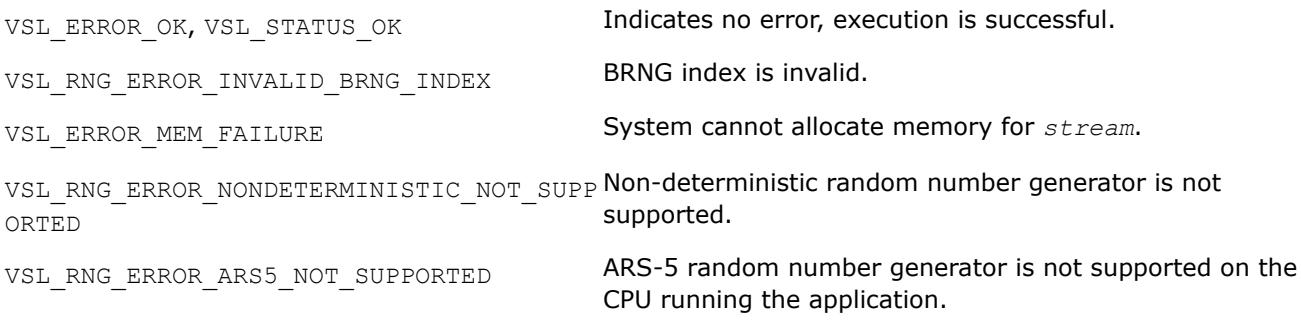

#### **vslNewStreamEx**

*Creates and initializes a random stream for generators with multiple initial conditions.*

# **Syntax**

*status* = vslnewstreamex( *stream*, *brng*, *n*, *params* )

# **Include Files**

• mkl.fi, mkl\_vsl.f90

# **Input Parameters**

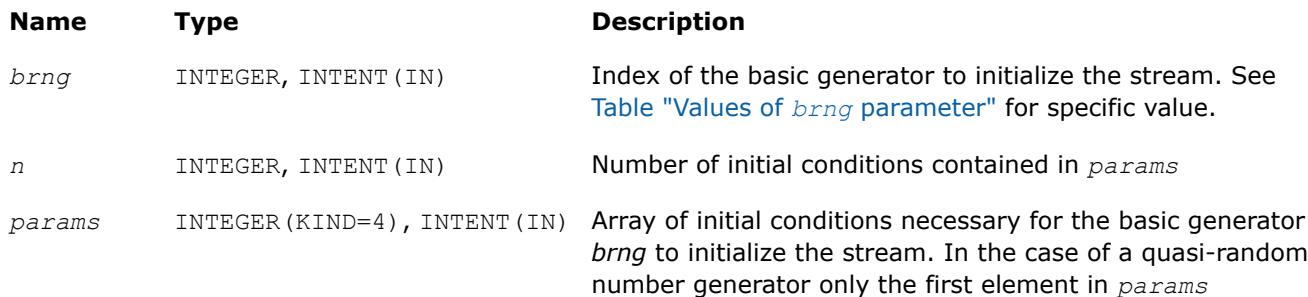

<span id="page-2976-0"></span>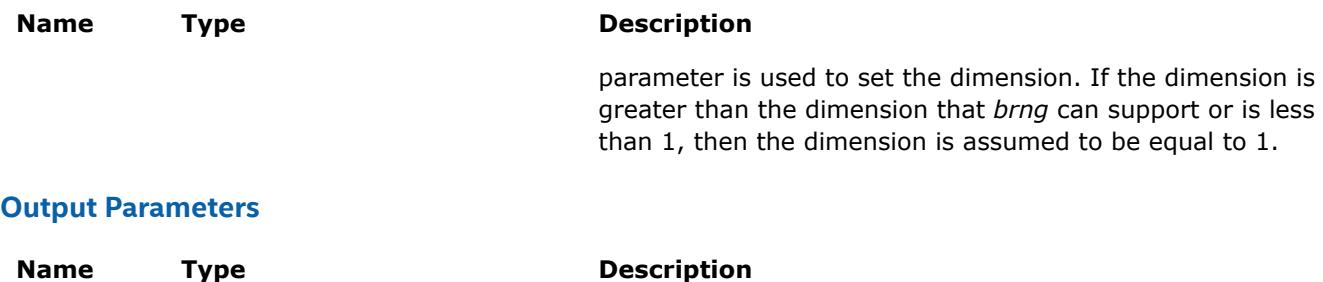

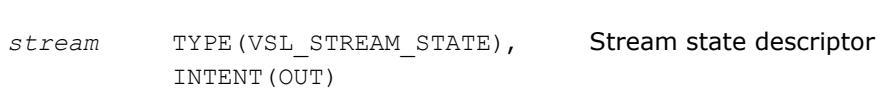

# **Description**

The vslNewStreamEx function provides an advanced tool to set the initial conditions for a basic generator if its input arguments imply several initialization parameters. Initial values are used to select a particular sequence generated by the basic generator *brng*. Whenever possible, use [vslNewStream](#page-2974-0), which is analogous to [vslNewStreamEx](#page-2975-0) except that it takes only one 32-bit initial condition. In particular, vslNewStreamEx may be used to initialize the state table in Generalized Feedback Shift Register Generators (GFSRs). A more detailed description of this issue can be found in [VS Notes](#page-3543-0).

This function is also used to pass user-defined initialization parameters of quasi-random number generators into the library. See [VS Notes](#page-3543-0) for the format for their passing and registration in VS.

# **NOTE**

This function is not applicable for abstract basic random number generators. Please use vsliNewAbstractStream, [vslsNewAbstractStream](#page-2980-0) or [vsldNewAbstractStream](#page-2978-0) to utilize integer, single-precision or double-precision external random data respectively.

# **Product and Performance Information**

Performance varies by use, configuration and other factors. Learn more at [www.Intel.com/](https://www.intel.com/PerformanceIndex) [PerformanceIndex.](https://www.intel.com/PerformanceIndex)

Notice revision #20201201

# **Return Values**

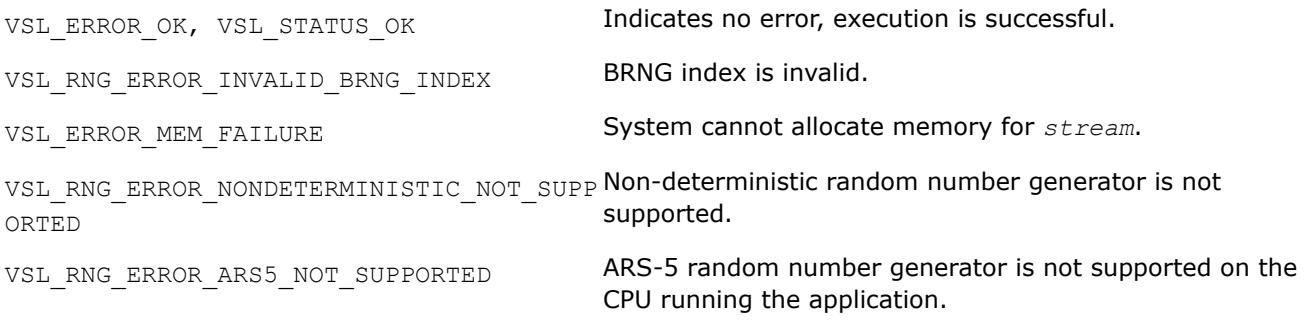

# **vsliNewAbstractStream**

*Creates and initializes an abstract random stream for integer arrays.*

# **Syntax**

```
status = vslinewabstractstream( stream, n, ibuf, icallback )
```
#### **Include Files**

• mkl.fi, mkl\_vsl.f90

#### **Input Parameters**

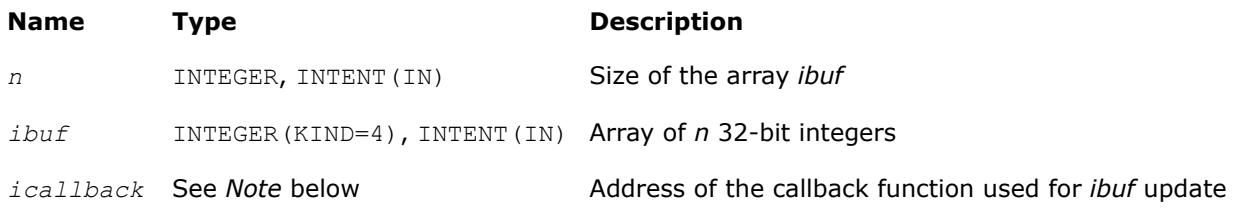

# **NOTE**

#### Format of the callback function in FORTRAN 77:

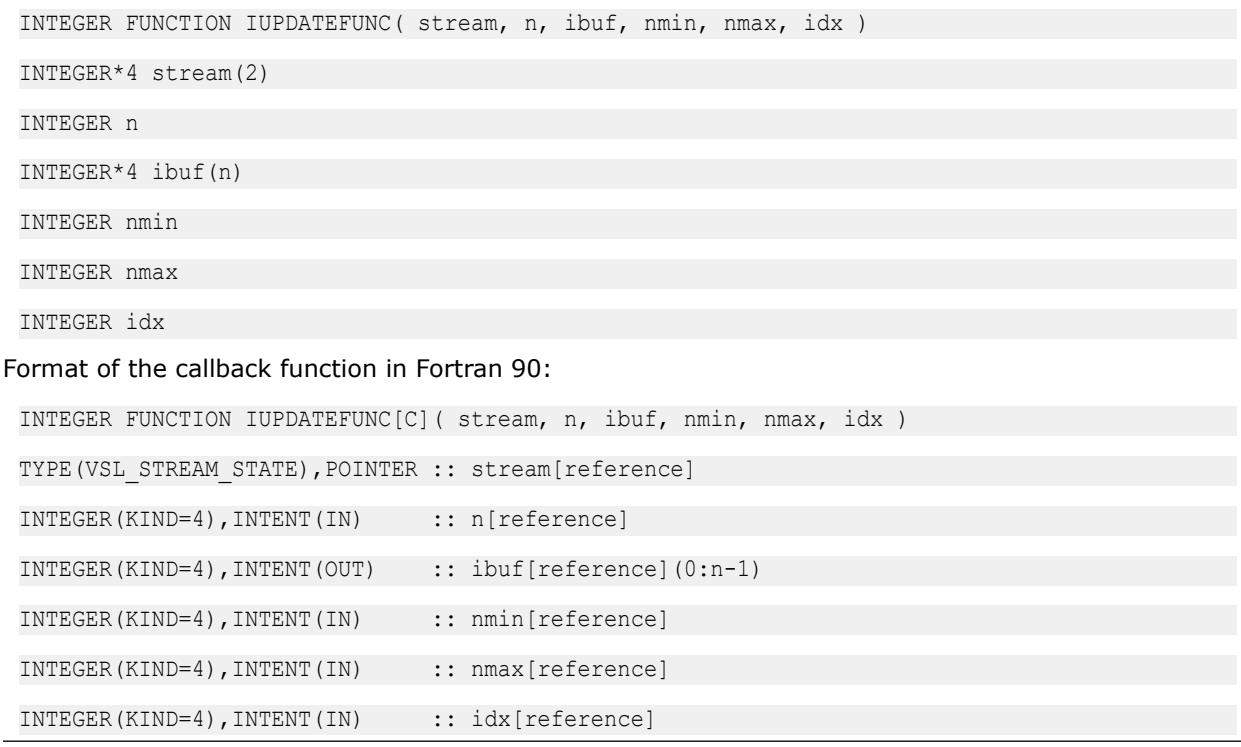

The callback function returns the number of elements in the array actually updated by the function.Table icallback Callback Function Parameters gives the description of the callback function parameters.

#### **icallback Callback Function Parameters**

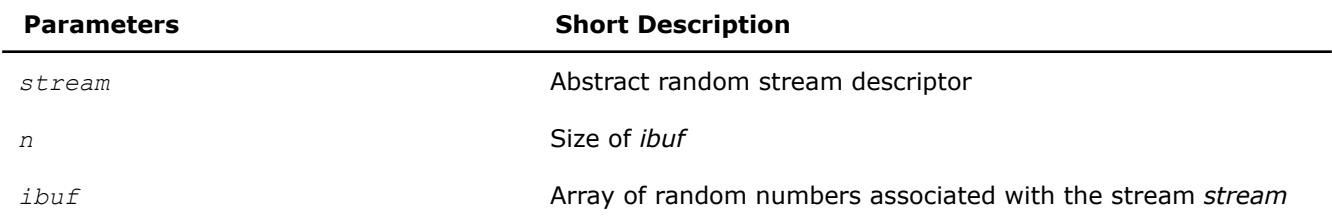

<span id="page-2978-0"></span>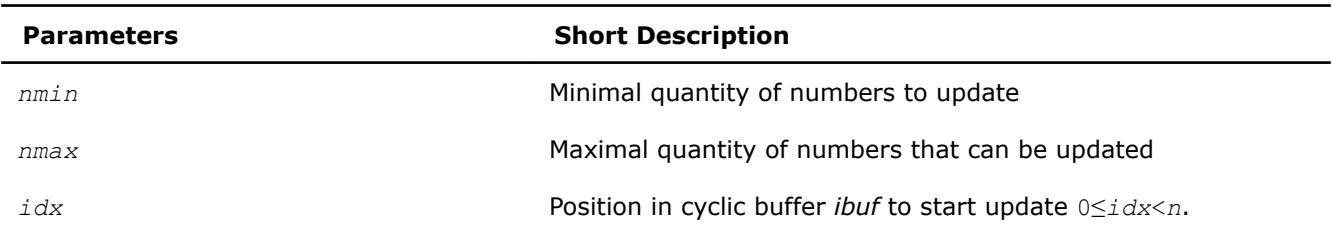

# **Output Parameters**

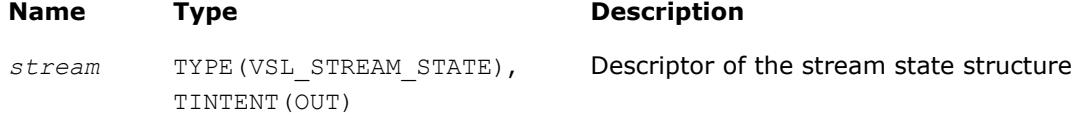

# **Description**

The vsliNewAbstractStream function creates a new abstract stream and associates it with an integer array *ibuf* and your callback function *icallback* that is intended for updating of *ibuf* content.

# **Return Values**

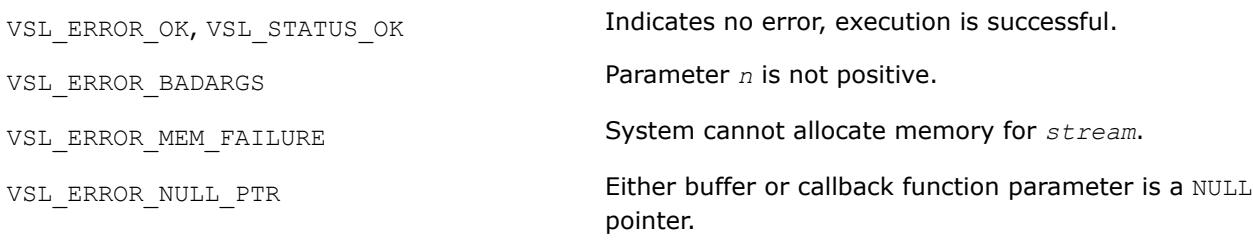

#### **vsldNewAbstractStream**

*Creates and initializes an abstract random stream for double precision floating-point arrays.*

#### **Syntax**

```
status = vsldnewabstractstream( stream, n, dbuf, a, b, dcallback )
```
# **Include Files**

• mkl.fi, mkl\_vsl.f90

# **Input Parameters**

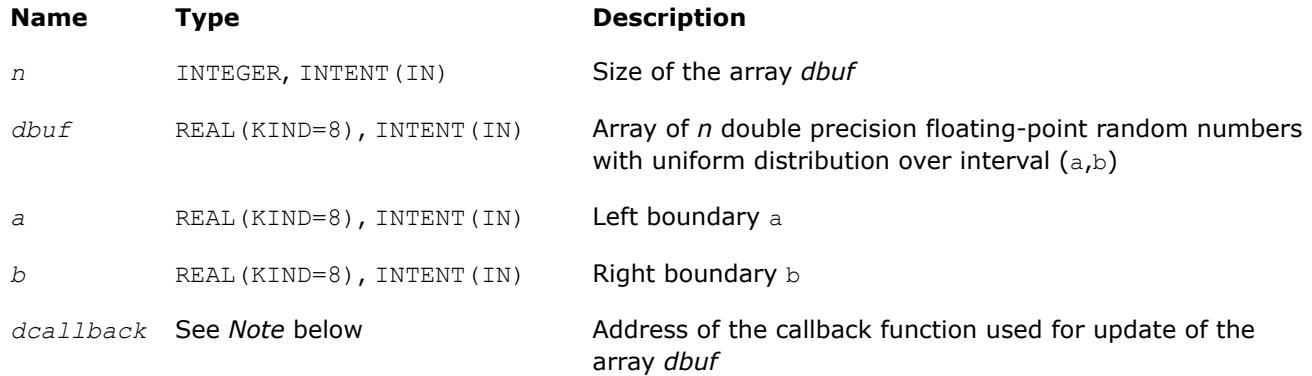

#### **Output Parameters**

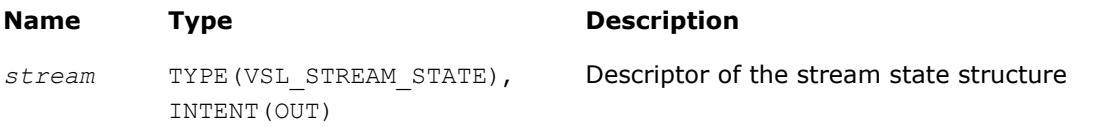

#### **NOTE**

Format of the callback function in FORTRAN 77:

```
INTEGER FUNCTION DUPDATEFUNC( stream, n, dbuf, nmin, nmax, idx ) 
INTEGER*4 stream(2) 
INTEGER n 
DOUBLE PRECISION dbuf(n) 
INTEGER nmin 
INTEGER nmax 
INTEGER idx
```
Format of the callback function in Fortran 90:

```
INTEGER FUNCTION DUPDATEFUNC[C]( stream, n, dbuf, nmin, nmax, idx ) 
TYPE(VSL STREAM STATE), POINTER :: stream[reference]
INTEGER(KIND=4),INTENT(IN) :: n[reference] 
REAL(KIND=8), INTENT(OUT) :: dbuf[reference](0:n-1)
INTEGER(KIND=4),INTENT(IN) :: nmin[reference] 
INTEGER(KIND=4),INTENT(IN) :: nmax[reference] 
INTEGER(KIND=4),INTENT(IN) :: idx[reference]
```
The callback function returns the number of elements in the array actually updated by the function.Table dcallback Callback Function Parameters gives the description of the callback function parameters.

#### **dcallback Callback Function Parameters**

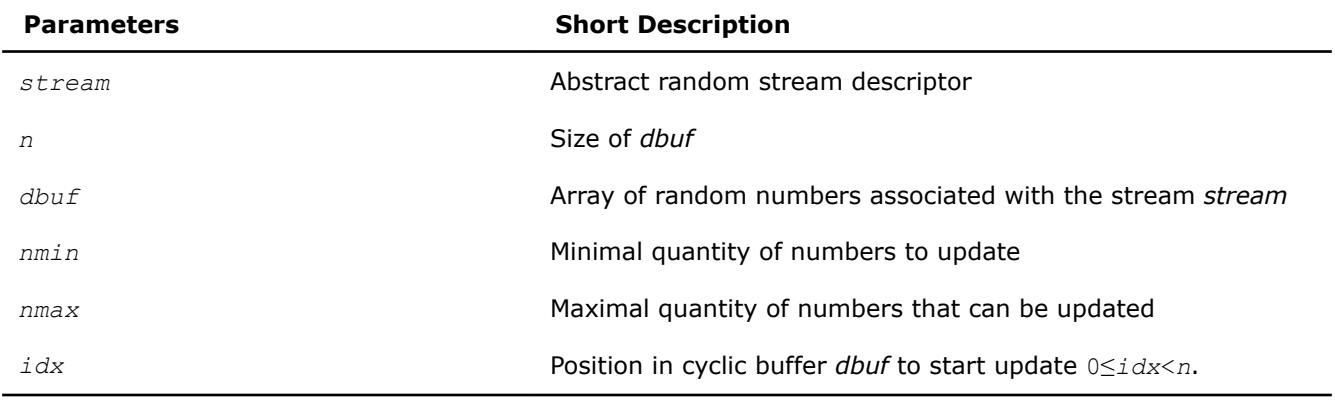

# **Description**

The vsldNewAbstractStream function creates a new abstract stream for double precision floating-point arrays with random numbers of the uniform distribution over interval  $(a,b)$ . The function associates the stream with a double precision array *dbuf* and your callback function *dcallback* that is intended for updating of *dbuf* content.

# **Return Values**

VSL ERROR OK, VSL STATUS OK **Indicates no error, execution is successful.** 

<span id="page-2980-0"></span>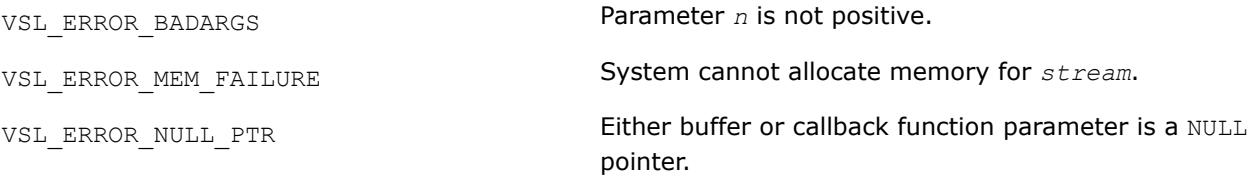

## **vslsNewAbstractStream**

*Creates and initializes an abstract random stream for single precision floating-point arrays.*

# **Syntax**

*status* = vslsnewabstractstream( *stream*, *n*, *sbuf*, *a*, *b*, *scallback* )

# **Include Files**

• mkl.fi, mkl\_vsl.f90

# **Input Parameters**

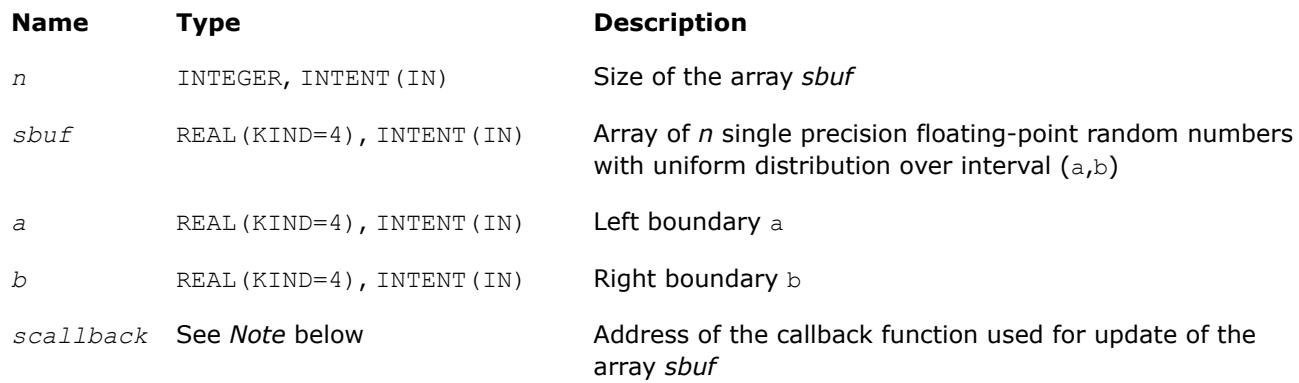

# **Output Parameters**

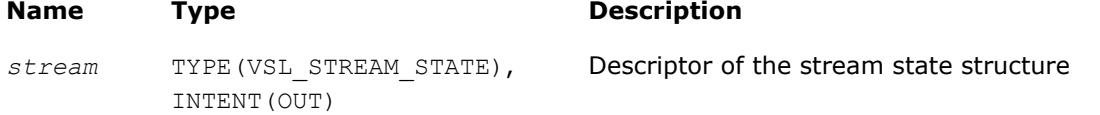

## **NOTE**

# Format of the callback function in FORTRAN 77:

```
INTEGER FUNCTION SUPDATEFUNC( stream, n, ibuf, nmin, nmax, idx ) 
INTEGER*4 stream(2) 
INTEGER n 
REAL sbuf(n) 
INTEGER nmin 
INTEGER nmax 
INTEGER idx
```
Format of the callback function in Fortran 90:

```
INTEGER FUNCTION SUPDATEFUNC[C]( stream, n, sbuf, nmin, nmax, idx ) 
TYPE(VSL STREAM STATE), POINTER :: stream[reference]
INTEGER(KIND=4),INTENT(IN) :: n[reference] 
REAL(KIND=4), INTENT(OUT) :: sbuf[reference](0:n-1)
INTEGER(KIND=4),INTENT(IN) :: nmin[reference] 
INTEGER(KIND=4),INTENT(IN) :: nmax[reference] 
INTEGER(KIND=4),INTENT(IN) :: idx[reference]
```
The callback function returns the number of elements in the array actually updated by the function.Table scallback Callback Function Parameters gives the description of the callback function parameters.

#### **scallback Callback Function Parameters**

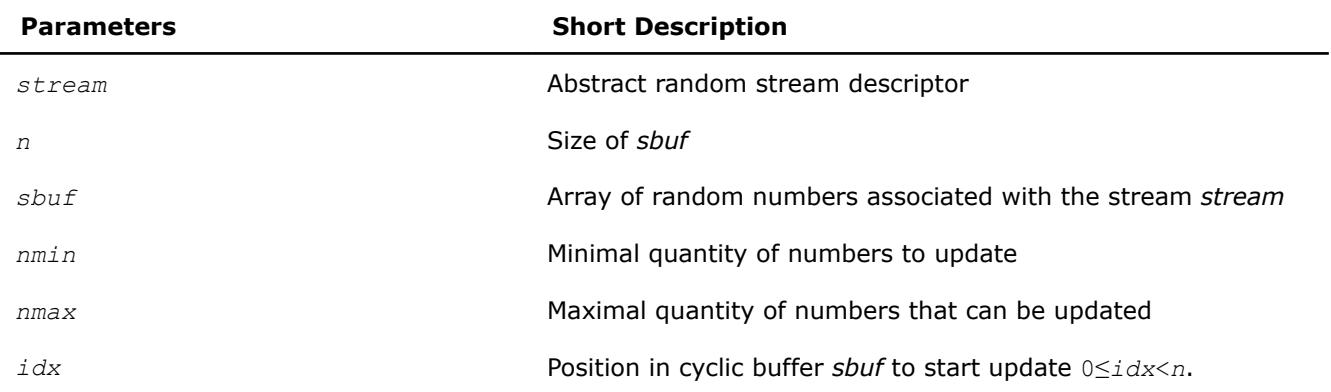

# **Description**

The vslsNewAbstractStream function creates a new abstract stream for single precision floating-point arrays with random numbers of the uniform distribution over interval  $(a,b)$ . The function associates the stream with a single precision array *sbuf* and your callback function *scallback* that is intended for updating of *sbuf* content.

#### **Return Values**

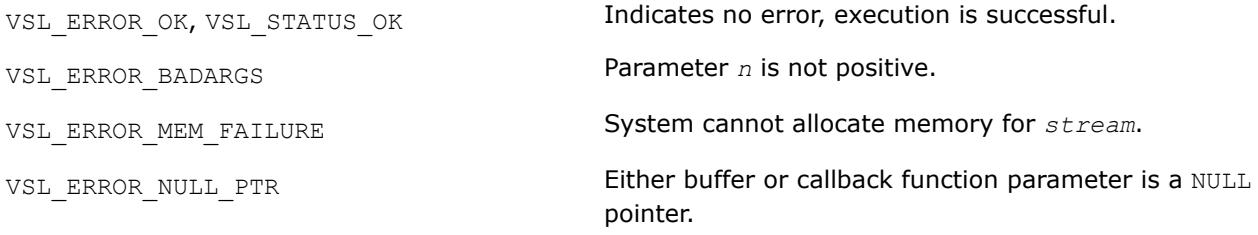

## <span id="page-2982-0"></span>**vslDeleteStream**

*Deletes a random stream.*

#### **Syntax**

*status* = vsldeletestream( *stream* )

#### **Include Files**

• mkl.fi, mkl\_vsl.f90

#### **Input/Output Parameters**

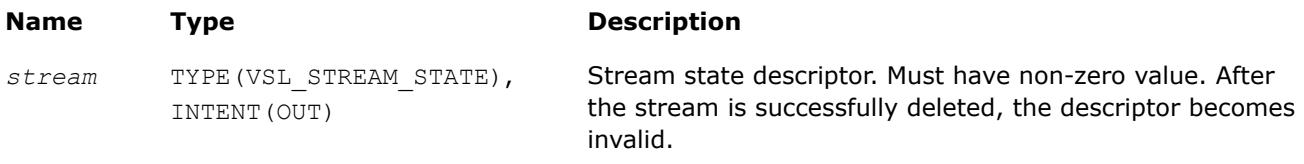

# **Description**

The function deletes the random stream created by one of the initialization functions.

# **Return Values**

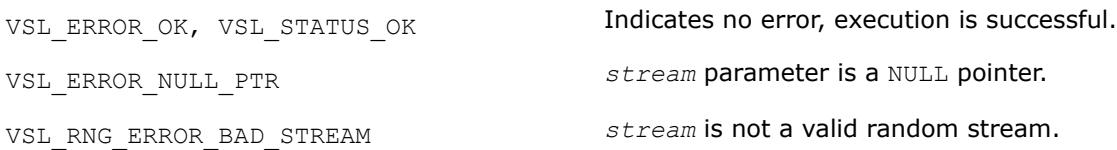

#### **vslCopyStream**

*Creates a copy of a random stream.*

# **Syntax**

*status* = vslcopystream( *newstream*, *srcstream* )

# **Include Files**

• mkl.fi, mkl vsl.f90

# **Input Parameters**

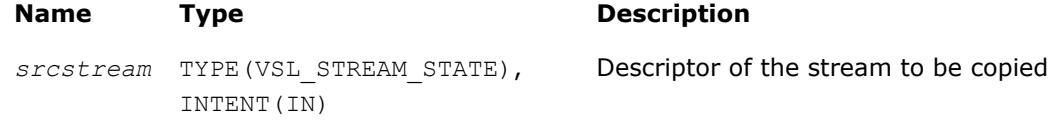

# **Output Parameters**

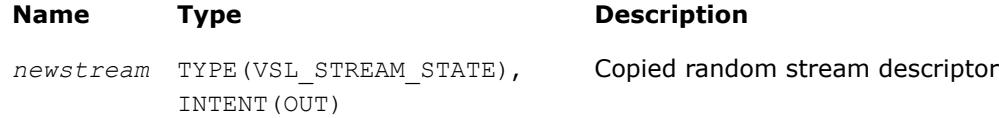

# **Description**

The function creates an exact copy of *srcstream* and stores its descriptor to *newstream*.

## <span id="page-2983-0"></span>**Return Values**

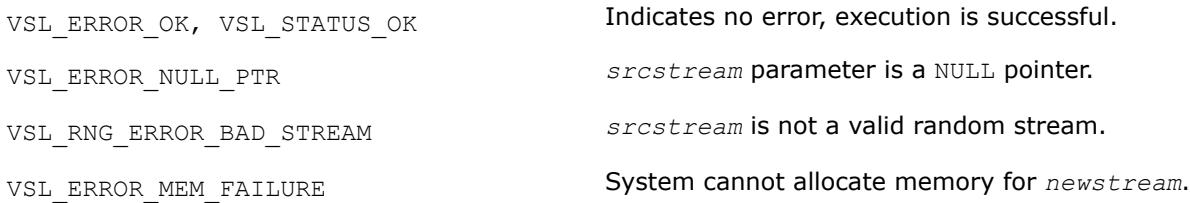

# **vslCopyStreamState**

*Creates a copy of a random stream state.*

#### **Syntax**

*status* = vslcopystreamstate( *deststream*, *srcstream* )

#### **Include Files**

• mkl.fi, mkl\_vsl.f90

#### **Input Parameters**

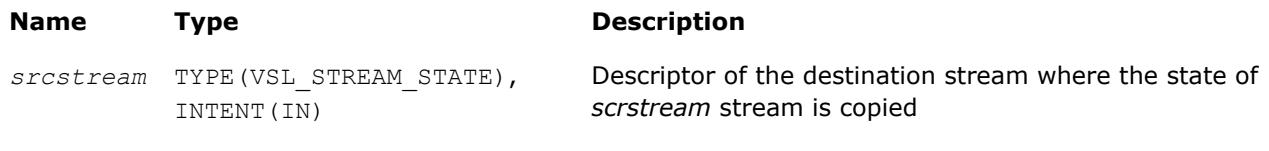

#### **Output Parameters**

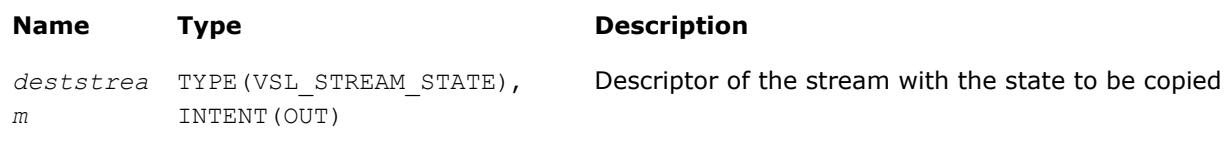

# **Description**

The vslCopyStreamState function copies a stream state from *srcstream* to the existing *deststream* stream. Both the streams should be generated by the same basic generator. An error message is generated when the index of the BRNG that produced *deststream* stream differs from the index of the BRNG that generated *srcstream* stream.

Unlike [vslCopyStream](#page-2982-0) function, which creates a new stream and copies both the stream state and other data from *srcstream*, the function vslCopyStreamState copies only *srcstream* stream state data to the generated *deststream* stream.

# **Return Values**

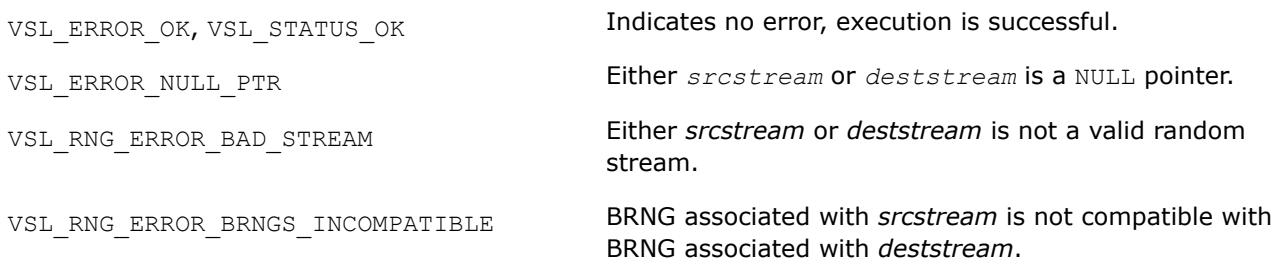

#### <span id="page-2984-0"></span>**vslSaveStreamF**

*Writes random stream descriptive data, including stream state, to binary file.*

# **Syntax**

errstatus = vslsavestreamf( *stream*, *fname* )

#### **Include Files**

• mkl.fi, mkl\_vsl.f90

# **Input Parameters**

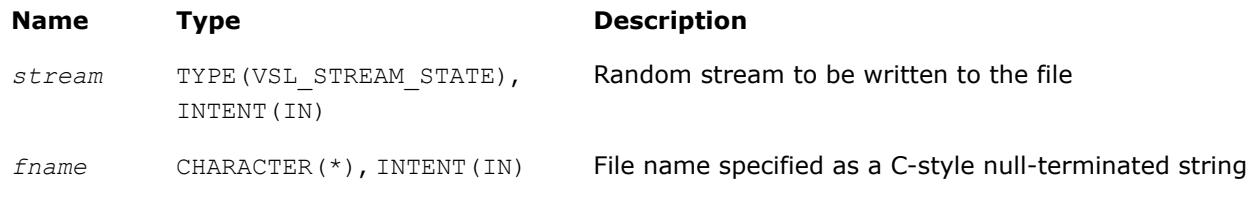

# **Output Parameters**

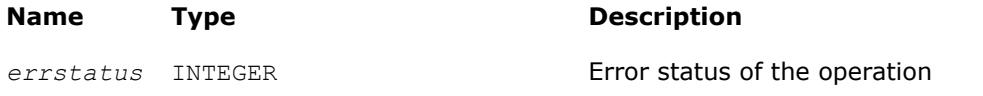

# **Description**

The vslSaveStreamF function writes the random stream descriptive data, including the stream state, to the binary file. Random stream descriptive data is saved to the binary file with the name *fname*. The random stream *stream* must be a valid stream created by [vslNewStream](#page-2974-0)-like or [vslCopyStream](#page-2982-0)-like service routines. If the stream cannot be saved to the file, *errstatus* has a non-zero value. The random stream can be read from the binary file using the vslLoadStreamF function.

# **Return Values**

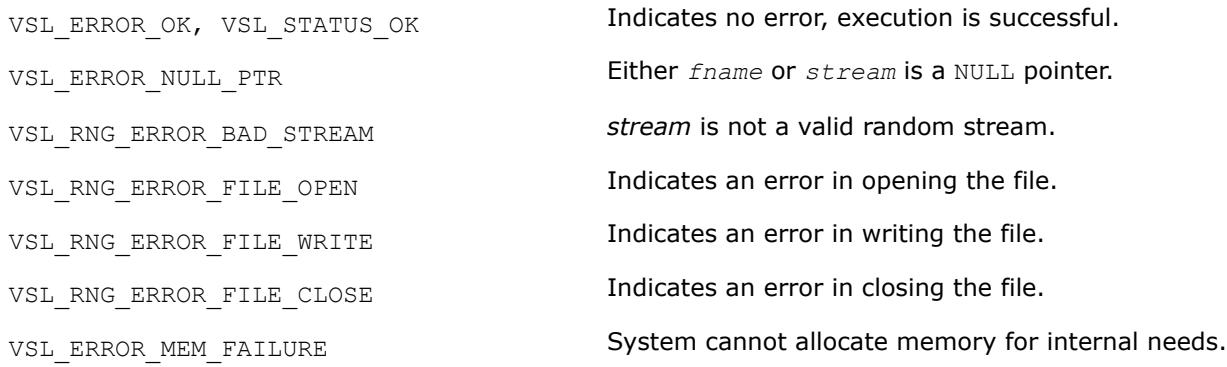

#### **vslLoadStreamF**

*Creates new stream and reads stream descriptive data, including stream state, from binary file.*

# **Syntax**

errstatus = vslloadstreamf( *stream*, *fname* )

# **Include Files**

• mkl.fi, mkl\_vsl.f90

#### **Input Parameters**

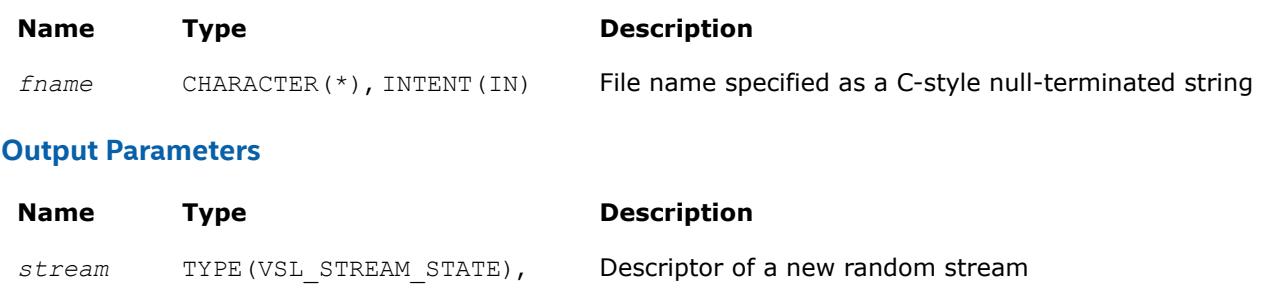

errstatus INTEGER **Error status of the operation** 

# **Description**

The vslLoadStreamF function creates a new stream and reads stream descriptive data, including the stream state, from the binary file. A new random stream is created using the stream descriptive data from the binary file with the name *fname*. If the stream cannot be read (for example, an I/O error occurs or the file format is invalid), *errstatus* has a non-zero value. To save random stream to the file, use [vslSaveStreamF](#page-2984-0) function.

#### **Caution**

Calling vslLoadStreamF with a previously initialized *stream* pointer can have unintended consequences such as a memory leak. To initialize a stream which has been in use until calling vslLoadStreamF, you should call the [vslDeleteStream](#page-2982-0) function first to deallocate the resources.

# **Product and Performance Information**

INTENT(OUT)

Performance varies by use, configuration and other factors. Learn more at [www.Intel.com/](https://www.intel.com/PerformanceIndex) [PerformanceIndex.](https://www.intel.com/PerformanceIndex)

Notice revision #20201201

# **Return Values**

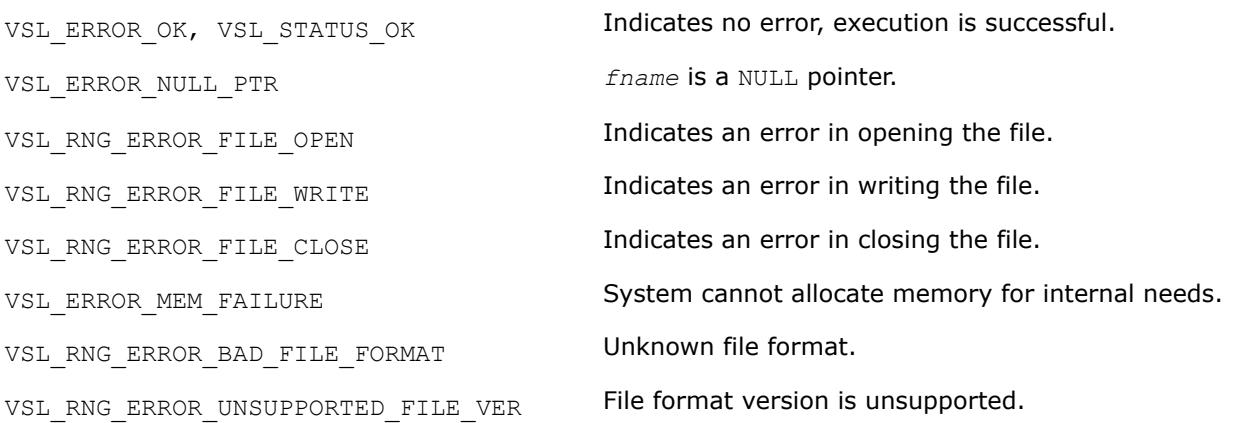

<span id="page-2986-0"></span>VSL RNG ERROR NONDETERMINISTIC NOT SUPP Non-deterministic random number generator is not ORTED supported.

VSL\_RNG\_ERROR\_ARS5\_NOT\_SUPPORTED ARS-5 random number generator is not supported on the CPU running the application.

#### **vslSaveStreamM**

*Writes random stream descriptive data, including stream state, to a memory buffer.*

#### **Syntax**

errstatus = vslsavestreamm( *stream*, *memptr* )

#### **Include Files**

• mkl.fi, mkl vsl.f90

#### **Input Parameters**

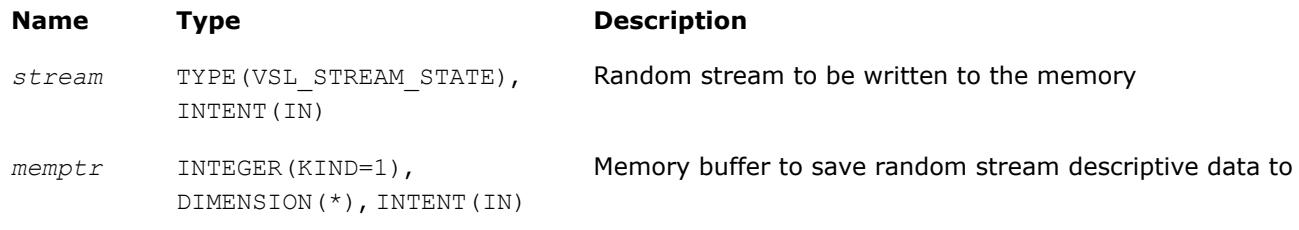

#### **Output Parameters**

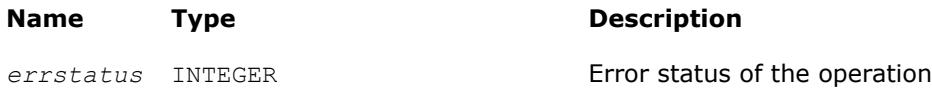

#### **Description**

The vslSaveStreamM function writes the random stream descriptive data, including the stream state, to the memory at *memptr*. Random stream *stream* must be a valid stream created by [vslNewStream](#page-2974-0)-like or [vslCopyStream](#page-2982-0)-like service routines. The *memptr* parameter must be a valid pointer to the memory of size sufficient to hold the random stream *stream*. Use the service routine [vslGetStreamSize](#page-2988-0) to determine this amount of memory.

If the stream cannot be saved to the memory, *errstatus* has a non-zero value. The random stream can be read from the memory pointed by  $m_{\text{emptr}}$  using the vslLoadStreamM function.

#### **Return Values**

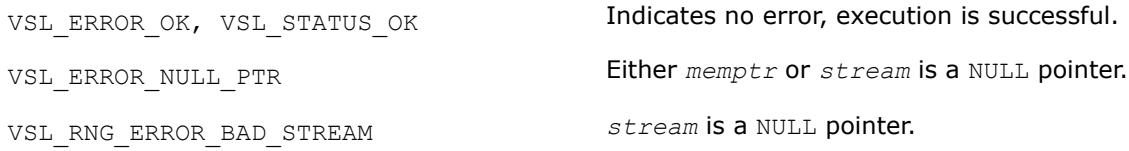

#### **vslLoadStreamM**

*Creates a new stream and reads stream descriptive data, including stream state, from the memory buffer.*

# **Syntax**

```
errstatus = vslloadstreamm( stream, memptr )
```
# **Include Files**

• mkl.fi, mkl\_vsl.f90

# **Input Parameters**

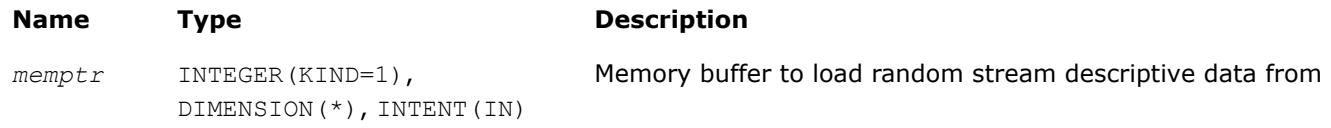

# **Output Parameters**

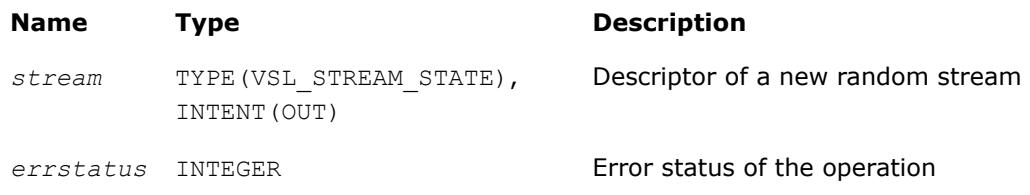

# **Description**

The vslLoadStreamM function creates a new stream and reads stream descriptive data, including the stream state, from the memory buffer. A new random stream is created using the stream descriptive data from the memory pointer by *memptr*. If the stream cannot be read (for example, *memptr* is invalid), *errstatus* has a non-zero value. To save random stream to the memory, use [vslSaveStreamM](#page-2986-0) function. Use the service routine [vslGetStreamSize](#page-2988-0) to determine the amount of memory sufficient to hold the random stream.

# **Caution**

Calling LoadStreamM with a previously initialized *stream* pointer can have unintended consequences such as a memory leak. To initialize a stream which has been in use until calling vslLoadStreamM, you should call the [vslDeleteStream](#page-2982-0) function first to deallocate the resources.

# **Product and Performance Information**

Performance varies by use, configuration and other factors. Learn more at [www.Intel.com/](https://www.intel.com/PerformanceIndex) [PerformanceIndex.](https://www.intel.com/PerformanceIndex)

Notice revision #20201201

# **Return Values**

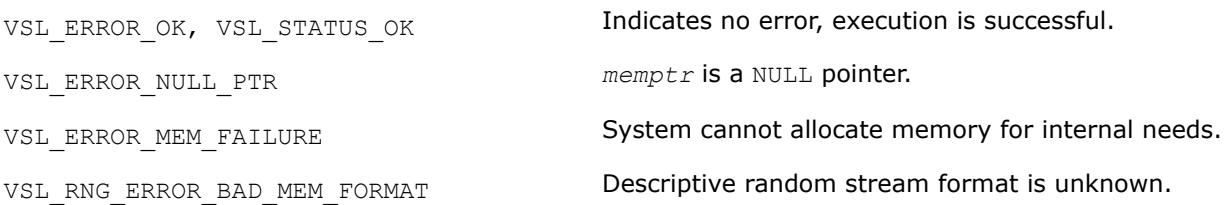
VSL RNG ERROR NONDETERMINISTIC NOT SUPP Non-deterministic random number generator is not ORTED supported.

VSL\_RNG\_ERROR\_ARS5\_NOT\_SUPPORTED ARS-5 random number generator is not supported on the CPU running the application.

#### **vslGetStreamSize**

*Computes size of memory necessary to hold the random stream.*

#### **Syntax**

memsize = vslgetstreamsize( *stream* )

#### **Include Files**

• mkl.fi, mkl\_vsl.f90

#### **Input Parameters**

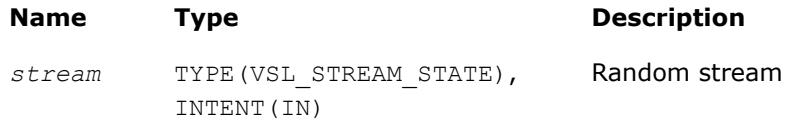

## **Output Parameters**

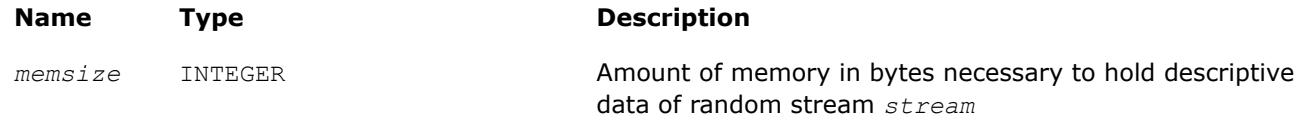

## **Description**

The vslGetStreamSize function returns the size of memory in bytes which is necessary to hold the given random stream. Use the output of the function to allocate the buffer to which you will save the random stream by means of the [vslSaveStreamM](#page-2986-0) function.

## **Return Values**

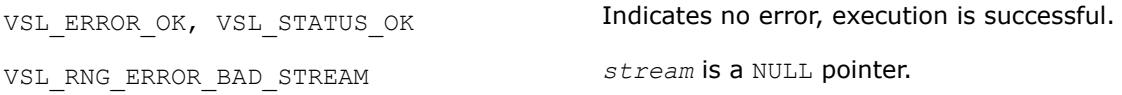

#### **vslLeapfrogStream** *Initializes a stream using the leapfrog method.*

#### **Syntax**

*status* = vslleapfrogstream( *stream*, *k*, *nstreams* )

#### **Include Files**

• mkl.fi, mkl\_vsl.f90

## **Input Parameters**

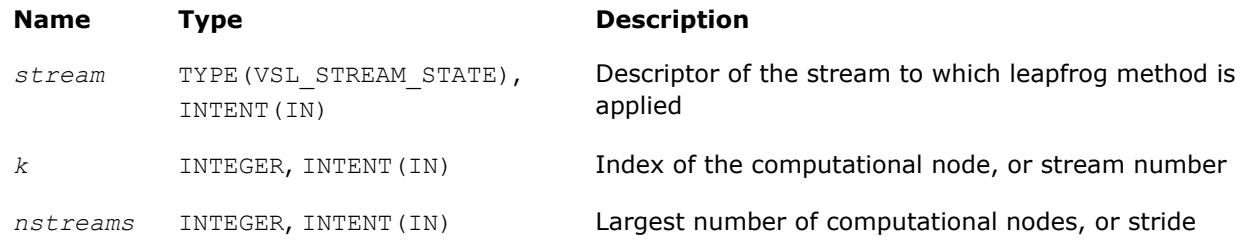

## **Description**

The vslLeapfrogStream function generates random numbers in a random stream with non-unit stride. This feature is particularly useful in distributing random numbers from the original stream across the *nstreams* buffers without generating the original random sequence with subsequent manual distribution.

One of the important applications of the leapfrog method is splitting the original sequence into nonoverlapping subsequences across *nstreams* computational nodes. The function initializes the original random stream (see [Figure "Leapfrog Method"\)](#page-2990-0) to generate random numbers for the computational node  $k, 0 \le k < 1$ *nstreams*, where *nstreams* is the largest number of computational nodes used.

## <span id="page-2990-0"></span>\_\_border\_\_top **Leapfrog Method**

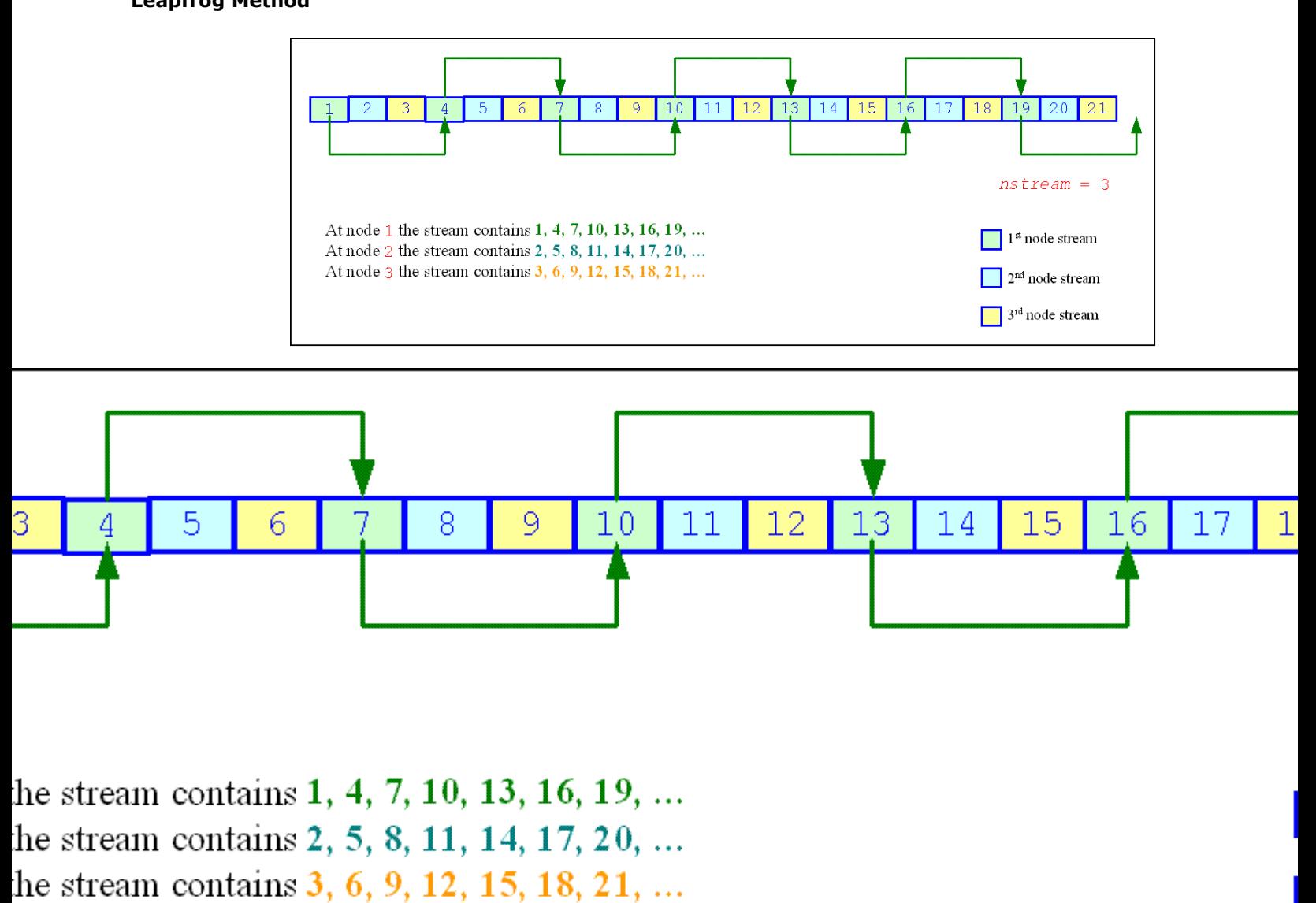

The leapfrog method is supported only for those basic generators that allow splitting elements by the leapfrog method, which is more efficient than simply generating them by a generator with subsequent manual distribution across computational nodes. See [VS Notes](#page-3543-0) for details.

For quasi-random basic generators, the leapfrog method allows generating individual components of quasirandom vectors instead of whole quasi-random vectors. In this case *nstreams* parameter should be equal to the dimension of the quasi-random vector while *k* parameter should be the index of a component to be generated (0 ≤*k* < *nstreams*). Other parameters values are not allowed.

The following code illustrates the initialization of three independent streams using the leapfrog method:

## **Code for Leapfrog Method**

```
... 
TYPE(VSL STREAM STATE) ::stream1
TYPE(VSL STREAM STATE) ::stream2
TYPE(VSL_STREAM_STATE) ::stream3
! Creating 3 identical streams 
status = vslnewstream(stream1, VSL BRNG MCG31, 174)
status = vslcopystream(stream2, stream1) 
status = vslcopystream(stream3, stream1)
! Leapfrogging the streams 
status = vslleapfrogstream(stream1, 0, 3) 
status = vslleapfrogstream(stream2, 1, 3) 
status = vslleapfrogstream(stream3, 2, 3)
! Generating random numbers 
... 
! Deleting the streams 
status = vsldeletestream(stream1) 
status = vsldeletestream(stream2) 
status = vsldeletestream(stream3) 
...
```
## **Return Values**

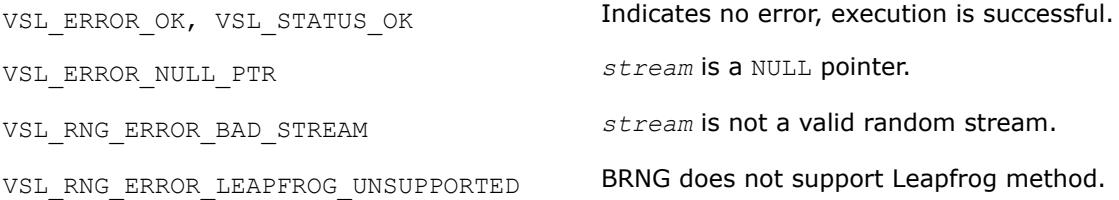

#### **vslSkipAheadStream**

*Initializes a stream using the block-splitting method.*

#### **Syntax**

*status* = vslskipaheadstream( *stream*, *nskip* )

#### **Include Files**

• mkl.fi, mkl\_vsl.f90

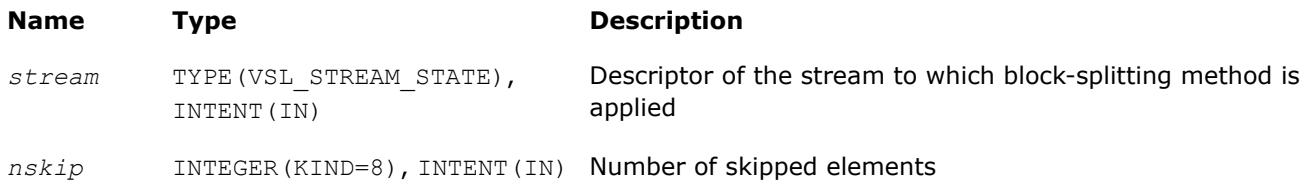

# **Description**

The vslSkipAheadStream function skips a given number of elements in a random stream. This feature is particularly useful in distributing random numbers from original random stream across different computational nodes. If the largest number of random numbers used by a computational node is *nskip*, then the original random sequence may be split by vslSkipAheadStream into non-overlapping blocks of *nskip* size so that each block corresponds to the respective computational node. The number of computational nodes is unlimited. This method is known as the block-splitting method or as the skip-ahead method. (see Figure "Block-Splitting Method").

## \_\_border\_\_top

## **Block-Splitting Method**

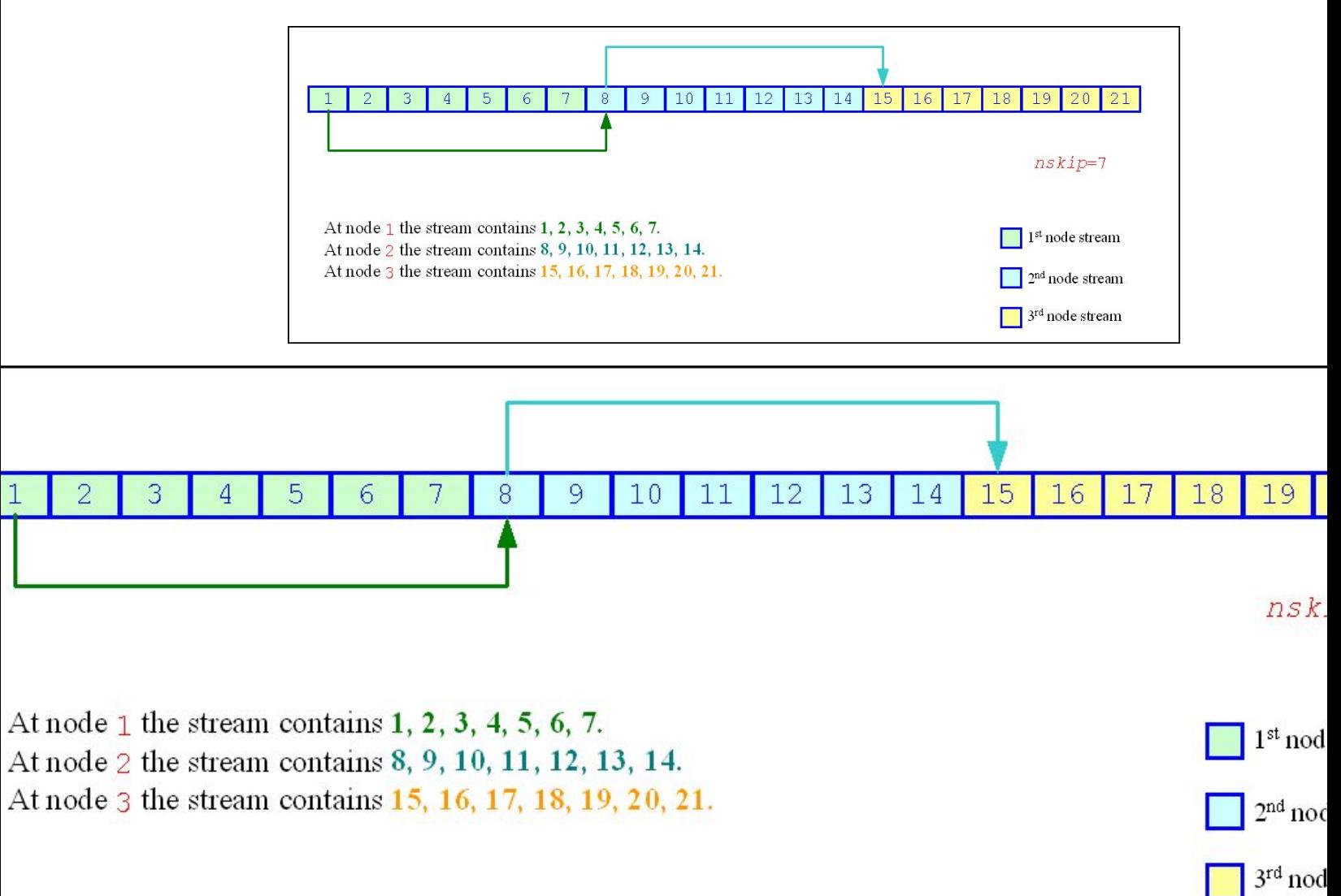

The skip-ahead method is supported only for those basic generators that allow skipping elements by the skip-ahead method, which is more efficient than simply generating them by generator with subsequent manual skipping. See [VS Notes](#page-3543-0) for details.

Please note that for quasi-random basic generators the skip-ahead method works with components of quasirandom vectors rather than with whole quasi-random vectors. Therefore, to skip NS quasi-random vectors, set the *nskip* parameter equal to the NS\*DIMEN, where DIMEN is the dimension of the quasi-random vector. If this operation results in exceeding the period of the quasi-random number generator, which is  $2^{32}$ -1, the library returns the VSL\_RNG\_ERROR\_QRNG\_PERIOD\_ELAPSED error code.

The following code illustrates how to initialize three independent streams using the vslSkipAheadStream function:

## **Code for Block-Splitting Method**

```
type(VSL STREAM STATE) ::stream1
type(VSL STREAM STATE) ::stream2
type(VSL STREAM STATE) ::stream3
! Creating the 1st stream
status = vslnewstream(stream1, VSL BRNG MCG31, 174)
! Skipping ahead by 7 elements the 2nd stream 
status = vslcopystream(stream2, stream1);
status = vslskipaheadstream(stream2, 7);
! Skipping ahead by 7 elements the 3rd stream 
status = vslcopystream(stream3, stream2);
status = vslskipaheadstream(stream3, 7);
! Generating random numbers 
...
! Deleting the streams 
status = vsldeletestream(stream1)
status = vsldeletestream(stream2)
status = vsldeletestream(stream3)
...
```
#### **Return Values**

...

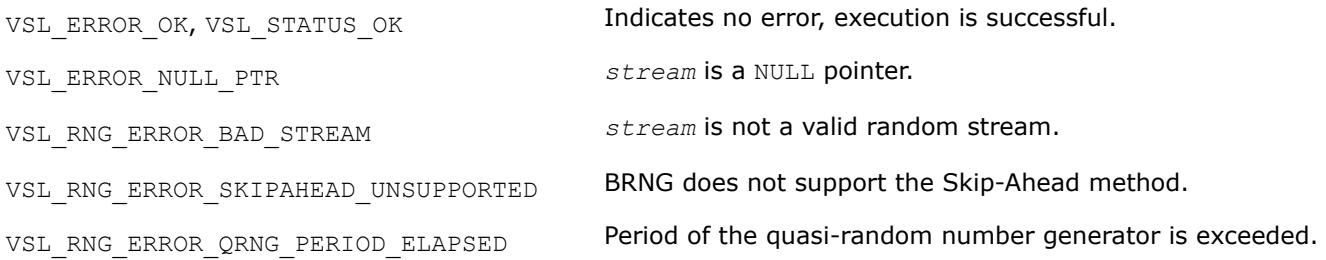

#### **vslSkipAheadStreamEx**

*Initializes a stream using the block-splitting method with partitioned number of skipped elements.*

#### **Syntax**

*status* = vslskipAheadstreamEx( *stream*, *n*, *nskip* )

#### **Include Files**

• mkl.fi, mkl vsl.f90

## **Input Parameters**

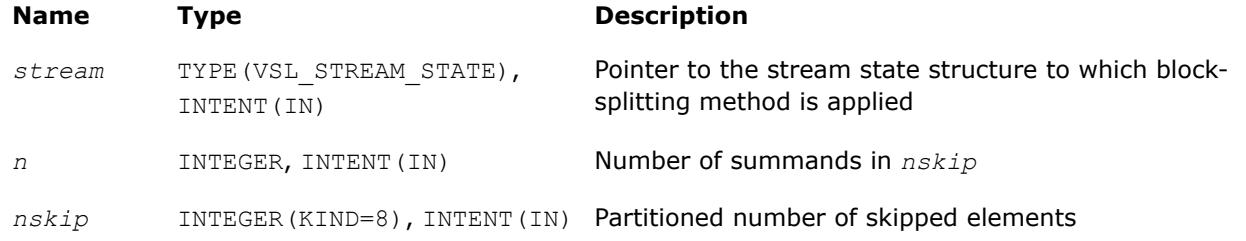

## **Description**

The vslSkipAheadStreamEx function skips a given number of elements in a random stream. This feature is particularly useful in distributing random numbers from original random stream across different computational nodes. If the largest number of random numbers used by a computational node is *nskip*, then the original random sequence may be split by vslSkipAheadStreamEx into non-overlapping blocks of *nskip* size so that each block corresponds to the respective computational node. The number of computational nodes is unlimited. This method is known as the block-splitting method or as the skip-ahead method.

Use this function when the number of elements to skip in a random stream is greater than 263. Prior calls to the function represent the number of skipped elements with array of size *n* as shown below:

*nskip*[0]+ *nskip*[1]\*264+*nskip*[2]\* 2128+ … +*nskip*[n-1]\*2(64\*(n-1) );

When the number of skipped elements is less than 2<sup>63</sup> you can use either vslSkipAheadtreamEx or vslSkipAheadStream. The following code illustrates how to initialize three independent streams using the vslSkipAheadStreamEx function:

```
...
type(VSL_STREAM_STATE) ::stream1 type(VSL_STREAM_STATE) ::stream2 
type(VSL STREAM STATE) ::stream3
! Creating the 1st stream
status = vslnewstream(stream1, VSL BRNG MRG32K3A, 174)
! To skip 2^64 elements in the random stream skipaheadstreamEx(nskip) function should ! be 
called with nskip represented as nskip = 2^64 = 0 + 1 * 2^64integer(kind=8) nskip(2) 
nskip(1) = 0nskip(2) = 1! Skipping ahead by 2^64 elements the 2nd stream
status = vslcopystream(stream2, stream1)
status = vslskipaheadstreamex (stream2, 2, nskip)
! Skipping ahead by 2^64 elements the 3rd stream
status = vslcopystream(stream3, stream2)
status = vslskipaheadstreamex (stream3, 2, nskip)
! Generating random numbers
...
! Deleting the streams
status = vsldeletestream(stream1)
status = vsldeletestream(stream2)
status = vsldeletestream(stream3)
...
```
#### **Return Values**

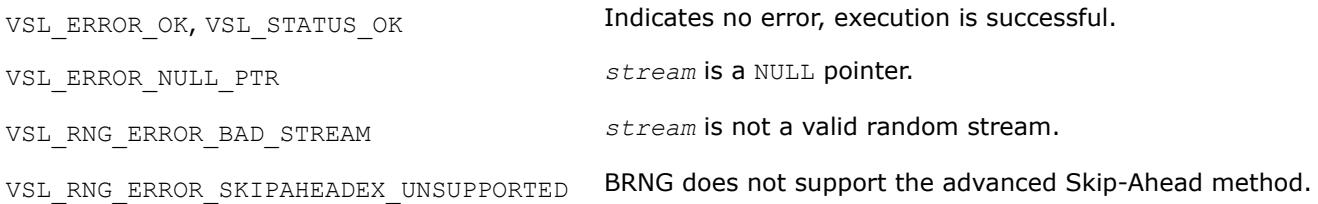

#### **vslGetStreamStateBrng**

*Returns index of a basic generator used for generation of a given random stream.*

#### **Syntax**

brng = vslgetstreamstatebrng( *stream* )

#### **Include Files**

• mkl.fi, mkl\_vsl.f90

#### **Input Parameters**

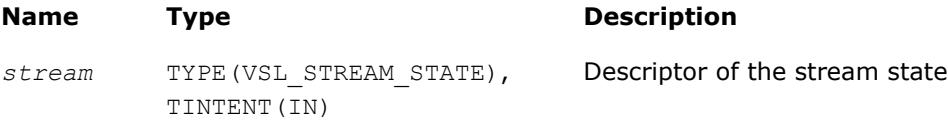

#### **Output Parameters**

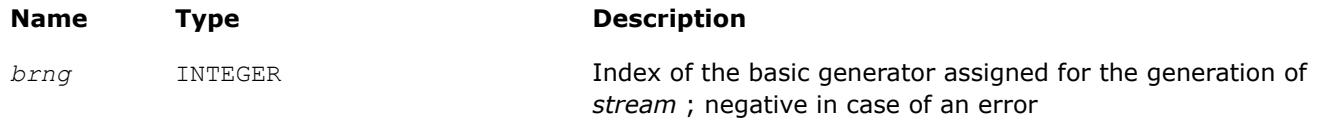

## **Description**

The vslGetStreamStateBrng function retrieves the index of a basic generator used for generation of a given random stream.

#### **Return Values**

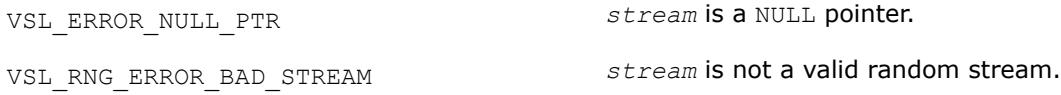

#### **vslGetNumRegBrngs**

*Obtains the number of currently registered basic generators.*

#### **Syntax**

nregbrngs = vslgetnumregbrngs( )

#### **Include Files**

• mkl.fi, mkl\_vsl.f90

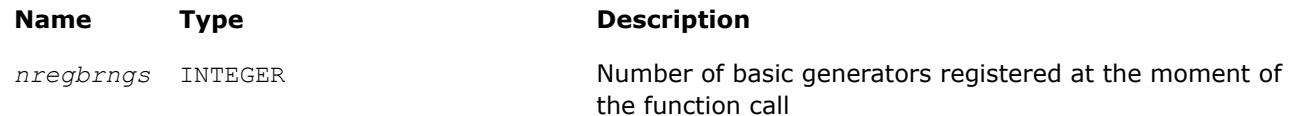

## **Description**

The vslGetNumRegBrngs function obtains the number of currently registered basic generators. Whenever user registers a user-designed basic generator, the number of registered basic generators is incremented. The maximum number of basic generators that can be registered is determined by the VSL MAX\_REG\_BRNGS parameter.

## **Distribution Generators**

oneMKLVS routines are used to generate random numbers with different types of distribution. Each function group is introduced below by the type of underlying distribution and contains a short description of its functionality, as well as specifications of the call sequence and the explanation of input and output parameters. Table "Continuous Distribution Generators" and [Table "Discrete Distribution Generators"](#page-2997-0) list the random number generator routines with data types and output distributions, and sets correspondence between data types of the generator routines and the basic random number generators.

# **Type of Distribution Data Types BRNG Data Type Description** [vRngUniform](#page-3000-0) s, d s, d Uniform continuous distribution on the interval [*a,b*) [vRngGaussian](#page-3002-0) s, d s, d s, d Normal (Gaussian) distribution [vRngGaussianMV](#page-3004-0) s, d s, d Normal (Gaussian) multivariate distribution [vRngExponential](#page-3007-0) s, d s, d Exponential distribution [vRngLaplace](#page-3009-0) s, d s, d s, d s, d laplace distribution (double exponential distribution) [vRngWeibull](#page-3011-0) s, d s, d Weibull distribution [vRngCauchy](#page-3013-0) s, d s, d **Cauchy distribution** [vRngRayleigh](#page-3015-0) s, d s, d Rayleigh distribution [vRngLognormal](#page-3017-0) s, d s, d Lognormal distribution [vRngGumbel](#page-3019-0) s, d s, d Gumbel (extreme value) distribution [vRngGamma](#page-3021-0) s, d s, d Gamma distribution [vRngBeta](#page-3021-0) s, d s, d Beta distribution [vRngChiSquare](#page-3026-0) s, d s, d Chi-Square distribution

#### **Continuous Distribution Generators**

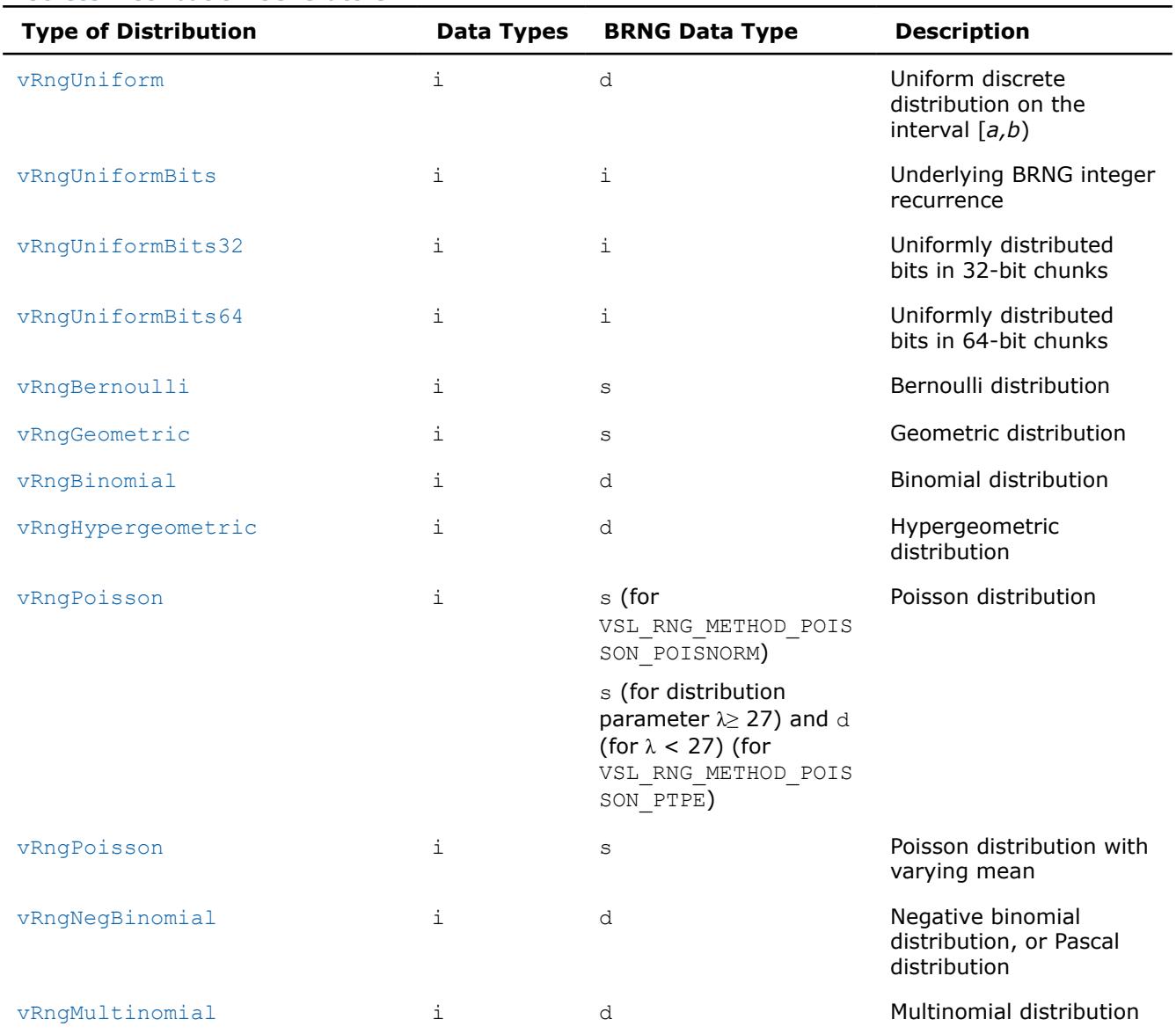

#### <span id="page-2997-0"></span>**Discrete Distribution Generators**

## **Modes of random number generation**

The library provides two modes of random number generation, accurate and fast. Accurate generation mode is intended for the applications that are highly demanding to accuracy of calculations. When used in this mode, the generators produce random numbers lying completely within definitional domain for all values of the distribution parameters. For example, random numbers obtained from the generator of continuous distribution that is uniform on interval [*a*,*b*] belong to this interval irrespective of what *a* and *b* values may be. Fast mode provides high performance of generation and also guarantees that generated random numbers belong to the definitional domain except for some specific values of distribution parameters. The generation mode is set by specifying relevant value of the method parameter in generator routines. List of distributions that support accurate mode of generation is given in the table below.

#### **Distribution Generators Supporting Accurate Mode**

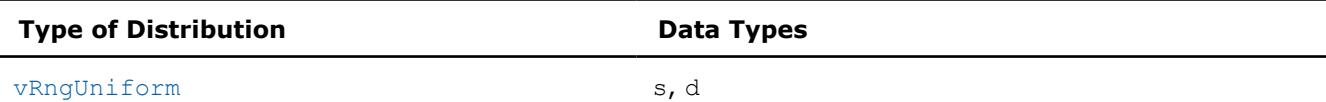

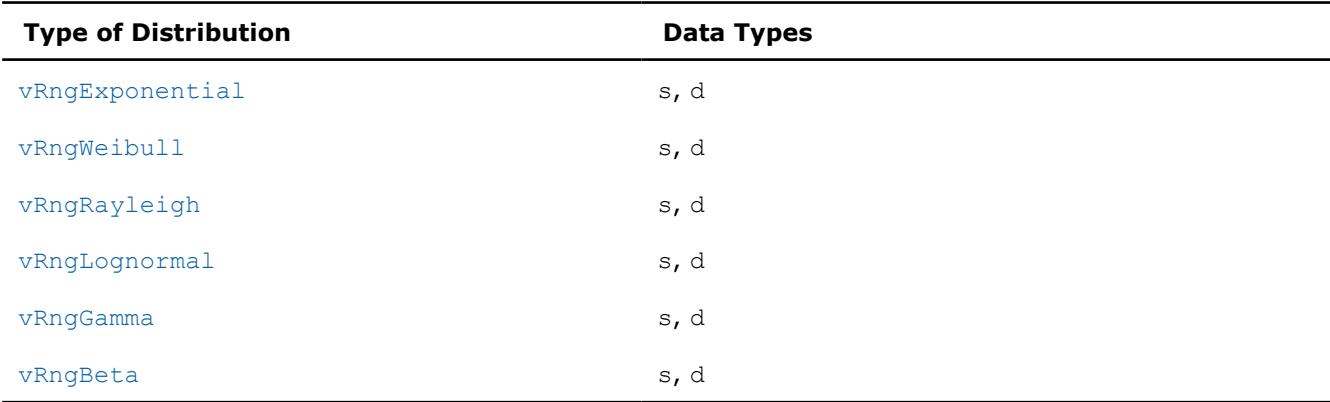

See additional details about accurate and fast mode of random number generation in [VS Notes](#page-3543-0).

## **New method names**

The current version of oneMKL has a modified structure of VS RNG method names. (Se[eRNG Naming](#page-2964-0) [Conventions](#page-2964-0) for details.) The old names are kept for backward compatibility. The tables below set correspondence between the new and legacy method names for VS random number generators.

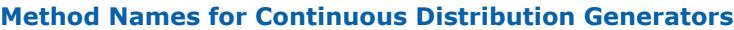

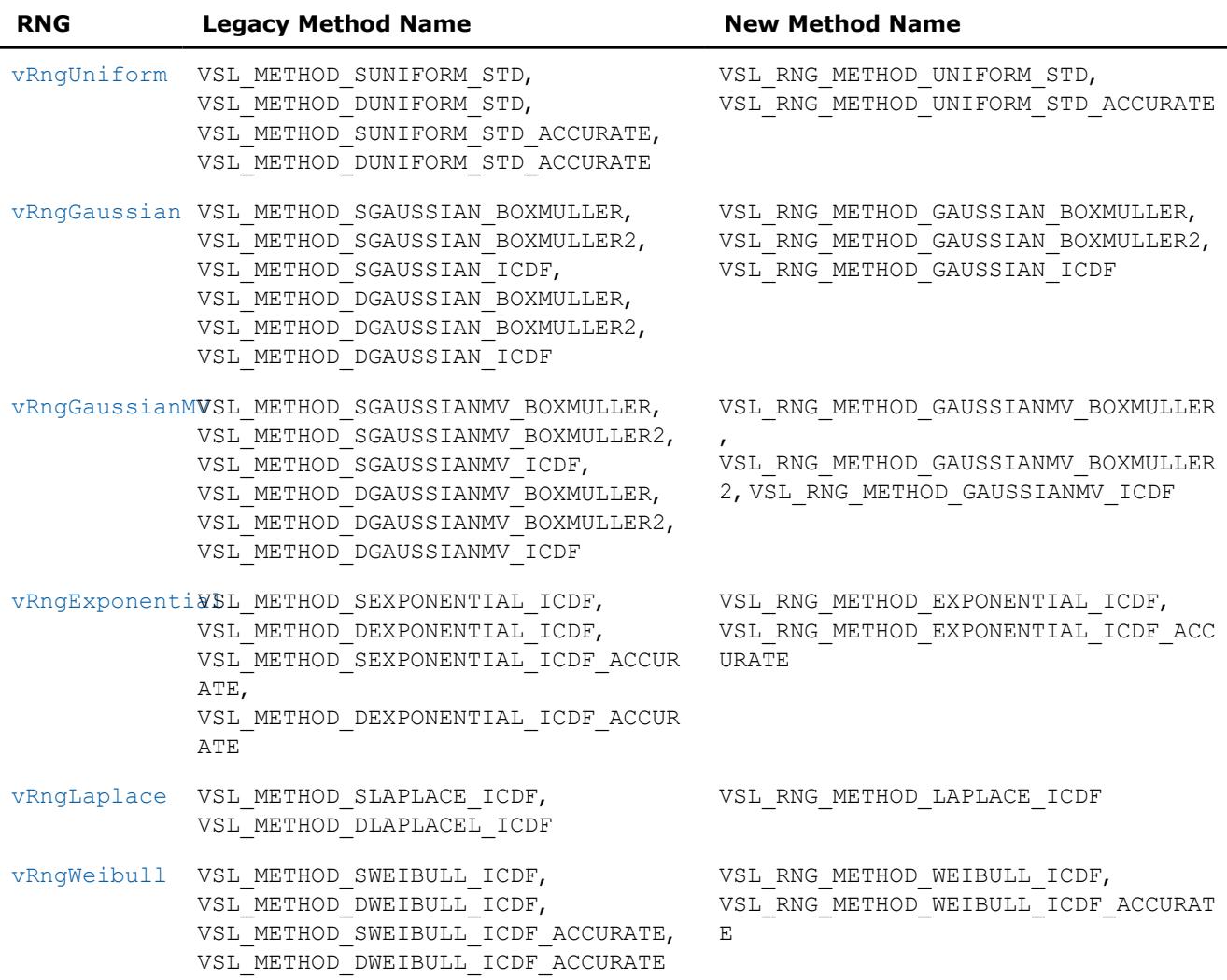

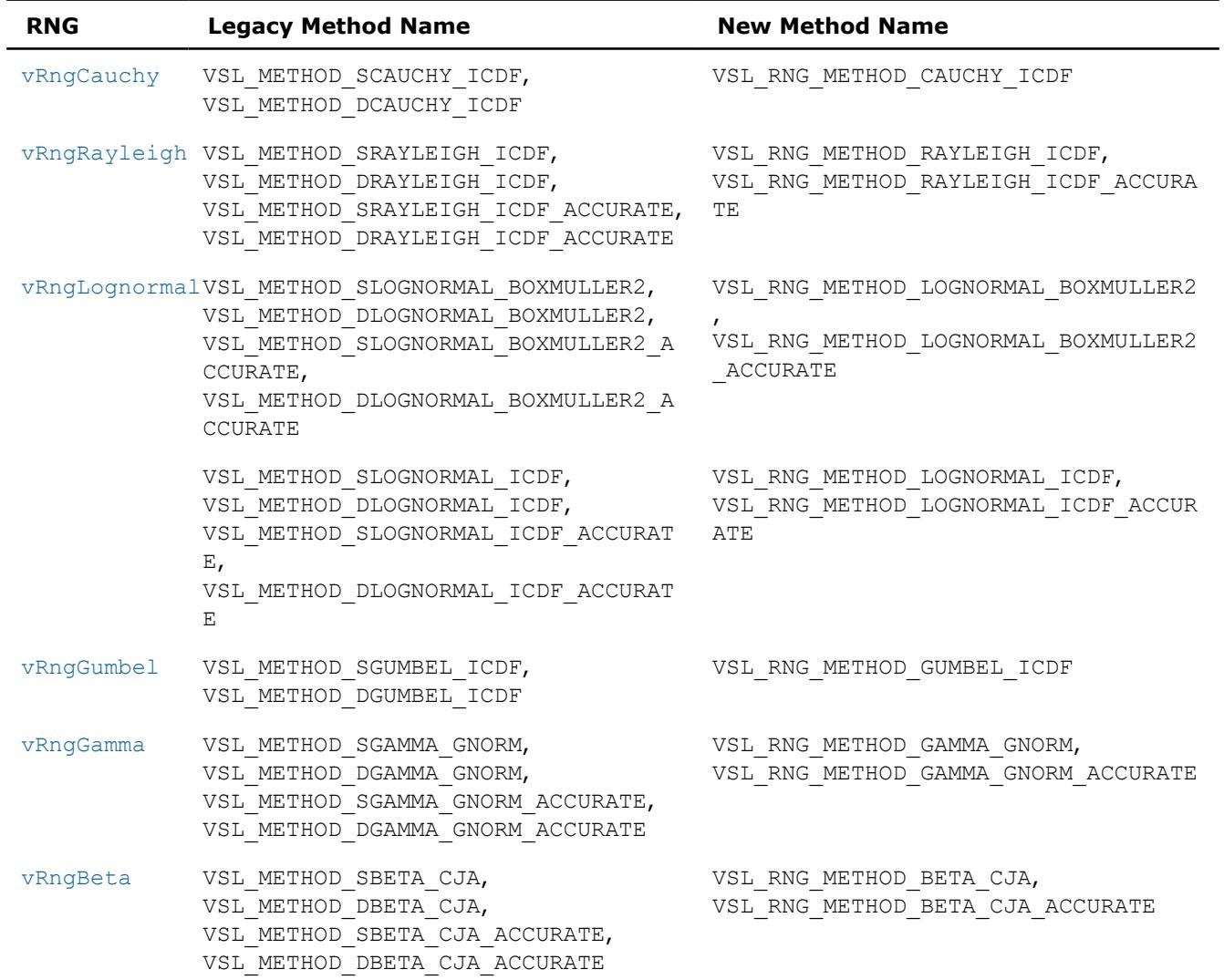

## **Method Names for Discrete Distribution Generators**

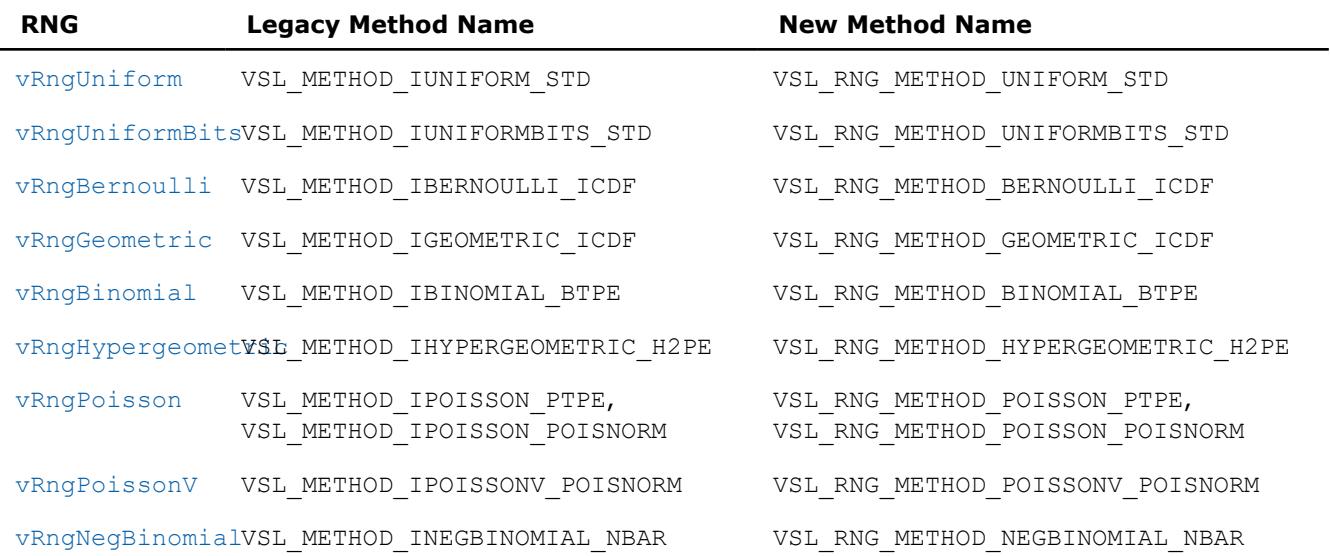

## <span id="page-3000-0"></span>**Continuous Distributions**

This section describes routines for generating random numbers with continuous distribution.

vRngUniform *Continuous Distribution Generators Generates random numbers with uniform distribution.*

## **Syntax**

```
status = vsrnguniform( method, stream, n, r, a, b )
status = vdrnguniform( method, stream, n, r, a, b )
```
## **Include Files**

• mkl.fi, mkl\_vsl.f90

## **Description**

The vRngUniform function generates random numbers uniformly distributed over the interval [*a*, *b*), where *a*, *b* are the left and right bounds of the interval, respectively, and *a*, *b*∈*R* ; *a* < *b*.

The probability density function is given by:

$$
f_{a, b}(x) = \begin{cases} \frac{1}{b-a}, & x \in [a, b) \\ 0, & x \notin [a, b) \end{cases}, -\infty < x < +\infty
$$

The cumulative distribution function is as follows:

$$
f_{a,b}(x) = \begin{cases} 0, & x < a \\ \frac{x-a}{b-a}, & a \leq x < b, -\infty < x < +\infty \\ 1, & x \geq b \end{cases}
$$

#### **Product and Performance Information**

Performance varies by use, configuration and other factors. Learn more at [www.Intel.com/](https://www.intel.com/PerformanceIndex) [PerformanceIndex.](https://www.intel.com/PerformanceIndex)

Notice revision #20201201

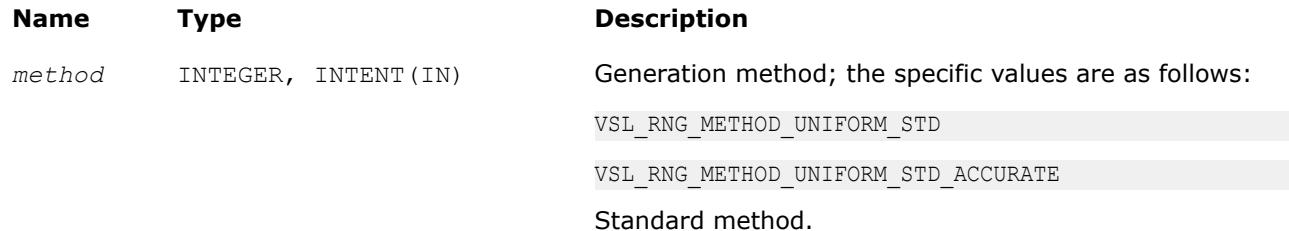

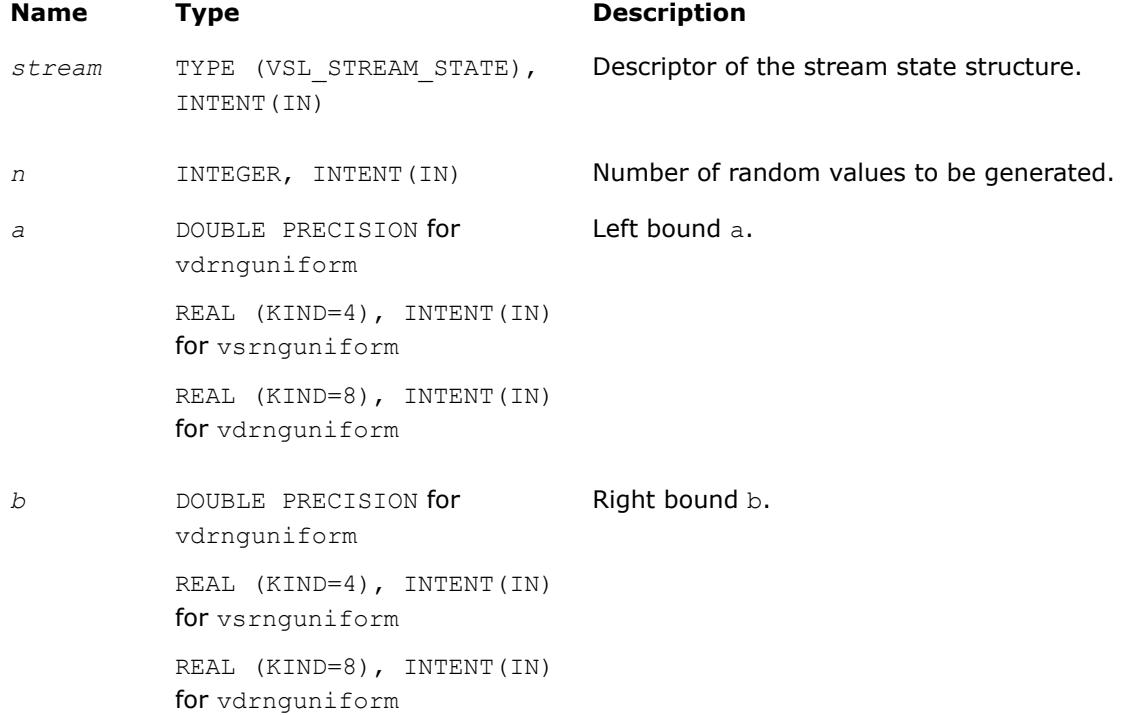

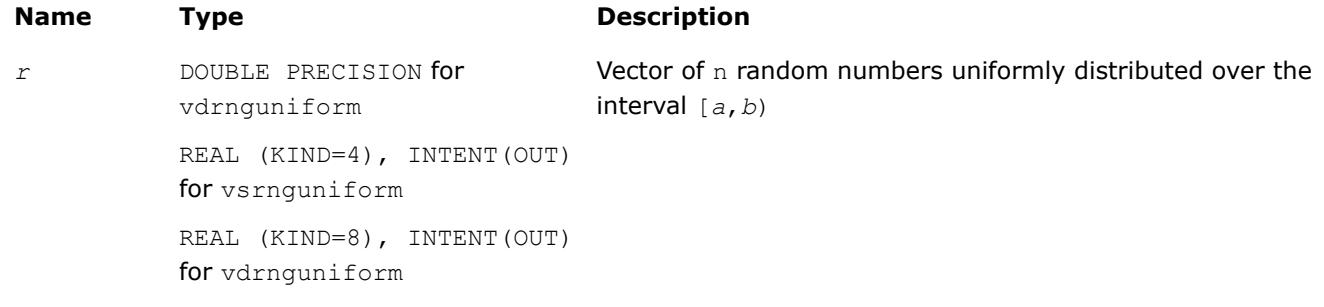

## **Return Values**

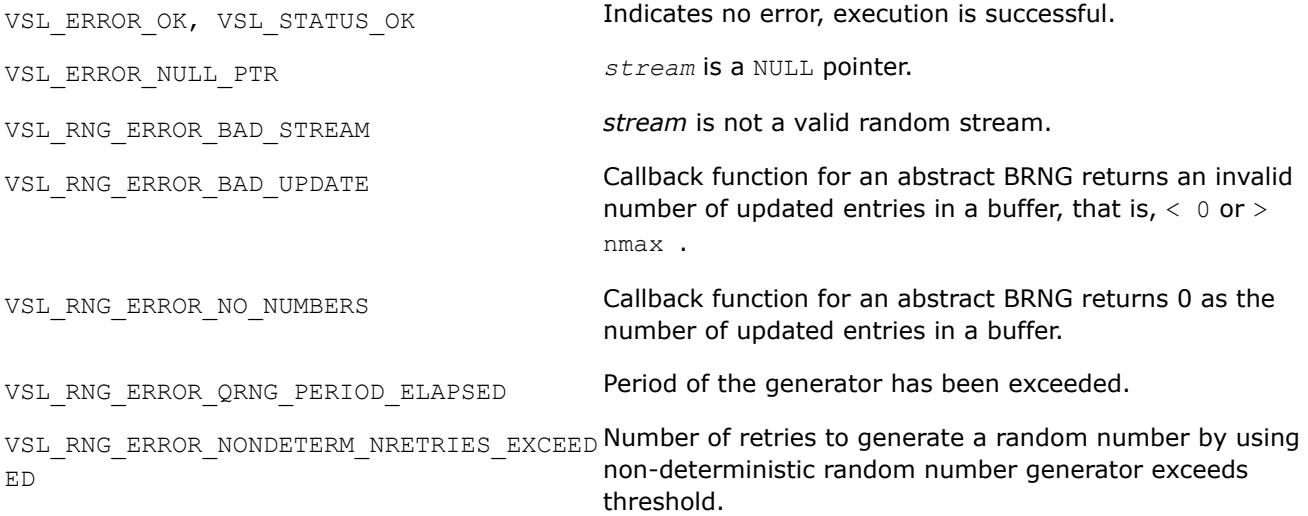

<span id="page-3002-0"></span>VSL\_RNG\_ERROR\_ARS5\_NOT\_SUPPORTED ARS-5 random number generator is not supported on the CPU running the application.

#### *vRngGaussian*

*Generates normally distributed random numbers.*

#### **Syntax**

*status* = vsrnggaussian( *method*, *stream*, *n*, *r*, *a*, *sigma* ) *status* = vdrnggaussian( *method*, *stream*, *n*, *r*, *a*, *sigma* )

#### **Include Files**

• mkl.fi, mkl\_vsl.f90

## **Description**

The vRngGaussian function generates random numbers with normal (Gaussian) distribution with mean value a and standard deviation σ, where

*a*, σ∈*R* ; σ > 0.

The probability density function is given by:

$$
f_{a,\,\sigma}(x) = \frac{1}{\sigma\sqrt{2\pi}}\,\exp\left(-\frac{(x-a)^2}{2\sigma^2}\right),\,\,-\infty\,<\,x\,<\,+\infty
$$

The cumulative distribution function is as follows:

$$
F_{a,\,\sigma}(x) = \int_{-\infty}^{x} \frac{1}{\sigma \sqrt{2\pi}} \exp\left(-\frac{(y-a)^2}{2\sigma^2}\right) dy, \, -\infty < x < +\infty.
$$

The cumulative distribution function *Fa*,σ(*x*) can be expressed in terms of standard normal distribution Φ(*x*) as

$$
F_{a,\sigma}(x) = \Phi((x - a)/\sigma)
$$

#### **Product and Performance Information**

Performance varies by use, configuration and other factors. Learn more at [www.Intel.com/](https://www.intel.com/PerformanceIndex) [PerformanceIndex.](https://www.intel.com/PerformanceIndex)

Notice revision #20201201

# **Input Parameters**

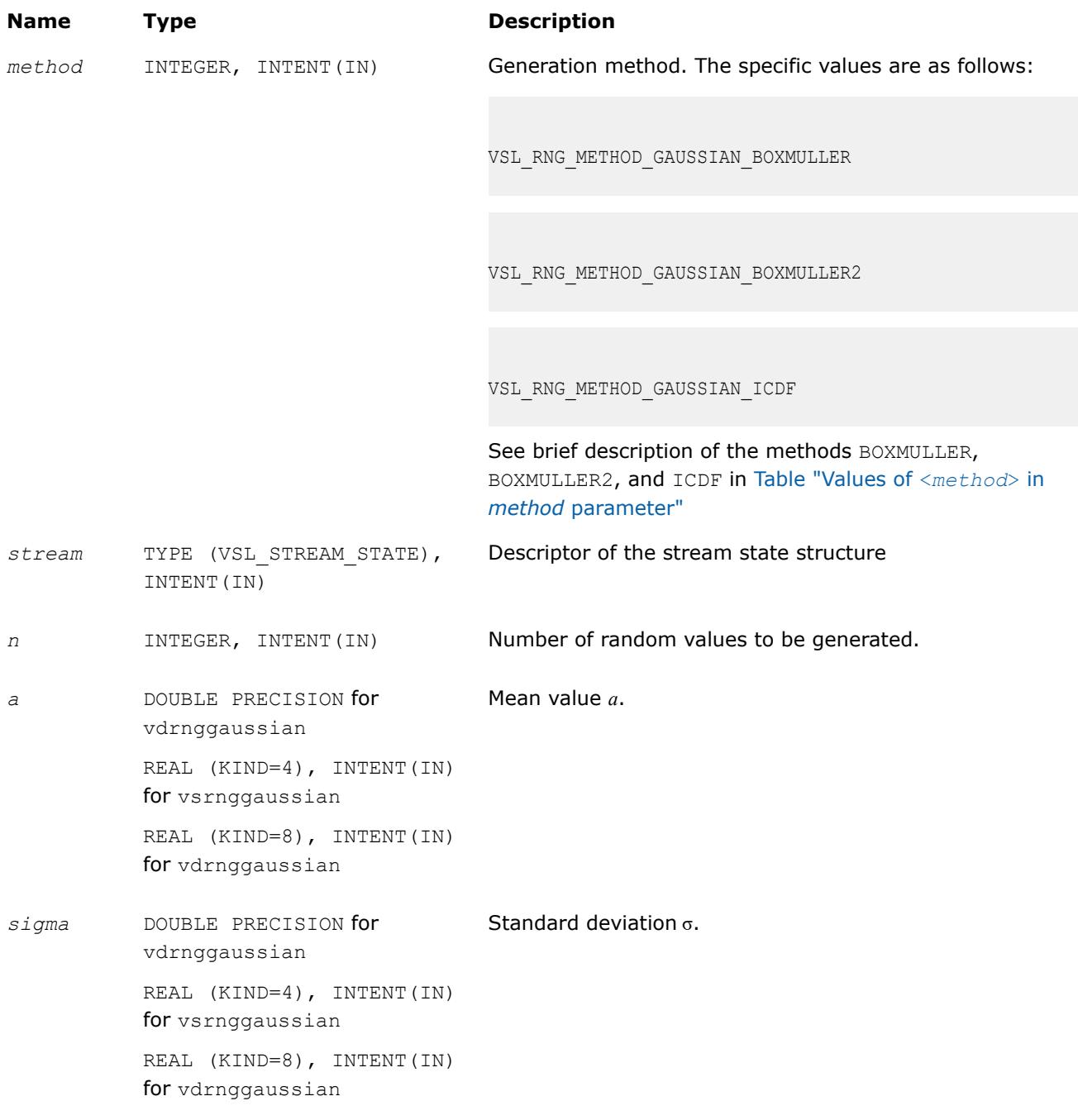

## **Output Parameters**

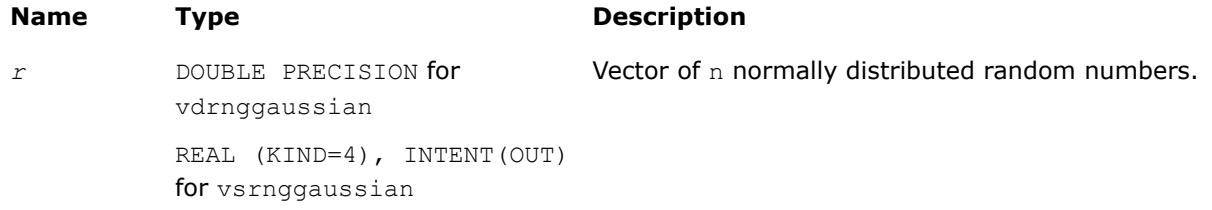

<span id="page-3004-0"></span>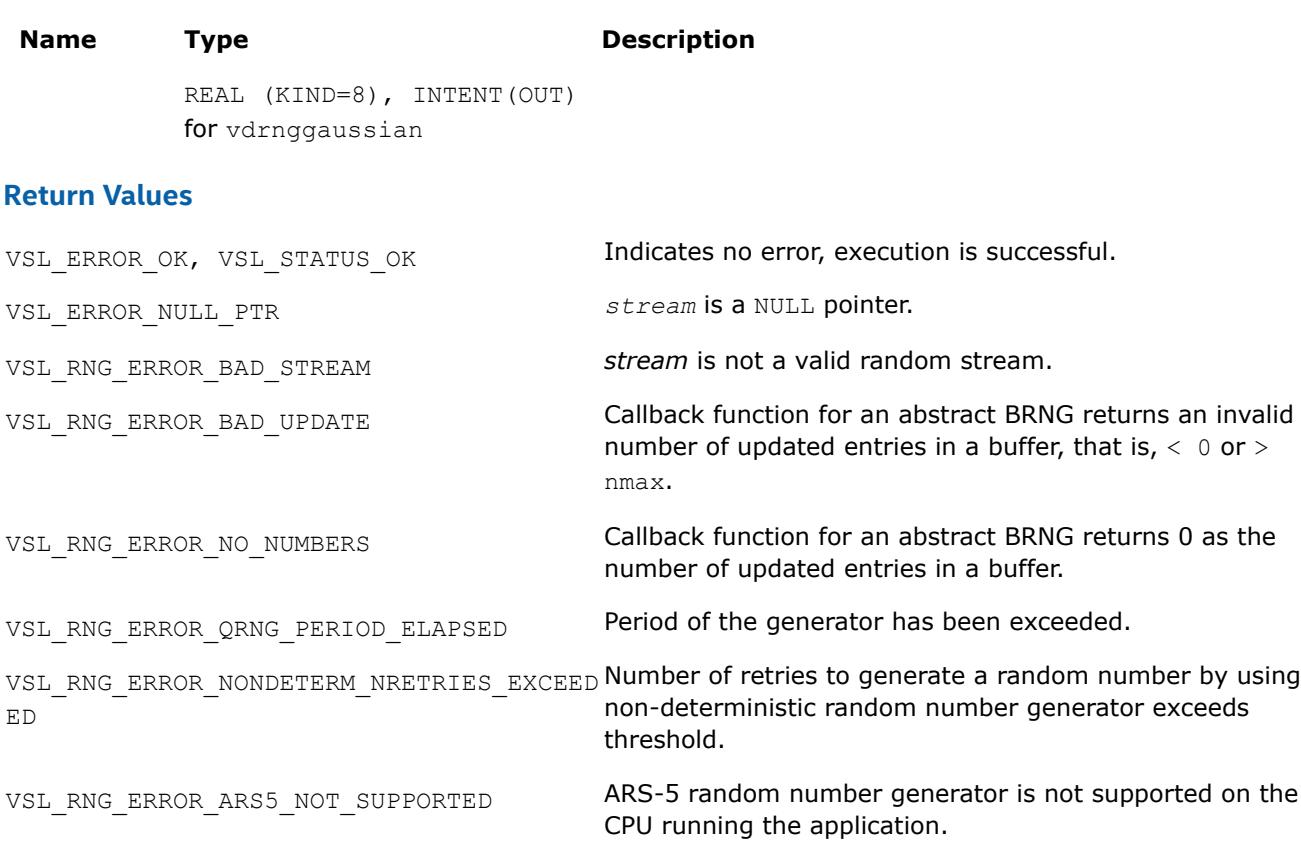

#### *vRngGaussianMV*

*Generates random numbers from multivariate normal distribution.*

## **Syntax**

*status* = vsrnggaussianmv( *method*, *stream*, *n*, *r*, *dimen*, *mstorage*, *a*, *t* ) *status* = vdrnggaussianmv( *method*, *stream*, *n*, *r*, *dimen*, *mstorage*, *a*, *t* )

## **Include Files**

• mkl.fi, mkl\_vsl.f90

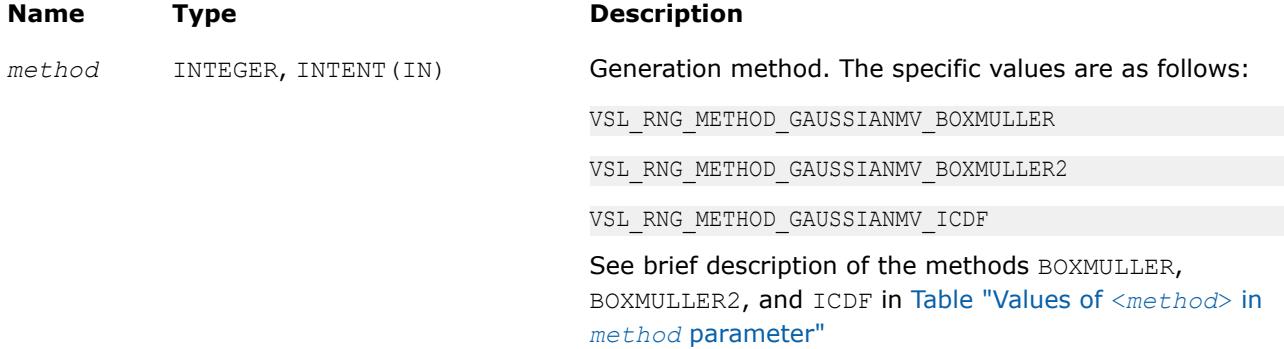

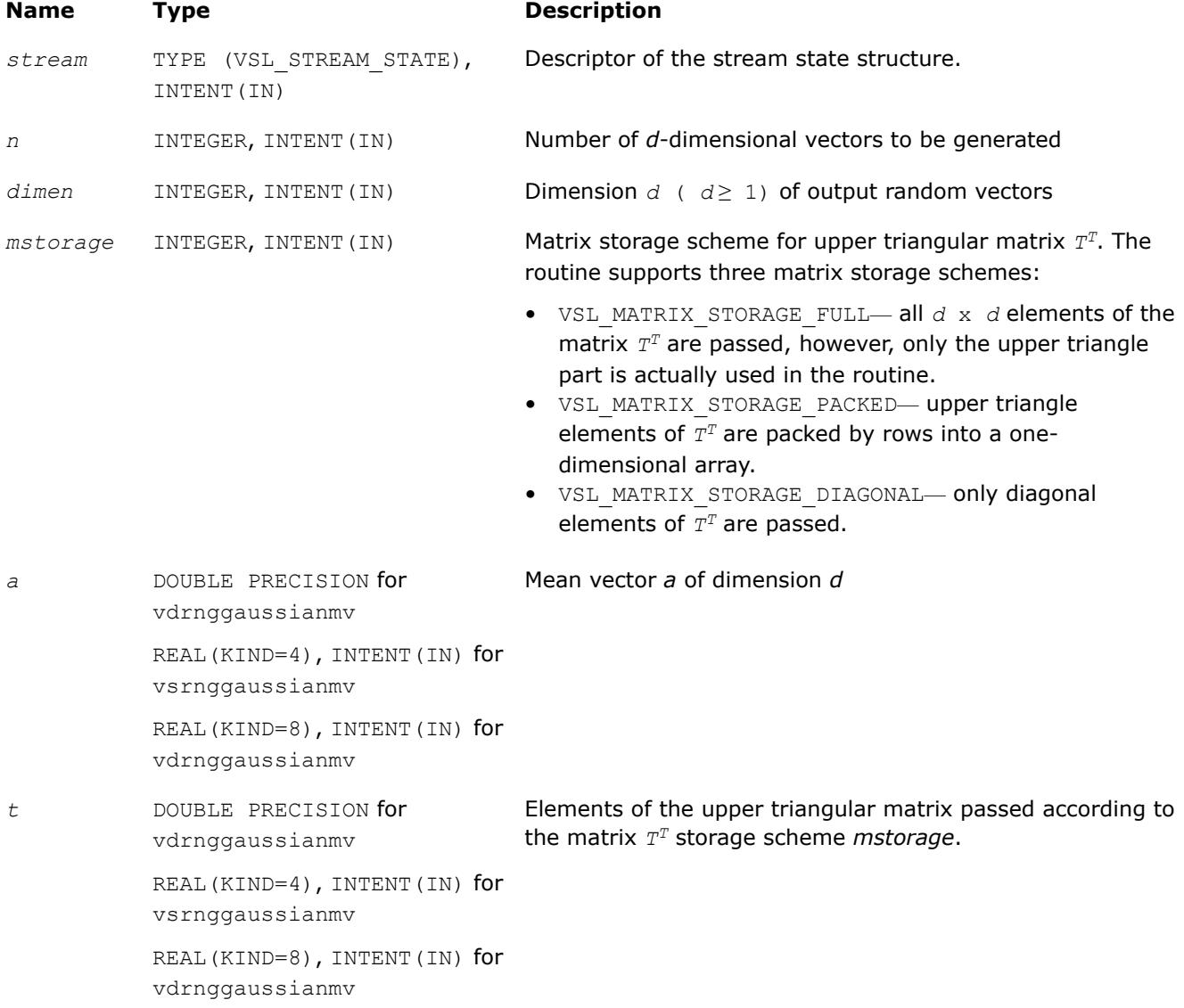

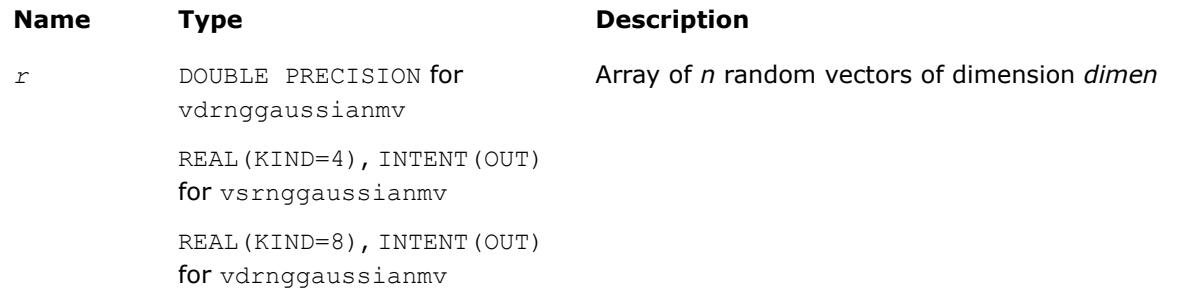

## **Description**

The vRngGaussianMV function generates random numbers with *d*-variate normal (Gaussian) distribution with mean value a and variance-covariance matrix *C*, where *a*∈*R <sup>d</sup>*; *C* is a *d*×*d* symmetric positive-definite matrix.

The probability density function is given by:

$$
f_{a,C}(x) = \frac{1}{\sqrt{\det(2\pi C)}} \exp(-1/2(x-a)^{T}C^{-1}(x-a)),
$$

where *x*∈*R d* .

Matrix *C* can be represented as *C* = *TTT*, where *T* is a lower triangular matrix - Cholesky factor of *C*.

Instead of variance-covariance matrix *C* the generation routines require Cholesky factor of *C* in input. To compute Cholesky factor of matrix *C*, the user may call Intel® oneAPI Math Kernel Library (oneMKL) LAPACK routines for matrix factorization:[?potrf](#page-549-0) or [?pptrf](#page-555-0) for v?RngGaussianMV/v?rnggaussianmv routines (? means either s or d for single and double precision respectively). See Application Notes for more details.

#### **Product and Performance Information**

Performance varies by use, configuration and other factors. Learn more at [www.Intel.com/](https://www.intel.com/PerformanceIndex) [PerformanceIndex.](https://www.intel.com/PerformanceIndex)

Notice revision #20201201

## **Application Notes**

Since matrices are stored in Fortran by columns, while in C they are stored by rows, the usage of Intel® oneAPI Math Kernel Library (oneMKL) factorization routines (assuming Fortran matrices storage) in combination with multivariate normal RNG (assuming C matrix storage) is slightly different in C and Fortran. The following tables help in using these routines in C and Fortran. For further information please refer to the appropriate VS example file.

**Using Cholesky Factorization Routines in Fortran**

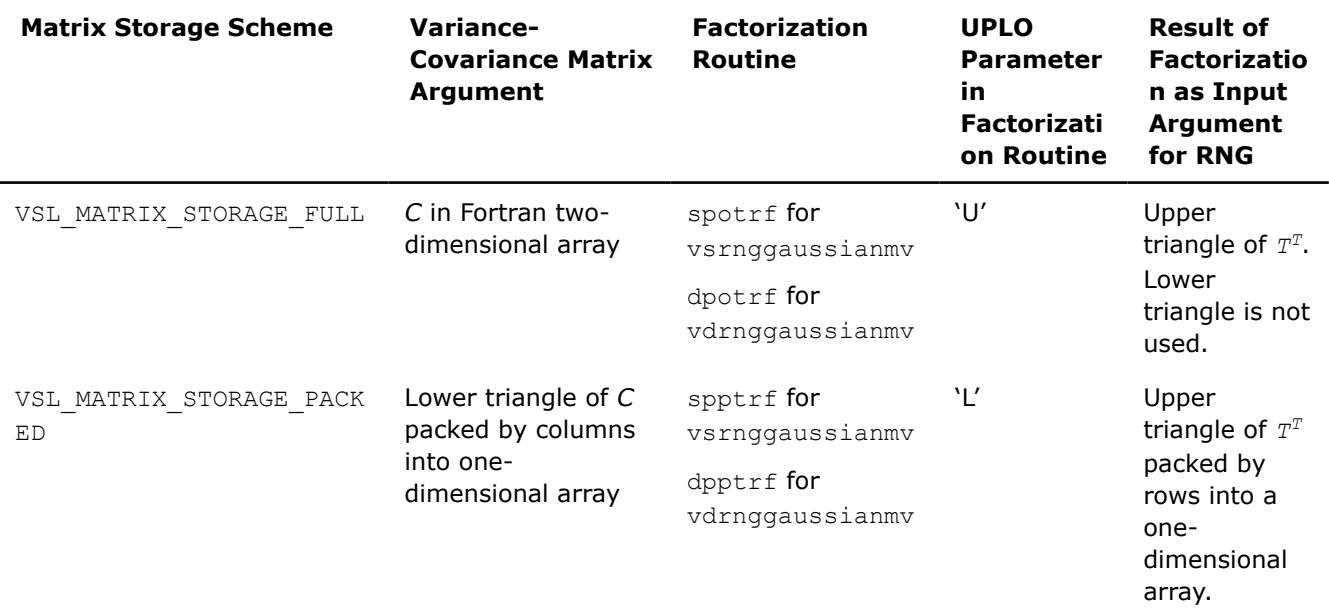

## **Return Values**

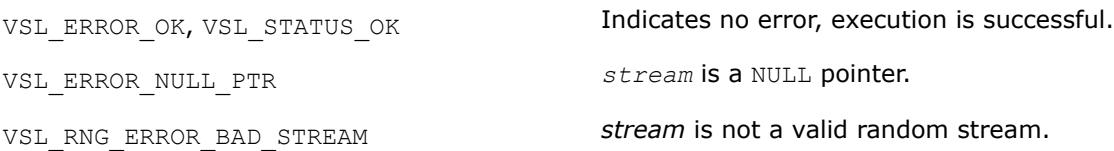

<span id="page-3007-0"></span>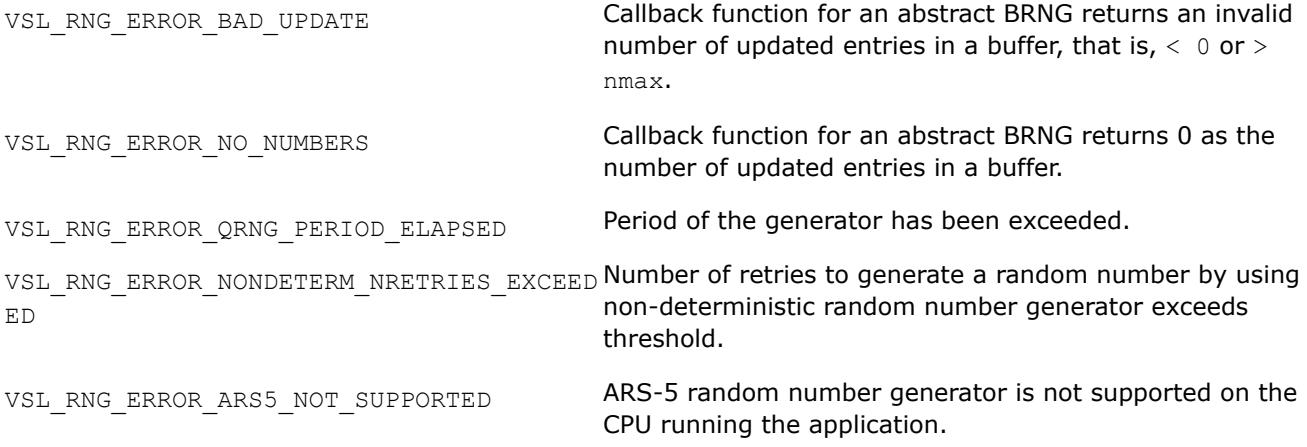

#### *vRngExponential*

*Generates exponentially distributed random numbers.*

#### **Syntax**

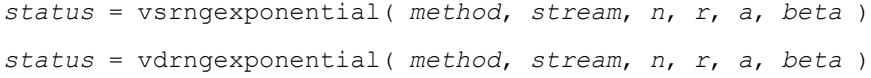

## **Include Files**

• mkl.fi, mkl\_vsl.f90

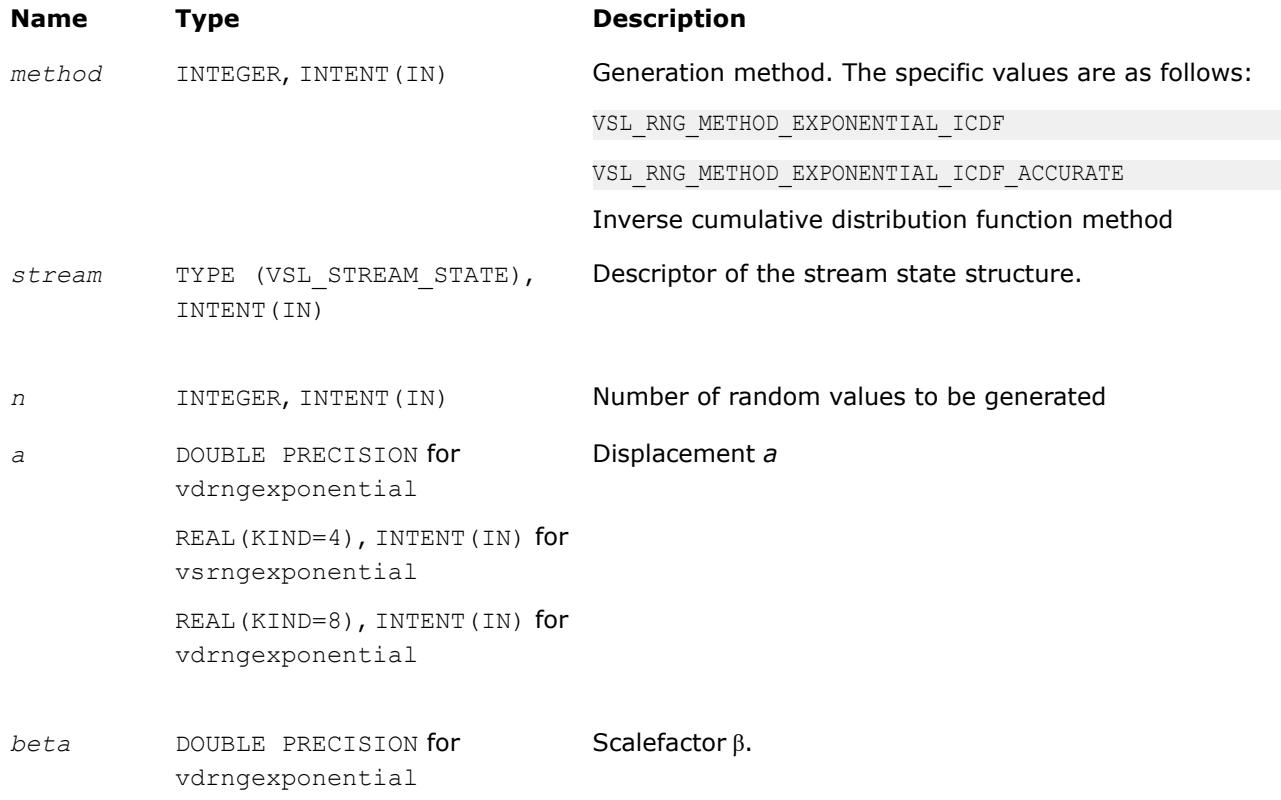

#### **Name Type Description**

REAL(KIND=4), INTENT(IN) for vsrngexponential REAL(KIND=8), INTENT(IN) for vdrngexponential

#### **Output Parameters**

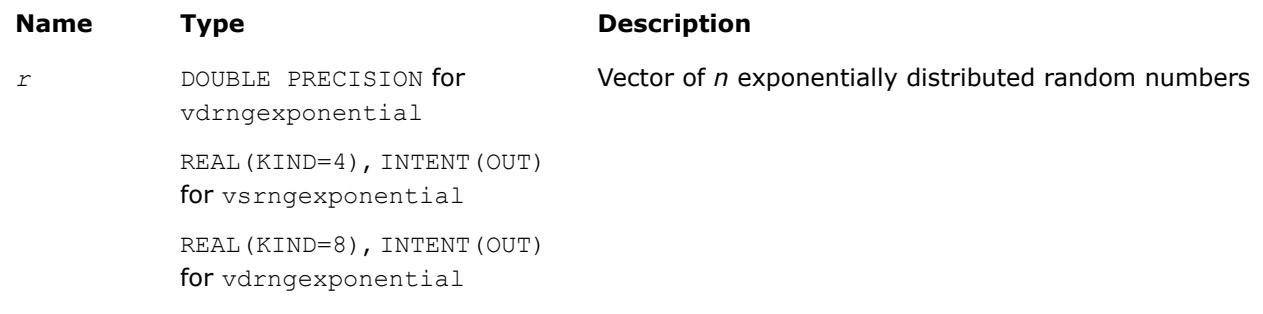

### **Description**

The vRngExponential function generates random numbers with exponential distribution that has displacement a and scalefactor β, where *a*, β∈*R* ; β > 0.

The probability density function is given by:

$$
f_{a,\beta}(x) = \begin{cases} \frac{1}{\beta} \exp((-(x-a)) / \beta), & x \geq a \\ 0, & x < a \end{cases}, -\infty < x < +\infty.
$$

The cumulative distribution function is as follows:

$$
F_{a,\beta}(x) = \begin{cases} 1 - \exp((-(x - a)) / \beta), & x \ge a \\ 0, & x < a \end{cases}, -\infty < x < +\infty.
$$

#### **Product and Performance Information**

Performance varies by use, configuration and other factors. Learn more at [www.Intel.com/](https://www.intel.com/PerformanceIndex) [PerformanceIndex.](https://www.intel.com/PerformanceIndex)

Notice revision #20201201

## **Return Values**

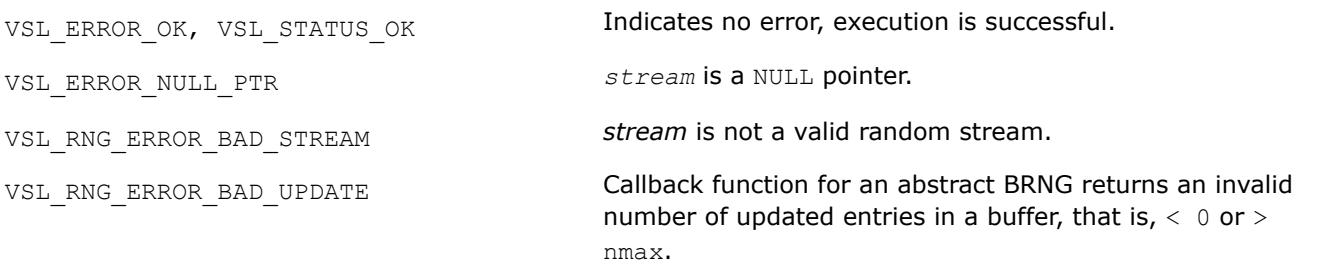

<span id="page-3009-0"></span>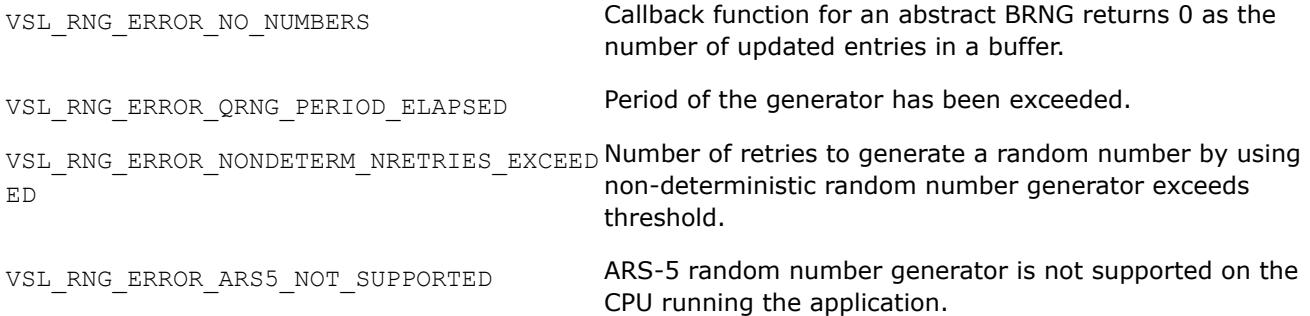

#### *vRngLaplace*

*Generates random numbers with Laplace distribution.*

#### **Syntax**

*status* = vsrnglaplace( *method*, *stream*, *n*, *r*, *a*, *beta* ) *status* = vdrnglaplace( *method*, *stream*, *n*, *r*, *a*, *beta* )

#### **Include Files**

• mkl.fi, mkl\_vsl.f90

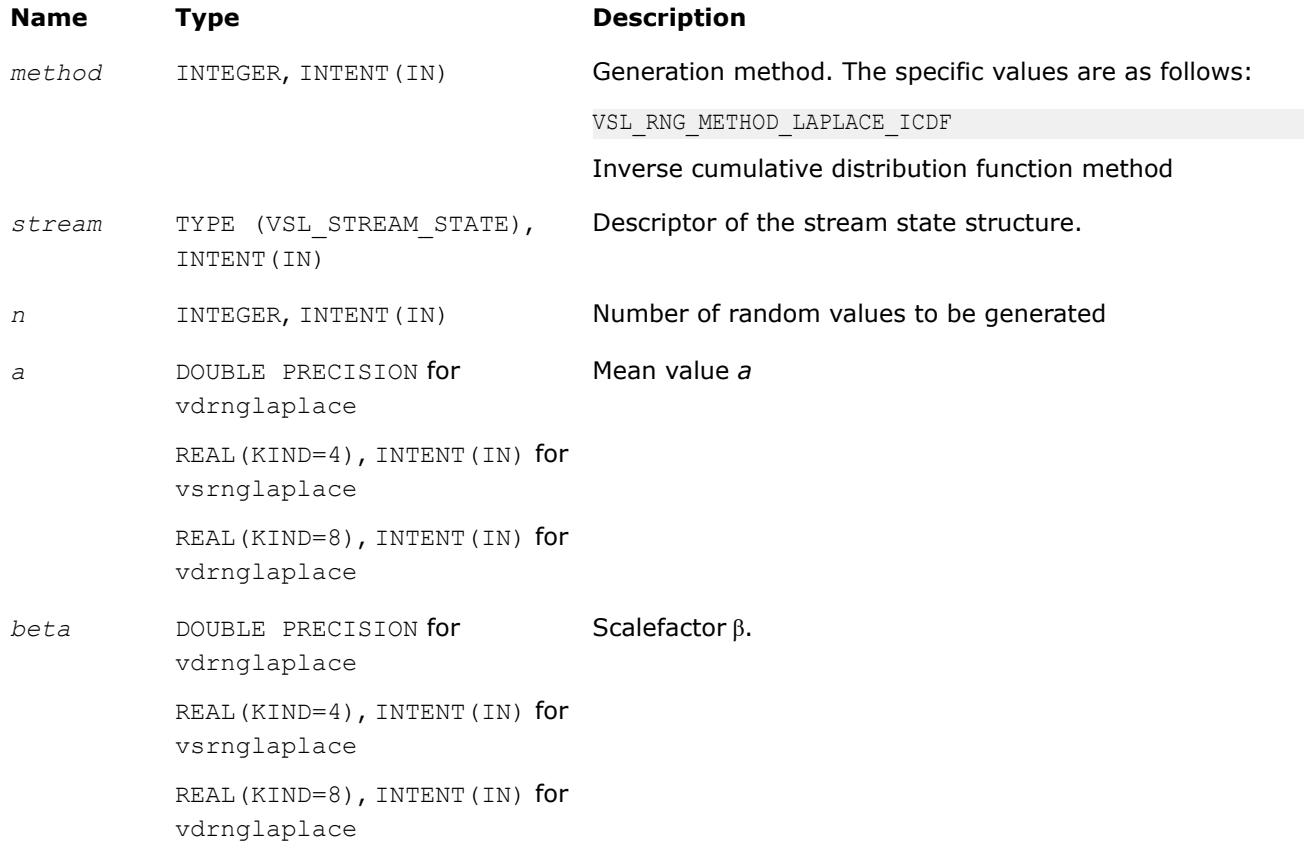

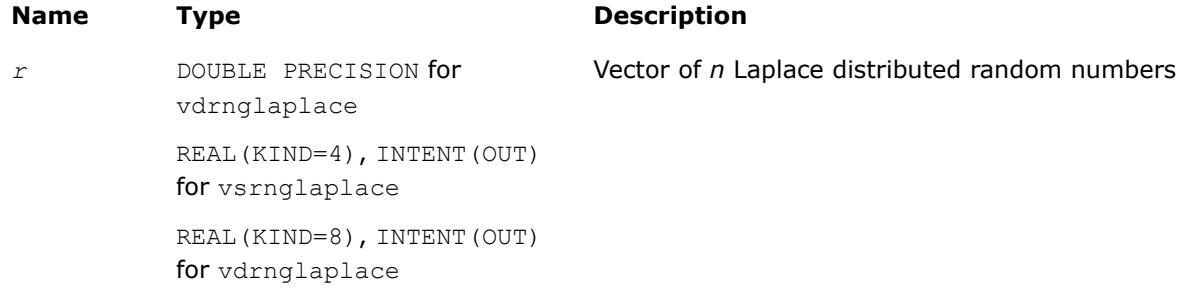

## **Description**

The vRngLaplace function generates random numbers with Laplace distribution with mean value (or average) *a* and scalefactor β, where *a*, β∈*R* ; β > 0. The scalefactor value determines the standard deviation as

$$
\sigma = \beta \sqrt{2}
$$

The probability density function is given by:

$$
f_{a,\beta}(x) = \frac{1}{\sqrt{2\beta}} \exp\left(-\frac{|x-a|}{\beta}\right), -\infty < x < +\infty.
$$

The cumulative distribution function is as follows:

$$
f_{a,\beta}(x) = \begin{cases} \frac{1}{2} \exp\left(-\frac{|x-a|}{\beta}\right), & x \ge a \\ 1 - \frac{1}{2} \exp\left(-\frac{|x-a|}{\beta}\right), & x < a \end{cases}, -\infty < x < +\infty.
$$

#### **Product and Performance Information**

Performance varies by use, configuration and other factors. Learn more at [www.Intel.com/](https://www.intel.com/PerformanceIndex) [PerformanceIndex.](https://www.intel.com/PerformanceIndex)

Notice revision #20201201

## **Return Values**

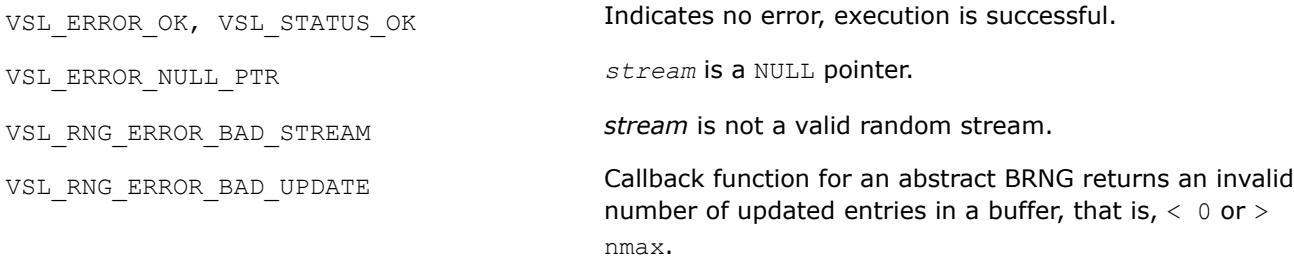

<span id="page-3011-0"></span>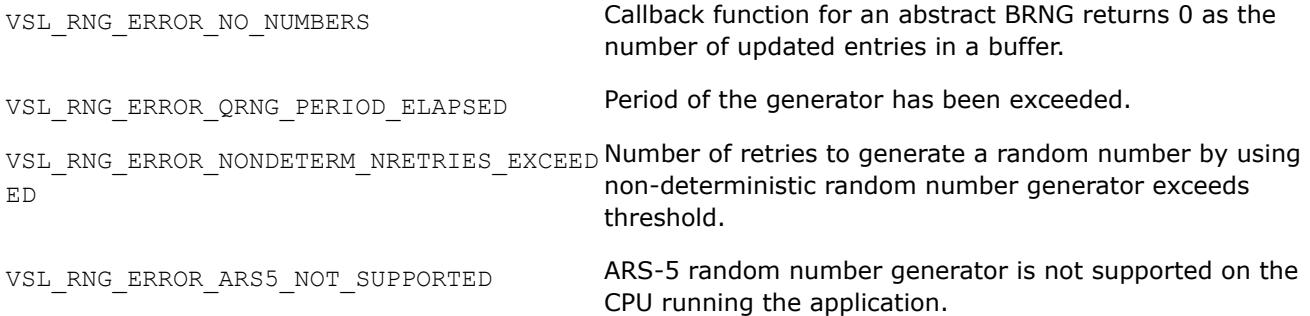

#### *vRngWeibull*

*Generates Weibull distributed random numbers.*

#### **Syntax**

*status* = vsrngweibull( *method*, *stream*, *n*, *r*, *alpha*, *a*, *beta* ) *status* = vdrngweibull( *method*, *stream*, *n*, *r*, *alpha*, *a*, *beta* )

#### **Include Files**

• mkl.fi, mkl\_vsl.f90

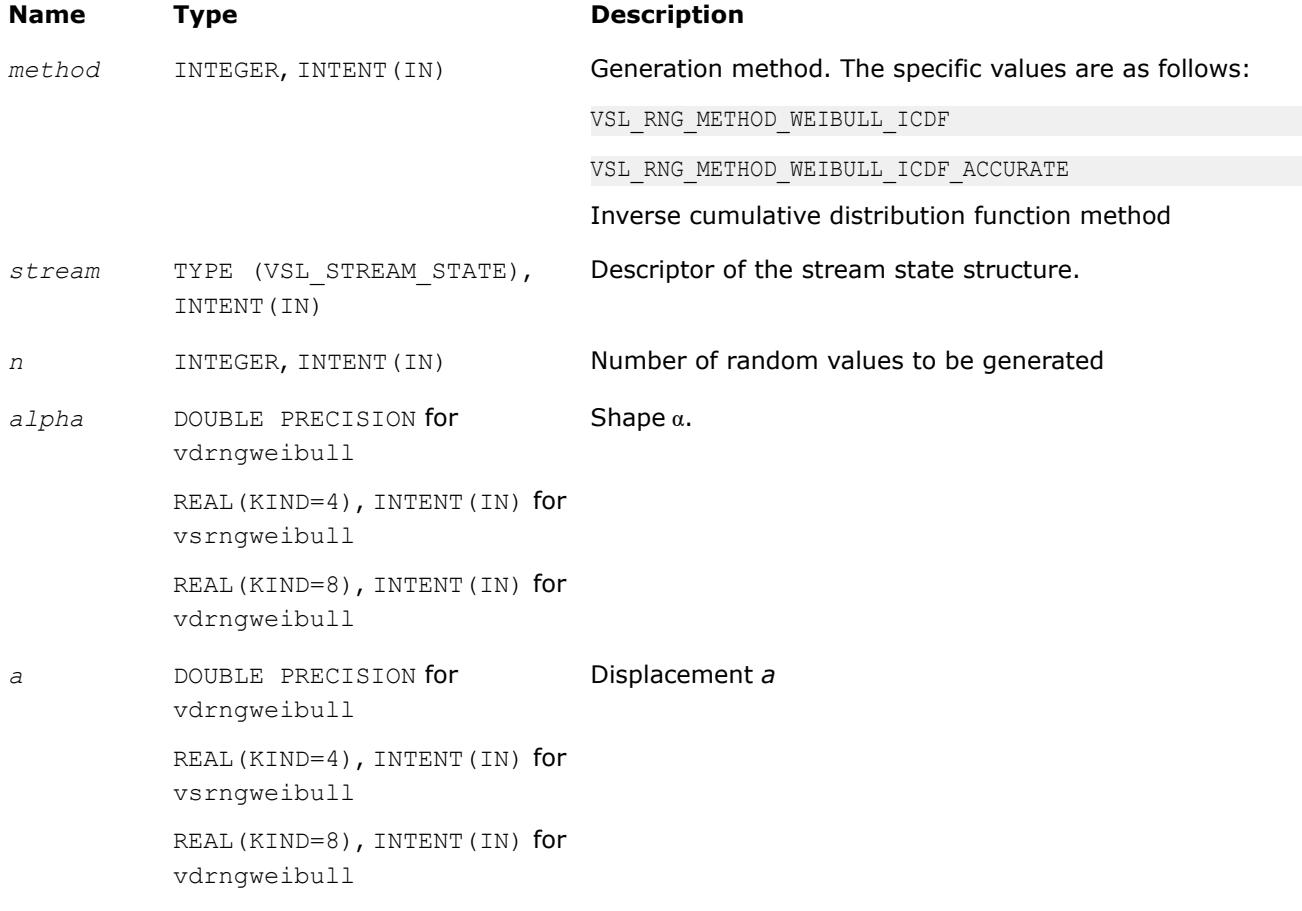

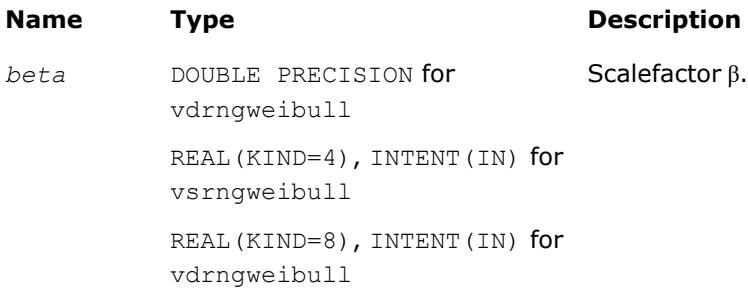

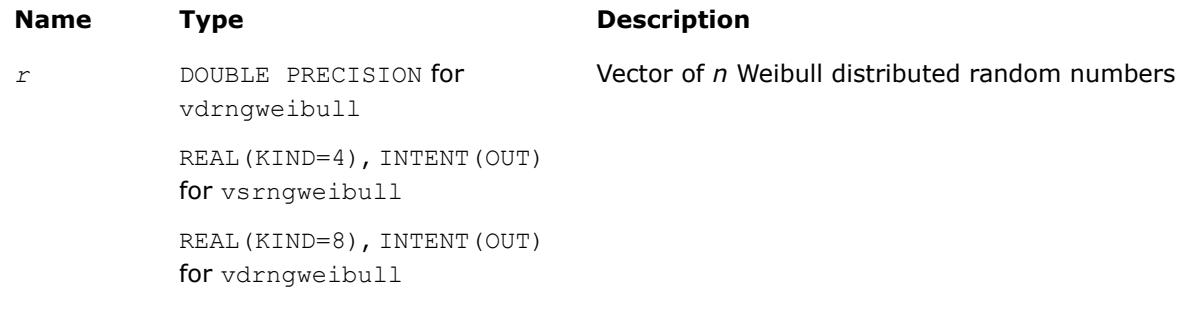

## **Description**

The vRngWeibull function generates Weibull distributed random numbers with displacement *a*, scalefactor β, and shape  $\alpha$ , where  $\alpha$ ,  $\beta$ ,  $\alpha \in R$  ;  $\alpha > 0$ ,  $\beta > 0$ .

The probability density function is given by:

$$
f_{a,\alpha,\beta}(x) = \begin{cases} \frac{\alpha}{\beta^{\alpha}}(x-a)^{\alpha-1} \exp\left(-\left(\frac{x-a}{\beta}\right)^{\alpha}\right), & x \geq a \\ 0, & x < a \end{cases}
$$

The cumulative distribution function is as follows:

$$
F_{a,\alpha,\beta}(x) = \begin{cases} 1 - \exp\left(-\left(\frac{x-a}{\beta}\right)^{\alpha}\right), & x \geq a \\ 0, & x < a \end{cases}, -\infty < x < +\infty.
$$

## **Product and Performance Information**

Performance varies by use, configuration and other factors. Learn more at [www.Intel.com/](https://www.intel.com/PerformanceIndex) [PerformanceIndex.](https://www.intel.com/PerformanceIndex)

Notice revision #20201201

## **Return Values**

VSL\_ERROR\_OK, VSL\_STATUS\_OK Indicates no error, execution is successful.

<span id="page-3013-0"></span>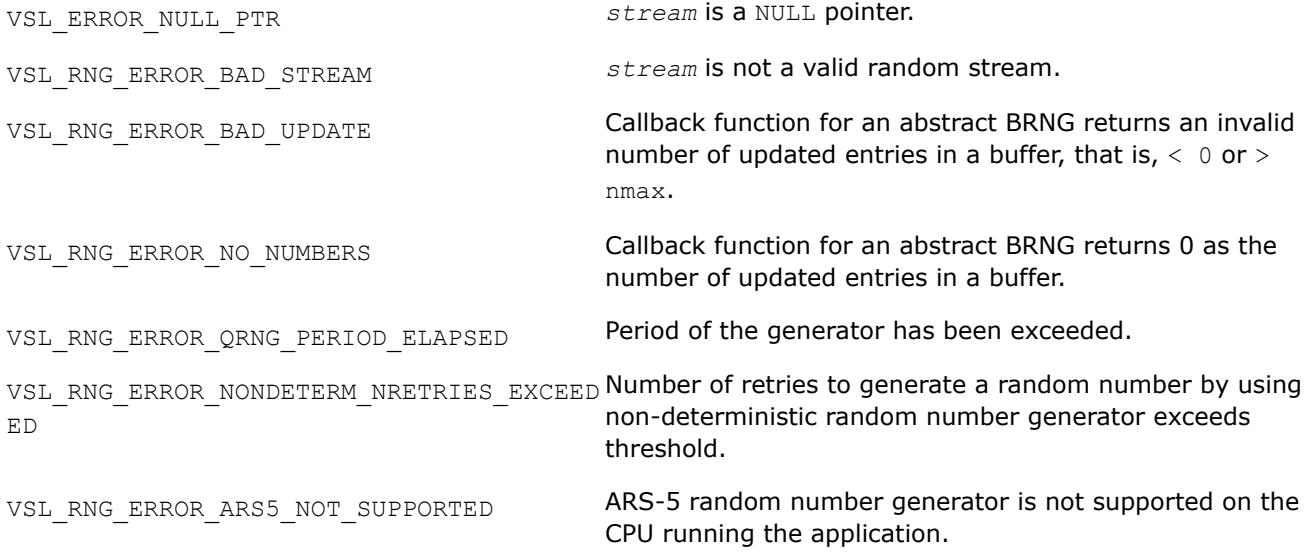

#### *vRngCauchy Generates Cauchy distributed random values.*

#### **Syntax**

*status* = vsrngcauchy( *method*, *stream*, *n*, *r*, *a*, *beta* ) *status* = vdrngcauchy( *method*, *stream*, *n*, *r*, *a*, *beta* )

## **Include Files**

• mkl.fi, mkl\_vsl.f90

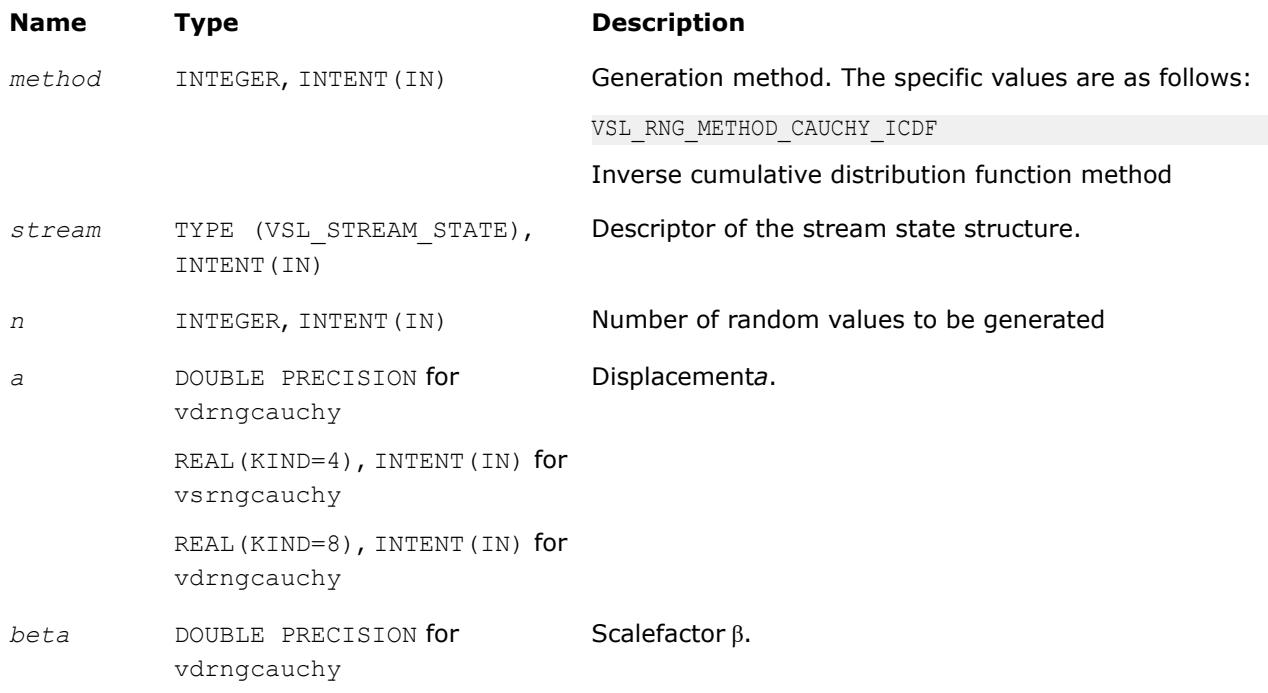

#### **Name Type Description**

REAL(KIND=4), INTENT(IN) for vsrngcauchy REAL(KIND=8), INTENT(IN) for vdrngcauchy

#### **Output Parameters**

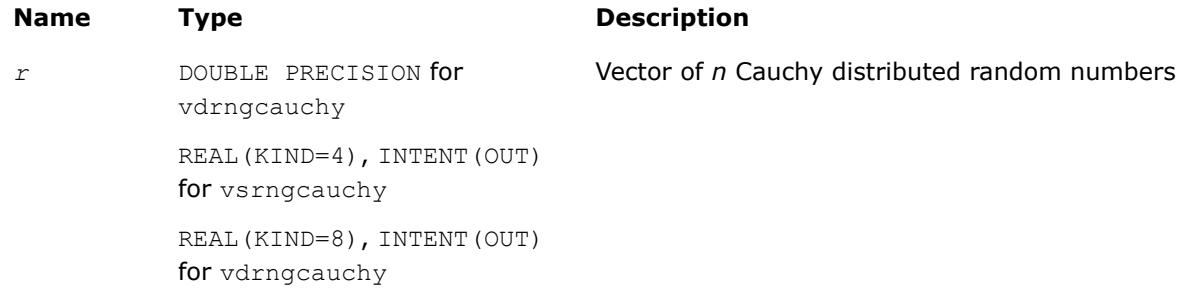

#### **Description**

The function generates Cauchy distributed random numbers with displacement *a* and scalefactor β, where *a*, β∈*R* ; β > 0.

The probability density function is given by:

$$
f_{a,\beta}(x) = \frac{1}{\pi \beta \left(1 + \left(\frac{x-a}{\beta}\right)^2\right)}, -\infty < x < +\infty.
$$

The cumulative distribution function is as follows:

$$
F_{a,\beta}(x) = \frac{1}{2} + \frac{1}{\pi} \arctan\left(\frac{x-a}{\beta}\right), -\infty < x < +\infty.
$$

#### **Product and Performance Information**

Performance varies by use, configuration and other factors. Learn more at [www.Intel.com/](https://www.intel.com/PerformanceIndex) [PerformanceIndex.](https://www.intel.com/PerformanceIndex)

Notice revision #20201201

## **Return Values**

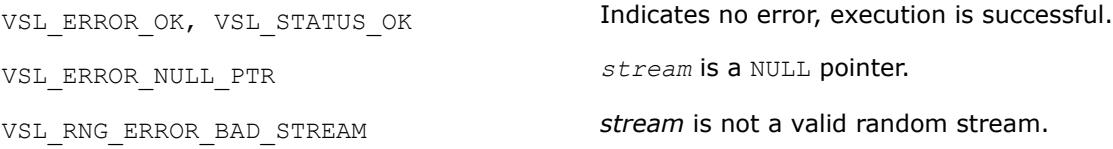

<span id="page-3015-0"></span>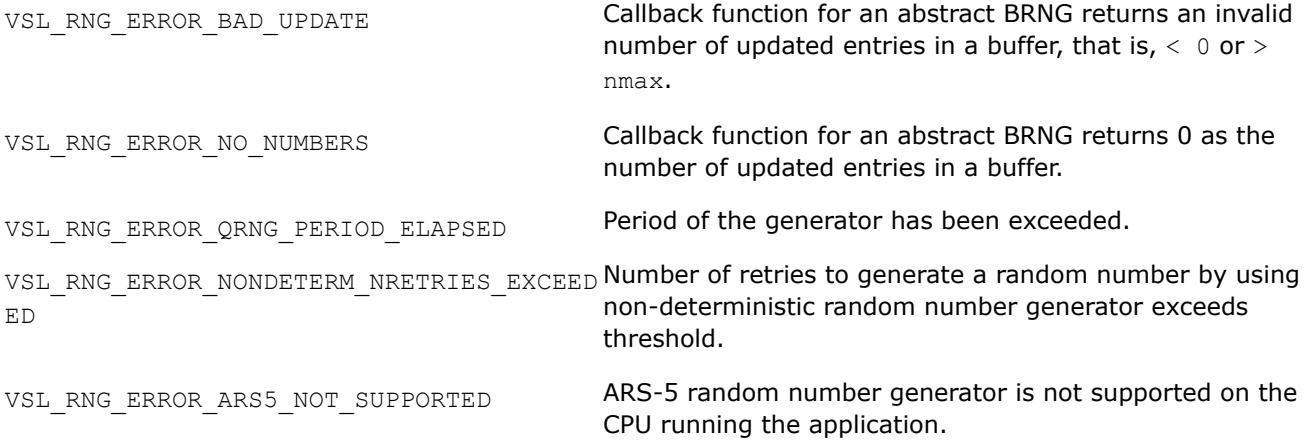

*vRngRayleigh Generates Rayleigh distributed random values.*

#### **Syntax**

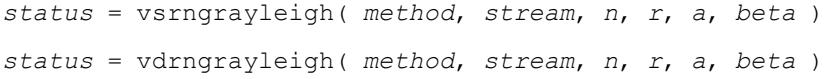

## **Include Files**

• mkl.fi, mkl\_vsl.f90

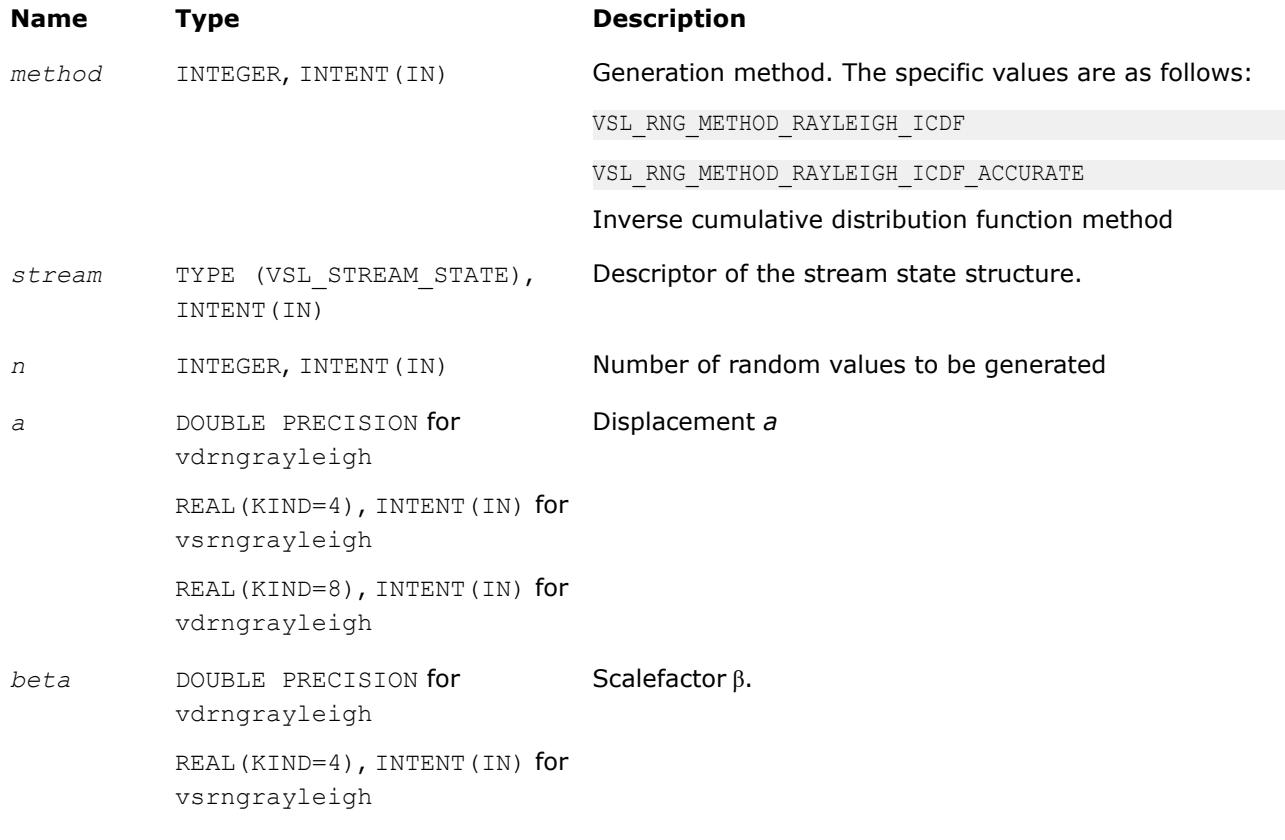

#### **Name Type Description**

REAL(KIND=8), INTENT(IN) for vdrngrayleigh

#### **Output Parameters**

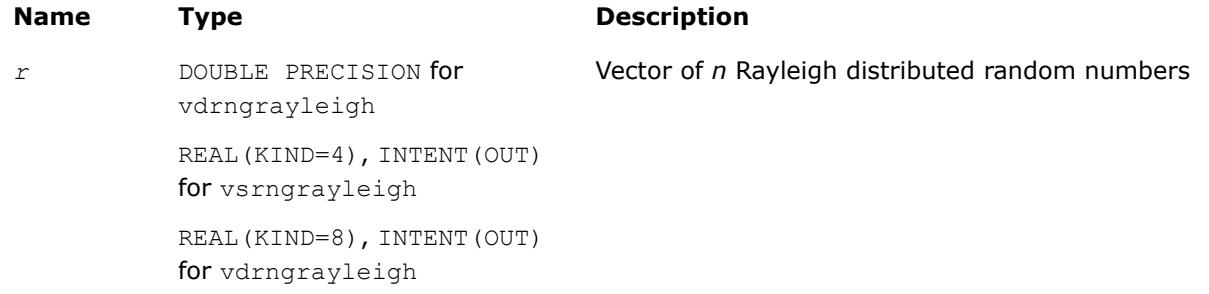

#### **Description**

The vRngRayleigh function generates Rayleigh distributed random numbers with displacement *a* and scalefactor  $β$ , where *a*,  $β∈R$  ;  $β > 0$ .

The Rayleigh distribution is a special case of the [Weibull](#page-3011-0) distribution, where the shape parameter  $\alpha = 2$ . The probability density function is given by:

$$
f_{a,\beta}(x) = \begin{cases} \frac{2(x-a)}{\beta^2} \exp\left(-\frac{(x-a)^2}{\beta^2}\right), & x \ge a \\ 0, & x < a \end{cases}, -\infty < x < +\infty.
$$

The cumulative distribution function is as follows:

J.

$$
F_{a,\beta}(x) = \begin{cases} 1 - \exp\left(-\frac{(x-a)^2}{\beta^2}\right), & x \ge a \\ 0, & x < a \end{cases}, -\infty < x < +\infty. \end{cases}
$$

#### **Product and Performance Information**

Performance varies by use, configuration and other factors. Learn more at [www.Intel.com/](https://www.intel.com/PerformanceIndex) [PerformanceIndex.](https://www.intel.com/PerformanceIndex)

Notice revision #20201201

## **Return Values**

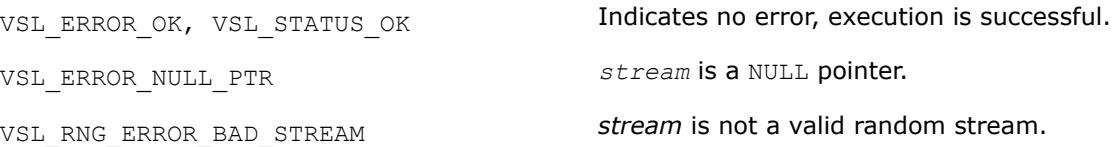

<span id="page-3017-0"></span>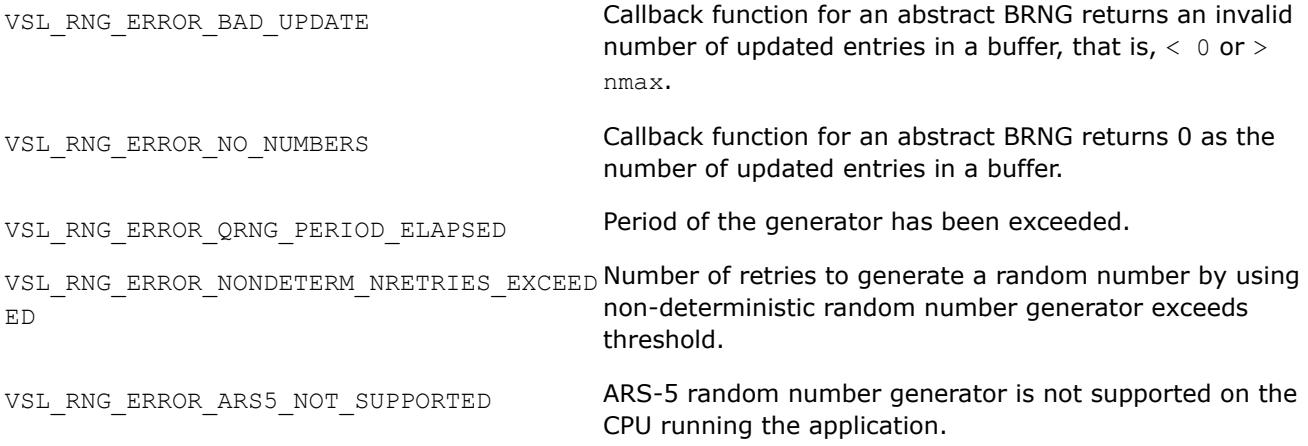

#### *vRngLognormal*

*Generates lognormally distributed random numbers.*

#### **Syntax**

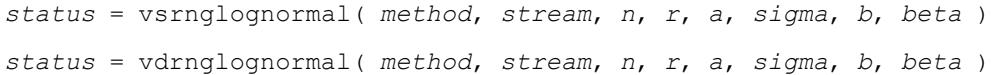

## **Include Files**

• mkl.fi, mkl\_vsl.f90

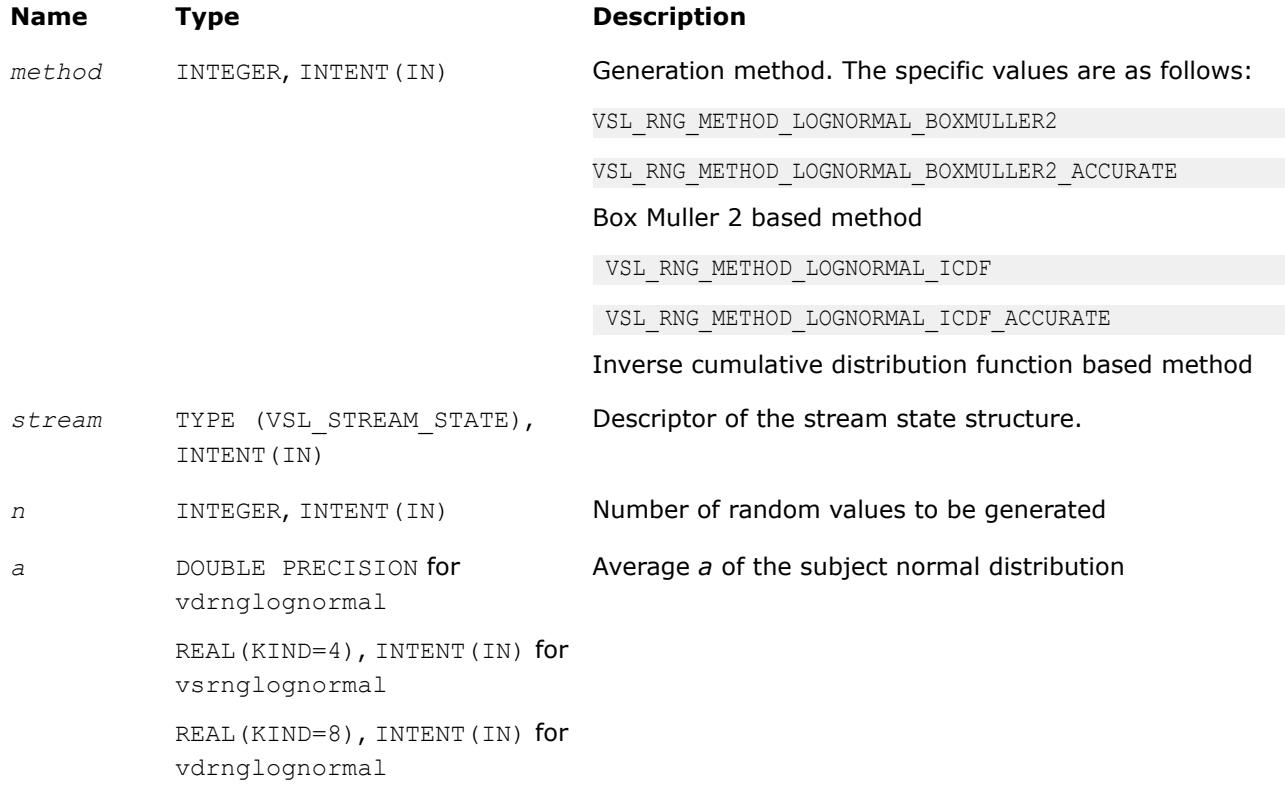

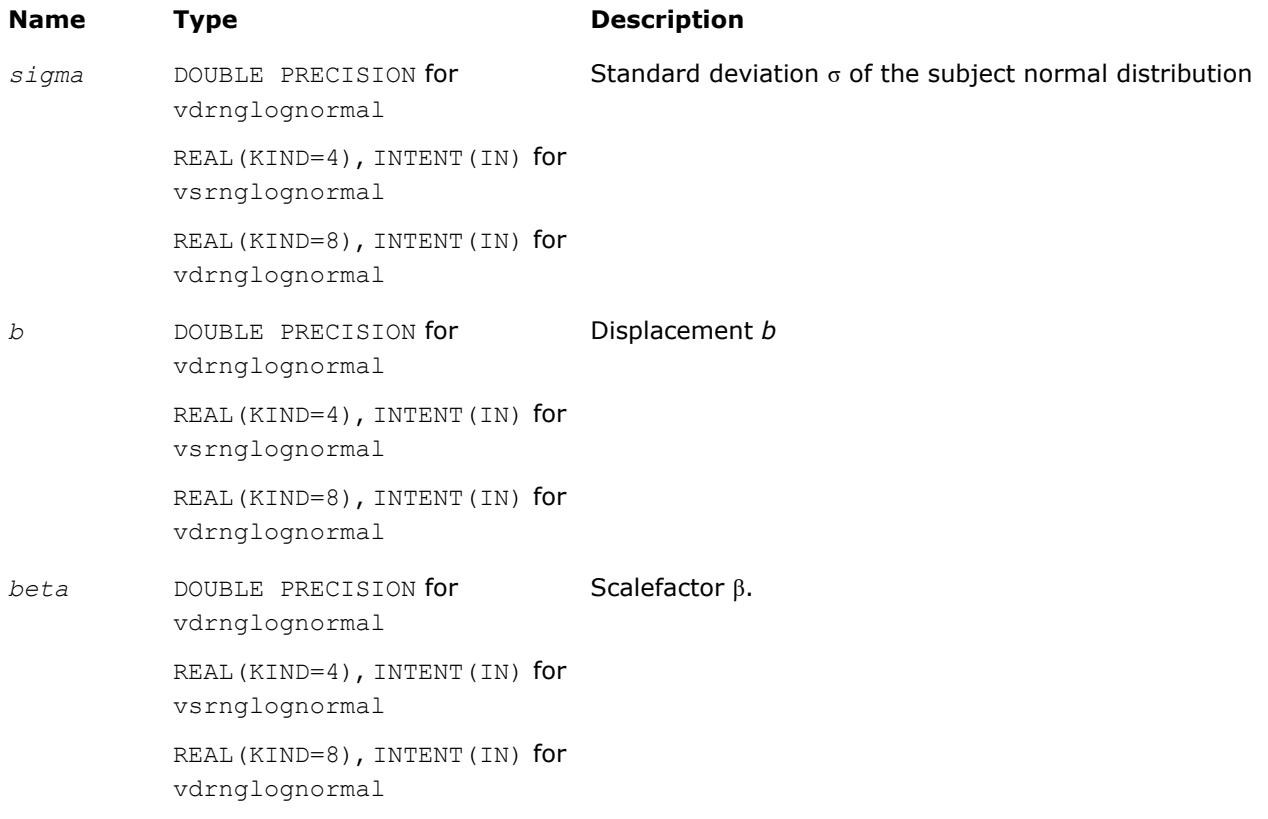

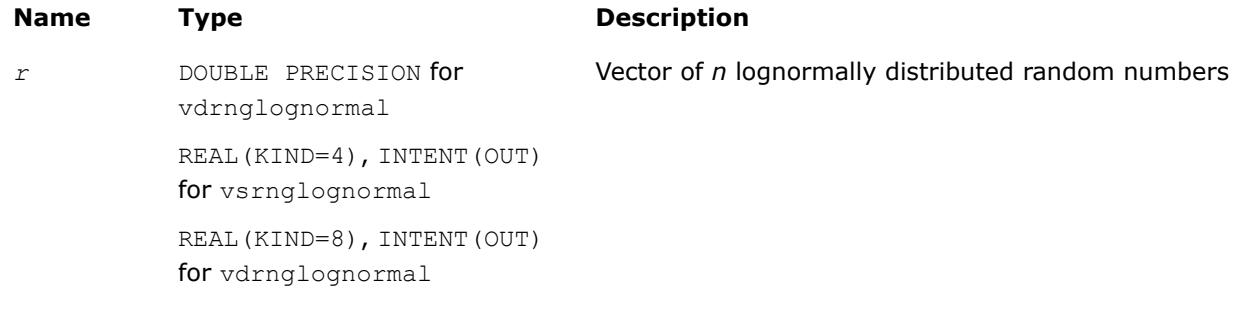

## **Description**

The vRngLognormal function generates lognormally distributed random numbers with average of distribution *a* and standard deviation σ of subject normal distribution, displacement *b*, and scalefactor β, where *a*, σ, *b*, β∈*R* ; σ > 0 , β > 0.

The probability density function is given by:

$$
f_{a,\sigma,b,\beta}(x) = \begin{cases} \frac{1}{\sigma(x-b)\sqrt{2\pi}} \exp\left(-\frac{\left[\ln((x-b)/\beta)-a\right]^2}{2\sigma^2}\right), & x > b\\ 0, & x \leq b \end{cases}
$$

The cumulative distribution function is as follows:

<span id="page-3019-0"></span>
$$
F_{a,\sigma,b,\beta}(x) = \begin{cases} \Phi(\left(\ln(\left(x-b\right)/\beta\right) - a)/\sigma), & x > b \\ 0, & x \leq b \end{cases}
$$

#### **Product and Performance Information**

Performance varies by use, configuration and other factors. Learn more at [www.Intel.com/](https://www.intel.com/PerformanceIndex) [PerformanceIndex.](https://www.intel.com/PerformanceIndex)

Notice revision #20201201

#### **Return Values**

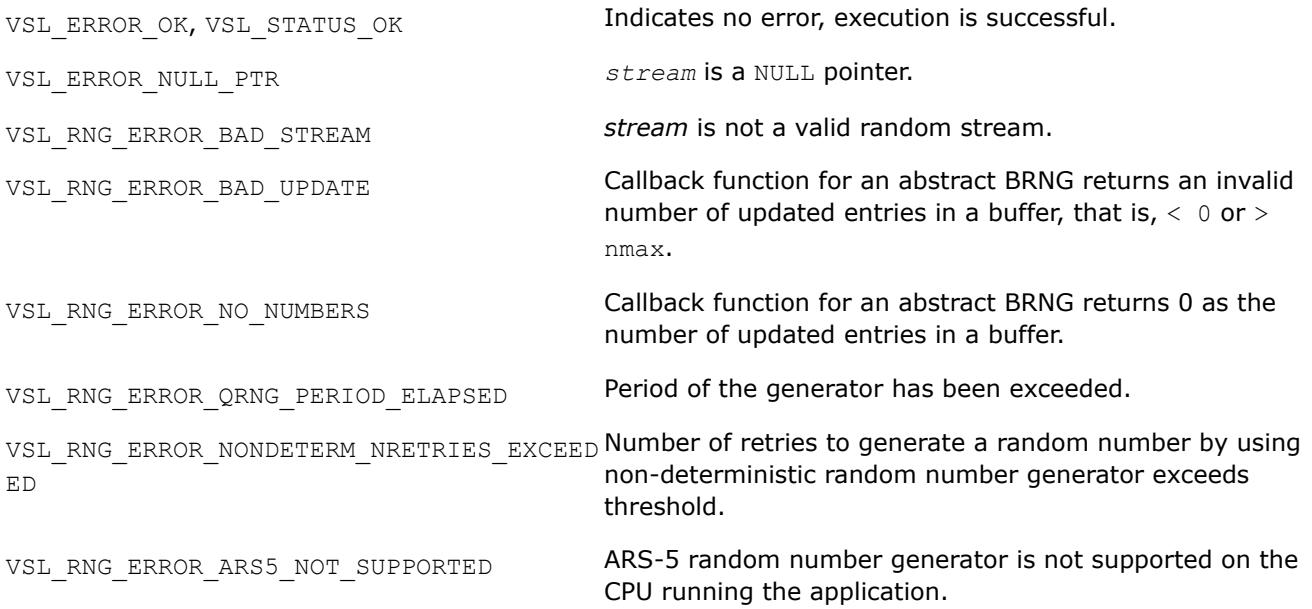

#### *vRngGumbel*

*Generates Gumbel distributed random values.*

#### **Syntax**

*status* = vsrnggumbel( *method*, *stream*, *n*, *r*, *a*, *beta* ) *status* = vdrnggumbel( *method*, *stream*, *n*, *r*, *a*, *beta* )

#### **Include Files**

• mkl.fi, mkl\_vsl.f90

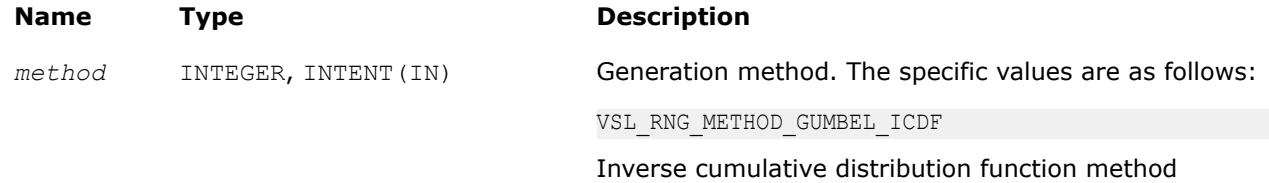

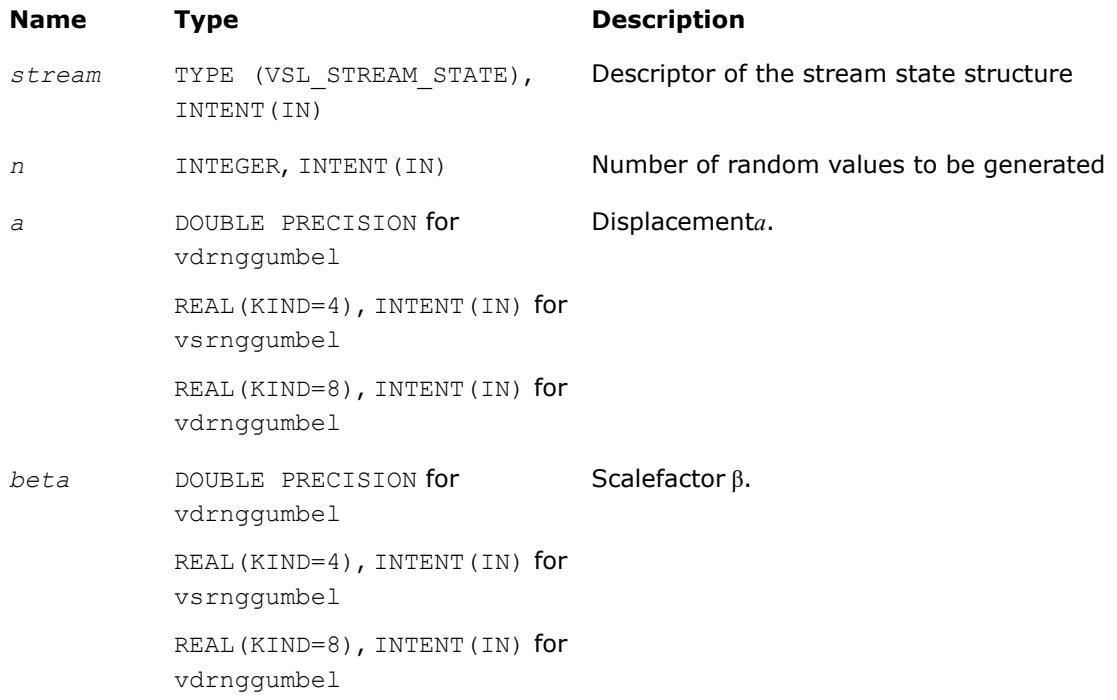

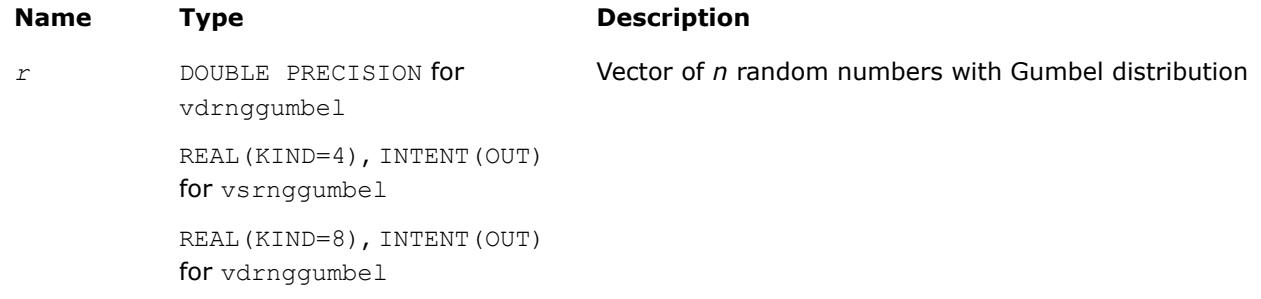

## **Description**

The vRngGumbel function generates Gumbel distributed random numbers with displacement a and scalefactor β, where a, β∈*R* ; β > 0.

The probability density function is given by:

$$
f_{a,\beta}(x) = \left\{\frac{1}{\beta}\exp\left(\frac{x-a}{\beta}\right)\exp\left(-\exp\left(\left(x-a\right)/\beta\right)\right), -\infty < x < +\infty.
$$

The cumulative distribution function is as follows:

$$
F_{a,\beta}(x) = 1 - \exp(-\exp((x-a)/\beta)), -\infty < x < +\infty
$$

## **Product and Performance Information**

Performance varies by use, configuration and other factors. Learn more at [www.Intel.com/](https://www.intel.com/PerformanceIndex) [PerformanceIndex.](https://www.intel.com/PerformanceIndex)

## <span id="page-3021-0"></span>**Product and Performance Information**

Notice revision #20201201

## **Return Values**

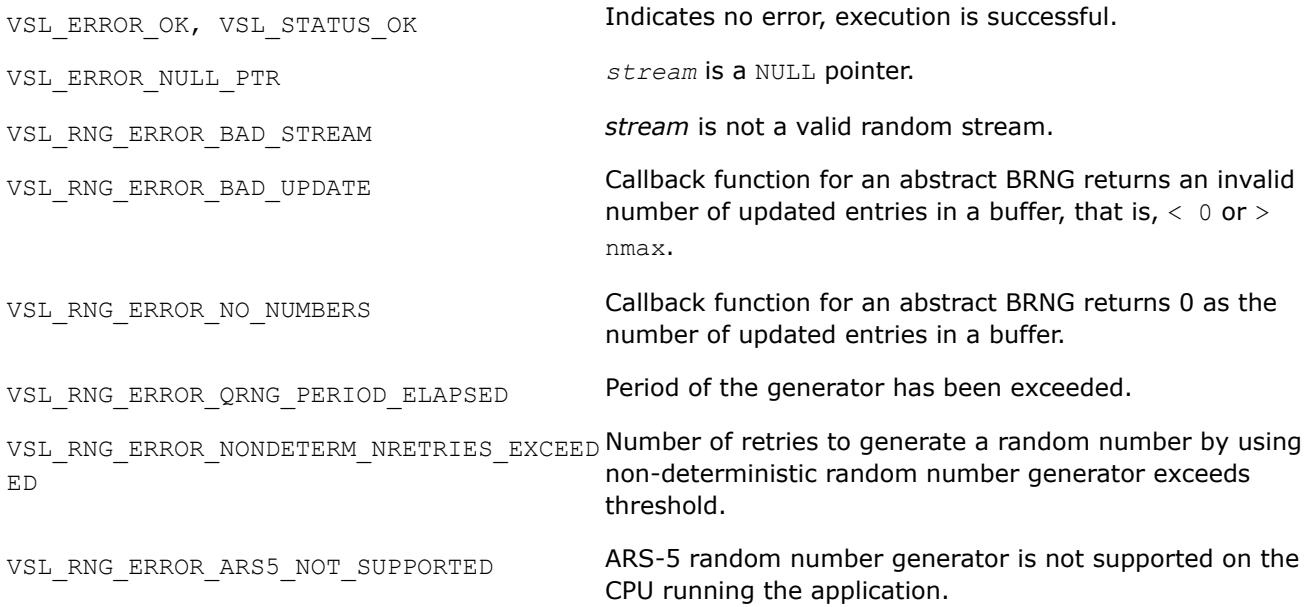

# *vRngGamma*

*Generates gamma distributed random values.*

#### **Syntax**

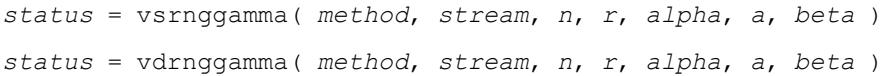

# **Include Files**

• mkl.fi, mkl\_vsl.f90

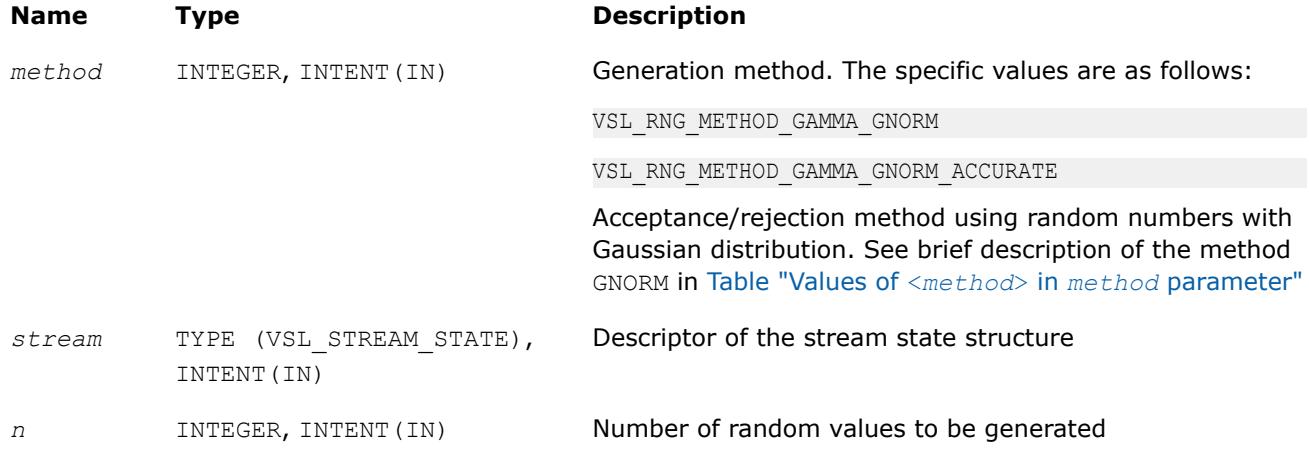

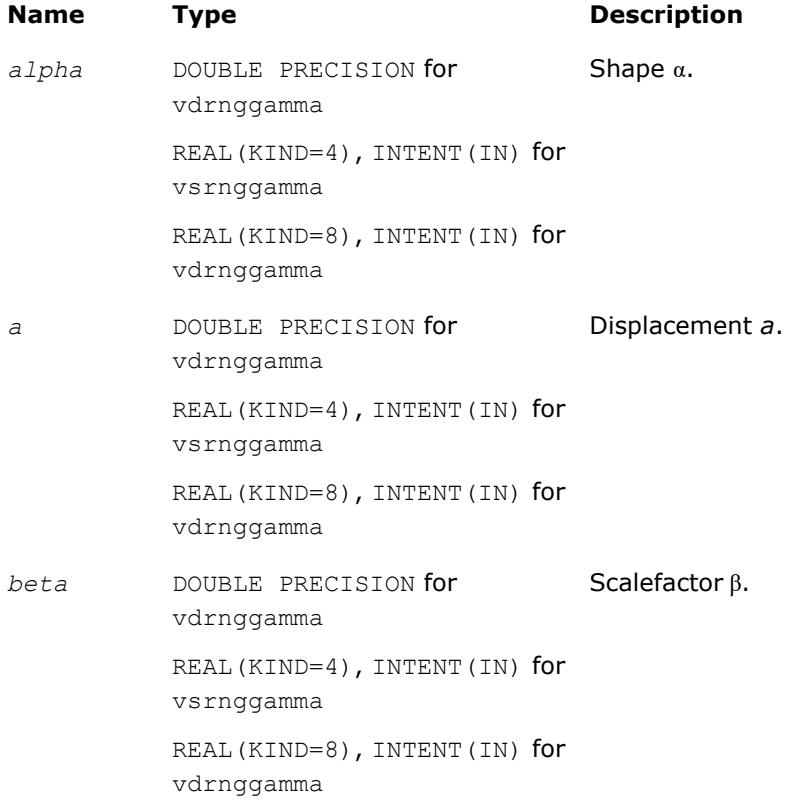

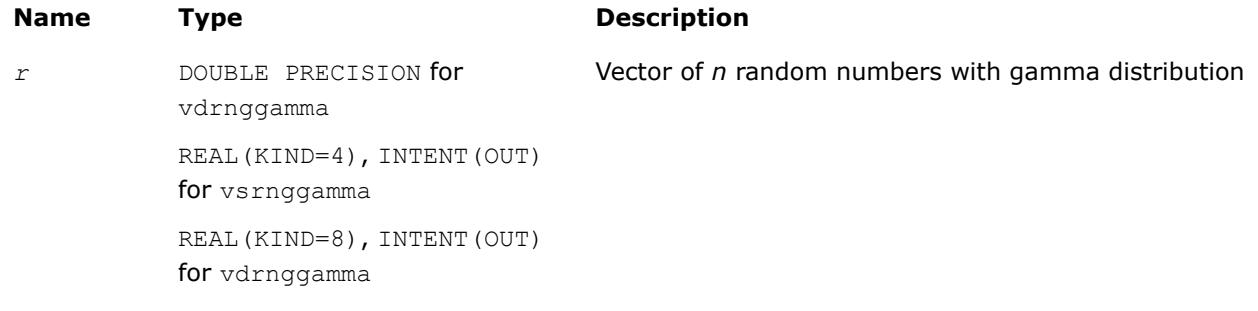

## **Description**

The  $vRngGamma$  function generates random numbers with gamma distribution that has shape parameter  $\alpha$ , displacement *a*, and scale parameter  $\beta$ , where  $\alpha$ ,  $\beta$ , and  $a \in R$  ;  $\alpha > 0$ ,  $\beta > 0$ .

The probability density function is given by:

$$
f_{\alpha,a,\beta}(x) = \begin{cases} \frac{1}{\Gamma(\alpha)\beta^{\alpha}} (x - a)^{\alpha-1} e^{-(x-a)/\beta}, & x \geq a \\ 0, & x < a \end{cases}, -\infty < x < +\infty
$$

where  $\Gamma(\alpha)$  is the complete gamma function.

The cumulative distribution function is as follows:

<span id="page-3023-0"></span>
$$
F_{\alpha,a,\beta}(x) = \begin{cases} \int_a^x \frac{1}{\Gamma(\alpha)\beta^{\alpha}} (y - a)^{\alpha-1} e^{-(y-a)/\beta} dy, x \ge a \\ a & , -\infty < x < +\infty \\ 0, & x < a \end{cases}
$$

#### **Product and Performance Information**

Performance varies by use, configuration and other factors. Learn more at [www.Intel.com/](https://www.intel.com/PerformanceIndex) [PerformanceIndex.](https://www.intel.com/PerformanceIndex)

Notice revision #20201201

#### **Return Values**

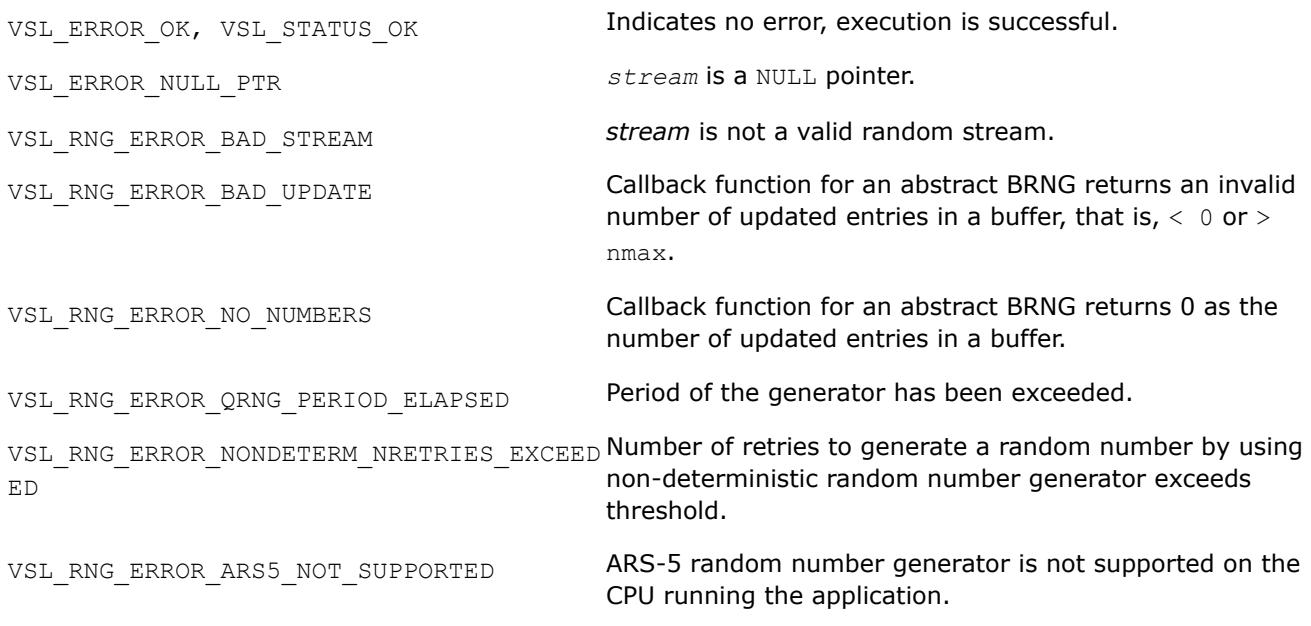

## *vRngBeta*

*Generates beta distributed random values.*

#### **Syntax**

*status* = vsrngbeta( *method*, *stream*, *n*, *r*, *p*, *q*, *a*, *beta* ) *status* = vdrngbeta( *method*, *stream*, *n*, *r*, *p*, *q*, *a*, *beta* )

#### **Include Files**

• mkl.fi, mkl\_vsl.f90
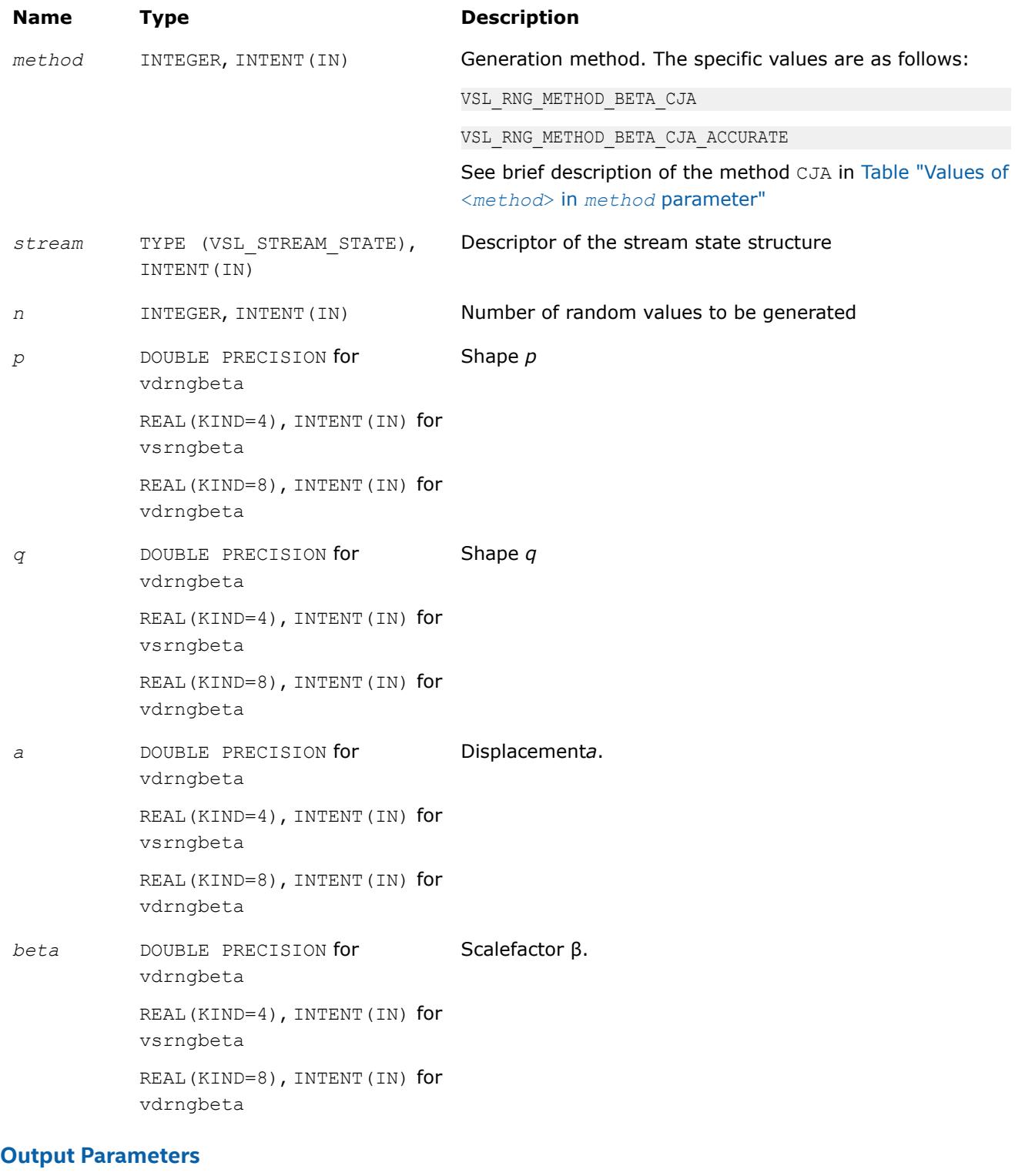

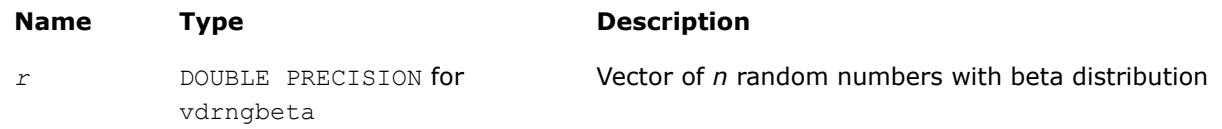

#### **Name Type Description**

```
REAL(KIND=4), INTENT(OUT)
for vsrngbeta
REAL(KIND=8), INTENT(OUT)
for vdrngbeta
```
### **Description**

The  $vRngBeta$  function generates random numbers with beta distribution that has shape parameters  $p$  and *q*, displacement *a*, and scale parameter β, where *p*, *q*, *a*, and β∈R ; *p* > 0, *q* > 0, β > 0.

The probability density function is given by:

$$
f_{p,q,a,\beta}(x) = \begin{cases} \frac{1}{B(p,q)\beta^{p+q-1}} (x-a)^{p-1}(\beta + a - x)^{q-1}, a \leq x < a + \beta \\ 0, & x < a, x \geq a + \beta \end{cases}, -\infty < x <
$$

where *B*(*p*, *q*) is the complete beta function.

The cumulative distribution function is as follows:

$$
F_{p,q,a,\beta}(x) = \begin{cases} 0, & x < a \\ \int_a^x \frac{1}{B(p,q)\beta^{p+q-1}} (y-a)^{p-1} \beta + a - y \gamma^{q-1} dy, & a \leq x < a + \beta, -\infty < x \\ 1, & x \geq a + \beta \end{cases}
$$

## **Product and Performance Information**

Performance varies by use, configuration and other factors. Learn more at [www.Intel.com/](https://www.intel.com/PerformanceIndex) [PerformanceIndex.](https://www.intel.com/PerformanceIndex)

Notice revision #20201201

## **Return Values**

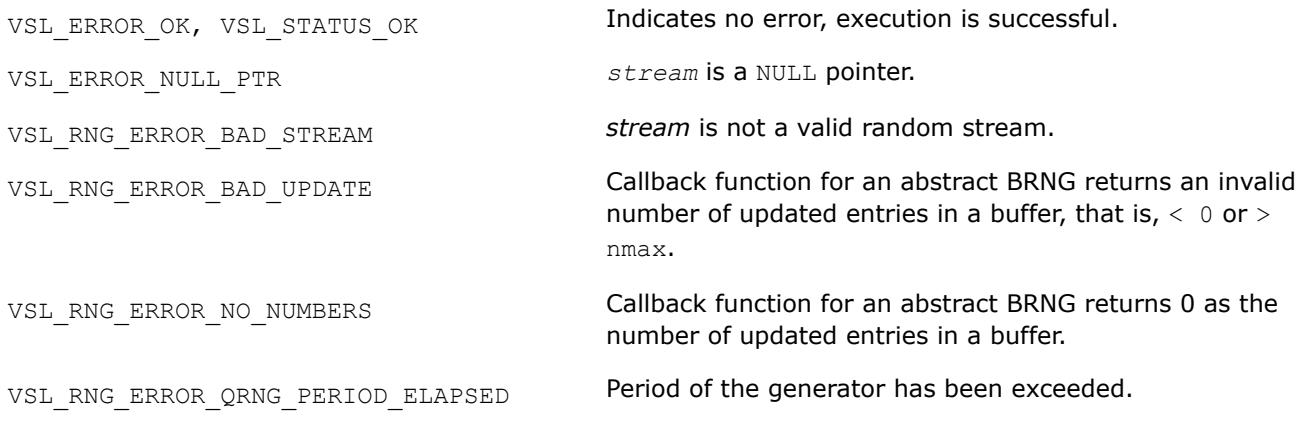

VSL\_RNG\_ERROR\_NONDETERM\_NRETRIES\_EXCEED Number of retries to generate a random number by using ED non-deterministic random number generator exceeds threshold.

VSL\_RNG\_ERROR\_ARS5\_NOT\_SUPPORTED ARS-5 random number generator is not supported on the CPU running the application.

*vRngChiSquare*

*Generates chi-square distributed random values.*

## **Syntax**

*status* = vsrngchisquare( *method*, *stream*, *n*, *r*, *v* ) *status* = vdrngchisquare( *method*, *stream*, *n*, *r*, *v* )

## **Include Files**

• mkl.fi, mkl\_vsl.f90

## **Input Parameters**

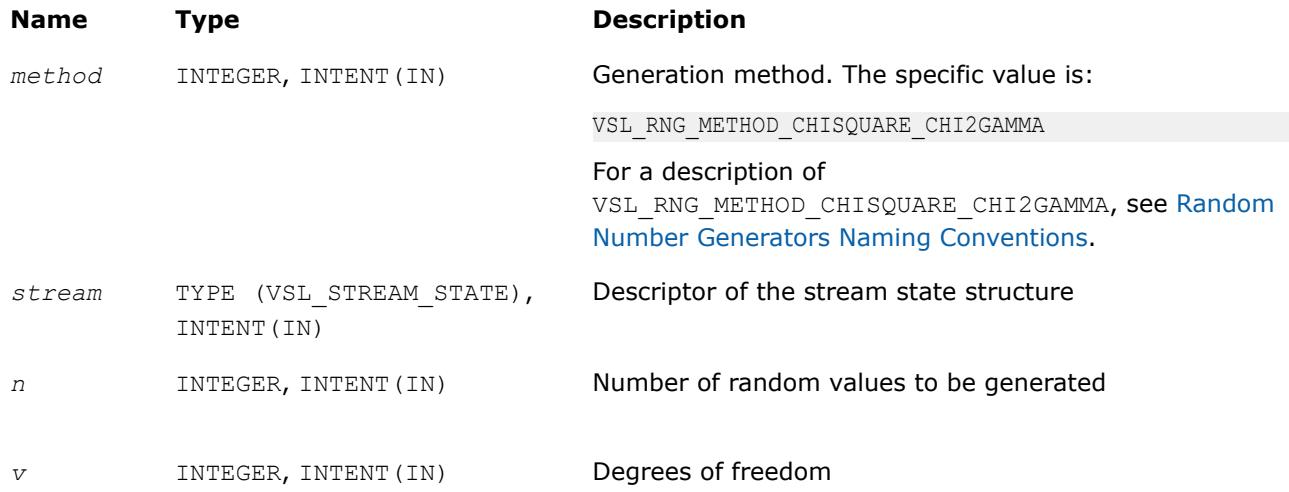

## **Output Parameters**

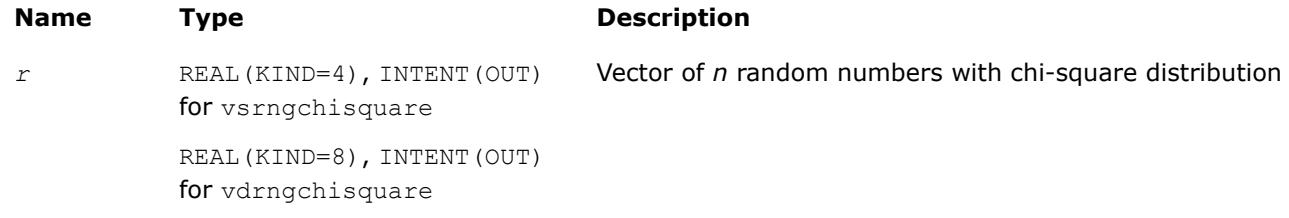

## **Description**

The vRngChiSquare function generates random numbers with chi-square distribution and *ν* degrees of freedom, *ν* ∈*N*, *ν* > 0.

The probability density function is:

$$
f_v(x) = \begin{cases} \frac{v-2}{x-2} e^{-\frac{x}{2}} \\ 2^{v/2} \Gamma(\frac{v}{2}) \\ 0, \end{cases}, \quad x \ge 0
$$

The cumulative distribution function is:

$$
F_v(x) = \begin{cases} \int_0^x \frac{v-2}{2} e^{-\frac{y}{2}} dy, & x \ge 0\\ 0, & x < 0 \end{cases}
$$

## **Return Values**

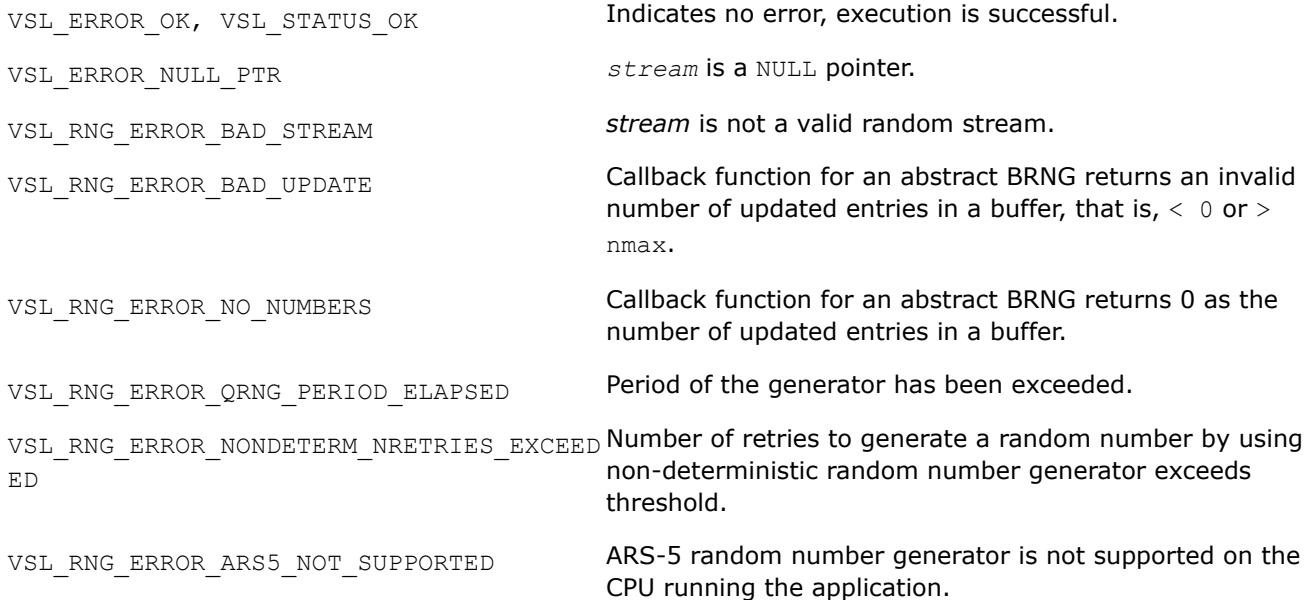

## **Discrete Distributions**

This section describes routines for generating random numbers with discrete distribution.

vRngUniform *Discrete Distribution Generators Generates random numbers uniformly distributed over the interval [a, b).*

## **Syntax**

*status* = virnguniform( *method*, *stream*, *n*, *r*, *a*, *b* )

## **Include Files**

• mkl.fi, mkl\_vsl.f90

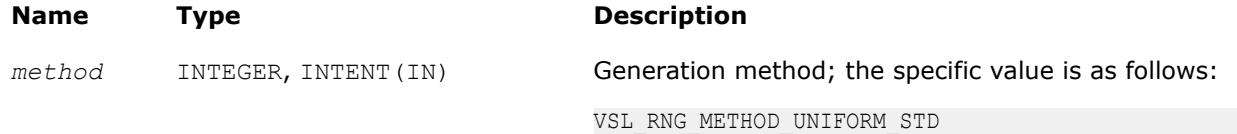

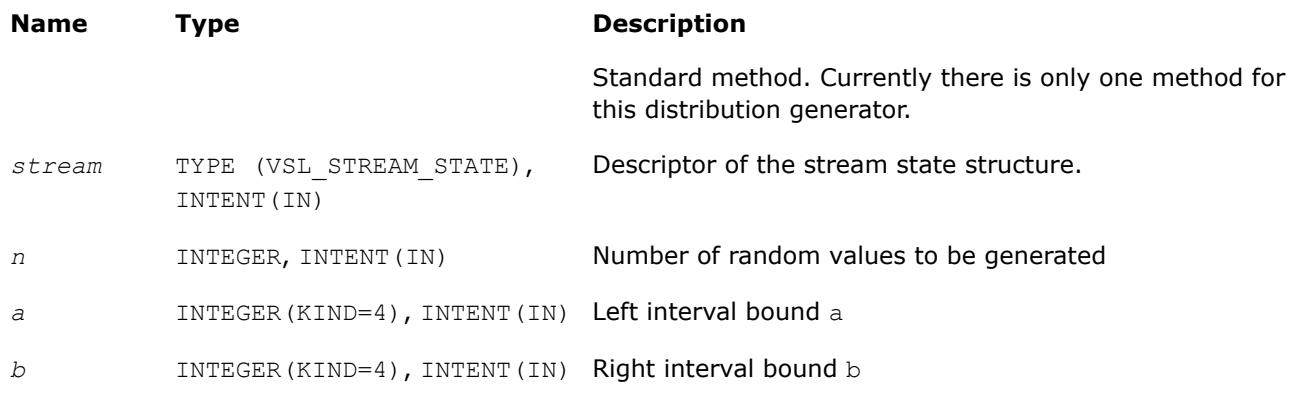

## **Output Parameters**

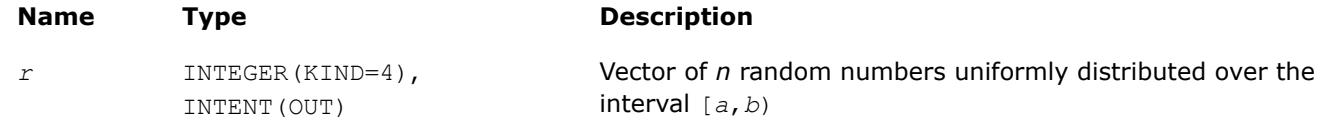

## **Description**

The vRngUniform function generates random numbers uniformly distributed over the interval  $[a, b)$ , where *a*, *b* are the left and right bounds of the interval respectively, and *a*, *b*∈*Z*; *a* < *b*.

The probability distribution is given by:

$$
P(X = k) = \frac{1}{b-a}, k \in \{a, a+1, ..., b-1\}.
$$

The cumulative distribution function is as follows:

$$
F_{a,b}(x) = \begin{cases} 0, & x < a \\ \frac{x-a+1}{b-a}, a \leq x < b, x \in R \\ 1, & x \geq b \end{cases}
$$

## **Product and Performance Information**

Performance varies by use, configuration and other factors. Learn more at [www.Intel.com/](https://www.intel.com/PerformanceIndex) [PerformanceIndex.](https://www.intel.com/PerformanceIndex)

Notice revision #20201201

## **Return Values**

VSL ERROR OK, VSL STATUS OK **Indicates no error, execution is successful.** 

VSL\_ERROR\_NULL\_PTR *stream* is a NULL pointer.

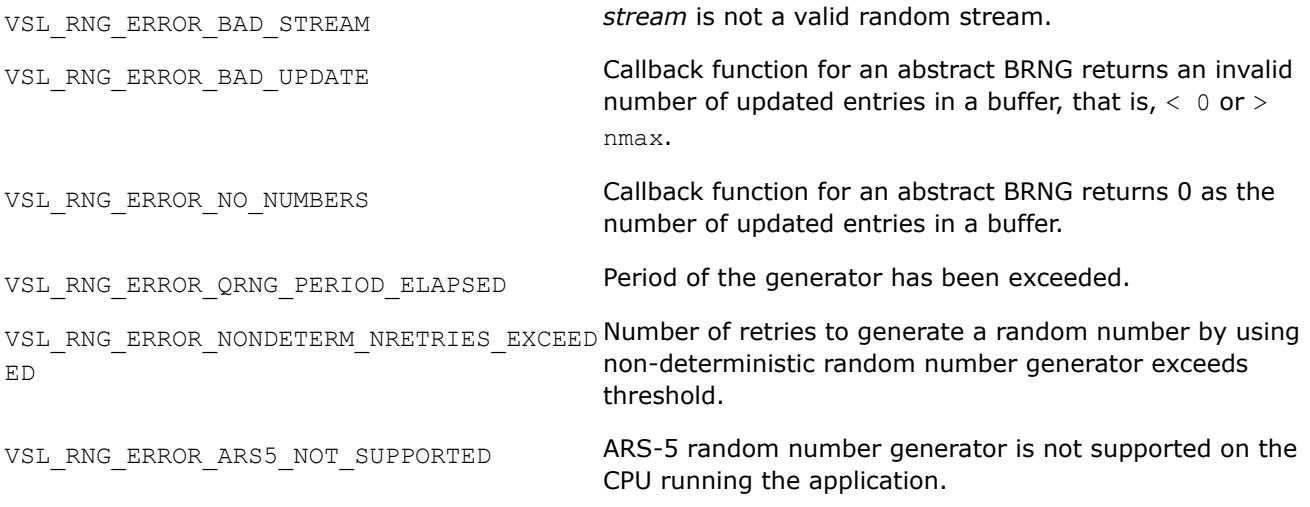

*vRngUniformBits Generates bits of underlying BRNG integer recurrence.*

## **Syntax**

*status* = virnguniformbits( *method*, *stream*, *n*, *r* )

### **Include Files**

• mkl.fi, mkl\_vsl.f90

# **Input Parameters**

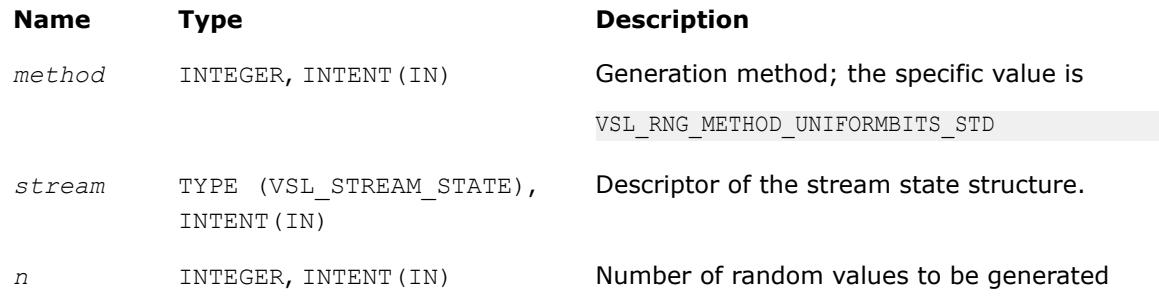

## **Output Parameters**

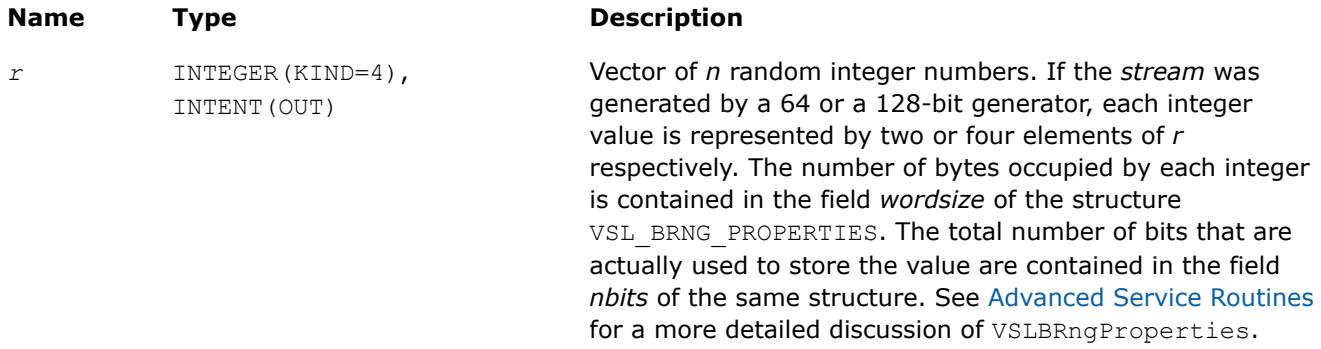

# **Description**

The vRngUniformBits function generates integer random values with uniform bit distribution. The generators of uniformly distributed numbers can be represented as recurrence relations over integer values in modular arithmetic. Apparently, each integer can be treated as a vector of several bits. In a truly random generator, these bits are random, while in pseudorandom generators this randomness can be violated. For example, a well known drawback of linear congruential generators is that lower bits are less random than higher bits (for example, see [\[Knuth81](#page-3542-0)]). For this reason, care should be taken when using this function. Typically, in a 32-bit *LCG* only 24 higher bits of an integer value can be considered random. See [VS Notes](#page-3543-0) for details.

## **Product and Performance Information**

Performance varies by use, configuration and other factors. Learn more at [www.Intel.com/](https://www.intel.com/PerformanceIndex) [PerformanceIndex.](https://www.intel.com/PerformanceIndex)

Notice revision #20201201

## **Return Values**

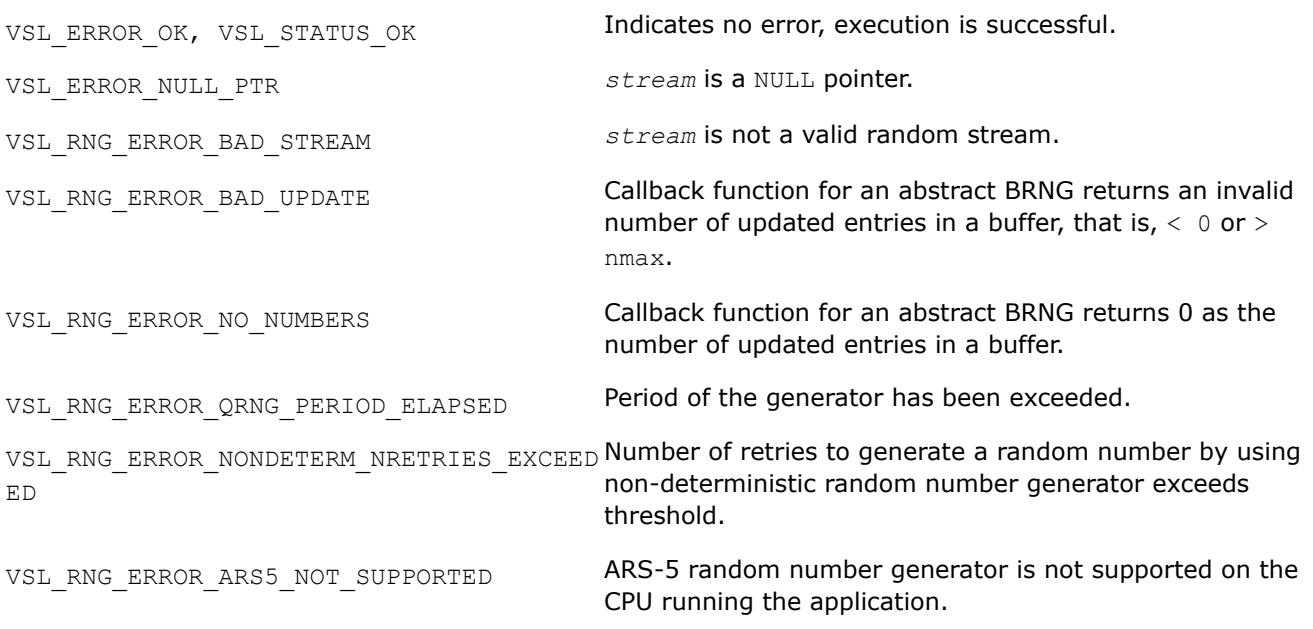

## *vRngUniformBits32 Generates uniformly distributed bits in 32-bit chunks.*

## **Syntax**

*status* = virnguniformbits32( *method*, *stream*, *n*, *r* )

## **Include Files**

• mkl.fi, mkl\_vsl.f90

## **Input Parameters**

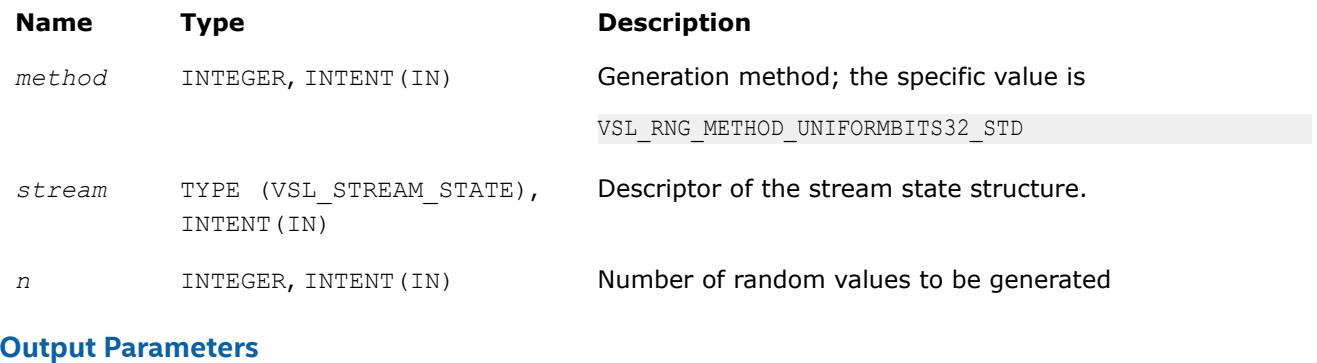

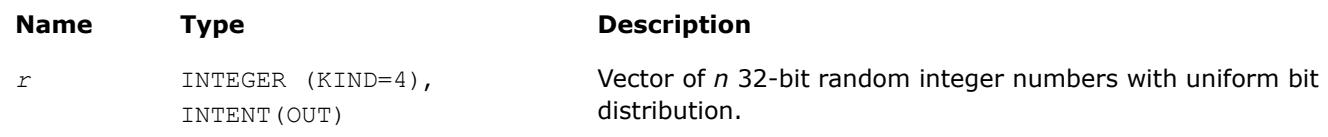

## **Description**

The vRngUniformBits32 function generates uniformly distributed bits in 32-bit chunks. Unlike vRngUniformBits, which provides the output of underlying integer recurrence and does not guarantee uniform distribution across bits, vRngUniformBits32 is designed to ensure each bit in the 32-bit chunk is uniformly distributed. See [VS Notes](#page-3543-0) for details.

#### **Product and Performance Information**

Performance varies by use, configuration and other factors. Learn more at [www.Intel.com/](https://www.intel.com/PerformanceIndex) [PerformanceIndex.](https://www.intel.com/PerformanceIndex)

Notice revision #20201201

## **Return Values**

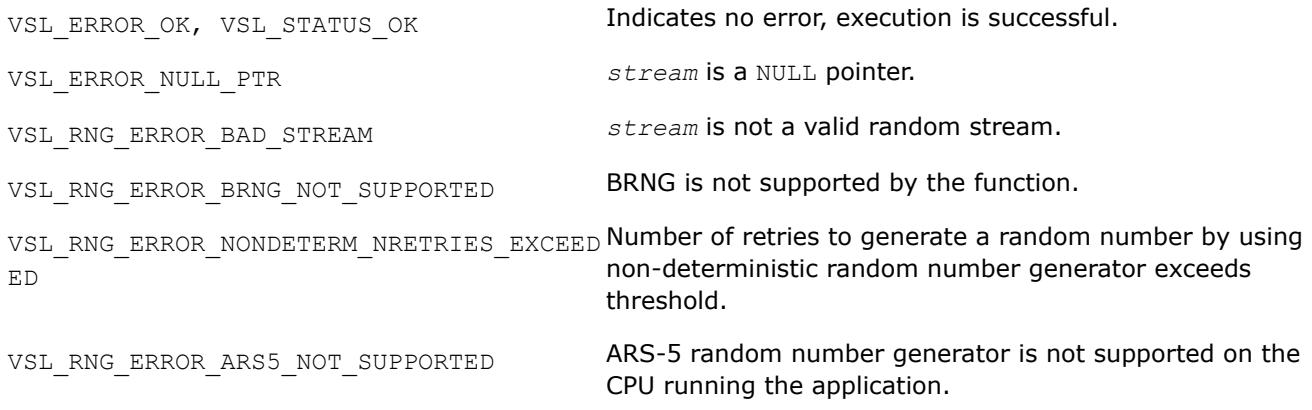

## *vRngUniformBits64*

*Generates uniformly distributed bits in 64-bit chunks.*

## **Syntax**

*status* = virnguniformbits64( *method*, *stream*, *n*, *r* )

# **Include Files**

• mkl.fi, mkl\_vsl.f90

## **Input Parameters**

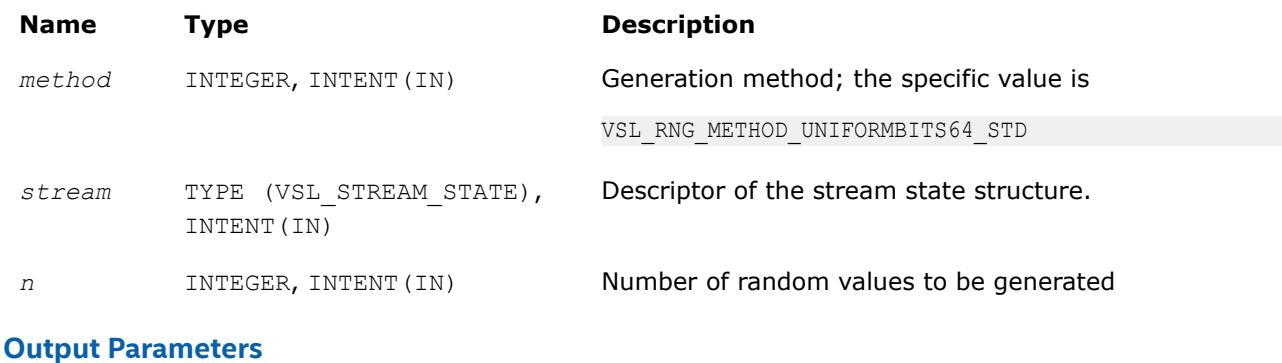

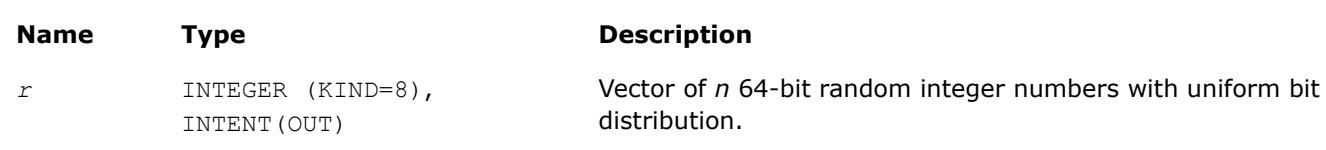

## **Description**

The vRngUniformBits64 function generates uniformly distributed bits in 64-bit chunks. Unlike vRngUniformBits, which provides the output of underlying integer recurrence and does not guarantee uniform distribution across bits, vRngUniformBits64 is designed to ensure each bit in the 64-bit chunk is uniformly distributed. See [VS Notes](#page-3543-0) for details.

## **Product and Performance Information**

Performance varies by use, configuration and other factors. Learn more at [www.Intel.com/](https://www.intel.com/PerformanceIndex) [PerformanceIndex.](https://www.intel.com/PerformanceIndex)

Notice revision #20201201

## **Return Values**

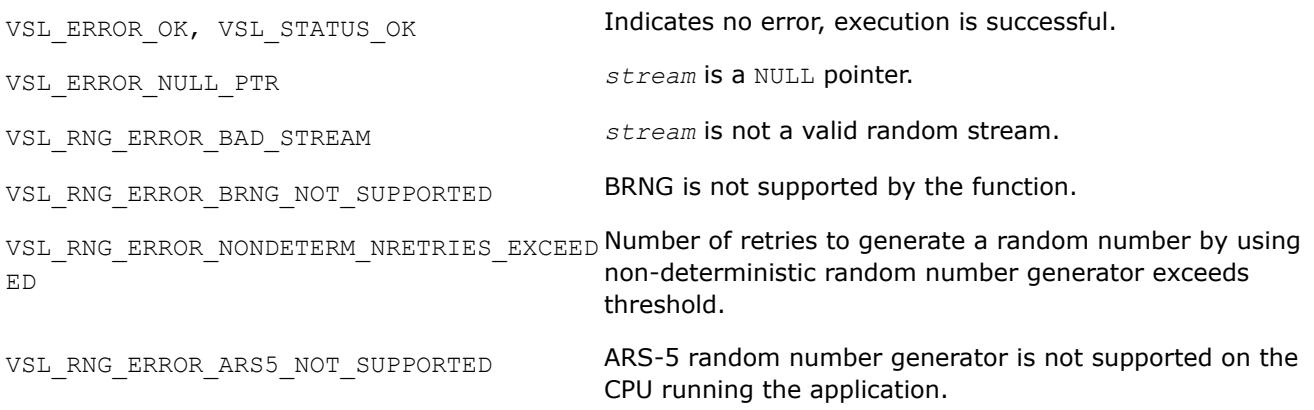

*vRngBernoulli Generates Bernoulli distributed random values.*

## **Syntax**

```
status = virngbernoulli( method, stream, n, r, p )
```
### **Include Files**

• mkl.fi, mkl\_vsl.f90

#### **Input Parameters**

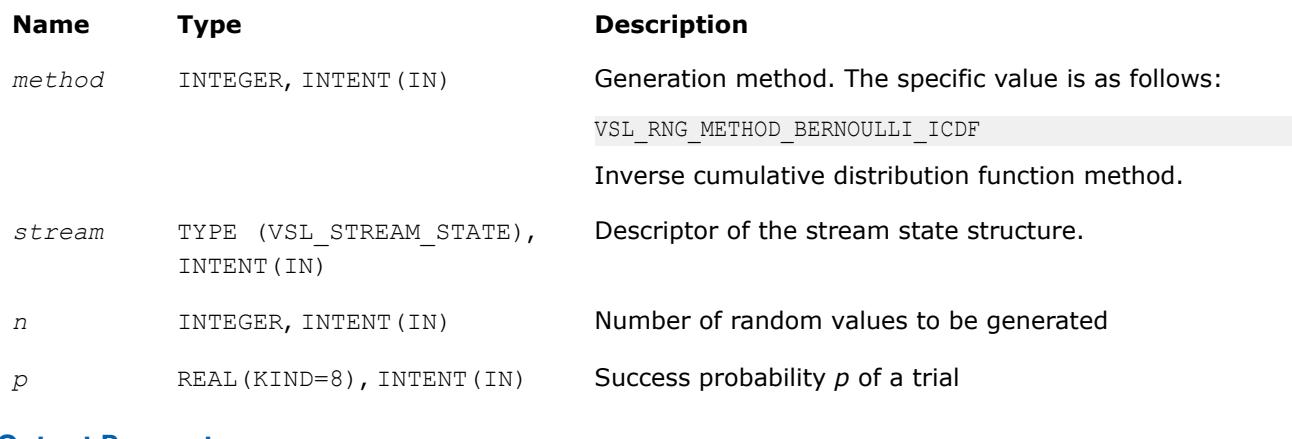

### **Output Parameters**

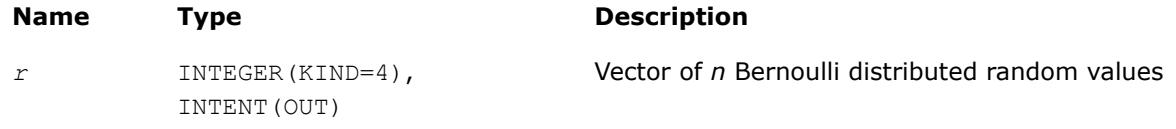

## **Description**

The vRngBernoulli function generates Bernoulli distributed random numbers with probability *p* of a single trial success, where

*p*∈*R*; 0 ≤*p*≤ 1.

A variate is called Bernoulli distributed, if after a trial it is equal to 1 with probability of success *p*, and to 0 with probability 1 - *p*.

The probability distribution is given by:

*P*(*X* = 1) = *p P*(*X* = 0) = 1 - *p*

The cumulative distribution function is as follows:

$$
F_p(x) = \begin{cases} 0, & x < 0 \\ 1 - p, & 0 \le x < 1, \ x \in R. \\ 1, & x \ge 1 \end{cases}
$$

## **Product and Performance Information**

Performance varies by use, configuration and other factors. Learn more at [www.Intel.com/](https://www.intel.com/PerformanceIndex) [PerformanceIndex.](https://www.intel.com/PerformanceIndex)

Notice revision #20201201

## **Return Values**

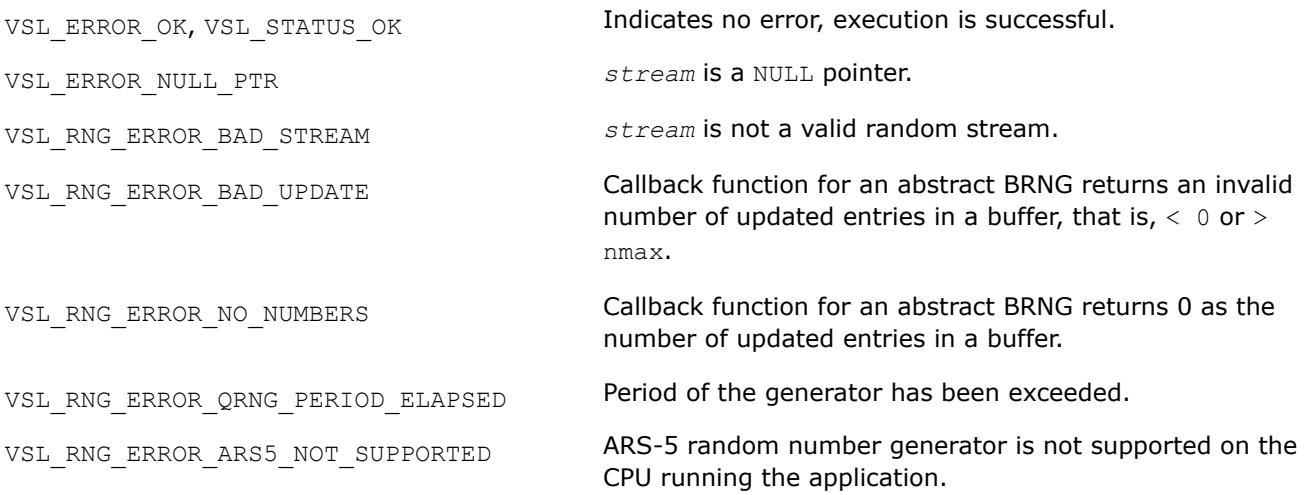

## *vRngGeometric*

*Generates geometrically distributed random values.*

### **Syntax**

*status* = virnggeometric( *method*, *stream*, *n*, *r*, *p* )

## **Include Files**

• mkl.fi, mkl\_vsl.f90

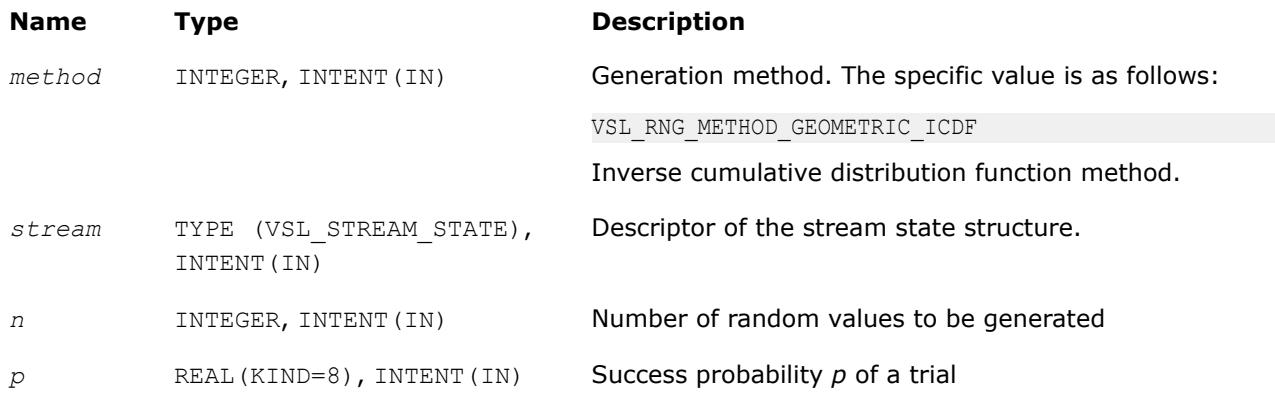

## **Output Parameters**

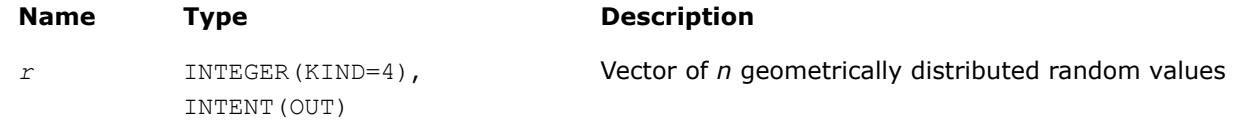

## **Description**

The vRngGeometric function generates geometrically distributed random numbers with probability *p* of a single trial success, where  $p \in R$ ;  $0 \le p \le 1$ .

A geometrically distributed variate represents the number of independent Bernoulli trials preceding the first success. The probability of a single Bernoulli trial success is *p*.

The probability distribution is given by:

 $P(X = k) = p \cdot (1 - p)^k$ ,  $k \in \{0, 1, 2, \dots\}$ .

The cumulative distribution function is as follows:

$$
F_p(x) = \begin{cases} 0, & x < 0 \\ 1 - (1 - p)^{\lfloor x + 1 \rfloor}, & 0 \ge x \end{cases} \quad x \in R.
$$

### **Product and Performance Information**

Performance varies by use, configuration and other factors. Learn more at [www.Intel.com/](https://www.intel.com/PerformanceIndex) [PerformanceIndex.](https://www.intel.com/PerformanceIndex)

Notice revision #20201201

#### **Return Values**

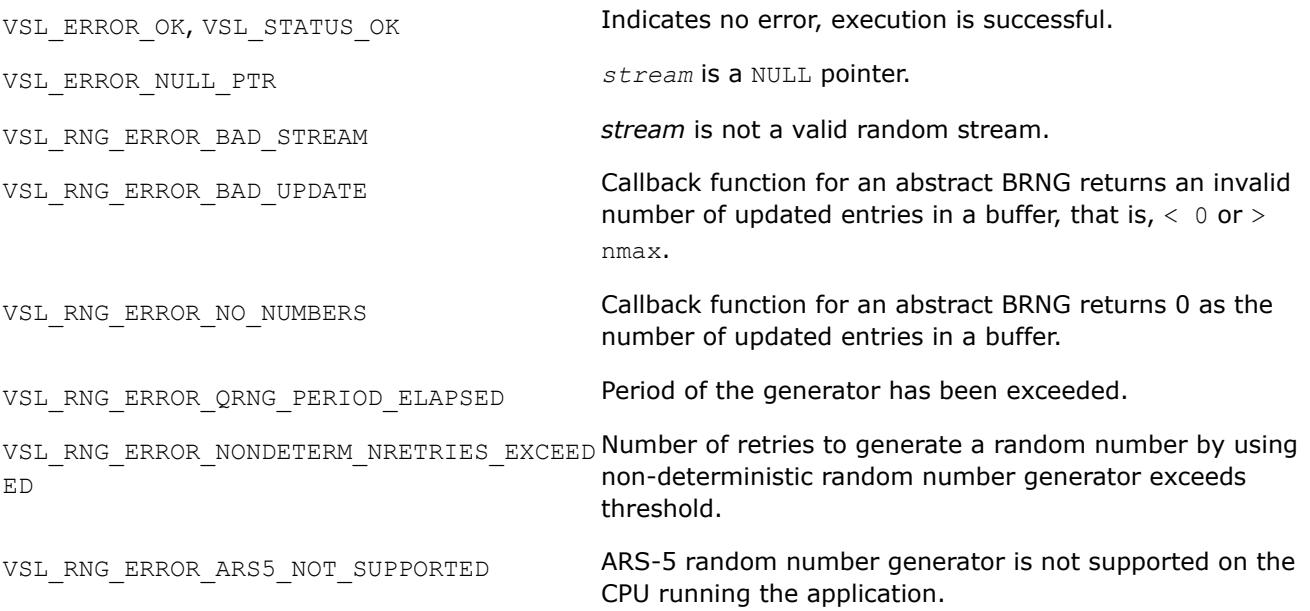

## *vRngBinomial*

*Generates binomially distributed random numbers.*

## **Syntax**

*status* = virngbinomial( *method*, *stream*, *n*, *r*, *ntrial*, *p* )

## **Include Files**

• mkl.fi, mkl\_vsl.f90

## **Input Parameters**

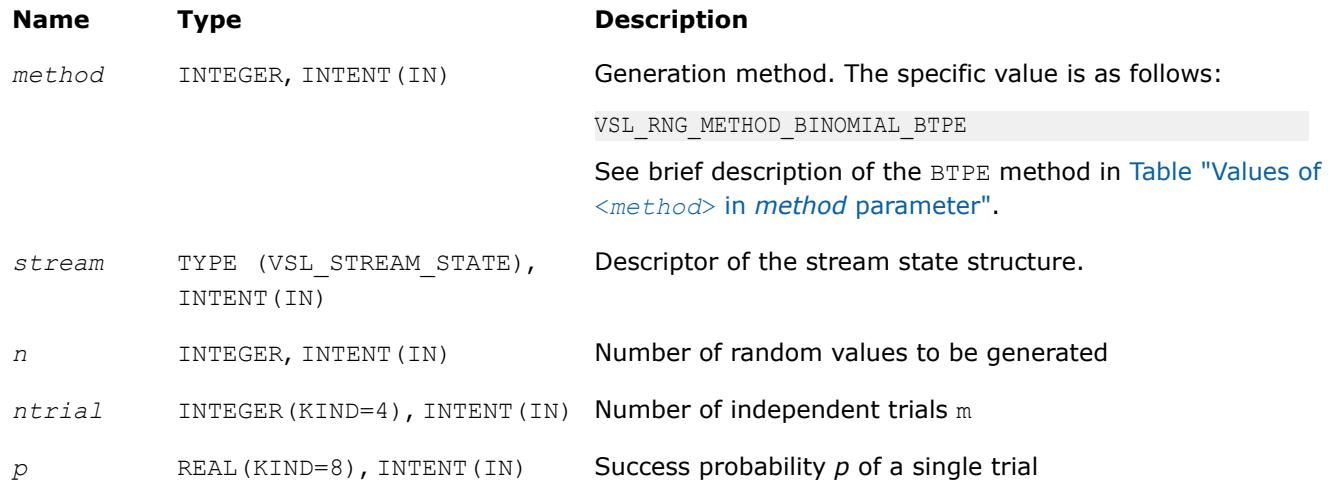

## **Output Parameters**

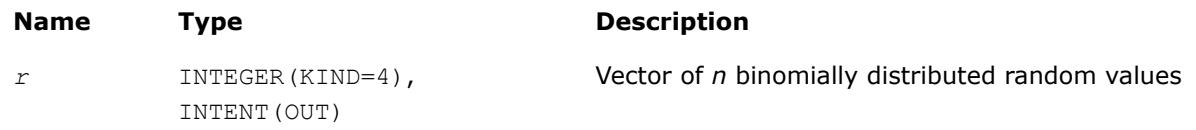

## **Description**

The vRngBinomial function generates binomially distributed random numbers with number of independent Bernoulli trials *m*, and with probability *p* of a single trial success, where  $p \in R$ ; 0  $\leq p \leq 1$ ,  $m \in N$ .

A binomially distributed variate represents the number of successes in *m* independent Bernoulli trials with probability of a single trial success *p*.

The probability distribution is given by:

$$
P(X = k) = C_{m}^{k} p^{k} (1 - p)^{m-k}, k \in \{0, 1, ..., m\}.
$$

The cumulative distribution function is as follows:

$$
F_{\mathbf{x},p}(x) = \begin{cases} 0, & x < 0 \\ \sum_{k=0}^{[x]} C_{\mathbf{x}}^{k} p^{k} (1-p)^{\mathbf{x}-k}, 0 \leq x < m, x \in R \\ 1, & x \geq m \end{cases}
$$

## **Product and Performance Information**

Performance varies by use, configuration and other factors. Learn more at [www.Intel.com/](https://www.intel.com/PerformanceIndex) [PerformanceIndex.](https://www.intel.com/PerformanceIndex)

Notice revision #20201201

# **Return Values**

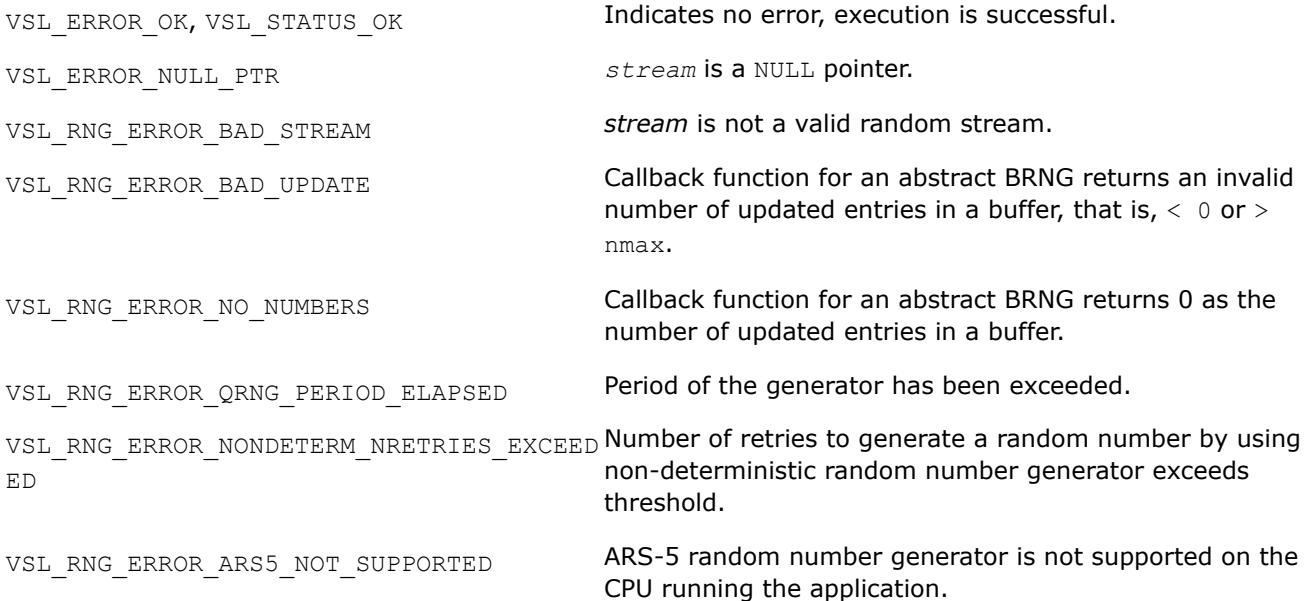

### *vRngHypergeometric*

*Generates hypergeometrically distributed random values.*

# **Syntax**

*status* = virnghypergeometric( *method*, *stream*, *n*, *r*, *l*, *s*, *m* )

# **Include Files**

• mkl.fi, mkl\_vsl.f90

## **Input Parameters**

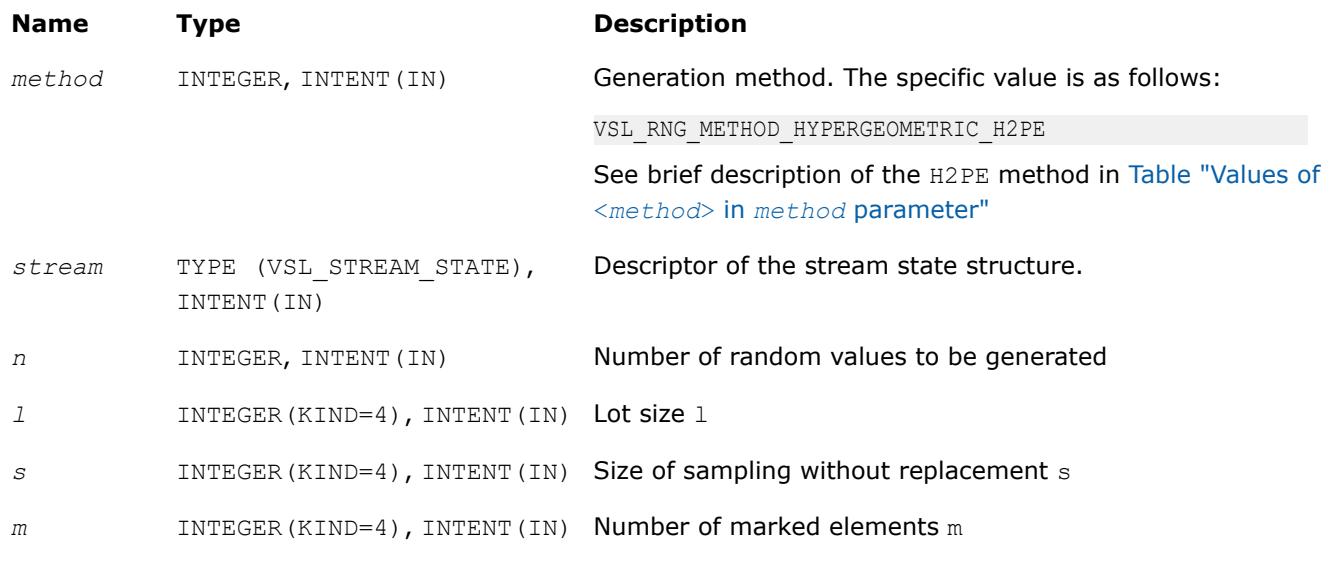

## **Output Parameters**

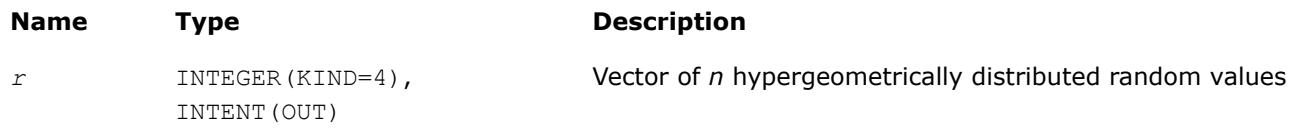

## **Description**

The vRngHypergeometric function generates hypergeometrically distributed random values with lot size *l*, size of sampling *s*, and number of marked elements in the lot *m*, where *l*, *m*, *s*∈*N*∪{0}; *l*≥ max(*s*, *m*).

Consider a lot of *l* elements comprising *m* "marked" and *l*-*m* "unmarked" elements. A trial sampling without replacement of exactly *s* elements from this lot helps to define the hypergeometric distribution, which is the probability that the group of *s* elements contains exactly *k* marked elements.

The probability distribution is given by:)

$$
P(X = k) = \frac{C_{\underline{x}}^k C_{1-\underline{x}}^s}{C_1^s}
$$

, *k*∈ {max(0, *s* + *m* - *l*), ..., min(*s*, *m*)}

The cumulative distribution function is as follows:

$$
F_{1,s,\mathbf{m}}(x) = \begin{cases} 0, & x < \max(0, s + m - 1) \\ \sum_{k=\max(0,s+\mathbf{m}-1)}^{[\mathbf{x}]} \frac{C_{\mathbf{m}}^{k} C_{1-\mathbf{m}}^{s}}{C_{1}^{s}}, & \max(0, s + m - 1) \leq x \leq \min(\mathbf{s}, m) \\ 1, & x > \min(\mathbf{s}, m) \end{cases}
$$

#### **Product and Performance Information**

Performance varies by use, configuration and other factors. Learn more at [www.Intel.com/](https://www.intel.com/PerformanceIndex) [PerformanceIndex.](https://www.intel.com/PerformanceIndex)

Notice revision #20201201

#### **Return Values**

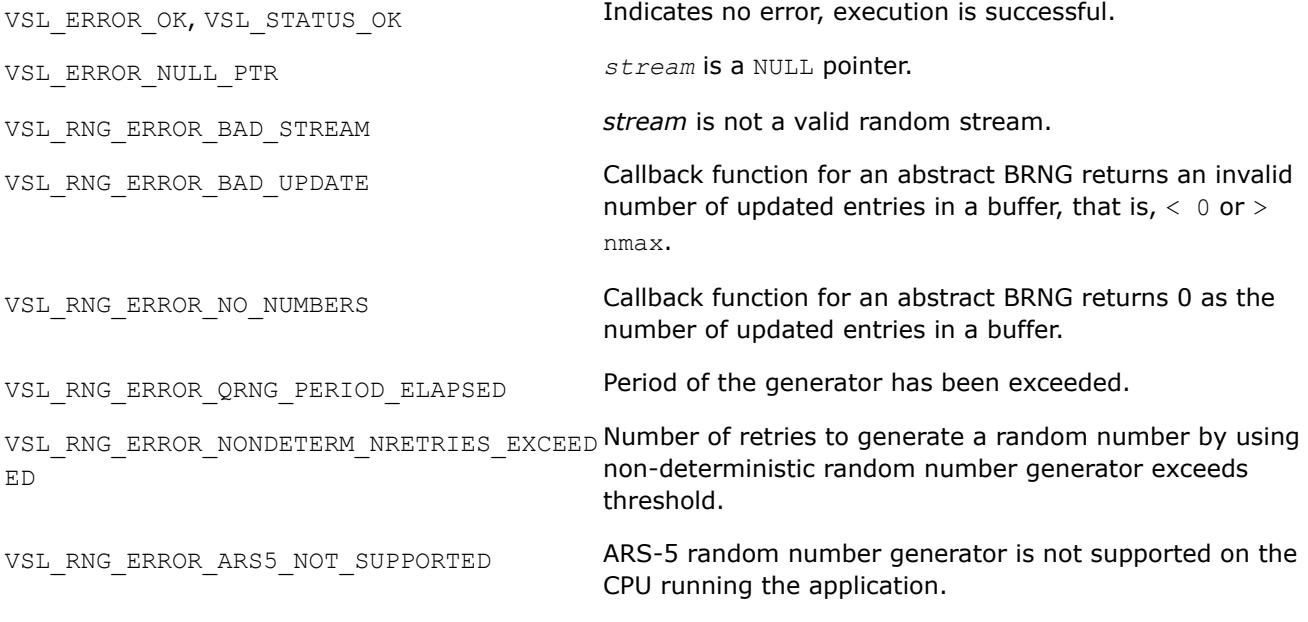

#### *vRngPoisson*

*Generates Poisson distributed random values.*

#### **Syntax**

*status* = virngpoisson( *method*, *stream*, *n*, *r*, *lambda* )

#### **Include Files**

• mkl.fi, mkl\_vsl.f90

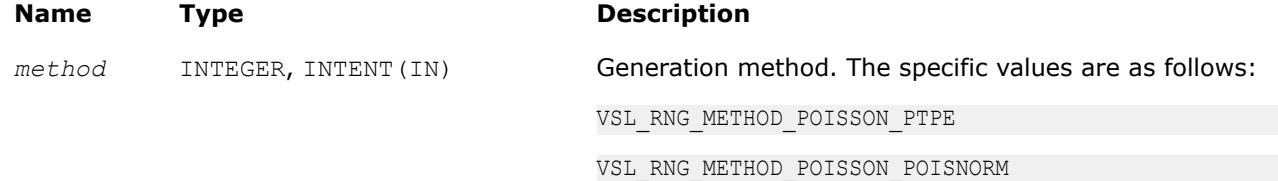

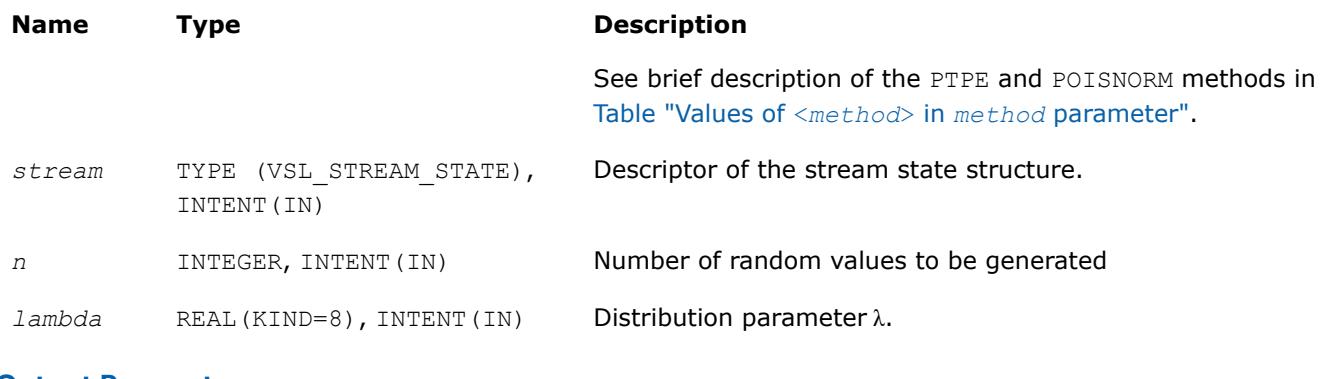

## **Output Parameters**

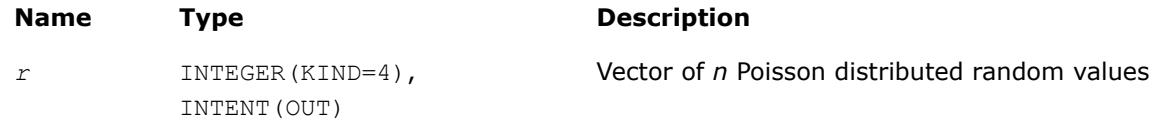

## **Description**

The  $vRng"Poisson$  function generates Poisson distributed random numbers with distribution parameter  $\lambda$ , where  $\lambda \in R$ ;  $\lambda > 0$ .

The probability distribution is given by:

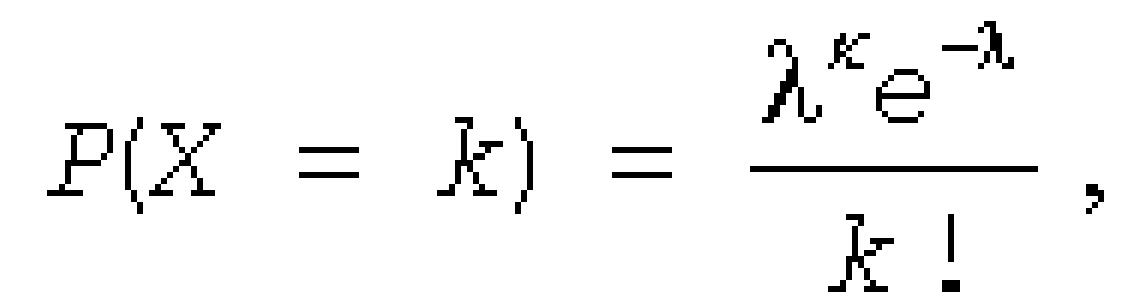

*k*∈ {0, 1, 2, ...}.

The cumulative distribution function is as follows:

$$
F_{\lambda}(x) = \begin{cases} \sum_{k=0}^{\lfloor x \rfloor} \frac{\lambda^k e^{-\lambda}}{k!}, & x \ge 0 \\ 0, & x < 0 \end{cases}, x \in R
$$

## **Product and Performance Information**

Performance varies by use, configuration and other factors. Learn more at [www.Intel.com/](https://www.intel.com/PerformanceIndex) [PerformanceIndex.](https://www.intel.com/PerformanceIndex)

Notice revision #20201201

## **Return Values**

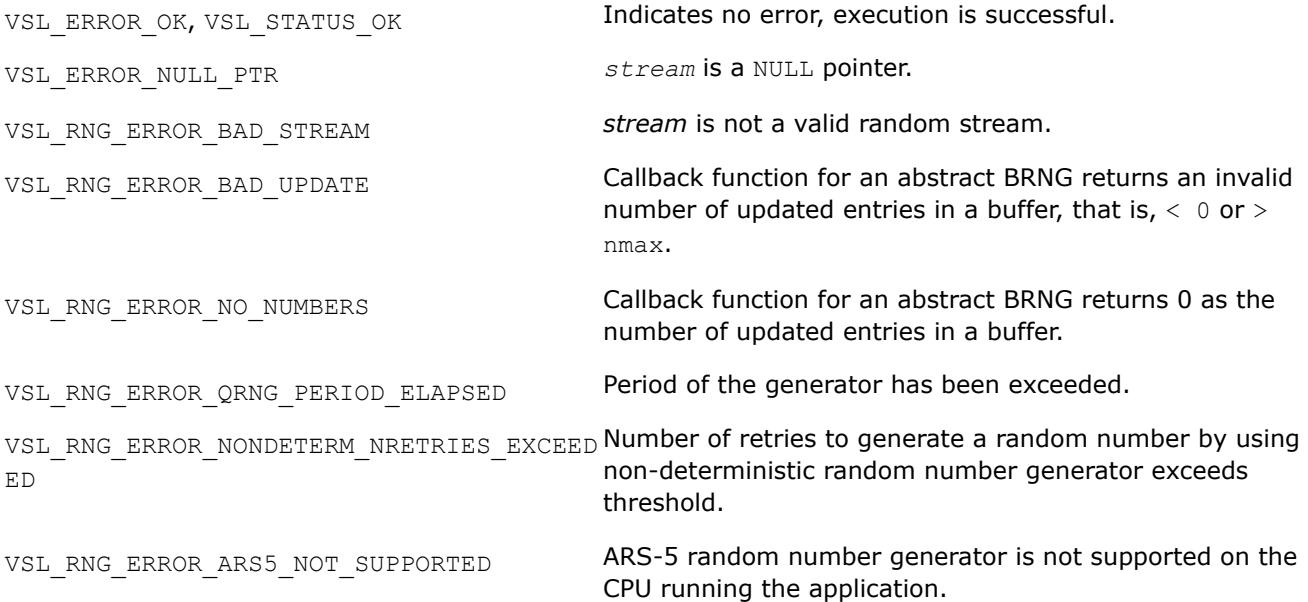

*vRngPoissonV Generates Poisson distributed random values with varying mean.*

## **Syntax**

*status* = virngpoissonv( *method*, *stream*, *n*, *r*, *lambda* )

## **Include Files**

• mkl.fi, mkl\_vsl.f90

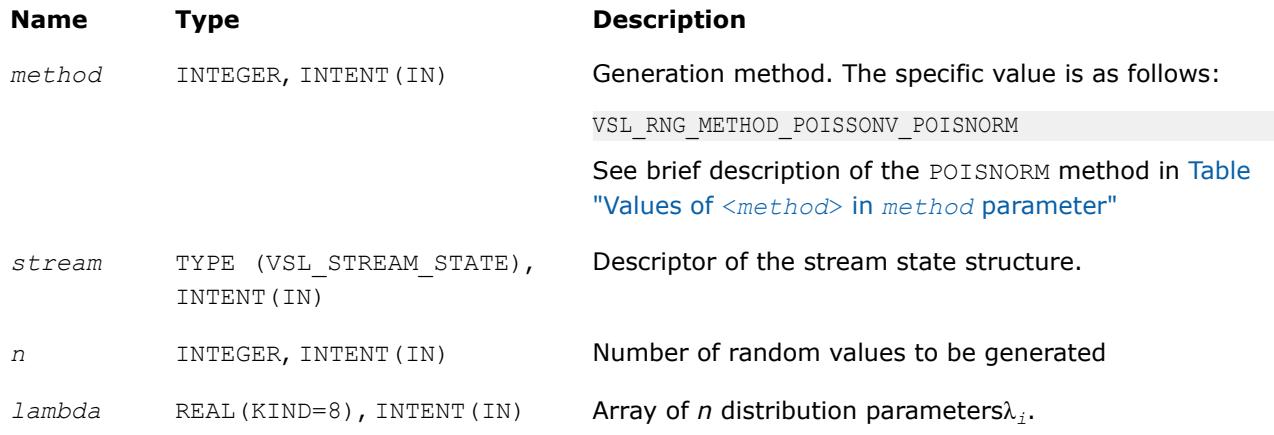

## **Output Parameters**

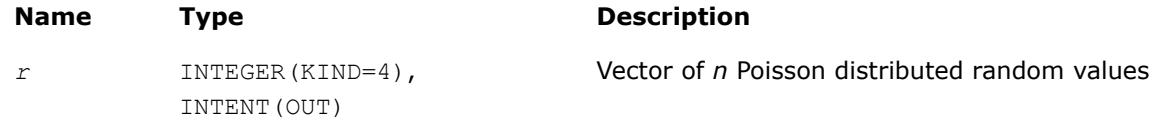

# **Description**

The vRngPoissonV function generates *n* Poisson distributed random numbers *xi*(*i* = 1, ..., *n*) with distribution parameter  $\lambda_i$ , where  $\lambda_i \in R$ ;  $\lambda_i > 0$ .

The probability distribution is given by:

$$
P(X_i = k) = \frac{\lambda_i^k \exp(-\lambda_i)}{k!}, \, k \in \{0, 1, 2, \ldots\}.
$$

The cumulative distribution function is as follows:

$$
F_{\lambda_i}(x) = \begin{cases} \frac{\lfloor x \rfloor}{\sum_{k=0}^{k} \frac{\lambda_i^k e^{-\lambda_i}}{k!}}, & x \ge 0\\ 0, & x < 0 \end{cases}, x \in R
$$

## **Product and Performance Information**

Performance varies by use, configuration and other factors. Learn more at [www.Intel.com/](https://www.intel.com/PerformanceIndex) [PerformanceIndex.](https://www.intel.com/PerformanceIndex)

Notice revision #20201201

## **Return Values**

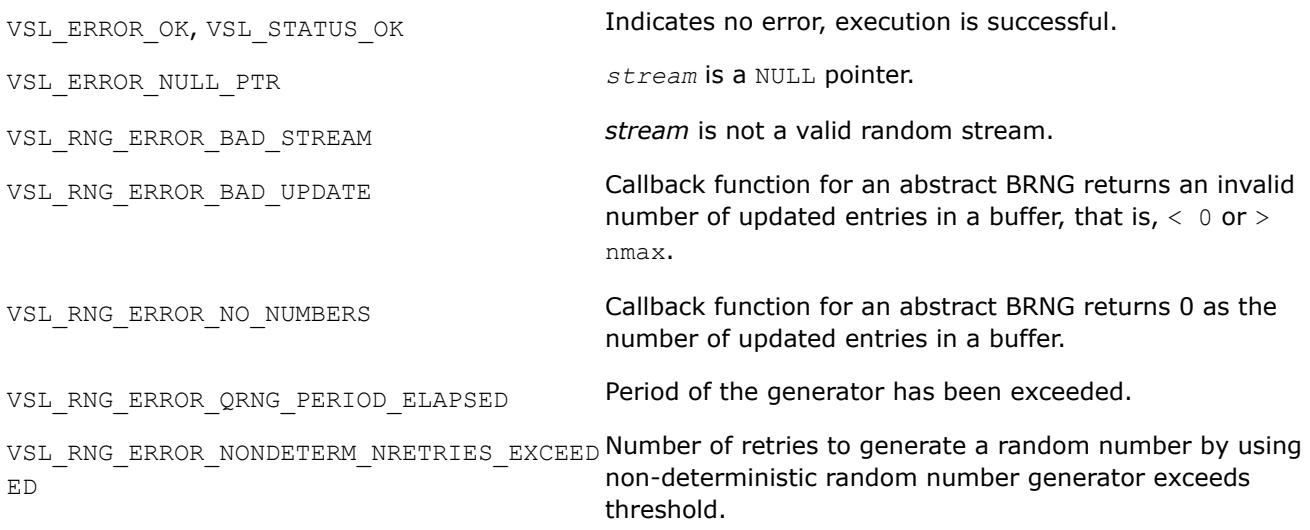

VSL\_RNG\_ERROR\_ARS5\_NOT\_SUPPORTED ARS-5 random number generator is not supported on the CPU running the application.

## *vRngNegBinomial*

*Generates random numbers with negative binomial distribution.*

#### **Syntax**

*status* = virngnegbinomial( *method*, *stream*, *n*, *r*, *a*, *p* )

#### **Include Files**

• mkl.fi, mkl vsl.f90

### **Input Parameters**

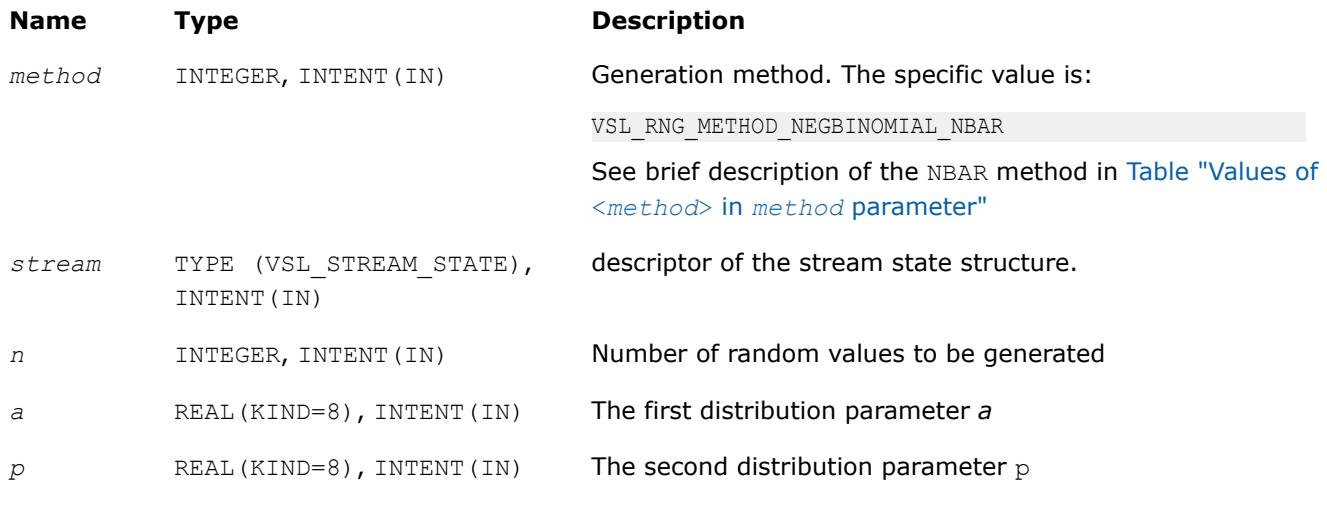

#### **Output Parameters**

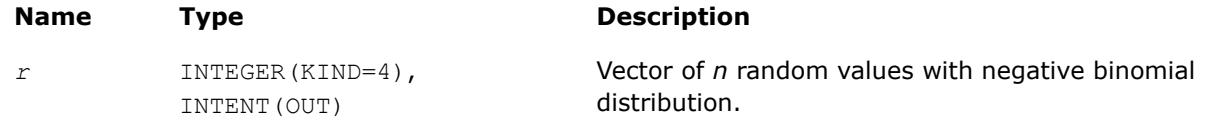

## **Description**

The vRngNegBinomial function generates random numbers with negative binomial distribution and distribution parameters *a* and *p*, where *p*,  $a \in R$ ;  $0 < p < 1$ ;  $a > 0$ .

If the first distribution parameter *a*∈*N*, this distribution is the same as Pascal distribution. If *a*∈*N*, the distribution can be interpreted as the expected time of *a*-th success in a sequence of Bernoulli trials, when the probability of success is *p*.

The probability distribution is given by:

$$
P(X = k) = C_{a+k-1}^{k} p^{a} (1-p)^{k}, k \in \{0, 1, 2, ... \}.
$$

The cumulative distribution function is as follows:

$$
F_{a,p}(x) = \begin{cases} \sum_{k=0}^{\lfloor x \rfloor} C_{a+k-1}^{k} p^{a} (1-p)^{k}, & x \ge 0 \\ 0, & x < 0 \end{cases}, x \in R
$$

### **Product and Performance Information**

Performance varies by use, configuration and other factors. Learn more at [www.Intel.com/](https://www.intel.com/PerformanceIndex) [PerformanceIndex.](https://www.intel.com/PerformanceIndex)

Notice revision #20201201

### **Return Values**

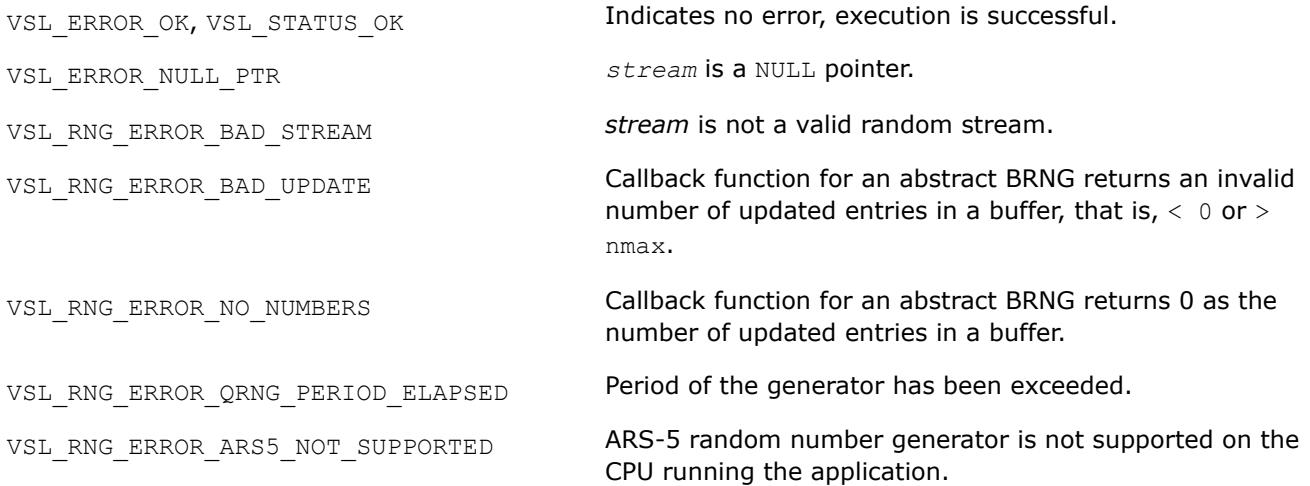

#### *vRngMultinomial*

*Generates multinomially distributed random numbers.*

## **Syntax**

*status* = virngmultinomial( *method*, *stream*, *n*, *r*, *ntrial*, *k*, *p* );

## **Include Files**

- mkl.fi
- mkl\_vsl.f90

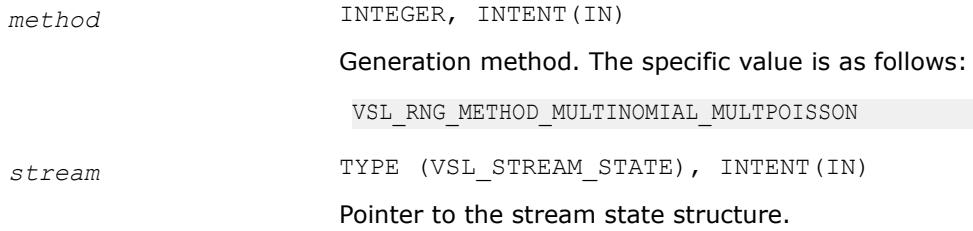

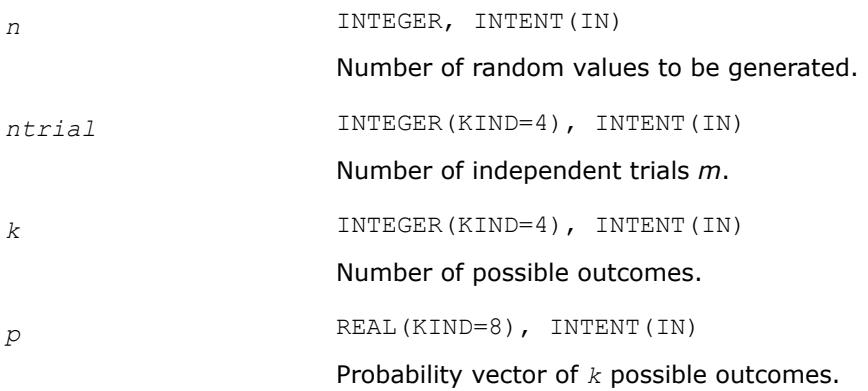

## **Output Parameters**

*r* INTEGER(KIND=4), INTENT(OUT)

Array of *n* random vectors of dimension *k*.

## **Description**

The vRngMultinomial function generates multinomially distributed random numbers with *m* independent trials and *k* possible mutually exclusive outcomes, with corresponding probabilities  $p_i$ , where  $p_i \in R$ ; 0  $\leq p_i \leq$ 1, m∈N, k∈N.

The probability distribution is given by:

$$
P(X_1 = x_1, ..., X_k = x_k) = \frac{m!}{\prod_{i=1}^k x_i!} \prod_{i=1}^k p_i^{x_i}, \qquad 0 \le x_i \le m, \sum_{i=1}^k x_i = m
$$

#### **Product and Performance Information**

Performance varies by use, configuration and other factors. Learn more at [www.Intel.com/](https://www.intel.com/PerformanceIndex) [PerformanceIndex.](https://www.intel.com/PerformanceIndex)

Notice revision #20201201

## **Return Values**

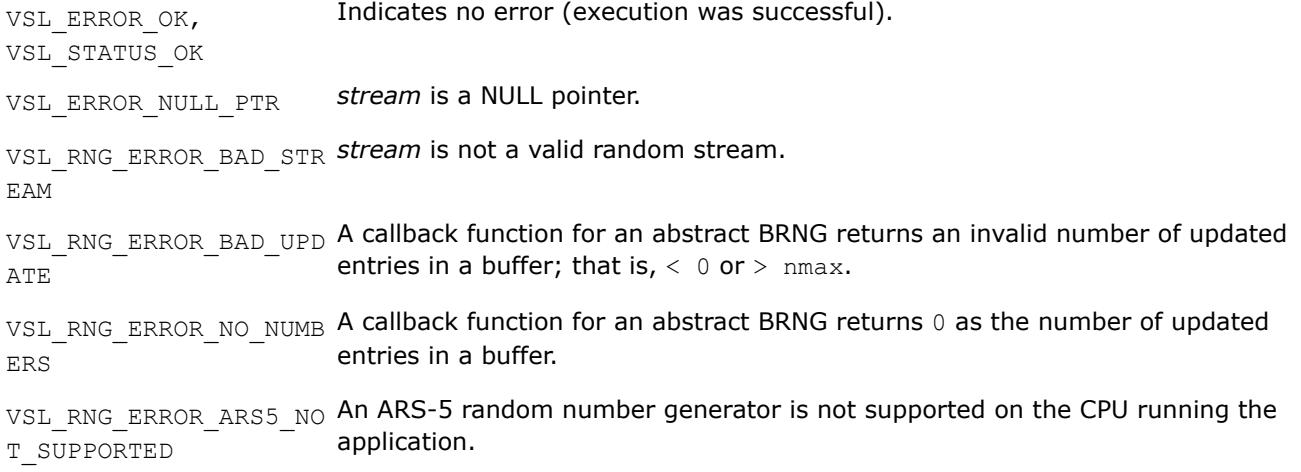

<span id="page-3046-0"></span>VSL\_DISTR\_MULTINOMIAL\_**Bad multinomial distribution probability array.** \_BAD\_PROBABILITY\_ARRA Y

## **Advanced Service Routines**

This section describes service routines for obtaining properties of the previously registered basic generators ([vslGetBrngProperties](#page-3047-0)). See [VS Notes](#page-3543-0) ("Basic Generators" section of VS Structure chapter) for substantiation of the need for several basic generators including user-defined BRNGs.

## **NOTE**

The vslRegisterBrng function is provided in C for registering a user-defined basic generator, but it is not supported for Fortran. If you need to use a user-defined generator in Fortran, use an abstract basic random generator and abstract stream as described in the VS Notes.

## **Advanced Service Routine Data Types**

The Advanced Service routines refer to a structure defining the properties of the basic generator.

This structure is described in Fortran 90 as follows:

```
TYPE VSL_BRNG_PROPERTIES
     INTEGER streamstatesize
     INTEGER nseeds
     INTEGER includeszero
     INTEGER wordsize
     INTEGER nbits
     INTEGER reserved(8) 
END TYPE VSL_BRNG_PROPERTIES
```
The following table provides brief descriptions of the fields engaged in the above structure:

## **Field Descriptions**

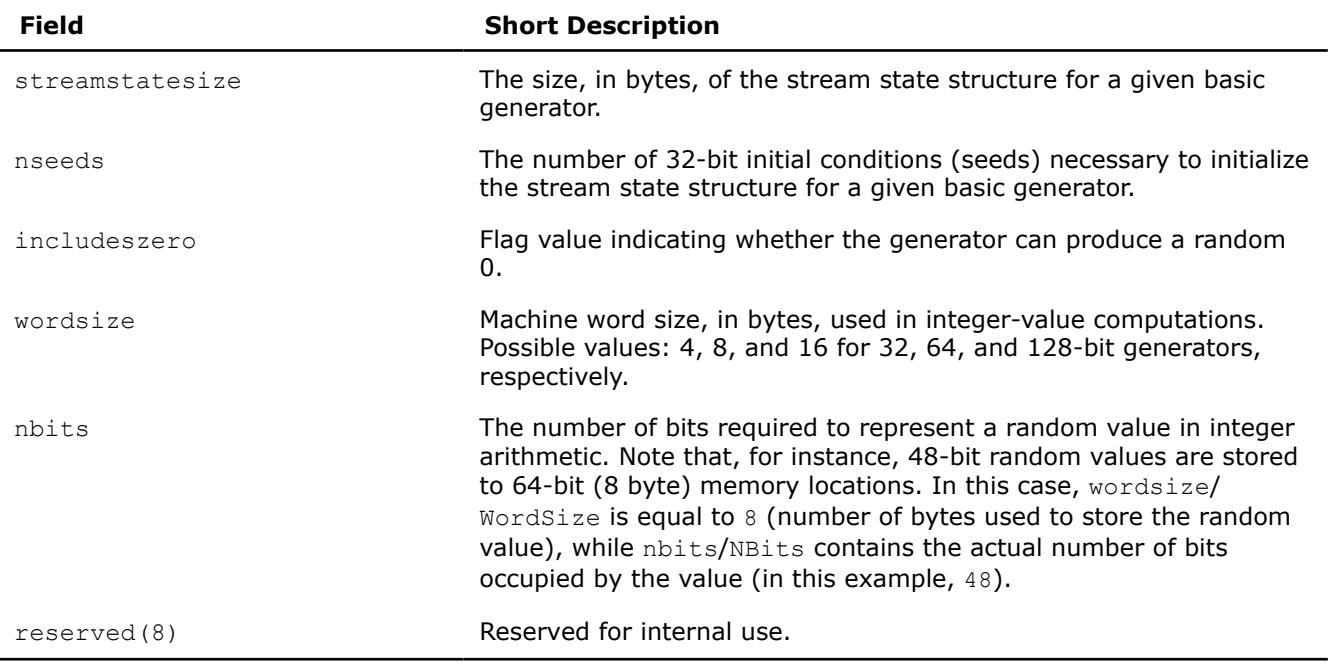

#### <span id="page-3047-0"></span>**NOTE**

Using Advanced Service routines for defining generators is not supported for Fortran, but you can use the Fortran interface to get information about a previously-registered generator using vslGetBrngProperties.

#### **vslGetBrngProperties**

*Returns structure with properties of a given basic generator.*

#### **Syntax**

*status* = vslgetbrngproperties( *brng*, *properties* )

#### **Include Files**

• mkl.fi, mkl\_vsl.f90

#### **Input Parameters**

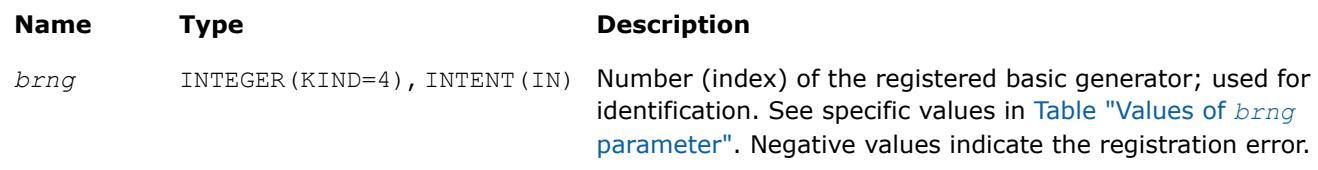

#### **Output Parameters**

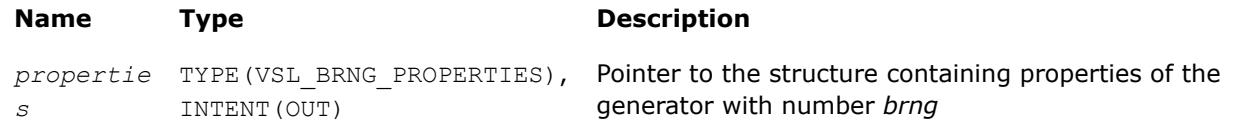

#### **Description**

The vslGetBrngProperties function returns a structure with properties of a given basic generator.

### **Return Values**

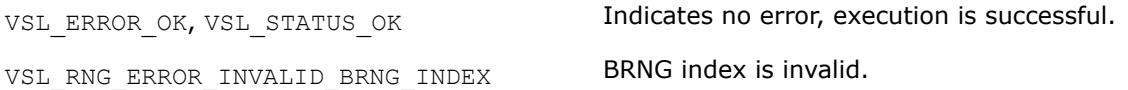

## **Convolution and Correlation**

Intel® oneAPI Math Kernel Library (oneMKL) VS provides a set of routines intended to perform linear convolution and correlation transformations for single and double precision real and complex data.

For correct definition of implemented operations, see the [Mathematical Notation and Definitions.](#page-3081-0)

The current implementation provides:

- Fourier algorithms for one-dimensional single and double precision real and complex data
- Fourier algorithms for multi-dimensional single and double precision real and complex data
- Direct algorithms for one-dimensional single and double precision real and complex data
- Direct algorithms for multi-dimensional single and double precision real and complex data

One-dimensional algorithms cover the following functions from the IBM\* ESSL library:

SCONF, SCORF

SCOND, SCORD

SDCON, SDCOR

DDCON, DDCOR

SDDCON, SDDCOR.

Special wrappers are designed to simulate these ESSL functions. The wrappers are provided as sample sources:

\${MKL}/examples/vslf/essl/vsl\_wrappers

Additionally, you can browse the examples demonstrating the calculation of the ESSL functions through the wrappers:

\${MKL}/examples/vslf/essl

The convolution and correlation API provides interfaces for Fortran 90 and C/89 languages. You can use the Fortran 90 interface with programs written in Fortran.

Intel® oneAPI Math Kernel Library (oneMKL) provides the mkl vsl.f90 header file. All header files are in the directory

#### \${MKL}/include

See more details about the Fortran header in [Random Number Generators](#page-2960-0) topic.

The convolution and correlation API is implemented through task objects, or tasks. Task object is a data structure, or descriptor, which holds parameters that determine the specific convolution or correlation operation. Such parameters may be precision, type, and number of dimensions of user data, an identifier of the computation algorithm to be used, shapes of data arrays, and so on.

All the Intel® oneAPI Math Kernel Library (oneMKL) VS convolution and correlation routines process task objects in one way or another: either create a new task descriptor, change the parameter settings, compute mathematical results of the convolution or correlation using the stored parameters, or perform other operations. Accordingly, all routines are split into the following groups:

[Task Constructors](#page-3052-0) - routines that create a new task object descriptor and set up most common parameters.

[Task Editors](#page-3061-0) - routines that can set or modify some parameter settings in the existing task descriptor.

[Task Execution Routines](#page-3066-0) - compute results of the convolution or correlation operation over the actual input data, using the operation parameters held in the task descriptor.

[Task Copy](#page-3077-0) - routines used to make several copies of the task descriptor.

[Task Destructors](#page-3076-0) - routines that delete task objects and free the memory.

When the task is executed or copied for the first time, a special process runs which is called task commitment. During this process, consistency of task parameters is checked and the required work data are prepared. If the parameters are consistent, the task is tagged as committed successfully. The task remains committed until you edit its parameters. Hence, the task can be executed multiple times after a single commitment process. Since the task commitment process may include costly intermediate calculations such as preparation of Fourier transform of input data, launching the process only once can help speed up overall performance.

## **Convolution and Correlation Naming Conventions**

The names of routines in the convolution and correlation API are written in lowercase (vslsconvexec), while the names of Fortran types and constants are written in uppercase. The names are not case-sensitive.

The names of routines have the following structure:

vsl[*datatype*]{conv|corr}<base name>

where

- $vsl$  is a prefix indicating that the routine belongs to Intel® MKL Vector Statistics.
- [*datatype*] is optional. If present, the symbol specifies the type of the input and output data and can be s (for single precision real type), d (for double precision real type), c (for single precision complex type), or z (for double precision complex type).
- Conv or Corr specifies whether the routine refers to convolution or correlation task, respectively.
- <base name> field specifies a particular functionality that the routine is designed for, for example, NewTask, DeleteTask.

## **Convolution and Correlation Data Types**

All convolution or correlation routines use the following types for specifying data objects:

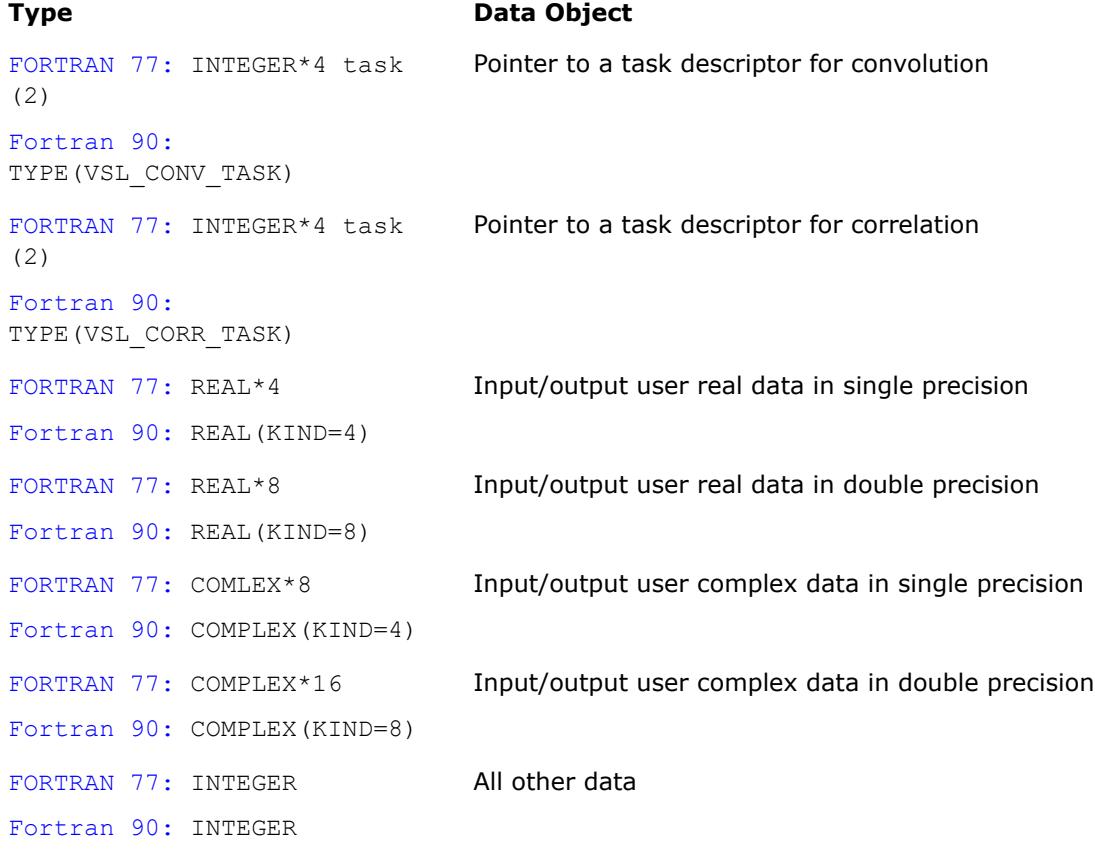

Generic integer type (without specifying the byte size) is used for all integer data.

#### **NOTE**

The actual size of the generic integer type is platform-dependent. Before you compile your application, set an appropriate byte size for integers. See details in the 'Using the ILP64 Interface vs. LP64 Interface' section of the *Intel® oneAPI Math Kernel Library (oneMKL) Developer Guide*.

## **Convolution and Correlation Parameters**

Basic parameters held by the task descriptor are assigned values when the task object is created, copied, or modified by task editors. Parameters of the correlation or convolution task are initially set up by task constructors when the task object is created. Parameter changes or additional settings are made by task editors. More parameters which define location of the data being convolved need to be specified when the task execution routine is invoked.

<span id="page-3050-0"></span>According to how the parameters are passed or assigned values, all of them can be categorized as either explicit (directly passed as routine parameters when a task object is created or executed) or optional (assigned some default or implicit values during task construction).

The following table lists all applicable parameters used in the Intel® oneAPI Math Kernel Library (oneMKL) convolution and correlation API.

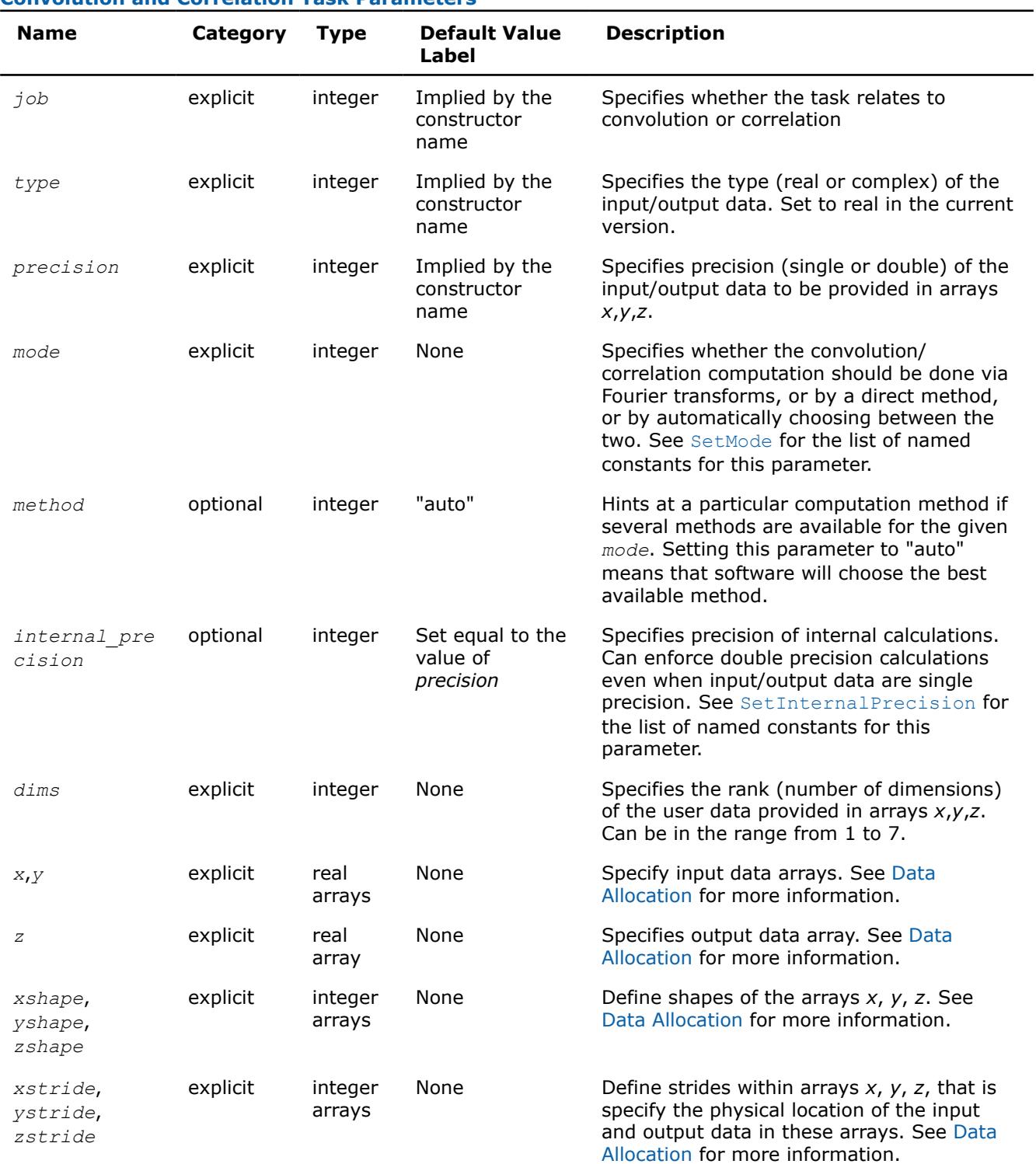

## **Convolution and Correlation Task Parameters**

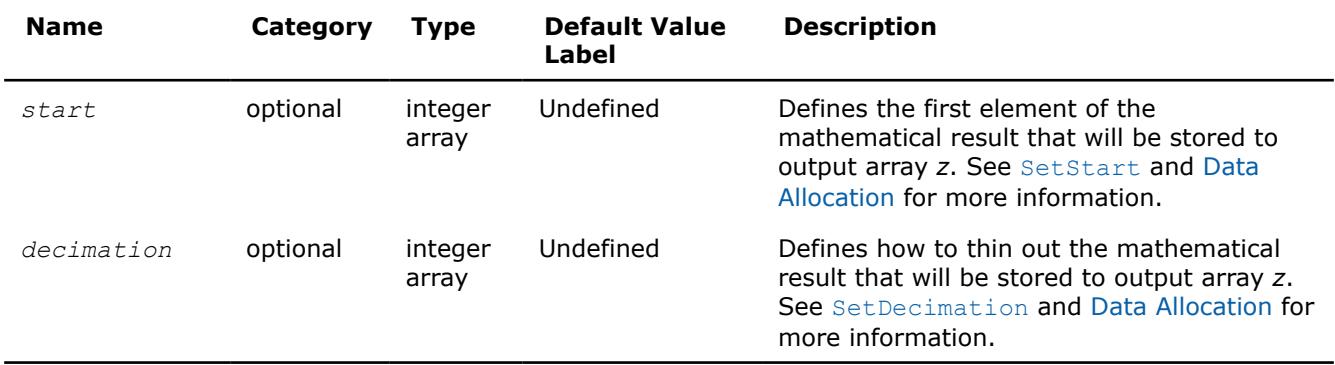

## **Convolution and Correlation Task Status and Error Reporting**

The task status is an integer value, which is zero if no error has been detected while processing the task, or a specific non-zero error code otherwise. Negative status values indicate errors, and positive values indicate warnings.

An error can be caused by invalid parameter values, a system fault like a memory allocation failure, or can be an internal error self-detected by the software.

Each task descriptor contains the current status of the task. When creating a task object, the constructor assigns the VSL\_STATUS\_OK status to the task. When processing the task afterwards, other routines such as editors or executors can change the task status if an error occurs and write a corresponding error code into the task status field.

Note that at the stage of creating a task or editing its parameters, the set of parameters may be inconsistent. The parameter consistency check is only performed during the task commitment operation, which is implicitly invoked before task execution or task copying. If an error is detected at this stage, task execution or task copying is terminated and the task descriptor saves the corresponding error code. Once an error occurs, any further attempts to process that task descriptor is terminated and the task keeps the same error code.

Normally, every convolution or correlation function (except DeleteTask) returns the status assigned to the task while performing the function operation.

The header files define symbolic names for the status codes. These names are defined as integer constants via the PARAMETER operators.

If there is no error, the VSL STATUS OK status is returned, which is defined as zero:

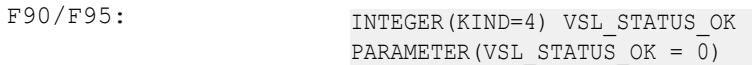

In case of an error, a non-zero error code is returned, which indicates the origin of the failure. The following status codes for the convolution/correlation error codes are pre-defined in the header files.

#### **Convolution/Correlation Status Codes**

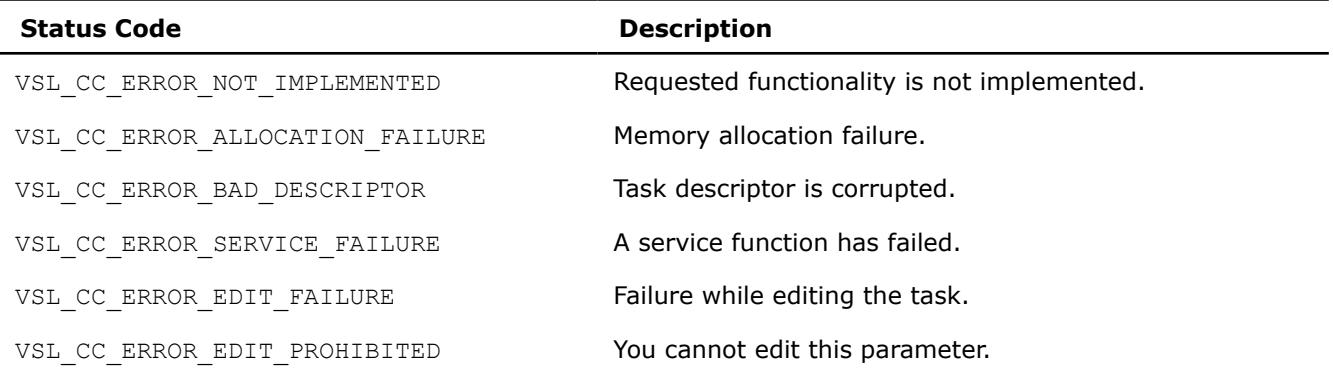

<span id="page-3052-0"></span>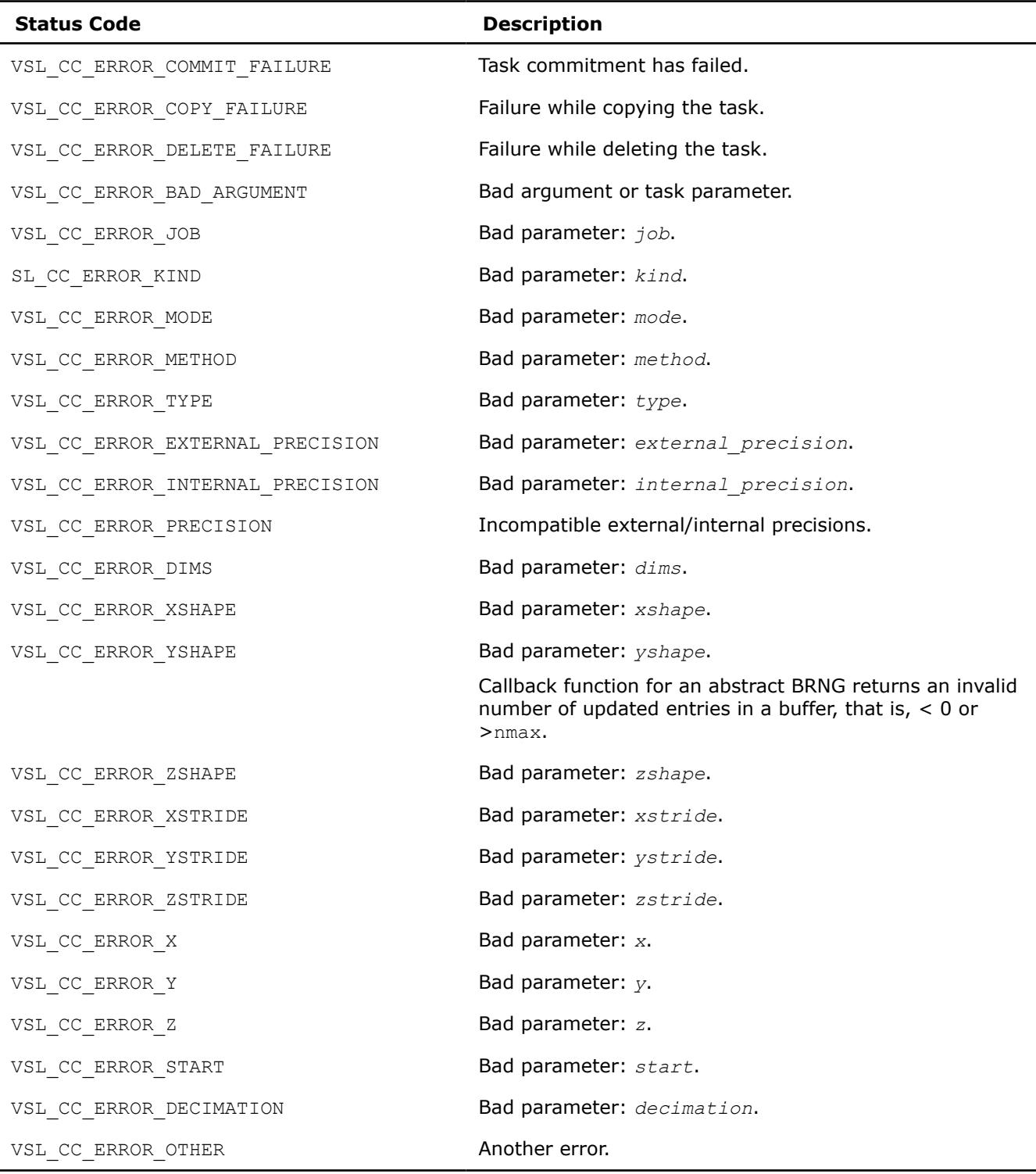

# **Convolution and Correlation Task Constructors**

Task constructors are routines intended for creating a new task descriptor and setting up basic parameters. No additional parameter adjustment is typically required and other routines can use the task object.

Intel® MKL implementation of the convolution and correlation API provides two different forms of constructors: a general form and an X-form. X-form constructors work in the same way as the general form constructors but also assign particular data to the first operand vector used in the convolution or correlation operation (stored in array *x*).

<span id="page-3053-0"></span>Using X-form constructors is recommended when you need to compute multiple convolutions or correlations with the same data vector held in array *x* against different vectors held in array *y*. This helps improve performance by eliminating unnecessary overhead in repeated computation of intermediate data required for the operation.

Each constructor routine has an associated one-dimensional version that provides algorithmic and computational benefits.

## **NOTE**

If the constructor fails to create a task descriptor, it returns the NULL task pointer.

The Table "Task Constructors" lists available task constructors:

#### **Task Constructors**

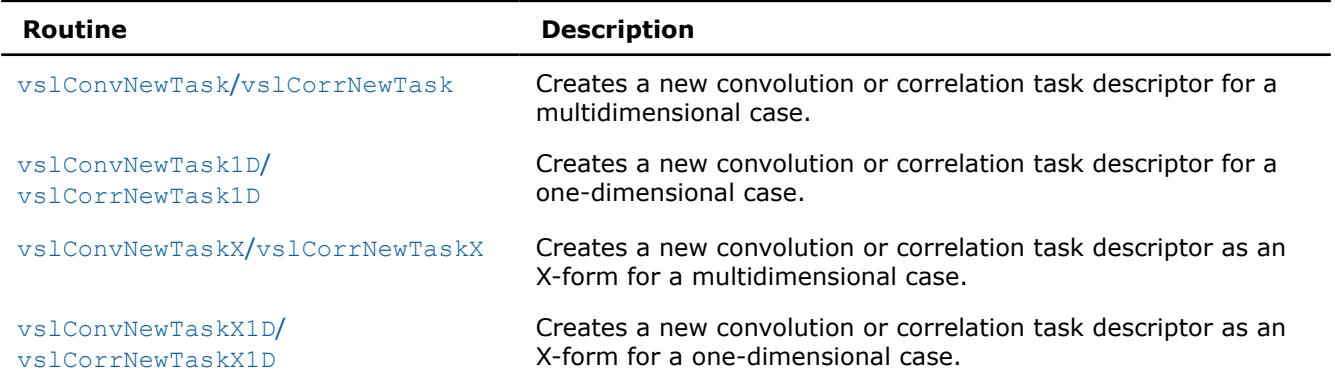

#### **vslConvNewTask/vslCorrNewTask**

*Creates a new convolution or correlation task descriptor for multidimensional case.*

### **Syntax**

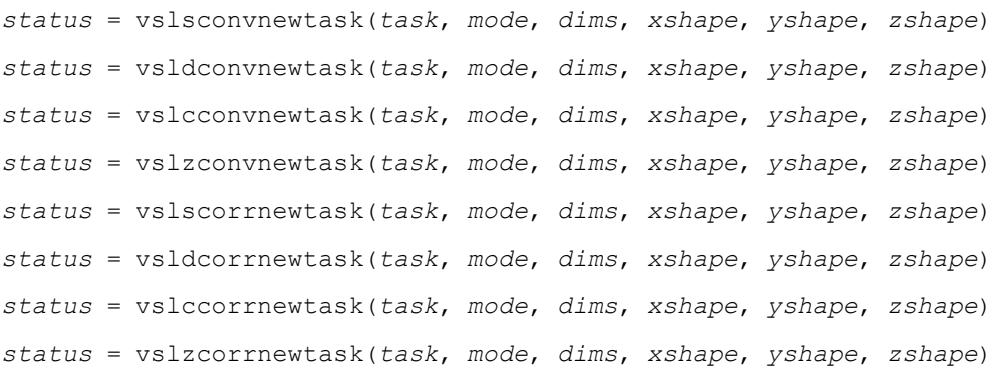

#### **Include Files**

• mkl.fi, mkl\_vsl.f90

# <span id="page-3054-0"></span>**Input Parameters**

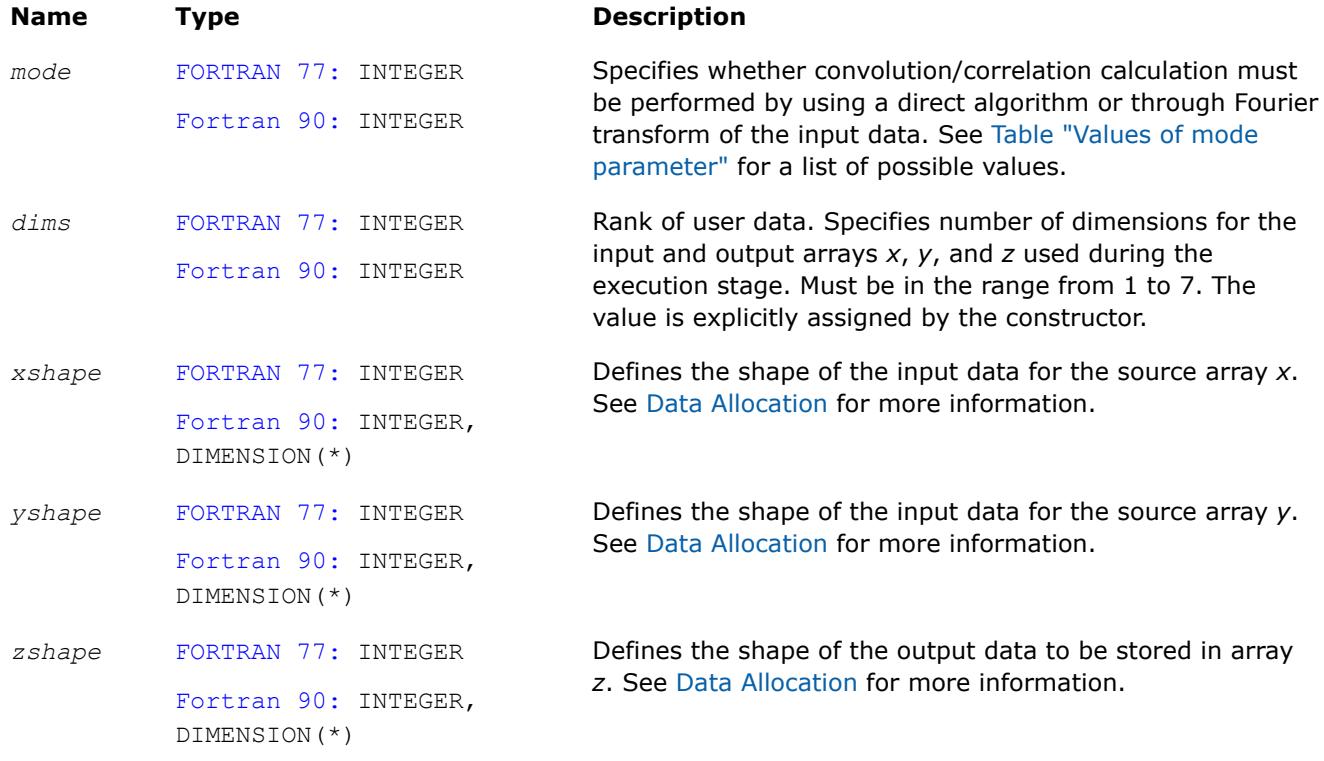

# **Output Parameters**

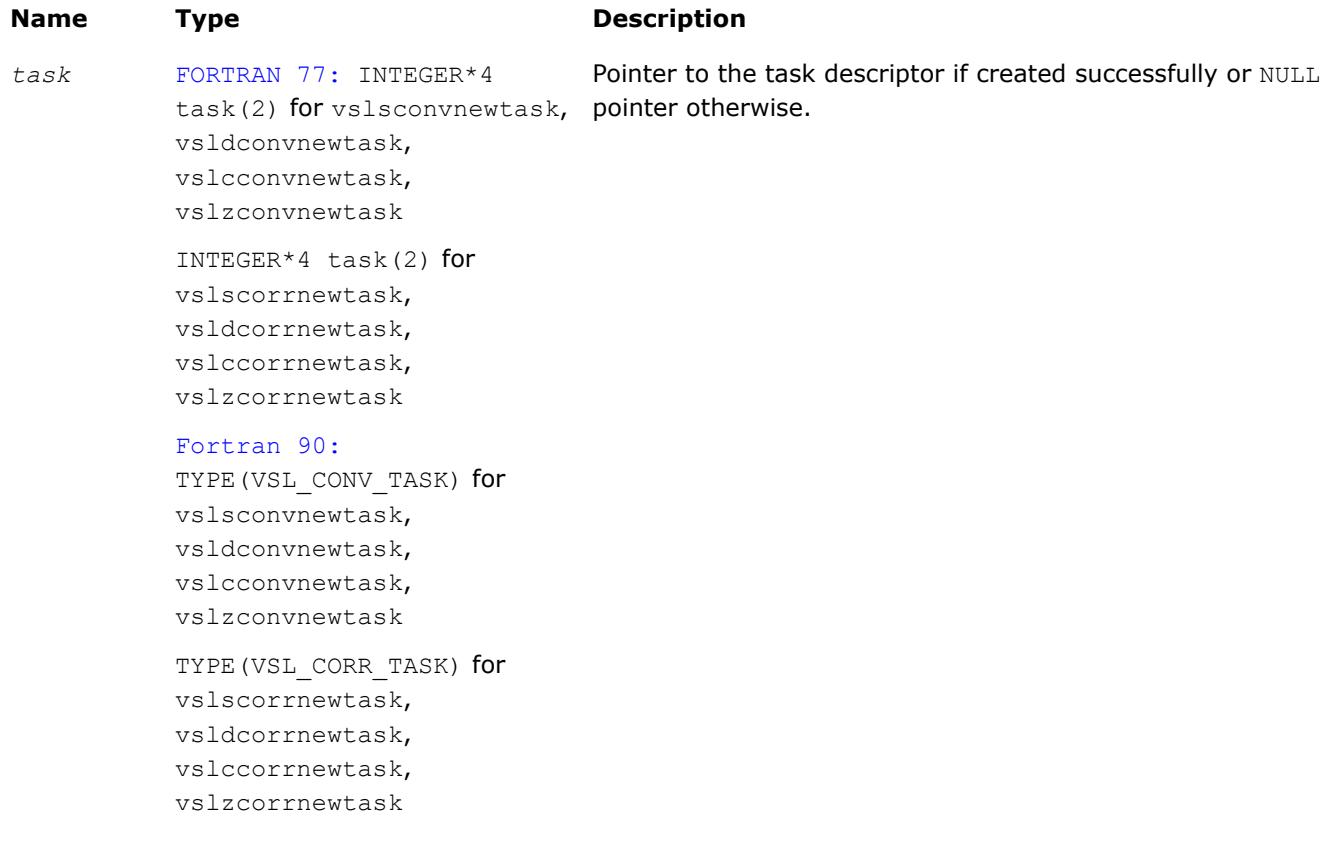

<span id="page-3055-0"></span>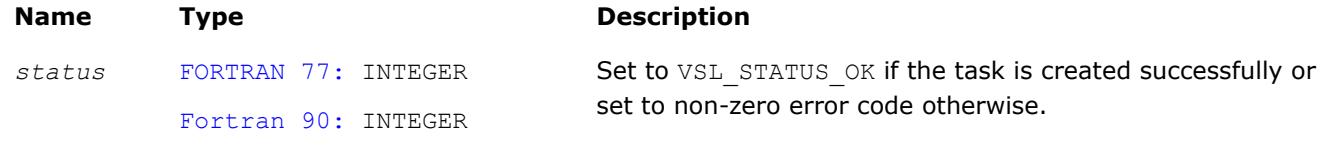

## **Description**

Each vslConvNewTask/vslCorrNewTask constructor creates a new convolution or correlation task descriptor with the user specified values for explicit parameters. The optional parameters are set to their default values (see [Table "Convolution and Correlation Task Parameters"\)](#page-3050-0).

The parameters *xshape*, *yshape*, and *zshape* define the shapes of the input and output data provided by the arrays *x*, *y*, and *z*, respectively. Each shape parameter is an array of integers with its length equal to the value of *dims*. You explicitly assign the shape parameters when calling the constructor. If the value of the parameter *dims* is 1, then *xshape*, *yshape*, *zshape* are equal to the number of elements read from the arrays *x* and *y* or stored to the array *z*. Note that values of shape parameters may differ from physical shapes of arrays *x*, *y*, and *z* if non-trivial strides are assigned.

If the constructor fails to create a task descriptor, it returns a NULL task pointer.

#### **vslConvNewTask1D/vslCorrNewTask1D**

*Creates a new convolution or correlation task descriptor for one-dimensional case.*

### **Syntax**

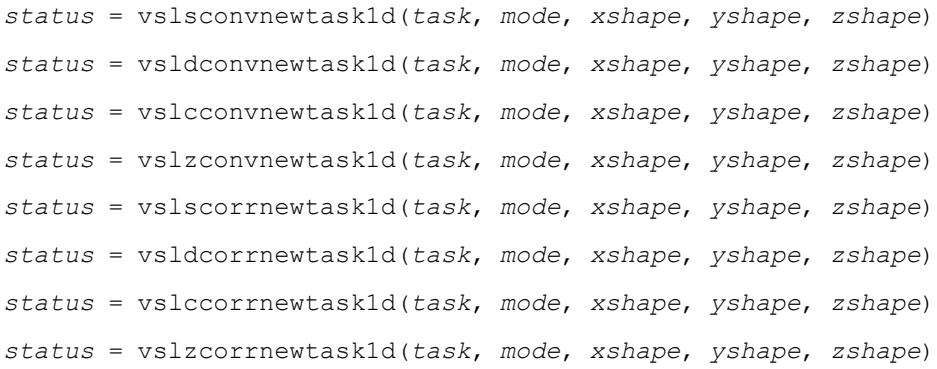

## **Include Files**

• mkl.fi, mkl\_vsl.f90

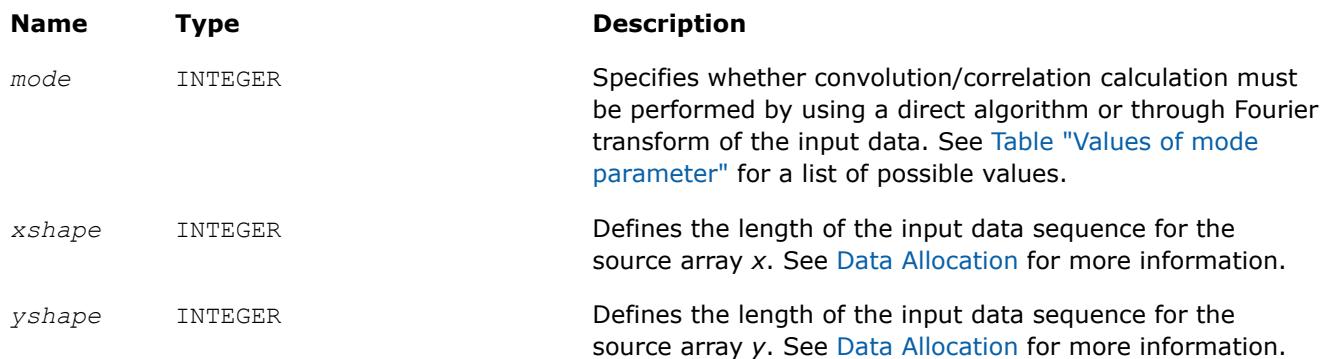

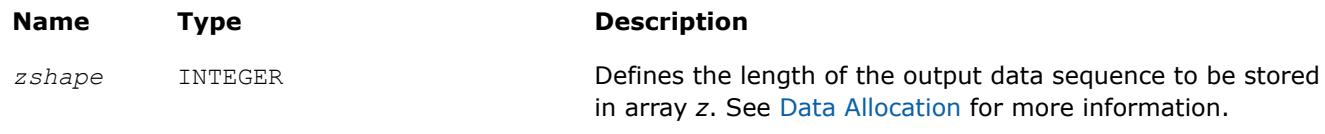

## **Output Parameters**

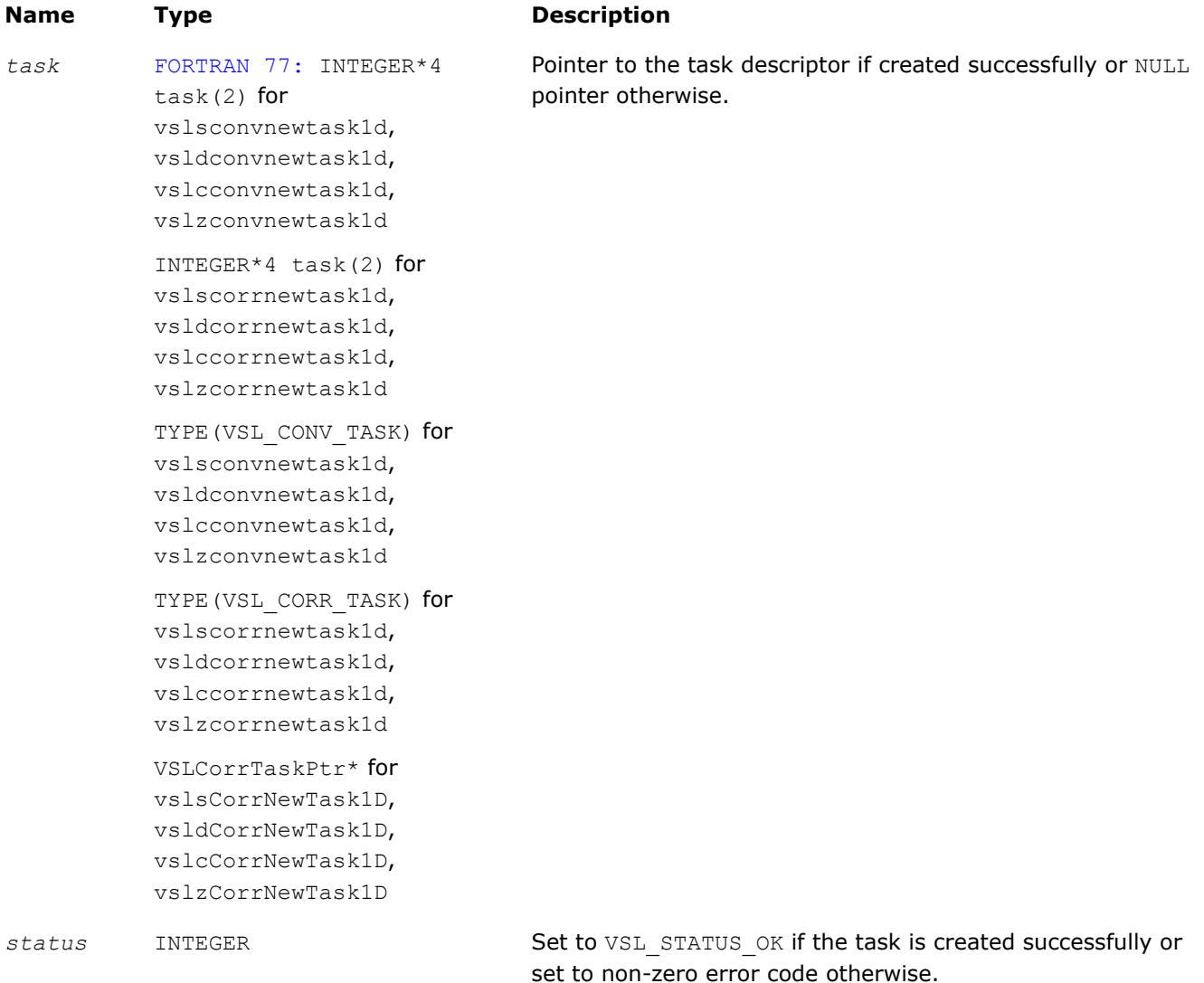

## **Description**

Each vslConvNewTask1D/vslCorrNewTask1D constructor creates a new convolution or correlation task descriptor with the user specified values for explicit parameters. The optional parameters are set to their default values (see [Table "Convolution and Correlation Task Parameters"](#page-3050-0)). Unlike [vslConvNewTask](#page-3053-0)/ [vslCorrNewTask](#page-3053-0), these routines represent a special one-dimensional version of the constructor which assumes that the value of the parameter *[dims](#page-3054-0)* is 1. The parameters *xshape*, *yshape*, and *zshape* are equal to the number of elements read from the arrays *x* and *y* or stored to the array *z*. You explicitly assign the shape parameters when calling the constructor.

### <span id="page-3057-0"></span>**vslConvNewTaskX/vslCorrNewTaskX**

*Creates a new convolution or correlation task descriptor for multidimensional case and assigns source data to the first operand vector.*

## **Syntax**

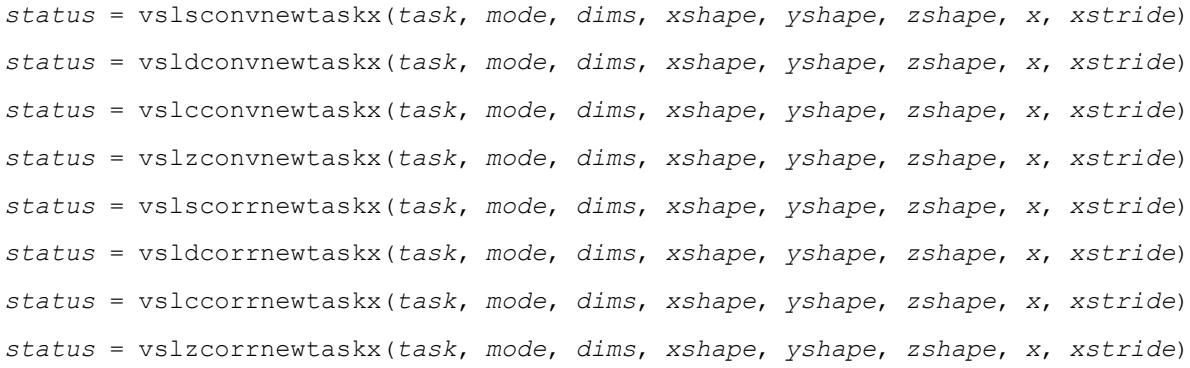

## **Include Files**

• mkl.fi, mkl\_vsl.f90

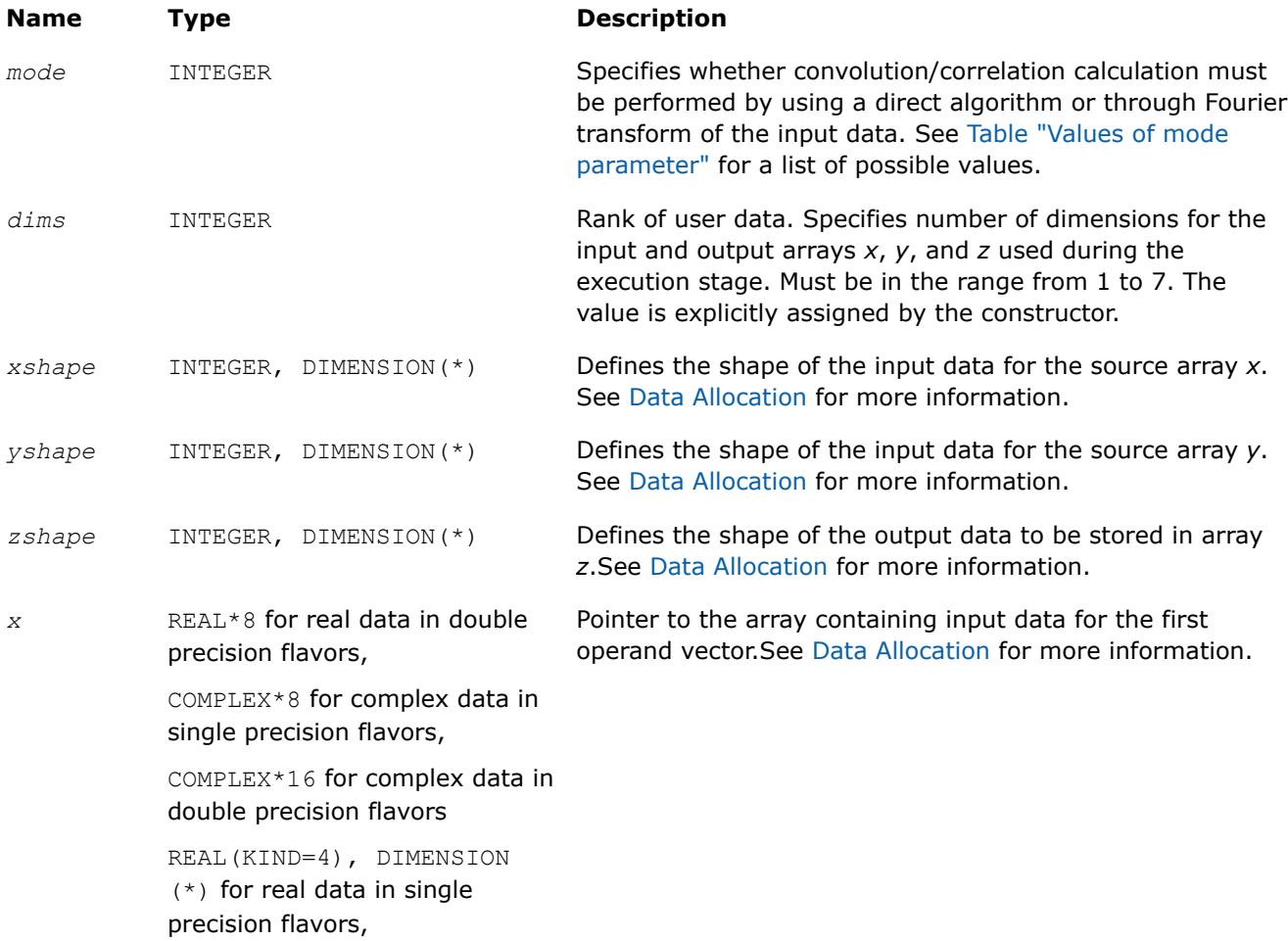

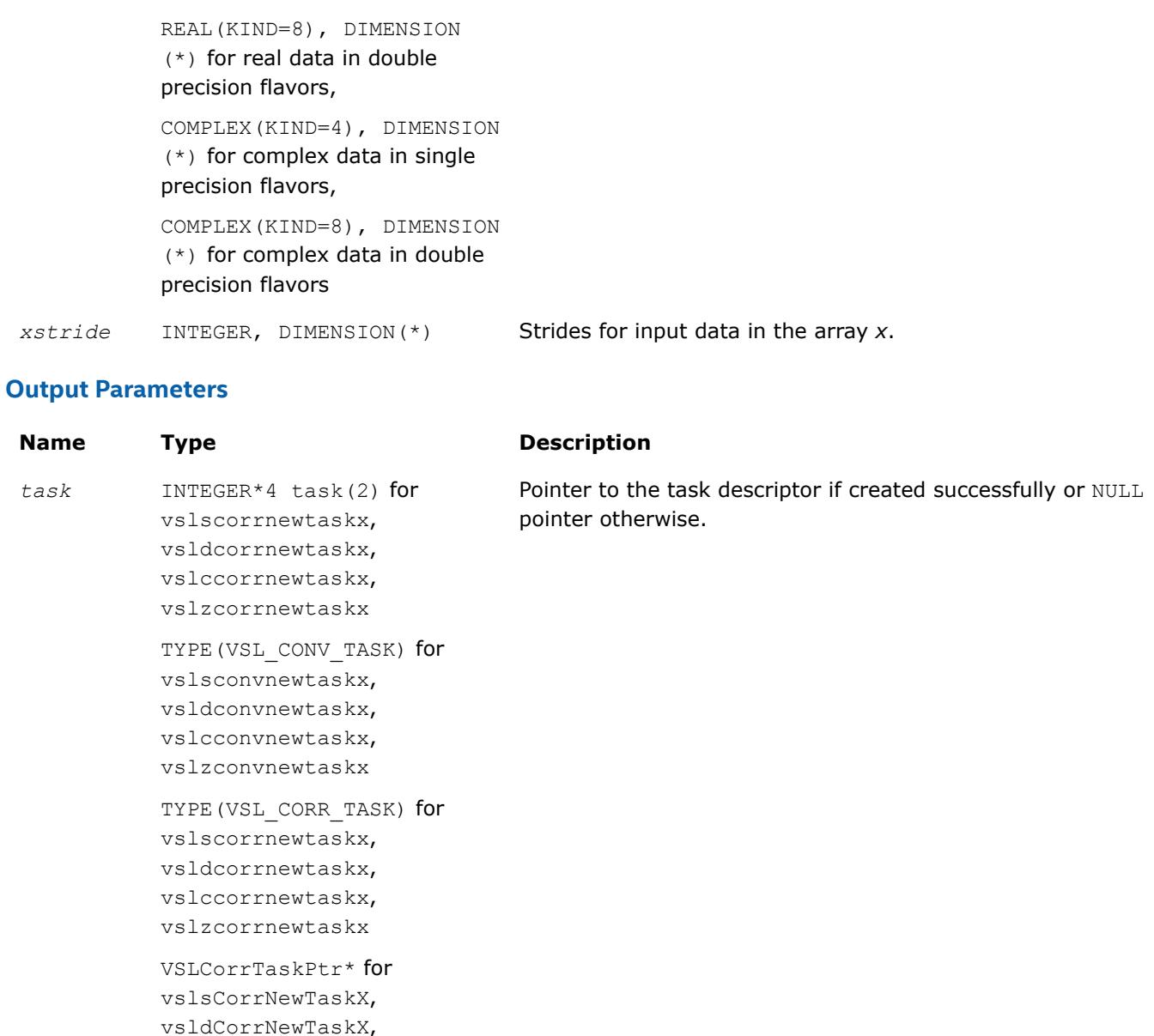

**Name Type Description** 

vslcCorrNewTaskX, vslzCorrNewTaskX

*status* INTEGER Set to VSL STATUS OK if the task is created successfully or set to non-zero error code otherwise.

## **Description**

Each vslConvNewTaskX/vslCorrNewTaskX constructor creates a new convolution or correlation task descriptor with the user specified values for explicit parameters. The optional parameters are set to their default values (see [Table "Convolution and Correlation Task Parameters"](#page-3050-0)).

<span id="page-3059-0"></span>Unlike [vslConvNewTask](#page-3053-0)/vslCorrNewTask, these routines represent the so called X-form version of the constructor, which means that in addition to creating the task descriptor they assign particular data to the first operand vector in array *x* used in convolution or correlation operation. The task descriptor created by the vslConvNewTaskX/vslCorrNewTaskX constructor keeps the pointer to the array *x* all the time, that is, until the task object is deleted by one of the destructor routines (see vslConvDeleteTask/[vslCorrDeleteTask](#page-3076-0)).

Using this form of constructors is recommended when you need to compute multiple convolutions or correlations with the same data vector in array *x* against different vectors in array *y*. This helps improve performance by eliminating unnecessary overhead in repeated computation of intermediate data required for the operation.

The parameters *xshape*, *yshape*, and *zshape* define the shapes of the input and output data provided by the arrays *x*, *y*, and *z*, respectively. Each shape parameter is an array of integers with its length equal to the value of *dims*. You explicitly assign the shape parameters when calling the constructor. If the value of the parameter *dims* is 1, then *xshape*, *yshape*, and *zshape* are equal to the number of elements read from the arrays *x* and *y* or stored to the array *z*. Note that values of shape parameters may differ from physical shapes of arrays *x*, *y*, and *z* if non-trivial strides are assigned.

The stride parameter *xstride* specifies the physical location of the input data in the array *x*. In a onedimensional case, stride is an interval between locations of consecutive elements of the array. For example, if the value of the parameter *xstride* is s, then only every s<sup>th</sup> element of the array *x* will be used to form the input sequence. The stride value must be positive or negative but not zero.

#### **vslConvNewTaskX1D/vslCorrNewTaskX1D**

*Creates a new convolution or correlation task descriptor for one-dimensional case and assigns source data to the first operand vector.*

## **Syntax**

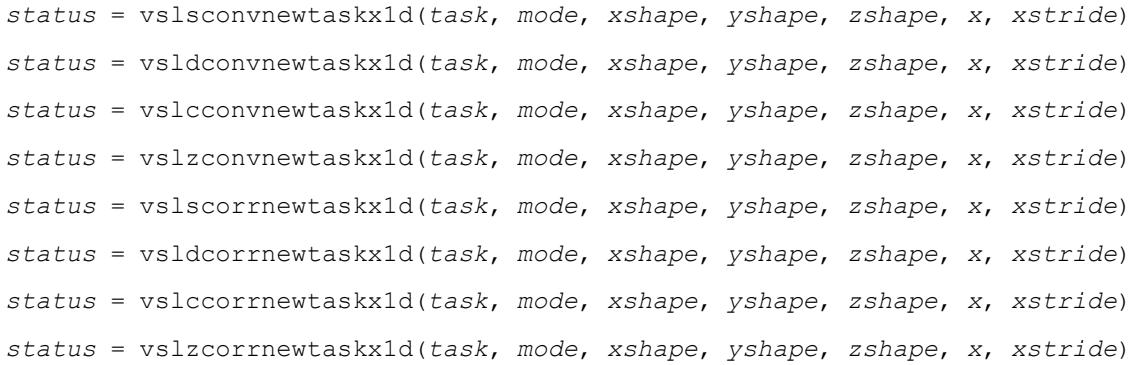

## **Include Files**

• mkl.fi, mkl\_vsl.f90

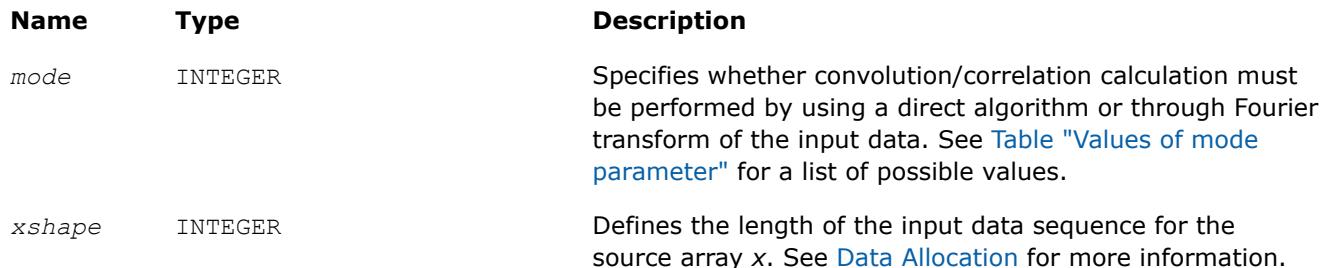
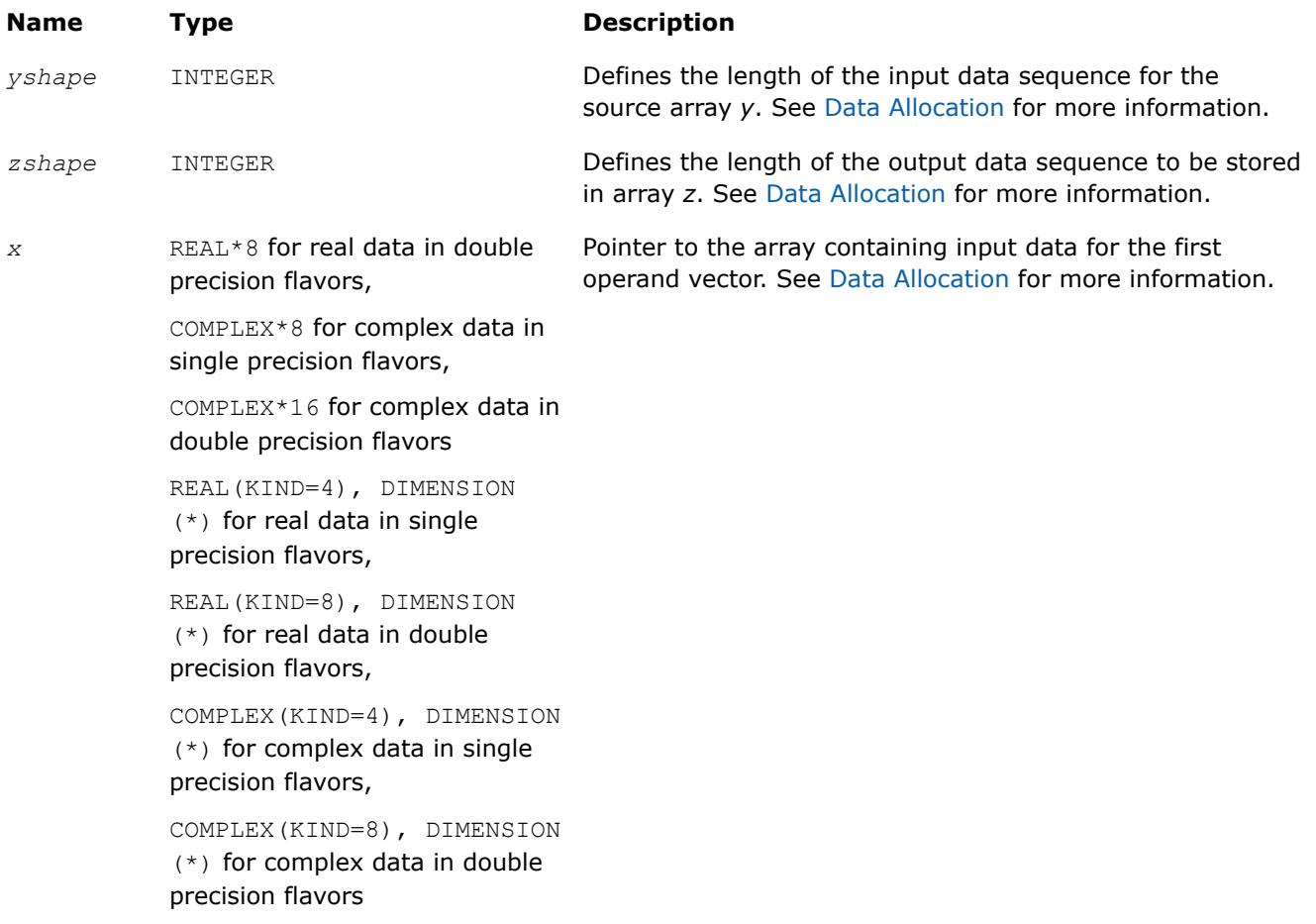

*xstride* INTEGER Stride for input data sequence in the array*x*.

# **Output Parameters**

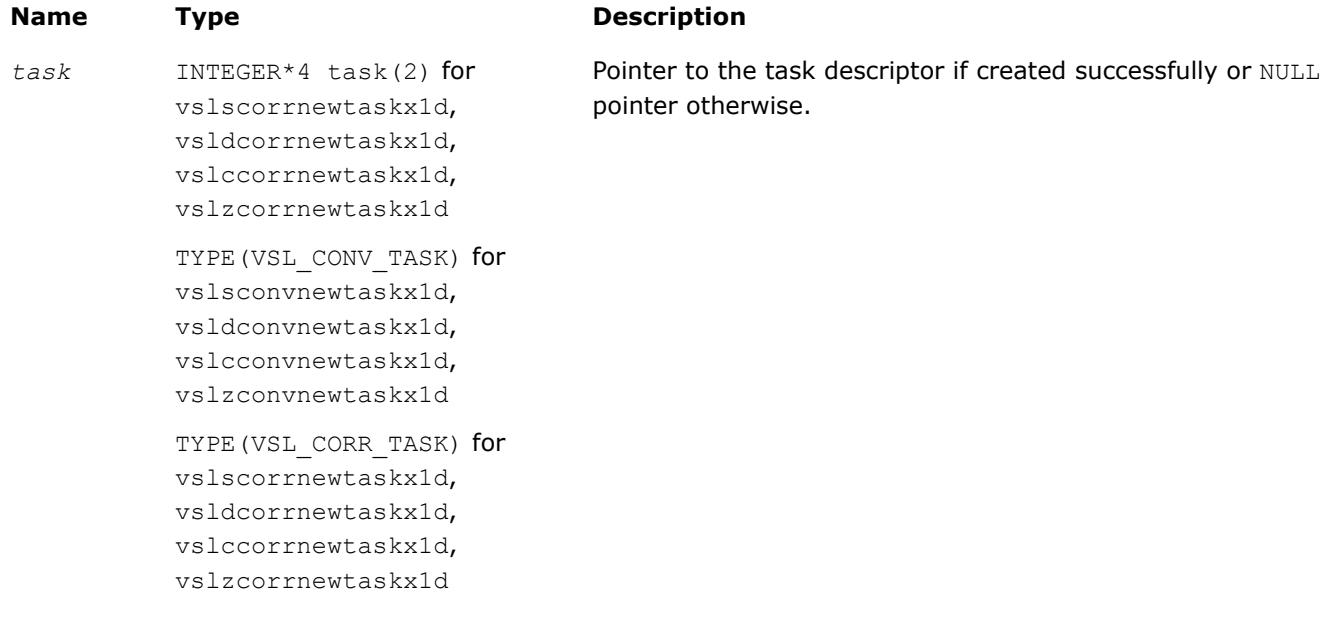

<span id="page-3061-0"></span>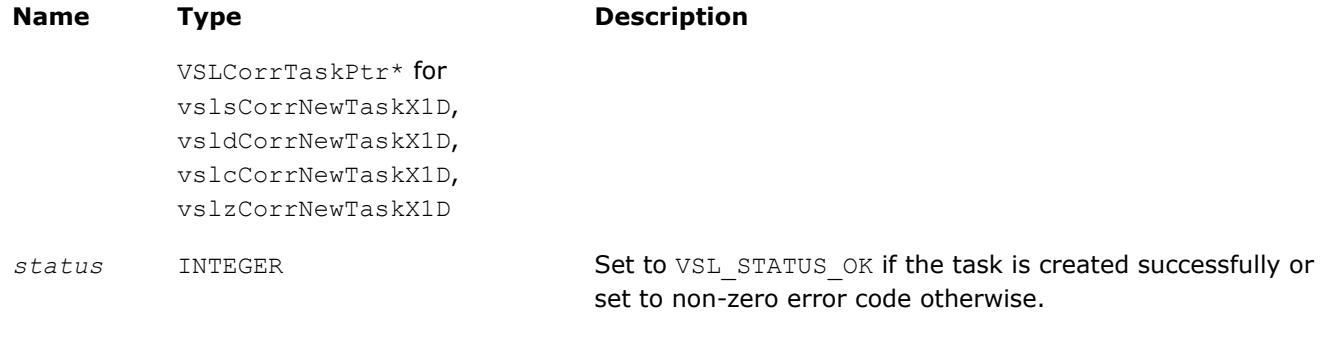

## **Description**

Each vslConvNewTaskX1D/vslCorrNewTaskX1D constructor creates a new convolution or correlation task descriptor with the user specified values for explicit parameters. The optional parameters are set to their default values (see [Table "Convolution and Correlation Task Parameters"](#page-3050-0)).

These routines represent a special one-dimensional version of the so called X-form of the constructor. This assumes that the value of the parameter *[dims](#page-3054-0)* is 1 and that in addition to creating the task descriptor, constructor routines assign particular data to the first operand vector in array *x* used in convolution or correlation operation. The task descriptor created by the vslConvNewTaskX1D/vslCorrNewTaskX1D constructor keeps the pointer to the array *x* all the time, that is, until the task object is deleted by one of the destructor routines (see vslConvDeleteTask/[vslCorrDeleteTask](#page-3076-0)).

Using this form of constructors is recommended when you need to compute multiple convolutions or correlations with the same data vector in array *x* against different vectors in array *y*. This helps improve performance by eliminating unnecessary overhead in repeated computation of intermediate data required for the operation.

The parameters *xshape*, *yshape*, and *zshape* are equal to the number of elements read from the arrays *x* and *y* or stored to the array *z*. You explicitly assign the shape parameters when calling the constructor.

The [stride parameters](#page-3059-0) *xstride* specifies the physical location of the input data in the array *x* and is an interval between locations of consecutive elements of the array. For example, if the value of the parameter xstride is s, then only every s<sup>th</sup> element of the array x will be used to form the input sequence. The stride value must be positive or negative but not zero.

## **Convolution and Correlation Task Editors**

Task editors in convolution and correlation API of Intel® oneAPI Math Kernel Library (oneMKL) are routines intended for setting up or changing the following task parameters (se[eTable "Convolution and Correlation](#page-3050-0) [Task Parameters"](#page-3050-0)):

- *mode*
- *internal\_precision*
- *start*
- *decimation*

For setting up or changing each of the above parameters, a separate routine exists.

#### **NOTE**

Fields of the task descriptor structure are accessible only through the set of task editor routines provided with the software.

The work data computed during the last commitment process may become invalid with respect to new parameter settings. That is why after applying any of the editor routines to change the task descriptor settings, the task loses its commitment status and goes through the full commitment process again during the next execution or copy operation. For more information on task commitment, see the [Introduction to](#page-3047-0) [Convolution and Correlation.](#page-3047-0)

Table "Task Editors" lists available task editors.

#### **Task Editors**

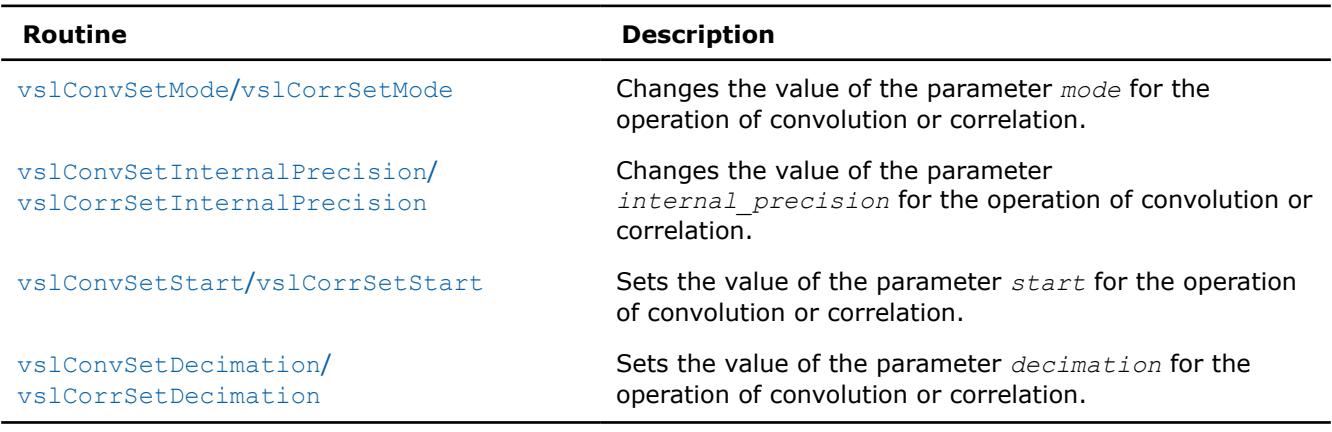

#### **NOTE**

You can use the NULL task pointer in calls to editor routines. In this case, the routine is terminated and no system crash occurs.

### **vslConvSetMode/vslCorrSetMode**

*Changes the value of the parameter mode in the convolution or correlation task descriptor.*

### **Syntax**

*status* = vslconvsetmode(*task*, *newmode*)

*status* = vslcorrsetmode(*task*, *newmode*)

### **Include Files**

• mkl.fi, mkl\_vsl.f90

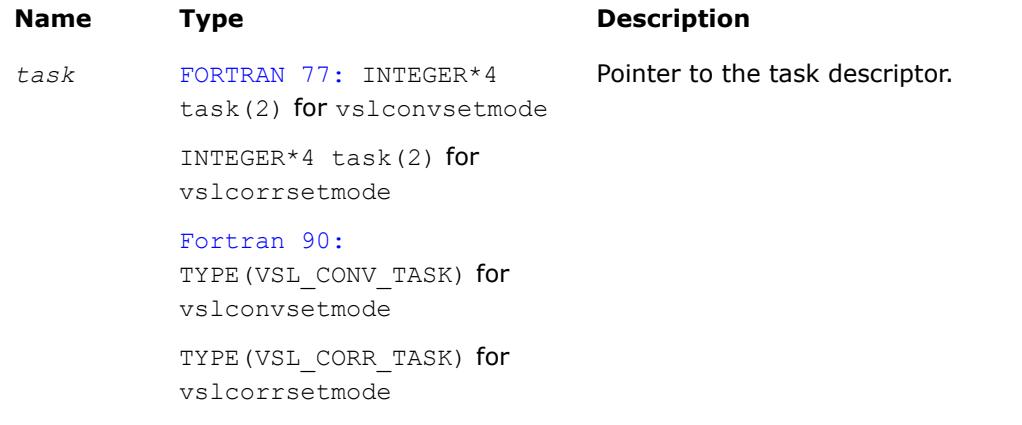

<span id="page-3063-0"></span>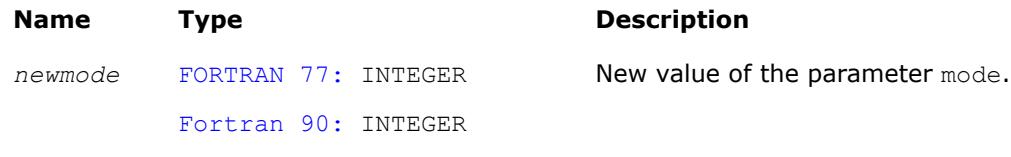

## **Output Parameters**

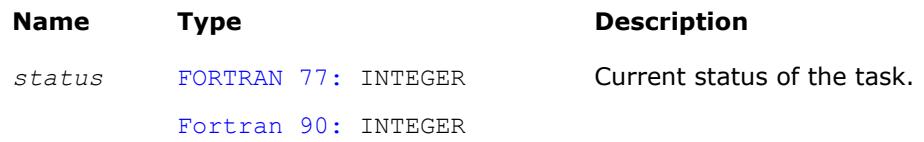

### **Description**

This function is declared in mkl vsl.f90 for the Fortran interface.

The function routine changes the value of the parameter mode for the operation of convolution or correlation. This parameter defines whether the computation should be done via Fourier transforms of the input/output data or using a direct algorithm. Initial value for mode is assigned by a task constructor.

Predefined values for the mode parameter are as follows:

#### **Values of** *mode* **parameter**

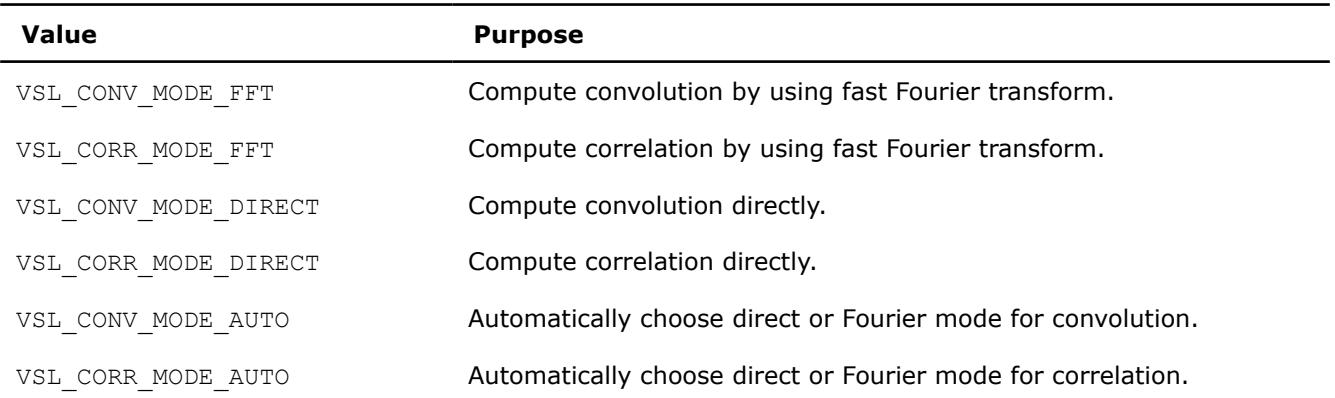

**vslConvSetInternalPrecision/vslCorrSetInternalPrecision** *Changes the value of the parameter internal\_precision*

*in the convolution or correlation task descriptor.*

#### **Syntax**

```
status = vslconvsetinternalprecision(task, precision)
```
*status* = vslcorrsetinternalprecision(*task*, *precision*)

### **Include Files**

• mkl.fi, mkl\_vsl.f90

## <span id="page-3064-0"></span>**Input Parameters**

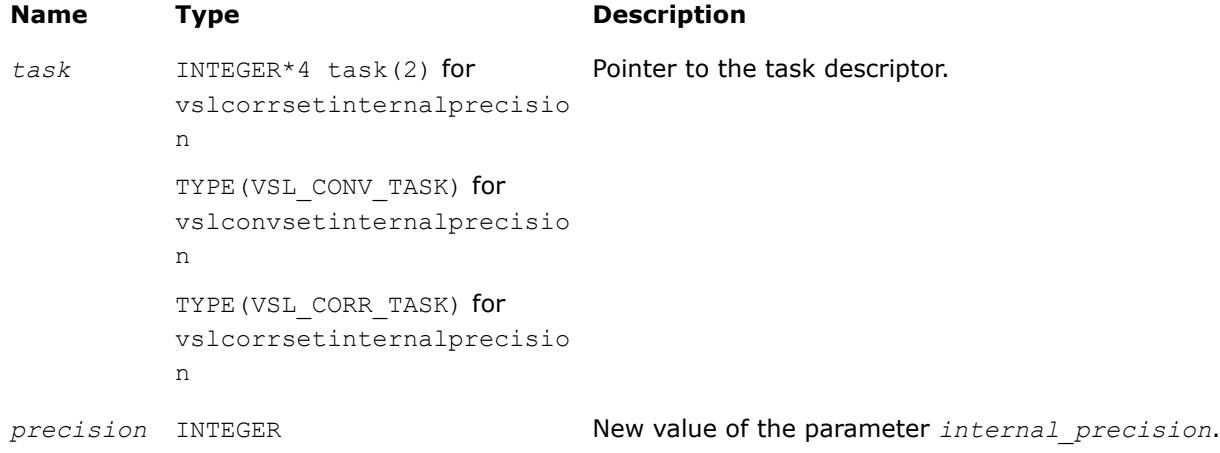

## **Output Parameters**

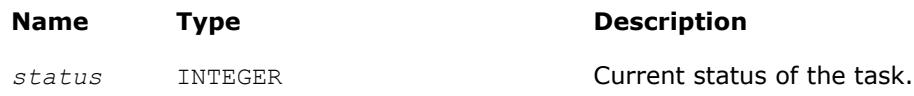

## **Description**

The vslConvSetInternalPrecision/vslCorrSetInternalPrecision routine changes the value of the parameter *internal\_precision* for the operation of convolution or correlation. This parameter defines whether the internal computations of the convolution or correlation result should be done in single or double precision. Initial value for *internal\_precision* is assigned by a task constructor and set to either "single" or "double" according to the particular flavor of the constructor used.

Changing the *internal\_precision* can be useful if the default setting of this parameter was "single" but you want to calculate the result with double precision even if input and output data are represented in single precision.

Predefined values for the *internal\_precision* input parameter are as follows:

#### **Values of** *internal\_precision* **Parameter**

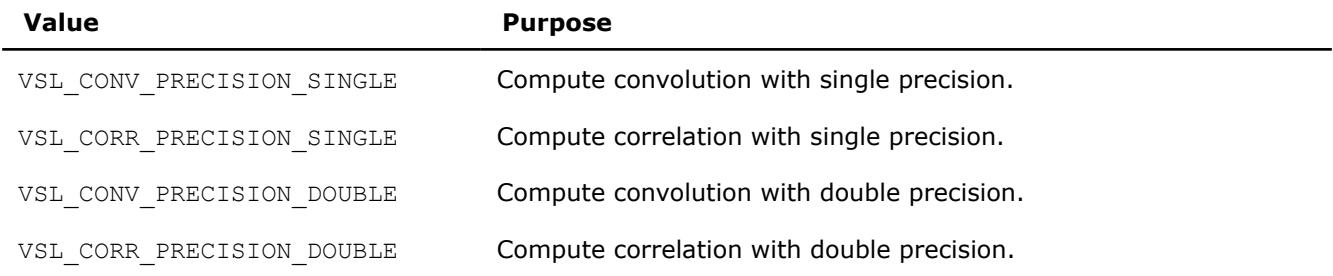

#### **vslConvSetStart/vslCorrSetStart**

*Changes the value of the parameter start in the convolution or correlation task descriptor.*

## **Syntax**

*status* = vslconvsetstart(*task*, *start*) *status* = vslcorrsetstart(*task*, *start*)

## <span id="page-3065-0"></span>**Include Files**

• mkl.fi, mkl\_vsl.f90

#### **Input Parameters**

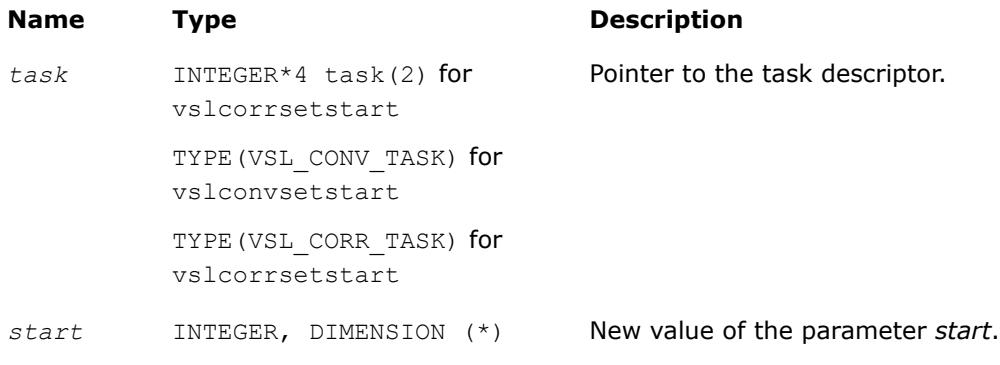

### **Output Parameters**

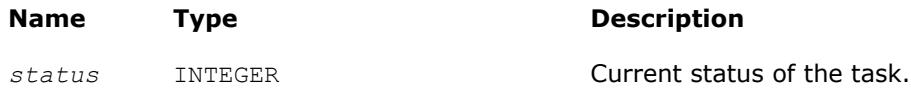

## **Description**

The vslConvSetStart/vslCorrSetStart routine sets the value of the parameter *start* for the operation of convolution or correlation. In a one-dimensional case, this parameter points to the first element in the mathematical result that should be stored in the output array. In a multidimensional case, *start* is an array of indices and its length is equal to the number of dimensions specified by the parameter *dims*. For more information about the definition and effect of this parameter, see [Data Allocation](#page-3082-0).

During the initial task descriptor construction, the default value for *start* is undefined and this parameter is not used. Therefore the only way to set and use the *start* parameter is via assigning it some value by one of the vslConvSetStart/vslCorrSetStart routines.

#### **vslConvSetDecimation/vslCorrSetDecimation**

*Changes the value of the parameter decimation in the convolution or correlation task descriptor.*

#### **Syntax**

*status* = vslconvsetdecimation(*task*, *decimation*)

*status* = vslcorrsetdecimation(*task*, *decimation*)

### **Include Files**

• mkl.fi, mkl\_vsl.f90

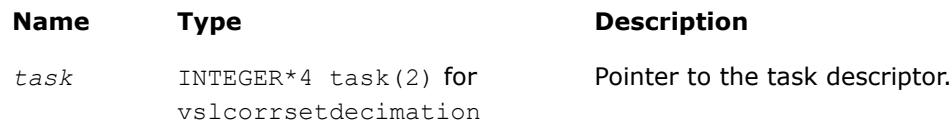

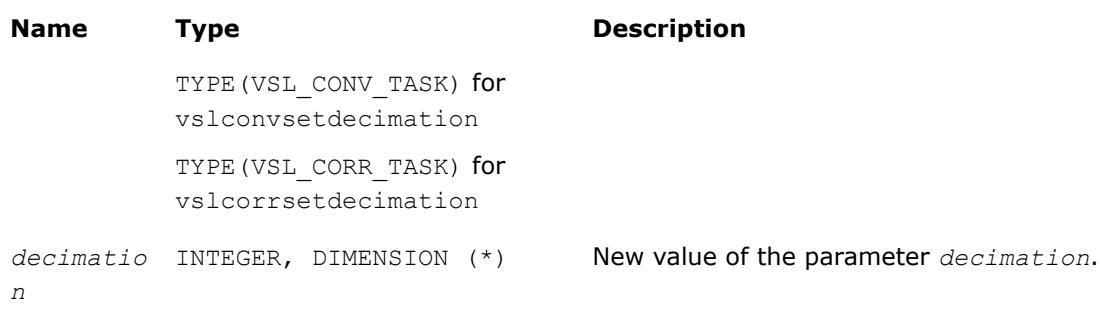

# **Output Parameters**

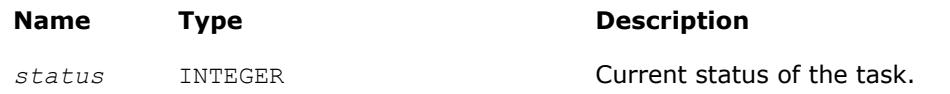

# **Description**

The routine sets the value of the parameter *decimation* for the operation of convolution or correlation. This parameter determines how to thin out the mathematical result of convolution or correlation before writing it into the output data array. For example, in a one-dimensional case, if *decimation* =  $d > 1$ , only every d-th element of the mathematical result is written to the output array *z*. In a multidimensional case, *decimation* is an array of indices and its length is equal to the number of dimensions specified by the parameter *dims*. For more information about the definition and effect of this parameter, see [Data Allocation.](#page-3082-0)

During the initial task descriptor construction, the default value for *decimation* is undefined and this parameter is not used. Therefore the only way to set and use the *decimation* parameter is via assigning it some value by one of the vslSetDecimation routines.

# **Task Execution Routines**

Task execution routines compute convolution or correlation results based on parameters held by the task descriptor and on the user data supplied for input vectors.

After you create and adjust a task, you can execute it multiple times by applying to different input/output data of the same type, precision, and shape.

Intel® oneAPI Math Kernel Library (oneMKL) provides the following forms of convolution/correlation execution routines:

- **General form** executors that use the task descriptor created by the general form constructor and expect to get two source data arrays *x* and *y* on input
- **X-form** executors that use the task descriptor created by the X-form constructor and expect to get only one source data array *y* on input because the first array *x* has been already specified on the construction stage

When the task is executed for the first time, the execution routine includes a task commitment operation, which involves two basic steps: parameters consistency check and preparation of auxiliary data (for example, this might be the calculation of Fourier transform for input data).

Each execution routine has an associated one-dimensional version that provides algorithmic and computational benefits.

## **NOTE**

You can use the NULL task pointer in calls to execution routines. In this case, the routine is terminated and no system crash occurs.

If the task is executed successfully, the execution routine returns the zero status code. If an error is detected, the execution routine returns an error code which signals that a specific error has occurred. In particular, an error status code is returned in the following cases:

- if the task pointer is NULL
- if the task descriptor is corrupted
- if calculation has failed for some other reason.

#### **NOTE**

Intel® MKL does not control floating-point errors, like overflow or gradual underflow, or operations with NaNs, etc.

If an error occurs, the task descriptor stores the error code.

The table below lists all task execution routines.

**Task Execution Routines**

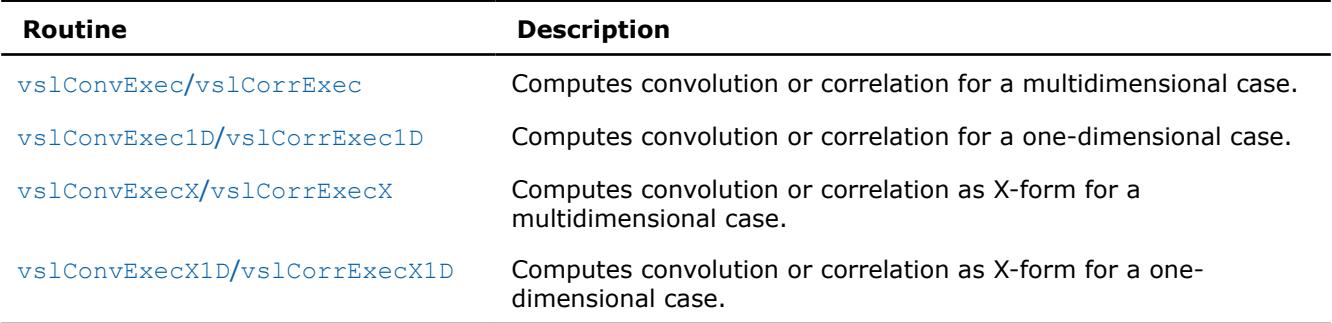

#### **vslConvExec/vslCorrExec**

*Computes convolution or correlation for multidimensional case.*

#### **Syntax**

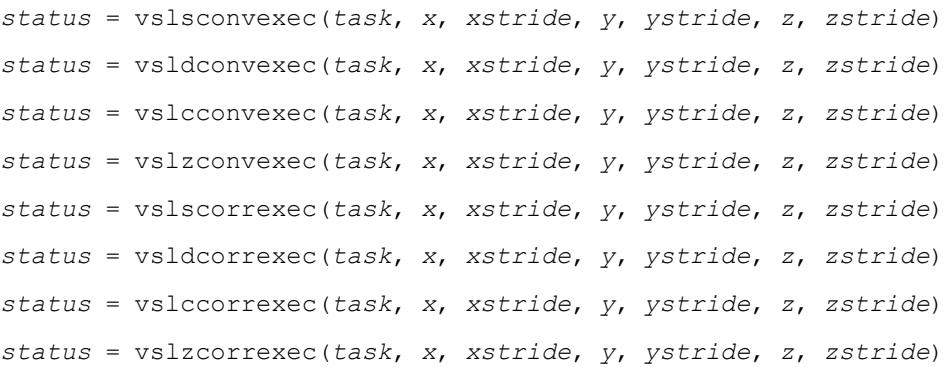

#### **Include Files**

• mkl.fi, mkl\_vsl.f90

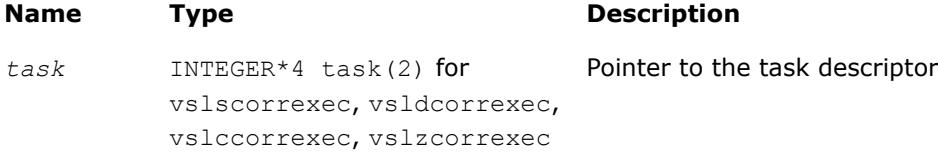

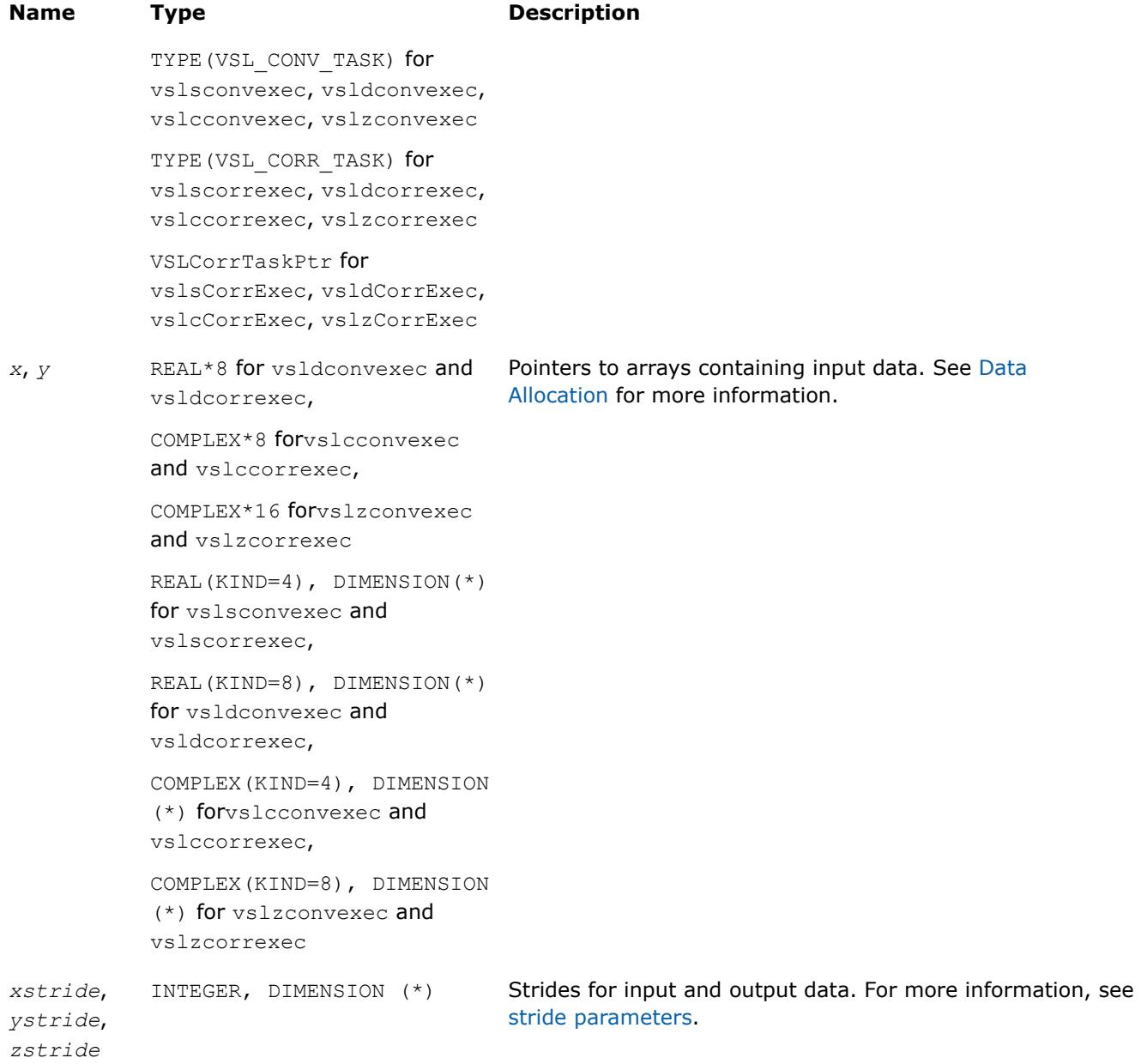

# **Output Parameters**

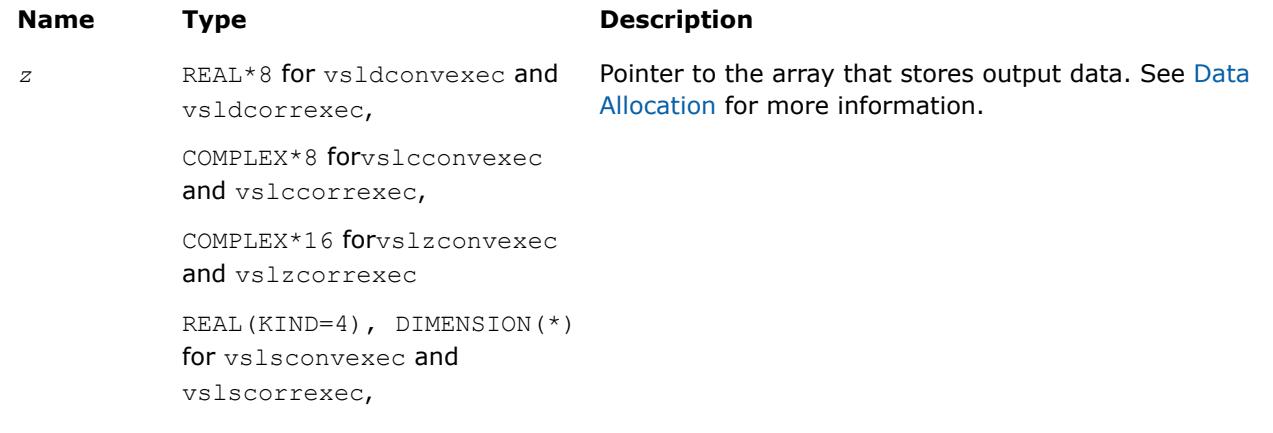

<span id="page-3069-0"></span>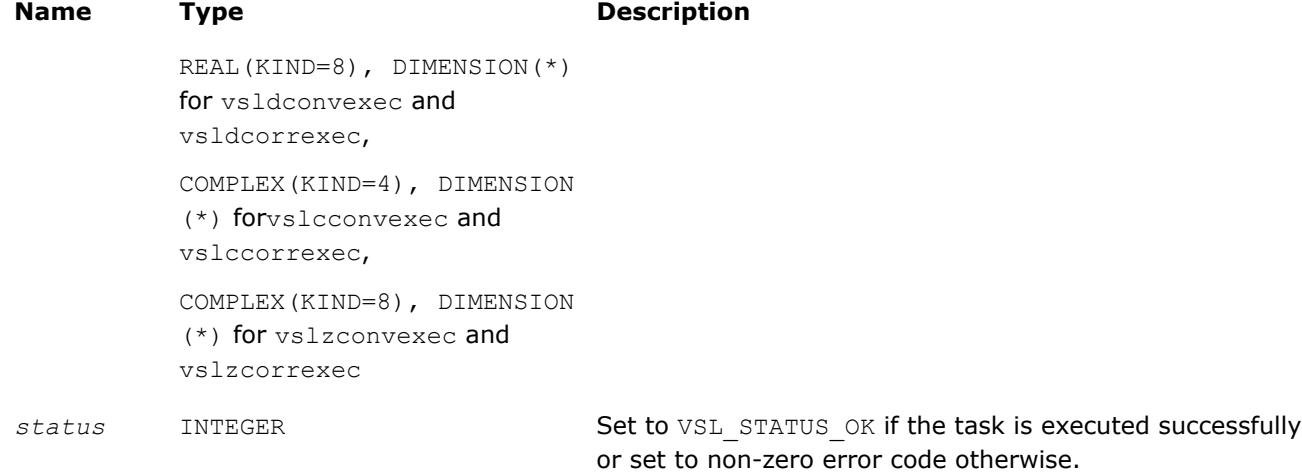

## **Description**

Each of the vslConvExec/vslCorrExec routines computes convolution or correlation of the data provided by the arrays *x* and *y* and then stores the results in the array *z*. Parameters of the operation are read from the task descriptor created previously by a corresponding [vslConvNewTask](#page-3053-0)/vslCorrNewTask constructor and pointed to by *task*. If *task* is NULL, no operation is done.

The stride parameters *xstride*, *ystride*, and *zstride* specify the physical location of the input and output data in the arrays *x*, *y*, and *z*, respectively. In a one-dimensional case, stride is an interval between locations of consecutive elements of the array. For example, if the value of the parameter *zstride* is s, then only every s th element of the array *z* will be used to store the output data. The stride value must be positive or negative but not zero.

#### **vslConvExec1D/vslCorrExec1D**

*Computes convolution or correlation for onedimensional case.*

#### **Syntax**

```
status = vslsconvexec1d(task, x, xstride, y, ystride, z, zstride)
status = vsldconvexec1d(task, x, xstride, y, ystride, z, zstride)
status = vslcconvexec1d(task, x, xstride, y, ystride, z, zstride)
status = vslzconvexec1d(task, x, xstride, y, ystride, z, zstride)
status = vslscorrexec1d(task, x, xstride, y, ystride, z, zstride)
status = vsldcorrexec1d(task, x, xstride, y, ystride, z, zstride)
status = vslccorrexec1d(task, x, xstride, y, ystride, z, zstride)
status = vslzcorrexec1d(task, x, xstride, y, ystride, z, zstride)
```
### **Include Files**

• mkl.fi, mkl vsl.f90

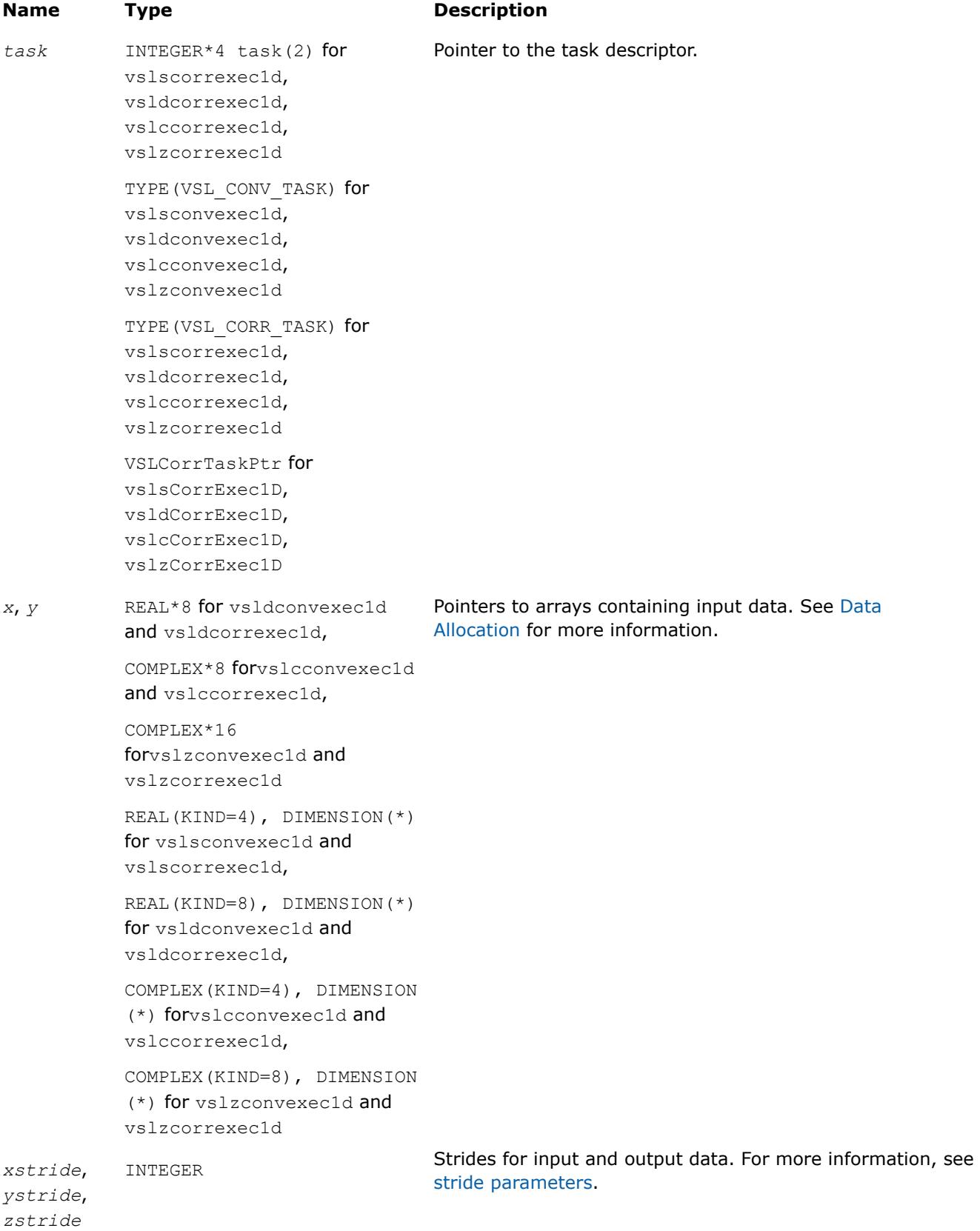

## <span id="page-3071-0"></span>**Output Parameters**

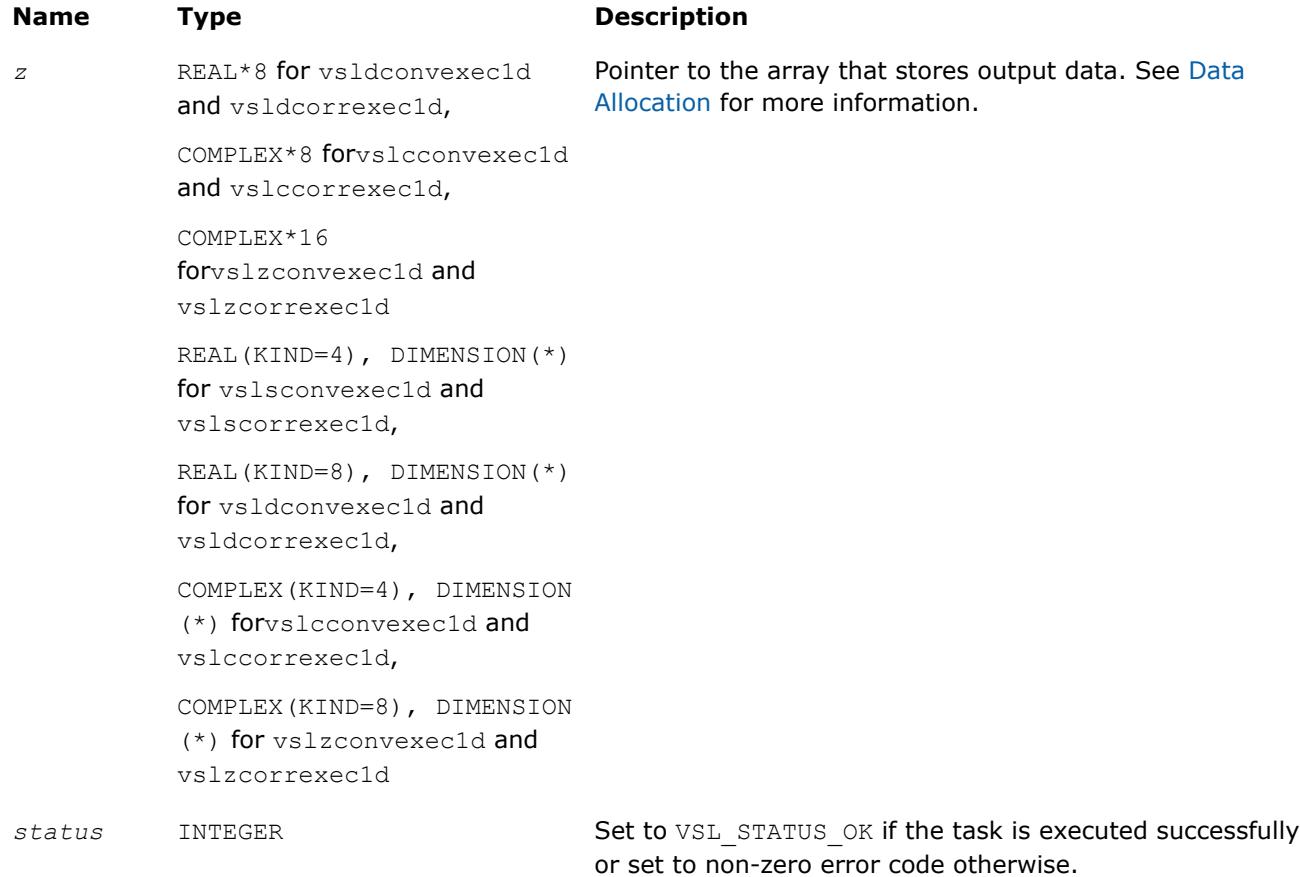

## **Description**

Each of the vslConvExec1D/vslCorrExec1D routines computes convolution or correlation of the data provided by the arrays *x* and *y* and then stores the results in the array *z*. These routines represent a special one-dimensional version of the operation, assuming that the value of the parameter *[dims](#page-3054-0)* is 1. Using this version of execution routines can help speed up performance in case of one-dimensional data.

Parameters of the operation are read from the task descriptor created previously by a corresponding vslConvNewTask1D/[vslCorrNewTask1D](#page-3055-0) constructor and pointed to by *task*. If *task* is NULL, no operation is done.

#### **vslConvExecX/vslCorrExecX**

*Computes convolution or correlation for multidimensional case with the fixed first operand vector.*

### **Syntax**

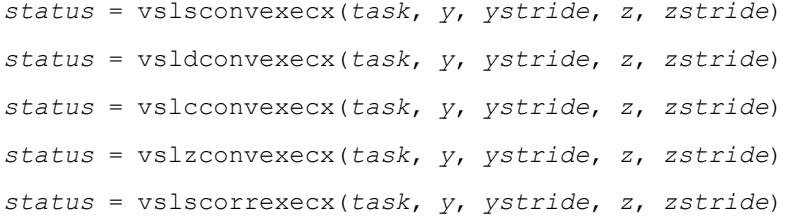

*status* = vsldcorrexecx(*task*, *y*, *ystride*, *z*, *zstride*) *status* = vslccorrexecx(*task*, *y*, *ystride*, *z*, *zstride*) *status* = vslzcorrexecx(*task*, *y*, *ystride*, *z*, *zstride*)

# **Include Files**

• mkl.fi, mkl\_vsl.f90

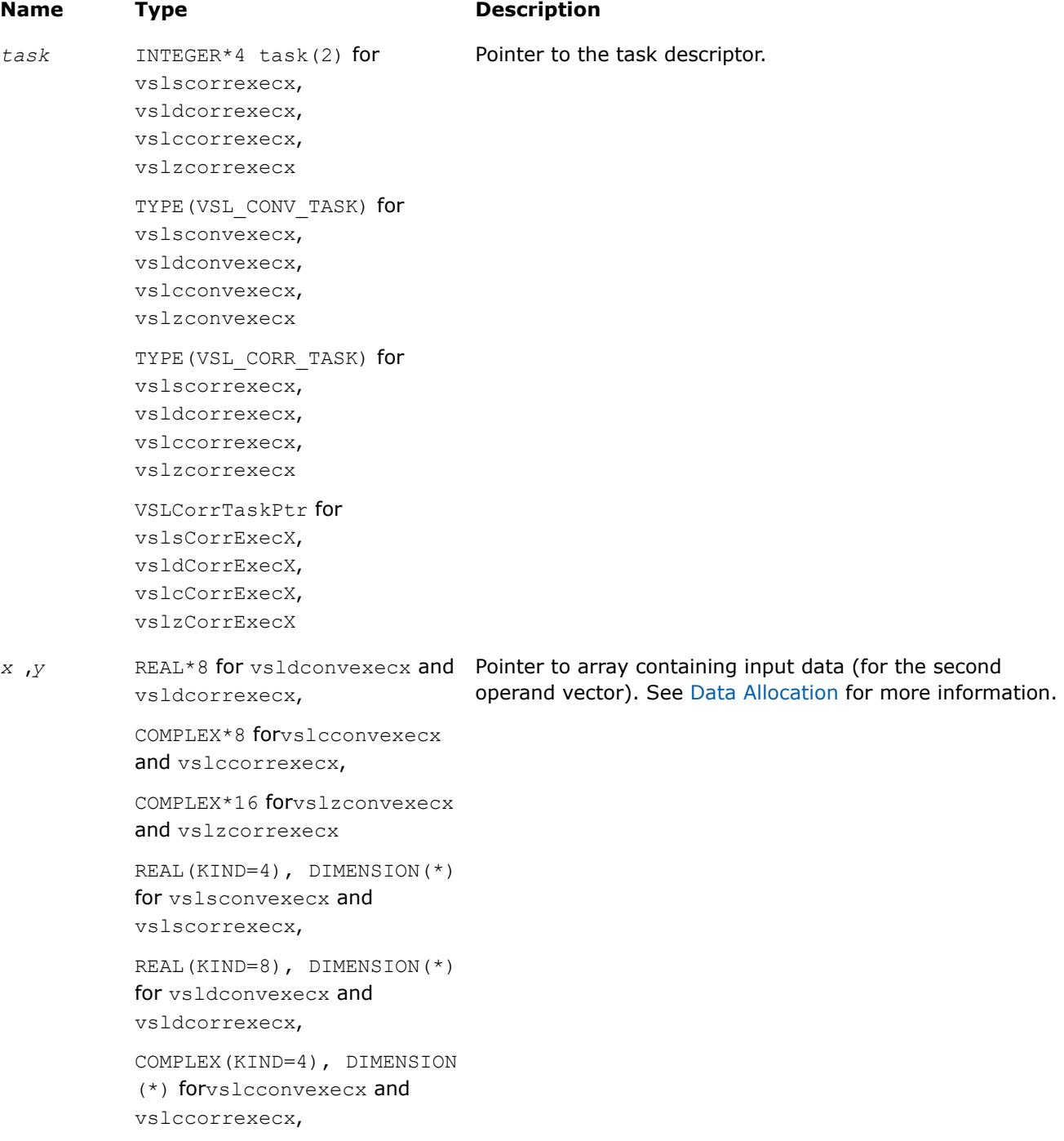

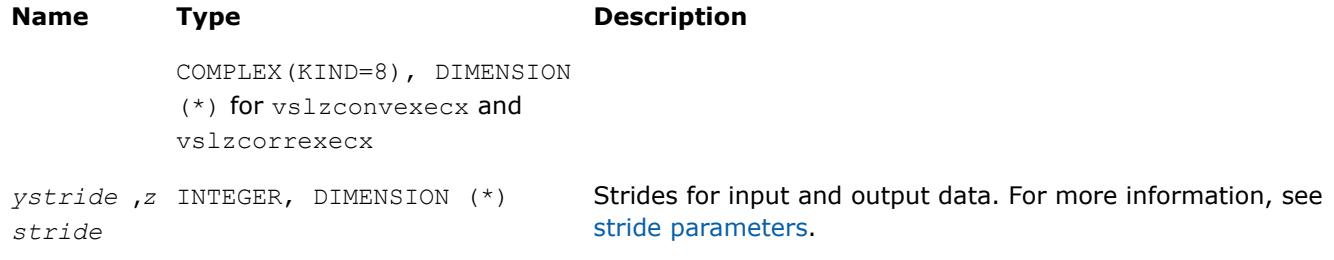

#### **Output Parameters**

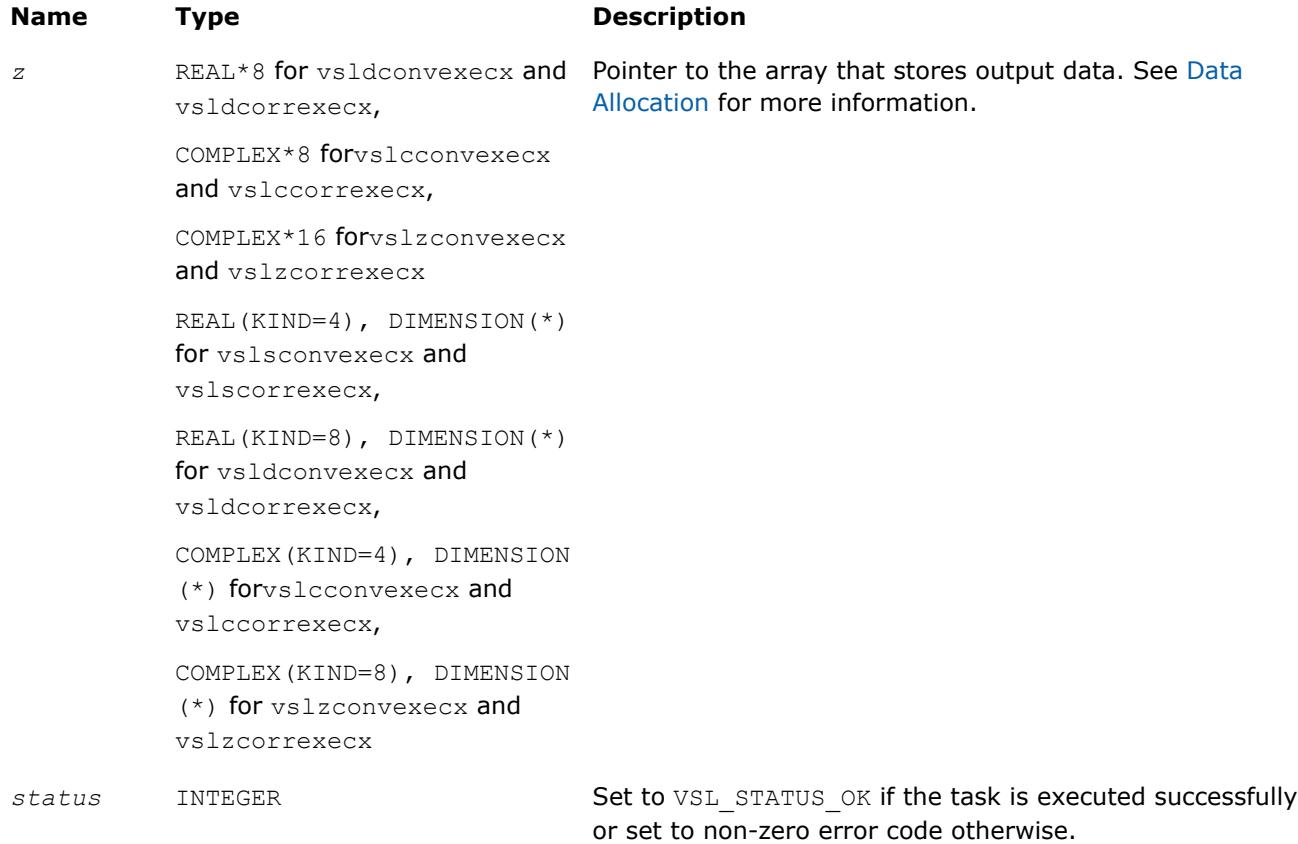

## **Description**

Each of the vslConvExecX/vslCorrExecX routines computes convolution or correlation of the data provided by the arrays *x* and *y* and then stores the results in the array *z*. These routines represent a special version of the operation, which assumes that the first operand vector was set on the task construction stage and the task object keeps the pointer to the array *x*.

Parameters of the operation are read from the task descriptor created previously by a corresponding vslConvNewTaskX/[vslCorrNewTaskX](#page-3057-0) constructor and pointed to by *task*. If *task* is NULL, no operation is done.

Using this form of execution routines is recommended when you need to compute multiple convolutions or correlations with the same data vector in array *x* against different vectors in array *y*. This helps improve performance by eliminating unnecessary overhead in repeated computation of intermediate data required for the operation.

# <span id="page-3074-0"></span>**vslConvExecX1D/vslCorrExecX1D**

*Computes convolution or correlation for onedimensional case with the fixed first operand vector.*

# **Syntax**

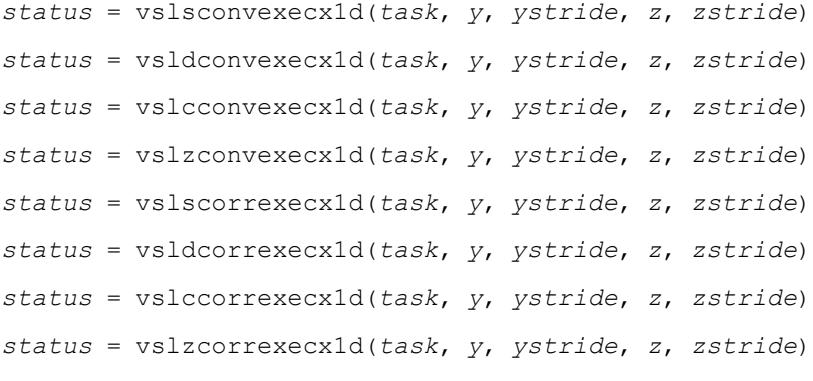

## **Include Files**

• mkl.fi, mkl\_vsl.f90

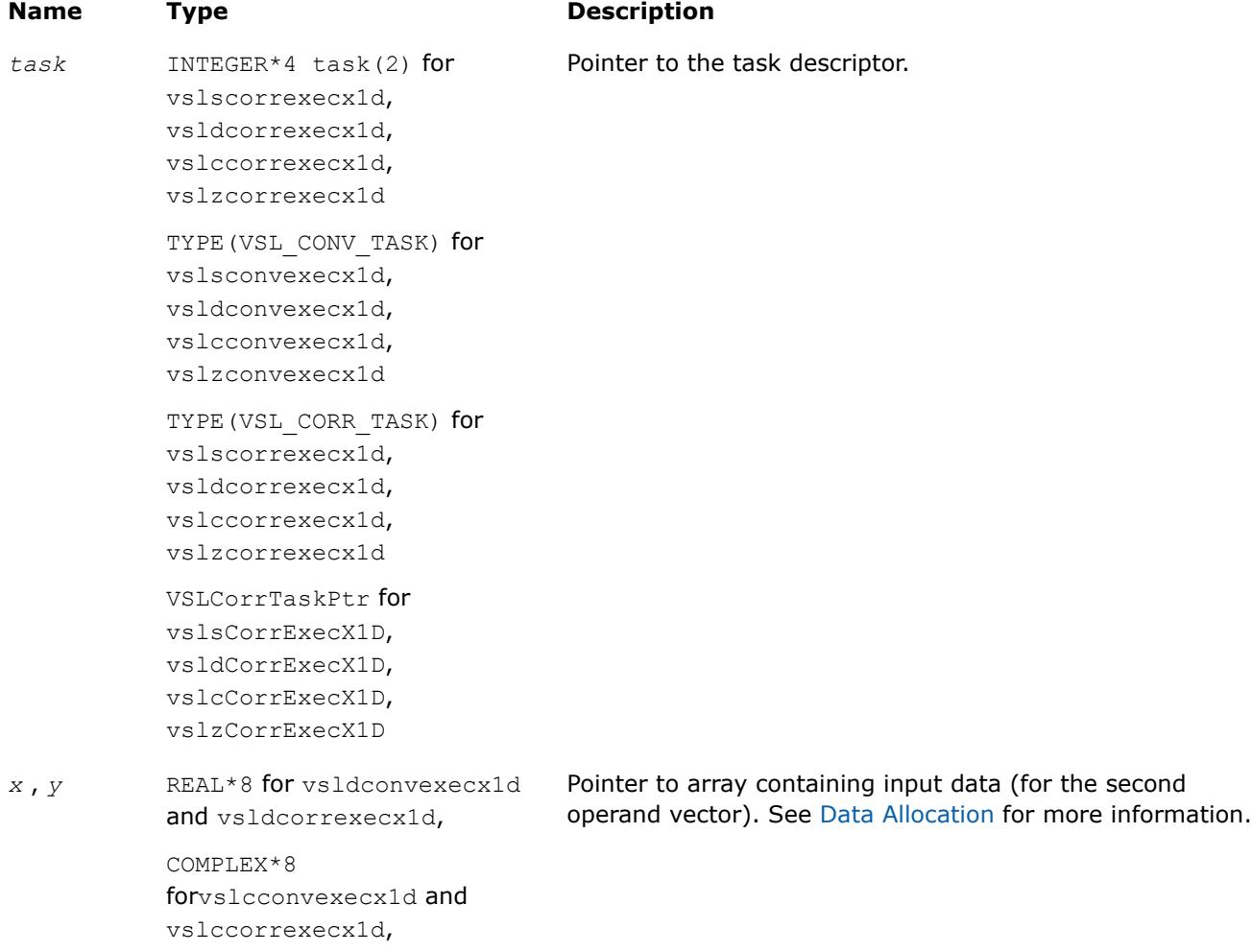

**Name Type Description** 

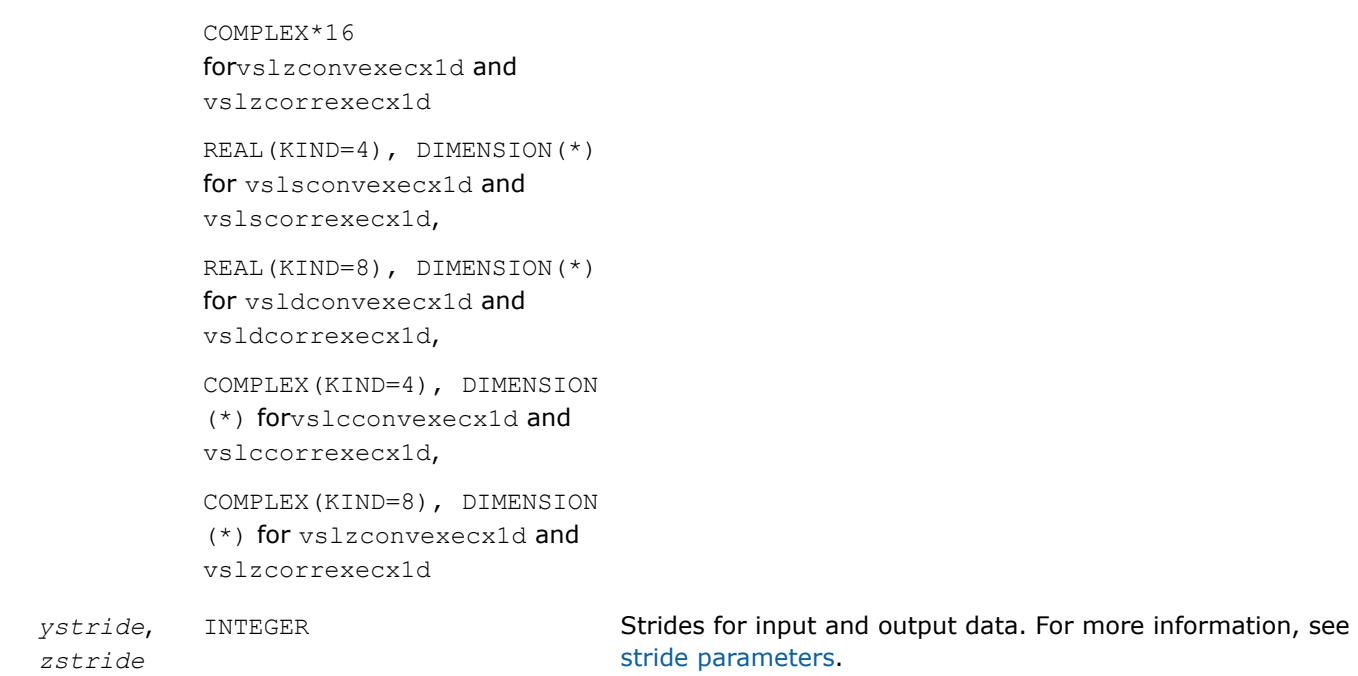

# **Output Parameters**

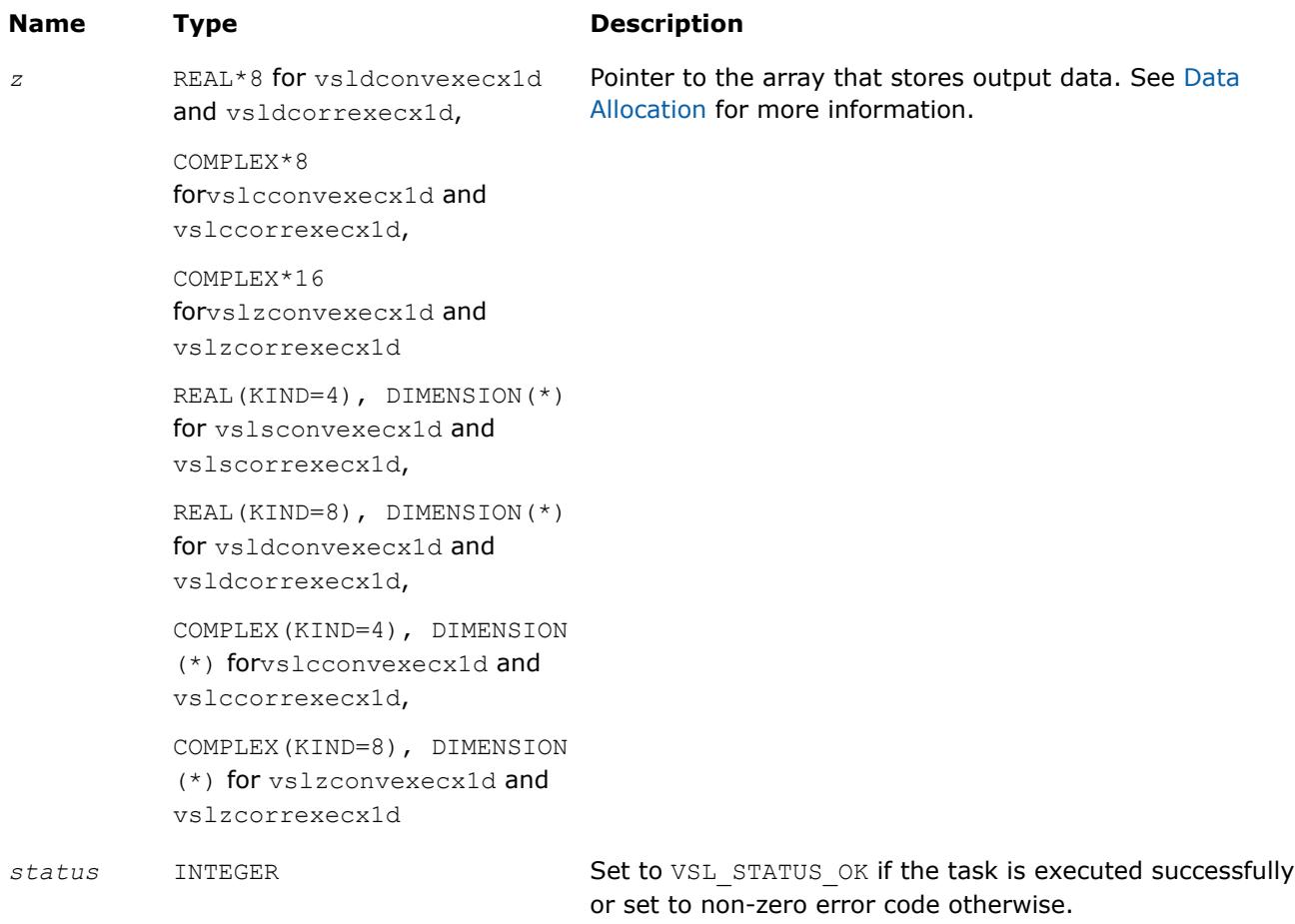

# <span id="page-3076-0"></span>**Description**

Each of the vslConvExecX1D/vslCorrExecX1D routines computes convolution or correlation of onedimensional (assuming that *[dims](#page-3054-0)* =1) data provided by the arrays *x* and *y* and then stores the results in the array *z*. These routines represent a special version of the operation, which expects that the first operand vector was set on the task construction stage.

Parameters of the operation are read from the task descriptor created previously by a corresponding vslConvNewTaskX1D/[vslCorrNewTaskX1D](#page-3059-0) constructor and pointed to by *task*. If *task* is NULL, no operation is done.

Using this form of execution routines is recommended when you need to compute multiple one-dimensional convolutions or correlations with the same data vector in array *x* against different vectors in array *y*. This helps improve performance by eliminating unnecessary overhead in repeated computation of intermediate data required for the operation.

## **Convolution and Correlation Task Destructors**

Task destructors are routines designed for deleting task objects and deallocating memory.

#### **vslConvDeleteTask/vslCorrDeleteTask**

*Destroys the task object and frees the memory.*

### **Syntax**

*errcode* = vslconvdeletetask(*task*)

```
errcode = vslcorrdeletetask(task)
```
### **Include Files**

• mkl.fi, mkl vsl.f90

### **Input Parameters**

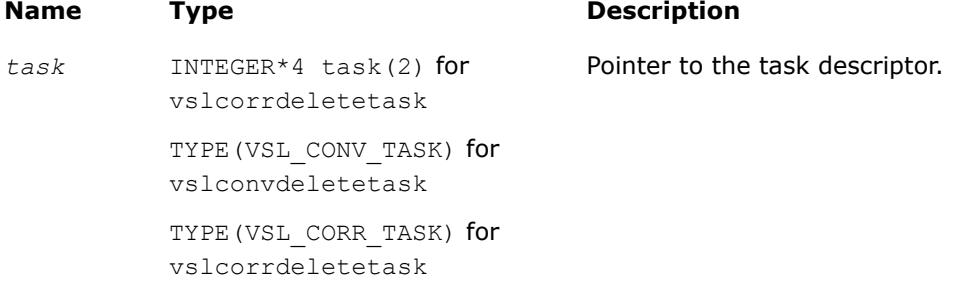

### **Output Parameters**

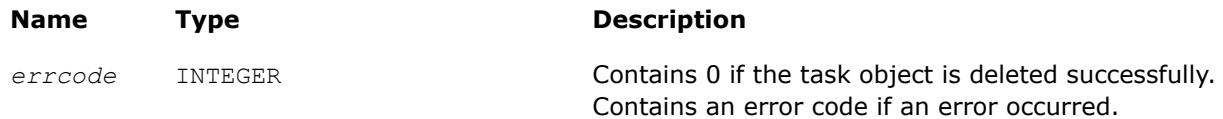

### **Description**

The vslConvDeleteTask/vslCorrvDeleteTask routine deletes the task descriptor object and frees any working memory and the memory allocated for the data structure. The task pointer is set to NULL.

Note that if the vslConvDeleteTask/vslCorrvDeleteTask routine does not delete the task successfully, the routine returns an error code. This error code has no relation to the task status code and does not change it.

### **NOTE**

You can use the NULL task pointer in calls to destructor routines. In this case, the routine terminates with no system crash.

## **Convolution and Correlation Task Copiers**

The routines are designed for copying convolution and correlation task descriptors.

#### **vslConvCopyTask/vslCorrCopyTask**

*Copies a descriptor for convolution or correlation task.*

#### **Syntax**

*status* = vslconvcopytask(*newtask*, *srctask*)

*status* = vslcorrcopytask(*newtask*, *srctask*)

### **Include Files**

• mkl.fi, mkl\_vsl.f90

### **Input Parameters**

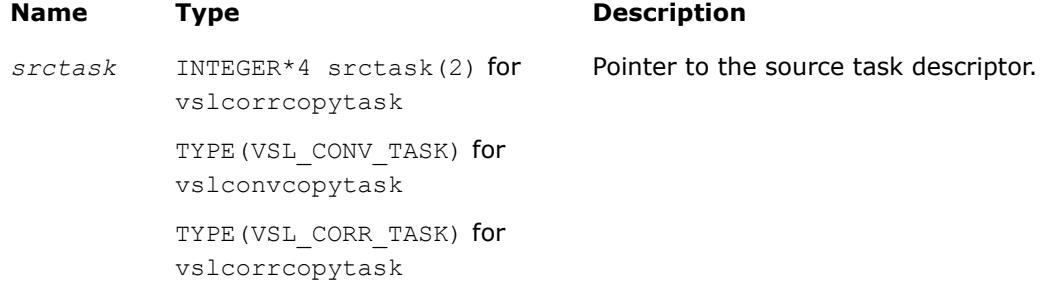

#### **Output Parameters**

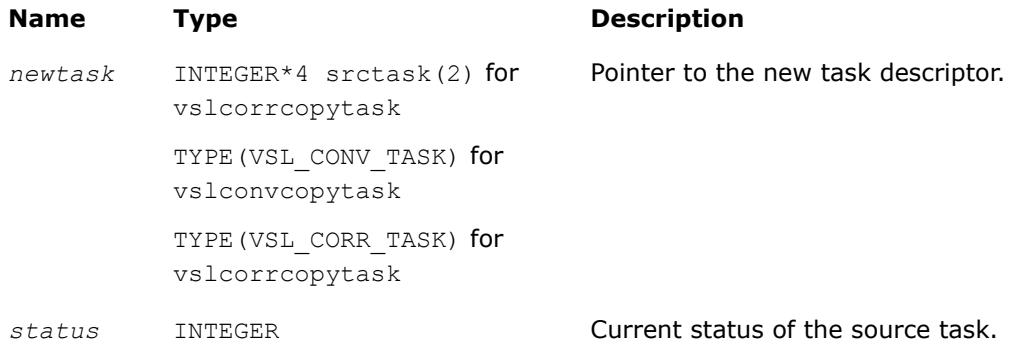

### **Description**

If a task object *srctask* already exists, you can use an appropriate vslConvCopyTask/vslCorrCopyTask routine to make its copy in *newtask*. After the copy operation, both source and new task objects will become committed (see [Introduction to Convolution and Correlation](#page-3047-0) for information about task commitment). If the

source task was not previously committed, the commitment operation for this task is implicitly invoked before copying starts. If an error occurs during source task commitment, the task stores the error code in the status field. If an error occurs during copy operation, the routine returns a NULL pointer instead of a reference to a new task object.

# **Convolution and Correlation Usage Examples**

This section demonstrates how you can use the Intel® oneAPI Math Kernel Library (oneMKL) routines to perform some common convolution and correlation operations both for single-threaded and multithreaded calculations. The following two sample functionsscond1 and sconf1 simulate the convolution and correlation functions SCOND and SCONF found in IBM ESSL\* library. The functions assume single-threaded calculations and can be used with C or C++ compilers.

# **Function scond1 for Single-Threaded Calculations**

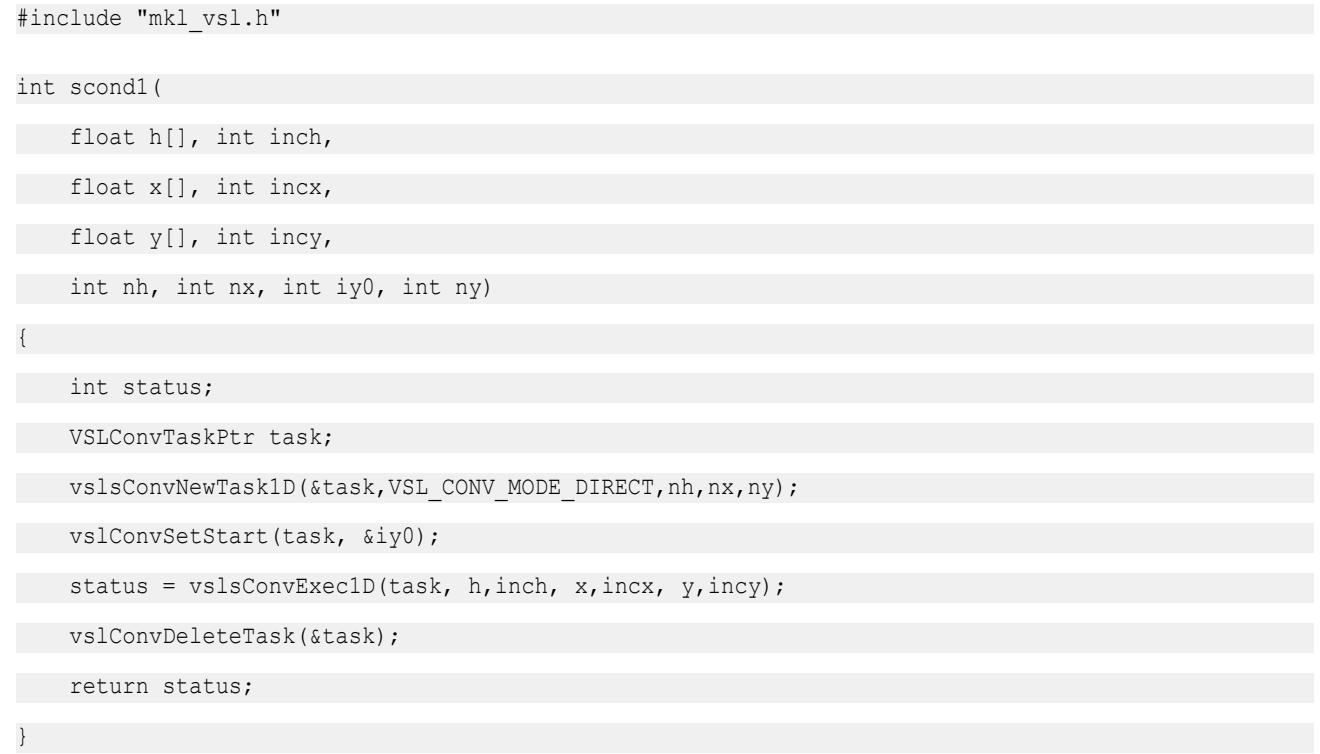

# **Function sconf1 for Single-Threaded Calculations**

```
#include "mkl_vsl.h"
int sconf1(
 int init,
     float h[], int inc1h,
     float x[], int inc1x, int inc2x,
     float y[], int inc1y, int inc2y,
     int nh, int nx, int m, int iy0, int ny,
     void* aux1, int naux1, void* aux2, int naux2)
{
     int status;
    /* assume that aux1!=0 and naux1 is big enough */ VSLConvTaskPtr* task = (VSLConvTaskPtr*)aux1;
     if (init != 0)
         /* initialization: */
        status = vslsConvNewTaskX1D(task, VSL CONV_MODE_FFT,
          nh,nx,ny, h,inc1h);
     if (init == 0) {
         /* calculations: */
         int i;
         vslConvSetStart(*task, &iy0);
        for (i=0; i\leq m; i++) {
        float* xi = \&x[inc2x * i];
         float* yi = \frac{6y}{\text{inc2y}} * i];
          /* task is implicitly committed at i==0 */
          status = vslsConvExecX1D(*task, xi, inc1x, yi, inc1y);
         };
     };
     vslConvDeleteTask(task);
     return status;
}
```
# **Using Multiple Threads**

For functions such as  $s$ conf1 described in the previous example, parallel calculations may be more preferable instead of cycling. If m>1, you can use multiple threads for invoking the task execution against different data sequences. For such cases, use task copy routines to create  $m$  copies of the task object before the calculations stage and then run these copies with different threads. Ensure that you make all necessary parameter adjustments for the task (using [Task Editors](#page-3061-0)) before copying it.

The sample code in this case may look as follows:

```
if (init == 0) {
    int i, status, ss[M];
     VSLConvTaskPtr tasks[M];
    /* assume that M is big enough */ . . .
     vslConvSetStart(*task, &iy0);
     . . .
    for (i=0; i\leq m; i++)/* implicit commitment at i==0 */ vslConvCopyTask(&tasks[i],*task);
```
. . .

Then, m threads may be started to execute different copies of the task:

```
. . .
        float* xi = \&x[inc2x * i];
        float* yi = \sqrt{(inc2y * i)};
         ss[i]=vslsConvExecX1D(tasks[i], xi,inc1x, yi,inc1y);
     . . .
```
And finally, after all threads have finished the calculations, overall status should be collected from all task objects. The following code signals the first error found, if any:

```
 . . .
    for (i=0; i\leq m; i++) {
        status = ss[i];
        if (status != 0) /* 0 means "OK" */ break;
     };
     return status;
}; /* end if init==0 */
```
Execution routines modify the task internal state (fields of the task structure). Such modifications may conflict with each other if different threads work with the same task object simultaneously. That is why different threads must use different copies of the task.

### <span id="page-3081-0"></span>**Product and Performance Information**

Performance varies by use, configuration and other factors. Learn more at [www.Intel.com/](https://www.intel.com/PerformanceIndex) [PerformanceIndex.](https://www.intel.com/PerformanceIndex)

Notice revision #20201201

## **Convolution and Correlation Mathematical Notation and Definitions**

The following notation is necessary to explain the underlying mathematical definitions used in the text:

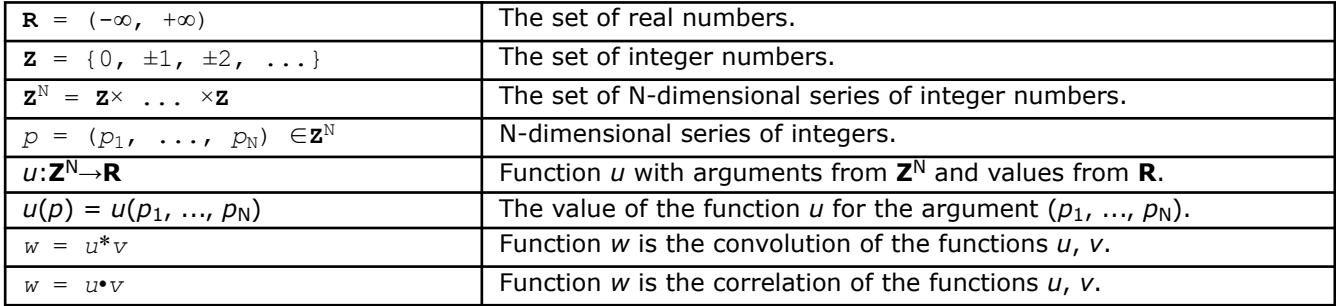

Given series *p*, *q*∈**Z**N:

- series  $r = p + q$  is defined as  $r^n = p^n + q^n$  for every  $n=1,\ldots,N$
- series  $r = p q$  is defined as  $r^n = p^n q^n$  for every  $n=1,\ldots,N$
- series  $r = \sup\{p, q\}$  is defines as  $r^n = \max\{p^n, q^n\}$  for every  $n=1,\ldots,N$
- series  $r = \inf\{p, q\}$  is defined as  $r^n = \min\{p^n, q^n\}$  for every  $n=1,\ldots,N$
- inequality  $p \leq q$  means that  $p^n \leq q^n$  for every  $n=1, \ldots, N$ .

A function *u*(*p*) is called a finite function if there exist series Pmin, Pmax∈**Z**N such that:

*u*(*p*) ≠ 0

implies

Pmin≤*p*≤ P max.

Operations of convolution and correlation are only defined for finite functions.

Consider functions *u*, *v* and series Pmin, PmaxQmin, Qmax∈**Z**N such that:

```
u(p) \neq 0 implies P^{\min} \leq p \leq P^{\max}.
v(q) \neq 0 implies Q^{\min} \leq q \leq Q^{\max}.
```
Definitions of linear correlation and linear convolution for functions *u* and *v* are given below.

## **Linear Convolution**

If function  $w = u^*v$  is the convolution of *u* and *v*, then:

 $w(r) \neq 0$  implies  $\mathbf{R}^{\min} \leq r \leq \mathbf{R}^{\max}$ , where  $\mathbf{R}^{\min} = P^{\min} + Q^{\min}$  and  $\mathbf{R}^{\max} = P^{\max} + Q^{\max}$ .

If **R** min≤*r*≤**R** max, then:

*w*(*r*) = ∑*u*(*t*)·*v*(*r*−*t*) is the sum for all *t*∈**Z**N such that **T** min≤*t*≤**T** max, where  $\mathbf{T}^{\min}$  = sup{ $P^{\min}$ , *r*-  $Q^{\max}$ } and  $\mathbf{T}^{\max}$  = inf{ $P^{\max}$ , *r*-  $Q^{\min}$ }.

## **Linear Correlation**

If function  $w = u \cdot v$  is the correlation of *u* and *v*, then:

<span id="page-3082-0"></span> $w(r) \neq 0$  implies  $\mathbf{R}^{\min} \leq r \leq \mathbf{R}^{\max}$ , where  $\mathbf{R}^{\min} = \mathbf{Q}^{\min} - \mathbf{P}^{\max}$  and  $\mathbf{R}^{\max} = \mathbf{Q}^{\max} - \mathbf{P}^{\min}$ .

```
If R
min≤r≤R
max, then:
```
 $w(r) = \sum u(t) \cdot v(r+t)$  is the sum for all  $t \in \mathbf{Z}^{\mathbb{N}}$  such that  $\mathbf{T}^{\min} \leq t \leq \mathbf{T}^{\max}$ , where  $\mathbf{T}^{\min}$  = sup{ $P^{\min}$ ,  $Q^{\min}$ -*r*} and  $\mathbf{T}^{\max}$  = inf{ $P^{\max}$ ,  $Q^{\max}$ -*r*}.

Representation of the functions *u*, *v*, *w*as the input/output data for the Intel® oneAPI Math Kernel Library (oneMKL) convolution and correlation functions is described in theData Allocation.

# **Convolution and Correlation Data Allocation**

This section explains the relation between:

- mathematical finite functions *u*, *v*, *w* introduced in [Mathematical Notation and Definitions](#page-3081-0);
- multi-dimensional input and output data vectors representing the functions *u*, *v*, *w*;
- arrays *u*, *v*, *w* used to store the input and output data vectors in computer memory

The convolution and correlation routine parameters that determine the allocation of input and output data are the following:

- Data arrays *x*, *y*, *z*
- Shape arrays *xshape*, *yshape*, *zshape*
- Strides within arrays *xstride*, *ystride*, *zstride*
- Parameters *start*, *decimation*

## **Finite Functions and Data Vectors**

The finite functions *u(p)*, *v(q)*, and *w(r)* introduced above are represented as multi-dimensional vectors of input and output data:

inputu $(i_1,\ldots,i_{\text{dims}})$  for  $u(p_1,\ldots,p_N)$ 

inputv( $j_1$ , ..., $j_{\text{dims}}$ ) for  $v(q_1, \ldots, q_N)$ 

output( $k_1$ , ..., $k_{\text{dims}}$ ) for  $w(r_1, \ldots, r_N)$ .

Parameter *dims* represents the number of dimensions and is equal to N.

The parameters *xshape*, *yshape*, and *zshape* define the shapes of input/output vectors:

inputu(i1,...,idims) is defined if 1 ≤*in*≤*xshape*(*n*) for every n=1,...,*dims*

inputv(j1,...,jdims) is defined if 1 ≤*jn*≤*yshape*(*n*) for every n=1,...,*dims*

output(k1,...,kdims) is defined if 1 ≤*kn*≤*zshape*(*n*) for every n=1,...,*dims*.

Relation between the input vectors and the functions *u* and *v* is defined by the following formulas:

inputu( $i_1$ ,..., $i_{\text{dim}s}$ ) =  $u(p_1, \ldots, p_N)$ , where  $p_n$  =  $P_n^{\min}$  + ( $i_n$ -1) for every n

 $\text{inputv}(j_1,\ldots,j_{\text{dims}}) = \ v(q_1,\ldots,q_N)$ , where  $q_n = Q_n^{\min} + (j_n-1)$  for every n.

The relation between the output vector and the function *w(r)* is similar (but only in the case when parameters *start* and *decimation* are not defined):

output(k<sub>1</sub>,...,k<sub>dims</sub>)= w(r<sub>1</sub>,...,r<sub>N</sub>), where  $r_n = R_n^{\min} + (k_n - 1)$  for every n.

If the parameter *start* is defined, it must belong to the interval *R<sup>n</sup> min*≤*start(n)*≤*R<sup>n</sup> max*. If defined, the start parameter replaces R<sup>min</sup> in the formula:

output  $(k_1, \ldots, k_{\text{dims}}) = w(r_1, \ldots, r_N)$ , where  $r_n$ =start(n) + ( $k_n$ -1)

If the parameter *decimation* is defined, it changes the relation according to the following formula:

output( $k_1, \ldots, k_{\text{dims}}$ )=w( $r_1, \ldots, r_N$ ), where  $r_n = R_n^{\min} + (k_n - 1) \star \text{decimation}(n)$ 

If both parameters *start* and *decimation* are defined, the formula is as follows:

output(k<sub>1</sub>,...,k<sub>dims</sub>)=w(r<sub>1</sub>,...,r<sub>N</sub>), where r<sub>n</sub>=start(n) + (k<sub>n</sub>-1)\*decimation(n)

The convolution and correlation software checks the values of *zshape*, *start*, and *decimation* during task commitment. If  $r_n$  exceeds  $R_n^{\max}$  for some  $k_n$ ,  $n=1$ ,  $\dots$ ,  $\dim s$ , an error is raised.

## **Allocation of Data Vectors**

Both parameter arrays *x* and *y* contain input data vectors in memory, while array *z* is intended for storing output data vector. To access the memory, the convolution and correlation software uses only pointers to these arrays and ignores the array shapes.

For parameters *x*, *y*, and *z*, you can provide one-dimensional arrays with the requirement that actual length of these arrays be sufficient to store the data vectors.

The allocation of the input and output data inside the arrays *x*, *y*, and *z* is described below assuming that the arrays are one-dimensional. Given multi-dimensional indices *i*, *j*, *k*∈**Z**N, one-dimensional indices *e*, *f*, *g*∈**Z** are defined such that:

inputu $(i_1, \ldots, i_{\text{dims}})$  is allocated at  $x(e)$ inputv( $j_1$ ,..., $j_{\text{dim}s}$ ) is allocated at  $y(f)$ output( $k_1$ , ...,  $k_{\text{dims}}$ ) is allocated at  $z(g)$ .

The indices *e*, *f*, and *g* are defined as follows:

 $e = 1 + \sum x \text{stride}(n) \cdot dx(n)$  (the sum is for all  $n=1, \ldots, \text{dims}$ )

 $f = 1 + \sum y \text{stride}(n) \cdot dy(n)$  (the sum is for all  $n=1, \ldots, \text{dims}$ )

 $q = 1 + \sum z \text{stride}(n) \cdot dz(n)$  (the sum is for all  $n=1, \ldots, \text{dims}$ )

The distances  $dx(n)$ ,  $dy(n)$ , and  $dz(n)$  depend on the signum of the stride:

dx(n) =  $i_n-1$  if xstride(n)>0, or dx(n) =  $i_n$ -xshape(n) if xstride(n)<0

 $dy(n) = j_n - 1$  if ystride(n) > 0, or  $dy(n) = j_n - y$ shape(n) if ystride(n) < 0

dz(n) =  $k_n-1$  if zstride(n)>0, or dz(n) =  $k_n$ -zshape(n) if zstride(n)<0

The definitions of indices *e*, *f*, and *g* assume that indexes for arrays *x*, *y*, and *z* are started from unity:

 $x(e)$  is defined for  $e=1, \ldots$ , length(x)

 $y(f)$  is defined for  $f=1$ , ..., length(y)

 $z(q)$  is defined for  $q=1, \ldots$ , length(z)

Below is a detailed explanation about how elements of the multi-dimensional output vector are stored in the array *z* for one-dimensional and two-dimensional cases.

**One-dimensional case.** If *dims*=1, then *zshape* is the number of the output values to be stored in the array *z*. The actual length of array *z* may be greater than *zshape* elements.

If  $zstride>1$ , output values are stored with the stride: output(1) is stored to  $z(1)$ , output(2) is stored to z(1+zstride), and so on. Hence, the actual length of *z* must be at least 1+zstride\*(zshape-1) elements or more.

If zstride<0, it still defines the stride between elements of array *z*. However, the order of the used elements is the opposite. For the *k*-th output value, output(k) is stored in  $z(1+|z\text{stride}|*(z\text{shape}-k))$ , where  $|$ zstride| is the absolute value of zstride. The actual length of the array *z* must be at least 1+|zstride|  $*(zshape - 1)$  elements.

**Two-dimensional case.** If *dims*=2, the output data is a two-dimensional matrix. The value zstride(1) defines the stride inside matrix columns, that is, the stride between the output  $(k_1, k_2)$  and output  $(k_1+1, k_2)$  $k_2$ ) for every pair of indices  $k_1$ ,  $k_2$ . On the other hand, zstride(2) defines the stride between columns, that is, the stride between output  $(k_1, k_2)$  and output  $(k_1, k_2+1)$ .

If  $zstride(2)$  is greater than  $zshape(1)$ , this causes sparse allocation of columns. If the value of zstride(2) is smaller than zshape(1), this may result in the transposition of the output matrix. For example, if zshape =  $(2,3)$ , you can define zstride =  $(3,1)$  to allocate output values like transposed matrix of the shape 3x2.

Whether zstride assumes this kind of transformations or not, you need to ensure that different elements output  $(k_1, \ldots, k_{\text{dims}})$  will be stored in different locations  $z(q)$ .

# **Summary Statistics**

The Summary Statistics domain provides routines that compute basic statistical estimates for single and double precision multi-dimensional datasets.

The Summary Statistics routines calculate:

- raw and central moments up to the fourth order
- skewness and excess kurtosis (further referred to as *kurtosis* for brevity)
- variation coefficient
- quantiles and order statistics
- minimum and maximum
- variance-covariance/correlation matrix
- pooled/group variance-covariance matrix and mean
- partial variance-covariance/correlation matrix
- robust estimators for variance-covariance matrix and mean in presence of outliers
- raw/central partial sums up to the fourth order (for brevity referred to as *raw/central sums*)
- matrix of cross-products and sums of squares (for brevity referred to as *cross-product matrix*)
- median absolute deviation, mean absolute deviation

The library also contains functions to perform the following tasks:

- Detect outliers in datasets
- Support missing values in datasets
- Parameterize correlation matrices
- Compute quantiles for streaming data

[Mathematical Notation and Definitions](#page-3127-0) defines the supported operations in the Summary Statistics routines.

You can access the Summary Statistics routines through the Fortran 90 and C89 language interfaces. You can use the Fortran 90 interface with programs written in Fortran 95.

The mkl vsl.f90 header file is in the \${MKL}/include directory.

See more details about the Fortran header in [Random Number Generators](#page-2960-0) topic.

You can find examples that demonstrate calculation of the Summary Statistics estimates in the  $${MKL}/$ examples/vslf example directory.

The Summary Statistics API is implemented through task objects, or tasks. A task object is a data structure, or a descriptor, holding parameters that determine a specific Summary Statistics operation. For example, such parameters may be precision, dimensions of user data, the matrix of the observations, or shapes of data arrays.

All the Summary Statistics routines process a task object as follows:

- **1.** Create a task.
- **2.** Modify settings of the task parameters.
- **3.** Compute statistical estimates.
- **4.** Destroy the task.

The Summary Statistics functions fall into the following categories:

[Task Constructors](#page-3090-0) - routines that create a new task object descriptor and set up most common parameters (dimension, number of observations, and matrix of the observations).

[Task Editors](#page-3092-0) - routines that can set or modify some parameter settings in the existing task descriptor.

[Task Computation Routine](#page-3121-0) - a routine that computes specified statistical estimates.

[Task Destructor](#page-3125-0) - a routine that deletes the task object and frees the memory.

A Summary Statistics task object contains a series of pointers to the input and output data arrays. You can read and modify the datasets and estimates at any time but you should allocate and release memory for such data.

See detailed information on the algorithms, API, and their usage in the *Intel® oneAPI Math Kernel Library (oneMKL) Summary Statistics Application Notes* [[SS Notes\]](#page-3542-0).

## **Summary Statistics Naming Conventions**

The names of routines in the Summary Statistics are in lowercase (vslssseditquantiles), while the names of types and constants are in uppercase. The names are not case-sensitive.

The names of routines have the following structure:

vsl[*datatype*]ss<*base name*>

where

- vslis a prefix indicating that the routine belongs to Intel® oneAPI Math Kernel Library (oneMKL) Vector Statistics.
- [*datatype*] specifies the type of the input and/or output data and can be s (single precision real type), d (double precision real type), or  $\pm$  (integer type).
- SS/ss indicates that the routine is intended for calculations of the Summary Statistics estimates.
- *<base name>* specifies a particular functionality that the routine is designed for, for example, NewTask, Compute, DeleteTask.

#### **NOTE**

The Summary Statistics routine  $v$ slDeleteTask for deletion of the task is independent of the data type and its name omits the [*datatype*] field.

### **Summary Statistics Data Types**

The Summary Statistics routines use the following data types for calculations:

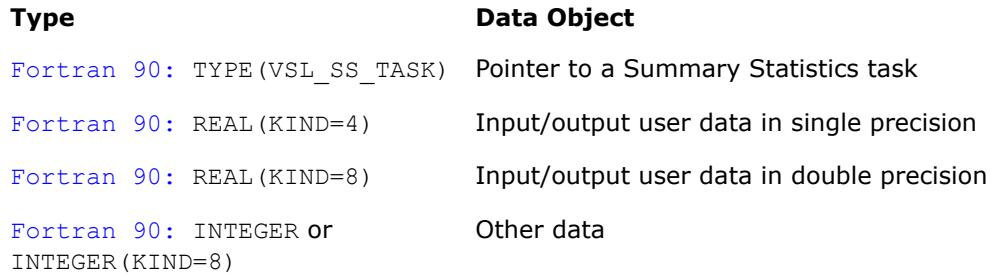

#### **NOTE**

The actual size of the generic integer type is platform-specific and can be 32 or 64 bits in length. Before you compile your application, set an appropriate size for integers. See details in the 'Using the ILP64 Interface vs. LP64 Interface' section of the *Intel® oneAPI Math Kernel Library (oneMKL) Developer Guide*.

## **Summary Statistics Parameters**

The basic parameters in the task descriptor (addresses of dimensions, number of observations, and datasets) are assigned values when the task editors create or modify the task object. Other parameters are determined by the specific task and changed by the task editors.

## **Summary Statistics Task Status and Error Reporting**

The task status is an integer value, which is zero if no error is detected, or a specific non-zero error code otherwise. Negative status values indicate errors, and positive values indicate warnings. An error can be caused by invalid parameter values or a memory allocation failure.

The header files define symbolic names for the status codes. These names are defined as integer constants via PARAMETER operators.

The header files define the following status codes for the Summary Statistics error codes:

#### **Summary Statistics Status Codes**

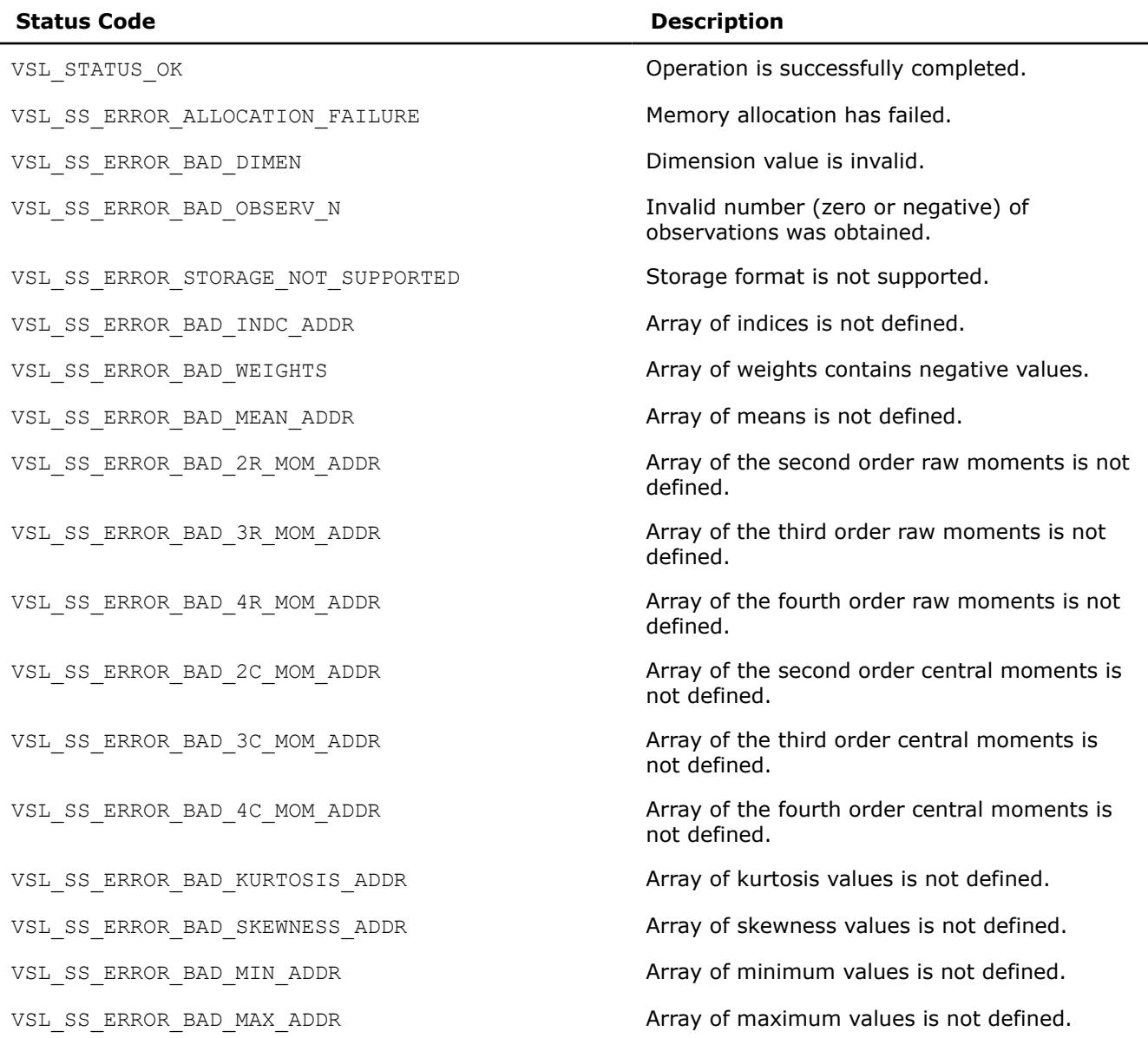

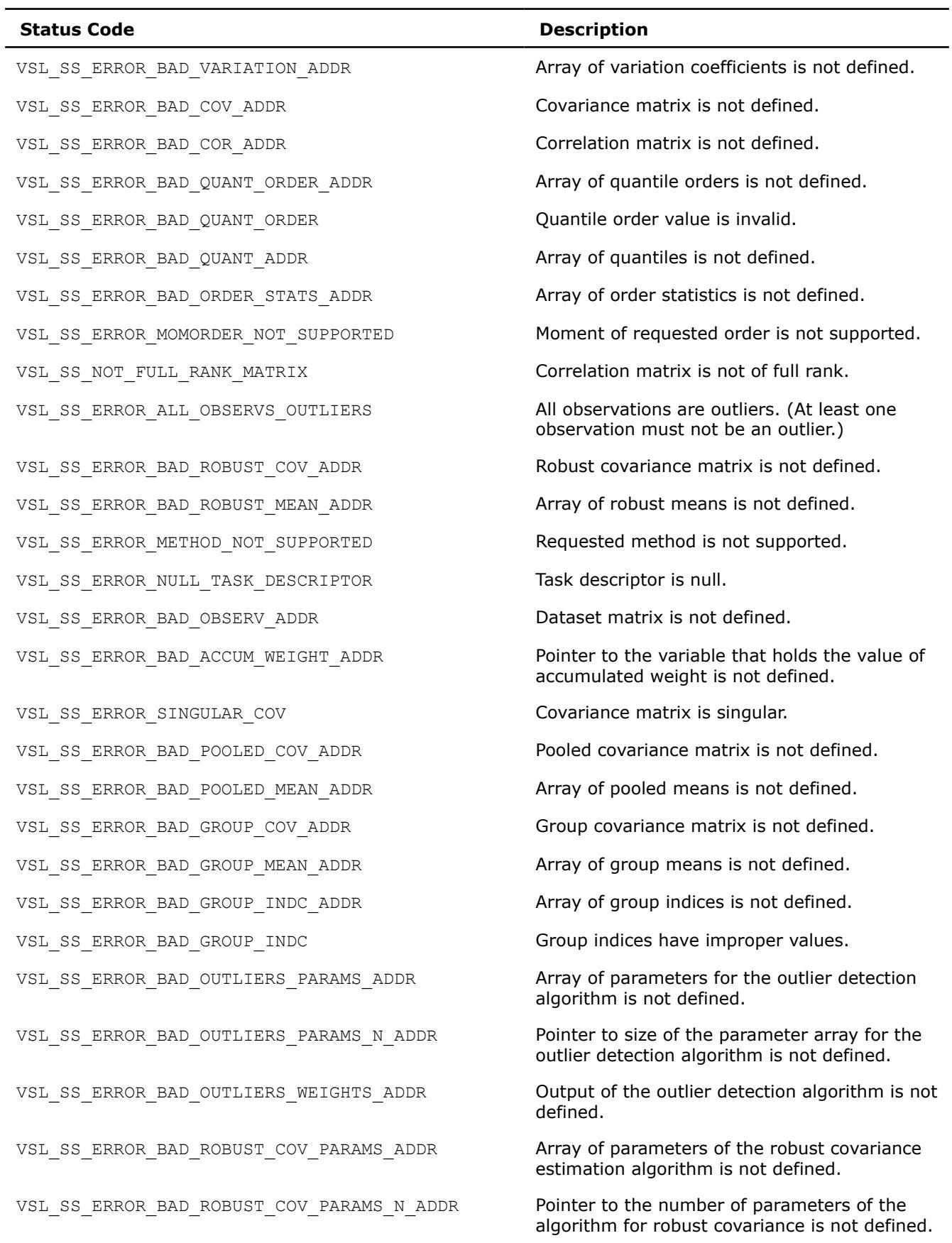

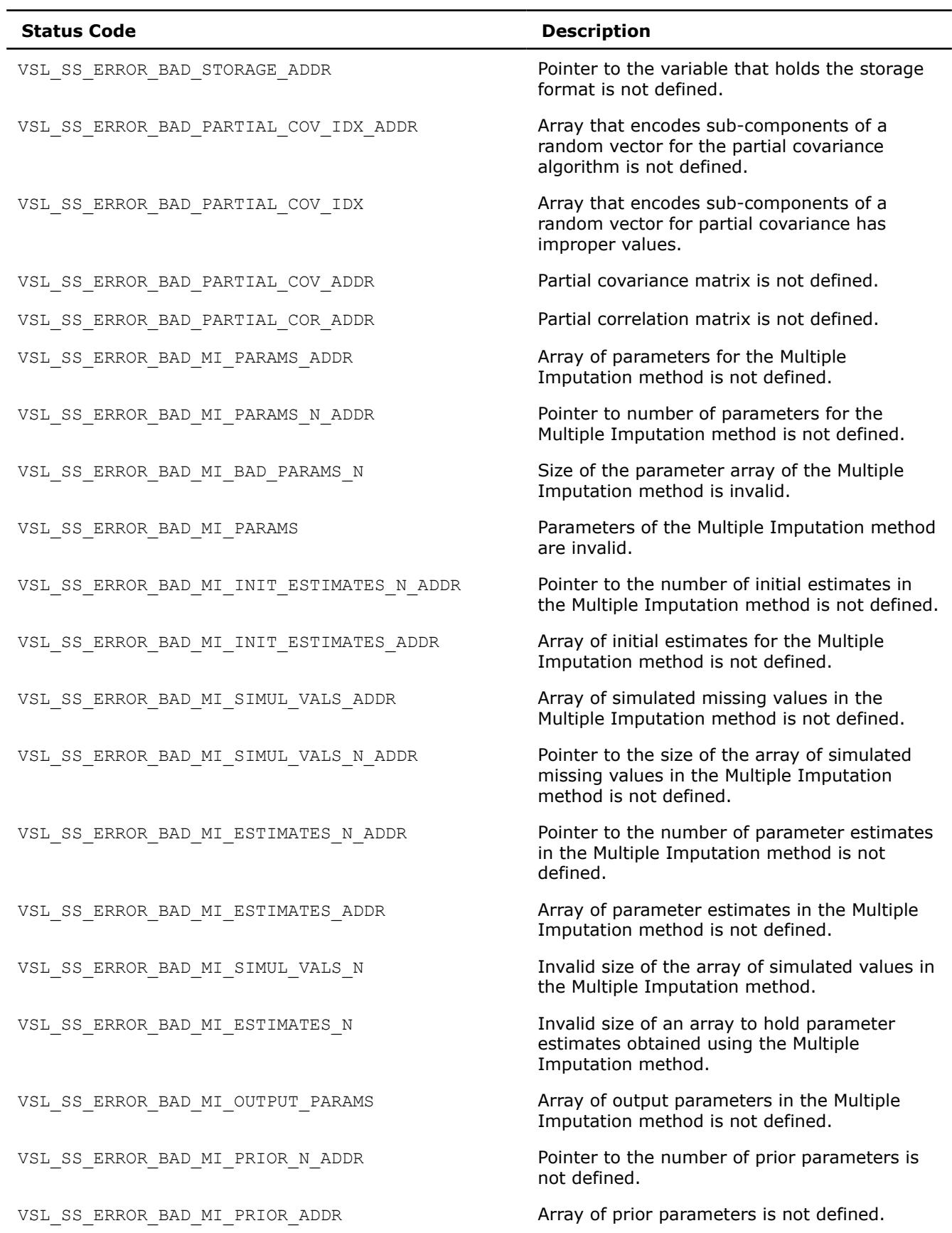

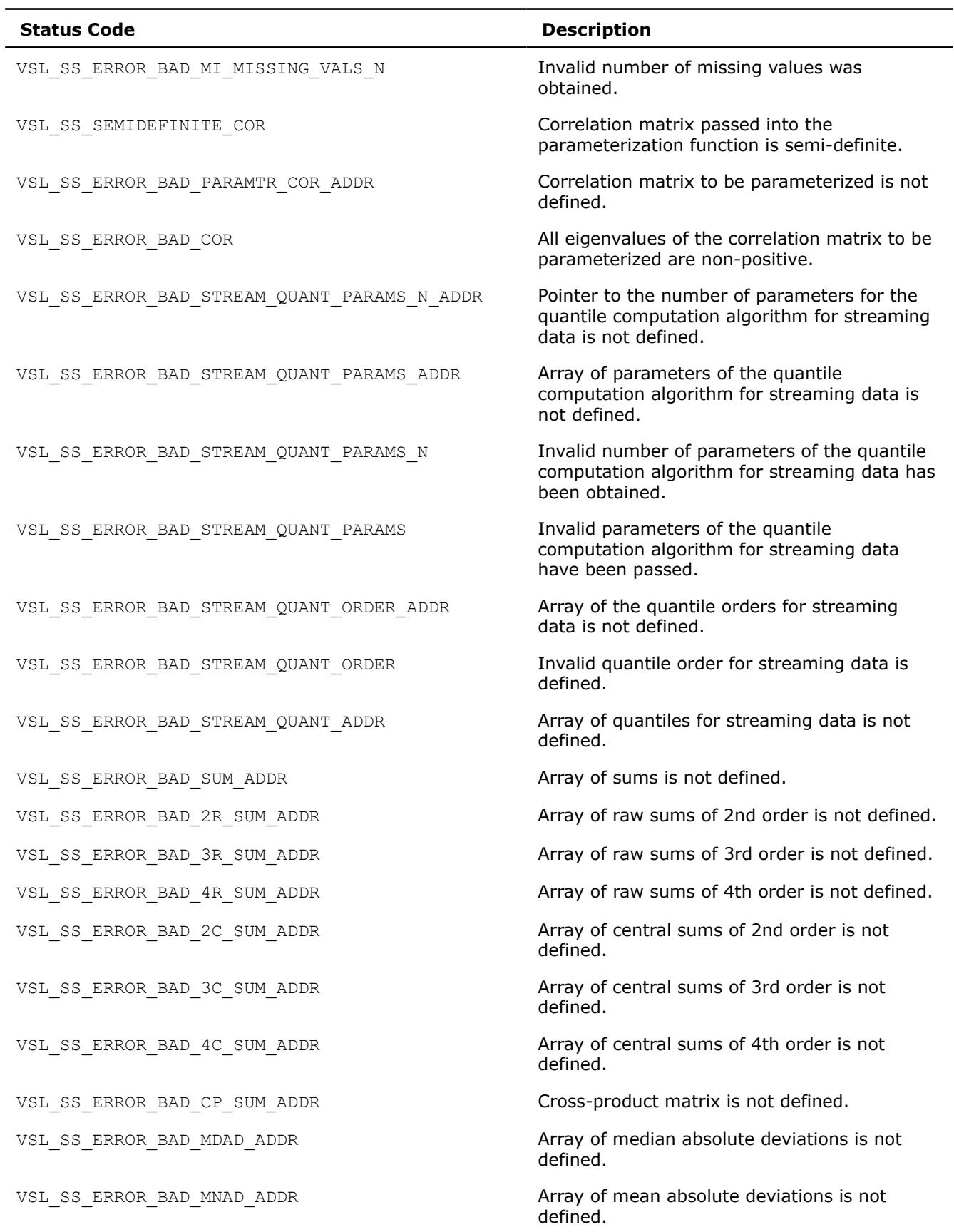

<span id="page-3090-0"></span>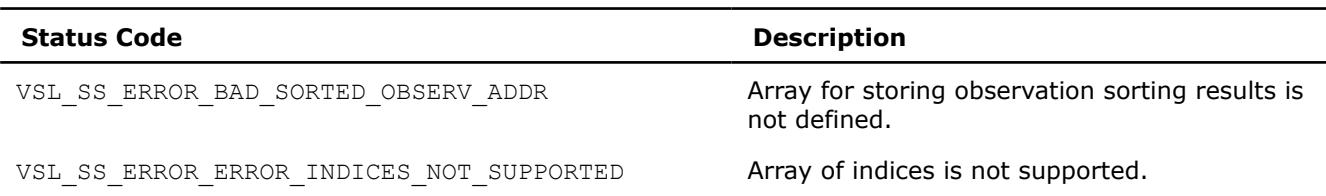

Routines for robust covariance estimation, outlier detection, partial covariance estimation, multiple imputation, and parameterization of a correlation matrix can return internal error codes that are related to a specific implementation. Such error codes indicate invalid input data or other bugs in the Intel® oneAPI Math Kernel Library (oneMKL) routines other than the Summary Statistics routines.

## **Summary Statistics Task Constructors**

Task constructors are routines intended for creating a new task descriptor and setting up basic parameters.

#### **NOTE** If the constructor fails to create a task descriptor, it returns the NULL task pointer.

#### **vslSSNewTask**

*Creates and initializes a new summary statistics task descriptor.*

### **Syntax**

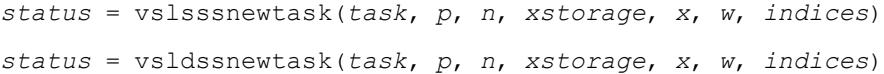

### **Include Files**

• mkl\_vsl.f90

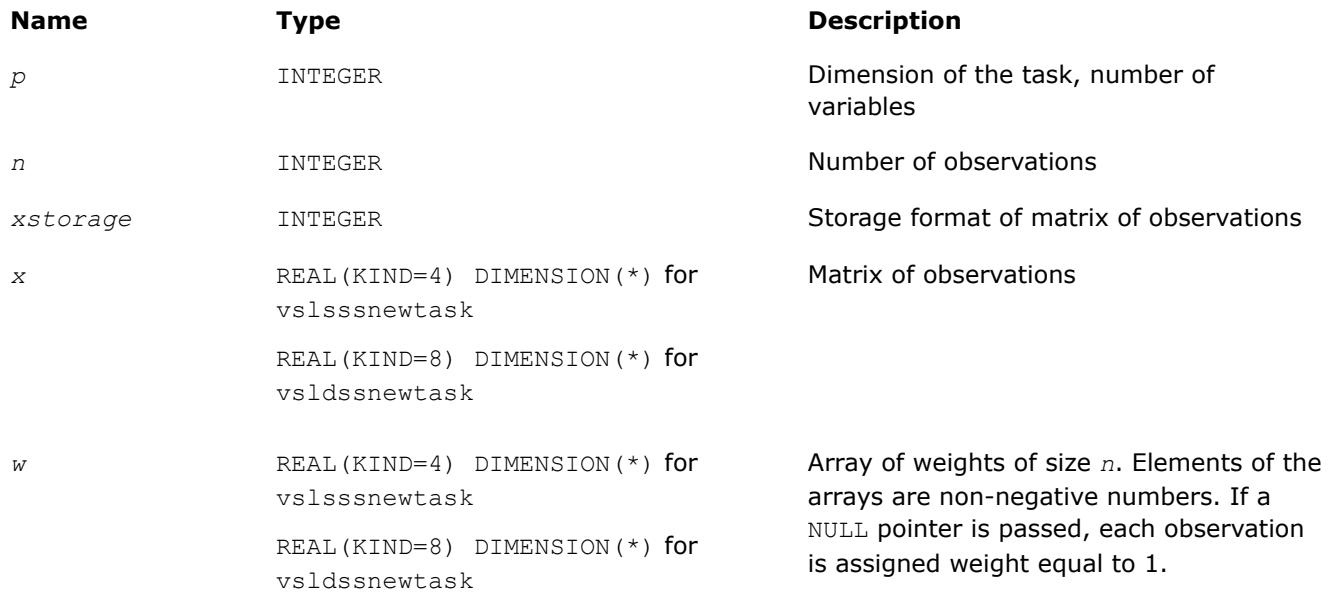

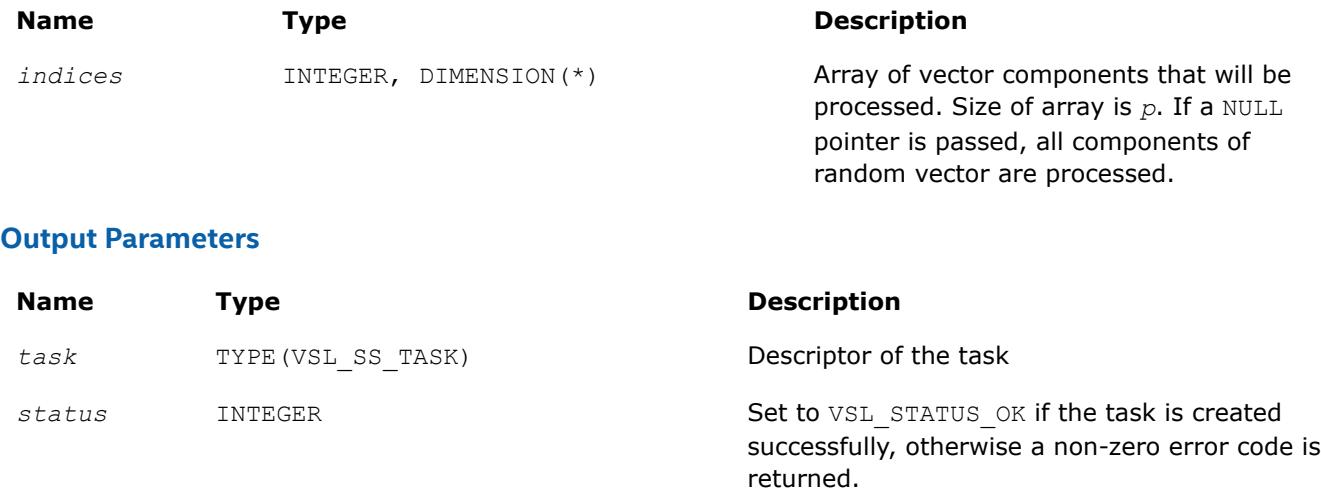

## **Description**

Each vslSSNewTask constructor routine creates a new summary statistics task descriptor with the userspecified value for a required parameter, dimension of the task. The optional parameters (matrix of observations, its storage format, number of observations, weights of observations, and indices of the random vector components) are set to their default values.

The observations of random *p*-dimensional vector ξ = (ξ1, ..., ξ*<sup>i</sup>* , ..., ξ*p*), which are *n* vectors of dimension *p*, are passed as a one-dimensional array *x*. The parameter *xstorage* defines the storage format of the observations and takes one of the possible values listed in Table "Storage format of matrix of observations and order statistics".

### **Storage format of matrix of observations, order statistics, and matrix of sorted observations**

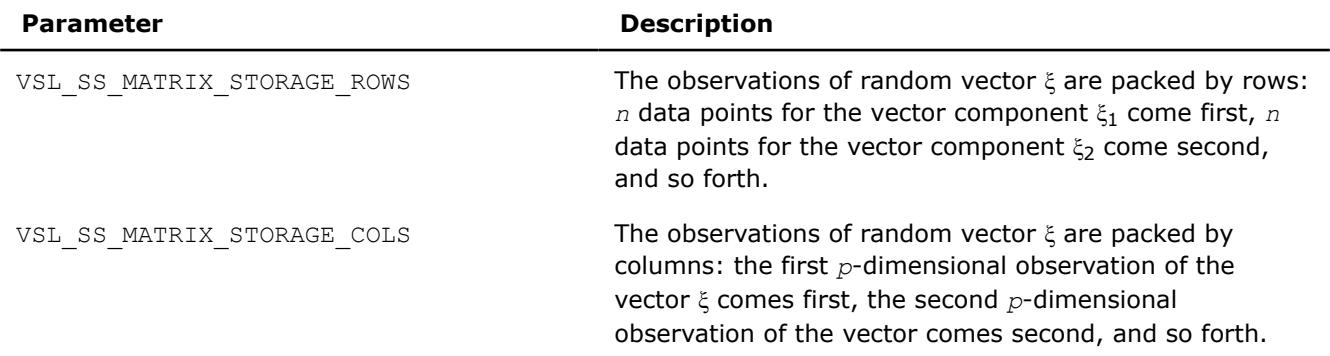

## **NOTE**

Since matrices in Fortran are stored by columns while in C they are stored by rows, initialization of the *xstorage* variable in Fortran is opposite to that in C. Set *xstorage* to VSL SS MATRIX STORAGE COLS, if the dataset is stored as a two-dimensional matrix that consists of *p* rows and *n* columns; otherwise, use the VSL SS\_MATRIX\_STORAGE\_ROWS constant.

A one-dimensional array *w* of size *n* contains non-negative weights assigned to the observations. You can pass a NULL array into the constructor. In this case, each observation is assigned the default value of the weight.

<span id="page-3092-0"></span>You can choose vector components for which you wish to compute statistical estimates. If an element of the vector indices of size *p* contains 0, the observations that correspond to this component are excluded from the calculations. If you pass the NULL value of the parameter into the constructor, statistical estimates for all random variables are computed.

If the constructor fails to create a task descriptor, it returns the NULL task pointer.

# **Summary Statistics Task Editors**

Task editors are intended to set up or change the task parameters listed in [Table "Parameters of Summary](#page-3094-0) [Statistics Task to Be Initialized or Modified"](#page-3094-0). As an example, to compute the sample mean for a onedimensional dataset, initialize a variable for the mean value, and pass its address into the task as shown in the example below:

```
#define DIM 1
#define N 1000
int main()
{
     VSLSSTaskPtr task;
     double x[N];
     double mean;
    MKL INT p, n, xstorage;
     int status;
      /* initialize variables used in the computations of sample mean */
    p = DIM;n = N; xstorage = VSL_SS_MATRIX_STORAGE_ROWS;
    mean = 0.0;
      /* create task */
      status = vsldSSNewTask( &task, &p, &n, &xstorage, x, 0, 0 );
      /* initialize task parameters */
    status = vsldSSEditTask( task, VSL SS ED MEAN, &mean );
      /* compute mean using SS fast method */ 
    status = vsldSSCompute(task, VSL SS_MEAN, VSL SS_METHOD_FAST );
      /* deallocate task resources */
      status = vslSSDeleteTask( &task ); 
      return 0;
}
```
Use the single (vslsssedittask) or double (vsldssedittask) version of an editor, to initialize single or double precision version task parameters, respectively. Use an integer version of an editor (vslissedittask) to initialize parameters of the integer type.

Table "Summary Statistics Task Editors" lists the task editors for Summary Statistics. Each of them initializes and/or modifies a respective group of related parameters.

**Summary Statistics Task Editors**

| Editor           | <b>Description</b>                                                     |
|------------------|------------------------------------------------------------------------|
| vslSSEditTask    | Changes a pointer in the task descriptor.                              |
| vslSSEditMoments | Changes pointers to arrays associated with raw and central<br>moments. |

<span id="page-3093-0"></span>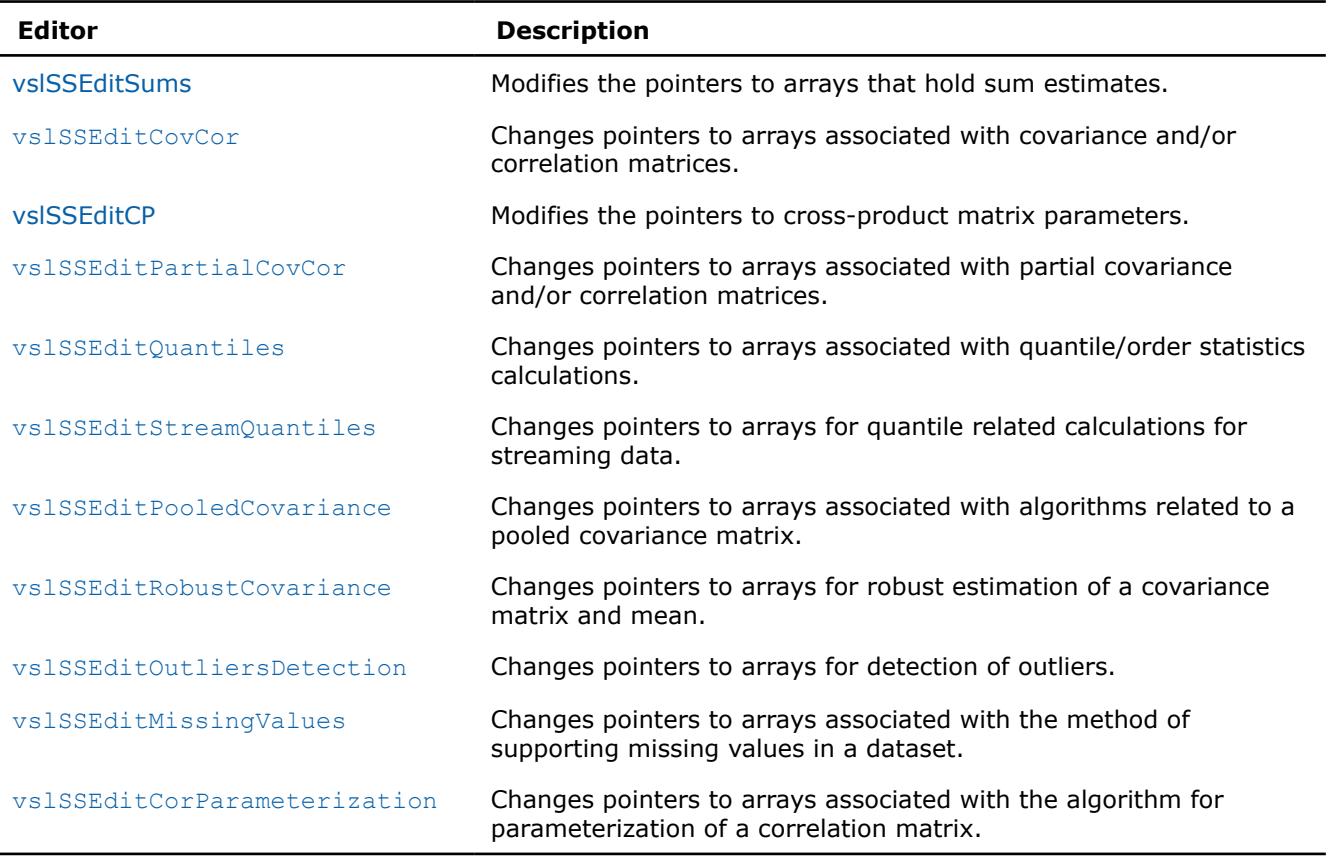

#### **NOTE**

You can use the NULL task pointer in calls to editor routines. In this case, the routine is terminated and no system crash occurs.

#### **vslSSEditTask**

*Modifies address of an input/output parameter in the task descriptor.*

#### **Syntax**

*status* = vslsssedittask(*task*, *parameter*, *par\_addr*) *status* = vsldssedittask(*task*, *parameter*, *par\_addr*) *status* = vslissedittask(*task*, *parameter*, *par\_addr*)

#### **Include Files**

• mkl\_vsl.f90

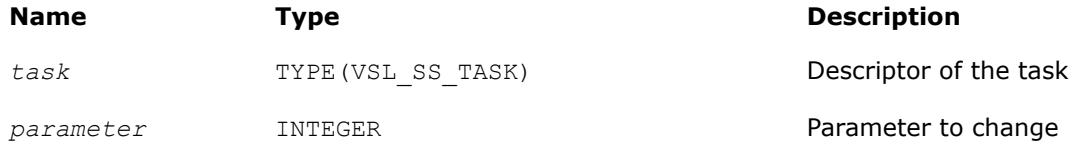

<span id="page-3094-0"></span>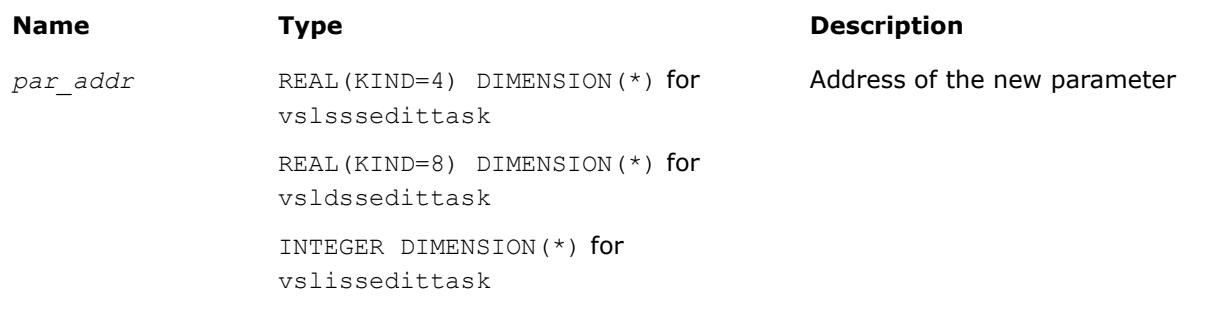

## **Output Parameters**

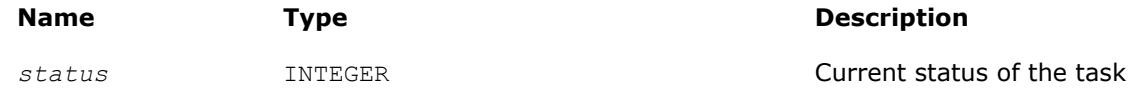

# **Description**

The vslSSEditTask routine replaces the pointer to the parameter stored in the Summary Statistics task descriptor with the *par\_addr* pointer. If you pass the NULL pointer to the editor, no changes take place in the task and a corresponding error code is returned. See Table "Parameters of Summary Statistics Task to Be Initialized or Modified" for the predefined values of the parameter.

Use the single (vslsssedittask) or double (vsldssedittask) version of the editor, to initialize single or double precision version task parameters, respectively. Use an integer version of the editor (vslissedittask) to initialize parameters of the integer type.

## **Parameters of Summary Statistics Task to Be Initialized or Modified**

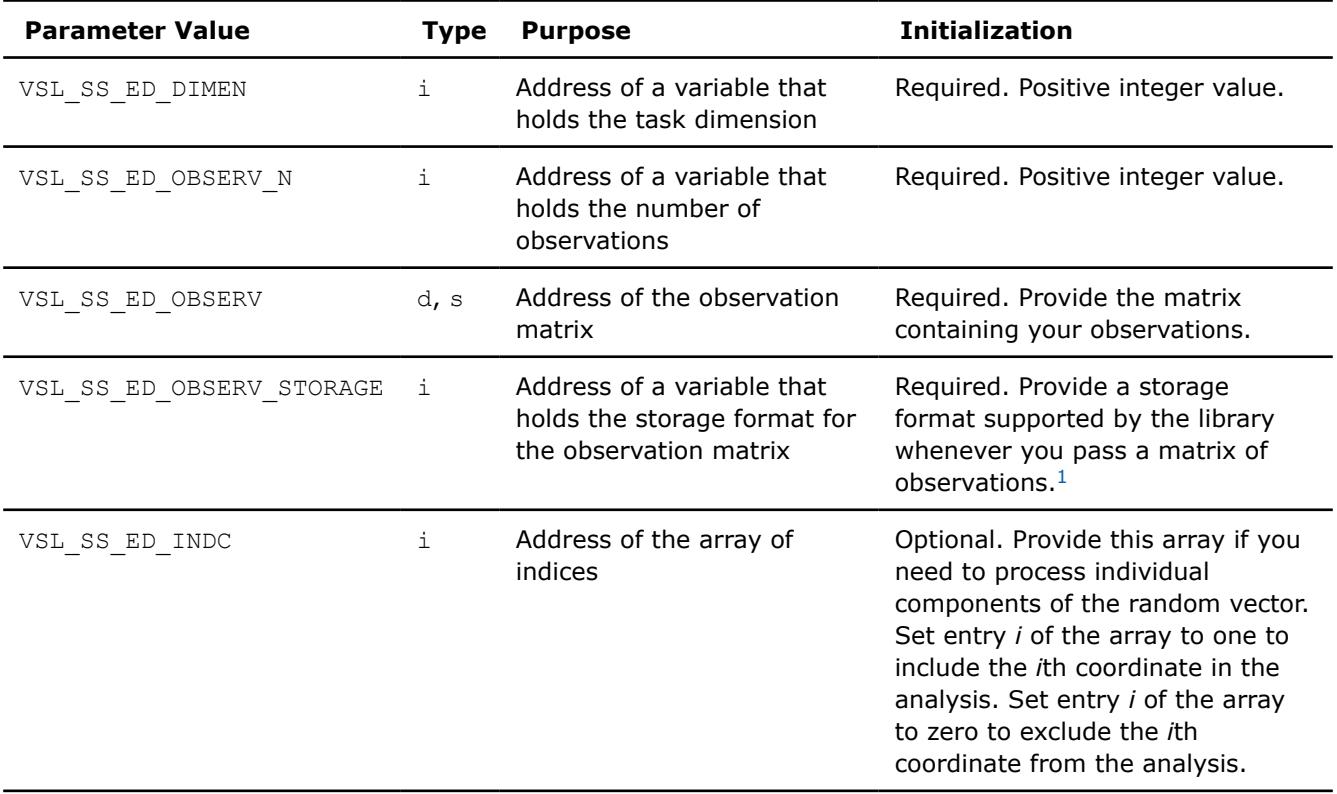

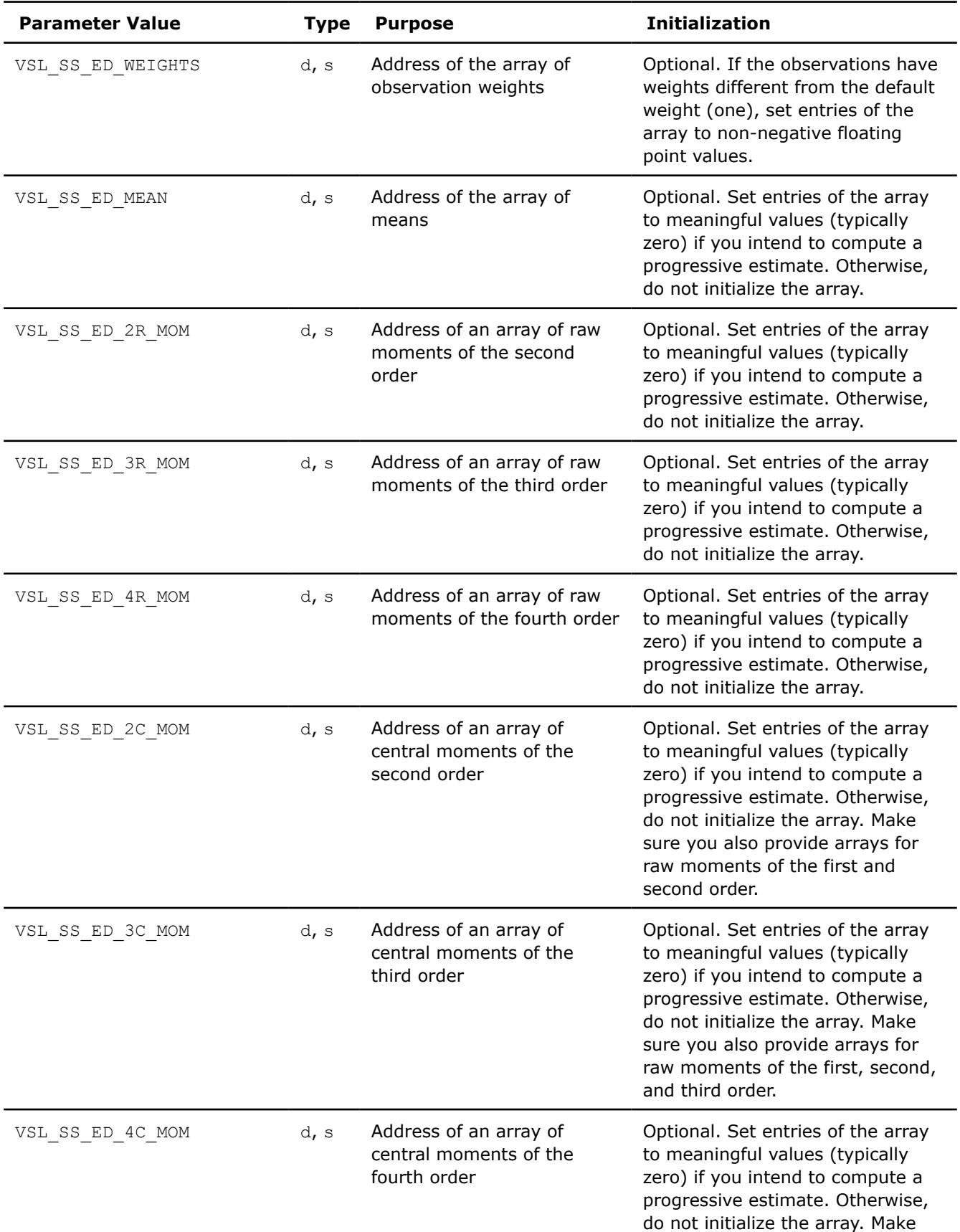
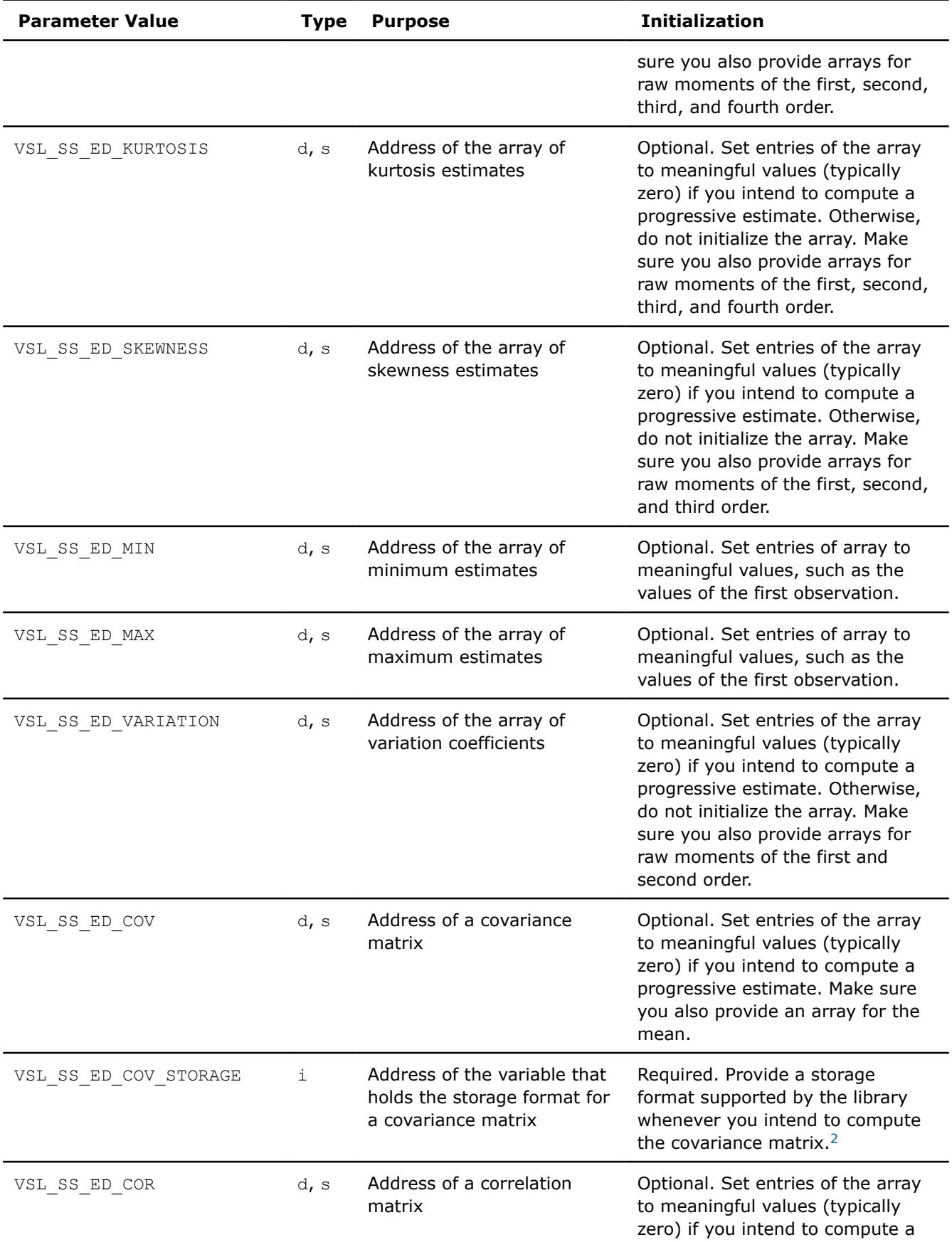

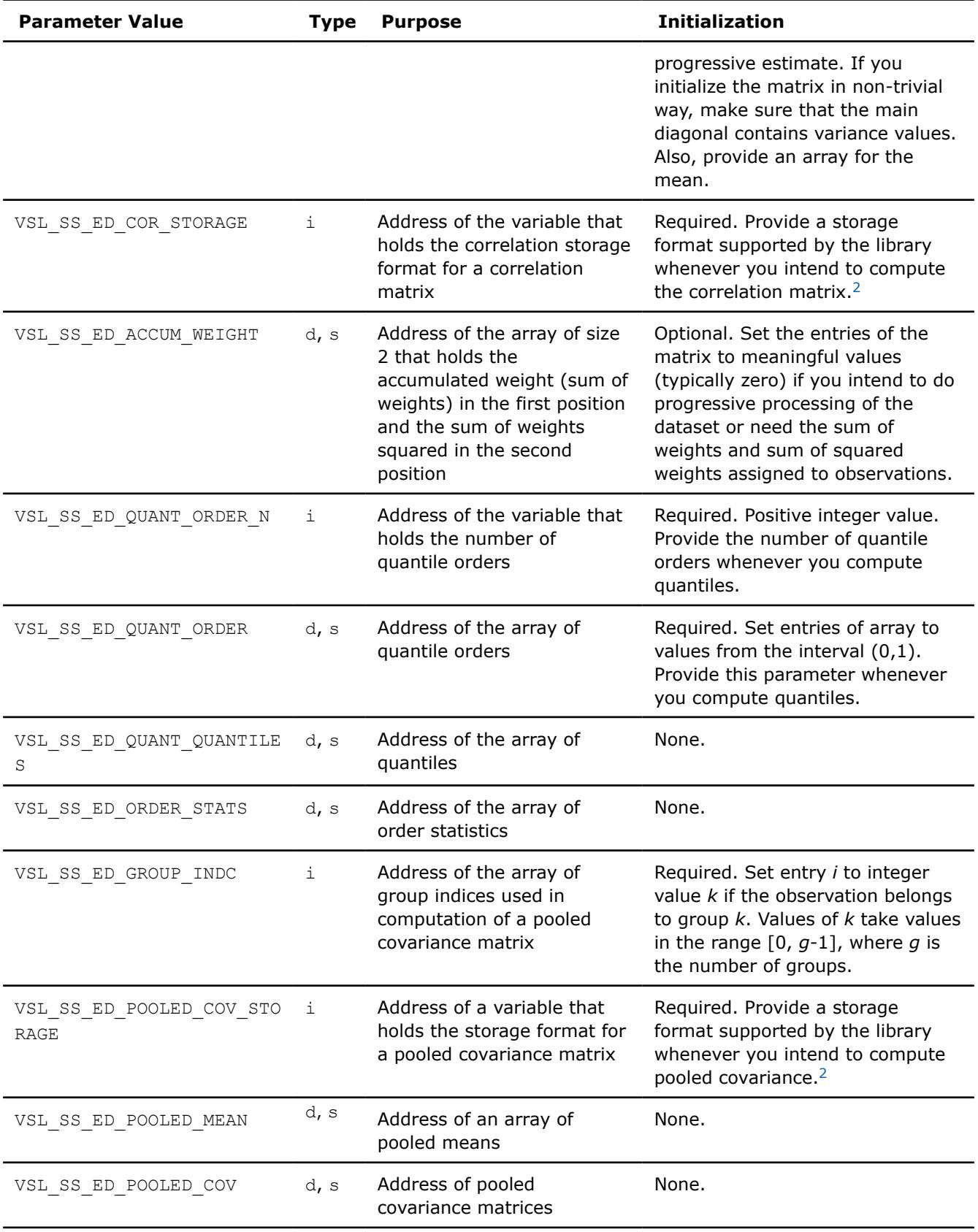

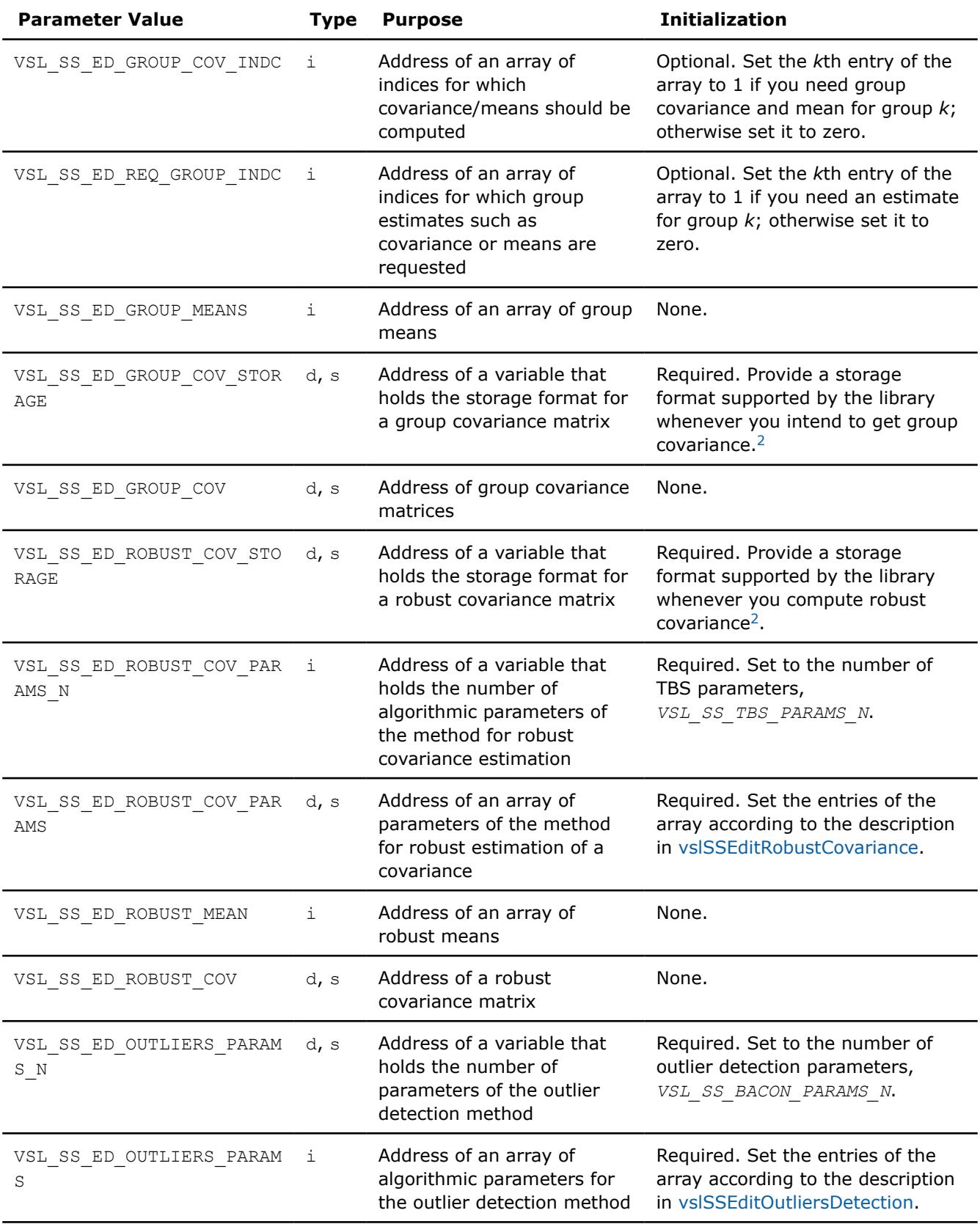

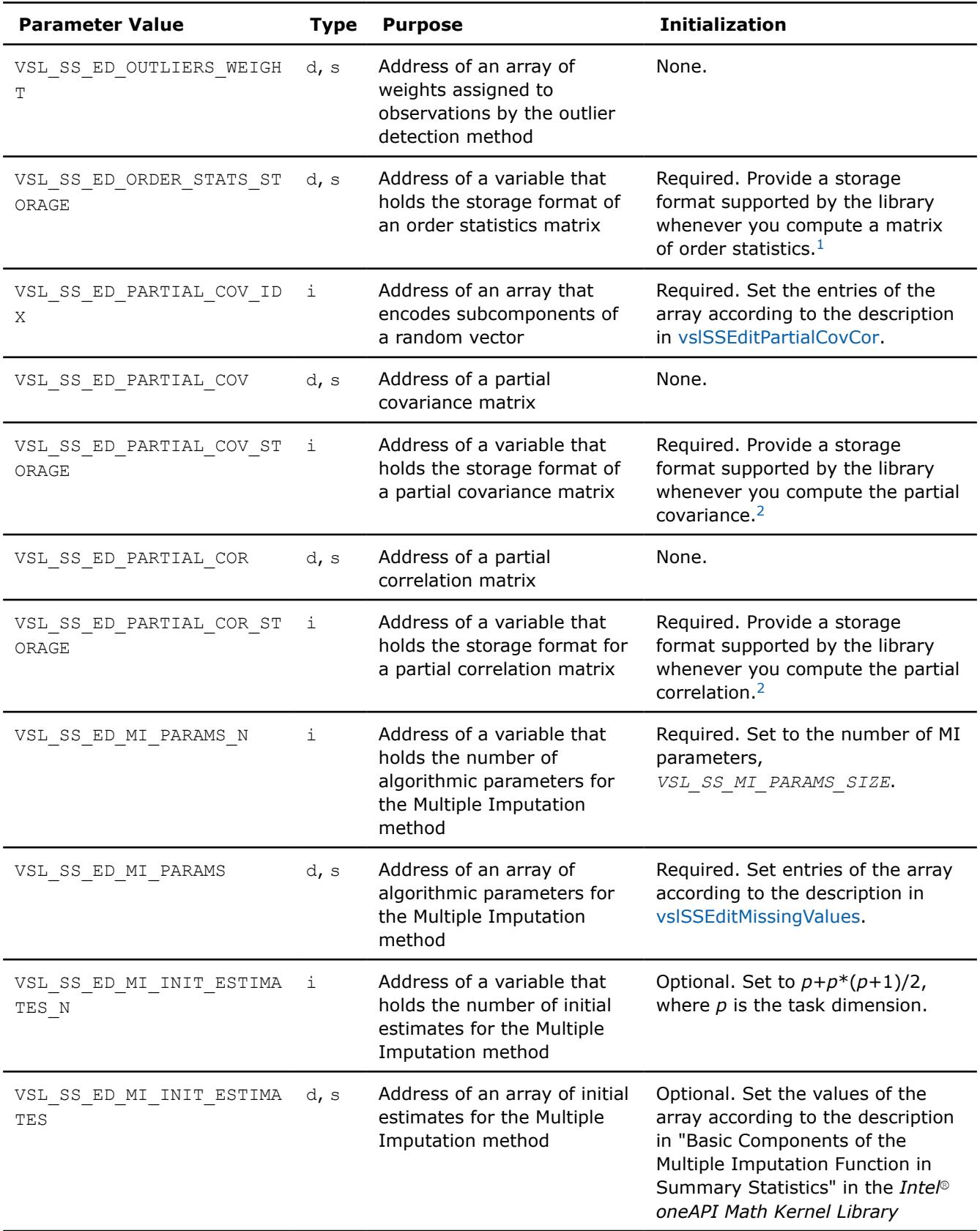

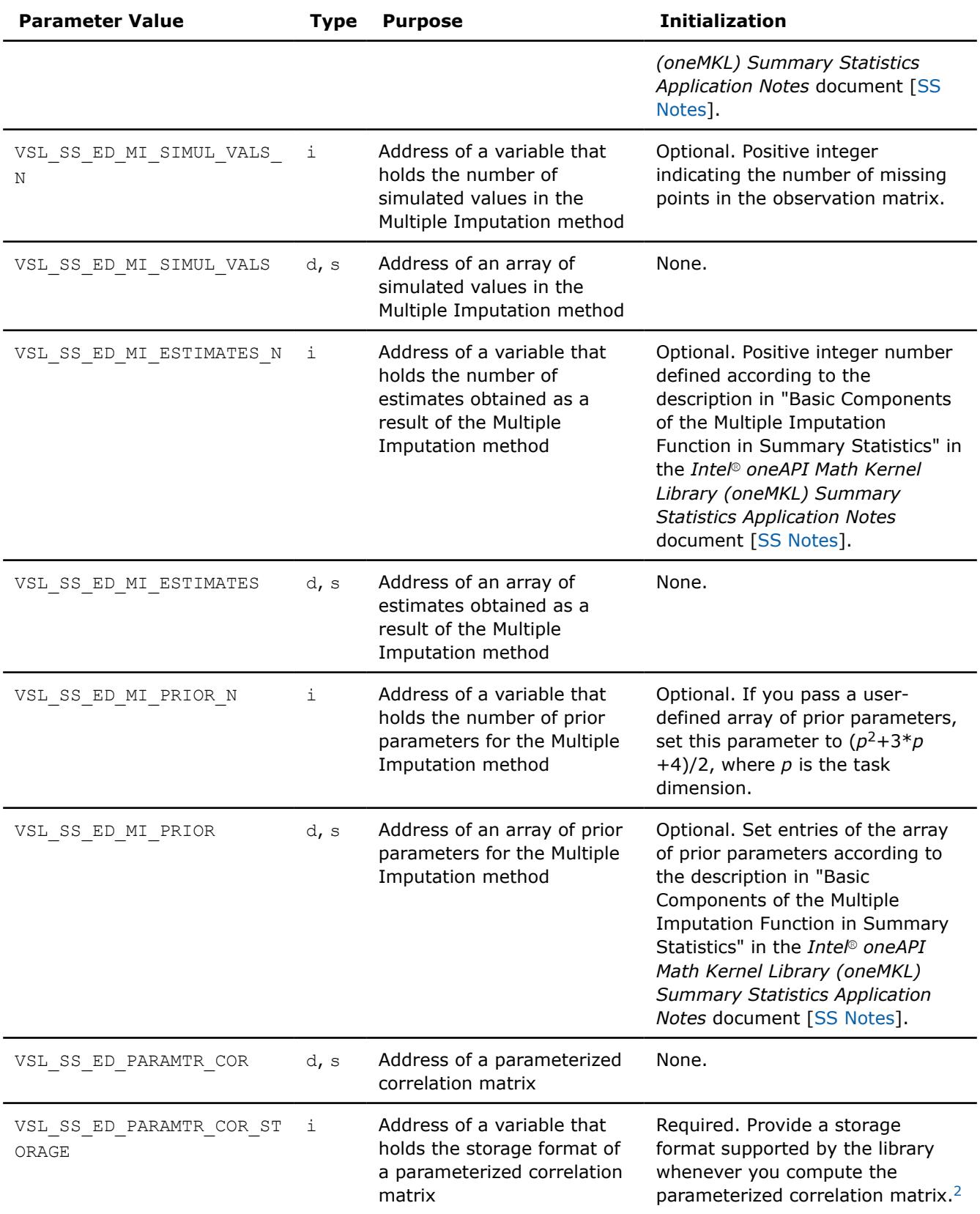

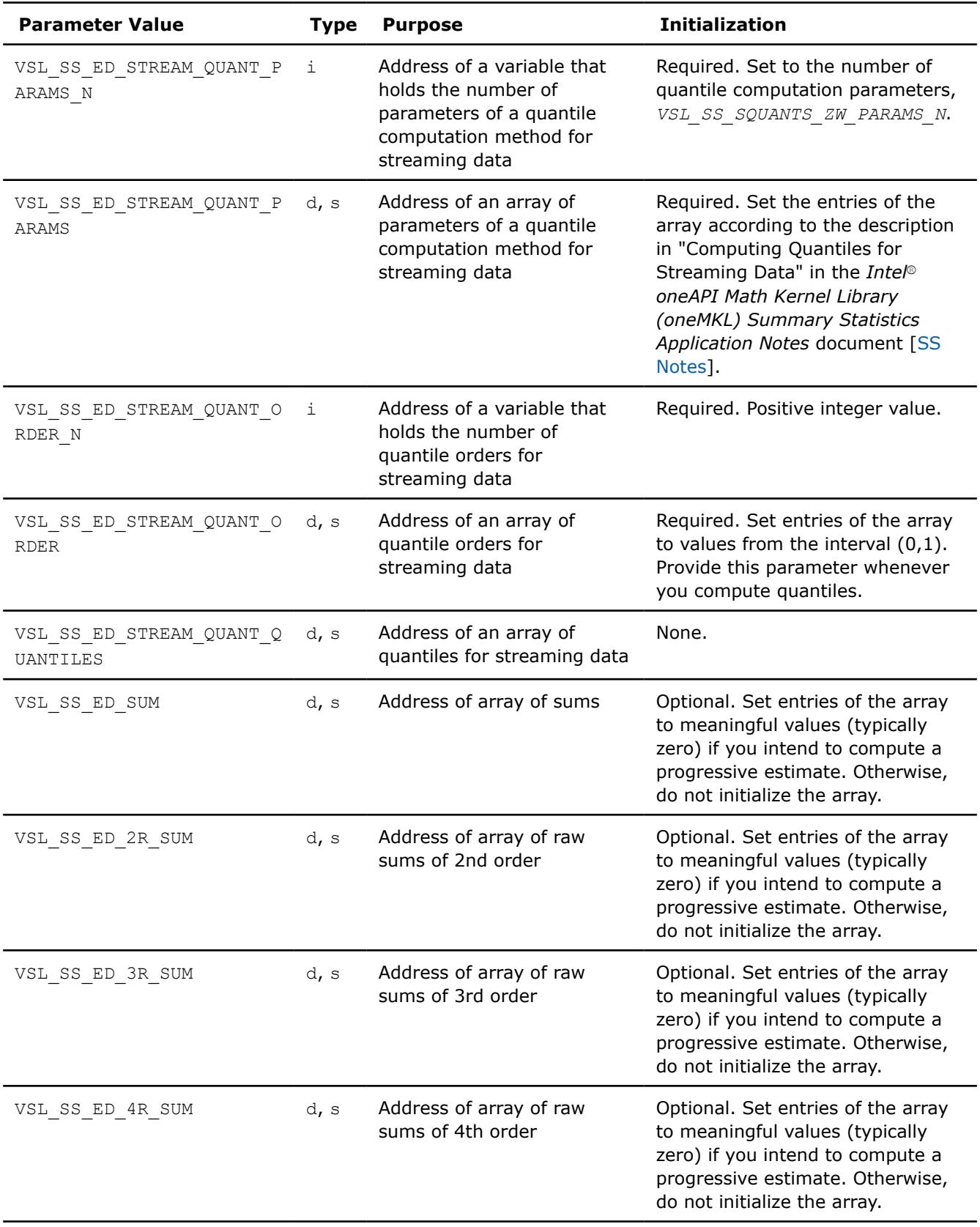

<span id="page-3102-0"></span>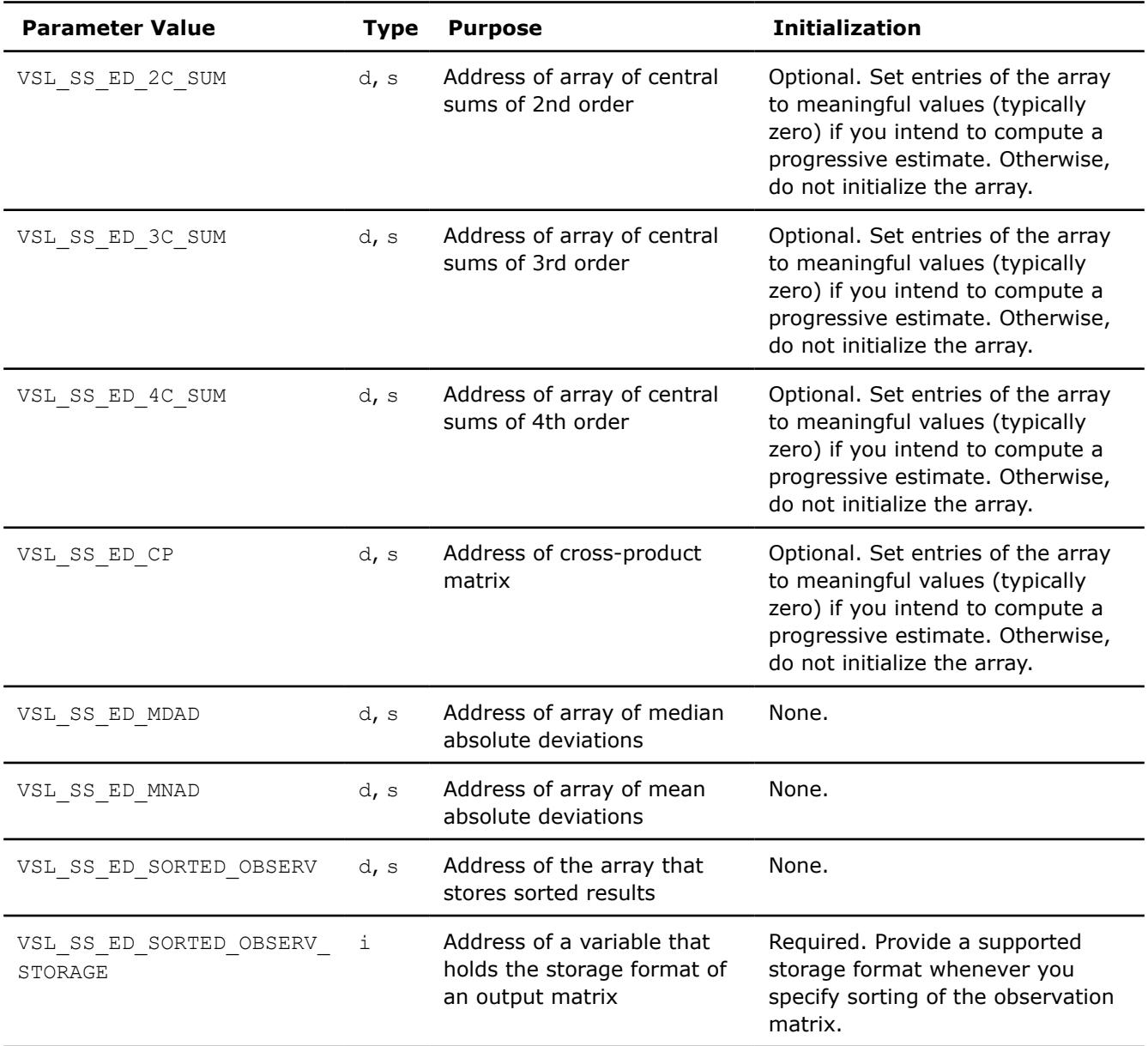

1. See [Table: "Storage format of matrix of observations and order statistics"](#page-3091-0) for storage formats.

**2.** See [Table: "Storage formats of a variance-covariance/correlation matrix"](#page-3106-0) for storage formats.

#### **vslSSEditMoments**

*Modifies the pointers to arrays that hold moment estimates.*

## **Syntax**

*status* = vslssseditmoments(*task*, *mean*, *r2m*, *r3m*, *r4m*, *c2m*, *c3m*, *c4m*) *status* = vsldsseditmoments(*task*, *mean*, *r2m*, *r3m*, *r4m*, *c2m*, *c3m*, *c4m*)

## **Include Files**

• mkl\_vsl.f90

## **Input Parameters**

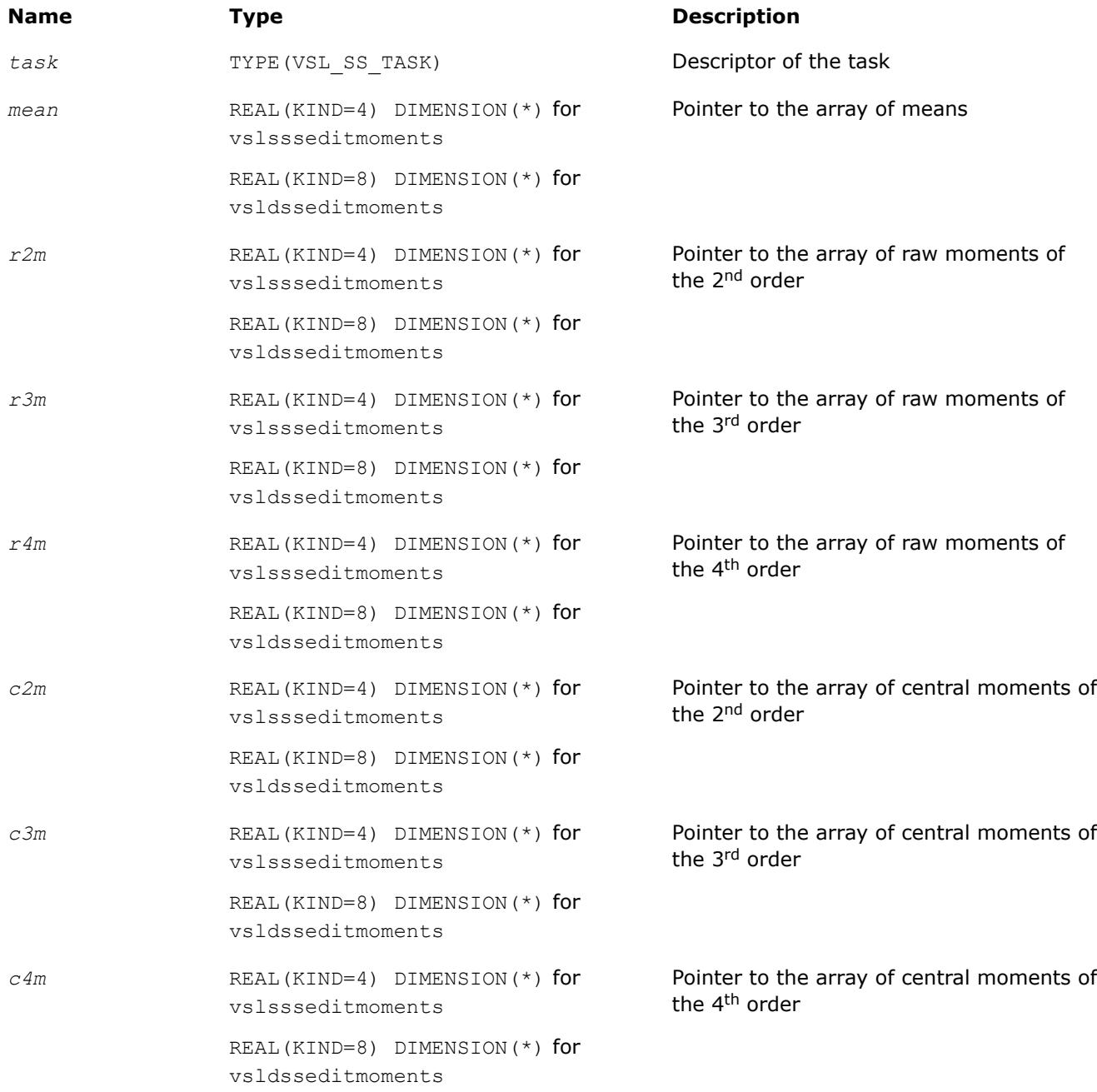

## **Output Parameters**

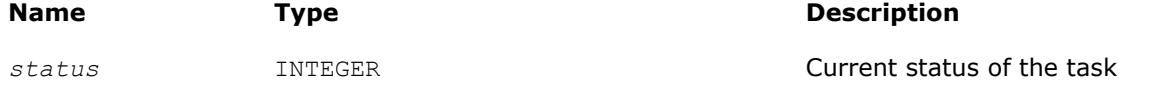

## **Description**

The vslSSEditMoments routine replaces pointers to the arrays that hold estimates of raw and central moments with values passed as corresponding parameters of the routine. If you pass a value of NULL for a specific input parameter, the value of that parameter in the task descriptor is unchanged.

## **vslSSEditSums**

*Modifies the pointers to arrays that hold sum estimates.*

## **Syntax**

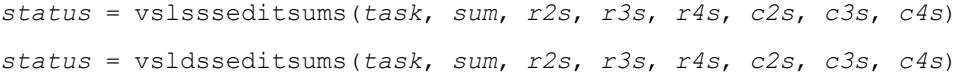

## **Include Files**

• mkl\_vsl.f90

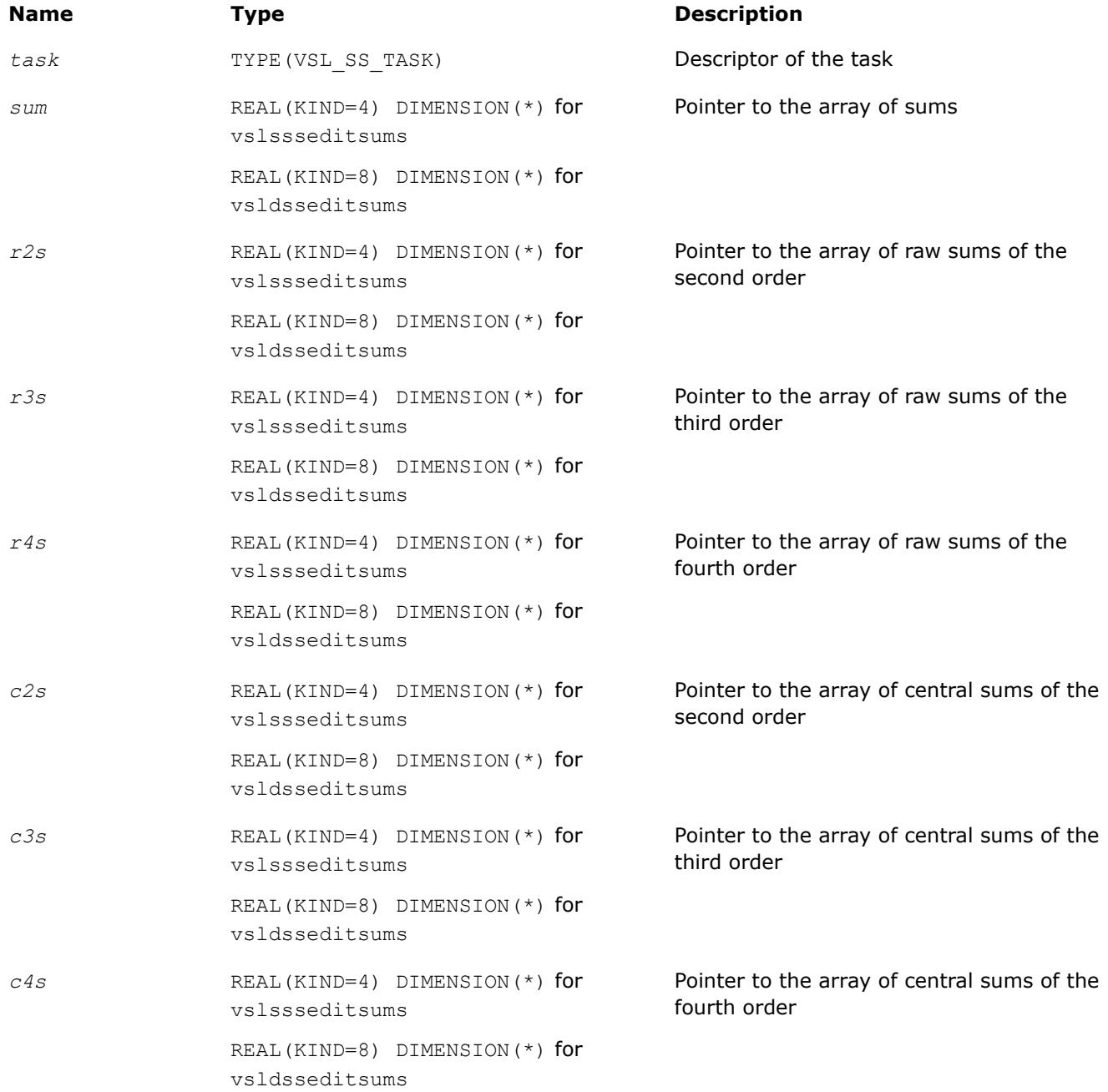

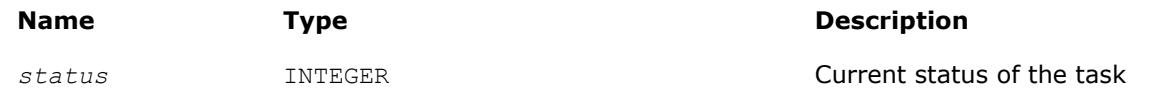

## **Description**

The vslSSEditSums routine replaces pointers to the arrays that hold estimates of raw and central sums with values passed as corresponding parameters of the routine. If you pass a value of NULL for a specific input parameter, the value of that parameter in the task descriptor is unchanged.

#### **vslSSEditCovCor**

*Modifies the pointers to covariance/correlation/crossproduct parameters.*

#### **Syntax**

*status* = vslssseditcovcor(*task*, *mean*, *cov*, *cov\_storage*, *cor*, *cor\_storage*) *status* = vsldsseditcovcor(*task*, *mean*, *cov*, *cov\_storage*, *cor*, *cor\_storage*)

## **Include Files**

• mkl\_vsl.f90

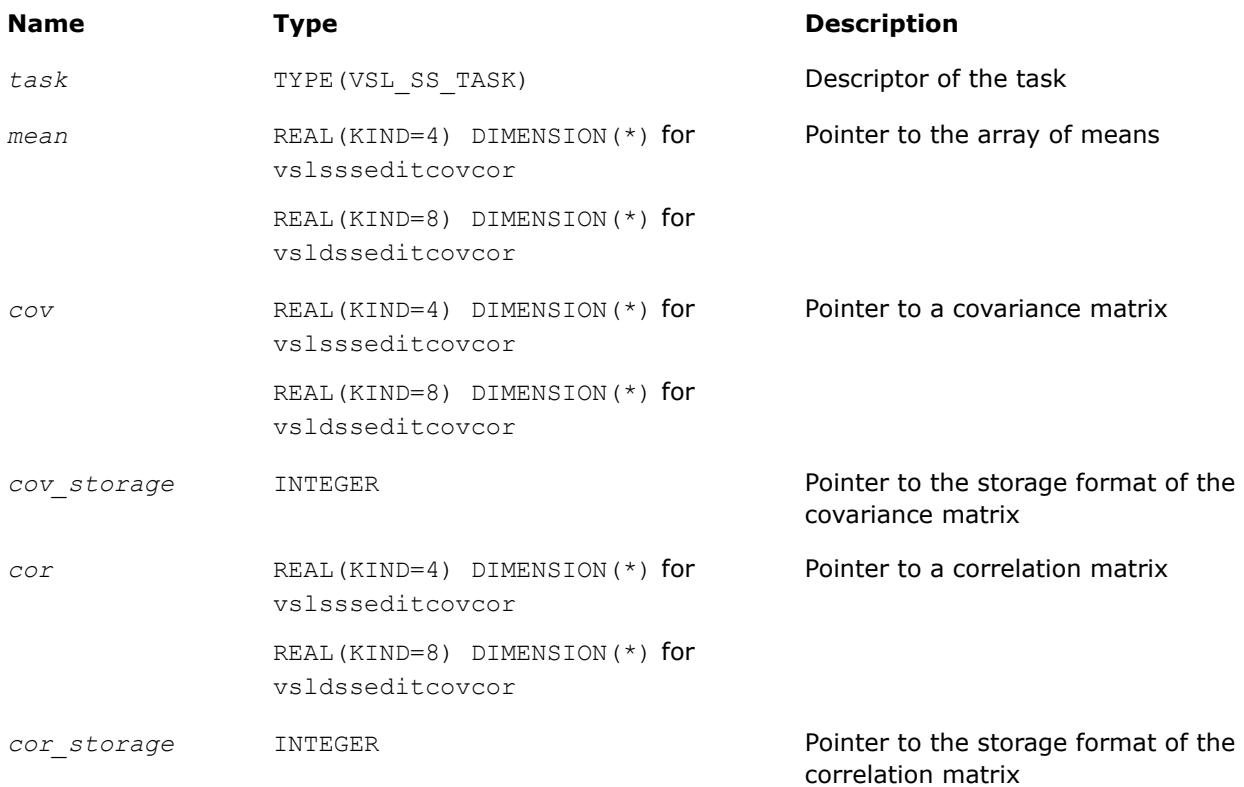

<span id="page-3106-0"></span>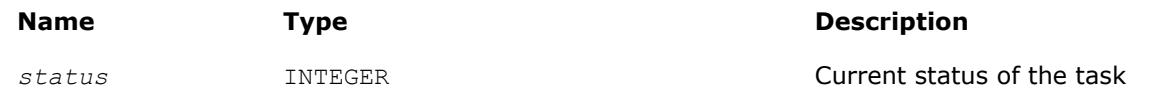

## **Description**

The vslSSEditCovCor routine replaces pointers to the array of means, covariance/correlation arrays, and their storage format with values passed as corresponding parameters of the routine. If you pass a value of NULL for a specific input parameter, the value of that parameter in the task descriptor is unchanged.

The storage parameters, *cov\_storage* and *cor\_storage*, describe the storage format used for the *p*-by-*p* symmetric variance-covariance/correlation/cross-product matrix *C*. The matrix *C* can be described as

 $C =$  $c_{1,1} c_{1,2} \cdots \cdots \cdots c_{1, p}$  $c_{2,1} c_{2,2} \cdots \cdots \cdots c_{2,p}$ ⋮ ⋮ ⋱ ⋮  $:$   $:$   $:$   $:$   $:$   $:$   $:$   $:$   $:$  $\frac{1}{2}$  is  $\frac{1}{2}$  .  $c_{p,1} c_{p,2} \cdots \cdots \cdots c_{p,p}$ 

Table "Storage formats of a variance-covariance/correlation/cross-product matrix" shows how the matrix is stored in a one-dimensional array *cp* for different values of the storage parameters.

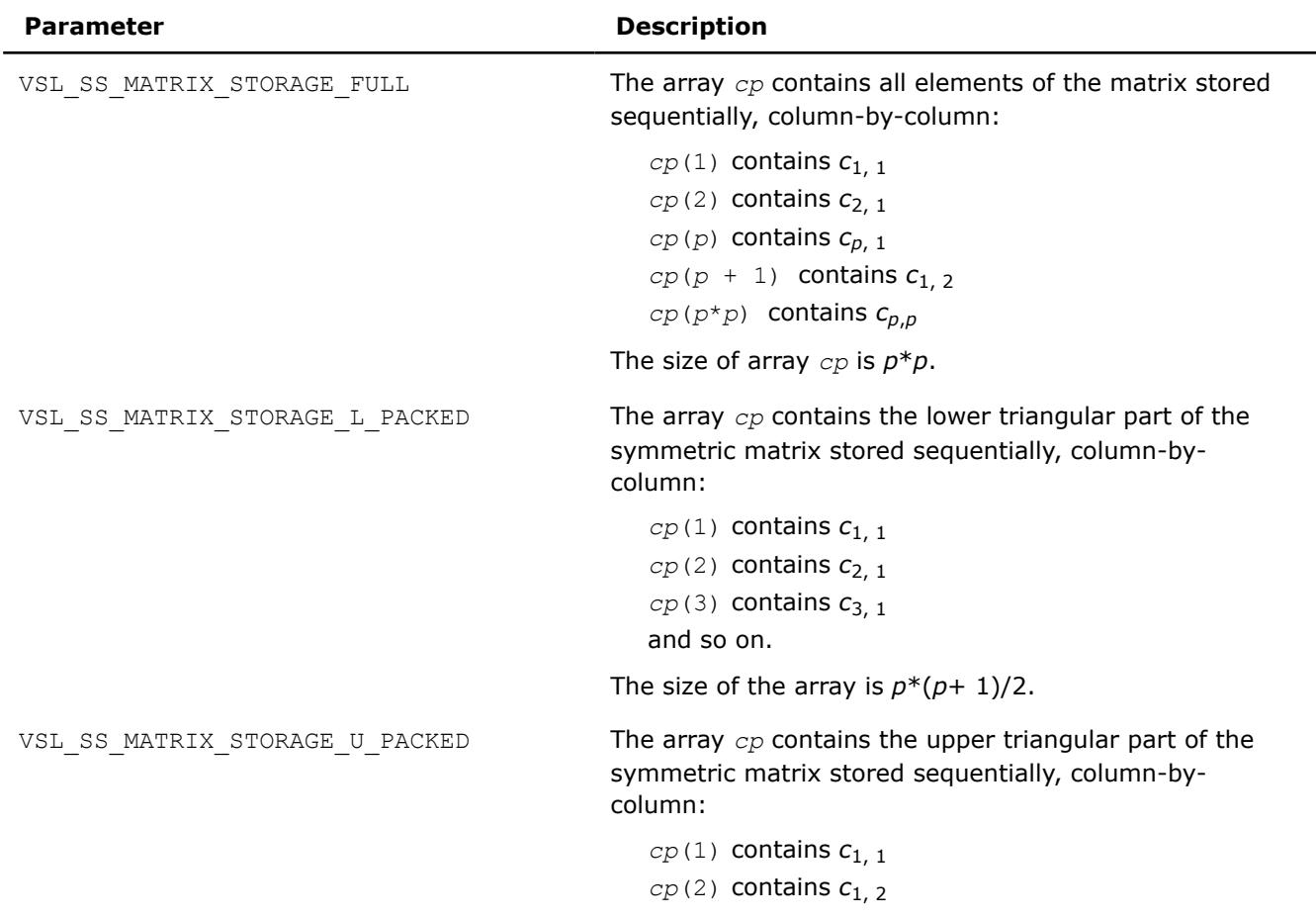

## **Storage formats of variance-covariance/correlation/cross-product matrices**

#### **Parameter Description**

*cp*(3) contains *c*2, 2

and so on.

The size of the array is  $p^*(p+1)/2$ .

#### **vslSSEditCP**

*Modifies the pointers to cross-product matrix parameters.*

## **Syntax**

*status* = vslssseditcp(*task*, *mean*, *sum*, *cp*, *cp\_storage*) *status* = vsldsseditcp(*task*, *mean*, *sum*, *cp*, *cp\_storage*)

#### **Include Files**

• mkl\_vsl.f90

#### **Input Parameters**

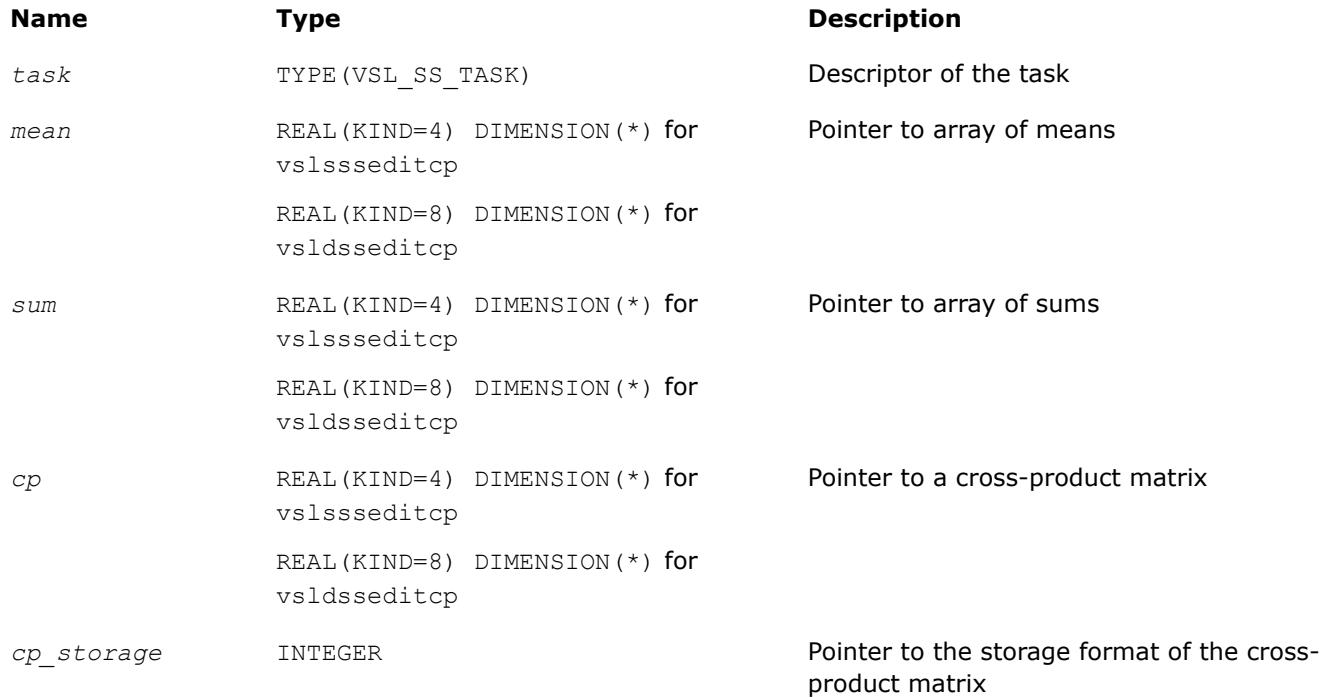

#### **Output Parameters**

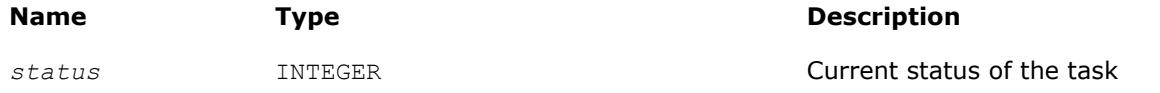

## <span id="page-3108-0"></span>**Description**

The vslSSEditCP routine replaces pointers to the array of means, array of sums, cross-product matrix, and its storage format with values passed as corresponding parameters of the routine. See Table: "Storage formats of a variance-covariance/correlation/cross-product matrix" for possible values of the *cp\_storage* parameter. If you pass a value of NULL for a specific input parameter, the value of that parameter in the task descriptor is unchanged.

## **Storage formats of variance-covariance/correlation/cross-product matrices**

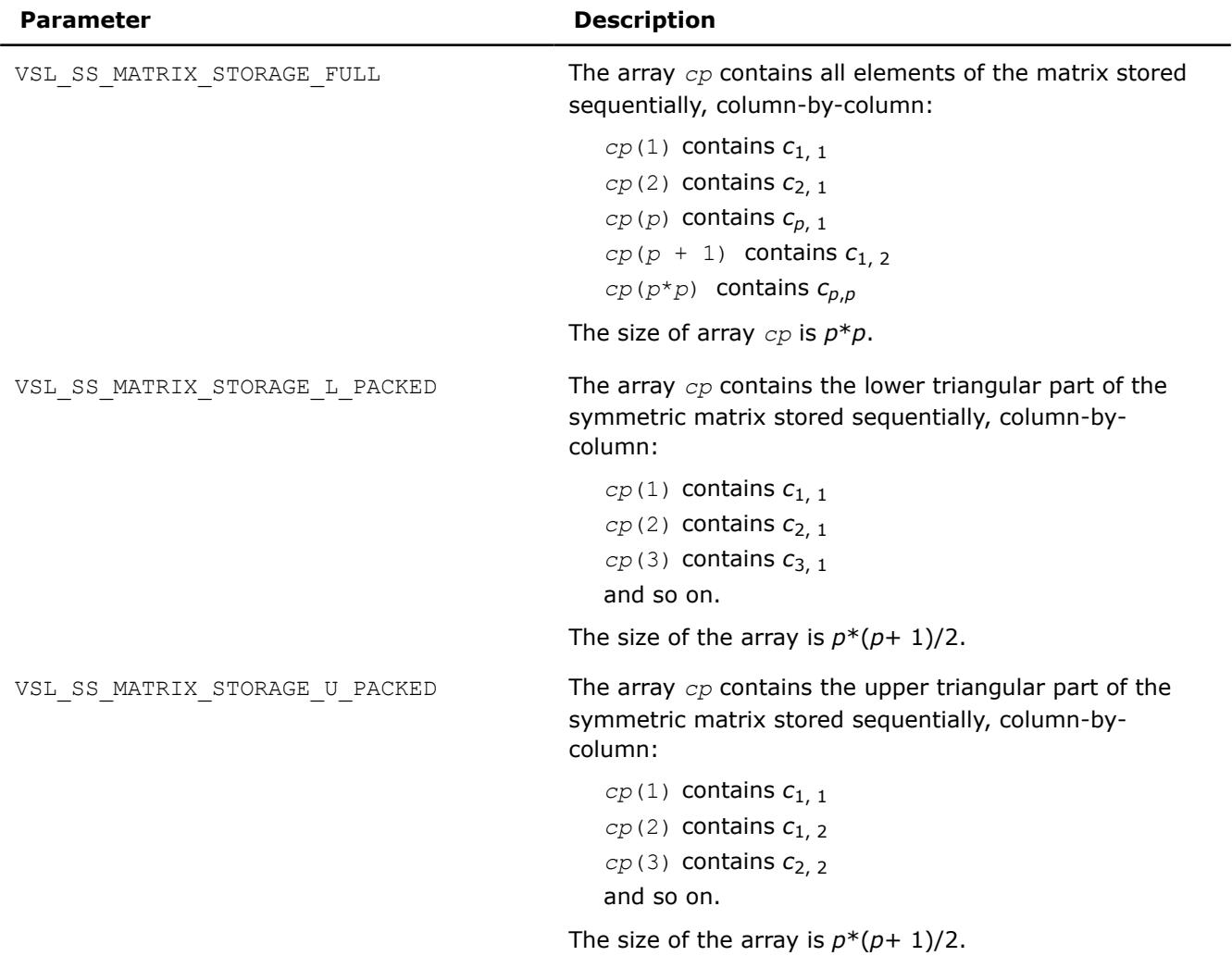

## **vslSSEditPartialCovCor**

*Modifies the pointers to partial covariance/correlation parameters.*

## **Syntax**

*status* = vslssseditpartialcovcor(*task*, *p\_idx\_array*, *cov*, *cov\_storage*, *cor*, *cor\_storage*, *p\_cov*, *p\_cov\_storage*, *p\_cor*, *p\_cor\_storage*)

*status* = vsldsseditpartialcovcor(*task*, *p\_idx\_array*, *cov*, *cov\_storage*, *cor*, *cor\_storage*, *p\_cov*, *p\_cov\_storage*, *p\_cor*, *p\_cor\_storage*)

## **Include Files**

• mkl\_vsl.f90

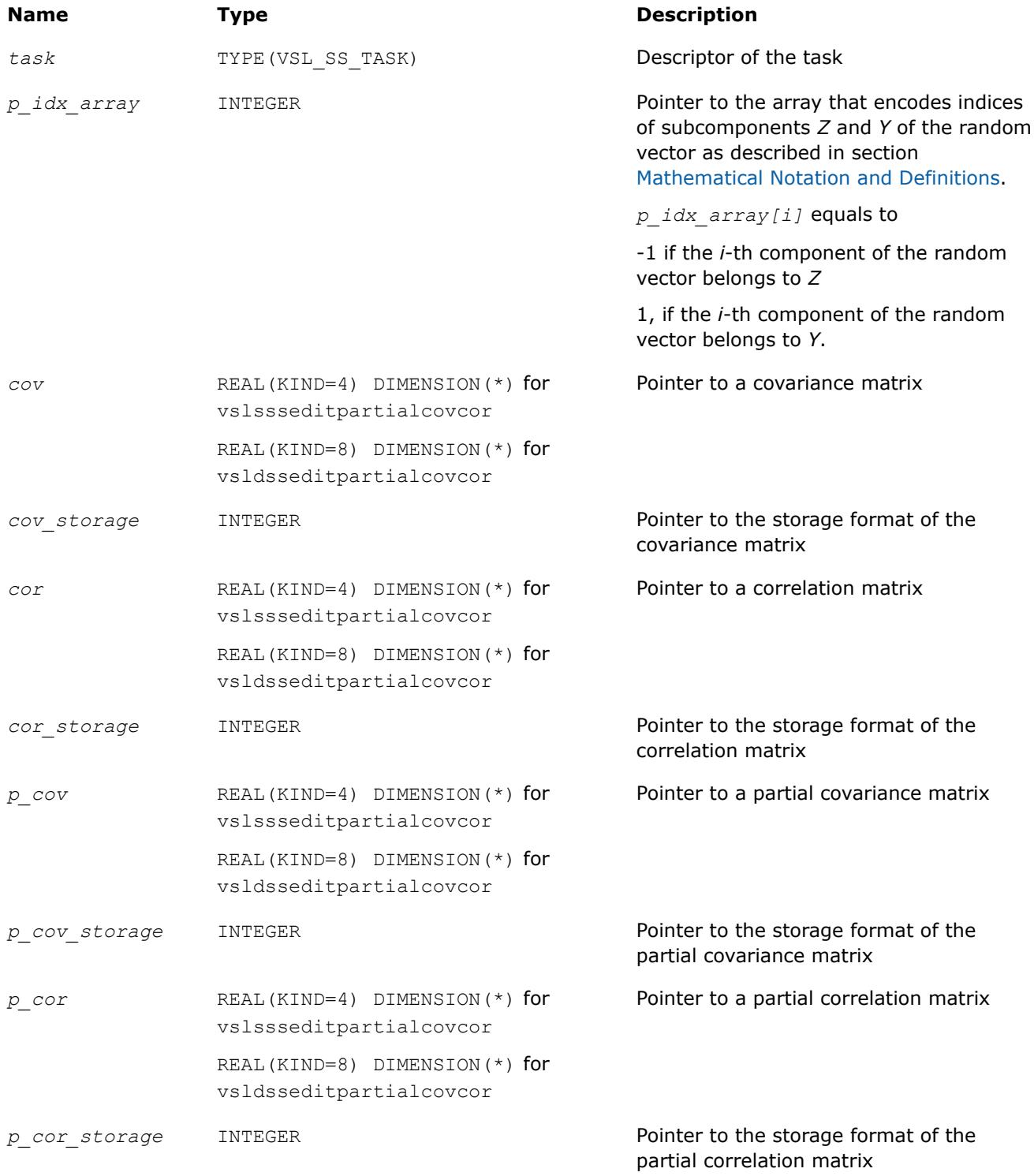

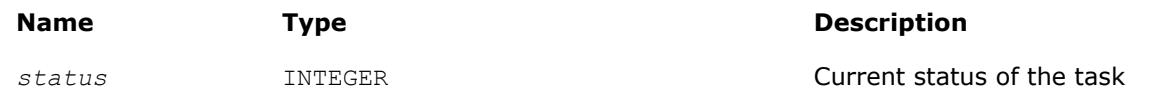

## **Description**

The vslSSEditPartialCovCor routine replaces pointers to covariance/correlation arrays, partial covariance/ correlation arrays, and their storage format with values passed as corresponding parameters of the routine. See [Table "Storage formats of a variance-covariance/correlation matrix"](#page-3106-0) for possible values of the *cov\_storage*, *cor\_storage*, *p\_cov\_storage*, and *p\_cor\_storage* parameters. If you pass a value of NULL for a specific input parameter, the value of that parameter in the task descriptor is unchanged.

#### **vslSSEditQuantiles**

*Modifies the pointers to parameters related to quantile computations.*

#### **Syntax**

*status* = vslssseditquantiles(*task*, *quant\_order\_n*, *quant\_order*, *quants*, *order\_stats*, *order\_stats\_storage*)

*status* = vsldsseditquantiles(*task*, *quant\_order\_n*, *quant\_order*, *quants*, *order\_stats*, *order\_stats\_storage*)

## **Include Files**

• mkl\_vsl.f90

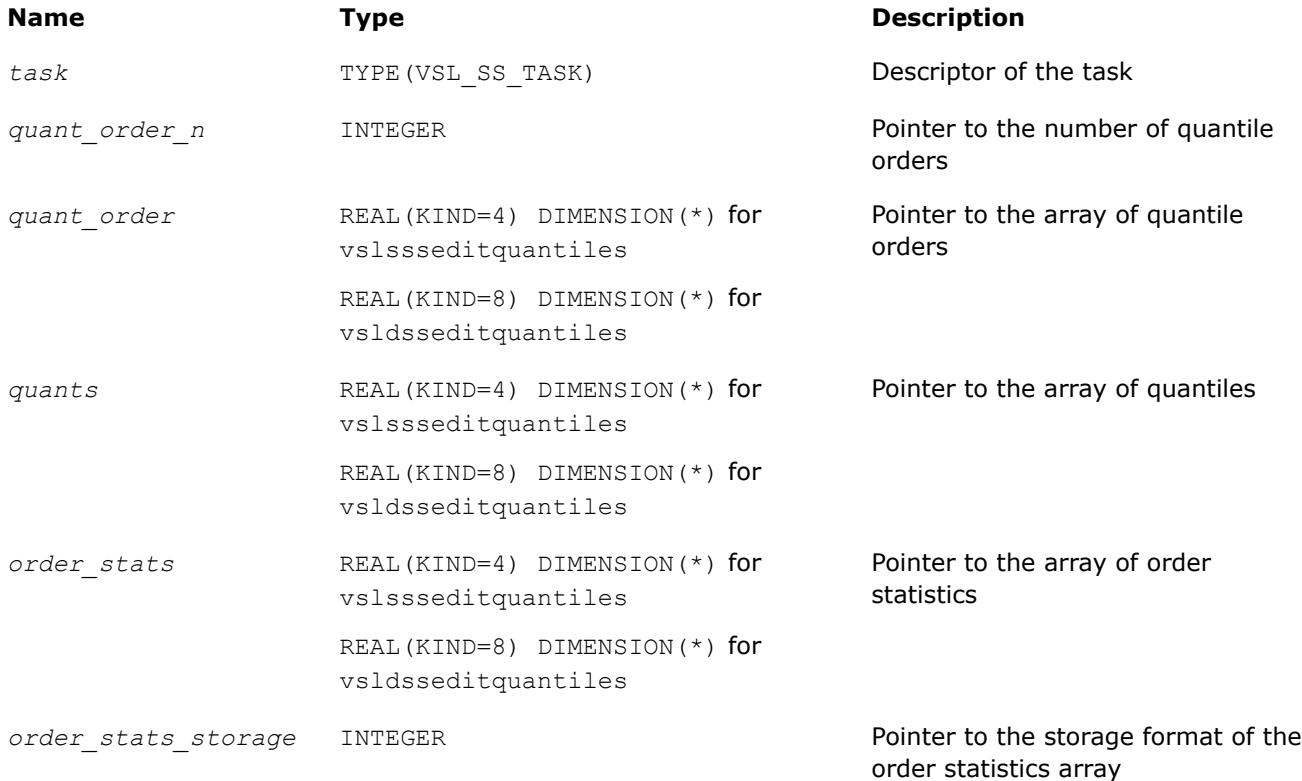

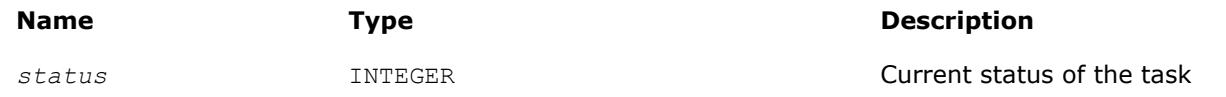

## **Description**

The vslSSEditQuantiles routine replaces pointers to the number of quantile orders, the array of quantile orders, the array of quantiles, the array that holds order statistics, and the storage format for the order statistics with values passed into the routine. See [Table "Storage format of matrix of observations and order](#page-3091-0) [statistics"](#page-3091-0) for possible values of the *order\_statistics\_storage* parameter. If you pass a value of NULL for a specific input parameter, the value of that parameter in the task descriptor is unchanged.

#### **vslSSEditStreamQuantiles**

*Modifies the pointers to parameters related to quantile computations for streaming data.*

#### **Syntax**

*status* = vslssseditstreamquantiles(*task*, *quant\_order\_n*, *quant\_order*, *quants*, *nparams*, *params*)

*status* = vsldsseditstreamquantiles(*task*, *quant\_order\_n*, *quant\_order*, *quants*, *nparams*, *params*)

## **Include Files**

• mkl\_vsl.f90

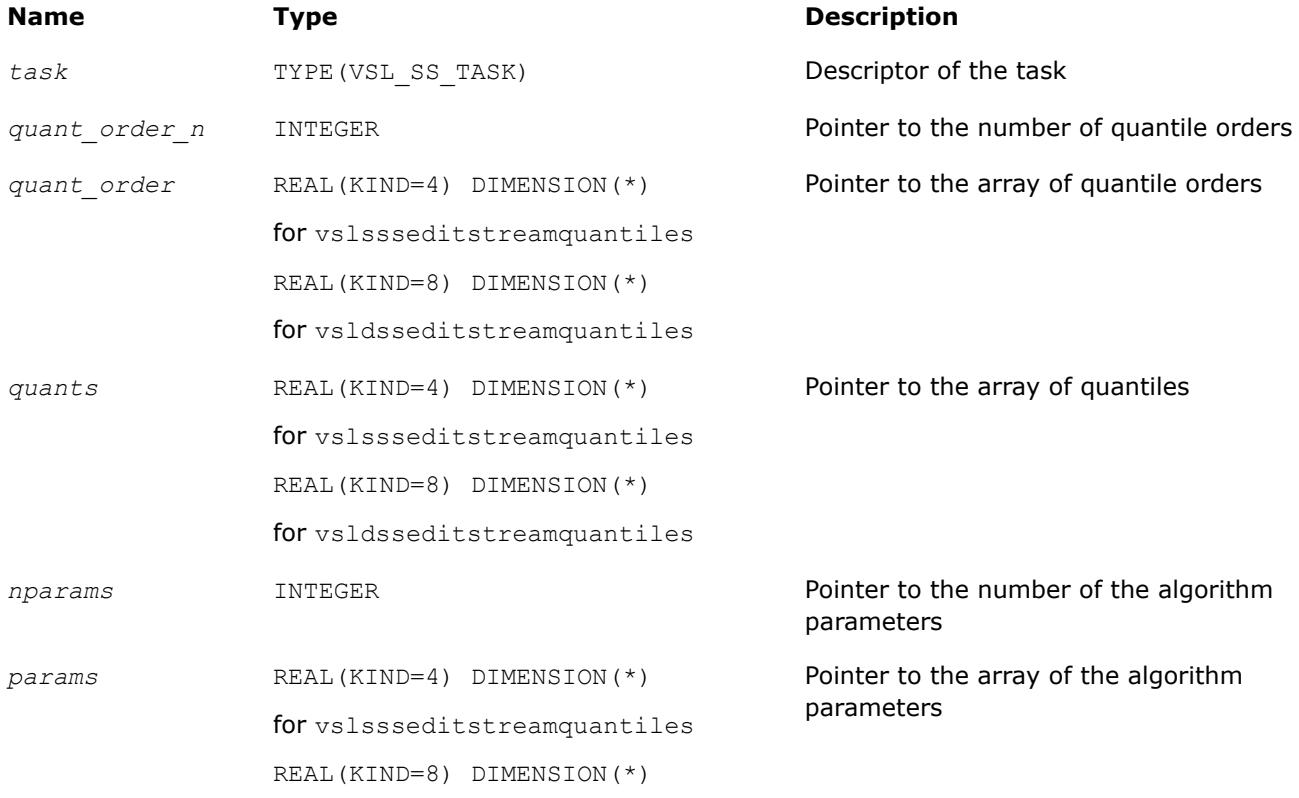

#### **Name Type Description**

for vsldsseditstreamquantiles

## **Output Parameters**

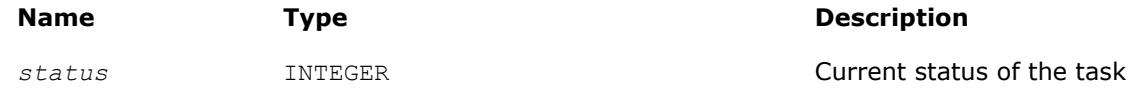

## **Description**

The vslSSEditStreamQuantiles routine replaces pointers to the number of quantile orders, the array of quantile orders, the array of quantiles, the number of the algorithm parameters, and the array of the algorithm parameters with values passed into the routine. If you pass a value of NULL for a specific input parameter, the value of that parameter in the task descriptor is unchanged.

### **vslSSEditPooledCovariance**

*Modifies pooled/group covariance matrix array pointers.*

#### **Syntax**

```
status = vslssseditpooledcovariance(task, grp_indices, pld_mean, pld_cov,
req_grp_indices, grp_means, grp_cov)
```
*status* = vsldsseditpooledcovariance(*task*, *grp\_indices*, *pld\_mean*, *pld\_cov*, *req\_grp\_indices*, *grp\_means*, *grp\_cov*)

## **Include Files**

• mkl\_vsl.f90

## **Input Parameters**

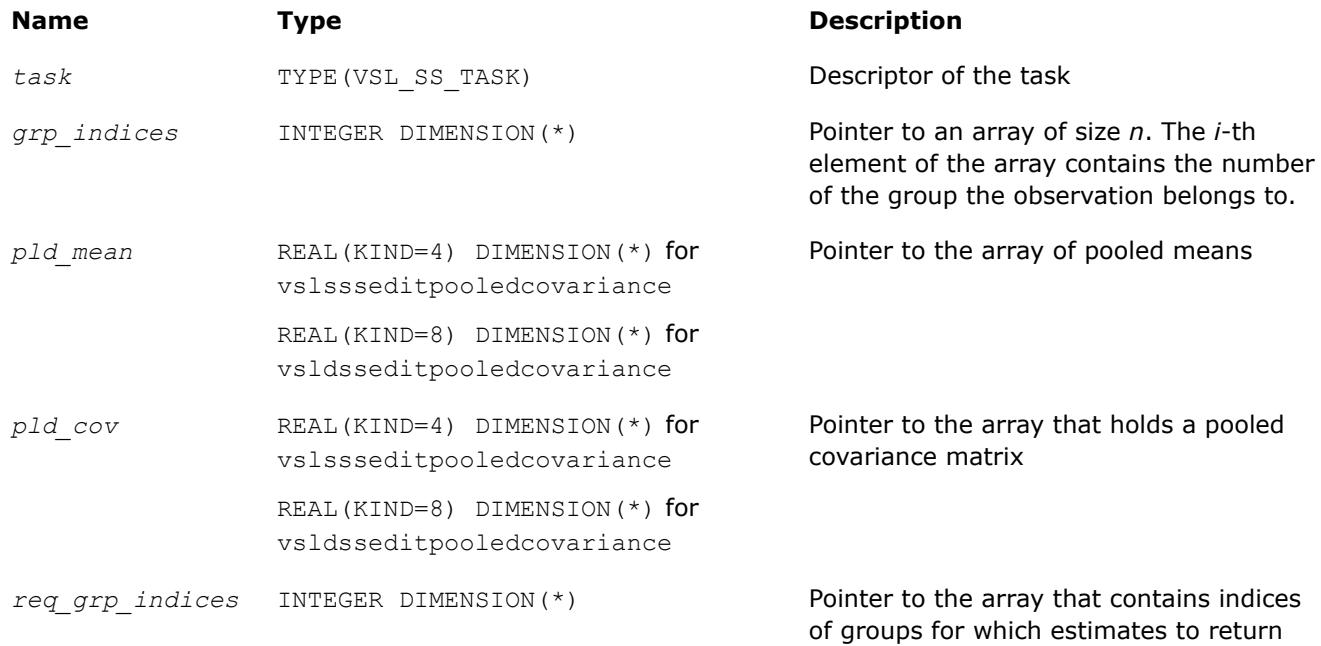

(such as covariance and mean)

<span id="page-3113-0"></span>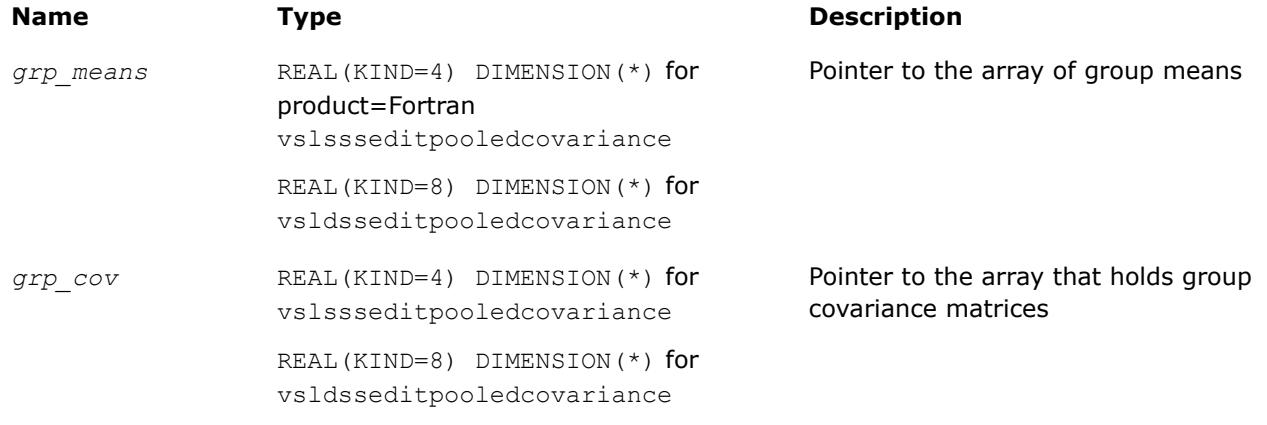

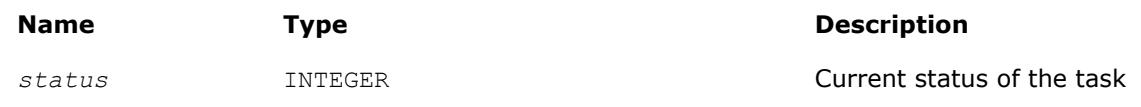

## **Description**

The vslSSEditPooledCovariance routine replaces pointers to the array of group indices, the array of pooled means, the array for a pooled covariance matrix, and pointers to the array of indices of group matrices, the array of group means, and the array for group covariance matrices with values passed in the editors. If you pass a value of NULL for a specific input parameter, the value of that parameter in the task descriptor is unchanged.. Use the [vslSSEditTask](#page-3093-0) routine to replace the storage format for pooled and group covariance matrices.

#### **vslSSEditRobustCovariance**

*Modifies pointers to arrays related to a robust covariance matrix.*

#### **Syntax**

*status* = vslssseditrobustcovariance(*task*, *rcov\_storage*, *nparams*, *params*, *rmean*, *rcov*) *status* = vsldsseditrobustcovariance(*task*, *rcov\_storage*, *nparams*, *params*, *rmean*, *rcov*)

## **Include Files**

• mkl\_vsl.f90

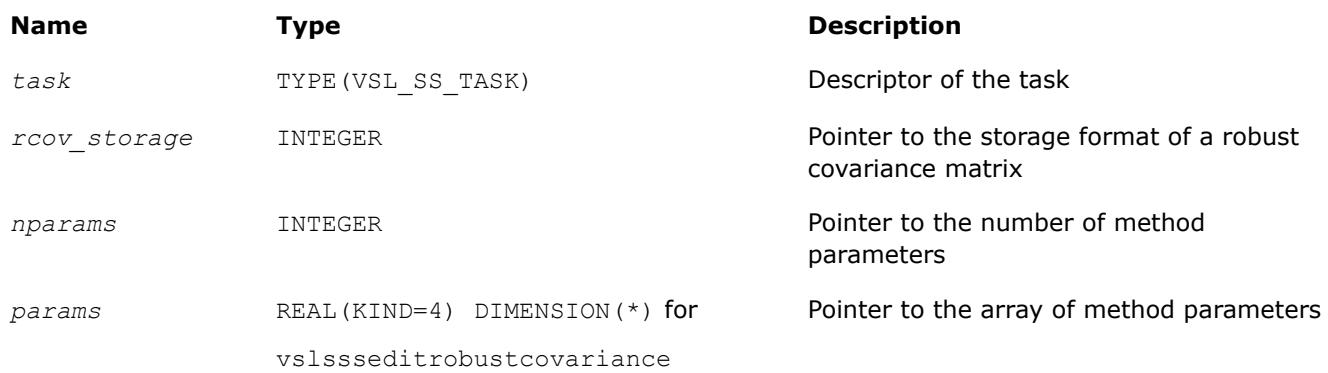

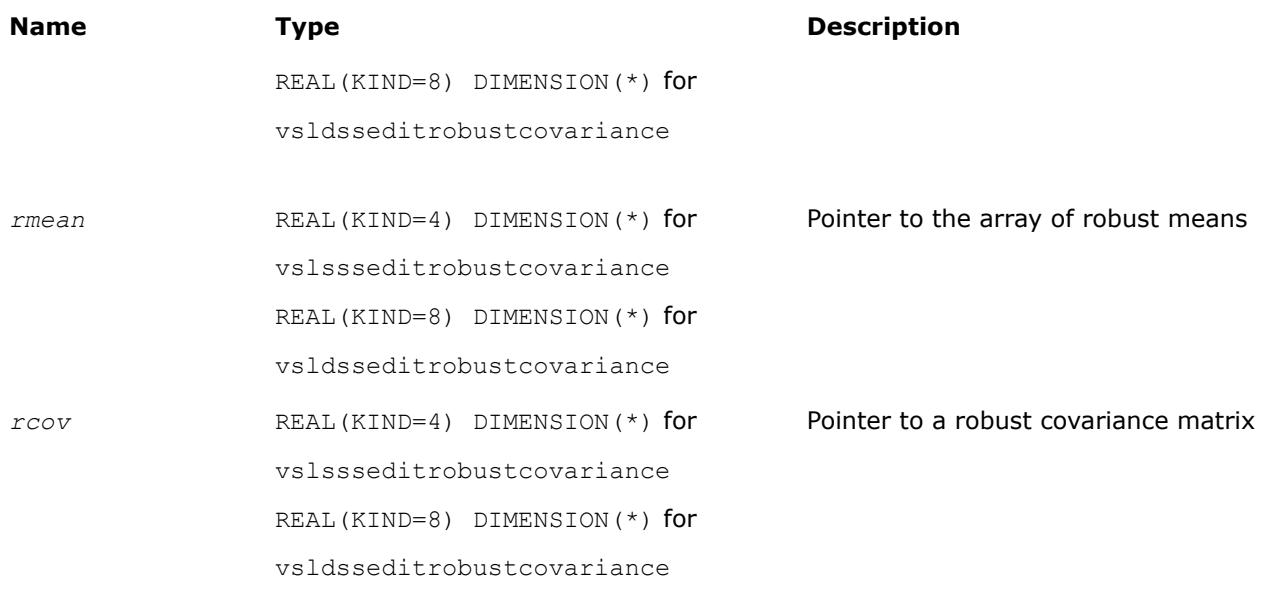

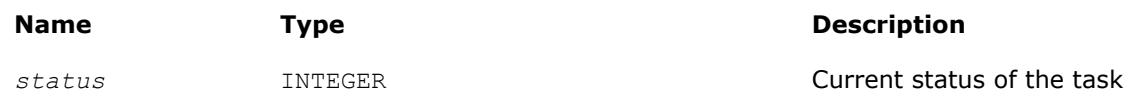

## **Description**

The vslSSEditRobustCovariance routine uses values passed as parameters of the routine to replace:

- pointers to covariance matrix storage
- pointers to the number of method parameters and to the array of the method parameters of size *nparams*
- pointers to the arrays that hold robust means and covariance

See [Table "Storage formats of a variance-covariance/correlation matrix"](#page-3106-0) for possible values of the *rcov\_storage* parameter. If you pass a value of NULL for a specific input parameter, the value of that parameter in the task descriptor is unchanged.

Intel® oneAPI Math Kernel Library (oneMKL) provides a Translated Biweight S-estimator (TBS) for robust estimation of a variance-covariance matrix and mean [[Rocke96](#page-3542-0)]. Use one iteration of the Maronna algorithm with the reweighting step [\[Maronna02\]](#page-3542-0) to compute the initial point of the algorithm. Pack the parameters of the TBS algorithm into the *params* array and pass them into the editor. Table "Structure of the Array of TBS Parameters" describes the *params* structure.

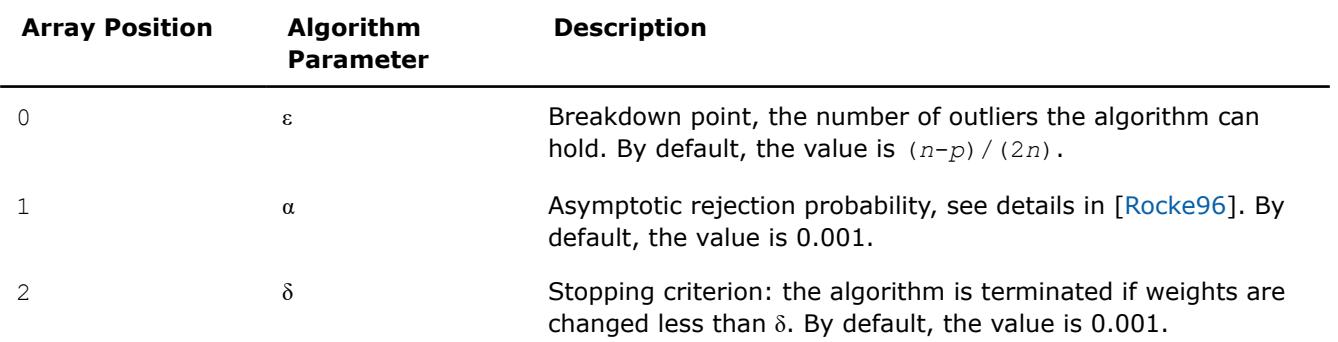

## **Structure of the Array of TBS Parameters**

<span id="page-3115-0"></span>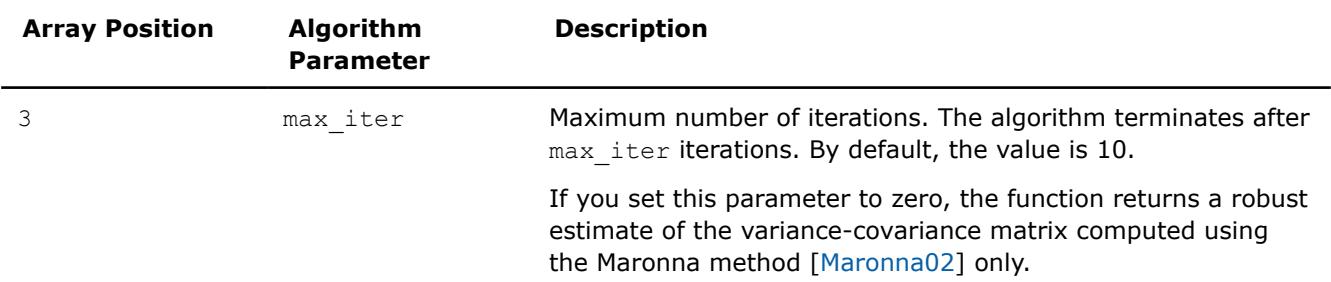

The robust estimator of variance-covariance implementation in Intel® oneAPI Math Kernel Library (oneMKL) requires that the number of observations*n* be greater than twice the number of variables: *n* > 2*p*.

See additional details of the algorithm usage model in the *Intel® oneAPI Math Kernel Library (oneMKL) Summary Statistics Application Notes* document [[SS Notes](#page-3542-0)].

#### **vslSSEditOutliersDetection**

*Modifies array pointers related to multivariate outliers detection.*

#### **Syntax**

*status* = vslssseditoutliersdetection(*task*, *nparams*, *params*, *w*)

*status* = vsldsseditoutliersdetection(*task*, *nparams*, *params*, *w*)

## **Include Files**

• mkl\_vsl.f90

#### **Input Parameters**

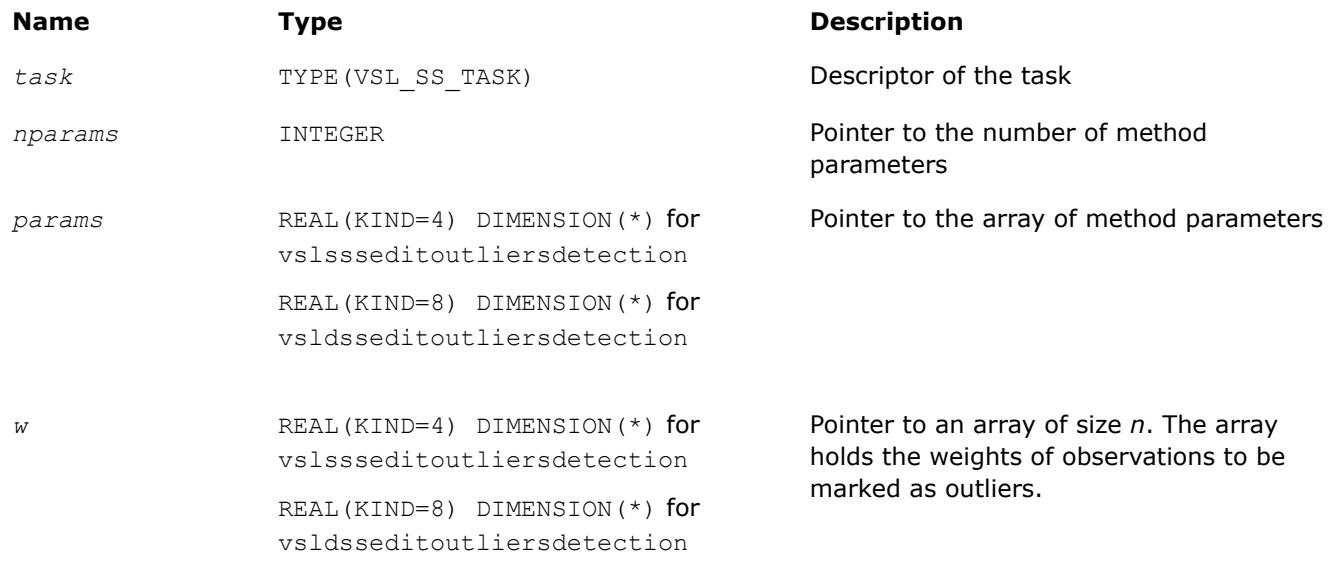

## **Output Parameters**

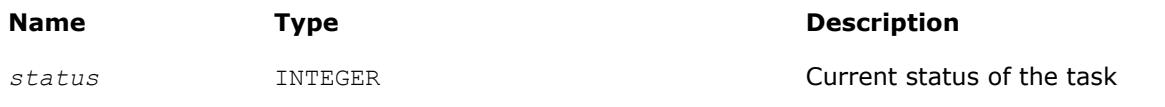

## <span id="page-3116-0"></span>**Description**

The vslSSEditOutliersDetection routine uses the parameters passed to replace

- the pointers to the number of method parameters and to the array of the method parameters of size *nparams*
- the pointer to the array that holds the calculated weights of the observations

If you pass a value of NULL for a specific input parameter, the value of that parameter in the task descriptor is unchanged.

Intel® oneAPI Math Kernel Library (oneMKL) provides the BACON algorithm ([\[Billor00](#page-3541-0)]) for the detection of multivariate outliers. Pack the parameters of the BACON algorithm into the *params* array and pass them into the editor. Table "Structure of the Array of BACON Parameters" describes the *params* structure.

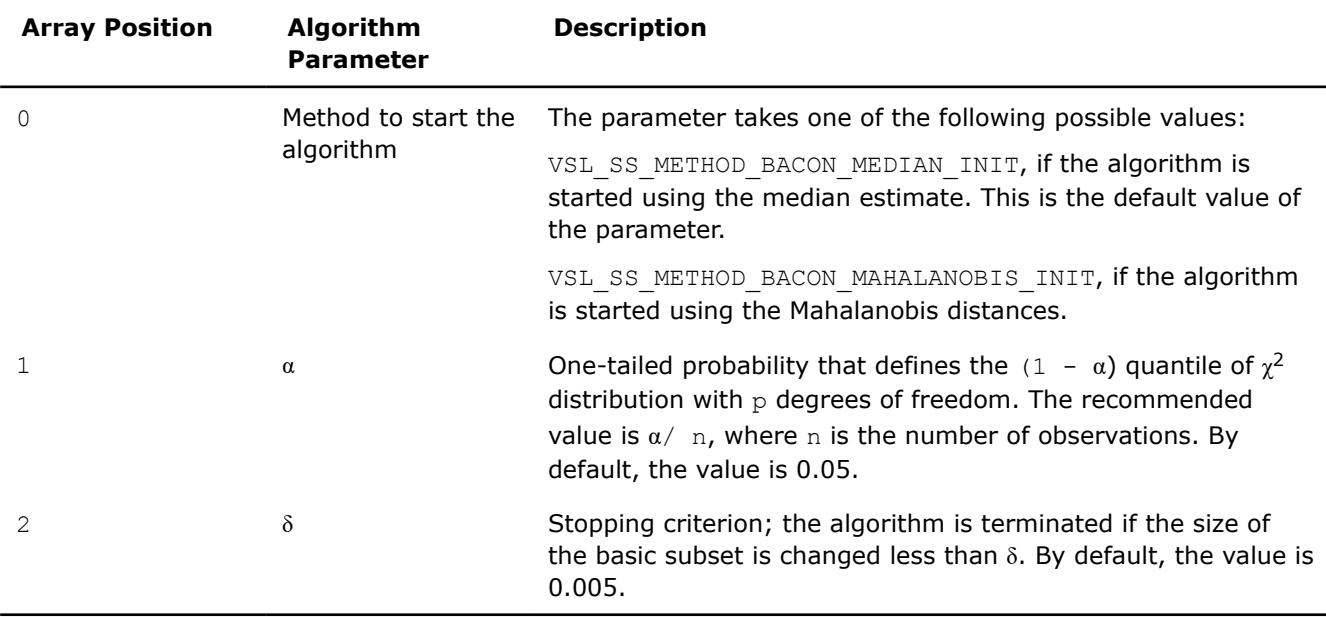

#### **Structure of the Array of BACON Parameters**

Output of the algorithm is the vector of weights, BaconWeights, such that BaconWeights(*i*) = 0 if *i*-th observation is detected as an outlier. Otherwise BaconWeights(*i*) =  $w(i)$ , where w is the vector of input weights. If you do not provide the vector of input weights, BaconWeights(*i*) is set to 1 if the *i*-th observation is not detected as an outlier.

See additional details about usage model of the algorithm in the *Intel® oneAPI Math Kernel Library (oneMKL) Summary Statistics Application Notes* document [[SS Notes](#page-3542-0)].

## **vslSSEditMissingValues**

*Modifies pointers to arrays associated with the method of supporting missing values in a dataset.*

## **Syntax**

```
status = vslssseditmissingvalues(task, nparams, params, init_estimates_n,
init_estimates, prior_n, prior, simul_missing_vals_n, simul_missing_vals, estimates_n,
estimates)
status = vsldsseditmissingvalues(task, nparams, params, init_estimates_n,
init_estimates, prior_n, prior, simul_missing_vals_n, simul_missing_vals, estimates_n,
estimates)
```
## **Include Files**

• mkl\_vsl.f90

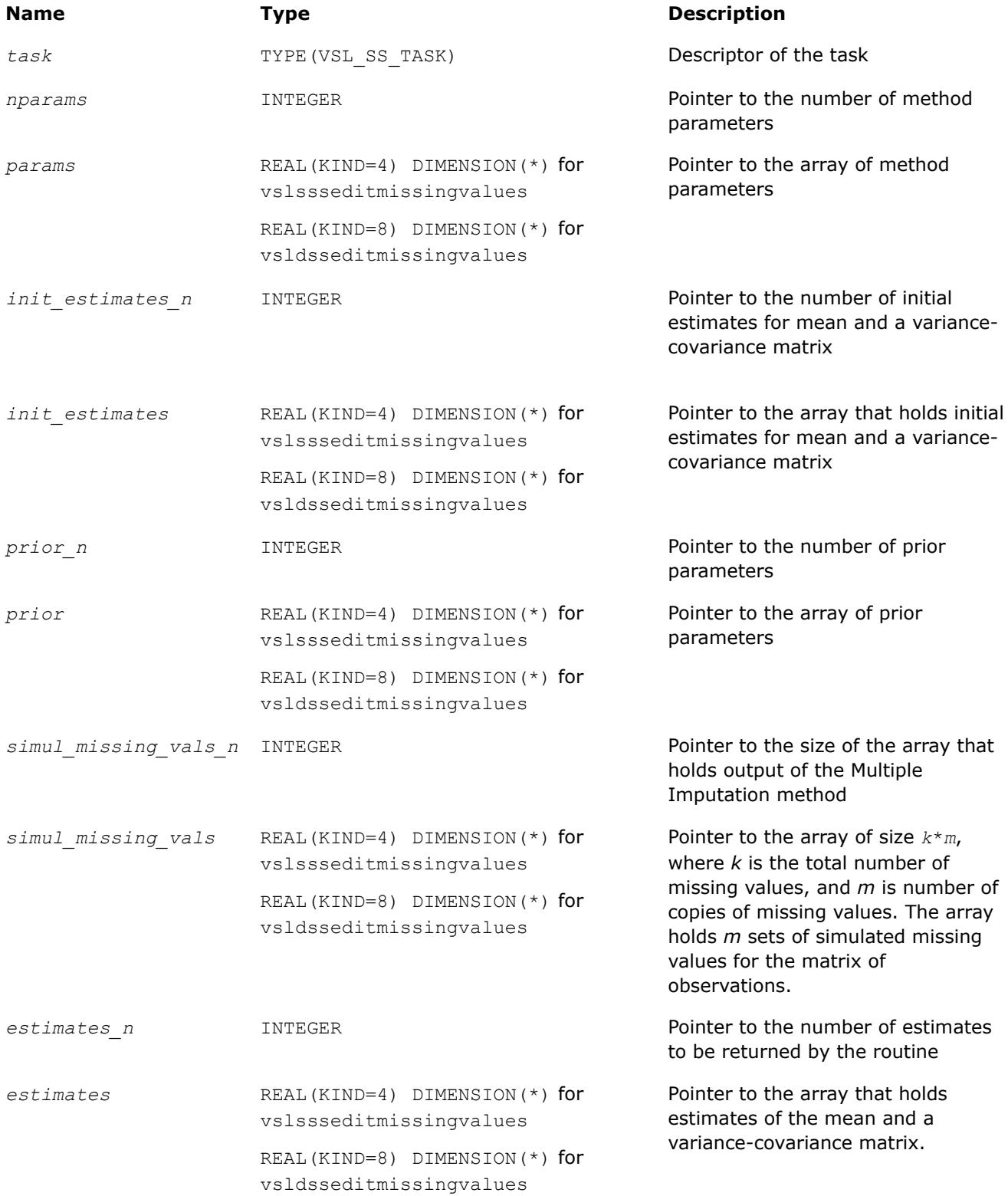

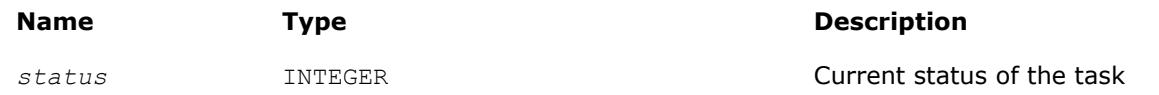

## **Description**

The vslSSEditMissingValues routine uses values passed as parameters of the routine to replace pointers to the number and the array of the method parameters, pointers to the number and the array of initial mean/variance-covariance estimates, the pointer to the number and the array of prior parameters, pointers to the number and the array of simulated missing values, and pointers to the number and the array of the intermediate mean/covariance estimates. If you pass a value of NULL for a specific input parameter, the value of that parameter in the task descriptor is unchanged.

Before you call the Summary Statistics routines to process missing values, preprocess the dataset and denote missing observations with one of the following predefined constants:

- VSL SS SNAN, if the dataset is stored in single precision floating-point arithmetic
- VSL SS DNAN, if the dataset is stored in double precision floating-point arithmetic

Intel® oneAPI Math Kernel Library (oneMKL) provides theVSL SS\_METHOD\_MI method to support missing values in the dataset based on the Multiple Imputation (MI) approach described in [\[Schafer97](#page-3542-0)]. The following components support Multiple Imputation:

- Expectation Maximization (EM) algorithm to compute the start point for the Data Augmentation (DA) procedure
- DA function

## **NOTE**

The DA component of the MI procedure is simulation-based and uses the VSL BRNG MCG59 basic random number generator with predefined *seed* = 250 and the Gaussian distribution generator (ICDFmethod) available in Intel® oneAPI Math Kernel Library (oneMKL) [[Gaussian](#page-3002-0)].

Pack the parameters of the MI algorithm into the *params* array. Table "Structure of the Array of MI Parameters" describes the *params* structure.

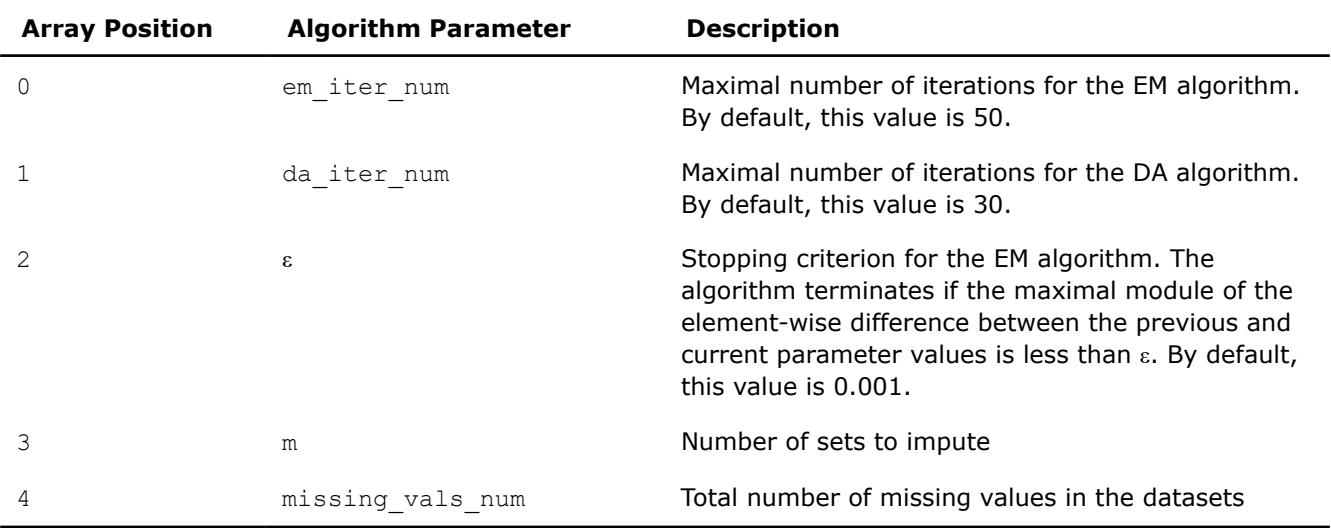

## **Structure of the Array of MI Parameters**

You can also pass initial estimates into the EM algorithm by packing both the vector of means and the variance-covariance matrix as a one-dimensional array *init\_estimates*. The size of the array should be at least  $p + p(p + 1)/2$ . For  $i=0, \ldots, p-1$ , the *init* estimates<sup>[*i*]</sup> array contains the initial estimate of means. The remaining positions of the array are occupied by the upper triangular part of the variance-covariance matrix.

If you provide no initial estimates for the EM algorithm, the editor uses the default values, that is, the vector of zero means and the unitary matrix as a variance-covariance matrix. You can also pass *prior* parameters for μ and Σ into the library:  $μ_0$ , τ, *m*, and Λ<sup>-1</sup>. Pack these parameters as a one-dimensional array *prior* with a size of at least

 $(p^2 + 3p + 4)/2$ .

The storage format is as follows:

- $prior[0], \ldots, prior[p-1]$  contain the elements of the vector  $\mu_0$ .
- *prior*[*p*] contains the parameter τ.
- *prior*[*p*+1] contains the parameter *m*.
- The remaining positions are occupied by the upper-triangular part of the inverted matrix  $\Lambda^{-1}$ .

If you provide no *prior* parameters, the editor uses their default values:

- The array of  $p$  zeros is used as  $\mu_0$ .
- $\bullet$   $\tau$  is set to 0.
- *m* is set to *p*.
- The zero matrix is used as an initial approximate of  $\Lambda^{-1}$ .

The EditMissingValues editor returns *m* sets of imputed values and/or a sequence of parameter estimates drawn during the DA procedure.

The editor returns the imputed values as the *simul\_missing\_vals* array. The size of the array should be sufficient to hold *m* sets each of the missing vals num size, that is, at least  $m*$ missing vals num in total. The editor packs the imputed values one by one in the order of their appearance in the matrix of observations.

For example, consider a task of dimension 4. The total number of observations *n* is 10. The second observation vector misses variables 1 and 2, and the seventh observation vector lacks variable 1. The number of sets to impute is *m*=2. Then, *simul\_missing\_vals*[0] and *simul\_missing\_vals*[1] contains the first and the second points for the second observation vector, and *simul\_missing\_vals*[2] holds the first point for the seventh observation. Positions 3, 4, and 5 are formed similarly.

To estimate convergence of the DA algorithm and choose a proper value of the number of DA iterations, request the sequence of parameter estimates that are produced during the DA procedure. The editor returns the sequence of parameters as a single array. The size of the array is

## *m*\*da\_iter\_num\*(*p*+(*p* <sup>2</sup>+*p*)/2)

where

- *m* is the number of sets of values to impute.
- da iter num is the number of DA iterations.
- The value  $p+(p^2+p)/2$  determines the size of the memory to hold one set of the parameter estimates.

In each set of the parameters, the vector of means occupies the first *p* positions and the remaining (*p* <sup>2</sup>+*p*)/2 positions are intended for the upper triangular part of the variance-covariance matrix.

Upon successful generation of *m* sets of imputed values, you can place them in cells of the data matrix with missing values and use the Summary Statistics routines to analyze and get estimates for each of the *m* complete datasets.

## **NOTE**

Intel® oneAPI Math Kernel Library (oneMKL) implementation of the MI algorithm rewrites cells of the dataset that contain theVSL SS\_SNAN/VSL\_SS\_DNAN values. If you want to use the Summary Statistics routines to process the data with missing values again, mask the positions of the empty cells.

See additional details of the algorithm usage model in the *Intel® oneAPI Math Kernel Library (oneMKL) Summary Statistics Application Notes* document [[SS Notes](#page-3542-0)].

## **vslSSEditCorParameterization**

*Modifies pointers to arrays related to the algorithm of correlation matrix parameterization.*

## **Syntax**

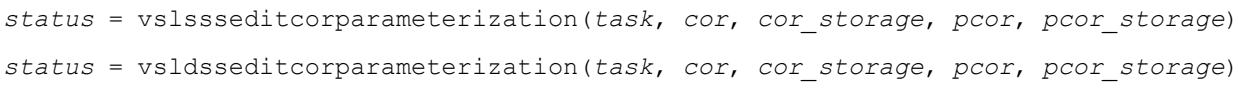

## **Include Files**

• mkl\_vsl.f90

## **Input Parameters**

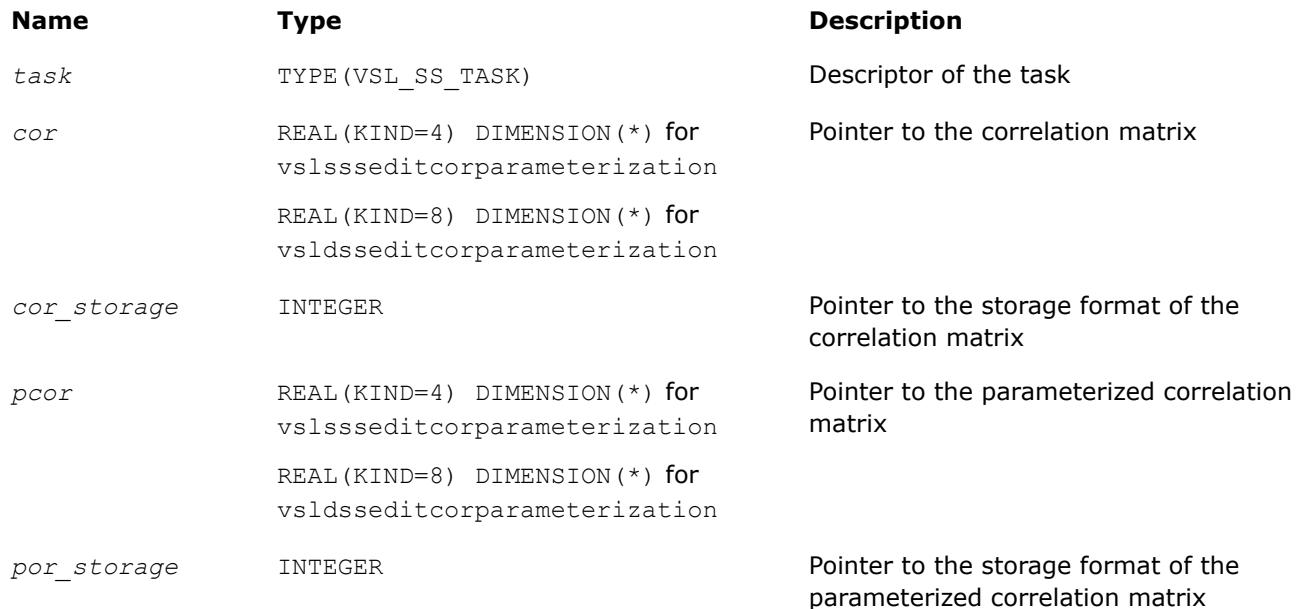

## **Output Parameters**

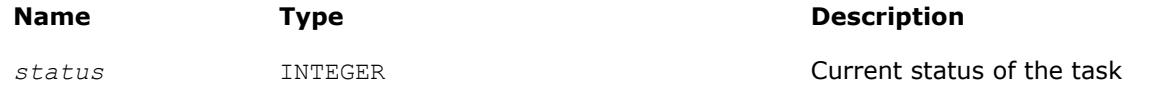

## **Description**

The vslSSEditCorParameterization routine uses values passed as parameters of the routine to replace pointers to the correlation matrix, pointers to the correlation matrix storage format, a pointer to the parameterized correlation matrix, and a pointer to the parameterized correlation matrix storage format. See <span id="page-3121-0"></span>[Table "Storage formats of a variance-covariance/correlation matrix"](#page-3106-0) for possible values of the *cor\_storage* and *pcor\_storage* parameters. If you pass a value of NULL for a specific input parameter, the value of that parameter in the task descriptor is unchanged.

## **Summary Statistics Task Computation Routines**

Task computation routines calculate statistical estimates on the data provided and parameters held in the task descriptor. After you create the task and initialize its parameters, you can call the computation routines as many times as necessary. Table "Summary Statistics Estimates Obtained with vslSSCompute Routine" lists the respective statistical estimates.

#### **NOTE**

The Summary Statistics computation routines do not signal floating-point errors, such as overflow or gradual underflow, or operations with NaNs (except for the missing values in the observations).

#### **Summary Statistics Estimates Obtained with vslSSCompute Routine**

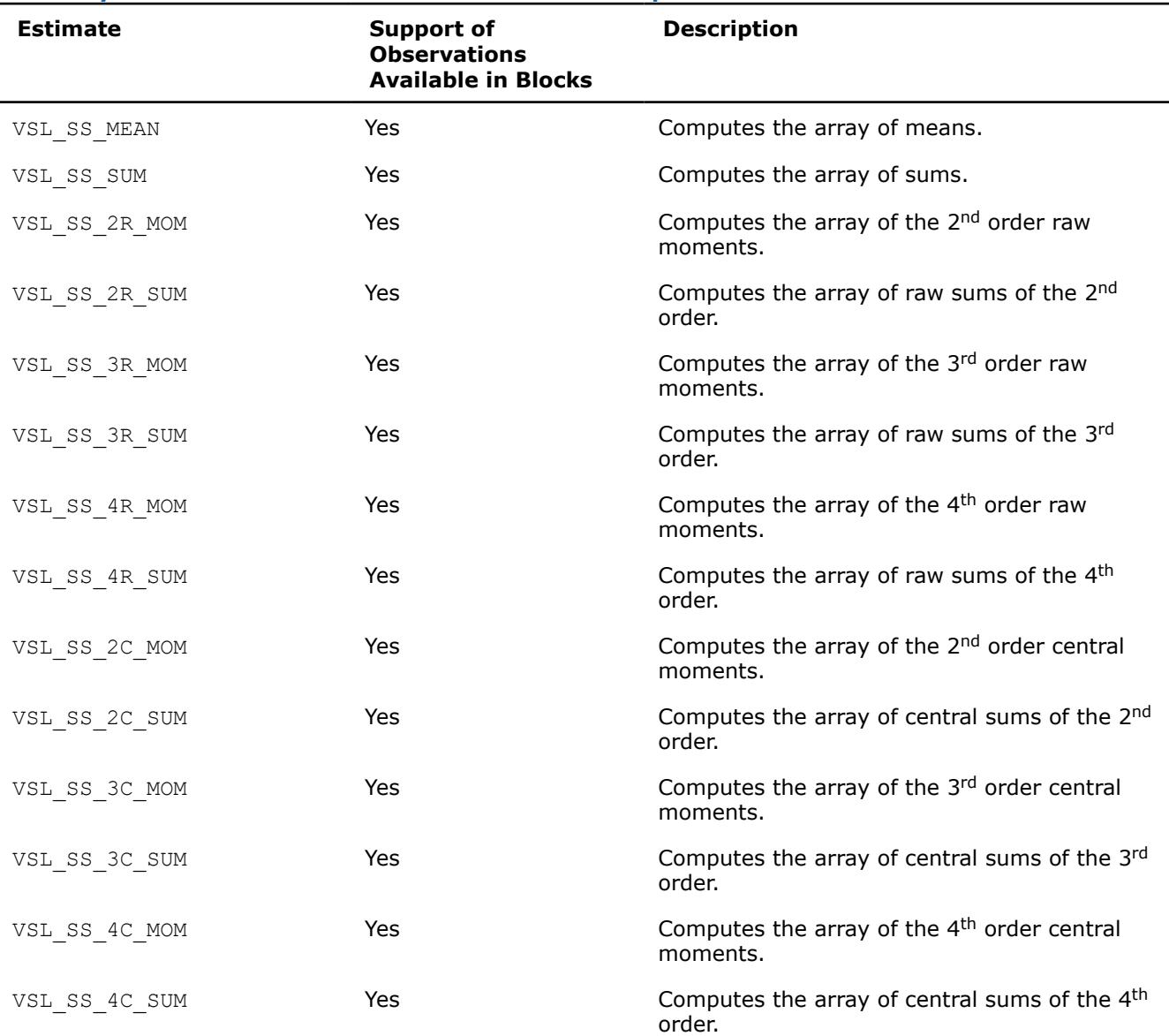

<span id="page-3122-0"></span>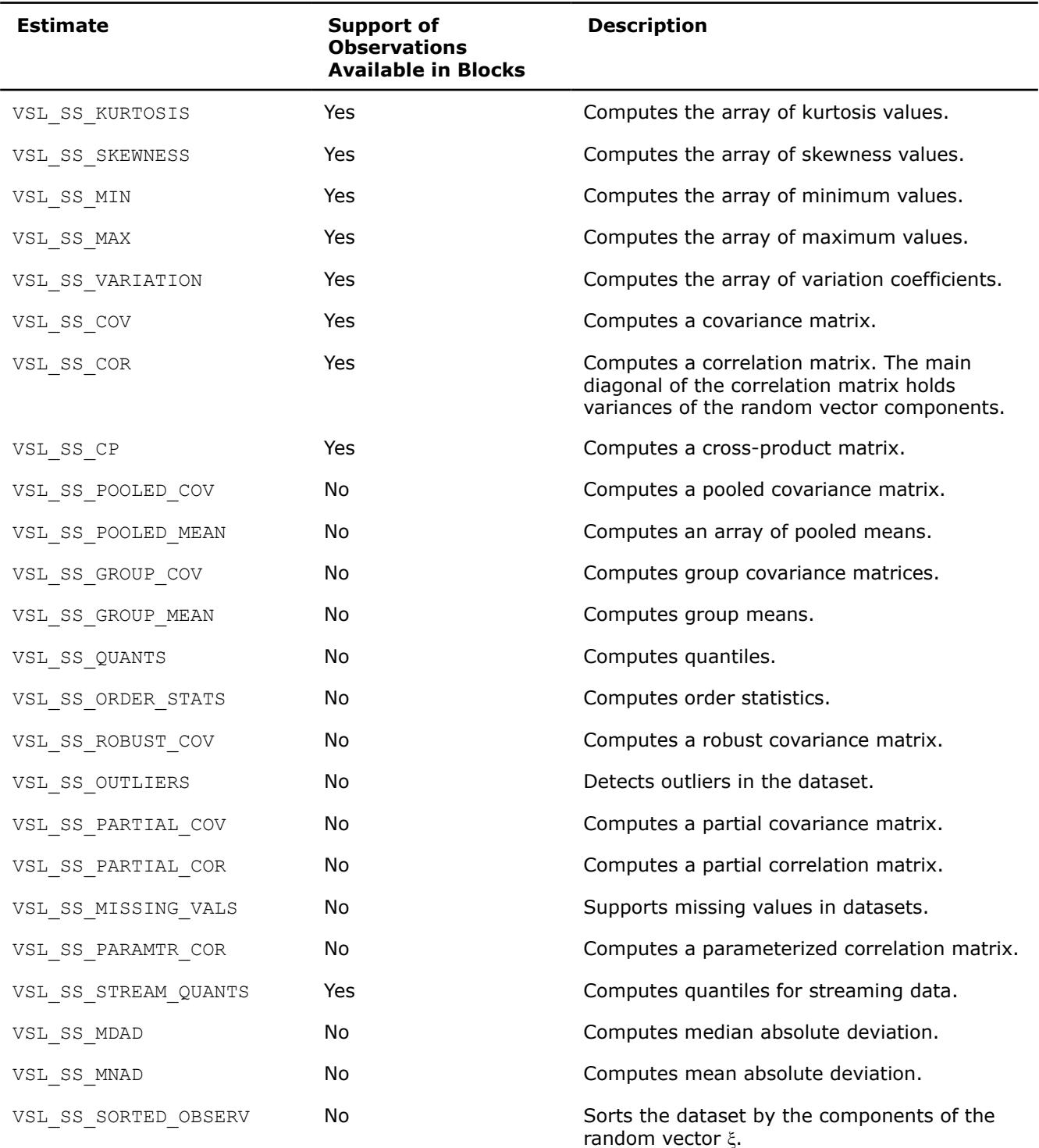

Table "Summary Statistics Computation Method"lists estimate calculation methods supported by Intel® oneAPI Math Kernel Library (oneMKL). See the*Intel® oneAPI Math Kernel Library (oneMKL) Summary Statistics Application Notes* document [[SS Notes\]](#page-3542-0) for a detailed description of the methods.

## **Summary Statistics Computation Method**

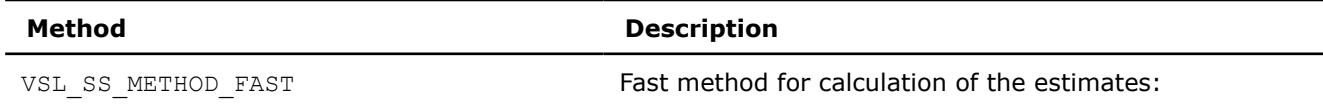

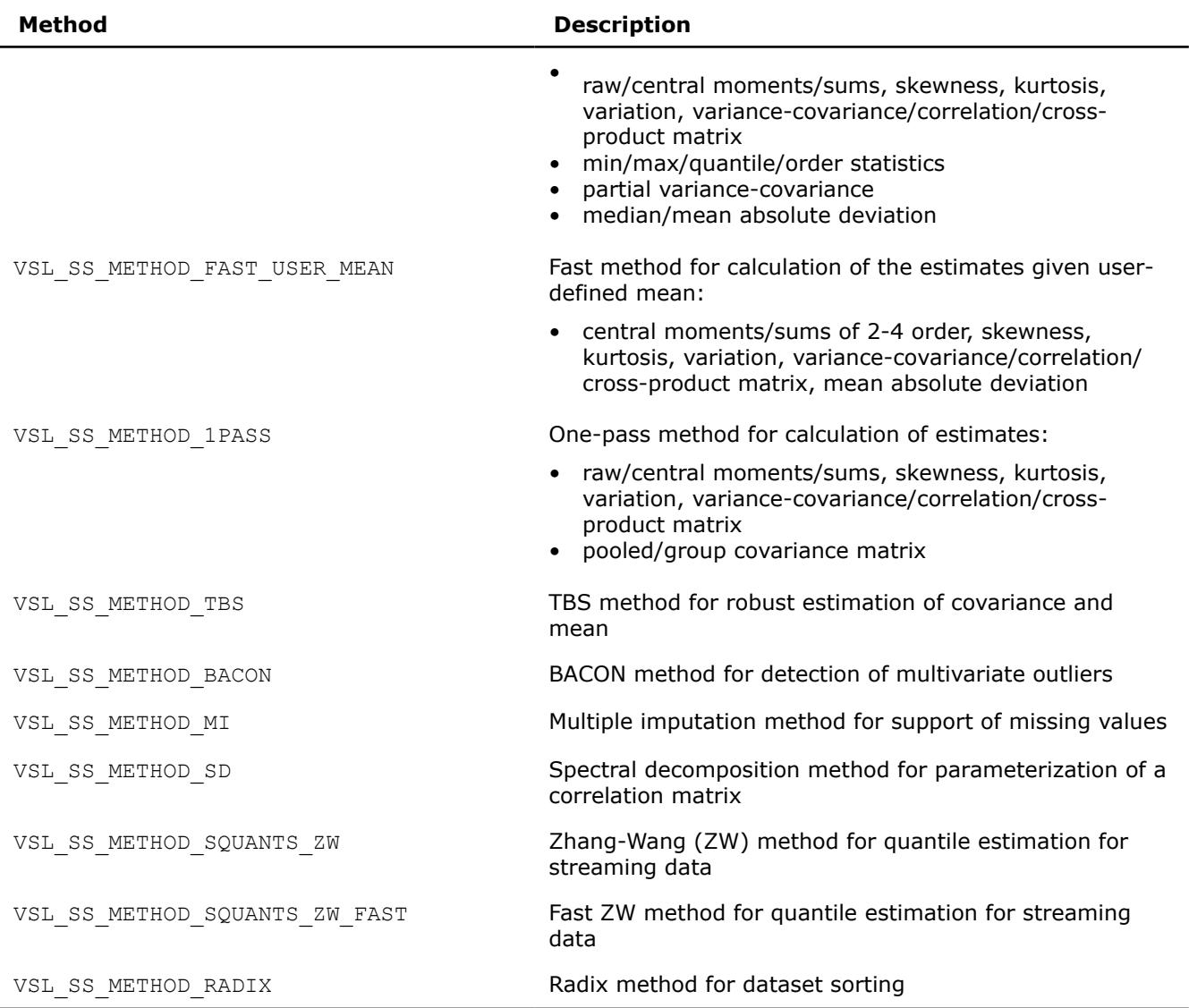

You can calculate all requested estimates in one call of the routine. For example, to compute a kurtosis and covariance matrix using a fast method, pass a combination of the pre-defined parameters into the Compute routine as shown in the example below:

```
...
method = VSL_SS_METHOD_FAST;
task params = VSL SS KURTOSIS|VSL SS COV;
…
status = vsldSSCompute( task, task params, method );
```
To compute statistical estimates for the next block of observations, you can do one of the following:

- copy the observations to memory, starting with the address available to the task
- use one of the appropriate [Editors](#page-3092-0) to modify the pointer to the new dataset in the task.

The library does not detect your changes of the dataset and computed statistical estimates. To obtain statistical estimates for a new matrix, change the observations and initialize relevant arrays. You can follow this procedure to compute statistical estimates for observations that come in portions. See [Table "Summary](#page-3121-0) [Statistics Estimates Obtained with](#page-3121-0) vslSSCompute Routine"for information on such observations supported by the Intel® oneAPI Math Kernel Library (oneMKL) Summary Statistics estimators.

To modify parameters of the task using the Task Editors, set the address of the targeted matrix of the observations or change the respective vector component indices. After you complete editing the task parameters, you can compute statistical estimates in the modified environment.

If the task completes successfully, the computation routine returns the zero status code. If an error is detected, the computation routine returns an error code. In particular, an error status code is returned in the following cases:

- the task pointer is NULL
- memory allocation has failed
- the calculation has failed for some other reason

#### **NOTE**

You can use the NULL task pointer in calls to editor routines. In this case, the routine is terminated and no system crash occurs.

#### **vslSSCompute**

*Computes Summary Statistics estimates.*

#### **Syntax**

*status* = vslssscompute(*task*, *estimates*, *method*)

*status* = vsldsscompute(*task*, *estimates*, *method*)

#### **Include Files**

• mkl\_vsl.f90

#### **Input Parameters**

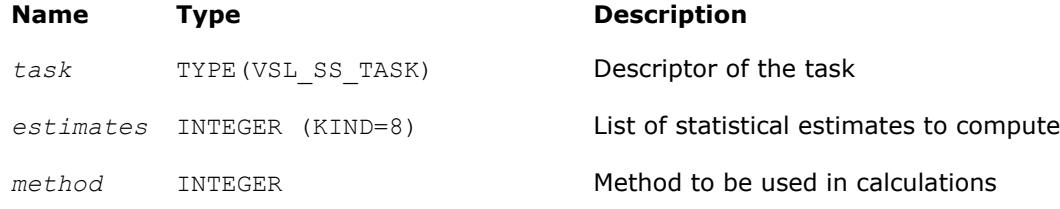

## **Output Parameters**

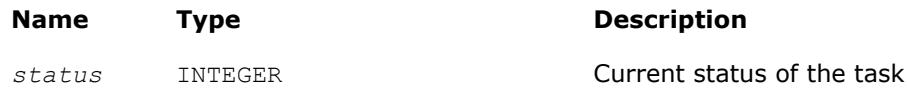

#### **Description**

The vslSSCompute routine calculates statistical estimates passed as the *estimates* parameter using the algorithms passed as the *method* parameter of the routine. The computations are done in the context of the task descriptor that contains pointers to all required and optional, if necessary, properly initialized arrays. In one call of the function, you can compute several estimates using proper methods for their calculation. See [Table "Summary Statistics Estimates Obtained with](#page-3121-0) Compute Routine" for the list of the estimates that you can calculate with the vslSSCompute routine. See [Table "Summary Statistics Computation Methods"](#page-3122-0) for the list of possible values of the *method* parameter.

To initialize single or double precision version task parameters, use the single (vslssscompute) or double (vsldsscompute) version of the editor, respectively. To initialize parameters of the integer type, use an integer version of the editor (vslisscompute).

#### **NOTE**

Requesting a combination of the VSL\_SS\_MISSING\_VALS value and any other estimate parameter in the Compute function results in processing only the missing values.

#### **Application Notes**

Be aware that when computing a correlation matrix, the vslSSCompute routine allocates an additional array for each thread which is running the task. If you are running on a large number of threads vslSSCompute might consume large amounts of memory.

When calculating covariance, correlation, or cross product, the number of bytes of memory required is at least (*P*\**P*\**T* + *P*\**T*)\**b*, where *P* is the dimension of the task or number of variables, *T* is the number of threads, and *b* is the number of bytes required for each unit of data. If observation is weighted and the method is VSL\_SS\_METHOD\_FAST, then the memory required is at least  $(P^*P^*T + P^*T + N^*P)^*b$ , where *N* is the number of observations.

#### **Summary Statistics Task Destructor**

Task destructor is the vslSSDeleteTask routine intended to delete task objects and release memory.

#### **vslSSDeleteTask**

*Destroys the task object and releases the memory.*

#### **Syntax**

*status* = vslssdeletetask(*task*)

#### **Include Files**

• mkl\_vsl.f90

#### **Input Parameters**

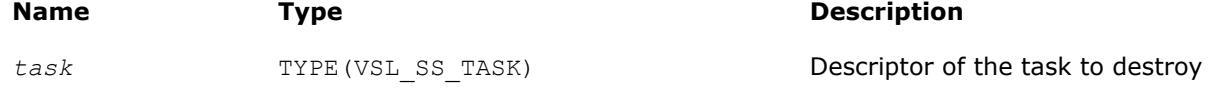

#### **Output Parameters**

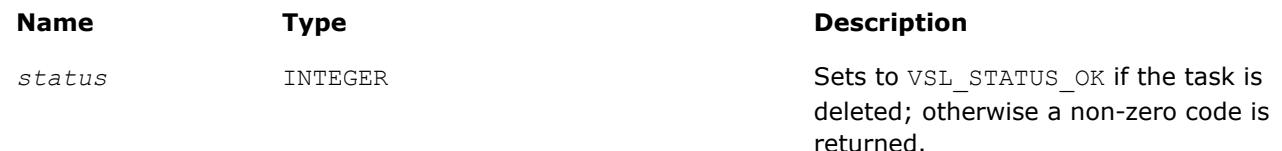

## **Description**

The vslSSDeleteTask routine deletes the task descriptor object, releases the memory allocated for the structure, and sets the task pointer to NULL. If vslSSDeleteTask fails to delete the task successfully, it returns an error code.

#### **NOTE**

Call of the destructor with the NULL pointer as the parameter results in termination of the function with no system crash.

## **Summary Statistics Usage Examples**

The following examples show various standard operations with Summary Statistics routines.

## **Calculating Fixed Estimates for Fixed Data**

The example shows recurrent calculation of the same estimates with a given set of variables for the complete life cycle of the task in the case of a variance-covariance matrix. The set of vector components to process remains unchanged, and the data comes in blocks. Before you call the  $vs1SSCompute$  routine, initialize pointers to arrays for mean and covariance and set buffers.

```
….
double w[2];
double indices [DIM] = \{1, 0, 1\};
/* calculating mean for 1st and 3d random vector components */
/* Initialize parameters of the task */
p = DIM;n = N;xstorage = VSL SS_MATRIX_STORAGE_ROWS;
covstorage = VSL_SS_MATRIX_STORAGE_FULL;
w[0] = 0.0; w[1] = 0.0;for ( i = 0; i < p; i++ ) mean[i] = 0.0;
for ( i = 0; i < p*p; i++) cov[i] = 0.0;
status = vsldSSNewTask( &task, &p, &n, &xstorage, x, 0, indices );
status = vsldSSEditTask ( task, VSL SS ED ACCUM WEIGHT, w );
status = vsldSSEditCovCor( task, mean, cov, &covstorage, 0, 0 );
```
You can process data arrays that come in blocks as follows:

```
for ( i = 0; i < num of blocks; i++ )
{
   status = vsldSSCompute( task, VSL SS COV, VSL SS METHOD FAST );
     /* Read new data block into array x */
}
…
```
## **Calculating Different Estimates for Variable Data**

The context of your calculation may change in the process of data analysis. The example below shows the data that comes in two blocks. You need to estimate a covariance matrix for the complete data, and the third central moment for the second block of the data using the weights that were accumulated for the previous datasets. The second block of the data is stored in another array. You can proceed as follows:

```
/* Set parameters for the task */
p = DIM;n = N;xstorage = VSL_SS_MATRIX_STORAGE_ROWS;
covstorage = VSL_SS_MATRIX_STORAGE_FULL;
w[0] = 0.0; w[1] = 0.0;
```

```
for ( i = 0; i < p; i^{++} ) mean[i] = 0.0;
for ( i = 0; i < p*p; i++) cov[i] = 0.0;
/* Create task */
status = vsldSSNewTask( &task, &p, &n, &xstorage, x1, 0, indices );
/* Initialize the task parameters */
status = vsldSSEditTask( task, VSL SS ED ACCUM WEIGHT, w );
status = vsldSSEditCovCor( task, mean, cov, &covstorage, 0, 0 );
/* Calculate covariance for the x1 data */
status = vsldSSCompute( task, VSL SS COV, VSL SS METHOD FAST );
/* Initialize array of the 3d central moments and pass the pointer to the task */
for ( i = 0; i < p; i++ ) c3_m[i] = 0.0;
/* Modify task context */
status = vsldSSEditTask( task, VSL SS ED 3C MOM, c3 m );
status = vsldSSEditTask( task, VSL SS ED OBSERV, x2 );
/* Calculate covariance for the x1 & x2 data block */
/* Calculate the 3d central moment for the 2nd data block using earlier accumulated weight */
status = vsldSSCompute(task, VSL SS COV|VSL SS 3C MOM, VSL SS METHOD FAST );
…
status = vslSSDeleteTask( &task );
```
Similarly, you can modify indices of the variables to be processed for the next data block.

## **Summary Statistics Mathematical Notation and Definitions**

The following notations are used in the mathematical definitions and the description of the Intel® oneAPI Math Kernel Library (oneMKL) Summary Statistics functions.

## **Matrix and Weights of Observations**

For a random *p*-dimensional vector ξ = (ξ1,..., ξ*<sup>i</sup>* ,..., ξ*p*), this manual denotes the following:

- (*X*)*i*=(*xij*)*j*=1..*n* is the result of *n* independent observations for the *i*-th component ξ*<sup>i</sup>* of the vector ξ.
- The two-dimensional array  $X = (x_{ij})_{n \times p}$  is the matrix of observations.
- The column [*X*]*j*=(*xij*)*i*=1..*p* of the matrix *X* is the *j*-th observation of the random vector ξ.

Each observation  $[X]_j$  is assigned a non-negative weight  $W_j$ , where

• The vector ( $w_j$ )<sub>j=1..</sub>*n* is a vector of weights corresponding to *n* observations of the random vector ξ.

$$
W = \sum_{i=1}^{n} w_i
$$

is the accumulated weight corresponding to observations *X*.

## **Vector of sample means**

 $M(X) = (M_1(X), ..., M_p(X))$  with  $M_i(X) = \frac{1}{w} \sum_{j=1}^{n}$ *n wj xij*

for all  $i = 1, ..., p$ .

## **Vector of sample partial sums**

$$
S(X) = (S_1(X), ..., S_p(X))
$$
 with  $S_i(X) = \sum_{j=1}^{n} w_j x_{ij}$ 

for all *i* = 1, ..., *p*.

## **Vector of sample variances**

$$
V(X) = \left(V_1(X), ..., V_p(X)\right) \text{ with } V_i(X) = \frac{1}{B} \sum_{j=1}^n w_j \left(x_{ij} - M_i(X)\right)^2, B = W - \sum_{j=1}^n w_j^2 / W
$$

for all *i* = 1, ..., *p*.

## **Vector of sample raw/algebraic moments of** *k***-th order,** *k***≥ 1**

$$
R^{(k)}(X) = \left(R_1^{(k)}(X),...,R_p^{(k)}(X)\right) \text{ with } R_i^{(k)}(X) = \frac{1}{W}\sum_{j=1}^n w_j x_{ij}^k
$$

for all *i* = 1, ..., *p*.

**Vector of sample raw/algebraic partial sums of** *k***-th order,** *k***= 2, 3, 4 (raw/algebraic partial sums of squares/cubes/fourth powers)**

$$
\boldsymbol{S}^k(\boldsymbol{X}) = \left(\boldsymbol{S}^k_1(\boldsymbol{X}),...,\boldsymbol{S}^k_p(\boldsymbol{X})\right) \text{ with } \boldsymbol{S}^k_i(\boldsymbol{X}) = \sum_{j\,=\,1}^n w_j x^k_{ij}
$$

for all *i* = 1, ..., *p*.

**Vector of sample central moments of the third and the fourth order**

$$
C^{(k)}(X)=\left(C_1^{(k)}(X),\ldots,C_p^{(k)}(X)\right)\text{ with } \ C_i^{(k)}(X)=\frac{1}{B}\sum_{j\,=\,1}^n w_j\Big(x_{ij}-M_i(X)\Big)^k,\ B=\sum_{j\,=\,1}^n w_j\Big(x_{ij}-M_j(X)\Big)^k.
$$

for all *i* = 1, ..., *p* and *k* = 3, 4.

**Vector of sample central partial sums of** *k***-th order,** *k***= 2, 3, 4 (central partial sums of squares/ cubes/fourth powers)**

$$
\boldsymbol{S}^k(\boldsymbol{X}) = \left(S_1^k(\boldsymbol{X}), \ldots, S_p^k(\boldsymbol{X})\right) \text{ with } \boldsymbol{S}_i^k(\boldsymbol{X}) = \sum_{j \texttt{ = 1} }^n w_j \hspace{-0.1cm} \left(x_{ij} - S_i(\boldsymbol{X})\right)^k
$$

for all *i* = 1, ..., *p*.

## **Vector of sample excess kurtosis values**

$$
B(X)=\left(B_1(X),...,B_p(X)\right) \text{ with } B_i(X)=\frac{C_i^{(4)}(X)}{V_i^2(X)}-3
$$

for all *i* = 1, ..., *p*.

## **Vector of sample skewness values**

$$
\Gamma(X)=\left(\Gamma_1(X),...,\Gamma_p(X)\right) \text{ with } \Gamma_i(X)=\frac{C_i^{(3)}(X)}{V_i^{1.5}(X)}
$$

for all  $i = 1, ..., p$ .

## **Vector of sample variation coefficients**

$$
VC(X)=\left(VC_1(X),...,VC_p(X)\right) \text{ with } \, VC_i(X)=\frac{V_i^{0.5}(X)}{M_i(X)}
$$

for all *i* = 1, ..., *p*.

## **Matrix of order statistics**

Matrix  $Y = (y_{ij})_{p \times n}$ , in which the *i*-th row  $(Y)_{ij} = (y_{ij})_{j=1...n}$  is obtained as a result of sorting in the ascending order of row  $(X)_{i} = (X_{i,j})_{i=1...n}$  in the original matrix of observations.

## **Vector of sample minimum values**

 $Min(X) = (Min_1(X), ..., Min_p(X))$ , where  $Min_i(X) = y_{i1}$ for all *i* = 1, ..., *p*.

## **Vector of sample maximum values**

 $Max(X) = (Max_1(X), ..., Max_n(X))$ , where  $Max_i(X) = y_{in}$ 

for all *i* = 1, ..., *p*.

## **Vector of sample median values**

$$
Med(X) = \left( Med_1(X), ..., Med_p(X) \right), \text{ where } Med_i(X) = \begin{cases} y_{i,(n+1)/2}, \text{if } n \text{ is odd} \\ \left( y_{i,n/2} + y_{i,n/2} + 1 \right) / 2, \text{if } n \text{ is even} \end{cases}
$$

for all *i* = 1, ..., *p*.

## **Vector of sample median absolute deviations**

 $MDAD(X) = (MDAD_1(X), ..., MDAD_p(X))$ , where  $MDAD_i(X) = Med_i(Z)$  with  $Z = (z_{ij})_{i=1...p, j=1...n'}$  $z_{ij} = |x_{ij} - Med_i(X)$ for all *i* = 1, ..., *p*.

## **Vector of sample mean absolute deviations**

$$
MNAD(X) = (MNAD_1(X), ..., MNAD_p(X)),
$$
 where  $MNAD_i(X) = M_i(Z)$  with  $Z = (z_{ij})_{i=1...p, j=1...n}$   
for all  $i = 1, ..., p$ .

## **Vector of sample quantile values**

For a positive integer number *q* and *k* belonging to the interval [0, *q*-1], point *z<sup>i</sup>* is the *k*-th *q* quantile of the random variable ξ*<sup>i</sup>* if *P*{ξ*i*≤*zi*} ≥β and *P*{ξ*i*≤*zi*} ≥ 1 - β, where

- *P* is the probability measure.
- $β = k/n$  is the quantile order.

The calculation of quantiles is as follows:

*j* = [(*n*-1)β] and *f* = {(*n*-1)β} as integer and fractional parts of the number (*n*-1)β, respectively, and the vector of sample quantile values is

$$
Q(X,\beta) = (Q_1(X,\beta), \ldots, Q_p(X,\beta))
$$

where

(*Qi*(*X*,β) = *yi*,*j*+1 + *f*(*yi*,*j*+2 - *yi*,*j*+1) for all *i* = 1, ..., *p*.

## **Variance-covariance matrix**

 $C(X) = (C_{ij}(X))_{p \times p}$ 

where

$$
c_{ij}(X) = \frac{1}{B}\sum_{k\, =\, 1}^n w_k \big(x_{ik} - M_i(X)\big)\big(x_{jk} - M_j(X)\big),\; B = \, W - \sum_{j\, =\, 1}^n w_j^2/\, W
$$

## **Cross-product matrix (matrix of cross-products and sums of squares)**

$$
CP(X) = (cp_{ij}(X))_{p \times p}
$$

where

$$
cp_{ij}(X)=\sum_{k\,=\,1}^n w_k\big(x_{ik}-M_i(X)\big)\big(x_{jk}-M_j(X)\big)
$$

## **Pooled and group variance-covariance matrices**

The set  $N = \{1, ..., n\}$  is partitioned into non-intersecting subsets

$$
G_i, \ i=1..g, \ N=\begin{array}{c}g\\ \cup\\ i=1\end{array} G_i
$$

The observation  $[X]_j = (x_{ij})_{i=1\dots p}$  belongs to the group *r* if  $j{\in}G_r.$  One observation belongs to one group only. The group mean and variance-covariance matrices are calculated similarly to the formulas above:

$$
M^{(r)}(X) = \left(M_1^{(r)}(X),...,M_p^{(r)}(X)\right) \text{ with } M_i^{(r)}(X) = \frac{1}{W^{(r)}}\sum_{j \in G_r} w_j x_{ij}, \ W^{(r)} = \sum_{j \in G_r} w_j
$$

for all *i* = 1, ..., *p*,

$$
C^{(r)}(X) = \left(c_{ij}^{(r)}(X)\right)_{p \, \times \, p}
$$

where

$$
c_{ij}^{(r)}(X)=\frac{1}{B^{(r)}}\sum_{k\;\in \;G_r}w_k\Big(x_{ik}-M_i^{(r)}(X)\Big)\Big(x_{jk}-M_j^{(r)}(X)\Big),\;B^{(r)}=W^{(r)}-\sum_{j\;\in \;G_r}w_j^2/\,W^{(r)}
$$

for all *i* = 1, ..., *p* and *j* = 1, ..., *p*.

A pooled variance-covariance matrix and a pooled mean are computed as weighted mean over group covariance matrices and group means, correspondingly:

$$
M^{pooled}(X) = \left(M_1^{pooled}(X), ..., M_p^{pooled}(X)\right) \text{ with } M_i^{pooled}(X) = \frac{1}{W^{(1)} + ... + W^{(g)}} \sum_{r=1}^{g} W^{(r)} M_i^{(r)}(X)
$$
  
for all  $i = 1, ..., p$ ,

$$
C^{pooled}\Big(X\Big)=\Big(c_{ij}^{pooled}(X)\Big)_{p\;\times\;p},\;c_{ij}^{pooled}(X)=\frac{1}{B^{(1)}+\ldots+B^{(g)}}\sum_{r=1}^{g}B^{(r)}c_{ij}^{(r)}(X)
$$

for all *i* = 1, ..., *p* and *j* = 1, ..., *p*.

## **Correlation matrix**

$$
R(X) = (r_{ij}(X))_{p \times p'}
$$
 where  $r_{ij}(X) = \frac{c_{ij}}{\sqrt{c_{ii}c_{jj}}}$ 

for all *i* = 1, ..., *p* and *j* = 1, ..., *p*.

## **Partial variance-covariance matrix**

For a random vector ξ partitioned into two components *Z* and *Y*, a variance-covariance matrix *C* describes the structure of dependencies in the vector ξ:

$$
C(X) = \begin{pmatrix} C_Z(X) & C_{Z\,Y}(X) \\ C_{YZ}(X) & C_{Y}(X) \end{pmatrix}.
$$

The partial covariance matrix  $P(X) = (p_{ij}(X))_{k \ge k}$  is defined as

$$
P(X) = C_Y(X) - C_{YZ}(X)C_Z^{-1}C_{ZY}(X).
$$

where *k* is the dimension of *Y*.

## **Partial correlation matrix**

The following is a partial correlation matrix for all  $i = 1, ..., k$  and  $j = 1, ..., k$ :

$$
RP(X) = (rp_{ij}(X))_{k \times k'}
$$
 where  $rp_{ij}(X) = \frac{p_{ij}(X)}{\sqrt{p_{ii}(X)p_{jj}(X)}}$ 

where

- *k* is the dimension of *Y*.
- $p_{ij}(X)$  are elements of the partial variance-covariance matrix.

## **Sorted dataset**

Matrix  $Y = (y_{ij})_{p \times n}$ , in which the *i*-th row  $(Y)_i$  is obtained as a result of sorting in ascending order the row  $(X)_i$  $=(x_{ij})_{i=1..n}$  in the original matrix of observations.

# **Fourier Transform Functions**

The general form of the discrete Fourier transform is

$$
z_{k_1,~k_2,...,~k_d} = \sigma \times \sum_{j_d=0}^{n_d-1} ... \sum_{j_2=0}^{n_2-1} \sum_{j_1=0}^{n_1-1} w_{j_1,~j_2,...,~j_d} \text{exp}\Biggr(\!\delta i 2 \pi \sum_{l=1}^d j_l k_l/n_l\!\Biggr)
$$

for  $k_l = 0$ , ...  $n_l-1$   $(l = 1, ..., d)$ , where  $\sigma$  is a scale factor,  $\delta = -1$  for the forward transform, and  $\delta = +1$ for the inverse (backward) transform. In the forward transform, the input (periodic) sequence { $w_{j_1}$ ,  $j_2$ , ..., *jd* } belongs to the set of complex-valued sequences and real-valued sequences. Respective domains for the backward transform are represented by complex-valued sequences and complex-valued conjugate-even sequences.

The Intel® oneAPI Math Kernel Library (oneMKL) provides an interface for computing a discrete Fourier transform through the fast Fourier transform algorithm. Prefixes Dfti in function names and DFTI in the names of configuration parameters stand for Discrete Fourier Transform Interface.
<span id="page-3132-0"></span>The manual describes the following implementations of the fast Fourier transform functions available in Intel® oneAPI Math Kernel Library (oneMKL):

- Fast Fourier transform (FFT) functions for single-processor or shared-memory systems (see [FFT](#page-3133-0) [Functions\)](#page-3133-0)
- [Cluster FFT functions](#page-3168-0) for distributed-memory architectures (available only for Intel® 64 architectures)

### **NOTE**

Intel® oneAPI Math Kernel Library (oneMKL) also supports the FFTW3\* interfaces to the fast Fourier transform functionality for shared memory paradigm (SMP) systems.

Both FFT and Cluster FFT functions compute an FFT in five steps:

- **1.** Allocate a fresh descriptor for the problem with a call to the [DftiCreateDescriptor](#page-3148-0) or [DftiCreateDescriptorDM](#page-3172-0) function. The descriptor captures the configuration of the transform, such as the dimensionality (or rank), sizes, number of transforms, memory layout of the input/output data (defined by strides), and scaling factors. Many of the configuration settings are assigned default values in this call which you might need to modify in your application.
- **2.** Optionally adjust the descriptor configuration with a call to the [DftiSetValue](#page-3153-0) or [DftiSetValueDM](#page-3178-0) function as needed. Typically, you must carefully define the data storage layout for an FFT or the data distribution among processes for a Cluster FFT. The configuration settings of the descriptor, such as the default values, can be obtained with the [DftiGetValue](#page-3155-0) or [DftiGetValueDM](#page-3180-0) function.
- **3.** Commit the descriptor with a call to the [DftiCommitDescriptor](#page-3150-0) or [DftiCommitDescriptorDM](#page-3173-0) function, that is, make the descriptor ready for the transform computation. Once the descriptor is committed, the parameters of the transform, such as the type and number of transforms, strides and distances, the type and storage layout of the data, and so on, are "frozen" in the descriptor.
- **4.** Compute the transform with a call to the [DftiComputeForward](#page-3157-0)/[DftiComputeBackward](#page-3160-0) or [DftiComputeForwardDM](#page-3175-0)/[DftiComputeBackwardDM](#page-3176-0) functions as many times as needed. Because the descriptor is defined and committed separately, all that the compute functions do is take the input and output data and compute the transform as defined. To modify any configuration parameters for another call to a compute function, use [DftiSetValue](#page-3153-0) followed by [DftiCommitDescriptor](#page-3173-0) ([DftiSetValueDM](#page-3178-0) followed by [DftiCommitDescriptorDM](#page-3173-0)) or create and commit another descriptor.
- **5.** Deallocate the descriptor with a call to the [DftiFreeDescriptor](#page-3151-0) or [DftiFreeDescriptorDM](#page-3174-0) function. This returns the memory internally consumed by the descriptor to the operating system.

All the above functions return an integer status value, which is zero upon successful completion of the operation. You can interpret a non-zero status with the help of the [DftiErrorClass](#page-3165-0) or [DftiErrorMessage](#page-3167-0) function.

The FFT functions support lengths with arbitrary factors. You can improve performance of the Intel® oneAPI Math Kernel Library (oneMKL) FFT if the length of your data vector permits factorization into powers of optimized radices. See the *Intel® oneAPI Math Kernel Library (oneMKL) Developer Guide* for specific radices supported efficiently.

## **NOTE**

The FFT functions assume the Cartesian representation of complex data (that is, the real and imaginary parts define a complex number). The Intel® oneAPI Math Kernel Library (oneMKL) Vector Mathematical Functions provide efficient tools for conversion to and from polar representation (see [Example "Conversion from Cartesian to polar representation of complex data"](#page-3525-0) and [Example](#page-3526-0) ["Conversion from polar to Cartesian representation of complex data"\)](#page-3526-0).

## **Product and Performance Information**

Performance varies by use, configuration and other factors. Learn more at [www.Intel.com/](https://www.intel.com/PerformanceIndex) [PerformanceIndex.](https://www.intel.com/PerformanceIndex)

Notice revision #20201201

# <span id="page-3133-0"></span>**FFT Functions**

The fast Fourier transform function library of Intel® oneAPI Math Kernel Library (oneMKL) provides onedimensional, two-dimensional, and multi-dimensional transforms (of up to seven dimensions) and offers both Fortran and C interfaces for all transform functions.

Table "FFT Functions in Intel® oneAPI Math Kernel Library (oneMKL)"lists FFT functions implemented in Intel® oneAPI Math Kernel Library (oneMKL):

#### **FFT Functions in oneMKL**

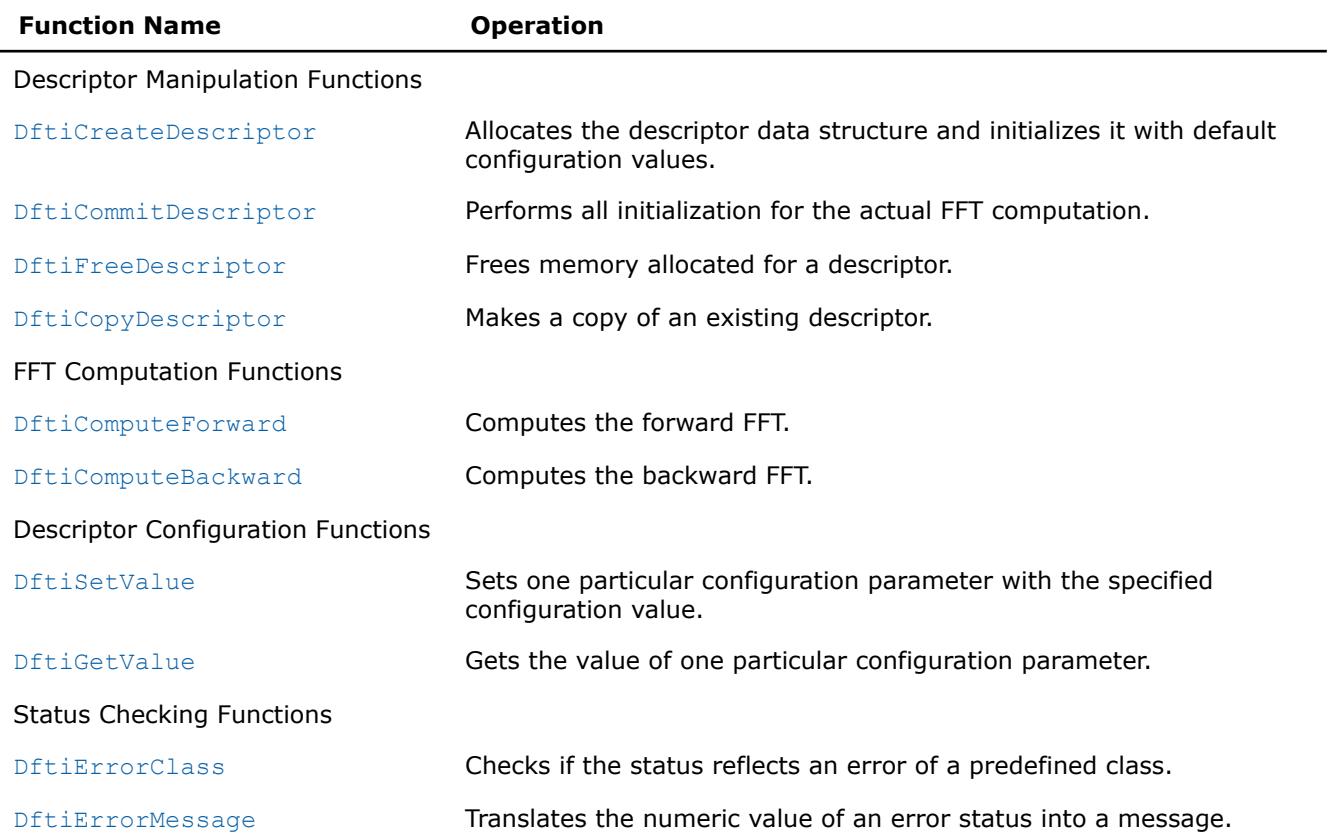

## **FFT Interface**

The Intel® oneAPI Math Kernel Library (oneMKL) FFT functions are provided with the Fortran and C interfaces.Fortran 95 is required because it offers features that have no counterpart in FORTRAN 77.

#### **NOTE**

The Fortran interface of the FFT computation functions requires one-dimensional data arrays for any dimension of FFT problem. For multidimensional transforms, pass the address of the first column of the multidimensional data to the computation functions.

To use the FFT functions, you need to access the module MKL DFTI through the Fortran use statement.

The Fortran interface provides a derived type DFTI\_DESCRIPTOR, named constants representing various names of configuration parameters and their possible values, and overloaded functions through the generic functionality of Fortran 95.

## <span id="page-3134-0"></span>**NOTE**

The current version of the library may not support some of the FFT functions or functionality. You can find the complete list of the implementation-specific exceptions in the Intel® oneAPI Math Kernel Library (oneMKL) Release Notes.

For the main categories of Intel® oneAPI Math Kernel Library (oneMKL) FFT functions, see [FFT Functions](#page-3133-0).

# **Computing an FFT**

You can find code examples that compute transforms in the [Fourier Transform Functions Code Examples](#page-3517-0).

Usually you can compute an FFT by five function calls (refer to the [usage model](#page-3132-0) for details). A single data structure, the descriptor, stores configuration parameters that can be changed independently.

The descriptor data structure, when created, contains information about the length and domain of the FFT to be computed, as well as the setting of several configuration parameters. Default settings for some of these parameters are as follows:

- Scale factor: none (that is,  $\sigma = 1$ )
- Number of data sets: one
- Data storage: contiguous
- Placement of results: in-place (the computed result overwrites the input data)

The default settings can be changed one at a time through the function [DftiSetValue](#page-3153-0) as illustrated in [Example "Changing Default Settings \(Fortran\)"](#page-3519-0).

# **Configuration Settings**

Each of the configuration parameters is identified by a named constant in the MKL DFTI module.

All the Intel® oneAPI Math Kernel Library (oneMKL) FFT configuration parameters are readable. Some of them are read-only, while others can be set using the [DftiCreateDescriptor](#page-3148-0) or [DftiSetValue](#page-3153-0) function.

Values of the configuration parameters fall into the following groups:

- Values that have native data types. For example, the number of simultaneous transforms requested has an integer value, while the scale factor for a forward transform is a floating-point number.
- Values that are discrete in nature and are provided in the MKL\_DFTI module as named constants. For example, the domain of the forward transform requires values to be named constants.

The Table "Configuration Parameters" summarizes the information on configuration parameters, along with their types and values. For more details of each configuration parameter, see the subsection describing this parameter.

## **Configuration Parameters**

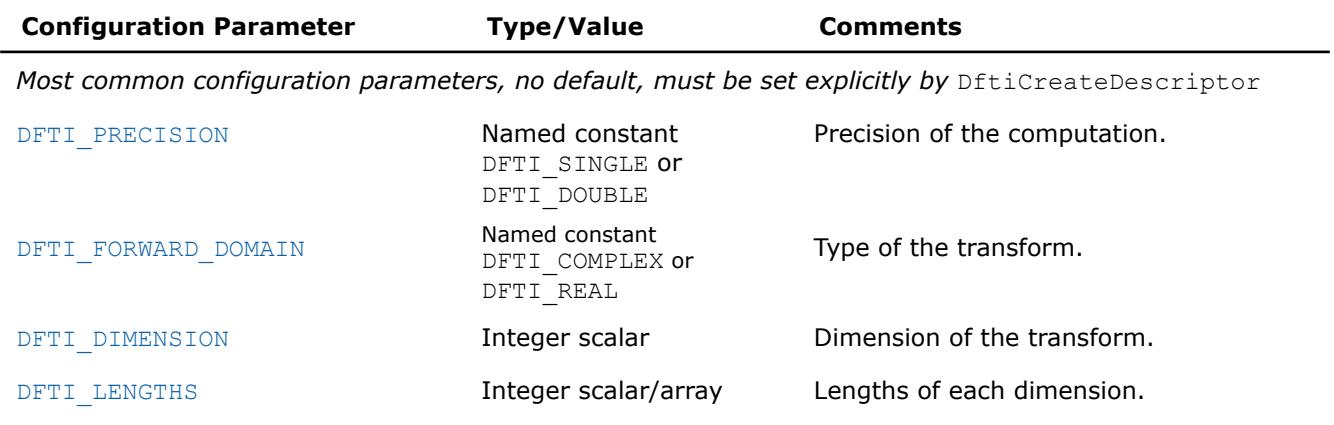

*Common configuration parameters, settable by* DftiSetValue

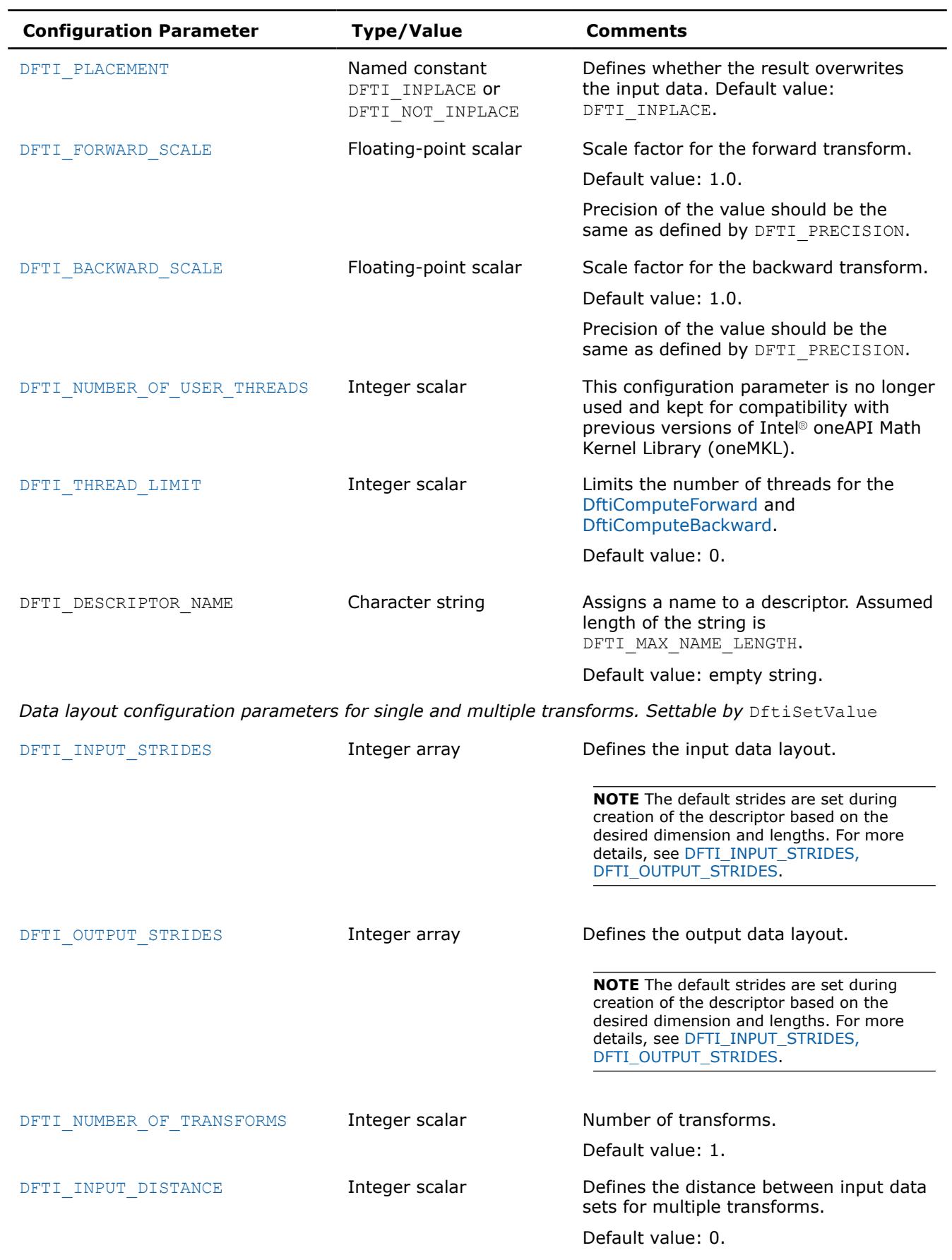

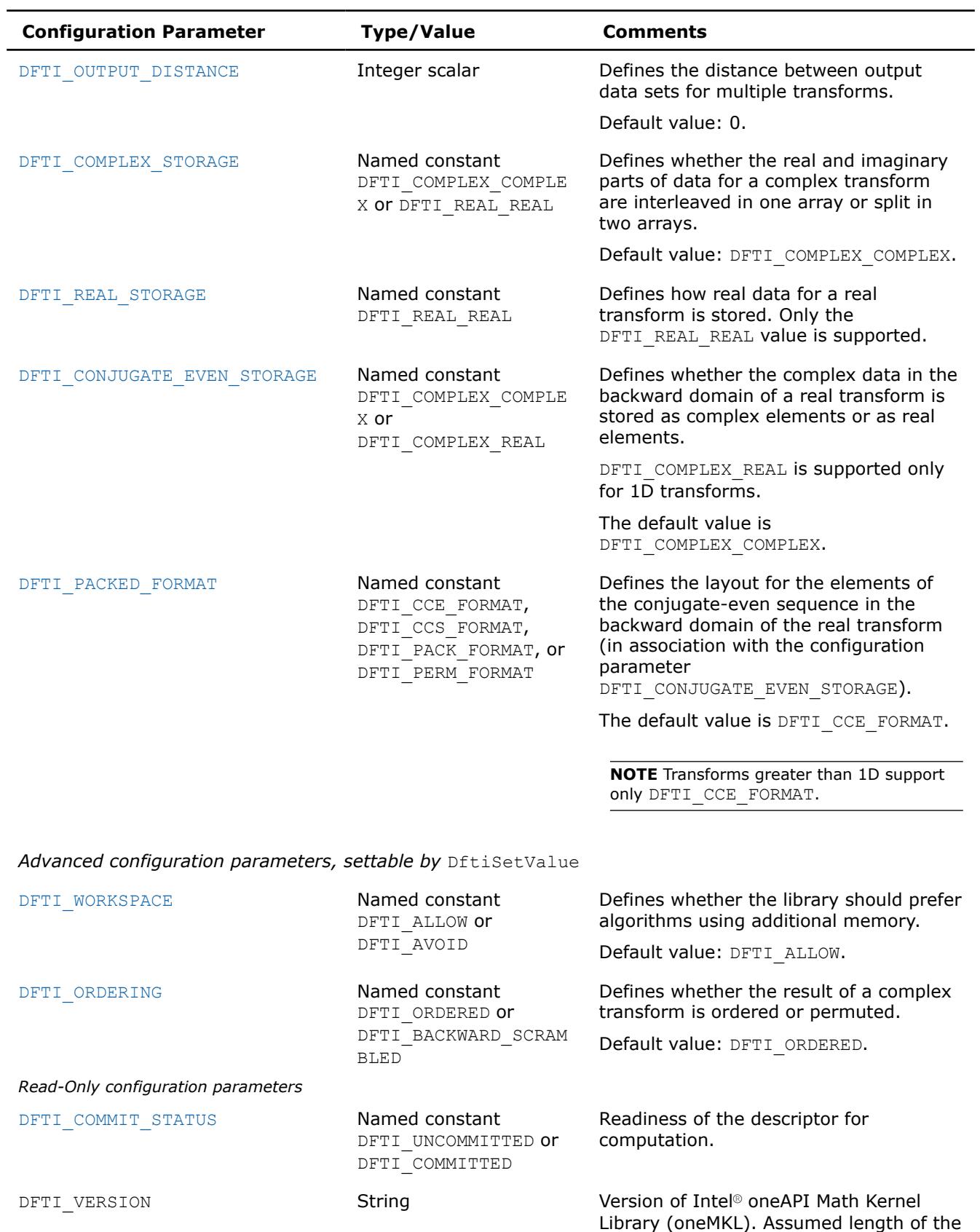

string is DFTI\_VERSION\_LENGTH.

## <span id="page-3137-0"></span>**See Also**

### [Configuring and Computing an FFT in Fortran](#page-3162-0)

### **DFTI\_PRECISION**

The configuration parameter DFTI\_PRECISION denotes the floating-point precision in which the transform is to be carried out. A setting of DFTI\_SINGLE stands for single precision, and a setting of DFTI\_DOUBLE stands for double precision. The data must be presented in this precision, the computation is carried out in this precision, and the result is delivered in this precision.

DFTI\_PRECISION does not have a default value. Set it explicitly by calling the DftiCreateDescriptor function.

#### **NOTE**

Fortran module MKL\_DFTI also defines named constants DFTI\_SINGLE\_R and DFTI\_DOUBLE\_R, with the same semantics as DFTI\_SINGLE and DFTI\_DOUBLE, respectively. Do not use these constants to set the DFTI\_PRECISION configuration parameter. Use them only as described in [DftiCreateDescriptor](#page-3148-0).

To better understand configuration of the precision of transforms, refer to these examples in your Intel® oneAPI Math Kernel Library (oneMKL) directory:

./examples/dftf/source/basic\_sp\_complex\_dft\_1d.f90

./examples/dftf/source/basic\_dp\_complex\_dft\_1d.f90

#### **See Also**

DFTI\_FORWARD\_DOMAIN [DFTI\\_DIMENSION, DFTI\\_LENGTHS](#page-3138-0) [DftiCreateDescriptor](#page-3148-0)

#### **DFTI\_FORWARD\_DOMAIN**

The general form of a discrete Fourier transform is

$$
z_{k_1, k_2, ..., k_d} = \sigma \times \sum_{j_d=0}^{n_d-1} \dots \sum_{j_2=0}^{n_2-1} \sum_{j_1=0}^{n_1-1} w_{j_1, j_2, ..., j_d} \exp \left( \delta i 2 \pi \sum_{l=1}^d j_l k_l / n_l \right)
$$

for  $k_1 = 0$ , ...  $n_1-1$  ( $l = 1$ , ..., *d*), where  $\sigma$  is a scale factor,  $\delta = -1$  for the forward transform, and  $\delta = +1$ for the backward transform.

The Intel® oneAPI Math Kernel Library (oneMKL) implementation of the FFT algorithm, used for fast computation of discrete Fourier transforms, supports forward transforms on input sequences of two domains, as specified by the DFTI\_FORWARD\_DOMAIN configuration parameter: general complex-valued sequences (DFTI\_COMPLEX domain) and general real-valued sequences (DFTI\_REAL domain). The forward transform maps the forward domain to the corresponding backward domain, as shown in [Table "Correspondence of](#page-3138-0) [Forward and Backward Domain".](#page-3138-0)

The conjugate-even domain covers complex-valued sequences with the symmetry property:

$$
x(k_1, k_2, ..., k_d) = conjugate(x(n_1 - k_1, n_2 - k_2, ..., n_d - k_d))
$$

where the index arithmetic is performed modulo respective size, that is,

$$
x(..., expr_s, ...)
$$
  $\equiv x(..., mod(expr_s, n_s), ...),$ 

and therefore

 $x(..., n<sub>s</sub>, ...) \equiv x(..., 0, ...)$ .

Due to this property of conjugate-even sequences, only a part of such sequence is stored in the computer memory, as described in [DFTI\\_CONJUGATE\\_EVEN\\_STORAGE](#page-3144-0).

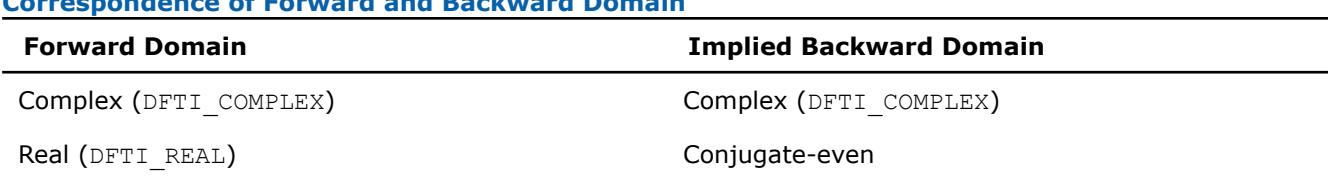

## <span id="page-3138-0"></span>**Correspondence of Forward and Backward Domain**

DFTI\_FORWARD\_DOMAIN does not have a default value. Set it explicitly by calling the DftiCreateDescriptor function.

To better understand usage of the DFTI\_FORWARD\_DOMAIN configuration parameter, you can refer to these examples in your Intel® oneAPI Math Kernel Library (oneMKL) directory:

./examples/dftf/source/basic\_sp\_complex\_dft\_1d.f90

./examples/dftf/source/basic\_sp\_real\_dft\_1d.f90

### **See Also**

[DFTI\\_PRECISION](#page-3137-0) DFTI\_DIMENSION, DFTI\_LENGTHS [DftiCreateDescriptor](#page-3148-0)

### **DFTI\_DIMENSION, DFTI\_LENGTHS**

The dimension of the transform is a positive integer value represented in an integer scalar of Integer data type. For a one-dimensional transform, the transform length is specified by a positive integer value represented in an integer scalar of Integer data type. For multi-dimensional ( $\geq 2$ ) transform, the lengths of each of the dimensions are supplied in an integer array (of  $Interger$  data type).

DFTI\_DIMENSION and DFTI\_LENGTHS do not have a default value. To set them, use the DftiCreateDescriptor function and not the DftiSetValue function.

To better understand usage of the DFTI\_DIMENSION and DFTI\_LENGTHS configuration parameters, you can refer to basic examples of one-, two-, and three-dimensional transforms in your Intel® oneAPI Math Kernel Library (oneMKL) directory. Naming conventions for the examples are self-explanatory. For example, refer to these examples of single-precision two-dimensional transforms:

./examples/dftf/source/basic\_sp\_real\_dft\_2d.f90

./examples/dftf/source/basic\_sp\_complex\_dft\_2d.f90

**See Also** [DFTI\\_FORWARD\\_DOMAIN](#page-3137-0) [DFTI\\_PRECISION](#page-3137-0) [DftiCreateDescriptor](#page-3148-0) [DftiSetValue](#page-3153-0)

#### **DFTI\_PLACEMENT**

By default, the computational functions overwrite the input data with the output result. That is, the default setting of the configuration parameter DFTI\_PLACEMENT is DFTI\_INPLACE. You can change that by setting it to DFTI NOT INPLACE.

#### **NOTE**

When the configuration parameter is set to DFTI\_NOT\_INPLACE, the input and output data sets must have no common elements.

To better understand usage of the DFTI\_PLACEMENT configuration parameter, see this example in your Intel® oneAPI Math Kernel Library (oneMKL) directory:

<span id="page-3139-0"></span>./examples/dftf/source/config\_placement.f90

#### **See Also**

[DftiSetValue](#page-3153-0)

## **DFTI\_FORWARD\_SCALE, DFTI\_BACKWARD\_SCALE**

The forward transform and backward transform are each associated with a scale factor  $\sigma$  of its own having the default value of 1. You can specify the scale factors using one or both of the configuration parameters DFTI\_FORWARD\_SCALE and DFTI\_BACKWARD\_SCALE. For example, for a one-dimensional transform of length *n*, you can use the default scale of 1 for the forward transform and set the scale factor for the backward transform to be 1/*n*, thus making the backward transform the inverse of the forward transform.

Set the scale factor configuration parameter using a real floating-point data type of the same precision as the value for DFTI\_PRECISION.

**See Also** [DftiSetValue](#page-3153-0) [DFTI\\_PRECISION](#page-3137-0) [DftiGetValue](#page-3155-0)

### **DFTI\_NUMBER\_OF\_USER\_THREADS**

The DFTI\_NUMBER\_OF\_USER\_THREADS configuration parameter is no longer used and kept for compatibility with previous versions of Intel® oneAPI Math Kernel Library (oneMKL).

#### **See Also**

[DftiSetValue](#page-3153-0)

#### **DFTI\_THREAD\_LIMIT**

In some situations you may need to limit the number of threads that the DftiComputeForward and DftiComputeBackward functions use. For example, if more than one thread calls Intel® oneAPI Math Kernel Library (oneMKL), it might be important that the thread calling these functions does not oversubscribe computing resources (CPU cores). Similarly, a known limit of the maximum number of threads to be used in computations might help the DftiCommitDescriptor function to select a more optimal computation method.

Set the parameter DFTI\_THREAD\_LIMIT as follows:

- To a positive number, to specify the maximum number of threads to be used by the compute functions.
- To zero (the default value), to use the maximum number of threads permitted in Intel® oneAPI Math Kernel Library (oneMKL) FFT functions. See "Techniques to Set the Number of Threads" in the *Intel® oneAPI Math Kernel Library (oneMKL) Developer Guide* for more information.

On an attempt to set a negative value, the DftiSetValue function returns an error and does not update the descriptor.

The value of the DFTI\_THREAD\_LIMIT configuration parameter returned by the DftiGetValue function is defined as follows:

- 1 if Intel® oneAPI Math Kernel Library (oneMKL) runs in the sequential mode
- Depends of the commit status of the descriptor if Intel® oneAPI Math Kernel Library (oneMKL) runs in a threaded mode:

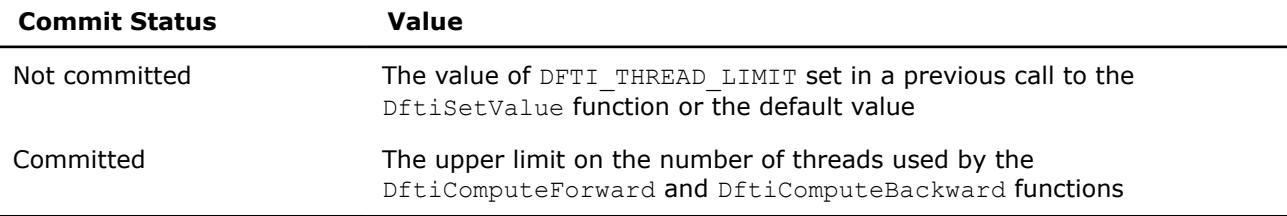

<span id="page-3140-0"></span>To better understand usage of the DFTI\_THREAD\_LIMIT configuration parameter, see this example in your Intel® oneAPI Math Kernel Library (oneMKL) directory:

./examples/dftf/source/config\_thread\_limit.f90

## **See Also**

[DftiGetValue](#page-3155-0)

[DftiSetValue](#page-3153-0)

[DftiCommitDescriptor](#page-3150-0)

[DftiComputeForward](#page-3157-0)

[DftiComputeBackward](#page-3160-0)

### [Threading Control Functions](#page-3346-0)

[DFTI\\_COMMIT\\_STATUS](#page-3148-0)

## **DFTI\_INPUT\_STRIDES, DFTI\_OUTPUT\_STRIDES**

The FFT interface provides configuration parameters that define the layout of multidimensional data in the computer memory. For *d*-dimensional data set *X* defined by dimensions  $N_1 \times N_2 \times ... \times N_d$ , the layout describes where a particular element  $X(k_1, k_2, ..., k_d)$  of the data set is located. The memory address of the element  $X(k_1, k_2, ..., k_d)$  is expressed by the formula,

address of  $X(k_1, k_2, ..., k_d)$  = the address stored in the pointer supplied to the compute function + ( $s_0$  +  $k_1$ <sup>\*</sup>*s*<sub>1</sub> +  $k_2$ <sup>\*</sup>*s*<sub>2</sub> + ...+  $k_d$ <sup>\*</sup>*sd*</sub>) \* *u*,

Where *u* is the number of bytes per element of the desired precision for the assumed data type in the corresponding domain (see Table "Assumed Element Types of the Input/Output Data" below), where  $s_0$  is the displacement, and  $s_1, ..., s_d$  are generalized strides. The configuration parameters DFTI\_INPUT\_STRIDES and DFTI\_OUTPUT\_STRIDES enable you to get and set these values. The configuration value is an array of values  $(s_0, s_1, ..., s_d)$  of INTEGER data type.

The DFTI\_FORWARD\_DOMAIN, DFTI\_COMPLEX\_STORAGE, and DFTI\_CONJUGATE\_EVEN\_STORAGE configuration parameters define the type of the elements as shown in Table "Assumed Element Types of the Input/Output Data":

#### **Assumed Element Types of the Input/Output Data**

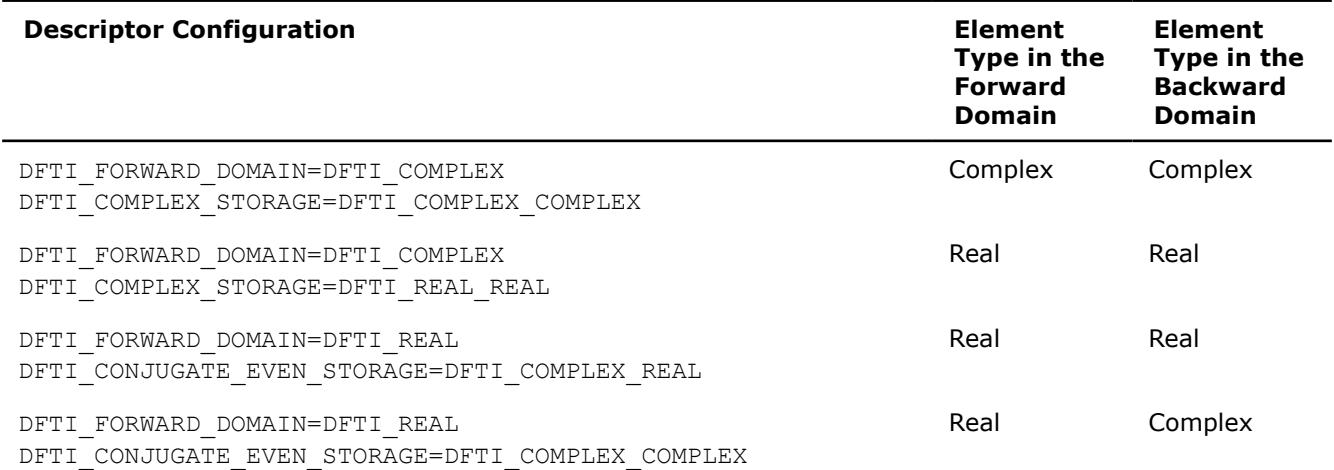

The DFTI\_INPUT\_STRIDES configuration parameter defines the layout of the input data, while the element type is defined by the forward domain for the [DftiComputeForward](#page-3157-0) function and by the backward domain for the [DftiComputeBackward](#page-3160-0) function. The DFTI\_OUTPUT\_STRIDES configuration parameter defines the layout of the output data, while the element type is defined by the backward domain for the DftiComputeForward function and by the forward domain for DftiComputeBackward function.

#### **NOTE**

The DFTI\_INPUT\_STRIDES and DFTI\_OUTPUT\_STRIDES configuration parameters define the layout of input and output data, and not the forward-domain and backward-domain data. If the data layouts in forward domain and backward domain differ, set DFTI\_INPUT\_STRIDES and DFTI\_OUTPUT\_STRIDES explicitly and then commit the descriptor before calling computation functions.

For in-place transforms (DFTI\_PLACEMENT=DFTI\_INPLACE), the configuration set by DFTI\_OUTPUT\_STRIDES is ignored when the element types in the forward and backward domains are the same. If they are different, set DFTI\_OUTPUT\_STRIDES explicitly (even though the transform is in-place). Ensure a consistent configuration for in-place transforms, that is, the locations of the first elements on input and output must coincide in each dimension.

The FFT interface supports both positive and negative stride values. If you use negative strides, set the displacement of the data as follows:

 $s_0 = \sum_{i=1}^{\infty}$ *d*  $(N_i - 1) \cdot \max(-s_i, 0).$ 

The default setting of strides in a general multi-dimensional case assumes that the array that contains the data has no padding. The order of the strides depends on the programming language. For example:

INTEGER :: dims $(d) = [n1, n2, ..., nd]$ status = DftiCreateDescriptor( hand, precision, domain, d, dims) ! The above call assumes data declaration: type  $X(n1, n2, ..., n_{d-1})$ ! Default strides are [ 0, 1, n1, n1\*n2, ..., n1\*n2\*...\*n<sub>d-1</sub>]

Note that in case of a real FFT (DFTI\_FORWARD\_DOMAIN=DFTI\_REAL), where different data layouts in the backward domain are available (see [DFTI\\_PACKED\\_FORMAT](#page-3145-0)), the default value of the strides is not intuitive for the recommended CCE format (configuration setting

DFTI\_CONJUGATE\_EVEN\_STORAGE=DFTI\_COMPLEX\_COMPLEX). In case of an *in-place* real transform with the CCE format, set the strides explicitly, as follows:

```
INTEGER :: dims(d) = [n1, n2, …, nd]
INTEGER :: rstrides(1+d) = [0, 1, 2*(n1/2+1), 2*(n1/2+1)*n2, ..., 2*n_{d-1}*.n_2*(n_1/2+1)]INTEGER :: cstrides(1+d) = [0, 1, (n1/2+1), (n1/2+1)*n2, ..., n_{d-1} * ... * n_2 * (n_1/2+1) ]status = DftiCreateDescriptor( hand, precision, domain, d, dims)
status = DftiSetValue( hand, DFTI_CONJUGATE_EVEN_STORAGE, DFTI_COMPLEX COMPLEX)
! Set the strides appropriately for forward/backward transform
```
**Limitation Note** Transforms with the number of points N of a non-unit stride dimension exceeding  $2^{\wedge}(27-p) -1$  for N a power-of-two, or  $2^{\wedge}(23-p) - 1$  for N not a power-of-two, are currently not supported, where  $p=0$  for single precision and  $p=1$  for double precision. If a descriptor is created (for example, using DftiCreateDescriptor) and set (for example, using DftiSetValue) to do such a transform, a DFTI\_1D\_MEMORY\_EXCEEDS\_INT32 error is returned at commit time (for example, by DftiCommitDescriptor).

To better understand configuration of strides, you can also refer to these examples in your Intel® oneAPI Math Kernel Library (oneMKL) directory:

- ./examples/dftf/source/basic\_sp\_complex\_dft\_2d.f90
- ./examples/dftf/source/basic\_sp\_complex\_dft\_3d.f90
- ./examples/dftf/source/basic\_dp\_complex\_dft\_2d.f90
- ./examples/dftf/source/basic\_dp\_complex\_dft\_3d.f90
- ./examples/dftf/source/basic\_sp\_real\_dft\_2d.f90
- <span id="page-3142-0"></span>./examples/dftf/source/basic\_sp\_real\_dft\_3d.f90
- ./examples/dftf/source/basic\_dp\_real\_dft\_2d.f90
- ./examples/dftf/source/basic\_dp\_real\_dft\_3d.f90

### **See Also**

[DFTI\\_FORWARD\\_DOMAIN](#page-3137-0) [DFTI\\_PLACEMENT](#page-3138-0) [FFT Code Examples](#page-3517-0)  [DftiSetValue](#page-3153-0) [DftiCommitDescriptor](#page-3150-0) [DftiComputeForward](#page-3157-0) [DftiComputeBackward](#page-3160-0)

#### **DFTI\_NUMBER\_OF\_TRANSFORMS**

If you need to perform a large number of identical FFTs, you can do this in a single call to a DftiCompute\* function with the value of the DFTI\_NUMBER\_OF\_TRANSFORMS configuration parameter equal to the actual number of the transforms. The default value of this parameter is 1. You can set this parameter to a positive integer value of the Integer data type. When setting the number of transforms to a value greater than one, you also need to specify the distance between the input data sets and the distance between the output data sets using one of the DFTI\_INPUT\_DISTANCE and DFTI\_OUTPUT\_DISTANCE configuration parameters or both.

#### **Important**

- The data sets to be transformed must not have common elements.
- All the sets of data must be located within the same memory block.

To better understand usage of the DFTI\_NUMBER\_OF\_TRANSFORMS configuration parameter, see this example in your Intel® oneAPI Math Kernel Library (oneMKL) directory:

./examples/dftf/source/config\_number\_of\_transforms.f90

**See Also** [FFT Computation Functions](#page-3157-0) DFTI\_INPUT\_DISTANCE, DFTI\_OUTPUT\_DISTANCE [DftiSetValue](#page-3153-0)

#### **DFTI\_INPUT\_DISTANCE, DFTI\_OUTPUT\_DISTANCE**

The FFT interface in Intel® oneAPI Math Kernel Library (oneMKL) enables computation of multiple transforms. To compute multiple transforms, you need to specify the data distribution of the multiple sets of data. The distance between the first data elements of consecutive data sets, DFTI\_INPUT\_DISTANCE for input data or DFTI\_OUTPUT\_DISTANCE for output data, specifies the distribution. The configuration setting is a value of INTEGER data type.

The default value for both configuration settings is one. You must set this parameter explicitly if the number of transforms is greater than one (see DFTI\_NUMBER\_OF\_TRANSFORMS).

The distance is counted in elements of the data type defined by the descriptor configuration (rather than by the type of the variable passed to the computation functions). Specifically, the DFTI\_FORWARD\_DOMAIN, DFTI\_COMPLEX\_STORAGE, and DFTI\_CONJUGATE\_EVEN\_STORAGE configuration parameters define the type of the elements as shown in [Table "Assumed Element Types of the Input/Output Data".](#page-3140-0)

#### <span id="page-3143-0"></span>**NOTE**

The configuration parameters DFTI\_INPUT\_DISTANCE and DFTI\_OUTPUT\_DISTANCE define the distance within input and output data, and not within the forward-domain and backward-domain data. If the distances in the forward and backward domains differ, set DFTI\_INPUT\_DISTANCE and DFTI\_OUTPUT\_DISTANCE explicitly and then commit the descriptor before calling computation functions.

For in-place transforms (DFTI\_PLACEMENT=DFTI\_INPLACE), the configuration set by DFTI\_OUTPUT\_DISTANCE is ignored when the element types in the forward and backward domains are the same. If they are different, set DFTI\_OUTPUT\_DISTANCE explicitly (even though the transform is in-place). Ensure a consistent configuration for in-place transforms, that is, the locations of the data sets on input and output must coincide.

This example illustrates setting of the DFTI\_INPUT\_DISTANCE configuration parameter:

INTEGER :: dims $(d) = [n1, n2, ..., nd]$ INTEGER :: distance = n1\*n2\*…\*nd status = DftiCreateDescriptor( hand, precision, DFTI COMPLEX, d, dims) status = DftiSetValue( hand, DFTI\_NUMBER OF\_TRANSFORMS, howmany ) status = DftiSetValue( hand, DFTI\_INPUT\_DISTANCE, distance );

To better understand configuration of the distances, see these code examples in your Intel® oneAPI Math Kernel Library (oneMKL) directory:

./examples/dftf/source/config\_number\_of\_transforms.f90

#### **See Also**

[DFTI\\_PLACEMENT](#page-3138-0) [DftiSetValue](#page-3153-0) [DftiCommitDescriptor](#page-3150-0) [DftiComputeForward](#page-3157-0) [DftiComputeBackward](#page-3160-0)

#### **DFTI\_COMPLEX\_STORAGE, DFTI\_REAL\_STORAGE, DFTI\_CONJUGATE\_EVEN\_STORAGE**

Depending on the value of the DFTI\_FORWARD\_DOMAIN configuration parameter, the implementation of FFT supports several storage schemes for input and output data (see document [\[3\]](#page-3543-0) for the rationale behind the definition of the storage schemes). The data elements are placed within contiguous memory blocks, defined with generalized strides (see [DFTI\\_INPUT\\_STRIDES, DFTI\\_OUTPUT\\_STRIDES](#page-3140-0)). For multiple transforms, all sets of data should be located within the same memory block, and the data sets should be placed at the same distance from each other (see [DFTI\\_NUMBER\\_OF TRANSFORMS](#page-3142-0) and [DFTI\\_INPUT DISTANCE,](#page-3142-0) [DFTI\\_OUTPUT\\_DISTANCE](#page-3142-0)).

[FFT Examples](#page-3517-0) demonstrate the usage of storage formats.

#### **DFTI\_COMPLEX\_STORAGE: storage schemes for a complex domain**

For the DFTI\_COMPLEX forward domain, both input and output sequences belong to a complex domain. In this case, the configuration parameter DFTI\_COMPLEX\_STORAGE can have one of the two values: DFTI COMPLEX COMPLEX (default) or DFTI\_REAL\_REAL.

#### **NOTE**

In the Intel® oneAPI Math Kernel Library (oneMKL)FFT interface, storage schemes for a forward complex domain and the respective backward complex domain are the same.

<span id="page-3144-0"></span>With DFTI\_COMPLEX\_COMPLEX storage, complex-valued data sequences are referenced by a single complex parameter (array) AZ so that a complex-valued element  $z_{k_1, k_2, ..., k_d}$  of the m-th d-dimensional sequence is located at AZ[m\*distance + stride<sub>0</sub> + k<sub>1</sub>\*stride<sub>1</sub> + k<sub>2</sub>\*stride<sub>2</sub>+ ... k<sub>d</sub>\*stride<sub>d</sub>] as a structure consisting of the real and imaginary parts.

This code illustrates the use of the DFTI\_COMPLEX\_COMPLEX storage:

```
complex :: AZ(N1,N2,N3,M) ! sizes and number of transforms
...
! on input: Z{k1, k2, k3, m} = AZ(k1, k2, k3, m)status = DftiComputeForward( desc, AZ(:,1,1,1) )
! on output: Z{k1, k2, k3, m} = AZ(k1, k2, k3, m)
```
With the DFTI\_REAL\_REAL storage, complex-valued data sequences are referenced by two real parameters  $\,$  AR and  $\,$  AI so that a complex-valued element  $z_{k_1,\,k_2,\,...,\,k_d}$  of the  $\,$ m-th sequence is computed as AR[m\*distance + stride<sub>0</sub> + k<sub>1</sub>\*stride<sub>1</sub> + k<sub>2</sub>\*stride<sub>2</sub>+ ... k<sub>d</sub>\*stride<sub>d</sub>] +  $\sqrt{(-1)$  \* AI[m\*distance + stride<sub>0</sub> + k<sub>1</sub>\*stride<sub>1</sub> + k<sub>2</sub>\*stride<sub>2</sub>+ ... k<sub>d</sub>\*stride<sub>d</sub>].

This code illustrates the use of the DFTI\_REAL\_REAL storage:

```
real :: AR(N1,N2,N3,M), AI(N1,N2,N3,M)
...
! on input: Z{k1, k2, k3, m} = \text{cmplx}(AR(k1, k2, k3, m), AI(k1, k2, k3, m))status = DftiComputeForward( desc, AR(:,1,1,1), AI(:,1,1,1) )
! on output: Z{k1, k2, k3, m} = \text{cmplx}(AR(k1, k2, k3, m), AI(k1, k2, k3, m))
```
## **DFTI\_REAL\_STORAGE: storage schemes for a real domain**

The Intel® oneAPI Math Kernel Library (oneMKL) FFT interface supports only one configuration value for this storage scheme: DFTI\_REAL\_REAL. With the DFTI\_REAL\_REAL storage, real-valued data sequences in a real domain are referenced by one real parameter AR so that real-valued element of the m-th sequence is located as  $AR[m^{\star}distance + stride0 + k1^{\star}stricted] + k2^{\star}stricted2 + ... k1^{\star}stricted].$ 

## **DFTI\_CONJUGATE\_EVEN\_STORAGE: storage scheme for a conjugate-even domain**

The Intel® oneAPI Math Kernel Library (oneMKL) FFT interface supports two configuration values for this parameter: DFTI\_COMPLEX\_COMPLEX (default) and DFTI\_COMPLEX\_REAL (for 1D problems only). The conjugate-even symmetry of the data enables storing only about a half of the whole mathematical result, so that one part of it can be directly referenced in the memory while the other part can be reconstructed depending on the selected storage configuration.

With the DFTI\_COMPLEX\_COMPLEX storage, the complex-valued data sequences in the conjugate-even domain are referenced by one complex parameter AZ so that a complex-valued element  $z_{k_1, k_2, ..., k_d}$  of the mth sequence can be referenced or reconstructed as described below.

Consider a *d*-dimensional real-to-complex transform:

$$
Z_{k_1, k_2, \ldots, k_d} = \sum_{n_1=0}^{N_1-1} \cdots \sum_{n_d=0}^{N_d-1} R_{n_1, n_2, \ldots, n_d} e^{\frac{-2\pi i}{N_1} k_1 \cdot n_1} \cdots e^{\frac{-2\pi i}{N_d} k_d \cdot n_d}
$$

Because the input sequence *R* is real-valued, the mathematical result *Z* has conjugate-even symmetry:

*zk*1, *k*2, ..., *k<sup>d</sup>* = *conjugate* (*zN*1-*k*1, *N*2-*k*2, ..., *N*d-*k<sup>d</sup>* ),

where index arithmetic is performed modulo the length of the respective dimension. Obviously, the first element of the result is real-valued:

$$
z_{0, 0, ..., 0} = conjugate (z_{0, 0, ..., 0}).
$$

<span id="page-3145-0"></span>For dimensions with even lengths, some of the other elements are real-valued too. For example, if *N<sup>s</sup>* is even,

*z*0, 0, ..., *Ns* /2, 0, ..., 0 = *conjugate* (*z*0, 0, ...,*Ns* /2, 0, ..., 0 ).

With the conjugate-even symmetry, approximately a half of the result suffices to fully reconstruct it. For an arbitrary dimension *h*, it suffices to store elements  $z_{k_1,\dots,k_h,\dots,\,k_d}$  for the following indices:

- $k_h = 0, ..., \lfloor N_h / 2 \rfloor$
- $k_i = 0, ..., N_i -1$ , where  $i = 1, ..., d$  and  $i \neq h$

The symmetry property enables reconstructing the remaining elements: for  $k_h = \lfloor N_h/2 \rfloor + 1$ , ...,  $N_h$ - 1. In the Intel® oneAPI Math Kernel Library (oneMKL) FFT interface, the halved dimension is the first dimension.

The following code illustrates usage of the DFTI\_COMPLEX\_COMPLEX storage for a conjugate-even domain:

```
real :: AR(N1,N2,M) ! Array containing values of R
complex :: AZ(N1/2+1,N2,M) ! Array containing values of Z
...
! on input: R{k1, k2, m} = AR(k1, k2, m)status = DftiComputeForward( desc, AR(:,1,1), AZ(:,1,1) )
! on output:
! for k1=1 ... N1/2+1: Z\{k1, k2, m\} = AZ(k1, k2, m)! for k1=N1/2+2 ... N1: Z\{k1, k2, m\} = conj(AZ(mod(N1-k1+1,N1)+1,mod(N2-k2+1,N2)+1,m))
```
For the backward transform, the input and output parameters and layouts exchange roles: set the strides describing the layout in the backward/forward domain as input/output strides, respectively. For example:

```
status = DftiSetValue( desc, DFTI_INPUT_STRIDES, fwd_domain_strides )
status = DftiSetValue( desc, DFTI OUTPUT STRIDES, bwd domain strides )
status = DftiCommitDescriptor( desc )
status = DftiComputeForward( desc, ... )
...
status = DftiSetValue( desc, DFTI_INPUT_STRIDES, bwd_domain_strides )
status = DftiSetValue( desc, DFTI OUTPUT STRIDES, fwd domain strides )
status = DftiCommitDescriptor( desc )
status = DftiComputeBackward( desc, ... )
```
#### **Important**

For in-place transforms, ensure the first element of the input data has the same location as the first element of the output data for each dimension.

## **See Also**

...

[DftiSetValue](#page-3153-0)

## **DFTI\_PACKED\_FORMAT**

The result of the forward transform of real data is a conjugate-even sequence. Due to the symmetry property, only a part of the complex-valued sequence is stored in memory. The combination of the DFTI\_PACKED\_FORMAT and DFTI\_CONJUGATE\_EVEN\_STORAGE configuration parameters defines how the conjugate-even sequence data is packed. If DFTI\_CONJUGATE\_EVEN\_STORAGE is set to DFTI\_COMPLEX\_COMPLEX (default), the only possible value of DFTI\_PACKED\_FORMAT is DFTI\_CCE\_FORMAT; this association of configuration parameters is supported for transforms of any dimension. For a description of the corresponding packed format, see [DFTI\\_CONJUGATE\\_EVEN\\_STORAGE](#page-3144-0). For one-dimensional transforms (only) with DFTI\_CONJUGATE\_EVEN\_STORAGE set to DFTI\_COMPLEX\_REAL, the DFTI\_PACKED\_FORMAT configuration parameter must be DFTI\_CCS\_FORMAT, DFTI\_PACK\_FORMAT, or DFTI\_PERM\_FORMAT. The corresponding packed formats are explained and illustrated below.

# <span id="page-3146-0"></span>**DFTI\_CCS\_FORMAT for One-dimensional Transforms**

The following figure illustrates the storage of a one-dimensional (1D) size-*N* conjugate-even sequence in a real array for the CCS, PACK, and PERM packed formats. The CCS format requires an array of size *N*+2, while the other formats require an array of size *N*. Zero-based indexing is used.

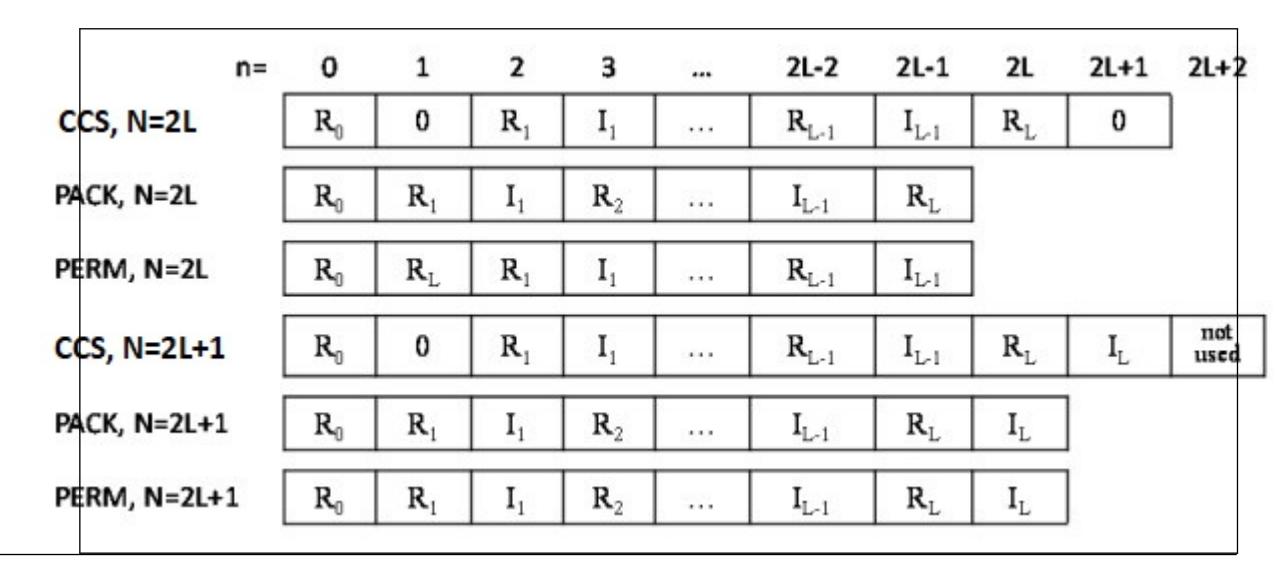

**Storage of a 1D Size-***N* **Conjugate-even Sequence in a Real Array**

**NOTE** For storage of a one-dimensional conjugate-even sequence in a real array, CCS is in the same format as CCE.

The real and imaginary parts of the complex-valued conjugate-even sequence *Zk* are located in a real-valued array AC as illustrated by figure "Storage of a 1D Size-*N* Conjugate-even Sequence in a Real Array" and can be used to reconstruct the whole conjugate-even sequence as follows:

```
real :: AR(N), AC(N+2)...
status = DftiSetValue( desc, DFTI PACKED FORMAT, DFTI CCS FORMAT )
...
! on input: R{k} = AR(k)status = DftiComputeForward( desc, AR, AC ) ! real-to-complex FFT
! on output:
! for k=1 ... N/2+1: Z\{k\} = cmplx(AC(1 + (2*(k-1)+0)),
\text{AC}(1 + (2*(k-1)+1))! for k=N/2+2 ... N: Z{k} = \text{cmplx} ( AC(1 + (2*mod(N-k+1,N)+0)) ),
-AC(1 + (2*mod(N-k+1,N)+1)))
```
## **DFTI\_PACK\_FORMAT for One-dimensional Transforms**

The real and imaginary parts of the complex-valued conjugate-even sequence *Zk* are located in a real-valued array AC as illustrated by figure "Storage of a 1D Size-*N* Conjugate-even Sequence in a Real Array" and can be used to reconstruct the whole conjugate-even sequence as follows:

```
real :: AR(N), AC(N)...
status = DftiSetValue( desc, DFTI PACKED FORMAT, DFTI PACK FORMAT )
...
! on input: R{k} = AR(k)
status = DftiComputeForward( desc, AR, AC ) ! real-to-complex FFT
! on output: Z{k} = \text{cmplx}(\text{re, im}), where
```

```
! if (k == 1) then
\text{re} = \text{AC}(1)\lim_{x \to 0} = 0! else if (k-1 == N-k+1) then
! re = AC(2*(k-1))<br>! im = 0im = 0! else if (k \le N/2+1) then
! re = AC(2*(k-1)+0)! im = AC(2*(k-1)+1)! else
! re = AC(2*(N-k+1)+0)! im = -AC(2*(N-k+1)+1)! end if
```
## **DFTI\_PERM\_FORMAT for One-dimensional Transforms**

The real and imaginary parts of the complex-valued conjugate-even sequence  $Z_k$  are located in real-valued array AC as illustrated by figure "Storage of a 1D Size-*N* [Conjugate-even Sequence in a Real Array"](#page-3146-0) and can be used to reconstruct the whole conjugate-even sequence as follows:

```
real :: AR(N), AC(N)...
status = DftiSetValue( desc, DFTI_PACKED_FORMAT, DFTI_PERM_FORMAT )
...
! on input: R{k} = AR(k)
status = DftiComputeForward( desc, AR, AC ) ! real-to-complex FFT
! on output: Z{k} = \text{cmplx}(\text{re, im}), where
! if (k == 1) then
\text{re} = \text{AC}(1)! im = 0
! else if (k-1 == N-k+1) then
! re = AC(2)! im = 0
! else if (k \le N/2+1) then
! re = AC(1+2*(k-1)+0-mod(N,2))! im = AC(1+2*(k-1)+1-mod(N,2))! else
: re = AC(1+2*(N-k+1)+0mod(N,2))! im = -AC(1+2*(N-k+1)+1-mod(N,2))! end if
```
## **See Also**

[DftiSetValue](#page-3153-0)

#### **DFTI\_WORKSPACE**

The computation step for some FFT algorithms requires a scratch space for permutation or other purposes. To manage the use of the auxiliary storage, Intel® oneAPI Math Kernel Library (oneMKL) enables you to set the configuration parameterDFTI\_WORKSPACE with the following values:

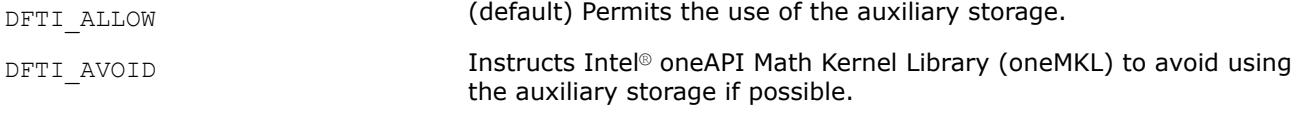

**See Also** [DftiSetValue](#page-3153-0)

# <span id="page-3148-0"></span>**DFTI\_COMMIT\_STATUS**

The DFTI\_COMMIT\_STATUS configuration parameter indicates whether the descriptor is ready for computation. The parameter has two possible values:

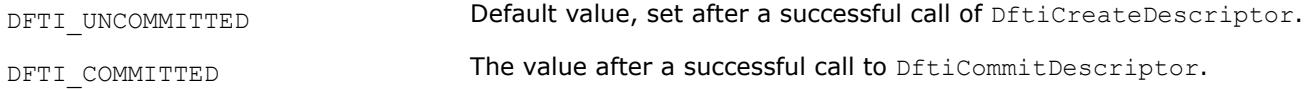

A computation function called with an uncommitted descriptor returns an error.

You cannot directly set this configuration parameter in a call to DftiSetValue, but a change in the configuration of a committed descriptor may change the commit status of the descriptor to DFTI\_UNCOMMITTED.

## **See Also**

```
DftiCreateDescriptor
DftiCommitDescriptor
DftiSetValue
```
## **DFTI\_ORDERING**

Some FFT algorithms apply an explicit permutation stage that is time consuming [\[4\]](#page-3543-0). The exclusion of this step is similar to applying an FFT to input data whose order is scrambled, or allowing a scrambled order of the FFT results. In applications such as convolution and power spectrum calculation, the order of result or data is unimportant and thus using scrambled data is acceptable if it leads to better performance. The following options are available in Intel® oneAPI Math Kernel Library (oneMKL):

- DFTI\_ORDERED: Forward transform data ordered, backward transform data ordered (default option).
- DFTI\_BACKWARD\_SCRAMBLED: Forward transform data ordered, backward transform data scrambled.

Table "Scrambled Order Transform" tabulates the effect of this configuration setting.

#### **Scrambled Order Transform**

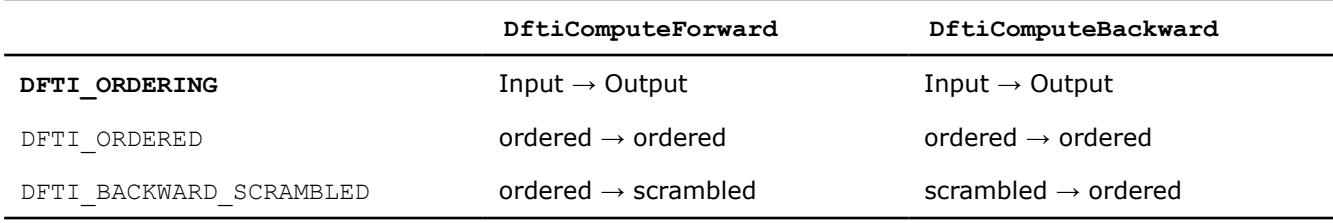

#### **NOTE**

The word "scrambled" in this table means "permit scrambled order if possible". In some situations permitting out-of-order data gives no performance advantage and an implementation may choose to ignore the suggestion.

## **See Also**

[DftiSetValue](#page-3153-0)

## **FFT Descriptor Manipulation Functions**

This category contains the following functions: create a descriptor, commit a descriptor, copy a descriptor, and free a descriptor.

#### **DftiCreateDescriptor**

*Allocates the descriptor data structure and initializes it with default configuration values.*

## **Syntax**

```
status = DftiCreateDescriptor( desc_handle, precision, forward_domain, dimension,
length )
```
### **Include Files**

• mkl\_dfti.f90

#### **Input Parameters**

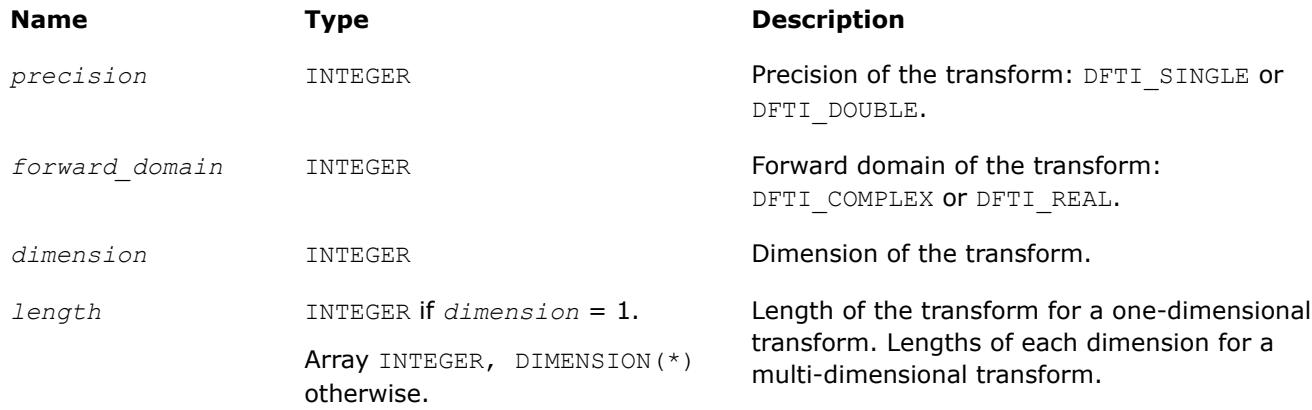

### **Output Parameters**

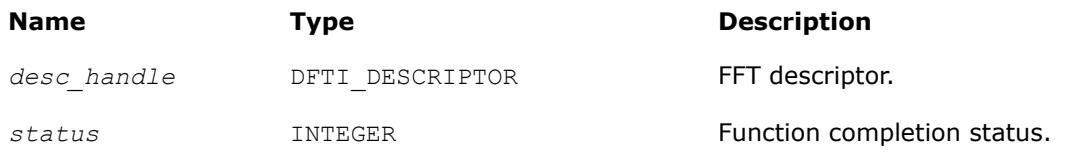

## **Description**

This function allocates memory for the descriptor data structure and instantiates it with all the default configuration settings for the precision, forward domain, dimension, and length of the desired transform. Because memory is allocated dynamically, the result is actually a pointer to the created descriptor. This function is slightly different from the "initialization" function that can be found in software packages or libraries that implement more traditional algorithms for computing an FFT. This function does not perform any significant computational work such as computation of twiddle factors. The function [DftiCommitDescriptor](#page-3150-0) does this work after the function [DftiSetValue](#page-3153-0) has set values of all necessary parameters.

The function returns zero when it completes successfully. See [Status Checking Functions](#page-3165-0) for more information on the returned status.

## **Interface**

```
 ! Note that the body provided below only illustrates the list of different
! parameters and the types of dummy parameters. You can rely only on the function 
! name following keyword INTERFACE. For the precise definition of the 
! interface, see the include/mkl dfti.f90 file in the Intel MKL directory.
  INTERFACE DftiCreateDescriptor
```

```
FUNCTION some actual function 1d(desc, precision, domain, dim, length)
     INTEGER :: some_actual_function_1d
      ...
     INTEGER, INTENT(IN) :: length
   END FUNCTION some actual function 1d
   FUNCTION some actual function md(desc, precision, domain, dim, lengths)
      INTEGER :: some_actual_function_md
      ...
     INTEGER, INTENT(IN), DIMENSION(*) :: lengths
   END FUNCTION some actual function md
    ...
 END INTERFACE DftiCreateDescriptor
```
Note that the function is overloaded: the actual parameter for the formal parameter *length* can be a scalar or a rank-one array.

The function is also overloaded with respect to the type of the *precision* parameter in order to provide an option of using a precision-specific function for the generic name. Using more specific functions can reduce the size of statically linked executable for the applications using only single-precision FFTs or only doubleprecision FFTs. To use specific functions, change the "USE MKL DFTI" statement in your program unit to one of the following:

```
USE MKL DFTI, FORGET=>DFTI_SINGLE, DFTI_SINGLE=>DFTI_SINGLE_R
USE MKL DFTI, FORGET=>DFTI DOUBLE, DFTI DOUBLE=>DFTI DOUBLE R
```
where the name "FORGET" can be replaced with any name that is not used in the program unit.

## **See Also**

[DFTI\\_PRECISION](#page-3137-0) configuration parameter [DFTI\\_FORWARD\\_DOMAIN](#page-3137-0) configuration parameter [DFTI\\_DIMENSION, DFTI\\_LENGTHS](#page-3138-0) configuration parameters [Configuration Parameters, summary table](#page-3134-0)

## **DftiCommitDescriptor**

*Performs all initialization for the actual FFT computation.*

## **Syntax**

*status* = DftiCommitDescriptor( *desc\_handle* )

## **Include Files**

• mkl\_dfti.f90

## **Input Parameters**

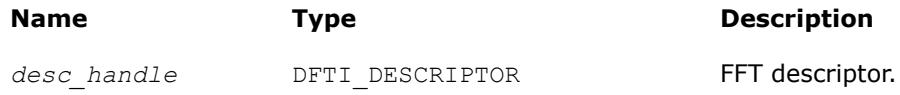

## <span id="page-3151-0"></span>**Output Parameters**

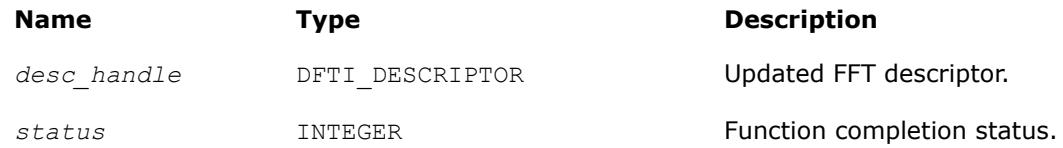

## **Description**

This function completes initialization of a previously created descriptor, which is required before the descriptor can be used for FFT computations. Typically, committing the descriptor performs all initialization that is required for the actual FFT computation. The initialization done by the function may involve exploring different factorizations of the input length to find the optimal computation method.

If you call the DftiSetValue function to change configuration parameters of a committed descriptor (see [Descriptor Configuration Functions](#page-3153-0)), you must re-commit the descriptor before invoking a computation function. Typically, a committal function call is immediately followed by a computation function call (see [FFT](#page-3157-0) [Computation Functions\)](#page-3157-0).

The function returns zero when it completes successfully. See [Status Checking Functions](#page-3165-0) for more information on the returned status.

#### **Interface**

```
INTERFACE DftiCommitDescriptor
!Note that the body provided here is to illustrate the different
!argument list and types of dummy arguments. The interface
!does not guarantee what the actual function names are.
!Users can only rely on the function name following the
!keyword INTERFACE
 FUNCTION some actual function 1 ( Desc Handle )
  INTEGER :: some_actual function_1
TYPE(DFTI_DESCRIPTOR), POINTER :: Desc_Handle
END FUNCTION some actual function 1
END INTERFACE DftiCommitDescriptor
```
#### **DftiFreeDescriptor**

*Frees the memory allocated for a descriptor.*

## **Syntax**

*status* = DftiFreeDescriptor( *desc\_handle* )

## **Include Files**

• mkl\_dfti.f90

## **Input Parameters**

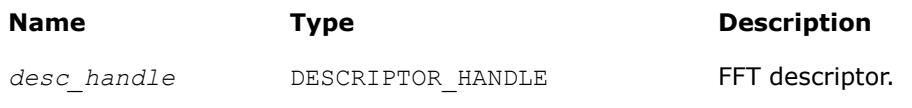

## <span id="page-3152-0"></span>**Output Parameters**

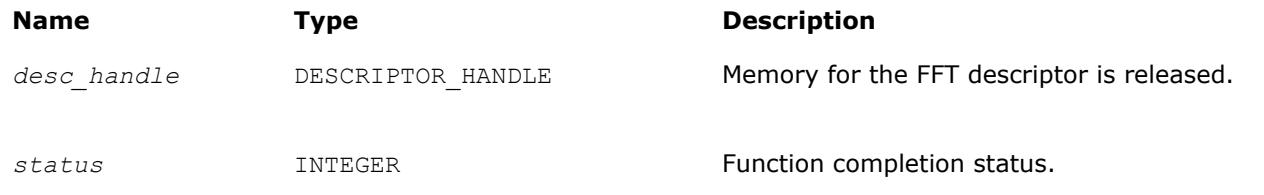

## **Description**

This function frees all memory allocated for a descriptor.

### **NOTE**

Memory allocation/deallocation inside Intel® oneAPI Math Kernel Library (oneMKL) is managed by Intel® oneAPI Math Kernel Library (oneMKL) memory management software. So, even after successful completion of FreeDescriptor, the memory space may continue being allocated for the application because the memory management software sometimes does not return the memory space to the OS, but considers the space free and can reuse it for future memory allocation. See [Example mkl\\_free\\_buffers: Usage with FFT Functions](#page-3364-0) on how to use Intel® oneAPI Math Kernel Library (oneMKL) memory management software and release memory to the OS.

The function returns zero when it completes successfully. See [Status Checking Functions](#page-3165-0) for more information on the returned status.

#### **Interface**

```
INTERFACE DftiFreeDescriptor
//Note that the body provided here is to illustrate the different
//argument list and types of dummy arguments. The interface
//does not guarantee what the actual function names are.
//Users can only rely on the function name following the
//keyword INTERFACE
 FUNCTION some actual function 3( Desc Handle )
  INTEGER :: some_actual_function_3
 TYPE(DFTI_DESCRIPTOR), POINTER :: Desc_Handle
 END FUNCTION some actual function 3
END INTERFACE DftiFreeDescriptor
```
#### **DftiCopyDescriptor** *Makes a copy of an existing descriptor.*

## **Syntax**

```
status = DftiCopyDescriptor( desc_handle_original, desc_handle_copy )
```
## **Include Files**

• mkl\_dfti.f90

## <span id="page-3153-0"></span>**Input Parameters**

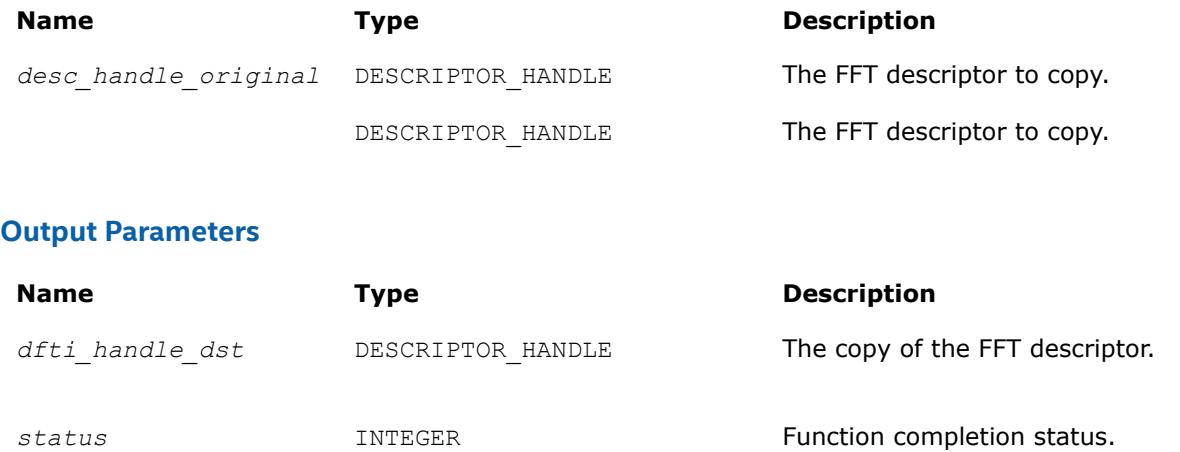

## **Description**

This function makes a copy of an existing descriptor. The resulting descriptor *desc\_handle\_copy* and the existing descriptor *desc\_handle\_original* specify the same configuration of the transform, but do not have any memory areas in common ("deep copy").

The function returns zero when it completes successfully. See [Status Checking Functions](#page-3165-0) for more information on the returned status.

### **Interface**

```
INTERFACE DftiCopyDescriptor
! Note that the body provided here is to illustrate the different
!argument list and types of dummy arguments. The interface
!does not guarantee what the actual function names are.
!Users can only rely on the function name following the
!keyword INTERFACE
  FUNCTION some_actual_function_2( Desc_Handle_Original,
  Desc_Handle_Copy )
  INTEGER :: some_actual_function_2
 TYPE(DFTI_DESCRIPTOR), POINTER :: Desc_Handle_Original, Desc_Handle_Copy
 END FUNCTION some actual function 2
END INTERFACE DftiCopyDescriptor
```
## **FFT Descriptor Configuration Functions**

This category contains the following functions: the value setting function DftiSetValue sets one particular configuration parameter to an appropriate value, and the value-getting function [DftiGetValue](#page-3155-0) reads the value of one particular configuration parameter. While all configuration parameters are readable, you cannot set a few of them. Some of these contain fixed information of a particular implementation such as version number, or dynamic information, which is derived by the implementation during execution of one of the functions. See [Configuration Settings](#page-3134-0) for details.

#### **DftiSetValue**

*Sets one particular configuration parameter with the specified configuration value.*

# **Syntax**

```
status = DftiSetValue( desc_handle, config_param, config_val )
```
# **Include Files**

• mkl\_dfti.f90

## **Input Parameters**

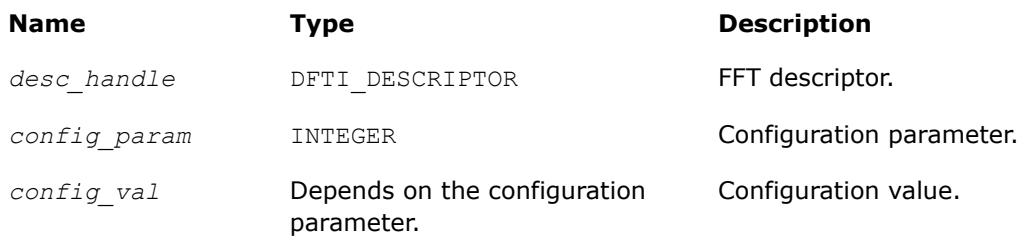

# **Output Parameters**

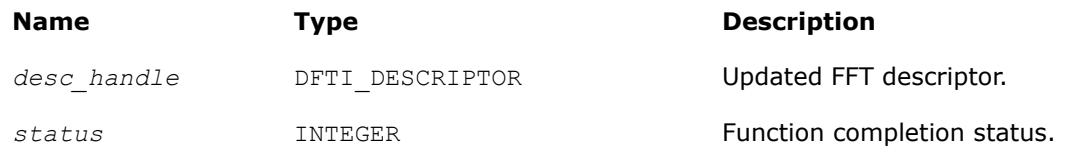

# **Description**

This function sets one particular configuration parameter with the specified configuration value. Each configuration parameter is a named constant, and the configuration value must have the corresponding type, which can be a named constant or a native type. For available configuration parameters and the corresponding configuration values, see:

- [DFTI\\_PRECISION](#page-3137-0)
- [DFTI\\_FORWARD\\_DOMAIN](#page-3137-0)
- [DFTI\\_DIMENSION, DFTI\\_LENGTHS](#page-3138-0)
- [DFTI\\_PLACEMENT](#page-3138-0)
- [DFTI\\_FORWARD\\_SCALE, DFTI\\_BACKWARD\\_SCALE](#page-3139-0)
- [DFTI\\_THREAD\\_LIMIT](#page-3139-0)
- [DFTI\\_INPUT\\_STRIDES, DFTI\\_OUTPUT\\_STRIDES](#page-3140-0)
- [DFTI\\_NUMBER\\_OF\\_TRANSFORMS](#page-3142-0)
- [DFTI\\_INPUT\\_DISTANCE, DFTI\\_OUTPUT\\_DISTANCE](#page-3142-0)
- [DFTI\\_COMPLEX\\_STORAGE, DFTI\\_REAL\\_STORAGE, DFTI\\_CONJUGATE\\_EVEN\\_STORAGE](#page-3143-0)
- [DFTI\\_PACKED\\_FORMAT](#page-3145-0)
- [DFTI\\_WORKSPACE](#page-3147-0)
- [DFTI\\_ORDERING](#page-3148-0)

You cannot use the DftiSetValue function to change configuration parameters DFTI\_FORWARD\_DOMAIN, DFTI\_PRECISION, DFTI\_DIMENSION, and DFTI\_LENGTHS. Use the DftiCreateDescriptor function to set them.

Function calls needed to configure an FFT descriptor for a particular call to an FFT computation function are summarized in [Configuring and Computing an FFT in Fortran](#page-3162-0) .

The function returns zero when it completes successfully. See [Status Checking Functions](#page-3165-0) for more information on the returned status.

### <span id="page-3155-0"></span>**Interface**

 INTERFACE DftiSetValue //Note that the body provided here is to illustrate the different //argument list and types of dummy arguments. The interface //does not guarantee what the actual function names are. //Users can only rely on the function name following the //keyword INTERFACE FUNCTION some actual function 6 INTVAL( Desc Handle, Config Param, INTVAL ) INTEGER :: some\_actual\_function\_6\_INTVAL Type(DFTI\_DESCRIPTOR), POINTER :: Desc\_Handle INTEGER, INTENT(IN) :: Config\_Param INTEGER, INTENT(IN) :: INTVAL END FUNCTION some actual function 6 INTVAL FUNCTION some actual function 6 SGLVAL( Desc Handle, Config Param, SGLVAL ) INTEGER :: some actual function 6 SGLVAL Type(DFTI\_DESCRIPTOR), POINTER :: Desc\_Handle INTEGER, INTENT(IN) :: Config\_Param REAL, INTENT(IN) :: SGLVAL END FUNCTION some actual function 6 SGLVAL FUNCTION some actual function 6 DBLVAL ( Desc Handle, Config Param, DBLVAL ) INTEGER :: some actual function 6 DBLVAL Type(DFTI\_DESCRIPTOR), POINTER :: Desc\_Handle INTEGER, INTENT(IN) :: Config\_Param REAL (KIND(0D0)), INTENT(IN) :: DBLVAL END FUNCTION some actual function 6 DBLVAL FUNCTION some actual function 6 INTVEC( Desc Handle, Config Param, INTVEC ) INTEGER :: some\_actual\_function\_6\_INTVEC Type(DFTI\_DESCRIPTOR), POINTER :: Desc\_Handle INTEGER, INTENT(IN) :: Config\_Param INTEGER, INTENT(IN) :: INTVEC(\*) END FUNCTION some actual function 6 INTVEC FUNCTION some actual function 6 CHARS ( Desc Handle, Config Param, CHARS ) INTEGER :: some\_actual\_function\_6\_CHARS Type(DFTI\_DESCRIPTOR), POINTER :: Desc\_Handle INTEGER, INTENT(IN) :: Config\_Param CHARCTER(\*), INTENT(IN) :: CHARS END FUNCTION some actual function 6 CHARS END INTERFACE DftiSetValue

#### **See Also**

[Configuration Settings](#page-3134-0) for more information on configuration parameters.

[DftiCreateDescriptor](#page-3148-0) DftiGetValue

#### **DftiGetValue**

*Gets the configuration value of one particular configuration parameter.*

#### **Syntax**

*status* = DftiGetValue( *desc\_handle*, *config\_param*, *config\_val* )

## **Include Files**

• mkl\_dfti.f90

of *config\_param*.

# **Input Parameters**

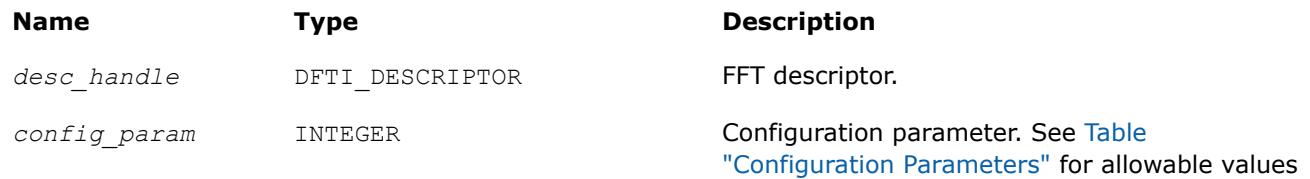

## **Output Parameters**

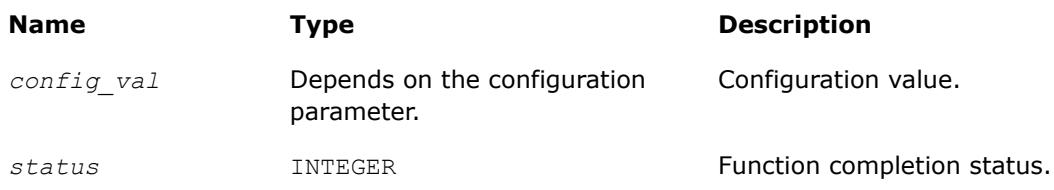

## **Description**

This function gets the configuration value of one particular configuration parameter. Each configuration parameter is a named constant, and the configuration value must have the corresponding type, which can be a named constant or a native type. For available configuration parameters and the corresponding configuration values, see:

- [DFTI\\_PRECISION](#page-3137-0)
- [DFTI\\_FORWARD\\_DOMAIN](#page-3137-0)
- [DFTI\\_DIMENSION, DFTI\\_LENGTH](#page-3138-0)
- [DFTI\\_PLACEMENT](#page-3138-0)
- [DFTI\\_FORWARD\\_SCALE, DFTI\\_BACKWARD\\_SCALE](#page-3139-0)
- [DFTI\\_THREAD\\_LIMIT](#page-3139-0)
- [DFTI\\_INPUT\\_STRIDES, DFTI\\_OUTPUT\\_STRIDES](#page-3140-0)
- [DFTI\\_NUMBER\\_OF\\_TRANSFORMS](#page-3142-0)
- [DFTI\\_INPUT\\_DISTANCE, DFTI\\_OUTPUT\\_DISTANCE](#page-3142-0)
- [DFTI\\_COMPLEX\\_STORAGE, DFTI\\_REAL\\_STORAGE, DFTI\\_CONJUGATE\\_EVEN\\_STORAGE](#page-3143-0)
- [DFTI\\_PACKED\\_FORMAT](#page-3145-0)
- [DFTI\\_WORKSPACE](#page-3147-0)
- [DFTI\\_COMMIT\\_STATUS](#page-3148-0)
- [DFTI\\_ORDERING](#page-3148-0)

The function returns zero when it completes successfully. See [Status Checking Functions](#page-3165-0) for more information on the returned status.

## **Interface**

 INTERFACE DftiGetValue //Note that the body provided here is to illustrate the different //argument list and types of dummy arguments. The interface //does not guarantee what the actual function names are. //Users can only rely on the function name following the //keyword INTERFACE FUNCTION some\_actual\_function\_7\_INTVAL( Desc\_Handle, Config\_Param, INTVAL ) INTEGER :: some\_actual\_function\_7\_INTVAL Type(DFTI\_DESCRIPTOR), POINTER :: Desc\_Handle INTEGER, INTENT(IN) :: Config\_Param

<span id="page-3157-0"></span> INTEGER, INTENT(OUT) :: INTVAL END FUNCTION DFTI GET VALUE INTVAL FUNCTION some actual function 7 SGLVAL ( Desc Handle, Config Param, SGLVAL ) INTEGER :: some\_actual\_function\_7\_SGLVAL Type(DFTI\_DESCRIPTOR), POINTER :: Desc\_Handle INTEGER, INTENT(IN) :: Config\_Param REAL, INTENT(OUT) :: SGLVAL END FUNCTION some actual function 7 SGLVAL FUNCTION some actual function 7 DBLVAL( Desc Handle, Config Param, DBLVAL ) INTEGER :: some\_actual\_function\_7\_DBLVAL Type(DFTI\_DESCRIPTOR), POINTER :: Desc\_Handle INTEGER, INTENT(IN) :: Config\_Param REAL (KIND(0D0)), INTENT(OUT) :: DBLVAL END FUNCTION some actual function 7 DBLVAL FUNCTION some actual function 7 INTVEC( Desc Handle, Config Param, INTVEC ) INTEGER :: some\_actual\_function\_7\_INTVEC Type(DFTI\_DESCRIPTOR), POINTER :: Desc\_Handle INTEGER, INTENT(IN) :: Config\_Param INTEGER, INTENT(OUT) :: INTVEC(\*) END FUNCTION some actual function 7 INTVEC FUNCTION some actual function 7 INTPNT( Desc Handle, Config Param, INTPNT ) INTEGER :: some\_actual\_function\_7\_INTPNT Type(DFTI\_DESCRIPTOR), POINTER :: Desc\_Handle INTEGER, INTENT(IN) :: Config\_Param INTEGER, DIMENSION(\*), POINTER :: INTPNT END FUNCTION some\_actual\_function\_7\_INTPNT FUNCTION some actual function 7 CHARS( Desc Handle, Config Param, CHARS ) INTEGER :: some\_actual\_function\_7\_CHARS Type(DFTI\_DESCRIPTOR), POINTER :: Desc\_Handle INTEGER, INTENT(IN) :: Config\_Param CHARCTER(\*), INTENT(OUT):: CHARS END FUNCTION some actual function 7 CHARS END INTERFACE DftiGetValue

[Configuration Settings](#page-3134-0) for more information on configuration parameters. [DftiSetValue](#page-3153-0)

## **FFT Computation Functions**

This category contains the following functions: compute the forward transform and compute the backward transform.

#### **DftiComputeForward**

*Computes the forward FFT.*

#### **Syntax**

```
status = DftiComputeForward( desc_handle, x_inout )
status = DftiComputeForward( desc_handle, x_in, y_out )
status = DftiComputeForward( desc_handle, xre_inout, xim_inout )
status = DftiComputeForward( desc_handle, xre_in, xim_in, yre_out, yim_out )
```
# **Input Parameters**

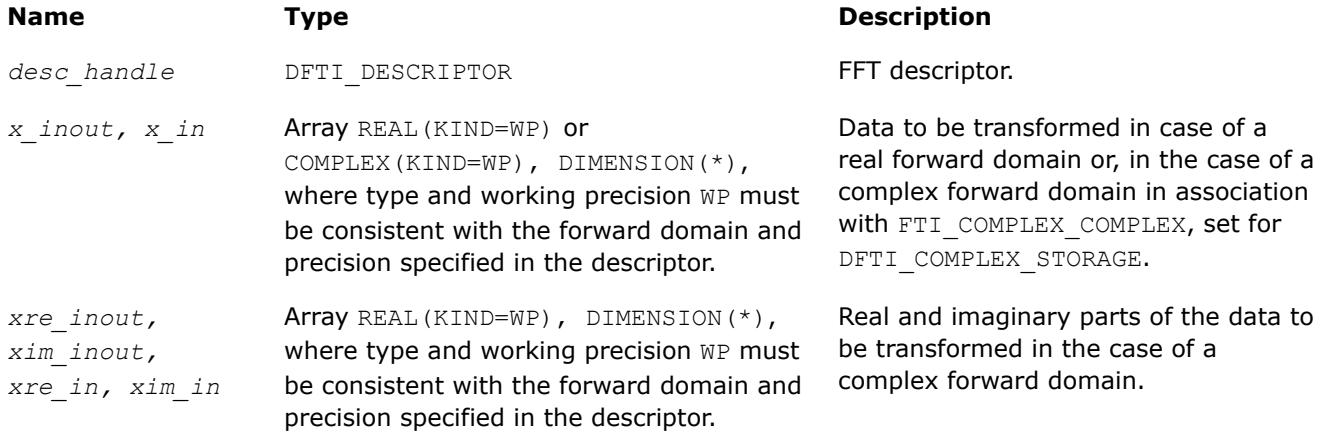

The suffix in parameter names corresponds to the value of the configuration parameter DFTI\_PLACEMENT as follows:

- *\_inout* to DFTI\_INPLACE
- *\_in* to DFTI\_NOT\_INPLACE

## **Output Parameters**

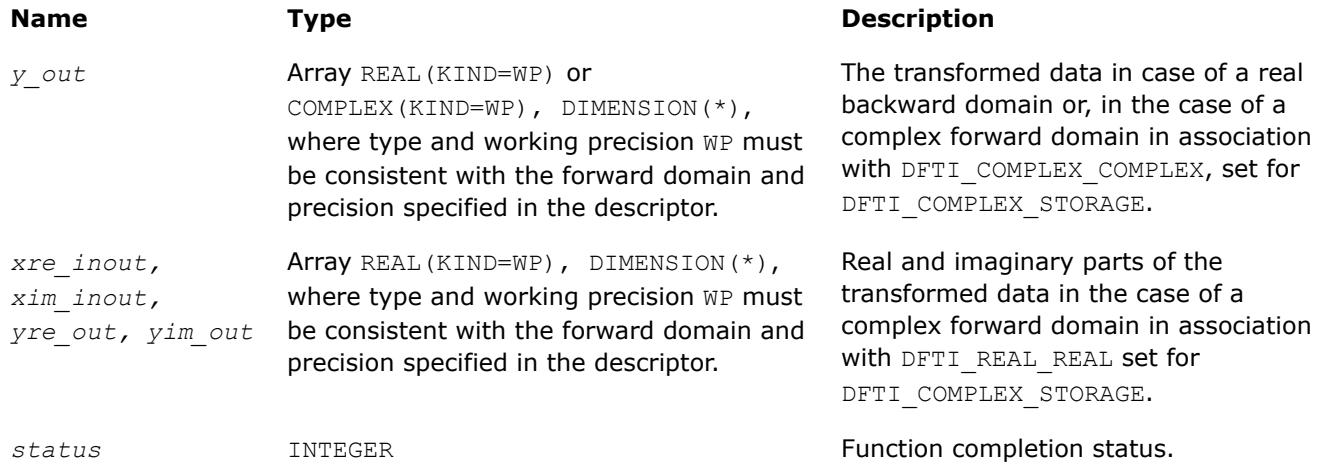

The suffix in parameter names corresponds to the value of the configuration parameter DFTI\_PLACEMENT as follows:

- *\_inout* to DFTI\_INPLACE
- *\_out* to DFTI\_NOT\_INPLACE

## **Include Files**

• mkl\_dfti.f90

## **Description**

The DftiComputeForward function accepts the descriptor handle parameter and one or more data parameters. Given a successfully configured and committed descriptor, this function computes the forward FFT, that is, the [transform](#page-3131-0) with the minus sign in the exponent,  $\delta = -1$ .

The DFTI\_COMPLEX\_STORAGE, DFTI\_REAL\_STORAGE, and DFTI\_CONJUGATE\_EVEN\_STORAGE configuration parameters define the layout of the input and output data and must be properly set in a call to the DftiSetValue function. The forward domain and the precision of the transform are determined by the configuration settings DFTI\_FORWARD\_DOMAIN and DFTI\_PRECISION, which are during construction of the descriptor.

The FFT descriptor must be properly configured prior to the function call. Function calls needed to configure an FFT descriptor for a particular call to an FFT computation function are summarized in [Configuring and](#page-3162-0) [Computing an FFT in Fortran](#page-3162-0).

The number and types of the data parameters that the function requires may vary depending on the configuration of the descriptor. This variation is accommodated by the generic interface. The generic Fortran interface to the computation functions is based on a set of specific functions. These functions can check for inconsistency between the required and actual number of parameters. However, the specific functions disregard the type of the actual parameters and instead use the interpretation defined in the descriptor by configuration parameters DFTI\_FORWARD\_DOMAIN, DFTI\_INPUT\_STRIDES, DFTI\_INPUT\_DISTANCE, and so on.

The function returns zero when it completes successfully. See [Status Checking Functions](#page-3165-0) for more information on the returned status.

### **Interface**

```
! Note that the body provided below only illustrates the list of different
! parameters and the types of dummy parameters. You can rely only on the function
! name following keyword INTERFACE. For the precise definition of the
! interface, see the include/mkl dfti.f90 file in the Intel MKL directory.
INTERFACE DftiComputeForward
 FUNCTION some actual function 1(desc, sSrcDst)
   INTEGER some actual function 1
   REAL(4), INTENT(INOUT), DIMENSION(*) :: sSrcDst
     ...
 END FUNCTION some actual function 1
 FUNCTION some actual function 2 (desc, cSrcDst)
   INTEGER some actual function 2
    COMPLEX(8), INTENT(INOUT), DIMENSION(*) :: cSrcDst
    ...
 END FUNCTION some actual function 2
 FUNCTION some actual function 3(desc, sSrcDstRe, sSrcDstIm)
   INTEGER some actual function 3
   REAL(4), INTENT(INOUT), DIMENSION(*) :: sSrcDstRe
   REAL(4), INTENT(INOUT), DIMENSION(*) :: sSrcDstIm
 ...
 END FUNCTION some actual function 3
 ...
END INTERFACE DftiComputeForward
```
The Fortran interface requires that the data parameters have the type of assumed-size rank-1 array, even for multidimensional transforms. The implementations of the FFT interface require the data stored linearly in memory with a regular stride pattern capable of describing multidimensional array layout (see also [[3\]](#page-3543-0) and the more detailed discussion in [DFTI\\_INPUT\\_STRIDES, DFTI\\_OUTPUT\\_STRIDES](#page-3140-0)), and the function requires that the data parameters refer to the first element of the data. Consequently, the data arrays should be specified with the  $DIMENSTON(*)$  attribute and the storage associated with the actual multidimensional arrays via the EQUIVALENCE statement.

# <span id="page-3160-0"></span>**See Also**

[Configuration Settings](#page-3134-0) [DFTI\\_FORWARD\\_DOMAIN](#page-3137-0) [DFTI\\_PLACEMENT](#page-3138-0) [DFTI\\_PACKED\\_FORMAT](#page-3145-0) [DFTI\\_COMPLEX\\_STORAGE, DFTI\\_REAL\\_STORAGE, DFTI\\_CONJUGATE\\_EVEN\\_STORAGE](#page-3143-0) [DFTI\\_DIMENSION, DFTI\\_LENGTHS](#page-3138-0) [DFTI\\_INPUT\\_DISTANCE, DFTI\\_OUTPUT\\_DISTANCE](#page-3142-0) [DFTI\\_INPUT\\_STRIDES, DFTI\\_OUTPUT\\_STRIDES](#page-3140-0) DftiComputeBackward [DftiSetValue](#page-3153-0)

**DftiComputeBackward**

*Computes the backward FFT.*

### **Syntax**

*status* = DftiComputeBackward( *desc\_handle*, *x\_inout* ) *status* = DftiComputeBackward( *desc\_handle*, *y\_in*, *x\_out* ) *status* = DftiComputeBackward( *desc\_handle*, *xre\_in*out, *xim\_inout* ) *status* = DftiComputeBackward( *desc\_handle*, *yre\_in*, *yim\_in*, *xre\_out*, *xim\_out* )

## **Input Parameters**

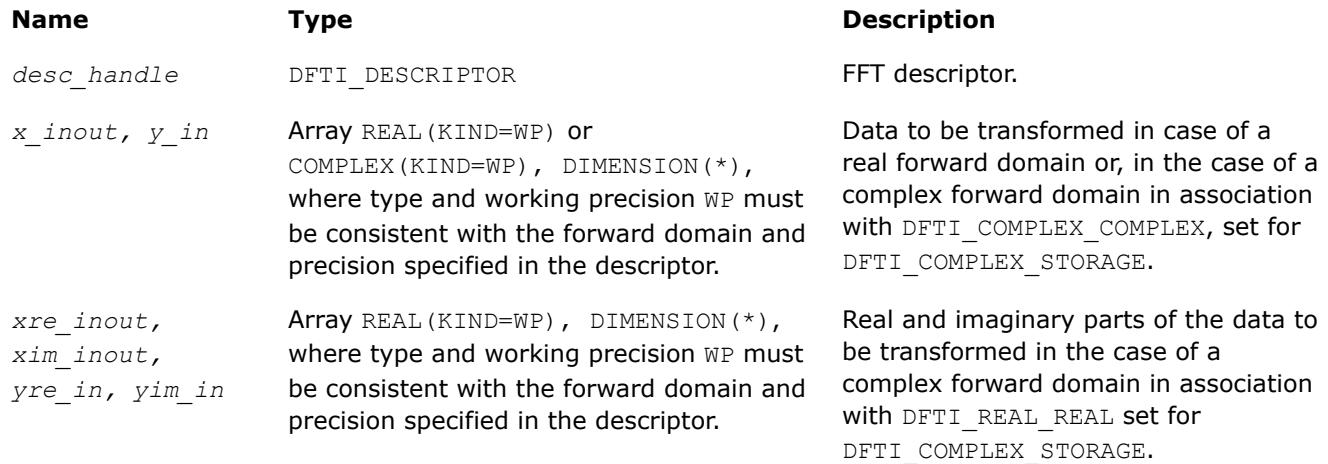

The suffix in parameter names corresponds to the value of the configuration parameter DFTI\_PLACEMENT as follows:

- *\_inout* to DFTI\_INPLACE
- *in* to DFTI\_NOT\_INPLACE

## **Output Parameters**

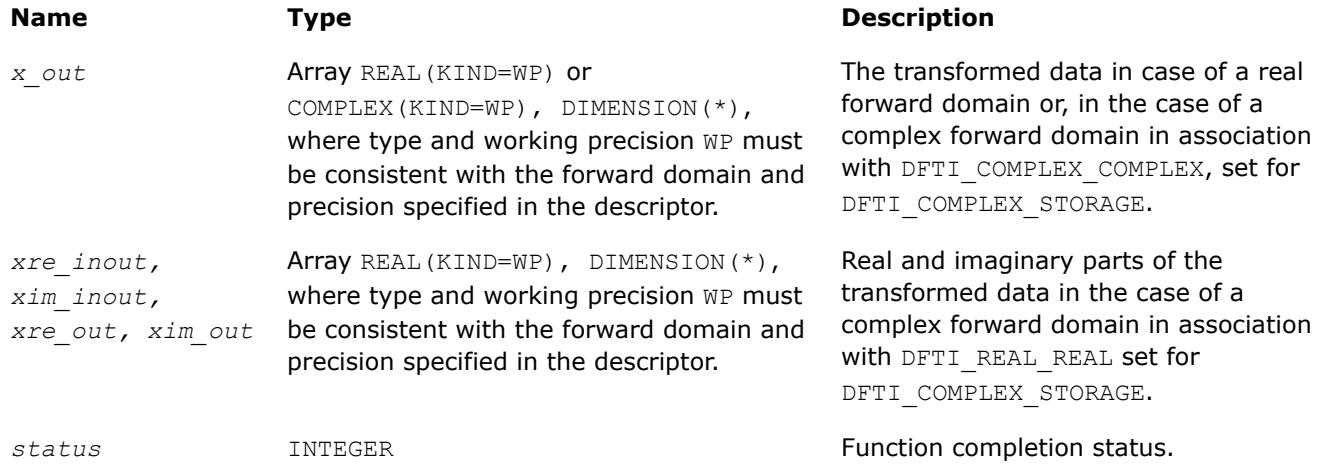

The suffix in parameter names corresponds to the value of the configuration parameter DFTI\_PLACEMENT as follows:

- *\_inout* to DFTI\_INPLACE
- *\_out* to DFTI\_NOT\_INPLACE

## **Include Files**

• mkl\_dfti.f90

## **Description**

The function accepts the descriptor handle parameter and one or more data parameters. Given a successfully configured and committed descriptor, the DftiComputeBackward function computes the inverse FFT, that is, the [transform](#page-3131-0) with the plus sign in the exponent,  $\delta = +1$ .

The DFTI\_COMPLEX\_STORAGE, DFTI\_REAL\_STORAGE, and DFTI\_CONJUGATE\_EVEN\_STORAGE configuration parameters define the layout of the input and output data and must be properly set in a call to the DftiSetValue function. The forward domain and the precision of the transform are determined by the configuration settings DFTI\_FORWARD\_DOMAIN and DFTI\_PRECISION, which are during construction of the descriptor.

The FFT descriptor must be properly configured prior to the function call. Function calls needed to configure an FFT descriptor for a particular call to an FFT computation function are summarized in [Configuring and](#page-3162-0) [Computing an FFT in Fortran](#page-3162-0).

The number and types of the data parameters that the function requires may vary depending on the configuration of the descriptor. This variation is accommodated by the generic interface. The generic Fortran interface to the computation functions is based on a set of specific functions. These functions can check for inconsistency between the required and actual number of parameters. However, the specific functions disregard the type of the actual parameters and instead use the interpretation defined in the descriptor by configuration parameters DFTI\_FORWARD\_DOMAIN, DFTI\_INPUT\_STRIDES, DFTI\_INPUT\_DISTANCE, and so on.

The function returns zero when it completes successfully. See [Status Checking Functions](#page-3165-0) for more information on the returned status.

## **Interface**

- ! Note that the body provided below only illustrates the list of different
- ! parameters and the types of dummy parameters. You can rely only on the function

```
! name following keyword INTERFACE. For the precise definition of the
! interface, see the include/mkl dfti.f90 file in the Intel MKL directory.
INTERFACE DftiComputeBackward
 FUNCTION some actual function 1(desc, sSrcDst)
    INTEGER some_actual_function_1
   REAL(4), INTENT(INOUT), DIMENSION(*) :: sSrcDst
    ...
 END FUNCTION some actual function 1
 FUNCTION some actual function 2(desc, cSrcDst)
   INTEGER some actual function 2
    COMPLEX(8), INTENT(INOUT), DIMENSION(*) :: cSrcDst
    ...
 END FUNCTION some actual function 2
 FUNCTION some actual function 3(desc, sSrcDstRe, sSrcDstIm)
   INTEGER some actual function 3
   REAL(4), INTENT(INOUT), DIMENSION(*) :: sSrcDstRe
   REAL(4), INTENT(INOUT), DIMENSION(*) :: sSrcDstIm
 ...
 END FUNCTION some actual function 3
  ...
END INTERFACE DftiComputeBackward
```
The Fortran interface requires that the data parameters have the type of assumed-size rank-1 array, even for multidimensional transforms. The implementations of the FFT interface require the data stored linearly in memory with a regular stride pattern capable of describing multidimensional array layout (see also [[3\]](#page-3543-0) and the more detailed discussion in [DFTI\\_INPUT\\_STRIDES, DFTI\\_OUTPUT\\_STRIDES](#page-3140-0)), and the function requires that the data parameters refer to the first element of the data. Consequently, the data arrays should be specified with the DIMENSION(\*) attribute and the storage associated with the actual multidimensional arrays via the EQUIVALENCE statement.

## **See Also**

```
Configuration Settings
DFTI_FORWARD_DOMAIN
DFTI_PLACEMENT
DFTI_PACKED_FORMAT
DFTI_COMPLEX_STORAGE, DFTI_REAL_STORAGE, DFTI_CONJUGATE_EVEN_STORAGE
DFTI_DIMENSION, DFTI_LENGTHS
DFTI_INPUT_DISTANCE, DFTI_OUTPUT_DISTANCE
DFTI_INPUT_STRIDES, DFTI_OUTPUT_STRIDES
DftiComputeForward
DftiSetValue
```
## **Configuring and Computing an FFT in Fortran**

The table below summarizes information on configuring and computing an FFT in Fortran for all kinds of transforms and possible combinations of input and output domains.

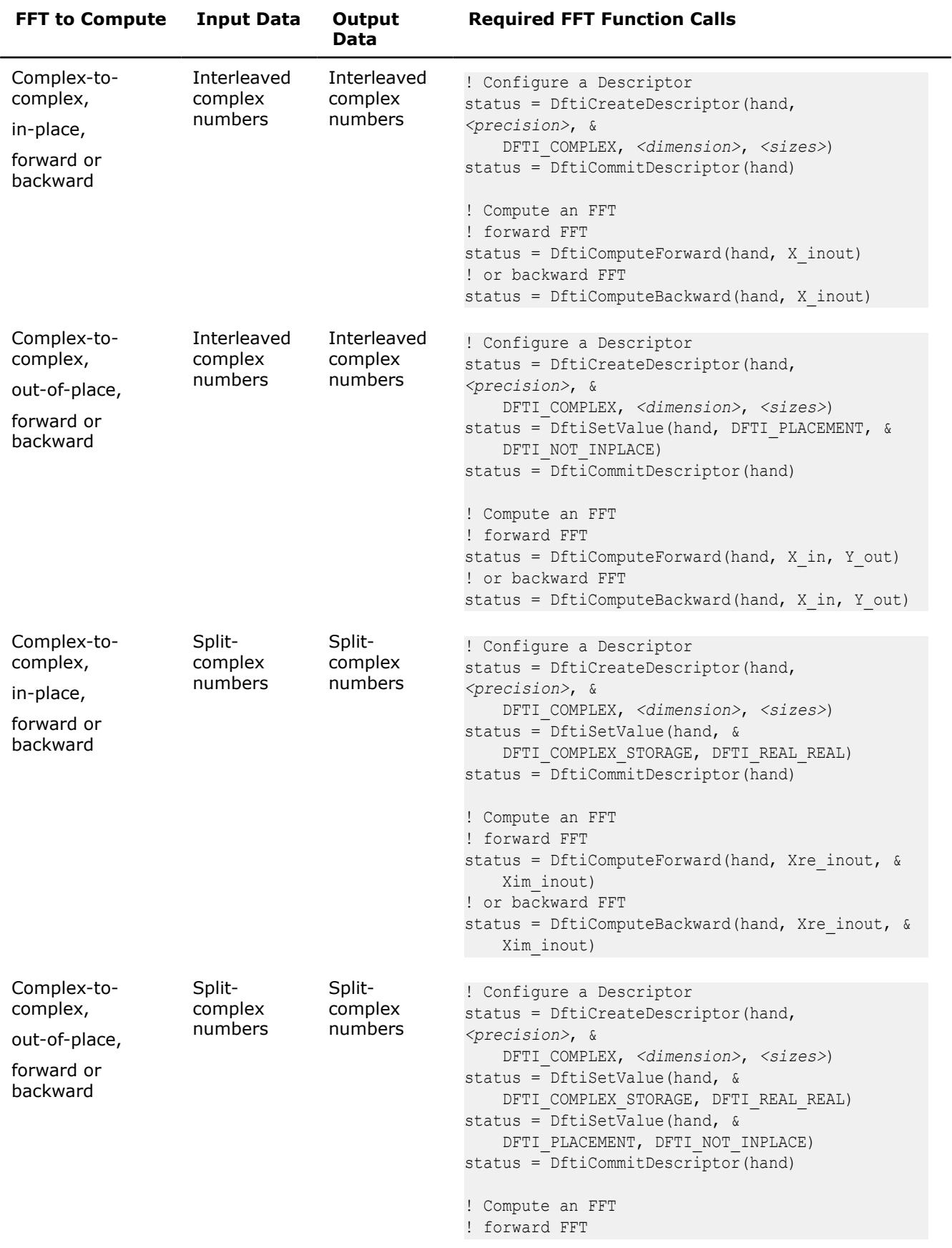

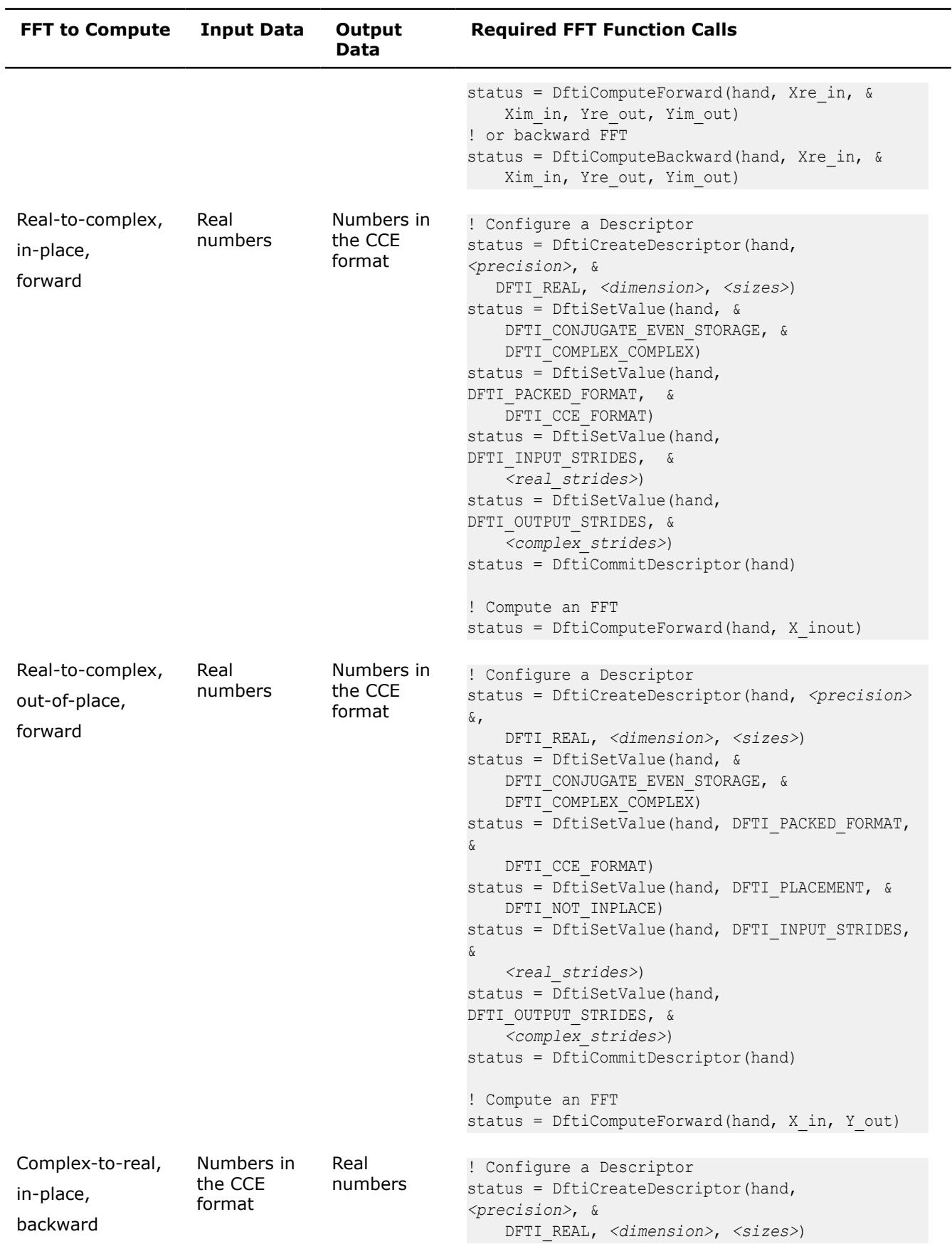

<span id="page-3165-0"></span>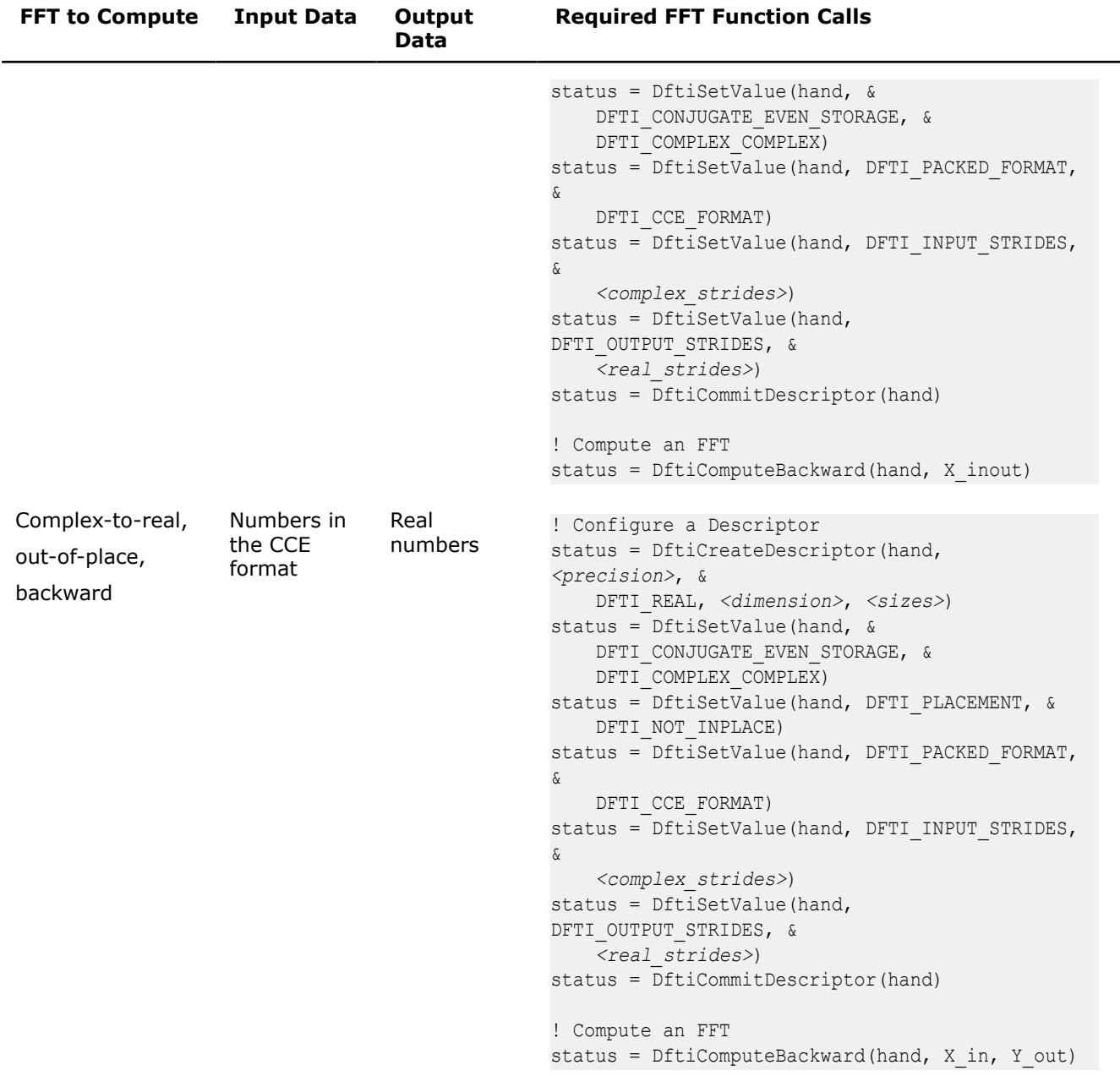

You can find Fortran programs that illustrate configuring and computing FFTs in the examples/dftf/ subdirectory of your Intel® oneAPI Math Kernel Library (oneMKL) directory.

## **Status Checking Functions**

All of the descriptor manipulation, FFT computation, and descriptor configuration functions return an integer value denoting the status of the operation. The functions in this category check that status. The first function is a logical function that checks whether the status reflects an error of a predefined class, and the second is an error message function that returns a character string.

#### **DftiErrorClass**

*Checks whether the status reflects an error of a predefined class.*

# **Syntax**

```
predicate = DftiErrorClass( status, error_class )
```
# **Include Files**

• mkl\_dfti.f90

## **Input Parameters**

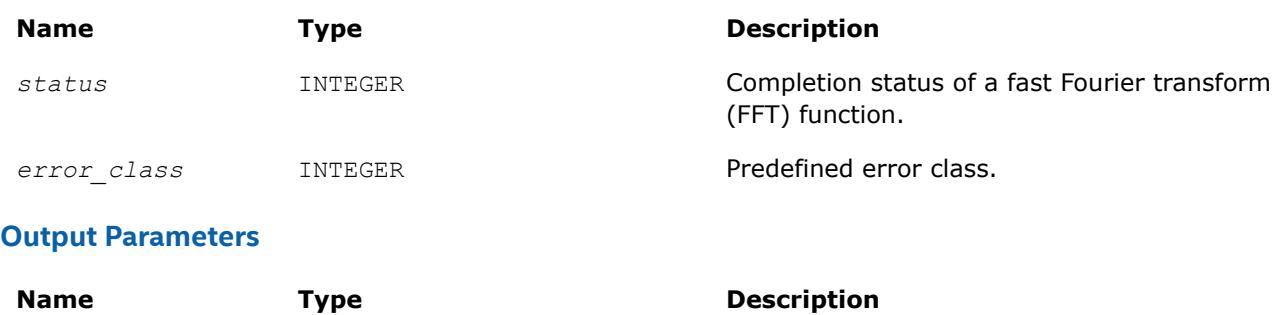

*predicate* **LOGICAL Result of checking.** 

# **Description**

The FFT interface in Intel® oneAPI Math Kernel Library (oneMKL) provides a set of predefined error classeslisted in Table "Predefined Error Classes". They are named constants and have the type INTEGER.

## **Predefined Error Classes**

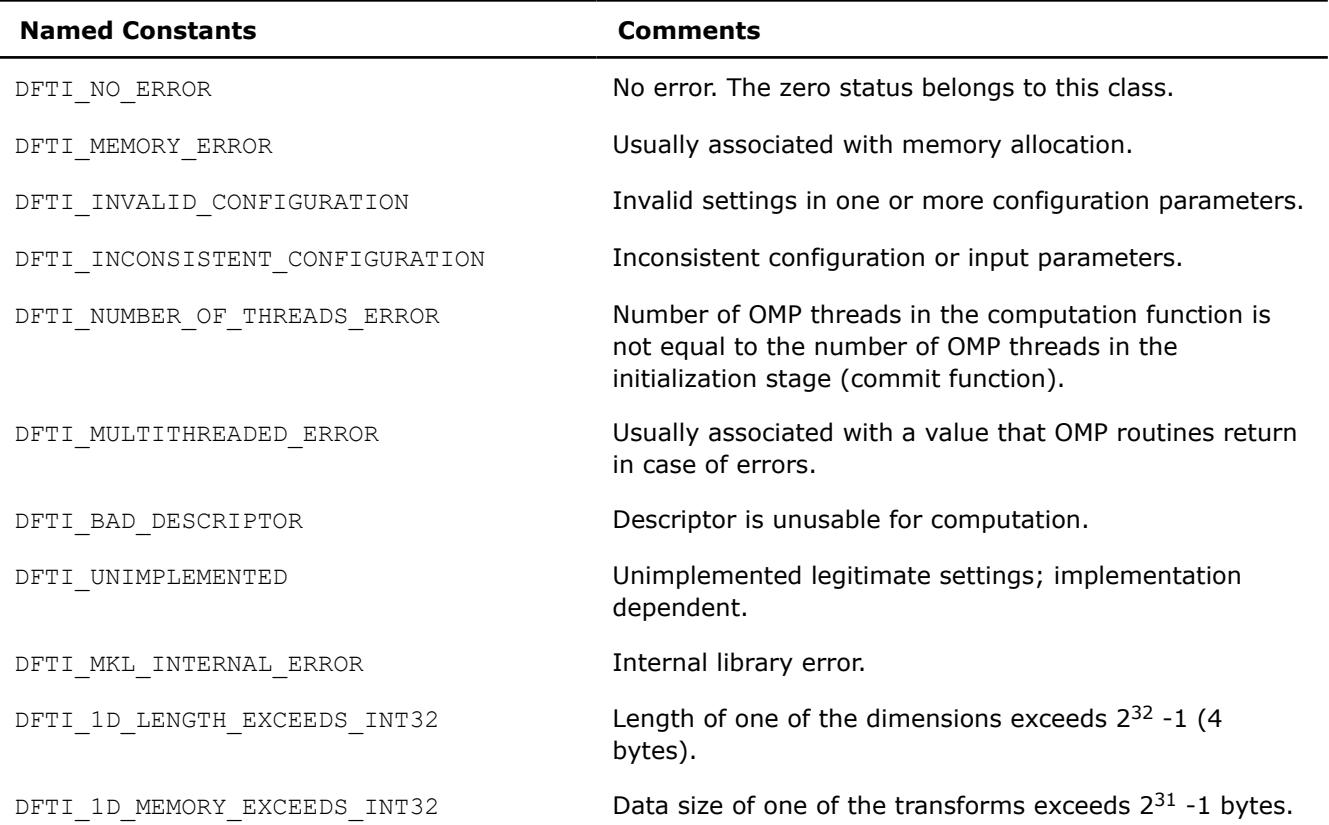

#### <span id="page-3167-0"></span>**NOTE**

Use DFTI\_1D\_MEMORY\_EXCEEDS\_INT32 instead of DFTI\_1D\_LENGTH\_EXCEEDS\_INT32 for better accuracy.

The DftiErrorClass function returns the value of .TRUE. if the status belongs to the predefined error class. To check whether a function call was successful, call DftiErrorClass with a specific error class. However, the zero value of the status belongs to the DFTI\_NO\_ERROR class and thus the zero status indicates successful completion of an operation. See [Example "Using Status Checking Functions"](#page-3519-0) for an illustration of correct use of the status checking functions.

#### **NOTE**

It is incorrect to directly compare a status with a predefined class.

### **Interface**

INTERFACE DftiErrorClass //Note that the body provided here is to illustrate the different //argument list and types of dummy arguments. The interface //does not guarantee what the actual function names are. //Users can only rely on the function name following the //keyword INTERFACE FUNCTION some actual function 8( Status, Error Class ) LOGICAL some\_actual\_function 8 INTEGER, INTENT(IN) :: Status, Error\_Class END FUNCTION some actual function 8 END INTERFACE DftiErrorClass

#### **DftiErrorMessage**

*Generates an error message.*

#### **Syntax**

```
error_message = DftiErrorMessage( status )
```
### **Include Files**

• mkl\_dfti.f90

#### **Input Parameters**

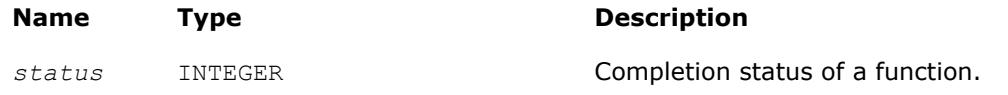

## **Output Parameters**

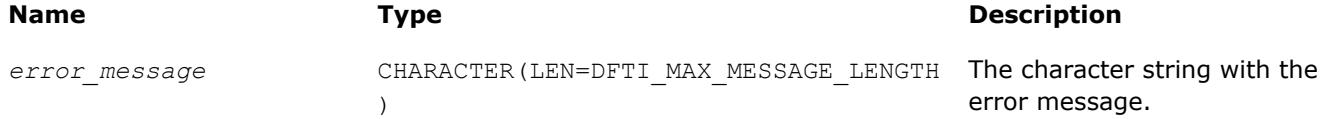
# **Description**

The error message function generates an error message character string. In Fortran, use a character string of length DFTI\_MAX\_MESSAGE\_LENGTH as a target for the error message.

[Example Using Status Checking Function](#page-3519-0) shows how this function can be used.

# **Interface**

```
INTERFACE DftiErrorMessage
//Note that the body provided here is to illustrate the different
//argument list and types of dummy arguments. The interface
//does not guarantee what the actual function names are.
//Users can only rely on the function name following the
//keyword INTERFACE
 FUNCTION some actual function 9( Status )
 CHARACTER(LEN=DFTI_MAX_MESSAGE_LENGTH) some_actual_function_9( Status )
  INTEGER, INTENT(IN) :: Status
 END FUNCTION some actual function 9
END INTERFACE DftiErrorMessage
```
# **Cluster FFT Functions**

This section describes the cluster Fast Fourier Transform (FFT) functions implemented in Intel® oneAPI Math Kernel Library (oneMKL).

#### **NOTE**

These functions are available only for Intel® 64 architectures.

The cluster FFT function library was designed to perform fast Fourier transforms on a cluster, that is, a group of computers interconnected via a network. Each computer (node) in the cluster has its own memory and processor(s). Data interchanges between the nodes are provided by the network.

One or more processes may be running in parallel on each cluster node. To organize communication between different processes, the cluster FFT function library uses the Message Passing Interface (MPI). To avoid dependence on a specific MPI implementation (for example, MPICH, Intel® MPI, and others), the library works with MPI via a message-passing library for linear algebra called BLACS.

Cluster FFT functions of Intel® oneAPI Math Kernel Library (oneMKL) provide one-dimensional, twodimensional, and multi-dimensional (up to the order of 7) functions and both Fortran and C interfaces for all transform functions.

To develop applications using the cluster FFT functions, you should have basic skills in MPI programming.

The interfaces for the Intel® oneAPI Math Kernel Library (oneMKL) cluster FFT functions are similar to the corresponding interfaces for the conventional Intel® oneAPI Math Kernel Library (oneMKL)[FFT functions](#page-3133-0). Refer there for details not explained in this section.

Table "Cluster FFT Functions in Intel® oneAPI Math Kernel Library (oneMKL)" lists cluster FFT functions implemented in Intel® oneAPI Math Kernel Library (oneMKL):

**Cluster FFT Functions in oneMKL**

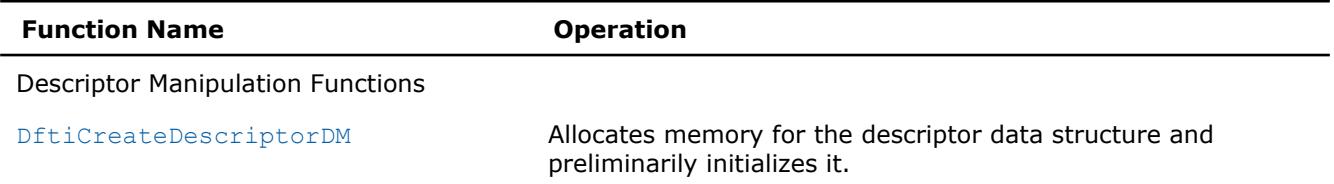

<span id="page-3169-0"></span>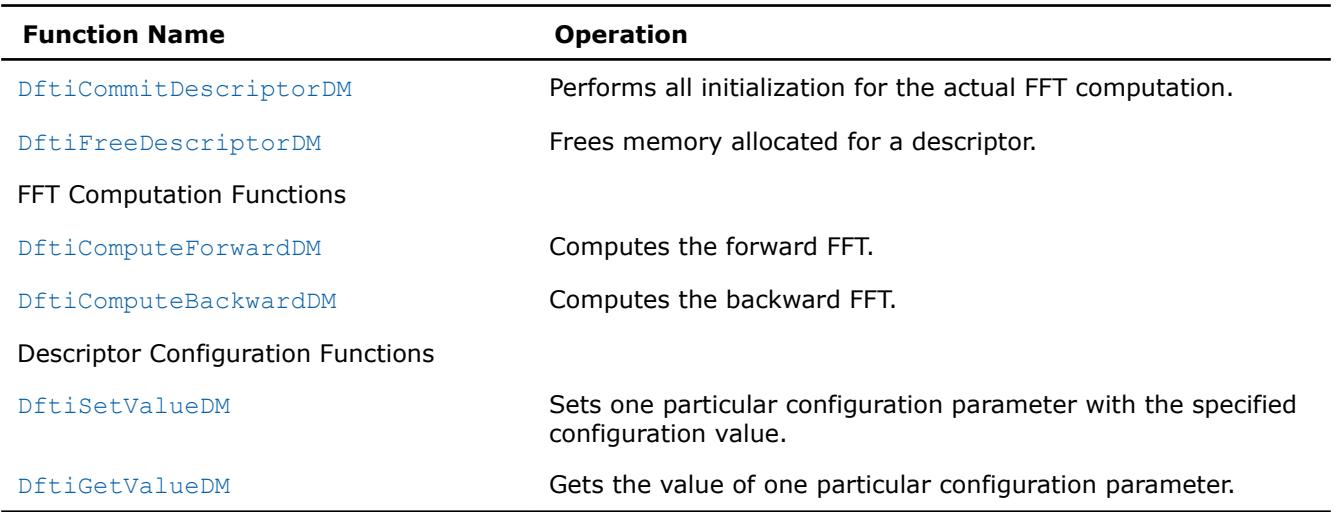

# **Computing Cluster FFT**

The Intel® oneAPI Math Kernel Library (oneMKL)cluster FFT functions are provided with Fortran and C interfaces. Fortran stands for Fortran 95.

Cluster FFT computation is performed by [DftiComputeForwardDM](#page-3175-0) and [DftiComputeBackwardDM](#page-3176-0) functions, called in a program using MPI, which will be referred to as MPI program. After an MPI program starts, a number of processes are created. MPI identifies each process by its rank. The processes are independent of one another and communicate via MPI. A function called in an MPI program is invoked in all the processes. Each process manipulates data according to its rank. Input or output data for a cluster FFT transform is a sequence of real or complex values. A cluster FFT computation function operates on the local part of the input data, that is, some part of the data to be operated in a particular process, as well as generates local part of the output data. While each process performs its part of computations, running in parallel and communicating through MPI, the processes perform the entire FFT computation. FFT computations using the Intel® oneAPI Math Kernel Library (oneMKL) cluster FFT functions are typically effected by a number of steps listed below:

- **1.** Initiate MPI by calling MPI\_INIT (the function must be called prior to calling any FFT function and any MPI function).
- **2.** Allocate memory for the descriptor and create it by calling [DftiCreateDescriptorDM](#page-3172-0).
- **3.** Specify one of several values of configuration parameters by one or more calls to [DftiSetValueDM](#page-3178-0).
- **4.** Obtain values of configuration parameters needed to create local data arrays; the values are retrieved by calling [DftiGetValueDM](#page-3180-0).
- **5.** Initialize the descriptor for the FFT computation by calling [DftiCommitDescriptorDM](#page-3173-0).
- **6.** Create arrays for local parts of input and output data and fill the local part of input data with values. (For more information, see Distributing Data among Processes.)
- **7.** Compute the transform by calling [DftiComputeForwardDM](#page-3175-0) or [DftiComputeBackwardDM](#page-3176-0).
- **8.** Gather local output data into the global array using MPI functions. (This step is optional because you may need to immediately employ the data differently.)
- **9.** Release memory allocated for the descriptor by calling [DftiFreeDescriptorDM](#page-3174-0).
- **10.** Finalize communication through MPI by calling MPI\_FINALIZE (the function must be called after the last call to a cluster FFT function and the last call to an MPI function).

Several code examples in [Examples for Cluster FFT Functions](#page-3524-0) in the Code Examples appendix illustrate cluster FFT computations.

# **Distributing Data Among Processes**

The Intel® oneAPI Math Kernel Library (oneMKL) cluster FFT functions store all input and output multidimensional arrays (matrices) in one-dimensional arrays (vectors). The arrays are stored in the columnmajor order. For example, a two-dimensional matrix A of size (*m,n*) is stored in a vector B of size *m\*n* so that

 $B((i-1) * m+i) = A(i, i) (i=1, ..., m, i=1, ..., n)$ .

#### **NOTE**

Order of FFT dimensions is the same as the order of array dimensions in the programming language. For example, a 3-dimensional FFT with Lengths= $(m,n,l)$  can be computed over an array AR(m, n, 1).

All MPI processes involved in cluster FFT computation operate their own portions of data. These local arrays make up the virtual global array that the fast Fourier transform is applied to. It is your responsibility to properly allocate local arrays (if needed), fill them with initial data and gather resulting data into an actual global array or process the resulting data differently. To be able do this, see sections below on how the virtual global array is composed of the local ones.

# **Multi-dimensional transforms**

If the dimension of transform is greater than one, the cluster FFT function library splits data in the dimension whose index changes most slowly, so that the parts contain all elements with several consecutive values of this index. It is the first dimension in C and the last dimension in Fortran. If the global array is twodimensional, in C, it gives each process several consecutive rows. The term "rows" will be used regardless of the array dimension and programming language. Local arrays are placed in memory allocated for the virtual global array consecutively, in the order determined by process ranks. For example, in case of two processes, during the computation of a three-dimensional transform whose matrix has size (11,15,12), the processes may store local arrays of sizes (6,15,12) and (5,15,12), respectively.

If *p* is the number of MPI processes and the matrix of a transform to be computed has size (*m,n,l*), in C, each MPI process works with local data array of size (*mq , n, l*), where Σ*mq=m*, *q=0, ... , p-1*. Local input arrays must contain appropriate parts of the actual global input array, and then local output arrays will contain appropriate parts of the actual global output array. You can figure out which particular rows of the global array the local array must contain from the following configuration parameters of the cluster FFT interface: CDFT\_LOCAL\_NX, CDFT\_LOCAL\_START\_X, and CDFT\_LOCAL\_SIZE. To retrieve values of the parameters, use the [DftiGetValueDM](#page-3180-0) function:

- CDFT LOCAL NX specifies how many rows of the global array the current process receives.
- CDFT LOCAL START X specifies which row of the global input or output array corresponds to the first row of the local input or output array. If A is a global array and L is the appropriate local array, then

 $L(i,j,k)=A(i,j,k+cdft\text{ local start }x-1)$ , where  $i=1, ..., m$ ,  $j=1, ..., n$ ,  $k=1, ..., l_q$ .

[Example "2D Out-of-place Cluster FFT Computation"](#page-3524-0) shows how the data is distributed among processes for a two-dimensional cluster FFT computation.

# **One-dimensional transforms**

In this case, input and output data are distributed among processes differently and even the numbers of elements stored in a particular process before and after the transform may be different. Each local array stores a segment of consecutive elements of the appropriate global array. Such segment is determined by the number of elements and a shift with respect to the first array element. So, to specify segments of the global input and output arrays that a particular process receives, *four* configuration parameters are needed: CDFT LOCAL NX, CDFT LOCAL START X, CDFT LOCAL OUT NX, and CDFT LOCAL OUT START X. Use the [DftiGetValueDM](#page-3180-0) function to retrieve their values. The meaning of the four configuration parameters depends upon the type of the transform, as shown in Table "Data Distribution Configuration Parameters for 1D Transforms":

**Data Distribution Configuration Parameters for 1D Transforms**

| <b>Meaning of the Parameter</b> | <b>Forward Transform</b> | <b>Backward Transform</b> |  |
|---------------------------------|--------------------------|---------------------------|--|
| Number of elements in input     | CDFT LOCAL NX            | CDFT LOCAL OUT NX         |  |
| array                           |                          |                           |  |

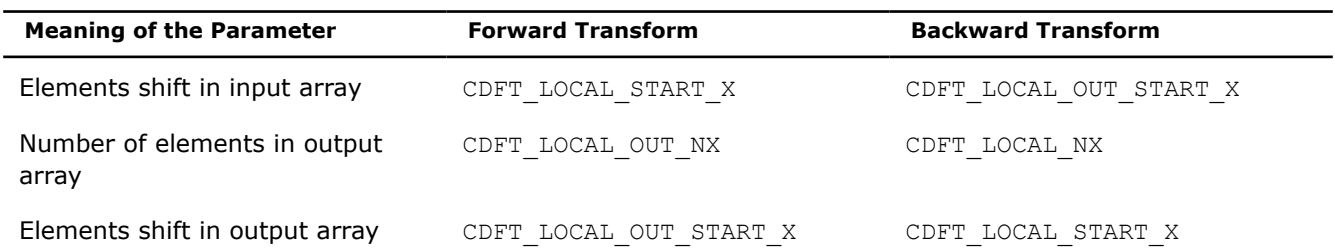

# **Memory size for local data**

The memory size needed for local arrays cannot be just calculated from CDFT\_LOCAL\_NX (CDFT\_LOCAL\_OUT\_NX), because the cluster FFT functions sometimes require allocating a little bit more memory for local data than just the size of the appropriate sub-array. The configuration parameter CDFT LOCAL SIZE specifies the size of the local input and output array in data elements. Each local input and output arrays must have size not less than CDFT\_LOCAL\_SIZE\*size\_of\_element. Note that in the current implementation of the cluster FFT interface, data elements can be real or complex values, each complex value consisting of the real and imaginary parts. If you employ a user-defined workspace for in-place transforms (for more information, refer to [Table "Settable configuration Parameters"](#page-3179-0)), it must have the same size as the local arrays. [Example "1D In-place Cluster FFT Computations"](#page-3525-0) illustrates how the cluster FFT functions distribute data among processes in case of a one-dimensional FFT computation performed with a user-defined workspace.

# **Available Auxiliary Functions**

If a global input array is located on one MPI process and you want to obtain its local parts or you want to gather the global output array on one MPI process, you can use functions MKL CDFT ScatterData and MKL\_CDFT\_GatherData to distribute or gather data among processes, respectively. These functions are defined in a file that is delivered with Intel® oneAPI Math Kernel Library (oneMKL) and located in the following subdirectory of the Intel® oneAPI Math Kernel Library (oneMKL) installation directory: examples/cdftf/ source/cdft\_example\_support.f90.

# **Restriction on Lengths of Transforms**

The algorithm that the Intel® oneAPI Math Kernel Library (oneMKL) cluster FFT functions use to distribute data among processes imposes a restriction on lengths of transforms with respect to the number of MPI processes used for the FFT computation:

- For a multi-dimensional transform, the lengths of the last two dimensions must be not less than the number of MPI processes.
- The length of a one-dimensional transform must be the product of two integers each of which is not less than the number of MPI processes.

Non-compliance with the restriction causes an error CDFT\_SPREAD\_ERROR (refer to [Error Codes](#page-3182-0) for details). To achieve the compliance, you can change the transform lengths and/or the number of MPI processes, which is specified at start of an MPI program. MPI-2 enables changing the number of processes during execution of an MPI program.

# **Cluster FFT Interface**

To use the cluster FFT functions, you need to access the module MKL CDFT through the "use" statement.

The Fortran interface provides a derived type DFTI\_DESCRIPTOR\_DM; a number of named constants representing various names of configuration parameters and their possible values; and a number of overloaded functions through the generic functionality of Fortran 95.

To provide communication between parallel processes through MPI, the following include statement must be present in your code:

# <span id="page-3172-0"></span>• Fortran:

INCLUDE "mpif.h"

(for some MPI versions, "mpif90.h" header may be used instead).

There are three main categories of the cluster FFT functions in Intel® oneAPI Math Kernel Library (oneMKL):

- **1. Descriptor Manipulation**. There are three functions in this category. The DftiCreateDescriptorDM function creates an FFT descriptor whose storage is allocated dynamically. The [DftiCommitDescriptorDM](#page-3173-0) function "commits" the descriptor to all its settings. The [DftiFreeDescriptorDM](#page-3174-0) function frees up the memory allocated for the descriptor.
- **2. FFT Computation**. There are two functions in this category. The [DftiComputeForwardDM](#page-3175-0) function performs the forward FFT computation, and the [DftiComputeBackwardDM](#page-3176-0) function performs the backward FFT computation.
- **3. Descriptor Configuration**. There are two functions in this category. The [DftiSetValueDM](#page-3178-0) function sets one specific configuration value to one of the many configuration parameters. The [DftiGetValueDM](#page-3180-0) function gets the current value of any of these configuration parameters, all of which are readable. These parameters, though many, are handled one at a time.

# **Cluster FFT Descriptor Manipulation Functions**

There are three functions in this category: create a descriptor, commit a descriptor, and free a descriptor.

#### **DftiCreateDescriptorDM**

*Allocates memory for the descriptor data structure and preliminarily initializes it.*

# **Syntax**

Status = DftiCreateDescriptorDM(*comm*, *handle*, *v1*, *v2*, *dim*, *size*) Status = DftiCreateDescriptorDM(*comm*, *handle*, *v1*, *v2*, *dim*, *sizes*)

# **Include Files**

• mkl\_cdft.f90

# **Input Parameters**

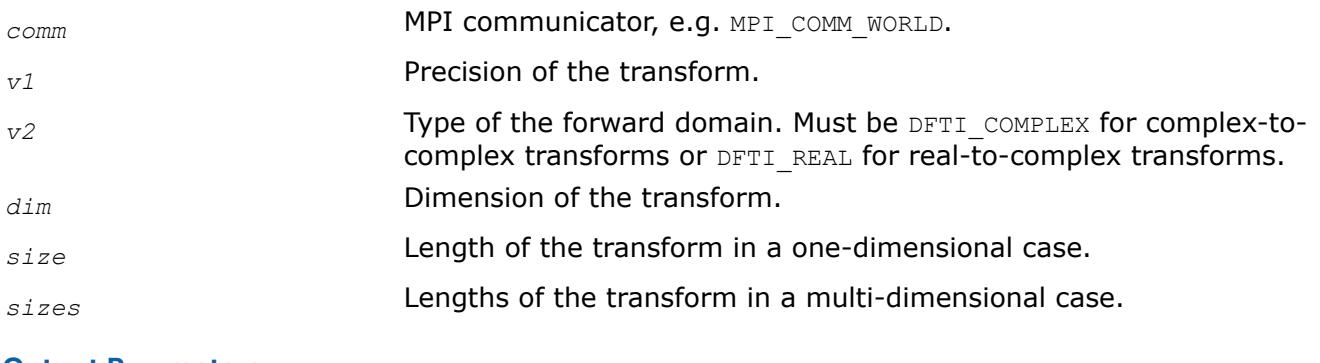

# **Output Parameters**

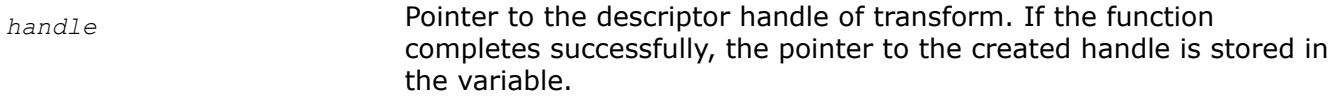

# **Description**

This function allocates memory in a particular MPI process for the descriptor data structure and instantiates it with default configuration settings with respect to the precision, domain, dimension, and length of the desired transform. The domain is understood to be the domain of the forward transform. The result is a

<span id="page-3173-0"></span>pointer to the created descriptor. This function is slightly different from the "initialization" function DftiCommitDescriptorDM in a more traditional software packages or libraries used for computing the FFT. This function does not perform any significant computation work, such as twiddle factors computation, because the default configuration settings can still be changed using the function [DftiSetValueDM](#page-3178-0).

The value of the parameter  $v1$  is specified through named constants DFTI\_SINGLE and DFTI\_DOUBLE. It corresponds to precision of input data, output data, and computation. A setting of DFTI\_SINGLE indicates single-precision floating-point data type and a setting of DFTI\_DOUBLE indicates double-precision floatingpoint data type.

The parameter *dim* is a simple positive integer indicating the dimension of the transform.

In Fortran, length is an integer or an array of integers.

#### **Return Values**

The function returns DFTI\_NO\_ERROR when completes successfully. In this case, the pointer to the created descriptor handle is stored in *handle*. If the function fails, it returns a value of another error class constant (for the list of constants, refer to [Error Codes](#page-3182-0)).

# **Interface**

```
INTERFACE DftiCreateDescriptorDM
     INTEGER(4) FUNCTION DftiCreateDescriptorDMn(C,H,P1,P2,D,L)
       TYPE(DFTI DESCRIPTOR DM), POINTER :: H
        INTEGER(4) C, P1, P2, D, L(*) END FUNCTION
     INTEGER(4) FUNCTION DftiCreateDescriptorDM1(C,H,P1,P2,D,L)
       TYPE(DFTI_DESCRIPTOR_DM), POINTER :: H
        INTEGER(4) C, P1, P2, D, L
     END FUNCTION
END INTERFACE
```
# **DftiCommitDescriptorDM**

*Performs all initialization for the actual FFT computation.*

# **Syntax**

Status = DftiCommitDescriptorDM(*handle*)

# **Include Files**

• mkl\_cdft.f90

#### **Input Parameters**

*handle* The descriptor handle. Must be valid, that is, created in a call to [DftiCreateDescriptorDM](#page-3172-0).

# **Description**

The cluster FFT interface requires a function that completes initialization of a previously created descriptor before the descriptor can be used for FFT computations in a particular MPI process. The DftiCommitDescriptorDM function performs all initialization that facilitates the actual FFT computation. For the current implementation, it may involve exploring many different factorizations of the input length to search for a highly efficient computation method.

<span id="page-3174-0"></span>Any changes of configuration parameters of a committed descriptor via the set value function (see [Descriptor](#page-3178-0) [Configuration Functions\)](#page-3178-0) requires a re-committal of the descriptor before a computation function can be invoked. Typically, this committal function is called right before a computation function call (see [FFT](#page-3175-0) [Computation Functions\)](#page-3175-0).

# **Return Values**

The function returns DFTI\_NO\_ERROR when completes successfully. If the function fails, it returns a value of another error class constant (for the list of constants, refer to [Error Codes\)](#page-3182-0).

# **Interface**

```
INTERFACE DftiCommitDescriptorDM
   INTEGER(4) FUNCTION DftiCommitDescriptorDM(handle);
     TYPE(DFTI_DESCRIPTOR_DM), POINTER :: handle
  END FUNCTION
END INTERFACE
```
# **DftiFreeDescriptorDM**

*Frees memory allocated for a descriptor.*

# **Syntax**

```
Status = DftiFreeDescriptorDM(handle)
```
# **Include Files**

• mkl\_cdft.f90

# **Input Parameters**

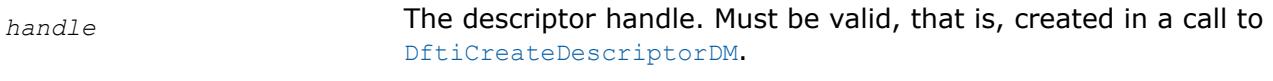

# **Output Parameters**

*handle* The descriptor handle. Memory allocated for the handle is released on output.

# **Description**

This function frees up all memory allocated for a descriptor in a particular MPI process. Call the DftiFreeDescriptorDM function to delete the descriptor handle. Upon successful completion of DftiFreeDescriptorDM the descriptor handle is no longer valid.

# **Return Values**

The function returns DFTI\_NO\_ERROR when completes successfully. If the function fails, it returns a value of another error class constant (for the list of constants, refer to [Error Codes\)](#page-3182-0).

# **Interface**

```
INTERFACE DftiFreeDescriptorDM
  INTEGER(4) FUNCTION DftiFreeDescriptorDM(handle)
     TYPE(DFTI DESCRIPTOR DM), POINTER :: handle
```
<span id="page-3175-0"></span>END FUNCTION END INTERFACE

# **Cluster FFT Computation Functions**

There are two functions in this category: compute the forward transform and compute the backward transform.

#### **DftiComputeForwardDM**

*Computes the forward FFT.*

#### **Syntax**

```
Status = DftiComputeForwardDM(handle, in_X, out_X)
Status = DftiComputeForwardDM(handle, in_out_X)
```
# **Include Files**

• mkl\_cdft.f90

#### **Input Parameters**

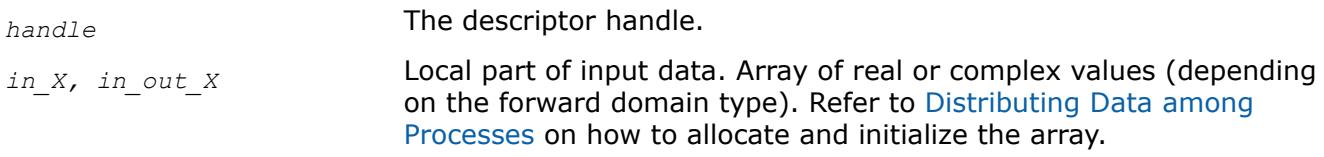

# **Output Parameters**

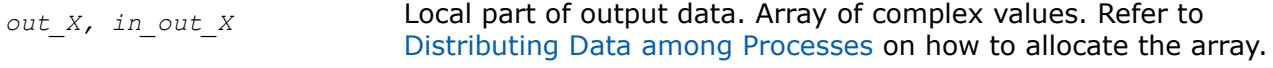

# **Description**

The DftiComputeForwardDM function computes the forward FFT. Forward FFT is the transform using the factor  $e^{-i2π/n}$ .

Before you call the function, the valid descriptor, created by [DftiCreateDescriptorDM](#page-3172-0), must be configured and committed using the [DftiCommitDescriptorDM](#page-3173-0) function.

The computation is carried out by an internal call to the [DftiComputeForward](#page-3157-0) function. So, the functions have very much in common, and details not explicitly mentioned below can be found in the description of DftiComputeForward.

The local part of input data, as well as the local part of the output data, is an appropriate sequence of real or complex values (each complex value consists of two real numbers: real part and imaginary part) that a particular process stores. See [Distributing Data Among Processes](#page-3169-0) for details.

Refer to [Configuration Settings](#page-3134-0) for the list of configuration parameters that the descriptor passes to the function.

The configuration parameter DFTI\_PRECISION determines the precision of input data, output data, and transform: a setting of DFTI\_SINGLE indicates single-precision floating-point data type and a setting of DFTI\_DOUBLE indicates double-precision floating-point data type.

<span id="page-3176-0"></span>The configuration parameter DFTI\_PLACEMENT informs the function whether the computation should be inplace. If the value of this parameter is DFTI\_INPLACE (default), you must call the function with two parameters, otherwise you must supply three parameters. If DFTI\_PLACEMENT = DFTI\_INPLACE and three parameters are supplied, then the third parameter is ignored.

# **Caution**

Even in case of an out-of-place transform, local array of input data *in\_X* may be changed. To save data, make its copy before calling DftiComputeForwardDM.

In case of an in-place transform, DftiComputeForwardDM dynamically allocates and deallocates a work buffer of the same size as the local input/output array requires.

#### **NOTE**

You can specify your own workspace of the same size through the configuration parameter CDFT WORKSPACE to avoid redundant memory allocation.

### **Return Values**

The function returns DFTI\_NO\_ERROR when completes successfully. If the function fails, it returns a value of another error class constant (for the list of constants, refer to [Error Codes\)](#page-3182-0).

#### **Interface**

```
INTERFACE DftiComputeForwardDM
   INTEGER(4) FUNCTION DftiComputeForwardDM(h, in_X, out_X)
     TYPE(DFTI_DESCRIPTOR_DM), POINTER :: h
   COMPLEX(8), DIMENSION(*) :: in x, out X
   END FUNCTION DftiComputeForwardDM
    INTEGER(4) FUNCTION DftiComputeForwardDMi(h, in_out_X)
     TYPE(DFTI DESCRIPTOR DM), POINTER :: h
     COMPLEX(8), DIMENSION(*) :: in out X
    END FUNCTION DftiComputeForwardDMi
    INTEGER(4) FUNCTION DftiComputeForwardDMs(h, in_X, out_X)
     TYPE(DFTI DESCRIPTOR DM), POINTER :: h
     COMPLEX(4), DIMENSION(*) :: in x, out X
   END FUNCTION DftiComputeForwardDMs
    INTEGER(4) FUNCTION DftiComputeForwardDMis(h, in_out_X)
     TYPE(DFTI_DESCRIPTOR_DM), POINTER :: h
     COMPLEX(4), DIMENSION(*) :: in out X
   END FUNCTION DftiComputeForwardDMis
END INTERFACE
```
**DftiComputeBackwardDM**

*Computes the backward FFT.*

#### **Syntax**

```
Status = DftiComputeBackwardDM(handle, in_X, out_X)
```

```
Status = DftiComputeBackwardDM(handle, in_out_X)
```
# **Include Files**

• mkl\_cdft.f90

# **Input Parameters**

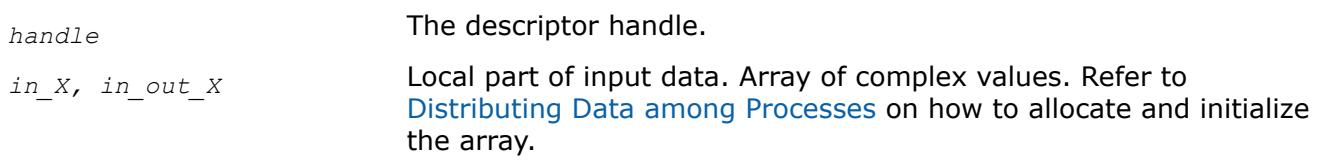

# **Output Parameters**

```
out X, in out X Local part of output data. Array of real or complex values
                           (depending on the forward domain type. Refer to Distributing Data
                           among Processes on how to allocate the array.
```
# **Description**

The DftiComputeBackwardDM function computes the backward FFT. Backward FFT is the transform using the factor  $e^{i2π/n}$ .

Before you call the function, the valid descriptor, created by [DftiCreateDescriptorDM](#page-3172-0), must be configured and committed using the [DftiCommitDescriptorDM](#page-3173-0) function.

The computation is carried out by an internal call to the [DftiComputeBackward](#page-3160-0) function. So, the functions have very much in common, and details not explicitly mentioned below can be found in the description of DftiComputeBackward.

The local part of input data, as well as the local part of the output data, is an appropriate sequence of real or complex values (each complex value consists of two real numbers: real part and imaginary part) that a particular process stores. See [Distributing Data among Processes](#page-3169-0) for details.

Refer to [Configuration Settings](#page-3134-0) for the list of configuration parameters that the descriptor passes to the function.

The configuration parameter DFTI\_PRECISION determines the precision of input data, output data, and transform: a setting of DFTI\_SINGLE indicates single-precision floating-point data type and a setting of DFTI\_DOUBLE indicates double-precision floating-point data type.

The configuration parameter DFTI\_PLACEMENT informs the function whether the computation should be inplace. If the value of this parameter is DFTI\_INPLACE (default), you must call the function with two parameters, otherwise you must supply three parameters. If DFTI\_PLACEMENT = DFTI\_INPLACE and three parameters are supplied, then the third parameter is ignored.

# **Caution**

Even in case of an out-of-place transform, local array of input data *in\_X* may be changed. To save data, make its copy before calling DftiComputeBackwardDM.

In case of an in-place transform, DftiComputeBackwardDM dynamically allocates and deallocates a work buffer of the same size as the local input/output array requires.

# **NOTE**

You can specify your own workspace of the same size through the configuration parameter CDFT\_WORKSPACE to avoid redundant memory allocation.

# <span id="page-3178-0"></span>**Return Values**

The function returns DFTI\_NO\_ERROR when completes successfully. If the function fails, it returns a value of another error class constant (for the list of constants, refer to [Error Codes\)](#page-3182-0).

# **Interface**

```
INTERFACE DftiComputeBackwardDM
    INTEGER(4) FUNCTION DftiComputeBackwardDM(h, in_X, out_X)
      TYPE(DFTI DESCRIPTOR DM), POINTER :: h
       COMPLEX(8), DIMENSION(*) :: in_x, out_X
   END FUNCTION DftiComputeBackwardDM
    INTEGER(4) FUNCTION DftiComputeBackwardDMi(h, in_out_X)
      TYPE(DFTI DESCRIPTOR DM), POINTER :: h
       COMPLEX(8), DIMENSION(*) :: in_out_X
   END FUNCTION DftiComputeBackwardDMi
    INTEGER(4) FUNCTION DftiComputeBackwardDMs(h, in_X, out_X)
      TYPE(DFTI_DESCRIPTOR_DM), POINTER :: h
      COMPLEX(4), DIMENSION(*) :: in x, out X
   END FUNCTION DftiComputeBackwardDMs
    INTEGER(4) FUNCTION DftiComputeBackwardDMis(h, in_out_X)
      TYPE(DFTI_DESCRIPTOR_DM), POINTER :: h
      COMPLEX(4), DIMENSION(*) :: in out X
    END FUNCTION DftiComputeBackwardDMis
END INTERFACE
```
# **Cluster FFT Descriptor Configuration Functions**

There are two functions in this category: the value-setting function DftiSetValueDM sets one particular configuration parameter to an appropriate value, and the value-getting function [DftiGetValueDM](#page-3180-0) reads the value of one particular configuration parameter.

Some configuration parameters used by cluster FFT functions originate from the conventional FFT interface (see [Configuration Settings](#page-3134-0) for details).

Other configuration parameters are specific to the cluster FFT. Integer values of these parameters have type INTEGER(4). The exact type of the configuration parameters being floating-point scalars is REAL(4) or REAL(8). The configuration parameters whose values are named constants have the INTEGER type. They are defined in the MKL CDFT module.

The names of the configuration parameters specific to the cluster FFT interface have the CDFT prefix.

# **DftiSetValueDM**

*Sets one particular configuration parameter with the specified configuration value.*

# **Syntax**

Status = DftiSetValueDM (*handle*, *param*, *value*)

# **Include Files**

• mkl\_cdft.f90

# **Input Parameters**

*handle* The descriptor handle. Must be valid, that is, created in a call to [DftiCreateDescriptorDM](#page-3172-0).

<span id="page-3179-0"></span>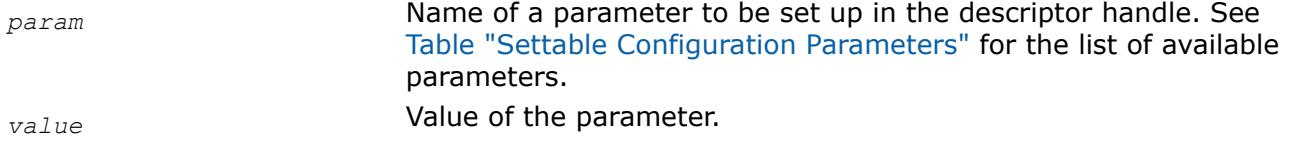

# **Description**

This function sets one particular configuration parameter with the specified configuration value. The configuration parameter is one of the named constants listed in the table below, and the configuration value must have the corresponding type. See [Configuration Settings](#page-3134-0) for details of the meaning of each setting and for possible values of the parameters whose values are named constants.

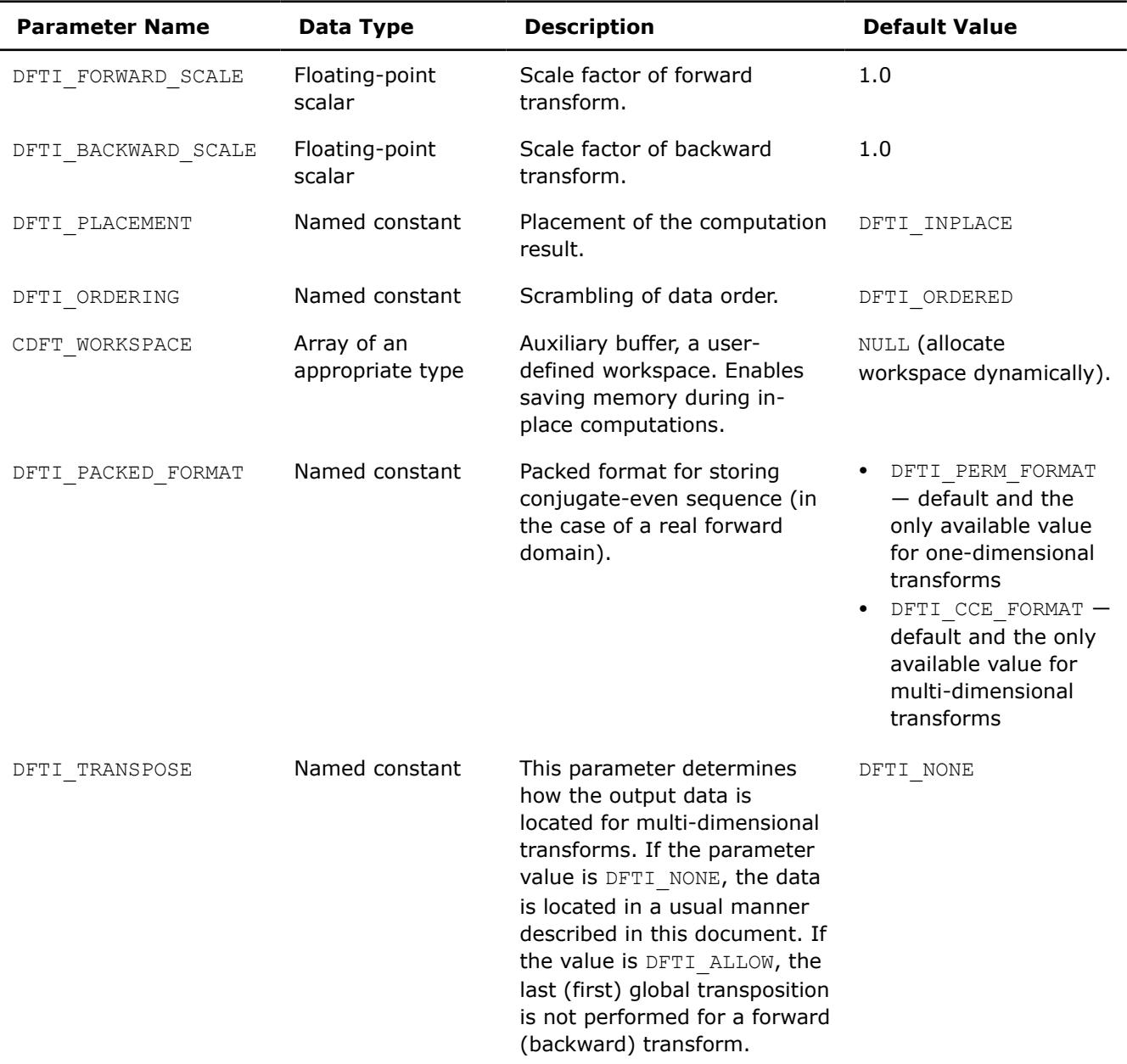

#### **Settable Configuration Parameters**

# <span id="page-3180-0"></span>**Return Values**

The function returns DFTI\_NO\_ERROR when completes successfully. If the function fails, it returns a value of another error class constant (for the list of constants, refer to [Error Codes\)](#page-3182-0).

# **Interface**

```
INTERFACE DftiSetValueDM
   INTEGER(4) FUNCTION DftiSetValueDM(h, p, v)
     TYPE(DFTI_DESCRIPTOR_DM), POINTER :: h
      INTEGER(4) :: p, v
   END FUNCTION
   INTEGER(4) FUNCTION DftiSetValueDMd(h, p, v)
      TYPE(DFTI DESCRIPTOR DM), POINTER :: h
       INTEGER(4) :: p
      REAL(8) :: v
   END FUNCTION
   INTEGER(4) FUNCTION DftiSetValueDMs(h, p, v)
      TYPE(DFTI_DESCRIPTOR_DM), POINTER :: h
      INTEGER(4) :: p
     REAL(4) :: v END FUNCTION
   INTEGER(4) FUNCTION DftiSetValueDMsw(h, p, v)
     TYPE(DFTI DESCRIPTOR DM), POINTER :: h
      INTEGER(4) :: p
     COMPLEX(4): v(*) END FUNCTION
   INTEGER(4) FUNCTION DftiSetValueDMdw(h, p, v)
     TYPE(DFTI DESCRIPTOR DM), POINTER :: h
       INTEGER(4) :: p
     COMPLEX(8) :: V^*(*) END FUNCTION
END INTERFACE
```
# **DftiGetValueDM**

*Gets the value of one particular configuration parameter.*

# **Syntax**

Status = DftiGetValueDM(*handle*, *param*, *value*)

# **Include Files**

• mkl\_cdft.f90

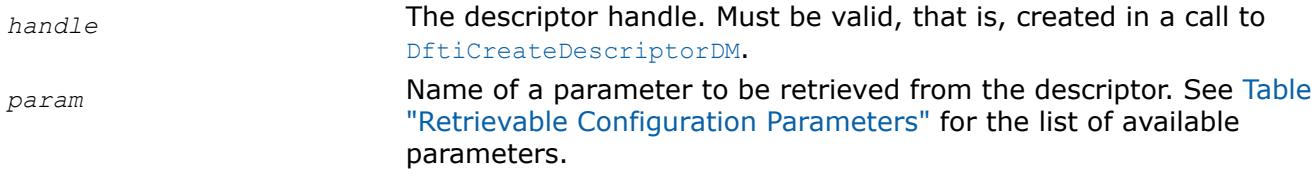

# <span id="page-3181-0"></span>**Output Parameters**

*value* **value Value of the parameter.** 

# **Description**

This function gets the configuration value of one particular configuration parameter. The configuration parameter is one of the named constants listed in the table below, and the configuration value is the corresponding appropriate type, which can be a named constant or a native type. Possible values of the named constants can be found in [Table "Configuration Parameters"](#page-3134-0) and relevant subsections of the [Configuration Settings](#page-3134-0) section.

#### **Retrievable Configuration Parameters**

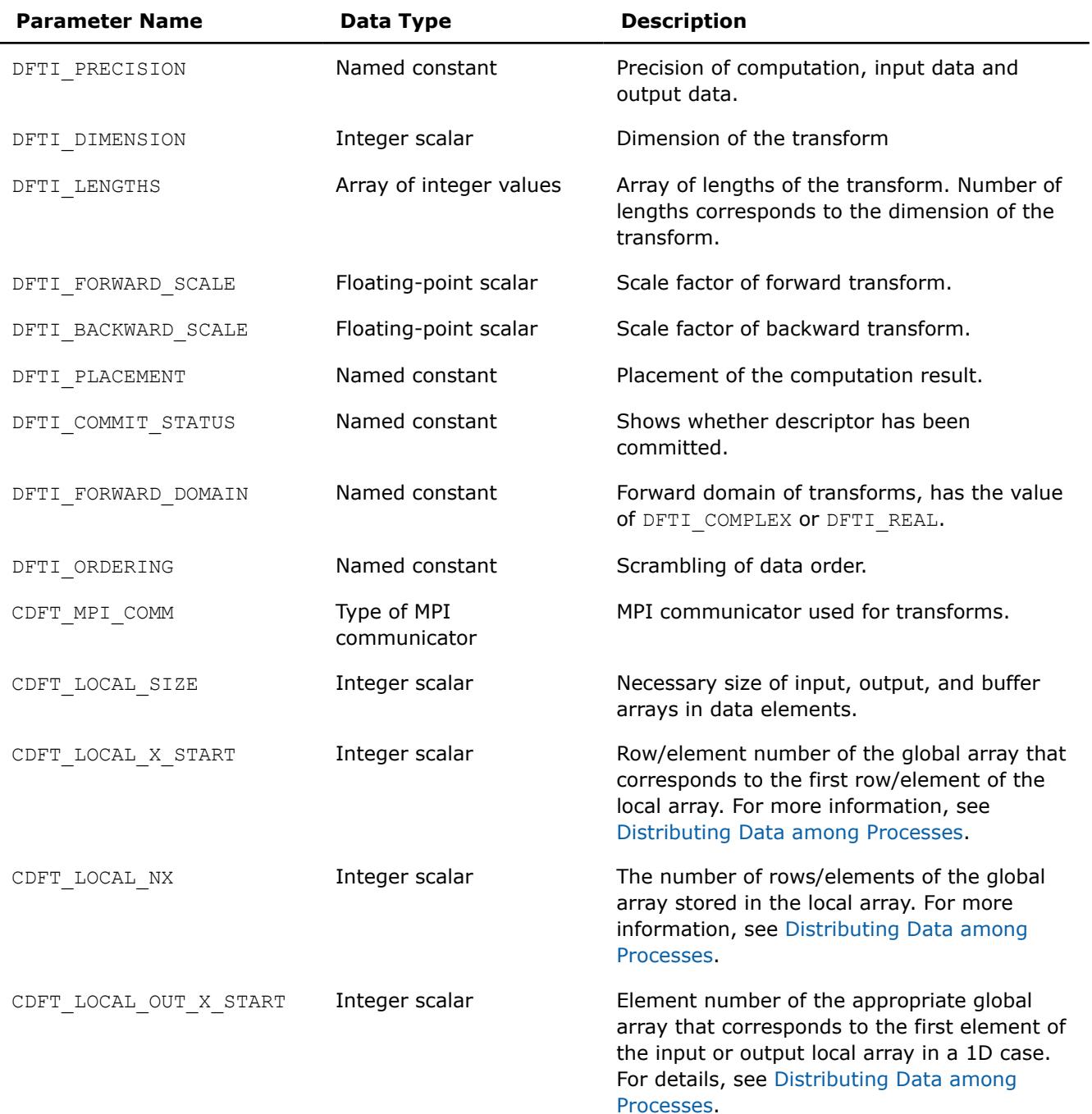

<span id="page-3182-0"></span>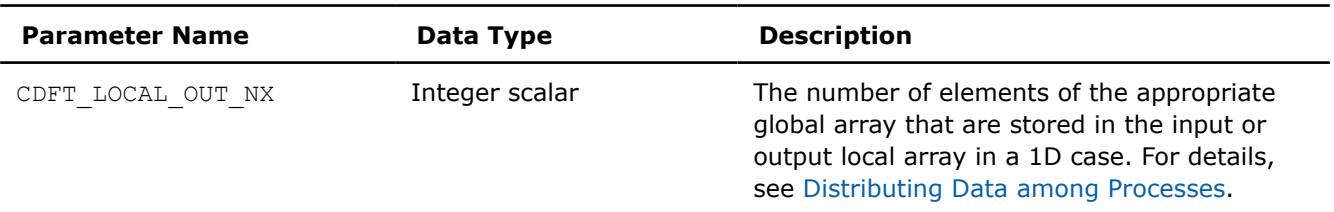

# **Return Values**

The function returns DFTI\_NO\_ERROR when completes successfully. If the function fails, it returns a value of another error class constant (for the list of constants, refer to Error Codes).

# **Interface**

```
INTERFACE DftiGetValueDM
    INTEGER(4) FUNCTION DftiGetValueDM(h, p, v)
      TYPE(DFTI DESCRIPTOR DM), POINTER :: h
      INTEGER(4) :: p, v
    END FUNCTION
    INTEGER(4) FUNCTION DftiGetValueDMar(h, p, v)
      TYPE(DFTI_DESCRIPTOR_DM), POINTER :: h
      INTEGER(4) :: p, v(*) END FUNCTION
    INTEGER(4) FUNCTION DftiGetValueDMd(h, p, v)
      TYPE(DFTI DESCRIPTOR DM), POINTER :: h
       INTEGER(4) :: p
       REAL(8) :: v
    END FUNCTION
    INTEGER(4) FUNCTION DftiGetValueDMs(h, p, v)
      TYPE(DFTI DESCRIPTOR DM), POINTER :: h
      INTEGER(4): p
      REAL(4): v
   END FUNCTION
END INTERFACE
```
# **Error Codes**

All the cluster FFT functions return an integer value denoting the status of the operation. These values are identified by named constants. Each function returns DFTI\_NO\_ERROR if no errors were encountered during execution. Otherwise, a function generates an error code. In addition to FFT error codes, the cluster FFT interface has its own ones. The named constants specific to the cluster FFT interface have the CDFT prefix in their names. Table "Error Codes that Cluster FFT Functions Return" lists error codes that the cluster FFT functions may return.

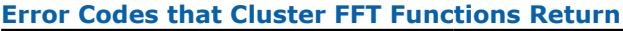

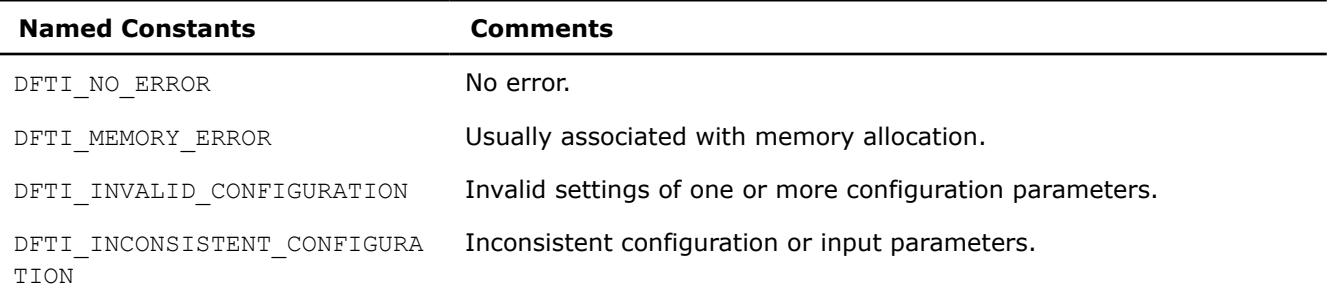

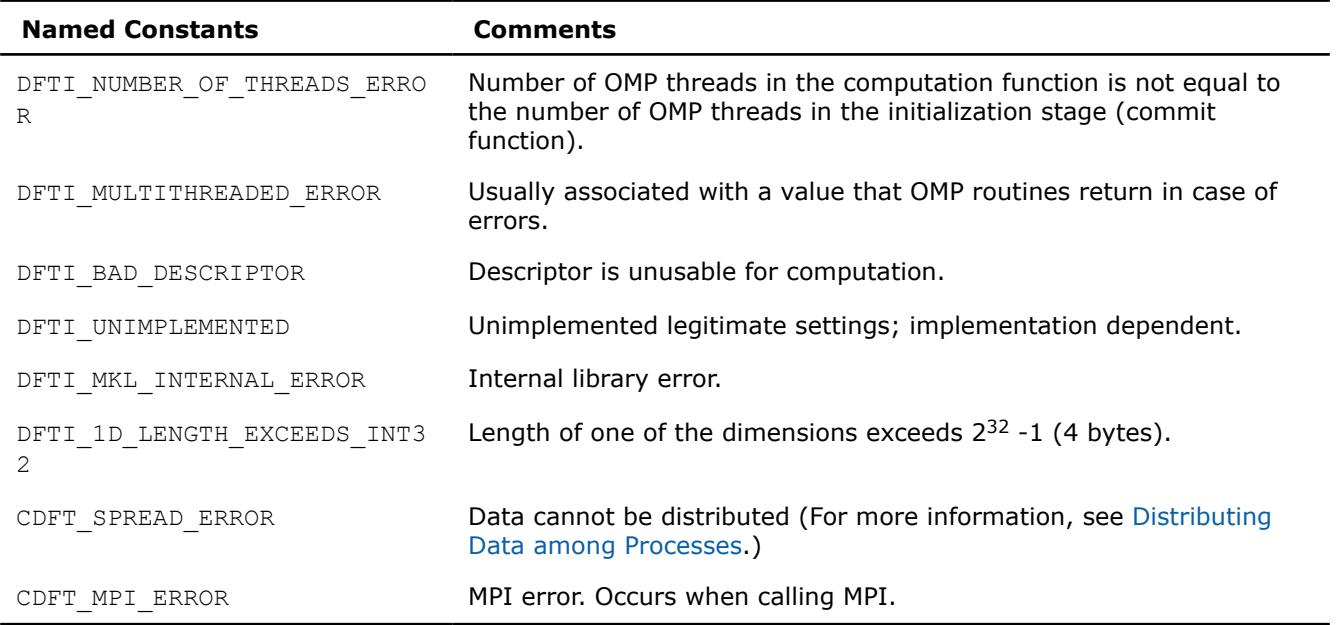

# **PBLAS Routines**

Intel® oneAPI Math Kernel Libraryimplements the PBLAS (Parallel Basic Linear Algebra Subprograms) routines from the ScaLAPACK package for distributed-memory architecture. PBLAS is intended for using in vectorvector, matrix-vector, and matrix-matrix operations to simplify the parallelization of linear codes. The design of PBLAS is as consistent as possible with that of the BLAS. The routine descriptions are arranged in several sections according to the PBLAS level of operation:

- [PBLAS Level 1 Routines](#page-3186-0) (distributed vector-vector operations)
- [PBLAS Level 2 Routines](#page-3198-0) (distributed matrix-vector operations)
- [PBLAS Level 3 Routines](#page-3231-0) (distributed matrix-matrix operations)

Each section presents the routine and function group descriptions in alphabetical order by the routine group name; for example, the p?asum group, the p?axpy group. The question mark in the group name corresponds to a character indicating the data type (s, d, c, and z or their combination); see *[Routine Naming](#page-3184-0) [Conventions](#page-3184-0)*.

#### **NOTE**

PBLAS routines are provided only with Intel® oneAPI Math Kernel Library (oneMKL) versions for Linux\* and Windows\* OSs.

Generally, PBLAS runs on a network of computers using MPI as a message-passing layer and a set of prebuilt communication subprograms (BLACS), as well as a set of PBLAS optimized for the target architecture. The Intel® oneAPI Math Kernel Library (oneMKL) version of PBLAS is optimized for Intel® processors. For the detailed system and environment requirements see*Intel® oneAPI Math Kernel Library (oneMKL) Release Notes* and *Intel® oneAPI Math Kernel Library (oneMKL) Developer Guide*.

For full reference on PBLAS routines and related information, see http://www.netlib.org/scalapack/html/ pblas\_qref.html.

#### **Product and Performance Information**

Performance varies by use, configuration and other factors. Learn more at [www.Intel.com/](https://www.intel.com/PerformanceIndex) [PerformanceIndex.](https://www.intel.com/PerformanceIndex)

Notice revision #20201201

# <span id="page-3184-0"></span>**PBLAS Routines Overview**

The model of the computing environment for PBLAS is represented as a one-dimensional array of processes or also a two-dimensional process grid. To use PBLAS, all global matrices or vectors must be distributed on this array or grid prior to calling the PBLAS routines.

PBLAS uses the two-dimensional block-cyclic data distribution as a layout for dense matrix computations. This distribution provides good work balance between available processors, as well as gives the opportunity to use PBLAS Level 3 routines for optimal local computations. Information about the data distribution that is required to establish the mapping between each global array and its corresponding process and memory location is contained in the so called *array descriptor* associated with each global array. Table "Content of the array descriptor for dense matrices" gives an example of an array descriptor structure.

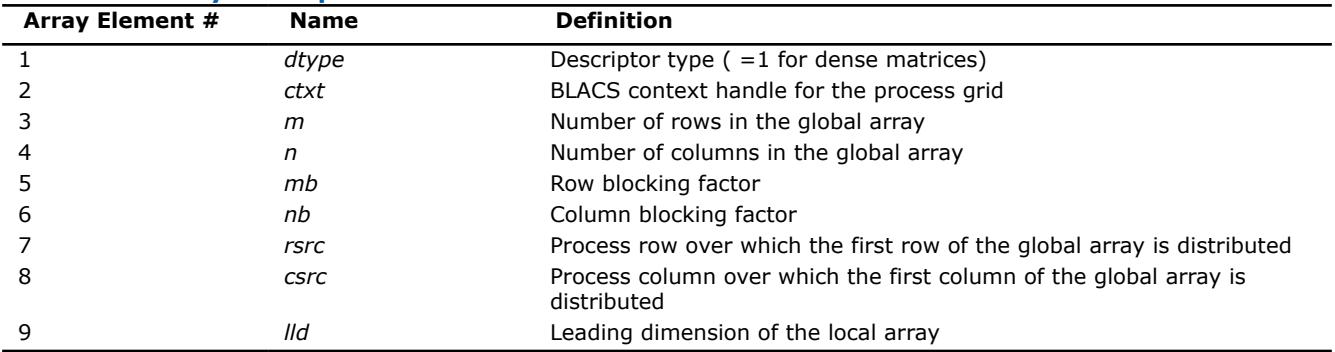

#### **Content of Array Descriptor for Dense Matrices**

The number of rows and columns of a global dense matrix that a particular process in a grid receives after data distributing is denoted by *LOCr*() and *LOCc*(), respectively. To compute these numbers, you can use the ScaLAPACK tool routine numroc.

After the block-cyclic distribution of global data is done, you may choose to perform an operation on a submatrix of the global matrix *A*, which is contained in the global subarray sub(*A*), defined by the following 6 values (for dense matrices):

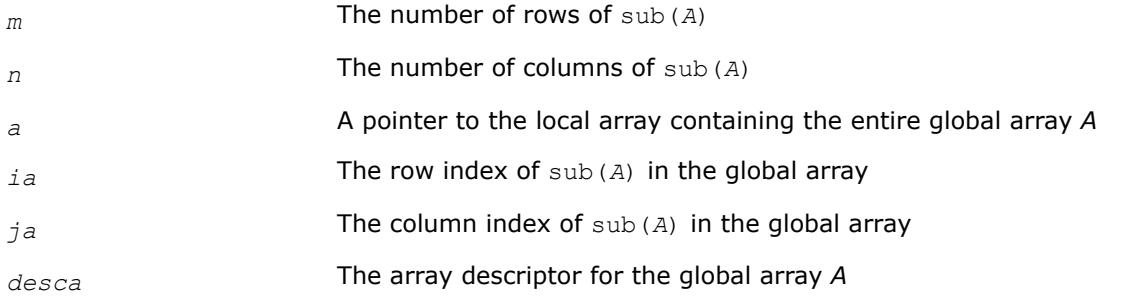

Intel® oneAPI Math Kernel Library (oneMKL) provides the PBLAS routines with interface similar to the interface used in the Netlib PBLAS (see http://www.netlib.org/scalapack/html/pblas\_qref.html).

# **PBLAS Routine Naming Conventions**

The naming convention for PBLAS routines is similar to that used for BLAS routines (see [Routine Naming](#page-31-0) [Conventions](#page-31-0)). A general rule is that each routine name in PBLAS, which has a BLAS equivalent, is simply the BLAS name prefixed by initial letter  $p$  that stands for "parallel".

The Intel® oneAPI Math Kernel Library (oneMKL) PBLAS routine names have the following structure:

```
 p <character> <name> <mod> ( )
```
The <*character*> field indicates the Fortran data type:

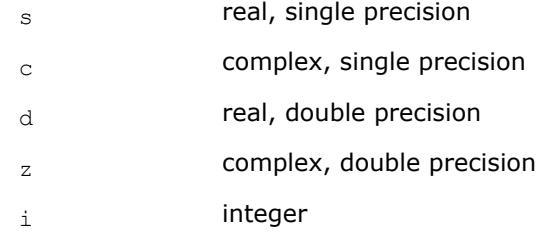

Some routines and functions can have combined character codes, such as  $\text{sc}$  or  $\text{d}z$ .

For example, the function pscasum uses a complex input array and returns a real value.

The *<name>* field, in PBLAS level 1, indicates the operation type. For example, the PBLAS level 1 routines p?dot, p?swap, p?copy compute a vector dot product, vector swap, and a copy vector, respectively.

In PBLAS level 2 and 3, *<name>* reflects the matrix argument type:

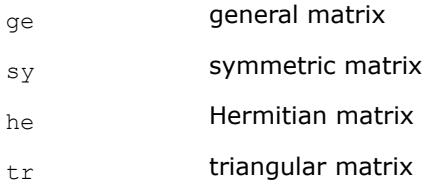

In PBLAS level 3, the  $\langle$ name>=tran indicates the transposition of the matrix.

The *<mod>* field, if present, provides additional details of the operation. The PBLAS level 1 names can have the following characters in the *<mod>* field:

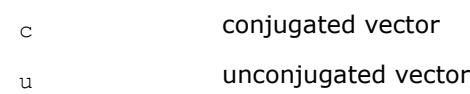

The PBLAS level 2 names can have the following additional characters in the *<mod>* field:

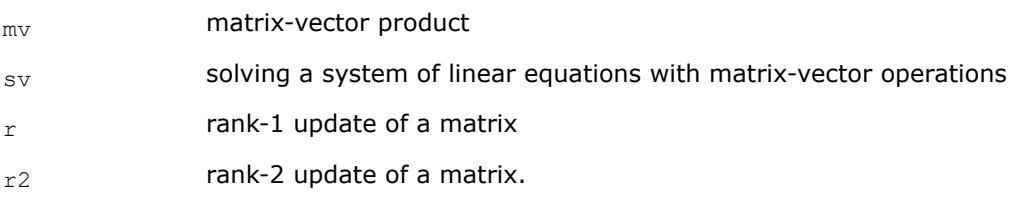

The PBLAS level 3 names can have the following additional characters in the *<mod>* field:

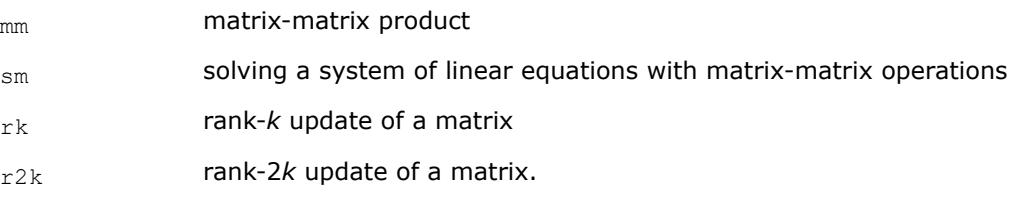

The examples below show how to interpret PBLAS routine names:

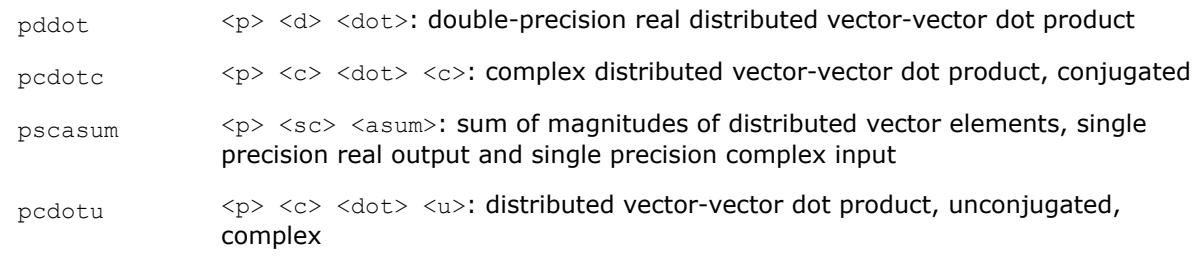

<span id="page-3186-0"></span>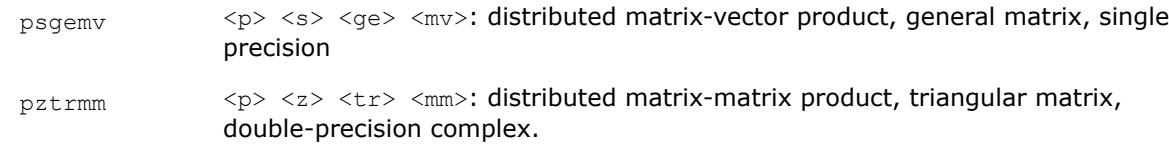

#### **Product and Performance Information**

Performance varies by use, configuration and other factors. Learn more at [www.Intel.com/](https://www.intel.com/PerformanceIndex) [PerformanceIndex.](https://www.intel.com/PerformanceIndex)

Notice revision #20201201

# **PBLAS Level 1 Routines**

PBLAS Level 1 includes routines and functions that perform distributed vector-vector operations. Table "PBLAS Level 1 Routine Groups and Their Data Types" lists the PBLAS Level 1 routine groups and the data types associated with them.

#### **PBLAS Level 1 Routine Groups and Their Data Types**

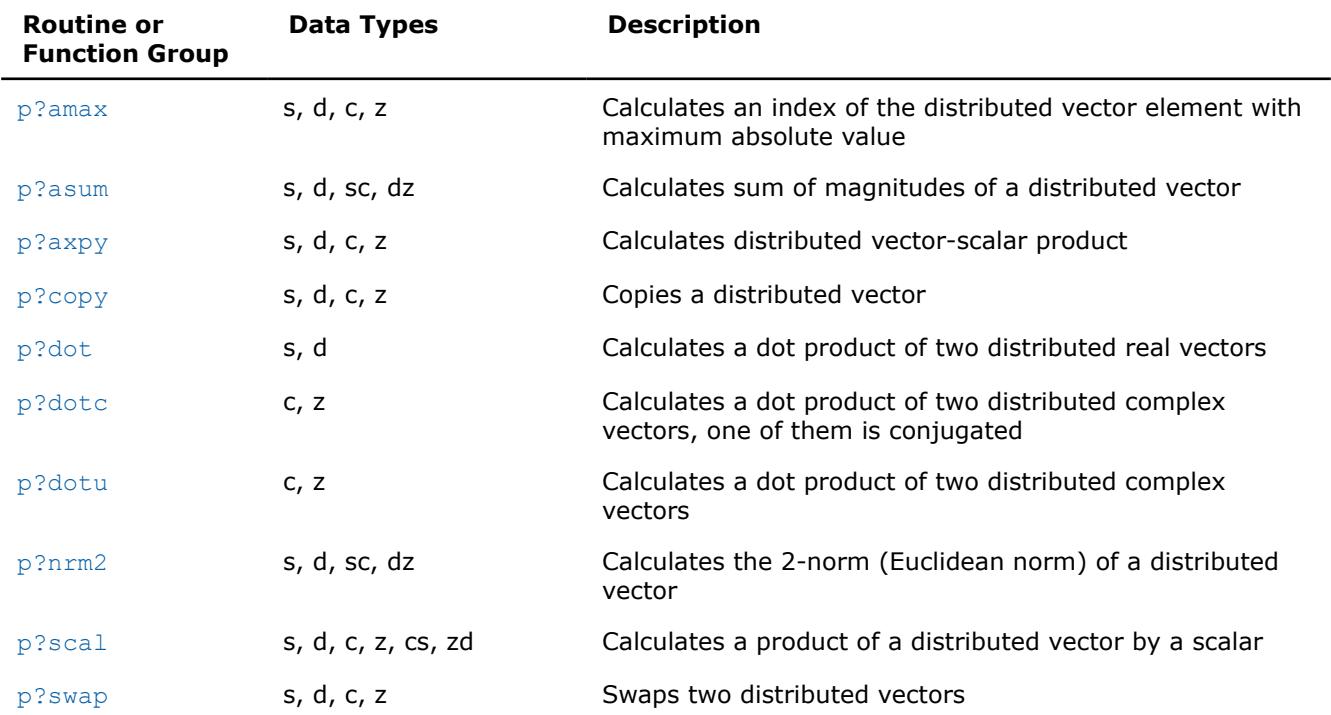

#### **p?amax**

*Computes the global index of the element of a distributed vector with maximum absolute value.*

#### **Syntax**

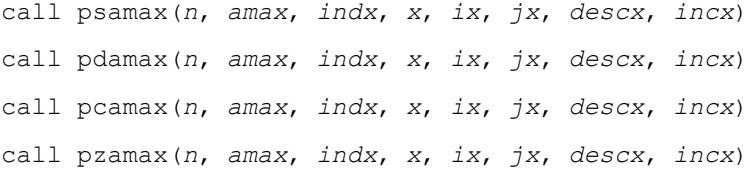

# <span id="page-3187-0"></span>**Include Files**

• mkl\_pblas.h

### **Description**

The functions p?amax compute global index of the maximum element in absolute value of a distributed vector sub(*x*),

```
where sub(x) denotes X(ix, jx:jx+n-1) if incx=m_x, and X(ix: ix+n-1, jx) if incx= 1.
```
#### **Input Parameters**

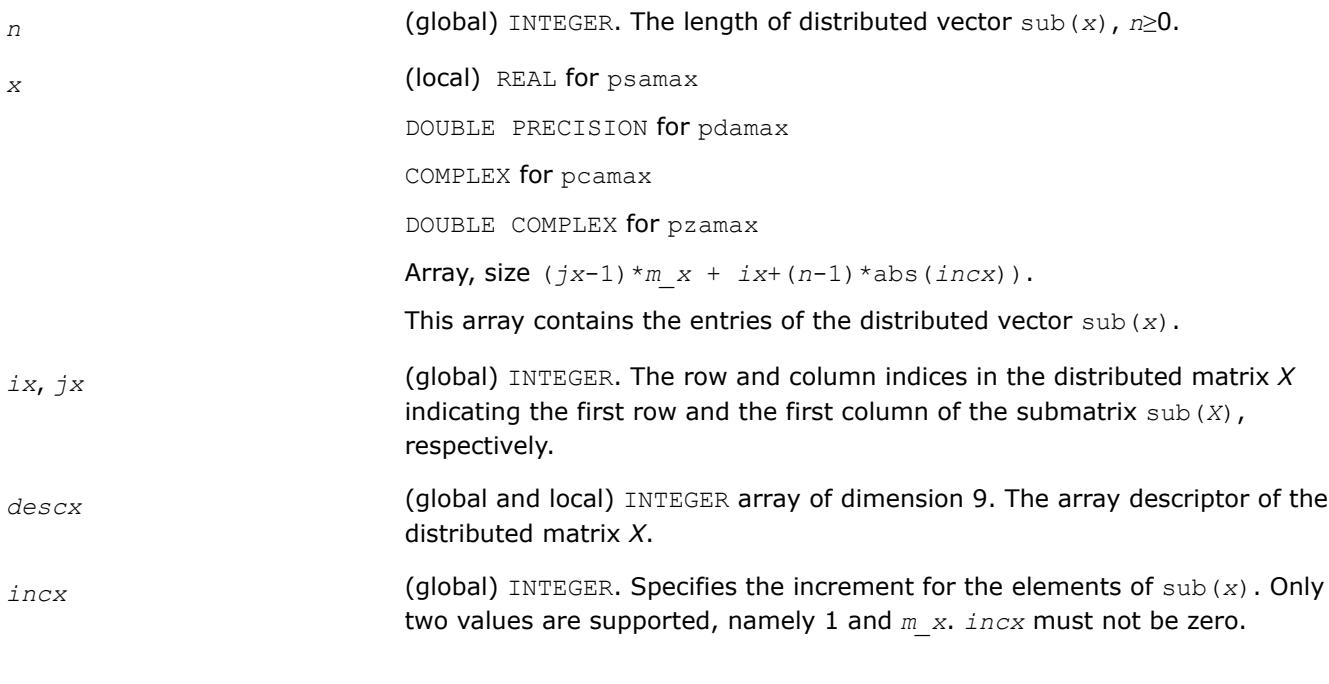

# **Output Parameters** *amax* (global)REAL for psamax.

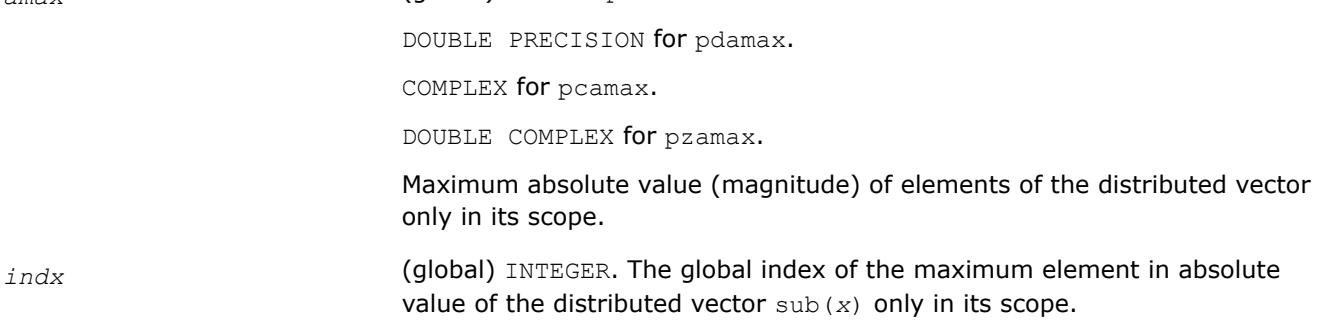

# **p?asum**

*Computes the sum of magnitudes of elements of a distributed vector.*

# **Syntax**

call psasum(*n*, *asum*, *x*, *ix*, *jx*, *descx*, *incx*) call pscasum(*n*, *asum*, *x*, *ix*, *jx*, *descx*, *incx*)

<span id="page-3188-0"></span>call pdasum(*n*, *asum*, *x*, *ix*, *jx*, *descx*, *incx*) call pdzasum(*n*, *asum*, *x*, *ix*, *jx*, *descx*, *incx*)

# **Include Files**

• mkl\_pblas.h

# **Description**

The functions  $p$ ?asum compute the sum of the magnitudes of elements of a distributed vector sub(*x*), where sub(*x*) denotes  $X(ix, jx:jx+n-1)$  if  $incx=m x$ , and  $X(ix: ix+n-1, jx)$  if  $incx= 1$ .

#### **Input Parameters**

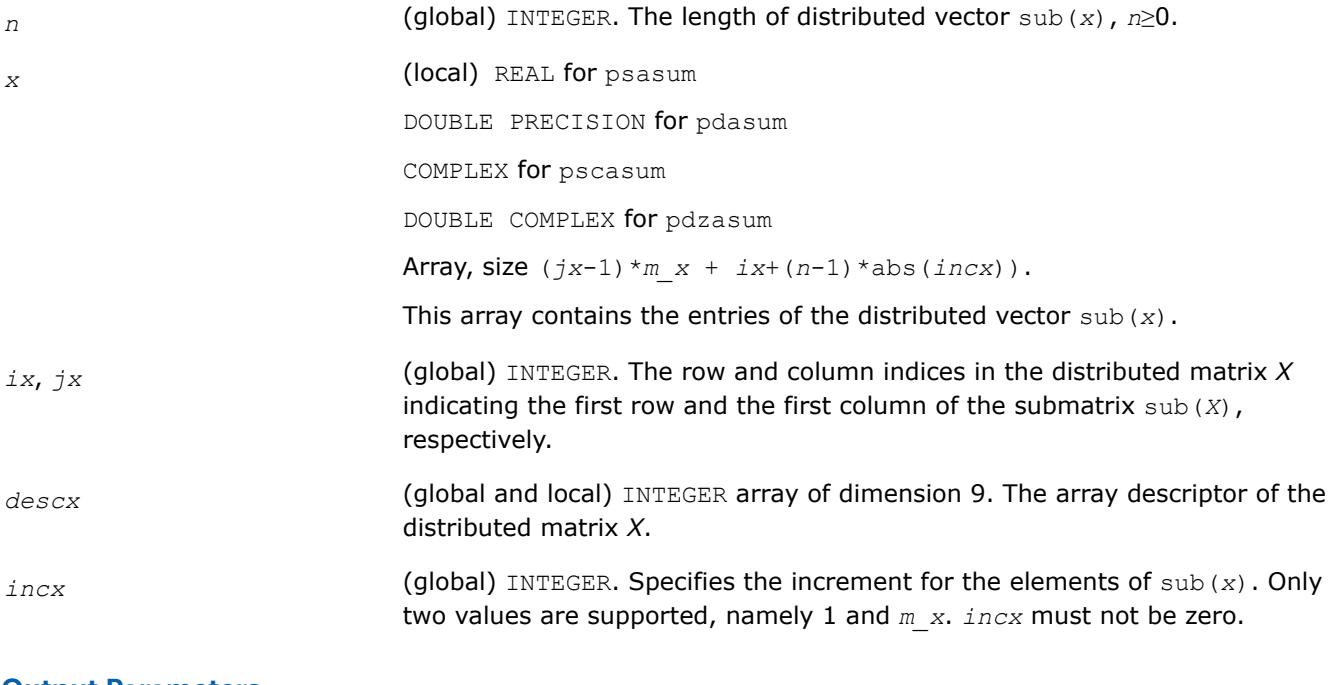

# **Output Parameters**

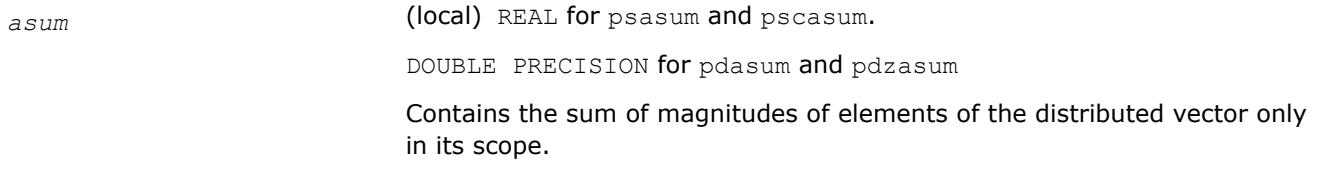

# **p?axpy**

*Computes a distributed vector-scalar product and adds the result to a distributed vector.*

# **Syntax**

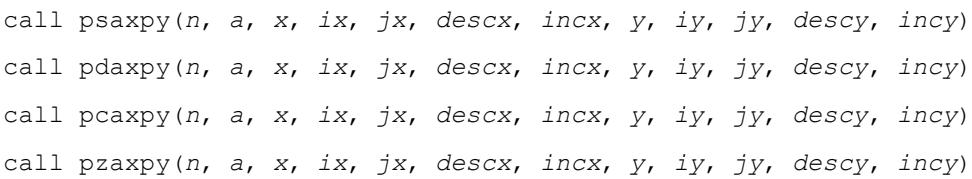

# **Include Files**

• mkl\_pblas.h

#### **Description**

The p?axpy routines perform the following operation with distributed vectors:

```
sub(y) := sub(y) + a * sub(x)
```
where:

#### *a* is a scalar;

```
sub(x) and sub(y) are n-element distributed vectors.
```

```
sub(x) denotes X(ix, jx:jx+n-1) if incx=m_x, and X(ix: ix+n-1, jx) if incx= 1;
sub(y) denotes Y(iy, jy:jy+n-1) if incy=m_y, and Y(iy: iy+n-1, jy) if incy= 1.
```
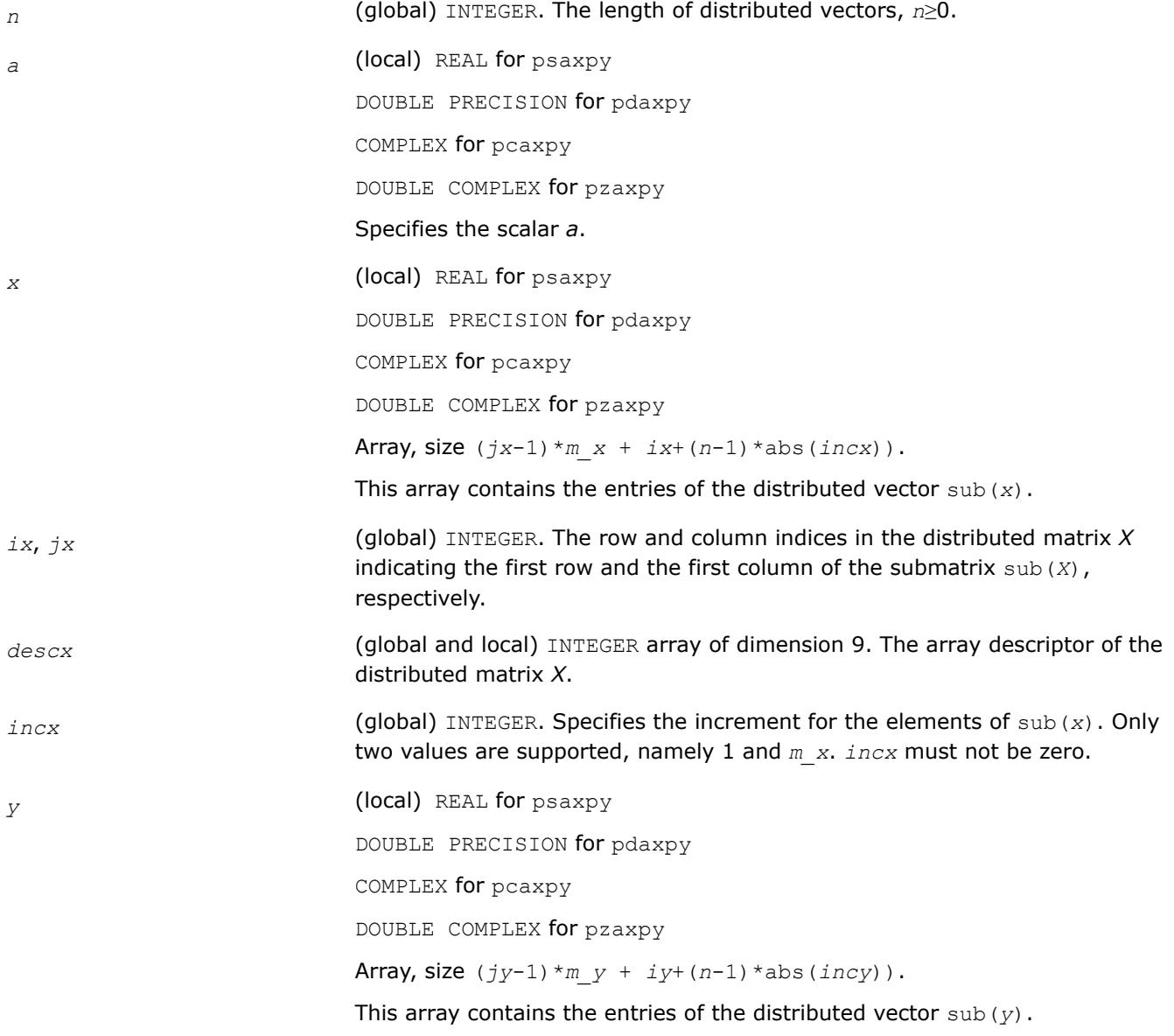

<span id="page-3190-0"></span>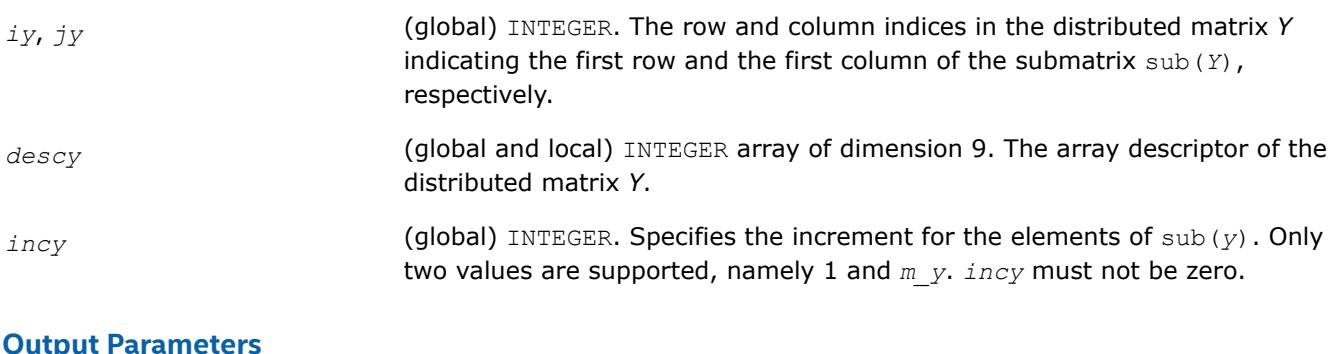

# **Output Parameters**

*y* Overwritten by sub(*y*) := sub(*y*) + *a*\*sub(*x*).

# **p?copy**

*Copies one distributed vector to another vector.*

# **Syntax**

call pscopy(*n*, *x*, *ix*, *jx*, *descx*, *incx*, *y*, *iy*, *jy*, *descy*, *incy*) call pdcopy(*n*, *x*, *ix*, *jx*, *descx*, *incx*, *y*, *iy*, *jy*, *descy*, *incy*) call pccopy(*n*, *x*, *ix*, *jx*, *descx*, *incx*, *y*, *iy*, *jy*, *descy*, *incy*) call pzcopy(*n*, *x*, *ix*, *jx*, *descx*, *incx*, *y*, *iy*, *jy*, *descy*, *incy*) call picopy(*n*, *x*, *ix*, *jx*, *descx*, *incx*, *y*, *iy*, *jy*, *descy*, *incy*)

# **Include Files**

• mkl\_pblas.h

# **Description**

The p?copy routines perform a copy operation with distributed vectors defined as

```
sub(y) = sub(x),
```
where sub(*x*) and sub(*y*) are *n*-element distributed vectors.

```
sub(x) denotes X(ix, jx:jx+n-1) if inx=m x, and X(ix: ix+n-1, jx) if incx= 1;
sub(y) denotes Y(iy, jy+n-1) if invy=m y, and Y(iy; iy+n-1, jy) if incy=1.
```
# **Input Parameters**

*n* (global) INTEGER. The length of distributed vectors, *n*≥0.

*x* (local) REAL for pscopy DOUBLE PRECISION for pdcopy COMPLEX for pccopy DOUBLE COMPLEX for pzcopy INTEGER for picopy Array, size (*jx*-1)\**m\_x* + *ix*+(*n*-1)\*abs(*incx*)). This array contains the entries of the distributed vector sub(*x*).

<span id="page-3191-0"></span>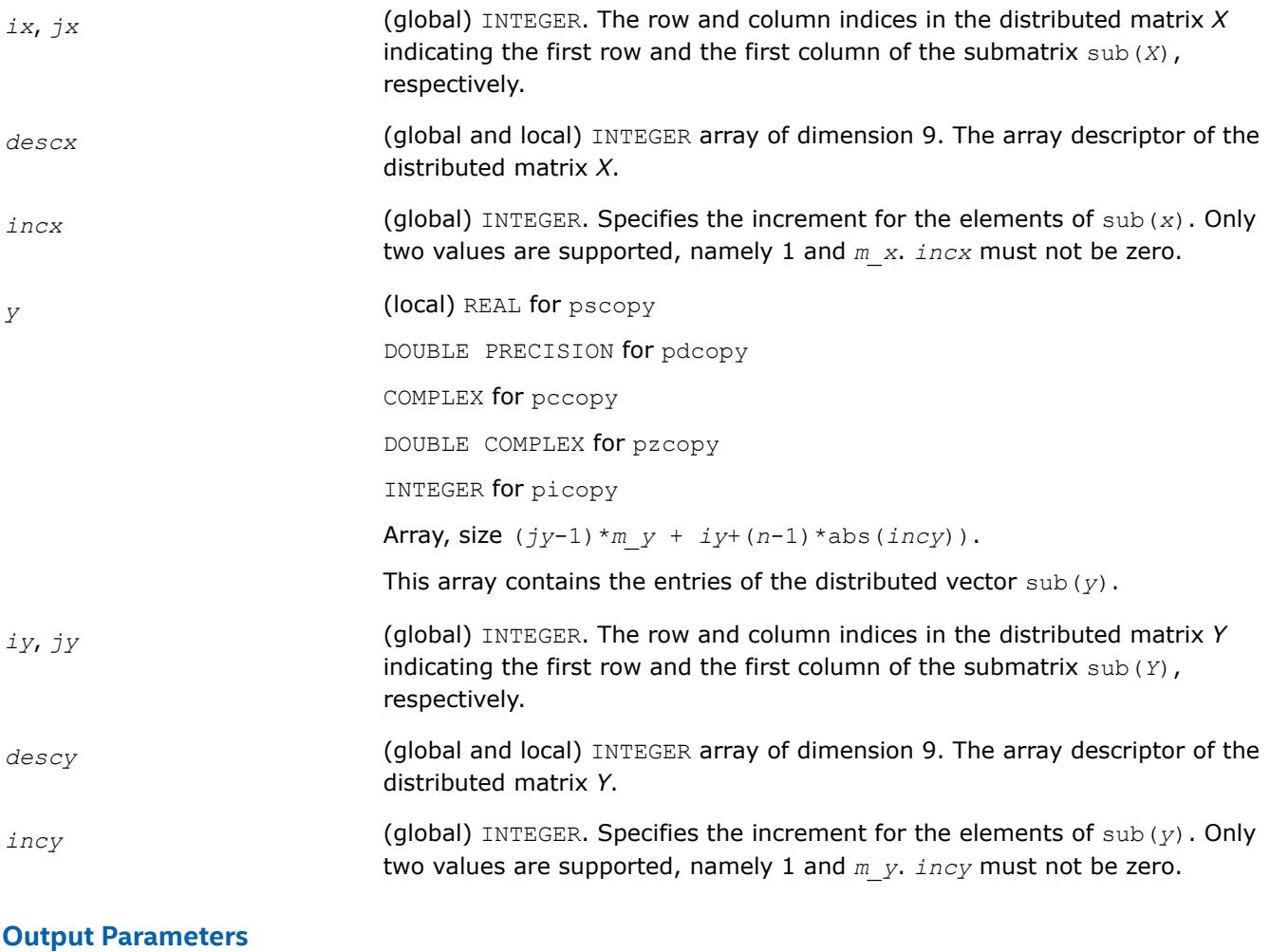

y Overwritten with the distributed vector sub(*x*).

#### **p?dot**

*Computes the dot product of two distributed real vectors.*

#### **Syntax**

call psdot(*n*, *dot*, *x*, *ix*, *jx*, *descx*, *incx*, *y*, *iy*, *jy*, *descy*, *incy*) call pddot(*n*, *dot*, *x*, *ix*, *jx*, *descx*, *incx*, *y*, *iy*, *jy*, *descy*, *incy*)

#### **Include Files**

• mkl\_pblas.h

#### **Description**

The ?dot functions compute the dot product *dot* of two distributed real vectors defined as

 $dot = sub(x)$ '\*sub(*y*)

where sub(*x*) and sub(*y*) are *n*-element distributed vectors.

sub(*x*) denotes *X*(*ix*, *jx*:*jx*+*n*-1) if *incx*=*m\_x*, and *X*(*ix*: *ix*+*n*-1, *jx*) if *incx*= 1;

<span id="page-3192-0"></span>sub(*y*) denotes *Y*(*iy*, *jy*:*jy*+*n*-1) if *incy*=*m\_y*, and *Y*(*iy*: *iy*+*n*-1, *jy*) if *incy*= 1.

#### **Input Parameters**

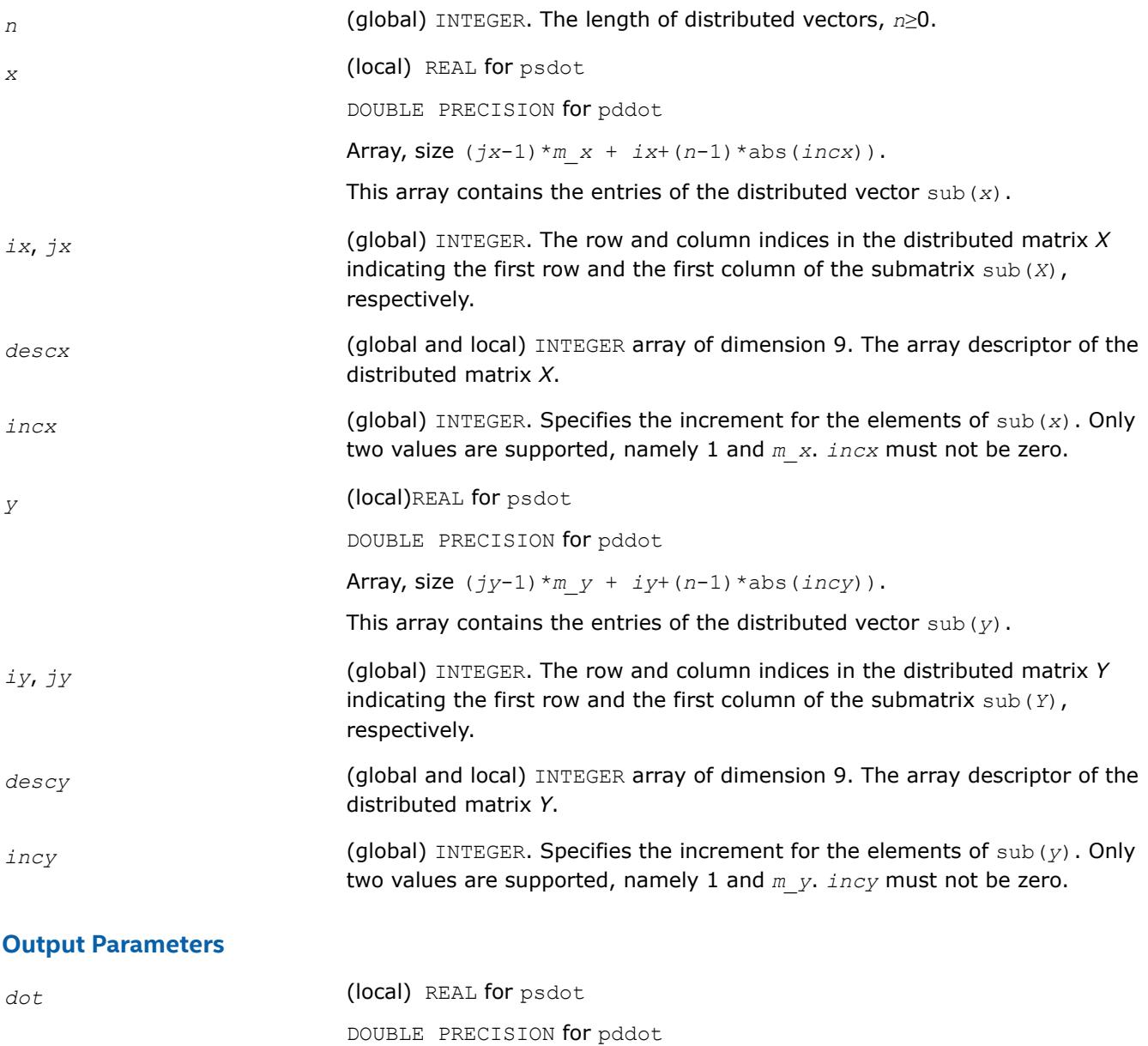

Dot product of sub(*x*) and sub(*y*) only in their scope.

# **p?dotc**

*Computes the dot product of two distributed complex vectors, one of them is conjugated.*

# **Syntax**

call pcdotc(*n*, *dotc*, *x*, *ix*, *jx*, *descx*, *incx*, *y*, *iy*, *jy*, *descy*, *incy*) call pzdotc(*n*, *dotc*, *x*, *ix*, *jx*, *descx*, *incx*, *y*, *iy*, *jy*, *descy*, *incy*)

# **Include Files**

• mkl\_pblas.h

#### **Description**

The p?dotc functions compute the dot product *dotc* of two distributed vectors, with one vector conjugated:

```
dotc = \text{conjg}(\text{sub}(x)') * \text{sub}(y)where sub(x) and sub(y) are n-element distributed vectors.
sub(x) denotes X(ix, jx:jx+n-1) if incx=m_x, and X(ix: ix+n-1, jx) if incx= 1;
sub(y) denotes Y(iy, jy:jy+n-1) if incy=m_y, and Y(iy: iy+n-1, jy) if incy= 1.
```
# **Input Parameters**

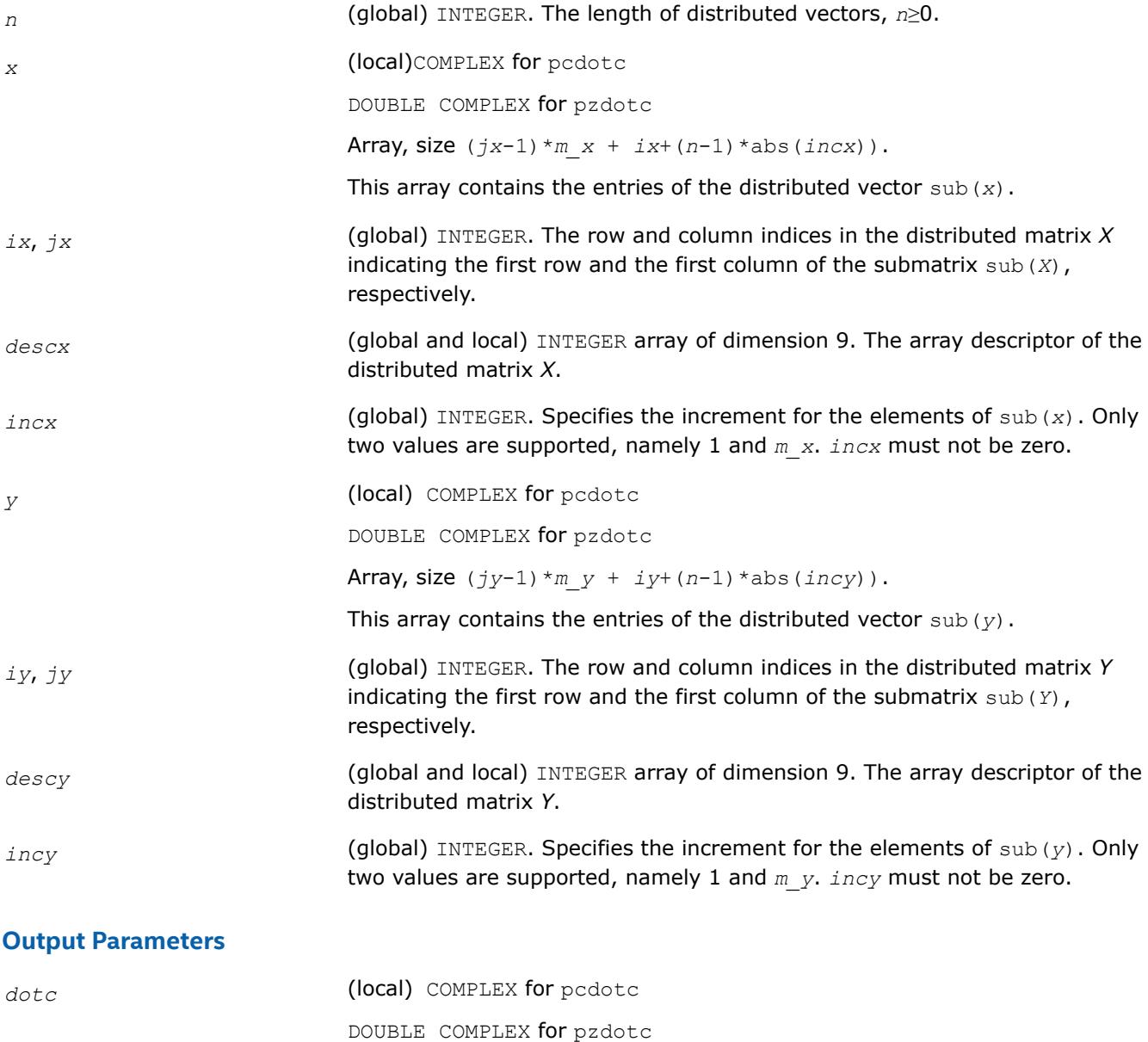

Dot product of sub(*x*) and sub(*y*) only in their scope.

# <span id="page-3194-0"></span>**p?dotu**

*Computes the dot product of two distributed complex vectors.*

# **Syntax**

call pcdotu(*n*, *dotu*, *x*, *ix*, *jx*, *descx*, *incx*, *y*, *iy*, *jy*, *descy*, *incy*) call pzdotu(*n*, *dotu*, *x*, *ix*, *jx*, *descx*, *incx*, *y*, *iy*, *jy*, *descy*, *incy*)

# **Include Files**

• mkl\_pblas.h

# **Description**

The p?dotu functions compute the dot product *dotu* of two distributed vectors defined as

```
dotu = \text{sub}(x)'*sub(y)
```
where sub(*x*) and sub(*y*) are *n*-element distributed vectors. sub(*x*) denotes *X*(*ix*, *jx*:*jx*+*n*-1) if *incx*=*m\_x*, and *X*(*ix*: *ix*+*n*-1, *jx*) if *incx*= 1; sub(*y*) denotes  $Y(iy, jy:jy+n-1)$  if  $incy=m y$ , and  $Y(iy: iy+n-1, jy)$  if  $incy= 1$ .

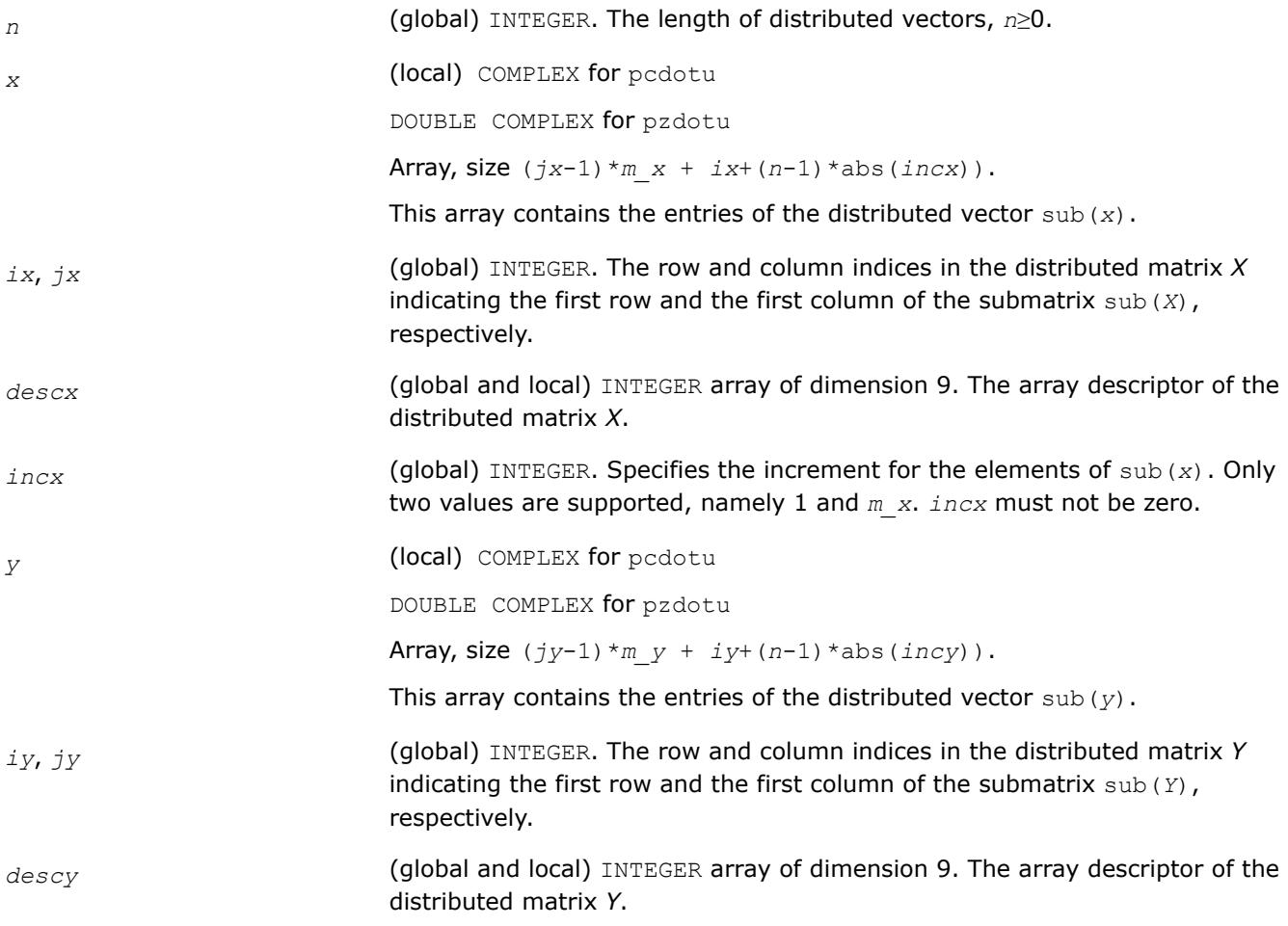

<span id="page-3195-0"></span>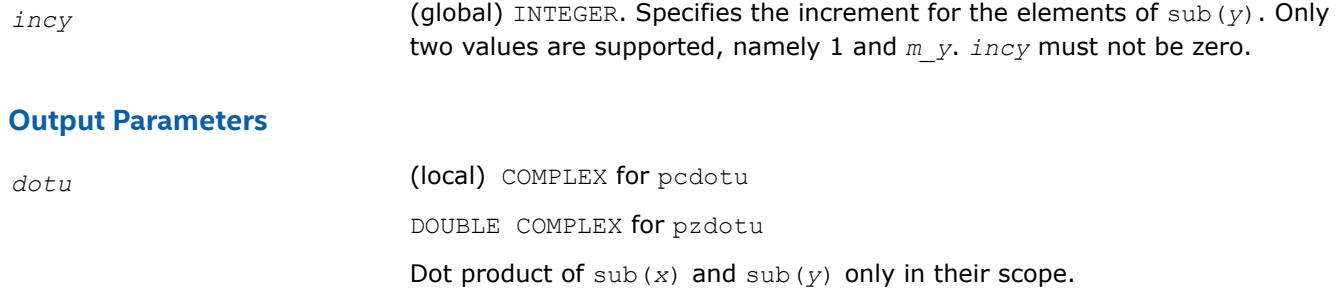

#### **p?nrm2**

*Computes the Euclidean norm of a distributed vector.*

#### **Syntax**

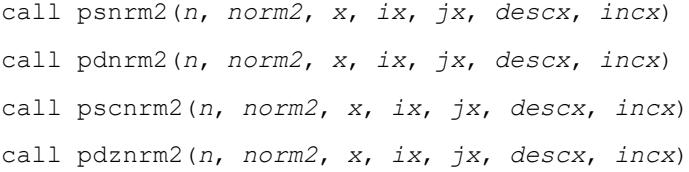

# **Include Files**

• mkl\_pblas.h

#### **Description**

The p?nrm2 functions compute the Euclidean norm of a distributed vector sub(*x*),

where sub(*x*) is an *n*-element distributed vector.

sub(*x*) denotes *X*(*ix*, *jx*:*jx*+*n*-1) if *incx*=*m\_x*, and *X*(*ix*: *ix*+*n*-1, *jx*) if *incx*= 1.

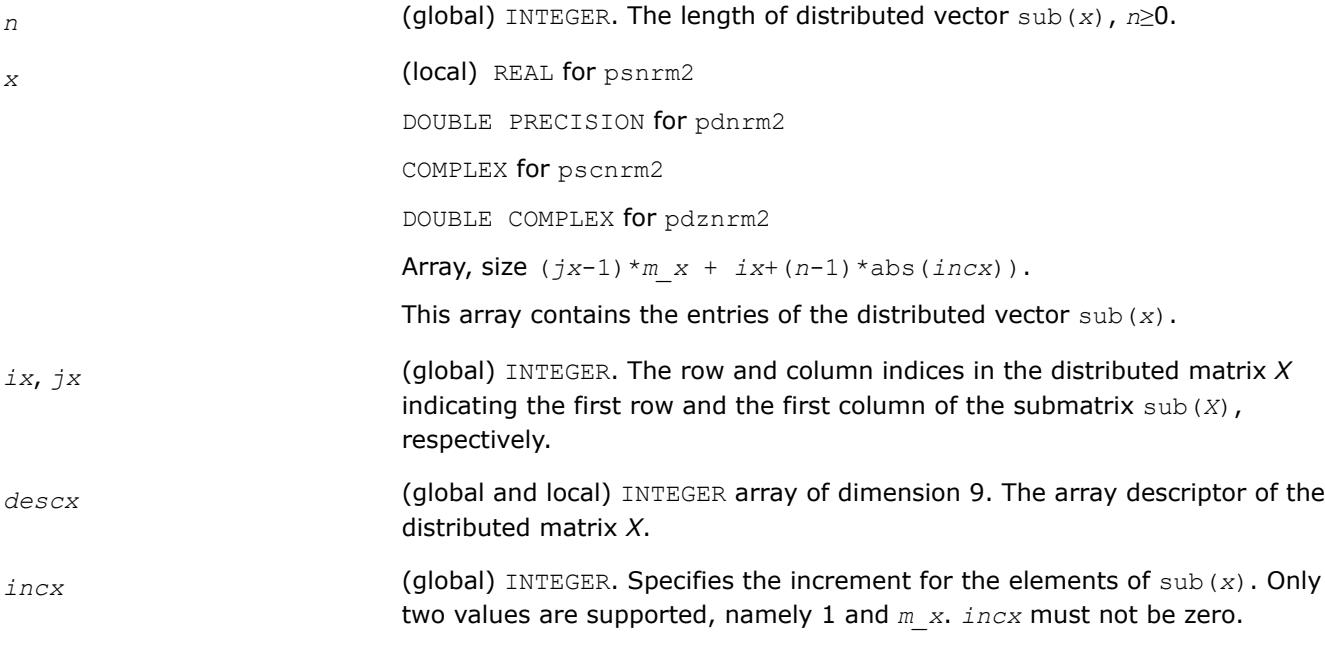

# <span id="page-3196-0"></span>**Output Parameters**

norm2 (local) REAL for psnrm2 and pscnrm2. DOUBLE PRECISION for pdnrm2 and pdznrm2 Contains the Euclidean norm of a distributed vector only in its scope.

# **p?scal**

*Computes a product of a distributed vector by a scalar.*

#### **Syntax**

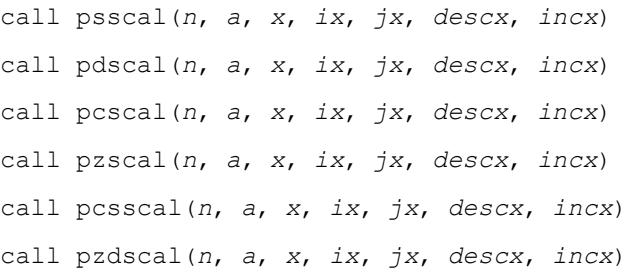

# **Include Files**

• mkl\_pblas.h

# **Description**

The p?scal routines multiplies a *n*-element distributed vector sub(*x*) by the scalar *a*:

 $sub(x) = a * sub(x)$ ,

where sub(*x*) denotes *X*(*ix*, *jx*:*jx*+*n*-1) if *incx*=*m\_x*, and *X*(*ix*: *ix*+*n*-1, *jx*) if *incx*= 1.

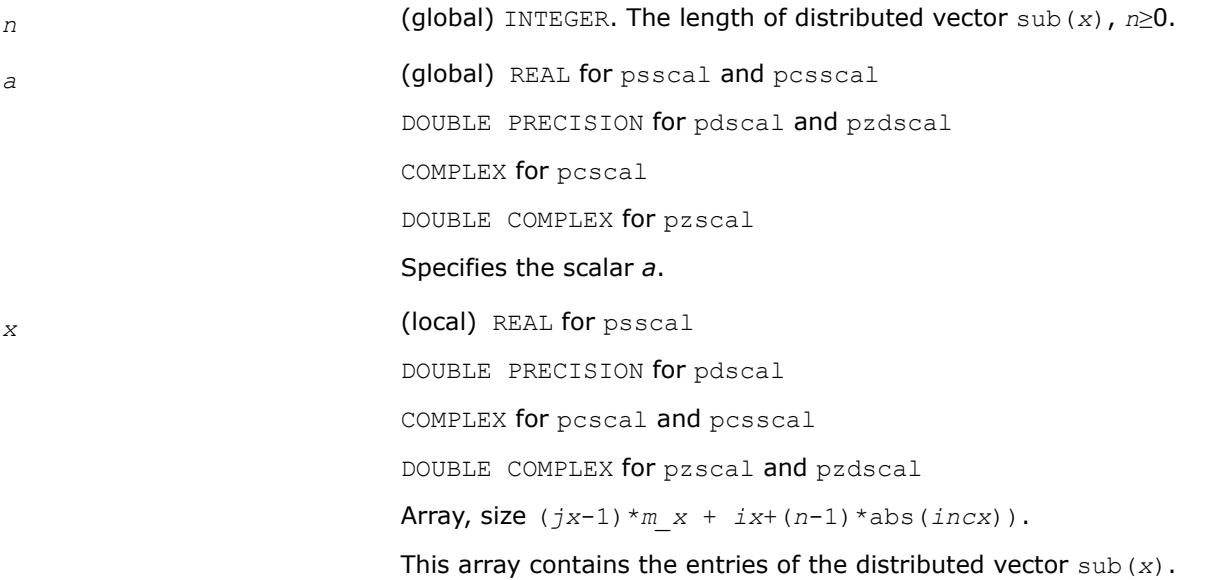

<span id="page-3197-0"></span>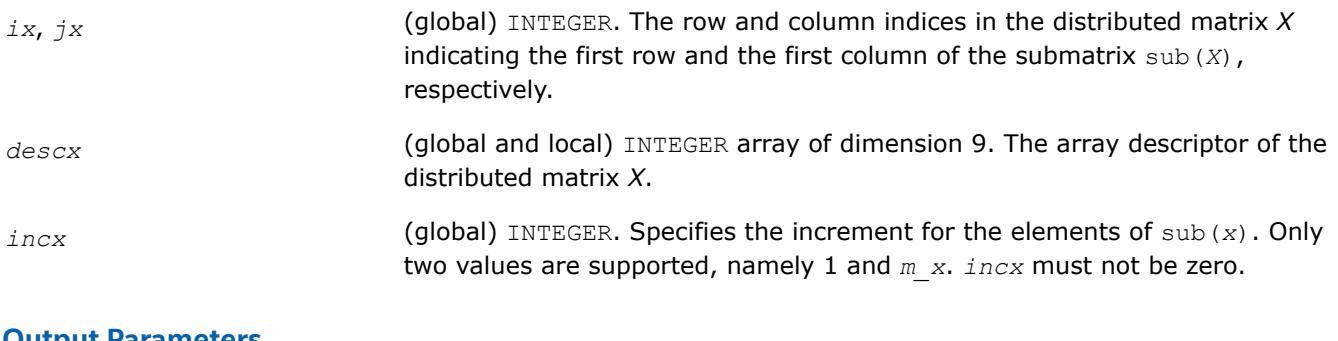

#### **Output Parameters**

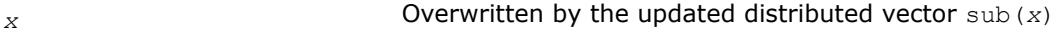

#### **p?swap**

*Swaps two distributed vectors.*

### **Syntax**

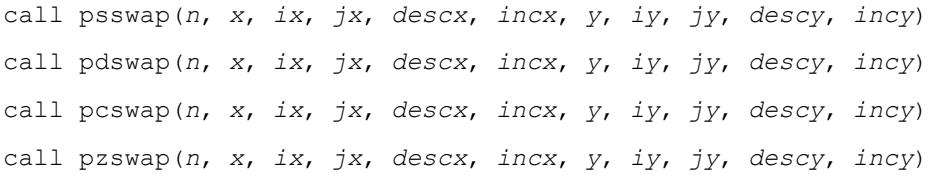

# **Include Files**

• mkl\_pblas.h

#### **Description**

Given two distributed vectors sub(*x*) and sub(*y*), the p?swap routines return vectors sub(*y*) and sub(*x*) swapped, each replacing the other.

Here sub(*x*) denotes *X*(*ix*, *jx*:*jx*+*n*-1) if *incx*=*m\_x*, and *X*(*ix*: *ix*+*n*-1, *jx*) if *incx*= 1; sub(*y*) denotes *Y*(*iy*, *jy*:*jy*+*n*-1) if *incy*=*m\_y*, and *Y*(*iy*: *iy*+*n*-1, *jy*) if *incy*= 1.

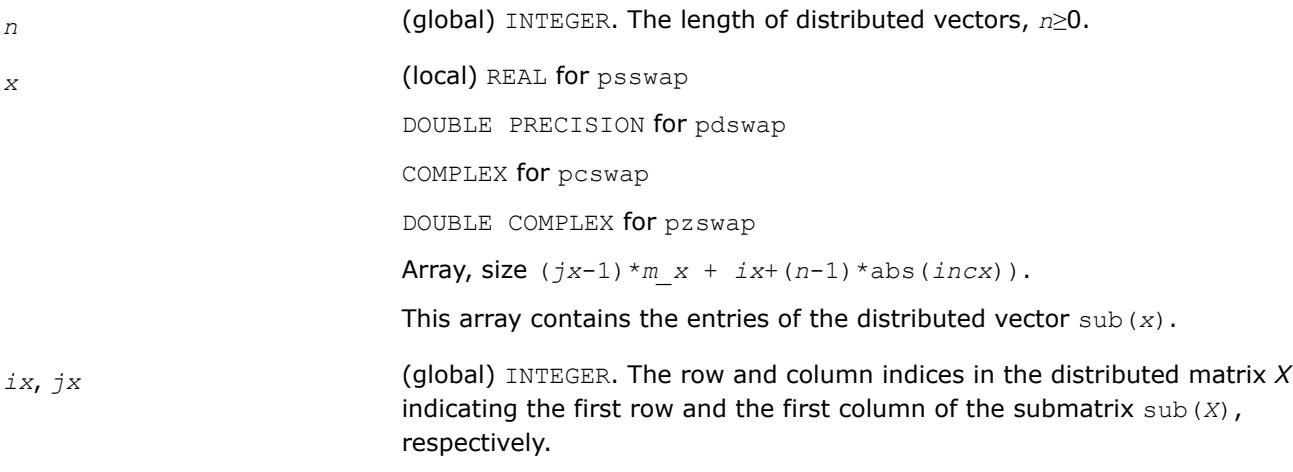

<span id="page-3198-0"></span>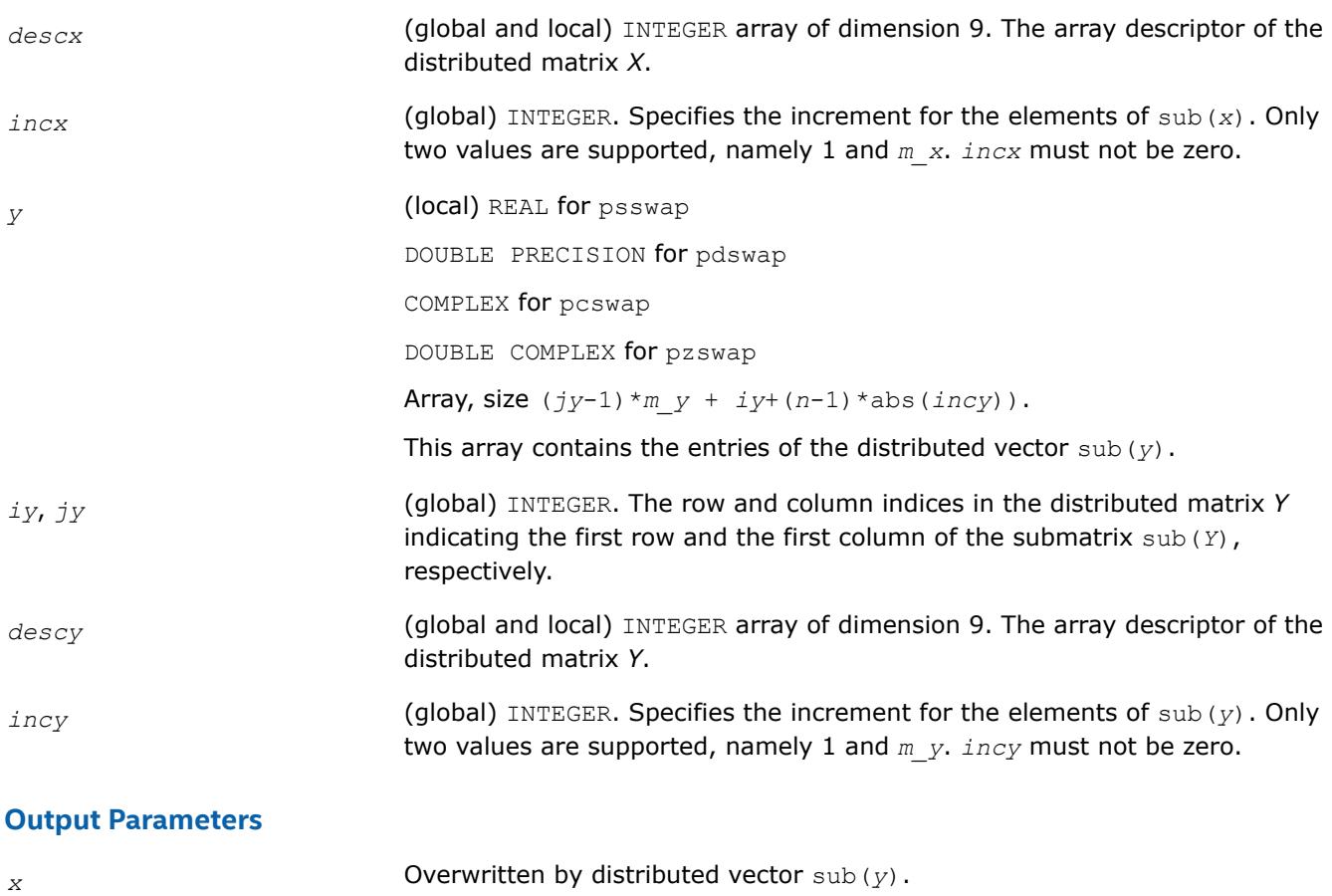

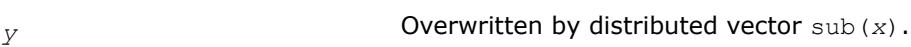

# **PBLAS Level 2 Routines**

This section describes PBLAS Level 2 routines, which perform distributed matrix-vector operations. Table "PBLAS Level 2 Routine Groups and Their Data Types" lists the PBLAS Level 2 routine groups and the data types associated with them.

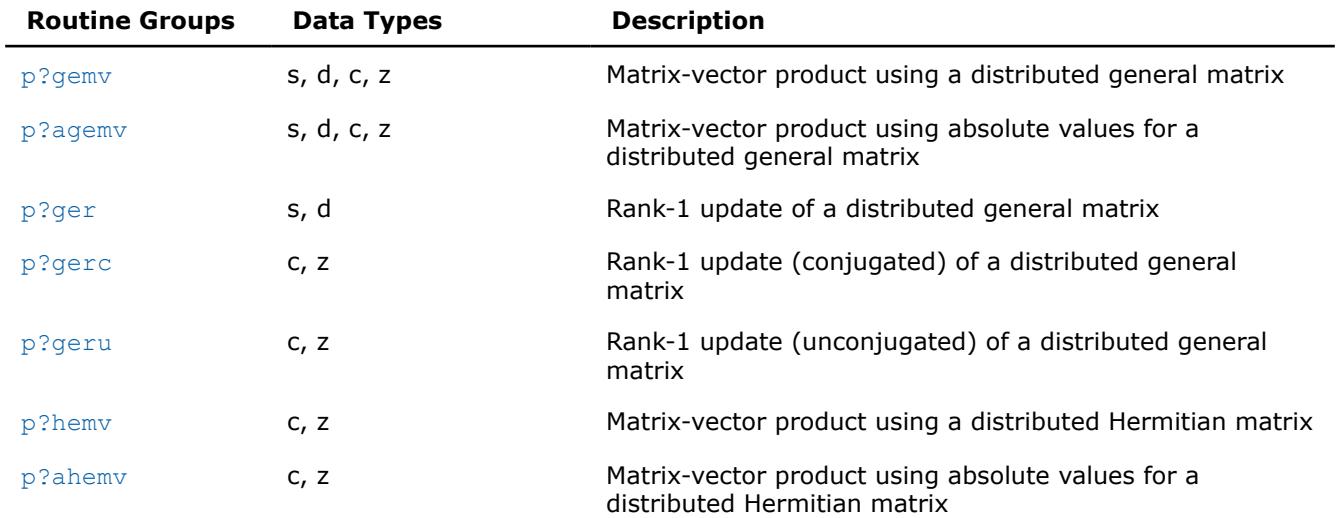

# **PBLAS Level 2 Routine Groups and Their Data Types**

<span id="page-3199-0"></span>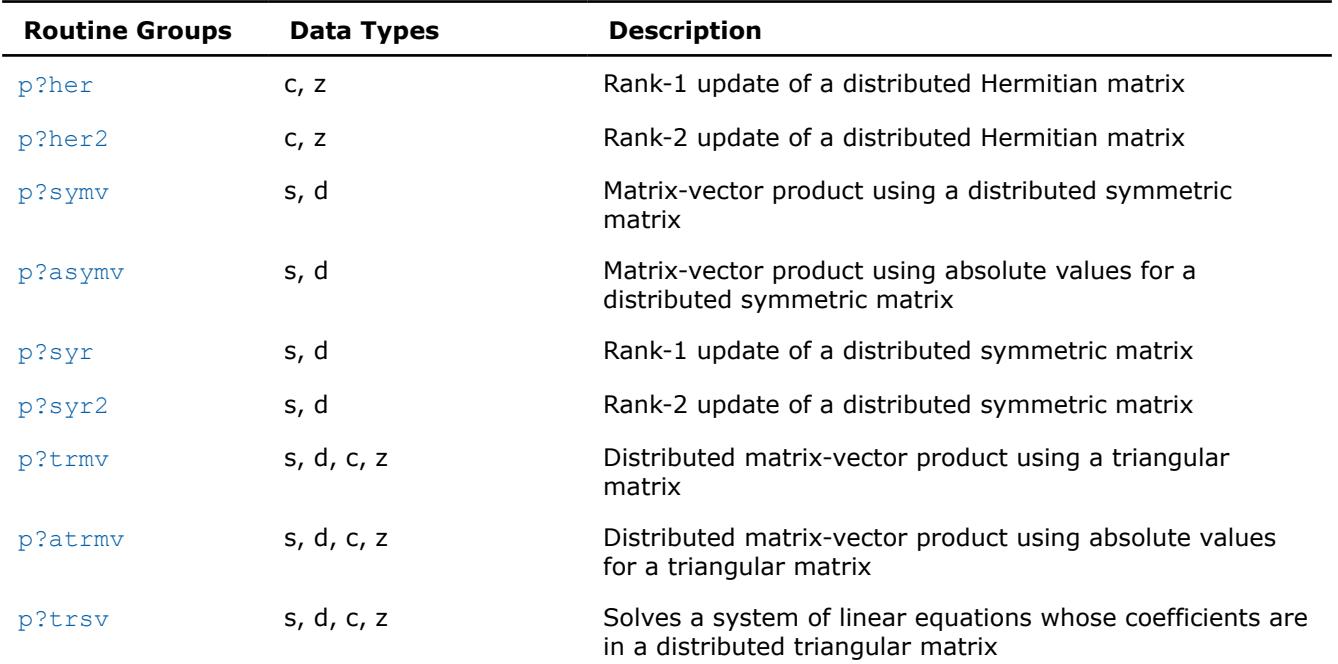

#### **p?gemv**

*Computes a distributed matrix-vector product using a general matrix.*

#### **Syntax**

call psgemv(*trans*, *m*, *n*, *alpha*, *a*, *ia*, *ja*, *desca*, *x*, *ix*, *jx*, *descx*, *incx*, *beta*, *y*, *iy*, *jy*, *descy*, *incy*)

call pdgemv(*trans*, *m*, *n*, *alpha*, *a*, *ia*, *ja*, *desca*, *x*, *ix*, *jx*, *descx*, *incx*, *beta*, *y*, *iy*, *jy*, *descy*, *incy*)

call pcgemv(*trans*, *m*, *n*, *alpha*, *a*, *ia*, *ja*, *desca*, *x*, *ix*, *jx*, *descx*, *incx*, *beta*, *y*, *iy*, *jy*, *descy*, *incy*)

call pzgemv(*trans*, *m*, *n*, *alpha*, *a*, *ia*, *ja*, *desca*, *x*, *ix*, *jx*, *descx*, *incx*, *beta*, *y*, *iy*, *jy*, *descy*, *incy*)

#### **Include Files**

• mkl\_pblas.h

#### **Description**

The p?gemv routines perform a distributed matrix-vector operation defined as

 $sub(y)$  :=  $alpha*sub(A)*sub(x) + beta*sub(y)$ ,

or

```
sub(y) := alpha * sub(A) * sub(x) + beta * sub(y),
```
or

sub(*y*) := *alpha*\*conjg(sub(*A*)')\*sub(*x*) + *beta*\*sub(*y*),

#### where

*alpha* and *beta* are scalars,

sub(*A*) is a *m*-by-*n* submatrix, sub(*A*) = *A*(*ia*:*ia*+*m*-1, *ja*:*ja*+*n*-1),

sub(*x*) and sub(*y*) are subvectors.

When  $trans = 'N'$  or 'n',  $sub(x)$  denotes  $X(ix, jx:jx+n-1)$  if  $incx = m x$ , and  $X(ix, ix+n-1, jx)$ if *incx* = 1,sub(*y*) denotes *Y*(*iy*, *jy*:*jy*+*m*-1) if *incy* = *m\_y*, and *Y*(*iy*: *iy*+*m*-1, *jy*) if *incy* = 1.

When  $trans = 'T'$  or 't', or 'C', or 'c', sub(*x*) denotes  $X(ix, jx:jx+m-1)$  if  $incx = m x$ , and  $X(ix;$  $i$ *x*+*m*-1, *jx*) if *incx* = 1, sub(*y*) denotes  $Y(iy, jy:jy+n-1)$  if *incy* = *m\_y*, and  $Y(iy: iy+m-1, jy)$  if *incy* = 1.

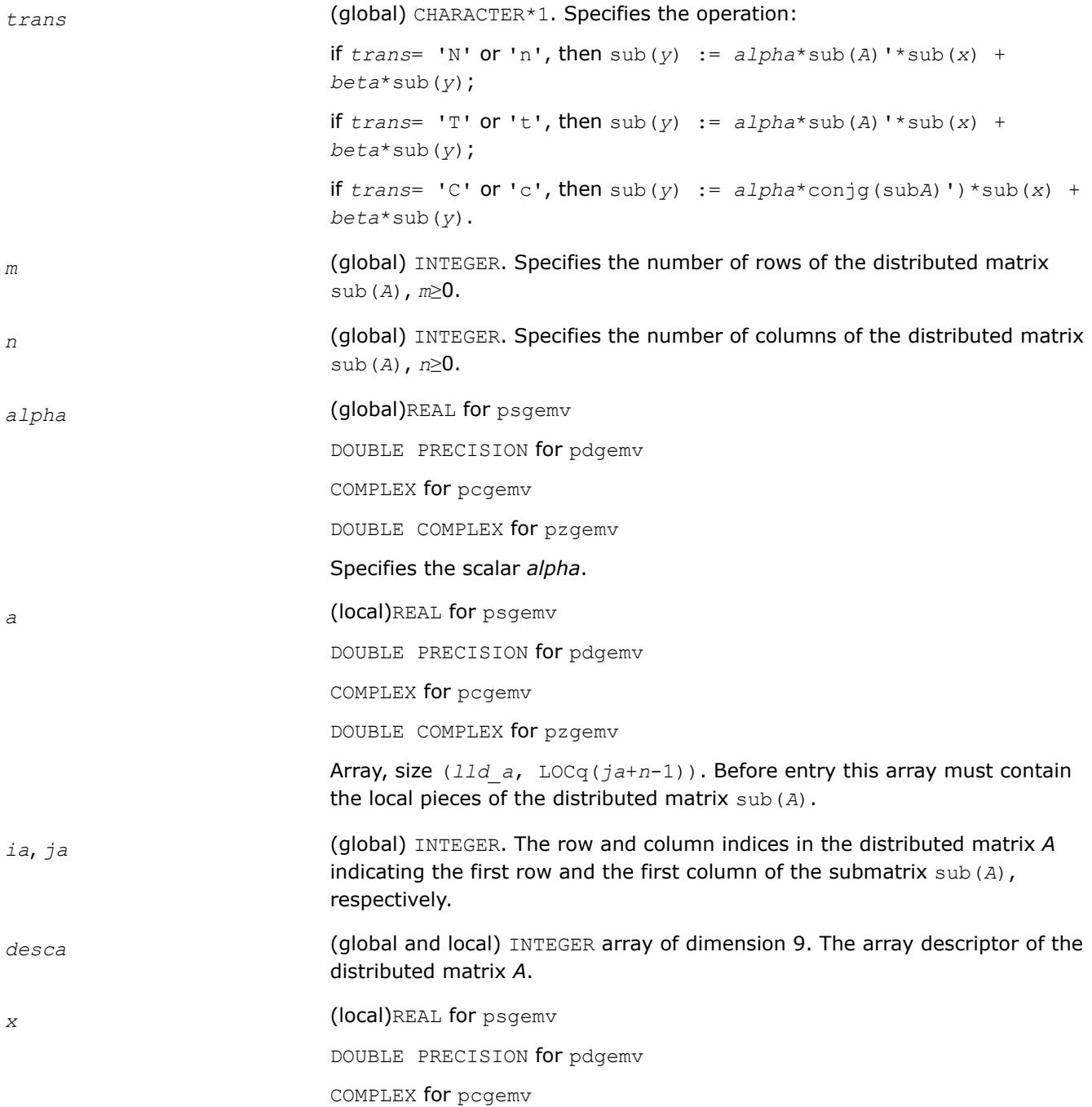

<span id="page-3201-0"></span>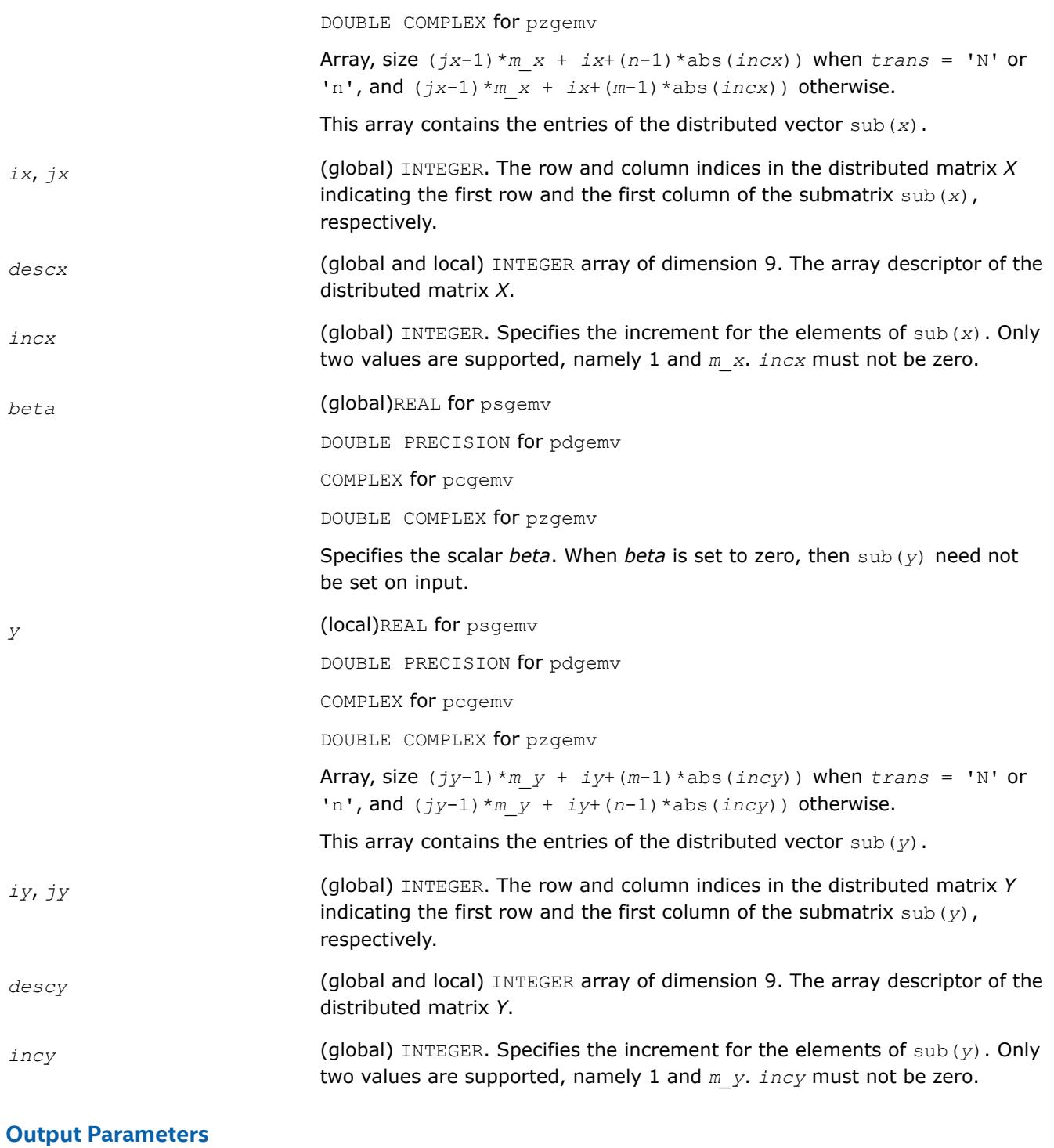

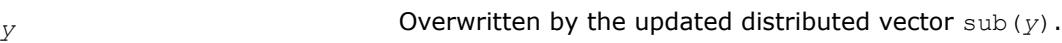

# **p?agemv**

*Computes a distributed matrix-vector product using absolute values for a general matrix.*

# **Syntax**

call psagemv(*trans*, *m*, *n*, *alpha*, *a*, *ia*, *ja*, *desca*, *x*, *ix*, *jx*, *descx*, *incx*, *beta*, *y*, *iy*, *jy*, *descy*, *incy*)

call pdagemv(*trans*, *m*, *n*, *alpha*, *a*, *ia*, *ja*, *desca*, *x*, *ix*, *jx*, *descx*, *incx*, *beta*, *y*, *iy*, *jy*, *descy*, *incy*)

call pcagemv(*trans*, *m*, *n*, *alpha*, *a*, *ia*, *ja*, *desca*, *x*, *ix*, *jx*, *descx*, *incx*, *beta*, *y*, *iy*, *jy*, *descy*, *incy*)

call pzagemv(*trans*, *m*, *n*, *alpha*, *a*, *ia*, *ja*, *desca*, *x*, *ix*, *jx*, *descx*, *incx*, *beta*, *y*, *iy*, *jy*, *descy*, *incy*)

# **Include Files**

• mkl\_pblas.h

#### **Description**

The p?agemv routines perform a distributed matrix-vector operation defined as

```
\text{sub}(y) := \text{abs}(a1pha) * \text{abs}(\text{sub}(A)') * \text{abs}(\text{sub}(x)) + \text{abs}(beta * \text{sub}(y)),
```
#### or

```
sub(y) := abs(alpha)*abs(sub(A)')*abs(sub(x)) + abs(beta*sub(y)),
```
or

```
\text{sub}(y) := \text{abs}(a1pha) * \text{abs}(\text{conj}(sub(A)^{\dagger})) * \text{abs}(\text{sub}(x)) + \text{abs}(beta * \text{sub}(y)),
```
#### where

#### *alpha* and *beta* are scalars,

sub(*A*) is a *m*-by-*n* submatrix, sub(*A*) = *A*(*ia*:*ia*+*m*-1, *ja*:*ja*+*n*-1),

sub(*x*) and sub(*y*) are subvectors.

When *trans* = 'N' or 'n',

sub(*x*) denotes  $X(ix:ix, jx: jx+n-1)$  if  $incx = m x$ , and

 $X(ix:ix+n-1, jx:jx)$  if  $incx = 1$ ,

sub(*y*) denotes  $Y(iy:iy, jy:jy+m-1)$  if  $invy = m y$ , and

*Y*(*iy*:*iy*+*m*-1, *jy*:*jy*) if *incy* = 1.

When  $trans = 'T'$  or  $'t',$  or  $'C',$  or  $'c',$ 

sub(*x*) denotes  $X(ix:ix, jx:jx+m-1)$  if  $incx = m x$ , and

 $X(ix:ix+m-1, jx:jx)$  if  $incx = 1$ ,

sub(*y*) denotes  $Y(iy:iy, jy:jy+n-1)$  if  $invy = m y$ , and

*Y*(*iy*:*iy*+*m*-1, *jy*:*jy*) if *incy* = 1.

```
trans (global) CHARACTER*1. Specifies the operation:
                           if trans = \text{N' or 'n'}, then sub(y) := |alpha| pha| * |sub(A)| * |sub(x)| +|beta*sub(y)|
```
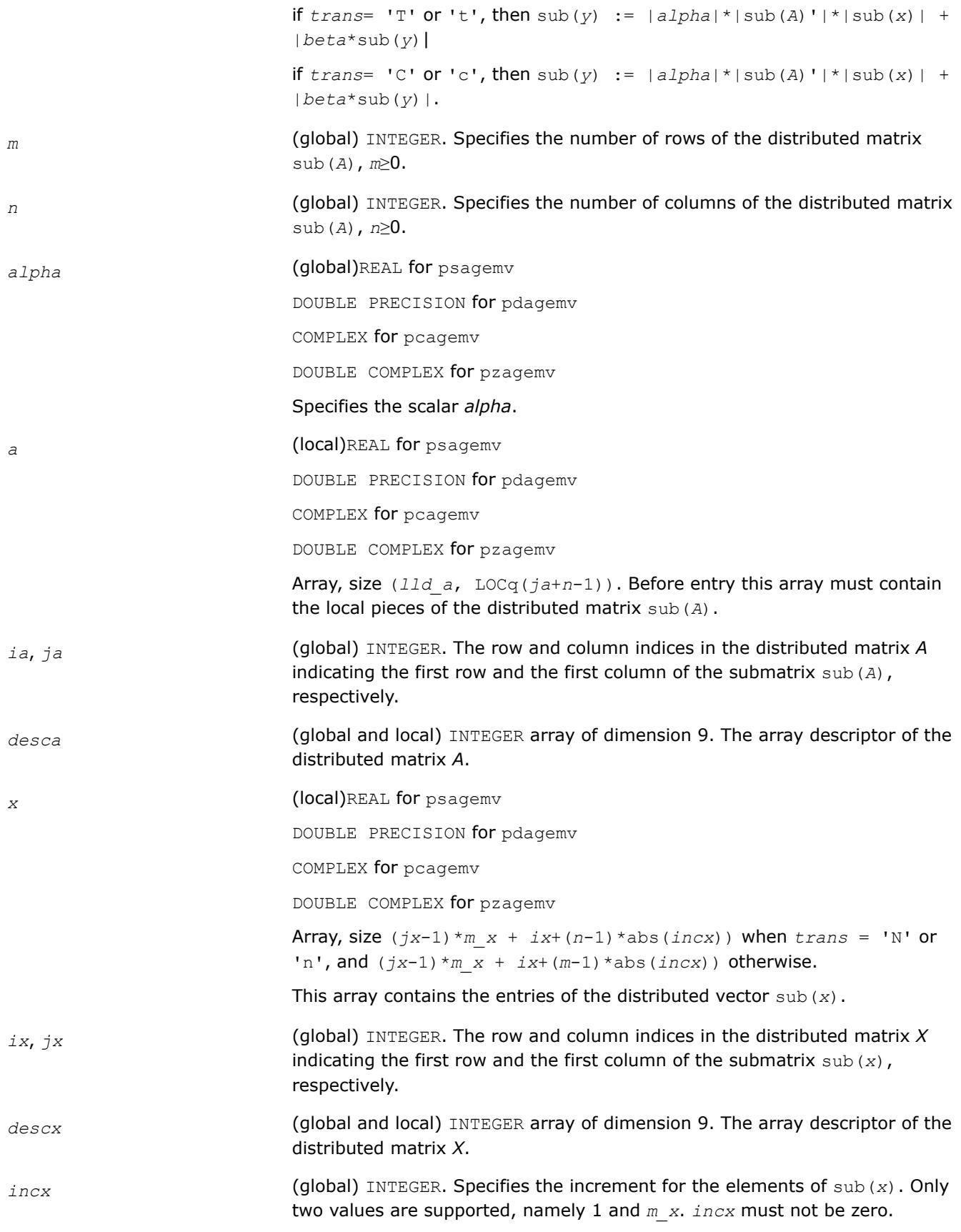
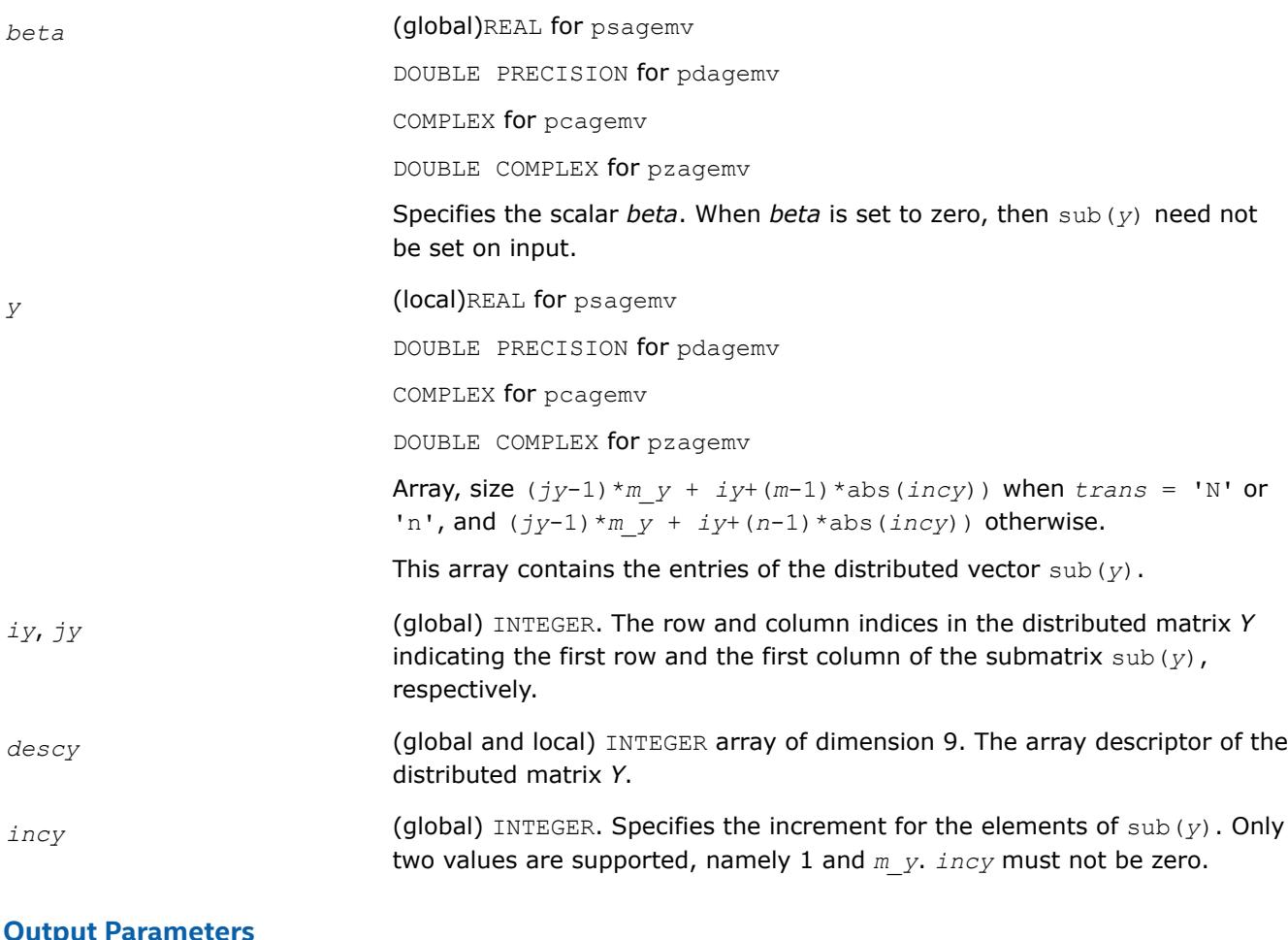

*y* **Overwritten by the updated distributed vector** sub(*y*).

## **p?ger**

*Performs a rank-1 update of a distributed general matrix.*

## **Syntax**

```
call psger(m, n, alpha, x, ix, jx, descx, incx, y, iy, jy, descy, incy, a, ia, ja, desca)
call pdger(m, n, alpha, x, ix, jx, descx, incx, y, iy, jy, descy, incy, a, ia, ja, desca)
```
# **Include Files**

• mkl\_pblas.h

# **Description**

The p?ger routines perform a distributed matrix-vector operation defined as

```
sub(A) := alpha*sub(x)*sub(y)' + sub(A),
```
where:

## *alpha* is a scalar,

```
sub(A) is a m-by-n distributed general matrix, sub(A)=A(ia:ia+m-1, ja:ja+n-1),
```
sub(*x*) is an *m*-element distributed vector, sub(*y*) is an *n*-element distributed vector,

```
sub(x) denotes X(ix, jx:jx+m-1) if incx = m_x, and X(ix: ix+m-1, jx) if incx = 1,
sub(y) denotes Y(iy, jy:jy+n-1) if incy = m_y, and Y(iy: iy+n-1, jy) if incy = 1.
```
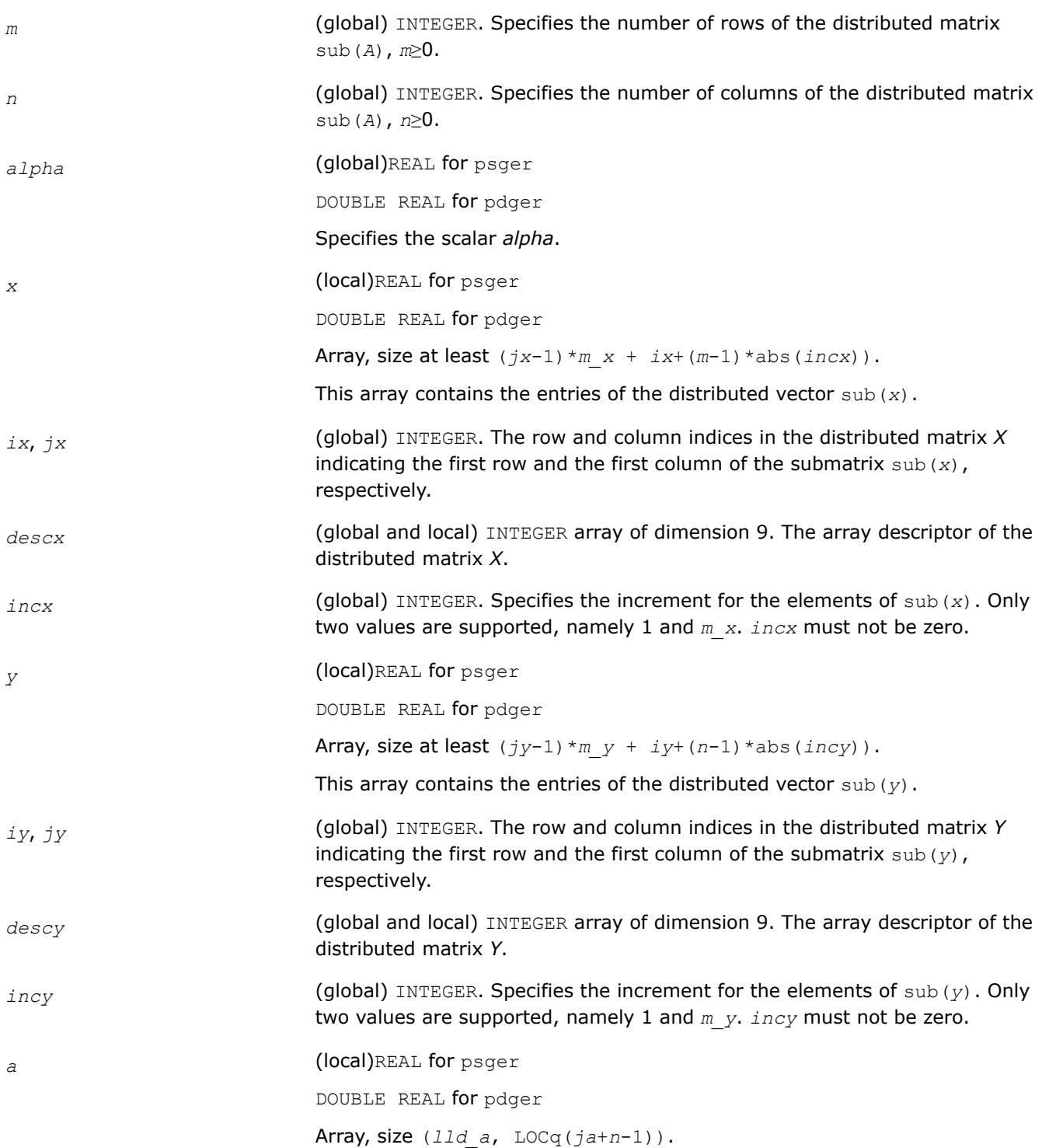

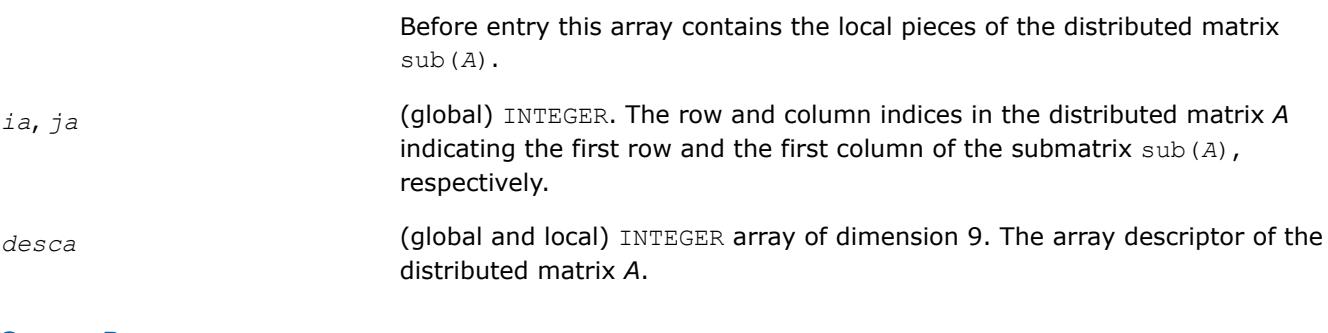

```
a Overwritten by the updated distributed matrix sub(A).
```
# **p?gerc**

*Performs a rank-1 update (conjugated) of a distributed general matrix.*

## **Syntax**

```
call pcgerc(m, n, alpha, x, ix, jx, descx, incx, y, iy, jy, descy, incy, a, ia, ja,
desca)
```

```
call pzgerc(m, n, alpha, x, ix, jx, descx, incx, y, iy, jy, descy, incy, a, ia, ja,
desca)
```
## **Include Files**

• mkl\_pblas.h

## **Description**

The p?gerc routines perform a distributed matrix-vector operation defined as

```
sub(A) := alpha*sub(x)*conjg(sub(y)') + sub(A),
```
where:

#### *alpha* is a scalar,

```
sub(A) is a m-by-n distributed general matrix, sub(A) = A(ia:ia+m-1, ja:ja+n-1),
```
sub(*x*) is an *m*-element distributed vector, sub(*y*) is an*n*-element distributed vector,

```
sub(x)denotes X(ix, jx:jx+m-1) if incx = m x, and X(ix: ix+m-1, jx) if incx = 1,
```

```
sub(y) denotes Y(iy, jy:jy+n-1) if invy = m y, and Y(iy; iy+n-1, jy) if invy = 1.
```
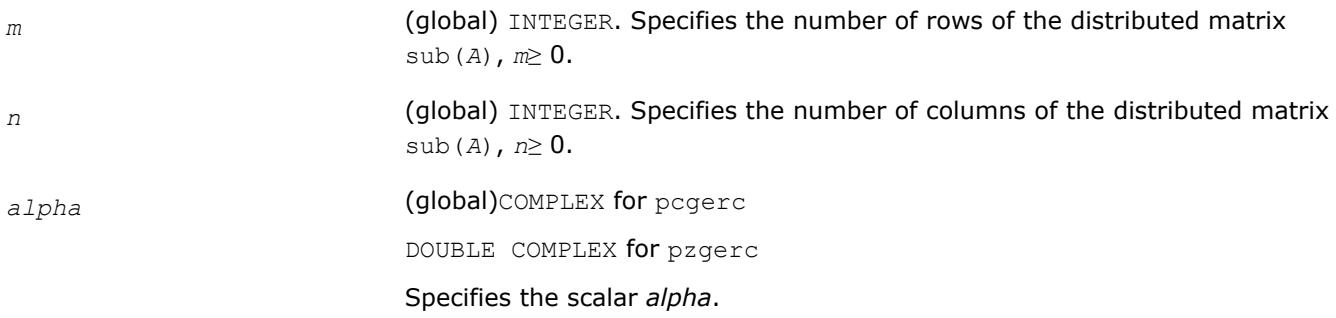

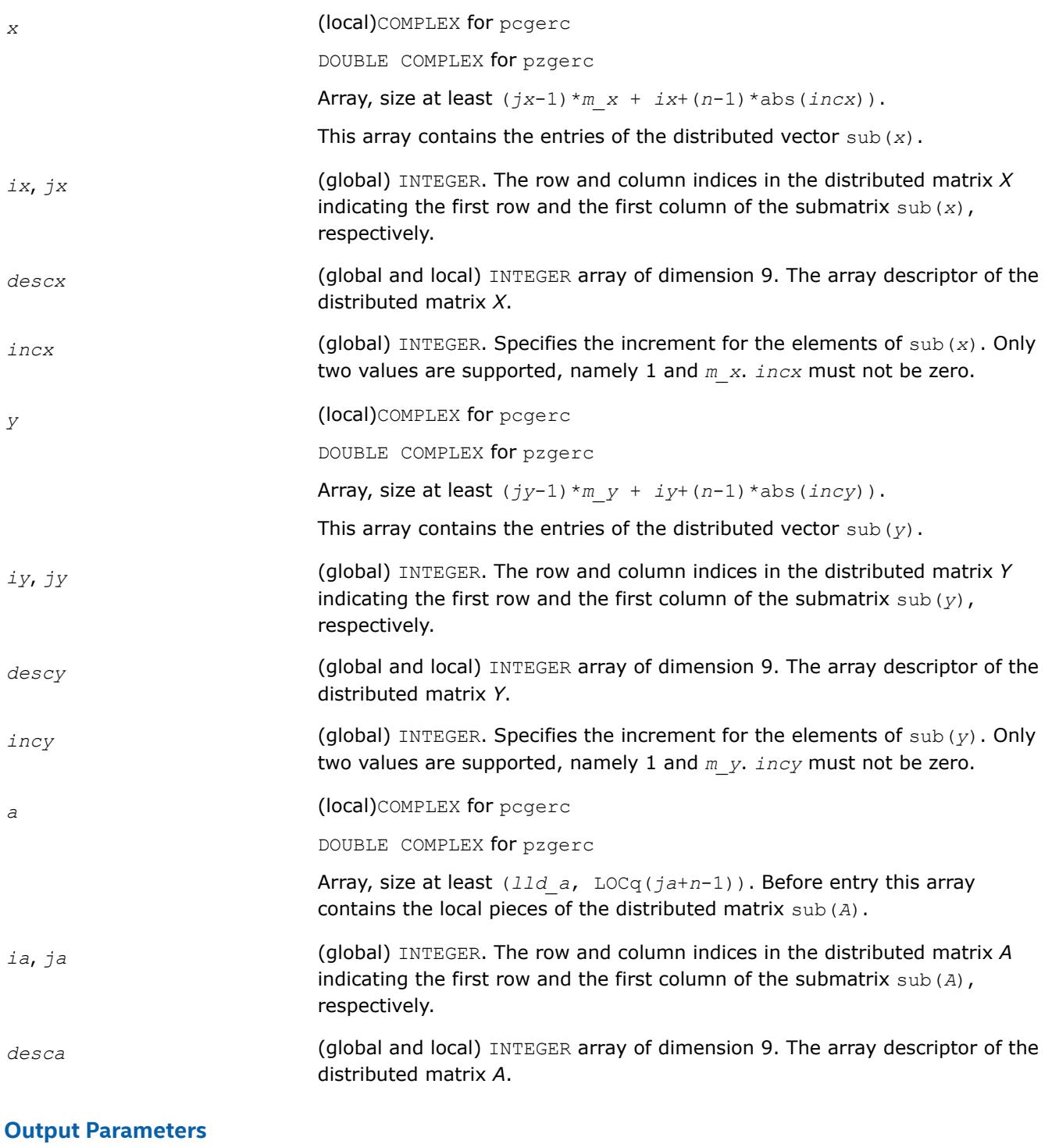

*a* Overwritten by the updated distributed matrix sub(*A*).

# **p?geru**

*Performs a rank-1 update (unconjugated) of a distributed general matrix.*

# **Syntax**

```
call pcgeru(m, n, alpha, x, ix, jx, descx, incx, y, iy, jy, descy, incy, a, ia, ja,
desca)
```

```
call pzgeru(m, n, alpha, x, ix, jx, descx, incx, y, iy, jy, descy, incy, a, ia, ja,
desca)
```
## **Include Files**

• mkl\_pblas.h

## **Description**

The p?geru routines perform a matrix-vector operation defined as

```
sub(A) := alpha*sub(x)*sub(y)' + sub(A),
```
#### where:

*alpha* is a scalar,

```
sub(A) is a m-by-n distributed general matrix, sub(A)=A(ia:ia+m-1, ja:ja+n-1),
```
sub(*x*) is an *m*-element distributed vector, sub(*y*) is an *n*-element distributed vector,

```
sub(x) denotes X(ix, jx:jx+m-1) if incx = m x, and X(ix: ix+m-1, jx) if incx = 1,
```

```
sub(y) denotes Y(iy, jy:jy+n-1) if incy = m y, and Y(iy: iy+n-1, jy) if incy = 1.
```
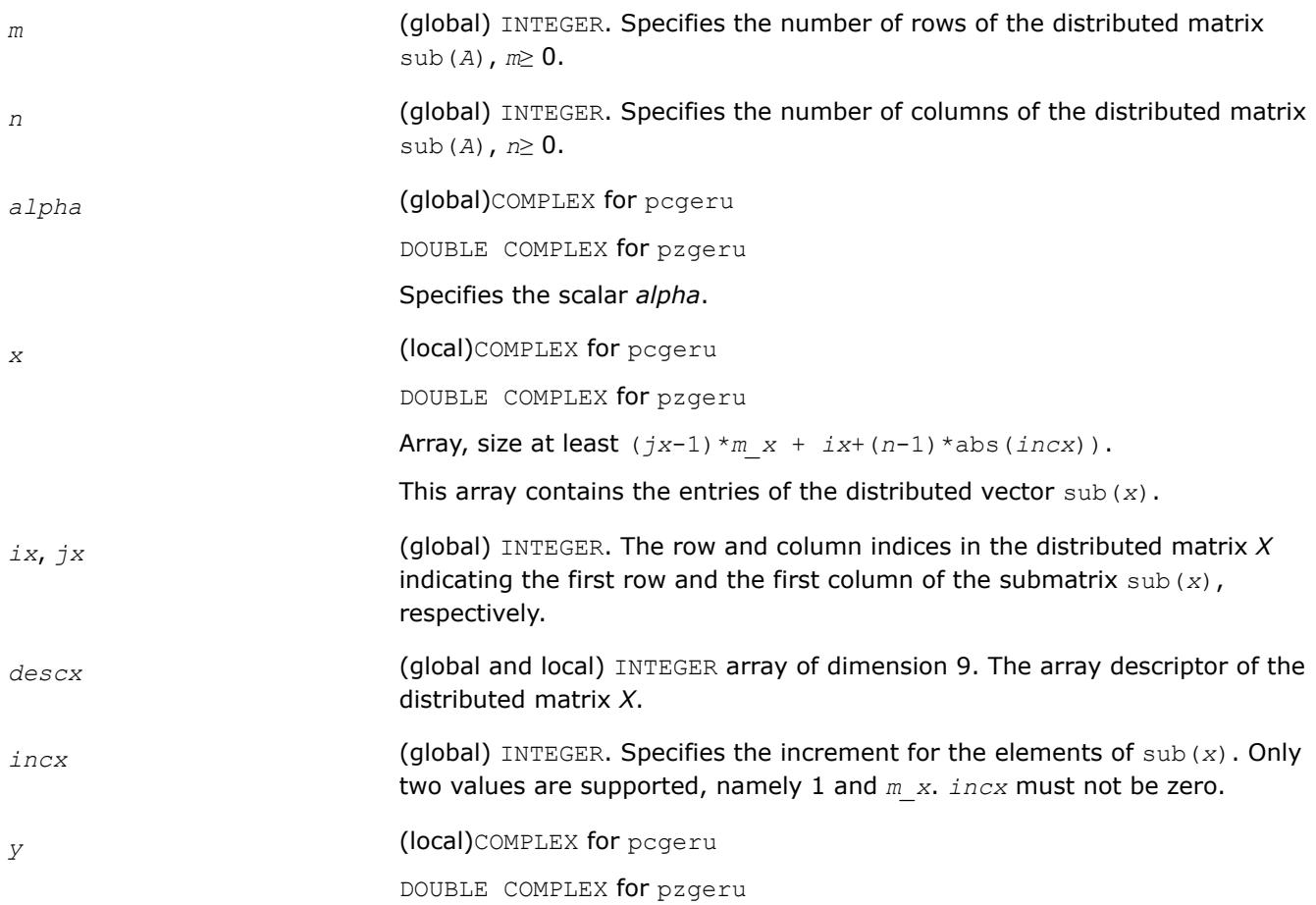

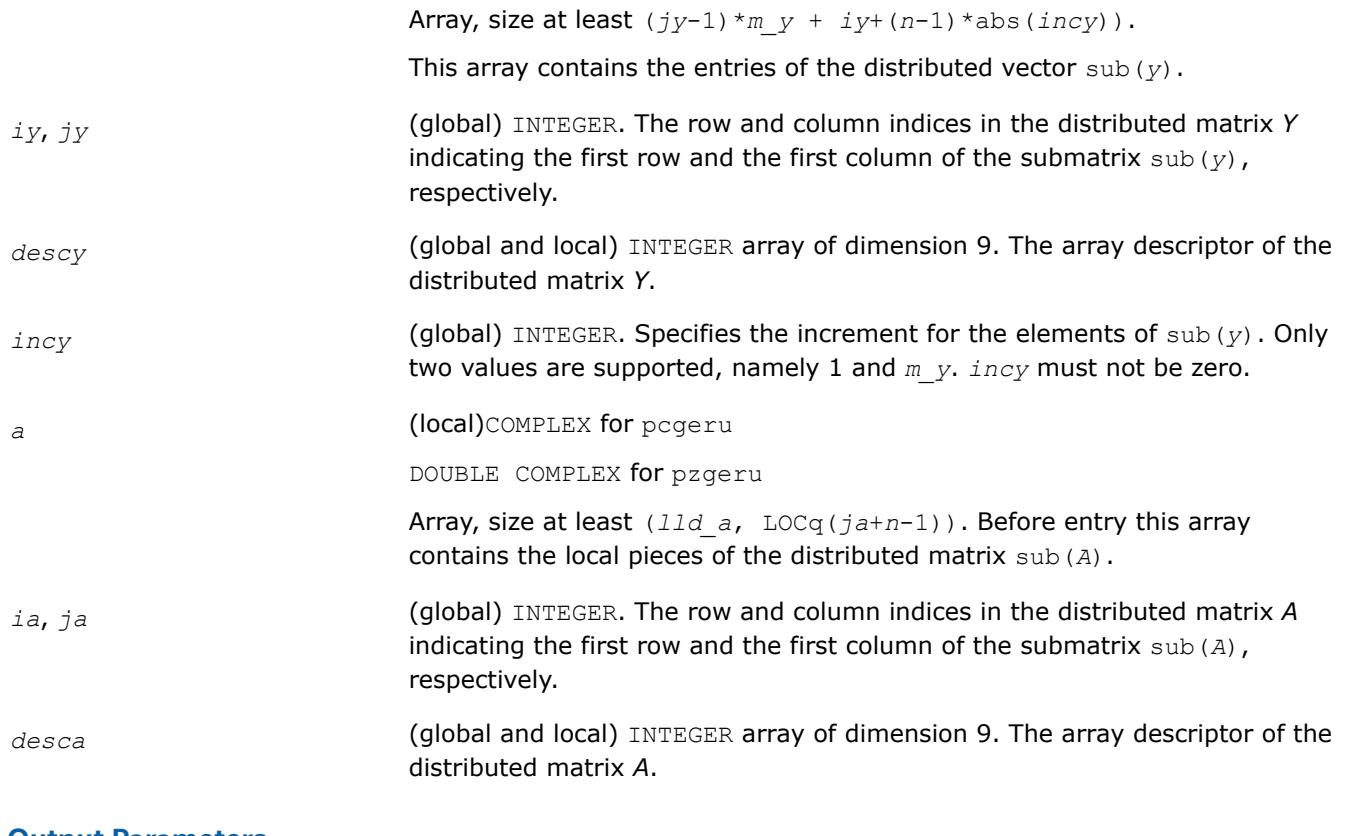

*a* Overwritten by the updated distributed matrix sub(*A*).

# **p?hemv**

*Computes a distributed matrix-vector product using a Hermitian matrix.*

# **Syntax**

```
call pchemv(uplo, n, alpha, a, ia, ja, desca, x, ix, jx, descx, incx, beta, y, iy, jy,
descy, incy)
```

```
call pzhemv(uplo, n, alpha, a, ia, ja, desca, x, ix, jx, descx, incx, beta, y, iy, jy,
descy, incy)
```
# **Include Files**

• mkl\_pblas.h

# **Description**

The p?hemv routines perform a distributed matrix-vector operation defined as

 $sub(y) := alpha * sub(A) * sub(x) + beta * sub(y),$ 

## where:

*alpha* and *beta* are scalars,

sub(*A*) is a *n*-by-*n* Hermitian distributed matrix, sub(*A*)=*A*(*ia*:*ia*+*n*-1, *ja*:*ja*+*n*-1) ,

sub(*x*) and sub(*y*) are distributed vectors.

sub(*x*) denotes  $X(ix, jx:jx+n-1)$  if  $incx = m_x$ , and  $X(ix: ix+n-1, jx)$  if  $incx = 1$ , sub(*y*) denotes  $Y(iy, jy:jy+n-1)$  if  $incy = m_{y}$ , and  $Y(iy: iy+n-1, jy)$  if  $incy = 1$ .

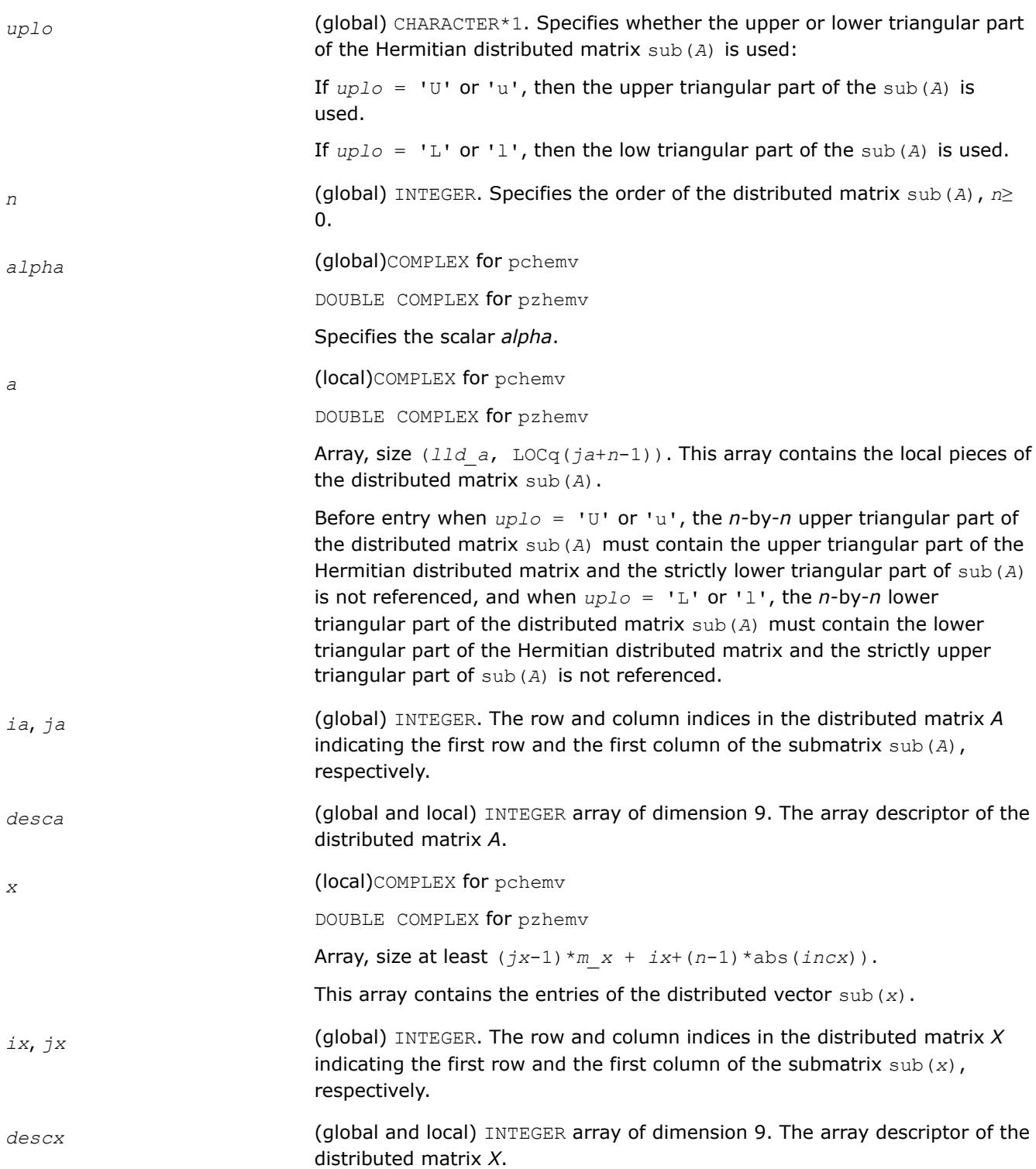

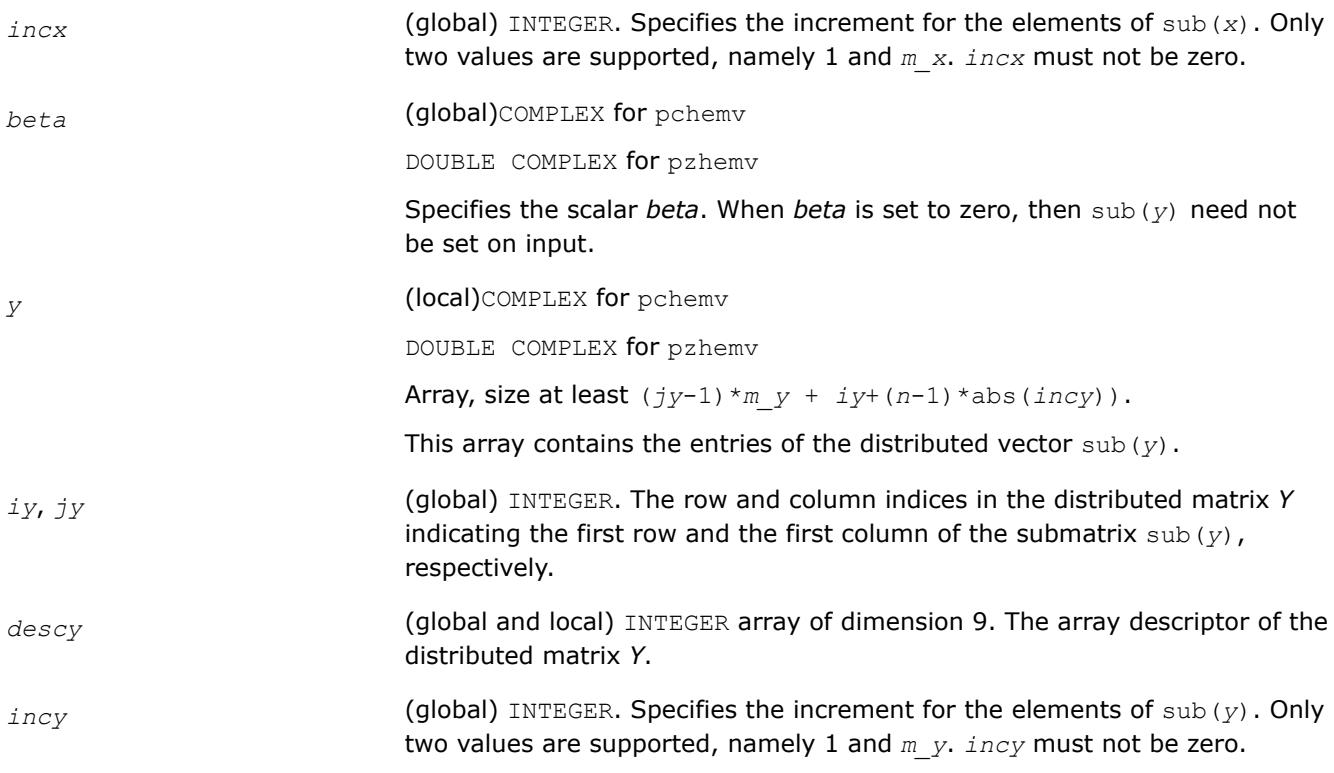

*y* **Overwritten by the updated distributed vector** sub(*y*).

#### **p?ahemv**

*Computes a distributed matrix-vector product using absolute values for a Hermitian matrix.*

#### **Syntax**

call pcahemv(*uplo*, *n*, *alpha*, *a*, *ia*, *ja*, *desca*, *x*, *ix*, *jx*, *descx*, *incx*, *beta*, *y*, *iy*, *jy*, *descy*, *incy*)

call pzahemv(*uplo*, *n*, *alpha*, *a*, *ia*, *ja*, *desca*, *x*, *ix*, *jx*, *descx*, *incx*, *beta*, *y*, *iy*, *jy*, *descy*, *incy*)

#### **Include Files**

• mkl\_pblas.h

#### **Description**

The p?ahemv routines perform a distributed matrix-vector operation defined as

sub(*y*) := *abs(alpha*)\*abs(sub(*A*))\*abs(sub(*x*)) + *abs(beta*\*sub(*y*)),

#### where:

*alpha* and *beta* are scalars,

```
sub(A) is a n-by-n Hermitian distributed matrix, sub(A)=A(ia:ia+n-1, ja:ja+n-1) ,
```

```
sub(x) and sub(y) are distributed vectors.
```
sub(*x*) denotes  $X(ix, jx:jx+n-1)$  if  $incx = m_x$ , and  $X(ix: ix+n-1, jx)$  if  $incx = 1$ ,

sub(*y*) denotes  $Y(iy, jy:jy+n-1)$  if  $incy = m_{y}$ , and  $Y(iy: iy+n-1, jy)$  if  $incy = 1$ .

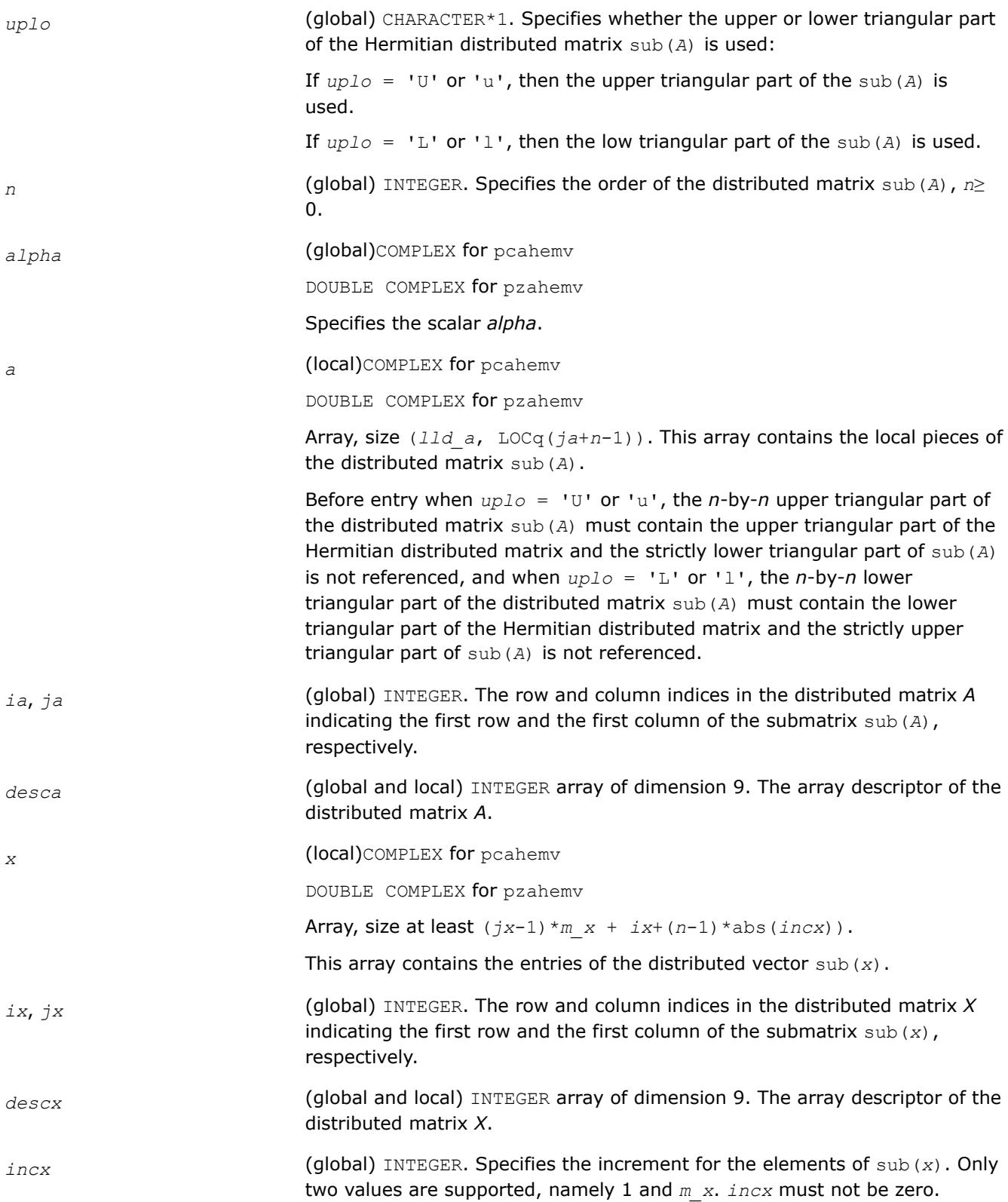

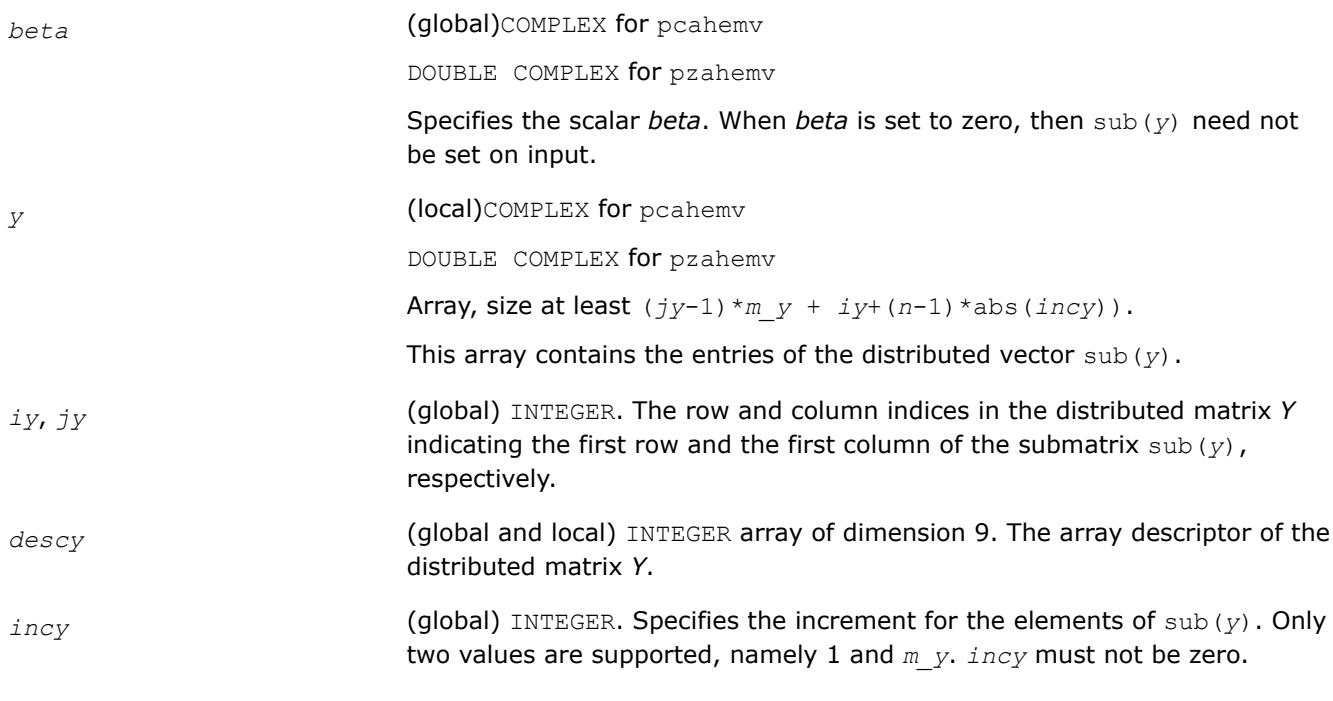

*y* **Overwritten by the updated distributed vector** sub(*y*).

#### **p?her**

*Performs a rank-1 update of a distributed Hermitian matrix.*

#### **Syntax**

call pcher(*uplo*, *n*, *alpha*, *x*, *ix*, *jx*, *descx*, *incx*, *a*, *ia*, *ja*, *desca*) call pzher(*uplo*, *n*, *alpha*, *x*, *ix*, *jx*, *descx*, *incx*, *a*, *ia*, *ja*, *desca*)

## **Include Files**

• mkl\_pblas.h

## **Description**

The p?her routines perform a distributed matrix-vector operation defined as

```
sub(A) := alpha * sub(x) * conjg(sub(x)') + sub(A),
```
where:

*alpha* is a real scalar,

sub(*A*) is a *n*-by-*n* distributed Hermitian matrix, sub(*A*)=*A*(*ia*:*ia*+*n*-1, *ja*:*ja*+*n*-1),

sub(*x*) is distributed vector.

```
sub(x) denotes X(ix, jx:jx+n-1) if incx = m x, and X(ix; ix+n-1, jx) if incx = 1.
```
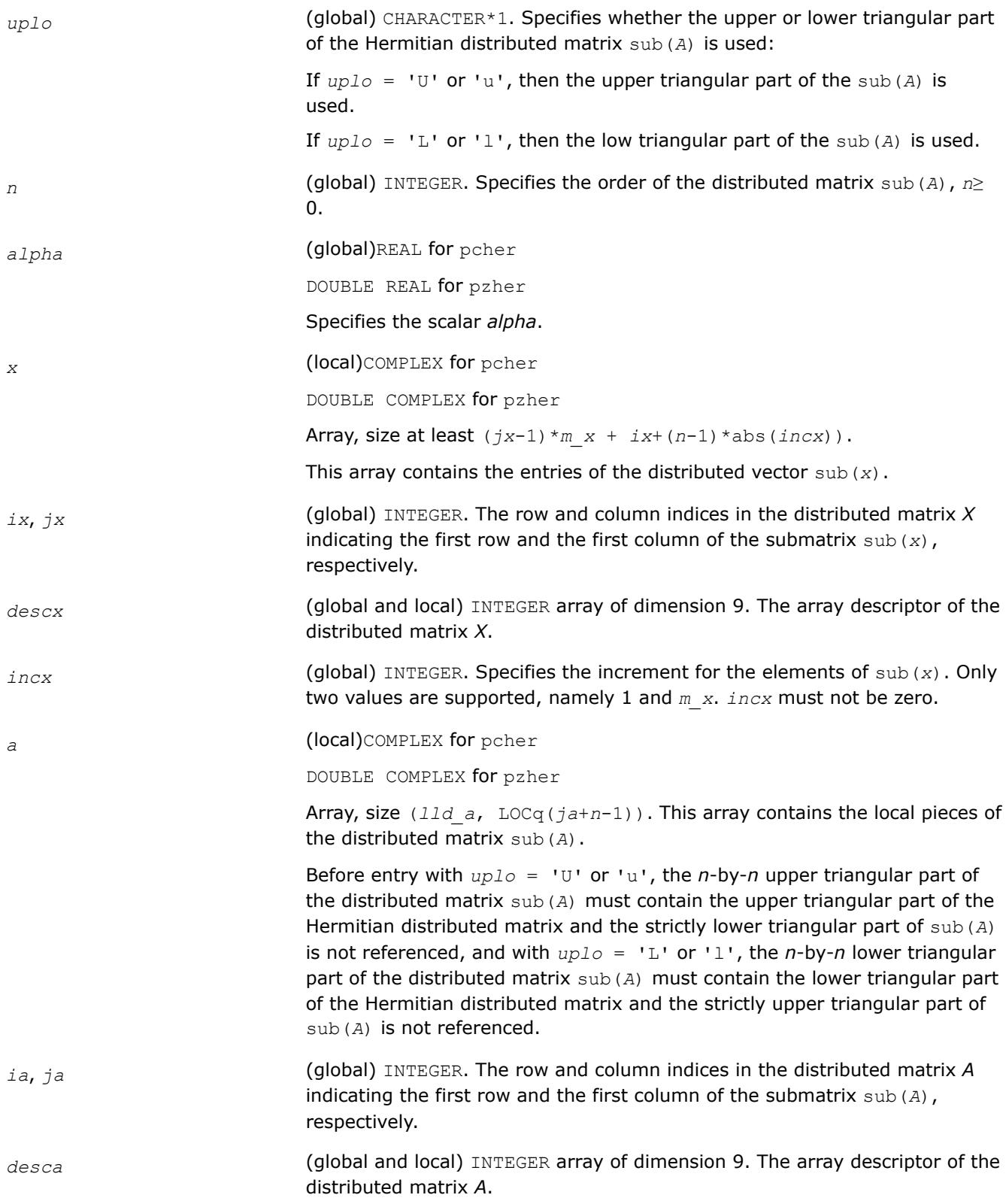

*a* With *uplo* = 'U' or 'u', the upper triangular part of the array *a* is overwritten by the upper triangular part of the updated distributed matrix sub(*A*).

> With *uplo* = 'L' or 'l', the lower triangular part of the array *a* is overwritten by the lower triangular part of the updated distributed matrix sub(*A*).

#### **p?her2**

*Performs a rank-2 update of a distributed Hermitian matrix.*

#### **Syntax**

```
call pcher2(uplo, n, alpha, x, ix, jx, descx, incx, y, iy, jy, descy, incy, a, ia, ja,
desca)
```

```
call pzher2(uplo, n, alpha, x, ix, jx, descx, incx, y, iy, jy, descy, incy, a, ia, ja,
desca)
```
## **Include Files**

• mkl\_pblas.h

#### **Description**

The p?her2 routines perform a distributed matrix-vector operation defined as

```
sub(A) := alpha*sub(x)*conj(sub(y)')+ conj(alpha)*sub(y)*conj(sub(x)') + sub(A),
```
where:

*alpha* is a scalar,

```
sub(A) is a n-by-n distributed Hermitian matrix, sub(A)=A(ia:ia+n-1, ja:ja+n-1),
```
sub(*x*) and sub(*y*) are distributed vectors.

```
sub(x) denotes X(ix, jx:jx+n-1) if incx = m x, and X(ix; ix+n-1, jx) if incx = 1,
sub(y) denotes Y(iy, jy+jy+n-1) if incy = m y, and Y(iy; iy+n-1, jy) if incy = 1.
```
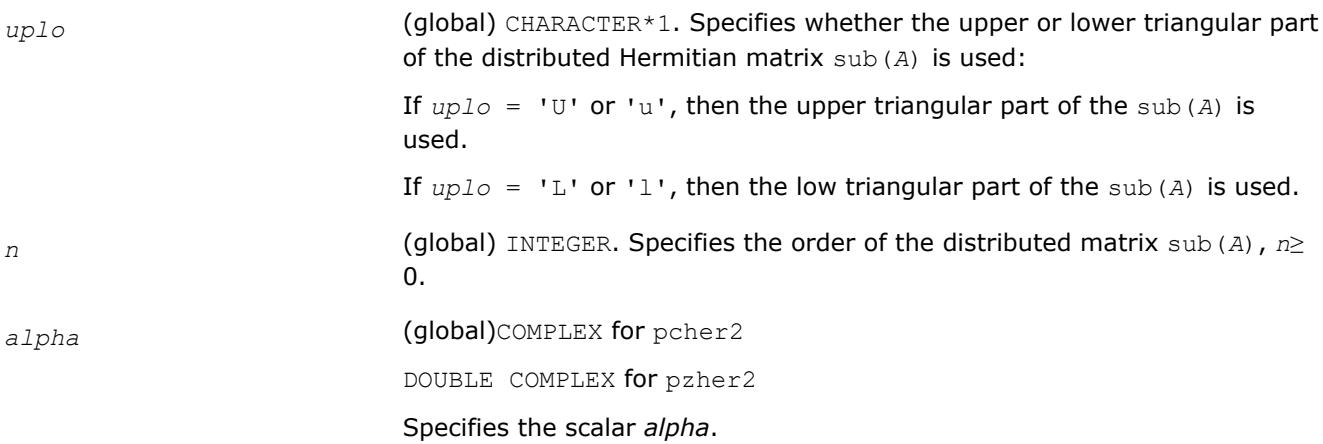

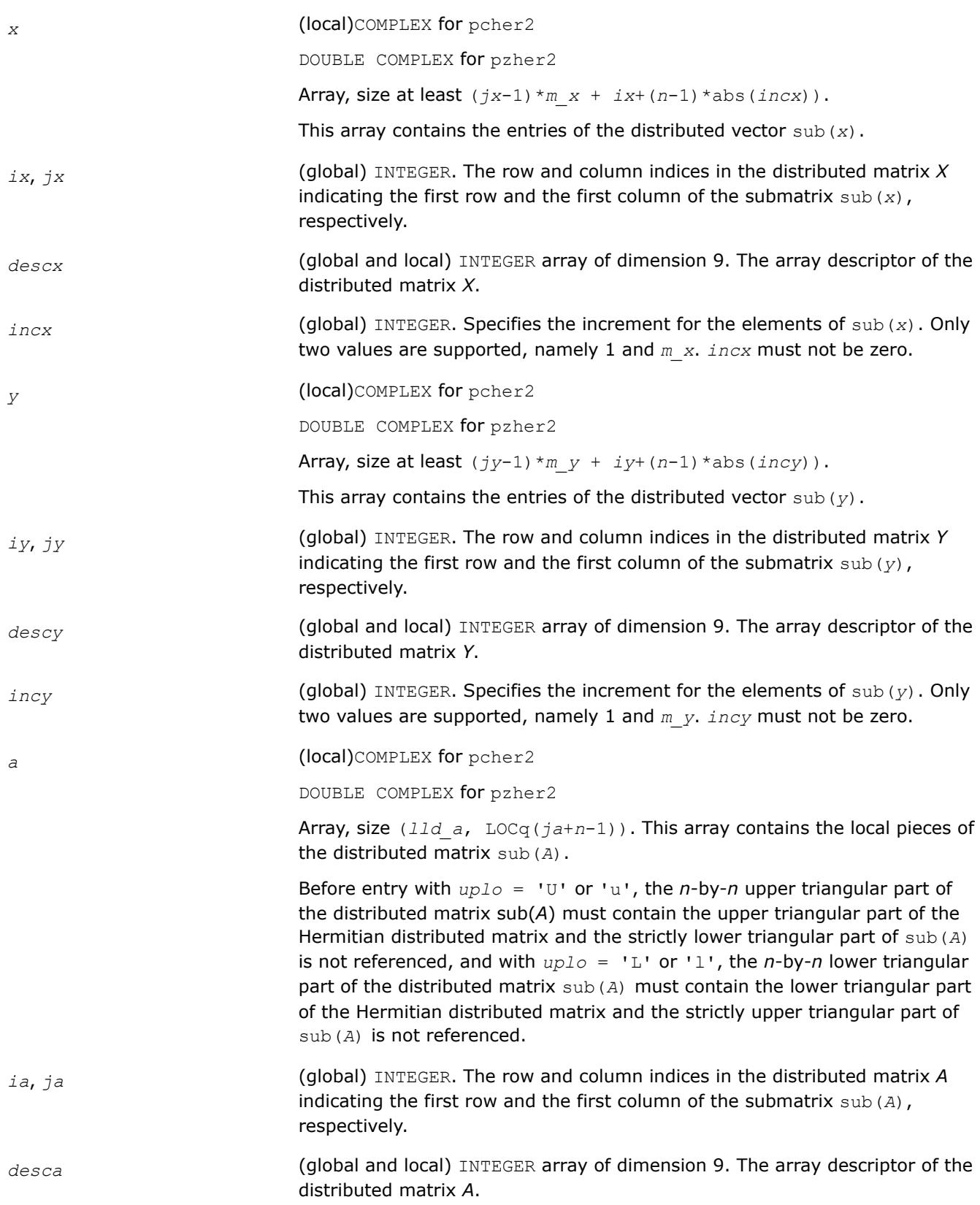

*a* With *uplo* = 'U' or 'u', the upper triangular part of the array *a* is overwritten by the upper triangular part of the updated distributed matrix sub(*A*).

> With *uplo* = 'L' or 'l', the lower triangular part of the array *a* is overwritten by the lower triangular part of the updated distributed matrix sub(*A*).

### **p?symv**

*Computes a distributed matrix-vector product using a symmetric matrix.*

#### **Syntax**

call pssymv(*uplo*, *n*, *alpha*, *a*, *ia*, *ja*, *desca*, *x*, *ix*, *jx*, *descx*, *incx*, *beta*, *y*, *iy*, *jy*, *descy*, *incy*)

call pdsymv(*uplo*, *n*, *alpha*, *a*, *ia*, *ja*, *desca*, *x*, *ix*, *jx*, *descx*, *incx*, *beta*, *y*, *iy*, *jy*, *descy*, *incy*)

#### **Include Files**

• mkl\_pblas.h

#### **Description**

The p?symv routines perform a distributed matrix-vector operation defined as

sub(*y*) := *alpha*\*sub(*A*)\*sub(*x*) + *beta*\*sub(*y*),

where:

*alpha* and *beta* are scalars,

```
sub(A) is a n-by-n symmetric distributed matrix, sub(A)=A(ia:ia+n-1, ja:ja+n-1) ,
```
sub(*x*) and sub(*y*) are distributed vectors.

```
sub(x) denotes X(ix, jx:jx+n-1) if incx = m x, and X(ix; ix+n-1, jx) if incx = 1,
sub(y) denotes Y(iy, jy+jy+n-1) if incy = m y, and Y(iy; iy+n-1, jy) if incy = 1.
```
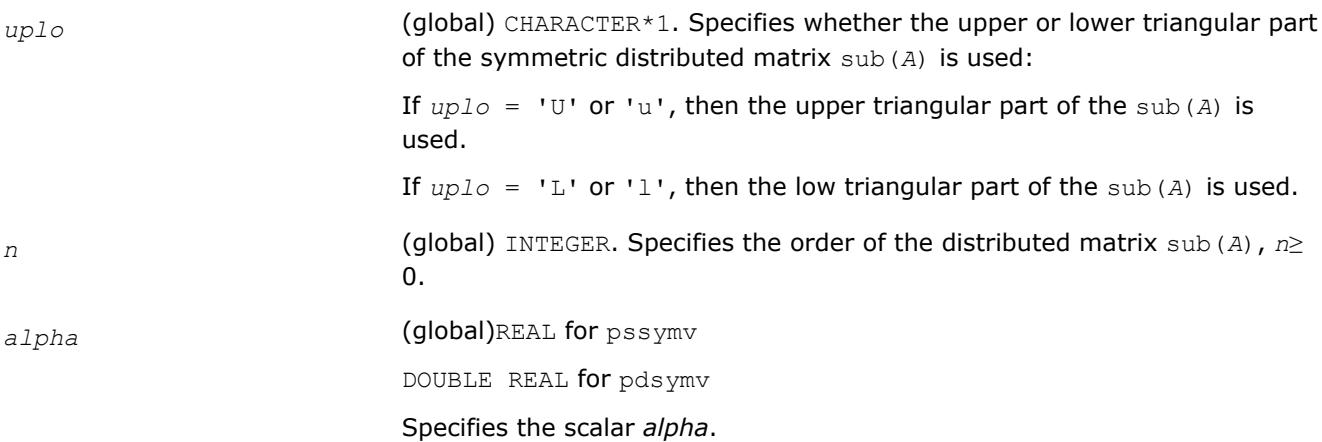

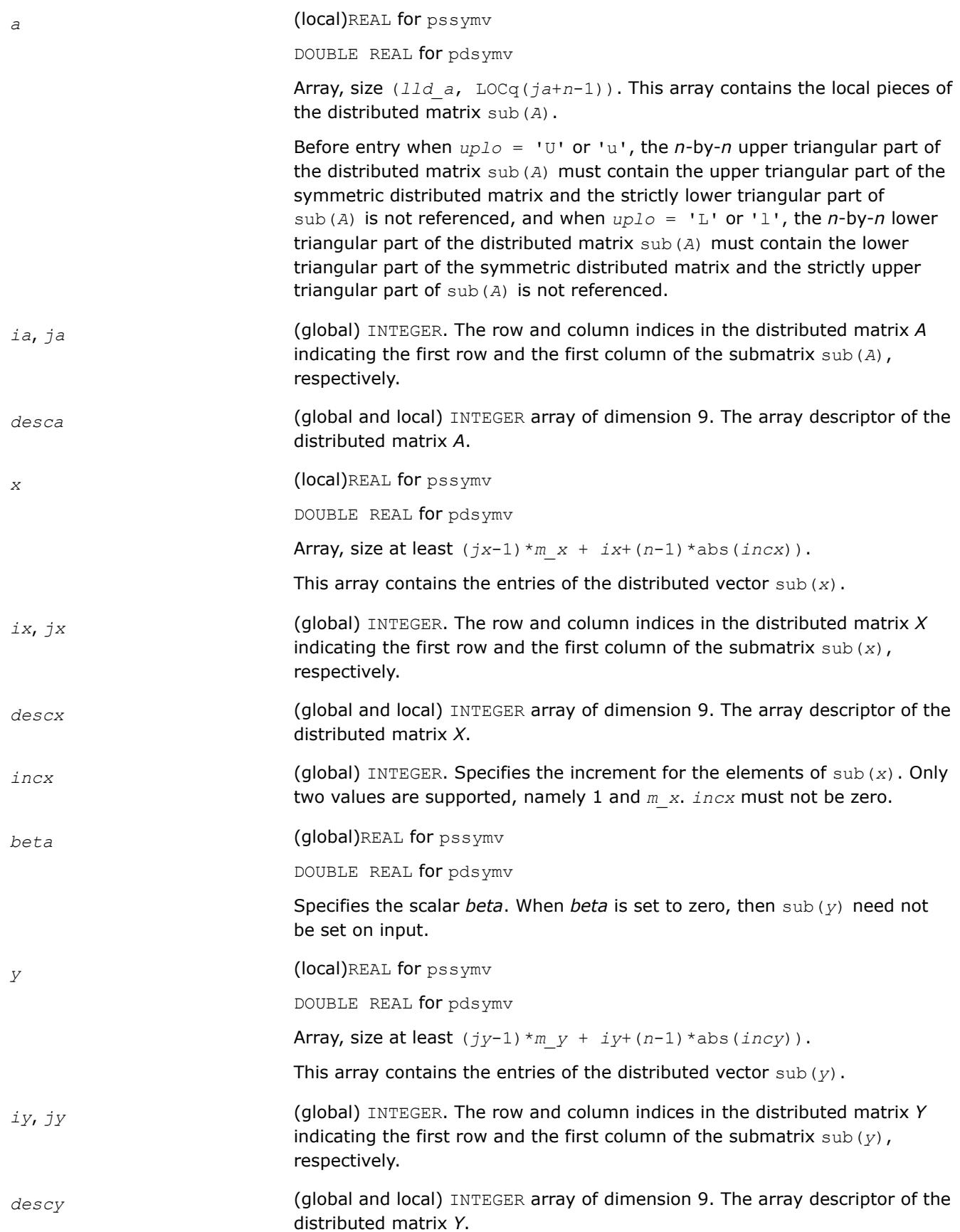

*incy* (global) INTEGER. Specifies the increment for the elements of sub(*y*). Only two values are supported, namely 1 and *m\_y*. *incy* must not be zero.

#### **Output Parameters**

*y* Overwritten by the updated distributed vector sub(*y*).

#### **p?asymv**

*Computes a distributed matrix-vector product using absolute values for a symmetric matrix.*

#### **Syntax**

call psasymv(*uplo*, *n*, *alpha*, *a*, *ia*, *ja*, *desca*, *x*, *ix*, *jx*, *descx*, *incx*, *beta*, *y*, *iy*, *jy*, *descy*, *incy*)

```
call pdasymv(uplo, n, alpha, a, ia, ja, desca, x, ix, jx, descx, incx, beta, y, iy, jy,
descy, incy)
```
## **Include Files**

• mkl\_pblas.h

## **Description**

The p?symv routines perform a distributed matrix-vector operation defined as

```
sub(y) := abs(alpha)*abs(sub(A))*abs(sub(x)) + abs(beta*sub(y)),
```
#### where:

*alpha* and *beta* are scalars,

sub(*A*) is a *n*-by-*n* symmetric distributed matrix, sub(*A*)=*A*(*ia*:*ia*+*n*-1, *ja*:*ja*+*n*-1) ,

sub(*x*) and sub(*y*) are distributed vectors.

```
sub(x) denotes X(ix, jx:jx+n-1) if incx = m_x, and X(ix; ix+n-1, jx) if incx = 1,
sub(y) denotes Y(iy, jy:jy+n-1) if incy = m y, and Y(iy: iy+n-1, jy) if incy = 1.
```
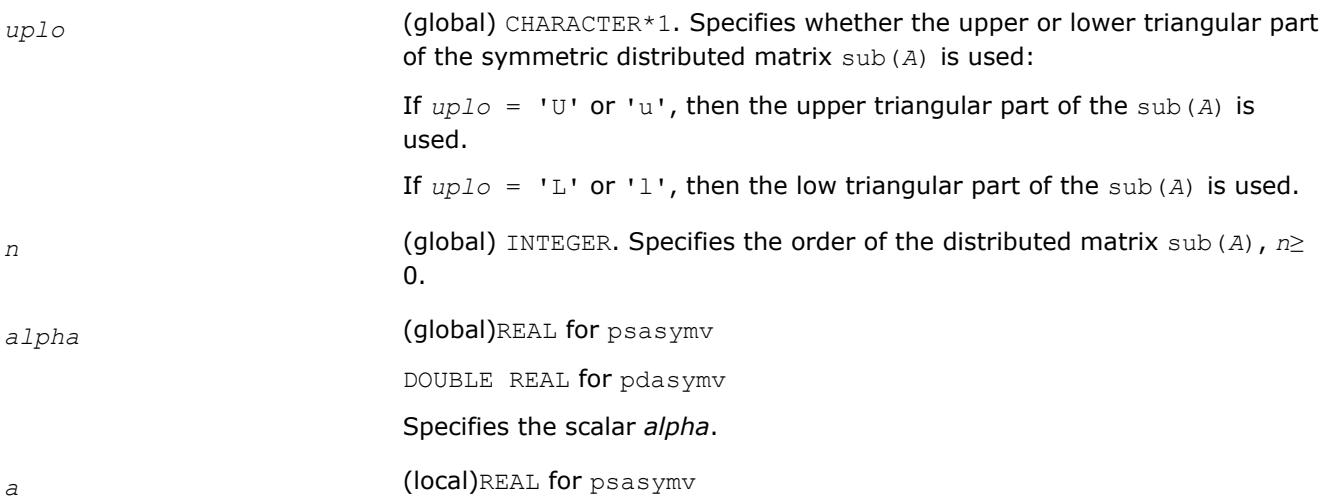

DOUBLE REAL for pdasymv

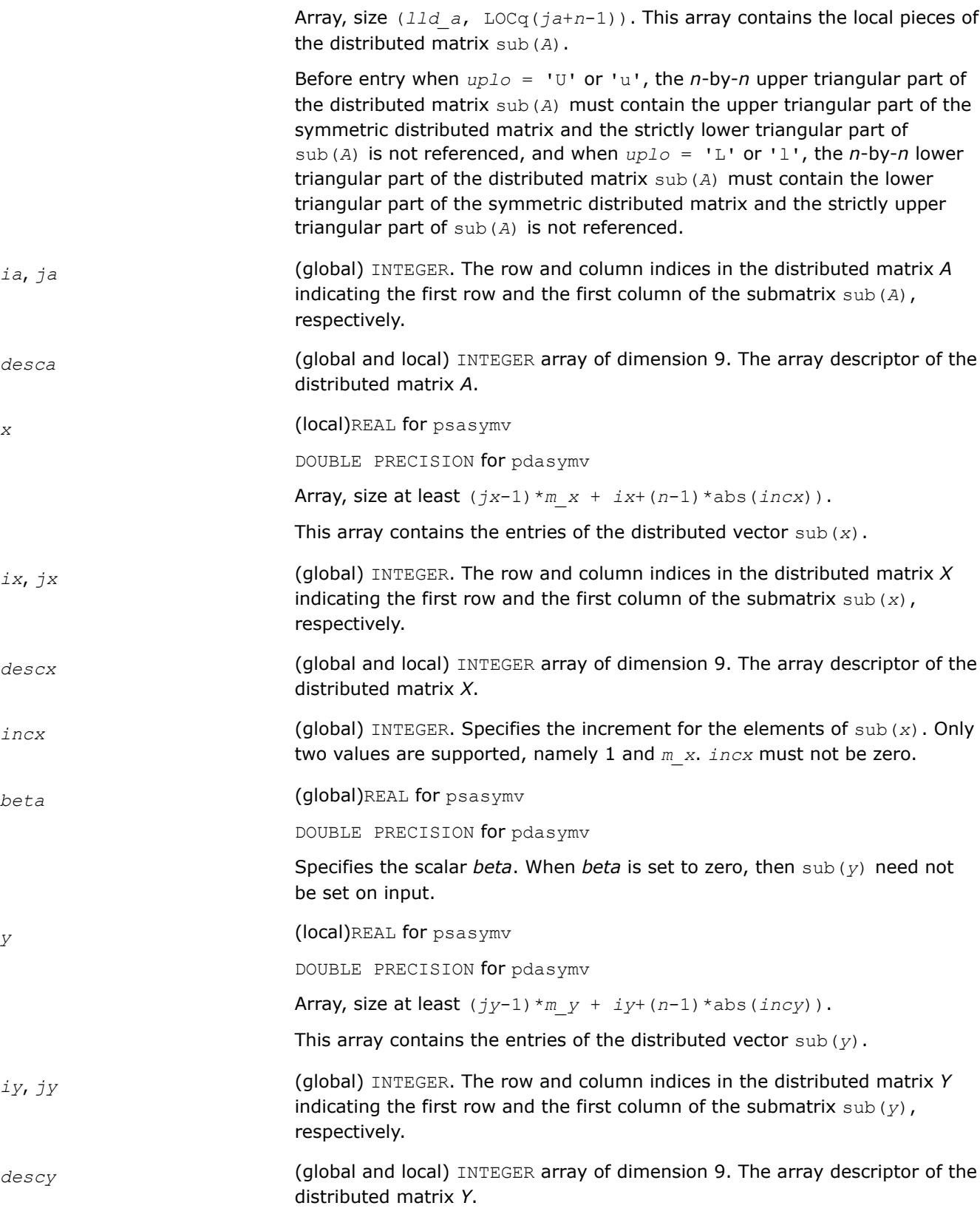

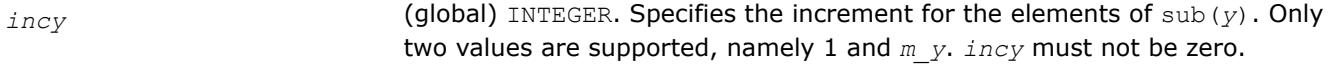

*y* Overwritten by the updated distributed vector sub(*y*).

### **p?syr**

*Performs a rank-1 update of a distributed symmetric matrix.*

#### **Syntax**

call pssyr(*uplo*, *n*, *alpha*, *x*, *ix*, *jx*, *descx*, *incx*, *a*, *ia*, *ja*, *desca*) call pdsyr(*uplo*, *n*, *alpha*, *x*, *ix*, *jx*, *descx*, *incx*, *a*, *ia*, *ja*, *desca*)

## **Include Files**

• mkl\_pblas.h

## **Description**

The p?syr routines perform a distributed matrix-vector operation defined as

sub(*A*) := *alpha*\*sub(*x*)\*sub(*x*)' + sub(*A*),

#### where:

*alpha* is a scalar,

```
sub(A) is a n-by-n distributed symmetric matrix, sub(A)=A(ia:ia+n-1, ja:ja+n-1) ,
```
sub(*x*) is distributed vector.

sub(*x*) denotes  $X(ix, jx:jx+n-1)$  if  $incx = m_jx$ , and  $X(ix; ix+n-1, jx)$  if  $incx = 1$ ,

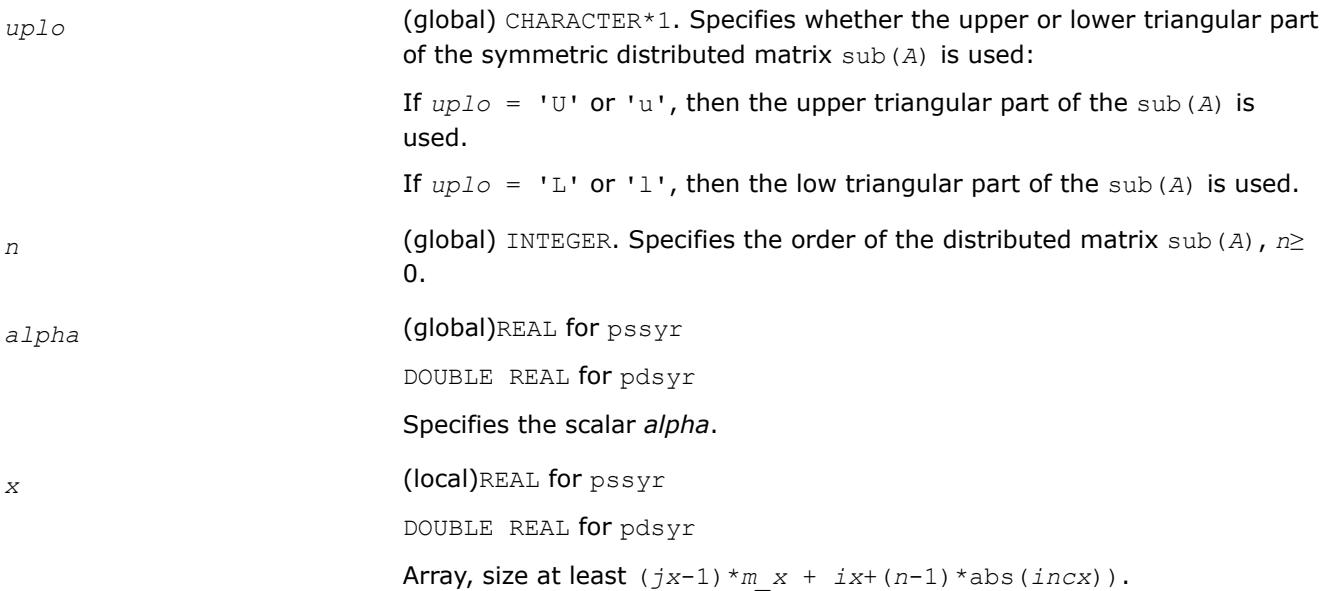

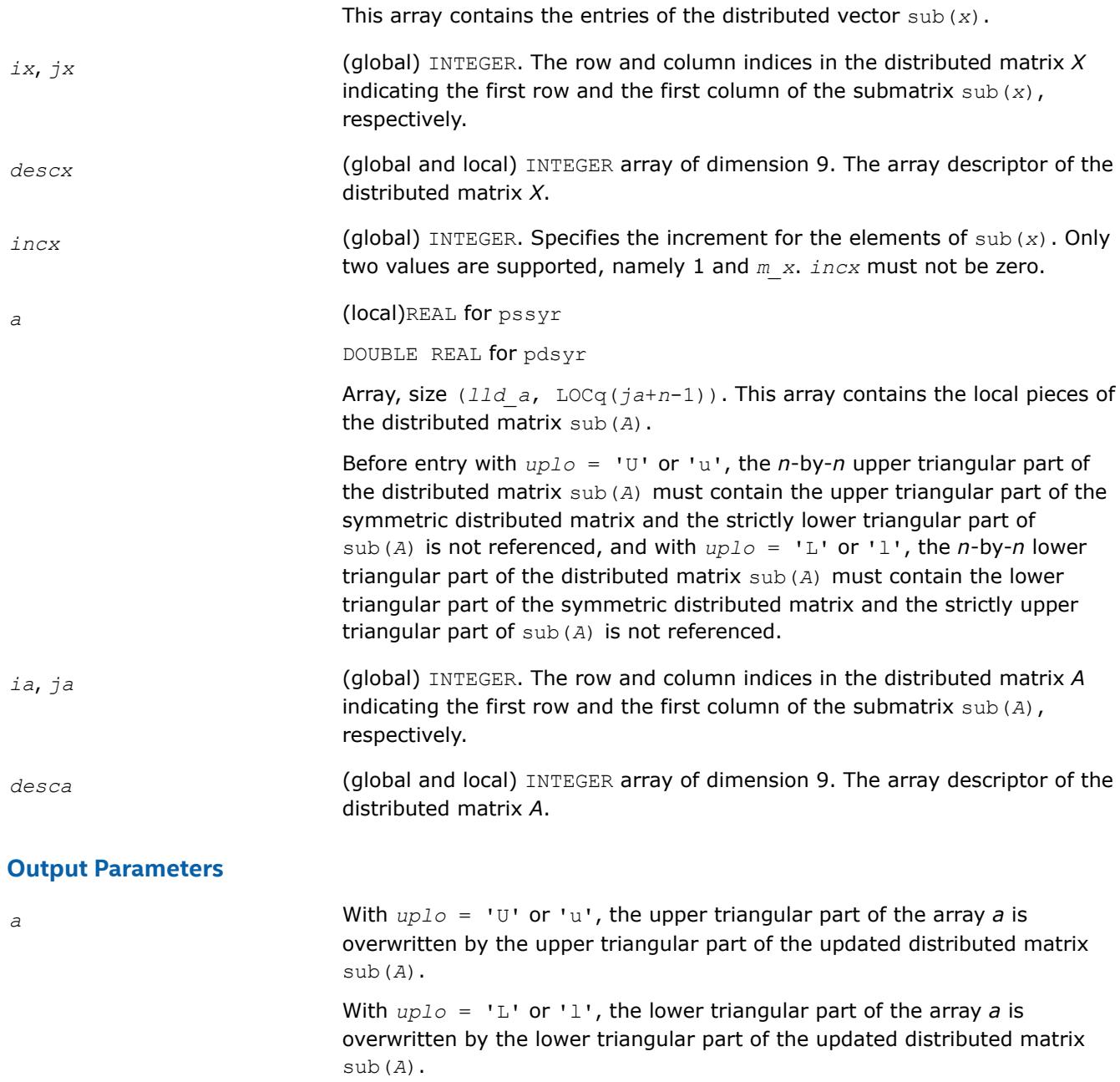

# **p?syr2**

*Performs a rank-2 update of a distributed symmetric matrix.*

# **Syntax**

call pssyr2(*uplo*, *n*, *alpha*, *x*, *ix*, *jx*, *descx*, *incx*, *y*, *iy*, *jy*, *descy*, *incy*, *a*, *ia*, *ja*, *desca*)

call pdsyr2(*uplo*, *n*, *alpha*, *x*, *ix*, *jx*, *descx*, *incx*, *y*, *iy*, *jy*, *descy*, *incy*, *a*, *ia*, *ja*, *desca*)

## **Include Files**

• mkl\_pblas.h

## **Description**

The p?syr2 routines perform a distributed matrix-vector operation defined as

```
sub(A) := alpha*sub(x)*sub(y)'+ alpha*sub(y)*sub(x)' + sub(A),
```
where:

*alpha* is a scalar,

```
sub(A) is a n-by-n distributed symmetric matrix, sub(A)=A(ia:ia+n-1, ja:ja+n-1) ,
```
sub(*x*) and sub(*y*) are distributed vectors.

```
sub(x) denotes X(ix, jx:jx+n-1) if incx = m x, and X(ix; ix+n-1, jx) if incx = 1,
```

```
sub(y) denotes Y(iy, jy:jy+n-1) if incy = m_y, and Y(iy: iy+n-1, jy) if incy = 1.
```
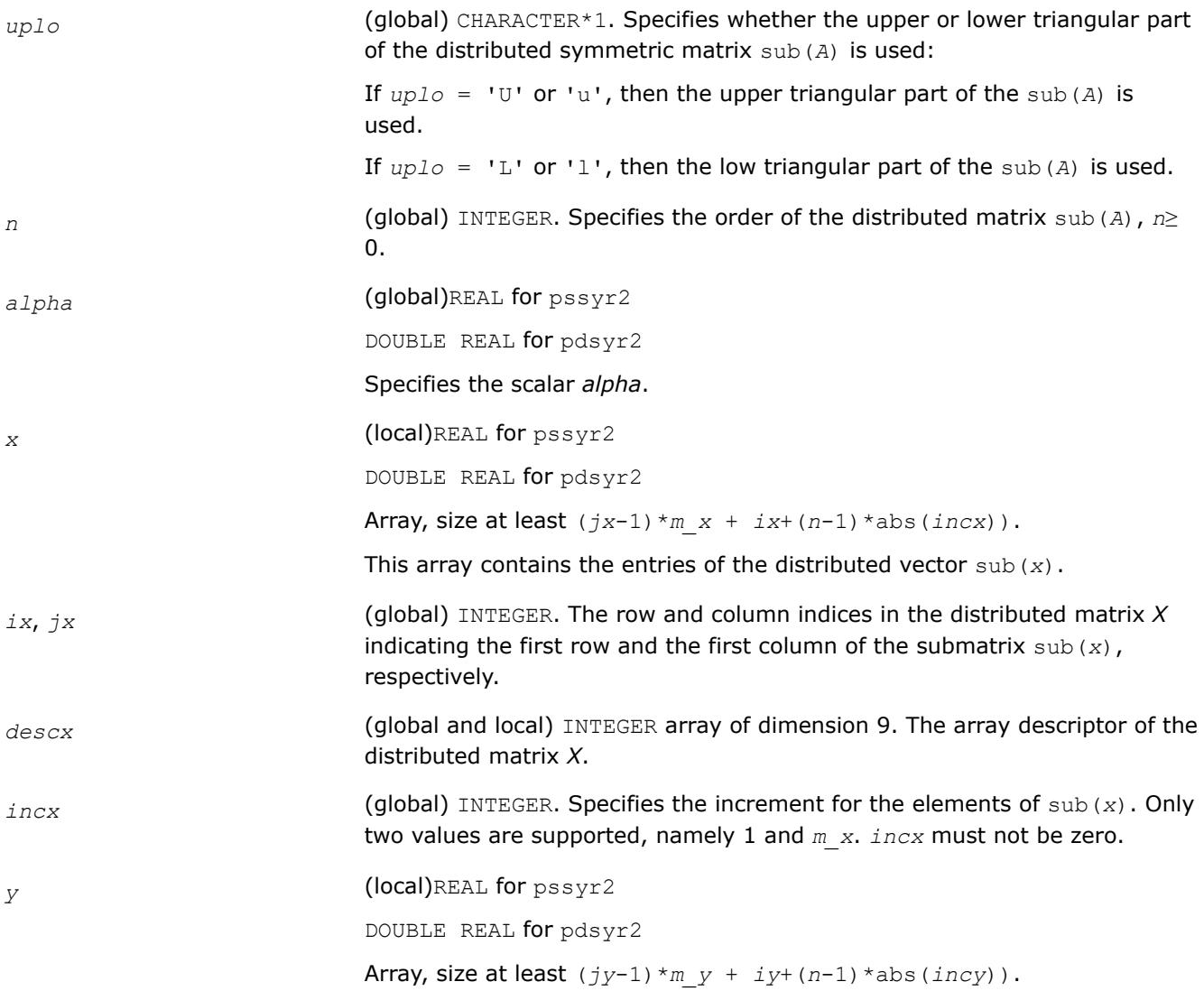

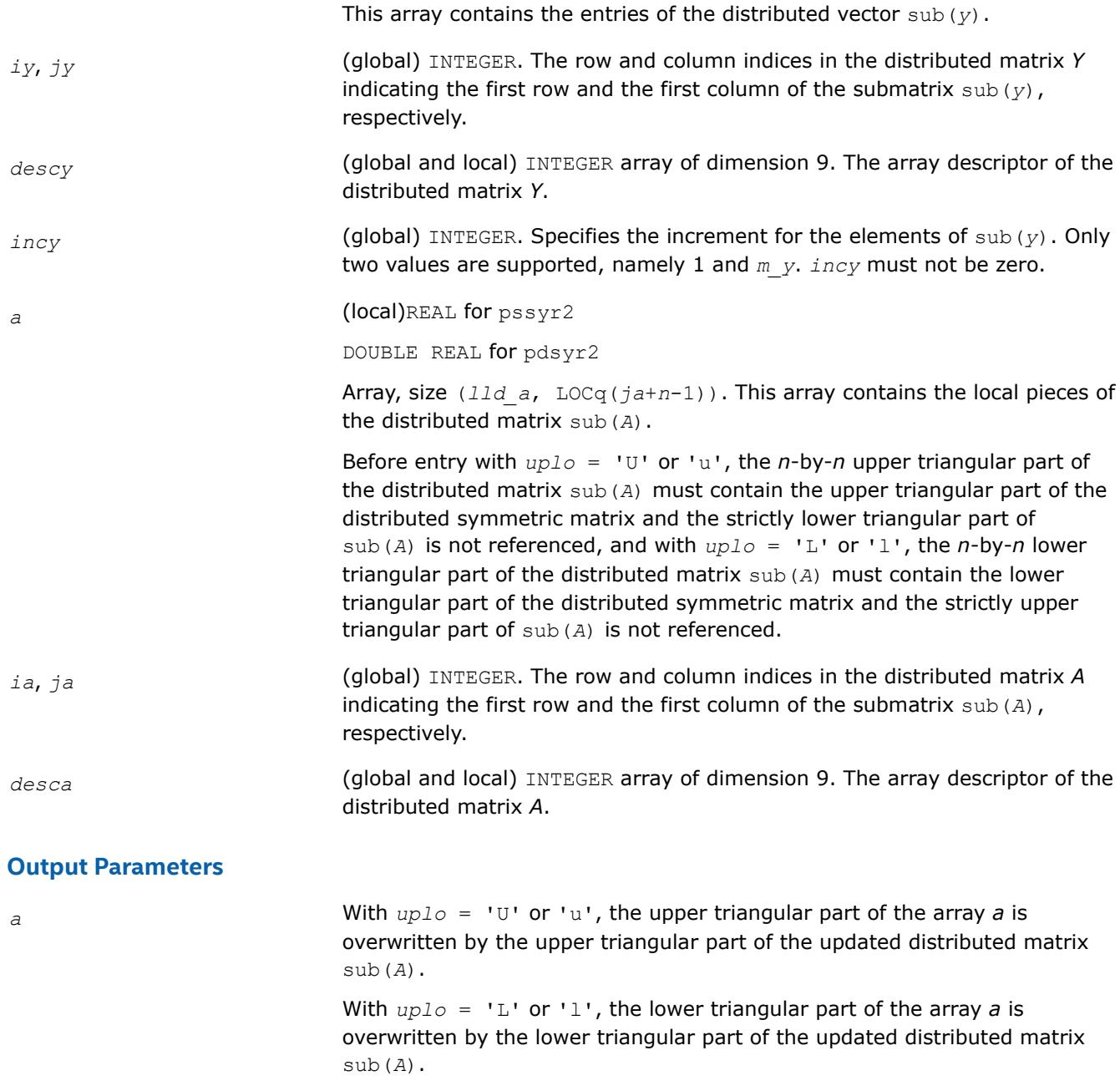

# **p?trmv**

*Computes a distributed matrix-vector product using a triangular matrix.*

# **Syntax**

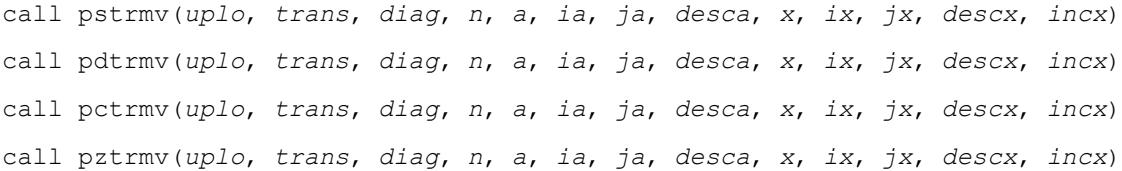

## **Include Files**

• mkl\_pblas.h

## **Description**

The p?trmv routines perform one of the following distributed matrix-vector operations defined as

```
sub(x) := sub(A)*sub(x), or sub(x) :=sub( A)'*sub(x), or sub(x) := conjg(sub(A)')*sub(x),
```
where:

sub(*A*) is a *n*-by-*n* unit, or non-unit, upper or lower triangular distributed matrix, sub(*A*) = *A*(*ia*:*ia*+*n*-1, *ja*:*ja*+*n*-1),

sub(*x*) is an *n*-element distributed vector.

sub(*x*) denotes  $X(ix, jx:jx+n-1)$  if  $incx = m x$ , and  $X(ix; ix+n-1, jx)$  if  $incx = 1$ ,

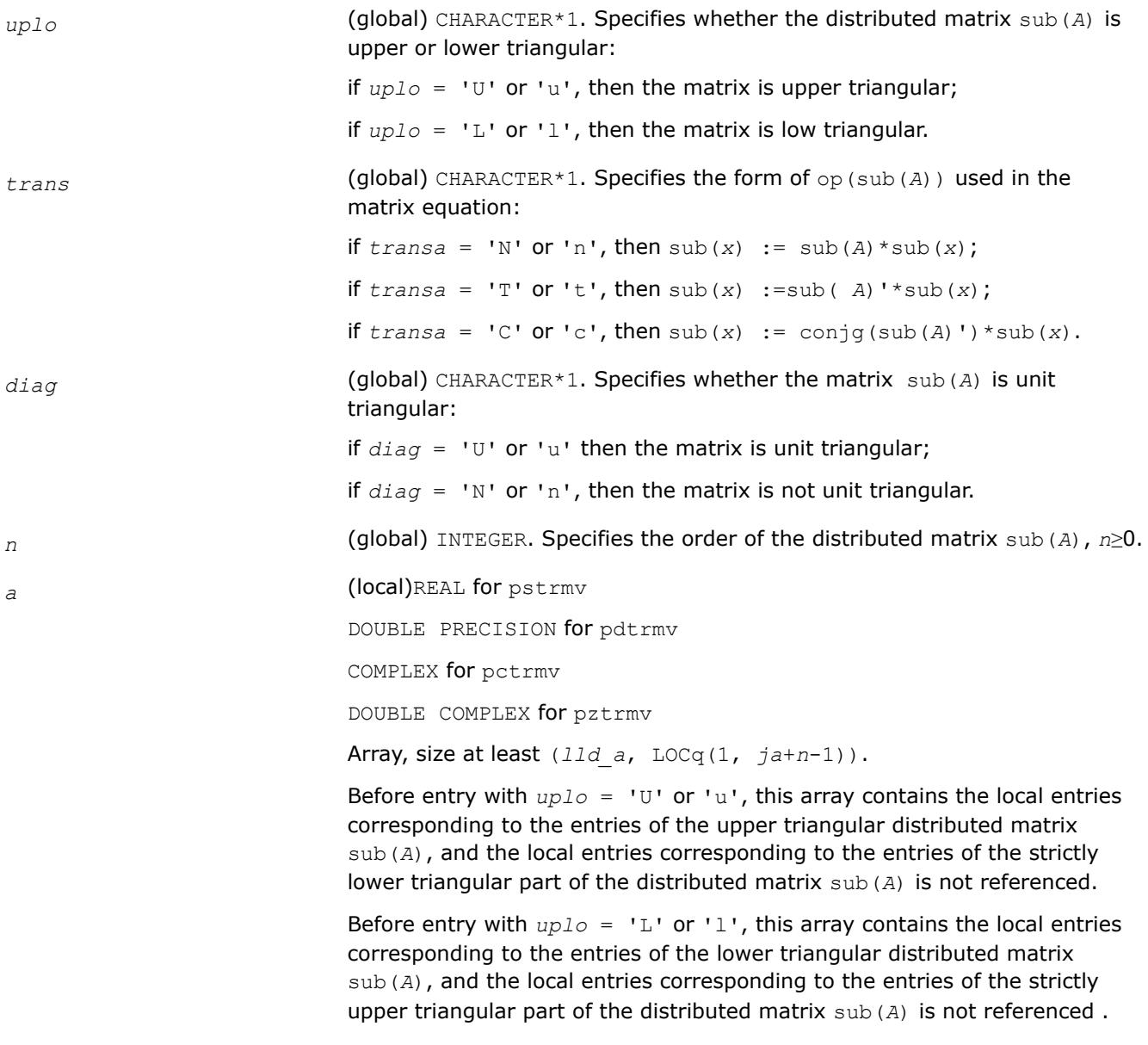

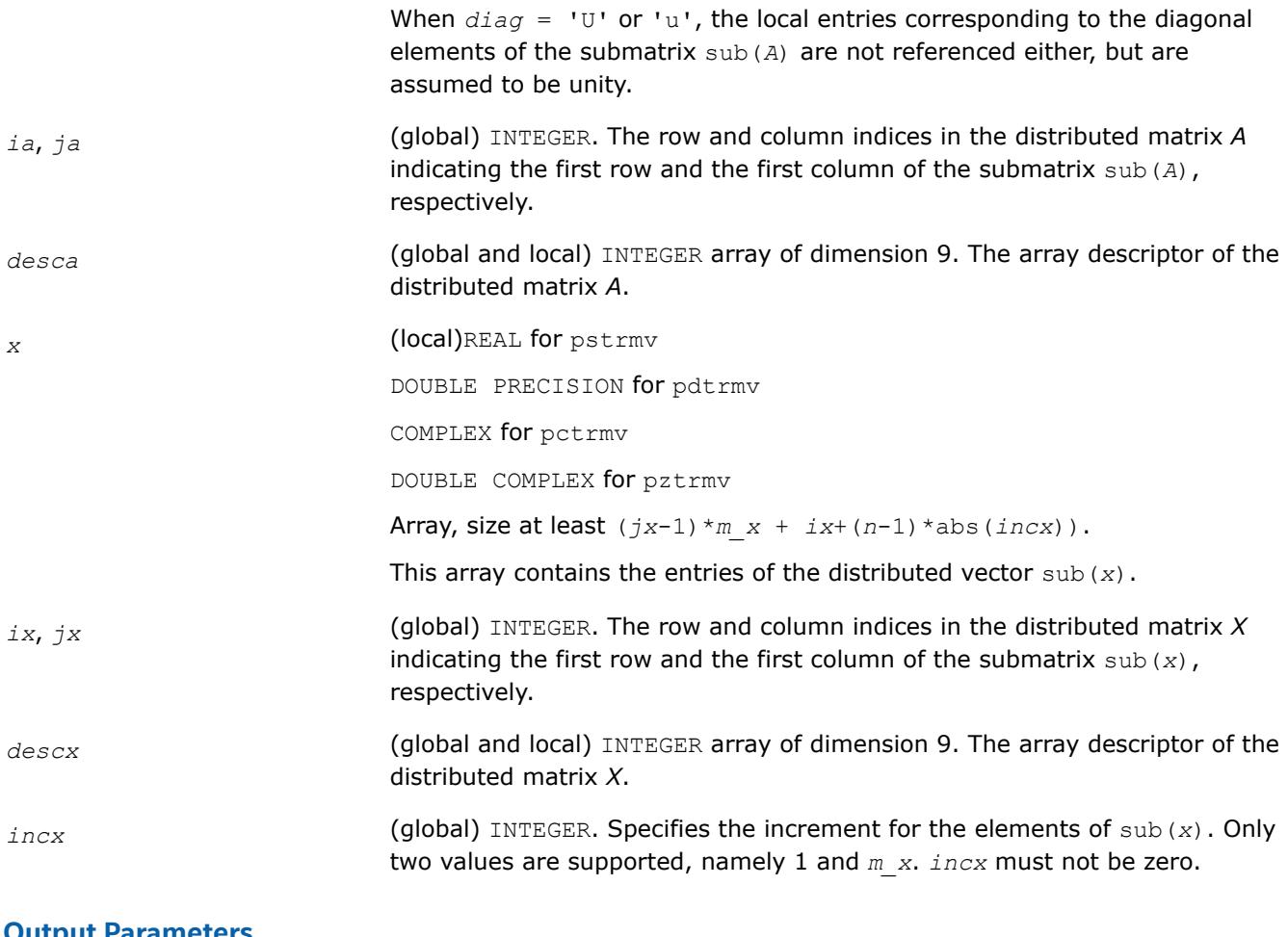

*x* Overwritten by the transformed distributed vector sub(*x*).

## **p?atrmv**

*Computes a distributed matrix-vector product using absolute values for a triangular matrix.*

## **Syntax**

call psatrmv(*uplo*, *trans*, *diag*, *n*, *alpha*, *a*, *ia*, *ja*, *desca*, *x*, *ix*, *jx*, *descx*, *incx*, *beta*, *y*, *iy*, *jy*, *descy*, *incy*) call pdatrmv(*uplo*, *trans*, *diag*, *n*, *alpha*, *a*, *ia*, *ja*, *desca*, *x*, *ix*, *jx*, *descx*, *incx*, *beta*, *y*, *iy*, *jy*, *descy*, *incy*) call pcatrmv(*uplo*, *trans*, *diag*, *n*, *alpha*, *a*, *ia*, *ja*, *desca*, *x*, *ix*, *jx*, *descx*, *incx*, *beta*, *y*, *iy*, *jy*, *descy*, *incy*) call pzatrmv(*uplo*, *trans*, *diag*, *n*, *alpha*, *a*, *ia*, *ja*, *desca*, *x*, *ix*, *jx*, *descx*, *incx*, *beta*, *y*, *iy*, *jy*, *descy*, *incy*)

# **Include Files**

• mkl\_pblas.h

## **Description**

The p?atrmv routines perform one of the following distributed matrix-vector operations defined as

```
sub(y) := abs(alpha)*abs(sub(A))*abs(sub(x))+ abs(beta*sub(y)), or
```
sub(*y*) := abs(*alpha*)\*abs(sub( *A*)')\*abs(sub(*x*))+ abs(*beta*\*sub(*y*)), or

```
sub(y) := abs(alpha)*abs(conjg(sub(A)'))*abs(sub(x))+ abs(beta*sub(y)),
```
#### where:

#### *alpha* and *beta* are scalars,

sub(*A*) is a *n*-by-*n* unit, or non-unit, upper or lower triangular distributed matrix, sub(*A*) = *A*(*ia*:*ia*+*n*-1, *ja*:*ja*+*n*-1),

sub(*x*) is an *n*-element distributed vector.

sub(*x*) denotes  $X(ix, jx:jx+n-1)$  if  $incx = m x$ , and  $X(ix: ix+n-1, jx)$  if  $incx = 1$ .

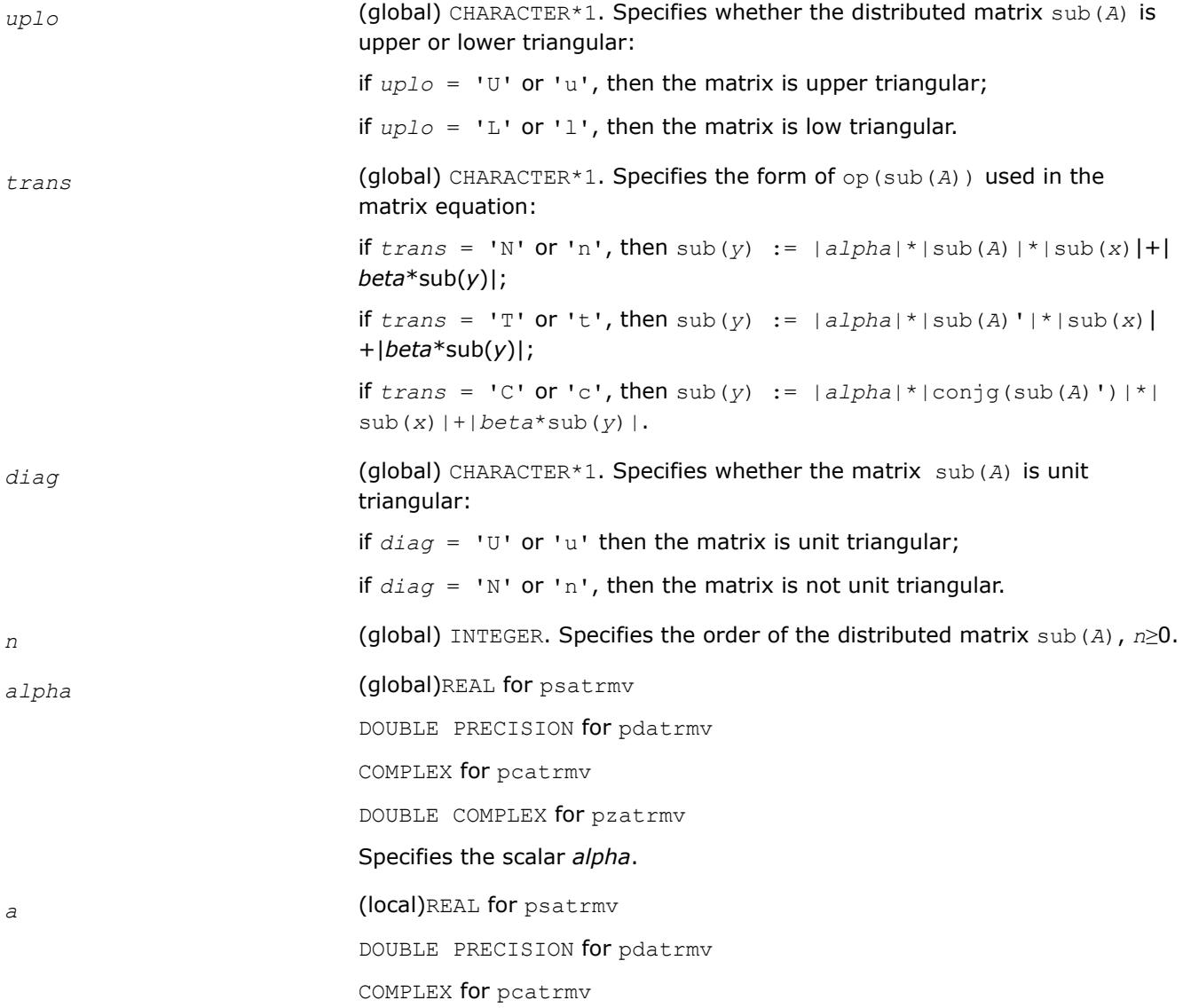

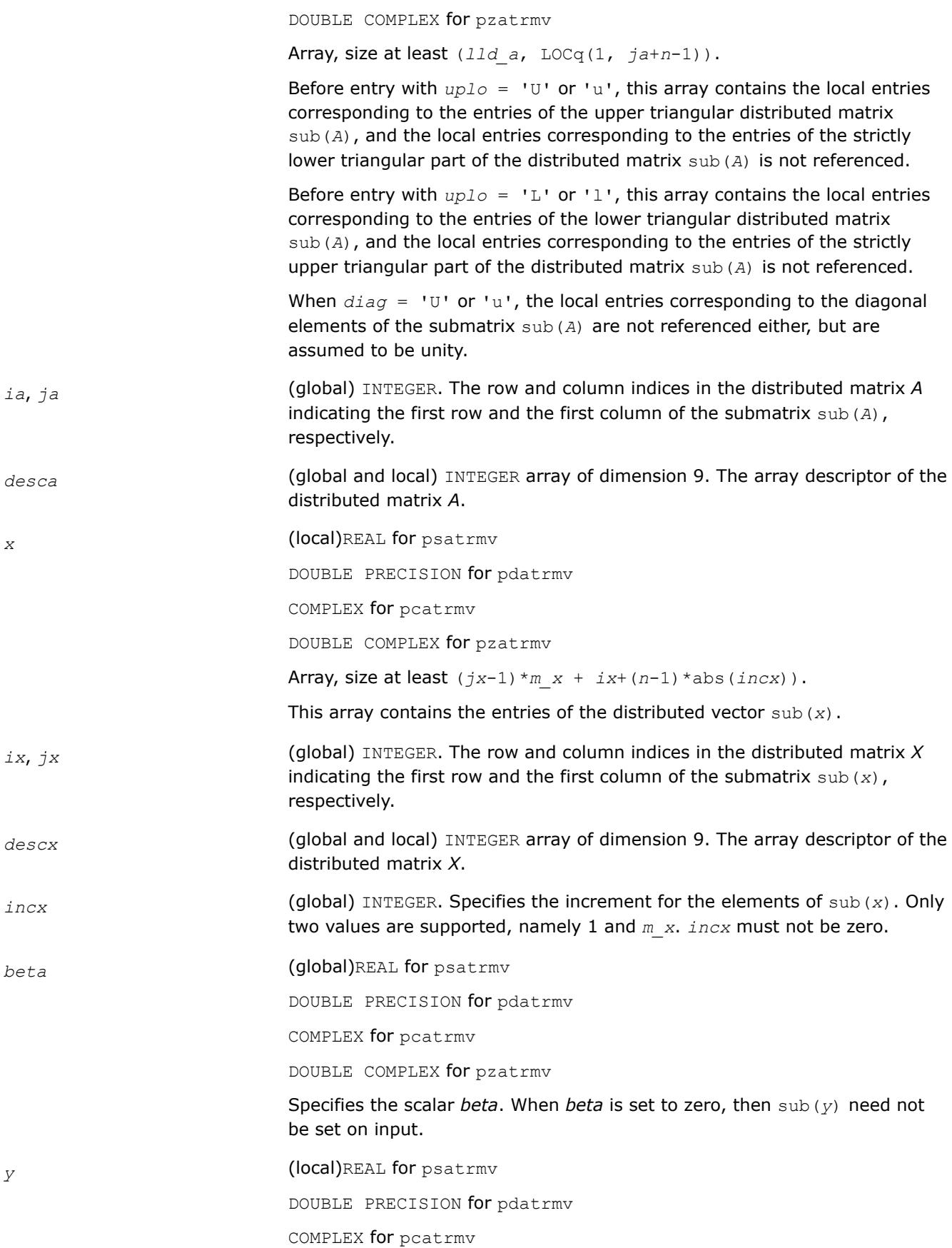

DOUBLE COMPLEX for pzatrmv Array, size  $(jy-1)*m y + iy+(m-1)*abs(incy)$ ) when  $trans = 'N'$  or 'n', and  $(jy-1)*m y + iy+(n-1)*abs(jncy))$  otherwise. This array contains the entries of the distributed vector sub(*y*). *iy*, *jy* (global) INTEGER. The row and column indices in the distributed matrix *Y* indicating the first row and the first column of the submatrix sub(*y*), respectively. *descy* (global and local) INTEGER array of dimension 9. The array descriptor of the distributed matrix *Y*. *incy* (global) INTEGER. Specifies the increment for the elements of sub(*y*). Only two values are supported, namely 1 and *m\_y*. *incy* must not be zero. **Output Parameters**

## *y* Overwritten by the transformed distributed vector sub(*y*).

#### **p?trsv**

*Solves a system of linear equations whose coefficients are in a distributed triangular matrix.*

#### **Syntax**

call pstrsv(*uplo*, *trans*, *diag*, *n*, *a*, *ia*, *ja*, *desca*, *x*, *ix*, *jx*, *descx*, *incx*) call pdtrsv(*uplo*, *trans*, *diag*, *n*, *a*, *ia*, *ja*, *desca*, *x*, *ix*, *jx*, *descx*, *incx*) call pctrsv(*uplo*, *trans*, *diag*, *n*, *a*, *ia*, *ja*, *desca*, *x*, *ix*, *jx*, *descx*, *incx*) call pztrsv(*uplo*, *trans*, *diag*, *n*, *a*, *ia*, *ja*, *desca*, *x*, *ix*, *jx*, *descx*, *incx*)

#### **Include Files**

• mkl\_pblas.h

#### **Description**

The p?trsv routines solve one of the systems of equations:

 $\text{sub}(A) * \text{sub}(x) = b$ ,  $\text{or } \text{sub}(A) * \text{sub}(x) = b$ ,  $\text{or } \text{conj}(s(\text{sub}(A)) * \text{sub}(x) = b$ ,

where:

sub(*A*) is a *n*-by-*n* unit, or non-unit, upper or lower triangular distributed matrix, sub(*A*) = *A*(*ia*:*ia*+*n*-1, *ja*:*ja*+*n*-1),

*b* and sub(*x*) are *n*-element distributed vectors,

sub(*x*) denotes  $X(ix, jx:jx+n-1)$  if  $incx = m x$ , and  $X(ix: ix+n-1, jx)$  if  $incx = 1$ ,.

The routine does not test for singularity or near-singularity. Such tests must be performed before calling this routine.

#### **Input Parameters**

*uplo* (global) CHARACTER\*1. Specifies whether the distributed matrix sub(*A*) is upper or lower triangular:

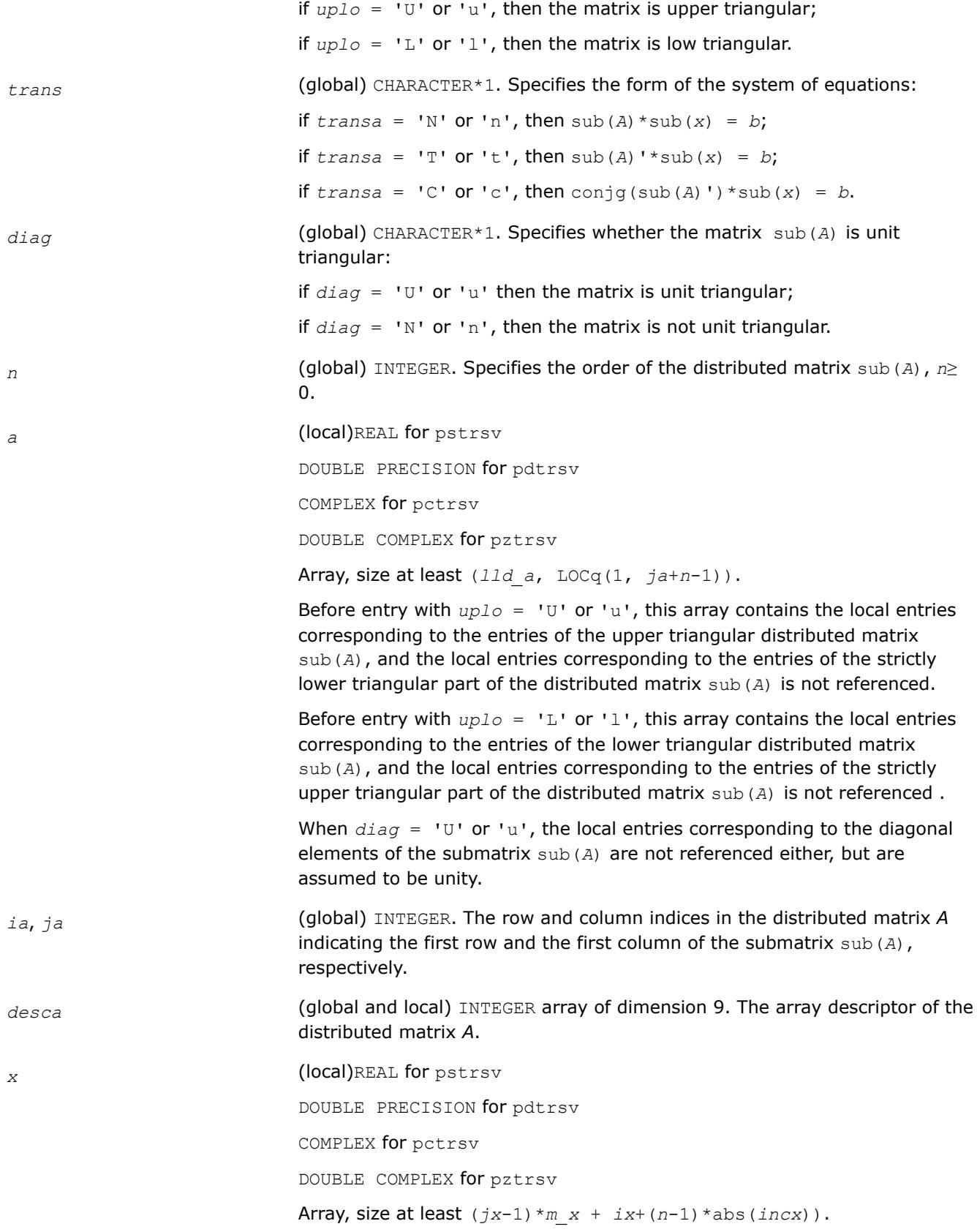

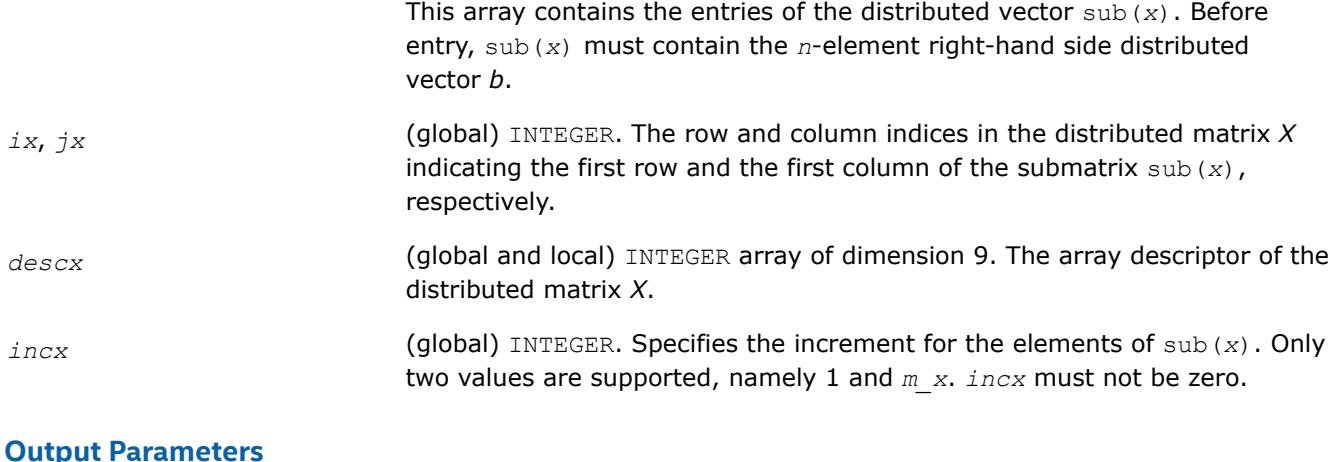

*x* Overwritten with the solution vector.

# **PBLAS Level 3 Routines**

The PBLAS Level 3 routines perform distributed matrix-matrix operations. Table "PBLAS Level 3 Routine Groups and Their Data Types" lists the PBLAS Level 3 routine groups and the data types associated with them.

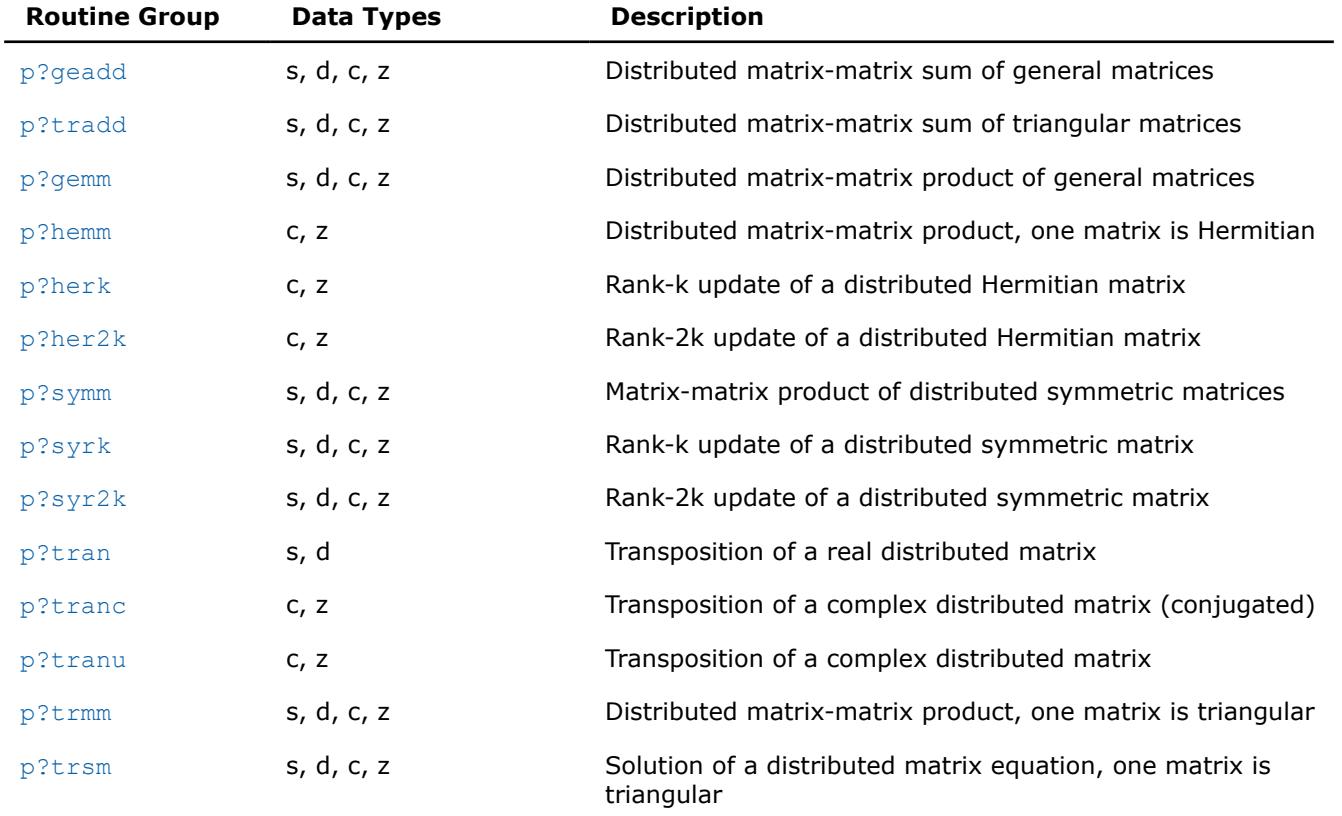

# **PBLAS Level 3 Routine Groups and Their Data Types**

# <span id="page-3232-0"></span>**p?geadd**

*Performs sum operation for two distributed general matrices.*

# **Syntax**

call psgeadd(*trans*, *m*, *n*, *alpha*, *a*, *ia*, *ja*, *desca*, *beta*, *c*, *ic*, *jc*, *descc*) call pdgeadd(*trans*, *m*, *n*, *alpha*, *a*, *ia*, *ja*, *desca*, *beta*, *c*, *ic*, *jc*, *descc*) call pcgeadd(*trans*, *m*, *n*, *alpha*, *a*, *ia*, *ja*, *desca*, *beta*, *c*, *ic*, *jc*, *descc*) call pzgeadd(*trans*, *m*, *n*, *alpha*, *a*, *ia*, *ja*, *desca*, *beta*, *c*, *ic*, *jc*, *descc*)

## **Include Files**

• mkl\_pblas.h

# **Description**

The p?geadd routines perform sum operation for two distributed general matrices. The operation is defined as

```
sub(C):=beta*sub(C) + alpha*op(sub(A)),
```
where:

op(*x*) is one of op(*x*) = *x*, or op(*x*) = *x*',

*alpha* and *beta* are scalars,

sub(*C*) is an *m*-by-*n* distributed matrix, sub(*C*)=*C*(*ic*:*ic*+*m*-1, *jc*:*jc*+*n*-1).

sub(*A*) is a distributed matrix, sub(*A*)=*A*(*ia*:*ia*+*n*-1, *ja*:*ja*+*m*-1).

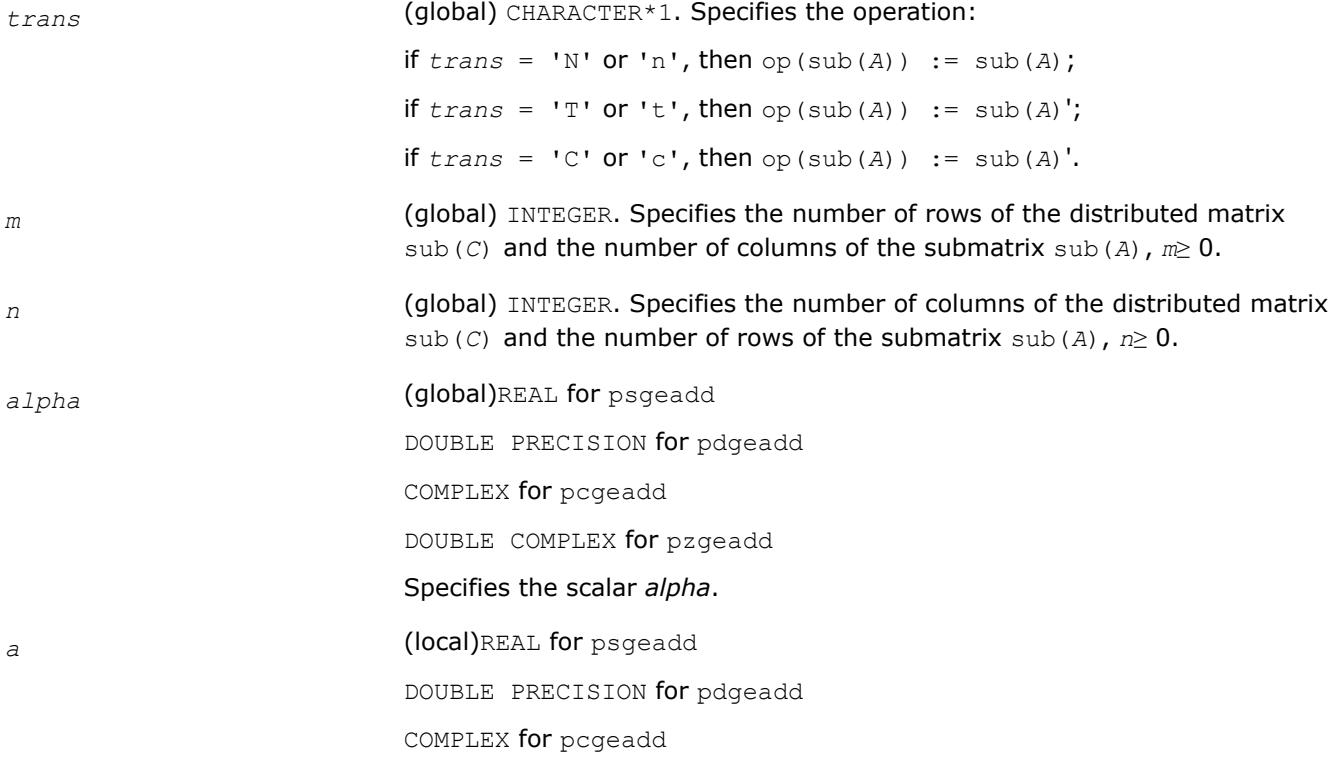

<span id="page-3233-0"></span>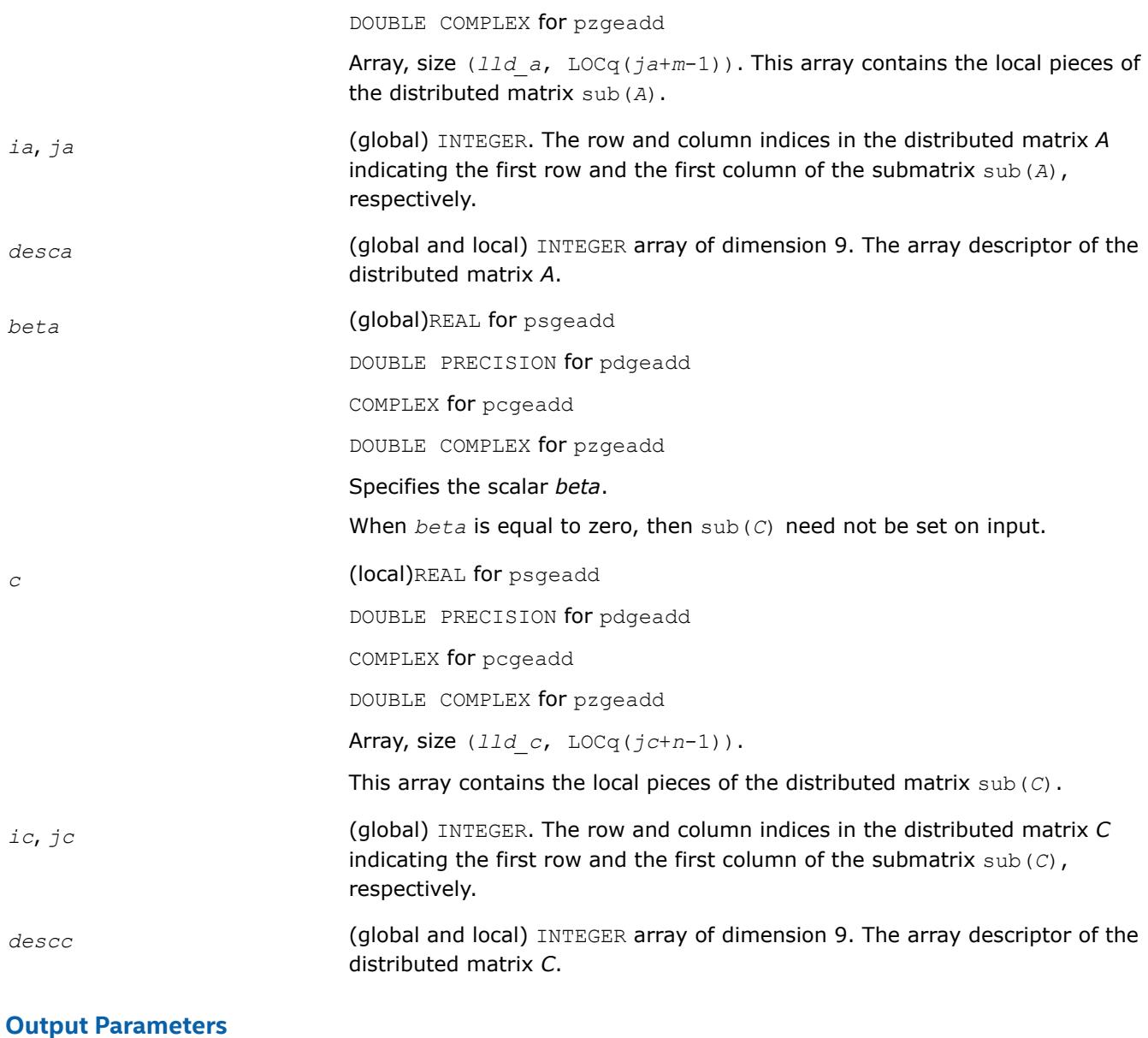

*c* Overwritten by the updated submatrix.

## **p?tradd**

*Performs sum operation for two distributed triangular matrices.*

## **Syntax**

call pstradd(*uplo*, *trans*, *m*, *n*, *alpha*, *a*, *ia*, *ja*, *desca*, *beta*, *c*, *ic*, *jc*, *descc*) call pdtradd(*uplo*, *trans*, *m*, *n*, *alpha*, *a*, *ia*, *ja*, *desca*, *beta*, *c*, *ic*, *jc*, *descc*) call pctradd(*uplo*, *trans*, *m*, *n*, *alpha*, *a*, *ia*, *ja*, *desca*, *beta*, *c*, *ic*, *jc*, *descc*) call pztradd(*uplo*, *trans*, *m*, *n*, *alpha*, *a*, *ia*, *ja*, *desca*, *beta*, *c*, *ic*, *jc*, *descc*)

# **Include Files**

• mkl\_pblas.h

# **Description**

The p?tradd routines perform sum operation for two distributed triangular matrices. The operation is defined as

sub(*C*):=*beta*\*sub(*C*) + *alpha*\*op(sub(*A*)),

## where:

op(*x*) is one of op(*x*) = *x*, or op(*x*) = *x*', or op(*x*) = conjg(*x*').

## *alpha* and *beta* are scalars,

```
sub(C) is an m-by-n distributed matrix, sub(C)=C(ic:ic+m-1, jc:jc+n-1).
```
sub(*A*) is a distributed matrix, sub(*A*)=*A*(*ia*:*ia*+*n*-1, *ja*:*ja*+*m*-1).

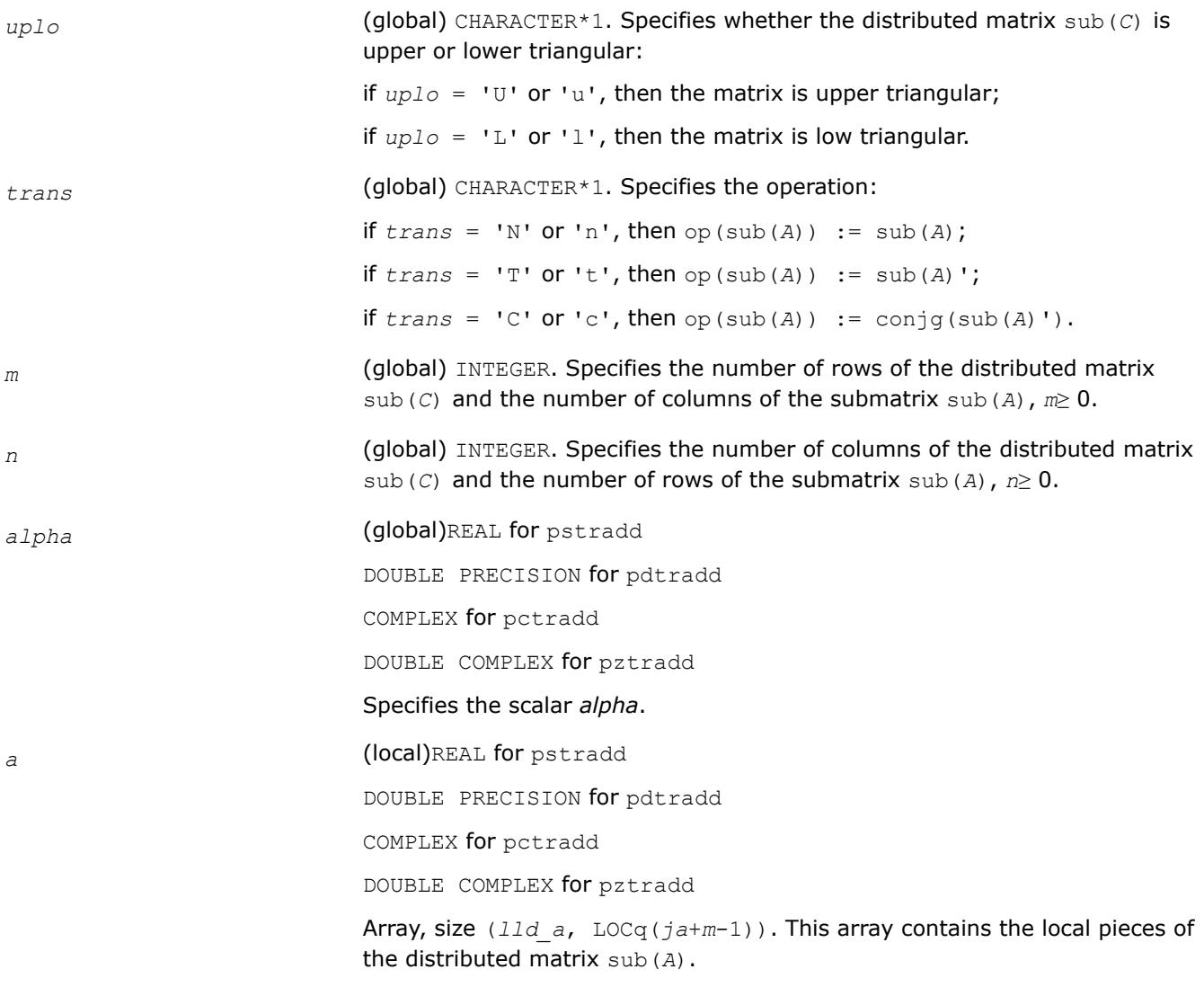

<span id="page-3235-0"></span>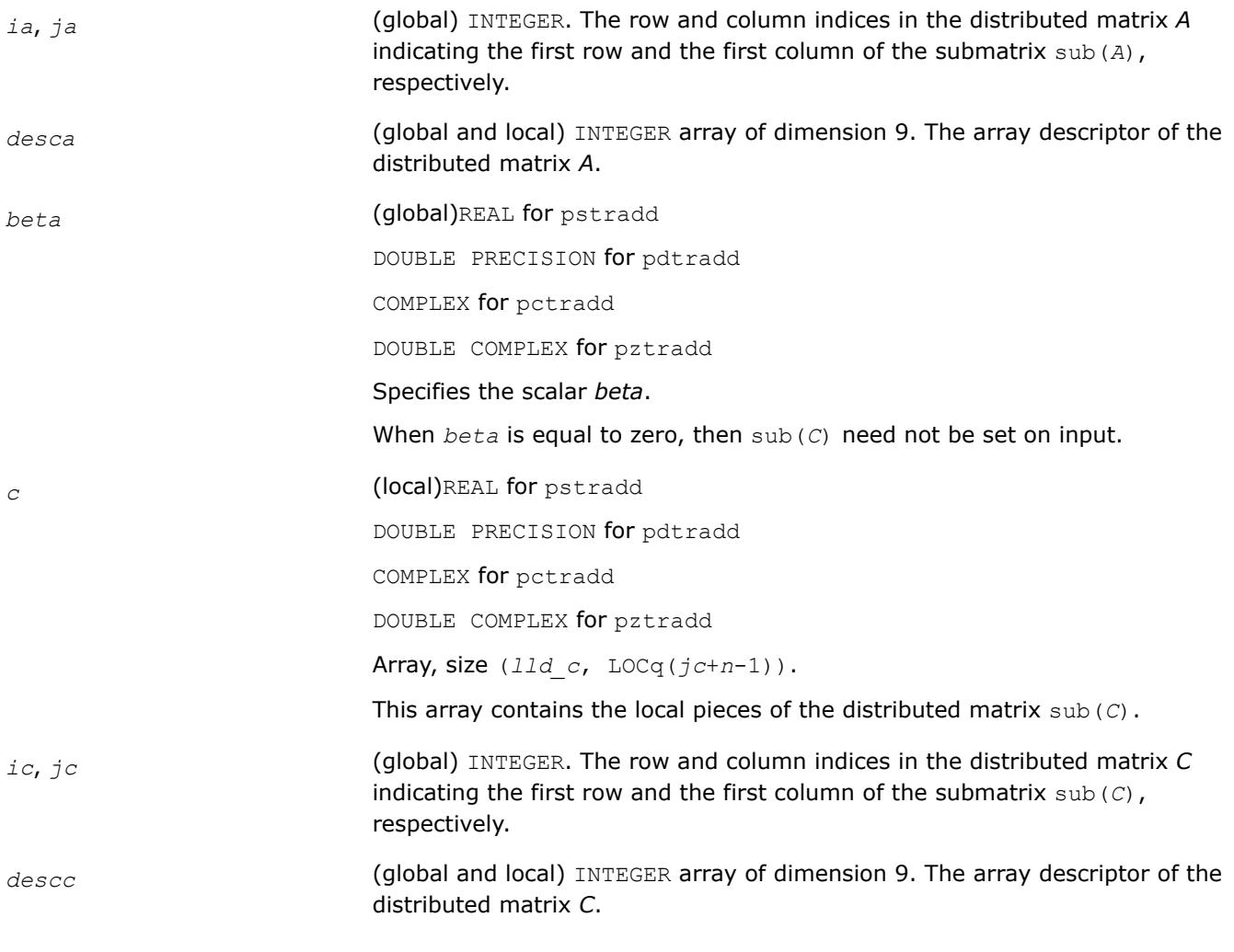

*c* Overwritten by the updated submatrix.

## **p?gemm**

*Computes a scalar-matrix-matrix product and adds the result to a scalar-matrix product for distributed matrices.*

## **Syntax**

call psgemm(*transa*, *transb*, *m*, *n*, *k*, *alpha*, *a*, *ia*, *ja*, *desca*, *b*, *ib*, *jb*, *descb*, *beta*, *c*, *ic*, *jc*, *descc*) call pdgemm(*transa*, *transb*, *m*, *n*, *k*, *alpha*, *a*, *ia*, *ja*, *desca*, *b*, *ib*, *jb*, *descb*, *beta*, *c*, *ic*, *jc*, *descc*) call pcgemm(*transa*, *transb*, *m*, *n*, *k*, *alpha*, *a*, *ia*, *ja*, *desca*, *b*, *ib*, *jb*, *descb*, *beta*, *c*, *ic*, *jc*, *descc*) call pzgemm(*transa*, *transb*, *m*, *n*, *k*, *alpha*, *a*, *ia*, *ja*, *desca*, *b*, *ib*, *jb*, *descb*, *beta*, *c*, *ic*, *jc*, *descc*)

# **Include Files**

• mkl\_pblas.h

# **Description**

The p?gemm routines perform a matrix-matrix operation with general distributed matrices. The operation is defined as

sub(*C*) := *alpha*\*op(sub(*A*))\*op(sub(*B*)) + *beta*\*sub(*C*),

### where:

op(*x*) is one of op(*x*) = *x*, or op(*x*) = *x*',

## *alpha* and *beta* are scalars,

sub(A)=A(ia:ia+m-1, ja:ja+k-1), sub(B)=B(ib:ib+k-1, jb:jb+n-1), and sub(C)=C(ic:ic+m-1, *jc*:*jc*+*n*-1), are distributed matrices.

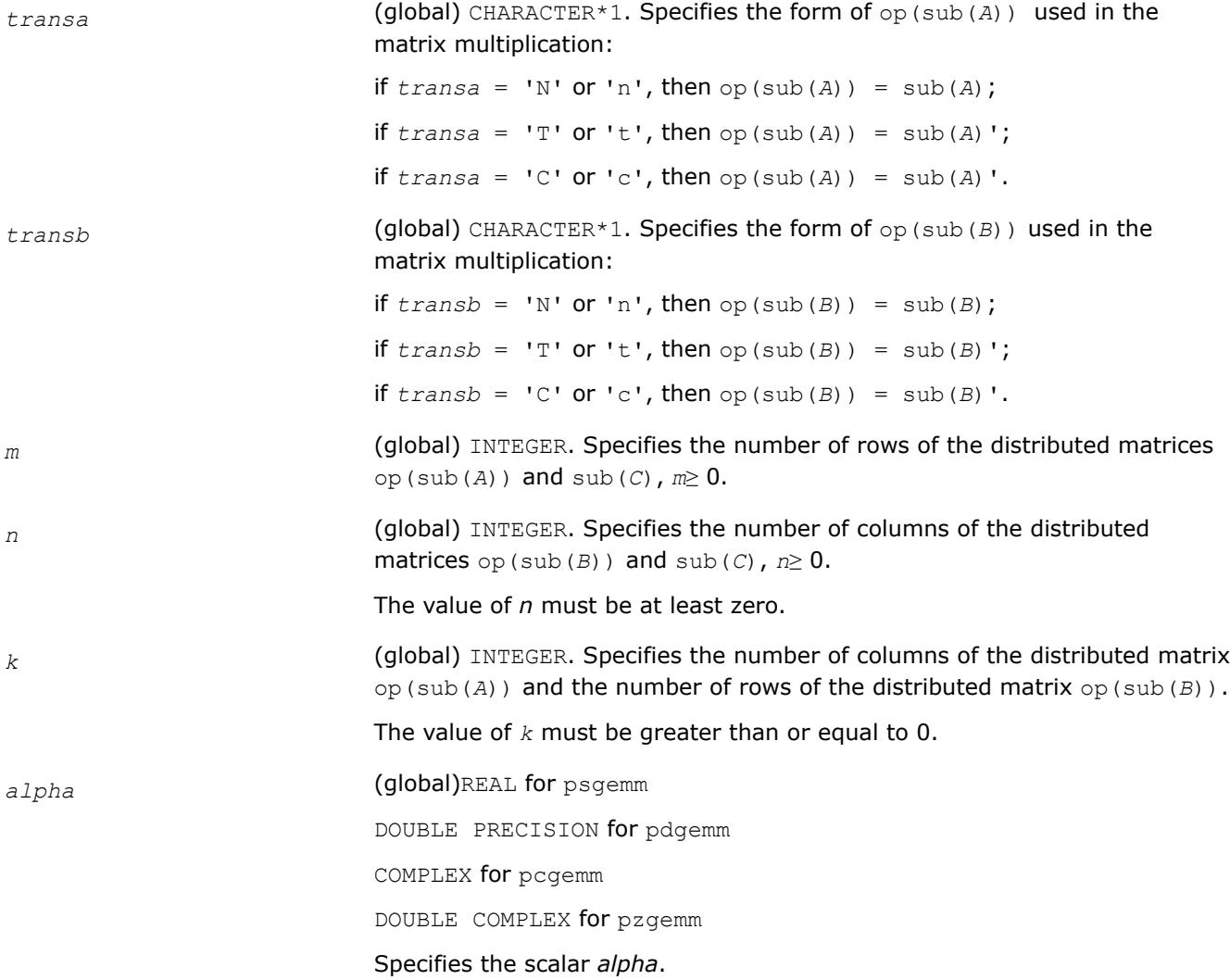

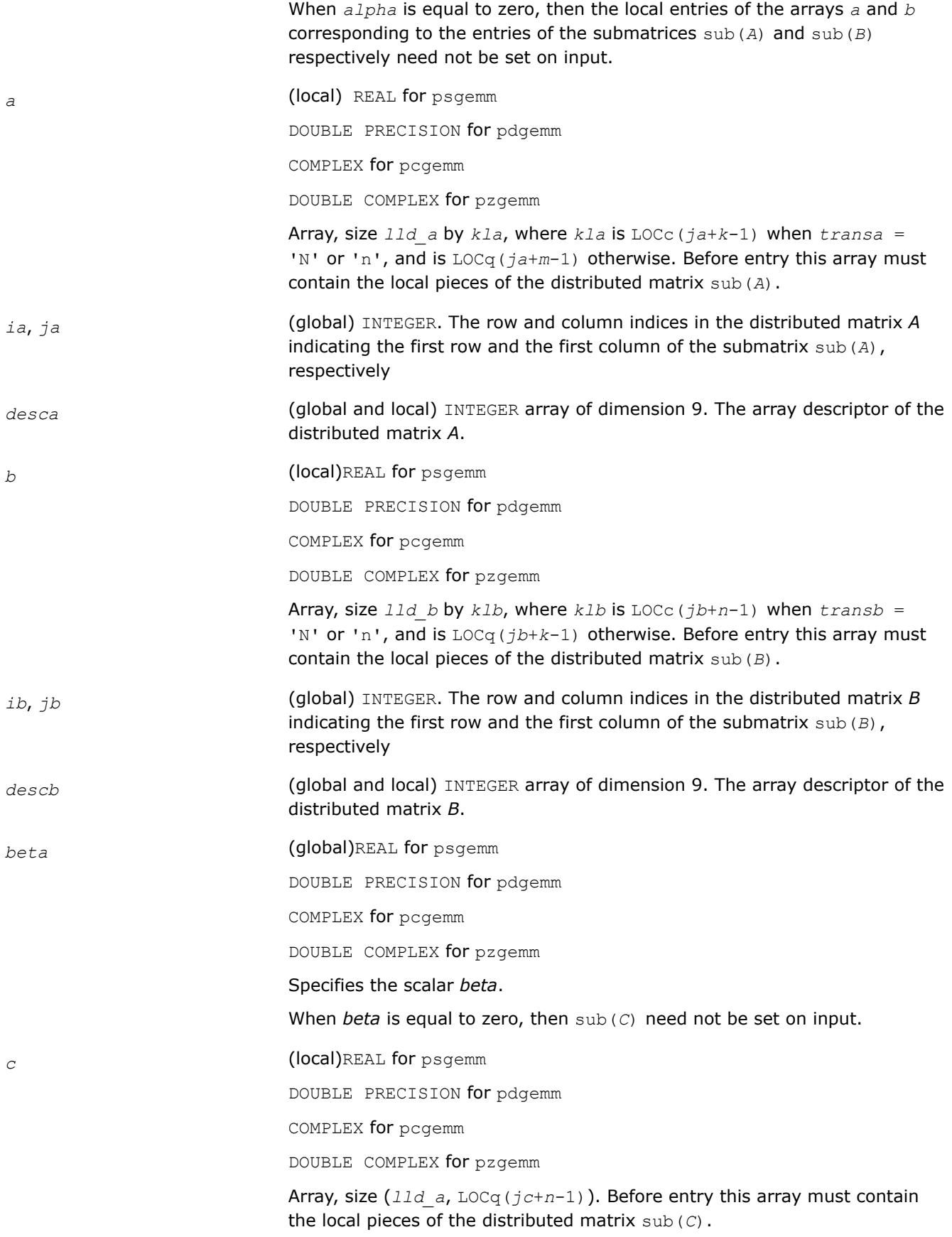

<span id="page-3238-0"></span>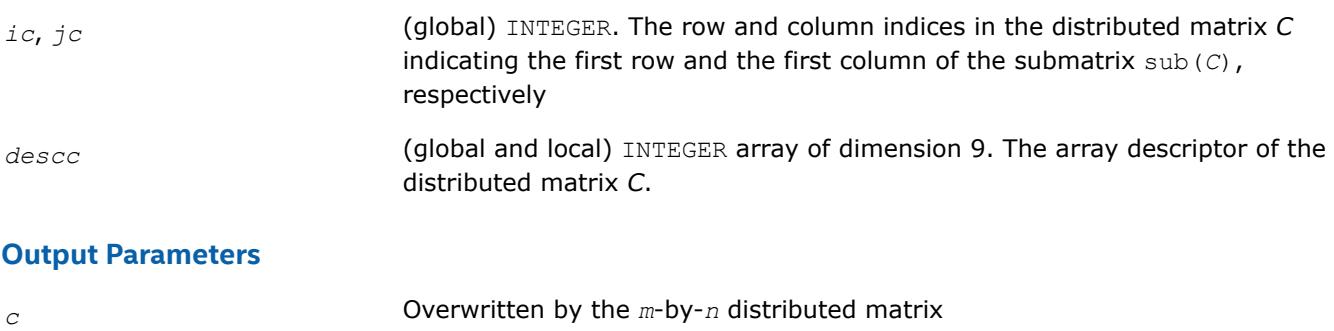

 $a1pha*op(sub(A))*op(sub(B)) + beta*sub(C).$ 

## **p?hemm**

*Performs a scalar-matrix-matrix product (one matrix operand is Hermitian) and adds the result to a scalarmatrix product.*

## **Syntax**

call pchemm(*side*, *uplo*, *m*, *n*, *alpha*, *a*, *ia*, *ja*, *desca*, *b*, *ib*, *jb*, *descb*, *beta*, *c*, *ic*, *jc*, *descc*)

call pzhemm(*side*, *uplo*, *m*, *n*, *alpha*, *a*, *ia*, *ja*, *desca*, *b*, *ib*, *jb*, *descb*, *beta*, *c*, *ic*, *jc*, *descc*)

## **Include Files**

• mkl\_pblas.h

## **Description**

The p?hemm routines perform a matrix-matrix operation with distributed matrices. The operation is defined as

```
sub(C):=alpha*sub(A)*sub(B)+ beta*sub(C),
```
or

```
sub(C):=alpha*sub(B)*sub(A)+ beta*sub(C),
```
where:

*alpha* and *beta* are scalars,

```
sub(A) is a Hermitian distributed matrix, sub(A)=A(ia:ia+m-1, ja:ja+m-1), if side = 'L', and
sub(A)=A(ia:ia+n-1, ja:ja+n-1), if side = 'R'.
```
sub(*B*) and sub(*C*) are *m*-by-*n* distributed matrices.

sub(*B*)=*B*(*ib*:*ib*+*m*-1, *jb*:*jb*+*n*-1), sub(*C*)=*C*(*ic*:*ic*+*m*-1, *jc*:*jc*+*n*-1).

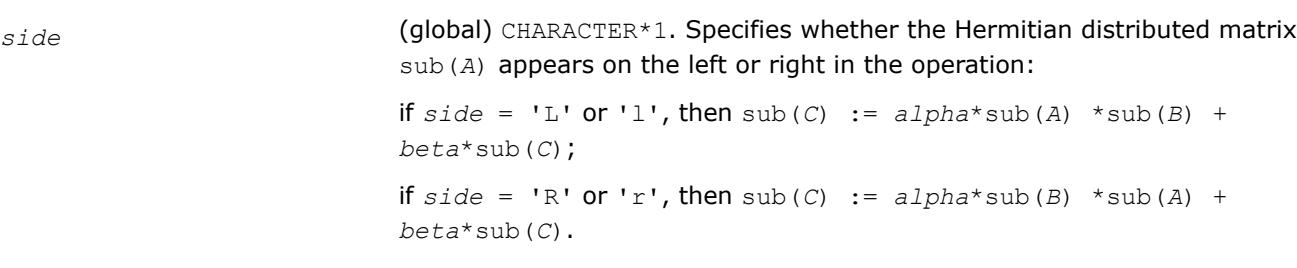

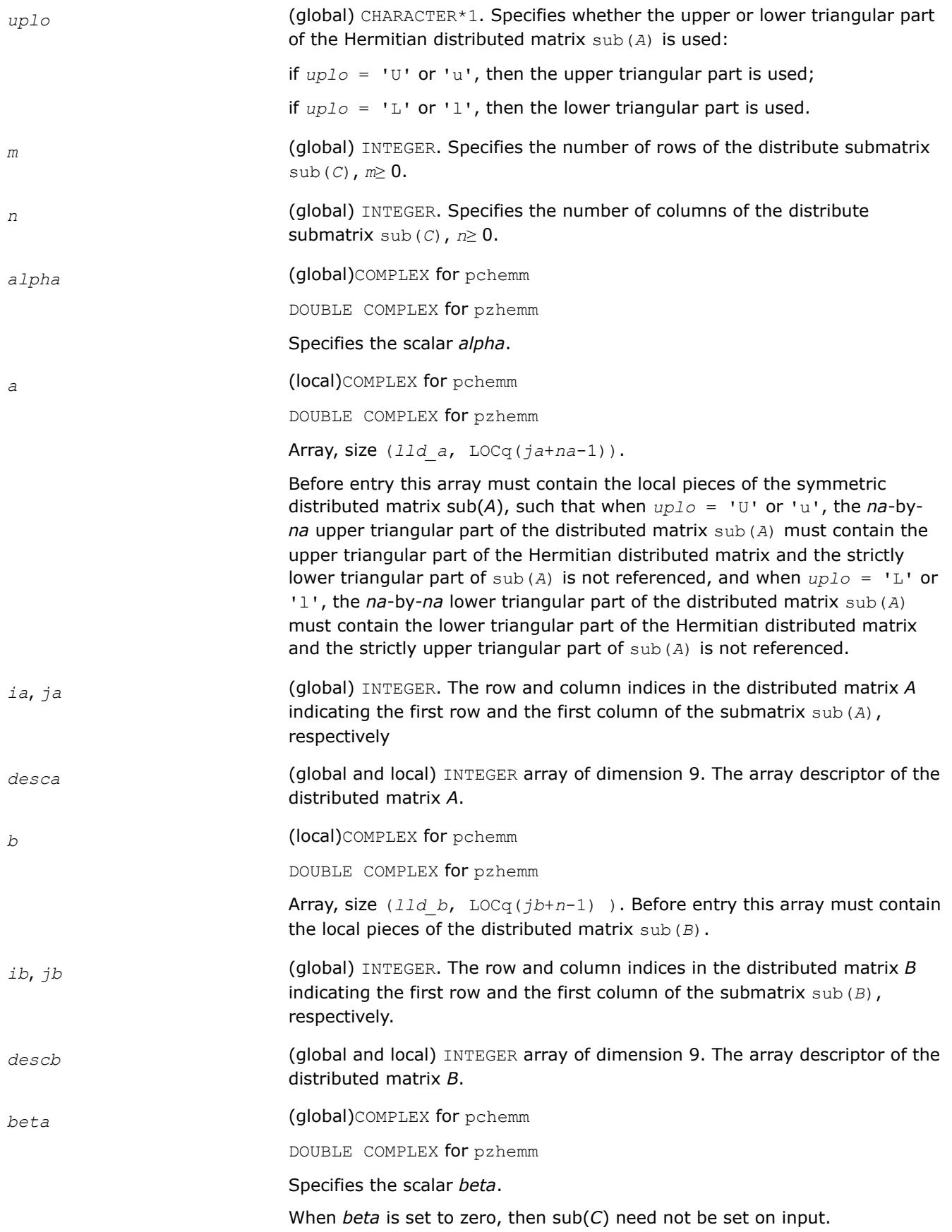
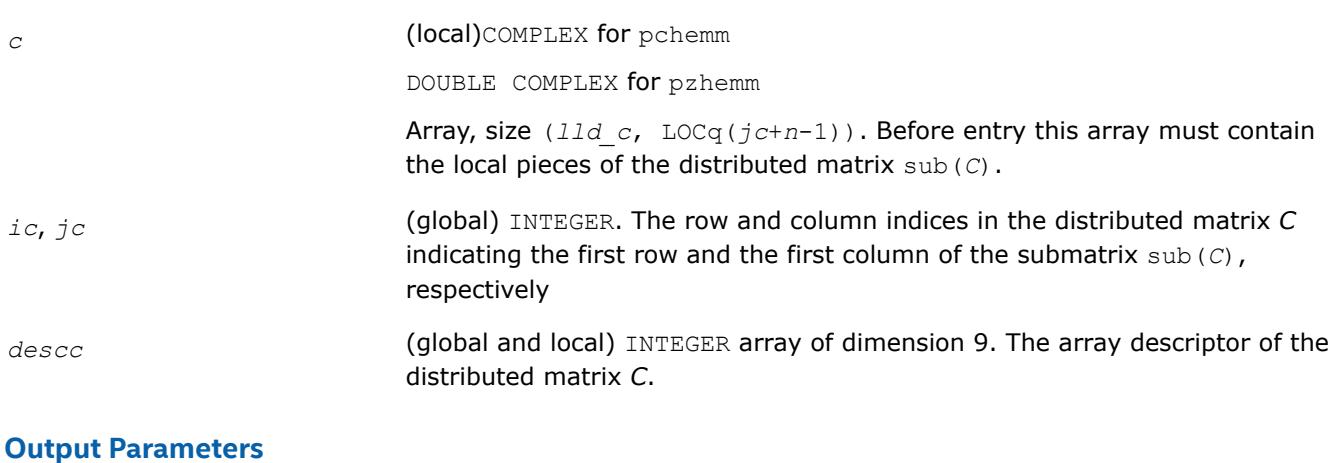

```
c Overwritten by the m-by-n updated distributed matrix.
```
# **p?herk**

*Performs a rank-k update of a distributed Hermitian matrix.*

# **Syntax**

```
call pcherk(uplo, trans, n, k, alpha, a, ia, ja, desca, beta, c, ic, jc, descc)
call pzherk(uplo, trans, n, k, alpha, a, ia, ja, desca, beta, c, ic, jc, descc)
```
# **Include Files**

• mkl\_pblas.h

# **Description**

The p?herk routines perform a distributed matrix-matrix operation defined as

```
sub(C):=alpha*sub(A)*conjg(sub(A)')+ beta*sub(C),
```
# or

```
sub(C):=alpha*conjg(sub(A)')*sub(A)+ beta*sub(C),
```
where:

*alpha* and *beta* are scalars,

sub(*C*) is an *n*-by-*n* Hermitian distributed matrix, sub(*C*)=C(*ic*:*ic*+*n*-1, *jc*:*jc*+*n*-1).

```
sub(A) is a distributed matrix, sub(A)=A(ia:ia+n-1, ja:ja+k-1), if trans = 'N' or 'n', and
sub(A)=A(ia:ia+k-1, ja:ja+n-1) otherwise.
```
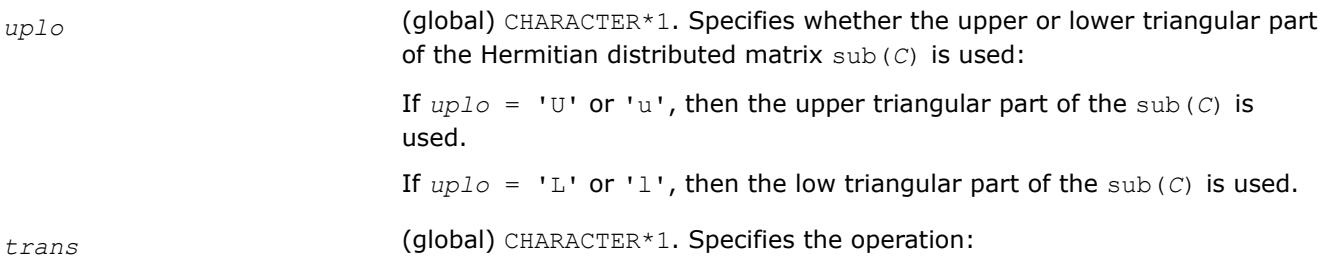

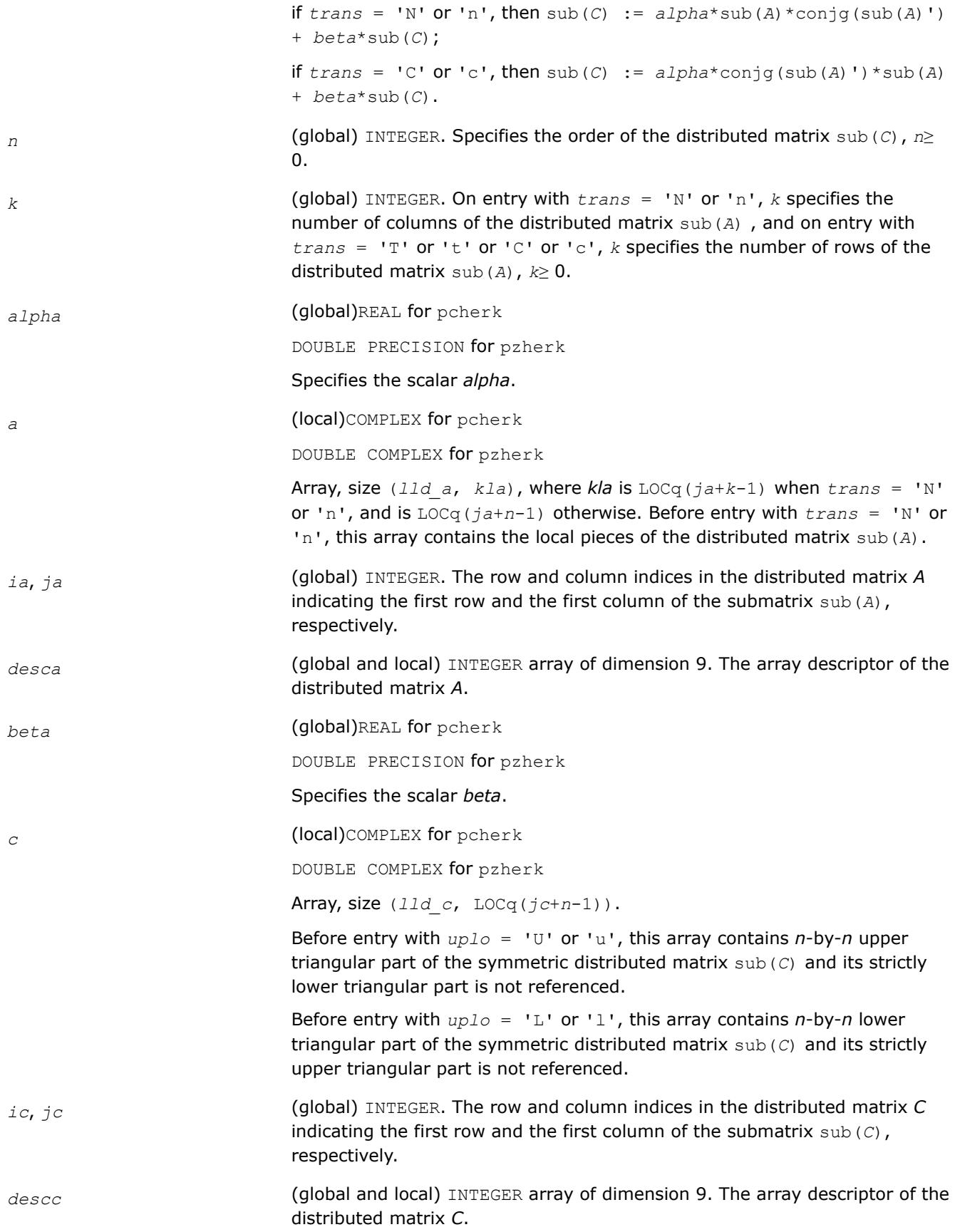

# **Output Parameters**

*c* With *uplo* = 'U' or 'u', the upper triangular part of sub(*C*) is overwritten by the upper triangular part of the updated distributed matrix.

> With  $uplo = 'L'$  or '1', the lower triangular part of sub(*C*) is overwritten by the upper triangular part of the updated distributed matrix.

# **p?her2k**

*Performs a rank-2k update of a Hermitian distributed matrix.*

#### **Syntax**

```
call pcher2k(uplo, trans, n, k, alpha, a, ia, ja, desca, b, ib, jb, descb, beta, c, ic,
jc, descc)
```

```
call pzher2k(uplo, trans, n, k, alpha, a, ia, ja, desca, b, ib, jb, descb, beta, c, ic,
jc, descc)
```
# **Include Files**

• mkl\_pblas.h

# **Description**

The p?her2k routines perform a distributed matrix-matrix operation defined as

```
sub(C):=alpha*sub(A)*conjg(sub(B)')+ conjg(alpha)*sub(B)*conjg(sub(A)')+beta*sub(C),
```
or

sub(*C*):=*alpha*\*conjg(sub(*A*)')\*sub(*A*)+ conjg(*alpha*)\*conjg(sub(*B*)')\*sub(*A*) + *beta*\*sub(*C*),

#### where:

*alpha* and *beta* are scalars,

```
sub(C) is an n-by-n Hermitian distributed matrix, sub(C) = C(ic:ic+n-1, ic:ic+n-1).
```
sub(*A*) is a distributed matrix, sub(*A*)=*A*( $ia:ia+n-1$ ,  $ja:ja+k-1$ ), if  $trans = 'N'$  or 'n', and sub(*A*) = *A*(*ia*:*ia*+*k*-1, *ja*:*ja*+*n*-1) otherwise.

sub(*B*) is a distributed matrix, sub(*B*) =  $B(ib:ib+n-1, jb:jb+k-1)$ , if  $trans = 'N'$  or 'n', and sub(*B*)=*B*(*ib*:*ib*+*k*-1, *jb*:*jb*+*n*-1) otherwise.

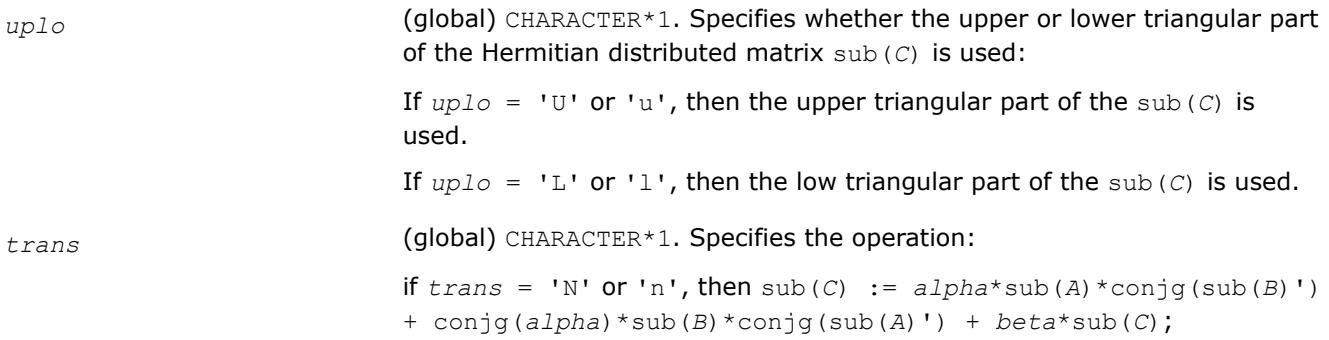

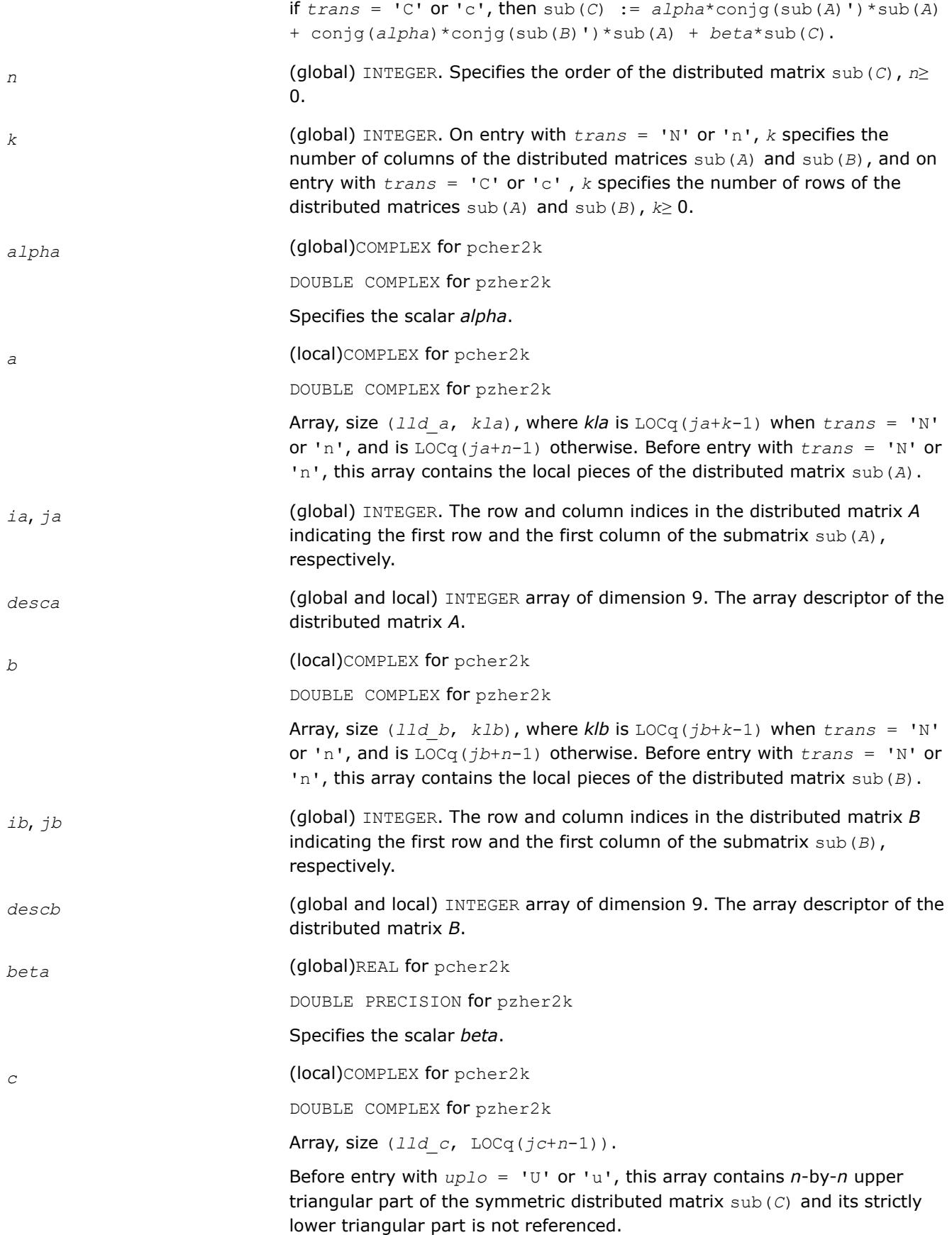

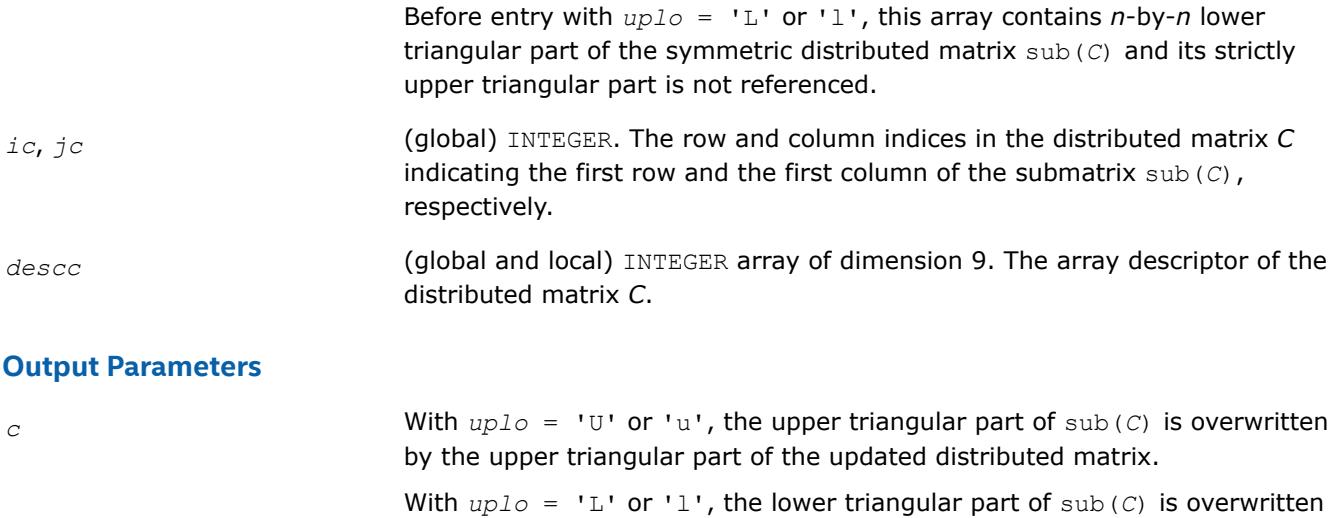

by the upper triangular part of the updated distributed matrix.

#### **p?symm**

*Performs a scalar-matrix-matrix product (one matrix operand is symmetric) and adds the result to a scalarmatrix product for distribute matrices.*

# **Syntax**

call pssymm(*side*, *uplo*, *m*, *n*, *alpha*, *a*, *ia*, *ja*, *desca*, *b*, *ib*, *jb*, *descb*, *beta*, *c*, *ic*, *jc*, *descc*) call pdsymm(*side*, *uplo*, *m*, *n*, *alpha*, *a*, *ia*, *ja*, *desca*, *b*, *ib*, *jb*, *descb*, *beta*, *c*, *ic*, *jc*, *descc*) call pcsymm(*side*, *uplo*, *m*, *n*, *alpha*, *a*, *ia*, *ja*, *desca*, *b*, *ib*, *jb*, *descb*, *beta*, *c*, *ic*, *jc*, *descc*) call pzsymm(*side*, *uplo*, *m*, *n*, *alpha*, *a*, *ia*, *ja*, *desca*, *b*, *ib*, *jb*, *descb*, *beta*, *c*, *ic*, *jc*,

# **Include Files**

*descc*)

• mkl\_pblas.h

# **Description**

The p?symm routines perform a matrix-matrix operation with distributed matrices. The operation is defined as

sub(*C*):=*alpha*\*sub(*A*)\*sub(*B*)+ *beta*\*sub(*C*),

or

sub(*C*):=*alpha*\*sub(*B*)\*sub(*A*)+ *beta*\*sub(*C*),

where:

*alpha* and *beta* are scalars,

sub(*A*) is a symmetric distributed matrix, sub(*A*)=*A*(*ia*:*ia*+*m*-1, *ja*:*ja*+*m*-1), if *side* ='L', and sub(*A*)=*A*(*ia*:*ia*+*n*-1, *ja*:*ja*+*n*-1), if *side* ='R'.

sub(*B*) and sub(*C*) are *m*-by-*n* distributed matrices.

sub(*B*)=*B*(*ib*:*ib*+*m*-1, *jb*:*jb*+*n*-1), sub(*C*)=*C*(*ic*:*ic*+*m*-1, *jc*:*jc*+*n*-1).

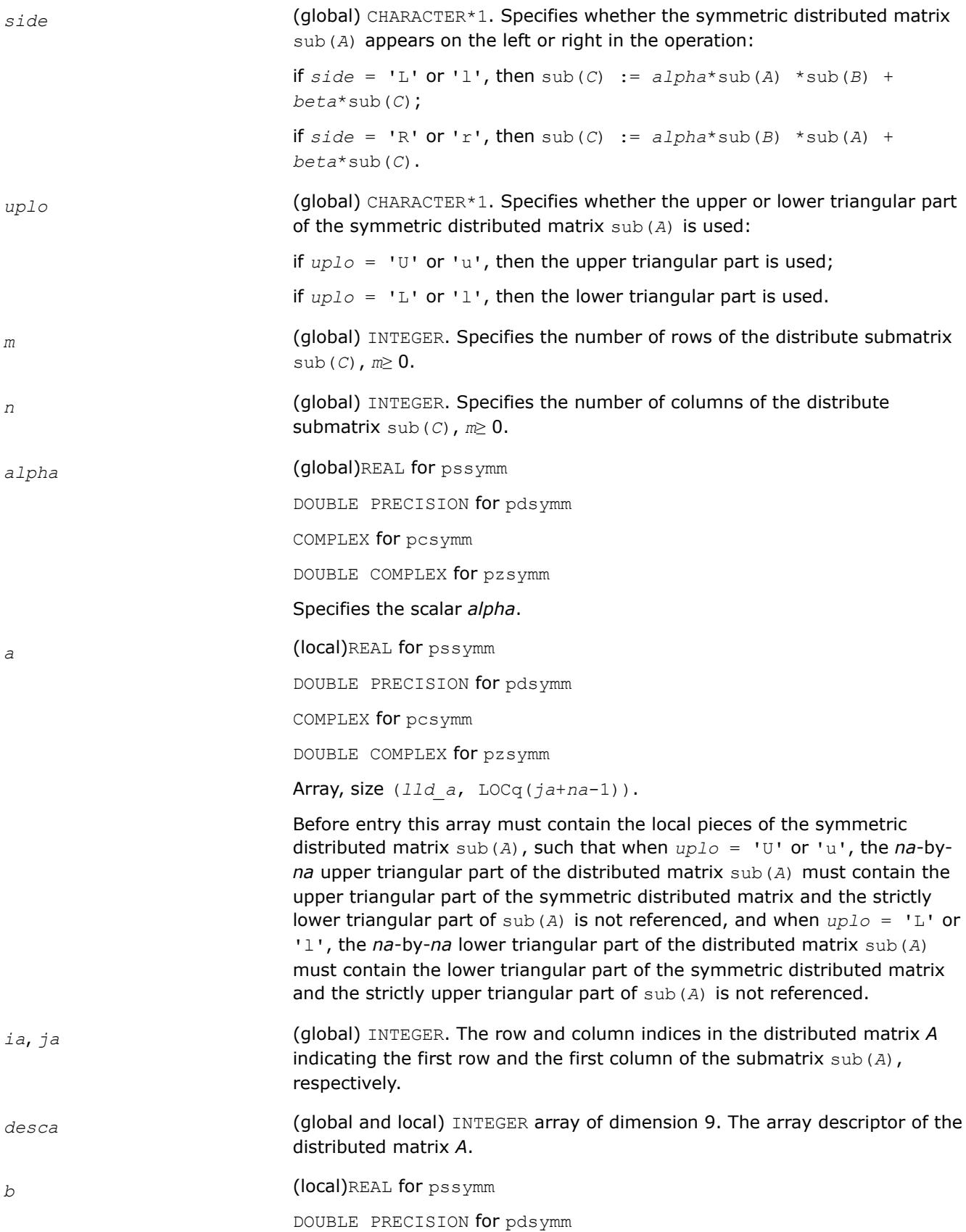

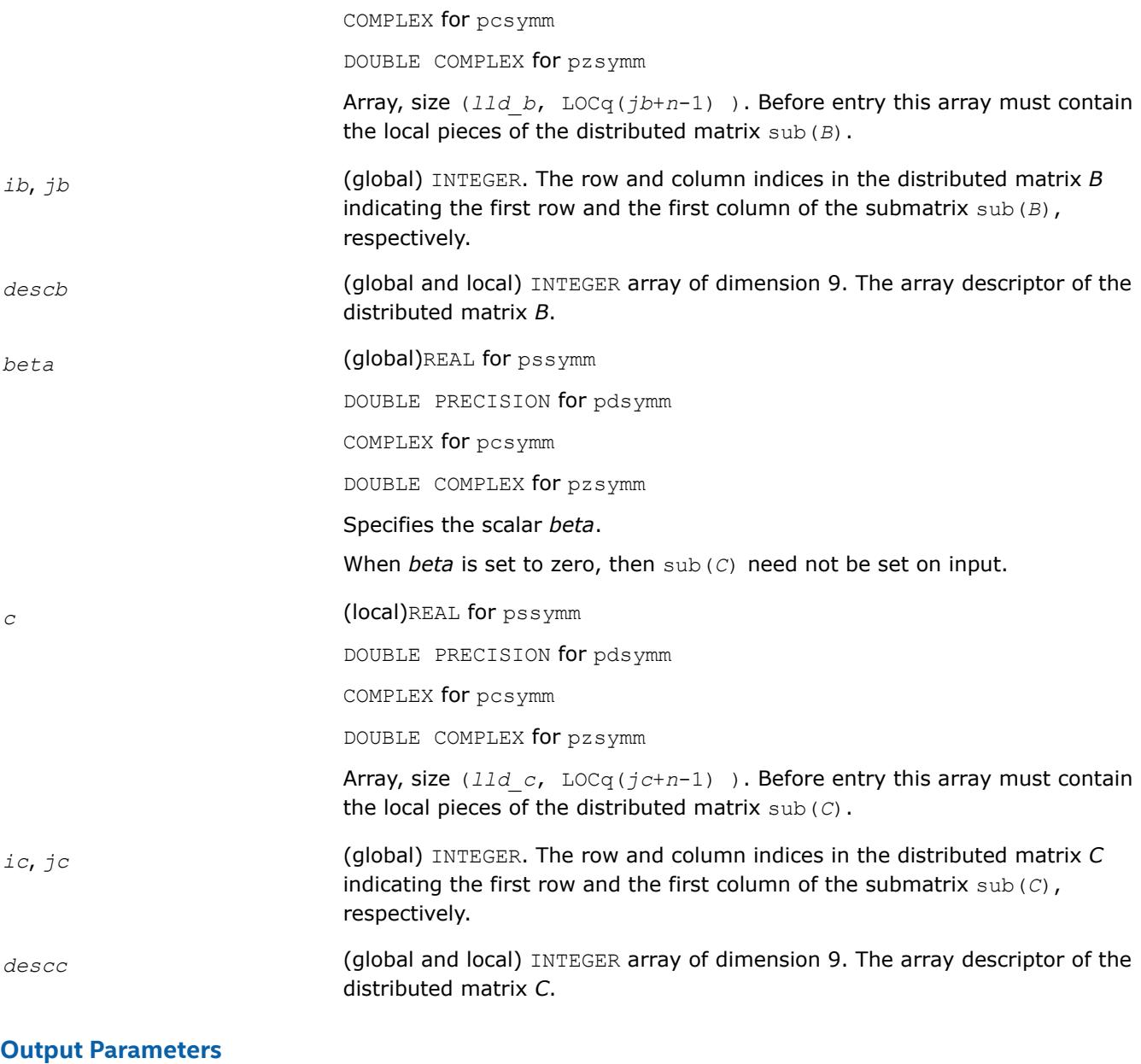

*c* Overwritten by the *m*-by-*n* updated matrix.

# **p?syrk**

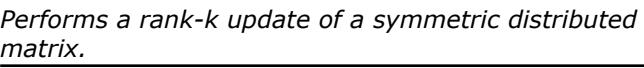

# **Syntax**

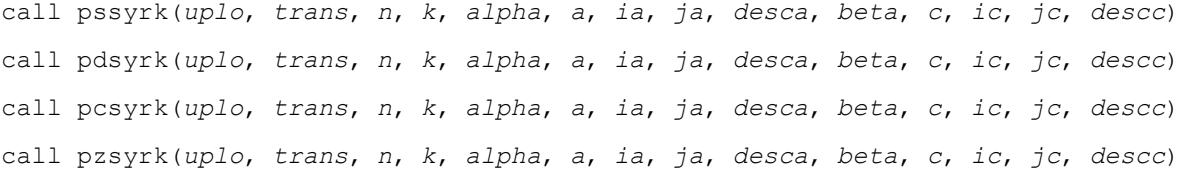

# **Include Files**

• mkl\_pblas.h

## **Description**

The p?syrk routines perform a distributed matrix-matrix operation defined as

```
sub(C):=alpha*sub(A)*sub(A)'+ beta*sub(C),
```
or

```
sub(C):=alpha*sub(A)'*sub(A)+ beta*sub(C),
```
where:

*alpha* and *beta* are scalars,

```
sub(C) is an n-by-n symmetric distributed matrix, sub(C)=C(ic:ic+n-1, jc:jc+n-1).
```

```
sub(A) is a distributed matrix, sub(A)=A(ia:ia+n-1, ja:ja+k-1), if trans = 'N' or 'n', and
sub(A)=A(ia:ia+k-1, ja:ja+n-1) otherwise.
```
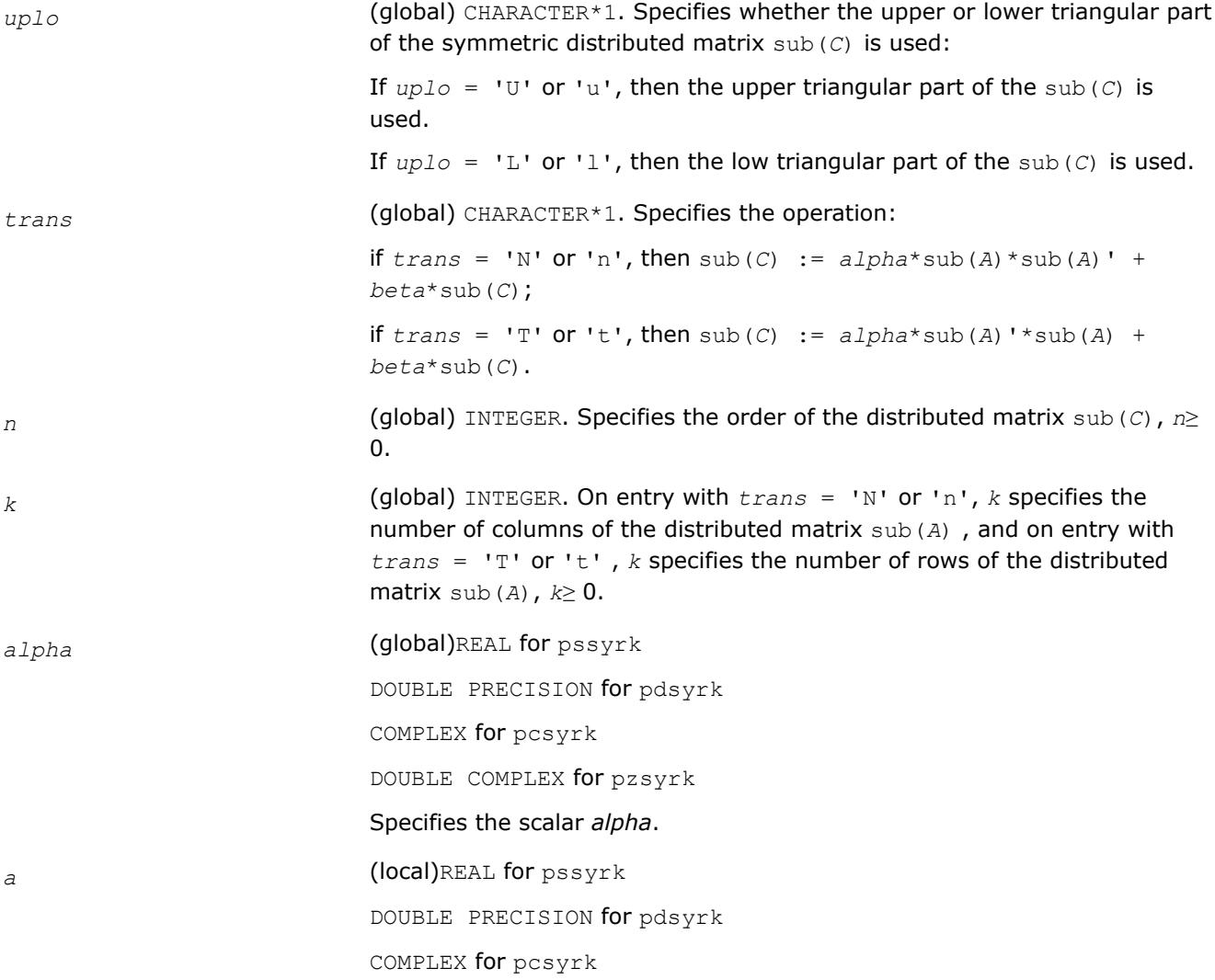

DOUBLE COMPLEX for pzsyrk

Array, size (lld a,  $k$ la), where  $k$ la is LOCq( $j$ a+ $k$ -1) when  $trans = 'N'$ or 'n', and is LOCq(*ja*+*n*-1) otherwise. Before entry with *trans* = 'N' or 'n', this array contains the local pieces of the distributed matrix sub(*A*).

*ia*, *ja* (global) INTEGER. The row and column indices in the distributed matrix *A* indicating the first row and the first column of the submatrix sub(*A*), respectively.

*desca* (global and local) INTEGER array of dimension 9. The array descriptor of the distributed matrix *A*.

*beta* (global)REAL for pssyrk DOUBLE PRECISION for pdsyrk

COMPLEX for pcsyrk

DOUBLE COMPLEX for pzsyrk

Specifies the scalar *beta*.

*c* (local)REAL for pssyrk

DOUBLE PRECISION for pdsyrk

COMPLEX for pcsyrk

DOUBLE COMPLEX for pzsyrk

Array, size (*lld\_c*, LOCq(*jc*+*n*-1)).

Before entry with *uplo* = 'U' or 'u', this array contains *n*-by-*n* upper triangular part of the symmetric distributed matrix sub(*C*) and its strictly lower triangular part is not referenced.

Before entry with *uplo* = 'L' or 'l', this array contains *n*-by-*n* lower triangular part of the symmetric distributed matrix sub(*C*) and its strictly upper triangular part is not referenced.

*ic*, *jc* (global) INTEGER. The row and column indices in the distributed matrix *C* indicating the first row and the first column of the submatrix sub(*C*), respectively.

*descc* (global and local) INTEGER array of dimension 9. The array descriptor of the distributed matrix *C*.

# **Output Parameters**

*c* With *uplo* = 'U' or 'u', the upper triangular part of sub(*C*) is overwritten by the upper triangular part of the updated distributed matrix. With  $uplo = 'L'$  or '1', the lower triangular part of sub(*C*) is overwritten

by the upper triangular part of the updated distributed matrix.

# **p?syr2k**

*Performs a rank-2k update of a symmetric distributed matrix.*

# **Syntax**

```
call pssyr2k(uplo, trans, n, k, alpha, a, ia, ja, desca, b, ib, jb, descb, beta, c, ic,
jc, descc)
call pdsyr2k(uplo, trans, n, k, alpha, a, ia, ja, desca, b, ib, jb, descb, beta, c, ic,
jc, descc)
call pcsyr2k(uplo, trans, n, k, alpha, a, ia, ja, desca, b, ib, jb, descb, beta, c, ic,
jc, descc)
call pzsyr2k(uplo, trans, n, k, alpha, a, ia, ja, desca, b, ib, jb, descb, beta, c, ic,
jc, descc)
```
# **Include Files**

• mkl\_pblas.h

# **Description**

The p?syr2k routines perform a distributed matrix-matrix operation defined as

sub(*C*):=*alpha*\*sub(*A*)\*sub(*B*)'+*alpha*\*sub(*B*)\*sub(*A*)'+ *beta*\*sub(*C*),

or

```
sub(C):=alpha*sub(A)'*sub(B) +alpha*sub(B)'*sub(A) + beta*sub(C),
```
where:

*alpha* and *beta* are scalars,

```
sub(C) is an n-by-n symmetric distributed matrix, sub(C)=C(ic:ic+n-1, jc:jc+n-1).
```

```
sub(A) is a distributed matrix, \sin(A) = A(ia:i+a-1, i+a:i+a+1), if trans = 'N' or 'n', and
sub(A)=A(ia:ia+k-1, ja:ja+n-1) otherwise.
```

```
sub(B) is a distributed matrix, sub(B)=B(ib:ib+n-1, jb:jb+k-1), if trans = 'N' or 'n', and
sub(B)=B(ib:ib+k-1, jb:jb+n-1) otherwise.
```
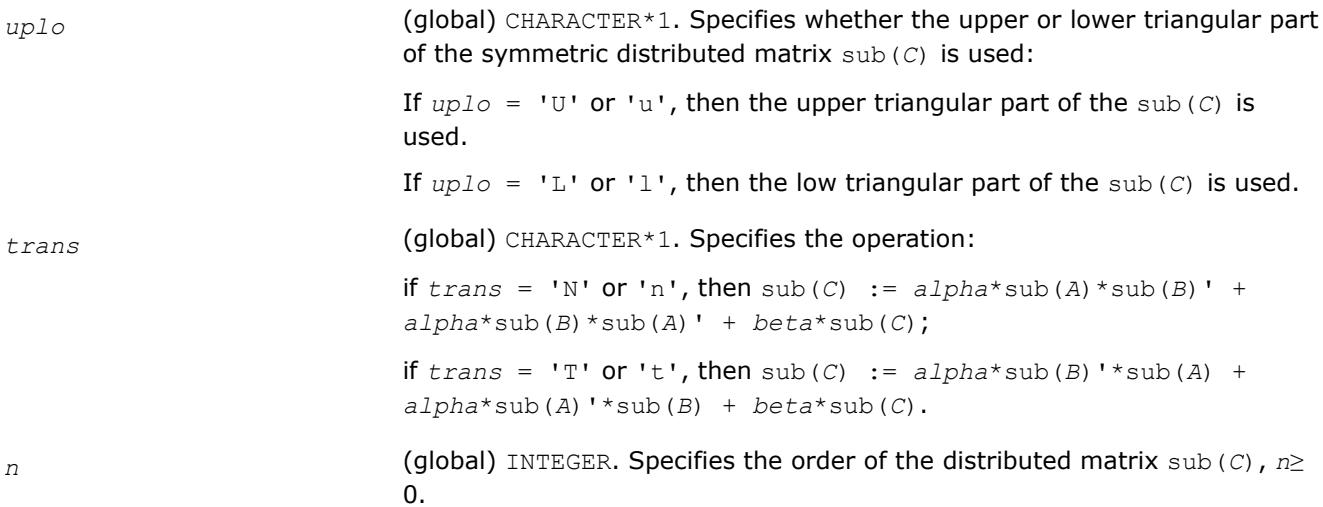

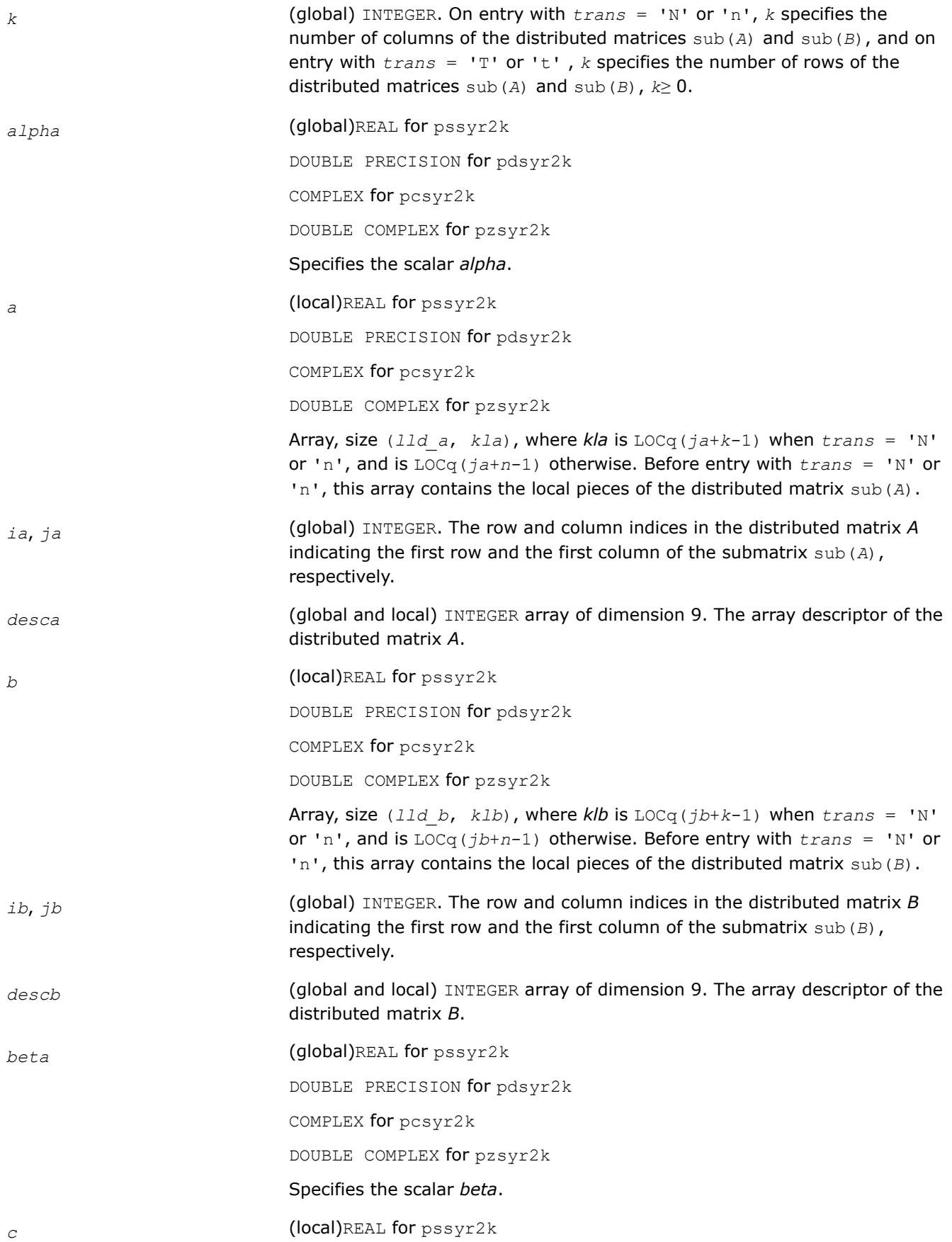

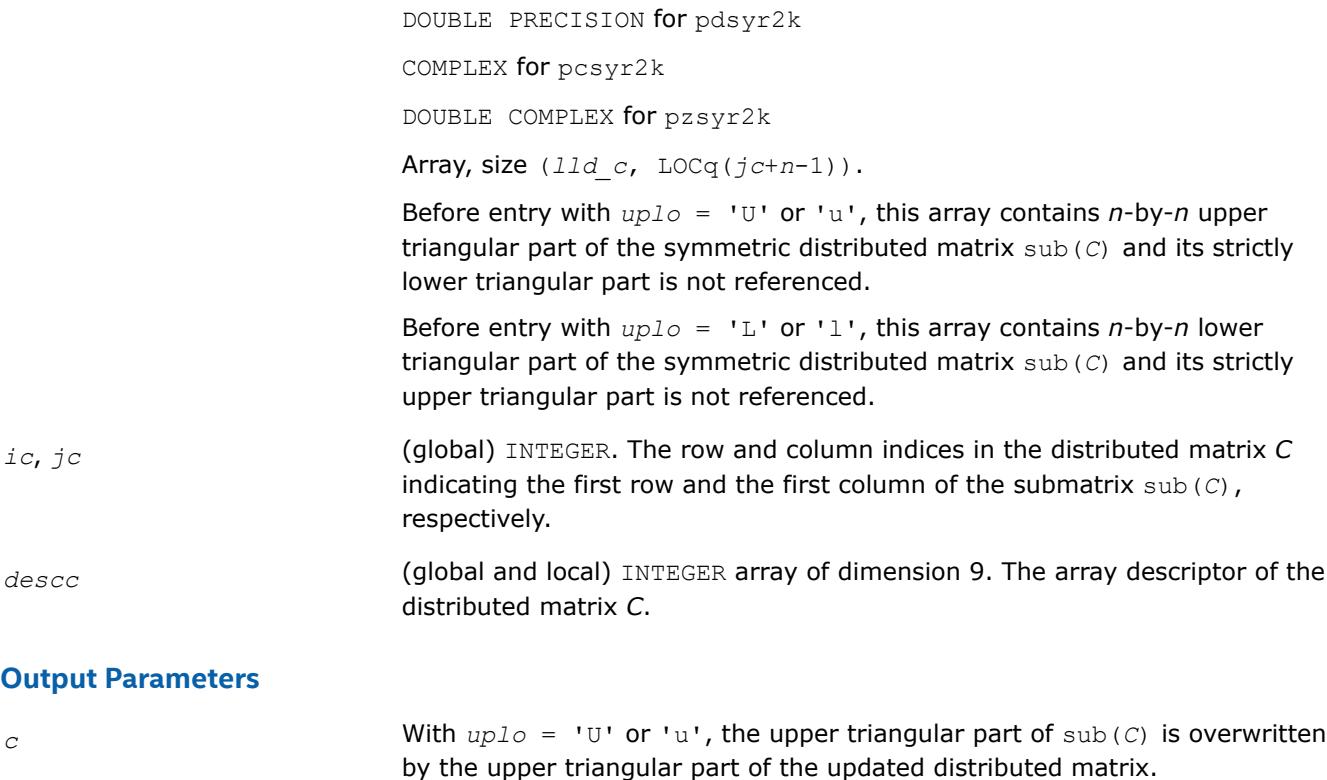

With  $uplo = 'L'$  or '1', the lower triangular part of sub(*C*) is overwritten by the upper triangular part of the updated distributed matrix.

# **p?tran**

*Transposes a real distributed matrix.*

# **Syntax**

call pstran(*m*, *n*, *alpha*, *a*, *ia*, *ja*, *desca*, *beta*, *c*, *ic*, *jc*, *descc*) call pdtran(*m*, *n*, *alpha*, *a*, *ia*, *ja*, *desca*, *beta*, *c*, *ic*, *jc*, *descc*)

# **Include Files**

• mkl\_pblas.h

# **Description**

The p?tran routines transpose a real distributed matrix. The operation is defined as

sub(*C*):=*beta*\*sub(*C*) + *alpha*\*sub(*A*)',

#### where:

#### *alpha* and *beta* are scalars,

sub(*C*) is an *m*-by-*n* distributed matrix, sub(*C*)=*C*(*ic*:*ic*+*m*-1, *jc*:*jc*+*n*-1).

sub(*A*) is a distributed matrix, sub(*A*)=*A*(*ia*:*ia*+*n*-1, *ja*:*ja*+*m*-1).

# **Input Parameters**

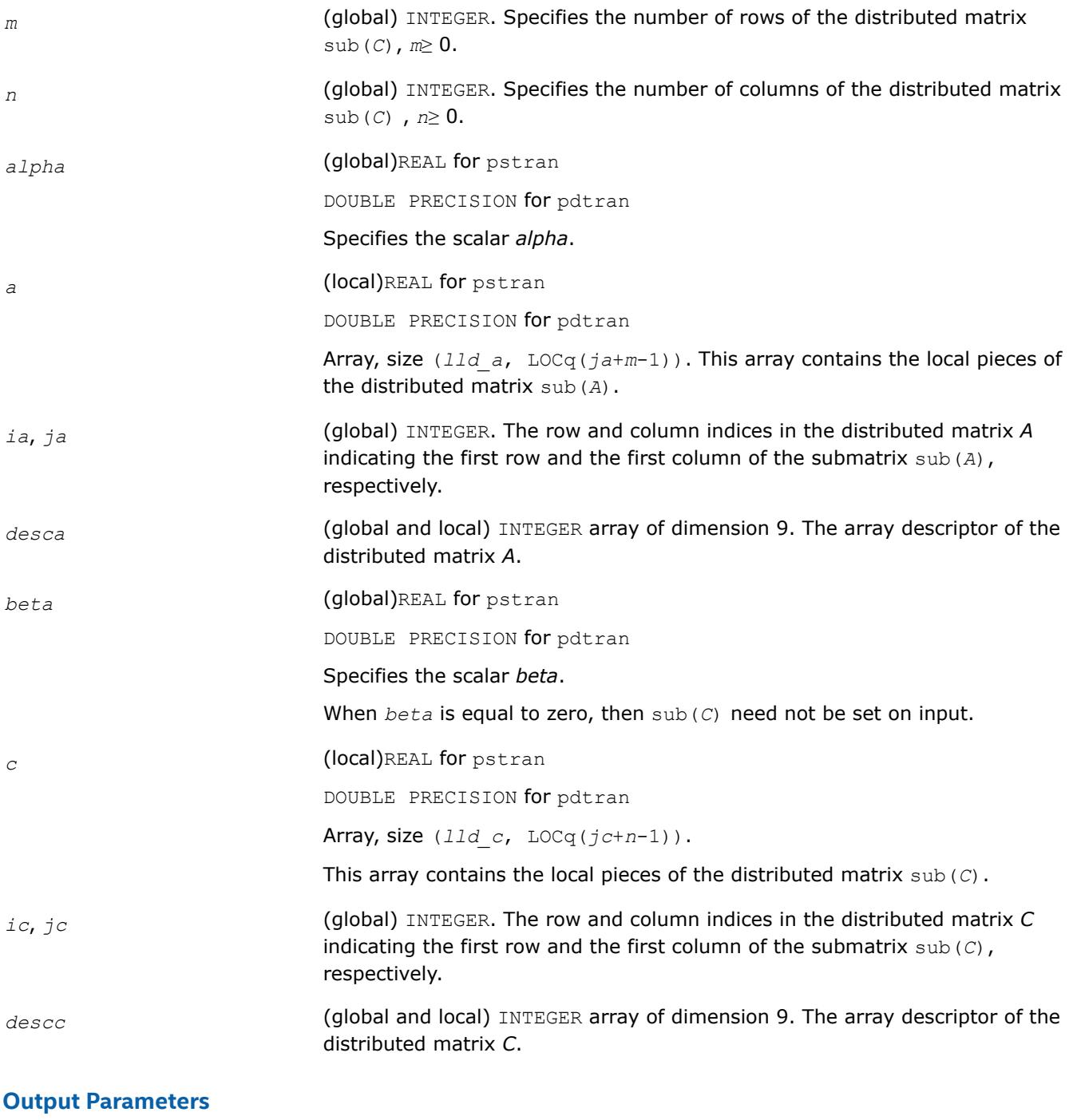

*c* Overwritten by the updated submatrix.

# **p?tranu**

*Transposes a distributed complex matrix.*

# **Syntax**

call pctranu(*m*, *n*, *alpha*, *a*, *ia*, *ja*, *desca*, *beta*, *c*, *ic*, *jc*, *descc*)

call pztranu(*m*, *n*, *alpha*, *a*, *ia*, *ja*, *desca*, *beta*, *c*, *ic*, *jc*, *descc*)

## **Include Files**

• mkl\_pblas.h

## **Description**

The p?tranu routines transpose a complex distributed matrix. The operation is defined as

```
sub(C):=beta*sub(C) + alpha*sub(A)',
```
#### where:

*alpha* and *beta* are scalars,

```
sub(C) is an m-by-n distributed matrix, sub(C)=C(ic:ic+m-1, jc:jc+n-1).
```
sub(*A*) is a distributed matrix, sub(*A*)=*A*(*ia*:*ia*+*n*-1, *ja*:*ja*+*m*-1).

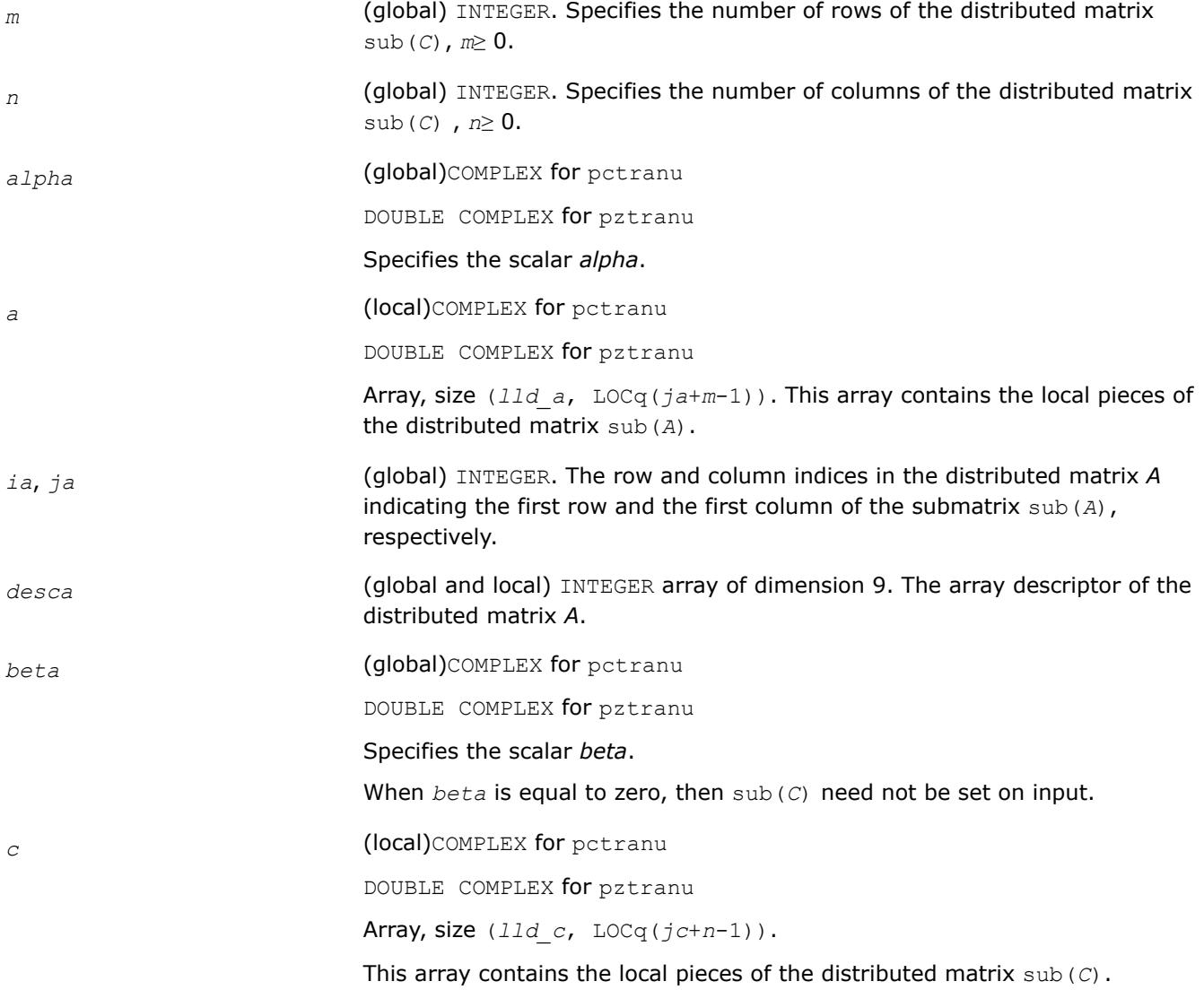

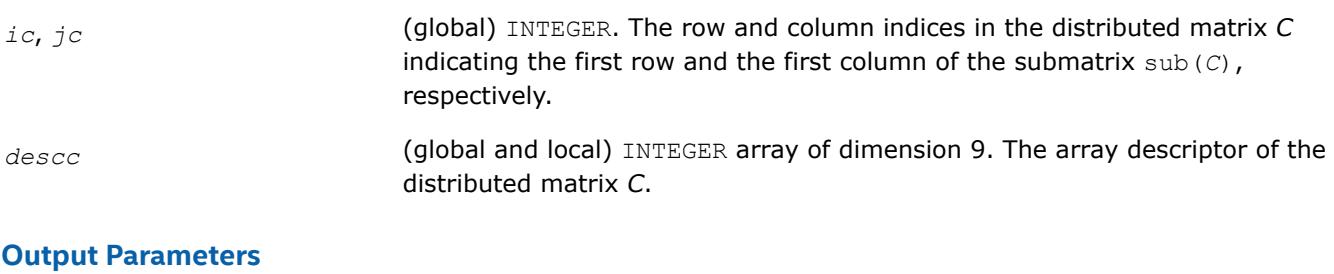

*c* Overwritten by the updated submatrix.

# **p?tranc**

*Transposes a complex distributed matrix, conjugated.*

# **Syntax**

call pctranc(*m*, *n*, *alpha*, *a*, *ia*, *ja*, *desca*, *beta*, *c*, *ic*, *jc*, *descc*) call pztranc(*m*, *n*, *alpha*, *a*, *ia*, *ja*, *desca*, *beta*, *c*, *ic*, *jc*, *descc*)

# **Include Files**

• mkl\_pblas.h

# **Description**

The p?tranc routines transpose a complex distributed matrix. The operation is defined as

```
sub(C):=beta*sub(C) + alpha*conjg(sub(A)'),
```
#### where:

*alpha* and *beta* are scalars,

sub(*C*) is an *m*-by-*n* distributed matrix, sub(*C*)=*C*(*ic*:*ic*+*m*-1, *jc*:*jc*+*n*-1).

sub(*A*) is a distributed matrix, sub(*A*)=*A*(*ia*:*ia*+*n*-1, *ja*:*ja*+*m*-1).

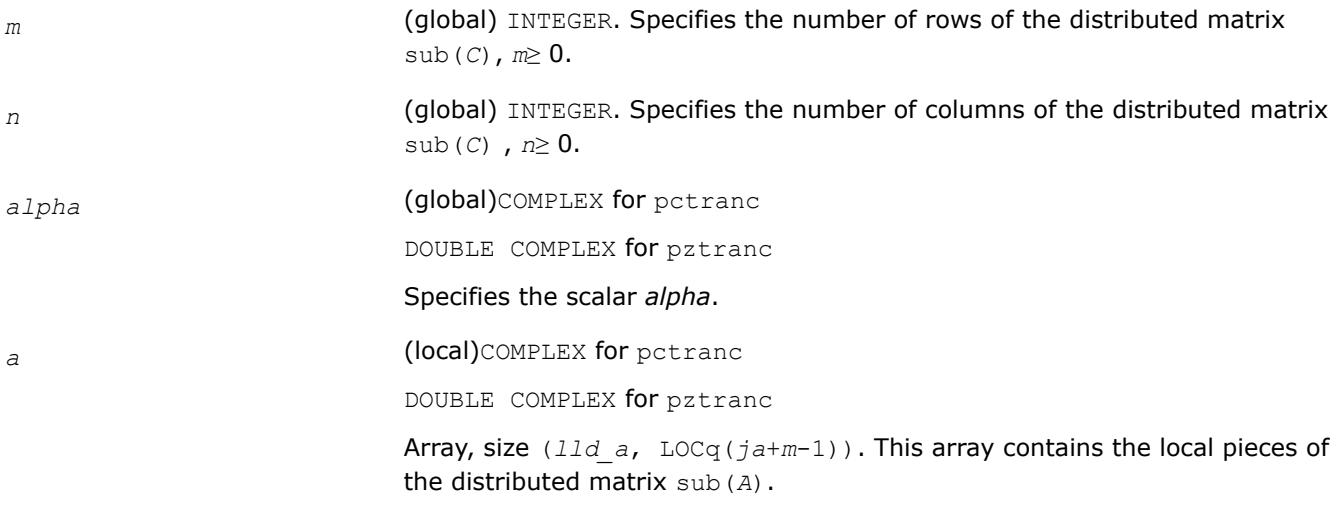

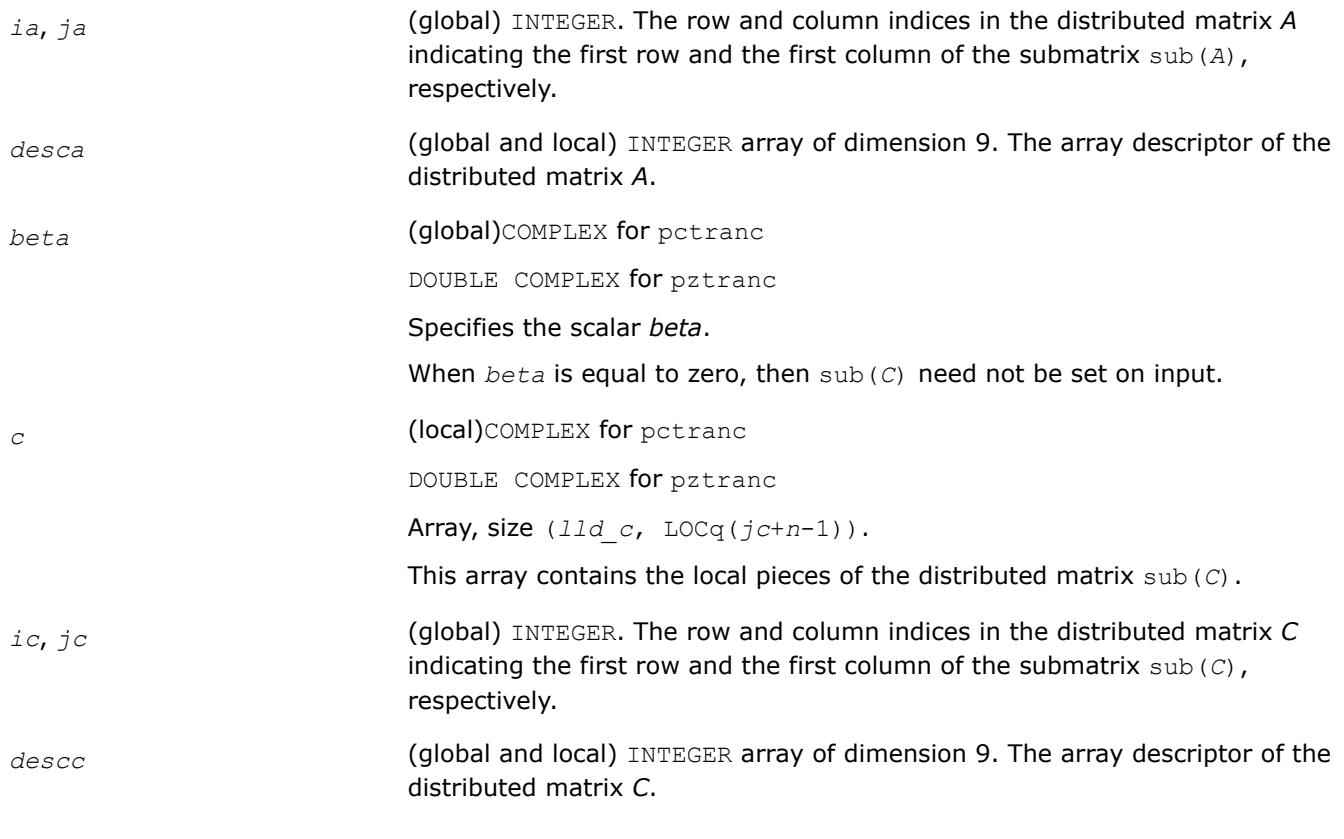

#### **Output Parameters**

*c* Overwritten by the updated submatrix.

#### **p?trmm**

*Computes a scalar-matrix-matrix product (one matrix operand is triangular) for distributed matrices.*

#### **Syntax**

```
call pstrmm(side, uplo, transa, diag, m, n, alpha, a, ia, ja, desca, b, ib, jb, descb)
call pdtrmm(side, uplo, transa, diag, m, n, alpha, a, ia, ja, desca, b, ib, jb, descb)
call pctrmm(side, uplo, transa, diag, m, n, alpha, a, ia, ja, desca, b, ib, jb, descb)
call pztrmm(side, uplo, transa, diag, m, n, alpha, a, ia, ja, desca, b, ib, jb, descb)
```
## **Include Files**

• mkl\_pblas.h

#### **Description**

The p?trmm routines perform a matrix-matrix operation using triangular matrices. The operation is defined as

```
sub(B) := alpha * op(sub(A)) * sub(B)
```
or

```
sub(B) := alpha*sub(B)*op(sub(A))
```
where:

*alpha* is a scalar,

```
sub(B) is an m-by-n distributed matrix, sub(B)=B(ib:ib+m-1, jb:jb+n-1).
```
*A* is a unit, or non-unit, upper or lower triangular distributed matrix, sub(*A*)=*A*(*ia*:*ia*+*m*-1, *ja*:*ja*+*m*-1), if *side* = 'L' or 'l', and sub(*A*)=*A*(*ia*:*ia*+*n*-1, *ja*:*ja*+*n*-1), if *side* = 'R' or 'r'.

op(sub(*A*)) is one of op(sub(*A*)) = sub(*A*), or op(sub(*A*)) = sub(*A*)', or op(sub(*A*)) = conjg(sub(*A*)').

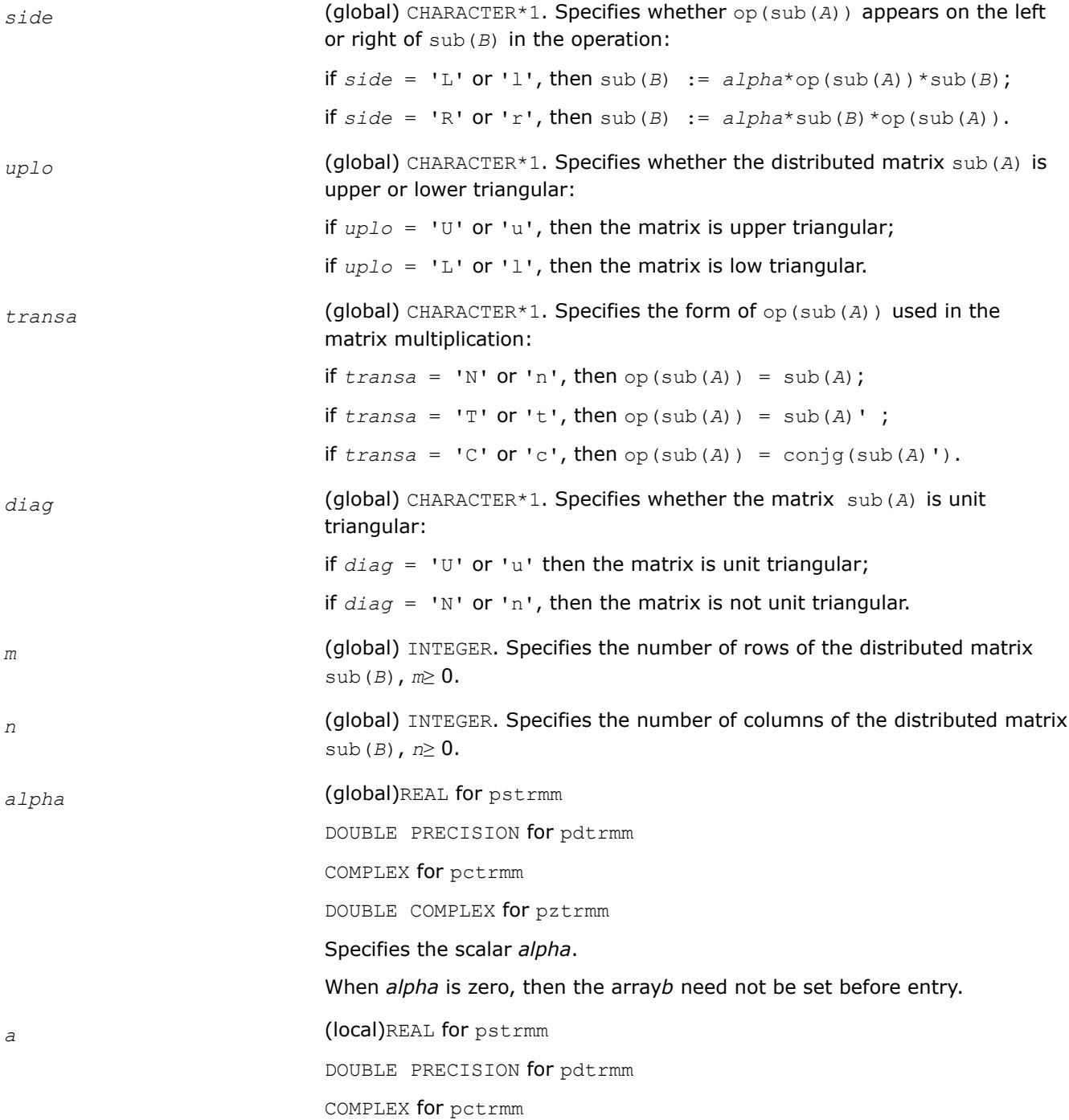

DOUBLE COMPLEX for pztrmm

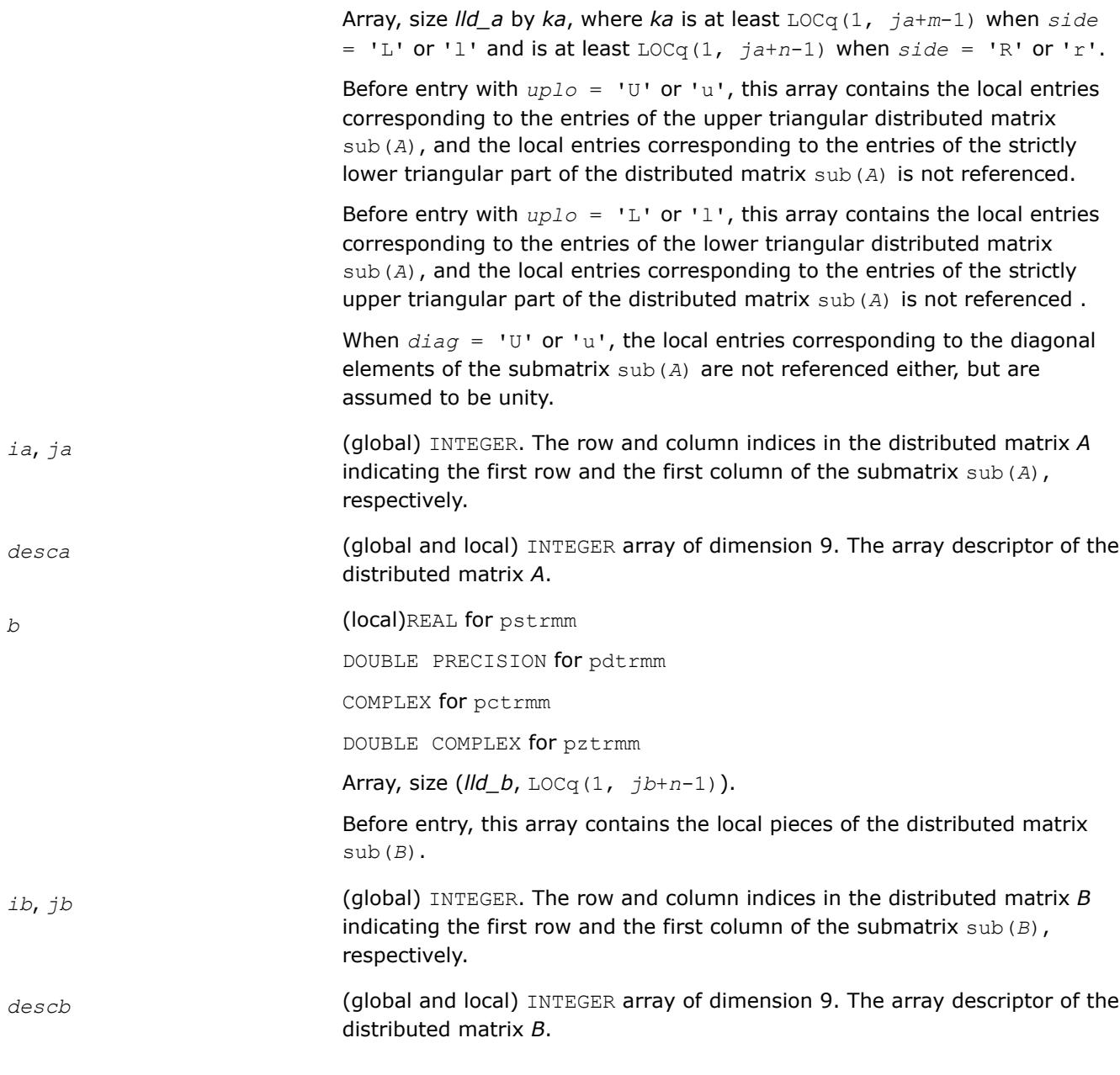

#### **Output Parameters**

*b* **Overwritten by the transformed distributed matrix.** 

#### **p?trsm**

*Solves a distributed matrix equation (one matrix operand is triangular).*

#### **Syntax**

call pstrsm(*side*, *uplo*, *transa*, *diag*, *m*, *n*, *alpha*, *a*, *ia*, *ja*, *desca*, *b*, *ib*, *jb*, *descb*) call pdtrsm(*side*, *uplo*, *transa*, *diag*, *m*, *n*, *alpha*, *a*, *ia*, *ja*, *desca*, *b*, *ib*, *jb*, *descb*) call pctrsm(*side*, *uplo*, *transa*, *diag*, *m*, *n*, *alpha*, *a*, *ia*, *ja*, *desca*, *b*, *ib*, *jb*, *descb*)

call pztrsm(*side*, *uplo*, *transa*, *diag*, *m*, *n*, *alpha*, *a*, *ia*, *ja*, *desca*, *b*, *ib*, *jb*, *descb*)

## **Include Files**

• mkl\_pblas.h

# **Description**

The p?trsm routines solve one of the following distributed matrix equations:

op(sub(*A*))\**X* = *alpha*\*sub(*B*),

or

 $X^*$ op(sub(*A*)) =  $a1pha*sub(B)$ ,

where:

*alpha* is a scalar,

*X* and sub(*B*) are *m*-by-*n* distributed matrices, sub(*B*)=*B*(*ib*:*ib*+*m*-1, *jb*:*jb*+*n*-1);

*A* is a unit, or non-unit, upper or lower triangular distributed matrix, sub(*A*)=*A*(*ia*:*ia*+*m*-1, *ja*:*ja*+*m*-1), if *side* = 'L' or 'l', and sub(*A*)=*A*(*ia*:*ia*+*n*-1, *ja*:*ja*+*n*-1), if *side* = 'R' or 'r';

op(sub(*A*)) is one of  $op$ (sub(*A*)) = sub(*A*), or  $op$ (sub(*A*)) = sub(*A*)', or  $op$ (sub(*A*)) = conjg(sub(*A*)').

The distributed matrix sub(*B*) is overwritten by the solution matrix *X*.

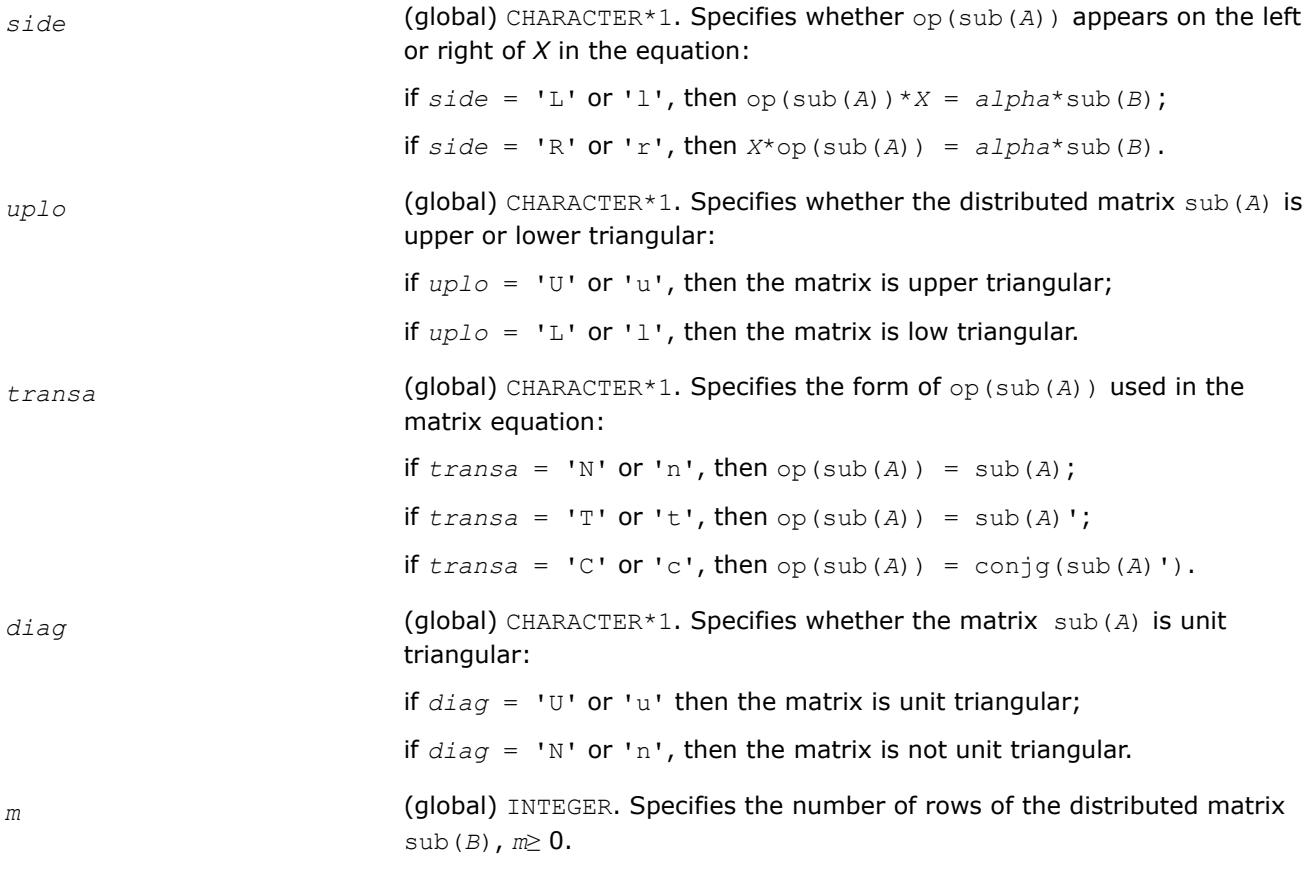

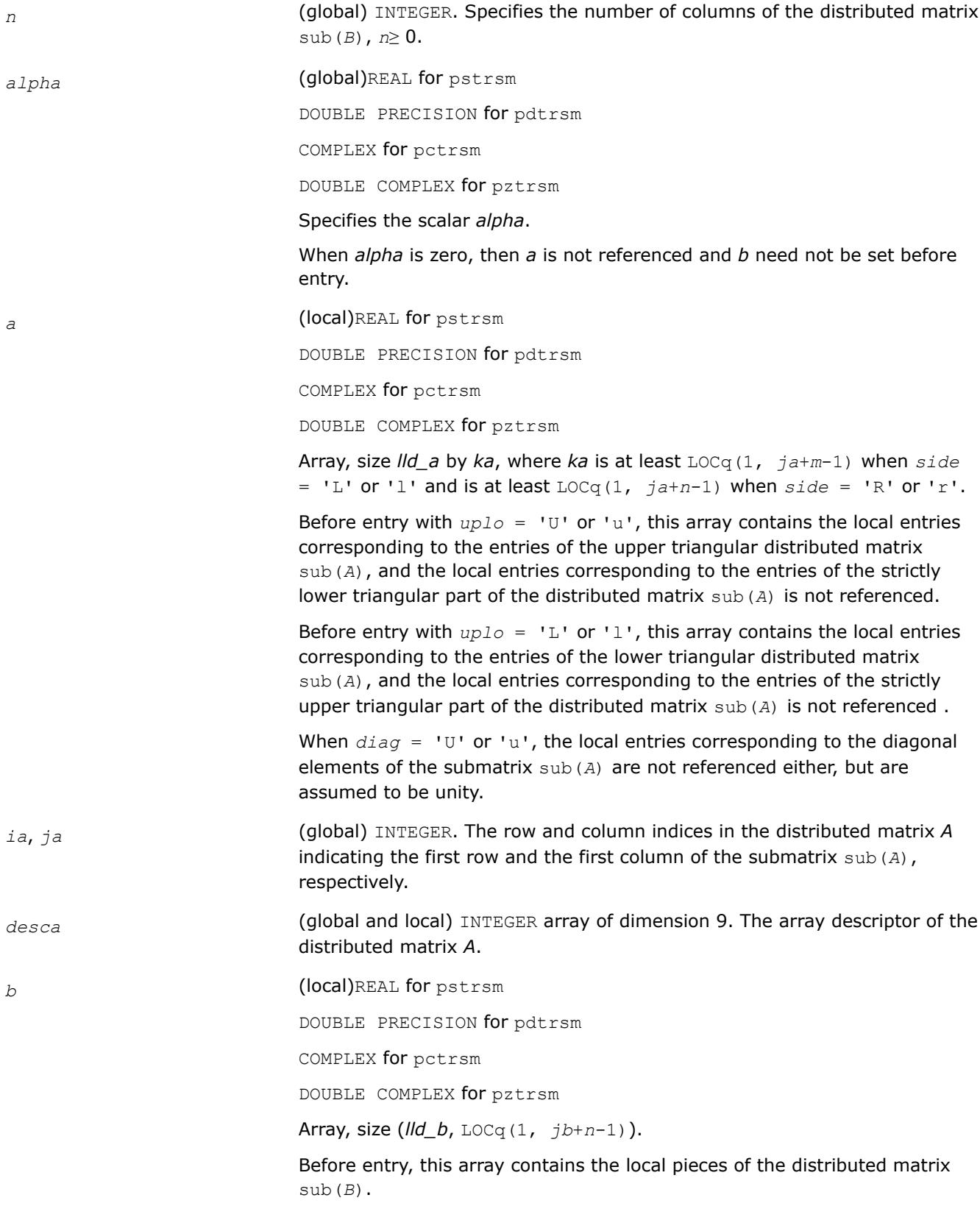

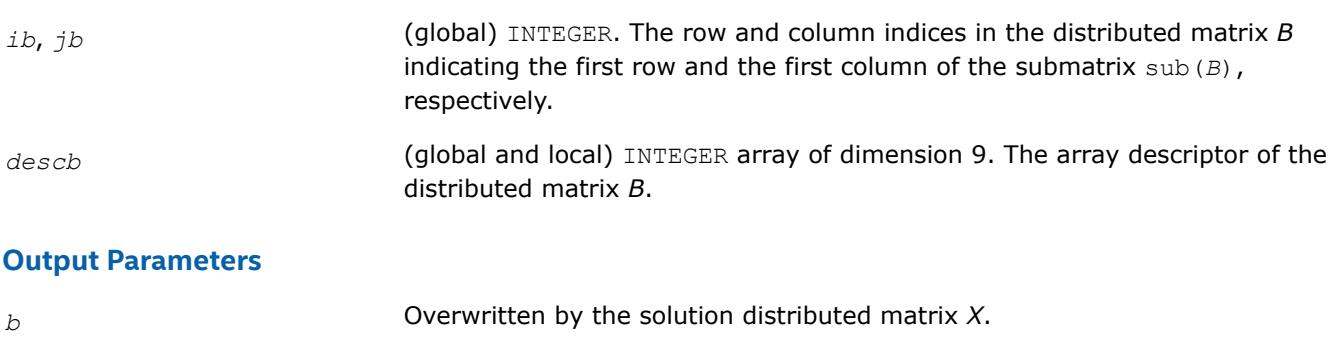

# **Partial Differential Equations Support**

The Intel® oneAPI Math Kernel Library (oneMKL) provides tools for solving Partial Differential Equations (PDE). These tools are Trigonometric Transform interface routines (seeTrigonometric Transform Routines) and Poisson Solver (see [Fast Poisson Solver Routines\)](#page-3276-0).

Poisson Solver is designed for fast solving of simple Helmholtz, Poisson, and Laplace problems. The solver is based on the Trigonometric Transform interface, which is, in turn, based on the Intel® oneAPI Math Kernel Library (oneMKL) Fast Fourier Transform (FFT) interface (refer to[Fourier Transform Functions](#page-3131-0)), optimized for Intel® processors.

Direct use of the Trigonometric Transform routines may be helpful to those who have already implemented their own solvers similar to the Intel® oneAPI Math Kernel Library (oneMKL) Poisson Solver. As it may be hard enough to modify the original code so as to make it work with Poisson Solver, you are encouraged to use fast (staggered) sine/cosine transforms implemented in the Trigonometric Transform interface to improve performance of your solver.

Both Trigonometric Transform and Poisson Solver routines can be called from C and Fortran, although the interfaces description uses C convention. Fortran users can find routine calls specifics in [Calling PDE Support](#page-3316-0) [Routines from Fortran.](#page-3316-0)

# **NOTE**

Intel® oneAPI Math Kernel Library (oneMKL) Trigonometric Transform and Poisson Solver routines support Fortran versions starting with Fortran 90.

# **Product and Performance Information**

Performance varies by use, configuration and other factors. Learn more at [www.Intel.com/](https://www.intel.com/PerformanceIndex) [PerformanceIndex.](https://www.intel.com/PerformanceIndex)

Notice revision #20201201

# **Trigonometric Transform Routines**

In addition to the Fast Fourier Transform (FFT) interface, described in [Fast Fourier Transforms,](#page-3131-0) Intel® oneAPI Math Kernel Library (oneMKL) supports theReal Discrete Trigonometric Transforms (sometimes called real-toreal Discrete Fourier Transforms) interface. In this document, the interface is referred to as TT interface. It implements a group of routines (TT routines) used to compute sine/cosine, staggered sine/cosine, and twice staggered sine/cosine transforms (referred to as staggered2 sine/cosine transforms, for brevity). The TT interface provides much flexibility of use: you can adjust routines to your particular needs at the cost of manually tuning routine parameters or just call routines with default parameter values. The current Intel® oneAPI Math Kernel Library (oneMKL) implementation of the TT interface can be used in solving partial differential equations and contains routines that are helpful for Fast Poisson and similar solvers.

To describe the Intel® oneAPI Math Kernel Library (oneMKL) TT interface, the C convention is used. Fortran users should refer to[Calling PDE Support Routines from Fortran.](#page-3316-0)

<span id="page-3261-0"></span>For the list of Trigonometric Transforms currently implemented in Intel® oneAPI Math Kernel Library (oneMKL) TT interface, seeTransforms Implemented.

If you have got used to the FFTW interface (www.fftw.org), you can call the TT interface functions through real-to-real FFTW to Intel® oneAPI Math Kernel Library (oneMKL) wrappers without changing FFTW function calls in your code (refer toFFTW to Intel® [MKL Wrappers for FFTW 3.x](#page-3509-0) for details). However, you are strongly encouraged to use the native TT interface for better performance. Another reason why you should use the wrappers cautiously is that TT and the real-to-real FFTW interfaces are not fully compatible and some features of the real-to-real FFTW, such as strides and multidimensional transforms, are not available through wrappers.

# **Trigonometric Transforms Implemented**

TT routines allow computing the following transforms:

Forward sine transform

$$
F(k) = \frac{2}{n} \sum_{i=1}^{n} f(i) \sin \frac{k i \pi}{n}, \ k = 1, \dots, n-1
$$

Backward sine transform

$$
f(i) = \sum_{k=1}^{n-1} F(k) \sin \frac{k i \pi}{n}, i = 1, ..., n-1
$$

Forward staggered sine transform

$$
F(k) = \frac{1}{n}\sin\frac{(2k-1)\pi}{2}f(n) + \frac{2}{n}\sum_{i=1}^{n-1}f(i)\sin\frac{(2k-1)i\pi}{2n}, k = 1, ..., n
$$

Backward staggered sine transform

$$
f(i) = \sum_{k=1}^{n} F(k) \sin \frac{(2k-1)i\pi}{2n}, \ i = 1, \dots, n
$$

Forward staggered2 sine transform

$$
F(k) = \frac{2}{n} \sum_{i=1}^{n} f(i) \sin \frac{(2k-1)(2i-1)\pi}{4n}, \ k = 1, \dots, n
$$

Backward staggered2 sine transform

$$
f(i) = \sum_{k=1}^{n} F(k) \sin \frac{(2k-1)(2i-1)\pi}{4n}, \ i = 1, \dots, n
$$

Forward cosine transform

$$
F(k) = \frac{1}{n}[f(o) + f(n)\cos k\pi] + \frac{2}{n}\sum_{i=1}^{n-1}f(i)\cos\frac{k i\pi}{n}, k = 0, ..., n
$$

Backward cosine transform

$$
f(i) = \frac{1}{2}[F(o) + F(n)\cos i\pi] + \sum_{k=1}^{n-1} F(k)\cos \frac{k i\pi}{n}, i = 0, ..., n
$$

Forward staggered cosine transform

$$
F(k) = \frac{1}{n}f(0) + \frac{2}{n}\sum_{i=1}^{n-1}f(i)\cos\frac{(2k+1)i\pi}{2n}, k = 0, ..., n-1
$$

Backward staggered cosine transform

$$
f(i) = \sum_{k=0}^{n-1} F(k) \cos \frac{(2k+1)i\pi}{2n}, \ i = 0, \dots, n-1
$$

Forward staggered2 cosine transform

$$
F(k) = \frac{2}{n} \sum_{i=1}^{n} f(i) \cos \frac{(2k-1)(2i-1)\pi}{4n}, \ k = 1, \dots, n
$$

Backward staggered2 cosine transform

$$
f(i) = \sum_{k=1}^{n} F(k) \cos \frac{(2k-1)(2i-1)\pi}{4n}, i = 1, ..., n
$$

#### **NOTE**

The size of the transform *n* can be any integer greater or equal to 2.

# **Sequence of Invoking TT Routines**

Computation of a transform using  $TT$  interface is conceptually divided into four steps, each of which is performed via a dedicated routine. Table "TT Interface Routines" lists the routines and briefly describes their purpose and use.

Most TT routines have versions operating with single-precision and double-precision data. Names of such routines begin respectively with "s" and "d". The wildcard "?" stands for either of these symbols in routine names.

#### **TT Interface Routines**

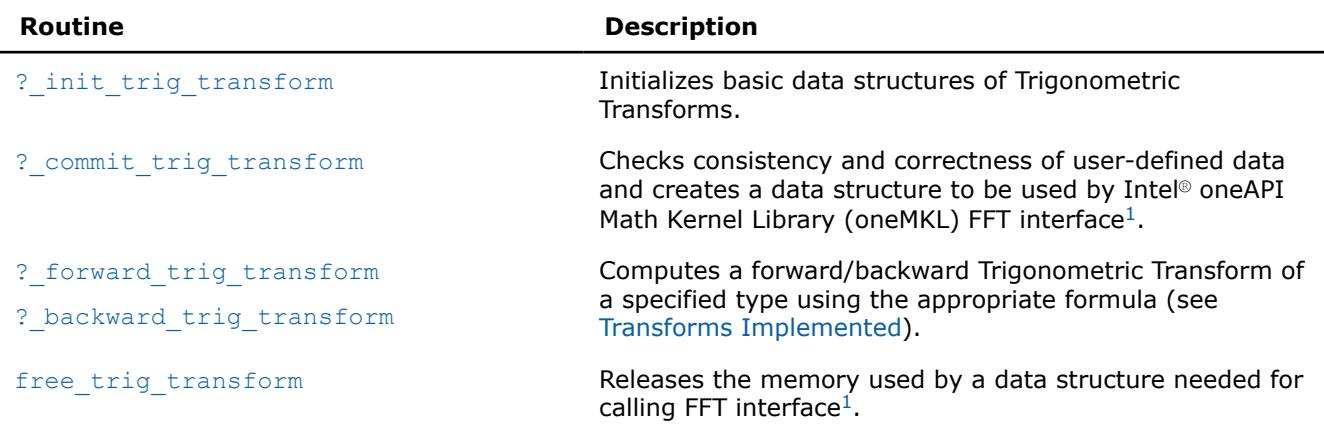

 $1$ TT routines call Intel® oneAPI Math Kernel Library (oneMKL) FFT interface for better performance.

To find a transformed vector for a particular input vector only once, the Intel® oneAPI Math Kernel Library (oneMKL) TT interface routines are normally invoked in the order in which they are listed inTable "TT Interface Routines".

#### **NOTE**

Though the order of invoking TT routines may be changed, it is highly recommended to follow the above order of routine calls.

The diagram in [Figure "Typical Order of Invoking TT Interface Routines"](#page-3263-0) indicates the typical order in which TT interface routines can be invoked in a general case (prefixes and suffixes in routine names are omitted).

# <span id="page-3263-0"></span>\_\_border\_\_top **Typical Order of Invoking TT Interface Routines**

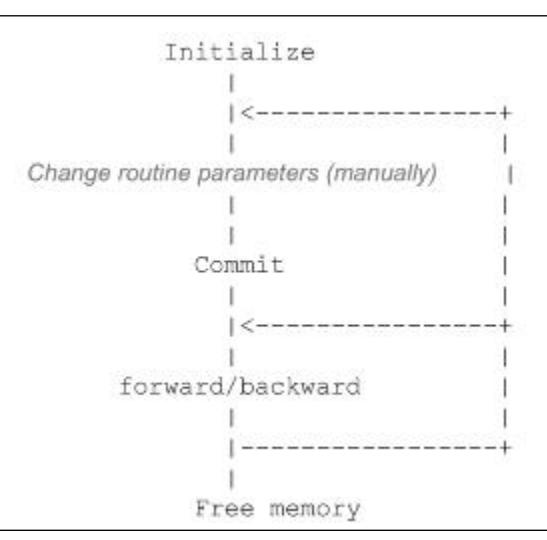

A general scheme of using TT routines for double-precision computations is shown below. A similar scheme holds for single-precision computations with the only difference in the initial letter of routine names.

```
...
   d init trig transform(&n, &tt type, ipar, dpar, &ir);
/* Change parameters in ipar if necessary. */
/* Note that the result of the Transform will be in f. If you want to preserve the data stored 
in f,
save it to another location before the function call below */
   d commit trig transform(f, &handle, ipar, dpar, &ir);
    d forward trig transform(f, &handle, ipar, dpar, &ir);
    d backward trig transform(f, &handle, ipar, dpar, &ir);
    free trig transform(&handle, ipar, &ir);
/* here the user may clean the memory used by f, dpar, ipar */...
```
You can find examples of code that uses TT interface routines to solve one-dimensional Helmholtz problem in the examples\pdettf\source folderin your Intel® oneAPI Math Kernel Library (oneMKL) directory.

#### **Trigonometric Transform Interface Description**

All types in this documentation are either standard C types float and double or MKL\_INT integer type. Fortran users can call the routines with REAL and DOUBLE PRECISION types of floating-point values and INTEGER or INTEGER\*8 integer type depending on the programming interface (LP64 or ILP64). To better understand usage of the types, see examples in the examples\pdettf\source folderin your Intel® oneAPI Math Kernel Library (oneMKL) directory.

# **Routine Options**

All TT routines use parameters to pass various options to one another. These parameters are arrays *ipar*, *dpar* and *spar*. Values for these parameters should be specified very carefully (see [Common Parameters](#page-3271-0)). You can change these values during computations to meet your needs.

#### **WARNING**

To avoid failure or incorrect results, you must provide correct and consistent parameters to the routines.

# <span id="page-3264-0"></span>**User Data Arrays**

TT routines take arrays of user data as input. For example, user arrays are passed to the routine d forward trig transformto compute a forward Trigonometric Transform. To minimize storage requirements and improve the overall run-time efficiency, Intel® oneAPI Math Kernel Library (oneMKL) TT routines do not make copies of user input arrays.

#### **NOTE**

If you need a copy of your input data arrays, you must save them yourself.

For better performance, align your data arrays as recommended in the *Intel® oneAPI Math Kernel Library (oneMKL) Developer Guide* (search the document for coding techniques to improve performance).

# **TT Routines**

The section gives detailed description of TT routines, their syntax, parameters and values they return. Double-precision and single-precision versions of the same routine are described together.

TT routines call Intel® oneAPI Math Kernel Library (oneMKL) FFT interface (described i[nFFT Functions\)](#page-3133-0), which enhances performance of the routines.

#### **?\_init\_trig\_transform**

*Initializes basic data structures of a Trigonometric Transform.*

# **Syntax**

```
void d_init_trig_transform(MKL_INT *n, MKL_INT *tt_type, MKL_INT ipar[], double dpar[],
MKL_INT *stat);
```

```
void s_init_trig_transform(MKL_INT *n, MKL_INT *tt_type, MKL_INT ipar[], float spar[],
MKL_INT *stat);
```
# **Include Files**

• mkl\_trig\_transforms.f90

# **Input Parameters**

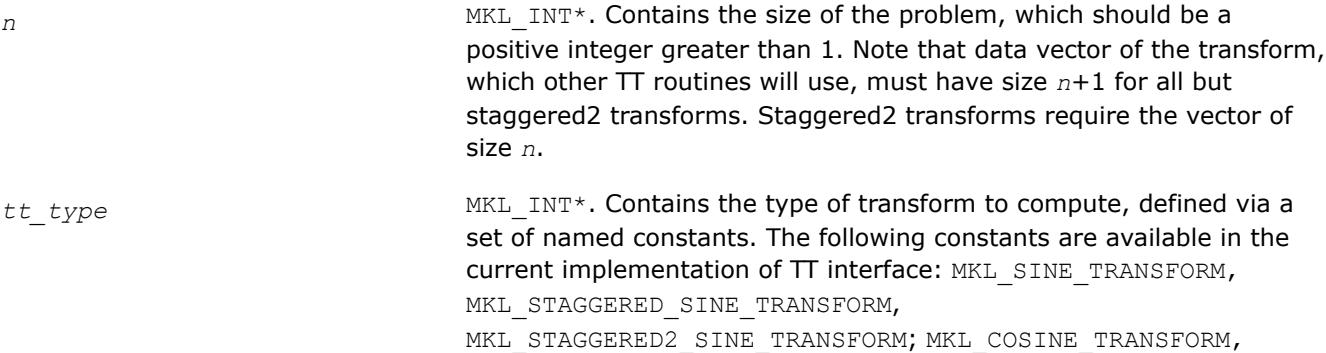

MKL STAGGERED COSINE TRANSFORM,

MKL STAGGERED2 COSINE TRANSFORM.

# <span id="page-3265-0"></span>**Output Parameters**

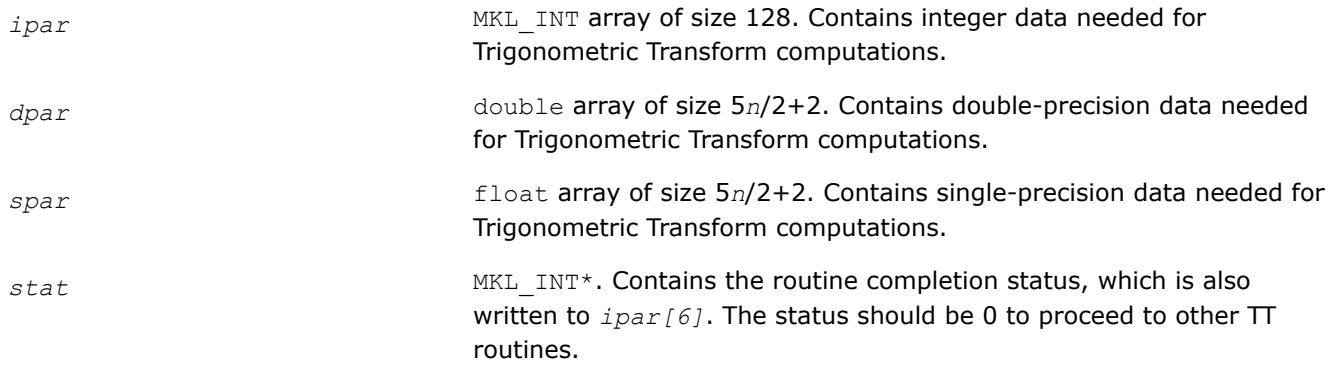

# **Description**

The ? init trig transform routine initializes basic data structures for Trigonometric Transforms of appropriate precision. After a call to ?\_init\_trig\_transform, all subsequently invoked TT routines use values of *ipar* and *dpar* (*spar*) array parameters returned by ? init trig transform. The routine initializes the entire array *ipar*. In the *dpar* or *spar* array, ?\_init\_trig\_transform initializes elements that do not depend upon the type of transform. For a detailed description of arrays *ipar*, *dpar* and *spar*, refer to [Common Parameters](#page-3301-0). You can skip a call to the initialization routine in your code. For more information, see [Caveat on Parameter Modifications.](#page-3274-0)

#### **Return Values**

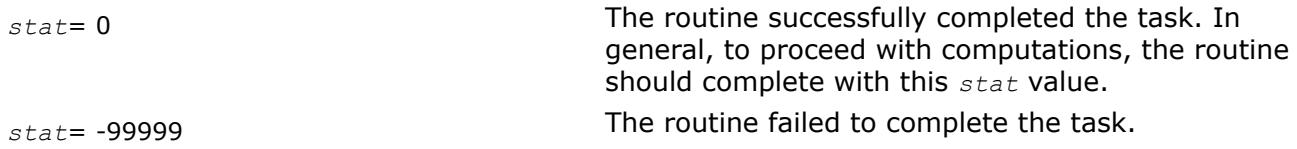

# **?\_commit\_trig\_transform**

*Checks consistency and correctness of user's data as well as initializes certain data structures required to perform the Trigonometric Transform.*

# **Syntax**

```
void d_commit_trig_transform(double f[], DFTI_DESCRIPTOR_HANDLE *handle, MKL_INT
ipar[], double dpar[], MKL_INT *stat);
```

```
void s_commit_trig_transform(float f[], DFTI_DESCRIPTOR_HANDLE *handle, MKL_INT ipar[],
float spar[], MKL_INT *stat);
```
# **Include Files**

• mkl\_trig\_transforms.f90

# **Input Parameters**

*f* double for d commit trig transform,

float for s\_commit\_trig\_transform,

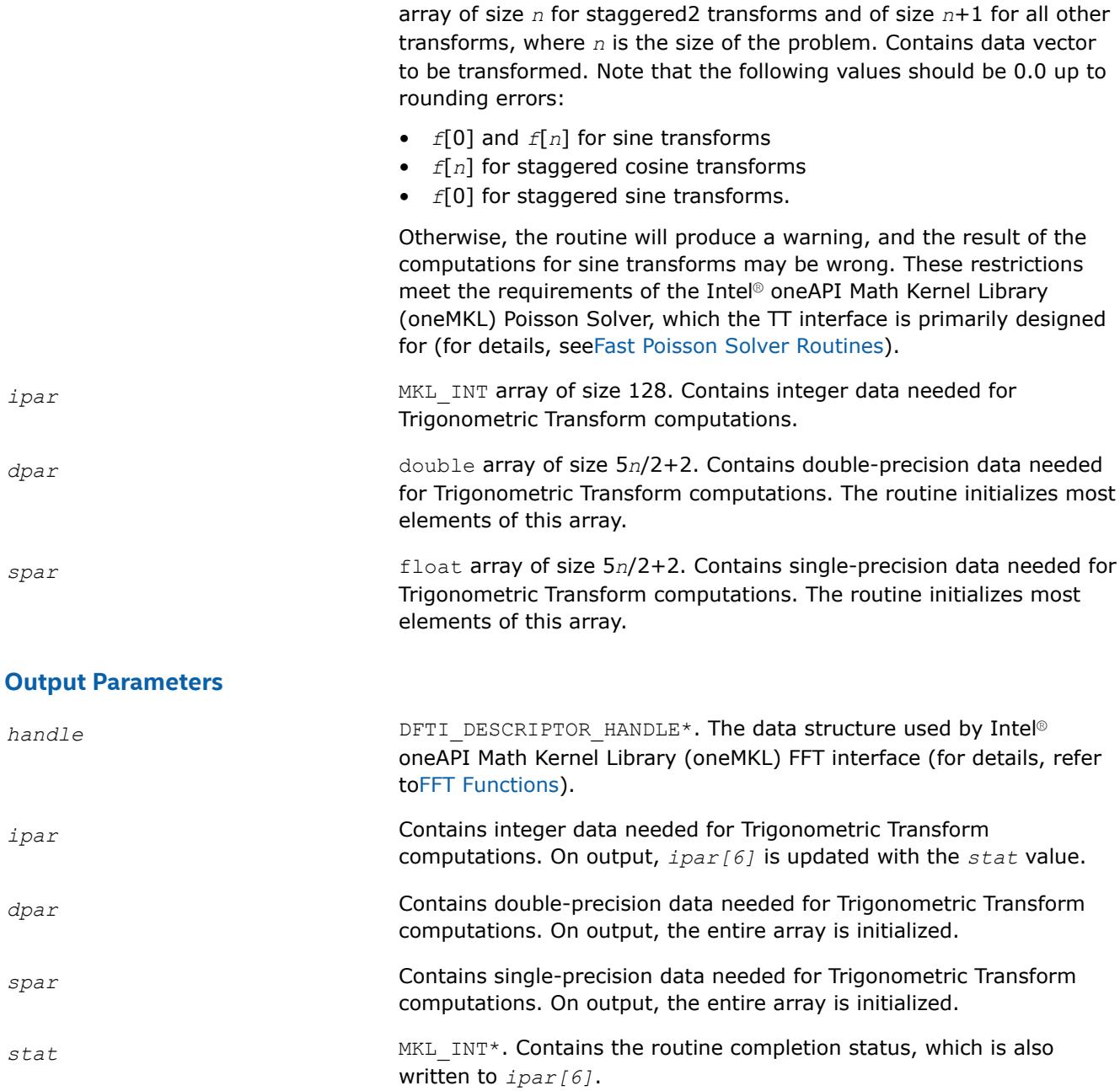

# **Description**

The routine ? commit trig transform checks consistency and correctness of the parameters to be passed to the transform routines ? forward trig transform and/or ? backward trig transform. The routine also initializes the following data structures: *handle*, *dpar* in case of d\_commit\_trig\_transform, and *spar* in case of s\_commit\_trig\_transform. The ?\_commit\_trig\_transform routine initializes only those elements of *dpar* or *spar* that depend upon the type of transform, defined in the [?\\_init\\_trig\\_transform](#page-3264-0) routine and passed to ?\_commit\_trig\_transform with the *ipar* array. The size of the problem *n*, which determines sizes of the array parameters, is also passed to the routine with the *ipar* array and defined in the previously called ?\_init\_trig\_transform routine. For a detailed description of arrays *ipar*, *dpar* and *spar*, refer to [Common Parameters.](#page-3271-0) The routine performs only a basic check for correctness and consistency

<span id="page-3267-0"></span>of the parameters. If you are going to modify parameters of TT routines, see [Caveat on Parameter](#page-3274-0) [Modifications](#page-3274-0). Unlike ?\_init\_trig\_transform, you must call the ?\_commit\_trig\_transform routine in your code.

#### **Return Values**

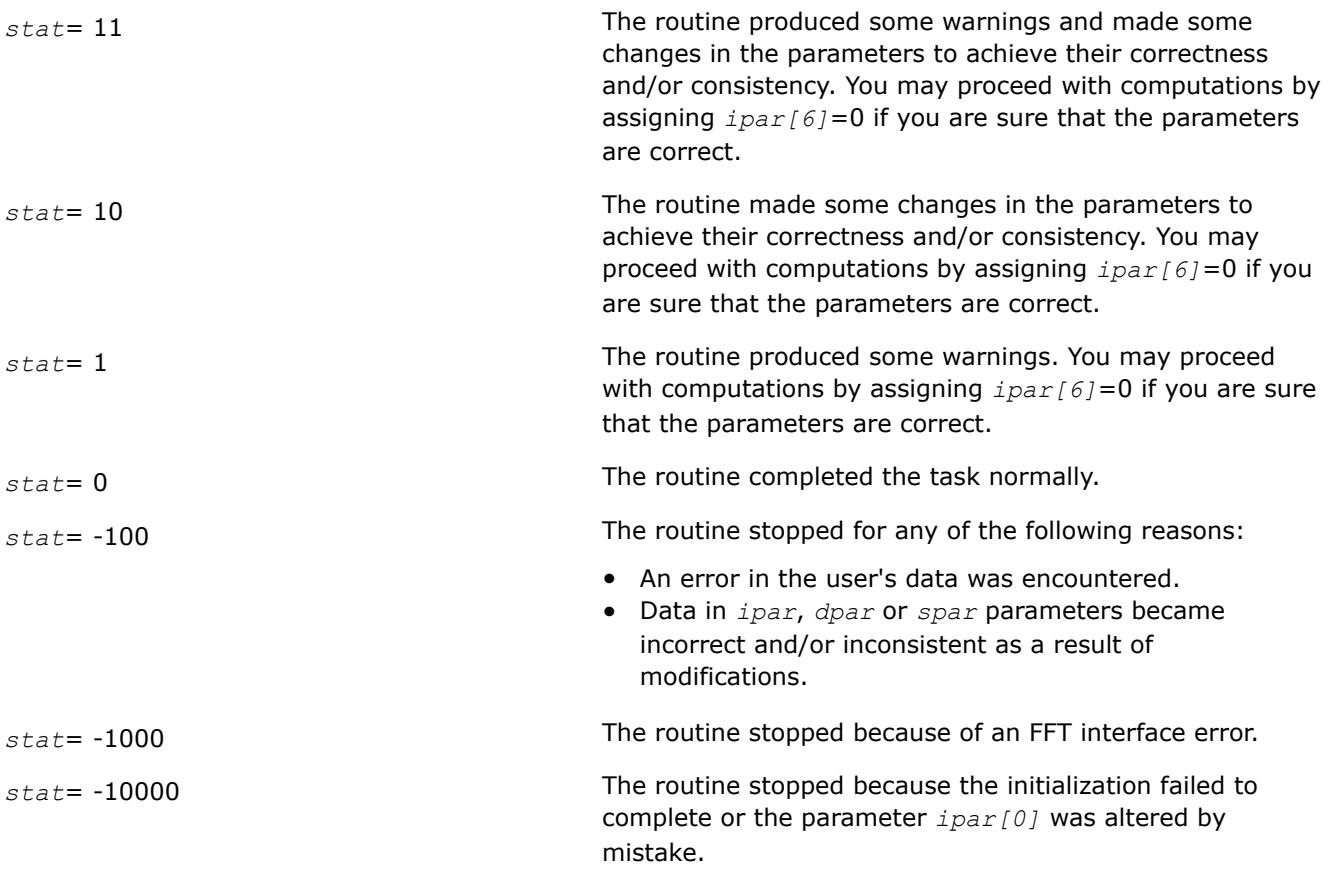

# **NOTE**

Although positive values of *stat* usually indicate minor problems with the input data and Trigonometric Transform computations can be continued, you are highly recommended to investigate the problem first and achieve *stat*=0.

# **?\_forward\_trig\_transform**

*Computes the forward Trigonometric Transform of type specified by the parameter.*

# **Syntax**

```
void d_forward_trig_transform(double f[], DFTI_DESCRIPTOR_HANDLE *handle, MKL_INT
ipar[], double dpar[], MKL_INT *stat);
```
void s\_forward\_trig\_transform(float *f[],* DFTI\_DESCRIPTOR\_HANDLE *\*handle,* MKL\_INT *ipar[],* float *spar[],* MKL\_INT *\*stat*);

# **Include Files**

• mkl\_trig\_transforms.f90

# **Input Parameters**

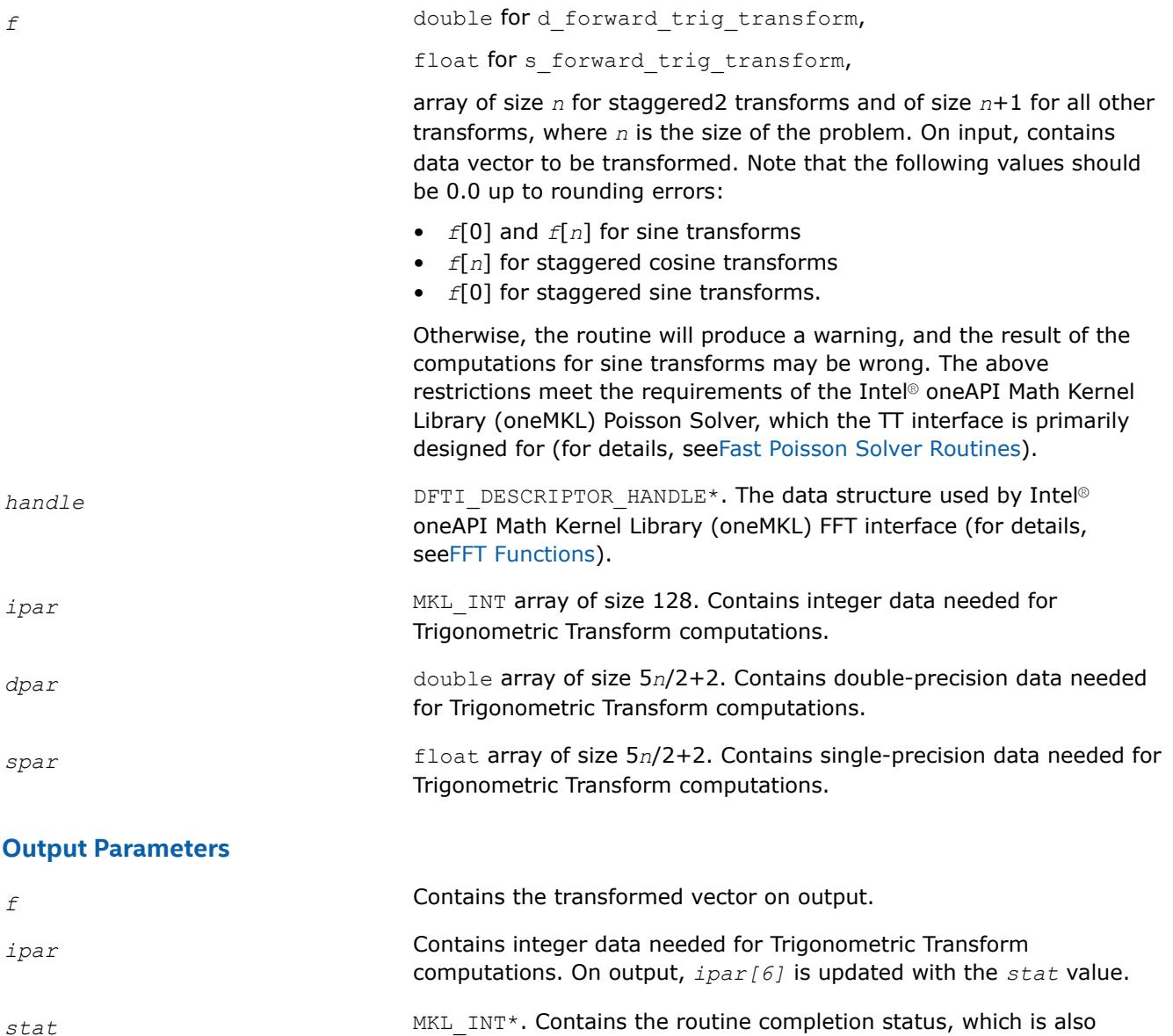

# **Description**

The routine computes the forward Trigonometric Transform of type defined in the ? init trig transform routine and passed to ? forward trig transform with the *ipar* array. The size of the problem *n*, which determines sizes of the array parameters, is also passed to the routine with the *ipar* array and defined in the previously called ? init trig transform routine. The other data that facilitates the computation is created by [?\\_commit\\_trig\\_transform](#page-3265-0) and supplied in *dpar* or *spar*. For a detailed description of arrays *ipar*, *dpar* and *spar*, refer to [Common Parameters.](#page-3301-0) The routine has a commit step, which calls the ? commit trig transform routine. The transform is computed according to formulas given in [Transforms Implemented](#page-3261-0). The routine replaces the input vector *f* with the transformed vector.

written to *ipar[6]*.

<span id="page-3269-0"></span>If you need a copy of the data vector  $f$  to be transformed, make the copy before calling the ? forward trig transform routine.

#### **Return Values**

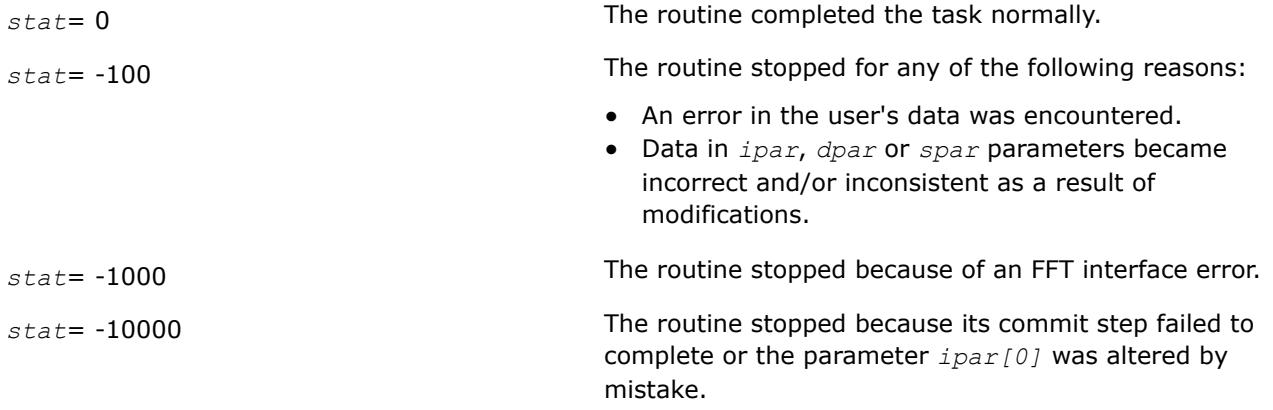

#### **?\_backward\_trig\_transform**

*Computes the backward Trigonometric Transform of type specified by the parameter.*

#### **Syntax**

```
void d_backward_trig_transform(double f[], DFTI_DESCRIPTOR_HANDLE *handle, MKL_INT
ipar[], double dpar[], MKL_INT *stat);
```

```
void s_backward_trig_transform(float f[], DFTI_DESCRIPTOR_HANDLE *handle, MKL_INT
ipar[], float spar[], MKL_INT *stat);
```
# **Include Files**

• mkl\_trig\_transforms.f90

#### **Input Parameters**

*f* double for d\_backward\_trig\_transform,

float for s backward trig transform,

array of size *n* for staggered2 transforms and of size *n*+1 for all other transforms, where *n* is the size of the problem. On input, contains data vector to be transformed. Note that the following values should be 0.0 up to rounding errors:

- *f*[0] and *f*[*n*] for sine transforms
- *f*[*n*] for staggered cosine transforms
- *f*[0] for staggered sine transforms.

Otherwise, the routine will produce a warning, and the result of the computations for sine transforms may be wrong. The above restrictions meet the requirements of the Intel® oneAPI Math Kernel Library (oneMKL) Poisson Solver, which the TT interface is primarily designed for (for details, see[Fast Poisson Solver Routines\)](#page-3276-0).

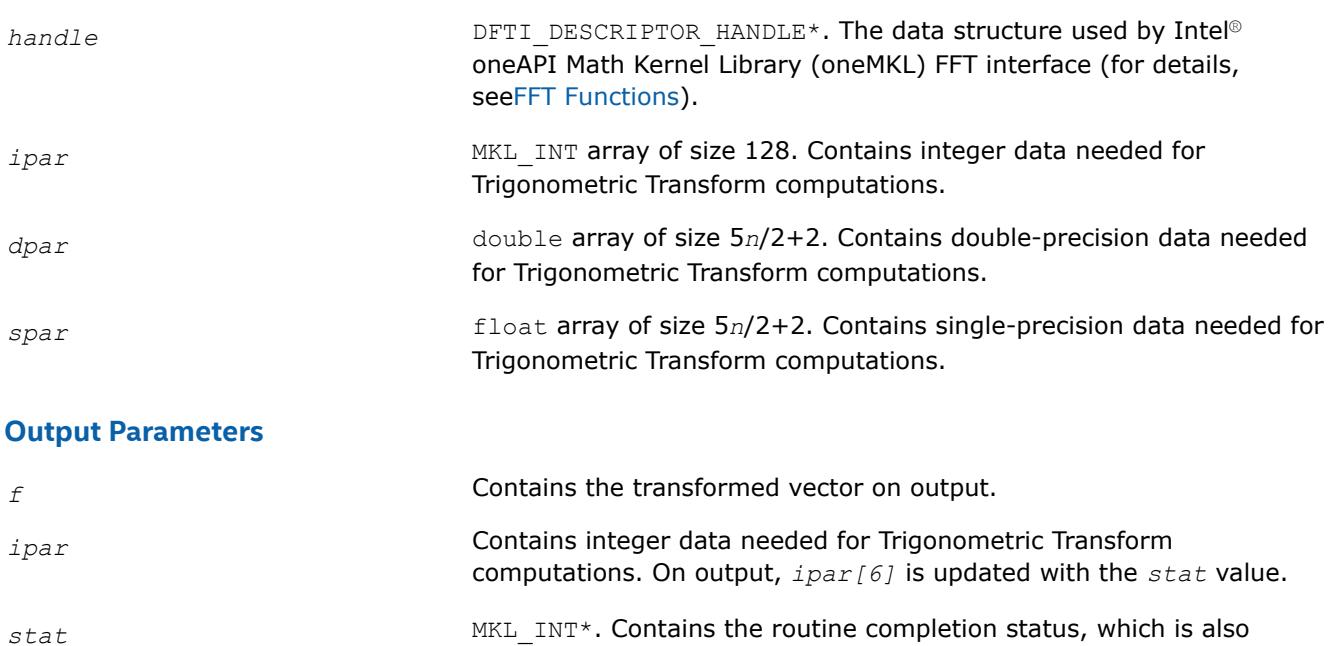

# **Description**

The routine computes the backward Trigonometric Transform of type defined in the ? init trig transform routine and passed to ? backward trig transform with the *ipar* array.

written to *ipar[6]*.

The size of the problem *n*, which determines sizes of the array parameters, is also passed to the routine with the *ipar* array and defined in the previously called ? init trig transform routine. The other data that facilitates the computation is created by [?\\_commit\\_trig\\_transform](#page-3265-0) and supplied in *dpar* or *spar*. For a detailed description of arrays *ipar*, *dpar* and *spar*, refer to [Common Parameters.](#page-3271-0) The routine has a commit step, which calls the ? commit trig transform routine. The transform is computed according to formulas given in [Transforms Implemented](#page-3261-0). The routine replaces the input vector *f* with the transformed vector.

# **NOTE**

If you need a copy of the data vector  $f$  to be transformed, make the copy before calling the ? backward trig transform routine.

# **Return Values**

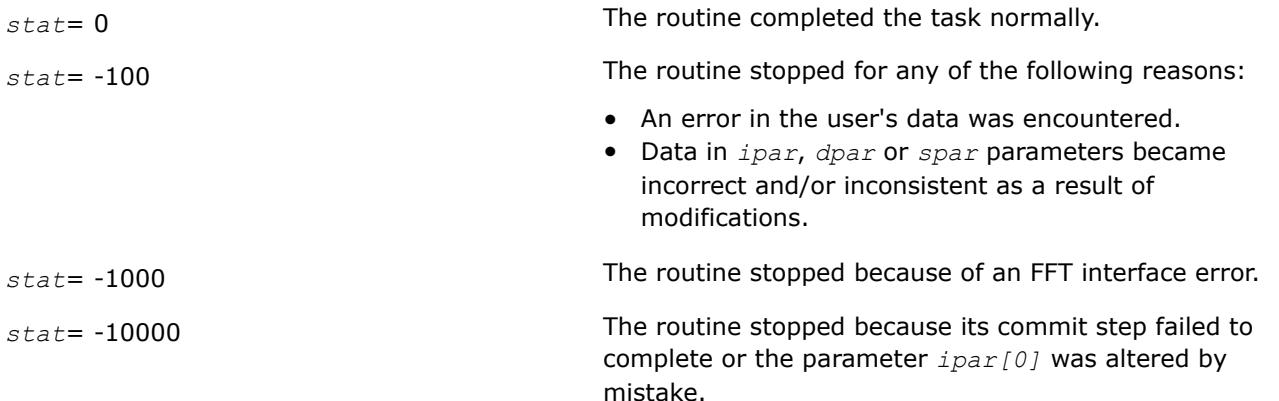

#### <span id="page-3271-0"></span>**free\_trig\_transform**

*Cleans the memory allocated for the data structure used by the FFT interface.*

# **Syntax**

void free\_trig\_transform(DFTI\_DESCRIPTOR\_HANDLE *\*handle,* MKL\_INT *ipar[],* MKL\_INT *\*stat*);

# **Include Files**

• mkl\_trig\_transforms.f90

#### **Input Parameters**

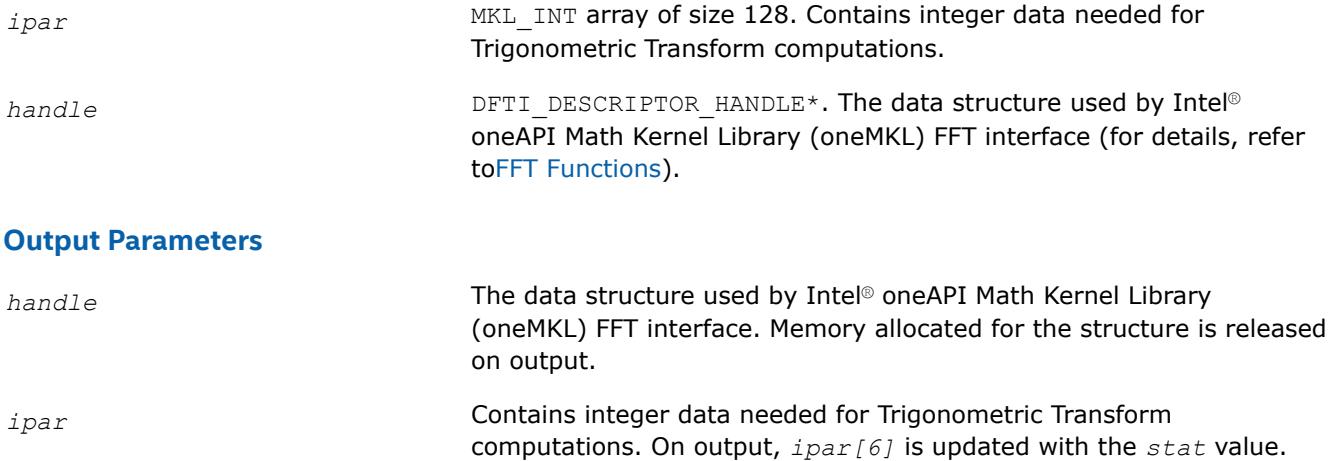

*stat* MKL\_INT\*. Contains the routine completion status, which is also written to *ipar[6]*.

#### **Description**

The free trig transform routine cleans the memory used by the *handlestructure*, needed for Intel® oneAPI Math Kernel Library (oneMKL) FFT functions. To release the memory allocated for other parameters, include cleaning of the memory in your code.

# **Return Values**

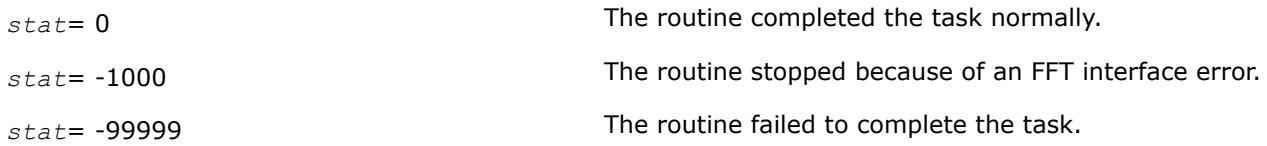

#### **Common Parameters of the Trigonometric Transforms**

This section provides description of array parameters that hold TT routine options: *ipar*, *dpar* and *spar*.

#### **NOTE**

Initial values are assigned to the array parameters by the appropriate ? init trig transform and ? commit trig transform routines.

*ipar* MKL\_INT array of size 128, holds integer data needed for Trigonometric Transform computations. Its elements are described in Table "Elements of the ipar Array":

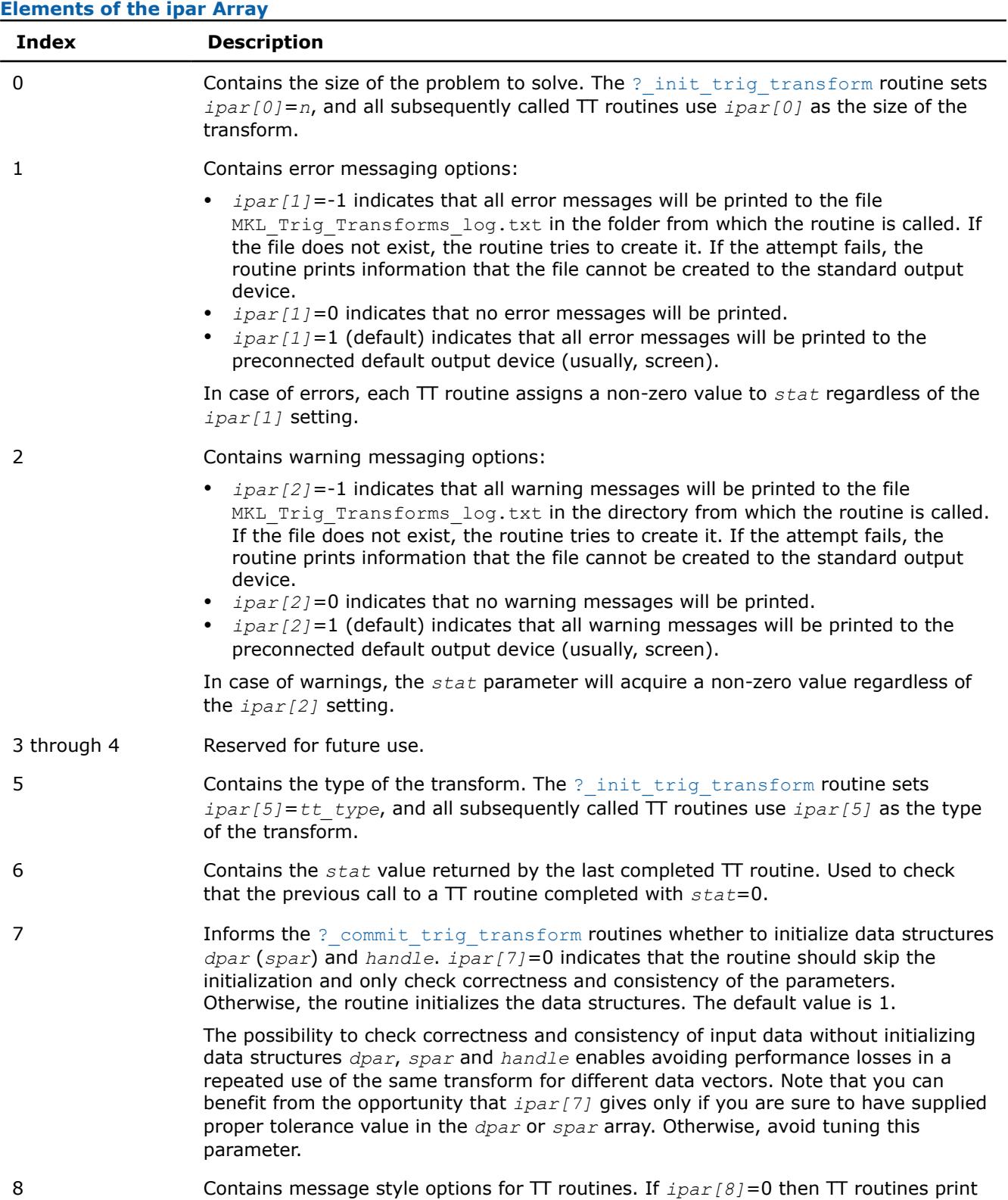

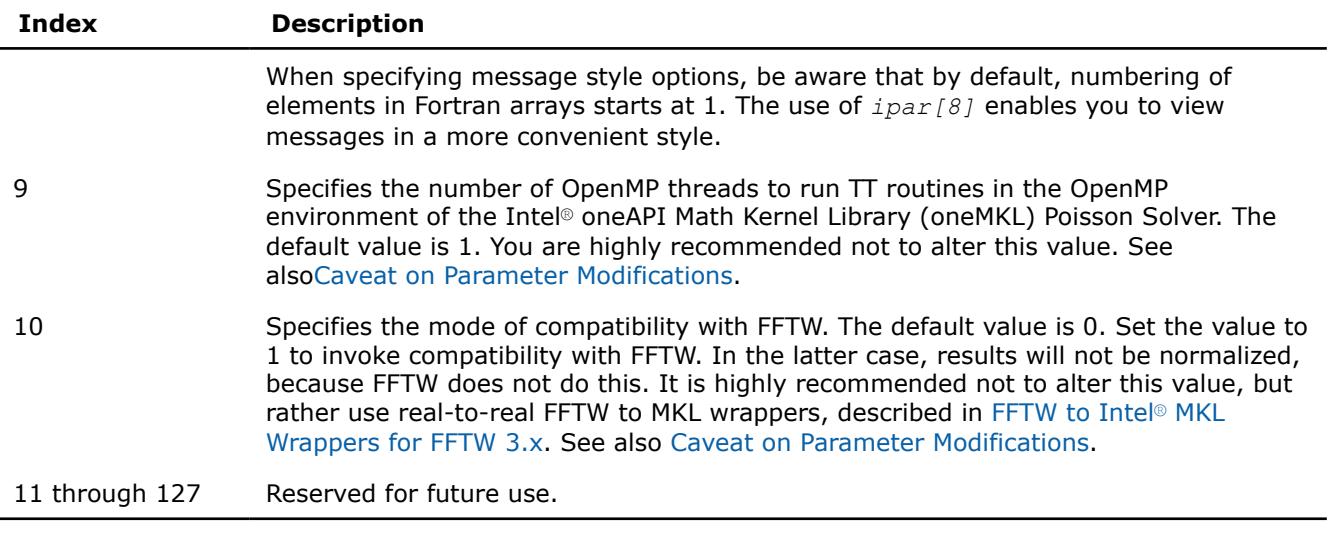

While you can declare the *ipar* array as MKL INT ipar[11], for future compatibility you should declare *ipar* as MKL\_INT ipar[128].

Arrays *dpar* and *spar* are the same except in the data precision:

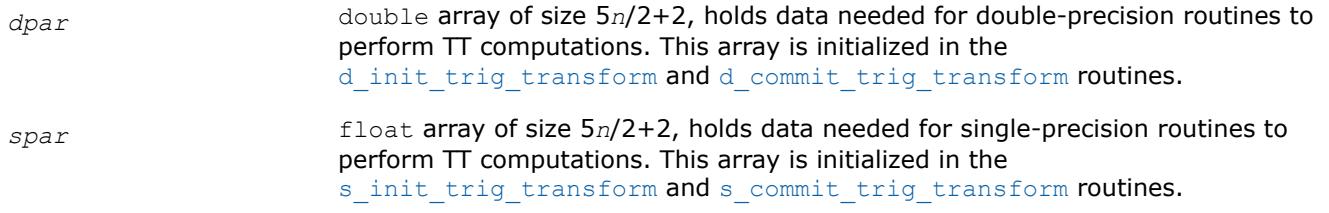

As *dpar* and *spar* have similar elements in respective positions, the elements are described together in Table "Elements of the dpar and spar Arrays":

#### **Elements of the dpar and spar Arrays**

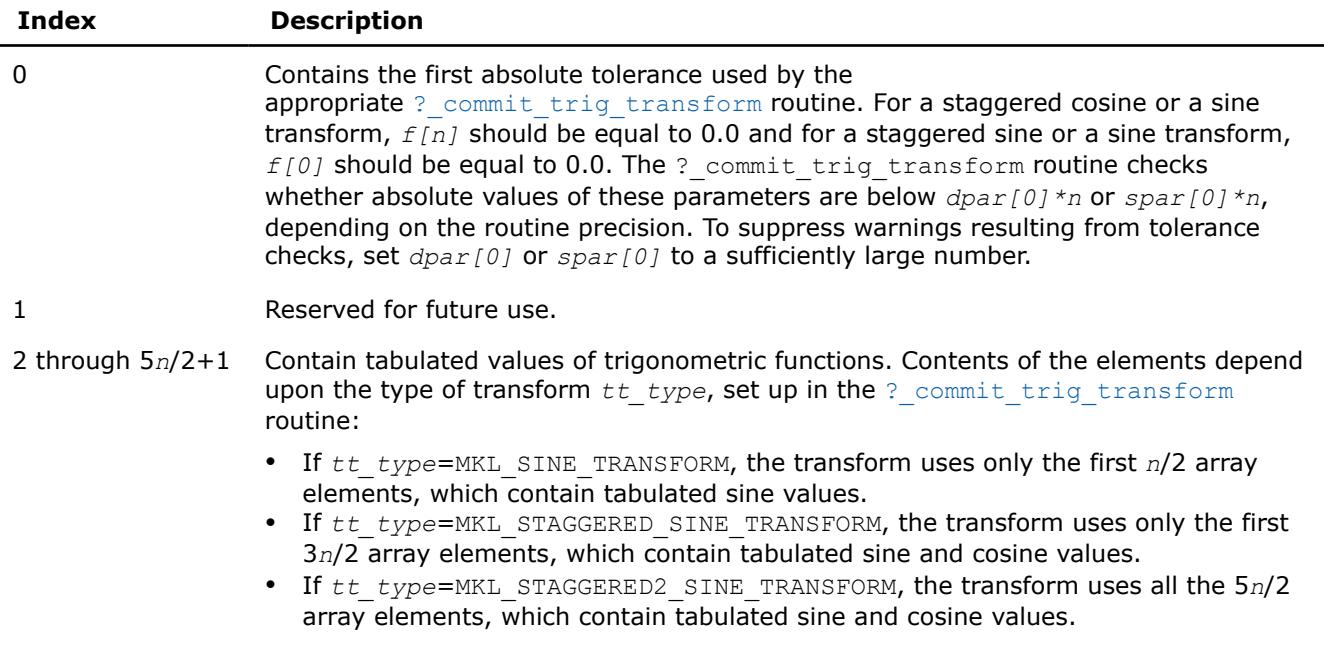

<span id="page-3274-0"></span>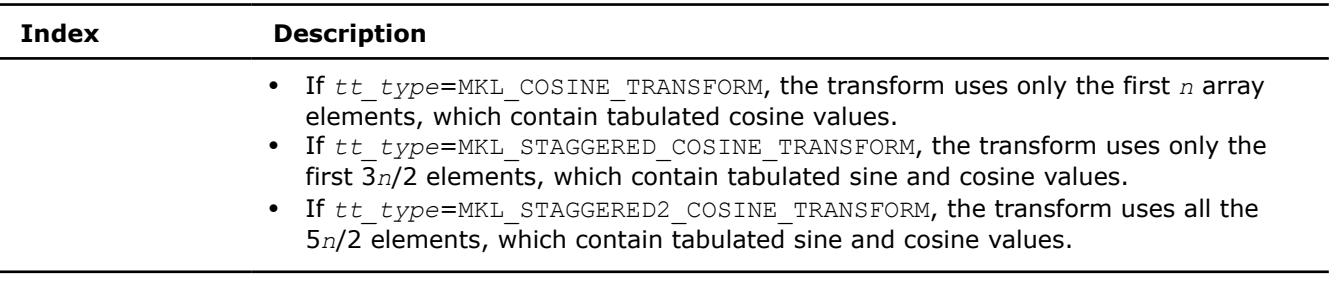

To save memory, you can define the array size depending upon the type of transform.

# **Caveat on Parameter Modifications**

Flexibility of the  $TT$  interface enables you to skip a call to the ? init trig transform routine and to initialize the basic data structures explicitly in your code. You may also need to modify the contents of *ipar*, *dpar* and *spar* arrays after initialization. When doing so, provide correct and consistent data in the arrays. Mistakenly altered arrays cause errors or wrong computation. You can perform a basic check for correctness and consistency of parameters by calling the ? commit trig transform routine; however, this does not ensure the correct result of a transform but only reduces the chance of errors or wrong results.

#### **NOTE**

To supply correct and consistent parameters to TT routines, you should have considerable experience in using the TT interface and good understanding of elements that the *ipar*, *spar* and *dpar* arrays contain and dependencies between values of these elements.

However, in rare occurrences, even advanced users might fail to compute a transform using TT routines after the parameter modifications. In cases like these, refer for technical support at [http://www.intel.com/](http://www.intel.com/software/products/support/) [software/products/support/](http://www.intel.com/software/products/support/) .

# **WARNING**

The only way that ensures proper computation of the Trigonometric Transforms is to follow a typical sequence of invoking the routines and not change the default set of parameters. So, avoid modifications of *ipar*, *dpar* and *spar* arrays unless a strong need arises.

# **Product and Performance Information**

Performance varies by use, configuration and other factors. Learn more at [www.Intel.com/](https://www.intel.com/PerformanceIndex) [PerformanceIndex.](https://www.intel.com/PerformanceIndex)

Notice revision #20201201

# **Trigonometric Transform Implementation Details**

Several aspects of the Intel® oneAPI Math Kernel Library (oneMKL) TT interface are platform-specific and language-specific. To promote portability across platforms and ease of use across different languages, Intel® oneAPI Math Kernel Library (oneMKL) provides you with the TT language-specific header file to include in your code:

• mkl trig transforms.f90, to be used together with mkl dfti.f90.

- Intel® oneAPI Math Kernel Library (oneMKL) TT interface supports Fortran versions starting with Fortran 90.
- Use of the Intel® oneAPI Math Kernel Library (oneMKL) TT software without including the above language-specific header files is not supported.

#### **Header File**

The header file below defines the following function prototypes:

```
SUBROUTINE D_INIT_TRIG_TRANSFORM(n, tt_type, ipar, dpar, stat)
    INTEGER, INTENT(IN) :: n, tt_type 
     INTEGER, INTENT(INOUT) :: ipar(*) 
     REAL(8), INTENT(INOUT) :: dpar(*) 
    INTEGER, INTENT(OUT) :: stat 
END SUBROUTINE D_INIT_TRIG_TRANSFORM 
SUBROUTINE D COMMIT TRIG TRANSFORM(f, handle, ipar, dpar, stat)
   REAL(8), INTENT(INOUT) :: f(*)TYPE(DFTI DESCRIPTOR), POINTER :: handle
    INTEGER, INTENT(INOUT) :: ipar(*) 
    REAL(8), INTENT(INOUT) :: dpar(*) 
    INTEGER, INTENT(OUT) :: stat 
END SUBROUTINE D_COMMIT_TRIG_TRANSFORM 
SUBROUTINE D_FORWARD_TRIG_TRANSFORM(f, handle, ipar, dpar, stat)
   REAL(8), INTENT(INOUT) :: f(*)TYPE(DFTI DESCRIPTOR), POINTER :: handle
    INTEGER, INTENT(INOUT) :: ipar(*) 
    REAL(8), INTENT(INOUT) :: dpar(*) 
    INTEGER, INTENT(OUT) :: stat 
END SUBROUTINE D_FORWARD_TRIG_TRANSFORM 
SUBROUTINE D_BACKWARD_TRIG_TRANSFORM(f, handle, ipar, dpar, stat)
   REAL(8), INTENT(INOUT) :: f(*) TYPE(DFTI_DESCRIPTOR), POINTER :: handle 
    INTEGER, INTENT(INOUT) :: ipar(*) 
    REAL(8), INTENT(INOUT) :: dpar(*) 
    INTEGER, INTENT(OUT) :: stat 
END SUBROUTINE D_BACKWARD_TRIG_TRANSFORM 
SUBROUTINE S_INIT_TRIG_TRANSFORM(n, tt_type, ipar, spar, stat)
    INTEGER, INTENT(IN) :: n, tt_type 
    INTEGER, INTENT(INOUT) :: ipar(*) 
    REAL(4), INTENT(INOUT) :: spar(*) 
    INTEGER, INTENT(OUT) :: stat 
END SUBROUTINE S_INIT_TRIG_TRANSFORM 
SUBROUTINE S COMMIT TRIG TRANSFORM(f, handle, ipar, spar, stat)
   REAL(4), INTENT(INOUT) :: f(*)TYPE(DFTI_DESCRIPTOR), POINTER :: handle
    INTEGER, INTENT(INOUT) :: ipar(*) 
    REAL(4), INTENT(INOUT) :: spar(*) 
    INTEGER, INTENT(OUT) :: stat 
END SUBROUTINE S_COMMIT_TRIG_TRANSFORM 
SUBROUTINE S_FORWARD_TRIG_TRANSFORM(f, handle, ipar, spar, stat)
```
```
REAL(4), INTENT(INOUT) :: f(*)TYPE(DFTI_DESCRIPTOR), POINTER :: handle
     INTEGER, INTENT(INOUT) :: ipar(*) 
    REAL(4), INTENT(INOUT) :: spar(*) INTEGER, INTENT(OUT) :: stat 
END SUBROUTINE S_FORWARD_TRIG_TRANSFORM 
SUBROUTINE S_BACKWARD_TRIG_TRANSFORM(f, handle, ipar, spar, stat)
    REAL(4), INTENT(INOUT) :: f(*)TYPE(DFTI DESCRIPTOR), POINTER :: handle
     INTEGER, INTENT(INOUT) :: ipar(*) 
     REAL(4), INTENT(INOUT) :: spar(*) 
     INTEGER, INTENT(OUT) :: stat 
END SUBROUTINE S_BACKWARD_TRIG_TRANSFORM 
SUBROUTINE FREE TRIG TRANSFORM(handle, ipar, stat)
     INTEGER, INTENT(INOUT) :: ipar(*) 
    TYPE(DFTI DESCRIPTOR), POINTER :: handle
     INTEGER, INTENT(OUT) :: stat 
END SUBROUTINE FREE TRIG TRANSFORM
```
Fortran specifics of the TT routines usage are similar for all Intel® oneAPI Math Kernel Library (oneMKL) PDE support tools and described in[Calling PDE Support Routines from Fortran](#page-3316-0).

# **Fast Poisson Solver Routines**

In addition to the Real Discrete Trigonometric Transforms (TT) interface (refer to [Trigonometric Transform](#page-3260-0) [Routines\)](#page-3260-0), Intel® oneAPI Math Kernel Library (oneMKL) supports thethe Poisson Solver interface. This interface implements a group of routines (Poisson Solver routines) used to compute a solution of Laplace, Poisson, and Helmholtz problems of a special kind using discrete Fourier transforms. Laplace and Poisson problems are special cases of a more general Helmholtz problem. The problems that are solved by the Poisson Solver interface are defined more exactly in Poisson Solver Implementation. The Poisson Solver interface provides much flexibility of use: you can call routines with the default parameter values or adjust routines to your particular needs by manually tuning routine parameters. You can adjust the style of error and warning messages to a Fortrannotation by setting up a dedicated parameter. This adds convenience to debugging, because you can read information in the way that is natural for your code. The Intel® oneAPI Math Kernel Library (oneMKL) Poisson Solver interface currently contains only routines that implement the following solvers:

- Fast Laplace, Poisson and Helmholtz solvers in a Cartesian coordinate system
- Fast Poisson and Helmholtz solvers in a spherical coordinate system.

To describe the Intel® oneAPI Math Kernel Library (oneMKL) Poisson Solver interface, the C convention is used. Fortran usage specifics can be found i[nCalling PDE Support Routines from Fortran](#page-3316-0).

#### **NOTE**

Fortran users should keep in mind that array indices in Fortran start at 1 instead of 0, as they do in C.

# **Poisson Solver Implementation**

Poisson Solver routines enable approximate solving of certain two-dimensional and three-dimensional problems. [Figure "Structure of the Poisson Solver"](#page-3277-0) shows the general structure of the Poisson Solver.

# <span id="page-3277-0"></span>\_\_border\_\_top

### **Structure of the Poisson Solver**

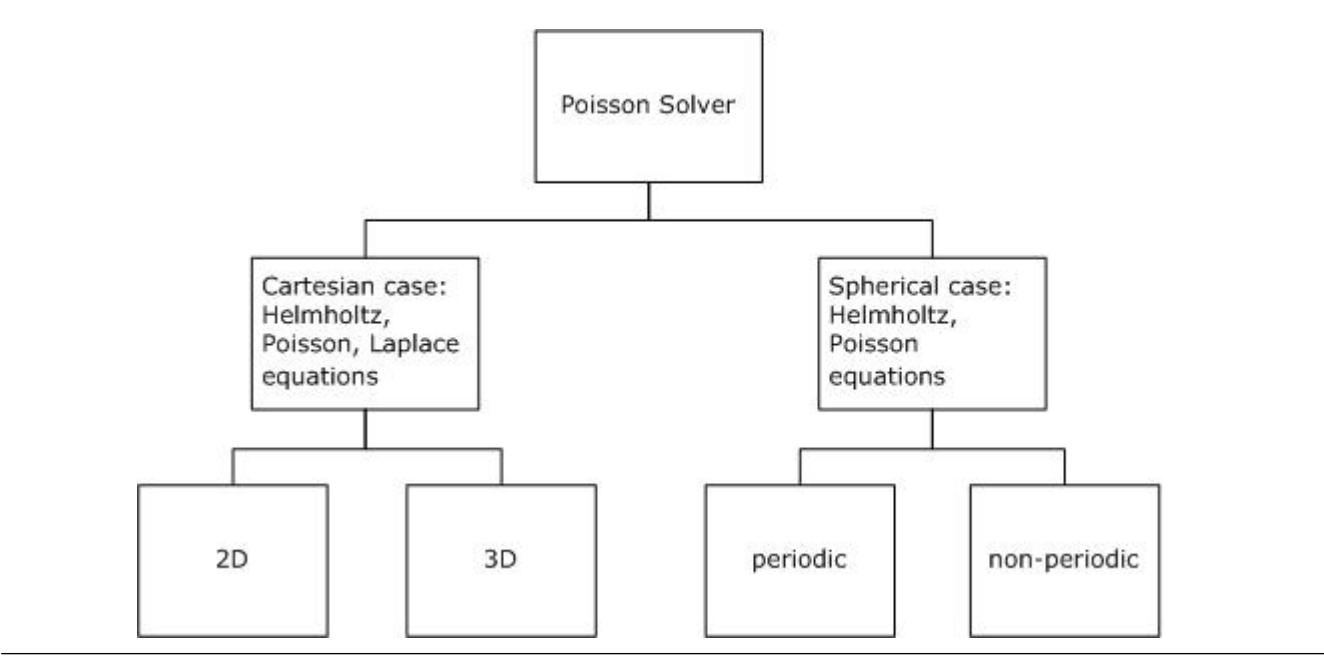

#### **NOTE**

Although in the Cartesian case, both periodic and non-periodic solvers are also supported, they use the same interfaces.

Sections below provide details of the problems that can be solved using Intel® oneAPI Math Kernel Library (oneMKL) Poisson Solver.

# **Two-Dimensional Problems**

#### **Notational Conventions**

The Poisson Solver interface description uses the following notation for boundaries of a rectangular domain *a<sup>x</sup>*  $x < b_x$ ,  $a_y < y < b_y$  on a Cartesian plane:

*bd*\_ $a_x$  = {*x* =  $a_x$ ,  $a_y \le y \le b_y$ }, *bd\_b<sub>x</sub>* = {*x* =  $b_x$ ,  $a_y \le y \le b_y$ }

*bd\_a*<sub>*y*</sub> = { $a_x \le x \le b_x$ ,  $y = a_y$ },  $bd_b_y = \{a_x \le x \le b_x$ ,  $y = b_y\}$ .

The following figure shows these boundaries:

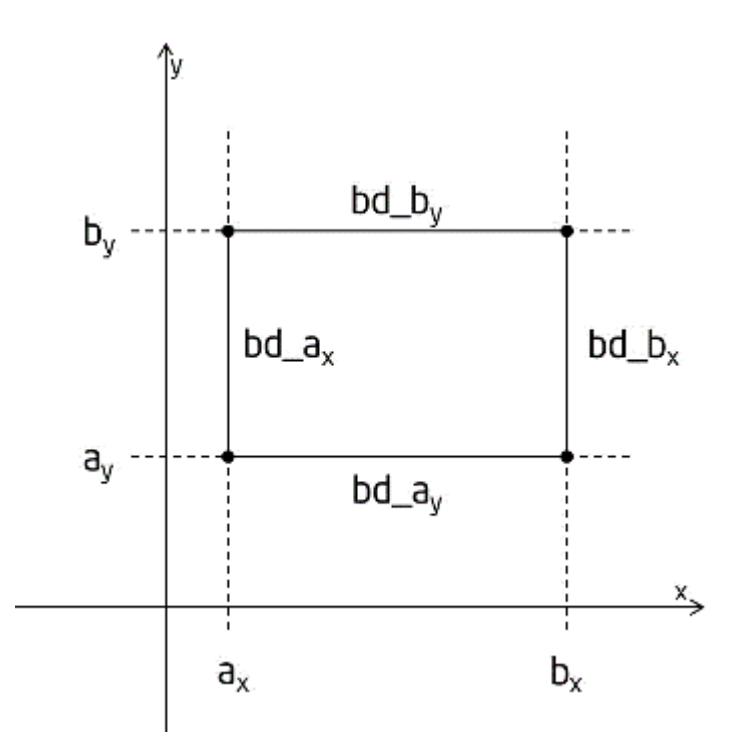

The wildcard "+" may stand for any of the symbols *ax*, *bx*, *ay*, *by*, so *bd\_+* denotes any of the above boundaries.

The Poisson Solver interface description uses the following notation for boundaries of a rectangular domain  $a_{\varphi}$  <  $\varphi$  <  $b_{\varphi}$ ,  $a_{\theta}$  <  $\theta$  <  $b_{\theta}$  on a sphere 0 ≤  $\varphi$  ≤ 2 *π*, 0 ≤  $\theta$  ≤ *π*:

 $bd_a_a_\phi = \{\phi = a_\phi, a_\theta \le \theta \le b_\theta\}, bd_b_\phi = \{\phi = b_\phi, a_\theta \le \theta \le b_\theta\},$ 

 $bd_a = \{a_{\Phi} \le \phi \le b_{\Phi}, \theta = a_{\theta}\}, bd_b = \{a_{\Phi} \le \phi \le b_{\Phi}, \theta = b_{\theta}\}.$ 

The wildcard "~" may stand for any of the symbols *a*φ, *b*φ, *a*θ, *b*θ, so *bd\_~* denotes any of the above boundaries.

#### **Two-dimensional Helmholtz problem on a Cartesian plane**

The two-dimensional (2D) Helmholtz problem is to find an approximate solution of the Helmholtz equation

$$
-\frac{\partial^2 u}{\partial x^2}-\frac{\partial^2 u}{\partial y^2}+qu=f(x,y),\;q=const\geq 0
$$

in a rectangle, that is, a rectangular domain  $a_x < x < b_x$ ,  $a_y < y < b_y$ , with one of the following boundary conditions on each boundary *bd\_+*:

• The Dirichlet boundary condition

 $u(x, y) = G(x, y)$ 

The Neumann boundary condition

$$
\frac{\partial u}{\partial n}(x, y) = g(x, y)
$$

where

 $n = -x$  on *bd\_a*<sub>*x*</sub>,  $n = x$  on *bd\_b*<sub>*x*</sub>,

*n*= -*y* on *bd\_ay*, *n*= *y* on *bd\_by*.

• Periodic boundary conditions

$$
u(a_x, y) = u(b_x, y), \ \frac{\partial}{\partial x}u(a_x, y) = \frac{\partial}{\partial x}u(b_x, y),
$$

<span id="page-3279-0"></span> $u(x, a_y) = u(x, b_y), \frac{\partial}{\partial y}u(x, a_y) = \frac{\partial}{\partial y}u(x, b_y).$ 

#### **Two-dimensional Poisson problem on a Cartesian plane**

The Poisson problem is a special case of the Helmholtz problem, when  $q=0$ . The 2D Poisson problem is to find an approximate solution of the Poisson equation

$$
-\frac{\partial^2 u}{\partial x^2} - \frac{\partial^2 u}{\partial y^2} = f(x, y)
$$

in a rectangle  $a_x < x < b_x$ ,  $a_y < y < b_y$  with the Dirichlet, Neumann, or periodic boundary conditions on each boundary *bd\_+*. In case of a problem with the Neumann boundary condition on the entire boundary, you can find the solution of the problem only up to a constant. In this case, the Poisson Solver will compute the solution that provides the minimal Euclidean norm of a residual.

## **Two-dimensional (2D) Laplace problem on a Cartesian plane**

The Laplace problem is a special case of the Helmholtz problem, when *q*=0 and *f(x, y)*=0. The 2D Laplace problem is to find an approximate solution of the Laplace equation

$$
\frac{\partial^2 u}{\partial x^2} + \frac{\partial^2 u}{\partial y^2} = 0
$$

in a rectangle  $a_x < x < b_x$ ,  $a_y < y < b_y$  with the Dirichlet, Neumann, or periodic boundary conditions on each boundary *bd\_+*.

## **Helmholtz problem on a sphere**

The Helmholtz problem on a sphere is to find an approximate solution of the Helmholtz equation

$$
-\ \Delta_s\ u +qu=f,\ q=const\geq 0,
$$

$$
\Delta_s = \frac{1}{\sin^2 \theta} \frac{\partial^2}{\partial \phi^2} + \frac{1}{\sin \theta} \frac{\partial}{\partial \theta} \left( \sin \theta \frac{\partial}{\partial \theta} \right)
$$

in a domain bounded by angles  $a_{\varphi} \leq \varphi \leq b_{\varphi}$ ,  $a_{\theta} \leq \theta \leq b_{\theta}$  (spherical rectangle), with boundary conditions for particular domains listed in Table "Details of Helmholtz Problem on a Sphere".

#### **Details of Helmholtz Problem on a Sphere**

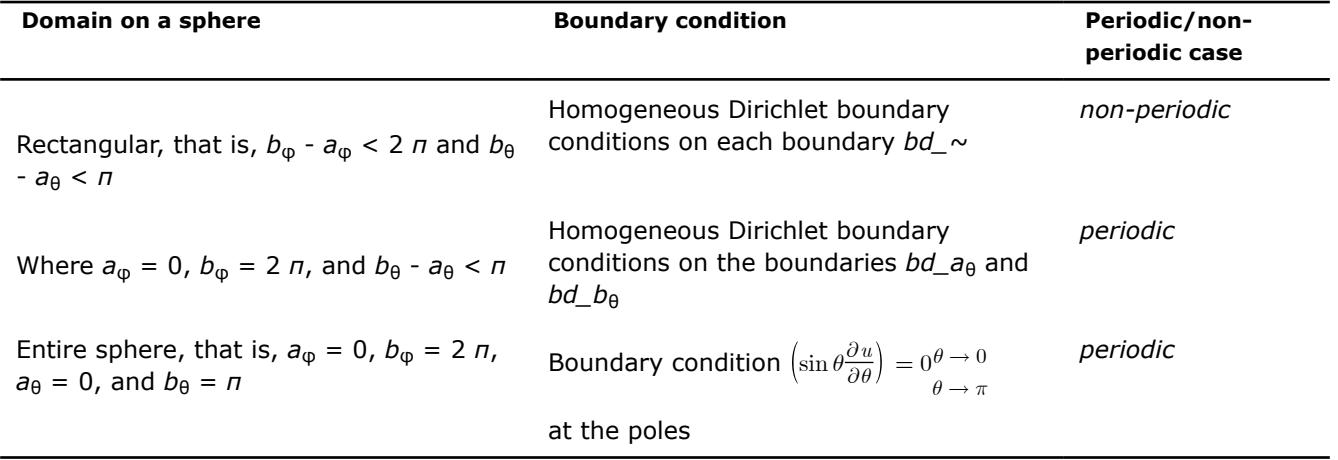

#### **Poisson problem on a sphere**

The Poisson problem is a special case of the Helmholtz problem, when *q*=0. The Poisson problem on a sphere is to find an approximate solution of the Poisson equation

$$
- \Delta_s u = f, \ \Delta_s = \frac{1}{\sin^2 \theta} \frac{\partial^2}{\partial \phi^2} + \frac{1}{\sin \theta} \frac{\partial}{\partial \theta} \left( \sin \theta \frac{\partial}{\partial \theta} \right)
$$

in a spherical rectangle *a*φ≤ φ ≤ *b*φ, *a*θ≤ θ ≤ *b*θ in cases listed in [Table "Details of Helmholtz Problem on a](#page-3279-0) [Sphere".](#page-3279-0) The solution to the Poisson problem on the entire sphere can be found up to a constant only. In this case, Poisson Solver will compute the solution that provides the minimal Euclidean norm of a residual.

# **Approximation of 2D problems**

To find an approximate solution for any of the 2D problems, in the rectangular domain a uniform mesh can be defined for the Cartesian case as:

$$
\begin{aligned} \left\{ x_i = a_x + ih_x, y_j = a_y + jh_y \right\}, \\ i = 0, ..., n_x, \ j = 0, \ ..., n_y, \ h_x = \frac{b_x - a_x}{n_x}, h_y = \frac{b_y - a_y}{n_y} \end{aligned}
$$

and for the spherical case as:

$$
\begin{array}{l} \Bigl\{ \phi_i=a_\phi+ih_\phi, \theta_j=a_\theta+jh_\theta \Bigr\},\\ \\ i=0,...,n_\phi, \ j=0,\ ... ,n_\theta, \ h_\phi=\cfrac{b_\phi-a_\phi}{n_\phi}, h_\theta=\cfrac{b_\theta-a_\theta}{n_\theta}. \end{array}
$$

The Poisson Solver uses the standard five-point finite difference approximation on this mesh to compute the approximation to the solution:

- In the Cartesian case, the values of the approximate solution will be computed in the mesh points  $(x_i, y_j)$ provided that you can supply the values of the right-hand side *f(x, y)* in these points and the values of the appropriate boundary functions *G(x, y)* and/or *g(x,y)* in the mesh points laying on the boundary of the rectangular domain.
- In the spherical case, the values of the approximate solution will be computed in the mesh points  $(\varphi_i, \vartheta_j)$ provided that you can supply the values of the right-hand side *f*(φ, θ) in these points.

#### **NOTE**

The number of mesh intervals *n*φ in the φ direction of a spherical mesh must be even in the periodic case. The Poisson Solver does not support spherical meshes that do not meet this condition.

# **Three-Dimensional Problems**

## **Notational Conventions**

The Poisson Solver interface description uses the following notation for boundaries of a parallelepiped domain  $a_x < x < b_x$ ,  $a_y < y < b_y$ ,  $a_z < z < b_z$ .

 $bd\_a_x = \{x = a_x, a_y \le y \le b_y, a_z \le z \le b_z\}, bd\_b_x = \{x = b_x, a_y \le y \le b_y, a_z \le z \le b_z\},$  $bd_{-}a_{y} = \{a_{x} \le x \le b_{x}, y = a_{y}, a_{z} \le z \le b_{z}\}, bd_{-}b_{y} = \{a_{x} \le x \le b_{x}, y = b_{y}, a_{z} \le z \le b_{z}\},$  $bd_a_z = \{a_x \le x \le b_x, a_y \le y \le b_y, z = a_z\}, bd_b_z = \{a_x \le x \le b_x, a_y \le y \le b_y, z = b_z\}.$ The following figure shows these boundaries:

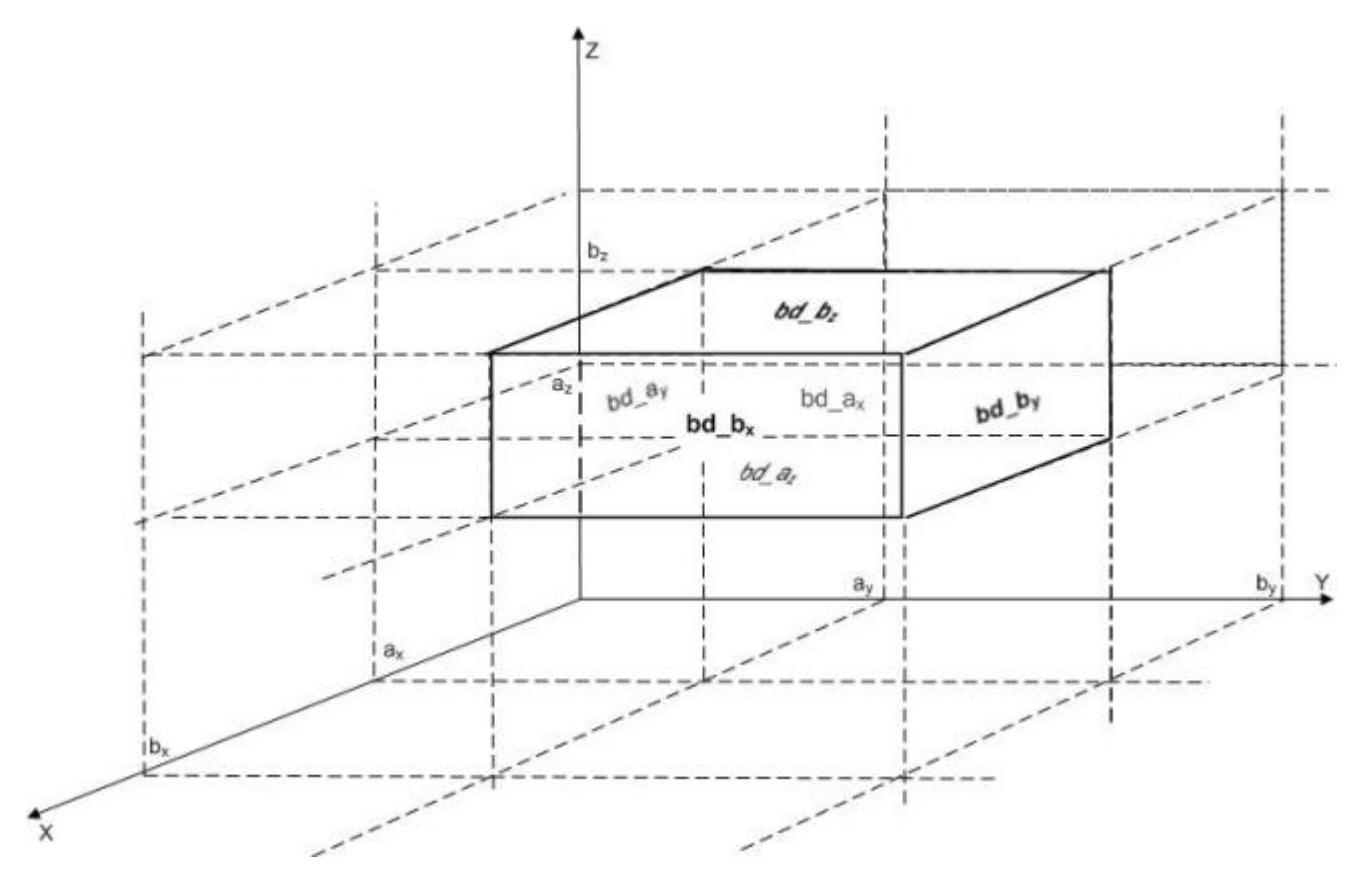

The wildcard "+" may stand for any of the symbols *ax*, *bx*, *ay*, *by*, *a<sup>z</sup>* , *b<sup>z</sup>* , so *bd\_+* denotes any of the above boundaries.

#### **Three-dimensional (3D) Helmholtz problem**

The 3D Helmholtz problem is to find an approximate solution of the Helmholtz equation

$$
-\frac{\partial^2 u}{\partial x^2} - \frac{\partial^2 u}{\partial y^2} - \frac{\partial^2 u}{\partial z^2} + qu = f(x, y, z), q = const \ge 0
$$

in a parallelepiped, that is, a parallelepiped domain  $a_x < x < b_x$ ,  $a_y < y < b_y$ ,  $a_z < z < b_z$ , with one of the following boundary conditions on each boundary *bd\_+*:

• The Dirichlet boundary condition

 $u(x, y, z) = G(x, y, z)$ 

• The Neumann boundary condition

$$
\frac{\partial u}{\partial n}(x, y, z) = g(x, y, z)
$$

where

 $n = -x$  on *bd\_a*<sub>*x*</sub>,  $n = x$  on *bd\_b*<sub>*x*</sub>, *n*= -*y* on *bd\_ay*, *n*= *y* on *bd\_by*, *n*= -*z* on *bd\_a<sup>z</sup>* , *n*= *z* on *bd\_b<sup>z</sup>* .

Periodic boundary conditions

$$
\begin{aligned} u(a_x,y,z)&=u(b_x,y,z),\ \frac{\partial}{\partial x}u(a_x,y,z)=\frac{\partial}{\partial x}u(b_x,y,z),\\ u(x,a_y,z)&=u(x,\ b_y,z),\ \frac{\partial}{\partial y}u(x,a_y,z)=\frac{\partial}{\partial y}u(x,b_y,z), \end{aligned}
$$

$$
u(x,y,a_z)=u(x,y,\;b_z),\;\frac{\partial}{\partial z}u(x,y,a_z)=\frac{\partial}{\partial z}u(x,y,b_z).
$$

# **Three-dimensional (3D) Poisson problem**

The Poisson problem is a special case of the Helmholtz problem, when *q*=0. The 3D Poisson problem is to find an approximate solution of the Poisson equation

$$
-\frac{\partial^2 u}{\partial x^2} - \frac{\partial^2 u}{\partial y^2} - \frac{\partial^2 u}{\partial z^2} = f(x, y, z)
$$

in a parallelepiped  $a_x < x < b_x$ ,  $a_y < y < b_y$ ,  $a_z < z < b_z$  with the Dirichlet, Neumann, or periodic boundary conditions on each boundary *bd\_+*.

# **Three-dimensional (3D) Laplace problem**

The Laplace problem is a special case of the Helmholtz problem, when *q*=0 and *f(x, y, z)*=0. The 3D Laplace problem is to find an approximate solution of the Laplace equation

$$
\frac{\partial^2 u}{\partial x^2} + \frac{\partial^2 u}{\partial y^2} + \frac{\partial^2 u}{\partial z^2} = 0
$$

in a parallelepiped  $a_x < x < b_x$  ,  $a_y < y < b_y$ ,  $a_z < z < b_z$  with the Dirichlet, Neumann, or periodic boundary conditions on each boundary *bd\_+*.

## **Approximation of 3D problems**

To find an approximate solution for each of the 3D problems, a uniform mesh can be defined in the parallelepiped domain as:

$$
\Big\{ x_i = \, a_x + ih_x, \, y_j = \, a_y + jh_y, \, \, z_k = \, a_z + jh_z \Big\},
$$

where

$$
i=0,...,n_x,\,j=0,\,...,n_y,\,\,k=0,\,...,n_z,
$$

$$
h_x=\frac{b_x-a_x}{n_x}, h_y=\frac{b_y-a_y}{n_y}, h_z=\frac{b_z-a_z}{n_z}.
$$

The Poisson Solver uses the standard seven-point finite difference approximation on this mesh to compute the approximation to the solution. The values of the approximate solution will be computed in the mesh points (*x<sup>i</sup>* , *y<sup>j</sup>* , *zk*), provided that you can supply the values of the right-hand side *f(x, y, z)* in these points and the values of the appropriate boundary functions *G(x, y, z)* and/or *g(x, y, z)* in the mesh points laying on the boundary of the parallelepiped domain.

## **Sequence of Invoking Poisson Solver Routines**

#### **NOTE**

This description always shows the solution process for the Helmholtz problem, because Fast Poisson Solvers and Fast Laplace Solvers are special cases of Fast Helmholtz Solvers (see [Poisson Solver](#page-3276-0) [Implementation\)](#page-3276-0).

The Poisson Solver interface enables you to compute a solution of the Helmholtz problem in four steps. Each step is performed by a dedicated routine. [Table "Poisson Solver Interface Routines"](#page-3283-0) lists the routines and briefly describes their purpose.

Most Poisson Solver routines have versions operating with single-precision and double-precision data. Names of such routines begin respectively with "s" and "d". The wildcard "?" stands for either of these symbols in routine names. The routines for the Cartesian coordinate system have 2D and 3D versions. Their names end respectively in "2D" and "3D". The routines for spherical coordinate system have periodic and non-periodic versions. Their names end respectively in "p" and "np".

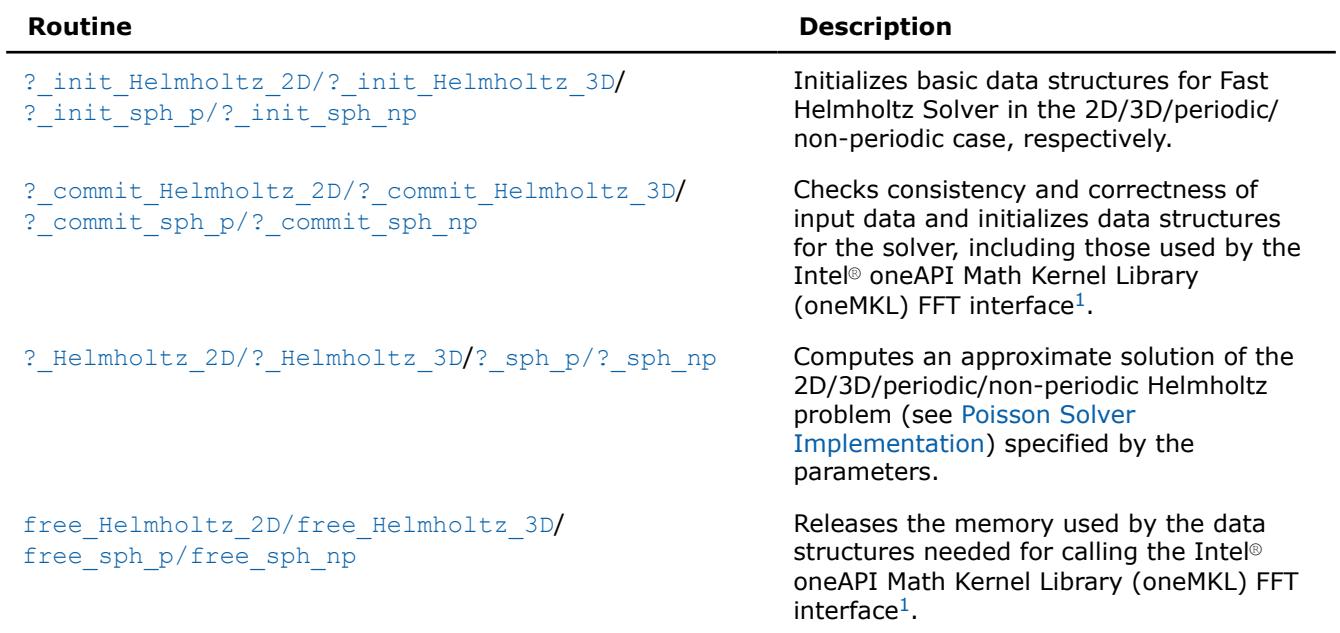

#### <span id="page-3283-0"></span>**Poisson Solver Interface Routines**

<sup>1</sup>Poisson Solver routines call the Intel® oneAPI Math Kernel Library (oneMKL) FFT interface for better performance.

To find an approximate solution of Helmholtz problem only once, the Intel® oneAPI Math Kernel Library (oneMKL) Poisson Solver interface routines are normally invoked in the order in which they are listed inTable "Poisson Solver Interface Routines".

#### **NOTE**

Though the order of invoking Poisson Solver routines may be changed, it is highly recommended to follow the above order of routine calls.

The diagram in Figure "Typical Order of Invoking Poisson Solver Routines" indicates the typical order in which Poisson Solver routines can be invoked in a general case.

#### \_\_border\_\_top

#### **Typical Order of Invoking Poisson Solver Routines**

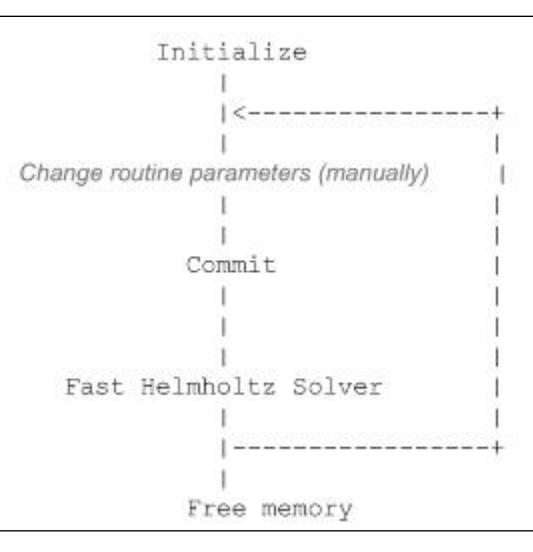

A general scheme of using Poisson Solver routines for double-precision computations in a 3D Cartesian case is shown below. You can change this scheme to a scheme for single-precision computations by changing the initial letter of the Poisson Solver routine names from "d" to "s". You can also change the scheme below from the 3D to 2D case by changing the ending of the Poisson Solver routine names.

d init Helmholtz 3D(&ax, &bx, &ay, &by, &az, &bz, &nx, &ny, &nz, BCtype, ipar, dpar, &stat); /\* change parameters in ipar and/or dpar if necessary. \*/ /\* note that the result of the Fast Helmholtz Solver will be in f. If you want to keep the data that is stored in f, save it to another location before the function call below \*/ d commit Helmholtz 3D(f, bd ax, bd bx, bd ay, bd by, bd az, bd bz, &xhandle, &yhandle, ipar, dpar, &stat); d Helmholtz 3D(f, bd ax, bd bx, bd ay, bd by, bd az, bd bz, &xhandle, &yhandle, ipar, dpar, &stat); free Helmholtz 3D (&xhandle, &yhandle, ipar, &stat);  $/*$  here you may clean the memory used by f, dpar, ipar \*/ ...

A general scheme of using Poisson Solver routines for double-precision computations in a spherical periodic case is shown below. You can change this scheme to a scheme for single-precision computations by changing the initial letter of the Poisson Solver routine names from "d" to "s". You can also change the scheme below to a scheme for a non-periodic case by changing the ending of the Poisson Solver routine names from "p" to "np".

```
...
d init sph p(&ap, &bp, &at, &bt, &np, &nt, &q, ipar, dpar, &stat);
/* change parameters in ipar and/or dpar if necessary. */
/* note that the result of the Fast Helmholtz Solver will be in f. If you want to keep the data
that is stored in f, save it to another location before the function call below */
d commit sph p(f, &handle s, &handle c, ipar, dpar, &stat);
d sph p(f, &handle s, &handle c, ipar, dpar, &stat);
free sph p(&handle s, &handle c, ipar, &stat);
/* here you may clean the memory used by f, dpar, ipar */
...
```
You can find examples of code that uses Poisson Solver routines to solve Helmholtz problem (in both Cartesian and spherical cases) in the examples\pdepoissonf\source folderin your Intel® oneAPI Math Kernel Library (oneMKL) directory.

# **Fast Poisson Solver Interface Description**

All numerical types in this section are either standard  $C$  types  $f$ loat and double or  $MKL$  INT integer type. Fortran users can call the routines with REAL and DOUBLE PRECISION types of floating-point values and either INTEGER or INTEGER\*8 integer type depending on the programming interface (LP64 or ILP64). To better understand usage of the types, see examples in the examples\pdepoissonf\source folderin your Intel® oneAPI Math Kernel Library (oneMKL) directory.

## **Routine Options**

...

All Poisson Solver routines use parameters for passing various options to the routines. These parameters are arrays *ipar*, *dpar*, and *spar*. Values for these parameters should be specified very carefully (see [Common](#page-3301-0) [Parameters\)](#page-3301-0). You can change these values during computations to meet your needs. For more details, see the descriptions of specific routines.

#### **WARNING**

To avoid failure or incorrect results, you must provide correct and consistent parameters to the routines.

#### <span id="page-3285-0"></span>**User Data Arrays**

Poisson Solver routines take arrays of user data as input. For example, the d Helmholtz 3Droutine takes user arrays to compute an approximate solution to the 3D Helmholtz problem. To minimize storage requirements and improve the overall run-time efficiency, Intel® oneAPI Math Kernel Library (oneMKL) Poisson Solver routines do not make copies of user input arrays.

#### **NOTE**

If you need a copy of your input data arrays, you must save them yourself.

For better performance, align your data arrays as recommended in the *Intel® oneAPI Math Kernel Library (oneMKL) Developer Guide* (search the document for coding techniques to improve performance).

#### **Routines for the Cartesian Solver**

The section describes Poisson Solver routines for the Cartesian case, their syntax, parameters, and return values. All flavors of the same routine are described together: single- and double-precision and 2D and 3D.

**NOTE**

Some of the routine parameters are used only in the 3D Fast Helmholtz Solver.

Poisson Solver routines call Intel® oneAPI Math Kernel Library (oneMKL) FFT routines (described i[nFFT](#page-3133-0) [Functions\)](#page-3133-0), which enhance performance of the Poisson Solver routines.

#### **?\_init\_Helmholtz\_2D/?\_init\_Helmholtz\_3D**

*Initializes basic data structures of the Fast 2D/3D Helmholtz Solver.*

#### **Syntax**

void d\_init\_Helmholtz\_2D (const double \* *ax*, const double \* *bx*, const double \* *ay*, const double \* *by*, const MKL\_INT \* *nx*, const MKL\_INT \* *ny*, const char \* *BCtype*, const double \* *q*, MKL\_INT \* *ipar*, double \* *dpar*, MKL\_INT \* *stat*);

void s\_init\_Helmholtz\_2D (const float \* *ax*, const float \* *bx*, const float \* *ay*, const float \* *by*, const MKL\_INT \* *nx*, const MKL\_INT \* *ny*, const char \* *BCtype*, const float \* *q*, MKL\_INT \* *ipar*, float \* *spar*, MKL\_INT \* *stat*);

void d\_init\_Helmholtz\_3D (const double \* *ax*, const double \* *bx*, const double \* *ay*, const double \* *by*, const double \* *az*, const double \* *bz*, const MKL\_INT \* *nx*, const MKL\_INT \* *ny*, const MKL\_INT \* *nz*, const char \* *BCtype*, const double \* *q*, MKL\_INT *\*ipar*, double \* *dpar*, MKL\_INT \* *stat*);

void s\_init\_Helmholtz\_3D (const float \* *ax*, const float \* *bx*, const float \* *ay*, const float \* *by*, const float \* *az*, const float \* *bz*, const MKL\_INT \* *nx*, const MKL\_INT \* *ny*, const MKL\_INT \* *nz*, const char \* *BCtype*, const float \* *q*, MKL\_INT \* *ipar*, float \* *spar*, MKL\_INT \* *stat*);

#### **Include Files**

• mkl\_poisson.f90

#### **Input Parameters**

*ax* double\* for d\_init\_Helmholtz\_2D/d\_init\_Helmholtz\_3D,

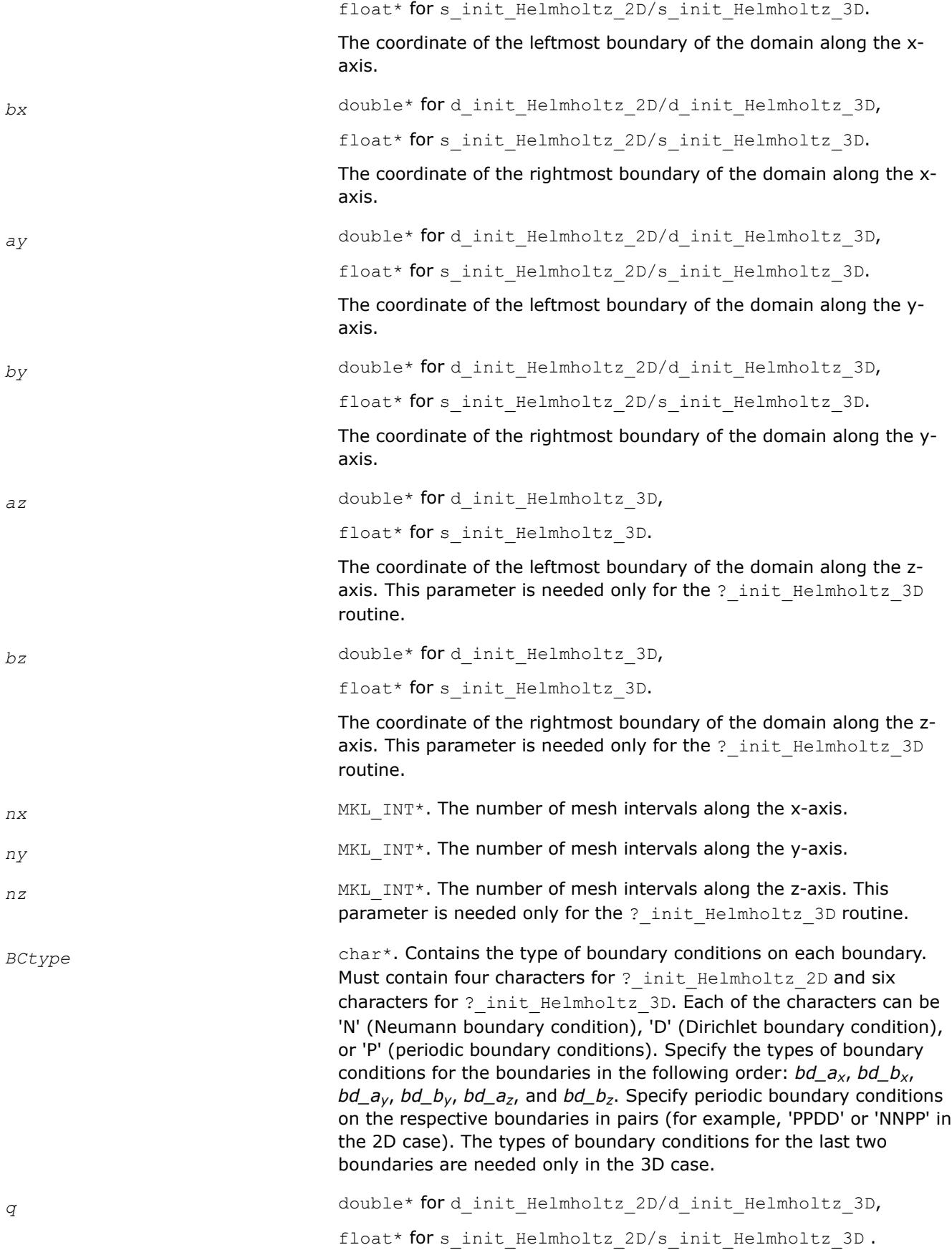

The constant Helmholtz coefficient. Note that to solve Poisson or Laplace problem, you should set the value of  $q$  to 0.

## <span id="page-3287-0"></span>**Output Parameters**

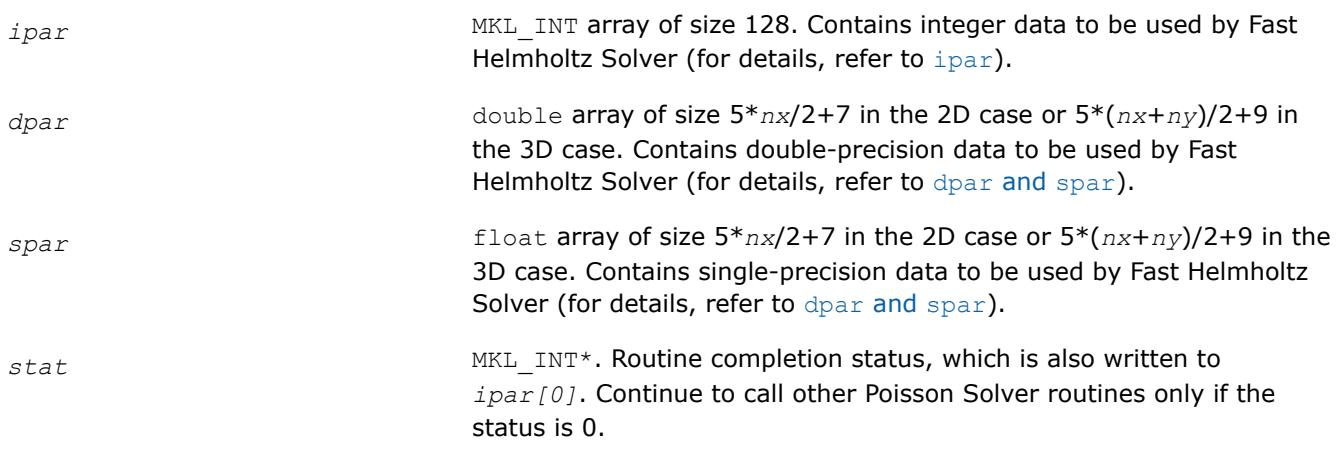

## **Description**

The ? init Helmholtz 2D/? init Helmholtz 3D routines initialize basic data structures for Poisson Solver computations of the appropriate precision. All routines invoked after a call to a ?\_init\_Helmholtz\_2D/?\_init\_Helmholtz\_3D routine use values of the *ipar*, *dpar* and *spar* array parameters returned by the routine. Detailed description of the array parameters can be found in [Common](#page-3301-0) [Parameters.](#page-3301-0)

#### **Caution**

Data structures initialized and created by 2D flavors of the routine cannot be used by 3D flavors of any Poisson Solver routines, and vice versa.

You can skip calls to these routines in your code. However, see [Caveat on Parameter Modifications](#page-3307-0) for information on initializing the data structures.

#### **Return Values**

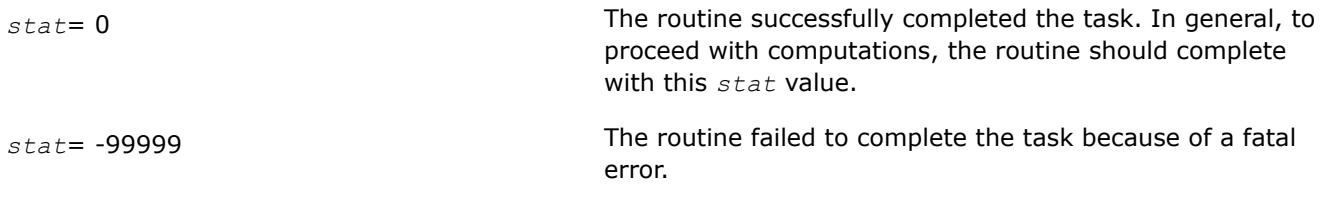

#### **\_commit\_Helmholtz\_2D/?\_commit\_Helmholtz\_3D** *Checks consistency and correctness of input data and initializes certain data structures required to solve*

*2D/3D Helmholtz problem.*

## **Syntax**

```
void d_commit_Helmholtz_2D (double * f, const double * bd_ax, const double * bd_bx,
const double * bd_ay, const double * bd_by, DFTI_DESCRIPTOR_HANDLE * xhandle, MKL_INT *
ipar, double * dpar, MKL_INT * stat );
```
void s\_commit\_Helmholtz\_2D (float \* *f*, const float \* *bd\_ax*, const float \* *bd\_bx*, const float \* *bd\_ay*, const float \* *bd\_by*, DFTI\_DESCRIPTOR\_HANDLE \* *xhandle*, MKL\_INT \* *ipar*, float \* *spar*, MKL\_INT \* *stat* );

void d\_commit\_Helmholtz\_3D (double \* *f*, const double \* *bd\_ax*, const double \* *bd\_bx*, const double \* *bd\_ay*, const double \* *bd\_by*, const double \* *bd\_az*, const double \* *bd\_bz*, DFTI\_DESCRIPTOR\_HANDLE \* *xhandle*, DFTI\_DESCRIPTOR\_HANDLE \* *yhandle*, MKL\_INT \* *ipar*, double \* *dpar*, MKL\_INT \* *stat* );

void s\_commit\_Helmholtz\_3D (float \* *f*, const float \* *bd\_ax*, const float \* *bd\_bx*, const float \* *bd\_ay*, const float \* *bd\_by*, const float \* *bd\_az*, const float \* *bd\_bz*, DFTI\_DESCRIPTOR\_HANDLE \* *xhandle*, DFTI\_DESCRIPTOR\_HANDLE \* *yhandle*, MKL\_INT \* *ipar*, float \* *spar*, MKL\_INT \* *stat* );

## **Include Files**

• mkl\_poisson.f90

## **Input Parameters**

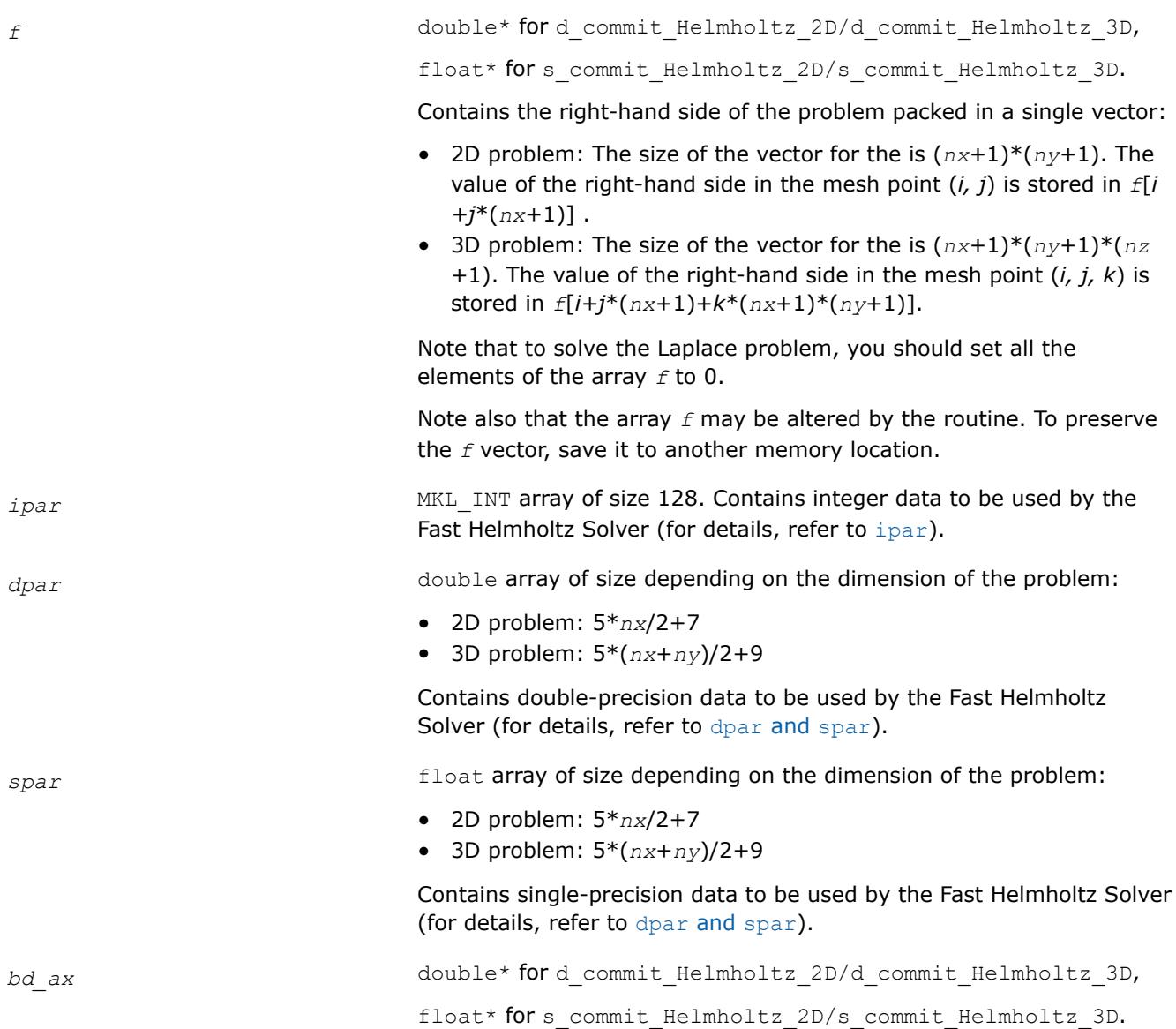

3289

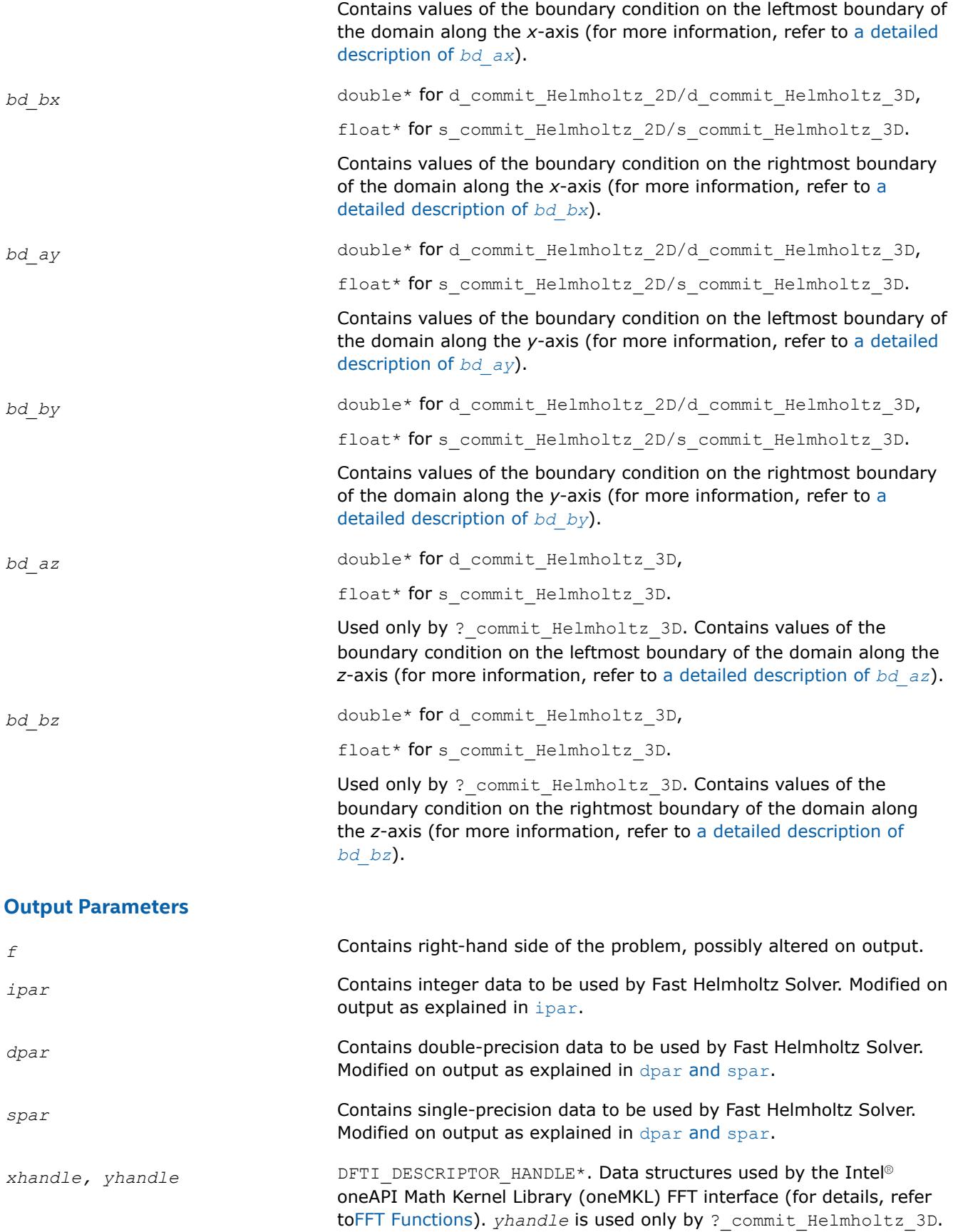

<span id="page-3290-0"></span>*stat* MKL\_INT\*. Routine completion status, which is also written to *ipar[0]*. Continue to call other Poisson Solver routines only if the status is 0.

# **Description**

The ?\_commit\_Helmholtz\_2D/?\_commit\_Helmholtz\_3D routines check the consistency and correctness of the parameters to be passed to the solver routines ? Helmholtz 2D/? Helmholtz 3D. They also initialize the *xhandle* and *yhandle* data structures, *ipar* array, and *dpar* or *spar* array, depending upon the routine precision. Refer to [Common Parameters](#page-3301-0) to find out which particular array elements the ? commit\_Helmholtz\_2D/? commit\_Helmholtz\_3D routines initialize and to what values these elements are initialized.

The routines perform only a basic check for correctness and consistency. If you are going to modify parameters of Poisson Solver routines, see [Caveat on Parameter Modifications.](#page-3307-0) Unlike ? init Helmholtz 2D/? init Helmholtz 3D, you must call

the ?\_commit\_Helmholtz\_2D/?\_commit\_Helmholtz\_3D routines in your code. Values of *ax*, *bx*, *ay*, *by*, *az*, and *bz* are passed to the routines with the *spar/dpar* array, and values of *nx*, *ny*, *nz*, and *BCtype* are passed with the *ipar* array.

# **Return Values**

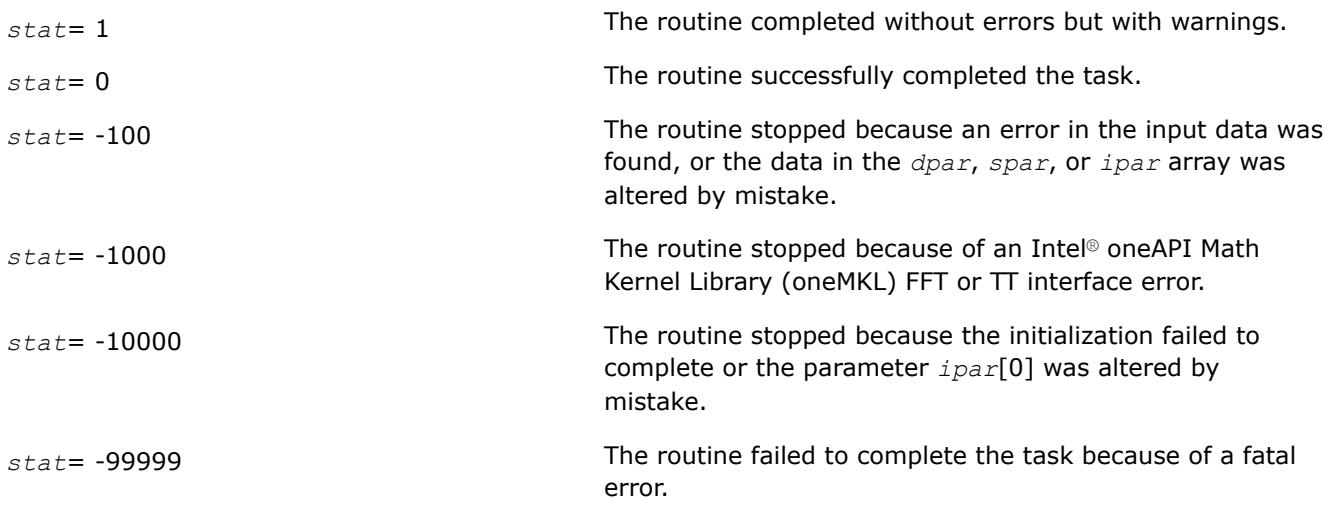

## **?\_Helmholtz\_2D/?\_Helmholtz\_3D**

*Computes the solution of the 2D/3D Helmholtz problem specified by the parameters.*

# **Syntax**

void d\_Helmholtz\_2D (double \* *f*, const double \* *bd\_ax*, const double \* *bd\_bx*, const double \* *bd\_ay*, const double *\*bd\_by*, DFTI\_DESCRIPTOR\_HANDLE \* *xhandle*, MKL\_INT \* *ipar*, const double \* *dpar*, MKL\_INT \* *stat* );

void s\_Helmholtz\_2D (float \* *f*, const float \* *bd\_ax*, const float \* *bd\_bx*, const float \* *bd\_ay*, const float \* *bd\_by*, DFTI\_DESCRIPTOR\_HANDLE \* *xhandle*, MKL\_INT \* *ipar*, const float \* *spar*, MKL\_INT \* *stat* );

void d\_Helmholtz\_3D (double \* *f*, const double \* *bd\_ax*, const double \* *bd\_bx*, const double \* *bd\_ay*, const double *\*bd\_by*, const double \* *bd\_az*, const double \* *bd\_bz*, DFTI\_DESCRIPTOR\_HANDLE \* *xhandle*, DFTI\_DESCRIPTOR\_HANDLE \* *yhandle*, MKL\_INT \* *ipar*, const double \* *dpar*, MKL\_INT \* *stat* );

void s\_Helmholtz\_3D (float \* *f*, const float \* *bd\_ax*, const float \* *bd\_bx*, const float \* *bd\_ay*, const float \* *bd\_by*, const float \* *bd\_az*, const float \* *bd\_bz*, DFTI\_DESCRIPTOR\_HANDLE \* *xhandle*, DFTI\_DESCRIPTOR\_HANDLE \* *yhandle*, MKL\_INT \* *ipar*, const float \* *spar*, MKL\_INT \* *stat* );

## **Include Files**

• mkl\_poisson.f90

## **Input Parameters**

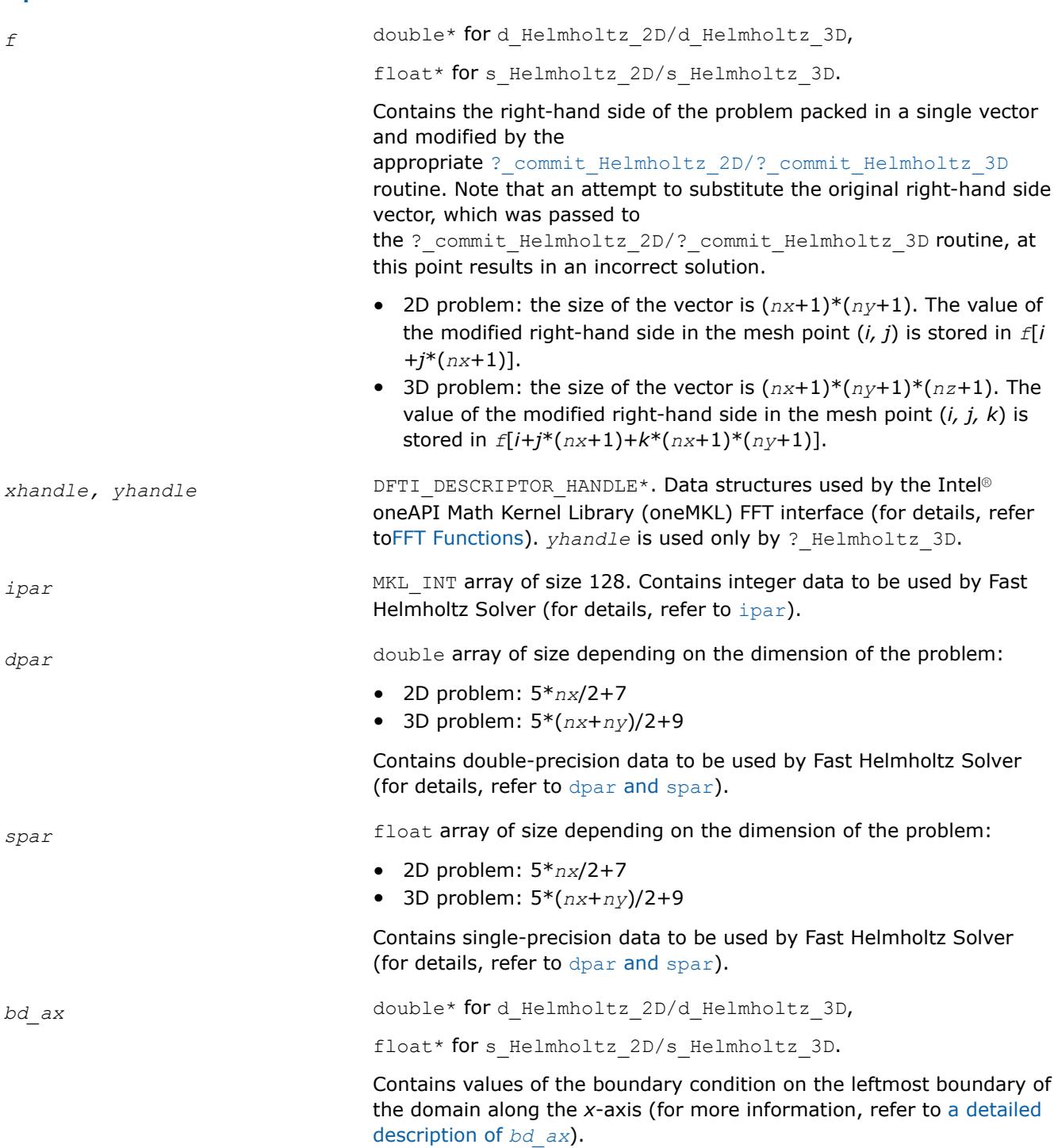

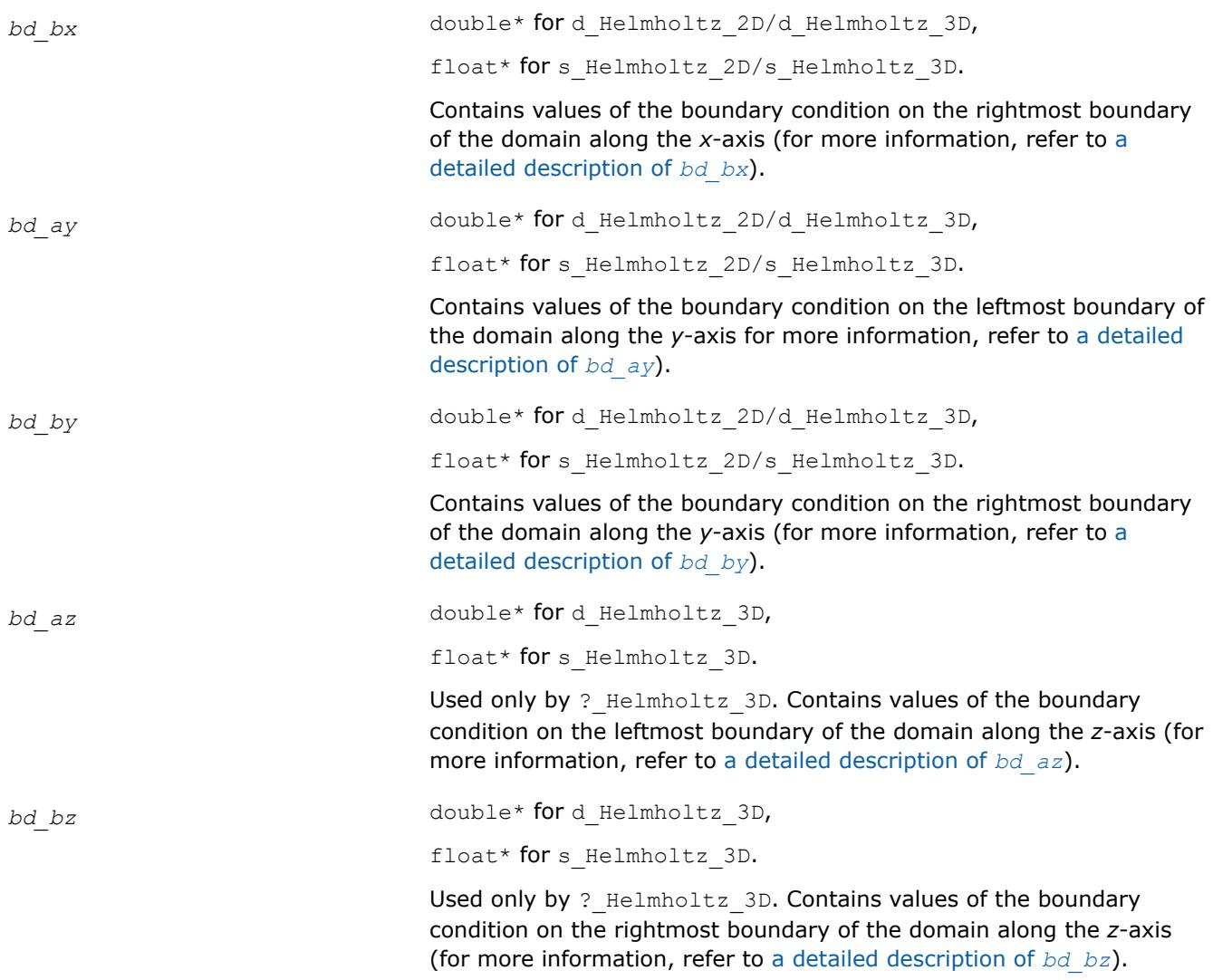

# **NOTE**

To avoid incorrect computation results, do not change arrays *bd\_ax*, *bd\_bx*, *bd\_ay*, *bd\_by*, *bd\_az*, *bd\_bz* between a call to the [?\\_commit\\_Helmholtz\\_2D/?\\_commit\\_Helmholtz\\_3D](#page-3287-0) routine and a subsequent call to the appropriate ? Helmholtz 2D/? Helmholtz\_3D routine.

# **Output Parameters**

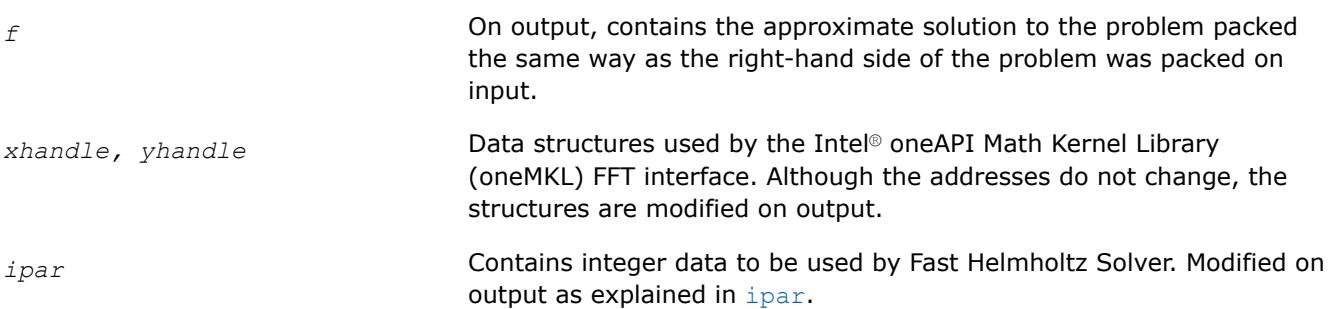

<span id="page-3293-0"></span>*stat* MKL\_INT\*. Routine completion status, which is also written to *ipar[0]*. Continue to call other Poisson Solver routines only if the status is 0.

# **Description**

The ?\_Helmholtz\_2D/?\_Helmholtz\_3D routines compute the approximate solution of the Helmholtz problem defined in the previous calls to the corresponding initialization and commit routines. The solution is computed according to formulas given in [Poisson Solver Implementation](#page-3276-0). The *f* parameter, which initially holds the packed vector of the right-hand side of the problem, is replaced by the computed solution packed in the same way. Values of *ax*, *bx*, *ay*, *by*, *az*, and *bz* are passed to the routines with the *spar/dpar* array, and values of *nx*, *ny*, *nz*, and *BCtype* are passed with the *ipar* array.

## **Return Values**

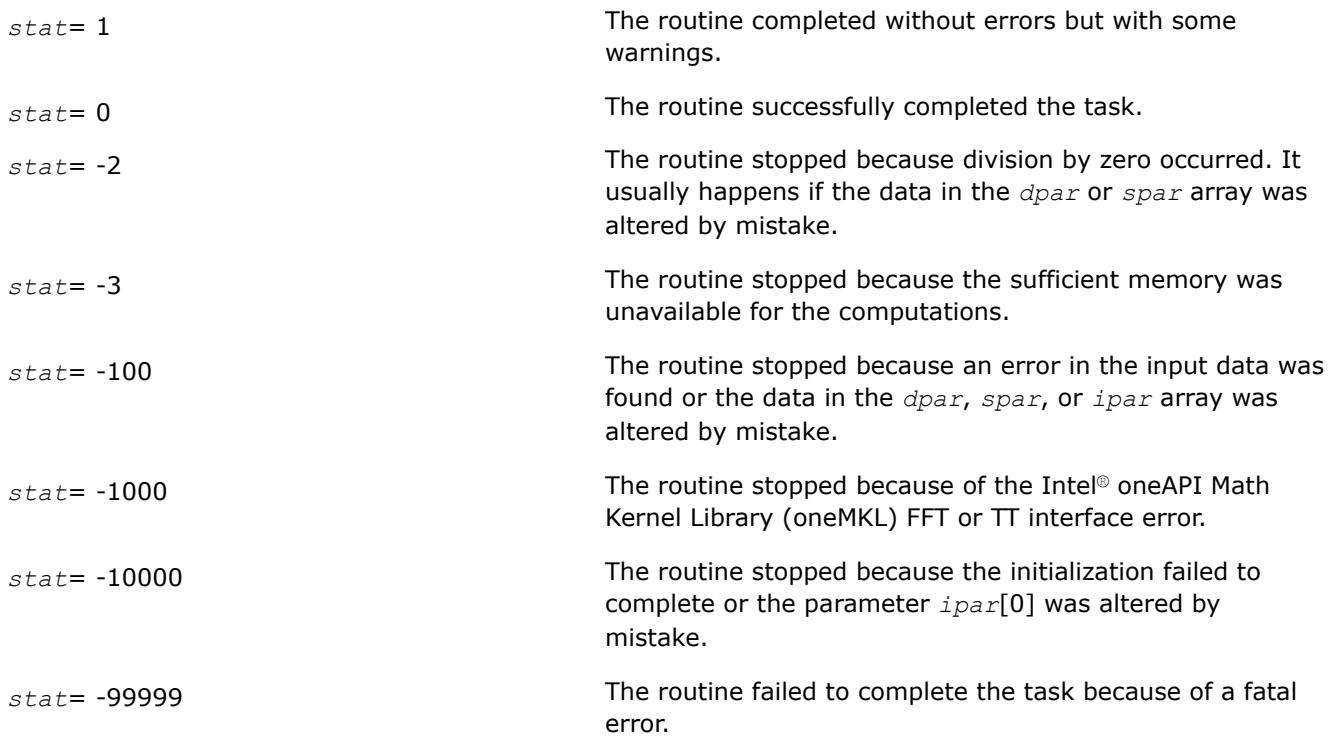

### **free\_Helmholtz\_2D/free\_Helmholtz\_3D**

*Releases the memory allocated for the data structures used by the FFT interface.*

#### **Syntax**

void free\_Helmholtz\_2D(DFTI\_DESCRIPTOR\_HANDLE\* *xhandle,* MKL\_INT\* *ipar,* MKL\_INT\* *stat*); void free\_Helmholtz\_3D(DFTI\_DESCRIPTOR\_HANDLE\* *xhandle,* DFTI\_DESCRIPTOR\_HANDLE\* *yhandle,* MKL\_INT\* *ipar,* MKL\_INT\* *stat*);

## **Include Files**

• mkl\_poisson.f90

# *xhandle, yhandle* DFTI\_DESCRIPTOR\_HANDLE\*. Data structures used by the Intel® oneAPI Math Kernel Library (oneMKL) FFT interface (for details, refer t[oFFT Functions\)](#page-3133-0). The structure *yhandle* is used only by free Helmholtz 3D. *ipar* **MKL\_INT** array of size 128. Contains integer data used by Fast Helmholtz Solver (for details, refer to [ipar](#page-3301-0)). **Output Parameters** *xhandle, yhandle* Data structures used by the Intel® oneAPI Math Kernel Library (oneMKL) FFT interface. Memory allocated for the structures is released on output. *ipar* Contains integer data used by Fast Helmholtz Solver. On output, the status of the routine call is written to *ipar[0]*. *stat* MKL\_INT\*. Routine completion status, which is also written to *ipar[0]*.

# **Description**

<span id="page-3294-0"></span>**Input Parameters**

The free Helmholtz 2D-free Helmholtz 3D routine releases the memory used by the *xhandle* and *yhandle*structures, which are needed for calling the Intel® oneAPI Math Kernel Library (oneMKL) FFT functions. To release memory allocated for other parameters, include memory release statements in your code.

# **Return Values**

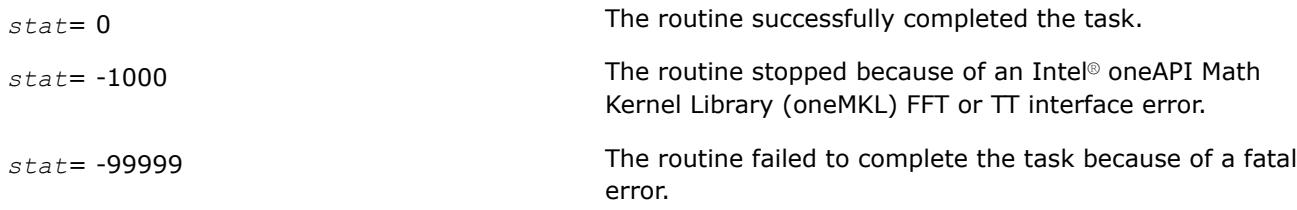

# **Routines for the Spherical Solver**

The section describes Poisson Solver routines for the spherical case, their syntax, parameters, and return values. All flavors of the same routine are described together: single- and double-precision and periodic (having names ending in "p") and non-periodic (having names ending in "np").

These Poisson Solver routines also call the Intel® oneAPI Math Kernel Library (oneMKL) FFT routines (described i[nFFT Functions\)](#page-3133-0), which enhance the performance of the Poisson Solver routines.

## **?\_init\_sph\_p/?\_init\_sph\_np**

*Initializes basic data structures of the periodic and non-periodic Fast Helmholtz Solver on a sphere.*

# **Syntax**

void d\_init\_sph\_p (const double \* *ap*, const double \* *at*, const double \* *bp*, const double \* *bt*, const MKL\_INT \* *np*, const MKL\_INT *\*nt*, const double \* *q*, MKL\_INT \* *ipar*, double \* *dpar*, MKL\_INT \* *stat* );

void s\_init\_sph\_p (const float \* *ap*, const float \* *at*, const float \* *bp*, const float \* *bt*, const MKL\_INT \* *np*, const MKL\_INT \* *nt*, const float \* *q*, MKL\_INT \* *ipar*, float \* *spar*, MKL\_INT \* *stat* );

void d\_init\_sph\_np (const double \* *ap*, const double \* *at*, const double \* *bp*, const double \* *bt*, const MKL\_INT \* *np*, const MKL\_INT *\*nt*, const double \* *q*, MKL\_INT \* *ipar*, double \* *dpar*, MKL\_INT \* *stat* );

void s\_init\_sph\_np (const float \* *ap*, const float \* *at*, const float \* *bp*, const float \* *bt*, const MKL\_INT \* *np*, const MKL\_INT \* *nt*, const float \* *q*, MKL\_INT \* *ipar*, float \* *spar*, MKL\_INT \* *stat* );

## **Include Files**

• mkl\_poisson.f90

## **Input Parameters**

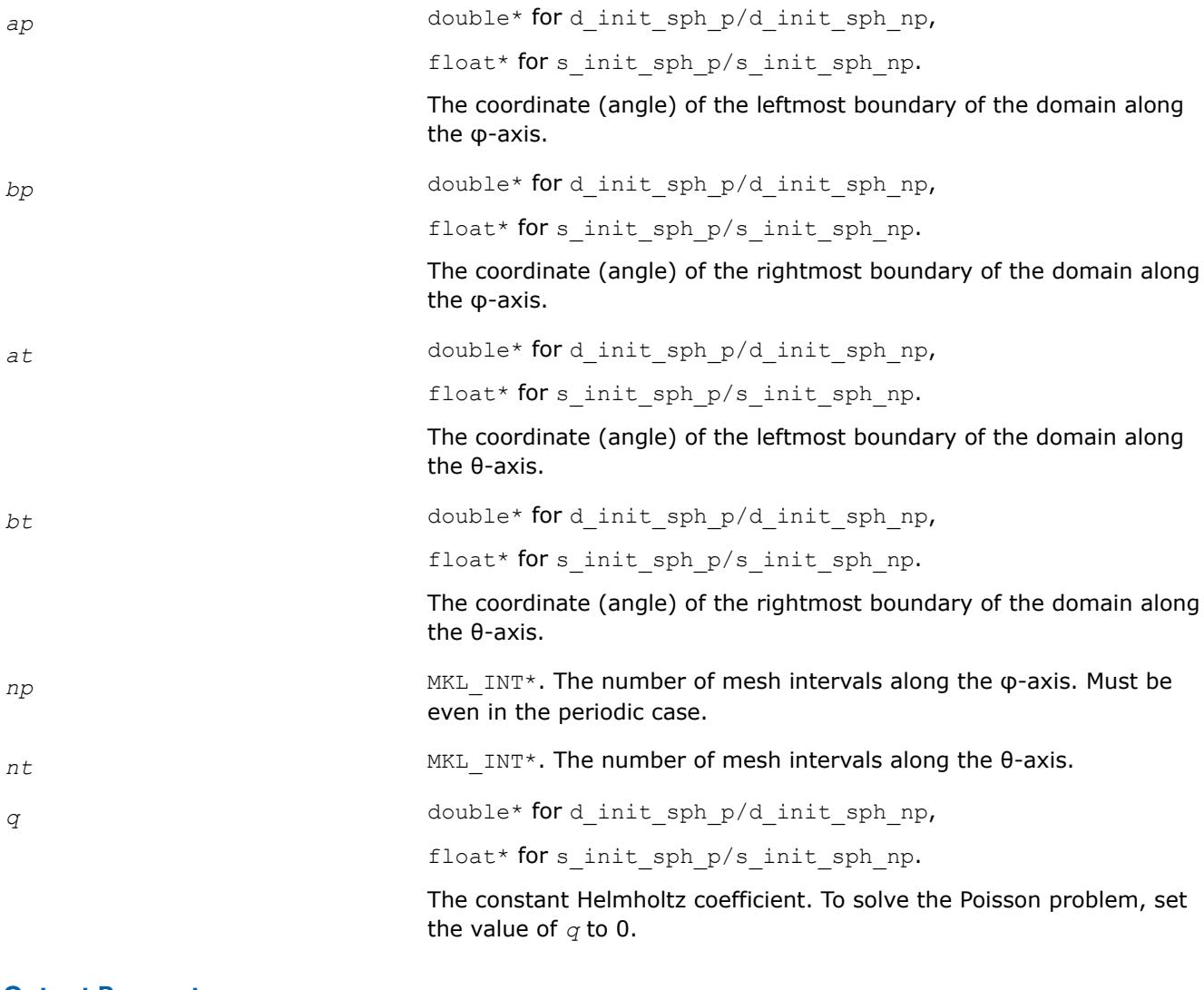

#### **Output Parameters**

*ipar* MKL\_INT array of size 128. Contains integer data to be used by Fast Helmholtz Solver on a sphere (for details, refer to [ipar](#page-3301-0)).

<span id="page-3296-0"></span>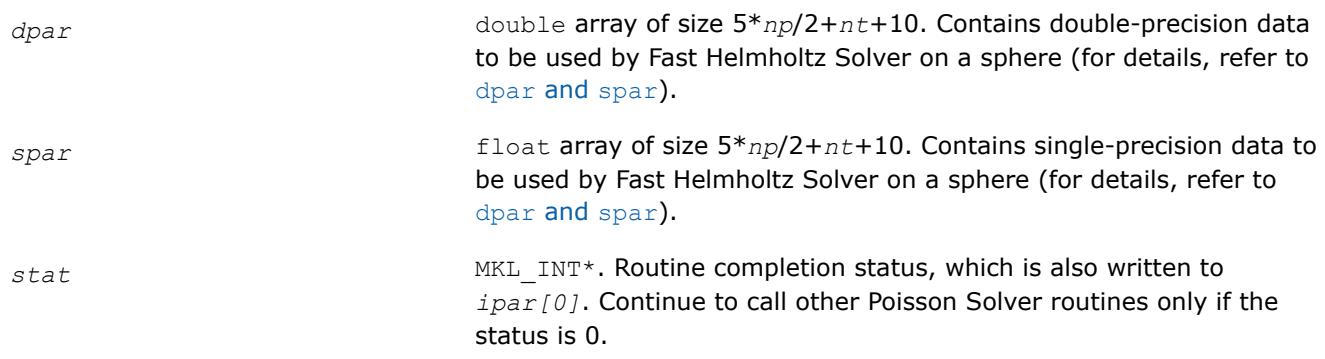

# **Description**

The ? init sph p/? init sph np routines initialize basic data structures for Poisson Solver computations. All routines invoked after a call to a ? init Helmholtz 2D/? init Helmholtz 3D routine use values of the *ipar*, *dpar*, and *spar* array parameters returned by the routine. A detailed description of the array parameters can be found in [Common Parameters.](#page-3301-0)

## **Caution**

Data structures initialized and created by periodic flavors of the routine cannot be used by non-periodic flavors of any Poisson Solver routines for Helmholtz Solver on a sphere, and vice versa.

You can skip calls to these routines in your code. However, see [Caveat on Parameter Modifications](#page-3307-0) for information on initializing the data structures.

# **Return Values**

*stat*= 0 The routine successfully completed the task. In general, to proceed with computations, the routine should complete with this *stat* value.

*stat*= -99999 The routine failed to complete the task because of fatal error.

## **?\_commit\_sph\_p/?\_commit\_sph\_np**

*Checks consistency and correctness of input data and initializes certain data structures required to solve the periodic/non-periodic Helmholtz problem on a sphere.*

# **Syntax**

```
void d_commit_sph_p(double* f, DFTI_DESCRIPTOR_HANDLE* handle_s,
DFTI_DESCRIPTOR_HANDLE* handle_c, MKL_INT* ipar, double* dpar, MKL_INT* stat);
void s_commit_sph_p(float* f, DFTI_DESCRIPTOR_HANDLE* handle s, DFTI_DESCRIPTOR_HANDLE*
handle_c, MKL_INT* ipar, float* spar, MKL_INT* stat);
void d_commit_sph_np(double* f, DFTI_DESCRIPTOR_HANDLE* handle, MKL_INT* ipar, double*
dpar, MKL_INT* stat);
void s_commit_sph_np(float* f, DFTI_DESCRIPTOR_HANDLE* handle, MKL_INT* ipar, float*
spar, MKL_INT* stat);
```
# **Include Files**

• mkl\_poisson.f90

## **Input Parameters**

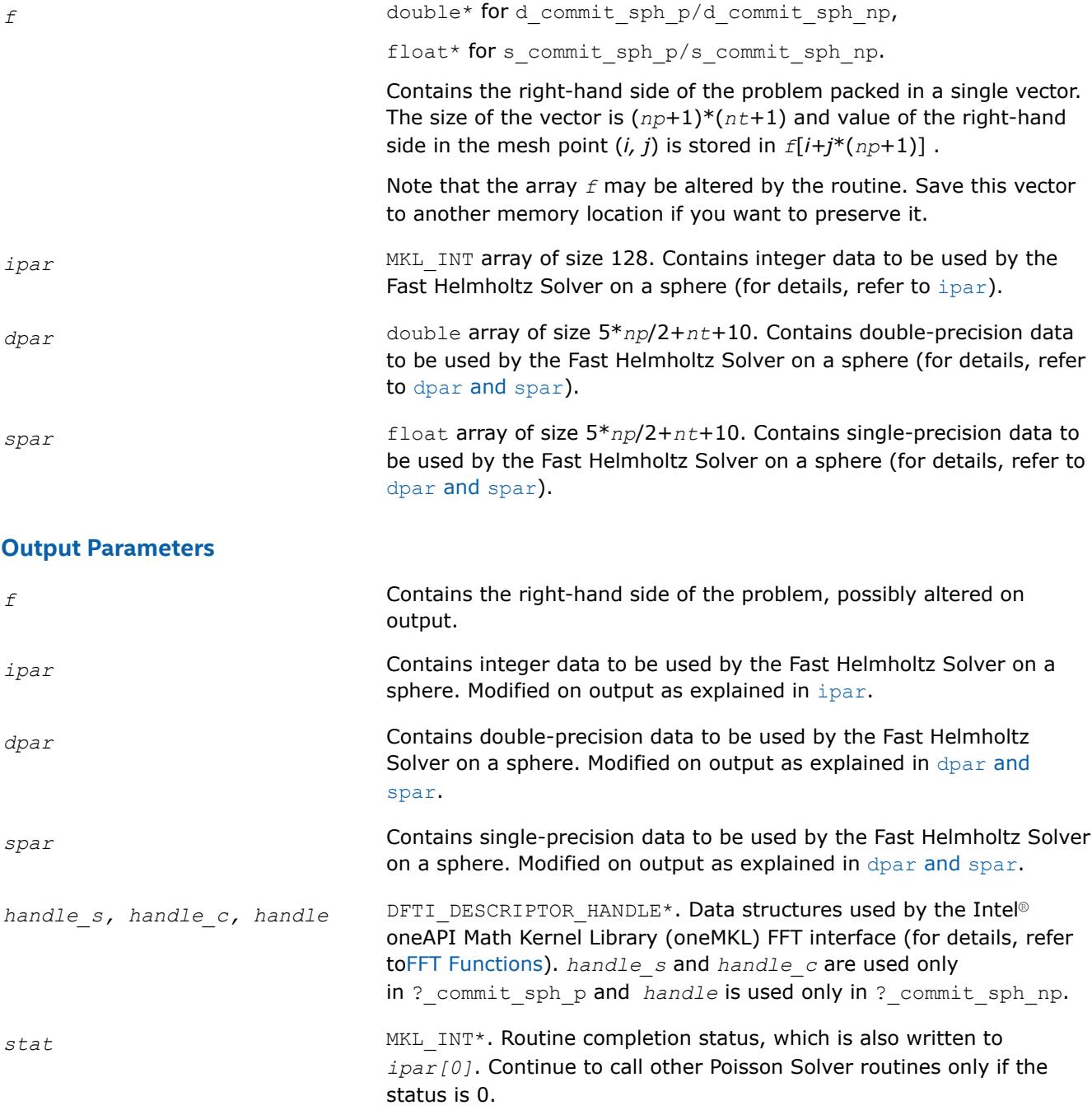

# **Description**

The ? commit sph\_p/? commit sph\_np routines check consistency and correctness of the parameters to be passed to the solver routines [?\\_sph\\_p/?\\_sph\\_np](#page-3298-0), respectively. They also initialize certain data structures. The routine ?\_commit\_sph\_p initializes structures *handle\_s* and *handle\_c*, and ?\_commit\_sph\_np initializes *handle*. The routines also initialize the *ipar* array and *dpar* or *spar* array, <span id="page-3298-0"></span>depending upon the routine precision. Refer to [Common Parameters](#page-3301-0) to find out which particular array elements the ? commit sph  $p/$ ? commit sph\_np routines initialize and to what values these elements are initialized.

The routines perform only a basic check for correctness and consistency. If you are going to modify parameters of Poisson Solver routines, see [Caveat on Parameter Modifications.](#page-3307-0) Unlike ? init sph\_p/? init\_sph\_np, you must call the ? commit sph\_p/? commit sph\_np routines. Values of *np* and *nt* are passed to each of the routines with the *ipar* array.

# **Return Values**

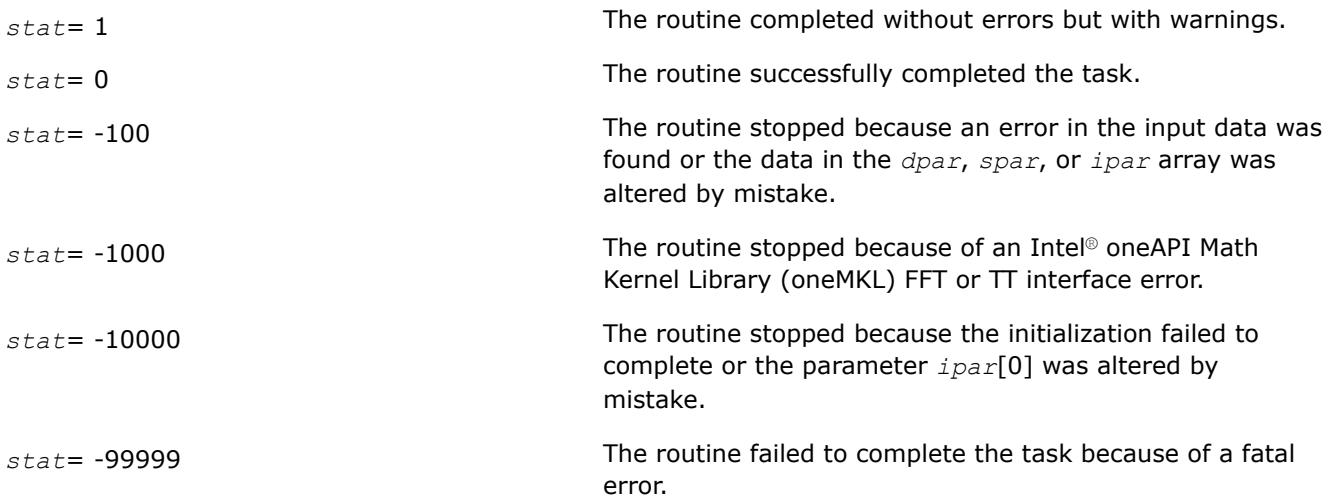

# **?\_sph\_p/?\_sph\_np**

*Computes the solution of the spherical Helmholtz problem specified by the parameters.*

# **Syntax**

void d sph\_p(double\* *f,* DFTI\_DESCRIPTOR\_HANDLE\* *handle s,* DFTI\_DESCRIPTOR\_HANDLE\* *handle\_c,* MKL\_INT\* *ipar,* double\* *dpar,* MKL\_INT\* *stat*);

void s\_sph\_p(float\* *f,* DFTI\_DESCRIPTOR\_HANDLE\* *handle s,* DFTI\_DESCRIPTOR\_HANDLE\* *handle\_c,* MKL\_INT\* *ipar,* float\* *spar,* MKL\_INT\* *stat*);

void d\_sph\_np(double\* *f,* DFTI\_DESCRIPTOR\_HANDLE\* *handle,* MKL\_INT\* *ipar,* double\* *dpar,* MKL\_INT\* *stat*);

void s\_sph\_np(float\* *f,* DFTI\_DESCRIPTOR\_HANDLE\* *handle,* MKL\_INT\* *ipar,* float\* *spar,* MKL\_INT\* *stat*);

# **Include Files**

• mkl\_poisson.f90

# **Input Parameters**

*f* double\* for d\_sph\_p/d\_sph\_np, float\* for s sph p/s sph\_np.

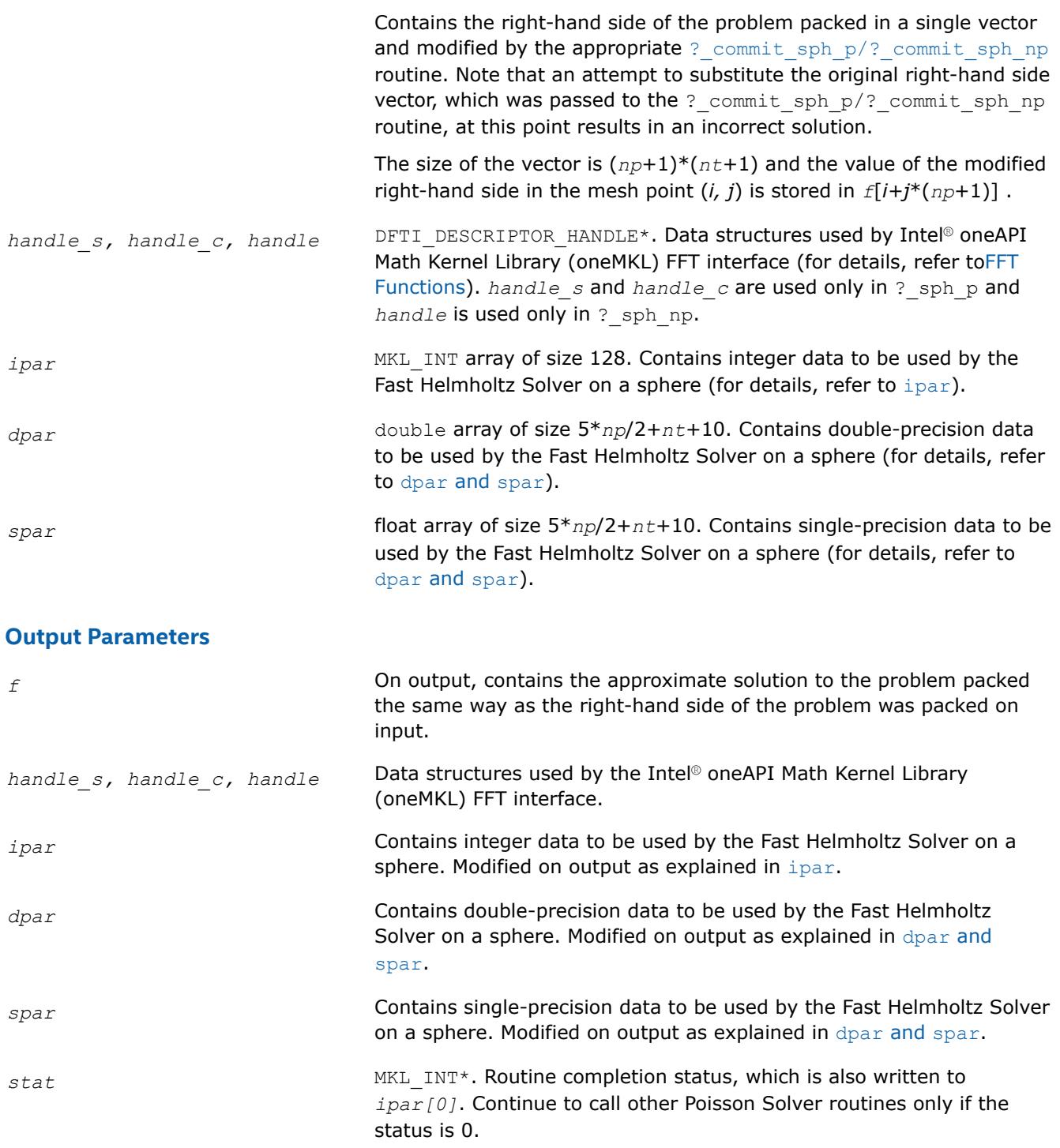

# **Description**

The sph\_p/sph\_np routines compute the approximate solution on a sphere of the Helmholtz problem defined in the previous calls to the corresponding initialization and commit routines. The solution is computed according to the formulas given in [Poisson Solver Implementation](#page-3276-0). The *f* parameter, which initially holds the packed vector of the right-hand side of the problem, is replaced by the computed solution packed in the same way. Values of *np* and *nt* are passed to each of the routines with the *ipar* array.

# <span id="page-3300-0"></span>**Return Values**

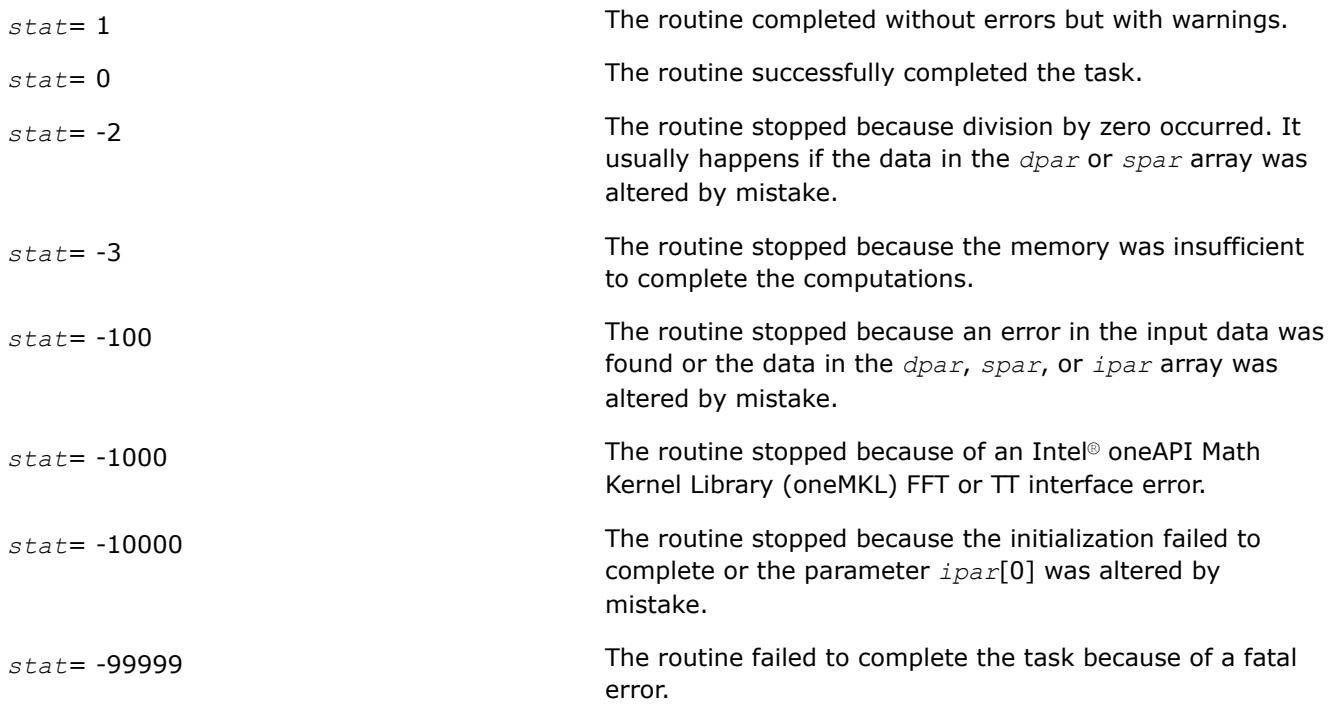

## **free\_sph\_p/free\_sph\_np**

*Releases the memory allocated for the data structures used by the FFT interface.*

## **Syntax**

void free\_sph\_p(DFTI\_DESCRIPTOR\_HANDLE\* *handle\_s,* DFTI\_DESCRIPTOR\_HANDLE\* *handle\_c,* MKL\_INT\* *ipar,* MKL\_INT\* *stat*);

void free\_sph\_np(DFTI\_DESCRIPTOR\_HANDLE\* *handle,* MKL\_INT\* *ipar,* MKL\_INT\* *stat*);

# **Include Files**

• mkl\_poisson.f90

# **Input Parameters**

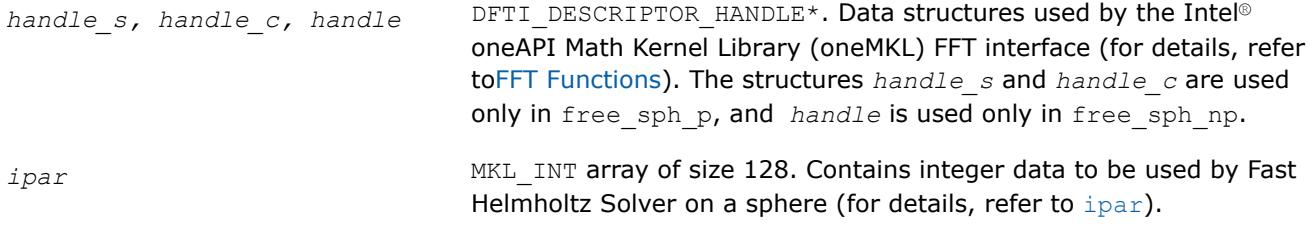

# **Output Parameters**

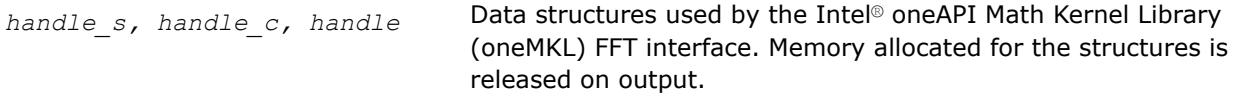

<span id="page-3301-0"></span>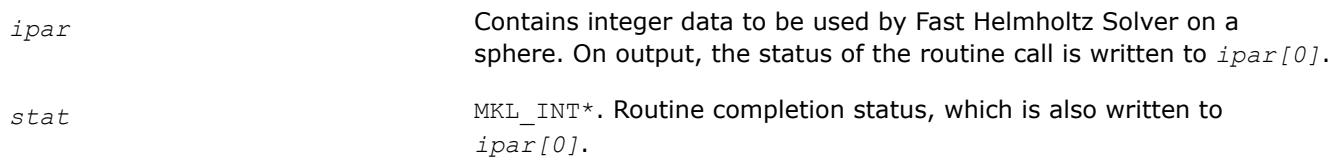

# **Description**

The free sph\_p/free\_sph\_np routine releases the memory used by the *handle s*, *handle c* or *handle*structures, needed for calling the Intel® oneAPI Math Kernel Library (oneMKL) FFT functions. To release memory allocated for other parameters, include memory release statements in your code.

## **Return Values**

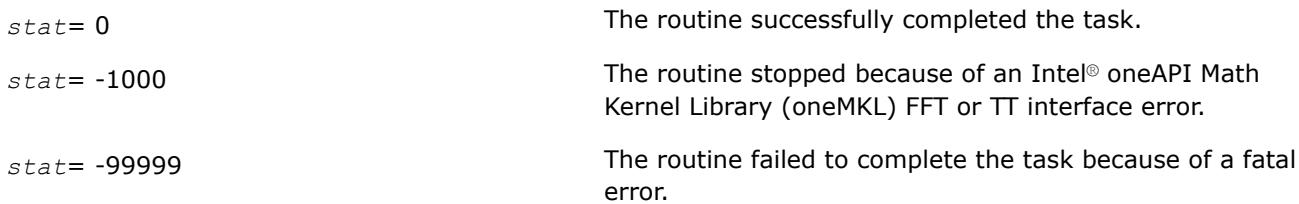

# **Common Parameters for the Poisson Solver**

#### **ipar**

*ipar* MKL\_INT array of size 128, holds integer data needed for Fast Helmholtz Solver (both for Cartesian and spherical coordinate systems). Its elements are described in Table "Elements of the ipar Array":

#### **NOTE**

Initial values can be assigned to the array parameters by the appropriate ? init Helmholtz 2D/? init Helmholtz 3D/? init sph\_p/? init sph\_np and ? commit Helmholtz 2D/? commit Helmholtz 3D/? commit sph\_p/? commit\_sph\_np routines.

#### **Elements of the ipar Array**

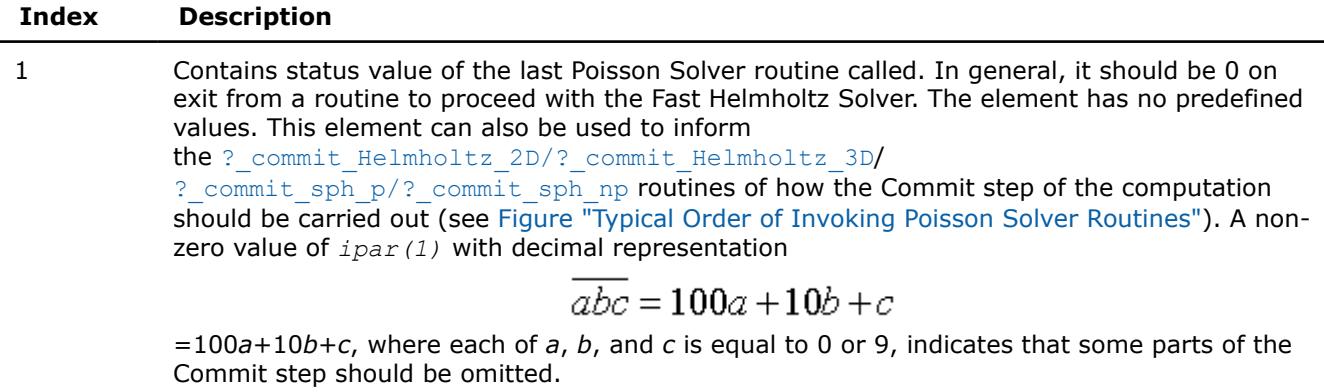

- If *c*=9, the routine omits checking of parameters and initialization of the data structures.
- If  $b=9$ ,

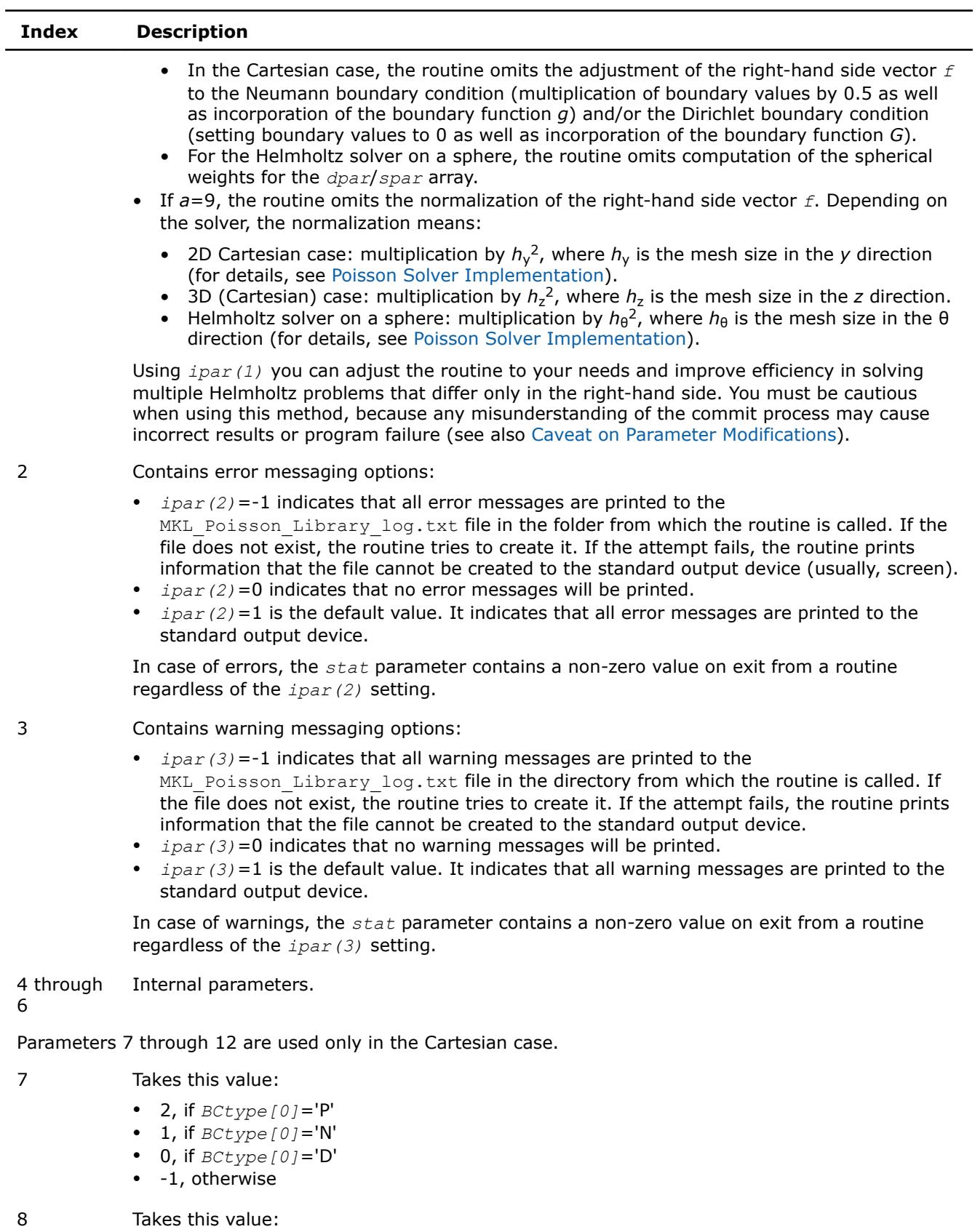

• 2, if *BCtype[1]*='P'

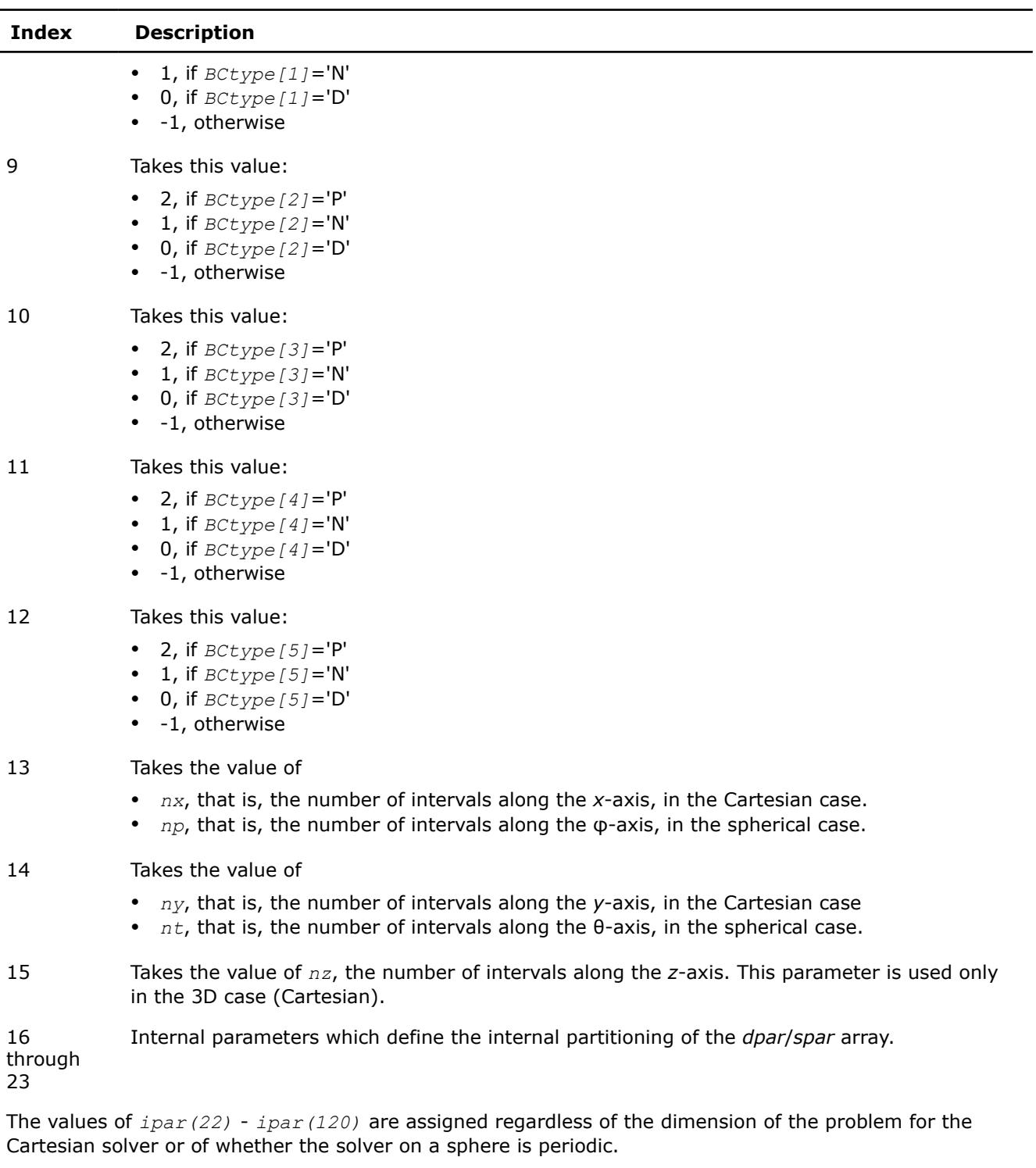

- 24 Contains message style options:
	- *ipar (22)* = 0 indicates that Poisson Solver routines prints all error and warning messages in Fortran-style notations.
- 25 Contains the number of OpenMP threads to be used for computations in a multithreaded environment. The default value is 1 in the serial mode, and the result returned by the [mkl\\_get\\_max\\_threads](#page-3351-0) function otherwise.

<span id="page-3304-0"></span>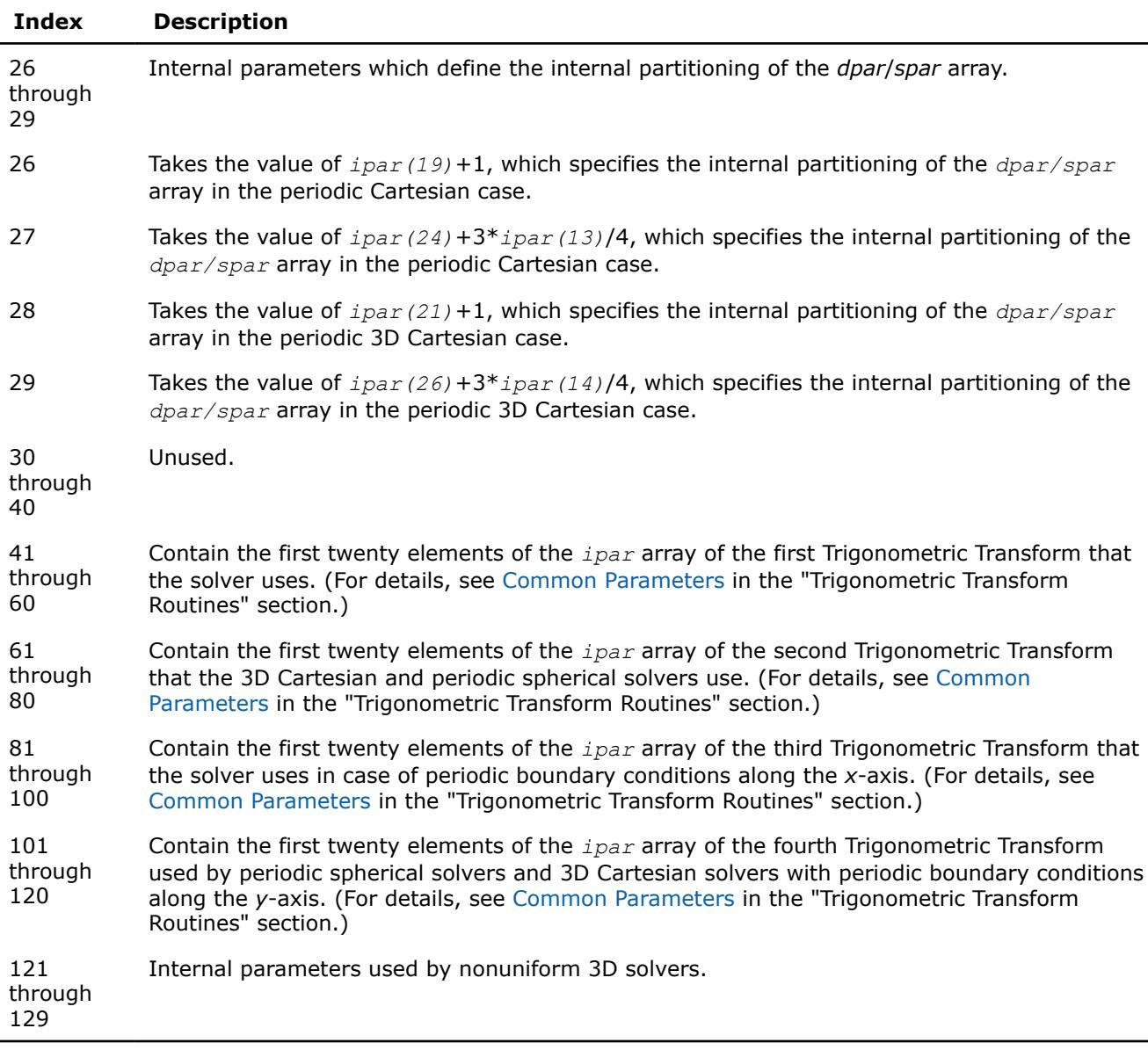

## **NOTE**

While you can declare the *ipar* array as MKL\_INT ipar(121), for future compatibility you should declare *ipar* as MKL INT ipar(129).

## **dpar and spar**

Arrays *dpar* and *spar* are the same except in the data precision:

- *dpar* Holds data needed for double-precision Fast Helmholtz Solver computations.
	- For the Cartesian solver, double array of size 5\**nx*/2+7 in the 2D case or 5\*(*nx*+*ny*)/2+9 in the 3D case; initialized in the [d\\_init\\_Helmholtz\\_2D/d\\_init\\_Helmholtz\\_3D](#page-3285-0) and [d\\_commit\\_Helmholtz\\_2D/d\\_commit\\_Helmholtz\\_3D](#page-3287-0) routines.

• For the spherical solver, double array of size 5\**np*/2+*nt*+10; initialized in the [d\\_init\\_sph\\_p/d\\_init\\_sph\\_np](#page-3294-0) and [d\\_commit\\_sph\\_p/d\\_commit\\_sph\\_np](#page-3296-0) routines.

*spar* Holds data needed for single-precision Fast Helmholtz Solver computations.

- For the Cartesian solver, float array of size 5\**nx*/2+7 in the 2D case or 5\*(*nx*+*ny*)/2+9 in the 3D case; initialized in the [s\\_init\\_Helmholtz\\_2D/s\\_init\\_Helmholtz\\_3D](#page-3285-0) and [s\\_commit\\_Helmholtz\\_2D/s\\_commit\\_Helmholtz\\_3D](#page-3287-0) routines.
- For the spherical solver, float array of size 5\**np*/2+*nt*+10; initialized in the [s\\_init\\_sph\\_p/s\\_init\\_sph\\_np](#page-3294-0) and [s\\_commit\\_sph\\_p/s\\_commit\\_sph\\_np](#page-3296-0) routines.

Because *dpar* and *spar* have similar elements in each position, the elements are described together in Table "Elements of the dpar and spar Arrays":

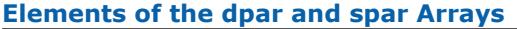

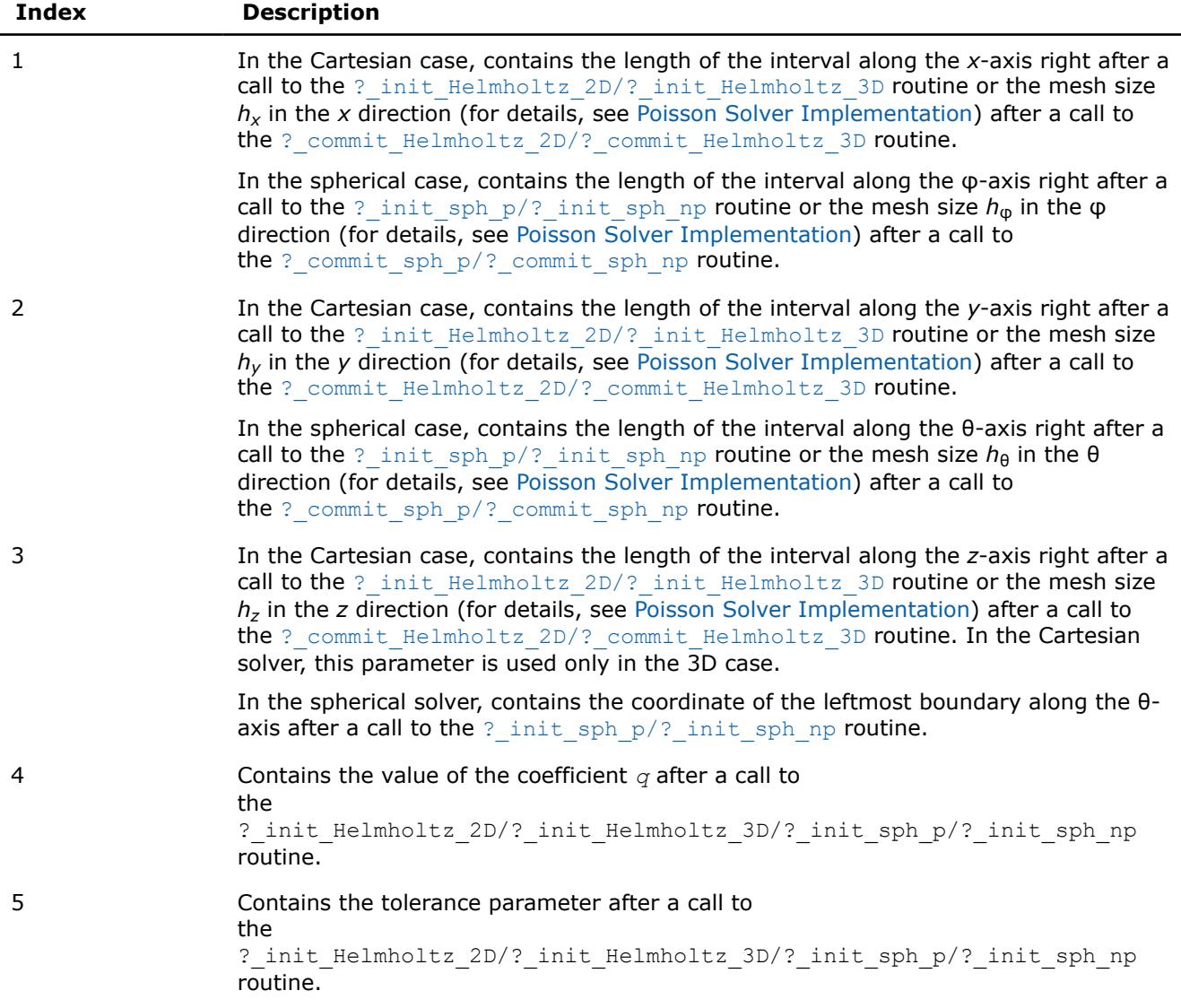

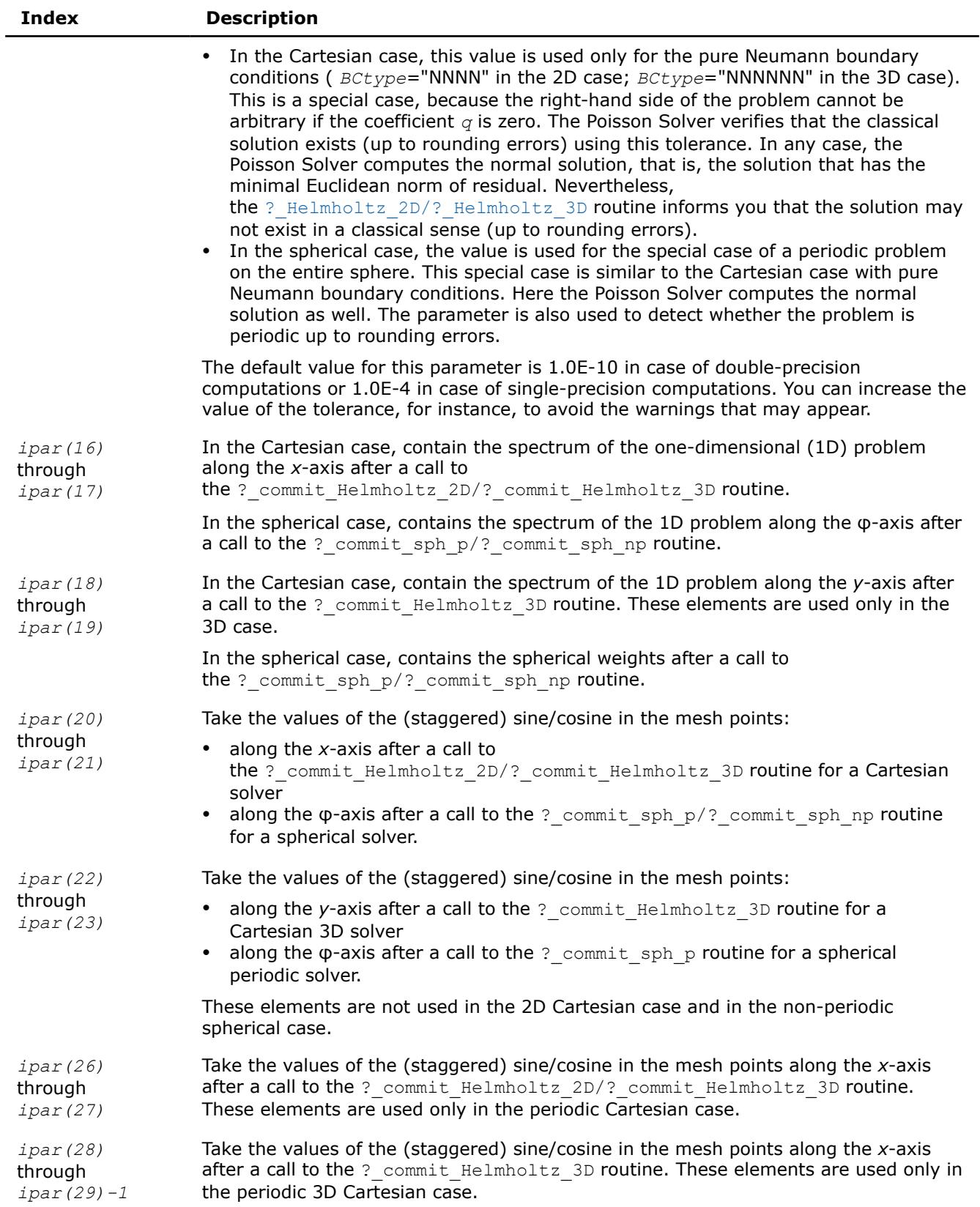

#### <span id="page-3307-0"></span>**NOTE**

You may define the array size depending upon the type of the problem to solve.

#### **Caveat on Parameter Modifications**

Flexibility of the Poisson Solver interface enables you to skip calls to

the ? init Helmholtz 2D/? init Helmholtz 3D/? init sph\_p/? init sph\_np routine and to initialize the basic data structures explicitly in your code. You may also need to modify contents of the *ipar*, *dpar*, and *spar* arrays after initialization. When doing so, provide correct and consistent data in the arrays. Mistakenly altered arrays cause errors or incorrect results. You can perform a basic check for correctness and consistency of parameters by calling the ? commit\_Helmholtz\_2D/? commit\_Helmholtz\_3D routine; however, this does not ensure the correct solution but only reduces the chance of errors or wrong results.

#### **NOTE**

To supply correct and consistent parameters to Poisson Solver routines, you should have considerable experience in using the Poisson Solver interface and good understanding of the solution process, as well as elements contained in the *ipar*, *spar*, and *dpar* arrays and dependencies between values of these elements.

In rare occurrences when you fail in tuning parameters for the Fast Helmholtz Solver, refer for technical support at [http://www.intel.com/software/products/support/ .](http://www.intel.com/software/products/support/)

#### **WARNING**

The only way that ensures a proper solution of a Helmholtz problem is to follow a typical sequence of invoking the routines and not change the default set of parameters. So, avoid modifications of *ipar*, *dpar*, and *spar* arrays unless it is necessary.

#### **Parameters That Define Boundary Conditions**

Poisson Solver routines for the Cartesian solver use the following common parameters to define the boundary conditions.

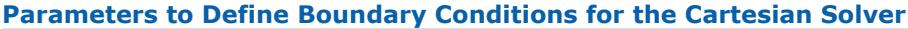

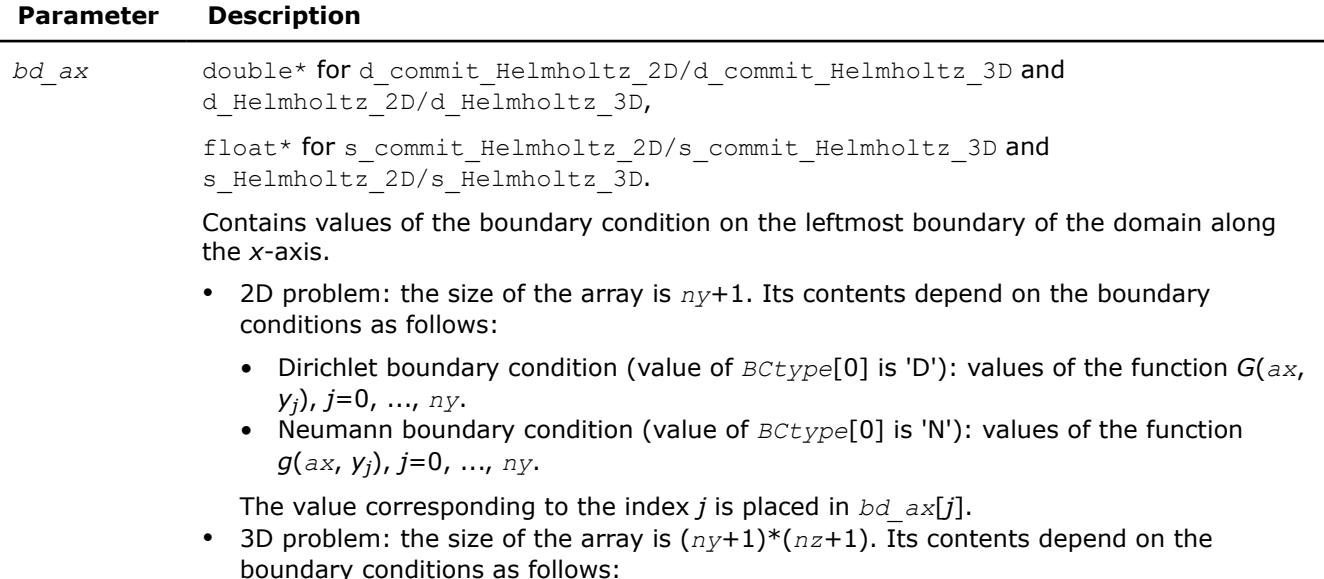

<span id="page-3308-0"></span>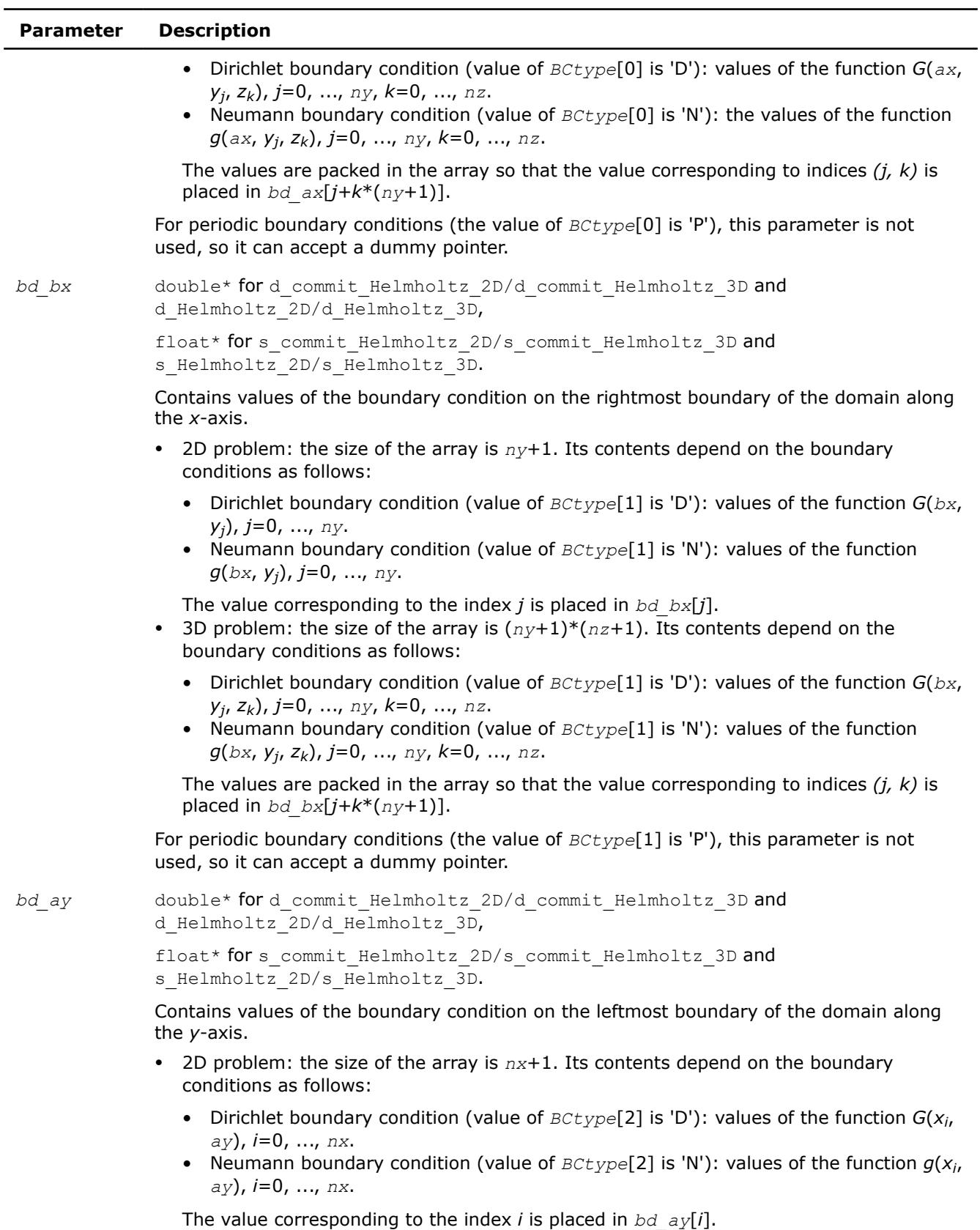

• 3D problem: the size of the array is (*nx*+1)\*(*nz*+1). Its contents depend on the boundary conditions as follows:

<span id="page-3309-0"></span>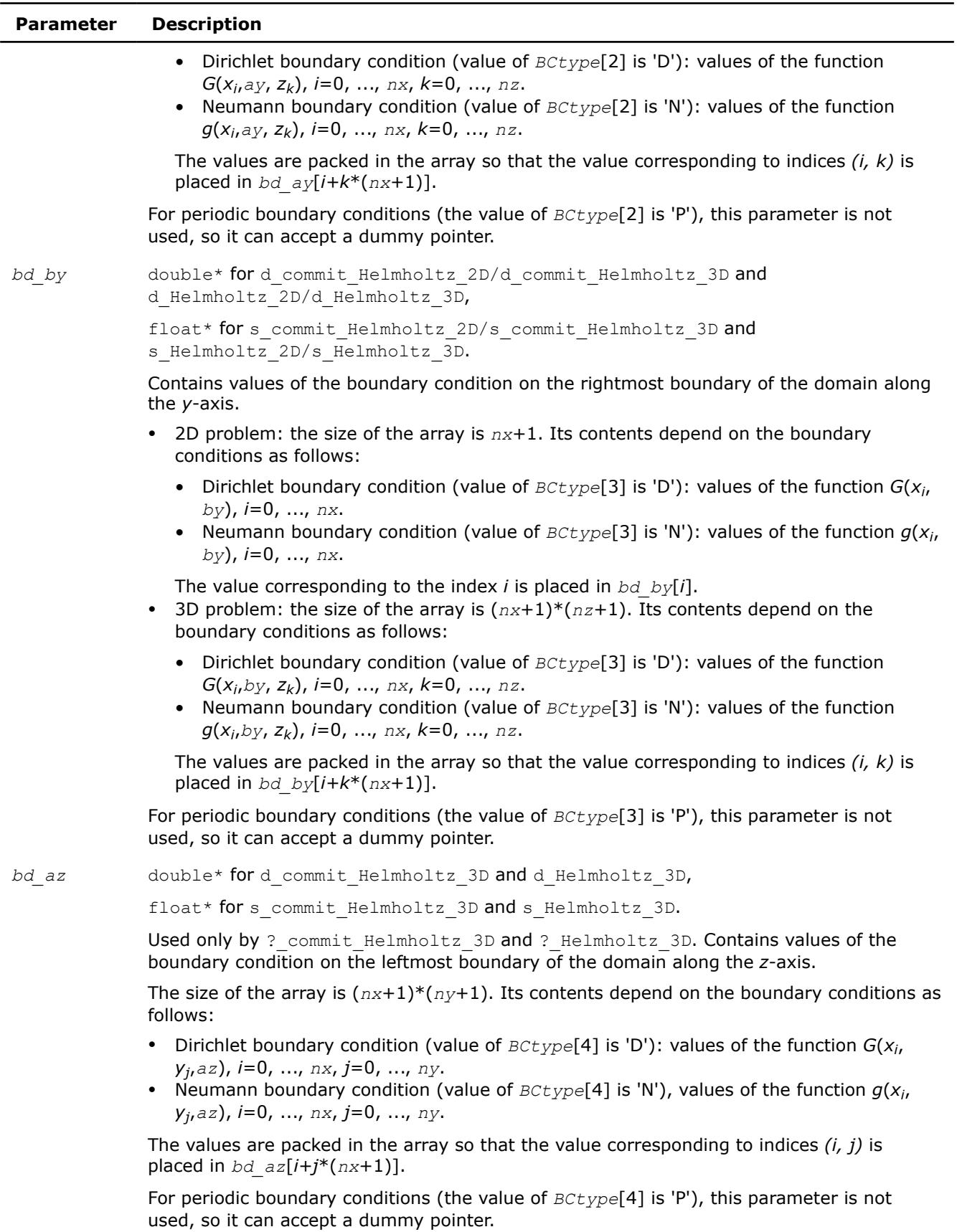

<span id="page-3310-0"></span>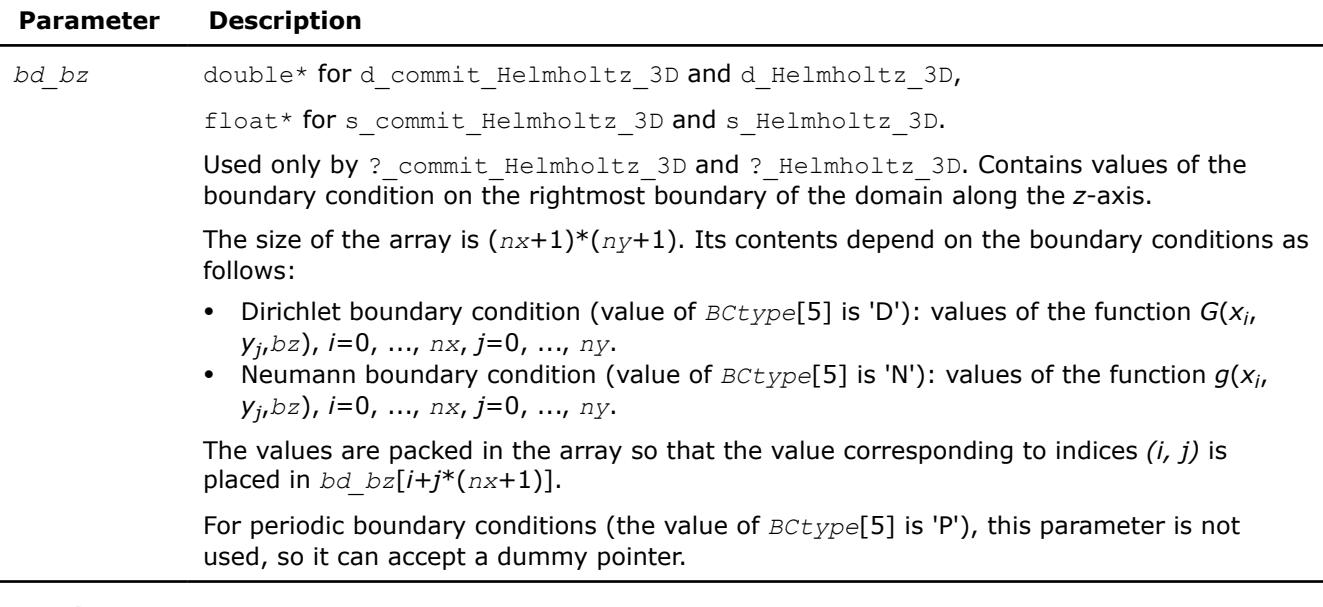

## **See Also**

? commit Helmholtz 2D/? commit Helmholtz 3D

? Helmholtz 2D/? Helmholtz 3D

## **Poisson Solver Implementation Details**

Several aspects of the Intel® oneAPI Math Kernel Library (oneMKL) Poisson Solver interface are platformspecific and language-specific. To promote portability of the Intel® oneAPI Math Kernel Library (oneMKL) Poisson Solver interface across platforms and ease of use across different languages, Intel® oneAPI Math Kernel Library (oneMKL) provides you with the Poisson Solver language-specific header file to include in your code:

• mkl poisson.f90, to be used together with mkl dfti.f90.

#### **NOTE**

- Intel® oneAPI Math Kernel Library (oneMKL) Poisson Solver interface supports Fortran versions starting with Fortran 90.
- Use of the Intel® oneAPI Math Kernel Library (oneMKL) Poisson Solver software without including the above language-specific header files is not supported.

## **Header File**

The header file defines the following function prototypes for the Cartesian solver:

```
SUBROUTINE D_INIT_HELMHOLTZ_2D (AX, BX, AY, BY, NX, NY, BCTYPE, Q, IPAR, DPAR, STAT)
    USE MKL_DFTI 
    INTEGER NX, NY, STAT 
    INTEGER IPAR(*) 
    DOUBLE PRECISION AX, BX, AY, BY, Q 
   DOUBLE PRECISION DPAR(*) 
   CHARACTER(4) BCTYPE 
END SUBROUTINE 
SUBROUTINE D_COMMIT_HELMHOLTZ_2D (F, BD_AX, BD_BX, BD_AY, BD_BY, XHANDLE, IPAR, DPAR, STAT)
  USE MKL_DFTI
```
 INTEGER STAT INTEGER IPAR(\*) DOUBLE PRECISION F(IPAR(11)+1,\*) DOUBLE PRECISION DPAR(\*) DOUBLE PRECISION BD AX(\*), BD BX(\*), BD AY(\*), BD BY(\*) TYPE(DFTI DESCRIPTOR), POINTER :: XHANDLE END SUBROUTINE SUBROUTINE D\_HELMHOLTZ\_2D (F, BD\_AX, BD\_BX, BD\_AY, BD\_BY, XHANDLE, IPAR, DPAR, STAT) USE MKL\_DFTI INTEGER STAT INTEGER IPAR(\*) DOUBLE PRECISION F(IPAR(11)+1,\*) DOUBLE PRECISION DPAR(\*) DOUBLE PRECISION BD AX(\*), BD BX(\*), BD AY(\*), BD BY(\*) TYPE(DFTI\_DESCRIPTOR), POINTER :: XHANDLE END SUBROUTINE SUBROUTINE S\_INIT\_HELMHOLTZ\_2D (AX, BX, AY, BY, NX, NY, BCTYPE, Q, IPAR, SPAR, STAT) USE MKL\_DFTI INTEGER NX, NY, STAT INTEGER IPAR(\*) REAL AX, BX, AY, BY, Q REAL SPAR(\*) CHARACTER(4) BCTYPE END SUBROUTINE SUBROUTINE S\_COMMIT\_HELMHOLTZ\_2D (F, BD\_AX, BD\_BX, BD\_AY, BD\_BY, XHANDLE, IPAR, SPAR, STAT) USE MKL\_DFTI INTEGER STAT INTEGER IPAR(\*) REAL  $F(IPAR(11)+1,*)$  REAL SPAR(\*) REAL BD AX(\*), BD BX(\*), BD AY(\*), BD BY(\*) TYPE(DFTI DESCRIPTOR), POINTER :: XHANDLE END SUBROUTINE SUBROUTINE S\_HELMHOLTZ\_2D (F, BD\_AX, BD\_BX, BD\_AY, BD\_BY, XHANDLE, IPAR, SPAR, STAT) USE MKL\_DFTI INTEGER STAT INTEGER IPAR(\*) REAL  $F(IPAR(11)+1,*)$  REAL SPAR(\*) REAL BD\_AX $(*)$ , BD\_BX $(*)$ , BD\_AY $(*)$ , BD\_BY $(*)$ TYPE(DFTI DESCRIPTOR), POINTER :: XHANDLE END SUBROUTINE SUBROUTINE FREE HELMHOLTZ 2D (XHANDLE, IPAR, STAT)
USE MKL\_DFTI INTEGER STAT INTEGER IPAR(\*) TYPE(DFTI DESCRIPTOR), POINTER :: XHANDLE END SUBROUTINE SUBROUTINE D\_INIT\_HELMHOLTZ\_3D (AX, BX, AY, BY, AZ, BZ, NX, NY, NZ, BCTYPE, Q, IPAR, DPAR, STAT) USE MKL\_DFTI INTEGER NX, NY, NZ, STAT INTEGER IPAR(\*) DOUBLE PRECISION AX, BX, AY, BY, AZ, BZ, Q DOUBLE PRECISION DPAR(\*) CHARACTER(6) BCTYPE END SUBROUTINE SUBROUTINE D\_COMMIT\_HELMHOLTZ\_3D (F, BD\_AX, BD\_BX, BD\_AY, BD\_BY, BD\_AZ, BD\_BZ, XHANDLE, YHANDLE, IPAR, DPAR, STAT) USE MKL\_DFTI INTEGER STAT INTEGER IPAR(\*) DOUBLE PRECISION  $F(IPAR(11)+1,IPAR(12)+1,*)$  DOUBLE PRECISION DPAR(\*) DOUBLE PRECISION BD AX(IPAR(12)+1,\*), BD BX(IPAR(12)+1,\*), BD AY(IPAR(11)+1,\*) DOUBLE PRECISION BD BY(IPAR(11)+1,\*), BD AZ(IPAR(11)+1,\*), BD BZ(IPAR(11)+1,\*) TYPE(DFTI\_DESCRIPTOR), POINTER :: XHANDLE, YHANDLE END SUBROUTINE SUBROUTINE D\_HELMHOLTZ\_3D (F, BD\_AX, BD\_BX, BD\_AY, BD\_BY, BD\_AZ, BD\_BZ, XHANDLE, YHANDLE, IPAR, DPAR, STAT) USE MKL\_DFTI INTEGER STAT INTEGER IPAR(\*) DOUBLE PRECISION  $F(IPAR(11)+1,IPAR(12)+1,*)$  DOUBLE PRECISION DPAR(\*) DOUBLE PRECISION BD AX(IPAR(12)+1,\*), BD BX(IPAR(12)+1,\*), BD AY(IPAR(11)+1,\*) DOUBLE PRECISION BD\_BY(IPAR(11)+1,\*), BD\_AZ(IPAR(11)+1,\*), BD\_BZ(IPAR(11)+1,\*) TYPE(DFTI DESCRIPTOR), POINTER :: XHANDLE, YHANDLE END SUBROUTINE SUBROUTINE S INIT HELMHOLTZ 3D (AX, BX, AY, BY, AZ, BZ, NX, NY, NZ, BCTYPE, Q, IPAR, SPAR, STAT) USE MKL\_DFTI INTEGER NX, NY, NZ, STAT INTEGER IPAR(\*) REAL AX, BX, AY, BY, AZ, BZ, Q REAL SPAR(\*) CHARACTER(6) BCTYPE END SUBROUTINE

```
SUBROUTINE S_COMMIT_HELMHOLTZ_3D (F, BD_AX, BD_BX, BD_AY, BD_BY, BD_AZ, BD_BZ, XHANDLE, YHANDLE,
IPAR, SPAR, STAT) 
   USE MKL_DFTI 
   INTEGER STAT 
   INTEGER IPAR(*) 
   REAL F(IPAR(11)+1,IPAR(12)+1,*) 
   REAL SPAR(*) 
  REAL BD AX(IPAR(12)+1,*), BD BX(IPAR(12)+1,*), BD AY(IPAR(11)+1,*)
  REAL BD_BY(IPAR(11)+1,*), BD_AZ(IPAR(11)+1,*), BD_BZ(IPAR(11)+1,*)
  TYPE(DFTI DESCRIPTOR), POINTER :: XHANDLE, YHANDLE
END SUBROUTINE 
SUBROUTINE S HELMHOLTZ 3D (F, BD_AX, BD_BX, BD_AY, BD_BY, BD_AZ, BD_BZ, XHANDLE, YHANDLE, IPAR,
SPAR, STAT) 
   USE MKL_DFTI 
   INTEGER STAT 
   INTEGER IPAR(*) 
   REAL F(IPAR(11)+1,IPAR(12)+1,*) 
   REAL SPAR(*) 
  REAL BD AX(IPAR(12)+1,*), BD BX(IPAR(12)+1,*), BD AY(IPAR(11)+1,*)
  REAL BD_BY(IPAR(11)+1,*), BD AZ(IPAR(11)+1,*), BD BZ(IPAR(11)+1,*)
  TYPE(DFTI DESCRIPTOR), POINTER :: XHANDLE, YHANDLE
END SUBROUTINE 
SUBROUTINE FREE HELMHOLTZ 3D (XHANDLE, YHANDLE, IPAR, STAT)
   USE MKL_DFTI 
   INTEGER STAT 
   INTEGER IPAR(*) 
  TYPE(DFTI_DESCRIPTOR), POINTER :: XHANDLE, YHANDLE
END SUBROUTINE
```
The header file defines the following function prototypes for the spherical solver:

```
SUBROUTINE D_INIT_SPH_P(AP,BP,AT,BT,NP,NT,Q,IPAR,DPAR,STAT)
   USE MKL_DFTI 
   INTEGER NP, NT, STAT 
   INTEGER IPAR(*) 
   DOUBLE PRECISION AP,BP,AT,BT,Q 
   DOUBLE PRECISION DPAR(*) 
END SUBROUTINE 
SUBROUTINE D_COMMIT_SPH_P(F,HANDLE_S,HANDLE_C,IPAR,DPAR,STAT)
   USE MKL_DFTI 
   INTEGER STAT 
   INTEGER IPAR(*) 
   DOUBLE PRECISION DPAR(*) 
  DOUBLE PRECISION F(IPAR(11)+1,*)TYPE(DFTI DESCRIPTOR), POINTER :: HANDLE C, HANDLE S
END SUBROUTINE
```

```
SUBROUTINE D_SPH_P(F, HANDLE S, HANDLE C, IPAR, DPAR, STAT)
   USE MKL_DFTI 
  INTEGER STAT 
   INTEGER IPAR(*) 
   DOUBLE PRECISION DPAR(*) 
   DOUBLE PRECISION F(IPAR(11)+1,*) 
  TYPE(DFTI DESCRIPTOR), POINTER :: HANDLE C, HANDLE S
END SUBROUTINE 
SUBROUTINE S_INIT_SPH_P(AP,BP,AT,BT,NP,NT,Q,IPAR,SPAR,STAT)
   USE MKL_DFTI 
   INTEGER NP, NT, STAT 
   INTEGER IPAR(*) 
   REAL AP,BP,AT,BT,Q 
   REAL SPAR(*) 
END SUBROUTINE 
SUBROUTINE S_COMMIT_SPH_P(F,HANDLE_S,HANDLE_C,IPAR,SPAR,STAT)
   USE MKL_DFTI 
   INTEGER STAT 
   INTEGER IPAR(*) 
   REAL SPAR(*) 
  REAL F(IPAR(11)+1,*)TYPE(DFTI_DESCRIPTOR), POINTER :: HANDLE C, HANDLE S
END SUBROUTINE 
SUBROUTINE S_SPH_P(F,HANDLE_S,HANDLE_C,IPAR,SPAR,STAT) 
   USE MKL_DFTI 
   INTEGER STAT 
   INTEGER IPAR(*) 
   REAL SPAR(*) 
  REAL F(IPAR(11)+1,*)TYPE(DFTI DESCRIPTOR), POINTER :: HANDLE C, HANDLE S
END SUBROUTINE 
SUBROUTINE FREE SPH P(HANDLE S, HANDLE C, IPAR, STAT)
   USE MKL_DFTI 
   INTEGER STAT 
   INTEGER IPAR(*) 
  TYPE(DFTI DESCRIPTOR), POINTER :: HANDLE S, HANDLE C
END SUBROUTINE 
SUBROUTINE D_INIT_SPH_NP(AP,BP,AT,BT,NP,NT,Q,IPAR,DPAR,STAT)
   USE MKL_DFTI
```
 INTEGER NP, NT, STAT INTEGER IPAR(\*) DOUBLE PRECISION AP,BP,AT,BT,Q DOUBLE PRECISION DPAR(\*) END SUBROUTINE SUBROUTINE D\_COMMIT\_SPH\_NP(F, HANDLE, IPAR, DPAR, STAT) USE MKL DFTI INTEGER STAT INTEGER IPAR(\*) DOUBLE PRECISION DPAR(\*) DOUBLE PRECISION F(IPAR(11)+1,\*) TYPE(DFTI DESCRIPTOR), POINTER :: HANDLE END SUBROUTINE SUBROUTINE D\_SPH\_NP(F, HANDLE, IPAR, DPAR, STAT) USE MKL\_DFTI INTEGER STAT INTEGER IPAR(\*) DOUBLE PRECISION DPAR(\*) DOUBLE PRECISION F(IPAR(11)+1,\*) TYPE(DFTI\_DESCRIPTOR), POINTER :: HANDLE END SUBROUTINE SUBROUTINE S\_INIT\_SPH\_NP(AP,BP,AT,BT,NP,NT,Q,IPAR,SPAR,STAT) USE MKL\_DFTI INTEGER NP, NT, STAT INTEGER IPAR(\*) REAL AP,BP,AT,BT,Q REAL SPAR(\*) END SUBROUTINE SUBROUTINE S\_COMMIT\_SPH\_NP(F, HANDLE, IPAR, SPAR, STAT) USE MKL\_DFTI INTEGER STAT INTEGER IPAR(\*) REAL SPAR(\*) REAL  $F(IPAR(11)+1,*)$ TYPE(DFTI DESCRIPTOR), POINTER :: HANDLE END SUBROUTINE SUBROUTINE S SPH NP(F, HANDLE, IPAR, SPAR, STAT) USE MKL\_DFTI INTEGER STAT INTEGER IPAR(\*) REAL SPAR(\*) REAL  $F(IPAR(11)+1,*)$ TYPE(DFTI DESCRIPTOR), POINTER :: HANDLE

```
END SUBROUTINE 
SUBROUTINE FREE SPH NP(HANDLE, IPAR, STAT)
    USE MKL_DFTI 
    INTEGER STAT 
    INTEGER IPAR(*) 
   TYPE(DFTI_DESCRIPTOR), POINTER :: HANDLE
END SUBROUTINE
```
Fortran specifics of the Poisson Solver routines usage are similar for all Intel® oneAPI Math Kernel Library (oneMKL) PDE support tools and described inCalling PDE Support Routines from Fortran.

# **Calling PDE Support Routines from Fortran**

The calling interface for all the Intel® oneAPI Math Kernel Library (oneMKL) TT and Poisson Solver routines is designed to be easily used in C. However, you can invoke each TT or Poisson Solver routine directly from Fortran 90 or higher if you are familiar with the inter-language calling conventions of your platform.

The TT or Poisson Solver interface cannot be invoked from FORTRAN 77 due to restrictions imposed by the use of the Intel® oneAPI Math Kernel Library (oneMKL) FFT interface.

The inter-language calling conventions include, but are not limited to, the argument passing mechanisms for the language, the data type mappings from C to Fortran, and how C external names are decorated on the platform.

To promote portability and relieve you of dealing with the calling conventions specifics, the Fortran header file mkl trig transforms.f90 for TT routines and mkl poisson.f90 for Poisson Solver routines, used together with  $mkl$  dfti.f90, declare a set of macros and introduce type definitions intended to hide the inter-language calling conventions and provide an interface to the routines that looks natural in Fortran.

For example, consider a hypothetical library routine, foo, which takes a double-precision vector of length *n*. C users access such a function as follows:

```
MKL INT n:
   double *x; 
 … 
  foo(x, \delta n);
```
As noted above, to invoke foo, Fortran users would need to know what Fortran data types correspond to C types MKL INT and double (or float for single-precision), what argument-passing mechanism the C compiler uses and what, if any, name decoration is performed by the C compiler when generating the external symbol foo. However, with the Fortran header files  $mkl$  trig transforms.f90 /  $mkl$  poisson.f90 and  $mkl$  dfti.f90 included, the invocation of foo within a Fortran program will look as follows for the LP64 interface (for the ILP64 interface, INTEGER\*8 type will be used instead of INTEGER\*4):

• For TT interface,

```
use mkl_dfti 
use mkl trig transforms
INTEGER*4 n 
DOUBLE PRECISION, ALLOCATABLE :: x 
… 
CALL FOO(X, n)
```
• For Poisson Solver interface,

```
use mkl_dfti 
use mkl_poisson 
INTEGER*4 n 
DOUBLE PRECISION, ALLOCATABLE :: x
```
… CALL FOO(x,n)

Note that in the above example, the header files mkl trig transforms.f90 / mkl poisson.f90 and mkl dfti.f90 provide a definition for the subroutine FOO. To ease the use of Poisson Solver or TT routines in Fortran, the general approach of providing Fortran definitions of names is used throughout the libraries. Specifically, if a name from a Poisson Solver or TT interface is documented as having the C-specific name foo, then the Fortran header files provide an appropriate Fortran language type definition FOO.

One of the key differences between Fortran and C is the language argument-passing mechanism: C programs use pass-by-value semantics and Fortran programs use pass-by-reference semantics. The Fortran headers ensure proper treatment of this difference. In particular, in the above example, the header files mkl trig transforms.f90 / mkl poisson.f90 and mkl dfti.f90 hide the difference by defining a macro FOO that takes the address of the appropriate arguments.

# **Nonlinear Optimization Problem Solvers**

Intel® oneAPI Math Kernel Library (oneMKL) provides tools for solving nonlinear least squares problems using the Trust-Region (TR) algorithms. The general nonlinear solver workflow and naming conventions are described here:

- Nonlinear Solver Organization and Implementation
- [Nonlinear Solver Routine Naming Conventions](#page-3319-0)

The solver routines are grouped according to their purpose as follows:

- [Nonlinear Least Squares Problem without Constraints](#page-3319-0)
- [Nonlinear Least Squares Problem with Linear \(Boundary\) Constraints](#page-3327-0)
- [Jacobian Matrix Calculation Routines](#page-3335-0)

For more information on the key concepts required to understand the use of the Intel® oneAPI Math Kernel Library (oneMKL) nonlinear least squares problem solver routines, see [[Conn00](#page-3543-0)].

## **Nonlinear Solver Organization and Implementation**

The Intel® oneAPI Math Kernel Library (oneMKL) solver routines for nonlinear least squares problems use reverse communication interfaces (RCI). That means you need to provide the solver with information required for the iteration process, for example, the corresponding Jacobian matrix, or values of the objective function. RCI removes the dependency of the solver on specific implementation of the operations. However, it does require that you organize a computational loop.

# \_\_border\_\_top **Typical order for invoking RCI solver routines**

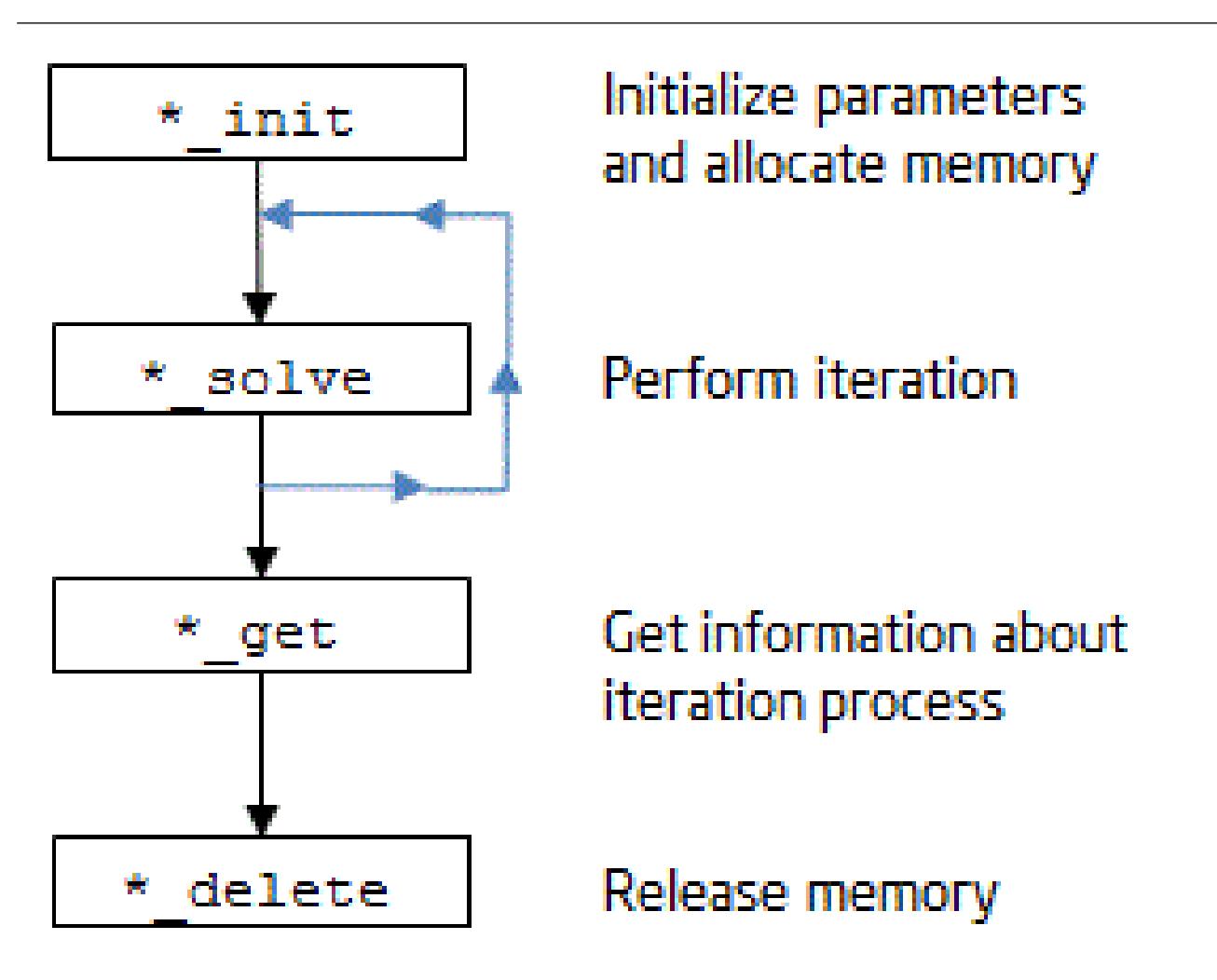

The nonlinear least squares problem solver routines, or Trust-Region (TR) solvers, are implemented with threading support. You can manage the threads using [Threading Control Functions](#page-3346-0). The TR solvers use BLAS and LAPACK routines, and offer the same parallelism as those domains. The  $\gamma_1$  acobi and  $\gamma_1$  acobix routines of Jacobi matrix calculations are parallel. These routines (?jacobi and ?jacobix) make calls to the usersupplied functions with different *x* parameters for multiple threads.

# **Memory Allocation and Handles**

To make the TR solver routines easy to use, you are not required to allocate temporary working storage. The solver allocates all temporary memory internally. To allow multiple users to access the solver simultaneously, the solver keeps track of the storage allocated for a particular application by using a data object called a handle. Each TR solver routine creates, uses, or deletes a handle. The handle datatype definition can be found in mkl rci.fi (or mkl rci.f90).

Use one of the mentioned headers (either include it or as a module) and declare the handle as:

type(HANDLE\_TR) :: handle

<span id="page-3319-0"></span>For a program using compilers that support eight byte integers, declare a handle as:

INCLUDE "mkl\_rci.fi" INTEGER\*8 handle

#### **Product and Performance Information**

Performance varies by use, configuration and other factors. Learn more at [www.Intel.com/](https://www.intel.com/PerformanceIndex) [PerformanceIndex.](https://www.intel.com/PerformanceIndex)

Notice revision #20201201

# **Nonlinear Solver Routine Naming Conventions**

The TR routine names have the following structure:

```
 <character><name>_<action>( )
```
#### where

• <*character*> indicates the data type:

s real, single precision

d real, double precision

• <*name*> indicates the task type:

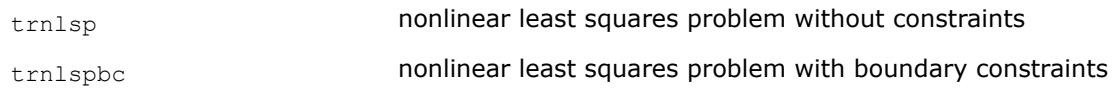

- jacobi computation of the Jacobian matrix using central differences
- <*action*> indicates an action on the task:

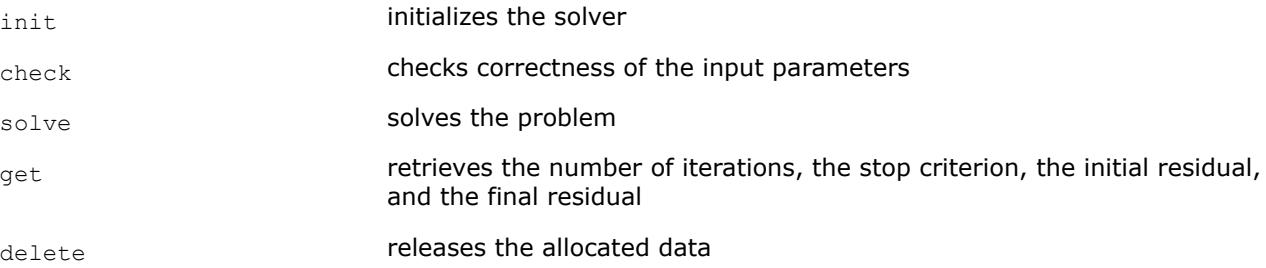

## **Nonlinear Least Squares Problem without Constraints**

The nonlinear least squares problem without constraints can be described as follows:

$$
\min_{x \in R^n} \|F(x)\|_2^2 = \min_{x \in R^n} \|y - f(x)\|_2^2, \ y \in R^m, \ x \in R^n, \ f: R^n \to R^m, \ m \ge n,
$$

where

 $F(x)$ :  $R^n \rightarrow R^m$  is a twice differentiable function in  $R^n$ .

Solving a nonlinear least squares problem means searching for the best approximation to the vector *y* with the model function *fi*(*x*) and nonlinear variables *x*. The best approximation means that the sum of squares of residuals  $y_i - f_i(x)$  is the minimum.

See usage examples in the examples\f\nonlinear solvers folderof your Intel® oneAPI Math Kernel Library (oneMKL) directory. Specifically, see  $\exp_n\log_n f.f.$ 

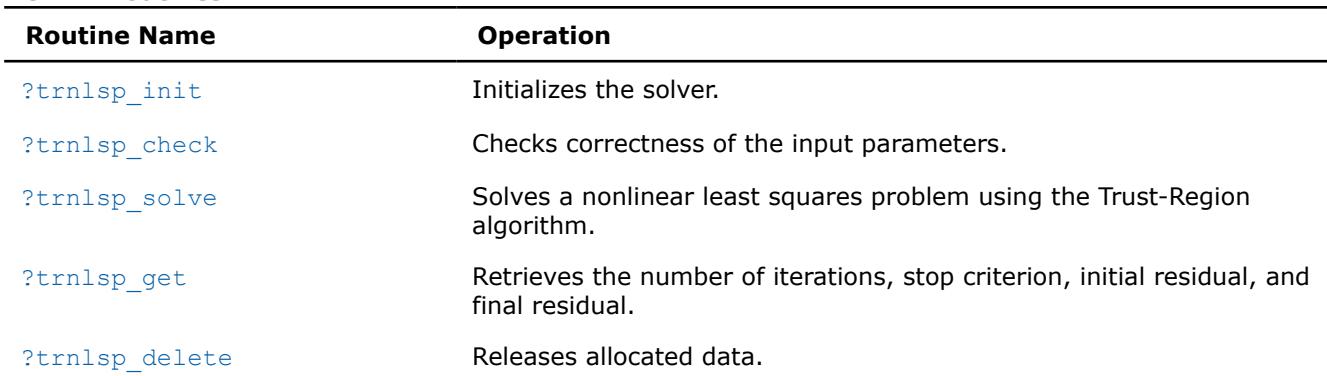

#### <span id="page-3320-0"></span>**RCI TR Routines**

#### **?trnlsp\_init**

*Initializes the solver of a nonlinear least squares problem.*

#### **Syntax**

*res* = strnlsp\_init(*handle*, *n*, *m*, *x*, *eps*, *iter1*, *iter2*, *rs*) *res* = dtrnlsp\_init(*handle*, *n*, *m*, *x*, *eps*, *iter1*, *iter2*, *rs*)

#### **Include Files**

• Fortran: mkl\_rci.fi, mkl\_rci.f90

### **Description**

The ?trnlsp\_init routine initializes the solver.

After initialization, all subsequent invocations of the ?trnlsp\_solve routine should use the values of the handle returned by ?trnlsp\_init. This handle stores internal data, including pointers to the arrays *x* and eps. It is important to not move or deallocate these arrays until after calling the ?trnlsp\_delete routine.

The *eps* array contains a number indicating the stopping criteria:

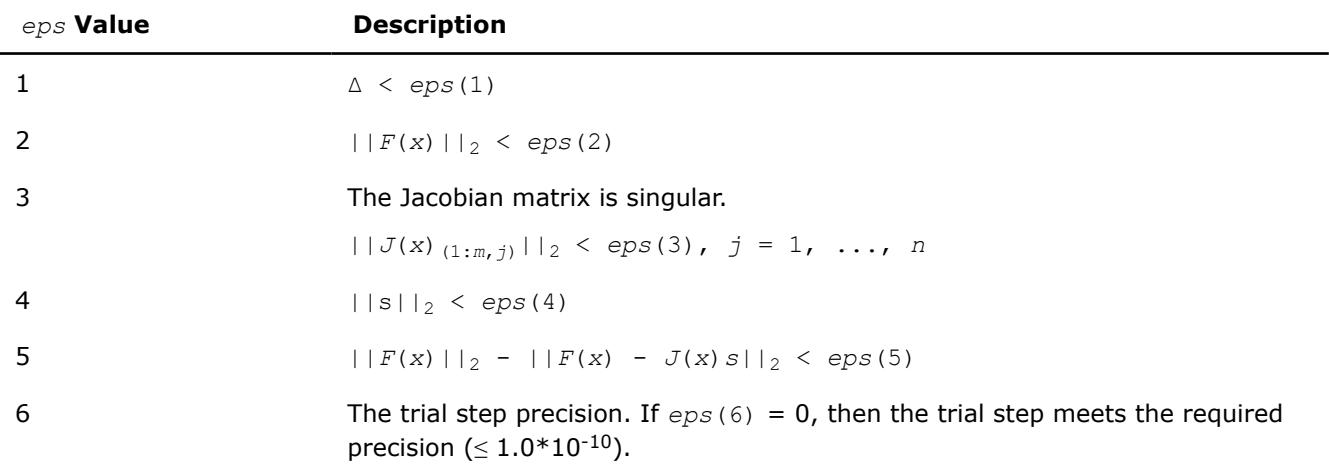

Note:

- $J(x)$  is the Jacobian matrix.
- Δ is the trust-region area.
- $F(x)$  is the value of the functional.

# $\bullet$  s is the trial step.

# **Input Parameters**

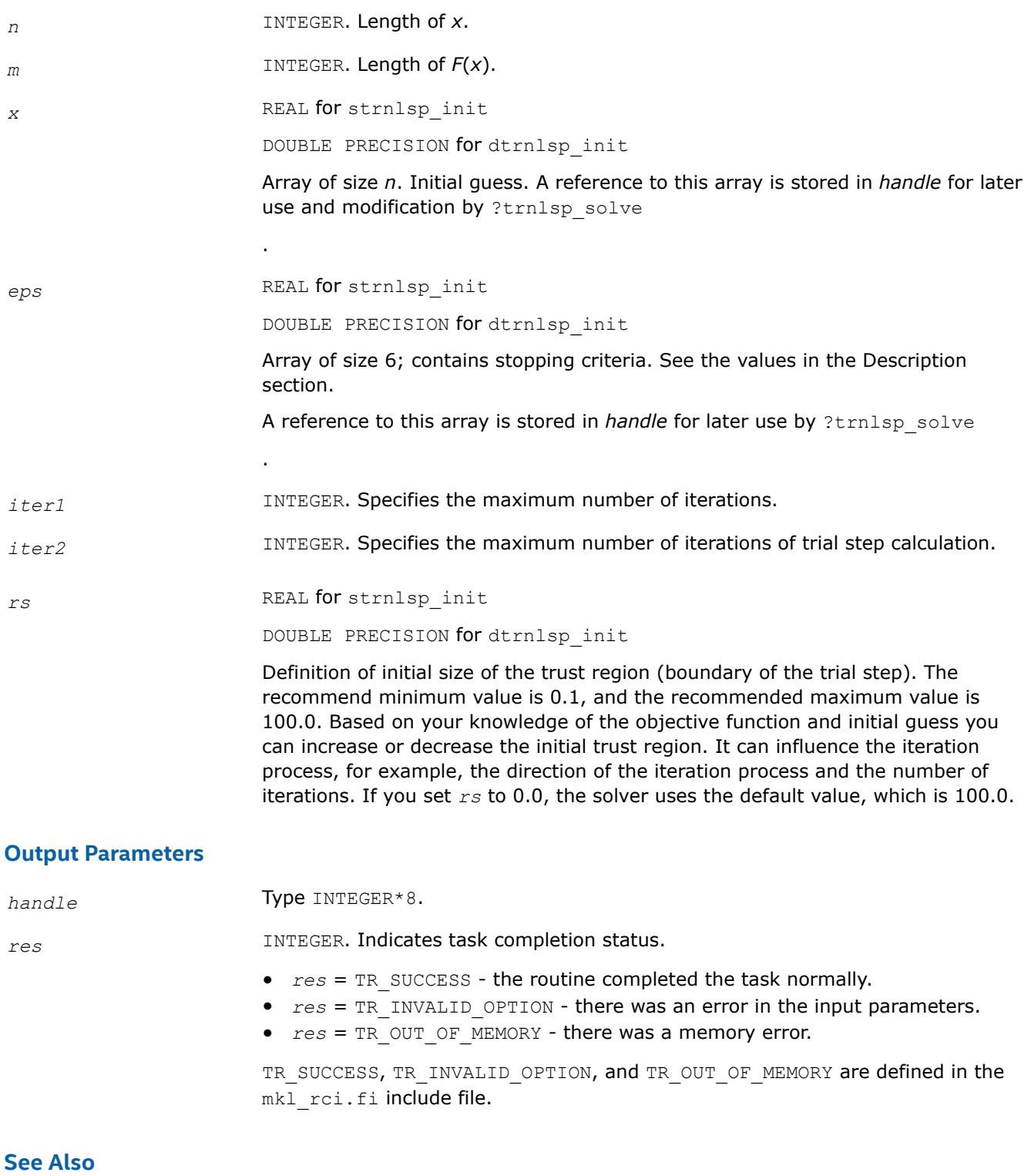

[?trnlsp\\_solve](#page-3323-0)

# <span id="page-3322-0"></span>**?trnlsp\_check**

*Checks the correctness of handle and arrays containing Jacobian matrix, objective function, and stopping criteria.*

# **Syntax**

*res* = strnlsp\_check(*handle*, *n*, *m*, *fjac*, *fvec*, *eps*, *info*) *res* = dtrnlsp\_check(*handle*, *n*, *m*, *fjac*, *fvec*, *eps*, *info*)

# **Include Files**

• Fortran: mkl\_rci.fi, mkl\_rci.f90

# **Description**

The ?trnlsp\_check routine checks the arrays passed into the solver as input parameters. If an array contains any INF or NaN values, the routine sets the flag in output array *info*(see the description of the values returned in the Output Parameters section for the *info* array).

# **Input Parameters**

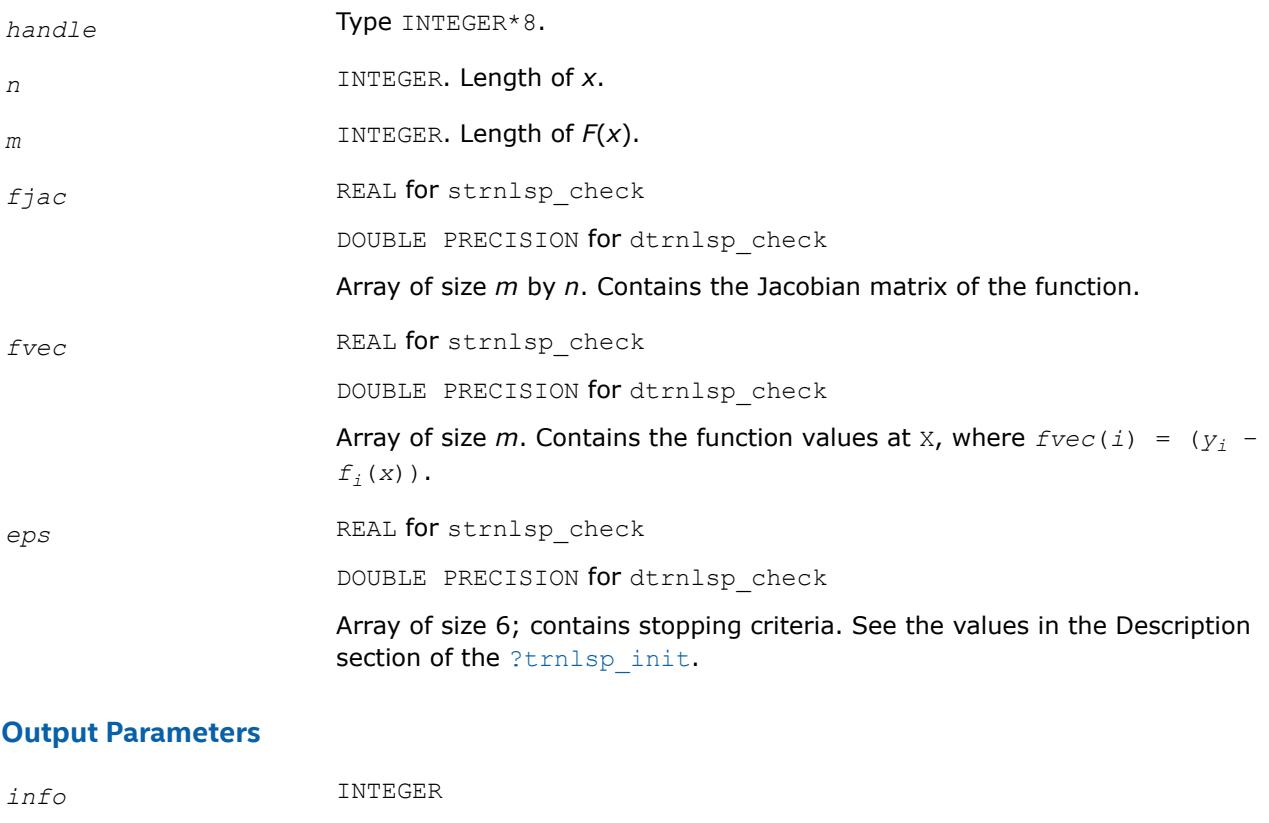

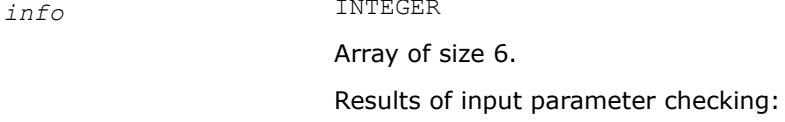

<span id="page-3323-0"></span>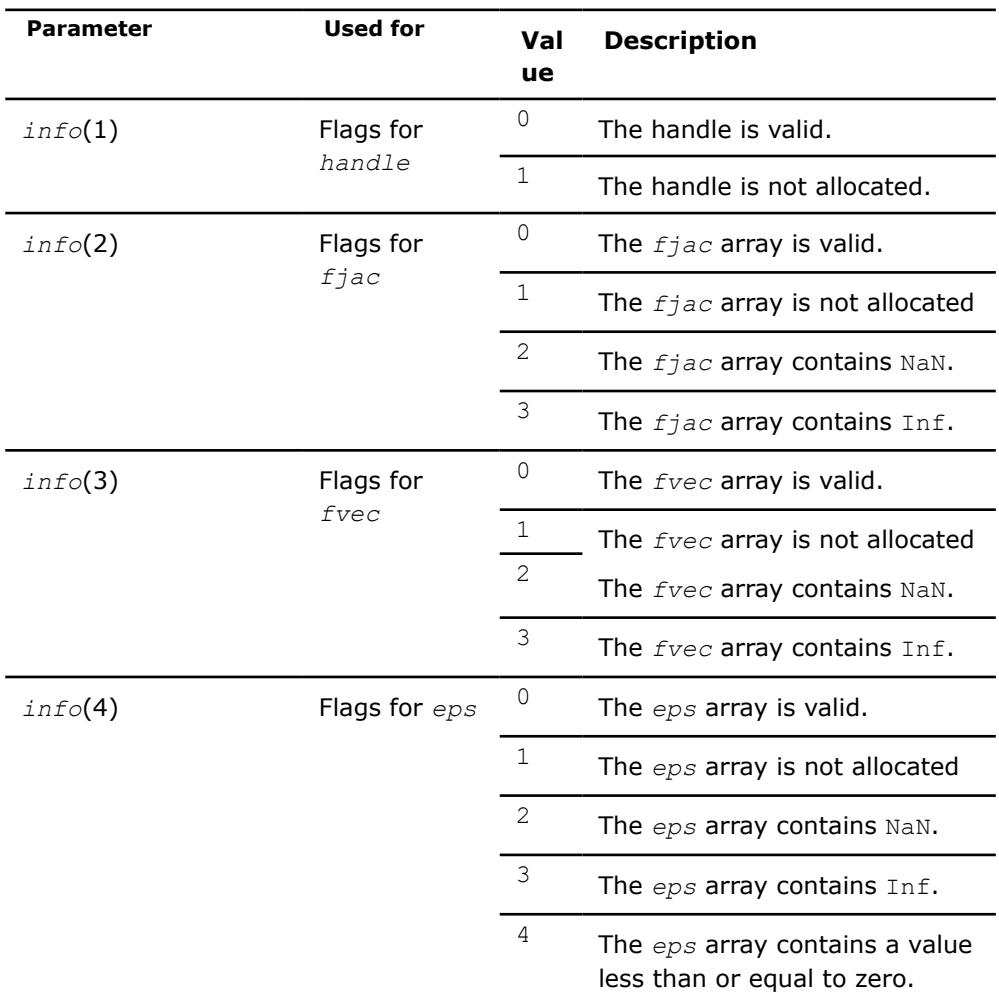

*res* INTEGER. Information about completion of the task.

*res* = TR\_SUCCESS - the routine completed the task normally. TR SUCCESS is defined in the mkl rci.fi include file.

#### **?trnlsp\_solve**

*Solves a nonlinear least squares problem using the TR algorithm.*

#### **Syntax**

*res* = strnlsp\_solve(*handle*, *fvec*, *fjac*, *RCI\_Request*) *res* = dtrnlsp\_solve(*handle*, *fvec*, *fjac*, *RCI\_Request*)

#### **Include Files**

• Fortran: mkl\_rci.fi, mkl\_rci.f90

## **Description**

The ?trnlsp\_solve routine uses the TR algorithm to solve nonlinear least squares problems.

The problem is stated as follows:

$$
\min_{x \in \mathcal{X}} \|F(x)\|_2^2 = \min_{x \in \mathcal{X}} \|y - f(x)\|_2^2, \ y \in \mathbb{R}^m, \ x \in \mathbb{R}^n, \ f : \mathbb{R}^n \to \mathbb{R}^m, \ m \ge n,
$$

where

- $F(x): R^n \rightarrow R^m$
- *m* ≥ *n*

From a current point *xcurrent*, the algorithm uses the trust-region approach:

$$
\min_{x \in \mathcal{R}^n} \left\| F(x_{current}) + J(x_{current})(x_{new} - x_{current}) \right\|_2^2 \quad \text{subject to} \quad \|x_{new} - x_{current}\| \le \Delta_{current}
$$

to get  $x_{new} = x_{current} + s$  that satisfies

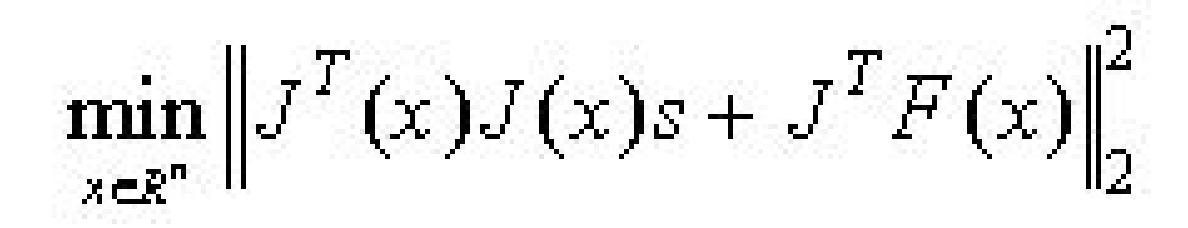

#### where

- $J(x)$  is the Jacobian matrix
- *s* is the trial step
- $\bullet$  || $s||_2 \leq \Delta_{current}$
- $\bullet$   $\Delta$  is the trust-region area.

The *RCI\_Request* parameter provides additional information:

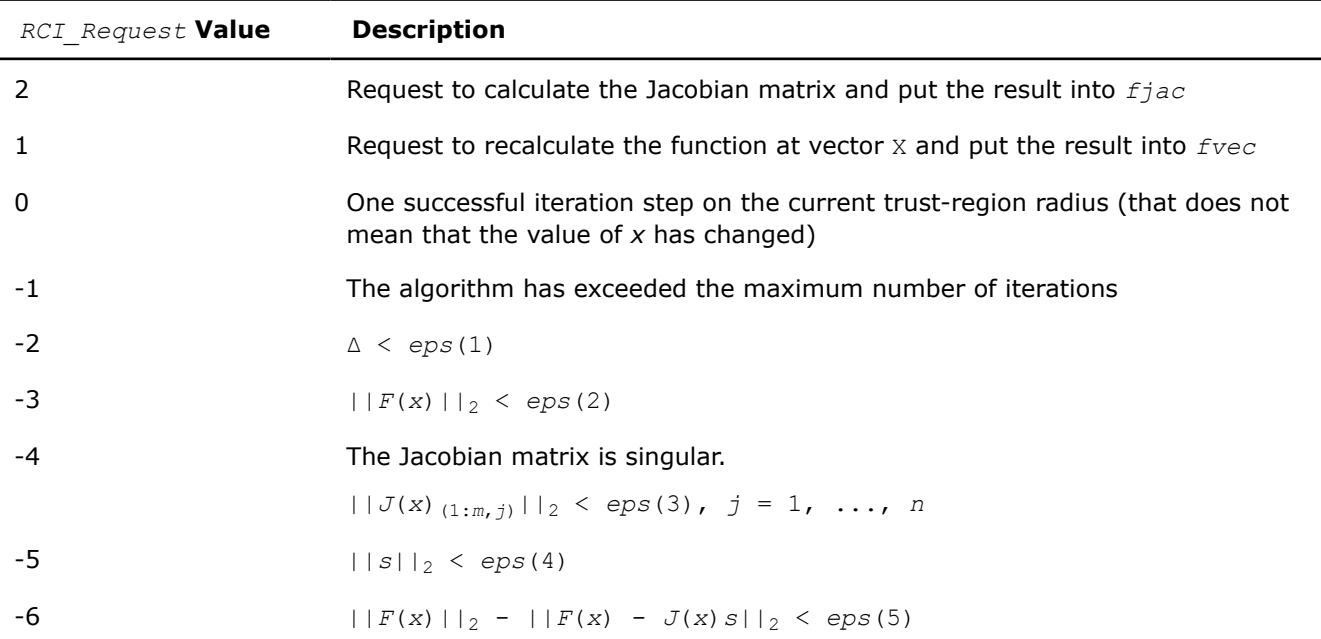

### <span id="page-3325-0"></span>**NOTE**

If it is possible to combine computations of the function and the jacobian (RCI\_Request = 1 and 2), you can do that and provide both updated values for *fvec* and *fjac* as fulfillment of RCI Request =1 (and do nothing for RCI Request = 2).

### **Input Parameters**

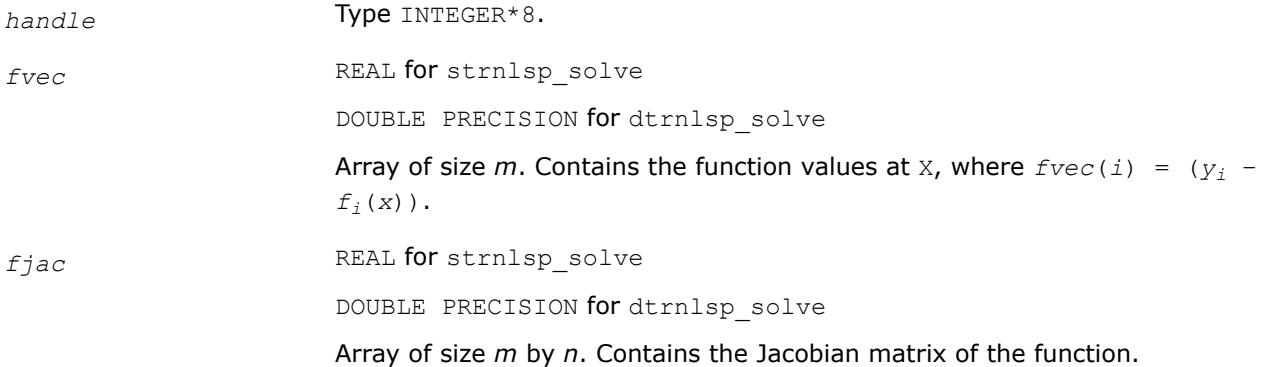

#### **Output Parameters**

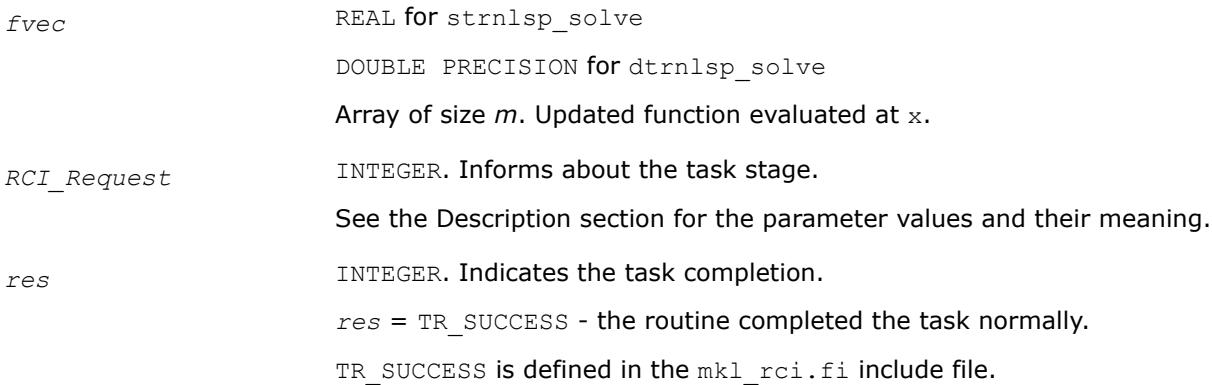

#### **?trnlsp\_get**

*Retrieves the number of iterations, stop criterion, initial residual, and final residual.*

#### **Syntax**

```
res = strnlsp_get(handle, iter, st_cr, r1, r2)
res = dtrnlsp_get(handle, iter, st_cr, r1, r2)
```
#### **Include Files**

• Fortran: mkl\_rci.fi, mkl\_rci.f90

#### **Description**

The routine retrieves the current number of iterations, the stop criterion, the initial residual, and final residual.

The initial residual is the value of the functional  $(|y - f(x)|)$  of the initial *x* values provided by the user.

<span id="page-3326-0"></span>The final residual is the value of the functional  $(|y - f(x)|)$  of the final *x* resulting from the algorithm operation.

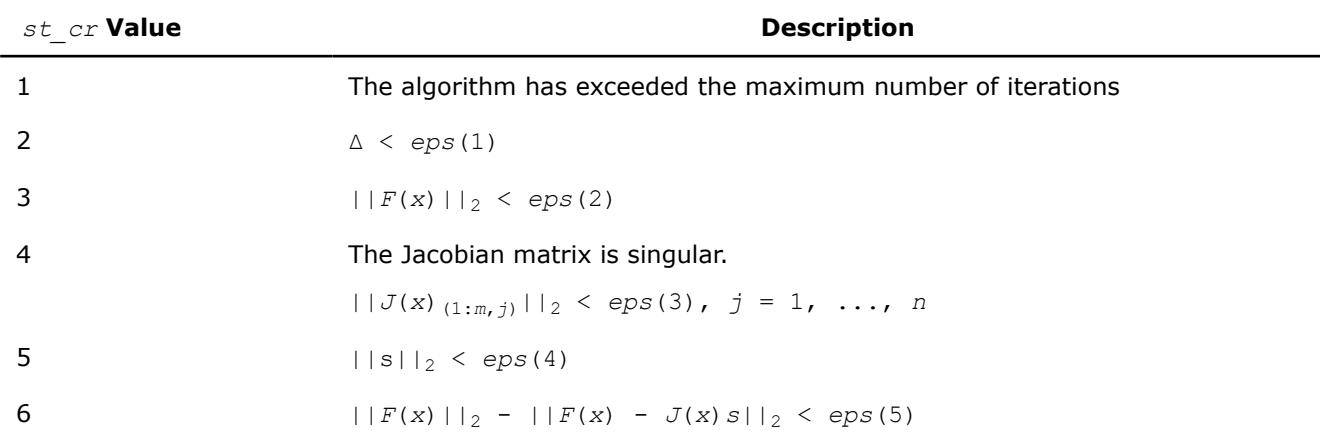

The *st\_cr* parameter contains a number indicating the stop criterion:

#### Note:

- $J(x)$  is the Jacobian matrix.
- Δ is the trust-region area.
- $F(x)$  is the value of the functional.
- $\bullet$  s is the trial step.

## **Input Parameters**

handle **Type** INTEGER\*8.

## **Output Parameters**

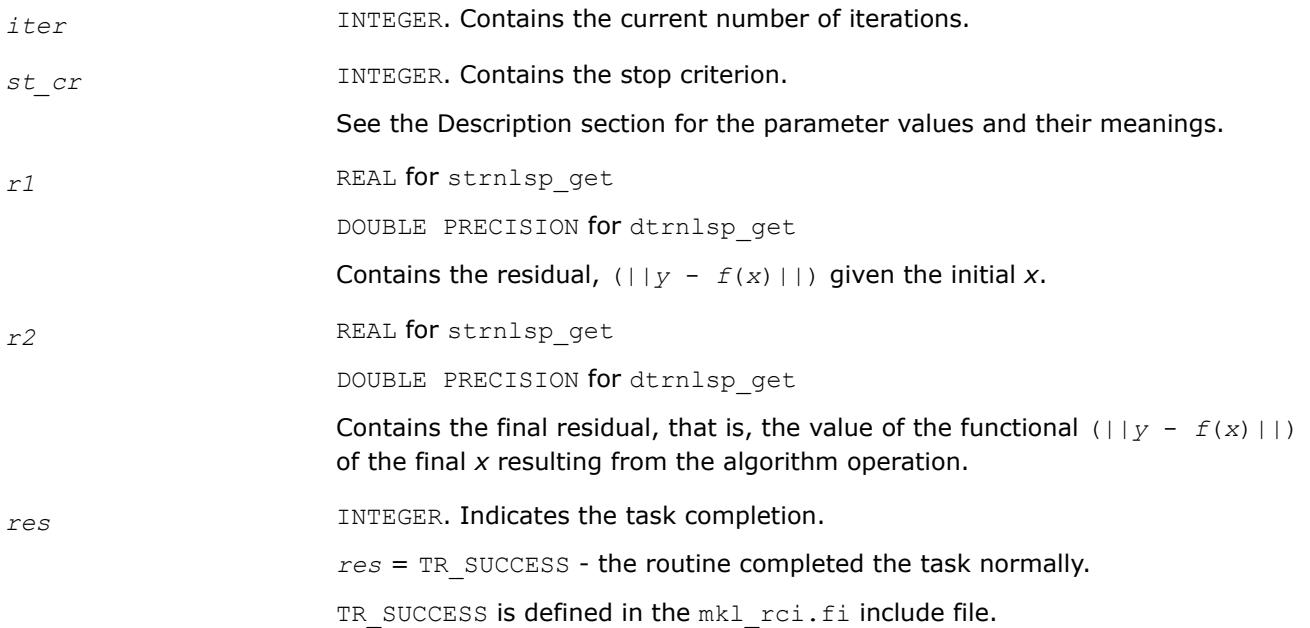

#### <span id="page-3327-0"></span>**Syntax**

*res* = strnlsp\_delete(*handle*) *res* = dtrnlsp\_delete(*handle*)

#### **Include Files**

• Fortran: mkl rci.fi, mkl rci.f90

#### **Description**

The ?trnlsp\_delete routine releases all memory allocated for the handle. Only after calling this routine is it safe for the user to move or deallocate the memory referenced by *x* and *eps*.

This routine flags memory as not used, but to actually release all memory you must call the support function mkl free buffers.

#### **Input Parameters**

*handle* **Type** INTEGER\*8.

#### **Output Parameters**

*res* INTEGER. Indicates the task completion. *res* = TR\_SUCCESS means the routine completed the task normally. TR SUCCESS is defined in the mkl rci.fi include file.

## **Nonlinear Least Squares Problem with Linear (Bound) Constraints**

The nonlinear least squares problem with linear bound constraints is very similar to the [nonlinear least](#page-3319-0) [squares problem without constraints](#page-3319-0) but it has the following constraints:

$$
l_i \leq x_i \leq u_i, i = 1, \ldots, n, \quad l, u \in \mathbb{R}^n.
$$

See usage examples in the examples\f\nonlinear solvers folderof your Intel® oneAPI Math Kernel Library (oneMKL) directory. Specifically, see ex\_nlsqp\_bc\_f.f.

**NOTE** There are two options for handling the boundary constraints enabled through the parameter array, see the description of [eps\(5\)](#page-3328-0)

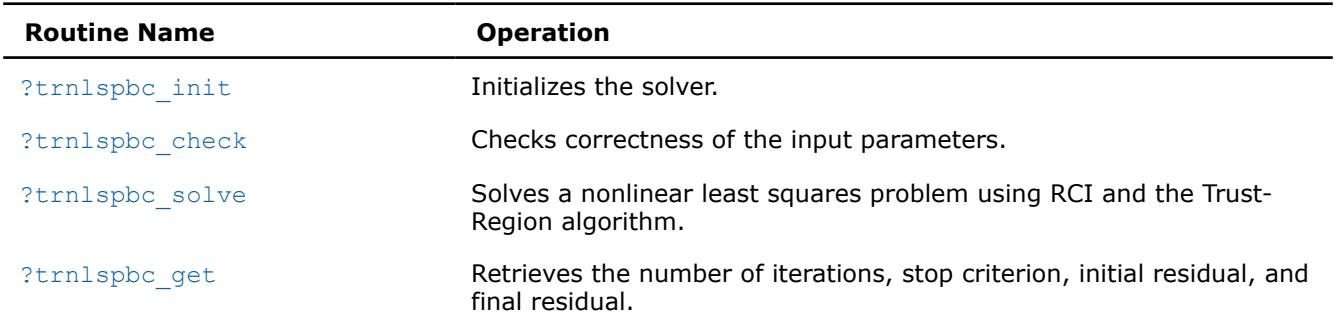

#### **RCI TR Routines for Problem with Bound Constraints**

<span id="page-3328-0"></span>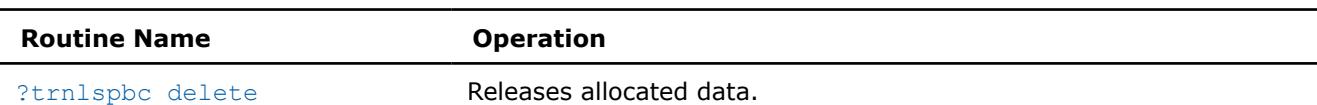

# **?trnlspbc\_init**

*Initializes the solver of nonlinear least squares problem with linear (boundary) constraints.*

## **Syntax**

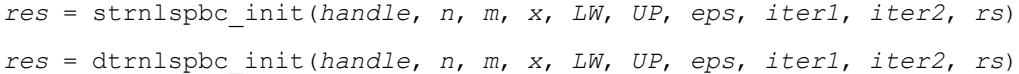

# **Description**

The ?trnlspbc init routine initializes the solver.

After initialization, all subsequent invocations of the ?trnlspbc solve routine should use the values of the handle returned by ?trnlspbc\_init. This handle stores internal data, including pointers to the arrays *x*, *LW*, *UP*, and *eps*. It is important to not move or deallocate these arrays until after calling the ?trnlspbc delete routine.

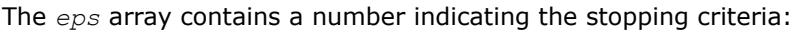

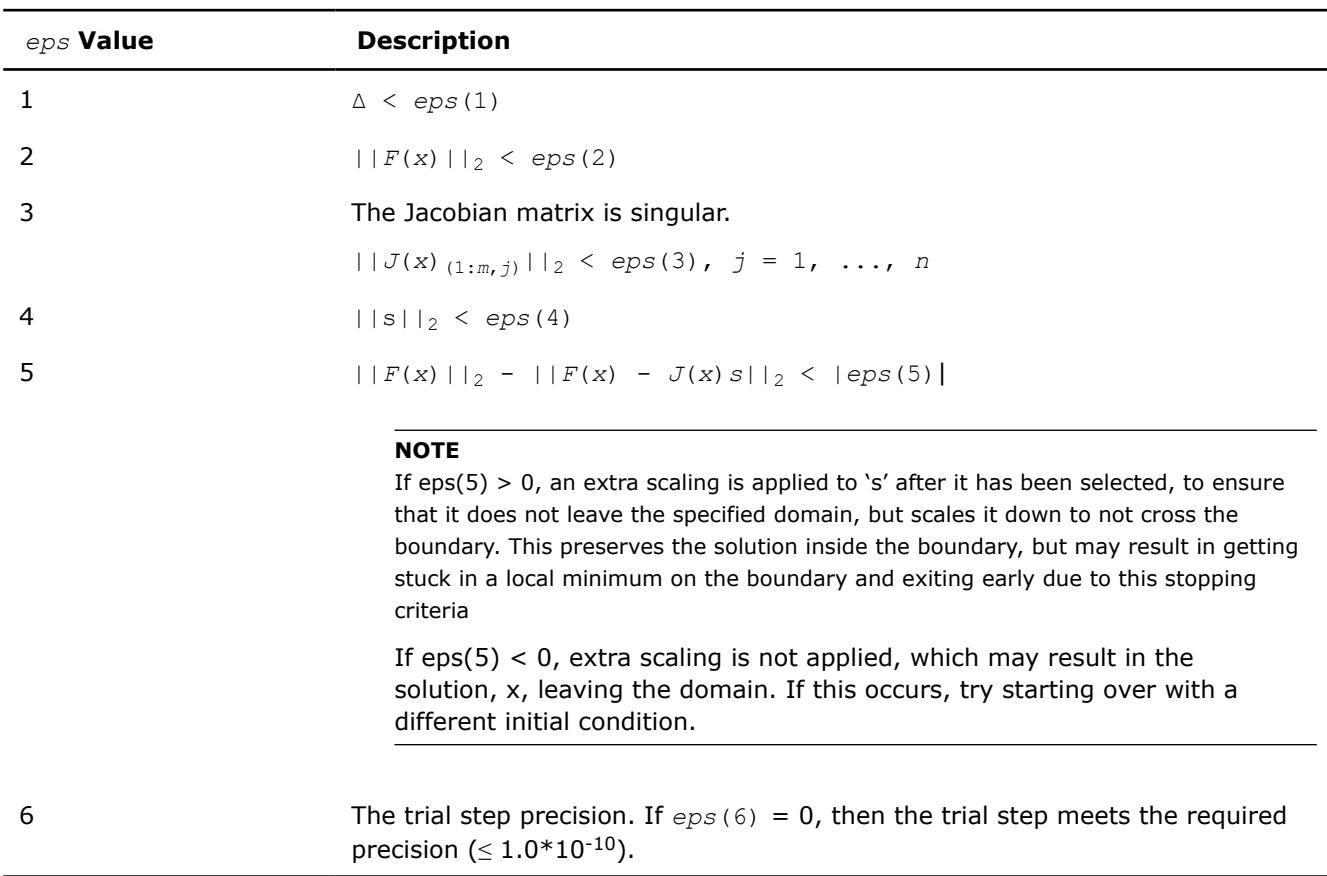

Note:

- $\bullet$   $J(x)$  is the Jacobian matrix.
- $\bullet$   $\Delta$  is the trust-region area.
- $F(x)$  is the value of the functional.

# $\bullet$  s is the trial step.

# **Input Parameters**

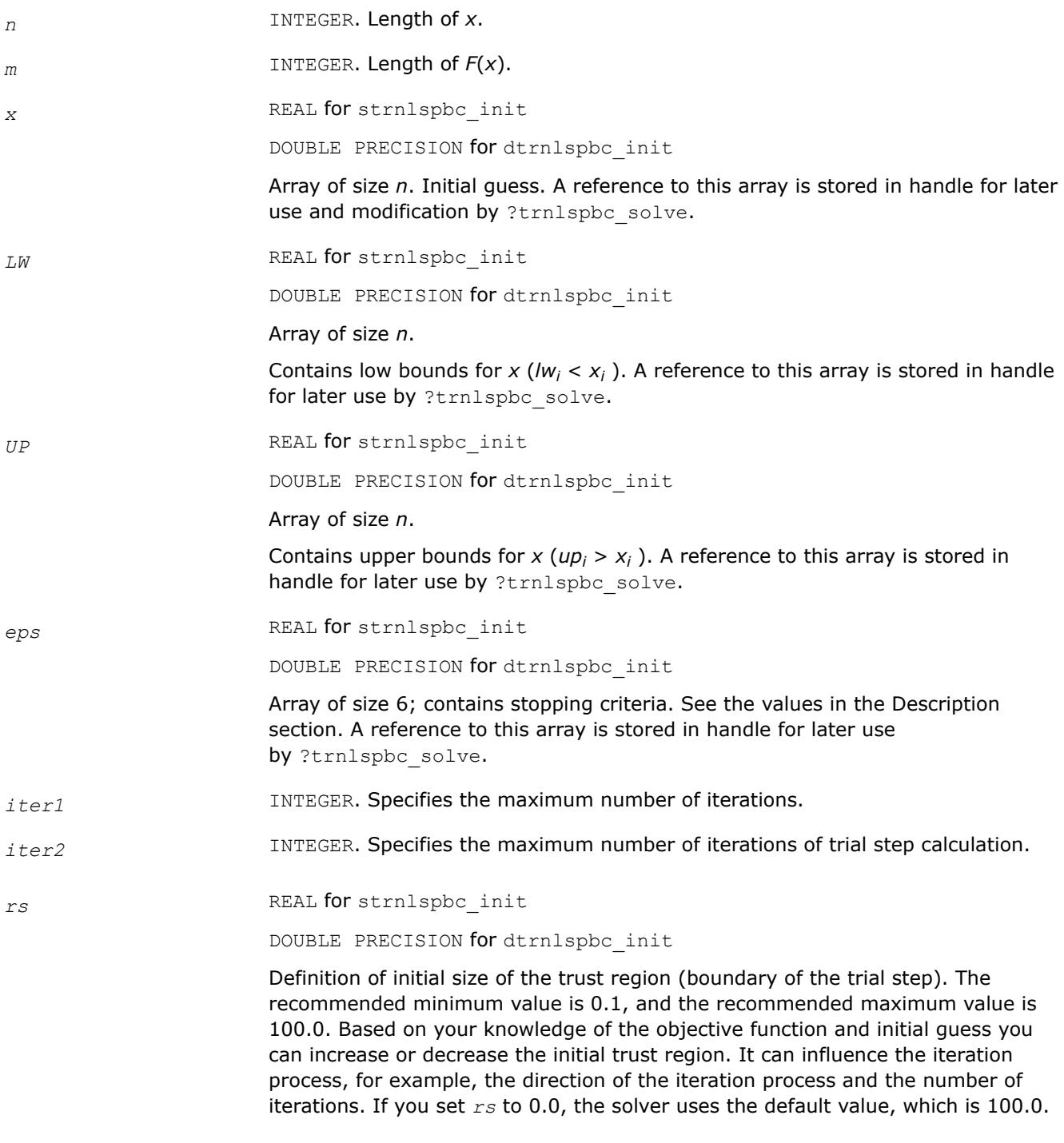

# **Output Parameters**

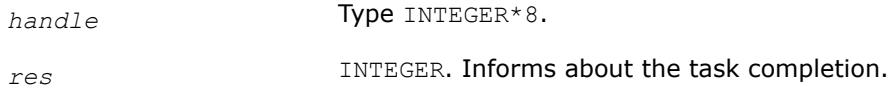

- *res* = TR\_SUCCESS the routine completed the task normally.
- $res = TR INVALID$  OPTION there was an error in the input parameters.
- $res$  = TR\_OUT\_OF\_MEMORY there was a memory error.

TR\_SUCCESS, TR\_INVALID\_OPTION, and TR\_OUT\_OF\_MEMORY are defined in the mkl\_rci.fi include file.

## <span id="page-3330-0"></span>**?trnlspbc\_check**

*Checks the correctness of handle and arrays containing Jacobian matrix, objective function, lower and upper bounds, and stopping criteria.*

#### **Syntax**

*res* = strnlspbc\_check(*handle*, *n*, *m*, *fjac*, *fvec*, *LW*, *UP*, *eps*, *info*) *res* = dtrnlspbc\_check(*handle*, *n*, *m*, *fjac*, *fvec*, *LW*, *UP*, *eps*, *info*)

#### **Include Files**

• Fortran: mkl\_rci.fi, mkl\_rci.f90

#### **Description**

The ?trnlspbc\_check routine checks the arrays passed into the solver as input parameters. If an array contains any INF or NaN values, the routine sets the flag in output array *info*(see the description of the values returned in the Output Parameters section for the *info* array).

#### **Input Parameters**

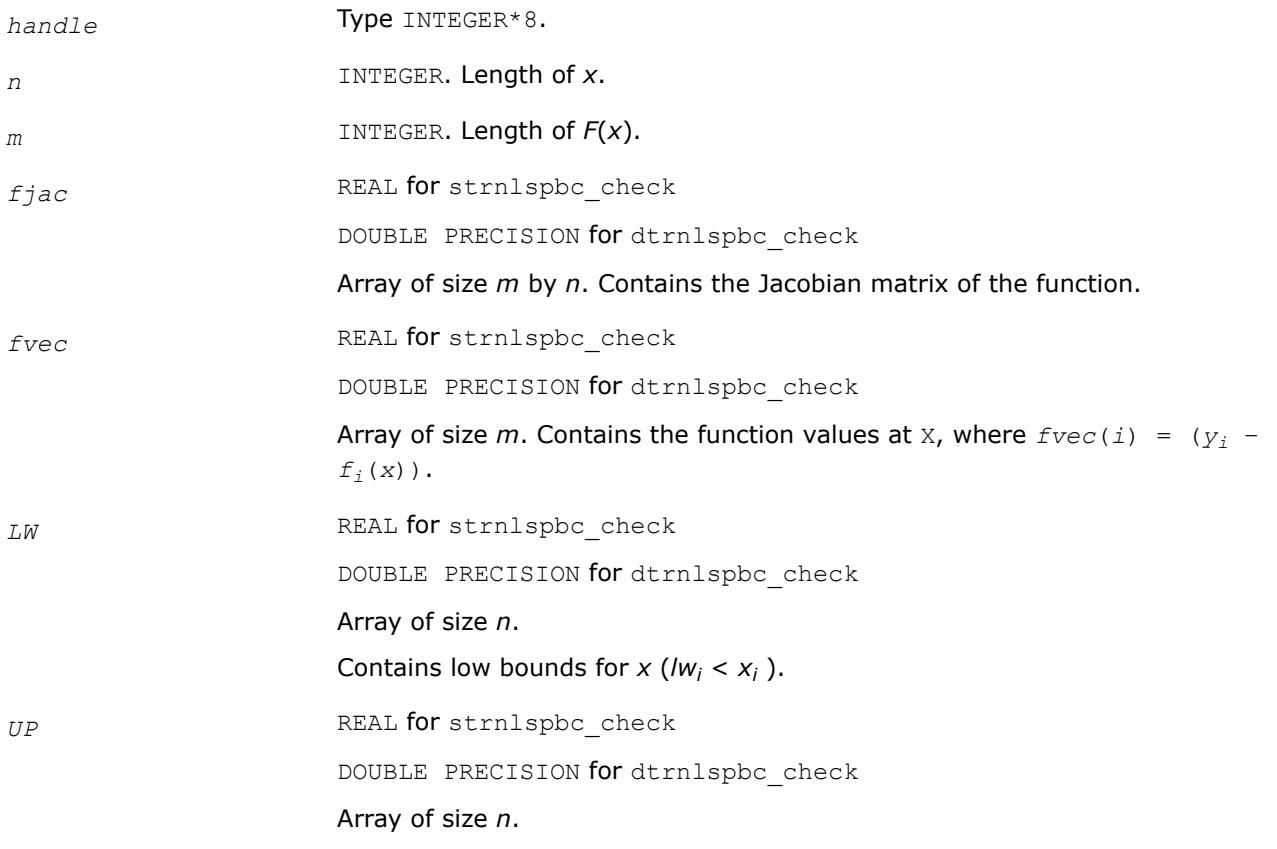

#### Contains upper bounds for  $x (up<sub>i</sub> > x<sub>i</sub>)$ .

**eps** REAL **for** strnlspbc\_check

DOUBLE PRECISION for dtrnlspbc\_check

Array of size 6; contains stopping criteria. See the values in the Description section of the ?trnlspbc init.

# **Output Parameters**

*info* INTEGER

Array of size 6.

Results of input parameter checking:

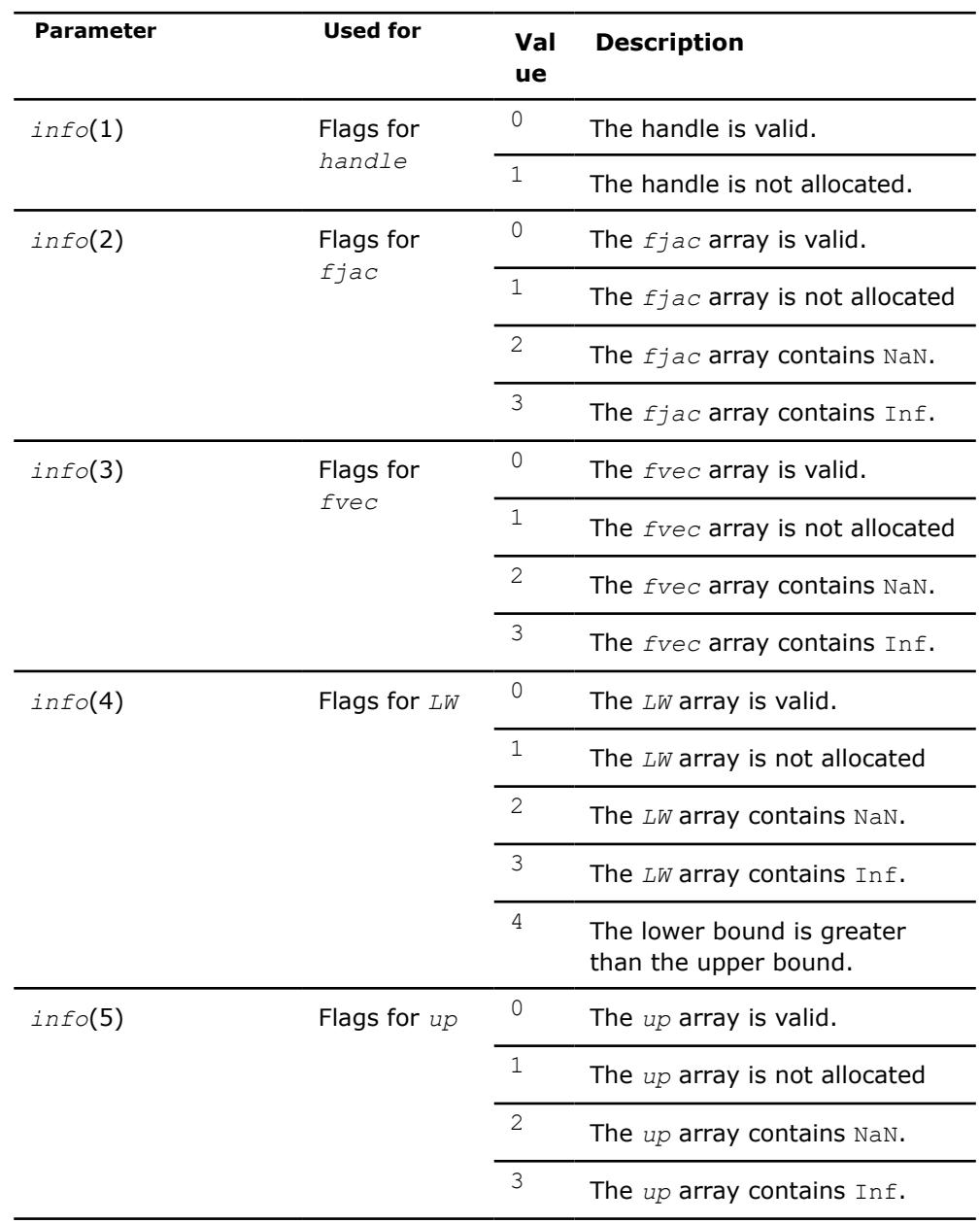

<span id="page-3332-0"></span>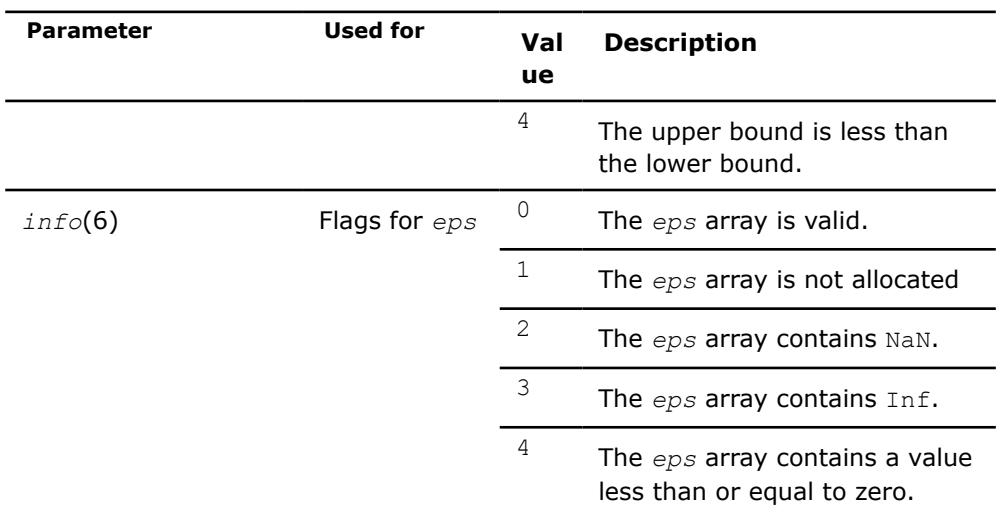

*res* **INTEGER.** Information about completion of the task.

*res* = TR\_SUCCESS - the routine completed the task normally.

TR\_SUCCESS is defined in the mkl\_rci.fi include file.

## **?trnlspbc\_solve**

*Solves a nonlinear least squares problem with linear (bound) constraints using the Trust-Region algorithm.*

#### **Syntax**

*res* = strnlspbc\_solve(*handle*, *fvec*, *fjac*, *RCI\_Request*) *res* = dtrnlspbc\_solve(*handle*, *fvec*, *fjac*, *RCI\_Request*)

#### **Include Files**

• Fortran: mkl\_rci.fi, mkl\_rci.f90

#### **Description**

The ?trnlspbc\_solve routine, based on RCI, uses the Trust-Region algorithm to solve nonlinear least squares problems with linear (bound) constraints. The problem is stated as follows:

$$
\min_{x \in \mathcal{X}} \|F(x)\|_2^2 = \min_{x \in \mathcal{X}} \|y - f(x)\|_2^2, y \in \mathcal{R}^m, x \in \mathcal{R}^n, f : \mathcal{R}^n \to \mathcal{R}^m, m \ge n
$$

where

*li*≤*xi*≤*u<sup>i</sup>*

*i* = 1, ..., *n*.

The *RCI\_Request* parameter provides additional information:

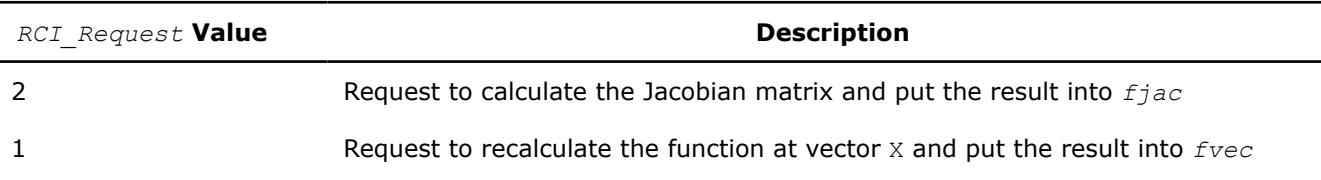

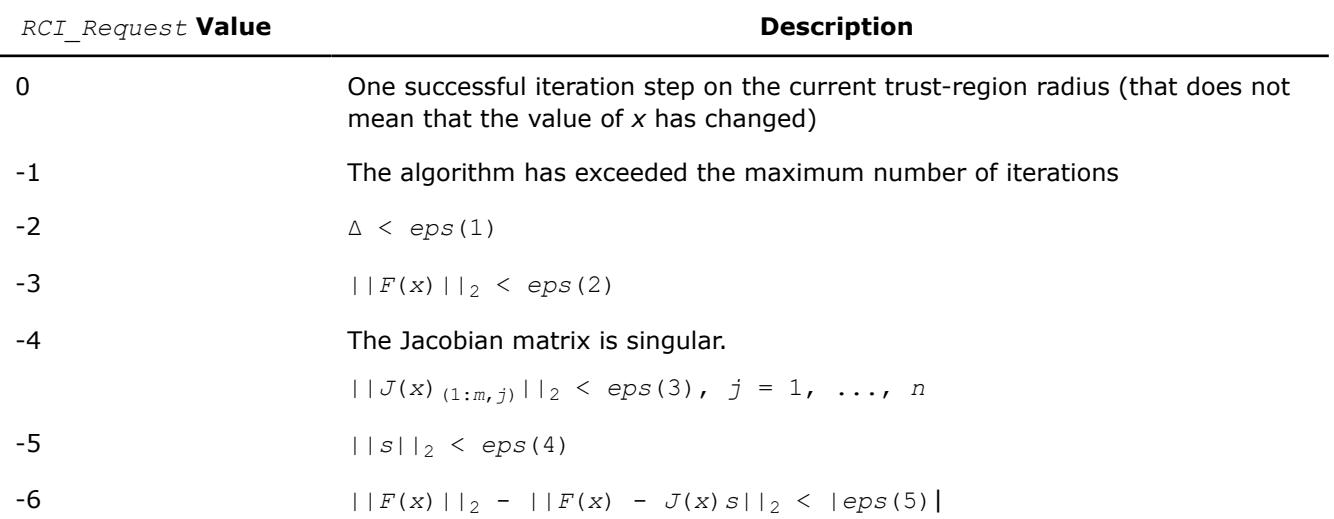

#### Note:

- $J(x)$  is the Jacobian matrix.
- Δ is the trust-region area.
- $F(x)$  is the value of the functional.
- $\bullet$  s is the trial step.

# **Input Parameters**

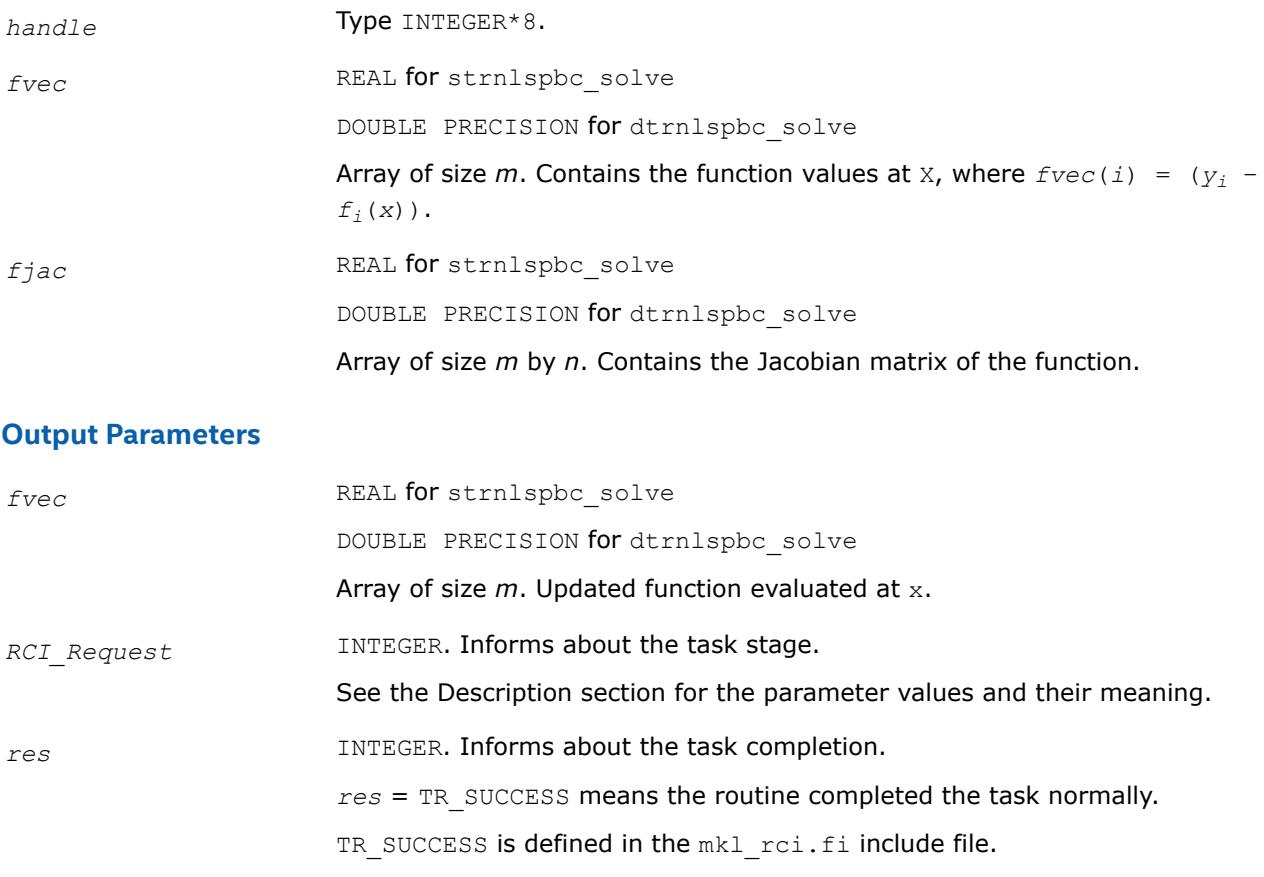

# <span id="page-3334-0"></span>**?trnlspbc\_get**

*Retrieves the number of iterations, stop criterion, initial residual, and final residual.*

# **Syntax**

*res* = strnlspbc\_get(*handle*, *iter*, *st\_cr*, *r1*, *r2*) *res* = dtrnlspbc\_get(*handle*, *iter*, *st\_cr*, *r1*, *r2*)

# **Include Files**

• Fortran: mkl\_rci.fi, mkl\_rci.f90

# **Description**

The routine retrieves the current number of iterations, the stop criterion, the initial residual, and final residual.

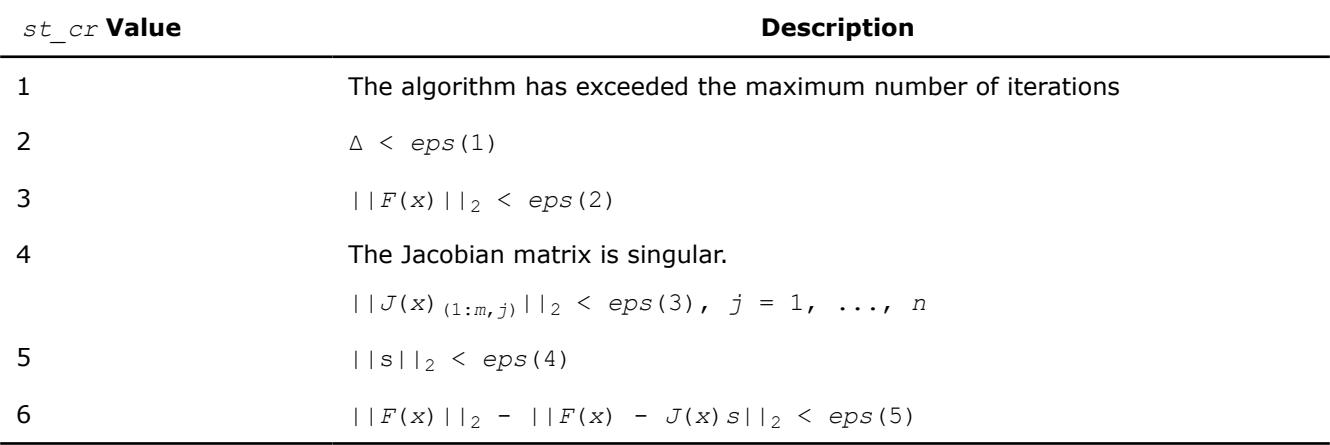

The *st\_cr* parameter contains a number indicating the stop criterion:

#### Note:

- $\bullet$   $J(x)$  is the Jacobian matrix.
- $\bullet$   $\Delta$  is the trust-region area.
- $F(x)$  is the value of the functional.
- s is the trial step.

## **Input Parameters**

*handle* Type INTEGER\*8.

## **Output Parameters**

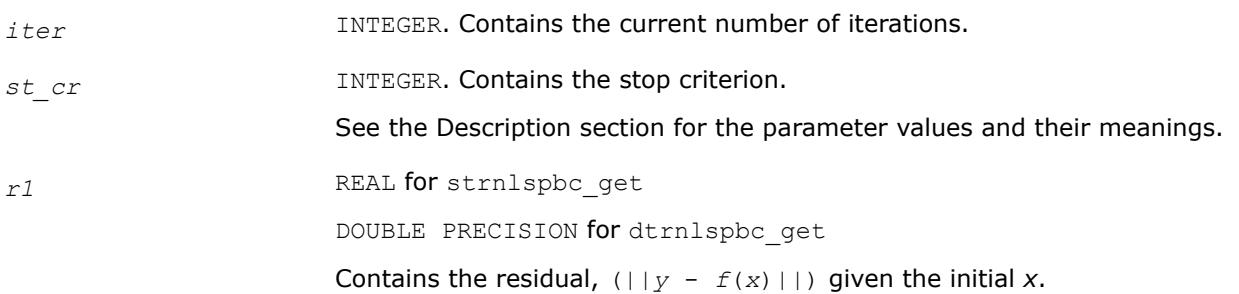

<span id="page-3335-0"></span>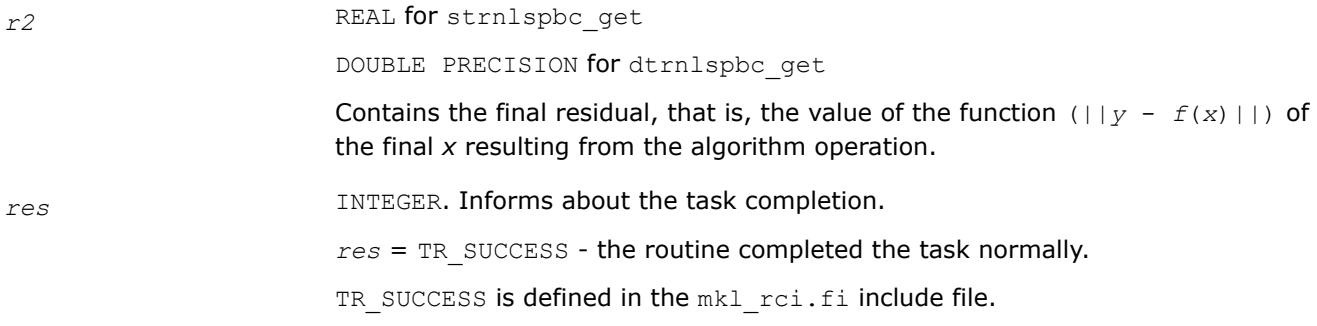

## **?trnlspbc\_delete**

*Releases allocated data.*

#### **Syntax**

*res* = strnlspbc\_delete(*handle*)

*res* = dtrnlspbc\_delete(*handle*)

#### **Include Files**

• Fortran: mkl\_rci.fi, mkl\_rci.f90

## **Description**

The ?trnlspbc delete routine releases all memory allocated for the handle. Only after calling this routine is it safe for the user to move or deallocate the memory referenced by *x, LW, UP,* and *eps.*

#### **NOTE**

This routine flags memory as not used, but to actually release all memory you must call the support function [mkl\\_free\\_buffers](#page-3363-0).

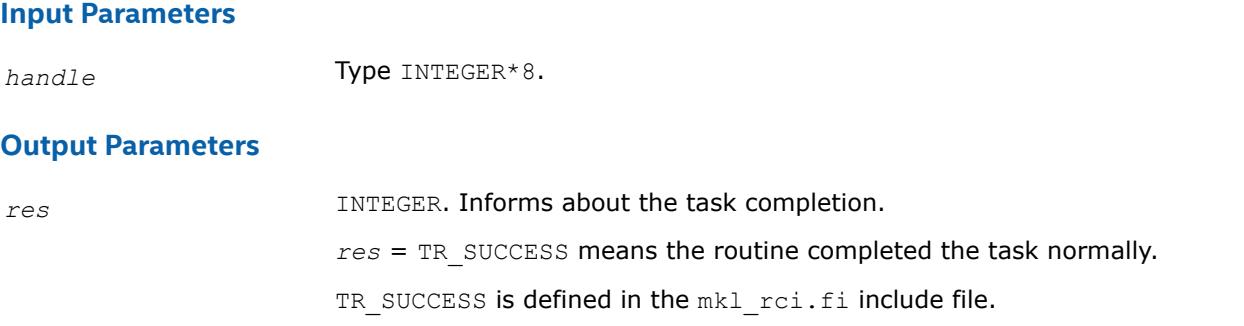

## **Jacobian Matrix Calculation Routines**

This section describes routines that compute the Jacobian matrix using the central difference algorithm. Jacobian matrix calculation is required to solve a nonlinear least squares problem and systems of nonlinear equations (with or without linear bound constraints). Routines for calculation of the Jacobian matrix have the "Black-Box" interfaces, where you pass the objective function via parameters. Your objective function must have a fixed interface.

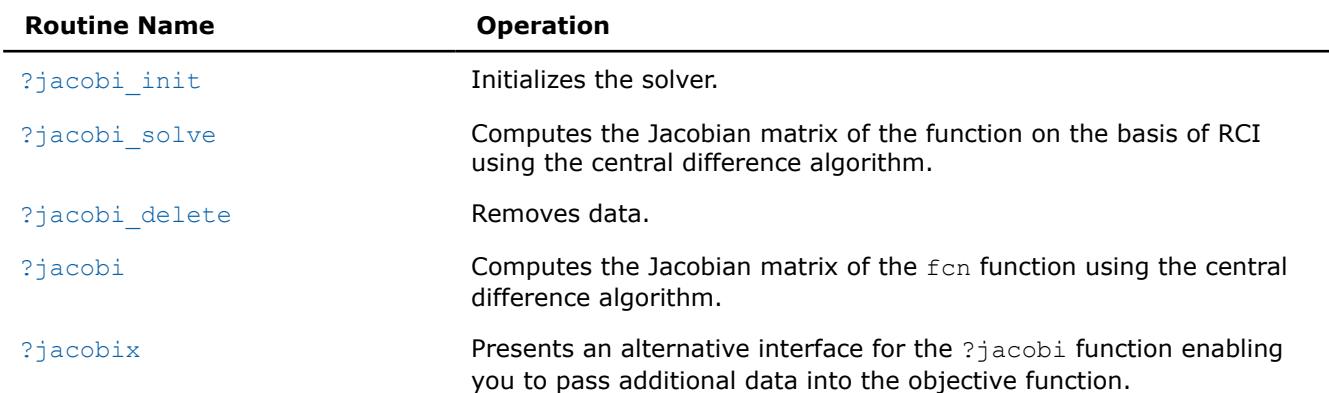

#### <span id="page-3336-0"></span>**Jacobian Matrix Calculation Routines**

# **?jacobi\_init**

*Initializes the solver for Jacobian calculations.*

#### **Syntax**

*res* = sjacobi\_init(*handle*, *n*, *m*, *x*, *fjac*, *eps*) *res* = djacobi\_init(*handle*, *n*, *m*, *x*, *fjac*, *eps*)

#### **Include Files**

• Fortran: mkl\_rci.fi, mkl\_rci.f90

## **Description**

The routine initializes the solver.

#### **Input Parameters**

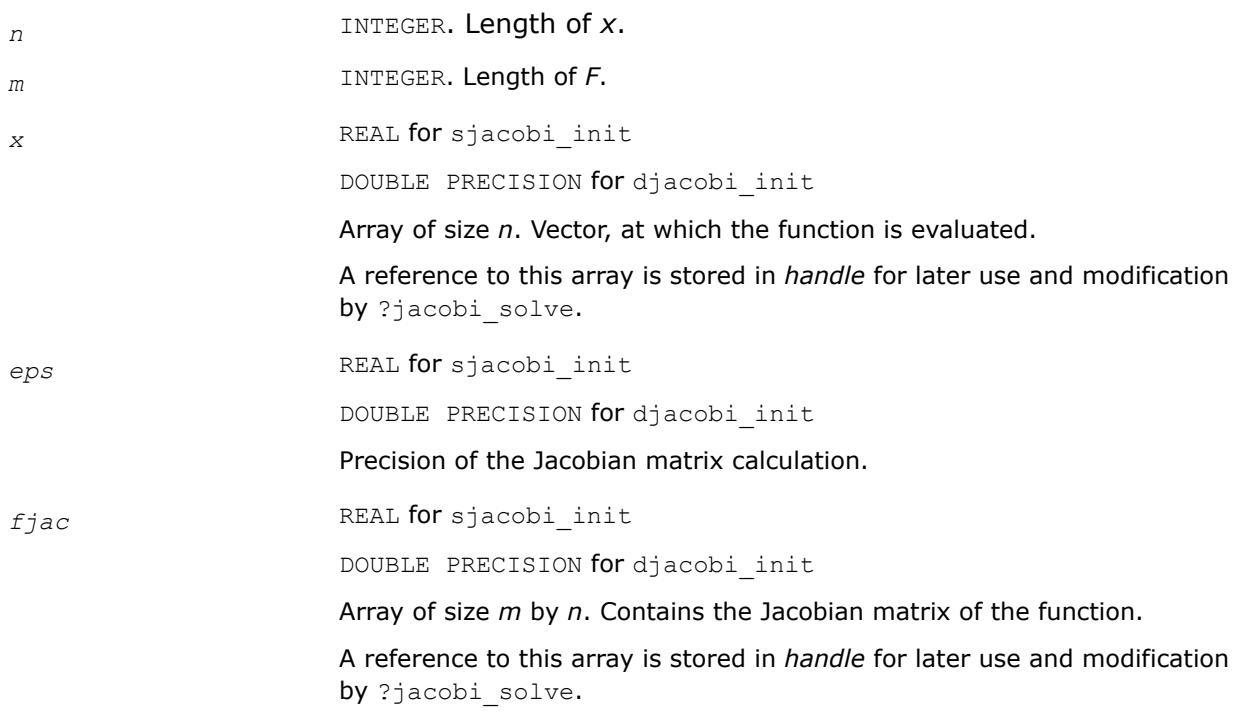

mkl\_rci.fi include file.

### <span id="page-3337-0"></span>**Output Parameters**

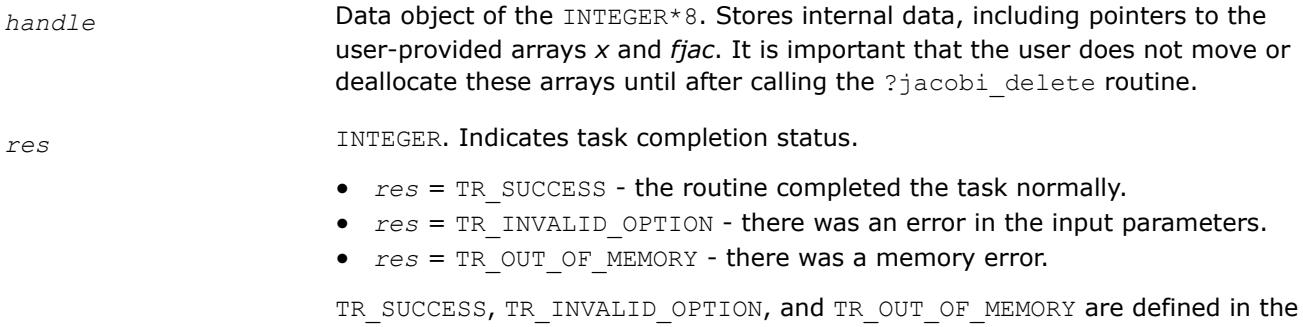

#### **?jacobi\_solve**

*Computes the Jacobian matrix of the function using RCI and the central difference algorithm.*

#### **Syntax**

*res* = sjacobi\_solve(*handle*, *f1*, *f2*, *RCI\_Request*)

*res* = djacobi\_solve(*handle*, *f1*, *f2*, *RCI\_Request*)

## **Include Files**

• Fortran: mkl\_rci.fi, mkl\_rci.f90

#### **Description**

The ?jacobi\_solve routine computes the Jacobian matrix of the function using RCI and the central difference algorothm.

See usage examples in the examples\solverf\source folderof your Intel® oneAPI Math Kernel Library (oneMKL) directory. Specifically, see sjacobi\_rci\_f.f and djacobi\_rci\_f.f.

### **Input Parameters**

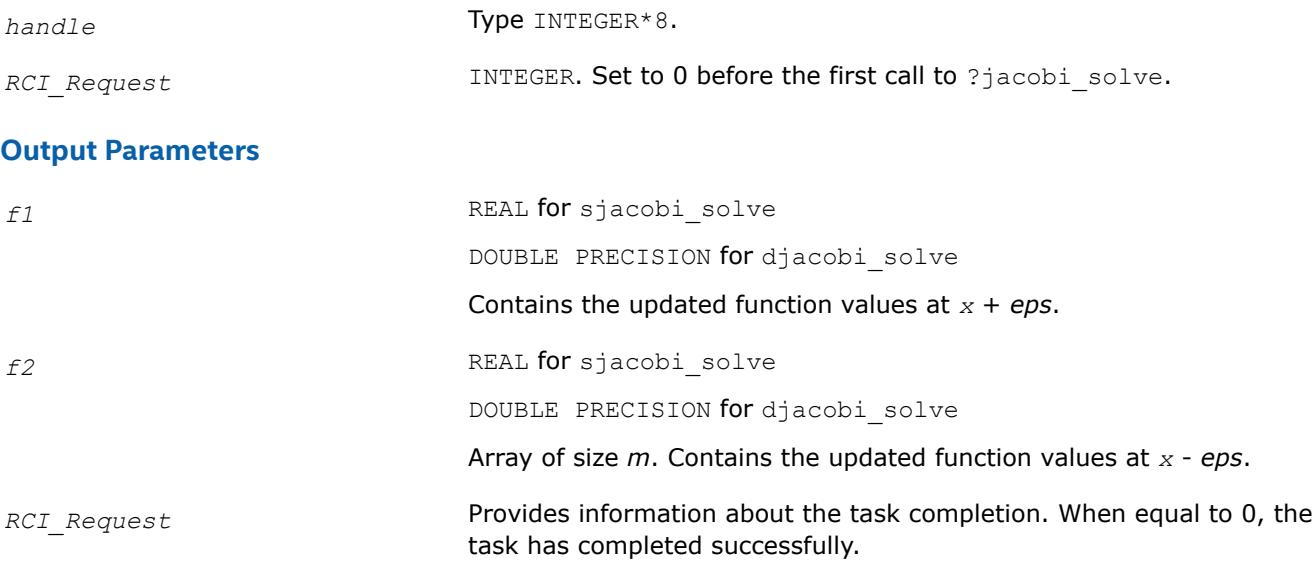

*RCI\_Request*= 1 indicates that you should compute the function values at the current *x* point and put the results into *f1*.

*RCI\_Request*= 2 indicates that you should compute the function values at the current *x* point and put the results into *f2*.

<span id="page-3338-0"></span>*res* **INTEGER.** Indicates the task completion status.

- *res* = TR\_SUCCESS the routine completed the task normally.
- *res* = TR\_INVALID\_OPTION there was an error in the input parameters.

TR SUCCESS and TR INVALID OPTION are defined in the mkl rci.fi include file.

#### **See Also**

?jacobi init

# **?jacobi\_delete**

*Releases allocated data.*

#### **Syntax**

*res* = sjacobi\_delete(*handle*) *res* = djacobi\_delete(*handle*)

#### **Include Files**

• Fortran: mkl\_rci.fi, mkl\_rci.f90

#### **Description**

The ?jacobi delete routine releases all memory allocated for the handle. Only after calling this routine is it safe for the user to move or deallocate the memory referenced by *x* and *fjac*.

This routine flags memory as not used, but to actually release all memory you must call the support function [mkl\\_free\\_buffers.](#page-3363-0)

#### **Input Parameters**

*handle* **Type** INTEGER\*8.

#### **Output Parameters**

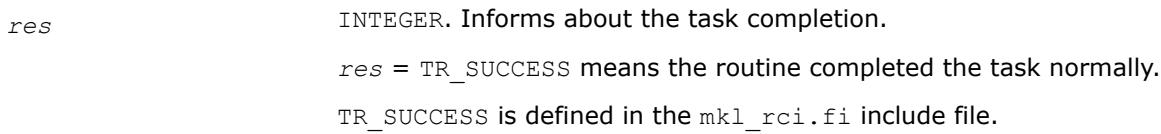

#### **?jacobi**

*Computes the Jacobian matrix of the objective function using the central difference algorithm.*

#### **Syntax**

*res* = sjacobi(*fcn*, *n*, *m*, *fjac*, *x*, *eps*) *res* = djacobi(*fcn*, *n*, *m*, *fjac*, *x*, *eps*)

### **Include Files**

• Fortran: mkl\_rci.fi, mkl\_rci.f90

#### **Description**

The ?jacobi routine computes the Jacobian matrix for function *fcn* using the central difference algorithm. This routine has a "Black-Box" interface, where you input the objective function via parameters. Your objective function must have a fixed interface.

See calling and usage examples in the examples\solverf\source folderof your Intel® oneAPI Math Kernel Library (oneMKL) directory. Specifically, see ex\_nlsqp\_f.f and ex\_nlsqp\_bc\_f.f.

#### **Input Parameters**

*fcn* User-supplied subroutine to evaluate the function that defines the least squares problem. Called as  $fcn(m, n, x, f)$  with the following parameters:

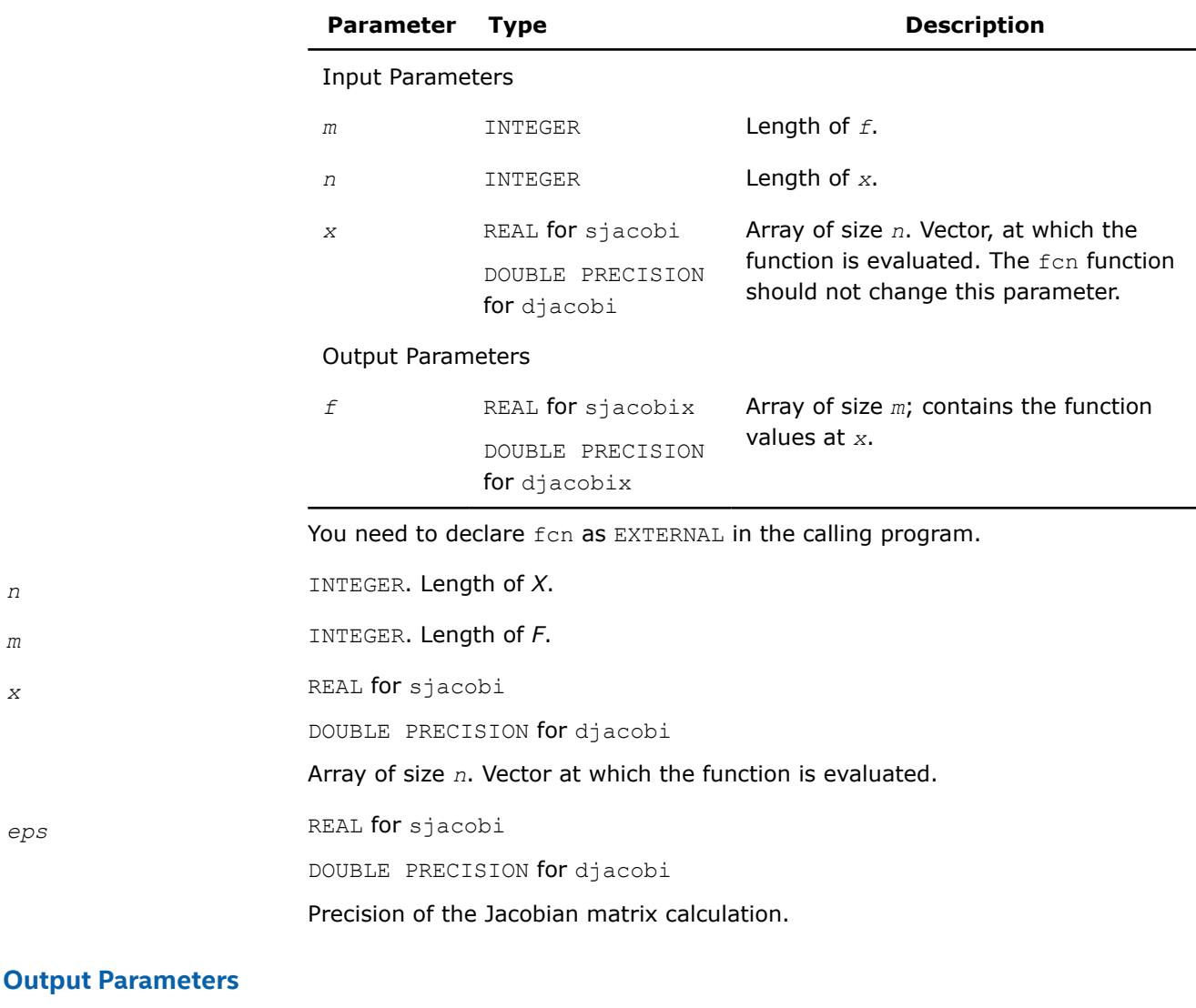

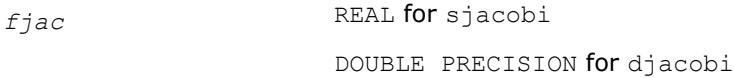

Array of size *m* by *n*. Contains the Jacobian matrix of the function.

<span id="page-3340-0"></span>*res* INTEGER. Indicates task completion status.

- *res* = TR\_SUCCESS the routine completed the task normally.
- *res* = TR\_INVALID\_OPTION there was an error in the input parameters.
- $res$  = TR\_OUT\_OF\_MEMORY there was a memory error.

TR\_SUCCESS, TR\_INVALID\_OPTION, and TR\_OUT\_OF\_MEMORY are defined in the mkl\_rci.fi include file.

## **See Also**

?jacobix

## **?jacobix**

*Alternative interface for*?jacobi *function for passing additional data into the objective function.*

#### **Syntax**

*res* = sjacobix(*fcn*, *n*, *m*, *fjac*, *x*, *eps*, *user\_data*)

*res* = djacobix(*fcn*, *n*, *m*, *fjac*, *x*, *eps*, *user\_data*)

## **Include Files**

• Fortran: mkl rci.fi, mkl rci.f90

## **Description**

The ?jacobix routine presents an alternative interface for the ?jacobi function that enables you to pass additional data into the objective function *fcn*.

See calling and usage examples in the examples\solverf\source folderof your Intel® oneAPI Math Kernel Library (oneMKL) directory. Specifically, see ex\_nlsqp\_f90\_x.f90 and ex\_nlsqp\_bc\_f90\_x.f90.

#### **Input Parameters**

*fcn* User-supplied subroutine to evaluate the function that defines the least squares problem. Called as fcn (*m*, *n*, *x*, *f*, *user\_data*) with the following parameters:

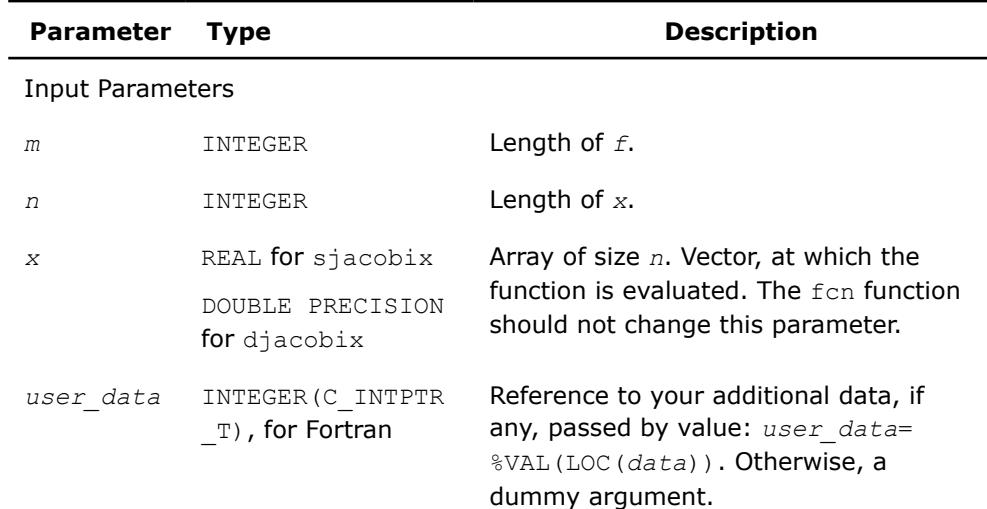

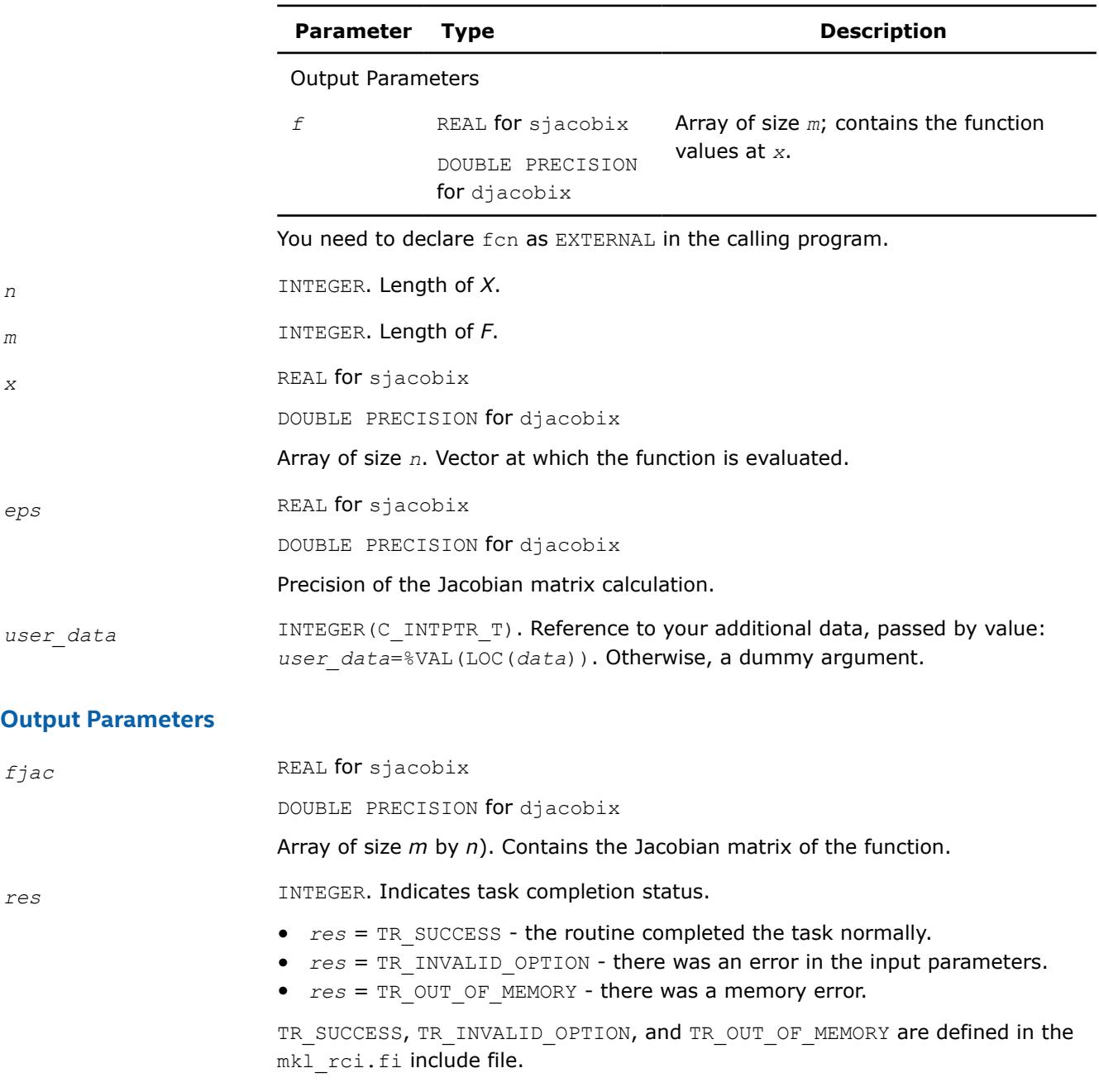

## **See Also**

[?jacobi](#page-3338-0)

# **Support Functions**

Intel® oneAPI Math Kernel Library (oneMKL) support functions are subdivided into the following groups according to their purpose:

[Version Information](#page-3345-0) [Threading Control](#page-3346-0) [Error Handling](#page-3356-0) [Character Equality Testing](#page-3359-0) [Timing](#page-3360-0)

[Memory Management](#page-3363-0)

[Single Dynamic Library Control](#page-3373-0)

[Conditional Numerical Reproducibility Control](#page-3378-0)

[Miscellaneous](#page-3384-0)

The following table lists Intel® oneAPI Math Kernel Library (oneMKL) support functions.

# **oneMKL Support Functions**

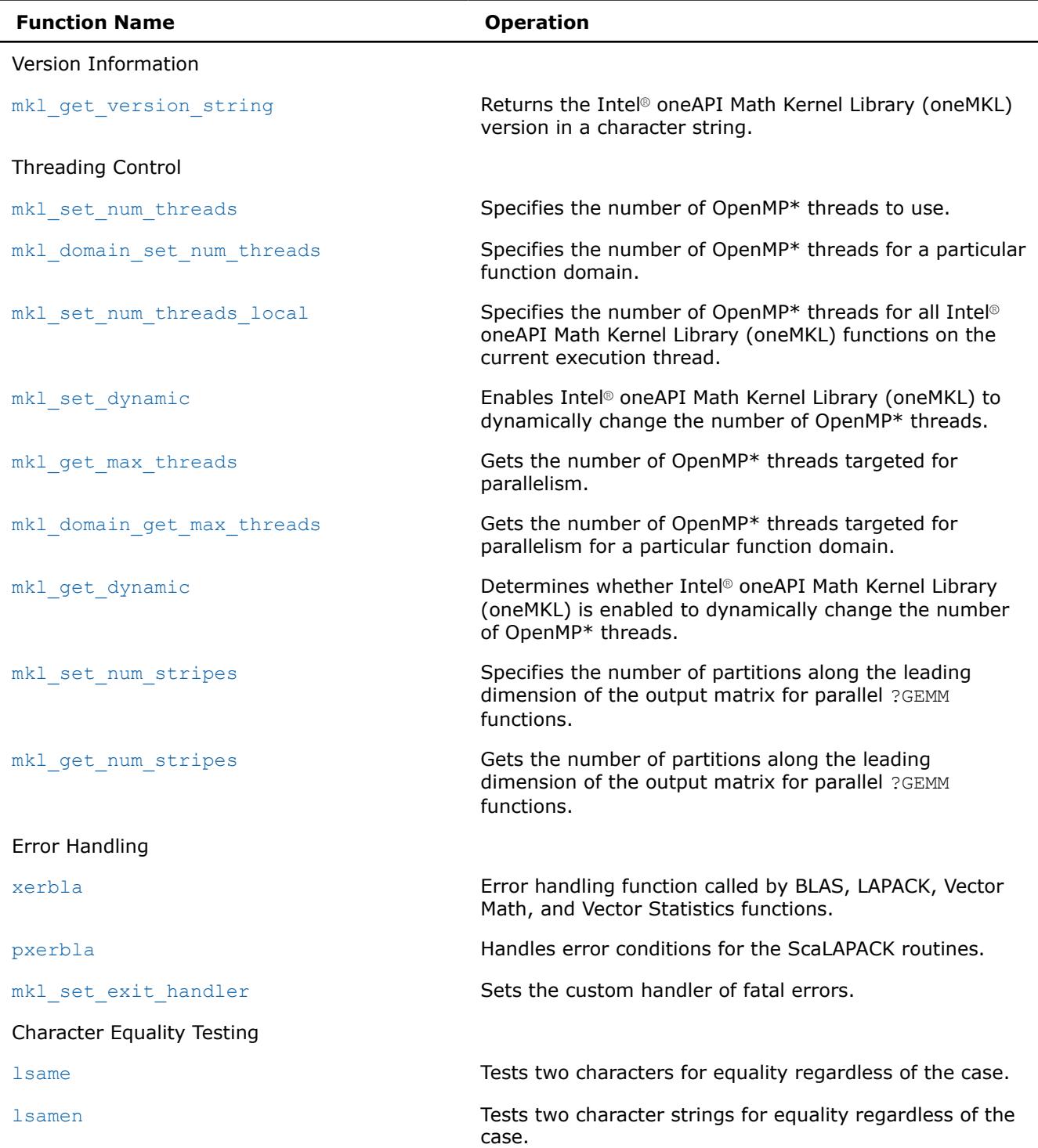

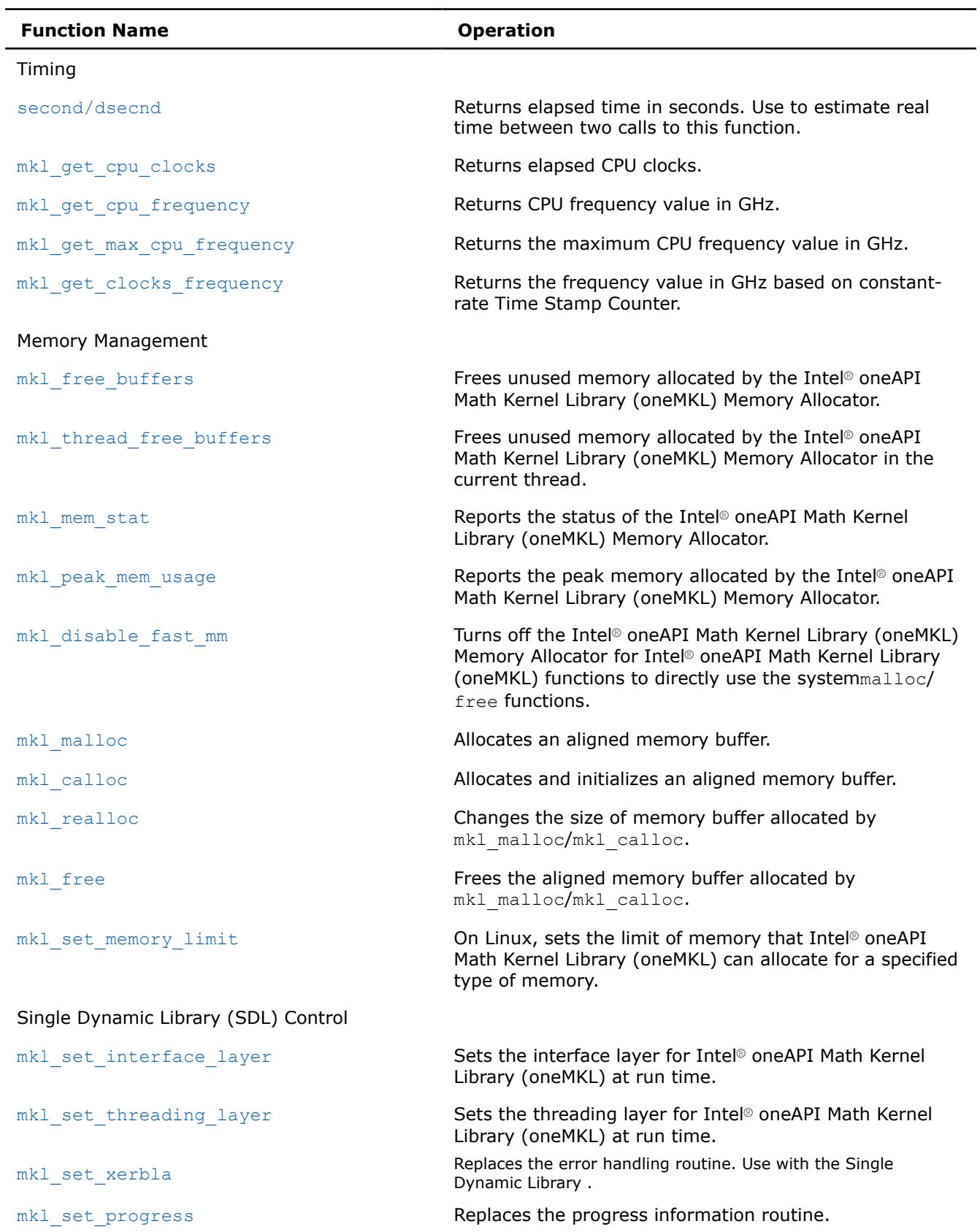

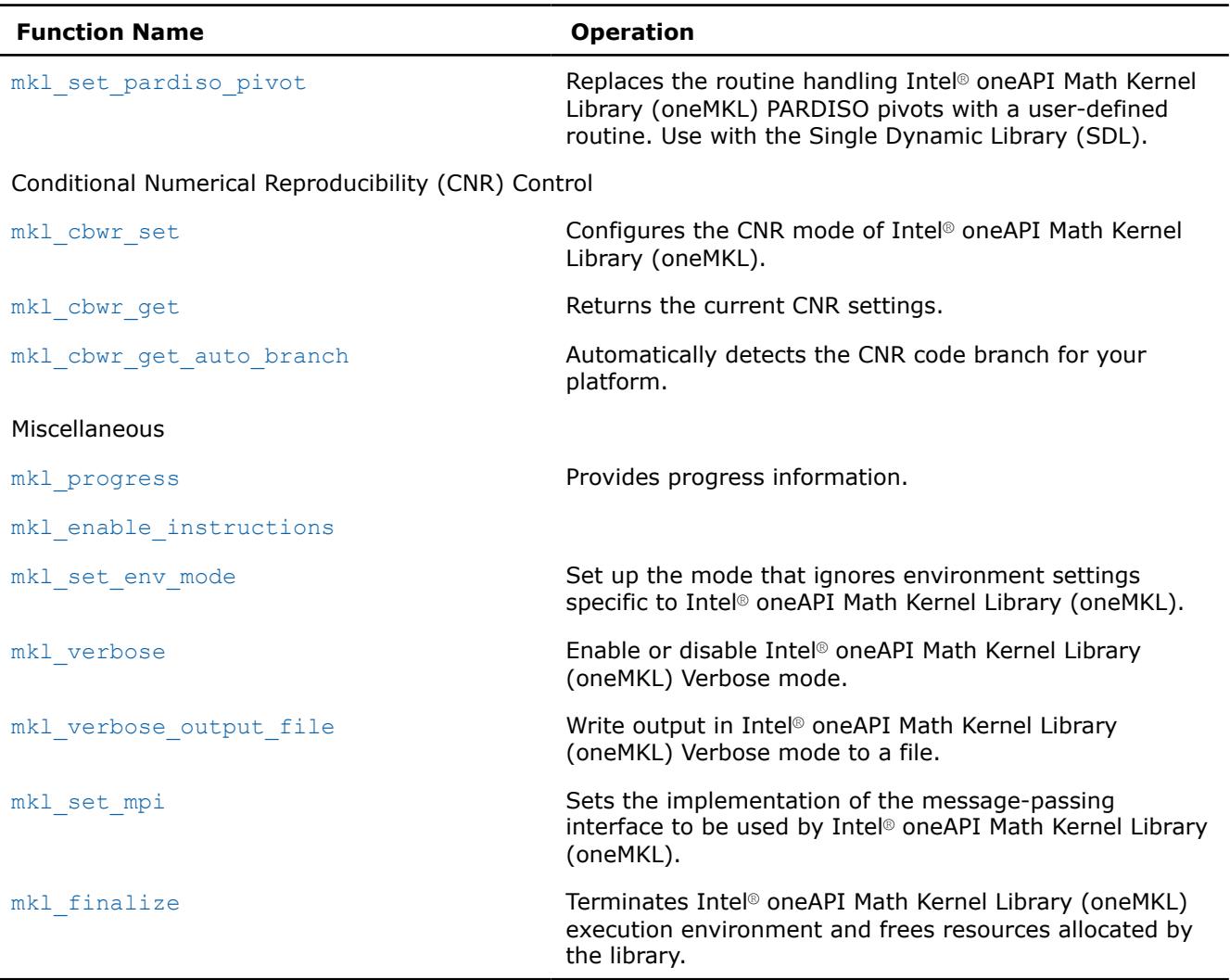

#### **Product and Performance Information**

Performance varies by use, configuration and other factors. Learn more at [www.Intel.com/](https://www.intel.com/PerformanceIndex) [PerformanceIndex.](https://www.intel.com/PerformanceIndex)

Notice revision #20201201

# **Using a Fortran Interface Module for Support Functions**

To call a support function from your Fortran application, include one of the following statements in your code:

- INCLUDE mkl\_service.fi or INCLUDE mkl.fi
- USE mkl\_service

The USE statement references the mkl service.modinterface module corresponding to your architecture and programming interface. The module provides an application programming interface to Intel® oneAPI Math Kernel Library (oneMKL) support entities, such as subroutines and constants. Because Fortran interface modules are compiler-dependent, Intel® oneAPI Math Kernel Library (oneMKL) offers themkl service.f90 source file for the module, as well as architecture-specific and interface-specific  $mkl$  servicemodules precompiled with the Intel® Fortran or Intel® Visual Fortran compiler. These modules are available in the following subdirectories of the Intel® oneAPI Math Kernel Library (oneMKL) include directory:

<span id="page-3345-0"></span>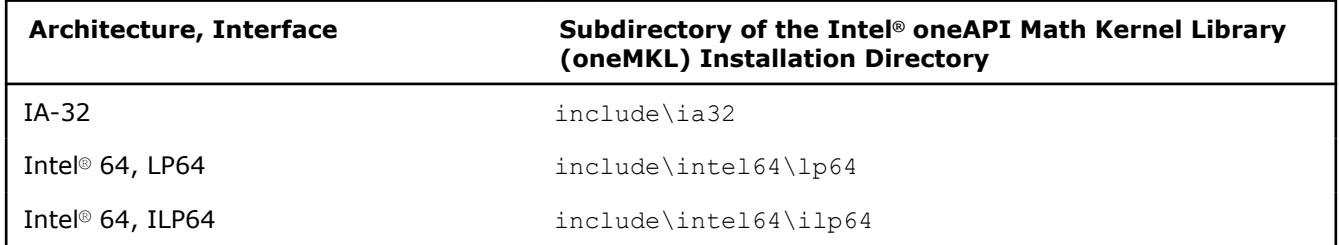

To ensure that your application searches the right module, specify the appropriate subdirectory during compilation as an additional directory for the include path (through the  $/I$  option on Windows\* OS or the  $-I$ option on Linux\* OS or macOS\*).

If you are using a non-Intel Fortran compiler, you need to build the module yourself by compiling the mkl\_service.f90file, available in the Intel® oneAPI Math Kernel Library (oneMKL) include directory.

For more information on compiler-dependent functions and modules, refer to the *Intel® oneAPI Math Kernel Library (oneMKL) Developer Guide*.

## **Version Information**

Intel® oneAPI Math Kernel Library (oneMKL) providesmethods for extracting information about the library version number, such as:

using the mkl get version function to obtain an MKLVersion structure that contains the version information

A makefile is also provided to automatically build the examples and output summary files containing the version information for the current library.

#### **mkl\_get\_version\_string**

*Returns the Intel® oneAPI Math Kernel Library (oneMKL) version in a character string.*

#### **Syntax**

```
call mkl_get_version_string( buf )
```
#### **Fortran Include Files/Modules**

- Include file: mkl.fi
- Module (compiled): mkl service.mod
- Module (source): mkl service.f90

#### **Output Parameters**

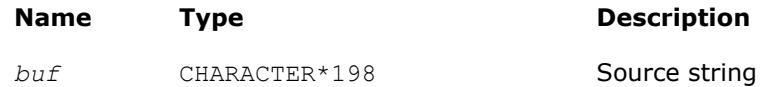

#### **Description**

The function returns a string that contains the Intel® oneAPI Math Kernel Library (oneMKL) version.

For usage details, see the code example below:

#### **Example**

```
program test mkl get version string
character*198 buf
```

```
call mkl get version string(buf)
write(*, '(a)) buf
```
end

# **Threading Control**

Intel® oneAPI Math Kernel Library (oneMKL) provides functions for OpenMP\* threading control, discussed in this section.

#### **Important**

If Intel® oneAPI Math Kernel Library (oneMKL) operates within the Intel® Threading Building Blocks (Intel® TBB) execution environment, the environment variables for OpenMP\* threading control, such asOMP\_NUM\_THREADS, and Intel® oneAPI Math Kernel Library (oneMKL) functions discussed in this section have no effect. If the Intel TBB threading technology is used, control the number of threads through the Intel TBB application programming interface. Read the documentation for the tbb::task\_scheduler\_init class at [https://www.threadingbuildingblocks.org/docs/doxygen/](https://www.threadingbuildingblocks.org/docs/doxygen/a00150.html) [a00150.html](https://www.threadingbuildingblocks.org/docs/doxygen/a00150.html) to find out how to specify the number of Intel TBB threads.

If Intel® oneAPI Math Kernel Library (oneMKL) operates within an OpenMP\* execution environment, you can control the number of threads for Intel® oneAPI Math Kernel Library (oneMKL) using OpenMP\* runtime library routines and environment variables (see the OpenMP\* specification for details). Additionally Intel® oneAPI Math Kernel Library (oneMKL) provides*optional*threading control functions and environment variables that enable you to specify the number of threads for Intel® oneAPI Math Kernel Library (oneMKL) and to control dynamic adjustment of the number of threads*independently*of the OpenMP\* settings. The settings made with the Intel® oneAPI Math Kernel Library (oneMKL) threading control functions and environment variables do not affect OpenMP\* settings but take precedence over them.

If functions are used, Intel® oneAPI Math Kernel Library (oneMKL) environment variables may control Intel® oneAPI Math Kernel Library (oneMKL) threading. For details of those environment variables, see the *Intel® oneAPI Math Kernel Library (oneMKL) Developer Guide*.

You can specify the number of threads for Intel® oneAPI Math Kernel Library (oneMKL) function domains with the [mkl\\_set\\_num\\_threads](#page-3347-0) or [mkl\\_domain\\_set\\_num\\_threads](#page-3348-0) function. While mkl\_set\_num\_threads specifies the number of threads for the entire Intel® oneAPI Math Kernel Library (oneMKL), mkl\_domain\_set\_num\_threads does it for a specific function domain. The following table lists the function domains that support independent threading control. The table also provides named constants to pass to threading control functions as a parameter that specifies the function domain.

#### **oneMKL Function Domains**

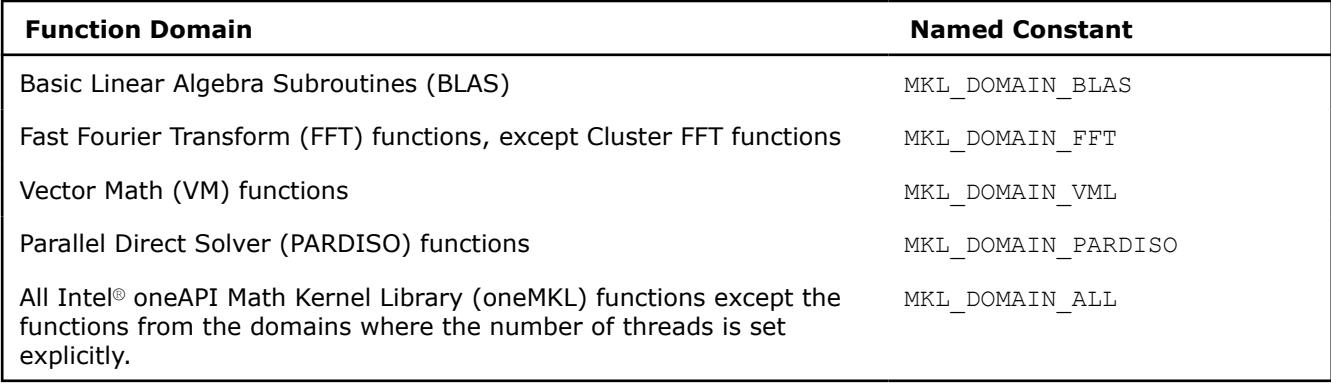

#### <span id="page-3347-0"></span>**Warning**

Do not increase the number of OpenMP threads used for cluster sparse solver between the first call and the factorization or solution phase. Because the minimum amount of memory required for out-ofcore execution depends on the number of OpenMP threads, increasing it after the initial call can cause incorrect results.

Both mkl\_set\_num\_threads and mkl\_domain\_set\_num\_threads functions set the number of threads for all subsequent calls to Intel® oneAPI Math Kernel Library (oneMKL) from all applications threads. Use th[emkl\\_set\\_num\\_threads\\_local](#page-3349-0) function to specify different numbers of threads for Intel® oneAPI Math Kernel Library (oneMKL) on different execution threads of your application. The thread-local settings take precedence over the global settings. However, the thread-local settings may have undesirable side effects (see the description of themkl\_set\_num\_threads\_local function for details).

By default, Intel® oneAPI Math Kernel Library (oneMKL) canadjust the specified number of threads dynamically. For example, Intel® oneAPI Math Kernel Library (oneMKL) may use fewer threads if the size of the computation is not big enough or not create parallel regions when running within an OpenMP\* parallel region. Although Intel® oneAPI Math Kernel Library (oneMKL) may actually use a different number of threads from the number specified, the library does not create parallel regions with more threads than specified. If dynamic adjustment of the number of threads is disabled, Intel® oneAPI Math Kernel Library (oneMKL) attempts to use the specified number of threads in internal parallel regions (for more information, see the *Intel® oneAPI Math Kernel Library (oneMKL) Developer Guide*). Use the [mkl\\_set\\_dynamic](#page-3350-0) function to control dynamic adjustment of the number of threads.

#### **mkl\_set\_num\_threads**

*Specifies the number of OpenMP\* threads to use.*

#### **Syntax**

call mkl\_set\_num\_threads( *nt* )

#### **Fortran Include Files/Modules**

- Include file: mkl.fi
- Module (compiled): mkl service.mod
- Module (source): mkl service.f90

#### **Input Parameters**

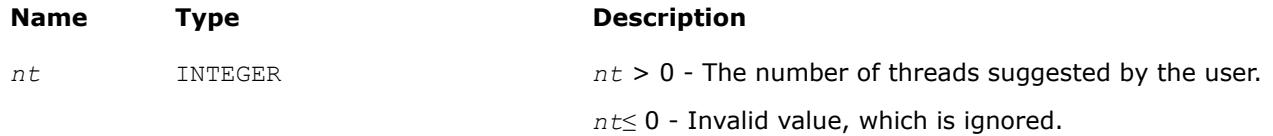

#### **Description**

This function enables you to specify how many OpenMP threads Intel® oneAPI Math Kernel Library (oneMKL) should use for internal parallel regions. If this number is not set (default), Intel® oneAPI Math Kernel Library (oneMKL) functions use the default number of threads for the OpenMP run-time library. The specified number of threads applies:

- To all Intel® oneAPI Math Kernel Library (oneMKL) functions except the functions from the domains where the number of threads is set wit[hmkl\\_domain\\_set\\_num\\_threads](#page-3348-0)
- To all execution threads except the threads where the number of threads is set with [mkl\\_set\\_num\\_threads\\_local](#page-3349-0)

The number specified is a hint, and Intel® oneAPI Math Kernel Library (oneMKL) may actually use a smaller number.
# <span id="page-3348-0"></span>**NOTE**

This function takes precedence over the MKL\_NUM\_THREADS environment variable.

# **Example**

```
use mkl_service
…
call mkl_set_num_threads(4)
call my compute using mkl ! Intel MKL uses up to 4 OpenMP threads
```
## **mkl\_domain\_set\_num\_threads**

*Specifies the number of OpenMP\* threads for a particular function domain.*

### **Syntax**

*ierr* = mkl\_domain\_set\_num\_threads( *nt*, *domain* )

# **Fortran Include Files/Modules**

- Include file: mkl.fi
- Module (compiled): mkl service.mod
- Module (source): mkl service.f90

## **Input Parameters**

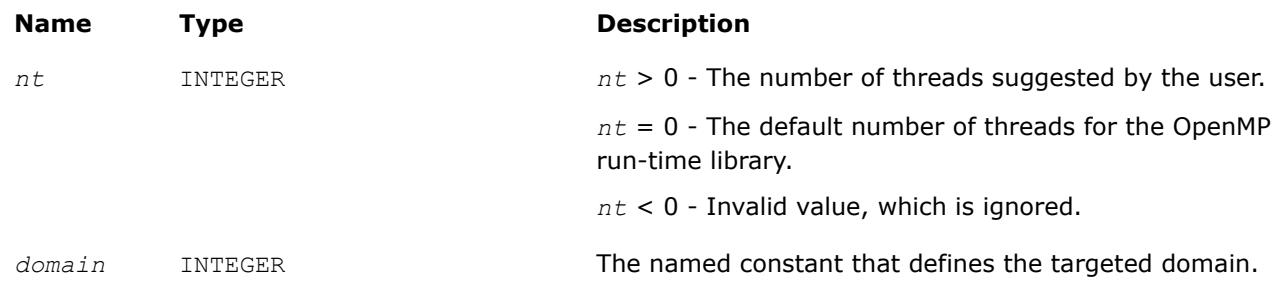

## **Description**

This function specifies how many OpenMP threads a particular function domain of Intel® oneAPI Math Kernel Library (oneMKL) should use. If this number is not set (default) or if it is set to zero in a call to this function, Intel® oneAPI Math Kernel Library (oneMKL) uses the default number of threads for the OpenMP run-time library. The number of threads specified applies to the specified function domain on all execution threads except the threads where the number of threads is set withmkl set num threads local. For a list of supported values of the *domain* argument, see [Table "Intel MKL Function Domains".](#page-3346-0)

The number of threads specified is only a hint, and Intel® oneAPI Math Kernel Library (oneMKL) may actually use a smaller number.

### **NOTE**

This function takes precedence over the MKL DOMAIN NUM THREADS environment variable.

# <span id="page-3349-0"></span>**Return Values**

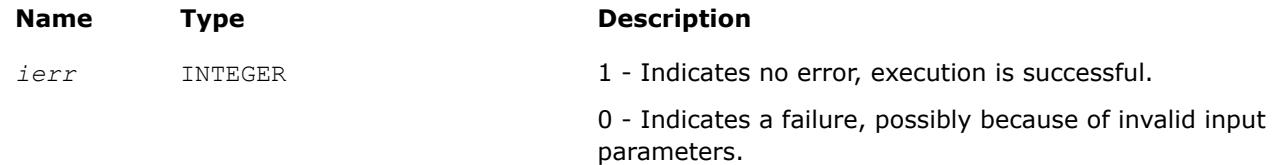

## **Example**

```
use mkl_service
integer(4) :: status
…
status = mkl_domain_set_num_threads(4, MKL_DOMAIN_BLAS)
call my_compute_with_mkl_blas() !Intel MKL BLAS functions use up to 4 threads
call my_compute_with_mkl_dft() !Intel MKL FFT functions use the default number of threads
```
# **mkl\_set\_num\_threads\_local**

*Specifies the number of OpenMP\* threads for all Intel® oneAPI Math Kernel Library (oneMKL) functions on the current execution thread.*

## **Syntax**

```
save_nt = mkl_set_num_threads_local( nt )
```
# **Fortran Include Files/Modules**

- Include file: mkl.fi
- Module (compiled): mkl service.mod
- Module (source): mkl service.f90

## **Input Parameters**

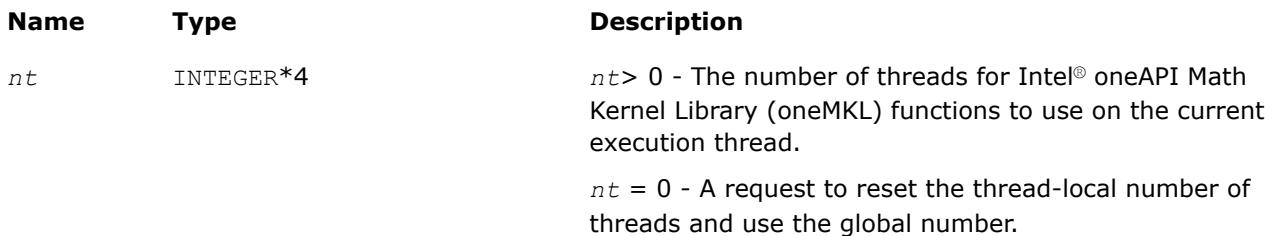

## **Description**

This function sets the number of OpenMP threads that Intel® oneAPI Math Kernel Library (oneMKL) functions should request for parallel computation. The number of threads is thread-local, which means that it only affects the current execution thread of the application. If the thread-local number is not set or if this number is set to zero in a call to this function, Intel® oneAPI Math Kernel Library (oneMKL) functions use the global number of threads. You can set the global number of threads using th[emkl\\_set\\_num\\_threads](#page-3347-0) or [mkl\\_domain\\_set\\_num\\_threads](#page-3348-0) function.

The thread-local number of threads takes precedence over the global number: if the thread-local number is non-zero, changes to the global number of threads have no effect on the current thread.

# <span id="page-3350-0"></span>**Caution**

If your application is threaded with OpenMP\* andparallelization of Intel® oneAPI Math Kernel Library (oneMKL) is based on nested OpenMP parallelism,different OpenMP parallel regions reuse OpenMP threads. Therefore a thread-local setting in one OpenMP parallel region may continue to affect not only the master thread after the parallel region ends, but also subsequent parallel regions. To avoid performance implications of this side effect, reset the thread-local number of threads before leaving the OpenMP parallel region (see Examples for how to do it).

# **Return Values**

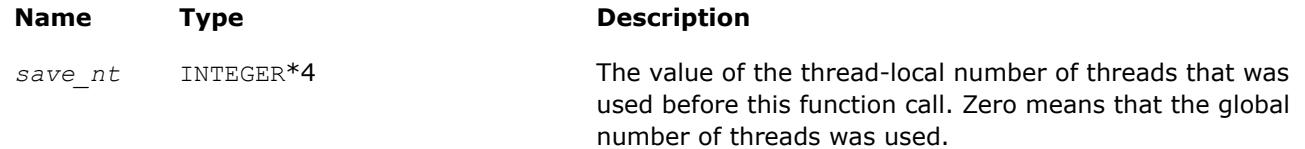

# **Examples**

This example shows how to avoid the side effect of a thread-local number of threads by reverting to the global setting:

```
use omp_lib
use mkl_service
integer(4) :: dummy
…
call mkl set num threads(16)
call my_compute_using_mkl() ! Intel MKL functions use up to 16 threads
!$omp parallel num threads(2)
 if (0 == omp get thread(num)) dummy = mkl set num threads local(4)
 if (1 == comp get thread(num)) dummy = mkl set num threads local(12)call my_compute_using_mkl() ! Intel MKL functions use up to 4 threads on thread 0
                     ! and up to 12 threads on thread 1
!$omp end parallel
call my compute using mkl() ! Intel MKL functions use up to 4 threads (!)
dummy = mkl_set_num_threads_local(0) ! make master thread use global setting
call my compute using mkl() ! Now Intel MKL functions use up to 16 threads
```
This example shows how to avoid the side effect of a thread-local number of threads by saving and restoring the existing setting:

```
subroutine my_compute(nt)
    use mkl_service
    integer(4) :: nt, save
save = mkl_set_num_threads_local( nt ) ! save the Intel® oneAPI Math Kernel Library (oneMKL)
number of threads
    call my compute using mkl() ! Intel MKL functions use up to nt threads on this thread
save = mkl_set_num_threads_local( save ) ! restore the Intel® oneAPI Math Kernel Library 
(oneMKL) number of threads
end subroutine my_compute
```
# **mkl\_set\_dynamic**

```
Enables Intel® oneAPI Math Kernel Library (oneMKL)
to dynamically change the number of OpenMP*
threads.
```
# <span id="page-3351-0"></span>**Syntax**

call mkl\_set\_dynamic( *flag* )

# **Fortran Include Files/Modules**

- Include file: mkl.fi
- Module (compiled): mkl\_service.mod
- Module (source): mkl service.f90

### **Input Parameters**

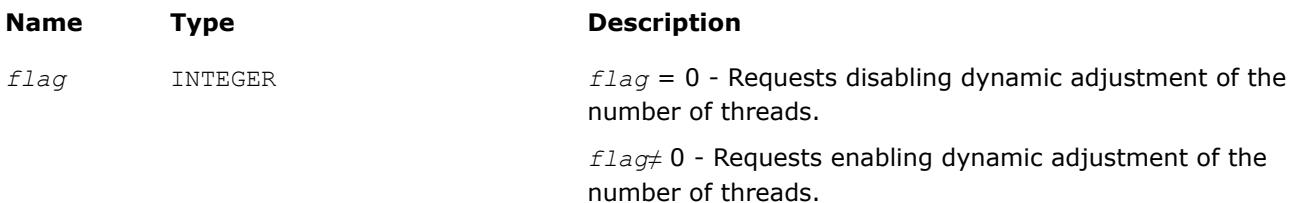

# **Description**

This function indicates whether Intel® oneAPI Math Kernel Library (oneMKL) can dynamically change the number of OpenMP threads or should avoid doing this. The setting applies to all Intel® oneAPI Math Kernel Library (oneMKL) functions on all execution threads. This function takes precedence over theMKL\_DYNAMIC environment variable.

Dynamic adjustment of the number of threads is enabled by default. Specifically, Intel® oneAPI Math Kernel Library (oneMKL) may use fewer threads in parallel regions than the number returned by themkl get max threadsfunction. Disabling dynamic adjustment of the number of threads does not ensure that Intel® oneAPI Math Kernel Library (oneMKL) actually uses the specified number of threads, although the library attempts to use that number.

### **Tip**

If you call Intel® oneAPI Math Kernel Library (oneMKL) from within an OpenMP parallel region and want to create internal parallel regions, either disable dynamic adjustment of the number of threads or set the thread-local number of threads (seemkl set num threads local for how to do it).

# **Example**

```
use mkl_service
…
call mkl set num threads( 8 )
!$omp parallel
 call my compute with mkl ! Intel MKL uses 1 thread, being called from OpenMP parallel region
  call mkl_set_dynamic(0) ! disable adjustment of the number of threads
 call my_compute_with_mkl ! Intel MKL uses 8 threads
!$omp end parallel
```
# **mkl\_get\_max\_threads**

*Gets the number of OpenMP\* threads targeted for parallelism.*

## **Syntax**

```
nt = mkl_get_max_threads()
```
# **Fortran Include Files/Modules**

- Include file: mkl.fi
- Module (compiled): mkl service.mod
- Module (source): mkl service.f90

# **Description**

This function returns the number of OpenMP threads available for Intel® oneAPI Math Kernel Library (oneMKL) to use in internal parallel regions.

# **Return Values**

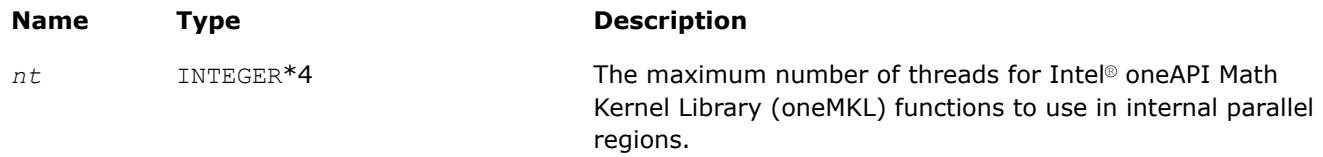

# **Example**

```
use mkl_service
…
if (1 == mkl get max threads()) print *, "Intel MKL does not employ threading"
```
# **See Also**

[mkl\\_set\\_dynamic](#page-3350-0) [mkl\\_get\\_dynamic](#page-3353-0) [Using a Fortran Interface Module for Support Functions](#page-3344-0)

# **mkl\_domain\_get\_max\_threads**

*Gets the number of OpenMP\* threads targeted for parallelism for a particular function domain.*

# **Syntax**

```
nt = mkl_domain_get_max_threads( domain )
```
# **Fortran Include Files/Modules**

- Include file: mkl.fi
- Module (compiled): mkl service.mod
- Module (source): mkl service.f90

# **Input Parameters**

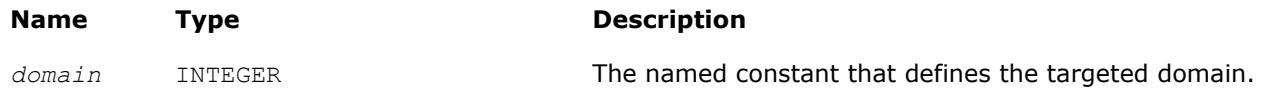

# **Description**

Computational functions of the Intel® oneAPI Math Kernel Library (oneMKL) function domain defined by the*domain* parameter use the value returned by this function as a limit of the number of OpenMP threads they should request for parallel computations. The mkl domain get max threads function returns the thread-local number of threads or, if that value is zero or not set, the global number of threads. To determine this number, the function inspects the environment settings and return values of the function calls below in the order they are listed until it finds a non-zero value:

- <span id="page-3353-0"></span>• A call to [mkl\\_set\\_num\\_threads\\_local](#page-3349-0)
- The last of the calls to [mkl\\_set\\_num\\_threads](#page-3347-0) or [mkl\\_domain\\_set\\_num\\_threads](#page-3348-0)( ..., MKL\_DOMAIN\_ALL)
- A call to mkl\_domain\_set\_num\_threads( …, *domain*)
- The MKL\_DOMAIN\_NUM\_THREADS environment variable with the MKL\_DOMAIN\_ALL tag
- The MKL\_DOMAIN\_NUM\_THREADS environment variable (with the specific domain tag)
- The MKL NUM THREADS environment variable
- A call to omp set num threads
- The OMP NUM THREADS environment variable

Actual number of threads used by the Intel® oneAPI Math Kernel Library (oneMKL) computational functions may vary depending on the problem size and on whether dynamic adjustment of the number of threads is enabled (see the description o[fmkl\\_set\\_dynamic\)](#page-3350-0). For a list of supported values of the *domain* argument, see [Table "Intel MKL Function Domains".](#page-3346-0)

## **Return Values**

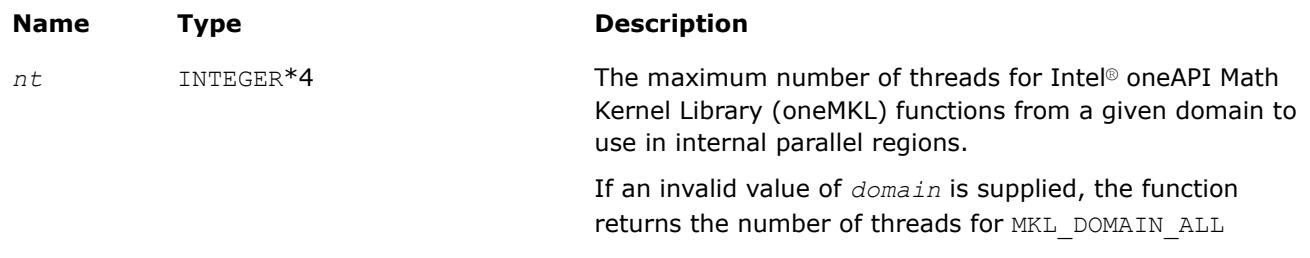

# **Example**

```
use mkl_service
…
if (1 < mkl domain get max threads (MKL DOMAIN BLAS)) then
print *, "Intel MKL BLAS functions employ threading"
end if
```
# **mkl\_get\_dynamic**

*Determines whether Intel® oneAPI Math Kernel Library (oneMKL) is enabled to dynamically change the number of OpenMP\* threads.*

## **Syntax**

 $ret = mkl get dynamic()$ 

# **Fortran Include Files/Modules**

- Include file: mkl.fi
- Module (compiled): mkl service.mod
- Module (source): mkl service.f90

## **Description**

This function returns the status of dynamic adjustment of the number of OpenMP\* threads. To determine this status, the function inspects the return value of the following function call and if it is undefined, inspects the environment setting below:

- A call to mkl set dynamic
- The MKL DYNAMIC environment variable

# <span id="page-3354-0"></span>**NOTE**

Dynamic adjustment of the number of threads is enabled by default.

The dynamic adjustment works as follows. Suppose that the [mkl\\_get\\_max\\_threads](#page-3351-0) function returns the number of threads equal to *N*. If dynamic adjustment is enabled, Intel® oneAPI Math Kernel Library (oneMKL) may request up to*N*threads, depending on the size of the problem. If dynamic adjustment is disabled, Intel® oneAPI Math Kernel Library (oneMKL) requests exactly*N* threads for internal parallel regions (provided it uses a threaded algorithm with at least *N*computations that can be done in parallel). However, the OpenMP\* runtime library may be configured to supply fewer threads than Intel® oneAPI Math Kernel Library (oneMKL) requests, depending on the OpenMP\* setting of dynamic adjustment.

# **Return Values**

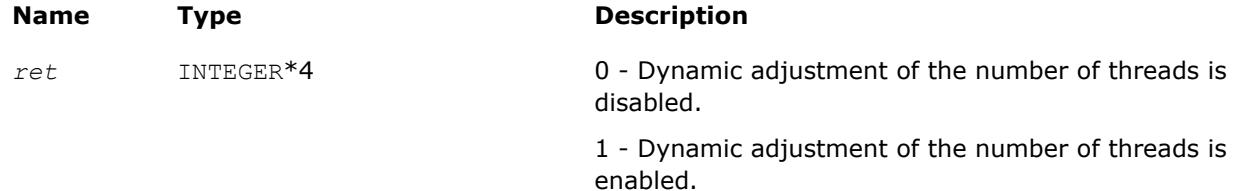

# **Example**

```
use mkl_service
integer(4) :: nt
…
nt = mk1 get max threads()
if (1 == mkl get dynamic()) then
  print '("Intel MKL may use less than "I0" threads for a large problem")', nt
else
  print '("Intel MKL should use "I0" threads for a large problem")', nt
end if
```
# **mkl\_set\_num\_stripes**

*Specifies the number of partitions along the leading dimension of the output matrix for parallel* ?GEMM *functions.*

# **Syntax**

call mkl\_set\_num\_stripes( *ns* )

# **Fortran Include Files/Modules**

- Include file: mkl.fi
- Module (compiled): mkl service.mod
- Module (source): mkl service.f90

# **Input Parameters**

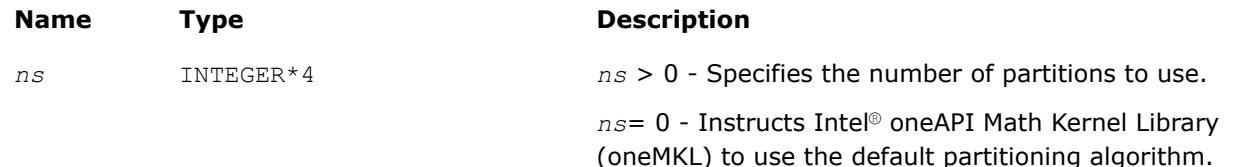

**Name Type Description** 

*ns* < 0 - Invalid value; ignored.

### **Description**

This function enables you to specify the number of stripes, or partitions along the leading dimension of the output matrix, for parallel ?GEMMfunctions. If this number is not set (default) or if it is set to zero, Intel® oneAPI Math Kernel Library (oneMKL)?GEMM functions use the default partitioning algorithm. The specified number of partitions only applies to ?GEMM functions.

The number specified is a hint, and Intel® oneAPI Math Kernel Library (oneMKL) may actually use a smaller number.

### **NOTE**

This function takes precedence over the MKL\_NUM\_STRIPES environment variable.

### **Example**

…

use mkl\_service

```
call mkl_set_num_stripes(4)
```
call dgemm(...) !Intel MKL uses up to 4 stripes for DGEMM

# **See Also**

mkl\_get\_num\_stripes

### **mkl\_get\_num\_stripes**

*Gets the number of partitions along the leading dimension of the output matrix for parallel* ?GEMM *functions.*

### **Syntax**

```
ns = mkl_get_num_stripes( )
```
## **Fortran Include Files/Modules**

- Include file: mkl.fi
- Module (compiled): mkl service.mod
- Module (source): mkl service.f90

### **Description**

This function returns the number of stripes, that is, partitions along the leading dimension of the output matrix, for parallel ?GEMM functions. The number of partitions only applies to ?GEMM functions.

The number returned is a hint, and Intel® oneAPI Math Kernel Library (oneMKL) may actually use a smaller number.

### **Return Values**

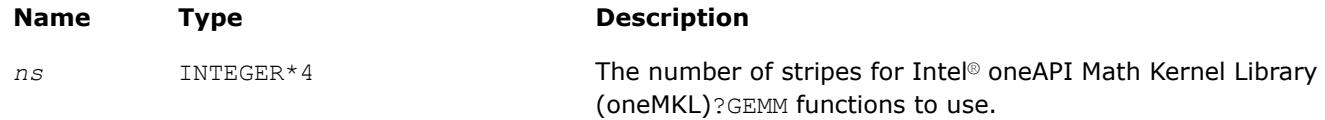

# <span id="page-3356-0"></span>**Example**

```
use mkl_service
```

```
…
INTEGER*4 ns = mkl_get_num_stripes()
if (ns .GT. 0) print *, 'Intel MKL uses', ns, 'number of stripes'
```
# **See Also**

```
mkl_set_num_stripes
```
# **Error Handling**

# **Error Handling for Linear Algebra Routines**

# **xerbla**

*Error handling function called by BLAS, LAPACK, Vector Math, and Vector Statistics functions.*

# **Syntax**

call xerbla( *srname*, *info* )

# **Include Files**

• mkl.fi

# **Input Parameters**

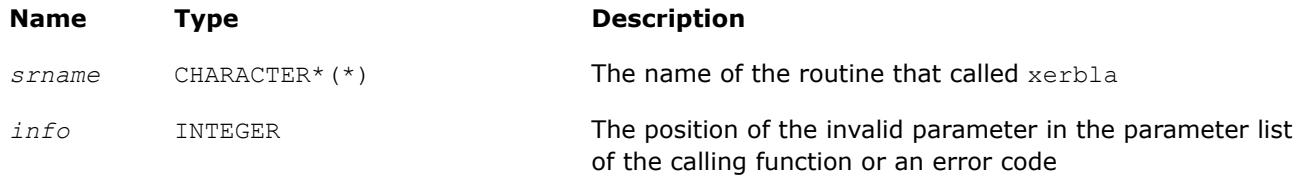

# **Description**

The xerbla function is an error handler for Intel® oneAPI Math Kernel Library (oneMKL) BLAS, LAPACK, Vector Math, and Vector Statistics functions. These functions call xerbla if an issue is encountered on entry or during the function execution.

xerbla operates as follows:

**1.** Prints a message that depends on the value of the *info* parameter as explained in the following table.

## **NOTE**

A specific message can differ from the listed messages in numeric values and/or function names.

**2.** Returns to the calling application.

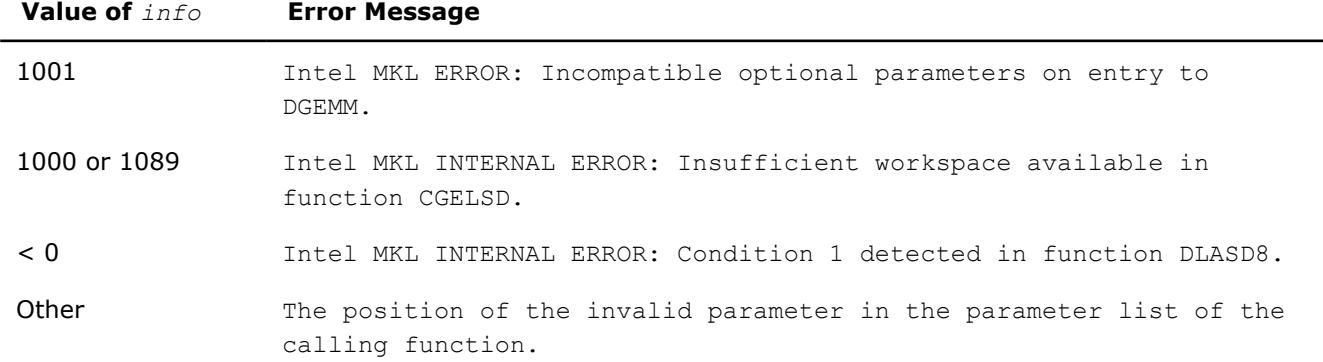

#### **Error Messages Printed by xerbla**

Note that xerbla is an internal function. You can change or disable printing of an error message by providing your own xerbla function. The following examples illustrate usage of xerbla.

### **Example**

```
subroutine xerbla (srname, info)
character*(*) srname !Name of subprogram that called xerbla
integer info !Position of the invalid parameter in the parameter list
return !Return to the calling subprogram end
end
```
### **See Also**

[mkl\\_set\\_xerbla](#page-3376-0)

**pxerbla** *Error handling routine called by ScaLAPACK routines.*

### **Syntax**

call pxerbla (*ictxt*, *srname*, *info*)

# **Include Files**

# **Input Parameters**

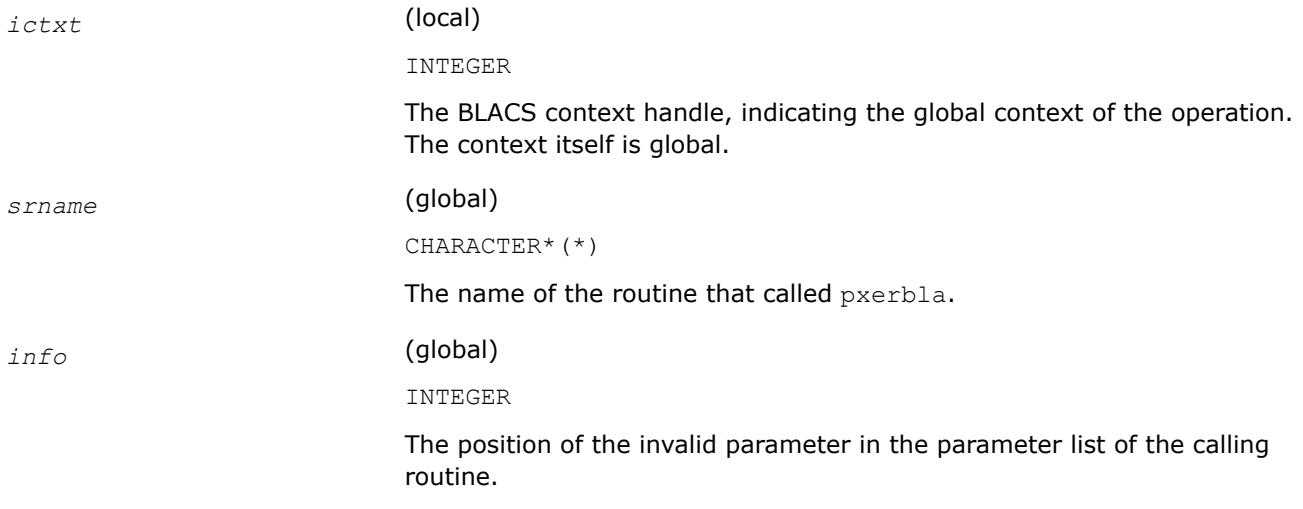

# **Description**

This routine is an error handler for the *ScaLAPACK* routines. It is called if an input parameter has an invalid value. A message is printed and program execution continues. For ScaLAPACK driver and computational routines, a RETURN statement is issued following the call to pxerbla.

Control returns to the higher-level calling routine, and you can determine how the program should proceed. However, in the specialized low-level ScaLAPACK routines (auxiliary routines that are Level 2 equivalents of computational routines), the call to  $p_{X}$ erbla() is immediately followed by a call to BLACS ABORT() to terminate program execution since recovery from an error at this level in the computation is not possible.

It is always good practice to check for a non-zero value of *info* on return from a ScaLAPACK routine. Installers may consider modifying this routine in order to call system-specific exception-handling facilities.

# **Handling Fatal Errors**

A fatal error is a circumstance under which Intel® oneAPI Math Kernel Library (oneMKL) cannot continue the computation. For example, a fatal error occurs when Intel® oneAPI Math Kernel Library (oneMKL) cannot load a dynamic library or confronts an unsupported CPU type. In case of a fatal error, the default Intel® oneAPI Math Kernel Library (oneMKL) behavior is to print an explanatory message to the console and call an internal function that terminates the application with a call to the systemexit () function. Intel<sup>®</sup> oneAPI Math Kernel Library (oneMKL) enables you to override this behavior by setting a custom handler of fatal errors. The custom error handler can be configured to throw a C++ exception, set a global variable indicating the failure, or otherwise handle cannot-continue situations. It is not necessary for the custom error handler to call the systemexit() function. Once execution of the error handler completes, a call to Intel® oneAPI Math Kernel Library (oneMKL) returns to the calling program without performing any computations and leaves no memory allocated by Intel® oneAPI Math Kernel Library (oneMKL) and no thread synchronization pending on return.

To specify a custom fatal error handler, call the  $mkl$  set exit handler function.

## **mkl\_set\_exit\_handler**

*Sets the custom handler of fatal errors.*

## **Syntax**

external :: *myexit*

interface = mkl\_set\_exit\_handler( *myexit* )

# **Fortran Include Files/Modules**

None.

## **Input Parameters**

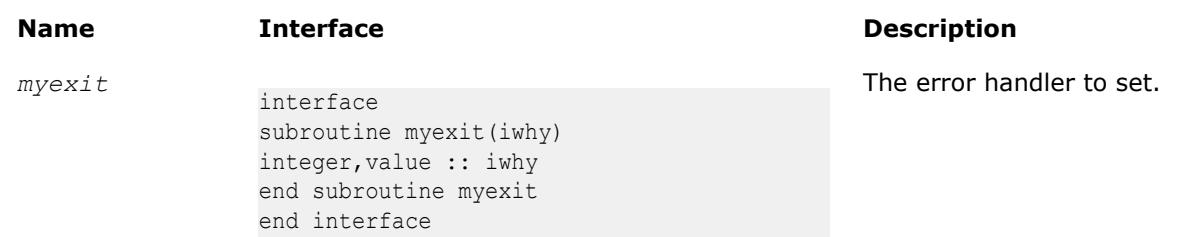

# **Description**

This function sets the custom handler of fatal errors.

The following example shows how to use a custom handler of fatal errors in your application:

```
subroutine myexit(rsn)
integer,value :: rsn
call msgbox("Application is terminating")
```
end myexit

```
program app
external :: myexit
call mkl set exit handler(myexit)
!... compute using Intel MKL...
```
# **Character Equality Testing**

#### **lsame**

*Tests two characters for equality regardless of the case.*

### **Syntax**

*val* = lsame( *ca*, *cb* )

# **Include Files**

• mkl.fi

### **Input Parameters**

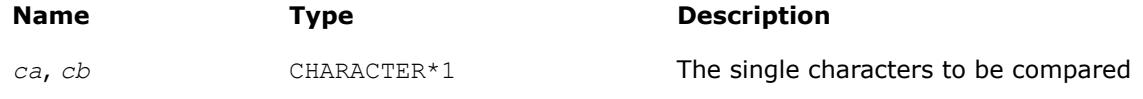

### **Description**

This logical function checks whether two characters are equal regardless of the case.

## **Return Values**

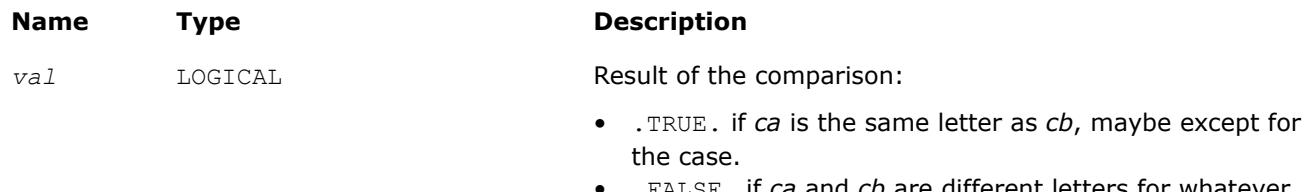

• .FALSE. if *ca* and *cb* are different letters for whatever cases.

### **lsamen**

*Tests two character strings for equality regardless of the case.*

### **Syntax**

*val* = lsamen( *n*, *ca*, *cb* )

### **Include Files**

• mkl.fi

# <span id="page-3360-0"></span>**Input Parameters**

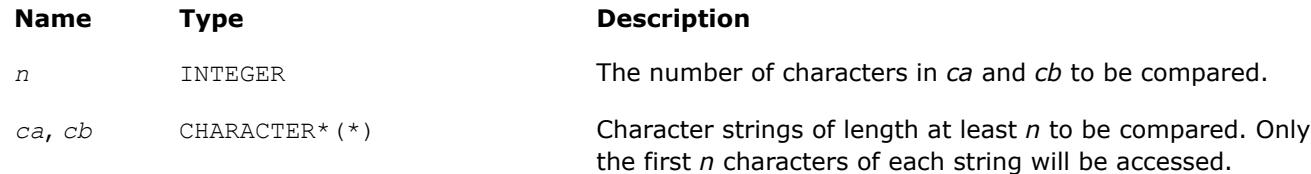

# **Description**

This logical function tests whether the first *n* letters of one string are the same as the first *n* letters of the other string, regardless of the case.

## **Return Values**

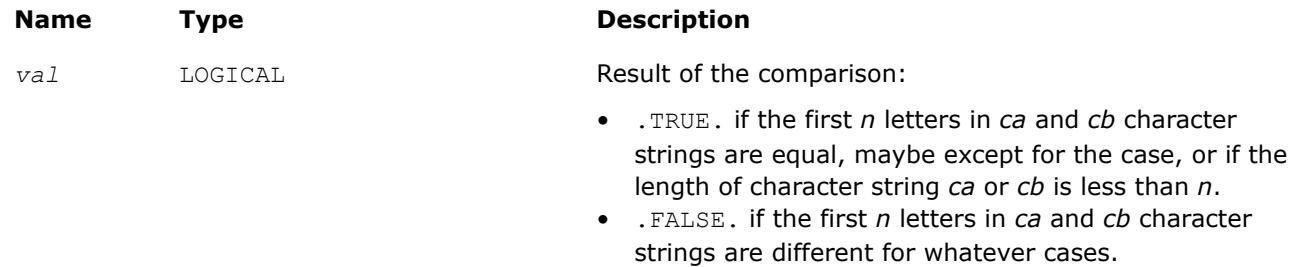

# **Timing**

## **second/dsecnd**

*Returns elapsed time in seconds. Use to estimate real time between two calls to this function.*

## **Syntax**

```
val = second()
```
*val* = dsecnd()

## **Include Files**

• mkl.fi

# **Description**

The second/dsecnd function returns time in seconds to be used to estimate real time between two calls to the function. The difference between these functions is in the precision of the floating-point type of the result: while second returns the single-precision type, dsecnd returns the double-precision type.

Use these functions to measure durations. To do this, call each of these functions twice. For example, to measure performance of a routine, call the appropriate function directly before a call to the routine to be measured, and then after the call of the routine. The difference between the returned values shows real time spent in the routine.

Initializations may take some time when the second/dsecnd function runs for the first time. To eliminate the effect of this extra time on your measurements, make the first call to second/dsecnd in advance.

Do not use second to measure short time intervals because the single-precision format is not capable of holding sufficient timer precision.

# **Return Values**

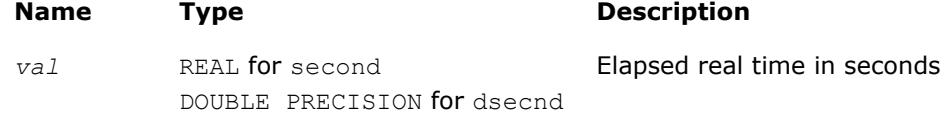

# **mkl\_get\_cpu\_clocks**

*Returns elapsed CPU clocks.*

## **Syntax**

```
call mkl_get_cpu_clocks( clocks )
```
## **Fortran Include Files/Modules**

- Include file: mkl.fi
- Module (compiled): mkl\_service.mod
- Module (source): mkl service.f90

# **Output Parameters**

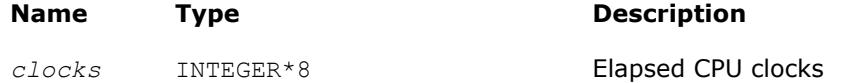

# **Description**

The mkl get cpu clocks function returns the elapsed CPU clocks.

This may be useful when timing short intervals with high resolution. The  $mkl get$  cpu clocks function is also applied in pairs like second/dsecnd. Note that out-of-order code execution on IA-32 or Intel® 64 architecture processors may disturb the exact elapsed CPU clocks value a little bit, which may be important while measuring extremely short time intervals.

## **Product and Performance Information**

Performance varies by use, configuration and other factors. Learn more at [www.Intel.com/](https://www.intel.com/PerformanceIndex) [PerformanceIndex.](https://www.intel.com/PerformanceIndex)

Notice revision #20201201

# **mkl\_get\_cpu\_frequency**

*Returns the current CPU frequency value in GHz.*

## **Syntax**

```
freq = mkl_get_cpu_frequency()
```
## **Fortran Include Files/Modules**

- Include file: mkl.fi
- Module (compiled): mkl service.mod
- Module (source): mkl service.f90

# **Description**

The function mkl\_get\_cpu\_frequency returns the current CPU frequency in GHz.

# **NOTE**

The returned value may vary from run to run if power management or Intel® Turbo Boost Technology is enabled.

# **Return Values**

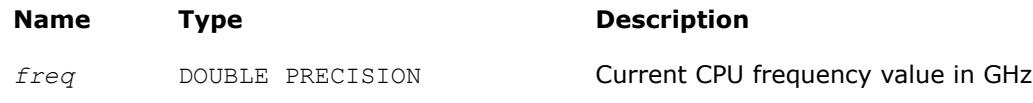

# **mkl\_get\_max\_cpu\_frequency**

*Returns the maximum CPU frequency value in GHz.*

# **Syntax**

*freq* = mkl\_get\_max\_cpu\_frequency()

# **Fortran Include Files/Modules**

- Include file: mkl.fi
- Module (compiled): mkl service.mod
- Module (source): mkl service.f90

# **Description**

The function mkl\_get\_max\_cpu\_frequency returns the maximum CPU frequency in GHz.

# **Return Values**

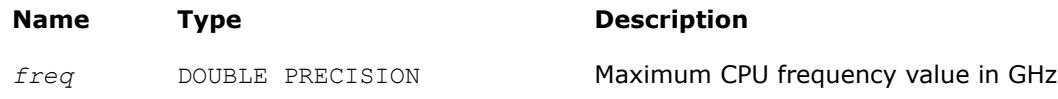

# **mkl\_get\_clocks\_frequency**

*Returns the frequency value in GHz based on constant-rate Time Stamp Counter.*

# **Syntax**

```
freq = mkl_get_clocks_frequency()
```
## **Fortran Include Files/Modules**

- Include file: mkl.fi
- Module (compiled): mkl service.mod
- Module (source): mkl service.f90

# **Description**

The function mkl get clocks frequency returns the CPU frequency value (in GHz) based on constant-rate Time Stamp Counter (TSC). Use of the constant-rate TSC ensures that each clock tick is constant even if the CPU frequency changes. Therefore, the returned frequency is constant.

## <span id="page-3363-0"></span>**NOTE**

Obtaining the frequency may take some time when mkl\_get\_clocks\_frequency is called for the first time. The same holds for functions second/dsecnd, which call mkl get clocks frequency.

## **Return Values**

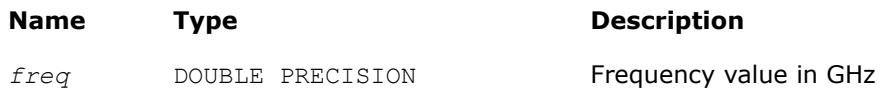

# **See Also**

[second/dsecnd](#page-3360-0) [Using a Fortran Interface Module for Support Functions](#page-3344-0)

# **Memory Management**

This section describes the Intel® oneAPI Math Kernel Library (oneMKL) memory functions. See the*Intel® oneAPI Math Kernel Library (oneMKL) Developer Guide* for more memory usage information.

## **mkl\_free\_buffers**

*Frees unused memory allocated by the Intel® oneAPI Math Kernel Library (oneMKL) on the Host.*

### **Syntax**

call mkl\_free\_buffers

## **Fortran Include Files/Modules**

- Include file: mkl.fi
- Module (compiled): mkl service.mod
- Module (source): mkl service.f90

## **Description**

To improve performance of Intel® oneAPI Math Kernel Library (oneMKL) on CPU, the Memory Allocator uses per-thread memory pools where buffers may be collected for fast reuse. Intel® oneAPI Math Kernel Library (oneMKL) also allocates temporary buffers on the host memory to improve performance of GPU kernels. The mkl free buffers function frees both types of memory.

See the*Intel® oneAPI Math Kernel Library (oneMKL) Developer Guide* for details.

You should call mkl free buffers after the last call to Intel® oneAPI Math Kernel Library (oneMKL) functions. In large applications, if you suspect that the memory may get insufficient, you may call this function earlier, but anticipate a drop in performance that may occur due to reallocation of buffers for subsequent calls to Intel® oneAPI Math Kernel Library (oneMKL) functions.

### **Product and Performance Information**

Performance varies by use, configuration and other factors. Learn more at [www.Intel.com/](https://www.intel.com/PerformanceIndex) [PerformanceIndex.](https://www.intel.com/PerformanceIndex)

Notice revision #20201201

# **Usage of mkl\_free\_buffers with FFT Functions (C Example)**

```
DFTI_DESCRIPTOR_HANDLE hand1;
DFTI_DESCRIPTOR_HANDLE hand2;
void mkl free buffers(void);
. . . . . .
/* Using Intel MKL FFT */
Status = DftiCreateDescriptor(&hand1, DFTI_SINGLE, DFTI_COMPLEX, dim, m1);
Status = DftiCommitDescriptor(hand1);
Status = DftiComputeForward(hand1, s array1);
. . . . . .
Status = DftiCreateDescriptor(&hand2, DFTI_SINGLE, DFTI_COMPLEX, dim, m2);
Status = DftiCommitDescriptor(hand2);
. . . . . .
Status = DftiFreeDescriptor(&hand1);
. . . . . .
Status = DftiComputeBackward(hand2, s array2));
Status = DftiFreeDescriptor(&hand2);
/* Here you finish using Intel MKL FFT */
/* Memory leak will be triggered by any memory control tool */
/* Use mkl free buffers() to avoid memory leaking */
mkl free buffers();
```
# **mkl\_thread\_free\_buffers**

*Frees unused memory allocated by the Intel® oneAPI Math Kernel Library (oneMKL) Memory Allocator in the current thread.*

# **Syntax**

```
call mkl_thread free buffers
```
# **Fortran Include Files/Modules**

- Include file: mkl.fi
- Module (compiled): mkl service.mod
- Module (source): mkl service.f90

# **Description**

To improve performance of Intel® oneAPI Math Kernel Library (oneMKL), the Memory Allocator uses perthread memory pools where buffers may be collected for fast reuse. Themkl thread free buffers function frees unused memory allocated by the Memory Allocator in the current thread only.

You should call mkl thread free buffersafter the last call to Intel® oneAPI Math Kernel Library (oneMKL) functions in the current thread. In large applications, if you suspect that the memory may get insufficient, you may call this function earlier, but anticipate a drop in performance that may occur due to reallocation of buffers for subsequent calls to Intel® oneAPI Math Kernel Library (oneMKL) functions.

## **See Also**

[mkl\\_free\\_buffers](#page-3363-0) [Using a Fortran Interface Module for Support Functions](#page-3344-0)

# **mkl\_disable\_fast\_mm**

*Turns off the Intel® oneAPI Math Kernel Library (oneMKL) Memory Allocator for Intel® oneAPI Math Kernel Library (oneMKL) functions to directly use the system*malloc*/*free *functions.*

# **Syntax**

*mm* = mkl\_disable\_fast\_mm

## **Fortran Include Files/Modules**

- Include file: mkl.fi
- Module (compiled): mkl\_service.mod
- Module (source): mkl service.f90

## **Description**

The mkl disable fast mmfunction turns the Intel® oneAPI Math Kernel Library (oneMKL) Memory Allocator off for Intel® oneAPI Math Kernel Library (oneMKL) functions to directly use the systemmalloc/ freefunctions. Intel® oneAPI Math Kernel Library (oneMKL) Memory Allocator uses per-thread memory pools where buffers may be collected for fast reuse. The Memory Allocator is turned on by default for better performance. To turn it off, you can use themkl disable fast mm function or the MKL DISABLE FAST MM environment variable (See the *Intel® oneAPI Math Kernel Library (oneMKL) Developer Guide* for details.) Call mkl disable fast mmbefore calling any Intel® oneAPI Math Kernel Library (oneMKL) functions that require allocation of memory buffers.

### **NOTE**

Turning the Memory Allocator off negatively impacts performance of some Intel® oneAPI Math Kernel Library (oneMKL) routines, especially for small problem sizes.

## **Return Values**

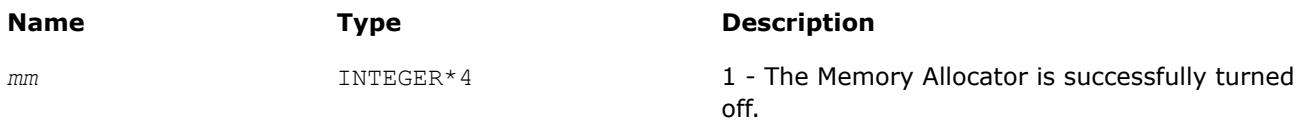

0 - Turning the Memory Allocator off failed.

## **mkl\_mem\_stat**

*Reports the status of the Intel® oneAPI Math Kernel Library (oneMKL) Memory Allocator.*

## **Syntax**

*AllocatedBytes* = mkl\_mem\_stat( *AllocatedBuffers* )

# **Fortran Include Files/Modules**

- Include file: mkl.fi
- Module (compiled): mkl service.mod
- Module (source): mkl service.f90

## **Output Parameters**

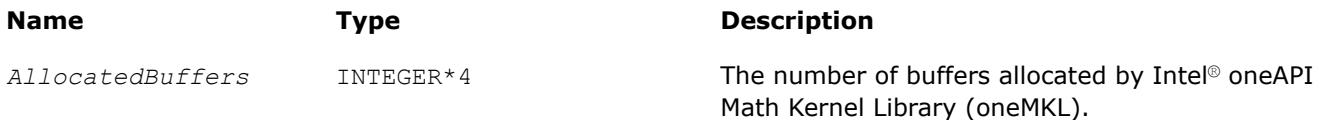

# **Description**

The function returns the number of buffers allocated by Intel® oneAPI Math Kernel Library (oneMKL) and the amount of memory in these buffers. Intel® oneAPI Math Kernel Library (oneMKL) can allocate the memory buffers internally or in a call t[omkl\\_malloc/](#page-3367-0)[mkl\\_calloc](#page-3368-0). If no buffers are allocated at the moment, the mkl mem stat function returns 0. Call mkl mem statto check the Intel® oneAPI Math Kernel Library (oneMKL) memory status.

# **NOTE**

If you free all the memory allocated in calls to  $m k l$  malloc or  $m k l$  calloc and then call mkl free buffers, a subsequent call to mkl mem stat normally returns 0.

# **Return Values**

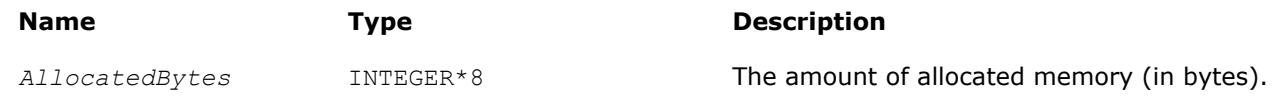

# **See Also**

[Usage Examples for the Memory Functions](#page-3371-0) [Using a Fortran Interface Module for Support Functions](#page-3344-0)

# **mkl\_peak\_mem\_usage**

*Reports the peak memory allocated by the Intel® oneAPI Math Kernel Library (oneMKL) Memory Allocator.*

# **Syntax**

*AllocatedBytes* = mkl\_peak\_mem\_usage( *mode* )

# **Fortran Include Files/Modules**

- Include file: mkl.fi
- Module (compiled): mkl service.mod
- Module (source): mkl service.f90

# **Input Parameters**

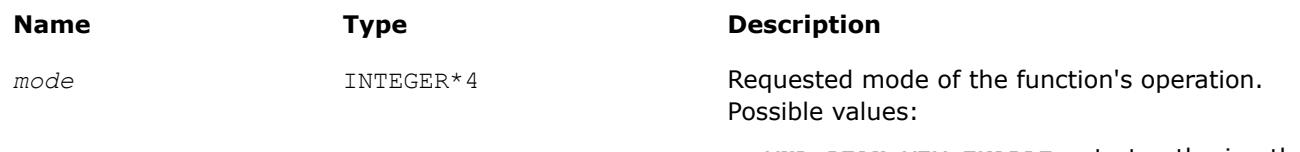

- MKL PEAK MEM ENABLE start gathering the peak memory data
- MKL PEAK MEM DISABLE stop gathering the peak memory data
- MKL PEAK MEM return the peak memory
- MKL PEAK MEM RESET return the peak memory and reset the counter to start gathering the peak memory data from scratch

# <span id="page-3367-0"></span>**Description**

The mkl peak mem usagefunction reports the peak memory allocated by the Intel® oneAPI Math Kernel Library (oneMKL) Memory Allocator.

Gathering the peak memory data is turned off by default. If you need to know the peak memory, explicitly turn the data gathering mode on by calling the function with the MKL PEAK MEM ENABLE value of the parameter. Use the MKL\_PEAK\_MEM and MKL\_PEAK\_MEM\_RESET values only when the data gathering mode is turned on. Otherwise the function returns -1. The data gathering mode leads to performance degradation, so when the mode is turned on, you can turn it off by calling the function with the MKL\_PEAK\_MEM\_DISABLE value of the parameter.

## **NOTE**

- If Intel<sup>®</sup> oneAPI Math Kernel Library (oneMKL) is running in a threaded mode,
- themkl peak mem usage function may return different amounts of memory from run to run.
- The function reports the peak memory for the entire application, not just for the calling thread.

## **Return Values**

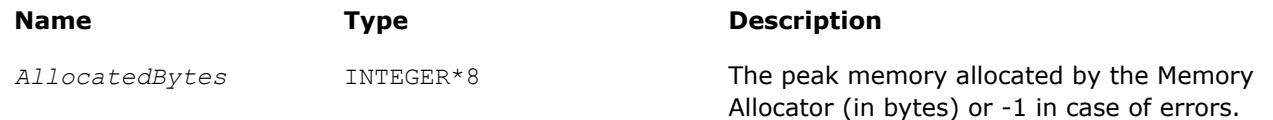

## **See Also**

# [Usage Examples for the Memory Functions](#page-3371-0) [Using a Fortran Interface Module for Support Functions](#page-3344-0)

## **mkl\_malloc**

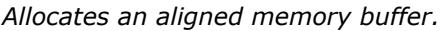

## **Syntax**

*a\_ptr* = mkl\_malloc( *alloc\_size*, *alignment* )

## **Fortran Include Files/Modules**

- Include file: mkl.fi
- Module (compiled): mkl service.mod
- Module (source): mkl service.f90

## **Input Parameters**

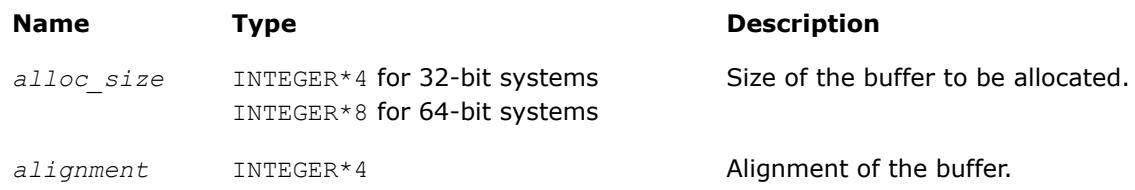

# **Description**

The function allocates an *alloc\_size*-byte buffer aligned on the *alignment*-byte boundary.

If *alignment* is not a power of 2, the 64-byte alignment is used.

# <span id="page-3368-0"></span>**Return Values**

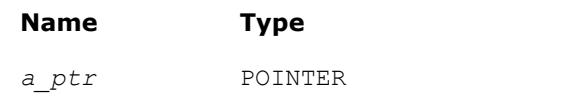

**Description** 

*Pointer to the allocated buffer if <i>alloc\_size*≥ 1, NULL if *alloc\_size* < 1.

# **See Also**

[mkl\\_free](#page-3369-0) [Usage Examples for the Memory Functions](#page-3371-0) [Using a Fortran Interface Module for Support Functions](#page-3344-0)

# **mkl\_calloc**

*Allocates and initializes an aligned memory buffer.*

# **Syntax**

*a\_ptr* = mkl\_calloc( *num*, *size*, *alignment* )

# **Fortran Include Files/Modules**

- Include file: mkl.fi
- Module (compiled): mkl service.mod
- Module (source): mkl service.f90

# **Input Parameters**

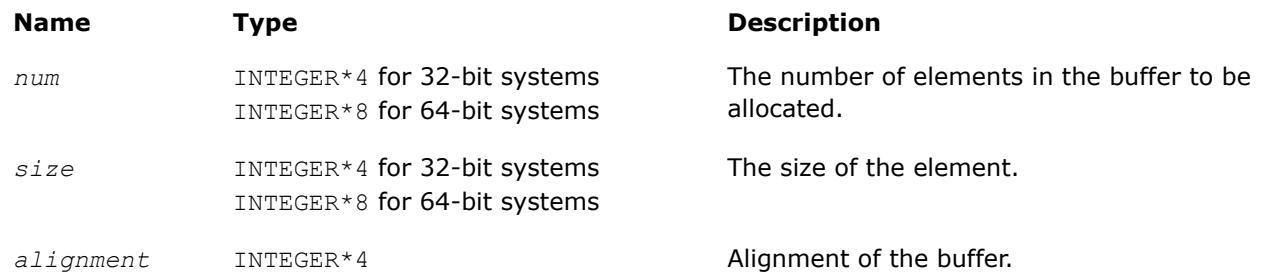

# **Description**

The function allocates a *num*\**size*-byte buffer, aligned on the *alignment*-byte boundary, and initializes the buffer with zeros.

If *alignment* is not a power of 2, the 64-byte alignment is used.

# **Return Values**

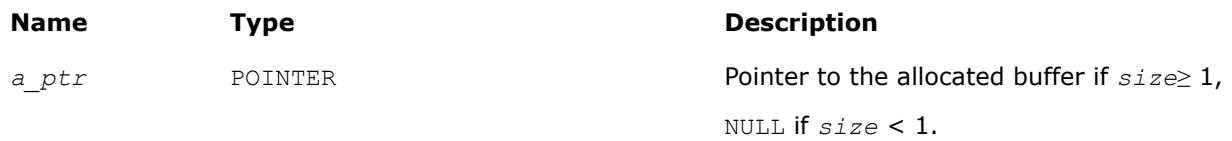

# **See Also**

[mkl\\_malloc](#page-3367-0) [mkl\\_realloc](#page-3369-0) [mkl\\_free](#page-3369-0) [Usage Examples for the Memory Functions](#page-3371-0)

# <span id="page-3369-0"></span>[Using a Fortran Interface Module for Support Functions](#page-3344-0)

### **mkl\_realloc**

*Changes the size of memory buffer allocated by* mkl\_malloc*/*mkl\_calloc*.*

### **Syntax**

*a\_ptr* = mkl\_realloc( *ptr*, *size* )

# **Fortran Include Files/Modules**

- Include file: mkl.fi
- Module (compiled): mkl service.mod
- Module (source): mkl\_service.f90

### **Input Parameters**

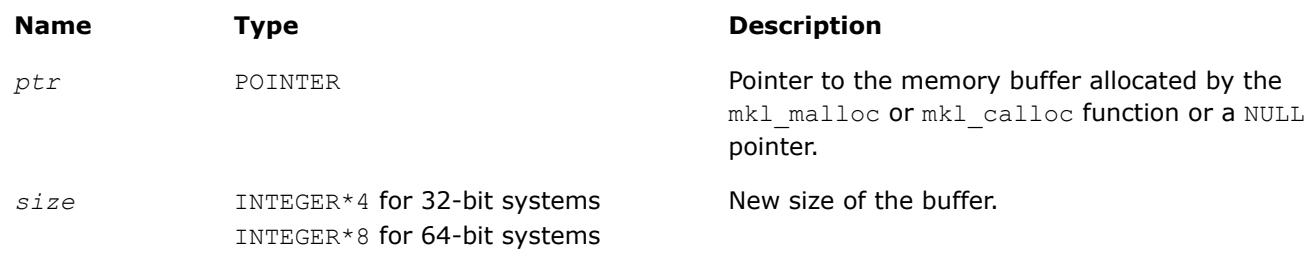

## **Description**

The function changes the size of the memory buffer allocated by the  $mkl\_malloc$  or  $mkl\_calloc$  function to *size* bytes. The first bytes of the returned buffer up to the minimum of the old and new sizes keep the content of the input buffer. The returned memory buffer can have a different location than the input one. If *ptr* is NULL, the function works as mkl\_malloc.

## **Return Values**

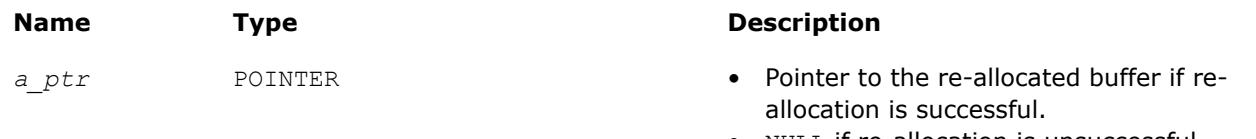

• NULL if re-allocation is unsuccessful.

# **See Also**

[mkl\\_malloc](#page-3367-0) [mkl\\_calloc](#page-3368-0) mkl\_free [Usage Examples for the Memory Functions](#page-3371-0) [Using a Fortran Interface Module for Support Functions](#page-3344-0)

## **mkl\_free**

*Frees the aligned memory buffer allocated by* mkl\_malloc*/*mkl\_calloc*.*

## **Syntax**

call mkl\_free( *a\_ptr* )

# **Fortran Include Files/Modules**

- Include file: mkl.fi
- Module (compiled): mkl service.mod
- Module (source): mkl\_service.f90

# **Input Parameters**

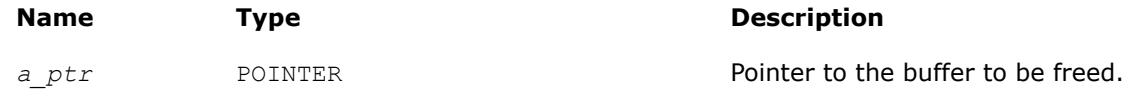

# **Description**

The function frees the buffer pointed by *a\_ptr* and allocated by the mkl\_malloc() or mkl\_calloc() function and does nothing if *a\_ptr* is NULL.

# **See Also**

[mkl\\_malloc](#page-3367-0) [mkl\\_calloc](#page-3368-0) [Usage Examples for the Memory Functions](#page-3371-0) [Using a Fortran Interface Module for Support Functions](#page-3344-0)

# **mkl\_set\_memory\_limit**

*On Linux, sets the limit of memory that Intel® oneAPI Math Kernel Library (oneMKL) can allocate for a specified type of memory.*

## **Syntax**

stat = mkl\_set\_memory\_limit( *mem\_type*, *limit* )

# **Fortran Include Files/Modules**

- Include file: mkl.fi
- Module (compiled): mkl service.mod
- Module (source): mkl service.f90

# **Input Parameters**

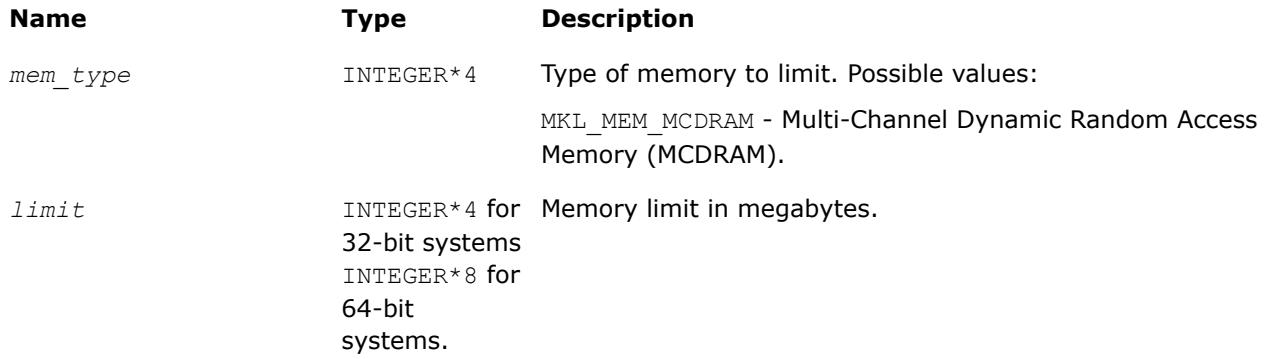

# <span id="page-3371-0"></span>**Description**

This function sets the limit for the amount of memory that Intel® oneAPI Math Kernel Library (oneMKL) can allocate for the specified memory type. The limit bounds both internal allocations (inside Intel® oneAPI Math Kernel Library (oneMKL) computation routines) and external allocations (in a call tomkl malloc, mkl\_calloc, or mkl\_realloc). By default no limit is set for memory allocation.

Call mkl\_set\_memory\_limitat most once, prior to calling any other Intel® oneAPI Math Kernel Library (oneMKL) function in your application except mkl set interface layer and mkl set threading layer.

### **NOTE**

- Allocation in MCDRAM requires libmemkind and libjemalloc dynamic libraries which are a part of Intel® Manycore Platform Software Package (Intel® MPSP) for Linux\*.
- The mkl set memory limit function takes precedence over the MKL\_FAST\_MEMORY\_LIMIT environment variable.

### **Return Values**

#### **Type Description**

INTEGER\*4 Status of the function completion:

- 1 the limit is set
- 0 the limit is not set

### **See Also**

[mkl\\_malloc](#page-3367-0) [mkl\\_calloc](#page-3368-0) [mkl\\_realloc](#page-3369-0) Usage Examples for the Memory Functions [Using a Fortran Interface Module for Support Functions](#page-3344-0)

## **Usage Examples for the Memory Functions**

### **Usage Example for 1-dimensional Arrays**

```
 PROGRAM FOO
      INCLUDE 'mkl.fi'
      DOUBLE PRECISION A,B,C
    POINTER (A_PTR,A(1)), (B_PTR,B(1)), (C_PTR,C(1))
     INTEGER N, I
     REAL*8 ALPHA, BETA
      INTEGER*8 ALLOCATED_BYTES
      INTEGER*8 PEAK_MEMORY
      INTEGER*4 ALLOCATED_BUFFERS
#ifdef _SYSTEM_BITS32
        INTEGER*4 MKL_MALLOC, MKL_CALLOC, MKL_REALLOC
        INTEGER*4 ALLOC_SIZE, NUM, SIZE
#else
        INTEGER*8 MKL_MALLOC, MKL_CALLOC, MKL_REALLOC
        INTEGER*8 ALLOC_SIZE, NUM, SIZE
#endif
```

```
EXTERNAL MKL_MALLOC, MKL_FREE, MKL_CALLOC, MKL_REALLOC
ALPHA = 1.1; BETA = -1.2N = 1000SIZE = 8NUM = N*N ALLOC_SIZE = SIZE*NUM
PEAK MEMORY = MKL PEAK MEM USAGE(MKL PEAK MEM_ENABLE)
A PTR = MKL MALLOC(ALLOC SIZE, 64)
B PTR = MKL MALLOC(ALLOC SIZE, 64)
 C_PTR = MKL_CALLOC(NUM,SIZE,64)
 DO I=1, N*NA(I) = IB(I) = -I END DO
CALL DGEMM('N','N',N,N,N,ALPHA,A,N,B,N,BETA,C,N);
ALLOCATED_BYTES = MKL_MEM_STAT(ALLOCATED_BUFFERS)
PRINT *, 'DGEMM uses ', ALLOCATED BYTES, ' bytes in ',
$ ALLOCATED BUFFERS,' buffers '
 CALL MKL_FREE_BUFFERS
 CALL MKL_FREE(A_PTR)
 CALL MKL_FREE(B_PTR)
 CALL MKL_FREE(C_PTR)
 ALLOCATED_BYTES = MKL_MEM_STAT(ALLOCATED_BUFFERS)
 IF (ALLOCATED_BYTES > 0) THEN
 PRINT *, 'MKL MEMORY LEAK!'
 PRINT *, 'AFTER MKL FREE BUFFERS there are ',
 $ ALLOCATED_BYTES,' bytes in ',
 $ ALLOCATED_BUFFERS,' buffers'
 END IF
 PEAK_MEMORY = MKL_PEAK_MEM_USAGE(MKL_PEAK_MEM_RESET)
PRINT *, 'Peak memory allocated by Intel MKL memory allocator ',
 $ PEAK_MEMORY,' bytes. ',
 $ 'Start to count new memory peak'
A PTR = MKL MALLOC(ALLOC SIZE, 64)
A PTR = MKL REALLOC(A PTR, ALLOC SIZE*SIZE)
 CALL MKL_FREE(A_PTR)
PEAK MEMORY = MKL PEAK MEM USAGE(MKL PEAK MEM)
 PRINT *,'After reset of peak memory counter',
 $ 'Peak memory allocated by Intel MKL memory allocator ',
 $ PEAK_MEMORY,' bytes'
  STOP
```
END

#### **Usage Example for 2-dimensional Arrays**

```
 PROGRAM FOO
 INTEGER N
 PARAMETER (N=100)
DOUBLE PRECISION A, B, C
\verb|POINTER| \qquad \text{(A } \verb|PTR,A(N,\star)|), \text{ (B } \verb|PTR,B(N,\star)|), \text{ (C } \verb|PTR,C(N,\star)|) INTEGER I,J
```

```
 REAL*8 ALPHA, BETA
      INTEGER*8 ALLOCATED_BYTES
      INTEGER*4 ALLOCATED_BUFFERS
#ifdef _SYSTEM_BITS32
        INTEGER*4 MKL_MALLOC
        INTEGER*4 ALLOC_SIZE
#else
        INTEGER*8 MKL_MALLOC
        INTEGER*8 ALLOC_SIZE
#endif
      INTEGER MKL_MEM_STAT
      EXTERNAL MKL_MALLOC, MKL_FREE, MKL_MEM_STAT
     ALPHA = 1.1; BETA = -1.2 ALLOC_SIZE = 8*N*N
     A PTR = MKL MALLOC(ALLOC SIZE, 64)
     B PTR = MKL MALLOC(ALLOC SIZE, 64)
     C PTR = MKL MALLOC(ALLOC SIZE, 64)
     DO I=1,NDO J=1,NA(I,J) = IB(I,J) = -IC(I,J) = 0.0 END DO
      END DO
     CALL DGEMM('N','N',N,N,N,ALPHA,A,N,B,N,BETA,C,N);
     ALLOCATED BYTES = MKL MEM STAT(ALLOCATED BUFFERS)
     PRINT *, 'DGEMM uses ', ALLOCATED BYTES, ' bytes in ',
     $ ALLOCATED_BUFFERS,' buffers '
      CALL MKL_FREE_BUFFERS
      CALL MKL_FREE(A_PTR)
      CALL MKL_FREE(B_PTR)
     CALL MKL FREE(C_PTR)
     ALLOCATED_BYTES = MKL_MEM_STAT(ALLOCATED_BUFFERS)
     IF (ALLOCATED BYTES > 0) THEN
      PRINT *, 'MKL MEMORY LEAK!'
       PRINT *, 'AFTER MKL FREE BUFFERS there are ',
      $ ALLOCATED_BYTES,' bytes in ',
     $ ALLOCATED BUFFERS,' buffers'
      END IF
      STOP
      END
```
# **Single Dynamic Library Control**

Intel® oneAPI Math Kernel Library (oneMKL) provides the Single Dynamic Library (SDL), which enables setting the interface and threading layer for Intel® oneAPI Math Kernel Library (oneMKL) at run time. See*Intel® oneAPI Math Kernel Library (oneMKL) Developer Guide* for details of SDL and layered model concept. This section describes the functions supporting SDL.

# <span id="page-3374-0"></span>**mkl\_set\_interface\_layer**

*Sets the interface layer for Intel® oneAPI Math Kernel Library (oneMKL) at run time. Use with the Single Dynamic Library.*

# **Syntax**

interface = mkl\_set\_interface\_layer( *required\_interface* )

# **Fortran Include Files/Modules**

- Include file: mkl.fi
- Module (compiled): mkl service.mod
- Module (source): mkl service.f90

# **Input Parameters**

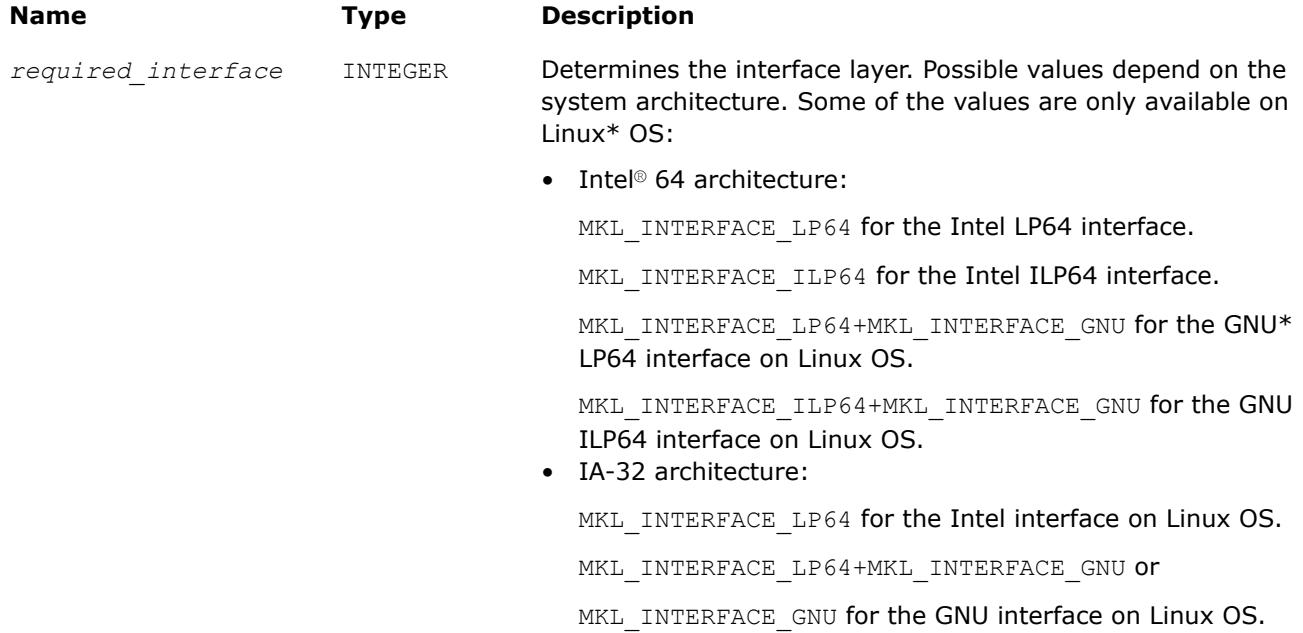

# **Description**

If you are using the Single Dynamic Library (SDL), the mkl set interface layerfunction sets the specified interface layer for Intel® oneAPI Math Kernel Library (oneMKL) at run time.

Call this function prior to calling any other Intel® oneAPI Math Kernel Library (oneMKL) function in your application except[mkl\\_set\\_threading\\_layer](#page-3375-0). You can call mkl\_set\_interface\_layer and mkl set threading layer in any order.

The mkl set interface layer function takes precedence over the MKL INTERFACE LAYER environment variable.

See *Intel® oneAPI Math Kernel Library (oneMKL) Developer Guide* for the layered model concept and usage details of the SDL.

# <span id="page-3375-0"></span>**Return Values**

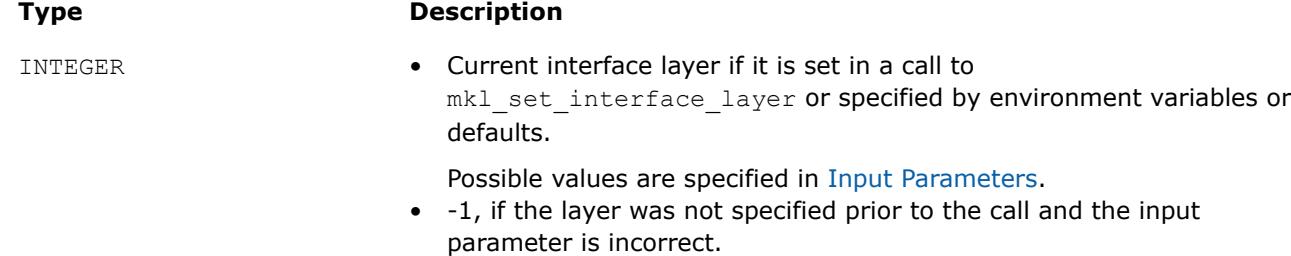

# **mkl\_set\_threading\_layer**

*Sets the threading layer for Intel® oneAPI Math Kernel Library (oneMKL) at run time. Use with the Single Dynamic Library (SDL).*

### **Syntax**

threading = mkl\_set\_threading\_layer( *required\_threading* )

### **Fortran Include Files/Modules**

- Include file: mkl.fi
- Module (compiled): mkl service.mod
- Module (source): mkl service.f90

#### **Input Parameters**

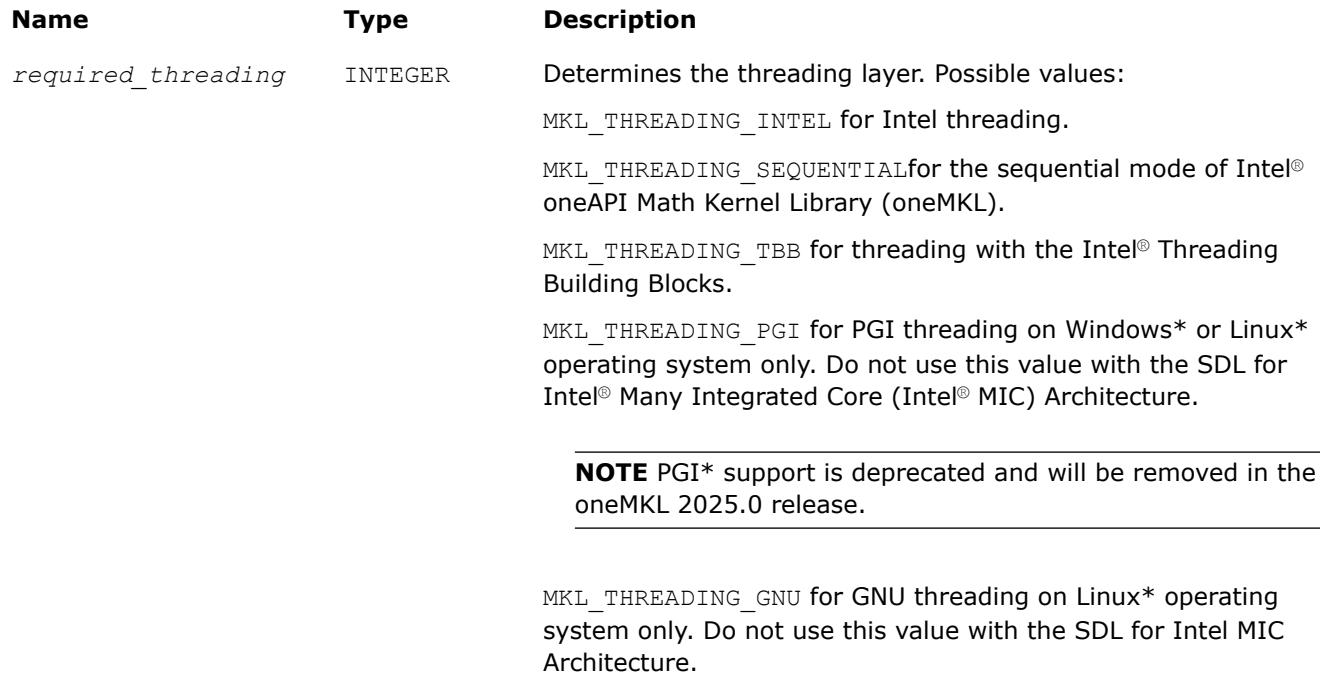

### **Description**

If you are using the Single Dynamic Library (SDL), the mkl\_set\_threading\_layerfunction sets the specified threading layer for Intel® oneAPI Math Kernel Library (oneMKL) at run time.

<span id="page-3376-0"></span>Call this function prior to calling any other Intel® oneAPI Math Kernel Library (oneMKL) function in your application except mkl set interface layer.

You can call mkl\_set\_threading\_layer and mkl\_set\_interface\_layer in any order.

The mkl\_set\_threading\_layer function takes precedence over the MKL\_THREADING\_LAYER environment variable.

See *Intel® oneAPI Math Kernel Library (oneMKL) Developer Guide* for the layered model concept and usage details of the SDL.

# **Return Values**

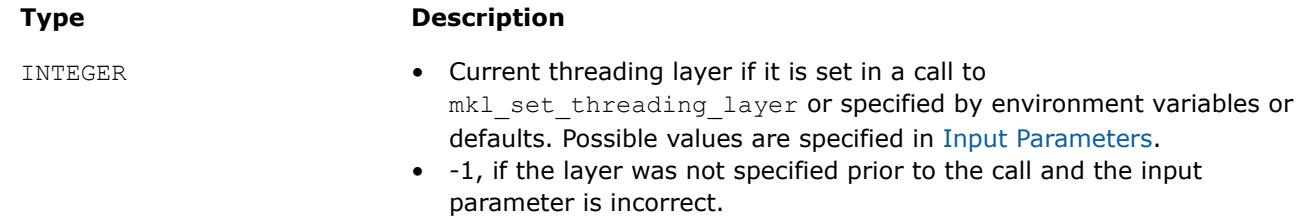

# **mkl\_set\_xerbla**

*Replaces the error handling routine. Use with the Single Dynamic Library .*

# **Syntax**

old\_xerbla\_ptr = mkl\_set\_xerbla( *new\_xerbla\_ptr* )

## **Fortran Include Files/Modules**

- Include file: mkl.fi
- Module (compiled): mkl service.mod
- Module (source): mkl service.f90

## **Input Parameters**

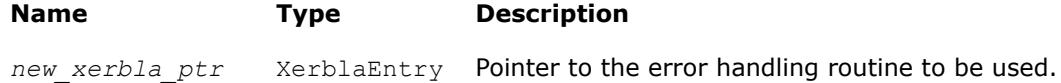

# **Description**

The mkl\_set\_xerblafunction replaces the error handling routine that is called by Intel® oneAPI Math Kernel Library (oneMKL) functions with the routine specified by the parameter.

See *Intel® oneAPI Math Kernel Library (oneMKL) Developer Guide* for details about SDL.

# **Return Values**

The function returns the pointer to the replaced error handling routine.

# **See Also**

[xerbla](#page-3356-0)

[Using a Fortran Interface Module for Support Functions](#page-3344-0)

### **mkl\_set\_progress**

*Replaces the progress information routine.*

### **Syntax**

old\_progress\_ptr mkl\_set\_progress( *new\_progress\_ptr* )

# **Fortran Include Files/Modules**

- Include file: mkl.fi
- Module (compiled): mkl service.mod
- Module (source): mkl service.f90

### **Input Parameters**

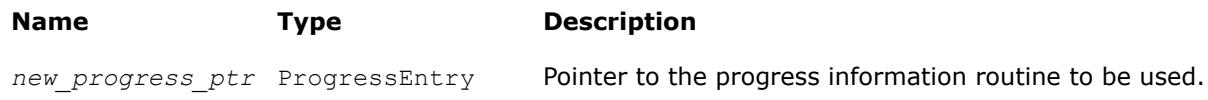

# **Description**

The mkl\_set\_progress function replaces the currently used progress information routine with the routine specified by the parameter.

Usually a user-supplied  $m k1$  progress function redefines the default  $m k1$  progress function automatically. However, you must call mkl\_set\_progress to replace the default mkl\_progress on Windows\* in any of the following cases:

- You are using the Single Dynamic Library (SDL) mkl rt.lib.
- You link dynamically with ScaLAPACK.

See *Intel® oneAPI Math Kernel Library (oneMKL) Developer Guide* for details of SDL.

## **Return Values**

The function returns the pointer to the replaced progress information routine.

**See Also**

[mkl\\_progress](#page-3384-0)

## [Using a Fortran Interface Module for Support Functions](#page-3344-0)

## **mkl\_set\_pardiso\_pivot**

*Replaces the routine handling Intel® oneAPI Math Kernel Library (oneMKL) PARDISO pivots with a userdefined routine. Use with the Single Dynamic Library (SDL).*

## **Syntax**

old\_pardiso\_pivot\_ptr = mkl\_set\_pardiso\_pivot( *new\_pardiso\_pivot\_ptr* )

## **Fortran Include Files/Modules**

- Include file: mkl.fi
- Module (compiled): mkl service.mod
- Module (source): mkl service.f90

# **Input Parameters**

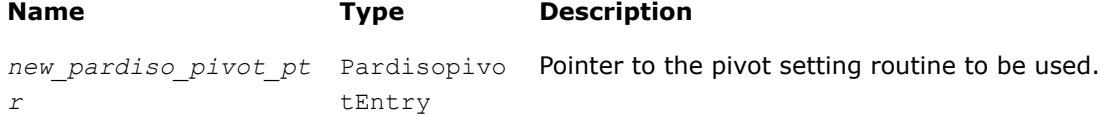

# **Description**

If you are using the Single Dynamic Library (SDL), the mkl set pardiso pivotfunction replaces the pivot setting routine that is called by Intel® oneAPI Math Kernel Library (oneMKL) functions with the routine specified by the parameter.

See *Intel® oneAPI Math Kernel Library (oneMKL) Developer Guide* for usage details of the SDL.

# **Return Values**

**Type Description**

Pointer to the replaced pivot setting routine.<br>
Pointer to the replaced pivot setting routine.

# **See Also**

[mkl\\_pardiso\\_pivot](#page-2648-0)

# **Conditional Numerical Reproducibility Control**

The CNR mode of Intel® oneAPI Math Kernel Library (oneMKL) ensures bitwise reproducible results from run to run of Intel® oneAPI Math Kernel Library (oneMKL) functions on a fixed number of threads for a specific Intel instruction set architecture (ISA) under the following conditions:

- Calls to Intel® oneAPI Math Kernel Library (oneMKL) occur in a single executable
- The number of computational threads used by the library does not change in the run

Intel® oneAPI Math Kernel Library (oneMKL) offers both functions and environment variables to support conditional numerical reproducibility. See the*Intel® oneAPI Math Kernel Library (oneMKL) Developer Guide* for more information on bitwise reproducible results of computations and for details about the environment variables.

The support functions enable you to configure the CNR mode and also provide information on the current and optimal CNR branch on your system. [Usage Examples for CNR Support Functions](#page-3384-0) illustrate usage of these functions.

### **Important**

Call the functions that define the behavior of CNR before any of the math library functions that they control.

Intel® oneAPI Math Kernel Library (oneMKL) provides named constants for use as input and output parameters of the functions instead of integer values. Se[eNamed Constants for CNR Control](#page-3381-0) for a list of the named constants.

Although you can configure the CNR mode using either the support functions or the environment variables, the functions offer more flexible configuration and control than the environment variables. Settings specified by the functions take precedence over the settings specified by the environment variables.

Use Intel® oneAPI Math Kernel Library (oneMKL) in the CNR mode only in case a need for bitwise reproducible results is critical. Otherwise, run Intel® oneAPI Math Kernel Library (oneMKL) as usual to avoid performance degradation.

<span id="page-3379-0"></span>While you can supply unaligned input and output data to Intel® oneAPI Math Kernel Library (oneMKL) functions running in the CNR mode, use of aligned data is recommended. Refer to[Reproducibility Conditions](#page-3383-0) for more details.

### **Product and Performance Information**

Performance varies by use, configuration and other factors. Learn more at [www.Intel.com/](https://www.intel.com/PerformanceIndex) [PerformanceIndex.](https://www.intel.com/PerformanceIndex)

Notice revision #20201201

## **mkl\_cbwr\_set**

*Configures the CNR mode of Intel® oneAPI Math Kernel Library (oneMKL).*

## **Syntax**

*status* = mkl\_cbwr\_set( *setting* )

## **Fortran Include Files/Modules**

- Include file: mkl.fi
- Module (compiled): mkl service.mod
- Module (source): mkl service.f90

### **Input Parameters**

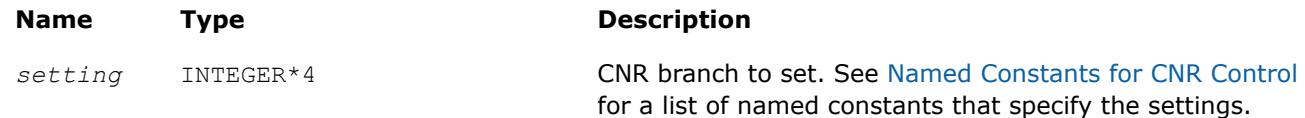

## **Description**

The mkl cbwr set function configures the CNR mode. In this release, it sets the CNR branch and turns on the CNR mode.

### **NOTE**

Settings specified by the mkl\_cbwr\_set function take precedence over the settings specified by the MKL CBWR environment variable.

# **Return Values**

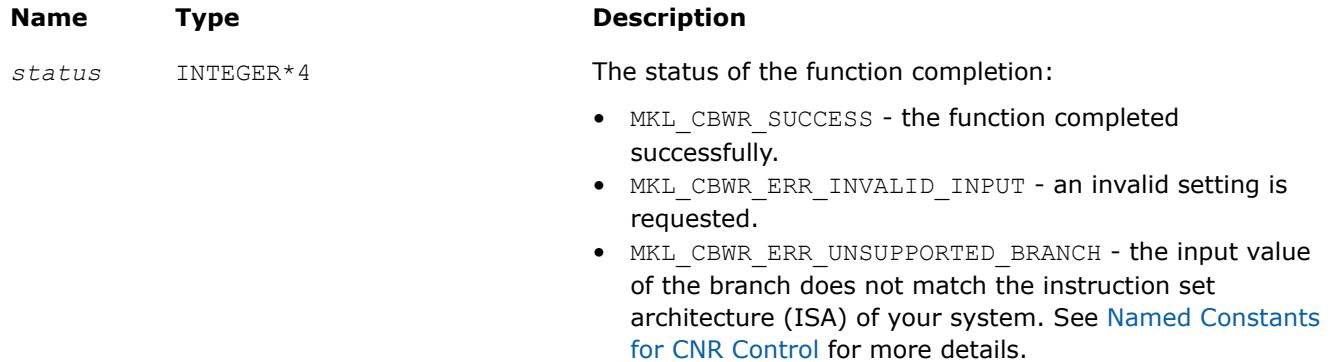

**Name Type Description** 

• MKL CBWR ERR MODE CHANGE FAILURE - the mkl\_cbwr\_setfunction requested to change the current CNR branch after a call to some Intel® oneAPI Math Kernel Library (oneMKL) function other than a CNR function.

# **See Also**

[Usage Examples for CNR Support Functions](#page-3384-0) [Using a Fortran Interface Module for Support Functions](#page-3344-0)

## **mkl\_cbwr\_get**

*Returns the current CNR settings.*

## **Syntax**

*setting* = mkl\_cbwr\_get( *option* )

## **Fortran Include Files/Modules**

- Include file: mkl.fi
- Module (compiled): mkl service.mod
- Module (source): mkl service.f90

## **Input Parameters**

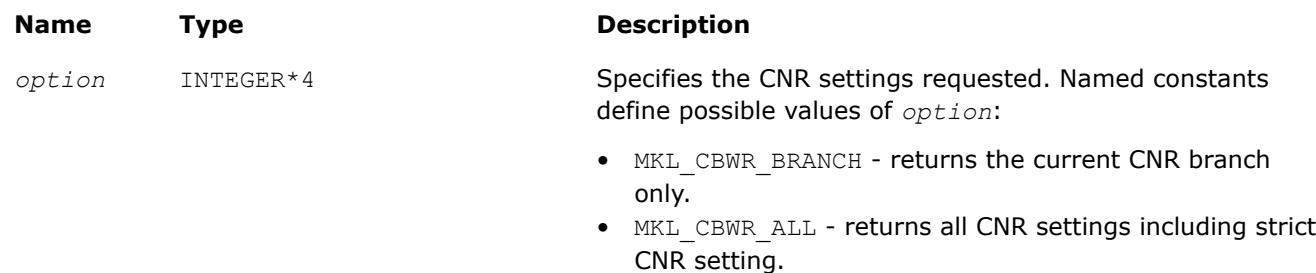

## **Description**

The mkl\_cbwr\_qet function returns the requested CNR settings. The function returns MKL CBWR ERR INVALID INPUT if an invalid option is specified.

# **NOTE**

To enable CNR mode, use the  $mkl$  cbwr set function or environment variables. For more details, see the *Intel® oneAPI Math Kernel Library (oneMKL) Developer Guide*.

# **Return Values**

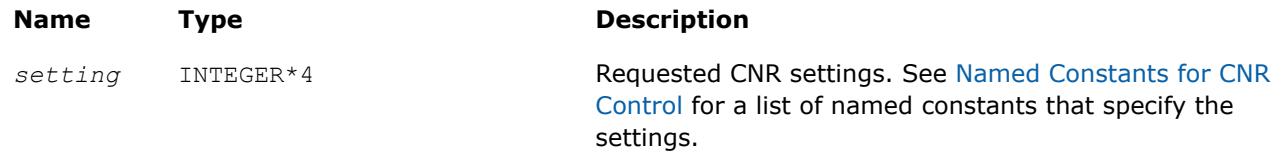

<span id="page-3381-0"></span>**Name Type Description** 

If the value of the *option* parameter is not permitted, contains the MKL CBWR ERR INVALID INPUT error code.

### **See Also**

[Usage Examples for CNR Support Functions](#page-3384-0) [mkl\\_cbwr\\_set](#page-3379-0)

### **mkl\_cbwr\_get\_auto\_branch**

*Automatically detects the CNR code branch for your platform.*

### **Syntax**

```
setting = mkl_cbwr_get_auto_branch( )
```
## **Fortran Include Files/Modules**

- $\bullet$  Include file:  $mk1.fi$
- Module (compiled): mkl service.mod
- Module (source): mkl service.f90

### **Description**

The mkl cbwr get auto branch function uses a run-time CPU check to return a CNR branch that is optimized for the processor where the program is currently running.

### **Product and Performance Information**

Performance varies by use, configuration and other factors. Learn more at [www.Intel.com/](https://www.intel.com/PerformanceIndex) [PerformanceIndex.](https://www.intel.com/PerformanceIndex)

Notice revision #20201201

### **Return Values**

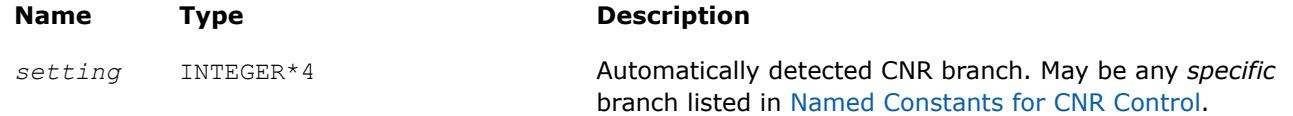

### **See Also**

[Usage Examples for CNR Support Functions](#page-3384-0) [Using a Fortran Interface Module for Support Functions](#page-3344-0)

## **Named Constants for CNR Control**

Use the conditional numerical reproducibility (CNR) functionality in Intel® oneAPI Math Kernel Library (oneMKL) to obtain reproducible results from MKL routines. When enabling CNR, you choose a specific code branch of Intel® oneAPI Math Kernel Library (oneMKL) that corresponds to the instruction set architecture (ISA) that you target. Use these named constants to specify the code branch and other CNR options.

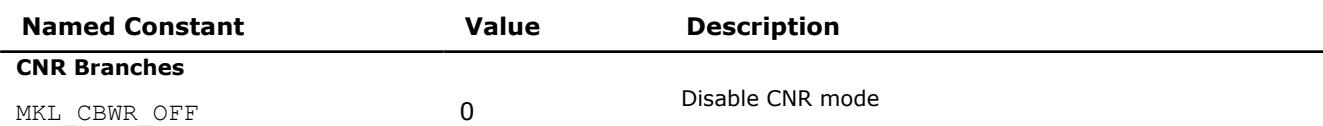

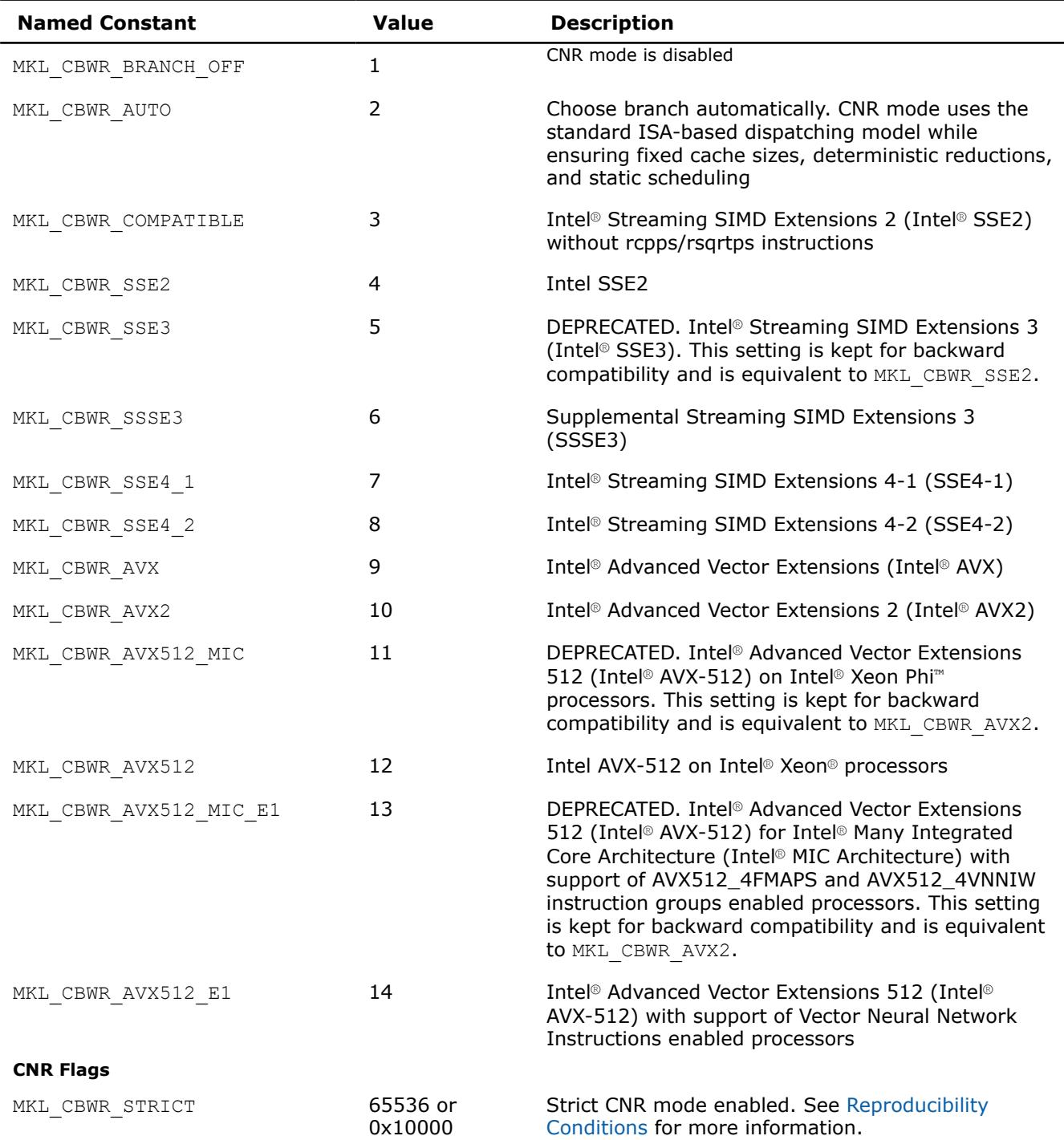

When specifying the CNR branch with the named constants, be aware of the following:

• Reproducible results are provided under [Reproducibility Conditions](#page-3383-0).

• Settings other than MKL\_CBWR\_AUTO or MKL\_CBWR\_COMPATIBLE are available only for Intel processors.

• Intel and Intel compatible CPUs have a few instructions, such as approximation instructions rcpps/rsqrtps, that may return different results. Setting the branch to MKL\_CBWR\_COMPATIBLEensures that Intel® oneAPI Math Kernel Library (oneMKL) does not use these instructions and forces a single Intel SSE2-only code path to be executed.

### <span id="page-3383-0"></span>**Product and Performance Information**

Performance varies by use, configuration and other factors. Learn more at [www.Intel.com/](https://www.intel.com/PerformanceIndex) [PerformanceIndex.](https://www.intel.com/PerformanceIndex)

Notice revision #20201201

## **See Also**

[Usage Examples for CNR Support Functions](#page-3384-0)

### **Reproducibility Conditions**

To get reproducible results from run to run, ensure that the number of threads is fixed and constant. Specifically:

- If you are running your program with OpenMP\* parallelization on different processors, explicitly specify the number of threads.
- To ensure that your application has deterministic behavior with OpenMP\* parallelization and does not adjust the number of threads dynamically at run time, set MKL DYNAMIC and OMP DYNAMIC to FALSE. This is especially needed if you are running your program on different systems.
- If you are running your program with the Intel® Threading Building Blocks parallelization, numerical reproducibility is not guaranteed.

# **Strict CNR Mode**

In strict CNR mode, oneAPI Math Kernel Library provides bitwise reproducible results for a limited set of functions and code branches even when the number of threads changes. These routines and branches support strict CNR mode (64-bit libraries only):

- ?gemm, ?symm, ?hemm, ?trsm, and their CBLAS equivalents (cblas ?gemm, cblas ?symm, cblas ?hemm, and cblas ?trsm.
- Intel® Advanced Vector Extensions 2 (Intel® AVX2) or Intel® Advanced Vector Extensions 512 (Intel® AVX-512).

When using other routines or CNR branches,oneAPI Math Kernel Library operates in standard (non-strict) CNR mode, subject to the restrictions described above. Enabling strict CNR mode can reduce performance.

# **NOTE**

- As usual, you should align your data, even in CNR mode, to obtain the best possible performance. While CNR mode also fully supports unaligned input and output data, the use of it might reduce the performance of some oneAPI Math Kernel Library functions on earlier Intel processors. To ensure proper alignment of arrays, allocate memory for them using  $mkl$  malloc/mkl calloc.
- Conditional Numerical Reproducibility does not ensure that bitwise-identical NaN values are generated when the input data contains NaN values.
- If dynamic memory allocation fails on one run but succeeds on another run, you may fail to get reproducible results between these two runs.

### **Product and Performance Information**

Performance varies by use, configuration and other factors. Learn more at [www.Intel.com/](https://www.intel.com/PerformanceIndex) [PerformanceIndex.](https://www.intel.com/PerformanceIndex)

Notice revision #20201201

### **See Also**

[mkl\\_malloc](#page-3367-0) [mkl\\_calloc](#page-3368-0)
# **Usage Examples for CNR Support Functions**

The following examples illustrate usage of support functions for conditional numerical reproducibility.

#### **Setting Automatically Detected CNR Branch**

```
 PROGRAM MAIN 
     INCLUDE 'mkl.fi'
     INTEGER*4 MY_CBWR_BRANCH
C Find the available MKL_CBWR_BRANCH automatically
   MY_CBWR_BRANCH = MKL_CBWR_GET_AUTO_BRANCH()
C User code without Intel MKL calls
C Piece of the code where CNR of Intel MKL is needed
C The performance of Intel MKL functions might be reduced for CNR mode
    IF (MKL CBWR SET (MY_CBWR_BRANCH) .NE. MKL_CBWR_SUCCESS) THEN
        PRINT *, 'Error in setting MKL CBWR BRANCH! Aborting...'
         RETURN
     ENDIF
C CNR calls to Intel MKL + any other code
    END
```
### **Use of the mkl\_cbwr\_get Function**

```
 PROGRAM MAIN
     INCLUDE 'mkl.fi'
     INTEGER*4 MY_CBWR_BRANCH
C Piece of the code where CNR of Intel MKL is analyzed
    MY_CBWR_BRANCH = MKL_CBWR_GET(MKL_CBWR_BRANCH)
    IF (MY_CBWR_BRANCH .EQ. MKL_CBWR_AUTO) THEN
C actions in case of automatic mode
    ELSE IF (MY CBWR BRANCH .EQ. MKL CBWR SSSE3) THEN
C actions for SSSE3 code
     ELSE
C all other cases
     ENDIF
C User code
     END
```
#### **Product and Performance Information**

Performance varies by use, configuration and other factors. Learn more at [www.Intel.com/](https://www.intel.com/PerformanceIndex) [PerformanceIndex.](https://www.intel.com/PerformanceIndex)

Notice revision #20201201

# **Miscellaneous**

#### **mkl\_progress**

*Provides progress information.*

#### **Syntax**

*stopflag* = mkl\_progress( *thread\_process*, *step*, *stage* )

# **Fortran Include Files/Modules**

- Include file: mkl.fi
- Module (compiled): mkl service.mod
- Module (source): mkl service.f90

### **Input Parameters**

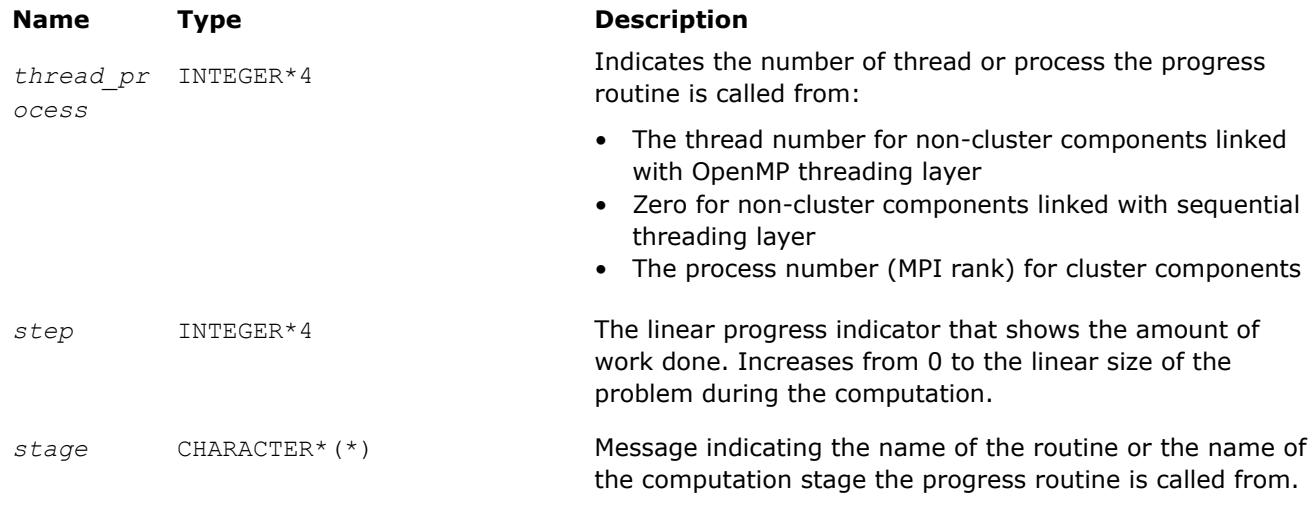

# **Description**

The mkl progress function is intended to track progress of a lengthy computation and/or interrupt the computation. By default this routine does nothing but the user application can redefine it to obtain the computation progress information. You can set it to perform certain operations during the routine computation, for instance, to print a progress indicator. A non-zero return value may be supplied by the redefined function to break the computation.

#### **NOTE**

The user-defined  $mkl$  progress function must be thread-safe.

Some Intel® oneAPI Math Kernel Library (oneMKL) functions from LAPACK, ScaLAPACK, DSS/PARDISO, and Parallel Direct Sparse Solver for Clusters regularly call themkl progress function during the computation. Refer to the description of a specific function from those domains to see whether the function supports this feature or not.

If a LAPACK function returns *info*=-1002, the function was interrupted by mkl\_progress. Because ScaLAPACK does not support interruption of the computation, Intel® oneAPI Math Kernel Library (oneMKL) ignores any value returned bymkl progress.

While a user-supplied  $m k1$  progress function usually redefines the default  $m k1$  progress function automatically, some configurations require calling the mkl\_set\_progress function to replace the default mkl progress function. Call mkl set progress to replace the default mkl progress on Windows\* in any of the following cases:

- You are using the Single Dynamic Library (SDL) mkl rt.lib.
- You link dynamically with ScaLAPACK.

# **Warning**

The mkl\_progress function supports OpenMP\*/TBB threading and sequential execution for specific routines.

# **Return Values**

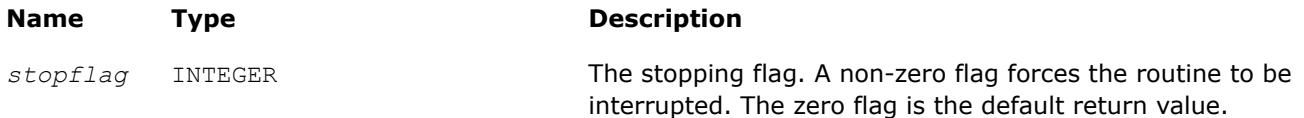

# **Example**

The following example prints the progress information to the standard output device:

```
integer function mkl_progress( thread process, step, stage )
 integer*4 thread_process, step
 character*(*) stage
print*,'Thread:',thread_process,',stage:',stage,',step:',step
mkl progress = 0
 return
 end
```
# **mkl\_enable\_instructions**

*Enables dispatching for new Intel® architectures or restricts the set of Intel® instruction sets available for dispatching. The mkl\_enable\_instructions function must be called only once, before any other Intel® oneAPI Math Kernel Library (oneMKL) functions.*

# **Syntax**

irc = mkl\_enable\_instructions(*isa*)

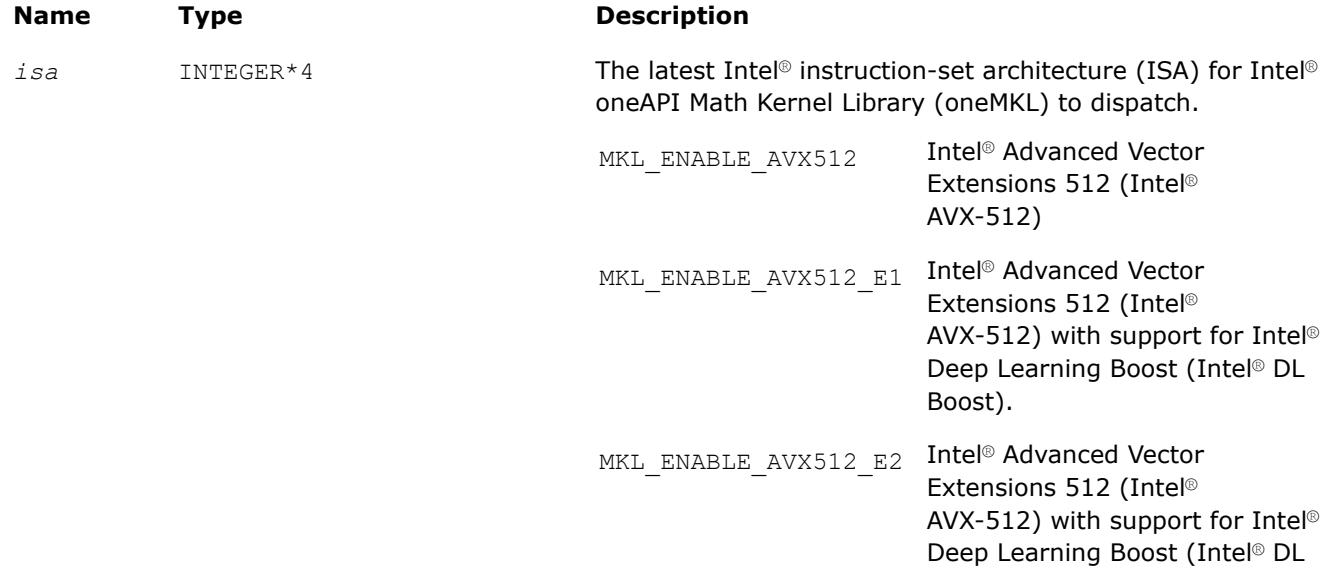

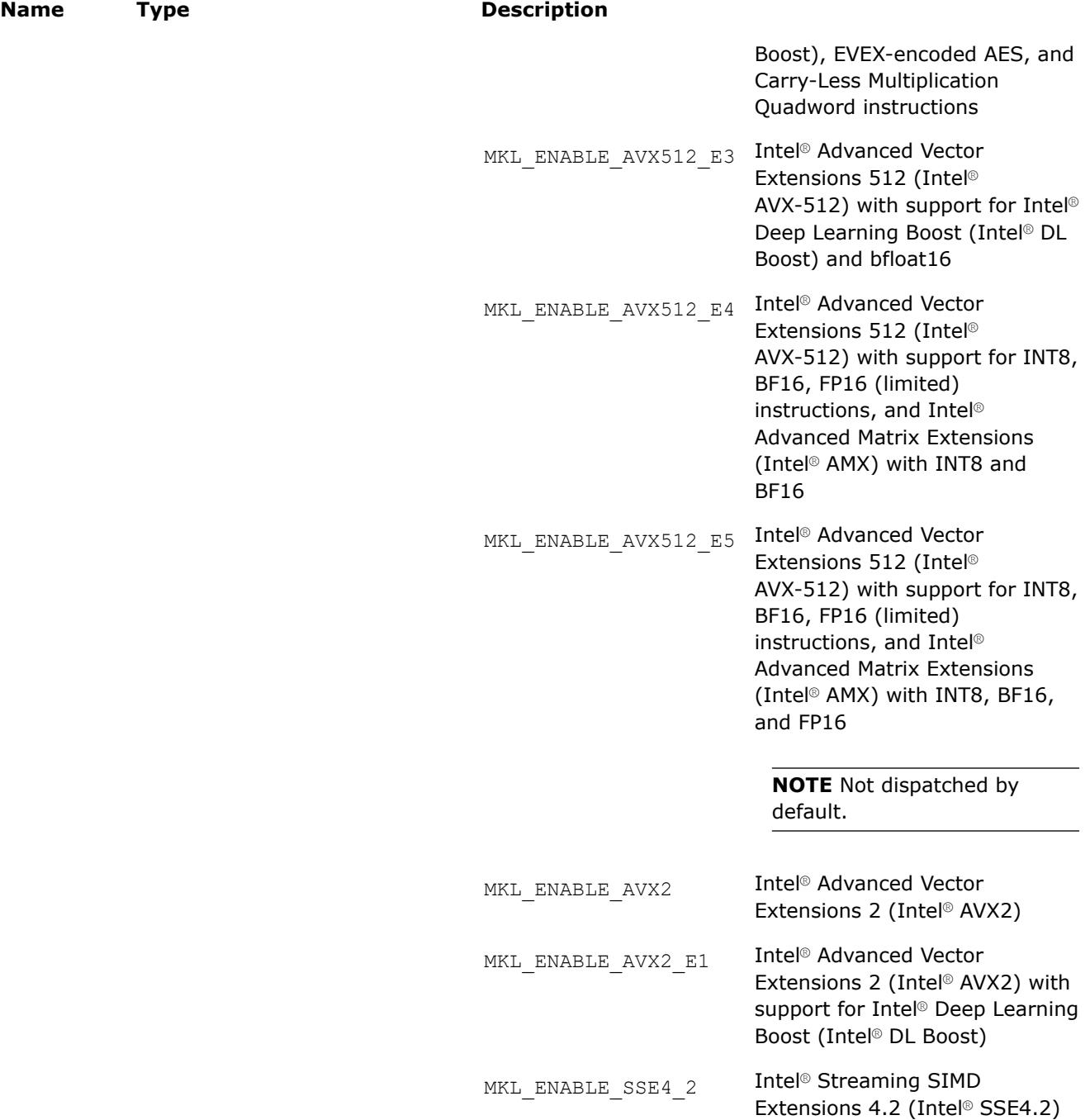

# **Description**

Intel® oneAPI Math Kernel Library (oneMKL) does run-time processor dispatching to identify appropriate internal code paths to traverse for Intel® oneAPI Math Kernel Library (oneMKL) functions called by the application. The mkl enable instructions function controls the behavior of the dispatcher to do either of the following:

• Enable dispatching for new Intel architectures.

Intel® oneAPI Math Kernel Library (oneMKL) does not dispatch instruction sets that do not have silicon available at time of the product launch. Callmkl enable instructions to enable dispatching the code path for such an ISA in a simulator environment or on hardware that supports this ISA.

• Restrict the set of Intel instruction sets available for dispatching.

Call mkl enable instructions to restrict dispatching to code paths for earlier ISA. For example, if the hardware supports Intel AVX, a call to mkl enable instructions with the MKL ENABLE SSE4 2 parameter forces the dispatcher to use the Intel SSE4-2 code path.

If the system does not support the instruction set specified by the *isa* parameter or if the system is based on a non-Intel architecture,  $mkl$  enable instructions does nothing and returns zero.

Settings specified by the mkl\_enable\_instructions function set an upper limit to settings specified by the [mkl\\_cbwr\\_set](#page-3379-0) function.

You can use the MKL\_ENABLE\_INSTRUCTIONS environment variable instead of calling mkl\_enable\_instructions (for more details, see the *Intel® [oneAPI Math Kernel Library \(oneMKL\)](https://www.intel.com/content/www/us/en/docs/onemkl/developer-guide-windows/current/overview.html) [Developer Guide](https://www.intel.com/content/www/us/en/docs/onemkl/developer-guide-windows/current/overview.html)*); however, the settings specified by the function take precedence over the settings specified by the environment variable.

# **Return Values**

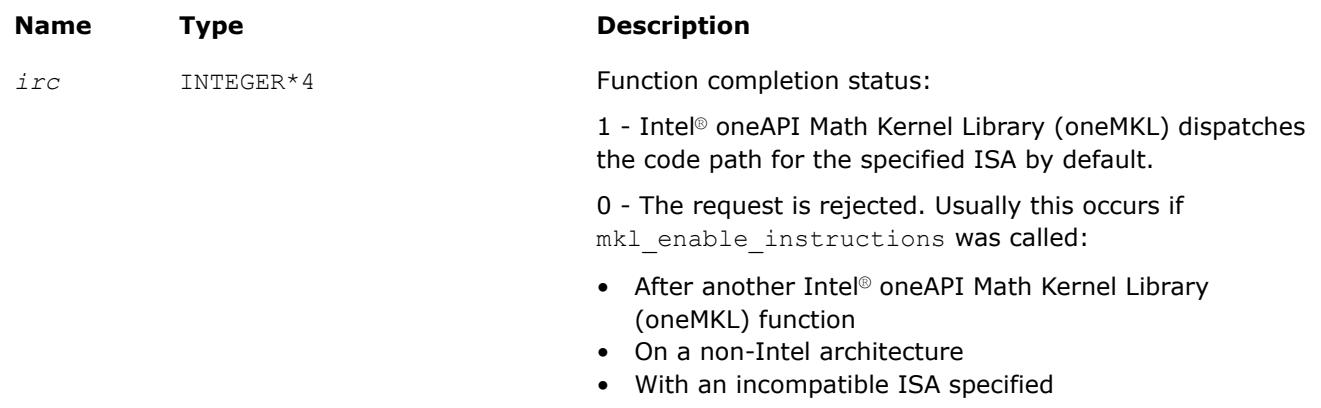

#### **Product and Performance Information**

Performance varies by use, configuration and other factors. Learn more at [www.Intel.com/](https://www.intel.com/PerformanceIndex) [PerformanceIndex.](https://www.intel.com/PerformanceIndex)

Notice revision #20201201

# **mkl\_set\_env\_mode**

*Sets up the mode that ignores environment settings specific to Intel® oneAPI Math Kernel Library (oneMKL).*

# **Syntax**

*current\_mode* = mkl\_set\_env\_mode( *mode* )

# **Fortran Include Files/Modules**

- Include file: mkl.fi
- Module (compiled): mkl service.mod
- Module (source): mkl service.f90

### **Input Parameters**

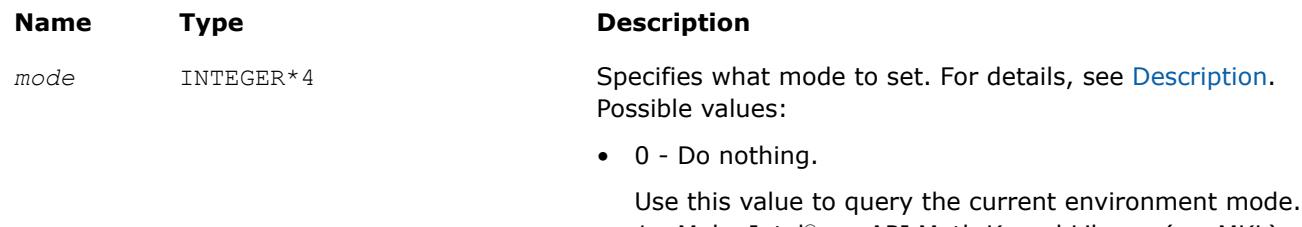

• 1 - Make Intel® oneAPI Math Kernel Library (oneMKL) ignore environment settings specific to the library.

#### **Description**

In the default *environment mode*, Intel® oneAPI Math Kernel Library (oneMKL) can control its behavior using environment variables for threading, memory management, Conditional Numerical Reproducibility, automatic offload, and so on. Themkl set env mode function sets up the environment mode that ignores all settings specified by Intel® oneAPI Math Kernel Library (oneMKL) environment variables exceptMIC\_LD\_LIBRARY\_PATH and MKLROOT.

#### **Return Values**

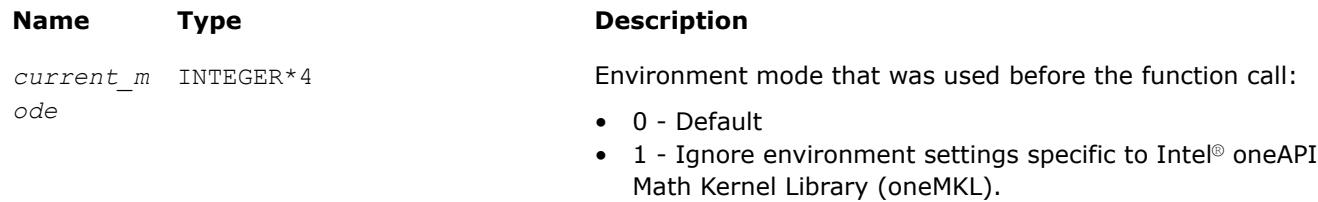

#### **mkl\_verbose**

*Enables or disables Intel® oneAPI Math Kernel Library (oneMKL) Verbose mode.*

# **Syntax**

```
status = mkl_verbose(enable)
```
# **Fortran Include Files/Modules**

- Include file: mkl.fi
- Module (compiled): mkl service.mod
- Module (source): mkl service.f90

# **Input Parameters**

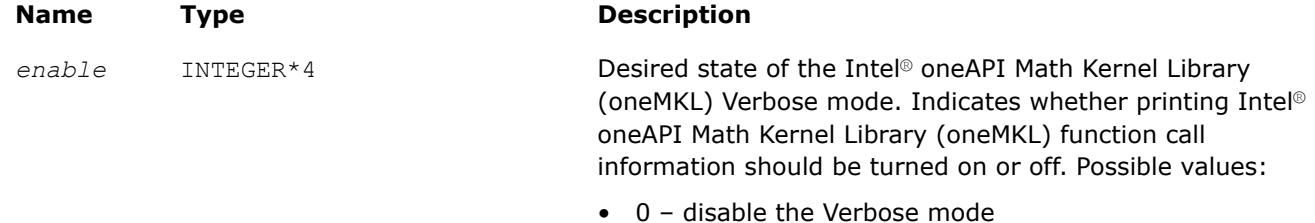

• 1 – enable the Verbose mode (GPU application: enable the Verbose mode without timing)

#### **Name Type Description**

• 2 – enable the Verbose mode (GPU application: enable the Verbose mode with synchronous timing)

### **Description**

This function enables or disables the Intel® oneAPI Math Kernel Library (oneMKL) Verbose mode, in which computational functions print call description information. For details of the Verbose mode, see the*Intel® oneAPI Math Kernel Library (oneMKL) Developer Guide*, available in the Intel® Software Documentation Library.

### **NOTE**

The setting for the Verbose mode specified by the  $mkl\_verbose$  function takes precedence over the setting specified by the MKL\_VERBOSE environment variable.

# **Return Values**

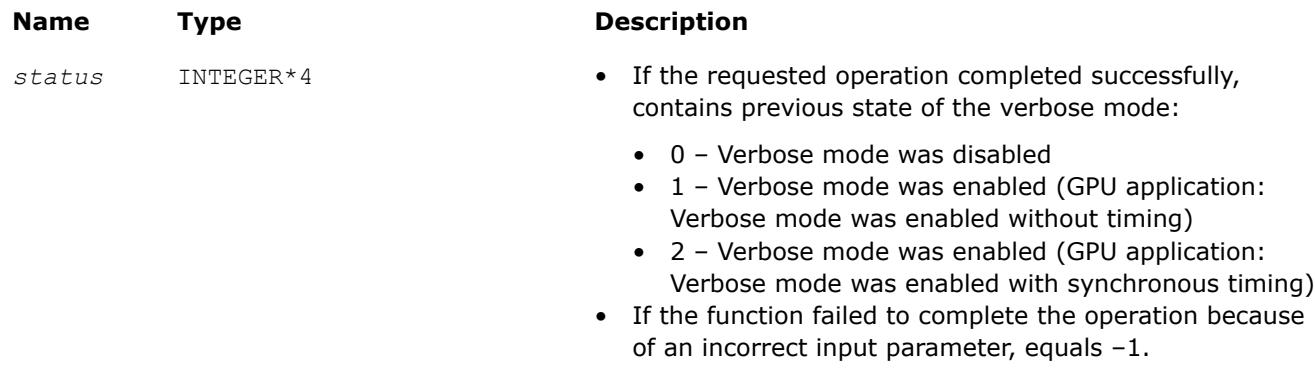

# **See Also**

[Intel Software Documentation Library](https://www.intel.com/content/www/us/en/develop/documentation.html)

#### **mkl\_verbose\_output\_file**

*Write output in Intel® oneAPI Math Kernel Library (oneMKL) Verbose mode to a file.*

# **Syntax**

mkl\_verbose\_output\_file (*filename*) character \*(\*)

# **Fortran Include Files/Modules**

- Include file: mkl.fi
- Module (compiled): mkl service.mod
- Module (source): mkl service.f90

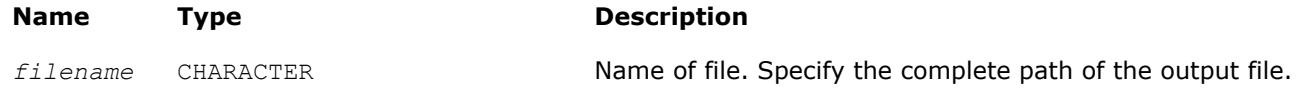

### **Description**

This function writes the output in Verbose mode to the file specified in the path.

If the write operation is successful, the function returns 0.

If the file does not exist or cannot be opened, the write operation is unsuccessful. The function returns 1 and defaults to mkl verbose behavior by printing to stdout.

#### **NOTE**

You can alternatively use MKL\_VERBOSE\_OUTPUT\_FILE environment variable instead of calling the  $mkl$  verbose output file function. If you want to use the environment variable option, you must set it to the complete path of the output file.

**Important** The setting for the verbose output file specified by the mkl\_verbose\_output\_file function takes precedence over the setting specified by the MKL\_VERBOSE\_OUTPUT\_FILE environment variable.

For more information on the Verbose mode, see the *Intel® oneAPI Math Kernel Library (oneMKL) Developer Guide*, available in the Intel® Software Documentation Library.

#### **Return Values**

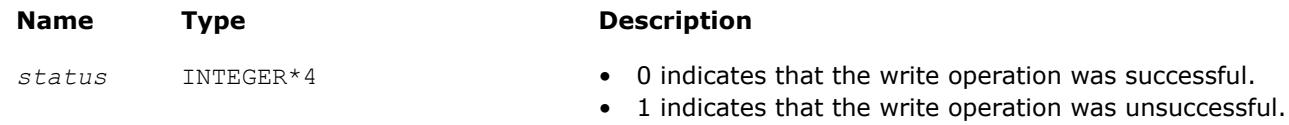

#### **See Also** [Intel Software Documentation Library](https://www.intel.com/content/www/us/en/develop/documentation.html)

#### **mkl\_set\_mpi**

*Sets the implementation of the message-passing interface to be used by Intel® oneAPI Math Kernel Library (oneMKL).*

#### **Syntax**

status = mkl\_set\_mpi(*vendor*, *custom\_library\_name*)

#### **Fortran Include Files/Modules**

- Include file: mkl.fi
- Module (compiled): mkl service.mod
- Module (source): mkl\_service.f90

#### **Input Parameters**

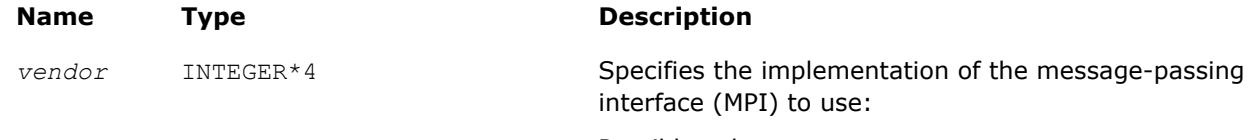

Possible values:

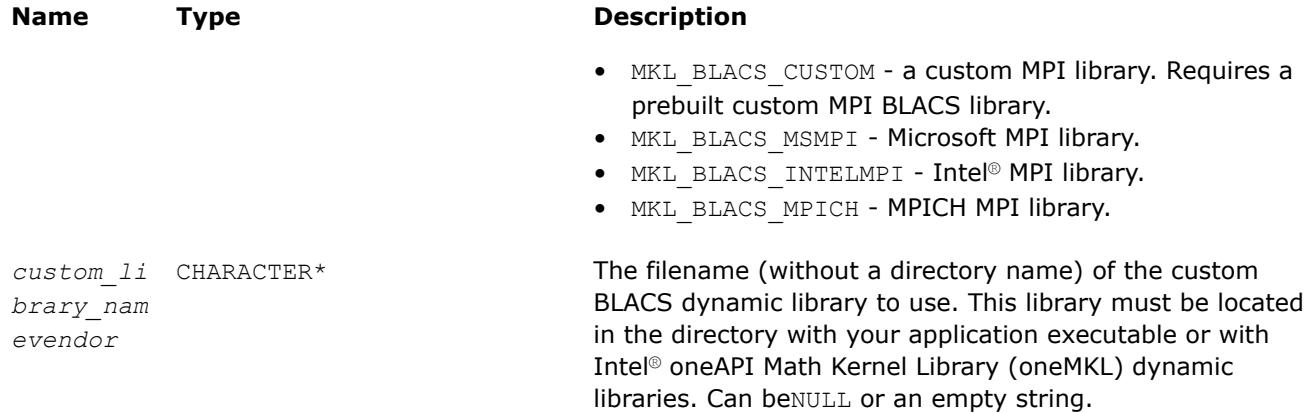

# **Description**

Call this function to set the MPI implementation to be used by Intel® oneAPI Math Kernel Library (oneMKL) on Windows\* OS when dynamic Intel® oneAPI Math Kernel Library (oneMKL) libraries are used. For all other configurations, the function returns an error indicating that you cannot set the MPI implementation. You can specify your own prebuilt dynamic BLACS library for a custom MPI by setting*vendor* to MKL\_BLACS\_CUSTOM and optionally passing the name of the custom BLACS dynamic library. If the *custom library path* parameter is *NULL*or an empty string, Intel® oneAPI Math Kernel Library (oneMKL) uses the default platformspecific library name:mkl\_blacs\_custom\_lp64.dll or mkl\_blacs\_custom\_ilp64.dll, depending on whether the BLACS interface linked against your application is LP64 or ILP64.

# **Return Values**

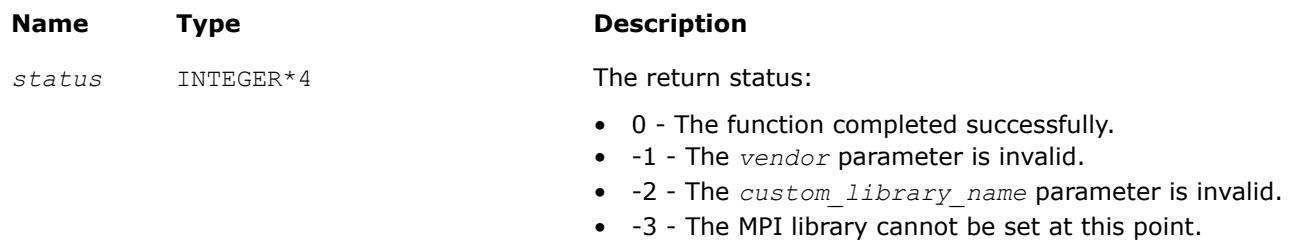

# **Product and Performance Information**

Performance varies by use, configuration and other factors. Learn more at [www.Intel.com/](https://www.intel.com/PerformanceIndex) [PerformanceIndex.](https://www.intel.com/PerformanceIndex)

Notice revision #20201201

# **mkl\_finalize**

*Terminates Intel® oneAPI Math Kernel Library (oneMKL) execution environment and frees resources allocated by the library.*

# **Syntax**

call mkl\_finalize

# **Fortran Include Files/Modules**

- Include file: mkl.fi
- Module (compiled): mkl service.mod

• Module (source): mkl\_service.f90

# **Description**

This function frees resources allocated by Intel® oneAPI Math Kernel Library (oneMKL). Once this function is called, the application can no longer call Intel® oneAPI Math Kernel Library (oneMKL) functions other thanmkl\_finalize.

In particular, the mkl finalizefunction enables you to free resources when a third-party shared library is statically linked to Intel® oneAPI Math Kernel Library (oneMKL). To avoid resource leaks that may happen when a shared library is loaded and unloaded multiple times, callmkl finalize each time the library is unloaded. The recommended method to do this depends on the operating system:

- On Linux\* or macOS\*, place the call into a shared library destructor.
- On Windows\*, call mkl finalize from the DLL PROCESS DETACH handler of DllMain.

#### **NOTE**

Intel® oneAPI Math Kernel Library (oneMKL) shared libraries automatically perform finalization when they are unloaded. If an application is statically linked to Intel® oneAPI Math Kernel Library (oneMKL), the operating system frees all resources allocated by Intel® oneAPI Math Kernel Library (oneMKL) during termination of the process associated with the application.

# **BLACS Routines**

Intel® oneAPI Math Kernel Libraryimplements FORTRAN 77 routines from the BLACS (Basic Linear Algebra Communication Subprograms) package. These routines are used to support a linear algebra oriented message passing interface that may be implemented efficiently and uniformly across a large range of distributed memory platforms.

The BLACS routines make linear algebra applications both easier to program and more portable. For this purpose, they are used in Intel® oneAPI Math Kernel Library (oneMKL) intended for the Linux\* and Windows\* OSs as the communication layer of ScaLAPACK and Cluster FFT.

On computers, a linear algebra matrix is represented by a two dimensional array (2D array), and therefore the BLACS operate on 2D arrays. See description of the basic [matrix shapes](#page-3394-0) in a special topic.

The BLACS routines implemented in Intel® oneAPI Math Kernel Library (oneMKL) are of four categories:

- **Combines**
- Point to Point Communication
- **Broadcast**
- Support.

The [Combines](#page-3398-0) take data distributed over processes and combine the data to produce a result. The [Point to](#page-3403-0) [Point](#page-3403-0) routines are intended for point-to-point communication and [Broadcast](#page-3407-0) routines send data possessed by one process to all processes within a scope.

The [Support routines](#page-3412-0) perform distinct tasks that can be used for initialization, destruction, information, and miscellaneous tasks.

#### **Product and Performance Information**

Performance varies by use, configuration and other factors. Learn more at [www.Intel.com/](https://www.intel.com/PerformanceIndex) [PerformanceIndex.](https://www.intel.com/PerformanceIndex)

Notice revision #20201201

# <span id="page-3394-0"></span>**Matrix Shapes**

The BLACS routines recognize the two most common classes of matrices for dense linear algebra. The first of these classes consists of general rectangular matrices, which in machine storage are 2D arrays consisting of *m* rows and *n* columns, with a leading dimension, *lda*, that determines the distance between successive columns in memory.

The *general rectangular* matrices take the following parameters as input when determining what array to operate on:

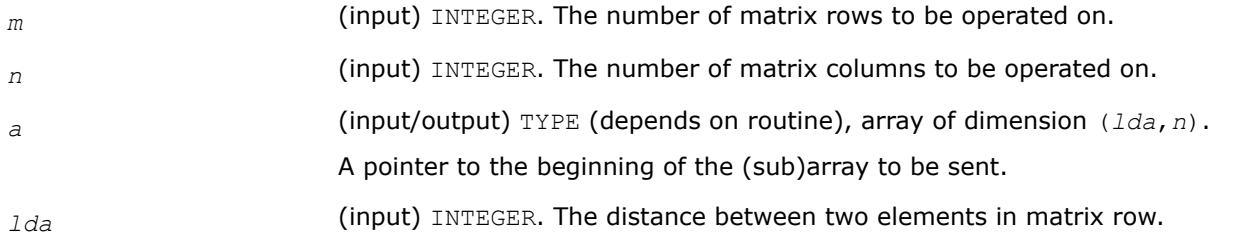

The second class of matrices recognized by the BLACS are *trapezoidal* matrices (triangular matrices are a sub-class of trapezoidal). Trapezoidal arrays are defined by *m*, *n*, and *lda*, as above, but they have two additional parameters as well. These parameters are:

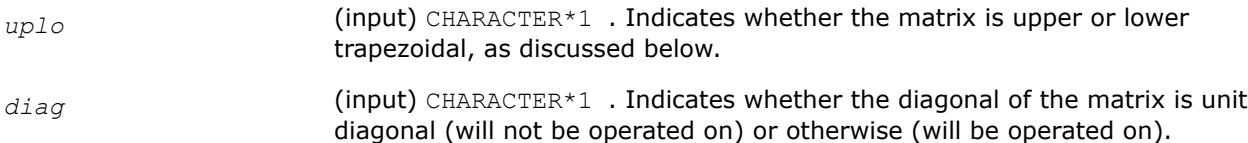

The shape of the trapezoidal arrays is determined by these parameters as follows:

#### <span id="page-3395-0"></span>\_\_border\_\_top

#### **Trapezoidal Arrays Shapes**

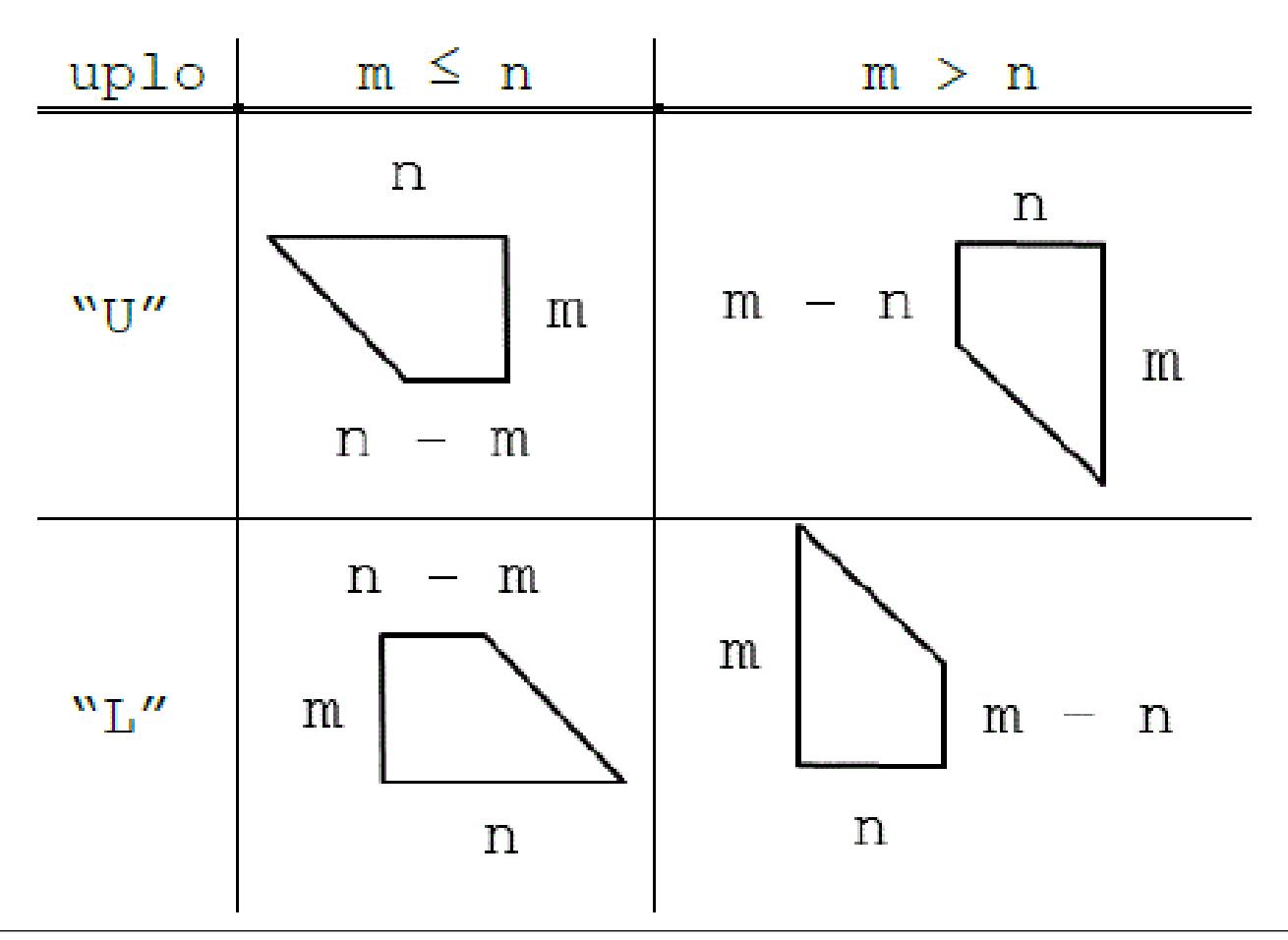

The packing of arrays, if required, so that they may be sent efficiently is hidden, allowing the user to concentrate on the logical matrix, rather than on how the data is organized in the system memory.

# **Repeatability and Coherence**

Floating point computations are not exact on almost all modern architectures. This lack of precision is particularly problematic in parallel operations. Since floating point computations are inexact, algorithms are classified according to whether they are *repeatable* and to what degree they guarantee *coherence*.

- Repeatable: a routine is repeatable if it is guaranteed to give the same answer if called multiple times with the same parallel configuration and input.
- Coherent: a routine is coherent if all processes selected to receive the answer get identical results.

#### **NOTE**

Repeatability and coherence do not effect correctness. A routine may be both incoherent and nonrepeatable, and still give correct output. But inaccuracies in floating point calculations may cause the routine to return differing values, all of which are equally valid.

# **Repeatability**

Because the precision of floating point arithmetic is limited, it is not truly associative:  $(a + b) + c$  might not be the same as  $a + (b + c)$ . The lack of exact arithmetic can cause problems whenever the possibility for reordering of floating point calculations exists. This problem becomes prevalent in parallel computing due to race conditions in message passing. For example, consider a routine which sums numbers stored on different processes. Assume this routine runs on four processes, with the numbers to be added being the process numbers themselves. Therefore, process 0 has the value 0:0, process 1 has the value 1:0, and son on.

One algorithm for the computation of this result is to have all processes send their process numbers to process 0; process 0 adds them up, and sends the result back to all processes. So, process 0 would add a number to 0:0 in the first step. If receiving the process numbers is ordered so that process 0 always receives the message from process 1 first, then 2, and finally 3, this results in a repeatable algorithm, which evaluates the expression  $((0:0+1:0) + 2:0) + 3:0$ .

However, to get the best parallel performance, it is better not to require a particular ordering, and just have process 0 add the first available number to its value and continue to do so until all numbers have been added in. Using this method, a race condition occurs, because the order of the operation is determined by the order in which process 0 receives the messages, which can be effected by any number of things. This implementation is not repeatable, because the answer can vary between invocations, even if the input is the same. For instance, one run might produce the sequence  $((0:0+1:0)+2:0)+3:0$ , while a subsequent run could produce  $((0:0 + 2:0) + 1:0) + 3:0$ . Both of these results are correct summations of the given numbers, but because of floating point roundoff, they might be different.

# **Coherence**

A routine produces coherent output if all processes are guaranteed to produce the exact same results. Obviously, almost no algorithm involving communication is coherent if communication can change the values being communicated. Therefore, if the parallel system being studied cannot guarantee that communication between processes preserves values, no routine is guaranteed to produce coherent results.

If communication is assumed to be coherent, there are still various levels of coherent algorithms. Some algorithms guarantee coherence only if floating point operations are done in the exact same order on every node. This is *homogeneous coherence*: the result will be coherent if the parallel machine is homogeneous in its handling of floating point operations.

A stronger assertion of coherence is *heterogeneous coherence*, which does not require all processes to have the same handling of floating point operations.

In general, a routine that is homogeneous coherent performs computations redundantly on all nodes, so that all processes get the same answer only if all processes perform arithmetic in the exact same way, whereas a routine which is heterogeneous coherent is usually constrained to having one process calculate the final result, and broadcast it to all other processes.

# **Example of Incoherence**

An incoherent algorithm is one which does not guarantee that all processes get the same result even on a homogeneous system with coherent communication. The previous example of summing the process numbers demonstrates this kind of behavior. One way to perform such a sum is to have every process broadcast its number to all other processes. Each process then adds these numbers, starting with its own. The calculations performed by each process receives would then be:

- Process  $0: ((0:0+1:0) + 2:0) + 3:0$
- Process  $1: ((1:0+ 2:0) + 3:0) + 0:0$
- Process 2 :  $((2:0+3:0) + 0:0) + 1:0$
- Process  $3: ((3:0+ 0:0) + 1:0) + 0:0$

All of these results are equally valid, and since all the results might be different from each other, this algorithm is incoherent. Notice, however, that this algorithm is repeatable: each process will get the same result if the algorithm is called again on the same data.

# **Example of Homogeneous Coherence**

Another way to perform this summation is for all processes to send their data to all other processes, and to ensure the result is not incoherent, enforce the ordering so that the calculation each node performs is  $(0:0+ 1:0) + 2:0) + 3:0$ . This answer is the same for all processes only if all processes do the floating point arithmetic in the same way. Otherwise, each process may make different floating point errors during the addition, leading to incoherence of the output. Notice that since there is a specific ordering to the addition, this algorithm is repeatable.

### **Example of Heterogeneous Coherence**

In the final example, all processes send the result to process 0, which adds the numbers and broadcasts the result to the rest of the processes. Since one process does all the computation, it can perform the operations in any order and it will give coherent results as long as communication is itself coherent. If a particular order is not forced on the the addition, the algorithm will not be repeatable. If a particular order is forced, it will be repeatable.

### **Summary**

Repeatability and coherence are separate issues which may occur in parallel computations. These concepts may be summarized as:

- Repeatability: The routine will yield the exact same result if it run multiple times on an identical problem. Each process may get a different result than the others (i.e., repeatability does not imply coherence), but that value will not change if the routine is invoked multiple times.
- Homogeneous coherence: All processes selected to possess the result will receive the exact same answer if:
	- Communication does not change the value of the communicated data.
	- All processes perform floating point arithmetic exactly the same.
- Heterogeneous coherence: All processes will receive the exact same answer if communication does not change the value of the communicated data.

In general, lack of the associative property for floating point calculations may cause both incoherence and non-repeatability. Algorithms that rely on redundant computations are at best homogeneous coherent, and algorithms in which one process broadcasts the result are heterogeneous coherent. Repeatability does not imply coherence, nor does coherence imply repeatability.

Since these issues do not effect the correctness of the answer, they can usually be ignored. However, in very specific situations, these issues may become very important. A stopping criteria should not be based on incoherent results, for instance. Also, a user creating and debugging a parallel program may wish to enforce repeatability so the exact same program sequence occurs on every run.

In the BLACS, coherence and repeatability apply only in the context of the combine operations. As mentioned above, it is possible to have communication which is incoherent (for instance, two machines which store floating point numbers differently may easily produce incoherent communication, since a number stored on machine A may not have a representation on machine B). However, the BLACS cannot control this issue. Communication is assumed to be coherent, which for communication implies that it is also repeatable.

For combine operations, the BLACS allow you to set flags indicating that you would like combines to be repeatable and/or heterogeneous coherent (see blacs get and blacs set for details on setting these flags).

<span id="page-3398-0"></span>If the BLACS are instructed to guarantee heterogeneous coherency, the BLACS restrict the topologies which can be used so that one process calculates the final result of the combine, and if necessary, broadcasts the answer to all other processes.

If the BLACS are instructed to guarantee repeatability, orderings will be enforced in the topologies which are selected. This may result in loss of performance which can range from negligible to serious depending on the application.

A couple of additional notes are in order. Incoherence and nonrepeatability can arise as a result of floating point errors, as discussed previously. This might lead you to suspect that integer calculations are always repeatable and coherent, since they involve exact arithmetic. This is true if overflow is ignored. With overflow taken into consideration, even integer calculations can display incoherence and non-repeatability. Therefore, if the repeatability or coherence flags are set, the BLACS treats integer combines the same as floating point combines in enforcing repeatability and coherence guards.

By their nature, maximization and minimization should always be repeatable. In the complex precisions, however, the real and imaginary parts must be combined in order to obtain a magnitude value used to do the comparison (this is typically  $|r| + |i|$  or sqr( $r^2 + i^2$ )). This allows for the possibility of heterogeneous incoherence. The BLACS therefore restrict which topologies are used for maximization and minimization in the complex routines when the heterogeneous coherence flag is set.

# **BLACS Combine Operations**

This topic describes BLACS routines that combine the data to produce a result.

In a combine operation, each participating process contributes data that is combined with other processes' data to produce a result. This result can be given to a particular process (called the *destination* process), or to all participating processes. If the result is given to only one process, the operation is referred to as a *leave-on-one* combine, and if the result is given to all participating processes the operation is referenced as a *leave-on-all* combine.

At present, three kinds of combines are supported. They are:

- element-wise summation
- element-wise absolute value maximization
- element-wise absolute value minimization

of general rectangular arrays.

Note that a combine operation combines data between processes. By definition, a combine performed across a scope of only one process does not change the input data. This is why the operations ( $max/min/sum$ ) are specified as *element-wise*. Element-wise indicates that each element of the input array will be combined with the corresponding element from all other processes' arrays to produce the result. Thus, a 4 x 2 array of inputs produces a 4 x 2 answer array.

When the max/min comparison is being performed, absolute value is used. For example, -5 and 5 are equivalent. However, the returned value is unchanged; that is, it is not the absolute value, but is a signed value instead. Therefore, if you performed a BLACS absolute value maximum combine on the numbers -5, 3, 1, 8 the result would be -8.

The initial symbol ? in the routine names below masks the data type:

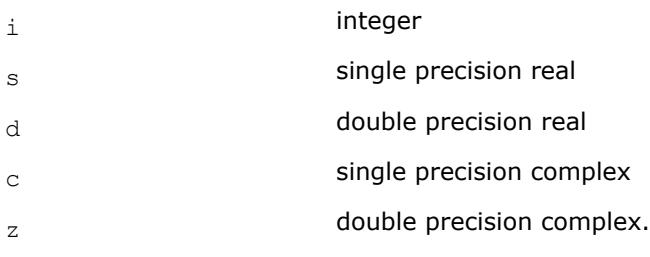

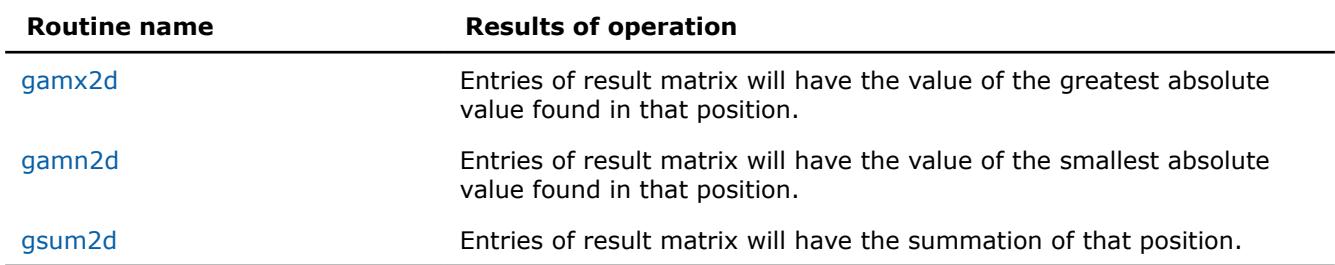

# **BLACS Combines**

# **?gamx2d**

*Performs element-wise absolute value maximization.*

# **Syntax**

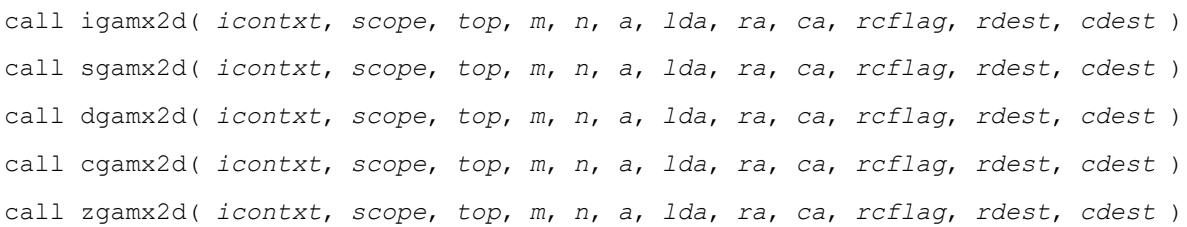

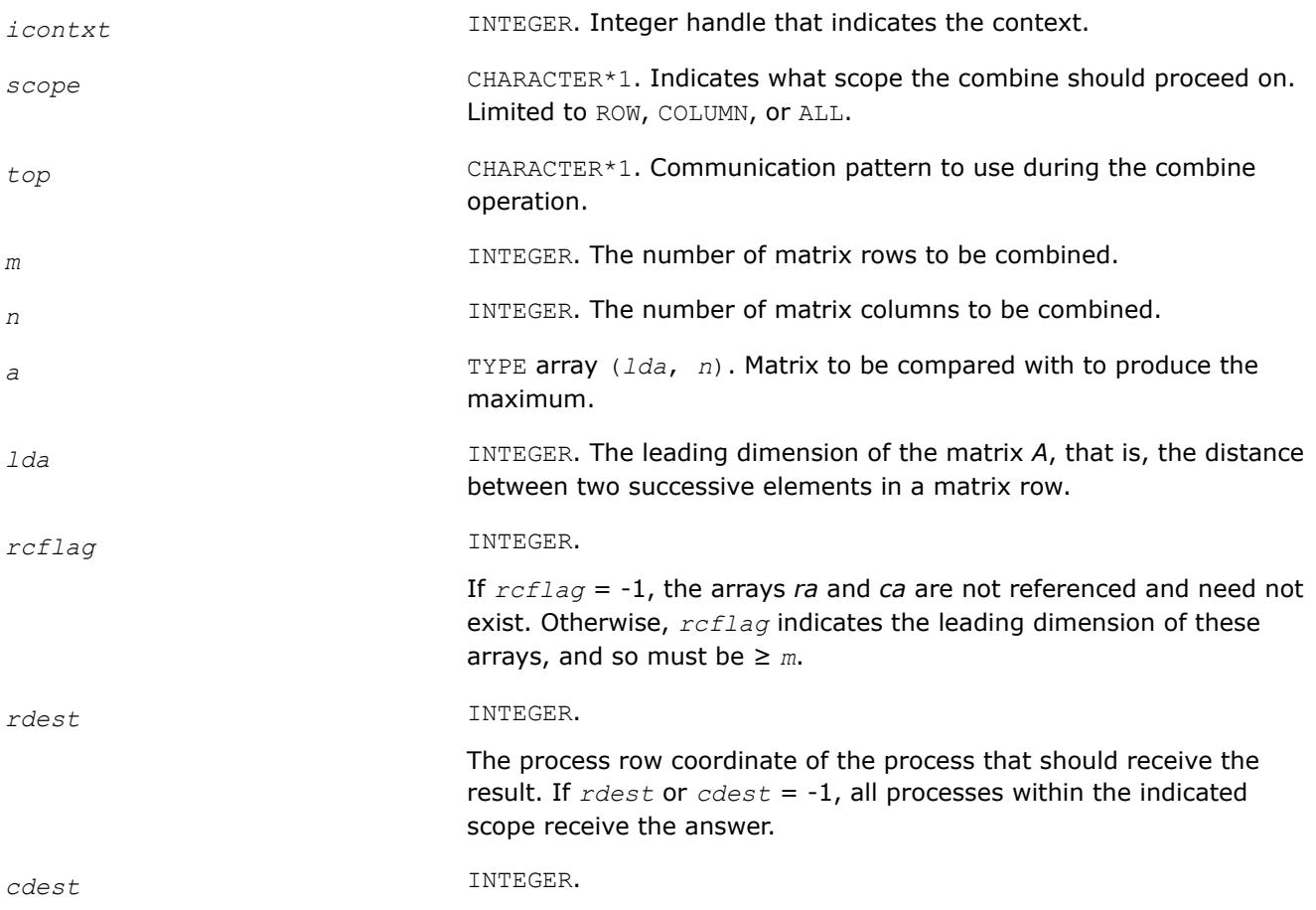

The process column coordinate of the process that should receive the result. If *rdest* or *cdest* = -1, all processes within the indicated scope receive the answer.

#### <span id="page-3400-0"></span>**Output Parameters**

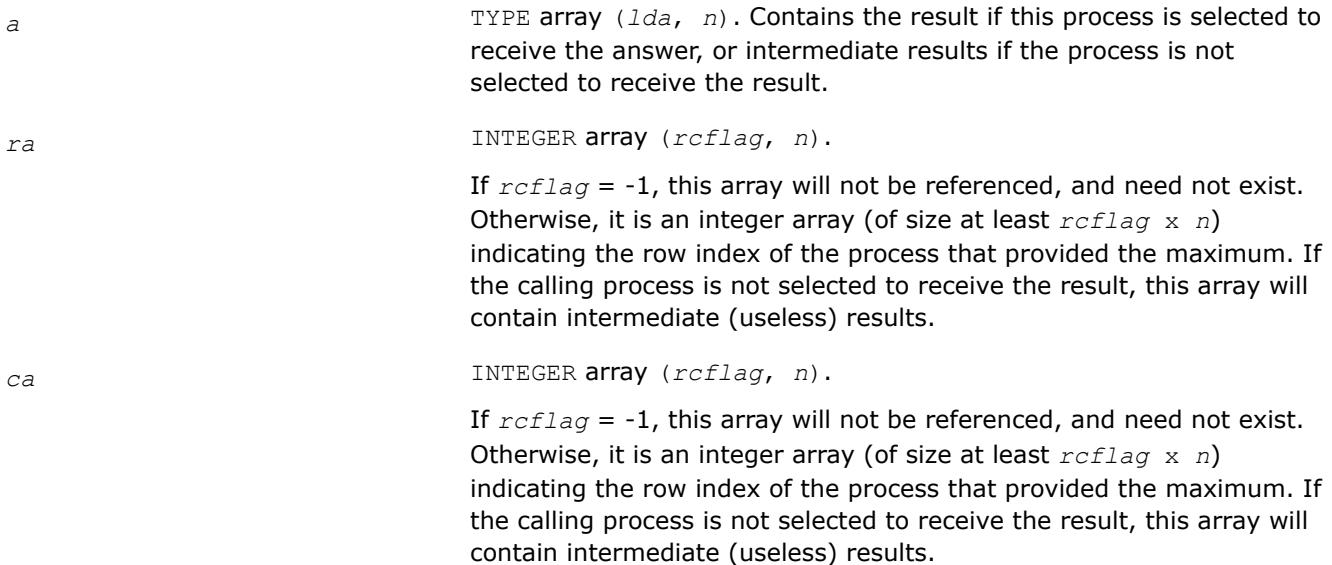

# **Description**

This routine performs element-wise absolute value maximization, that is, each element of matrix *A* is compared with the corresponding element of the other process's matrices. Note that the value of *A* is returned, but the absolute value is used to determine the maximum (the 1-norm is used for complex numbers). Combines may be globally-blocking, so they must be programmed as if no process returns until all have called the routine.

# **See Also**

#### [Examples of BLACS Routines Usage](#page-3423-0)

#### **?gamn2d**

*Performs element-wise absolute value minimization.*

#### **Syntax**

call igamn2d( *icontxt*, *scope*, *top*, *m*, *n*, *a*, *lda*, *ra*, *ca*, *rcflag*, *rdest*, *cdest* ) call sgamn2d( *icontxt*, *scope*, *top*, *m*, *n*, *a*, *lda*, *ra*, *ca*, *rcflag*, *rdest*, *cdest* ) call dgamn2d( *icontxt*, *scope*, *top*, *m*, *n*, *a*, *lda*, *ra*, *ca*, *rcflag*, *rdest*, *cdest* ) call cgamn2d( *icontxt*, *scope*, *top*, *m*, *n*, *a*, *lda*, *ra*, *ca*, *rcflag*, *rdest*, *cdest* ) call zgamn2d( *icontxt*, *scope*, *top*, *m*, *n*, *a*, *lda*, *ra*, *ca*, *rcflag*, *rdest*, *cdest* )

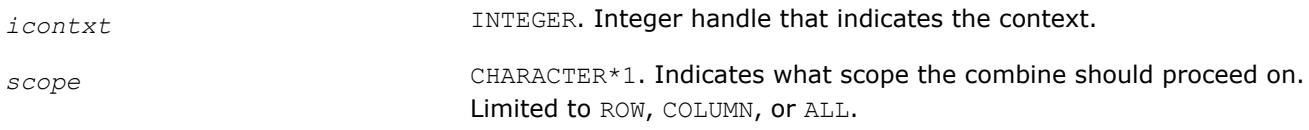

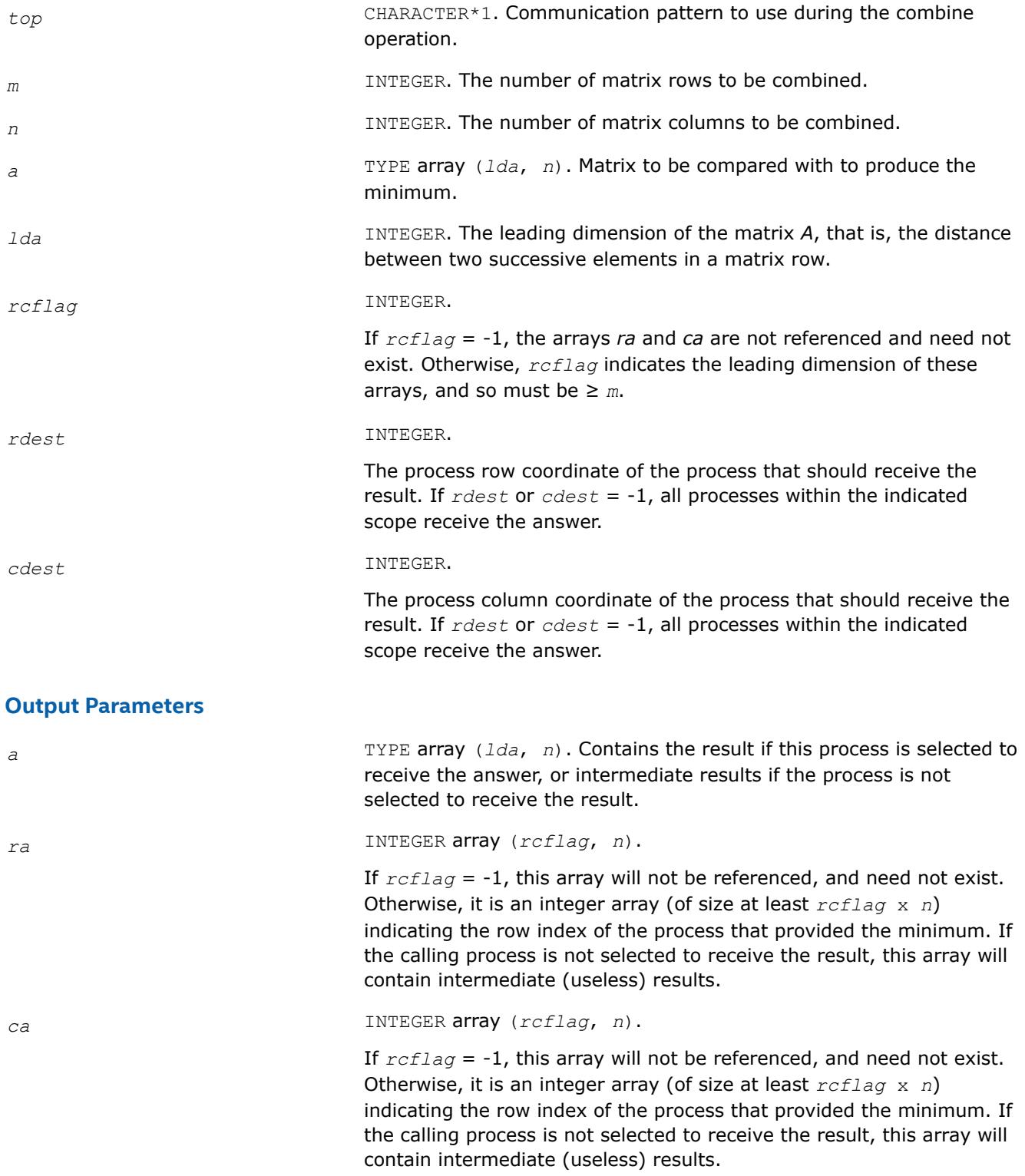

# <span id="page-3402-0"></span>**Description**

This routine performs element-wise absolute value minimization, that is, each element of matrix *A* is compared with the corresponding element of the other process's matrices. Note that the value of *A* is returned, but the absolute value is used to determine the minimum (the 1-norm is used for complex numbers). Combines may be globally-blocking, so they must be programmed as if no process returns until all have called the routine.

# **See Also**

# [Examples of BLACS Routines Usage](#page-3423-0)

# **?gsum2d**

*Performs element-wise summation.*

#### **Syntax**

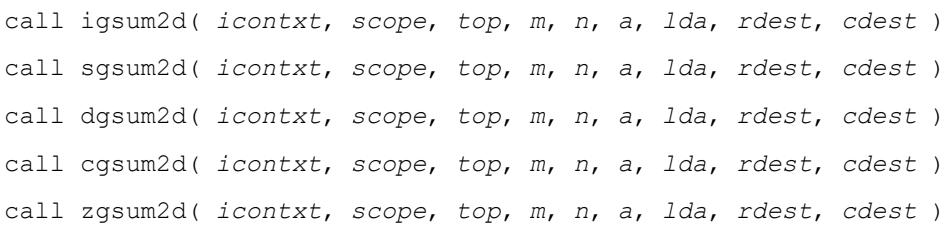

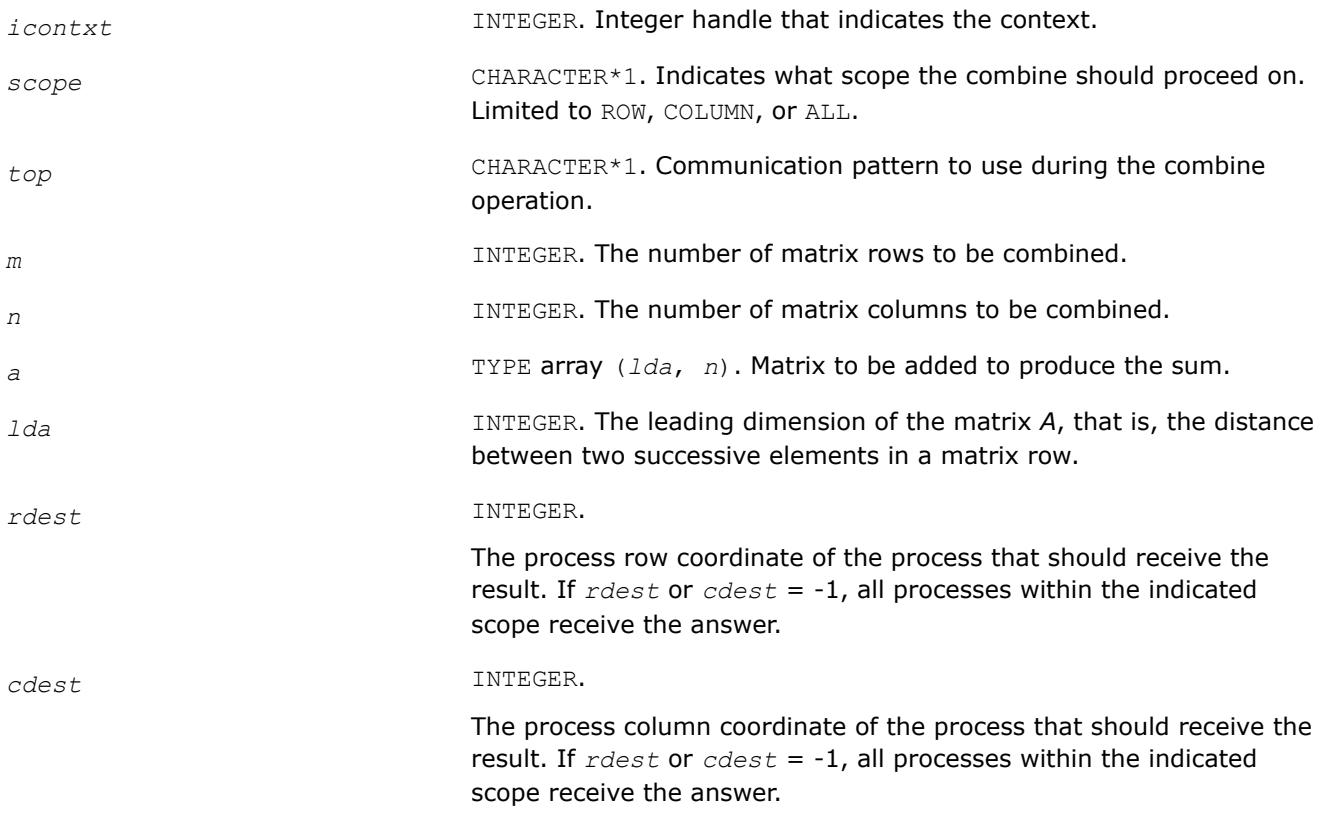

#### <span id="page-3403-0"></span>**Output Parameters**

*a* TYPE array (*lda*, *n*). Contains the result if this process is selected to receive the answer, or intermediate results if the process is not selected to receive the result.

#### **Description**

This routine performs element-wise summation, that is, each element of matrix *A* is summed with the corresponding element of the other process's matrices. Combines may be globally-blocking, so they must be programmed as if no process returns until all have called the routine.

#### **See Also**

[Examples of BLACS Routines Usage](#page-3423-0)

# **BLACS Point To Point Communication**

This topic describes BLACS routines for point to point communication.

Point to point communication requires two complementary operations. The *send* operation produces a message that is then consumed by the *receive* operation. These operations have various resources associated with them. The main such resource is the buffer that holds the data to be sent or serves as the area where the incoming data is to be received. The level of *blocking* indicates what correlation the return from a send/receive operation has with the availability of these resources and with the status of message.

### **Non-blocking**

The return from the *send* or *receive* operations does not imply that the resources may be reused, that the message has been sent/received or that the complementary operation has been called. Return means only that the send/receive has been started, and will be completed at some later date. Polling is required to determine when the operation has finished.

In non-blocking message passing, the concept of *communication/computation overlap* (abbreviated C/C overlap) is important. If a system possesses C/C overlap, independent computation can occur at the same time as communication. That means a nonblocking operation can be posted, and unrelated work can be done while the message is sent/received in parallel. If C/C overlap is not present, after returning from the routine call, computation will be interrupted at some later date when the message is actually sent or received.

#### **Locally-blocking**

Return from the *send* or *receive* operations indicates that the resources may be reused. However, since this only depends on local information, it is unknown whether the complementary operation has been called. There are no locally-blocking receives: the send must be completed before the receive buffer is available for re-use.

If a receive has not been posted at the time a locally-blocking send is issued, buffering will be required to avoid losing the message. Buffering can be done on the sending process, the receiving process, or not done at all, losing the message.

#### **Globally-blocking**

Return from a globally-blocking procedure indicates that the operation resources may be reused, and that complement of the operation has at least been posted. Since the receive has been posted, there is no buffering required for globally-blocking sends: the message is always sent directly into the user's receive buffer.

Almost all processors support non-blocking communication, as well as some other level of blocking sends. What level of blocking the send possesses varies between platforms. For instance, the Intel® processors support locally-blocking sends, with buffering done on the receiving process. This is a very important distinction, because codes written assuming locally-blocking sends will hang on platforms with globallyblocking sends. Below is a simple example of how this can occur:

```
IAM = MY_PROCESS_ID()
 IF (IAM .EQ. 0) THEN
    SEND TO PROCESS 1
    RECV FROM PROCESS 1
ELSE IF (IAM .EQ. 1) THEN
    SEND TO PROCESS 0
    RECV FROM PROCESS 0
END IF
```
If the send is globally-blocking, process 0 enters the send, and waits for process 1 to start its receive before continuing. In the meantime, process 1 starts to send to 0, and waits for 0 to receive before continuing. Both processes are now waiting on each other, and the program will never continue.

The solution for this case is obvious. One of the processes simply reverses the order of its communication calls and the hang is avoided. However, when the communication is not just between two processes, but rather involves a hierarchy of processes, determining how to avoid this kind of difficulty can become problematic.

For this reason, it was decided the BLACS would support locally-blocking sends. On systems natively supporting globally-blocking sends, non-blocking sends coupled with buffering is used to simulate locallyblocking sends. The BLACS support globally-blocking receives.

In addition, the BLACS specify that point to point messages between two given processes will be strictly ordered. If process 0 sends three messages (label them *A*, *B*, and *C*) to process 1, process 1 must receive *A* before it can receive *B*, and message *C* can be received only after both *A* and *B*. The main reason for this restriction is that it allows for the computation of message identifiers.

Note, however, that messages from different processes are not ordered. If processes 0, . . ., 3 send messages *A*, . . ., *D* to process 4, process 4 may receive these messages in any order that is convenient.

# **Convention**

The convention used in the communication routine names follows the template  $?xxyy2d$ , where the letter in the  $\gamma$  position indicates the data type being sent,  $xx$  is replaced to indicate the shape of the matrix, and the yy positions are used to indicate the type of communication to perform:

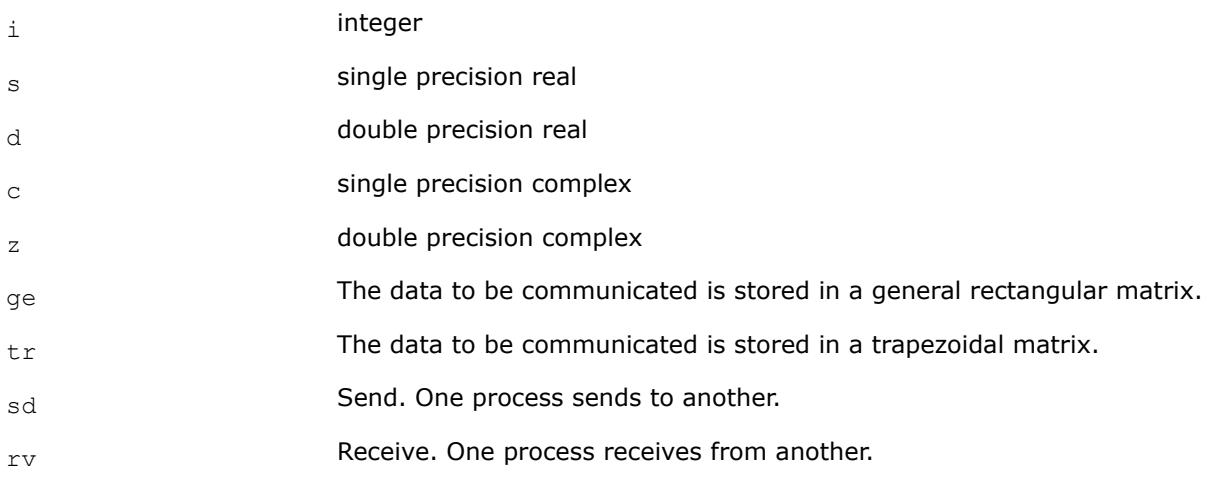

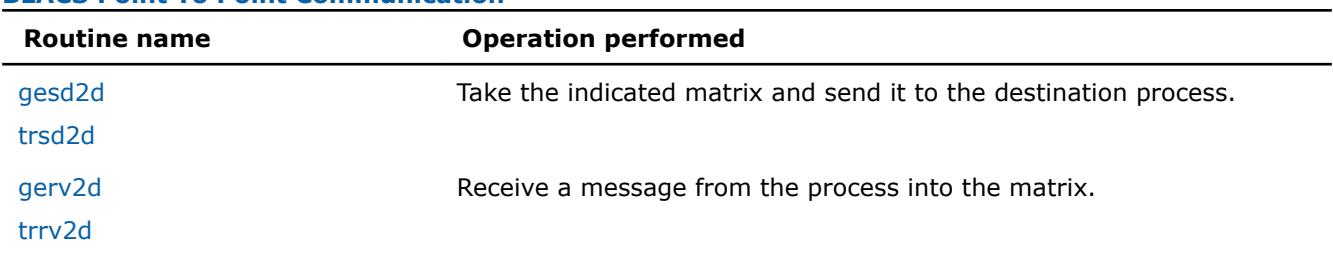

#### **BLACS Point To Point Communication**

As a simple example, the pseudo code given above is rewritten below in terms of the BLACS. It is further specifed that the data being exchanged is the double precision vector *X*, which is 5 elements long.

```
CALL GRIDINFO(NPROW, NPCOL, MYPROW, MYPCOL)
IF (MYPROW.EQ.0 .AND. MYPCOL.EQ.0) THEN
   CALL DGESD2D(5, 1, X, 5, 1, 0)
   CALL DGERV2D(5, 1, X, 5, 1, 0)
ELSE IF (MYPROW.EQ.1 .AND. MYPCOL.EQ.0) THEN
   CALL DGESD2D(5, 1, X, 5, 0, 0)
   CALL DGERV2D(5, 1, X, 5, 0, 0)
END IF
```
# **?gesd2d**

*Takes a general rectangular matrix and sends it to the destination process.*

#### **Syntax**

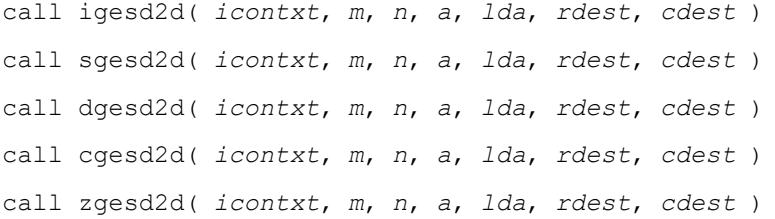

#### **Input Parameters**

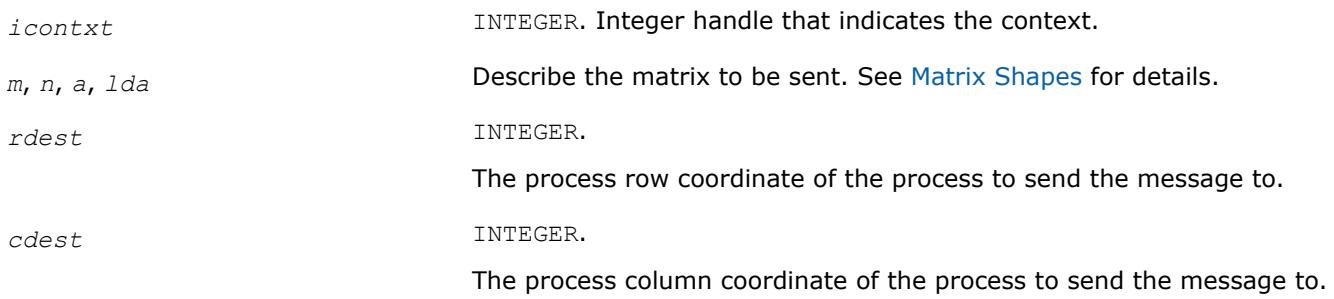

#### **Description**

This routine takes the indicated general rectangular matrix and sends it to the destination process located at {RDEST, CDEST} in the process grid. Return from the routine indicates that the buffer (the matrix *A*) may be reused. The routine is locally-blocking, that is, it will return even if the corresponding receive is not posted.

#### **See Also**

[Examples of BLACS Routines Usage](#page-3423-0)

### <span id="page-3406-0"></span>**?trsd2d**

*Takes a trapezoidal matrix and sends it to the destination process.*

#### **Syntax**

call itrsd2d( *icontxt*, *uplo*, *diag*, *m*, *n*, *a*, *lda*, *rdest*, *cdest* ) call strsd2d( *icontxt*, *uplo*, *diag*, *m*, *n*, *a*, *lda*, *rdest*, *cdest* ) call dtrsd2d( *icontxt*, *uplo*, *diag*, *m*, *n*, *a*, *lda*, *rdest*, *cdest* ) call ctrsd2d( *icontxt*, *uplo*, *diag*, *m*, *n*, *a*, *lda*, *rdest*, *cdest* ) call ztrsd2d( *icontxt*, *uplo*, *diag*, *m*, *n*, *a*, *lda*, *rdest*, *cdest* )

#### **Input Parameters**

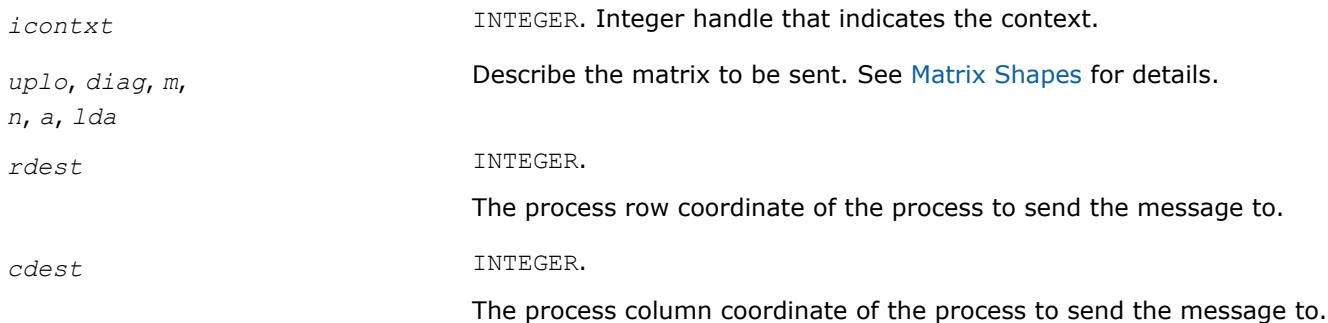

# **Description**

This routine takes the indicated trapezoidal matrix and sends it to the destination process located at {RDEST, CDEST} in the process grid. Return from the routine indicates that the buffer (the matrix *A*) may be reused. The routine is locally-blocking, that is, it will return even if the corresponding receive is not posted.

# **?gerv2d**

*Receives a message from the process into the general rectangular matrix.*

#### **Syntax**

```
call igerv2d( icontxt, m, n, a, lda, rsrc, csrc )
call sgerv2d( icontxt, m, n, a, lda, rsrc, csrc )
call dgerv2d( icontxt, m, n, a, lda, rsrc, csrc )
call cgerv2d( icontxt, m, n, a, lda, rsrc, csrc )
call zgerv2d( icontxt, m, n, a, lda, rsrc, csrc )
```
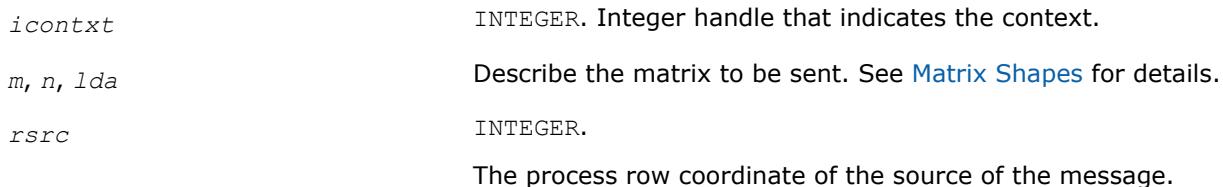

<span id="page-3407-0"></span>*csrc* INTEGER.

The process column coordinate of the source of the message.

#### **Output Parameters**

*a* An array of dimension (*lda*, *n*) to receive the incoming message into.

#### **Description**

This routine receives a message from process {RSRC, CSRC} into the general rectangular matrix *A*. This routine is globally-blocking, that is, return from the routine indicates that the message has been received into *A*.

#### **See Also**

[Examples of BLACS Routines Usage](#page-3423-0)

#### **?trrv2d**

*Receives a message from the process into the trapezoidal matrix.*

#### **Syntax**

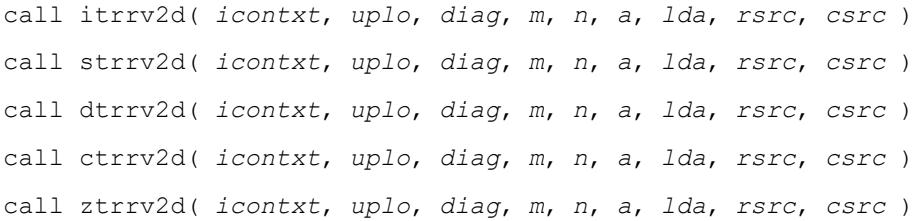

#### **Input Parameters**

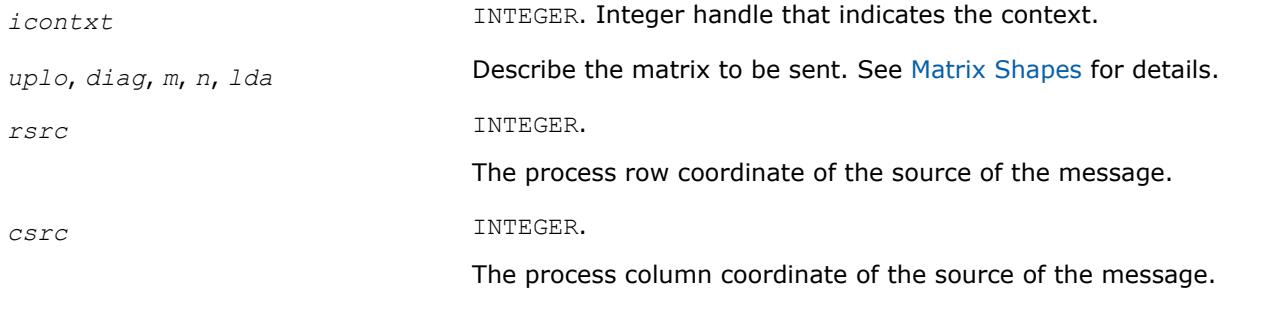

#### **Output Parameters**

*a* An array of dimension (*lda*,*n*) to receive the incoming message into.

#### **Description**

This routine receives a message from process {RSRC, CSRC} into the trapezoidal matrix *A*. This routine is globally-blocking, that is, return from the routine indicates that the message has been received into *A*.

# **BLACS Broadcast Routines**

This topic describes BLACS broadcast routines.

A broadcast sends data possessed by one process to all processes within a scope. Broadcast, much like point to point communication, has two complementary operations. The process that owns the data to be broadcast issues a *broadcast*/*send*. All processes within the same scope must then issue the complementary *broadcast*/*receive*.

The BLACS define that both broadcast/send and broadcast/receive are *globally-blocking*. Broadcasts/ receives cannot be locally-blocking since they must post a receive. Note that receives cannot be locallyblocking. When a given process can leave, a broadcast/receive operation is topology dependent, so, to avoid a hang as topology is varied, the broadcast/receive must be treated as if no process can leave until all processes have called the operation.

Broadcast/sends could be defined to be *locally-blocking*. Since no information is being received, as long as locally-blocking point to point sends are used, the broadcast/send will be locally blocking. However, defining one process within a scope to be locally-blocking while all other processes are globally-blocking adds little to the programmability of the code. On the other hand, leaving the option open to have globally-blocking broadcast/sends may allow for optimization on some platforms.

The fact that broadcasts are defined as globally-blocking has several important implications. The first is that scoped operations (broadcasts or combines) must be strictly ordered, that is, all processes within a scope must agree on the order of calls to separate scoped operations. This constraint falls in line with that already in place for the computation of message IDs, and is present in point to point communication as well.

A less obvious result is that scoped operations with  $SCOPE = 'ALL'$  must be ordered with respect to any other scoped operation. This means that if there are two broadcasts to be done, one along a column, and one involving the entire process grid, all processes within the process column issuing the column broadcast must agree on which broadcast will be performed first.

The convention used in the communication routine names follows the template ?xxyy2d, where the letter in the  $\gamma$  position indicates the data type being sent,  $xx$  is replaced to indicate the shape of the matrix, and the yy positions are used to indicate the type of communication to perform:

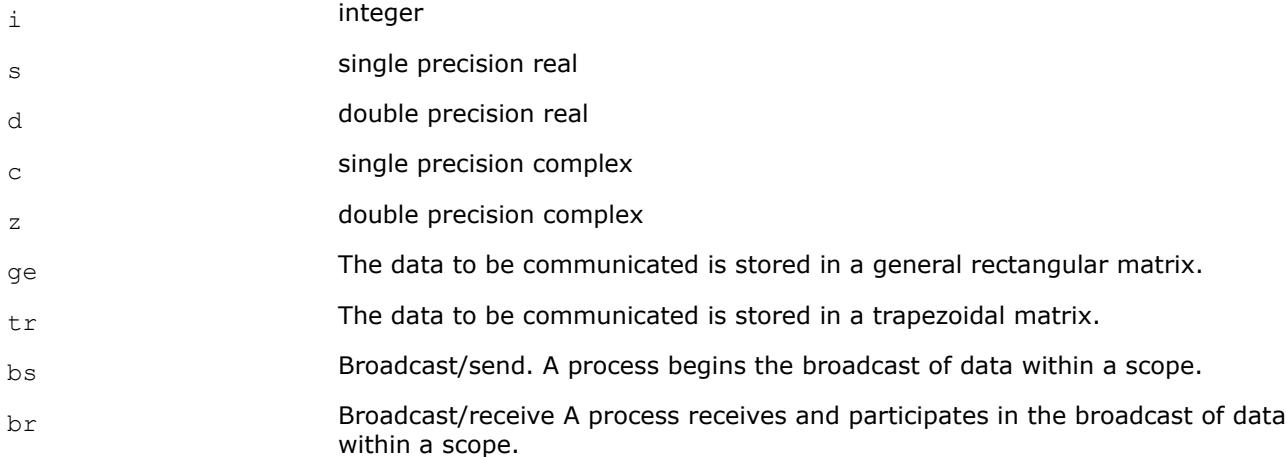

#### **BLACS Broadcast Routines**

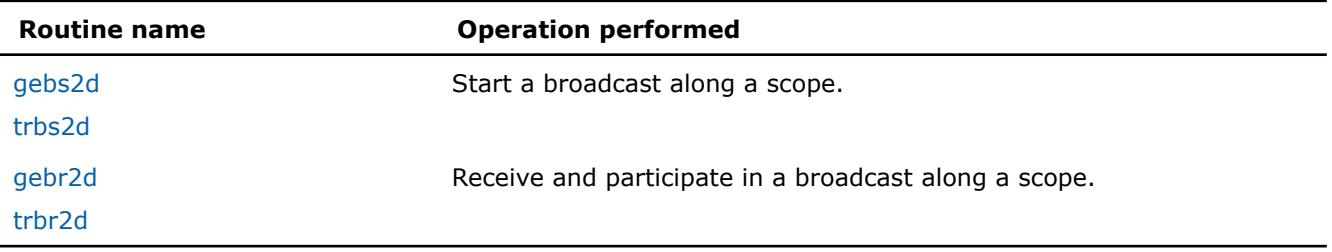

#### **Product and Performance Information**

Performance varies by use, configuration and other factors. Learn more at [www.Intel.com/](https://www.intel.com/PerformanceIndex) [PerformanceIndex.](https://www.intel.com/PerformanceIndex)

#### <span id="page-3409-0"></span>**Product and Performance Information**

Notice revision #20201201

#### **?gebs2d**

*Starts a broadcast along a scope for a general rectangular matrix.*

#### **Syntax**

call igebs2d( *icontxt*, *scope*, *top*, *m*, *n*, *a*, *lda* ) call sgebs2d( *icontxt*, *scope*, *top*, *m*, *n*, *a*, *lda* ) call dgebs2d( *icontxt*, *scope*, *top*, *m*, *n*, *a*, *lda* ) call cgebs2d( *icontxt*, *scope*, *top*, *m*, *n*, *a*, *lda* ) call zgebs2d( *icontxt*, *scope*, *top*, *m*, *n*, *a*, *lda* )

#### **Input Parameters**

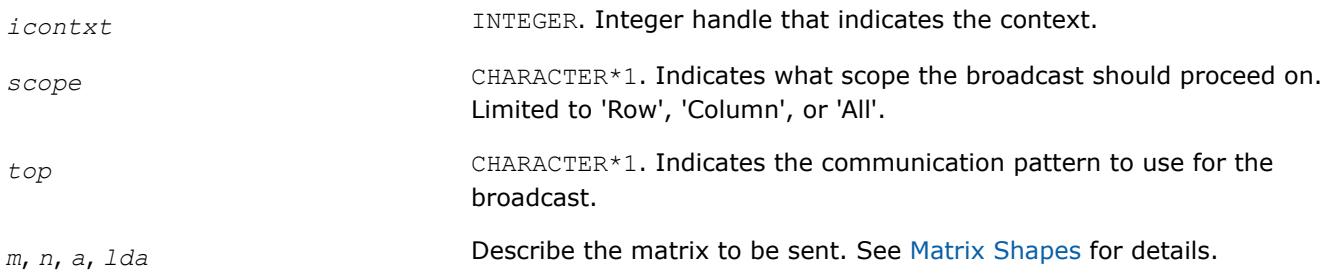

#### **Description**

This routine starts a broadcast along a scope. All other processes within the scope must call broadcast/ receive for the broadcast to proceed. At the end of a broadcast, all processes within the scope will possess the data in the general rectangular matrix *A*.

Broadcasts may be globally-blocking. This means no process is guaranteed to return from a broadcast until all processes in the scope have called the appropriate routine (broadcast/send or broadcast/receive).

#### **See Also**

[Examples of BLACS Routines Usage](#page-3423-0)

#### **?trbs2d**

*Starts a broadcast along a scope for a trapezoidal matrix.*

#### **Syntax**

```
call itrbs2d( icontxt, scope, top, uplo, diag, m, n, a, lda )
call strbs2d( icontxt, scope, top, uplo, diag, m, n, a, lda )
call dtrbs2d( icontxt, scope, top, uplo, diag, m, n, a, lda )
call ctrbs2d( icontxt, scope, top, uplo, diag, m, n, a, lda )
call ztrbs2d( icontxt, scope, top, uplo, diag, m, n, a, lda )
```
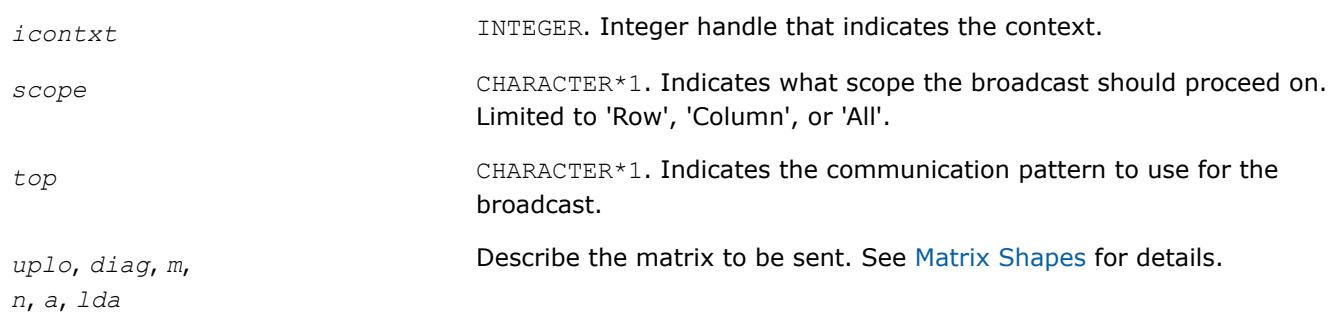

# <span id="page-3410-0"></span>**Input Parameters**

### **Description**

This routine starts a broadcast along a scope. All other processes within the scope must call broadcast/ receive for the broadcast to proceed. At the end of a broadcast, all processes within the scope will possess the data in the trapezoidal matrix *A*.

Broadcasts may be globally-blocking. This means no process is guaranteed to return from a broadcast until all processes in the scope have called the appropriate routine (broadcast/send or broadcast/receive).

### **?gebr2d**

*Receives and participates in a broadcast along a scope for a general rectangular matrix.*

#### **Syntax**

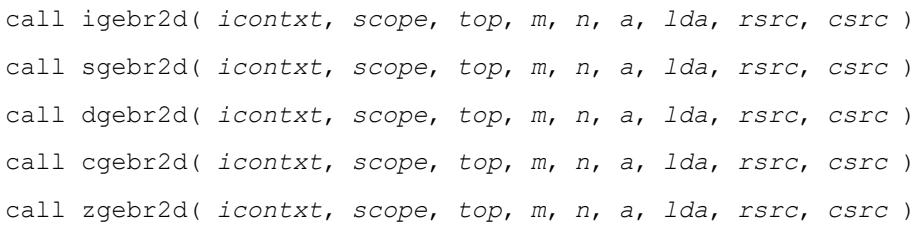

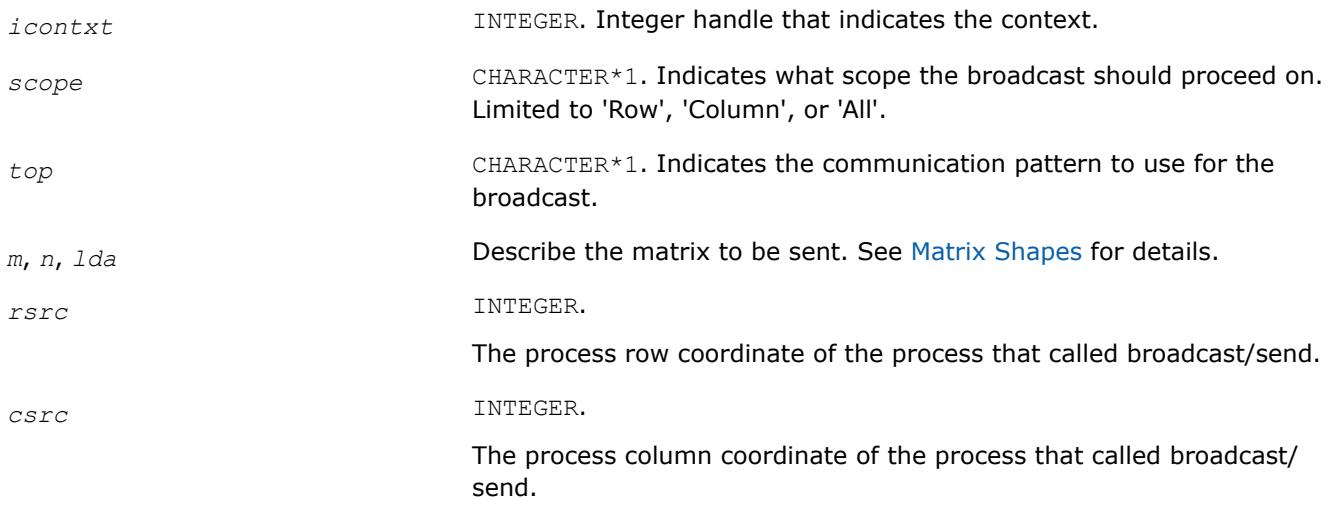

#### <span id="page-3411-0"></span>**Output Parameters**

*a* An array of dimension (*lda*,*n*) to receive the incoming message into.

#### **Description**

This routine receives and participates in a broadcast along a scope. At the end of a broadcast, all processes within the scope will possess the data in the general rectangular matrix *A*. Broadcasts may be globallyblocking. This means no process is guaranteed to return from a broadcast until all processes in the scope have called the appropriate routine (broadcast/send or broadcast/receive).

#### **See Also**

#### [Examples of BLACS Routines Usage](#page-3423-0)

#### **?trbr2d**

*Receives and participates in a broadcast along a scope for a trapezoidal matrix.*

#### **Syntax**

call itrbr2d( *icontxt*, *scope*, *top*, *uplo*, *diag*, *m*, *n*, *a*, *lda*, *rsrc*, *csrc* ) call strbr2d( *icontxt*, *scope*, *top*, *uplo*, *diag*, *m*, *n*, *a*, *lda*, *rsrc*, *csrc* ) call dtrbr2d( *icontxt*, *scope*, *top*, *uplo*, *diag*, *m*, *n*, *a*, *lda*, *rsrc*, *csrc* ) call ctrbr2d( *icontxt*, *scope*, *top*, *uplo*, *diag*, *m*, *n*, *a*, *lda*, *rsrc*, *csrc* ) call ztrbr2d( *icontxt*, *scope*, *top*, *uplo*, *diag*, *m*, *n*, *a*, *lda*, *rsrc*, *csrc* )

#### **Input Parameters**

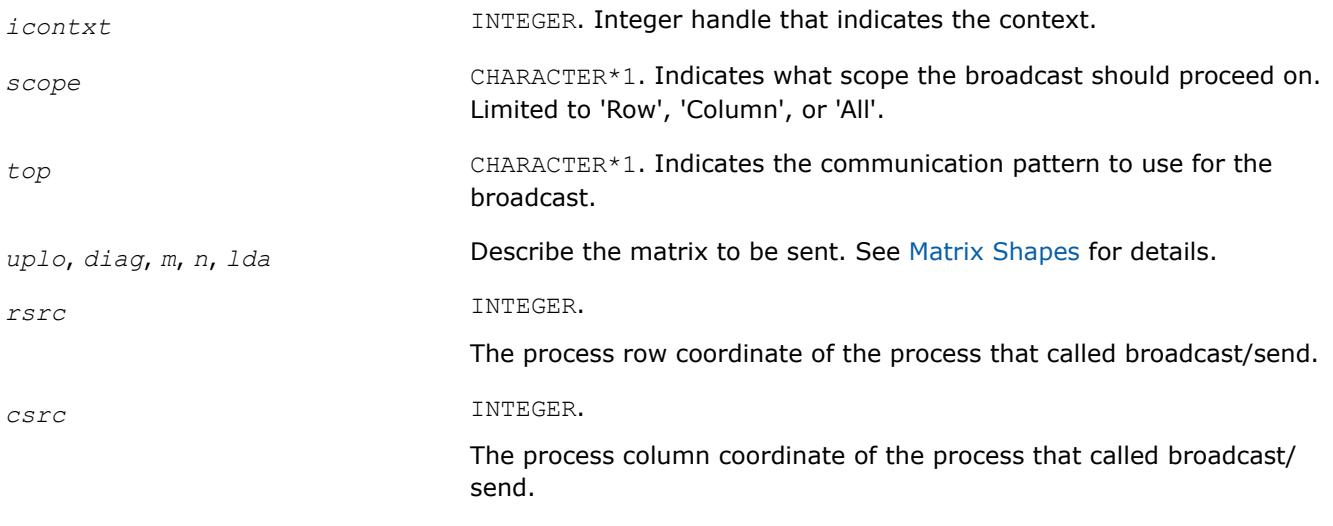

#### **Output Parameters**

*a* An array of dimension (*lda*,*n*) to receive the incoming message into.

#### **Description**

This routine receives and participates in a broadcast along a scope. At the end of a broadcast, all processes within the scope will possess the data in the trapezoidal matrix *A*. Broadcasts may be globally-blocking. This means no process is guaranteed to return from a broadcast until all processes in the scope have called the appropriate routine (broadcast/send or broadcast/receive).

# <span id="page-3412-0"></span>**BLACS Support Routines**

The support routines perform distinct tasks that can be used for:

Initialization **[Destruction](#page-3418-0)** [Information Purposes](#page-3420-0)

[Miscellaneous Tasks](#page-3422-0).

#### **Initialization Routines**

This topic describes BLACS routines that deal with grid/context creation, and processing before the grid/ context has been defined.

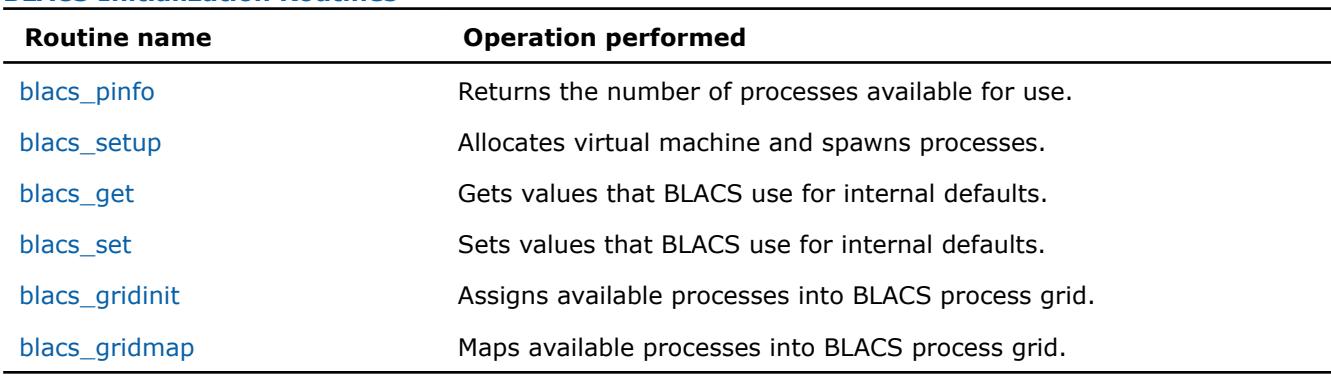

#### **BLACS Initialization Routines**

#### **blacs\_pinfo**

*Returns the number of processes available for use.*

#### **Syntax**

call blacs\_pinfo( *mypnum*, *nprocs* )

#### **Output Parameters**

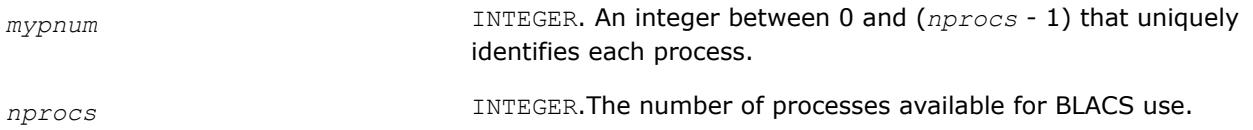

# **Description**

This routine is used when some initial system information is required before the BLACS are set up. On all platforms except PVM, *nprocs* is the actual number of processes available for use, that is, *nprows* \* *npcols* <= *nprocs*. In PVM, the virtual machine may not have been set up before this call, and therefore no parallel machine exists. In this case, *nprocs* is returned as less than one. If a process has been spawned via the keyboard, it receives *mypnum* of 0, and all other processes get *mypnum* of -1. As a result, the user can distinguish between processes. Only after the virtual machine has been set up via a call to BLACS SETUP, this routine returns the correct values for *mypnum* and *nprocs*.

#### **See Also**

[Examples of BLACS Routines Usage](#page-3423-0)

#### <span id="page-3413-0"></span>**blacs\_setup**

*Allocates virtual machine and spawns processes.*

#### **Syntax**

call blacs\_setup( *mypnum*, *nprocs* )

#### **Input Parameters**

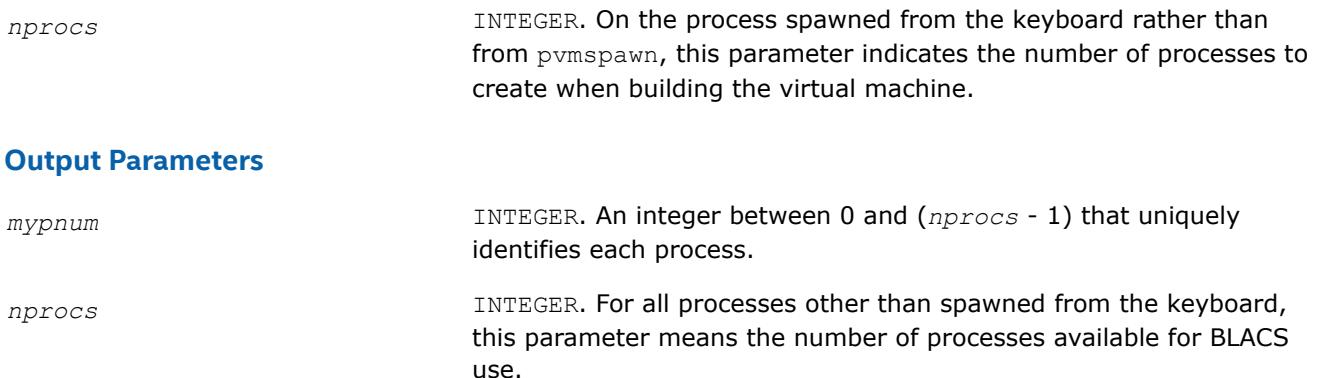

#### **Description**

This routine only accomplishes meaningful work in the PVM BLACS. On all other platforms, it is functionally equivalent to blacs pinfo. The BLACS assume a static system, that is, the given number of processes does not change. PVM supplies a dynamic system, allowing processes to be added to the system on the fly.

blacs setup is used to allocate the virtual machine and spawn off processes. It reads in a file called blacs setup.dat, in which the first line must be the name of your executable. The second line is optional, but if it exists, it should be a PVM spawn flag. Legal values at this time are 0 (PvmTaskDefault), 4 (PvmTaskDebug), 8 (PvmTaskTrace), and 12 (PvmTaskDebug + PvmTaskTrace). The primary reason for this line is to allow the user to easily turn on and off PVM debugging. Additional lines, if any, specify what machines should be added to the current configuration before spawning *nprocs*-1 processes to the machines in a round robin fashion.

*nprocs* is input on the process which has no PVM parent (that is, *mypnum*=0), and both parameters are output for all processes. So, on PVM systems, the call to blacs pinfo informs you that the virtual machine has not been set up, and a call to blacs setup then sets up the machine and returns the real values for *mypnum* and *nprocs*.

Note that if the file blacs setup.dat does not exist, the BLACS prompt the user for the executable name, and processes are spawned to the current PVM configuration.

# **See Also**

# [Examples of BLACS Routines Usage](#page-3423-0)

# **blacs\_get**

*Gets values that BLACS use for internal defaults.*

#### **Syntax**

call blacs\_get( *icontxt*, *what*, *val* )

# **Input Parameters**

*icontxt* INTEGER. On values of *what* that are tied to a particular context, this parameter is the integer handle indicating the context. Otherwise, ignored. *what* INTEGER. Indicates what BLACS internal(s) should be returned in *val*. Present options are: • *what* = 0 : Handle indicating default system context.  $\bullet$  *what* = 1 : The BLACS message ID range. • *what* = 2 : The BLACS debug level the library was compiled with.  $what = 10$  : Handle indicating the system context used to define the BLACS context whose handle is *icontxt*. • *what* = 11 : Number of rings multiring broadcast topology is presently using. • *what* = 12 : Number of branches general tree broadcast topology is presently using. • *what* = 13 : Number of rings multiring combine topology is presently using. • *what* = 14 : Number of branches general tree combine topology is presently using. • *what* = 15 : Whether topologies are forced to be repeatable or not.

- A non-zero return value indicates that topologies are being forced to be repeatable. See [Repeatability and Coherence](#page-3395-0) for more information about repeatability.
- *what* = 16 : Whether topologies are forced to be heterogenous coherent or not. A non-zero return value indicates that topologies are being forced to be heterogenous coherent. See [Repeatability](#page-3395-0) [and Coherence](#page-3395-0) for more information about coherence.

# **Output Parameters**

*val* **INTEGER**. The value of the BLACS internal.

# **Description**

This routine gets the values that the BLACS are using for internal defaults. Some values are tied to a BLACS context, and some are more general. The most common use is in retrieving a default system context for input into blacs gridinit or blacs gridmap.

Some systems, such as MPI\*, supply their own version of context. For those users who mix system code with BLACS code, a BLACS context should be formed in reference to a system context. Thus, the grid creation routines take a system context as input. If you wish to have strictly portable code, you may use blacs get to retrieve a default system context that will include all available processes. This value is not tied to a BLACS context, so the parameter *icontxt* is unused.

blacs get returns information on three quantities that are tied to an individual BLACS context, which is passed in as *icontxt*. The information that may be retrieved is:

- The handle of the system context upon which this BLACS context was defined
- The number of rings for  $TOP = 'M'$  (multiring broadcast/combine)
- The number of branches for  $TOP = T'$  (general tree broadcast/general tree gather).
- Whether topologies are being forced to be repeatable or heterogenous coherent.

# <span id="page-3415-0"></span>**See Also**

#### [Examples of BLACS Routines Usage](#page-3423-0)

#### **blacs\_set**

*Sets values that BLACS use for internal defaults.*

#### **Syntax**

call blacs\_set( *icontxt*, *what*, *val* )

#### **Input Parameters**

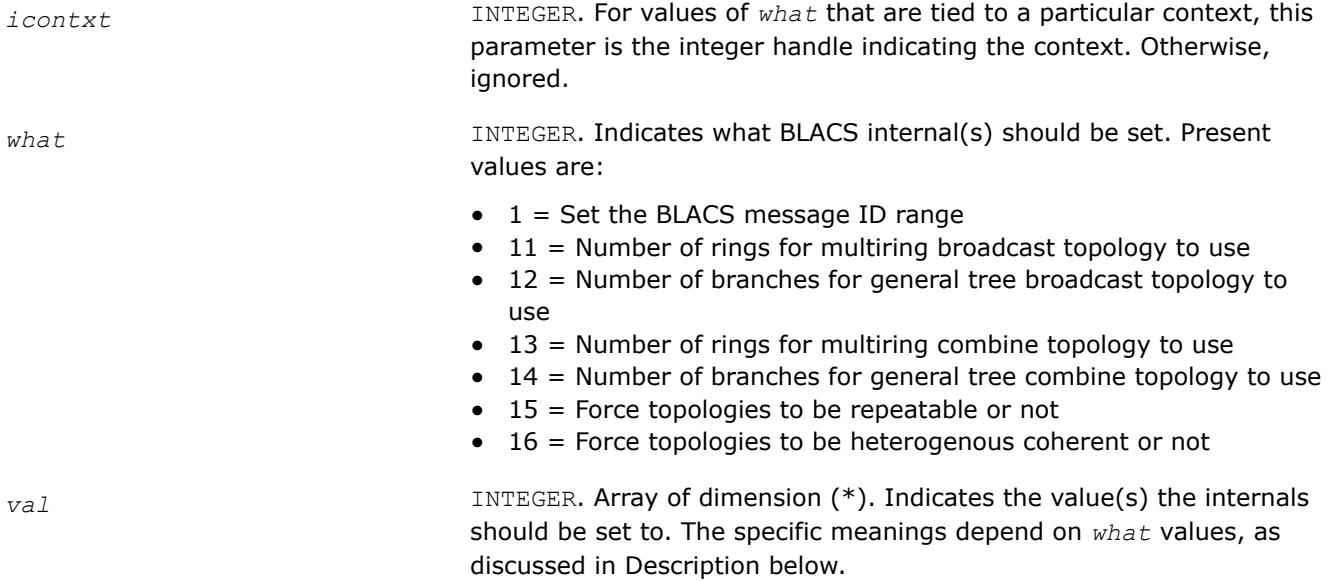

# **Description**

This routine sets the BLACS internal defaults depending on *what* values:

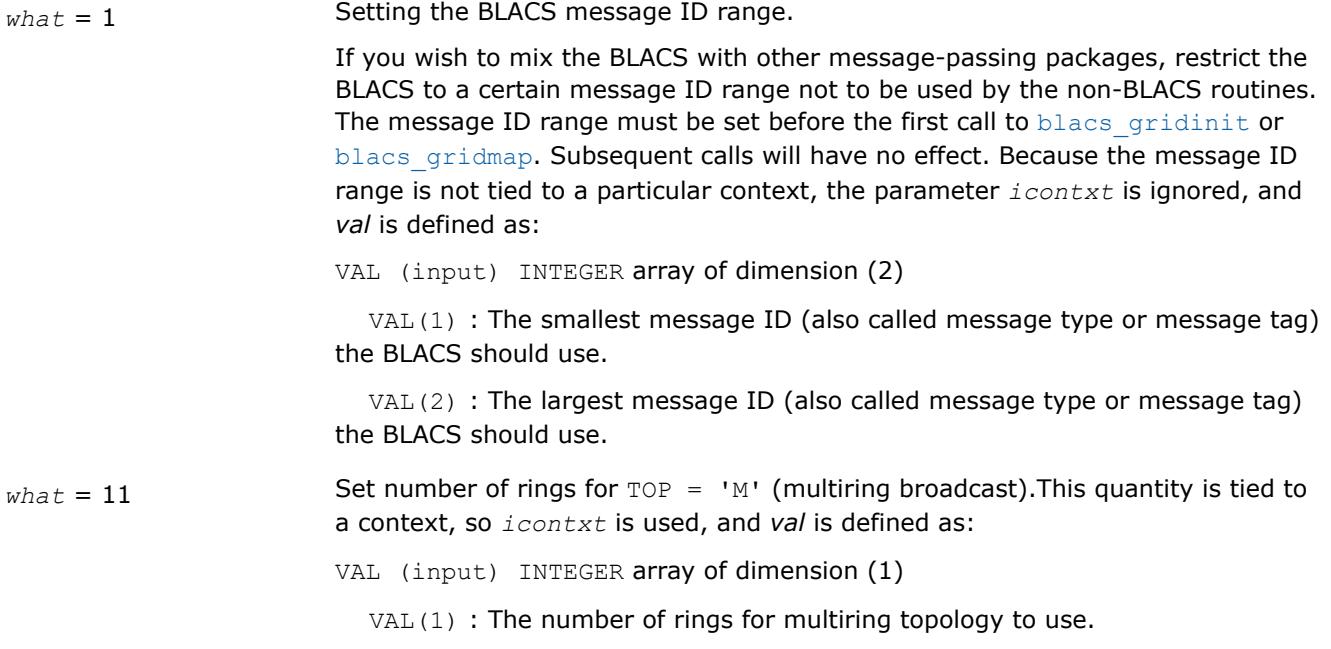

<span id="page-3416-0"></span>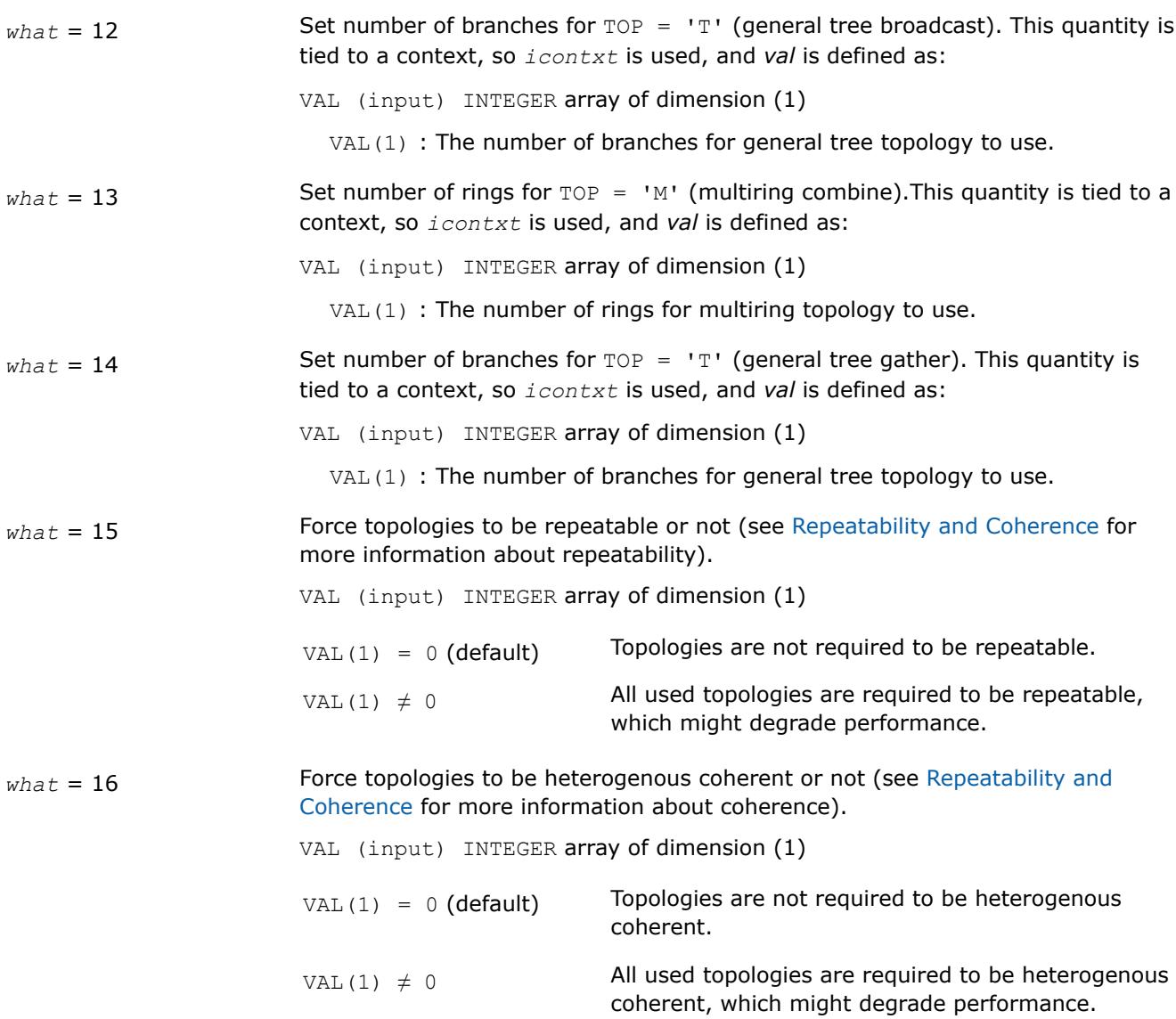

#### **blacs\_gridinit**

*Assigns available processes into BLACS process grid.*

#### **Syntax**

call blacs\_gridinit( *icontxt*, *layout*, *nprow*, *npcol* )

# **Input Parameters**

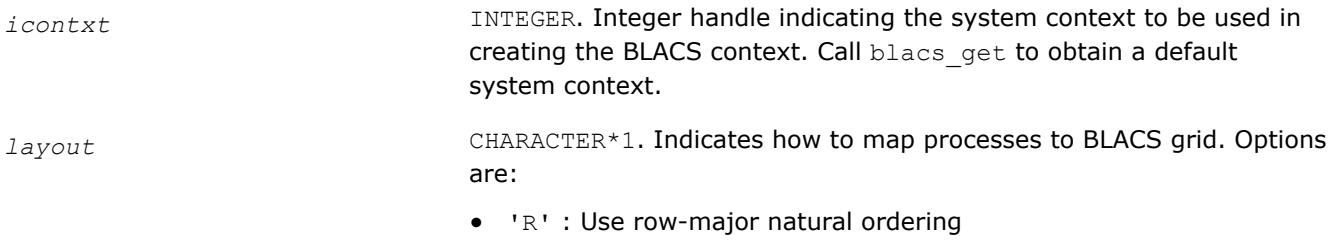

• 'C' : Use column-major natural ordering

<span id="page-3417-0"></span>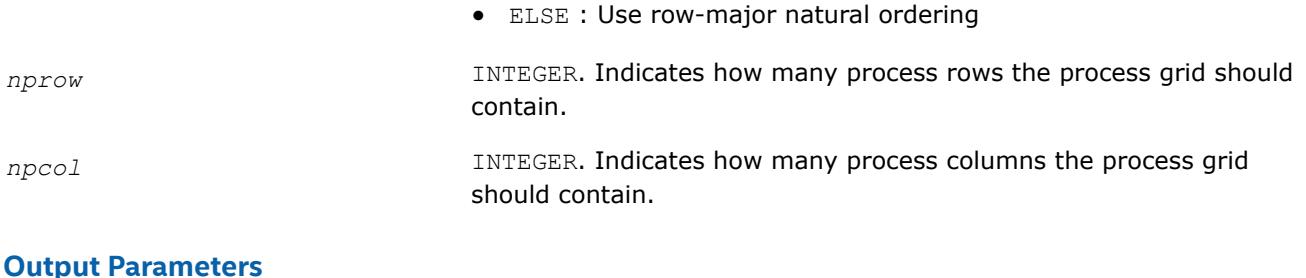

*icontxt* INTEGER. Integer handle to the created BLACS context.

#### **Description**

All BLACS codes must call this routine, or its sister routine blacs gridmap. These routines take the available processes, and assign, or map, them into a BLACS process grid. In other words, they establish how the BLACS coordinate system maps into the native machine process numbering system. Each BLACS grid is contained in a context, so that it does not interfere with distributed operations that occur within other grids/ contexts. These grid creation routines may be called repeatedly to define additional contexts/grids.

The creation of a grid requires input from all processes that are defined to be in this grid. Processes belonging to more than one grid have to agree on which grid formation will be serviced first, much like the globally blocking sum or broadcast.

These grid creation routines set up various internals for the BLACS, and one of them must be called before any calls are made to the non-initialization BLACS.

Note that these routines map already existing processes to a grid: the processes are not created dynamically. On most parallel machines, the processes are "created" when you run your executable. When using the PVM BLACS, if the virtual machine has not been set up yet, the routine blacs setup should be used to create the virtual machine.

This routine creates a simple nprow x npcol process grid. This process grid uses the first nprow  $*$  npcol processes, and assigns them to the grid in a row- or column-major natural ordering. If these process-to-grid mappings are unacceptable, call blacs gridmap.

#### **See Also**

# [Examples of BLACS Routines Usage](#page-3423-0) [blacs\\_get](#page-3413-0) blacs\_gridmap [blacs\\_setup](#page-3413-0)

**blacs\_gridmap** *Maps available processes into BLACS process grid.*

#### **Syntax**

call blacs\_gridmap( *icontxt*, *usermap*, *ldumap*, *nprow*, *npcol* )

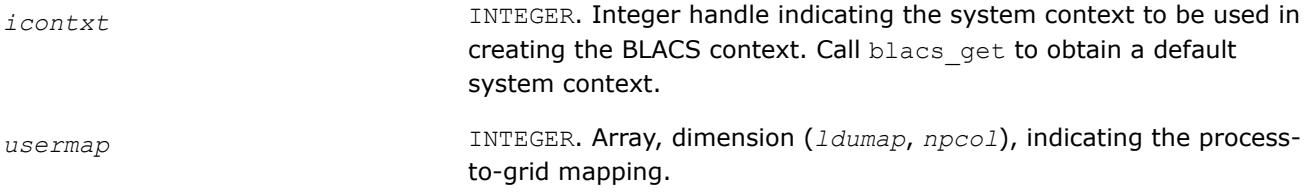

<span id="page-3418-0"></span>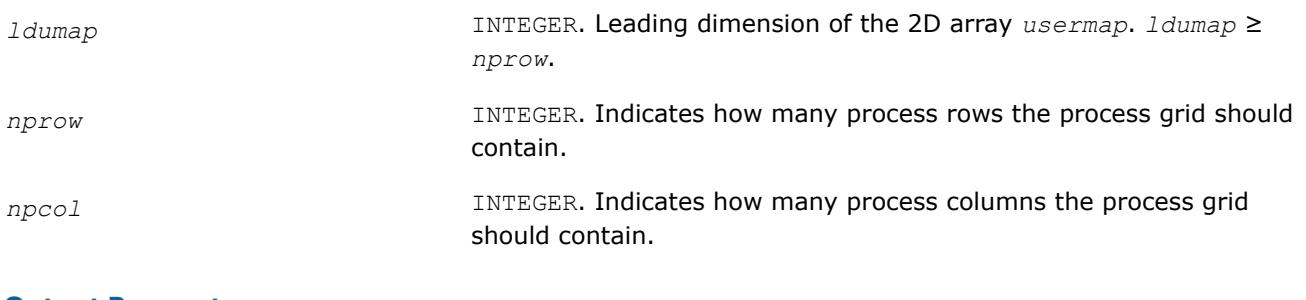

# **Output Parameters**

*icontxt* INTEGER. Integer handle to the created BLACS context.

# **Description**

All BLACS codes must call this routine, or its sister routine blacs gridinit. These routines take the available processes, and assign, or map, them into a BLACS process grid. In other words, they establish how the BLACS coordinate system maps into the native machine process numbering system. Each BLACS grid is contained in a context, so that it does not interfere with distributed operations that occur within other grids/ contexts. These grid creation routines may be called repeatedly to define additional contexts/grids.

The creation of a grid requires input from all processes that are defined to be in this grid. Processes belonging to more than one grid have to agree on which grid formation will be serviced first, much like the globally blocking sum or broadcast.

These grid creation routines set up various internals for the BLACS, and one of them must be called before any calls are made to the non-initialization BLACS.

Note that these routines map already existing processes to a grid: the processes are not created dynamically. On most parallel machines, the processes are actual processors (hardware), and they are "created" when you run your executable. When using the PVM BLACS, if the virtual machine has not been set up yet, the routine blacs setup should be used to create the virtual machine.

This routine allows the user to map processes to the process grid in an arbitrary manner. usermap  $(i,j)$ holds the process number of the process to be placed in  $\{\pm, \pm\}$  of the process grid. On most distributed systems, this process number is a machine defined number between 0 ... *nprow*-1. For PVM, these node numbers are the PVM TIDS (Task IDs). The blacs gridmap routine is intended for an experienced user. The blacs gridinit routine is much simpler. blacs gridinit simply performs a gridmap where the first nprow \* npcol processes are mapped into the current grid in a row-major natural ordering. If you are an experienced user, blacs gridmap allows you to take advantage of your system's actual layout. That is, you can map nodes that are physically connected to be neighbors in the BLACS grid, etc. The blacs gridmap routine also opens the way for *multigridding*: you can separate your nodes into arbitrary grids, join them together at some later date, and then re-split them into new grids. blacs gridmap also provides the ability to make arbitrary grids or subgrids (for example, a "nearest neighbor" grid), which can greatly facilitate operations among processes that do not fall on a row or column of the main process grid.

# **See Also**

[Examples of BLACS Routines Usage](#page-3423-0) [blacs\\_get](#page-3413-0) [blacs\\_gridinit](#page-3416-0) blacs setup

#### **Destruction Routines**

This topic describes BLACS routines that destroy grids, abort processes, and free resources.

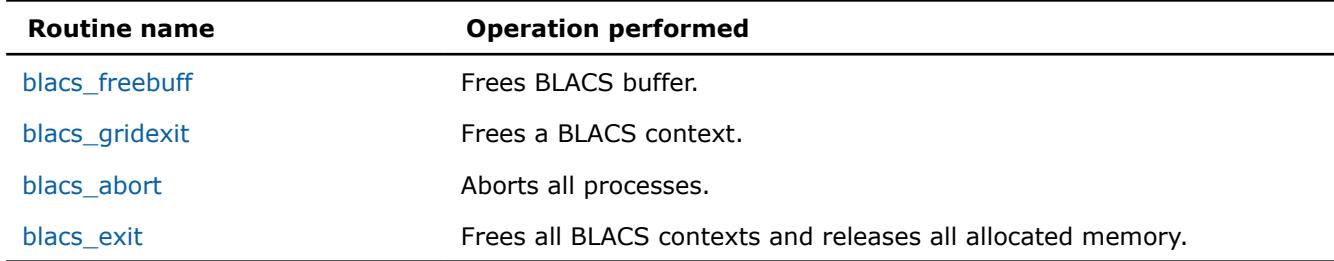

#### **BLACS Destruction Routines**

#### **blacs\_freebuff** *Frees BLACS buffer.*

**Syntax**

call blacs\_freebuff( *icontxt*, *wait* )

#### **Input Parameters**

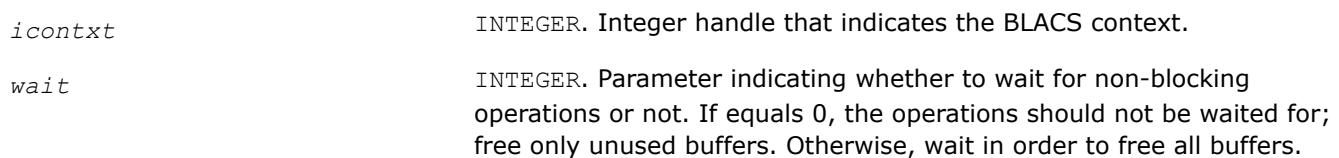

#### **Description**

This routine releases the BLACS buffer.

The BLACS have at least one internal buffer that is used for packing messages. The number of internal buffers depends on what platform you are running the BLACS on. On systems where memory is tight, keeping this buffer or buffers may become expensive. Call freebuff to release the buffer. However, the next call of a communication routine that requires packing reallocates the buffer.

The *wait* parameter determines whether the BLACS should wait for any non-blocking operations to be completed or not. If *wait* = 0, the BLACS free any buffers that can be freed without waiting. If *wait* is not 0, the BLACS free all internal buffers, even if non-blocking operations must be completed first.

#### **blacs\_gridexit**

*Frees a BLACS context.*

#### **Syntax**

call blacs\_gridexit( *icontxt* )

#### **Input Parameters**

*icontxt* **INTEGER.** Integer handle that indicates the BLACS context to be freed.

#### **Description**

This routine frees a BLACS context.

Release the resources when contexts are no longer needed. After freeing a context, the context no longer exists, and its handle may be re-used if new contexts are defined.
# **blacs\_abort**

*Aborts all processes.*

### **Syntax**

call blacs\_abort( *icontxt*, *errornum* )

### **Input Parameters**

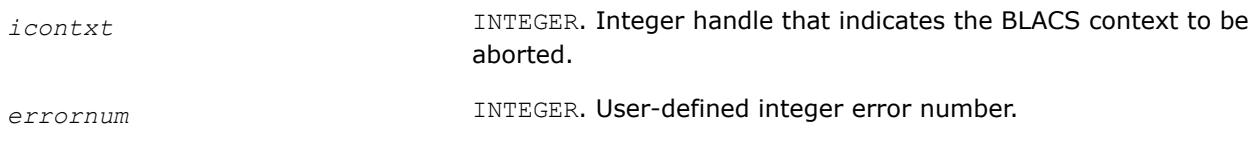

### **Description**

This routine aborts all the BLACS processes, not only those confined to a particular context.

Use blacs abort to abort all the processes in case of a serious error. Note that both parameters are input, but the routine uses them only in printing out the error message. The context handle passed in is not required to be a valid context handle.

#### **blacs\_exit**

*Frees all BLACS contexts and releases all allocated memory.*

### **Syntax**

call blacs\_exit( *continue* )

#### **Input Parameters**

*continue* INTEGER. Flag indicating whether message passing continues after the BLACS are done. If *continue* is non-zero, the user is assumed to continue using the machine after completing the BLACS. Otherwise, no message passing is assumed after calling this routine.

### **Description**

This routine frees all BLACS contexts and releases all allocated memory.

This routine should be called when a process has finished all use of the BLACS. The *continue* parameter indicates whether the user will be using the underlying communication platform after the BLACS are finished. This information is most important for the PVM BLACS. If *continue* is set to 0, then pvm exit is called; otherwise, it is not called. Setting *continue* not equal to 0 indicates that explicit PVM send/recvs will be called after the BLACS routines are used. Make sure your code calls  $pvm\_exit$ . PVM users should either call blacs exit or explicitly call pvm exit to avoid PVM problems.

### **See Also**

[Examples of BLACS Routines Usage](#page-3423-0)

### **Informational Routines**

This topic describes BLACS routines that return information involving the process grid.

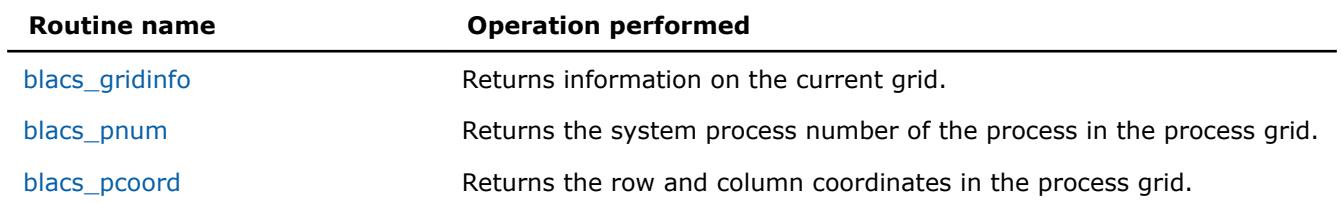

#### **BLACS Informational Routines**

#### **blacs\_gridinfo**

*Returns information on the current grid.*

#### **Syntax**

call blacs\_gridinfo( *icontxt*, *nprow*, *npcol*, *myprow*, *mypcol* )

#### **Input Parameters**

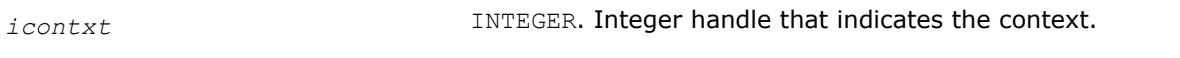

#### **Output Parameters**

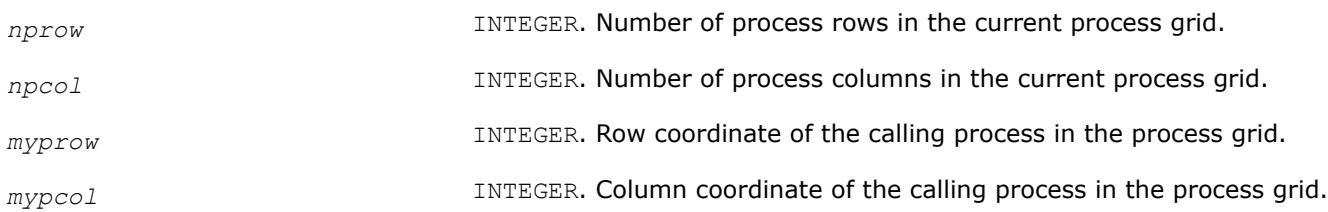

#### **Description**

This routine returns information on the current grid. If the context handle does not point at a valid context, all quantities are returned as -1.

### **See Also**

[Examples of BLACS Routines Usage](#page-3423-0)

#### **blacs\_pnum**

*Returns the system process number of the process in the process grid.*

#### **Syntax**

```
call blacs_pnum( icontxt, prow, pcol )
```
#### **Input Parameters**

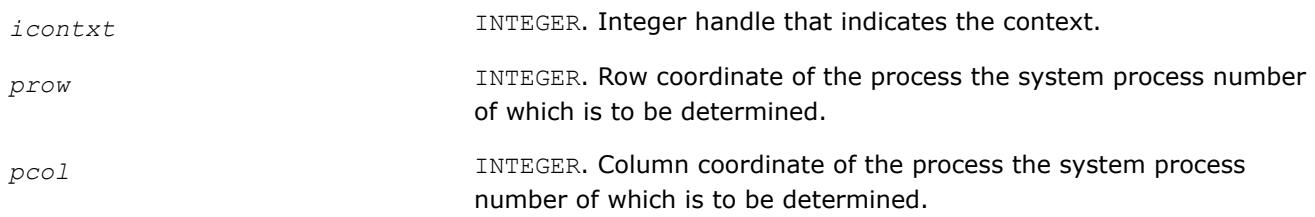

### **Description**

This function returns the system process number of the process at {PROW, PCOL} in the process grid.

### <span id="page-3422-0"></span>**See Also**

[Examples of BLACS Routines Usage](#page-3423-0)

### **blacs\_pcoord**

*Returns the row and column coordinates in the process grid.*

### **Syntax**

call blacs\_pcoord( *icontxt*, *pnum*, *prow*, *pcol* )

### **Input Parameters**

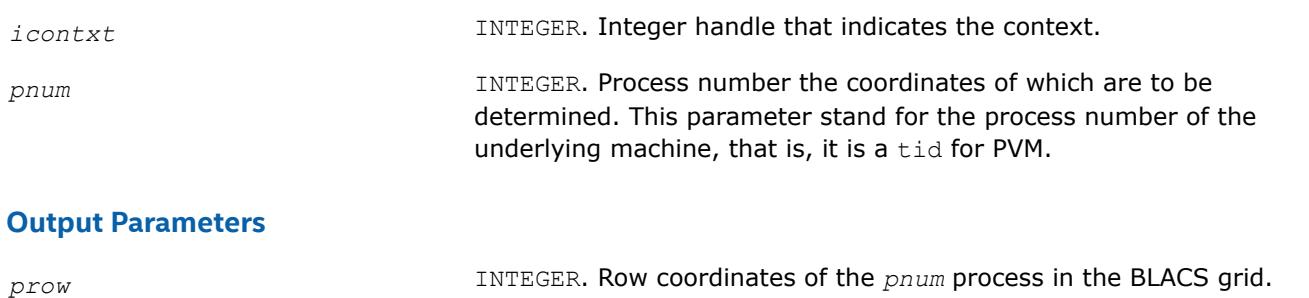

*pcol* INTEGER. Column coordinates of the *pnum* process in the BLACS grid.

### **Description**

Given the system process number, this function returns the row and column coordinates in the BLACS process grid.

### **See Also**

[Examples of BLACS Routines Usage](#page-3423-0)

#### **Miscellaneous Routines**

This topic describes blacs barrier routine.

#### **BLACS Informational Routines**

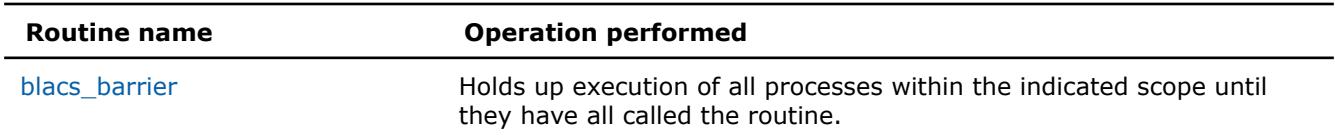

#### **blacs\_barrier**

*Holds up execution of all processes within the indicated scope.*

#### **Syntax**

call blacs\_barrier( *icontxt*, *scope* )

#### **Input Parameters**

*icontxt* **INTEGER.** Integer handle that indicates the context.

<span id="page-3423-0"></span>*scope* CHARACTER\*1. Parameter that indicates whether a process row (*scope*='R'), column ('C'), or entire grid ('A') will participate in the barrier.

#### **Description**

This routine holds up execution of all processes within the indicated scope until they have all called the routine.

### **Examples of BLACS Routines Usage**

### **Example. BLACS Usage. Hello World**

The following routine takes the available processes, forms them into a process grid, and then has each process check in with the process at {0,0} in the process grid.

```
 PROGRAM HELLO 
     -- BLACS example code --
     Written by Clint Whaley 7/26/94
     Performs a simple check-in type hello world
^{\star} ..
      .. External Functions ..
      INTEGER BLACS_PNUM
      EXTERNAL BLACS_PNUM 
     . . .
     .. Variable Declaration ..
      INTEGER CONTXT, IAM, NPROCS, NPROW, NPCOL, MYPROW, MYPCOL
      INTEGER ICALLER, I, J, HISROW, HISCOL 
* 
     Determine my process number and the number of processes in
     machine
* 
      CALL BLACS_PINFO(IAM, NPROCS) 
* 
     If in PVM, create virtual machine if it doesn't exist
* 
      IF (NPROCS .LT. 1) THEN
         IF (IAM .EQ. 0) THEN
            WRITE(*, 1000)
            READ(*, 2000) NPROCS
         END IF
         CALL BLACS_SETUP(IAM, NPROCS)
      END IF 
* 
     Set up process grid that is as close to square as possible
* 
      NPROW = INT( SQRT( REAL(NPROCS) ) )
      NPCOL = NPROCS / NPROW 
* 
     Get default system context, and define grid
* 
      CALL BLACS_GET(0, 0, CONTXT)
      CALL BLACS_GRIDINIT(CONTXT, 'Row', NPROW, NPCOL)
      CALL BLACS_GRIDINFO(CONTXT, NPROW, NPCOL, MYPROW, MYPCOL) 
* 
     If I'm not in grid, go to end of program
*
```

```
 IF ( (MYPROW.GE.NPROW) .OR. (MYPCOL.GE.NPCOL) ) GOTO 30
* 
      Get my process ID from my grid coordinates
* 
       ICALLER = BLACS_PNUM(CONTXT, MYPROW, MYPCOL) 
* 
      If I am process {0,0}, receive check-in messages from
      all nodes
* 
       IF ( (MYPROW.EQ.0) .AND. (MYPCOL.EQ.0) ) THEN
         WRITE(*, *) ' '
         DO 20 I = 0, NPROW-1
           DO 10 J = 0, NPCOL-1
                IF ( (I.NE.0) .OR. (J.NE.0) ) THEN
                  CALL IGERV2D(CONTXT, 1, 1, ICALLER, 1, I, J)
                END IF 
* 
               Make sure ICALLER is where we think in process grid
* 
               CALL BLACS_PCOORD(CONTXT, ICALLER, HISROW, HISCOL)
               IF ( (HISROW.NE.I) .OR. (HISCOL.NE.J) ) THEN
                 WRITE(*,*) 'Grid error! Halting . . .'
                 STOP
               END IF
               WRITE(*, 3000) I, J, ICALLER
10 CONTINUE 
20 CONTINUE
        WRITE(*, *) ' '
         WRITE(*,*) 'All processes checked in. Run finished.' 
* 
* All processes but {0,0} send process ID as a check-in
* 
       ELSE
         CALL IGESD2D(CONTXT, 1, 1, ICALLER, 1, 0, 0)
       END IF
30 CONTINUE
       CALL BLACS_EXIT(0)
1000 FORMAT('How many processes in machine?') 
2000 FORMAT(I) 
3000 FORMAT('Process {',i2,',',i2,'} (node number =',I,
```

```
 $ ') has checked in.')
 STOP
 END
```
#### **Example. BLACS Usage. PROCMAP**

This routine maps processes to a grid using blacs gridmap.

```
 SUBROUTINE PROCMAP(CONTEXT, MAPPING, BEGPROC, NPROW, NPCOL, IMAP) 
* 
     -- BLACS example code --
     Written by Clint Whaley 7/26/94
^{\star} ..
     .. Scalar Arguments ..
      INTEGER CONTEXT, MAPPING, BEGPROC, NPROW, NPCOL
     \cdot .
     .. Array Arguments ..
      INTEGER IMAP(NPROW, *) 
     \ddot{\phantom{0}} .
* 
* Purpose 
 * ======= 
PROCMAP maps NPROW*NPCOL processes starting from process BEGPROC to
 the grid in a variety of ways depending on the parameter MAPPING.
* 
 Arguments
  * ========= 
* 
  CONTEXT (output) INTEGER
               This integer is used by the BLACS to indicate a context.
               A context is a universe where messages exist and do not
               interact with other context's messages. The context
               includes the definition of a grid, and each process's
               coordinates in it.
* 
  MAPPING (input) INTEGER
               Way to map processes to grid. Choices are:
               1 : row-major natural ordering
               2 : column-major natural ordering
* 
  BEGPROC (input) INTEGER
               The process number (between 0 and NPROCS-1) to use as
                {0,0}. From this process, processes will be assigned
               to the grid as indicated by MAPPING.
* 
  NPROW (input) INTEGER
               The number of process rows the created grid
               should have.
* 
  NPCOL (input) INTEGER
               The number of process columns the created grid
```

```
should have.
* 
  IMAP (workspace) INTEGER array of dimension (NPROW, NPCOL)
                Workspace, where the array which maps the
                processes to the grid will be stored for the
                call to GRIDMAP.
* 
     * =============================================================== 
* 
     \ddots.. External Functions ..
      INTEGER BLACS_PNUM
      EXTERNAL BLACS_PNUM
     \ddot{\phantom{0}}.. External Subroutines ..
      EXTERNAL BLACS_PINFO, BLACS_GRIDINIT, BLACS_GRIDMAP 
     \cdot .
      .. Local Scalars ..
      INTEGER TMPCONTXT, NPROCS, I, J, K
      * .. 
     .. Executable Statements ..
* 
     See how many processes there are in the system
* 
      CALL BLACS_PINFO( I, NPROCS )
      IF (NPROCS-BEGPROC .LT. NPROW*NPCOL) THEN
         WRITE(*,*) 'Not enough processes for grid'
         STOP
      END IF 
* 
     Temporarily map all processes into 1 x NPROCS grid
* 
     CALL BLACS GET( 0, 0, TMPCONTXT )
      CALL BLACS_GRIDINIT( TMPCONTXT, 'Row', 1, NPROCS )
     K = BEGPROC* 
     If we want a row-major natural ordering
* 
      IF (MAPPING .EQ. 1) THEN
        DO I = 1, NPROW
           DO J = 1, NPCOL
               IMAP(I, J) = BLACS PNUM(TMPCONTXT, 0, K)
               K = K + 1W END DO
         END DO
```
\*

```
If we want a column-major natural ordering
* 
      ELSE IF (MAPPING .EQ. 2) THEN
        DO J = 1, NPCOL
            DO I = 1, NPROW
               IMAP(I, J) = BLACS PNUM (TMPCONTXT, 0, K)K = K + 1 END DO
         END DO
      ELSE
         WRITE(*,*) 'Unknown mapping.'
         STOP
      END IF
* 
     Free temporary context
* 
      CALL BLACS_GRIDEXIT(TMPCONTXT) 
* 
     Apply the new mapping to form desired context
* 
     CALL BLACS GET( 0, 0, CONTEXT )
     CALL BLACS GRIDMAP ( CONTEXT, IMAP, NPROW, NPROW, NPCOL )
      RETURN
```
END

#### **Example. BLACS Usage. PARALLEL DOT PRODUCT**

This routine does a bone-headed parallel double precision dot product of two vectors. Arguments are input on process {0,0}, and output everywhere else.

```
 DOUBLE PRECISION FUNCTION PDDOT( CONTEXT, N, X, Y ) 
* 
* -- BLACS example code --
     Written by Clint Whaley 7/26/94
     \cdot .
     .. Scalar Arguments ..
      INTEGER CONTEXT, N
      \cdot .
     .. Array Arguments ..
     DOUBLE PRECISION X (*), Y (*)
     \ddots* 
* Purpose 
* ======= 
* PDDOT is a restricted parallel version of the BLAS routine 
* DDOT. It assumes that the increment on both vectors is one,
```

```
* and that process {0,0} starts out owning the vectors and 
* has N. It returns the dot product of the two N-length vectors 
* X and Y, that is, PDDOT = X' Y.
* 
 Arguments
  * ========= 
* 
  CONTEXT (input) INTEGER
               This integer is used by the BLACS to indicate a context.
               A context is a universe where messages exist and do not
               interact with other context's messages. The context
               includes the definition of a grid, and each process's
               coordinates in it.
* 
  N (input/output) INTEGER
               The length of the vectors X and Y. Input
               for {0,0}, output for everyone else.
* 
  * X (input/output) DOUBLE PRECISION array of dimension (N) 
               The vector X of PDDOT = X' Y. Input for {0,0},
               output for everyone else.
* 
  * Y (input/output) DOUBLE PRECISION array of dimension (N) 
               The vector Y of PDDOT = X' Y. Input for {0,0},
               output for everyone else.
* 
     * =============================================================== 
* 
     \cdot .
     .. External Functions ..
      DOUBLE PRECISION DDOT
      EXTERNAL DDOT
      . .
      .. External Subroutines ..
      EXTERNAL BLACS_GRIDINFO, DGEBS2D, DGEBR2D, DGSUM2D 
      * .. 
      .. Local Scalars ..
      INTEGER IAM, NPROCS, NPROW, NPCOL, MYPROW, MYPCOL, I, LN
      DOUBLE PRECISION LDDOT
^{\star} ..
     .. Executable Statements ..
* 
     Find out what grid has been set up, and pretend it is 1-D* 
     CALL BLACS GRIDINFO( CONTXT, NPROW, NPCOL, MYPROW, MYPCOL )
      IAM = MYPROW*NPCOL + MYPCOL
     NPROCS = NPROW * NPCOL* 
     Temporarily map all processes into 1 x NPROCS grid
```

```
* 
     CALL BLACS GET( 0, 0, TMPCONTXT )
     CALL BLACS GRIDINIT ( TMPCONTXT, 'Row', 1, NPROCS )
     K = BEGPROC* 
     Do bone-headed thing, and just send entire X and Y to
     everyone
* 
      IF ( (MYPROW.EQ.0) .AND. (MYPCOL.EQ.0) ) THEN
        CALL IGEBS2D(CONTXT, 'All', 'i-ring', 1, 1, N, 1 )
        CALL DGEBS2D(CONTXT, 'All', 'i-ring', N, 1, X, N )
         CALL DGEBS2D(CONTXT, 'All', 'i-ring', N, 1, Y, N )
      ELSE
         CALL IGEBR2D(CONTXT, 'All', 'i-ring', 1, 1, N, 1, 0, 0 )
         CALL DGEBR2D(CONTXT, 'All', 'i-ring', N, 1, X, N, 0, 0 )
         CALL DGEBR2D(CONTXT, 'All', 'i-ring', N, 1, Y, N, 0, 0 )
      ENDIF 
* 
     Find out the number of local rows to multiply (LN), and
     where in vectors to start (I)* 
      LN = N / NPROCS
     I = 1 + IAM * LN* 
     Last process does any extra rows
* 
      IF (IAM .EQ. NPROCS-1) LN = LN + MOD(N, NPROCS) 
* 
     Figure dot product of my piece of X and Y
* 
     LDDOT = DDOT( LN, X(I), 1, Y(I), 1)
* 
     Add local dot products to get global dot product;
     give all procs the answer
* 
      CALL DGSUM2D( CONTXT, 'All', '1-tree', 1, 1, LDDOT, 1, -1, 0 )
```
 PDDOT = LDDOT RETURN END

### **Example. BLACS Usage. PARALLEL MATRIX INFINITY NORM**

This routine does a parallel infinity norm on a distributed double precision matrix. Unlike the PDDOT example, this routine assumes the matrix has already been distributed.

```
 DOUBLE PRECISION FUNCTION PDINFNRM(CONTXT, LM, LN, A, LDA, WORK) 
* 
* -- BLACS example code --
     Written by Clint Whaley.
      * .. 
     .. Scalar Arguments ..
      INTEGER CONTEXT, LM, LN, LDA
     \ddots.. Array Arguments ..
      DOUBLE PRECISION A(LDA, *), WORK(*) 
     * .. 
* 
* Purpose 
  * ======= 
* Compute the infinity norm of a distributed matrix, where 
* the matrix is spread across a 2D process grid. The result is 
* left on all processes. 
* 
 Arguments
  * ========= 
* 
  CONTEXT (input) INTEGER
               This integer is used by the BLACS to indicate a context.
               A context is a universe where messages exist and do not
               interact with other context's messages. The context
               includes the definition of a grid, and each process's
               coordinates in it.
* 
  LM (input) INTEGER
               Number of rows of the global matrix owned by this
               process.
* 
  LN (input) INTEGER
               Number of columns of the global matrix owned by this
               process.
* 
  A (input) DOUBLE PRECISION, dimension (LDA,N)
               The matrix whose norm you wish to compute.
* 
  LDA (input) INTEGER
               Leading Dimension of A.
```

```
* 
  WORK (temporary) DOUBLE PRECISION array, dimension (LM)
                Temporary work space used for summing rows.
* 
     .. External Subroutines ..
      EXTERNAL BLACS_GRIDINFO, DGEBS2D, DGEBR2D, DGSUM2D, DGAMX2D
     \cdot .
     .. External Functions ..
      INTEGER IDAMAX
      DOUBLE PRECISION DASUM 
* 
     .. Local Scalars ..
      INTEGER NPROW, NPCOL, MYROW, MYCOL, I, J
      DOUBLE PRECISION MAX
* 
     .. Executable Statements ..
* 
     Get process grid information
* 
      CALL BLACS_GRIDINFO( CONTXT, NPROW, NPCOL, MYPROW, MYPCOL )
* 
     Add all local rows together
* 
      DO 20 I = 1, LM
       WORK(I) = DASUM(LN, A(I,1), LDA)20 CONTINUE
* 
     Find sum of global matrix rows and store on column 0 of
     process grid
* 
      CALL DGSUM2D(CONTXT, 'Row', '1-tree', LM, 1, WORK, LM, MYROW, 0)
* 
     Find maximum sum of rows for supnorm
* 
      IF (MYCOL .EQ. 0) THEN
```

```
MAX = WORK(IDAMAX(LM, WORK, 1))IF (LM LT, 1) MAX = 0.0D0 CALL DGAMX2D(CONTXT, 'Col', 'h', 1, 1, MAX, 1, I, I, -1, -1, 0)
      END IF
* 
     Process column 0 has answer; send answer to all nodes
* 
      IF (MYCOL .EQ. 0) THEN
          CALL DGEBS2D(CONTXT, 'Row', ' ', 1, 1, MAX, 1)
      ELSE
          CALL DGEBR2D(CONTXT, 'Row', ' ', 1, 1, MAX, 1, 0, 0)
      END IF
* 
      PDINFNRM = MAX
* 
      RETURN 
* 
     End of PDINFNRM
* 
      END
```
# **Data Fitting Functions**

Data Fitting functions in Intel® oneAPI Math Kernel Library (oneMKL) provide spline-based interpolation capabilities that you can use to approximate functions, function derivatives or integrals, and perform cell search operations.

The Data Fitting component is task based. The task is a data structure or descriptor that holds the parameters related to a specific Data Fitting operation. You can modify the task parameters using the task editing functionality of the library.

For definition of the implemented operations, see [Mathematical Conventions](#page-3434-0).

Data Fitting routines use the following workflow to process a task:

- **1.** Create a task or multiple tasks.
- **2.** Modify the task parameters.
- **3.** Perform a Data Fitting computation.
- **4.** Destroy the task or tasks.

All Data Fitting functions fall into the following categories:

[Task Creation and Initialization Routines](#page-3439-0) - routines that create a new Data Fitting task descriptor and initialize the most common parameters, such as partition of the interpolation interval, values of the vector-valued function, and the parameters describing their structure.

[Task Configuration Routines](#page-3441-0) - routines that set, modify, or query parameters in an existing Data Fitting task.

[Computational Routines](#page-3456-0) - routines that perform Data Fitting computations, such as construction of a spline, interpolation, computation of derivatives and integrals, and search.

[Task Destructors](#page-3474-0) - routines that delete Data Fitting task descriptors and deallocate resources.

You can access the Data Fitting routines through the Fortran and C89/C99 language interfaces. You can also use the C89 interface with more recent versions of C/C++, or the Fortran 90 interface with programs written in Fortran 95.

The \${MKL}/includedirectory of the Intel® oneAPI Math Kernel Library (oneMKL) contains the following Data Fitting header files:

• mkl\_df.f90

You can find examples that demonstrate usage of Data Fitting routines in the  $${MKL}/\text{examples}/$ datafittingf directory.

### **Data Fitting Function Naming Conventions**

The interfaces of the Data Fitting functions are in lowercase, while the names of the types and constants are in uppercase.

The names of all routines have the following structure:

df[*datatype*]<*base\_name*>

where

- dfis a prefix indicating that the routine belongs to the Data Fitting component of Intel® oneAPI Math Kernel Library (oneMKL).
- [*datatype*] field specifies the type of the input and/or output data and can be s (for the single precision real type),  $d$  (for the double precision real type), or  $\pm$  (for the integer type). This field is omitted in the names of the routines that are not data type dependent.
- <*base\_name*> field specifies the functionality the routine performs. For example, this field can be newtask1d, interpolate1d, or deletetask

### **Data Fitting Function Data Types**

The Data Fitting component provides routines for processing single and double precision real data types. The results of cell search operations are returned as a generic integer data type.

All Data Fitting routines use the following data type:

**Type Data Object** 

TYPE (DF\_TASK) Pointer to a task

#### **NOTE**

The actual size of the generic integer type is platform-dependent. Before compiling your application, you need to set an appropriate byte size for integers. For details, see section *Using the ILP64 Interface vs. LP64 Interface* of the *Intel® oneAPI Math Kernel Library (oneMKL) Developer Guide*.

## <span id="page-3434-0"></span>**Mathematical Conventions for Data Fitting Functions**

This section explains the notation used for Data Fitting function descriptions. Spline notations are based on the terminology and definitions of [\[deBoor2001\]](#page-3543-0). The Subbotin quadratic spline definition follows the conventions of [[StechSub76](#page-3543-0)]. The quasi-uniform partition definition is based on [\[Schumaker2007](#page-3543-0)].

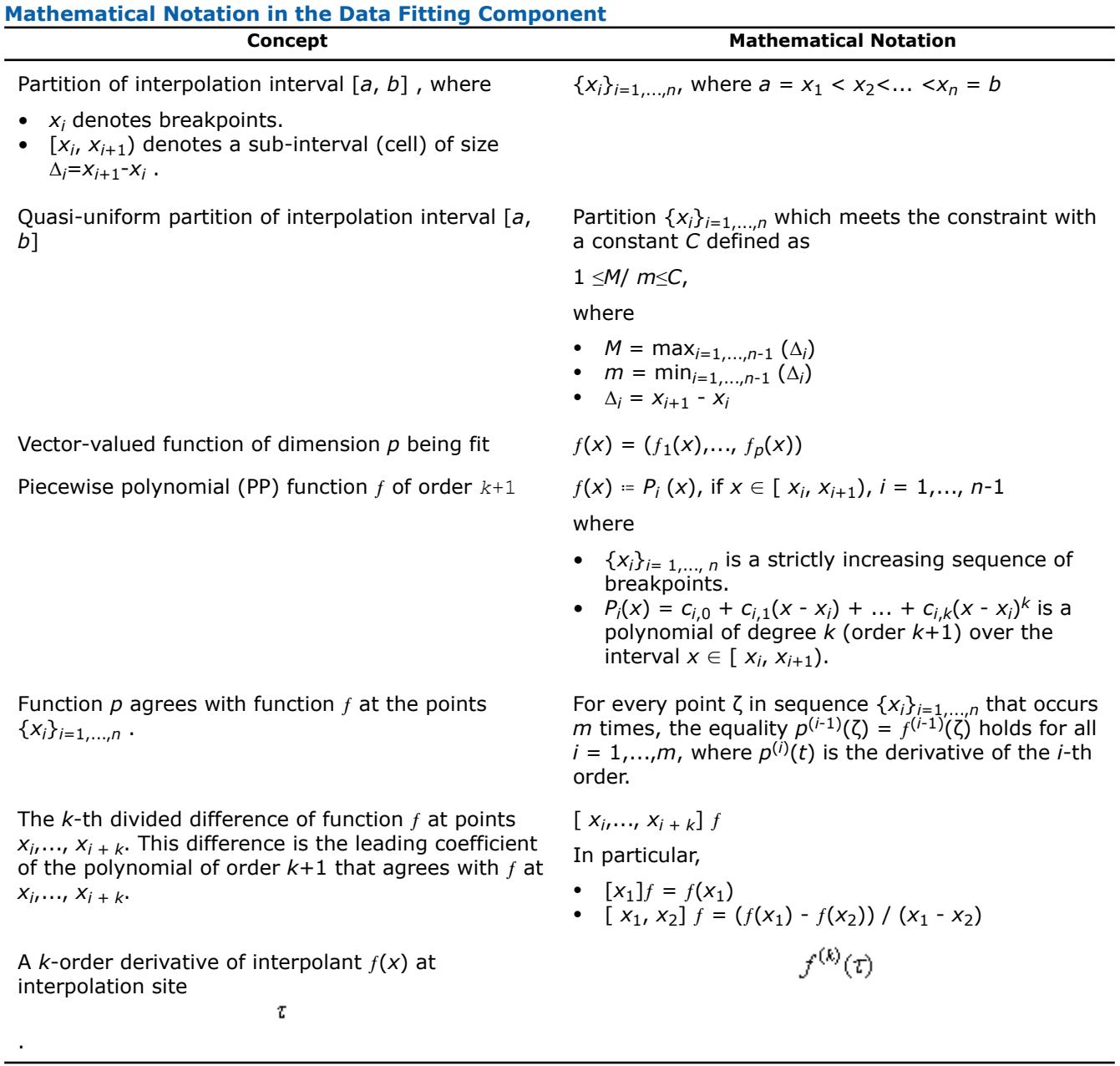

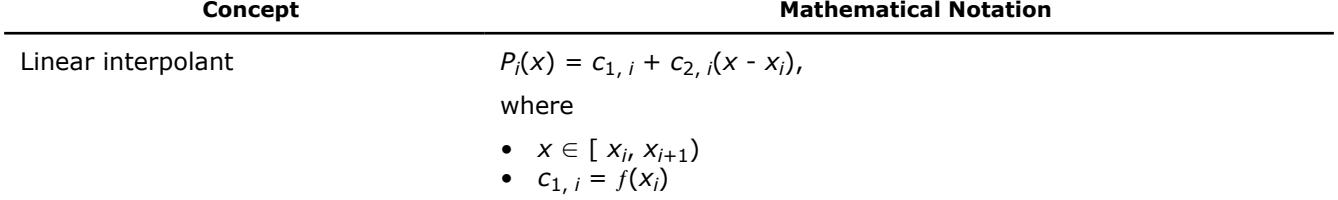

**Interpolants to the Function**  $f$  **at**  $x_1$ **,...,**  $x_n$  **and Boundary Conditions** 

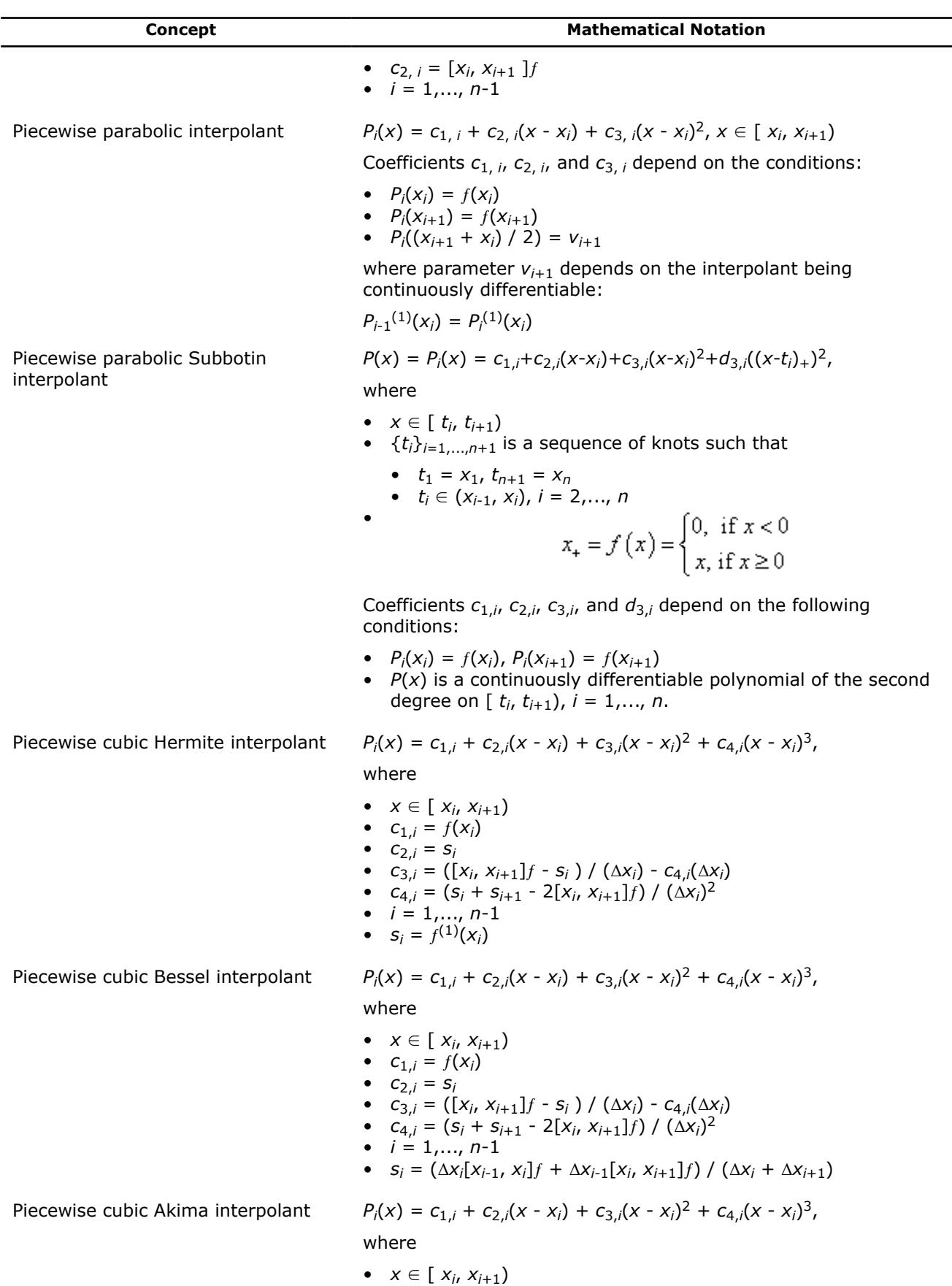

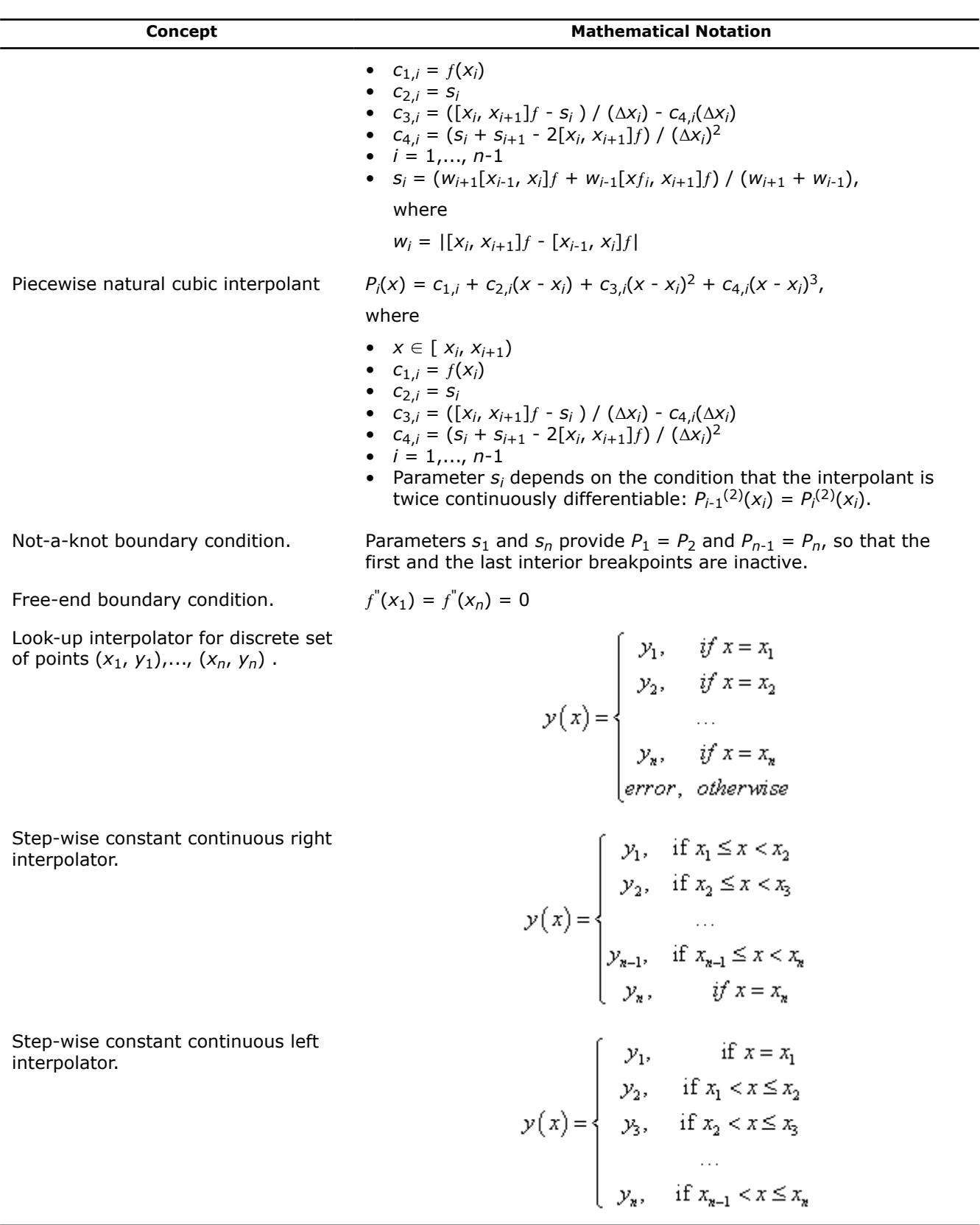

### <span id="page-3437-0"></span>**Data Fitting Usage Model**

Consider an algorithm that uses the Data Fitting functions. Typically, such algorithms consist of four steps or stages:

**1.** Create a task. You can call the Data Fitting function several times to create multiple tasks.

status = dfdnewtask1d( task, nx, x, xhint, ny, y, yhint );

**2.** Modify the task parameters.

```
status = dfdeditppspline1d( task, s order, c type, bc type, bc, ic type, ic,
scoeff, scoeffhint );
```
**3.** Perform Data Fitting spline-based computations. You may reiterate steps 2-3 as needed.

```
status = dfdinterpolate1d(task, estimate, method, nsite, site, sitehint, ndorder,
dorder, datahint, r, rhint, cell );
```
**4.** Destroy the task or tasks.

```
status = dfdeletetask( task );
```
#### **See Also**

#### Data Fitting Usage Examples

### **Data Fitting Usage Examples**

You can get Fortran source code in the . \examples\datafittingfsubdirectory of the Intel® oneAPI Math Kernel Library (oneMKL) installation directory.

### **Data Fitting Function Task Status and Error Reporting**

The Data Fitting routines report a task status through integer values. Negative status values indicate errors, while positive values indicate warnings. An error can be caused by invalid parameter values or a memory allocation failure.

The status codes have symbolic names predefined in the header file as integer constants via the PARAMETER operators.

If no error occurred, the function returns the DF\_STATUS\_OK code defined as zero:

INTEGER, PARAMETER::DF\_STATUS\_OK = 0

In case of an error, the function returns a non-zero error code that specifies the origin of the failure. Header files define the following status codes:

#### **Status Codes in the Data Fitting Component**

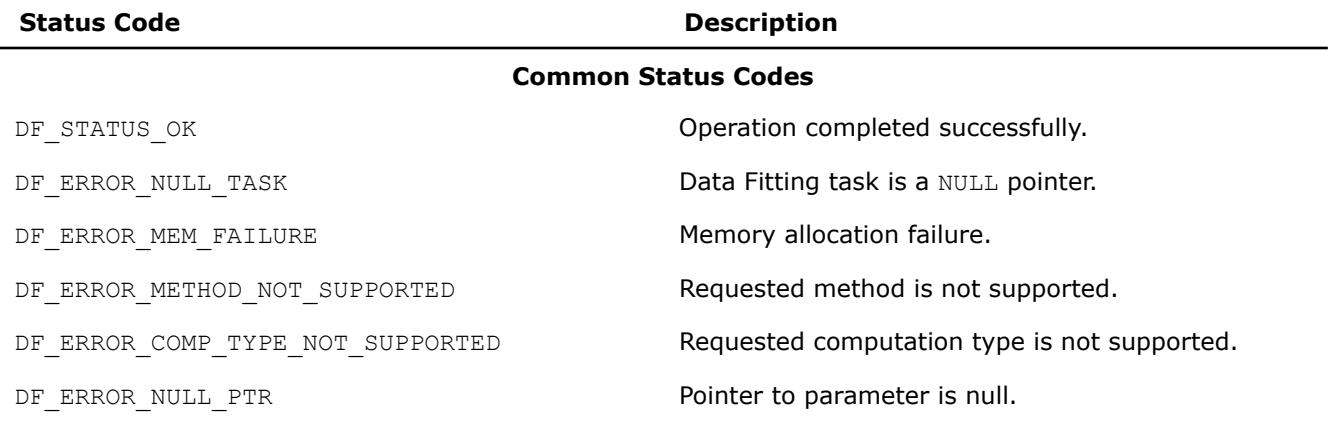

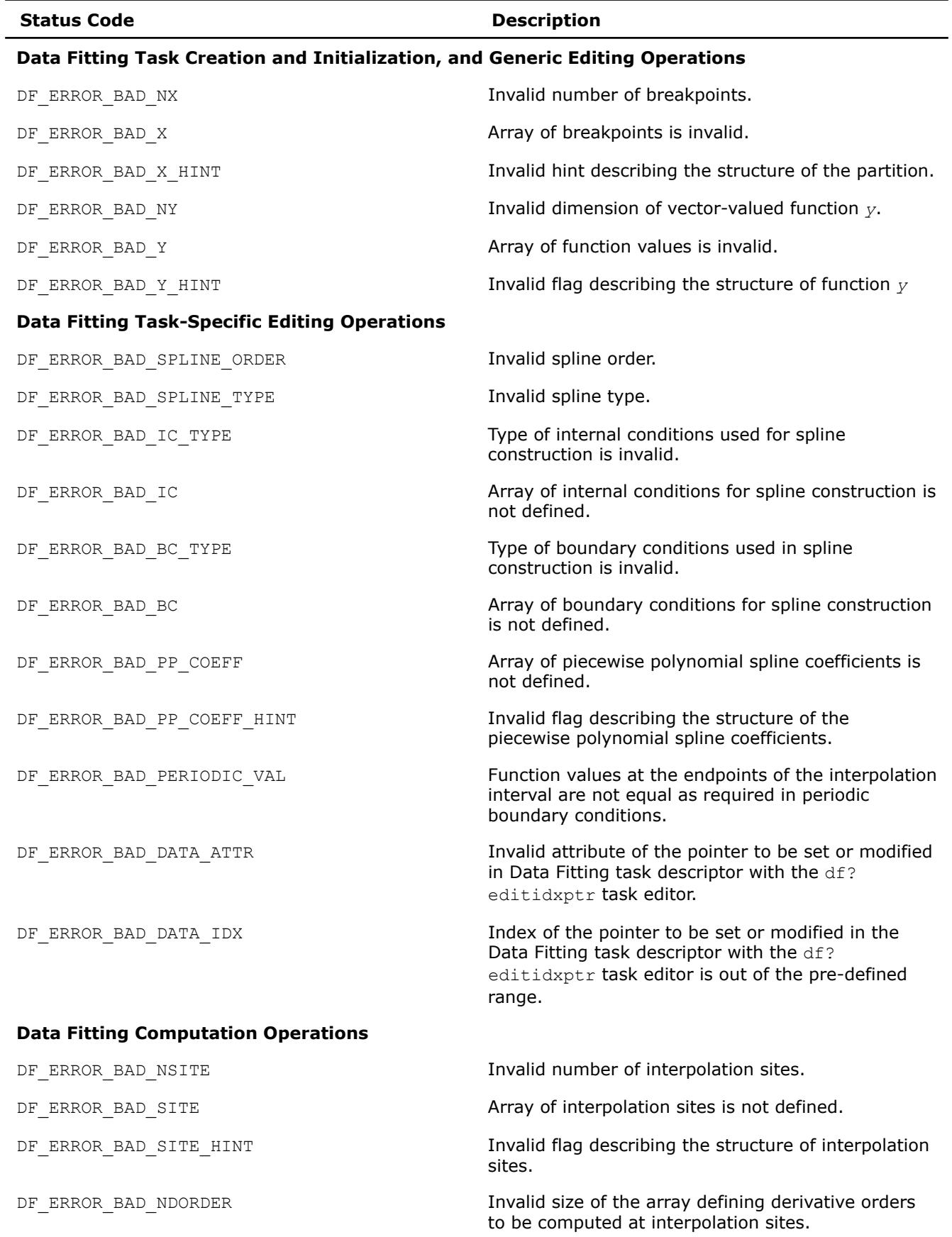

<span id="page-3439-0"></span>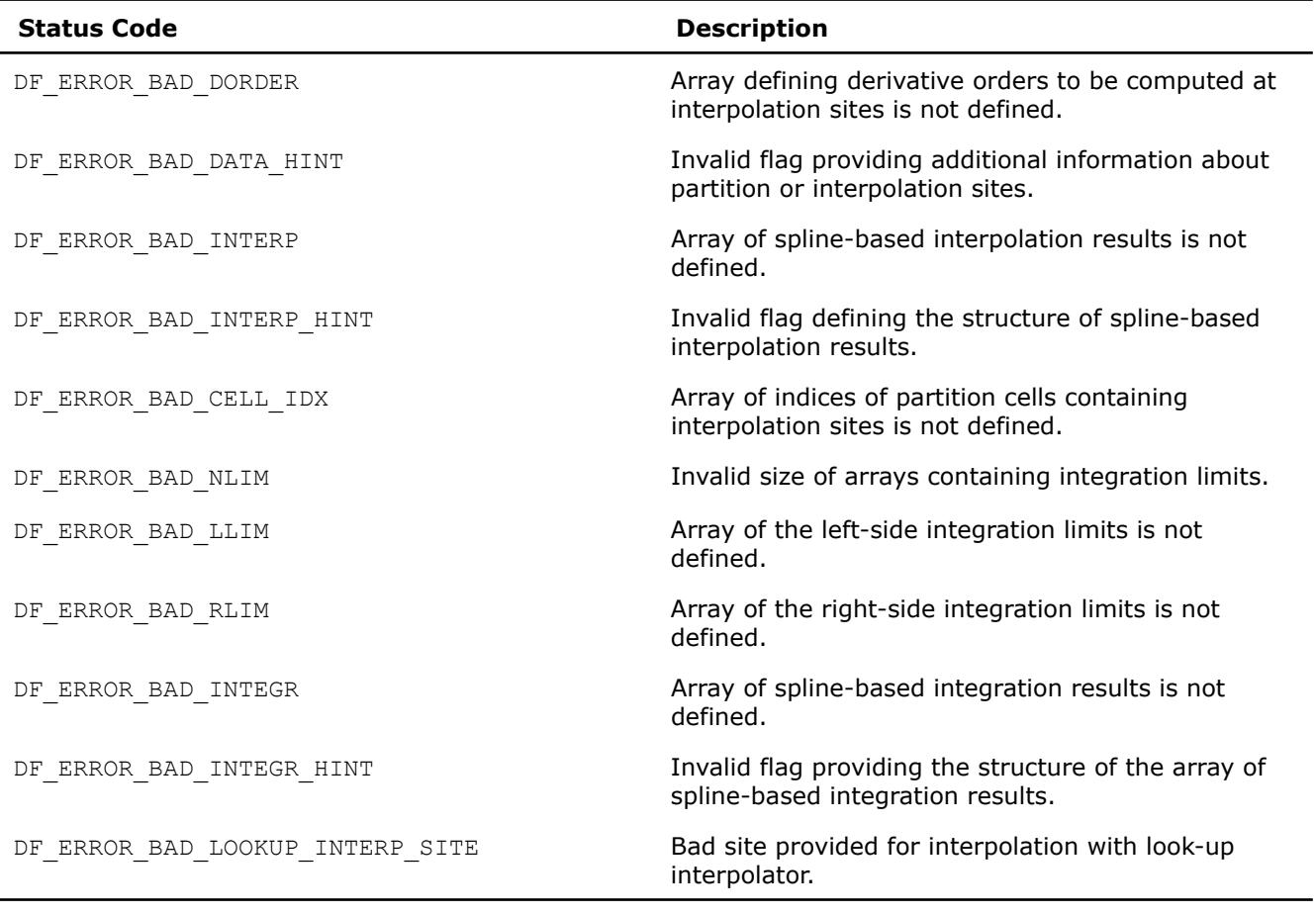

#### **NOTE**

The routine that estimates piecewise polynomial cubic spline coefficients can return internal error codes related to the specifics of the implementation. Such error codes indicate invalid input data or other issues unrelated to Data Fitting routines.

### **Data Fitting Task Creation and Initialization Routines**

Task creation and initialization routines are functions used to create a new task descriptor and initialize its parameters. The Data Fitting component provides the df?newtask1d routine that creates and initializes a new task descriptor for a one-dimensional Data Fitting task.

#### **df?newtask1d**

*Creates and initializes a new task descriptor for a onedimensional Data Fitting task.*

#### **Syntax**

*status* = dfsnewtask1d(*task*, *nx*, *x*, *xhint*, *ny*, *y*, *yhint*) *status* = dfdnewtask1d(*task*, *nx*, *x*, *xhint*, *ny*, *y*, *yhint*)

#### **Include Files**

• mkl\_df.f90

### **Input Parameters**

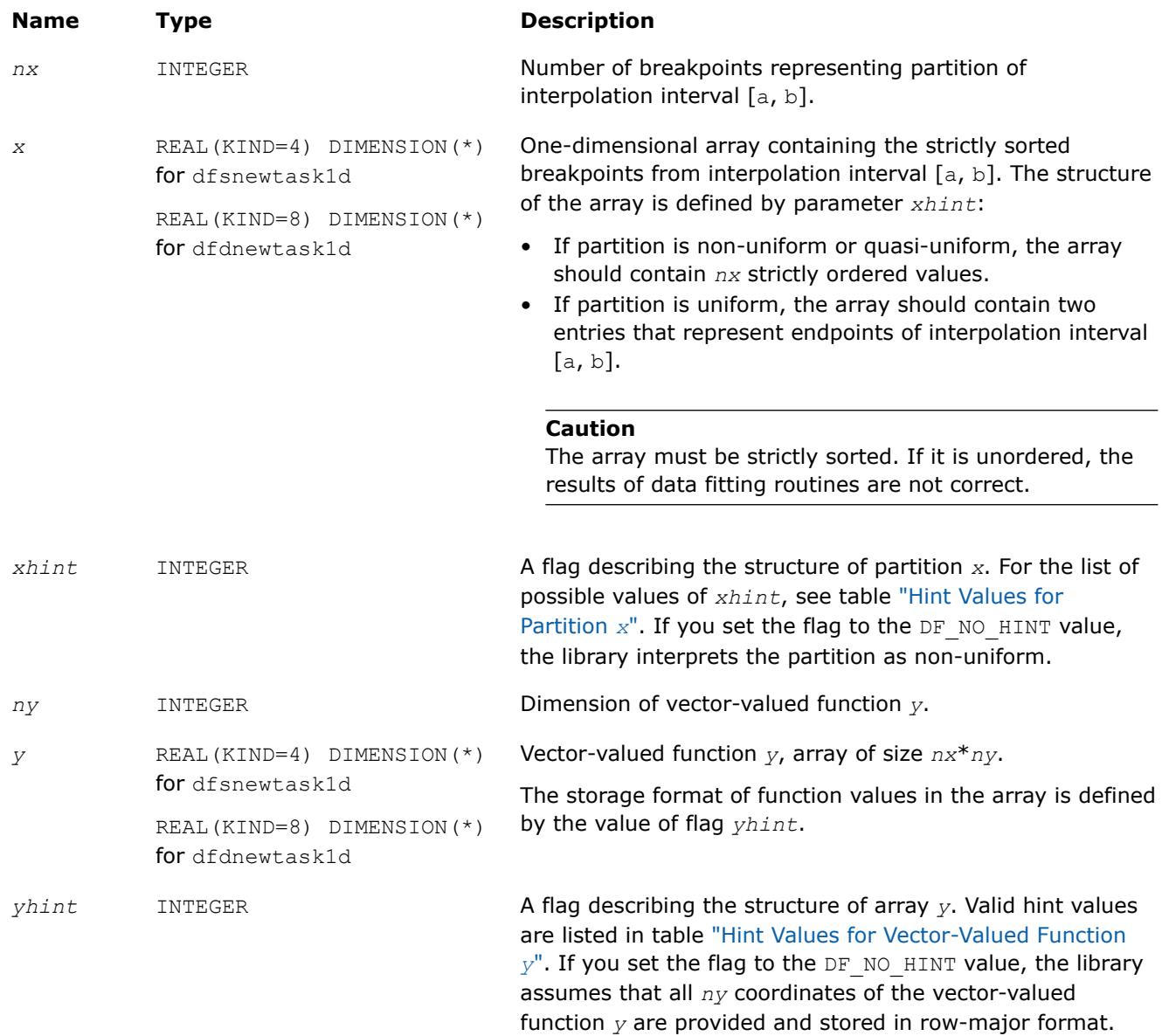

### **Output Parameters**

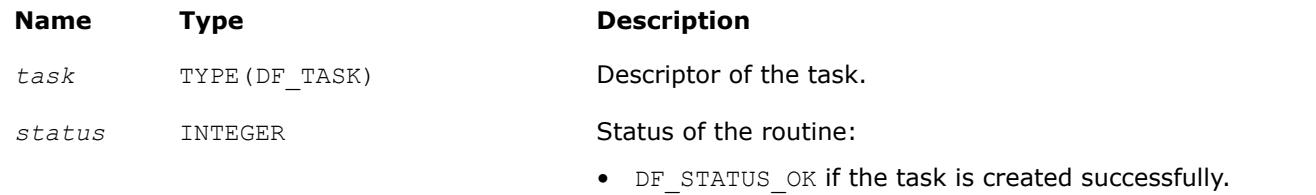

• Non-zero error code if the task creation failed. See ["Task](#page-3437-0) [Status and Error Reporting"](#page-3437-0) for error code definitions.

### <span id="page-3441-0"></span>**Description**

The df?newtask1d routine creates and initializes a new Data Fitting task descriptor with user-specified parameters for a one-dimensional Data Fitting task. The *x* and *nx* parameters representing the partition of interpolation interval [*a*, *b*] are mandatory. If you provide invalid values for these parameters, such as a NULL pointer *x* or the number of breakpoints smaller than two, the routine does not create the Data Fitting task and returns an error code.

If you provide a vector-valued function *y*, make sure that the function dimension *ny* and the array of function values *y* are both valid. If any of these parameters are invalid, the routine does not create the Data Fitting task and returns an error code.

If you store coordinates of the vector-valued function *y* in non-contiguous memory locations, you can set the *yhint* flag to DF\_1ST\_COORDINATE, and pass only the first coordinate of the function into the task creation routine. After successful creation of the Data Fitting task, you can pass the remaining coordinates using the df?editidxptr task editor.

If the routine fails to create the task descriptor, it returns a NULL task pointer.

The routine supports the following hint values for partition *x*:

#### **Hint Values for Partition** *x*

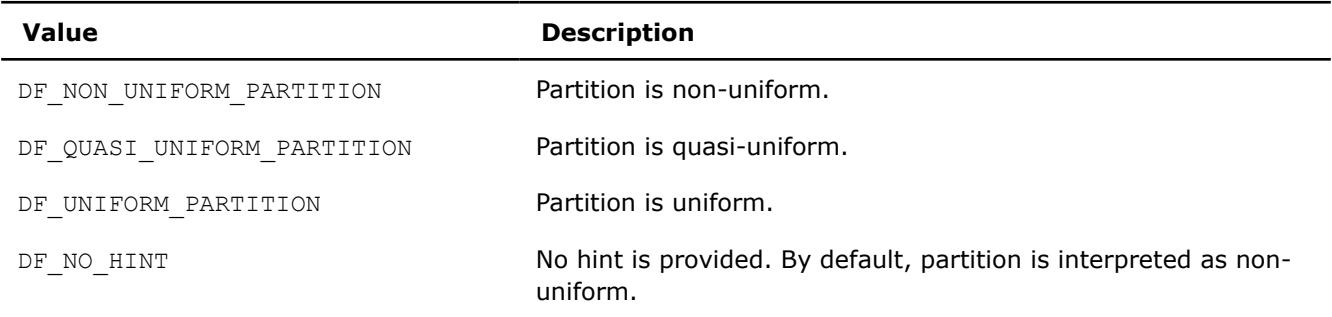

The routine supports the following hint values for the vector-valued function:

#### **Hint Values for Vector-Valued Function** *y*

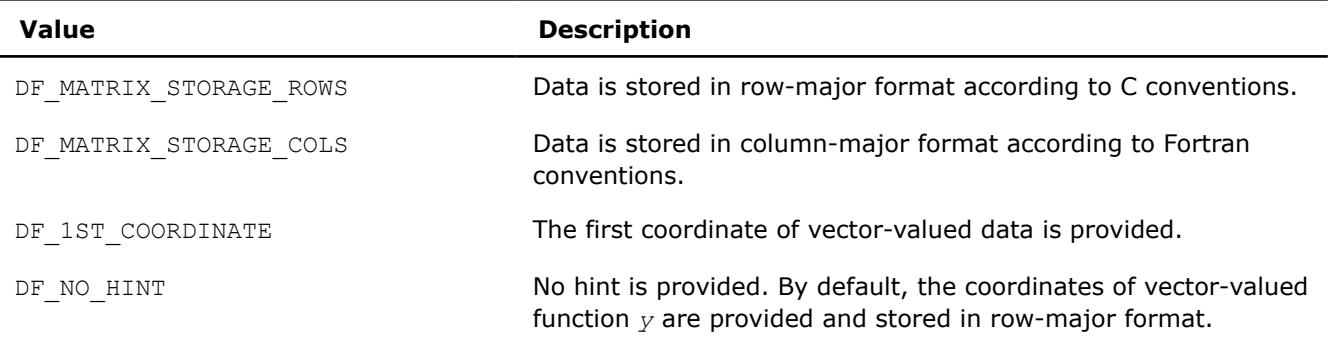

#### **NOTE**

You must preserve the arrays *x* (breakpoints) and *y* (vector-valued functions) through the entire workflow of the Data Fitting computations for a task, as the task stores the addresses of the arrays for spline-based computations.

### **Task Configuration Routines**

In order to configure tasks, you can use task editors and task query routines.

Task editors initialize or change the predefined Data Fitting task parameters. You can use task editors to initialize or modify pointers to arrays or parameter values.

Task editors can be task-specific or generic. Task-specific editors can modify more than one parameter related to a specific task. Generic editors modify a single parameter at a time.

The Data Fitting component of Intel® oneAPI Math Kernel Library (oneMKL) provides the following task editors:

#### **Data Fitting Task Editors**

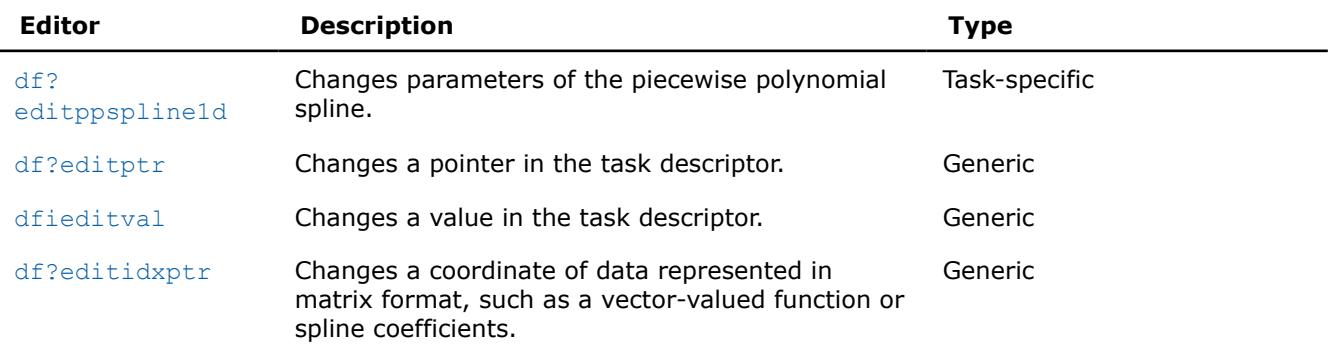

Task query routines are used to read the predefined Data Fitting task parameters. You can use task query routines to read the values of pointers or parameters.

Task query routines are generic (not task-specific), allowing you to read a single parameter at a time.

The Data Fitting component of the Intel® oneAPI Math Kernel Library (oneMKL) provides the following task query routines:

#### **Data Fitting Task Query Routines**

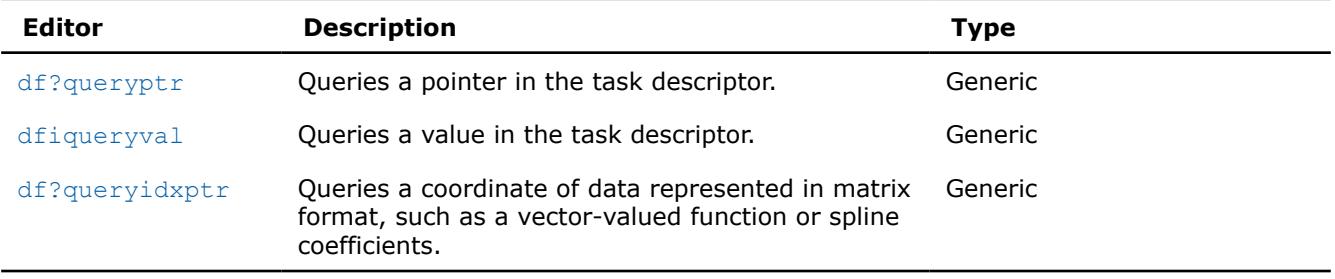

#### **df?editppspline1d**

*Modifies parameters representing a spline in a Data Fitting task descriptor.*

#### **Syntax**

```
status = dfseditppspline1d(task, s_order, s_type, bc_type, bc, ic_type, ic, scoeff,
scoeffhint)
```
*status* = dfdeditppspline1d(*task*, *s\_order*, *s\_type*, *bc\_type*, *bc*, *ic\_type*, *ic*, *scoeff*, *scoeffhint*)

#### **Include Files**

• mkl\_df.f90

### **Input Parameters**

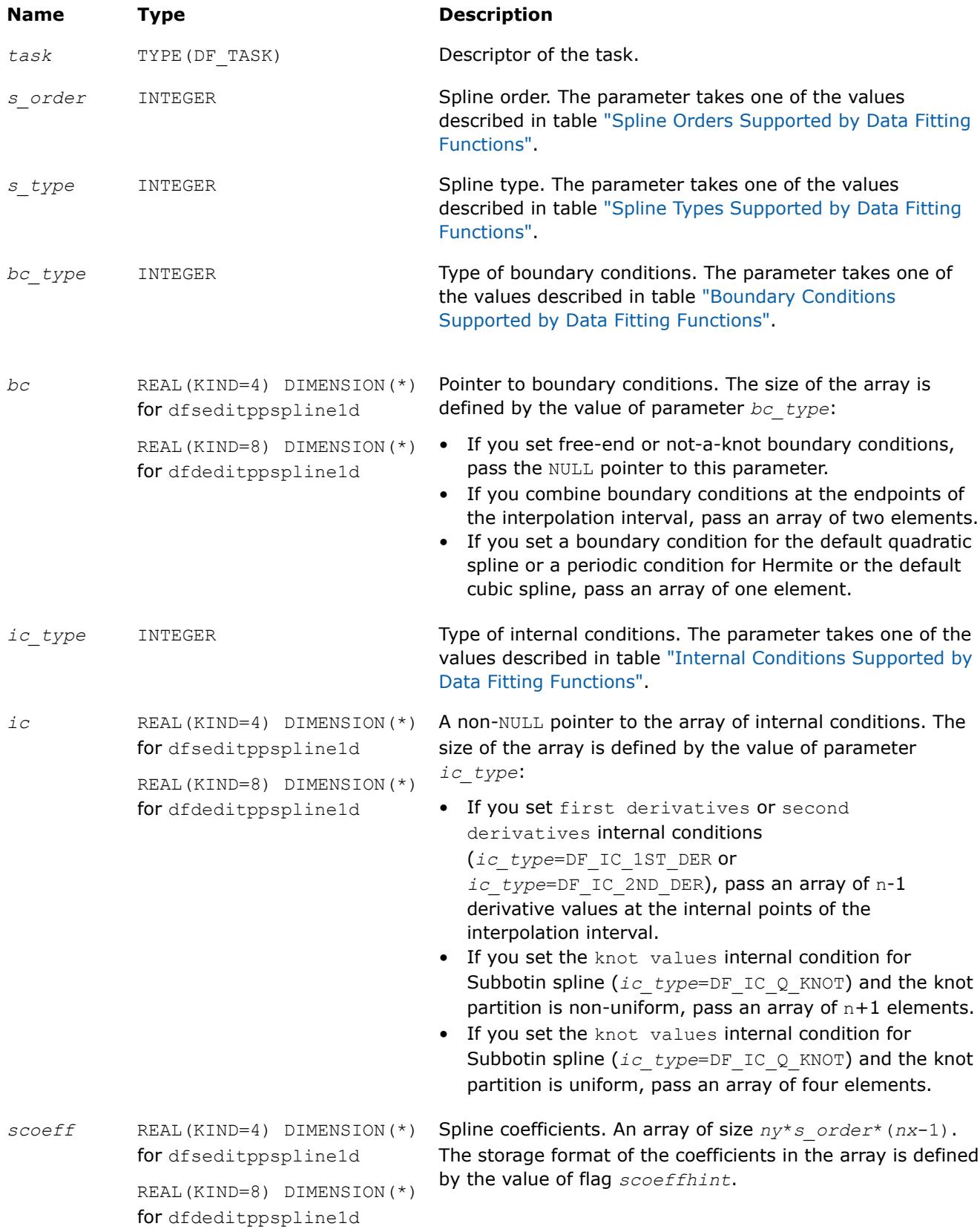

<span id="page-3444-0"></span>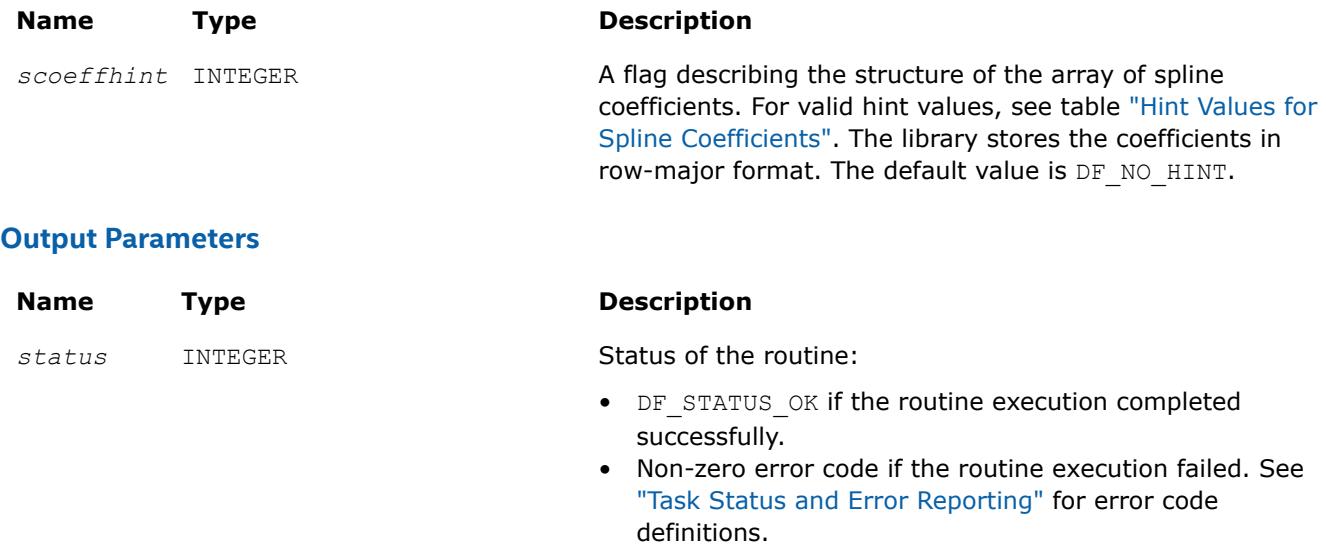

### **Description**

The editor modifies parameters that describe the order, type, boundary conditions, internal conditions, and coefficients of a spline. The spline order definition is provided in the ["Mathematical Conventions"](#page-3434-0) section. You can set the spline order to any value supported by Data Fitting functions. The table below lists the available values:

#### **Spline Orders Supported by the Data Fitting Functions**

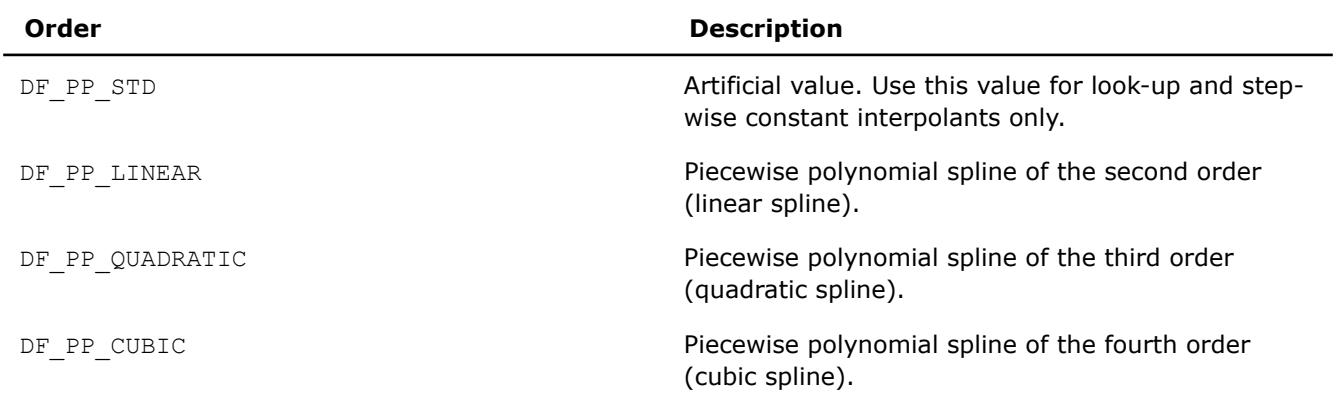

To perform computations with a spline not supported by Data Fitting routines, set the parameter defining the spline order and pass the spline coefficients to the library in the supported format. For format description, see figure ["Row-major Coefficient Storage Format".](#page-3448-0)

The table below lists the supported spline types:

#### **Spline Types Supported by Data Fitting Functions**

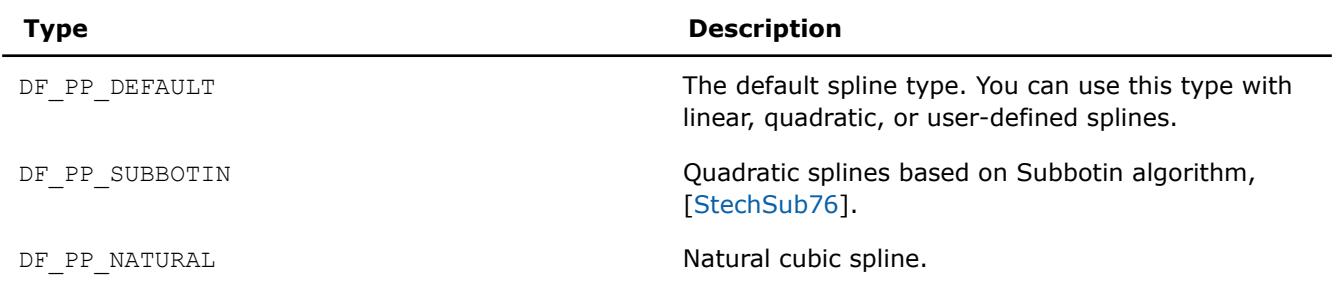

<span id="page-3445-0"></span>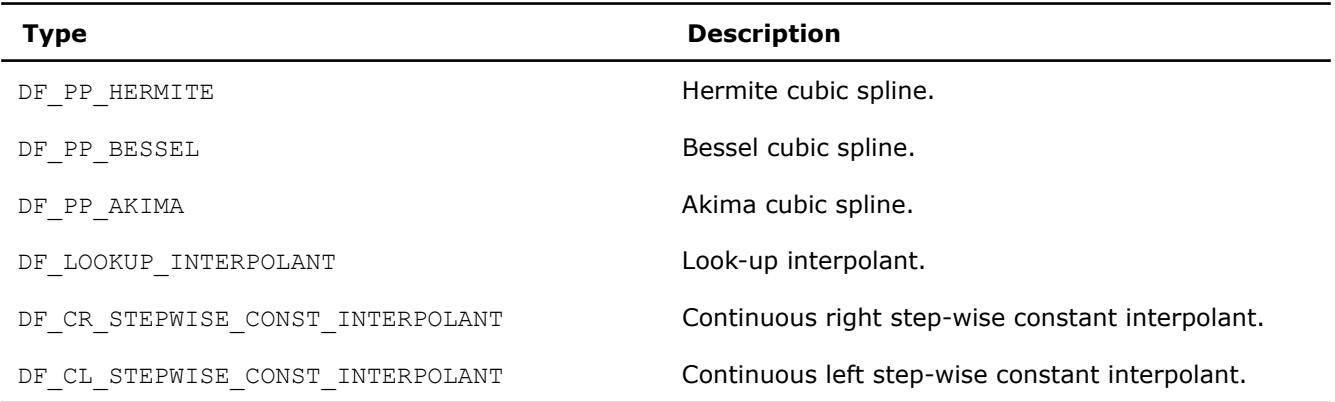

If you perform computations with look-up or step-wise constant interpolants, set the spline order to the DF\_PP\_STD value.

Construction of specific splines may require boundary or internal conditions. To compute coefficients of such splines, you should pass boundary or internal conditions to the library by specifying the type of the conditions and providing the necessary values. For splines that do not require additional conditions, such as linear splines, set condition types to DF\_NO\_BC and DF\_NO\_IC, and pass NULL pointers to the conditions. The table below defines the supported boundary conditions:

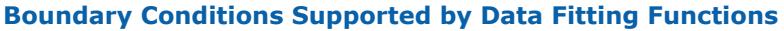

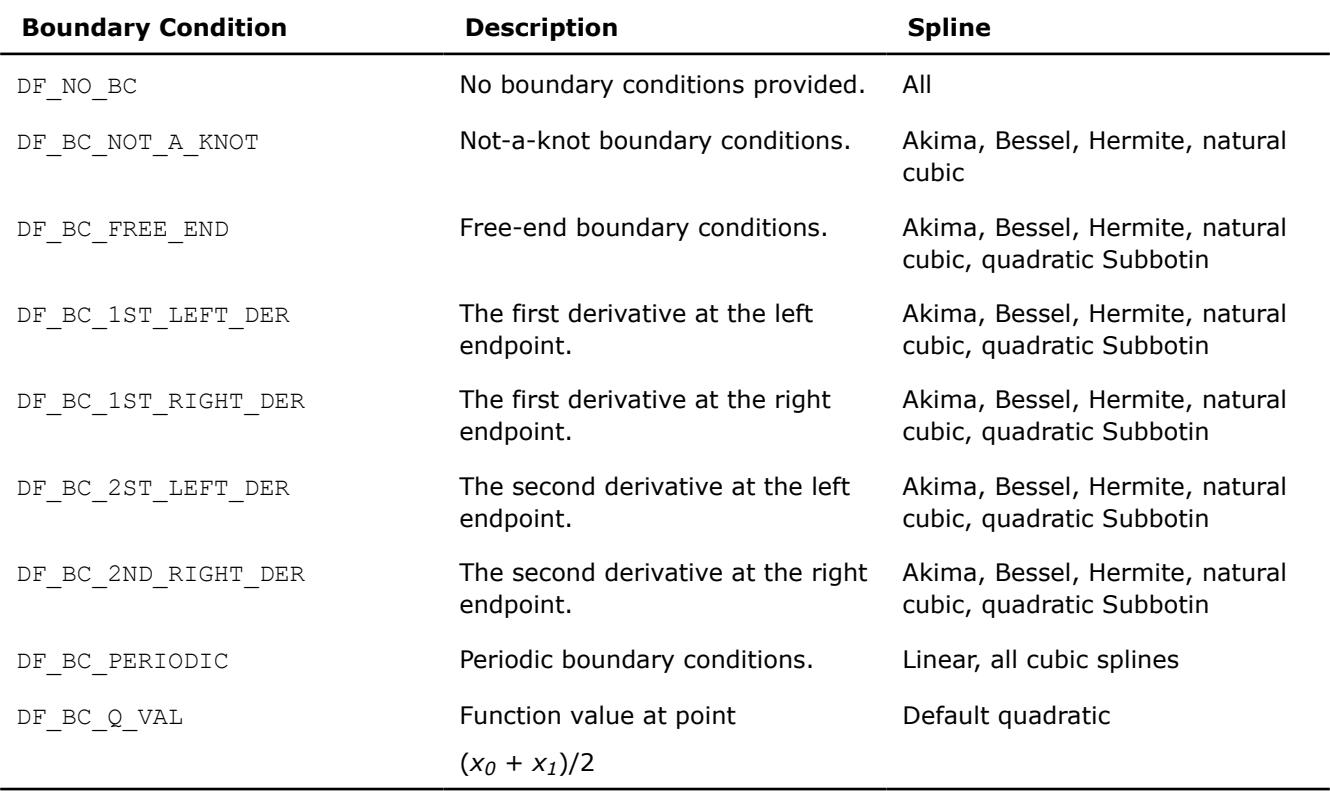

### **NOTE**

To construct a natural cubic spline, pass these settings to the editor:

- DF PP CUBIC as the spline order,
- DF PP\_NATURAL as the spline type, and
- DF BC FREE END as the boundary condition.

To construct a cubic spline with other boundary conditions, pass these settings to the editor:

- DF PP CUBIC as the spline order,
- DF PP NATURAL as the spline type, and
- the required type of boundary condition.

For Akima, Hermite, Bessel, and default cubic splines use the corresponding type defined in [Table](#page-3444-0) [Spline Types Supported by Data Fitting Functions.](#page-3444-0)

You can combine the values of boundary conditions with a bitwise OR operation. This permits you to pass combinations of first and second derivatives at the endpoints of the interpolation interval into the library. To pass a first derivative at the left endpoint and a second derivative at the right endpoint, set the boundary conditions to DF\_BC\_1ST\_LEFT\_DER OR DF\_BC\_2ND\_RIGHT\_DER.

You should pass the combined boundary conditions as an array of two elements. The first entry of the array contains the value of the boundary condition for the left endpoint of the interpolation interval, and the second entry - for the right endpoint. Pass other boundary conditions as arrays of one element.

For the conditions defined as a combination of valid values, the library applies the following rules to identify the boundary condition type:

- If not required for spline construction, the value of boundary conditions is ignored.
- Not-a-knot condition has the highest priority. If set, other boundary conditions are ignored.
- Free-end condition has the second priority after the not-a-knot condition. If set, other boundary conditions are ignored.
- Periodic boundary condition has the next priority after the free-end condition.
- The first derivative has higher priority than the second derivative at the right and left endpoints.

If you set the periodic boundary condition, make sure that function values at the endpoints of the interpolation interval are identical. Otherwise, the library returns an error code. The table below specifies the values to be provided for each type of spline if the periodic boundary condition is set.

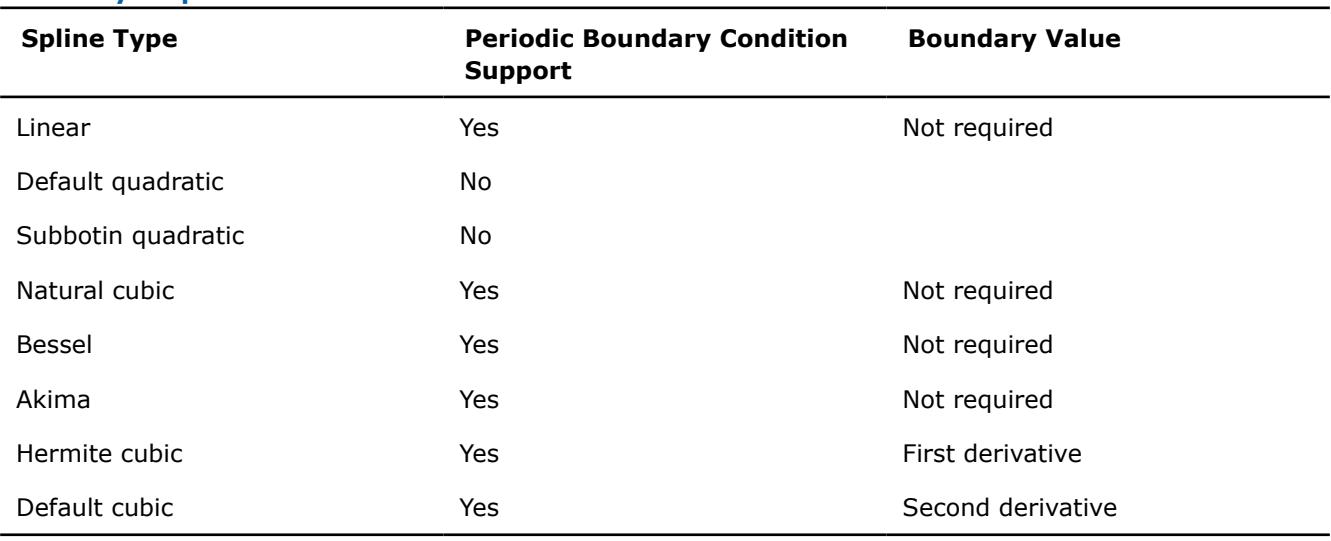

#### **Boundary Requirements for Periodic Conditions**

<span id="page-3447-0"></span>Internal conditions supported in the Data Fitting domain that you can use for the *ic\_type* parameter are the following:

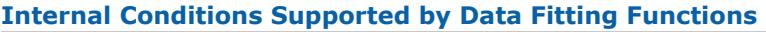

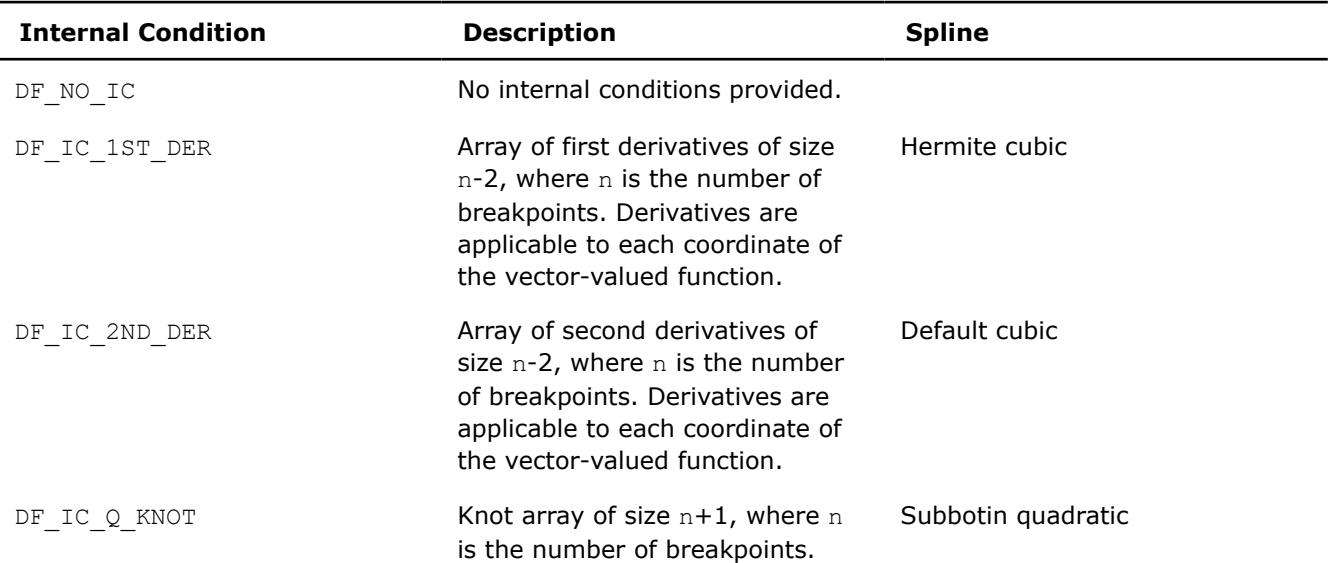

To construct a Subbotin quadratic spline, you have three options to get the array of knots in the library:

• If you do not provide the knots, the library uses the default values of knots  $t = \{t_i\}$ ,  $i = 0, ..., n$  according to the rule:

 $t_0 = x_0, t_n = x_{n-1}, t_i = (x_i + x_{i-1})/2, i = 1, ..., n - 1.$ 

• If you provide the knots in an array of size *n* + 1, the knots form a non-uniform partition. Make sure that the knot values you provide meet the following conditions:

*t*<sub>0</sub> = *x*<sub>0</sub>, *t*<sub>*n*</sub> = *x*<sub>*n*-1</sub>, *t*<sub>*i*</sub>  $\in$  (*x*<sub>*i*-1</sub>, *x*<sub>*i*</sub>), *i* = 1,..., *n* - 1.

• If you provide the knots in an array of size 4, the knots form a uniform partition

 $t_0 = x_0, t_1 = l, t_2 = r, t_3 = x_{n-1}$ , where  $l \in (x_0, x_1)$  and  $r \in (x_{n-2}, x_{n-1})$ .

In this case, you need to set the value of the *ic\_type* parameter holding the type of internal conditions to DF\_IC\_Q\_KNOT OR DF\_UNIFORM\_PARTITION.

#### **NOTE**

Since the partition is uniform, perform an OR operation with the DF\_UNIFORM\_PARTITION partition hint value described in [Table Hint Values for Partition x.](#page-3441-0)

For computations based on look-up and step-wise constant interpolants, you can avoid calling the  $df$ ? editppspline1d editor and directly call one of the routines for spline-based computation of spline values, derivatives, or integrals. For example, you can call the df?construct1d routine to construct the required spline with the given attributes, such as order or type.

The memory location of the spline coefficients is defined by the *scoeff* parameter. Make sure that the size of the array is sufficient to hold *ny*\**s\_order* \* (*nx*-1) values.

The df?editppspline1d routine supports the following hint values for spline coefficients:

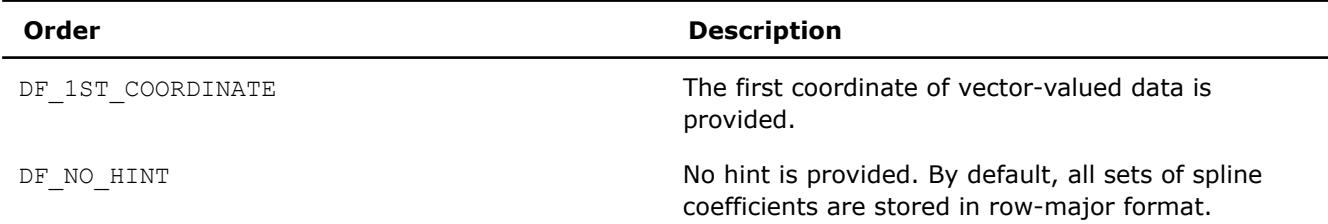

#### <span id="page-3448-0"></span>**Hint Values for Spline Coefficients**

The coefficients for all coordinates of the vector-valued function are packed in memory one by one in successive order, from function  $y_1$  to function  $y_{\text{nv}}$ .

Within each coordinate, the library stores the coefficients as an array, in row-major format:

*c*1, 0, *c*1, 1, ..., *c*1, *k*, *c*2, 0, *c*2, 1, ..., *c*2, *k*, ..., *cn*-1, 0, *cn*-1, 1, ..., *cn*-1, *<sup>k</sup>*

Mapping of the coefficients to storage in the *scoeff* array is described below, where *ci,j* is the *j*th coefficient of the function

$$
P_i(x) = c_{i,0} + c_{i,1}(x - x_i) + \dots + c_{i,k}(x - x_i)^k
$$

See [Mathematical Conventions](#page-3434-0) for more details on nomenclature and interpolants.

#### **Row-major Coefficient Storage Format**

.

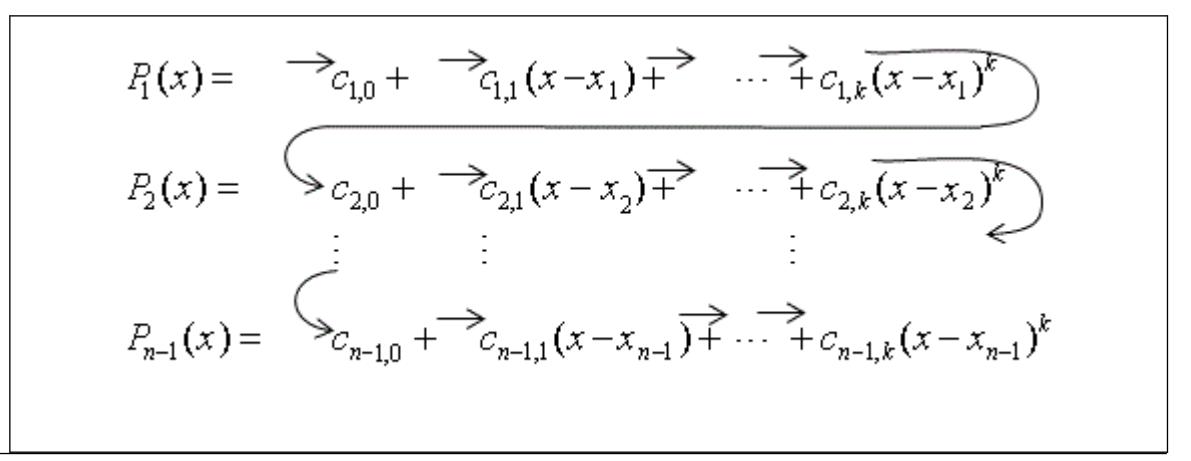

If you store splines corresponding to different coordinates of the vector-valued function at non-contiguous memory locations, do the following:

- **1.** Set the *scoeffhint* flag to DF\_1ST\_COORDINATE and provide the spline for the first coordinate.
- **2.** Pass the spline coefficients for the remaining coordinates into the Data Fitting task using the df? editidxptr task editor.

Using the df?editppspline1d task editor, you can provide to the Data Fitting task an already constructed spline that you want to use in computations. To ensure correct interpretation of the memory content, you should set the following parameters:

- Spline order and type, if appropriate. If the spline is not supported by the library, set the  $s$  type parameter to DF\_PP\_DEFAULT.
- Pointer to the array of spline coefficients in row-major format.
- The *scoeffhint* parameter describing the structure of the array:
	- Set the *scoeffhint* flag to the DF\_1ST\_COORDINATE value to pass spline coefficients stored at different memory locations. In this case, you can set the parameters that describe boundary and internal conditions to zero.

<span id="page-3449-0"></span>• Use the default value DF\_NO\_HINT for all other cases.

Before passing an already constructed spline into the library, you should call the dfieditval task editor to provide the dimension of the spline DF\_NY. See table ["Parameters Supported by the](#page-3451-0) dfieditval Task Editor" for details.

After you provide the spline to the Data Fitting task, you can run computations that use this spline.

#### **NOTE**

You must preserve the arrays *bc* (boundary conditions), *ic* (internal conditions), and *scoeff* (spline coefficients) through the entire workflow of the Data Fitting computations for a task, as the task stores the addresses of the arrays for spline-based computations.

#### **df?editptr**

*Modifies a pointer to an array held in a Data Fitting task descriptor.*

#### **Syntax**

*status* = dfseditptr(*task*, *ptr\_attr*, *ptr*) *status* = dfdeditptr(*task*, *ptr\_attr*, *ptr*)

#### **Include Files**

• mkl\_df.f90

#### **Input Parameters**

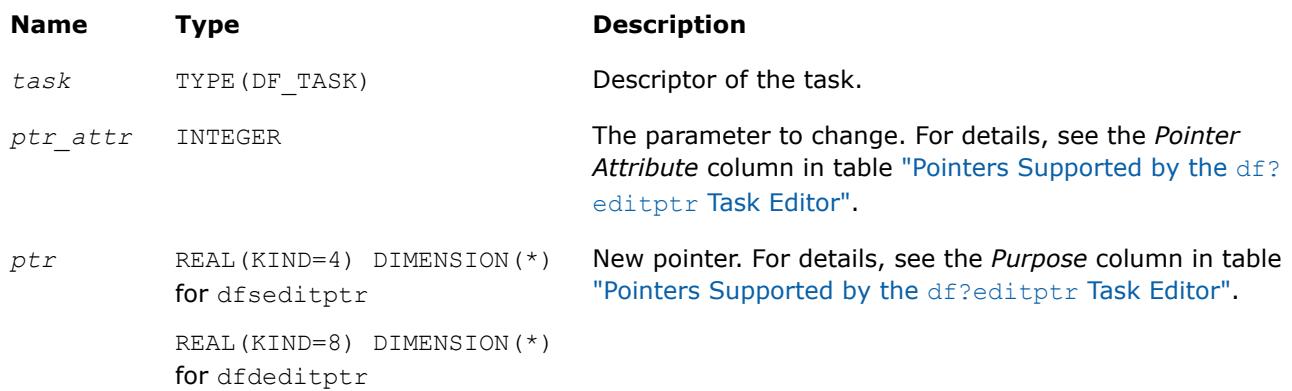

#### **Output Parameters**

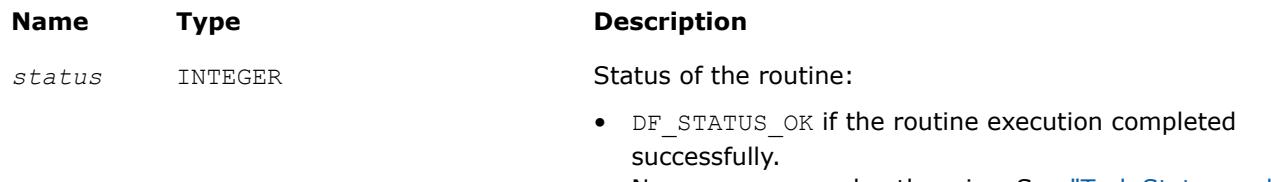

• Non-zero error code otherwise. See ["Task Status and](#page-3437-0) [Error Reporting"](#page-3437-0) for error code definitions.

#### **Description**

The df?editptr editor replaces the pointer of type *ptr\_attr* stored in a Data Fitting task descriptor with a new pointer *ptr*. The table below describes types of pointers supported by the editor:

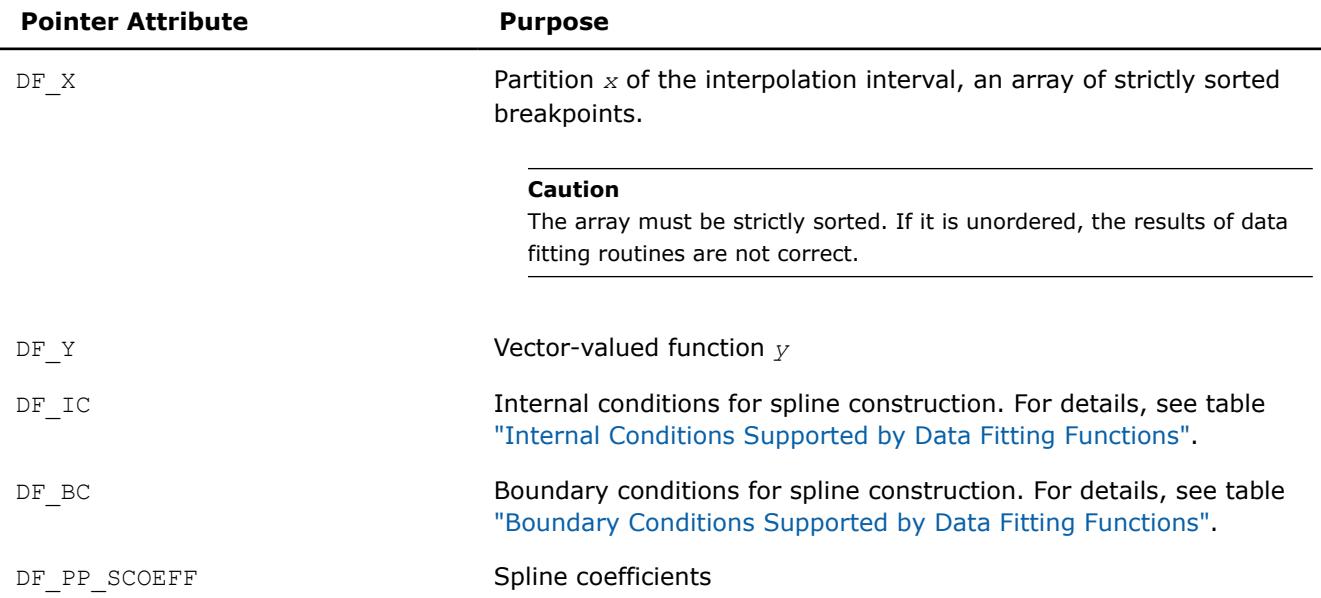

#### <span id="page-3450-0"></span>**Pointers Supported by the df?editptr Task Editor**

You can use df?editptr to modify different types of pointers including pointers to the vector-valued function and spline coefficients stored in contiguous memory. Use the df?editidxptr editor if you need to modify pointers to coordinates of the vector-valued function or spline coefficients stored at non-contiguous memory locations.

If you modify a partition of the interpolation interval, then you should call the dfieditval task editor with the corresponding value of DF\_XHINT, even if the structure of the partition remains the same.

If you pass a NULL pointer to the df?editptr task editor, the task remains unchanged and the routine returns an error code. For the predefined error codes, please see ["Task Status and Error Reporting".](#page-3437-0)

#### **NOTE**

You must preserve the arrays x (breakpoints),  $y$  (vector-valued functions),  $bc$  (boundary conditions), *ic* (internal conditions), and *scoeff* (spline coefficients) through the entire workflow of the Data Fitting computations which use those arrays, as the task stores the addresses of the arrays for spline-based computations.

#### **dfieditval**

*Modifies a parameter value in a Data Fitting task descriptor.*

#### **Syntax**

```
status = dfieditval(task, val_attr, val)
```
#### **Include Files**

• mkl\_df.f90

#### **Input Parameters**

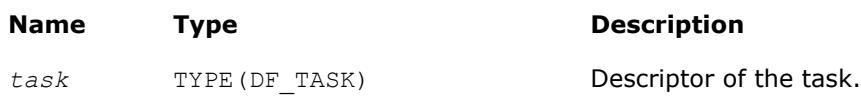

<span id="page-3451-0"></span>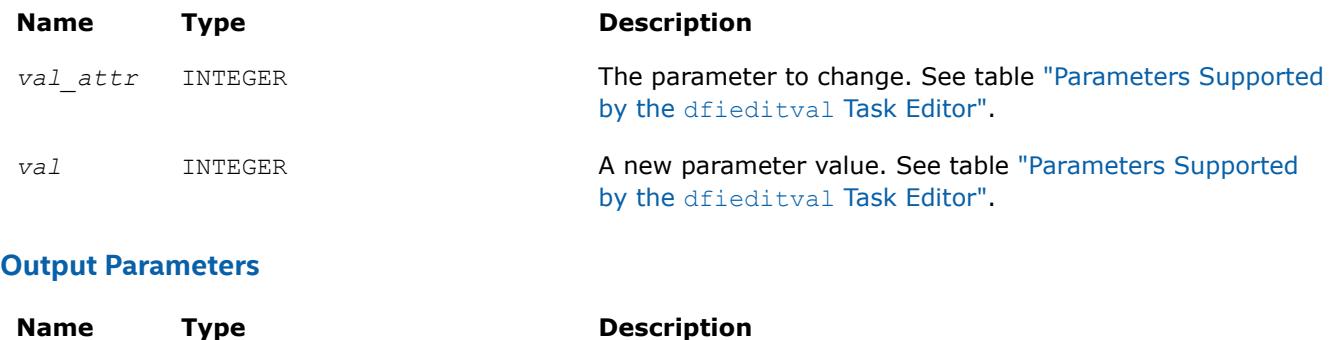

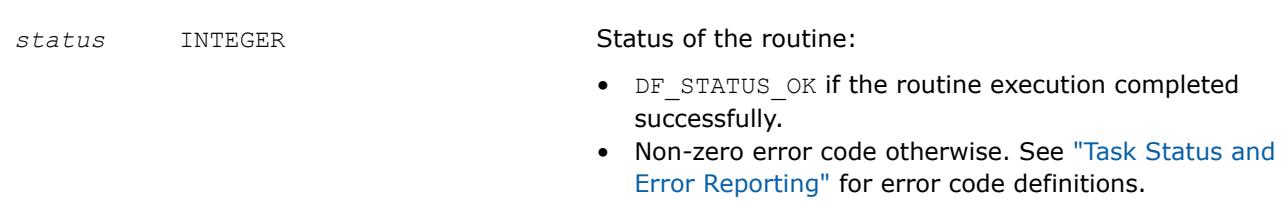

### **Description**

The dfieditval task editor replaces the parameter of type *val\_attr* stored in a Data Fitting task descriptor with a new value *val*. The table below describes valid types of parameter *val\_attr* supported by the editor:

#### **Parameters Supported by the dfieditval Task Editor**

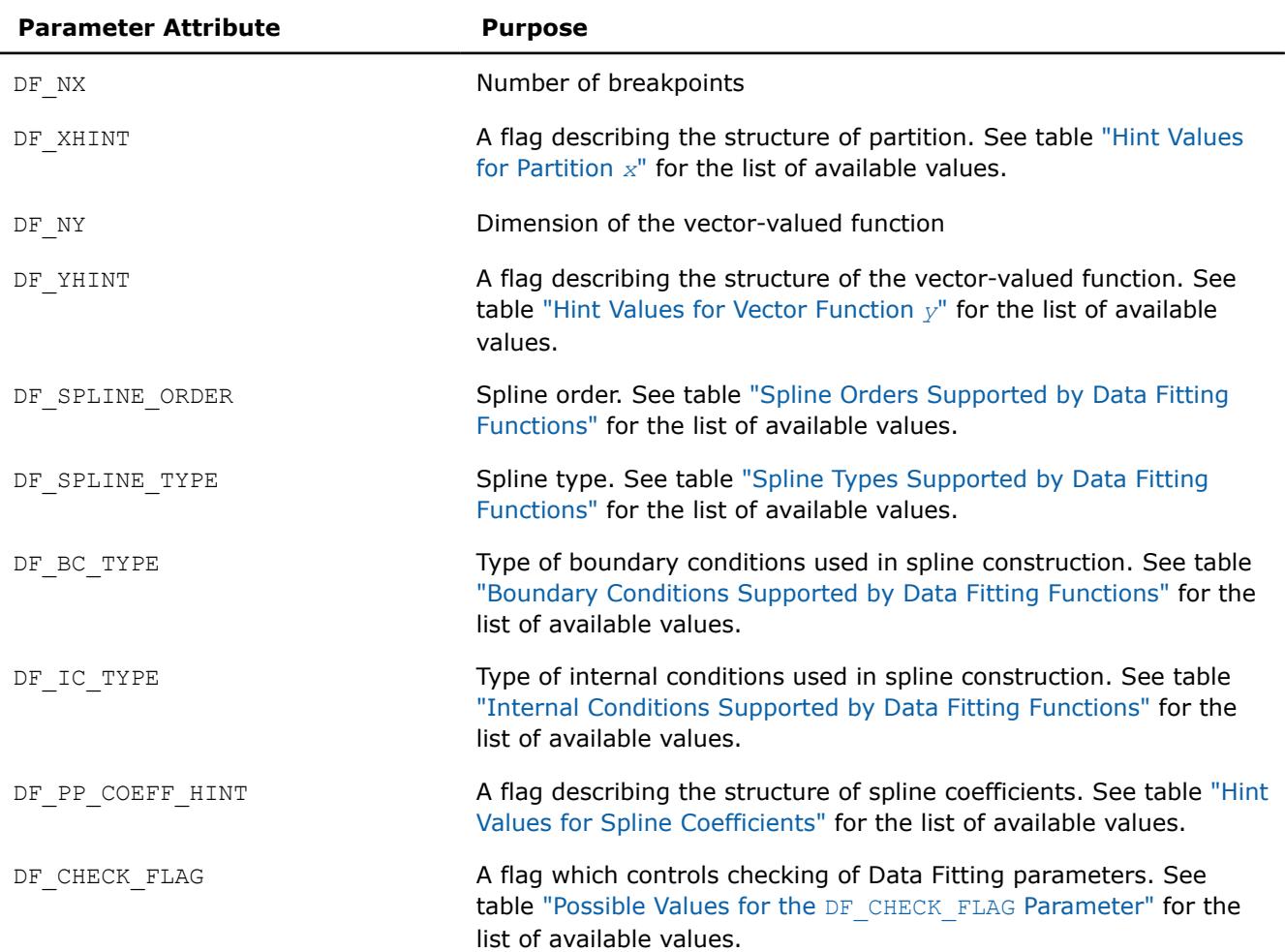

<span id="page-3452-0"></span>If you pass a zero value for the parameter describing the size of the arrays that hold coefficients for a partition, a vector-valued function, or a spline, the parameter held in the Data fitting task remains unchanged and the routine returns an error code. For the predefined error codes, see ["Task Status and Error](#page-3437-0) [Reporting"](#page-3437-0).

#### **Possible Values for the DF\_CHECK\_FLAG Parameter**

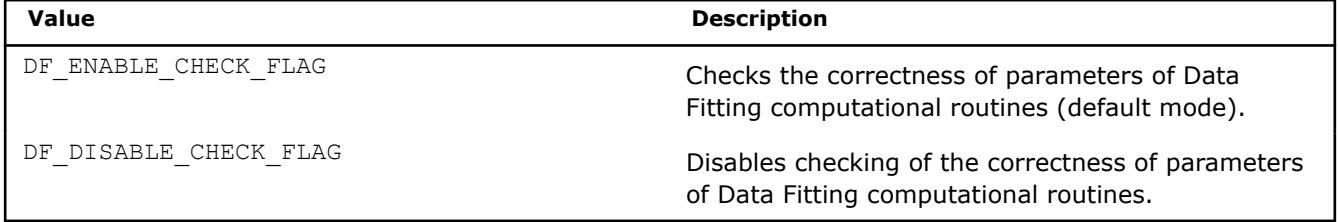

Use DF\_CHECK\_FLAG for *val\_attr* in order to control validation of parameters of Data Fitting computational routines such as [df?construct1d](#page-3457-0), [df?interpolate1d/df?interpolateex1d](#page-3458-0), and [df?](#page-3468-0)

[searchcells1d/df?searchcellsex1d](#page-3468-0), which can perform better with a small number of interpolation sites or integration limits (fewer than one dozen). The default mode, with checking of parameters enabled, should be used as you develop a Data Fitting-based application. After you complete development you can disable parameter checking in order to improve the performance of your application.

If you modify the parameter describing dimensions of the arrays that hold the vector-valued function or spline coefficients in contiguous memory, you should call the df?editptr task editor with the corresponding pointers to the vector-valued function or spline coefficients even when this pointer remains unchanged. Call the df?editidxptr editor if those arrays are stored in non-contiguous memory locations.

You must call the dfieditval task editor to edit the structure of the partition DF\_XHINT every time you modify a partition using  $df?editptr$ , even if the structure of the partition remains the same.

#### **df?editidxptr**

*Modifies a pointer to the memory representing a coordinate of the data stored in matrix format.*

#### **Syntax**

```
status = dfseditidxptr(task, ptr_attr, idx, ptr)
```

```
status = dfdeditidxptr(task, ptr_attr, idx, ptr)
```
### **Include Files**

• mkl\_df.f90

#### **Input Parameters**

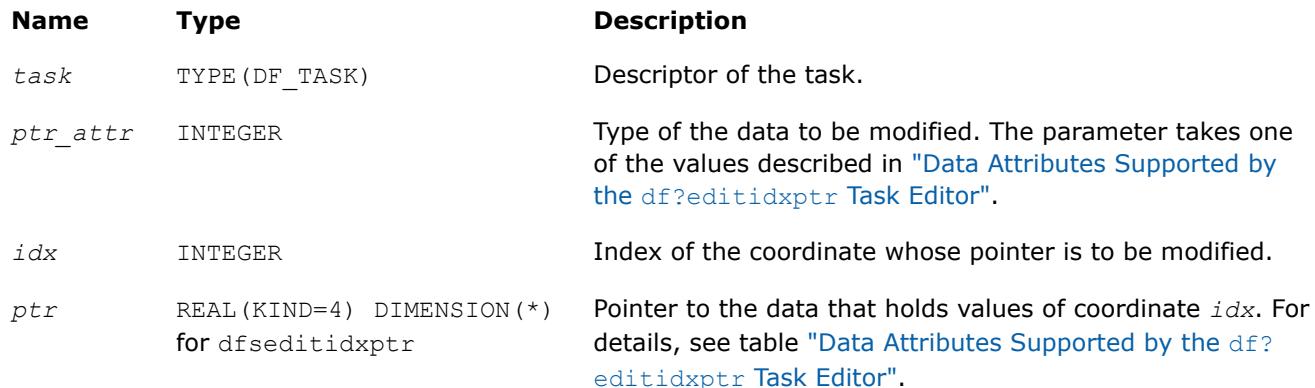

#### <span id="page-3453-0"></span>**Name Type Description**

REAL(KIND=8) DIMENSION(\*) for dfdeditidxptr

#### **Output Parameters**

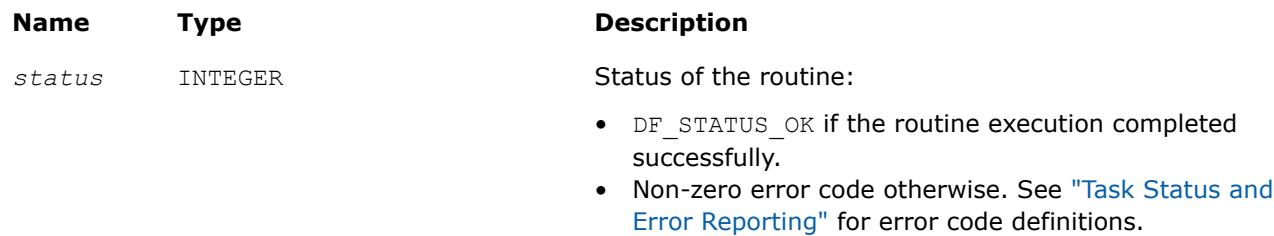

#### **Description**

The routine modifies a pointer to the array that holds the *idx* coordinate of vector-valued function *y* or the pointer to the array of spline coefficients corresponding to the given coordinate.

You can use the editor if you need to pass into a Data Fitting task or modify the pointer to coordinates of the vector-valued function or spline coefficients held at non-contiguous memory locations. Do not use the editor for coordinates at contiguous memory locations in row-major format.

Before calling this editor, make sure that you have created and initialized the task using a task creation function or a relevant editor such as the generic or specific df?editppspline1d editor.

#### **Data Attributes Supported by the df?editidxptr Task Editor**

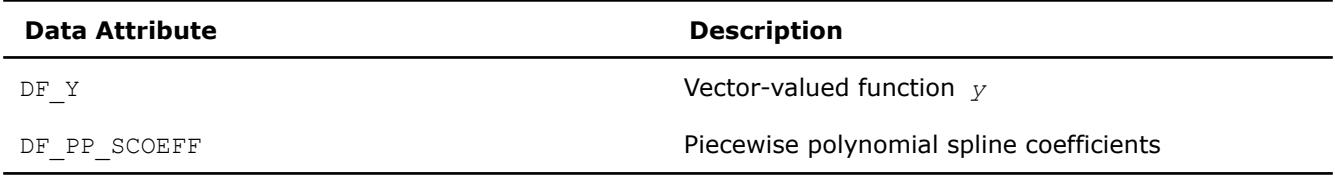

When using df?editidxptr, you might receive an error code in the following cases:

- You passed an unsupported parameter value into the editor.
- The value of the index exceeds the predefined value that equals the dimension *ny* of the vector-valued function.
- You pass a NULL pointer to the editor. In this case, the task remains unchanged.
- You pass a pointer to the *idx* coordinate of the vector-valued function you provided to contiguous memory in column-major format.

The code example below demonstrates how to use the editor for providing values of a vector-valued function stored in two non-contiguous arrays:

#### **df?queryptr**

*Reads a pointer to an array held in a Data Fitting task descriptor.*

#### **Syntax**

```
status = dfsqueryptr(task, ptr_attr, ptr)
status = dfdqueryptr(task, ptr_attr, ptr)
```
### <span id="page-3454-0"></span>**Include Files**

• mkl\_df.f90

### **Input Parameters**

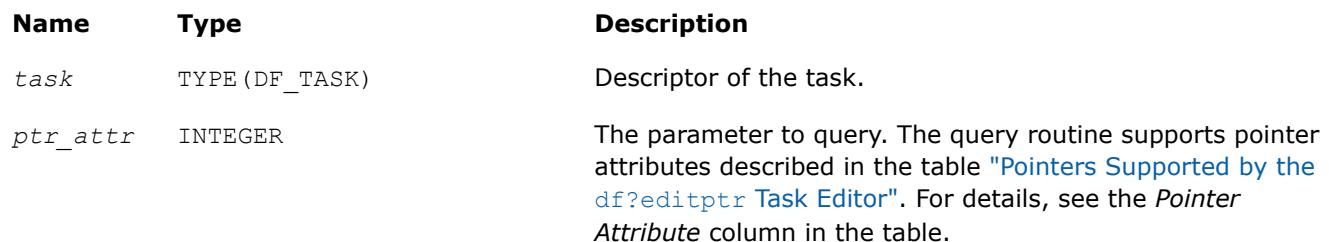

### **Output Parameters**

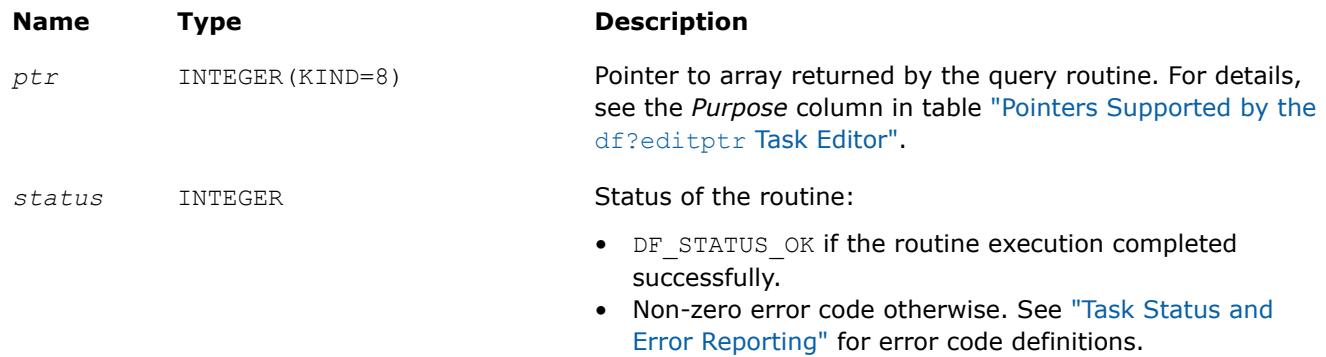

### **Description**

The df?queryptr routine returns the pointer of type *ptr\_attr* stored in a Data Fitting task descriptor as parameter *ptr*. Attributes of the pointers supported by the query function are identical to those supported by the editor df?editptr editor in the table ["Pointers Supported by the](#page-3450-0) df?editptr Task Editor".

You can use df?queryptr to read different types of pointers including pointers to the vector-valued function and spline coefficients stored in contiguous memory.

#### **dfiqueryval**

*Reads a parameter value in a Data Fitting task descriptor.*

#### **Syntax**

*status* = dfiqueryval(*task*, *val\_attr*, *val*)

### **Include Files**

• mkl\_df.f90

### **Input Parameters**

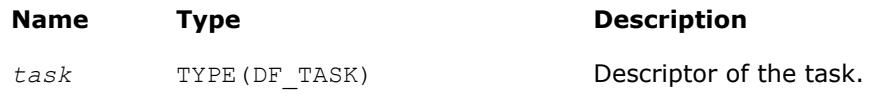

<span id="page-3455-0"></span>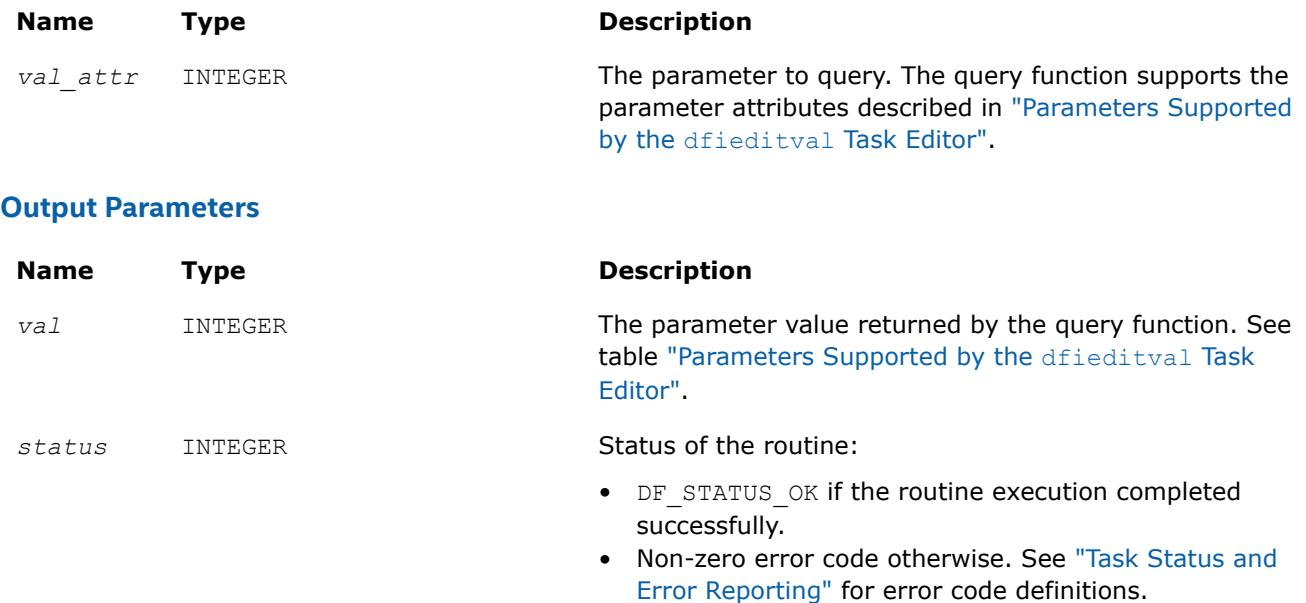

#### **Description**

The dfiqueryval routine returns a parameter of type *val\_attr* stored in a Data Fitting task descriptor as parameter *val*. The query function supports the parameter attributes described in ["Parameters Supported by](#page-3451-0) the [dfieditval](#page-3451-0) Task Editor".

#### **df?queryidxptr**

*Reads a pointer to the memory representing a coordinate of the data stored in matrix format.*

#### **Syntax**

*status* = dfsqueryidxptr(*task*, *ptr\_attr*, *idx*, *ptr*)

*status* = dfdqueryidxptr(*task*, *ptr\_attr*, *idx*, *ptr*)

### **Include Files**

• mkl\_df.f90

#### **Input Parameters**

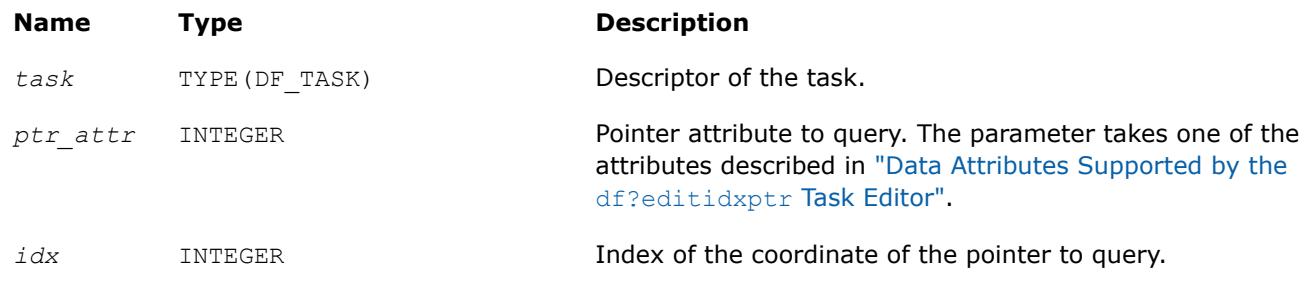
## **Output Parameters**

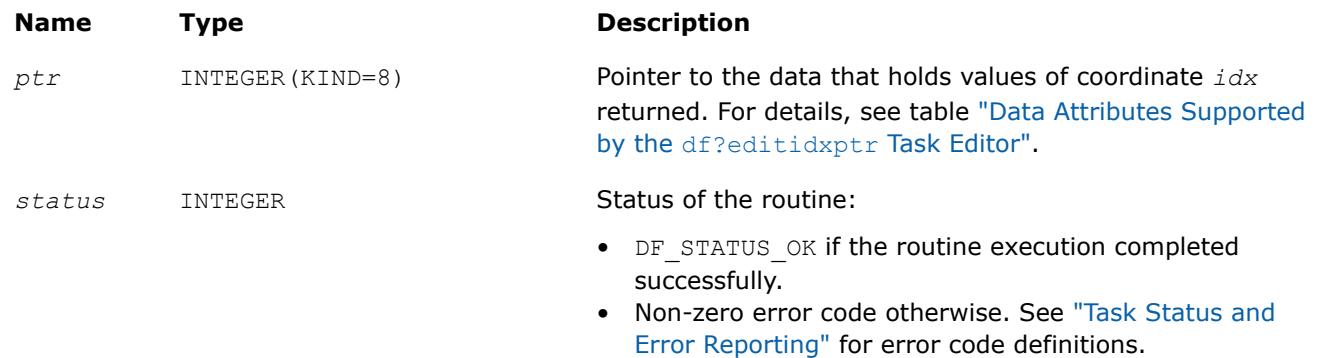

## **Description**

The routine returns a pointer to the array that holds the *idx* coordinate of vector-valued function *y* or the pointer to the array of spline coefficients corresponding to the given coordinate.

You can use the query routine if you need the pointer to coordinates of the vector-valued function or spline coefficients held at non-contiguous memory locations or at a contiguous memory location in row-major format (the default storage format for spline coefficients).

Before calling this query routine, make sure that you have created and initialized the task using a task creation function or a relevant editor such as the generic or specific df?editppspline1d editor.

When using df?queryidxptr, you might receive an error code in the following cases:

- You passed an unsupported parameter value into the editor.
- The value of the index exceeds the predefined value that equals the dimension *ny* of the vector-valued function.
- You request the pointer to the *idx* coordinate of the vector-valued function you provided to contiguous memory in column-major format.

# **Data Fitting Computational Routines**

Data Fitting computational routines are functions used to perform spline-based computations, such as:

- spline construction
- computation of values, derivatives, and integrals of the predefined order
- cell search

Once you create a Data Fitting task and initialize the required parameters, you can call computational routines as many times as necessary.

The table below lists the available computational routines:

## **Data Fitting Computational Routines**

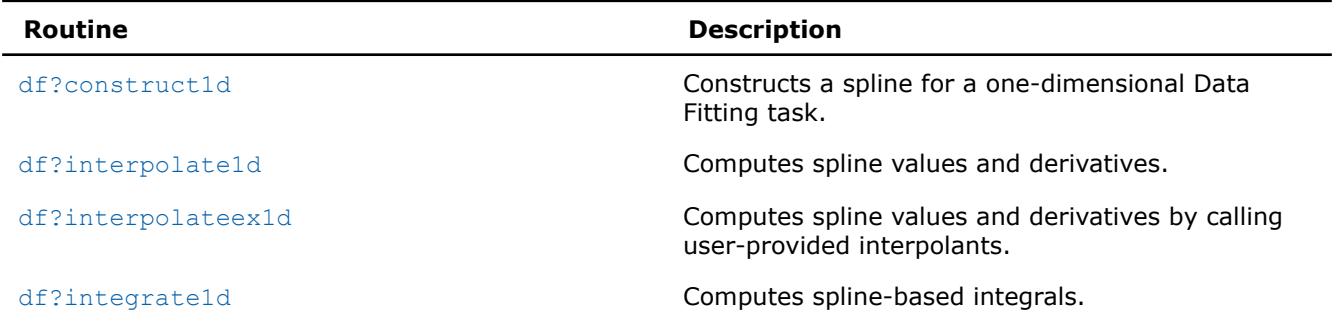

<span id="page-3457-0"></span>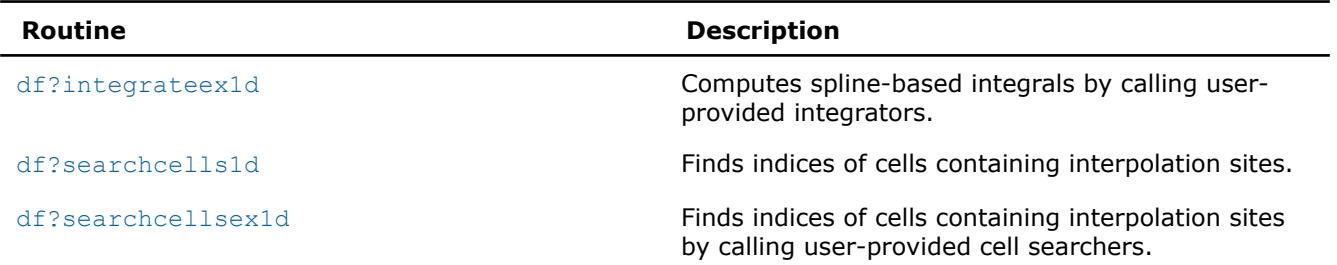

If a Data Fitting computation completes successfully, the computational routines return the DF\_STATUS\_OK code. If an error occurs, the routines return an error code specifying the origin of the failure. Some possible errors are the following:

- The task pointer is NULL.
- Memory allocation failed.
- The computation failed for another reason.

For the list of available status codes, see ["Task Status and Error Reporting"](#page-3437-0).

#### **NOTE**

Data Fitting computational routines do not control errors for floating-point conditions, such as overflow, gradual underflow, or operations with Not a Number (NaN) values.

#### **df?construct1d**

## **Syntax**

#### Constructs a spline of the given type.

*status* = dfsconstruct1d(*task*, *s\_format*, *method*)

*status* = dfdconstruct1d(*task*, *s\_format*, *method*)

## **Include Files**

• mkl\_df.f90

## **Input Parameters**

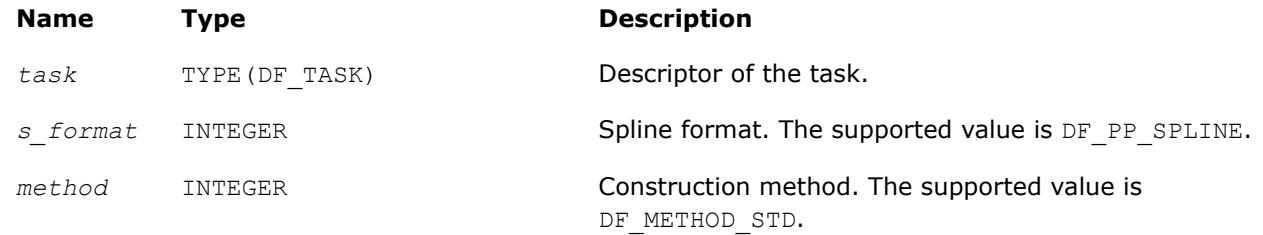

## **Output Parameters**

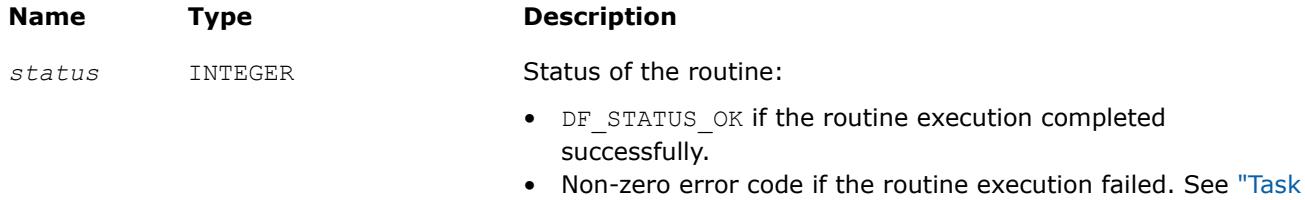

[Status and Error Reporting"](#page-3437-0) for error code definitions.

## <span id="page-3458-0"></span>**Description**

Before calling df?construct1d, you need to create and initialize the task, and set the parameters representing the spline. Then you can call the df?construct1d routine to construct the spline. The format of the spline is defined by parameter *s\_format*. The method for spline construction is defined by parameter *method*. Upon successful construction, the spline coefficients are available in the user-provided memory location in the format you set through the Data Fitting editor. For the available storage formats, see table ["Hint Values for Spline Coefficients".](#page-3448-0)

## **df?interpolate1d/df?interpolateex1d**

*Runs data fitting computations.*

## **Syntax**

*status* = dfsinterpolate1d(*task*, *type*, *method*, *nsite*, *site*, *sitehint*, *ndorder*, *dorder*, *datahint*, *r*, *rhint*, *cell*)

*status* = dfdinterpolate1d(*task*, *type*, *method*, *nsite*, *site*, *sitehint*, *ndorder*, *dorder*, *datahint*, *r*, *rhint*, *cell*)

*status* = dfsinterpolateex1d(*task*, *type*, *method*, *nsite*, *site*, *sitehint*, *ndorder*, *dorder*, *datahint*, *r*, *rhint*, *cell*, *le\_cb*, *le\_params*, *re\_cb*, *re\_params*, *i\_cb*, *i\_params*, *search\_cb*, *search\_params*)

*status* = dfdinterpolateex1d(*task*, *type*, *method*, *nsite*, *site*, *sitehint*, *ndorder*, *dorder*, *datahint*, *r*, *rhint*, *cell*, *le\_cb*, *le\_params*, *re\_cb*, *re\_params*, *i\_cb*, *i\_params*, *search\_cb*, *search\_params*)

## **Include Files**

• mkl\_df.f90

## **Input Parameters**

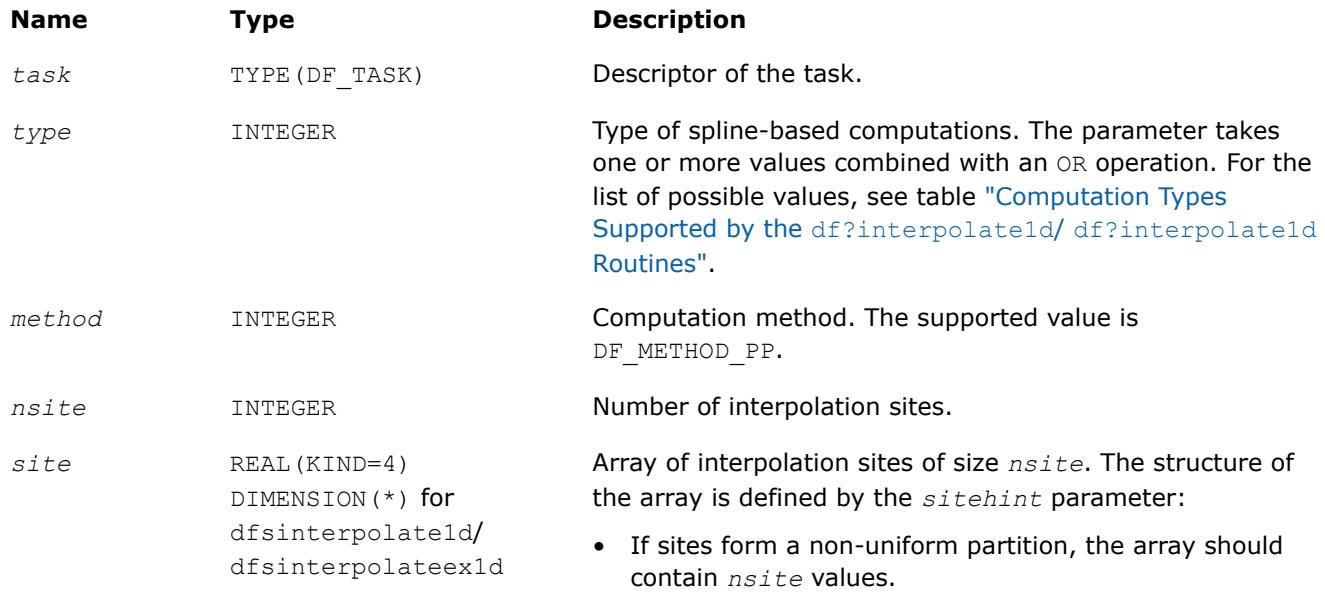

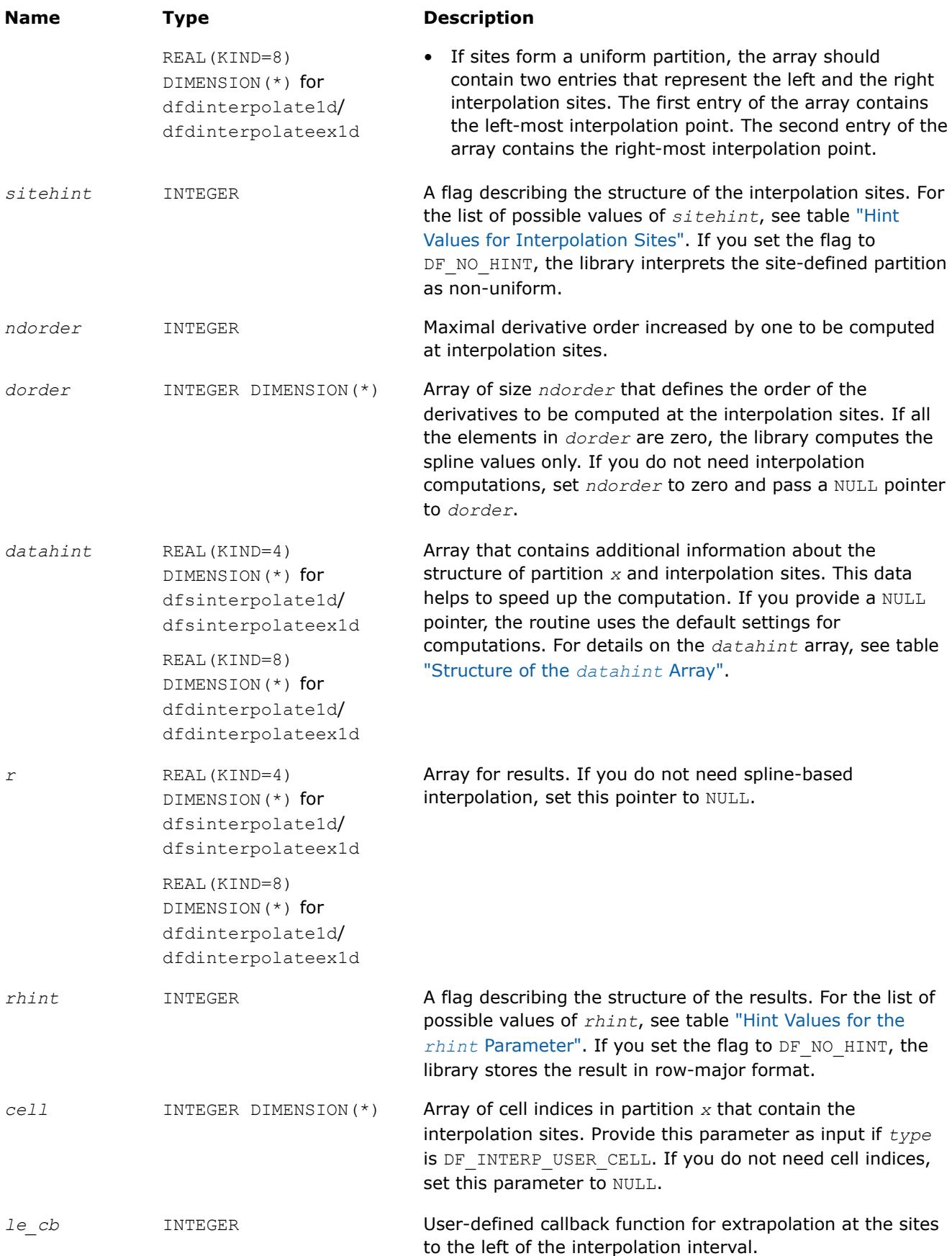

<span id="page-3460-0"></span>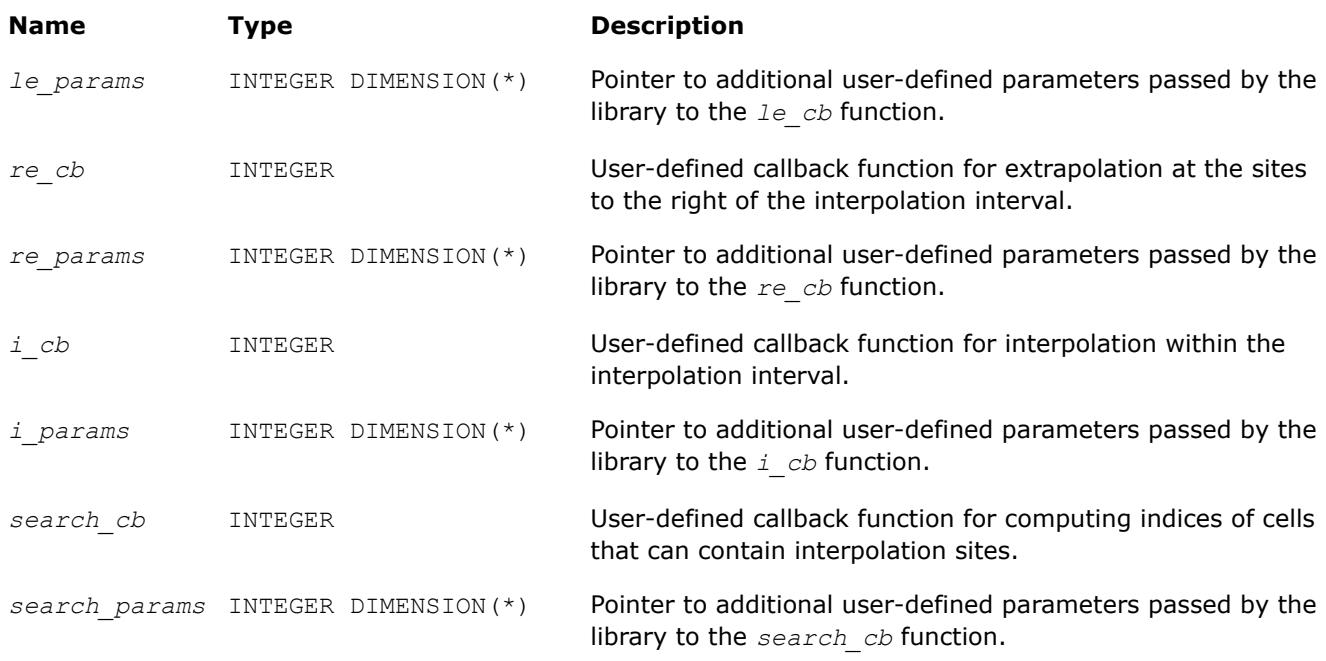

## **Output Parameters**

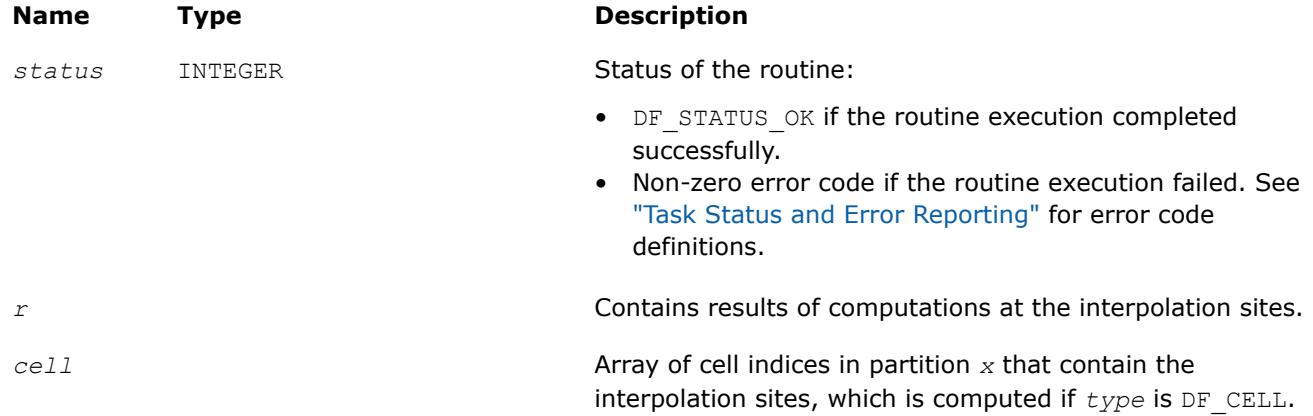

## **Description**

The df?interpolate1d/df?interpolateex1d routine performs spline-based computations with userdefined settings. The routine supports two types of computations for interpolation sites provided in array *site*:

## **Computation Types Supported by the df?interpolate1d/df?interpolateex1d Routines**

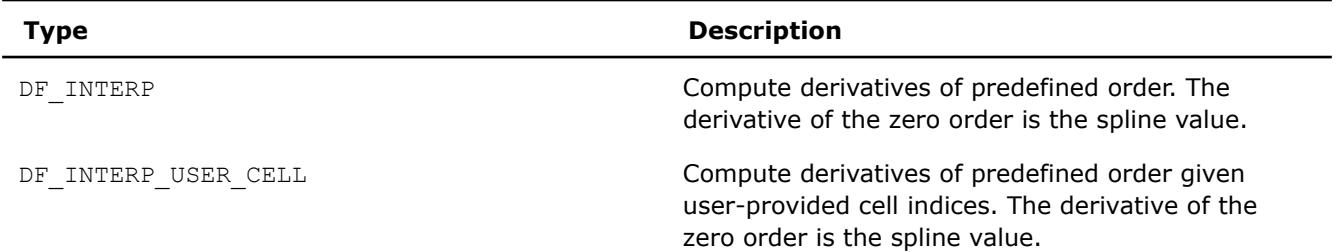

<span id="page-3461-0"></span>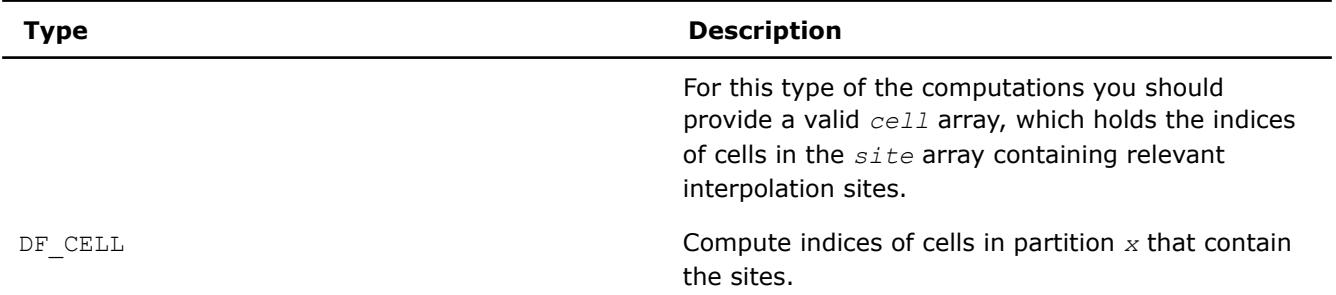

If the indices of cells which contain interpolation types are available before the call to df?interpolate1d/ df?interpolateex1d, you can improve performance by using the DF\_INTERP\_USER\_CELL computation type.

## **NOTE**

If you pass any combination of DF\_INTERP, DF\_INTERP\_USER\_CELL, and DF\_CELL computation types to the routine, the library uses the DF\_INTERP\_USER\_CELL computation mode.

If you specify DF\_INTERP\_USER\_CELL computation mode and a user-defined callback function for computing cell indices to df?interpolateex1d, the library uses the DF\_INTERP\_USER\_CELL computation mode, and the call-back function is not called.

If the sites do not belong to interpolation interval [*a*, *b*] , the library uses:

- polynomial  $P_0$  of the spline constructed on interval  $[x_0, x_1]$  for computations at the sites to the left of *a*.
- polynomial *Pn-2* of the spline constructed on interval [*xn-2*, *xn-1*] for computations at the sites to the right of *b*.

Interpolation sites support the following hints:

## **Hint Values for Interpolation Sites**

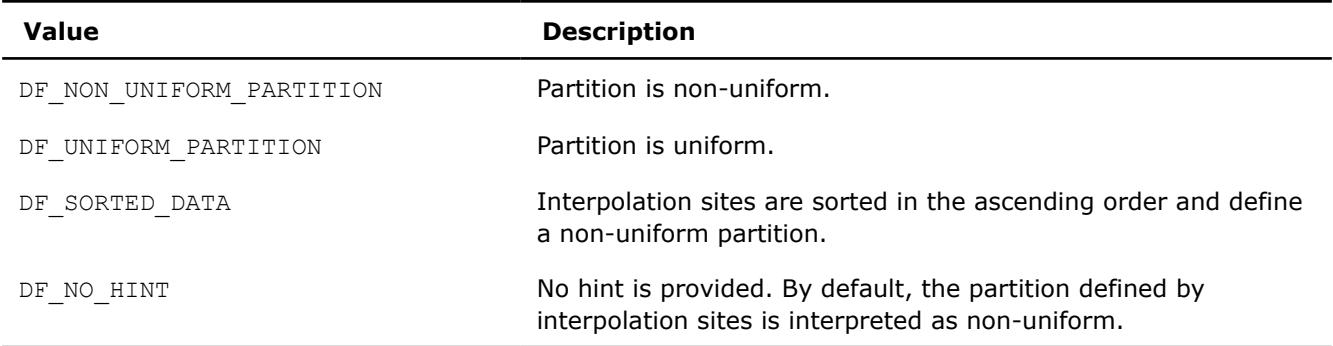

## **NOTE**

If you pass a sorted array of interpolation sites to the Intel® oneAPI Math Kernel Library (oneMKL), set the*sitehint* parameter to the DF\_SORTED\_DATA value. The library uses this information when choosing the search algorithm and ignores any other data hints about the structure of the interpolation sites.

Data Fitting computation routines can use the following hints to speed up the computation:

- DF UNIFORM PARTITION describes the structure of breakpoints and the interpolation sites.
- DF\_QUASI\_UNIFORM\_PARTITION describes the structure of breakpoints.

Pass the above hints to the library when appropriate.

<span id="page-3462-0"></span>For spline-based interpolation, you should set the derivatives whose values are required for the computation. You can provide the derivatives by setting the *dorder* array of size *ndorder* as follows:

*dorder*(*i*) = 
$$
\begin{cases} 1, \text{ if derivative of the order } i-1 \text{ is required} \\ 0, \text{ otherwise} \end{cases}
$$
*i* = 1, ..., *ndorder*

Orders of derivatives  $i_d$ ( $d = 1, 2, \ldots$ , *nder*), corresponding to non-zero derivatives to be calculated, form the array {*id*} of length *nder*≤*ndorder*.

The storage format for the interpolation results is specified using the *rhint* parameter values. For each storage format, Table [Hint Values for the](#page-3461-0) *rhint* Parameter describes how to get the result *R*(*j*, *s*, *id*) from array *r*, for function index *j*(1 ≤*j*≤*yn*), site number *s*(1 ≤*s*≤*nsite*), and derivative index *id*(1 ≤*d*≤*nder*), where *yn* is the number of functions, *nsite* is the number of sites, and *nder* is the total number of non-zero derivatives for interpolation. The array *r* can be either a one-dimensional array of size *ny*\**nder*\**nsite* or a threedimensional array with the dimensions described in the table.

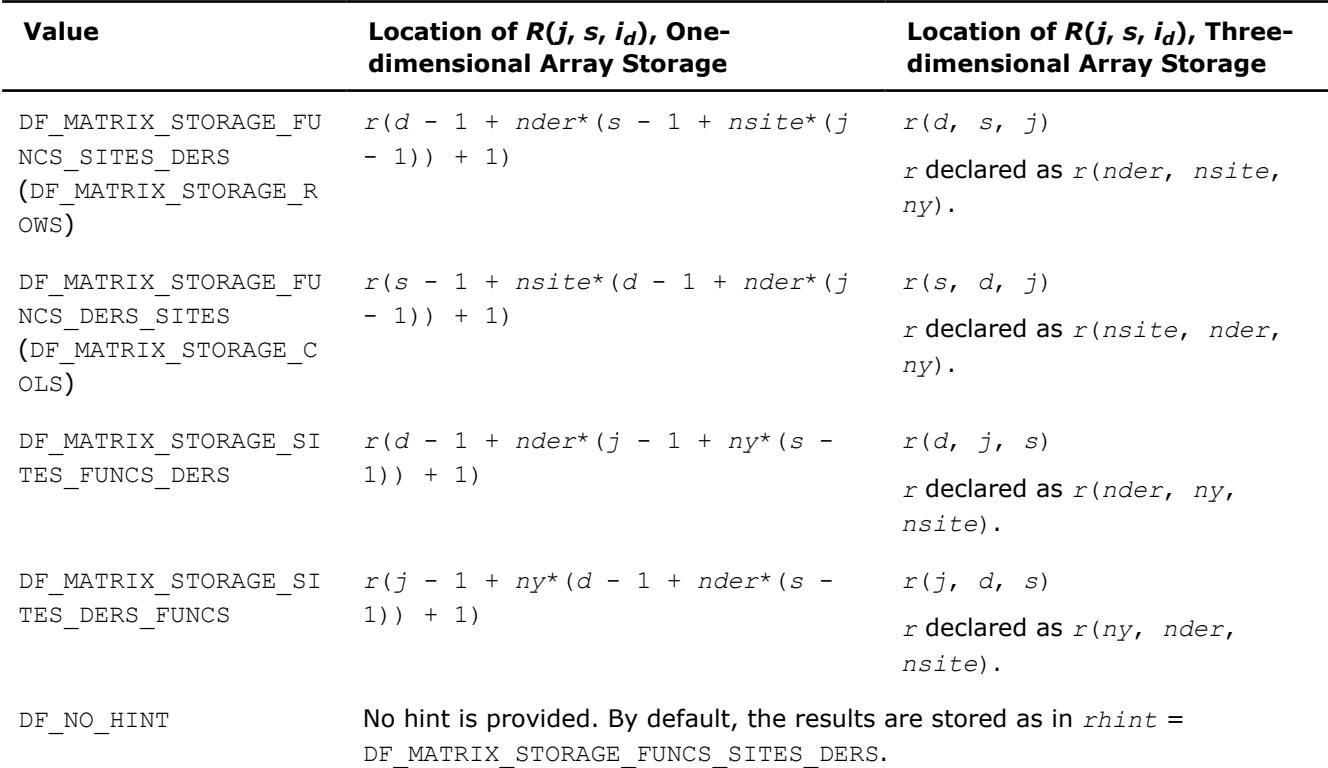

## **Hint Values for the** *rhint* **Parameter**

The following figures show the structure of the storage formats. Each shows sequential memory layout line by line, left to right.

• Storage in *r* for *rhint* = DF MATRIX STORAGE FUNCS SITES DERS (DF MATRIX STORAGE ROWS):

 $R(1, 1, i_1)$   $R(1, 2, i_1)$   $\ldots$   $R(1, nsite, i_1)$  $R(1, 1, i_2)$   $R(1, 2, i_2)$   $\ldots$   $R(1, nsite, i_2)$ … … … … … … … …  $R(1, 1, i_{nder})$   $R(1, 2, i_{nder})$  …  $R(1, nsite, i_{nder})$  $R(2, 1, i_1)$   $R(2, 2, i_1)$  …  $R(2, nsite, i_1)$  $R(2, 1, i_2)$   $R(2, 2, i_2)$   $\ldots$   $R(2, nsite, i_2)$ … … … …  $R(2, 1, i_{nder})$   $R(2, 2, i_{nder})$  …  $R(2, nsite, i_{nder})$ … … … …

• Storage in *r* for *rhint* = DF\_MATRIX\_STORAGE\_FUNCS\_DERS\_SITES (DF\_MATRIX\_STORAGE\_COLS):

<span id="page-3463-0"></span>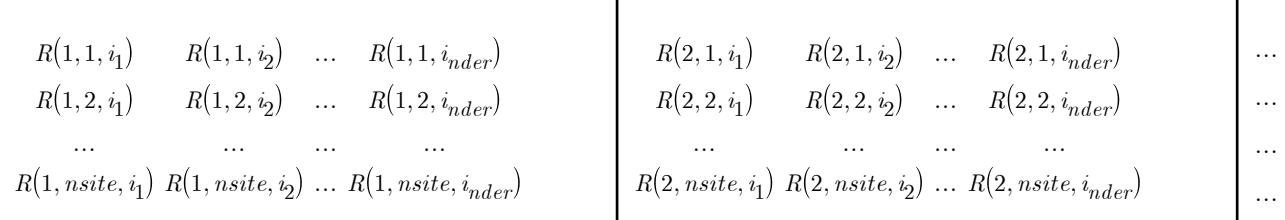

• Storage in *r* for *rhint* = DF MATRIX STORAGE SITES FUNCS DERS:

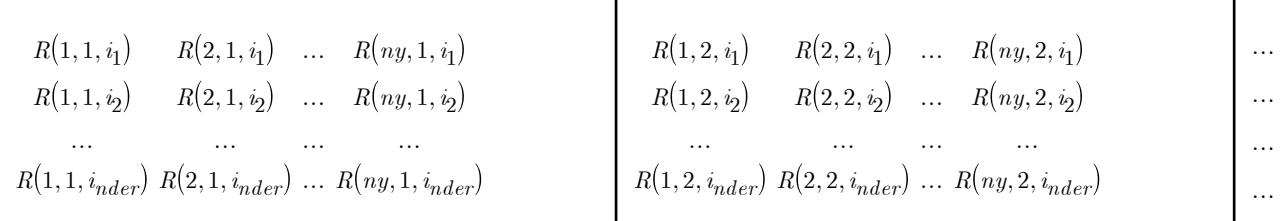

• Storage in *r* for *rhint* = DF\_MATRIX\_STORAGE\_SITES\_DERS\_FUNCS:

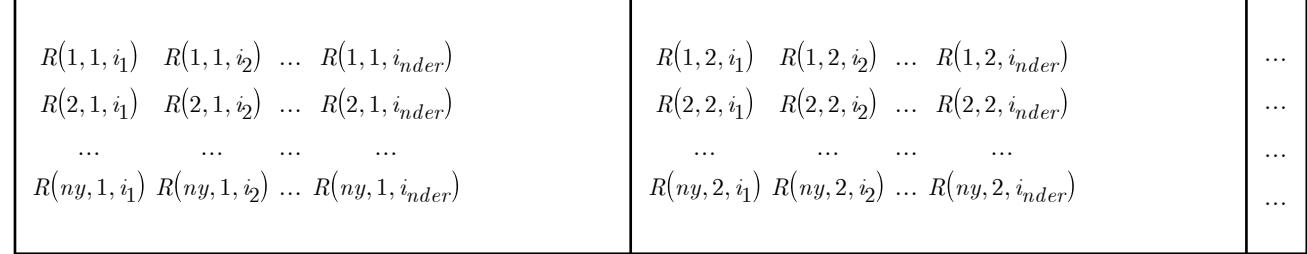

To speed up Data Fitting computations, use the *datahint* parameter that provides additional information about the structure of the partition and interpolation sites. This data represents a floating-point or a double array with the following structure:

## **Structure of the** *datahint* **Array**

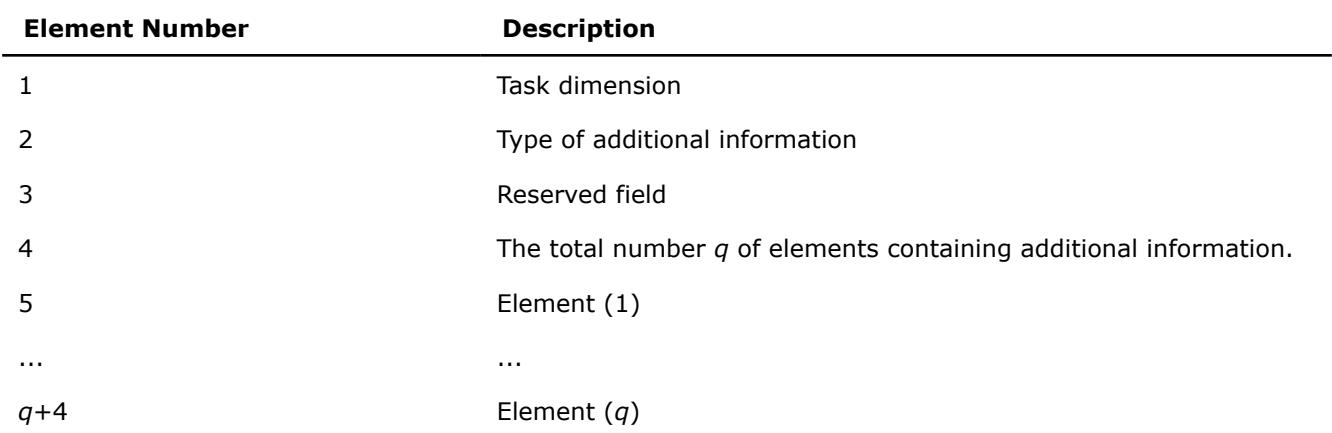

Data Fitting computation functions support the following types of additional information for *datahint*(2):

## **Types of Additional Information**

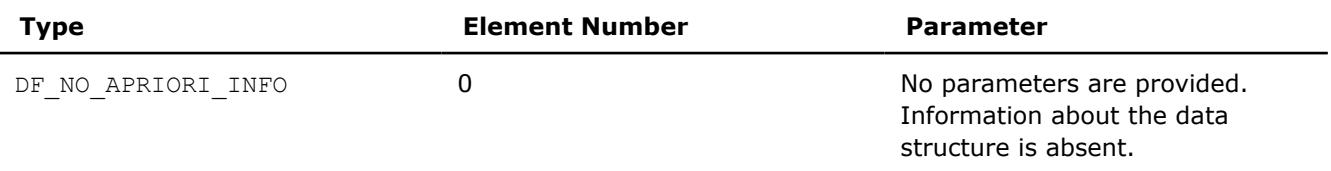

<span id="page-3464-0"></span>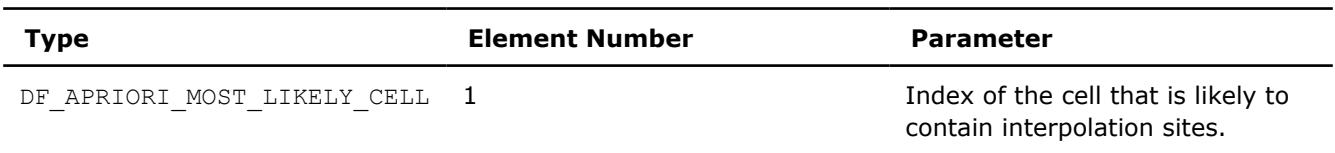

To compute indices of the cells that contain interpolation sites, provide the pointer to the array of size *nsite* for the results. The library supports the following scheme of cell indexing for the given partition{*xi*}, *i*=1,...,*nx*:

*cell*(*j*) = *i*, if *site*(*j*) ∈[*x<sup>i</sup>* , *xi*+1), *i* = 0,..., *nx* - 2,  $cell(j) = nx - 1$ , if  $site(j) \in [X_{nx-1}, X_{nx}]$ ,  $cell(j) = nx$ , if  $site(j) \in (X_{n \times 1}, X_{n \times 1}]$ ,

#### where

- $x_0 = -\infty$
- $X_{n \times +1} = +\infty$
- *j* = 1,..., *nsite*

To perform interpolation computations with spline types unsupported in the Data Fitting component, use the extended version of the routine df?interpolateex1d. With this routine, you can provide user-defined callback functions for computations within, to the left of, or to the right of interpolaton interval [*a*, *b*]. The callback functions compute indices of the cells that contain the specified interpolation sites or can serve as an approximation for computing the exact indices of such cells.

If you do not pass any function for computations at the sites outside the interval [*a*, *b*], the routine uses the default settings.

# **See Also**

[Mathematical Conventions for Data Fitting Functions](#page-3434-0)

[df?interpcallback](#page-3470-0) [df?searchcellscallback](#page-3473-0)

## **df?integrate1d/df?integrateex1d**

*Computes a spline-based integral.*

## **Syntax**

*status* = dfsintegrate1d(*task*, *method*, *nlim*, *llim*, *llimhint*, *rlim*, *rlimhint*, *ldatahint*, *rdatahint*, *r*, *rhint*)

*status* = dfdintegrate1d(*task*, *method*, *nlim*, *llim*, *llimhint*, *rlim*, *rlimhint*, *ldatahint*, *rdatahint*, *r*, *rhint*)

*status* = dfsintegrateex1d(*task*, *method*, *nlim*, *llim*, *llimhint*, *rlim*, *rlimhint*, *ldatahint*, *rdatahint*, *r*, *rhint*, *le\_cb*, *le\_params*, *re\_cb*, *re\_params*, *i\_cb*, *i\_params*, *search\_cb*, *search\_params*)

*status* = dfdintegrateex1d(*task*, *method*, *nlim*, *llim*, *llimhint*, *rlim*, *rlimhint*, *ldatahint*, *rdatahint*, *r*, *rhint*, *le\_cb*, *le\_params*, *re\_cb*, *re\_params*, *i\_cb*, *i\_params*, *search\_cb*, *search\_params*)

## **Include Files**

• mkl\_df.f90

# **Input Parameters**

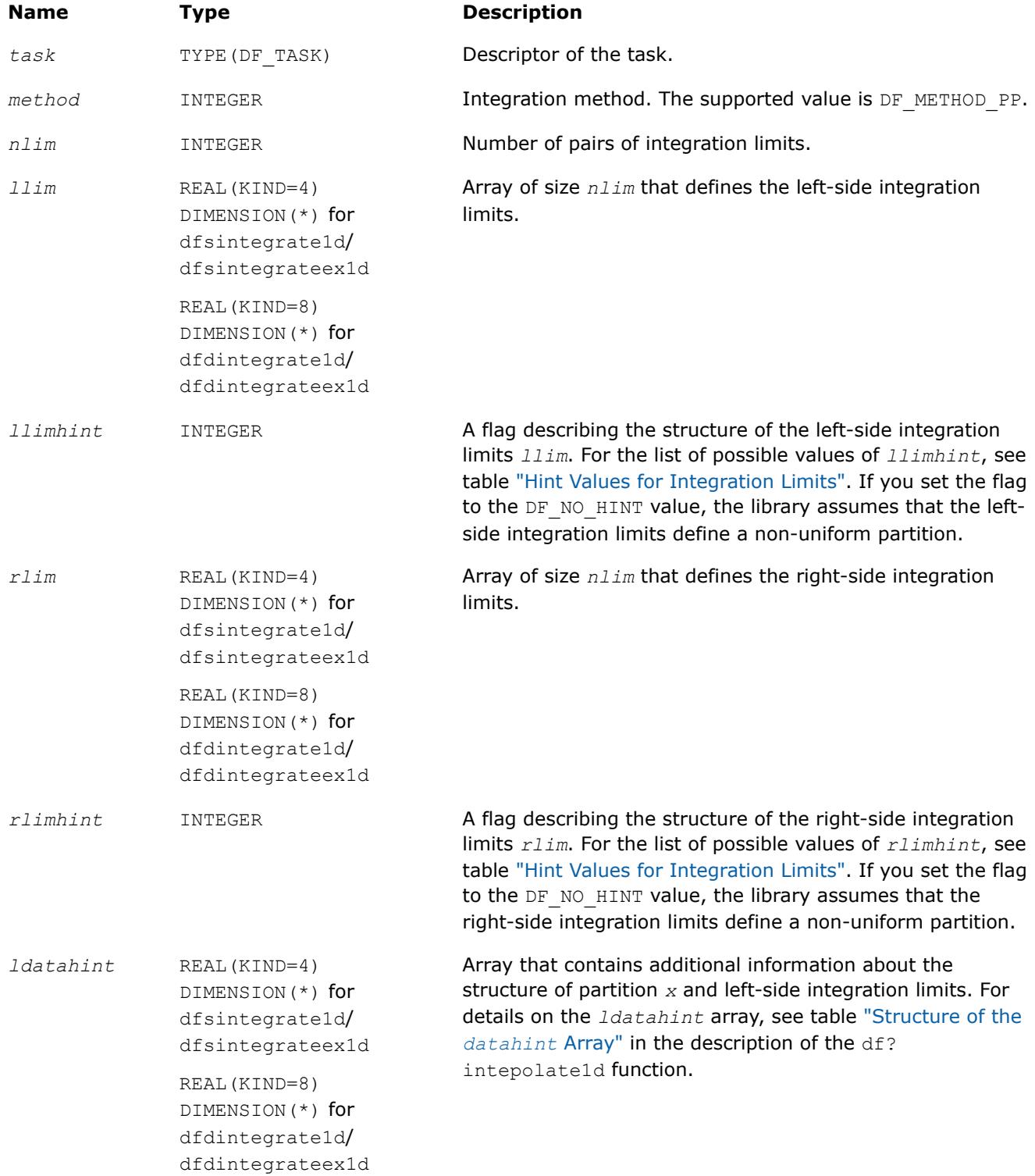

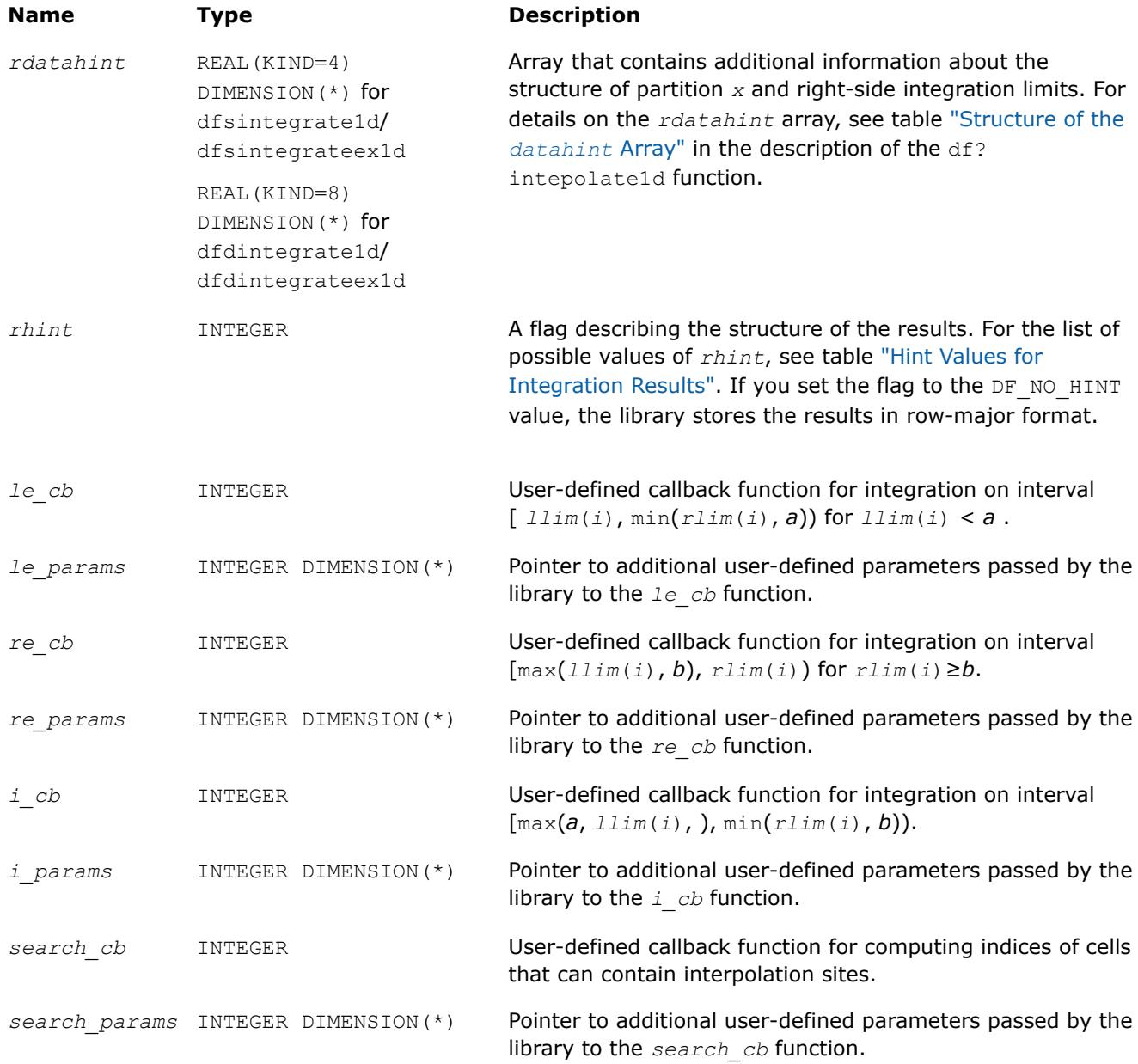

# **Output Parameters**

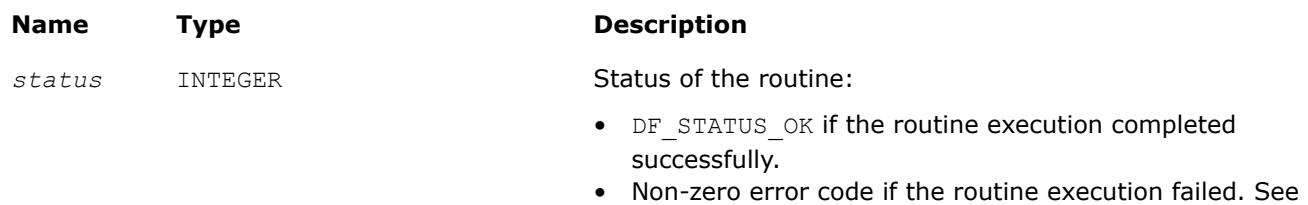

["Task Status and Error Reporting"](#page-3437-0) for error code definitions.

<span id="page-3467-0"></span>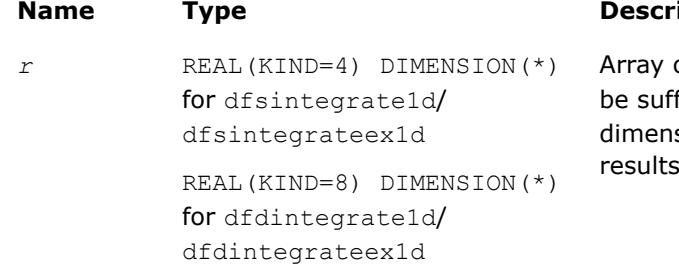

## **Name** *iption*

of integration results. The size of the array should ficient to hold  $nlim*ny$  values, where  $ny$  is the sion of the vector-valued function. The integration are packed according to the settings in *rhint*.

## **Description**

,

The df?integrate1d/df?integrateex1d routine computes spline-based integral on user-defined intervals

$$
I(i,j) = \int_{R}^{n} f_j(x) dx
$$

where  $r l_i = r \lim(i)$ ,  $l l_i = 1 \lim(i)$ , and  $i = 1, ..., ny$ .

If *rlim*(*i*) < *llim*(*i*), the routine returns

$$
I(i,j) = -\int_{i,j}^{R} f_j(x) dx
$$

The routine supports the following hint values for integration results:

## **Hint Values for Integration Results**

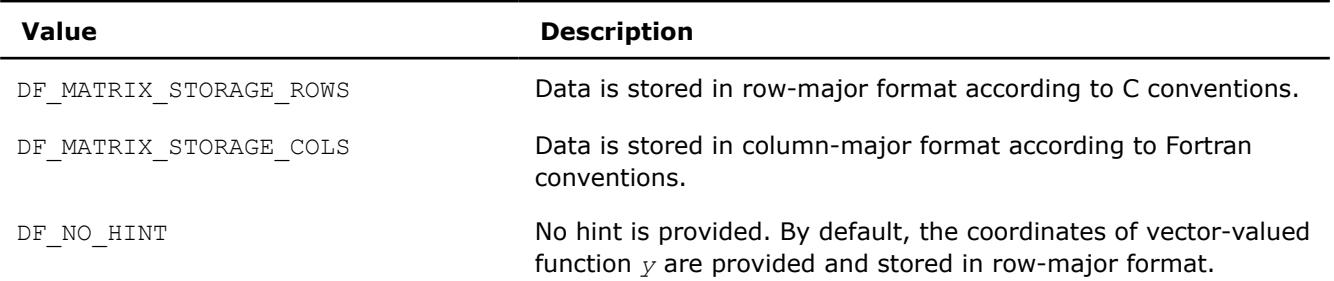

A common structure of the storage formats for the integration results is as follows:

• Row-major format

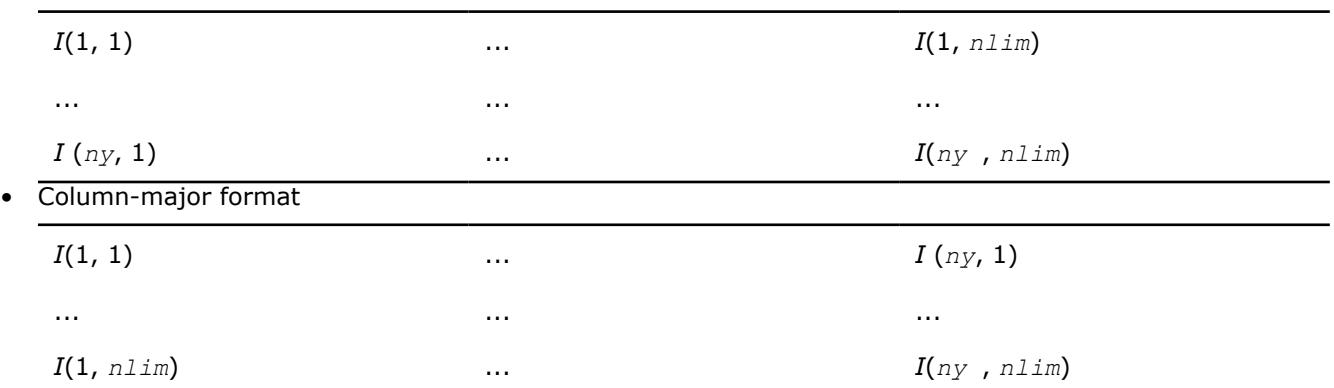

Using the *llimhint* and *rlimhint* parameters, you can provide the following hint values for integration limits:

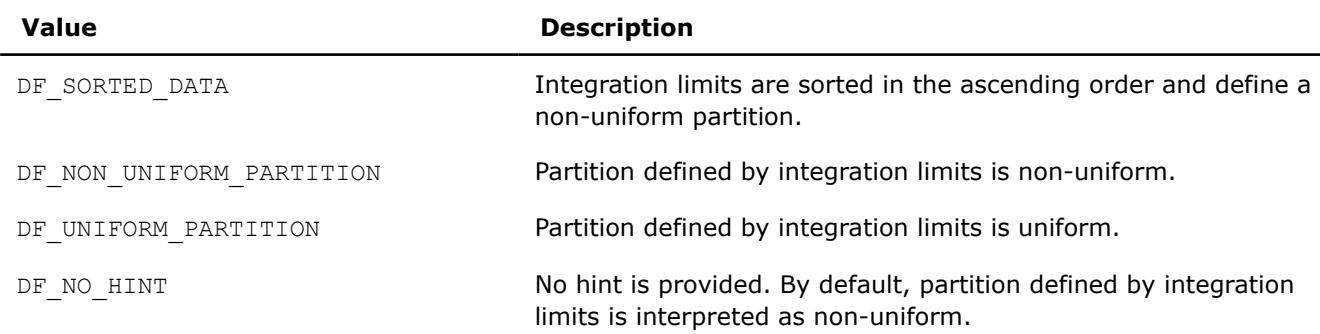

#### <span id="page-3468-0"></span>**Hint Values for Integration Limits**

To compute integration with splines unsupported in the Data Fitting component, use the extended version of the routine df?integrateex1d. With this routine, you can provide user-defined callback functions that compute:

- integrals within, to the left of, or to the right of the interpolation interval [*a*, *b*]
- indices of cells that contain the provided integration limits or can serve as an approximation for computing the exact indices of such cells

If you do not pass callback functions, the routine uses the default settings.

#### **See Also**

## [Mathematical Conventions for Data Fitting Functions](#page-3434-0)

[df?interpolate1d/df?interpolateex1d](#page-3458-0)

[df?integrcallback](#page-3471-0)

[df?searchcellscallback](#page-3473-0)

## **df?searchcells1d/df?searchcellsex1d** *Searches sub-intervals containing interpolation sites.*

## **Syntax**

```
status = dfssearchcells1d(task, method, nsite, site, sitehint, datahint, cell)
status = dfdsearchcells1d(task, method, nsite, site, sitehint, datahint, cell)
status = dfssearchcellsex1d(task, method, nsite, site, sitehint, datahint, cell,
search_cb, search_params)
```

```
status = dfdsearchcellsex1d(task, method, nsite, site, sitehint, datahint, cell,
search_cb, search_params)
```
## **Include Files**

• mkl\_df.f90

## **Input Parameters**

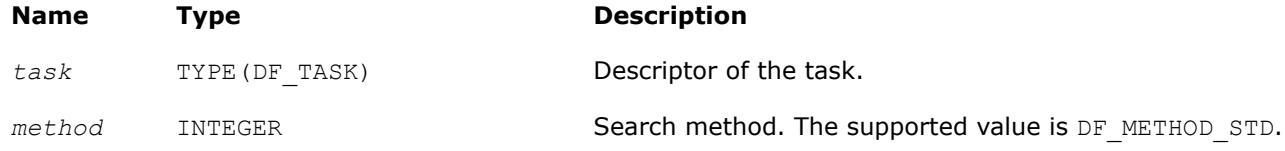

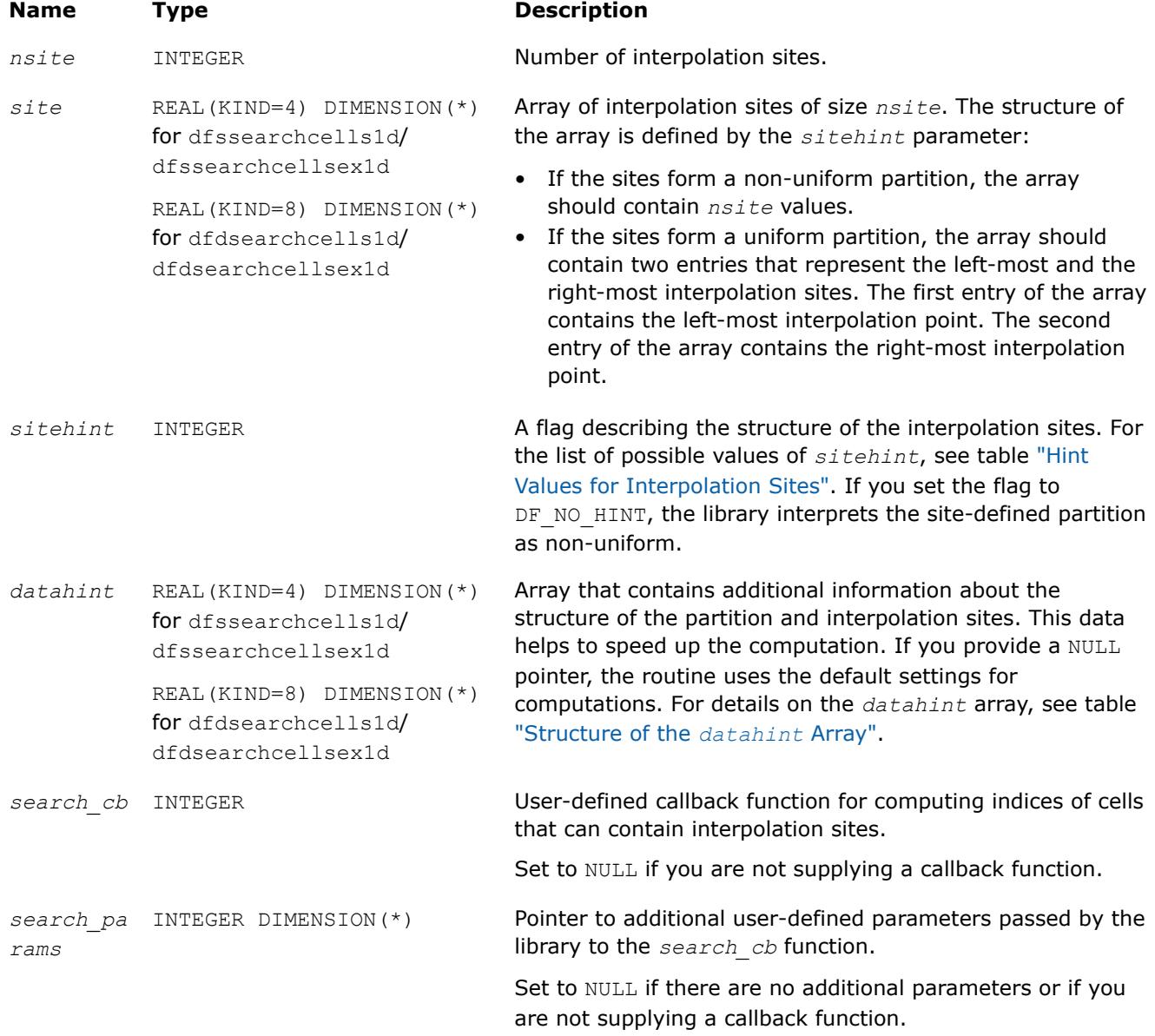

# **Output Parameters**

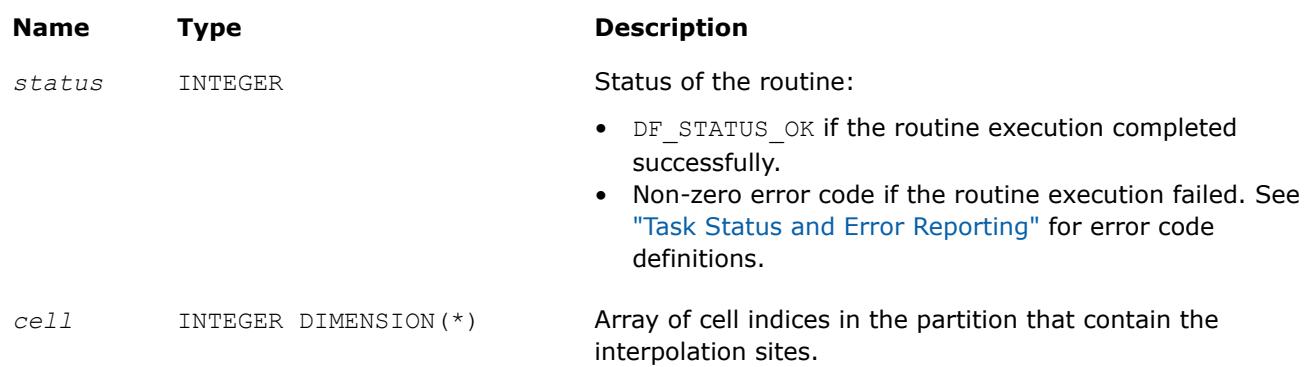

## <span id="page-3470-0"></span>**Description**

The df?searchcells1d/df?searchcellsex1d routines return array *cell* of indices of sub-intervals (cells) in the partition that contain interpolation sites available in array *site*. For details on the cell indexing scheme, see the description of the df?interpolate1d/df?interpolateex1d computation routines.

Use the *datahint* parameter to provide additional information about the structure of the partition and/or interpolation sites. The definition of the *datahint* parameter is availalbe in the description of the df? interpolate1d/df?interpolateex1d computation routines.

For description of the user-defined callback for computation of cell indices, see df?searchcellscallback.

## **See Also**

[Mathematical Conventions for Data Fitting Functions](#page-3434-0) [df?interpolate1d/df?interpolateex1d](#page-3458-0)

[df?searchcellscallback](#page-3473-0)

## **df?interpcallback**

*A callback function for user-defined interpolation to be passed into* df?interpolateex1d*.*

## **Syntax**

*status* = dfsinterpcallback(*n*, *cell*, *site*, *r*, *user\_params*, *library\_params*)

*status* = dfdinterpcallback(*n*, *cell*, *site*, *r*, *user\_params*, *library\_params*)

## **Include Files**

• mkl\_df.f90

## **Input Parameters**

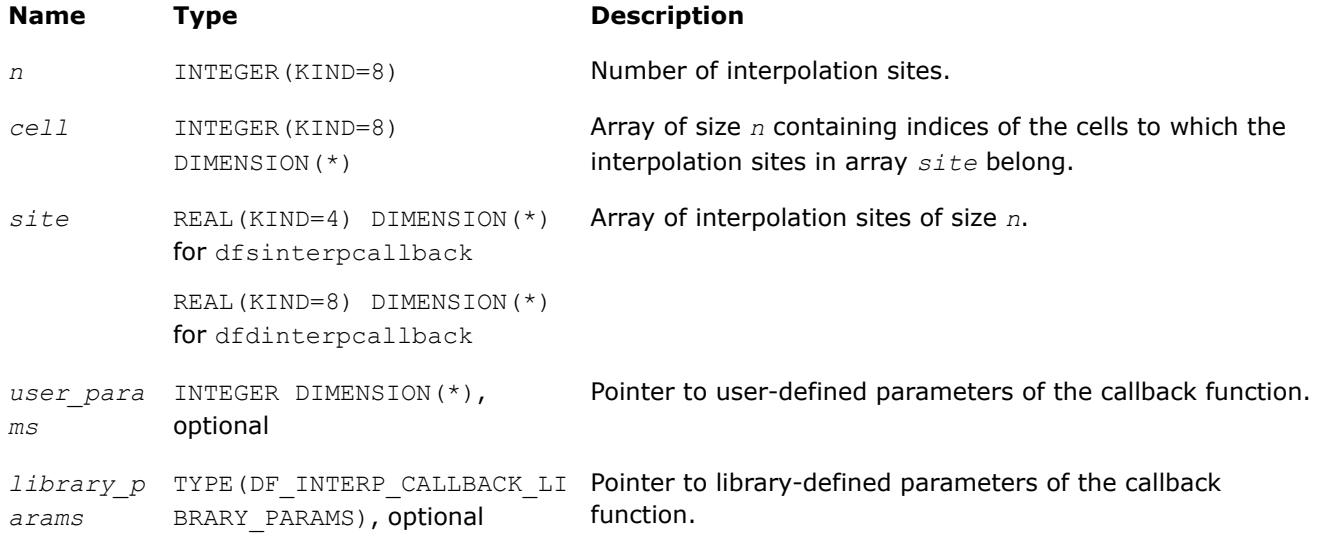

## <span id="page-3471-0"></span>**Output Parameters**

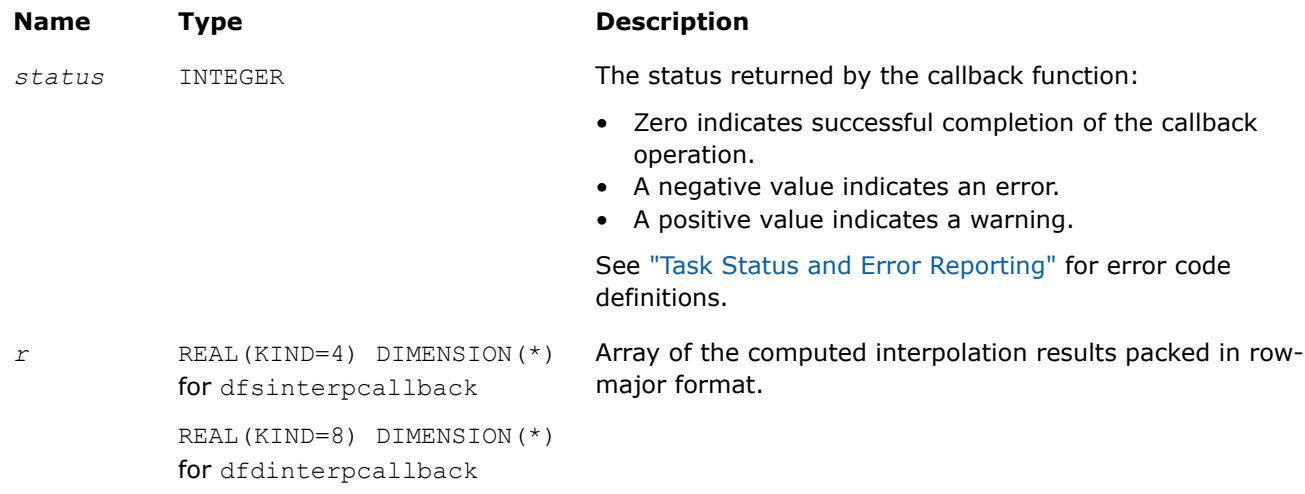

## **Description**

When passed into the df?interpolateex1d routine, this function performs user-defined interpolation operation.

The *library params* parameter allows the library to provide extra parameters, which the callback function can use to organize computations effectively. Currently no parameters are provided.

## **See Also** [df?interpolate1d/df?interpolateex1d](#page-3458-0)

[df?searchcellscallback](#page-3473-0)

#### **df?integrcallback**

*A callback function that you can pass into* df? integrateex1d *to define integration computations.*

## **Syntax**

```
status = dfsintegrcallback(n, lcell, llim, rcell, rlim, r, user_params, library_params)
status = dfdintegrcallback(n, lcell, llim, rcell, rlim, r, user_params, library_params)
```
## **Include Files**

• mkl\_df.f90

## **Input Parameters**

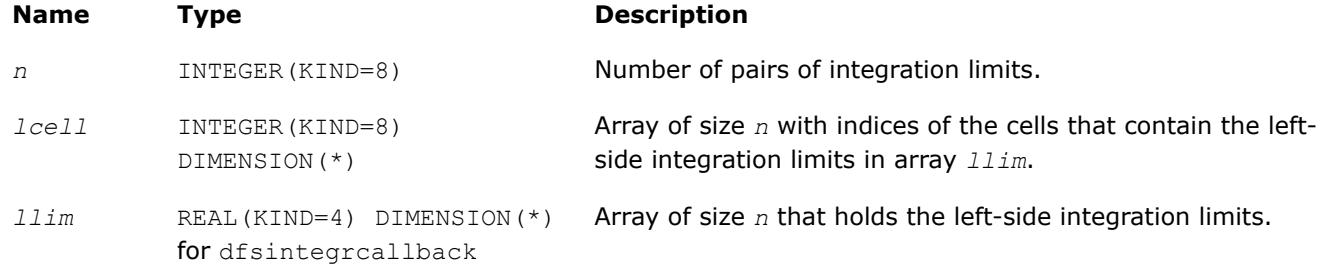

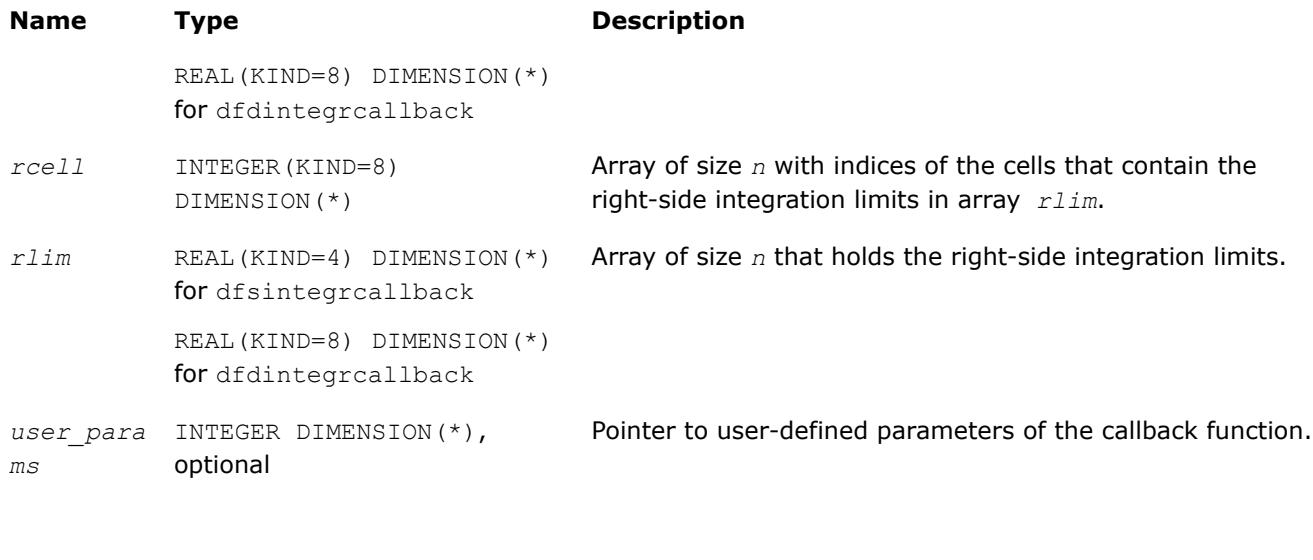

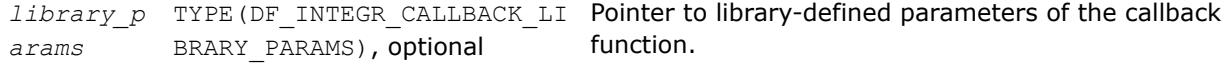

## **Output Parameters**

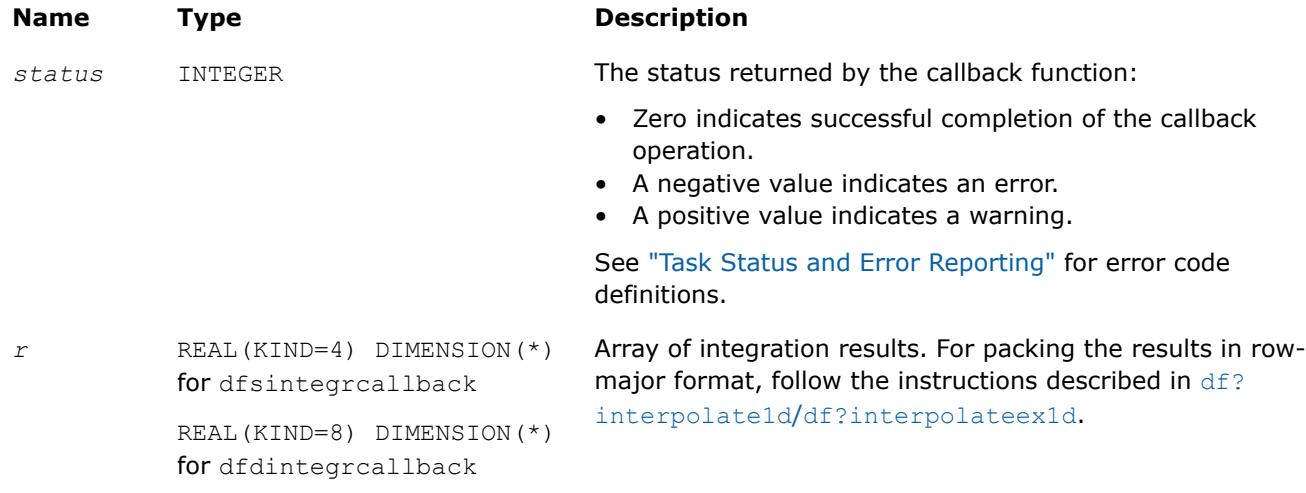

## **Description**

When passed into the df?integrateex1d routine, this function defines integration computations. If at least one of the integration limits is outside the interpolation interval [*a*, *b*], the library decomposes the integration into sub-intervals that belong to the extrapolation range to the left of *a*, the extrapolation range to the right of *b*, and the interpolation interval [*a*, *b*], as follows:

- If the left integration limit is to the left of the interpolation interval (*llim*< *a*), the df?integrateex1d routine passes *llim* as the left integration limit and min(*rlim*, *a*) as the right integration limit to the user-defined callback function.
- If the right integration limit is to the right of the interpolation interval (*rlim*> *b*), the df?integrateex1d routine passes max(*llim*, *b*) as the left integration limit and *rlim* as the right integration limit to the user-defined callback function.
- If the left and the right integration limits belong to the interpolation interval, the df?integrateex1d routine passes them to the user-defined callback function unchanged.

<span id="page-3473-0"></span>The value of the integral is the sum of integral values obtained on the sub-intervals.

The *library\_params* parameter allows the library to provide extra parameters, which the callback function can use to organize computations effectively. Currently no parameters are provided.

## **Product and Performance Information**

Performance varies by use, configuration and other factors. Learn more at [www.Intel.com/](https://www.intel.com/PerformanceIndex) [PerformanceIndex.](https://www.intel.com/PerformanceIndex)

Notice revision #20201201

## **See Also**

[df?integrate1d/df?integrateex1d](#page-3464-0)

[df?integrcallback](#page-3471-0)

df?searchcellscallback

#### **df?searchcellscallback**

*A callback function for user-defined search to be passed into* df?interpolateex1d*,* df?integrateex1d*, or* df?searchcellsex1d*.*

## **Syntax**

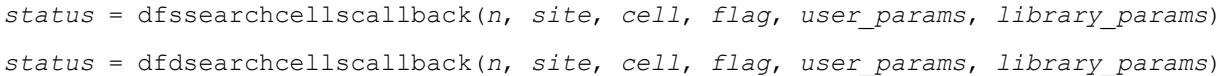

## **Include Files**

• mkl\_df.f90

## **Input Parameters**

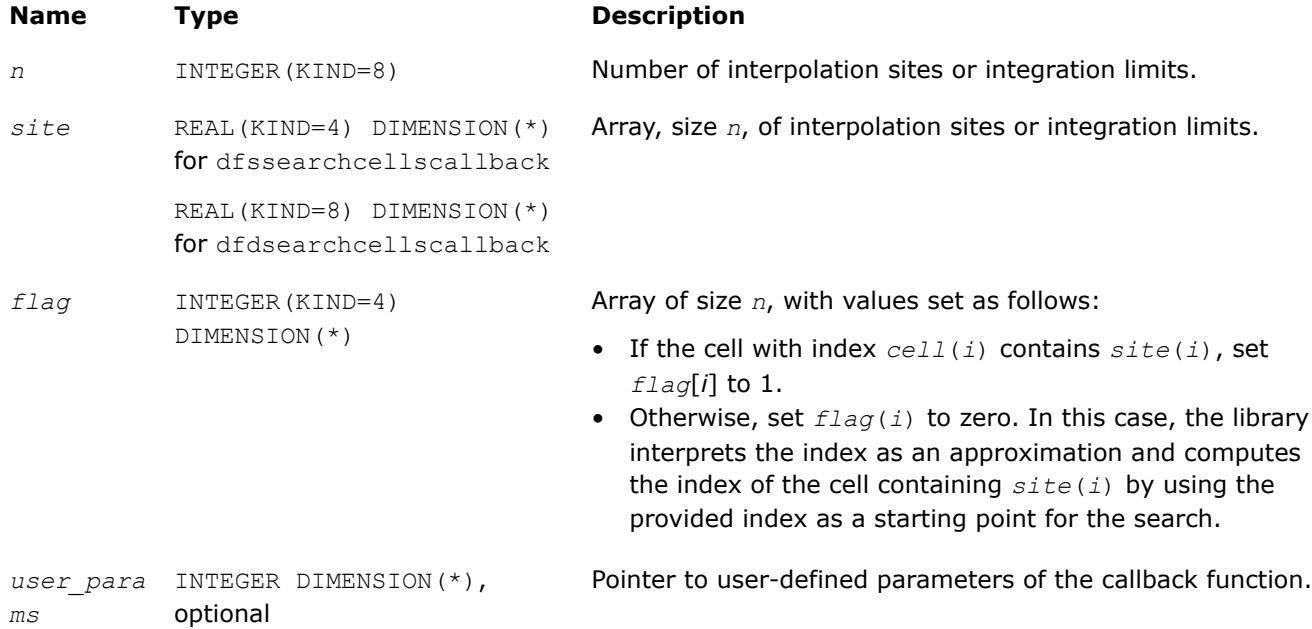

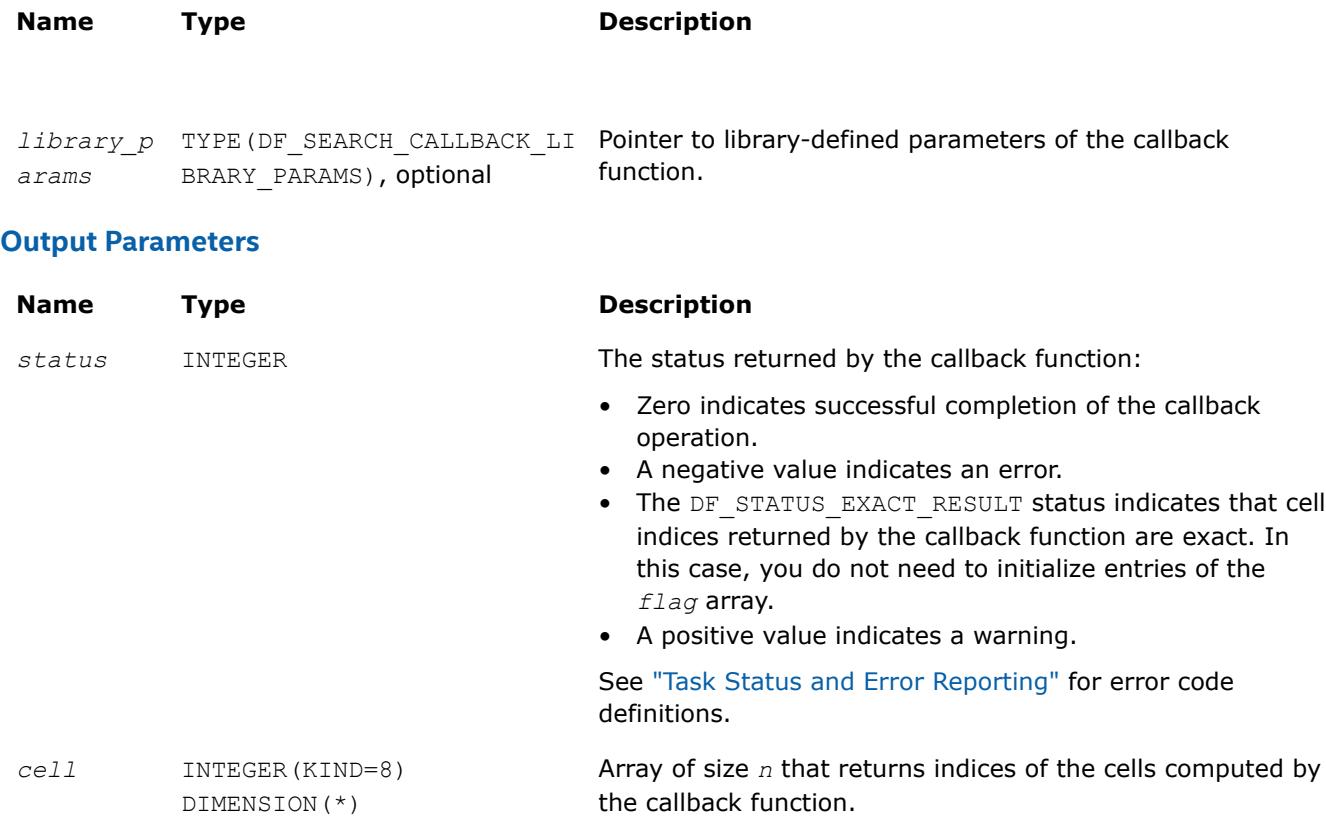

## **Description**

When passed into the df?interpolateex1d, df?integrateex1d, or df?searchcellsex1d routine, this function performs a user-defined search.

The *library\_params* parameter allows the library to provide extra parameters, which the callback function can use to organize computations effectively. The df?interpolateex1d, and df?searchcellsex1d routines do not provide extra parameters. The df?integrateex1d routines use this parameter to specify which type of integration limits, left or right, are provided for the callback. To do this the library declares the DF\_SEARCH\_CALLBACK\_LIBRARY\_PARAMS derived type. It currently contains one component, limit\_type\_flag, of type INTEGER(KIND=4). The field is set by the library to one of two possible values: DF\_INTEGR\_SEARCH\_CB\_LLIM\_FLAG if the left integration limits are provided, or DF\_INTEGR\_SEARCH\_CB\_RLIM\_FLAG if the right integration limits are provided.

## **See Also**

[df?interpolate1d/df?interpolateex1d](#page-3458-0)

[df?interpcallback](#page-3470-0)

## **Data Fitting Task Destructors**

Task destructors are routines used to delete task descriptors and deallocate the corresponding memory resources. The Data Fitting task destructor dfdeletetask destroys a Data Fitting task and frees the memory.

#### **dfdeletetask**

*Destroys a Data Fitting task object and frees the memory.*

## **Syntax**

*status* = dfdeletetask(*task*)

## **Include Files**

• mkl\_df.f90

## **Input Parameters**

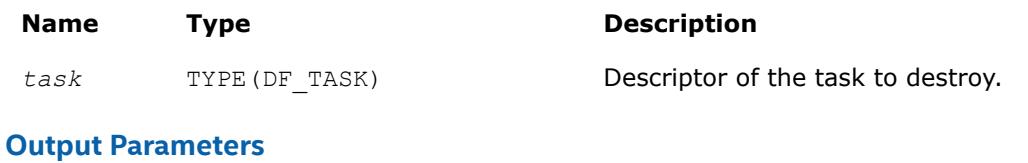

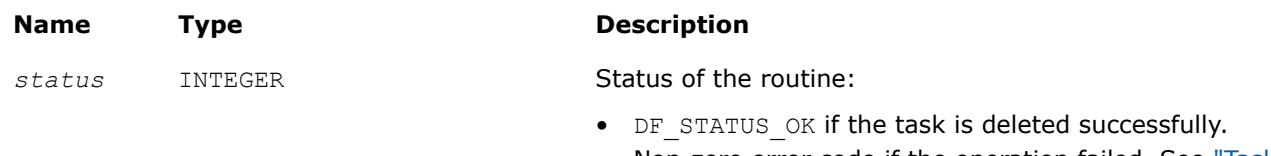

• Non-zero error code if the operation failed. See ["Task](#page-3437-0) [Status and Error Reporting"](#page-3437-0) for error code definitions.

## **Description**

Given a pointer to a task descriptor, this routine deletes the Data Fitting task descriptor and frees the memory allocated for the structure. If the task is deleted successfully, the routine sets the task pointer to NULL. Otherwise, the routine returns an error code.

# **Appendix A: Linear Solvers Basics**

Many applications in science and engineering require the solution of a system of linear equations. This problem is usually expressed mathematically by the matrix-vector equation, *Ax* = *b*, where *A* is an *m*-by-*n* matrix, *x* is the *n* element column vector and *b* is the *m* element column vector. The matrix *A* is usually referred to as the coefficient matrix, and the vectors *x* and *b* are referred to as the solution vector and the right-hand side, respectively.

Basic concepts related to solving linear systems with sparse matrices are described in Sparse Linear Systems and various storage schemes for sparse matrices are described in [Sparse Matrix Storage Formats](#page-3483-0).

## **Sparse Linear Systems**

In many real-life applications, most of the elements in *A* are zero. Such a matrix is referred to as sparse. Conversely, matrices with very few zero elements are called dense. For sparse matrices, computing the solution to the equation *Ax* = *b* can be made much more efficient with respect to both storage and computation time, if the sparsity of the matrix can be exploited. The more an algorithm can exploit the sparsity without sacrificing the correctness, the better the algorithm.

Generally speaking, computer software that finds solutions to systems of linear equations is called a solver. A solver designed to work specifically on sparse systems of equations is called a sparse solver. Solvers are usually classified into two groups - direct and iterative.

<span id="page-3476-0"></span>**Iterative Solvers** start with an initial approximation to a solution and attempt to estimate the difference between the approximation and the true result. Based on the difference, an iterative solver calculates a new approximation that is closer to the true result than the initial approximation. This process is repeated until the difference between the approximation and the true result is sufficiently small. The main drawback to iterative solvers is that the rate of convergence depends greatly on the values in the matrix *A*. Consequently, it is not possible to predict how long it will take for an iterative solver to produce a solution. In fact, for illconditioned matrices, the iterative process will not converge to a solution at all. However, for well-conditioned matrices it is possible for iterative solvers to converge to a solution very quickly. Consequently, if an application involves well-conditioned matrices iterative solvers can be very efficient.

**Direct Solvers**, on the other hand, factor the matrix *A* into the product of two triangular matrices and then perform a forward and backward triangular solve.

This approach makes the time required to solve a systems of linear equations relatively predictable, based on the size of the matrix. In fact, for sparse matrices, the solution time can be predicted based on the number of non-zero elements in the array *A*.

## **Matrix Fundamentals**

A matrix is a rectangular array of either real or complex numbers. A matrix is denoted by a capital letter; its elements are denoted by the same lower case letter with row/column subscripts. Thus, the value of the element in row *i* and column *j* in matrix *A* is denoted by  $a(i, j)$ . For example, a 3 by 4 matrix *A*, is written as follows:

$$
A = \begin{bmatrix} a(1, 1) & a(1, 2) & a(1, 3) & a(1, 4) \\ a(2, 1) & a(2, 2) & a(2, 3) & a(2, 4) \\ a(3, 1) & a(3, 2) & a(3, 3) & a(3, 4) \end{bmatrix}
$$

Note that with the above notation, we assume the standard Fortran programming language convention of starting array indices at 1 rather than the C programming language convention of starting them at 0.

A matrix in which all of the elements are real numbers is called a real matrix. A matrix that contains at least one complex number is called a complex matrix. A real or complex matrix *A* with the property that  $a(i,j)$  =  $a(j,i)$ , is called a symmetric matrix. A complex matrix *A* with the property that  $a(i,j) = con(i(a(j,i))$ , is called a Hermitian matrix. Note that programs that manipulate symmetric and Hermitian matrices need only store half of the matrix values, since the values of the non-stored elements can be quickly reconstructed from the stored values.

A matrix that has the same number of rows as it has columns is referred to as a square matrix. The elements in a square matrix that have same row index and column index are called the diagonal elements of the matrix, or simply the diagonal of the matrix.

The transpose of a matrix *A* is the matrix obtained by "flipping" the elements of the array about its diagonal. That is, we exchange the elements  $a(i,j)$  and  $a(j,i)$ . For a complex matrix, if we both flip the elements about the diagonal and then take the complex conjugate of the element, the resulting matrix is called the Hermitian transpose or conjugate transpose of the original matrix. The transpose and Hermitian transpose of a matrix A are denoted by  $A<sup>T</sup>$  and  $A<sup>H</sup>$  respectively.

A column vector, or simply a vector, is a *n* × 1 matrix, and a row vector is a 1 × *n* matrix. A real or complex matrix *A* is said to be positive definite if the vector-matrix product *x <sup>T</sup>Ax* is greater than zero for all non-zero vectors *x*. A matrix that is not positive definite is referred to as indefinite.

An upper (or lower) triangular matrix, is a square matrix in which all elements below (or above) the diagonal are zero. A unit triangular matrix is an upper or lower triangular matrix with all 1's along the diagonal.

A matrix *P* is called a permutation matrix if, for any matrix *A*, the result of the matrix product *PA* is identical to *A* except for interchanging the rows of *A*. For a square matrix, it can be shown that if *PA* is a permutation of the rows of *A*, then *APT* is the same permutation of the columns of *A*. Additionally, it can be shown that the inverse of *P* is *P T*.

In order to save space, a permutation matrix is usually stored as a linear array, called a permutation vector, rather than as an array. Specifically, if the permutation matrix maps the *i*-th row of a matrix to the *j*-th row, then the *i*-th element of the permutation vector is *j*.

A matrix with non-zero elements only on the diagonal is called a diagonal matrix. As is the case with a permutation matrix, it is usually stored as a vector of values, rather than as a matrix.

## **Direct Method**

For solvers that use the direct method, the basic technique employed in finding the solution of the system *Ax* = *b* is to first factor *A* into triangular matrices. That is, find a lower triangular matrix *L* and an upper triangular matrix  $U$ , such that  $\overline{A} = LU$ . Having obtained such a factorization (usually referred to as an LU decomposition or *LU* factorization), the solution to the original problem can be rewritten as follows.

$$
Ax = b
$$
  
\n
$$
LUX = b
$$
  
\n
$$
L(UX) = b
$$

This leads to the following two-step process for finding the solution to the original system of equations:

- **1.** Solve the systems of equations  $Ly = b$ .
- **2.** Solve the system  $Ux = y$ .

Solving the systems  $Ly = b$  and  $Ux = y$  is referred to as a forward solve and a backward solve, respectively.

If a symmetric matrix *A* is also positive definite, it can be shown that *A* can be factored as *LLT* where *L* is a lower triangular matrix. Similarly, a Hermitian matrix, *A*, that is positive definite can be factored as *A* = *LLH*. For both symmetric and Hermitian matrices, a factorization of this form is called a Cholesky factorization.

In a Cholesky factorization, the matrix *U* in an *LU* decomposition is either *L <sup>T</sup>* or *L <sup>H</sup>*. Consequently, a solver can increase its efficiency by only storing *L*, and one-half of *A*, and not computing *U*. Therefore, users who can express their application as the solution of a system of positive definite equations will gain a significant performance improvement over using a general representation.

For matrices that are symmetric (or Hermitian) but not positive definite, there are still some significant efficiencies to be had. It can be shown that if *A* is symmetric but not positive definite, then *A* can be factored as *A* = *LDLT*, where *D* is a diagonal matrix and *L* is a lower unit triangular matrix. Similarly, if *A* is Hermitian, it can be factored as *A* = *LDLH*. In either case, we again only need to store *L*, *D*, and half of *A* and we need not compute U. However, the backward solve phases must be amended to solving  $L^T x = D^{-1}y$  rather than *L <sup>T</sup>x* = *y*.

## **Fill-In and Reordering of Sparse Matrices**

Two important concepts associated with the solution of sparse systems of equations are fill-in and reordering. The following example illustrates these concepts.

Consider the system of linear equation *Ax* = *b*, where *A* is a symmetric positive definite sparse matrix, and *A* and *b* are defined by the following:

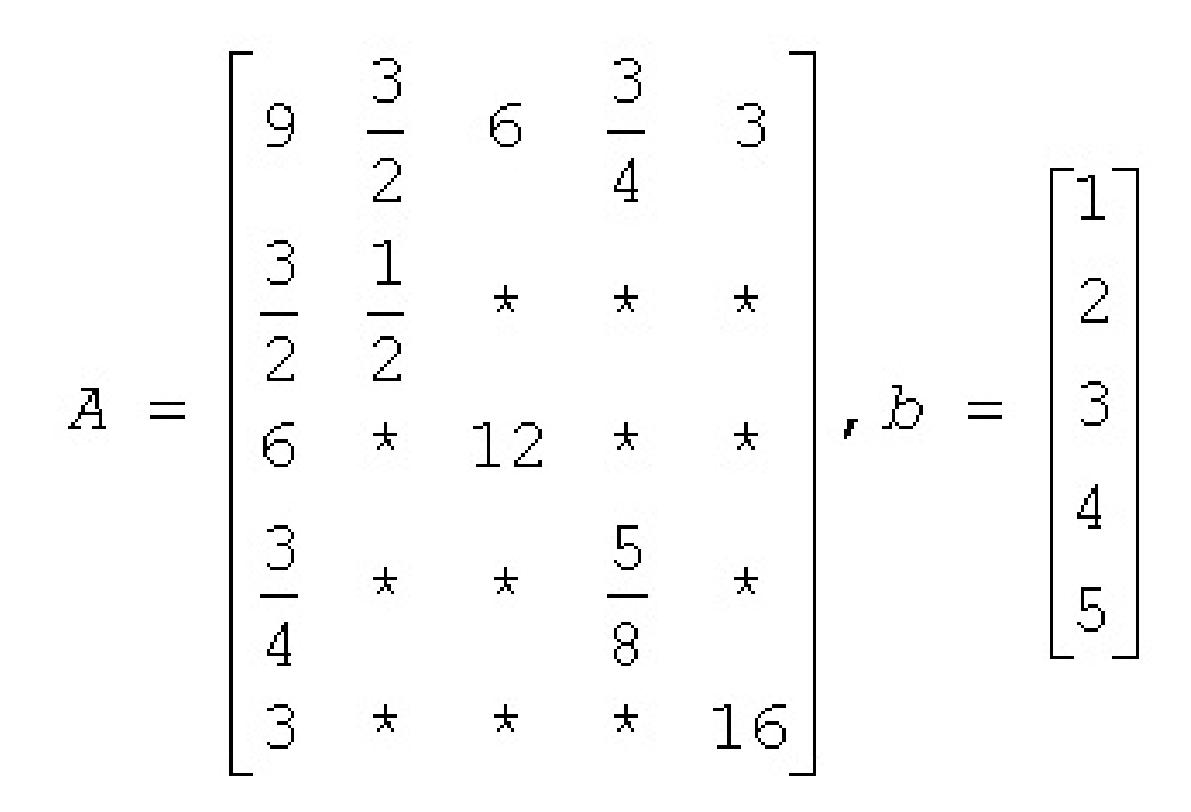

A star (\*) is used to represent zeros and to emphasize the sparsity of *A*. The Cholesky factorization of *A* is: *A*  $= LL<sup>T</sup>$ , where *L* is the following:

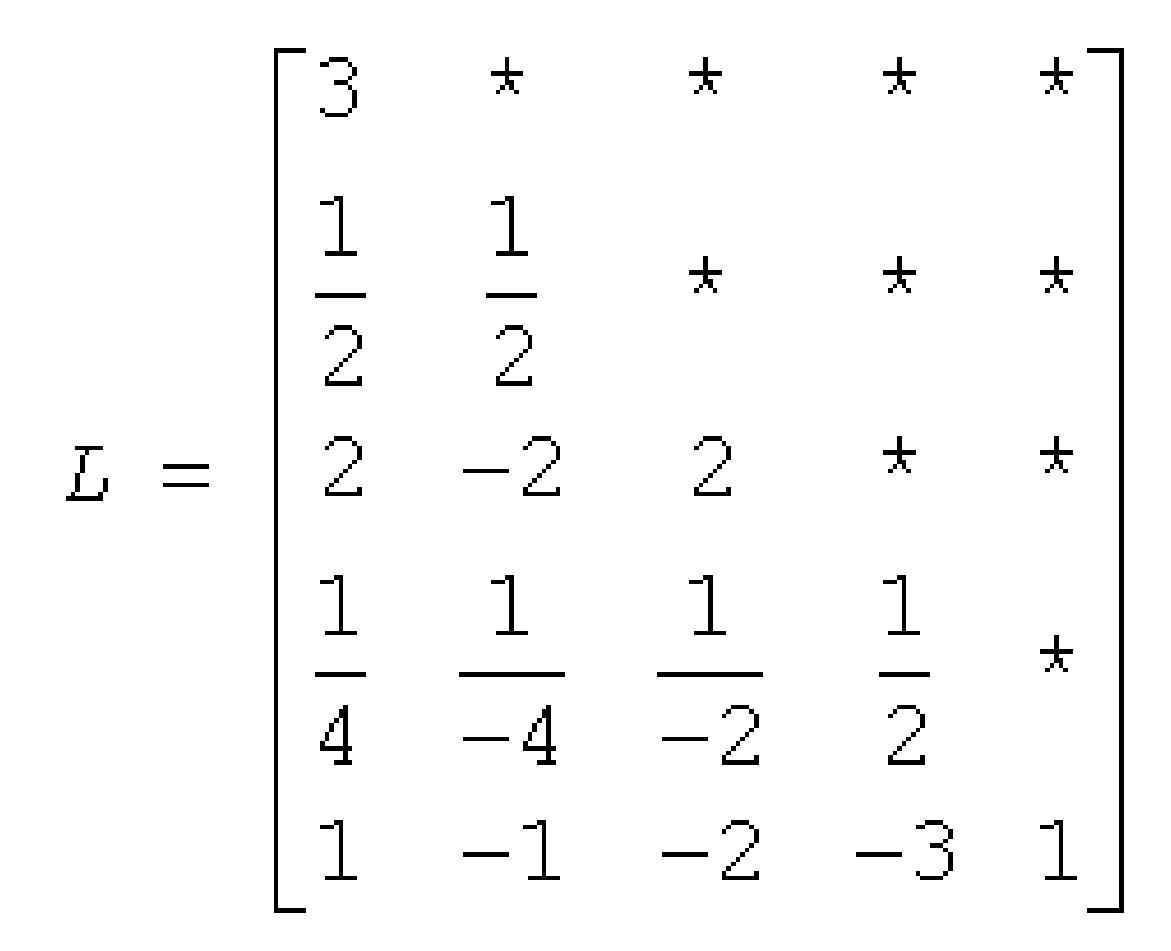

Notice that even though the matrix *A* is relatively sparse, the lower triangular matrix *L* has no zeros below the diagonal. If we computed *L* and then used it for the forward and backward solve phase, we would do as much computation as if *A* had been dense.

The situation of *L* having non-zeros in places where *A* has zeros is referred to as fill-in. Computationally, it would be more efficient if a solver could exploit the non-zero structure of *A* in such a way as to reduce the fill-in when computing *L*. By doing this, the solver would only need to compute the non-zero entries in *L*. Toward this end, consider permuting the rows and columns of *A*. As described in [Matrix Fundamentals](#page-3476-0), the permutations of the rows of *A* can be represented as a permutation matrix, *P*. The result of permuting the rows is the product of *P* and *A*. Suppose, in the above example, we swap the first and fifth row of *A*, then swap the first and fifth columns of *A*, and call the resulting matrix *B*. Mathematically, we can express the process of permuting the rows and columns of *A* to get *B* as *B* = *PAPT*. After permuting the rows and columns of *A*, we see that *B* is given by the following:

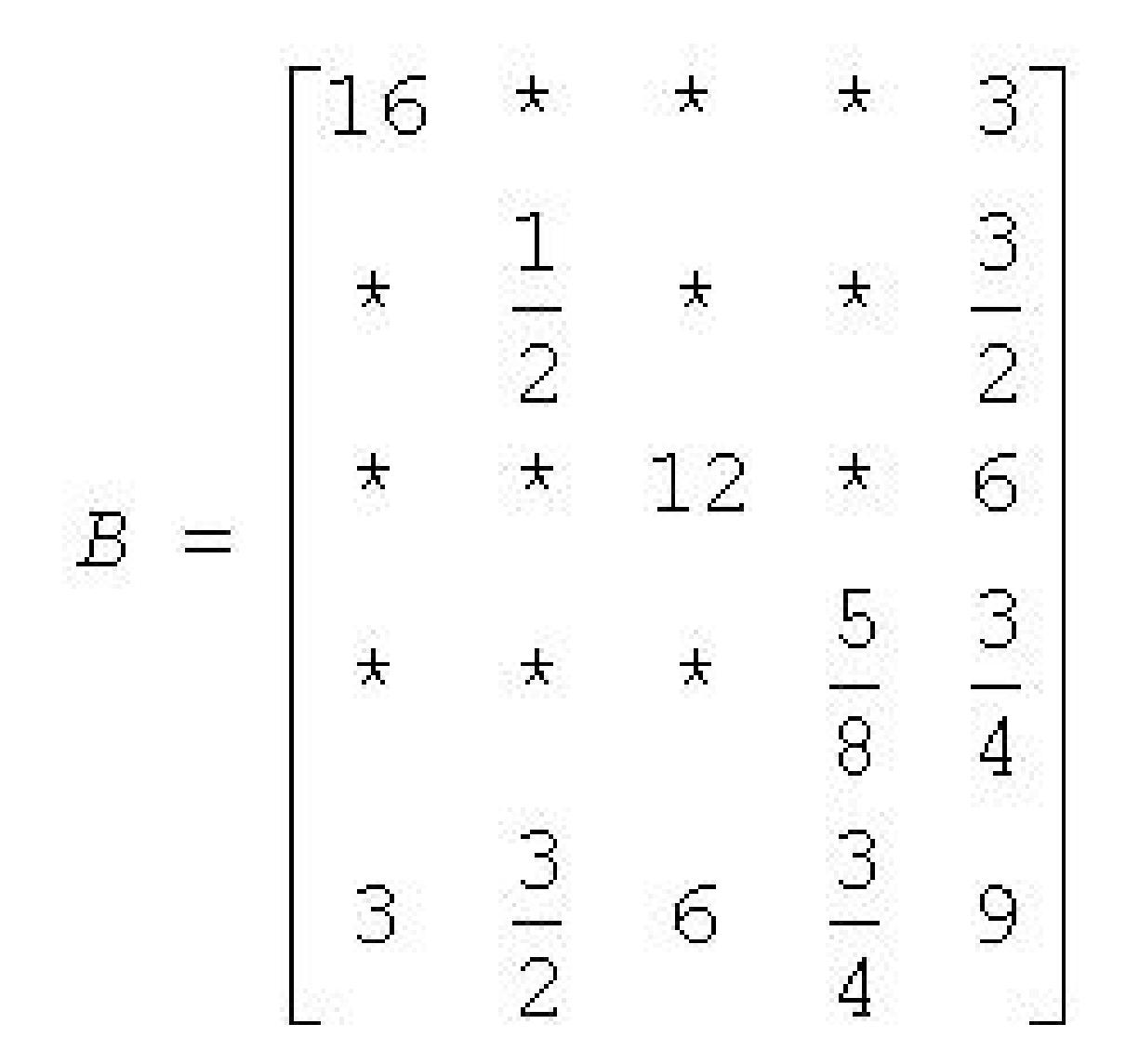

Since *B* is obtained from *A* by simply switching rows and columns, the numbers of non-zero entries in *A* and *B* are the same. However, when we find the Cholesky factorization,  $B = LL^{T}$ , we see the following:

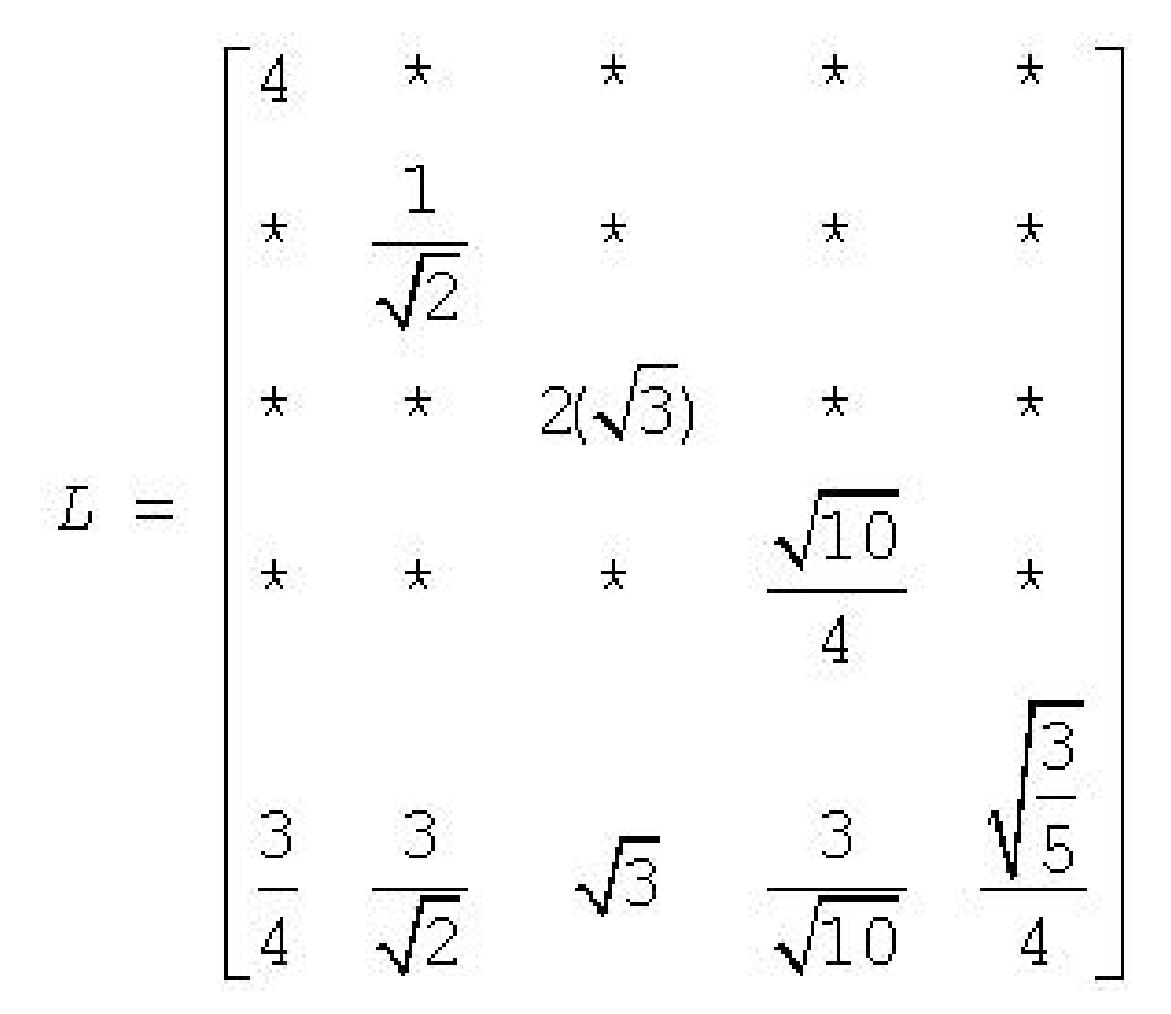

The fill-in associated with *B* is much smaller than the fill-in associated with *A*. Consequently, the storage and computation time needed to factor *B* is much smaller than to factor *A*. Based on this, we see that an efficient sparse solver needs to find permutation *P* of the matrix *A*, which minimizes the fill-in for factoring *B* = *PAPT*, and then use the factorization of *B* to solve the original system of equations.

Although the above example is based on a symmetric positive definite matrix and a Cholesky decomposition, the same approach works for a general *LU* decomposition. Specifically, let *P* be a permutation matrix, *B* = *PAP<sup>T</sup>* and suppose that *B* can be factored as  $B = LU$ . Then

*Ax* = *b*

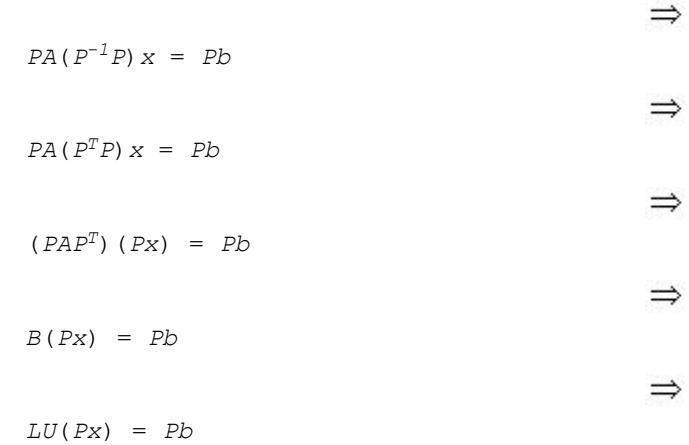

It follows that if we obtain an *LU* factorization for *B*, we can solve the original system of equations by a three step process:

- **1.** Solve  $Ly = Pb$ .
- **2.** Solve *Uz* = *y*.
- **3.** Set  $x = P^T z$ .

If we apply this three-step process to the current example, we first need to perform the forward solve of the systems of equation *Ly* = *Pb*:

$$
Ly = \begin{bmatrix} 4 & * & * & * & * \\ * & \frac{1}{\sqrt{2}} & * & * & * \\ * & * & 2(\sqrt{3}) & * & * \\ * & * & * & \frac{\sqrt{10}}{4} & * \\ * & * & * & \frac{\sqrt{10}}{4} & * \\ \frac{3}{4} & \frac{3}{\sqrt{2}} & * \frac{3}{\sqrt{10}} & \frac{\sqrt{3}}{4} \end{bmatrix} \times \begin{bmatrix} y1 \\ y2 \\ y3 \\ y4 \\ y5 \end{bmatrix} = \begin{bmatrix} 5 \\ 2 \\ 3 \\ 4 \\ 1 \end{bmatrix}
$$

This gives:

Î.

$$
y^r = \frac{5}{4}, 2\sqrt{2}, \frac{\sqrt{3}}{2}, \frac{16}{\sqrt{10}}, \frac{-979\sqrt{\frac{3}{5}}}{12}.
$$

The second step is to perform the backward solve, *Uz* = *y*. Or, in this case, since a Cholesky factorization is used,  $L^T z = y$ .

<span id="page-3483-0"></span>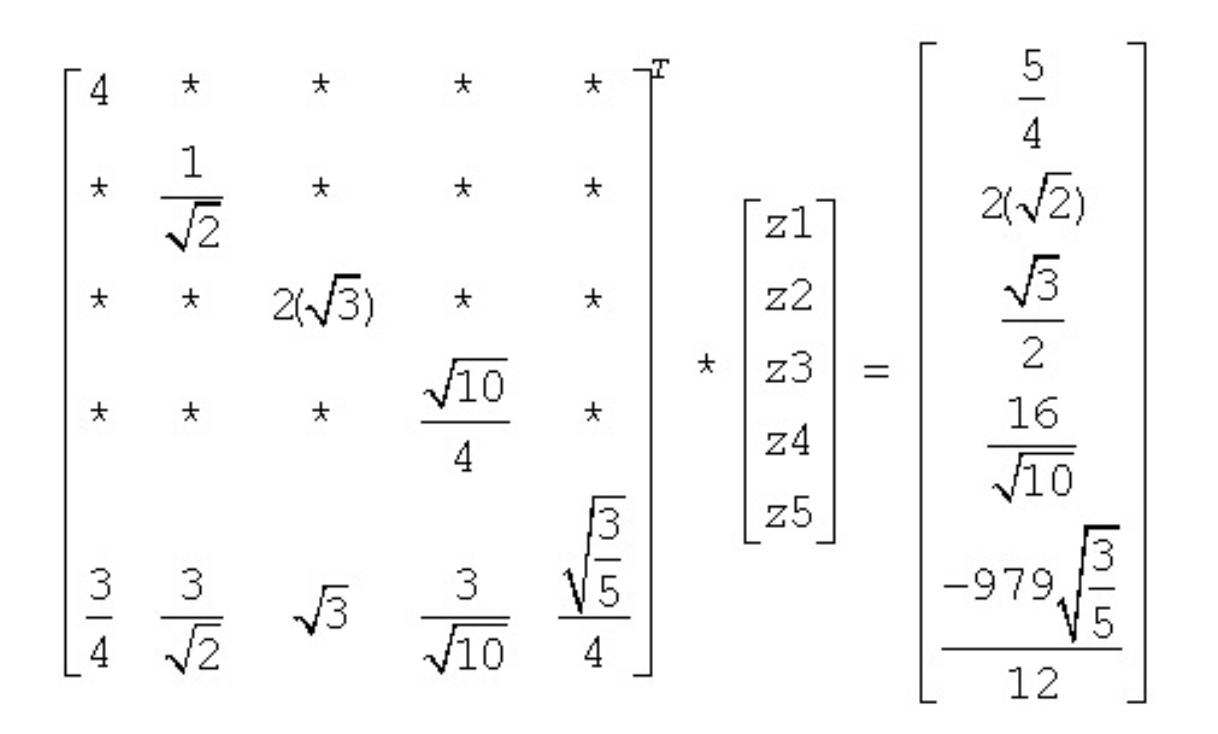

This gives

$$
z^r = \frac{123}{2}, 983, \frac{1961}{12}, 398, \frac{-979}{3}.
$$

The third and final step is to set  $x = P^{T}z$ . This gives

$$
X^{\mathbf{r}} = \frac{-979}{3}, 983, \frac{1961}{12}, 398, \frac{123}{2}.
$$

## **Sparse Matrix Storage Formats**

It is more efficient to store only the non-zero elements of a sparse matrix. There are a number of common storage formats used for sparse matrices, but most of them employ the same basic technique. That is, store all non-zero elements of the matrix into a linear array and provide auxiliary arrays to describe the locations of the non-zero elements in the original matrix.

## **Storage Formats for the Direct Sparse Solvers**

Storing the non-zero elements of a sparse matrix into a linear array is done by walking down each column (column-major format) or across each row (row-major format) in order, and writing the non-zero elements to a linear array in the order they appear in the walk.

- [DSS Symmetric Matrix Storage](#page-3484-0)
- [DSS Nonsymmetric Matrix Storage](#page-3485-0)
- **[DSS Structurally Symmetric Matrix Storage](#page-3485-0)**
- [DSS Distributed Symmetric Matrix Storage](#page-3486-0)

## **Sparse Matrix Storage Formats for Sparse BLAS Levels 2 and Level 3**

These sections describe in detail the sparse matrix storage formats supported in the current version of the Intel® oneAPI Math Kernel Library (oneMKL) Sparse BLAS Level 2 and Level 3.

- <span id="page-3484-0"></span>• [Sparse BLAS CSR Matrix Storage](#page-3487-0)
- [Sparse BLAS CSC Matrix Storage](#page-3489-0)
- [Sparse BLAS Coordinate Matrix Storage](#page-3490-0)
- [Sparse BLAS Diagonal Matrix Storage](#page-3491-0)
- [Sparse BLAS Skyline Matrix Storage](#page-3492-0)
- [Sparse BLAS BSR Matrix Storage](#page-3493-0)

## **DSS Symmetric Matrix Storage**

For symmetric matrices, it is necessary to store only the upper triangular half of the matrix (upper triangular format) or the lower triangular half of the matrix (lower triangular format).

The Intel® oneAPI Math Kernel Library (oneMKL) direct sparse solvers use a row-major upper triangular storage format: the matrix is compressed row-by-row and for symmetric matrices only non-zero elements in the upper triangular half of the matrix are stored.

The Intel® oneAPI Math Kernel Library (oneMKL) sparse matrix storage format for direct sparse solvers is specified by three arrays:*values*, *columns*, and *rowIndex*. The following table describes the arrays in terms of the values, row, and column positions of the non-zero elements in a sparse matrix.

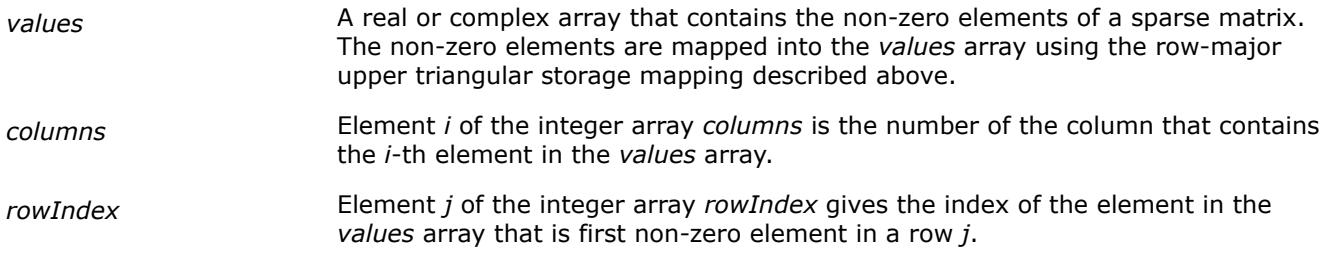

The length of the *values* and *columns* arrays is equal to the number of non-zero elements in the matrix.

As the *rowIndex* array gives the location of the first non-zero element within a row, and the non-zero elements are stored consecutively, the number of non-zero elements in the *i*-th row is equal to the difference of *rowIndex*(*i*) and *rowIndex*(*i*+1).

To have this relationship hold for the last row of the matrix, an additional entry (dummy entry) is added to the end of *rowIndex*. Its value is equal to the number of non-zero elements plus one. This makes the total length of the *rowIndex* array one larger than the number of rows in the matrix.

## **NOTE**

The Intel® oneAPI Math Kernel Library (oneMKL) sparse storage scheme for the direct sparse solvers supports both one-based indexing and zero-based indexing.

Consider the symmetric matrix *A*:

**Storage Arrays for a Symmetric Matrix**

```
A = * * 4 6 4
    1 -1 * -3 *-1 5 * *
   −3 * 6 7 *
    * * 4 * -5.
```
Only elements from the upper triangle are stored. The actual arrays for the matrix *A* are as follows:

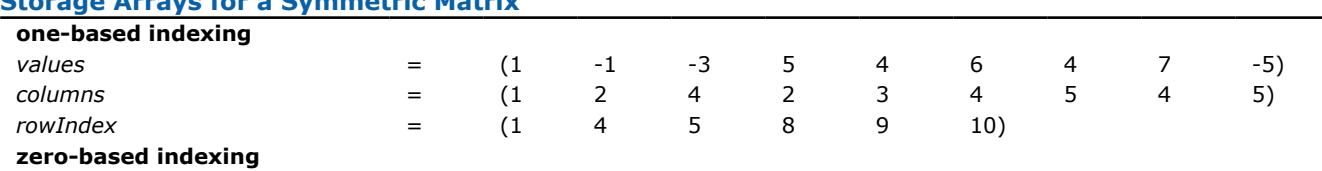

<span id="page-3485-0"></span>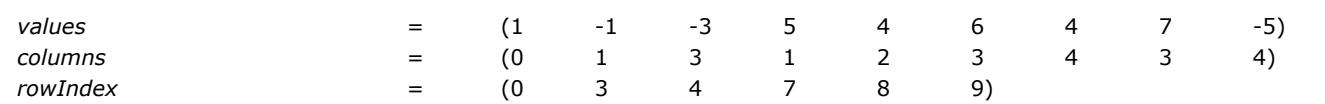

## **Storage Format Restrictions**

The storage format for the sparse solver must conform to two important restrictions:

- the non-zero values in a given row must be placed into the *values* array in the order in which they occur in the row (from left to right);
- no diagonal element can be omitted from the *values* array for any symmetric or structurally symmetric matrix.

The second restriction implies that if symmetric or structurally symmetric matrices have zero diagonal elements, then they must be explicitly represented in the *values* array.

## **DSS Nonsymmetric Matrix Storage**

For a non-symmetric or non-Hermitian matrix, all non-zero elements need to be stored. Consider the nonsymmetric matrix *B*:

 $1 -1 * -3 *$  $-2$  5 \* \* \* \* \* 4 6 4 −4 \* 2 7 \*  $8 * * -5$ 

The matrix *B* has 13 non-zero elements, and all of them are stored as follows:

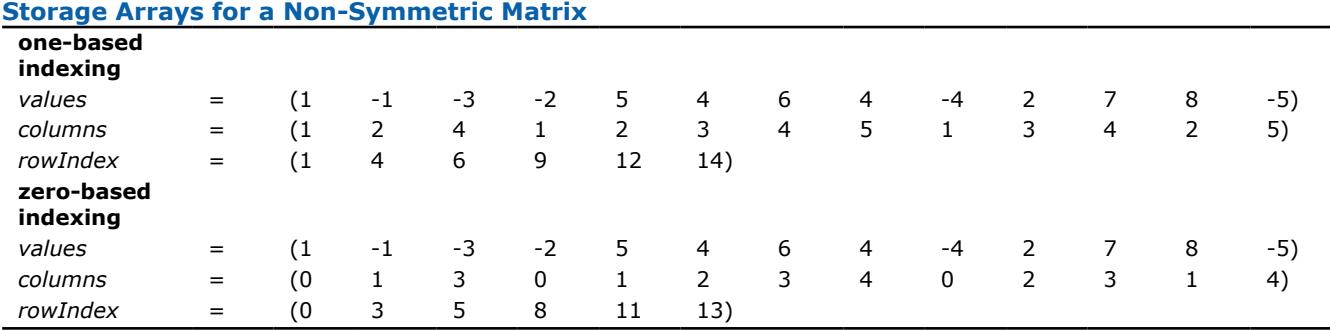

## **Storage Format Restrictions**

The storage format for the sparse solver must conform to two important restrictions:

- the non-zero values in a given row must be placed into the *values* array in the order in which they occur in the row (from left to right);
- no diagonal element can be omitted from the *values* array for any symmetric or structurally symmetric matrix.

The second restriction implies that if symmetric or structurally symmetric matrices have zero diagonal elements, then they must be explicitly represented in the *values* array.

## **DSS Structurally Symmetric Matrix Storage**

Direct sparse solvers can also solve symmetrically structured systems of equations. A symmetrically structured system of equations is one where the pattern of non-zero elements is symmetric. That is, a matrix has a symmetric structure if  $a_{j,i}$  is not zero if and only if  $a_{i,j}$  is not zero. From the point of view of the solver software, a "non-zero" element of a matrix is any element stored in the *values* array, even if its value is

<span id="page-3486-0"></span>equal to 0. In that sense, any non-symmetric matrix can be turned into a symmetrically structured matrix by carefully adding zeros to the *values* array. For example, the above matrix *B* can be turned into a symmetrically structured matrix by adding two non-zero entries:

 $B = | * + 464$  $1 -1 * 3 *$  $-2$  5  $*$  + 0  $-4 * 27 *$  $* 8 0 * -5$ 

The matrix *B* can be considered to be symmetrically structured with 15 non-zero elements and represented as:

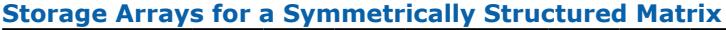

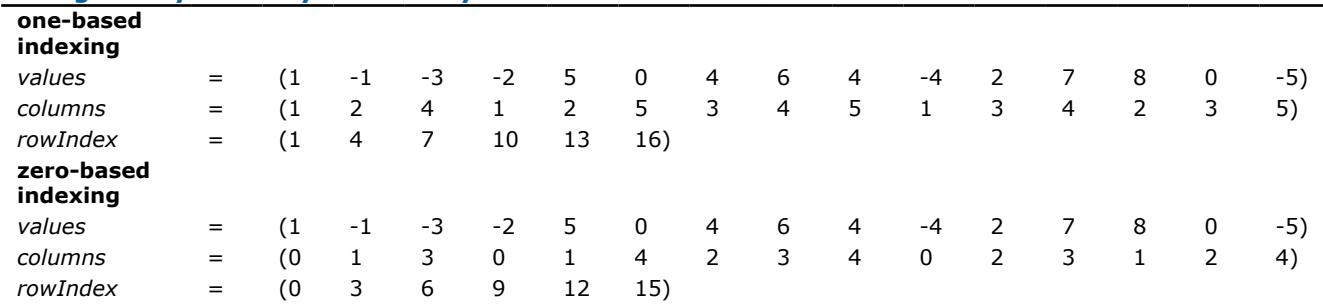

## **Storage Format Restrictions**

The storage format for the sparse solver must conform to two important restrictions:

- the non-zero values in a given row must be placed into the *values* array in the order in which they occur in the row (from left to right);
- no diagonal element can be omitted from the *values* array for any symmetric or structurally symmetric matrix.

The second restriction implies that if symmetric or structurally symmetric matrices have zero diagonal elements, then they must be explicitly represented in the *values* array.

## **DSS Distributed Symmetric Matrix Storage**

The distributed assembled matrix input format can be used by the Parallel Direct Sparse Solver for Clusters Interface.

In this format, the symmetric input matrix *A* is divided into sequential row subsets, or domains. Each domain belongs to an MPI process. Neighboring domains can overlap. For such intersection between two domains, the element values of the full matrix can be obtained by summing the respective elements of both domains.

As in the centralized format, the distributed format uses three arrays to describe the input data, but the *values*, *columns*, and *rowIndex* arrays on each processor only describe the domain belonging to that particular processor and not the entire matrix.

For example, consider a symmetric matrix *A*:

 $A =$  \* \* 11 5 4 **6 −1 \* −3 \* −1 5 \* \* \*** −3 \* 5 **10 \*** \* \* 4 \* **5**

This array could be distributed between two domains corresponding to two MPI processes, with the first containing rows 1 through 3, and the second containing rows 3 through 5.

#### <span id="page-3487-0"></span>**NOTE**

For the symmetric input matrix, it is not necessary to store the values from the lower triangle.

 $A_{Domain} =$ **6 −1 \* −3 \*** −1 **5 \* \* \*** \* \* **3 \* 2**

#### **Distributed Storage Arrays for a Symmetric Matrix, Domain 1**

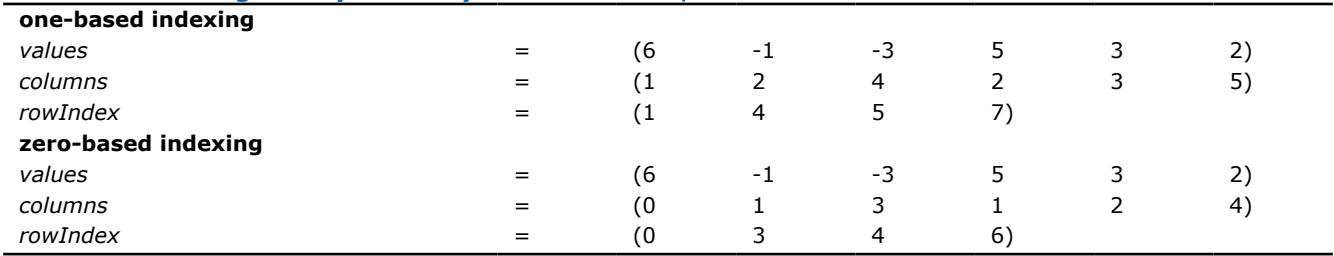

$$
A_{Domain2} = \begin{pmatrix} * & * & 8 & 5 & 2 \\ -3 & * & 5 & 10 & * \\ * & * & 4 & * & 5 \end{pmatrix}
$$

#### **Distributed Storage Arrays for a Symmetric Matrix, Domain 2**

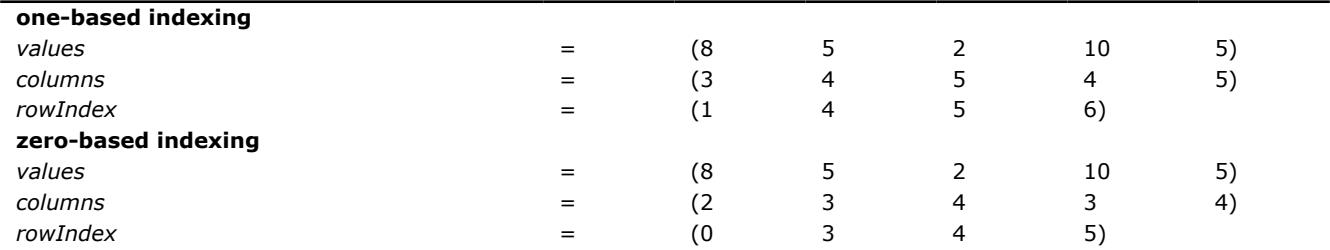

The third row of matrix *A* is common between domain 1 and domain 2. The values of row 3 of matrix *A* are the sums of the respective elements of row 3 of matrix  $A_{Domain1}$  and row 1 of matrix  $A_{Domain2}$ .

## **Storage Format Restrictions**

The storage format for the sparse solver must conform to two important restrictions:

- the non-zero values in a given row must be placed into the *values* array in the order in which they occur in the row (from left to right);
- no diagonal element can be omitted from the *values* array for any symmetric or structurally symmetric matrix.

The second restriction implies that if symmetric or structurally symmetric matrices have zero diagonal elements, then they must be explicitly represented in the *values* array.

## **Product and Performance Information**

Performance varies by use, configuration and other factors. Learn more at [www.Intel.com/](https://www.intel.com/PerformanceIndex) [PerformanceIndex.](https://www.intel.com/PerformanceIndex)

Notice revision #20201201

## **Sparse BLAS CSR Matrix Storage Format**

The Intel® oneAPI Math Kernel Library (oneMKL) Sparse BLAS compressed sparse row (CSR) format is specified by four arrays:

• *values*

- <span id="page-3488-0"></span>• *columns*
- *pointerB*
- *pointerE*

In addition, each sparse matrix has an associated variable ,*indexing*, which specifies if the matrix indices are 0-based (*indexing*=0) or 1-based (*indexing*=1). These are descriptions of the arrays in terms of the values, row, and column positions of the non-zero elements in a sparse matrix *A*.

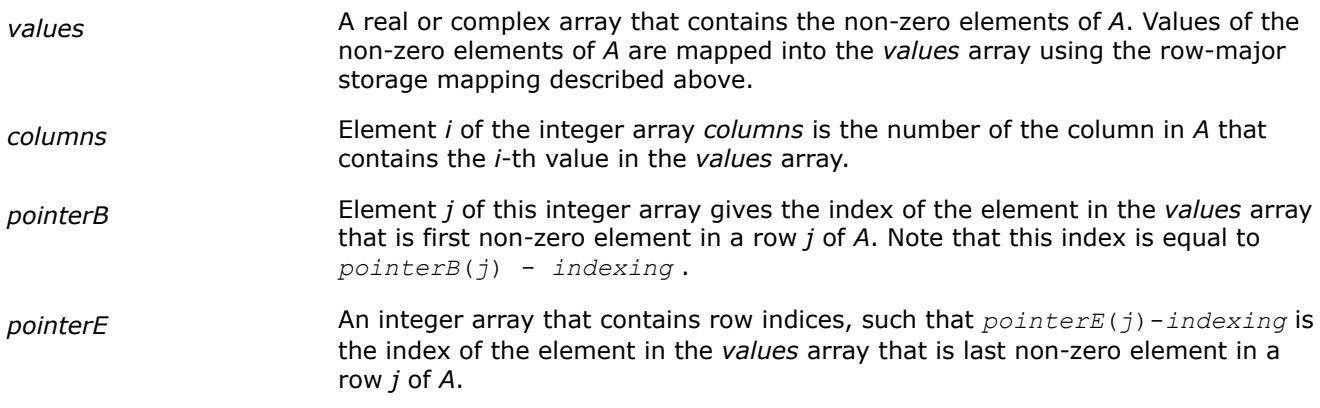

The length of the *values* and *columns* arrays is equal to the number of non-zero elements in *A*.The length of the *pointerB* and *pointerE* arrays is equal to the number of rows in *A*.

## **NOTE**

Note that the Intel® oneAPI Math Kernel Library (oneMKL) Sparse BLAS routines support the CSR format both with one-based indexing and zero-based indexing.

You can represent the matrix *B*

 $B = | * * 4 6 4$  $1 -1 * -3 *$  $-2$  5 \* \* \*  $-4 * 2 7 *$  $*$  8 \* \* −5

in the CSR format as:

## **Storage Arrays for a Matrix in CSR Format**

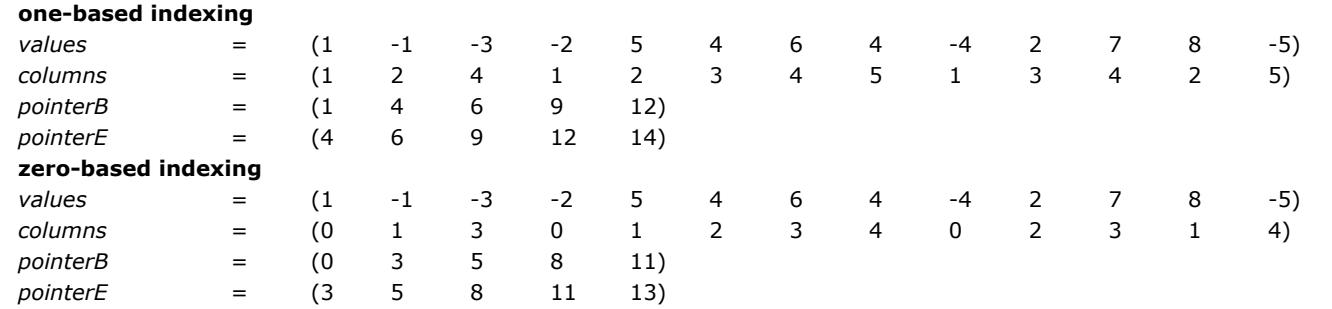

Additionally, you can define submatrices with different *pointerB* and *pointerE* arrays that share the same *values* and *columns* arrays of a CSR matrix. For example, you can represent the lower right 3x3 submatrix of *B* as:

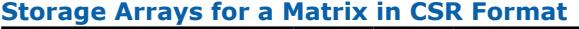

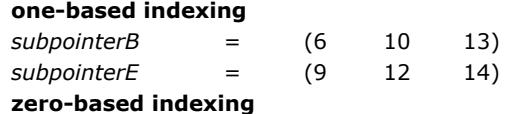

<span id="page-3489-0"></span>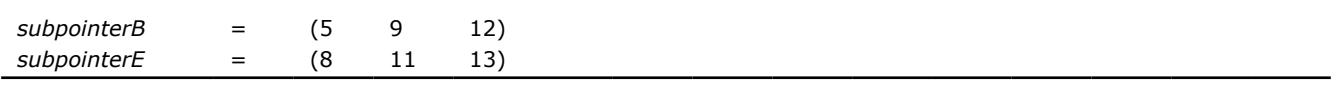

**NOTE** The CSR matrix must have a monotonically increasing row index. That is, *pointerB[i]* ≤ *pointerB[j]* and *pointerE[i]* ≤ *pointerE[j]* for all indices *i* <*j*.

This storage format is used in the NIST Sparse BLAS library [[Rem05](#page-3539-0)].

## **Three Array Variation of CSR Format**

The storage format accepted for the direct sparse solvers is a variation of the CSR format. It also is used in the Intel® oneAPI Math Kernel Library (oneMKL) Sparse BLAS Level 2 both with one-based indexing and zerobased indexing. The above matrix*B* can be represented in this format (referred to as the 3-array variation of the CSR format or CSR3) as:

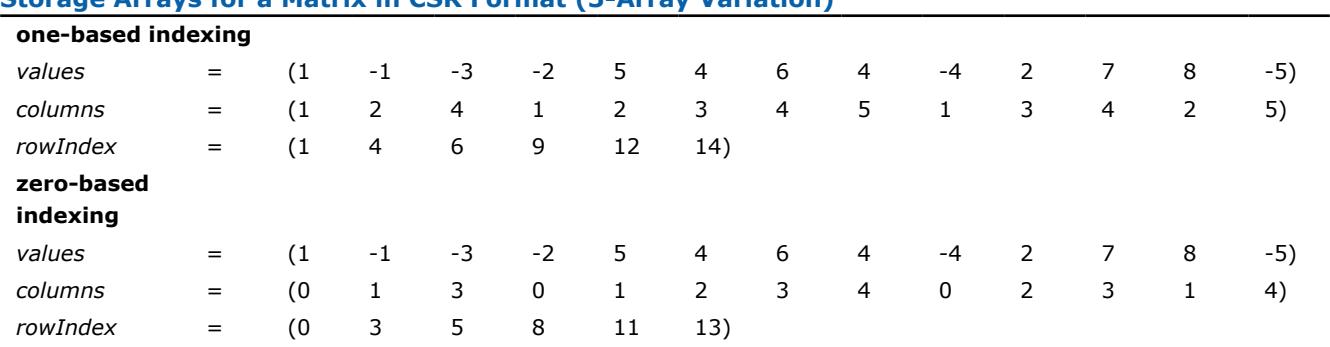

## **Storage Arrays for a Matrix in CSR Format (3-Array Variation)**

The 3-array variation of the CSR format has a restriction: all non-zero elements are stored continuously, that is the set of non-zero elements in the row *J* goes just after the set of non-zero elements in the row *J-1*.

There are no such restrictions in the general (NIST) CSR format. This may be useful, for example, if there is a need to operate with different submatrices of the matrix at the same time. In this case, it is enough to define the arrays *pointerB* and *pointerE* for each needed submatrix so that all these arrays are pointers to the same array *values*.

By definition, the array *rowIndex* from the [Table "Storage Arrays for a Non-Symmetric Example Matrix"](#page-3485-0) is related to the arrays *pointerB* and *pointerE* from the [Table "Storage Arrays for an Example Matrix in CSR](#page-3488-0) [Format",](#page-3488-0) and you can see that

```
pointerB(i) = rowIndex(i) for i=1, ...5; pointerE(i) = rowIndex(i+1) for i=1, ..5.
```
This enables calling a routine that has *values*, *columns*, *pointerB* and *pointerE* as input parameters for a sparse matrix stored in the format accepted for the direct sparse solvers. For example, a routine with the interface:

```
Subroutine name routine(...., values, columns, pointerB, pointerE, ...)
```
can be called with parameters *values*, *columns*, *rowIndex* as follows:

call name routine(.... , values, columns, rowIndex, rowIndex(2), ...).

## **Sparse BLAS CSC Matrix Storage Format**

The compressed sparse column format (CSC) is similar to the CSR format, but the columns are used instead the rows. In other words, the CSC format is identical to the CSR format for the transposed matrix. The CSR format is specified by four arrays: *values*, *columns*, *pointerB*, and *pointerE*. The following table describes the arrays in terms of the values, row, and column positions of the non-zero elements in a sparse matrix *A*.

<span id="page-3490-0"></span>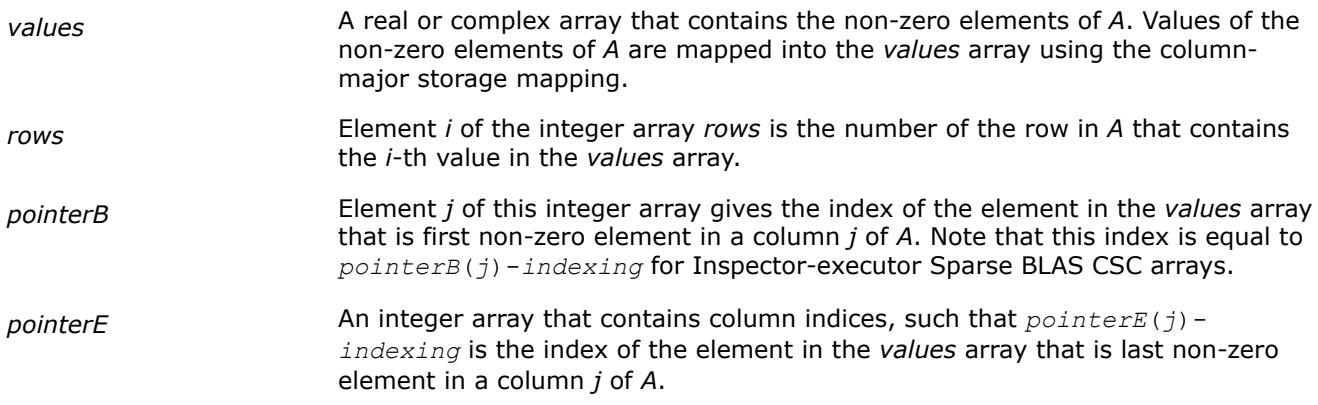

The length of the *values* and *columns* arrays is equal to the number of non-zero elements in *A*. The length of the *pointerB* and *pointerE* arrays is equal to the number of columns in *A*.

## **NOTE**

Note that the Intel® oneAPI Math Kernel Library (oneMKL) Sparse BLAS routines support the CSC format both with one-based indexing and zero-based indexing.

For example, consider matrix *B*:

 $B = | * * 4 6 4$  $1 -1 * -3 *$  $-2$  5 \* \* \* −4 \* 2 7 \*  $* 8 * * -5$ 

It can be represented in the CSC format as:

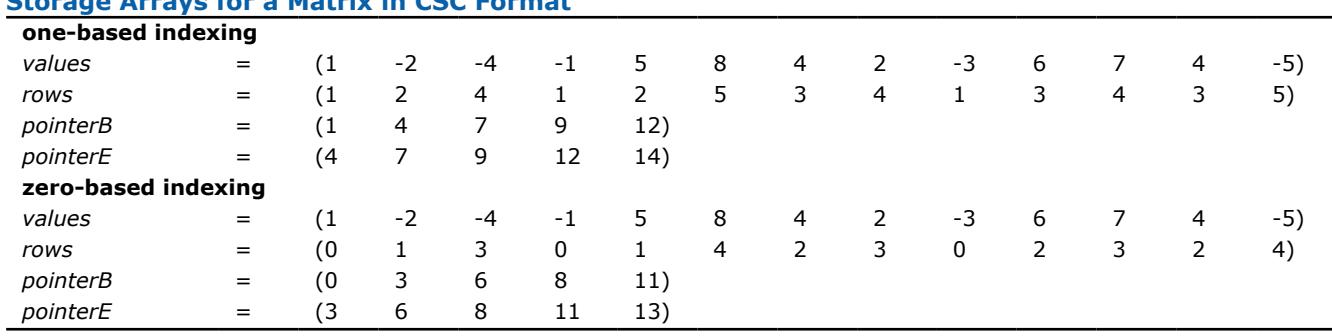

# **Storage Arrays for a Matrix in CSC Format**

## **Sparse BLAS Coordinate Matrix Storage Format**

The coordinate format is the most flexible and simplest format for the sparse matrix representation. Only non-zero elements are stored, and the coordinates of each non-zero element are given explicitly. Many commercial libraries support the matrix-vector multiplication for the sparse matrices in the coordinate format.

The Intel® oneAPI Math Kernel Library (oneMKL) coordinate format is specified by three arrays:*values*, *rows*, and *column*, and a parameter *nnz* which is number of non-zero elements in *A*. All three arrays have dimension *nnz*. The following table describes the arrays in terms of the values, row, and column positions of the non-zero elements in a sparse matrix *A*.

*values* A real or complex array that contains the non-zero elements of *A* in any order.

<span id="page-3491-0"></span>*rows* Element *i* of the integer array *rows* is the number of the row in *A* that contains the *i*-th value in the *values* array. *columns* Element *i* of the integer array *columns* is the number of the column in *A* that contains the *i*-th value in the *values* array.

#### **NOTE**

Note that the Intel® oneAPI Math Kernel Library (oneMKL) Sparse BLAS routines support the coordinate format both with one-based indexing and zero-based indexing.

For example, the sparse matrix *C*

 $C = | 0 0 4 6 4$  $1 -1 -3 0 0$ −2 5 0 0 0 −4 0 2 7 0  $0 \t 8 \t 0 \t 0 \t -5$ 

can be represented in the coordinate format as follows:

**Storage Arrays for an Example Matrix in case of the coordinate format**

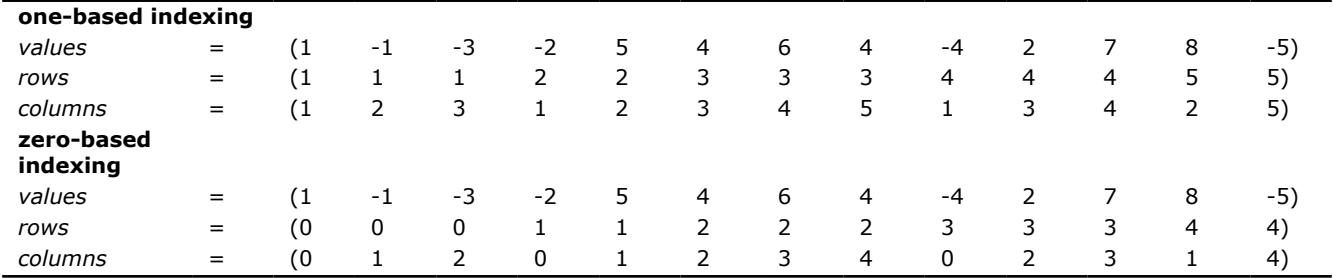

## **Sparse BLAS Diagonal Matrix Storage Format**

If the sparse matrix has diagonals containing only zero elements, then the diagonal storage format can be used to reduce the amount of information needed to locate the non-zero elements. This storage format is particularly useful in many applications where the matrix arises from a finite element or finite difference discretization. The Intel® oneAPI Math Kernel Library (oneMKL) diagonal storage format is specified by two arrays:*values* and *distance*, and two parameters: *ndiag*, which is the number of non-empty diagonals, and *lval*, which is the declared leading dimension in the calling (sub)programs. The following table describes the arrays *values* and *distance*:

*values* A real or complex two-dimensional array is dimensioned as *lval* by *ndiag*. Each column of it contains the non-zero elements of certain diagonal of *A*. The key point of the storage is that each element in *values* retains the row number of the original matrix. To achieve this diagonals in the lower triangular part of the matrix are padded from the top, and those in the upper triangular part are padded from the bottom. Note that the value of *distance*(*i*) is the number of elements to be padded for diagonal *i*.

*distance* An integer array with dimension *ndiag*. Element *i* of the array *distance* is the distance between *i*-diagonal and the main diagonal. The distance is positive if the diagonal is above the main diagonal, and negative if the diagonal is below the main diagonal. The main diagonal has a distance equal to zero.

The above matrix *C* can be represented in the diagonal storage format as follows:
$distance = (-3 -1 0 1 2)$ *values* =  $* * 1 -1 -3$ \* −2 5 0 0 \* 0 4 6 4  $-4$  2 7 0  $8 \t 0 \t -5 \t$ 

where the asterisks denote padded elements.

When storing symmetric, Hermitian, or skew-symmetric matrices, it is necessary to store only the upper or the lower triangular part of the matrix.

For the Intel® oneAPI Math Kernel Library (oneMKL) triangular solver routines elements of the array*distance* must be sorted in increasing order. In all other cases the diagonals and distances can be stored in arbitrary order.

# **Sparse BLAS Skyline Matrix Storage Format**

The skyline storage format is important for the direct sparse solvers, and it is well suited for Cholesky or LU decomposition when no pivoting is required.

The skyline storage format accepted in Intel® oneAPI Math Kernel Library (oneMKL) can store only triangular matrix or triangular part of a matrix. This format is specified by two arrays:*values* and *pointers*. The following table describes these arrays:

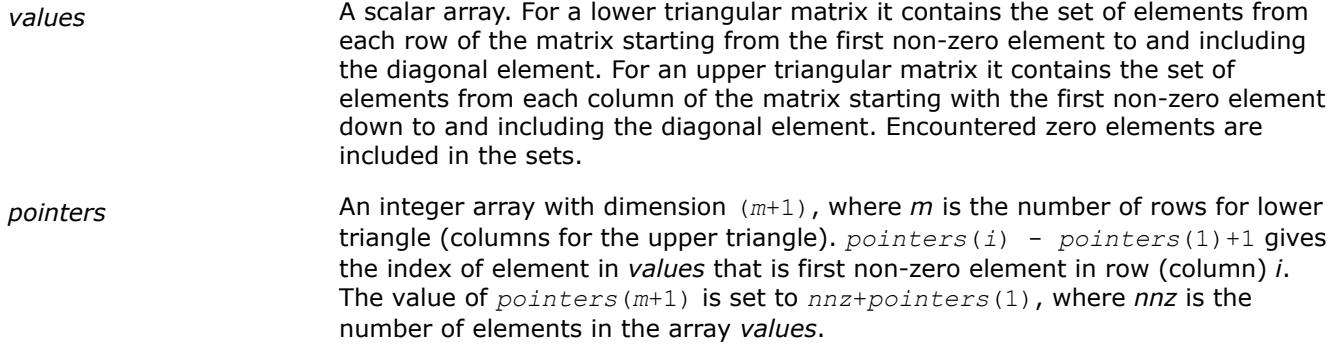

For example, consider the matrix *C*:

 $C = | 0 0 4 6 4$  $1 -1 -3 0 0$ −2 5 0 0 0 −4 0 2 7 0  $\begin{pmatrix} 0 & 8 & 0 & 0 & -5 \end{pmatrix}$ 

The low triangle of the matrix *C* given above can be stored as follows:

 $values = (1 -2 5 4 -4 0 2 7 8 0 0 -5)$ *pointers* = ( 1 2 4 5 9 13 )

and the upper triangle of this matrix *C* can be stored as follows:

 $values = (1 -1 5 -3 0 4 6 7 4 0 -5)$ *pointers* = ( 1 2 4 7 9 12 )

This storage format is supported by the NIST Sparse BLAS library [[Rem05](#page-3539-0)].

Note that the Intel® oneAPI Math Kernel Library (oneMKL) Sparse BLAS routines operating with the skyline storage format do not support general matrices.

## **Sparse BLAS BSR Matrix Storage Format**

The Intel® oneAPI Math Kernel Library (oneMKL) block compressed sparse row (BSR) format for sparse matrices is specified by four arrays:*values*, *columns*, *pointerB*, and *pointerE*. The following table describes these arrays.

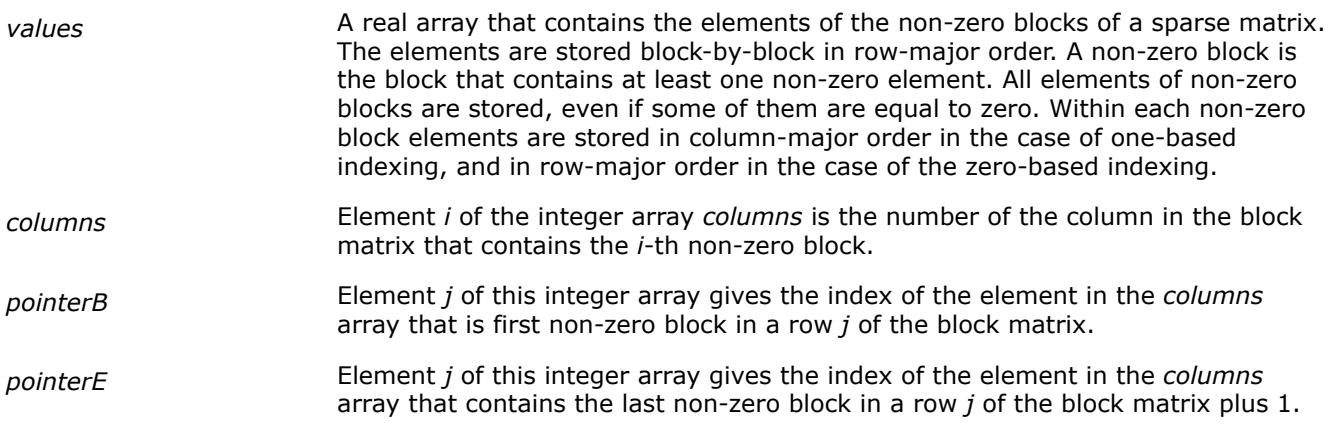

The length of the *values* array is equal to the number of all elements in the non-zero blocks, the length of the *columns* array is equal to the number of non-zero blocks. The length of the *pointerB* and *pointerE* arrays is equal to the number of block rows in the block matrix.

#### **NOTE**

Note that the Intel® oneAPI Math Kernel Library (oneMKL) Sparse BLAS routines support BSR format both with one-based indexing and zero-based indexing.

For example, consider the sparse matrix *D*

$$
D = \begin{pmatrix} 1 & 0 & 6 & 7 & * & * \\ 2 & 1 & 8 & 2 & * & * \\ * & * & 1 & 4 & * & * \\ * & * & 5 & 1 & * & * \\ * & * & 4 & 3 & 7 & 2 \\ * & * & 0 & 0 & 0 & 0 \end{pmatrix}
$$

If the size of the block equals 2, then the sparse matrix *D* can be represented as a 3x3 block matrix *E* with the following structure:

$$
E = \begin{pmatrix} L & M & * \\ * & N & * \\ * & P & Q \end{pmatrix}
$$

where

$$
L = \begin{pmatrix} 1 & 0 \\ 2 & 1 \end{pmatrix} , M = \begin{pmatrix} 6 & 7 \\ 8 & 2 \end{pmatrix} , N = \begin{pmatrix} 1 & 4 \\ 5 & 1 \end{pmatrix} , P = \begin{pmatrix} 4 & 3 \\ 0 & 0 \end{pmatrix} , Q = \begin{pmatrix} 7 & 2 \\ 0 & 0 \end{pmatrix}
$$

The matrix *D* can be represented in the BSR format as follows:

one-based indexing

*values* = (1 2 0 1 6 8 7 2 1 5 4 1 4 0 3 0 7 0 2 0) *columns* = (1 2 2 2 3)  $pointerB = (1 \t 3 \t 4)$ *pointerE* = (3 4 6)

#### zero-based indexing

values = 
$$
[1 \ 0 \ 2 \ 1 \ 6 \ 7 \ 8 \ 2 \ 1 \ 4 \ 5 \ 1 \ 4 \ 3 \ 0 \ 0 \ 7 \ 2 \ 0 \ 0]
$$
  
\ncolumns =  $[0 \ 1 \ 1 \ 1 \ 2]$   
\npointerB =  $[0 \ 2 \ 3]$   
\npointerE =  $[2 \ 3 \ 5]$ 

This storage format is supported by the NIST Sparse BLAS library [[Rem05](#page-3539-0)].

# **Three Array Variation of BSR Format**

Intel® oneAPI Math Kernel Library (oneMKL) supports the variation of the BSR format that is specified by three arrays:*values*, *columns*, and *rowIndex*. The following table describes these arrays.

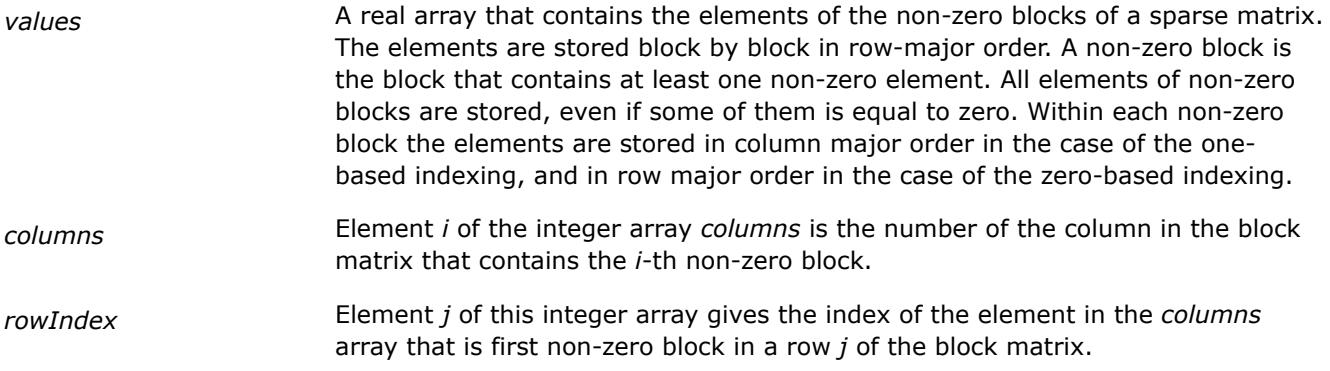

The length of the *values* array is equal to the number of all elements in the non-zero blocks, the length of the *columns* array is equal to the number of non-zero blocks.

As the *rowIndex* array gives the location of the first non-zero block within a row, and the non-zero blocks are stored consecutively, the number of non-zero blocks in the *i*-th row is equal to the difference of *rowIndex*(*i*) and *rowIndex*(*i*+1).

To retain this relationship for the last row of the block matrix, an additional entry (dummy entry) is added to the end of *rowIndex* with value equal to the number of non-zero blocks plus one. This makes the total length of the *rowIndex* array one larger than the number of rows of the block matrix.

The above matrix *D* can be represented in this 3-array variation of the BSR format as follows:

one-based indexing

*values* = (1 2 0 1 6 8 7 2 1 5 4 2 4 0 3 0 7 0 2 0) *columns* = (1 2 2 2 3)  $rowIndex = (1 \ 3 \ 4 \ 6)$ 

zero-based indexing

*values* = (1 0 2 1 6 7 8 2 1 4 5 1 4 3 0 0 7 2 0 0) *columns* = (0 1 1 1 2)  $rowIndex = (0 2 3 5)$ 

When storing symmetric matrices, it is necessary to store only the upper or the lower triangular part of the matrix.

For example, consider the symmetric sparse matrix *F*:

 $F =$ 1 0 6 7 \* \*  $2182**$  $6814**$  $7252**$ \* \* \* \* 7 2 \* \* \* \* 0 0

If the size of the block equals 2, then the sparse matrix *F* can be represented as a 3x3 block matrix *G* with the following structure:

 $G = |M' N^*|$ *L M* \* \* \* *Q*

where

 $L = \begin{pmatrix} 1 & 0 \\ 0 & 1 \end{pmatrix}$  $\begin{pmatrix} 1 & 0 \\ 2 & 1 \end{pmatrix}$ ,  $M = \begin{pmatrix} 6 & 7 \\ 8 & 2 \end{pmatrix}$  $\begin{pmatrix} 6 & 7 \\ 8 & 2 \end{pmatrix}$ ,  $M' = \begin{pmatrix} 6 & 8 \\ 7 & 2 \end{pmatrix}$  $\begin{pmatrix} 6 & 8 \\ 7 & 2 \end{pmatrix}$ ,  $N = \begin{pmatrix} 1 & 4 \\ 5 & 2 \end{pmatrix}$  $\begin{pmatrix} 1 & 4 \\ 5 & 2 \end{pmatrix}$ , and  $Q = \begin{pmatrix} 7 & 2 \\ 0 & 0 \end{pmatrix}$ 0 0

The symmetric matrix *F* can be represented in this 3-array variation of the BSR format (storing only the upper triangular part) as follows:

one-based indexing

*values* = (1 2 0 1 6 8 7 2 1 5 4 2 7 0 2 0)  $columns = (1 \ 2 \ 2 \ 3)$  $rowIndex = (1 \ 3 \ 4 \ 5)$ 

zero-based indexing

*values* = (1 0 2 1 6 7 8 2 1 4 5 2 7 2 0 0)  $columns = (0 1 1 2)$  $rowIndex = (0 2 3 4)$ 

# **Variable BSR Format**

A variation of BSR3 is variable block compressed sparse row format. For a trust level *t*, 0 ≤*t*≤ 100, rows similar up to *t* percent are placed in one supernode.

# **Appendix B: Routine and Function Arguments**

The major arguments in the BLAS routines are vector and matrix, whereas VM functions work on vector arguments only. The sections that follow discuss each of these arguments and provide examples.

# **Vector Arguments in BLAS**

Vector arguments are passed in one-dimensional arrays. The array dimension (length) and vector increment are passed as integer variables. The length determines the number of elements in the vector. The increment (also called stride) determines the spacing between vector elements and the order of the elements in the array in which the vector is passed.

A vector of length *n* and increment *incx* is passed in a one-dimensional array *x* whose values are defined as

```
x(1), x(1+|incx|), ..., x(1+(n-1)* |incx|)
```
If *incx* is positive, then the elements in array *x* are stored in increasing order. If *incx* is negative, the elements in array x are stored in decreasing order with the first element defined as  $x(1+(n-1)*|incx|)$ . If *incx* is zero, then all elements of the vector have the same value, *x*(1). The size of the one-dimensional array that stores the vector must always be at least

 $idimx = 1 + (n-1)* |incx|$ 

# **Example. One-dimensional Real Array**

Let  $x(1:7)$  be the one-dimensional real array

*x* = (1.0, 3.0, 5.0, 7.0, 9.0, 11.0, 13.0).

If  $\text{incx} = 2$  and  $n = 3$ , then the vector argument with elements in order from first to last is  $(1.0, 5.0, 1.0)$ 9.0).

If  $\text{incx} = -2$  and  $n = 4$ , then the vector elements in order from first to last is  $(13.0, 9.0, 5.0, 1.0)$ .

If  $\text{incx} = 0$  and  $n = 4$ , then the vector elements in order from first to last is  $(1.0, 1.0, 1.0, 1.0)$ .

One-dimensional substructures of a matrix, such as the rows, columns, and diagonals, can be passed as vector arguments with the starting address and increment specified.

In Fortran, storing the *m*-by-*n* matrix is based on column-major ordering where the increment between elements in the same column is 1, the increment between elements in the same row is *m*, and the increment between elements on the same diagonal is  $m + 1$ .

# **Example. Two-dimensional Real Matrix**

Let *a* be a real 5 x 4 matrix declared as REAL A  $(5, 4)$  float a  $[5 \times 4]$ ;

To scale the third column of *a* by 2.0, use the BLAS routine sscal with the following calling sequence:

call sscal  $(5, 2.0, a(1,3), 1)$ 

To scale the second row, use the statement:

```
call sscal (4, 2.0, a(2,1), 5)
```
To scale the main diagonal of *a* by 2.0, use the statement:

```
call sscal (5, 2.0, a(1,1), 6)
```
#### **NOTE**

The default vector argument is assumed to be 1.

# **Vector Arguments in Vector Math**

Vector arguments of classic VM mathematical functions are passed in one-dimensional arrays with unit vector increment. It means that a vector of length *n* is passed contiguously in an array *a* whose values are defined as

```
a(1), a(2), ..., a(n)
```
.

Strided VM mathematical functions allow using positive increments for all input and output vector arguments.

To accommodate for arrays with other increments, or more complicated indexing, VM contains auxiliary Pack/ Unpack functions that gather the array elements into a contiguous vector and then scatter them after the computation is complete.

Generally, if the vector elements are stored in a one-dimensional array *a* as

```
a(m1), a(m2), \dots, a(mn)
```
and need to be regrouped into an array *y* as

 $y(k1)$ ,  $y(k2)$ , ...,  $y(kn)$ ,

.

.

.

.

VM Pack/Unpack functions can use one of the following indexing methods:

#### **Positive Increment Indexing**

 $kj = 1 + inv \times (j - 1)$ ,  $mj = 1 + inc \times (j - 1)$ ,  $j = 1$ , ..., n.

**Constraint:**  $\text{incy} > 0$  and  $\text{inca} > 0$ .

For example, setting incy  $= 1$  specifies gathering array elements into a contiguous vector.

This method is similar to that used in BLAS, with the exception that negative and zero increments are not permitted.

#### **Index Vector Indexing**

 $kj = iy(j)$ ,  $mj = ia(j)$ ,  $j = 1$ , ..., n.

where ia and iy are arrays of length *n* that contain index vectors for the input and output arrays *a* and *y*, respectively.

#### **Mask Vector Indexing**

Indices kj , mj are such that:

 $my(kj) \neq 0$ , ma(mj)  $\neq 0$ , j = 1,..., n.

where ma and my are arrays that contain mask vectors for the input and output arrays *a* and *y*, respectively.

#### [Vector Mathematical Functions](#page-2798-0)

### **Matrix Arguments**

Matrix arguments of the Intel® oneAPI Math Kernel Library routines can be stored ineither one- or twodimensional arrays, using the following storage schemes:

- conventional full storage(in a two-dimensional array)
- [packed storage](#page-3498-0) for Hermitian, symmetric, or triangular matrices (in a one-dimensional array)
- [band storage](#page-3498-0) for band matrices (in a two-dimensional array)
- [rectangular full packed storage](#page-3501-0) for symmetric, Hermitian, or triangular matrices as compact as the Packed storage while maintaining efficiency by using Level 3 BLAS/LAPACK kernels.

**Full storage** is the simplest scheme. A matrix *A* is stored in a two-dimensional array *a*, with the matrix element *a*ij stored in the array element *a*(*i*,*j*). , where *lda* is the leading dimension of array *a*.

If a matrix is triangular (upper or lower, as specified by the argument *uplo*), only the elements of the relevant triangle are stored; the remaining elements of the array need not be set.

Routines that handle symmetric or Hermitian matrices allow for either the upper or lower triangle of the matrix to be stored in the corresponding elements of the array:

<span id="page-3498-0"></span>if  $uplog z = 'U'$ , *a*<sub>ij</sub> is stored as described for  $i \leq j$ , other elements of *a* need not be set.

if  $uplo = L'$ ,  $a_{ij}$  is stored as described for  $j \leq i$ , other elements of *a* need not be set.

**Packed storage** allows you to store symmetric, Hermitian, or triangular matrices more compactly: the relevant triangle (again, as specified by the argument *uplo*) is packed by columns in a one-dimensional array *ap*:

if *uplo* ='U',  $a_{ii}$  is stored in  $ap(i + j(j - 1)/2)$  for  $i \le j$ 

if *uplo* ='L',  $a_{ii}$  is stored in  $ap(i + (2*n - j)*(j - 1)/2)$  for  $j \leq i$ .

In descriptions of LAPACK routines, arrays with packed matrices have names ending in *p*.

**Band storage** is as follows: an *m*-by-*n* band matrix with *kl* non-zero sub-diagonals and *ku* non-zero superdiagonals is stored compactly in a two-dimensional array *ab* with *kl*+*ku* + 1 rows and *n* columns. Columns of the matrix are stored in the corresponding columns of the array, and diagonals of the matrix are stored in rows of the array . Thus,

*a*<sub>ij</sub> is stored in  $ab(ku+1+i-j,j)$  for max $(1,j-ku) \le i \le min(n,j+kl)$ .

Use the band storage scheme only when *kl* and *ku* are much less than the matrix size *n*. Although the routines work correctly for all values of *kl* and *ku*, using the band storage is inefficient if your matrices are not really banded.

The band storage scheme is illustrated by the following example, when

$$
m = n = 6
$$
,  $k1 = 2$ ,  $ku = 1$ 

Array elements marked \* are not used by the routines:

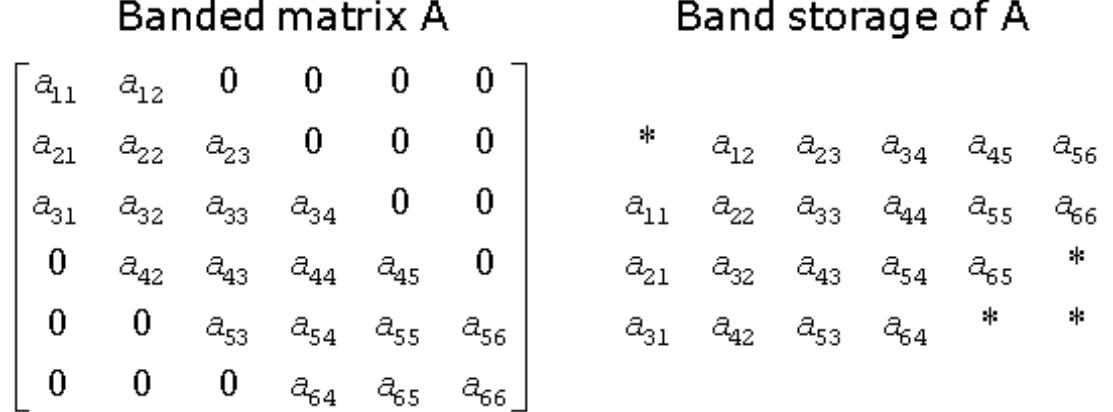

When a general band matrix is supplied for *LU factorization*, space must be allowed to store *kl* additional super-diagonals generated by fill-in as a result of row interchanges. This means that the matrix is stored according to the above scheme, but with  $k_1 + k_2$  super-diagonals. Thus,

*a*<sub>ij</sub> is stored in *ab*(*kl*+*ku*+1+*i*−*j*,*j*) for max(1,*j*-*ku*) ≤ *i* ≤ min(*n*,*j*+*kl*).

The band storage scheme for LU factorization is illustrated by the following example, when $m = n = 6$ ,  $k = 1$ 2, *ku* = 1:

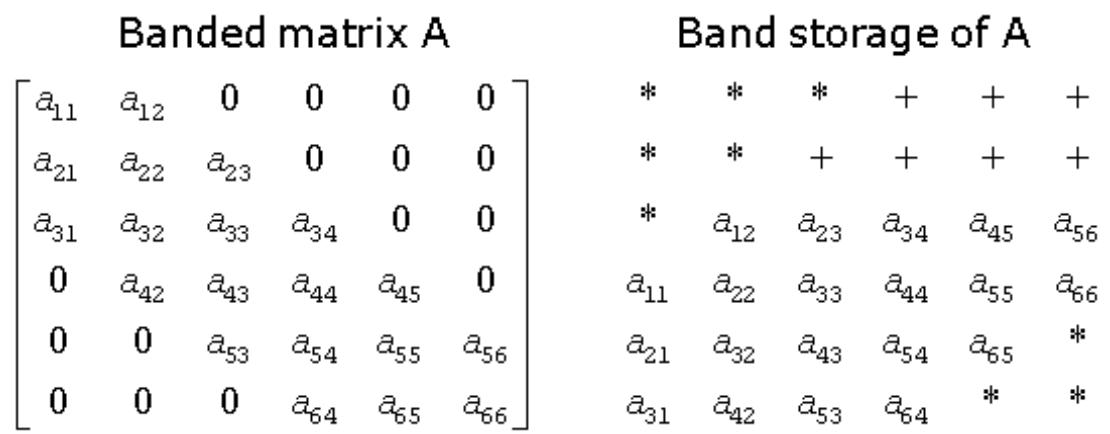

Array elements marked \* are not used by the routines; elements marked + need not be set on entry, but are required by the LU factorization routines to store the results. The input array will be overwritten on exit by the details of the LU factorization as follows:

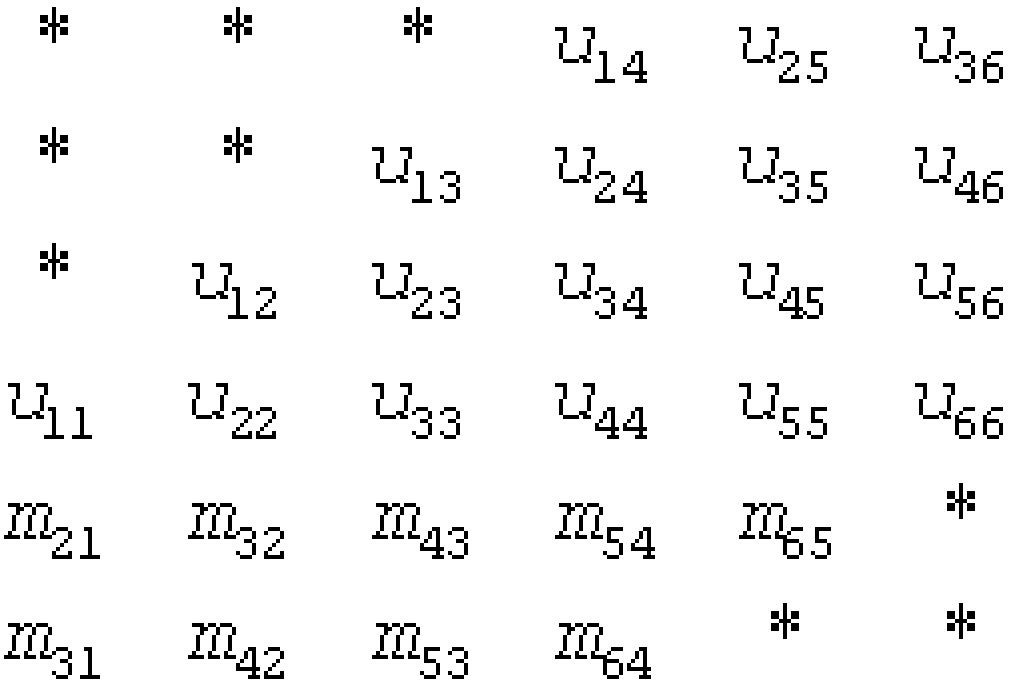

where  $u_{i,j}$  are the elements of the upper triangular matrix U, and  $m_{i,j}$  are the multipliers used during factorization.

Triangular band matrices are stored in the same format, with either *kl*= 0 if upper triangular, or *ku* = 0 if lower triangular. For symmetric or Hermitian band matrices with *k* sub-diagonals or super-diagonals, you need to store only the upper or lower triangle, as specified by the argument *uplo*:

if *uplo* ='U',  $a_{i,j}$  is stored in  $ab(k+1+i-j,j)$  for max $(1,j-k) \le i \le j$ 

if *uplo* ='L',  $a_{ij}$  is stored in  $ab(1+i-j,j)$  for  $j \le i \le min(n,j+k)$ .

In descriptions of LAPACK routines, arrays that hold matrices in band storage have names ending in *b*.

In Fortran, column-major ordering of storage is assumed. This means that elements of the same column occupy successive storage locations.

Three quantities are usually associated with a two-dimensional array argument: its leading dimension, which specifies the number of storage locations between elements in the same row, its number of rows, and its number of columns. For a matrix in full storage, the leading dimension of the array must be at least as large as the number of rows in the matrix.

A character transposition parameter is often passed to indicate whether the matrix argument is to be used in normal or transposed form or, for a complex matrix, if the conjugate transpose of the matrix is to be used.

The values of the transposition parameter for these three cases are the following:

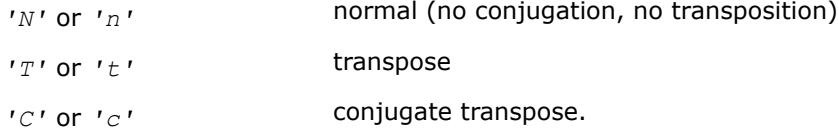

# **Example. Two-Dimensional Complex Array**

Suppose  $A \ (1:5, 1:4)$  is the complex two-dimensional array presented by matrix

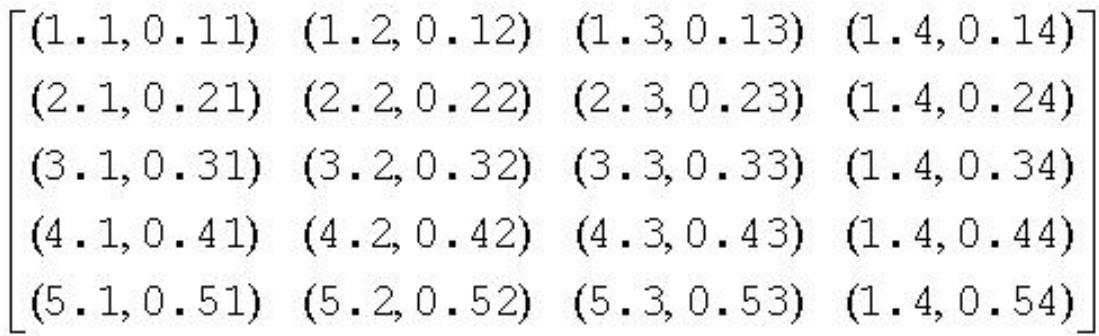

Let *transa* be the transposition parameter, *m* be the number of rows, *n* be the number of columns, and *lda* be the leading dimension. Then if

*transa* =  $'N'$ ,  $m = 4$ ,  $n = 2$ , and  $1da = 5$ , the matrix argument would be

$$
\begin{bmatrix}\n(1, 1, 0, 11) & (1, 2, 0, 12) \\
(2, 1, 0, 21) & (2, 2, 0, 22) \\
(3, 1, 0, 31) & (3, 2, 0, 32) \\
(4, 1, 0, 41) & (4, 2, 0, 42)\n\end{bmatrix}
$$

If  $transa = 'T', m = 4, n = 2, and *lda = 5*, the matrix argument would be$ 

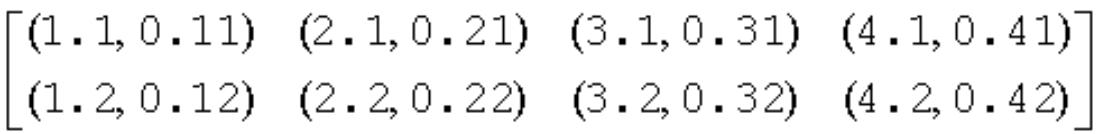

<span id="page-3501-0"></span>If  $transa = 'C', m = 4, n = 2, and *lda = 5*, the matrix argument would be$ 

$$
\begin{bmatrix}\n(1.1, -0.11) & (2.1, -0.21) & (3.1, -0.31) & (4.1, -0.41) \\
(1.2, -0.12) & (2.2, -0.22) & (3.2, -0.32) & (4.2, -0.42)\n\end{bmatrix}
$$

Note that care should be taken when using a leading dimension value which is different from the number of rows specified in the declaration of the two-dimensional array. For example, suppose the array *A* above is declared as COMPLEX A (5,4).

Then if  $transa = 'N'$ ,  $m = 3$ ,  $n = 4$ , and  $lda = 4$ , the matrix argument will be

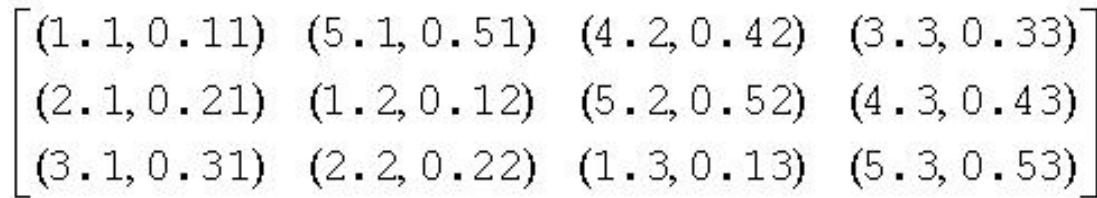

**Rectangular Full Packed storage** allows you to store symmetric, Hermitian, or triangular matrices as compact as the Packed storage while maintaining efficiency by using Level 3 BLAS/LAPACK kernels. To store an *n*-by-*n* triangle (and suppose for simplicity that *n* is even), you partition the triangle into three parts: two *n*/2-by-*n*/2 triangles and an *n*/2-by-*n*/2 square, then pack this as an *n*-by-*n*/2 rectangle (or *n*/2-by-*n* rectangle), by transposing (or transpose-conjugating) one of the triangles and packing it next to the other triangle. Since the two triangles are stored in full storage, you can use existing efficient routines on them.

There are eight cases of RFP storage representation: when *n* is even or odd, the packed matrix is transposed or not, the triangular matrix is lower or upper. See below for all the eight storage schemes illustrated:

*n* is odd, *A* is lower triangular

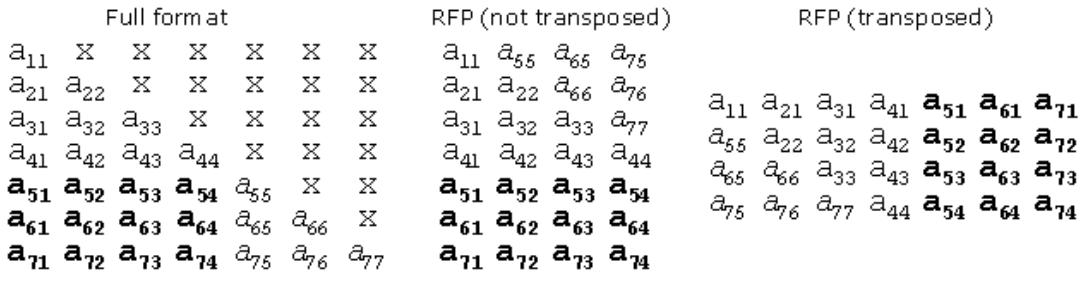

*n* is even, *A* is lower triangular

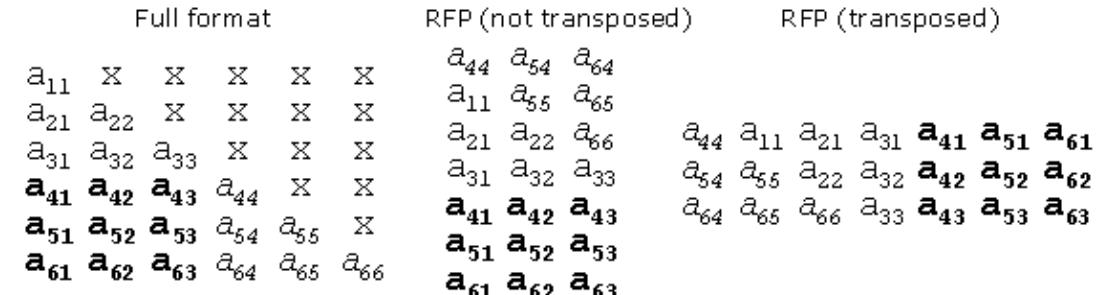

*n* is odd, *A* is upper triangular

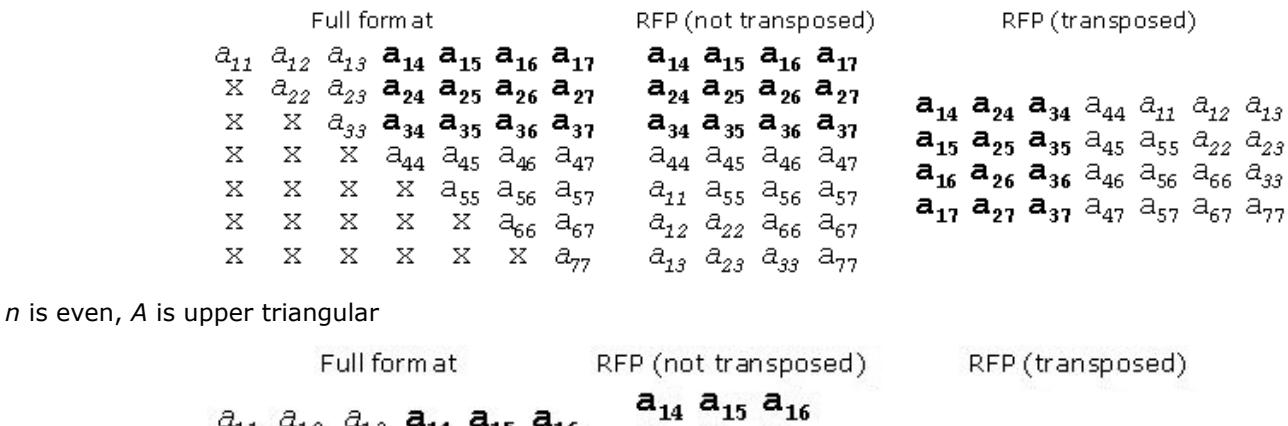

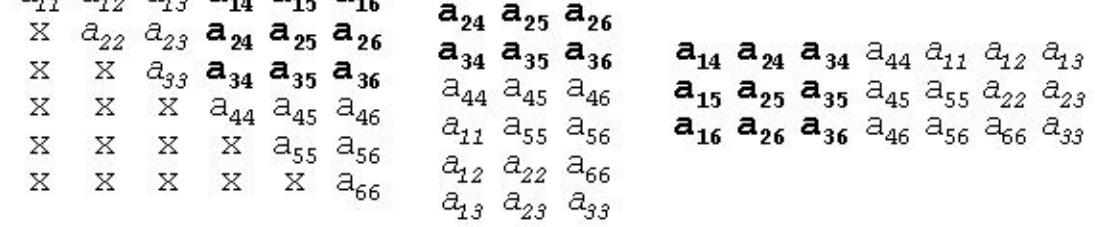

Intel® oneAPI Math Kernel Library (oneMKL) provides a number of routines such as[?hfrk](#page-1941-0), [?sfrk](#page-1939-0) performing BLAS operations working directly on RFP matrices, as well as some conversion routines, for instance, [?tpttf](#page-1958-0) goes from the standard packed format to RFP and [?trttf](#page-1960-0) goes from the full format to RFP.

Please refer to the Netlib site for more information.

Note that in the descriptions of LAPACK routines, arrays with RFP matrices have names ending in  $fp$ .

# **Appendix C: Specific Features of Fortran 95 Interfaces for LAPACK Routines**

Intel® MKL implements Fortran 95 interface for LAPACK package, further referred to as MKL LAPACK95, to provide full capacity of MKL FORTRAN 77 LAPACK routines. This is the principal difference of Intel MKL from the Netlib Fortran 95 implementation for LAPACK.

A new feature of MKL LAPACK95 by comparison with Intel MKL LAPACK77 implementation is presenting a package of source interfaces along with wrappers that make the implementation compiler-independent. As a result, the MKL LAPACK package can be used in all programming environments intended for Fortran 95.

Depending on the degree and type of difference from Netlib implementation, the MKL LAPACK95 interfaces fall into several groups that require different transformations (see ["MKL Fortran 95 Interfaces for LAPACK](#page-521-0) [Routines vs. Netlib Implementation"\)](#page-521-0). The groups are given in full with the calling sequences of the routines and appropriate differences from Netlib analogs.

The following conventions are used:

```
<interface> ::= <name of interface> '(' <arguments list>')'
<arguments list> ::= <first argument> {<argument>}*
<first argument> ::= < identifier >
<argument> ::= <required argument>|<optional argument>
<required argument> ::= ',' <identifier>
<optional argument> ::= '[,' <identifier> ']'
<name of interface> ::= <identifier>
```
where defined notions are separated from definitions by  $\cdot$ :  $=$ , notion names are marked by angle brackets, terminals are given in quotes, and  $\{...\}$  denotes repetition zero, one, or more times.

*<first argument>* and each *<required argument>* should be present in all calls of denoted interface, *<optional argument>* may be omitted. Comments to interface definitions are provided where necessary. Comment lines begin with character !.

Two interfaces with one name are presented when two variants of subroutine calls (separated by types of arguments) exist.

# **Appendix D: FFTW Interface to Intel® Math Kernel Library**

Intel® oneAPI Math Kernel Library (oneMKL) offers FFTW2 and FFTW3 interfaces to Intel® oneAPI Math Kernel Library (oneMKL) Fast Fourier Transform and Trigonometric Transform functionality. The purpose of these interfaces is to enable applications using FFTW ([www.fftw.org\)](http://www.fftw.org/) to gain performance with Intel® oneAPI Math Kernel Library (oneMKL) without changing the program source code.

Both FFTW2 and FFTW3 interfaces are provided in open source as FFTW wrappers to Intel® oneAPI Math Kernel Library (oneMKL). For ease of use, FFTW3 interface is also integrated in Intel® oneAPI Math Kernel Library (oneMKL).

# **FFTW Notational Conventions**

This appendix typically employs path notations for Windows\* OS.

# **FFTW2 Interface to Intel® oneAPI Math Kernel Library**

This section describes a collection of C and Fortran wrappers providing FFTW 2.x interface to Intel® oneAPI Math Kernel Library (oneMKL). The wrappers translate calls to FFTW 2.x functions into the calls of the Intel<sup>®</sup> oneAPI Math Kernel Library (oneMKL) Fast Fourier Transform interface (FFT interface).

Note that Intel® oneAPI Math Kernel Library (oneMKL) FFT interface operates on both single- and doubleprecision floating-point data types.

Because of differences between FFTW and Intel® oneAPI Math Kernel Library (oneMKL) FFT functionalities, there are restrictions on using wrappers instead of the FFTW functions. Some FFTW functions have empty wrappers. However, many typical FFTs can be computed using these wrappers.

Refer to [Fourier Transform Functions,](#page-3131-0) for better understanding the effects from the use of the wrappers.

#### **Wrappers Reference**

The section provides a brief reference for the FFTW 2.x C interface. For details please refer to the original FFTW 2.x documentation available at [www.fftw.org.](http://www.fftw.org/)

Each FFTW function has its own wrapper. Some of them, which are *not* expressly listed in this section, are empty and do nothing, but they are provided to avoid link errors and satisfy the function calls.

#### **See Also**

[Limitations of the FFTW2 Interface to Intel](#page-3507-0)® oneAPI Math Kernel Library (oneMKL)

#### **One-dimensional Complex-to-complex FFTs**

#### The following functions compute a one-dimensional complex-to-complex Fast Fourier transform.

fftw\_plan fftw\_create\_plan(int *n*, fftw\_direction *dir*, int *flags*);

fftw\_plan fftw\_create\_plan\_specific(int *n*, fftw\_direction *dir*, int *flags*, fftw\_complex *\*in*, int *istride*, fftw\_complex *\*out*, int *ostride*);

void fftw(fftw\_plan *plan*, int *howmany*, fftw\_complex *\*in*, int *istride*, int *idist*, fftw\_complex *\*out*, int *ostride*, int *odist*);

void fftw\_one(fftw\_plan *plan*, fftw\_complex *\*in* , fftw\_complex *\*out*);

void fftw\_destroy\_plan(fftw\_plan *plan*);

#### **Multi-dimensional Complex-to-complex FFTs**

The following functions compute a multi-dimensional complex-to-complex Fast Fourier transform.

fftwnd\_plan fftwnd\_create\_plan(int *rank*, const int *\*n*, fftw\_direction *dir*, int *flags*); fftwnd\_plan fftw2d\_create\_plan(int *nx*, int *ny*, fftw\_direction *dir*, int *flags*); fftwnd\_plan fftw3d\_create\_plan(int *nx*, int *ny*, int *nz*, fftw\_direction *dir*, int *flags*); fftwnd\_plan fftwnd\_create\_plan\_specific(int *rank*, const int *\*n*, fftw\_direction *dir*, int *flags*, fftw\_complex *\*in*, int *istride*, fftw\_complex *\*out*, int *ostride*); fftwnd\_plan fftw2d\_create\_plan\_specific(int *nx*, int *ny*, fftw\_direction *dir*, int *flags*, fftw\_complex *\*in*, int *istride*, fftw\_complex *\*out*, int *ostride*); fftwnd\_plan fftw3d\_create\_plan\_specific(int *nx*, int *ny*, int *nz*, fftw\_direction *dir*, int *flags*, fftw\_complex *\*in*, int *istride*, fftw\_complex *\*out*, int *ostride*); void fftwnd(fftwnd\_plan *plan*, int *howmany*, fftw\_complex *\*in*, int *istride*, int *idist*, fftw\_complex *\*out*, int *ostride*, int *odist*); void fftwnd\_one(fftwnd\_plan *plan*, fftw\_complex *\*in*, fftw\_complex *\*out*);

void fftwnd\_destroy\_plan(fftwnd\_plan *plan*);

#### **One-dimensional Real-to-half-complex/Half-complex-to-real FFTs**

Half-complex representation of a conjugate-even symmetric vector of size *N* in a real array of the same size *N* consists of *N*/2+1 real parts of the elements of the vector followed by non-zero imaginary parts in the reverse order. Because the Intel® oneAPI Math Kernel Library (oneMKL) FFT interface does not currently support this representation, all wrappers of this kind are empty and do nothing.

Nevertheless, you can perform one-dimensional real-to-complex and complex-to-real transforms using rfftwnd functions with *rank*=1.

#### **See Also**

Multi-dimensional Real-to-complex/complex-to-real FFTs

#### **Multi-dimensional Real-to-complex/Complex-to-real FFTs**

The following functions compute multi-dimensional real-to-complex and complex-to-real Fast Fourier transforms.

rfftwnd\_plan rfftwnd\_create\_plan(int *rank*, const int *\*n*, fftw\_direction *dir*, int *flags*);

rfftwnd\_plan rfftw2d\_create\_plan(int *nx*, int *ny*, fftw\_direction *dir*, int *flags*);

rfftwnd\_plan rfftw3d\_create\_plan(int *nx*, int *ny*, int *nz*, fftw\_direction *dir*, int *flags*);

rfftwnd\_plan rfftwnd\_create\_plan\_specific(int *rank*, const int *\*n*, fftw\_direction *dir*, int *flags*, fftw\_real *\*in*, int *istride*, fftw\_real *\*out*, int *ostride*);

rfftwnd\_plan rfftw2d\_create\_plan\_specific(int *nx*, int *ny*, fftw\_direction *dir*, int *flags*, fftw\_real *\*in*, int *istride*, fftw\_real *\*out*, int *ostride*);

rfftwnd\_plan rfftw3d\_create\_plan\_specific(int *nx*, int *ny*, int *nz*, fftw\_direction *dir*, int *flags*, fftw\_real *\*in*, int *istride*, fftw\_real *\*out*, int *ostride*);

void rfftwnd\_real\_to\_complex(rfftwnd\_plan *plan*, int *howmany*, fftw\_real *\*in*, int *istride*, int *idist*, fftw\_complex *\*out*, int *ostride*, int *odist*); void rfftwnd\_complex\_to\_real(rfftwnd\_plan *plan*, int *howmany*, fftw\_complex *\*in*, int *istride*, int *idist*, fftw\_real *\*out*, int *ostride*, int *odist*); void rfftwnd\_one\_real\_to\_complex(rfftwnd\_plan *plan*, fftw\_real *\*in*, fftw\_complex *\*out*); void rfftwnd\_one\_complex\_to\_real(rfftwnd\_plan *plan*, fftw\_complex *\*in*, fftw\_real *\*out*); void rfftwnd\_destroy\_plan(rfftwnd\_plan *plan*);

#### **Multi-threaded FFTW**

Unlike the original FFTW interface, every computational function in the FFTW2 interface to Intel® oneAPI Math Kernel Library (oneMKL) provides multithreaded computation by default, with the maximum number of threads permitted in FFT functions (see "Techniques to Set the Number of Threads" in *Intel® oneAPI Math Kernel Library (oneMKL) Developer Guide*). To limit the number of threads, call the threaded FFTW computational functions:

void fftw\_threads(int *nthreads*, fftw\_plan *plan*, int *howmany*, fftw\_complex *\*in*, int *istride*, int *idist*, fftw\_complex *\*out*, int *ostride*, int *odist*);

void fftw\_threads\_one(int *nthreads*, rfftwnd\_plan *plan*, fftw\_complex *\*in*, fftw\_complex *\*out*);

```
...
```
void rfftwnd\_threads\_real\_to\_complex( int *nthreads*, rfftwnd\_plan *plan*, int *howmany*, fftw\_real *\*in*, int *istride*, int *idist*, fftw\_complex *\*out*, int *ostride*, int *odist*);

Compared to its non-threaded counterpart, every threaded computational function has threads as the second part of its name and additional first parameter *nthreads*. Set the *nthreads* parameter to the thread limit to ensure that the computation requires at most that number of threads.

#### **Product and Performance Information**

Performance varies by use, configuration and other factors. Learn more at [www.Intel.com/](https://www.intel.com/PerformanceIndex) [PerformanceIndex.](https://www.intel.com/PerformanceIndex)

Notice revision #20201201

#### **FFTW Support Functions**

The FFTW wrappers provide memory allocation functions to be used with FFTW:

void\* fftw\_malloc(size\_t *n*);

void fftw\_free(void\* *x*);

The fftw malloc wrapper aligns the memory on a 16-byte boundary.

If fftw malloc fails to allocate memory, it aborts the application. To override this behavior, set a global variable fftw\_malloc\_hook and optionally the complementary variable fftw\_free\_hook:

```
void *(*fftw_malloc_hook) (size t n);
```
void (\*fftw free hook) (void \*p);

The wrappers use the function  $fftw$  die to abort the application in cases when a caller cannot be informed of an error otherwise (for example, in computational functions that return void). To override this behavior, set a global variable fftw die hook:

void (\*fftw die hook) (const char \*error string); void fftw die(const char \*s);

### **Calling FFTW2 Interface Wrappers from Fortran**

The FFTW2 wrappers to Intel® oneAPI Math Kernel Library (oneMKL) provide the following subroutines for calling from Fortran:

call fftw\_f77\_create\_plan(*plan*, *n*, *dir*, *flags*) call fftw\_f77(*plan*, *howmany*, *in*, *istride*, *idist*, *out*, *ostride*, *odist*) call fftw\_f77\_one(*plan*, *in*, *out*) call fftw\_f77\_threads(*nthreads*, *plan*, *howmany*, *in*, *istride*, *idist*, *out*, *ostride*, *odist*) call fftw\_f77\_threads\_one(*nthreads*, *plan*, *in*, *out*) call fftw\_f77\_destroy\_plan(*plan*) call fftwnd\_f77\_create\_plan(*plan*, *rank*, *n*, *dir*, *flags*) call fftw2d\_f77\_create\_plan(*plan*, *nx*, *ny*, *dir*, *flags*) call fftw3d\_f77\_create\_plan(*plan*, *nx*, *ny*, *nz*, *dir*, *flags*) call fftwnd\_f77(*plan*, *howmany*, *in*, *istride*, *idist*, *out*, *ostride*, *odist*) call fftwnd\_f77\_one(*plan*, *in*, *out*) call fftwnd\_f77\_threads(*nthreads*, *plan*, *howmany*, *in*, *istride*, *idist*, *out*, *ostride*, *odist*) call fftwnd\_f77\_threads\_one(*nthreads*, *plan*, *in*, *out*) call fftwnd\_f77\_destroy\_plan(*plan*) call rfftw\_f77\_create\_plan(*plan*, *n*, *dir*, *flags*) call rfftw\_f77(*plan*, *howmany*, *in*, *istride*, *idist*, *out*, *ostride*, *odist*) call rfftw\_f77\_one(*plan*, *in*, *out*) call rfftw\_f77\_threads(*nthreads*, *plan*, *howmany*, *in*, *istride*, *idist*, *out*, *ostride*, *odist*) call rfftw\_f77\_threads\_one(*nthreads*, *plan*, *in*, *out*) call rfftw\_f77\_destroy\_plan(*plan*) call rfftwnd\_f77\_create\_plan(*plan*, *rank*, *n*, *dir*, *flags*) call rfftw2d\_f77\_create\_plan(*plan*, *nx*, *ny*, *dir*, *flags*) call rfftw3d\_f77\_create\_plan(*plan*, *nx*, *ny*, *nz*, *dir*, *flags*) call rfftwnd\_f77\_complex\_to\_real(*plan*, *howmany*, *in*, *istride*, *idist*, *out*, *ostride*, *odist*) call rfftwnd\_f77\_one\_complex\_to\_real (*plan*, *in*, *out*) call rfftwnd\_f77\_real\_to\_complex(*plan*, *howmany*, *in*, *istride*, *idist*, *out*, *ostride*, *odist*) call rfftwnd\_f77\_one\_real\_to\_complex (*plan*, *in*, *out*) call rfftwnd\_f77\_threads\_complex\_to\_real(*nthreads*, *plan*, *howmany*, *in*, *istride*, *idist*, *out*, *ostride*, *odist*) call rfftwnd\_f77\_threads\_one\_complex\_to\_real(*nthreads*, *plan*, *in*, *out*) call rfftwnd\_f77\_threads\_real\_to\_complex(*nthreads*, *plan*, *howmany*, *in*, *istride*, *idist*, *out*, *ostride*, *odist*) call rfftwnd\_f77\_threads\_one\_real\_to\_complex(*nthreads*, *plan*, *in*, *out*) call rfftwnd\_f77\_destroy\_plan(*plan*) call fftw\_f77\_threads\_init(*info*)

<span id="page-3507-0"></span>The FFTW Fortran functions are wrappers to FFTW C functions.

See also these resources:

[www.fftw.org](http://www.fftw.org/) example and the original FFTW 2.x documentation.

Limitations of the FFTW2 Interface to for limitations of the wrappers. Intel MKL

# **Limitations of the FFTW2 Interface to Intel® oneAPI Math Kernel Library (oneMKL)**

The FFTW2 wrappers implement the functionality of only those FFTW functions that Intel® oneAPI Math Kernel Library (oneMKL) can reasonably support. Other functions are provided as no-operation functions, whose only purpose is to satisfy link-time symbol resolution. Specifically, no-operation functions include:

- Real-to-half-complex and respective backward transforms
- Print plan functions
- Functions for importing/exporting/forgetting wisdom
- Most of the FFTW functions not covered by the original FFTW2 documentation

Because the Intel® oneAPI Math Kernel Library (oneMKL) implementation of FFTW2 wrappers does not use plan and plan node structures declared in  $fftw.h$ , the behavior of an application that relies on the internals of the plan structures defined in that header file is undefined.

FFTW2 wrappers define plan as a set of attributes, such as strides, used to commit the Intel® oneAPI Math Kernel Library (oneMKL) FFT descriptor structure. If an FFTW2 computational function is called with attributes different from those recorded in the plan, the function attempts to adjust the attributes of the plan and recommit the descriptor. So, repeated calls of a computational function with the same plan but different strides, distances, and other parameters may be performance inefficient.

Plan creation functions disregard most planner flags passed through the *flags* parameter. These functions take into account only the following values of *flags*:

• FFTW\_IN\_PLACE

If this value of *flags* is supplied, the plan is marked so that computational functions using that plan ignore the parameters related to output (*out*, *ostride*, and *odist*). Unlike the original FFTW interface, the wrappers never use the *out* parameter as a scratch space for in-place transforms.

• FFTW\_THREADSAFE

If this value of *flags* is supplied, the plan is marked read-only. An attempt to change attributes of a read-only plan aborts the application.

FFTW wrappers are generally not thread safe. Therefore, do not use the same plan in parallel user threads simultaneously.

### **Installing FFTW2 Interface Wrappers**

Wrappers are delivered as source code, which you must compile to build the wrapper library. Then you can substitute the wrapper and Intel® oneAPI Math Kernel Library (oneMKL) libraries for the FFTW library. The source code for the wrappers, makefiles, and files with lists of wrappers are located in the . \interfaces \fftw2xfsubdirectory in the Intel® oneAPI Math Kernel Library (oneMKL) directory.

### **Creating the Wrapper Library**

Three header files are used to compile the Fortran wrapper library: fftw2 mkl.h, fftw2 f77 mkl.h, and fftw.h. The fftw2\_mkl.h and fftw2\_f77\_mkl.h files are located in the .\interfaces\fftw2xf \wrapperssubdirectory in the Intel® oneAPI Math Kernel Library (oneMKL) directory.

The file fftw.h, used to compile libraries and located in the . \include\fftwsubdirectory in the Intel® oneAPI Math Kernel Library (oneMKL) directory, slightly differs from the original FFTW (www.fftw.org) header filefftw.h.

The source code for the wrappers, makefiles, and files with lists of functions are located in the .\interfaces\fftw2xf subdirectory in the Intel® oneAPI Math Kernel Library (oneMKL) directory.

A wrapper library contains wrappers for complex and real transforms in a serial and multi-threaded mode for double- or single-precision floating-point data types. A makefile parameter manages the data type.

Parameters of a makefile also specify the platform (required), compiler, and data precision. The makefile comment heading provides the exact description of these parameters.

Because a C compiler builds the Fortran wrapper library, function names in the wrapper library and Fortran object module may be different. The file fftw2\_f77\_mkl.h in the .\interfaces\fftw2xf \sourcesubdirectory in the Intel® oneAPI Math Kernel Library (oneMKL) directory defines function names according to the names in the Fortran module. If a required name is missing in the file, you can modify the file to add the name before building the library.

To build the library, run the make command on Linux\* OS and macOS\* or the nmake command on Windows\* OS with appropriate parameters.

For example, on Linux OS the command

make libintel64

builds a double-precision wrapper library for Intel® 64 architecture based applications using the Intel® oneAPI DPC++/C++ Compiler or the Intel® Fortran Compiler (Compilers and data precision are chosen by default.)

Each makefile creates the library in the directory with Intel® oneAPI Math Kernel Library (oneMKL) libraries corresponding to the platform used. For example,./lib/ia32 (on Linux OS and macOS) or .\lib\ia32 (on Windows\* OS).

In the names of a wrapper library, the suffix corresponds to the compiler used and the letter preceding the underscore is "f" for the Fortran programming language.

For example,

fftw2xf intel.lib (on Windows OS); libfftw2xf intel.a (on Linux OS and macOS);

#### **Application Assembling**

Use the necessary original FFTW (www.fftw.org) header files without any modifications. Use the created wrapper library and the Intel® oneAPI Math Kernel Library (oneMKL) library instead of the FFTW library.

#### **Running FFTW2 Interface Wrapper Examples**

Intel® oneAPI Math Kernel Library (oneMKL) provides examples to demonstrate how to use the MPI FFTW wrapper library. The source code for the examples, makefiles used to run them, and files with lists of examples are located in the . \examples\fftw2xf subdirectory in the Intel® oneAPI Math Kernel Library (oneMKL) directory . To build examples, several additional files are needed: fftw.h, fftw threads.h, rfftw.h, rfftw threads.h, and fftw f77.i. These files are distributed with permission from FFTW and are available in .\include\fftw. The original files can also be found in FFTW 2.1.5 at [http://www.fftw.org/](http://www.fftw.org/download.html) [download.html.](http://www.fftw.org/download.html)

An example makefile uses the function parameter in addition to the parameters of the corresponding wrapper library makefile (see [Creating a Wrapper Library](#page-3507-0)). The makefile comment heading provides the exact description of these parameters.

An example makefile normally invokes examples. However, if the appropriate wrapper library is not yet created, the makefile first builds the library the same way as the wrapper library makefile does and then proceeds to examples.

If the parameter function=<example\_name> is defined, only the specified example runs. Otherwise, all examples from the appropriate subdirectory run. The subdirectory  $\ldots$  results is created, and the results are stored there in the <example\_name>.res files.

#### **Product and Performance Information**

Performance varies by use, configuration and other factors. Learn more at [www.Intel.com/](https://www.intel.com/PerformanceIndex) [PerformanceIndex.](https://www.intel.com/PerformanceIndex)

#### **Product and Performance Information**

Notice revision #20201201

# **FFTW3 Interface to Intel® oneAPI Math Kernel Library**

This section describes a collection of FFTW3 wrappers to Intel® oneAPI Math Kernel Library (oneMKL). The wrappers translate calls of FFTW3 functions to the calls of the Intel® oneAPI Math Kernel Library (oneMKL) Fourier transform (FFT) or Trigonometric Transform (TT) functions. The purpose of FFTW3 wrappers is to enable developers whose programs currently use the FFTW3 library to gain performance with the Intel® oneAPI Math Kernel Library (oneMKL) Fourier transforms without changing the program source code.

The FFTW3 wrappers provide a limited functionality compared to the original FFTW 3.x library, because of differences between FFTW and Intel® oneAPI Math Kernel Library (oneMKL) FFT and TT functionality. This section describes limitations of the FFTW3 wrappers and hints for their usage. Nevertheless, many typical FFT tasks can be performed using the FFTW3 wrappers to Intel® oneAPI Math Kernel Library (oneMKL).

The FFTW3 wrappers are integrated in Intel® oneAPI Math Kernel Library (oneMKL). The only change required to use Intel® oneAPI Math Kernel Library (oneMKL) through the FFTW3 wrappers is to link your application using FFTW3 against Intel® oneAPI Math Kernel Library (oneMKL).

A reference implementation of the FFTW3 wrappers is also provided in open source. You can find it in the interfaces directory of the Intel® oneAPI Math Kernel Library (oneMKL) distribution. You can use the reference implementation to create your own wrapper library (see [Building Your Own Wrapper Library](#page-3511-0))

See also these resources:

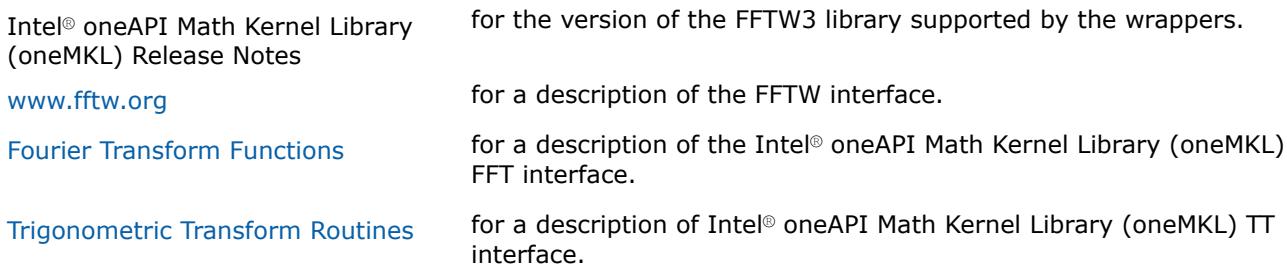

# **Using FFTW3 Wrappers**

The FFTW3 wrappers are a set of functions and data structures depending on one another. The wrappers are not designed to provide the interface on a function-per-function basis. Some FFTW3 wrapper functions are empty and do nothing, but they are present to avoid link errors and satisfy function calls.

This document does not list the declarations of the functions that the FFTW3 wrappers provide (you can find the declarations in the fftw3.h header file). Instead, this section comments on particular limitations of the wrappers and provides usage hints:. These are some known limitations of FFTW3 wrappers and their usage in Intel® oneAPI Math Kernel Library (oneMKL).

- The FFTW3 wrappers do not support long double precision because Intel® oneAPI Math Kernel Library (oneMKL) FFT functions operate only on single- and double-precision floating-point data types. Therefore the functions with prefix  $fftw1$ , supporting the long double data type, are not provided.
- The wrappers provide equivalent implementation for double- and single-precision functions (those with prefixes fftw and fftwf, respectively). So, all these comments equally apply to the double- and single-precision functions and will refer to functions with prefix  $f$ that is, double-precision functions, for brevity.
- The FFTW3 interface that the wrappers provide is defined in the fftw3.h and fftw3.f header files. These files are borrowed from the FFTW3.x package and distributed within Intel® oneAPI Math Kernel Library (oneMKL) with permission. Additionally, the fftw3\_mkl.h, fftw3\_mkl.f, and fftw3\_mkl\_f77.h header files define supporting structures and supplementary constants and macros as well as expose Fortran interface in C.
- Actual functionality of the plan creation wrappers is implemented in guru64 set of functions. Basic interface, advanced interface, and guru interface plan creation functions call the guru64 interface functions. So, all types of the FFTW3 plan creation interface in the wrappers are functional.
- Plan creation functions may return a NULL plan, indicating that the functionality is not supported. So, please carefully check the result returned by plan creation functions in your application. In particular, the following problems return a NULL plan:
	- c2r and r2c problems with a split storage of complex data.
	- r2r problems with *kind* values FFTW\_R2HC, FFTW\_HC2R, and FFTW\_DHT. The only supported r2r kinds are even/odd DFTs (sine/cosine transforms).
	- Multidimensional r2r transforms.
	- Transforms of multidimensional vectors. That is, the only supported values for parameter *howmany\_rank* in guru and guru64 plan creation functions are 0 and 1.
	- Multidimensional transforms with *rank* > MKL\_MAXRANK.
- The MKL\_RODFT00 value of the *kind* parameter is introduced by the FFTW3 wrappers. For better performance, you are strongly encouraged to use this value rather than FFTW\_RODFT00. To use this *kind* value, provide an extra first element equal to 0.0 for the input/output vectors. Consider the following example:

```
plan1 = fftw_plan_r2r_1d(n, in1, out1, FFTW_RODFT00, FFTW_ESTIMATE);
plan2 = fftw plan r2r 1d(n, in2, out2, MKLRODFT00, FFTW ESTIMATE);
```
Both plans perform the same transform, except that the *in2/out2* arrays have one extra zero element at location 0. For example, if  $n=3$ ,  $in1=$ { $x,y,z$ } and  $out1=$ { $u,v,w$ }, then  $in2=$ {0, $x,y,z$ } and *out2*={0*,u,v,w*}.

- The *flags* parameter in plan creation functions is always ignored. The same algorithm is used regardless of the value of this parameter. In particular, *flags* values FFTW\_ESTIMATE, FFTW\_MEASURE, etc. have no effect.
- For multithreaded plans, use normal sequence of calls to the fftw init threads() and fftw plan with nthreads() functions (refer to FFTW documentation).
- Memory allocation function fftw malloc returns memory aligned at a 16-byte boundary. You must free the memory with fftw free.
- Fortran wrappers (see [Calling Wrappers from Fortran\)](#page-3511-0) use the INTEGER type, which is 32-bit in LP64 interfaces and 64-bit in ILP64 interfaces.
- The wrappers typically indicate a problem by returning a NULL plan. In a few cases, the wrappers may report a descriptive message of the problem detected. By default the reporting is turned off. To turn it on, set variable fftw3 mkl.verbose to a non-zero value, for example:

```
#include "fftw3.h"
#include "fftw3_mkl.h"
fftw3 mkl.verbose = 0;
plan = fftw plan r2r(...);
```
- The following functions are empty:
	- For saving, loading, and printing plans
	- For saving and loading wisdom
	- For estimating arithmetic cost of the transforms.
- Do not use macro FFTW\_DLL with the FFTW3 wrappers to Intel® oneAPI Math Kernel Library (oneMKL).
- Do not use negative stride values. Though FFTW3 wrappers support negative strides in the part of advanced and guru FFTW interface, the underlying implementation does not.
- Do not set a FFTW2 wrapper library before a FFTW3 wrapper library or Intel® oneAPI Math Kernel Library (oneMKL) in your link line application. All libraries define "fftw\_destroy\_plan" symbol and linkage in incorrect order results into expected errors.

# <span id="page-3511-0"></span>**Calling FFTW3 Interface Wrappers from Fortran**

Intel® oneAPI Math Kernel Library (oneMKL) also provides Fortran 77 interfaces of the FFTW3 wrappers. The Fortran wrappers are available for all FFTW3 interface functions and are based on C interface of the FFTW3 wrappers. Therefore they have the same functionality and restrictions as the corresponding C interface wrappers.

The Fortran wrappers use the default INTEGER type for integer arguments. The default INTEGERis 32-bit in Intel® oneAPI Math Kernel Library (oneMKL) LP64 interfaces and 64-bit in ILP64 interfaces. Argument*plan* in a Fortran application must have type INTEGER\*8.

The wrappers that are double-precision subroutines have prefix dfftw, single-precision subroutines have prefix sfftw and provide an equivalent functionality. Long double subroutines (with prefix lfftw) are not provided.

The Fortran FFTW3 wrappers use the default Intel® Fortran compiler convention for name decoration. If your compiler uses a different convention, or if you are using compiler options affecting the name decoration (such as /Qlowercase), you may need to compile the wrappers from sources, as described in section Building Your Own Wrapper Library.

For interoperability with C, the declaration of the Fortran FFTW3 interface is provided in header file include/ fftw/fftw3\_mkl\_f77.h.

You can call Fortran wrappers from a FORTRAN 77 or Fortran 90 application, although Intel® oneAPI Math Kernel Library (oneMKL) does not provide a Fortran 90 module for the wrappers. For a detailed description of the FFTW Fortran interface, refer to FFTW3 documentation ([www.fftw.org\)](http://www.fftw.org/).

The following example illustrates calling the FFTW3 wrappers from Fortran:

```
INTEGER*8 plan
INTEGER N
INCLUDE 'fftw3.f'
COMPLEX*16 IN(\star), OUT(\star)!...initialize array IN
CALL DFFTW PLAN DFT 1D(PLAN, N, IN, OUT, -1, FFTW_ESTIMATE)
IF (PLAN .EQ. 0) STOP
CALL DFFTW_EXECUTE
!...result is in array OUT
```
### **Building Your Own FFTW3 Interface Wrapper Library**

The FFTW3 wrappers to Intel® oneAPI Math Kernel Library (oneMKL) are delivered both integrated in Intel® oneAPI Math Kernel Library (oneMKL) and as source code, which can be compiled to build a standalone wrapper library with exactly the same functionality. Normally you do not need to build the wrappers yourself.However, if your Fortran application is compiled with a compiler that uses a different name decoration than the Intel® Fortran compiler or if you are using compiler options altering the Fortran name decoration, you may need to build the wrappers that use the appropriate name changing convention.

The source code for the wrappers, makefiles, and files with lists of functions are located in the .\interfaces\fftw3xf subdirectory in the Intel® oneAPI Math Kernel Library (oneMKL) directory.

To build the wrappers,

- **1.** Change the current directory to the wrapper directory
- **2.** Run the make command on Linux\* OS and macOS\* or the nmake command on Windows\* OS with a required target and optionally several parameters.

The target libia32 or libintel64 defines the platform architecture, and the other parameters specify the compiler, size of the default integer type, and placement of the resulting wrapper library. You can find a detailed and up-to-date description of the parameters in the makefile.

In the following example, the make command is used to build the FFTW3 Fortran wrappers to Intel® oneAPI Math Kernel Library (oneMKL) for use from the GNU g77\* Fortran compiler on Linux OS based on Intel® 64 architecture:

```
cd interfaces/fftw3xf
make libintel64 compiler=qnu fname=a_name __ INSTALL_DIR=/my/path
```
This command builds the wrapper library using the GNU gcc compiler, decorates the name with the second underscore, and places the result, named libfftw3xf gnu.a, into the /my/path directory. The name of the resulting library is composed of the name of the compiler used and may be changed by an optional parameter INSTALL\_LIBNAME.

# **Building an Application With FFTW3 Interface Wrappers**

Normally, the only change needed to build your application with FFTW3 wrappers replacing original FFTW library is to add Intel® oneAPI Math Kernel Library (oneMKL) at the link stage (see section*"Linking Your Application with Intel® oneAPI Math Kernel Library" in the Intel® oneAPI Math Kernel Library (oneMKL) Developer Guide*).

If you recompile your application, add subdirectory include\fftw to the search path for header files to avoid FFTW3 version conflicts.

Sometimes, you may have to modify your application according to the following recommendations:

• The application requires

```
#include "fftw3.h" ,
```
which it probably already includes.

• The application does not require

#include "mkl\_dfti.h" .

• The application does not require

#include "fftw3\_mkl.h" .

It is required only in case you want to use the MKL\_RODFT00 constant.

• If the application does not check whether a NULL plan is returned by plan creation functions, this check must be added, because the FFTW3 to Intel® oneAPI Math Kernel Library (oneMKL) wrappers do not provide 100% of FFTW3 functionality.

# **Running FFTW3 Interface Wrapper Examples**

There are some examples that demonstrate how to use the wrapper library. The source code for the examples, makefiles used to run them, and files with lists of examples are located in the .\examples \fftw3xf subdirectory in the Intel® oneAPI Math Kernel Library (oneMKL) directory. To build Fortran examples, one additional file  $fftw3.f$  is needed. This file is distributed with permission from FFTW and is available in the . \include\fftwsubdirectory of the Intel® oneAPI Math Kernel Library (oneMKL) directory. The original file can also be found in FFTW 3.3.4 at [http://www.fftw.org/download.html.](http://www.fftw.org/download.html)

Parameters of the example makefiles are similar to the parameters of the wrapper library makefiles. Example makefiles normally build and invoke the examples. If the parameter  $function =  $examp;amp;le$   $name$  is defined,$ then only the specified example will run. Otherwise, all examples will be executed. Results of running the examples are saved in subdirectory . \ results in files with extension .res.

For detailed information about options for the example makefile, refer to the makefile.

### **MPI FFTW3 Wrappers**

This section describes a collection of MPI FFTW wrappers to Intel® oneAPI Math Kernel Library (oneMKL).

MPI FFTW wrappers are available only with Intel® oneAPI Math Kernel Library (oneMKL) for the Linux\* and Windows\* operating systems.

<span id="page-3513-0"></span>These wrappers translate calls of MPI FFTW functions to the calls of the Intel® oneAPI Math Kernel Library (oneMKL) cluster Fourier transform (CFFT) functions. The purpose of the wrappers is to enable users of MPI FFTW functions improve performance of the applications without changing the program source code.

Although the MPI FFTW wrappers provide less functionality than the original FFTW3 because of differences between MPI FFTW and Intel® oneAPI Math Kernel Library (oneMKL) CFFT, the wrappers cover many typical CFFT use cases.

The MPI FFTW wrappers are provided as source code. To use the wrappers, you need to build your own wrapper library (see Building Your Own Wrapper Library).

See also these resources:

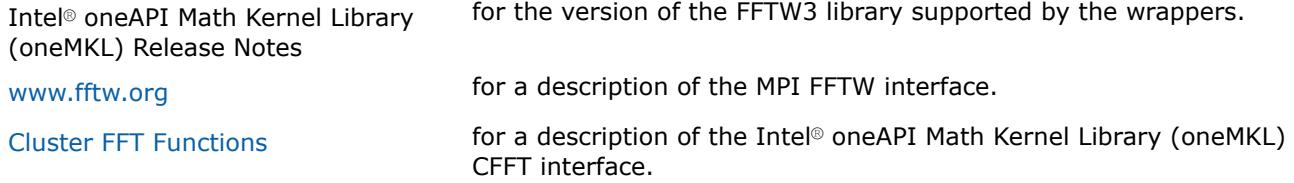

#### **Building Your Own Wrapper Library**

The MPI FFTW wrappers for FFTW3 are delivered as source code, which can be compiled to build a wrapper library.

The source code for the wrappers, makefiles, and files with lists of functions are located in subdirectory . \interfaces\fftw3x\_cdft in the Intel® oneAPI Math Kernel Library (oneMKL) directory.

To build the wrappers,

- **1.** Change the current directory to the wrapper directory
- **2.** Run the make command on Linux\* OS or the nmake command on Windows\* OS with a required target and optionally several parameters.

The target libia32 or libintel64 defines the platform architecture, and the other parameters specify the compiler, size of the default INTEGER type, as well as the name and placement of the resulting wrapper library. You can find a detailed and up-to-date description of the parameters in the makefile.

In the following example, the make command is used to build the MPI FFTW wrappers to Intel® oneAPI Math Kernel Library (oneMKL) for use from the GNU C compiler on Linux OS based on Intel® 64 architecture:

```
cd interfaces/fftw3x_cdft
make libintel64 compiler=gnu mpi=openmpi INSTALL_DIR=/my/path
```
This command builds the wrapper library using the GNU gcc compiler so that the final executable can use Open MPI, and places the result, named libfftw3x cdft DOUBLE.a, into directory /my/path.

#### **Building an Application**

Normally, the only change needed to build your application with MPI FFTW wrappers replacing original FFTW3 library is to add Intel® oneAPI Math Kernel Library (oneMKL) and the wrapper library at the link stage (see section "*Linking Your Application with Intel® oneAPI Math Kernel Library*" in the *Intel® oneAPI Math Kernel Library (oneMKL) Developer Guide*).

When you are recompiling your application, add subdirectory include \fftw to the search path for header files to avoid FFTW3 version conflicts.

#### **Running Examples**

There are some examples that demonstrate how to use the MPI FFTW wrapper library for FFTW3. The source code for the examples, makefiles used to run them, and files with lists of examples are located in the .\examples\fftw3xf cdft subdirectory in the Intel® oneAPI Math Kernel Library (oneMKL) directory.

Parameters of the example makefiles are similar to the parameters of the wrapper library makefiles. Example makefiles normally build and invoke the examples. Results of running the examples are saved in subdirectory . \\_results in files with extension . res.

For detailed information about options for the example makefile, refer to the makefile.

# **See Also**

[Building Your Own Wrapper Library](#page-3513-0) 

# **Appendix E: Code Examples**

This appendix presents code examples of using some Intel® oneAPI Math Kernel Library (oneMKL) routines and functions.

Please refer to respective sections in the document for detailed descriptions of function parameters and operation.

# **BLAS Code Examples**

# **Example. Using BLAS Level 1 Function**

The following example illustrates a call to the BLAS Level 1 function sdot. This function performs a vectorvector operation of computing a scalar product of two single-precision real vectors *x* and *y*.

#### **Parameters**

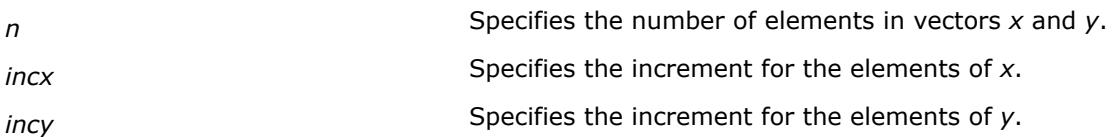

```
program dot_main
real x(10), y(10), sdot, res
integer n, incx, incy, i
external sdot
n = 5incx = 2incy = 1do i = 1, 10
 x(i) = 2.0e0y(i) = 1.0e0end do
res = sdot (n, x, incx, y, incy)print*, `SDOT = `, res
end
```
As a result of this program execution, the following line is printed:

SDOT = 10.000

# **Example. Using BLAS Level 1 Routine**

The following example illustrates a call to the BLAS Level 1 routine  $scopy$ . This routine performs a vectorvector operation of copying a single-precision real vector *x* to a vector *y*.

#### **Parameters**

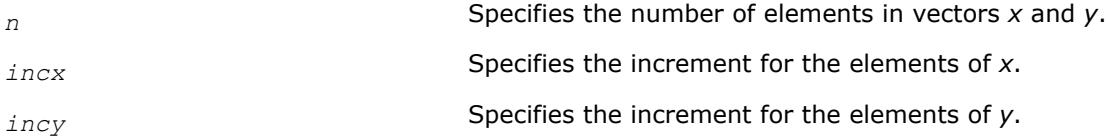

```
program copy_main
real x(10), y(10)integer n, incx, incy, i
n = 3incx = 3invy = 1do i = 1, 10x(i) = iend do
call scopy (n, x, incx, y, incy)
print*, `Y = `, (y(i), i = 1, n)
end
```
As a result of this program execution, the following line is printed:

Y = 1.00000 4.00000 7.00000

### **Example. Using BLAS Level 2 Routine**

The following example illustrates a call to the BLAS Level 2 routine sger. This routine performs a matrixvector operation

*a* := *alpha*\**x*\**y*' + *a*.

#### **Parameters**

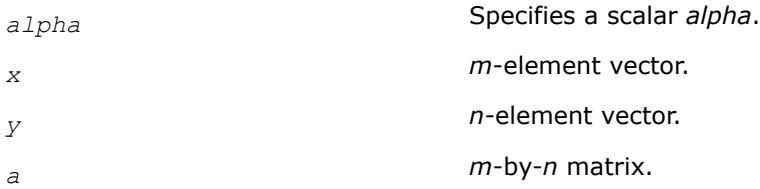

```
program ger_main
real a(5,3), x(10), y(10), alpha
integer m, n, incx, incy, i, j, lda
m = 2n = 31 da = 5incx = 2invy = 1alpha = 0.5do i = 1, 10
 x(i) = 1.0y(i) = 1.0end do
do i = 1, m
  do j = 1, n
   a(i, j) = j end do
end do
```

```
call sger (m, n, alpha, x, incx, y, incy, a, lda)
print*, `Matrix A:
do i = 1, m
 print*, (a(i,j), j = 1, n)end do
end
```
As a result of this program execution, matrix *a* is printed as follows:

Matrix A:

1.50000 2.50000 3.50000

1.50000 2.50000 3.50000

# **Example. Using BLAS Level 3 Routine**

The following example illustrates a call to the BLAS Level 3 routine ssymm. This routine performs a matrixmatrix operation

 $c := \alpha 1$ *pha*\* $a * b' + \beta$ *z* $c.$ 

#### **Parameters**

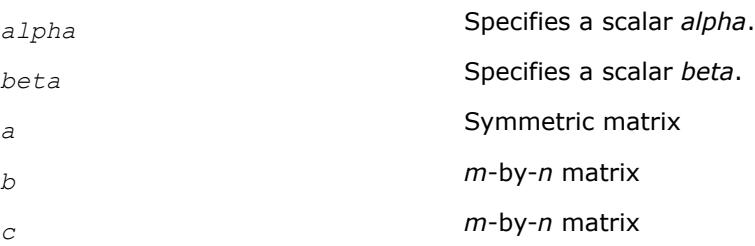

```
program symm_main
real a(3,3), b(3,2), c(3,3), alpha, beta
integer m, n, lda, ldb, ldc, i, j
character uplo, side
uplo = 'u'side = '1'm = 3n = 21 da = 31db = 31dc = 3alpha = 0.5beta = 2.0do i = 1, m
  do j = 1, m
   a(i, j) = 1.0 end do
end do
do i = 1, m
  do j = 1, n
   c(i,j) = 1.0b(i, j) = 2.0 end do
end do
call ssymm (side, uplo, m, n, alpha,
a, lda, b, ldb, beta, c, ldc)
print*, `Matrix C:
```

```
do i = 1, m
 print*, (c(i,j), j = 1, n)end do
end
```
As a result of this program execution, matrix *c* is printed as follows:

Matrix C:

5.00000 5.00000

5.00000 5.00000

5.00000 5.00000

The following example illustrates a call from a C program to the Fortran version of the complex BLAS Level 1 function  $zdot(c)$ . This function computes the dot product of two double-precision complex vectors.

# **Fourier Transform Functions Code Examples**

This section presents code examples for functions described in the ["FFT Functions"](#page-3133-0) and "[Cluster FFT](#page-3168-0) [Functions"](#page-3168-0) subsections in the "Fourier Transform Functions" section. The examples are grouped in subsections

- Examples for FFT Functions, including [Examples of Using Multi-Threading for FFT Computation](#page-3522-0)
- [Examples for Cluster FFT Functions](#page-3524-0)
- [Auxiliary data transformations.](#page-3525-0)

### **FFT Code Examples**

This section presents examples of using the FFT interface functions described in ["Fourier Transform](#page-3131-0) [Functions".](#page-3131-0)

Here are the examples of two one-dimensional computations. These examples use the default settings for all of the configuration parameters, which are specified in ["Configuration Settings"](#page-3134-0).

In the Fortran examples, the use mkl dfti statement assumes that:

- The mkl\_dfti.f90 module definition file is already compiled.
- The mkl dfti.mod module file is available.

### **One-dimensional In-place FFT**

```
! Fortran example.
! 1D complex to complex, and real to conjugate-even
Use MKL_DFTI
Complex :: X(32)
Real :: Y(34)
type(DFTI_DESCRIPTOR), POINTER :: My_Desc1_Handle, My_Desc2_Handle
Integer :: Status
!...put input data into X(1),...,X(32); Y(1),...,Y(32)! Perform a complex to complex transform
Status = DftiCreateDescriptor( My Desc1 Handle, DFTI SINGLE, &
   DFTI COMPLEX, 1, 32 )
Status = DftiCommitDescriptor( My_Desc1_Handle )
Status = DftiComputeForward( My Desc1 Handle, X )
Status = DftiFreeDescriptor(My_Desc1_Handle)
! result is given by \{X(1), X(2), \ldots, X(32)\}! Perform a real to complex conjugate-even transform
Status = DftiCreateDescriptor(My_Desc2_Handle, DFTI_SINGLE, &
DFTI REAL, 1, 32)
```

```
Status = DftiCommitDescriptor(My_Desc2_Handle)
Status = DftiComputeForward(My_Desc2_Handle, Y)
Status = DftiFreeDescriptor(My_Desc2_Handle)
! result is given in CCS format.
```
# **One-dimensional Out-of-place FFT**

```
! Fortran example.
! 1D complex to complex, and real to conjugate-even
Use MKL_DFTI
Complex :: X in(32)
Complex :: X out(32)
Real :: Y in(32)
Real :: Y out (34)type(DFTI_DESCRIPTOR), POINTER :: My_Desc1_Handle, My_Desc2_Handle
Integer :: Status
...put input data into X in(1),...,X in(32); Y in(1),...,Y in(32)
! Perform a complex to complex transform
Status = DftiCreateDescriptor ( My Desc1 Handle, DFTI SINGLE,
DFTI COMPLEX, 1, 32 )
Status = DftiSetValue( My Desc1 Handle, DFTI PLACEMENT, DFTI NOT INPLACE)
Status = DftiCommitDescriptor( My_Desc1_Handle )
Status = DftiComputeForward( My Desc1 Handle, X in, X out )
Status = DftiFreeDescriptor(My_Desc1_Handle)
! result is given by \{X\text{ out}(1),X\text{ out}(2),\ldots,X\text{ out}(32)\}! Perform a real to complex conjugate-even transform
Status = DftiCreateDescriptor(My_Desc2_Handle, DFTI_SINGLE,
DFTI_REAL, 1, 32)
Status = DftiSetValue( My_Desc2_Handle, DFTI_PLACEMENT, DFTI_NOT_INPLACE)
Status = DftiCommitDescriptor(My_Desc2_Handle)
Status = DftiComputeForward(My Desc2 Handle, Y in, Y out)
Status = DftiFreeDescriptor(My_Desc2_Handle)
! result is given by Y out in CCS format.
```
# **Two-dimensional FFT**

The following is an example of two simple two-dimensional transforms. Notice that the data and result parameters in computation functions are all declared as assumed-size rank-1 array  $DIMENSION(0.*)$ . Therefore two-dimensional array must be transformed to one-dimensional array by EQUIVALENCE statement or other facilities of Fortran.

```
! Fortran example.
! 2D complex to complex, and real to conjugate-even
Use MKL_DFTI
Complex :: X_2D(32,100)
Real :: Y_2D(34, 102)
Complex :: X(3200)
Real :: Y(3468)
Equivalence (X_2D, X)
Equivalence (Y_2D, Y)
type(DFTI_DESCRIPTOR), POINTER :: My_Desc1_Handle, My_Desc2_Handle
Integer :: Status, L(2)
!...put input data into X 2D(j,k), Y 2D(j,k), 1 <= j=32,1 <= k <= 100
!...set L(1) = 32, L(2) = 100
```

```
! Perform a complex to complex transform
Status = DftiCreateDescriptor( My Desc1 Handle, DFTI SINGLE, &
         DFTI COMPLEX, 2, L)
Status = DftiCommitDescriptor( My_Desc1_Handle)
Status = DftiComputeForward( My_Desc1_Handle, X)
Status = DftiFreeDescriptor(My_Desc1_Handle)
! result is given by X 2D(j,k), 1<=j<=32, 1<=k<=100! Perform a real to complex conjugate-even transform
Status = DftiCreateDescriptor( My Desc2 Handle, DFTI SINGLE, &
         DFTI REAL, 2, L)
Status = DftiCommitDescriptor( My_Desc2_Handle)
Status = DftiComputeForward( My_Desc2_Handle, Y)
Status = DftiFreeDescriptor(My_Desc2_Handle)
! result is given by the complex value z(j, k) 1<=j<=32; 1<=k<=100! and is stored in CCS format
```
The following example demonstrates how you can change the default configuration settings by using the DftiSetValue function.

For instance, to preserve the input data after the FFT computation, the configuration of DFTI\_PLACEMENT should be changed to "not in place" from the default choice of "in place."

The code below illustrates how this can be done:

#### **Changing Default Settings**

!...the transform is a 32-by-100

```
! Fortran example
! 1D complex to complex, not in place
Use MKL_DFTI
Complex :: X_in(32), X_out(32)
type(DFTI_DESCRIPTOR), POINTER :: My_Desc_Handle
Integer :: Status
!...put input data into X in(j), 1 <= j <= 32
Status = DftiCreateDescriptor( My_Desc_Handle,& DFTI_SINGLE, DFTI_COMPLEX, 1, 32)
Status = DftiSetValue( My_Desc_Handle, DFTI_PLACEMENT, DFTI_NOT_INPLACE)
Status = DftiCommitDescriptor( My_Desc_Handle)
Status = DftiComputeForward( My Desc Handle, X in, X out)
Status = DftiFreeDescriptor (My_Desc_Handle)
! result is X out(1), X out(2),..., X out(32)
```
# **Using Status Checking Functions**

This example illustrates the use of status checking functions described in ["Fourier Transform Functions"](#page-3131-0).

```
! Fortran
type(DFTI_DESCRIPTOR), POINTER :: desc
integer status
! ...descriptor creation and other code
status = DftiCommitDescriptor(desc)
if (status .ne. 0) then
  if (.not. DftiErrorClass(status, DFTI_NO_ERROR) then
     print *, 'Error: ', DftiErrorMessage(status)
  endif
```
endif

# **Computing 2D FFT by One-Dimensional Transforms**

Below is an example where a 20-by-40 two-dimensional FFT is computed explicitly using one-dimensional transforms. Notice that the data and result parameters in computation functions are all declared as assumedsize rank-1 array  $DIMENSTON(0:*)$ . Therefore two-dimensional array must be transformed to onedimensional array by EQUIVALENCE statement or other facilities of Fortran.

```
! Fortran
use mkl_dfti
Complex :: X_2D(20,40)
Complex :: X(800)
Equivalence (X_2D, X)
INTEGER :: STRIDE(2)
type(DFTI_DESCRIPTOR), POINTER :: Desc_Handle_Dim1
type(DFTI_DESCRIPTOR), POINTER :: Desc_Handle_Dim2
! ...
Status = DftiCreateDescriptor(Desc_Handle_Dim1, DFTI_SINGLE, &
                                 DFTI_COMPLEX, 1, 20 )
Status = DftiCreateDescriptor(Desc_Handle_Dim2, DFTI_SINGLE, &
                                 DFTI COMPLEX, 1, 40 )
! perform 40 one-dimensional transforms along 1st dimension
Status = DftiSetValue( Desc Handle Dim1, DFTI_NUMBER_OF_TRANSFORMS, 40 )
Status = DftiSetValue( Desc Handle Dim1, DFTI_INPUT_DISTANCE, 20 )
Status = DftiSetValue( Desc Handle Dim1, DFTI OUTPUT DISTANCE, 20 )
Status = DftiCommitDescriptor( Desc_Handle_Dim1 )
Status = DftiComputeForward ( Desc Handle Dim1, X )
! perform 20 one-dimensional transforms along 2nd dimension
Stride(1) = 0; Stride(2) = 20
Status = DftiSetValue( Desc Handle Dim2, DFTI NUMBER OF TRANSFORMS, 20 )
Status = DftiSetValue( Desc Handle Dim2, DFTI INPUT DISTANCE, 1 )
Status = DftiSetValue( Desc Handle Dim2, DFTI OUTPUT DISTANCE, 1 )
Status = DftiSetValue( Desc Handle Dim2, DFTI_INPUT_STRIDES, Stride )
Status = DftiSetValue( Desc Handle Dim2, DFTI OUTPUT STRIDES, Stride )
Status = DftiCommitDescriptor( Desc_Handle_Dim2 )
Status = DftiComputeForward( Desc Handle Dim2, X )
Status = DftiFreeDescriptor( Desc_Handle_Dim1 )
Status = DftiFreeDescriptor( Desc_Handle_Dim2 )
```
The following code illustrates real multi-dimensional transforms with CCE format storage of conjugate-even complex matrix. Example "Two-Dimensional REAL In-place FFT (Fortran Interface)" is two-dimensional inplace transform and [Example "Two-Dimensional REAL Out-of-place FFT \(Fortran Interface\)"](#page-3521-0) is twodimensional out-of-place transform in Fortran interface. Note that the data and result parameters in computation functions are all declared as assumed-size rank-1 array  $DIMENSSION(0;*)$ . Therefore twodimensional array must be transformed to one-dimensional array by EQUIVALENCE statement or other facilities of Fortran.

# **Two-Dimensional REAL In-place FFT**

! Fortran example. ! 2D and real to conjugate-even Use MKL\_DFTI

```
Real :: X 2D(34,100) ! 34 = (32/2 + 1)*2Real :: X(3400)
Equivalence (X_2D, X)
type(DFTI_DESCRIPTOR), POINTER :: My_Desc_Handle
Integer :: Status, L(2)
Integer :: strides_in(3)
Integer :: strides out (3)
! ...put input data into X_2D(j,k), 1 <= j=32,1 <= k <= 100
! ...set L(1) = 32, L(2) = 100! ...set strides in(1) = 0, strides in(2) = 1, strides in(3) = 34
! ...set strides out(1) = 0, strides out(2) = 1, strides out(3) = 17
! ...the transform is a 32-by-100
! Perform a real to complex conjugate-even transform
Status = DftiCreateDescriptor ( My Desc Handle, DFTI SINGLE, &
DFTI REAL, 2, L )
Status = DftiSetValue(My Desc Handle, DFTI CONJUGATE EVEN STORAGE, &
DFTI_COMPLEX_COMPLEX)
Status = DftiSetValue(My Desc Handle, DFTI INPUT STRIDES, strides in)
Status = DftiSetValue(My Desc Handle, DFTI OUTPUT STRIDES, strides out)
Status = DftiCommitDescriptor( My_Desc_Handle)
Status = DftiComputeForward( My Desc Handle, X )
Status = DftiFreeDescriptor(My_Desc_Handle)
! result is given by the complex value z(j,k) 1 <= j <= 17; 1 <= k <= 100 and
! is stored in real matrix X_2D in CCE format.
```
# **Two-Dimensional REAL Out-of-place FFT**

```
! Fortran example.
! 2D and real to conjugate-even
Use MKL_DFTI
Real :: X_2D(32,100)
Complex :: Y_2D(17, 100) ! 17 = 32/2 + 1
Real :: X(3200)
Complex :: Y(1700)
Equivalence (X_2D, X)
Equivalence (Y_2D, Y)
type(DFTI_DESCRIPTOR), POINTER :: My_Desc_Handle
Integer :: Status, L(2)
Integer :: strides out (3)
! ...put input data into X 2D(j,k), 1 \le j = 32, 1 \le k \le 100! ...set L(1) = 32, L(2) = 100! ...set strides out(1) = 0, strides out(2) = 1, strides out(3) = 17
! ...the transform is a 32-by-100
! Perform a real to complex conjugate-even transform
Status = DftiCreateDescriptor (My Desc Handle, DFTI SINGLE, &
DFTI REAL, 2, L )
Status = DftiSetValue(My Desc Handle, &
DFTI_CONJUGATE_EVEN_STORAGE, DFTI_COMPLEX_COMPLEX)
Status = DftiSetValue( My_Desc_Handle, DFTI_PLACEMENT, DFTI_NOT_INPLACE )
Status = DftiSetValue(My Desc Handle, &
DFTI_OUTPUT_STRIDES, strides_out)
Status = DftiCommitDescriptor(My_Desc_Handle)
Status = DftiComputeForward(My Desc Handle, X, Y)
Status = DftiFreeDescriptor(My_Desc_Handle)
```

```
! result is given by the complex value z(j, k) 1 <= j <= 17; 1 <= k <= 100 and
! is stored in complex matrix Y 2D in CCE format.
```
#### **Examples of Using OpenMP\* Threading for FFT Computation**

The following sample program shows how to employ internal OpenMP\* threading in Intel® oneAPI Math Kernel Library (oneMKL) for FFT computation.

To specify the number of threads inside Intel® oneAPI Math Kernel Library (oneMKL), use the following settings:

 $set$  MKL NUM THREADS = 1 for one-threaded mode;

set MKL\_NUM\_THREADS = 4 for multi-threaded mode.

#### **Using oneMKL Internal Threading Mode (C Example)**

```
/* C99 example */#include "mkl_dfti.h"
float data[200][100];
DFTI_DESCRIPTOR_HANDLE fft = NULL;
MKL LONG dim sizes[2] = {200, 100};/* ...put values into data[i][j] 0<=i<=199, 0<=j<=99 */
DftiCreateDescriptor(&fft, DFTI_SINGLE, DFTI_REAL, 2, dim_sizes);
DftiCommitDescriptor(fft);
DftiComputeForward(fft, data);
DftiFreeDescriptor(&fft);
```
The following Example "Using Parallel Mode with Multiple Descriptors Initialized in a Parallel Region" and [Example "Using Parallel Mode with Multiple Descriptors Initialized in One Thread"](#page-3523-0) illustrate a parallel customer program with each descriptor instance used only in a single thread.

Specify the number of OpenMP threads for Example "Using Parallel Mode with Multiple Descriptors Initialized in a Parallel Region" like this:

set MKL\_NUM\_THREADS = 1 for Intel® oneAPI Math Kernel Library (oneMKL) to work in the single-threaded mode (recommended);

set OMP\_NUM\_THREADS = 4 for the customer program to work in the multi-threaded mode.

### **Using Parallel Mode with Multiple Descriptors Initialized in a Parallel Region**

Note that in this example, the program can be transformed to become single-threaded at the customer level but using parallel mode within Intel® oneAPI Math Kernel Library (oneMKL). To achieve this, you must set the parameter DFTI\_NUMBER\_OF\_TRANSFORMS =  $4$  and to set the corresponding parameter DFTI\_INPUT\_DISTANCE = 5000.

```
program fft2d_private_descr_main
 use mkl dfti
  integer nth, len(2)
! 4 OMP threads, each does 2D FFT 50x100 points
 parameter (nth = 4, len = \frac{1}{50}, 100/))
 complex x (len(2)*len(1), nth)
 type(dfti descriptor), pointer :: myFFT
```

```
 integer th, myStatus
! assume x is initialized and do 2D FFTs
!$OMP PARALLEL DO SHARED(len, x) PRIVATE(myFFT, myStatus)
 do th = 1, nth
     myStatus = DftiCreateDescriptor (myFFT, DFTI_SINGLE, DFTI_COMPLEX, 2, len)
    myStatus = DftiCommitDescriptor (myFFT)
    myStatus = DftiComputeForward (myFFT, x(:, th))
    myStatus = DftiFreeDescriptor (myFFT)
  end do
!$OMP END PARALLEL DO
end
```
Specify the number of OpenMP threads for Example "Using Parallel Mode with Multiple Descriptors Initialized in One Thread" like this:

set MKL\_NUM\_THREADS = 1 for Intel® oneAPI Math Kernel Library (oneMKL) to work in the single-threaded mode (obligatory);

set OMP\_NUM\_THREADS = 4 for the customer program to work in the multi-threaded mode.

#### **Using Parallel Mode with Multiple Descriptors Initialized in One Thread**

```
program fft2d_array_descr_main
  use mkl_dfti
  integer nth, len(2)
! 4 OMP threads, each does 2D FFT 50x100 points
 parameter (nth = 4, len = \frac{1}{50}, 100/))
   complex x(len(2)*len(1), nth)
  type thread_data
    type(dfti_descriptor), pointer :: FFT
   end type thread_data
  type(thread data) :: workload(nth)
   integer th, status, myStatus
 do th = 1, nth
   status = DftiCreateDescriptor (workload(th)%FFT, DFTI SINGLE, DFTI COMPLEX, 2, len)
     status = DftiCommitDescriptor (workload(th)%FFT)
   end do
! assume x is initialized and do 2D FFTs
!$OMP PARALLEL DO SHARED(len, x, workload) PRIVATE(myStatus)
 do th = 1, nth
   myStatus = DftiComputeForward (workload(th) % FFT, x(:, th)) end do
!$OMP END PARALLEL DO
 do th = 1, nth
    status = DftiFreeDescriptor (workload(th)%FFT)
   end do
end
```
The following Example "Using Parallel Mode with a Common Descriptor" illustrates a parallel customer program with a common descriptor used in several threads.

#### **Using Parallel Mode with a Common Descriptor**

```
 program fft2d_shared_descr_main
 use mkl_dfti
```

```
 integer nth, len(2)
! 4 OMP threads, each does 2D FFT 50x100 points
 parameter (nth = 4, len = \frac{(50, 100)}{)}complex x (len(2)*len(1), nth)
 type(dfti descriptor), pointer :: FFT
  integer th, status, myStatus
 status = DftiCreateDescriptor (FFT, DFTI SINGLE, DFTI COMPLEX, 2, len)
  status = DftiCommitDescriptor (FFT)
! assume x is initialized and do 2D FFTs
!$OMP PARALLEL DO SHARED(len, x, FFT) PRIVATE(myStatus)
 do th = 1, nth
   myStatus = DftiComputeForward (FFT, x(:, th)) end do
!$OMP END PARALLEL DO
  status = DftiFreeDescriptor (FFT)
end
```
# **Examples for Cluster FFT Functions**

The following C example computes a 2-dimensional out-of-place FFT using the cluster FFT interface:

### **2D Out-of-place Cluster FFT Computation**

```
/* C99 example */
#include "mpi.h"
#include "mkl_cdft.h"
DFTI_DESCRIPTOR_DM_HANDLE desc = NULL;
MKL LONG v, i, j, n, s;
Complex *in, *out;
MKL LONG dim sizes[2] = \{nx, ny\};MPI_Init(...);
/* Create descriptor for 2D FFT */
DftiCreateDescriptorDM(MPI_COMM_WORLD,
                       &desc, DFTI DOUBLE, DFTI COMPLEX, 2, dim sizes);
/* Ask necessary length of in and out arrays and allocate memory */
DftiGetValueDM(desc,CDFT_LOCAL_SIZE,&v);
in = (Complex*) malloc(v*sizeof(Complex));
out = (Complex*) malloc(v*sizeof(Complex));
/* Fill local array with initial data. Current process performs n rows,
    0 row of in corresponds to s row of virtual global array */
DftiGetValueDM(desc, CDFT_LOCAL_NX, &n);
DftiGetValueDM(desc, CDFT LOCAL X START, &s);
/* Virtual global array globalIN is defined by function f as
   globalIN[i*ny+j]=f(i,j) */for(i = 0; i < n; ++i)
  for(j = 0; j < ny; ++j) in[i * ny + j] = f(i + s, j);/* Set that we want out-of-place transform (default is DFTI_INPLACE) */
DftiSetValueDM(desc, DFTI_PLACEMENT, DFTI_NOT_INPLACE);
/* Commit descriptor, calculate FFT, free descriptor */
DftiCommitDescriptorDM(desc);
DftiComputeForwardDM(desc, in, out);
/* Virtual global array globalOUT is defined by function g as
   qlobalOUT[i*ny+j]=q(i,j) Now out contains result of FFT. out[i*ny+j]=q(i+s,j) */
DftiFreeDescriptorDM(&desc);
```
<span id="page-3525-0"></span>free(in); free(out); MPI Finalize();

# **1D In-place Cluster FFT Computations**

The C example below illustrates one-dimensional in-place cluster FFT computations effected with a userdefined workspace:

```
/* C99 example */
#include "mpi.h"
#include "mkl_cdft.h"
DFTI_DESCRIPTOR_DM_HANDLE desc = NULL;
MKL LONG N, v, i, n out, s out;
Complex *in, *work;
MPI_Init(...);
/* Create descriptor for 1D FFT */
DftiCreateDescriptorDM(MPI_COMM_WORLD, &desc, DFTI_DOUBLE, DFTI_COMPLEX, 1, N);
/* Ask necessary length of array and workspace and allocate memory */
DftiGetValueDM(desc,CDFT_LOCAL_SIZE,&v);
in = (Complex*) malloc(v*sizeof(Complex));
work = (Complex*) malloc(v*sizeof(Complex));
/* Fill local array with initial data. Local array has n elements,
    0 element of in corresponds to s element of virtual global array */
DftiGetValueDM(desc, CDFT_LOCAL_NX, &n);
DftiGetValueDM(desc, CDFT LOCAL X START, &s);
/* Set work array as a workspace */
DftiSetValueDM(desc, CDFT WORKSPACE, work);
/* Virtual global array globalIN is defined by function f as globalIN[i]=f(i) */
for(i = 0; i < n; ++i) in[i] = f(i+s);
/* Commit descriptor, calculate FFT, free descriptor */
DftiCommitDescriptorDM(desc);
DftiComputeForwardDM(desc,in);
DftiGetValueDM(desc, CDFT_LOCAL_OUT_NX, &n_out);
DftiGetValueDM(desc, CDFT LOCAL OUT X START, &s out);
/* Virtual global array globalOUT is defined by function g as globalOUT[i]=g(i)
   Now in contains result of FFT. Local array has n out elements,
   0 element of in corresponds to s out element of virtual global array.
   in[i]==g(i+s out) */DftiFreeDescriptorDM(&desc);
free(in);
free(work);
MPI Finalize();
```
# **Auxiliary Data Transformations**

This section presents C examples for conversion from the Cartesian to polar representation of complex data and vice versa.

# **Conversion from Cartesian to polar representation of complex data**

```
// Cartesian->polar conversion of complex data
// Cartesian representation: z = re + I*im// Polar representation: z = r * exp( I * phi )
```

```
#include <mkl_vml.h>
void 
variant1 Cartesian2Polar(int n, const double *re, const double *im,
                         double *r,double *phi)
{
   vdHypot(n,re,im,r); // compute radii r[]
   vdAtan2(n,im, re, phi); // compute phases phi[]
}
void 
variant2 Cartesian2Polar(int n,const MKL Complex16 *z,double *r,double *phi,
                         double *temp_re,double *temp_im)
{
   vzAbs(n,z,r); // compute radii r[]
   vdPackI(n, (double<sup>*</sup>) z + 0, 2, temp re);
   vdPackI(n, (double*)z + 1, 2, temp_in);vdAtan2(n,temp im,temp re,phi); // compute phases phi[]
}
```
# **Conversion from polar to Cartesian representation of complex data**

```
// Polar->Cartesian conversion of complex data.
// Polar representation: z = r * exp( I * phi )// Cartesian representation: z = re + I*im
#include <mkl_vml.h>
void
variant1 Polar2Cartesian(int n,const double *r,const double *phi,
                         double *re,double *im)
{
    vdSinCos(n,phi,im,re); // compute direction, i.e. z[]/abs(z[])
   vdMul(n, r, re, re); // scale real part
   vdMul(n,r,im,im); // scale imaginary part
}
void
variant2 Polar2Cartesian(int n, const double *r, const double *phi,
                        MKL Complex16 *z,
                         double *temp_re,double *temp_im)
{
    vdSinCos(n,phi,temp_im,temp_re); // compute direction, i.e. z[]/abs(z[])
   vdMul(n,r,temp_im,temp_im); // scale imaginary part
    vdMul(n,r,temp_re,temp_re); // scale real part
    vdUnpackI(n,temp_re,(double*)z + 0, 2); // fill in result.re
    vdUnpackI(n,temp im,(double*)z + 1, 2); // fill in result.im
}
```
# **Appendix F: oneMKL Functionality**

This appendix provides an overview of the Intel® oneAPI Math Kernel Library (oneMKL) functionality on the different devices.

# **BLAS Functionality**

#### **Fortran**

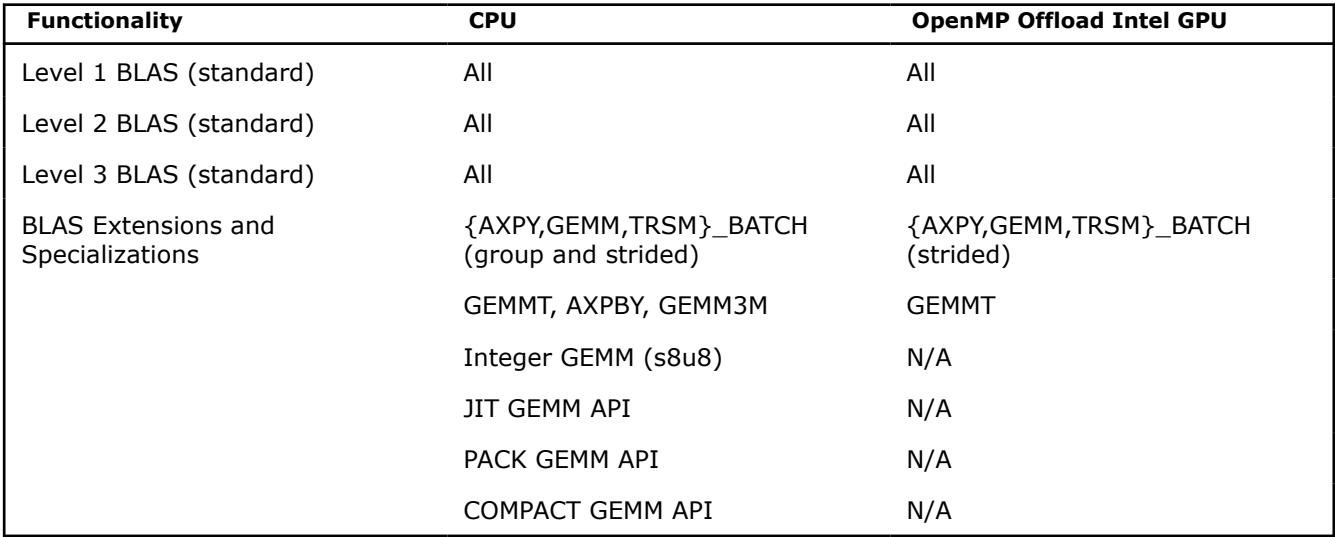

# **Transposition Functionality**

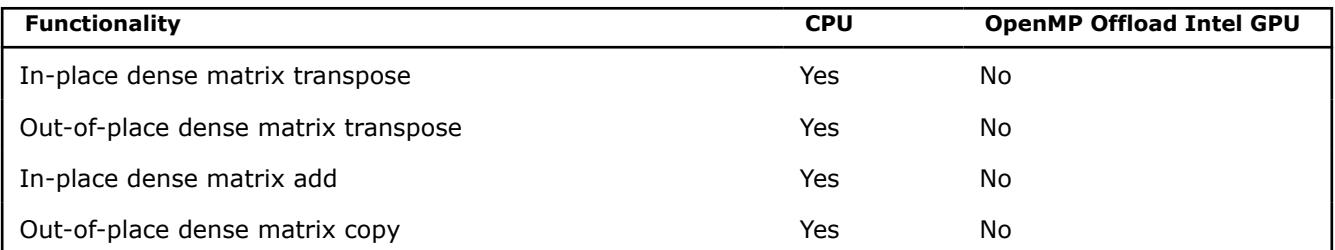

# **LAPACK Functionality**

**NOTE** All of the DPC++ LAPACK computational routines have a corresponding \*\_scratchpad\_size function for calculating the required amount of scratchpad space.

#### **LU Factorization Routines**

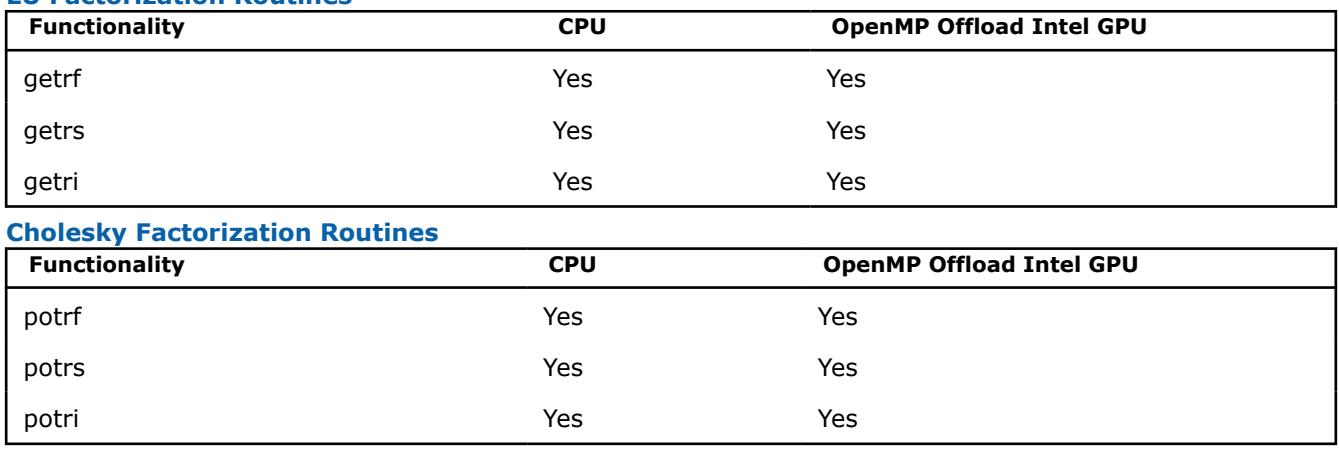
## **Orthogonal Factorization Routines**

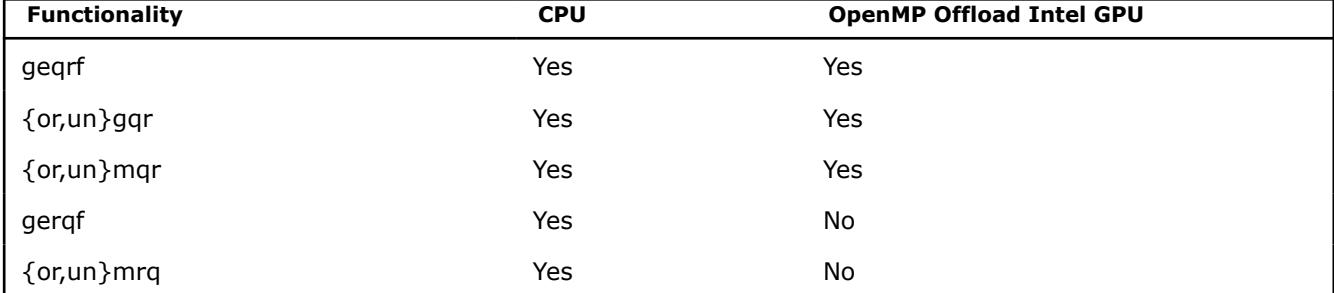

### **Other Linear Equation Routines**

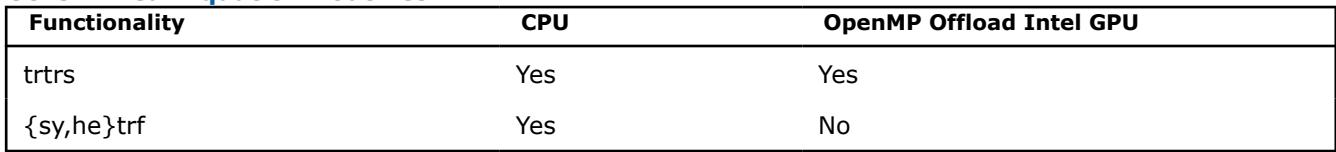

#### **Symmetric Eigenvalue Routines**

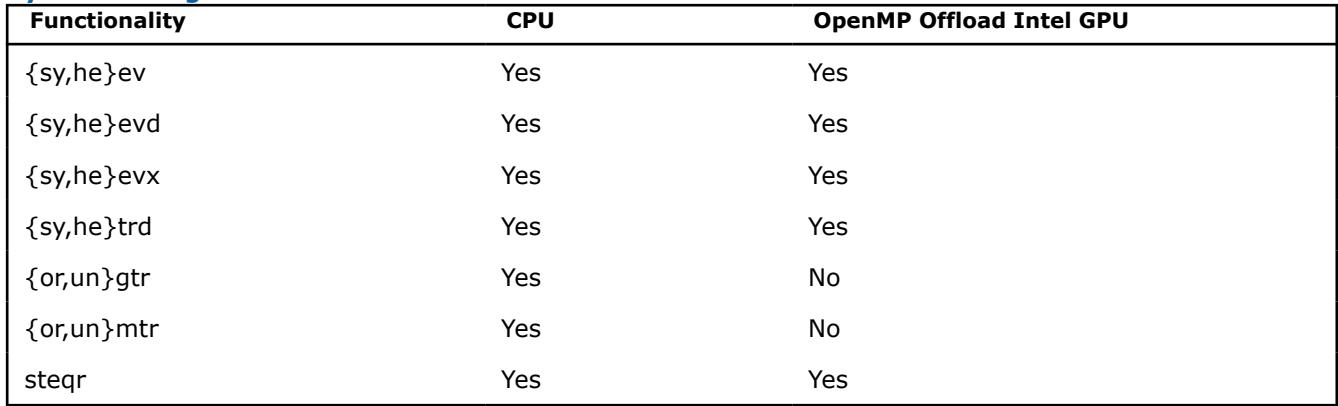

#### **Generalized Symmetric Eigenvalue Routines**

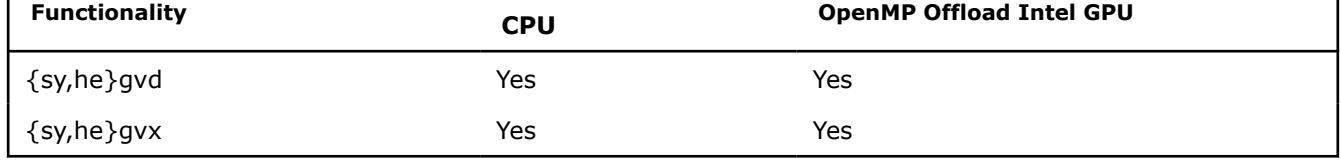

## **Singular Value Routines**

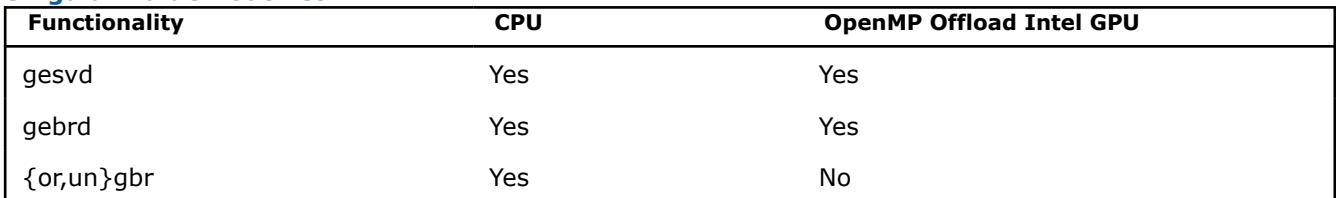

#### **Batched LAPACK Routines**

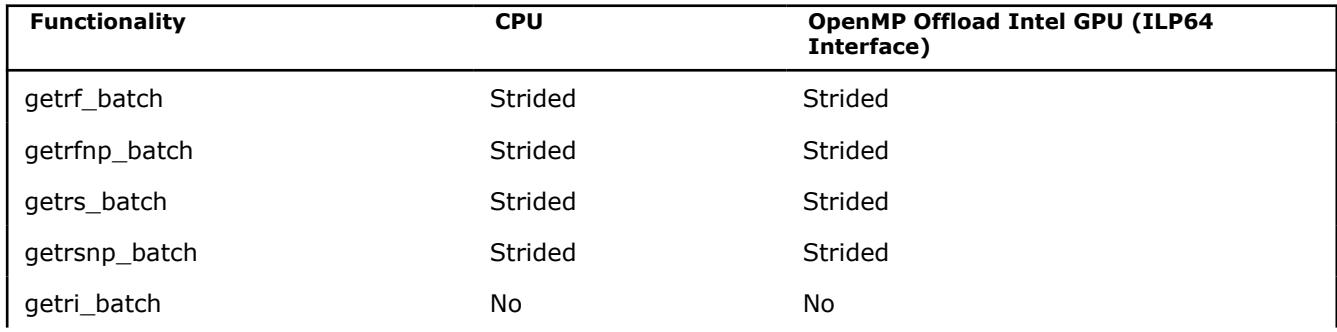

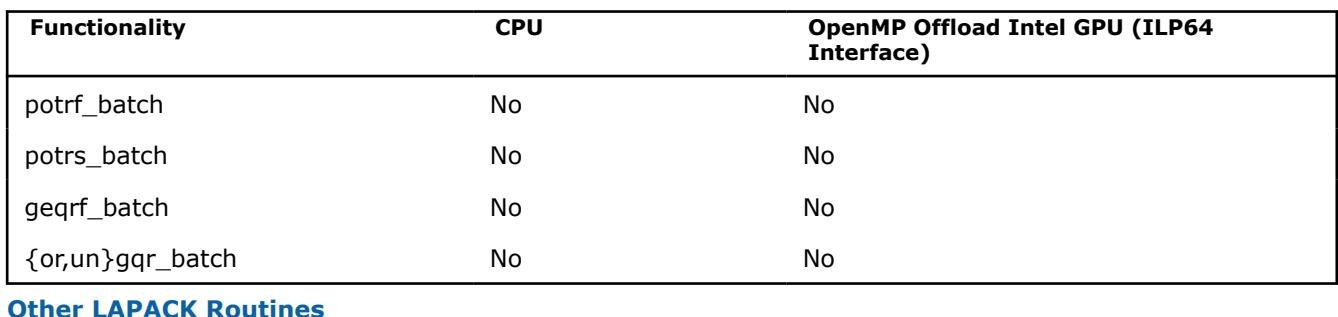

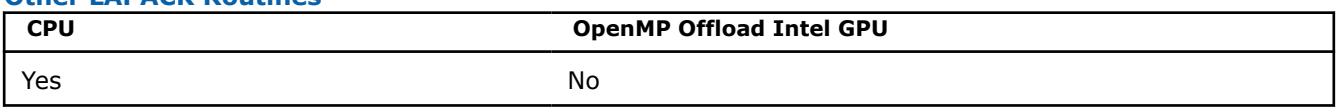

## **DFT Functionality**

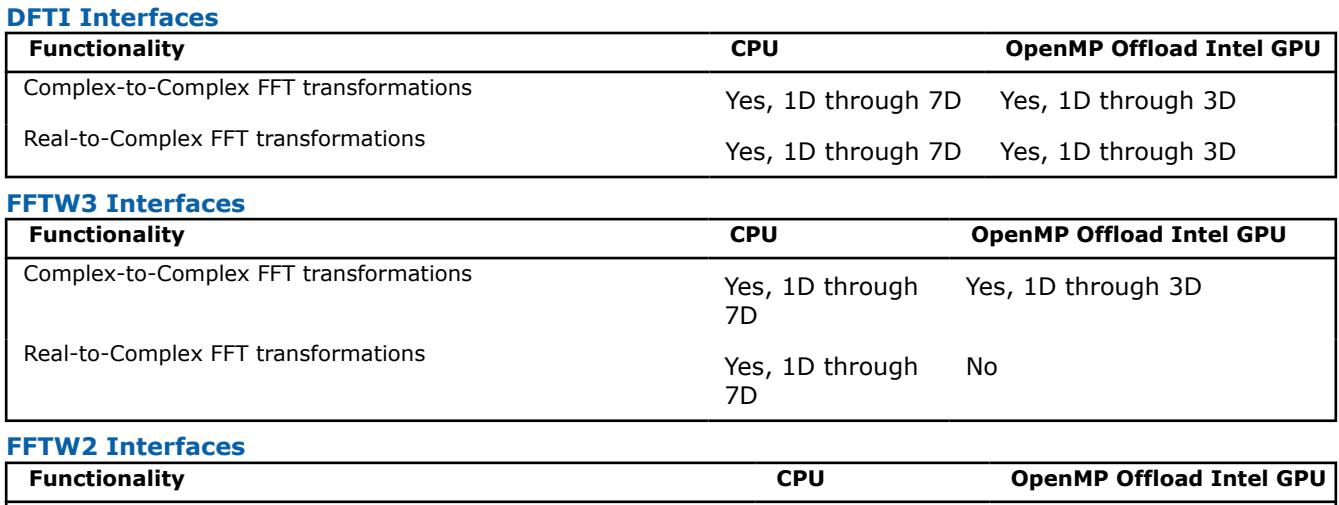

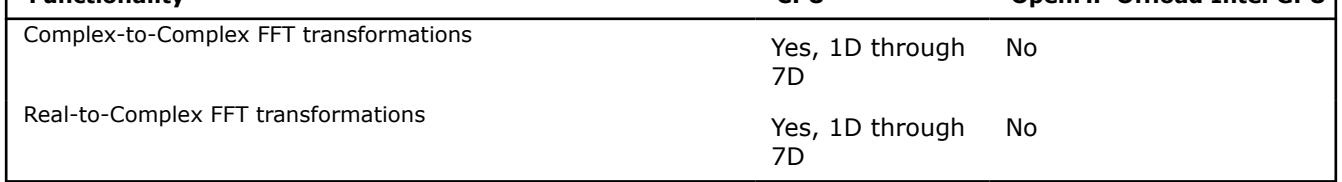

## **Sparse BLAS Functionality**

In the following table for functionality, sm = sparse matrix, dm = dense matrix, sv = sparse vector, dv = dense vector,  $sc = scalar$ .

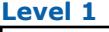

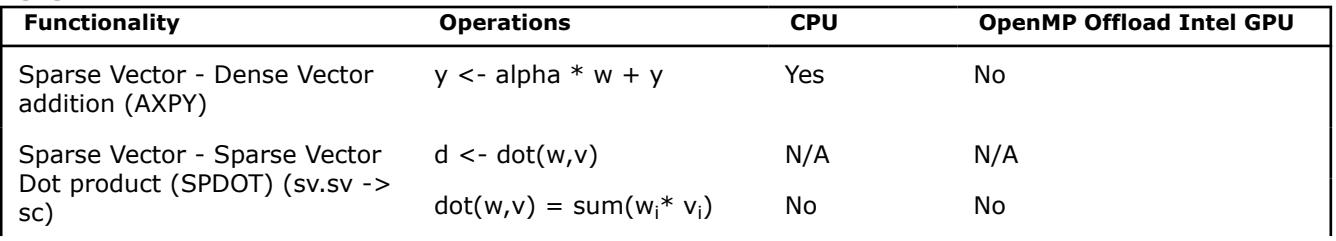

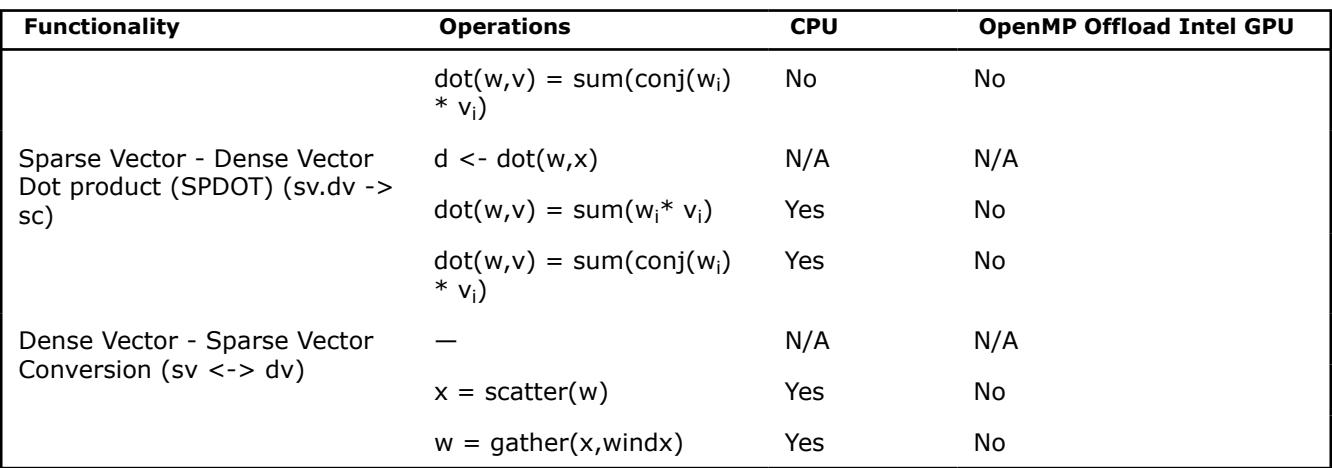

In the following table for functionality, sm = sparse matrix, dm = dense matrix, sv = sparse vector, dv = dense vector,  $\text{sc} = \text{scalar}$ .

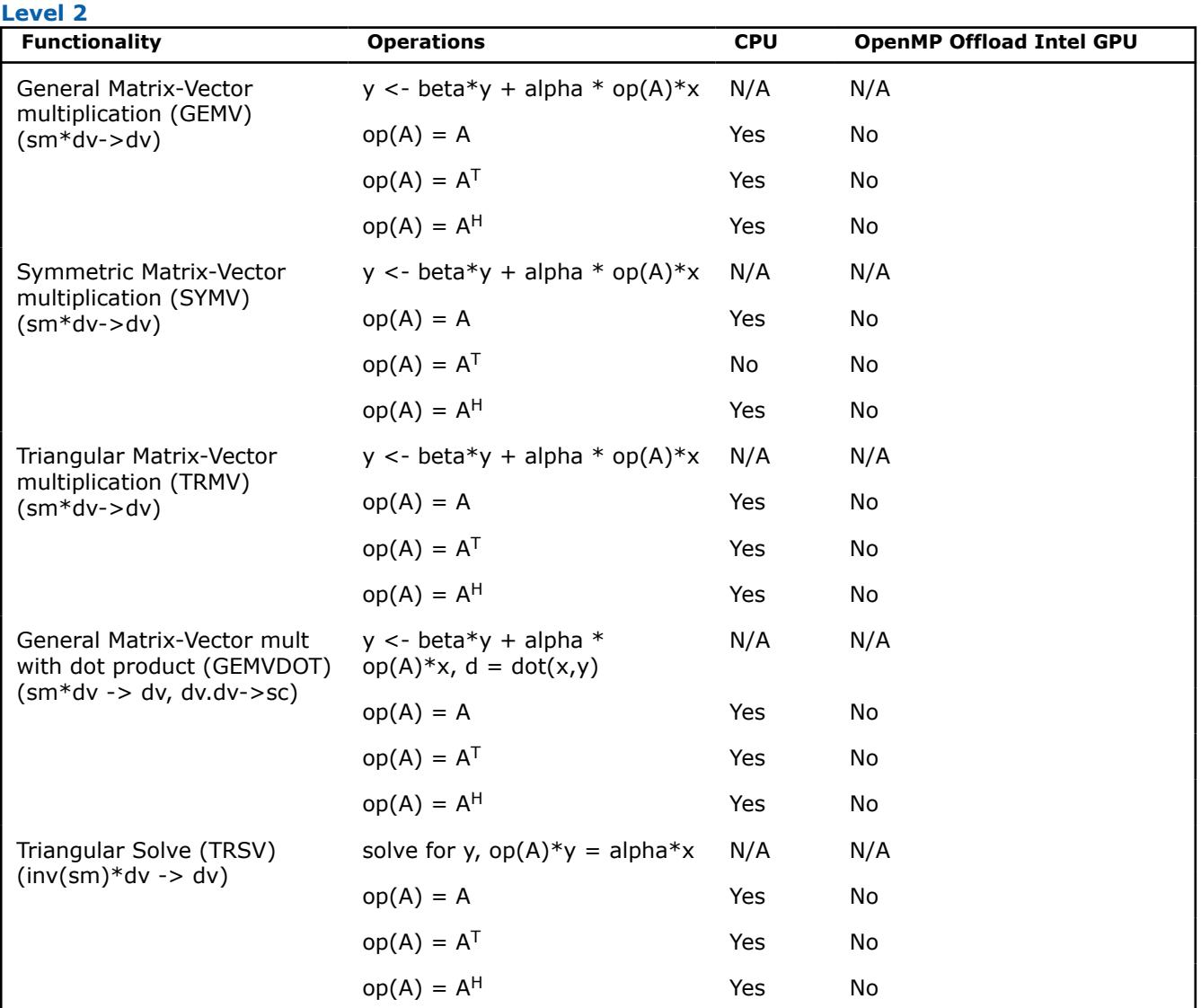

In the following table for functionality,  $sm =$  sparse matrix, dm = dense matrix,  $sv =$  sparse vector, dv = dense vector,  $\bar{sc}$  = scalar.

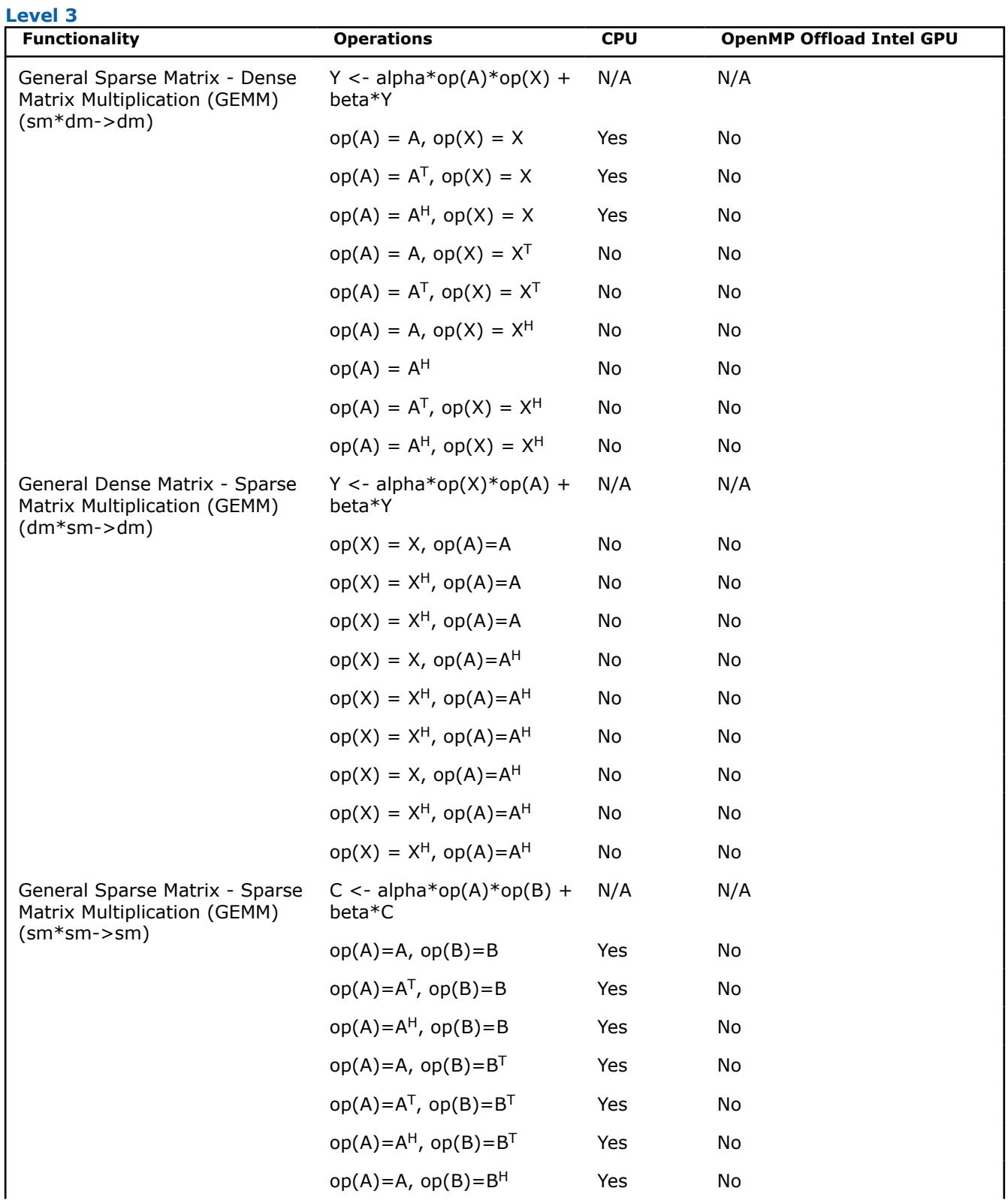

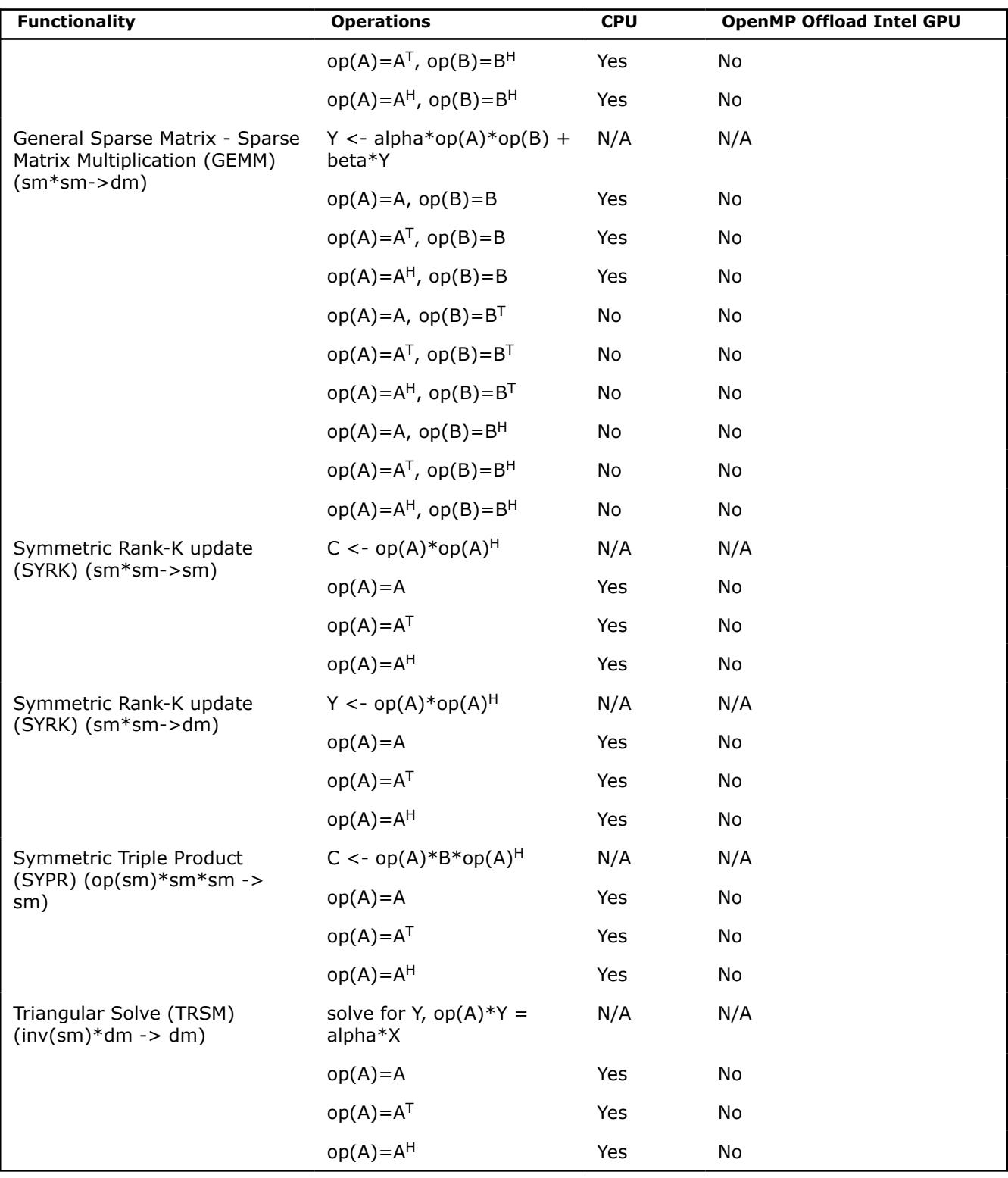

In the following table for functionality, sm = sparse matrix, dm = dense matrix, sv = sparse vector, dv = dense vector,  $sc = scalar$ .

#### **Other**

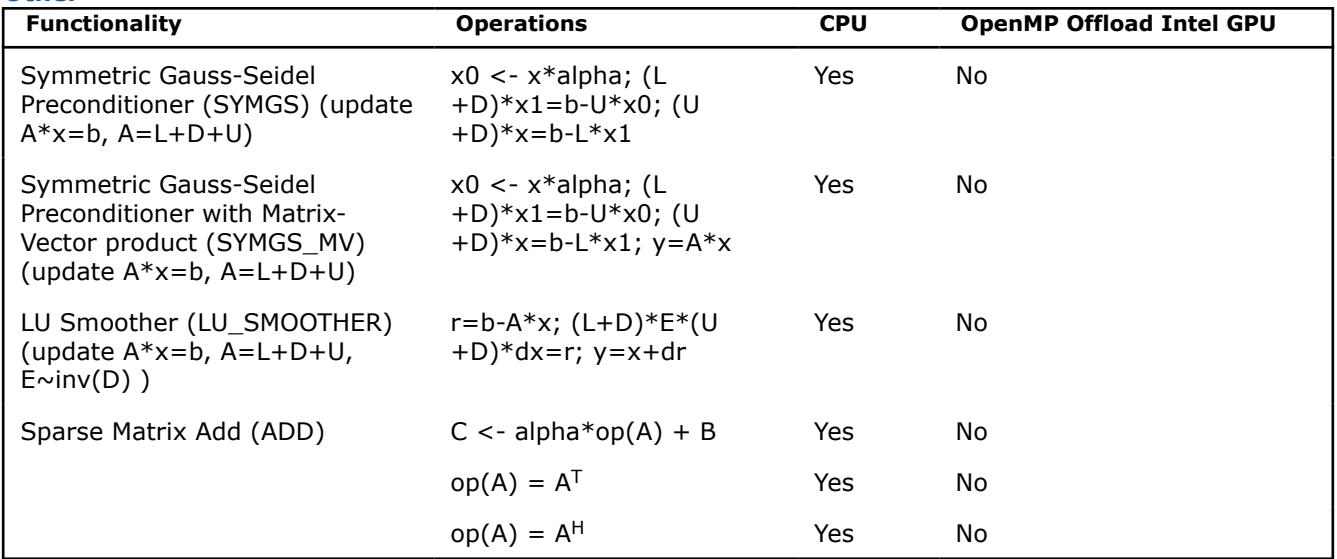

In the following table for operations, dense vectors = x, y, sparse vectors = w,v, dense matrices = X,Y, sparse matrices = A, B, C, and scalars = alpha, beta, d.

#### **Helper Functions**

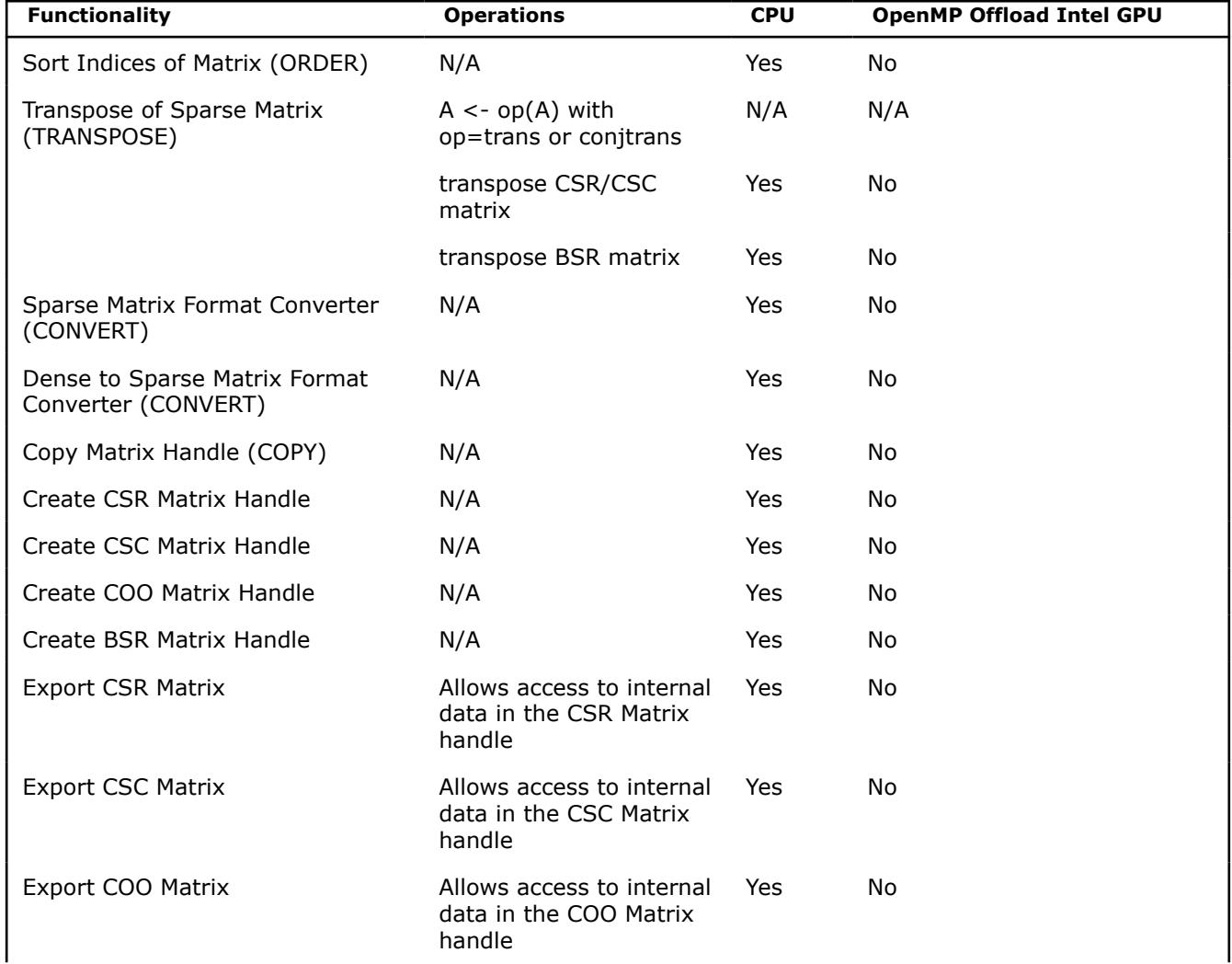

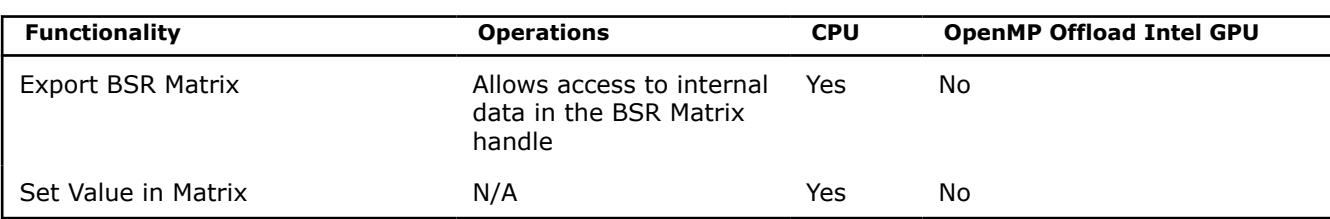

In the following table for functionality, sm = sparse matrix, dm = dense matrix, sv = sparse vector, dv = dense vector,  $sc = scalar$ .

In the following table for operations, dense vectors = x, y, sparse vectors = w,v, dense matrices =  $X,Y$ , sparse matrices = A, B, C, and scalars = alpha, beta, d.

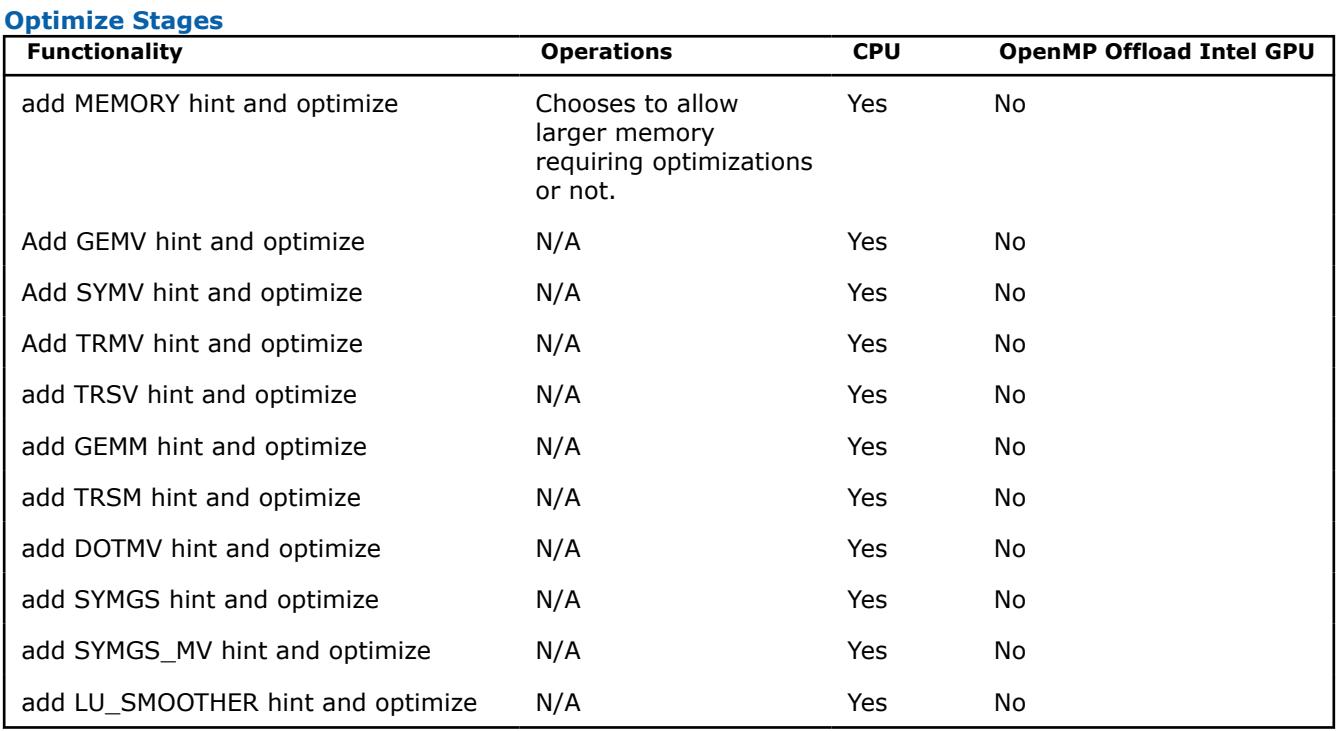

## **Sparse Solvers Functionality**

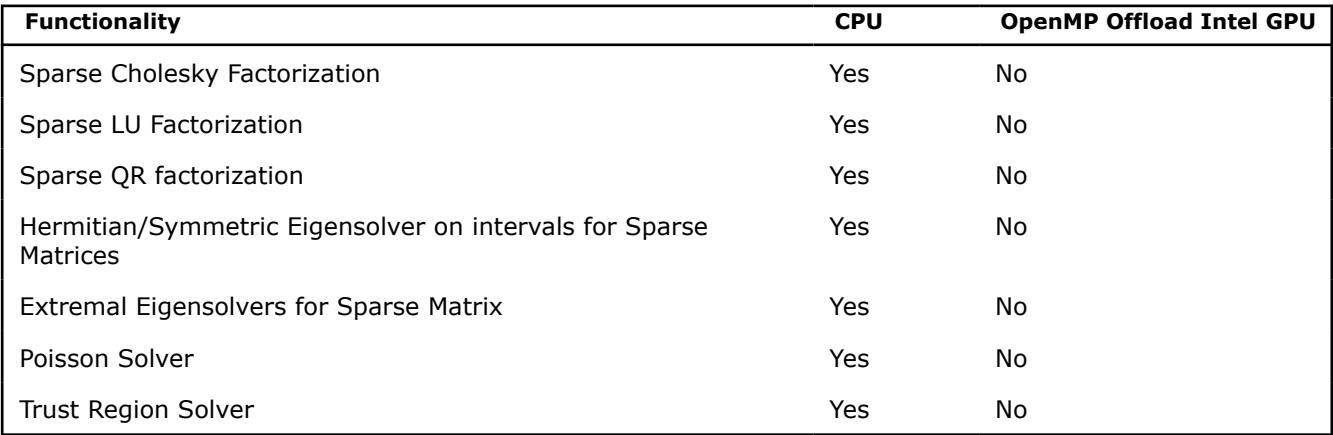

## **Random Number Generators Functionality**

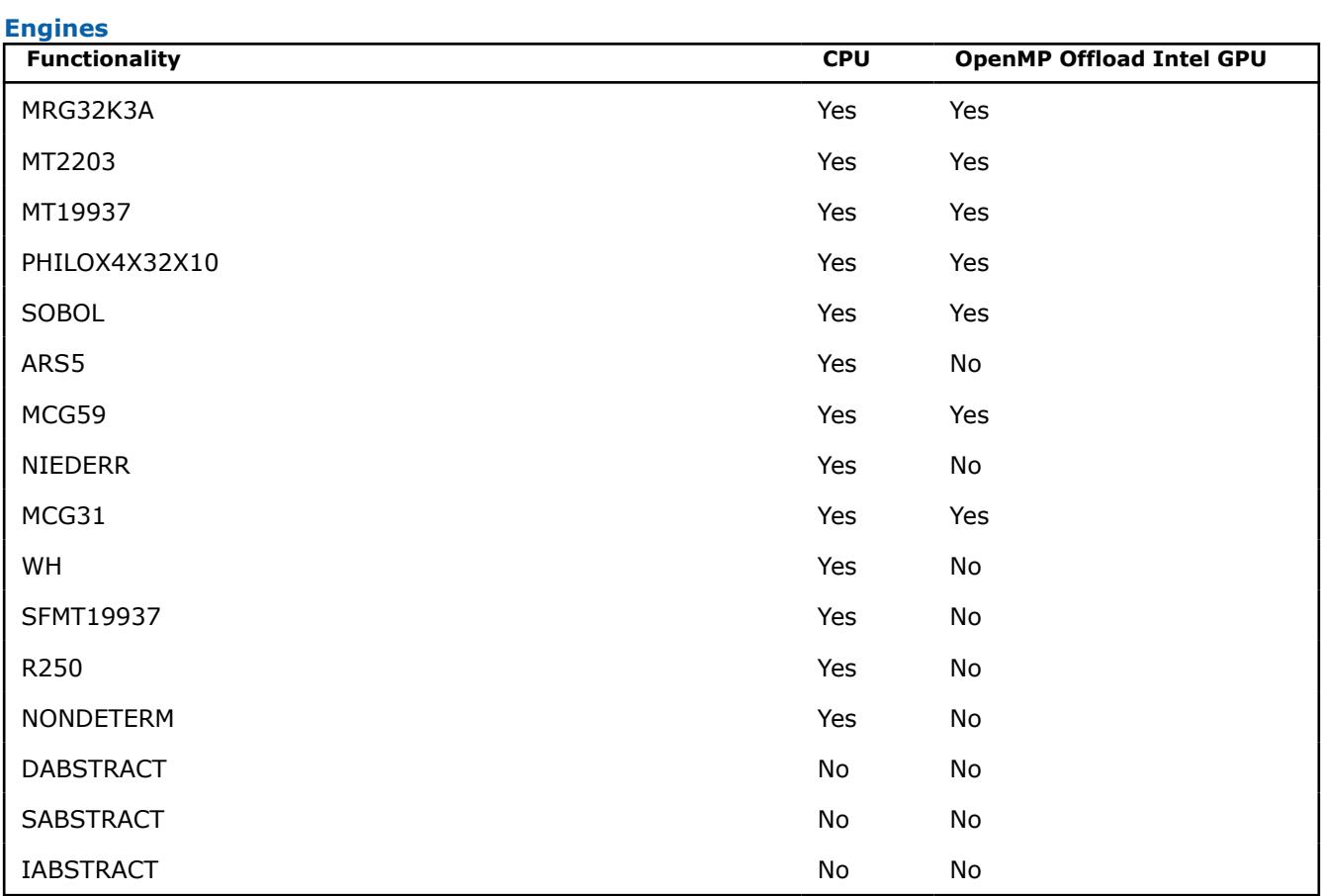

### **Distributions**

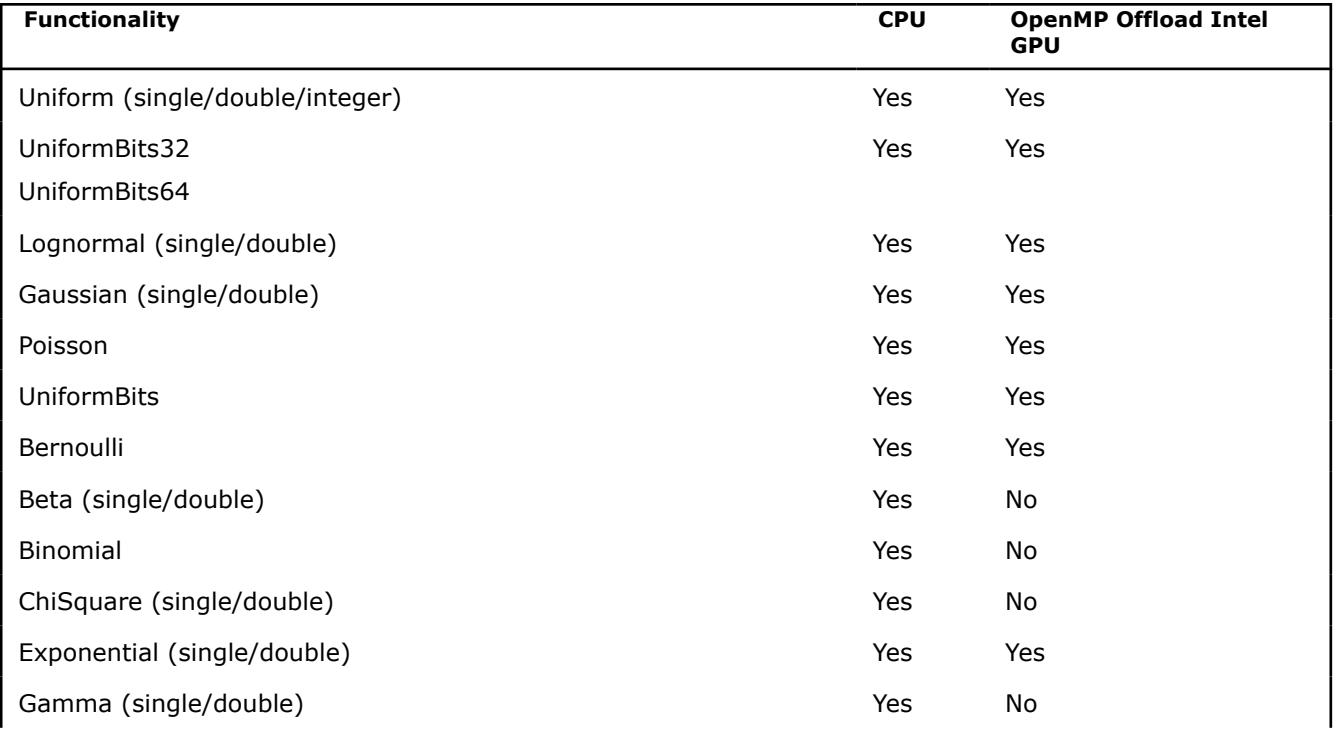

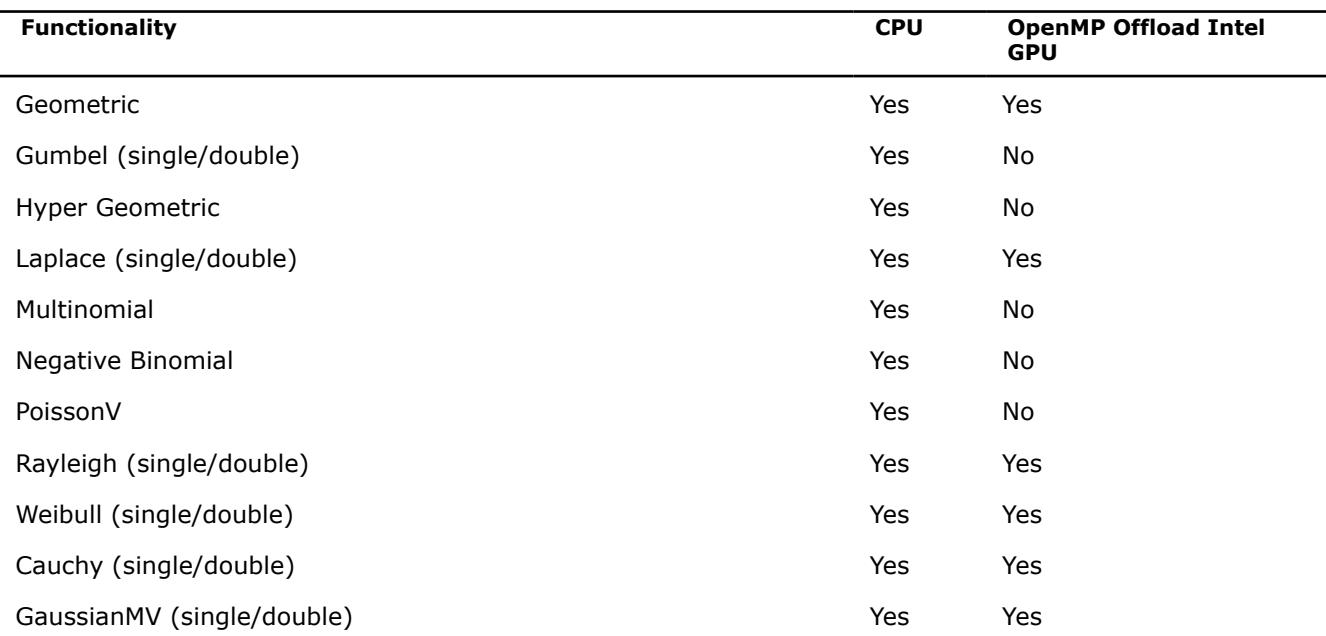

## **Vector Math Functionality**

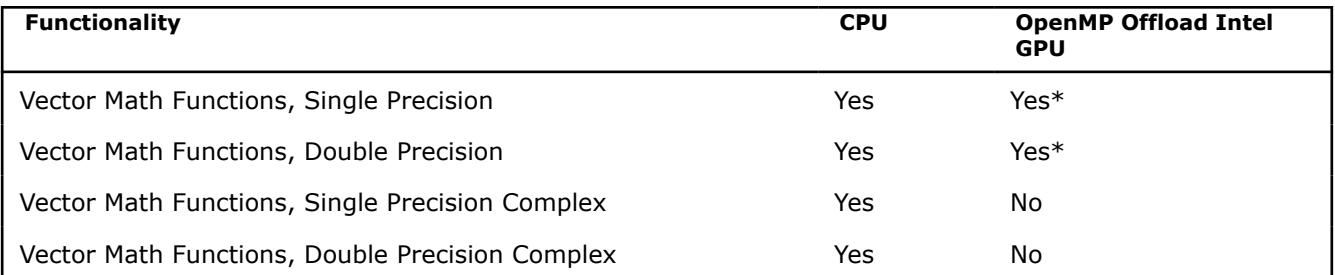

\*OpenMP offload to the GPU is implemented in the Linux\* OS, but not in the Windows\* OS. The Windows OS implementation will be available in a future release.

## **Data Fitting Functionality**

## **Splines, Spline Type**

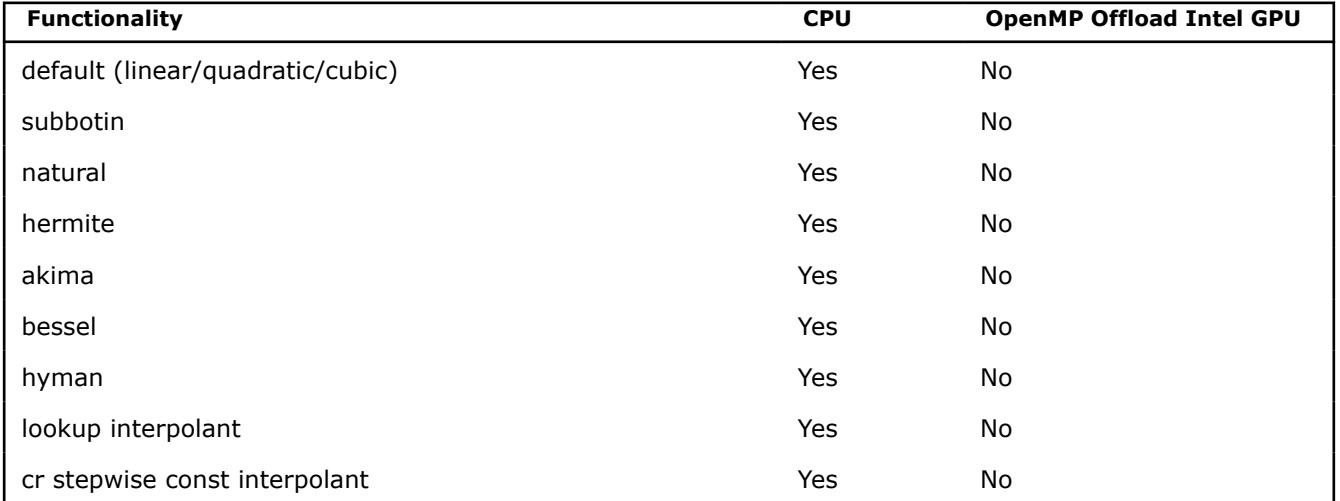

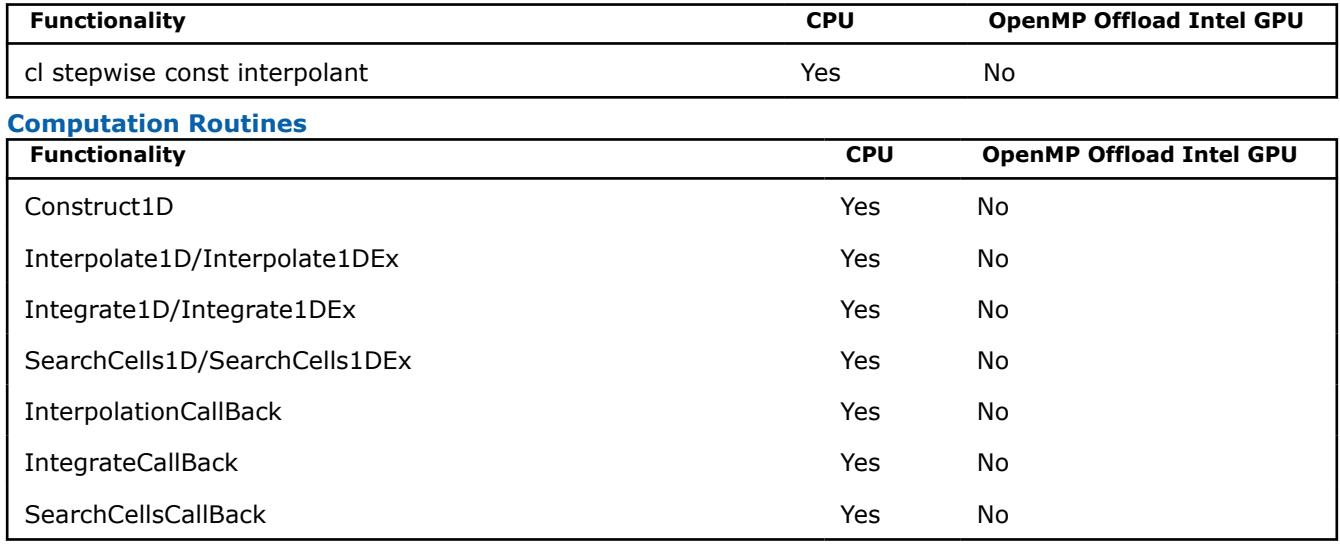

## **Summary Statistics Functionality**

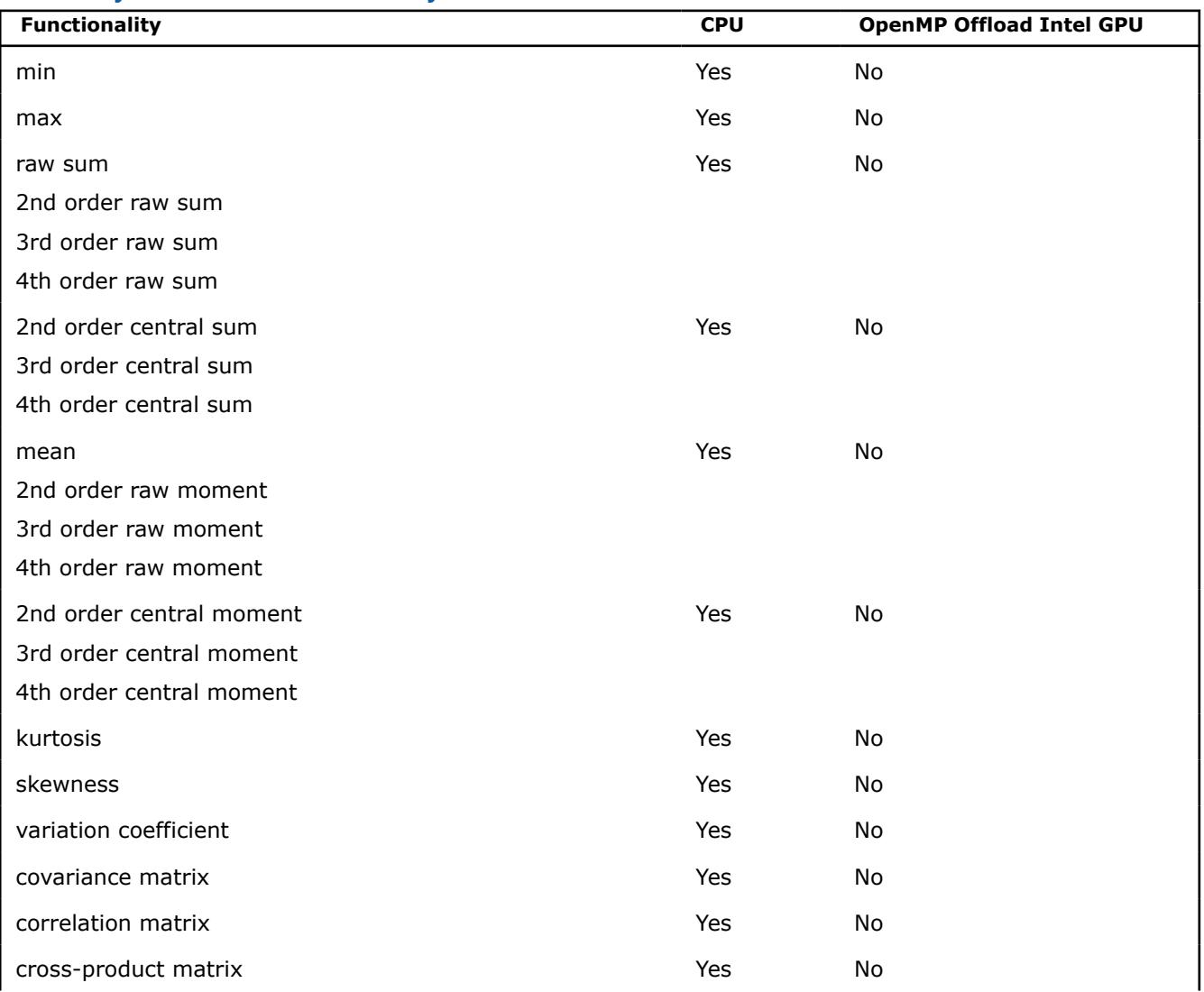

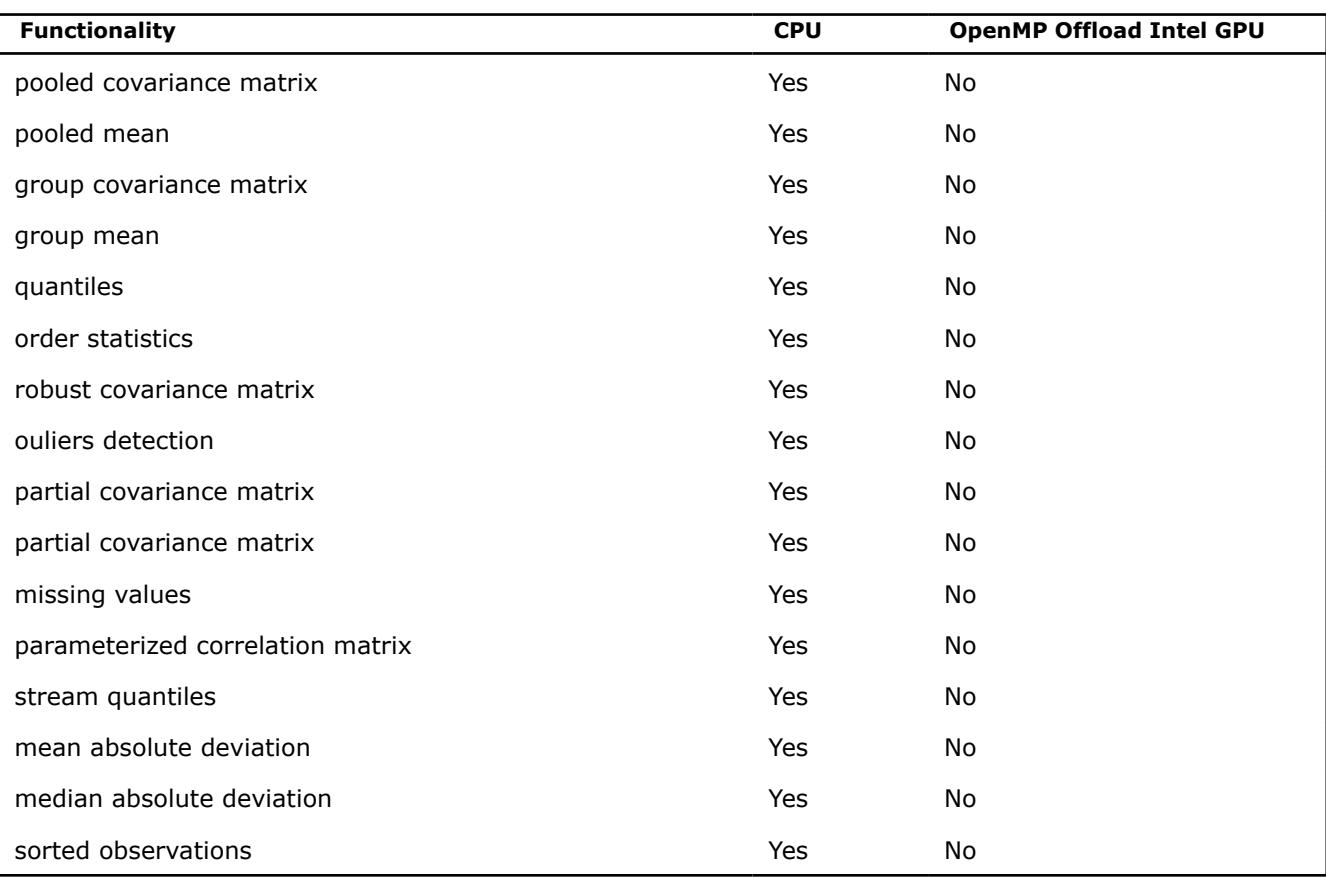

# **Bibliography**

For more information about the BLAS, Sparse BLAS, LAPACK, ScaLAPACK, Sparse Solver, Extended Eigensolver, VM, VS, FFT, and Non-Linear Optimization Solvers functionality, refer to the following publications:

C. Lawson, R. Hanson, D. Kincaid, and F. Krough. *Basic Linear Algebra Subprograms for Fortran Usage*, ACM Transactions on Mathematical Software, Vol.5, No.3 (September 1979) 308-325.

## • **BLAS Level 2**

J. Dongarra, J. Du Croz, S. Hammarling, and R. Hanson. *An Extended Set of Fortran Basic Linear Algebra Subprograms*, ACM Transactions on Mathematical Software, Vol.14, No.1 (March 1988) 1-32.

## • **BLAS Level 3**

J. Dongarra, J. DuCroz, I. Duff, and S. Hammarling. *A Set of Level 3 Basic Linear Algebra Subprograms*, ACM Transactions on Mathematical Software (December 1989).

## • **Sparse BLAS**

D. Dodson, R. Grimes, and J. Lewis. *Sparse Extensions to the FORTRAN Basic Linear Algebra Subprograms*, ACM Transactions on Math Software, Vol.17, No.2 (June 1991).

D. Dodson, R. Grimes, and J. Lewis. *Algorithm 692: Model Implementation and Test Package for the Sparse Basic Linear Algebra Subprograms*, ACM Transactions on Mathematical Software, Vol.17, No.2 (June 1991).

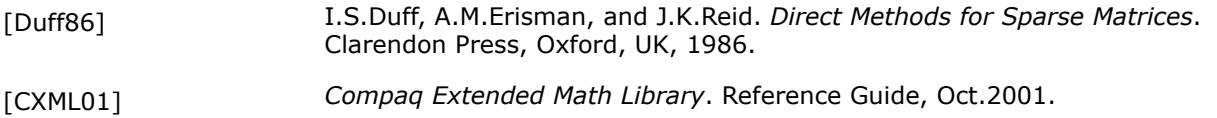

<sup>•</sup> **BLAS Level 1**

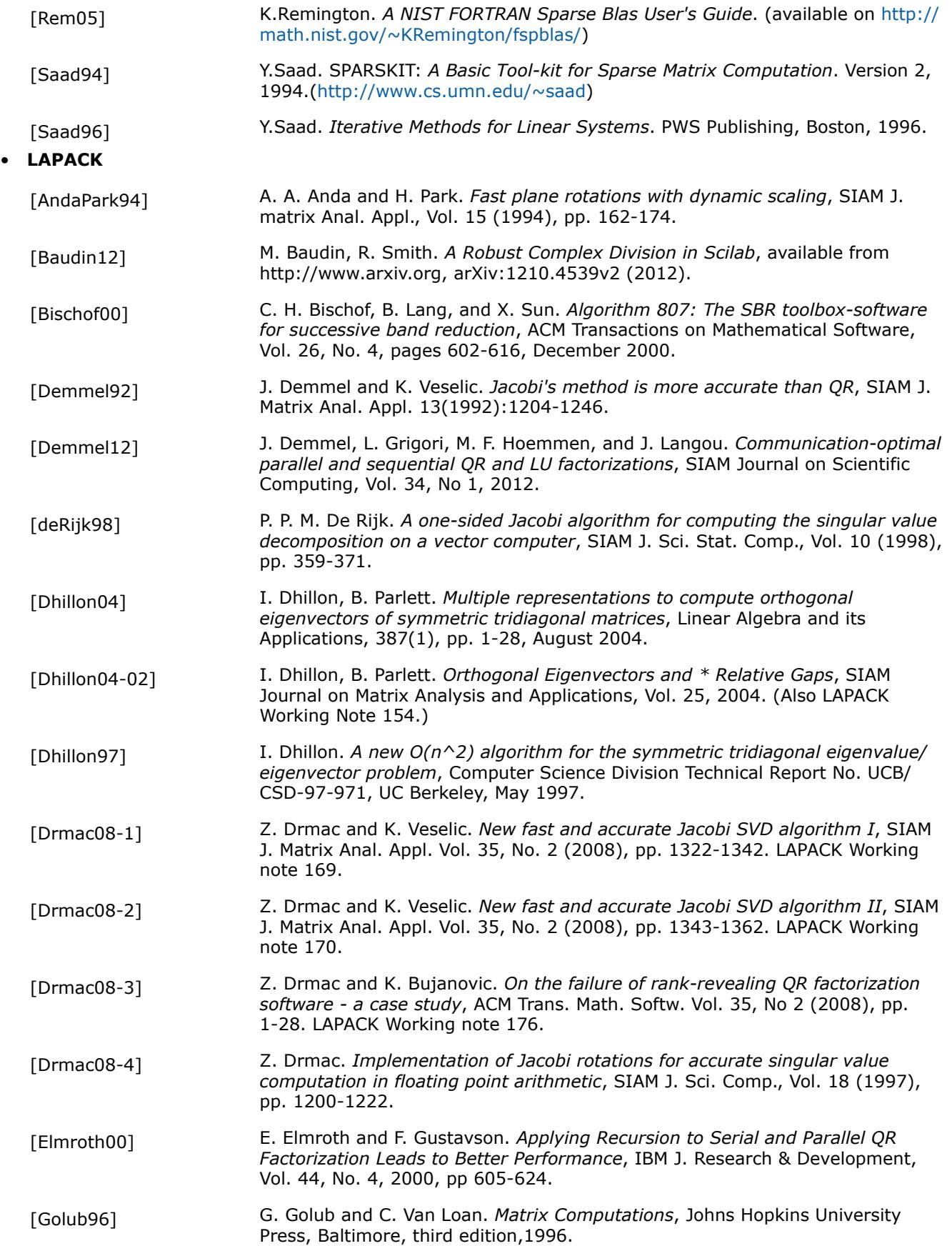

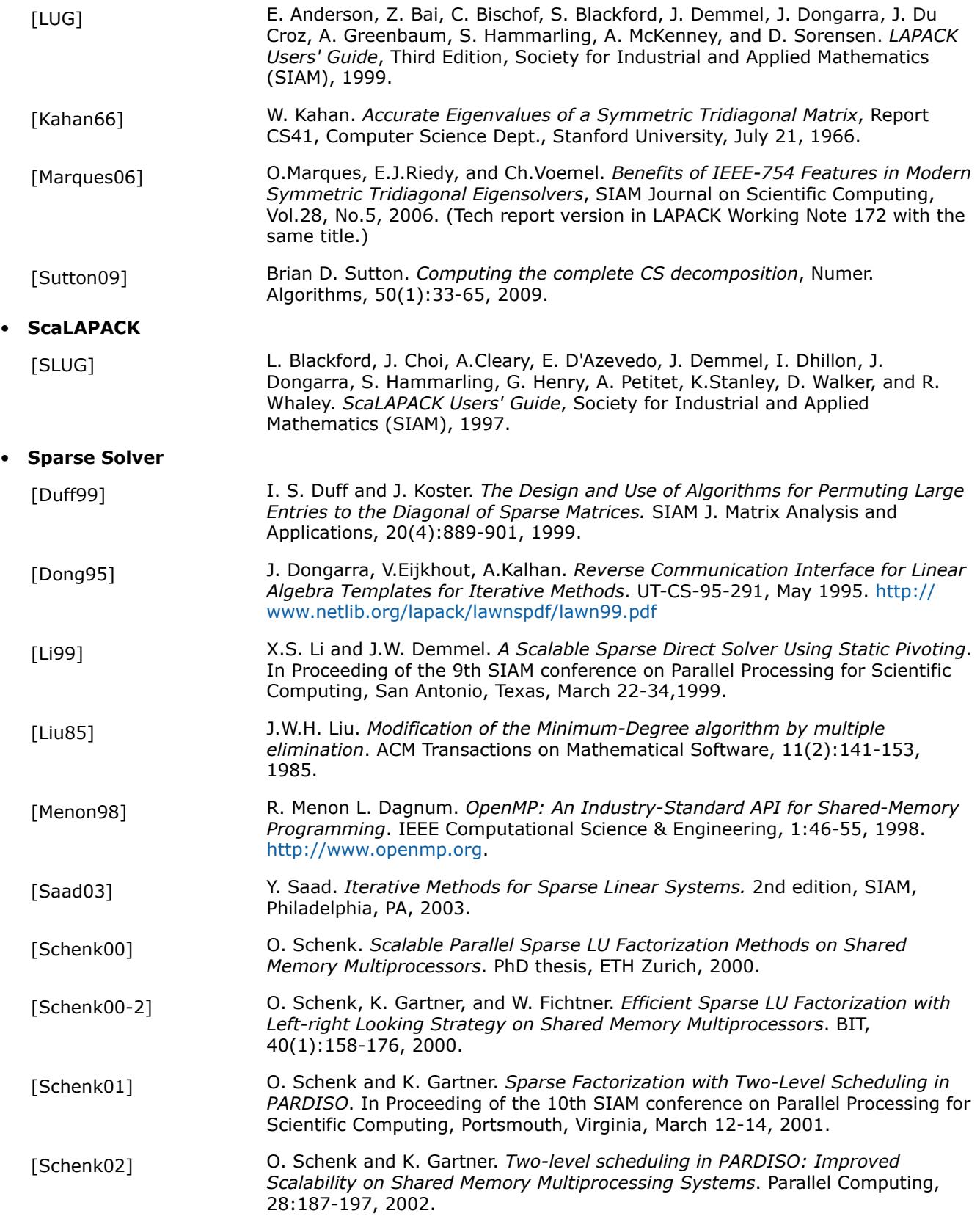

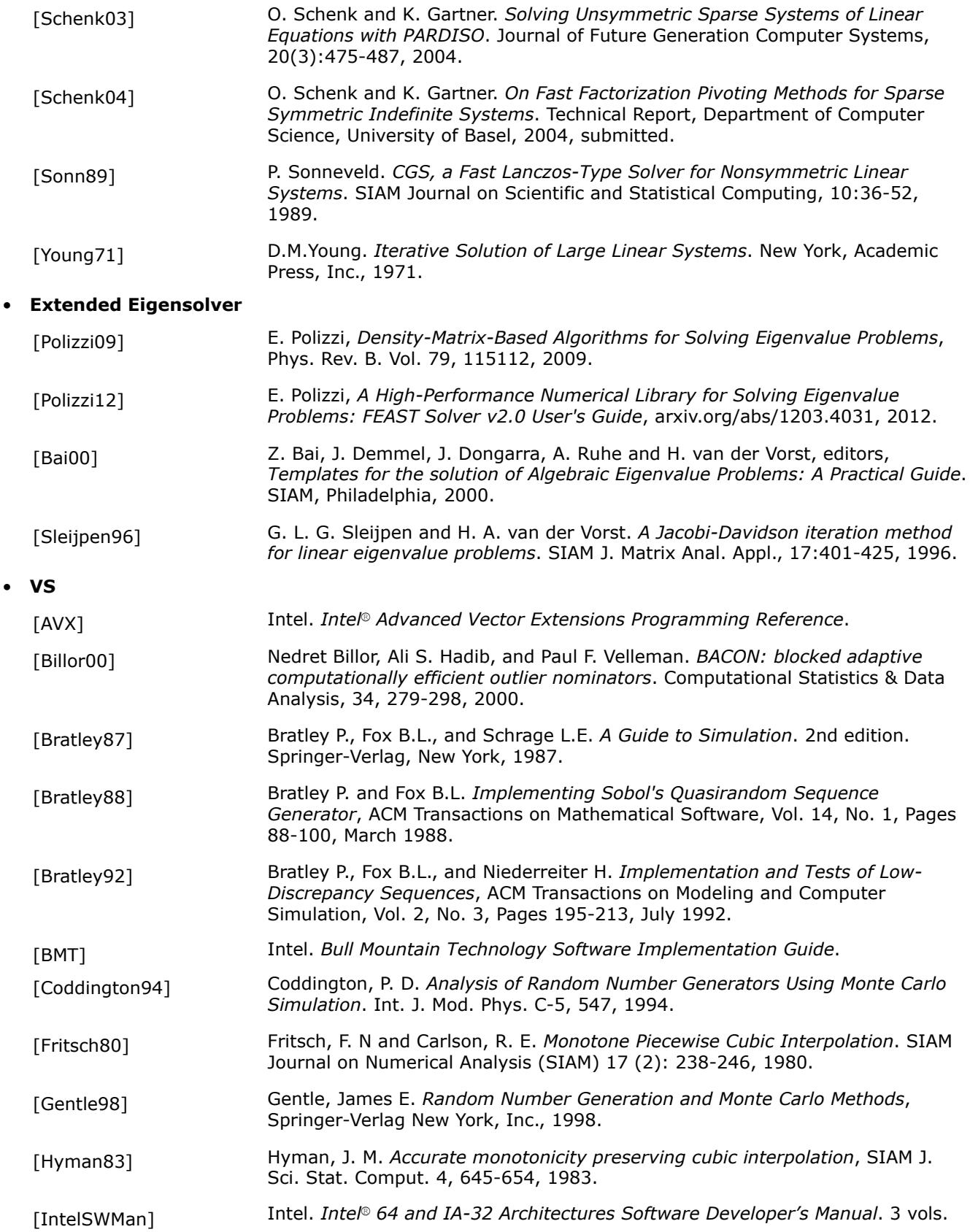

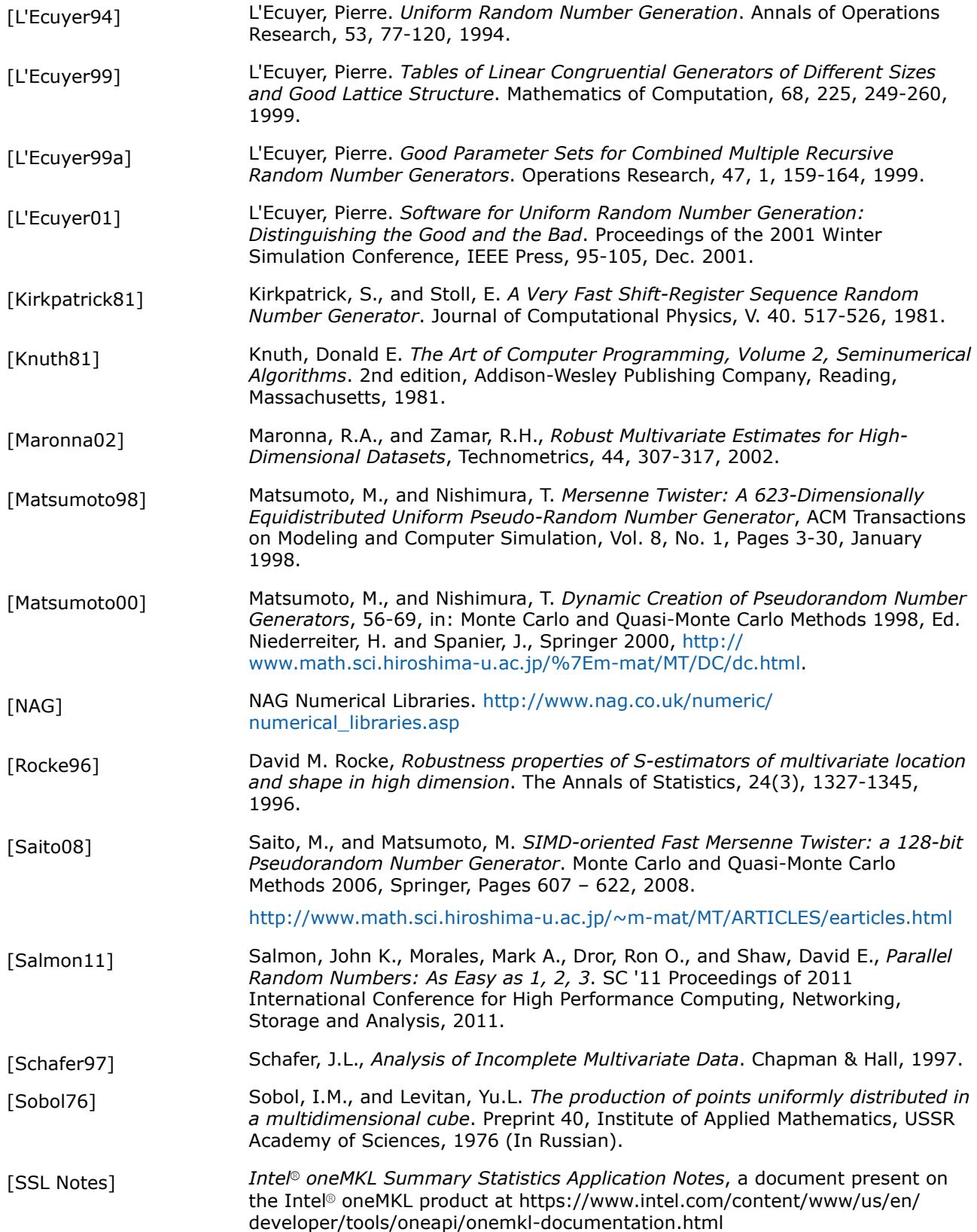

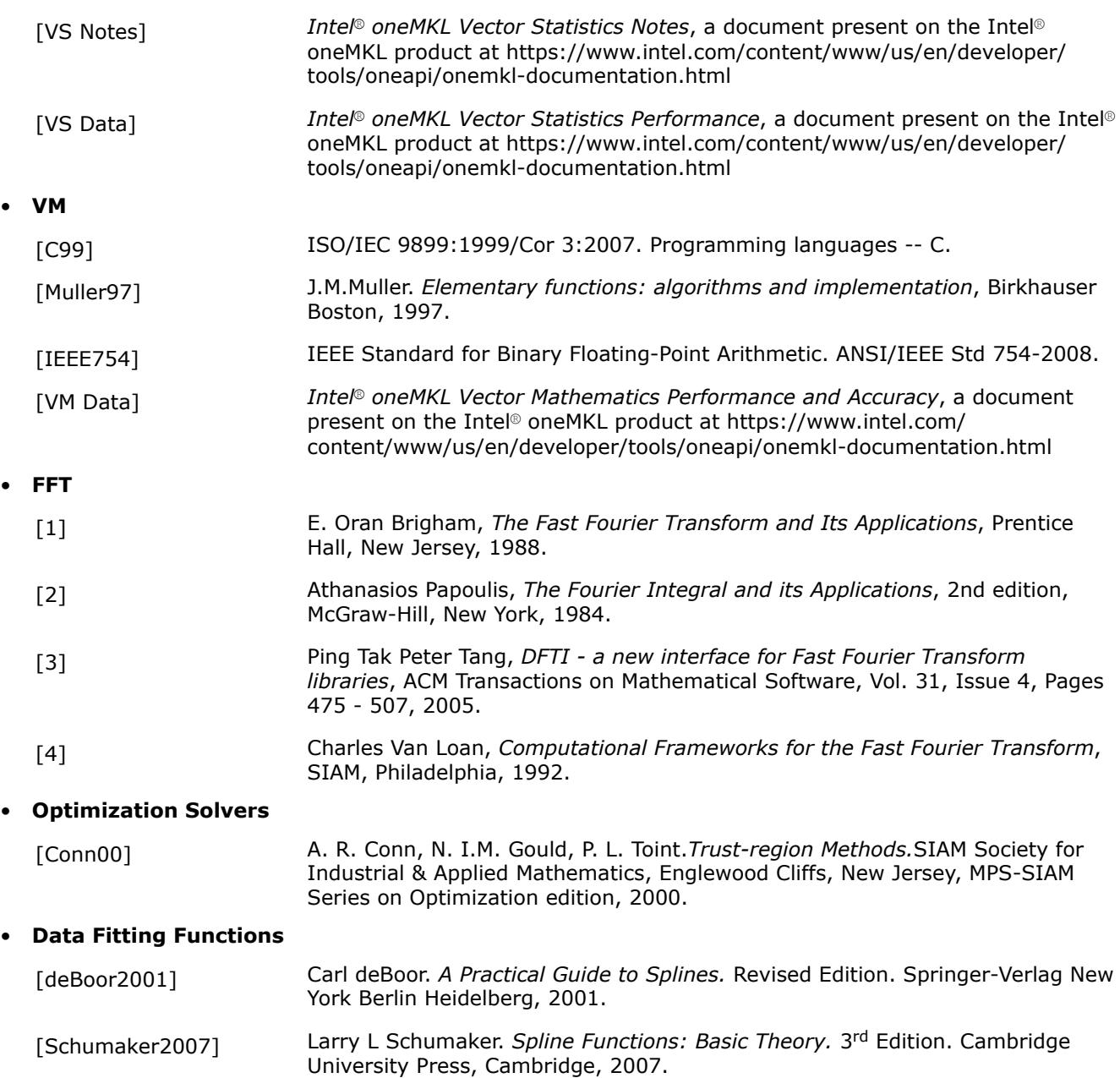

[StechSub76] S.B. Stechhkin, and Yu Subbotin. *Splines in Numerical Mathematics.* Izd. Nauka, Moscow, 1976.

For a reference implementation of BLAS, sparse BLAS, LAPACK, and ScaLAPACK packages visit www.netlib.org.

## **Glossary**

 $\bullet$ 

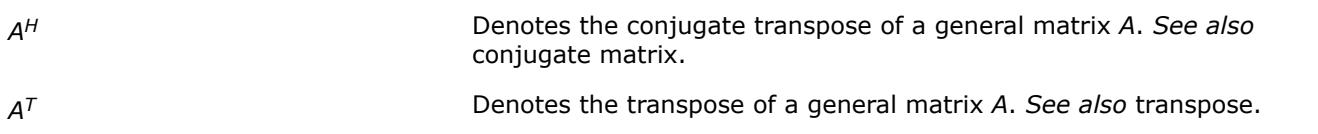

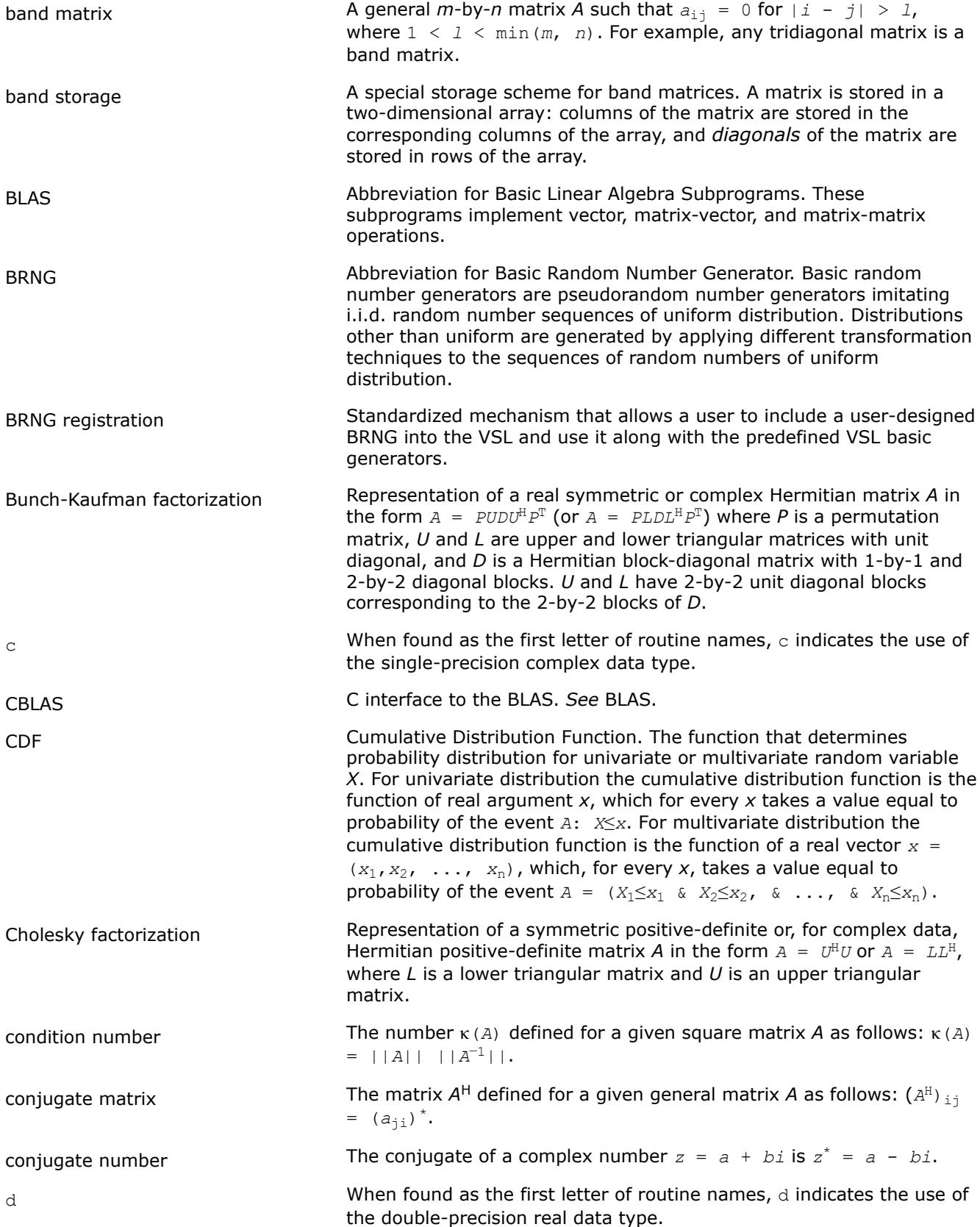

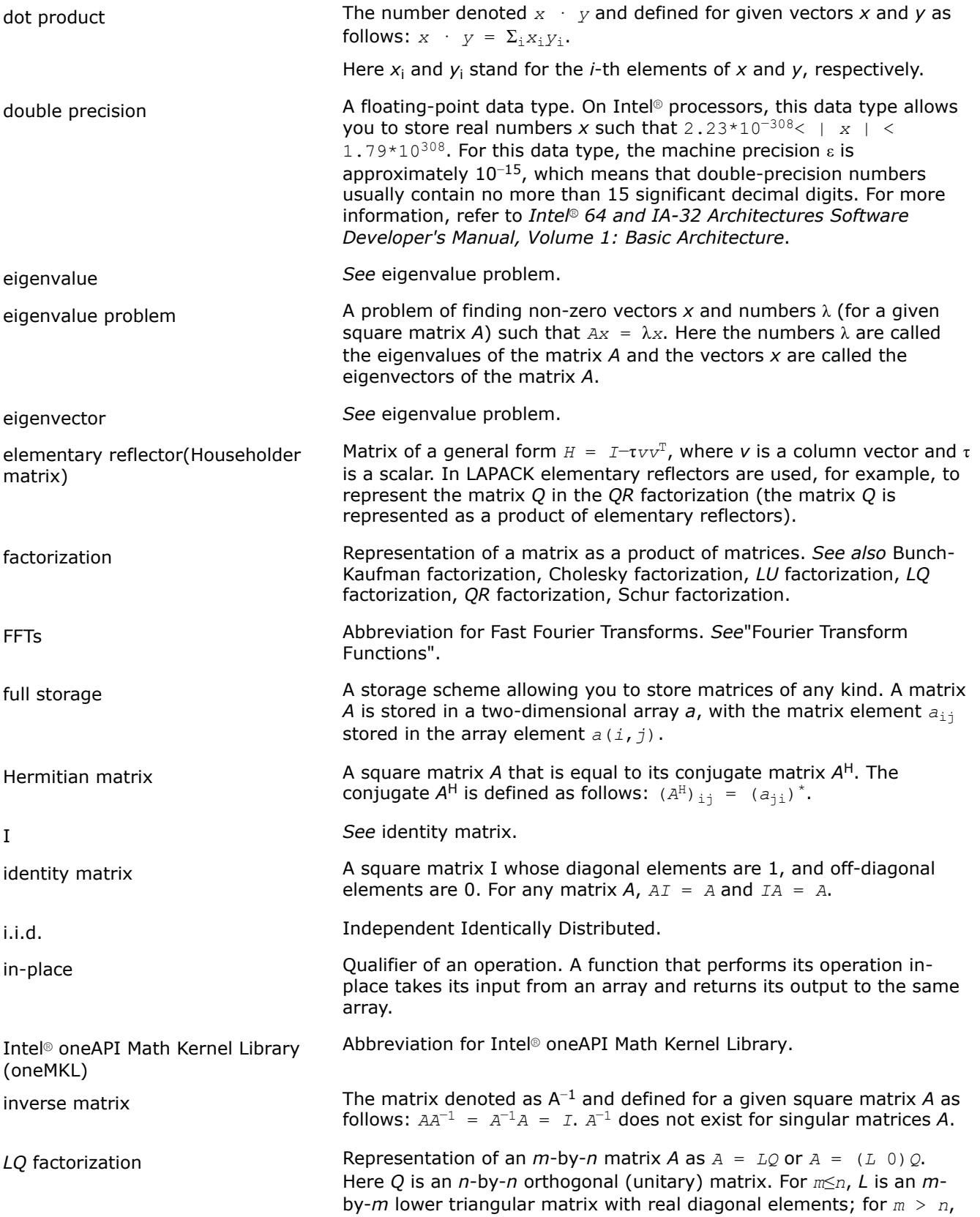

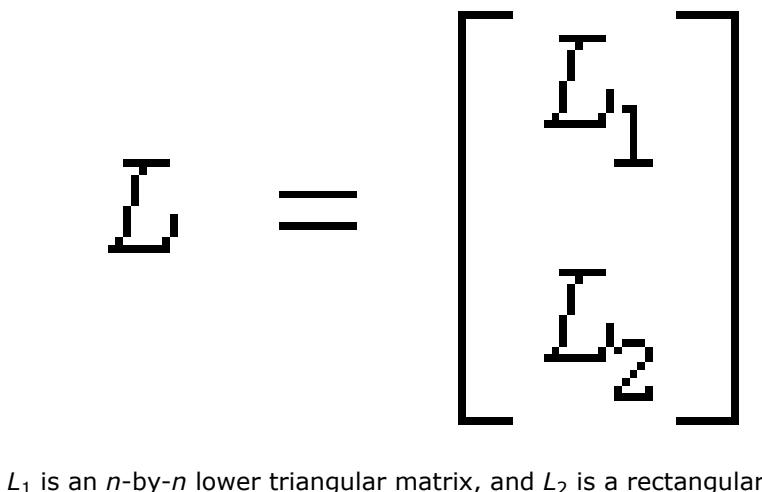

where  $L_1$  is an *n*-by-*n* lower triangular matrix, and  $L_2$  is a rectangular matrix.

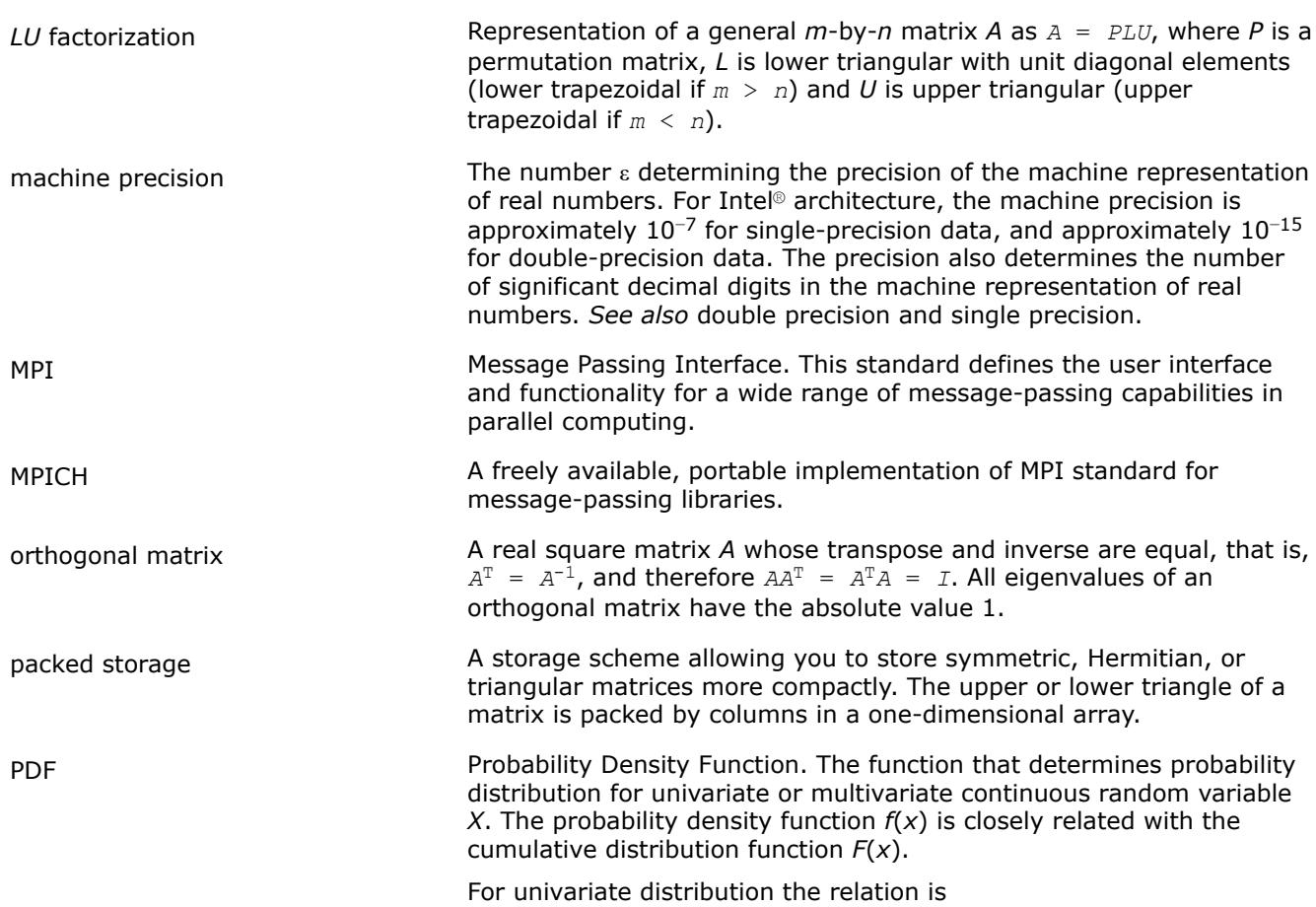

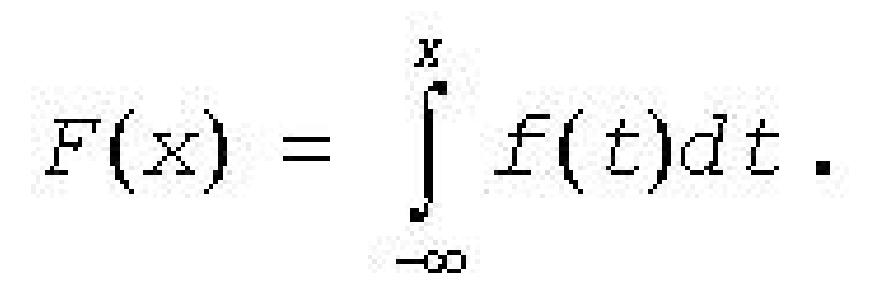

For multivariate distribution the relation is

$$
F(x_1, x_2, \ldots, x_n) = \int_{-\infty}^{x_1} \int_{-\infty}^{x_2} \ldots \int_{-\infty}^{x_n} f(t_1, t_2, \ldots, t_n) dt_1 dt_2 \ldots dt_n.
$$

Rectangular Full Packed (RFP) storage

positive-definite matrix A square matrix *A* such that *Ax* · *x* > 0 for any non-zero vector *x*. Here · denotes the dot product.

pseudorandom number generator A completely deterministic algorithm that imitates truly random sequences.

*QR* factorization Representation of an *m*-by-*n* matrix *A* as *A = QR*, where *Q* is an *m*by-*m* orthogonal (unitary) matrix, and *R* is *n*-by-*n* upper triangular with real diagonal elements (if *m*≥*n*) or trapezoidal (if *m* < *n*) matrix.

random stream An abstract source of independent identically distributed random numbers of uniform distribution. In this manual a random stream points to a structure that uniquely defines a random number sequence generated by a basic generator associated with a given random stream.

RNG RIG Abbreviation for Random Number Generator. In this manual the term "random number generators" stands for pseudorandom number generators, that is, generators based on completely deterministic algorithms imitating truly random sequences.

> A storage scheme combining the full and packed storage schemes for the upper or lower triangle of the matrix. This combination enables using half of the full storage as packed storage while maintaining efficiency by using Level 3 BLAS/LAPACK kernels as the full storage.

s such that the mode of the found as the first letter of routine names, s indicates the use of the single-precision real data type.

ScaLAPACK Stands for Scalable Linear Algebra PACKage.

Schur factorization **Representation of a square matrix A** in the form  $A = ZTZ^H$ . Here T is an upper quasi-triangular matrix (for complex *A*, triangular matrix) called the Schur form of *A*; the matrix *Z* is orthogonal (for complex *A*, unitary). Columns of *Z* are called Schur vectors.

single precision **A** floating-point data type. On Intel<sup>®</sup> processors, this data type allows you to store real numbers *x* such that 1.18\*10−38 < | *x* | < 3.40\*10<sup>38</sup>. For this data type, the machine precision (ε) is approximately 10−7, which means that single-precision numbers usually contain no more than 7 significant decimal digits. For more information, refer to *Intel® 64 and IA-32 Architectures Software Developer's Manual, Volume 1: Basic Architecture*.

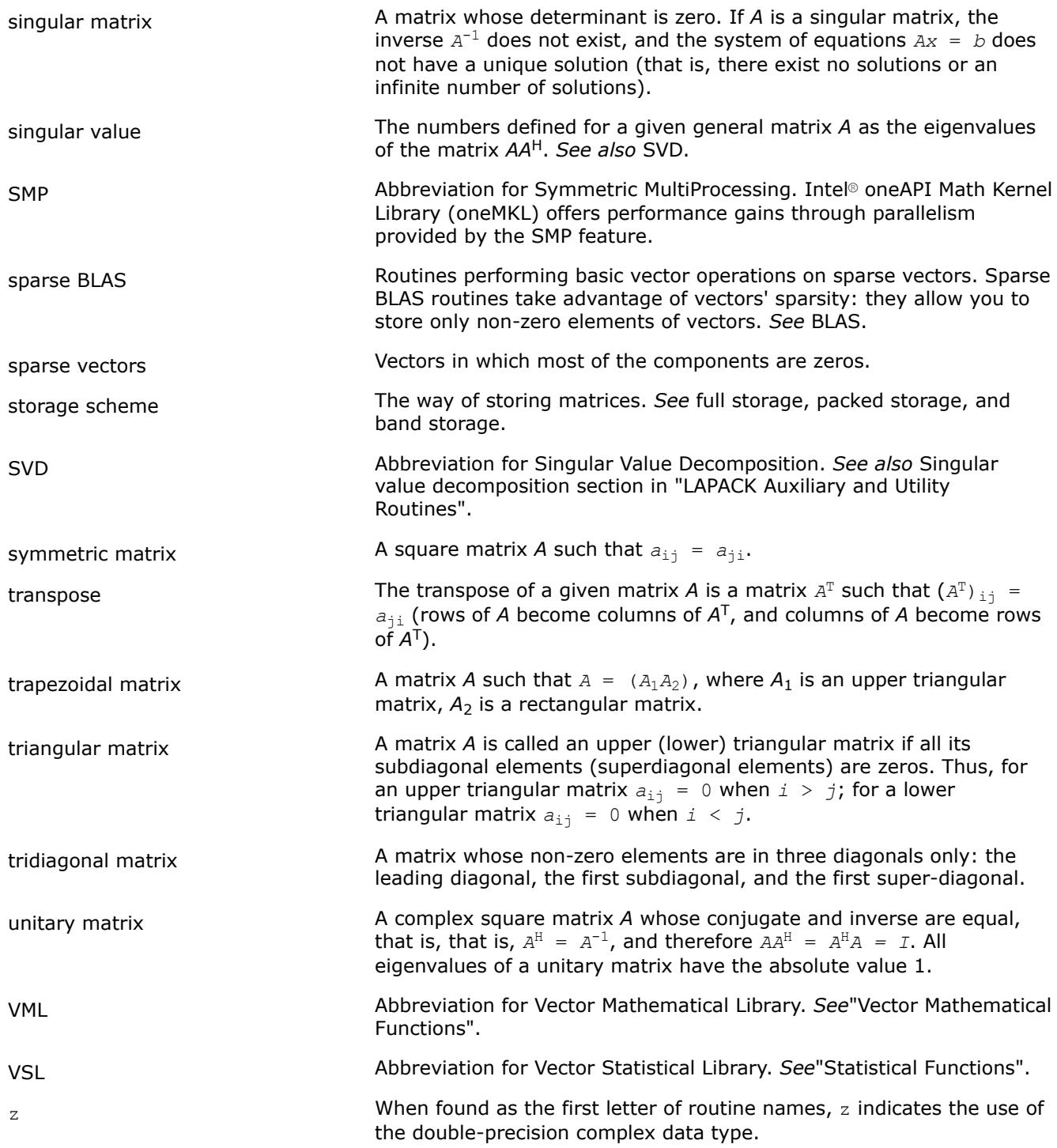

## **Notices and Disclaimers**

Intel technologies may require enabled hardware, software or service activation.

No product or component can be absolutely secure.

Your costs and results may vary.

© Intel Corporation. Intel, the Intel logo, and other Intel marks are trademarks of Intel Corporation or its subsidiaries. Other names and brands may be claimed as the property of others.

No license (express or implied, by estoppel or otherwise) to any intellectual property rights is granted by this document.

The products described may contain design defects or errors known as errata which may cause the product to deviate from published specifications. Current characterized errata are available on request.

Intel disclaims all express and implied warranties, including without limitation, the implied warranties of merchantability, fitness for a particular purpose, and non-infringement, as well as any warranty arising from course of performance, course of dealing, or usage in trade.

Software and workloads used in performance tests may have been optimized for performance only on Intel microprocessors. Performance tests, such as SYSmark and MobileMark, are measured using specific computer systems, components, software, operations and functions. Any change to any of those factors may cause the results to vary. You should consult other information and performance tests to assist you in fully evaluating your contemplated purchases, including the performance of that product when combined with other products.

Microsoft, Windows, and the Windows logo are trademarks, or registered trademarks of Microsoft Corporation in the United States and/or other countries.

Java is a registered trademark of Oracle and/or its affiliates.

### **Third Party Content**

Intel® oneAPI Math Kernel Library includes content from several 3rd party sources that was originally governed by the licenses referenced below:

- Portions<sup>©</sup> Copyright 2001 Hewlett-Packard Development Company, L.P.
- Sections on the Linear Algebra PACKage (LAPACK) routines include derivative work portions that have been copyrighted:
	- © 1991, 1992, and 1998 by The Numerical Algorithms Group, Ltd.
- Intel® oneAPI Math Kernel Library supports LAPACK 3.5 set of computational, driver, auxiliary and utility routines under the following license:

Copyright © 1992-2011 The University of Tennessee and The University of Tennessee Research Foundation. All rights reserved.

Copyright © 2000-2011 The University of California Berkeley. All rights reserved.

Copyright © 2006-2012 The University of Colorado Denver. All rights reserved.

Redistribution and use in source and binary forms, with or without modification, are permitted provided that the following conditions are met:

- Redistributions of source code must retain the above copyright notice, this list of conditions and the following disclaimer.
- Redistributions in binary form must reproduce the above copyright notice, this list of conditions and the following disclaimer listed in this license in the documentation and/or other materials provided with the distribution.
- Neither the name of the copyright holders nor the names of its contributors may be used to endorse or promote products derived from this software without specific prior written permission.

The copyright holders provide no reassurances that the source code provided does not infringe any patent, copyright, or any other intellectual property rights of third parties. The copyright holders disclaim any liability to any recipient for claims brought against recipient by any third party for infringement of that parties intellectual property rights.

THIS SOFTWARE IS PROVIDED BY THE COPYRIGHT HOLDERS AND CONTRIBUTORS "AS IS" AND ANY EXPRESS OR IMPLIED WARRANTIES, INCLUDING, BUT NOT LIMITED TO, THE IMPLIED WARRANTIES OF MERCHANTABILITY AND FITNESS FOR A PARTICULAR PURPOSE ARE DISCLAIMED. IN NO EVENT SHALL THE COPYRIGHT OWNER OR CONTRIBUTORS BE LIABLE FOR ANY DIRECT, INDIRECT, INCIDENTAL, SPECIAL, EXEMPLARY, OR CONSEQUENTIAL

DAMAGES (INCLUDING, BUT NOT LIMITED TO, PROCUREMENT OF SUBSTITUTE GOODS OR SERVICES; LOSS OF USE, DATA, OR PROFITS; OR BUSINESS INTERRUPTION) HOWEVER CAUSED AND ON ANY THEORY OF LIABILITY, WHETHER IN CONTRACT, STRICT LIABILITY, OR TORT (INCLUDING NEGLIGENCE OR OTHERWISE) ARISING IN ANY WAY OUT OF THE USE OF THIS SOFTWARE, EVEN IF ADVISED OF THE POSSIBILITY OF SUCH DAMAGE.

The original versions of LAPACK from which that part of Intel® oneAPI Math Kernel Library was derived can be obtained from http://www.netlib.org/lapack/index.html. The authors of LAPACK are E. Anderson, Z. Bai, C. Bischof, S. Blackford, J. Demmel, J. Dongarra, J. Du Croz, A. Greenbaum, S. Hammarling, A. McKenney, and D. Sorensen.

- The original versions of the Basic Linear Algebra Subprograms (BLAS) from which the respective part of Intel® oneAPI Math Kernel Library was derived can be obtained from http://www.netlib.org/blas/ index.html.
- XBLAS is distributed under the following copyright:

Copyright © 2008-2009 The University of California Berkeley. All rights reserved.

Redistribution and use in source and binary forms, with or without modification, are permitted provided that the following conditions are met:

- Redistributions of source code must retain the above copyright notice, this list of conditions and the following disclaimer.

- Redistributions in binary form must reproduce the above copyright notice, this list of conditions and the following disclaimer listed in this license in the documentation and/or other materials provided with the distribution.

- Neither the name of the copyright holders nor the names of its contributors may be used to endorse or promote products derived from this software without specific prior written permission.

THIS SOFTWARE IS PROVIDED BY THE COPYRIGHT HOLDERS AND CONTRIBUTORS "AS IS" AND ANY EXPRESS OR IMPLIED WARRANTIES, INCLUDING, BUT NOT LIMITED TO, THE IMPLIED WARRANTIES OF MERCHANTABILITY AND FITNESS FOR A PARTICULAR PURPOSE ARE DISCLAIMED. IN NO EVENT SHALL THE COPYRIGHT OWNER OR CONTRIBUTORS BE LIABLE FOR ANY DIRECT, INDIRECT, INCIDENTAL, SPECIAL, EXEMPLARY, OR CONSEQUENTIAL DAMAGES (INCLUDING, BUT NOT LIMITED TO, PROCUREMENT OF SUBSTITUTE GOODS OR SERVICES; LOSS OF USE, DATA, OR PROFITS; OR BUSINESS INTERRUPTION) HOWEVER CAUSED AND ON ANY THEORY OF LIABILITY, WHETHER IN CONTRACT, STRICT LIABILITY, OR TORT (INCLUDING NEGLIGENCE OR OTHERWISE) ARISING IN ANY WAY OUT OF THE USE OF THIS SOFTWARE, EVEN IF ADVISED OF THE POSSIBILITY OF SUCH DAMAGE.

- The original versions of the Basic Linear Algebra Communication Subprograms (BLACS) from which the respective part of Intel® oneAPI Math Kernel Library was derived can be obtained from http:// www.netlib.org/blacs/index.html. The authors of BLACS are Jack Dongarra and R. Clint Whaley.
- The original versions of Scalable LAPACK (ScaLAPACK) from which the respective part of Intel® oneAPI Math Kernel Library was derived can be obtained from http://www.netlib.org/scalapack/index.html. The authors of ScaLAPACK are L. S. Blackford, J. Choi, A. Cleary, E. D'Azevedo, J. Demmel, I. Dhillon, J. Dongarra, S. Hammarling, G. Henry, A. Petitet, K. Stanley, D. Walker, and R. C. Whaley.
- The original versions of the Parallel Basic Linear Algebra Subprograms (PBLAS) routines from which the respective part of Intel® oneAPI Math Kernel Library was derived can be obtained from http:// www.netlib.org/scalapack/html/pblas\_qref.html.
- PARDISO (PARallel DIrect SOlver)\* in Intel® oneAPI Math Kernel Library was originally developed by the Department of Computer Science at the University of Basel (http://www.unibas.ch). It can be obtained at http://www.pardiso-project.org.
- The Extended Eigensolver functionality is based on the Feast solver package and is distributed under the following license:

Copyright © 2009, The Regents of the University of Massachusetts, Amherst. Developed by E. Polizzi All rights reserved.

Redistribution and use in source and binary forms, with or without modification, are permitted provided that the following conditions are met:

- **1.**Redistributions of source code must retain the above copyright notice, this list of conditions and the following disclaimer.
- **2.**Redistributions in binary form must reproduce the above copyright notice, this list of conditions and the following disclaimer in the documentation and/or other materials provided with the distribution.
- **3.**Neither the name of the University nor the names of its contributors may be used to endorse or promote products derived from this software without specific prior written permission.

THIS SOFTWARE IS PROVIDED BY THE AUTHOR ''AS IS'' AND ANY EXPRESS OR IMPLIED WARRANTIES, INCLUDING, BUT NOT LIMITED TO, THE IMPLIED WARRANTIES OF MERCHANTABILITY AND FITNESS FOR A PARTICULAR PURPOSE ARE DISCLAIMED. IN NO EVENT SHALL THE AUTHOR BE LIABLE FOR ANY DIRECT, INDIRECT, INCIDENTAL, SPECIAL, EXEMPLARY, OR CONSEQUENTIAL DAMAGES (INCLUDING, BUT NOT LIMITED TO, PROCUREMENT OF SUBSTITUTE GOODS OR SERVICES; LOSS OF USE, DATA, OR PROFITS; OR BUSINESS INTERRUPTION) HOWEVER CAUSED AND ON ANY THEORY OF LIABILITY, WHETHER IN CONTRACT, STRICT LIABILITY, OR TORT (INCLUDING NEGLIGENCE OR OTHERWISE) ARISING IN ANY WAY OUT OF THE USE OF THIS SOFTWARE, EVEN IF ADVISED OF THE POSSIBILITY OF SUCH DAMAGE.

- Some Fast Fourier Transform (FFT) functions in this release of Intel® oneAPI Math Kernel Library have been generated by the SPIRAL software generation system (http://www.spiral.net/) under license from Carnegie Mellon University. The authors of SPIRAL are Markus Puschel, Jose Moura, Jeremy Johnson, David Padua, Manuela Veloso, Bryan Singer, Jianxin Xiong, Franz Franchetti, Aca Gacic, Yevgen Voronenko, Kang Chen, Robert W. Johnson, and Nick Rizzolo.
- Open MPI is distributed under the New BSD license, listed below.

Most files in this release are marked with the copyrights of the organizations who have edited them. The copyrights below are in no particular order and generally reflect members of the Open MPI core team who have contributed code to this release. The copyrights for code used under license from other parties are included in the corresponding files.

Copyright © 2004-2010 The Trustees of Indiana University and Indiana University Research and Technology Corporation. All rights reserved.

Copyright © 2004-2010 The University of Tennessee and The University of Tennessee Research Foundation. All rights reserved.

Copyright © 2004-2010 High Performance Computing Center Stuttgart, University of Stuttgart. All rights reserved.

- Copyright © 2004-2008 The Regents of the University of California. All rights reserved.
- Copyright © 2006-2010 Los Alamos National Security, LLC. All rights reserved.
- Copyright © 2006-2010 Cisco Systems, Inc. All rights reserved.
- Copyright © 2006-2010 Voltaire, Inc. All rights reserved.
- Copyright © 2006-2011 Sandia National Laboratories. All rights reserved.
- Copyright © 2006-2010 Sun Microsystems, Inc. All rights reserved. Use is subject to license terms.
- Copyright © 2006-2010 The University of Houston. All rights reserved.
- Copyright © 2006-2009 Myricom, Inc. All rights reserved.
- Copyright © 2007-2008 UT-Battelle, LLC. All rights reserved.
- Copyright © 2007-2010 IBM Corporation. All rights reserved.

Copyright © 1998-2005 Forschungszentrum Juelich, Juelich Supercomputing Centre, Federal Republic of Germany

Copyright © 2005-2008 ZIH, TU Dresden, Federal Republic of Germany

Copyright © 2007 Evergrid, Inc. All rights reserved.

Copyright © 2008 Chelsio, Inc. All rights reserved.

Copyright © 2008-2009 Institut National de Recherche en Informatique. All rights reserved.

Copyright © 2007 Lawrence Livermore National Security, LLC. All rights reserved.

Copyright © 2007-2009 Mellanox Technologies. All rights reserved.

Copyright © 2006-2010 QLogic Corporation. All rights reserved.

Copyright © 2008-2010 Oak Ridge National Labs. All rights reserved.

Copyright © 2006-2010 Oracle and/or its affiliates. All rights reserved.

Copyright © 2009 Bull SAS. All rights reserved.

Copyright © 2010 ARM ltd. All rights reserved.

Copyright © 2010-2011 Alex Brick . All rights reserved.

Copyright © 2012 The University of Wisconsin-La Crosse. All rights reserved.

Copyright © 2013-2014 Intel, Inc. All rights reserved.

Copyright © 2011-2014 NVIDIA Corporation. All rights reserved.

Redistribution and use in source and binary forms, with or without modification, are permitted provided that the following conditions are met:

- Redistributions of source code must retain the above copyright notice, this list of conditions and the following disclaimer.

- Redistributions in binary form must reproduce the above copyright notice, this list of conditions and the following disclaimer listed in this license in the documentation and/or other materials provided with the distribution.

- Neither the name of the copyright holders nor the names of its contributors may be used to endorse or promote products derived from this software without specific prior written permission.

The copyright holders provide no reassurances that the source code provided does not infringe any patent, copyright, or any other intellectual property rights of third parties. The copyright holders disclaim any liability to any recipient for claims brought against recipient by any third party for infringement of that parties intellectual property rights.

THIS SOFTWARE IS PROVIDED BY THE COPYRIGHT HOLDERS AND CONTRIBUTORS "AS IS" AND ANY EXPRESS OR IMPLIED WARRANTIES, INCLUDING, BUT NOT LIMITED TO, THE IMPLIED WARRANTIES OF MERCHANTABILITY AND FITNESS FOR A PARTICULAR PURPOSE ARE DISCLAIMED. IN NO EVENT SHALL THE COPYRIGHT OWNER OR CONTRIBUTORS BE LIABLE FOR ANY DIRECT, INDIRECT, INCIDENTAL, SPECIAL, EXEMPLARY, OR CONSEQUENTIAL DAMAGES (INCLUDING, BUT NOT LIMITED TO, PROCUREMENT OF SUBSTITUTE GOODS OR SERVICES; LOSS OF USE, DATA, OR PROFITS; OR BUSINESS INTERRUPTION) HOWEVER CAUSED AND ON ANY THEORY OF LIABILITY, WHETHER IN CONTRACT, STRICT LIABILITY, OR TORT (INCLUDING NEGLIGENCE OR OTHERWISE) ARISING IN ANY WAY OUT OF THE USE OF THIS SOFTWARE, EVEN IF ADVISED OF THE POSSIBILITY OF SUCH DAMAGE.

• The Safe C Library is distributed under the following copyright:

### Copyright (c)

Permission is hereby granted, free of charge, to any person obtaining a copy of this software and associated documentation files (the "Software"), to deal in the Software without restriction, including without limitation the rights to use, copy, modify, merge, publish, distribute, sublicense, and/or sell copies of the Software, and to permit persons to whom the Software is furnished to do so, subject to the following conditions:

The above copyright notice and this permission notice shall be included in all copies or substantial portions of the Software.

THE SOFTWARE IS PROVIDED "AS IS", WITHOUT WARRANTY OF ANY KIND, EXPRESS OR IMPLIED, INCLUDING BUT NOT LIMITED TO THE WARRANTIES OF MERCHANTABILITY, FITNESS FOR A PARTICULAR PURPOSE AND NONINFRINGEMENT. IN NO EVENT SHALL THE AUTHORS OR COPYRIGHT HOLDERS BE LIABLE FOR ANY CLAIM, DAMAGES OR OTHER LIABILITY, WHETHER IN AN ACTION OF CONTRACT, TORT OR OTHERWISE, ARISING FROM, OUT OF OR IN CONNECTION WITH THE SOFTWARE OR THE USE OR OTHER DEALINGS IN THE SOFTWARE.

• HPL Copyright Notice and Licensing Terms

Redistribution and use in source and binary forms, with or without modification, are permitted provided that the following conditions are met:

- **1.**Redistributions of source code must retain the above copyright notice, this list of conditions and the following disclaimer.
- **2.**Redistributions in binary form must reproduce the above copyright notice, this list of conditions, and the following disclaimer in the documentation and/or other materials provided with the distribution.
- **3.**All advertising materials mentioning features or use of this software must display the following acknowledgement: This product includes software developed at the University of Tennessee, Knoxville, Innovative Computing Laboratories.
- **4.**The name of the University, the name of the Laboratory, or the names of its contributors may not be used to endorse or promote products derived from this software without specific written permission.